**Topics**: Introduction to TEAL; Fields; Review of Gravity; Electric Field **Related Reading:** 

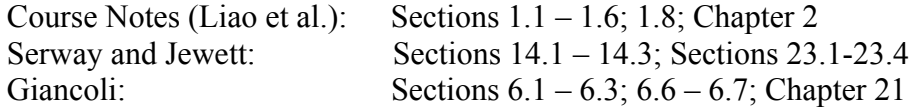

# **Topic Introduction**

The focus of this course is the study of electricity and magnetism. Basically, this is the study of how charges interact with each other. We study these interactions using the concept of "fields" which are both *created* by and *felt* by charges. Today we introduce fields in general as mathematical objects, and consider gravity as our first "field." We then discuss how electric charges create electric fields and how those electric fields can in turn exert forces on other charges. The electric field is completely analogous to the gravitational field, where mass is replaced by electric charge, with the small exceptions that (1) charges can be either positive or negative while mass is always positive, and (2) while masses always attract, charges of the same sign repel (opposites attract).

#### **Scalar Fields**

A *scalar field* is a function that gives us a single value of some variable for every point in space – for example, temperature as a function of position. We write a scalar field as a scalar function of position coordinates – e.g.  $T(x, y, z)$ ,  $T(r, \theta, \varphi)$ , or, more generically,  $T(\vec{r})$ . We can visualize a scalar field in several different ways:

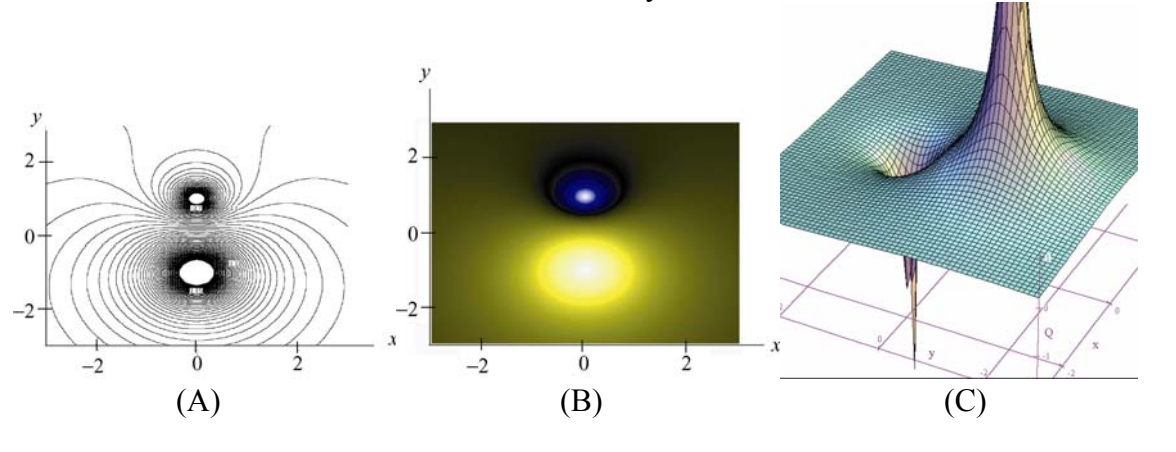

In these figures, the two dimensional function  $\phi(x, y) = \frac{1}{\sqrt{1 - \frac{1}{x^2}}} - \frac{1}{\sqrt{1 - \frac{1}{x^2}}}$  has  $x^2 + (y+d)^2$   $\sqrt{x^2 + (y-d)^2}$ 

been represented in a (A) contour map (where each contour corresponds to locations yielding the same function value), a (B) color-coded map (where the function value is indicated by the color) and a (C) relief map (where the function value is represented by "height"). We will typically only attempt to represent functions of one or two spatial dimensions (these are 2D) – functions of three spatial dimensions are very difficult to represent.

#### **Vector Fields**

A vector is a quantity which has both a magnitude and a direction in space (such as velocity or force). A *vector field* is a function that assigns a vector value to every point in space – for example, wind speed as a function of position. We write a vector field as a vector function of position coordinates – e.g.  $\vec{F}(x, y, z)$  – and can also visualize it in several ways:

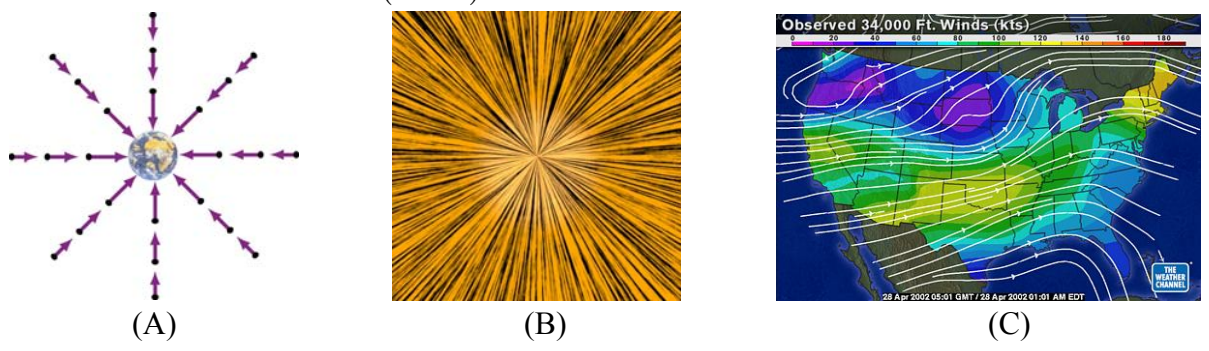

Here we show the force of gravity vector field in a 2D plane passing through the Earth, represented using a (A) vector diagram (where the field magnitude is indicated by the length of the vectors) and a (B) "grass seed" or "iron filing" texture. Although the texture representation does not indicate the absolute field direction (it could either be inward or outward) and doesn't show magnitude, it does an excellent job of showing directional details. We also will represent vector fields using  $(C)$  "field lines." A field line is a curve in space that is everywhere tangent to the vector field.

#### **Gravitational Field**

As a first example of a physical vector field, we recall the gravitational force between two masses. This force can be broken into two parts: the generation of a "gravitational field" **g** by the first mass, and the force that that field exerts on the second mass ( $\vec{F}_g = m\vec{g}$ ). This way of thinking about forces – that objects create fields and that other objects then feel the effects of those fields – is a generic one that we will use throughout the course.

#### **Electric Fields**

Every charge creates around it an electric field, proportional to the size of the charge and decreasing as the inverse square of the distance from the charge. If another charge enters this electric field, it will feel a force  $(\vec{F}_E = q\vec{E})$ .

**Important Equations**<br>Force of gravitational attraction between two masses:  $\vec{F}_g = -G \frac{Mm}{r^2} \hat{r}$ 

Strength of gravitational field created by a mass *M*:

Force on mass *m* sitting in gravitational field  $g$ :

Strength of electric field created by a charge *Q*:

 $\vec{F}_g - \vec{G}$   $\vec{F}_g$  $\frac{1}{2} \hat{\mathbf{r}}$  $\frac{m}{g} = m\vec{g}$  $\frac{Q}{r^2} \hat{\mathbf{r}}$ 

Force on charge *q* sitting in electric field *E*:  $\vec{F}_E = q\vec{E}$ 

**Topics**: Electric Charge; Electric Fields; Dipoles; Continuous Charge Distributions **Related Reading:** 

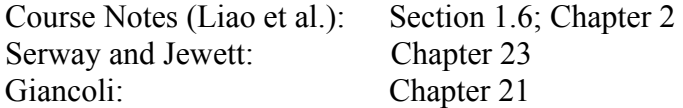

# **Topic Introduction**

Today we review the concept of electric charge, and describe both how charges create electric fields and how those electric fields can in turn exert forces on other charges. Again, the electric field is completely analogous to the gravitational field, where mass is replaced by electric charge, with the small exceptions that (1) charges can be either positive or negative while mass is always positive, and (2) while masses always attract, charges of the same sign repel (opposites attract). We will also introduce the concepts of understanding and calculating the electric field generated by a continuous distribution of charge.

### **Electric Charge**

All objects consist of negatively charged electrons and positively charged protons, and hence, depending on the balance of the two, can themselves be either positively or negatively charged. Although charge cannot be created or destroyed, it can be transferred between objects in contact, which is particularly apparent when friction is applied between certain objects (hence shocks when you shuffle across the carpet in winter and static cling in the dryer).

#### **Electric Fields**

Just as masses interact through a gravitational field, charges interact through an electric field. Every charge creates around it an electric field, proportional to the size of the charge and

decreasing as the inverse square of the distance from the charge  $\left(\vec{E} = k_e \frac{Q}{r^2} \hat{r}\right)$ . If another

*r* charge enters this electric field, it will feel a force  $(\vec{F}_E = q\vec{E})$ . If the electric field becomes

strong enough it can actually rip the electrons off of atoms in the air, allowing charge to flow through the air and making a spark, or, on a larger scale, lightening.

### **Charge Distributions**

Electric fields "superimpose," or add, just as gravitational fields do. Thus the field generated by a collection of charges is just the sum of the electric fields generated by each of the individual charges. If the charges are discrete, then the sum is just vector addition. If the charge distribution is continuous then the total electric field can be calculated by integrating the electric fields  $d\vec{E}$  generated by each small chunk of charge  $dq$  in the distribution.

### **Charge Density**

When describing the amount of charge in a continuous charge distribution we often speak of the *charge density*. This function tells how much charge occupies a small region of space at any point in space. Depending on how the charge is distributed, we will either consider the volume charge density  $\rho = dq/dV$ , the surface charge density  $\sigma = dq/dA$ , or the linear charge density  $\lambda = dq/d\ell$ , where *V*, *A* and  $\ell$  stand for volume, area and length respectively.

### **Electric Dipoles**

The electric dipole is a very common charge distribution consisting of a positive and negative charge of equal magnitude *q*, placed some small distance *d* apart. We describe the dipole by

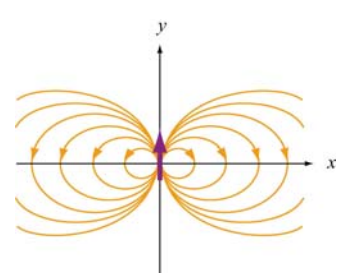

its dipole moment  $p$ , which has magnitude  $p = qd$  and points *from* the negative *to* the positive charge. Like individual charges, dipoles both create electric fields and respond to them. The field created by a dipole is shown at left (its moment is shown as the purple vector). When placed in an external field, a dipole will attempt to rotate in order to align with the field, and, if the field is non-uniform in strength, will feel a force as well.

**Important Equations**<br>Electric force between two charges:  $|\vec{F}_E| = k_e \frac{qQ}{r^2}$ ,

Strength of electric field created by a charge *Q*:

 $\frac{Q}{r^2}\hat{\mathbf{r}}$ , **i f** points from charge to observer who is measuring the field Force on charge *q* sitting in electric field *E*:  $\vec{F}_E = q\vec{E}$ <br>Electric dipole moment:  $|\vec{p}| = qd$ 

Points from negative charge *–q* to positive charge *+q*. Torque on a dipole in an external field:  $\vec{\tau} = \vec{p} \times \vec{E}$ 

Electric field from a discrete charge distribution: 
$$
\vec{\mathbf{E}} = \frac{1}{4\pi\epsilon_0} \sum_i \frac{q_i}{|r_i|^2} \hat{\mathbf{r}}_i = \frac{1}{4\pi\epsilon_0} \sum_i \frac{q_i}{|r_i|^3} \vec{\mathbf{r}}_i
$$

Electric field from continuous charge distribution:  $\vec{E} = \frac{1}{4\pi\epsilon_0} \int \frac{dq}{r^2} \hat{r}$ 

Charge Densities:  $dq = \begin{cases} \rho dV & \text{for a volume distribution} \\ \sigma dA & \text{for a surface (area) distribution} \end{cases}$  $\lambda d\ell$  for a linear distribution

# **Important Nomenclature:**

A hat (e.g.  $\hat{A}$ ) over a vector means that that vector is a unit vector ( $|\hat{A}| = 1$ )

The unit vector  $\hat{\mathbf{r}}$  points *from* the charge creating *to* the observer measuring the field.

**Topics**: Line and Surface Integrals

## **Topic Introduction**

Today we go over some of the mathematical concepts we will need in the first few weeks of the course, so that you see the mathematics before being introduced to the physics. Maxwell's equations as we will state them involve line and surface integrals over open and closed surfaces. A closed surface has an inside and an outside, e.g. a basketball, and there is no two dimensional contour that "bounds" the surface. In contrast, an open surface has no inside and outside, e.g. a flat infinitely thin plate, and there is a two dimensional contour that bounds the surface, e.g. the rim of the plate. There are four Maxwell's equations:

(1) 
$$
\oint_{S} \vec{E} \cdot d\vec{A} = \frac{Q_{in}}{\varepsilon_{0}}
$$
  
\n(2) 
$$
\oint_{S} \vec{B} \cdot d\vec{A} = 0
$$
  
\n(3) 
$$
\oint_{C} \vec{E} \cdot d\vec{s} = -\frac{d\Phi_{B}}{dt}
$$
  
\n(4) 
$$
\oint_{C} \vec{B} \cdot d\vec{s} = \mu_{0} I_{enc} + \mu_{0} \varepsilon_{0} \frac{d\Phi_{E}}{dt}
$$

Equations (1) and (2) apply to closed surfaces. Equations (3) and (4) apply to open surfaces, and the contour *C* represents the line contour that bounds those open surfaces.

There is not need to understand the details of the electromagnetic application right now; we simply want to cover the mathematics in this problem solving session.

#### **Line Integrals**

The line integral of a scalar function  $f(x, y, z)$  along a path *C* is defined as

$$
\int_C f(x, y, z) ds = \lim_{\substack{N \to \infty \\ \Delta s_i \to 0}} \sum_{i=1}^N f(x_i, y_i, z_i) \Delta s_i
$$

where *C* has been subdivided into *N* segments, each with a length ∆*si* .

#### **Line Integrals Involving Vector Functions**

For a vector function

$$
\vec{\mathbf{F}} = F_x \hat{\mathbf{i}} + F_y \hat{\mathbf{j}} + F_z \hat{\mathbf{k}}
$$

the line integral along a path *C* is given by

$$
\int_C \vec{\mathbf{F}} \cdot d\vec{\mathbf{s}} = \int_C \left( F_x \hat{\mathbf{i}} + F_y \hat{\mathbf{j}} + F_z \hat{\mathbf{k}} \right) \cdot \left( dx \hat{\mathbf{i}} + dy \hat{\mathbf{j}} + dz \hat{\mathbf{k}} \right) = \int_C F_x dx + F_y dy + F_z dz
$$

where  

$$
d\vec{s} = dx\hat{i} + dy\hat{j} + dz\hat{k}
$$

is the differential line element along *C*.

#### **Surface Integrals**

A function  $F(x, y)$  of two variables can be integrated over a surface *S*, and the result is a double integral:

$$
\iint_{S} F(x, y) dA = \iint_{S} F(x, y) dx dy
$$

where  $dA = dx dy$  is a (Cartesian) differential area element on *S*. In particular, when  $F(x, y) = 1$ , we obtain the area of the surface *S*:

$$
A = \iint_S dA = \iint_S dx dy
$$

#### **Surface Integrals Involving Vector Functions**

For a vector function  $\vec{F}(x, y, z)$ , the integral over a surface *S* is is given by

$$
\iint_{S} \vec{\mathbf{F}} \cdot d\vec{\mathbf{A}} = \iint_{S} \vec{\mathbf{F}} \cdot \hat{\mathbf{n}} dA = \iint_{S} F_n dA
$$

where  $d\vec{A} = dA \hat{\bf{n}}$  and  $\hat{\bf{n}}$  is a unit vector pointing in the normal direction of the surface. The dot product  $F_n = \vec{F} \cdot \hat{\bf{n}}$  is the component of  $\vec{F}$  parallel to  $\hat{\bf{n}}$ . The above quantity is called dot product  $F_n = \mathbf{F} \cdot \hat{\mathbf{n}}$  is the component of **F** parallel to  $\hat{\mathbf{n}}$ . The abov<br>"flux." For an electric field **E**, the electric flux through a surface is

$$
\Phi_E = \iint_S \vec{\mathbf{E}} \cdot \hat{\mathbf{n}} \, dA = \iint_S E_n \, dA
$$

## **Important Equations**

The line integral of a vector function:

$$
\int_C \vec{\mathbf{F}} \cdot d\vec{\mathbf{s}} = \int_C \left( F_x \hat{\mathbf{i}} + F_y \hat{\mathbf{j}} + F_z \hat{\mathbf{k}} \right) \cdot \left( dx \hat{\mathbf{i}} + dy \hat{\mathbf{j}} + dz \hat{\mathbf{k}} \right) = \int_C F_x dx + F_y dy + F_z dz
$$

The flux of a vector function:  $\Phi_E = \iint_S$  $\rightarrow$  $\vec{E} \cdot \hat{\mathbf{n}} dA = \iint_S E_n dA$ 

**Topics**: Working in Groups, Visualizations, Electric Potential, E from V **Related Reading:** 

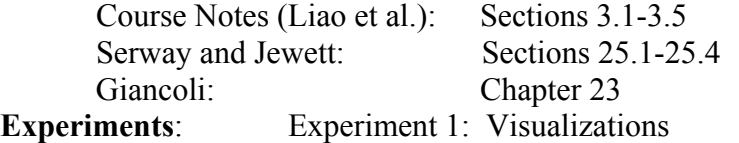

## **Topic Introduction**

We first discuss groups and what we expect from you in group work. We will then consider the TEAL visualizations and how to use them, in Experiment 1. We then turn to the concept of electric potential. Just as electric fields are analogous to gravitational fields, electric potential is analogous to gravitational potential. We introduce from the point of view of calculating the electric potential given the electric field. At the end of this class we consider the opposite process, that is, how to calculate the electric field if we are given the electric potential.

#### **Potential Energy**

Before defining potential, we first remind you of the more intuitive idea of potential energy. You are familiar with gravitational potential energy,  $U = mgh$  in a uniform gravitational field *g*, such as is found near the surface of the Earth), which changes for a mass *m* only as that mass changes its position. To change the potential energy of an object by ∆*U*, one must do an equal amount of work  $W_{ext}$ , by pushing with a force  $F_{ext}$  large enough to move it:

$$
\Delta U = U_B - U_A = \int_A^B \vec{F}_{ext} \cdot d\vec{s} = W_{ext}
$$

How large a force must be applied? It must be equal and opposite to the force the object feels due to the field it is sitting in. For example, if a gravitational field *g* is pushing down on a mass *m* and you want to lift it, you must apply a force *mg* upwards, equal and opposite the gravitational force. Why equal? If you don't push enough then gravity will win and push it down and if you push too much then you will accelerate the object, giving it a velocity and hence kinetic energy, which we don't want to think about right now.

This discussion is generic, applying to both gravitational fields and potentials and to electric fields and potentials. In both cases we write:

$$
\Delta U = U_B - U_A = -\int_A^B \vec{\mathbf{F}} \cdot d\vec{\mathbf{s}}
$$

where the force  $\vec{F}$  is the force the field exerts on the object. Finally, note that we have only defined *differences* in potential energy. This is because only differences are physically meaningful – what we choose, for example, to call "zero energy" is completely arbitrary.

### **Potential**

Just as we define electric fields, which are created by charges, and which then exert forces on other charges, we can also break potential energy into two parts: (1) charges create an electric potential around them, (2) other charges that exist in this potential will have an associated potential energy. The creation of an electric potential is intimately related to the

*B*G G creation of an electric field:  $\Delta V = V_B - V_A = -\int_A^B \vec{E} \cdot d\vec{s}$ . As with potential energy, we only define a potential difference. We will occasionally ask you to calculate "the potential," but in these cases we must arbitrarily assign some point in space to have some fixed potential. A common assignment is to call the potential at infinity (far away from any charges) zero. In order to find the potential anywhere else you must integrate from this place where it is known (e.g. from  $A=\infty$ ,  $V_A=0$ ) to the place where you want to know it.

Once you know the potential, you can ask what happens to a charge *q* in that potential. It will have a potential energy  $U = qV$ . Furthermore, because objects like to move from high potential energy to low potential energy, as long as the potential is not constant, the object

will feel a force, in a direction such that its potential energy is reduced. Mathematically that<br>is the same as saying that  $\vec{F} = -\nabla U$  (where the gradient operator  $\nabla = \frac{\partial}{\partial x} \hat{\mathbf{i}} + \frac{\partial}{\partial y} \hat{\mathbf{j}} + \frac{\partial}{\partial z} \hat{\mathbf$ 

and valleys (where hills are created by positive charges and valleys by negative charges), the electric field will everywhere point the fastest way downhill.

# **Important Equations**

Potential Energy (Joules) Difference:  $\Delta U = U_B - U_A = -\int^B \vec{F} \cdot d\vec{s}$ 

 $B$ Electric Potential Difference (Joules/Coulomb = Volt):  $\Delta V$ 

Electric Potential (Joules/coulomb) created by point charge:

$$
U = U_B - U_A = -\int_A^B \vec{F} \cdot d\vec{s}
$$

$$
V = V_B - V_A = -\int_A^B \vec{E} \cdot d\vec{s}
$$

$$
V_{\text{Point Charge}}(r) = \frac{kQ}{r}
$$

Potential energy *U* (Joules) of point charge *q* in electric potential *V*:  $U = qV$ 

# **Experiment 1: Visualizations**

**Preparation**: Read materials from previous classes

Electricity and magnetism is a difficult subject in part because many of the physical phenomena we describe are invisible. This is very different from mechanics, where you can easily imagine blocks sliding down planes and cars driving around curves. In order to help overcome this problem, we have created a number of visualizations that will be used throughout the class. Today you will be introduced to a number of those visualizations concerning charges and electric fields, and currents and magnetic fields.

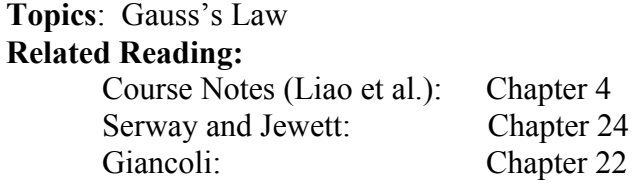

In this class we look at a new way of calculating electric fields – Gauss's law. Not only is Gauss's law (the first of four Maxwell's Equations) an exceptional tool for calculating the field from symmetric sources, it also gives insight into why E-fields have the *r*dependence that they do.

The idea behind Gauss's law is that, pictorially, electric fields flow out of and into charges. If you surround some region of space with a closed surface (think bag), then observing how much field "flows" into or out of that surface tells you how much charge is enclosed by the bag. For example, if you surround a positive charge with a surface then you will see a net flow outwards, whereas if you surround a negative charge with a surface you will see a net flow inwards.

#### **Electric Flux**

The picture of fields "flowing" from charges is formalized in the definition of the electric<br>flux. For any flat surface of area A, the flux of an electric field  $\vec{E}$  through the surface is<br>defined as  $\Phi_E = \vec{E} \cdot \vec{A}$ surface then the flux  $\Phi<sub>E</sub> = 0$ .

We can generalize this to non-flat surfaces by breaking up the surface into small patches which are flat and then integrating the flux over these patches. Thus, in general:

$$
\Phi_E = \iint\limits_{S} \vec{\mathbf{E}} \cdot d\vec{A}
$$

#### **Gauss's Law**

Gauss's law states that the electric flux through any closed surface is proportional to the total charge enclosed by the surface:

$$
\Phi_E = \bigoplus_{S} \vec{E} \cdot d\vec{A} = \frac{q_{\text{enc}}}{\varepsilon_0}
$$

A *closed* surface is a surface which completely encloses a volume, and the integral over a closed surface *S* is denoted by  $\oint$ .

*S* 

#### **Symmetry and Gaussian Surfaces**

Although Gauss's law is always true, as a tool for calculation of the electric field, it is only useful for highly symmetric systems. The reason that this is true is that in order to solve for the electric field  $\vec{E}$  we need to be able to "get it out of the integral." That is, we need to work with systems where the flux integral can be converted into a simple multiplication. Examples of systems that possess such symmetry and the corresponding closed *Gaussian surfaces* we will use to surround them are summarized below:

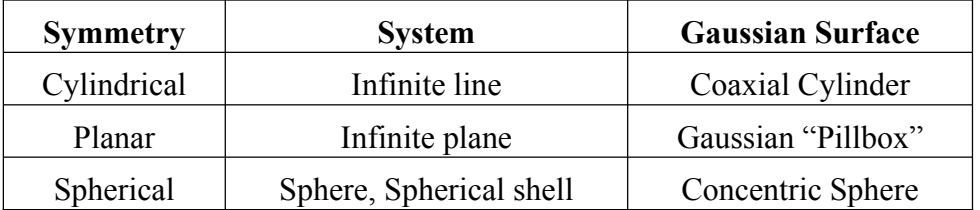

#### **Solving Problems using Gauss's law**

Gauss's law provides a powerful tool for calculating the electric field of charge distributions that have one of the three symmetries listed above. The following steps are useful when applying Gauss's law:

- (1)Identify the symmetry associated with the charge distribution, and the associated shape of "Gaussian surfaces" to be used.
- (2) Divide space into different regions associated with the charge distribution, and determine the exact Gaussian surface to be used for each region. The electric field must be constant or known (i.e. zero) across the Gaussian surface.
- (3) For each region, calculate  $q_{\text{enc}}$ , the charge enclosed by the Gaussian surface.
- (4) For each region, calculate the electric flux  $\Phi_F$  through the Gaussian surface.
- (5) Equate  $\Phi_F$  with  $q_{\text{enc}}/\varepsilon_0$ , and solve for the electric field in each region.

# **Important Equations**

Electric flux through a surface *S*:

Electric flux through a surface *S*:  
\nGauss's law:  
\n
$$
\Phi_E = \iint_S \vec{E} \cdot d\vec{A}
$$
\n
$$
\Phi_E = \oint_S \vec{E} \cdot d\vec{A} = \frac{q_{\text{enc}}}{\varepsilon_0}
$$

# **Important Concepts**

Gauss's Law applies to closed surfaces—that is, a surface that has an inside and an outside (e.g. a basketball). We can compute the electric flux through any surface, open or closed, but to apply Gauss's Law we must be using a closed surface, so that we can tell how much charge is inside the surface.

Gauss's Law is our first Maxwell's equations, and concerns closed surfaces. Another of Maxwell's equations, the magnetic Gauss's Law,  $\Phi_B = \oint_S \vec{B} \cdot d\vec{A} = 0$ , also applies to a

closed surface. Our third and fourth Maxwell's equations will concern open surfaces, as we will see.

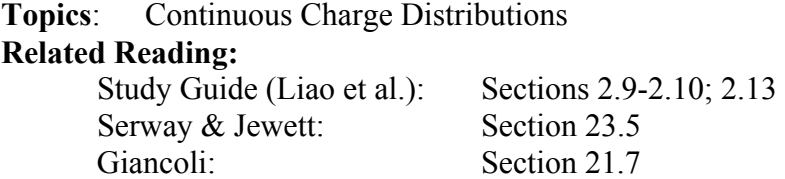

Today we are focusing on understanding and calculating the electric field generated by a continuous distribution of charge. We will do several in-class problems which highlight this concept and the associated calculations.

#### **Charge Distributions**

Electric fields "superimpose," or add, just as gravitational fields do. Thus the field generated by a collection of charges is just the sum of the electric fields generated by each of the individual charges. If the charges are discrete, then the sum is just vector addition. If the charge distribution is continuous then the total electric field can be calculated by integrating the electric fields *dE* generated by each small chunk of charge *dq* in the distribution.

#### **Charge Density**

When describing the amount of charge in a continuous charge distribution we often speak of the *charge density*. This function tells how much charge occupies a small region of space at any point in space. Depending on how the charge is distributed, we will either consider the volume charge density  $\rho = dq/dV$ , the surface charge density  $\sigma = dq/dA$ , or the linear charge density  $\lambda = dq/d\ell$ , where *V*, *A* and  $\ell$  stand for volume, area and length respectively.

# **Important Equations**

 $E$  Electric field from continuous charge distribution: **(NOTE:** for point charge-like dq)

$$
\vec{\mathbf{E}} = \frac{1}{4\pi\varepsilon_0} \int\limits_V \frac{dq}{r^2} \hat{\mathbf{r}}
$$

Charge Densities:

ρ *dV*   $\int_{\sigma}^{\infty}$  $\left( \lambda d \right)$  $\sqrt{2}$  $dq = \begin{cases} \sigma dA & \text{for a surface (area) distribution} \end{cases}$ for a volume distribution for a linear distribution

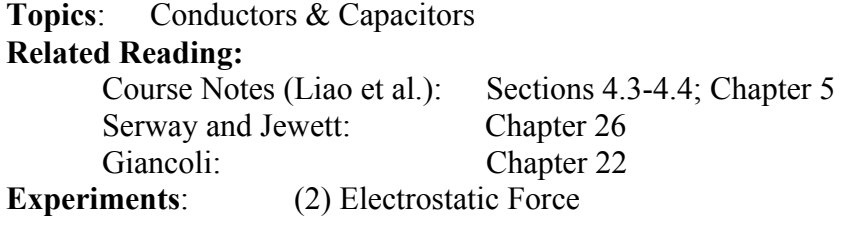

Today we introduce two new concepts – conductors  $\&$  capacitors. Conductors are materials in which charge is free to move. That is, they can *conduct* electrical current (the flow of charge). Metals are conductors. For many materials, such as glass, paper and most plastics this is not the case. These materials are called insulators.

For the rest of the class we will try to understand what happens when conductors are put in different configurations, when potentials are applied across them, and so forth. Today we will describe their behavior in static electric fields.

#### **Conductors**

Since charges are free to move in a conductor, the electric field inside of an isolated conductor must be zero. Why is that? Assume that the field were not zero. The field would apply forces to the charges in the conductor, which would then move. As they move, they

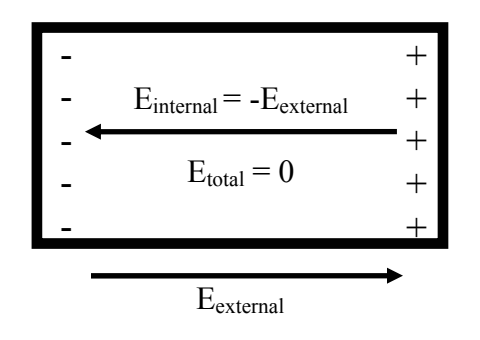

begin to set up a field in the opposite direction. An easy way to picture this is to think of a bar of<br>  $E_{\text{internal}} = -E_{\text{external}} + \left| \begin{array}{cc} + \\ + \end{array} \right|$  = -1. Left to right in the picture below) A net positive left to right in the picture below). A net positive charge will then appear on the right of the bar, a net negative charge on the left. This sets up a field opposing the original. As long as a net field exists, the charges will continue to flow until they  $E_{\text{external}}$  set up an equal and opposite field, leaving a net zero field inside the conductor.

### **Capacitance**

Using conductors we can construct a very useful device which stores electric charge: the capacitor. Capacitors vary in shape and size, but the basic configuration is two conductors carrying equal but opposite charges  $(\pm Q)$ . In order to build up charge on the two plates, a potential difference ∆*V* must be applied between them. The ability of the system to store charge is quantified in its capacitance:  $C = Q/|\Delta V|$ . Thus a large capacitance capacitor can store a lot of charge with little "effort" – little potential difference between the two plates.

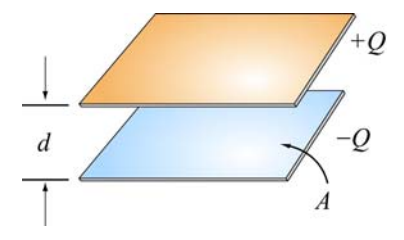

A simple example of a capacitor is pictured at left – the parallel plate capacitor, consisting of two plates of area *A*, a distance *d* apart. To find its capacitance we first arbitrarily place charges  $\pm Q$  on the plates. We calculate the electric field between the plates (using Gauss's Law) and integrate to obtain the potential difference between them. Finally we calculate

the capacitance:  $C = Q/|\Delta V| = \varepsilon_0 A/d$ . Note that the capacitance depends only on geometrical factors, not on the amount of charge stored (which is why we were justified in starting with an arbitrary amount of charge).

### **Energy**

In the process of storing charge, a capacitor also stores electric energy. We can see this by considering how you "charge" a capacitor. Imagine that you start with an uncharged capacitor. Carry a small amount of positive charge from one plate to the other (leaving a net negative charge on the first plate). Now a potential difference exists between the two plates, and it will take work to move over subsequent charges. Reversing the process, we can release energy by giving the charges a method of flowing back where they came from (more on this in later classes). So, in charging a capacitor we put energy into the system, which can later be retrieved. Where is the energy stored? In the process of charging the capacitor, we also create an electric field, and it is in this electric field that the energy is stored. We assign to the electric field a "volume energy density"  $u_E$ , which, when integrated over the volume of space where the electric field exists, tells us exactly how much energy is stored.

 $=\frac{1}{2}Q|\Delta V|=\frac{1}{2}C|\Delta V|^2$ 

 $2C \quad 2^{2|C|} \quad 2$ 

 $\varepsilon_{o}E^{2}$  $2^{\mathcal{L}_o}$ 

# **Important Equations**

Capacitance:  $C = Q/|\Delta V|$ 

Energy Stored in a Capacitor:

Energy Density in Electric Field:

**Experiment 2: Electrostatic Force** 

**Preparation**: Read lab write-up. Calculate (using Gauss's Law) the electric field and potential between two infinite sheets of charge.

In this lab we will measure the permittivity of free space  $\varepsilon_0$  by measuring how much voltage needs to be applied between two parallel plates in order to lift a piece of aluminum foil up off of the bottom plate. How does this work? You will do a problem set problem with more details, but the basic idea is that when you apply a voltage between the top and bottom plate (assume the top is at a higher potential than the bottom) you put a positive charge on the top plate and a negative charge on the bottom (it's a capacitor). The foil, since it is sitting on the bottom plate, will get a negative charge on it as well and then will feel a force lifting it up to the top plate. When the force is large enough to overcome gravity the foil will float. Thus by measuring the voltage required as a function of the weight of the foil, we can determine the strength of the electrostatic force and hence the value of the fundamental constant  $\varepsilon_0$ .

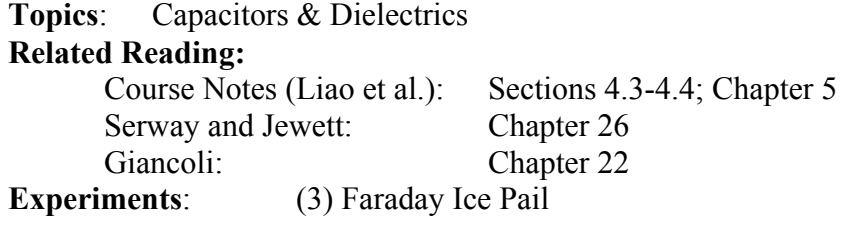

Today we continue our discussion of conductors & capacitors, including an introduction to dielectrics, which are materials which when put into a capacitor decrease the electric field and hence increase the capacitance of the capacitor.

#### **Conductors & Shielding**

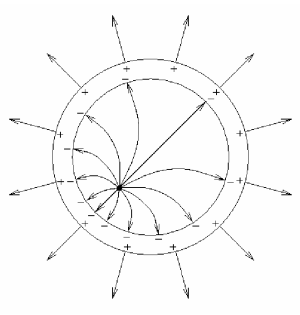

Last time we noted that conductors were equipotential surfaces, and that all charge moves to the surface of a conductor so that the electric field remains zero inside. Because of this, a hollow conductor very effectively separates its inside from its outside. For example, when charge is placed inside of a hollow conductor an equal and opposite charge moves to the inside of the conductor to shield it. This leaves an equal amount of charge on the outer surface of the conductor (in order to maintain neutrality). How does it arrange itself? As shown in the picture at left, the charges on the outside don't know anything about

what is going on inside the conductor. The fact that the electric field is zero in the conductor cuts off communication between these two regions. The same would happen if you placed a charge outside of a conductive shield – the region inside the shield wouldn't know about it. Such a conducting enclosure is called a Faraday Cage, and is commonly used in science and industry in order to eliminate the electromagnetic noise ever-present in the environment (outside the cage) in order to make sensitive measurements inside the cage.

#### **Capacitance**

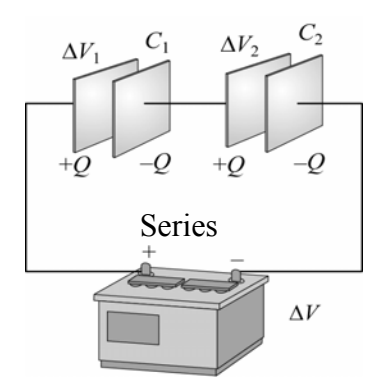

Last time we introduced the idea of a capacitor as a device to store charge. This time we will discuss what happens when multiple capacitors are put together. There are two distinct ways of putting circuit elements (such as capacitors) together: in Series *series* and in *parallel*. Elements in series Parallel (such as the capacitors and battery at left) Parallel are connected one after another. As shown, the charge on each capacitor must be the same, as long as everything is initially

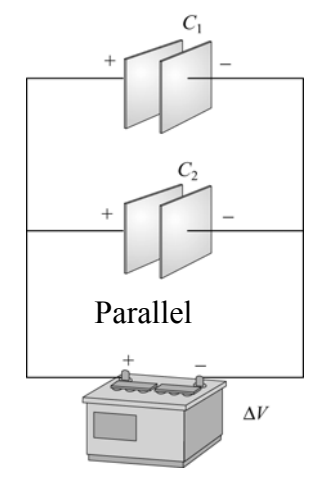

uncharged when the capacitors are connected (which is always the case unless otherwise stated). In parallel, the capacitors have the same potential drop across them (their bottoms and tops are at the same potential). From these setups we will calculate the equivalent capacitance of the system – what one capacitor could replace the two capacitors and store the same amount of charge when hooked to the same battery. It turns

out that in parallel capacitors add ( $C_{\text{equivalent}} \equiv C_1 + C_2$ ) while in series they add inversely  $(C_{equivalent}^{-1} \equiv C_1^{-1} + C_2^{-1}).$ 

### **Dielectrics**

A dielectric is a piece of material that, when inserted into an electric field, has a reduced electric field in its interior. Thus, if a dielectric is placed into a capacitor, the electric field in that capacitor is reduced, as is hence the potential difference between the plates, thus increasing the capacitor's capacitance (remember,  $C = Q/|\Delta V|$ ). The effectiveness of a

dielectric is summarized in its "dielectric constant" κ. The larger the dielectric constant, the more the field is reduced (paper has  $\kappa=3.7$ , Pyrex  $\kappa=5.6$ ). Why do we use dielectrics? Dielectrics increase capacitance, which is something we frequently want to do, and can also prevent breakdown inside a capacitor, allowing more charge to be pushed onto the plates before the capacitor "shorts out" (before charge jumps from one plate to the other).

# **Important Equations**

Capacitors in Parallel:  $C_{\text{equivalent}} \equiv C_1 + C_2$ 

Gauss's Law in Dielectric:

# **Experiment 3: Faraday Ice Pail**

**Preparation**: Read lab write-up.

In this lab we will study electrostatic shielding, and how charges move on conductors when other charges are brought near them. We will also learn how to use Data Studio, software for collecting and presenting data that we will use for most of the remaining experiments this semester. The idea of the experiment is quite simple. We will have two concentric cylindrical cages, and can measure the potential difference between them. We can bring charges (positive or negative) into any of the three regions created by these two cylindrical cages. And finally, we can connect either cage to "ground" (e.g. the Earth), meaning that it can pull on as much charge as it wants to respond to your moving around charges. The point of the lab is to get a good understanding of what the responses are to you moving around charges, and how the potential difference changes due to these responses.

Capacitors in Series:  $C_{equivalent}^{-1} \equiv C_1^{-1} + C_2^{-1}$  $\mathbf{s}$   $\mathbf{c}_0$  $\oiint_{R} \kappa \vec{E} \cdot d\vec{A} = \frac{q_{in}}{\varepsilon_0}$  $\overline{\phantom{a}}$  $\bigoplus$ 

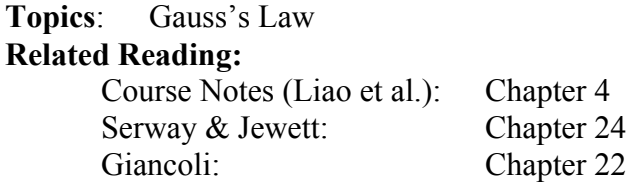

In today's class we will get more practice using Gauss's Law to calculate the electric field from highly symmetric charge distributions. Remember that the idea behind Gauss's law is that, pictorially, electric fields flow out of and into charges. If you surround some region of space with a closed surface (think bag), then observing how much field "flows" into or out of that surface (the flux) tells you how much charge is enclosed by the bag. For example, if you surround a positive charge with a surface then you will see a net flow outwards, whereas if you surround a negative charge with a surface you will see a net flow inwards.

**Note**: There are only three different symmetries (spherical, cylindrical and planar) and a couple of different types of problems which are typically calculated of each symmetry (solids – like the ball and slab of charge done in class, and nested shells). I strongly encourage you to work through each of these problems and make sure that you understand how to choose your Gaussian surface and how much charge is enclosed.

**Electric Flux**<br>For any flat surface of area *A*, the flux of an electric field  $\vec{E}$  through the surface is defined as For any flat surface of area A, the flux of an electric field **E** through the surface is defined as  $\Phi_E = \vec{E} \cdot \vec{A}$ , where the direction of  $\vec{A}$  is normal to the surface. This captures the idea that the "flow" we ar flux  $\Phi_E = 0$ .

We can generalize this to non-flat surfaces by breaking up the surface into small patches which are flat and then integrating the flux over these patches. Thus, in general:

$$
\Phi_E = \iint\limits_{S} \vec{\mathbf{E}} \cdot d\vec{\mathbf{A}}
$$

### **Gauss's Law**

Recall that Gauss's law states that the electric flux through any closed surface is proportional to the total charge enclosed by the surface, or mathematically:

$$
\Phi_E = \oint_S \vec{\mathbf{E}} \cdot d\vec{\mathbf{A}} = \frac{q_{\text{enc}}}{\varepsilon_0}
$$

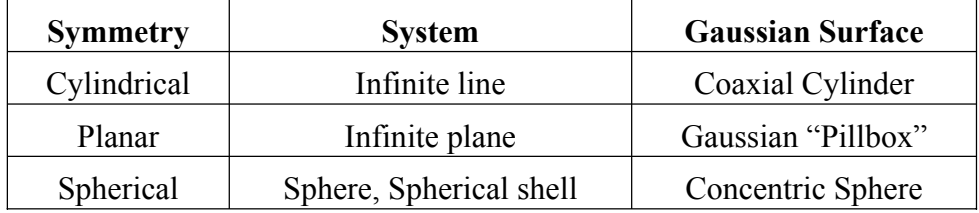

#### **Symmetry and Gaussian Surfaces**

Although Gauss's law is always true, as a tool for calculation of the electric field, it is only useful for highly symmetric systems. The reason that this is true is that in order to solve for the electric field  $\vec{E}$  we need to be able to "get it out of the integral." That is, we need to work with systems where the flux integral can be converted into a simple multiplication. This can only be done if the electric field is piecewise constant – that is, at the very least the electric field must be constant across each of the faces composing the Gaussian surface. Furthermore, in order to use this as a tool for calculation, each of these constant values must either be E, the electric field we are tying to solve for, or a constant which is known (such as 0). This is important: in choosing the Gaussian surface you should not place it in such a way that there are two different unknown electric fields leading to the observed flux.

#### **Solving Problems using Gauss's law**

- (1) Identify the symmetry associated with the charge distribution, and the associated shape of "Gaussian surfaces" to be used.
- (2) Divide the space into different regions associated with the charge distribution, and determine the exact Gaussian surface to be used for each region. The electric field must be constant and either what we are solving for or known (i.e. zero) across the Gaussian surface.
- (3) For each region, calculate  $q_{\text{enc}}$ , the charge enclosed by the Gaussian surface.
- (4) For each region, calculate the electric flux  $\Phi_F$  through the Gaussian surface.
- (5) Equate  $\Phi_E$  with  $q_{\text{enc}}/\varepsilon_0$ , and solve for the electric field in each region.

**Important Equations**  $\Phi_E = \iint_S \vec{E} \cdot d\vec{A}$ Gauss's law:  $\Phi_E = \oint_S \vec{E} \cdot d\vec{A} = \frac{q_{\text{enc}}}{\varepsilon_0}$ 

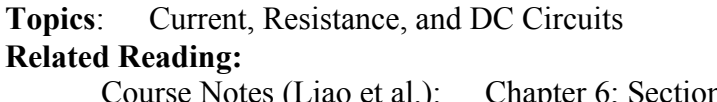

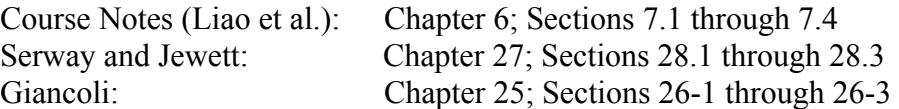

In today's class we will define *current*, *current density*, and *resistance* and discuss how to analyze simple DC (constant current) circuits using Kirchhoff's Circuit Rules.

#### **Current and Current Density**

Electric currents are flows of electric charge. Suppose a collection of charges is moving perpendicular to a surface of area *A*, as shown in the figure

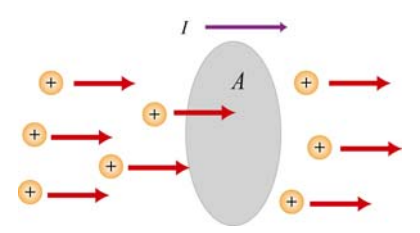

The electric current *I* is defined to be the rate at which charges flow across the area *A*. If is given by  $I = \frac{\Delta Q}{\Delta R}$ an amount of charge  $\Delta Q$  passes through a surface in a time interval  $\Delta t$ , then the current *I* is given by  $I = \frac{\Delta Q}{\Delta t}$  (coulombs per second, or amps). The current density **J** (amps per flowing pass that point. That is,  $|\mathbf{J}| = \frac{\Delta Q}{\Delta A}$ . The current *I* is a scalar, but  $\mathbf{\vec{J}}$  is a vector. square meter) is a concept closely related to current. The magnitude of the current density  $\dot{J}$  at any point in space is the amount of charge per unit time *per unit area* ∆*t A*∆

#### **Microscopic Picture of Current Density**

If charge carriers in a conductor have number density  $n$ , charge  $q$ , and a drift velocity drift velocity  $\vec{v}_d$  of the charge carriers is proportional to the electric field  $\vec{E}$  in the G  $\vec{v}_d$ , then the current density  $\vec{J}$  is the product of *n*, *q*, and  $\vec{v}_d$ . In *Ohmic* conductors, the conductor. This proportionality arises from a balance between the acceleration due the electric field and the deceleration due to collisions between the charge carriers and the "lattice". In steady state these two terms balance each other, leading to a steady drift velocity (a "terminal" velocity) proportional to  $\vec{E}$ . This proportionality leads directly to the "microscopic" Ohm's Law, which **.** This proportionality leads directly to the "microscopic" Ohm's Law, which states that the current density  $\vec{J}$  is equal to the electric field  $\vec{E}$  times the conductivity  $\sigma$ . The conductivity  $\sigma$  of a material is equal to the inverse of its resistivity  $\rho$ .

#### **Electromotive Force**

A source of electric energy is referred to as an electromotive force, or emf (symbol  $\varepsilon$ ). Batteries are an example of an emf source. They can be thought of as a "charge pump" that moves charges from lower potential to the higher one, opposite the direction they would normally flow. In doing this, the emf creates electric energy, which then flows to other parts of the circuit. The emf  $\varepsilon$  is defined as the work done to move a unit charge in the direction of higher potential. The SI unit for  $\varepsilon$  is the volt (V), i.e. Joules/coulomb.

#### **Kirchhoff's Circuit Rules**

In analyzing circuits, there are two fundamental (Kirchhoff's) rules: (1) The junction rule states that at any point where there is a junction between various current carrying branches, the sum of the currents into the node must equal the sum of the currents out of the node (otherwise charge would build up at the junction); (2) The loop rule states that the sum of the voltage drops ∆*V* across all circuit elements that form a closed loop is zero (this is the same as saying the electrostatic field is conservative).

If you travel through a battery from the negative to the positive terminal, the voltage drop  $\Delta V$  is  $+\varepsilon$ , because you are moving against the internal electric field of the battery; otherwise  $\Delta V$  is - $\varepsilon$ . If you travel through a resistor in the direction of the assumed flow of current, the voltage drop is *–IR*, because you are moving parallel to the electric field in the resistor; otherwise  $\Delta V$  is *+IR*.

### **Steps for Solving Multi-loop DC Circuits**

- 1) Draw a circuit diagram, and label all the quantities;
- 2) Assign a direction to the current in each branch of the circuit--if the actual direction is opposite to what you have assumed, your result at the end will be a negative number;
- 3) Apply the junction rule to the junctions;
- 4) Apply the loop rule to the loops until the number of independent equations obtained is the same as the number of unknowns.

# **Important Equations**

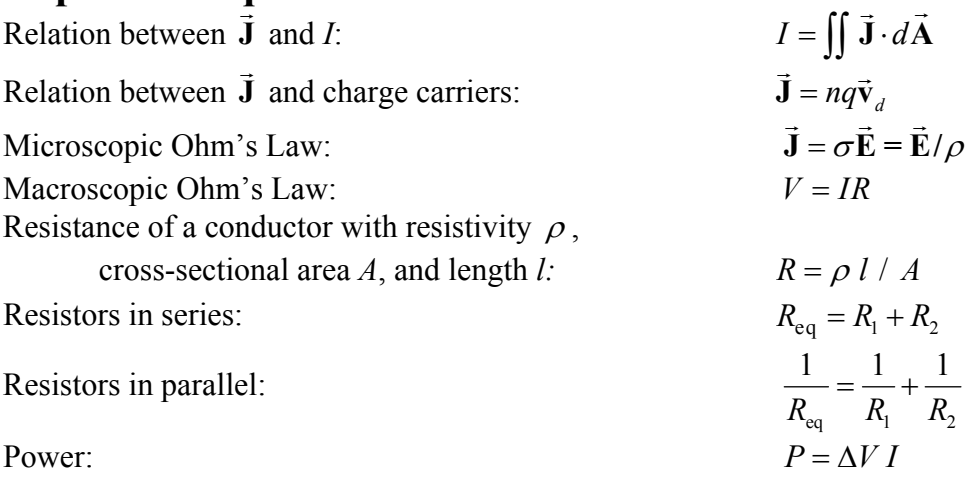

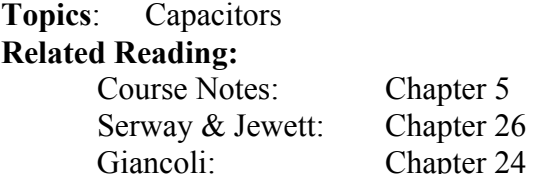

Today we will practice calculating capacitance and energy storage by doing problem solving #3. Below I include a quick summary of capacitance and some notes on calculating it.

#### **Capacitance**

Capacitors are devices that store electric charge. They vary in shape and size, but the basic configuration is two conductors carrying equal but opposite charges  $(\pm Q)$ . In order to build up charge on the two plates, a potential difference ∆*V* must be applied between them. The ability of the system to store charge is quantified in its capacitance:  $C = Q/|\Delta V|$ . Thus a

large capacitance capacitor can store a lot of charge with little "effort" – little potential difference between the two plates.

A simple example of a capacitor is pictured at left – the parallel plate capacitor, consisting of two plates of area *A*, a distance *d* apart. To find its capacitance we do the following:

- 1) Arbitrarily place charges  $\pm Q$  on the two conductors
- 2) Calculate the electric field between the conductors (using Gauss's Law)
- 3) Integrate to find the potential difference

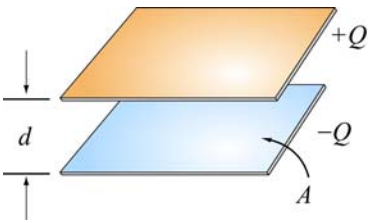

Finally we calculate the capacitance, which for the parallel <sup>+ *Q*</sup> plate is  $C = Q/|\Delta V| = \varepsilon_0 A/d$ . Note that the capacitance depends only on geometrical factors, not on the amount of charge stored (which is why we were justified in starting with an arbitrary amount of charge).

#### **Energy**

In the process of storing charge, a capacitor also stores electric energy. The energy is

actually stored in the electric field, with a volume energy density given by  $u_E = \frac{1}{2} \varepsilon_o E^2$ . This

means that there are several ways of calculating the energy stored in a capacitor. The first is to deal directly with the electric field. That is, you can integrate the energy density over the volume in which there is an electric field. The second is to calculate the energy in the same way that you charge a capacitor. Imagine that you start with an uncharged capacitor. Carry a small amount of positive charge from one plate to the other (leaving a net negative charge on the first plate). Now a potential difference exists between the two plates, and it will take work to move over subsequent charges. A third method is to use one of the formulae that we

can calculate using the second method:  $U = \frac{Q^2}{2} = \frac{1}{2}Q|\Delta V| = \frac{1}{2}C|\Delta V|^2$  $\frac{Q}{2C} = \frac{1}{2}Q|\Delta V| = \frac{1}{2}C|\Delta V|^2$ .

# **Important Equations**

Capacitance:

Energy Stored in a Capacitor:

$$
C \equiv Q / |\Delta V|
$$
  
\n
$$
U = \frac{Q^2}{2C} = \frac{1}{2} Q |\Delta V| = \frac{1}{2} C |\Delta V|^2
$$
  
\n
$$
u_E = \frac{1}{2} \varepsilon_o E^2
$$

Energy Density in Electric Field:

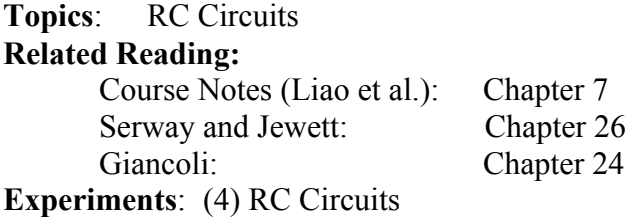

Today we will continue our discussion of circuits, and see what we happens when we include capacitors.

#### **Circuits**

Remember that the fundamental new concept when discussing circuits is that, as opposed to when we were discussing electrostatics, charges are now allowed to flow. The amount of flow is referred to as the current. A circuit can be considered to consist of two types of objects: nodes and branches. The current is constant through any branch, because it has nowhere else to go. Charges can't sit down and take a break – there is always another charge behind them pushing them along. At nodes, however, charges have a choice. However the sum of the currents entering a node is equal to the sum of the currents exiting a node – all charges come from somewhere and go somewhere.

In the last class we talked about batteries, which can lift the potentials of charges (like a ski lift carrying them from the bottom to the top of a mountain), and resistors, which reduce the potential of charges traveling through them.

When we first discussed capacitors, we stressed their ability to store charge, because the charges on one plate have no way of getting to the other plate. They perform this same role in circuits. There is no current *through* a capacitor – all the charges entering one plate of a capacitor simply end up getting stopped there. *However*, at the same time that those charges flow in, and equal number of charges flow off of the other plate, maintaining the current in the branch. This is important: the current is the **same** on either side of the capacitor, there just isn't any current inside the capacitor.

A capacitor is fundamentally different in this way from a resistor and battery. As more current flows to the capacitor, more charge builds up on its plates, and it becomes more and more difficult to charge it (the potential difference across it increases). Eventually, when the potential across the capacitor becomes equal to the potential driving the current (say, from a battery), the current stops. Thus putting a capacitor in a circuit introduces a time-dependence to the current flow.

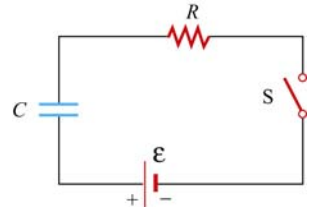

A simple RC circuit (a circuit with a battery, resistor, capacitor and switch) is shown at the top of the next page. When the switch is closed, current will flow in the circuit, but as time goes on this current will decrease. We can write down the differential equation for current flow by writing down Kirchhoff's loop rules, recalling that  $|\Delta V| = Q/C$  for a

capacitor and that the charge *Q* on the capacitor is related to current flowing in the circuit by  $I = \pm dQ/dt$ , where the sign depends on whether the current is flowing into the positively charged plate  $(+)$  or the negatively charged plate  $(-)$ . We won't do this here, but the solution to this differential equation shows that the current decreases

exponentially from its initial value while the potential on the capacitor grows exponentially to its final value. In fact, in RC circuits any value that you could ask about (potential drop across the resistor, across the capacitor, …) either grows or decays exponentially. The rate at which this change happens is dictated by the "time constant"  $\tau$ , which for this simple circuit is given by  $\tau = RC$ .

Once the current stops what can happen? We have now charged the capacitor, and the energy and charge stored is ready to escape. If we short out the battery (by replacing it with a wire, for example) the charge will flow right back off (in the opposite direction it flowed on) with the potential on the capacitor now decaying exponentially (along with the current) until all the charge has left and the capacitor is discharged. If the resistor is very small so that the time constant is small, this discharge can be very fast and – like the demo a couple weeks ago – explosive.

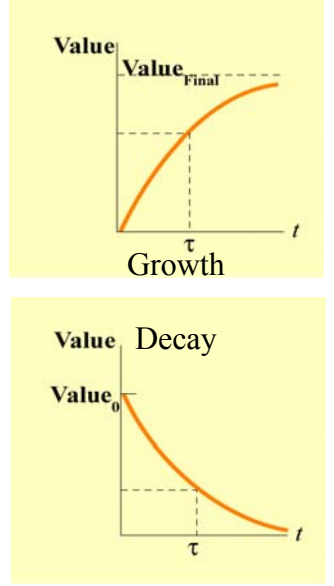

## **Important Equations**

 $\text{Exponential Decay:}$   $Value = Value_{initial}e^{-t/\tau}$ Exponential Increase:  $Value = Value_{final} (1 - e^{-t/\tau})$ Simple RC Time Constant:  $\tau = RC$ 

# **Experiment 4: RC Circuits**

**Preparation**: Read lab write-up.

This lab will allow you to explore the phenomena described above in a real circuit that you build with resistors and capacitors. You will gain experience with measuring potential (a voltmeter needs to be in *parallel* with the element we are measuring the potential drop *across*) and current (an ammeter needs to be in *series* with the element we are measuring the current *through*). You will also learn how to measure time constants (think about this before class please) and see how changing circuit elements can change the time constant.

#### **TEST ONE Thursday Evening 7:30- 9:00 pm March 3, 2005. The Friday class immediately following on March 5 2005 is canceled because of the evening exam.**

#### **What We Expect From You On The Exam**

- (1) Ability to calculate the electric field of both discrete and continuous charge distributions. We may give you a problem on setting up the integral for a continuous charge distribution, although we do not necessarily expect you to do the integral, unless it is particularly easy. You should be able to set up problems like: calculating the field of a small number of point charges, the field of the perpendicular bisector of a finite line of charge; the field on the axis of a ring of charge; and so on.
- (2) To be able to recognize and draw the electric field line patterns for a small number of discrete charges, for example two point charges of the same sign, or two point charges of opposite sign, and so on.
- (3) To be able to apply the principle of superposition to electrostatic problems.
- (4) An understanding of how to calculate the electric potential of a discrete set of charges, that is the use of the equation  $V(\mathbf{r}) = \sum_{n=0}^{N} \frac{q_i}{|\mathbf{r} - \mathbf{r}| |\mathbf{r} - \mathbf{r}|^2}$  for the potential of *N*  $\sum_{i=1}$  4  $\pi \varepsilon_o | \mathbf{r} - \mathbf{r}_i$ charges  $q_i$  located at positions  $\mathbf{r}_i$ . Also you must know how to calculate the configuration energy necessary to assemble this set of charges.
- (5) The ability to calculate the electric potential given the electric field and the electric field given the electric potential, e.g. being able to apply the equations

$$
\Delta V_{a\;to\;b} = V_b - V_a = -\int_a^b \mathbf{E} \cdot \mathbf{dl} \text{ and } \mathbf{E} = -\nabla V.
$$

- (6) An understanding of how to use Gauss's Law. In particular, we *may* give you a problem that involves either finding the electric field of a uniformly filled cylinder of charge, or of a slab of charge, or of a sphere of charge, and also the potential associated with that electric field. You must be able to explain the steps involved in this process clearly, and in particular to argue how to evaluate ∫ **<sup>E</sup>**⋅*d***A** *on every part*  of the closed surface to which you apply Gauss's Law, even those parts for which this integral is zero.
- (7) An understanding of capacitors, including calculations of capacitance, and the effects of dielectrics on them.
- (8) To be able to answer qualitative conceptual questions that require no calculation. There will be concept questions similar to those done in class, where you will be asked to make a qualitative choice out of a multiple set of choices, and to explain your choice qualitatively in words.

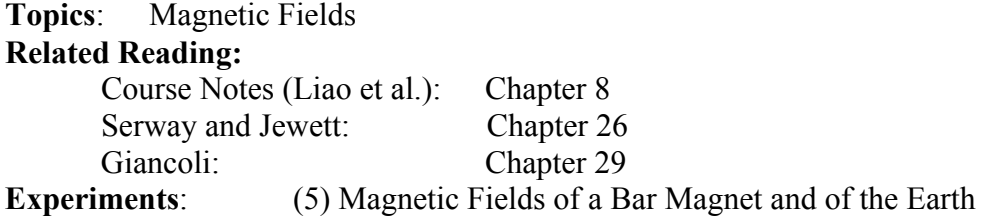

Today we begin a major new topic in the course – magnetism. In some ways magnetic fields are very similar to electric fields: they are generated by and exert forces on electric charges. There are a number of differences though. First of all, magnetic fields only interact with (are created by and exert forces on) charges that are moving. Secondly, the simplest magnetic objects are not monopoles (like a point charge) but are instead dipoles.

#### **Dipole Fields**

We will begin the class by studying the magnetic field generated by bar magnets and by the Earth. It turns out that both bar magnets and the Earth act like magnetic dipoles. Magnetic dipoles create magnetic fields identical in shape to the electric fields generated by electric dipoles. We even describe them in the same way, saying that they consist of a North pole  $(+)$ and a South pole (-) some distance apart, and that magnetic field lines flow from the North pole to the South pole. Magnetic dipoles even behave in magnetic fields the same way that electric dipoles behave in electric fields (namely they feel a torque trying to align them with the field, and if the field is non-uniform they will feel a force). This is how a compass works. A compass is a little bar magnet (a magnetic dipole) which is free to rotate in the Earth's magnetic field, and hence it rotates to align with the Earth's field (North pole pointing to Earth's magnetic South – which happens to be at Earth's geographic North now). If you want to walk to the geographic North (Earth's magnetic South) you just go the direction the N pole of the magnet (typically painted to distinguish it) is pointing.

Despite these similarities, magnetic dipoles are different from electric dipoles, in that if you cut an electric dipole in half you will find a positive charge and a negative charge, while if you cut a magnetic dipole in half you will be left with two new magnetic dipoles. There is no such thing as an isolated "North magnetic charge" (a magnetic monopole).

#### **Lorenz Force**

In addition to being created by and interacting with magnetic dipoles, magnetic fields are also created by and interact with electric charges – but only when those charges are in motion. We will discuss their creation by charges in the next several classes and in this class will focus on the force that a moving charge feels in a magnetic field. This force is called the Lorenz Force and is given by  $\vec{F} = q\vec{v} \times \vec{B}$  (where q is the charge of the particle, v its velocity and **B** the magnetic field). The fact that the force depends on a cross product of the charge velocity and the field can make forces from magnetic fields very non-intuitive. If you haven't worked with cross products in a while, I strongly encourage you to read the vector analysis review module. Rapid calculation of at least the direction of cross-products will dominate the class for the rest of the course and it is vital that you understand what they mean and how to compute them.

Recall that the cross product of two vectors is perpendicular to both of the vectors. This means that the force  $\vec{F} = q\vec{v} \times \vec{B}$  is perpendicular to both the velocity of the charge and the magnetic field. Thus charges will follow curved trajectories while moving in a magnetic field, and can even move in circles (in a plane perpendicular to the magnetic field). The ability to make charges curve by applying a magnetic field is used in a wide variety of scientific instruments, from mass spectrometers to particle accelerators, and we will discuss some of these applications in class.

**Important Equations**<br>
Force on Moving Charges in Magnetic Field:  $\vec{F} = q\vec{v} \times \vec{B}$ 

**Experiment 5: Magnetic Fields of a Bar Magnet and of the Earth Preparation**: Read lab write-up.

In this lab you will measure the magnetic field generated by a bar magnet and by the Earth, thus getting a feeling for magnetic field lines generated by magnetic dipoles. Recall that as opposed to electric fields generated by charges, where the field lines begin and end at those charges, fields generated by dipoles have field lines that are closed loops (where part of the loop must pass through the dipole).

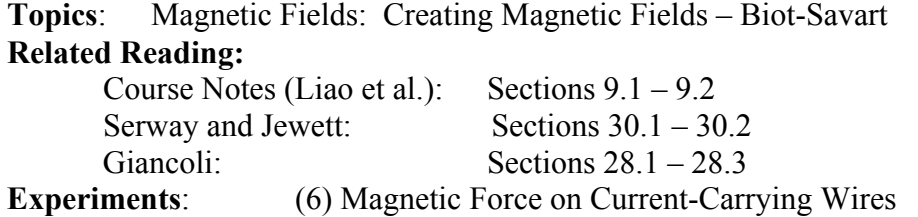

Last class we focused on the forces that moving charges *feel* when in a magnetic field. Today we will extend this to currents in wires, and then discuss how moving charges and currents can also *create* magnetic fields. The presentation is analogous to our discussion of charges creating electric fields. We first describe the magnetic field generated by a single charge and then proceed to collections of moving charges (currents), the fields from which we will calculate using superposition – just like for continuous charge distributions.

#### **Lorenz Force on Currents**

Since a current is nothing more than moving charges, a current carrying wire will also feel a force when placed in a magnetic field:  $\vec{F} = I\vec{L} \times \vec{B}$  (where I is the current, and L is a vector pointing along the axis of the wire, with magnitude equal to the length of the wire).

#### **Field from a Single Moving Charge**

Just as a single electric charge creates an electric field which is proportional to charge q and falls off as  $r^2$ , a single moving electric charge additionally creates a magnetic field given by

$$
\vec{\mathbf{B}} = \frac{\mu_o}{4\pi} \frac{q \,\vec{\mathbf{v}} \,\mathbf{x} \,\hat{\mathbf{r}}}{r^2}
$$

Note the similarity to Coulomb's law for the electric field – the field is proportional to the charge *q*, obeys an inverse square law in *r*, and depends on a constant, the permeability of free space  $\mu_0 = 4\pi \times 10^{-7}$  T m/A. The difference is that the field no longer points along  $\hat{\bf r}$  but is instead perpendicular to it (because of the cross product).

#### **Field from a Current: Biot-Savart Law**

First from a Current. Blue-Savart Law<br>We can immediately switch over from discrete charges to currents by replacing  $q \vec{v}$  with  $Id\vec{s}$ :

$$
d\vec{\mathbf{B}} = \frac{\mu_o}{4\pi} \frac{I d\vec{\mathbf{s}} \times \hat{\mathbf{r}}}{r^2}
$$

This is the Biot-Savart formula, and, like the differential form of Coulomb's Law, provides a generic method for calculating fields – here magnetic fields generated by currents. The *ds* in this formula is a small length of the wire carrying the current *I*, so that *I ds* plays the same role that *dq* did when we calculated electric fields from continuous charge distributions. To find the total magnetic field at some point in space you integrate over the current distribution (e.g. along the length of the wire), adding up the field generated by each little part of it *ds*.

### **Right Hand Rules**

Because of the cross product in the Biot-Savart Law, the direction of the resulting magnetic field is not as simple as when we were working with electric fields. In order to quickly see what direction the field will be in, or what direction the force on a moving particle will be in,

**1** 

**2** 

we can use a "Right Hand Rule." At times it seems that everyone has their own, unique, right hand rule. Certainly there are a number of them out there, and you should feel free to use whichever allow you to get the correct answer. Here I describe the three that I use (starting with one useful for today's lab).

The important thing to remember is that cross-products yield a result which is perpendicular to both of the input vectors. The only open question is in which of the two perpendicular directions will the result point (e.g. if the vectors are in the

floor does their cross product point up or down?). Using your RIGHT hand:

1) For determining the direction of the dipole moment of a coil of wire: wrap your fingers in the direction of current. Your thumb points in the direction of the North pole of the dipole (in the direction of the dipole moment  $\mu$  of the coil).

2) For determining the direction of the magnetic field generated by a current: fields wrap around currents the same direction that your fingers wrap around your thumb. At any point the field points tangent to the circle your fingers will make as you twist your hand keeping your thumb along the current.

3) For determining the direction of the force of a field on a moving charge: open your hand perfectly flat. Put your thumb along v and your fingers along B. Your palm points along the direction of the force.

Biot-Savart – Field created by moving charge; current:  $\vec{\mathbf{B}} = \frac{\mu_o}{4\pi} \frac{q \mathbf{v} \times \mathbf{r}}{r^2}$ ;  $d\vec{\mathbf{B}} = \frac{\mu_o}{4\pi} \frac{I d\mathbf{s}}{r^2}$ 

**Important Equations**<br>
Force on Current-Carrying Wire of Length L:  $\vec{F} = I\vec{L} \times \vec{B}$ <br>
Biot Sayart Field created by moving charge: current:  $\vec{B} = \frac{\mu_o}{g} q \vec{v} \times \hat{r}$ .  $d\vec{B} = \mu_o I d\vec{s} \times \hat{r}$ 

**3** 

Right hand

**Experiment 6:** Magnetic Force on Current-Carrying Wires **Preparation**: Read lab write-up.

In this lab you will be able to feel the force between a current carrying wire and a permanent

magnet. Before making the measurements try to determine what kind of force you should feel. For straight wires the easiest way to determine this is to use the formula  $\vec{F} = I \vec{L} \times \vec{B}$  and to determine what direction the field is in remembering that the permanent magnet is a dipole, creating fields which loop from its North to its South pole. For a coil of wire, the easiest way to determine the force is to think of the coil as a magnet itself. A coil of wire creates a field very much like that you measured last time for the Earth and the bar magnets. In fact, we will treat a coil of wire just like a dipole. So to determine the force on the coil, replace it in your mind with a bar magnet (oriented with the N pole pointing the way your thumb does when you wrap your fingers in the direction of current) and ask "How will these two magnets interact?"

**Topics**: Magnetic Fields: Force and Torque on a Current Loop **Related Reading:** 

| Course Notes (Liao et al.) | Sections $8.3 - 8.4$ ; $9.1 - 9.2$     |
|----------------------------|----------------------------------------|
| Serway and Jewett:         | Sections $29.2 - 29.3$ ; $30.1 - 30.2$ |
| Giancoli:                  | Sections $27.3 - 27.5$ ; $28.1 - 28.3$ |

In today's class we calculate the force and torque on a rectangular loop of wire. We then make a fundamental insight (that hopefully you had during the lab a couple of days ago) that a loop of current looks an awful lot like a magnetic dipole. We define the magnetic dipole moment  $\mu$  and then do a calculation using that moment.

### **Lorenz Force on Currents**

A piece of current carrying wire placed in a magnetic field will feel a force:  $d\mathbf{F} = Id\mathbf{s} \times \mathbf{B}$  $\vec{p}$   $U^{\mu}$ .  $\vec{p}$ (where **ds** is a small segment of wire carrying a current *I*). We can integrate this force along the length of any wire to determine the total force on that wire.

### **Right Hand Rules**

Recall that there are three types of calculations we do that involve cross-products when working with magnetic fields: (1) the creation of a magnetic moment  $\mu$ , (2) the creation of a magnetic field from a segment of wire (Biot-Savart) and (3) the force on a moving charge (or segment of current carrying wire). The directions of each of these can be determined using a right hand rule. I reproduce the three that I like here:

1) For determining the direction of the dipole moment of a coil of wire: wrap your fingers in the direction of current. Your thumb points in the direction of the North pole of the dipole (in the direction of the dipole moment  $\mu$  of the coil).

2) For determining the direction of the magnetic field generated by a current: fields wrap around currents the same direction that your fingers wrap around your thumb. At any point the field points tangent to the circle your fingers will make as you twist your hand keeping your thumb along the current.

3) For determining the direction of the force of a field on a moving charge or current: open your hand perfectly flat. Put your thumb along v (or I for a current carrying wire) and your fingers along B. Your palm points along the direction of the force.

### **Torque Vector**

I'll tack on one more right hand rule for those of you who don't remember what the direction of a torque  $\tau$  means. If you put your thumb in the direction of the torque vector, the object being torque will want to rotate the direction your fingers wrap around your thumb (very similar to RHR #2 above).

**3**

Right hand

# **Important Equations**

Force on Current-Carrying Wire Segment: Magnetic Moment of Current Carrying Wire:  $Torque on Magnetic Moment:$ 

 $d\vec{F} = Id\vec{s} \times \vec{B}$  $\vec{\mu} = I\vec{A}$  (direction for RHR #1 above)  $\vec{\tau} = \vec{\mu} \times \vec{B}$ 

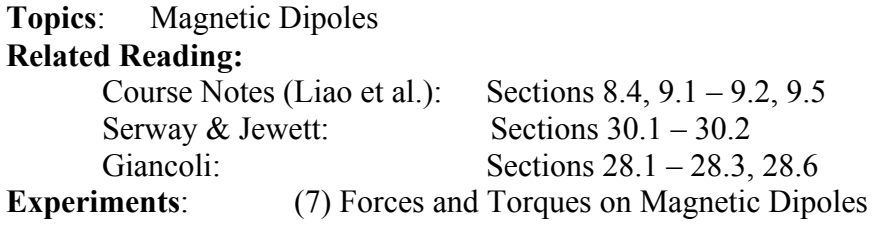

This class continues a topic that was introduced on Friday – magnetic dipoles.

### **Magnetic Dipole Moment**

In the Friday problem solving session we saw that the torque on a loop of current in a magnetic field could be written in the same form as the torque on an electric dipole in an electric field,  $\vec{\tau} = \vec{\mu} \times \vec{B}$ , where the dipole mome is written  $\vec{\mu} = I\vec{A}$ , with the direction of **A**, the area vector, determined by a right hand rule:

### **Right Hand Rule for Direction of Dipole Moment**

To determine the direction of the dipole moment of a coil of wire: wrap your fingers in the direction of current. Your thumb points in the direction of the North pole of the dipole (in the direction of the dipole moment  $\mu$  of the coil).

### **Forces on Magnetic Dipole Moments**

So we have looked at the fields *created* by dipoles and the *torques they feel* when placed in magnetic fields. Today we will look at the *forces they feel* in fields. Just as with electric dipoles, magnetic dipoles only feel a force when in a non-uniform field. Although it is

possible to calculate forces on dipole moments using an equation  $(\vec{F}_{\text{Dipole}} = (\vec{\mu} \cdot \vec{\nabla})\vec{B})$  it's actually much more

instructive to think about what forces will result by thinking of the dipole as one bar magnet, and imagining

what arrangement of bar magnets would be required to create the non-uniform magnetic field in which it is sitting. Once this has been done, determining the force is straight forward (opposite poles of magnets attract).

As an example of this, consider a current loop sitting in a diverging magnetic field (pictured above). In what direction is the force on the loop?

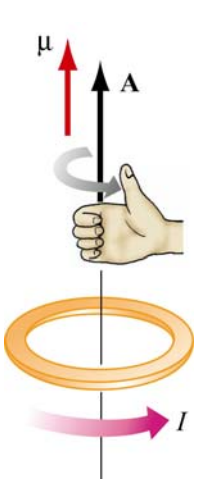

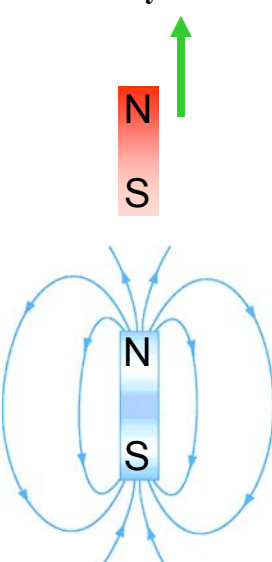

so the net force is down. An often easier way is to realize that the with North pole up below it (as pictured at left). Once redrawn in this In order to answer this question one could use the right hand rule and find that the force on every current element is outward and downward, current loop looks like a bar magnet with its North pole facing up and that the way to create a field as pictured is to put another bar magnet fashion it is clear the dipole will be attracted downwards, towards the source of the magnetic field.

 $\vec{A}$  time way to time about the forces on dipoles in fields is by fooking<br>at their energy in a field:  $U = -\vec{\mu} \cdot \vec{B}$ . That is, dipoles can reduce their A third way to think about the forces on dipoles in fields is by looking energy by rotating to align with an external field (hence the torque). Once aligned they will move to high **B** regions in order to further reduce their energy (make it more negative).

# **Important Equations**

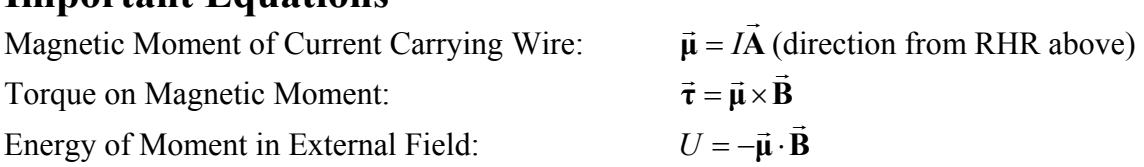

### **Experiment 7: Forces and Torques on Magnetic Dipoles Preparation**: Read lab write-up.

This lab will be performed through a combination of lecture demonstrations and table top measurements. The goal is to understand the forces and torques on magnetic dipoles in uniform and non-uniform magnetic fields. To investigate this we use the "TeachSpin apparatus," which consists of a Helmholtz coil (two wire coils that can produce either uniform or non-uniform magnetic fields depending on the direction of current flow in the coils) and a small bar magnet which is free both to move and rotate.

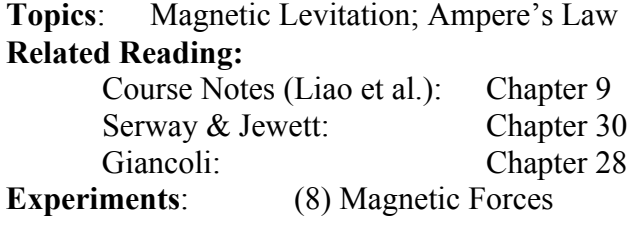

Today we cover two topics. At first we continue the discussion of forces on dipoles in nonuniform fields, and show some examples of using this to levitate objects – frogs, sumo wrestlers, etc. After a lab in which we measure magnetic forces and obtain a measurement of  $\mu_0$ , we then consider Ampere's Law, the magnetic equivalent of Gauss's Law.

#### **Magnetic Levitation**

Last time we saw that when magnetic dipoles are in non-uniform fields that they feel a force. If they are aligned with the field they tend to seek the strongest field (just as electric dipoles in a non-uniform electric field do). If they are anti-aligned with the field they tend to seek the weakest field. These facts can be easily seen by considering the energy of a dipole in a magnetic field:  $U = -\vec{\mu} \cdot \vec{B}$ . Unfortunately these forces can't be used to stably levitate simple bar magnets (try it – repulsive levitation modes are unstable to flipping, and attractive levitation modes are unstable to "snapping" to contact). However, they can be used to levitate diamagnets – materials who have a magnetic moment which always points opposite the direction of field in which they are sitting. We begin briefly discussing magnetic materials, for now just know that most materials are diamagnetic (water is, and hence so are frogs), and that hence they don't like magnetic fields. Using this, we can levitate them.

Neat, but is it useful? Possibly yes. Magnetic levitation allows the creation of frictionless bearings, Maglev (magnetically levitated) trains, and, of course, floating frogs.

#### **Ampere's Law**

With electric fields we saw that rather than always using Coulomb's law, which gives a completely generic method of obtaining the electric field from charge distributions, when the distributions were highly symmetric it became more convenient to use Gauss's Law to calculate electric fields. The same is true of magnetic fields – Biot-Savart does not always provide the easiest method of calculating the field. In cases where the current source is very symmetric it turns out that Ampere's Law, another of Maxwell's four equations, can be used, greatly simplifying the task.

Ampere's law rests on the idea that if you have a curl in a magnetic field (that is, if it wraps around in a circle) that the field must be generated by some current source inside that circle (at the center of the curl). So, if we walk around a loop and add up the magnetic field heading in our direction, then if, when we finish walking around, we have seen a net field wrapping in the direction we walked, there must be some current penetrating the loop we just walked around. Mathematically this idea is expressed as:  $\oint \vec{B} \cdot d\vec{s} = \mu_0 I_{\text{penetrate}}$ , where on the left we

are integrating the magnetic field as we walk around a closed loop, and on the right we add up the total amount of current penetrating the loop.

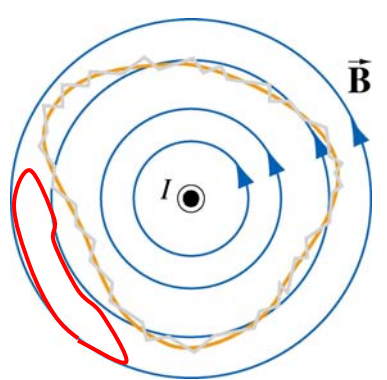

In the example pictured here, a single long wire carries current out of the page. As we discussed in class, this generates a magnetic field looping counter-clockwise around it (blue lines). On the figure we draw two "Amperian Loops." The first loop (yellow) has current *I* penetrating it. The second loop (red) has no current penetrating it. Note that as you walk around the yellow loop the magnetic field always points in roughly the Figure Same direction as the path:  $\oint \vec{B} \cdot d\vec{s} \neq 0$ , whereas around the red loop sometimes the field points with you, sometimes against you:  $\oint \vec{B} \cdot d\vec{s} = 0$ .

We use Ampere's law in a very similar way to how we used Gauss's law. For highly symmetric current distributions, we know that the produced magnetic field is constant along certain paths. For example, in the picture above the magnetic field is constant around any

blue circle. The integral then becomes simple multiplication along those paths  $(\oint \vec{B} \cdot d\vec{s} = B \cdot \text{Path Length})$ , allowing you to solve for B. For details and examples see the

course notes.

**Important Equations**<br>
Energy of Dipole in Magnetic Field:  $U = -\vec{\mu} \cdot \vec{B}$ Energy of Dipole in Magnetic Field:  $U = -\vec{\mu} \cdot \vec{B}$ <br>Ampere's Law:  $\oint \vec{B} \cdot d\vec{s} =$  $\oint \vec{B} \cdot d\vec{s} = \mu_0 I_{\text{penetrate}}$ 

## **Experiment 8: Magnetic Forces**

**Preparation**: Read lab write-up.

Today we will measure another fundamental constant,  $\mu_0$ . In SI units,  $\mu_0$  is actually a defined constant, of value  $4\pi \times 10^{-7}$  T m/A. We will measure  $\mu_0$  by measuring the force between two current loops, by balancing that force against the force of gravity. This is similar to our measurement of  $\varepsilon_0$  by balancing the electric force on a piece of foil between two capacitor plates against the force of gravity on it. The lab is straight-forward, but important for a couple of reasons: 1) it is amazing that in 20 minutes you can accurately measure one of the fundamental constants of nature and 2) it is important to understand how the currents in wires lead to forces between them. For example, to make the coils repel, should the currents in them be parallel or anti-parallel?

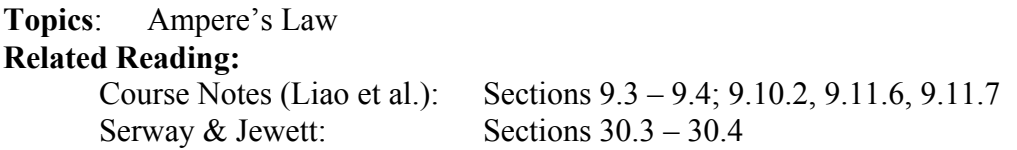

In the last class we introduced Ampere's Law. Today you will get some practice using it, to calculate the magnetic field generated by a cylindrical shell of current and by a slab of current.

### **Ampere's Law**

As previously discussed, Ampere's law rests on the idea that if you have a curl in a magnetic field (that is, if it wraps around in a circle) that the field must be generated by some current source inside that circle (at the center of the curl). So, if we walk around a loop and add up the magnetic field heading in our direction, then if, when we finish walking around, we have seen a net field wrapping in the direction we walked, there must be some current penetrating the loop we just walked around. Mathematically this idea is expressed as: <sup>G</sup>

 $\oint \vec{B} \cdot d\vec{s} = \mu_0 I_{\text{penetrate}}$ , where on the left we are integrating the magnetic field as we walk around a closed loop, and on the right we add up the total amount of current penetrating the loop.

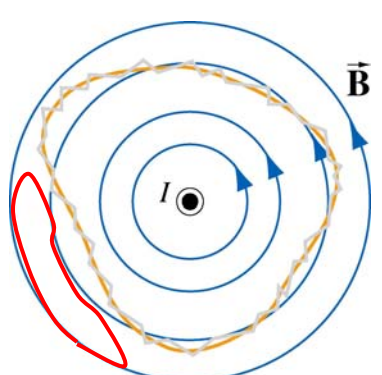

In the example pictured here, a single long wire carries current out of the page. As we discussed in class, this generates a **B** magnetic field looping counter-clockwise around it (blue lines). On the figure we draw two "Amperian Loops." The first loop (yellow) has current *I* penetrating it. The second loop (red) has no current penetrating it. Note that as you walk around the yellow loop the magnetic field always points in roughly the Solution as the path:  $\oint \vec{B} \cdot d\vec{s} \neq 0$ , whereas around the value of  $\oint \vec{B} \cdot d\vec{s} \neq 0$ , whereas around the red loop sometimes the field points with you, sometimes against you:  $\oint \vec{B} \cdot d\vec{s} = 0$ .

### **In Practice**

In practice we use Ampere's Law in the same fashion that we used Gauss's Law. There are essentially three symmetric current distributions in which we can use Ampere's Law – for an infinite cylindrical wire (or nested cylindrical shells), for an infinite slab of current (or sets of slabs – like a solenoid), and for a torus (a slinky with the two ends tied together). As with Gauss's law, although the systems can be made more complicated, application of Ampere's Law remains the same:

1) Draw the system so that the current is running perpendicular to the page (into or out of). I *strongly* recommend this step because it means that your Amperian loops will lie in the plane of the page, making them easier to draw. Remember to use circles with dots/x's to indicate currents coming out of/into the page.
- 2) Determine the symmetry of the system and choose a shape for the Amperian loop(s) circles for cylinders and toroids, rectangles for slabs. You should determine the direction of the magnetic field everywhere at this point.
- 3) Determine the regions of space in which the field could be different (e.g. inside and outside of the current)

### **Then, for each region:**

- 4) Draw the Amperian loop making sure that on the entire loop (for circular loops) or on each segment of the loop (for rectangular loops) the field is constant and either what you want to know or what you already know (e.g. 0 by symmetry). This is a crucial step
- since it lets you turn the integral into a simple multiplication.<br>5) Calculate  $\oint \vec{B} \cdot d\vec{s}$ . If you did step (4) correctly this is just *B* (Path Length) (summed on each side for rectangular loops). Don't forget that it is a dot product, so that if B is perpendicular to your path the integral is zero.
- 6) Finally, determine the current punching through your Amperian loop. Often this is just a matter of counting how many wires carrying current *I* pass through your loop. Sometimes it is slightly more complicated, involving integration of the current density:  $I = \iint \vec{J} \cdot d\vec{A}$
- 7) Equate and solve for the magnitude of B. Remember that you got the direction of B in 2.

# **Important Equations**<br>Ampere's Law:

 $\oint \vec{B} \cdot d \vec{s} = \mu_0 I_{\text{penetrate}}$ 

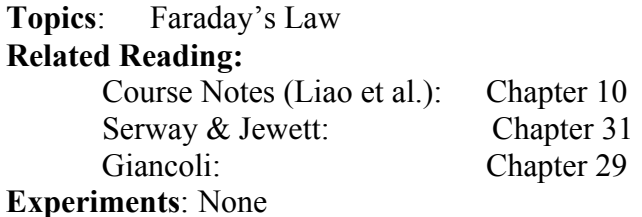

So far in this class magnetic fields and electric fields have been fairly well isolated. We have seen that each type of field can be created by charges. Electric fields are generated by static charges, and can be calculated either using Coulomb's law or Gauss's law. Magnetic fields are generated by moving charges (currents), and can be calculated either using Biot-Savart or Ampere's law. In all of these cases the fields have been static – we have had constant charges or currents making constant electric or magnetic fields.

Today we make two major changes to what we have seen before: we consider the interaction of these two types of fields, and we consider what happens when they are not static. Today we will discuss the final Maxwell's equation, Faraday's law, which explains that electric fields can be generated not only by charges but also by magnetic fields that vary in time.

### **Faraday's Law**

It is not entirely surprising that electricity and magnetism are connected. We have seen, after all, that if an electric field is used to accelerate charges (make a current) that a magnetic field can result. Faraday's law, however, is something completely new. We can now forget about charges completely. What Faraday discovered is that a changing magnetic flux generates an EMF (electromotive force). Mathematically:

$$
\mathcal{E} = -\frac{d\Phi_B}{dt}
$$
, where  $\Phi_B = \iint \vec{B} \cdot d\vec{A}$  is the magnetic flux, and  $\mathcal{E} = \oint \vec{E}' \cdot d\vec{s}$  is the EMF

In the formula above,  $\vec{E}'$  is the electric field measured in the rest frame of the circuit, if the circuit is moving. The above formula is deceptively simple, so I will discuss several important points to consider when thinking about Faraday's law.

**WARNING**: First, a warning. Many students confuse Faraday's Law with Ampere's Law. Both involve integrating around a loop and comparing that to an integral across the area bounded by that loop. Aside from this mathematical similarity, however, the two laws are completely different. In Ampere's law the field that is "curling around the loop" is the magnetic field, created by a "current flux"  $(I = \iint \vec{J} \cdot d\vec{A})$  that is penetrating the looping B

field. In Faraday's law the electric field is curling, created by a *changing* magnetic flux. In fact, there need not be any currents at all in the problem, although as we will see below typically the EMF is measured by its ability to drive a current around a physical loop – a circuit. Keeping these differences in mind, let's continue to some details of Faraday's law. **EMF**: How does the EMF become apparent? Typically, when doing Faraday's law

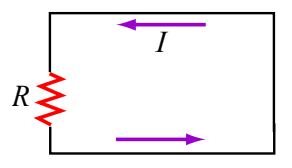

problems there will be a physical loop, a closed circuit, such as the one pictured at left. The EMF is then observed as an electromotive force *R* that drives a current in the circuit:  $\mathcal{E} = IR$ . In this case, the path walked around in calculating the EMF is the circuit, and hence the

associated area across which the magnetic flux is calculated is the rectangular area bordered by the circuit. Although this is the most typical initial use of Faraday's law, it is not the only one – we will see that it can be applied in "empty space" space as well, to determine the creation of electric fields.

**Changing Magnetic Flux**: How do we get the magnetic flux  $\Phi_B$  to change? Looking at the integral in the case of a uniform magnetic field,  $\Phi_B = \iint \vec{B} \cdot d\vec{A} = BA \cos(\theta)$ , hints at three distinct methods: by changing the strength of the field, the area of the loop, or the angle of the loop. Pictures of these methods are shown below.

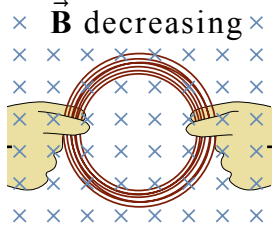

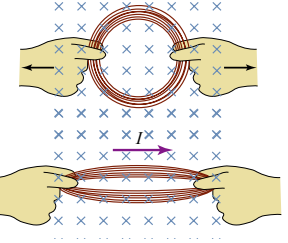

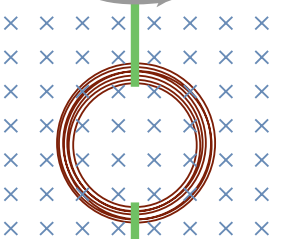

In each of the cases pictured above, the magnetic flux into the page is decreasing with time (because the (1) B field, (2) loop area or (3) projected area are decreasing with time). This decreasing flux creates an EMF. In which direction? We can use Lenz's Law to find out.

### **Lenz's Law**

Lenz's Law is a non-mathematical statement of Faraday's Law. It says that systems will always act to *oppose* changes in magnetic flux. For example, in each of the above cases the flux into the page is decreasing with time. The loop doesn't want a decreased flux, so it will generate a clockwise EMF, which will drive a clockwise current, creating a B field into the page (inside the loop) to make up for the lost flux. This, by the way, is the meaning of the minus sign in Faraday's law. I recommend that you use Lenz's Law to determine the direction of the EMF and then use Faraday's Law to calculate the amplitude. By the way, just as with Faraday's Law, you don't need a physical circuit to use Lenz's Law. Just pretend that there is a wire in which current could flow and ask what direction it would need to flow in order to *oppose* the changing flux. In general, *opposing* a change in flux means *opposing* what is happening to change the flux (e.g. forces or torques *oppose* the change).

### **Important Equations**

Faraday's Law (in a coil of N turns):

*Magnetic Flux (through a single loop): B* 

*dt*  $\mathcal{E} = -N \frac{d \Phi_B}{d \Phi_B}$  $\Phi_B = \iint \vec{B} \cdot d\vec{A}$ EMF:  $\mathbf{\mathcal{E}} = \oint \vec{\mathbf{E}}' \cdot d\vec{\mathbf{s}}$  where  $\vec{\mathbf{E}}'$  is the electric field

 measured in the rest frame of the circuit, if the circuit is moving.

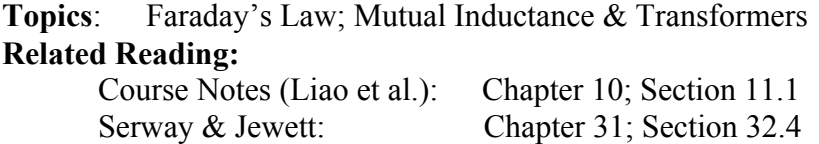

Giancoli: Chapter 29; Section 30.1

**Experiments**: (9) Faraday's Law of Induction

### **Topic Introduction**

Today we continue our discussion of induction (Faraday's Law), discussing another application – eddy current braking – and then continuing on to define mutual inductance and transformers.

#### **Faraday's Law & Lenz's Law**

Remember that Faraday's Law tells us that a changing magnetic flux generates an EMF

(electromotive force):  
\n
$$
\mathcal{E} = -\frac{d\Phi_B}{dt}
$$
, where  $\Phi_B = \iint \vec{B} \cdot d\vec{A}$  is the magnetic flux, and  $\mathcal{E} = \oint \vec{E}' \cdot d\vec{s}$  is the EMF

In the formula above,  $\vec{E}'$  is the electric field measured in the rest frame of the circuit, if the circuit is moving. Lenz's Law tells us that the direction of that EMF is so as to oppose the change in magnetic flux. That is, if there were a physical loop of wire where you are trying to determine the direction of the EMF, a current would be induced in it that creates a flux to either supplement a decreasing flux or decrease an increasing flux.

### **Applications**

As we saw in the last class, a number of technologies rely on induction to work – generators, microphones, metal detectors, and electric guitars to name a few. Another common application is eddy current braking. A magnetic field penetrating a metal spinning disk (like a wheel) will induce eddy currents in the disk, currents which circle inside the disk and exert a torque on the disk, trying to stop it from rotating. This kind of braking system is commonly used in trains. Its major benefit (aside from eliminating costly service to maintain brake pads) is that the braking torque is proportional to angular velocity of the wheel, meaning that the ride smoothly comes to a halt.

### **Mutual Inductance**

As we saw last class, there are several ways of changing the flux through a loop – by changing the angle between the loop and the field (generators), the area of the loop (the sliding bar problem) or the strength of the field. In fact, this last method is the most common. Combining this idea with the idea that magnetic fields are typically generated by currents, we can see that changing currents generate EMFs. This is the idea of mutual inductance: given any two circuits, a changing current in one will induce an EMF in the other, or, mathematically,  $\mathcal{E}_2 = -M \frac{dI_1}{dt}$ , where *M* is the mutual inductance of the two circuits. How does this work? The current in loop 1 produces a magnetic field (and hence

flux) through loop 2. If that current changes in time, the flux through 2 changes in time, creating an EMF in loop 2. The mutual inductance, *M*, depends on geometry, both on how well the current in the first loop can create a magnetic field and on how much magnetic flux through the second loop that magnetic field will create. Interestingly, mutual inductance is symmetric – if you flip the subscripts in the above equation, it remains true.

### **Transformers**

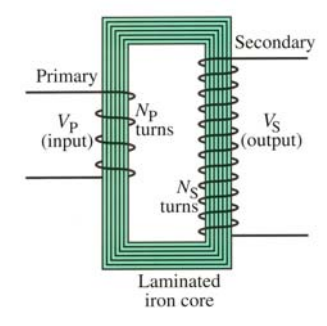

A major application of mutual inductance is the transformer, which allows the easy modification of the voltage of AC (alternating current) signals. At left is a picture/schematic of a step up transformer, which will take an input signal on the primary (of input voltage  $V_P$ ) and create an output signal on the secondary (of, in this case larger, output voltage  $V_s$ ). How does it work? The primary coil creates an oscillating magnetic field as an oscillating current is driven through it. This magnetic field is "steered" through the iron core – recall that ferromagnets like iron act like

wires for magnetic fields, allowing the field to be bent around in a loop, as is done here. As the oscillating magnetic field punches through the many turns of the secondary coil, it generates an oscillating flux through them, which will induce an EMF in the secondary. If all else is equal and the core is perfect in its guiding of the field lines, the amount of flux generated and received is directly proportional to the number of turns in each coil. Hence the ratio of the output to input voltage is the same as the ratio of the number of turns in the secondary to the number of turns in the primary. As pictured we have more turns in the secondary, hence this is a "step up transformer," with a larger output voltage than input.

The ease of creating transformers is a strong argument for using AC rather than DC power, and is one of the reasons that our main power system is AC. Why? Before sending power across transmission lines, the voltage is stepped up to a very high voltage (240,000 V), which leads to lower energy losses as the currents flow through the transmission lines (think about why this is the case). The voltage is then stepped down to 240 V before going into your home.

### **Important Equations**

*Faraday's Law (in a coil of N turns):* 

Magnetic Flux (through a single loop):  $\Phi_B = \iint \vec{B} \cdot d\vec{A}$ 

 $\mathcal{E} = -N \frac{d \Phi_B}{dt}$ EMF:  $\mathcal{E} = \oint \vec{E}' \cdot d\vec{s}$  where  $\vec{E}'$  is the electric field measured in the rest frame of the circuit, if the circuit is moving.

*dI* Mutual Inductance:  $\mathcal{E}_2 = -M \frac{dI_1}{dt}$ 

**Experiment 9: Faraday's Law of Induction Preparation**: Read lab write-up.

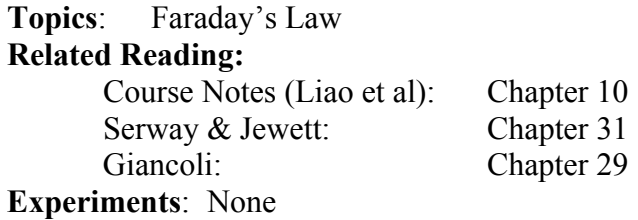

Today we practice using Faraday's Law to calculate the current in and force on a loop falling through a magnetic field.

#### **Faraday's Law & Lenz's Law**

Remember that Faraday's Law tells us that a changing magnetic flux generates an EMF

(electromotive force):  
\n
$$
\mathcal{E} = -\frac{d\Phi_B}{dt}
$$
, where  $\Phi_B = \iint \vec{B} \cdot d\vec{A}$  is the magnetic flux, and  $\mathcal{E} = \oint \vec{E}' \cdot d\vec{s}$  is the EMF

In the formula above,  $\vec{E}'$  is the electric field measured in the rest frame of the circuit, if the circuit is moving. The sign indicates that the EMF opposes the change in flux – I suggest you use Lenz's Law to get the direction and just report the magnitude of the EMF (i.e. drop the minus sign). As is usual, the flux integral nearly always turns into a simple multiplication: *BA*.

Lenz's Law tells us that the direction of that EMF is so as to oppose the change in magnetic flux. That is, if there were a physical loop of wire where you are trying to determine the direction of the EMF, a current would be induced in it that creates a flux to either supplement a decreasing flux or decrease an increasing flux. Remember that, in general, *opposing* a change in flux means *opposing* what is happening to change the flux (e.g. forces or torques *oppose* the change).

### **Important Equations**

*Faraday's Law (in a coil of N turns):* 

Magnetic Flux (through a single loop):  $\Phi_B = \iint \vec{B} \cdot d\vec{A}$ 

 $\mathcal{E} = -N \frac{d \Phi_B}{dt}$ EMF:  $\mathcal{E} = \oint \vec{E}' \cdot d\vec{s}$  where  $\vec{E}'$  is the electric field measured in the rest frame of the circuit, if the circuit is moving.

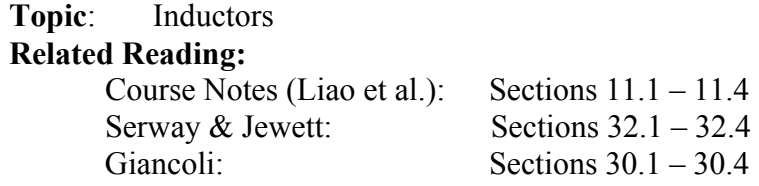

Today we continue thinking about Faraday's Law, and move from mutual inductance, in which the changing flux from one circuit induces an EMF in another, to self inductance, in which the changing flux from a circuit induces an EMF in itself.

### **Self Inductance**

Remember that we defined the mutual inductance between two circuits and gave the relation

 $\mathcal{E}_2 = -M \frac{dI_1}{dt}$ . The self inductance obeys a similar equation:  $\mathcal{E} = -L \frac{dI}{dt}$ , and the same

concept: when a circuit has a current in it, it creates a magnetic field, and hence a flux, through itself. If that current changes, then the flux will change and hence an EMF will be induced in the circuit. The action of that EMF will be to *oppose the change* in current (if the current is decreasing it will try to make it bigger, if increasing it will try to make it smaller). For this reason, we often refer to the induced EMF as the "back EMF."

To calculate the self inductance (or inductance, for short) of an object consisting of *N* turns of wire, imagine that a current *I* flows through it, and determine how much flux  $\Phi_B$  that makes through the object itself. The self inductance is defined as  $L = N\Phi_B/I$ .

An inductor is a circuit element whose main characteristic is its inductance, L. It is drawn as a coil  $\delta$  in circuit diagrams. The strong resemblance to a solenoid is intentional – solenoids make very good inductors both because of their ability to make a strong field inside themselves, and also because the field they produce is fairly well contained, and hence doesn't produce flux (and induce EMFs) in other, nearby circuits.

The role of an inductor is to oppose changing currents. At steady state, in a DC circuit, an inductor is off – it induces no EMF as long as the current through it is constant. As soon as you try to change the current through an inductor though, it will fight back. In this sense an inductor is the opposite of a capacitor. If a capacitor is placed in a steady state current it will eventually fill up and "open" the circuit, whereas an inductor looks like a short in this case. On the other hand, when starting from its uncharged state, a capacitor looks like a short when you first try to move current through it, while an inductor looks like an open circuit, as it prevents the change (from no current to some current).

### **LR Circuits**

We can write down a differential equation for a simple circuit with an inductor, resistor and *battery in series using Kirchhoff's loop rule, and using*  $\mathcal{E} = -L \frac{dI}{dt}$  *for the potential drop that* would be measured if you were to walk across the inductor in the direction of current. Just like RC circuits the solutions to this equation are exponential decays down to zero or up to some constant value. Instead of RC, the time constant is now  $\tau = L/R$  (a big inductance slows down the circuit as it is more effective at opposing changes, but now a big resistance reduces the size of the current, and hence changes in the current that the inductor will see, and hence decreases the time constant – speeds things up). Just as with RC circuits, you can usually determine what is happening in the circuit just by thinking about what the elements  $\phi$  (e.g. inductors do what they can to keep the current steady – including sourcing current if they see the current decreasing).

### **Energy in B Fields**

Where do inductors get the energy to source current when they need to? In capacitors we found that energy was stored in the electric field between their plates. In inductors, energy is similarly stored, only now its in the magnetic field. Just as with capacitors, where the electric field was created by a charge on the capacitor, we now have a magnetic field created when there is a current through the inductor. Thus, just as with the capacitor, we can discuss

both the energy in the inductor,  $U = \frac{1}{2}LI^2$ , and the more generic energy density  $u_B = \frac{B^2}{2\mu_0}$ ,

stored in the magnetic field. Again, although we introduce the magnetic field energy density when talking about energy in inductors, it is a generic concept – whenever a magnetic field is created it takes energy to do so, and that energy is stored in the field itself.

### **Important Equations**

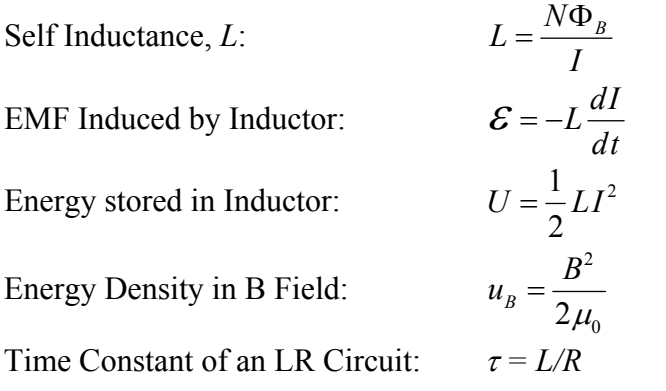

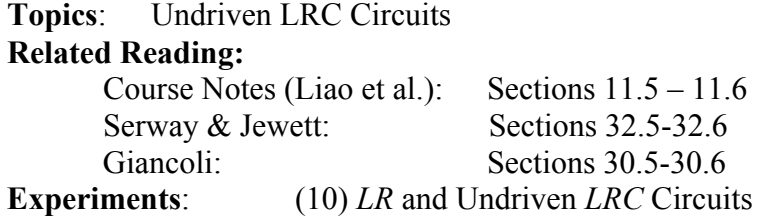

Today we investigate a new type of circuit – one which consists of both capacitors and inductors. We will see that the resulting current in these circuits will oscillate, in a fashion completely analogous to the oscillation of a mass on a spring, and we will do a lab to measure the properties of this oscillation.

#### **Mass on a Spring: Simple Harmonic Motion**

Consider a simple system consisting of a mass hanging on a spring. When the mass is pulled down and released it oscillates up and down. How do we understand this? One way is to look at the forces on the mass. When it is extended past its resting point the spring will want to pull it up. If compressed the spring will want to push it down.

This leads directly to a second way of thinking about it: a differential equation for the motion of the mass,  $F = m\ddot{x} = -kx$ , where  $\ddot{x}$  means two time derivatives of the displacement, *x* (in other words, acceleration). The solution to this differential equation is simple harmonic motion:  $x = x_0 \cos(\omega t)$  where  $\omega = \sqrt{k/m}$ .

A third way of thinking about this is to consider the energy in the system. As the mass moves, energy oscillates between kinetic energy of the mass and potential energy stored in the spring. If there is no damping in the system (no friction) to dissipate the energy of the oscillation it will continue forever.

**LC Circuits** 

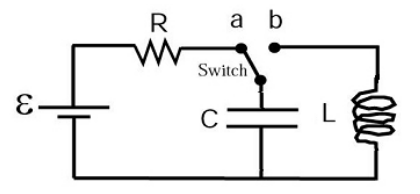

Each of these ways of thinking can be applied to the circuit at left: an LC circuit. Imagine that the switch is left in position a until the capacitor is fully charged and then the switch is thrown to position b. This is analogous to pulling down a mass and then releasing it. Why? Remember our

first way of thinking about the mass-spring combination above. The mass wants to keep moving at a constant velocity, but the spring eventually gets extended or compressed as much as it can and manages to force the mass to come to a rest and move in the opposite direction. Here the capacitor will want to discharge and hence will start to drive a current through the inductor. Eventually all the charges will have run off of the capacitor, so it won't "push" anymore, but now the inductor will want to keep the current flowing through it that it already has (this is what inductors do – they have inertia). It will keep the current flowing, but that will eventually fill up the capacitor which will stop the current and send it back the other direction. That is, the inductor is the mass (the current is the velocity of the mass) and the capacitor is the spring. Instead of position we talk about charge on the capacitor *q*. Our

differential equation is the same,  $V = -L\ddot{q} = q/C$ , and has the same solution:  $q = q_0 \cos(\omega t)$ where  $\omega = \sqrt{1/L C}$ .

We can also think about energy here, where it oscillates between being stored in the electric field in the capacitor and the magnetic field in the inductor. As long as there is no dissipation (resistance) is the circuit the oscillations will continue forever.

#### **LRC Circuits**

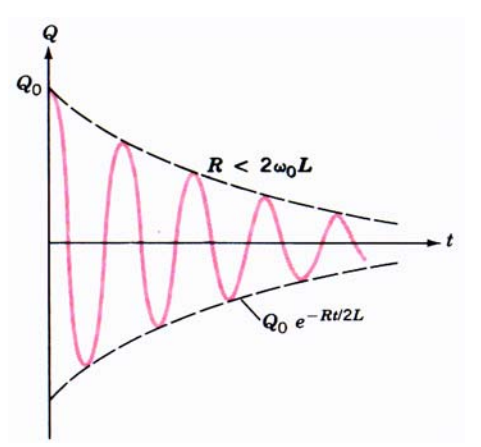

If we add a resistor in series with the capacitor and inductor we will provide a method of energy loss in the system. Whenever current flows some energy will be lost to heat in the resistor, and hence the oscillations will eventually damp out to zero. The exact path the charge will take as it oscillates to zero depends on the relative sizes of L, R and C, but will typically look something like the curve to the left, where the oscillations are bounded by an "envelope" which is exponentially decaying to zero as a function of time.

### **Important Equations**

Natural Frequency of LC Circuit:

$$
\omega_0 = \frac{1}{\sqrt{LC}}
$$

**Experiment 10: LR and Undriven LRC Circuits** 

**Preparation**: Read lab write-up.

This lab consists of two parts. In the first you will measure the inductance of a solenoid by putting it in an LR circuit and measuring the time constant  $\tau = L/R$  of the circuit. In the second you will use that inductor in an LRC circuit and measure the frequency of the

resulting oscillations, determining that it is  $\omega_0 = \frac{1}{\sqrt{LC}}$ .

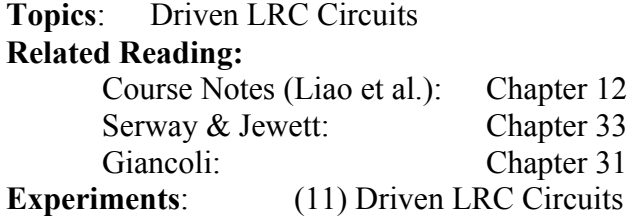

Today we continue our investigation of LRC circuits but add a new circuit element – the AC power supply. This acts as a drive in the circuit and the current responds by moving at the drive frequency. However, depending on the frequency of the drive, the current may be out of phase (either *leading* or *lagging* the drive) and its amplitude can also vary. This is easily seen in mechanical systems. For a fantastic example, go to the Kendall T station and play with the pendula – depending on how fast you drive them they will respond either in phase or out of phase with your drive, and they will either move a little or a lot. This also demonstrates the notion of resonance. When your drive frequency matches the natural frequency of the system, the amplitude increases greatly, and we say the system is "in resonance."

#### **Mechanical Analogs**

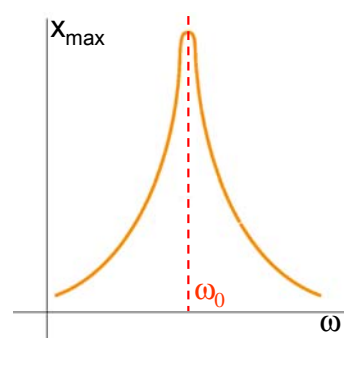

Recall from last time that we have a relationship between inductance and mass (they both have inertia), between capacitance and spring constant (they both push when being "stretched" in either direction) and between resistance and dampers (they both dissipate energy when there is motion/current). Our AC power supply is the equivalent of a force pushing on the mass in an oscillating fashion. As mentioned above, when a mechanical system is driven at its natural frequency (the frequency it would oscillate at if not driven) then the system is in resonance, and the amplitude of the

motion increases greatly. At left is a typical plot of the amplitude of motion versus drive frequency. Can you observe this at the Kendall T? On a swingset?

### **One Element at a Time**

In order to understand how this resonance happens in an RLC circuit, its easiest to build up an intuition of how each individual circuit element responds to oscillating currents. A resistor obeys Ohm's law: V=IR. It doesn't care whether the current is constant or oscillating – the amplitude of voltage doesn't depend on the frequency and neither does the phase (the response voltage is always in phase with the current).

A capacitor is different. Here if you drive current at a low frequency the capacitor will fill up and have a large voltage across it, whereas if you drive current a high frequency the capacitor will begin discharging before it has a chance to completely charge, and hence it won't build up as large a voltage. We see that the voltage is frequency dependent and that the current *leads* the voltage (with an uncharged capacitor you see the current flow and then the charge/potential on the capacitor build up).

An inductor is similar to a capacitor but the opposite. The voltage is still frequency dependent but the inductor will have a larger voltage when the frequency is high (it doesn't

like change and high frequency means lots of change). Now the current *lags* the voltage – if you try to drive a current through an inductor with no current in it, the inductor will immediately put up a fight (create an EMF) and then later allow current to flow. When we put these elements together we will see that at low frequencies the capacitor will "dominate" (it fills up limiting the current) whereas at high frequencies the inductor will dominate (it fights the rapid changes). At resonance ( $\omega = \sqrt{1/L C}$ ) the frequency is such that these two effects balance and the current will be largest in the circuit. Also at this frequency the current is in phase with the driving voltage (the AC power supply).

#### **Seeing it Mathematically – Phasors**

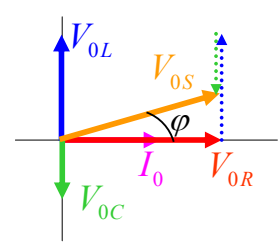

It turns out that a nice way of looking at these relationships is thru phasor diagrams. A phasor is just a vector whose magnitude is the amplitude of either the voltage or current through a given circuit element and whose angle corresponds to the phase of that voltage or current. In thinking about time dependence of a signal, we allow the phasors to rotate about the origin (in a counterclockwise fashion) with time, and only look at their component along the y-axis. This

component oscillates, just like the current and voltages in the circuit. We use phasors because they allow us to add voltages across different circuit elements even though those voltages are not in phase with each other (so you can't just add them as numbers). For example, the phasor diagram above illustrates the relationship of voltages in a series LRC circuit. The current *I* is assigned to be at "0 phase" (along the x-axis). The phase of the voltage across the resistor is the same. The voltage across the inductor L leads (is ahead of *I*) and the voltage across the capacitor C lags (is behind *I*). If you add up (using vector arithmetic) the voltages across R, L & C (the red and dashed blue  $\&$  green lines respectively) you must arrive at the voltage across the power supply. This then gives you a rapid way of understanding the phase between the drive (the power supply) and the response (the current) – here labeled φ.

### **Important Equations**

Impedance of R, L, C:  $R = R$  (in phase),  $X_c = \frac{1}{R}$  (I leads),  $X_c = \omega L$  (I lags)

$$
R = R
$$
 (in phase),  $X_C = \frac{1}{\omega C}$  (I leads),  $X_L = \omega L$  (I lags)

### **Experiment 11: Driven LRC Circuits**

**Preparation**: Read lab write-up.

This lab consists of two parts. In the first you will see how qualitatively the amplitude and phase of the current in an LRC circuit change as a function of drive frequency. In the second you will plot the amplitude dependence and measure the quality factor (Q) of the circuit.

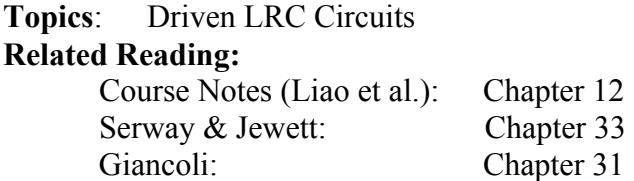

Today's problem solving focuses on the driven RLC circuit, which we discussed last class.

#### **Terminology: Resistance, Reactance, Impedance**

Before starting I would like to remind you of some terms that we throw around nearly interchangeably, although they aren't. When discussing resistors we talk about their *resistance R*, which gives the relationship between voltage across them and current through them. For capacitors and inductors we do the same, introducing the term *reactance X*. That is,  $V_0=I_0X$ , just like V=IR. What is the difference? In resistors the current is in phase with the voltage across them. In capacitors and inductors the current is  $\pi/2$  out of phase with the voltage across them (current leads in a capacitor, lags in an inductor). This is why I can only write the relationship for the amplitudes  $V_0 = I_0X$  and **not** for the time dependent values V=IX. When talking about combinations of resistors, inductors and capacitors, we use the *impedance Z*:  $V_0 = I_0Z$ . For a general Z the phase is neither 0 (as for R) or  $\pi/2$  (as for X).

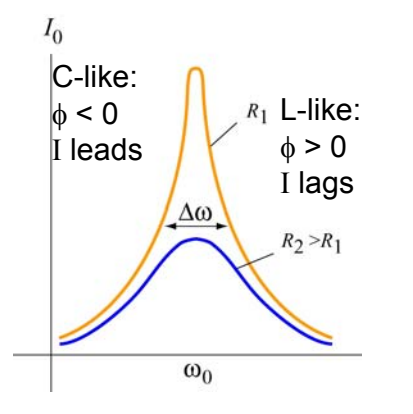

#### **Resonance**

Recall that when you drive an RLC circuit, that the current in the circuit depends on the frequency of the drive. Two typical response curves (I vs. drive  $\omega$ ) are shown at left, showing that at resonance ( $\omega = \omega_0$ ) the current is a maximum, and that as the drive is shifted away from the resonance frequency, the magnitude of the current decreases. In addition to the magnitude of the current, the phase shift between the drive and the current also changes. At low frequencies, the capacitor dominates the circuit (it fills up more readily, meaning it has a higher impedance),

so the circuit looks "capacitance-like" – the current leads the drive voltage. At high frequencies the inductor dominates the circuit (the rapid changes means it is fighting hard all the time, and has a high impedance), so the circuit looks "inductor-like" – the current lags the drive voltage. Notice that the resistor has the effect of reducing the overall amplitude of the current, and that its effect is particularly acute on resonance. This is because on resonance the impedance of the circuit is dominated by the resistance, whereas off resonance the impedance is dominated by either capacitance (at low frequencies) or inductance (at high frequencies).

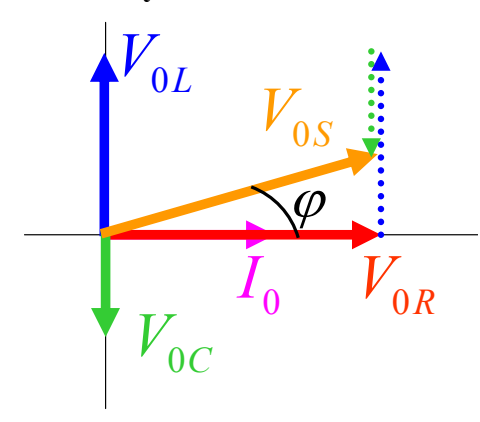

#### **Seeing it Mathematically – Phasors**

It turns out that a nice way of looking at these relationships is thru phasor diagrams. A phasor is just a vector whose magnitude is the amplitude of either the voltage or current through a given circuit element and whose angle corresponds to the phase of that voltage or current. In thinking about time dependence of a signal, we allow the phasors to rotate about the origin (in a counterclockwise fashion) with time, and only look at their component along the y-axis. This component

oscillates, just like the current and voltages in the circuit, even though the total amplitude of the signal (the length of the vector) stays the same.

We use phasors because they allow us to add voltages across different circuit elements even though those voltages are not in phase with each other (so you can't just add them as numbers). For example, the phasor diagram above illustrates the relationship of voltages in a series LRC circuit. The current *I* is assigned to be at "0 phase" (along the x-axis). The phase of the voltage across the resistor is the same. The voltage across the inductor L leads (is ahead of *I*) and the voltage across the capacitor C lags (is behind *I*). If you add up (using vector arithmetic) the voltages across R, L & C (the red and dashed blue  $\&$  green lines respectively) you must arrive at the voltage across the power supply. This then gives you a rapid way of understanding the phase between the drive (the power supply voltage  $V_s$ ) and the response (the current) – here labeled  $\phi$ .

#### **Power**

Power dissipation in AC circuits is very similar to power dissipation in DC circuits – only the resistors dissipate any power. The big difference is that now the power dissipated, like everything else, oscillates in time. We thus discuss the idea of *average* power dissipation. To average a function that oscillates in time, we integrate it over a period of the oscillation,

 $1 \frac{T}{f}$ and divide by that period:  $\langle P \rangle = \frac{1}{T} \int_{0}^{T} P(t) dt$  (if you don't see why this is the case, draw

some arbitrary function and ask yourself what the average height is – it's the area under the curve divided by the length). Conveniently, the average of  $\sin^2(\omega t)$  (or  $\cos^2(\omega t)$ ) is  $\frac{1}{2}$ . Thus although the *instantaneous* power dissipated by a resistor is  $P(t) = I(t)^2 R$ , the *average* power is given by  $\langle P \rangle = \frac{1}{2} I_0^2 R = I_{rms}^2 R$ , where "RMS" stands for "root mean square" (the square root of the time average of the function squared).

### **Important Equations**

Impedance of R, L, C:  $R = R$  (in phase),  $X_C = \frac{1}{\omega C}$  (I leads),  $X_L = \omega L$  (I lags)

Impedance of Series RLC Circuit:  $Z = \sqrt{R^2 + (X - X_c)^2}$  [Look at phasor Phase in Series RLC Circuit:

$$
Z = \sqrt{R^2 + (X_L - X_C)^2}
$$

$$
\varphi = \tan^{-1}\left(\frac{X_L - X_C}{R}\right)
$$

diagram to see this!  $P$ ythagorean Theorem

**Topics**: Maxwell's Equations, EM Radiation & Energy Flow **Related Reading:** 

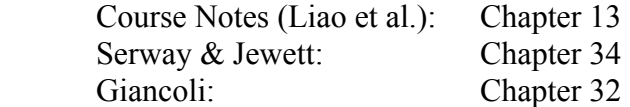

### **Topic Introduction**

Today we will put together much of the physics we have learned in the class to see how electricity and magnetism interact with each other. We begin by finalizing Maxwell's Equations, and then describe their result – electromagnetic (EM) radiation. Finally, we will discuss how energy flows in electric and magnetic fields.

#### **Maxwell's Equations**

Now that we have all of Maxwell's equations, let's review:

(1) 
$$
\oint_{S} \vec{E} \cdot d\vec{A} = \frac{Q_{in}}{\varepsilon_{0}}
$$
  
\n(2) 
$$
\oint_{S} \vec{B} \cdot d\vec{A} = 0
$$
  
\n(3) 
$$
\oint_{C} \vec{E} \cdot d\vec{s} = -\frac{d\Phi_{B}}{dt}
$$
  
\n(4) 
$$
\oint_{C} \vec{B} \cdot d\vec{s} = \mu_{0} I_{enc} + \mu_{0} \varepsilon_{0} \frac{d\Phi_{E}}{dt}
$$

(1) Gauss's Law states that electric charge creates diverging electric fields.

(2) Magnetic Gauss's Law states that there are no magnetic charges (monopoles).

(3) Faraday's Law states that changing magnetic fields can induce electric fields (which curl around the changing flux).

(4) Ampere-Maxwell's Law states that magnetic fields are created both by currents and by changing electric fields, and that in each case the field curls around its creator.

The last piece of this last equation is the one piece you have not seen and we will justify its addition in class. These equations are the cornerstone of the theory of electricity and magnetism. Together with the Lorentz Force  $(\vec{F} = q(\vec{E} + \vec{v} \times \vec{B}))$  they pretty much describe

all of  $E\&M$ , and from them we can derive mathematically the major equations you learned this semester (like Coulomb's Law and Biot-Savart). People even put them on T-shirts. They are important and you should try hard to keep them in mind.

### **Electromagnetic Radiation**

The fact that changing magnetic fields create electric fields and that changing electric fields create magnetic fields means that oscillating electric and magnetic fields can propagate through space (each pushing forward the other). This is electromagnetic (EM) radiation. It is the single most useful discovery we discuss in this class, not only allowing us to understand natural phenomena, like light, but also to create EM radiation to carry a variety of useful information: radio, broadcast television and cell phone signals, to name a few, are all EM radiation. In order to understand the mathematics of EM radiation you need to understand how to write an equation for a traveling wave (a wave that propagates through space as a function of time). Any function that is written f(x-vt) satisfies this property. As t increases, a function of this form moves to the right (increasing x) with velocity v. You can see this as follows: At t=0 f(0) is at  $x=0$ . At a later time t=t, f(0) is at  $x=vt$ . That is, the function has moved a distance vt during a time t.

Sinusoidal traveling waves (plane waves) look like waves both as a function of position and as a function of time. If you sit at one position and watch the wave travel by you say that it has a period *T*, inversely related to its frequency *f*, and angular frequency,  $\omega (T = f^{-1} = 2\pi \omega^{-1})$ . If instead you freeze time and look at a wave as a function of position,

you say that it has a wavelength  $\lambda$ , inversely related to its wavevector  $k(\lambda = 2\pi k^{-1})$ . Using

this notation, we can rewrite our function  $f(x-vt) = f_0 \sin(kx-\omega t)$ , where  $v = \omega/k$ .

We typically treat both electric and magnetic fields as plane waves as they propagate through space (if you have one you must have the other). They travel at the speed of light ( $v=c$ ). They also obey two more constraints. First, their magnitudes are fixed relative to each other:  $E_0 = cB_0$  (check the units!) Secondly, E & B always oscillate at right angles to each other and to their direction of propagation (they are *transverse* waves). That is, if the wave is traveling in the z-direction, and the E field points in the x-direction then the B field must point along the y-direction. More generally we write  $\mathbf{\hat{E}} \times \mathbf{\hat{B}} = \mathbf{\hat{p}}$ , where  $\mathbf{\hat{p}}$  is the direction of propagation.

#### **Energy and the Poynting Vector**

As EM Waves travel through space they carry energy with them. This is clearly true – light from the sun warms us up. It also makes sense in light of the fact that energy is stored in electric and magnetic fields, so if those fields move through space then the energy moves with them. It turns out that we can describe how much energy passes through a given area per unit time by the Poynting Vector:  $S = \frac{1}{\mu_0} \mathbf{E} \times \mathbf{B}$ . Note that this points in the direction of

propagation of the EM waves (from above) which makes sense – the energy is carried in the same direction that the waves are traveling. The Poynting Vector is also useful in thinking about energy in circuit components. For example, consider a cylindrical resistor. The current flows through it in the direction that the electric field is pointing. The B field curls around. The Poynting vector thus points radially *into* the resistor – the resistor consumes energy. We will repeat this exercise for capacitors and inductors in class.

### **Important Equations**

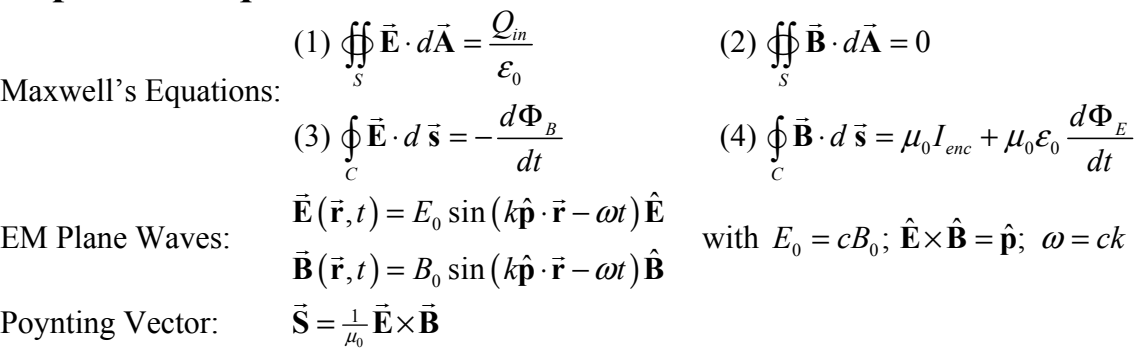

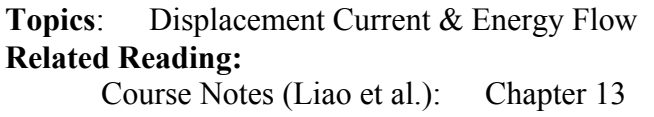

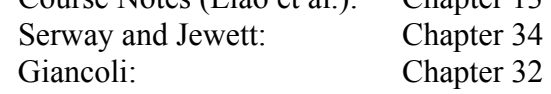

Today we will put into practice the ideas of displacement current and the Poynting Vector.

#### **Displacement Current**

Recall that the displacement current is what we call the ability to create a magnetic field by allowing an electric field to change in time. Although calling it a "current" isn't strictly

accurate (there is no flowing charge), the displacement current  $I_d = \varepsilon_0 \frac{d\Phi_E}{dt}$  does act very

much like a current, creating a magnetic field that curls around it. We derived the idea from thinking about a capacitor. In a capacitor, no current flows between the plates, but when the capacitor is charging or discharging (with a current *I* flowing onto/off of the capacitor plates) then the electric field between the plates changes, and the displacement current looks like a current *I* as well, uniformly distributed across the plates and flowing between them.

**Energy and the Poynting Vector**<br>The Poynting Vector  $\vec{S} = \frac{1}{\mu_0} \vec{E} \times \vec{B}$  describes how much energy passes through a given area per unit time, and points in the direction of energy flow. Although this is commonly used when thinking about electromagnetic radiation, it generically tells you about energy flow, and is particularly useful in thinking about energy in circuit components. For example, consider a cylindrical resistor. The current flows through it in the direction that the electric field points. The B field curls around. The Poynting vector thus points radially *into* the resistor – the resistor consumes energy. In today's problem solving session you will calculate the Poynting vector in a capacitor, and will find that if the capacitor is charging then **S** points in towards the center of the capacitor (energy flows into the capacitor) whereas if the capacitor is discharging **S** points outwards (it is giving up energy).

### **Important Equations**

Displacement Current:  $I_d = \varepsilon_0 \frac{d\Phi_E}{dt}$ Poynting Vector:  $\vec{S} = \frac{1}{\mu_0} \vec{E} \times \vec{B}$ 

**Topics**: Maxwell's Equations, EM Radiation & The Wave Equation **Related Reading:** 

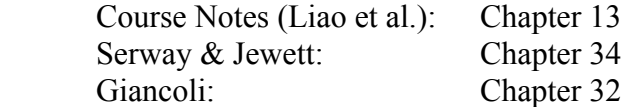

### **Topic Introduction**

Today we will derive the facts about EM waves that were simply stated in the last class. We will also derive the wave equation from our full set of Maxwell's Equations.

#### **Maxwell's Equations and EM Radiation**

Everything about EM radiation is derivable from Maxwell's equations so they bear repeating:

(1) 
$$
\oint_{S} \vec{E} \cdot d\vec{A} = \frac{Q_{in}}{\varepsilon_{0}}
$$
  
\n(2) 
$$
\oint_{S} \vec{B} \cdot d\vec{A} = 0
$$
  
\n(3) 
$$
\oint_{C} \vec{E} \cdot d\vec{s} = -\frac{d\Phi_{B}}{dt}
$$
  
\n(4) 
$$
\oint_{C} \vec{B} \cdot d\vec{s} = \mu_{0} I_{enc} + \mu_{0} \varepsilon_{0} \frac{d\Phi_{E}}{dt}
$$

Today we will use Faraday's Law (3) and Maxwell-Ampere's Law (4) to show that propagating magnetic fields generate electric fields and that propagating electric fields generate magnetic fields, leading to commingled EM waves that propagate together through space. In the process we will derive the wave equation for electromagnetic radiation, which shows that electromagnetic waves propagate at a speed

$$
c = \frac{1}{\sqrt{\mu_{\varepsilon} \varepsilon_{\varepsilon}}}
$$

Note that we have experimentally measured these two constants in Experiments 2 and 8, in a manner that was easily possible in the 1800's, and our results from those experiments was within 20% of the accepted value of the speed of light.

### **Deriving the Wave Equation:**

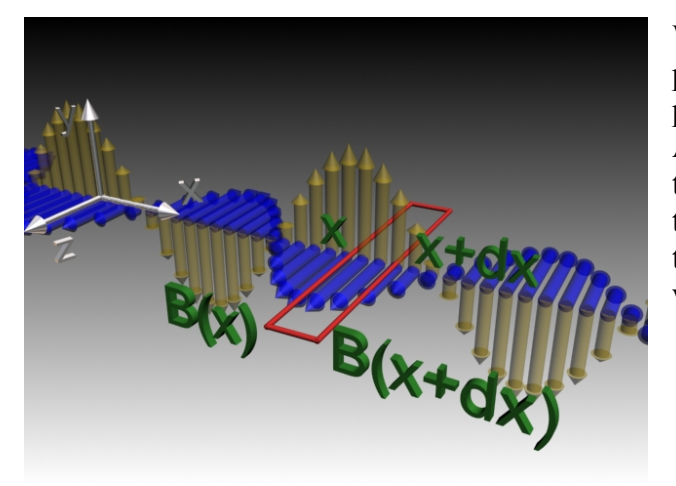

We take an electromagnetic wave propagating in the positive x-direction and polarized as shown in the figure. Applying the Maxwell-Ampere's Law to the loop shown to the left, we will derive the following differential relation between the electric and magnetic fields of the wave:

$$
-\frac{\partial B_z}{\partial x} = \mu_0 \varepsilon_0 \frac{\partial E_y}{\partial t}
$$

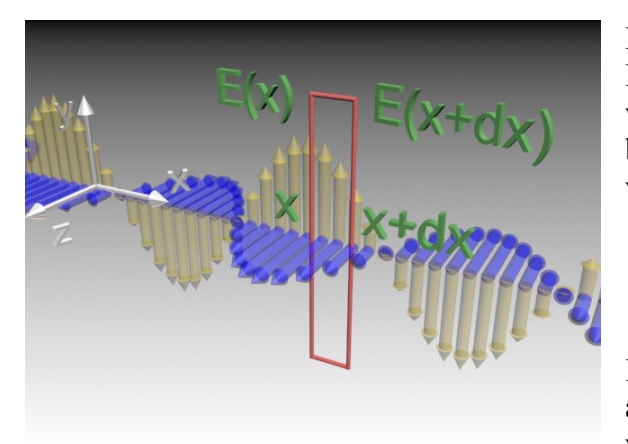

For the same wave as show above, applying Faraday's Law to the loop shown to the left, we will derive another differential relation between the electric and magnetic fields of the wave:

$$
\frac{\partial E_y}{\partial x} = -\frac{\partial B_z}{\partial t}
$$

If we then combine the two relations we have above, we find that the electric field of the wave must satisfy the one dimensional wave

equation

$$
\frac{\partial^2 E_y}{\partial x^2} = \mu_0 \varepsilon_0 \frac{\partial^2 E_y}{\partial t^2}
$$

The solutions to this equation are waves propagating at the speed of light. We will also derive the relations we have previously stated between the magnitudes and direction of **E** and **B**.

### **Important Equations**

(1) 
$$
\oint_s \vec{E} \cdot d\vec{A} = \frac{Q_{in}}{\varepsilon_0}
$$
  
\nMaxwell's Equations:  
\n(3)  $\oint_c \vec{E} \cdot d\vec{s} = -\frac{d\Phi_B}{dt}$   
\n(4)  $\oint_c \vec{B} \cdot d\vec{s} = \mu_0 I_{enc} + \mu_0 \varepsilon_0 \frac{d\Phi_E}{dt}$   
\nEM Plane Waves:  
\n $\vec{B}(\vec{r}, t) = E_0 \sin(k\hat{p} \cdot \vec{r} - \omega t) \hat{E}$   
\n1D Wave Equation:  
\n $\frac{\partial^2 E_y}{\partial x^2} = \mu_0 \varepsilon_0 \frac{\partial^2 E_y}{\partial t^2}$ 

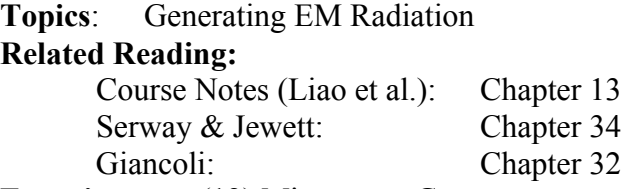

**Experiments**: (12) Microwave Generator

### **Topic Introduction**

Today we will talk about how to generate electromagnetic waves. We will also discuss one of the most common types of antennae, the quarter-wavelength antenna, and then do a lab using a type of this antenna, called the spark-gap transmitter.

### **Polarization**

As mentioned in the last class, EM waves are transverse waves – the E  $\&$  B fields are both perpendicular to the direction of propagation  $\hat{\mathbf{p}}$  as well as to each other. Given  $\hat{\mathbf{p}}$ , the E & B fields can thus oscillate along an infinite number of directions (any direction perpendicular to  $\hat{\bf p}$ ). We call the axis that the E field is oscillating along the polarization axis (often a "polarization direction" is stated, but since the E field oscillates, sometimes E points along the polarization direction, sometimes opposite it). When light has a specific polarization direction we say that it is polarized. Most light (for example, that coming from the sun or from light bulbs) is unpolarized – the electric fields are oscillating along lots of different axes. However, in certain cases light can become polarized. A very common example is that when light scatters off of a surface only the polarization which is parallel to that surface survives. This is why Polaroid sunglasses are useful. They stop all light which is horizontally polarized, thus blocking a large fraction of light which reflects off of horizontal surfaces (glare). If you happen to own a pair of Polaroid sunglasses, you can find other situations in which light becomes polarized. Rainbows, for example, are polarized. So is the sky under the right conditions (can you figure out what the conditions are?) This is because the blue light that you see in the sky is scattered sun light.

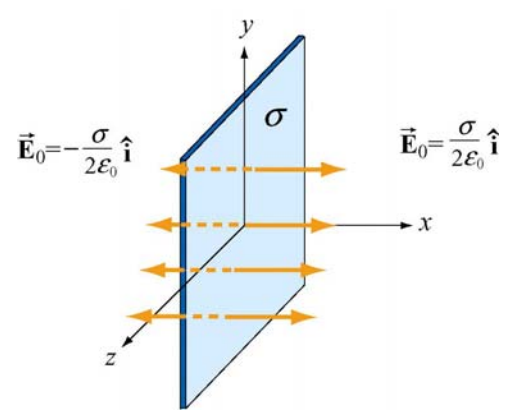

**Generating Plane Electromagnetic Waves:** How do we generate plane electromagnetic waves? We do this by shaking a sheet of charge up and down, making waves on the electric field lines of the charges in the sheet. We discuss this process quantitatively in this lecture, and show that the work that we do to shake the sheet up and down provides exactly the amount of energy carried away in electromagnetic waves.

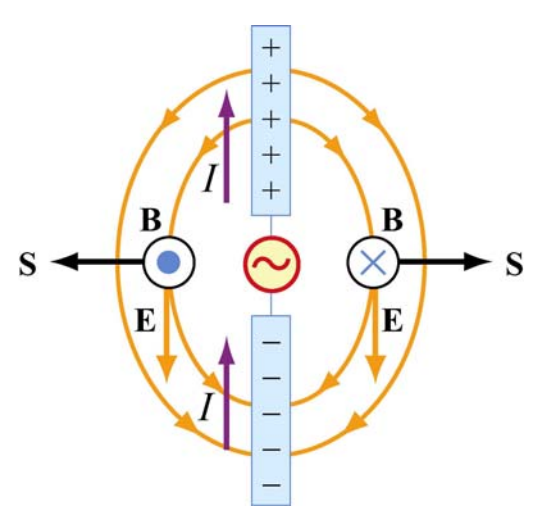

**Quarter-Wavelength Antenna:** How do we generate electric dipole radiation? Again, by shaking charge, but this time not an infinite plane of charge, but a line of charge on an antenna. At left is an illustration of a quarter wavelength antenna. It is quite simple in principle. An oscillator drives charges back and forth from one end of the antenna to the other (at the moment pictured the top is positive the bottom negative, but this will change in half a period). This separation of charge creates an electric field that points from the positive to the negative side of the antenna. This field also begins to propagate away from the antenna (in the direction of the Poynting vector **S**). When the

charge changes sides the field will flip directions – hence you have an oscillating electric field that is propagating away from the antenna. This changing E field generates a changing B field, as pictured, and you thus have an electromagnetic wave. Why is this called a quarter wavelength antenna? The length of each part of the antenna above (e.g. the top half) is about equal in length to  $\frac{1}{4}$  of the wavelength if the radiation that it produces. Why is that? The charges move at close to the speed of light in the antenna so that in making one complete oscillation of the wave (by moving from the top to the bottom and back again) they move about as far as the wave has itself (one wavelength).

### **Important Equations**

Maxwell's Equations:  $\begin{array}{cc} s & c_0 \end{array}$  $0<sup>1</sup>$  enc  $\cdot$   $\mu_0 c_0$ (1)  $\oint \vec{E} \cdot d\vec{A} = \frac{\sum in}{i}$  (2)  $\oint \vec{B} \cdot d\vec{A} = 0$ (3)  $\oint \mathbf{E} \cdot d\vec{s} = -\frac{d\mathbf{F}_B}{d\vec{s}}$  (4) *in*  $S$   $C_0$  *S B* (4)  $\oint \mathbf{B} \cdot d\vec{s} = \mu_0 I_{enc} + \mu_0 \varepsilon_0 \frac{d \Phi_E}{dt}$ *C C*  $d\vec{A} = \frac{Q_{in}}{q}$  (2)  $\oint \vec{B} \cdot d$  $d\vec{s} = -\frac{d\Phi_B}{dt}$  (4)  $\oint \vec{B} \cdot d\vec{s} = \mu_0 I_{enc} + \mu_0 \varepsilon_0 \frac{d\vec{B}}{dt}$ *dt dt* ε  $\mu_0 I_{\rm enc} + \mu_0 {\cal E}_0$  $\cdot d\mathbf{A} = \frac{\mathcal{L}_{in}}{2}$  (2)  $\oint \mathbf{B} \cdot d\mathbf{A} =$  $\cdot d\vec{s} = -\frac{d\Phi_B}{dt}$  (4)  $\oint \vec{B} \cdot d\vec{s} = \mu_0 I_{enc} + \mu_0 \varepsilon_0 \frac{d\Phi_B}{dt}$  $\oint \vec{E} \cdot d\vec{A} = \frac{\mathcal{Q}_{in}}{\mathcal{E}}$  (2)  $\oint$  $\oint \vec{E} \cdot d\vec{s} = -\frac{d\Phi_B}{dt}$  (4)  $\oint$  $\mathbf{E} \cdot d\mathbf{A} = \frac{\mathbf{\Sigma}_{in}}{}$  (2)  $\mathbf{\Phi} \mathbf{B} \cdot d\mathbf{A}$  $\mathbf{E} \cdot d\vec{s} = -\frac{d\mathbf{F} \cdot \vec{B}}{d\vec{s}}$  (4)  $\oint \mathbf{B} \cdot d\vec{s}$ G G G G  $d\Phi_R$   $d\Phi_R$   $d\Phi_R$  $\oint \vec{E} \cdot d\vec{A} = \frac{\mathcal{Q}_{in}}{\varepsilon}$  (2)  $\oint$  $\oint \vec{E} \cdot d\vec{s} = -\frac{d \Phi_B}{dt}$  (4)  $\oint$ EM Plane Waves:  $\mathbf{E}(\vec{r}, t) = E_0 \sin(k\hat{\mathbf{p}} \cdot \vec{r} - \omega t)$  $(\vec{r}, t) = B_0 \sin(k\hat{\mathbf{p}} \cdot \vec{r} - \omega t)$ 0  $\boldsymbol{0}$  $(t, t) = E_0 \sin (k\hat{\mathbf{p}} \cdot \vec{\mathbf{r}} - \omega t) \hat{\mathbf{E}}$  $(t, t) = B_0 \sin (k\hat{\mathbf{p}} \cdot \vec{\mathbf{r}} - \omega t) \hat{\mathbf{B}}$  $t=E_0 \sin(k\hat{\mathbf{p}}\cdot \vec{\mathbf{r}}- \omega t)$  $t) = B_0 \sin(k\hat{\mathbf{p}} \cdot \vec{\mathbf{r}} - \omega t$ ω ω  $=E_0 \sin (k\hat{\mathbf{p}} \cdot \vec{\mathbf{r}} = B_0 \sin (k\hat{\mathbf{p}} \cdot \vec{\mathbf{r}} \mathbf{E}(\vec{\mathbf{r}},t) = E_0 \sin(k\hat{\mathbf{p}} \cdot \vec{\mathbf{r}} - \omega t)\mathbf{E}$ **B** $(\vec{r}, t) = E_0 \sin(k\hat{p} \cdot \vec{r} - \omega t) \hat{B}$  with  $E_0 = cB_0$ ;  $\hat{E} \times \hat{B} = \hat{p}$ ;  $\omega = ck$  $\vec{F}$   $(\vec{r} \cdot \vec{r})$   $\vec{F}$   $(\vec{r} \cdot \vec{r})$ 

### **Experiment 12: Microwaves**

**Preparation**: Read lab write-up.

In today's lab you will create microwaves (EM radiation with a wavelength of several centimeters) using a spark gap transmitter. This is a type of quarter wavelength antenna that works on the principles described above. You will measure the polarization of the produced EM waves, and try to understand the intensity distribution created by such an antenna (where is the signal the strongest? The weakest?) You will also measure the wavelength of the radiation by creating a standing wave by reflecting the waves off of a metal wall and allowing them to interfere with the waves created by the antenna.

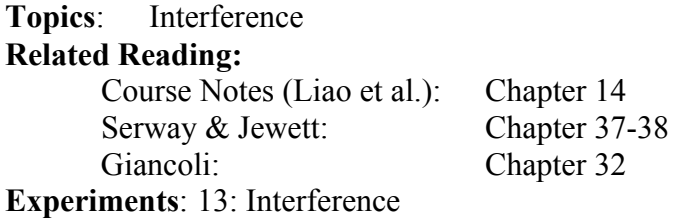

Today we will investigate the subject of interference, both theoretically and experimentally. We not only have a fun lab – you get to play with a laser, shining it through slits and bouncing it off of CDs – but one that is also very useful in solidifying your conceptual picture of interference. Make sure that you pay attention to this latter aspect as this material will be covered on the final.

### **The General Picture**

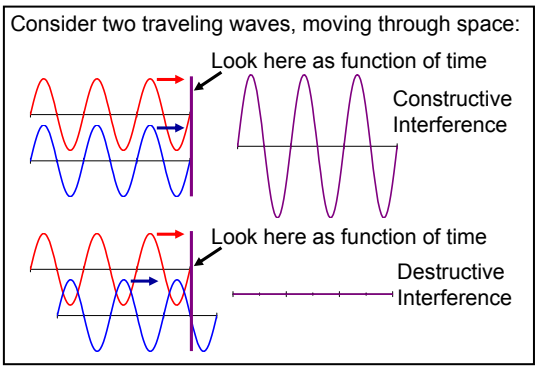

The picture at left forms the basis of all the phenomena we will observe today. Two different waves (red & blue) arrive at a single position in space (at the screen). If they are in phase then they add constructively and you see a bright spot. If they are out of phase then the add destructively and you see nothing (dark spot). In today's experiments the relative phase between the incoming waves changes as a function of lateral position on the screen.

The key to creating interference is creating phase shift between two waves that are then brought together at a single position. A common way

to do that is to add extra path length to one of the waves relative to the other. We will look at a variety of systems in which that happens.

### **Two Slit Interference**

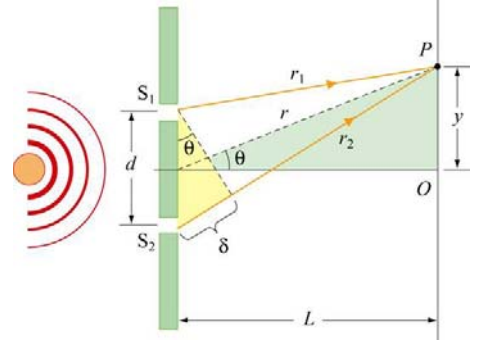

The first phenomenon we consider is two slit interference. Light from the laser hits two very narrow slits, which then act like in-phase point sources of light. In traveling from the slits to the screen, however, the light from the two slits travel different distances. In the picture at left the light from the bottom slit travels further than the light from the top slit. This extra path length introduces a phase shift between the two waves and leads to a position dependent interference pattern on the screen.

Here the extra path length is  $\delta = d \sin (\theta)$ , leading to a phase shift  $\phi$  given by  $\frac{\delta}{\lambda} = \frac{\phi}{2\pi}$ .

Realizing that phase shifts that are multiples of  $2\pi$  give us constructive interference while odd multiples of  $\pi$  lead to destructive interference leads to the following conditions: Maxima: *d* sin  $(\theta) = m\lambda$ ; Minima: *d* sin  $(\theta) = (m + \frac{1}{2})\lambda$ 

Summary for Class  $33$  p.  $1/1$ 

### **Diffraction**

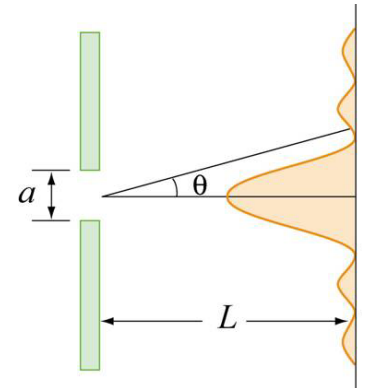

The next kind of interference we consider is light going through a single slit, interfering with itself. This is called diffraction, and arises from the finite width of the slit (*a* in the picture at left). The resultant effect is not nearly as easy to derive as that from two-slit interference (which, as you can see from above, is straight-forward). The result for the anglular locations of the minima is  $a \sin (\theta) = m\lambda$ .

#### **Putting it Together**

If you have two wide slits, that is, slits that exhibit both diffraction and interference, the pattern observed on a distant screen is as follows:

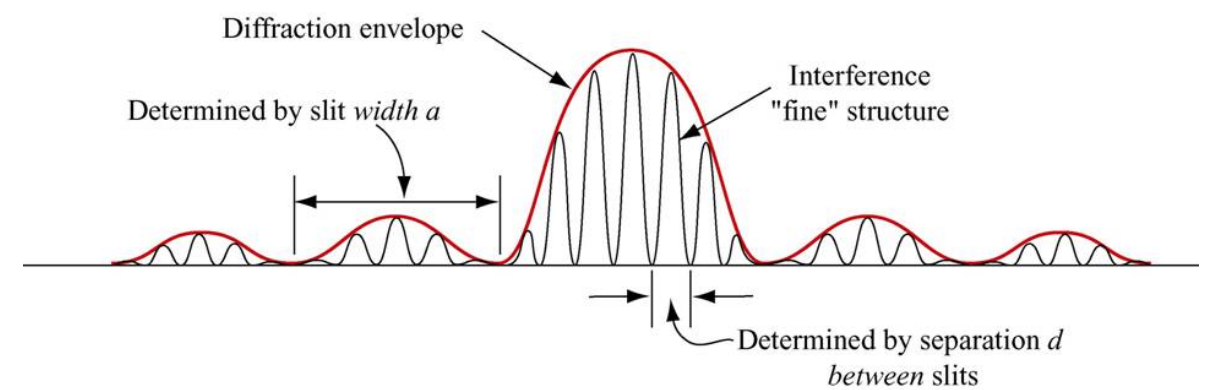

Here the amplitude modulation (the red envelope) is set by the diffraction (the width of the slits), while the "individual wiggles" are due to the interference between the light coming from the two different slits. You know that this must be the case because d must be larger than a, and hence the minima locations, which go like 1/d, are closer together for the two slit pattern than for the single slit pattern.

### **Important Equations**

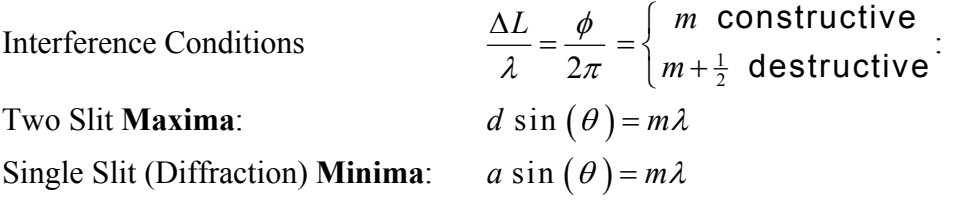

### **Experiment 13: Interference Preparation**: Read lab write-up.

The lab investigates the phenomena discussed above.

## **Chapter 1**

### **Fields**

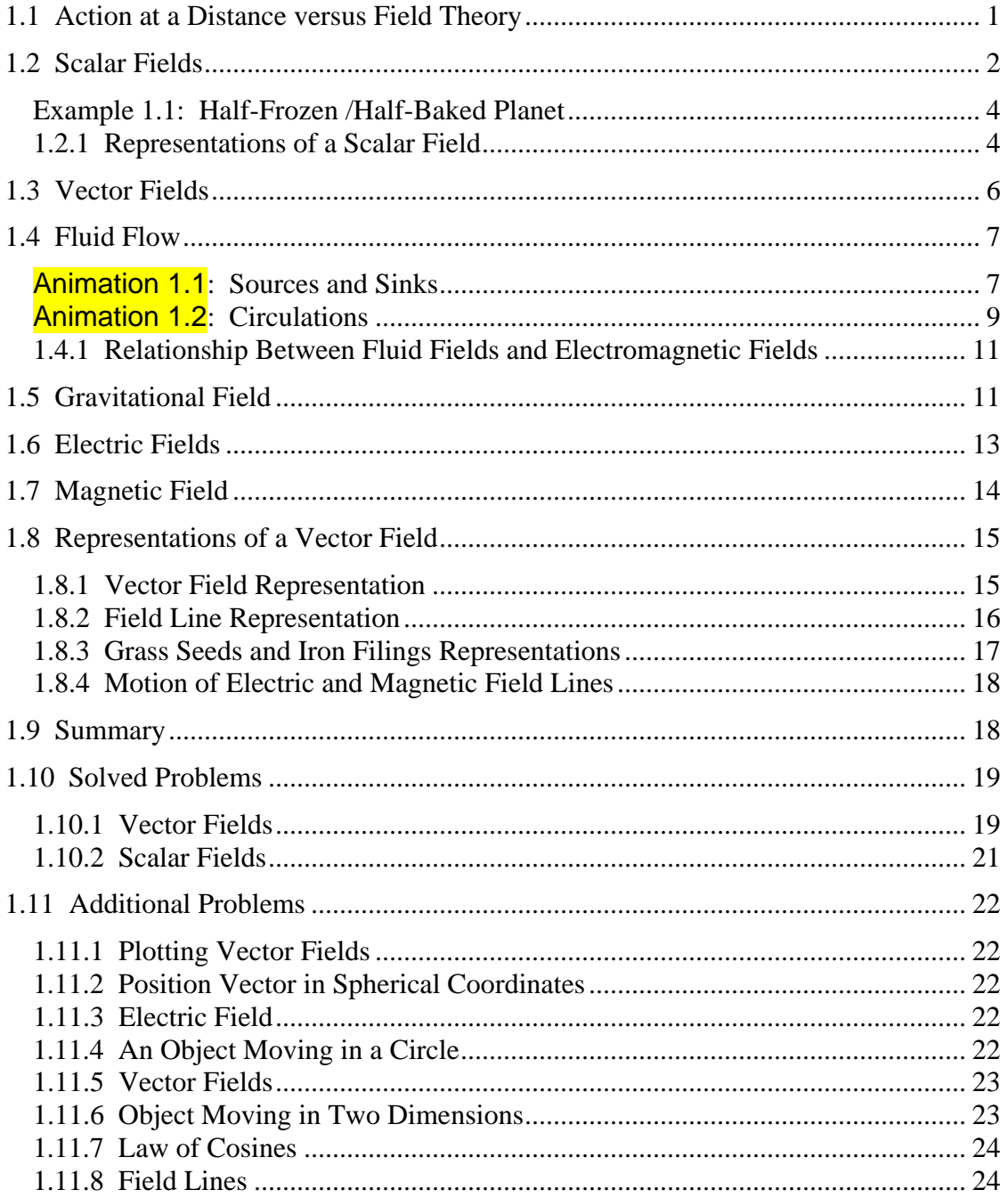

### **Fields**

#### <span id="page-60-0"></span>**1.1 Action at a Distance versus Field Theory**

"… In order therefore to appreciate the requirements of the science [of electromagnetism], the student must make himself familiar with a considerable body of most intricate mathematics, the mere retention of which in the memory materially interferes with further progress ..."

James Clerk Maxwell [1855]

Classical electromagnetic field theory emerged in more or less complete form in 1873 in James Clerk Maxwell's *A Treatise on Electricity and Magnetism*. Maxwell based his theory in large part on the intuitive insights of Michael Faraday. The wide acceptance of Maxwell's theory has caused a fundamental shift in our understanding of physical reality. In this theory, electromagnetic fields are the mediators of the interaction between material objects. This view differs radically from the older "action at a distance" view that preceded field theory.

What is "action at a distance?" It is a worldview in which the interaction of two material objects requires no mechanism other than the objects themselves and the empty space between them. That is, two objects exert a force on each other simply because they are present. Any mutual force between them (for example, gravitational attraction or electric repulsion) is instantaneously transmitted from one object to the other through empty space. There is no need to take into account any method or agent of transmission of that force, or any finite speed for the propagation of that agent of transmission. This is known as "action at a distance" because objects exert forces on one another ("action") with nothing but empty space ("distance") between them. No other agent or mechanism is needed.

Many natural philosophers objected to the "action at a distance" model because in our everyday experience, forces are exerted by one object on another only when the objects are in direct contact. In the field theory view, this is always true in some sense. That is, objects that are not in direct contact (objects separated by apparently empty space) must exert a force on one another *through the presence of an intervening medium or mechanism existing in the space between the objects*.

The force between the two objects is transmitted by direct "contact" from the first object to an intervening mechanism immediately surrounding that object, and then from one element of space to a neighboring element, in a continuous manner, until the force is transmitted to the region of space contiguous to the second object, and thus ultimately to the second object itself.

<span id="page-61-0"></span>Although the two objects are not in direct contact with one another, they are in direct contact with a medium or mechanism that exists between them. The force between the objects is transmitted (at a finite speed) by stresses induced in the intervening space by the presence of the objects. The "field theory" view thus avoids the concept of "action at a distance" and replaces it by the concept of "action by continuous contact." The "contact" is provided by a stress, or "field," induced in the space between the objects by their presence.

This is the essence of field theory, and is the foundation of all modern approaches to understanding the world around us. Classical electromagnetism was the first field theory. It involves many concepts that are mathematically complex. As a result, even now it is difficult to appreciate. In this first chapter of your introduction to field theory, we discuss what a *field* is, and how we represent fields. We begin with scalar fields.

#### **1.2 Scalar Fields**

A *scalar field* is a function that gives us a single value of some variable for every point in space. As an example, the image in Figure 1.2.1 shows the nighttime temperatures measured by the Thermal Emission Spectrometer instrument on the Mars Global Surveyor (MGS). The data were acquired during the first 500 orbits of the MGS mapping mission. The coldest temperatures, shown in purple, are  $-120^{\circ}$ C while the warmest, shown in white, are  $-65^{\circ}$ C.

The view is centered on Isidis Planitia (15N, 270W), which is covered with warm material, indicating a sandy and rocky surface. The small, cold (blue) circular region to the right is the area of the Elysium volcanoes, which are covered in dust that cools off rapidly at night. At this season the north polar region is in full sunlight and is relatively warm at night. It is winter in the southern hemisphere and the temperatures are extremely low.

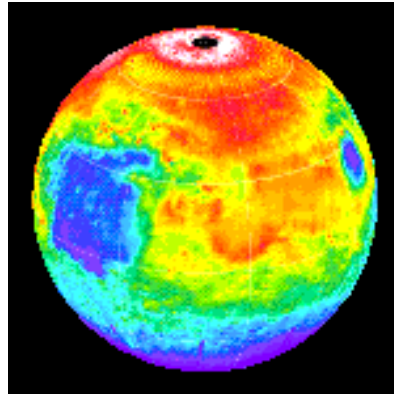

**Figure 1.2.1** Nighttime temperature map for Mars

The various colors on the map represent the surface temperature. This map, however, is limited to representing only the temperature on a two-dimensional surface and thus, it does not show how temperature varies as a function of altitude. In principal, a scalar field provides values not only on a two-dimensional surface in space but for every point in space.

Figure 1.2.2 illustrates the variation of temperature as a function of height above the surface of the Earth, which is a third dimension which complements the two dimensions shown in Figure 1.2.1.

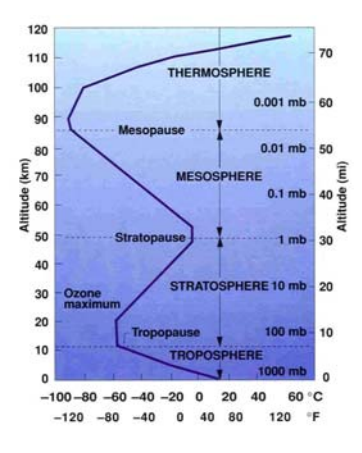

**Figure 1.2.2** Atmospheric temperature variation as a function of altitude above the Earth's surface

How do we represent three-dimensional scalar fields? In principle, one could create a three-dimensional atmospheric volume element and color it to represent the temperature variation.

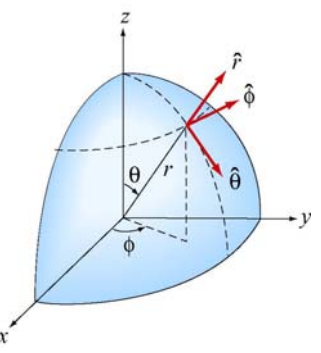

**Figure 1.2.3** Spherical coordinates

Another way is to simply represent the temperature variation by a mathematical function. For the Earth we shall use spherical coordinates  $(r, \theta, \phi)$  shown in Figure 1.2.3 with the origin chosen to coincide with the center of the Earth. The temperature at any point is characterized by a function  $T(r, \theta, \phi)$ . In other words, the value of this function at the point with coordinates  $(r, \theta, \phi)$  is a temperature with given units. The temperature function  $T(r, \theta, \phi)$  is an example of a "scalar field." The term "scalar" implies that temperature at any point is a number rather than a vector (a vector has both magnitude and direction).

#### <span id="page-63-0"></span>**Example 1.1: Half-Frozen /Half-Baked Planet**

As an example of a scalar field, consider a planet with an atmosphere that rotates with the same angular frequency about its axis as the planet orbits about a nearby star, *i*.*e*., one hemisphere always faces the star. Let *R* denote the radius of the planet. Use spherical coordinates  $(r, \theta, \phi)$  with the origin at the center of the planet, and choose  $\phi = \pi/2$  for the center of the hemisphere facing the star. A simplistic model for the temperature variation at any point is given by

$$
T(r,\theta,\phi) = \left[T_0 + T_1 \sin^2 \theta + T_2 (1 + \sin \phi)\right] e^{-\alpha(r-R)}
$$
(1.2.1)

where  $T_0$ ,  $T_1$ ,  $T_2$ , and  $\alpha$  are constants. The dependence on the variable *r* in the term  $e^{-\alpha(r-R)}$  indicates that the temperature decreases exponentially as we move radially away from the surface of the planet. The dependence on the variable  $\theta$  in the term  $\sin^2 \theta$ implies that the temperature decreases as we move toward the poles. Finally, the  $\phi$ dependence in the term  $(1 + \sin \phi)$  indicates that the temperature decreases as we move away from the center of the hemisphere facing the star.

A scalar field can also be used to describe other physical quantities such as the atmospheric pressure. However, a single number (magnitude) at every point in space is not sufficient to characterize quantities such as the wind velocity since a direction at every point in space is needed as well.

#### **1.2.1 Representations of a Scalar Field**

A field, as stated earlier, is a function that has a different value at every point in space. A scalar field is a field for which there is a single number associated with every point in space. We have seen that the temperature of the Earth's atmosphere at the surface is an example of a scalar field. Another example is

$$
\phi(x, y, z) = \frac{1}{\sqrt{x^2 + (y + d)^2 + z^2}} - \frac{1/3}{\sqrt{x^2 + (y - d)^2 + z^2}}
$$
(1.2.2)

This expression defines the value of the scalar function  $\phi$  at every point  $(x, y, z)$  in space. How do visually represent a scalar field defined by an equation such as Eq. (1.2.2)? Below we discuss three possible representations.

#### **1. Contour Maps**

One way is to fix one of our independent variables (*z*, for example) and then show a contour map for the two remaining dimensions, in which the curves represent lines of constant values of the function  $\phi$ . A series of these maps for various (fixed) values of *z*  then will give a feel for the properties of the scalar function. We show such a contour map in the *xy*-plane at  $z = 0$  for Eq. (1.2.2), namely,

$$
\phi(x, y, 0) = \frac{1}{\sqrt{x^2 + (y + d)^2}} - \frac{1/3}{\sqrt{x^2 + (y - d)^2}}
$$
(1.2.3)

Various contour levels are shown in Figure 1.2.4, for  $d = 1$ , labeled by the value of the function at that level.

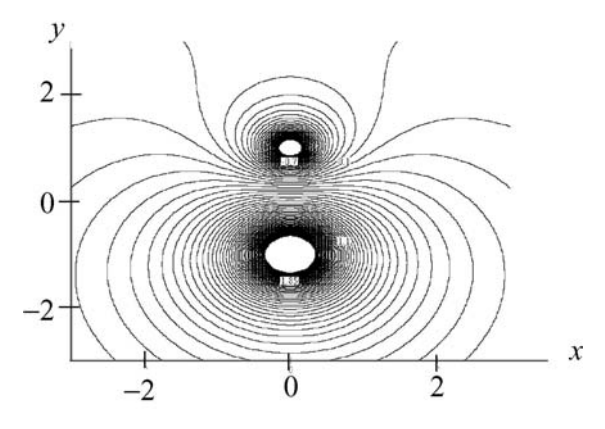

**Figure 1.2.4** A contour map in the *xy*-plane of the scalar field given by Eq. (1.2.3).

#### **2. Color-Coding**

Another way we can represent the values of the scalar field is by color-coding in two dimensions for a fixed value of the third. This was the scheme used for illustrating the temperature fields in Figures 1.2.1 and 1.2.2. In Figure 1.2.5 a similar map is shown for the scalar field  $\phi(x, y, 0)$ . Different values of  $\phi(x, y, 0)$  are characterized by different colors in the map.

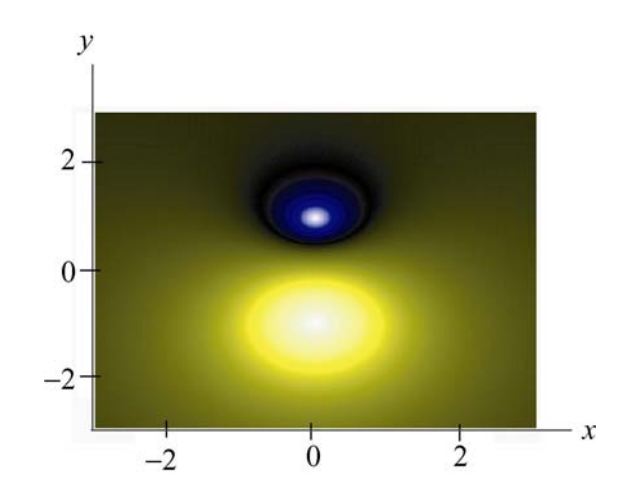

**Figure 1.2.5** A color-coded map in the *xy*-plane of the scalar field given by Eq. (1.2.3).

#### <span id="page-65-0"></span>**3. Relief Maps**

A third way to represent a scalar field is to fix one of the dimensions, and then plot the value of the function as a height versus the remaining spatial coordinates, say *x* and *y*, that is, as a relief map. Figure 1.2.6 shows such a map for the same function  $\phi(x, y, 0)$ .

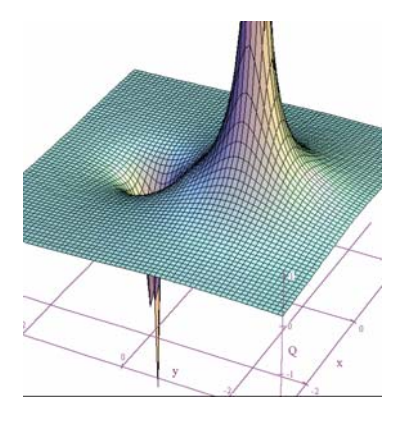

**Figure 1.2.6** A relief map of the scalar field given by Eq. (1.2.3).

#### **1.3 Vector Fields**

A vector is a quantity which has both a magnitude and a direction in space. Vectors are used to describe physical quantities such as velocity, momentum, acceleration and force, associated with an object. However, when we try to describe a system which consists of a large number of objects (e.g., moving water, snow, rain,…) we need to assign a vector to each individual object.

As an example, let's consider falling snowflakes, as shown in Figure 1.3.1. As snow falls, each snowflake moves in a specific direction. The motion of the snowflakes can be analyzed by taking a series of photographs. At any instant in time, we can assign, to each snowflake, a velocity vector which characterizes its movement.

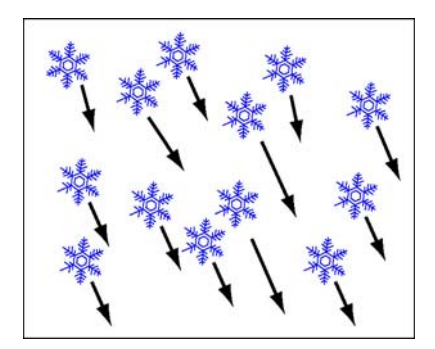

**Figure 1.3.1** Falling snow.

<span id="page-66-0"></span>The falling snow is an example of a collection of discrete bodies. On the other hand, if we try to analyze the motion of continuous bodies such as fluids, a velocity vector then needs to be assigned to every point in the fluid at any instant in time. Each vector describes the direction and magnitude of the velocity at a particular point and time. The collection of all the velocity vectors is called the velocity vector field. An important distinction between a vector field and a scalar field is that the former contains information about both the direction and the magnitude at every point in space, while only a single variable is specified for the latter. An example of a system of continuous bodies is air flow.

#### **1.4 Fluid Flow**

#### **Animation 1.1: Sources and Sinks**

In general, a vector field  $\vec{F}(x, y, z)$  can be written as

$$
\vec{\mathbf{F}}(x, y, z) = F_x(x, y, z)\hat{\mathbf{i}} + F_y(x, y, z)\hat{\mathbf{j}} + F_z(x, y, z)\hat{\mathbf{k}}
$$
(1.4.1)

where the components are scalar fields. Below we use fluids to examine the properties associated with a vector field since fluid flows are the easiest vector fields to visualize.

In Figure 1.4.1 we show physical examples of a fluid flow field, where we represent the fluid by a finite number of particles to show the structure of the flow. In Figure1.4.1(a), particles (fluid elements) appear at the center of a cone (a "source") and then flow downward under the effect of gravity. That is, we create particles at the origin, and they subsequently flow away from their creation point. We also call this a diverging flow, since the particles appear to "diverge" from the creation point. Figure 1.4.1(b) is the converse of this, a converging flow, or a "sink" of particles.

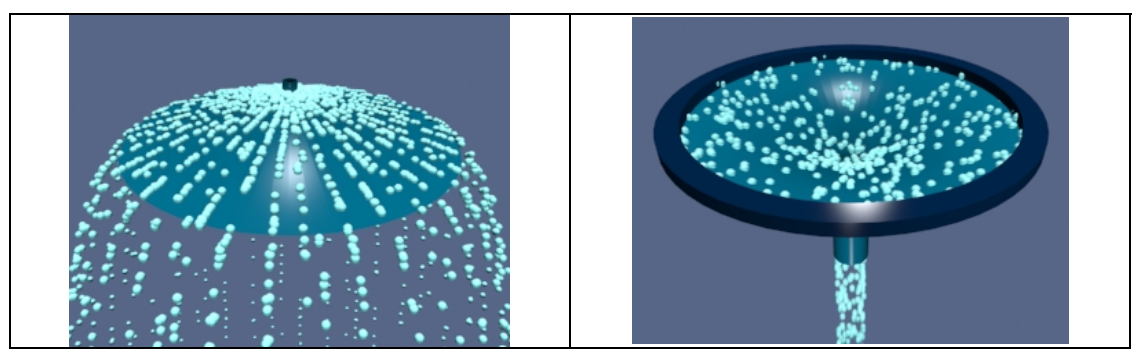

**Figure 1.4.1** (a) An example of a source of particles and the flow associated with a source, (b) An example of a sink of particles and the flow associated with a sink.

Another representation of a diverging flow is in depicted in Figure 1.4.2.

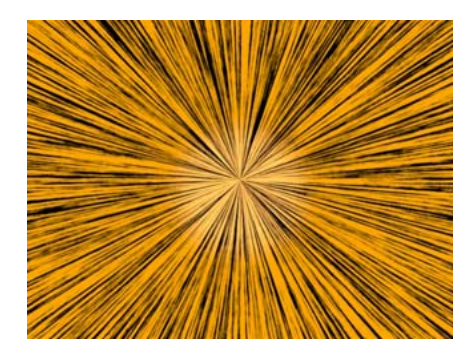

**Figure 1.4.2** Representing the flow field associated with a source using textures.

Here the direction of the flow is represented by a texture pattern in which the direction of correlation in the texture is along the field direction.

Figure 1.4.3(a) shows a source next to a sink of lesser magnitude, and Figure 1.4.3(b) shows two sources of unequal strength.

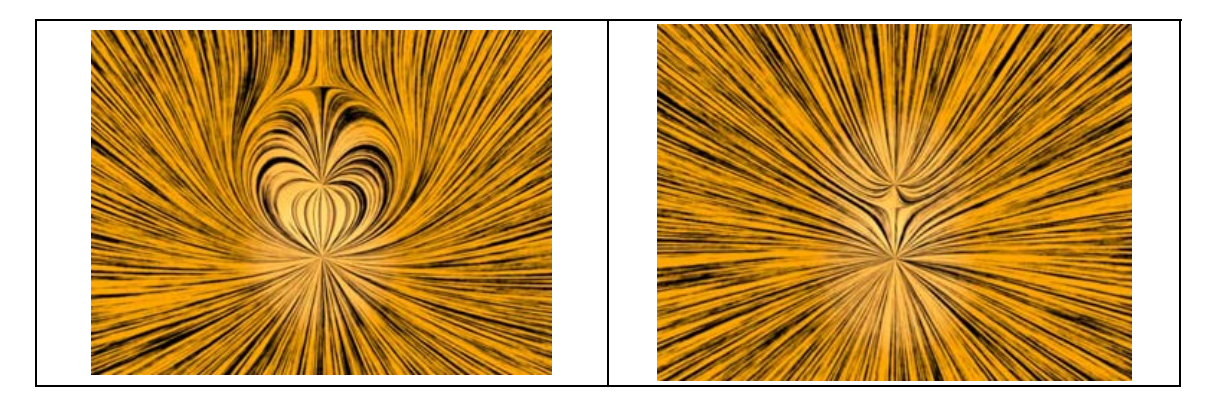

**Figure 1.4.3** The flow fields associated with (a) a source (lower) and a sink (upper) where the sink is smaller than the source, and (b) two sources of unequal strength.

Finally, in Figure 1.4.4, we illustrate a constant downward flow interacting with a diverging flow (source). The diverging flow is able to make some headway "upwards" against the downward constant flow, but eventually turns and flows downward, overwhelmed by the strength of the "downward" flow.

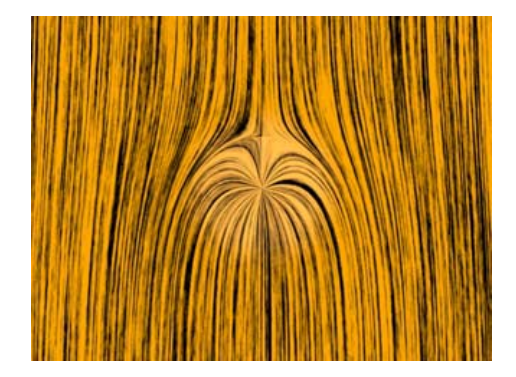

<span id="page-68-0"></span>**Figure 1.4.4** A constant downward flow interacting with a diverging flow (source). In the language of vector calculus, we represent the flow field of a fluid by

$$
\vec{\mathbf{v}} = v_x \hat{\mathbf{i}} + v_y \hat{\mathbf{j}} + v_z \hat{\mathbf{k}} \tag{1.4.2}
$$

A point  $(x, y, z)$  is a source if the divergence of  $\vec{v}(x, y, z)$  is greater than zero. That is,

$$
\nabla \cdot \vec{\mathbf{v}}(x, y, z) = \frac{\partial v_x}{\partial x} + \frac{\partial v_y}{\partial y} + \frac{\partial v_z}{\partial z} > 0
$$
 (1.4.3)

where

$$
\nabla = \frac{\partial}{\partial x}\hat{\mathbf{i}} + \frac{\partial}{\partial y}\hat{\mathbf{k}} + \frac{\partial}{\partial z}\hat{\mathbf{k}} \tag{1.4.4}
$$

is the del operator. On the other hand,  $(x, y, z)$  is a sink if the divergence of  $\vec{v}(x, y, z)$  is less than zero. When  $\nabla \cdot \vec{v}(x, y, z) = 0$ , then the point  $(x, y, z)$  is neither a source nor a sink. A fluid whose flow field has zero divergence is said to be *incompressible*.

#### **Animation 1.2: Circulations**

A flow field which is neither a source nor a sink may exhibit another class of behavior circulation. In Figure 1.4.5(a) we show a physical example of a circulating flow field where particles are not created or destroyed (except at the beginning of the animation), but merely move in circles. The purely circulating flow can also be represented by textures, as shown in Figure 1.4.5(b).

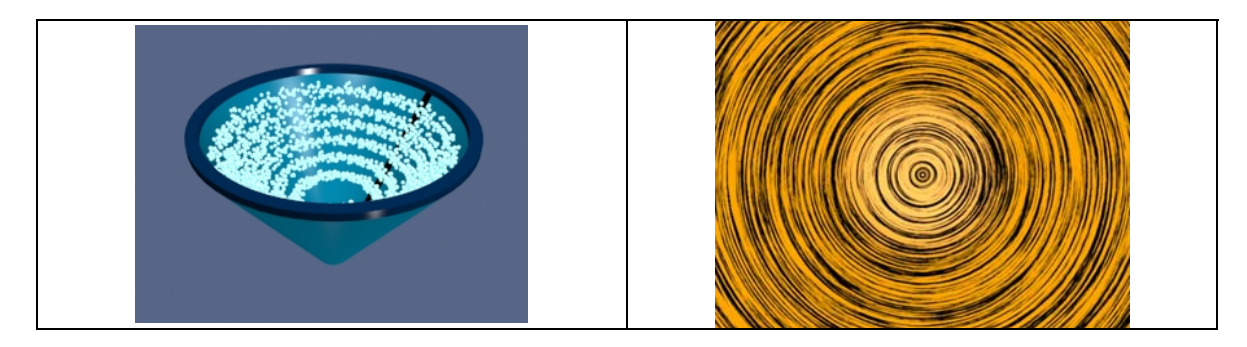

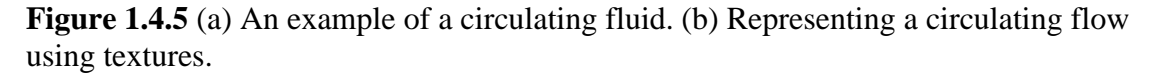

A flow field can have more than one system of circulation centered about different points in space. In Figure 1.4.6(a) we show a flow field with two circulations. The flows are in opposite senses, and one of the circulations is stronger than the other. In Figure 1.4.6(b) we have the same situation, except that now the two circulations are in the same sense.

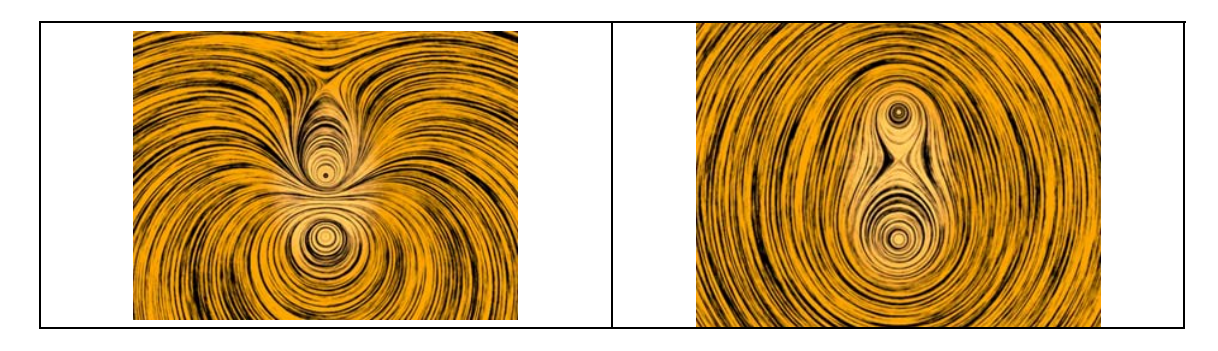

**Figure 1.4.6** A flow with two circulation centers with (a) opposite directions of circulation. (b) the same direction of circulation

In Figure 1.4.7, we show a constant downward flow interacting with a counter-clockwise circulating flow. The circulating flow is able to make some headway against the downward constant flow, but eventually is overwhelmed by the strength of the "downward" flow.

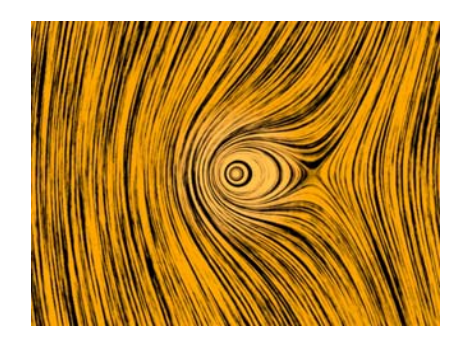

Figure 1.4.7 A constant downward flow interacting with a counter-clockwise circulating flow.

In the language of vector calculus, the flows shown in Figures 1.4.5 through 1.4.7 are said to have a non-zero curl, but zero divergence. In contrast, the flows shown in Figures 1.4.2 through 1.4.4 have a zero curl (they do not move in circles) and a non-zero divergence (particles are created or destroyed).

Finally, in Figure 1.4.8, we show a fluid flow field that has both a circulation and a divergence (both the divergence and the curl of the vector field are non-zero). Any vector field can be written as the sum of a curl-free part (no circulation) and a divergence-free part (no source or sink). We will find in our study of electrostatics and magnetostatics that the electrostatic fields are curl free (e.g. they look like Figures 1.4.2 through 1.4.4) and the magnetic fields are divergence free (e.g. they look like Figures 1.4.5 and 1.4.6). Only when dealing with time-varying situations will we encounter electric fields that have both a divergence and a curl. Figure 1.4.8 depicts a field whose curl and divergence are non-vanishing. As far as we know even in time-varying situations magnetic fields always remain divergence-free. Therefore, magnetic fields will always look like the patterns shown in Figures 1.4.5 through 1.4.7.

<span id="page-70-0"></span>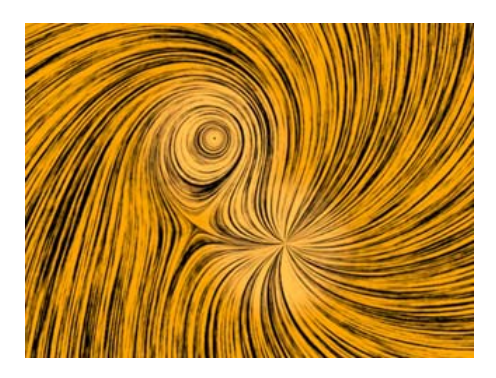

**Figure 1.4.8** A flow field that has both a source (divergence) and a circulation (curl).

#### **1.4.1 Relationship Between Fluid Fields and Electromagnetic Fields**

Vector fields that represent fluid flow have an immediate physical interpretation: the vector at every point in space represents a direction of motion of a fluid element, and we can construct animations of those fields, as above, which show that motion. A more general vector field, for example the electric and magnetic fields discussed below, do not have that immediate physical interpretation of a flow field. There is no "flow" of a fluid along an electric field or magnetic field.

However, even though the vectors in electromagnetism do not represent fluid flow, we carry over many of the terms we use to describe fluid flow to describe electromagnetic fields as well. For example we will speak of the flux (flow) of the electric field through a surface. If we were talking about fluid flow, "flux" would have a well-defined physical meaning, in that the flux would be the amount of fluid flowing across a given surface per unit time. There is no such meaning when we talk about the flux of the electric field through a surface, but we still use the same term for it, as if we were talking about fluid flow. Similarly we will find that magnetic vector field exhibit patterns like those shown above for circulating flows, and we will sometimes talk about the circulation of magnetic fields. But there is no fluid circulating along the magnetic field direction.

We use much of the terminology of fluid flow to describe electromagnetic fields because it helps us understand the structure of electromagnetic fields intuitively. However, we must always be aware that the analogy is limited.

### **1.5 Gravitational Field**

The gravitational field of the Earth is another example of a vector field which can be used to describe the interaction between a massive object and the Earth. According to Newton's universal law of gravitation, the gravitational force between two masses *m* and *M* is given by

$$
\vec{\mathbf{F}}_g = -G \frac{Mm}{r^2} \hat{\mathbf{r}} \tag{1.5.1}
$$

where *r* is the distance between the two masses and  $\hat{\mathbf{r}}$  is the unit vector located at the position of  $m$  that points from  $M$  towards  $m$ . The constant of proportionality is the gravitational constant  $G = 6.67 \times 10^{-11} \text{ N} \cdot \text{m}^2/\text{kg}^2$ . Notice that the force is always attractive, with its magnitude being proportional to the inverse square of the distance between the masses.

As an example, if M is the mass of the Earth, the gravitational field  $\vec{g}$  at a point P in space, defined as the gravitational force per unit mass, can be written as

$$
\vec{\mathbf{g}} = \lim_{m \to 0} \frac{\vec{\mathbf{F}}_g}{m} = -G \frac{M}{r^2} \hat{\mathbf{r}}
$$
 (1.5.2)

From the above expression, we see that the field is radial and points toward the center of the Earth, as shown in Figure 1.5.1.

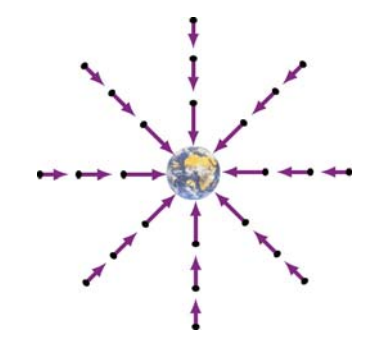

**Figure 1.5.1** Gravitational field of the Earth.

Near the Earth's surface, the gravitational field  $\vec{g}$  is approximately constant:  $\vec{g} = -g\hat{r}$ , where

$$
g = G \frac{M}{R_E^2} \approx 9.8 \text{ m/s}^2 \tag{1.5.3}
$$

and  $R<sub>E</sub>$  is the radius of Earth. The gravitational field near the Earth's surface is depicted in Figure 1.5.2.
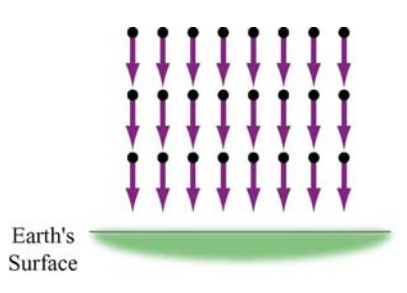

**Figure 1.5.2** Uniform gravitational field near the surface of the Earth.

Notice that a mass in a constant gravitational field does not necessarily move in the direction of the field. This is true only when its initial velocity is in the same direction as the field. On the other hand, if the initial velocity has a component perpendicular to the gravitational field, the trajectory will be parabolic.

#### **1.6 Electric Fields**

The interaction between electric charges at rest is called the electrostatic force. However, unlike mass in gravitational force, there are two types of electric charge: positive and negative. Electrostatic force between charges falls off as the inverse square of their distance of separation, and can be either attractive or repulsive. Electric charges exert forces on each other in a manner that is analogous to gravitation. Consider an object which has charge Q. A "test charge" that is placed at a point  $P$  a distance  $r$  from  $Q$  will experience a Coulomb force:

$$
\vec{\mathbf{F}}_e = k_e \frac{Qq}{r^2} \hat{\mathbf{r}} \tag{1.6.1}
$$

where  $\hat{\mathbf{r}}$  is the unit vector that points from *Q* to *q*. The constant of proportionality  $k_e = 9.0 \times 10^9 \text{ N} \cdot \text{m}^2/\text{C}^2$  is called the Coulomb constant. The electric field at P is defined as

$$
\vec{\mathbf{E}} = \lim_{q \to 0} \frac{\vec{\mathbf{F}}_e}{q} = k_e \frac{Q}{r^2} \hat{\mathbf{r}}
$$
(1.6.2)

The SI unit of electric field is newtons/coulomb  $(N/C)$ . If  $Q$  is positive, its electric field points radially away from the charge; on the other hand, the field points radially inward if*Q* is negative (Figure 1.6.1). In terms of the field concept, we may say that the charge  $Q$  creates an electric field  $E$  which exerts a force  $\vec{E}$  which exerts a force  $\vec{F}_e = q\vec{E}$  on *q*.

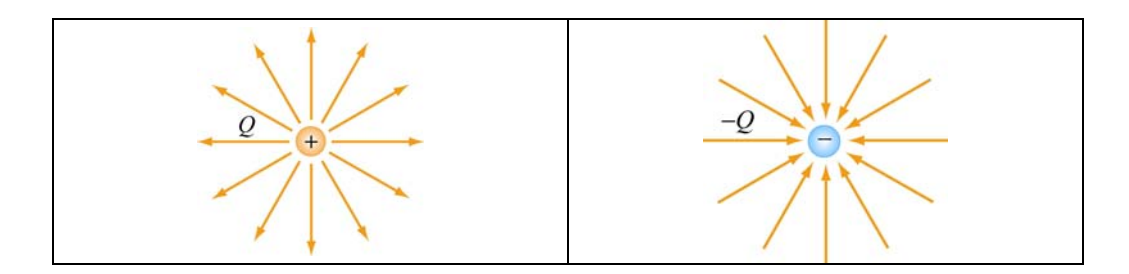

**Figure 1.6.1** Electric field for positive and negative charges

# **1.7 Magnetic Field**

Magnetic field is another example of a vector field. The most familiar source of magnetic fields is a bar magnet. One end of the bar magnet is called the North pole and the other, the South pole. Like poles repel while opposite poles attract (Figure 1.7.1)*.*

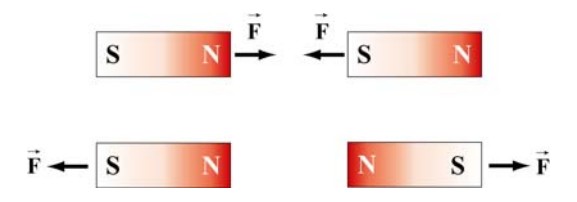

**Figure 1.7.1** Magnets attracting and repelling

If we place some compasses near a bar magnet, the needles will align themselves along the direction of the magnetic field, as shown in Figure 1.7.2.

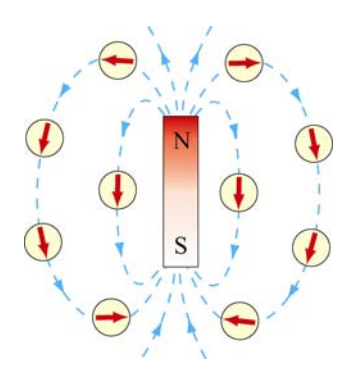

**Figure 1.7.2** Magnetic field of a bar magnet

The observation can be explained as follows: A magnetic compass consists of a tiny bar magnet that can rotate freely about a pivot point passing through the center of the magnet. When a compass is placed near a bar magnet which produces an external magnetic field, it experiences a torque which tends to align the north pole of the compass with the external magnetic field.

The Earth's magnetic field behaves as if there were a bar magnet in it (Figure 1.7.3). Note that the south pole of the magnet is located in the northern hemisphere.

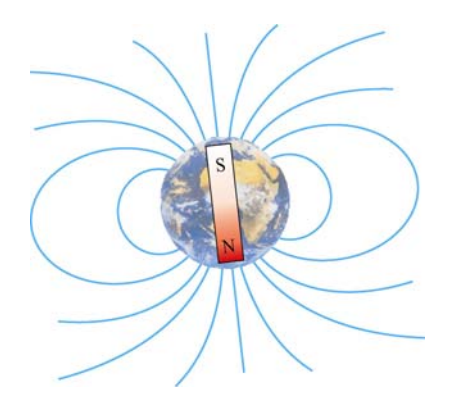

**Figure 1.7.3** Magnetic field of the Earth

# **1.8 Representations of a Vector Field**

How do we represent vector fields? Since there is much more information (magnitude and direction) in a vector field, our visualizations are correspondingly more complex when compared to the representations of scalar fields.

Let us introduce an analytic form for a vector field and discuss the various ways that we represent it. Let

$$
\vec{E}(x, y, z) = \frac{x\hat{i} + (y + d)\hat{j} + z\hat{k}}{[x^2 + (y + d)^2 + z^2]^{3/2}} - \frac{1}{3} \frac{x\hat{i} + (y - d)\hat{j} + z\hat{k}}{[x^2 + (y - d)^2 + z^2]^{3/2}}
$$
(1.8.1)

This field is proportional to the electric field of two point charges of opposite signs, with the magnitude of the positive charge three times that of the negative charge. The positive charge is located at  $(0, -d, 0)$  and the negative charge is located at  $(0, d, 0)$ . We discuss how this field is calculated in Section 2.7.

#### **1.8.1 Vector Field Representation**

Figure 1.8.1 is an example of a "vector field" representation of Eq. (1.8.1), in the plane where  $z = 0$ . We show the charges that would produce this field if it were an electric field, one positive (the orange charge) and one negative (the blue charge). We will always use this color scheme to represent positive and negative charges.

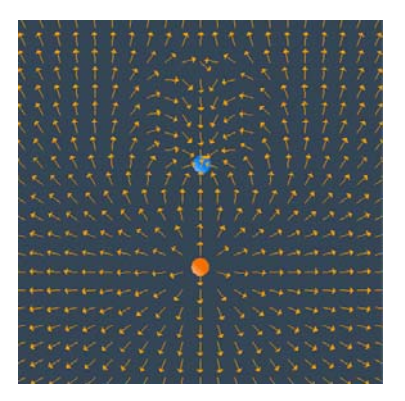

**Figure 1.8.1** A "vector field" representation of the field of two point charges, one negative and one positive, with the magnitude of the positive charge three times that of the negative charge. In the applet linked to this figure, one can vary the magnitude of the charges and the spacing of the vector field grid, and move the charges about.

In the vector field representation, we put arrows representing the field direction on a rectangular grid. The direction of the arrow at a given location represents the direction of the vector field at that point. In many cases, we also make the length of the vector proportional to the magnitude of the vector field at that point. But we also may show only the direction with the vectors (that is make all vectors the same length), and colorcode the arrows according to the magnitude of the vector. Or we may not give any information about the magnitude of the field at all, but just use the arrows on the grid to indicate the direction of the field at that point.

Figure 1.8.1 is an example of the latter situation. That is, we use the arrows on the vector field grid to simply indicate the direction of the field, with no indication of the magnitude of the field, either by the length of the arrows or their color. Note that the arrows point away from the positive charge (the positive charge is a "source" for electric field) and towards the negative charge (the negative charge is a "sink" for electric field).

# **1.8.2 Field Line Representation**

There are other ways to represent a vector field. One of the most common is to draw "field lines." Faraday called the field lines for electric field "lines of force." To draw a field line, start out at any point in space and move a very short distance in the direction of the local vector field, drawing a line as you do so. After that short distance, stop, find the new direction of the local vector field at the point where you stopped, and begin moving again in that new direction. Continue this process indefinitely. Thereby you construct a line in space that is everywhere tangent to the local vector field. If you do this for different starting points, you can draw a set of field lines that give a good representation of the properties of the vector field. Figure 1.8.2 below is an example of a field line representation for the same two charges we used in Figure 1.8.1.

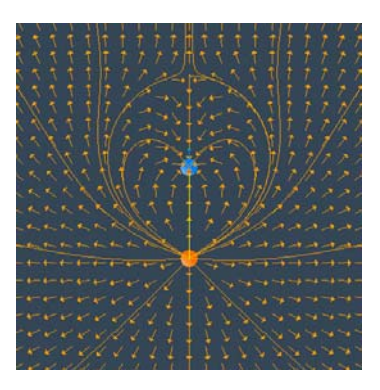

The field lines are everywhere tangent to the local field direction.

In summary, the field lines are a representation of the collection of vectors that constitute the field, and they are drawn according to the following rules:

(1) The direction of the field line at any point in space is tangent to the field at that point.

(2) The field lines never cross each other, otherwise there would be two different field directions at the point of intersection.

# **1.8.3 Grass Seeds and Iron Filings Representations**

The final representation of vector fields is the "grass seeds" representation or the "iron filings" representation. For an electric field, this name derives from the fact that if you scatter grass seeds in a strong electric field, they will orient themselves with the long axis of the seed parallel to the local field direction. They thus provide a dense sampling of the shape of the field. Figure 1.8.4 is a "grass seeds" representation of the electric field for the same two charges in Figures 1.8.1 and 1.8.2.

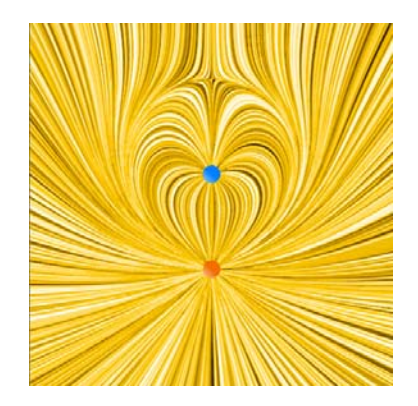

**Figure 1.8.4:** A "grass seeds" representation of the electric field that we considered in Figures 1.8.1 and 1.8.2. In the applet linked to this figure, one can generate "grass seeds" representations for different amounts of charge and different positions.

The local field direction is in the direction in which the texture pattern in this figure is correlated. This "grass seeds" representation gives by far the most information about the spatial structure of the field.

We will also use this technique to represent magnetic fields, but when used to represent magnetic fields we call it the "iron filings" representation. This name derives from the fact that if you scatter iron filings in a strong magnetic field, they will orient themselves with their long axis parallel to the local field direction. They thus provide a dense sampling of the shape of the magnetic field.

A frequent question from the student new to electromagnetism is "What is between the field lines?" Figures 1.8.2 and 1.8.4 make the answer to that question clear. What is between the field lines are more field lines that we have chosen not to draw. The field itself is a continuous feature of the space between the charges.

# **1.8.4 Motion of Electric and Magnetic Field Lines**

In this course we will show the spatial structure of electromagnetic fields using all of the methods discussed above. In addition, for the field line and the grass seeds and iron filings representation, we will frequently show the time evolution of the fields. We do this by having the field lines and the grass seed patterns or iron filings patterns move in the direction of the energy flow in the electromagnetic field at a given point in space. The flow is in the direction of  $\vec{E} \times \vec{B}$ , the cross product of the electric field  $\vec{E}$  and the  $\vec{E}$ magnetic field  $\vec{B}$ , and is perpendicular to both  $\vec{E}$  and  $\vec{B}$ . This is very different from our magnetic field  $\vec{B}$ , and is perpendicular to both  $\vec{E}$  and  $\vec{B}$ . This is very different from our representation of fluid flow fields above, where the direction of the flow is in the same direction as the velocity field itself. We will discuss the concept on energy flow in electromagnetic fields toward the end of the course.

We adopt this representation for time-changing electromagnetic fields because these fields can both support the flow of energy and can store energy as well. We will discuss quantitatively how to compute this energy flow later, when we discuss the Poynting vector in Chapter 13. For now we simply note that when we animate the motion of the field line or grass seeds or iron filings representations, the direction of the pattern motion indicates the direction in which energy in the electromagnetic field is flowing.

# **1.9 Summary**

In this chapter, we have discussed the concept of fields. A scalar field  $T(x, y, z)$  is a function on all the coordinates of space. Examples of a scalar field include temperature and pressure. On the other hand, a vector field  $\vec{F}(x, y, z)$  is a vector each of whose components is a scalar field. A vector field  $\vec{F}(x, y, z)$  has both magnitude and direction at every point  $(x, y, z)$  in space. Gravitational, electric and magnetic fields are all examples of vector fields.

# **1.10 Solved Problems**

# **1.10.1 Vector Fields**

Make a plot of the following vector fields:

(a)  $\vec{v} = 3\hat{i} - 5\hat{j}$ 

This is an example of a constant vector field in two dimensions. The plot is depicted in Figure 1.10.1:

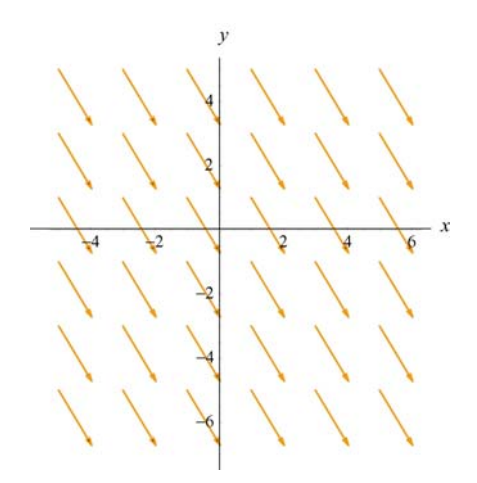

**Figure 1.10.1**

(b)  $\vec{v} = \vec{r}$ 

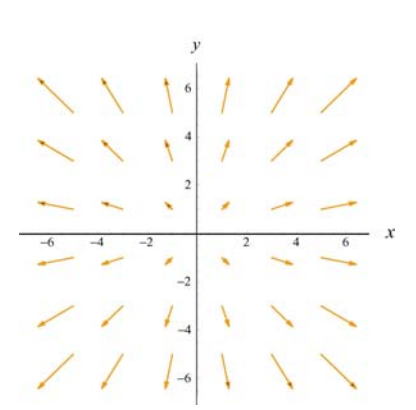

**Figure 1.10.2**

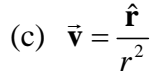

In two dimensions, using the Cartesian coordinates where  $\vec{r} = x\hat{i} + y\hat{j}$ ,  $\vec{v}$  can be written as

$$
\vec{v} = \frac{\hat{r}}{r^2} = \frac{\vec{r}}{r^3} = \frac{x\hat{i} + y\hat{j}}{(x^2 + y^2)^{3/2}}
$$

The plot is shown in Figure 1.10.3(a). Both the gravitational field of the Earth  $\vec{g}$  and the electric field  $\vec{E}$  due to a point charge have the same characteristic behavior as  $\vec{v}$ . In three dimensions where  $\vec{r} = x\hat{i} + y\hat{j} + z\hat{k}$ , the plot looks like that shown in Figure 1.10.3(b).  $\vec{F}$  d  $\vec{G}$  from  $\vec{G}$  the state of the state of the state of  $\vec{G}$ 

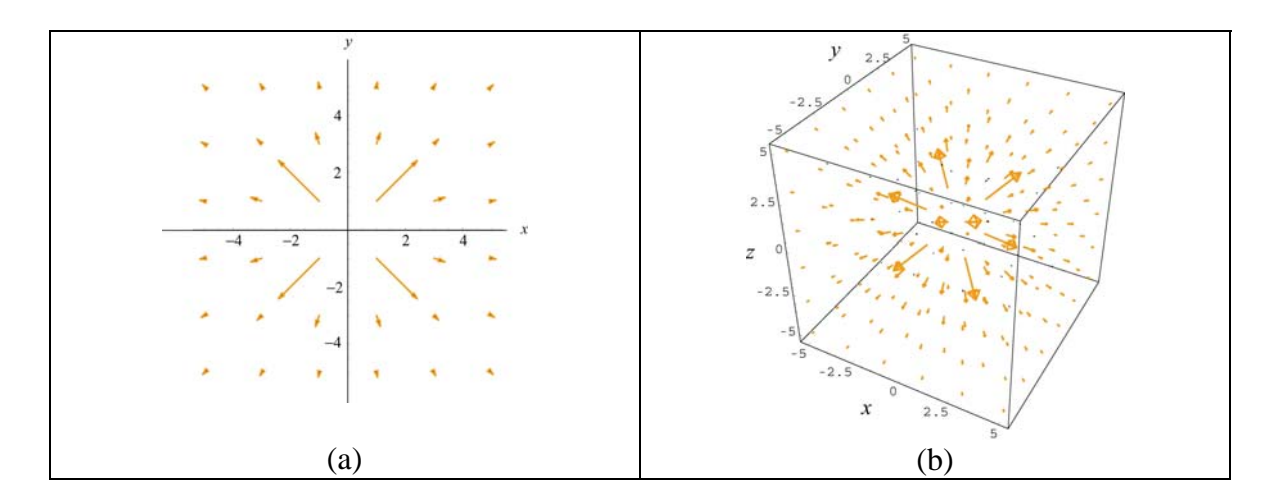

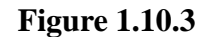

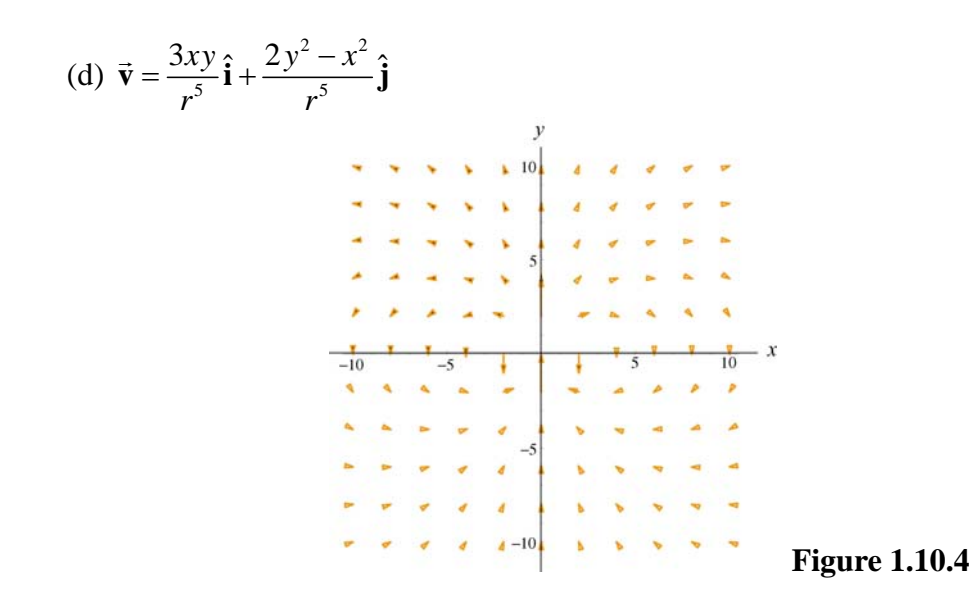

The plot is characteristic of the electric field due to a point electric dipole located at the origin.

# **1.10.2 Scalar Fields**

Make a plot of the following scalar functions in two dimensions:

$$
(a) f(r) = \frac{1}{r}
$$

In two dimensions, we may write  $r = \sqrt{x^2 + y^2}$ .

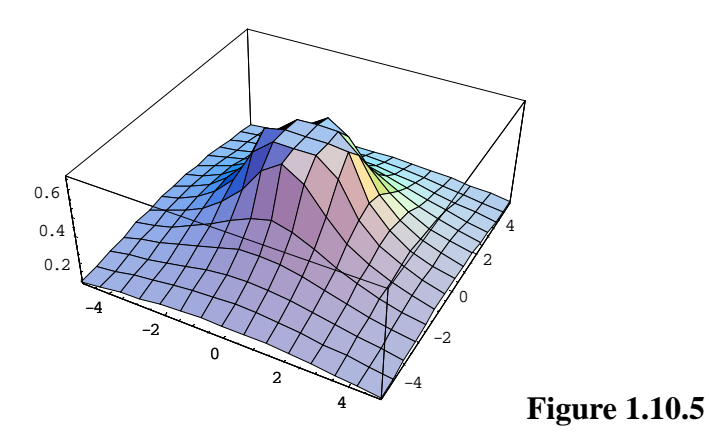

Figure 1.10.5 can be used to represent the electric potential due to a point charge located at the origin. Notice that the mesh size has been adjusted so that the singularity at  $r = 0$  is not shown.

(b) 
$$
f(x, y) = \frac{1}{\sqrt{x^2 + (y-1)^2}} - \frac{1}{\sqrt{x^2 + (y+1)^2}}
$$
  
\n
$$
0.4
$$
\n
$$
0.2
$$
\n
$$
0.2
$$
\n
$$
0.2
$$
\n
$$
0.3
$$
\n
$$
0.4
$$
\n
$$
0.2
$$
\n
$$
0.4
$$
\n
$$
0.2
$$
\n
$$
0.4
$$
\n
$$
0.4
$$
\n
$$
0.4
$$
\n
$$
0.4
$$
\n
$$
0.4
$$
\n
$$
0.4
$$
\n
$$
0.4
$$
\n
$$
0.4
$$
\n
$$
0.4
$$
\n
$$
0.4
$$
\n
$$
0.4
$$
\n
$$
0.4
$$
\n
$$
0.4
$$
\n
$$
0.4
$$
\n
$$
0.4
$$
\n
$$
0.4
$$
\n
$$
0.4
$$
\n
$$
0.4
$$
\n
$$
0.4
$$
\n
$$
0.4
$$
\n
$$
0.4
$$
\n
$$
0.4
$$
\n
$$
0.4
$$
\n
$$
0.4
$$
\n
$$
0.4
$$
\n
$$
0.4
$$
\n
$$
0.4
$$
\n
$$
0.4
$$
\n
$$
0.4
$$
\n
$$
0.4
$$
\n
$$
0.4
$$
\n
$$
0.4
$$
\n
$$
0.4
$$
\n
$$
0.4
$$
\n
$$
0.4
$$
\n
$$
0.4
$$
\n
$$
0.4
$$
\n
$$
0.4
$$
\n
$$
0.4
$$
\n
$$
0.4
$$
\n
$$
0.4
$$
\n
$$
0.4
$$
\n
$$
0.4
$$
\n
$$
0.4
$$
\n
$$
0.4
$$
\n
$$
0.4
$$

This plot represents the potential due to a dipole with the positive charge located

at *y* = 1 and the negative charge at *y* = −1. Again, singularities at  $(x, y) = (0, \pm 1)$  are not shown.

# **1.11 Additional Problems**

## **1.11.1 Plotting Vector Fields**

Plot the following vector fields:

(a) 
$$
y\hat{\mathbf{i}} - x\hat{\mathbf{j}}
$$
 (b)  $\frac{1}{\sqrt{2}}(\hat{\mathbf{i}} - \hat{\mathbf{j}})$  (c)  $\frac{x\hat{\mathbf{i}} + y\hat{\mathbf{j}}}{\sqrt{2}}$  (d)  $2y\hat{\mathbf{i}}$  (e)  $x^2\hat{\mathbf{i}} + y^2\hat{\mathbf{j}}$   
(f)  $\frac{y\hat{\mathbf{i}} - x\hat{\mathbf{j}}}{\sqrt{x^2 + y^2}}$  (g)  $xy\hat{\mathbf{i}} - x\hat{\mathbf{j}}$  (h)  $\cos x\hat{\mathbf{i}} + \sin y\hat{\mathbf{j}}$ 

#### **1.11.2 Position Vector in Spherical Coordinates**

In spherical coordinates (see Figure 1.2.3), show that the position vector can be written as

$$
\vec{\mathbf{r}} = r \sin \theta \cos \phi \hat{\mathbf{i}} + r \sin \theta \sin \phi \hat{\mathbf{j}} + r \cos \theta \hat{\mathbf{k}}
$$

# **1.11.3 Electric Field**

A charge +1 is situated at the point  $(-1,0,0)$  and a charge  $-1$  is situated at the point  $(1,0,0)$ . Find the electric field of these two charges at an arbitrary point  $(0, y, 0)$  on the *y*-axis.

# **1.11.4 An Object Moving in a Circle**

A particle moves in a circular path of radius *r* in the *xy*-plane with a constant angular speed  $\omega = d\theta/dt$ . At some instant *t*, the particle is at *P*, as shown in Figure 1.11.1.

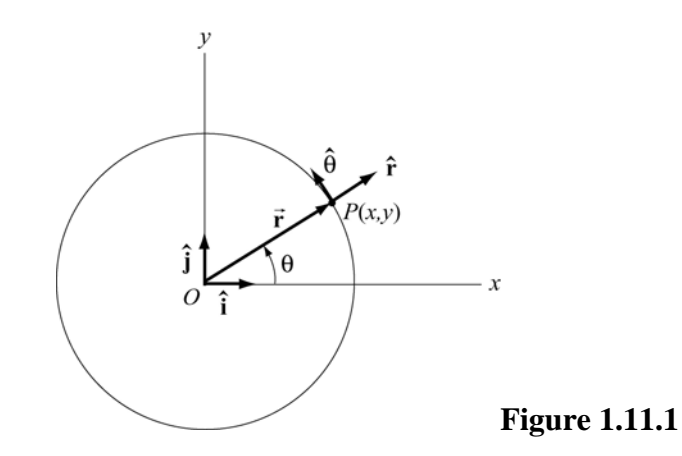

(a) Write down the position vector  $\vec{\mathbf{r}}(t)$ .

(b) Calculate the velocity and acceleration of the particle at *P*.

(c) Express the unit vectors  $\hat{\mathbf{r}}$  and  $\hat{\mathbf{\theta}}$  in polar coordinates in terms of the unit vectors  $\hat{\mathbf{i}}$ and  $\hat{\mathbf{j}}$  in Cartesian coordinates.

# **1.11.5 Vector Fields**

(a) Find a vector field in two dimensions which points in the negative radial direction and has magnitude 1.

(b) Find a vector field in two dimensions which makes an angle of  $45^{\circ}$  with the *x*-axis and has a magnitude  $(x + y)^2$  at any point  $(x, y)$ .

(c) Find a vector field in two dimensions whose direction is tangential and whose magnitude at any point  $(x, y)$  is equal to its distance from the origin.

(d) Find a vector field in three dimensions which is in the positive radial direction and whose magnitude is 1.

# **1.11.6 Object Moving in Two Dimensions**

An object moving in two dimensions has a position vector

$$
\vec{\mathbf{r}}(t) = a \sin \omega t \,\hat{\mathbf{i}} + b \cos \omega t \,\hat{\mathbf{j}}
$$

where  $a, b$  and  $\omega$  are constants.

(a) How far is the object from the origin at time *t*?

- (b) Find the velocity and acceleration as function of time for the object.
- (c) Show that the path of the object is elliptical.

#### **1.11.7 Law of Cosines**

Two sides of the triangle in Figure 1.11.2(a) form an angle θ. The sides have lengths *a* and *b* .

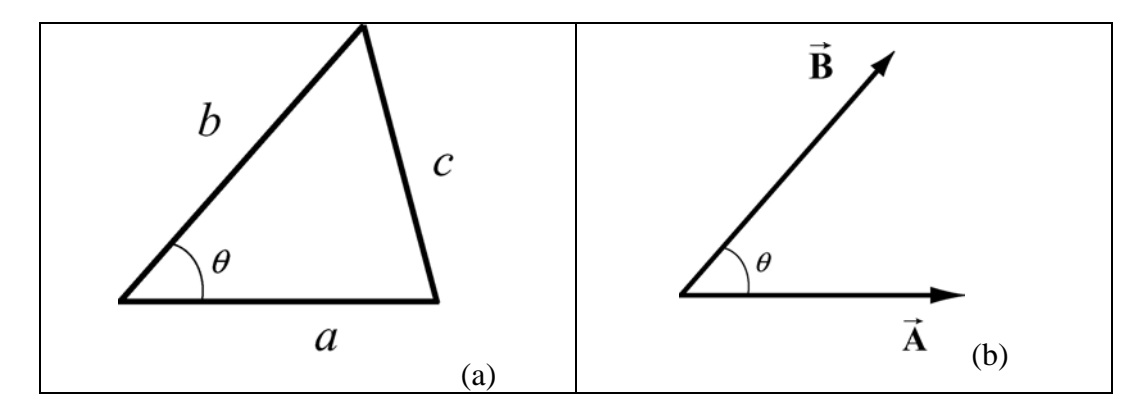

**Figure 1.11.2** Law of cosines

The length of the side opposite  $\theta$  is given by the relation triangle identity

$$
c^2 = a^2 + b^2 - 2ab\cos\theta.
$$

Suppose we describe the two given sides of the triangles by the vectors **A** and **B**, with  $|\vec{A}| = a$  and  $|\vec{B}| = b$ , as shown in Figure 1.11.2(b)  $|\vec{A}| = a$  and  $|\vec{B}| = b$ , as shown in Figure 1.11.2(b)  $\vec{A}$  and  $\vec{B}$ 

(a) What is the geometric meaning of the vector  $\vec{C} = \vec{B} - \vec{A}$  ?

(a) what is the geometric meaning of the vector  $C = B - A$ .<br>(b) Show that the magnitude of  $\vec{C}$  is equal to the length of the opposite side of the triangle shown in Figure 1.11.2(a), that is,  $\overrightarrow{C}$  =  $c$ .

# **1.11.8 Field Lines**

A curve  $y = y(x)$  is called a field line of the vector field  $\vec{F}(x, y)$  if at every point  $(x_0, y_0)$  on the curve,  $\vec{F}(x_0, y_0)$  is tangent to the curve (see Figure 1.11.3).

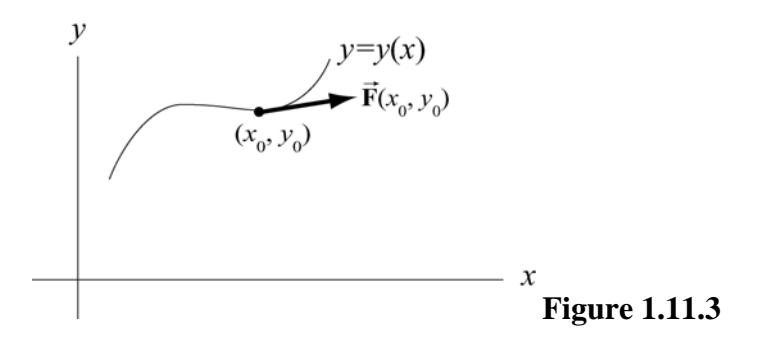

Show that the field lines  $y = y(x)$  of a vector field  $\vec{F}(x, y) = F_x(x, y)\hat{i} + F_y(x, y)\hat{j}$ represent the solutions of the differential equation

$$
\frac{dy}{dx} = \frac{F_y(x, y)}{F_x(x, y)}
$$

# **Chapter 2**

# **Coulomb's Law**

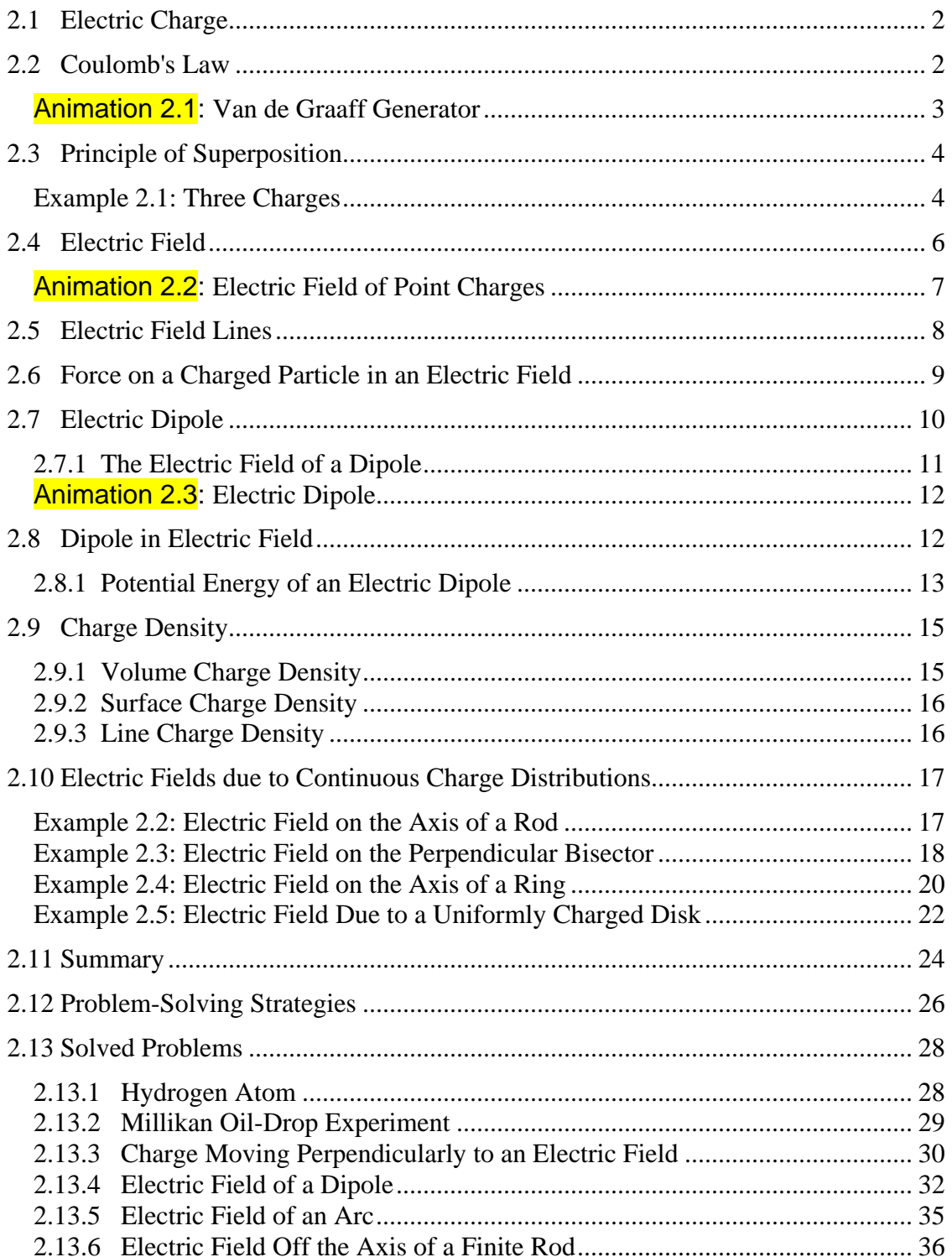

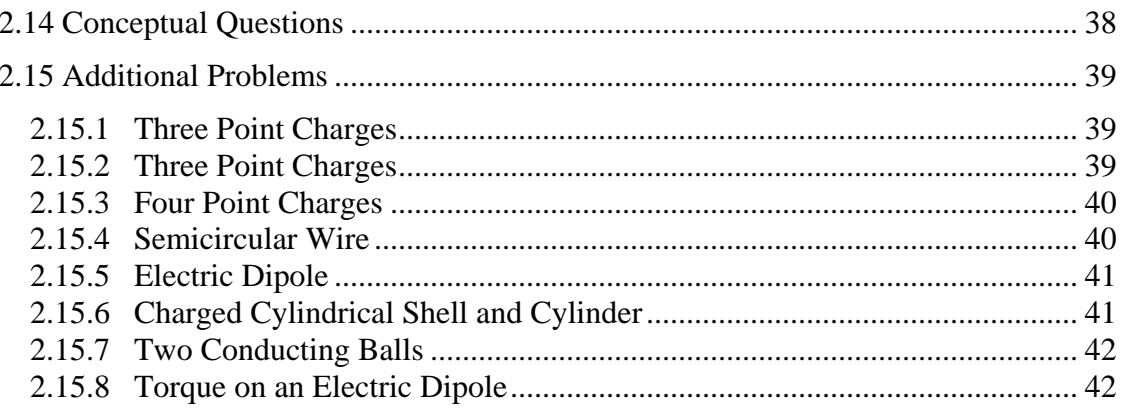

# **Coulomb's Law**

#### <span id="page-87-0"></span>**2.1 Electric Charge**

There are two types of observed electric charge, which we designate as positive and negative. The convention was derived from Benjamin Franklin's experiments. He rubbed a glass rod with silk and called the charges on the glass rod positive. He rubbed sealing wax with fur and called the charge on the sealing wax negative. Like charges repel and opposite charges attract each other. The unit of charge is called the Coulomb (C).

The smallest unit of "free" charge known in nature is the charge of an electron or proton, which has a magnitude of

$$
e = 1.602 \times 10^{-19} \text{ C}
$$
 (2.1.1)

Charge of any ordinary matter is quantized in integral multiples of *e*. An electron carries one unit of negative charge, −*e* , while a proton carries one unit of positive charge, +*e* . In a closed system, the total amount of charge is conserved since charge can neither be created nor destroyed. A charge can, however, be transferred from one body to another.

#### **2.2 Coulomb's Law**

Consider a system of two point charges,  $q_1$  and  $q_2$ , separated by a distance r in vacuum. The force exerted by  $q_1$  on  $q_2$  is given by Coulomb's law:

$$
\vec{\mathbf{F}}_{12} = k_e \frac{q_1 q_2}{r^2} \hat{\mathbf{r}} \tag{2.2.1}
$$

where  $k_e$  is the Coulomb constant, and  $\hat{\mathbf{r}} = \vec{\mathbf{r}} / r$  is a unit vector directed from  $q_1$  to  $q_2$ , as illustrated in Figure 2.2.1(a).

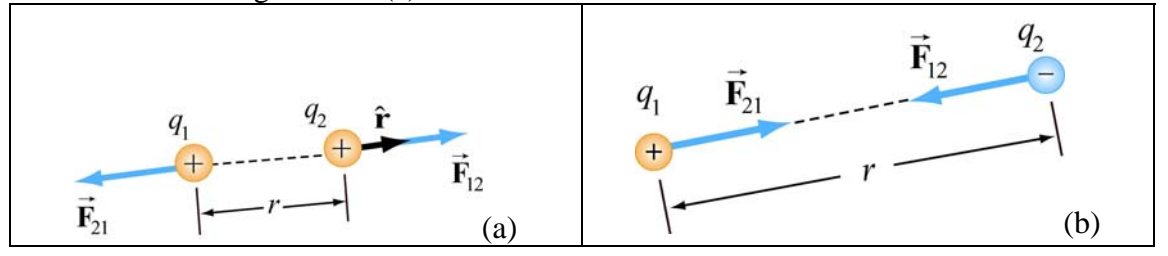

**Figure 2.2.1** Coulomb interaction between two charges

Note that electric force is a vector which has both magnitude and direction. In SI units, the Coulomb constant  $k_e$  is given by

$$
k_e = \frac{1}{4\pi\varepsilon_0} = 8.9875 \times 10^9 \,\text{N} \cdot \text{m}^2 / \text{C}^2 \tag{2.2.2}
$$

<span id="page-88-0"></span>where

$$
\varepsilon_0 = \frac{1}{4\pi (8.99 \times 10^9 \text{ N} \cdot \text{m}^2/\text{C}^2)} = 8.85 \times 10^{-12} \text{ C}^2/\text{N} \cdot \text{m}^2 \tag{2.2.3}
$$

is known as the "permittivity of free space." Similarly, the force on  $q_1$  due to  $q_2$  is given by  $\mathbf{F}_{21} = -\mathbf{F}_{12}$ , as illustrated in Figure 2.2.1(b). This is consistent with Newton's third law.  $\rightarrow$ 

As an example, consider a hydrogen atom in which the proton (nucleus) and the electron are separated by a distance  $r = 5.3 \times 10^{-11}$  m. The electrostatic force between the two particles is approximately  $F_e = k_e e^2 / r^2 = 8.2 \times 10^{-8}$  N. On the other hand, one may show that the gravitational force is only  $F<sub>g</sub> \approx 3.6 \times 10^{-47}$  N. Thus, gravitational effect can be neglected when dealing with electrostatic forces!

# **Animation 2.1: Van de Graaff Generator**

Consider Figure 2.2.2(a) below. The figure illustrates the repulsive force transmitted between two objects by their electric fields. The system consists of a charged metal sphere of a van de Graaff generator. This sphere is fixed in space and is not free to move. The other object is a small charged sphere that is free to move (we neglect the force of gravity on this sphere). According to Coulomb's law, these two like charges repel each another. That is, the small sphere experiences a repulsive force away from the van de Graaff sphere.

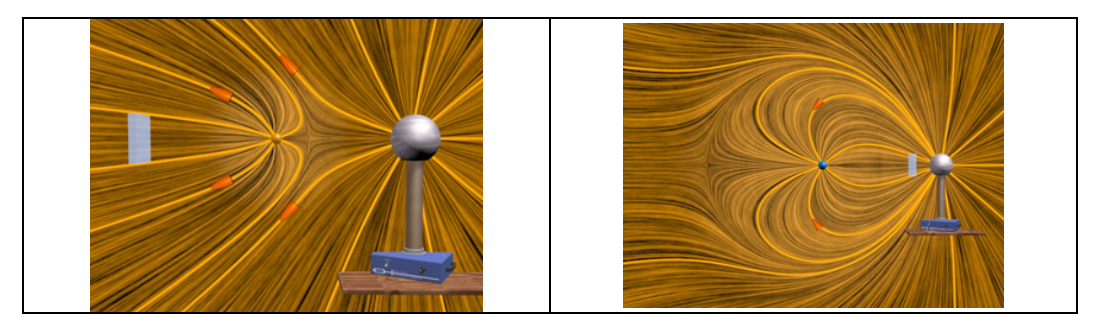

**Figure 2.2.2** (a) Two charges of the same sign that repel one another because of the "stresses" transmitted by electric fields. We use both the "grass seeds" representation and the "field lines" representation of the electric field of the two charges. (b) Two charges of opposite sign that attract one another because of the stresses transmitted by electric fields.

The animation depicts the motion of the small sphere and the electric fields in this situation. Note that to repeat the motion of the small sphere in the animation, we have

<span id="page-89-0"></span>the small sphere "bounce off" of a small square fixed in space some distance from the van de Graaff generator.

Before we discuss this animation, consider Figure 2.2.2(b), which shows one frame of a movie of the interaction of two charges with opposite signs. Here the charge on the small sphere is opposite to that on the van de Graaff sphere. By Coulomb's law, the two objects now attract one another, and the small sphere feels a force attracting it toward the van de Graaff. To repeat the motion of the small sphere in the animation, we have that charge "bounce off" of a square fixed in space near the van de Graaff.

The point of these two animations is to underscore the fact that the Coulomb force between the two charges is *not* "action at a distance." Rather, the stress is transmitted by direct "contact" from the van de Graaff to the immediately surrounding space, via the electric field of the charge on the van de Graaff. That stress is then transmitted from one element of space to a neighboring element, in a continuous manner, until it is transmitted to the region of space contiguous to the small sphere, and thus ultimately to the small sphere itself. Although the two spheres are not in direct contact with one another, they are in direct contact with a medium or mechanism that exists between them. The force between the small sphere and the van de Graaff is transmitted (at a finite speed) by stresses induced in the intervening space by their presence.

Michael Faraday invented field theory; drawing "lines of force" or "field lines" was his way of representing the fields. He also used his drawings of the lines of force to gain insight into the stresses that the fields transmit. He was the first to suggest that these fields, which exist continuously in the space between charged objects, transmit the stresses that result in forces between the objects.

#### **2.3 Principle of Superposition**

Coulomb's law applies to any pair of point charges. When more than two charges are present, the net force on any one charge is simply the vector sum of the forces exerted on it by the other charges. For example, if three charges are present, the resultant force experienced by  $q_3$  due to  $q_1$  and  $q_2$  will be

$$
\vec{\mathbf{F}}_3 = \vec{\mathbf{F}}_{13} + \vec{\mathbf{F}}_{23} \tag{2.3.1}
$$

The superposition principle is illustrated in the example below.

#### **Example 2.1: Three Charges**

Three charges are arranged as shown in Figure 2.3.1. Find the force on the charge  $q_3$ assuming that  $q_1 = 6.0 \times 10^{-6}$ C,  $q_2 = -q_1 = -6.0 \times 10^{-6}$ C,  $q_3 = +3.0 \times 10^{-6}$ C and  $a = 2.0 \times 10^{-2}$  m.

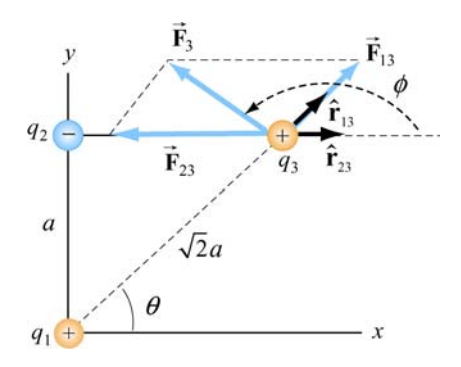

**Figure 2.3.1** A system of three charges

# **Solution:**

Using the superposition principle, the force on  $q_3$  is

$$
\vec{\mathbf{F}}_3 = \vec{\mathbf{F}}_{13} + \vec{\mathbf{F}}_{23} = \frac{1}{4\pi\varepsilon_0} \left( \frac{q_1 q_3}{r_{13}^2} \hat{\mathbf{r}}_{13} + \frac{q_2 q_3}{r_{23}^2} \hat{\mathbf{r}}_{23} \right)
$$

In this case the second term will have a negative coefficient, since  $q_2$  is negative. The unit vectors  $\hat{\mathbf{r}}_{13}$  and  $\hat{\mathbf{r}}_{23}$  do not point in the same directions. In order to compute this sum, we can express each unit vector in terms of its Cartesian components and add the forces according to the principle of vector addition.

From the figure, we see that the unit vector  $\hat{\mathbf{r}}_{13}$  which points from  $q_1$  to  $q_3$  can be written as

$$
\hat{\mathbf{r}}_{13} = \cos\theta \,\hat{\mathbf{i}} + \sin\theta \,\hat{\mathbf{j}} = \frac{\sqrt{2}}{2}(\hat{\mathbf{i}} + \hat{\mathbf{j}})
$$

Similarly, the unit vector  $\hat{\mathbf{r}}_{23} = \hat{\mathbf{i}}$  points from  $q_2$  to  $q_3$ . Therefore, the total force is

$$
\vec{\mathbf{F}}_3 = \frac{1}{4\pi\epsilon_0} \left( \frac{q_1 q_3}{r_{13}^2} \hat{\mathbf{r}}_{13} + \frac{q_2 q_3}{r_{23}^2} \hat{\mathbf{r}}_{23} \right) = \frac{1}{4\pi\epsilon_0} \left( \frac{q_1 q_3}{(\sqrt{2}a)^2} \frac{\sqrt{2}}{2} (\hat{\mathbf{i}} + \hat{\mathbf{j}}) + \frac{(-q_1)q_3}{a^2} \hat{\mathbf{i}} \right)
$$
\n
$$
= \frac{1}{4\pi\epsilon_0} \frac{q_1 q_3}{a^2} \left[ \left( \frac{\sqrt{2}}{4} - 1 \right) \hat{\mathbf{i}} + \frac{\sqrt{2}}{4} \hat{\mathbf{j}} \right]
$$

upon adding the components. The magnitude of the total force is given by

<span id="page-91-0"></span>
$$
F_3 = \frac{1}{4\pi\varepsilon_0} \frac{q_1 q_3}{a^2} \left[ \left( \frac{\sqrt{2}}{4} - 1 \right)^2 + \left( \frac{\sqrt{2}}{4} \right)^2 \right]^{1/2}
$$
  
=  $(9.0 \times 10^9 \,\text{N} \cdot \text{m}^2/\text{C}^2) \frac{(6.0 \times 10^{-6} \,\text{C})(3.0 \times 10^{-6} \,\text{C})}{(2.0 \times 10^{-2} \,\text{m})^2} (0.74) = 3.0 \,\text{N}$ 

The angle that the force makes with the positive *x* -axis is

$$
\phi = \tan^{-1}\left(\frac{F_{3,y}}{F_{3,x}}\right) = \tan^{-1}\left[\frac{\sqrt{2}/4}{-1+\sqrt{2}/4}\right] = 151.3^{\circ}
$$

Note there are two solutions to this equation. The second solution  $\phi = -28.7^{\circ}$  is incorrect because it would indicate that the force has positive  $\hat{\mathbf{i}}$  and negative  $\hat{\mathbf{j}}$  components.

For a system of *N* charges, the net force experienced by the *j*th particle would be

$$
\vec{\mathbf{F}}_j = \sum_{\substack{i=1 \ i \neq j}}^N \vec{\mathbf{F}}_{ij} \tag{2.3.2}
$$

where  $\vec{F}_{ij}$  denotes the force between particles *i* and *j*. The superposition principle implies that the net force between any two charges is independent of the presence of other charges. This is true if the charges are in fixed positions.

#### **2.4 Electric Field**

The electrostatic force, like the gravitational force, is a force that acts at a distance, even when the objects are not in contact with one another. To justify such the notion we rationalize action at a distance by saying that one charge creates a field which in turn acts on the other charge.

An electric charge *q* produces an electric field everywhere. To quantify the strength of the field created by that charge, we can measure the force a positive "test charge"  $q_0$ experiences at some point. The electric field **E** is defined as:

$$
\vec{\mathbf{E}} = \lim_{q_0 \to 0} \frac{\vec{\mathbf{F}}_e}{q_0} \tag{2.4.1}
$$

We take  $q_0$  to be infinitesimally small so that the field  $q_0$  generates does not disturb the "source charges." The analogy between the electric field and the gravitational field source enarges. The analogy between  $\vec{g} = \lim_{m_0 \to 0} \vec{F}_m / m_0$  is depicted in Figure 2.4.1.

<span id="page-92-0"></span>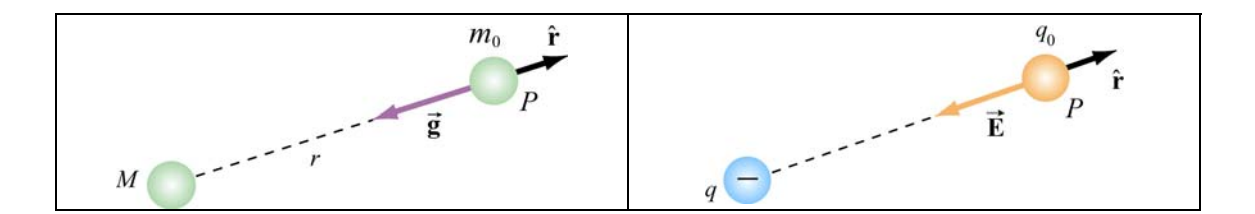

**Figure 2.4.1** Analogy between the gravitational field  $\vec{g}$  and the electric field  $\vec{E}$ .

From the field theory point of view, we say that the charge *q* creates an electric field **E** which exerts a force  $\vec{F}_e = q_0 \vec{E}$  on a test charge  $q_0$ .

Using the definition of electric field given in Eq. (2.4.1) and the Coulomb's law, the electric field at a distance *r* from a point charge *q* is given by

$$
\vec{\mathbf{E}} = \frac{1}{4\pi\varepsilon_0} \frac{q}{r^2} \hat{\mathbf{r}} \tag{2.4.2}
$$

Using the superposition principle, the total electric field due to a group of charges is equal to the vector sum of the electric fields of individual charges:

$$
\vec{\mathbf{E}} = \sum_{i} \vec{\mathbf{E}}_{i} = \sum_{i} \frac{1}{4\pi \varepsilon_{0}} \frac{q_{i}}{r_{i}^{2}} \hat{\mathbf{r}}
$$
(2.4.3)

# **Animation 2.2: Electric Field of Point Charges**

Figure 2.4.2 shows one frame of animations of the electric field of a moving positive and negative point charge, assuming the speed of the charge is small compared to the speed of light.

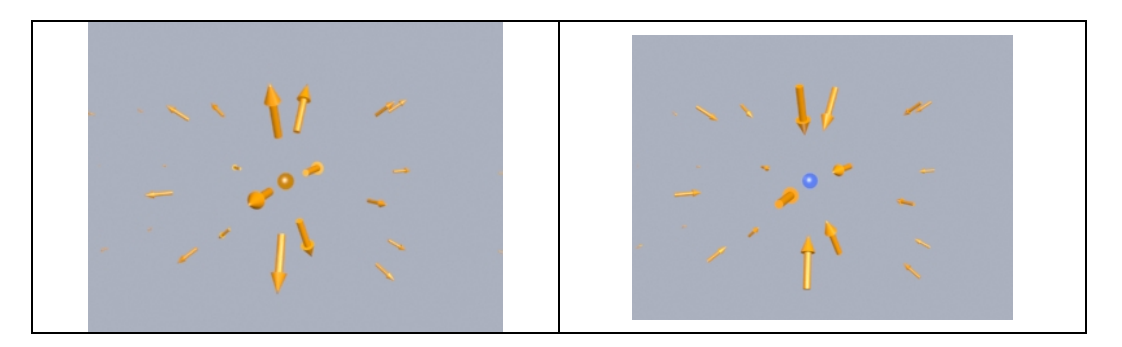

**Figure 2.4.2** The electric fields of (a) a moving positive charge, (b) a moving negative charge, when the speed of the charge is small compared to the speed of light.

# <span id="page-93-0"></span>**2.5 Electric Field Lines**

Electric field lines provide a convenient graphical representation of the electric field in space. The field lines for a positive and a negative charges are shown in Figure 2.5.1.

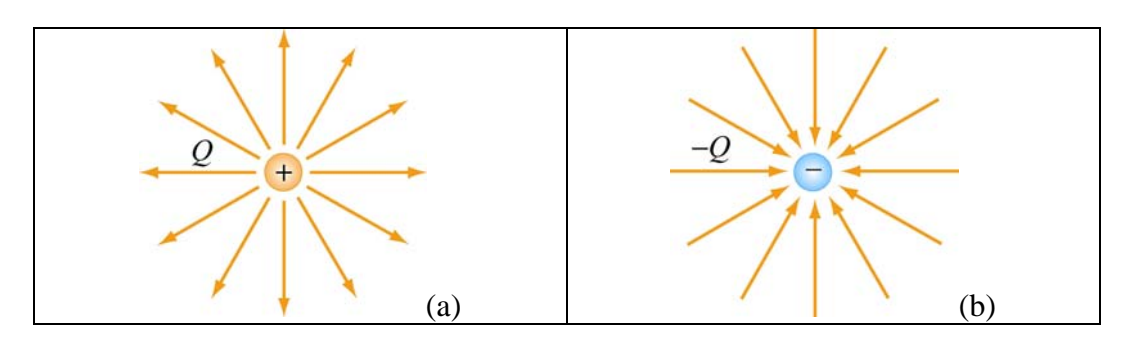

**Figure 2.5.1** Field lines for (a) positive and (b) negative charges.

Notice that the direction of field lines is radially outward for a positive charge and radially inward for a negative charge. For a pair of charges of equal magnitude but opposite sign (an electric dipole), the field lines are shown in Figure 2.5.2.

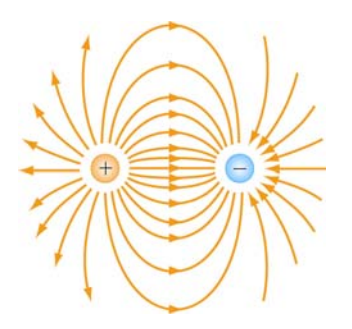

**Figure 2.5.2** Field lines for an electric dipole.

The pattern of electric field lines can be obtained by considering the following:

(1) Symmetry: For every point above the line joining the two charges there is an equivalent point below it. Therefore, the pattern must be symmetrical about the line joining the two charges

(2) Near field: Very close to a charge, the field due to that charge predominates. Therefore, the lines are radial and spherically symmetric.

(3) Far field: Far from the system of charges, the pattern should look like that of a single point charge of value  $Q = \sum_i Q_i$ . Thus, the lines should be radially outward, unless  $Q = 0$ .

(4) Null point: This is a point at which  $\vec{E} = \vec{0}$ , and no field lines should pass through it.

<span id="page-94-0"></span>The properties of electric field lines may be summarized as follows:

- The direction of the electric field vector **E**  $\rightarrow$ at a point is tangent to the field lines.
- The number of lines per unit area through a surface perpendicular to the line is devised to be proportional to the magnitude of the electric field in a given region.
- The field lines must begin on positive charges (or at infinity) and then terminate on negative charges (or at infinity).
- The number of lines that originate from a positive charge or terminating on a negative charge must be proportional to the magnitude of the charge.
- No two field lines can cross each other; otherwise the field would be pointing in two different directions at the same point.

#### **2.6 Force on a Charged Particle in an Electric Field**

Consider a charge  $+q$  moving between two parallel plates of opposite charges, as shown in Figure 2.6.1.

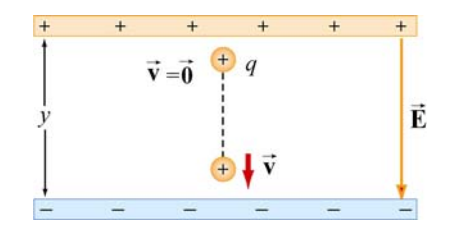

**Figure 2.6.1** Charge moving in a constant electric field

Let the electric field between the plates be  $\vec{E} = -E_y \hat{j}$ , with  $E_y > 0$ . (In Chapter 4, we shall show that the electric field in the region between two infinitely large plates of opposite charges is uniform.) The charge will experience a downward Coulomb force

$$
\vec{\mathbf{F}}_e = q\vec{\mathbf{E}} \tag{2.6.1}
$$

Note the distinction between the charge  $q$  that is experiencing a force and the charges on the plates that are the *sources* of the electric field. Even though the charge  $q$  is also a source of an electric field, by Newton's third law, the charge cannot exert a force on itself. Therefore, **E** is the field that arises from the "source" charges only.

According to Newton's second law, a net force will cause the charge to accelerate with an acceleration

$$
\vec{\mathbf{a}} = \frac{\vec{\mathbf{F}}_e}{m} = \frac{q\vec{\mathbf{E}}}{m} = -\frac{qE_y}{m}\hat{\mathbf{j}}
$$
 (2.6.2)

<span id="page-95-0"></span>Suppose the particle is at rest ( $v_0 = 0$ ) when it is first released from the positive plate. The final speed  $\nu$  of the particle as it strikes the negative plate is

$$
v_y = \sqrt{2|a_y|y} = \sqrt{\frac{2yqE_y}{m}}
$$
 (2.6.3)

where *y* is the distance between the two plates. The kinetic energy of the particle when it strikes the plate is

$$
K = \frac{1}{2}mv_y^2 = qE_y y
$$
 (2.6.4)

#### **2.7 Electric Dipole**

An electric dipole consists of two equal but opposite charges,  $+q$  and  $-q$ , separated by a distance  $2a$ , as shown in Figure 2.7.1.

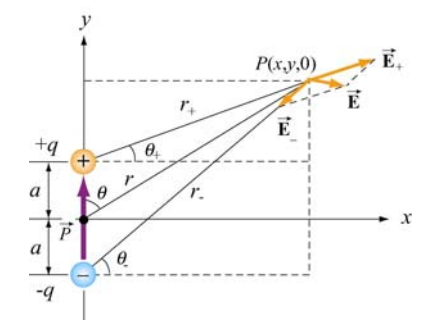

**Figure 2.7.1** Electric dipole

The dipole moment vector  $\vec{p}$  which points from  $-q$  to  $+q$  (in the  $+y$ - direction) is given by

$$
\vec{\mathbf{p}} = 2qa\,\hat{\mathbf{j}}\tag{2.7.1}
$$

The magnitude of the electric dipole is  $p = 2qa$ , where  $q > 0$ . For an overall chargeneutral system having *N* charges, the electric dipole vector  $\vec{p}$  is defined as

$$
\vec{\mathbf{p}} = \sum_{i=1}^{i=N} q_i \vec{\mathbf{r}}_i \tag{2.7.2}
$$

<span id="page-96-0"></span>where  $\vec{r}_i$  is the position vector of the charge  $q_i$ . Examples of dipoles include HCL, CO, H 2O and other *polar* molecules. In principle, any molecule in which the centers of the positive and negative charges do not coincide may be approximated as a dipole. In Chapter 5 we shall also show that by applying an external field, an electric dipole moment may also be induced in an unpolarized molecule.

#### **2.7.1 The Electric Field of a Dipole**

What is the electric field due to the electric dipole? Referring to Figure 2.7.1, we see that the *x*-component of the electric field strength at the point  $P$  is

$$
E_x = \frac{q}{4\pi\varepsilon_0} \left( \frac{\cos\theta_+}{r_+^2} - \frac{\cos\theta_-}{r_-^2} \right) = \frac{q}{4\pi\varepsilon_0} \left( \frac{x}{\left[ x^2 + (y - a)^2 \right]^{3/2}} - \frac{x}{\left[ x^2 + (y + a)^2 \right]^{3/2}} \right) (2.7.3)
$$

where

$$
r_{\pm}^{2} = r^{2} + a^{2} \mp 2ra\cos\theta = x^{2} + (y \mp a)^{2}
$$
 (2.7.4)

Similarly, the *y* -component is

$$
E_y = \frac{q}{4\pi\varepsilon_0} \left( \frac{\sin \theta_+}{r_+^2} - \frac{\sin \theta_-}{r_-^2} \right) = \frac{q}{4\pi\varepsilon_0} \left( \frac{y - a}{\left[ x^2 + (y - a)^2 \right]^{3/2}} - \frac{y + a}{\left[ x^2 + (y + a)^2 \right]^{3/2}} \right) (2.7.5)
$$

In the "point-dipole" limit where  $r \gg a$ , one may verify that (see Solved Problem 2.13.4) the above expressions reduce to

$$
E_x = \frac{3p}{4\pi\epsilon_0 r^3} \sin\theta \cos\theta \tag{2.7.6}
$$

and

$$
E_y = \frac{p}{4\pi\varepsilon_0 r^3} \left(3\cos^2\theta - 1\right) \tag{2.7.7}
$$

where  $\sin \theta = x/r$  and  $\cos \theta = y/r$ . With  $3pr \cos \theta = 3\vec{p} \cdot \vec{r}$  and some algebra, the electric field may be written as

$$
\vec{E}(\vec{r}) = \frac{1}{4\pi\varepsilon_0} \left( -\frac{\vec{p}}{r^3} + \frac{3(\vec{p} \cdot \vec{r})\vec{r}}{r^5} \right)
$$
(2.7.8)

Note that Eq. (2.7.8) is valid also in three dimensions where  $\vec{r} = x\hat{i} + y\hat{j} + z\hat{k}$ . The equation indicates that the electric field  $\vec{E}$  due to a dipole decreases with *r* as  $1/r^3$ , <span id="page-97-0"></span>unlike the  $1/r^2$  behavior for a point charge. This is to be expected since the net charge of a dipole is zero and therefore must fall off more rapidly than  $1/r^2$  at large distance. The electric field lines due to a finite electric dipole and a point dipole are shown in Figure 2.7.2.

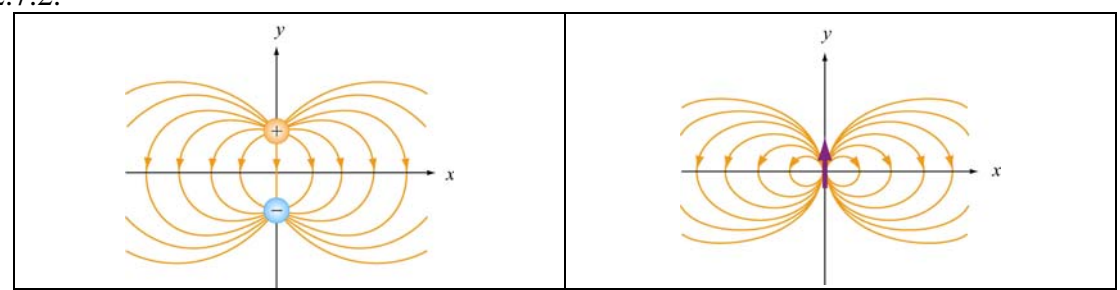

**Figure 2.7.2** Electric field lines for (a) a finite dipole and (b) a point dipole.

# **Animation 2.3: Electric Dipole**

Figure 2.7.3 shows an interactive ShockWave simulation of how the dipole pattern arises. At the observation point, we show the electric field due to each charge, which sum vectorially to give the total field. To get a feel for the total electric field, we also show a "grass seeds" representation of the electric field in this case. The observation point can be moved around in space to see how the resultant field at various points arises from the individual contributions of the electric field of each charge.

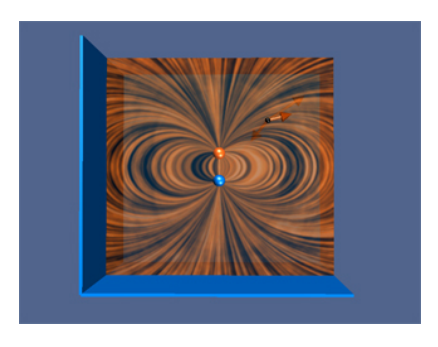

**Figure 2.7.3** An interactive ShockWave simulation of the electric field of an two equal and opposite charges.

#### **2.8 Dipole in Electric Field**

What happens when we place an electric dipole in a uniform field  $\vec{E} = E\hat{i}$ , with the dipole moment vector  $\vec{p}$  making an angle with the *x*-axis? From Figure 2.8.1, we see that the unit vector which points in the direction of  $\vec{p}$  is  $\cos\theta \hat{i} + \sin\theta \hat{j}$ . Thus, we have

$$
\vec{\mathbf{p}} = 2qa(\cos\theta \,\hat{\mathbf{i}} + \sin\theta \,\hat{\mathbf{j}}) \tag{2.8.1}
$$

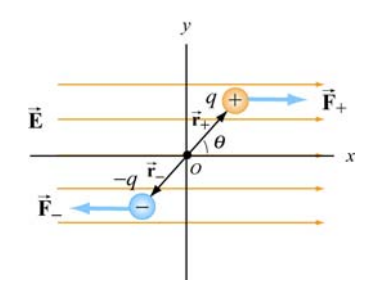

**Figure 2.8.1** Electric dipole placed in a uniform field.

<span id="page-98-0"></span>As seen from Figure 2.8.1 above, since each charge experiences an equal but opposite force due to the field, the net force on the dipole is  $\vec{F}_{net} = \vec{F}_{+} + \vec{F}_{-} = 0$ . Even though the net force vanishes, the field exerts a torque a toque on the dipole. The torque about the midpoint *O* of the dipole is

$$
\vec{\tau} = \vec{r}_+ \times \vec{F}_+ + \vec{r}_- \times \vec{F}_- = (a \cos \theta \hat{i} + a \sin \theta \hat{j}) \times (F_+ \hat{i}) + (-a \cos \theta \hat{i} - a \sin \theta \hat{j}) \times (-F_- \hat{i})
$$
  
=  $a \sin \theta F_+ (-\hat{k}) + a \sin \theta F_- (-\hat{k})$  (2.8.2)  
=  $2aF \sin \theta (-\hat{k})$ 

where we have used  $F_+ = F_- = F$ . The direction of the torque is  $-\hat{\mathbf{k}}$ , or into the page. The effect of the torque  $\vec{\tau}$  is to rotate the dipole *clockwise* so that the dipole moment phecomes aligned with the electric field  $\vec{E}$ . With  $F = qE$ , the magnitude of the torque can be rewritten as

$$
\tau = 2a(qE)\sin\theta = (2aq)E\sin\theta = pE\sin\theta
$$

and the general expression for toque becomes

$$
\vec{\tau} = \vec{p} \times \vec{E}
$$
 (2.8.3)

Thus, we see that the cross product of the dipole moment with the electric field is equal to the torque.

# **2.8.1 Potential Energy of an Electric Dipole**

The work done by the electric field to rotate the dipole by an angle  $d\theta$  is

$$
dW = -\tau d\theta = -pE\sin\theta \,d\theta \tag{2.8.4}
$$

The negative sign indicates that the torque *opposes* any increase in  $\theta$ . Therefore, the total amount of work done by the electric field to rotate the dipole from an angle  $\theta_0$  to  $\theta$  is

$$
W = \int_{\theta_0}^{\theta} (-pE\sin\theta)d\theta = pE\left(\cos\theta - \cos\theta_0\right)
$$
 (2.8.5)

The result shows that a *positive* work is done by the field when  $\cos \theta > \cos \theta_0$ . The change in potential energy  $\Delta U$  of the dipole is the negative of the work done by the field:

$$
\Delta U = U - U_0 = -W = -pE(\cos\theta - \cos\theta_0) \tag{2.8.6}
$$

where  $U_0 = -PE \cos \theta_0$  is the potential energy at a reference point. We shall choose our reference point to be  $\theta_0 = \pi/2$  so that the potential energy is zero there,  $U_0 = 0$ . Thus, in the presence of an external field the electric dipole has a potential energy

$$
U = -pE\cos\theta = -\vec{\mathbf{p}}\cdot\vec{\mathbf{E}} \qquad (2.8.7)
$$

A system is at a stable equilibrium when its potential energy is a minimum. This takes place when the dipole  $\vec{p}$  is aligned parallel to  $\vec{E}$ , making *U* a minimum with *U*<sub>min</sub> = − *pE*. On the other hand, when **p** and **E** are anti-parallel,  $U_{\text{max}} = + pE$  is a maximum and the system is unstable.

If the dipole is placed in a non-uniform field, there would be a net force on the dipole in addition to the torque, and the resulting motion would be a combination of linear acceleration and rotation. In Figure 2.8.2, suppose the electric field  $\vec{E}_+$  at  $+q$  differs from the electric field  $\vec{E}_{-}$  at  $-q$ .

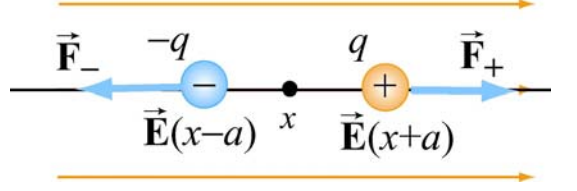

**Figure 2.8.2** Force on a dipole

Assuming the dipole to be very small, we expand the fields about *x* :

$$
E_{+}(x+a) \approx E(x) + a\left(\frac{dE}{dx}\right), \quad E_{-}(x-a) \approx E(x) - a\left(\frac{dE}{dx}\right) \tag{2.8.8}
$$

The force on the dipole then becomes

$$
\vec{\mathbf{F}}_e = q(\vec{\mathbf{E}}_+ - \vec{\mathbf{E}}_-) = 2qa \left(\frac{dE}{dx}\right)\hat{\mathbf{i}} = p\left(\frac{dE}{dx}\right)\hat{\mathbf{i}} \tag{2.8.9}
$$

<span id="page-100-0"></span>An example of a net force acting on a dipole is the attraction between small pieces of paper and a comb, which has been charged by rubbing against hair. The paper has *induced dipole moments* (to be discussed in depth in Chapter 5) while the field on the comb is non-uniform due to its irregular shape (Figure 2.8.3).

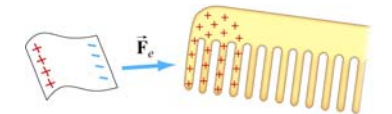

**Figure 2.8.3** Electrostatic attraction between a piece of paper and a comb

#### **2.9 Charge Density**

The electric field due to a small number of charged particles can readily be computed using the superposition principle. But what happens if we have a very large number of charges distributed in some region in space? Let's consider the system shown in Figure  $2.9.1:$ 

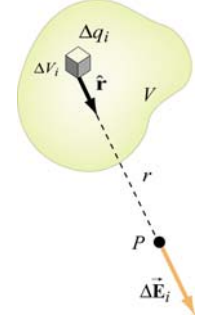

**Figure 2.9.1** Electric field due to a small charge element  $\Delta q_i$ .

#### **2.9.1 Volume Charge Density**

Suppose we wish to find the electric field at some point  $P$ . Let's consider a small volume element  $\Delta V_i$ , which contains an amount of charge  $\Delta q_i$ . The distances between charges within the volume element  $\Delta V_i$  are much smaller than compared to *r*, the distance between  $\Delta V_i$  and P. In the limit where  $\Delta V_i$  becomes infinitesimally small, we may define a volume charge density  $\rho(\vec{r})$  as

$$
\rho(\vec{\mathbf{r}}) = \lim_{\Delta V_i \to 0} \frac{\Delta q_i}{\Delta V_i} = \frac{dq}{dV}
$$
\n(2.9.1)

<span id="page-101-0"></span>The dimension of  $\rho(\vec{r})$  is charge/unit volume (C/m<sup>3</sup>) in SI units. The total amount of charge within the entire volume *V* is

$$
Q = \sum_{i} \Delta q_i = \int_{V} \rho(\vec{r}) dV
$$
 (2.9.2)

The concept of charge density here is analogous to mass density  $\rho_m(\vec{r})$ . When a large number of atoms are tightly packed within a volume, we can also take the continuum limit and the mass of an object is given by

$$
M = \int_{V} \rho_m(\vec{\mathbf{r}}) dV
$$
 (2.9.3)

#### **2.9.2 Surface Charge Density**

In a similar manner, the charge can be distributed over a surface *S* of area *A* with a *surface charge density* <sup>σ</sup> (lowercase Greek letter *sigma*):

$$
\sigma(\vec{\mathbf{r}}) = \frac{dq}{dA} \tag{2.9.4}
$$

The dimension of  $\sigma$  is charge/unit area (C/m<sup>2</sup>) in SI units. The total charge on the entire surface is:

$$
Q = \iint_{S} \sigma(\vec{r}) dA
$$
 (2.9.5)

# **2.9.3 Line Charge Density**

If the charge is distributed over a line of length  $\ell$ , then the *linear charge density*  $\lambda$ (lowercase Greek letter *lambda*) is

$$
\lambda(\vec{\mathbf{r}}) = \frac{dq}{d\ell} \tag{2.9.6}
$$

where the dimension of  $\lambda$  is charge/unit length (C/m). The total charge is now an integral over the entire length:

$$
Q = \int_{\text{line}} \lambda(\vec{r}) d\ell
$$
 (2.9.7)

<span id="page-102-0"></span>If charges are uniformly distributed throughout the region, the densities ( $\rho$ , $\sigma$  or  $\lambda$ ) then become uniform.

#### **2.10 Electric Fields due to Continuous Charge Distributions**

The electric field at a point *P* due to each charge element *dq* is given by Coulomb's law:

$$
d\vec{\mathbf{E}} = \frac{1}{4\pi\varepsilon_0} \frac{dq}{r^2} \hat{\mathbf{r}}
$$
 (2.10.1)

where *r* is the distance from  $dq$  to *P* and  $\hat{\bf{r}}$  is the corresponding unit vector. (See Figure 2.9.1). Using the superposition principle, the total electric field  $\bf{E}$  is the vector sum (integral) of all these infinitesimal contributions:

$$
\vec{\mathbf{E}} = \frac{1}{4\pi\varepsilon_0} \int_{V} \frac{dq}{r^2} \hat{\mathbf{r}}
$$
 (2.10.2)

This is an example of a *vector* integral which consists of three separate integrations, one for each component of the electric field.

#### **Example 2.2: Electric Field on the Axis of a Rod**

A non-conducting rod of length  $\ell$  with a uniform positive charge density  $\lambda$  and a total charge  $Q$  is lying along the *x*-axis, as illustrated in Figure 2.10.1.

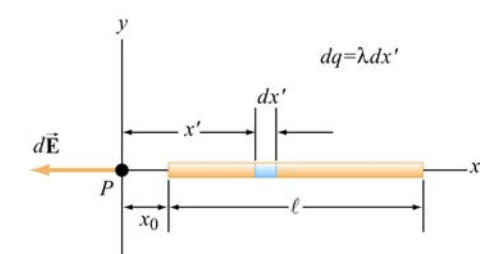

**Figure 2.10.1** Electric field of a wire along the axis of the wire

Calculate the electric field at a point *P* located along the axis of the rod and a distance  $x_0$ from one end.

# **Solution:**

The linear charge density is uniform and is given by  $\lambda = Q/\ell$ . The amount of charge contained in a small segment of length  $dx'$  is  $dq = \lambda dx'$ .

<span id="page-103-0"></span>Since the source carries a positive charge  $Q$ , the field at  $P$  points in the negative  $x$ direction, and the unit vector that points from the source to *P* is  $\hat{\mathbf{r}} = -\hat{\mathbf{i}}$ . The contribution to the electric field due to *dq* is

$$
d\vec{\mathbf{E}} = \frac{1}{4\pi\varepsilon_0} \frac{dq}{r^2} \hat{\mathbf{r}} = \frac{1}{4\pi\varepsilon_0} \frac{\lambda dx'}{x'^2} (-\hat{\mathbf{i}}) = -\frac{1}{4\pi\varepsilon_0} \frac{Qdx'}{\ell x'^2} \hat{\mathbf{i}}
$$

Integrating over the entire length leads to

$$
\vec{\mathbf{E}} = \int d\vec{\mathbf{E}} = -\frac{1}{4\pi\varepsilon_0} \frac{Q}{\ell} \int_{x_0}^{x_0 + \ell} \frac{dx'}{x'^2} \hat{\mathbf{i}} = -\frac{1}{4\pi\varepsilon_0} \frac{Q}{\ell} \left( \frac{1}{x_0} - \frac{1}{x_0 + \ell} \right) \hat{\mathbf{i}} = -\frac{1}{4\pi\varepsilon_0} \frac{Q}{x_0(\ell + x_0)} \hat{\mathbf{i}} \quad (2.10.3)
$$

Notice that when *P* is very far away from the rod,  $x_0 \gg \ell$ , and the above expression becomes

$$
\vec{\mathbf{E}} \approx -\frac{1}{4\pi\varepsilon_0} \frac{Q}{x_0^2} \hat{\mathbf{i}} \tag{2.10.4}
$$

The result is to be expected since at sufficiently far distance away, the distinction between a continuous charge distribution and a point charge diminishes.

# **Example 2.3: Electric Field on the Perpendicular Bisector**

A non-conducting rod of length  $\ell$  with a uniform charge density  $\lambda$  and a total charge Q is lying along the *x* -axis, as illustrated in Figure 2.10.2. Compute the electric field at a point *P*, located at a distance *y* from the center of the rod along its perpendicular bisector.

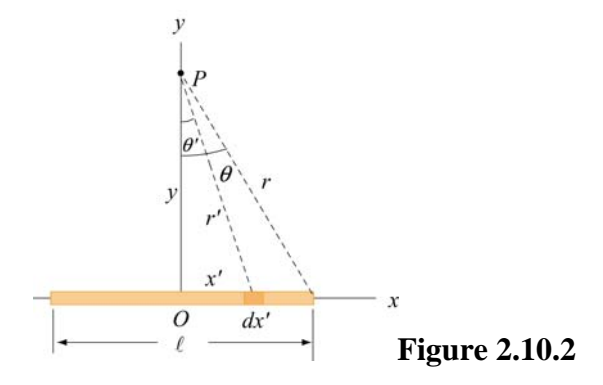

# **Solution:**

We follow a similar procedure as that outlined in Example 2.2. The contribution to the electric field from a small length element  $dx'$  carrying charge  $dq = \lambda dx'$  is

$$
dE = \frac{1}{4\pi\varepsilon_0} \frac{dq}{r'^2} = \frac{1}{4\pi\varepsilon_0} \frac{\lambda \, dx'}{x'^2 + y^2}
$$
 (2.10.5)

Using symmetry argument illustrated in Figure 2.10.3, one may show that the *x* component of the electric field vanishes.

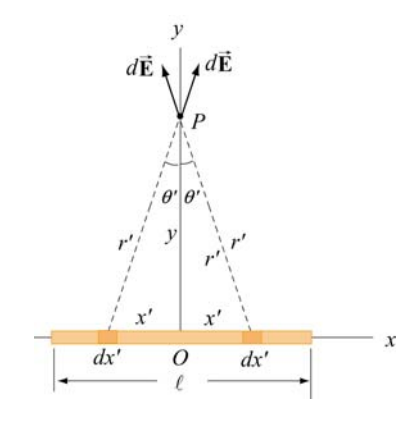

**Figure 2.10.3** Symmetry argument showing that  $E_x = 0$ .

The *y*-component of *dE* is

$$
dE_y = dE \cos \theta = \frac{1}{4\pi \varepsilon_0} \frac{\lambda \, dx'}{x'^2 + y^2} \frac{y}{\sqrt{x'^2 + y^2}} = \frac{1}{4\pi \varepsilon_0} \frac{\lambda y \, dx'}{(x'^2 + y^2)^{3/2}} \tag{2.10.6}
$$

By integrating over the entire length, the total electric field due to the rod is

$$
E_y = \int dE_y = \frac{1}{4\pi\epsilon_0} \int_{-\ell/2}^{\ell/2} \frac{\lambda y dx'}{(x'^2 + y^2)^{3/2}} = \frac{\lambda y}{4\pi\epsilon_0} \int_{-\ell/2}^{\ell/2} \frac{dx'}{(x'^2 + y^2)^{3/2}} \tag{2.10.7}
$$

By making the change of variable:  $x' = y \tan \theta'$ , which gives  $dx' = y \sec^2 \theta' d\theta'$ , the above integral becomes

$$
\int_{-\ell/2}^{\ell/2} \frac{dx'}{(x'^2 + y^2)^{3/2}} = \int_{-\theta}^{\theta} \frac{y \sec^2 \theta' d\theta'}{y^3 (\sec^2 \theta' + 1)^{3/2}} = \frac{1}{y^2} \int_{-\theta}^{\theta} \frac{\sec^2 \theta' d\theta'}{(\tan^2 \theta' + 1)^{3/2}} = \frac{1}{y^2} \int_{-\theta}^{\theta} \frac{\sec^2 \theta' d\theta'}{\sec \theta'^3}
$$
  
=  $\frac{1}{y^2} \int_{-\theta}^{\theta} \frac{d\theta'}{\sec \theta'} = \frac{1}{y^2} \int_{-\theta}^{\theta} \cos \theta' d\theta' = \frac{2 \sin \theta}{y^2}$  (2.10.8)

which gives

$$
E_y = \frac{1}{4\pi\varepsilon_0} \frac{2\lambda \sin \theta}{y} = \frac{1}{4\pi\varepsilon_0} \frac{2\lambda}{y} \frac{\ell/2}{\sqrt{y^2 + (\ell/2)^2}}
$$
(2.10.9)

<span id="page-105-0"></span>In the limit where  $y \gg \ell$ , the above expression reduces to the "point-charge" limit:

$$
E_y \approx \frac{1}{4\pi\varepsilon_0} \frac{2\lambda}{y} \frac{\ell/2}{y} = \frac{1}{4\pi\varepsilon_0} \frac{\lambda\ell}{y^2} = \frac{1}{4\pi\varepsilon_0} \frac{Q}{y^2}
$$
(2.10.10)

On the other hand, when  $\ell \gg y$ , we have

$$
E_y \approx \frac{1}{4\pi\varepsilon_0} \frac{2\lambda}{y}
$$
 (2.10.11)

In this infinite length limit, the system has cylindrical symmetry. In this case, an alternative approach based on Gauss's law can be used to obtain Eq. (2.10.11), as we shall show in Chapter 4. The characteristic behavior of  $E_y / E_0$  (with  $E_0 = Q / 4\pi \varepsilon_0 \ell^2$ ) as a function of  $y/\ell$  is shown in Figure 2.10.4.

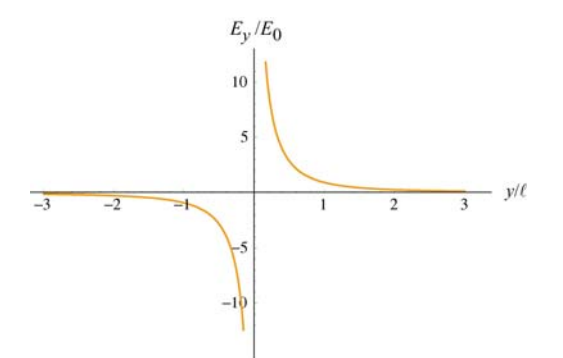

**Figure 2.10.4** Electric field of a non-conducting rod as a function of  $y/\ell$ .

## **Example 2.4: Electric Field on the Axis of a Ring**

A non-conducting ring of radius *R* with a uniform charge density λ and a total charge *Q* is lying in the *xy* - plane, as shown in Figure 2.10.5. Compute the electric field at a point *P*, located at a distance *z* from the center of the ring along its axis of symmetry.

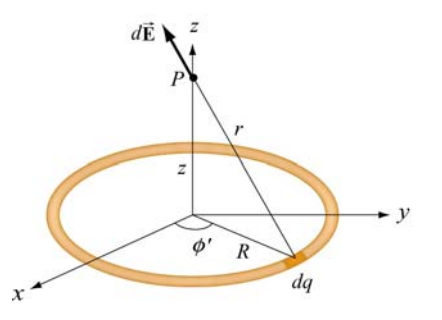

**Figure 2.10.5** Electric field at *P* due to the charge element *dq* .

#### **Solution:**

Consider a small length element  $d\ell'$  on the ring. The amount of charge contained within this element is  $dq = \lambda d\ell' = \lambda R d\phi'$ . Its contribution to the electric field at *P* is

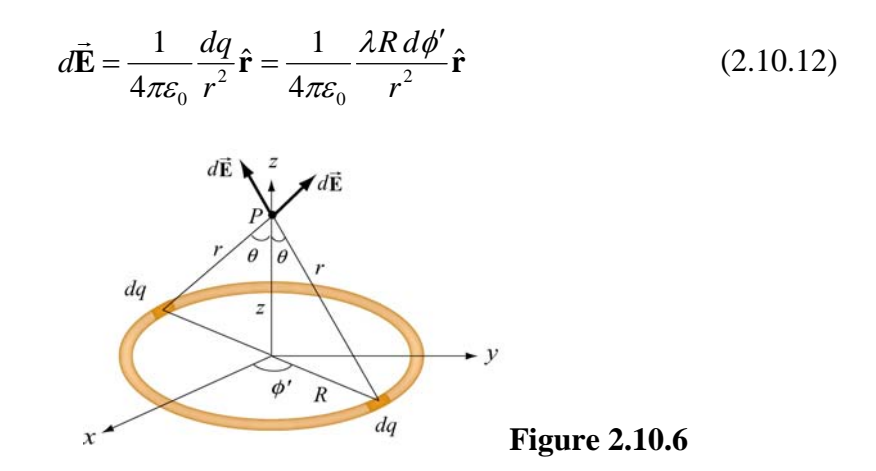

Using the symmetry argument illustrated in Figure 2.10.6, we see that the electric field at *P* must point in the +*z* direction.

$$
dE_z = dE \cos \theta = \frac{1}{4\pi \varepsilon_0} \frac{\lambda R \, d\phi'}{R^2 + z^2} \frac{z}{\sqrt{R^2 + z^2}} = \frac{\lambda}{4\pi \varepsilon_0} \frac{Rz \, d\phi'}{(R^2 + z^2)^{3/2}} \tag{2.10.13}
$$

Upon integrating over the entire ring, we obtain

$$
E_z = \frac{\lambda}{4\pi\epsilon_0} \frac{Rz}{(R^2 + z^2)^{3/2}} \oint d\phi' = \frac{\lambda}{4\pi\epsilon_0} \frac{2\pi Rz}{(R^2 + z^2)^{3/2}} = \frac{1}{4\pi\epsilon_0} \frac{Qz}{(R^2 + z^2)^{3/2}} \tag{2.10.14}
$$

where the total charge is  $Q = \lambda(2\pi R)$ . A plot of the electric field as a function of *z* is given in Figure 2.10.7.

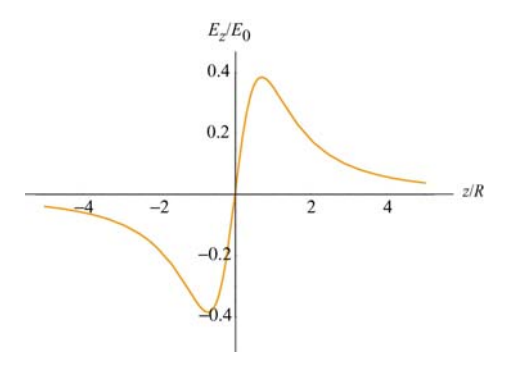

**Figure 2.10.7** Electric field along the axis of symmetry of a non-conducting ring of radius *R*, with  $E_0 = Q / 4\pi \varepsilon_0 R^2$ .

<span id="page-107-0"></span>Notice that the electric field at the center of the ring vanishes. This is to be expected from symmetry arguments.

#### **Example 2.5: Electric Field Due to a Uniformly Charged Disk**

A uniformly charged disk of radius  $R$  with a total charge  $Q$  lies in the *xy*-plane. Find the electric field at a point  $P$ , along the *z*-axis that passes through the center of the disk perpendicular to its plane. Discuss the limit where  $R \gg z$ .

# **Solution:**

By treating the disk as a set of concentric uniformly charged rings, the problem could be solved by using the result obtained in Example 2.4. Consider a ring of radius *r*′ and thickness *dr*′ , as shown in Figure 2.10.8.

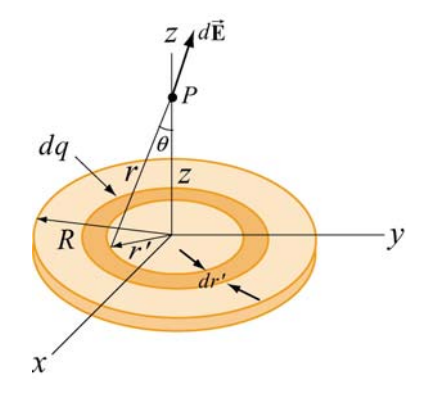

**Figure 2.10.8** A uniformly charged disk of radius *R*.

By symmetry arguments, the electric field at  $P$  points in the  $+z$  -direction. Since the ring has a charge  $dq = \sigma(2\pi r' dr')$ , from Eq. (2.10.14), we see that the ring gives a contribution

$$
dE_z = \frac{1}{4\pi\varepsilon_0} \frac{z \, dq}{\left(r'^2 + z^2\right)^{3/2}} = \frac{1}{4\pi\varepsilon_0} \frac{z(2\pi\sigma r' dr')}{\left(r'^2 + z^2\right)^{3/2}}\tag{2.10.15}
$$

Integrating from  $r' = 0$  to  $r' = R$ , the total electric field at *P* becomes

$$
E_z = \int dE_z = \frac{\sigma z}{2\varepsilon_0} \int_0^R \frac{r' dr'}{(r'^2 + z^2)^{3/2}} = \frac{\sigma z}{4\varepsilon_0} \int_{z^2}^{R^2 + z^2} \frac{du}{u^{3/2}} = \frac{\sigma z}{4\varepsilon_0} \frac{u^{-1/2}}{(-1/2)} \Big|_{z^2}^{R^2 + z^2}
$$
  
=  $-\frac{\sigma z}{2\varepsilon_0} \Bigg[ \frac{1}{\sqrt{R^2 + z^2}} - \frac{1}{\sqrt{z^2}} \Bigg] = \frac{\sigma}{2\varepsilon_0} \Bigg[ \frac{z}{|z|} - \frac{z}{\sqrt{R^2 + z^2}} \Bigg]$  (2.10.16)
The above equation may be rewritten as

$$
E_z = \begin{cases} \frac{\sigma}{2\varepsilon_0} \left[ 1 - \frac{z}{\sqrt{z^2 + R^2}} \right], & z > 0\\ \frac{\sigma}{2\varepsilon_0} \left[ -1 - \frac{z}{\sqrt{z^2 + R^2}} \right], & z < 0 \end{cases} \tag{2.10.17}
$$

The electric field  $E_z / E_0$  ( $E_0 = \sigma / 2 \varepsilon_0$ ) as a function of  $z / R$  is shown in Figure 2.10.9.

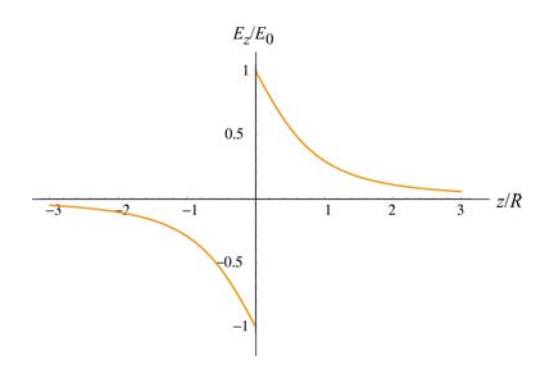

**Figure 2.10.9** Electric field of a non-conducting plane of uniform charge density.

To show that the "point-charge" limit is recovered for  $z \gg R$ , we make use of the Taylor-series expansion:

$$
1 - \frac{z}{\sqrt{z^2 + R^2}} = 1 - \left(1 + \frac{R^2}{z^2}\right)^{-1/2} = 1 - \left(1 - \frac{1}{2}\frac{R^2}{z^2} + \cdots\right) \approx \frac{1}{2}\frac{R^2}{z^2}
$$
(2.10.18)

This gives

$$
E_z = \frac{\sigma}{2\varepsilon_0} \frac{R^2}{2z^2} = \frac{1}{4\pi\varepsilon_0} \frac{\sigma \pi R^2}{z^2} = \frac{1}{4\pi\varepsilon_0} \frac{Q}{z^2}
$$
(2.10.19)

which is indeed the expected "point-charge" result. On the other hand, we may also consider the limit where  $R \gg z$ . Physically this means that the plane is very large, or the field point *P* is extremely close to the surface of the plane. The electric field in this limit becomes, in unit-vector notation,

$$
\vec{\mathbf{E}} = \begin{cases}\n\frac{\sigma}{2\varepsilon_0} \hat{\mathbf{k}}, & z > 0 \\
-\frac{\sigma}{2\varepsilon_0} \hat{\mathbf{k}}, & z < 0\n\end{cases}
$$
\n(2.10.20)

The plot of the electric field in this limit is shown in Figure 2.10.10.

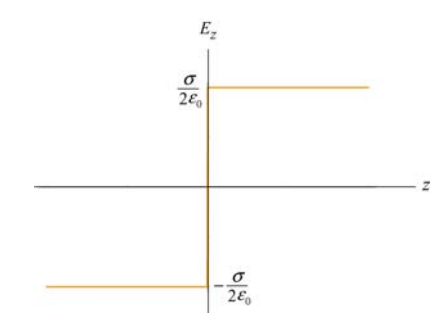

**Figure 2.10.10** Electric field of an infinitely large non-conducting plane.

Notice the discontinuity in electric field as we cross the plane. The discontinuity is given by

$$
\Delta E_z = E_{z+} - E_{z-} = \frac{\sigma}{2\varepsilon_0} - \left(-\frac{\sigma}{2\varepsilon_0}\right) = \frac{\sigma}{\varepsilon_0}
$$
 (2.10.21)

As we shall see in Chapter 4, if a given surface has a charge density  $\sigma$ , then the normal component of the electric field across that surface always exhibits a discontinuity with  $\Delta E_n = \sigma / \varepsilon_0$ .

### **2.11 Summary**

• The electric force exerted by a charge  $q_1$  on a second charge  $q_2$  is given by **Coulomb's law**:

$$
\vec{\mathbf{F}}_{12} = k_e \frac{q_1 q_2}{r^2} \hat{\mathbf{r}} = \frac{1}{4\pi \varepsilon_0} \frac{q_1 q_2}{r^2} \hat{\mathbf{r}}
$$

where

$$
k_e = \frac{1}{4\pi\varepsilon_0} = 8.99 \times 10^9 \text{ N} \cdot \text{m}^2 / \text{C}^2
$$

is the Coulomb constant.

• The **electric field** at a point in space is defined as the electric force acting on a test charge  $q_0$  divided by  $q_0$ :

$$
\vec{\mathbf{E}} = \lim_{q_0 \to 0} \frac{\vec{\mathbf{F}}_e}{q_0}
$$

• The electric field at a distance  $r$  from a charge  $q$  is

$$
\vec{\mathbf{E}} = \frac{1}{4\pi\varepsilon_0} \frac{q}{r^2} \hat{\mathbf{r}}
$$

• Using the **superposition principle**, the electric field due to a collection of point charges, each having charge  $q_i$  and located at a distance  $r_i$  away is

$$
\vec{\mathbf{E}} = \frac{1}{4\pi\epsilon_0} \sum_i \frac{q_i}{r_i^2} \hat{\mathbf{r}}_i
$$

• A particle of mass *m* and charge *q* moving in an electric field **E**  $\rightarrow$ has an acceleration

$$
\vec{\mathbf{a}} = \frac{q\vec{\mathbf{E}}}{m}
$$

• An **electric dipole** consists of two equal but opposite charges. The electric dipole An **electric urpole** consists of two equal out opposite charges. The electric urpole moment vector  $\vec{p}$  points from the negative charge to the positive charge, and has a magnitude

$$
p=2aq
$$

• The **torque** acting on an electric dipole places in a uniform electric field **E** is  $\rightarrow$ 

$$
\vec{\tau} = \vec{p} \times \vec{E}
$$

• The **potential energy** of an electric dipole in a uniform external electric field **E** is  $\rightarrow$ 

$$
U = -\vec{\mathbf{p}} \cdot \vec{\mathbf{E}}
$$

• The electric field at a point in space due to a continuous charge element *dq* is

$$
d\vec{\mathbf{E}} = \frac{1}{4\pi\varepsilon_0} \frac{dq}{r^2} \hat{\mathbf{r}}
$$

• At sufficiently far away from a continuous charge distribution of finite extent, the electric field approaches the "point-charge" limit.

### **2.12 Problem-Solving Strategies**

In this chapter, we have discussed how electric field can be calculated for both the discrete and continuous charge distributions. For the former, we apply the superposition principle:

$$
\vec{\mathbf{E}} = \frac{1}{4\pi\epsilon_0} \sum_i \frac{q_i}{r_i^2} \hat{\mathbf{r}}_i
$$

For the latter, we must evaluate the vector integral

$$
\vec{\mathbf{E}} = \frac{1}{4\pi\varepsilon_0} \int \frac{dq}{r^2} \hat{\mathbf{r}}
$$

where *r* is the distance from  $dq$  to the field point *P* and  $\hat{\bf{r}}$  is the corresponding unit vector. To complete the integration, we shall follow the procedures outlined below:

(1) Start with  $dE = \frac{1}{4\pi\epsilon_0} \frac{uq}{r^2}$  $d\vec{\mathbf{E}} = \frac{1}{4\pi\varepsilon_0} \frac{dq}{r^2} \hat{\mathbf{r}}$  $\pi \varepsilon_0$  *r*  $\mathbf{E} = \frac{1}{\mu} \frac{dq}{r} \hat{\mathbf{r}}$  $\rightarrow$ 

(2) Rewrite the charge element *dq* as

$$
dq = \begin{cases} \lambda \, d\ell & (\text{length}) \\ \sigma \, dA & (\text{area}) \\ \rho \, dV & (\text{volume}) \end{cases}
$$

depending on whether the charge is distributed over a length, an area, or a volume.

(3) Substitute *dq* into the expression for *d***E**  $\rightarrow$ .

(4) Specify an appropriate coordinate system (Cartesian, cylindrical or spherical) and express the differential element ( $d\ell$ ,  $dA$  or  $dV$ ) and  $r$  in terms of the coordinates (see Table 2.1 below for summary.)

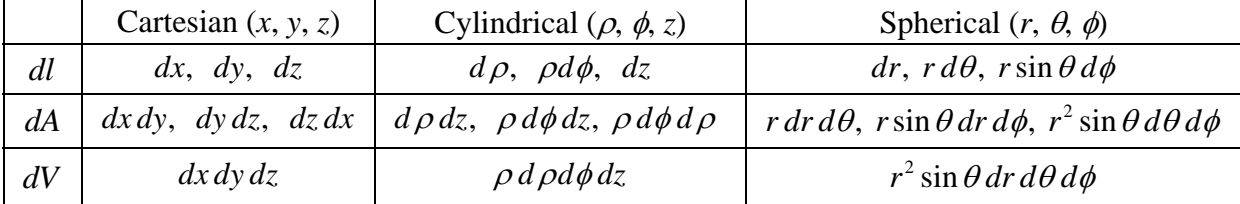

**Table 2.1** Differential elements of length, area and volume in different coordinates

(5) Rewrite  $d\vec{E}$  in terms of the integration variable(s), and apply symmetry argument to identify non-vanishing component(s) of the electric field.  $\rightarrow$ 

(6) Complete the integration to obtain **E**  $\rightarrow$ .

In the Table below we illustrate how the above methodologies can be utilized to compute the electric field for an infinite line charge, a ring of charge and a uniformly charged disk.

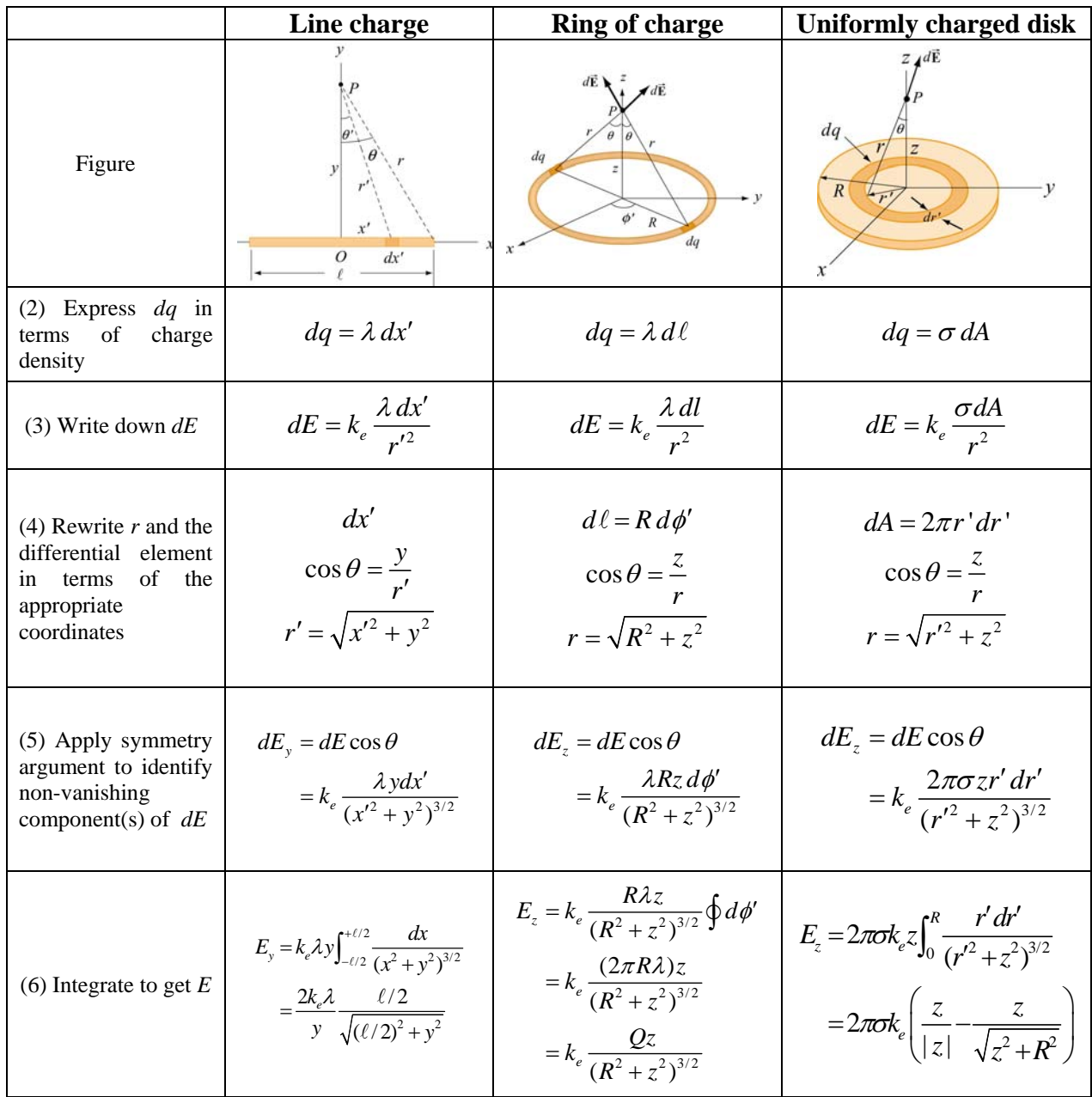

### **2.13 Solved Problems**

### **2.13.1 Hyd rogen Atom**

In the classical model of the hydrogen atom, the electron revolves around the proton with a radius of  $r = 0.53 \times 10^{-10}$  m. The magnitude of the charge of the electron and proton is  $e = 1.6 \times 10^{-19} \text{ C}.$ 

) What is the magnitude of the electric force between the proton and the electron? (a

(b) What is the magnitude of the electric field due to the proton at *r*?

) What is ratio of the magnitudes of the electrical and gravitational force between (c electron and proton? Does the result depend on the distance between the proton and the electron?

(d) In light of your calculation in (b), explain why electrical forces do not influence the motion of planets.

### Solutions:

) The magnitude of the force is given by (a

$$
F_e = \frac{1}{4\pi\varepsilon_0} \frac{e^2}{r^2}
$$

Now we can substitute our numerical values and find that the magnitude of the force between the proton and the electron in the hydrogen atom is

$$
F_e = \frac{(9.0 \times 10^9 \,\mathrm{N \cdot m^2/C^2})(1.6 \times 10^{-19} \,\mathrm{C})^2}{(5.3 \times 10^{-11} \,\mathrm{m})^2} = 8.2 \times 10^{-8} \,\mathrm{N}
$$

(b) The magnitude of the electric field due to the proton is given by

$$
E = \frac{1}{4\pi\varepsilon_0} \frac{q}{r^2} = \frac{(9.0 \times 10^9 \,\mathrm{N \cdot m^2/C^2})(1.6 \times 10^{-19} \,\mathrm{C})}{(0.5 \times 10^{-10} \,\mathrm{m})^2} = 5.76 \times 10^{11} \,\mathrm{N/C}
$$

(c) The mass of the electron is  $m_e = 9.1 \times 10^{-31}$  kg and the mass of the proton is  $m_p = 1.7 \times 10^{-27}$  kg. Thus, the ratio of the magnitudes of the electric and gravitational force is given by

$$
\gamma = \frac{\left(\frac{1}{4\pi\epsilon_0} \frac{e^2}{r^2}\right)}{\left(G\frac{m_p m_e}{r^2}\right)} = \frac{\frac{1}{4\pi\epsilon_0} e^2}{Gm_p m_e} = \frac{(9.0 \times 10^9 \,\mathrm{N \cdot m^2/C^2})(1.6 \times 10^{-19} \,\mathrm{C})^2}{(6.67 \times 10^{-11} \,\mathrm{N \cdot m^2/kg^2})(1.7 \times 10^{-27} \,\mathrm{kg})(9.1 \times 10^{-31} \,\mathrm{kg})} = 2.2 \times 10^{39}
$$

which is independent of  $r$ , the distance between the proton and the electron.

magnitudes of the charge of the electron and proton are equal. The best experiments show essentially electrically neutral. Therefore the force between planets is entirely determined by gravity. (d) The electric force is 39 orders of magnitude stronger than the gravitational force between the electron and the proton. Then why are the large scale motions of planets determined by the gravitational force and not the electrical force. The answer is that the that the difference between these magnitudes is a number on the order of  $10^{-24}$ . Since objects like planets have about the same number of protons as electrons, they are

#### **.13.2 Millikan Oil-Drop Experiment 2**

An oil drop of radius  $r = 1.64 \times 10^{-6}$  m and mass density  $\rho_{\text{oil}} = 8.51 \times 10^{2}$  kg/m<sup>3</sup> is allowed to fall from rest and then enters into a region of constant external field **E** applied in the downward direction. The oil drop has an unknown electric charge *q* (due to irradiation by bursts of X-rays). The magnitude of the electric field is adjusted until the gravitational force  $\vec{F}_g = m\vec{g} = -mg\hat{j}$  on the oil drop is exactly balanced by the electric G force,  $\vec{F}_e = q\vec{E}$ . Suppose this balancing occurs when the electric field is  $\vec{E} = -E_y \hat{j} = -(1.92 \times 10^5 \text{ N/C}) \hat{j}$ , with  $E_y = 1.92 \times 10^5 \text{ N/C}$ .

) What is the mass of the oil drop? (a

(b) What is the charge on the oil drop in units of electronic charge  $e = 1.6 \times 10^{-19} \text{ C}$ ?

### Solutions:

(a) The mass density  $\rho_{\text{oil}}$  times the volume of the oil drop will yield the total mass *M* of the oil drop,

$$
M = \rho_{\text{oil}} V = \rho_{\text{oil}} \left( \frac{4}{3} \pi r^3 \right)
$$

where the oil drop is assumed to be a sphere of radius r with volume  $V = 4\pi r^3/3$ .

Now we can substitute our numerical values into our symbolic expression for the mass,

$$
M = \rho_{\text{oil}} \left( \frac{4}{3} \pi r^3 \right) = (8.51 \times 10^2 \text{ kg/m}^3) \left( \frac{4 \pi}{3} \right) (1.64 \times 10^{-6} \text{ m})^3 = 1.57 \times 10^{-14} \text{ kg}
$$

the electrical force:  $\vec{F}_g + \vec{F}_e = \vec{0}$ . Since the gravitational force points downward, the electric force on the oil must be upward. Using our force laws, we have (b) The oil drop will be in static equilibrium when the gravitational force exactly balances

$$
0 = m\vec{g} + q\vec{E} \implies mg = -qE_y
$$

must be negative. Notice that we have chosen the unit vector  $\hat{j}$  to point upward. We can With the electrical field pointing downward, we conclude that the charge on the oil drop solve this equation for the charge on the oil drop:

$$
q = -\frac{mg}{E_y} = -\frac{(1.57 \times 10^{-14} \text{kg})(9.80 \text{m/s}^2)}{1.92 \times 10^5 \text{N/C}} = -8.03 \times 10^{-19} \text{C}
$$

Since the electron has charge  $e = 1.6 \times 10^{-19}$  C, the charge of the oil drop in units of *e* is

$$
N = \frac{q}{e} = \frac{8.02 \times 10^{-19} \,\mathrm{C}}{1.6 \times 10^{-19} \,\mathrm{C}} = 5
$$

experiment was the first direct experimental evidence that charge is quantized. Thus, from the given data we can assert that there are five electrons on the oil drop! You may at first be surprised that this number is an integer, but the Millikan oil drop

#### **.13.3 Charge Moving Perpendicularly to an Electric Field 2**

charged plates, as shown in Figure 2.13.1. The particle has an initial velocity  $\vec{v}_0 = v_0 \hat{i}$ perpendicular to  $\vec{E}$ . An electron is injected horizontally into a uniform field produced by two oppositely

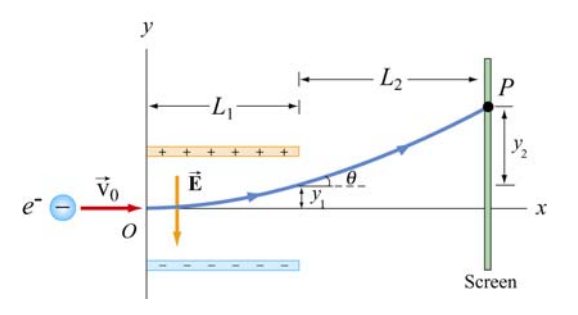

**Figure 2.13.1** Charge moving perpendicular to an electric field

(a) While between the plates, what is the force on the electron?

) What is the acceleration of the electron when it is between the plates? (b

(c) The plates have length  $L_1$  in the x-direction. At what time  $t_1$  will the electron leave the plate?

(d) Suppose the electron enters the electric field at time  $t = 0$ . What is the velocity of the electron at time  $t_1$  when it leaves the plates?

(e) What is the vertical displacement of the electron after time  $t_1$  when it leaves the plates?

(f) What angle  $\theta_1$  does the electron make  $\theta_1$  with the horizontal, when the electron leaves the plates at time  $t_1$ ?

(g) The electron hits the screen located a distance  $L<sub>2</sub>$  from the end of the plates at a time  $t_2$ . What is the total vertical displacement of the electron from time  $t = 0$  until it hits the screen at  $t_2$ ?

### Solutions:

(a) Since the electron has a negative charge,  $q = -e$ , the force on the electron is

$$
\vec{\mathbf{F}}_e = q\vec{\mathbf{E}} = -e\vec{\mathbf{E}} = (-e)(-E_y)\hat{\mathbf{j}} = eE_y\hat{\mathbf{j}}
$$

where the electric field is written as  $\vec{E} = -E_y \hat{j}$ , with  $E_y > 0$ . The force on the electron is upward. Note that the motion of the electron is analogous to the motion of a mass that is thrown horizontally in a constant gravitational field. The mass follows a parabolic trajectory downward. Since the electron is negatively charged, the constant force on the electron is upward and the electron will be deflected upwards on a parabolic path.

) The acceleration of the electron is (b

$$
\vec{\mathbf{a}} = \frac{q\vec{\mathbf{E}}}{m} = -\frac{qE_y}{m}\hat{\mathbf{j}} = \frac{eE_y}{m}\hat{\mathbf{j}}
$$

and its direction is upward.

(c) The time of passage for the electron is given by  $t_1 = L_1 / v_0$ . The time  $t_1$  is not affected by the acceleration because  $v_0$ , the horizontal component of the velocity which determines the time, is not affected by the field.

(d) The electron has an initial horizontal velocity,  $\vec{v}_0 = v_0 \hat{i}$ . Since the acceleration of the electron is in the  $+y$ -direction, only the *y*-component of the velocity changes. The velocity at a later time  $t_1$  is given by

$$
\vec{\mathbf{v}} = v_x \hat{\mathbf{i}} + v_y \hat{\mathbf{j}} = v_0 \hat{\mathbf{i}} + a_y t_1 \hat{\mathbf{j}} = v_0 \hat{\mathbf{i}} + \left(\frac{eE_y}{m}\right) t_1 \hat{\mathbf{j}} = v_0 \hat{\mathbf{i}} + \left(\frac{eE_y L_1}{m v_0}\right) \hat{\mathbf{j}}
$$

(e) From the figure, we see that the electron travels a horizontal distance  $L<sub>1</sub>$  in the time  $t_1 = L_1/v_0$  and then emerges from the plates with a vertical displacement

$$
y_1 = \frac{1}{2} a_y t_1^2 = \frac{1}{2} \left( \frac{e E_y}{m} \right) \left( \frac{L_1}{v_0} \right)^2
$$

(f) When the electron leaves the plates at time  $t_1$ , the electron makes an angle  $\theta_1$  with the horizontal given by the ratio of the components of its velocity,

$$
\tan \theta = \frac{v_y}{v_x} = \frac{(eE_y/m)(L_1/v_0)}{v_0} = \frac{eE_y L_1}{mv_0^2}
$$

(g) After the electron leaves the plate, there is no longer any force on the electron so it travels in a straight path. The deflection  $y_2$  is

$$
y_2 = L_2 \tan \theta_1 = \frac{eE_y L_1 L_2}{mv_0^2}
$$

and the total deflection becomes

$$
y = y_1 + y_2 = \frac{1}{2} \frac{eE_y L_1^2}{mv_0^2} + \frac{eE_y L_1 L_2}{mv_0^2} = \frac{eE_y L_1}{mv_0^2} \left(\frac{1}{2}L_1 + L_2\right)
$$

#### **2.13.4 Electric Field of a Dipole**

Consider the electric dipole moment shown in Figure 2.7.1.

(a) Show that the electric field of the dipole in the limit where  $r \gg a$  is

$$
E_x = \frac{3p}{4\pi\epsilon_0 r^3} \sin\theta \cos\theta, \quad E_y = \frac{p}{4\pi\epsilon_0 r^3} \left(3\cos^2\theta - 1\right)
$$

where  $\sin \theta = x/r$  and  $\cos \theta = y/r$ .

(b) Show that the above expression for the electric field can also be written in terms of the polar coordinates as

$$
\vec{\mathbf{E}}(r,\theta) = E_r \,\hat{\mathbf{r}} + E_\theta \,\hat{\mathbf{\theta}}
$$

where

$$
E_r = \frac{2p\cos\theta}{4\pi\varepsilon_0 r^3}, \quad E_\theta = \frac{p\sin\theta}{4\pi\varepsilon_0 r^3}
$$

### **Solutions:**

(a) Let's compute the electric field strength at a distance  $r \gg a$  due to the dipole. The xcomponent of the electric field strength at the point  $P$  with Cartesian coordinates  $(x, y, 0)$ is given by

$$
E_x = \frac{q}{4\pi\varepsilon_0} \left( \frac{\cos\theta_+}{r_+^2} - \frac{\cos\theta_-}{r_-^2} \right) = \frac{q}{4\pi\varepsilon_0} \left( \frac{x}{\left[ x^2 + (y - a)^2 \right]^{3/2}} - \frac{x}{\left[ x^2 + (y + a)^2 \right]^{3/2}} \right)
$$

where

$$
r_{\pm}^{2} = r^{2} + a^{2} \mp 2ra\cos\theta = x^{2} + (y \mp a)^{2}
$$

Similarly, the *y* -component is given by

$$
E_y = \frac{q}{4\pi\varepsilon_0} \left( \frac{\sin \theta_+}{r_+^2} - \frac{\sin \theta_-}{r_-^2} \right) = \frac{q}{4\pi\varepsilon_0} \left( \frac{y-a}{\left[ x^2 + (y-a)^2 \right]^{3/2}} - \frac{y+a}{\left[ x^2 + (y+a)^2 \right]^{3/2}} \right)
$$

We shall make a polynomial expansion for the electric field using the Taylor-series expansion. We will then collect terms that are proportional to  $1/r<sup>3</sup>$  and ignore terms that are proportional to  $1/r^5$ , where  $r = +(x^2 + y^2)^{1/2}$ .

We begin with

$$
[x^{2} + (y \pm a)^{2}]^{-3/2} = [x^{2} + y^{2} + a^{2} \pm 2ay]^{-3/2} = r^{-3} \left[1 + \frac{a^{2} \pm 2ay}{r^{2}}\right]^{-3/2}
$$

In the limit where  $r \gg a$ , we use the Taylor-series expansion with  $s \equiv (a^2 \pm 2ay)/r^2$ :

$$
(1+s)^{-3/2} = 1 - \frac{3}{2}s + \frac{15}{8}s^2 - \dots
$$

and the above equations for the components of the electric field becomes

$$
E_x = \frac{q}{4\pi\varepsilon_0} \frac{6xyz}{r^5} + \dots
$$

and

$$
E_y = \frac{q}{4\pi\varepsilon_0} \left( -\frac{2a}{r^3} + \frac{6y^2a}{r^5} \right) + \dots
$$

where we have neglected the  $O(s^2)$  terms. The electric field can then be written as

$$
\vec{\mathbf{E}} = E_x \hat{\mathbf{i}} + E_y \hat{\mathbf{j}} = \frac{q}{4\pi\varepsilon_0} \left[ -\frac{2a}{r^3} \hat{\mathbf{j}} + \frac{6ya}{r^5} (x \hat{\mathbf{i}} + y \hat{\mathbf{j}}) \right] = \frac{p}{4\pi\varepsilon_0 r^3} \left[ \frac{3yx}{r^2} \hat{\mathbf{i}} + \left( \frac{3y^2}{r^2} - 1 \right) \hat{\mathbf{j}} \right]
$$

moment  $p = 2aq$ . where we have made used of the definition of the magnitude of the electric dipole

In terms of the polar coordinates, with  $\sin \theta = x/r$  and  $\cos \theta = y/r$  (as seen from Figure 2.13.4), we obtain the desired results:

$$
E_x = \frac{3p}{4\pi\varepsilon_0 r^3} \sin\theta \cos\theta, \quad E_y = \frac{p}{4\pi\varepsilon_0 r^3} \left(3\cos^2\theta - 1\right)
$$

(b) We begin with the expression obtained in (a) for the electric dipole in Cartesian coordinates:

$$
\vec{\mathbf{E}}(r,\theta) = \frac{p}{4\pi\varepsilon_0 r^3} \Big[ 3\sin\theta\cos\theta \,\hat{\mathbf{i}} + (3\cos^2\theta - 1)\hat{\mathbf{j}} \Big]
$$

With a little algebra, the above expression may be rewritten as

$$
\vec{\mathbf{E}}(r,\theta) = \frac{p}{4\pi\varepsilon_0 r^3} \Big[ 2\cos\theta \Big(\sin\theta \,\hat{\mathbf{i}} + \cos\theta \,\hat{\mathbf{j}}\Big) + \sin\theta\cos\theta \,\hat{\mathbf{i}} + \Big(\cos^2\theta - 1\Big)\,\hat{\mathbf{j}}\Big]
$$

$$
= \frac{p}{4\pi\varepsilon_0 r^3} \Big[ 2\cos\theta \Big(\sin\theta \,\hat{\mathbf{i}} + \cos\theta \,\hat{\mathbf{j}}\Big) + \sin\theta \Big(\cos\theta \,\hat{\mathbf{i}} - \sin\theta \,\hat{\mathbf{j}}\Big) \Big]
$$

where the trigonometric identity  $(\cos^2 \theta - 1) = -\sin^2 \theta$  has been used. Since the unit vectors  $\hat{\mathbf{r}}$  and  $\hat{\mathbf{\theta}}$  in polar coordinates can be decomposed as

$$
\hat{\mathbf{r}} = \sin \theta \, \hat{\mathbf{i}} + \cos \theta \, \hat{\mathbf{j}}
$$

$$
\hat{\mathbf{\theta}} = \cos \theta \, \hat{\mathbf{i}} - \sin \theta \, \hat{\mathbf{j}},
$$

the electric field in polar coordinates is given by

$$
\vec{\mathbf{E}}(r,\theta) = \frac{p}{4\pi\varepsilon_0 r^3} \left[2\cos\theta \,\hat{\mathbf{r}} + \sin\theta \,\hat{\mathbf{\theta}}\right]
$$

and the magnitude of **E** is  $\rightarrow$ 

$$
E = (E_r^2 + E_\theta^2)^{1/2} = \frac{p}{4\pi\varepsilon_0 r^3} (3\cos^2\theta + 1)^{1/2}
$$

### **2.13.5 Electric Field of an Arc**

A thin rod with a uniform charge per unit length  $\lambda$  is bent into the shape of an arc of a circle of radius *R*. The arc subtends a total angle  $2\theta_0$ , symmetric about the *x*-axis, as shown in Figure 2.13.2. What is the electric field **E** at the origin *O*?

#### **Solution:**

Consider a differential element of length  $d\ell = R d\theta$ , which makes an angle  $\theta$  with the *x* - axis, as shown in Figure 2.13.2(b). The amount of charge it carries is  $dq = \lambda d\ell = \lambda R d\theta$ .

The contribution to the electric field at *O* is

$$
d\vec{\mathbf{E}} = \frac{1}{4\pi\varepsilon_0} \frac{dq}{r^2} \hat{\mathbf{r}} = \frac{1}{4\pi\varepsilon_0} \frac{dq}{R^2} \left( -\cos\theta \hat{\mathbf{i}} - \sin\theta \hat{\mathbf{j}} \right) = \frac{1}{4\pi\varepsilon_0} \frac{\lambda \, d\theta}{R} \left( -\cos\theta \hat{\mathbf{i}} - \sin\theta \hat{\mathbf{j}} \right)
$$

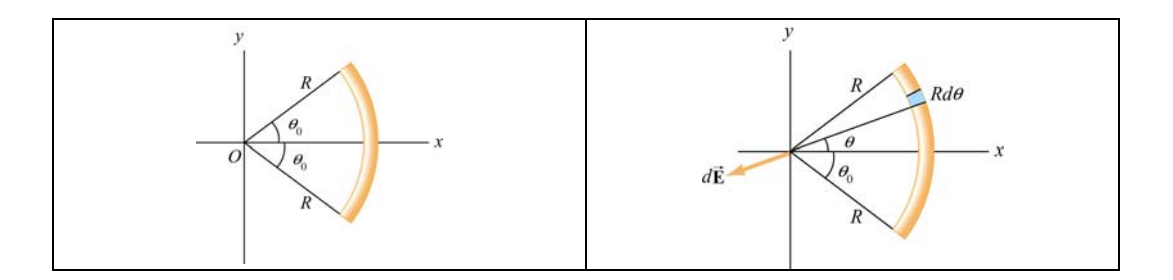

**Figure 2.13.2** (a) Geometry of charged source. (b) Charge element *dq*

Integrating over the angle from  $-\theta_0$  to  $+\theta_0$ , we have

$$
\vec{\mathbf{E}} = \frac{1}{4\pi\varepsilon_0} \frac{\lambda}{R} \int_{-\theta_0}^{\theta_0} d\theta \left( -\cos\theta \hat{\mathbf{i}} - \sin\theta \hat{\mathbf{j}} \right) = \frac{1}{4\pi\varepsilon_0} \frac{\lambda}{R} \left( -\sin\theta \hat{\mathbf{i}} + \cos\theta \hat{\mathbf{j}} \right) \Big|_{-\theta_0}^{\theta_0} = -\frac{1}{4\pi\varepsilon_0} \frac{2\lambda \sin\theta_0}{R} \hat{\mathbf{i}}
$$

We see that the electric field only has the *x*-component, as required by a symmetry argument. If we take the limit  $\theta_0 \to \pi$ , the arc becomes a circular ring. Since  $\sin \pi = 0$ , the equation above implies that the electric field at the center of a non-conducting ring is zero. This is to be expected from symmetry arguments. On the other hand, for very small  $\theta_0$ , sin  $\theta_0 \approx \theta_0$  and we recover the point-charge limit:

$$
\vec{\mathbf{E}} \approx -\frac{1}{4\pi\varepsilon_0} \frac{2\lambda \theta_0}{R} \hat{\mathbf{i}} = -\frac{1}{4\pi\varepsilon_0} \frac{2\lambda \theta_0 R}{R^2} \hat{\mathbf{i}} = -\frac{1}{4\pi\varepsilon_0} \frac{Q}{R^2} \hat{\mathbf{i}}
$$

where the total charge on the arc is  $Q = \lambda \ell = \lambda (2R\theta_0)$ .

### **2.13.6 Electric Field Off the Axis of a Finite Rod**

A non-conducting rod of length  $\ell$  with a uniform charge density  $\lambda$  and a total charge  $Q$ is lying along the *x* -axis, as illustrated in Figure 2.13.3. Compute the electric field at a point *P*, located at a distance *y* off the axis of the rod.

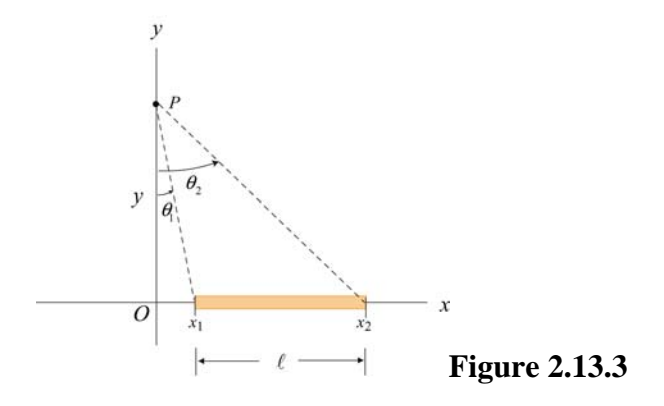

#### **Solution:**

The problem can be solved by following the procedure used in Example 2.3. Consider a length element  $dx'$  on the rod, as shown in Figure 2.13.4. The charge carried by the element is  $dq = \lambda dx'$ .

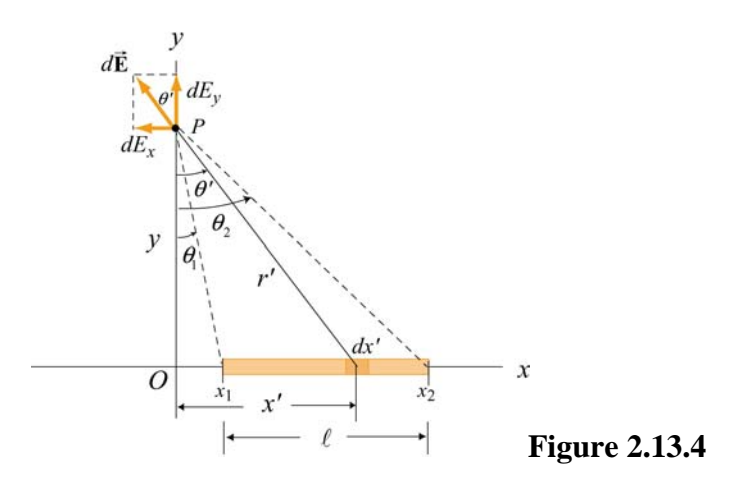

The electric field at *P* produced by this element is

$$
d\vec{\mathbf{E}} = \frac{1}{4\pi\varepsilon_0} \frac{dq}{r'^2} \hat{\mathbf{r}} = \frac{1}{4\pi\varepsilon_0} \frac{\lambda \, dx'}{x'^2 + y^2} \left( -\sin\theta' \hat{\mathbf{i}} + \cos\theta' \hat{\mathbf{j}} \right)
$$

where the unit vector  $\hat{\mathbf{r}}$  has been written in Cartesian coordinates:  $\hat{\mathbf{r}} = -\sin \theta' \hat{\mathbf{i}} + \cos \theta' \hat{\mathbf{j}}$ . In the absence of symmetry, the field at *P* has both the *x*- and *y*-components. The xcomponent of the electric field is

$$
dE_x = -\frac{1}{4\pi\varepsilon_0} \frac{\lambda \, dx'}{x'^2 + y^2} \sin \theta' = -\frac{1}{4\pi\varepsilon_0} \frac{\lambda \, dx'}{x'^2 + y^2} \frac{x'}{\sqrt{x'^2 + y^2}} = -\frac{1}{4\pi\varepsilon_0} \frac{\lambda x' \, dx'}{(x'^2 + y^2)^{3/2}}
$$

Integrating from  $x' = x_1$  to  $x' = x_2$ , we have

$$
E_x = -\frac{\lambda}{4\pi\epsilon_0} \int_{x_1}^{x_2} \frac{x' dx'}{(x'^2 + y^2)^{3/2}} = -\frac{\lambda}{4\pi\epsilon_0} \frac{1}{2} \int_{x_1^2 + y^2}^{x_2^2 + y^2} \frac{du}{u^{3/2}} = \frac{\lambda}{4\pi\epsilon_0} u^{-1/2} \Big|_{x_1^2 + y^2}^{x_2^2 + y^2}
$$
  
=  $\frac{\lambda}{4\pi\epsilon_0} \Bigg[ \frac{1}{\sqrt{x_2^2 + y^2}} - \frac{1}{\sqrt{x_1^2 + y^2}} \Bigg] = \frac{\lambda}{4\pi\epsilon_0 y} \Bigg[ \frac{y}{\sqrt{x_2^2 + y^2}} - \frac{y}{\sqrt{x_1^2 + y^2}} \Bigg]$   
=  $\frac{\lambda}{4\pi\epsilon_0 y} (\cos \theta_2 - \cos \theta_1)$ 

Similarly, the *y*-component of the electric field due to the charge element is

$$
dE_y = \frac{1}{4\pi\varepsilon_0} \frac{\lambda \, dx'}{x'^2 + y^2} \cos \theta' = \frac{1}{4\pi\varepsilon_0} \frac{\lambda \, dx'}{x'^2 + y^2} \frac{y}{\sqrt{x'^2 + y^2}} = \frac{1}{4\pi\varepsilon_0} \frac{\lambda \, y \, dx'}{(x'^2 + y^2)^{3/2}}
$$

Integrating over the entire length of the rod, we obtain

$$
E_y = \frac{\lambda y}{4\pi\varepsilon_0} \int_{x_1}^{x_2} \frac{dx'}{(x'^2 + y^2)^{3/2}} = \frac{\lambda y}{4\pi\varepsilon_0} \frac{1}{y^2} \int_{\theta_1}^{\theta_2} \cos\theta' d\theta' = \frac{\lambda}{4\pi\varepsilon_0 y} \left(\sin\theta_2 - \sin\theta_1\right)
$$

where we have used the result obtained in Eq.  $(2.10.8)$  in completing the integration.

In the infinite length limit where  $x_1 \rightarrow -\infty$  and  $x_2 \rightarrow +\infty$ , with  $x_i = y \tan \theta_i$ , the corresponding angles are  $\theta_1 = -\pi/2$  and  $\theta_2 = +\pi/2$ . Substituting the values into the expressions above, we have

$$
E_x = 0, \qquad E_y = \frac{1}{4\pi\varepsilon_0} \frac{2\lambda}{y}
$$

in complete agreement with the result shown in Eq. (2.10.11).

### **2.14 Conceptual Questions**

- 1. Compare and contrast Newton's law of gravitation,  $F_g = Gm_1m_2/r^2$ , and Coulomb's law,  $F_e = kq_1q_2 / r^2$ .
- 2. Can electric field lines cross each other? Explain.
- 3. Two opposite charges are placed on a line as shown in the figure below.

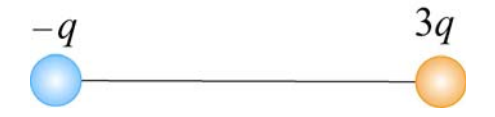

The charge on the right is three times the magnitude of the charge on the left. Besides infinity, where else can electric field possibly be zero?

4. A test charge is placed at the point *P* near a positively-charged insulating rod.

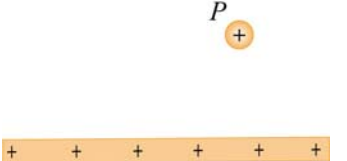

How would the magnitude and direction of the electric field change if the magnitude of the test charge were decreased and its sign changed with everything else remaining the same?

5. An electric dipole, consisting of two equal and opposite point charges at the ends of an insulating rod, is free to rotate about a pivot point in the center. The rod is then placed in a non-uniform electric field. Does it experience a force and/or a torque?

### **2.15 Additional Problems**

### **2.15.1 Three Point Charges**

Three point charges are placed at the corners of an equilateral triangle, as shown in Figure 2.15.1.

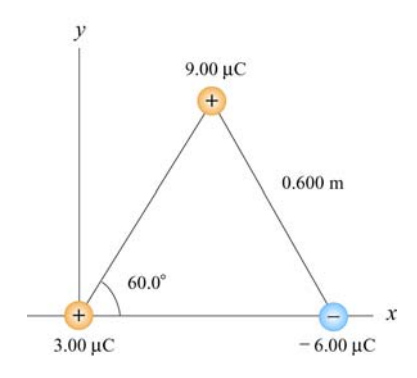

**Figure 2.15.1** Three point charges

Calculate the net electric force experienced by (a) the 9.00  $\mu$ C charge, and (b) the  $-6.00 \mu C$  charge.

### **2.15.2 Three Point Charges**

A right isosceles triangle of side *a* has charges *q*, *+*2*q* and −*q* arranged on its vertices, as shown in Figure 2.15.2.

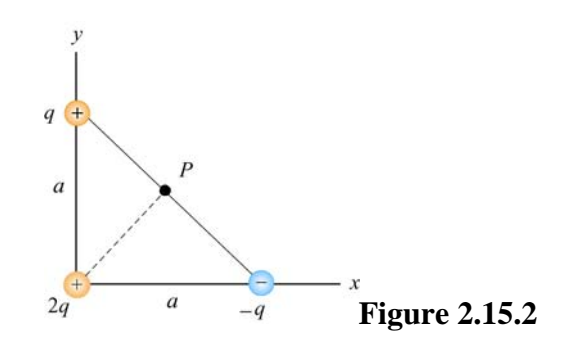

What is the electric field at point *P*, midway between the line connecting the  $+q$  and  $-q$ charges? Give the magnitude and direction of the electric field.

### **2.15.3 Four Point Charges**

Four point charges are placed at the corners of a square of side *a*, as shown in Figure  $2.15.\overline{3}$ .

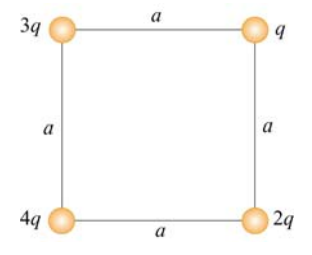

**Figure 2.15.3** Four point charges

- (a) What is the electric field at the location of charge *q* ?
- (b) What is the net force on 2*q*?

### **2.15.4 Semicircular Wire**

A positively charged wire is bent into a semicircle of radius *R*, as shown in Figure 2.15.4.

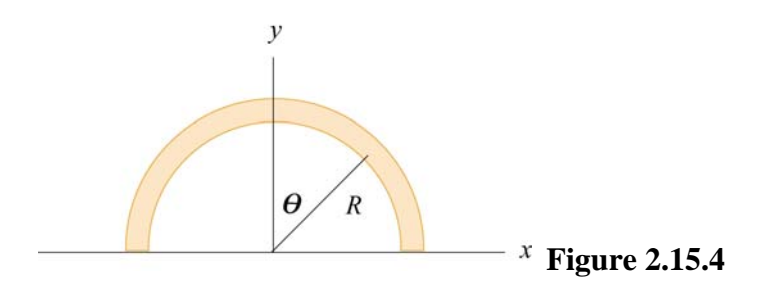

The total charge on the semicircle is *Q*. However, the charge per unit length along the semicircle is non-uniform and given by  $\lambda = \lambda_0 \cos \theta$ .

(a) What is the relationship between  $\lambda_0$ , *R* and *Q*?

(b) If a charge *q* is placed at the origin, what is the total force on the charge?

### **2.15.5 Electric Dipole**

An electric dipole lying in the *xy*-plane with a uniform electric field applied in the  $+x$ direction is displaced by a small angle  $\theta$  from its equilibrium position, as shown in Figure 2.15.5.

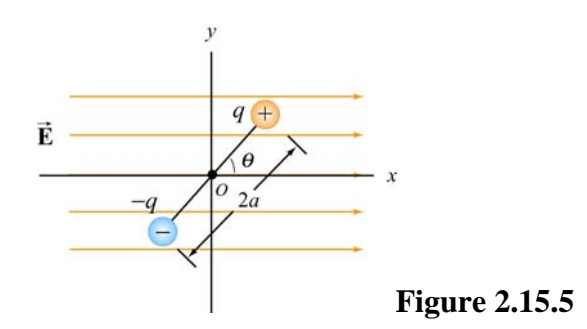

The charges are separated by a distance 2*a*, and the moment of inertia of the dipole is *I*. If the dipole is released from this position, show that its angular orientation exhibits simple harmonic motion. What is the frequency of oscillation?

### **2.15.6 Charged Cylindrical Shell and Cylinder**

(a) A uniformly charged circular *cylindrical shell* of radius *R* and height *h* has a total charge *Q*. What is the electric field at a point *P* a distance *z* from the bottom side of the cylinder as shown in Figure 2.15.6? (*Hint:* Treat the cylinder as a set of ring charges.)

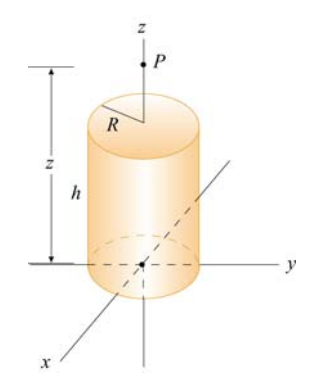

**Figure 2.15.6** A uniformly charged cylinder

(b) If the configuration is instead a *solid cylinder* of radius *R* , height *h* and has a uniform volume charge density. What is the electric field at *P*? (*Hint:* Treat the solid cylinder as a set of disk charges.)

#### **2.15.7 Two Conducting Balls**

Two tiny conducting balls of identical mass  $m$  and identical charge  $q$  hang from nonconducting threads of length  $l$ . Each ball forms an angle  $\theta$  with the vertical axis, as shown in Figure 2.15.9. Assume that  $\theta$  is so small that  $\tan \theta \approx \sin \theta$ .

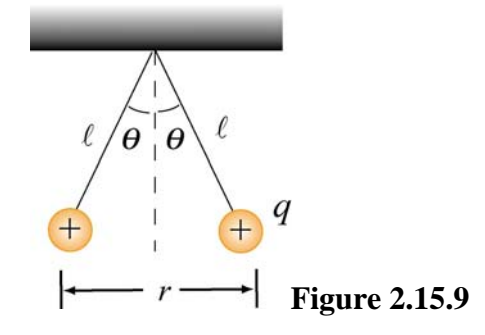

(a) Show that, at equilibrium, the separation between the balls is

$$
r = \left(\frac{q^2\ell}{2\pi\varepsilon_0 mg}\right)^{1/3}
$$

(b) If  $l = 1.2 \times 10^2$  cm,  $m = 1.0 \times 10^1$  g, and  $x = 5.0$  cm, what is q?

#### **2.15.8 Torque on an Electric Dipole**

An electric dipole consists of two charges  $q_1 = +2e$  and  $q_2 = -2e$  ( $e = 1.6 \times 10^{-19}$  C), separated by a distance  $d = 10^{-9}$  m. The electric charges are placed along the *y*-axis as shown in Figure 2.15.10.

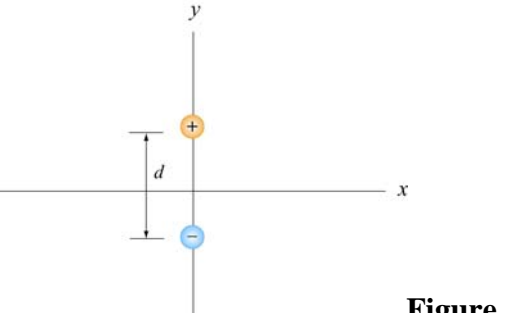

**Figure 2.15.10**

Suppose a constant external electric field  $\vec{E}_{ext} = (3\hat{i} + 3\hat{j})N/C$  is applied.

(a) What is the magnitude and direction of the dipole moment?

(b) What is the magnitude and direction of the torque on the dipole?

(c) Do the electric fields of the charges  $q_1$  and  $q_2$  contribute to the torque on the dipole? Briefly explain your answer.

# Welcome To **Physics 8.02T**

For now, please sit anywhere, 9 to a table

### Class 1: Outline

Hour 1: Why Physics? Why Studio Physics? (& How?) Vector and Scalar Fields Hour 2: Gravitational fields Electric fields

# Why Physics?

# **Why Study Physics?**

Understand/appreciate nature

- $\bullet$ Lightning
- $\bullet$ Soap Films
- Butterfly Wings
- •Sunsets

### **Why Study Physics?** Electromagnetic phenomena led directly to Einstein's discovery of the nature of space and time, see his

### paper **[ON THE](http://www.fourmilab.ch/etexts/einstein/specrel/www/)  [ELECTRODYNAMICS](http://www.fourmilab.ch/etexts/einstein/specrel/www/) [OF MOVING BODIES](http://www.fourmilab.ch/etexts/einstein/specrel/www/)**

### **A. Einstein June 30, 1905**

**In the last class of the term before the review, we will explain to you how this comes about**

# **Why Study Physics?**

- $\bullet$ Understand/Appreciate Nature
- $\bullet$  Understand Technology §Electric Guitar §Ground Fault Interrupts §Microwave Ovens §Radio Towers

# **Why Study Physics?**

- $\bullet$ Understand/Appreciate Nature
- $\bullet$ Understand Technology
- •Learn to Solve Difficult Problems
- It's Required

# Why Studio Physics?

# **Why The TEAL/Studio Format?**

### **Problems with Large Lectures:**

Lecture/recitations are passive No labs  $\rightarrow$  lack of physical intuition  $\overline{\phantom{a}}$ E&M is abstract, hard to visualize

### **TEAL/Studio Addresses Problems:** Lectures → Interactive, Collaborative Learning Incorporates desk top experiments Incorporates visualization/simulations

**Bottom Line: Learn More, Retain More, Do Better**

# **Why The TEAL/Studio Format?**

**By standard assessment measures, TEAL shows a factor of two increase in learning gains as compared to lecture/recitation format**

(see Dori and Belcher, "How Does TEAL Affect Student Learning of E&M Concepts?", *Journal of the Learning Sciences* 14(2) 2004.)

**Bottom Line: Learn More, Retain More, Do Better**

## **Overview of TEAL/Studio**

**Collaborative Learning** Groups of 3, Tables of 9 You teach, you discuss, you learn **In-Class Problem Solving Desktop Experiments Teacher-Student InteractionVisualizationsPRS Questions**

**Personal Response System (PRS) Question: Physics Experience**

**Pick up the nearest PRS (under the table in a holder)**

# **Your Responsibilities**

### **Before Class**:

Read Summary

### **In Class: (You must be present for credit)** Problem Solving, Desktop Experiments, PRS

### **After Class:**

Read Study Guide, Review Visualizations Homework (Tuesdays 4:15 pm)

### **Exams**

3 Midterms (45%) + Final (25%)

# **To Encourage Collaboration, Grades Are NOT Curved In 8.02:**

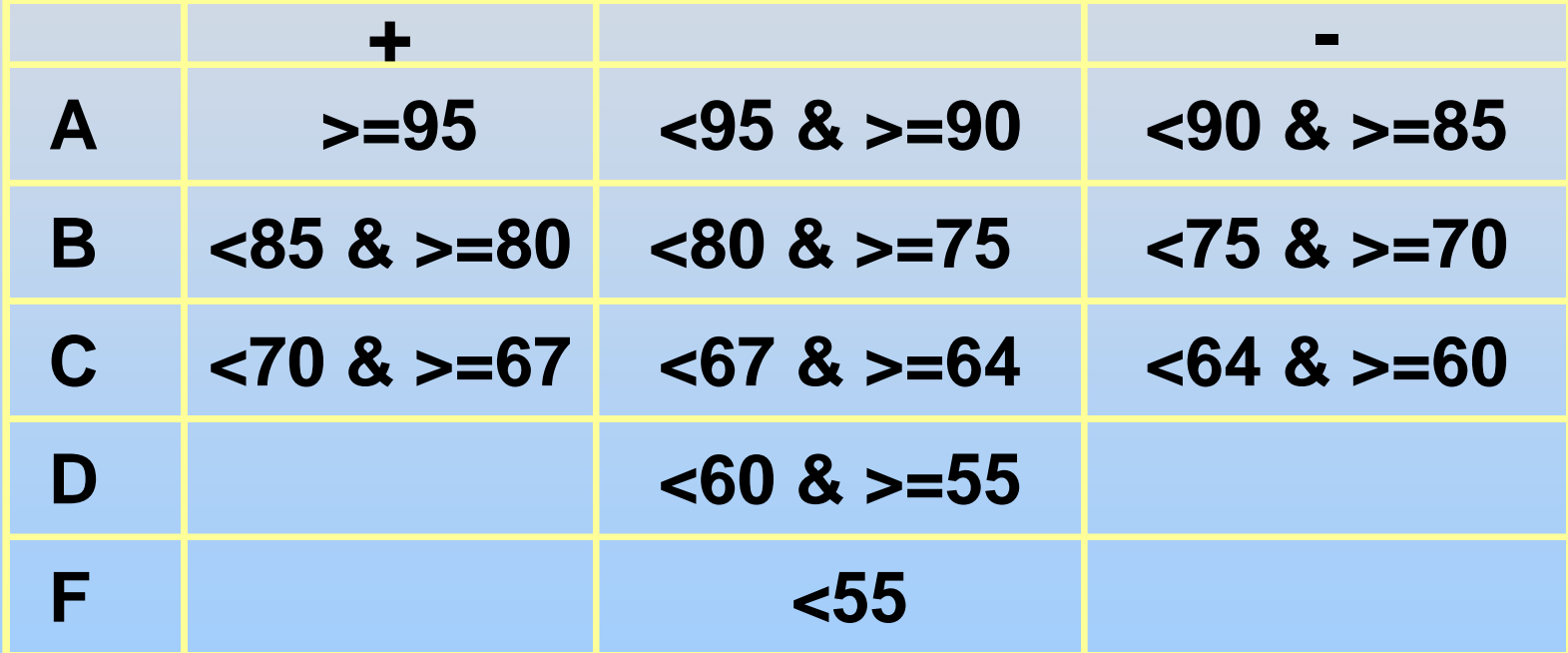

# **Honesty Issues**

### **Problem Sets**:

- Please work together BUT
- Submit your own, uncopied work

### **In Class Assignments:**

- Must sign your own name to submitted work Signing another's name is COD offense **PRS:**
	- Use only your assigned PRS Using another's PRS is COD offense
# **Physics 8.02 Staff**

Includes:

Lecturer Demo Group Graduate TA UGrad TAs

### **Textbooks**

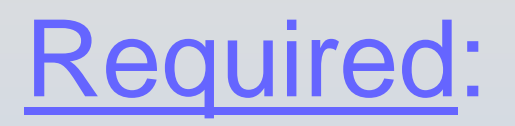

…

### "Introduction to E & M" Liao, Dourmashkin, and Belcher

### **Supplemental (not required):**

Serway & Jewett 6<sup>th</sup> Edition; Giancoli;

Prefer something else? Let me know!

Important: Find something you can read

# **Common Questions & Answers**

- Dysfunctional Group?
- •Must Miss Class?
- Must Miss HW?
- •Must Miss Exam?
- •Tell Grad TA
- •Tell Grad TA
- •Tell Grad TA
- •Tell me ASAP

Exam dates & times are onlineDo NOT schedule early vacation departures, etc. without consulting these times!

### Any Questions?

### **Physics is not Math…**

### **…but we use concepts from 18.02**

- $\mathbf{E}=-\nabla\,V$  $\rightarrow$ •Gradients
- •Path Integrals *B*  $\Delta V \equiv -\int_A^B \vec{\mathbf{E}}\cdot d\,\vec{\mathbf{s}}$
- •Surface Integrals

$$
\oint_{S} \vec{E} \cdot d\vec{A} = \frac{Q_{in}}{\varepsilon_{0}}
$$

$$
Q = \iiint \rho \, dV
$$

 $Q = \prod_{i} \rho \, dV$ 

•Volume Integrals

### **PRS Question: Math Background**

### **Don't Worry!**

- For many this is new & I will introduce concepts before use (yell at me if not!)
- Concepts are VERY important mechanics are almost trivial

### **Math introduction/review:**

A time will be scheduledPresentation slides will be posted

### **So what physics do we learn in 8.02 anyway????**

# **What's the Physics?**

8.01: Intro. to basic physics concepts: motion, force, energy, …

How does matter interact?

### **Four Fundamental Forces:**

Long range: Gravity (8.01 … Gen.Relativity) Short Range: Strong and Weak Mid Range: Electromagnetic (8.02)

# **8.02: Electricity and Magnetism**

Also new way of thinking…

How do objects interact at a distance?

**Fields** We will learn about E & M Fields: how they are created & what they effect

### **Big Picture Summary:**

0 $0 \qquad \qquad \Phi \, {\bf B} \cdot d \, \vec{\bf s} = \mu^{}_0 I^{}_{enc} + \mu^{}_0 {\cal E}^{}_0$ *in* **bE**  $d\vec{B}$  **d**  $d\vec{B}$ *S*  $C$ *E en c S C*  $Q_{in}$  *f*  $\vec{p}$  *d*  $d\mathbf{A} = \frac{\mathcal{Z}_{in}}{\mathcal{E}_{0}}$   $\oint_C \mathbf{E} \cdot d\vec{s} = -\frac{d\vec{E}}{dt}$ *d* $d\mathbf{A} = 0$   $\oint_{C} \mathbf{B} \cdot d\vec{s} = \mu_0 I_{enc} + \mu_0 \varepsilon_0 \frac{d\vec{a} \cdot \vec{b}}{dt}$  $\mu_0^{} I_{_{enc}}^{} + \mu_0^{} \mathcal{E}_{_{0}}^{}$  $\cdot d\vec{\mathbf{A}} = \frac{\mathcal{Q}_{in}}{\Phi} \qquad \oint \vec{\mathbf{E}} \cdot d\ \vec{\mathbf{s}} = -\frac{d\Phi}{dt}$  $\cdot d\vec{A} = 0$   $\oint \vec{B} \cdot d\vec{s} = \mu_0 I_{me} + \mu_0 \varepsilon_0 \frac{d\Phi}{dt}$  $\oint \vec{E} \cdot d\vec{A} = \frac{\mathcal{Q}_{in}}{c}$   $\oint$  $\oint \vec{B} \cdot d\vec{A} = 0$   $\oint$  $\mathbf{E} \cdot d\mathbf{A} = \frac{\mathcal{Z}_{in}}{n}$   $\Phi \mathbf{E} \cdot d\mathbf{S}$  $\mathbf{B} \cdot d\mathbf{A} = 0$   $\Phi \mathbf{B} \cdot d\mathbf{S}$ Maxwell  $\oint \vec{E} \cdot d\vec{A} = \frac{\mathcal{Q}_{in}}{s}$   $\oint \vec{E} \cdot d\vec{s}$  $\oint \vec{\mathbf{B}} \cdot d\vec{\mathbf{A}} = 0$   $\oint \vec{\mathbf{B}} \cdot d\vec{\mathbf{s}}$ **Equations:**

 $\mathbf{F} = q \mathbf{E}$  $\left( \vec{\textbf{E}} + \vec{\textbf{v}} \times \right.$ **B** )  $\mathbf{Lorentz}$  Force:  $\vec{\mathbf{F}}=q(\vec{\mathbf{E}}+\vec{\mathbf{v}}\times\vec{\mathbf{B}})$ 

**Today: Fields In General, then Gravitational & Electric**

### **Scalar Fields**

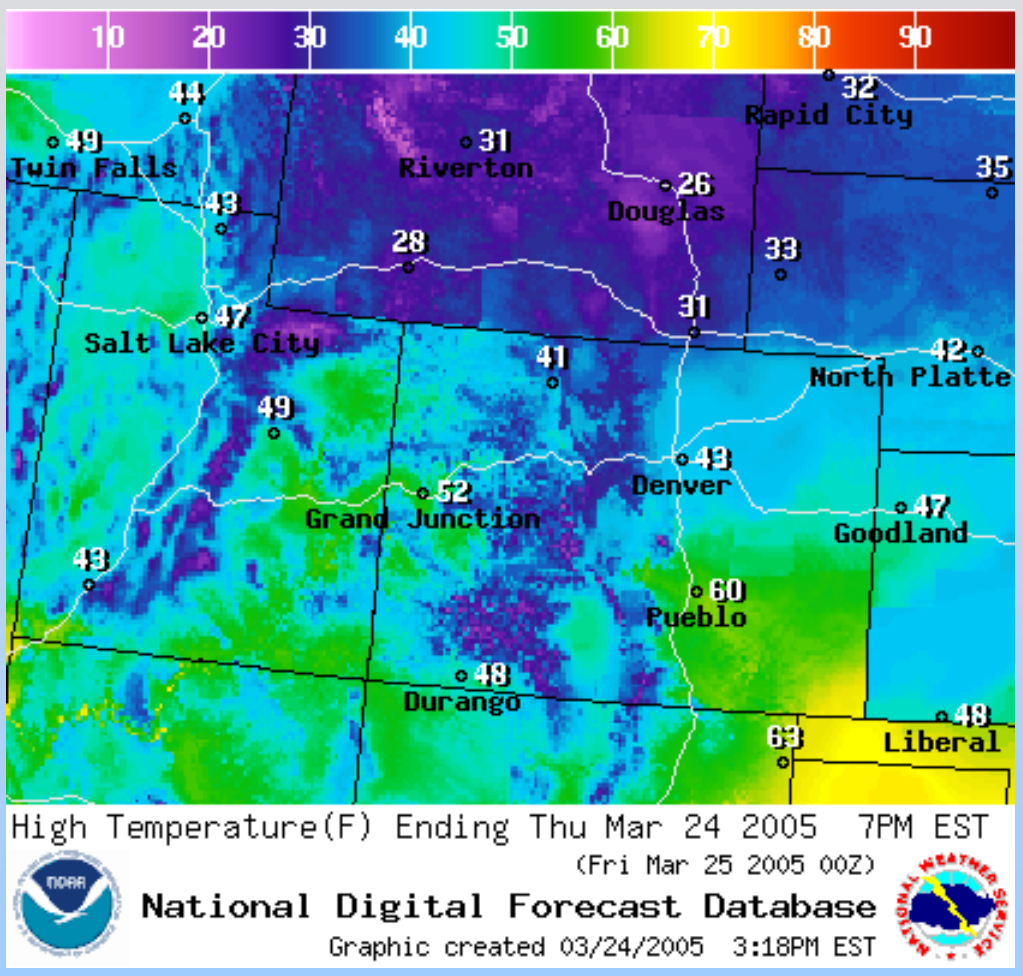

### **e.g. Temperature: Every location has associated value (number with units)**

### **Scalar Fields - Contours**

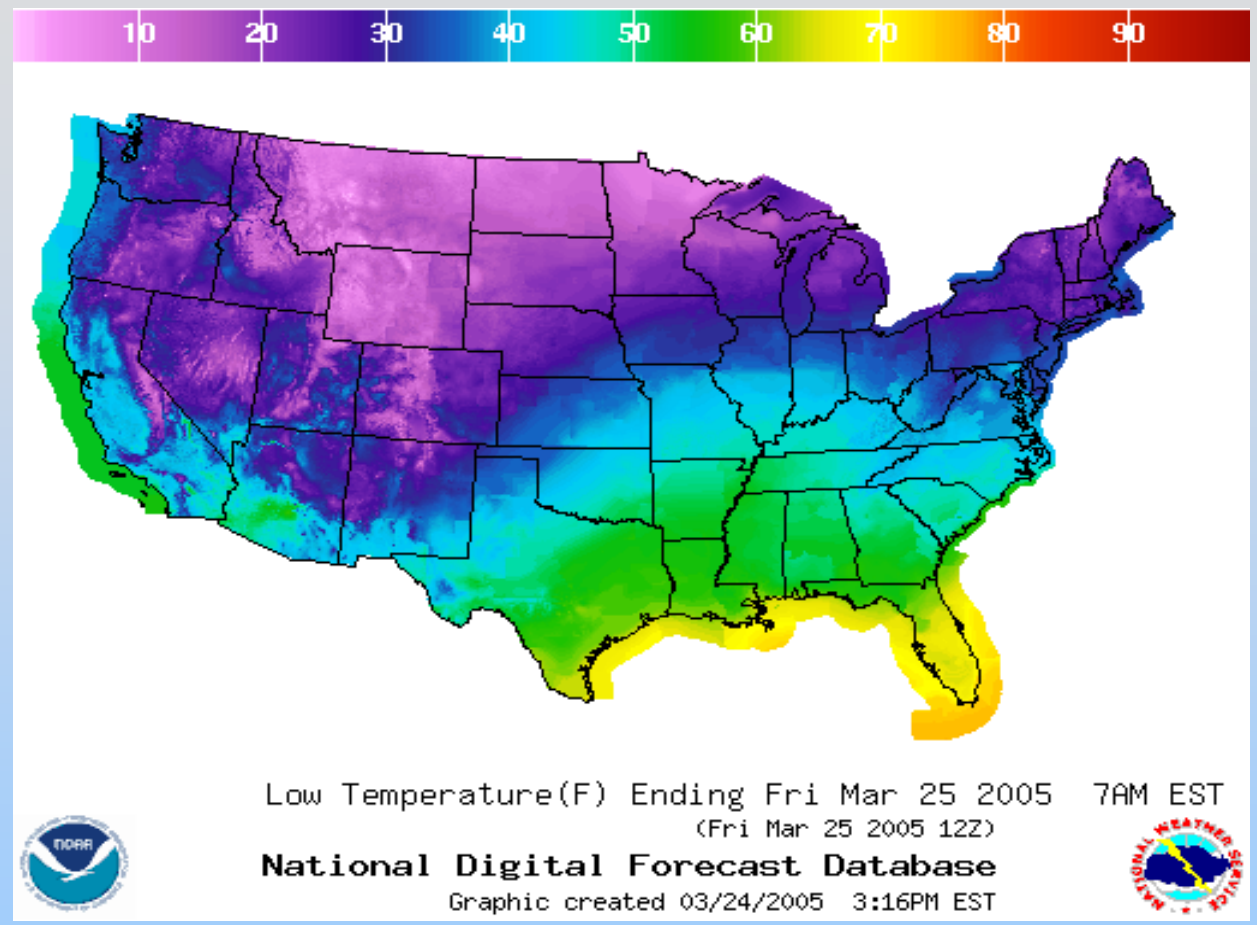

- •Colors represent surface temperature
- •Contour lines show constant temperatures

### **Fields are 3D**

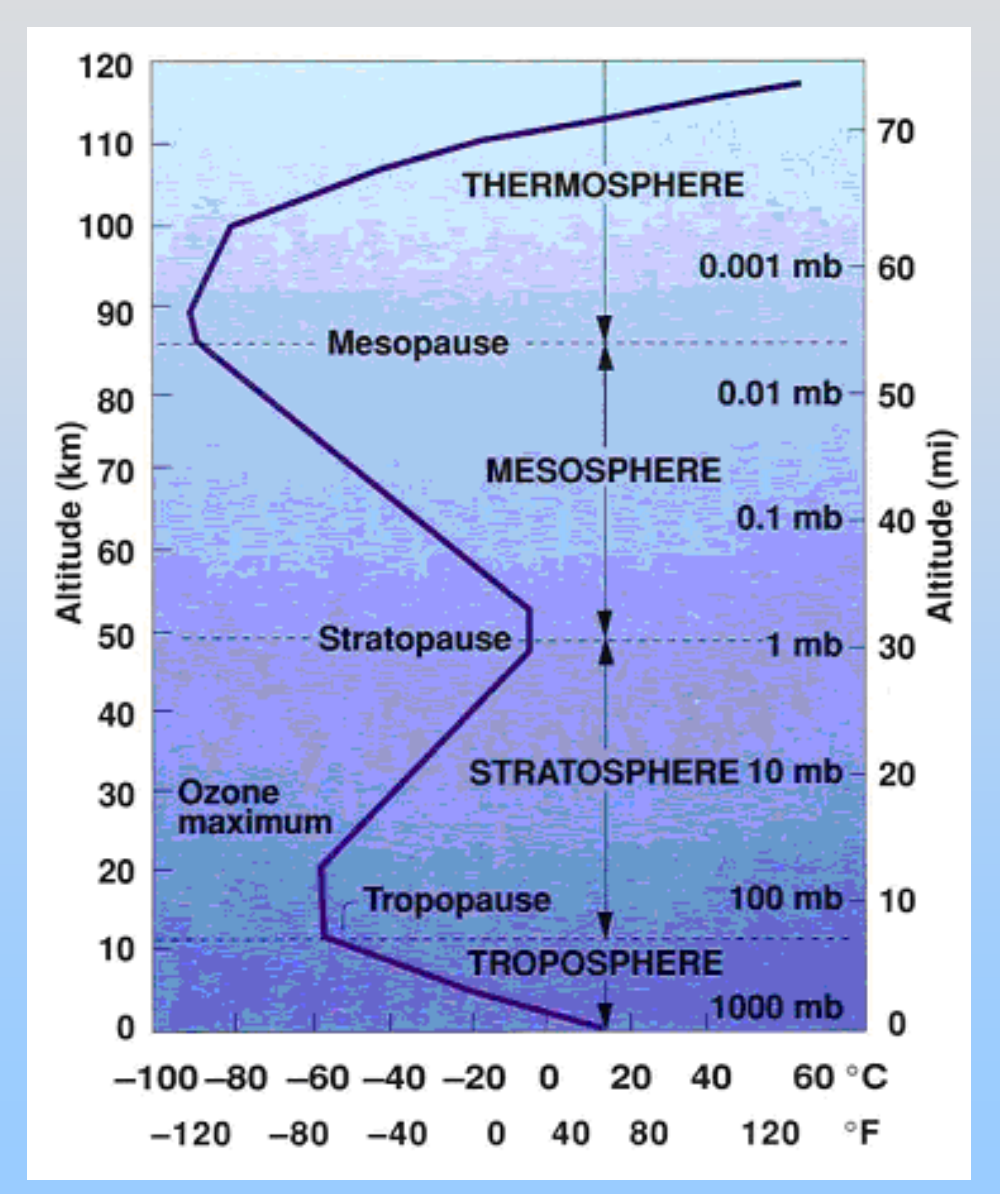

 $\bullet$  $\bullet$  T  $=\mathsf{T}(\mathsf{x},\mathsf{y},\mathsf{z})$  $\bullet$ • Hard to visualize  $\rightarrow$  Work in 2D

### **Vector Fields**

### Vector (magnitude, direction) at every point in space

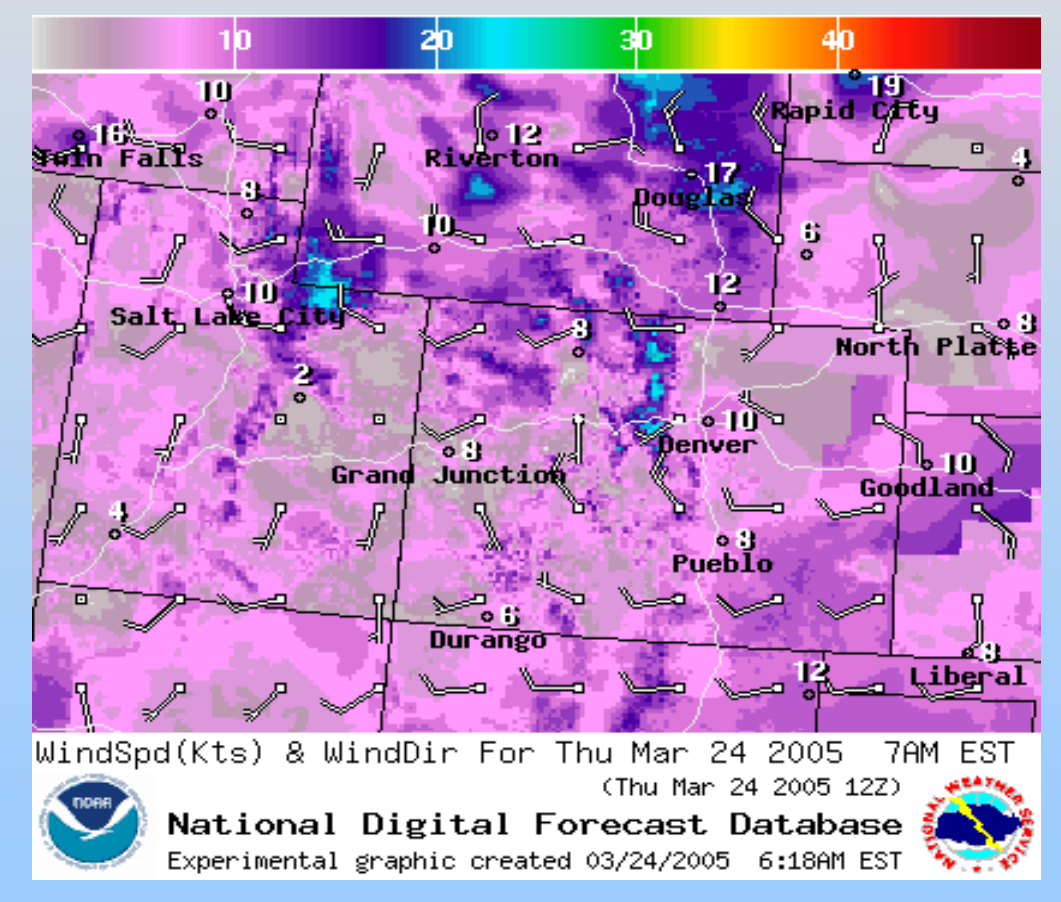

#### **Example: Wind Velocity Vector Field**

### **Vector Field Examples**

### Begin with Fluid Flow

### **Vector Field Examples**

#### **Flows With Sources**

**(http: //ocw. [mit.edu/ans7870/8/8.02T/f04/visualizations/vector](http://ocw.mit.edu/ans7870/8/8.02T/f04/visualizations/vectorfields/02-particleSource/02-ParticleSource_320.html) fields/02-particl eSource/02- [ParticleSource\\_320.html\)](http://ocw.mit.edu/ans7870/8/8.02T/f04/visualizations/vectorfields/02-particleSource/02-ParticleSource_320.html)**

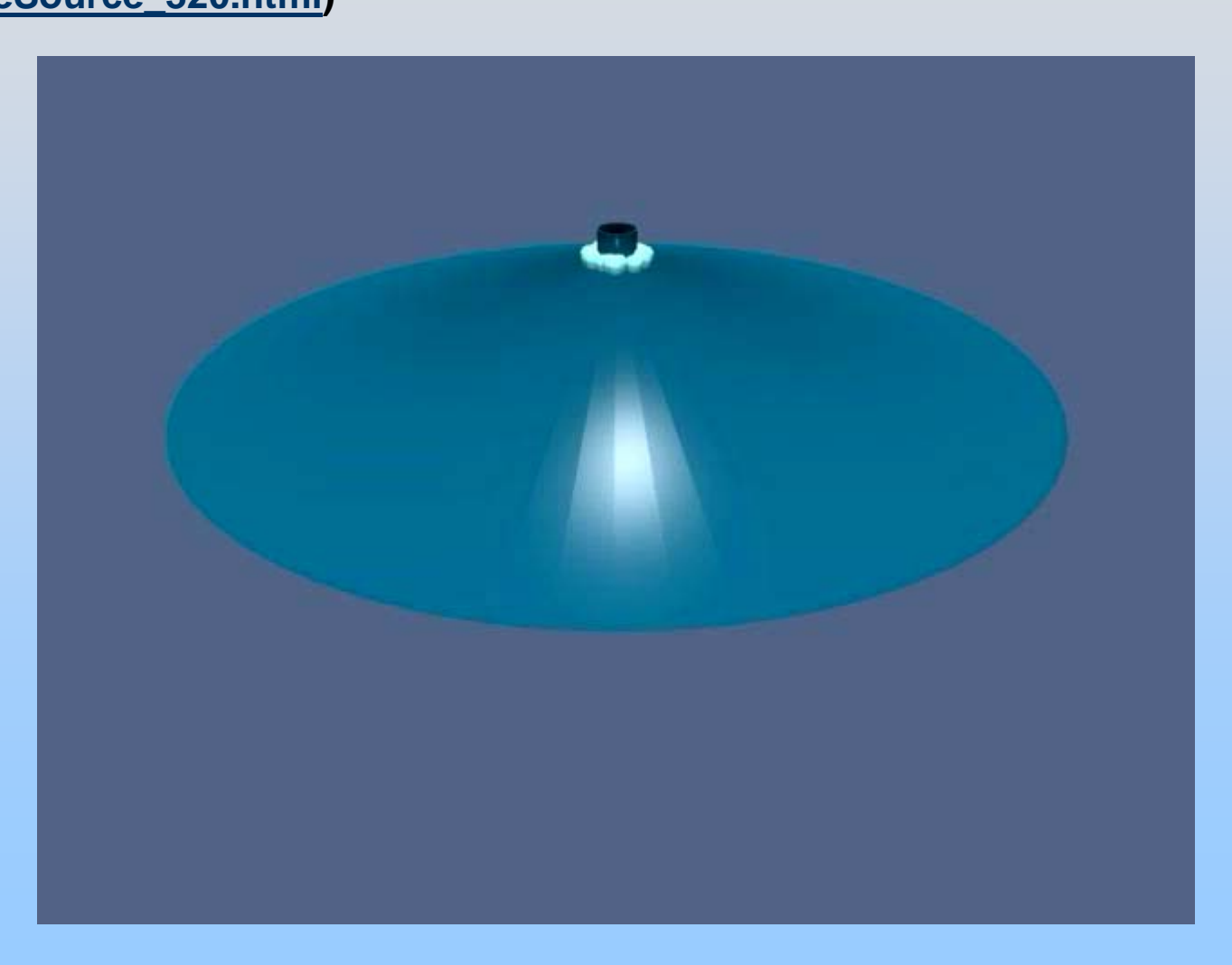

### **Vector Field Examples Flows With Sinks**

**(http://ocw.mit.ed u/an [s7870/8/8.02T/f04/visualizations/vectorfields/01-particleSink/01-](http://ocw.mit.edu/ans7870/8/8.02T/f04/visualizations/vectorfields/01-particleSink/01-ParticleSink_320.html) [ParticleSink\\_320.html\)](http://ocw.mit.edu/ans7870/8/8.02T/f04/visualizations/vectorfields/01-particleSink/01-ParticleSink_320.html)**

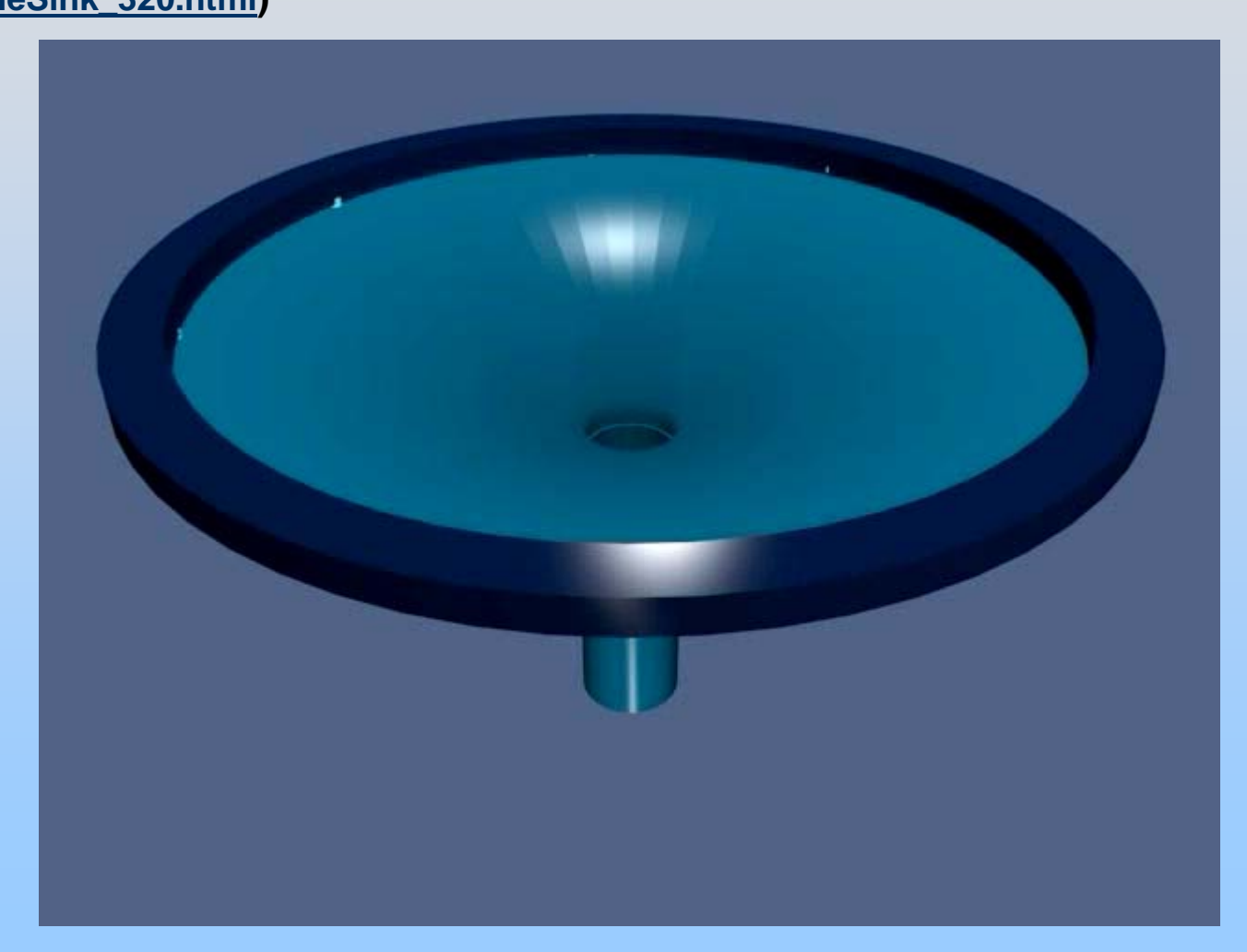

### **Vector Field Examples Circulating Flows**

**(http: //ocw. [mit.edu/ans7870/8/8.02T/f04/visualizations/vector](http://ocw.mit.edu/ans7870/8/8.02T/f04/visualizations/vectorfields/03-particleCirculate/03-PartCircMotion_320.html) fields/03- [particleCirculate/03-PartCircMotion\\_320.html\)](http://ocw.mit.edu/ans7870/8/8.02T/f04/visualizations/vectorfields/03-particleCirculate/03-PartCircMotion_320.html)**

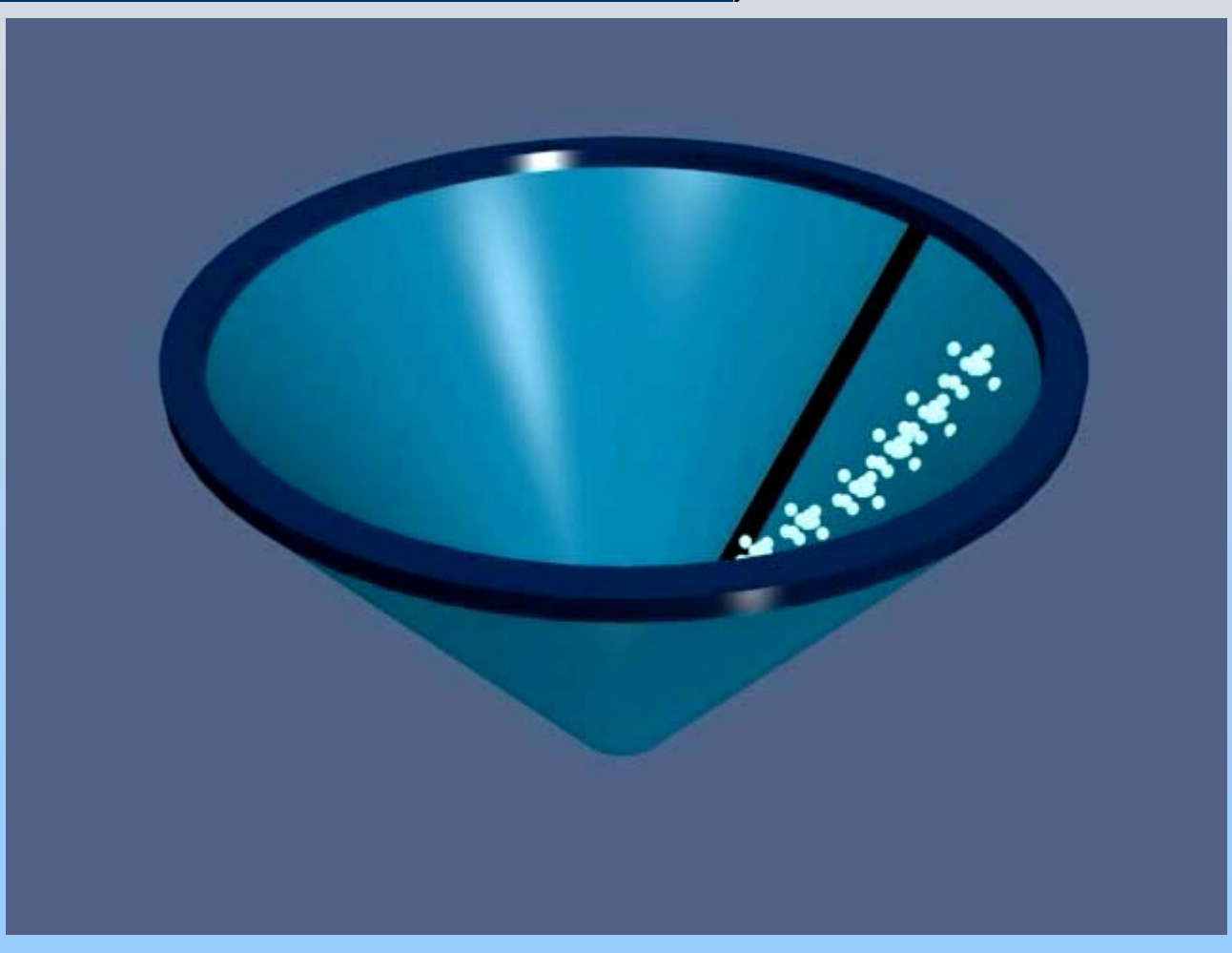

# **Visualizing Vector Fields: Three Methods**

#### **Vector Field Diagram**

Arrows (different colors or length) in direction of field on uniform grid.

#### **Field Lines**

Lines tangent to field at every point along line

#### **Grass Seeds**

Textures with streaks parallel to field direction

### All methods illustrated in

[http://ocw.mit.edu/ans7870/8/8.02T/f04/visualization](http://ocw.mit.edu/ans7870/8/8.02T/f04/visualizations/electrostatics/39-pcharges/39-twocharges320.html) [s/electrostatics/39-pcharges/39](http://ocw.mit.edu/ans7870/8/8.02T/f04/visualizations/electrostatics/39-pcharges/39-twocharges320.html) [twocharges320.html](http://ocw.mit.edu/ans7870/8/8.02T/f04/visualizations/electrostatics/39-pcharges/39-twocharges320.html)

### **Vector Fields – Field Lines**

- $\bullet$ • Direction of field line at any point is tangent to field at that point
- •Field lines never cross each other

# **PRS Question: Vector Field**

In General: Don't pick up unit until ready to answer Then I'll know when class is ready

### **Vector Fields – "Grass Seeds"**

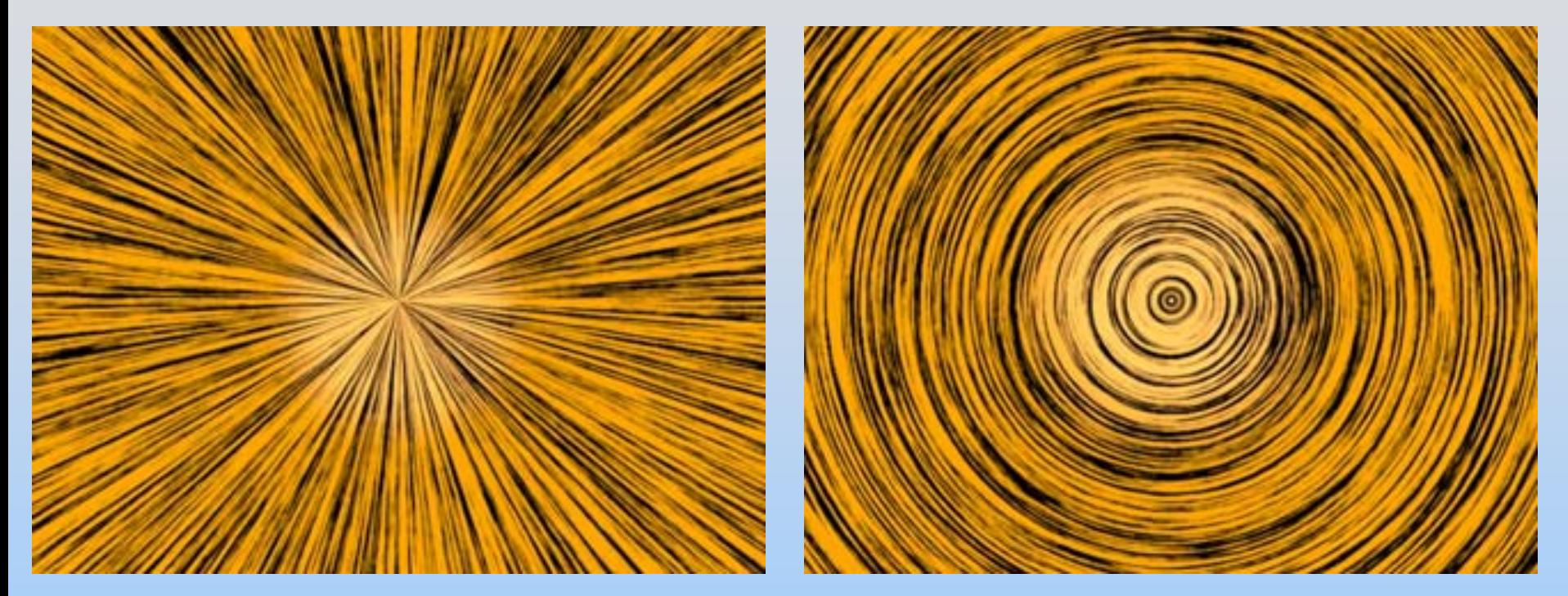

### Source/Sink Circulating

Although we don't know absolute direction, we can determine relative direction

### **PRS Questions: "Grass Seed" Visualizations**

### **Weird Field Contest**

### **Purpose**

Gain familiarity with vector fields **Winner**

Displayed in MIT Museum Exhibit **Due Date**

Turn in with 2nd PSet in Separate Box

### **Another Vector Field: Gravitational Field**

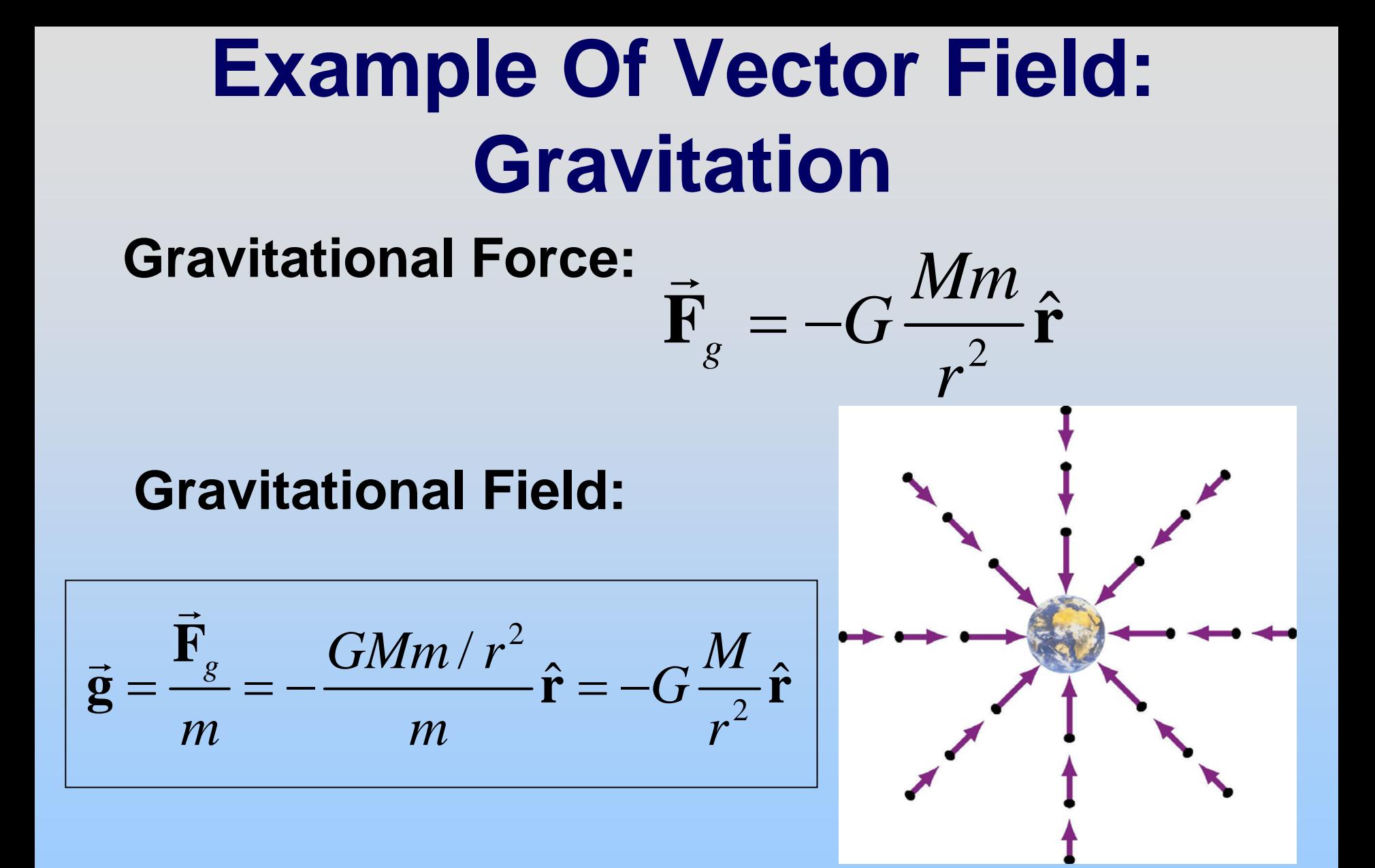

#### *M* : Mass of Earth

# **Example Of Vector Field: Gravitation**

### **Gravitational Field:**

$$
\vec{\mathbf{g}} = -G\frac{M}{r^2}\hat{\mathbf{r}} \qquad \qquad \vec{\mathbf{F}}_g = m\vec{\mathbf{g}}
$$

*Created*

$$
\vec{\mathbf{F}}_g = m\vec{\mathbf{g}}
$$

Felt by m

 $\hat{\mathbf{r}}$  : unit vector from  $M$  to  $m$ 

$$
\hat{\mathbf{r}} = \frac{\vec{\mathbf{r}}}{r} \Rightarrow \vec{\mathbf{g}} = -G\frac{M}{r^3}\vec{\mathbf{r}}
$$

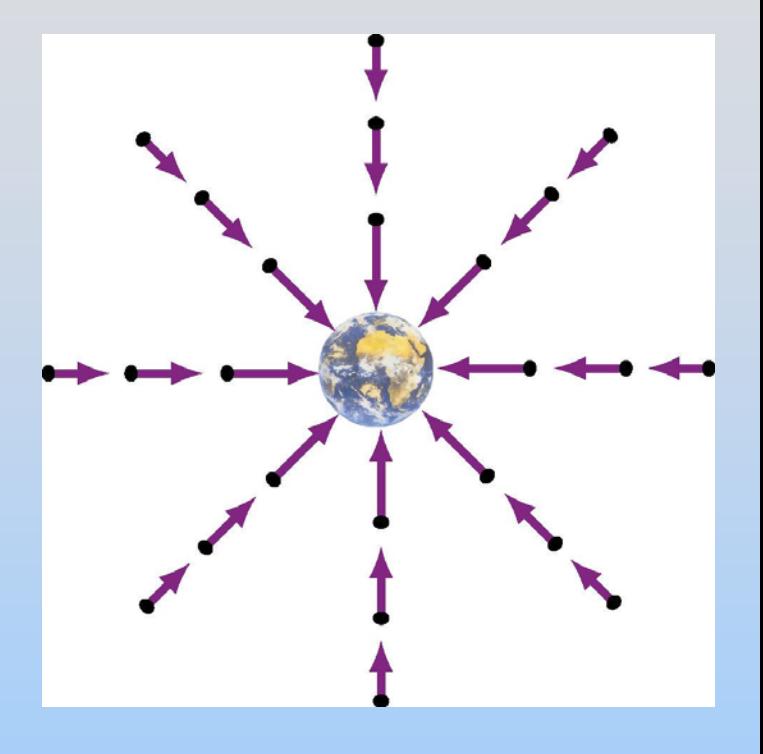

*M* : Mass of Earth

### **In Class Problem**

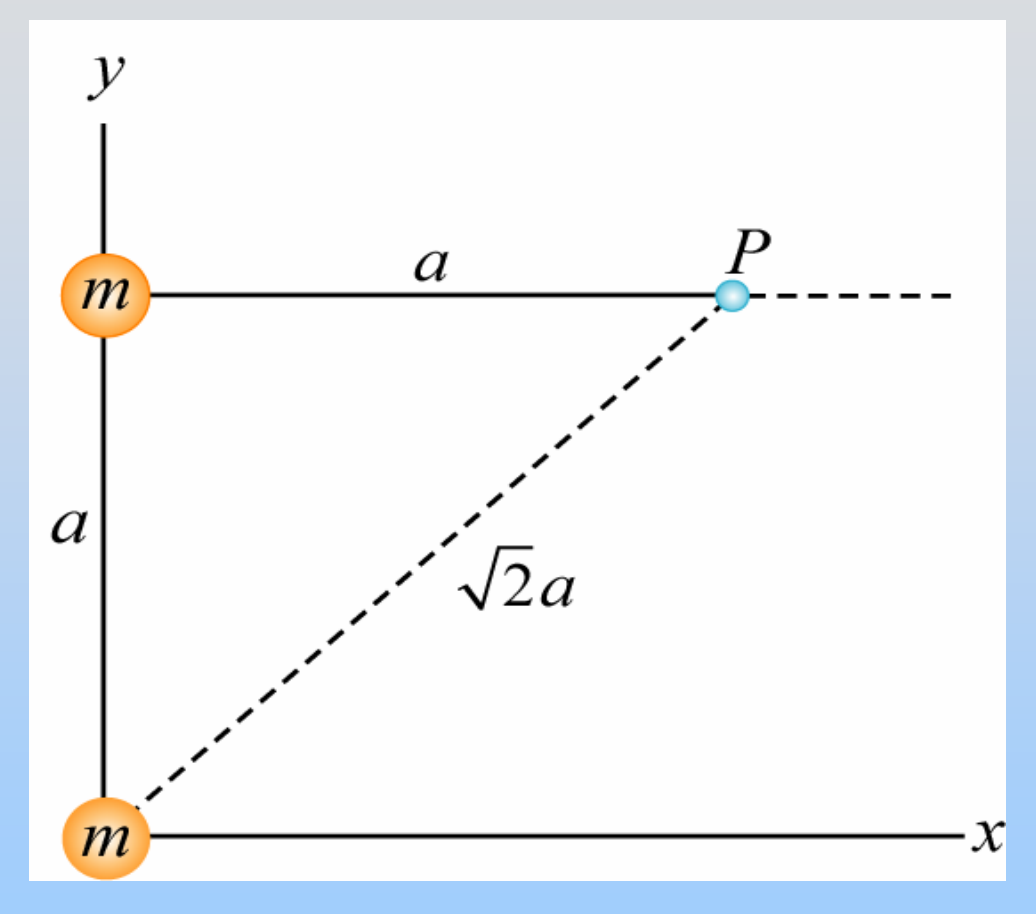

Find the gravitational field  $\vec{g}$  at point P

Bonus: Where would you put another mass m to make the field **g** G become 0 at P?

#### NOTE: Solutions will be posted within one day of class

# From Gravitational to Electric Fields

# **Electric Charge (~Mass)**

Two types of electric charge: positive and negative Unit of charge is the *coulomb* [C]

Charge of electron (negative) or proton (positive) is  $\pm e$ ,  $e = 1.602 \times 10^{-19} C$ 

Charge is quantized

$$
Q=\pm Ne
$$

Charge is conserved

$$
n \to p + e^- + \overline{v} \qquad e^+ + e^- \to \gamma + \gamma
$$

# **Electric Force (~Gravity)**

The electric force between charges  $q_{_1}$  and  $q_{_2}$  is

(a) repulsive if charges have same signs (b) attractive if charges have opposite signs

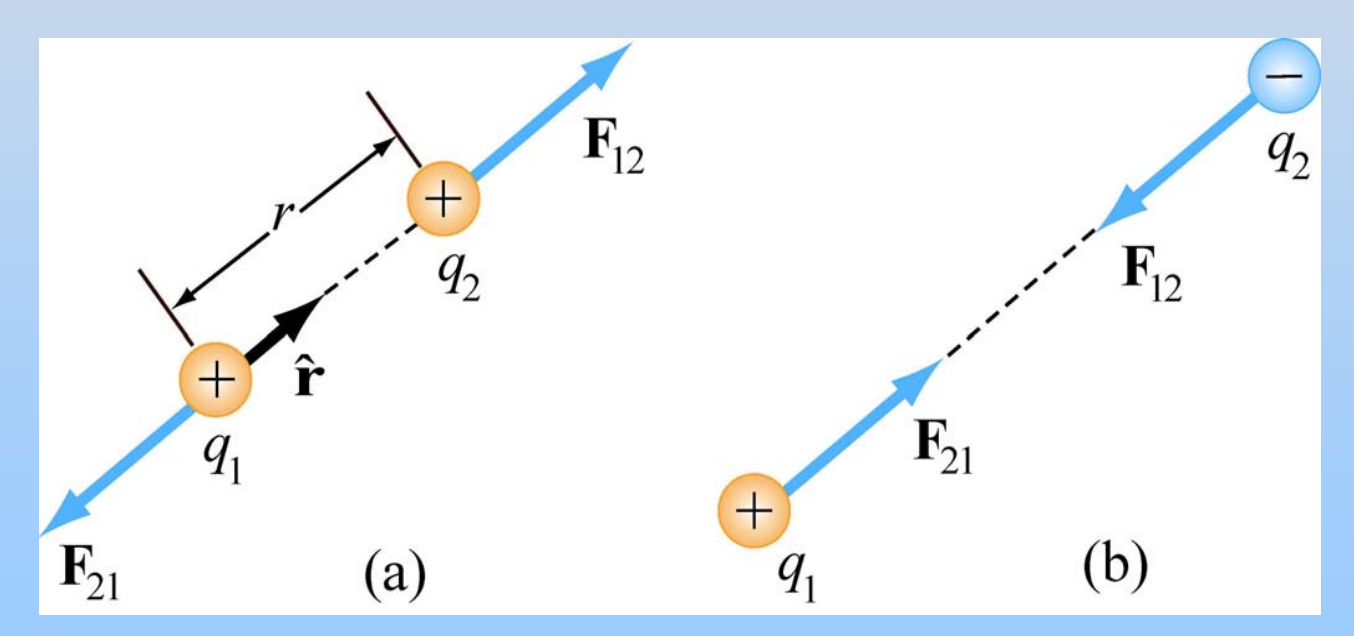

Like charges repel and opposites attract !!

# **Coulomb's Law**

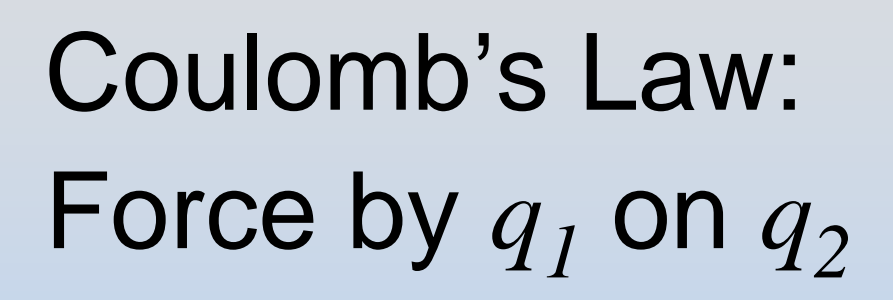

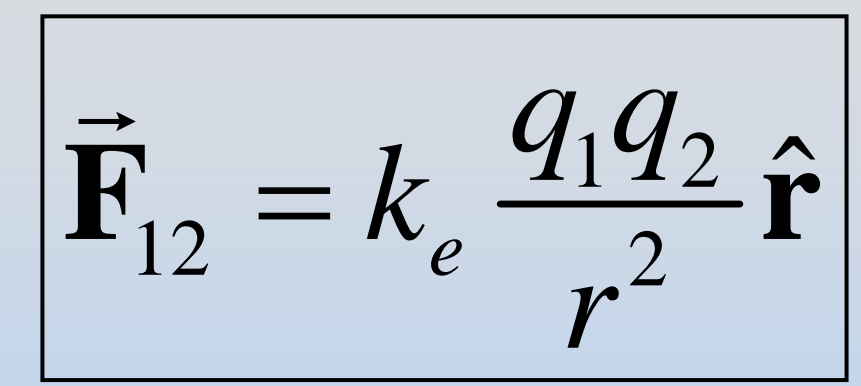

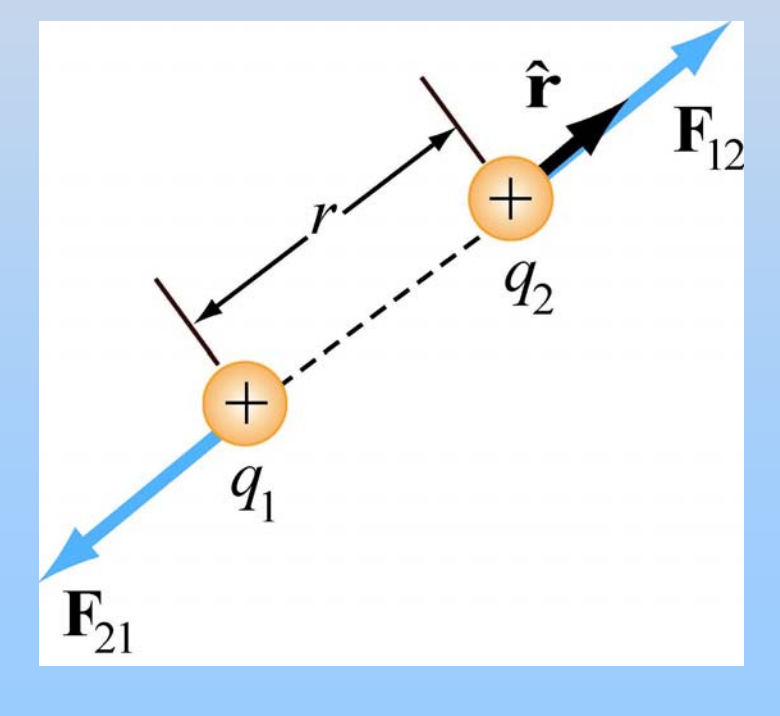

1 0 0 2  $\frac{1}{2}$   $\frac{10^{9}}{10^{2}}$   $\frac{1}{2}$   $\frac{2}{2}$ 0 $\epsilon_e = \frac{1}{4\pi\epsilon_o} = 8.9875 \times 10^9$  N m<sup>2</sup>/C  $k_{\circ} = \frac{1}{100} = 8.9875 \times$ πε

 $\hat{\mathbf{r}}$  : unit vector from  $q_1$  to  $q_2$  $\rightarrow$ 

$$
\hat{\mathbf{r}} = \frac{\mathbf{r}}{r} \Rightarrow \vec{\mathbf{r}}_{12} = k_e \frac{q_1 q_2}{r^3} \vec{\mathbf{r}}
$$

### **Coulomb's Law: Example**

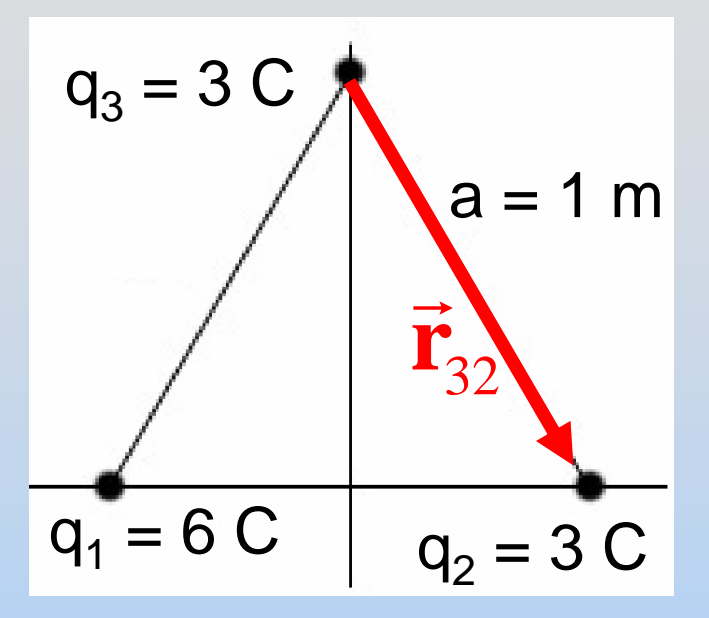

$$
\vec{\mathbf{F}}_{32} = ?
$$
\n
$$
\vec{\mathbf{r}}_{32} = \left(\frac{1}{2}\hat{\mathbf{i}} - \frac{\sqrt{3}}{2}\hat{\mathbf{j}}\right) \mathbf{m}
$$
\n
$$
r = 1\,\mathbf{m}
$$

$$
\vec{F}_{32} = k_e q_3 q_2 \frac{\vec{r}}{r^3} = (9 \times 10^9 \text{ N m}^2/\text{C}^2)(3\text{C})(3\text{C}) \frac{\frac{1}{2}(\hat{i} - \sqrt{3}\hat{j})m}{(1\text{m})^3}
$$

$$
= \frac{81 \times 10^9}{2} (\hat{i} - \sqrt{3}\hat{j}) \text{ N}
$$

2

# **The Superposition Principle**

Many Charges Present: Net force on any charge is vector sum of forces from other individual charges

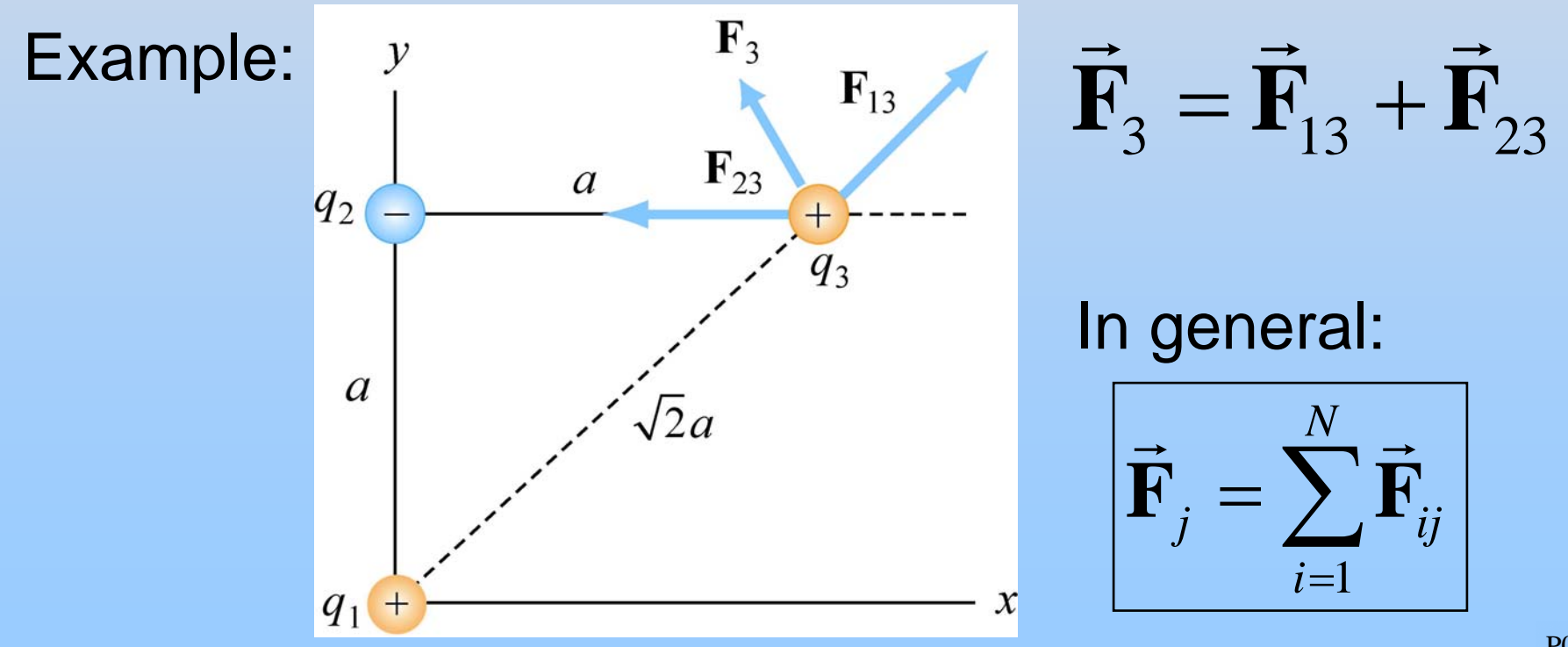

# **Electric Field (~g)**

The electric field at a point is the force acting on a test charge  $q_0$  at that point, divided by the charge  $q_0$  :

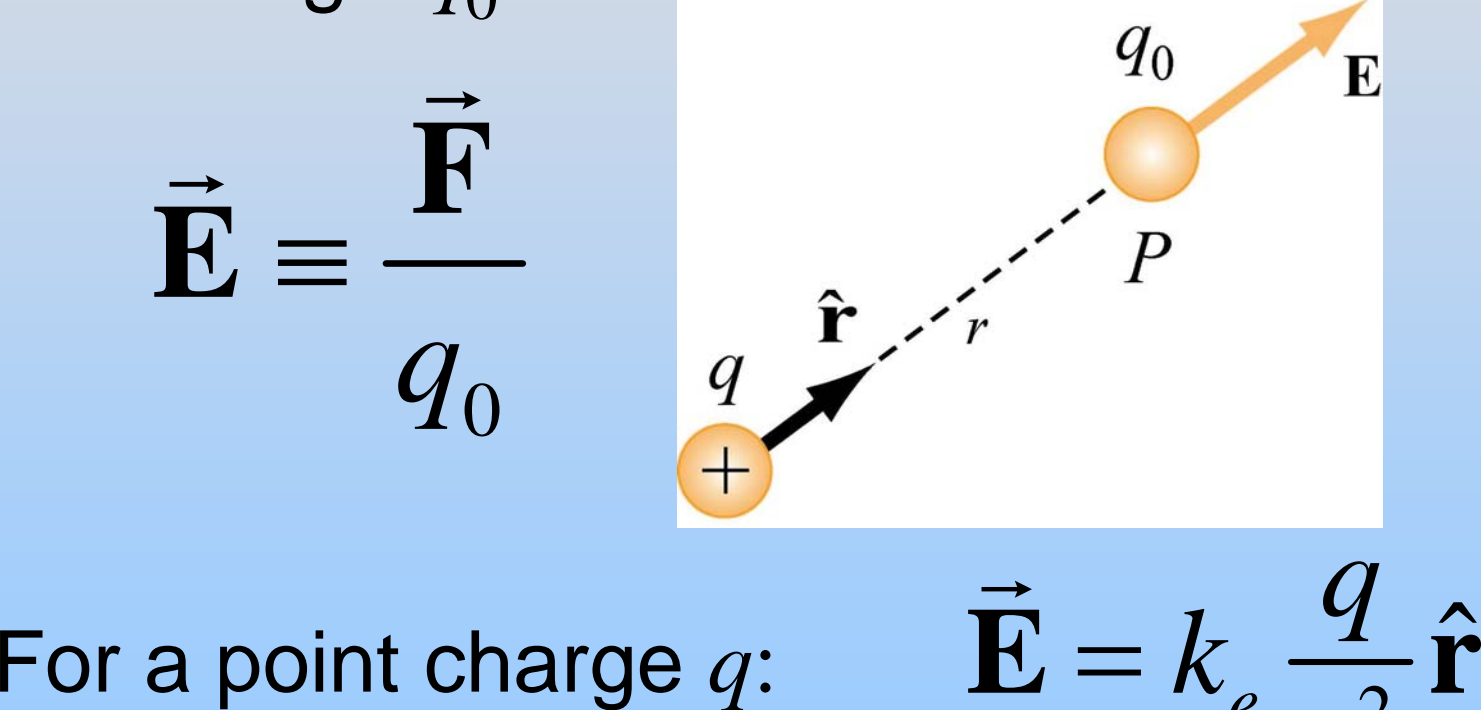

#### [http://ocw.mit.edu/ans7870/8/8.02T/f04/visualizations/electrostatics/04-MovingChargePosElec/04-](http://ocw.mit.edu/ans7870/8/8.02T/f04/visualizations/electrostatics/04-MovingChargePosElec/04-MovChrgPosElec_f223_320.html) /ChrgPosElec f223 320.html

2

e 2<sup>-</sup>

*r*

ˆ
# **Superposition Principle**

The electric field due to a collection of *N* point charges is the vector sum of the individual electric fields due to each charge

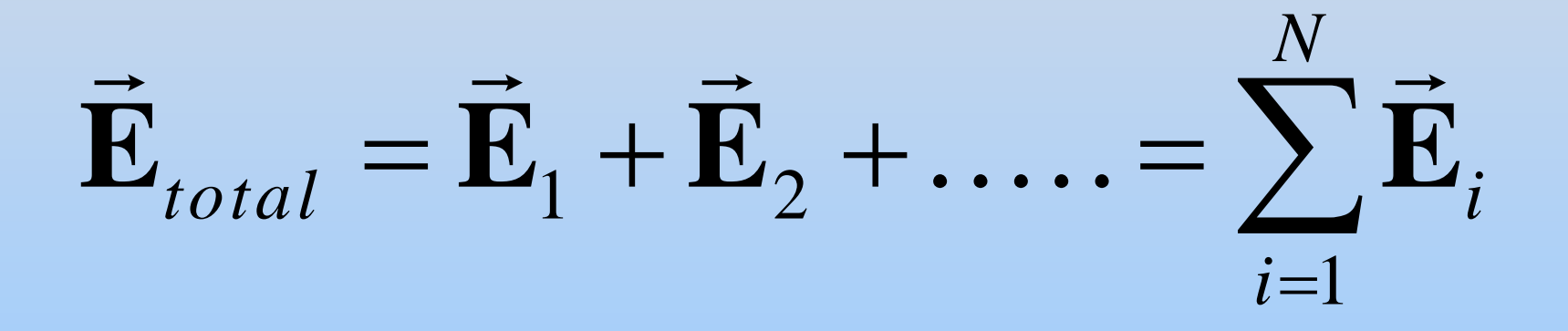

## **Summary Thus Far**

Mass *MM* Charge  $q(\pm)$ 

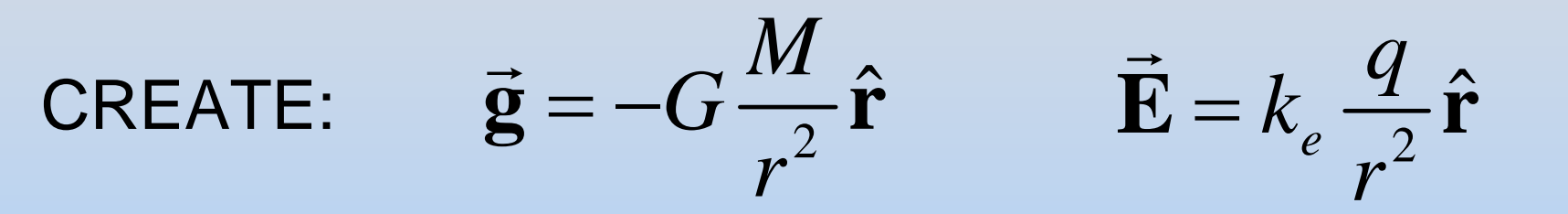

FEEL:

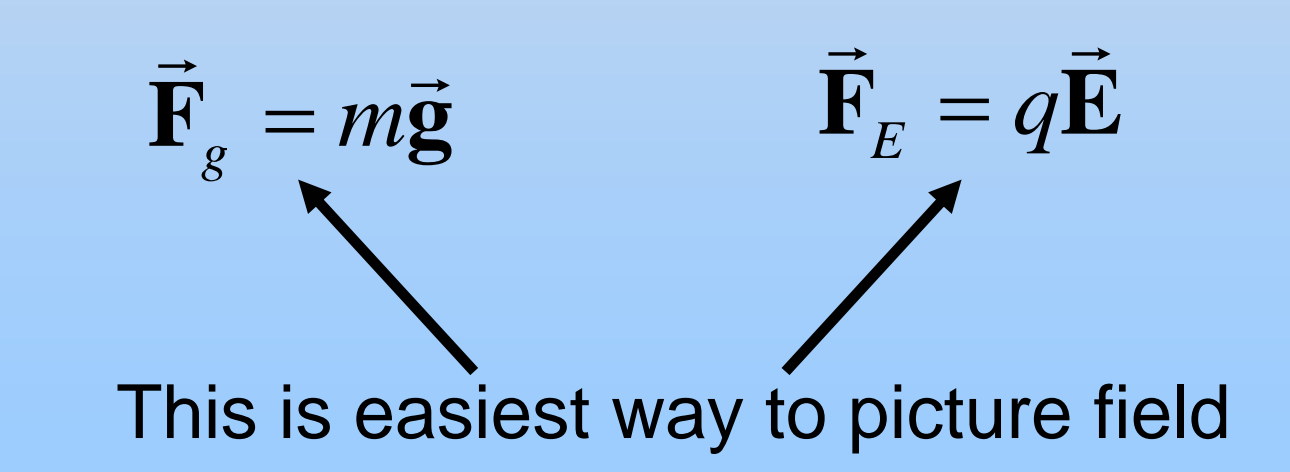

# **PRS Question: Electric Field**

## **Chapter 1**

## **Fields**

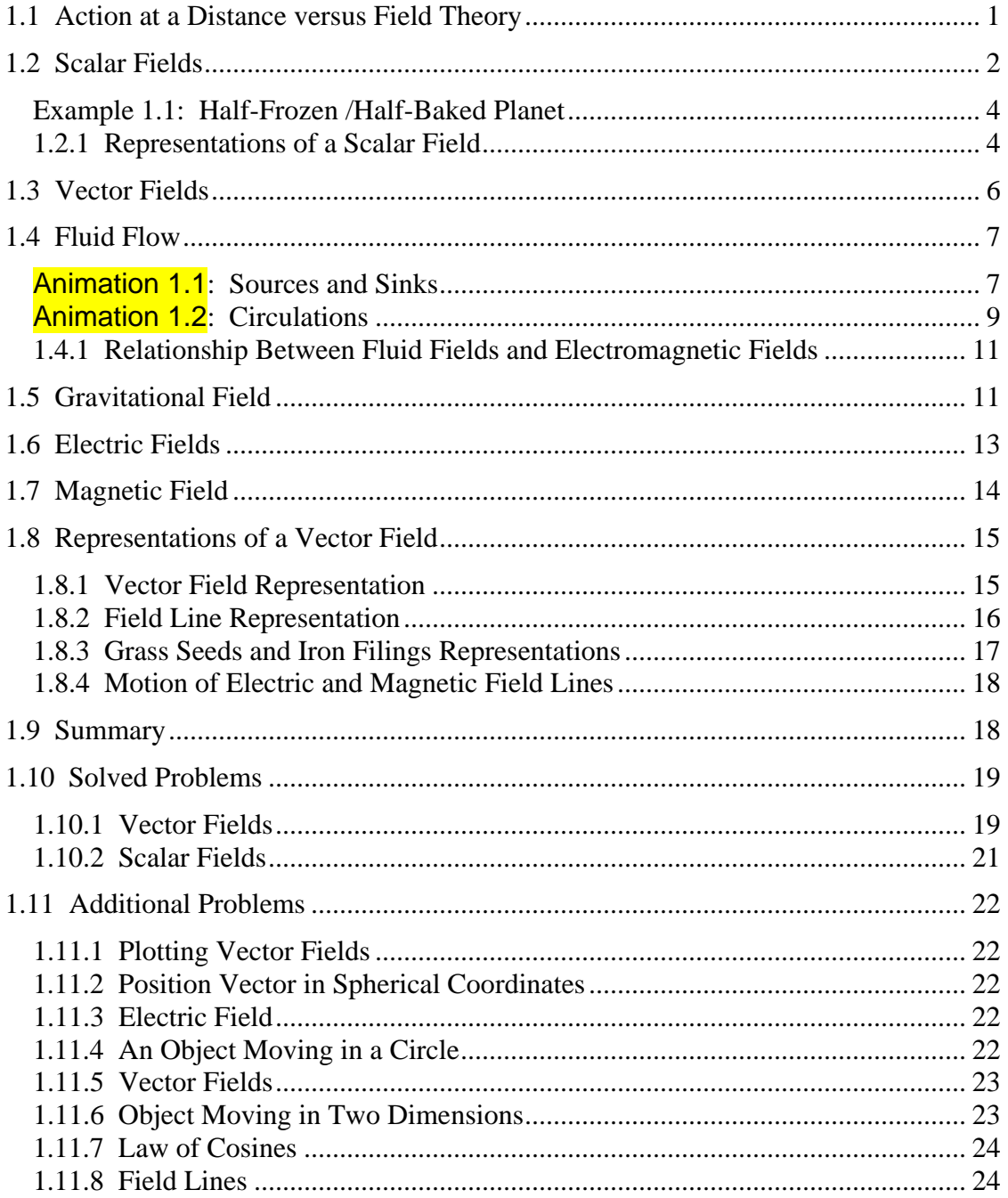

### **Fields**

#### <span id="page-184-0"></span>**1.1 Action at a Distance versus Field Theory**

"… In order therefore to appreciate the requirements of the science [of electromagnetism], the student must make himself familiar with a considerable body of most intricate mathematics, the mere retention of which in the memory materially interferes with further progress ..."

James Clerk Maxwell [1855]

Classical electromagnetic field theory emerged in more or less complete form in 1873 in James Clerk Maxwell's *A Treatise on Electricity and Magnetism*. Maxwell based his theory in large part on the intuitive insights of Michael Faraday. The wide acceptance of Maxwell's theory has caused a fundamental shift in our understanding of physical reality. In this theory, electromagnetic fields are the mediators of the interaction between material objects. This view differs radically from the older "action at a distance" view that preceded field theory.

What is "action at a distance?" It is a worldview in which the interaction of two material objects requires no mechanism other than the objects themselves and the empty space between them. That is, two objects exert a force on each other simply because they are present. Any mutual force between them (for example, gravitational attraction or electric repulsion) is instantaneously transmitted from one object to the other through empty space. There is no need to take into account any method or agent of transmission of that force, or any finite speed for the propagation of that agent of transmission. This is known as "action at a distance" because objects exert forces on one another ("action") with nothing but empty space ("distance") between them. No other agent or mechanism is needed.

Many natural philosophers objected to the "action at a distance" model because in our everyday experience, forces are exerted by one object on another only when the objects are in direct contact. In the field theory view, this is always true in some sense. That is, objects that are not in direct contact (objects separated by apparently empty space) must exert a force on one another *through the presence of an intervening medium or mechanism existing in the space between the objects*.

The force between the two objects is transmitted by direct "contact" from the first object to an intervening mechanism immediately surrounding that object, and then from one element of space to a neighboring element, in a continuous manner, until the force is transmitted to the region of space contiguous to the second object, and thus ultimately to the second object itself.

<span id="page-185-0"></span>Although the two objects are not in direct contact with one another, they are in direct contact with a medium or mechanism that exists between them. The force between the objects is transmitted (at a finite speed) by stresses induced in the intervening space by the presence of the objects. The "field theory" view thus avoids the concept of "action at a distance" and replaces it by the concept of "action by continuous contact." The "contact" is provided by a stress, or "field," induced in the space between the objects by their presence.

This is the essence of field theory, and is the foundation of all modern approaches to understanding the world around us. Classical electromagnetism was the first field theory. It involves many concepts that are mathematically complex. As a result, even now it is difficult to appreciate. In this first chapter of your introduction to field theory, we discuss what a *field* is, and how we represent fields. We begin with scalar fields.

#### **1.2 Scalar Fields**

A *scalar field* is a function that gives us a single value of some variable for every point in space. As an example, the image in Figure 1.2.1 shows the nighttime temperatures measured by the Thermal Emission Spectrometer instrument on the Mars Global Surveyor (MGS). The data were acquired during the first 500 orbits of the MGS mapping mission. The coldest temperatures, shown in purple, are  $-120^{\circ}$ C while the warmest, shown in white, are  $-65^{\circ}$ C.

The view is centered on Isidis Planitia (15N, 270W), which is covered with warm material, indicating a sandy and rocky surface. The small, cold (blue) circular region to the right is the area of the Elysium volcanoes, which are covered in dust that cools off rapidly at night. At this season the north polar region is in full sunlight and is relatively warm at night. It is winter in the southern hemisphere and the temperatures are extremely low.

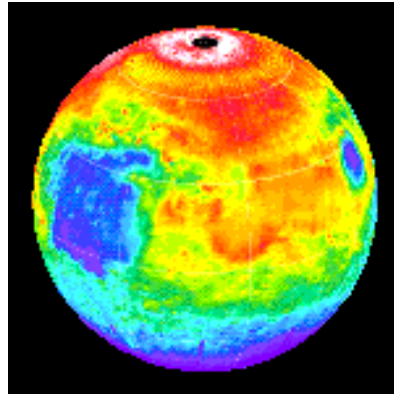

**Figure 1.2.1** Nighttime temperature map for Mars

The various colors on the map represent the surface temperature. This map, however, is limited to representing only the temperature on a two-dimensional surface and thus, it does not show how temperature varies as a function of altitude. In principal, a scalar field provides values not only on a two-dimensional surface in space but for every point in space.

Figure 1.2.2 illustrates the variation of temperature as a function of height above the surface of the Earth, which is a third dimension which complements the two dimensions shown in Figure 1.2.1.

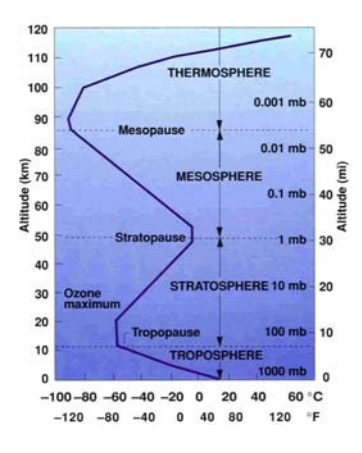

**Figure 1.2.2** Atmospheric temperature variation as a function of altitude above the Earth's surface

How do we represent three-dimensional scalar fields? In principle, one could create a three-dimensional atmospheric volume element and color it to represent the temperature variation.

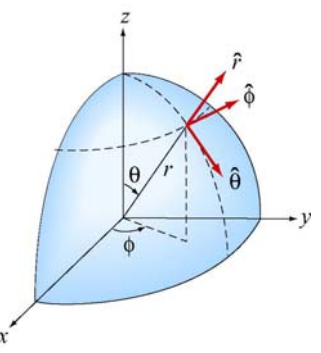

**Figure 1.2.3** Spherical coordinates

Another way is to simply represent the temperature variation by a mathematical function. For the Earth we shall use spherical coordinates  $(r, \theta, \phi)$  shown in Figure 1.2.3 with the origin chosen to coincide with the center of the Earth. The temperature at any point is characterized by a function  $T(r, \theta, \phi)$ . In other words, the value of this function at the point with coordinates  $(r, \theta, \phi)$  is a temperature with given units. The temperature function  $T(r, \theta, \phi)$  is an example of a "scalar field." The term "scalar" implies that temperature at any point is a number rather than a vector (a vector has both magnitude and direction).

#### <span id="page-187-0"></span>**Example 1.1: Half-Frozen /Half-Baked Planet**

As an example of a scalar field, consider a planet with an atmosphere that rotates with the same angular frequency about its axis as the planet orbits about a nearby star, *i*.*e*., one hemisphere always faces the star. Let *R* denote the radius of the planet. Use spherical coordinates  $(r, \theta, \phi)$  with the origin at the center of the planet, and choose  $\phi = \pi/2$  for the center of the hemisphere facing the star. A simplistic model for the temperature variation at any point is given by

$$
T(r,\theta,\phi) = \left[T_0 + T_1 \sin^2 \theta + T_2 (1 + \sin \phi)\right] e^{-\alpha(r-R)}
$$
(1.2.1)

where  $T_0$ ,  $T_1$ ,  $T_2$ , and  $\alpha$  are constants. The dependence on the variable *r* in the term  $e^{-\alpha(r-R)}$  indicates that the temperature decreases exponentially as we move radially away from the surface of the planet. The dependence on the variable  $\theta$  in the term  $\sin^2 \theta$ implies that the temperature decreases as we move toward the poles. Finally, the  $\phi$ dependence in the term  $(1 + \sin \phi)$  indicates that the temperature decreases as we move away from the center of the hemisphere facing the star.

A scalar field can also be used to describe other physical quantities such as the atmospheric pressure. However, a single number (magnitude) at every point in space is not sufficient to characterize quantities such as the wind velocity since a direction at every point in space is needed as well.

#### **1.2.1 Representations of a Scalar Field**

A field, as stated earlier, is a function that has a different value at every point in space. A scalar field is a field for which there is a single number associated with every point in space. We have seen that the temperature of the Earth's atmosphere at the surface is an example of a scalar field. Another example is

$$
\phi(x, y, z) = \frac{1}{\sqrt{x^2 + (y + d)^2 + z^2}} - \frac{1/3}{\sqrt{x^2 + (y - d)^2 + z^2}}
$$
(1.2.2)

This expression defines the value of the scalar function  $\phi$  at every point  $(x, y, z)$  in space. How do visually represent a scalar field defined by an equation such as Eq. (1.2.2)? Below we discuss three possible representations.

#### **1. Contour Maps**

One way is to fix one of our independent variables (*z*, for example) and then show a contour map for the two remaining dimensions, in which the curves represent lines of constant values of the function  $\phi$ . A series of these maps for various (fixed) values of *z*  then will give a feel for the properties of the scalar function. We show such a contour map in the *xy*-plane at  $z = 0$  for Eq. (1.2.2), namely,

$$
\phi(x, y, 0) = \frac{1}{\sqrt{x^2 + (y + d)^2}} - \frac{1/3}{\sqrt{x^2 + (y - d)^2}}
$$
(1.2.3)

Various contour levels are shown in Figure 1.2.4, for  $d = 1$ , labeled by the value of the function at that level.

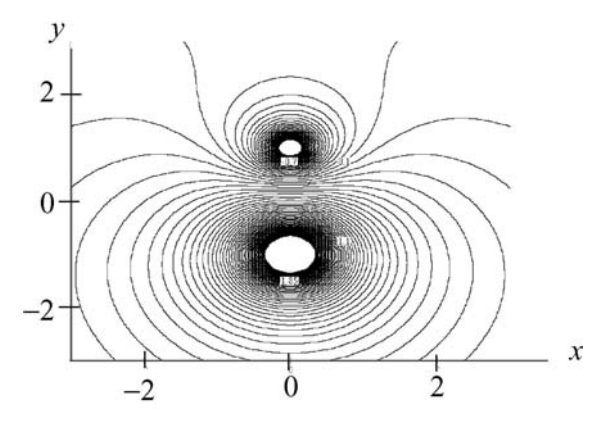

**Figure 1.2.4** A contour map in the *xy*-plane of the scalar field given by Eq. (1.2.3).

#### **2. Color-Coding**

Another way we can represent the values of the scalar field is by color-coding in two dimensions for a fixed value of the third. This was the scheme used for illustrating the temperature fields in Figures 1.2.1 and 1.2.2. In Figure 1.2.5 a similar map is shown for the scalar field  $\phi(x, y, 0)$ . Different values of  $\phi(x, y, 0)$  are characterized by different colors in the map.

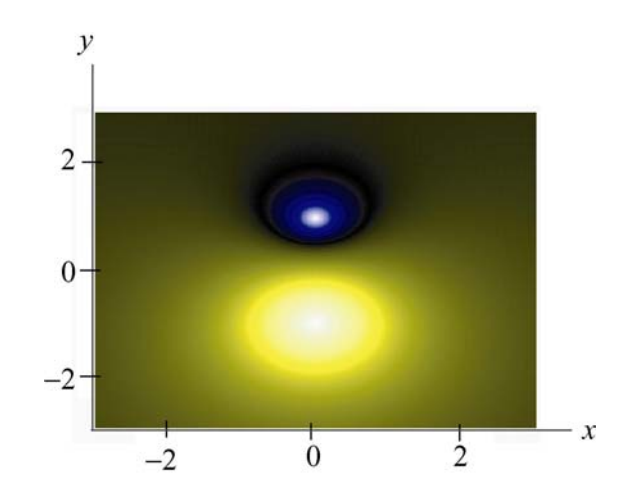

**Figure 1.2.5** A color-coded map in the *xy*-plane of the scalar field given by Eq. (1.2.3).

#### <span id="page-189-0"></span>**3. Relief Maps**

A third way to represent a scalar field is to fix one of the dimensions, and then plot the value of the function as a height versus the remaining spatial coordinates, say *x* and *y*, that is, as a relief map. Figure 1.2.6 shows such a map for the same function  $\phi(x, y, 0)$ .

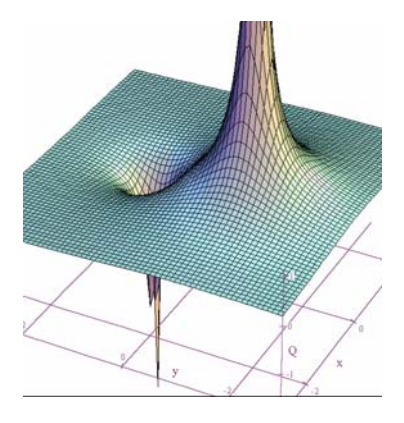

**Figure 1.2.6** A relief map of the scalar field given by Eq. (1.2.3).

#### **1.3 Vector Fields**

A vector is a quantity which has both a magnitude and a direction in space. Vectors are used to describe physical quantities such as velocity, momentum, acceleration and force, associated with an object. However, when we try to describe a system which consists of a large number of objects (e.g., moving water, snow, rain,…) we need to assign a vector to each individual object.

As an example, let's consider falling snowflakes, as shown in Figure 1.3.1. As snow falls, each snowflake moves in a specific direction. The motion of the snowflakes can be analyzed by taking a series of photographs. At any instant in time, we can assign, to each snowflake, a velocity vector which characterizes its movement.

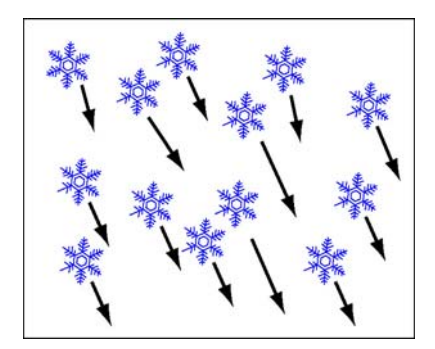

**Figure 1.3.1** Falling snow.

<span id="page-190-0"></span>The falling snow is an example of a collection of discrete bodies. On the other hand, if we try to analyze the motion of continuous bodies such as fluids, a velocity vector then needs to be assigned to every point in the fluid at any instant in time. Each vector describes the direction and magnitude of the velocity at a particular point and time. The collection of all the velocity vectors is called the velocity vector field. An important distinction between a vector field and a scalar field is that the former contains information about both the direction and the magnitude at every point in space, while only a single variable is specified for the latter. An example of a system of continuous bodies is air flow.

#### **1.4 Fluid Flow**

#### **Animation 1.1: Sources and Sinks**

In general, a vector field  $\vec{F}(x, y, z)$  can be written as

$$
\vec{\mathbf{F}}(x, y, z) = F_x(x, y, z)\hat{\mathbf{i}} + F_y(x, y, z)\hat{\mathbf{j}} + F_z(x, y, z)\hat{\mathbf{k}}
$$
(1.4.1)

where the components are scalar fields. Below we use fluids to examine the properties associated with a vector field since fluid flows are the easiest vector fields to visualize.

In Figure 1.4.1 we show physical examples of a fluid flow field, where we represent the fluid by a finite number of particles to show the structure of the flow. In Figure1.4.1(a), particles (fluid elements) appear at the center of a cone (a "source") and then flow downward under the effect of gravity. That is, we create particles at the origin, and they subsequently flow away from their creation point. We also call this a diverging flow, since the particles appear to "diverge" from the creation point. Figure 1.4.1(b) is the converse of this, a converging flow, or a "sink" of particles.

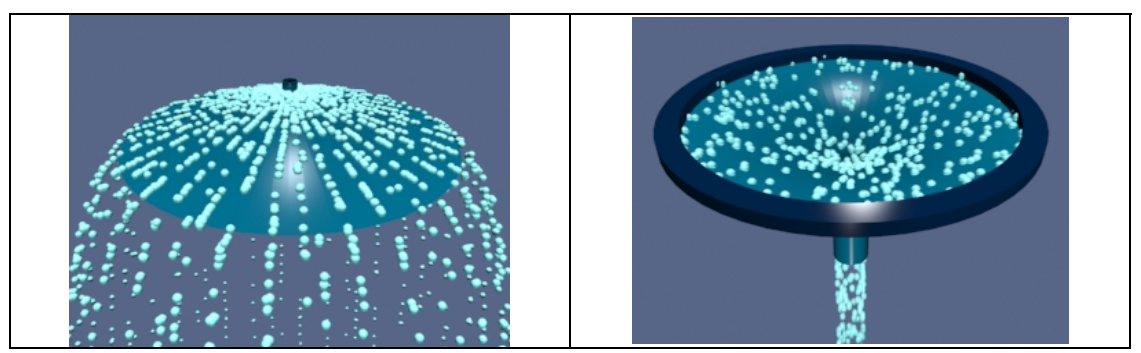

**Figure 1.4.1** (a) An example of a source of particles and the flow associated with a source, (b) An example of a sink of particles and the flow associated with a sink.

Another representation of a diverging flow is in depicted in Figure 1.4.2.

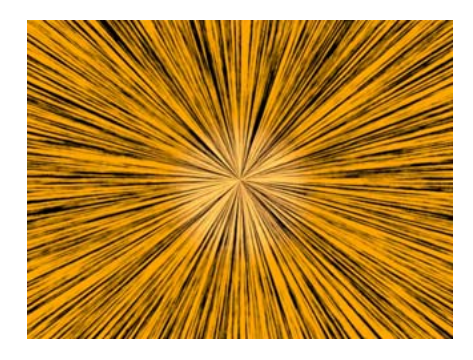

**Figure 1.4.2** Representing the flow field associated with a source using textures.

Here the direction of the flow is represented by a texture pattern in which the direction of correlation in the texture is along the field direction.

Figure 1.4.3(a) shows a source next to a sink of lesser magnitude, and Figure 1.4.3(b) shows two sources of unequal strength.

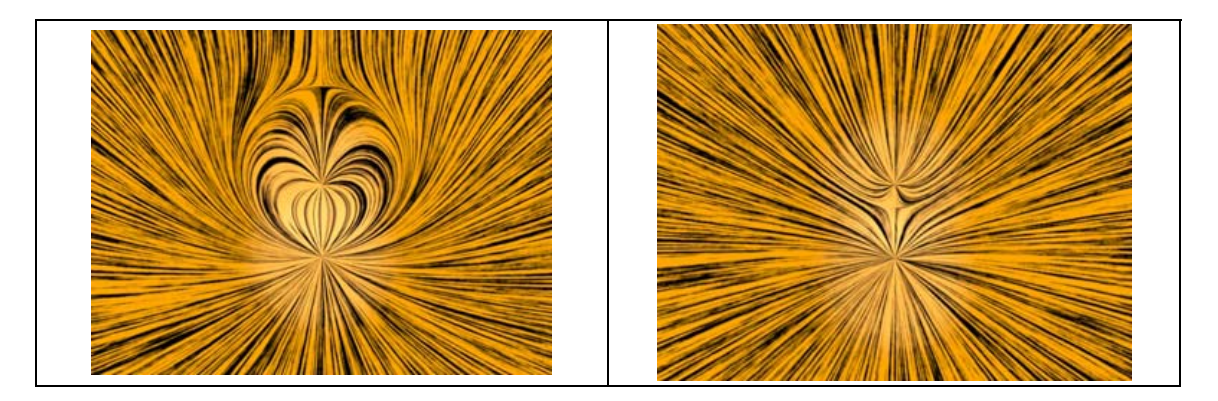

**Figure 1.4.3** The flow fields associated with (a) a source (lower) and a sink (upper) where the sink is smaller than the source, and (b) two sources of unequal strength.

Finally, in Figure 1.4.4, we illustrate a constant downward flow interacting with a diverging flow (source). The diverging flow is able to make some headway "upwards" against the downward constant flow, but eventually turns and flows downward, overwhelmed by the strength of the "downward" flow.

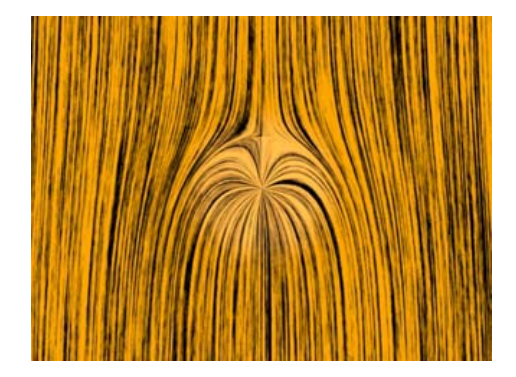

<span id="page-192-0"></span>**Figure 1.4.4** A constant downward flow interacting with a diverging flow (source). In the language of vector calculus, we represent the flow field of a fluid by

$$
\vec{\mathbf{v}} = v_x \hat{\mathbf{i}} + v_y \hat{\mathbf{j}} + v_z \hat{\mathbf{k}} \tag{1.4.2}
$$

A point  $(x, y, z)$  is a source if the divergence of  $\vec{v}(x, y, z)$  is greater than zero. That is,

$$
\nabla \cdot \vec{\mathbf{v}}(x, y, z) = \frac{\partial v_x}{\partial x} + \frac{\partial v_y}{\partial y} + \frac{\partial v_z}{\partial z} > 0
$$
 (1.4.3)

where

$$
\nabla = \frac{\partial}{\partial x}\hat{\mathbf{i}} + \frac{\partial}{\partial y}\hat{\mathbf{k}} + \frac{\partial}{\partial z}\hat{\mathbf{k}} \tag{1.4.4}
$$

is the del operator. On the other hand,  $(x, y, z)$  is a sink if the divergence of  $\vec{v}(x, y, z)$  is less than zero. When  $\nabla \cdot \vec{v}(x, y, z) = 0$ , then the point  $(x, y, z)$  is neither a source nor a sink. A fluid whose flow field has zero divergence is said to be *incompressible*.

#### **Animation 1.2: Circulations**

A flow field which is neither a source nor a sink may exhibit another class of behavior circulation. In Figure 1.4.5(a) we show a physical example of a circulating flow field where particles are not created or destroyed (except at the beginning of the animation), but merely move in circles. The purely circulating flow can also be represented by textures, as shown in Figure 1.4.5(b).

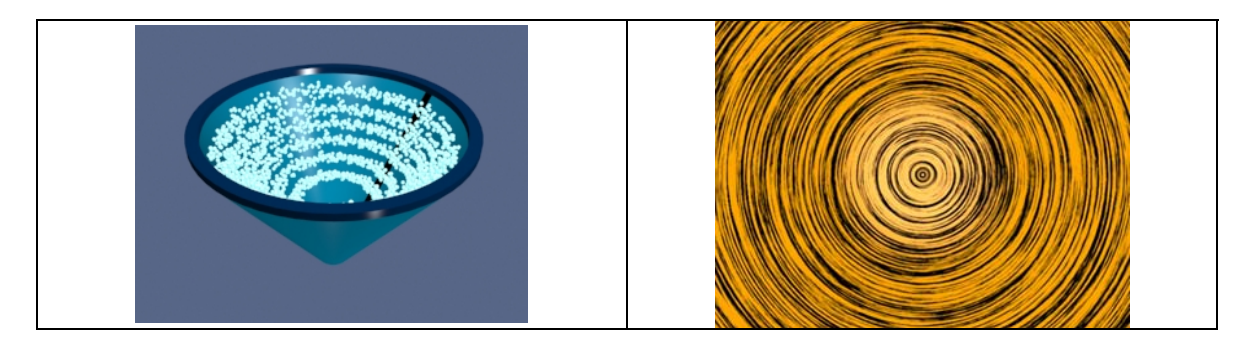

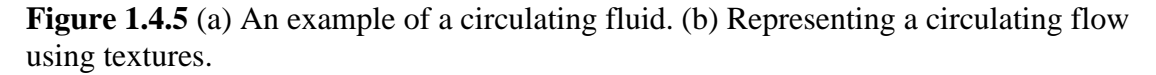

A flow field can have more than one system of circulation centered about different points in space. In Figure 1.4.6(a) we show a flow field with two circulations. The flows are in opposite senses, and one of the circulations is stronger than the other. In Figure 1.4.6(b) we have the same situation, except that now the two circulations are in the same sense.

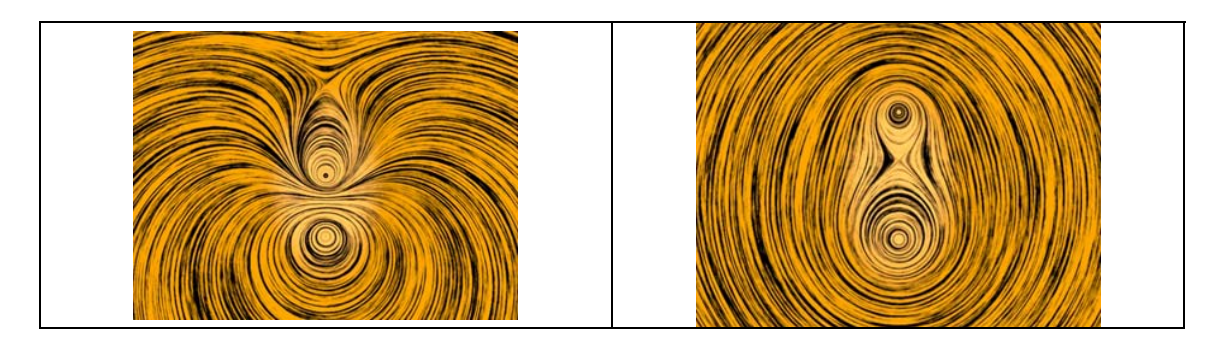

**Figure 1.4.6** A flow with two circulation centers with (a) opposite directions of circulation. (b) the same direction of circulation

In Figure 1.4.7, we show a constant downward flow interacting with a counter-clockwise circulating flow. The circulating flow is able to make some headway against the downward constant flow, but eventually is overwhelmed by the strength of the "downward" flow.

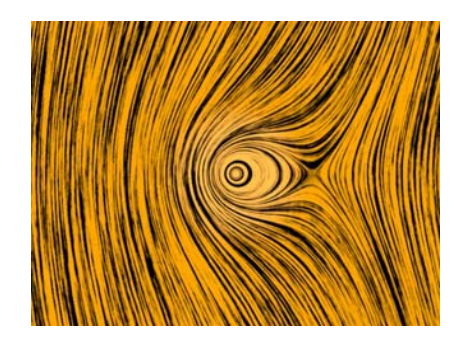

Figure 1.4.7 A constant downward flow interacting with a counter-clockwise circulating flow.

In the language of vector calculus, the flows shown in Figures 1.4.5 through 1.4.7 are said to have a non-zero curl, but zero divergence. In contrast, the flows shown in Figures 1.4.2 through 1.4.4 have a zero curl (they do not move in circles) and a non-zero divergence (particles are created or destroyed).

Finally, in Figure 1.4.8, we show a fluid flow field that has both a circulation and a divergence (both the divergence and the curl of the vector field are non-zero). Any vector field can be written as the sum of a curl-free part (no circulation) and a divergence-free part (no source or sink). We will find in our study of electrostatics and magnetostatics that the electrostatic fields are curl free (e.g. they look like Figures 1.4.2 through 1.4.4) and the magnetic fields are divergence free (e.g. they look like Figures 1.4.5 and 1.4.6). Only when dealing with time-varying situations will we encounter electric fields that have both a divergence and a curl. Figure 1.4.8 depicts a field whose curl and divergence are non-vanishing. As far as we know even in time-varying situations magnetic fields always remain divergence-free. Therefore, magnetic fields will always look like the patterns shown in Figures 1.4.5 through 1.4.7.

<span id="page-194-0"></span>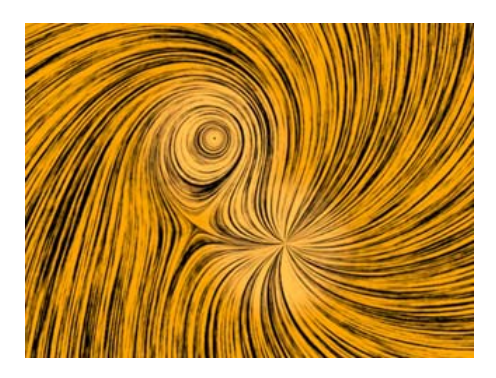

**Figure 1.4.8** A flow field that has both a source (divergence) and a circulation (curl).

#### **1.4.1 Relationship Between Fluid Fields and Electromagnetic Fields**

Vector fields that represent fluid flow have an immediate physical interpretation: the vector at every point in space represents a direction of motion of a fluid element, and we can construct animations of those fields, as above, which show that motion. A more general vector field, for example the electric and magnetic fields discussed below, do not have that immediate physical interpretation of a flow field. There is no "flow" of a fluid along an electric field or magnetic field.

However, even though the vectors in electromagnetism do not represent fluid flow, we carry over many of the terms we use to describe fluid flow to describe electromagnetic fields as well. For example we will speak of the flux (flow) of the electric field through a surface. If we were talking about fluid flow, "flux" would have a well-defined physical meaning, in that the flux would be the amount of fluid flowing across a given surface per unit time. There is no such meaning when we talk about the flux of the electric field through a surface, but we still use the same term for it, as if we were talking about fluid flow. Similarly we will find that magnetic vector field exhibit patterns like those shown above for circulating flows, and we will sometimes talk about the circulation of magnetic fields. But there is no fluid circulating along the magnetic field direction.

We use much of the terminology of fluid flow to describe electromagnetic fields because it helps us understand the structure of electromagnetic fields intuitively. However, we must always be aware that the analogy is limited.

#### **1.5 Gravitational Field**

The gravitational field of the Earth is another example of a vector field which can be used to describe the interaction between a massive object and the Earth. According to Newton's universal law of gravitation, the gravitational force between two masses *m* and *M* is given by

$$
\vec{\mathbf{F}}_g = -G \frac{Mm}{r^2} \hat{\mathbf{r}} \tag{1.5.1}
$$

where *r* is the distance between the two masses and  $\hat{\mathbf{r}}$  is the unit vector located at the position of  $m$  that points from  $M$  towards  $m$ . The constant of proportionality is the gravitational constant  $G = 6.67 \times 10^{-11} \text{ N} \cdot \text{m}^2/\text{kg}^2$ . Notice that the force is always attractive, with its magnitude being proportional to the inverse square of the distance between the masses.

As an example, if *M* is the mass of the Earth, the gravitational field  $\vec{g}$  at a point *P* in space, defined as the gravitational force per unit mass, can be written as

$$
\vec{\mathbf{g}} = \lim_{m \to 0} \frac{\vec{\mathbf{F}}_g}{m} = -G \frac{M}{r^2} \hat{\mathbf{r}}
$$
 (1.5.2)

From the above expression, we see that the field is radial and points toward the center of the Earth, as shown in Figure 1.5.1.

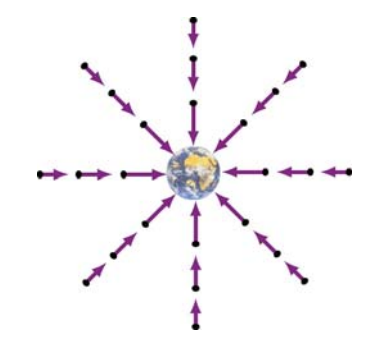

**Figure 1.5.1** Gravitational field of the Earth.

Near the Earth's surface, the gravitational field  $\vec{g}$  is approximately constant:  $\vec{g} = -g\hat{r}$ , where

$$
g = G \frac{M}{R_E^2} \approx 9.8 \text{ m/s}^2 \tag{1.5.3}
$$

and  $R<sub>E</sub>$  is the radius of Earth. The gravitational field near the Earth's surface is depicted in Figure 1.5.2.

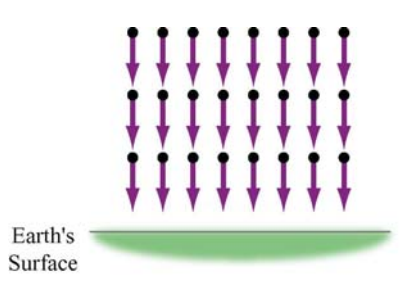

<span id="page-196-0"></span>**Figure 1.5.2** Uniform gravitational field near the surface of the Earth.

Notice that a mass in a constant gravitational field does not necessarily move in the direction of the field. This is true only when its initial velocity is in the same direction as the field. On the other hand, if the initial velocity has a component perpendicular to the gravitational field, the trajectory will be parabolic.

#### **1.6 Electric Fields**

The interaction between electric charges at rest is called the electrostatic force. However, unlike mass in gravitational force, there are two types of electric charge: positive and negative. Electrostatic force between charges falls off as the inverse square of their distance of separation, and can be either attractive or repulsive. Electric charges exert forces on each other in a manner that is analogous to gravitation. Consider an object which has charge Q. A "test charge" that is placed at a point  $P$  a distance  $r$  from  $Q$  will experience a Coulomb force:

$$
\vec{\mathbf{F}}_e = k_e \frac{Qq}{r^2} \hat{\mathbf{r}} \tag{1.6.1}
$$

where  $\hat{\mathbf{r}}$  is the unit vector that points from *Q* to *q*. The constant of proportionality  $k_e = 9.0 \times 10^9 \text{ N} \cdot \text{m}^2/\text{C}^2$  is called the Coulomb constant. The electric field at P is defined as

$$
\vec{\mathbf{E}} = \lim_{q \to 0} \frac{\vec{\mathbf{F}}_e}{q} = k_e \frac{Q}{r^2} \hat{\mathbf{r}}
$$
(1.6.2)

The SI unit of electric field is newtons/coulomb  $(N/C)$ . If  $Q$  is positive, its electric field points radially away from the charge; on the other hand, the field points radially inward if*Q* is negative (Figure 1.6.1). In terms of the field concept, we may say that the charge  $Q$  creates an electric field  $E$  which exerts a force  $\vec{E}$  which exerts a force  $\vec{F}_e = q\vec{E}$  on *q*.

<span id="page-197-0"></span>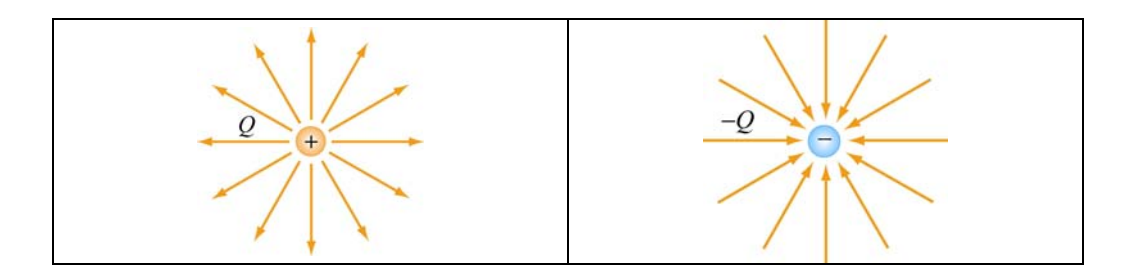

**Figure 1.6.1** Electric field for positive and negative charges

#### **1.7 Magnetic Field**

Magnetic field is another example of a vector field. The most familiar source of magnetic fields is a bar magnet. One end of the bar magnet is called the North pole and the other, the South pole. Like poles repel while opposite poles attract (Figure 1.7.1)*.*

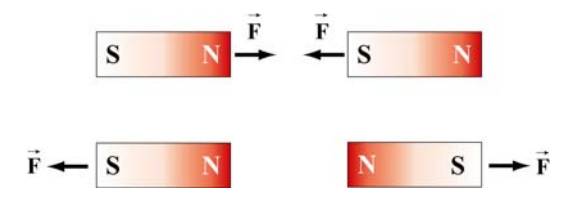

**Figure 1.7.1** Magnets attracting and repelling

If we place some compasses near a bar magnet, the needles will align themselves along the direction of the magnetic field, as shown in Figure 1.7.2.

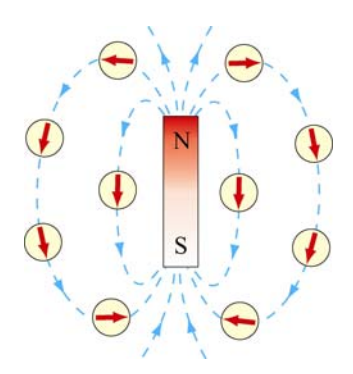

**Figure 1.7.2** Magnetic field of a bar magnet

The observation can be explained as follows: A magnetic compass consists of a tiny bar magnet that can rotate freely about a pivot point passing through the center of the magnet. When a compass is placed near a bar magnet which produces an external magnetic field, it experiences a torque which tends to align the north pole of the compass with the external magnetic field.

<span id="page-198-0"></span>The Earth's magnetic field behaves as if there were a bar magnet in it (Figure 1.7.3). Note that the south pole of the magnet is located in the northern hemisphere.

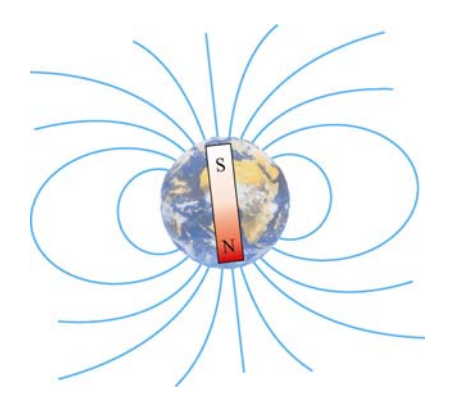

**Figure 1.7.3** Magnetic field of the Earth

#### **1.8 Representations of a Vector Field**

How do we represent vector fields? Since there is much more information (magnitude and direction) in a vector field, our visualizations are correspondingly more complex when compared to the representations of scalar fields.

Let us introduce an analytic form for a vector field and discuss the various ways that we represent it. Let

$$
\vec{E}(x, y, z) = \frac{x\hat{i} + (y + d)\hat{j} + z\hat{k}}{[x^2 + (y + d)^2 + z^2]^{3/2}} - \frac{1}{3} \frac{x\hat{i} + (y - d)\hat{j} + z\hat{k}}{[x^2 + (y - d)^2 + z^2]^{3/2}}
$$
(1.8.1)

This field is proportional to the electric field of two point charges of opposite signs, with the magnitude of the positive charge three times that of the negative charge. The positive charge is located at  $(0, -d, 0)$  and the negative charge is located at  $(0, d, 0)$ . We discuss how this field is calculated in Section 2.7.

#### **1.8.1 Vector Field Representation**

Figure 1.8.1 is an example of a "vector field" representation of Eq. (1.8.1), in the plane where  $z = 0$ . We show the charges that would produce this field if it were an electric field, one positive (the orange charge) and one negative (the blue charge). We will always use this color scheme to represent positive and negative charges.

<span id="page-199-0"></span>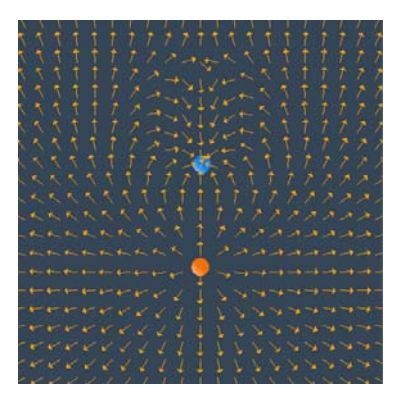

**Figure 1.8.1** A "vector field" representation of the field of two point charges, one negative and one positive, with the magnitude of the positive charge three times that of the negative charge. In the applet linked to this figure, one can vary the magnitude of the charges and the spacing of the vector field grid, and move the charges about.

In the vector field representation, we put arrows representing the field direction on a rectangular grid. The direction of the arrow at a given location represents the direction of the vector field at that point. In many cases, we also make the length of the vector proportional to the magnitude of the vector field at that point. But we also may show only the direction with the vectors (that is make all vectors the same length), and colorcode the arrows according to the magnitude of the vector. Or we may not give any information about the magnitude of the field at all, but just use the arrows on the grid to indicate the direction of the field at that point.

Figure 1.8.1 is an example of the latter situation. That is, we use the arrows on the vector field grid to simply indicate the direction of the field, with no indication of the magnitude of the field, either by the length of the arrows or their color. Note that the arrows point away from the positive charge (the positive charge is a "source" for electric field) and towards the negative charge (the negative charge is a "sink" for electric field).

#### **1.8.2 Field Line Representation**

There are other ways to represent a vector field. One of the most common is to draw "field lines." Faraday called the field lines for electric field "lines of force." To draw a field line, start out at any point in space and move a very short distance in the direction of the local vector field, drawing a line as you do so. After that short distance, stop, find the new direction of the local vector field at the point where you stopped, and begin moving again in that new direction. Continue this process indefinitely. Thereby you construct a line in space that is everywhere tangent to the local vector field. If you do this for different starting points, you can draw a set of field lines that give a good representation of the properties of the vector field. Figure 1.8.2 below is an example of a field line representation for the same two charges we used in Figure 1.8.1.

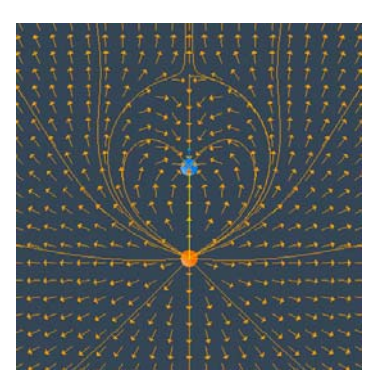

<span id="page-200-0"></span>The field lines are everywhere tangent to the local field direction.

In summary, the field lines are a representation of the collection of vectors that constitute the field, and they are drawn according to the following rules:

(1) The direction of the field line at any point in space is tangent to the field at that point.

(2) The field lines never cross each other, otherwise there would be two different field directions at the point of intersection.

#### **1.8.3 Grass Seeds and Iron Filings Representations**

The final representation of vector fields is the "grass seeds" representation or the "iron filings" representation. For an electric field, this name derives from the fact that if you scatter grass seeds in a strong electric field, they will orient themselves with the long axis of the seed parallel to the local field direction. They thus provide a dense sampling of the shape of the field. Figure 1.8.4 is a "grass seeds" representation of the electric field for the same two charges in Figures 1.8.1 and 1.8.2.

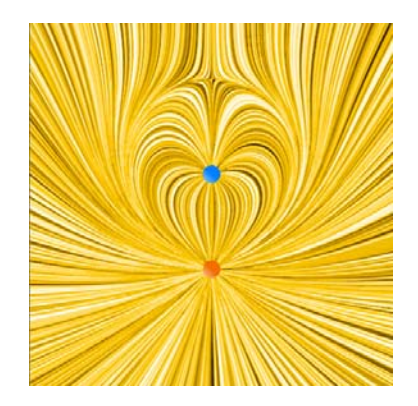

**Figure 1.8.4:** A "grass seeds" representation of the electric field that we considered in Figures 1.8.1 and 1.8.2. In the applet linked to this figure, one can generate "grass seeds" representations for different amounts of charge and different positions.

<span id="page-201-0"></span>The local field direction is in the direction in which the texture pattern in this figure is correlated. This "grass seeds" representation gives by far the most information about the spatial structure of the field.

We will also use this technique to represent magnetic fields, but when used to represent magnetic fields we call it the "iron filings" representation. This name derives from the fact that if you scatter iron filings in a strong magnetic field, they will orient themselves with their long axis parallel to the local field direction. They thus provide a dense sampling of the shape of the magnetic field.

A frequent question from the student new to electromagnetism is "What is between the field lines?" Figures 1.8.2 and 1.8.4 make the answer to that question clear. What is between the field lines are more field lines that we have chosen not to draw. The field itself is a continuous feature of the space between the charges.

#### **1.8.4 Motion of Electric and Magnetic Field Lines**

In this course we will show the spatial structure of electromagnetic fields using all of the methods discussed above. In addition, for the field line and the grass seeds and iron filings representation, we will frequently show the time evolution of the fields. We do this by having the field lines and the grass seed patterns or iron filings patterns move in the direction of the energy flow in the electromagnetic field at a given point in space. The flow is in the direction of  $\vec{E} \times \vec{B}$ , the cross product of the electric field  $\vec{E}$  and the  $\vec{E}$ magnetic field  $\vec{B}$ , and is perpendicular to both  $\vec{E}$  and  $\vec{B}$ . This is very different from our magnetic field  $\vec{B}$ , and is perpendicular to both  $\vec{E}$  and  $\vec{B}$ . This is very different from our representation of fluid flow fields above, where the direction of the flow is in the same direction as the velocity field itself. We will discuss the concept on energy flow in electromagnetic fields toward the end of the course.

We adopt this representation for time-changing electromagnetic fields because these fields can both support the flow of energy and can store energy as well. We will discuss quantitatively how to compute this energy flow later, when we discuss the Poynting vector in Chapter 13. For now we simply note that when we animate the motion of the field line or grass seeds or iron filings representations, the direction of the pattern motion indicates the direction in which energy in the electromagnetic field is flowing.

#### **1.9 Summary**

In this chapter, we have discussed the concept of fields. A scalar field  $T(x, y, z)$  is a function on all the coordinates of space. Examples of a scalar field include temperature and pressure. On the other hand, a vector field  $\vec{F}(x, y, z)$  is a vector each of whose components is a scalar field. A vector field  $\vec{F}(x, y, z)$  has both magnitude and direction at every point  $(x, y, z)$  in space. Gravitational, electric and magnetic fields are all examples of vector fields.

#### <span id="page-202-0"></span>**1.10 Solved Problems**

#### **1.10.1 Vector Fields**

Make a plot of the following vector fields:

(a)  $\vec{v} = 3\hat{i} - 5\hat{j}$ 

This is an example of a constant vector field in two dimensions. The plot is depicted in Figure 1.10.1:

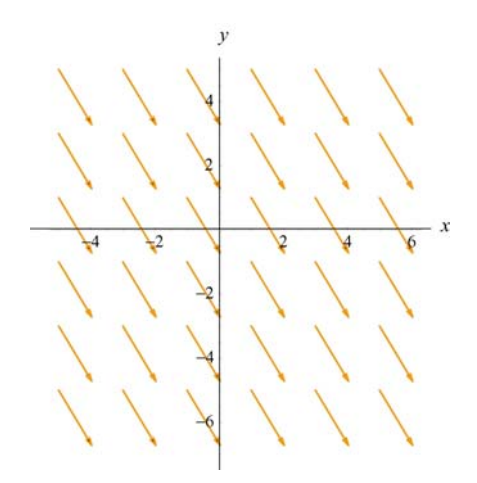

**Figure 1.10.1**

(b)  $\vec{v} = \vec{r}$ 

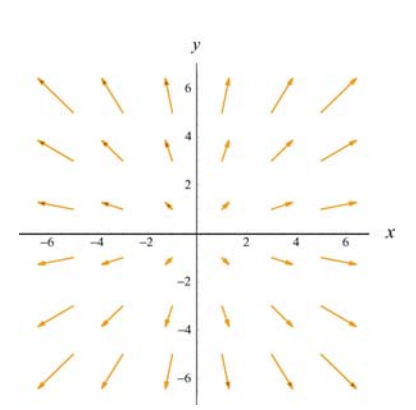

**Figure 1.10.2**

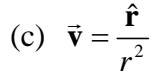

In two dimensions, using the Cartesian coordinates where  $\vec{r} = x\hat{i} + y\hat{j}$ ,  $\vec{v}$  can be written as

$$
\vec{v} = \frac{\hat{r}}{r^2} = \frac{\vec{r}}{r^3} = \frac{x\hat{i} + y\hat{j}}{(x^2 + y^2)^{3/2}}
$$

The plot is shown in Figure 1.10.3(a). Both the gravitational field of the Earth  $\vec{g}$  and the electric field  $\vec{E}$  due to a point charge have the same characteristic behavior as  $\vec{v}$ . In three dimensions where  $\vec{r} = x\hat{i} + y\hat{j} + z\hat{k}$ , the plot looks like that shown in Figure 1.10.3(b).  $\vec{F}$  d  $\vec{G}$  from  $\vec{G}$  the state of the state of the state of  $\vec{G}$ 

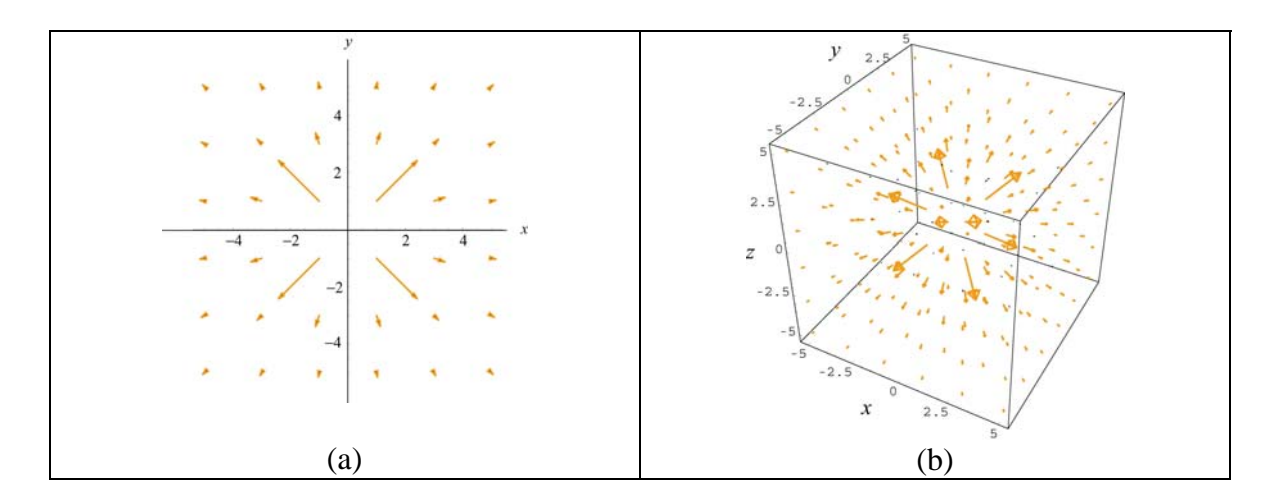

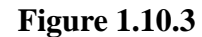

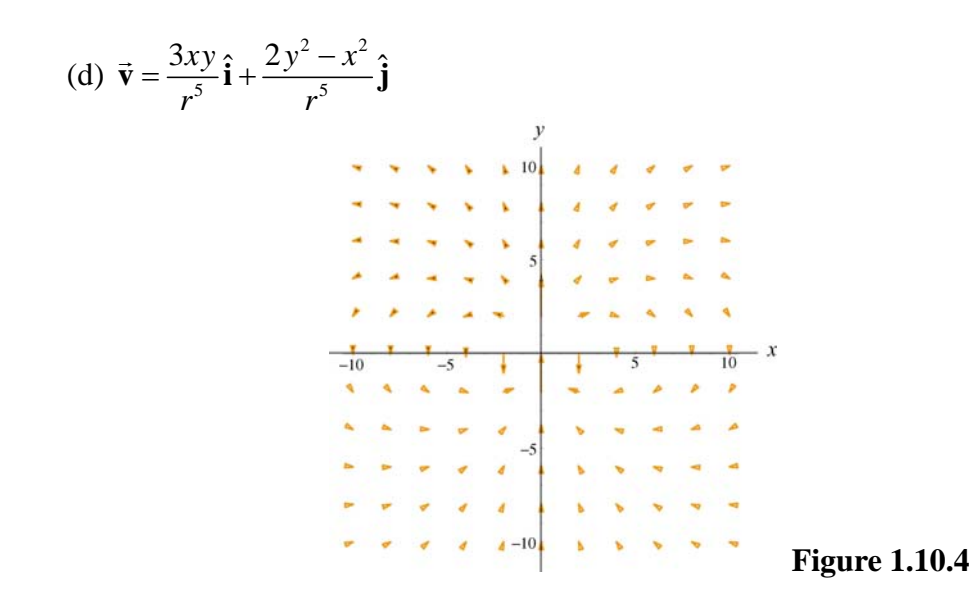

The plot is characteristic of the electric field due to a point electric dipole located at the origin.

#### <span id="page-204-0"></span>**1.10.2 Scalar Fields**

Make a plot of the following scalar functions in two dimensions:

$$
(a) f(r) = \frac{1}{r}
$$

In two dimensions, we may write  $r = \sqrt{x^2 + y^2}$ .

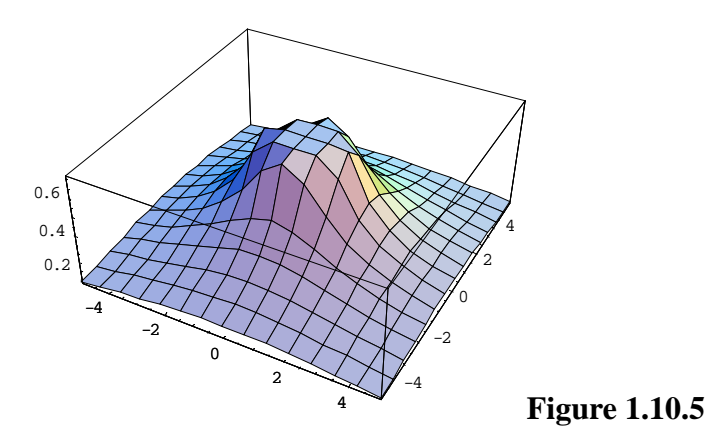

Figure 1.10.5 can be used to represent the electric potential due to a point charge located at the origin. Notice that the mesh size has been adjusted so that the singularity at  $r = 0$  is not shown.

(b) 
$$
f(x, y) = \frac{1}{\sqrt{x^2 + (y-1)^2}} - \frac{1}{\sqrt{x^2 + (y+1)^2}}
$$
  
\n
$$
0.4
$$
\n
$$
0.2
$$
\n
$$
0.2
$$
\n
$$
0.3
$$
\n
$$
0.4
$$
\n
$$
0.2
$$
\n
$$
0.4
$$
\n
$$
0.2
$$
\n
$$
0.4
$$
\n
$$
0.4
$$
\n
$$
0.4
$$
\n
$$
0.4
$$
\n
$$
0.4
$$
\n
$$
0.4
$$
\n
$$
0.4
$$
\n
$$
0.4
$$
\n
$$
0.4
$$
\n
$$
0.4
$$
\n
$$
0.4
$$
\n
$$
0.4
$$
\n
$$
0.4
$$
\n
$$
0.4
$$
\n
$$
0.4
$$
\n
$$
0.4
$$
\n
$$
0.4
$$
\n
$$
0.4
$$
\n
$$
0.4
$$
\n
$$
0.4
$$
\n
$$
0.4
$$
\n
$$
0.4
$$
\n
$$
0.4
$$
\n
$$
0.4
$$
\n
$$
0.4
$$
\n
$$
0.4
$$
\n
$$
0.4
$$
\n
$$
0.4
$$
\n
$$
0.4
$$
\n
$$
0.4
$$
\n
$$
0.4
$$
\n
$$
0.4
$$
\n
$$
0.4
$$
\n
$$
0.4
$$
\n
$$
0.4
$$
\n
$$
0.4
$$
\n
$$
0.4
$$
\n
$$
0.4
$$
\n
$$
0.4
$$
\n
$$
0.4
$$
\n
$$
0.4
$$
\n
$$
0.4
$$
\n
$$
0.4
$$
\n
$$
0.4
$$
\n
$$
0.4
$$
\n
$$
0.4
$$
\n
$$
0.4
$$

This plot represents the potential due to a dipole with the positive charge located

<span id="page-205-0"></span>at *y* = 1 and the negative charge at *y* = −1. Again, singularities at  $(x, y) = (0, \pm 1)$  are not shown.

#### **1.11 Additional Problems**

#### **1.11.1 Plotting Vector Fields**

Plot the following vector fields:

(a) 
$$
y\hat{\mathbf{i}} - x\hat{\mathbf{j}}
$$
 (b)  $\frac{1}{\sqrt{2}}(\hat{\mathbf{i}} - \hat{\mathbf{j}})$  (c)  $\frac{x\hat{\mathbf{i}} + y\hat{\mathbf{j}}}{\sqrt{2}}$  (d)  $2y\hat{\mathbf{i}}$  (e)  $x^2\hat{\mathbf{i}} + y^2\hat{\mathbf{j}}$   
(f)  $\frac{y\hat{\mathbf{i}} - x\hat{\mathbf{j}}}{\sqrt{x^2 + y^2}}$  (g)  $xy\hat{\mathbf{i}} - x\hat{\mathbf{j}}$  (h)  $\cos x\hat{\mathbf{i}} + \sin y\hat{\mathbf{j}}$ 

#### **1.11.2 Position Vector in Spherical Coordinates**

In spherical coordinates (see Figure 1.2.3), show that the position vector can be written as

$$
\vec{\mathbf{r}} = r \sin \theta \cos \phi \hat{\mathbf{i}} + r \sin \theta \sin \phi \hat{\mathbf{j}} + r \cos \theta \hat{\mathbf{k}}
$$

#### **1.11.3 Electric Field**

A charge +1 is situated at the point  $(-1,0,0)$  and a charge  $-1$  is situated at the point  $(1,0,0)$ . Find the electric field of these two charges at an arbitrary point  $(0, y, 0)$  on the *y*-axis.

#### **1.11.4 An Object Moving in a Circle**

A particle moves in a circular path of radius *r* in the *xy*-plane with a constant angular speed  $\omega = d\theta/dt$ . At some instant *t*, the particle is at *P*, as shown in Figure 1.11.1.

<span id="page-206-0"></span>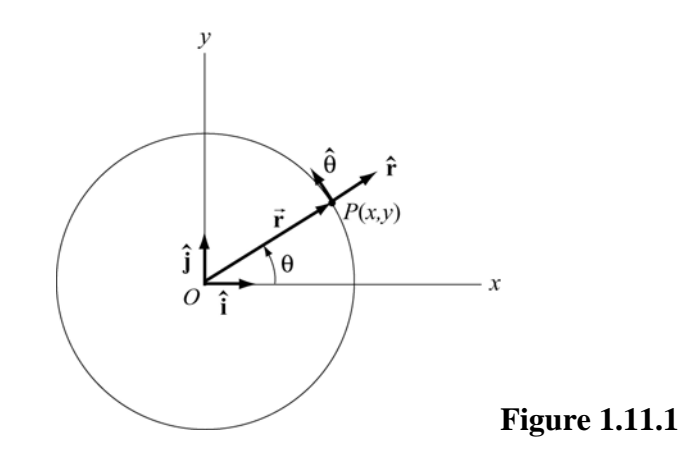

(a) Write down the position vector  $\vec{\mathbf{r}}(t)$ .

(b) Calculate the velocity and acceleration of the particle at *P*.

(c) Express the unit vectors  $\hat{\mathbf{r}}$  and  $\hat{\mathbf{\theta}}$  in polar coordinates in terms of the unit vectors  $\hat{\mathbf{i}}$ and  $\hat{\mathbf{j}}$  in Cartesian coordinates.

#### **1.11.5 Vector Fields**

(a) Find a vector field in two dimensions which points in the negative radial direction and has magnitude 1.

(b) Find a vector field in two dimensions which makes an angle of  $45^{\circ}$  with the *x*-axis and has a magnitude  $(x + y)^2$  at any point  $(x, y)$ .

(c) Find a vector field in two dimensions whose direction is tangential and whose magnitude at any point  $(x, y)$  is equal to its distance from the origin.

(d) Find a vector field in three dimensions which is in the positive radial direction and whose magnitude is 1.

#### **1.11.6 Object Moving in Two Dimensions**

An object moving in two dimensions has a position vector

$$
\vec{\mathbf{r}}(t) = a \sin \omega t \,\hat{\mathbf{i}} + b \cos \omega t \,\hat{\mathbf{j}}
$$

where  $a, b$  and  $\omega$  are constants.

(a) How far is the object from the origin at time *t*?

- <span id="page-207-0"></span>(b) Find the velocity and acceleration as function of time for the object.
- (c) Show that the path of the object is elliptical.

#### **1.11.7 Law of Cosines**

Two sides of the triangle in Figure 1.11.2(a) form an angle θ. The sides have lengths *a* and *b* .

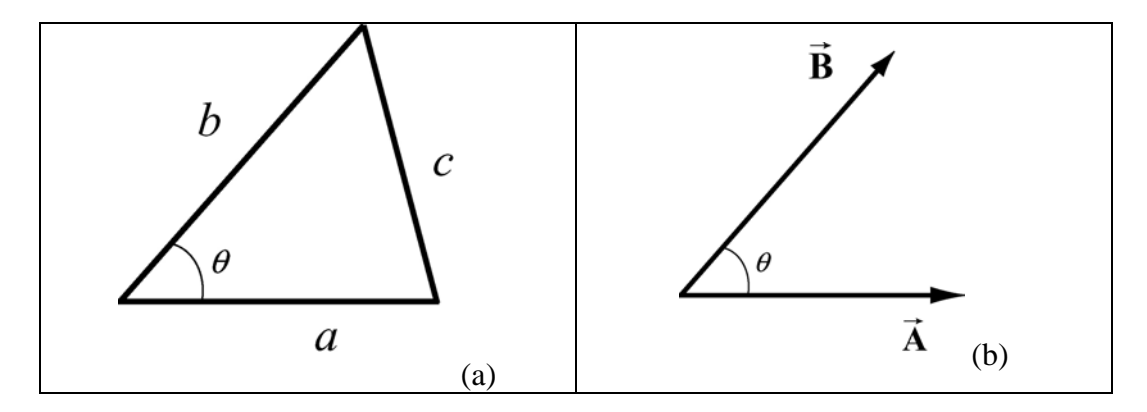

**Figure 1.11.2** Law of cosines

The length of the side opposite  $\theta$  is given by the relation triangle identity

$$
c^2 = a^2 + b^2 - 2ab\cos\theta.
$$

Suppose we describe the two given sides of the triangles by the vectors **A** and **B**, with  $|\vec{A}| = a$  and  $|\vec{B}| = b$ , as shown in Figure 1.11.2(b)  $|\vec{A}| = a$  and  $|\vec{B}| = b$ , as shown in Figure 1.11.2(b)  $\vec{A}$  and  $\vec{B}$ 

(a) What is the geometric meaning of the vector  $\vec{C} = \vec{B} - \vec{A}$  ?

(a) what is the geometric meaning of the vector  $C = B - A$ .<br>(b) Show that the magnitude of  $\vec{C}$  is equal to the length of the opposite side of the triangle shown in Figure 1.11.2(a), that is,  $\overrightarrow{C}$  =  $c$ .

#### **1.11.8 Field Lines**

A curve  $y = y(x)$  is called a field line of the vector field  $\vec{F}(x, y)$  if at every point  $(x_0, y_0)$  on the curve,  $\vec{F}(x_0, y_0)$  is tangent to the curve (see Figure 1.11.3).

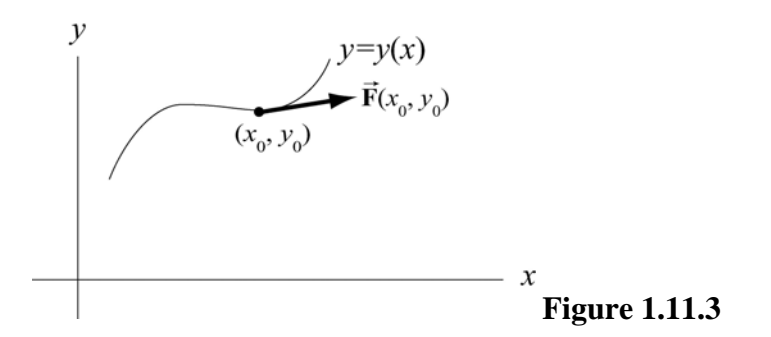

Show that the field lines  $y = y(x)$  of a vector field  $\vec{F}(x, y) = F_x(x, y)\hat{i} + F_y(x, y)\hat{j}$ represent the solutions of the differential equation

$$
\frac{dy}{dx} = \frac{F_y(x, y)}{F_x(x, y)}
$$

## **Chapter 2**

## **Coulomb's Law**

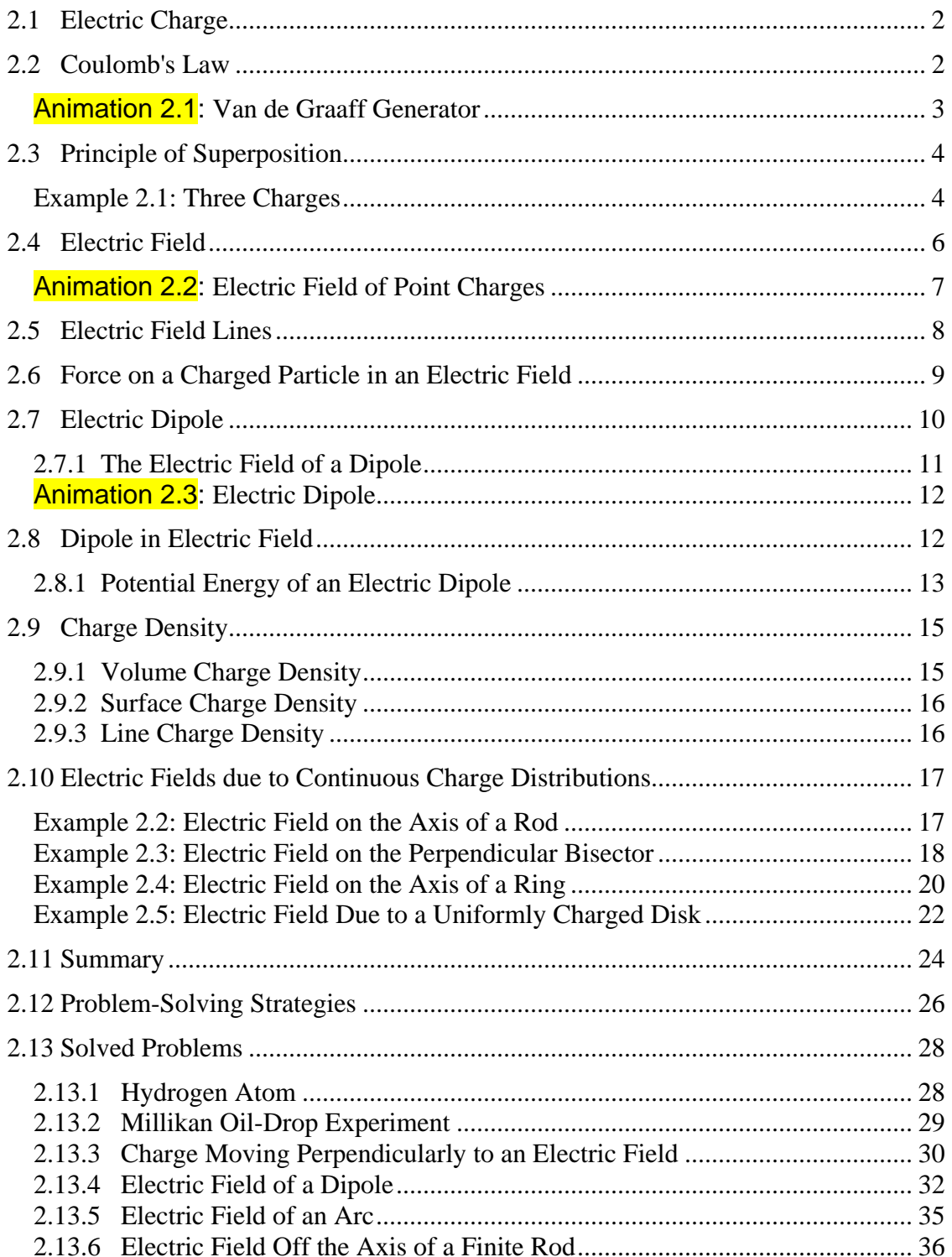

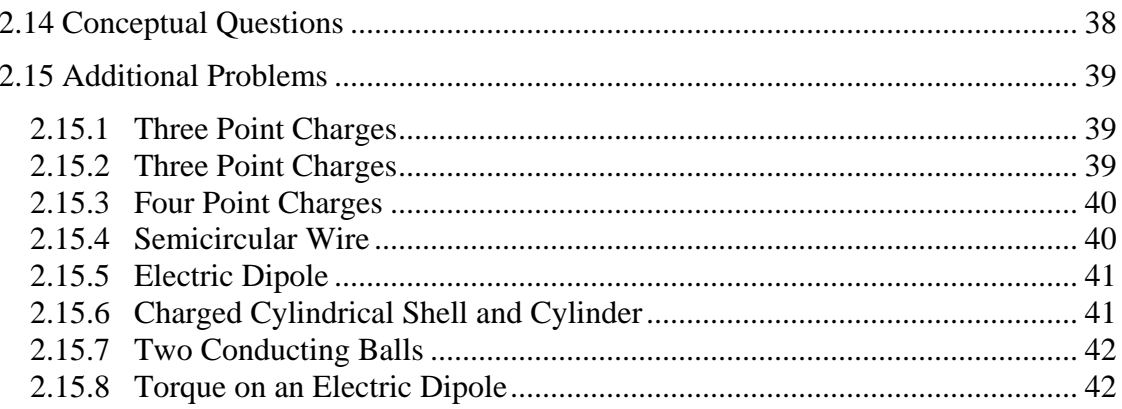

#### **Coulomb's Law**

#### <span id="page-211-0"></span>**2.1 Electric Charge**

There are two types of observed electric charge, which we designate as positive and negative. The convention was derived from Benjamin Franklin's experiments. He rubbed a glass rod with silk and called the charges on the glass rod positive. He rubbed sealing wax with fur and called the charge on the sealing wax negative. Like charges repel and opposite charges attract each other. The unit of charge is called the Coulomb (C).

The smallest unit of "free" charge known in nature is the charge of an electron or proton, which has a magnitude of

$$
e = 1.602 \times 10^{-19} \text{ C}
$$
 (2.1.1)

Charge of any ordinary matter is quantized in integral multiples of *e*. An electron carries one unit of negative charge, −*e* , while a proton carries one unit of positive charge, +*e* . In a closed system, the total amount of charge is conserved since charge can neither be created nor destroyed. A charge can, however, be transferred from one body to another.

#### **2.2 Coulomb's Law**

Consider a system of two point charges,  $q_1$  and  $q_2$ , separated by a distance r in vacuum. The force exerted by  $q_1$  on  $q_2$  is given by Coulomb's law:

$$
\vec{\mathbf{F}}_{12} = k_e \frac{q_1 q_2}{r^2} \hat{\mathbf{r}} \tag{2.2.1}
$$

where  $k_e$  is the Coulomb constant, and  $\hat{\mathbf{r}} = \vec{\mathbf{r}} / r$  is a unit vector directed from  $q_1$  to  $q_2$ , as illustrated in Figure 2.2.1(a).

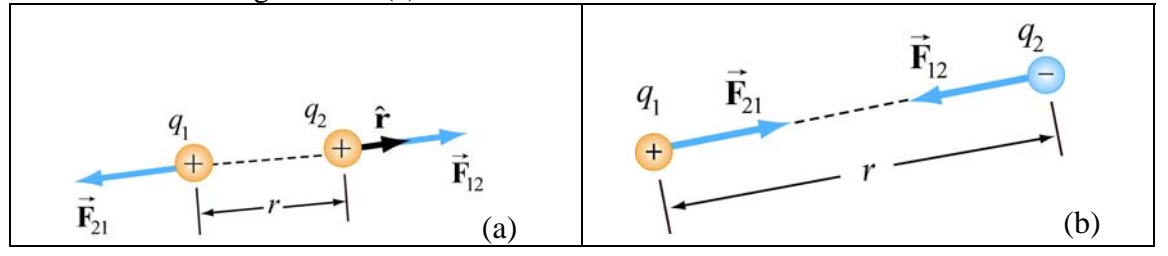

**Figure 2.2.1** Coulomb interaction between two charges

Note that electric force is a vector which has both magnitude and direction. In SI units, the Coulomb constant  $k_e$  is given by

$$
k_e = \frac{1}{4\pi\varepsilon_0} = 8.9875 \times 10^9 \,\text{N} \cdot \text{m}^2 / \text{C}^2 \tag{2.2.2}
$$

<span id="page-212-0"></span>where

$$
\varepsilon_0 = \frac{1}{4\pi (8.99 \times 10^9 \,\mathrm{N \cdot m^2/C^2})} = 8.85 \times 10^{-12} \,\mathrm{C^2/N \cdot m^2}
$$
 (2.2.3)

is known as the "permittivity of free space." Similarly, the force on  $q_1$  due to  $q_2$  is given by  $\mathbf{F}_{21} = -\mathbf{F}_{12}$ , as illustrated in Figure 2.2.1(b). This is consistent with Newton's third law.  $\rightarrow$ 

As an example, consider a hydrogen atom in which the proton (nucleus) and the electron are separated by a distance  $r = 5.3 \times 10^{-11}$  m. The electrostatic force between the two particles is approximately  $F_e = k_e e^2 / r^2 = 8.2 \times 10^{-8}$  N. On the other hand, one may show that the gravitational force is only  $F<sub>g</sub> \approx 3.6 \times 10^{-47}$  N. Thus, gravitational effect can be neglected when dealing with electrostatic forces!

#### **Animation 2.1: Van de Graaff Generator**

Consider Figure 2.2.2(a) below. The figure illustrates the repulsive force transmitted between two objects by their electric fields. The system consists of a charged metal sphere of a van de Graaff generator. This sphere is fixed in space and is not free to move. The other object is a small charged sphere that is free to move (we neglect the force of gravity on this sphere). According to Coulomb's law, these two like charges repel each another. That is, the small sphere experiences a repulsive force away from the van de Graaff sphere.

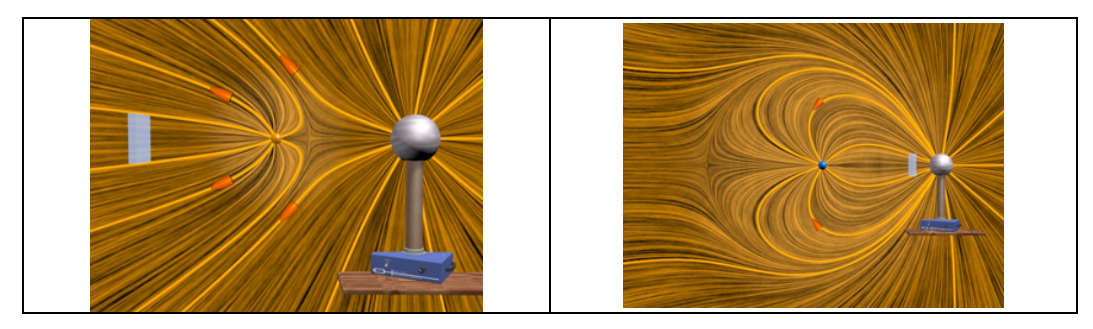

**Figure 2.2.2** (a) Two charges of the same sign that repel one another because of the "stresses" transmitted by electric fields. We use both the "grass seeds" representation and the "field lines" representation of the electric field of the two charges. (b) Two charges of opposite sign that attract one another because of the stresses transmitted by electric fields.

The animation depicts the motion of the small sphere and the electric fields in this situation. Note that to repeat the motion of the small sphere in the animation, we have

<span id="page-213-0"></span>the small sphere "bounce off" of a small square fixed in space some distance from the van de Graaff generator.

Before we discuss this animation, consider Figure 2.2.2(b), which shows one frame of a movie of the interaction of two charges with opposite signs. Here the charge on the small sphere is opposite to that on the van de Graaff sphere. By Coulomb's law, the two objects now attract one another, and the small sphere feels a force attracting it toward the van de Graaff. To repeat the motion of the small sphere in the animation, we have that charge "bounce off" of a square fixed in space near the van de Graaff.

The point of these two animations is to underscore the fact that the Coulomb force between the two charges is *not* "action at a distance." Rather, the stress is transmitted by direct "contact" from the van de Graaff to the immediately surrounding space, via the electric field of the charge on the van de Graaff. That stress is then transmitted from one element of space to a neighboring element, in a continuous manner, until it is transmitted to the region of space contiguous to the small sphere, and thus ultimately to the small sphere itself. Although the two spheres are not in direct contact with one another, they are in direct contact with a medium or mechanism that exists between them. The force between the small sphere and the van de Graaff is transmitted (at a finite speed) by stresses induced in the intervening space by their presence.

Michael Faraday invented field theory; drawing "lines of force" or "field lines" was his way of representing the fields. He also used his drawings of the lines of force to gain insight into the stresses that the fields transmit. He was the first to suggest that these fields, which exist continuously in the space between charged objects, transmit the stresses that result in forces between the objects.

#### **2.3 Principle of Superposition**

Coulomb's law applies to any pair of point charges. When more than two charges are present, the net force on any one charge is simply the vector sum of the forces exerted on it by the other charges. For example, if three charges are present, the resultant force experienced by  $q_3$  due to  $q_1$  and  $q_2$  will be

$$
\vec{\mathbf{F}}_3 = \vec{\mathbf{F}}_{13} + \vec{\mathbf{F}}_{23} \tag{2.3.1}
$$

The superposition principle is illustrated in the example below.

#### **Example 2.1: Three Charges**

Three charges are arranged as shown in Figure 2.3.1. Find the force on the charge  $q_3$ assuming that  $q_1 = 6.0 \times 10^{-6}$ C,  $q_2 = -q_1 = -6.0 \times 10^{-6}$ C,  $q_3 = +3.0 \times 10^{-6}$ C and  $a = 2.0 \times 10^{-2}$  m.

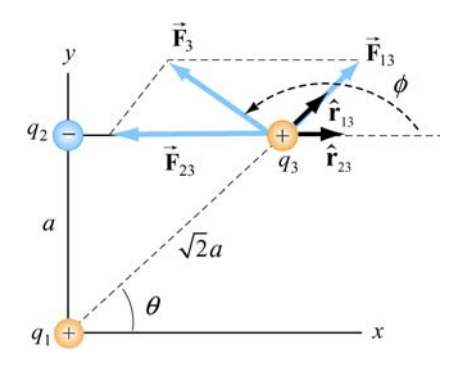

**Figure 2.3.1** A system of three charges

#### **Solution:**

Using the superposition principle, the force on  $q_3$  is

$$
\vec{\mathbf{F}}_3 = \vec{\mathbf{F}}_{13} + \vec{\mathbf{F}}_{23} = \frac{1}{4\pi\varepsilon_0} \left( \frac{q_1 q_3}{r_{13}^2} \hat{\mathbf{r}}_{13} + \frac{q_2 q_3}{r_{23}^2} \hat{\mathbf{r}}_{23} \right)
$$

In this case the second term will have a negative coefficient, since  $q_2$  is negative. The unit vectors  $\hat{\mathbf{r}}_{13}$  and  $\hat{\mathbf{r}}_{23}$  do not point in the same directions. In order to compute this sum, we can express each unit vector in terms of its Cartesian components and add the forces according to the principle of vector addition.

From the figure, we see that the unit vector  $\hat{\mathbf{r}}_{13}$  which points from  $q_1$  to  $q_3$  can be written as

$$
\hat{\mathbf{r}}_{13} = \cos\theta \,\hat{\mathbf{i}} + \sin\theta \,\hat{\mathbf{j}} = \frac{\sqrt{2}}{2}(\hat{\mathbf{i}} + \hat{\mathbf{j}})
$$

Similarly, the unit vector  $\hat{\mathbf{r}}_{23} = \hat{\mathbf{i}}$  points from  $q_2$  to  $q_3$ . Therefore, the total force is

$$
\vec{\mathbf{F}}_3 = \frac{1}{4\pi\epsilon_0} \left( \frac{q_1 q_3}{r_{13}^2} \hat{\mathbf{r}}_{13} + \frac{q_2 q_3}{r_{23}^2} \hat{\mathbf{r}}_{23} \right) = \frac{1}{4\pi\epsilon_0} \left( \frac{q_1 q_3}{(\sqrt{2}a)^2} \frac{\sqrt{2}}{2} (\hat{\mathbf{i}} + \hat{\mathbf{j}}) + \frac{(-q_1)q_3}{a^2} \hat{\mathbf{i}} \right)
$$
\n
$$
= \frac{1}{4\pi\epsilon_0} \frac{q_1 q_3}{a^2} \left[ \left( \frac{\sqrt{2}}{4} - 1 \right) \hat{\mathbf{i}} + \frac{\sqrt{2}}{4} \hat{\mathbf{j}} \right]
$$

upon adding the components. The magnitude of the total force is given by

<span id="page-215-0"></span>
$$
F_3 = \frac{1}{4\pi\varepsilon_0} \frac{q_1 q_3}{a^2} \left[ \left( \frac{\sqrt{2}}{4} - 1 \right)^2 + \left( \frac{\sqrt{2}}{4} \right)^2 \right]^{1/2}
$$
  
=  $(9.0 \times 10^9 \,\text{N} \cdot \text{m}^2/\text{C}^2) \frac{(6.0 \times 10^{-6} \,\text{C})(3.0 \times 10^{-6} \,\text{C})}{(2.0 \times 10^{-2} \,\text{m})^2} (0.74) = 3.0 \,\text{N}$ 

The angle that the force makes with the positive *x* -axis is

$$
\phi = \tan^{-1}\left(\frac{F_{3,y}}{F_{3,x}}\right) = \tan^{-1}\left[\frac{\sqrt{2}/4}{-1+\sqrt{2}/4}\right] = 151.3^{\circ}
$$

Note there are two solutions to this equation. The second solution  $\phi = -28.7^{\circ}$  is incorrect because it would indicate that the force has positive  $\hat{\mathbf{i}}$  and negative  $\hat{\mathbf{j}}$  components.

For a system of *N* charges, the net force experienced by the *j*th particle would be

$$
\vec{\mathbf{F}}_j = \sum_{\substack{i=1 \ i \neq j}}^N \vec{\mathbf{F}}_{ij} \tag{2.3.2}
$$

where  $\vec{F}_{ij}$  denotes the force between particles *i* and *j*. The superposition principle implies that the net force between any two charges is independent of the presence of other charges. This is true if the charges are in fixed positions.

#### **2.4 Electric Field**

The electrostatic force, like the gravitational force, is a force that acts at a distance, even when the objects are not in contact with one another. To justify such the notion we rationalize action at a distance by saying that one charge creates a field which in turn acts on the other charge.

An electric charge *q* produces an electric field everywhere. To quantify the strength of the field created by that charge, we can measure the force a positive "test charge"  $q_0$ experiences at some point. The electric field **E** is defined as:

$$
\vec{\mathbf{E}} = \lim_{q_0 \to 0} \frac{\vec{\mathbf{F}}_e}{q_0} \tag{2.4.1}
$$

We take  $q_0$  to be infinitesimally small so that the field  $q_0$  generates does not disturb the "source charges." The analogy between the electric field and the gravitational field source enarges. The analogy between  $\vec{g} = \lim_{m_0 \to 0} \vec{F}_m / m_0$  is depicted in Figure 2.4.1.
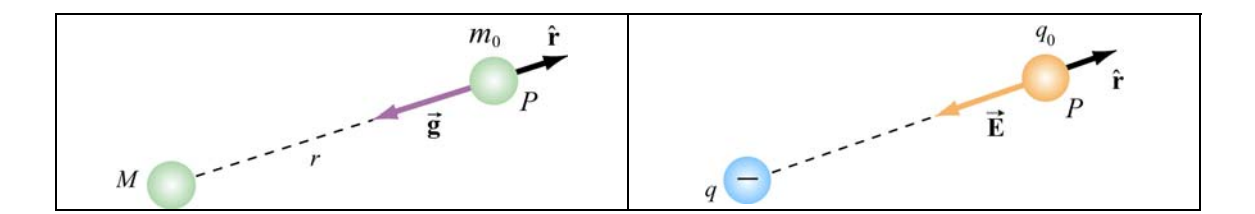

**Figure 2.4.1** Analogy between the gravitational field  $\vec{g}$  and the electric field  $\vec{E}$ .

From the field theory point of view, we say that the charge *q* creates an electric field **E** which exerts a force  $\vec{F}_e = q_0 \vec{E}$  on a test charge  $q_0$ .

Using the definition of electric field given in Eq. (2.4.1) and the Coulomb's law, the electric field at a distance *r* from a point charge *q* is given by

$$
\vec{\mathbf{E}} = \frac{1}{4\pi\varepsilon_0} \frac{q}{r^2} \hat{\mathbf{r}} \tag{2.4.2}
$$

Using the superposition principle, the total electric field due to a group of charges is equal to the vector sum of the electric fields of individual charges:

$$
\vec{\mathbf{E}} = \sum_{i} \vec{\mathbf{E}}_{i} = \sum_{i} \frac{1}{4\pi \varepsilon_{0}} \frac{q_{i}}{r_{i}^{2}} \hat{\mathbf{r}}
$$
(2.4.3)

# **Animation 2.2: Electric Field of Point Charges**

Figure 2.4.2 shows one frame of animations of the electric field of a moving positive and negative point charge, assuming the speed of the charge is small compared to the speed of light.

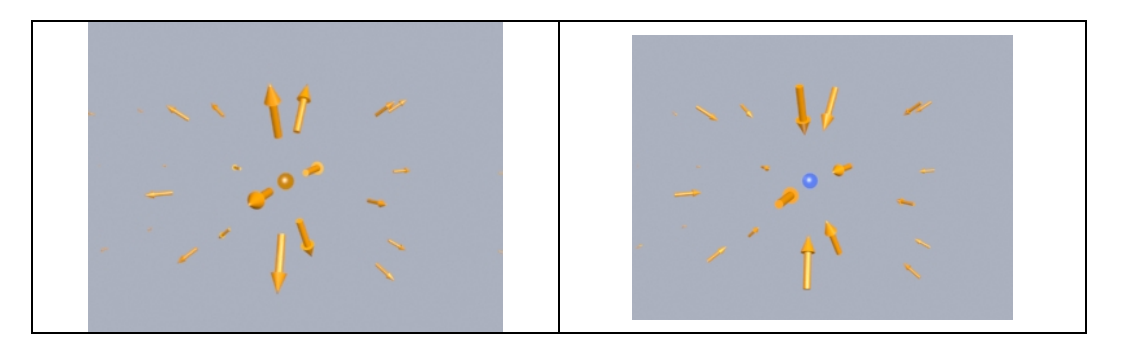

**Figure 2.4.2** The electric fields of (a) a moving positive charge, (b) a moving negative charge, when the speed of the charge is small compared to the speed of light.

# **2.5 Electric Field Lines**

Electric field lines provide a convenient graphical representation of the electric field in space. The field lines for a positive and a negative charges are shown in Figure 2.5.1.

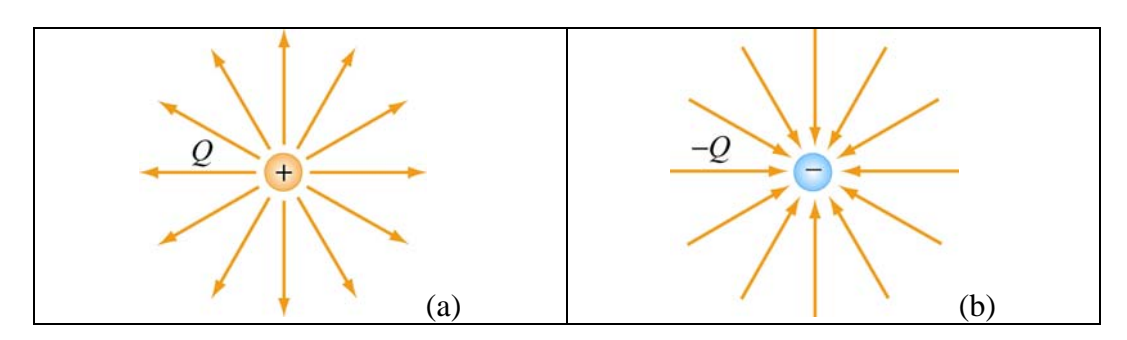

**Figure 2.5.1** Field lines for (a) positive and (b) negative charges.

Notice that the direction of field lines is radially outward for a positive charge and radially inward for a negative charge. For a pair of charges of equal magnitude but opposite sign (an electric dipole), the field lines are shown in Figure 2.5.2.

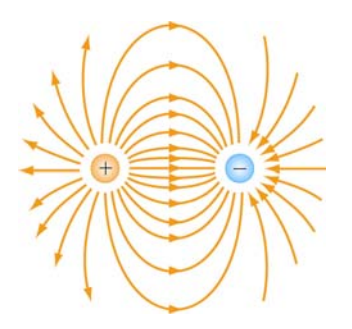

**Figure 2.5.2** Field lines for an electric dipole.

The pattern of electric field lines can be obtained by considering the following:

(1) Symmetry: For every point above the line joining the two charges there is an equivalent point below it. Therefore, the pattern must be symmetrical about the line joining the two charges

(2) Near field: Very close to a charge, the field due to that charge predominates. Therefore, the lines are radial and spherically symmetric.

(3) Far field: Far from the system of charges, the pattern should look like that of a single point charge of value  $Q = \sum_i Q_i$ . Thus, the lines should be radially outward, unless  $Q = 0$ .

(4) Null point: This is a point at which  $\vec{E} = \vec{0}$ , and no field lines should pass through it.

The properties of electric field lines may be summarized as follows:

- The direction of the electric field vector **E**  $\rightarrow$ at a point is tangent to the field lines.
- The number of lines per unit area through a surface perpendicular to the line is devised to be proportional to the magnitude of the electric field in a given region.
- The field lines must begin on positive charges (or at infinity) and then terminate on negative charges (or at infinity).
- The number of lines that originate from a positive charge or terminating on a negative charge must be proportional to the magnitude of the charge.
- No two field lines can cross each other; otherwise the field would be pointing in two different directions at the same point.

## **2.6 Force on a Charged Particle in an Electric Field**

Consider a charge  $+q$  moving between two parallel plates of opposite charges, as shown in Figure 2.6.1.

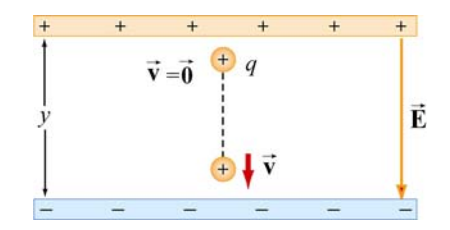

**Figure 2.6.1** Charge moving in a constant electric field

Let the electric field between the plates be  $\vec{E} = -E_y \hat{j}$ , with  $E_y > 0$ . (In Chapter 4, we shall show that the electric field in the region between two infinitely large plates of opposite charges is uniform.) The charge will experience a downward Coulomb force

$$
\vec{\mathbf{F}}_e = q\vec{\mathbf{E}} \tag{2.6.1}
$$

Note the distinction between the charge  $q$  that is experiencing a force and the charges on the plates that are the *sources* of the electric field. Even though the charge  $q$  is also a source of an electric field, by Newton's third law, the charge cannot exert a force on itself. Therefore, **E** is the field that arises from the "source" charges only.

According to Newton's second law, a net force will cause the charge to accelerate with an acceleration

$$
\vec{\mathbf{a}} = \frac{\vec{\mathbf{F}}_e}{m} = \frac{q\vec{\mathbf{E}}}{m} = -\frac{qE_y}{m}\hat{\mathbf{j}}
$$
 (2.6.2)

Suppose the particle is at rest ( $v_0 = 0$ ) when it is first released from the positive plate. The final speed  $\nu$  of the particle as it strikes the negative plate is

$$
v_y = \sqrt{2|a_y|y} = \sqrt{\frac{2yqE_y}{m}}
$$
 (2.6.3)

where *y* is the distance between the two plates. The kinetic energy of the particle when it strikes the plate is

$$
K = \frac{1}{2}mv_y^2 = qE_y y
$$
 (2.6.4)

### **2.7 Electric Dipole**

An electric dipole consists of two equal but opposite charges,  $+q$  and  $-q$ , separated by a distance  $2a$ , as shown in Figure 2.7.1.

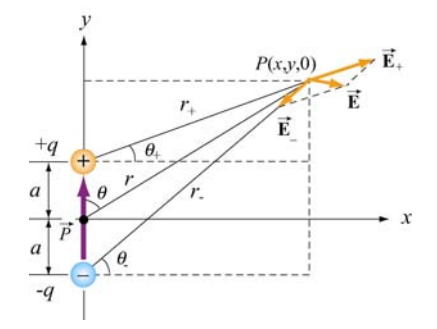

**Figure 2.7.1** Electric dipole

The dipole moment vector  $\vec{p}$  which points from  $-q$  to  $+q$  (in the  $+y$ - direction) is given by

$$
\vec{\mathbf{p}} = 2qa\,\hat{\mathbf{j}}\tag{2.7.1}
$$

The magnitude of the electric dipole is  $p = 2qa$ , where  $q > 0$ . For an overall chargeneutral system having *N* charges, the electric dipole vector  $\vec{p}$  is defined as

$$
\vec{\mathbf{p}} = \sum_{i=1}^{i=N} q_i \vec{\mathbf{r}}_i \tag{2.7.2}
$$

where  $\vec{r}_i$  is the position vector of the charge  $q_i$ . Examples of dipoles include HCL, CO, H 2O and other *polar* molecules. In principle, any molecule in which the centers of the positive and negative charges do not coincide may be approximated as a dipole. In Chapter 5 we shall also show that by applying an external field, an electric dipole moment may also be induced in an unpolarized molecule.

#### **2.7.1 The Electric Field of a Dipole**

What is the electric field due to the electric dipole? Referring to Figure 2.7.1, we see that the *x*-component of the electric field strength at the point  $P$  is

$$
E_x = \frac{q}{4\pi\varepsilon_0} \left( \frac{\cos\theta_+}{r_+^2} - \frac{\cos\theta_-}{r_-^2} \right) = \frac{q}{4\pi\varepsilon_0} \left( \frac{x}{\left[ x^2 + (y - a)^2 \right]^{3/2}} - \frac{x}{\left[ x^2 + (y + a)^2 \right]^{3/2}} \right) (2.7.3)
$$

where

$$
r_{\pm}^{2} = r^{2} + a^{2} \mp 2ra\cos\theta = x^{2} + (y \mp a)^{2}
$$
 (2.7.4)

Similarly, the *y* -component is

$$
E_y = \frac{q}{4\pi\varepsilon_0} \left( \frac{\sin \theta_+}{r_+^2} - \frac{\sin \theta_-}{r_-^2} \right) = \frac{q}{4\pi\varepsilon_0} \left( \frac{y - a}{\left[ x^2 + (y - a)^2 \right]^{3/2}} - \frac{y + a}{\left[ x^2 + (y + a)^2 \right]^{3/2}} \right) (2.7.5)
$$

In the "point-dipole" limit where  $r \gg a$ , one may verify that (see Solved Problem 2.13.4) the above expressions reduce to

$$
E_x = \frac{3p}{4\pi\epsilon_0 r^3} \sin\theta \cos\theta \tag{2.7.6}
$$

and

$$
E_y = \frac{p}{4\pi\varepsilon_0 r^3} \left(3\cos^2\theta - 1\right) \tag{2.7.7}
$$

where  $\sin \theta = x/r$  and  $\cos \theta = y/r$ . With  $3pr \cos \theta = 3\vec{p} \cdot \vec{r}$  and some algebra, the electric field may be written as

$$
\vec{E}(\vec{r}) = \frac{1}{4\pi\varepsilon_0} \left( -\frac{\vec{p}}{r^3} + \frac{3(\vec{p} \cdot \vec{r})\vec{r}}{r^5} \right)
$$
(2.7.8)

Note that Eq. (2.7.8) is valid also in three dimensions where  $\vec{r} = x\hat{i} + y\hat{j} + z\hat{k}$ . The equation indicates that the electric field  $\vec{E}$  due to a dipole decreases with *r* as  $1/r^3$ , unlike the  $1/r^2$  behavior for a point charge. This is to be expected since the net charge of a dipole is zero and therefore must fall off more rapidly than  $1/r^2$  at large distance. The electric field lines due to a finite electric dipole and a point dipole are shown in Figure 2.7.2.

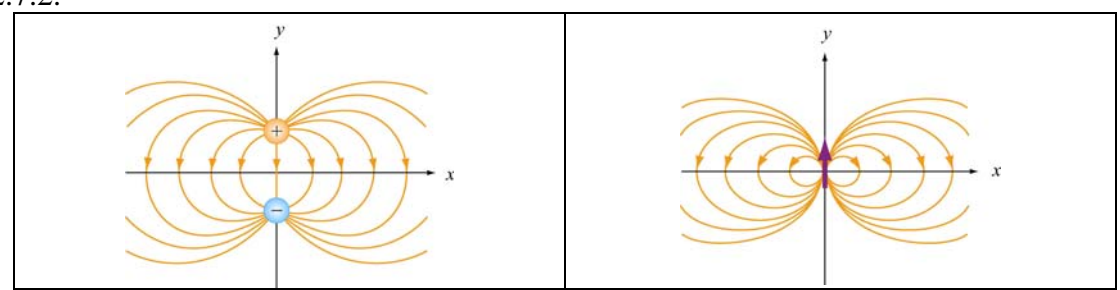

**Figure 2.7.2** Electric field lines for (a) a finite dipole and (b) a point dipole.

# **Animation 2.3: Electric Dipole**

Figure 2.7.3 shows an interactive ShockWave simulation of how the dipole pattern arises. At the observation point, we show the electric field due to each charge, which sum vectorially to give the total field. To get a feel for the total electric field, we also show a "grass seeds" representation of the electric field in this case. The observation point can be moved around in space to see how the resultant field at various points arises from the individual contributions of the electric field of each charge.

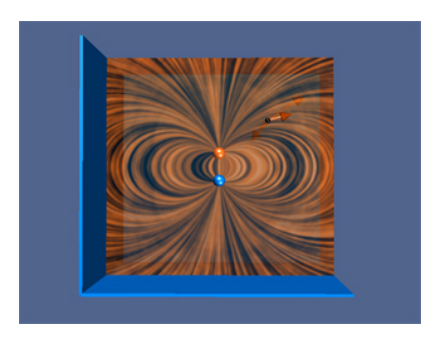

**Figure 2.7.3** An interactive ShockWave simulation of the electric field of an two equal and opposite charges.

## **2.8 Dipole in Electric Field**

What happens when we place an electric dipole in a uniform field  $\vec{E} = E\hat{i}$ , with the dipole moment vector  $\vec{p}$  making an angle with the *x*-axis? From Figure 2.8.1, we see that the unit vector which points in the direction of  $\vec{p}$  is  $\cos\theta \hat{i} + \sin\theta \hat{j}$ . Thus, we have

$$
\vec{\mathbf{p}} = 2qa(\cos\theta \,\hat{\mathbf{i}} + \sin\theta \,\hat{\mathbf{j}}) \tag{2.8.1}
$$

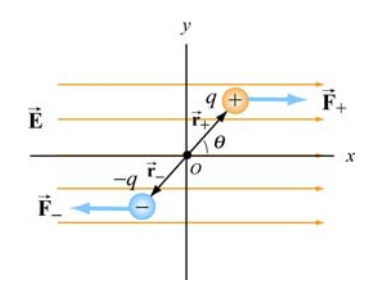

**Figure 2.8.1** Electric dipole placed in a uniform field.

As seen from Figure 2.8.1 above, since each charge experiences an equal but opposite force due to the field, the net force on the dipole is  $\vec{F}_{net} = \vec{F}_{+} + \vec{F}_{-} = 0$ . Even though the net force vanishes, the field exerts a torque a toque on the dipole. The torque about the midpoint *O* of the dipole is

$$
\vec{\tau} = \vec{r}_+ \times \vec{F}_+ + \vec{r}_- \times \vec{F}_- = (a \cos \theta \hat{i} + a \sin \theta \hat{j}) \times (F_+ \hat{i}) + (-a \cos \theta \hat{i} - a \sin \theta \hat{j}) \times (-F_- \hat{i})
$$
  
=  $a \sin \theta F_+ (-\hat{k}) + a \sin \theta F_- (-\hat{k})$  (2.8.2)  
=  $2aF \sin \theta (-\hat{k})$ 

where we have used  $F_+ = F_- = F$ . The direction of the torque is  $-\hat{\mathbf{k}}$ , or into the page. The effect of the torque  $\vec{\tau}$  is to rotate the dipole *clockwise* so that the dipole moment phecomes aligned with the electric field  $\vec{E}$ . With  $F = qE$ , the magnitude of the torque can be rewritten as

$$
\tau = 2a(qE)\sin\theta = (2aq)E\sin\theta = pE\sin\theta
$$

and the general expression for toque becomes

$$
\vec{\tau} = \vec{p} \times \vec{E}
$$
 (2.8.3)

Thus, we see that the cross product of the dipole moment with the electric field is equal to the torque.

## **2.8.1 Potential Energy of an Electric Dipole**

The work done by the electric field to rotate the dipole by an angle  $d\theta$  is

$$
dW = -\tau d\theta = -pE\sin\theta \,d\theta \tag{2.8.4}
$$

The negative sign indicates that the torque *opposes* any increase in  $\theta$ . Therefore, the total amount of work done by the electric field to rotate the dipole from an angle  $\theta_0$  to  $\theta$  is

$$
W = \int_{\theta_0}^{\theta} (-pE\sin\theta)d\theta = pE\left(\cos\theta - \cos\theta_0\right)
$$
 (2.8.5)

The result shows that a *positive* work is done by the field when  $\cos \theta > \cos \theta_0$ . The change in potential energy  $\Delta U$  of the dipole is the negative of the work done by the field:

$$
\Delta U = U - U_0 = -W = -pE(\cos\theta - \cos\theta_0) \tag{2.8.6}
$$

where  $U_0 = -PE \cos \theta_0$  is the potential energy at a reference point. We shall choose our reference point to be  $\theta_0 = \pi/2$  so that the potential energy is zero there,  $U_0 = 0$ . Thus, in the presence of an external field the electric dipole has a potential energy

$$
U = -pE\cos\theta = -\vec{\mathbf{p}}\cdot\vec{\mathbf{E}} \qquad (2.8.7)
$$

A system is at a stable equilibrium when its potential energy is a minimum. This takes place when the dipole  $\vec{p}$  is aligned parallel to  $\vec{E}$ , making *U* a minimum with *U*<sub>min</sub> = − *pE*. On the other hand, when **p** and **E** are anti-parallel,  $U_{\text{max}} = + pE$  is a maximum and the system is unstable.

If the dipole is placed in a non-uniform field, there would be a net force on the dipole in addition to the torque, and the resulting motion would be a combination of linear acceleration and rotation. In Figure 2.8.2, suppose the electric field  $\vec{E}_+$  at  $+q$  differs from the electric field  $\vec{E}_{-}$  at  $-q$ .

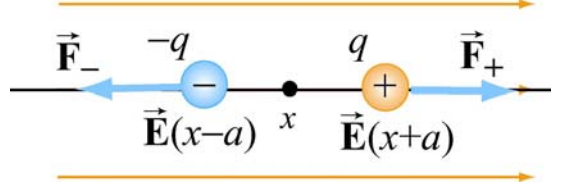

**Figure 2.8.2** Force on a dipole

Assuming the dipole to be very small, we expand the fields about *x* :

$$
E_{+}(x+a) \approx E(x) + a\left(\frac{dE}{dx}\right), \quad E_{-}(x-a) \approx E(x) - a\left(\frac{dE}{dx}\right) \tag{2.8.8}
$$

The force on the dipole then becomes

$$
\vec{\mathbf{F}}_e = q(\vec{\mathbf{E}}_+ - \vec{\mathbf{E}}_-) = 2qa \left(\frac{dE}{dx}\right)\hat{\mathbf{i}} = p\left(\frac{dE}{dx}\right)\hat{\mathbf{i}} \tag{2.8.9}
$$

An example of a net force acting on a dipole is the attraction between small pieces of paper and a comb, which has been charged by rubbing against hair. The paper has *induced dipole moments* (to be discussed in depth in Chapter 5) while the field on the comb is non-uniform due to its irregular shape (Figure 2.8.3).

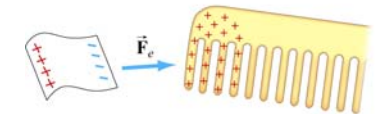

**Figure 2.8.3** Electrostatic attraction between a piece of paper and a comb

#### **2.9 Charge Density**

The electric field due to a small number of charged particles can readily be computed using the superposition principle. But what happens if we have a very large number of charges distributed in some region in space? Let's consider the system shown in Figure  $2.9.1:$ 

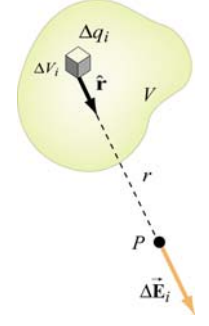

**Figure 2.9.1** Electric field due to a small charge element  $\Delta q_i$ .

#### **2.9.1 Volume Charge Density**

Suppose we wish to find the electric field at some point  $P$ . Let's consider a small volume element  $\Delta V_i$ , which contains an amount of charge  $\Delta q_i$ . The distances between charges within the volume element  $\Delta V_i$  are much smaller than compared to *r*, the distance between  $\Delta V_i$  and P. In the limit where  $\Delta V_i$  becomes infinitesimally small, we may define a volume charge density  $\rho(\vec{r})$  as

$$
\rho(\vec{\mathbf{r}}) = \lim_{\Delta V_i \to 0} \frac{\Delta q_i}{\Delta V_i} = \frac{dq}{dV}
$$
\n(2.9.1)

The dimension of  $\rho(\vec{r})$  is charge/unit volume (C/m<sup>3</sup>) in SI units. The total amount of charge within the entire volume *V* is

$$
Q = \sum_{i} \Delta q_i = \int_{V} \rho(\vec{r}) dV
$$
 (2.9.2)

The concept of charge density here is analogous to mass density  $\rho_m(\vec{r})$ . When a large number of atoms are tightly packed within a volume, we can also take the continuum limit and the mass of an object is given by

$$
M = \int_{V} \rho_m(\vec{\mathbf{r}}) dV
$$
 (2.9.3)

## **2.9.2 Surface Charge Density**

In a similar manner, the charge can be distributed over a surface *S* of area *A* with a *surface charge density* <sup>σ</sup> (lowercase Greek letter *sigma*):

$$
\sigma(\vec{\mathbf{r}}) = \frac{dq}{dA} \tag{2.9.4}
$$

The dimension of  $\sigma$  is charge/unit area (C/m<sup>2</sup>) in SI units. The total charge on the entire surface is:

$$
Q = \iint_{S} \sigma(\vec{r}) dA
$$
 (2.9.5)

## **2.9.3 Line Charge Density**

If the charge is distributed over a line of length  $\ell$ , then the *linear charge density*  $\lambda$ (lowercase Greek letter *lambda*) is

$$
\lambda(\vec{\mathbf{r}}) = \frac{dq}{d\ell} \tag{2.9.6}
$$

where the dimension of  $\lambda$  is charge/unit length (C/m). The total charge is now an integral over the entire length:

$$
Q = \int_{\text{line}} \lambda(\vec{r}) d\ell
$$
 (2.9.7)

If charges are uniformly distributed throughout the region, the densities ( $\rho$ , $\sigma$  or  $\lambda$ ) then become uniform.

### **2.10 Electric Fields due to Continuous Charge Distributions**

The electric field at a point *P* due to each charge element *dq* is given by Coulomb's law:

$$
d\vec{\mathbf{E}} = \frac{1}{4\pi\varepsilon_0} \frac{dq}{r^2} \hat{\mathbf{r}}
$$
 (2.10.1)

where *r* is the distance from  $dq$  to *P* and  $\hat{\bf{r}}$  is the corresponding unit vector. (See Figure 2.9.1). Using the superposition principle, the total electric field  $\bf{E}$  is the vector sum (integral) of all these infinitesimal contributions:

$$
\vec{\mathbf{E}} = \frac{1}{4\pi\varepsilon_0} \int_{V} \frac{dq}{r^2} \hat{\mathbf{r}}
$$
 (2.10.2)

This is an example of a *vector* integral which consists of three separate integrations, one for each component of the electric field.

### **Example 2.2: Electric Field on the Axis of a Rod**

A non-conducting rod of length  $\ell$  with a uniform positive charge density  $\lambda$  and a total charge  $Q$  is lying along the *x*-axis, as illustrated in Figure 2.10.1.

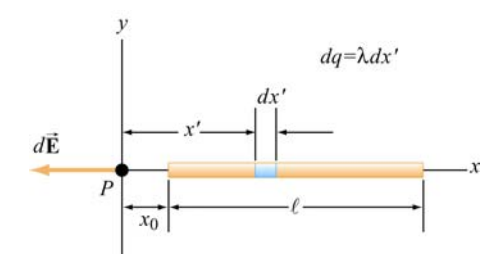

**Figure 2.10.1** Electric field of a wire along the axis of the wire

Calculate the electric field at a point *P* located along the axis of the rod and a distance  $x_0$ from one end.

## **Solution:**

The linear charge density is uniform and is given by  $\lambda = Q/\ell$ . The amount of charge contained in a small segment of length  $dx'$  is  $dq = \lambda dx'$ .

Since the source carries a positive charge  $Q$ , the field at  $P$  points in the negative  $x$ direction, and the unit vector that points from the source to *P* is  $\hat{\mathbf{r}} = -\hat{\mathbf{i}}$ . The contribution to the electric field due to *dq* is

$$
d\vec{\mathbf{E}} = \frac{1}{4\pi\varepsilon_0} \frac{dq}{r^2} \hat{\mathbf{r}} = \frac{1}{4\pi\varepsilon_0} \frac{\lambda dx'}{x'^2} (-\hat{\mathbf{i}}) = -\frac{1}{4\pi\varepsilon_0} \frac{Qdx'}{\ell x'^2} \hat{\mathbf{i}}
$$

Integrating over the entire length leads to

$$
\vec{\mathbf{E}} = \int d\vec{\mathbf{E}} = -\frac{1}{4\pi\varepsilon_0} \frac{Q}{\ell} \int_{x_0}^{x_0 + \ell} \frac{dx'}{x'^2} \hat{\mathbf{i}} = -\frac{1}{4\pi\varepsilon_0} \frac{Q}{\ell} \left( \frac{1}{x_0} - \frac{1}{x_0 + \ell} \right) \hat{\mathbf{i}} = -\frac{1}{4\pi\varepsilon_0} \frac{Q}{x_0(\ell + x_0)} \hat{\mathbf{i}} \quad (2.10.3)
$$

Notice that when *P* is very far away from the rod,  $x_0 \gg \ell$ , and the above expression becomes

$$
\vec{\mathbf{E}} \approx -\frac{1}{4\pi\varepsilon_0} \frac{Q}{x_0^2} \hat{\mathbf{i}} \tag{2.10.4}
$$

The result is to be expected since at sufficiently far distance away, the distinction between a continuous charge distribution and a point charge diminishes.

# **Example 2.3: Electric Field on the Perpendicular Bisector**

A non-conducting rod of length  $\ell$  with a uniform charge density  $\lambda$  and a total charge Q is lying along the *x* -axis, as illustrated in Figure 2.10.2. Compute the electric field at a point *P*, located at a distance *y* from the center of the rod along its perpendicular bisector.

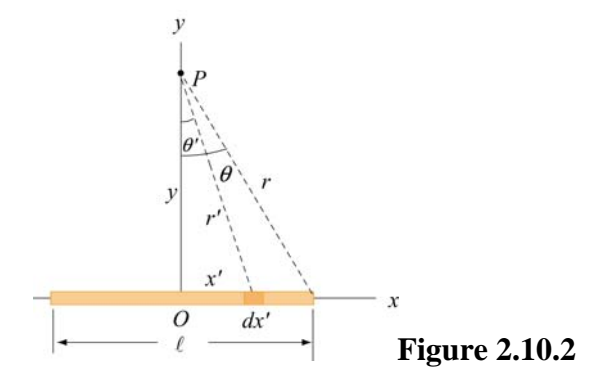

## **Solution:**

We follow a similar procedure as that outlined in Example 2.2. The contribution to the electric field from a small length element  $dx'$  carrying charge  $dq = \lambda dx'$  is

$$
dE = \frac{1}{4\pi\varepsilon_0} \frac{dq}{r'^2} = \frac{1}{4\pi\varepsilon_0} \frac{\lambda \, dx'}{x'^2 + y^2}
$$
 (2.10.5)

Using symmetry argument illustrated in Figure 2.10.3, one may show that the *x* component of the electric field vanishes.

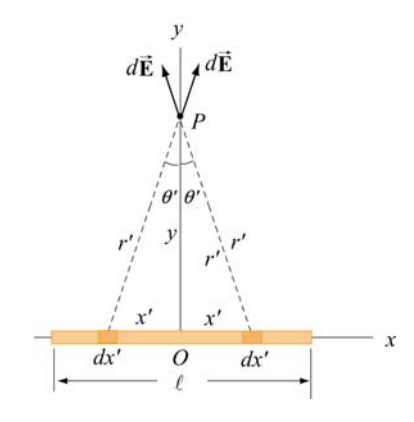

**Figure 2.10.3** Symmetry argument showing that  $E_x = 0$ .

The *y*-component of *dE* is

$$
dE_y = dE \cos \theta = \frac{1}{4\pi \varepsilon_0} \frac{\lambda \, dx'}{x'^2 + y^2} \frac{y}{\sqrt{x'^2 + y^2}} = \frac{1}{4\pi \varepsilon_0} \frac{\lambda y \, dx'}{(x'^2 + y^2)^{3/2}} \tag{2.10.6}
$$

By integrating over the entire length, the total electric field due to the rod is

$$
E_y = \int dE_y = \frac{1}{4\pi\epsilon_0} \int_{-\ell/2}^{\ell/2} \frac{\lambda y dx'}{(x'^2 + y^2)^{3/2}} = \frac{\lambda y}{4\pi\epsilon_0} \int_{-\ell/2}^{\ell/2} \frac{dx'}{(x'^2 + y^2)^{3/2}} \tag{2.10.7}
$$

By making the change of variable:  $x' = y \tan \theta'$ , which gives  $dx' = y \sec^2 \theta' d\theta'$ , the above integral becomes

$$
\int_{-\ell/2}^{\ell/2} \frac{dx'}{(x'^2 + y^2)^{3/2}} = \int_{-\theta}^{\theta} \frac{y \sec^2 \theta' d\theta'}{y^3 (\sec^2 \theta' + 1)^{3/2}} = \frac{1}{y^2} \int_{-\theta}^{\theta} \frac{\sec^2 \theta' d\theta'}{(\tan^2 \theta' + 1)^{3/2}} = \frac{1}{y^2} \int_{-\theta}^{\theta} \frac{\sec^2 \theta' d\theta'}{\sec \theta'^3}
$$

$$
= \frac{1}{y^2} \int_{-\theta}^{\theta} \frac{d\theta'}{\sec \theta'} = \frac{1}{y^2} \int_{-\theta}^{\theta} \cos \theta' d\theta' = \frac{2 \sin \theta}{y^2}
$$
(2.10.8)

which gives

$$
E_y = \frac{1}{4\pi\varepsilon_0} \frac{2\lambda \sin \theta}{y} = \frac{1}{4\pi\varepsilon_0} \frac{2\lambda}{y} \frac{\ell/2}{\sqrt{y^2 + (\ell/2)^2}}
$$
(2.10.9)

In the limit where  $y \gg \ell$ , the above expression reduces to the "point-charge" limit:

$$
E_y \approx \frac{1}{4\pi\varepsilon_0} \frac{2\lambda}{y} \frac{\ell/2}{y} = \frac{1}{4\pi\varepsilon_0} \frac{\lambda\ell}{y^2} = \frac{1}{4\pi\varepsilon_0} \frac{Q}{y^2}
$$
(2.10.10)

On the other hand, when  $\ell \gg y$ , we have

$$
E_y \approx \frac{1}{4\pi\varepsilon_0} \frac{2\lambda}{y}
$$
 (2.10.11)

In this infinite length limit, the system has cylindrical symmetry. In this case, an alternative approach based on Gauss's law can be used to obtain Eq. (2.10.11), as we shall show in Chapter 4. The characteristic behavior of  $E_y / E_0$  (with  $E_0 = Q / 4\pi \varepsilon_0 \ell^2$ ) as a function of  $y/\ell$  is shown in Figure 2.10.4.

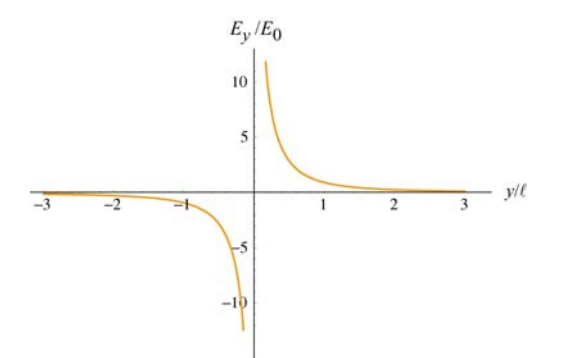

**Figure 2.10.4** Electric field of a non-conducting rod as a function of  $y/\ell$ .

## **Example 2.4: Electric Field on the Axis of a Ring**

A non-conducting ring of radius *R* with a uniform charge density λ and a total charge *Q* is lying in the *xy* - plane, as shown in Figure 2.10.5. Compute the electric field at a point *P*, located at a distance *z* from the center of the ring along its axis of symmetry.

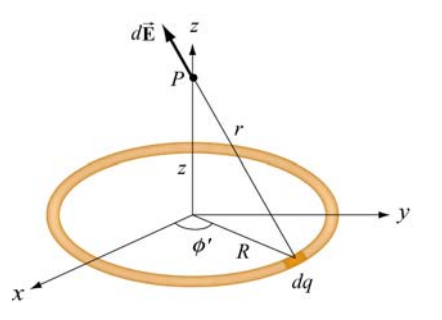

**Figure 2.10.5** Electric field at *P* due to the charge element *dq* .

### **Solution:**

Consider a small length element  $d\ell'$  on the ring. The amount of charge contained within this element is  $dq = \lambda d\ell' = \lambda R d\phi'$ . Its contribution to the electric field at *P* is

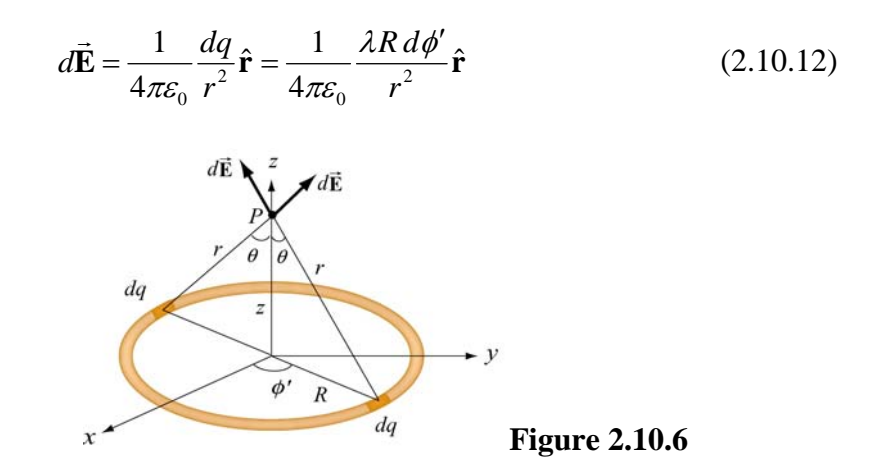

Using the symmetry argument illustrated in Figure 2.10.6, we see that the electric field at *P* must point in the +*z* direction.

$$
dE_z = dE \cos \theta = \frac{1}{4\pi \varepsilon_0} \frac{\lambda R \, d\phi'}{R^2 + z^2} \frac{z}{\sqrt{R^2 + z^2}} = \frac{\lambda}{4\pi \varepsilon_0} \frac{Rz \, d\phi'}{(R^2 + z^2)^{3/2}} \tag{2.10.13}
$$

Upon integrating over the entire ring, we obtain

$$
E_z = \frac{\lambda}{4\pi\epsilon_0} \frac{Rz}{(R^2 + z^2)^{3/2}} \oint d\phi' = \frac{\lambda}{4\pi\epsilon_0} \frac{2\pi Rz}{(R^2 + z^2)^{3/2}} = \frac{1}{4\pi\epsilon_0} \frac{Qz}{(R^2 + z^2)^{3/2}} \tag{2.10.14}
$$

where the total charge is  $Q = \lambda(2\pi R)$ . A plot of the electric field as a function of *z* is given in Figure 2.10.7.

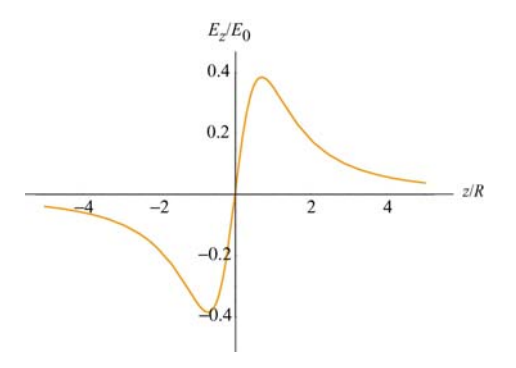

**Figure 2.10.7** Electric field along the axis of symmetry of a non-conducting ring of radius *R*, with  $E_0 = Q / 4\pi \varepsilon_0 R^2$ .

Notice that the electric field at the center of the ring vanishes. This is to be expected from symmetry arguments.

### **Example 2.5: Electric Field Due to a Uniformly Charged Disk**

A uniformly charged disk of radius  $R$  with a total charge  $Q$  lies in the *xy*-plane. Find the electric field at a point  $P$ , along the *z*-axis that passes through the center of the disk perpendicular to its plane. Discuss the limit where  $R \gg z$ .

## **Solution:**

By treating the disk as a set of concentric uniformly charged rings, the problem could be solved by using the result obtained in Example 2.4. Consider a ring of radius *r*′ and thickness *dr*′ , as shown in Figure 2.10.8.

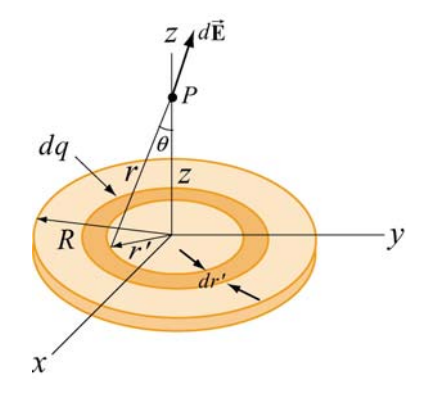

**Figure 2.10.8** A uniformly charged disk of radius *R*.

By symmetry arguments, the electric field at  $P$  points in the  $+z$  -direction. Since the ring has a charge  $dq = \sigma(2\pi r' dr')$ , from Eq. (2.10.14), we see that the ring gives a contribution

$$
dE_z = \frac{1}{4\pi\varepsilon_0} \frac{z \, dq}{\left(r'^2 + z^2\right)^{3/2}} = \frac{1}{4\pi\varepsilon_0} \frac{z(2\pi\sigma r' dr')}{\left(r'^2 + z^2\right)^{3/2}}\tag{2.10.15}
$$

Integrating from  $r' = 0$  to  $r' = R$ , the total electric field at *P* becomes

$$
E_z = \int dE_z = \frac{\sigma z}{2\varepsilon_0} \int_0^R \frac{r' dr'}{(r'^2 + z^2)^{3/2}} = \frac{\sigma z}{4\varepsilon_0} \int_{z^2}^{R^2 + z^2} \frac{du}{u^{3/2}} = \frac{\sigma z}{4\varepsilon_0} \frac{u^{-1/2}}{(-1/2)} \Big|_{z^2}^{R^2 + z^2}
$$
  
=  $-\frac{\sigma z}{2\varepsilon_0} \Bigg[ \frac{1}{\sqrt{R^2 + z^2}} - \frac{1}{\sqrt{z^2}} \Bigg] = \frac{\sigma}{2\varepsilon_0} \Bigg[ \frac{z}{|z|} - \frac{z}{\sqrt{R^2 + z^2}} \Bigg]$  (2.10.16)

The above equation may be rewritten as

$$
E_z = \begin{cases} \frac{\sigma}{2\varepsilon_0} \left[ 1 - \frac{z}{\sqrt{z^2 + R^2}} \right], & z > 0\\ \frac{\sigma}{2\varepsilon_0} \left[ -1 - \frac{z}{\sqrt{z^2 + R^2}} \right], & z < 0 \end{cases} \tag{2.10.17}
$$

The electric field  $E_z / E_0$  ( $E_0 = \sigma / 2 \varepsilon_0$ ) as a function of  $z / R$  is shown in Figure 2.10.9.

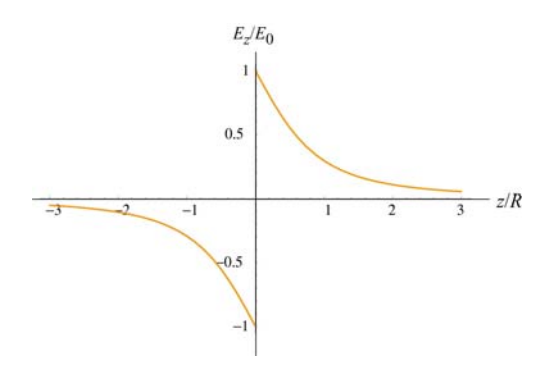

**Figure 2.10.9** Electric field of a non-conducting plane of uniform charge density.

To show that the "point-charge" limit is recovered for  $z \gg R$ , we make use of the Taylor-series expansion:

$$
1 - \frac{z}{\sqrt{z^2 + R^2}} = 1 - \left(1 + \frac{R^2}{z^2}\right)^{-1/2} = 1 - \left(1 - \frac{1}{2}\frac{R^2}{z^2} + \cdots\right) \approx \frac{1}{2}\frac{R^2}{z^2}
$$
(2.10.18)

This gives

$$
E_z = \frac{\sigma}{2\varepsilon_0} \frac{R^2}{2z^2} = \frac{1}{4\pi\varepsilon_0} \frac{\sigma \pi R^2}{z^2} = \frac{1}{4\pi\varepsilon_0} \frac{Q}{z^2}
$$
(2.10.19)

which is indeed the expected "point-charge" result. On the other hand, we may also consider the limit where  $R \gg z$ . Physically this means that the plane is very large, or the field point *P* is extremely close to the surface of the plane. The electric field in this limit becomes, in unit-vector notation,

$$
\vec{\mathbf{E}} = \begin{cases}\n\frac{\sigma}{2\varepsilon_0} \hat{\mathbf{k}}, & z > 0 \\
-\frac{\sigma}{2\varepsilon_0} \hat{\mathbf{k}}, & z < 0\n\end{cases}
$$
\n(2.10.20)

The plot of the electric field in this limit is shown in Figure 2.10.10.

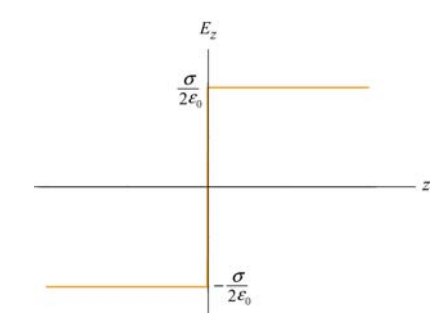

**Figure 2.10.10** Electric field of an infinitely large non-conducting plane.

Notice the discontinuity in electric field as we cross the plane. The discontinuity is given by

$$
\Delta E_z = E_{z+} - E_{z-} = \frac{\sigma}{2\varepsilon_0} - \left(-\frac{\sigma}{2\varepsilon_0}\right) = \frac{\sigma}{\varepsilon_0}
$$
 (2.10.21)

As we shall see in Chapter 4, if a given surface has a charge density  $\sigma$ , then the normal component of the electric field across that surface always exhibits a discontinuity with  $\Delta E_n = \sigma / \varepsilon_0$ .

## **2.11 Summary**

• The electric force exerted by a charge  $q_1$  on a second charge  $q_2$  is given by **Coulomb's law**:

$$
\vec{\mathbf{F}}_{12} = k_e \frac{q_1 q_2}{r^2} \hat{\mathbf{r}} = \frac{1}{4\pi \varepsilon_0} \frac{q_1 q_2}{r^2} \hat{\mathbf{r}}
$$

where

$$
k_e = \frac{1}{4\pi\varepsilon_0} = 8.99 \times 10^9 \text{ N} \cdot \text{m}^2 / \text{C}^2
$$

is the Coulomb constant.

• The **electric field** at a point in space is defined as the electric force acting on a test charge  $q_0$  divided by  $q_0$ :

$$
\vec{\mathbf{E}} = \lim_{q_0 \to 0} \frac{\vec{\mathbf{F}}_e}{q_0}
$$

• The electric field at a distance  $r$  from a charge  $q$  is

$$
\vec{\mathbf{E}} = \frac{1}{4\pi\varepsilon_0} \frac{q}{r^2} \hat{\mathbf{r}}
$$

• Using the **superposition principle**, the electric field due to a collection of point charges, each having charge  $q_i$  and located at a distance  $r_i$  away is

$$
\vec{\mathbf{E}} = \frac{1}{4\pi\epsilon_0} \sum_i \frac{q_i}{r_i^2} \hat{\mathbf{r}}_i
$$

• A particle of mass *m* and charge *q* moving in an electric field **E**  $\rightarrow$ has an acceleration

$$
\vec{\mathbf{a}} = \frac{q\vec{\mathbf{E}}}{m}
$$

• An **electric dipole** consists of two equal but opposite charges. The electric dipole An **electric urpole** consists of two equal out opposite charges. The electric urpole moment vector  $\vec{p}$  points from the negative charge to the positive charge, and has a magnitude

$$
p=2aq
$$

• The **torque** acting on an electric dipole places in a uniform electric field **E** is  $\rightarrow$ 

$$
\vec{\tau} = \vec{p} \times \vec{E}
$$

• The **potential energy** of an electric dipole in a uniform external electric field **E** is  $\rightarrow$ 

$$
U = -\vec{\mathbf{p}} \cdot \vec{\mathbf{E}}
$$

• The electric field at a point in space due to a continuous charge element *dq* is

$$
d\vec{\mathbf{E}} = \frac{1}{4\pi\varepsilon_0} \frac{dq}{r^2} \hat{\mathbf{r}}
$$

• At sufficiently far away from a continuous charge distribution of finite extent, the electric field approaches the "point-charge" limit.

## **2.12 Problem-Solving Strategies**

In this chapter, we have discussed how electric field can be calculated for both the discrete and continuous charge distributions. For the former, we apply the superposition principle:

$$
\vec{\mathbf{E}} = \frac{1}{4\pi\epsilon_0} \sum_i \frac{q_i}{r_i^2} \hat{\mathbf{r}}_i
$$

For the latter, we must evaluate the vector integral

$$
\vec{\mathbf{E}} = \frac{1}{4\pi\varepsilon_0} \int \frac{dq}{r^2} \hat{\mathbf{r}}
$$

where *r* is the distance from  $dq$  to the field point *P* and  $\hat{\bf{r}}$  is the corresponding unit vector. To complete the integration, we shall follow the procedures outlined below:

(1) Start with  $dE = \frac{1}{4\pi\epsilon_0} \frac{uq}{r^2}$  $d\vec{\mathbf{E}} = \frac{1}{4\pi\varepsilon_0} \frac{dq}{r^2} \hat{\mathbf{r}}$  $\pi \varepsilon_0$  *r*  $E = \frac{1}{r} - \frac{dq}{r} \hat{r}$  $\rightarrow$ 

(2) Rewrite the charge element *dq* as

$$
dq = \begin{cases} \lambda \, d\ell & (\text{length}) \\ \sigma \, dA & (\text{area}) \\ \rho \, dV & (\text{volume}) \end{cases}
$$

depending on whether the charge is distributed over a length, an area, or a volume.

(3) Substitute *dq* into the expression for *d***E**  $\rightarrow$ .

(4) Specify an appropriate coordinate system (Cartesian, cylindrical or spherical) and express the differential element ( $d\ell$ ,  $dA$  or  $dV$ ) and  $r$  in terms of the coordinates (see Table 2.1 below for summary.)

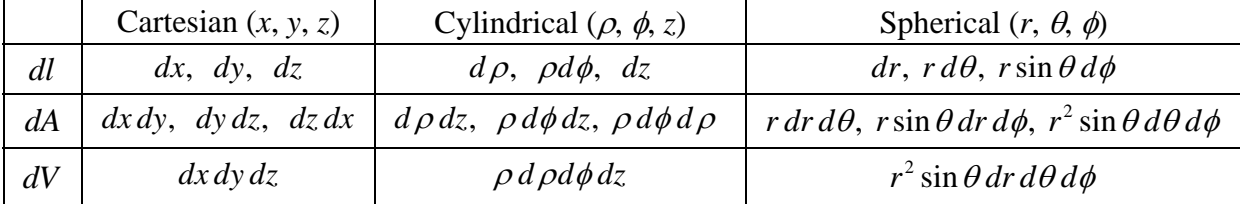

**Table 2.1** Differential elements of length, area and volume in different coordinates

(5) Rewrite  $d\vec{E}$  in terms of the integration variable(s), and apply symmetry argument to identify non-vanishing component(s) of the electric field.  $\rightarrow$ 

(6) Complete the integration to obtain **E**  $\rightarrow$ .

In the Table below we illustrate how the above methodologies can be utilized to compute the electric field for an infinite line charge, a ring of charge and a uniformly charged disk.

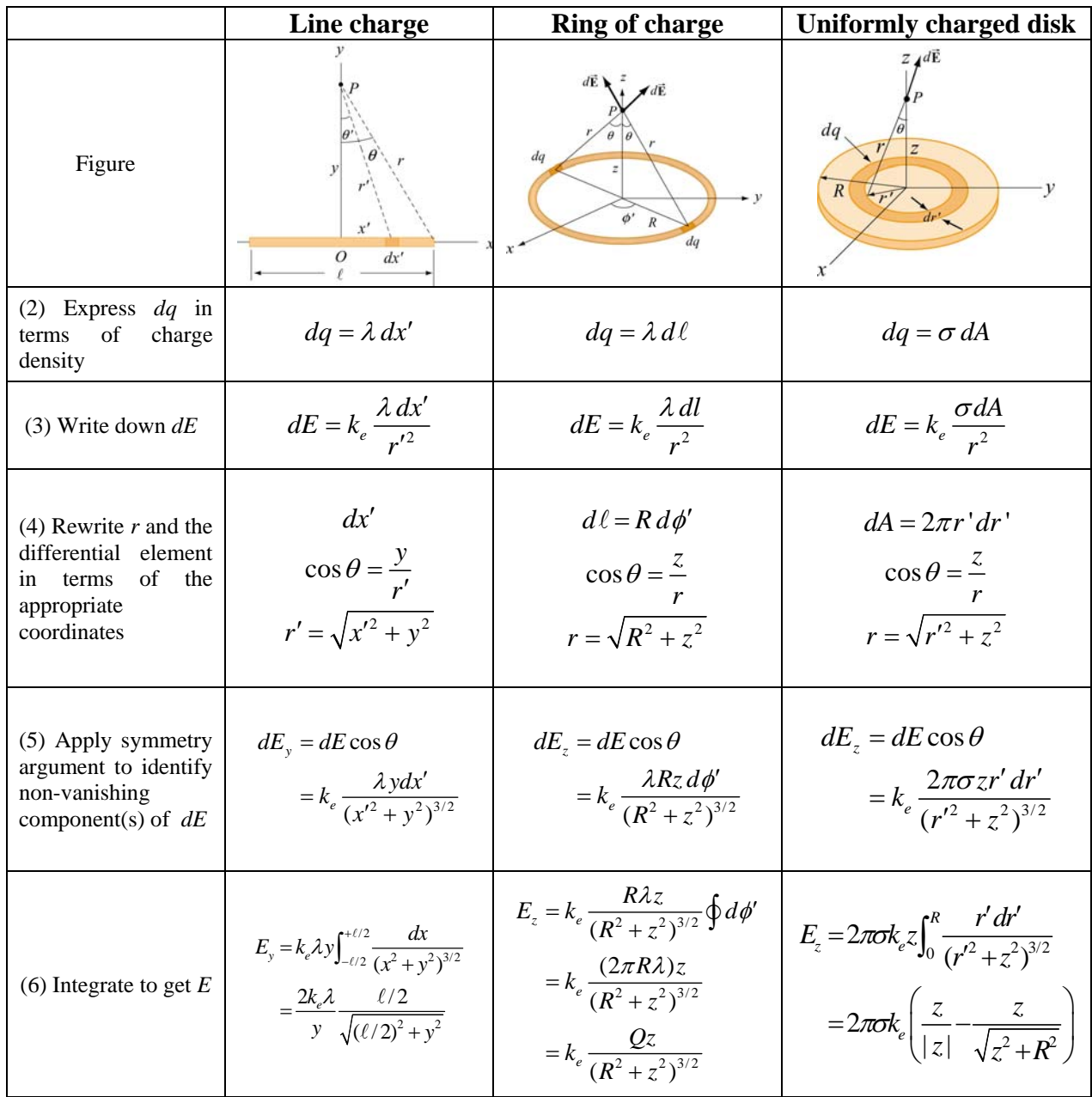

## **2.13 Solved Problems**

## **2.13.1 Hyd rogen Atom**

In the classical model of the hydrogen atom, the electron revolves around the proton with a radius of  $r = 0.53 \times 10^{-10}$  m. The magnitude of the charge of the electron and proton is  $e = 1.6 \times 10^{-19} \text{ C}.$ 

) What is the magnitude of the electric force between the proton and the electron? (a

(b) What is the magnitude of the electric field due to the proton at *r*?

) What is ratio of the magnitudes of the electrical and gravitational force between (c electron and proton? Does the result depend on the distance between the proton and the electron?

(d) In light of your calculation in (b), explain why electrical forces do not influence the motion of planets.

# Solutions:

) The magnitude of the force is given by (a

$$
F_e = \frac{1}{4\pi\varepsilon_0} \frac{e^2}{r^2}
$$

Now we can substitute our numerical values and find that the magnitude of the force between the proton and the electron in the hydrogen atom is

$$
F_e = \frac{(9.0 \times 10^9 \,\mathrm{N \cdot m^2/C^2})(1.6 \times 10^{-19} \,\mathrm{C})^2}{(5.3 \times 10^{-11} \,\mathrm{m})^2} = 8.2 \times 10^{-8} \,\mathrm{N}
$$

(b) The magnitude of the electric field due to the proton is given by

$$
E = \frac{1}{4\pi\varepsilon_0} \frac{q}{r^2} = \frac{(9.0 \times 10^9 \,\mathrm{N \cdot m^2/C^2})(1.6 \times 10^{-19} \,\mathrm{C})}{(0.5 \times 10^{-10} \,\mathrm{m})^2} = 5.76 \times 10^{11} \,\mathrm{N/C}
$$

(c) The mass of the electron is  $m_e = 9.1 \times 10^{-31}$  kg and the mass of the proton is  $m_p = 1.7 \times 10^{-27}$  kg. Thus, the ratio of the magnitudes of the electric and gravitational force is given by

$$
\gamma = \frac{\left(\frac{1}{4\pi\epsilon_0} \frac{e^2}{r^2}\right)}{\left(G\frac{m_p m_e}{r^2}\right)} = \frac{\frac{1}{4\pi\epsilon_0} e^2}{Gm_p m_e} = \frac{(9.0 \times 10^9 \,\mathrm{N \cdot m^2/C^2})(1.6 \times 10^{-19} \,\mathrm{C})^2}{(6.67 \times 10^{-11} \,\mathrm{N \cdot m^2/kg^2})(1.7 \times 10^{-27} \,\mathrm{kg})(9.1 \times 10^{-31} \,\mathrm{kg})} = 2.2 \times 10^{39}
$$

which is independent of  $r$ , the distance between the proton and the electron.

magnitudes of the charge of the electron and proton are equal. The best experiments show essentially electrically neutral. Therefore the force between planets is entirely determined by gravity. (d) The electric force is 39 orders of magnitude stronger than the gravitational force between the electron and the proton. Then why are the large scale motions of planets determined by the gravitational force and not the electrical force. The answer is that the that the difference between these magnitudes is a number on the order of  $10^{-24}$ . Since objects like planets have about the same number of protons as electrons, they are

### **.13.2 Millikan Oil-Drop Experiment 2**

An oil drop of radius  $r = 1.64 \times 10^{-6}$  m and mass density  $\rho_{\text{oil}} = 8.51 \times 10^{2}$  kg/m<sup>3</sup> is allowed to fall from rest and then enters into a region of constant external field **E** applied in the downward direction. The oil drop has an unknown electric charge *q* (due to irradiation by bursts of X-rays). The magnitude of the electric field is adjusted until the gravitational force  $\vec{F}_g = m\vec{g} = -mg\hat{j}$  on the oil drop is exactly balanced by the electric G force,  $\vec{F}_e = q\vec{E}$ . Suppose this balancing occurs when the electric field is  $\vec{E} = -E_y \hat{j} = -(1.92 \times 10^5 \text{ N/C}) \hat{j}$ , with  $E_y = 1.92 \times 10^5 \text{ N/C}$ .

) What is the mass of the oil drop? (a

(b) What is the charge on the oil drop in units of electronic charge  $e = 1.6 \times 10^{-19} \text{ C}$ ?

## Solutions:

(a) The mass density  $\rho_{\text{oil}}$  times the volume of the oil drop will yield the total mass *M* of the oil drop,

$$
M = \rho_{\text{oil}} V = \rho_{\text{oil}} \left( \frac{4}{3} \pi r^3 \right)
$$

where the oil drop is assumed to be a sphere of radius r with volume  $V = 4\pi r^3/3$ .

Now we can substitute our numerical values into our symbolic expression for the mass,

$$
M = \rho_{\text{oil}} \left( \frac{4}{3} \pi r^3 \right) = (8.51 \times 10^2 \text{ kg/m}^3) \left( \frac{4 \pi}{3} \right) (1.64 \times 10^{-6} \text{ m})^3 = 1.57 \times 10^{-14} \text{ kg}
$$

the electrical force:  $\vec{F}_g + \vec{F}_e = \vec{0}$ . Since the gravitational force points downward, the electric force on the oil must be upward. Using our force laws, we have (b) The oil drop will be in static equilibrium when the gravitational force exactly balances

$$
0 = m\vec{g} + q\vec{E} \implies mg = -qE_y
$$

must be negative. Notice that we have chosen the unit vector  $\hat{j}$  to point upward. We can With the electrical field pointing downward, we conclude that the charge on the oil drop solve this equation for the charge on the oil drop:

$$
q = -\frac{mg}{E_y} = -\frac{(1.57 \times 10^{-14} \text{kg})(9.80 \text{m/s}^2)}{1.92 \times 10^5 \text{N/C}} = -8.03 \times 10^{-19} \text{C}
$$

Since the electron has charge  $e = 1.6 \times 10^{-19}$  C, the charge of the oil drop in units of *e* is

$$
N = \frac{q}{e} = \frac{8.02 \times 10^{-19} \,\mathrm{C}}{1.6 \times 10^{-19} \,\mathrm{C}} = 5
$$

experiment was the first direct experimental evidence that charge is quantized. Thus, from the given data we can assert that there are five electrons on the oil drop! You may at first be surprised that this number is an integer, but the Millikan oil drop

### **.13.3 Charge Moving Perpendicularly to an Electric Field 2**

charged plates, as shown in Figure 2.13.1. The particle has an initial velocity  $\vec{v}_0 = v_0 \hat{i}$ perpendicular to  $\vec{E}$ . An electron is injected horizontally into a uniform field produced by two oppositely

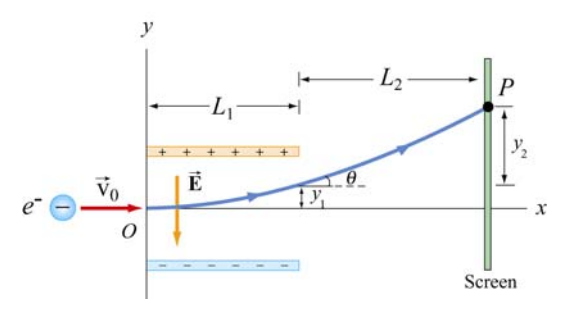

**Figure 2.13.1** Charge moving perpendicular to an electric field

(a) While between the plates, what is the force on the electron?

) What is the acceleration of the electron when it is between the plates? (b

(c) The plates have length  $L_1$  in the x-direction. At what time  $t_1$  will the electron leave the plate?

(d) Suppose the electron enters the electric field at time  $t = 0$ . What is the velocity of the electron at time  $t_1$  when it leaves the plates?

(e) What is the vertical displacement of the electron after time  $t_1$  when it leaves the plates?

(f) What angle  $\theta_1$  does the electron make  $\theta_1$  with the horizontal, when the electron leaves the plates at time  $t_1$ ?

(g) The electron hits the screen located a distance  $L<sub>2</sub>$  from the end of the plates at a time  $t_2$ . What is the total vertical displacement of the electron from time  $t = 0$  until it hits the screen at  $t_2$ ?

## Solutions:

(a) Since the electron has a negative charge,  $q = -e$ , the force on the electron is

$$
\vec{\mathbf{F}}_e = q\vec{\mathbf{E}} = -e\vec{\mathbf{E}} = (-e)(-E_y)\hat{\mathbf{j}} = eE_y\hat{\mathbf{j}}
$$

where the electric field is written as  $\vec{E} = -E_y \hat{j}$ , with  $E_y > 0$ . The force on the electron is upward. Note that the motion of the electron is analogous to the motion of a mass that is thrown horizontally in a constant gravitational field. The mass follows a parabolic trajectory downward. Since the electron is negatively charged, the constant force on the electron is upward and the electron will be deflected upwards on a parabolic path.

) The acceleration of the electron is (b

$$
\vec{\mathbf{a}} = \frac{q\vec{\mathbf{E}}}{m} = -\frac{qE_y}{m}\hat{\mathbf{j}} = \frac{eE_y}{m}\hat{\mathbf{j}}
$$

and its direction is upward.

(c) The time of passage for the electron is given by  $t_1 = L_1 / v_0$ . The time  $t_1$  is not affected by the acceleration because  $v_0$ , the horizontal component of the velocity which determines the time, is not affected by the field.

(d) The electron has an initial horizontal velocity,  $\vec{v}_0 = v_0 \hat{i}$ . Since the acceleration of the electron is in the  $+y$ -direction, only the *y*-component of the velocity changes. The velocity at a later time  $t_1$  is given by

$$
\vec{\mathbf{v}} = v_x \hat{\mathbf{i}} + v_y \hat{\mathbf{j}} = v_0 \hat{\mathbf{i}} + a_y t_1 \hat{\mathbf{j}} = v_0 \hat{\mathbf{i}} + \left(\frac{eE_y}{m}\right) t_1 \hat{\mathbf{j}} = v_0 \hat{\mathbf{i}} + \left(\frac{eE_y L_1}{m v_0}\right) \hat{\mathbf{j}}
$$

(e) From the figure, we see that the electron travels a horizontal distance  $L<sub>1</sub>$  in the time  $t_1 = L_1/v_0$  and then emerges from the plates with a vertical displacement

$$
y_1 = \frac{1}{2} a_y t_1^2 = \frac{1}{2} \left( \frac{e E_y}{m} \right) \left( \frac{L_1}{v_0} \right)^2
$$

(f) When the electron leaves the plates at time  $t_1$ , the electron makes an angle  $\theta_1$  with the horizontal given by the ratio of the components of its velocity,

$$
\tan \theta = \frac{v_y}{v_x} = \frac{(eE_y/m)(L_1/v_0)}{v_0} = \frac{eE_y L_1}{mv_0^2}
$$

(g) After the electron leaves the plate, there is no longer any force on the electron so it travels in a straight path. The deflection  $y_2$  is

$$
y_2 = L_2 \tan \theta_1 = \frac{eE_y L_1 L_2}{mv_0^2}
$$

and the total deflection becomes

$$
y = y_1 + y_2 = \frac{1}{2} \frac{eE_y L_1^2}{mv_0^2} + \frac{eE_y L_1 L_2}{mv_0^2} = \frac{eE_y L_1}{mv_0^2} \left(\frac{1}{2}L_1 + L_2\right)
$$

#### **2.13.4 Electric Field of a Dipole**

Consider the electric dipole moment shown in Figure 2.7.1.

(a) Show that the electric field of the dipole in the limit where  $r \gg a$  is

$$
E_x = \frac{3p}{4\pi\epsilon_0 r^3} \sin\theta \cos\theta, \quad E_y = \frac{p}{4\pi\epsilon_0 r^3} \left(3\cos^2\theta - 1\right)
$$

where  $\sin \theta = x/r$  and  $\cos \theta = y/r$ .

(b) Show that the above expression for the electric field can also be written in terms of the polar coordinates as

$$
\vec{\mathbf{E}}(r,\theta) = E_r \,\hat{\mathbf{r}} + E_\theta \,\hat{\mathbf{\theta}}
$$

where

$$
E_r = \frac{2p\cos\theta}{4\pi\varepsilon_0 r^3}, \quad E_\theta = \frac{p\sin\theta}{4\pi\varepsilon_0 r^3}
$$

### **Solutions:**

(a) Let's compute the electric field strength at a distance  $r \gg a$  due to the dipole. The xcomponent of the electric field strength at the point  $P$  with Cartesian coordinates  $(x, y, 0)$ is given by

$$
E_x = \frac{q}{4\pi\varepsilon_0} \left( \frac{\cos\theta_+}{r_+^2} - \frac{\cos\theta_-}{r_-^2} \right) = \frac{q}{4\pi\varepsilon_0} \left( \frac{x}{\left[ x^2 + (y - a)^2 \right]^{3/2}} - \frac{x}{\left[ x^2 + (y + a)^2 \right]^{3/2}} \right)
$$

where

$$
r_{\pm}^{2} = r^{2} + a^{2} \mp 2ra\cos\theta = x^{2} + (y \mp a)^{2}
$$

Similarly, the *y* -component is given by

$$
E_y = \frac{q}{4\pi\varepsilon_0} \left( \frac{\sin \theta_+}{r_+^2} - \frac{\sin \theta_-}{r_-^2} \right) = \frac{q}{4\pi\varepsilon_0} \left( \frac{y-a}{\left[ x^2 + (y-a)^2 \right]^{3/2}} - \frac{y+a}{\left[ x^2 + (y+a)^2 \right]^{3/2}} \right)
$$

We shall make a polynomial expansion for the electric field using the Taylor-series expansion. We will then collect terms that are proportional to  $1/r<sup>3</sup>$  and ignore terms that are proportional to  $1/r^5$ , where  $r = +(x^2 + y^2)^{1/2}$ .

We begin with

$$
[x^{2} + (y \pm a)^{2}]^{-3/2} = [x^{2} + y^{2} + a^{2} \pm 2ay]^{-3/2} = r^{-3} \left[1 + \frac{a^{2} \pm 2ay}{r^{2}}\right]^{-3/2}
$$

In the limit where  $r \gg a$ , we use the Taylor-series expansion with  $s \equiv (a^2 \pm 2ay)/r^2$ :

$$
(1+s)^{-3/2} = 1 - \frac{3}{2}s + \frac{15}{8}s^2 - \dots
$$

and the above equations for the components of the electric field becomes

$$
E_x = \frac{q}{4\pi\varepsilon_0} \frac{6xyz}{r^5} + \dots
$$

and

$$
E_y = \frac{q}{4\pi\varepsilon_0} \left( -\frac{2a}{r^3} + \frac{6y^2a}{r^5} \right) + \dots
$$

where we have neglected the  $O(s^2)$  terms. The electric field can then be written as

$$
\vec{\mathbf{E}} = E_x \hat{\mathbf{i}} + E_y \hat{\mathbf{j}} = \frac{q}{4\pi\varepsilon_0} \left[ -\frac{2a}{r^3} \hat{\mathbf{j}} + \frac{6ya}{r^5} (x \hat{\mathbf{i}} + y \hat{\mathbf{j}}) \right] = \frac{p}{4\pi\varepsilon_0 r^3} \left[ \frac{3yx}{r^2} \hat{\mathbf{i}} + \left( \frac{3y^2}{r^2} - 1 \right) \hat{\mathbf{j}} \right]
$$

moment  $p = 2aq$ . where we have made used of the definition of the magnitude of the electric dipole

In terms of the polar coordinates, with  $\sin \theta = x/r$  and  $\cos \theta = y/r$  (as seen from Figure 2.13.4), we obtain the desired results:

$$
E_x = \frac{3p}{4\pi\varepsilon_0 r^3} \sin\theta \cos\theta, \quad E_y = \frac{p}{4\pi\varepsilon_0 r^3} \left(3\cos^2\theta - 1\right)
$$

(b) We begin with the expression obtained in (a) for the electric dipole in Cartesian coordinates:

$$
\vec{\mathbf{E}}(r,\theta) = \frac{p}{4\pi\varepsilon_0 r^3} \Big[ 3\sin\theta\cos\theta \,\hat{\mathbf{i}} + (3\cos^2\theta - 1)\hat{\mathbf{j}} \Big]
$$

With a little algebra, the above expression may be rewritten as

$$
\vec{\mathbf{E}}(r,\theta) = \frac{p}{4\pi\varepsilon_0 r^3} \Big[ 2\cos\theta \Big(\sin\theta \,\hat{\mathbf{i}} + \cos\theta \,\hat{\mathbf{j}}\Big) + \sin\theta\cos\theta \,\hat{\mathbf{i}} + \Big(\cos^2\theta - 1\Big)\,\hat{\mathbf{j}}\Big]
$$

$$
= \frac{p}{4\pi\varepsilon_0 r^3} \Big[ 2\cos\theta \Big(\sin\theta \,\hat{\mathbf{i}} + \cos\theta \,\hat{\mathbf{j}}\Big) + \sin\theta \Big(\cos\theta \,\hat{\mathbf{i}} - \sin\theta \,\hat{\mathbf{j}}\Big) \Big]
$$

where the trigonometric identity  $(\cos^2 \theta - 1) = -\sin^2 \theta$  has been used. Since the unit vectors  $\hat{\mathbf{r}}$  and  $\hat{\mathbf{\theta}}$  in polar coordinates can be decomposed as

$$
\hat{\mathbf{r}} = \sin \theta \, \hat{\mathbf{i}} + \cos \theta \, \hat{\mathbf{j}}
$$

$$
\hat{\mathbf{\theta}} = \cos \theta \, \hat{\mathbf{i}} - \sin \theta \, \hat{\mathbf{j}},
$$

the electric field in polar coordinates is given by

$$
\vec{\mathbf{E}}(r,\theta) = \frac{p}{4\pi\varepsilon_0 r^3} \left[2\cos\theta \,\hat{\mathbf{r}} + \sin\theta \,\hat{\mathbf{\theta}}\right]
$$

and the magnitude of **E** is  $\rightarrow$ 

$$
E = (E_r^2 + E_\theta^2)^{1/2} = \frac{p}{4\pi\varepsilon_0 r^3} (3\cos^2\theta + 1)^{1/2}
$$

# **2.13.5 Electric Field of an Arc**

A thin rod with a uniform charge per unit length  $\lambda$  is bent into the shape of an arc of a circle of radius *R*. The arc subtends a total angle  $2\theta_0$ , symmetric about the *x*-axis, as shown in Figure 2.13.2. What is the electric field **E** at the origin *O*?

#### **Solution:**

Consider a differential element of length  $d\ell = R d\theta$ , which makes an angle  $\theta$  with the *x* - axis, as shown in Figure 2.13.2(b). The amount of charge it carries is  $dq = \lambda d\ell = \lambda R d\theta$ .

The contribution to the electric field at *O* is

$$
d\vec{\mathbf{E}} = \frac{1}{4\pi\varepsilon_0} \frac{dq}{r^2} \hat{\mathbf{r}} = \frac{1}{4\pi\varepsilon_0} \frac{dq}{R^2} \left( -\cos\theta \hat{\mathbf{i}} - \sin\theta \hat{\mathbf{j}} \right) = \frac{1}{4\pi\varepsilon_0} \frac{\lambda \, d\theta}{R} \left( -\cos\theta \hat{\mathbf{i}} - \sin\theta \hat{\mathbf{j}} \right)
$$

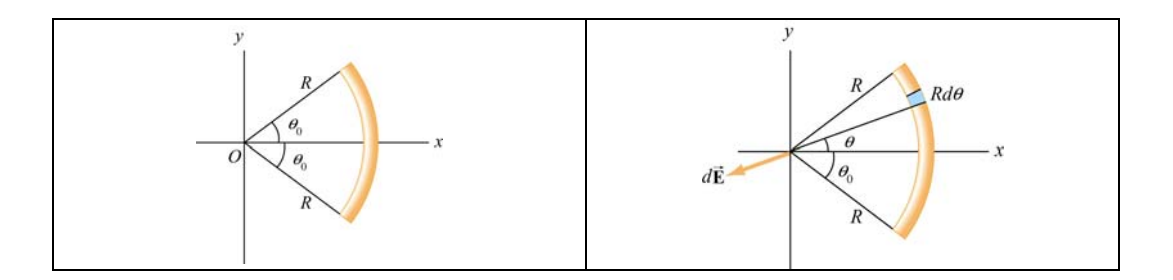

**Figure 2.13.2** (a) Geometry of charged source. (b) Charge element *dq*

Integrating over the angle from  $-\theta_0$  to  $+\theta_0$ , we have

$$
\vec{\mathbf{E}} = \frac{1}{4\pi\varepsilon_0} \frac{\lambda}{R} \int_{-\theta_0}^{\theta_0} d\theta \left( -\cos\theta \hat{\mathbf{i}} - \sin\theta \hat{\mathbf{j}} \right) = \frac{1}{4\pi\varepsilon_0} \frac{\lambda}{R} \left( -\sin\theta \hat{\mathbf{i}} + \cos\theta \hat{\mathbf{j}} \right) \Big|_{-\theta_0}^{\theta_0} = -\frac{1}{4\pi\varepsilon_0} \frac{2\lambda \sin\theta_0}{R} \hat{\mathbf{i}}
$$

We see that the electric field only has the *x*-component, as required by a symmetry argument. If we take the limit  $\theta_0 \to \pi$ , the arc becomes a circular ring. Since  $\sin \pi = 0$ , the equation above implies that the electric field at the center of a non-conducting ring is zero. This is to be expected from symmetry arguments. On the other hand, for very small  $\theta_0$ , sin  $\theta_0 \approx \theta_0$  and we recover the point-charge limit:

$$
\vec{\mathbf{E}} \approx -\frac{1}{4\pi\varepsilon_0} \frac{2\lambda \theta_0}{R} \hat{\mathbf{i}} = -\frac{1}{4\pi\varepsilon_0} \frac{2\lambda \theta_0 R}{R^2} \hat{\mathbf{i}} = -\frac{1}{4\pi\varepsilon_0} \frac{Q}{R^2} \hat{\mathbf{i}}
$$

where the total charge on the arc is  $Q = \lambda \ell = \lambda (2R\theta_0)$ .

## **2.13.6 Electric Field Off the Axis of a Finite Rod**

A non-conducting rod of length  $\ell$  with a uniform charge density  $\lambda$  and a total charge  $Q$ is lying along the *x* -axis, as illustrated in Figure 2.13.3. Compute the electric field at a point *P*, located at a distance *y* off the axis of the rod.

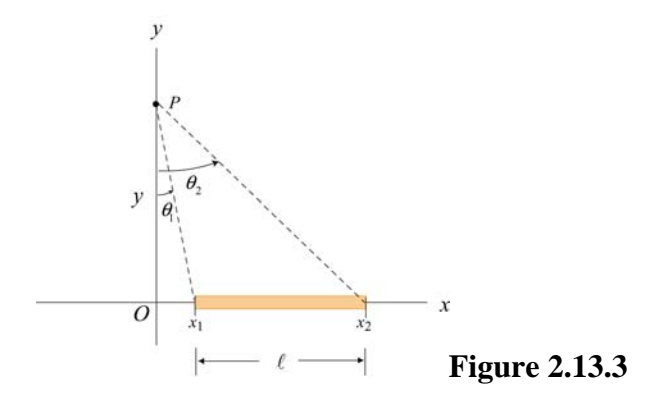

### **Solution:**

The problem can be solved by following the procedure used in Example 2.3. Consider a length element  $dx'$  on the rod, as shown in Figure 2.13.4. The charge carried by the element is  $dq = \lambda dx'$ .

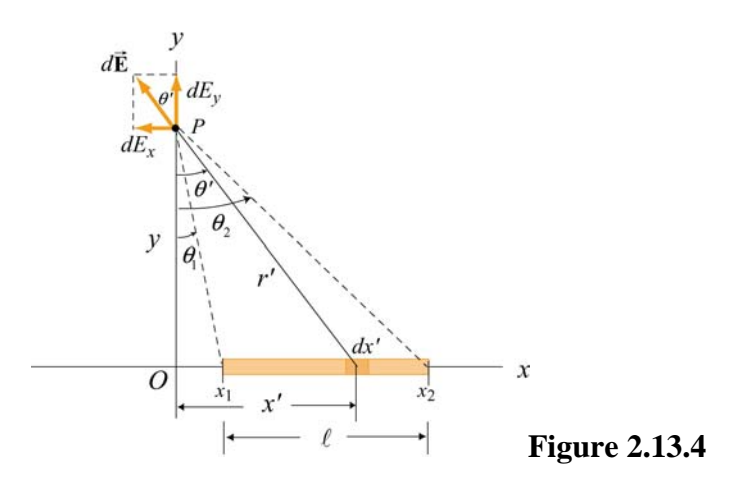

The electric field at *P* produced by this element is

$$
d\vec{\mathbf{E}} = \frac{1}{4\pi\varepsilon_0} \frac{dq}{r'^2} \hat{\mathbf{r}} = \frac{1}{4\pi\varepsilon_0} \frac{\lambda \, dx'}{x'^2 + y^2} \left( -\sin\theta' \hat{\mathbf{i}} + \cos\theta' \hat{\mathbf{j}} \right)
$$

where the unit vector  $\hat{\mathbf{r}}$  has been written in Cartesian coordinates:  $\hat{\mathbf{r}} = -\sin \theta' \hat{\mathbf{i}} + \cos \theta' \hat{\mathbf{j}}$ . In the absence of symmetry, the field at *P* has both the *x*- and *y*-components. The xcomponent of the electric field is

$$
dE_x = -\frac{1}{4\pi\varepsilon_0} \frac{\lambda \, dx'}{x'^2 + y^2} \sin \theta' = -\frac{1}{4\pi\varepsilon_0} \frac{\lambda \, dx'}{x'^2 + y^2} \frac{x'}{\sqrt{x'^2 + y^2}} = -\frac{1}{4\pi\varepsilon_0} \frac{\lambda x' \, dx'}{(x'^2 + y^2)^{3/2}}
$$

Integrating from  $x' = x_1$  to  $x' = x_2$ , we have

$$
E_x = -\frac{\lambda}{4\pi\epsilon_0} \int_{x_1}^{x_2} \frac{x' dx'}{(x'^2 + y^2)^{3/2}} = -\frac{\lambda}{4\pi\epsilon_0} \frac{1}{2} \int_{x_1^2 + y^2}^{x_2^2 + y^2} \frac{du}{u^{3/2}} = \frac{\lambda}{4\pi\epsilon_0} u^{-1/2} \Big|_{x_1^2 + y^2}^{x_2^2 + y^2}
$$
  
=  $\frac{\lambda}{4\pi\epsilon_0} \Bigg[ \frac{1}{\sqrt{x_2^2 + y^2}} - \frac{1}{\sqrt{x_1^2 + y^2}} \Bigg] = \frac{\lambda}{4\pi\epsilon_0 y} \Bigg[ \frac{y}{\sqrt{x_2^2 + y^2}} - \frac{y}{\sqrt{x_1^2 + y^2}} \Bigg]$   
=  $\frac{\lambda}{4\pi\epsilon_0 y} (\cos \theta_2 - \cos \theta_1)$ 

Similarly, the *y*-component of the electric field due to the charge element is

$$
dE_y = \frac{1}{4\pi\varepsilon_0} \frac{\lambda \, dx'}{x'^2 + y^2} \cos \theta' = \frac{1}{4\pi\varepsilon_0} \frac{\lambda \, dx'}{x'^2 + y^2} \frac{y}{\sqrt{x'^2 + y^2}} = \frac{1}{4\pi\varepsilon_0} \frac{\lambda \, y \, dx'}{(x'^2 + y^2)^{3/2}}
$$

Integrating over the entire length of the rod, we obtain

$$
E_y = \frac{\lambda y}{4\pi\varepsilon_0} \int_{x_1}^{x_2} \frac{dx'}{(x'^2 + y^2)^{3/2}} = \frac{\lambda y}{4\pi\varepsilon_0} \frac{1}{y^2} \int_{\theta_1}^{\theta_2} \cos\theta' d\theta' = \frac{\lambda}{4\pi\varepsilon_0 y} \left(\sin\theta_2 - \sin\theta_1\right)
$$

where we have used the result obtained in Eq.  $(2.10.8)$  in completing the integration.

In the infinite length limit where  $x_1 \rightarrow -\infty$  and  $x_2 \rightarrow +\infty$ , with  $x_i = y \tan \theta_i$ , the corresponding angles are  $\theta_1 = -\pi/2$  and  $\theta_2 = +\pi/2$ . Substituting the values into the expressions above, we have

$$
E_x = 0, \qquad E_y = \frac{1}{4\pi\varepsilon_0} \frac{2\lambda}{y}
$$

in complete agreement with the result shown in Eq. (2.10.11).

### **2.14 Conceptual Questions**

- 1. Compare and contrast Newton's law of gravitation,  $F_g = Gm_1m_2/r^2$ , and Coulomb's law,  $F_e = kq_1q_2 / r^2$ .
- 2. Can electric field lines cross each other? Explain.
- 3. Two opposite charges are placed on a line as shown in the figure below.

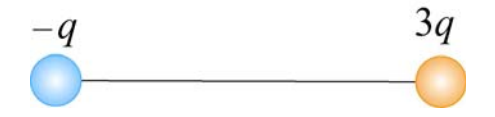

The charge on the right is three times the magnitude of the charge on the left. Besides infinity, where else can electric field possibly be zero?

4. A test charge is placed at the point *P* near a positively-charged insulating rod.

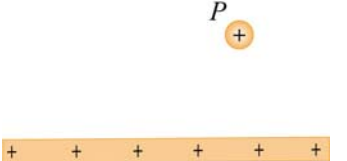

How would the magnitude and direction of the electric field change if the magnitude of the test charge were decreased and its sign changed with everything else remaining the same?

5. An electric dipole, consisting of two equal and opposite point charges at the ends of an insulating rod, is free to rotate about a pivot point in the center. The rod is then placed in a non-uniform electric field. Does it experience a force and/or a torque?

## **2.15 Additional Problems**

## **2.15.1 Three Point Charges**

Three point charges are placed at the corners of an equilateral triangle, as shown in Figure 2.15.1.

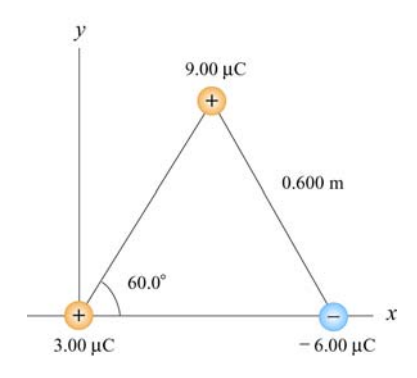

**Figure 2.15.1** Three point charges

Calculate the net electric force experienced by (a) the 9.00  $\mu$ C charge, and (b) the  $-6.00 \mu C$  charge.

## **2.15.2 Three Point Charges**

A right isosceles triangle of side *a* has charges *q*, *+*2*q* and −*q* arranged on its vertices, as shown in Figure 2.15.2.

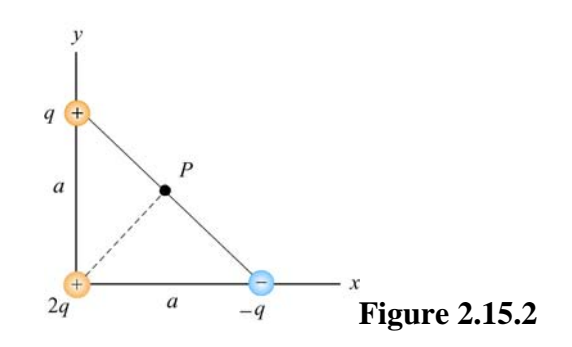

What is the electric field at point *P*, midway between the line connecting the  $+q$  and  $-q$ charges? Give the magnitude and direction of the electric field.

# **2.15.3 Four Point Charges**

Four point charges are placed at the corners of a square of side *a*, as shown in Figure  $2.15.\overline{3}$ .

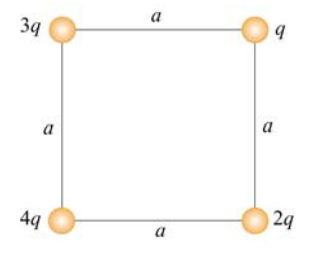

**Figure 2.15.3** Four point charges

- (a) What is the electric field at the location of charge *q* ?
- (b) What is the net force on 2*q*?

## **2.15.4 Semicircular Wire**

A positively charged wire is bent into a semicircle of radius *R*, as shown in Figure 2.15.4.

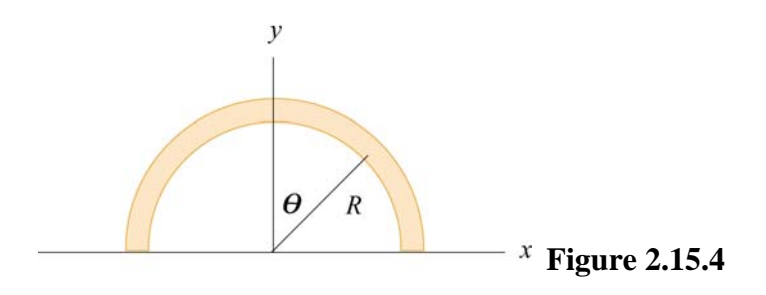

The total charge on the semicircle is *Q*. However, the charge per unit length along the semicircle is non-uniform and given by  $\lambda = \lambda_0 \cos \theta$ .

(a) What is the relationship between  $\lambda_0$ , *R* and *Q*?

(b) If a charge *q* is placed at the origin, what is the total force on the charge?

# **2.15.5 Electric Dipole**

An electric dipole lying in the *xy*-plane with a uniform electric field applied in the  $+x$ direction is displaced by a small angle  $\theta$  from its equilibrium position, as shown in Figure 2.15.5.

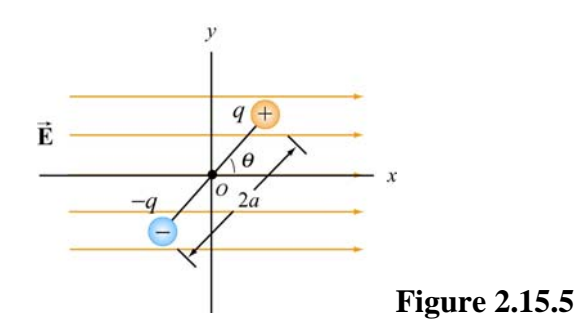

The charges are separated by a distance 2*a*, and the moment of inertia of the dipole is *I*. If the dipole is released from this position, show that its angular orientation exhibits simple harmonic motion. What is the frequency of oscillation?

# **2.15.6 Charged Cylindrical Shell and Cylinder**

(a) A uniformly charged circular *cylindrical shell* of radius *R* and height *h* has a total charge *Q*. What is the electric field at a point *P* a distance *z* from the bottom side of the cylinder as shown in Figure 2.15.6? (*Hint:* Treat the cylinder as a set of ring charges.)

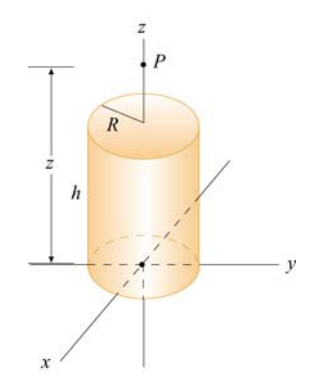

**Figure 2.15.6** A uniformly charged cylinder

(b) If the configuration is instead a *solid cylinder* of radius *R* , height *h* and has a uniform volume charge density. What is the electric field at *P*? (*Hint:* Treat the solid cylinder as a set of disk charges.)

### **2.15.7 Two Conducting Balls**

Two tiny conducting balls of identical mass  $m$  and identical charge  $q$  hang from nonconducting threads of length  $l$ . Each ball forms an angle  $\theta$  with the vertical axis, as shown in Figure 2.15.9. Assume that  $\theta$  is so small that  $\tan \theta \approx \sin \theta$ .

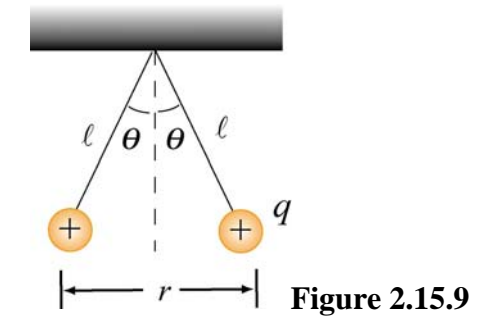

(a) Show that, at equilibrium, the separation between the balls is

$$
r = \left(\frac{q^2\ell}{2\pi\varepsilon_0 mg}\right)^{1/3}
$$

(b) If  $l = 1.2 \times 10^2$  cm,  $m = 1.0 \times 10^1$  g, and  $x = 5.0$  cm, what is q?

### **2.15.8 Torque on an Electric Dipole**

An electric dipole consists of two charges  $q_1 = +2e$  and  $q_2 = -2e$  ( $e = 1.6 \times 10^{-19}$  C), separated by a distance  $d = 10^{-9}$  m. The electric charges are placed along the *y*-axis as shown in Figure 2.15.10.

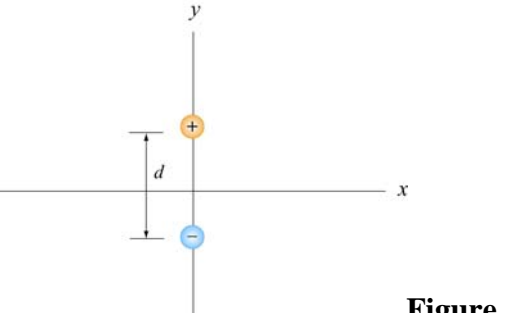

**Figure 2.15.10**
Suppose a constant external electric field  $\vec{E}_{ext} = (3\hat{i} + 3\hat{j})N/C$  is applied.

(a) What is the magnitude and direction of the dipole moment?

(b) What is the magnitude and direction of the torque on the dipole?

(c) Do the electric fields of the charges  $q_1$  and  $q_2$  contribute to the torque on the dipole? Briefly explain your answer.

#### Class 02: Outline

Answer questions Hour 1: Review: Electric Fields **Charge** Dipoles Hour 2: Continuous Charge Distributions

Last Time: Fields Gravitational & Electric

#### **Gravitational & Electric Fields**

Mass *MM* Charge  $q(\pm)$ 

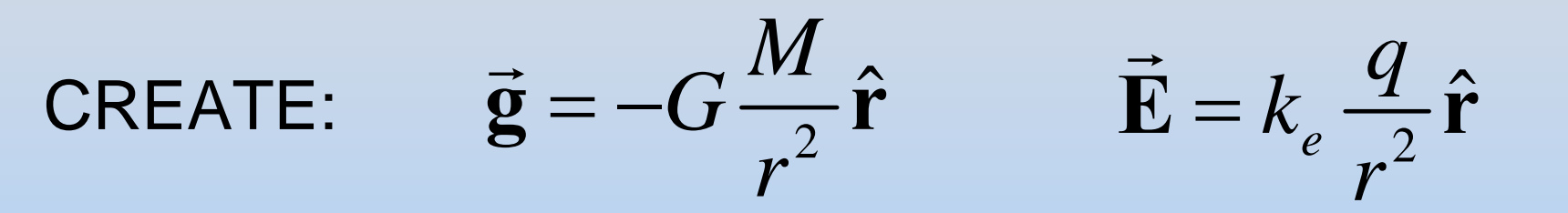

FEEL:

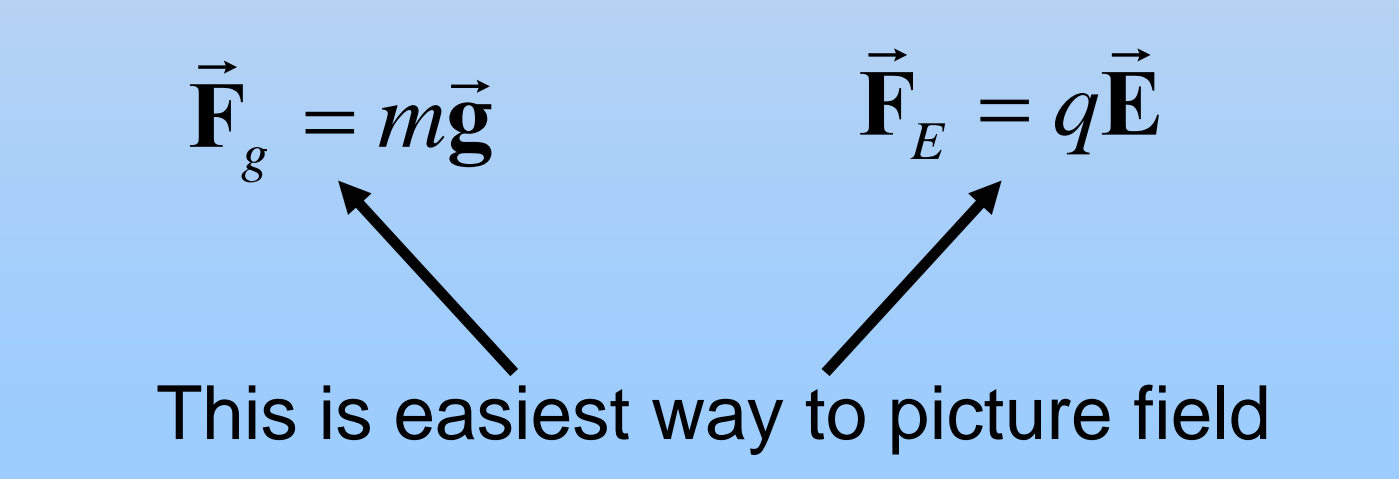

## **PRS Questions: Electric Field**

#### **Electric Field Lines**

- 1. Direction of field line at any point is tangent to field at that point
- 2. Field lines point away from positive charges and terminate on negative charges
- 3. Field lines never cross each other

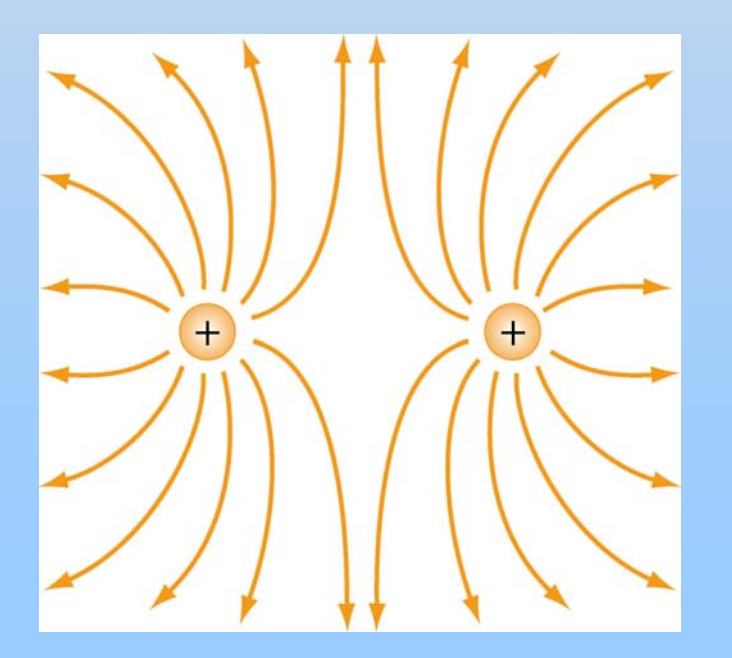

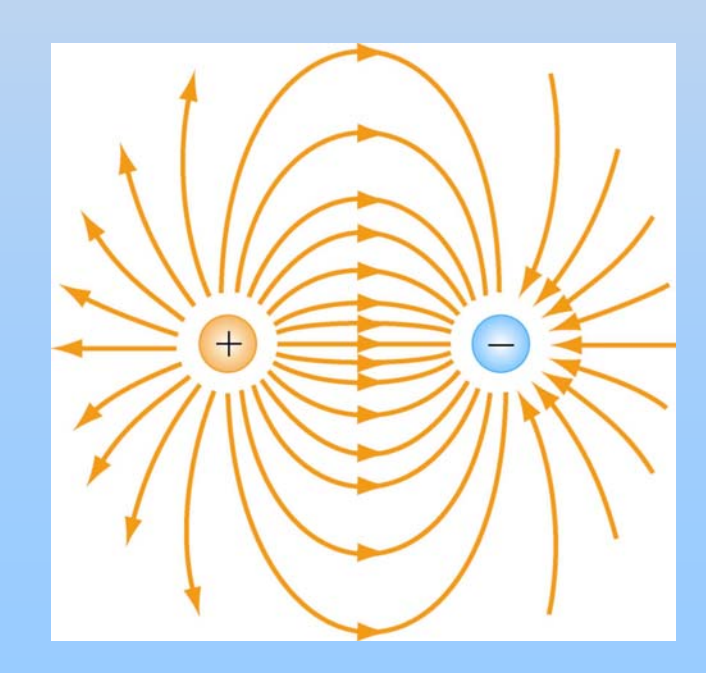

#### **In-Class Problem**

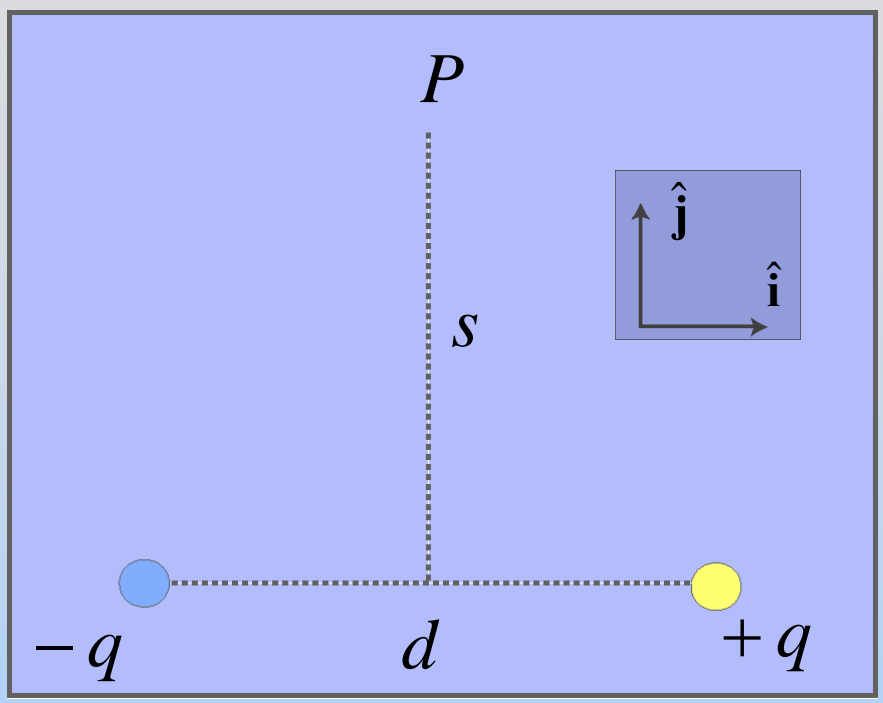

Consider two point charges of equal magnitude but opposite signs, separated by a distance *d*. Point *P* lies along the perpendicular bisector of the line joining the charges, a distance *s* above that line. What is the E field at *P*?

# **Two PRS Questions: E Field of Finite Number of Point Charges**

**Charging**

### **How Do You Charge Objects?**

- Friction
- Transfer (touching)
- Induction

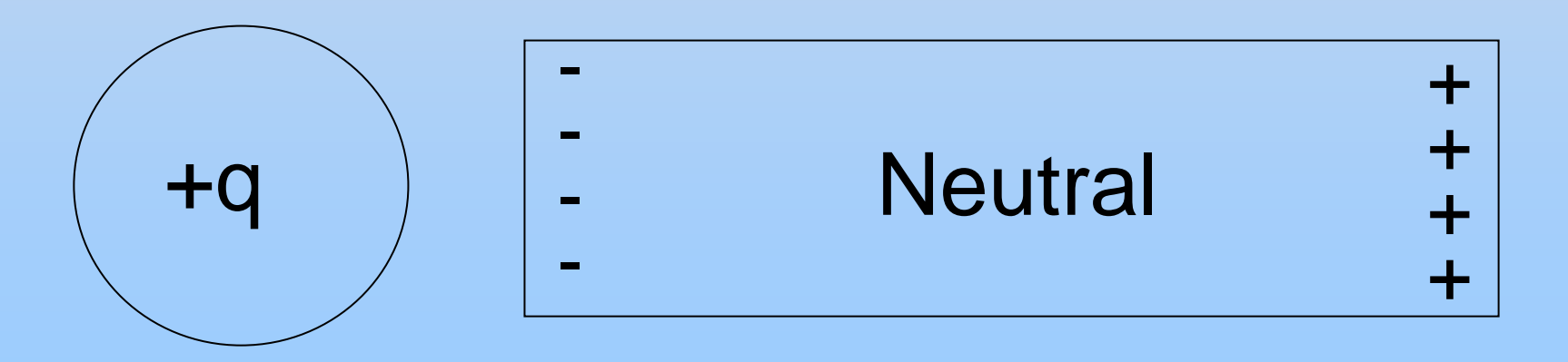

**Demonstrations: Instruments for Charging**

## **Electric Dipoles**

A Special Charge Distribution

#### **Electric Dipole**

Two equal but opposite charges *+q* and *–q*, separated by a distance **2a**

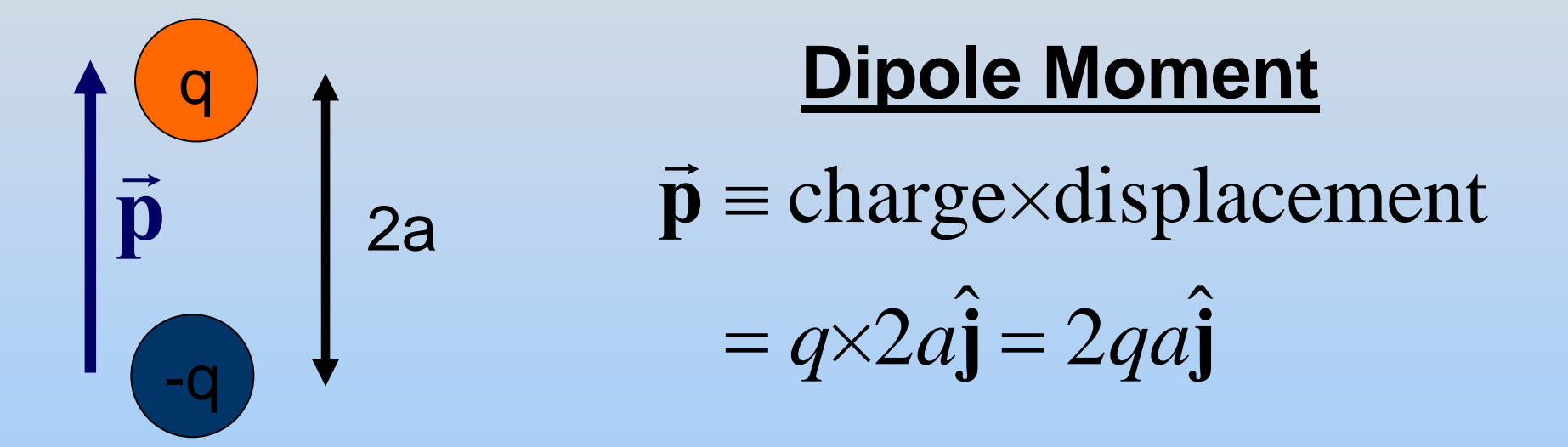

**p**  $\rightarrow$ points from negative to positive charge

## **Why Dipoles?**

#### **Nature Likes To Make Dipoles!**

**http:// ocw.mit.edu/ans7870/8/8.02T/f04/visualization[s/electrostatics/20-Molecules2d/20-mole2d320.html](http://ocw.mit.edu/ans7870/8/8.02T/f04/visualizations/electrostatics/20-Molecules2d/20-mole2d320.html)**

## **Dipoles** *make* **Fields**

#### **Electric Field Created by Dipole**

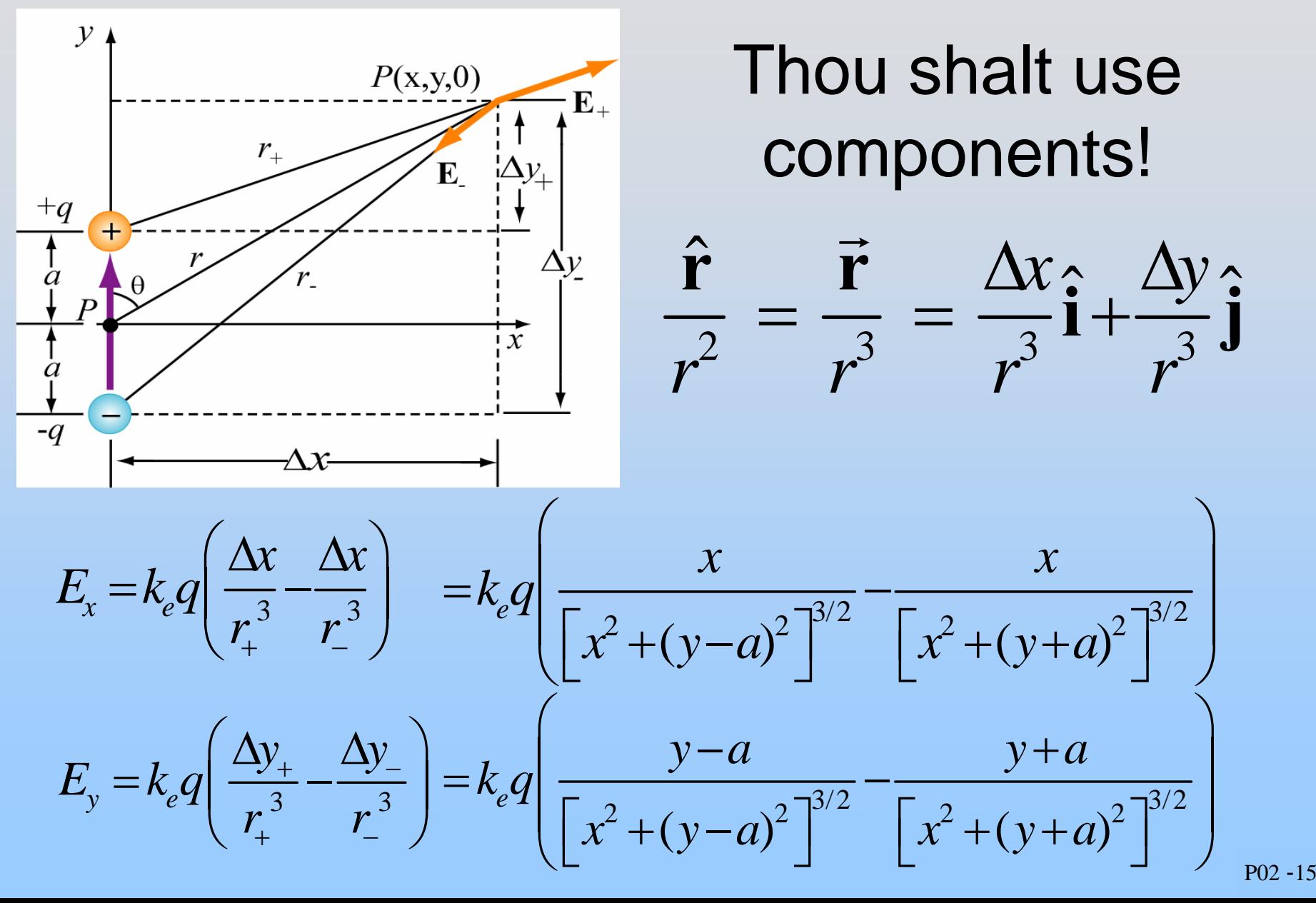

PRS Question: Dipole Fall-Off

### **Point Dipole Approximation**

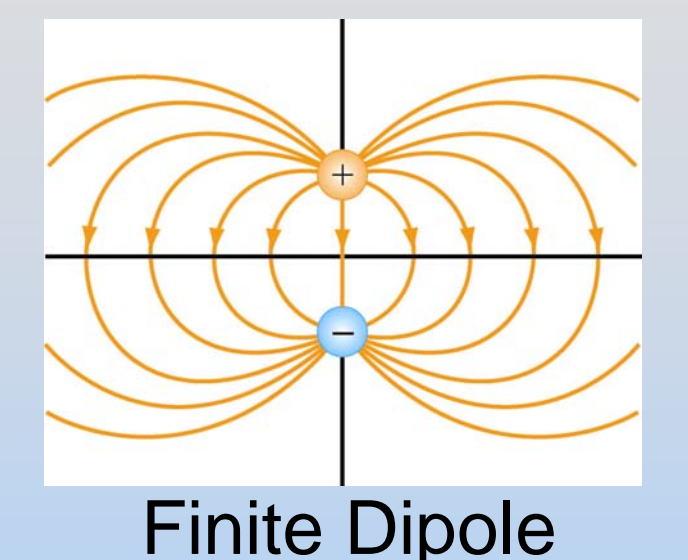

#### Take the limit  $r \gg a$

Finite Dipole You can show...

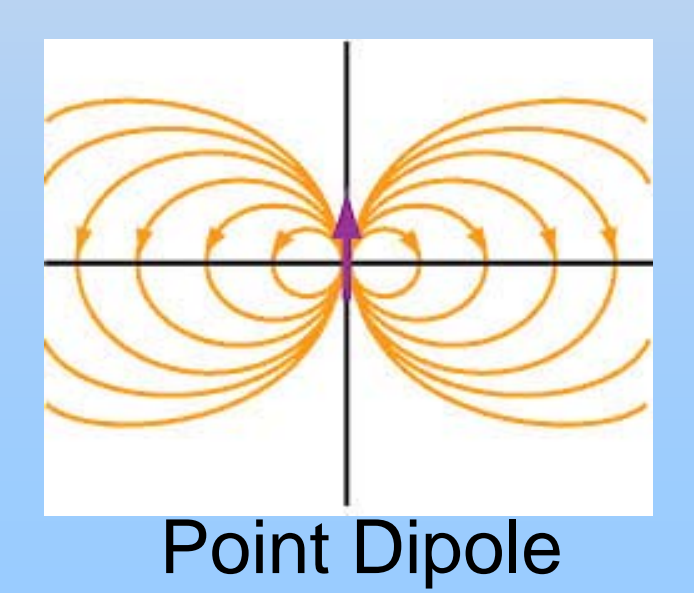

$$
E_x \rightarrow \frac{3p}{4\pi \varepsilon_0 r^3} \sin \theta \cos \theta
$$

$$
E_y \rightarrow \frac{p}{4\pi \varepsilon_0 r^3} \left( 3\cos^2 \theta - 1 \right)
$$

#### **Shockwave for Dipole**

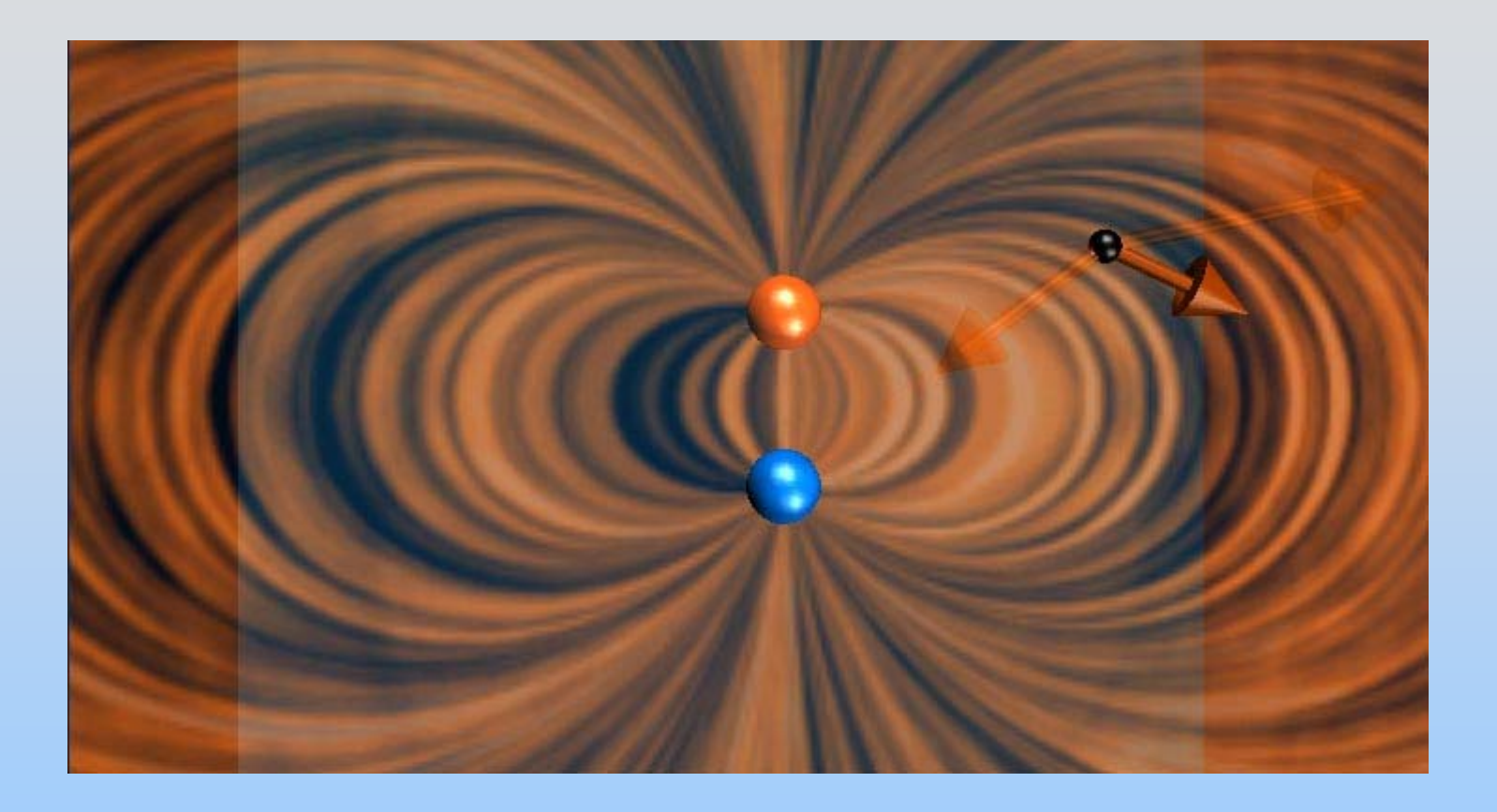

http: [//ocw.mit.edu/ans7870/8/8.02T/f04/visualizations/electrostatics/06-](http://ocw.mit.edu/ans7870/8/8.02T/f04/visualizations/electrostatics/06-DipoleField3d/06-dipField320.html) [DipoleField3d/06-dipField320.html](http://ocw.mit.edu/ans7870/8/8.02T/f04/visualizations/electrostatics/06-DipoleField3d/06-dipField320.html)

## **Dipoles** *feel* **Fields**

## **Demonstration: Dipole in Field**

#### **Dipole in Uniform Field**

 $\rightarrow$ 

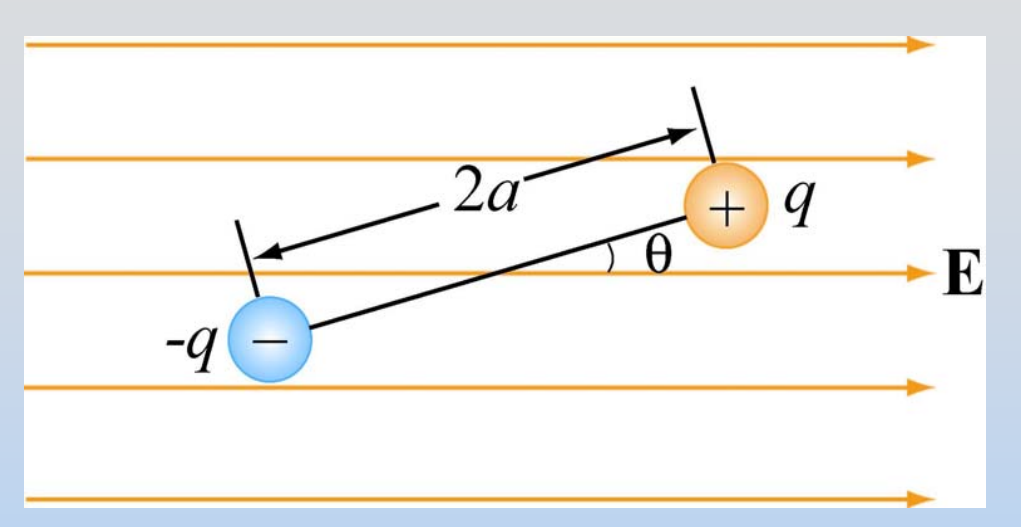

$$
\vec{E} = E\hat{i}
$$
  

$$
\vec{p} = 2qa(\cos\theta\hat{i} + \sin\theta\hat{j})
$$

 $(-q)\mathbf{E} = 0$  ${\bf F}_{net} = {\bf F}_{+} + {\bf F}_{-} = q{\bf E} + (-q){\bf E} =$  $-a$ ) $E =$  $\rightarrow$   $\rightarrow$   $\rightarrow$   $\rightarrow$   $\rightarrow$ Total Net Force:

Torque on Dipole: 
$$
\vec{\boldsymbol{\tau}} = \vec{\mathbf{r}} \times \vec{\mathbf{F}} = \vec{\mathbf{p}} \times \vec{\mathbf{E}}
$$

$$
\tau = rF_+ \sin(\theta) = (2a)(qE) \sin(\theta) = pE \sin(\theta)
$$

 $\vec{p}$  tends to align with the electric field

### **Torque on Dipole** Total Field (dipole + background) shows torque:

[http://ocw.mit.edu/ans7870/8/](http://ocw.mit.edu/ans7870/8/8.02T/f04/visualizations/electrostatics/43-torqueondipolee/43-torqueondipolee320.html) [8.02T/f04/visualizations/electr](http://ocw.mit.edu/ans7870/8/8.02T/f04/visualizations/electrostatics/43-torqueondipolee/43-torqueondipolee320.html) [ostatics/43](http://ocw.mit.edu/ans7870/8/8.02T/f04/visualizations/electrostatics/43-torqueondipolee/43-torqueondipolee320.html)[torqueondipolee/43](http://ocw.mit.edu/ans7870/8/8.02T/f04/visualizations/electrostatics/43-torqueondipolee/43-torqueondipolee320.html) [torqueondipolee320.html](http://ocw.mit.edu/ans7870/8/8.02T/f04/visualizations/electrostatics/43-torqueondipolee/43-torqueondipolee320.html)

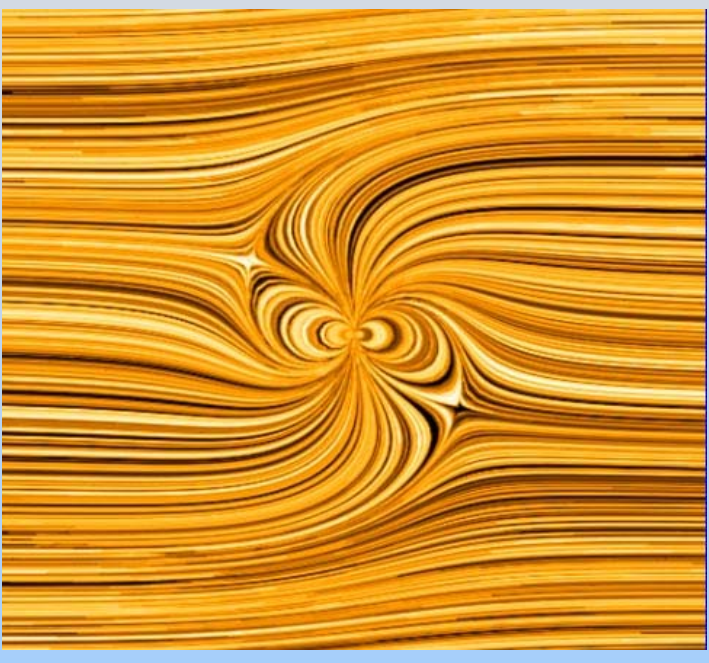

- •Field lines transmit tension
- Connection between dipole field and constant field "pulls" dipole into alignment

PRS Question: Dipole in Non-Uniform Field

## **Continuous Charge Distributions**

### **Continuous Charge Distributions**

 $\Delta q$ 

 $\hat{\mathbf{r}}$ 

 $\boldsymbol{P}$ 

 $\Delta E$ 

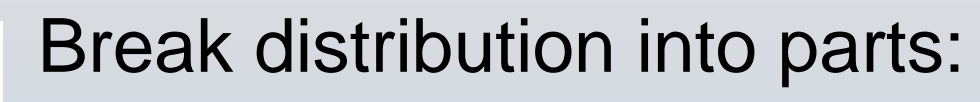

$$
Q = \sum_{i} \Delta q_i \rightarrow \int_{V} dq
$$

2 ˆ *e q k r* $\Delta$  $\Delta E = k \frac{-q}{r} \hat{\mathbf{r}}$  $\rightarrow$  $\sf E$  field at  $P$  due to  $\Delta q$ 2 ˆ *e*  $d\vec{E} = k_a \frac{dq}{r_a}$ *r* $\rightarrow dE = k \frac{m}{\epsilon} \hat{\mathbf{r}}$  $\rightarrow$ 

Superposition:

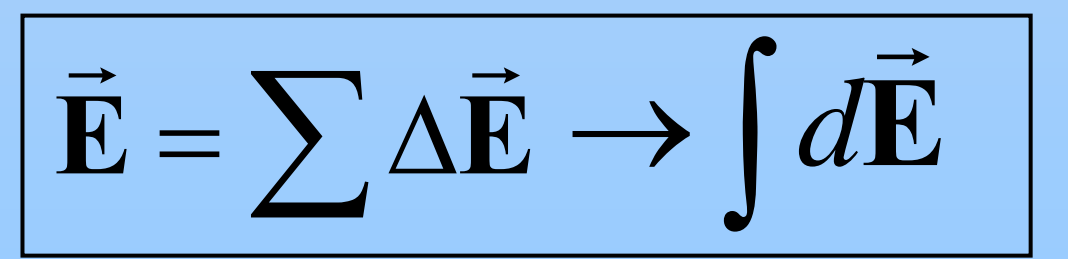

#### **Continuous Sources: Charge Density**

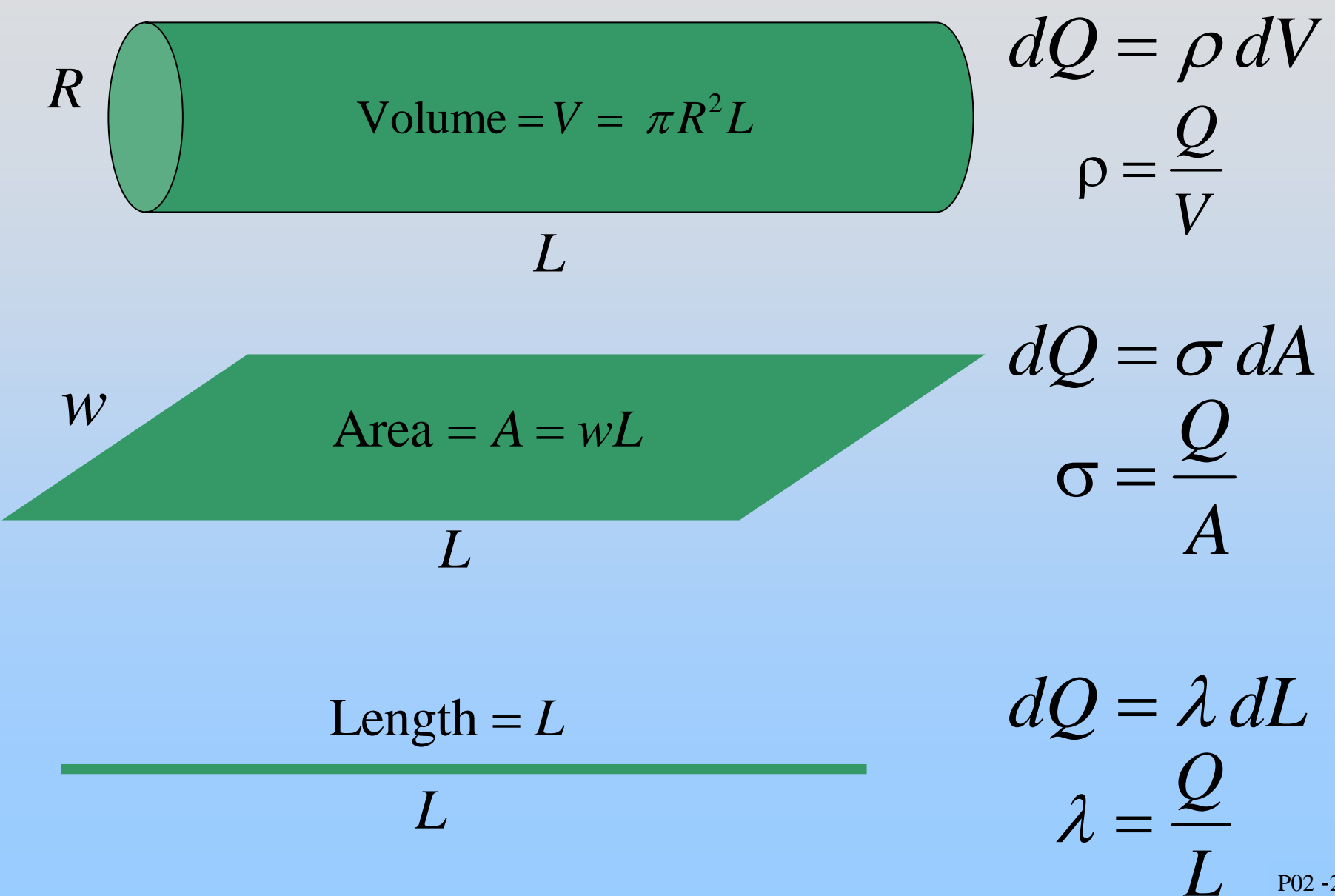

P02 -26

#### **Examples of Continuous Sources: Line of charge**

 $\text{Length} = L$ 

*L*

*LQ*  $\lambda=$ *dQ*  $= \lambda \, dL$ 

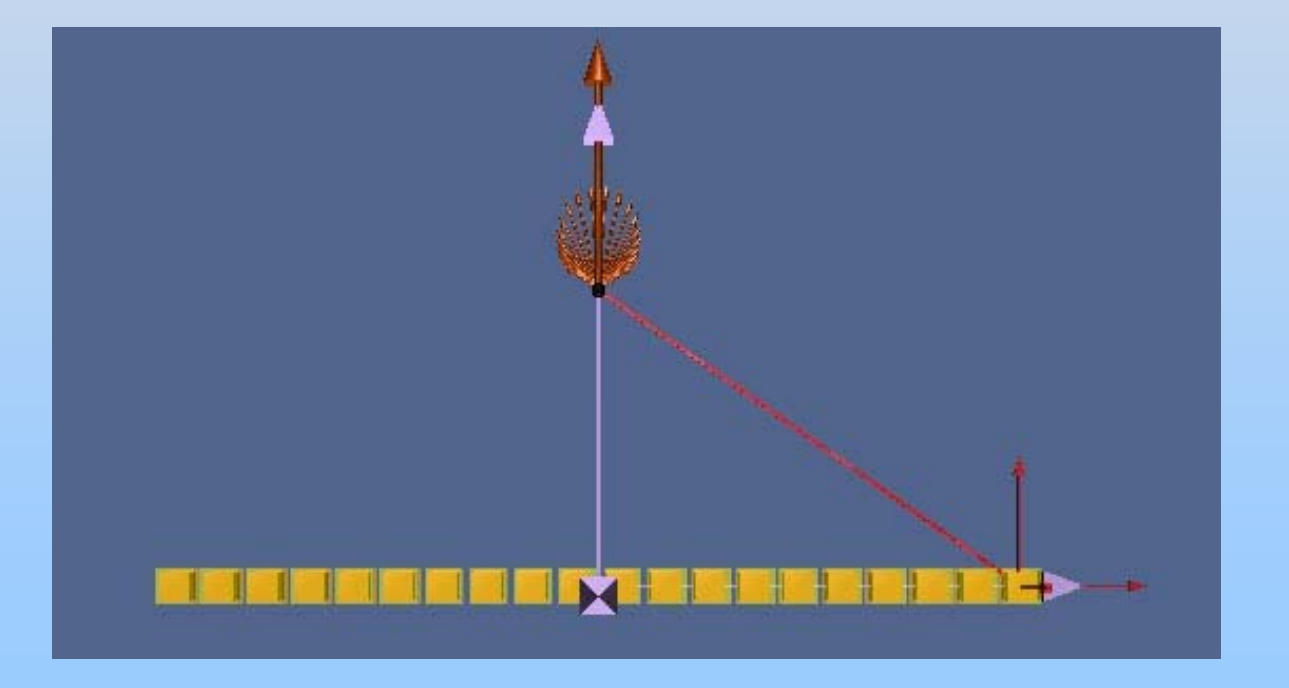

http: [//ocw.mit.edu/a](http://ocw.mit.edu/ans7870/8/8.02T/f04/visualizations/electrostatics/07-LineIntegration/07-LineInt320.html) [ns7870/8/8.02T/f04](http://ocw.mit.edu/ans7870/8/8.02T/f04/visualizations/electrostatics/07-LineIntegration/07-LineInt320.html) [/visualizations/elect](http://ocw.mit.edu/ans7870/8/8.02T/f04/visualizations/electrostatics/07-LineIntegration/07-LineInt320.html) [rostatics/07-](http://ocw.mit.edu/ans7870/8/8.02T/f04/visualizations/electrostatics/07-LineIntegration/07-LineInt320.html) [LineIntegration/07-](http://ocw.mit.edu/ans7870/8/8.02T/f04/visualizations/electrostatics/07-LineIntegration/07-LineInt320.html) [LineInt320.html](http://ocw.mit.edu/ans7870/8/8.02T/f04/visualizations/electrostatics/07-LineIntegration/07-LineInt320.html)

#### **Examples of Continuous Sources: Line of charge**

 $\text{Length} = L$ 

*L*

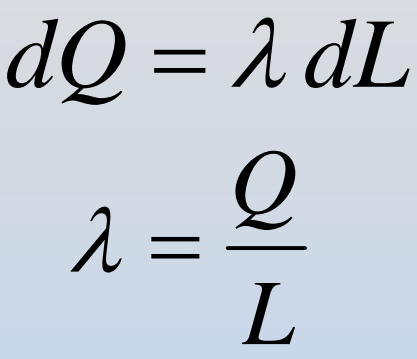

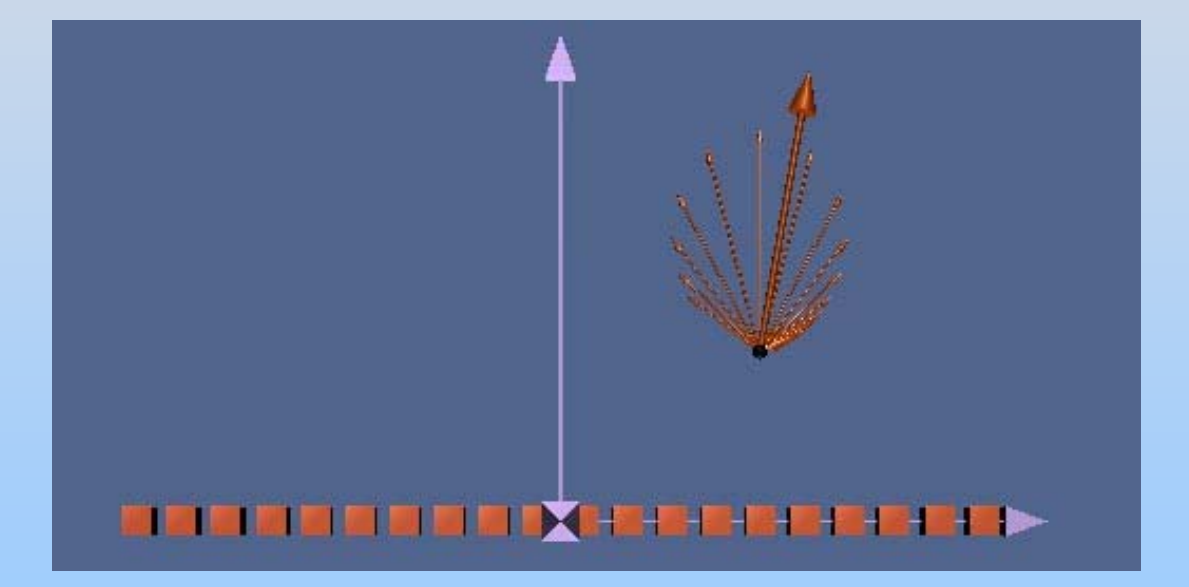

http: [//ocw.mit.edu/a](http://ocw.mit.edu/ans7870/8/8.02T/f04/visualizations/electrostatics/08-LineField/08-LineField320.html) [ns7870/8/8.02T/f04](http://ocw.mit.edu/ans7870/8/8.02T/f04/visualizations/electrostatics/08-LineField/08-LineField320.html) [/visualizations/elect](http://ocw.mit.edu/ans7870/8/8.02T/f04/visualizations/electrostatics/08-LineField/08-LineField320.html) [rostatics/08-](http://ocw.mit.edu/ans7870/8/8.02T/f04/visualizations/electrostatics/08-LineField/08-LineField320.html) [LineField/08-](http://ocw.mit.edu/ans7870/8/8.02T/f04/visualizations/electrostatics/08-LineField/08-LineField320.html) [LineField320.html](http://ocw.mit.edu/ans7870/8/8.02T/f04/visualizations/electrostatics/08-LineField/08-LineField320.html)

#### **Examples of Continuous Sources: Ring of Charge**

*Q*

 $\lambda$ *dQ*  $= \lambda \, dL$ =

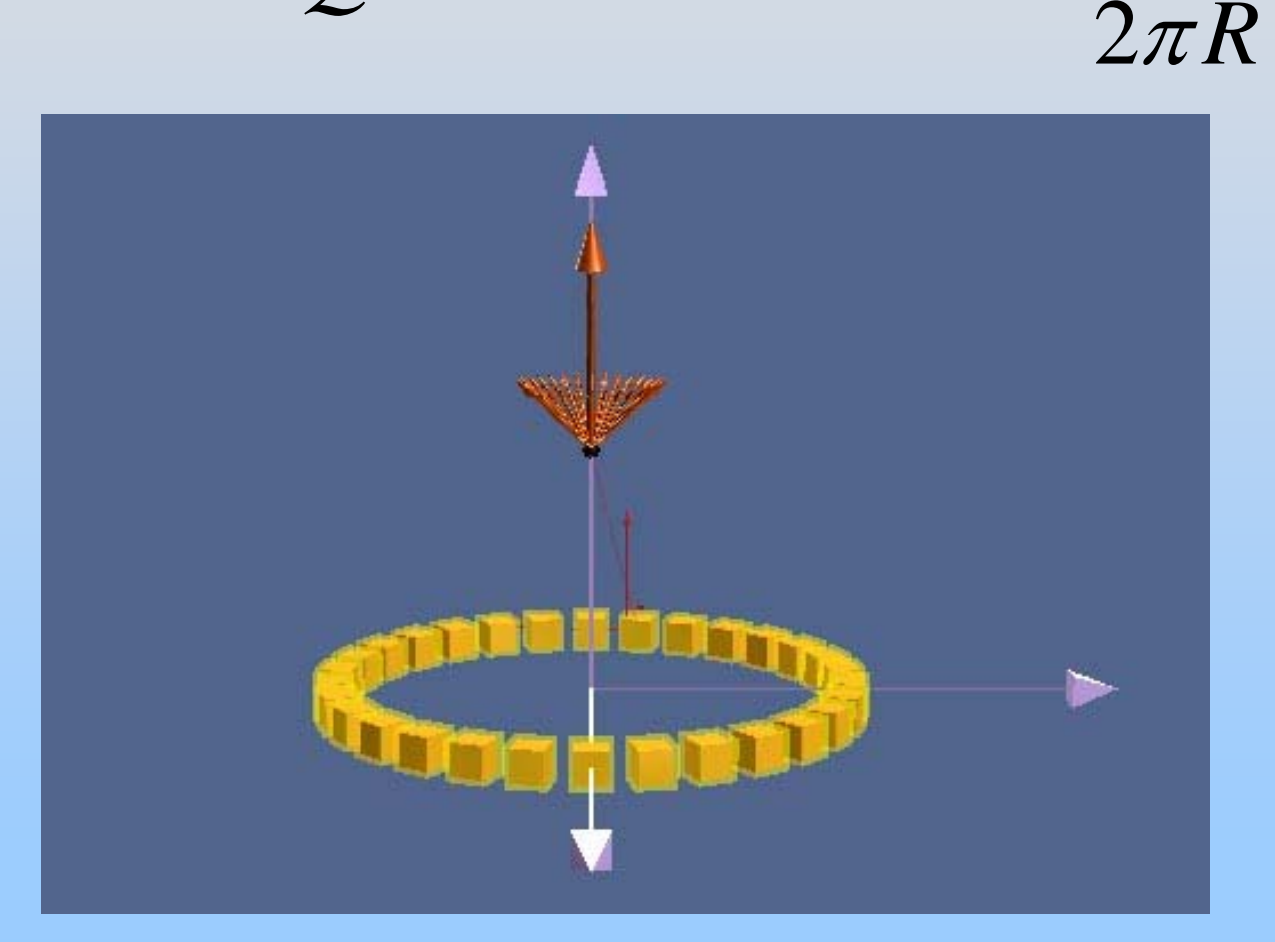

http: [//ocw.mit.edu/a](http://ocw.mit.edu/ans7870/8/8.02T/f04/visualizations/electrostatics/09-RingIntegration/09-ringInt320.html) [ns7870/8/8.02T/f04](http://ocw.mit.edu/ans7870/8/8.02T/f04/visualizations/electrostatics/09-RingIntegration/09-ringInt320.html) [/visualizations/elect](http://ocw.mit.edu/ans7870/8/8.02T/f04/visualizations/electrostatics/09-RingIntegration/09-ringInt320.html) [rostatics/09-](http://ocw.mit.edu/ans7870/8/8.02T/f04/visualizations/electrostatics/09-RingIntegration/09-ringInt320.html) [RingIntegration/09](http://ocw.mit.edu/ans7870/8/8.02T/f04/visualizations/electrostatics/09-RingIntegration/09-ringInt320.html) [ringInt320.html](http://ocw.mit.edu/ans7870/8/8.02T/f04/visualizations/electrostatics/09-RingIntegration/09-ringInt320.html)

#### **Examples of Continuous Sources: Ring of Charge**

2*Q*  $\pi R$  $\lambda$ *dQ*  $= \lambda \, dL$ =

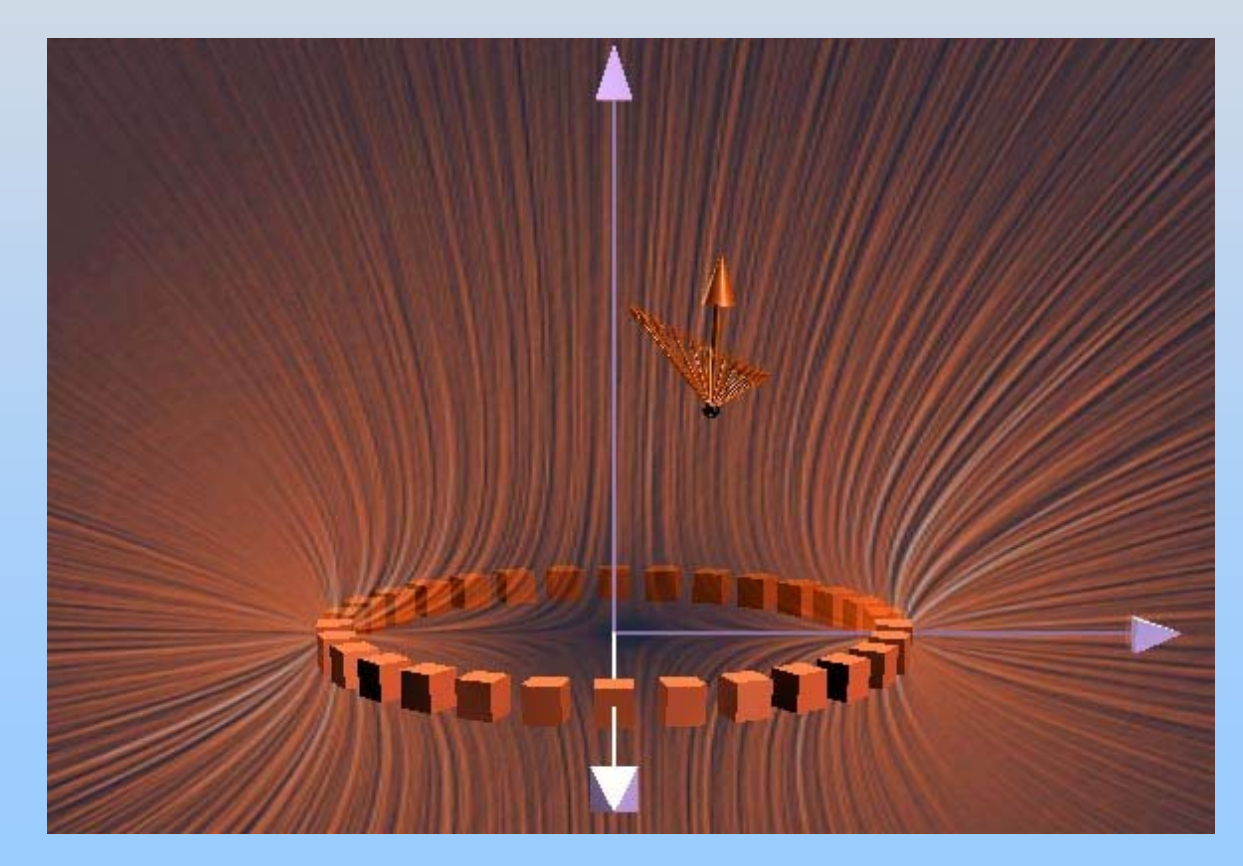

http: [//ocw.mit.edu/a](http://ocw.mit.edu/ans7870/8/8.02T/f04/visualizations/electrostatics/10-RingField/10-ringField320.html) [ns7870/8/8.02T/f04](http://ocw.mit.edu/ans7870/8/8.02T/f04/visualizations/electrostatics/10-RingField/10-ringField320.html) [/visualizations/elect](http://ocw.mit.edu/ans7870/8/8.02T/f04/visualizations/electrostatics/10-RingField/10-ringField320.html) [rostatics/10-](http://ocw.mit.edu/ans7870/8/8.02T/f04/visualizations/electrostatics/10-RingField/10-ringField320.html) [RingField/10](http://ocw.mit.edu/ans7870/8/8.02T/f04/visualizations/electrostatics/10-RingField/10-ringField320.html) [ringField320.html](http://ocw.mit.edu/ans7870/8/8.02T/f04/visualizations/electrostatics/10-RingField/10-ringField320.html)

#### **Example: Ring of Charge**

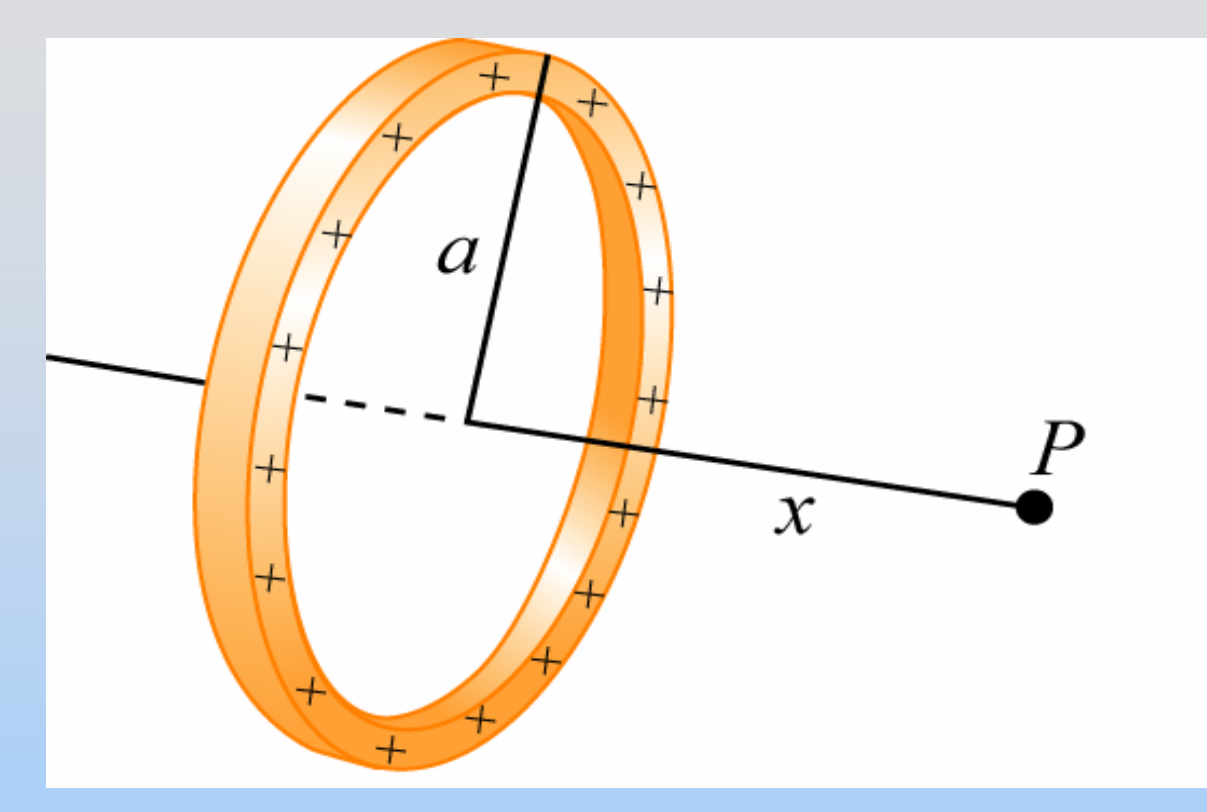

*P* on axis of ring of charge, *x* from center Radius *<sup>a</sup>*, charge density λ.

Find **E** at P

#### $E_{_\perp}=0$  Symmetry! = 1) Think about it

http: [//ocw.mit.edu/a](http://ocw.mit.edu/ans7870/8/8.02T/f04/visualizations/electrostatics/09-RingIntegration/09-ringInt320.html) [ns7870/8/8.02T/f04](http://ocw.mit.edu/ans7870/8/8.02T/f04/visualizations/electrostatics/09-RingIntegration/09-ringInt320.html) [/visualizations/elect](http://ocw.mit.edu/ans7870/8/8.02T/f04/visualizations/electrostatics/09-RingIntegration/09-ringInt320.html) [rostatics/09-](http://ocw.mit.edu/ans7870/8/8.02T/f04/visualizations/electrostatics/09-RingIntegration/09-ringInt320.html) [RingIntegration/09](http://ocw.mit.edu/ans7870/8/8.02T/f04/visualizations/electrostatics/09-RingIntegration/09-ringInt320.html) [ringInt320.html](http://ocw.mit.edu/ans7870/8/8.02T/f04/visualizations/electrostatics/09-RingIntegration/09-ringInt320.html)

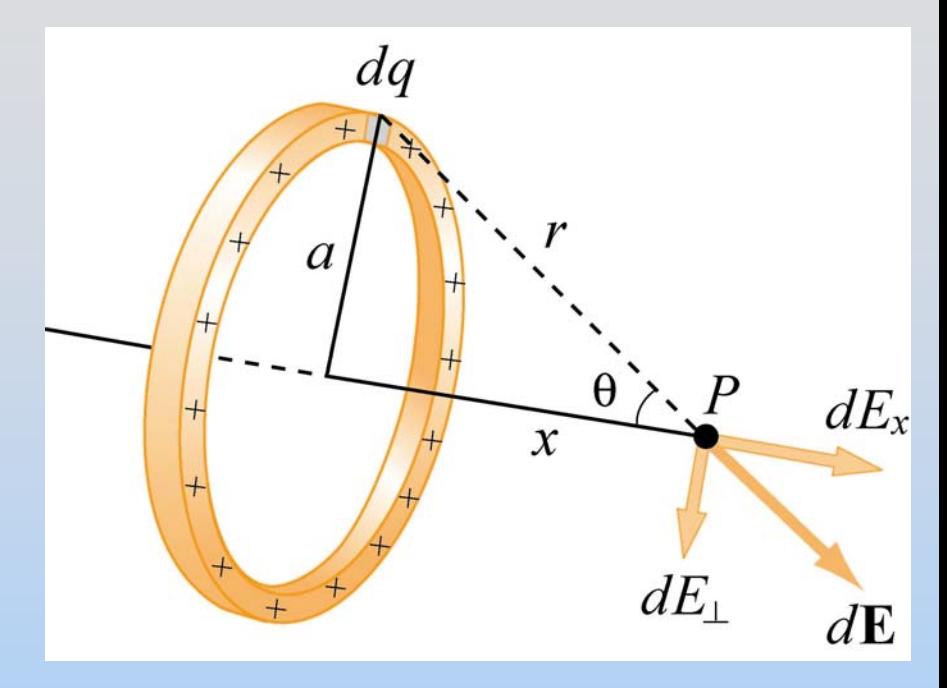

#### 2) Define Variables

$$
dq = \lambda dl = \lambda (a d\varphi)
$$

$$
r = \sqrt{a^2 + x^2}
$$

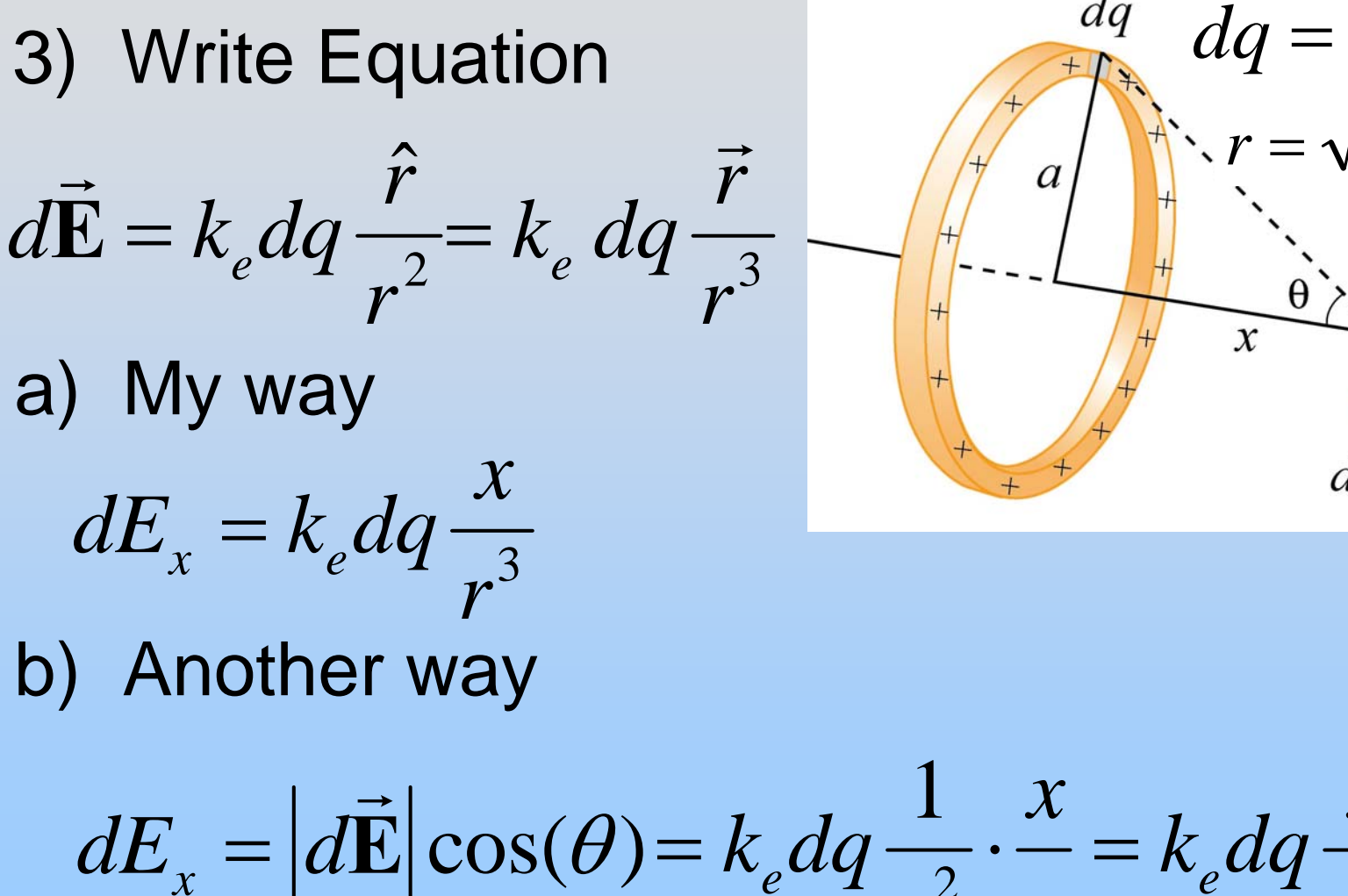

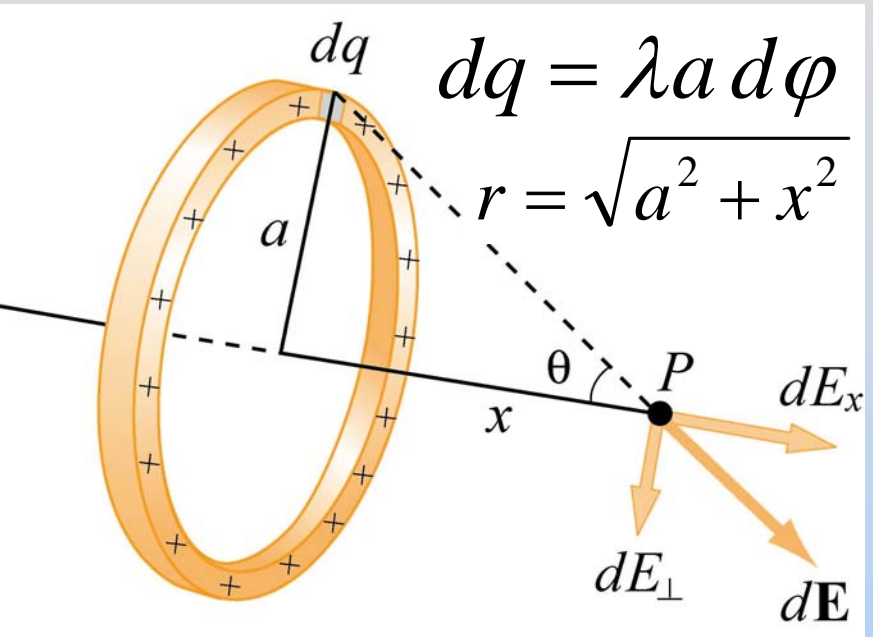

2  $\frac{ve^{2}}{2}$  3

*r rr*

*x x*

*e e*

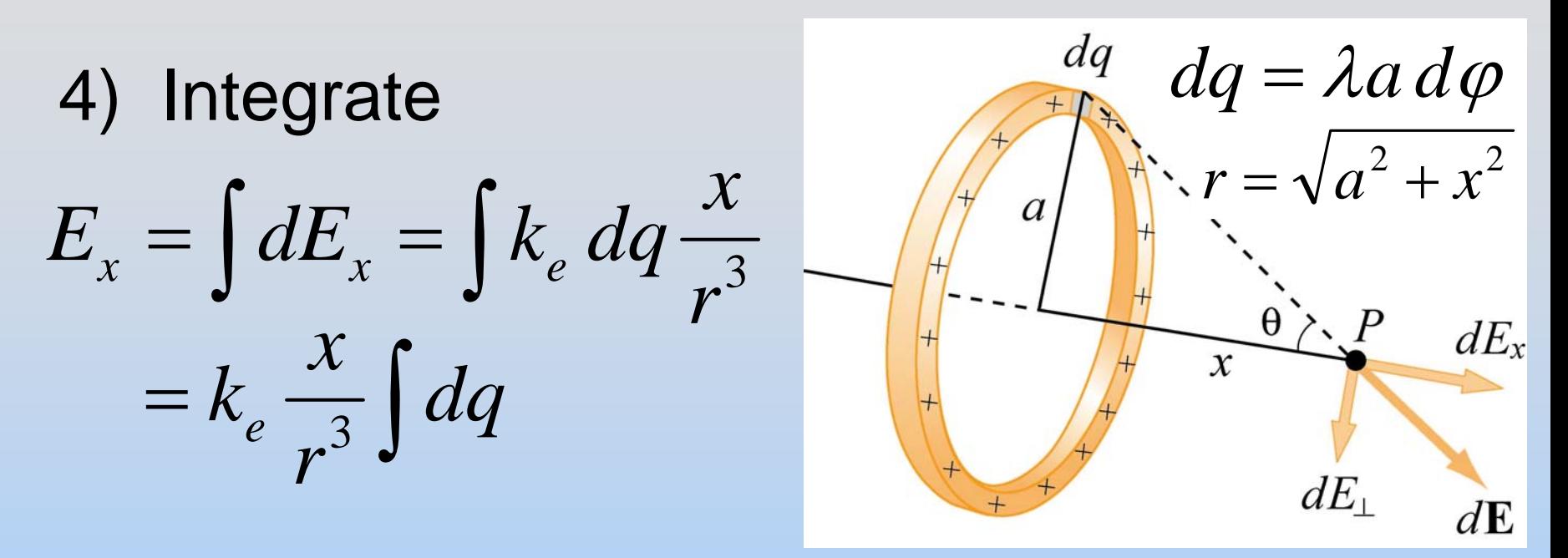

**Very** special case: everything except *dq* is constant

$$
\int dq = \int_0^{2\pi} \lambda a \, d\varphi = \lambda a \int_0^{2\pi} d\varphi = \lambda a 2\pi
$$

$$
= Q
$$

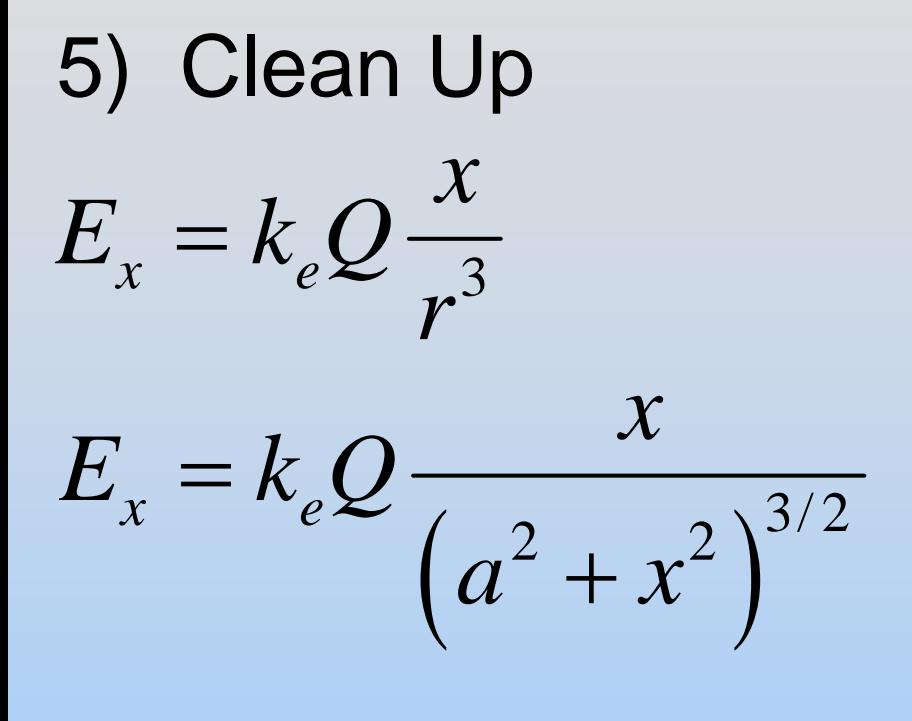

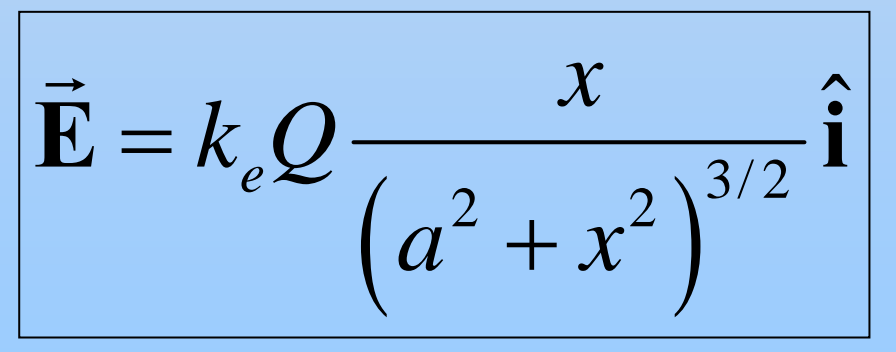

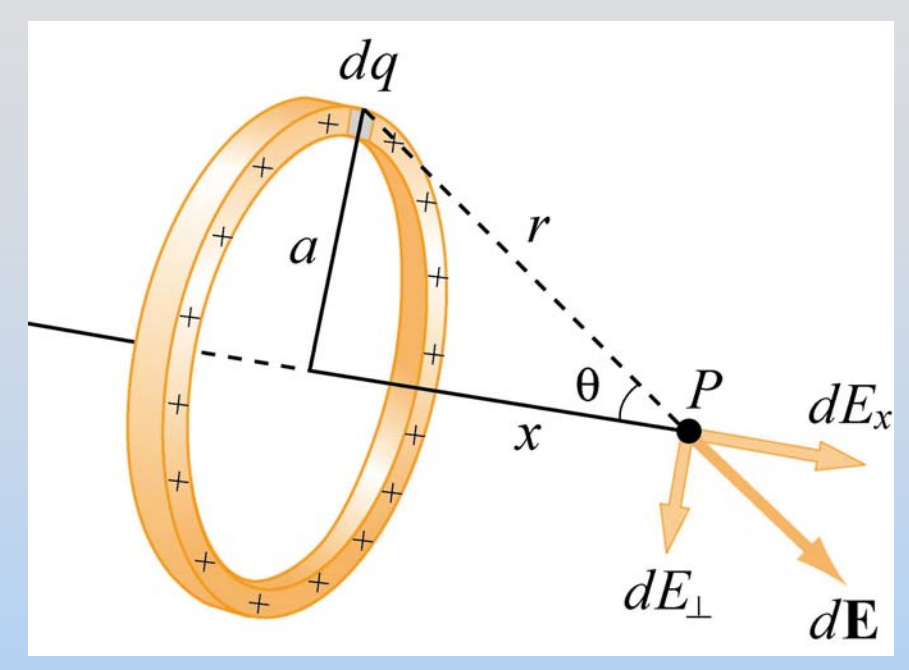

 $a \rightarrow 0$ 6) Check Limit

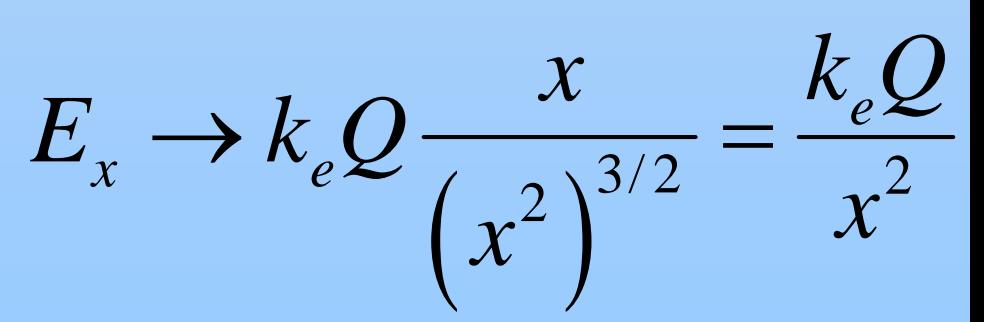
### **In-Class: Line of Charge**

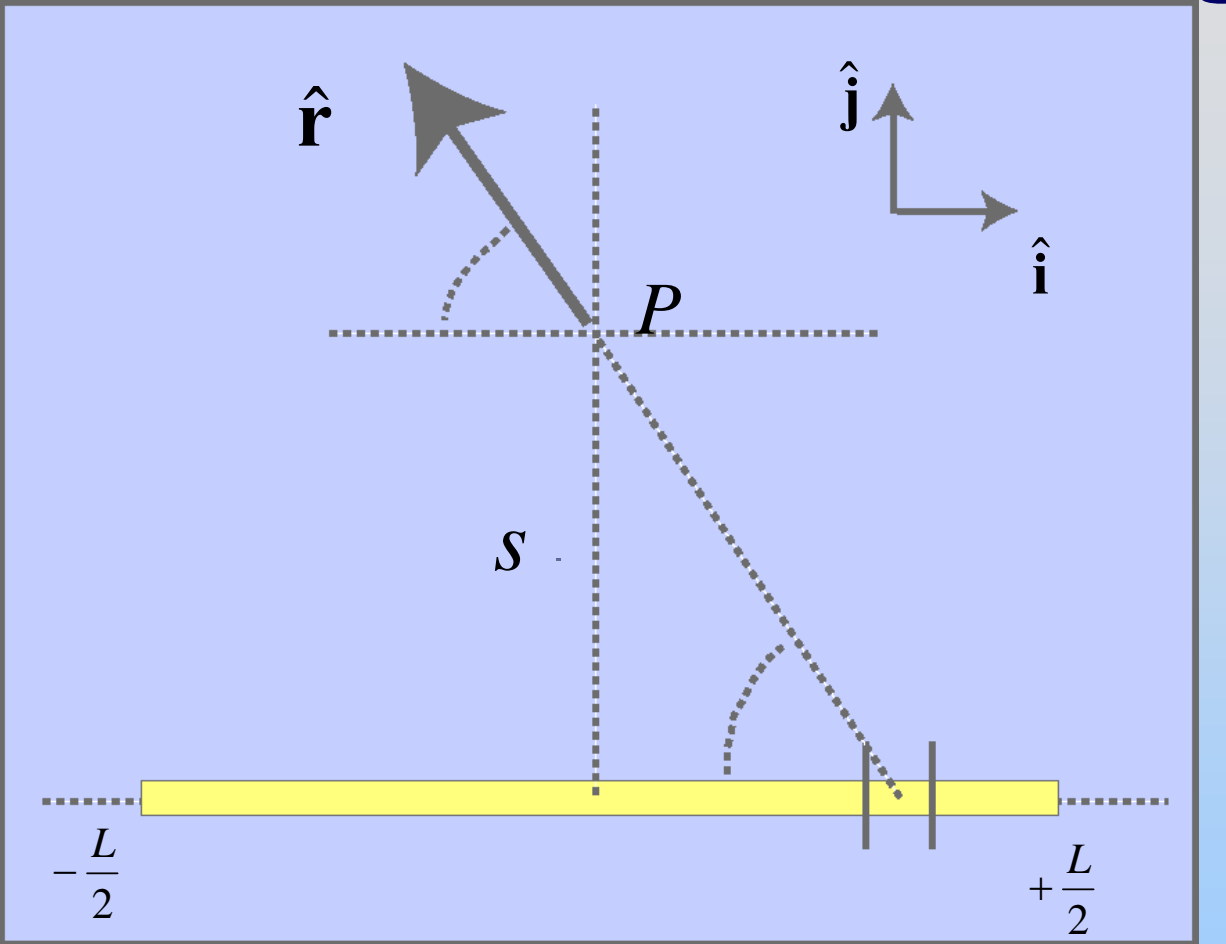

Point *P* lies on perpendicular bisector of uniformly charged line of length *L*, a distance *<sup>s</sup>* away. The charge on the line is *Q.* What is *E* at *P*?

**Hint:**[http://ocw.mit.edu/ans7870/8/8.02T/f04/visualizations/electrostatics/07-LineIntegration/07-](http://ocw.mit.edu/ans7870/8/8.02T/f04/visualizations/electrostatics/07-LineIntegration/07-LineInt320.html)

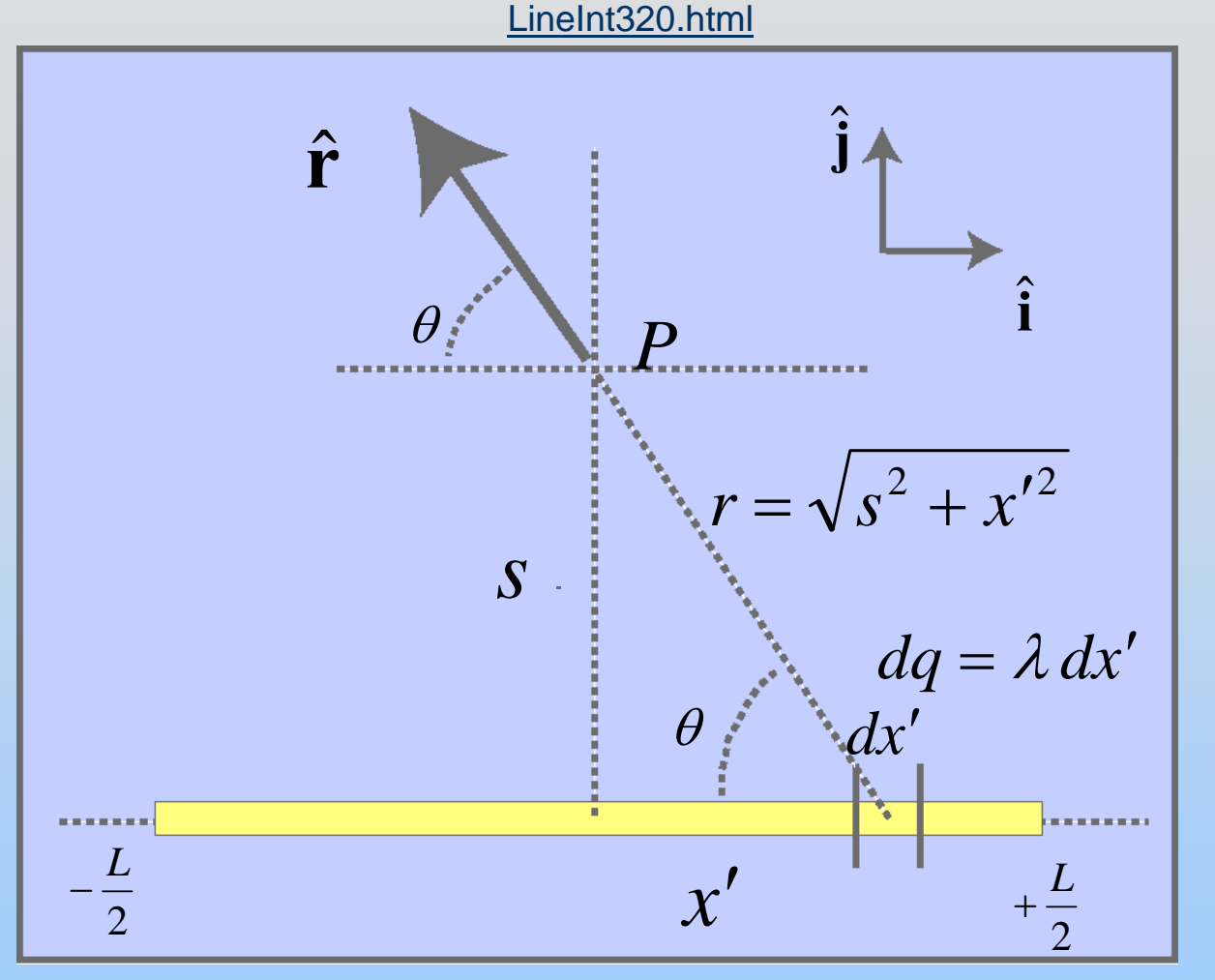

Typically give the integration variable (*x'*) a "primed" variable name.

# **E Field from Line of Charge**

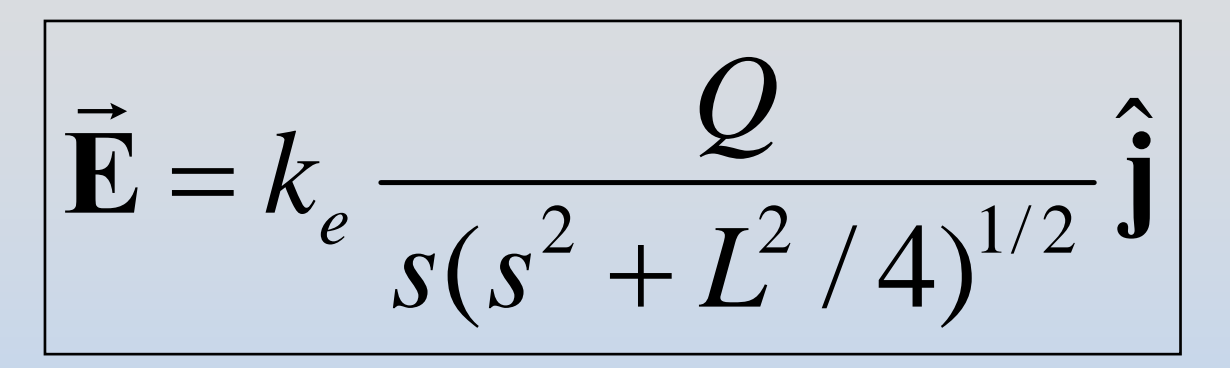

Limits:

$$
\lim_{s>>L} \vec{E} \to k_e \frac{Q}{s^2} \hat{j}
$$

Point charge

$$
\lim_{s < L} \vec{E} \to 2k_e \frac{Q}{Ls} \hat{j} = 2k_e \frac{\lambda}{s} \hat{j}
$$

Infinite charged line

## **In-Class: Uniformly Charged Disk**

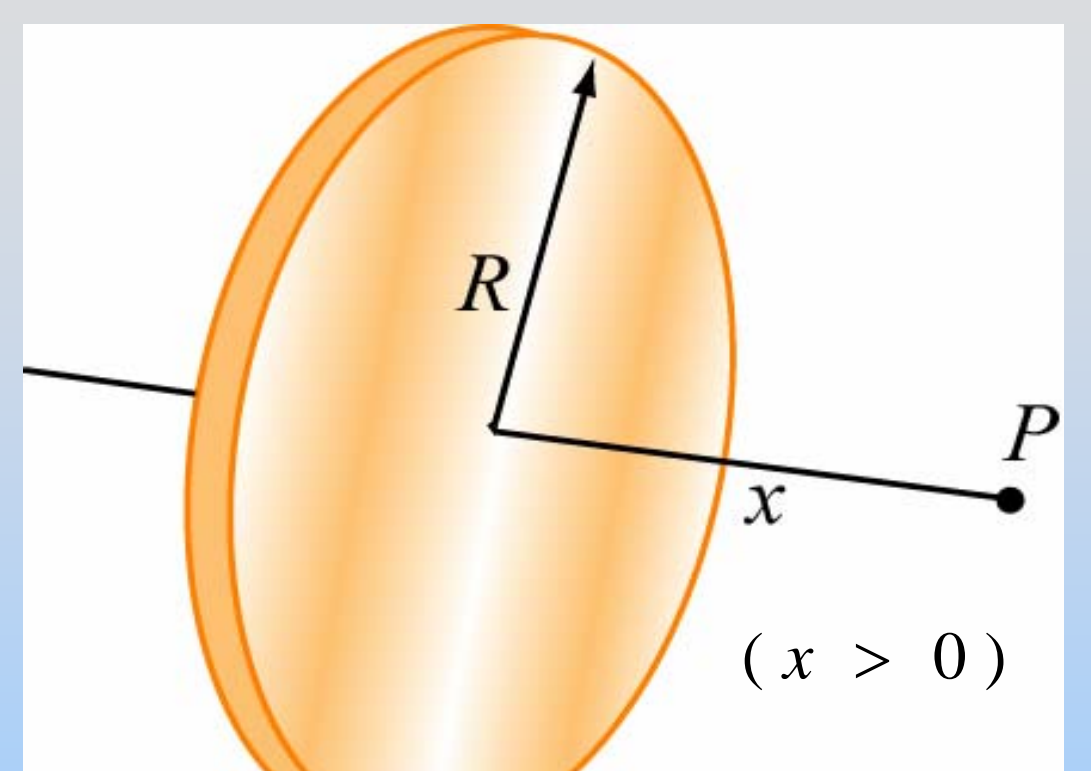

*P* on axis of disk of charge, *x* from center Radius *R*, charge density σ.

### Find **E** at P

# **Disk: Two Important Limits**

$$
\vec{\mathbf{E}}_{disk} = \frac{\sigma}{2\varepsilon_o} \left[ 1 - \frac{x}{\left(x^2 + R^2\right)^{1/2}} \right] \hat{\mathbf{i}}
$$

ˆ

*o*

 $\cal E$ 

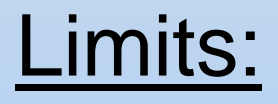

 $<<$ 

2  $1$  O  $\hat{O}$  $\lim_{x>>R}$   $E_{disk} \rightarrow \frac{1}{4}$ *oQ*  $>>R$  4 $\pi\varepsilon$  *x*  $\mathbf{E}_{\textit{disk}} \rightarrow \frac{1}{\sqrt{2}} \mathbf{I}$  $\rightarrow$ πε \*\*\*

 $\mathbf{E}_{\textit{disk}} \rightarrow \frac{\mathbf{E}_{\textit{disk}}}{\mathbf{E}_{\textit{disk}}}$ 

 $\Rightarrow$   $\sigma$ 

 $\lim_{x \leq R}$  **E**<sub>disk</sub>  $\rightarrow \frac{1}{2}$ 

Point charge

### Infinite charged plane

# **E for Plane is Constant????**

- 1) Dipole: E falls off like  $1/r^3$ 2) Point charge: E falls off like 1/r<sup>2</sup>
- 3) Line of charge: E falls off like 1/r
- 4) Plane of charge: E constant

### **Chapter 3**

### **Electric Potential**

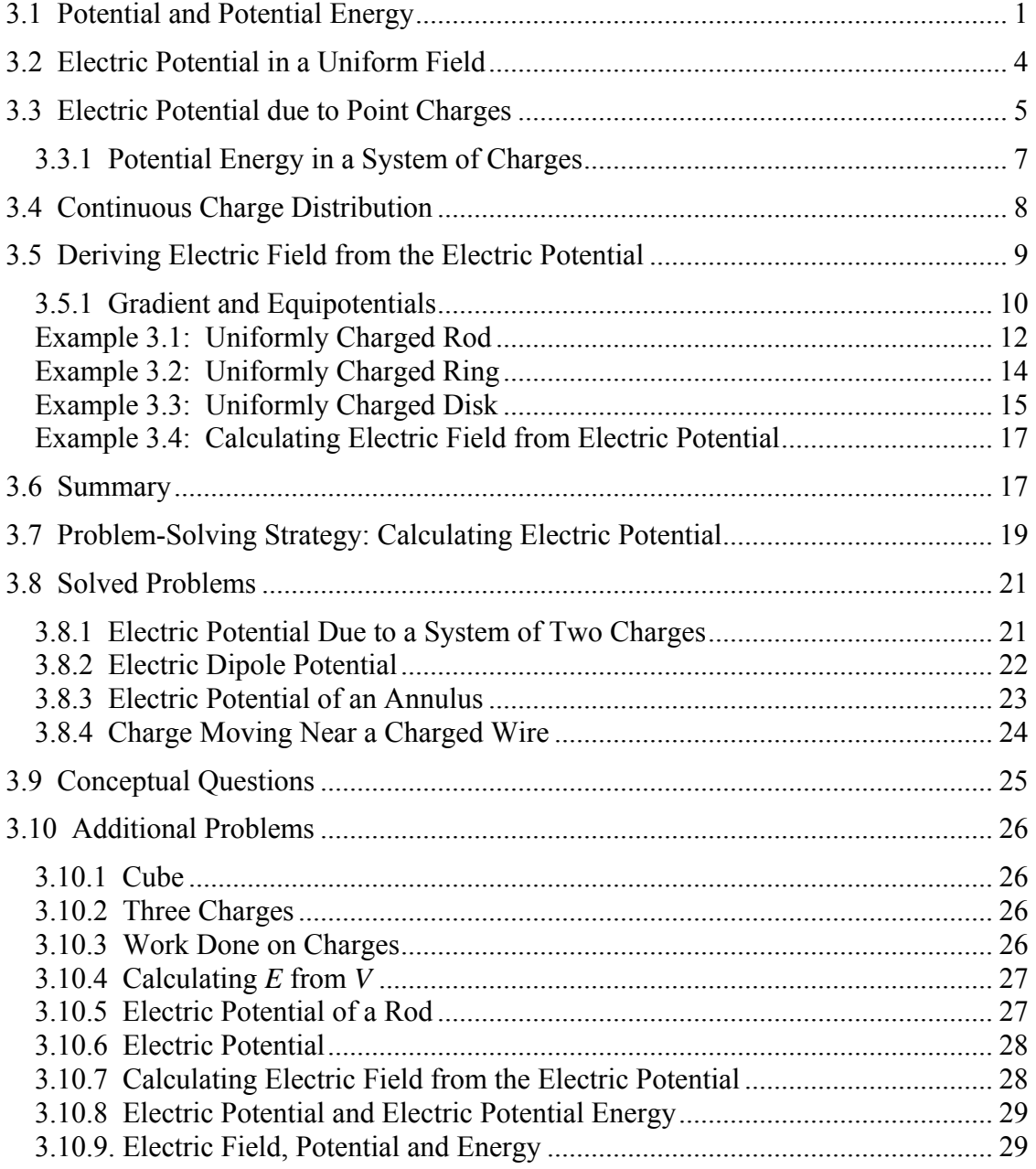

#### **Electric Potential**

#### <span id="page-295-0"></span>**3.1 Potential and Potential Energy**

In the introductory mechanics course, we have seen that gravitational force from the Earth on a particle of mass *m* located at a distance *r* from Earth's center has an inversesquare form:

$$
\vec{\mathbf{F}}_g = -G \frac{Mm}{r^2} \hat{\mathbf{r}} \tag{3.1.1}
$$

where  $G = 6.67 \times 10^{-11} \text{ N} \cdot \text{m}^2/\text{kg}^2$  is the gravitational constant and  $\hat{\mathbf{r}}$  is a unit vector pointing radially outward. The Earth is assumed to be a uniform sphere of mass *M*. The corresponding gravitational field  $\vec{g}$ , defined as the gravitational force per unit mass, is given by

$$
\vec{\mathbf{g}} = \frac{\vec{\mathbf{F}}_g}{m} = -\frac{GM}{r^2}\hat{\mathbf{r}} \tag{3.1.2}
$$

Notice that  $\vec{g}$  only depends on *M*, the mass which creates the field, and *r*, the distance from *M*.

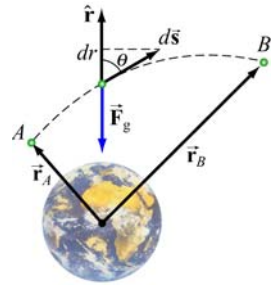

**Figure 3.1.1** 

Consider moving a particle of mass *m* under the influence of gravity (Figure 3.1.1). The work done by gravity in moving *m* from *A* to *B* is

$$
W_g = \int \vec{\mathbf{F}}_g \cdot d\vec{\mathbf{s}} = \int_{r_A}^{r_B} \left( -\frac{GMm}{r^2} \right) dr = \left[ \frac{GMm}{r} \right]_{r_A}^{r_B} = GMm \left( \frac{1}{r_B} - \frac{1}{r_A} \right) \tag{3.1.3}
$$

The result shows that  $W_g$  is independent of the path taken; it depends only on the endpoints *A* and *B*. It is important to draw distinction between  $W_g$ , the work done by the field and  $W_{ext}$ , the work done by an external agent such as you. They simply differ by a negative sign:  $W_g = -W_{ext}$ .

Near Earth's surface, the gravitational field **g** is approximately constant, with a magnitude  $g = GM / r_E^2 \approx 9.8 \text{ m/s}^2$ , where  $r_E$  is the radius of Earth. The work done by gravity in moving an object from height  $y_A$  to  $y_B$  (Figure 3.1.2) is

$$
W_{g} = \int \vec{F}_{g} \cdot d\vec{s} = \int_{A}^{B} mg \cos \theta \, ds = -\int_{A}^{B} mg \cos \phi \, ds = -\int_{y_{A}}^{y_{B}} mg \, dy = -mg(y_{B} - y_{A}) \quad (3.1.4)
$$
  

$$
y_{B} = \int_{y_{B}}^{y_{B}} \frac{dy}{dx} = -mg(y_{B} - y_{A}) \quad (3.1.4)
$$
  

$$
y_{B} = \int_{y_{B}}^{y_{B}} \frac{dy}{dx} = -mg(y_{B} - y_{A}) \quad (3.1.5)
$$

**Figure 3.1.2** Moving a mass *m* from *A* to *B*.

The result again is independent of the path, and is only a function of the change in vertical height  $y_B - y_A$ .

In the examples above, if the path forms a closed loop, so that the object moves around and then returns to where it starts off, the net work done by the gravitational field would be zero, and we say that the gravitational force is conservative. More generally, a force  $\vec{F}$ is said to be *conservative* if its line integral around a closed loop vanishes:

$$
\oint \vec{\mathbf{F}} \cdot d\vec{\mathbf{s}} = 0
$$
\n(3.1.5)

When dealing with a conservative force, it is often convenient to introduce the concept of potential energy *U*. The change in potential energy associated with a conservative force  $\overrightarrow{F}$  acting on an object as it moves from *A* to *B* is defined as:

$$
\Delta U = U_B - U_A = -\int_A^B \vec{\mathbf{F}} \cdot d\vec{\mathbf{s}} = -W
$$
\n(3.1.6)

where *W* is the work done by the force on the object. In the case of gravity,  $W = W_g$  and from Eq. (3.1.3), the potential energy can be written as

$$
U_g = -\frac{GMm}{r} + U_0 \tag{3.1.7}
$$

where  $U_0$  is an arbitrary constant which depends on a reference point. It is often convenient to choose a reference point where  $U_0$  is equal to zero. In the gravitational case, we choose infinity to be the reference point, with  $U_0(r = \infty) = 0$ . Since  $U_g$  depends on the reference point chosen, it is only the potential energy difference ∆*Ug* that has physical importance. Near Earth's surface where the gravitational field  $\vec{g}$  is approximately constant, as an object moves from the ground to a height *h*, the change in potential energy is  $\Delta U$ <sub>*g*</sub> = +*mgh*, and the work done by gravity is  $W$ <sub>*g*</sub> = -*mgh*.

A concept which is closely related to potential energy is "potential." From  $\Delta U$ , the gravitational potential can be obtained as

$$
\Delta V_g = \frac{\Delta U_g}{m} = -\int_A^B (\vec{\mathbf{F}}_g / m) \cdot d\vec{\mathbf{s}} = -\int_A^B \vec{\mathbf{g}} \cdot d\vec{\mathbf{s}} \qquad (3.1.8)
$$

Physically  $\Delta V_g$  represents the negative of the work done per unit mass by gravity to move a particle from  $A$  to  $B$ .

Our treatment of electrostatics is remarkably similar to gravitation. The electrostatic force  $\mathbf{F}_e$  given by Coulomb's law also has an inverse-square form. In addition, it is also conservative. In the presence of an electric field **E** , in analogy to the gravitational field Following the the electric potential difference between two points *A* and *B* as  $\vec{g}$ , we define the electric potential difference between two points *A* and *B* as

$$
\Delta V = -\int_{A}^{B} (\vec{\mathbf{F}}_{e} / q_{0}) \cdot d\vec{\mathbf{s}} = -\int_{A}^{B} \vec{\mathbf{E}} \cdot d\vec{\mathbf{s}} \qquad (3.1.9)
$$

where  $q_0$  is a test charge. The potential difference  $\Delta V$  represents the amount of work done per unit charge to move a test charge  $q_0$  from point *A* to *B*, without changing its kinetic energy. Again, electric potential should not be confused with electric potential energy. The two quantities are related by

$$
\Delta U = q_0 \Delta V \tag{3.1.10}
$$

The SI unit of electric potential is volt (V):

$$
1\,\text{volt} = 1\,\text{joule/coulomb} \,\left(1\,\text{V} = 1\,\text{J/C}\right) \tag{3.1.11}
$$

When dealing with systems at the atomic or molecular scale, a joule (J) often turns out to be too large as an energy unit. A more useful scale is electron volt (eV), which is defined as the energy an electron acquires (or loses) when moving through a potential difference of one volt:

$$
1 \text{eV} = (1.6 \times 10^{-19} \text{C})(1 \text{V}) = 1.6 \times 10^{-19} \text{J}
$$
 (3.1.12)

#### <span id="page-298-0"></span>**3.2 Electric Potential in a Uniform Field**

Consider a charge +*q* moving in the direction of a uniform electric field  $\vec{E} = E_0(-\hat{j})$ , as shown in Figure 3.2.1(a).

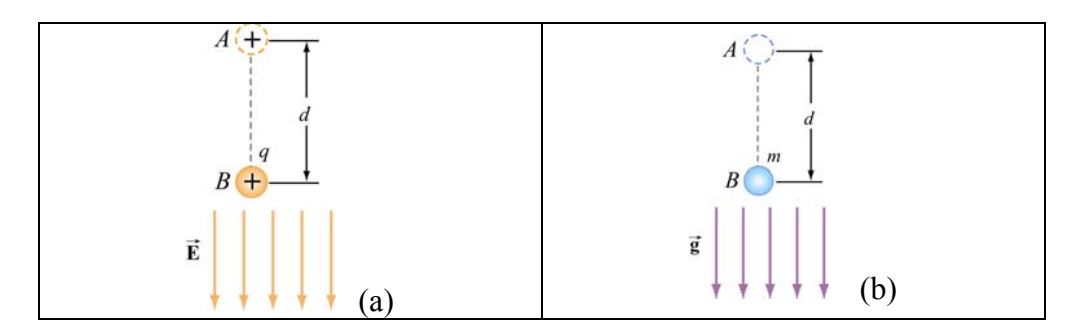

**Figure 3.2.1** (a) A charge *q* which moves in the direction of a constant electric field **E**  $\rightarrow$ . (b) A mass *m* that moves in the direction of a constant gravitational field  $\vec{g}$ .

Since the path taken is parallel to **E**  $\rightarrow$ , the potential difference between points *A* and *B* is given by

$$
\Delta V = V_B - V_A = -\int_A^B \vec{E} \cdot d\vec{s} = -E_0 \int_A^B ds = -E_0 d < 0
$$
 (3.2.1)

implying that point *B* is at a lower potential compared to *A*. In fact, electric field lines always point from higher potential to lower. The change in potential energy is  $\Delta U = U_B - U_A = -qE_0d$ . Since  $q > 0$ , we have  $\Delta U < 0$ , which implies that the potential energy of a positive charge decreases as it moves along the direction of the electric field. The corresponding gravitational analogy, depicted in Figure 3.2.1(b), is that a mass *m* loses potential energy ( $\Delta U = -mgd$ ) as it moves in the direction of the gravitational  $\frac{1}{e}$  .

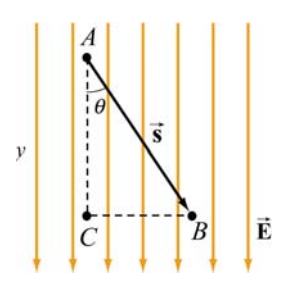

**Figure 3.2.2** Potential difference due to a uniform electric field

What happens if the path from *A* to *B* is not parallel to**E**  $\rightarrow$ , but instead at an angle  $\theta$ , as shown in Figure 3.2.2? In that case, the potential difference becomes

$$
\Delta V = V_B - V_A = -\int_A^B \vec{E} \cdot d\vec{s} = -\vec{E} \cdot \vec{s} = -E_0 s \cos \theta = -E_0 y \qquad (3.2.2)
$$

<span id="page-299-0"></span>Note that *y* increase downward in Figure 3.2.2. Here we see once more that moving along the direction of the electric field **E** leads to a lower electric potential. What would the change in potential be if the path were  $A \rightarrow C \rightarrow B$ ? In this case, the potential difference consists of two contributions, one for each segment of the path:

$$
\Delta V = \Delta V_{CA} + \Delta V_{BC} \tag{3.2.3}
$$

When moving from *A* to *C*, the change in potential is  $\Delta V_{CA} = -E_0 y$ . On the other hand, when going from *C* to *B*,  $\Delta V_{BC} = 0$  since the path is perpendicular to the direction of **E**  $\rightarrow$ . Thus, the same result is obtained irrespective of the path taken, consistent with the fact that **E** is conservative.

Notice that for the path  $A \rightarrow C \rightarrow B$ , work is done by the field only along the segment *AC* which is parallel to the field lines. Points *B* and *C* are at the same electric potential, i.e.,  $V_B = V_C$ . Since  $\Delta U = q \Delta V$ , this means that no work is required in moving a charge from *B* to *C*. In fact, all points along the straight line connecting *B* and *C* are on the same "equipotential line." A more complete discussion of equipotential will be given in Section 3.5.

#### **3.3 Electric Potential due to Point Charges**

Next, let's compute the potential difference between two points *A* and *B* due to a charge **Figure 1.1** Figure the potential difference between two points A and B due to a charge  $+Q$ . The electric field produced by Q is  $\vec{E} = (Q/4\pi \epsilon_0 r^2)\hat{r}$ , where  $\hat{r}$  is a unit vector pointing toward the field point.

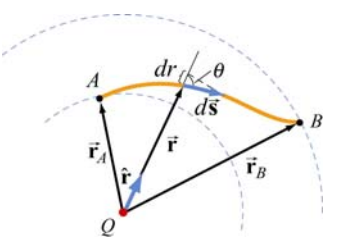

**Figure 3.3.1** Potential difference between two points due to a point charge *Q*.

From Figure 3.3.1, we see that  $\hat{\mathbf{r}} \cdot d\vec{\mathbf{s}} = ds \cos \theta = dr$ , which gives

$$
\Delta V = V_B - V_A = -\int_A^B \frac{Q}{4\pi\varepsilon_0 r^2} \hat{\mathbf{r}} \cdot d\vec{\mathbf{s}} = -\int_A^B \frac{Q}{4\pi\varepsilon_0 r^2} dr = \frac{Q}{4\pi\varepsilon_0} \left(\frac{1}{r_B} - \frac{1}{r_A}\right) \tag{3.3.1}
$$

Once again, the potential difference ∆*V* depends only on the endpoints, independent of the choice of path taken.

As in the case of gravity, only the difference in electrical potential is physically meaningful, and one may choose a reference point and set the potential there to be zero. In practice, it is often convenient to choose the reference point to be at infinity, so that the electric potential at a point *P* becomes

$$
V_p = -\int_{\infty}^{P} \vec{E} \cdot d\vec{s}
$$
 (3.3.2)

With this reference, the electric potential at a distance *r* away from a point charge *Q* becomes

$$
V(r) = \frac{1}{4\pi\varepsilon_0} \frac{Q}{r}
$$
 (3.3.3)

When more than one point charge is present, by applying the superposition principle, the total electric potential is simply the sum of potentials due to individual charges:

$$
V(r) = \frac{1}{4\pi\varepsilon_0} \sum_i \frac{q_i}{r_i} = k_e \sum_i \frac{q_i}{r_i}
$$
 (3.3.4)

A summary of comparison between gravitation and electrostatics is tabulated below:

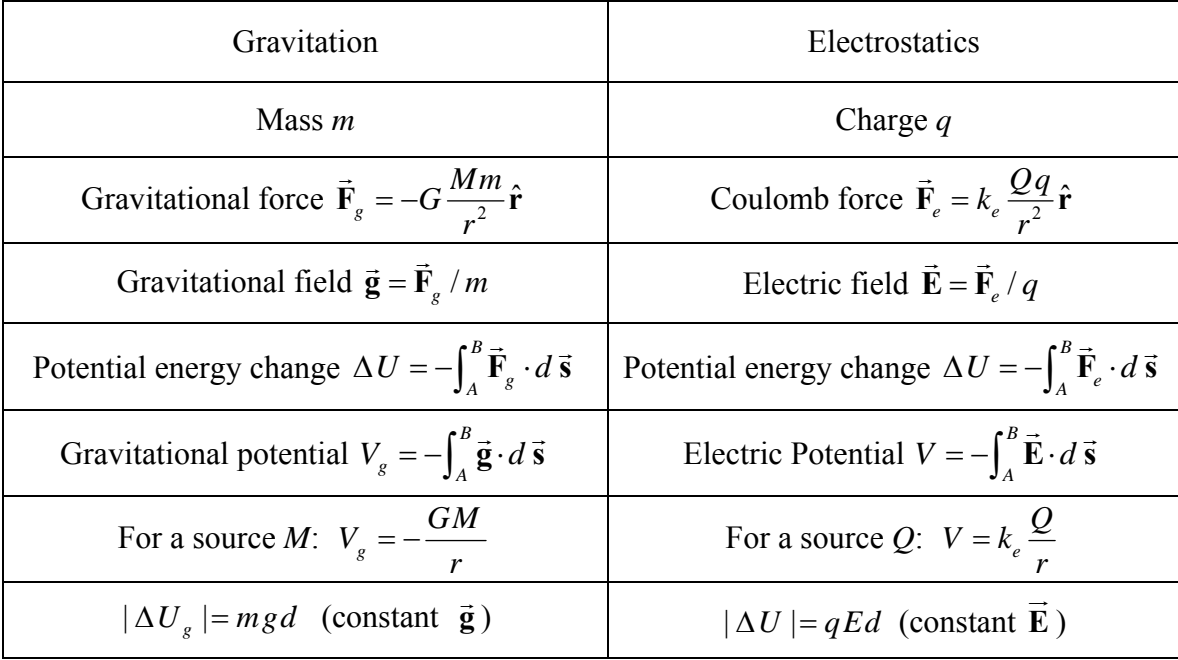

#### <span id="page-301-0"></span>**3.3.1 Potential Energy in a System of Charges**

If a system of charges is assembled by an external agent, then  $\Delta U = -W = +W_{ext}$ . That is, the change in potential energy of the system is the work that must be put in by an external agent to assemble the configuration. A simple example is lifting a mass *m* through a height *h*. The work done by an external agent you, is  $+mgh$  (The gravitational field does work −*mgh* ). The charges are brought in from infinity without acceleration i.e. they are at rest at the end of the process. Let's start with just two charges  $q_1$  and  $q_2$ . Let the potential due to  $q_1$  at a point P be  $V_1$  (Figure 3.3.2).

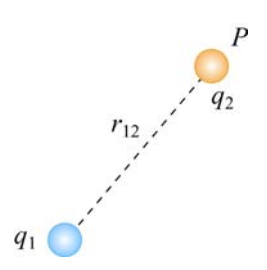

**Figure 3.3.2** Two point charges separated by a distance  $r_{12}$ .

The work  $W_2$  done by an agent in bringing the second charge  $q_2$  from infinity to P is then  $W_2 = q_2 V_1$ . (No work is required to set up the first charge and  $W_1 = 0$ ). Since  $V_1 = q_1 / 4\pi \varepsilon_0 r_{12}$ , where  $r_{12}$  is the distance measured from  $q_1$  to *P*, we have

$$
U_{12} = W_2 = \frac{1}{4\pi\varepsilon_0} \frac{q_1 q_2}{r_{12}}
$$
 (3.3.5)

If  $q_1$  and  $q_2$  have the same sign, positive work must be done to overcome the electrostatic repulsion and the potential energy of the system is positive,  $U_{12} > 0$ . On the other hand, if the signs are opposite, then  $U_{12}$  < 0 due to the attractive force between the charges.

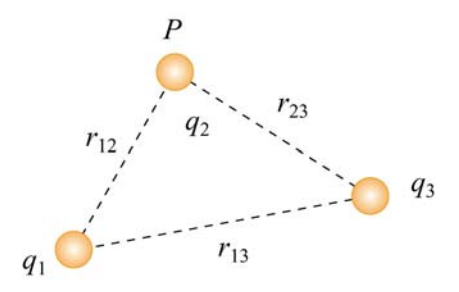

**Figure 3.3.3** A system of three point charges.

To add a third charge *q*3 to the system (Figure 3.3.3), the work required is

$$
W_3 = q_3 (V_1 + V_2) = \frac{q_3}{4\pi\varepsilon_0} \left( \frac{q_1}{r_{13}} + \frac{q_2}{r_{23}} \right)
$$
 (3.3.6)

<span id="page-302-0"></span>The potential energy of this configuration is then

$$
U = W_2 + W_3 = \frac{1}{4\pi\varepsilon_0} \left( \frac{q_1 q_2}{r_{12}} + \frac{q_1 q_3}{r_{13}} + \frac{q_2 q_3}{r_{23}} \right) = U_{12} + U_{13} + U_{23}
$$
(3.3.7)

The equation shows that the total potential energy is simply the sum of the contributions from distinct pairs. Generalizing to a system of *N* charges, we have

$$
U = \frac{1}{4\pi\epsilon_0} \sum_{i=1}^{N} \sum_{\substack{j=1 \ j>i}}^{N} \frac{q_i q_j}{r_{ij}}
$$
(3.3.8)

where the constraint  $j > i$  is placed to avoid double counting each pair. Alternatively, one may count each pair twice and divide the result by 2. This leads to

$$
U = \frac{1}{8\pi\varepsilon_0} \sum_{i=1}^{N} \sum_{\substack{j=1 \ j \neq i}}^{N} \frac{q_i q_j}{r_{ij}} = \frac{1}{2} \sum_{i=1}^{N} q_i \left( \frac{1}{4\pi\varepsilon_0} \sum_{\substack{j=1 \ j \neq i}}^{N} \frac{q_j}{r_{ij}} \right) = \frac{1}{2} \sum_{i=1}^{N} q_i V(r_i)
$$
(3.3.9)

where  $V(r_i)$ , the quantity in the parenthesis, is the potential at  $\vec{r}_i$  (location of  $q_i$ ) due to all the other charges.

#### **3.4 Continuous Charge Distribution**

If the charge distribution is continuous, the potential at a point *P* can be found by summing over the contributions from individual differential elements of charge *dq* .

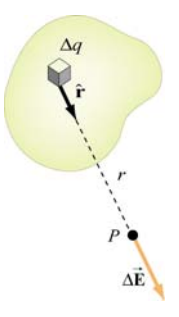

**Figure 3.4.1** Continuous charge distribution

<span id="page-303-0"></span>Consider the charge distribution shown in Figure 3.4.1. Taking infinity as our reference point with zero potential, the electric potential at *P* due to *dq* is

$$
dV = \frac{1}{4\pi\varepsilon_0} \frac{dq}{r}
$$
 (3.4.1)

Summing over contributions from all differential elements, we have

$$
V = \frac{1}{4\pi\varepsilon_0} \int \frac{dq}{r}
$$
 (3.4.2)

#### **3.5 Deriving Electric Field from the Electric Potential**

In Eq. (3.1.9) we established the relation between **E**  $\rightarrow$ n between  $E$  and  $V$ . If we consider two points which are separated by a small distance  $d\vec{s}$ , the following differential form is obtained:

$$
dV = -\vec{\mathbf{E}} \cdot d\vec{\mathbf{s}} \tag{3.5.1}
$$

In Cartesian coordinates,  $\vec{E} = E_x \hat{i} + E_y \hat{j} + E_z \hat{k}$  and  $d\vec{s} = dx \hat{i} + dy \hat{j} + dz \hat{k}$ , we have

$$
dV = (E_x \hat{\mathbf{i}} + E_y \hat{\mathbf{j}} + E_z \hat{\mathbf{k}}) \cdot (dx \hat{\mathbf{i}} + dy \hat{\mathbf{j}} + dz \hat{\mathbf{k}}) = E_x dx + E_y dy + E_z dz \qquad (3.5.2)
$$

which implies

$$
E_x = -\frac{\partial V}{\partial x}, \quad E_y = -\frac{\partial V}{\partial y}, \quad E_z = -\frac{\partial V}{\partial z}
$$
(3.5.3)

By introducing a differential quantity called the "del (gradient) operator"

$$
\nabla \equiv \frac{\partial}{\partial x}\hat{\mathbf{i}} + \frac{\partial}{\partial y}\hat{\mathbf{j}} + \frac{\partial}{\partial z}\hat{\mathbf{k}} \tag{3.5.4}
$$

the electric field can be written as

$$
\vec{\mathbf{E}} = E_x \hat{\mathbf{i}} + E_y \hat{\mathbf{j}} + E_z \hat{\mathbf{k}} = -\left(\frac{\partial V}{\partial x} \hat{\mathbf{i}} + \frac{\partial V}{\partial y} \hat{\mathbf{j}} + \frac{\partial V}{\partial z} \hat{\mathbf{k}}\right) = -\left(\frac{\partial}{\partial x} \hat{\mathbf{i}} + \frac{\partial}{\partial y} \hat{\mathbf{j}} + \frac{\partial}{\partial z} \hat{\mathbf{k}}\right) V = -\nabla V
$$
\n
$$
\vec{\mathbf{E}} = -\nabla V
$$
\n(3.5.5)

Notice that  $∇$  operates on a scalar quantity (electric potential) and results in a vector rotice that v operates on a scalar quantity (electric potential) and results in a vector quantity (electric field). Mathematically, we can think of  $\vec{E}$  as the negative of the *gradient* of the electric potential *V* . Physically, the negative sign implies that if

<span id="page-304-0"></span>*V* increases as a positive charge moves along some direction, say *x*, with  $\partial V / \partial x > 0$ , V increases as a positive charge moves along some direction, say x, with  $\partial V / \partial x > 0$ , then there is a non-vanishing component of **E** in the opposite direction ( $-E_x \neq 0$ ). In the case of gravity, if the gravitational potential increases when a mass is lifted a distance *h*, the gravitational force must be downward.

If the charge distribution possesses spherical symmetry, then the resulting electric field is a function of the radial distance *r*, i.e.,  $\vec{\bf{E}} = E_r \hat{\bf{r}}$ . In this case,  $dV = -E_r dr$ . If  $V(r)$  is known, then  $\vec{E}$  may be obtained as

$$
\vec{\mathbf{E}} = E_r \hat{\mathbf{r}} = -\left(\frac{dV}{dr}\right) \hat{\mathbf{r}}
$$
 (3.5.6)

For example, the electric potential due to a point charge *q* is  $V(r) = q / 4\pi \varepsilon_0 r$ . Using the above formula, the electric field is simply  $\vec{E} = (q/4\pi\varepsilon_0 r^2)\hat{r}$ .

#### **3.5.1 Gradient and Equipotentials**

Suppose a system in two dimensions has an electric potential  $V(x, y)$ . The curves characterized by constant  $V(x, y)$  are called equipotential curves. Examples of equipotential curves are depicted in Figure 3.5.1 below.

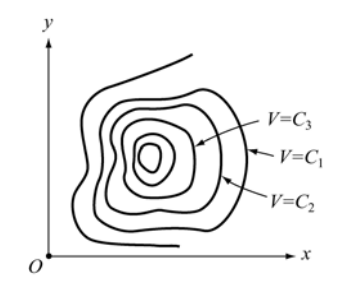

**Figure 3.5.1** Equipotential curves

In three dimensions we have equipotential surfaces and they are described by *V*(*x*, *y*,*z*) = constant. Since  $\vec{E} = -\nabla V$ , we can show that the direction of  $\vec{E}$  is always perpendicular to the equipotential through the point. Below we give a proof in two dimensions. Generalization to three dimensions is straightforward.

#### **Proof:**

Referring to Figure 3.5.2, let the potential at a point  $P(x, y)$  be  $V(x, y)$ . How much is *V* changed at a neighboring point  $P(x + dx, y + dy)$ ? Let the difference be written as

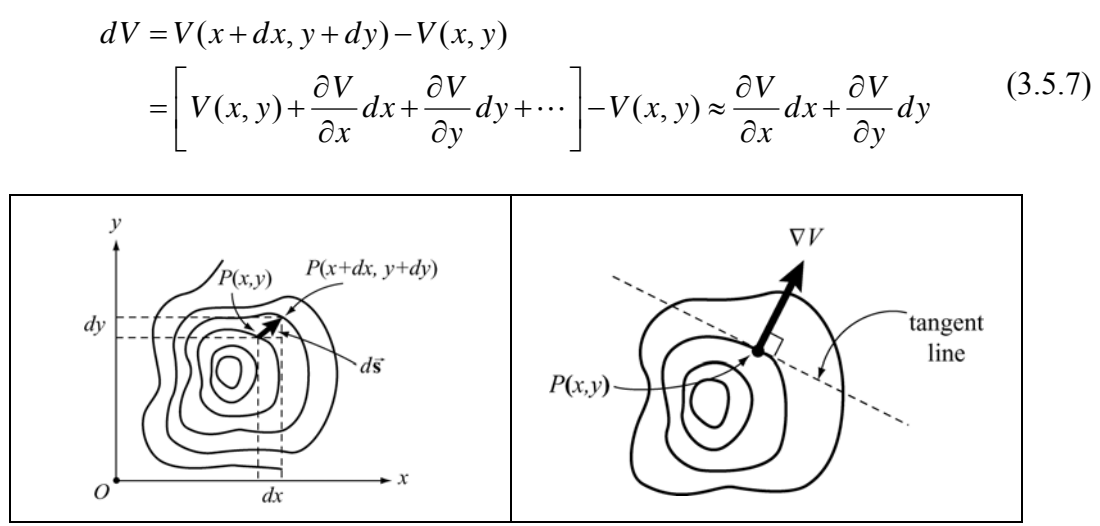

**Figure 3.5.2** Change in *V* when moving from one equipotential curve to another

With the displacement vector given by  $d\vec{s} = dx\hat{i} + dy\hat{j}$ , we can rewrite  $dV$  as

$$
dV = \left(\frac{\partial V}{\partial x}\hat{\mathbf{i}} + \frac{\partial V}{\partial y}\hat{\mathbf{j}}\right) \cdot \left(dx\hat{\mathbf{i}} + dy\hat{\mathbf{j}}\right) = (\nabla V) \cdot d\mathbf{s} = -\vec{\mathbf{E}} \cdot d\vec{\mathbf{s}}
$$
(3.5.8)

If the displacement  $d\vec{s}$  is along the tangent to the equipotential curve through  $P(x, y)$ , then  $dV = 0$  because *V* is constant everywhere on the curve. This implies that  $\vec{E} \perp d\vec{s}$  $\rightarrow$ along the equipotential curve. That is,  $\vec{E}$  is perpendicular to the equipotential. In Figure 3.5.3 we illustrate some examples of equipotential curves. In three dimensions they become equipotential surfaces. From Eq.  $(3.5.8)$ , we also see that the change in potential *dV* attains a maximum when the gradient  $\nabla V$  is parallel to  $d\vec{s}$ :

$$
\max\left(\frac{dV}{ds}\right) = |\nabla V| \tag{3.5.9}
$$

Physically, this means that  $\nabla V$  always points in the direction of maximum rate of change of *V* with respect to the displacement *s*.

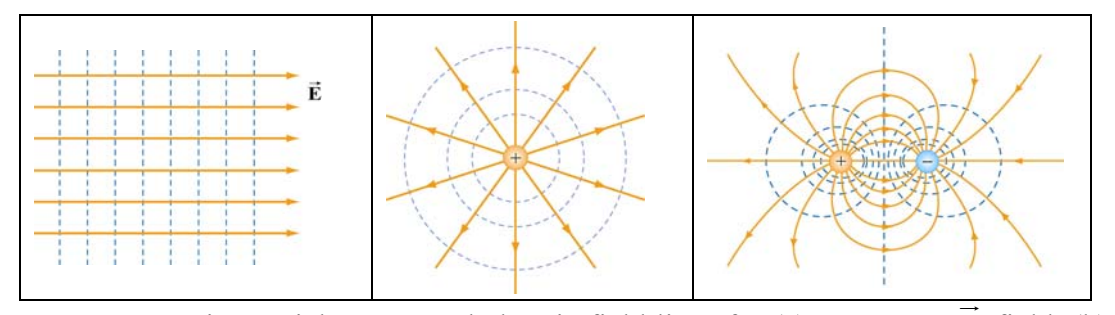

**Figure 3.5.3** Equipotential curves and electric field lines for (a) a constant **E** field, (b) a point charge, and (c) an electric dipole.

<span id="page-306-0"></span>The properties of equipotential surfaces can be summarized as follows:

- (i) The electric field lines are perpendicular to the equipotentials and point from higher to lower potentials.
- (ii) By symmetry, the equipotential surfaces produced by a point charge form a family of concentric spheres, and for constant electric field, a family of planes perpendicular to the field lines.
- (iii) The tangential component of the electric field along the equipotential surface is zero, otherwise non-vanishing work would be done to move a charge from one point on the surface to the other.
- (iv) No work is required to move a particle along an equipotential surface.

A useful analogy for equipotential curves is a topographic map (Figure 3.5.4). Each contour line on the map represents a fixed elevation above sea level. Mathematically it is expressed as  $z = f(x, y)$  = constant. Since the gravitational potential near the surface of Earth is  $V_g = gz$ , these curves correspond to gravitational equipotentials.

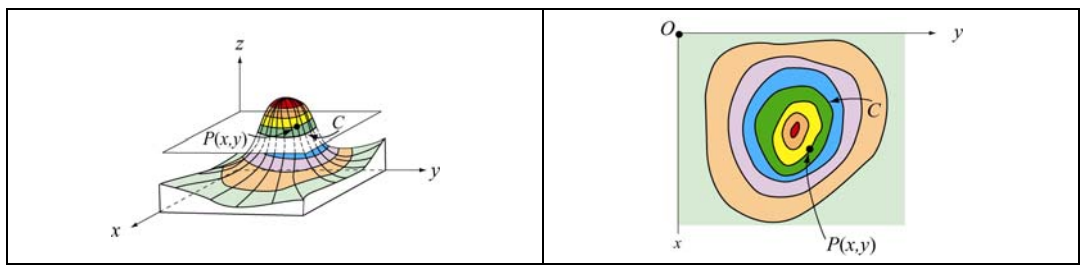

**Figure 3.5.4** A topographic map

#### **Example 3.1: Uniformly Charged Rod**

Consider a non-conducting rod of length  $\ell$  having a uniform charge density  $\lambda$ . Find the electric potential at *P* , a perpendicular distance *y* above the midpoint of the rod.

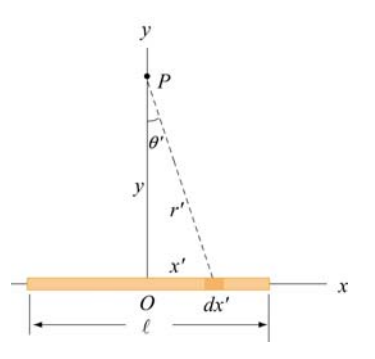

**Figure 3.5.5** A non-conducting rod of length  $\ell$  and uniform charge density  $\lambda$ .

#### **Solution**:

Consider a differential element of length  $dx'$  which carries a charge  $dq = \lambda dx'$ , as shown in Figure 3.5.5. The source element is located at  $(x', 0)$ , while the field point *P* is located on the *y*-axis at  $(0, y)$ . The distance from *dx'* to *P* is  $r = (x'^2 + y^2)^{1/2}$ . Its contribution to the potential is given by

$$
dV = \frac{1}{4\pi\varepsilon_0} \frac{dq}{r} = \frac{1}{4\pi\varepsilon_0} \frac{\lambda \, dx'}{\left(x'^2 + y^2\right)^{1/2}}
$$

Taking *V* to be zero at infinity, the total potential due to the entire rod is

$$
V = \frac{\lambda}{4\pi\varepsilon_0} \int_{-\ell/2}^{\ell/2} \frac{dx'}{\sqrt{x'^2 + y^2}} = \frac{\lambda}{4\pi\varepsilon_0} \ln\left[x' + \sqrt{x'^2 + y^2}\,\right]_{-\ell/2}^{\ell/2}
$$
  
= 
$$
\frac{\lambda}{4\pi\varepsilon_0} \ln\left[\frac{(\ell/2) + \sqrt{(\ell/2)^2 + y^2}}{-(\ell/2) + \sqrt{(\ell/2)^2 + y^2}}\,\right]
$$
(3.5.10)

where we have used the integration formula

$$
\int \frac{dx'}{\sqrt{{x'}^2 + y^2}} = \ln\left(x' + \sqrt{{x'}^2 + y^2}\right)
$$

A plot of  $V(y)/V_0$ , where  $V_0 = \lambda / 4\pi \varepsilon_0$ , as a function of  $y/\ell$  is shown in Figure 3.5.6

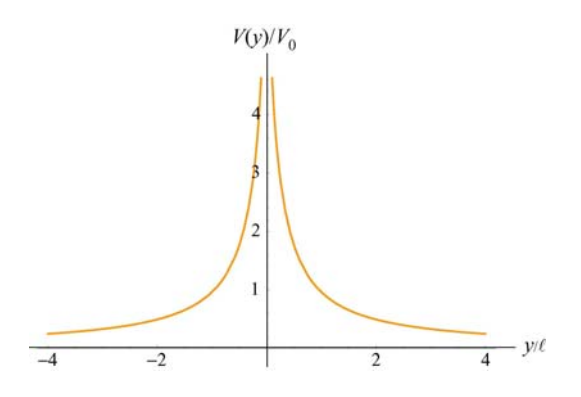

**Figure 3.5.6** Electric potential along the axis that passes through the midpoint of a nonconducting rod.

In the limit  $\ell \gg y$ , the potential becomes

<span id="page-308-0"></span>
$$
V = \frac{\lambda}{4\pi\varepsilon_0} \ln \left[ \frac{(\ell/2) + \ell/2\sqrt{1 + (2y/\ell)^2}}{-(\ell/2) + \ell/2\sqrt{1 + (2y/\ell)^2}} \right] = \frac{\lambda}{4\pi\varepsilon_0} \ln \left[ \frac{1 + \sqrt{1 + (2y/\ell)^2}}{-1 + \sqrt{1 + (2y/\ell)^2}} \right]
$$
  
\n
$$
\approx \frac{\lambda}{4\pi\varepsilon_0} \ln \left( \frac{2}{2y^2/\ell^2} \right) = \frac{\lambda}{4\pi\varepsilon_0} \ln \left( \frac{\ell^2}{y^2} \right)
$$
  
\n
$$
= \frac{\lambda}{2\pi\varepsilon_0} \ln \left( \frac{\ell}{y} \right)
$$
\n(3.5.11)

The corresponding electric field can be obtained as

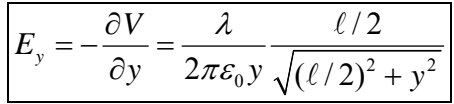

in complete agreement with the result obtained in Eq. (2.10.9).

#### **Example 3.2: Uniformly Charged Ring**

Consider a uniformly charged ring of radius *R* and charge density  $\lambda$  (Figure 3.5.7). What is the electric potential at a distance *z* from the central axis?

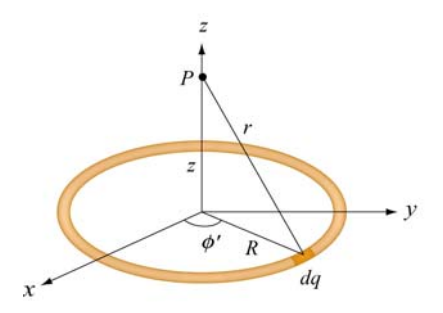

**Figure 3.5.7** A non-conducting ring of radius *R* with uniform charge density  $\lambda$ .

#### **Solution:**

Consider a small differential element  $d\ell = R d\phi'$  on the ring. The element carries a charge  $dq = \lambda d\ell = \lambda R d\phi'$ , and its contribution to the electric potential at *P* is

$$
dV = \frac{1}{4\pi\varepsilon_0} \frac{dq}{r} = \frac{1}{4\pi\varepsilon_0} \frac{\lambda R \, d\phi'}{\sqrt{R^2 + z^2}}
$$

The electric potential at *P* due to the entire ring is

<span id="page-309-0"></span>
$$
V = \int dV = \frac{1}{4\pi\varepsilon_0} \frac{\lambda R}{\sqrt{R^2 + z^2}} \oint d\phi' = \frac{1}{4\pi\varepsilon_0} \frac{2\pi\lambda R}{\sqrt{R^2 + z^2}} = \frac{1}{4\pi\varepsilon_0} \frac{Q}{\sqrt{R^2 + z^2}}
$$
(3.5.12)

where we have substituted  $Q = 2\pi R\lambda$  for the total charge on the ring. In the limit  $z \gg R$ , the potential approaches its "point-charge" limit:

$$
V \approx \frac{1}{4\pi\varepsilon_0} \frac{Q}{z}
$$

From Eq.  $(3.5.12)$ , the *z*-component of the electric field may be obtained as

$$
E_z = -\frac{\partial V}{\partial z} = -\frac{\partial}{\partial z} \left( \frac{1}{4\pi \varepsilon_0} \frac{Q}{\sqrt{R^2 + z^2}} \right) = \frac{1}{4\pi \varepsilon_0} \frac{Qz}{(R^2 + z^2)^{3/2}}
$$
(3.5.13)

in agreement with Eq. (2.10.14).

#### **Example 3.3: Uniformly Charged Disk**

Consider a uniformly charged disk of radius *R* and charge density  $\sigma$  lying in the *xy*plane. What is the electric potential at a distance  $z$  from the central axis?

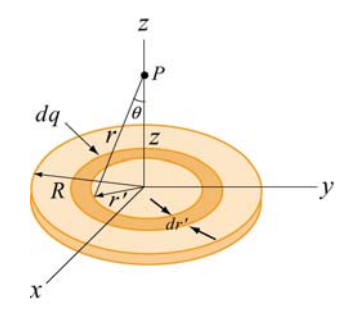

**Figure 3.4.3** A non-conducting disk of radius *R* and uniform charge density  $\sigma$ .

#### **Solution:**

Consider a circular ring of radius *r*′ and width *dr*′ . The charge on the ring is  $dq' = \sigma dA' = \sigma (2\pi r' dr')$ . The field point *P* is located along the *z*-axis a distance *z* the ring to *P* is  $r = (r^2 + z^2)^{1/2}$ . Therefore, the contribution to the electric potential at *P* from the plane of the disk. From the figure, we also see that the distance from a point on is

$$
dV = \frac{1}{4\pi\varepsilon_0} \frac{dq}{r} = \frac{1}{4\pi\varepsilon_0} \frac{\sigma(2\pi r' dr')}{\sqrt{r'^2 + z^2}}
$$

By summing over all the rings that make up the disk, we have

$$
V = \frac{\sigma}{4\pi\varepsilon_0} \int_0^R \frac{2\pi r' dr'}{\sqrt{r'^2 + z^2}} = \frac{\sigma}{2\varepsilon_0} \left[ \sqrt{r'^2 + z^2} \right]_0^R = \frac{\sigma}{2\varepsilon_0} \left[ \sqrt{R^2 + z^2} - |z| \right] \tag{3.5.14}
$$

In the limit  $|z| \gg R$ ,

$$
\sqrt{R^2 + z^2} = |z| \left( 1 + \frac{R^2}{z^2} \right)^{1/2} = |z| \left( 1 + \frac{R^2}{2z^2} + \cdots \right),
$$

and the potential simplifies to the point-charge limit:

$$
V \approx \frac{\sigma}{2\varepsilon_0} \cdot \frac{R^2}{2|z|} = \frac{1}{4\pi\varepsilon_0} \frac{\sigma(\pi R^2)}{|z|} = \frac{1}{4\pi\varepsilon_0} \frac{Q}{|z|}
$$

As expected, at large distance, the potential due to a non-conducting charged disk is the same as that of a point charge *Q*. A comparison of the electric potentials of the disk and a point charge is shown in Figure 3.4.4.

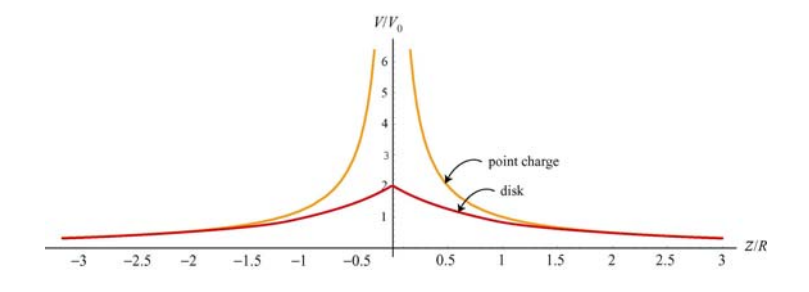

**Figure 3.4.4** Comparison of the electric potentials of a non-conducting disk and a point charge. The electric potential is measured in terms of  $V_0 = Q/4\pi \epsilon_0 R$ .

Note that the electric potential at the center of the disk ( $z = 0$ ) is finite, and its value is

$$
V_c = \frac{\sigma R}{2\varepsilon_0} = \frac{Q}{\pi R^2} \cdot \frac{R}{2\varepsilon_0} = \frac{1}{4\pi\varepsilon_0} \frac{2Q}{R} = 2V_0
$$
 (3.5.15)

This is the amount of work that needs to be done to bring a unit charge from infinity and place it at the center of the disk.

The corresponding electric field at *P* can be obtained as:

$$
E_z = -\frac{\partial V}{\partial z} = \frac{\sigma}{2\varepsilon_0} \left[ \frac{z}{|z|} - \frac{z}{\sqrt{R^2 + z^2}} \right]
$$
(3.5.16)

<span id="page-311-0"></span>which agrees with Eq. (2.10.18). In the limit  $R \gg z$ , the above equation becomes  $E_z = \sigma / 2 \varepsilon_0$ , which is the electric field for an infinitely large non-conducting sheet.

#### **Example 3.4: Calculating Electric Field from Electric Potential**

Suppose the electric potential due to a certain charge distribution can be written in Cartesian Coordinates as

$$
V(x, y, z) = Ax^2y^2 + Bxyz
$$

where *A*, *B* and *C* are constants. What is the associated electric field?

#### **Solution:**

The electric field can be found by using Eq. (3.5.3):

$$
E_x = -\frac{\partial V}{\partial x} = -2Axy^2 - Byz
$$

$$
E_y = -\frac{\partial V}{\partial y} = -2Ax^2y - Bxz
$$

$$
E_z = -\frac{\partial V}{\partial z} = -Bxy
$$

Therefore, the electric field is  $\vec{E} = (-2Axy^2 - Byz)\hat{i} - (2Ax^2y + Bxz)\hat{j} - Bxy\hat{k}$ .

#### **3.6 Summary**

• A force **F** is **conservative** if the line integral of the force around a closed loop vanishes:  $\rightarrow$ 

$$
\oint \vec{\mathbf{F}} \cdot d\vec{\mathbf{s}} = 0
$$

• The change in potential energy associated with a conservative force **F** acting on an object as it moves from *A* to *B* is  $\rightarrow$ 

$$
\Delta U = U_B - U_A = -\int_A^B \vec{\mathbf{F}} \cdot d\vec{\mathbf{s}}
$$

• The **electric potential difference** ∆*V* between points *A* and *B* in an electric field G **E** is given by

$$
\Delta V = V_B - V_A = \frac{\Delta U}{q_0} = -\int_A^B \vec{E} \cdot d\vec{s}
$$

The quantity represents the amount of work done per unit charge to move a test charge  $q_0$  from point *A* to *B*, without changing its kinetic energy.

• The electric potential due to a point charge *Q* at a distance *r* away from the charge is

$$
V = \frac{1}{4\pi\varepsilon_0} \frac{Q}{r}
$$

For a collection of charges, using the superposition principle, the electric potential is

$$
V = \frac{1}{4\pi\epsilon_0} \sum_i \frac{Q_i}{r_i}
$$

• The **potential energy** associated with two point charges  $q_1$  and  $q_2$  separated by a distance  $r_{12}$  is

$$
U = \frac{1}{4\pi\varepsilon_0} \frac{q_1 q_2}{r_{12}}
$$

• From the electric potential *V* , the electric field may be obtained by taking the **gradient** of *V* :

$$
\vec{\mathbf{E}} = -\nabla V
$$

In Cartesian coordinates, the components may be written as

$$
E_x = -\frac{\partial V}{\partial x}, \quad E_y = -\frac{\partial V}{\partial y}, \quad E_z = -\frac{\partial V}{\partial z}
$$

• The electric potential due to a continuous charge distribution is

$$
V = \frac{1}{4\pi\varepsilon_0} \int \frac{dq}{r}
$$

#### <span id="page-313-0"></span>**3.7 Problem-Solving Strategy: Calculating Electric Potential**

In this chapter, we showed how electric potential can be calculated for both the discrete and continuous charge distributions. Unlike electric field, electric potential is a scalar quantity. For the discrete distribution, we apply the superposition principle and sum over individual contributions:

$$
V = k_e \sum_i \frac{q_i}{r_i}
$$

For the continuous distribution, we must evaluate the integral

$$
V = k_e \int \frac{dq}{r}
$$

In analogy to the case of computing the electric field, we use the following steps to complete the integration:

(1) Start with  $dV = k_e \frac{dq}{r}$ .

(2) Rewrite the charge element *dq* as

$$
dq = \begin{cases} \lambda \, dl & \text{(length)} \\ \sigma \, dA & \text{(area)} \\ \rho \, dV & \text{(volume)} \end{cases}
$$

depending on whether the charge is distributed over a length, an area, or a volume.

(3) Substitute *dq* into the expression for *dV* .

(4) Specify an appropriate coordinate system and express the differential element (*dl*, *dA* or *dV* ) and *r* in terms of the coordinates (see Table 2.1.)

(5) Rewrite *dV* in terms of the integration variable.

(6) Complete the integration to obtain *V*.

Using the result obtained for *V*, one may calculate the electric field by  $\vec{E} = -\nabla V$ . Furthermore, the accuracy of the result can be readily checked by choosing a point *P* which lies sufficiently far away from the charge distribution. In this limit, if the charge distribution is of finite extent, the field should behave as if the distribution were a point charge, and falls off as  $1/r^2$ .

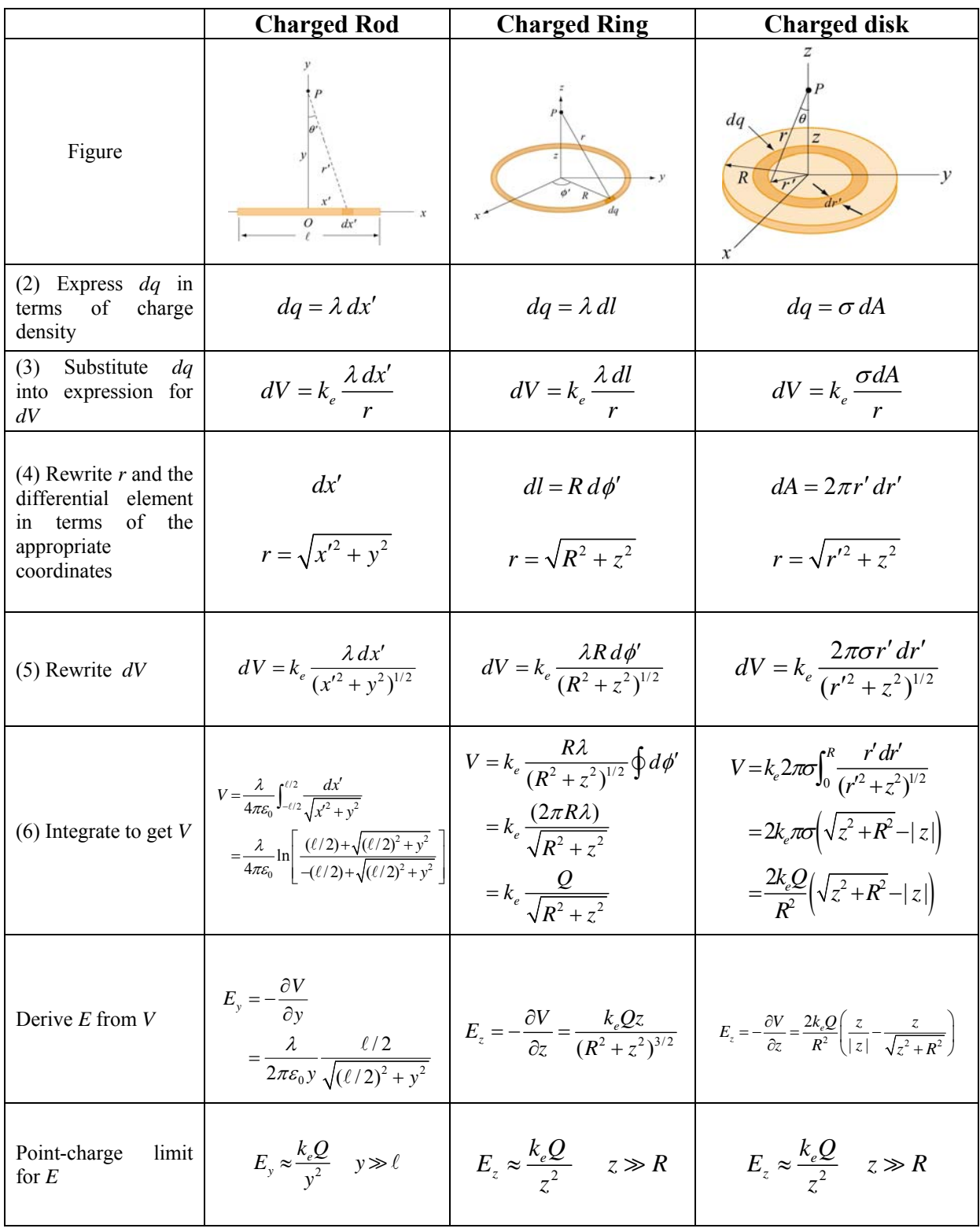

Below we illustrate how the above methodologies can be employed to compute the electric potential for a line of charge, a ring of charge and a uniformly charged disk.

#### <span id="page-315-0"></span>**3.8 Solved Problems**

#### **3.8.1 Electric Potential Due to a System of Two Charges**

Consider a system of two charges shown in Figure 3.8.1.

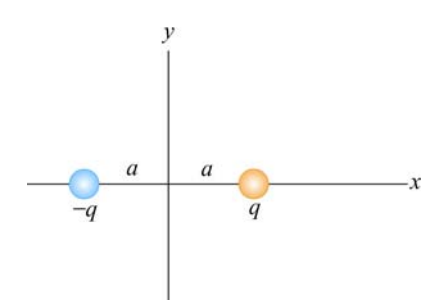

**Figure 3.8.1** Electric dipole

Find the electric potential at an arbitrary point on the *x* axis and make a plot.

#### **Solution:**

The electric potential can be found by the superposition principle. At a point on the *x* axis, we have

$$
V(x) = \frac{1}{4\pi\varepsilon_0} \frac{q}{|x-a|} + \frac{1}{4\pi\varepsilon_0} \frac{(-q)}{|x+a|} = \frac{q}{4\pi\varepsilon_0} \frac{1}{|x-a|} - \frac{1}{|x+a|}
$$

The above expression may be rewritten as

$$
\frac{V(x)}{V_0} = \frac{1}{|x/a - 1|} - \frac{1}{|x/a + 1|}
$$

where  $V_0 = q / 4\pi \varepsilon_0 a$ . The plot of the dimensionless electric potential as a function of  $x/a$ . is depicted in Figure 3.8.2.

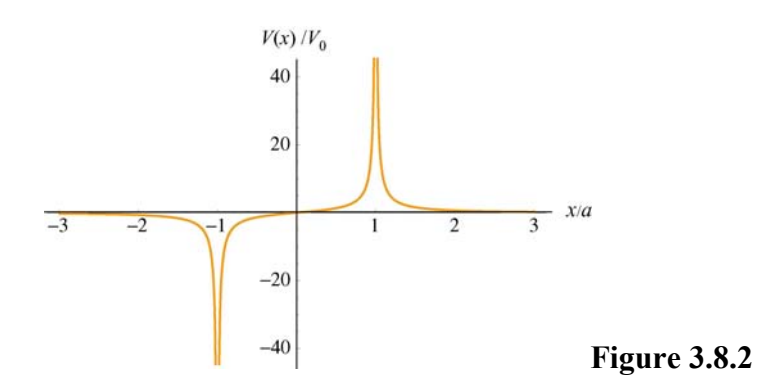

<span id="page-316-0"></span>As can be seen from the graph,  $V(x)$  diverges at  $x/a = \pm 1$ , where the charges are located.

#### **3.8.2 Electric Dipole Potential**

Consider an electric dipole along the *y*-axis, as shown in the Figure 3.8.3. Find the electric potential *V* at a point *P* in the *x*-*y* plane, and use *V* to derive the corresponding electric field.

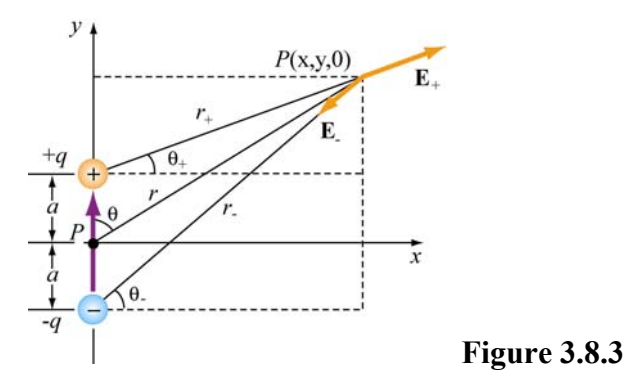

By superposition principle, the potential at *P* is given by

$$
V = \sum_{i} V_i = \frac{1}{4\pi\varepsilon_0} \left( \frac{q}{r_+} - \frac{q}{r_-} \right)
$$

where  $r_{\pm}^2 = r^2 + a^2 \mp 2ra \cos \theta$ . If we take the limit where  $r \gg a$ , then

$$
\frac{1}{r_{\pm}} = \frac{1}{r} \Big[ 1 + (a/r)^2 \mp 2(a/r) \cos \theta \Big]^{-1/2} = \frac{1}{r} \Big[ 1 - \frac{1}{2} (a/r)^2 \pm (a/r) \cos \theta + \cdots \Big]
$$

and the dipole potential can be approximated as

$$
V = \frac{q}{4\pi\varepsilon_0 r} \left[ 1 - \frac{1}{2} (a/r)^2 + (a/r)\cos\theta - 1 + \frac{1}{2} (a/r)^2 + (a/r)\cos\theta + \cdots \right]
$$
  

$$
\approx \frac{q}{4\pi\varepsilon_0 r} \cdot \frac{2a\cos\theta}{r} = \frac{p\cos\theta}{4\pi\varepsilon_0 r^2} = \frac{\vec{p} \cdot \hat{r}}{4\pi\varepsilon_0 r^2}
$$

where  $\vec{p} = 2aq \hat{j}$  is the electric dipole moment. In spherical polar coordinates, the gradient operator is

$$
\vec{\nabla} = \frac{\partial}{\partial r} \hat{\mathbf{r}} + \frac{1}{r} \frac{\partial}{\partial \theta} \hat{\mathbf{\theta}} + \frac{1}{r \sin \theta} \frac{\partial}{\partial \phi} \hat{\mathbf{\phi}}
$$

<span id="page-317-0"></span>Since the potential is now a function of both  $r$  and  $\theta$ , the electric field will have components along the  $\hat{\mathbf{r}}$  and  $\hat{\mathbf{\theta}}$  directions. Using  $\vec{\mathbf{E}} = -\nabla V$ , we have

$$
E_r = -\frac{\partial V}{\partial r} = \frac{p \cos \theta}{2\pi \varepsilon_0 r^3}, \quad E_\theta = -\frac{1}{r} \frac{\partial V}{\partial \theta} = \frac{p \sin \theta}{4\pi \varepsilon_0 r^3}, \quad E_\phi = 0
$$

#### **3.8.3 Electric Potential of an Annulus**

Consider an annulus of uniform charge density  $\sigma$ , as shown in Figure 3.8.4. Find the electric potential at a point *P* along the symmetric axis.

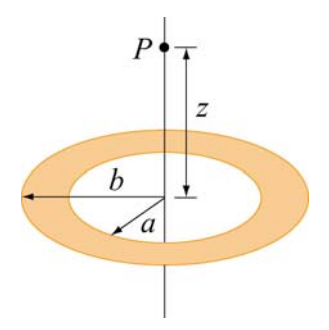

**Figure 3.8.4** An annulus of uniform charge density.

#### **Solution:**

Consider a small differential element *dA* at a distance *r* away from point *P*. The amount of charge contained in *dA* is given by

$$
dq = \sigma dA = \sigma (r' d\theta) dr'
$$

Its contribution to the electric potential at *P* is

$$
dV = \frac{1}{4\pi\varepsilon_0} \frac{dq}{r} = \frac{1}{4\pi\varepsilon_0} \frac{\sigma r' dr' d\theta}{\sqrt{r'^2 + z^2}}
$$

Integrating over the entire annulus, we obtain

$$
V = \frac{\sigma}{4\pi\varepsilon_0} \int_a^b \int_0^{2\pi} \frac{r' dr' d\theta}{\sqrt{r'^2 + z^2}} = \frac{2\pi\sigma}{4\pi\varepsilon_0} \int_a^b \frac{r' ds}{\sqrt{r'^2 + z^2}} = \frac{\sigma}{2\varepsilon_0} \left[ \sqrt{b^2 + z^2} - \sqrt{a^2 + z^2} \right]
$$

where we have made used of the integral

$$
\int \frac{ds \, s}{\sqrt{s^2 + z^2}} = \sqrt{s^2 + z^2}
$$

<span id="page-318-0"></span>Notice that in the limit  $a \rightarrow 0$  and  $b \rightarrow R$ , the potential becomes

$$
V = \frac{\sigma}{2\varepsilon_0} \left[ \sqrt{R^2 + z^2} - |z| \right]
$$

which coincides with the result of a non-conducting disk of radius *R* shown in Eq.  $(3.5.14)$ .

#### **3.8.4 Charge Moving Near a Charged Wire**

A thin rod extends along the *z*-axis from  $z = -d$  to  $z = d$ . The rod carries a positive charge Q uniformly distributed along its length 2*d* with charge density  $\lambda = Q/2d$ .

(a) Calculate the electric potential at a point  $z > d$  along the *z*-axis.

(b) What is the change in potential energy if an electron moves from  $z = 4d$  to  $z = 3d$ ?

(c) If the electron started out at rest at the point  $z = 4d$ , what is its velocity at  $z = 3d$ ?

#### **Solutions:**

(a) For simplicity, let's set the potential to be zero at infinity,  $V(\infty) = 0$ . Consider an infinitesimal charge element  $dq = \lambda dz'$  located at a distance z' along the *z*-axis. Its contribution to the electric potential at a point  $z > d$  is

$$
dV = \frac{\lambda}{4\pi\varepsilon_0} \frac{dz'}{z - z'}
$$

Integrating over the entire length of the rod, we obtain

$$
V(z) = \frac{\lambda}{4\pi\varepsilon_0} \int_{z+d}^{z-d} \frac{dz'}{z-z'} = \frac{\lambda}{4\pi\varepsilon_0} \ln\left(\frac{z+d}{z-d}\right)
$$

(b) Using the result derived in (a), the electrical potential at  $z = 4d$  is

$$
V(z = 4d) = \frac{\lambda}{4\pi\varepsilon_0} \ln\left(\frac{4d + d}{4d - d}\right) = \frac{\lambda}{4\pi\varepsilon_0} \ln\left(\frac{5}{3}\right)
$$

Similarly, the electrical potential at  $z = 3d$  is

$$
V(z = 3d) = \frac{\lambda}{4\pi\varepsilon_0} \ln\left(\frac{3d + d}{3d - d}\right) = \frac{\lambda}{4\pi\varepsilon_0} \ln 2
$$

<span id="page-319-0"></span>The electric potential difference between the two points is

$$
\Delta V = V(z = 3d) - V(z = 4d) = \frac{\lambda}{4\pi\varepsilon_0} \ln\left(\frac{6}{5}\right) > 0
$$

Using the fact that the electric potential difference ∆*V* is equal to the change in potential energy per unit charge, we have

$$
\Delta U = q \Delta V = -\frac{|e| \lambda}{4\pi \varepsilon_0} \ln\left(\frac{6}{5}\right) < 0
$$

where  $q = - |e|$  is the charge of the electron.

(c) If the electron starts out at rest at  $z = 4d$  then the change in kinetic energy is

$$
\Delta K = \frac{1}{2} m {v_f}^2
$$

By conservation of energy, the change in kinetic energy is

$$
\Delta K = -\Delta U = \frac{|e| \lambda}{4\pi \varepsilon_0} \ln \left(\frac{6}{5}\right) > 0
$$

Thus, the magnitude of the velocity at  $z = 3d$  is

$$
v_f = \sqrt{\frac{2|e|}{4\pi\varepsilon_0} \frac{\lambda}{m} \ln\left(\frac{6}{5}\right)}
$$

#### **3.9 Conceptual Questions**

- 1. What is the difference between electric potential and electric potential energy?
- 2. A uniform electric field is parallel to the *x*-axis. In what direction can a charge be displaced in this field without any external work being done on the charge?
- 3. Is it safe to stay in an automobile with a metal body during severe thunderstorm? Explain.
- <span id="page-320-0"></span>4. Why are equipotential surfaces always perpendicular to electric field lines?
- 5. The electric field inside a hollow, uniformly charged sphere is zero. Does this imply that the potential is zero inside the sphere?

#### **3.10 Additional Problems**

#### **3.10.1 Cube**

How much work is done to assemble eight identical point charges, each of magnitude *q*, at the corners of a cube of side *a*?

#### **3.10.2 Three Charges**

Three charges with  $q = 3.00 \times 10^{-18}$  C and  $q_1 = 6 \times 10^{-6}$  C are placed on the *x*-axis, as shown in the figure 3.10.1. The distance between *q* and  $q_1$  is  $a = 0.600$  m.

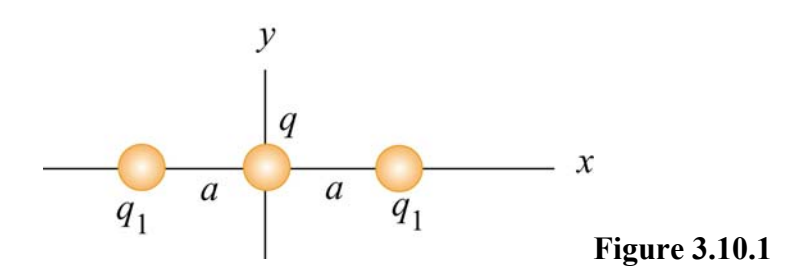

- (a) What is the net force exerted on  $q$  by the other two charges  $q_1$ ?
- (b) What is the electric field at the origin due to the two charges *q*1?
- (c) What is the electric potential at the origin due to the two charges *q*1?

#### **3.10.3 Work Done on Charges**

Two charges  $q_1 = 3.0 \mu C$  and  $q_2 = -4.0 \mu C$  initially are separated by a distance  $r_0 = 2.0 \text{ cm}$ . An external agent moves the charges until they are  $r_f = 5.0 \text{ cm}$  apart.

(a) How much work is done by the *electric field* in moving the charges from  $r_0$  to  $r_f$ ? Is the work positive or negative?

(b) How much work is done by the external agent in moving the charges from  $r_0$  to  $r_f$ ? Is the work positive or negative?

<span id="page-321-0"></span>(c) What is the potential energy of the initial state where the charges are  $r_0 = 2.0 \text{ cm}$ apart?

(d) What is the potential energy of the final state where the charges are  $r_f = 5.0 \text{ cm}$  apart?

(e) What is the change in potential energy from the initial state to the final state?

#### **3.10.4 Calculating** *E* **from** *V*

Suppose in some region of space the electric potential is given by

$$
V(x, y, z) = V_0 - E_0 z + \frac{E_0 a^3 z}{(x^2 + y^2 + z^2)^{3/2}}
$$

where  $a$  is a constant with dimensions of length. Find the  $x$ ,  $y$ , and the  $z$ -components of the associated electric field.

#### **3.10.5 Electric Potential of a Rod**

A rod of length *L* lies along the *x*-axis with its left end at the origin and has a nonuniform charge density  $\lambda = \alpha x$ , where  $\alpha$  is a positive constant.

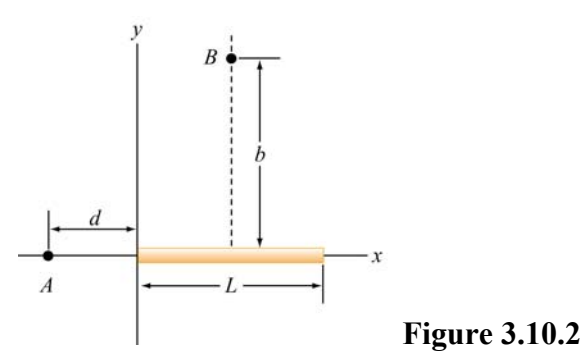

(a) What are the dimensions of  $\alpha$ ?

(b) Calculate the electric potential at *A*.

(c) Calculate the electric potential at point *B* that lies along the perpendicular bisector of the rod a distance *b* above the *x*-axis.

#### <span id="page-322-0"></span>**3.10.6 Electric Potential**

Suppose that the electric potential in some region of space is given by

$$
V(x, y, z) = V_0 \exp(-k | z|) \cos kx.
$$

Find the electric field everywhere. Sketch the electric field lines in the  $x - z$  plane.

#### **3.10.7 Calculating Electric Field from the Electric Potential**

Suppose that the electric potential varies along the *x*-axis as shown in Figure 3.10.3 below.

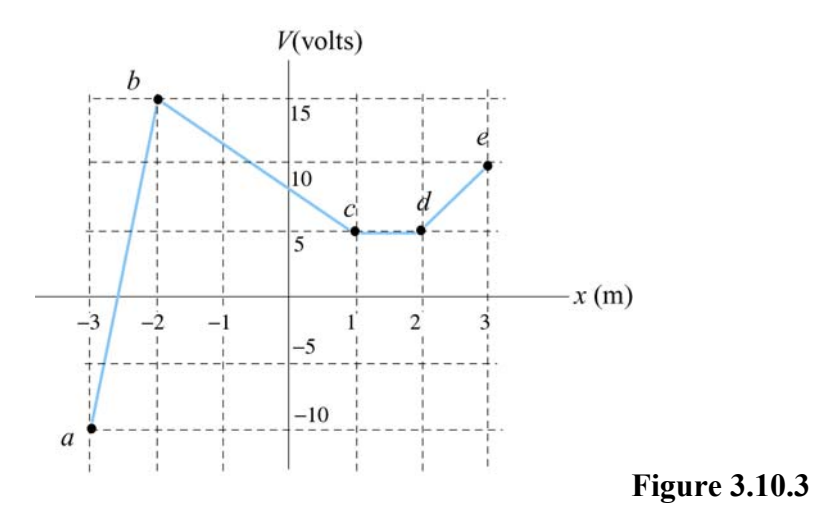

The potential does not vary in the *y*- or *z* -direction. Of the intervals shown (ignore the behavior at the end points of the intervals), determine the intervals in which  $E<sub>x</sub>$  has

(a) its greatest absolute value. [Ans: 25 V/m in interval *ab*.]

(b) its least. [Ans: (b) 0 V/m in interval *cd*.]

(c) Plot  $E_x$  as a function of *x*.

(d) What sort of charge distributions would produce these kinds of changes in the potential? Where are they located? [Ans: sheets of charge extending in the *yz* direction located at points *b*, *c*, *d*, etc. along the *x*-axis. Note again that a sheet of charge with charge per unit area  $\sigma$  will *always* produce a jump in the normal component of the electric field of magnitude  $\sigma / \varepsilon_0$ ].

#### <span id="page-323-0"></span>**3.10.8 Electric Potential and Electric Potential Energy**

A right isosceles triangle of side *a* has charges *q*, *+*2*q* and −*q* arranged on its vertices, as shown in Figure 3.10.4.

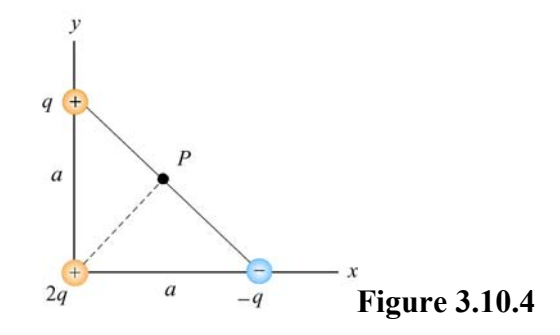

(a) What is the electric potential at point *P*, midway between the line connecting the  $+q$ and  $-q$  charges, assuming that  $V = 0$  at infinity? [Ans:  $q/\sqrt{2} \pi \epsilon_0 a$ .]

(b) What is the potential energy *U* of this configuration of three charges? What is the significance of the sign of your answer? [Ans:  $-q^2/4\sqrt{2} \pi \epsilon_0 a$ , the negative sign means that work was done on the agent who assembled these charges in moving them in from infinity.]

(c) A fourth charge with charge  $+3q$  is slowly moved in from infinity to point *P*. How much work must be done in this process? What is the significance of the sign of your answer? [Ans:  $+3q^2/\sqrt{2} \pi \epsilon_0 a$ , the positive sign means that work was done by the agent who moved this charge in from infinity.]

#### **3.10.9. Electric Field, Potential and Energy**

Three charges,  $+50$ ,  $-50$ , and  $+30$  are located on the *y*-axis at  $y = +4a$ ,  $y = 0$ , and *y* =  $-4a$ , respectively. The point *P* is on the *x*-axis at  $x = 3a$ .

(a) How much energy did it take to assemble these charges?

(b) What are the *x*, *y*, and *z* components of the electric field **E**  $\rightarrow$ at *P*?

(c) What is the electric potential *V* at point *P*, taking  $V = 0$  at infinity?

(d) A fourth charge of  $+Q$  is brought to *P* from infinity. What are the *x*, *y*, and *z* components of the force **F** that is exerted on it by the other three charges?

(e) How much work was done (by the external agent) in moving the fourth charge +*Q*  from infinity to *P*?
### Class 04: Outline

# Hour 1: Working In Groups Expt. 1: Visualizations Hour 2: Electric Potential

Pick up Group Assignment at Back of Room

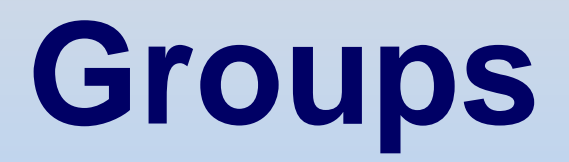

### **Advantages of Groups**

- •Three heads are better than one
- •Don't know? Ask your teammates
- • Do know? Teaching reinforces knowledge *Leave no teammate behind!*
- Practice for real life science and engineering require teamwork; learn to work with others

## **What Groups Aren't**

•A Free Ride

We do much group based work (labs & Friday problem solving). Each individual must contribute and sign name to work

If you don't contribute (e.g. aren't in class) you don't get credit

# **Group Isn't Working Well?**

- 1. Diagnose problem and solve it yourself --Most prevalent MIT problem: free rider.
- 2. Talk to Grad TA
- 3. Talk to the teamwork consultant *Don't wait: Like most problems, teamwork problems get worse the longer you ignore them*

### **Introduce Yourselves**

### Please discuss:

- •What is your experience in E&M?
- •• How do you see group working?
- •What do you expect/want from class?
- •What if someone doesn't participate?
- •What if someone doesn't come to class?

*Try to articulate solutions to foreseeable problems now (write them down)*

### **Experiment 1: Visualizations**

- Need experiment write-up from course packet.
- Turn in tear sheet at end of classEach GROUP hands in ONE tear sheet signed by each member of group

Last Time: Gravitational & Electric Fields

### **Gravity - Electricity**

Mass *M*Charge *q* (±)

2 ˆ $G\frac{M}{2}$ *r* $\mathbf{g} = -\mathbf{G} - \frac{\mathbf{r}}{2} \mathbf{r}$  $\rightarrow$ 2 ˆe 2<sup>-1</sup>  $k \frac{q}{q}$ *r* $\mathbf{E} = k_a - \hat{\mathbf{r}}$  $\rightarrow$ CREATE:

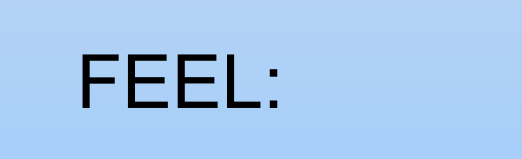

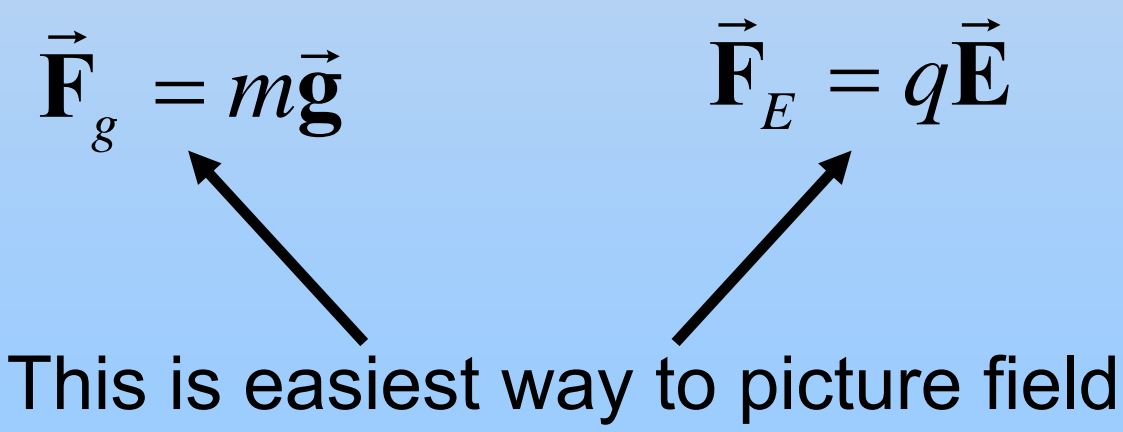

# **Potential Energy and Potential**

Start with Gravity

### **Gravity: Force and Work**

Gravitational Force on m due to M:

$$
\vec{\mathbf{F}}_g = -G \frac{Mm}{r^2} \hat{\mathbf{r}}
$$

Work done by gravity moving m from A to B:

$$
\left|W_{g} = \int_{A}^{B} \vec{F}_{g} \cdot d\vec{s}\right| \quad \text{InTEGRAL}
$$

**Work Done by Earth's Gravity** Work done by gravity moving m from *A* to *B:*  $W_{g} = \int \vec{F}_{g} \cdot d\vec{s}$  $\frac{dl}{\theta} = \frac{d}{dt}$ *B*  $=\int_{0}^{B}\left(-\frac{GMm}{r}\right)\cdot\left(dr\hat{\mathbf{r}}+rd\theta\right)$ *GMm*  $\frac{dm}{2} \hat{\mathbf{r}} \left. \cdot \right( dr \hat{\mathbf{r}} + r d\theta \hat{\mathbf{\theta}} \right)$ ∫ ˆˆ $\hat{\mathbf{r}}$  |  $\cdot$  |  $d\hat{r}$  +  $r d\theta \theta$ ˆ $\, + \,$  $\begin{pmatrix} r^2 & r \end{pmatrix}$ *r Ar*  $\left[\begin{array}{c}\displaystyle GMm\cr\displaystyle r\end{array}\right]$ *B r B GMmGMm* −∫ *dr* == 2 *r r r A r A*  $(1 \ 1)$ 1 1  $\left(\frac{1}{r_B}-\frac{1}{r_A}\right)$ *GMm* = $r_{\rm p}$  *r B A*

What is the sign moving from  $\sf r_{\rm A}$  to  $\sf r_{\rm B} ?$ 

### **Work Near Earth's Surface**

2  $\hat{\mathbf{v}} = -\, \varrho \, \hat{\mathbf{v}}$ *E* $\frac{GM}{2}$  $\hat{\textbf{y}} = -g$ *r* $\mathbf{g} \approx$  –  $\frac{g}{\gamma}$  y = – G roughly constant:  $\vec{g} \approx -\frac{9.77}{2} \hat{y} = -g \hat{y}$ 

Work done by gravity moving m from *A* to *B*:

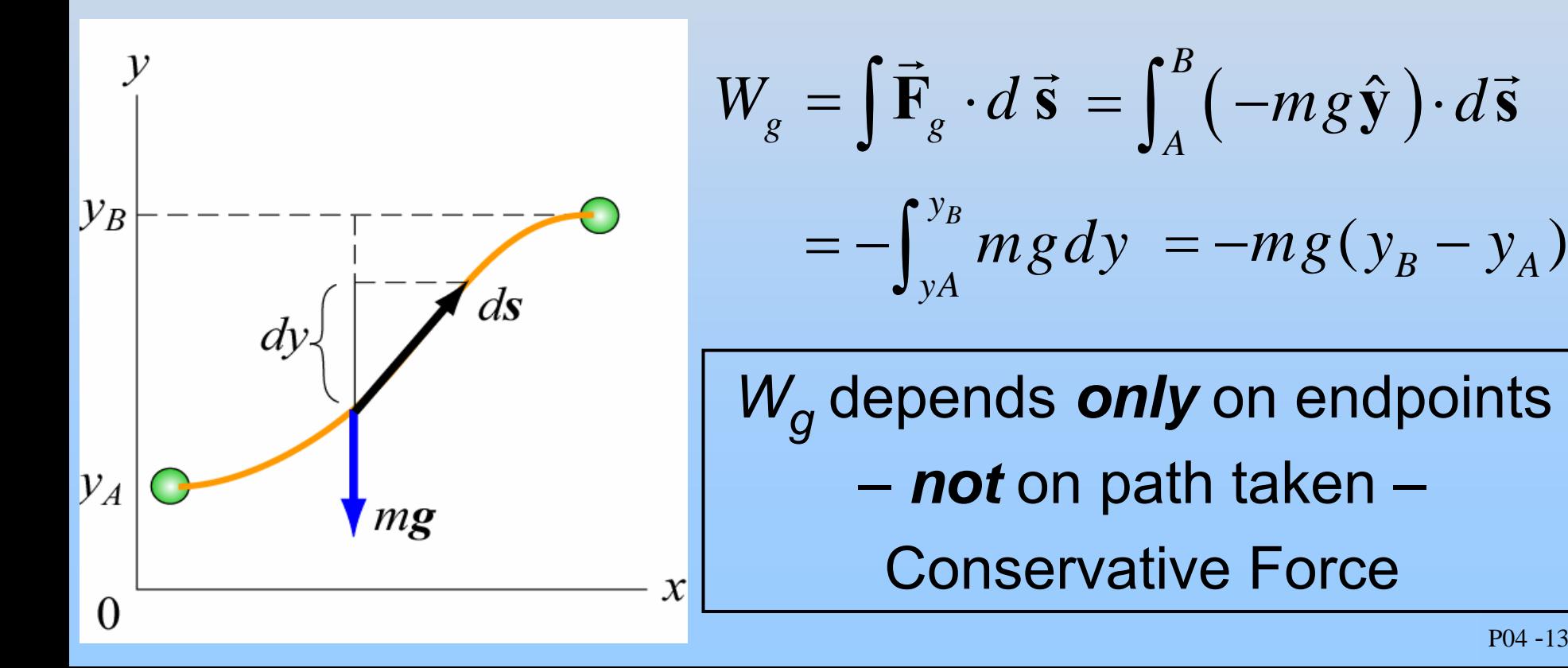

## **Potential Energy (Joules)**

$$
\Delta U_g = U_B - U_A = -\int_A^B \vec{F}_g \cdot d\vec{s} = -W_g = +W_{ext}
$$

(1) 
$$
\vec{F}_g = -\frac{GMm}{r^2} \hat{r} \rightarrow U_g = -\frac{GMm}{r} + U_0
$$
  
(2)  $\vec{F}_g = -mg\hat{y} \rightarrow U_g = mgy + U_0$ 

- $\bullet$ •  $U_0$ : constant depending on reference point
- •Only potential difference ∆ *U* has physical significance

## **Gravitational Potential (Joules/kilogram)**

#### Define gravitational potential difference:

$$
\Delta V_g = \frac{\Delta U_g}{m} = -\int_A^B (\vec{F}_g/m) \cdot d\vec{s} = -\int_A^B \vec{g} \cdot d\vec{s}
$$

Just as 
$$
\overrightarrow{\mathbf{F}}_g \rightarrow \overrightarrow{\mathbf{g}}
$$
,  $\Delta U_g \rightarrow \Delta V_g$   
Force Field Energy Potential

That is, two particle interaction  $\rightarrow$  single particle effect

## **PRS Question: Masses in Potentials**

### **Move to Electrostatics**

### **Gravity - Electrostatics**

$$
\vec{g} = -G \frac{M}{r^2} \hat{r}
$$

$$
\vec{F}_g = m\vec{g}
$$

Mass *M*

Charge *q* (±)

$$
\vec{E} = k_e \frac{q}{r^2} \hat{r}
$$

$$
\vec{F}_E = q \vec{E}
$$

Both forces are conservative, so…

$$
\Delta V_g = -\int_A^B \vec{g} \cdot d\vec{s} \qquad \Delta V = -\int_A^B \vec{E} \cdot d\vec{s}
$$

$$
\Delta U_g = -\int_A^B \vec{F}_g \cdot d\vec{s} \qquad \Delta U = -\int_A^B \vec{F}_E \cdot d\vec{s}
$$

$$
\begin{aligned}\n\mathbf{v}_g &= -\int_A^B \vec{\mathbf{g}} \cdot d\vec{\mathbf{s}} \\
\mathbf{v}_g &= -\int_A^B \vec{\mathbf{F}}_g \cdot d\vec{\mathbf{s}} \\
\mathbf{v}_g &= -\int_A^B \vec{\mathbf{F}}_g \cdot d\vec{\mathbf{s}} \\
\mathbf{v}_g &= -\int_A^B \vec{\mathbf{F}}_g \cdot d\vec{\mathbf{s}}\n\end{aligned}
$$

### **Potential & Energy**

$$
\Delta V \equiv -\int_{A}^{B} \vec{E} \cdot d\vec{s}
$$

#### Units: **Joules/Coulomb = Volts**

Work done to move *q* from A to B:

$$
W_{ext} = \Delta U = U_B - U_A
$$
  
=  $q\Delta V$  Joules

### **Potential: Summary Thus Far**

Charges *CREATE* Potential Landscapes  $\vec{\mathbf{r}}$ 

$$
V(\vec{r}) = V_0 + \Delta V \equiv V_0 - \int_{V_0} \vec{E} \cdot d\vec{s}
$$

### **Potential Landscape**

#### **Positive Charge**

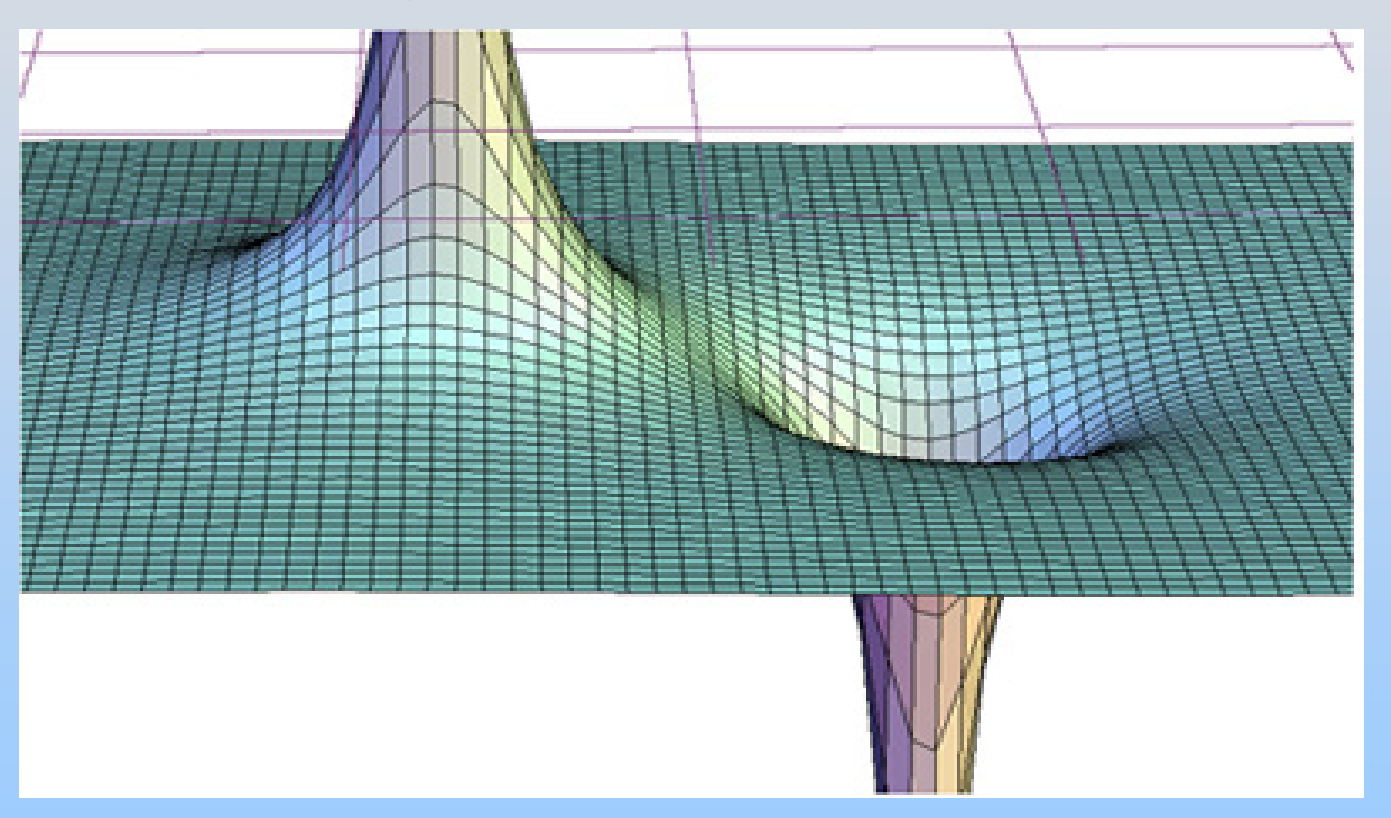

#### **Negative Charge**

### **Potential: Summary Thus Far**

Charges *CREATE* Potential Landscapes

$$
V(\vec{r}) = V_0 + \Delta V \equiv V_0 - \int_{0}^{\vec{r}} \vec{E} \cdot d\vec{s}
$$

Charges *FEEL* Potential Landscapes

$$
U(\vec{r}) = qV(\vec{r})
$$

We work with  $\Delta$ U ( $\Delta$ V) because *only changes matter*

### **Potential Landscape**

#### **Positive Charge**

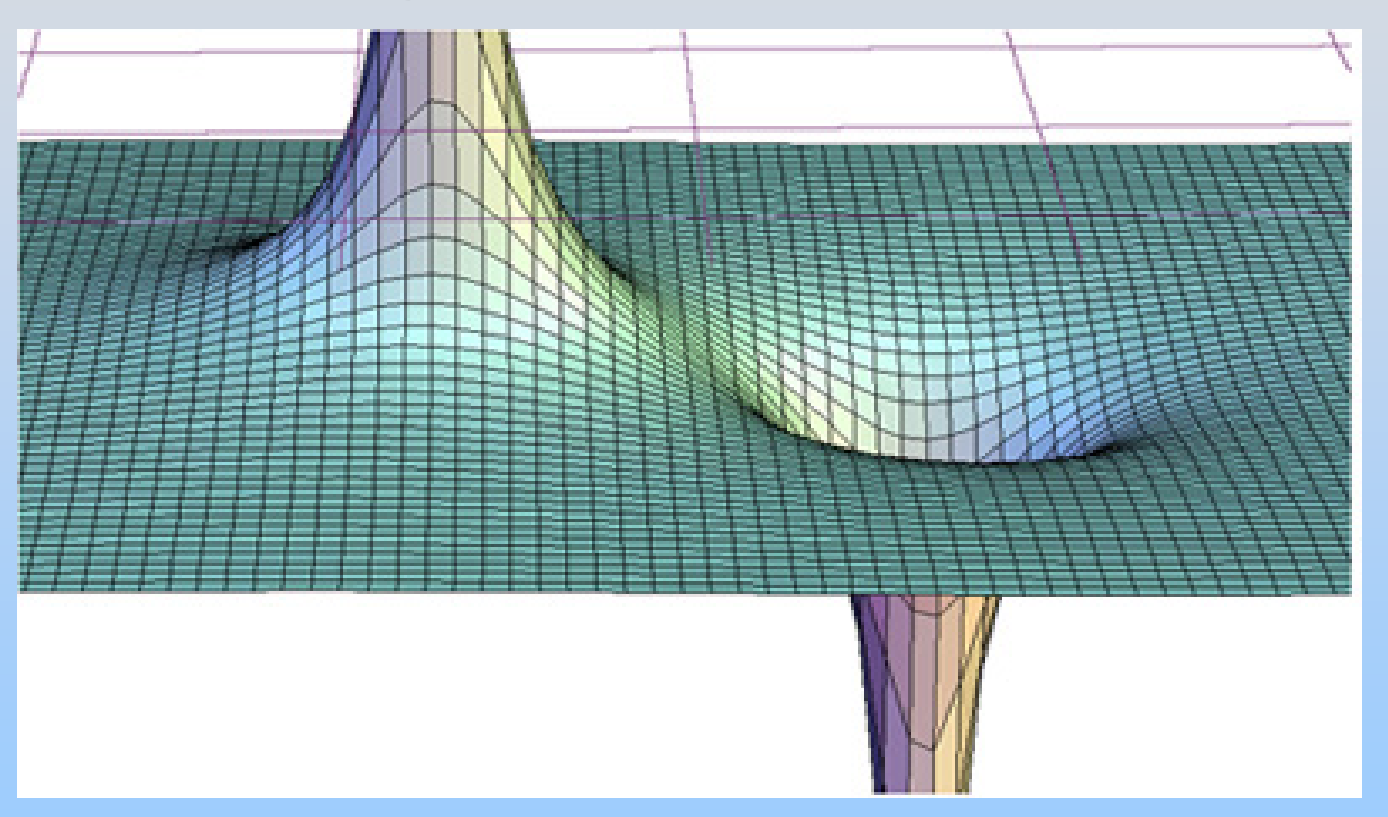

#### **Negative Charge**

## **3 PRS Questions: Potential & Potential Energy**

## **Creating Potentials: Two Examples**

## **Potential Created by Pt Charge**

$$
\Delta V = V_B - V_A = -\int_A^B \vec{\mathbf{E}} \cdot d\vec{\mathbf{s}}
$$

$$
= -\int_{A}^{B} kQ \frac{\hat{\mathbf{r}}}{r^2} \cdot d\vec{\mathbf{s}} = -kQ \int_{A}^{B} \frac{dr}{r^2}
$$

$$
= kQ \left( \frac{1}{r_B} - \frac{1}{r_A} \right)
$$

Take 
$$
V = 0
$$
 at  $r = \infty$ :  

$$
V_{\text{Point Charge}}(r) = \frac{kQ}{r}
$$

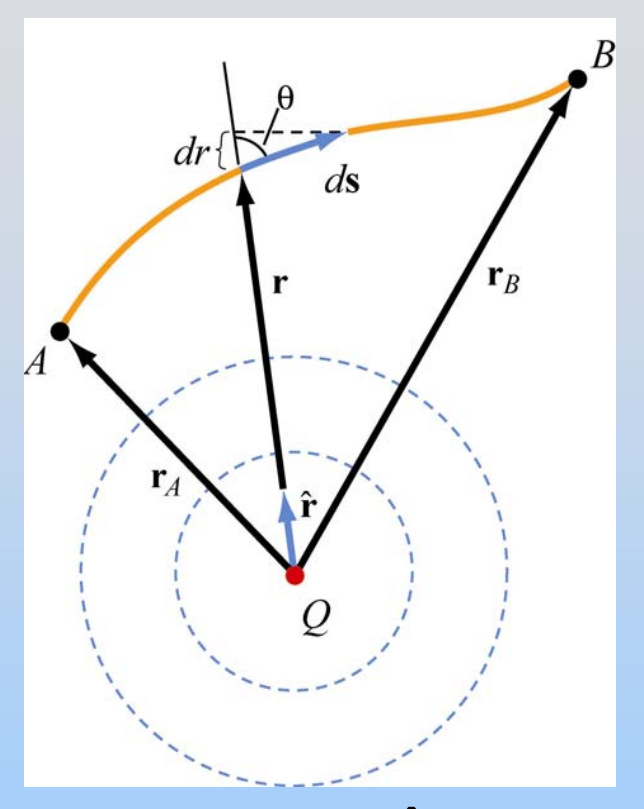

 $d\vec{s} = dr\hat{\bf{r}} + r d\theta\theta$ ˆ $= dr \hat{\bf r} + r d\theta$  $\hat{\mathbf{r}}$  + r d  $\theta$  $\rightarrow$ 2 ˆ*r kQ*  $\vec{E} = kQ - \vec{r}$  $\rightarrow$ 

## **2 PRS Questions: Point Charge Potential**

### **Potential Landscape**

#### **Positive Charge**

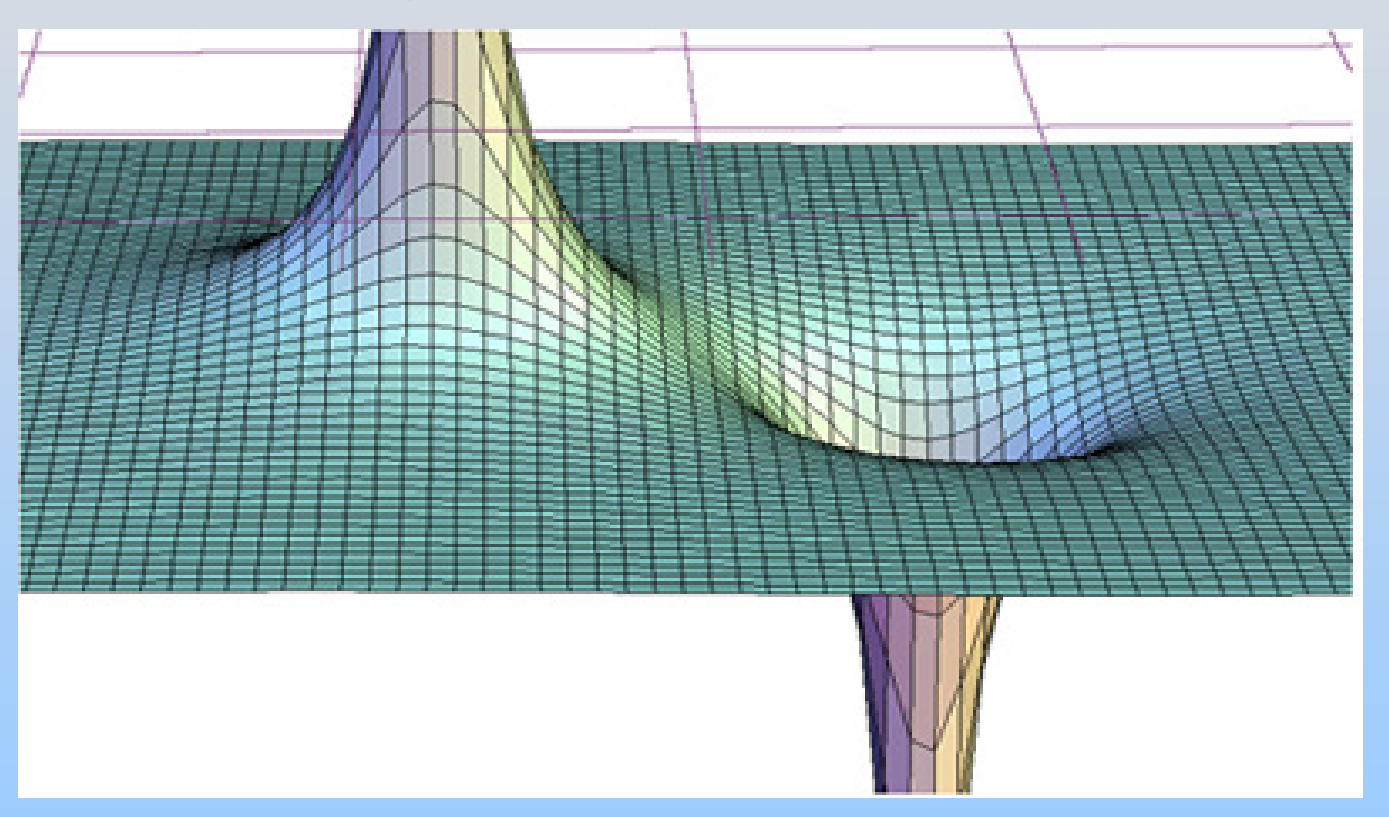

#### **Negative Charge**

## **Deriving E from V**

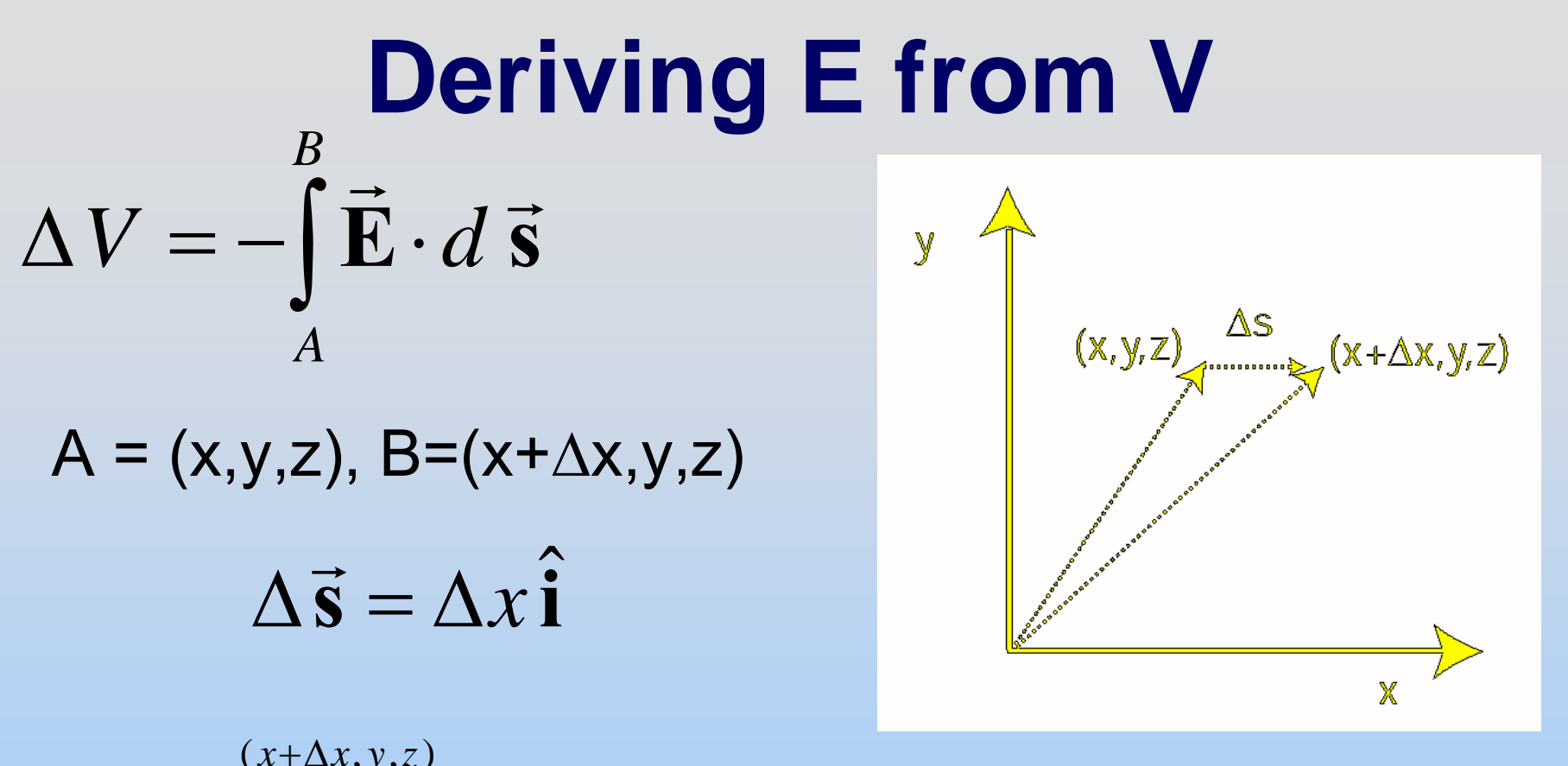

$$
\Delta V = -\int_{(x,y,z)}^{(x+\Delta x,y,z)} \vec{\mathbf{E}} \cdot d\vec{\mathbf{s}} \approx -\vec{\mathbf{E}} \cdot \Delta \vec{\mathbf{s}} = -\vec{\mathbf{E}} \cdot (\Delta x \hat{\mathbf{i}}) = -E_x \Delta x
$$

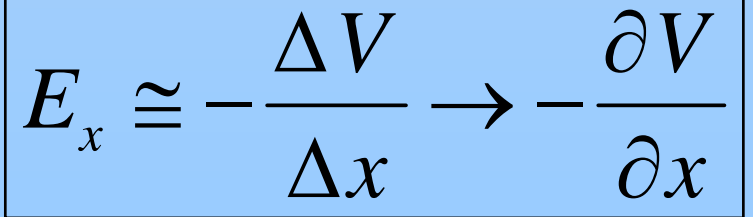

#### **E x = Rate of change in V with y and z held constant**

# **Deriving E from V**

If we do all coordinates:

$$
\vec{E} = -\left(\frac{\partial V}{\partial x}\hat{i} + \frac{\partial V}{\partial y}\hat{j} + \frac{\partial V}{\partial z}\hat{k}\right)
$$

$$
= -\left(\frac{\partial}{\partial x}\hat{i} + \frac{\partial}{\partial y}\hat{j} + \frac{\partial}{\partial z}\hat{k}\right)V
$$
Gradient (del) operator:
$$
\nabla \equiv \frac{\partial}{\partial x}\hat{i} + \frac{\partial}{\partial y}\hat{j} + \frac{\partial}{\partial z}\hat{k}
$$

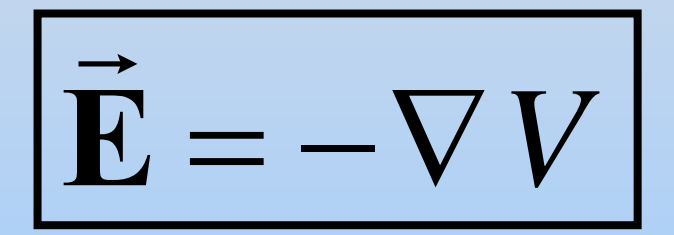

### **In Class Problem**

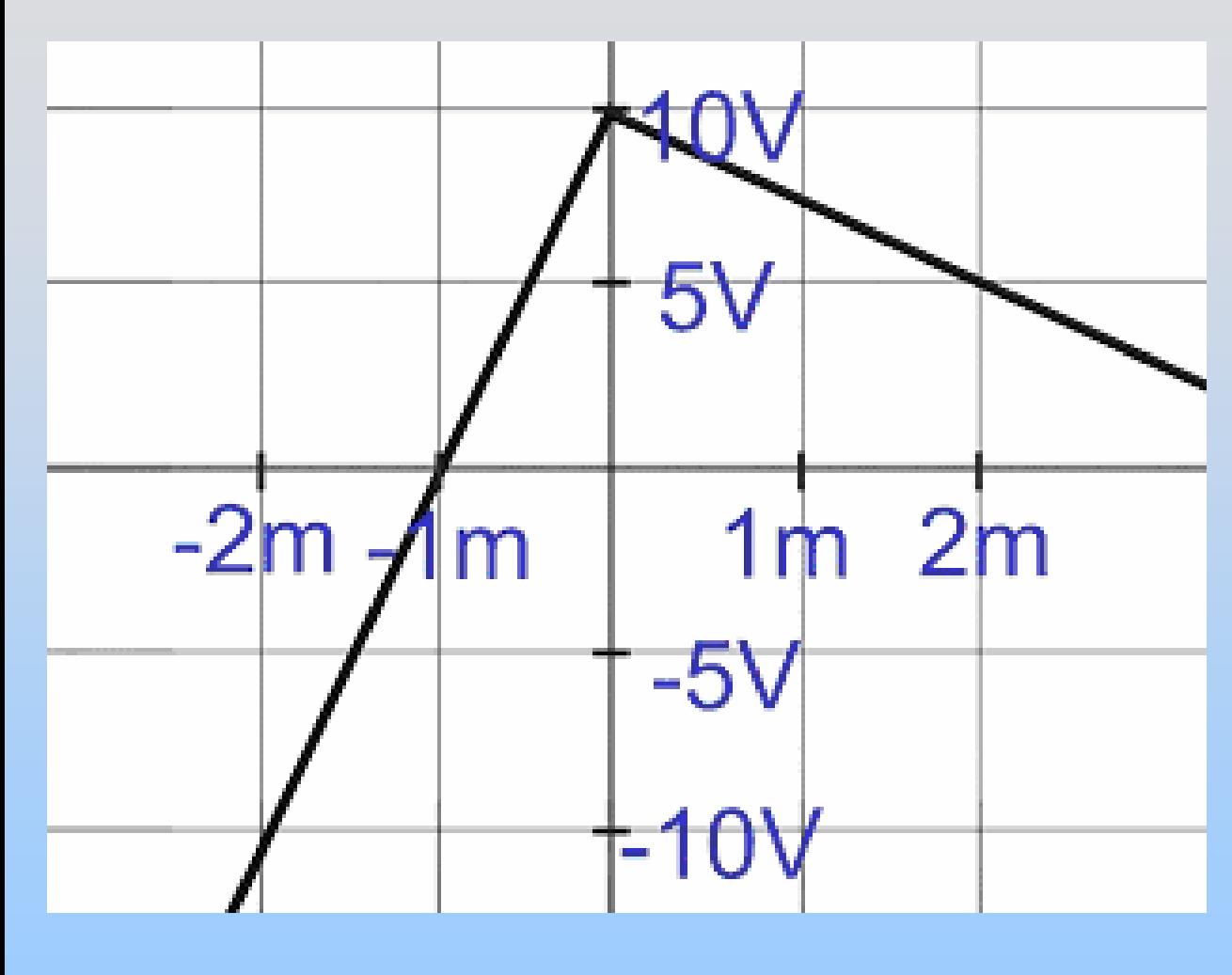

From this plot of potential vs. position, create a plot of electric field vs. position

Bonus: Is there charge somewhere? Where?

## **Configuration Energy**

## **Configuration Energy**

How much energy to put two charges as pictured?

1) First charge is free 2) Second charge sees first:

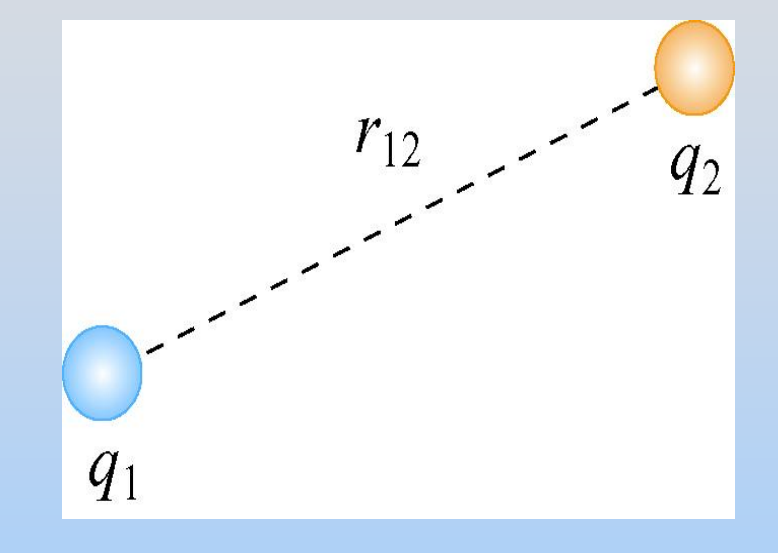

$$
U_{12} = W_2 = q_2 V_1 = \frac{1}{4\pi \varepsilon_o} \frac{q_1 q_2}{r_{12}}
$$

# **Configuration Energy**

How much energy to put three charges as pictured?

1) Know how to do first two 2) Bring in third:

$$
W_3 = q_3 \left( V_1 + V_2 \right) = \frac{q_3}{4\pi \varepsilon_0} \left( \frac{q_1}{r_{13}} + \frac{q_2}{r_{23}} \right)
$$

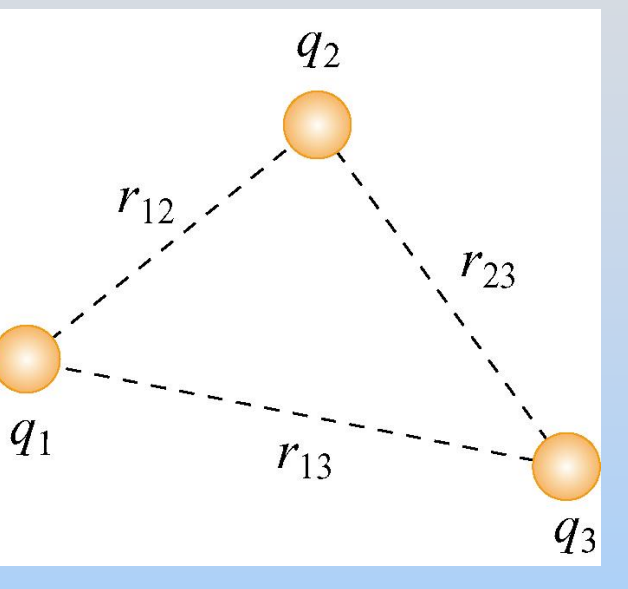

Total configuration energy:

$$
U = W_2 + W_3 = \frac{1}{4\pi\varepsilon_0} \left( \frac{q_1 q_2}{r_{12}} + \frac{q_1 q_3}{r_{13}} + \frac{q_2 q_3}{r_{23}} \right) = U_{12} + U_{13} + U_{23}
$$

## **In Class Problem**

What is the electric potential in volts at point P?

How much energy in joules is required to put the three charges in the configuration pictured if they start out at infinity?

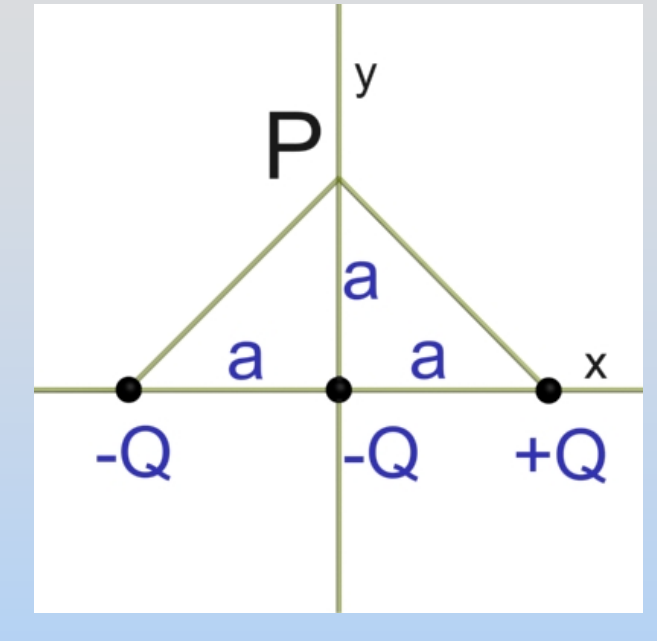

Suppose you move a fourth change +3Q from infinity in to point P. How much energy does that require (joules)?
# **Chapter 4**

# **Gauss's Law**

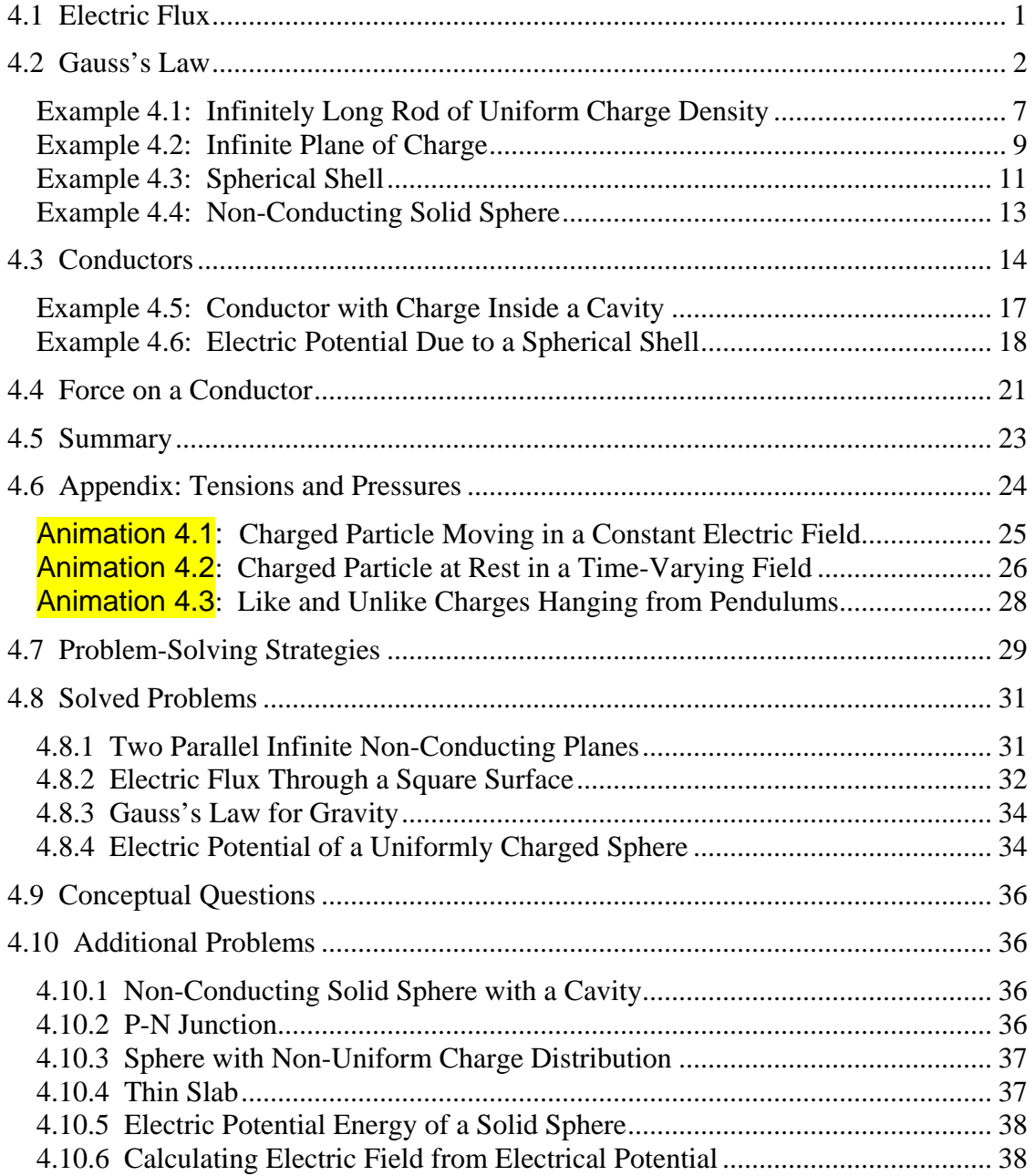

# **Gauss's Law**

#### <span id="page-361-0"></span>**4.1 Electric Flux**

In Chapter 2 we showed that the strength of an electric field is proportional to the number of field lines per area. The number of electric field lines that penetrates a given surface is called an "electric flux," which we denote as  $\Phi_F$ . The electric field can therefore be thought of as the number of lines per unit area.

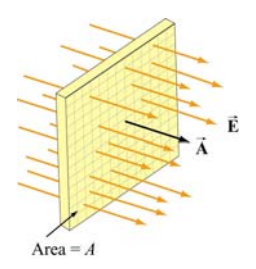

**Figure 4.1.1** Electric field lines passing through a surface of area *A*.

Consider the surface shown in Figure 4.1.1. Let  $\vec{A} = A\hat{n}$  be defined as the *area vector* having a magnitude of the area of the surface, *A* , and pointing in the normal direction,  $\hat{\bf{n}}$ . If the surface is placed in a uniform electric field  $\vec{\bf{E}}$  that points in the same direction, as  $\hat{\bf{n}}$ , i.e., perpendicular to the surface *A*, the flux through the surface is

$$
\Phi_E = \vec{E} \cdot \vec{A} = \vec{E} \cdot \hat{n} A = EA \tag{4.1.1}
$$

On the other hand, if the electric field  $\vec{E}$  makes an angle  $\theta$  with  $\hat{\bf{n}}$  (Figure 4.1.2), the electric flux becomes

$$
\Phi_E = \vec{E} \cdot \vec{A} = EA \cos \theta = E_n A \tag{4.1.2}
$$

where  $E_n = \vec{E} \cdot \hat{\mathbf{n}}$  is the component of  $\vec{E}$  perpendicular to the surface.

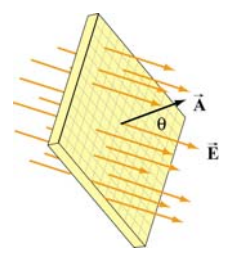

**Figure 4.1.2** Electric field lines passing through a surface of area *A* whose normal makes an angle  $\theta$  with the field.

<span id="page-362-0"></span>Note that with the definition for the normal vector  $\hat{\mathbf{n}}$ , the electric flux  $\Phi_E$  is positive if the electric field lines are leaving the surface, and negative if entering the surface.

In general, a surface *S* can be curved and the electric field  $\vec{E}$  may vary over the surface. We shall be interested in the case where the surface is *closed*. A closed surface is a surface which completely encloses a volume. In order to compute the electric flux, we divide the surface into a large number of infinitesimal area elements  $\Delta \vec{A}_i = \Delta A_i \hat{n}_i$ , as shown in Figure 4.1.3. Note that for a closed surface the unit vector  $\hat{\mathbf{n}}_i$  is chosen to point in the *outward* normal direction.

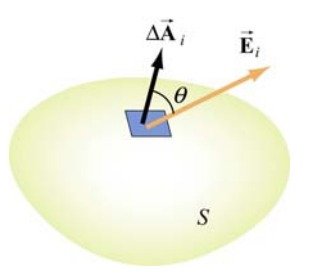

**Figure 4.1.3** Electric field passing through an area element  $\Delta \vec{A}_i$ , making an angle  $\theta$  with the normal of the surface.

The electric flux through  $\Delta A_i$  is G

$$
\Delta \Phi_E = \vec{\mathbf{E}}_i \cdot \Delta \vec{\mathbf{A}}_i = E_i \Delta A_i \cos \theta \tag{4.1.3}
$$

The total flux through the entire surface can be obtained by summing over all the area elements. Taking the limit  $\Delta \vec{A}$ <sub>i</sub> → 0 and the number of elements to infinity, we have

$$
\Phi_E = \lim_{\Delta A_i \to 0} \sum \vec{\mathbf{E}}_i \cdot d\vec{\mathbf{A}}_i = \oint_s \vec{\mathbf{E}} \cdot d\vec{\mathbf{A}} \tag{4.1.4}
$$

where the symbol  $\oiint$  denotes a double integral over a *closed* surface *S*. In order to *S* evaluate the above integral, we must first specify the surface and then sum over the dot product  $\mathbf{E} \cdot d\mathbf{A}$ .

# **4.2 Gauss's Law**

Consider a positive point charge  $Q$  located at the center of a sphere of radius  $r$ , as shown consider a positive point charge *Q* located at the center of a sphere of fadius *r*, as shown<br>in Figure 4.2.1. The electric field due to the charge *Q* is  $\vec{E} = (Q/4\pi \epsilon_0 r^2)\hat{r}$ , which points in the radial direction. We enclose the charge by an imaginary sphere of radius *r* called the "Gaussian surface."

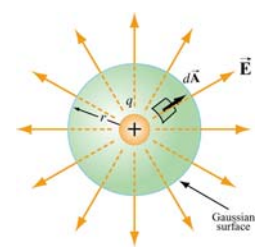

**Figure 4.2.1** A spherical Gaussian surface enclosing a charge *Q* .

In spherical coordinates, a small surface area element on the sphere is given by (Figure .2.2) 4

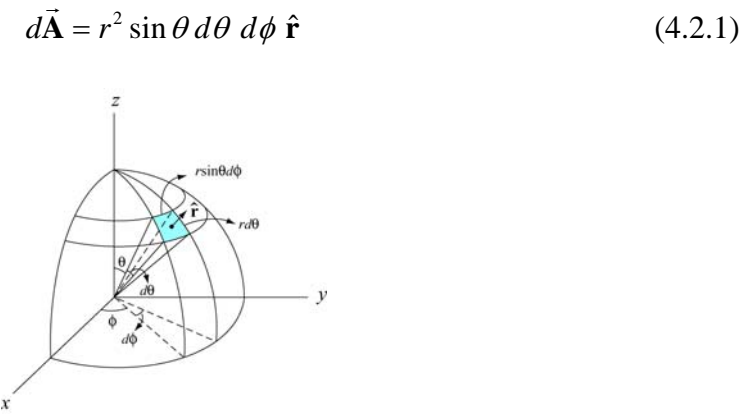

**Figure 4.2.2** A small area element on the surface of a sphere of radius *r*.

Thus, the net electric flux through the area element is

$$
d\Phi_E = \vec{\mathbf{E}} \cdot d\vec{\mathbf{A}} = E dA = \left(\frac{1}{4\pi\varepsilon_0} \frac{Q}{r^2}\right) \left(r^2 \sin\theta \,d\theta \,d\phi\right) = \frac{Q}{4\pi\varepsilon_0} \sin\theta \,d\theta \,d\phi \qquad (4.2.2)
$$

The total flux through the entire surface is

$$
\Phi_E = \oint_S \vec{E} \cdot d\vec{A} = \frac{Q}{4\pi\varepsilon_0} \int_0^{\pi} \sin\theta \, d\theta \int_0^{2\pi} \, d\phi = \frac{Q}{\varepsilon_0} \tag{4.2.3}
$$

The same result can also be obtained by noting that a sphere of radius  $r$  has a surface area  $A = 4\pi r^2$ , and since the magnitude of the electric field at any point on the spherical surface is  $E = Q/4\pi \varepsilon_0 r^2$ , the electric flux through the surface is

$$
\Phi_E = \oiint_S \vec{E} \cdot d\vec{A} = E \oiint_S dA = EA = \left(\frac{1}{4\pi\varepsilon_0} \frac{Q}{r^2}\right) 4\pi r^2 = \frac{Q}{\varepsilon_0}
$$
(4.2.4)

In the above, we have chosen a sphere to be the Gaussian surface. However, it turns out that the shape of the closed surface can be arbitrarily chosen. For the surfaces shown in Figure 4.2.3, the same result ( $\Phi_E = Q/\varepsilon_0$ ) is obtained. whether the choice is  $S_1$ ,  $S_2$  or  $S_3$  .

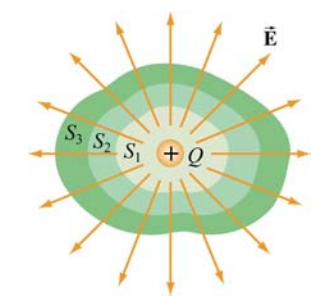

**Figure 4.2.3** Different Gaussian surfaces with the same outward electric flux.

The statement that the net flux through any closed surface is proportional to the net charge enclosed is known as Gauss's law. Mathematically, Gauss's law is expressed as

$$
\Phi_E = \oint_S \vec{\mathbf{E}} \cdot d\vec{\mathbf{A}} = \frac{q_{\text{enc}}}{\varepsilon_0} \quad \text{(Gauss's law)} \tag{4.2.5}
$$

where  $q_{\text{enc}}$  is the net charge inside the surface. One way to explain why Gauss's law holds is due to note that the number of field lines that leave the charge is independent of the shape of the imaginary Gaussian surface we choose to enclose the charge.

To prove Gauss's law, we introduce the concept of the *solid angle*. Let  $\Delta \vec{A}$ <sub>1</sub> =  $\Delta A$ <sub>1</sub>  $\hat{r}$  be an area element on the surface of a sphere  $S_1$  of radius  $r_1$ , as shown in Figure 4.2.4.

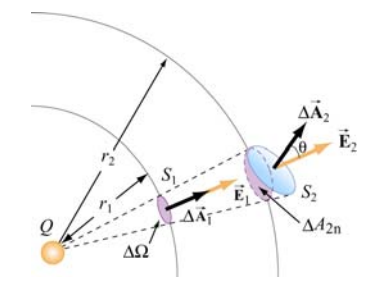

**Figure 4.2.4** The area element  $\Delta A$  subtends a solid angle  $\Delta \Omega$ .

The solid angle  $\Delta \Omega$  subtended by  $\Delta \vec{A}_1 = \Delta A_1 \hat{\bf{r}}$  at the center of the sphere is defined as

$$
\Delta\Omega \equiv \frac{\Delta A_1}{r_1^2} \tag{4.2.6}
$$

Solid angles are dimensionless quantities measured in steradians (sr). Since the surface area of the sphere  $S_1$  is  $4\pi r_1^2$ , the total solid angle subtended by the sphere is

$$
\Omega = \frac{4\pi r_1^2}{r_1^2} = 4\pi
$$
\n(4.2.7)

The concept of solid angle in three dimensions is analogous to the ordinary angle in two dimensions. As illustrated in Figure 4.2.5, an angle  $\Delta \varphi$  is the ratio of the length of the arc to the radius *r* of a circle:

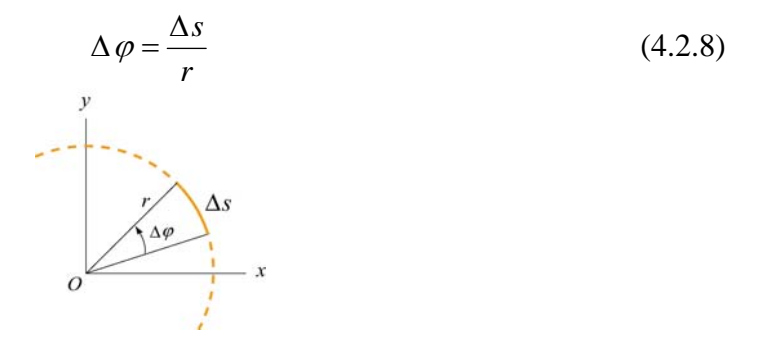

**Figure 4.2.5** The arc  $\Delta s$  subtends an angle  $\Delta \varphi$ .

Since the total length of the arc is  $s = 2\pi r$ , the total angle subtended by the circle is

$$
\varphi = \frac{2\pi r}{r} = 2\pi \tag{4.2.9}
$$

In Figure 4.2.4, the area element  $\Delta \vec{A}_2$  makes an angle  $\theta$  with the radial unit vector  $\hat{\bf{r}}$ , then the solid angle subtended by  $\Delta A_2$  is

$$
\Delta\Omega = \frac{\Delta\vec{A}_2 \cdot \hat{r}}{r_2^2} = \frac{\Delta A_2 \cos\theta}{r_2^2} = \frac{\Delta A_{2n}}{r_2^2}
$$
(4.2.10)

where  $\Delta A_{2n} = \Delta A_2 \cos \theta$  is the area of the radial projection of  $\Delta A_2$  onto a second sphere  $S_2$  of radius  $r_2$ , concentric with  $S_1$ .

As shown in Figure 4.2.4, the solid angle subtended is the same for both  $\Delta A_1$  and  $\Delta A_2$ .

$$
\Delta\Omega = \frac{\Delta A_1}{r_1^2} = \frac{\Delta A_2 \cos \theta}{r_2^2}
$$
\n(4.2.11)

Now suppose a point charge *Q* is placed at the center of the concentric spheres. The electric field strengths  $E_1$  and  $E_2$  at the center of the area elements  $\Delta A_1$  and  $\Delta A_2$  are related by Coulomb's law:

$$
E_i = \frac{1}{4\pi\varepsilon_0} \frac{Q}{r_i^2} \quad \Rightarrow \quad \frac{E_2}{E_1} = \frac{r_1^2}{r_2^2} \tag{4.2.12}
$$

The electric flux through  $\Delta A_1$  on  $S_1$  is

$$
\Delta \Phi_1 = \vec{E} \cdot \Delta \vec{A}_1 = E_1 \Delta A_1 \qquad (4.2.13)
$$

On the other hand, the electric flux through  $\Delta A_2$  on  $S_2$  is

$$
\Delta \Phi_2 = \vec{\mathbf{E}}_2 \cdot \Delta \vec{\mathbf{A}}_2 = E_2 \Delta A_2 \cos \theta = E_1 \left(\frac{r_1^2}{r_2^2}\right) \cdot \left(\frac{r_2^2}{r_1^2}\right) A_1 = E_1 \Delta A_1 = \Phi_1 \tag{4.2.14}
$$

Thus, we see that the electric flux through any area element subtending the same solid angle is constant, independent of the shape or orientation of the surface.

However, its application is limited only to systems that possess certain symmetry, amely, systems with cylindrical, planar and spherical symmetry. In the table below, we n give some examples of systems in which Gauss's law is applicable for determining electric field, with the corresponding Gaussian surfaces: In summary, Gauss's law provides a convenient tool for evaluating electric field.

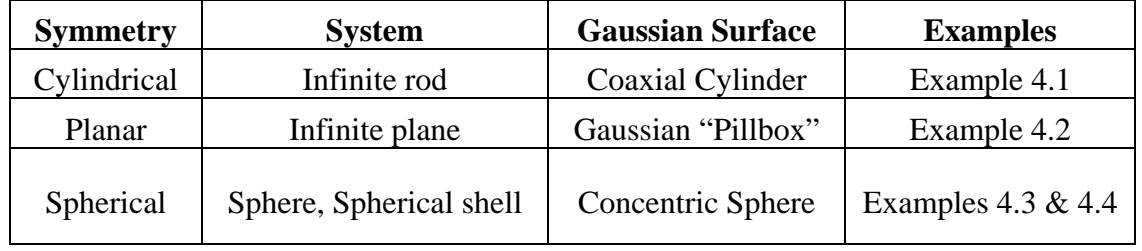

The following steps may be useful when applying Gauss's law:

(1) Identify the symmetry associated with the charge distribution.

(2) Determine the direction of the electric field, and a "Gaussian surface" on which the magnitude of the electric field is constant over portions of the surface.

<span id="page-367-0"></span>(3) Divide the space into different regions associated with the charge distribution. For each region, calculate  $q_{\text{enc}}$ , the charge enclosed by the Gaussian surface.

(4) Calculate the electric flux  $\Phi_E$  through the Gaussian surface for each region.

(5) Equate  $\Phi_E$  with  $q_{\text{enc}}/\varepsilon_0$ , and deduce the magnitude of the electric field.

# **Example 4.1: Infinitely Long Rod of Uniform Charge Density**

An infinitely long rod of negligible radius has a uniform charge density  $\lambda$ . Calculate the electric field at a distance *r* from the wire.

# **Solution:**

We shall solve the problem by following the steps outlined above.

(1) An infinitely long rod possesses cylindrical symmetry.

(2) The charge density is uniformly distributed throughout the length, and the electric field  $\vec{E}$  must be point radially away from the symmetry axis of the rod (Figure 4.2.6). The magnitude of the electric field is constant on cylindrical surfaces of radius  $r$ . Therefore, we choose a coaxial cylinder as our Gaussian surface.

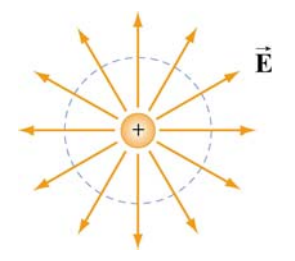

**Figure 4.2.6** Field lines for an infinite uniformly charged rod (the symmetry axis of the rod and the Gaussian cylinder are perpendicular to plane of the page.)

(3) The amount of charge enclosed by the Gaussian surface, a cylinder of radius  $r$  and length  $\ell$  (Figure 4.2.7), is  $q_{\text{enc}} = \lambda \ell$ .

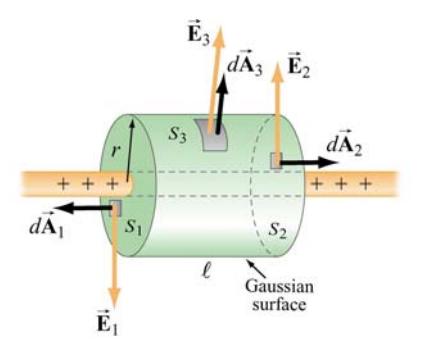

**Figure 4.2.7** Gaussian surface for a uniformly charged rod.

(4) As indicated in Figure 4.2.7, the Gaussian surface consists of three parts: a two ends  $S_1$  and  $S_2$  plus the curved side wall  $S_3$ . The flux through the Gaussian surface is

$$
\Phi_E = \oint_S \vec{\mathbf{E}} \cdot d\vec{\mathbf{A}} = \iint_{S_1} \vec{\mathbf{E}}_1 \cdot d\vec{\mathbf{A}}_1 + \iint_{S_2} \vec{\mathbf{E}}_2 \cdot d\vec{\mathbf{A}}_2 + \iint_{S_3} \vec{\mathbf{E}}_3 \cdot d\vec{\mathbf{A}}_3
$$
\n
$$
= 0 + 0 + E_3 A_3 = E(2\pi r \ell)
$$
\n(4.2.15)

where we have set  $E_3 = E$ . As can be seen from the figure, no flux passes through the ends since the area vectors  $d\vec{A}_1$  and  $d\vec{A}_2$  are perpendicular to the electric field which points in the radial direction.

(5) Applying Gauss's law gives  $E(2\pi r\ell) = \lambda \ell / \varepsilon_0$ , or

$$
E = \frac{\lambda}{2\pi\varepsilon_0 r} \tag{4.2.16}
$$

The result is in complete agreement with that obtained in Eq. (2.10.11) using Coulomb's law. Notice that the result is independent of the length  $\ell$  of the cylinder, and only depends on the inverse of the distance  $r$  from the symmetry axis. The qualitative behavior of  $E$  as a function of  $r$  is plotted in Figure 4.2.8.

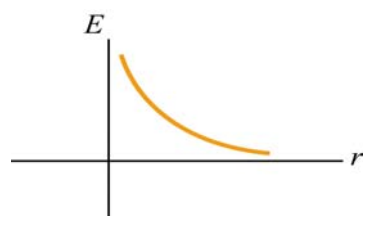

**Figure 4.2.8** Electric field due to a uniformly charged rod as a function of *r*

# <span id="page-369-0"></span>**Example 4.2: Infinite Plane of Charge**

Consider an infinitely large non-conducting plane in the *xy*-plane with uniform surface charge density  $\sigma$ . Determine the electric field everywhere in space.

# **Solution:**

(1) An infinitely large plane possesses a planar symmetry.

(2) Since the charge is uniformly distributed on the surface, the electric field  $\bf{E}$  must point perpendicularly away from the plane,  $\vec{E} = E \hat{k}$ . The magnitude of the electric field  $\rightarrow$ is constant on planes parallel to the non-conducting plane.

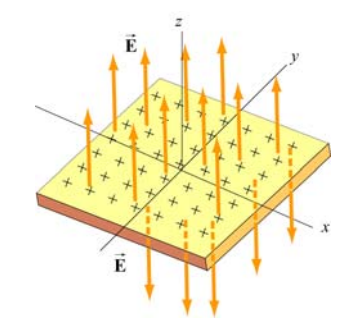

**Figure 4.2.9** Electric field for uniform plane of charge

We choose our Gaussian surface to be a cylinder, which is often referred to as a "pillbox" (Figure 4.2.10). The pillbox also consists of three parts: two end-caps  $S_1$  and  $S_2$ , and a curved side  $S_3$ .

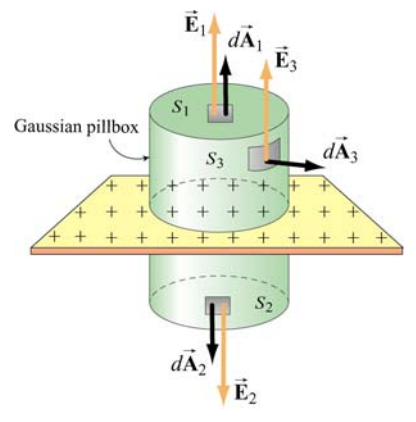

Figure 4.2.10 A Gaussian "pillbox" for calculating the electric field due to a large plane.

) Since the surface charge distribution on is uniform, the charge enclosed by the (3 Gaussian "pillbox" is  $q_{\text{enc}} = \sigma A$ , where  $A = A_1 = A_2$  is the area of the end-caps.

(4) The total flux through the Gaussian pillbox flux is

$$
\Phi_E = \oint_S \vec{E} \cdot d\vec{A} = \iint_{S_1} \vec{E}_1 \cdot d\vec{A}_1 + \iint_{S_2} \vec{E}_2 \cdot d\vec{A}_2 + \iint_{S_3} \vec{E}_3 \cdot d\vec{A}_3
$$
  
=  $E_1 A_1 + E_2 A_2 + 0$   
=  $(E_1 + E_2)A$  (4.2.17)

Since the two ends are at the same distance from the plane, by symmetry, the magnitude of the electric field must be the same:  $E_1 = E_2 = E$ . Hence, the total flux can be rewritten as

$$
\Phi_E = 2EA \tag{4.2.18}
$$

(5) By applying Gauss's law, we obtain

$$
2EA = \frac{q_{\text{enc}}}{\varepsilon_0} = \frac{\sigma A}{\varepsilon_0}
$$

which gives

$$
E = \frac{\sigma}{2\varepsilon_0} \tag{4.2.19}
$$

In unit-vector notation, we have

$$
\vec{\mathbf{E}} = \begin{cases}\n\frac{\sigma}{2\varepsilon_0} \hat{\mathbf{k}}, & z > 0 \\
-\frac{\sigma}{2\varepsilon_0} \hat{\mathbf{k}}, & z < 0\n\end{cases}
$$
\n(4.2.20)

Thus, we see that the electric field due to an infinite large non-conducting plane is uniform in space. The result, plotted in Figure 4.2.11, is the same as that obtained in Eq. (2.10.21) using Coulomb's law.

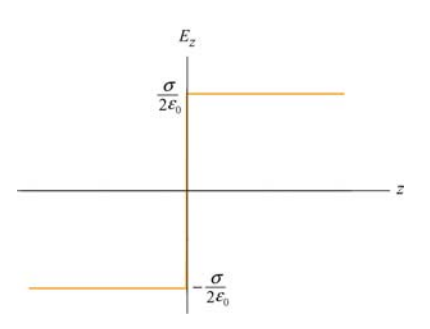

**Figure 4.2.11** Electric field of an infinitely large non-conducting plane.

<span id="page-371-0"></span>Note again the discontinuity in electric field as we cross the plane:

$$
\Delta E_z = E_{z+} - E_{z-} = \frac{\sigma}{2\varepsilon_0} - \left(-\frac{\sigma}{2\varepsilon_0}\right) = \frac{\sigma}{\varepsilon_0}
$$
(4.2.21)

# **Example 4.3: Spherical Shell**

A thin spherical shell of radius  $a$  has a charge  $+Q$  evenly distributed over its surface. Find the electric field both inside and outside the shell.

#### **Solutions:**

The charge distribution is spherically symmetric, with a surface charge density  $\sigma = Q / A_s = Q / 4\pi a^2$ , where  $A_s = 4\pi a^2$  is the surface area of the sphere. The electric field must be radially symmetric and directed outward (Figure 4.2.12). We treat the regions **E**  $r \le a$  and  $r \ge a$  separately.  $\overline{\phantom{a}}$ 

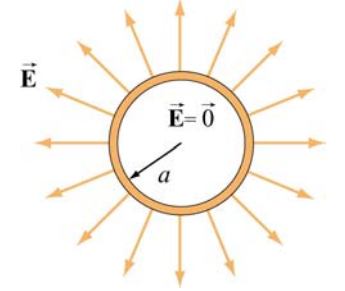

**Figure 4.2.12** Electric field for uniform spherical shell of charge

Case 1:  $r \le a$ 

We choose our Gaussian surface to be a sphere of radius  $r \le a$ , as shown in Figure 4.2.13(a).

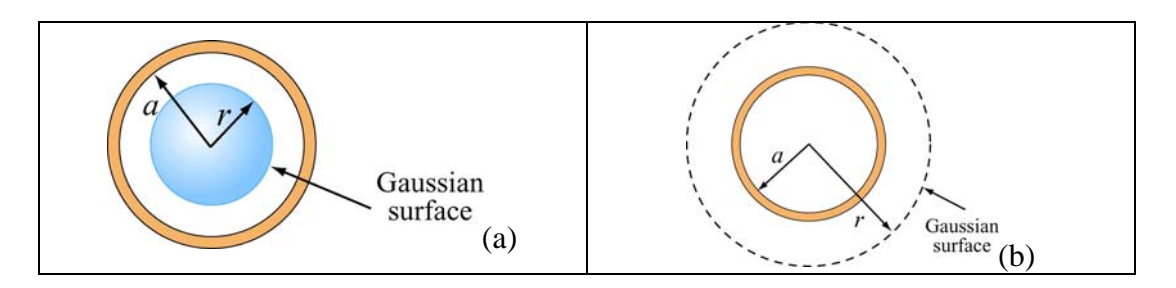

**Figure 4.2.13** Gaussian surface for uniformly charged spherical shell for (a)  $r < a$ , and (b)  $r \ge a$ 

The charge enclosed by the Gaussian surface is  $q_{\text{enc}} = 0$  since all the charge is located on the surface of the shell. Thus, from Gauss's law,  $\Phi_E = q_{\text{enc}} / \varepsilon_0$ , we conclude

$$
E = 0, \quad r < a \tag{4.2.22}
$$

Case 2:  $r \ge a$ 

In this case, the Gaussian surface is a sphere of radius  $r \ge a$ , as shown in Figure .2.13(b). Since the radius of the "Gaussian sphere" is greater than the radius of the 4 spherical shell, all the charge is enclosed:

 $q_{\text{enc}} = Q$ 

Since the flux through the Gaussian surface is

$$
\Phi_E = \oint_S \vec{\mathbf{E}} \cdot d\vec{\mathbf{A}} = EA = E(4\pi r^2)
$$

by applying Gauss's law, we obtain

$$
E = \frac{Q}{4\pi\varepsilon_0 r^2} = k_e \frac{Q}{r^2}, \quad r \ge a \tag{4.2.23}
$$

Note that the field outside the sphere is the same as if all the charges were concentrated at the center of the sphere. The qualitative behavior of  $E$  as a function of  $r$  is plotted in Figure 4.2.14.

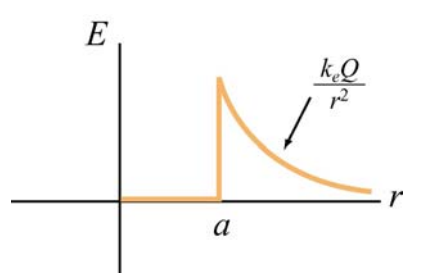

**Figure 4.2.14** Electric field as a function of *r* due to a uniformly charged spherical shell.

As in the case of a non-conducting charged plane, we again see a discontinuity in  $E$  as we cross the boundary at  $r = a$ . The change, from outer to the inner surface, is given by

$$
\Delta E = E_{+} - E_{-} = \frac{Q}{4\pi\varepsilon_0 a^2} - 0 = \frac{\sigma}{\varepsilon_0}
$$

#### <span id="page-373-0"></span>**Example 4.4: Non-Conducting Solid Sphere**

An electric charge +*Q* is uniformly distributed throughout a non-conducting solid sphere of radius *a* . Determine the electric field everywhere inside and outside the sphere.

# **Solution:**

The charge distribution is spherically symmetric with the charge density given by

$$
\rho = \frac{Q}{V} = \frac{Q}{(4/3)\pi a^3}
$$
\n(4.2.24)

where *V* is the volume of the sphere. In this case, the electric field  $\vec{E}$  is radially symmetric and directed outward. The magnitude of the electric field is constant on spherical surfaces of radius r. The regions  $r \le a$  and  $r \ge a$  shall be studied separately.

Case 1:  $r \leq a$ .

We choose our Gaussian surface to be a sphere of radius  $r \le a$ , as shown in Figure 4.2.15(a).

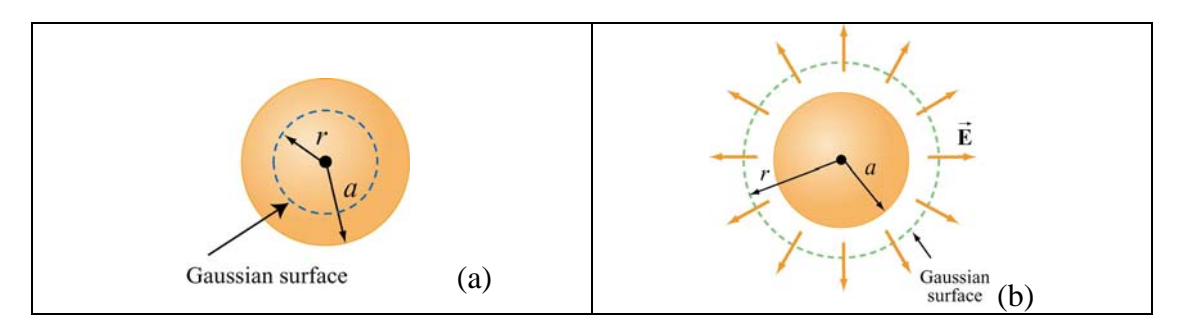

**Figure 4.2.15** Gaussian surface for uniformly charged solid sphere, for (a)  $r \le a$ , and (b)  $r > a$ .

The flux through the Gaussian surface is

$$
\Phi_E = \oint_S \vec{\mathbf{E}} \cdot d\vec{\mathbf{A}} = EA = E(4\pi r^2)
$$

With uniform charge distribution, the charge enclosed is

$$
q_{\text{enc}} = \int_{V} \rho \, dV = \rho V = \rho \left(\frac{4}{3}\pi r^3\right) = Q \left(\frac{r^3}{a^3}\right) \tag{4.2.25}
$$

<span id="page-374-0"></span>which is proportional to the volume enclosed by the Gaussian surface. Applying Gauss's  $\int \text{law} \, \Phi_E = q_{\text{enc}} / \varepsilon_0$ , we obtain

$$
E(4\pi r^2) = \frac{\rho}{\varepsilon_0} \left(\frac{4}{3}\pi r^3\right)
$$

or

$$
E = \frac{\rho r}{3\varepsilon_0} = \frac{Qr}{4\pi\varepsilon_0 a^3}, \quad r \le a \tag{4.2.26}
$$

Case 2:  $r \ge a$ .

In this case, our Gaussian surface is a sphere of radius  $r \ge a$ , as shown in Figure 4.2.15(b). Since the radius of the Gaussian surface is greater than the radius of the sphere all the charge is enclosed in our Gaussian surface:  $q_{\text{enc}} = Q$ . With the electric flux through the Gaussian surface given by  $\Phi_E = E(4\pi r^2)$ , upon applying Gauss's law, we obtain  $E(4\pi r^2) = Q/\varepsilon_0$ , or

$$
E = \frac{Q}{4\pi\varepsilon_0 r^2} = k_e \frac{Q}{r^2}, \quad r > a
$$
\n(4.2.27)

The field outside the sphere is the same as if all the charges were concentrated at the center of the sphere. The qualitative behavior of  $E$  as a function of  $r$  is plotted in Figure 4.2.16.

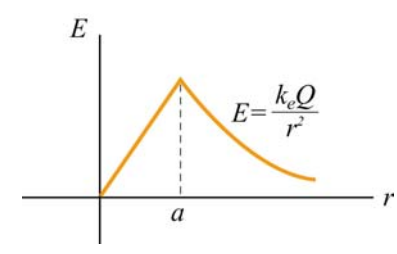

**Figure 4.2.16** Electric field due to a uniformly charged sphere as a function of *r* .

#### **4.3 Conductors**

An insulator such as glass or paper is a material in which electrons are attached to some particular atoms and cannot move freely. On the other hand, inside a conductor, electrons are free to move around. The basic properties of a conductor are the following:

(1) The electric field is zero inside a conductor.

If we place a solid spherical conductor in a constant external field **E**<sup>0</sup>  $\rightarrow$ , the positive and negative charges will move toward the polar regions of the sphere (the regions on the left and right of the sphere in Figure 4.3.1 below), thereby inducing an electric field  $\vec{E}'$ . Inside the conductor,  $\vec{E}'$  points in the opposite direction of  $\vec{E}_0$ . Since charges are mobile, they will continue to move until  $\vec{E}'$  completely cancels  $\vec{E}_0$  inside the conductor. At electrostatic equilibrium,  $\bf{E}$  must vanish inside a conductor. Outside the conductor, the electric field  $\vec{E}'$  due to the induced charge distribution corresponds to a dipole field, and the total electric field is simply  $\vec{E} = \vec{E}_0 + \vec{E}'$ . The field lines are depicted in Figure 4.3.1.

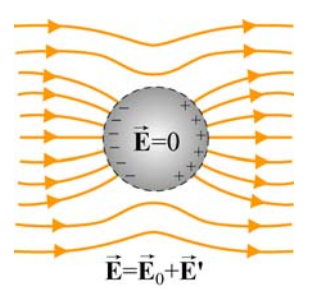

**Figure 4.3.1** Placing a conductor in a uniform electric field  $\vec{E}_0$ .

(2) Any net charge must reside on the surface.

If there were a net charge inside the conductor, then by Gauss's law  $(Eq. 4.3.2)$ ,  $\bf{E}$  would no longer be zero there. Therefore, all the net excess charge must flow to the surface of the conductor.  $\rightarrow$ 

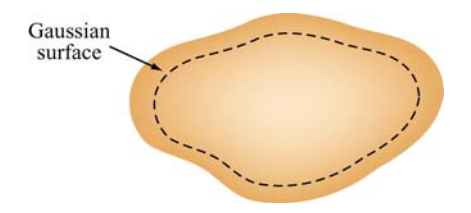

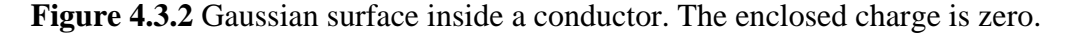

(3) The tangential component of  $\vec{E}$  is zero on the surface of a conductor.

We have already seen that for an isolated conductor, the electric field is zero in its interior. Any excess charge placed on the conductor must then distribute itself on the surface, as implied by Gauss's law.

Consider the line integral  $\oint \vec{E} \cdot d\vec{s}$  around a closed path shown in Figure 4.3.3:

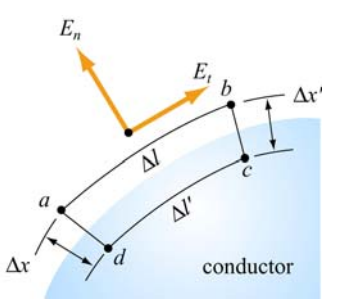

**Figure 4.3.3** Normal and tangential components of electric field outside the conductor

Since the electric field  $\vec{E}$  is conservative, the line integral around the closed path *abcda* vanishes:

$$
\oint_{abcda} \vec{E} \cdot d\vec{s} = E_{t}(\Delta l) - E_{n}(\Delta x') + 0(\Delta l') + E_{n}(\Delta x) = 0
$$

where  $E_t$  and  $E_n$  are the tangential and the normal components of the electric field, respectively, and we have oriented the segment  $ab$  so that it is parallel to  $E_t$ . In the limit where both  $\Delta x$  and  $\Delta x' \to 0$ , we have  $E_t \Delta l = 0$ . However, since the length element  $\Delta l$  is finite, we conclude that the tangential component of the electric field on the surface of a conductor vanishes:

$$
E_t = 0
$$
 (on the surface of a conductor) (4.3.1)

This implies that the surface of a conductor in electrostatic equilibrium is an *equipotential surface*. To verify this claim, consider two points *A* and *B* on the surface of a conductor. Since the tangential component  $E_t = 0$ , the potential difference is

$$
V_B - V_A = -\int_A^B \vec{E} \cdot d\vec{s} = 0
$$

because  $\vec{E}$  is perpendicular to  $d\vec{s}$ . Thus, points *A* and *B* are at the same potential with  $V_{A} = V_{B}$ .

(4)  $\bf{E}$  is normal to the surface just outside the conductor.  $\rightarrow$ 

If the tangential component of  $\vec{E}$  is initially non-zero, charges will then move around until it vanishes. Hence, only the normal component survives.

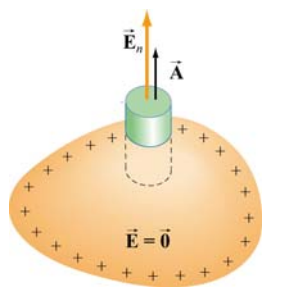

<span id="page-377-0"></span>Figure 4.3.3 Gaussian "pillbox" for computing the electric field outside the conductor.

To compute the field strength just outside the conductor, consider the Gaussian pillbox drawn in Figure 4.3.3. Using Gauss's law, we obtain

$$
\Phi_E = \oint_S \vec{E} \cdot d\vec{A} = E_n A + (0) \cdot A = \frac{\sigma A}{\varepsilon_0}
$$
\n(4.3.2)

or

$$
E_n = \frac{\sigma}{\varepsilon_0} \tag{4.3.3}
$$

The above result holds for a conductor of arbitrary shape. The pattern of the electric field line directions for the region near a conductor is shown in Figure 4.3.4.

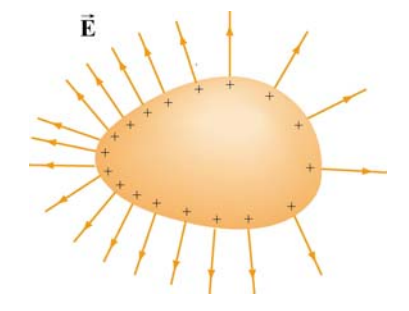

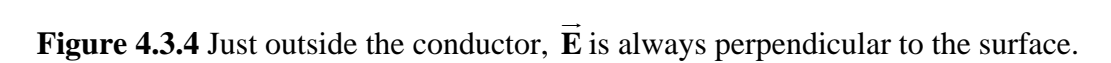

normal component of the electric field exhibits a discontinuity at the boundary: As in the examples of an infinitely large non-conducting plane and a spherical shell, the

$$
\Delta E_n = E_n^{(+)} - E_n^{(-)} = \frac{\sigma}{\varepsilon_0} - 0 = \frac{\sigma}{\varepsilon_0}
$$

**Example 4.5: Conductor with Charge Inside a Cavity** 

<span id="page-378-0"></span>Consider a hollow conductor shown in Figure 4.3.5 below. Suppose the net charge carried by the conductor is  $+Q$ . In addition, there is a charge q inside the cavity. What is the charge on the outer surface of the conductor?

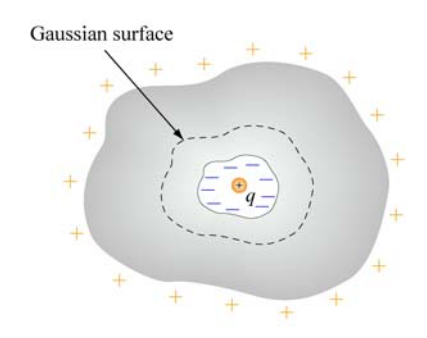

**Figure 4.3.5** Conductor with a cavity

Since the electric field inside a conductor must be zero, the net charge enclosed by the Gaussian surface shown in Figure 4.3.5 must be zero. This implies that a charge  $-q$  must have been induced on the cavity surface. Since the conductor itself has a charge  $+Q$ , the amount of charge on the outer surface of the conductor must be  $Q + q$ .

# **Example 4.6: Electric Potential Due to a Spherical Shell**

Consider a metallic spherical shell of radius *a* and charge *Q*, as shown in Figure 4.3.6.

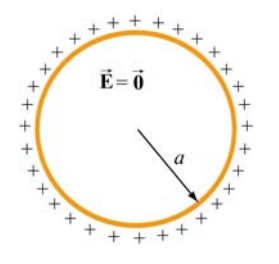

**Figure 4.3.6** A spherical shell of radius  $a$  and charge  $Q$ .

- ) Find the electric potential everywhere. (a
- ) Calculate the potential energy of the system. (b

# **Solution:**

) In Example 4.3, we showed that the electric field for a spherical shell of is given by (a

$$
\vec{\mathbf{E}} = \begin{cases} \frac{Q}{4\pi\varepsilon_0 r^2} \hat{\mathbf{r}}, & r > a \\ 0, & r < a \end{cases}
$$

The electric potential may be calculated by using Eq. (3.1.9):

$$
V_B - V_A = -\int_A^B \vec{E} \cdot d\vec{s}
$$

For  $r > a$ , we have

$$
V(r) - V(\infty) = -\int_{-\infty}^{r} \frac{Q}{4\pi\varepsilon_0 r'^2} dr' = \frac{1}{4\pi\varepsilon_0} \frac{Q}{r} = k_e \frac{Q}{r}
$$
(4.3.4)

where we have chosen  $V(\infty) = 0$  as our reference point. On the other hand, for  $r < a$ , the potential becomes

$$
V(r) - V(\infty) = -\int_{-\infty}^{a} dr E(r > a) - \int_{a}^{r} E(r < a)
$$
  
= 
$$
-\int_{-\infty}^{a} dr \frac{Q}{4\pi \varepsilon_0 r^2} = \frac{1}{4\pi \varepsilon_0} \frac{Q}{a} = k_e \frac{Q}{a}
$$
 (4.3.5)

A plot of the electric potential is shown in Figure 4.3.7. Note that the potential  $V$  is constant inside a conductor.

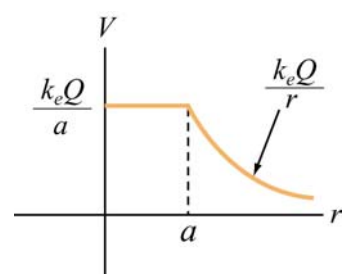

**Figure 4.3.7** Electric potential as a function of *r* for a spherical conducting shell

(b) The potential energy  $U$  can be thought of as the work that needs to be done to build up the system. To charge up the sphere, an external agent must bring charge from infinity and deposit it onto the surface of the sphere.

Suppose the charge accumulated on the sphere at some instant is  $q$ . The potential at the surface of the sphere is then  $V = q/4\pi\varepsilon_0 a$ . The amount of work that must be done by an external agent to bring charge *dq* from infinity and deposit it on the sphere is

$$
dW_{\text{ext}} = Vdq = \left(\frac{q}{4\pi\varepsilon_0 a}\right) dq \tag{4.3.6}
$$

Therefore, the total amount of work needed to charge the sphere to *Q* is

$$
W_{\text{ext}} = \int_0^Q dq \frac{q}{4\pi\varepsilon_0 a} = \frac{Q^2}{8\pi\varepsilon_0 a} \tag{4.3.7}
$$

Since  $V = Q / 4\pi \varepsilon_0 a$  and  $W_{ext} = U$ , the above expression is simplified to

$$
U = \frac{1}{2}QV
$$
\n(4.3.8)

The result can be contrasted with the case of a point charge. The work required to bring a point charge  $Q$  from infinity to a point where the electric potential due to other charges is *V* would be  $W_{ext} = QV$ . Therefore, for a point charge *Q*, the potential energy is  $U=QV$ .

Now, suppose two metal spheres with radii  $r_1$  and  $r_2$  are connected by a thin conducting wire, as shown in Figure 4.3.8.

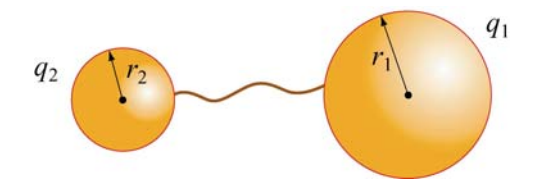

**Figure 4.3.8** Two conducting spheres connected by a wire.

Charge will continue to flow until equilibrium is established such that both spheres are at the same potential  $V_1 = V_2 = V$ . Suppose the charges on the spheres at equilibrium are  $q_1$ and  $q_2$ . Neglecting the effect of the wire that connects the two spheres, the equipotential condition implies

$$
V = \frac{1}{4\pi\varepsilon_0} \frac{q_1}{r_1} = \frac{1}{4\pi\varepsilon_0} \frac{q_2}{r_2}
$$

or

$$
\frac{q_1}{r_1} = \frac{q_2}{r_2} \tag{4.3.9}
$$

assuming that the two spheres are very far apart so that the charge distributions on the surfaces of the conductors are uniform. The electric fields can be expressed as

$$
E_1 = \frac{1}{4\pi\varepsilon_0} \frac{q_1}{r_1^2} = \frac{\sigma_1}{\varepsilon_0}, \qquad E_2 = \frac{1}{4\pi\varepsilon_0} \frac{q_2}{r_2^2} = \frac{\sigma_2}{\varepsilon_0}
$$
(4.3.10)

<span id="page-381-0"></span>where  $\sigma_1$  and  $\sigma_2$  are the surface charge densities on spheres 1 and 2, respectively. The two equations can be combined to yield

$$
\frac{E_1}{E_2} = \frac{\sigma_1}{\sigma_2} = \frac{r_2}{r_1}
$$
\n(4.3.11)

With the surface charge density being inversely proportional to the radius, we conclude that the regions with the smallest radii of curvature have the greatest  $\sigma$ . Thus, the electric field strength on the surface of a conductor is greatest at the sharpest point. The design of a lightning rod is based on this principle.

# **4.4 Force on a Conductor**

We have seen that at the boundary surface of a conductor with a uniform charge density  $\sigma$ , the tangential component of the electric field is zero, and hence, continuous, while the normal component of the electric field exhibits discontinuity, with  $\Delta E_n = \sigma / \varepsilon_0$ . Consider a small patch of charge on a conducting surface, as shown in Figure 4.4.1.

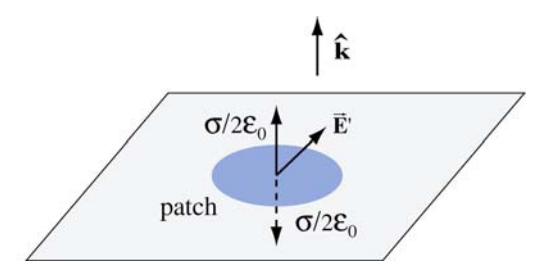

**Figure 4.4.1** Force on a conductor

What is the force experienced by this patch? To answer this question, let's write the total electric field anywhere outside the surface as

$$
\vec{\mathbf{E}} = \vec{\mathbf{E}}_{\text{patch}} + \vec{\mathbf{E}}'
$$
 (4.4.1)

where  $\vec{E}_{\text{patch}}$  is the electric field due to charge on the patch, and  $\vec{E}'$  is the electric field due to all other charges. Since by Newton's third law, the patch cannot exert a force on itself, to an other charges. Since by Newton's time law, the patch cannot exert a force on itsen, the force on the patch must come solely from  $\vec{E}'$ . Assuming the patch to be a flat surface, from Gauss's law, the electric field due to the patch is

$$
\vec{\mathbf{E}}_{\text{patch}} = \begin{cases}\n+\frac{\sigma}{2\varepsilon_0} \hat{\mathbf{k}}, & z > 0 \\
-\frac{\sigma}{2\varepsilon_0} \hat{\mathbf{k}}, & z < 0\n\end{cases}
$$
\n(4.4.2)

By superposition principle, the electric field above the conducting surface is

$$
\vec{\mathbf{E}}_{\text{above}} = \left(\frac{\sigma}{2\varepsilon_0}\right)\hat{\mathbf{k}} + \vec{\mathbf{E}}'
$$
\n(4.4.3)

Similarly, below the conducting surface, the electric field is

$$
\vec{\mathbf{E}}_{\text{below}} = -\left(\frac{\sigma}{2\varepsilon_0}\right)\hat{\mathbf{k}} + \vec{\mathbf{E}}'
$$
\n(4.4.4)

Notice that  $\vec{E}'$  is continuous across the boundary. This is due to the fact that if the patch were removed, the field in the remaining "hole" exhibits no discontinuity. Using the two equations above, we find

$$
\vec{\mathbf{E}}' = \frac{1}{2} \left( \vec{\mathbf{E}}_{\text{above}} + \vec{\mathbf{E}}_{\text{below}} \right) = \vec{\mathbf{E}}_{\text{avg}}
$$
(4.4.5)

In the case of a conductor, with  $\vec{\mathbf{E}}_{\text{above}} = (\sigma / \varepsilon_0) \hat{\mathbf{k}}$  and  $\vec{\mathbf{E}}_{\text{below}} = 0$ , we have

$$
\vec{\mathbf{E}}_{\text{avg}} = \frac{1}{2} \left( \frac{\sigma}{\varepsilon_0} \hat{\mathbf{k}} + 0 \right) = \frac{\sigma}{2\varepsilon_0} \hat{\mathbf{k}} \tag{4.4.6}
$$

Thus, the force acting on the patch is

$$
\vec{\mathbf{F}} = q\vec{\mathbf{E}}_{\text{avg}} = (\sigma A)\frac{\sigma}{2\varepsilon_0}\hat{\mathbf{k}} = \frac{\sigma^2 A}{2\varepsilon_0}\hat{\mathbf{k}}
$$
(4.4.7)

where  $A$  is the area of the patch. This is precisely the force needed to drive the charges on the surface of a conductor to an equilibrium state where the electric field just outside the conductor takes on the value  $\sigma/\varepsilon_0$  and vanishes inside. Note that irrespective of the sign of  $\sigma$ , the force tends to pull the patch into the field.

Using the result obtained above, we may define the electrostatic pressure on the patch as

$$
P = \frac{F}{A} = \frac{\sigma^2}{2\varepsilon_0} = \frac{1}{2}\varepsilon_0 \left(\frac{\sigma}{\varepsilon_0}\right)^2 = \frac{1}{2}\varepsilon_0 E^2
$$
 (4.4.8)

<span id="page-383-0"></span>where  $E$  is the magnitude of the field just above the patch. The pressure is being transmitted via the electric field.

#### **4.5 Summary**

• The **electric flux** that passes through a sur face characterized by the area vector  $\vec{A} = A \hat{n}$  is

$$
\Phi_E = \vec{\mathbf{E}} \cdot \vec{\mathbf{A}} = EA \cos \theta
$$

where  $\theta$  is the angle between the electric field **E**  $\rightarrow$ and the unit vector  $\hat{\mathbf{n}}$ .

• In general, the electric flux through a surface is

$$
\Phi_E = \iint\limits_S \vec{\mathbf{E}} \cdot d\vec{\mathbf{A}}
$$

• **Gauss's law** states that the electric flux through any closed Gaussian surface is proportional to the total charge enclosed by the surface:

$$
\Phi_E = \oint_S \vec{\mathbf{E}} \cdot d\vec{\mathbf{A}} = \frac{q_{\text{enc}}}{\varepsilon_0}
$$

Gauss's law can be used to calculate the electric field for a system that possesses planar, cylindrical or spherical symmetry.

- The normal component of the electric field exhibits discontinuity, with  $\Delta E_n = \sigma / \varepsilon_0$ , when crossing a boundary with surface charge density  $\sigma$ .
- The basic properties of a **conductor** are (1) The electric field inside a conductor is zero; (2) any net charge must reside on the surface of the conductor; (3) the surface of a conductor is an equipotential surface, and the tangential component of the electric field on the surface is zero; and  $(4)$  just outside the conductor, the electric field is normal to the surface.
- **•** Electrostatic pressure on a conducting surface is

$$
P = \frac{F}{A} = \frac{\sigma^2}{2\varepsilon_0} = \frac{1}{2}\varepsilon_0 \left(\frac{\sigma}{\varepsilon_0}\right)^2 = \frac{1}{2}\varepsilon_0 E^2
$$

#### <span id="page-384-0"></span>**4.6 Appendix: Tensions and Pressures**

In Section 4.4, the pressure transmitted by the electric field on a conducting surface was derived. We now consider a more general case where a closed surface (an imaginary box) is placed in an electric field, as shown in Figure 4.6.1.

outward normal direction of that face. From Faraday's field theory perspective, we would say that the field on that face transmits a tension along itself across the face, thereby resulting in an *upward pull*, just as if we had attached a string under tension to that face to pull it upward*.* Similarly, if we look at the bottom face of the imaginary box, the field on that face is anti-parallel to the outward normal of the face, and according to Faraday's interpretation, we would again say that the field on the bottom face transmits a tension along itself, giving rise to a *downward pull*, just as if a string has been attached to that face to pull it downward. (The actual determination of the direction of the force requires an advanced treatment using the Maxwell's stress tensor.) Note that this is a *pull* parallel to the outward normal of the bottom face, regardless of whether the field is into the surface or out of the surface. If we look at the top face of the imaginary box, there is an electric field pointing in the

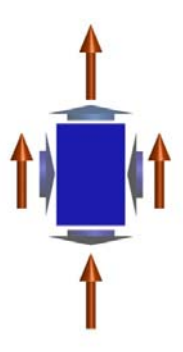

**Figure 4.6.1** An imaginary box in an electric field (long orange vectors). The short vectors indicate the directions of stresses transmitted by the field, either pressures (on the left or right faces of the box) or tensions (on the top and bottom faces of the box).

right side of the imaginary box, the field on that face is perpendicular to the outward normal of the face, and the field would transmit a pressure perpendicular to itself. In this case, there is a *push* to the *left*. For the left side of the imaginary box, the field on that face is perpendicular to the outward normal of that face, and Faraday would have said that the field on that face transmits a pressure perpendicular to itself, causing a *push* to the *right*. Similarly, for the <span id="page-385-0"></span>Note that the term "tension" is used when the stress transmitted by the field is parallel (or anti-parallel) to the outward normal of the surface, and "pressure" when it is perpendicular to the outward normal. The magnitude of these pressures and tensions on the various faces of the imaginary surface in Figure 4.6.1 is given by  $\varepsilon_0 E^2/2$  for the energy density stored in the electric field since energy per unit volume has the same units electric field. This quantity has units of force per unit area, or pressure. It is also the as pressure.

# **Animation 4.1: Charged Particle Moving in a Constant Electric Field**

As an example of the stresses transmitted by electric fields, and of the interchange of energy between fields and particles, consider a positive electric charge  $q > 0$  moving in a constant electric field.

Suppose the charge is initially moving upward along the positive *z*-axis in a constant background field  $\vec{E} = -E_0 \hat{k}$ . Since the charge experiences a constant downward force  $\vec{F}_e = q\vec{E} = -qE_0\hat{k}$ , it eventually comes to rest (say, at the origin  $z = 0$ ), and then moves back down the negative  $z$ -axis. This motion and the fields that accompany it are shown in Figure 4.6.2, at two different times.

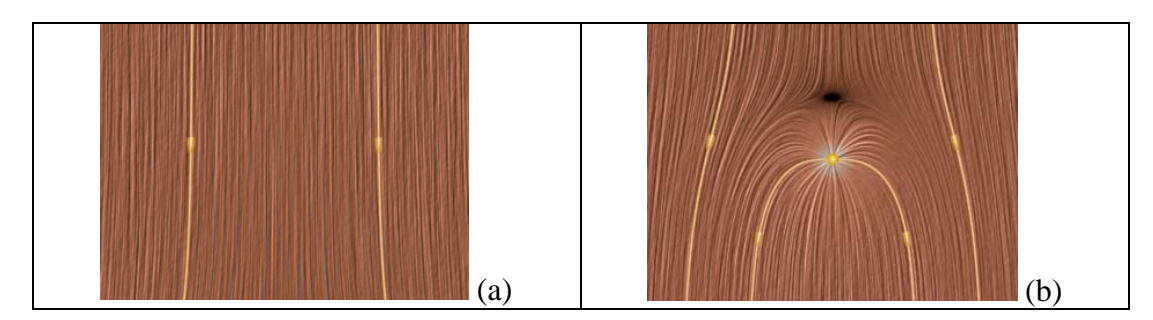

**Figure 4.6.2** A positive charge moving in a constant electric field which points downward. (a) The total field configuration when the charge is still out of sight on the negative *z*-axis. (b) The total field configuration when the charge comes to rest at the origin, before it moves back down the negative *z*-axis.

How do we interpret the motion of the charge in terms of the stresses transmitted by the fields? Faraday would have described the downward force on the charge in Figure 4.6.2(b) as follows: Let the charge be surrounded by an imaginary sphere centered on it, as shown in Figure 4.6.3. The field lines piercing the lower half of the sphere transmit a tension that is parallel to the field. This is a stress pulling downward on the charge from below. The field lines draped over the top of the imaginary sphere transmit a pressure perpendicular to themselves. This is a stress pushing down on the charge from above. The total effect of these stresses is a net downward force on the charge.

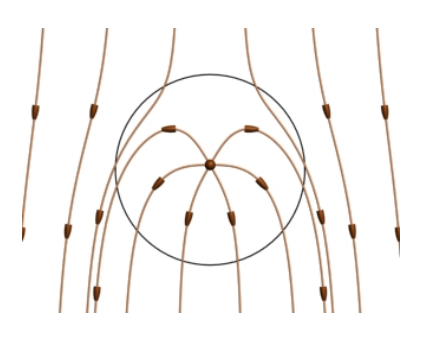

<span id="page-386-0"></span>**Figure 4.6.3** An electric charge in a constant downward electric field. We surround the charge by an imaginary sphere in order to discuss the stresses transmitted across the surface of that sphere by the electric field.

Viewing the animation of Figure 4.6.2 greatly enhances Faraday's interpretation of the stresses in the static image. As the charge moves upward, it is apparent in the animation that the electric field lines are generally compressed above the charge and stretched below the charge. This field configuration enables the transmission of a downward force to the moving charge we can see as well as an upward force to the charges that produce the constant field, which we cannot see. The overall appearance of the upward motion of the charge through the electric field is that of a point being forced into a resisting medium, with stresses arising in that medium as a result of that encroachment.

The kinetic energy of the upwardly moving charge is decreasing as more and more energy is stored in the compressed electrostatic field, and conversely when the charge is moving downward. Moreover, because the field line motion in the animation is in the direction of the energy flow, we can explicitly see the electromagnetic energy flow away from the charge into the surrounding field when the charge is slowing. Conversely, we see the electromagnetic energy flow back to the charge from the surrounding field when the charge is being accelerated back down the *z*-axis by the energy released from the field.

Finally, consider momentum conservation. The moving charge in the animation of Figure 4.6.2 completely reverses its direction of motion over the course of the animation. pushes downward on the charge, is accompanied by a stress pushing upward on the charges generating the constant field. How do we conserve momentum in this process? Momentum is conserved because momentum in the positive *z*-direction is transmitted from the moving charge to the charges that are generating the constant downward electric field (not shown). This is obvious from the field configuration shown in Figure 4.6.3. The field stress, which

# **Animation 4.2: Charged Particle at Rest in a Time-Varying Field**

As a second example of the stresses transmitted by electric fields, consider a positive point charge sitting at rest at the origin in an external field which is constant in space but varies in time. This external field is uniform varies according to the equation

$$
\vec{\mathbf{E}} = -E_0 \sin^4 \left(\frac{2\pi t}{T}\right) \hat{\mathbf{k}} \tag{4.6.1}
$$

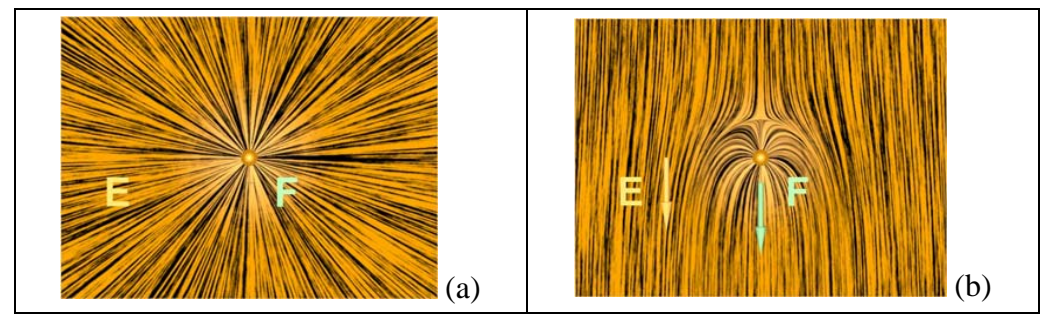

**Figure 4.6.4** Two frames of an animation of the electric field around a positive charge sitting at rest in a time-changing electric field that points downward. The orange vector is the electric field and the white vector is the force on the point charge.

As in Figure 4.6.3 above, we interpret the field configuration in Figure 4.6.4(b) as Figure 4.6.4 shows two frames of an animation of the total electric field configuration for this situation. Figure 4.6.4(a) is at  $t = 0$ , when the vertical electric field is zero. Frame 4.6.4(b) is at a quarter period later, when the downward electric field is at a maximum. indicating a net downward force on the stationary charge. The animation of Figure 4.6.4 shows dramatically the inflow of energy into the neighborhood of the charge as the external electric field grows in time, with a resulting build-up of stress that transmits a downward force to the positive charge.

We can estimate the magnitude of the force on the charge in Figure  $4.6.4(b)$  as follows. At the time shown in Figure 4.6.4(b), the distance  $r_0$  above the charge at which the electric field of the charge is equal and opposite to the constant electric field is determined by the equation

$$
E_0 = \frac{q}{4\pi \,\varepsilon_0 \,r_0^2} \tag{4.6.2}
$$

The surface area of a sphere of this radius is  $A = 4\pi r_0^2 = q / \varepsilon_0 E_0$ . Now according to Eq. (4.4.8) the pressure (force per unit area) and/o r tension transmitted across the surface of this sphere surrounding the charge is of the order of  $\varepsilon_0 E^2/2$ . Since the electric field on the surface of the sphere is of order  $E_0$ , the total force transmitted by the field is of order  $\varepsilon_0 E_0^2/2$  times the area of the sphere, or  $(\varepsilon_0 E_0^2/2)(4\pi r_0^2) = (\varepsilon_0 E_0^2/2)(q/\varepsilon_0 E_0) \approx qE_0$ , as we expect.

Of course this net force is a combination of a pressure pushing down on the top of the sphere and a tension pulling down across the bottom of the sphere. However, the rough estimate that we have just made demonstrates that the pressures and tensions transmitted

<span id="page-388-0"></span>across the surface of this sphere surrounding the charge are plausibly of order  $\varepsilon_0 E^2/2$ , as we claimed in Eq. (4.4.8).

# **Animation 4.3: Like and Unlike Charges Hanging from Pendulums**

Consider two charges hanging from pendulums whose supports can be moved closer or further apart by an external agent. First, suppose the charges both have the same sign, and therefore repel.

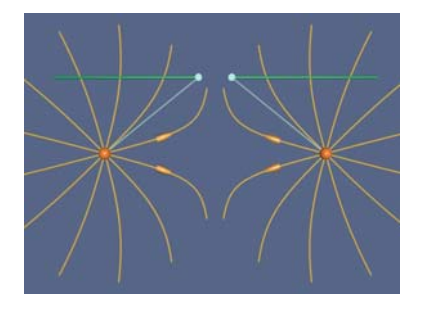

**Figure 4.6.5** Two pendulums from which are suspended charges of the same sign.

Figure 4.6.5 shows the situation when an external agent tries to move the supports (from which the two positive charges are suspended) together. The force of gravity is pulling the charges down, and the force of electrostatic repulsion is pushing them apart on the radial line joining them. The behavior of the electric fields in this situation is an example of an electrostatic pressure transmitted perpendicular to the field. That pressure tries to keep the two charges apart in this situation, as the external agent controlling the pendulum supports tries to move them together. When we move the supports together the charges are pushed apart by the pressure transmitted perpendicular to the electric field. We artificially terminate the field lines at a fixed distance from the charges to avoid visual confusion.

joining them. The behavior of the electric fields in this situation is an example of the tension transmitted parallel to the field. That tension tries to pull the two unlike charges together in this situation. In contrast, suppose the charges are of opposite signs, and therefore attract. Figure 4.6.6 shows the situation when an external agent moves the supports (from which the two positive charges are suspended) together. The force of gravity is pulling the charges down, and the force of electrostatic attraction is pulling them together on the radial line

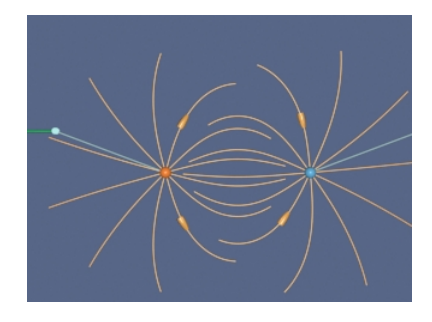

**Figure 4.6.6** Two pendulums with suspended charges of opposite sign. 28

<span id="page-389-0"></span>When we move the supports together the charges are pulled together by the tension transmitted parallel to the electric field. We artificially terminate the field lines at a fixed distance from the charges to avoid visual confusion.

# **4.7 Problem-Solving Strategies**

In this chapter, we have shown how electric field can be computed using Gauss's law:

$$
\Phi_E = \bigoplus_{S} \vec{E} \cdot d\vec{A} = \frac{q_{\text{enc}}}{\varepsilon_0}
$$

The procedures are outlined in Section 4.2. Below we summarize how the above procedures can be employed to compute the electric field for a line of charge, an infinite plane of charge and a uniformly charged solid sphere.

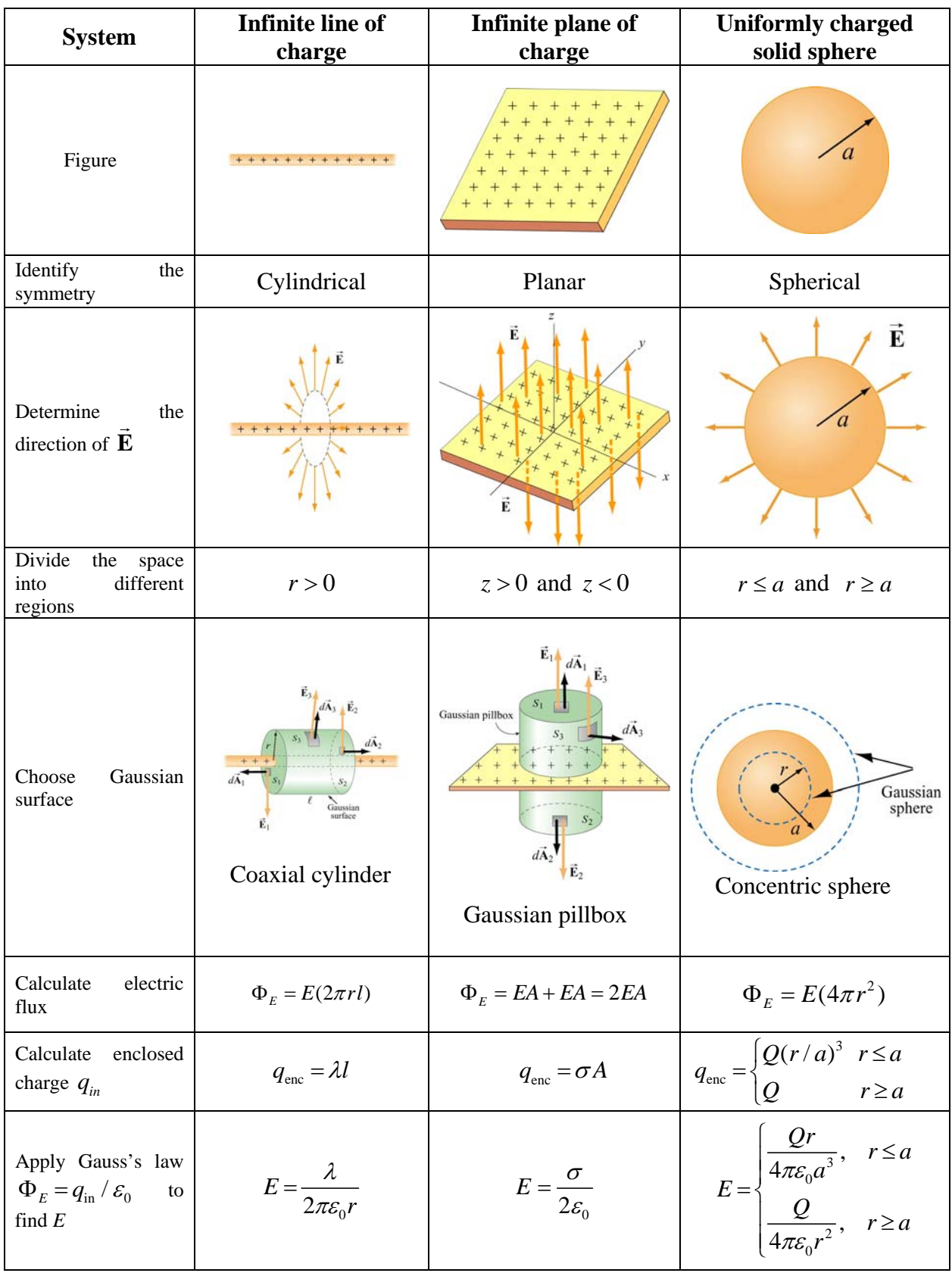

#### <span id="page-391-0"></span>**4.8 Solved Problems**

### **4.8.1 Two Parallel Infinite Non-Conducting Planes**

Two parallel infinite non-conducting planes lying in the *xy*-plane are separated by a distance  $d$ . Each plane is uniformly charged with equal but opposite surface charge densities, as shown in Figure 4.8.1. Find the electric field everywhere in space.

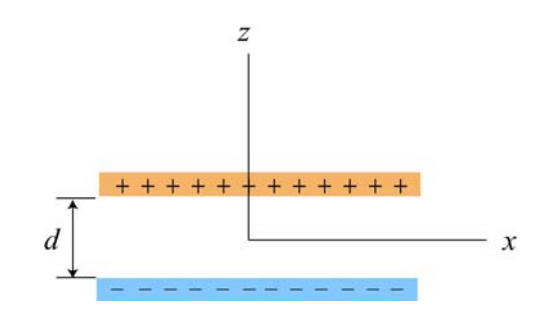

**Figure 4.8.1** Positive and negative uniformly charged infinite planes

# **Solution:**

The electric field due to the two planes can be found by applying the superposition principle to the result obtained in Example 4.2 for one plane. Since the planes carry equal but opposite surface charge densities, both fields have equal magnitude:

$$
E_{+}=E_{-}=\frac{\sigma}{2\varepsilon_{0}}
$$

The field of the positive plane points away from the positive plane and the field of the negative plane points towards the negative plane (Figure 4.8.2)

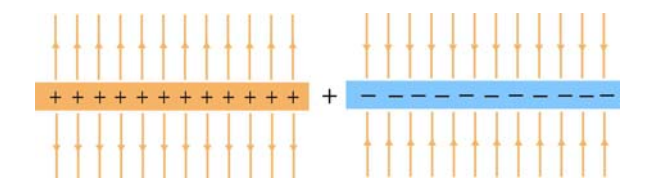

Figure 4.8.2 Electric field of positive and negative planes

Therefore, when we add these fields together, we see that the field outside the parallel planes is zero, and the field between the planes has twice the magnitude of the field of either plane.

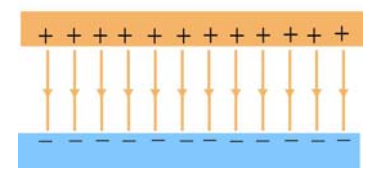

**Figure 4.8.3** Electric field of two parallel planes

<span id="page-392-0"></span>The electric field of the positive and the negative planes are given by

$$
\vec{\mathbf{E}}_{+} = \begin{cases}\n+\frac{\sigma}{2\varepsilon_{0}}\hat{\mathbf{k}}, & z > d/2 \\
-\frac{\sigma}{2\varepsilon_{0}}\hat{\mathbf{k}}, & z < d/2\n\end{cases}, \qquad \vec{\mathbf{E}}_{-} = \begin{cases}\n-\frac{\sigma}{2\varepsilon_{0}}\hat{\mathbf{k}}, & z > -d/2 \\
+\frac{\sigma}{2\varepsilon_{0}}\hat{\mathbf{k}}, & z < -d/2\n\end{cases}
$$

Adding these two fields together then yields

$$
\vec{\mathbf{E}} = \begin{cases}\n0\,\hat{\mathbf{k}}, & z > d/2 \\
-\frac{\sigma}{\varepsilon_0}\hat{\mathbf{k}}, & d/2 > z > -d/2 \\
0\,\hat{\mathbf{k}}, & z < -d/2\n\end{cases}
$$
\n(4.8.1)

Note that the magnitude of the electric field between the plates is  $E = \sigma / \varepsilon_0$ , which is twice that of a single plate, and vanishes in the regions  $z > d/2$  and  $z < -d/2$ .

## **4.8.2 Electric Flux Through a Square Surface**

(a) Compute the electric flux through a square surface of edges 2*l* due to a charge +*Q* located at a perpendicular distance *l* from the center of the square, as shown in Figure 4.8.4.

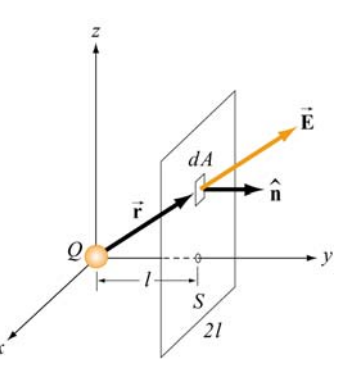

**Figure 4.8.4** Electric flux through a square surface

(b) Using the result obtained in (a), if the charge  $+Q$  is now at the center of a cube of side 2*l* (Figure 4.8.5), what is the total flux emerging from all the six faces of the closed surface?

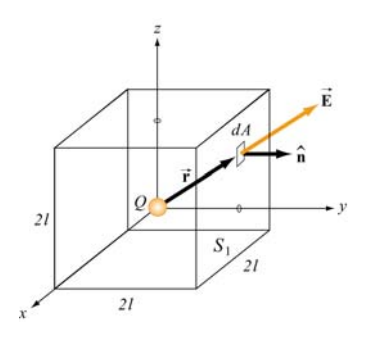

**Figure 4.8.5** Electric flux through the surface of a cube

# **Solutions**:

(a) The electric field due to the charge  $+Q$  is

$$
\vec{\mathbf{E}} = \frac{1}{4\pi\varepsilon_0} \frac{Q}{r^2} \hat{\mathbf{r}} = \frac{1}{4\pi\varepsilon_0} \frac{Q}{r^2} \left( \frac{x\hat{\mathbf{i}} + y\hat{\mathbf{j}} + z\hat{\mathbf{k}}}{r} \right)
$$

where  $r = (x^2 + y^2 + z^2)^{1/2}$  in Cartesian coordinates. On the surface *S*,  $y = l$  and the area element is  $d\vec{A} = dA\hat{j} = (dx dz)\hat{j}$ . Since  $\hat{i} \cdot \hat{j} = \hat{j} \cdot \hat{k} = 0$  and  $\hat{j} \cdot \hat{j} = 1$ , we have

$$
\vec{\mathbf{E}} \cdot d\vec{\mathbf{A}} = \frac{Q}{4\pi\varepsilon_0 r^2} \left( \frac{x\hat{\mathbf{i}} + y\hat{\mathbf{j}} + z\hat{\mathbf{k}}}{r} \right) \cdot (dx \, dz) \hat{\mathbf{j}} = \frac{Ql}{4\pi\varepsilon_0 r^3} dx \, dz
$$

Thus, the electric flux through *S* is

$$
\Phi_E = \oint_S \vec{E} \cdot d\vec{A} = \frac{Ql}{4\pi\epsilon_0} \int_{-l}^{l} dx \int_{-l}^{l} \frac{dz}{(x^2 + l^2 + z^2)^{3/2}} = \frac{Ql}{4\pi\epsilon_0} \int_{-l}^{l} dx \frac{z}{(x^2 + l^2)(x^2 + l^2 + z^2)^{1/2}} \Big|_{-l}^{l}
$$
\n
$$
= \frac{Ql}{2\pi\epsilon_0} \int_{-l}^{l} \frac{l \, dx}{(x^2 + l^2)(x^2 + 2l^2)^{1/2}} = \frac{Q}{2\pi\epsilon_0} \tan^{-1} \left(\frac{x}{\sqrt{x^2 + 2l^2}}\right) \Big|_{-l}^{l}
$$
\n
$$
= \frac{Q}{2\pi\epsilon_0} \Big[ \tan^{-1}(1/\sqrt{3}) - \tan^{-1}(-1/\sqrt{3}) \Big] = \frac{Q}{6\epsilon_0}
$$

where the following integrals have been used:

<span id="page-394-0"></span>
$$
\int \frac{dx}{(x^2 + a^2)^{3/2}} = \frac{x}{a^2(x^2 + a^2)^{1/2}}
$$

$$
\int \frac{dx}{(x^2 + a^2)(x^2 + b^2)^{1/2}} = \frac{1}{a(b^2 - a^2)^{1/2}} \tan^{-1} \sqrt{\frac{b^2 - a^2}{a^2(x^2 + b^2)}}, \quad b^2 > a^2
$$

(b) From symmetry arguments, the flux through each face must be the same. Thus, the total flux through the cube is just six times that through one face:

$$
\Phi_E = 6\left(\frac{Q}{6\mathcal{E}_0}\right) = \frac{Q}{\mathcal{E}_0}
$$

The result shows that the electric flux  $\Phi_E$  passing through a closed surface is proportional to the charge enclosed. In addition, the result further reinforces the notion that  $\Phi_F$  is independent of the shape of the closed surface.

#### **4.8.3 Gauss's Law for Gravity**

What is the gravitational field inside a spherical shell of radius *a* and mass *m* ?

# **Solution:**

Since the gravitational force is also an inverse square law, there is an equivalent Gauss's law for gravitation:

$$
\Phi_{g} = -4\pi G m_{\text{enc}} \tag{4.8.2}
$$

The only changes are that we calculate gravitational flux, the constant  $1/\varepsilon_0 \rightarrow -4\pi G$ , and  $q_{\text{enc}} \rightarrow m_{\text{enc}}$ . For  $r \le a$ , the mass enclosed in a Gaussian surface is zero because the mass is all on the shell. Therefore the gravitational flux on the Gaussian surface is zero. This means that the gravitational field inside the shell is zero!

#### **4.8.4 Electric Potential of a Uniformly Charged Sphere**

An insulated solid sphere of radius  $a$  has a uniform charge density  $\rho$ . Compute the electric potential everywhere.

#### **Solution:**

Using Gauss's law, we showed in Example 4.4 that the electric field due to the charge distribution is

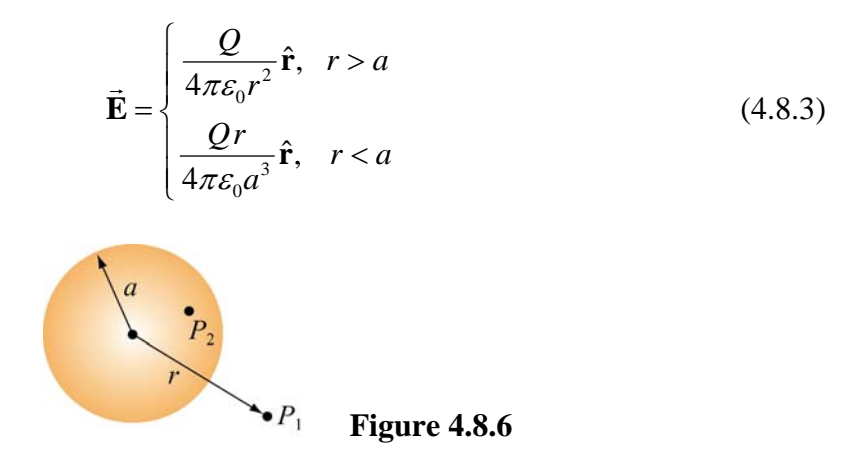

The electric potential at  $P_1$  (indicated in Figure 4.8.6) outside the sphere is

$$
V_1(r) - V(\infty) = -\int_{-\infty}^r \frac{Q}{4\pi \varepsilon_0 r'^2} dr' = \frac{1}{4\pi \varepsilon_0} \frac{Q}{r} = k_e \frac{Q}{r}
$$
 (4.8.4)

On the other hand, the electric potential at  $P_2$  inside the sphere is given by

$$
V_2(r) - V(\infty) = -\int_{-\infty}^{a} dr E(r > a) - \int_{a}^{r} E(r < a) = -\int_{-\infty}^{a} dr \frac{Q}{4\pi \varepsilon_0 r^2} - \int_{a}^{r} dr' \frac{Qr}{4\pi \varepsilon_0 a^3} r'
$$
  
=  $\frac{1}{4\pi \varepsilon_0} \frac{Q}{a} - \frac{1}{4\pi \varepsilon_0} \frac{Q}{a^3} \frac{1}{2} (r^2 - a^2) = \frac{1}{8\pi \varepsilon_0} \frac{Q}{a} \left( 3 - \frac{r^2}{a^2} \right)$  (4.8.5)  
=  $k_e \frac{Q}{2a} \left( 3 - \frac{r^2}{a^2} \right)$ 

A plot of electric potential as a function of *r* is given in Figure 4.8.7:

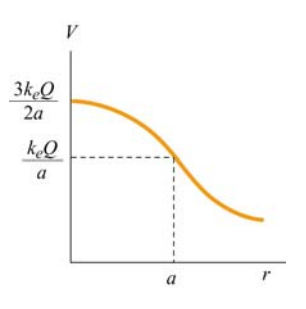

**Figure 4.8.7** Electric potential due to a uniformly charged sphere as a function of *r*.
### **4.9 Conceptual Questions**

- 1. If the electric field in some region of space is zero, does it imply that there is no electric charge in that region?
- 2. Consider the electric field due to a non-conducting infinite plane having a uniform charge density. Why is the electric field independent of the distance from the plane? Explain in terms of the spacing of the electric field lines.
- 3. If we place a point charge inside a hollow sealed conducting pipe, describe the electric field outside the pipe.
- 4. Consider two isolated spherical conductors each having net charge  $Q > 0$ . The spheres have radii *a* and *b*, where  $b > a$ . Which sphere has the higher potential?

### **4.10 Additional Problems**

### **4.10.1 Non-Conducting Solid Sphere with a Cavity**

A sphere of radius 2*R* is made of a non-conducting material that has a uniform volume charge density  $\rho$ . (Assume that the material does not affect the electric field.) A spherical cavity of radius  $R$  is then carved out from the sphere, as shown in the figure below. Compute the electric field within the cavity.

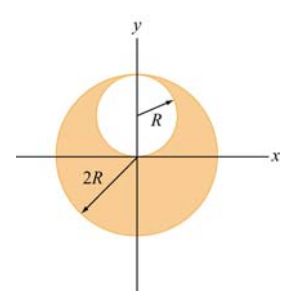

**Figure 4.10.1** Non-conducting solid sphere with a cavity

### **4.10.2 P-N Junction**

When two slabs of N-type and P-type semiconductors are put in contact, the relative affinities of the materials cause electrons to migrate out of the N-type material across the junction to the P-type material. This leaves behind a volume in the N-type material that is positively charged and creates a negatively charged volume in the P-type material.

Let us model this as two infinite slabs of charge, both of thickness  $a$  with the junction lying on the plane  $z = 0$ . The N-type material lies in the range  $0 < z < a$  and has uniform charge density  $+\rho_0$ . The adjacent P-type material lies in the range  $-a < z < 0$  and has uniform charge density  $-\rho_0$ . Thus:

$$
\rho(x, y, z) = \rho(z) = \begin{cases}\n+\rho_0 & 0 < z < a \\
-\rho_0 & -a < z < 0 \\
0 & |z| > a\n\end{cases}
$$

(a) Find the electric field everywhere.

(b) Find the potential difference between the points  $P_1$  and  $P_2$ . The point  $P_1$  is located on a plane parallel to the slab a distance  $z_1 > a$  from the center of the slab. The point  $P_2$  is located on plane parallel to the slab a distance  $z_2 < -a$  from the center of the slab.

#### **4.10.3 Sphere with Non-Uniform Charge Distribution**

A sphere made of insulating material of radius *R* has a charge density  $\rho = ar$  where *a* is a constant. Let  $r$  be the distance from the center of the sphere.

(a) Find the electric field everywhere, both inside and outside the sphere.

(b) Find the electric potential everywhere, both inside and outside the sphere. Be sure to indicate where you have chosen your zero potential.

(c) How much energy does it take to assemble this configuration of charge?

(d) What is the electric potential difference between the center of the cylinder and a distance  $r$  inside the cylinder? Be sure to indicate where you have chosen your zero potential.

### **4.10.4 Thin Slab**

Let some charge be uniformly distributed throughout the volume of a large planar slab of plastic of thickness *d*. The charge density is  $\rho$ . The mid-plane of the slab is the *y*-*z* plane.

(a) What is the electric field at a distance x from the mid-plane when  $|x| < d/2$ ?

(b) What is the electric field at a distance *x* from the mid-plane when  $|x| > d/2$ ? [Hint: put part of your Gaussian surface where the electric field is zero.]

#### **4.10.5 Electric Potential Energy of a Solid Sphere**

Calculate the electric potential energy of a solid sphere of radius *R* filled with charge of uniform density  $\rho$ . Express your answer in terms of  $Q$ , the total charge on the sphere.

#### **4.10.6 Calculating Electric Field from Electrical Potential**

Figure 4.10.2 shows the variation of an electric potential *V* with distance *z*. The potential *V* does not depend on *x* or *y*. The potential *V* in the region  $-1m < z < 1m$  is given in Volts by the expression  $V(z) = 15 - 5z^2$ . Outside of this region, the electric potential varies linearly with *z*, as indicated in the graph.

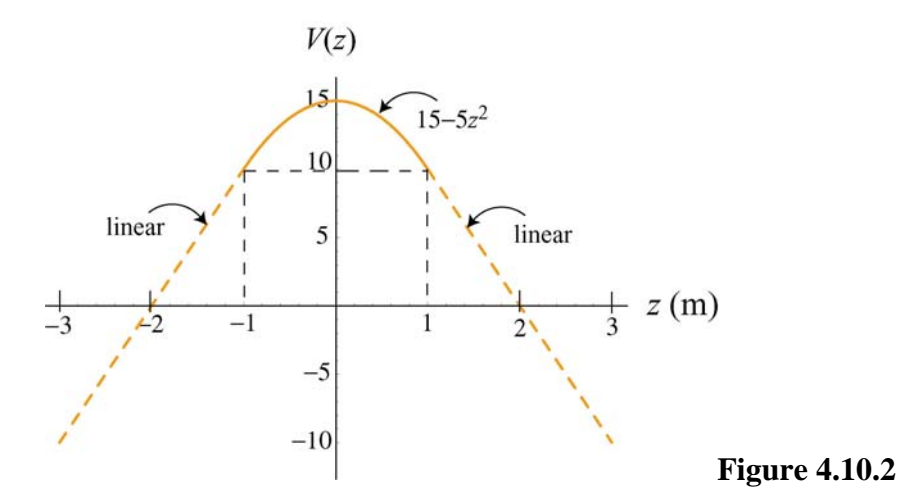

(a) Find an equation for the *z*-component of the electric field,  $E_z$ , in the region  $-1 m < z < 1 m$ .

(b) What is  $E_z$  in the region  $z > 1$  m? Be careful to indicate the sign of  $E_z$ .

(c) What is  $E_z$  in the region  $z < -1$  m? Be careful to indicate the sign of  $E_z$ .

(d) This potential is due a slab of charge with constant charge per unit volume  $\rho_0$ . Where is this slab of charge located (give the *z*-coordinates that bound the slab)? What is the charge density  $\rho_0$  of the slab in C/m<sup>3</sup>? Be sure to give clearly both the sign and magnitude of  $\rho_0$ .

## Class 05: Outline

Hour 1: Gauss' Law

Hour 2: Gauss' Law

### **Six PRS Questions On Pace and Preparation**

# Last Time: Potential and E Field

## **E Field and Potential: Creating**

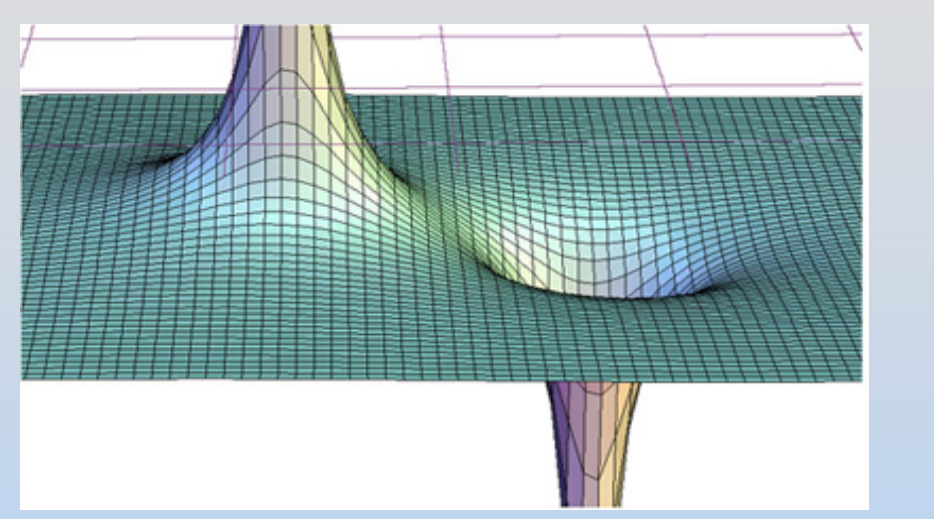

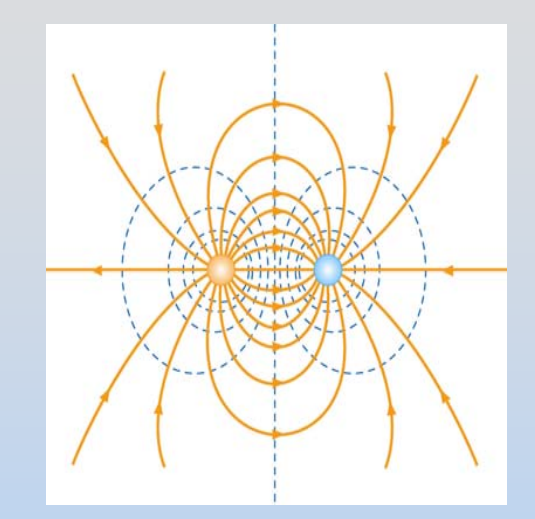

A point charge *q* creates a field and potential around it:

$$
\vec{E} = k_e \frac{q}{r^2} \hat{r}; \ V = k_e \frac{q}{r}
$$

Use superposition for systems of charges

They are related:

$$
\vec{\mathbf{E}} = -\nabla V; \,\, \Delta V \equiv V_{_B} - V_{_A} = -\int_{A}^{B} \vec{\mathbf{E}} \cdot d\,\vec{\mathbf{s}}_{_{\mathrm{pos-4}}}
$$

## **E Field and Potential: Effects**

### $\mathbf{F} = q\mathbf{E}$  $\longrightarrow$   $\longrightarrow$ If you put a charged particle, *q*, in a field:

To move a charged particle, *q*, in a field:

$$
W = \Delta U = q \Delta V
$$

## **Two PRS Questions: Potential & E Field**

### **Gauss's Law**

The first Maxwell Equation A very useful computational technique This is important!

### **Gauss's Law – The Idea**

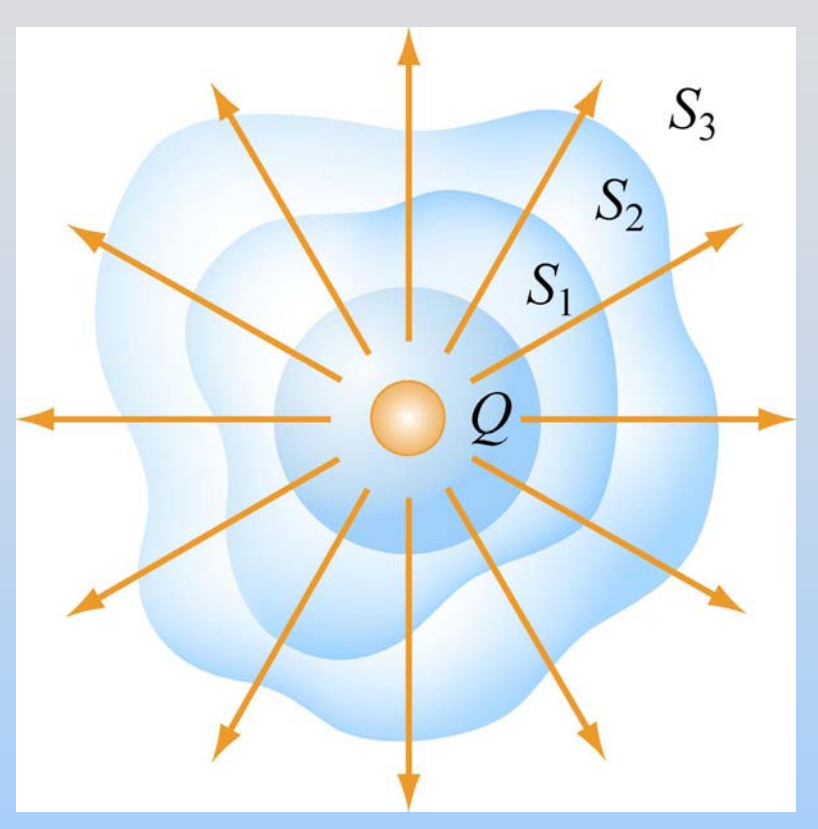

The total "flux" of field lines penetrating any of these surfaces is the same and depends only on the amount of charge inside

## **Gauss's Law – The Equation**

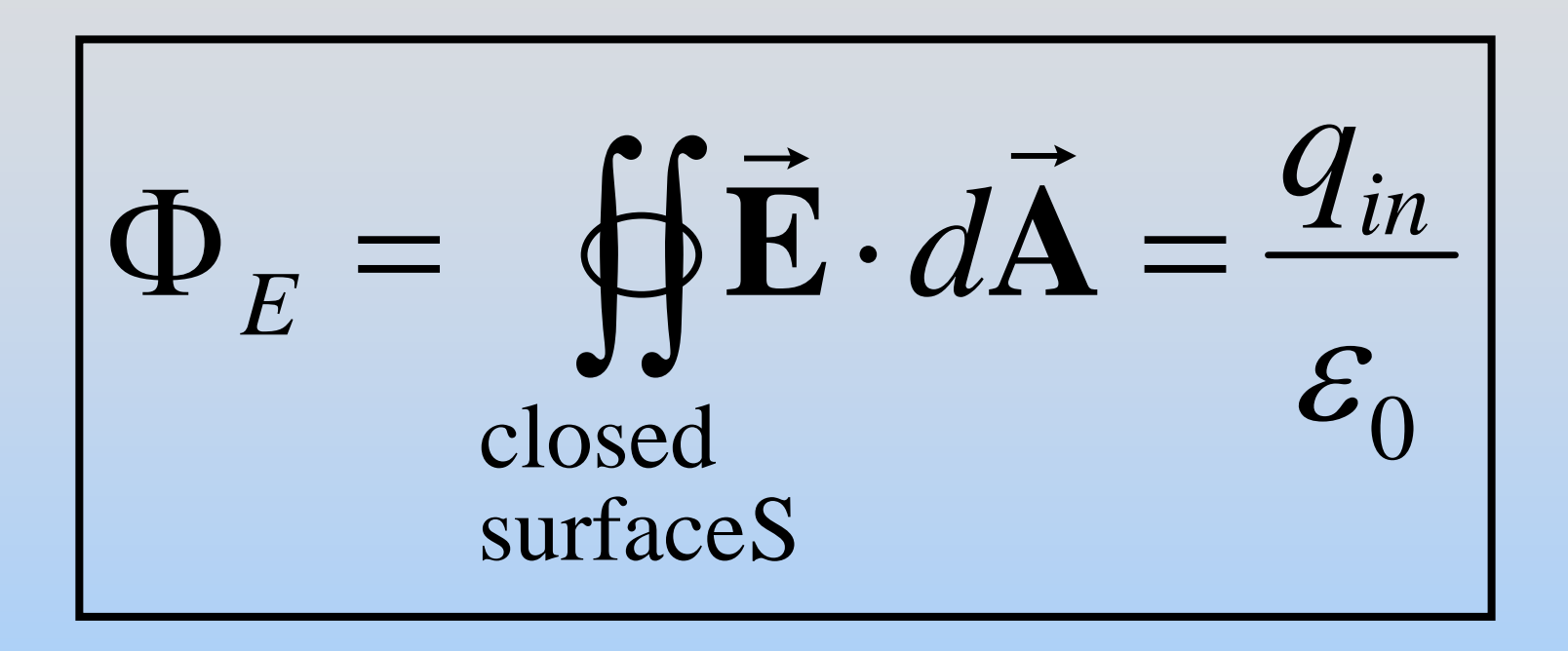

Electric flux  $\Phi_{\varepsilon}$  (the surface integral of E over closed surface *S)* is proportional to charge inside the volume enclosed by *S*

### **Now the Details**

### **Electric Flux**  Φ *E*

Case I: E is constant vector field perpendicular to planar surface S of area A

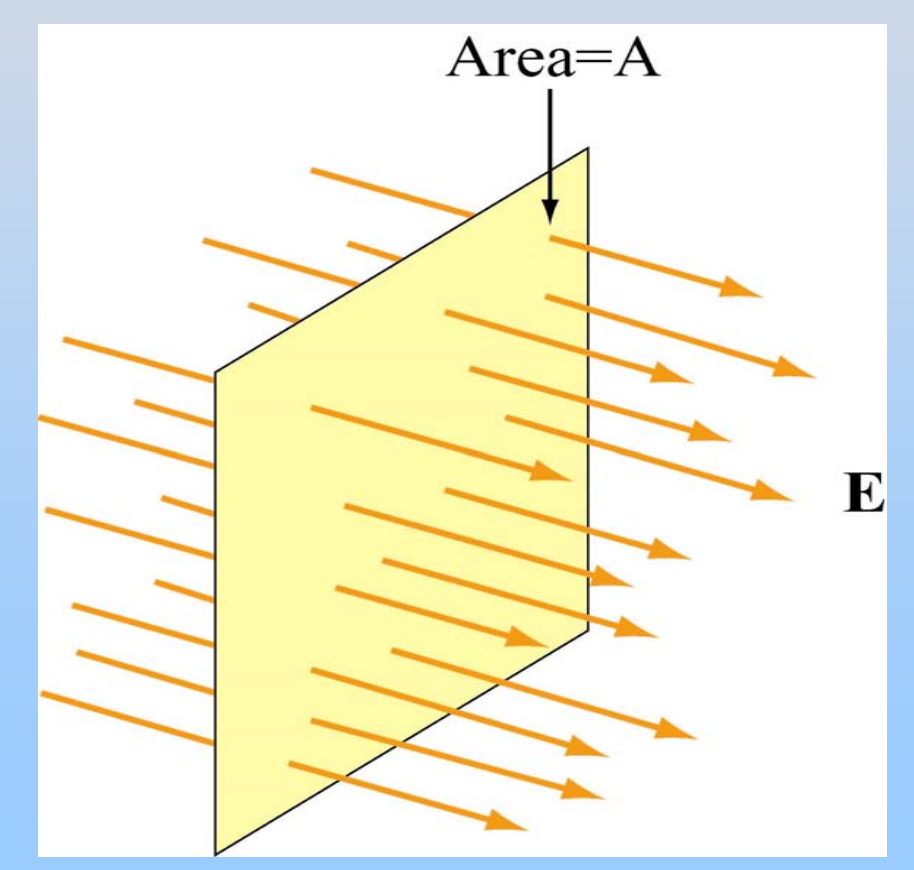

$$
\Phi_E = \iint \vec{E} \cdot d\vec{A}
$$

$$
\Phi_E = +EA
$$

Our Goal: Always reduce problem to this

### **Electric Flux**  Φ *E*

Case II: E is constant vector field directed at angle  $\theta$  to planar surface S of area A

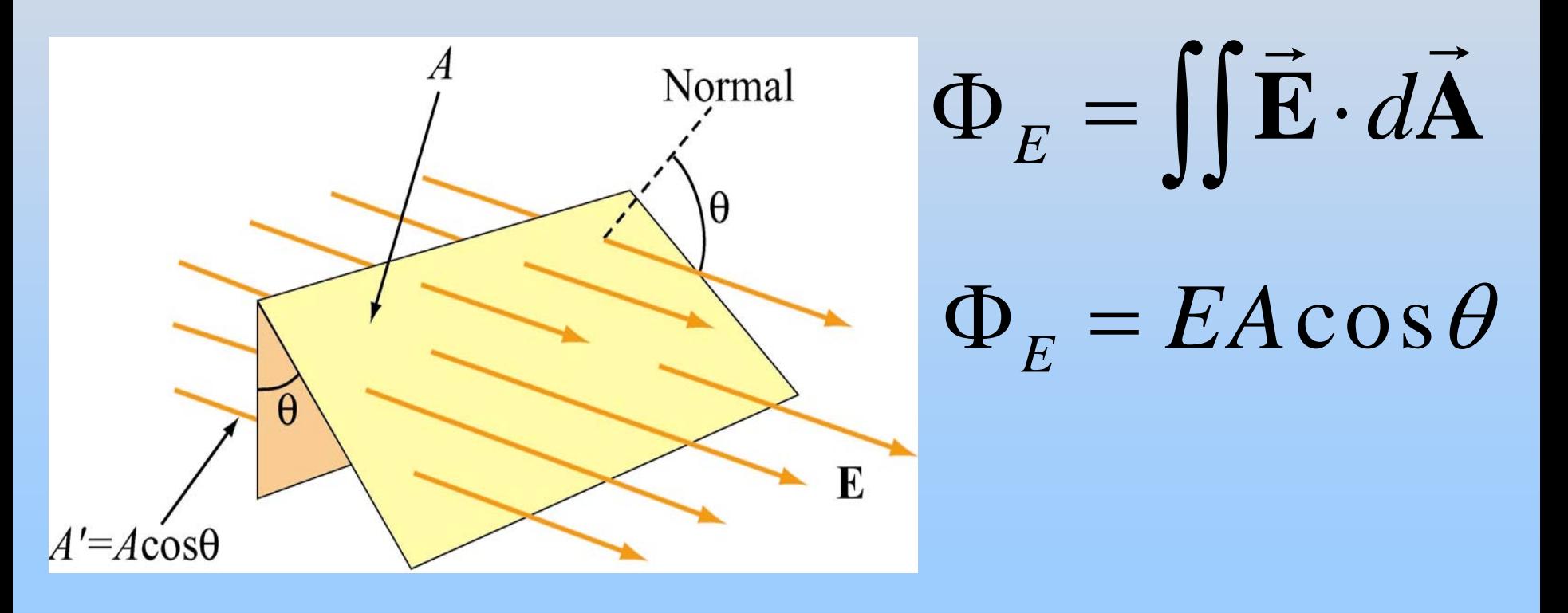

# **PRS Question: Flux Thru Sheet**

### **Gauss's Law**

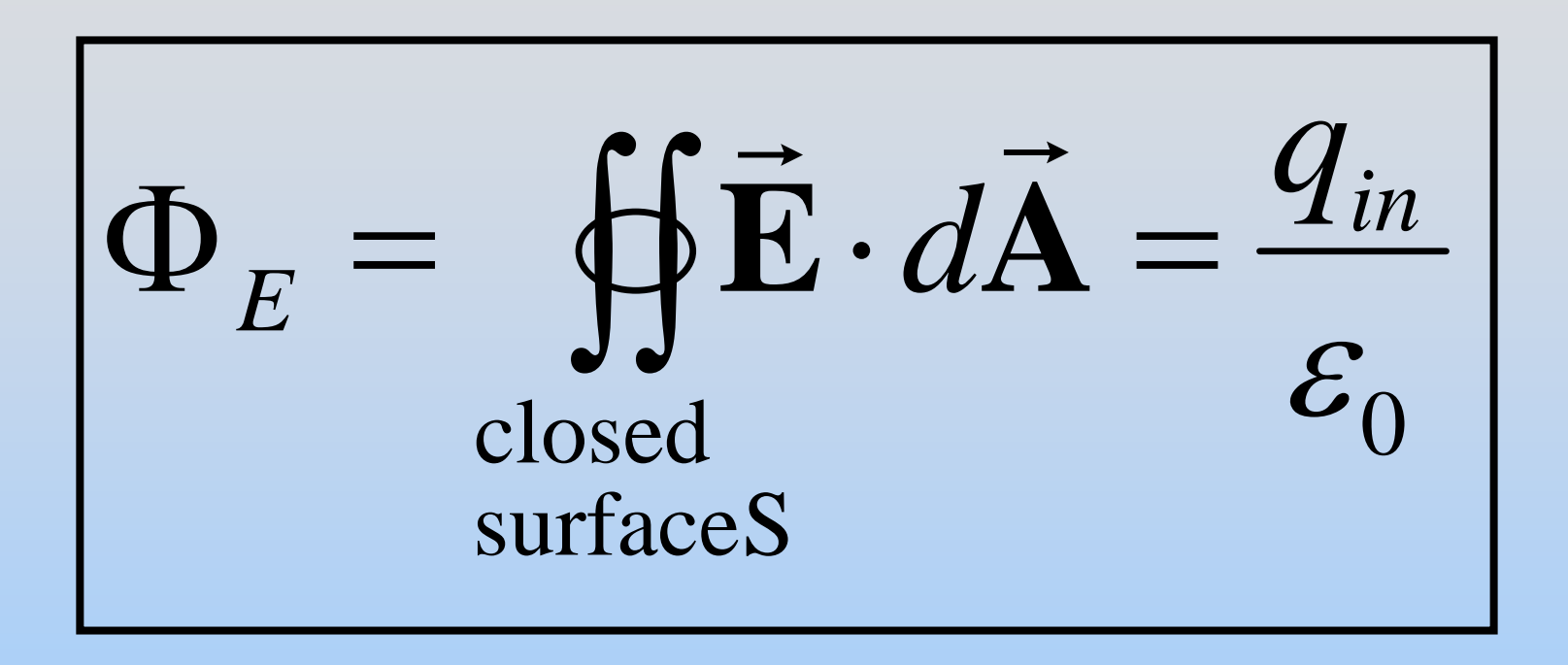

### **Note**: Integral must be over closed surface

# **Open and Closed Surfaces**

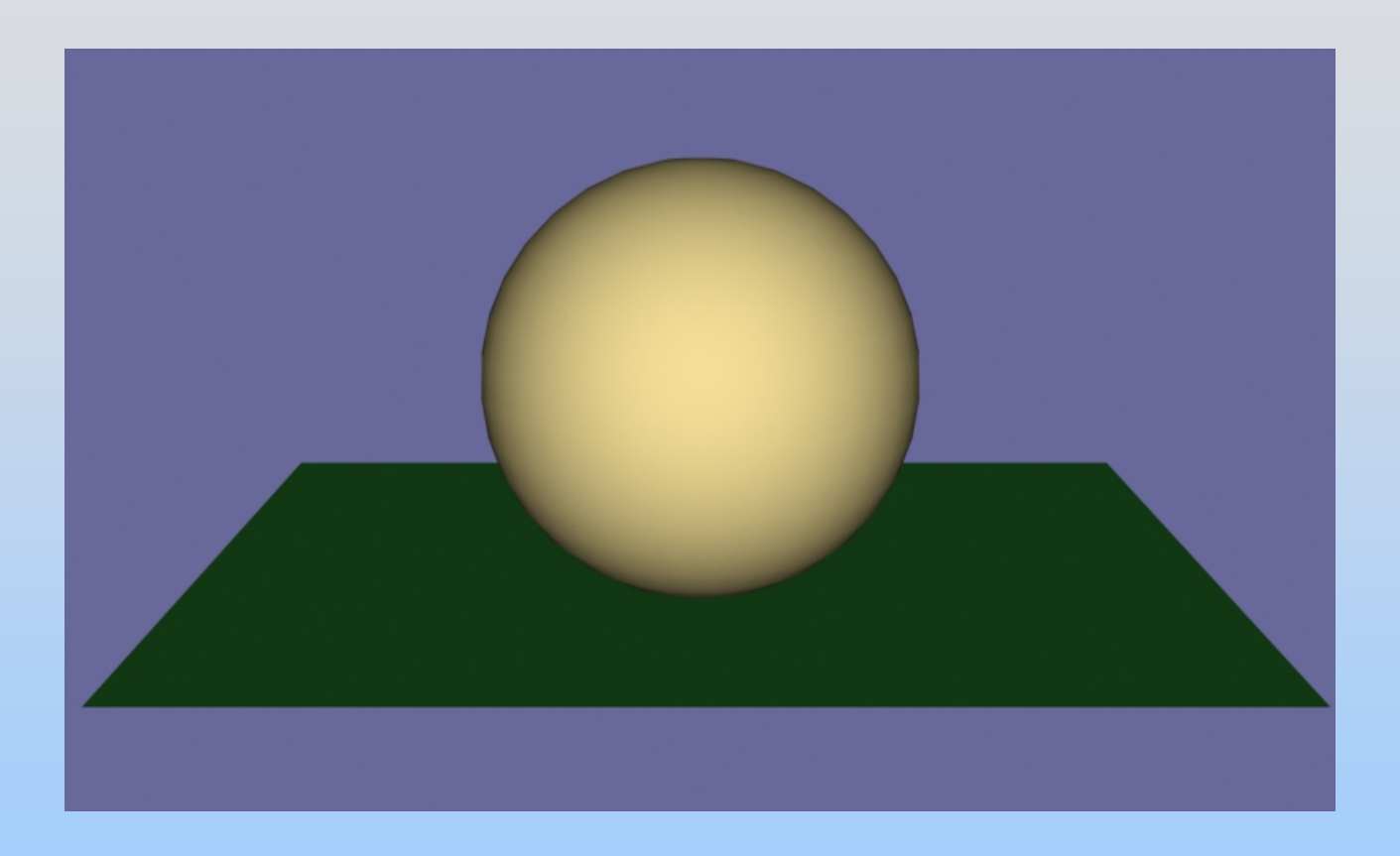

A rectangle is an open surface — it does NOT contain a volume A sphere is a closed surface — it DOES contain a volume

### **Area Element dA: Closed Surface**

### For closed surface, d **A** is normal to surface and points outward ( from inside to outside)

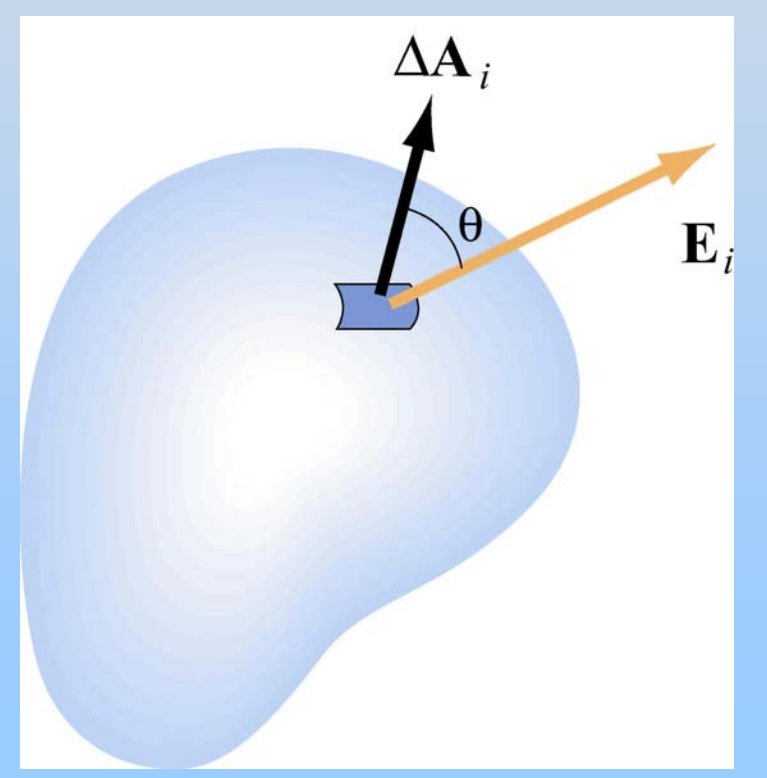

### <sup>Φ</sup>*E* > 0 if E points out

### <sup>Φ</sup>*E* < 0 if E points in

### **Electric Flux**  Φ *E*

### Case III: E not constant, surface curved

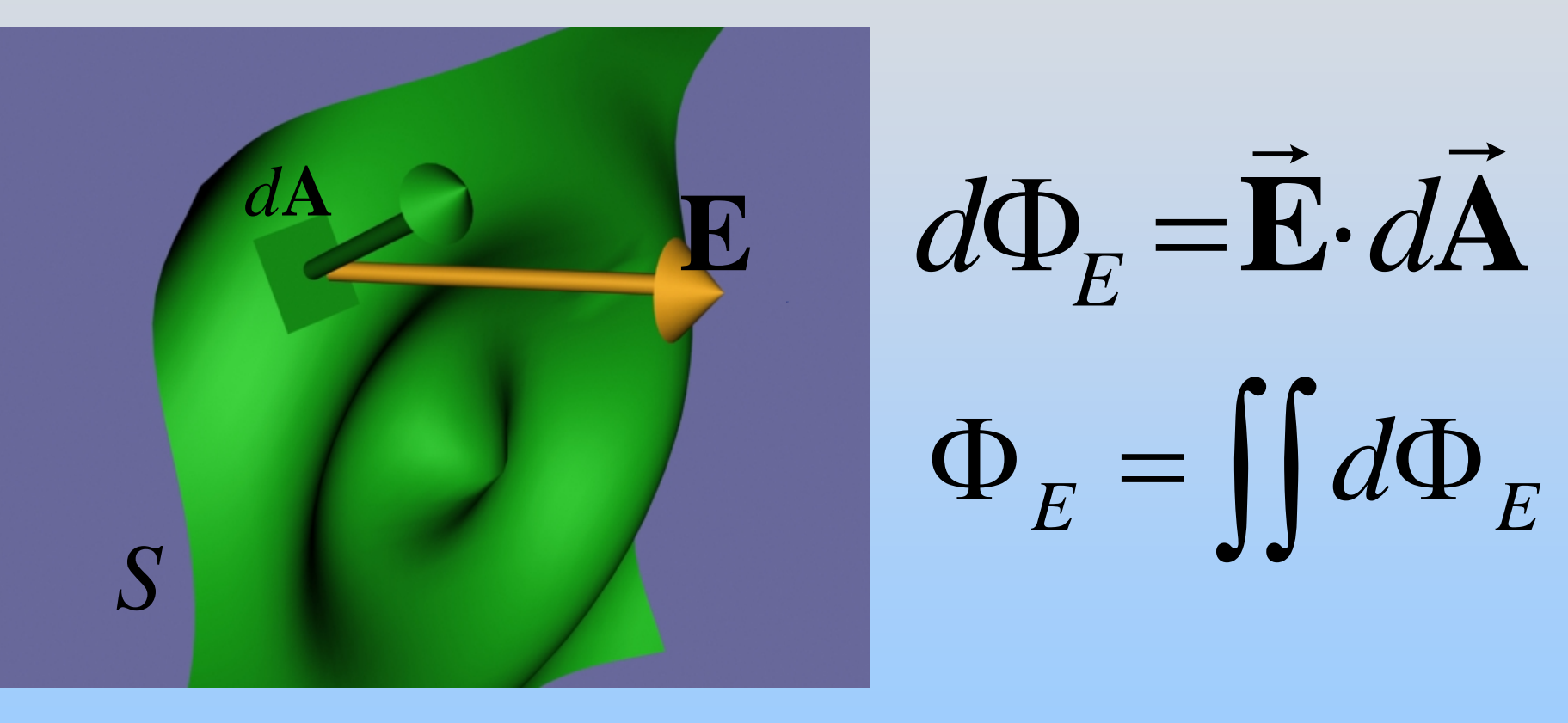

### **Example: Point Charge Open Surface**

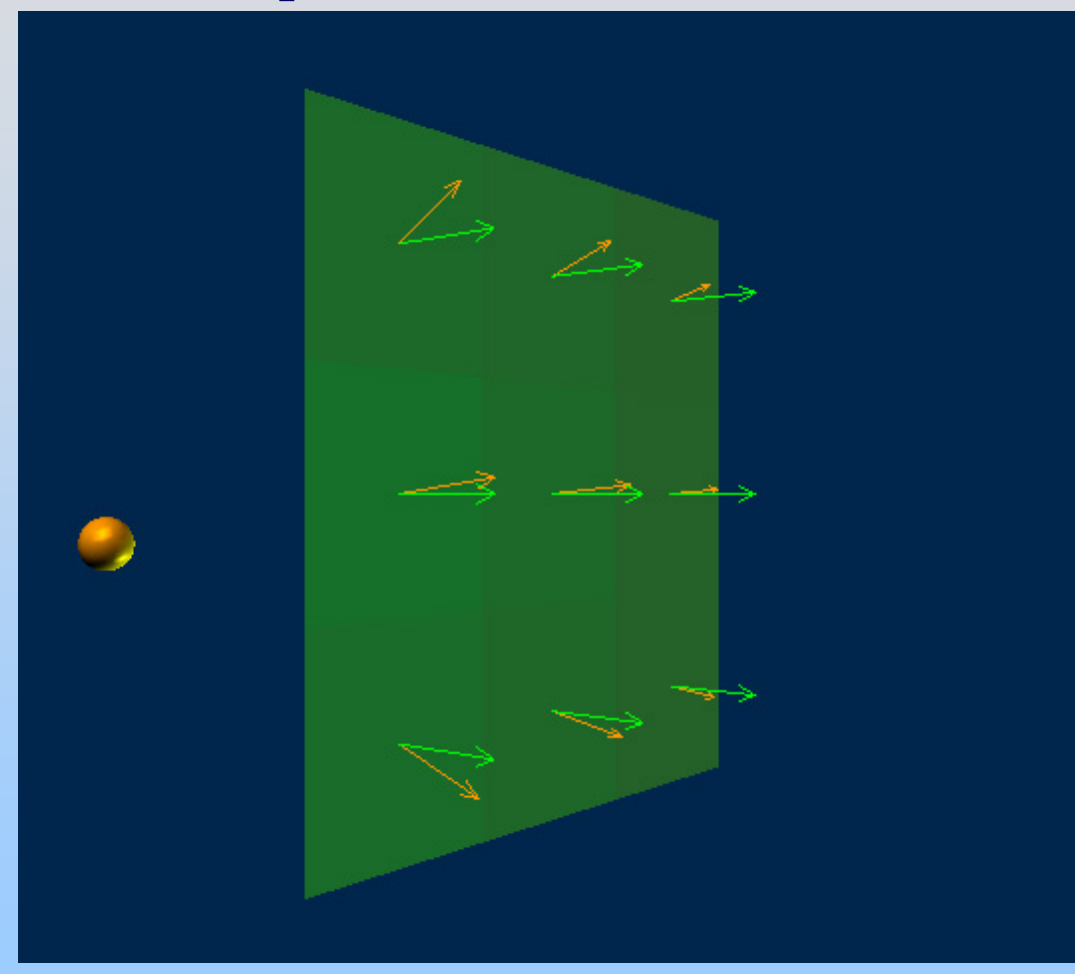

### **Example: Point Charge Closed Surface**

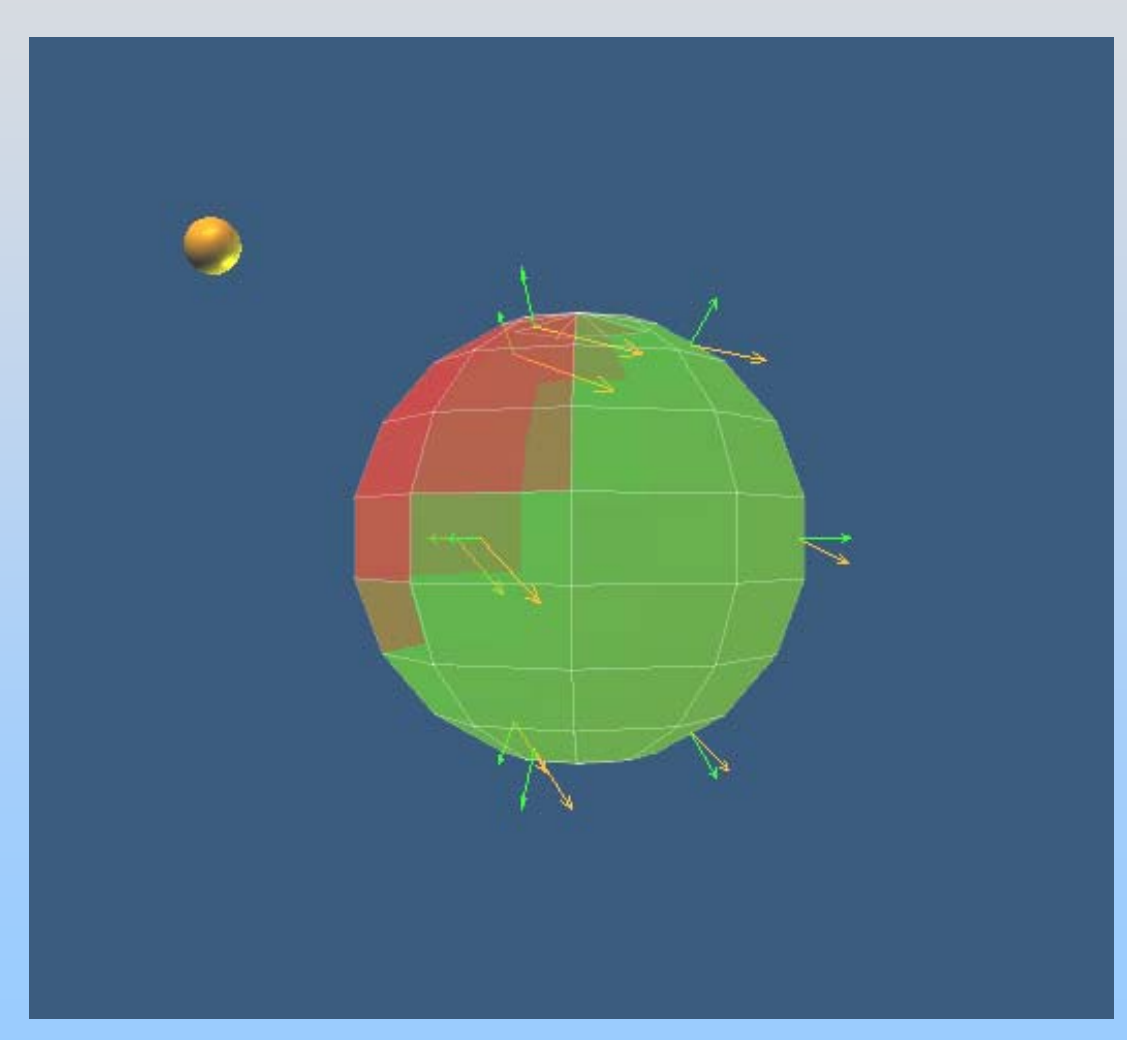

# **PRS Question: Flux Thru Sphere**

## **Electric Flux: Sphere**

Point charge *Q* at center of sphere, radius *r*

 $\rm 0$ 

 $\mathcal{E}_{0}$ 

=

*r*

 $\pi$ 

2

0

πε

*r*

E field at surface:

2

S

0

4 πε *r*

=

$$
\vec{\mathbf{E}} = \frac{Q}{4\pi\varepsilon_0 r^2} \hat{\mathbf{r}}
$$

Electric flux through sphere:  
\n
$$
\Phi_E = \oint_S \vec{E} \cdot d\vec{A} = \oint_S \frac{Q}{4\pi \varepsilon_0 r^2} \hat{\mathbf{r}} \cdot dA \hat{\mathbf{r}}
$$
\n
$$
= \frac{Q}{4\pi \varepsilon_0 r^2} \oint_S dA = \frac{Q}{4\pi \varepsilon_0 r^2} 4\pi r^2 = \frac{Q}{\varepsilon_0}
$$

=

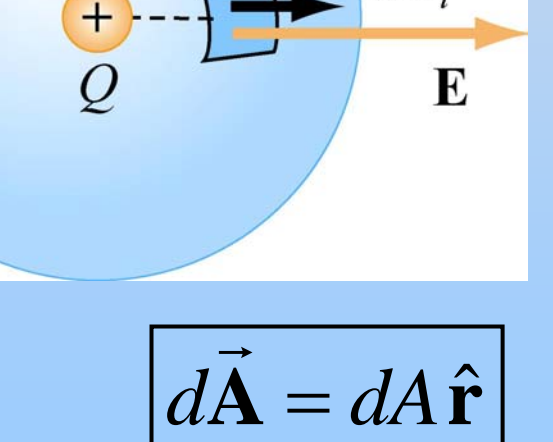

 $d\mathbf{A}_i$ 

Gaussian surface

## **Arbitrary Gaussian Surfaces**

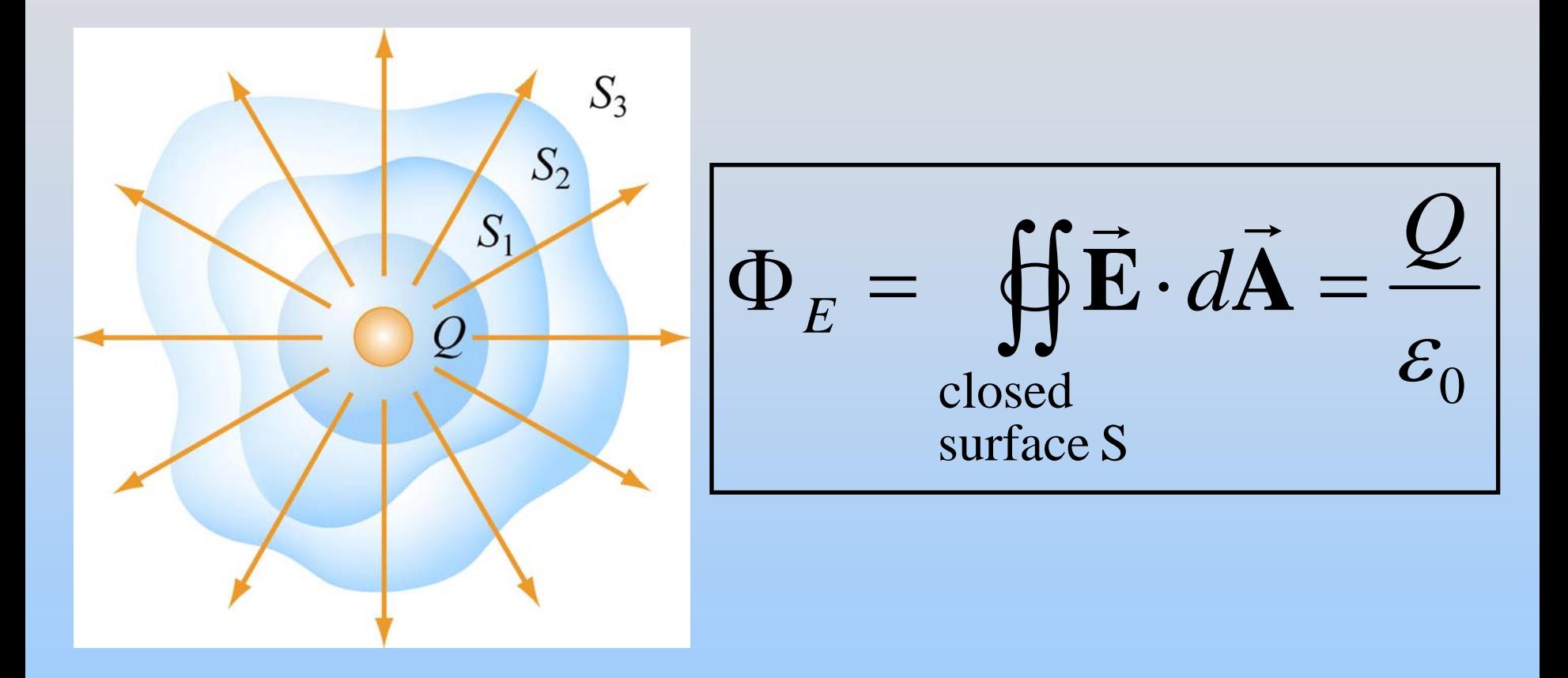

### For all surfaces such as  $\mathcal{S}_1, \ \mathcal{S}_2$  or  $\mathcal{S}_3$

# **Applying Gauss's Law**

- 1. Identify regions in which to calculate E field.
- 2. Choose Gaussian surfaces S: Symmetry
- 3. Calculate ∫∫  $\Phi_{\kappa} = \Phi \mathbf{E} \cdot d\mathbf{A}$  $E = \oint \vec{E} \cdot d\vec{A}$
- 4. Calculate  $q_{in}$ , charge enclosed by surface S S
- 5. Apply Gauss's Law to calculate E:

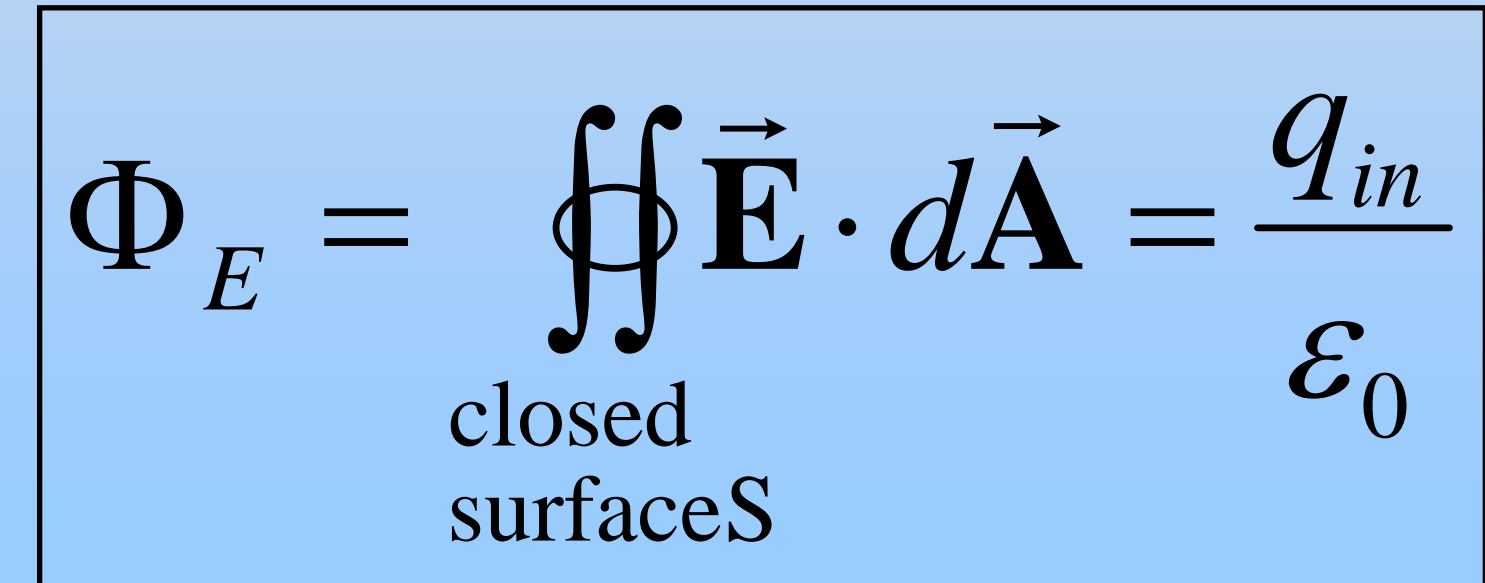

# **Choosing Gaussian Surface**

Choose surfaces where **E** is perpendicular & constant. Then flux is EA or -EA. OR

Choose surfaces where **E** is parallel.

Then flux is zero

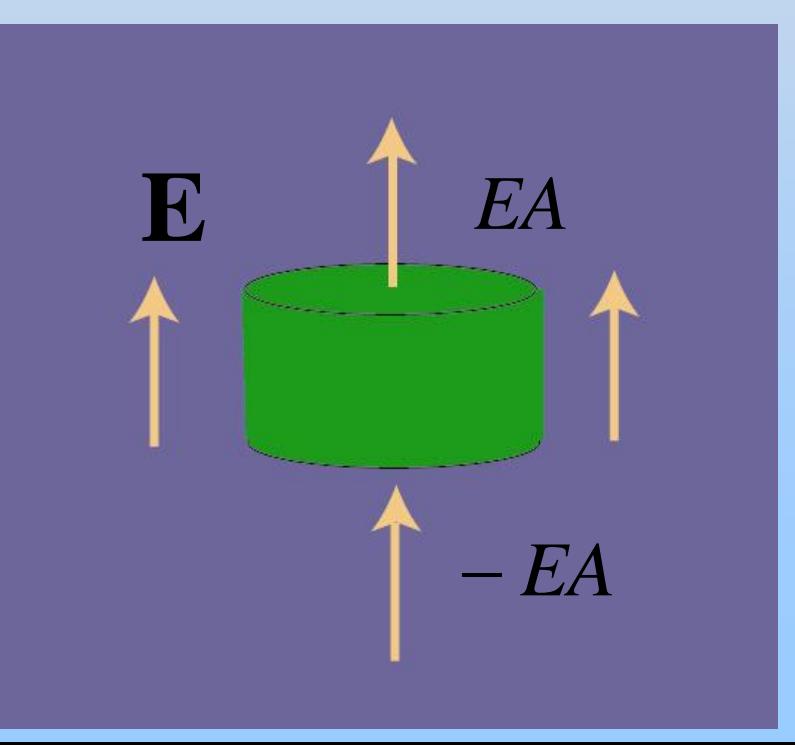

### **Example: Uniform Field**

Flux is EA on top Flux is –EA on bottom Flux is zero on sides

# **Symmetry & Gaussian Surfaces**

Use Gauss's Law to calculate E field from highly symmetric sources

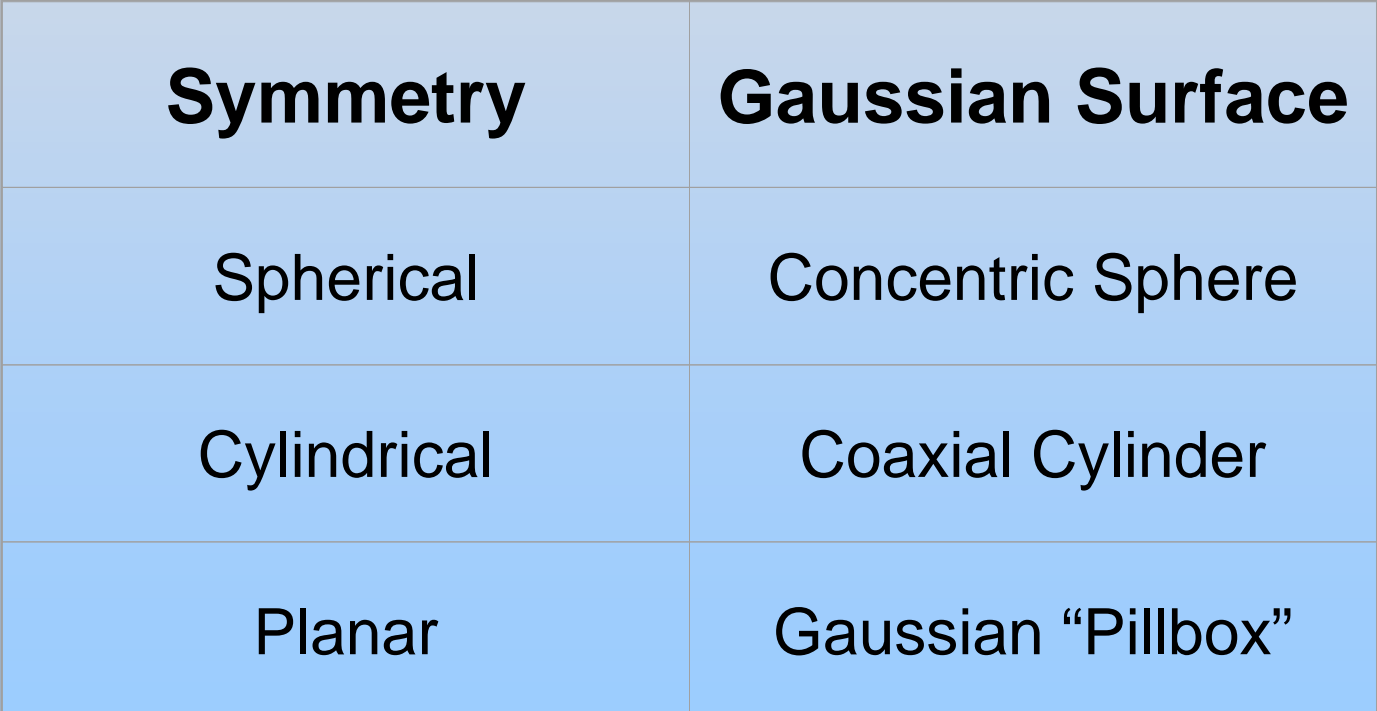

## **PRS Question: Should we use Gauss' Law?**

+ *Q* uniformly distributed throughout non-conducting solid sphere of radius *<sup>a</sup>*. Find **E** everywhere

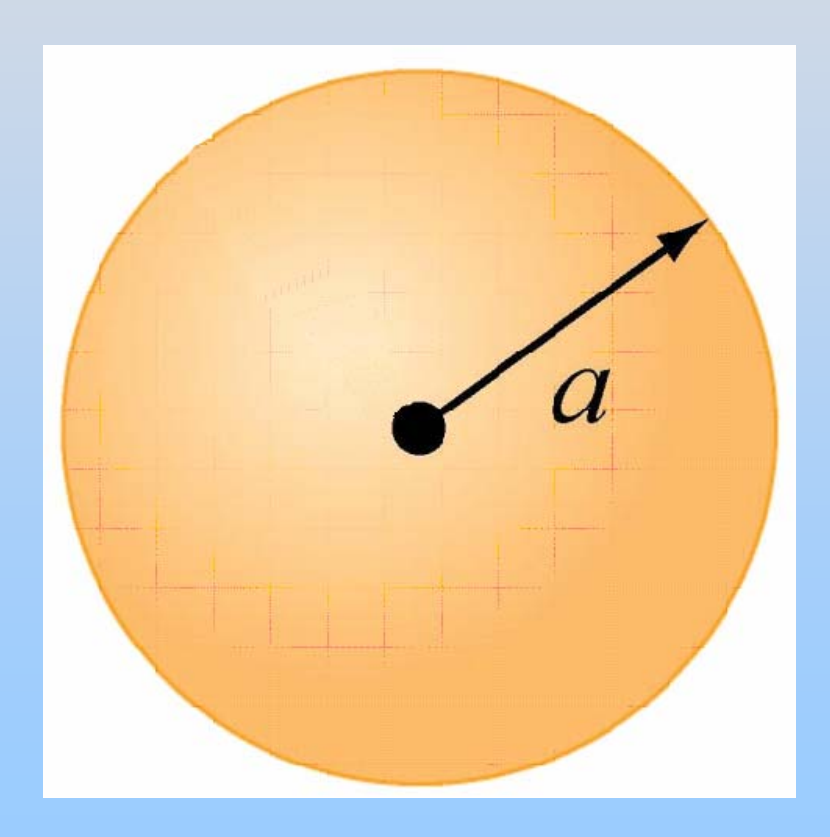

### Symmetry is Spherical

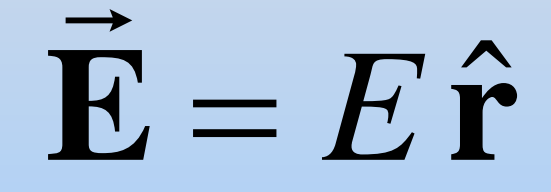

Use Gaussian Spheres

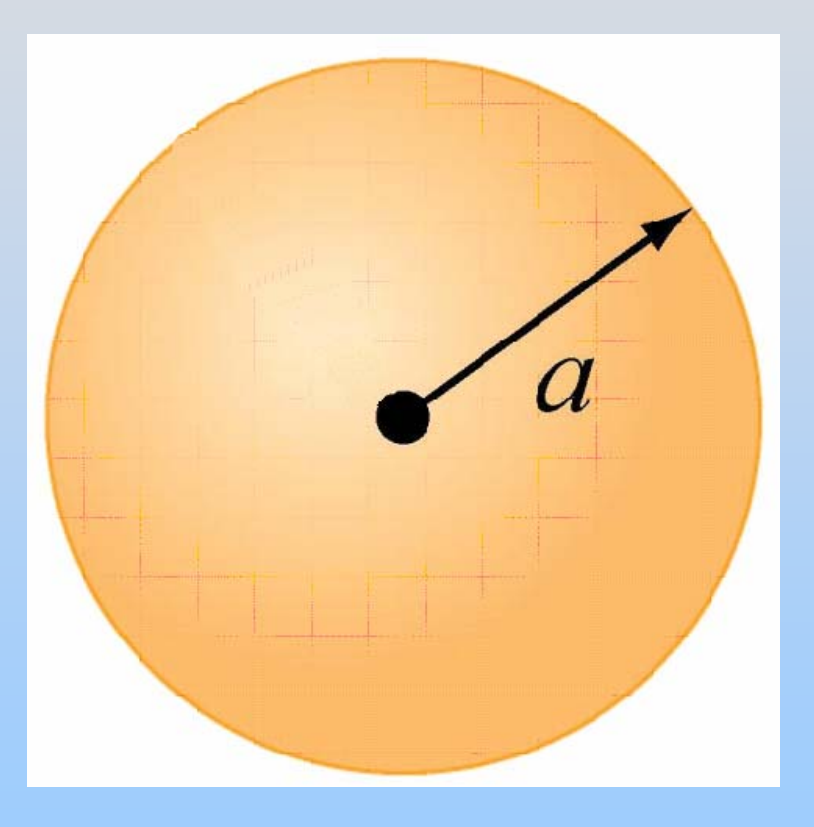

### **Region 1**: *r* > *a*

Draw Gaussian Sphere in Region 1 ( *r* > *a* )

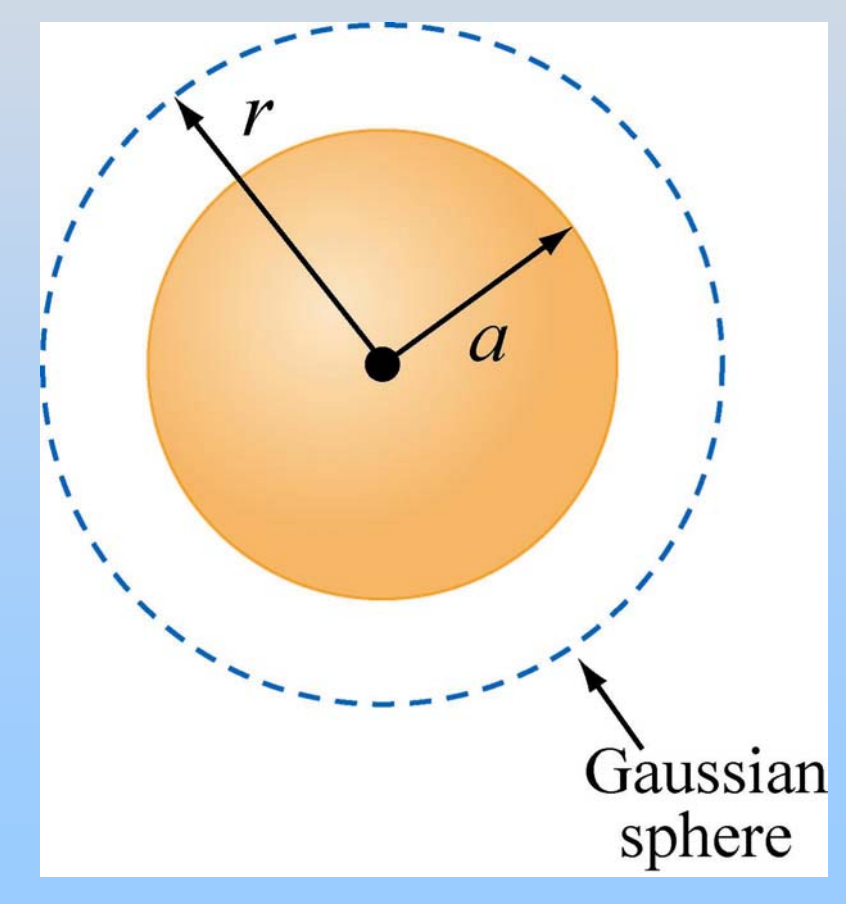

Note: *r* is arbitrary **but** is the radius for which you will calculate the E field!

### **Region 1**: *r* > *a*

Total charge enclosed  $q_{\sf in}$  = +Q

$$
\Phi_E = \oint_S \vec{E} \cdot d\vec{A} = E \oint_S dA = EA
$$
  
=  $E (4\pi r^2)$   

$$
\Phi_E = 4\pi r^2 E = \frac{q_{in}}{\varepsilon_0} = \frac{Q}{\varepsilon_0}
$$

$$
E = \frac{Q}{4\pi\varepsilon_0 r^2} \implies \vec{E} = \frac{Q}{4\pi\varepsilon_0 r^2} \hat{r}
$$

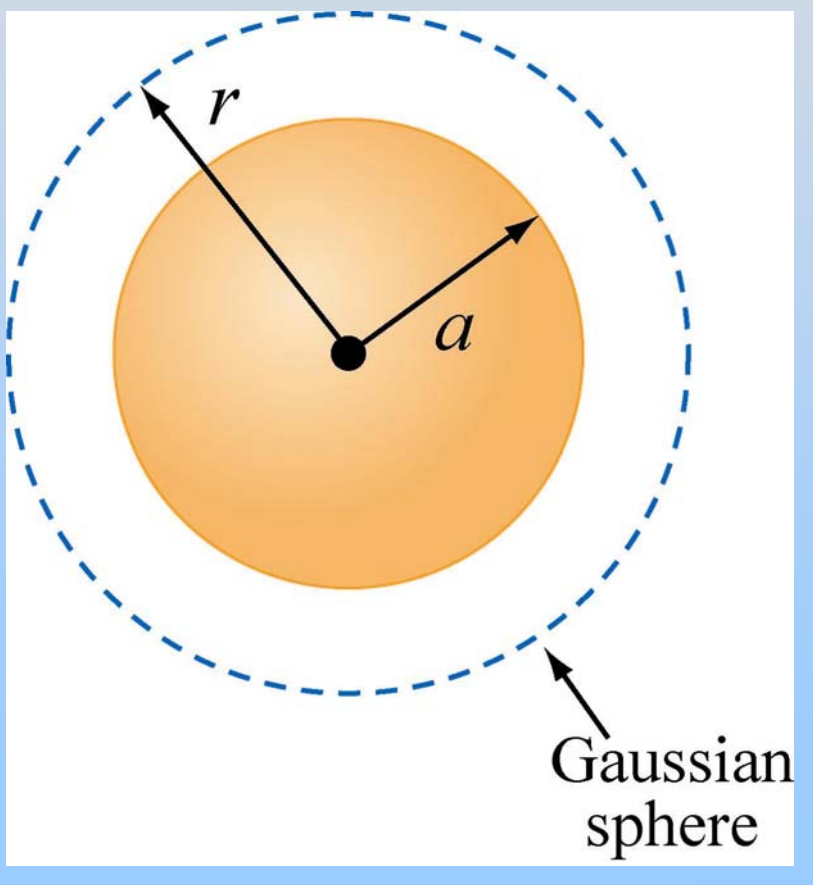

### **Region 2**: *r* < *a*

Total charge enclosed:

$$
q_{in} = \left(\frac{\frac{4}{3}\pi r^3}{\frac{4}{3}\pi a^3}\right) Q = \left(\frac{r^3}{a^3}\right) Q \quad \text{OR} \quad q_{in} = \rho V
$$

Gauss's law:

$$
\Phi_E = E\left(4\pi r^2\right) = \frac{q_{in}}{\varepsilon_0} = \left(\frac{r^3}{a^3}\right)\frac{Q}{\varepsilon_0}
$$

$$
E = \frac{Q}{4\pi\varepsilon_0} \frac{r}{a^3} \bigg| \Longrightarrow \vec{E} = \frac{Q}{4\pi\varepsilon_0} \frac{r}{a^3} \hat{r}
$$

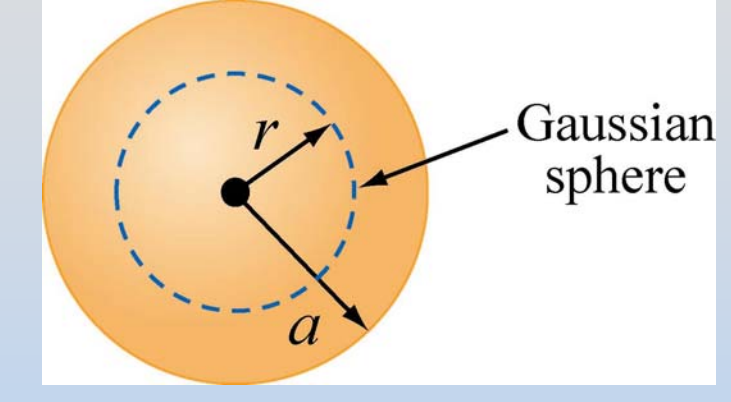

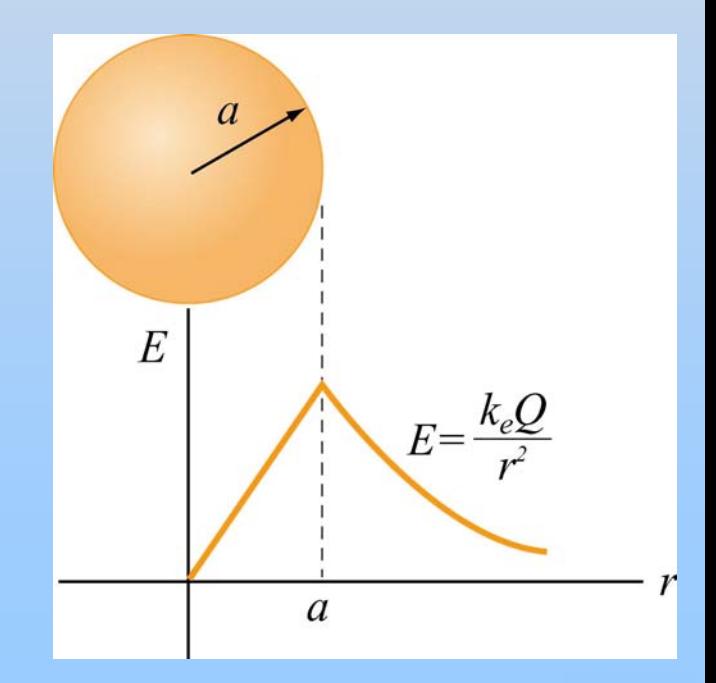

# **PRS Question: Field Inside Spherical Shell**

# **Gauss: Cylindrical Symmetry**

Infinitely long rod with uniform charge density  $\lambda$ 

Find **E** outside the rod.

 $+$  $+$  $\pm$  $+$  $+$  $+$  $+$  $+$  $+$  $+$  $+$  $+$  $+$
# **Gauss: Cylindrical Symmetry**

Symmetry is Cylindrical

**E** = $E\,\hat{\bf r}$  $\rightarrow$ 

Use Gaussian Cylinder

Note: *r* is arbitrary **but** is the radius for which you will calculate the E field!  $\ell$  is arbitrary and should divide out

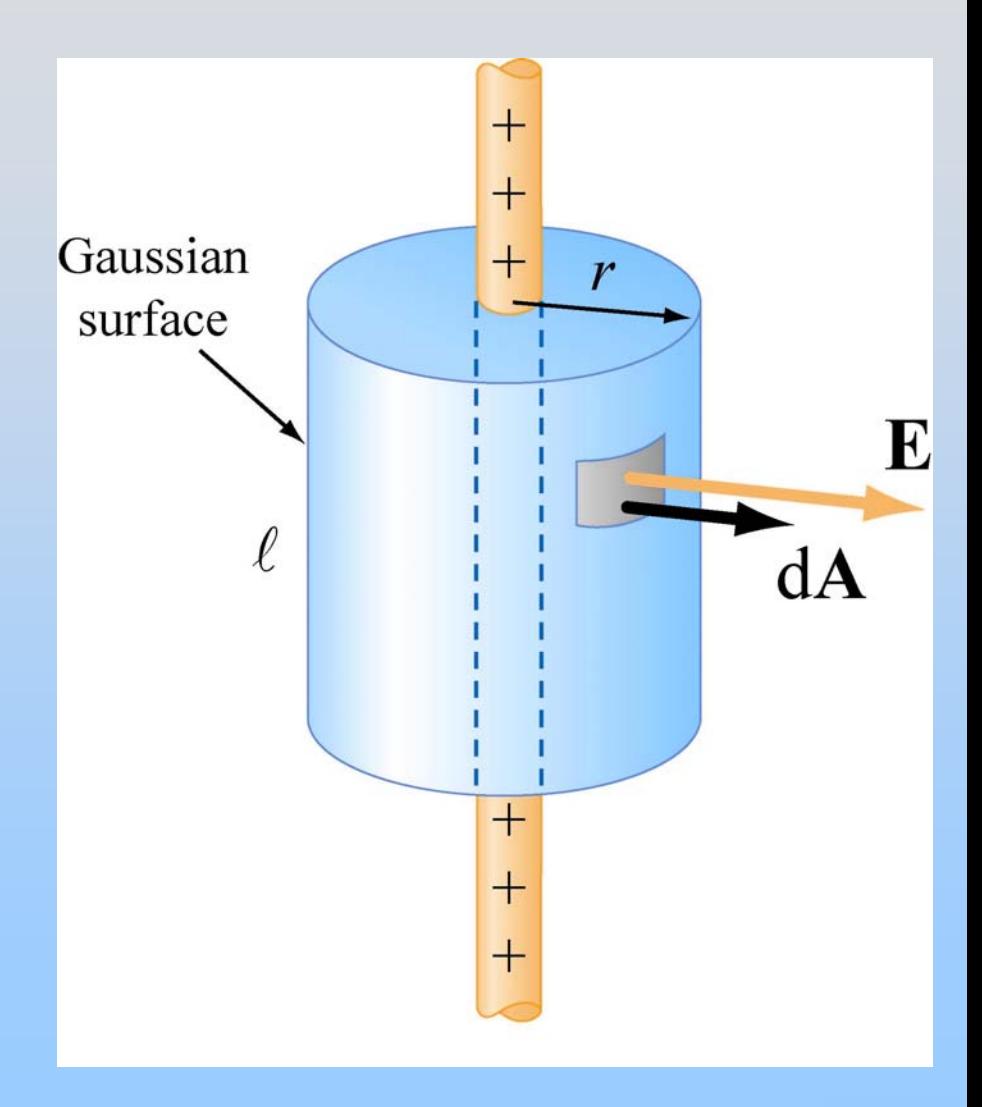

### **Gauss: Cylindrical Symmetry**

Total charge enclosed:  $q_{\rm in}$  =  $\lambda\ell$ 

$$
\Phi_E = \oint_S \vec{E} \cdot d\vec{A} = E \oint_S dA = EA
$$

$$
= E(2\pi r \ell) = \frac{q_{in}}{\varepsilon_0} = \frac{\lambda \ell}{\varepsilon_0}
$$

$$
E = \frac{\lambda}{2\pi\varepsilon_0 r} \implies \vec{\mathbf{E}} = \frac{\lambda}{2\pi\varepsilon_0 r} \hat{\mathbf{r}}
$$

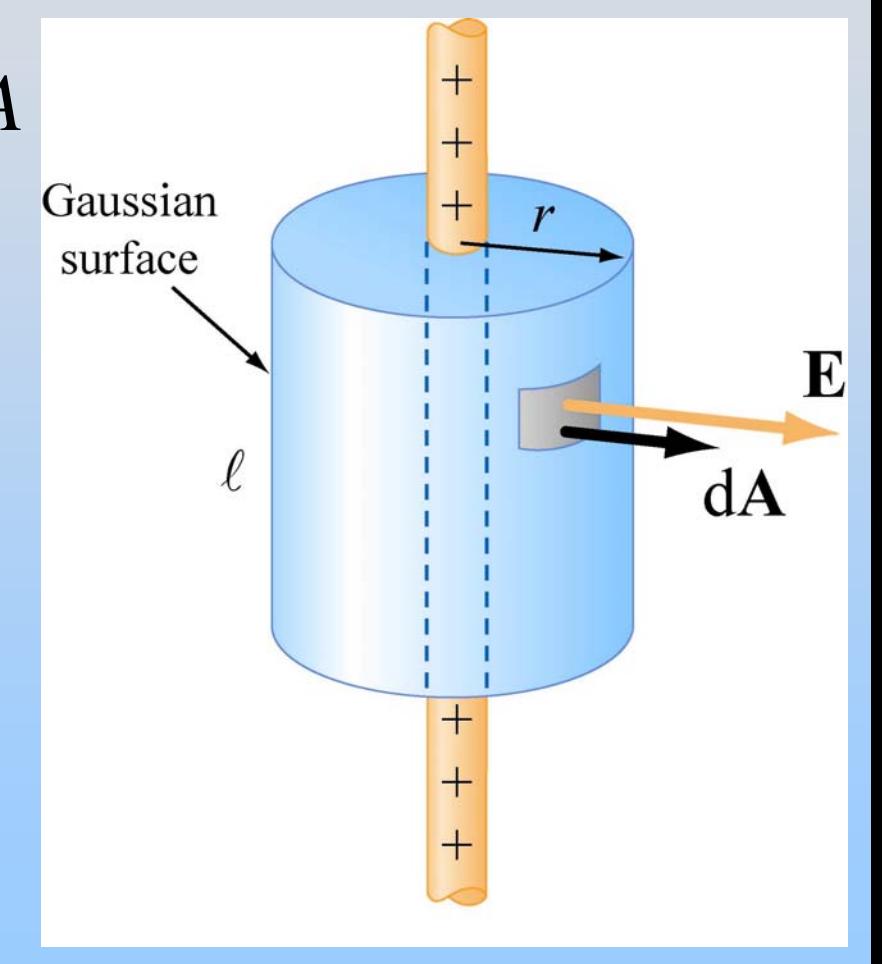

### **Gauss: Planar Symmetry**

Infinite slab with uniform charge density  $\sigma$ Find **E** outside the plane

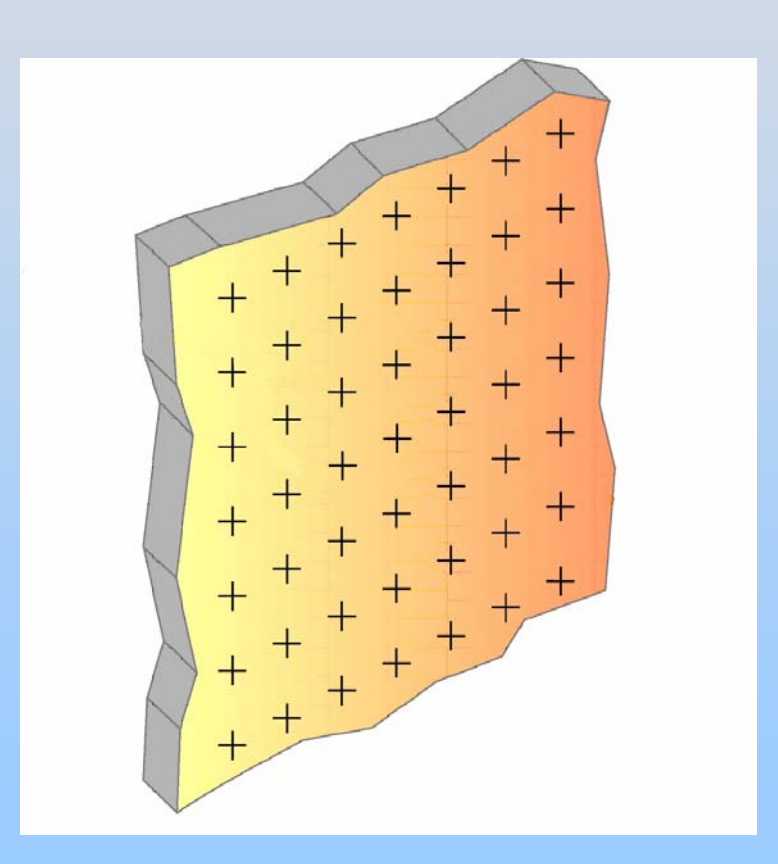

### **Gauss: Planar Symmetry**

Symmetry is Planar

**E**  $\mathcal{L}(\mathcal{L})$  $=\pm E\,\hat{\mathbf{x}}$  $\rightarrow$ 

Use Gaussian Pillbox

Note: *A* is arbitrary (its size and shape) and should divide out

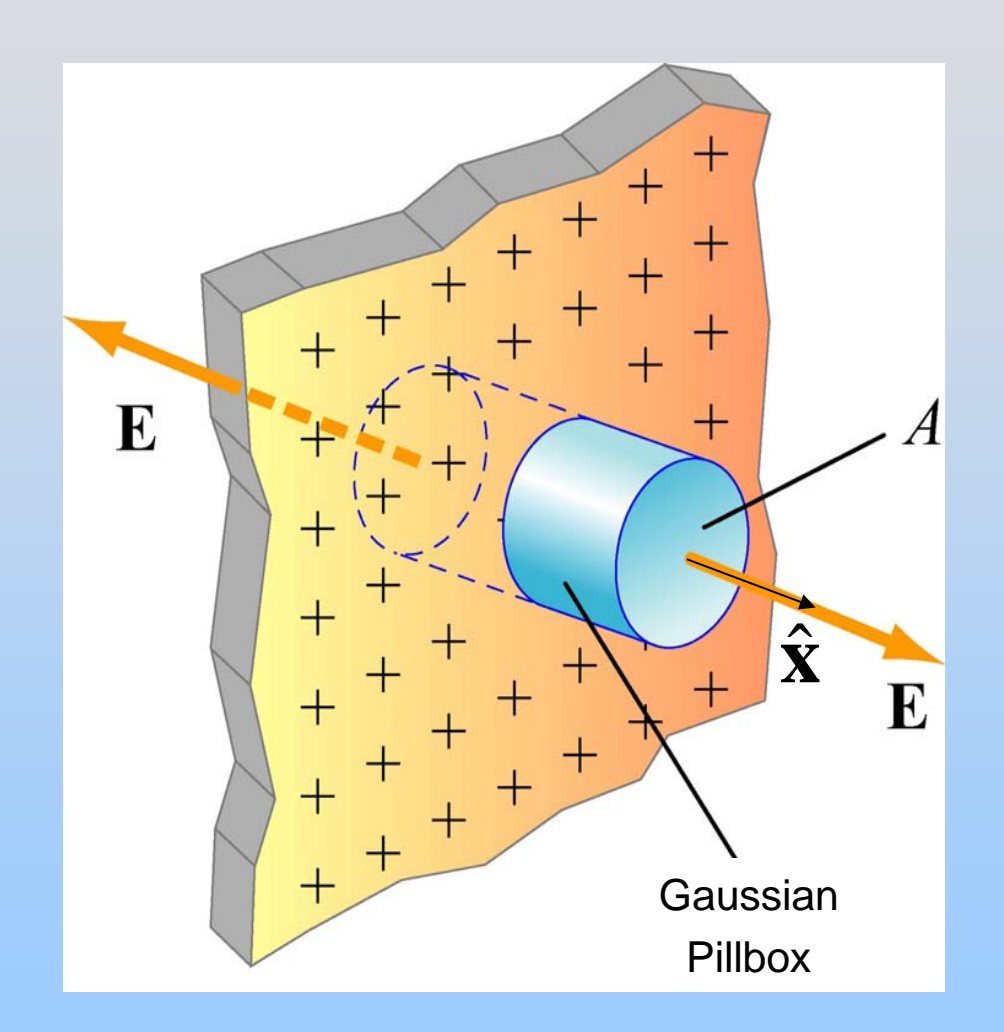

### **Gauss: Planar Symmetry**

Total charge enclosed: *qin*= σ*A* NOTE: No flux through side of cylinder, only endcaps

$$
\Phi_E = \oiint_S \vec{E} \cdot d\vec{A} = E \oiint_S dA = EA_{Endcaps}
$$
\n
$$
= E(2A) = \frac{q_{in}}{\varepsilon_0} = \frac{\sigma A}{\varepsilon_0}
$$
\n
$$
E = \frac{\sigma}{2\varepsilon_0} \Rightarrow \vec{E} = \frac{\sigma}{2\varepsilon_0} \left( \hat{\vec{x}} \text{ to right} \right)
$$

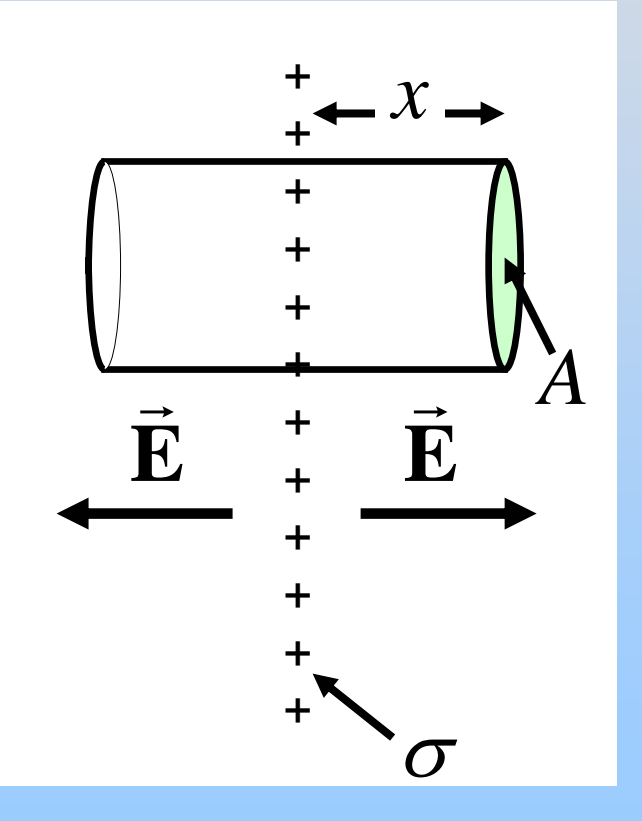

# **PRS Question: Slab of Charge**

## **Group Problem: Charge Slab**

Infinite slab with uniform charge density  $\rho$ Thickness is 2d (from  $x=-d$  to  $x=d$ ).

Find **E** everywhere.

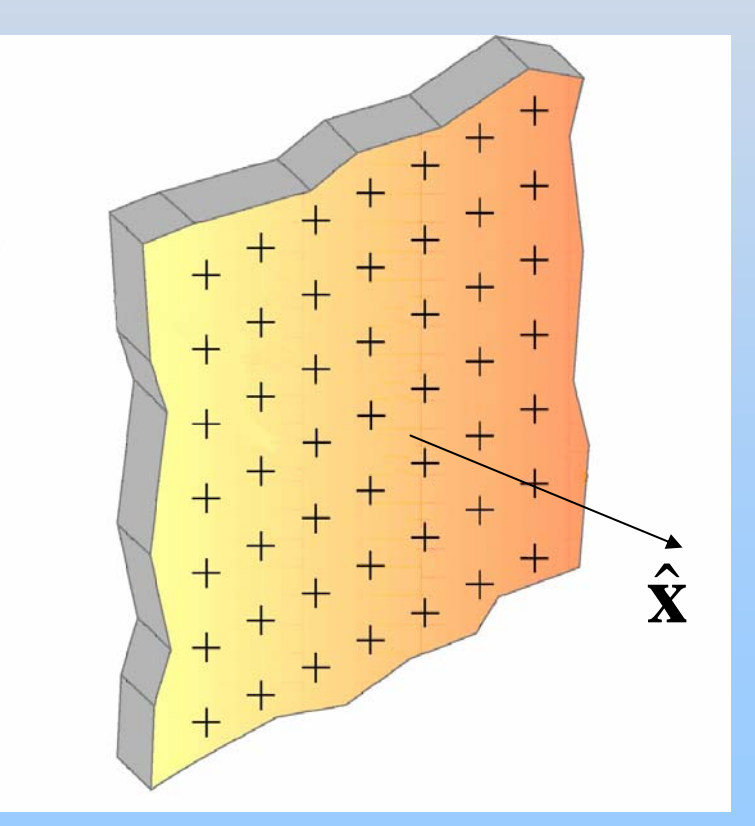

# **PRS Question: Slab of Charge**

### **Potential from E**

# **Potential for Uniformly Charged Non-Conducting Solid Sphere**

2

 $\rm 0$ 

 $\pi \mathcal{E}^{}_\circ r$ 

4

*r*

∞

∫

From Gauss's Law

$$
\vec{\mathbf{E}} = \begin{cases}\n\frac{Q}{4\pi\varepsilon_0 r^2} \hat{\mathbf{r}}, & r > R \\
\frac{Qr}{4\pi\varepsilon_0 R^3} \hat{\mathbf{r}}, & r < R\n\end{cases}
$$

Use 
$$
V_B - V_A = -\int_A^B \vec{E} \cdot d\vec{s}
$$

= <sup>−</sup>

 $\big( \, \infty \, \big)$ 

∞

 $= \! 0$ 

 $\underbrace{\qquad \qquad }$ 

 $V_{\overline{B}}-V$ 

**Region 1**: *r* > *a*

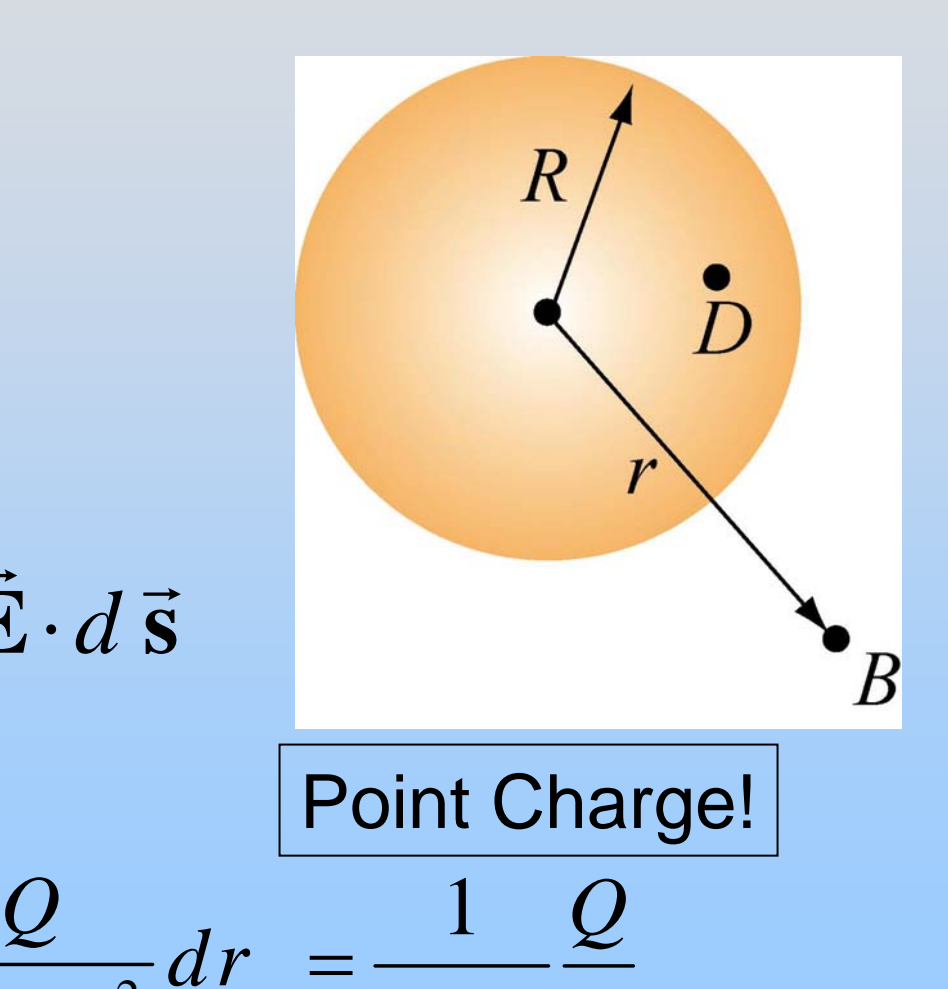

0

*r*

 $\pi\varepsilon$ 

4

=

# **Potential for Uniformly Charged Non-Conducting Solid Sphere**

$$
\begin{aligned}\n\text{Region 2: } r < a \\
V_D - V(\infty) &= -\int_{-\infty}^R dr E(r > R) - \int_R^r dr E(r < R) \\
&= -\int_{-\infty}^R dr \frac{Q}{4\pi \varepsilon_0 r^2} - \int_R^r dr \frac{Qr}{4\pi \varepsilon_0 R^3} \\
&= \frac{1}{4\pi \varepsilon_0} \frac{Q}{R} - \frac{1}{4\pi \varepsilon_0} \frac{Q}{R^3} \frac{1}{2} (r^2 - R^2) \\
&= \frac{1}{8\pi \varepsilon_0} \frac{Q}{R} \left( 3 - \frac{r^2}{R^2} \right)\n\end{aligned}
$$

# **Potential for Uniformly Charged Non-Conducting Solid Sphere**

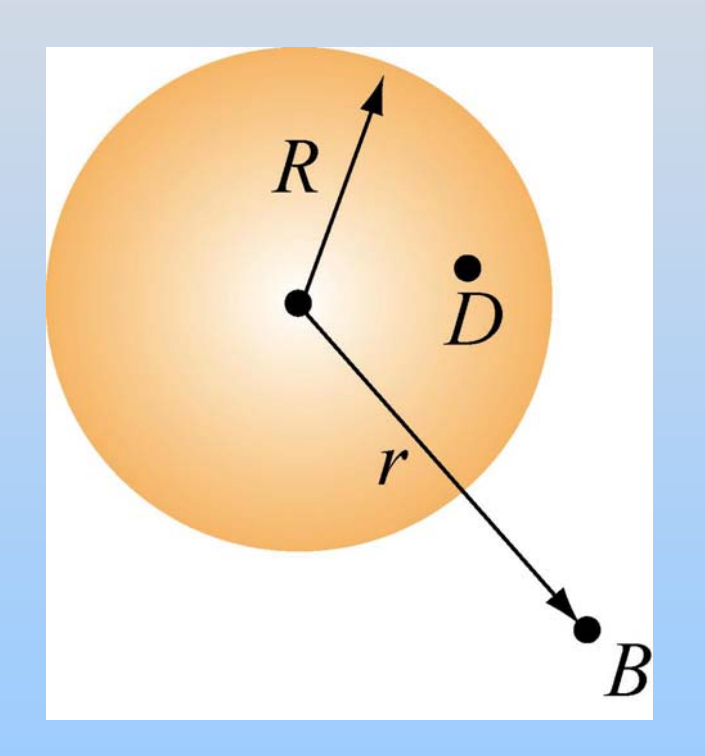

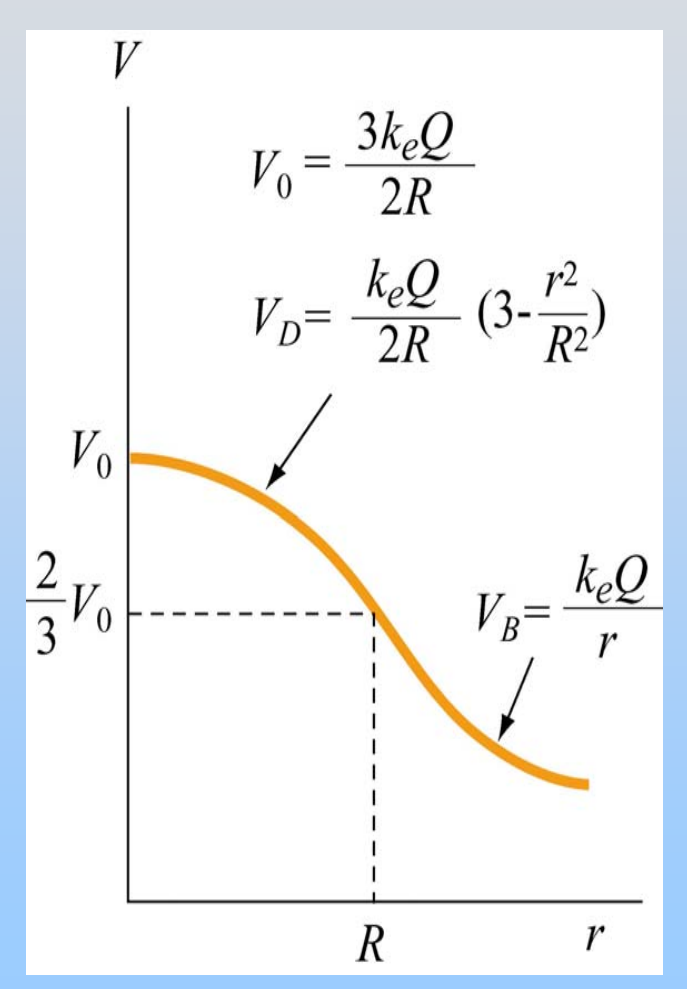

## **Group Problem: Charge Slab**

Infinite slab with uniform charge density  $\rho$ 

Thickness is 2d (from  $x=-d$  to  $x=d$ ).

If  $V=0$  at  $x=0$  (definition) then what is  $V(x)$  for  $x>0$ ?

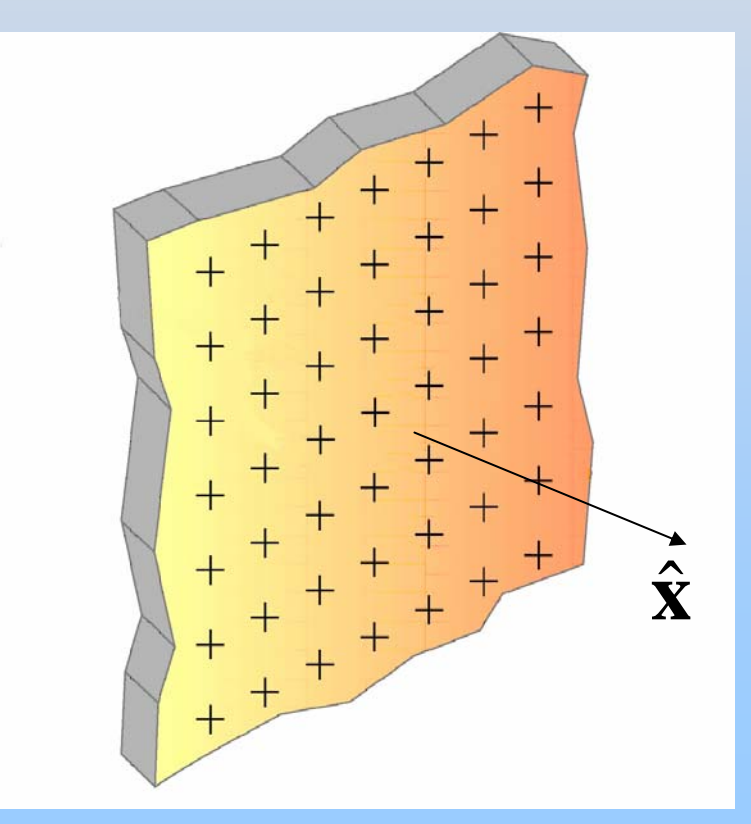

## **Group Problem: Spherical Shells**

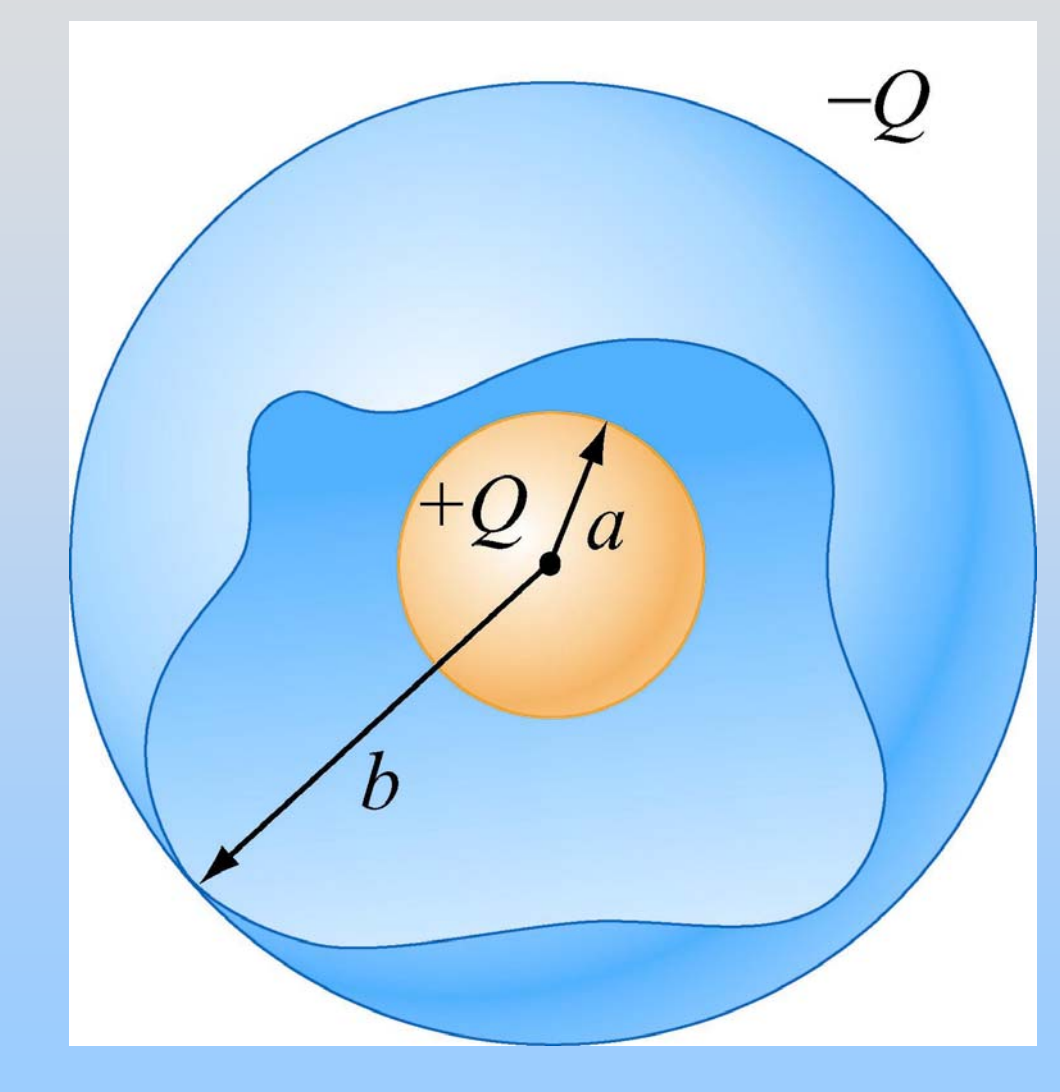

These two spherical shells have equal but opposite charge.

Find E everywhere

Find V everywhere (assume  $\mathsf{V}(\infty) = \mathsf{0}$ )

### **Chapter 5**

### **Capacitance and Dielectrics**

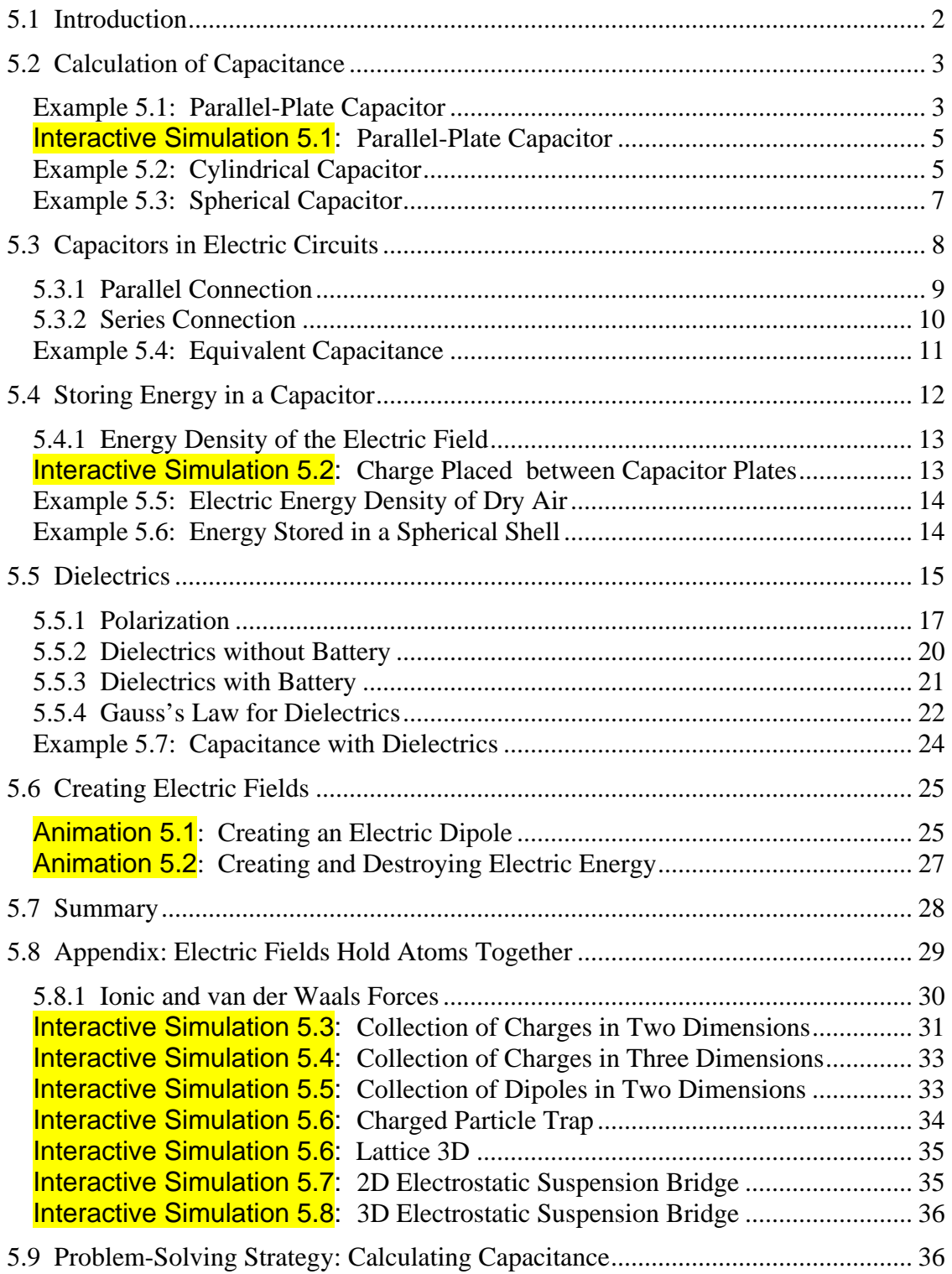

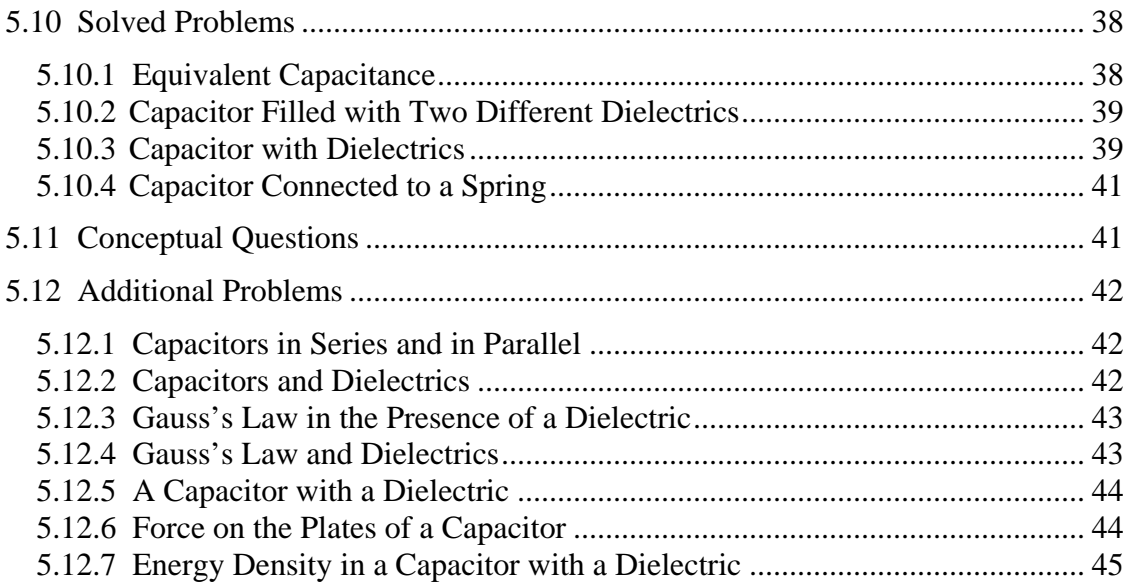

### **Capacitance and Dielectrics**

#### <span id="page-448-0"></span>**5.1 Introduction**

A capacitor is a device which stores electric charge. Capacitors vary in shape and size, but the basic configuration is two conductors carrying equal but opposite charges (Figure 5.1.1). Capacitors have many important applications in electronics. Some examples include storing electric potential energy, delaying voltage changes when coupled with resistors, filtering out unwanted frequency signals, forming resonant circuits and making frequency-dependent and independent voltage dividers when combined with resistors. Some of these applications will be discussed in latter chapters.

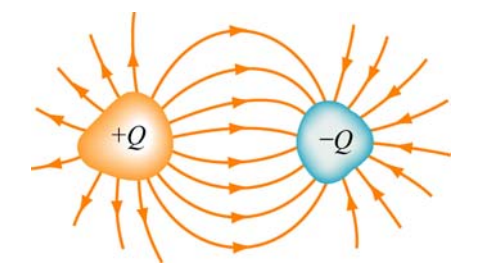

**Figure 5.1.1** Basic configuration of a capacitor.

In the *uncharged* state, the charge on either one of the conductors in the capacitor is zero. During the charging process, a charge *Q* is moved from one conductor to the other one, giving one conductor a charge  $+Q$ , and the other one a charge  $-Q$ . A potential difference  $\Delta V$  is created, with the positively charged conductor at a higher potential than the negatively charged conductor. Note that whether charged or uncharged, the net charge on the capacitor as a whole is zero.

The simplest example of a capacitor consists of two conducting plates of area *A* , which are parallel to each other, and separated by a distance *d*, as shown in Figure 5.1.2.

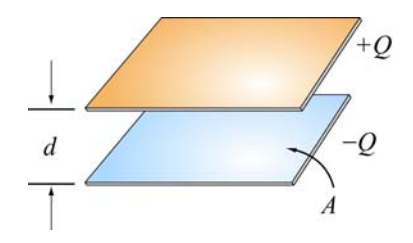

**Figure 5.1.2** A parallel-plate capacitor

Experiments show that the amount of charge *Q* stored in a capacitor is linearly proportional to  $\Delta V$ , the electric potential difference between the plates. Thus, we may write

$$
Q = C \, |\, \Delta V \, | \tag{5.1.1}
$$

<span id="page-449-0"></span>where *C* is a positive proportionality constant called *capacitance*. Physically, capacitance is a measure of the capacity of storing electric charge for a given potential difference ∆*V* . The SI unit of capacitance is the *farad* (F) :

$$
1 F = 1
$$
 farad = 1 coulomb/volt =  $1 C/V$ 

A typical capacitance is in the picofarad (  $1 pF = 10^{-12}F$  ) to millifarad range,  $(1 \text{ mF} = 10^{-3} \text{F} = 1000 \mu \text{F}; 1 \mu \text{F} = 10^{-6} \text{F}).$ 

Figure 5.1.3(a) shows the symbol which is used to represent capacitors in circuits. For a polarized fixed capacitor which has a definite polarity, Figure 5.1.3(b) is sometimes used.

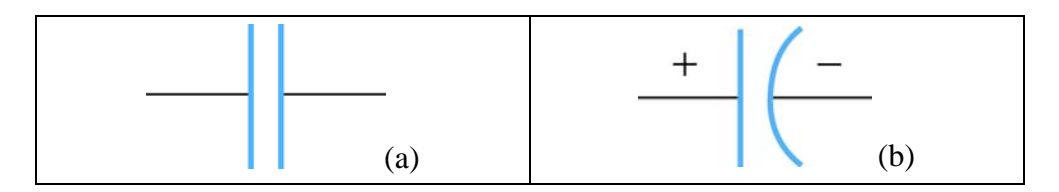

**Figure 5.1.3** Capacitor symbols.

#### **5.2 Calculation of Capacitance**

Let's see how capacitance can be computed in systems with simple geometry.

#### **Example 5.1: Parallel-Plate Capacitor**

Consider two metallic plates of equal area *A* separated by a distance *d*, as shown in Figure 5.2.1 below. The top plate carries a charge  $+Q$  while the bottom plate carries a charge –*Q*. The charging of the plates can be accomplished by means of a battery which produces a potential difference. Find the capacitance of the system.

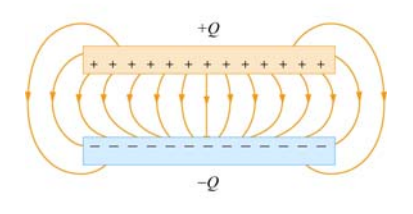

**Figure 5.2.1** The electric field between the plates of a parallel-plate capacitor

#### **Solution:**

To find the capacitance *C*, we first need to know the electric field between the plates. A real capacitor is finite in size. Thus, the electric field lines at the edge of the plates are not straight lines, and the field is not contained entirely between the plates. This is known as *edge effects*, and the non-uniform fields near the edge are called the *fringing fields*. In Figure 5.2.1 the field lines are drawn by taking into consideration edge effects. However, in what follows, we shall ignore such effects and assume an idealized situation, where field lines between the plates are straight lines.

In the limit where the plates are infinitely large, the system has planar symmetry and we can calculate the electric field everywhere using Gauss's law given in Eq. (4.2.5):

$$
\oint_{S} \vec{E} \cdot d\vec{A} = \frac{q_{\text{enc}}}{\varepsilon_0}
$$

By choosing a Gaussian "pillbox" with cap area *A*′ to enclose the charge on the positive plate (see Figure 5.2.2), the electric field in the region between the plates is

$$
EA' = \frac{q_{\text{enc}}}{\varepsilon_0} = \frac{\sigma A'}{\varepsilon_0} \implies E = \frac{\sigma}{\varepsilon_0}
$$
(5.2.1)

The same result has also been obtained in Section 4.8.1 using superposition principle.

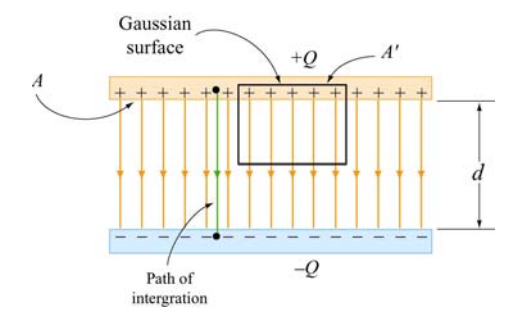

**Figure 5.2.2** Gaussian surface for calculating the electric field between the plates.

The potential difference between the plates is

$$
\Delta V = V_{-} - V_{+} = -\int_{+}^{-} \vec{E} \cdot d\vec{s} = -Ed
$$
 (5.2.2)

where we have taken the path of integration to be a straight line from the positive plate to the negative plate following the field lines (Figure 5.2.2). Since the electric field lines are always directed from higher potential to lower potential,  $V_$  <  $V_+$ . However, in computing the capacitance *C*, the relevant quantity is the magnitude of the potential difference:

$$
|\Delta V| = Ed \tag{5.2.3}
$$

and its sign is immaterial. From the definition of capacitance, we have

$$
C = \frac{Q}{|\Delta V|} = \frac{\varepsilon_0 A}{d} \qquad \text{(parallel plate)}\tag{5.2.4}
$$

<span id="page-451-0"></span>Note that *C* depends only on the geometric factors *A* and *d*. The capacitance *C* increases linearly with the area *A* since for a given potential difference ∆*V* , a bigger plate can hold more charge. On the other hand, *C* is inversely proportional to *d*, the distance of separation because the smaller the value of *d*, the smaller the potential difference  $|\Delta V|$ for a fixed *Q*.

#### **Interactive Simulation 5.1: Parallel-Plate Capacitor**

This simulation shown in Figure 5.2.3 illustrates the interaction of charged particles inside the two plates of a capacitor.

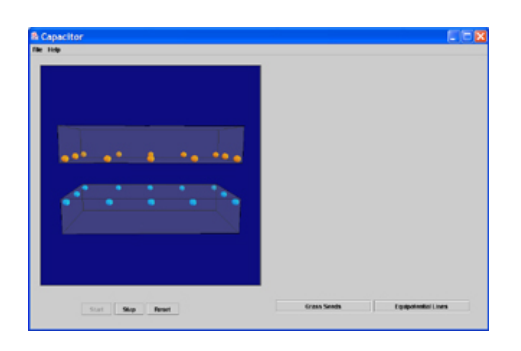

**Figure 5.2.3** Charged particles interacting inside the two plates of a capacitor.

Each plate contains twelve charges interacting via Coulomb force, where one plate contains positive charges and the other contains negative charges. Because of their mutual repulsion, the particles in each plate are compelled to maximize the distance between one another, and thus spread themselves evenly around the outer edge of their enclosure. However, the particles in one plate are attracted to the particles in the other, so they attempt to minimize the distance between themselves and their oppositely charged correspondents. Thus, they distribute themselves along the surface of their bounding box closest to the other plate.

#### **Example 5.2: Cylindrical Capacitor**

Consider next a solid cylindrical conductor of radius *a* surrounded by a coaxial cylindrical shell of inner radius *b*, as shown in Figure 5.2.4. The length of both cylinders is *L* and we take this length to be much larger than *b*− *a*, the separation of the cylinders, so that edge effects can be neglected. The capacitor is charged so that the inner cylinder has charge +*Q* while the outer shell has a charge –*Q*. What is the capacitance?

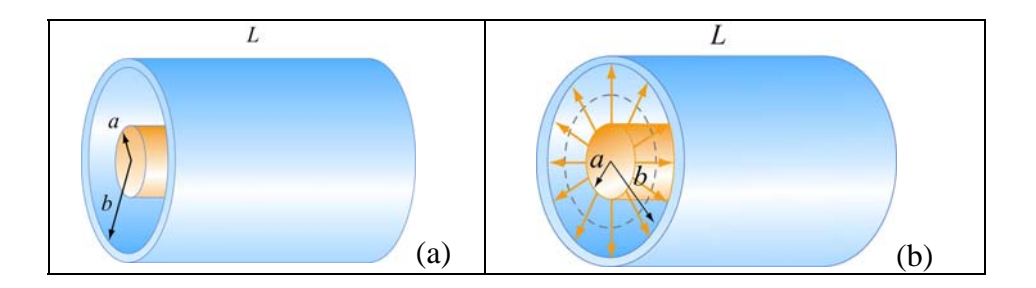

**Figure 5.2.4** (a) A cylindrical capacitor. (b) End view of the capacitor. The electric field is non-vanishing only in the region  $a < r < b$ .

#### **Solution:**

To calculate the capacitance, we first compute the electric field everywhere. Due to the cylindrical symmetry of the system, we choose our Gaussian surface to be a coaxial cylinder with length  $\ell < L$  and radius *r* where  $a < r < b$ . Using Gauss's law, we have

$$
\oint_{S} \vec{E} \cdot d\vec{A} = EA = E(2\pi r\ell) = \frac{\lambda \ell}{\varepsilon_0} \Rightarrow E = \frac{\lambda}{2\pi\varepsilon_0 r}
$$
 (5.2.5)

where  $\lambda = Q/L$  is the charge per unit length. Notice that the electric field is nonvanishing only in the region  $a < r < b$ . For  $r < a$ , the enclosed charge is  $q_{\text{enc}} = 0$  since any net charge in a conductor must reside on its surface. Similarly, for  $r > b$ , the enclosed charge is  $q_{\text{enc}} = \lambda \ell - \lambda \ell = 0$  since the Gaussian surface encloses equal but opposite charges from both conductors.

The potential difference is given by

$$
\Delta V = V_b - V_a = -\int_a^b E_r dr = -\frac{\lambda}{2\pi\varepsilon_0} \int_a^b \frac{dr}{r} = -\frac{\lambda}{2\pi\varepsilon_0} \ln\left(\frac{b}{a}\right)
$$
(5.2.6)

where we have chosen the integration path to be along the direction of the electric field lines. As expected, the outer conductor with negative charge has a lower potential. This gives

$$
C = \frac{Q}{|\Delta V|} = \frac{\lambda L}{\lambda \ln(b/a)/2\pi\varepsilon_0} = \frac{2\pi\varepsilon_0 L}{\ln(b/a)}
$$
(5.2.7)

Once again, we see that the capacitance *C* depends only on the geometrical factors, *L*, *a* and *b*.

#### <span id="page-453-0"></span>**Example 5.3: Spherical Capacitor**

As a third example, let's consider a spherical capacitor which consists of two concentric spherical shells of radii *a* and *b*, as shown in Figure 5.2.5. The inner shell has a charge  $+Q$  uniformly distributed over its surface, and the outer shell an equal but opposite charge –*Q*. What is the capacitance of this configuration?

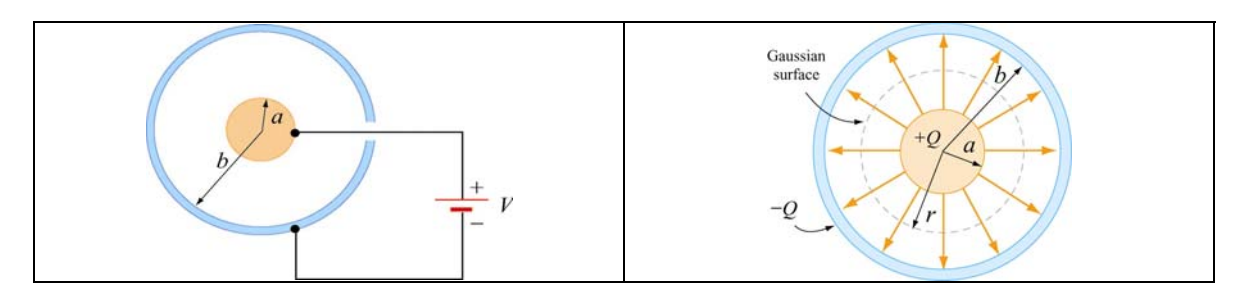

**Figure 5.2.5** (a) spherical capacitor with two concentric spherical shells of radii *a* and *b*. (b) Gaussian surface for calculating the electric field.

#### **Solution:**

The electric field is non-vanishing only in the region  $a < r < b$ . Using Gauss's law, we obtain

$$
\oint_{S} \vec{E} \cdot d\vec{A} = E_r A = E_r \left( 4\pi r^2 \right) = \frac{Q}{\varepsilon_0}
$$
\n(5.2.8)

or

$$
E_r = \frac{1}{4\pi\varepsilon_o} \frac{Q}{r^2}
$$
 (5.2.9)

Therefore, the potential difference between the two conducting shells is:

$$
\Delta V = V_b - V_a = -\int_a^b E_r dr = -\frac{Q}{4\pi\varepsilon_0} \int_a^b \frac{dr}{r^2} = -\frac{Q}{4\pi\varepsilon_0} \left(\frac{1}{a} - \frac{1}{b}\right) = -\frac{Q}{4\pi\varepsilon_0} \left(\frac{b - a}{ab}\right) \tag{5.2.10}
$$

which yields

$$
C = \frac{Q}{|\Delta V|} = 4\pi\varepsilon_0 \left(\frac{ab}{b-a}\right)
$$
 (5.2.11)

Again, the capacitance *C* depends only on the physical dimensions, *a* and *b*.

An "isolated" conductor (with the second conductor placed at infinity) also has a capacitance. In the limit where  $b \rightarrow \infty$ , the above equation becomes

$$
\lim_{b \to \infty} C = \lim_{b \to \infty} 4\pi \varepsilon_0 \left( \frac{ab}{b-a} \right) = \lim_{b \to \infty} 4\pi \varepsilon_0 \frac{a}{\left( 1 - \frac{a}{b} \right)} = 4\pi \varepsilon_0 a \tag{5.2.12}
$$

<span id="page-454-0"></span>Thus, for a single isolated spherical conductor of radius *R*, the capacitance is

$$
C = 4\pi\varepsilon_0 R \tag{5.2.13}
$$

The above expression can also be obtained by noting that a conducting sphere of radius *R* with a charge Q uniformly distributed over its surface has  $V = Q/4\pi \epsilon_0 R$ , using infinity as the reference point having zero potential,  $V(\infty) = 0$ . This gives

$$
C = \frac{Q}{|\Delta V|} = \frac{Q}{Q/4\pi\varepsilon_0 R} = 4\pi\varepsilon_0 R
$$
 (5.2.14)

As expected, the capacitance of an isolated charged sphere only depends on its geometry, namely, the radius *R*.

#### **5.3 Capacitors in Electric Circuits**

A capacitor can be charged by connecting the plates to the terminals of a battery, which are maintained at a potential difference ∆*V* called the *terminal voltage*.

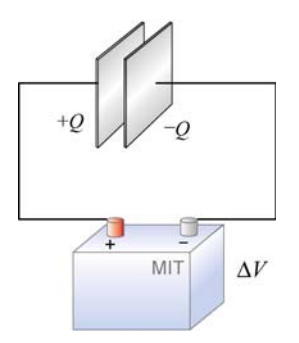

**Figure 5.3.1** Charging a capacitor.

The connection results in sharing the charges between the terminals and the plates. For example, the plate that is connected to the (positive) negative terminal will acquire some (positive) negative charge. The sharing causes a momentary reduction of charges on the terminals, and a decrease in the terminal voltage. Chemical reactions are then triggered to transfer more charge from one terminal to the other to compensate for the loss of charge to the capacitor plates, and maintain the terminal voltage at its initial level. The battery could thus be thought of as a charge pump that brings a charge *Q* from one plate to the other.

#### <span id="page-455-0"></span>**5.3.1 Parallel Connection**

Suppose we have two capacitors  $C_1$  with charge  $Q_1$  and  $C_2$  with charge  $Q_2$  that are connected in parallel, as shown in Figure 5.3.2.

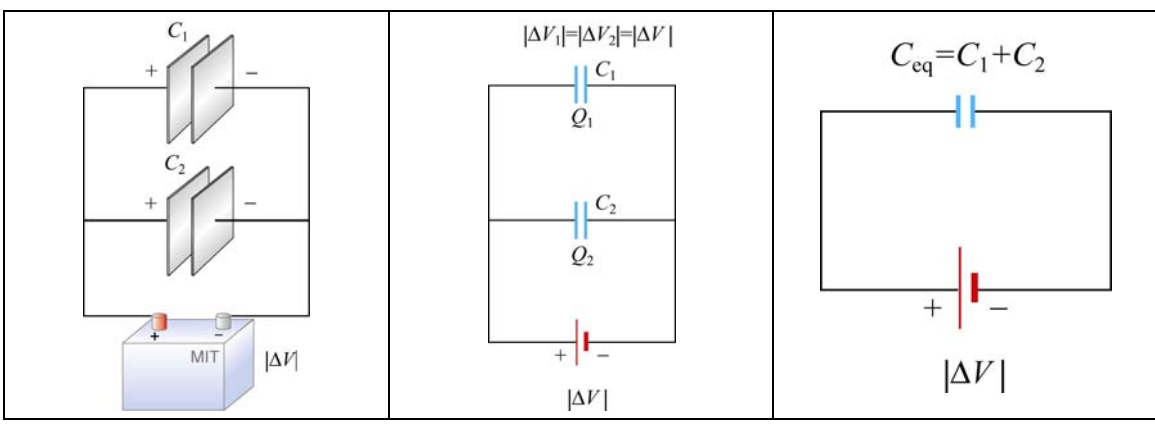

**Figure 5.3.2** Capacitors in parallel and an equivalent capacitor.

The left plates of both capacitors  $C_1$  and  $C_2$  are connected to the positive terminal of the battery and have the same electric potential as the positive terminal. Similarly, both right plates are negatively charged and have the same potential as the negative terminal. Thus, the potential difference  $|\Delta V|$  is the same across each capacitor. This gives

$$
C_1 = \frac{Q_1}{|\Delta V|}, \qquad C_2 = \frac{Q_2}{|\Delta V|}
$$
 (5.3.1)

These two capacitors can be replaced by a single equivalent capacitor  $C_{eq}$  with a total charge *Q* supplied by the battery. However, since *Q* is shared by the two capacitors, we must have

$$
Q = Q_1 + Q_2 = C_1 |\Delta V| + C_2 |\Delta V| = (C_1 + C_2) |\Delta V|
$$
\n(5.3.2)

The equivalent capacitance is then seen to be given by

$$
C_{\text{eq}} = \frac{Q}{|\Delta V|} = C_1 + C_2 \tag{5.3.3}
$$

Thus, capacitors that are connected in parallel add. The generalization to any number of capacitors is

$$
C_{\text{eq}} = C_1 + C_2 + C_3 + \dots + C_N = \sum_{i=1}^{N} C_i
$$
 (parallel) (5.3.4)

#### <span id="page-456-0"></span>**5.3.2 Series Connection**

Suppose two initially uncharged capacitors  $C_1$  and  $C_2$  are connected in series, as shown in Figure 5.3.3. A potential difference  $|\Delta V|$  is then applied across both capacitors. The left plate of capacitor 1 is connected to the positive terminal of the battery and becomes positively charged with a charge  $+Q$ , while the right plate of capacitor 2 is connected to the negative terminal and becomes negatively charged with charge  $-Q$  as electrons flow in. What about the inner plates? They were initially uncharged; now the outside plates each attract an equal and opposite charge. So the right plate of capacitor 1 will acquire a charge  $-Q$  and the left plate of capacitor  $+Q$ .

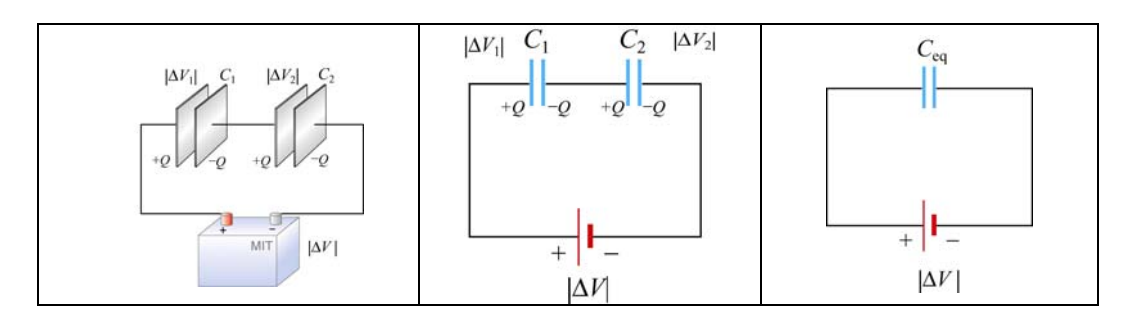

**Figure 5.3.3** Capacitors in series and an equivalent capacitor

The potential differences across capacitors  $C_1$  and  $C_2$  are

$$
|\Delta V_1| = \frac{Q}{C_1}, \quad |\Delta V_2| = \frac{Q}{C_2}
$$
 (5.3.5)

respectively. From Figure 5.3.3, we see that the total potential difference is simply the sum of the two individual potential differences:

$$
|\Delta V| = |\Delta V_1| + |\Delta V_2| \tag{5.3.6}
$$

In fact, the total potential difference across any number of capacitors in series connection is equal to the sum of potential differences across the individual capacitors. These two capacitors can be replaced by a single equivalent capacitor  $C_{eq} = Q / |\Delta V|$ . Using the fact that the potentials add in series,

$$
\frac{Q}{C_{\text{eq}}} = \frac{Q}{C_1} + \frac{Q}{C_2}
$$

and so the equivalent capacitance for two capacitors in series becomes

$$
\frac{1}{C_{\text{eq}}} = \frac{1}{C_1} + \frac{1}{C_2} \tag{5.3.7}
$$

<span id="page-457-0"></span>The generalization to any number of capacitors connected in series is

$$
\left| \frac{1}{C_{\text{eq}}} = \frac{1}{C_1} + \frac{1}{C_2} + \dots + \frac{1}{C_N} = \sum_{i=1}^{N} \frac{1}{C_i} \quad \text{(series)}
$$
\n(5.3.8)

#### **Example 5.4: Equivalent Capacitance**

Find the equivalent capacitance for the combination of capacitors shown in Figure 5.3.4(a)

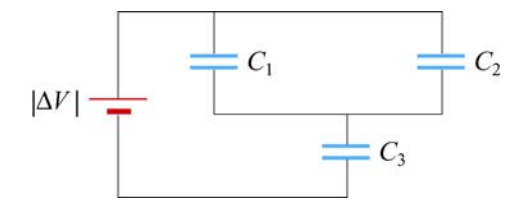

**Figure 5.3.4** (a) Capacitors connected in series and in parallel

#### **Solution:**

Since  $C_1$  and  $C_2$  are connected in parallel, their equivalent capacitance  $C_{12}$  is given by

$$
C_{12} = C_1 + C_2
$$

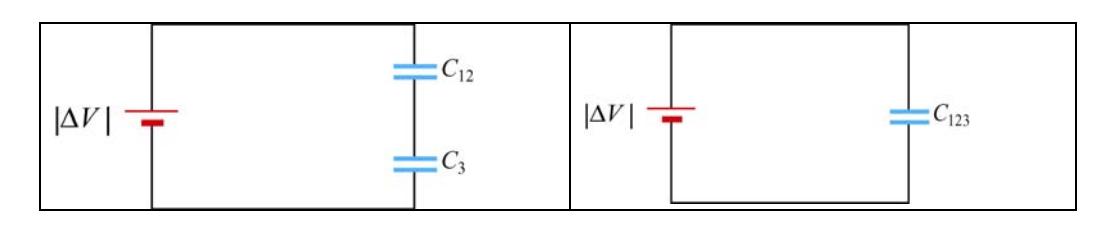

**Figure 5.3.4** (b) and (c) Equivalent circuits.

Now capacitor  $C_{12}$  is in series with  $C_3$ , as seen from Figure 5.3.4(b). So, the equivalent capacitance  $C_{123}$  is given by

$$
\frac{1}{C_{123}} = \frac{1}{C_{12}} + \frac{1}{C_3}
$$

or

$$
C_{123} = \frac{C_{12}C_3}{C_{12} + C_3} = \frac{(C_1 + C_2)C_3}{C_1 + C_2 + C_3}
$$

#### <span id="page-458-0"></span>**5.4 Storing Energy in a Capacitor**

As discussed in the introduction, capacitors can be used to stored electrical energy. The amount of energy stored is equal to the work done to charge it. During the charging process, the battery does work to remove charges from one plate and deposit them onto the other.

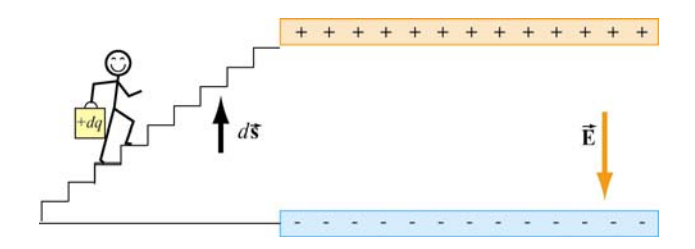

**Figure 5.4.1** Work is done by an external agent in bringing +*dq* from the negative plate and depositing the charge on the positive plate.

Let the capacitor be initially uncharged. In each plate of the capacitor, there are many negative and positive charges, but the number of negative charges balances the number of positive charges, so that there is no net charge, and therefore no electric field between the plates. We have a magic bucket and a set of stairs from the bottom plate to the top plate (Figure 5.4.1).

We start out at the bottom plate, fill our magic bucket with a charge  $+dq$ , carry the bucket up the stairs and dump the contents of the bucket on the top plate, charging it up positive to charge  $+dq$ . However, in doing so, the bottom plate is now charged to  $-dq$ . Having emptied the bucket of charge, we now descend the stairs, get another bucketful of charge *+dq*, go back up the stairs and dump that charge on the top plate. We then repeat this process over and over. In this way we build up charge on the capacitor, and create electric field where there was none initially.

Suppose the amount of charge on the top plate at some instant is  $+q$ , and the potential difference between the two plates is  $|\Delta V| = q/C$ . To dump another bucket of charge  $+dq$  on the top plate, the amount of work done to overcome electrical repulsion is  $dW = |\Delta V| dq$ . If at the end of the charging process, the charge on the top plate is  $+Q$ , then the total amount of work done in this process is

$$
W = \int_0^Q dq \, |\Delta V| = \int_0^Q dq \, \frac{q}{C} = \frac{1}{2} \frac{Q^2}{C} \tag{5.4.1}
$$

This is equal to the electrical potential energy  $U_F$  of the system:

$$
U_E = \frac{1}{2} \frac{Q^2}{C} = \frac{1}{2} Q |\Delta V| = \frac{1}{2} C |\Delta V|^2
$$
 (5.4.2)

#### <span id="page-459-0"></span>**5.4.1 Energy Density of the Electric Field**

One can think of the energy stored in the capacitor as being stored in the electric field itself. In the case of a parallel-plate capacitor, with  $C = \varepsilon_0 A/d$  and  $| \Delta V | = Ed$ , we have

$$
U_E = \frac{1}{2} C |\Delta V|^2 = \frac{1}{2} \frac{\varepsilon_0 A}{d} (Ed)^2 = \frac{1}{2} \varepsilon_0 E^2 (Ad)
$$
 (5.4.3)

Since the quantity *Ad* represents the volume between the plates, we can define the electric energy density as

$$
u_E = \frac{U_E}{\text{Volume}} = \frac{1}{2} \varepsilon_0 E^2
$$
 (5.4.4)

Note that  $u<sub>E</sub>$  is proportional to the square of the electric field. Alternatively, one may obtain the energy stored in the capacitor from the point of view of external work. Since the plates are oppositely charged, force must be applied to maintain a constant separation between them. From Eq. (4.4.7), we see that a small patch of charge  $\Delta q = \sigma(\Delta A)$  experiences an attractive force  $\Delta F = \sigma^2(\Delta A)/2\varepsilon_0$ . If the total area of the plate is *A*, then an external agent must exert a force  $F_{ext} = \sigma^2 A/2\varepsilon_0$  to pull the two plates apart. Since the electric field strength in the region between the plates is given by  $E = \sigma / \varepsilon_0$ , the external force can be rewritten as

$$
F_{\text{ext}} = \frac{\varepsilon_0}{2} E^2 A \tag{5.4.5}
$$

Note that  $F_{\text{ext}}$  is independent of  $d$ . The total amount of work done externally to separate the plates by a distance *d* is then

$$
W_{\text{ext}} = \int \vec{F}_{\text{ext}} \cdot d\vec{s} = F_{\text{ext}} d = \left(\frac{\varepsilon_0 E^2 A}{2}\right) d \tag{5.4.6}
$$

consistent with Eq. (5.4.3). Since the potential energy of the system is equal to the work done by the external agent, we have  $u_E = W_{ext} / Ad = \varepsilon_0 E^2 / 2$ . In addition, we note that the expression for  $u<sub>E</sub>$  is identical to Eq. (4.4.8) in Chapter 4. Therefore, the electric energy density  $u<sub>E</sub>$  can also be interpreted as electrostatic pressure *P*.

#### **Interactive Simulation 5.2: Charge Placed between Capacitor Plates**

This applet shown in Figure 5.4.2 is a simulation of an experiment in which an aluminum sphere sitting on the bottom plate of a capacitor is lifted to the top plate by the electrostatic force generated as the capacitor is charged. We have placed a non-

<span id="page-460-0"></span>conducting barrier just below the upper plate to prevent the sphere from touching it and discharging.

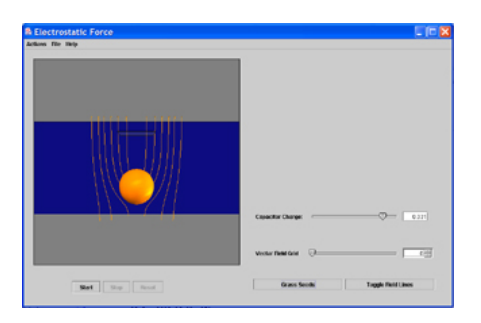

**Figure 5.4.2** Electrostatic force experienced by an aluminum sphere placed between the plates of a parallel-plate capacitor.

While the sphere is in contact with the bottom plate, the charge density of the bottom of the sphere is the same as that of the lower plate. Thus, as the capacitor is charged, the charge density on the sphere increases proportional to the potential difference between the plates. In addition, energy flows in to the region between the plates as the electric field builds up. This can be seen in the motion of the electric field lines as they move from the edge to the center of the capacitor.

As the potential difference between the plates increases, the sphere feels an increasing attraction towards the top plate, indicated by the increasing tension in the field as more field lines "attach" to it. Eventually this tension is enough to overcome the downward force of gravity, and the sphere is lifted. Once separated from the lower plate, the sphere charge density no longer increases, and it feels both an attractive force towards the upper plate (whose charge is roughly opposite that of the sphere) and a repulsive force from the lower one (whose charge is roughly equal to that of the sphere). The result is a net force upwards.

#### **Example 5.5: Electric Energy Density of Dry Air**

The breakdown field strength at which dry air loses its insulating ability and allows a discharge to pass through is  $E_b = 3 \times 10^6$  V/m. At this field strength, the electric energy density is:

$$
u_E = \frac{1}{2} \varepsilon_0 E^2 = \frac{1}{2} \left( 8.85 \times 10^{-12} \, \text{C}^2 / \text{N} \cdot \text{m}^2 \right) \left( 3 \times 10^6 \, \text{V/m} \right)^2 = 40 \, \text{J/m}^3 \tag{5.4.7}
$$

#### **Example 5.6: Energy Stored in a Spherical Shell**

Find the energy stored in a metallic spherical shell of radius *a* and charge *Q*.

#### **Solution:**

<span id="page-461-0"></span>The electric field associated of a spherical shell of radius *a* is (Example 4.3)

$$
\vec{\mathbf{E}} = \begin{cases}\n\frac{Q}{4\pi\varepsilon_0 r^2} \hat{\mathbf{r}}, & r > a \\
\vec{\mathbf{0}}, & r < a\n\end{cases}
$$
\n(5.4.8)

The corresponding energy density is

$$
u_E = \frac{1}{2} \varepsilon_0 E^2 = \frac{Q^2}{32\pi^2 \varepsilon_0 r^4}
$$
 (5.4.9)

outside the sphere, and zero inside. Since the electric field is non-vanishing outside the spherical shell, we must integrate over the entire region of space from  $r = a$  to  $r = \infty$ . In spherical coordinates, with  $dV = 4\pi r^2 dr$ , we have

$$
U_E = \int_a^{\infty} \left( \frac{Q^2}{32\pi^2 \varepsilon_0 r^4} \right) 4\pi r^2 dr = \frac{Q^2}{8\pi \varepsilon_0} \int_a^{\infty} \frac{dr}{r^2} = \frac{Q^2}{8\pi \varepsilon_0 a} = \frac{1}{2} QV
$$
 (5.4.10)

where  $V = Q / 4\pi \varepsilon_0 a$  is the electric potential on the surface of the shell, with  $V(\infty) = 0$ . We can readily verify that the energy of the system is equal to the work done in charging the sphere. To show this, suppose at some instant the sphere has charge *q* and is at a potential  $V = q/4\pi\varepsilon_0 a$ . The work required to add an additional charge *dq* to the system is  $dW = Vdq$ . Thus, the total work is

$$
W = \int dW = \int V dq = \int_0^Q dq \left(\frac{q}{4\pi\varepsilon_0 a}\right) = \frac{Q^2}{8\pi\varepsilon_0 a}
$$
(5.4.11)

#### **5.5 Dielectrics**

In many capacitors there is an insulating material such as paper or plastic between the plates. Such material, called a dielectric, can be used to maintain a physical separation of the plates. Since dielectrics break down less readily than air, charge leakage can be minimized, especially when high voltage is applied.

Experimentally it was found that capacitance *C* increases when the space between the conductors is filled with dielectrics. To see how this happens, suppose a capacitor has a capacitance  $C_0$  when there is no material between the plates. When a dielectric material is inserted to completely fill the space between the plates, the capacitance increases to

$$
C = \kappa_e C_0 \tag{5.5.1}
$$

where  $\kappa_e$  is called the dielectric constant. In the Table below, we show some dielectric materials with their dielectric constant. Experiments indicate that all dielectric materials have  $\kappa_e > 1$ . Note that every dielectric material has a characteristic dielectric strength which is the maximum value of electric field before breakdown occurs and charges begin to flow.

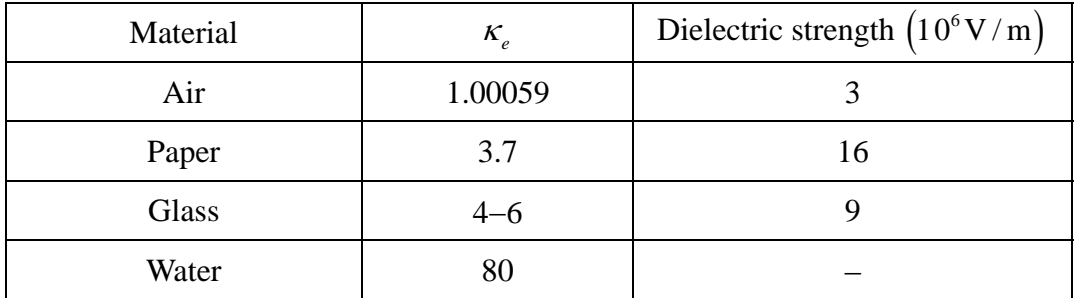

The fact that capacitance increases in the presence of a dielectric can be explained from a molecular point of view. We shall show that  $\kappa_{\ell}$  is a measure of the dielectric response to an external electric field. There are two types of dielectrics. The first type is polar dielectrics, which are dielectrics that have permanent electric dipole moments. An example of this type of dielectric is water.

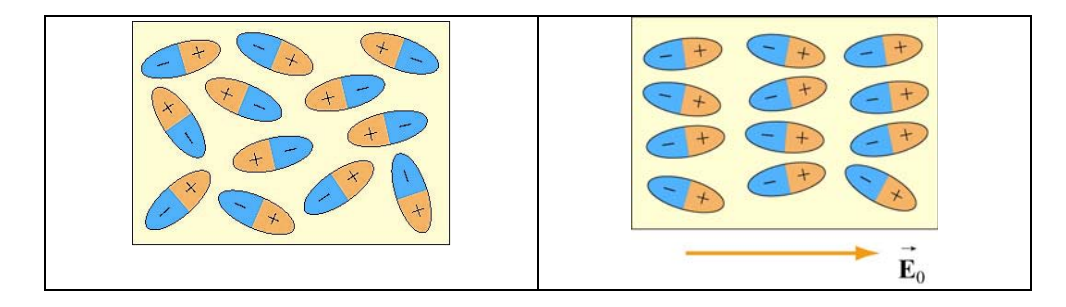

**Figure 5.5.1** Orientations of polar molecules when (a)  $\vec{E}_0 = \vec{0}$  and (b)  $\vec{E}_0 \neq 0$ .

As depicted in Figure 5.5.1, the orientation of polar molecules is random in the absence As depicted in Figure 5.5.1, the orientation of potal molecules is random in the absence<br>of an external field. When an external electric field  $\vec{E}_0$  is present, a torque is set up and causes the molecules to align with  $\vec{E}_0$ . However, the alignment is not complete due to  $\vec{E}_0$ random thermal motion. The aligned molecules then generate an electric field that is opposite to the applied field but smaller in magnitude.

The second type of dielectrics is the non-polar dielectrics, which are dielectrics that do not possess permanent electric dipole moment. Electric dipole moments can be induced by placing the materials in an externally applied electric field.

<span id="page-463-0"></span>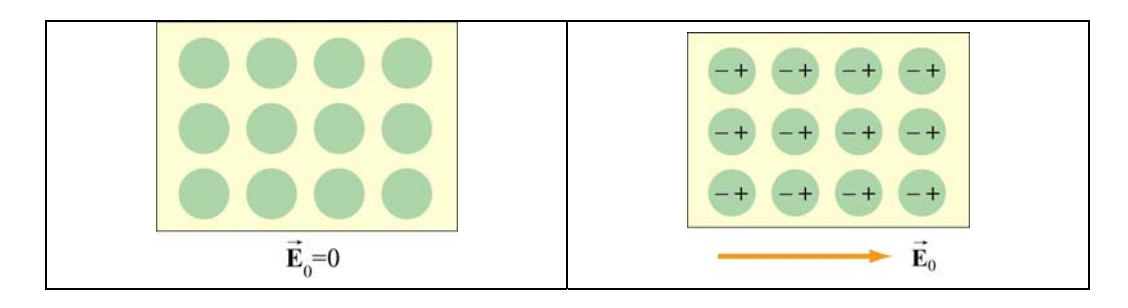

**Figure 5.5.2** Orientations of non-polar molecules when (a)  $\vec{E}_0 = \vec{0}$  and (b)  $\vec{E}_0 \neq \vec{0}$ .

Figure 5.5.2 illustrates the orientation of non-polar molecules with and without an external field  $\vec{E}_0$ . The induced surface charges on the faces produces an electric field  $\vec{E}_P$ in the direction opposite to  $\vec{E}_0$ , leading to  $\vec{E} = \vec{E}_0 + \vec{E}_P$ , with  $|\vec{E}| < |\vec{E}_0|$ . Below we show how the induced electric field  $\vec{E}_P$  is calculated.

#### **5.5.1 Polarization**

We have shown that dielectric materials consist of many permanent or induced electric dipoles. One of the concepts crucial to the understanding of dielectric materials is the average electric field produced by many little electric dipoles which are all aligned. Suppose we have a piece of material in the form of a cylinder with area *A* and height *h*, as shown in Figure 5.5.3, and that it consists of *N* electric dipoles, each with electric dipole moment  $\vec{p}$  spread uniformly throughout the volume of the cylinder.

$$
h
$$
\n

**Figure 5.5.3** A cylinder with uniform dipole distribution.

We furthermore assume for the moment that all of the electric dipole moments  $\vec{p}$  are aligned with the axis of the cylinder. Since each electric dipole has its own electric field associated with it, in the absence of any external electric field, if we average over all the individual fields produced by the dipole, what is the average electric field just due to the presence of the aligned dipoles?

To answer this question, let us define the polarization vector **P**  $\rightarrow$ to be the net electric dipole moment vector per unit volume:

$$
\vec{\mathbf{P}} = \frac{1}{\text{Volume}} \sum_{i=1}^{N} \vec{\mathbf{p}}_i
$$
 (5.5.2)

In the case of our cylinder, where all the dipoles are perfectly aligned, the magnitude of  $\overrightarrow{P}$  is equal to

$$
P = \frac{Np}{Ah} \tag{5.5.3}
$$

and the direction of  $\vec{P}$  is parallel to the aligned dipoles.

Now, what is the average electric field these dipoles produce? The key to figuring this out is realizing that the situation shown in Figure 5.5.4(a) is equivalent that shown in Figure 5.5.4(b), where all the little  $\pm$  charges associated with the electric dipoles in the interior of the cylinder are replaced with two equivalent charges,  $\pm Q_p$ , on the top and bottom of the cylinder, respectively.

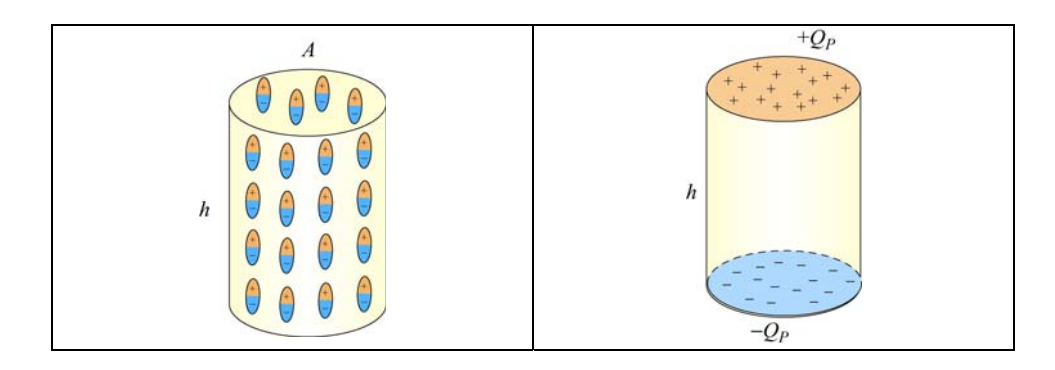

**Figure 5.5.4** (a) A cylinder with uniform dipole distribution. (b) Equivalent charge distribution.

The equivalence can be seen by noting that in the interior of the cylinder, positive charge at the top of any one of the electric dipoles is *canceled* on average by the negative charge of the dipole just above it. The only place where cancellation does not take place is for electric dipoles at the top of the cylinder, since there are no adjacent dipoles further up. Thus the interior of the cylinder appears uncharged in an average sense (averaging over many dipoles), whereas the top surface of the cylinder appears to carry a net positive charge. Similarly, the bottom surface of the cylinder will appear to carry a net negative charge.

How do we find an expression for the equivalent charge  $Q_p$  in terms of quantities we know? The simplest way is to require that the electric dipole moment  $Q<sub>P</sub>$  produces,  $Q<sub>p</sub>h$ , is equal to the total electric dipole moment of all the little electric dipoles. This gives  $Q_p h = Np$ , or

$$
Q_P = \frac{Np}{h} \tag{5.5.4}
$$

To compute the electric field produced by  $Q_p$ , we note that the equivalent charge distribution resembles that of a parallel-plate capacitor, with an equivalent surface charge density  $\sigma_p$  that is equal to the magnitude of the polarization:

$$
\sigma_p = \frac{Q_p}{A} = \frac{Np}{Ah} = P \tag{5.5.5}
$$

Note that the SI units of *P* are  $(C \cdot m)/m^3$ , or  $C/m^2$ , which is the same as the surface charge density. In general if the polarization vector makes an angle  $\theta$  with  $\hat{\mathbf{n}}$ , the outward normal vector of the surface, the surface charge density would be

$$
\sigma_p = \vec{\mathbf{P}} \cdot \hat{\mathbf{n}} = P \cos \theta \tag{5.5.6}
$$

Thus, our equivalent charge system will produce an average electric field of magnitude  $E_p = P/\varepsilon_0$ . Since the direction of this electric field is *opposite* to the direction of **P**, in vector notation, we have

$$
\vec{\mathbf{E}}_p = -\vec{\mathbf{P}}/\varepsilon_0 \tag{5.5.7}
$$

Thus, the average electric field of all these dipoles is opposite to the direction of the dipoles themselves. It is important to realize that this is just the *average* field due to all the dipoles. If we go close to any individual dipole, we will see a very different field.

We have assumed here that all our electric dipoles are aligned. In general, if these we have assumed here that an our electric upoles are anglied. In general, if these dipoles are randomly oriented, then the polarization  $\vec{P}$  given in Eq. (5.5.2) will be zero, and there will be no average field due to their presence. If the dipoles have some tendency toward a preferred orientation, then  $\vec{P} \neq \vec{0}$ , leading to a non-vanishing average field  $\mathbf{E}_p$ .

Let us now examine the effects of introducing dielectric material into a system. We shall first assume that the atoms or molecules comprising the dielectric material have a *permanent* electric dipole moment. If left to themselves, these permanent electric dipoles in a dielectric material never line up spontaneously, so that in the absence of any applied In a dietectric material never line up spontaneously, so that in the absence of any applied external electric field,  $\vec{P} = \vec{0}$  due to the random alignment of dipoles, and the average electric field  $\mathbf{E}_p$  is zero as well. However, when we place the dielectric material in an external field  $\vec{E}_0$ , the dipoles will experience a torque  $\vec{\tau} = \vec{p} \times \vec{E}_0$  that tends to align the  $\frac{11}{11}$ dipole vectors  $\vec{p}$  with  $\vec{E}_0$ . The effect is a net polarization  $\vec{P}$ parallel to  $\mathbf{E}_0$ , and therefore an average electric field of the dipoles  $\vec{\mathbf{E}}_p$  *anti-parallel* to  $\vec{\mathbf{E}}_0$ , i.e., that will tend to  $\frac{1}{2}$ *reduce* the total electric field strength below  $\mathbf{E}_0$  $\frac{1}{2}$ *.* The total electric field **E** is the sum of these two fields:  $\rightarrow$ 

$$
\vec{\mathbf{E}} = \vec{\mathbf{E}}_0 + \vec{\mathbf{E}}_p = \vec{\mathbf{E}}_0 - \vec{\mathbf{P}}/\varepsilon_0
$$
\n(5.5.8)

<span id="page-466-0"></span>In most cases, the polarization  $\vec{P}$  is not only in the same direction as  $\vec{E}_0$ , but also linearly proportional to  $\mathbf{E}_0$  (and hence  $\dot{\mathbf{E}}$ .) This is reasonable because without the external field  $\mathbf{E}_0$  there would be no alignment of dipoles and no polarization **P** G G  $\rightarrow$ *.* We write the linear relation between  $\vec{P}$  and  $\vec{E}$  as

$$
\vec{\mathbf{P}} = \varepsilon_0 \chi_e \vec{\mathbf{E}} \tag{5.5.9}
$$

where <sup>χ</sup>*<sup>e</sup>* is called the *electric susceptibility*. Materials they obey this relation are *linear dielectrics*. Combing Eqs. (5.5.8) and (5.5.7) gives

$$
\vec{\mathbf{E}}_0 = (1 + \chi_e)\vec{\mathbf{E}} = \kappa_e \vec{\mathbf{E}} \tag{5.5.10}
$$

where

$$
\kappa_e = (1 + \chi_e) \tag{5.5.11}
$$

is the dielectric constant. The dielectric constant  $\kappa_e$  is always greater than one since  $\chi_e > 0$ . This implies

$$
E = \frac{E_0}{\kappa_e} < E_0 \tag{5.5.12}
$$

Thus, we see that the effect of dielectric materials is always to decrease the electric field below what it would otherwise be.

In the case of dielectric material where there are no permanent electric dipoles, a similar In the case of the economic material where there are no permanent electric dipoles, a similar effect is observed because the presence of an external field  $\vec{E}_0$  induces electric dipole moments in the atoms or molecules. These induced electric dipoles are parallel to  $\vec{\mathbf{E}}_0$ , again leading to a polarization  $\vec{P}$  parallel to  $\vec{E}_0$ , and a reduction of the total electric field strength.

#### **5.5.2 Dielectrics without Battery**

As shown in Figure 5.5.5, a battery with a potential difference  $|\Delta V_0|$  across its terminals is first connected to a capacitor  $C_0$ , which holds a charge  $Q_0 = C_0 |\Delta V_0|$ . We then disconnect the battery, leaving  $Q_0$  = const.

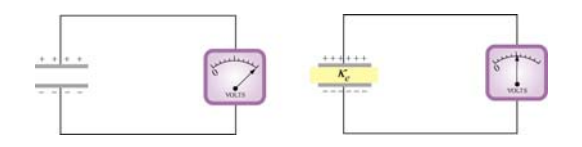

<span id="page-467-0"></span>**Figure 5.5.5** Inserting a dielectric material between the capacitor plates while keeping the charge *Q*0 constant

If we then insert a dielectric between the plates, while keeping the charge constant, experimentally it is found that the potential difference decreases by a factor of  $\kappa_e$ :

$$
|\Delta V| = \frac{|\Delta V_0|}{\kappa_e} \tag{5.5.13}
$$

This implies that the capacitance is changed to

$$
C = \frac{Q}{|\Delta V|} = \frac{Q_0}{|\Delta V_0|/\kappa_e} = \kappa_e \frac{Q_0}{|\Delta V_0|} = \kappa_e C_0
$$
 (5.5.14)

Thus, we see that the capacitance has increased by a factor of  $\kappa_e$ . The electric field within the dielectric is now

$$
E = \frac{|\Delta V|}{d} = \frac{|\Delta V_0|/\kappa_e}{d} = \frac{1}{\kappa_e} \left(\frac{|\Delta V_0|}{d}\right) = \frac{E_0}{\kappa_e}
$$
(5.5.15)

We see that in the presence of a dielectric, the electric field decreases by a factor of  $\kappa_e$ .

#### **5.5.3 Dielectrics with Battery**

Consider a second case where a battery supplying a potential difference  $|\Delta V_0|$  remains connected as the dielectric is inserted. Experimentally, it is found (first by Faraday) that the charge on the plates is increased by a factor  $\kappa_e$ :

$$
Q = \kappa_e Q_0 \tag{5.5.16}
$$

where  $Q_0$  is the charge on the plates in the absence of any dielectric.

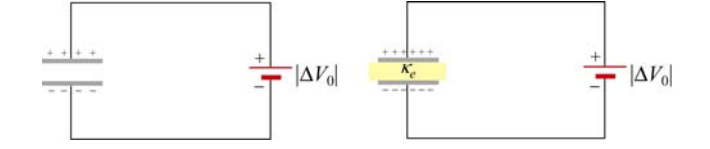

**Figure 5.5.6** Inserting a dielectric material between the capacitor plates while  $\frac{21}{21}$ maintaining a constant potential difference  $| V_0 |$ .
The capacitance becomes

$$
C = \frac{Q}{|\Delta V_0|} = \frac{\kappa_e Q_0}{|\Delta V_0|} = \kappa_e C_0
$$
\n(5.5.17)

which is the same as the first case where the charge  $Q_0$  is kept constant, but now the charge has increased.

#### **5.5.4 Gauss's Law for Dielectrics**

Consider again a parallel-plate capacitor shown in Figure 5.5.7:

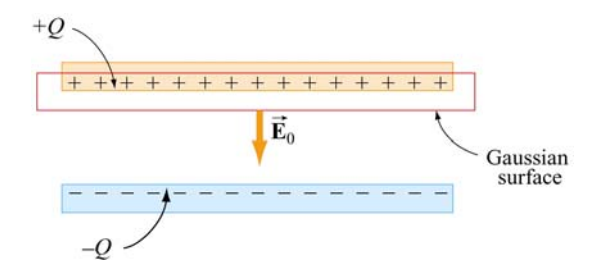

**Figure 5.5.7** Gaussian surface in the absence of a dielectric.

When no dielectric is present, the electric field  $\vec{E}_0$  in the region between the plates can be found by using Gauss's law:

$$
\oint_{S} \vec{E} \cdot d\vec{A} = E_0 A = \frac{Q}{\varepsilon_0}, \Rightarrow E_0 = \frac{\sigma}{\varepsilon_0}
$$

We have see that when a dielectric is inserted (Figure 5.5.8), there is an induced charge  $Q<sub>p</sub>$  of opposite sign on the surface, and the net charge enclosed by the Gaussian surface is  $Q - Q_p$ .

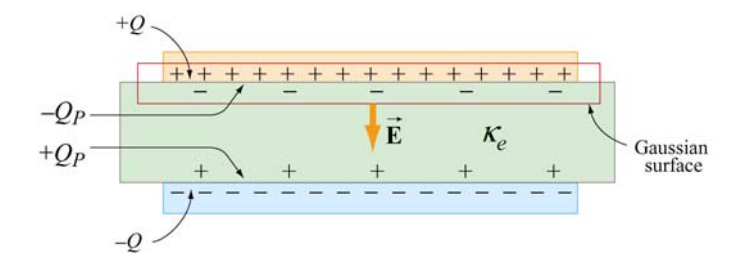

**Figure 5.5.8** Gaussian surface in the presence of a dielectric.

Gauss's law becomes

$$
\oint_{S} \vec{E} \cdot d\vec{A} = EA = \frac{Q - Q_{P}}{\varepsilon_{0}}
$$
\n(5.5.18)

or

$$
E = \frac{Q - Q_P}{\varepsilon_0 A} \tag{5.5.19}
$$

However, we have just seen that the effect of the dielectric is to weaken the original field  $E_0$  by a factor  $\kappa_e$ . Therefore,

$$
E = \frac{E_0}{\kappa_e} = \frac{Q}{\kappa_e \varepsilon_0 A} = \frac{Q - Q_P}{\varepsilon_0 A}
$$
(5.5.20)

from which the induced charge  $Q_p$  can be obtained as

$$
Q_P = Q\left(1 - \frac{1}{\kappa_e}\right) \tag{5.5.21}
$$

In terms of the surface charge density, we have

$$
\sigma_p = \sigma \left( 1 - \frac{1}{\kappa_e} \right) \tag{5.5.22}
$$

Note that in the limit  $\kappa_e = 1$ ,  $Q_p = 0$  which corresponds to the case of no dielectric material.

Substituting Eq. (5.5.21) into Eq. (5.5.18), we see that Gauss's law with dielectric can be rewritten as

$$
\oint_{S} \vec{E} \cdot d\vec{A} = \frac{Q}{\kappa_{e} \varepsilon_{0}} = \frac{Q}{\varepsilon}
$$
\n(5.5.23)

where  $\varepsilon = \kappa_e \varepsilon_0$  is called the *dielectric permittivity*. Alternatively, we may also write

$$
\oint_{S} \vec{\mathbf{D}} \cdot d\vec{\mathbf{A}} = Q \tag{5.5.24}
$$

where  $\vec{\mathbf{D}} = \varepsilon_0 \kappa \vec{\mathbf{E}}$  is called the *electric displacement vector*.

#### **Example 5.7: Capacitance with Dielectrics**

A non-conducting slab of thickness  $t$ , area  $A$  and dielectric constant  $\kappa_e$  is inserted into the space between the plates of a parallel-plate capacitor with spacing *d*, charge *Q* and area *A*, as shown in Figure 5.5.9(a). The slab is not necessarily halfway between the capacitor plates. What is the capacitance of the system?

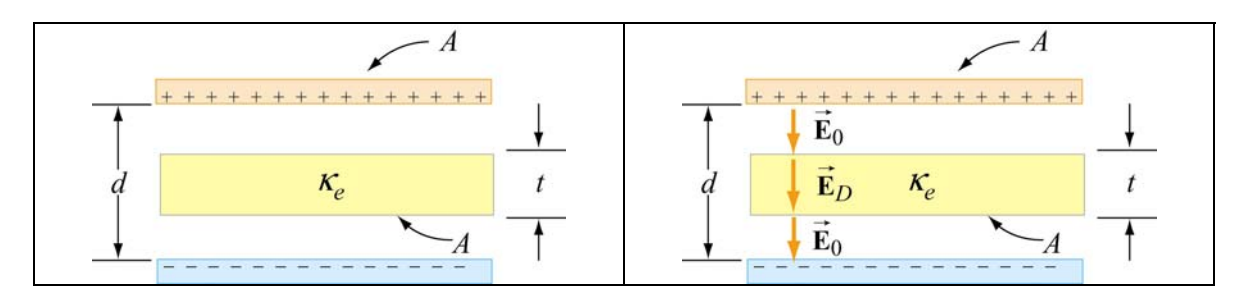

**Figure 5.5.9** (a) Capacitor with a dielectric. (b) Electric field between the plates.

#### **Solution:**

To find the capacitance C, we first calculate the potential difference  $\Delta V$ . We have already seen that in the absence of a dielectric, the electric field between the plates is given by  $E_0 = Q/\varepsilon_0 A$ , and  $E_D = E_0/\kappa_e$  when a dielectric of dielectric constant  $\kappa_e$  is present, as shown in Figure 5.5.9(b). The potential can be found by integrating the electric field along a straight line from the top to the bottom plates:

$$
\Delta V = -\int_{+}^{-} Edl = -\Delta V_0 - \Delta V_D = -E_0 (d-t) - E_D t = -\frac{Q}{A\varepsilon_0} (d-t) - \frac{Q}{A\varepsilon_0 \kappa_e} t
$$
  
= 
$$
-\frac{Q}{A\varepsilon_0} \left[ d - t \left( 1 - \frac{1}{\kappa_e} \right) \right]
$$
 (5.5.25)

where  $\Delta V_p = E_p t$  is the potential difference between the two faces of the dielectric. This gives

$$
C = \frac{Q}{|\Delta V|} = \frac{\varepsilon_0 A}{d - t \left(1 - \frac{1}{\kappa_e}\right)}
$$
(5.5.26)

It is useful to check the following limits:

(i) As  $t \rightarrow 0$ , *i.e.*, the thickness of the dielectric approaches zero, we have  $C = \varepsilon_0 A/d = C_0$ , which is the expected result for no dielectric.

(ii) As  $\kappa_e \rightarrow 1$ , we again have  $C \rightarrow \varepsilon_0 A/d = C_0$ , and the situation also correspond to the case where the dielectric is absent.

(iii) In the limit where  $t \rightarrow d$ , the space is filled with dielectric, we have  $C \to \kappa_e \varepsilon_0 A / d = \kappa_e C_0$ .

We also comment that the configuration is equivalent to two capacitors connected in series, as shown in Figure 5.5.10.

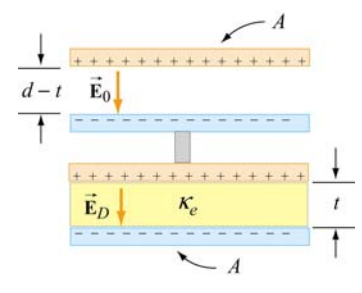

**Figure 5.5.10** Equivalent configuration.

Using Eq. (5.3.8) for capacitors connected in series, the equivalent capacitance is

$$
\frac{1}{C} = \frac{d-t}{\varepsilon_0 A} + \frac{t}{\kappa_e \varepsilon_0 A}
$$
(5.5.28)

#### **5.6 Creating Electric Fields**

#### **Animation 5.1: Creating an Electric Dipole**

Electric fields are created by electric charge. If there is no electric charge present, and there never has been any electric charge present in the past, then there would be no electric field anywhere is space. How is electric field created and how does it come to fill up space? To answer this, consider the following scenario in which we go from the electric field being zero everywhere in space to an electric field existing everywhere in space.

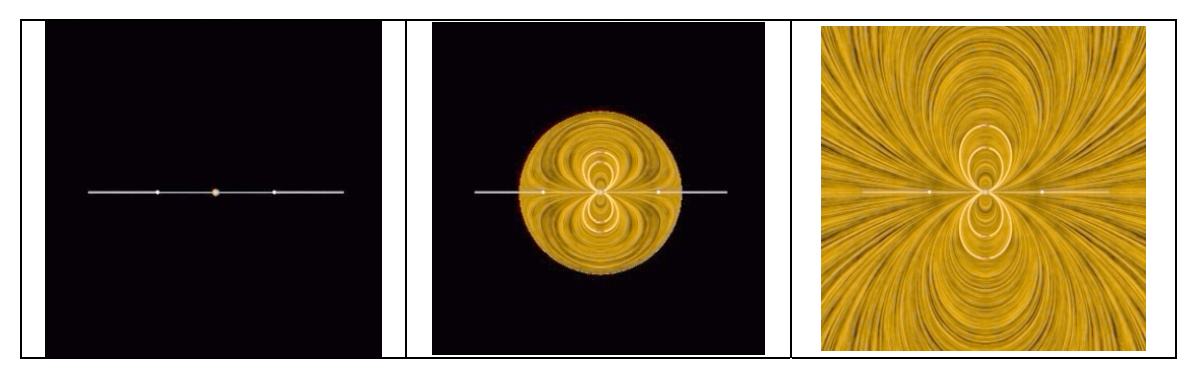

**Figure 5.6.1** Creating an electric dipole. (a) Before any charge separation. (b) Just after the charges are separated. (c) A long time after the charges are separated.

Suppose we have a positive point charge sitting right on top of a negative electric charge, so that the total charge exactly cancels, and there is no electric field anywhere in space. Now let us pull these two charges apart slightly, so that they are separated by a small distance. If we allow them to sit at that distance for a long time, there will now be a charge imbalance – an electric dipole. The dipole will create an electric field.

Let us see how this creation of electric field takes place in detail. Figure 5.6.1 shows three frames of an animation of the process of separating the charges. In Figure 5.6.1(a), there is no charge separation, and the electric field is zero everywhere in space. Figure 5.6.1(b) shows what happens just after the charges are first separated. An expanding sphere of electric fields is observed. Figure 5.6.1(c) is a long time after the charges are separated (that is, they have been at a constant distance from another for a long time). An electric dipole has been created.

What does this sequence tell us? The following conclusions can be drawn:

(1) It is electric charge that generates electric field — no charge, no field.

(2) The electric field does not appear instantaneously in space everywhere as soon as there is unbalanced charge — the electric field propagates outward from its source at some finite speed. This speed will turn out to be the speed of light, as we shall see later.

(3) After the charge distribution settles down and becomes stationary, so does the field configuration. The initial field pattern associated with the time dependent separation of the charge is actually a burst of "electric dipole radiation." We return to the subject of radiation at the end of this course. Until then, we will neglect radiation fields. The field configuration left behind after a long time is just the electric dipole pattern discussed above.

We note that the external agent who pulls the charges apart has to do work to keep them separate, since they attract each other as soon as they start to separate. Therefore, the external work done is to overcome the electrostatic attraction. In addition, the work also goes into providing the energy carried off by radiation, as well as the energy needed to set up the final stationary electric field that we see in Figure 5.6.1(c).

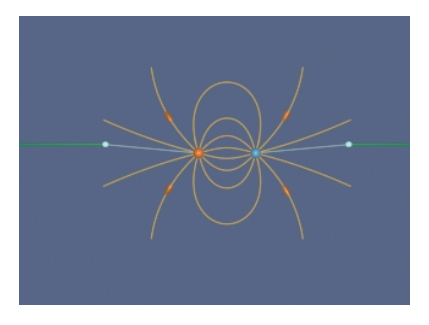

**Figure 5.6.2** Creating the electric fields of two point charges by pulling apart two opposite charges initially on top of one another. We artificially terminate the field lines at a fixed distance from the charges to avoid visual confusion.

Finally, we ignore radiation and complete the process of separating our opposite point charges that we began in Figure 5.6.1. Figure 5.6.2 shows the complete sequence. When we finish and have moved the charges far apart, we see the characteristic radial field in the vicinity of a point charge.

#### **Animation 5.2: Creating and Destroying Electric Energy**

Let us look at the process of creating electric energy in a different context. We ignore energy losses due to radiation in this discussion. Figure 5.6.3 shows one frame of an animation that illustrates the following process.

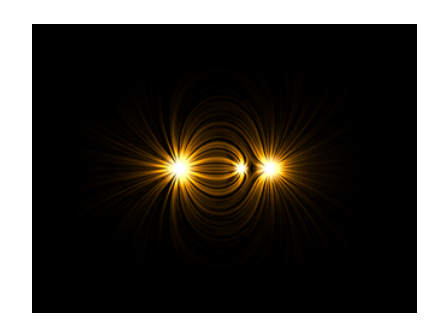

**Figure 5.6.3** Creating and destroying electric energy.

We start out with five negative electric charges and five positive charges, all at the same point in space. Sine there is no net charge, there is no electric field. Now we move one of the positive charges at constant velocity from its initial position to a distance *L* away along the horizontal axis. After doing that, we move the second positive charge in the same manner to the position where the first positive charge sits. After doing that, we continue on with the rest of the positive charges in the same manner, until all the positive charges are sitting a distance *L* from their initial position along the horizontal axis. Figure 5.6.3 shows the field configuration during this process. We have color coded the "grass seeds" representation to represent the strength of the electric field. Very strong fields are white, very weak fields are black, and fields of intermediate strength are yellow.

Over the course of the "create" animation associated with Figure 5.6.3, the strength of the electric field grows as each positive charge is moved into place. The electric energy flows out from the path along which the charges move, and is being provided by the agent moving the charge against the electric field of the other charges. The work that this agent does to separate the charges against their electric attraction appears as energy in the electric field. We also have an animation of the opposite process linked to Figure 5.6.3. That is, we return in sequence each of the five positive charges to their original positions. At the end of this process we no longer have an electric field, because we no longer have an unbalanced electric charge.

On the other hand, over the course of the "destroy" animation associated with Figure 5.6.3, the strength of the electric field decreases as each positive charge is returned to its original position. The energy flows from the field back to the path along which the

charges move, and is now being provided *to* the agent moving the charge at constant speed along the electric field of the other charges. The energy provided to that agent as we destroy the electric field is exactly the amount of energy that the agent put into creating the electric field in the first place, neglecting radiative losses (such losses are small if we move the charges at speeds small compared to the speed of light). This is a totally reversible process if we neglect such losses. That is, the amount of energy the agent puts into creating the electric field is exactly returned to that agent as the field is destroyed.

There is one final point to be made. Whenever electromagnetic energy is being created, First is one rinal point to be made. Whenever electromagnetic energy is being created, an electric charge is moving (or being moved) against an electric field ( $q \vec{v} \cdot \vec{E}$  < 0). Whenever electromagnetic energy is being destroyed, an electric charge is moving (or whenever electromagnetic energy is being destroyed, an electric enarge is moving (or being moved) along an electric field  $(q\vec{v}\cdot\vec{E} > 0)$ . When we return to the creation and destruction of magnetic energy, we will find this rule holds there as well.

#### **5.7 Summary**

• A **capacitor** is a device that stores electric charge and potential energy. The **capacitance** *C* of a capacitor is the ratio of the charge stored on the capacitor plates to the the potential difference between them:

$$
C = \frac{Q}{|\Delta V|}
$$

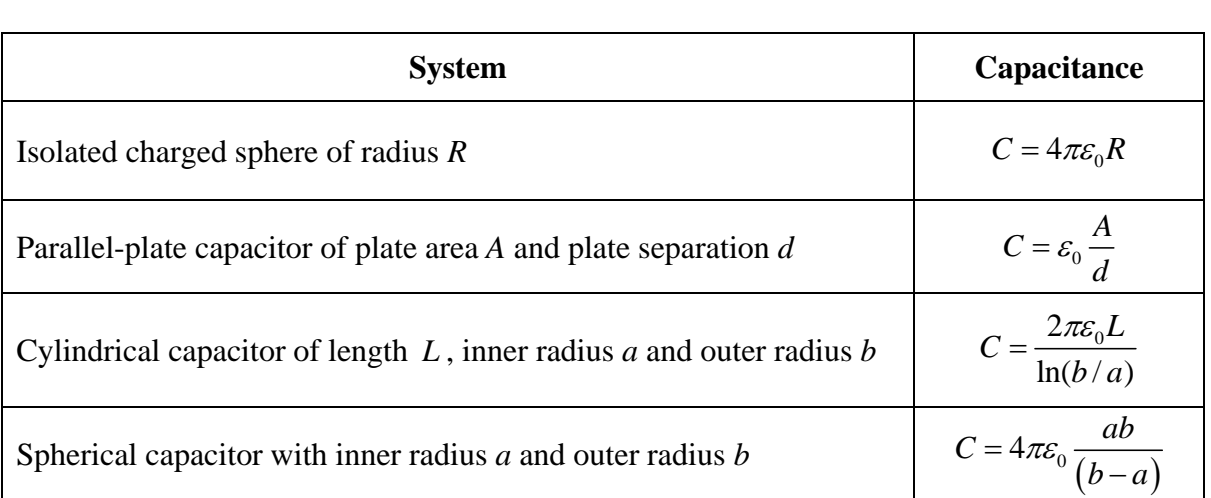

• The equivalent capacitance of capacitors connected in parallel and in series are

$$
C_{\text{eq}} = C_1 + C_2 + C_3 + \cdots \quad \text{(parallel)}
$$

$$
\frac{1}{C_{\text{eq}}} = \frac{1}{C_1} + \frac{1}{C_2} + \frac{1}{C_3} + \cdots \text{ (series)}
$$

• The work done in charging a capacitor to a charge *Q* is

$$
U = \frac{Q^2}{2C} = \frac{1}{2}Q \,|\, \Delta V \,|\, = \frac{1}{2}C \,|\, \Delta V \,|\,^2
$$

This is equal to the amount of energy stored in the capacitor.

• The electric energy can also be thought of as stored in the electric field **E** . The **energy density** (energy per unit volume) is  $\rightarrow$ 

$$
u_E = \frac{1}{2} \varepsilon_0 E^2
$$

The energy density  $u<sub>E</sub>$  is equal to the **electrostatic pressure** on a surface.

• When a dielectric material with **dielectric constant**  $\kappa_e$  is inserted into a capacitor, the capacitance increases by a factor  $\kappa_e$  :

$$
C=\kappa_e C_0
$$

• The **polarization** vector  $\vec{P}$  is the magnetic dipole moment per unit volume:

$$
\vec{\mathbf{P}} = \frac{1}{V} \sum_{i=1}^{N} \vec{\mathbf{p}}_i
$$

The induced electric field due to polarization is

$$
\vec{\mathbf{E}}_P = -\vec{\mathbf{P}}/\varepsilon_0
$$

• In the presence of a dielectric with dielectric constant  $\kappa_e$ , the electric field becomes

$$
\vec{\mathbf{E}} = \vec{\mathbf{E}}_0 + \vec{\mathbf{E}}_P = \vec{\mathbf{E}}_0 / \kappa_e
$$

where  $\vec{E}_0$  is the electric field without dielectric.

#### **5.8 Appendix: Electric Fields Hold Atoms Together**

In this Appendix, we illustrate how electric fields are responsible for holding atoms together.

"…As our mental eye penetrates into smaller and smaller distances and shorter and shorter times, we find nature behaving so entirely differently from what we observe in visible and palpable bodies of our surroundings that no model shaped after our large-scale experiences can ever be "true". A completely satisfactory model of this type is not only practically inaccessible, but not even thinkable. Or, to be precise, we can, of course, think of it, but however we think it, it is wrong."

Erwin Schroedinger

#### **5.8.1 Ionic and van der Waals Forces**

Electromagnetic forces provide the "glue" that holds atoms together—that is, that keep electrons near protons and bind atoms together in solids. We present here a brief and very idealized model of how that happens from a semi-classical point of view.

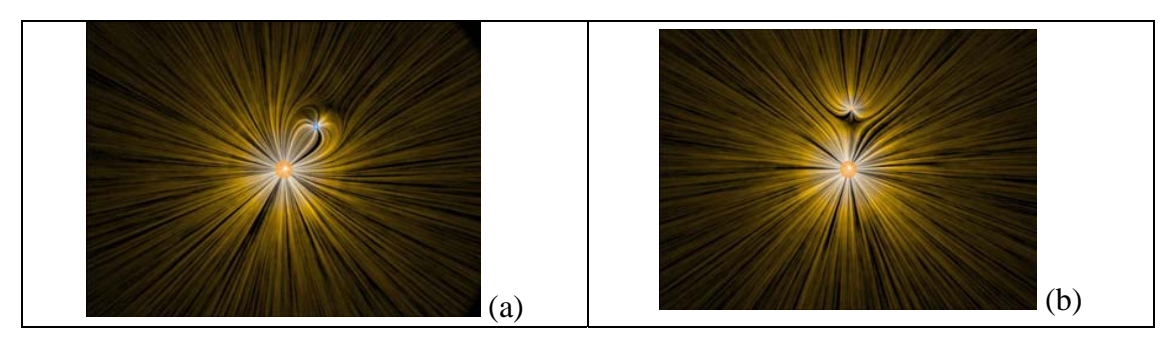

**Figure 5.8.1** (a) A negative charge and (b) a positive charge moves past a massive positive particle at the origin and is deflected from its path by the stresses transmitted by the electric fields surrounding the charges.

Figure 5.8.1(a) illustrates the examples of the stresses transmitted by fields, as we have seen before. In Figure 5.8.1(a) we have a negative charge moving past a massive positive charge and being deflected toward that charge due to the attraction that the two charges feel. This attraction is mediated by the stresses transmitted by the electromagnetic field, and the simple interpretation of the interaction shown in Figure 5.8.1(b) is that the attraction is primarily due to a tension transmitted by the electric fields surrounding the charges.

In Figure 5.8.1(b) we have a positive charge moving past a massive positive charge and being deflected away from that charge due to the repulsion that the two charges feel. This repulsion is mediated by the stresses transmitted by the electromagnetic field, as we have discussed above, and the simple interpretation of the interaction shown in Figure 5.8.1(b) is that the repulsion is primarily due to a pressure transmitted by the electric fields surrounding the charges.

Consider the interaction of four charges of equal mass shown in Figure 5.8.2. Two of the charges are positively charged and two of the charges are negatively charged, and all have the same magnitude of charge. The particles interact via the Coulomb force.

We also introduce a quantum-mechanical "Pauli" force, which is always repulsive and becomes very important at small distances, but is negligible at large distances. The critical distance at which this repulsive force begins to dominate is about the radius of the spheres shown in Figure 5.8.2. This Pauli force is quantum mechanical in origin, and keeps the charges from collapsing into a point (i.e., it keeps a negative particle and a positive particle from sitting exactly on top of one another).

Additionally, the motion of the particles is damped by a term proportional to their velocity, allowing them to "settle down" into stable (or meta-stable) states.

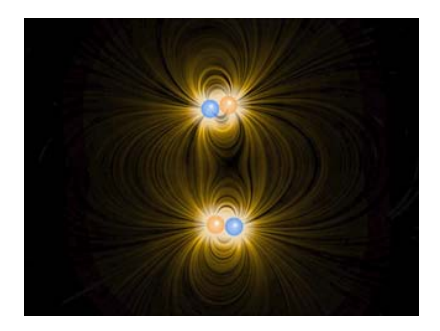

**Figure 5.8.2** Four charges interacting via the Coulomb force, a repulsive Pauli force at close distances, with dynamic damping.

When these charges are allowed to evolve from the initial state, the first thing that happens (very quickly) is that the charges pair off into dipoles. This is a rapid process because the Coulomb attraction between unbalanced charges is very large. This process is called "ionic binding", and is responsible for the inter-atomic forces in ordinary table salt, NaCl. After the dipoles form, there is still an interaction between neighboring dipoles, but this is a much weaker interaction because the electric field of the dipoles falls off much faster than that of a single charge. This is because the net charge of the dipole is zero. When two opposite charges are close to one another, their electric fields "almost" cancel each other out.

Although in principle the dipole-dipole interaction can be either repulsive or attractive, in practice there is a torque that rotates the dipoles so that the dipole-dipole force is attractive. After a long time, this dipole-dipole attraction brings the two dipoles together in a bound state. The force of attraction between two dipoles is termed a "van der Waals" force, and it is responsible for intermolecular forces that bind some substances together into a solid.

#### **Interactive Simulation 5.3: Collection of Charges in Two Dimensions**

Figure 5.8.3 is an interactive two-dimensional ShockWave display that shows the same dynamical situation as in Figure 5.8.2 except that we have included a number of positive and negative charges, and we have eliminated the representation of the field so that we

can interact with this simulation in real time. We start the charges at rest in random positions in space, and then let them evolve according to the forces that act on them (electrostatic attraction/repulsion, Pauli repulsion at very short distances, and a dynamic drag term proportional to velocity). The particles will eventually end up in a configuration in which the net force on any given particle is essentially zero. As we saw in the animation in Figure 5.8.3, generally the individual particles first pair off into dipoles and then slowly combine into larger structures. Rings and straight lines are the most common configurations, but by clicking and dragging particles around, the user can coax them into more complex meta-stable formations.

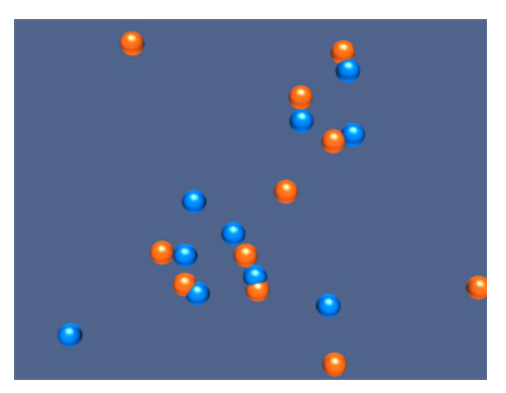

**Figure 5.8.3** A two dimensional interactive simulation of a collection of positive and negative charges affected by the Coulomb force and the Pauli repulsive force, with dynamic damping.

In particular, try this sequence of actions with the display. Start it and wait until the simulation has evolved to the point where you have a line of particles made up of seven or eight particles. Left click on one of the end charges of this line and drag it with the mouse. If you do this slowly enough, the entire line of chares will follow along with the charge you are virtually "touching". When you move that charge, you are putting "energy" into the charge you have selected on one end of the line. This "energy" is going into moving that charge, but it is also being supplied to the rest of the charges via their electromagnetic fields. The "energy" that the charge on the opposite end of the line receives a little while after you start moving the first charge is delivered to it entirely by energy flowing through space in the electromagnetic field, from the site where you create that energy.

This is a microcosm of how you interact with the world. A physical object lying on the floor in front is held together by electrostatic forces. Quantum mechanics keeps it from collapsing; electrostatic forces keep it from flying apart. When you reach down and pick that object up by one end, energy is transferred from where you grasp the object to the rest of it by energy flow in the electromagnetic field. When you raise it above the floor, the "tail end" of the object never "touches" the point where you grasp it. All of the energy provided to the "tail end" of the object to move it upward against gravity is provided by energy flow via electromagnetic fields, through the complicated web of electromagnetic fields that hold the object together.

#### **Interactive Simulation 5.4: Collection of Charges in Three Dimensions**

Figure 5.8.4 is an interactive three-dimensional ShockWave display that shows the same dynamical situation as in Figure 5.8.3 except that we are looking at the scene in three dimensions. This display can be rotated to view from different angles by right-clicking and dragging in the display. We start the charges at rest in random positions in space, and then let them evolve according to the forces that act on them (electrostatic attraction/repulsion, Pauli repulsion at very short distances, and a dynamic drag term proportional to velocity). Here the configurations are more complex because of the availability of the third dimension. In particular, one can hit the "w" key to toggle a force that pushes the charges together on and off. Toggling this force *on* and letting the charges settle down in a "clump", and then toggling it *off* to let them expand, allows the construction of complicated three dimension structures that are "meta-stable". An example of one of these is given in Figure 5.8.4.

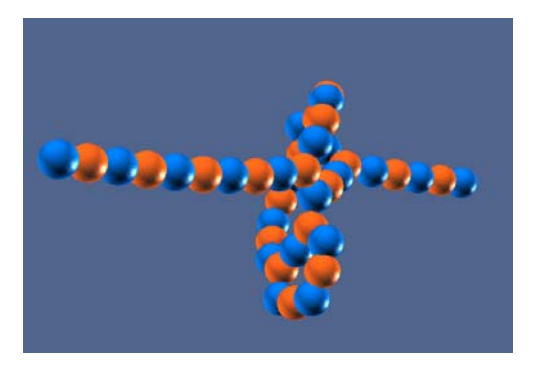

**Figure 5.8.4** An three-dimensional interactive simulation of a collection of positive and negative charges affected by the Coulomb force and the Pauli repulsive force, with dynamic damping.

#### **Interactive Simulation 5.5: Collection of Dipoles in Two Dimensions**

Figure 5.8.5 shows an interactive ShockWave simulation that allows one to interact in two dimensions with a group of electric dipoles.

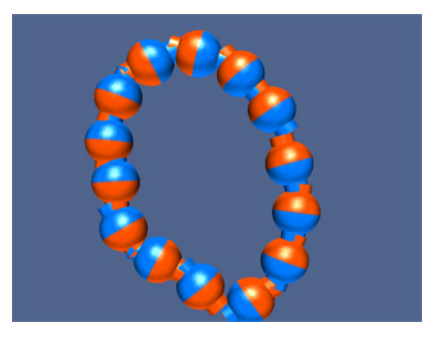

**Figure 5.8.5** An interactive simulation of a collection of electric dipoles affected by the Coulomb force and the Pauli repulsive force, with dynamic damping.

The dipoles are created with random positions and orientations, with all the electric dipole vectors in the plane of the display. As we noted above, although in principle the dipole-dipole interaction can be either repulsive or attractive, in practice there is a torque that rotates the dipoles so that the dipole-dipole force is attractive. In the ShockWave simulation we see this behavior—that is, the dipoles orient themselves so as to attract, and then the attraction gathers them together into bound structures.

#### **Interactive Simulation 5.6: Charged Particle Trap**

Figure 5.8.6 shows an interactive simulation of a charged particle trap.

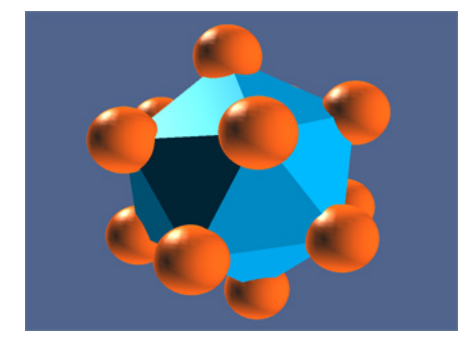

**Figure 5.8.6** An interactive simulation of a particle trap.

Particles interact as before, but in addition each particle feels a force that pushes them toward the origin, regardless of the sign of their charge. That "trapping" force increases linearly with distance from the origin. The charges initially are randomly distributed in space, but as time increases the dynamic damping "cools" the particles and they "crystallize" into a number of highly symmetric structures, depending on the number of particles. This mimics the highly ordered structures that we see in nature (e.g., snowflakes).

#### **Exercise:**

Start the simulation. The simulation initially introduces 12 positive charges in random positions (you can of course add more particles of either sign, but for the moment we deal with only the initial 12). About half the time, the 12 charges will settle down into an equilibrium in which there is a charge in the center of a sphere on which the other 11 charges are arranged. The other half of the time all 12 particles will be arranged on the surface of a sphere, with no charge in the middle. Whichever arrangement you initially find, see if you can move one of the particles into position so that you get to the other stable configuration. To move a charge, push shift and left click, and use the arrow buttons to move it up, down, left, and right. You may have to select several different charges in turn to find one that you can move into the center, if you initial equilibrium does not have a center charge.

Here is another exercise. Put an additional 8 positive charges into the display (by pressing "p" eight times) for a total of 20 charges. By moving charges around as above, you can get two charges in inside a spherical distribution of the other 18. Is this the lowest number of charges for which you can get equilibrium with two charges inside? That is, can you do this with 18 charges? Note that if you push the "s" key you will get generate a surface based on the positions of the charges in the sphere, which will make its symmetries more apparent.

#### **Interactive Simulation 5.6: Lattice 3D**

*Lattice 3D*, shown in Figure 5.8.7, simulates the interaction of charged particles in three dimensions. The particles interact via the classical Coulomb force, as well as the repulsive quantum-mechanical Pauli force, which acts at close distances (accounting for the "collisions" between them). Additionally, the motion of the particles is damped by a term proportional to their velocity, allowing them to "settle down" into stable (or metastable) states.

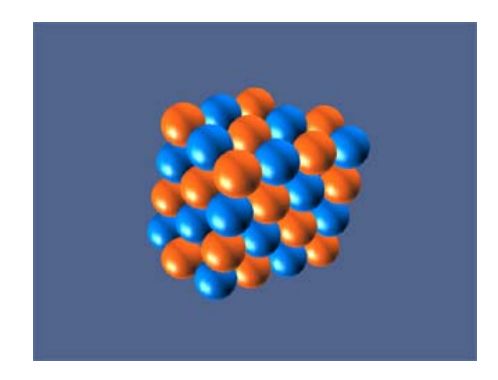

**Figure 5.8.7** *Lattice 3D* simulating the interaction of charged particles in three dimensions.

In this simulation, the proportionality of the Coulomb and Pauli forces has been adjusted to allow for lattice formation, as one might see in a crystal. The "preferred" stable state is a rectangular (cubic) lattice, although other formations are possible depending on the number of particles and their initial positions.

Selecting a particle and pressing "f" will toggle field lines illustrating the local field around that particle. Performance varies depending on the number of particles / field lines in the simulation.

#### **Interactive Simulation 5.7: 2D Electrostatic Suspension Bridge**

To connect electrostatic forces to one more example of the real world, Figure 5.8.8 is a simulation of a 2D "electrostatic suspension bridge." The bridge is created by attaching a series of positive and negatively charged particles to two fixed endpoints, and adding a downward gravitational force. The tension in the "bridge" is supplied simply by the

Coulomb interaction of its constituent parts and the Pauli force keeps the charges from collapsing in on each other. Initially, the bridge only sags slightly under the weight of gravity. However the user can introduce additional "neutral" particles (by pressing "o") to stress the bridge more, until the electrostatic bonds "break" under the stress and the bridge collapses.

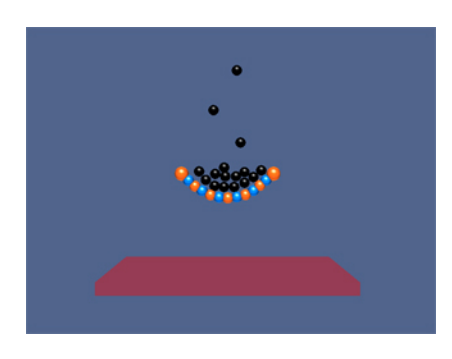

**Figure 5.8.8** A ShockWave simulation of a 2D electrostatic suspension bridge.

#### **Interactive Simulation 5.8: 3D Electrostatic Suspension Bridge**

In the simulation shown in Figure 5.8.9, a 3D "electrostatic suspension bridge" is created by attaching a lattice of positive and negatively charged particles between four fixed corners, and adding a downward gravitational force. The tension in the "bridge" is supplied simply by the Coulomb interaction of its constituent parts and the Pauli force keeping them from collapsing in on each other. Initially, the bridge only sags slightly under the weight of gravity, but what would happen to it under a rain of massive neutral particles? Press "o" to find out.

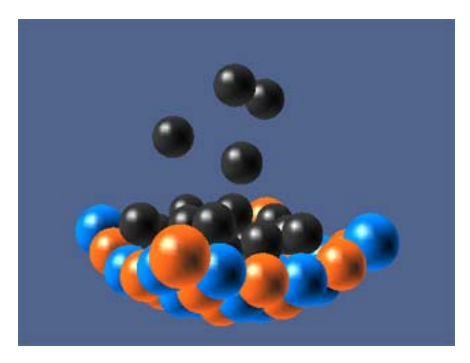

**Figure 5.8.9** A ShockWave simulation of a 3D electrostatic suspension bridge.

#### **5.9 Problem-Solving Strategy: Calculating Capacitance**

In this chapter, we have seen how capacitance *C* can be calculated for various systems. The procedure is summarized below:

- (1) Identify the direction of the electric field using symmetry.
- (2) Calculate the electric field everywhere.
- (3) Compute the electric potential difference ∆*V*.
- (4) Calculate the capacitance *C* using  $C = Q / |\Delta V|$ .

In the Table below, we illustrate how the above steps are used to calculate the capacitance of a parallel-plate capacitor, cylindrical capacitor and a spherical capacitor.

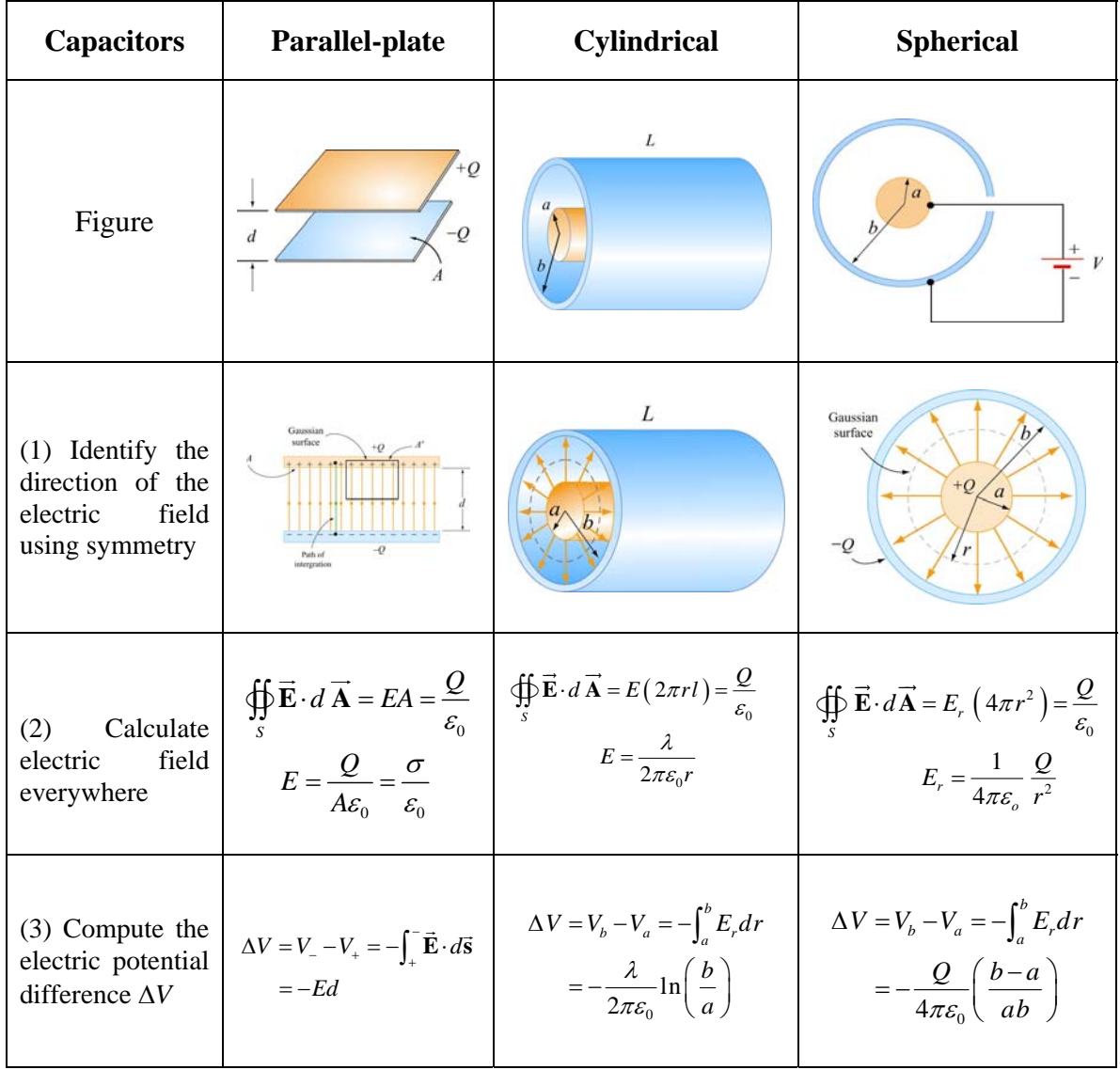

(4) Calculate C  
using  

$$
C = \frac{\varepsilon_0 A}{d}
$$
  $C = \frac{2\pi\varepsilon_0 l}{\ln(b/a)}$   $C = 4\pi\varepsilon_0 \left(\frac{ab}{b-a}\right)$ 

#### **5.10 Solved Problems**

#### **5.10.1 Equivalent Capacitance**

Consider the configuration shown in Figure 5.10.1. Find the equivalent capacitance, assuming that all the capacitors have the same capacitance *C*.

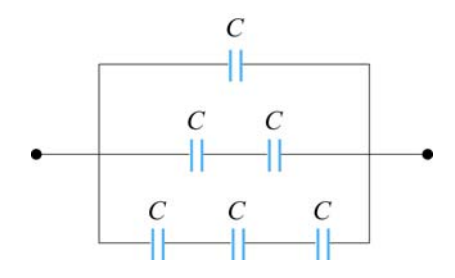

**Figure 5.10.1** Combination of Capacitors

#### **Solution:**

For capacitors that are connected in series, the equivalent capacitance is

$$
\frac{1}{C_{\text{eq}}} = \frac{1}{C_1} + \frac{1}{C_2} + \dots = \sum_{i} \frac{1}{C_i} \qquad \text{(series)}
$$

On the other hand, for capacitors that are connected in parallel, the equivalent capacitance is

$$
C_{\text{eq}} = C_1 + C_2 + \dots = \sum_i C_i \qquad \text{(parallel)}
$$

Using the above formula for series connection, the equivalent configuration is shown in Figure 5.10.2.

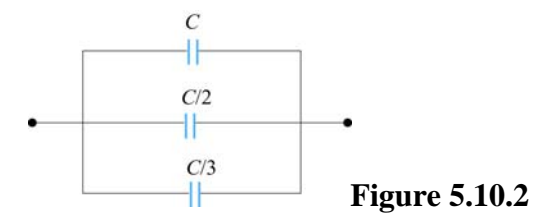

Now we have three capacitors connected in parallel. The equivalent capacitance is given by

$$
C_{\text{eq}} = C \left( 1 + \frac{1}{2} + \frac{1}{3} \right) = \frac{11}{6} C
$$

#### **5.10.2 Capacitor Filled with Two Different Dielectrics**

Two dielectrics with dielectric constants  $\kappa_1$  and  $\kappa_2$  each fill half the space between the plates of a parallel-plate capacitor as shown in Figure 5.10.3.

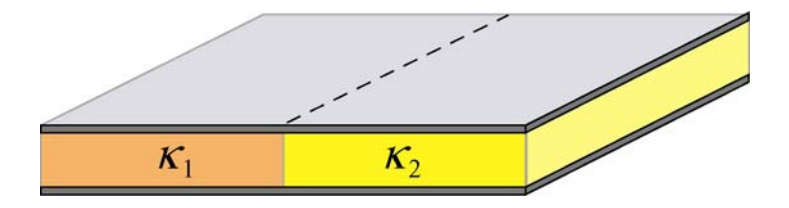

**Figure 5.10.3** Capacitor filled with two different dielectrics.

Each plate has an area *A* and the plates are separated by a distance *d*. Compute the capacitance of the system.

#### **Solution:**

Since the potential difference on each half of the capacitor is the same, we may treat the system as being composed of two capacitors connected in parallel. Thus, the capacitance of the system is

 $C = C_1 + C_2$ 

With

$$
C_i = \frac{\kappa_i \varepsilon_0 (A/2)}{d}, \quad i = 1, 2
$$

we obtain

$$
C = \frac{\kappa_1 \varepsilon_0 (A/2)}{d} + \frac{\kappa_2 \varepsilon_0 (A/2)}{d} = \frac{\varepsilon_0 A}{2d} (\kappa_1 + \kappa_2)
$$

#### **5.10.3 Capacitor with Dielectrics**

Consider a conducting spherical shell with an inner radius *a* and outer radius *c*. Let the space between two surfaces be filed with two different dielectric materials so that the

dielectric constant is  $\kappa_1$  between *a* and *b*, and  $\kappa_2$  between *b* and *c*, as shown in Figure 5.10.4. Determine the capacitance of this system.

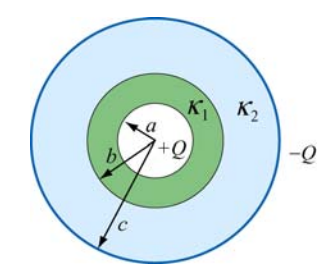

**Figure 5.10.4** Spherical capacitor filled with dielectrics.

#### **Solution:**

The system can be treated as two capacitors connected in series, since the total potential difference across the capacitors is the sum of potential differences across individual capacitors. The equivalent capacitance for a spherical capacitor of inner radius  $r_1$  and outer radius  $r_2$  filled with dielectric with dielectric constant  $\kappa_e$  is given by

$$
C = 4\pi\varepsilon_0 \kappa_e \left( \frac{r_1 r_2}{r_2 - r_1} \right)
$$

Thus, the equivalent capacitance of this system is

$$
\frac{1}{C} = \frac{1}{4\pi\varepsilon_0 \kappa_1 ab} + \frac{1}{4\pi\varepsilon_0 \kappa_2 bc} = \frac{\kappa_2 c(b-a) + \kappa_1 a(c-b)}{4\pi\varepsilon_0 \kappa_1 \kappa_2 abc}
$$

or

$$
C = \frac{4\pi\varepsilon_0 \kappa_1 \kappa_2 abc}{\kappa_2 c(b-a) + \kappa_1 a(c-b)}
$$

It is instructive to check the limit where  $\kappa_1, \kappa_2 \rightarrow 1$ . In this case, the above expression reduces to

$$
C = \frac{4\pi\varepsilon_0 abc}{c(b-a) + a(c-b)} = \frac{4\pi\varepsilon_0 abc}{b(c-a)} = \frac{4\pi\varepsilon_0 ac}{(c-a)}
$$

which agrees with Eq. (5.2.11) for a spherical capacitor of inner radius *a* and outer radius *c*.

#### **5.10.4 Capacitor Connected to a Spring**

Consider an air-filled parallel-plate capacitor with one plate connected to a spring having a force constant *k*, and another plate held fixed. The system rests on a table top as shown in Figure 5.10.5.

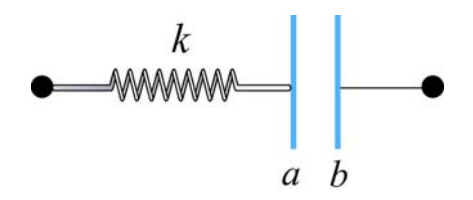

**Figure 5.10.5** Capacitor connected to a spring.

If the charges placed on plates *a* and *b* are +*Q* and −*Q* , respectively, how much does the spring expand?

#### **Solution:**

The spring force**F***<sup>s</sup>*  $\rightarrow$ acting on plate *a* is given by

$$
\vec{\mathbf{F}}_{s} = -kx \,\hat{\mathbf{i}}
$$

Similarly, the electrostatic force**F***<sup>e</sup>*  $\rightarrow$ due to the electric field created by plate *b* is

$$
\vec{\mathbf{F}}_e = QE \hat{\mathbf{i}} = Q \left(\frac{\sigma}{2\varepsilon_0}\right) \hat{\mathbf{i}} = \frac{Q^2}{2A\varepsilon_0} \hat{\mathbf{i}}
$$

where *A* is the area of the plate . Notice that charges on plate *a* cannot exert a force on itself, as required by Newton's third law. Thus, only the electric field due to plate *b* is considered. At equilibrium the two forces cancel and we have

$$
kx = Q\left(\frac{Q}{2A\varepsilon_0}\right)
$$

which gives

$$
x = \frac{Q^2}{2kA\varepsilon_0}
$$

#### **5.11 Conceptual Questions**

1. The charges on the plates of a parallel-plate capacitor are of opposite sign, and they attract each other. To increase the plate separation, is the external work done positive or negative? What happens to the external work done in this process?

2. How does the stored energy change if the potential difference across a capacitor is tripled?

3. Does the presence of a dielectric increase or decrease the maximum operating voltage of a capacitor? Explain.

4. If a dielectric-filled capacitor is cooled down, what happens to its capacitance?

#### **5.12 Additional Problems**

#### **5.12.1 Capacitors in Series and in Parallel**

A 12-Volt battery charges the four capacitors shown in Figure 5.12.1.

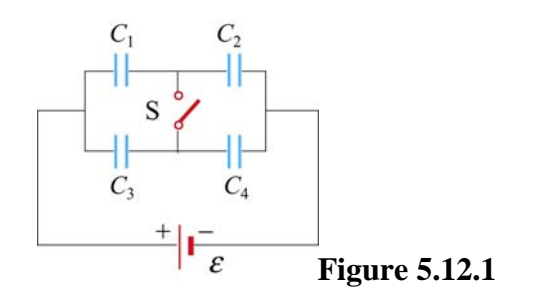

Let  $C_1 = 1 \mu$ F,  $C_2 = 2 \mu$ F,  $C_3 = 3 \mu$ F, and  $C_4 = 4 \mu$ F.

(a) What is the equivalent capacitance of the group  $C_1$  and  $C_2$  if switch S is open (as shown)?

(b) What is the charge on *each* of the four capacitors if switch S is open?

(c) What is the charge on each of the four capacitors if switch S is closed?

#### **5.12.2 Capacitors and Dielectrics**

(a) A parallel-plate capacitor of area *A* and spacing *d* is filled with three dielectrics as shown in Figure 5.12.2. Each occupies 1/3 of the volume. What is the capacitance of this system? [*Hint:* Consider an equivalent system to be three parallel capacitors, and justify this assumption.] Show that you obtain the proper limits as the dielectric constants approach unity,  $\kappa_i \rightarrow 1.$ ]

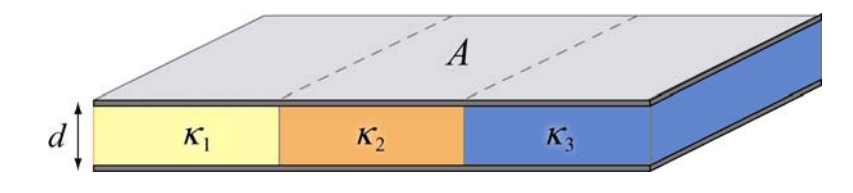

**Figure 5.12.2** 

(b) This capacitor is now filled as shown in Figure 5.12.3. What is its capacitance? Use Gauss's law to find the field in each dielectric, and then calculate ∆*V* across the entire capacitor. Again, check your answer as the dielectric constants approach unity,  $\kappa_i \rightarrow 1$ . Could you have assumed that this system is equivalent to three capacitors in series?

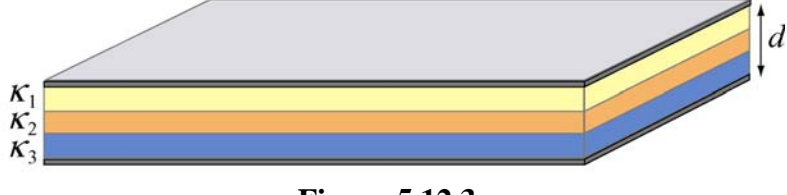

**Figure 5.12.3** 

#### **5.12.3 Gauss's Law in the Presence of a Dielectric**

A solid conducting sphere with a radius  $R_1$  carries a free charge  $Q$  and is surrounded by a concentric dielectric spherical shell with an outer radius  $R_2$  and a dielectric constant  $\kappa_e$ . This system is isolated from other conductors and resides in air ( $\kappa_e \approx 1$ ), as shown in Figure 5.12.4.

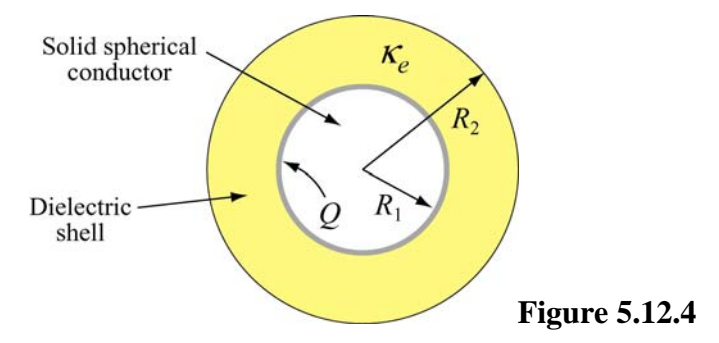

(a) Determine the displacement vector **D**  $\rightarrow$  everywhere, *i.e.* its magnitude and direction in the regions  $r < R_1$ ,  $R_1 < r < R_2$  and  $r > R_2$ .

(b) Determine the electric field  $\vec{E}$  everywhere.

#### **5.12.4 Gauss's Law and Dielectrics**

A cylindrical shell of dielectric material has inner radius *a* and outer radius *b*, as shown in Figure 5.12.5.

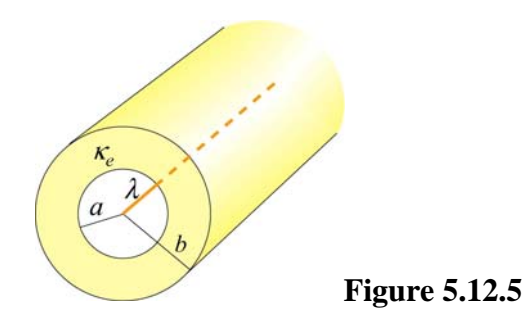

The material has a dielectric constant  $\kappa$ <sub>e</sub> = 10. At the center of the shell there is a line charge running parallel to the axis of the cylindrical shell, with free charge per unit length λ.

(a) Find the electric field for:  $r < a$ ,  $a < r < b$  and  $r > b$ .

(b) What is the induced surface charge per unit length on the inner surface of the spherical shell? [Ans:  $-9\lambda/10$ .]

(c) What is the induced surface charge per unit length on the outer surface of the spherical shell? [Ans:  $+9\lambda/10$ .]

#### **5.12.5 A Capacitor with a Dielectric**

A parallel plate capacitor has a capacitance of 112 pF, a plate area of 96.5 cm<sup>2</sup>, and a mica dielectric ( $\kappa$  = 5.40). At a 55 V potential difference, calculate

(a) the electric field strength in the mica; [Ans:  $13.4 \text{ kV/m}$ .]

(b) the magnitude of the free charge on the plates; [Ans: 6.16 nC.]

(c) the magnitude of the induced surface charge; [Ans: 5.02 nC.]

(d) the magnitude of the polarization **P**  $\rightarrow$ [Ans:  $520 \text{ nC/m}^2$ .]

#### **5.12.6 Force on the Plates of a Capacitor**

The plates of a parallel-plate capacitor have area A and carry total charge  $\pm Q$  (see Figure 5.12.6). We would like to show that these plates *attract* each other with a force given by  $F = Q^2/(2\varepsilon_0 A)$ .

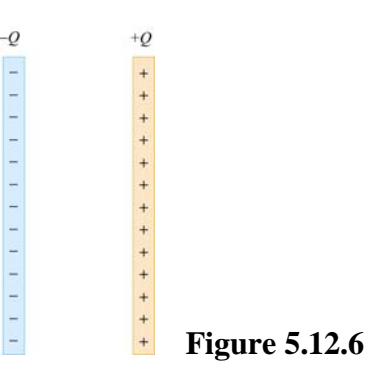

(a) Calculate the total force on the left plate due to the electric field of the right plate, using Coulomb's Law. Ignore fringing fields.

(b) If you pull the plates apart, against their attraction, you are doing work and *that work goes directly into creating additional electrostatic energy*. Calculate the force necessary to increase the plate separation from *x* to *x*+*dx* by equating the work you do,  $\vec{F} \cdot d\vec{x}$ , to the increase in electrostatic energy, assuming that the electric energy density is  $\varepsilon_0 E^2/2$ , and that the charge *Q* remains constant.

(c) Using this expression for the force, show that the force per unit area (the *electrostatic stress*) acting on either capacitor plate is given by  $\varepsilon_0 E^2/2$ . This result is true for a conductor of any shape with an electric field  $\vec{E}$  at its surface.

(d) Atmospheric pressure is 14.7 lb/in2, or 101,341 N/m2. How large would *E* have to be to produce this force per unit area? [Ans: 151 MV/m. Note that Van de Graff accelerators can reach fields of 100 MV/m maximum before breakdown, so that electrostatic stresses are on the same order as atmospheric pressures in this extreme situation, but not much greater].

#### **5.12.7 Energy Density in a Capacitor with a Dielectric**

Consider the case in which a dielectric material with dielectric constant  $\kappa_e$  completely fills the space between the plates of a parallel-plate capacitor. Show that the energy this the space between the plates of a paramet-plate capacitor. Show that the density of the field between the plates is  $u_E = \vec{E} \cdot \vec{D}/2$  by the following procedure:

(a) Write the expression  $u_E = \mathbf{E} \cdot \mathbf{D}/2$  as a function of **E** and  $\rightarrow$  $\kappa_e$  (i.e. eliminate **D**).  $\rightarrow$ 

(b) Given the electric field and potential of such a capacitor with free charge *q* on it (problem 4-1a above), calculate the work done to charge up the capacitor from  $q = 0$  to  $q = Q$ , the final charge.

(c) Find the energy density  $u_F$ .

### Class 07: Outline

- Hour 1:
- Conductors & Insulators Expt. 2: Electrostatic Force Hour 2:

**Capacitors** 

Last Time: Gauss's Law

## **Gauss's Law**

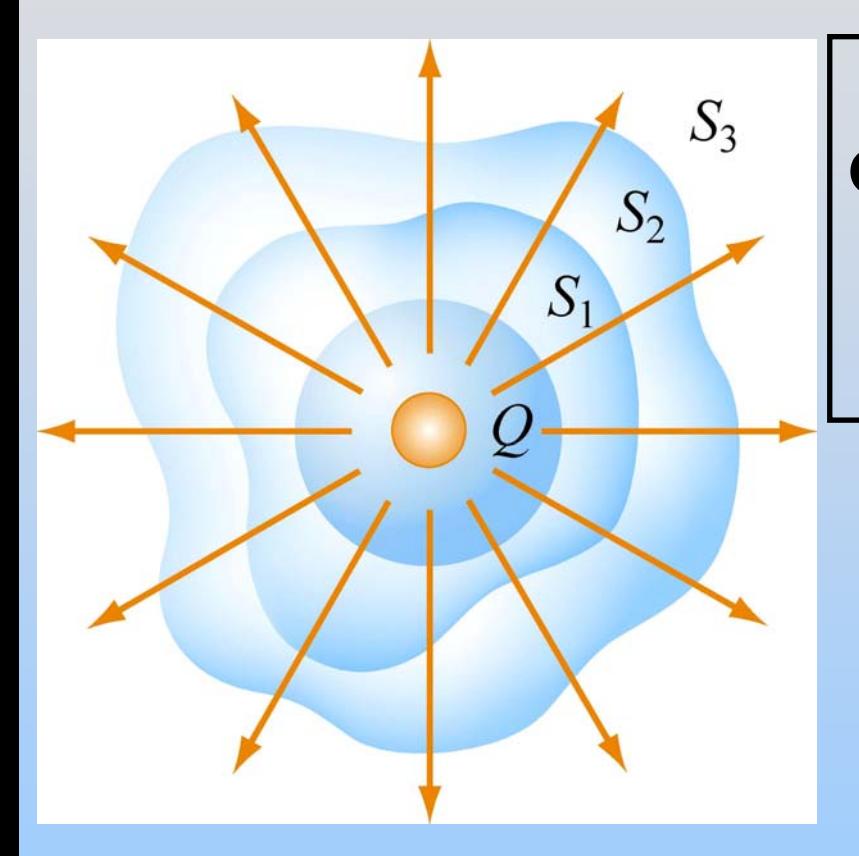

$$
\Phi_E = \oint_{\text{closed surface } S} \vec{E} \cdot d\vec{A} = \frac{Q_{\text{enc}}}{\varepsilon_0}
$$

In practice, use symmetry:

- Spherical ( *r*)
- Cylindrical (*r*,  $\ell$ )
- Planar (Pillbox, *A* )

# **Conductors**

### **Conductors and Insulators**

A conductor contains charges that are free to move (electrons are weakly bound to atoms) Example: metals

An insulator contains charges that are NOT free to move (electrons are strongly bound to atoms) Examples: plastic, paper, wood

### **Conductors**

Conductors have free charges

- $\rightarrow$  E must be zero inside the conductor
- $\rightarrow$  Conductors are equipotential objects

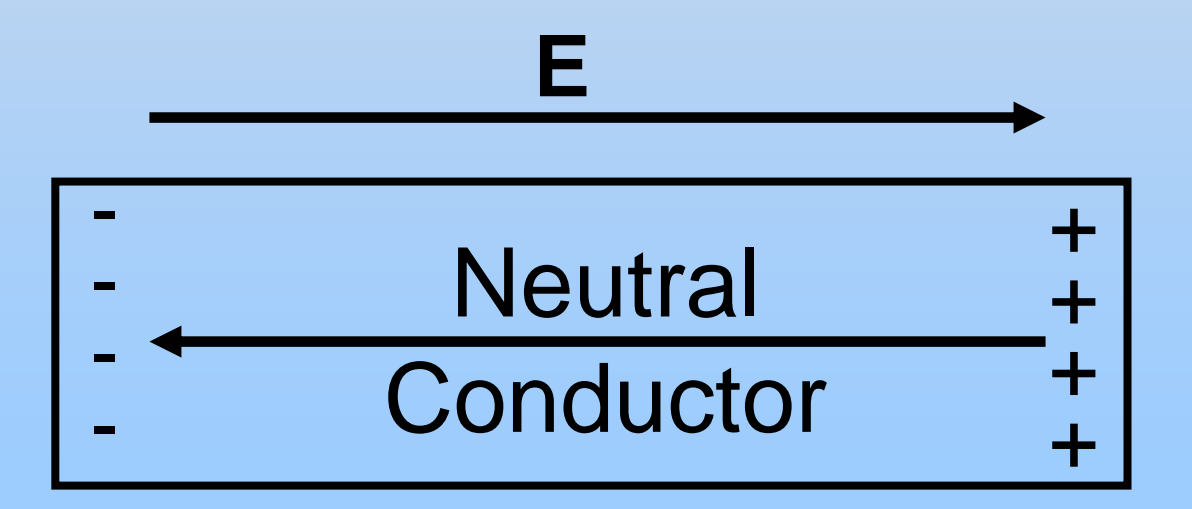

### **Equipotentials**

# **Topographic Maps**

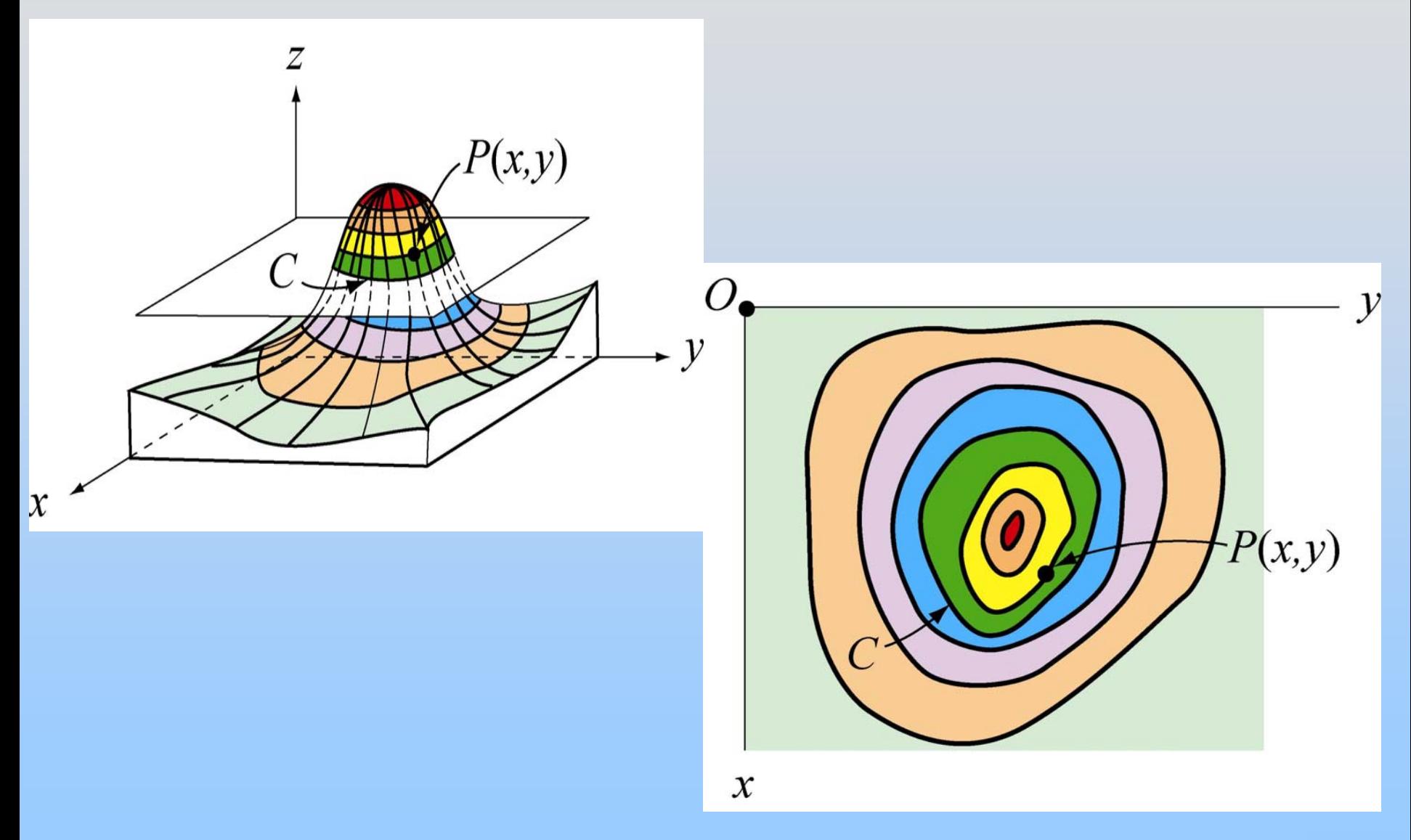

## **Equipotential Curves**

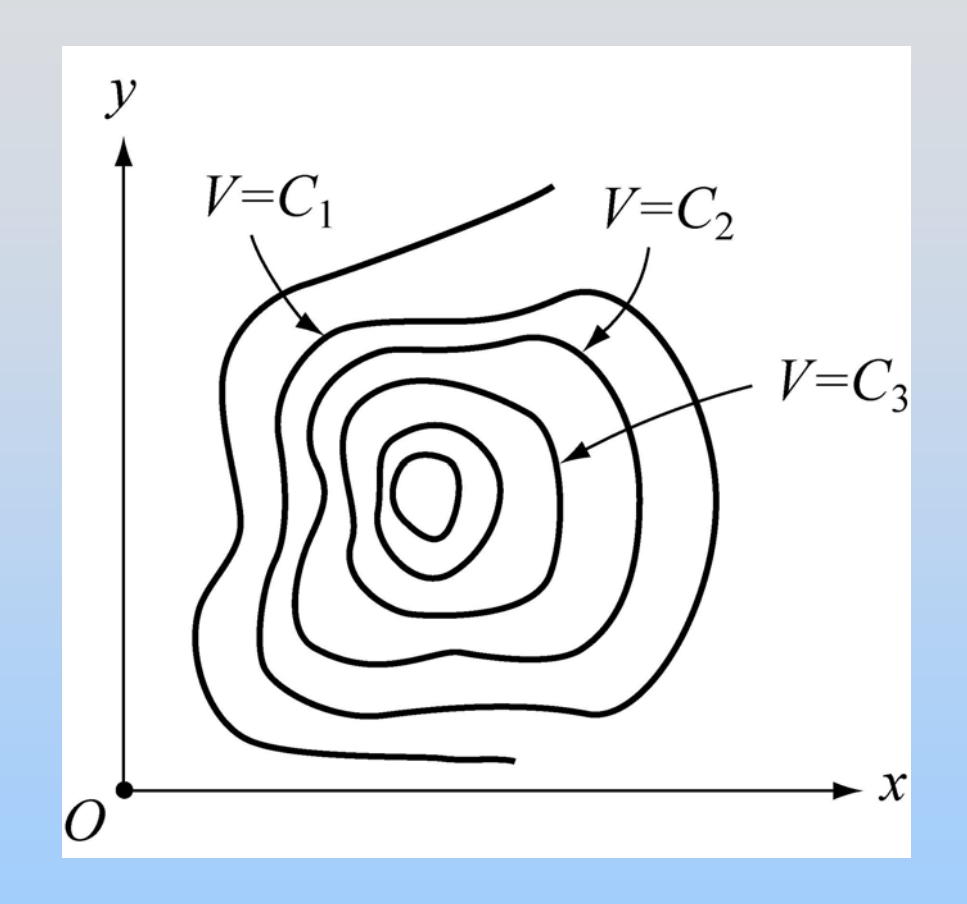

All points on equipotential curve are at same potential. Each curve represented by  $V(x,y) = constant$ 

# **PRS Question: Walking down a mountain**

# **Direction of Electric Field E**

### **E** is perpendicular to all equipotentials

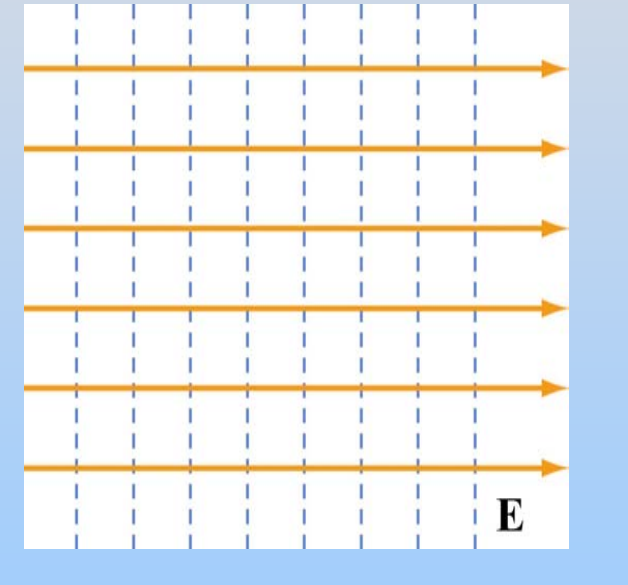

Constant E field

19

Point Charge Electric dipole

# **Properties of Equipotentials**

- E field lines point from high to low potential
- E field lines perpendicular to equipotentials
	- Have no component along equipotential
	- No work to move along equipotential
### **Conductors in Equilibrium**

- Conductors are equipotential objects:
- 1)  $E = 0$  inside
- 2) Net charge inside is 0
- 3) E perpendicular to surface
- 4) Excess charge on surface

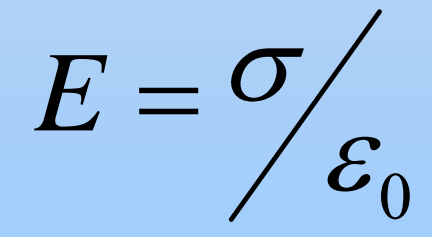

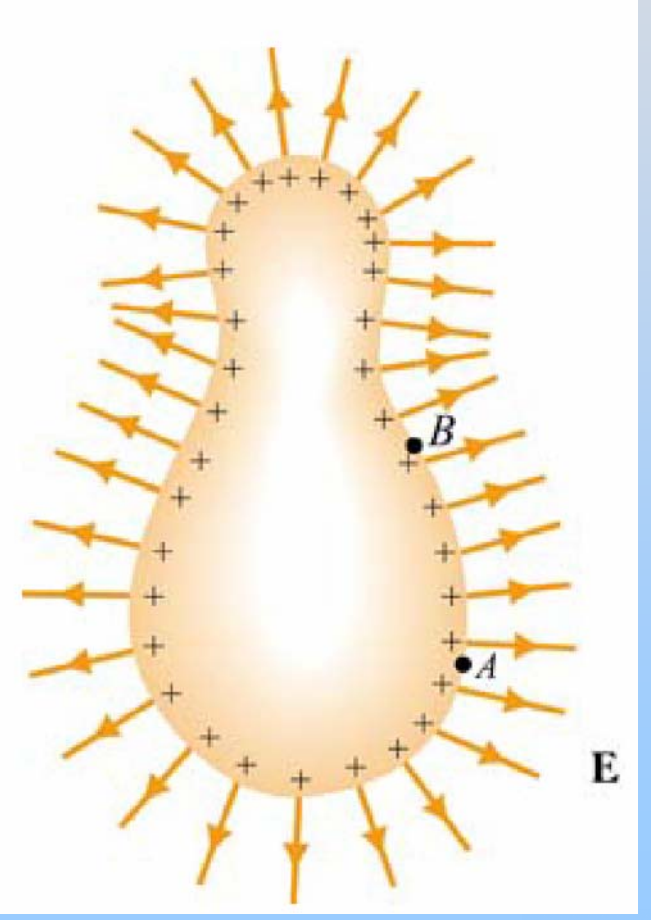

### **Conductors in Equilibrium**

Put a net positive charge anywhere inside a conductor, and it will move to the surface to get as far away as possible from the other charges of like sign.

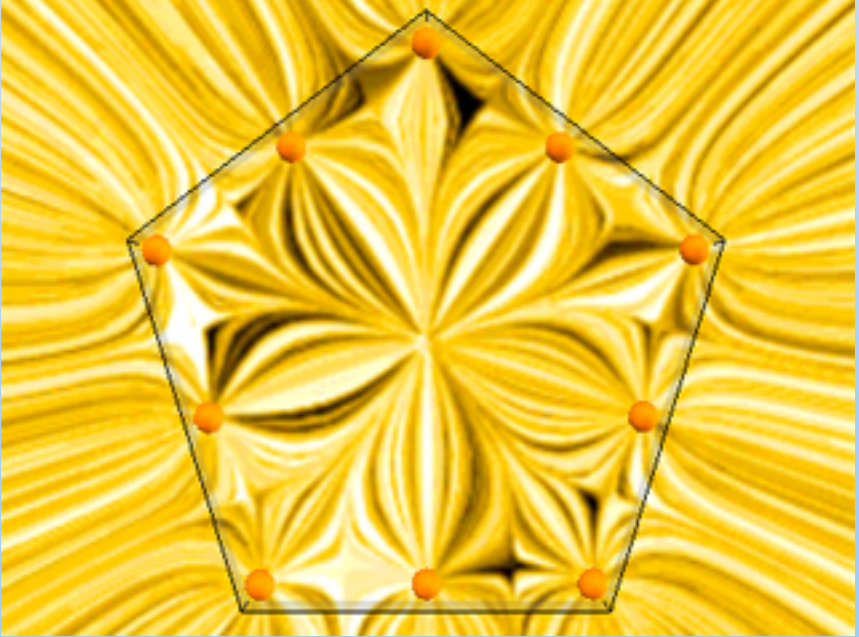

[http://ocw.mit.edu/ans7870/8/8.02T/f04/visualizations/electrostatics/34-pentagon/34](http://ocw.mit.edu/ans7870/8/8.02T/f04/visualizations/electrostatics/34-pentagon/34-pentagon320.html) [pentagon320.html](http://ocw.mit.edu/ans7870/8/8.02T/f04/visualizations/electrostatics/34-pentagon/34-pentagon320.html)

## **Expt. 2: Electrostatic Force**

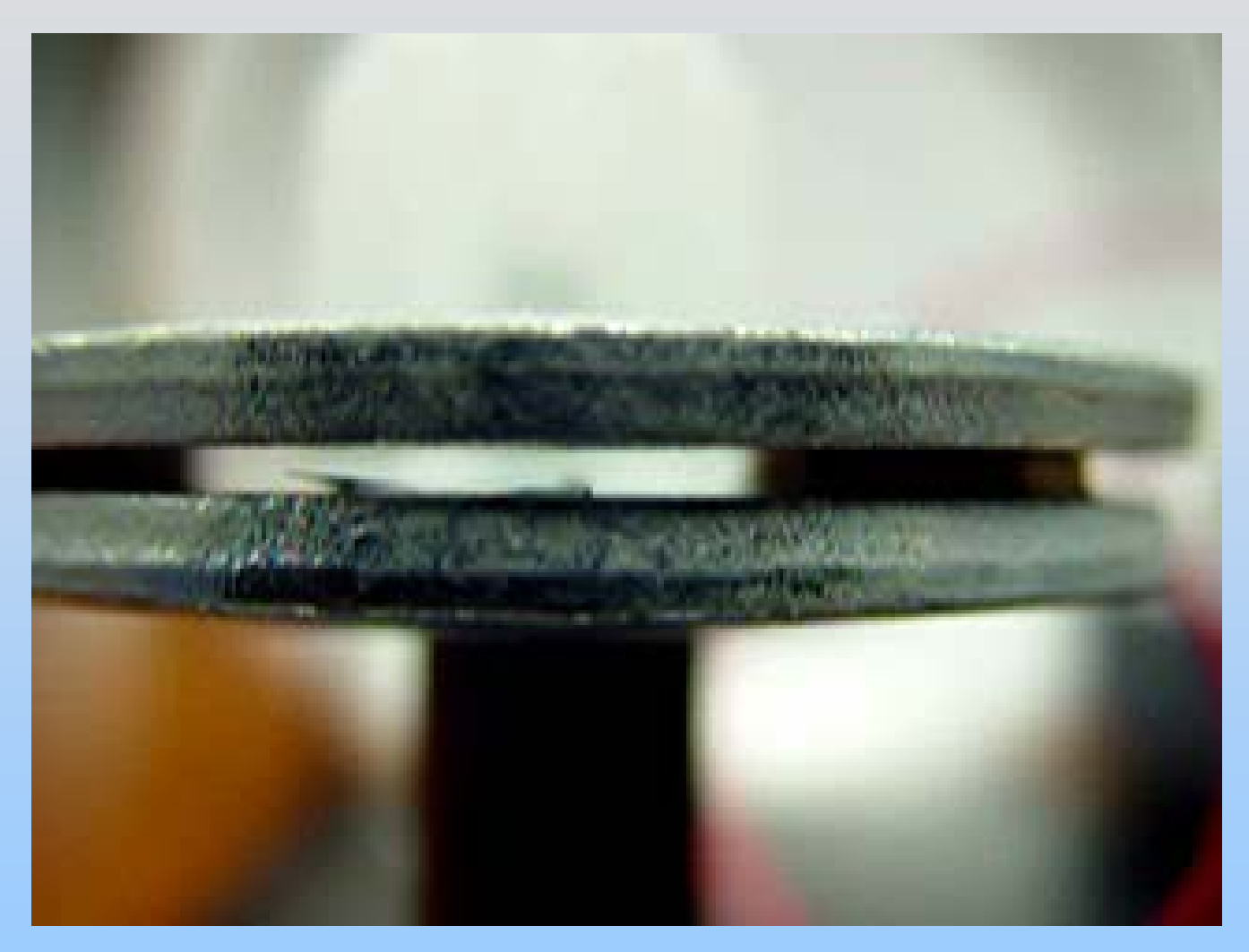

## **Expt. 2: Electrostatic Force**

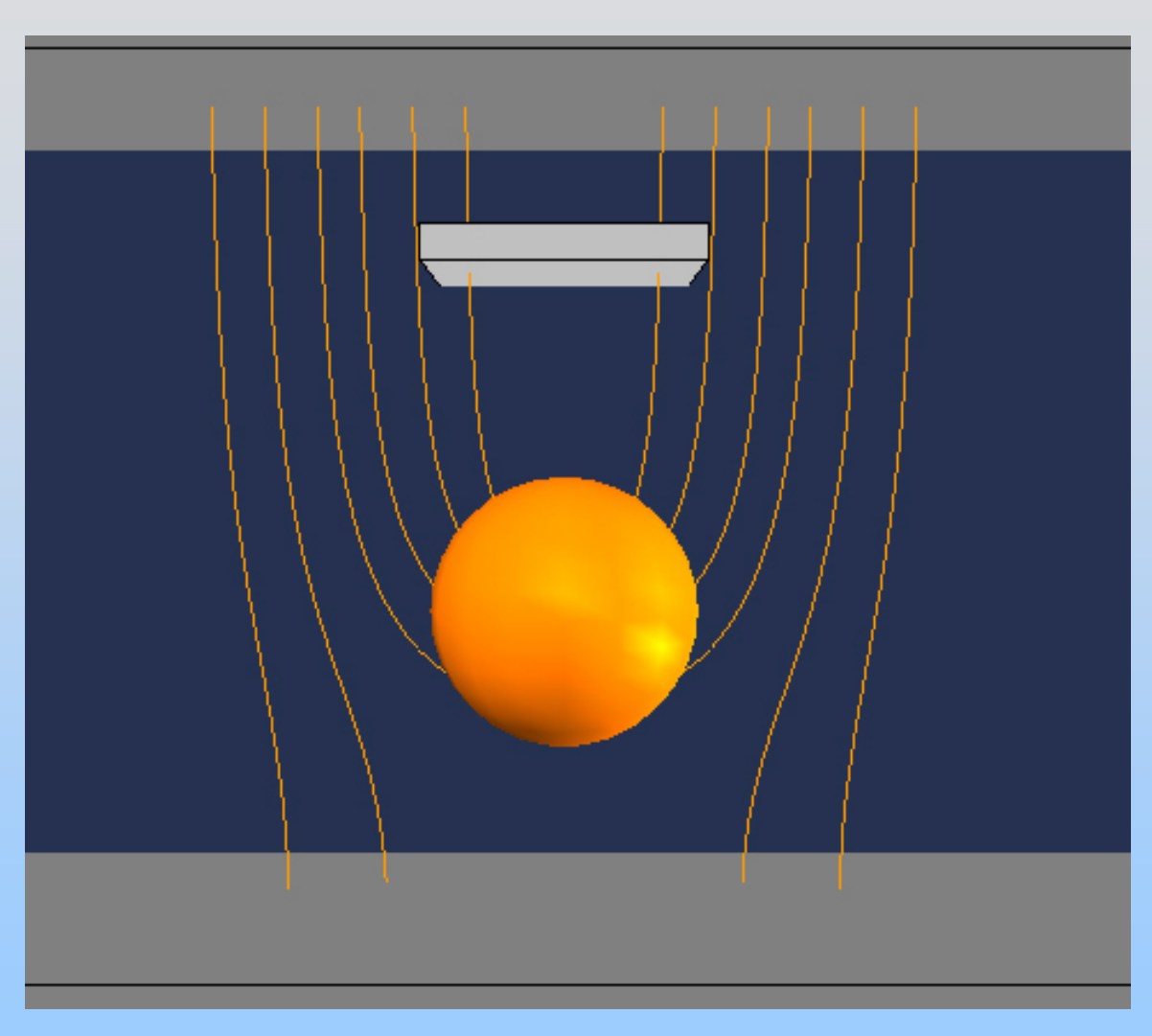

<http://ocw.mit.edu/ans7870/8/8.02T/f04/visualizations/electrostatics/36-electrostaticforce/36-esforce320.html>

## **Experiment 2: Electrostatic Force**

#### **Capacitors and Capacitance**

## **Capacitors: Store Electric Energy**

Capacitor: two isolated conductors with equal and opposite charges Q and potential difference  $\Delta {\sf V}$  . between them.

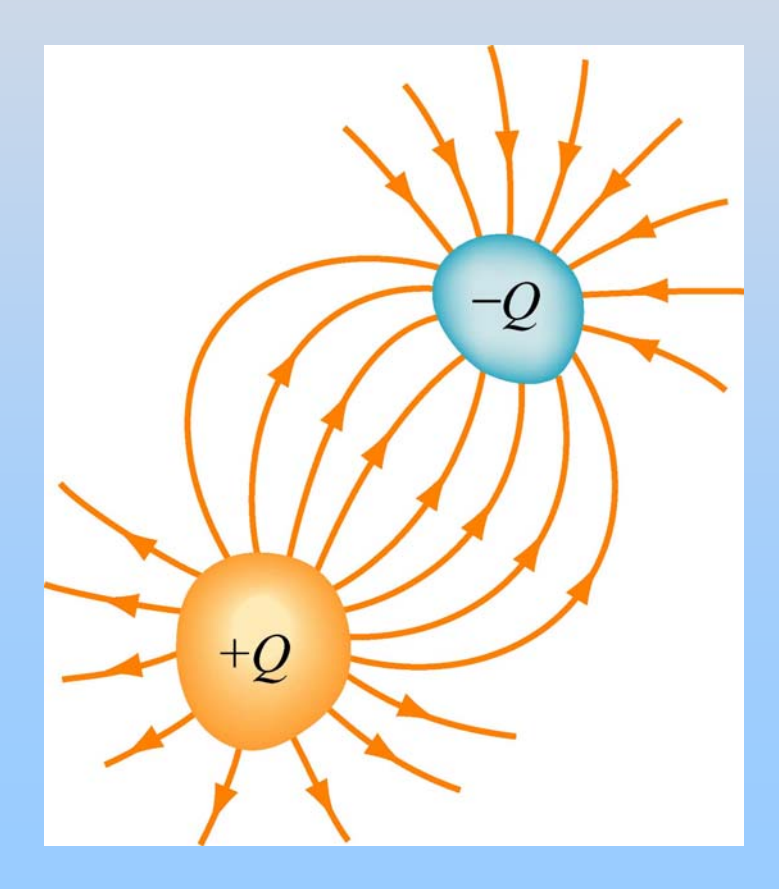

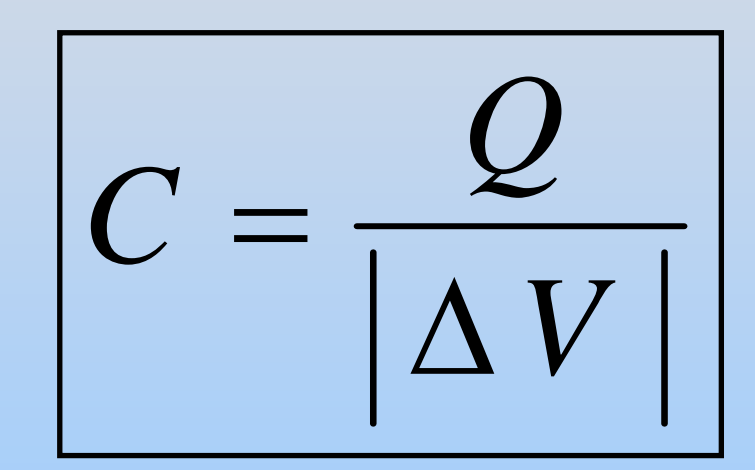

**Units: Coulombs/Volt or Farads**

### **Parallel Plate Capacitor**  $E=0$  $E=0$  $+Q = \sigma A$  $-Q = - \sigma A$ *E* =? *d*

## **Parallel Plate Capacitor**

When you put opposite charges on plates, charges move to the inner surfaces of the plates to get as close as possible to charges of the opposite sign

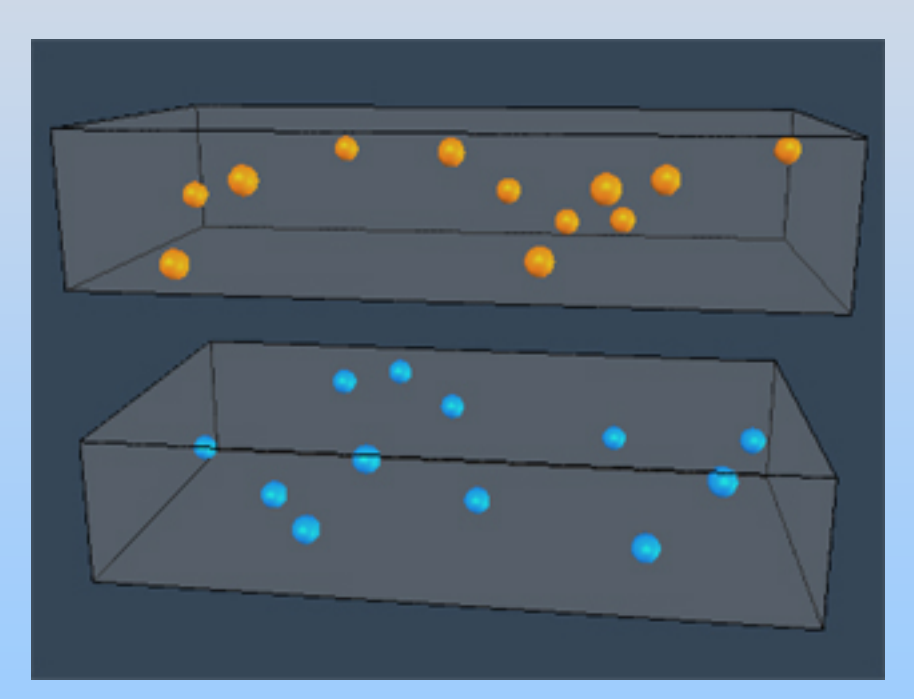

[http://ocw.mit.edu/ans7870/8/8.02T/f04/visuali](http://ocw.mit.edu/ans7870/8/8.02T/f04/visualizations/electrostatics/35-capacitor/35-capacitor320.html) [zations/electrostatics/35-capacitor/35](http://ocw.mit.edu/ans7870/8/8.02T/f04/visualizations/electrostatics/35-capacitor/35-capacitor320.html) [capacitor320.html](http://ocw.mit.edu/ans7870/8/8.02T/f04/visualizations/electrostatics/35-capacitor/35-capacitor320.html)

# **Calculating E (Gauss's Law)**

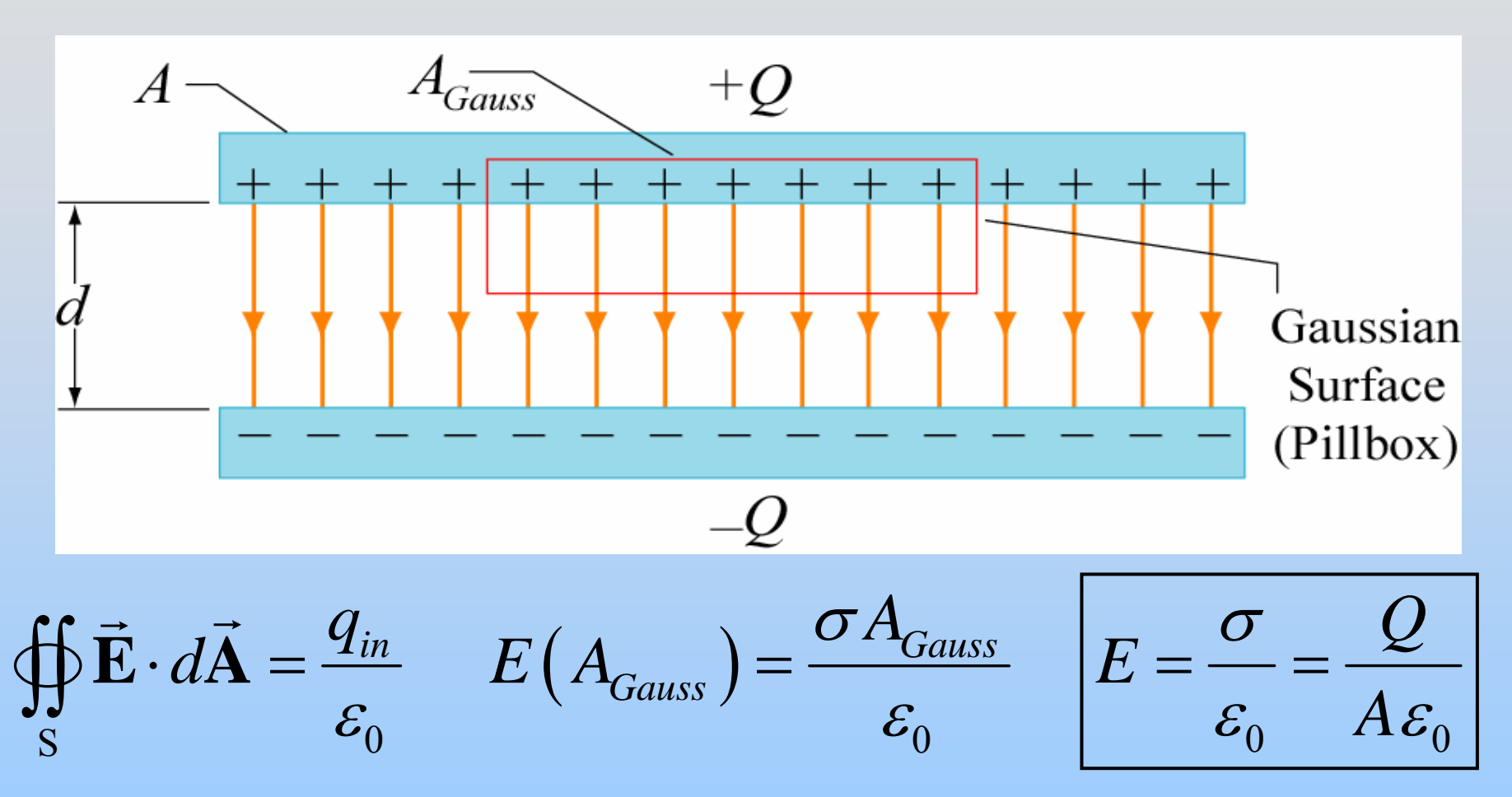

Note: We only "consider" a single sheet! Doesn't the other sheet matter?

## **Alternate Calculation Method**

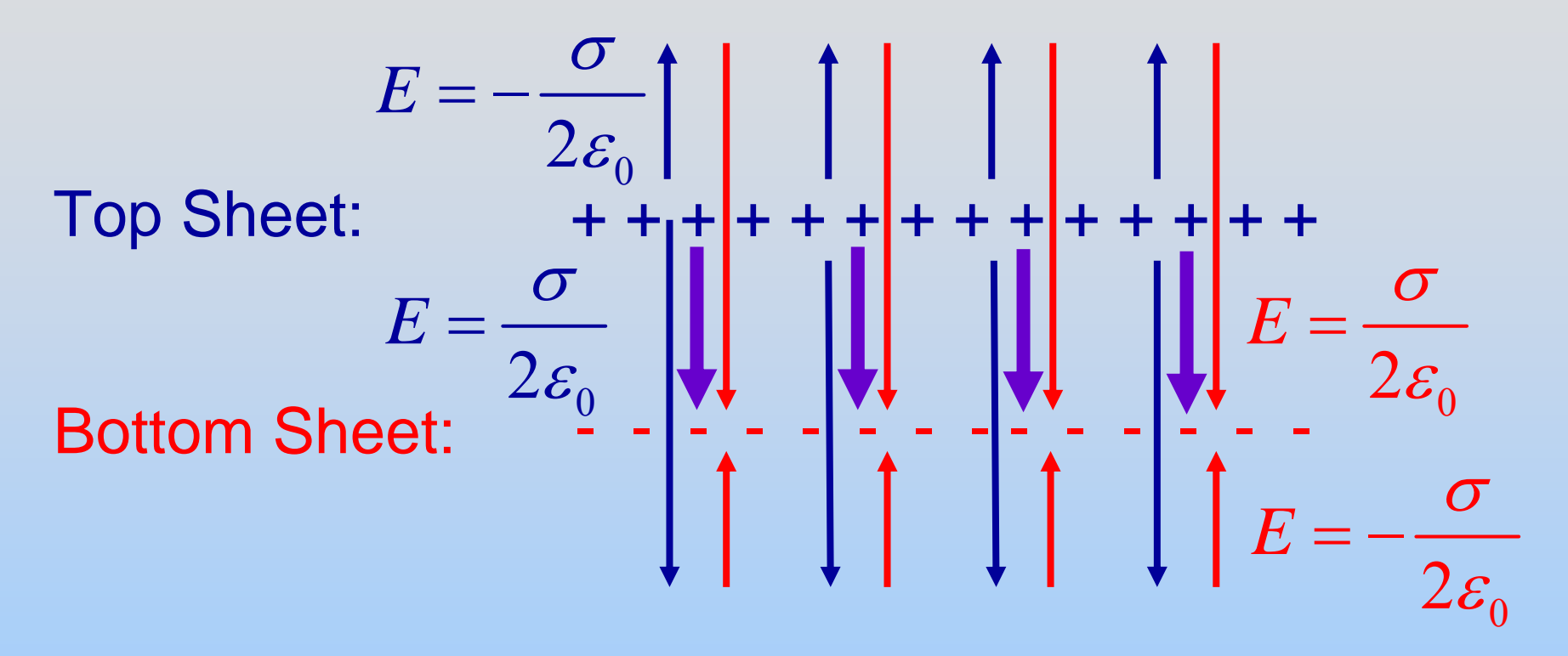

$$
E = \frac{\sigma}{2\varepsilon_0} + \frac{\sigma}{2\varepsilon_0} = \frac{\sigma}{\varepsilon_0} = \frac{Q}{A\varepsilon_0}
$$

## **Parallel Plate Capacitor**

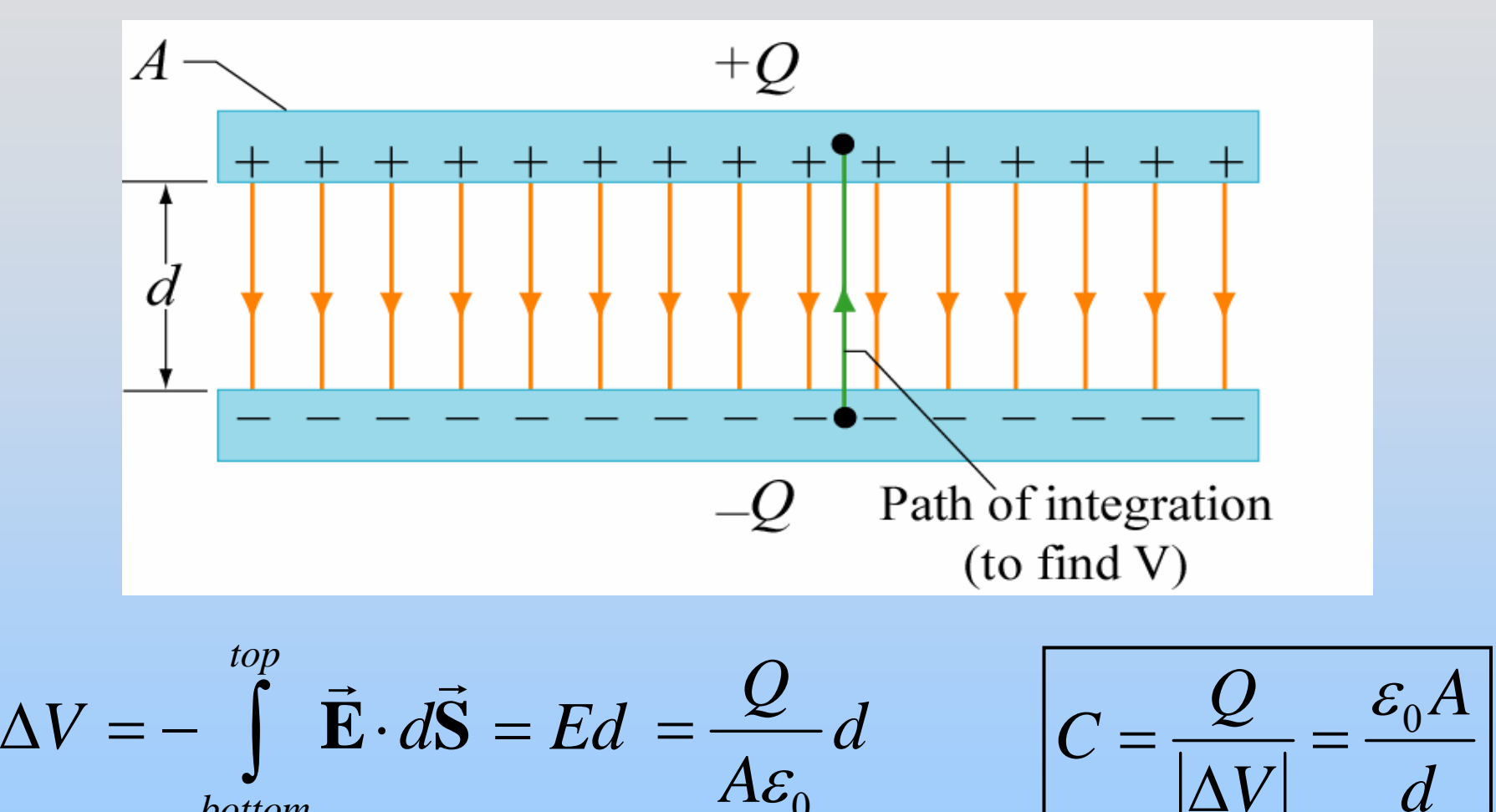

P07 -24*C* depends only on geometric factors *A* and *d*

0

*bottom*

**Demonstration: Big Capacitor**

## **Spherical Capacitor**

Two concentric spherical shells of radii *a* and *b*

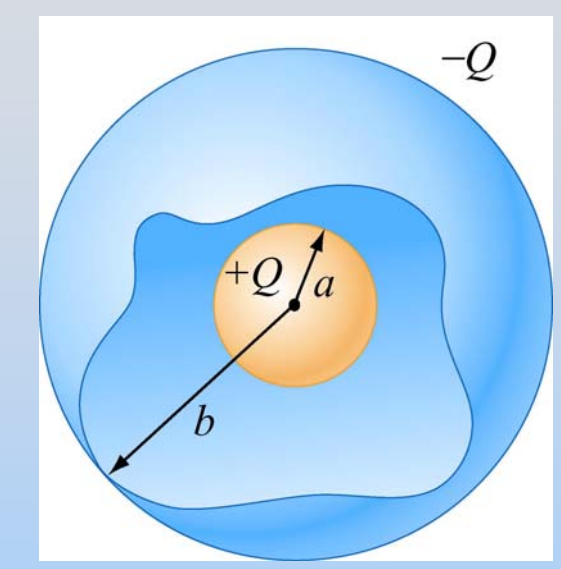

What is E?

Gauss's Law  $\rightarrow$  E  $\neq$  0 only for *a < r < b*, where it looks like a point charge:

$$
\vec{\mathbf{E}} = \frac{Q}{4\pi\varepsilon_0 r^2} \hat{\mathbf{r}}
$$

## **Spherical Capacitor**

$$
\Delta V = -\int_{inside}^{outside} \vec{E} \cdot d\vec{S} = -\int_{a}^{b} \frac{Q\hat{r}}{4\pi \varepsilon_0 r^2} \cdot dr \hat{r} = \frac{Q}{4\pi \varepsilon_0} \left(\frac{1}{b} - \frac{1}{a}\right)
$$

Is this positive or negative? Why?

$$
C = \frac{Q}{|\Delta V|} = \frac{4\pi\varepsilon_0}{\left(a^{-1} - b^{-1}\right)}
$$

$$
\left(\begin{array}{c}\n+Q/a \\
b\n\end{array}\right)
$$

For an isolated spherical conductor of radius *a:*  $C = 4\pi\varepsilon_0 a$ = $=4\pi \varepsilon$ 

## **Capacitance of Earth**

For an isolated spherical conductor of radius *a:*

$$
C = 4\pi\varepsilon_0 a
$$

$$
\varepsilon_0 = 8.85 \times 10^{-12} \text{ F/m}
$$
  $a = 6.4 \times 10^6 \text{ m}$ 

$$
C = 7 \times 10^{-4} \mathrm{F} = 0.7 \mathrm{mF}
$$

A Farad is REALLY BIG! We usually use pF  $(10^{-12})$  or nF  $(10^{-9})$ 

## **1 Farad Capacitor**

How much charge?  $\big(1\,\mathrm{F}\,\big)\big(1\,2\,\mathrm{V}\,$ )  $=$  1 2 C  $Q = C\,|\,\Delta\,V$ =

# **PRS Question: Changing C Dimensions**

## **Demonstration: Changing C Dimensions**

## **Energy Stored in Capacitor**

# **Energy To Charge Capacitor**

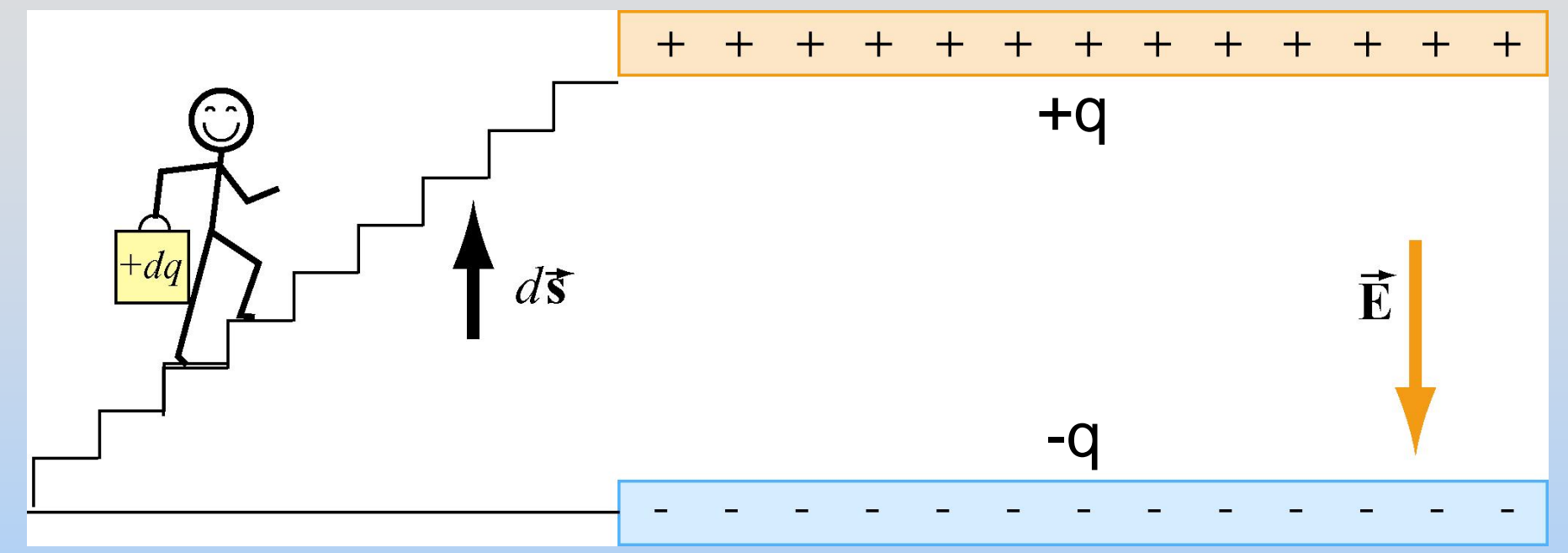

- **1. Capacitor starts uncharged.**
- **2. Carry** *+dq* **from bottom to top. Now top has charge q = +dq, bottom -dq**
- **3. Repeat**
- **4. Finish when top has charge**  $q = +Q$ **, bottom -Q**

## **Work Done Charging Capacitor**

**At some point top plate has** *+q***, bottom has** *–q* **Potential difference is**  ∆*V* **<sup>=</sup>***q / C* **Work done lifting another** *dq* **is** *dW = dq*  ∆*V*

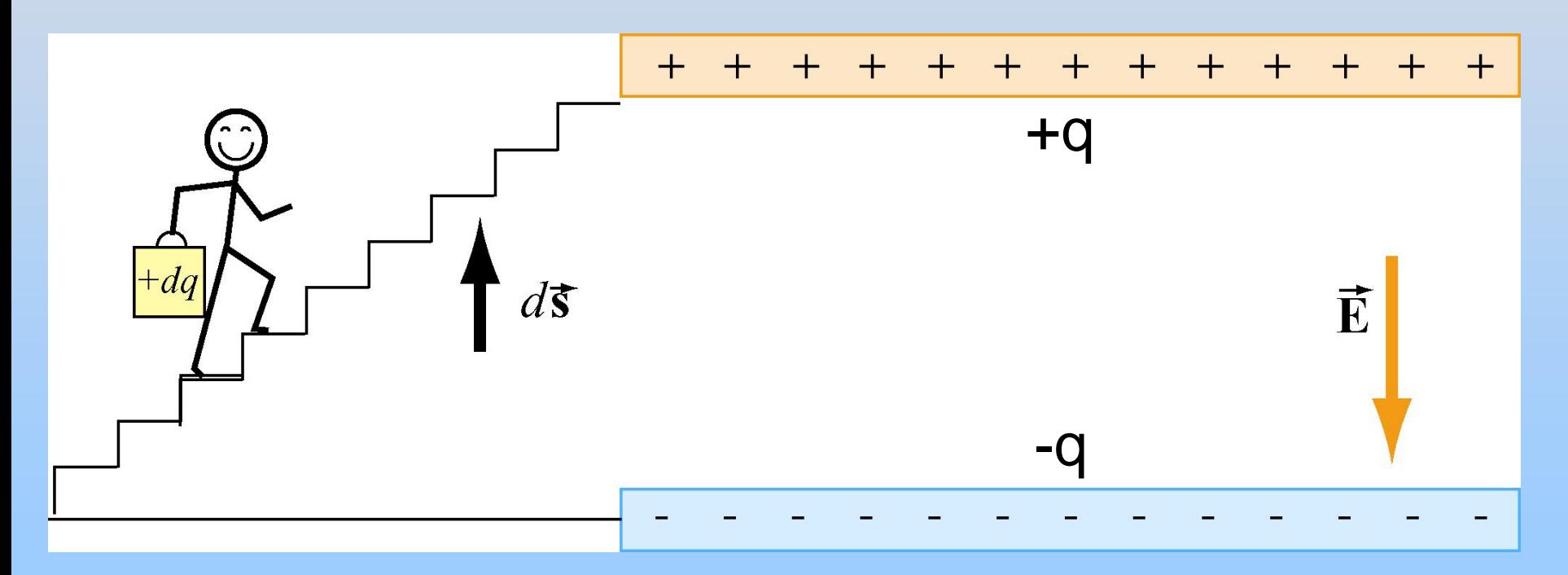

## **Work Done Charging Capacitor**

**So work done to move** *dq* **is:**

$$
dW = dq \,\Delta V = dq \,\frac{q}{C} = \frac{1}{C} q \, dq
$$

**Total energy to charge to** *q = Q:*

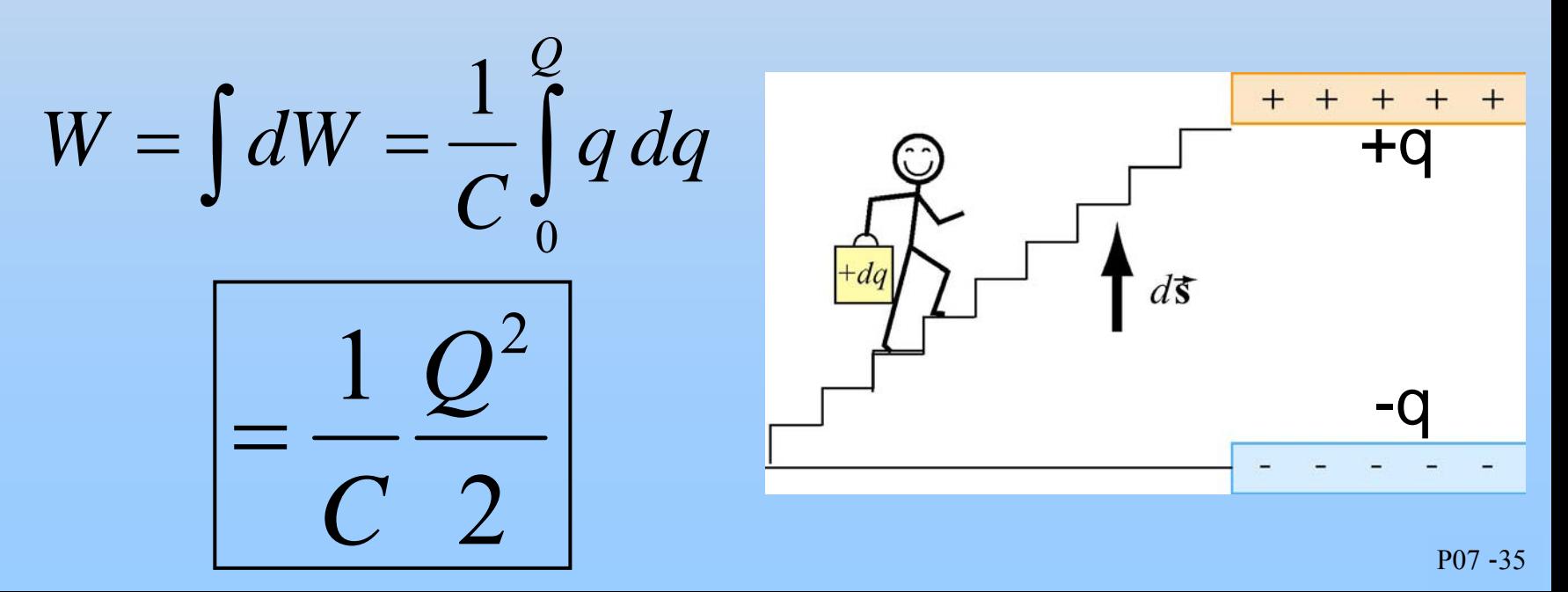

**Energy Stored in Capacitor**

Since 
$$
C = \frac{Q}{|\Delta V|}
$$

$$
U = \frac{Q^2}{2C} = \frac{1}{2}Q|\Delta V| = \frac{1}{2}C|\Delta V|^2
$$

Where is the energy stored???

**Energy Stored in Capacitor** Energy stored in the E field! an d *o A* $C = \frac{U_0 - I_0}{d}$  and  $V = Ed$ Parallel-plate capacitor:  $C = \frac{{\mathcal E}_o A}{\cdots}$  and  $V =$  $\frac{1}{2}$ 2 $U = \frac{1}{2}CV^2 = \frac{1}{2} \frac{c_0 I}{I} (Ed)$  $1 \varepsilon A$   $\qquad \varepsilon E^2$  $\frac{1}{2} \frac{\varepsilon_o A}{d}$   $\left( Ed \right)^2 = \frac{\varepsilon_o E^2}{2} \times (Ad)$  $\frac{a^{2}}{d}$  (*Ed*)<sup> $2$ </sup> =  $\frac{a^{2}-b^{2}}{2}$  × (*Ad*)  $\mathcal{E} A$   $\longrightarrow$   $\mathcal{E}$  $=\frac{1}{2} \frac{\sigma_0 I}{I} (Ed)^2 = \frac{\sigma_0 I}{2} (Ad) = u_E \times (volume)$  $=u_{\nu} \times (volume)$ 

$$
u_E = E
$$
 field energy density  $=$   $\frac{\varepsilon_0 E^2}{2}$ 

## **1 Farad Capacitor - Energy**

How much energy?

$$
U = \frac{1}{2} C |\Delta V|^2
$$
  
=  $\frac{1}{2} (1F) (12 V)^2$   
= 72 J

Compare to capacitor charged to 3kV:

$$
U = \frac{1}{2} C |\Delta V|^2 = \frac{1}{2} (100 \,\mu\text{F}) (3 \,\text{kV})^2
$$
  
=  $\frac{1}{2} (1 \times 10^{-4} \,\text{F}) (3 \times 10^3 \,\text{V})^2 = 450 \,\text{J}$ 

**PRS Question: Changing C Dimensions Energy Stored**

## **Demonstration: Dissectible Capacitor**

#### **Chapter 4**

#### **Gauss's Law**

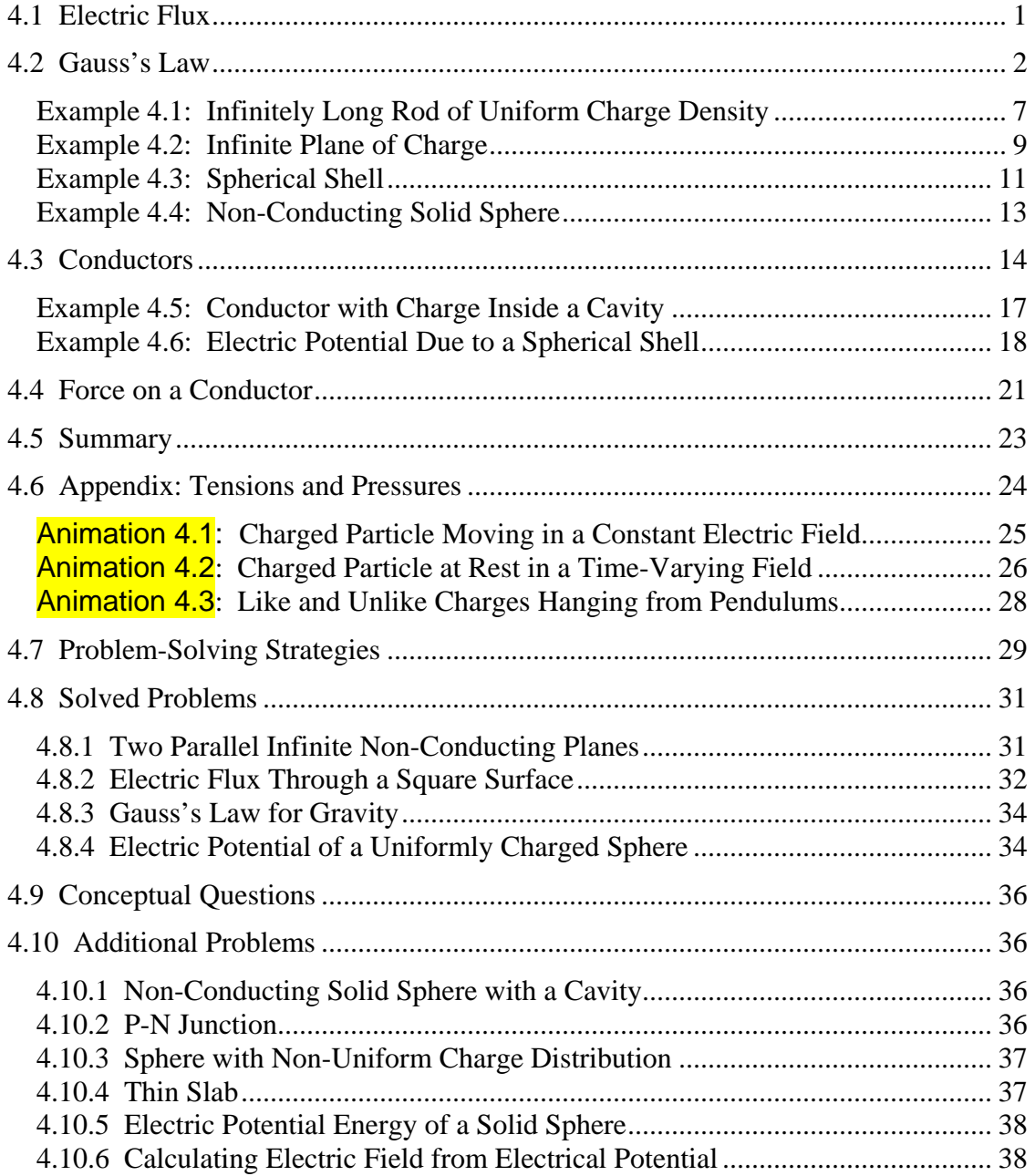

#### **Gauss's Law**

#### <span id="page-533-0"></span>**4.1 Electric Flux**

In Chapter 2 we showed that the strength of an electric field is proportional to the number of field lines per area. The number of electric field lines that penetrates a given surface is called an "electric flux," which we denote as  $\Phi_F$ . The electric field can therefore be thought of as the number of lines per unit area.

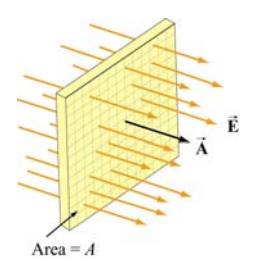

**Figure 4.1.1** Electric field lines passing through a surface of area *A*.

Consider the surface shown in Figure 4.1.1. Let  $\vec{A} = A\hat{n}$  be defined as the *area vector* having a magnitude of the area of the surface, *A* , and pointing in the normal direction,  $\hat{\bf{n}}$ . If the surface is placed in a uniform electric field  $\vec{\bf{E}}$  that points in the same direction, as  $\hat{\bf{n}}$ , i.e., perpendicular to the surface *A*, the flux through the surface is

$$
\Phi_E = \vec{E} \cdot \vec{A} = \vec{E} \cdot \hat{n} A = EA \tag{4.1.1}
$$

On the other hand, if the electric field  $\vec{E}$  makes an angle  $\theta$  with  $\hat{\bf{n}}$  (Figure 4.1.2), the electric flux becomes

$$
\Phi_E = \vec{E} \cdot \vec{A} = EA \cos \theta = E_n A \tag{4.1.2}
$$

where  $E_n = \vec{E} \cdot \hat{\mathbf{n}}$  is the component of  $\vec{E}$  perpendicular to the surface.

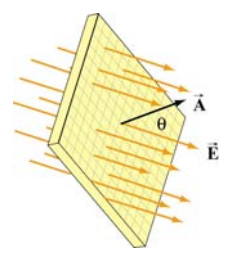

**Figure 4.1.2** Electric field lines passing through a surface of area *A* whose normal makes an angle  $\theta$  with the field.

<span id="page-534-0"></span>Note that with the definition for the normal vector  $\hat{\mathbf{n}}$ , the electric flux  $\Phi_E$  is positive if the electric field lines are leaving the surface, and negative if entering the surface.

In general, a surface *S* can be curved and the electric field  $\vec{E}$  may vary over the surface. We shall be interested in the case where the surface is *closed*. A closed surface is a surface which completely encloses a volume. In order to compute the electric flux, we divide the surface into a large number of infinitesimal area elements  $\Delta \vec{A}_i = \Delta A_i \hat{n}_i$ , as shown in Figure 4.1.3. Note that for a closed surface the unit vector  $\hat{\mathbf{n}}_i$  is chosen to point in the *outward* normal direction.

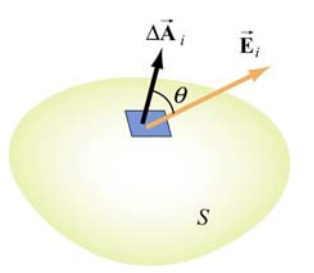

**Figure 4.1.3** Electric field passing through an area element  $\Delta \vec{A}_i$ , making an angle  $\theta$  with the normal of the surface.

The electric flux through  $\Delta A_i$  is G

$$
\Delta \Phi_E = \vec{\mathbf{E}}_i \cdot \Delta \vec{\mathbf{A}}_i = E_i \Delta A_i \cos \theta \tag{4.1.3}
$$

The total flux through the entire surface can be obtained by summing over all the area elements. Taking the limit  $\Delta \vec{A}$ <sub>i</sub> → 0 and the number of elements to infinity, we have

$$
\Phi_E = \lim_{\Delta A_i \to 0} \sum \vec{\mathbf{E}}_i \cdot d\vec{\mathbf{A}}_i = \oint_s \vec{\mathbf{E}} \cdot d\vec{\mathbf{A}} \tag{4.1.4}
$$

where the symbol  $\oiint$  denotes a double integral over a *closed* surface *S*. In order to *S* evaluate the above integral, we must first specify the surface and then sum over the dot product  $\mathbf{E} \cdot d\mathbf{A}$ .

#### **4.2 Gauss's Law**

Consider a positive point charge  $Q$  located at the center of a sphere of radius  $r$ , as shown consider a positive point charge *Q* located at the center of a sphere of fadius *r*, as shown<br>in Figure 4.2.1. The electric field due to the charge *Q* is  $\vec{E} = (Q/4\pi \epsilon_0 r^2)\hat{r}$ , which points in the radial direction. We enclose the charge by an imaginary sphere of radius *r* called the "Gaussian surface."

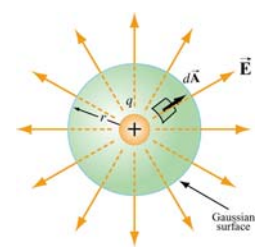

**Figure 4.2.1** A spherical Gaussian surface enclosing a charge *Q* .

In spherical coordinates, a small surface area element on the sphere is given by (Figure .2.2) 4

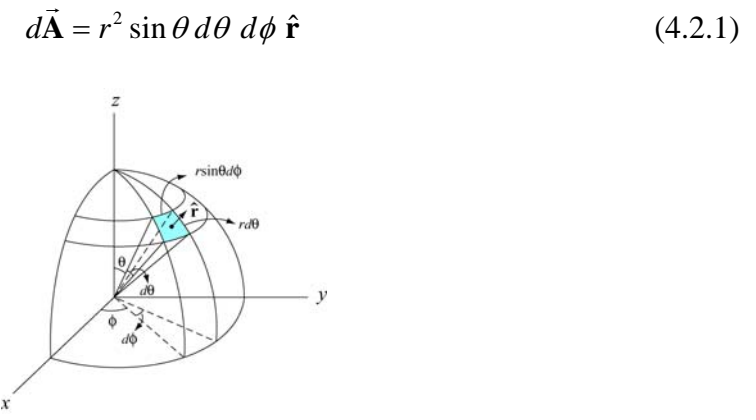

**Figure 4.2.2** A small area element on the surface of a sphere of radius *r*.

Thus, the net electric flux through the area element is

$$
d\Phi_E = \vec{\mathbf{E}} \cdot d\vec{\mathbf{A}} = E dA = \left(\frac{1}{4\pi\varepsilon_0} \frac{Q}{r^2}\right) \left(r^2 \sin\theta \,d\theta \,d\phi\right) = \frac{Q}{4\pi\varepsilon_0} \sin\theta \,d\theta \,d\phi \qquad (4.2.2)
$$

The total flux through the entire surface is

$$
\Phi_E = \oint_S \vec{E} \cdot d\vec{A} = \frac{Q}{4\pi\varepsilon_0} \int_0^{\pi} \sin\theta \, d\theta \int_0^{2\pi} \, d\phi = \frac{Q}{\varepsilon_0} \tag{4.2.3}
$$

The same result can also be obtained by noting that a sphere of radius  $r$  has a surface area  $A = 4\pi r^2$ , and since the magnitude of the electric field at any point on the spherical surface is  $E = Q/4\pi \varepsilon_0 r^2$ , the electric flux through the surface is

$$
\Phi_E = \oiint_S \vec{E} \cdot d\vec{A} = E \oiint_S dA = EA = \left(\frac{1}{4\pi\varepsilon_0} \frac{Q}{r^2}\right) 4\pi r^2 = \frac{Q}{\varepsilon_0}
$$
(4.2.4)

In the above, we have chosen a sphere to be the Gaussian surface. However, it turns out that the shape of the closed surface can be arbitrarily chosen. For the surfaces shown in Figure 4.2.3, the same result ( $\Phi_E = Q/\varepsilon_0$ ) is obtained. whether the choice is  $S_1$ ,  $S_2$  or  $S<sub>3</sub>$ .

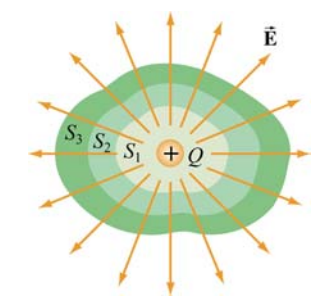

**Figure 4.2.3** Different Gaussian surfaces with the same outward electric flux.

The statement that the net flux through any closed surface is proportional to the net charge enclosed is known as Gauss's law. Mathematically, Gauss's law is expressed as

$$
\Phi_E = \oint_S \vec{\mathbf{E}} \cdot d\vec{\mathbf{A}} = \frac{q_{\text{enc}}}{\varepsilon_0} \quad \text{(Gauss's law)} \tag{4.2.5}
$$

where  $q_{\text{enc}}$  is the net charge inside the surface. One way to explain why Gauss's law holds is due to note that the number of field lines that leave the charge is independent of the shape of the imaginary Gaussian surface we choose to enclose the charge.

To prove Gauss's law, we introduce the concept of the *solid angle*. Let  $\Delta \vec{A}$ <sub>1</sub> =  $\Delta A$ <sub>1</sub>  $\hat{r}$  be an area element on the surface of a sphere  $S_1$  of radius  $r_1$ , as shown in Figure 4.2.4.

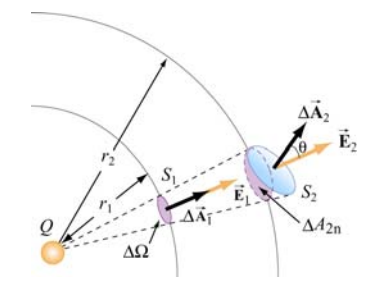

**Figure 4.2.4** The area element  $\Delta A$  subtends a solid angle  $\Delta \Omega$ .

The solid angle  $\Delta \Omega$  subtended by  $\Delta \vec{A}_1 = \Delta A_1 \hat{\bf{r}}$  at the center of the sphere is defined as

$$
\Delta\Omega \equiv \frac{\Delta A_1}{r_1^2} \tag{4.2.6}
$$

Solid angles are dimensionless quantities measured in steradians (sr). Since the surface area of the sphere  $S_1$  is  $4\pi r_1^2$ , the total solid angle subtended by the sphere is

$$
\Omega = \frac{4\pi r_1^2}{r_1^2} = 4\pi
$$
\n(4.2.7)

The concept of solid angle in three dimensions is analogous to the ordinary angle in two dimensions. As illustrated in Figure 4.2.5, an angle  $\Delta \varphi$  is the ratio of the length of the arc to the radius *r* of a circle:

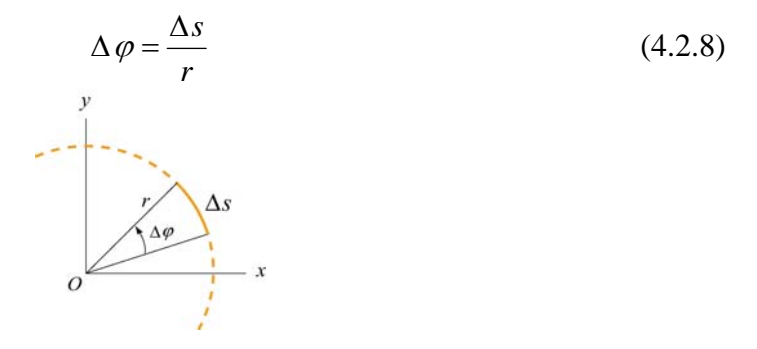

**Figure 4.2.5** The arc  $\Delta s$  subtends an angle  $\Delta \varphi$ .

Since the total length of the arc is  $s = 2\pi r$ , the total angle subtended by the circle is

$$
\varphi = \frac{2\pi r}{r} = 2\pi \tag{4.2.9}
$$

In Figure 4.2.4, the area element  $\Delta \vec{A}_2$  makes an angle  $\theta$  with the radial unit vector  $\hat{\bf{r}}$ , then the solid angle subtended by  $\Delta A_2$  is

$$
\Delta\Omega = \frac{\Delta\vec{A}_2 \cdot \hat{r}}{r_2^2} = \frac{\Delta A_2 \cos\theta}{r_2^2} = \frac{\Delta A_{2n}}{r_2^2}
$$
(4.2.10)

where  $\Delta A_{2n} = \Delta A_2 \cos \theta$  is the area of the radial projection of  $\Delta A_2$  onto a second sphere  $S_2$  of radius  $r_2$ , concentric with  $S_1$ .

As shown in Figure 4.2.4, the solid angle subtended is the same for both  $\Delta A_1$  and  $\Delta A_2$ .

$$
\Delta\Omega = \frac{\Delta A_1}{r_1^2} = \frac{\Delta A_2 \cos \theta}{r_2^2}
$$
\n(4.2.11)

Now suppose a point charge *Q* is placed at the center of the concentric spheres. The electric field strengths  $E_1$  and  $E_2$  at the center of the area elements  $\Delta A_1$  and  $\Delta A_2$  are related by Coulomb's law:

$$
E_i = \frac{1}{4\pi\varepsilon_0} \frac{Q}{r_i^2} \quad \Rightarrow \quad \frac{E_2}{E_1} = \frac{r_1^2}{r_2^2} \tag{4.2.12}
$$

The electric flux through  $\Delta A_1$  on  $S_1$  is

$$
\Delta \Phi_1 = \vec{E} \cdot \Delta \vec{A}_1 = E_1 \Delta A_1 \qquad (4.2.13)
$$

On the other hand, the electric flux through  $\Delta A_2$  on  $S_2$  is

$$
\Delta \Phi_2 = \vec{\mathbf{E}}_2 \cdot \Delta \vec{\mathbf{A}}_2 = E_2 \Delta A_2 \cos \theta = E_1 \left(\frac{r_1^2}{r_2^2}\right) \cdot \left(\frac{r_2^2}{r_1^2}\right) A_1 = E_1 \Delta A_1 = \Phi_1 \tag{4.2.14}
$$

Thus, we see that the electric flux through any area element subtending the same solid angle is constant, independent of the shape or orientation of the surface.

However, its application is limited only to systems that possess certain symmetry, amely, systems with cylindrical, planar and spherical symmetry. In the table below, we n give some examples of systems in which Gauss's law is applicable for determining electric field, with the corresponding Gaussian surfaces: In summary, Gauss's law provides a convenient tool for evaluating electric field.

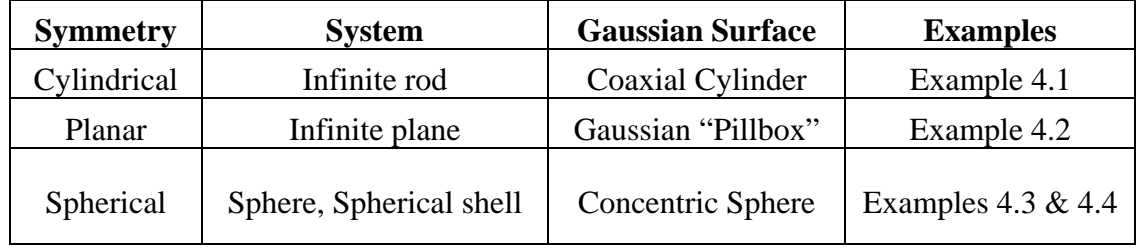

The following steps may be useful when applying Gauss's law:

(1) Identify the symmetry associated with the charge distribution.

(2) Determine the direction of the electric field, and a "Gaussian surface" on which the magnitude of the electric field is constant over portions of the surface.

<span id="page-539-0"></span>(3) Divide the space into different regions associated with the charge distribution. For each region, calculate  $q_{\text{enc}}$ , the charge enclosed by the Gaussian surface.

(4) Calculate the electric flux  $\Phi_E$  through the Gaussian surface for each region.

(5) Equate  $\Phi_E$  with  $q_{\text{enc}}/\varepsilon_0$ , and deduce the magnitude of the electric field.

#### **Example 4.1: Infinitely Long Rod of Uniform Charge Density**

An infinitely long rod of negligible radius has a uniform charge density  $\lambda$ . Calculate the electric field at a distance *r* from the wire.

#### **Solution:**

We shall solve the problem by following the steps outlined above.

(1) An infinitely long rod possesses cylindrical symmetry.

(2) The charge density is uniformly distributed throughout the length, and the electric field  $\vec{E}$  must be point radially away from the symmetry axis of the rod (Figure 4.2.6). The magnitude of the electric field is constant on cylindrical surfaces of radius  $r$ . Therefore, we choose a coaxial cylinder as our Gaussian surface.

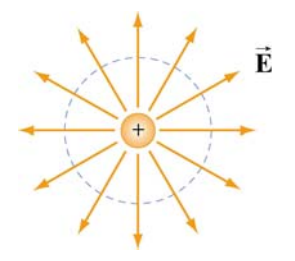

**Figure 4.2.6** Field lines for an infinite uniformly charged rod (the symmetry axis of the rod and the Gaussian cylinder are perpendicular to plane of the page.)

(3) The amount of charge enclosed by the Gaussian surface, a cylinder of radius  $r$  and length  $\ell$  (Figure 4.2.7), is  $q_{\text{enc}} = \lambda \ell$ .
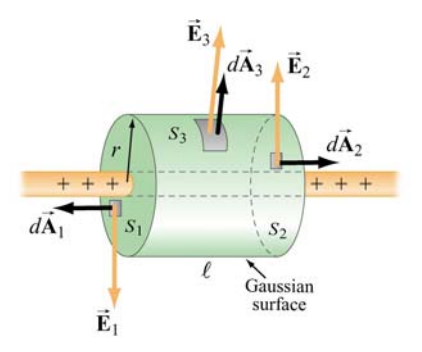

**Figure 4.2.7** Gaussian surface for a uniformly charged rod.

(4) As indicated in Figure 4.2.7, the Gaussian surface consists of three parts: a two ends  $S_1$  and  $S_2$  plus the curved side wall  $S_3$ . The flux through the Gaussian surface is

$$
\Phi_E = \oint_S \vec{\mathbf{E}} \cdot d\vec{\mathbf{A}} = \iint_{S_1} \vec{\mathbf{E}}_1 \cdot d\vec{\mathbf{A}}_1 + \iint_{S_2} \vec{\mathbf{E}}_2 \cdot d\vec{\mathbf{A}}_2 + \iint_{S_3} \vec{\mathbf{E}}_3 \cdot d\vec{\mathbf{A}}_3
$$
\n
$$
= 0 + 0 + E_3 A_3 = E(2\pi r \ell)
$$
\n(4.2.15)

where we have set  $E_3 = E$ . As can be seen from the figure, no flux passes through the ends since the area vectors  $d\vec{A}_1$  and  $d\vec{A}_2$  are perpendicular to the electric field which points in the radial direction.

(5) Applying Gauss's law gives  $E(2\pi r\ell) = \lambda \ell / \varepsilon_0$ , or

$$
E = \frac{\lambda}{2\pi\varepsilon_0 r} \tag{4.2.16}
$$

The result is in complete agreement with that obtained in Eq. (2.10.11) using Coulomb's law. Notice that the result is independent of the length  $\ell$  of the cylinder, and only depends on the inverse of the distance  $r$  from the symmetry axis. The qualitative behavior of  $E$  as a function of  $r$  is plotted in Figure 4.2.8.

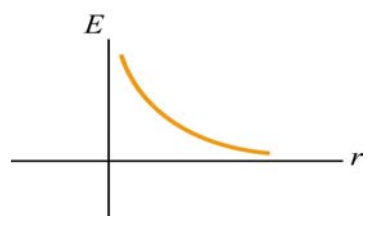

**Figure 4.2.8** Electric field due to a uniformly charged rod as a function of *r*

#### **Example 4.2: Infinite Plane of Charge**

Consider an infinitely large non-conducting plane in the *xy*-plane with uniform surface charge density  $\sigma$ . Determine the electric field everywhere in space.

#### **Solution:**

(1) An infinitely large plane possesses a planar symmetry.

(2) Since the charge is uniformly distributed on the surface, the electric field  $\bf{E}$  must point perpendicularly away from the plane,  $\vec{E} = E \hat{k}$ . The magnitude of the electric field  $\rightarrow$ is constant on planes parallel to the non-conducting plane.

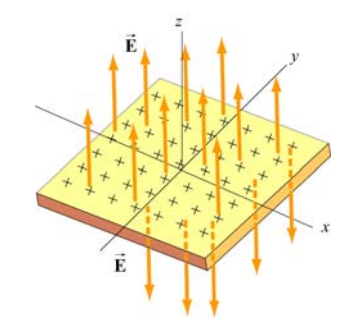

**Figure 4.2.9** Electric field for uniform plane of charge

We choose our Gaussian surface to be a cylinder, which is often referred to as a "pillbox" (Figure 4.2.10). The pillbox also consists of three parts: two end-caps  $S_1$  and  $S_2$ , and a curved side  $S_3$ .

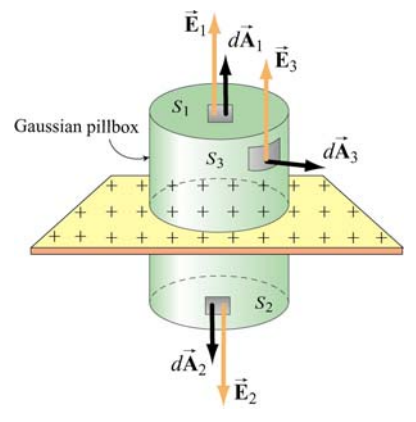

Figure 4.2.10 A Gaussian "pillbox" for calculating the electric field due to a large plane.

) Since the surface charge distribution on is uniform, the charge enclosed by the (3 Gaussian "pillbox" is  $q_{\text{enc}} = \sigma A$ , where  $A = A_1 = A_2$  is the area of the end-caps.

(4) The total flux through the Gaussian pillbox flux is

$$
\Phi_E = \oint_S \vec{E} \cdot d\vec{A} = \iint_{S_1} \vec{E}_1 \cdot d\vec{A}_1 + \iint_{S_2} \vec{E}_2 \cdot d\vec{A}_2 + \iint_{S_3} \vec{E}_3 \cdot d\vec{A}_3
$$
  
=  $E_1 A_1 + E_2 A_2 + 0$   
=  $(E_1 + E_2)A$  (4.2.17)

Since the two ends are at the same distance from the plane, by symmetry, the magnitude of the electric field must be the same:  $E_1 = E_2 = E$ . Hence, the total flux can be rewritten as

$$
\Phi_E = 2EA \tag{4.2.18}
$$

(5) By applying Gauss's law, we obtain

$$
2EA = \frac{q_{\text{enc}}}{\varepsilon_0} = \frac{\sigma A}{\varepsilon_0}
$$

which gives

$$
E = \frac{\sigma}{2\varepsilon_0} \tag{4.2.19}
$$

In unit-vector notation, we have

$$
\vec{\mathbf{E}} = \begin{cases}\n\frac{\sigma}{2\varepsilon_0} \hat{\mathbf{k}}, & z > 0 \\
-\frac{\sigma}{2\varepsilon_0} \hat{\mathbf{k}}, & z < 0\n\end{cases}
$$
\n(4.2.20)

Thus, we see that the electric field due to an infinite large non-conducting plane is uniform in space. The result, plotted in Figure 4.2.11, is the same as that obtained in Eq. (2.10.21) using Coulomb's law.

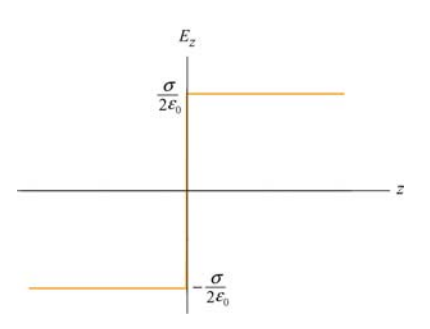

**Figure 4.2.11** Electric field of an infinitely large non-conducting plane.

Note again the discontinuity in electric field as we cross the plane:

$$
\Delta E_z = E_{z+} - E_{z-} = \frac{\sigma}{2\varepsilon_0} - \left(-\frac{\sigma}{2\varepsilon_0}\right) = \frac{\sigma}{\varepsilon_0}
$$
(4.2.21)

#### **Example 4.3: Spherical Shell**

A thin spherical shell of radius  $a$  has a charge  $+Q$  evenly distributed over its surface. Find the electric field both inside and outside the shell.

#### **Solutions:**

The charge distribution is spherically symmetric, with a surface charge density  $\sigma = Q / A_s = Q / 4\pi a^2$ , where  $A_s = 4\pi a^2$  is the surface area of the sphere. The electric field must be radially symmetric and directed outward (Figure 4.2.12). We treat the regions **E**  $r \le a$  and  $r \ge a$  separately.  $\overline{\phantom{a}}$ 

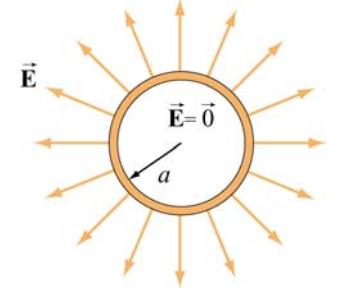

**Figure 4.2.12** Electric field for uniform spherical shell of charge

Case 1:  $r \le a$ 

We choose our Gaussian surface to be a sphere of radius  $r \le a$ , as shown in Figure 4.2.13(a).

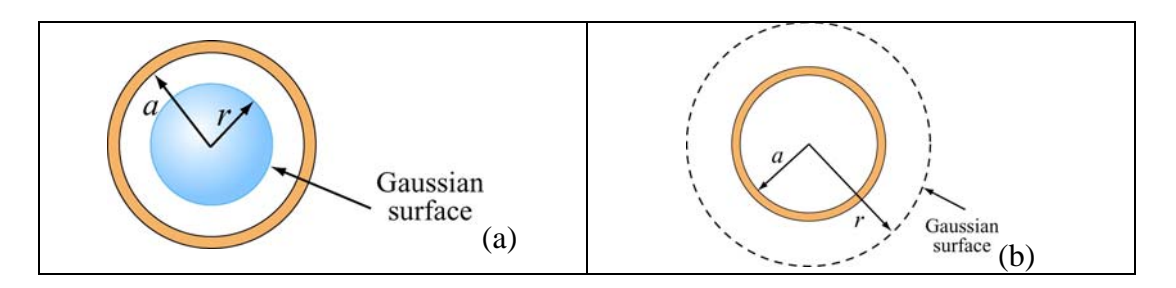

**Figure 4.2.13** Gaussian surface for uniformly charged spherical shell for (a)  $r < a$ , and (b)  $r \ge a$ 

The charge enclosed by the Gaussian surface is  $q_{\text{enc}} = 0$  since all the charge is located on the surface of the shell. Thus, from Gauss's law,  $\Phi_E = q_{\text{enc}} / \varepsilon_0$ , we conclude

$$
E = 0, \quad r < a \tag{4.2.22}
$$

Case 2:  $r \ge a$ 

In this case, the Gaussian surface is a sphere of radius  $r \ge a$ , as shown in Figure .2.13(b). Since the radius of the "Gaussian sphere" is greater than the radius of the 4 spherical shell, all the charge is enclosed:

 $q_{\text{enc}} = Q$ 

Since the flux through the Gaussian surface is

$$
\Phi_E = \bigoplus_{S} \vec{\mathbf{E}} \cdot d\vec{\mathbf{A}} = EA = E(4\pi r^2)
$$

by applying Gauss's law, we obtain

$$
E = \frac{Q}{4\pi\varepsilon_0 r^2} = k_e \frac{Q}{r^2}, \quad r \ge a \tag{4.2.23}
$$

Note that the field outside the sphere is the same as if all the charges were concentrated at the center of the sphere. The qualitative behavior of  $E$  as a function of  $r$  is plotted in Figure 4.2.14.

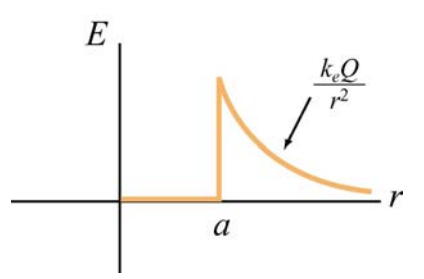

**Figure 4.2.14** Electric field as a function of *r* due to a uniformly charged spherical shell.

As in the case of a non-conducting charged plane, we again see a discontinuity in  $E$  as we cross the boundary at  $r = a$ . The change, from outer to the inner surface, is given by

$$
\Delta E = E_{+} - E_{-} = \frac{Q}{4\pi\varepsilon_0 a^2} - 0 = \frac{\sigma}{\varepsilon_0}
$$

#### **Example 4.4: Non-Conducting Solid Sphere**

An electric charge +*Q* is uniformly distributed throughout a non-conducting solid sphere of radius *a* . Determine the electric field everywhere inside and outside the sphere.

#### **Solution:**

The charge distribution is spherically symmetric with the charge density given by

$$
\rho = \frac{Q}{V} = \frac{Q}{(4/3)\pi a^3}
$$
\n(4.2.24)

where *V* is the volume of the sphere. In this case, the electric field  $\vec{E}$  is radially symmetric and directed outward. The magnitude of the electric field is constant on spherical surfaces of radius r. The regions  $r \le a$  and  $r \ge a$  shall be studied separately.

Case 1:  $r \leq a$ .

We choose our Gaussian surface to be a sphere of radius  $r \le a$ , as shown in Figure 4.2.15(a).

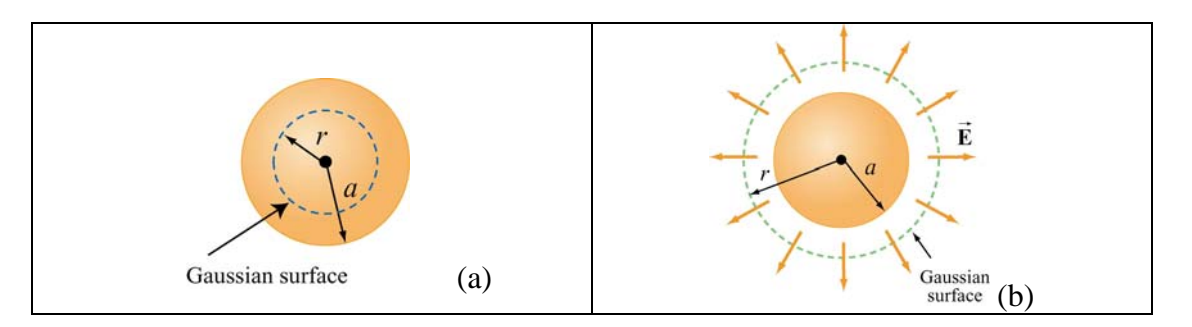

**Figure 4.2.15** Gaussian surface for uniformly charged solid sphere, for (a)  $r \le a$ , and (b)  $r > a$ .

The flux through the Gaussian surface is

$$
\Phi_E = \oint_S \vec{\mathbf{E}} \cdot d\vec{\mathbf{A}} = EA = E(4\pi r^2)
$$

With uniform charge distribution, the charge enclosed is

$$
q_{\text{enc}} = \int_{V} \rho \, dV = \rho V = \rho \left(\frac{4}{3}\pi r^3\right) = Q \left(\frac{r^3}{a^3}\right) \tag{4.2.25}
$$

which is proportional to the volume enclosed by the Gaussian surface. Applying Gauss's  $\int \text{law} \, \Phi_E = q_{\text{enc}} / \varepsilon_0$ , we obtain

$$
E(4\pi r^2) = \frac{\rho}{\varepsilon_0} \left(\frac{4}{3}\pi r^3\right)
$$

or

$$
E = \frac{\rho r}{3\varepsilon_0} = \frac{Qr}{4\pi\varepsilon_0 a^3}, \quad r \le a \tag{4.2.26}
$$

Case 2:  $r \ge a$ .

In this case, our Gaussian surface is a sphere of radius  $r \ge a$ , as shown in Figure 4.2.15(b). Since the radius of the Gaussian surface is greater than the radius of the sphere all the charge is enclosed in our Gaussian surface:  $q_{\text{enc}} = Q$ . With the electric flux through the Gaussian surface given by  $\Phi_E = E(4\pi r^2)$ , upon applying Gauss's law, we obtain  $E(4\pi r^2) = Q/\varepsilon_0$ , or

$$
E = \frac{Q}{4\pi\varepsilon_0 r^2} = k_e \frac{Q}{r^2}, \quad r > a
$$
\n(4.2.27)

The field outside the sphere is the same as if all the charges were concentrated at the center of the sphere. The qualitative behavior of  $E$  as a function of  $r$  is plotted in Figure 4.2.16.

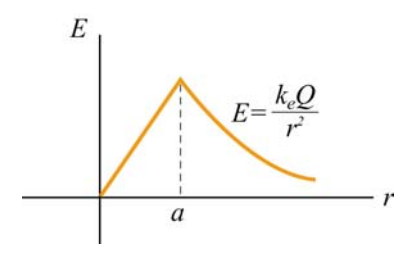

**Figure 4.2.16** Electric field due to a uniformly charged sphere as a function of *r* .

#### **4.3 Conductors**

An insulator such as glass or paper is a material in which electrons are attached to some particular atoms and cannot move freely. On the other hand, inside a conductor, electrons are free to move around. The basic properties of a conductor are the following:

(1) The electric field is zero inside a conductor.

If we place a solid spherical conductor in a constant external field **E**<sup>0</sup>  $\rightarrow$ , the positive and negative charges will move toward the polar regions of the sphere (the regions on the left and right of the sphere in Figure 4.3.1 below), thereby inducing an electric field  $\vec{E}'$ . Inside the conductor,  $\vec{E}'$  points in the opposite direction of  $\vec{E}_0$ . Since charges are mobile, they will continue to move until  $\vec{E}'$  completely cancels  $\vec{E}_0$  inside the conductor. At electrostatic equilibrium,  $\bf{E}$  must vanish inside a conductor. Outside the conductor, the electric field  $\vec{E}'$  due to the induced charge distribution corresponds to a dipole field, and the total electric field is simply  $\vec{E} = \vec{E}_0 + \vec{E}'$ . The field lines are depicted in Figure 4.3.1.

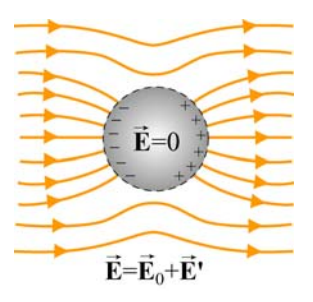

**Figure 4.3.1** Placing a conductor in a uniform electric field  $\vec{E}_0$ .

(2) Any net charge must reside on the surface.

If there were a net charge inside the conductor, then by Gauss's law  $(Eq. 4.3.2)$ ,  $\bf{E}$  would no longer be zero there. Therefore, all the net excess charge must flow to the surface of the conductor.  $\rightarrow$ 

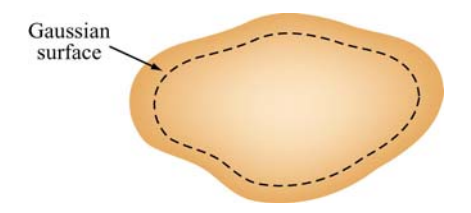

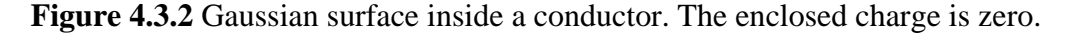

(3) The tangential component of  $\vec{E}$  is zero on the surface of a conductor.

We have already seen that for an isolated conductor, the electric field is zero in its interior. Any excess charge placed on the conductor must then distribute itself on the surface, as implied by Gauss's law.

Consider the line integral  $\oint \vec{E} \cdot d\vec{s}$  around a closed path shown in Figure 4.3.3:

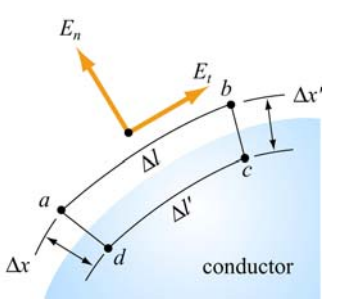

**Figure 4.3.3** Normal and tangential components of electric field outside the conductor

Since the electric field  $\vec{E}$  is conservative, the line integral around the closed path *abcda* vanishes:

$$
\oint_{abcda} \vec{E} \cdot d\vec{s} = E_{t}(\Delta l) - E_{n}(\Delta x') + 0(\Delta l') + E_{n}(\Delta x) = 0
$$

where  $E_t$  and  $E_n$  are the tangential and the normal components of the electric field, respectively, and we have oriented the segment  $ab$  so that it is parallel to  $E_t$ . In the limit where both  $\Delta x$  and  $\Delta x' \to 0$ , we have  $E_t \Delta l = 0$ . However, since the length element  $\Delta l$  is finite, we conclude that the tangential component of the electric field on the surface of a conductor vanishes:

$$
E_t = 0
$$
 (on the surface of a conductor) (4.3.1)

This implies that the surface of a conductor in electrostatic equilibrium is an *equipotential surface*. To verify this claim, consider two points *A* and *B* on the surface of a conductor. Since the tangential component  $E_t = 0$ , the potential difference is

$$
V_B - V_A = -\int_A^B \vec{E} \cdot d\vec{s} = 0
$$

because  $\vec{E}$  is perpendicular to  $d\vec{s}$ . Thus, points *A* and *B* are at the same potential with  $V_{A} = V_{B}$ .

(4)  $\bf{E}$  is normal to the surface just outside the conductor.  $\rightarrow$ 

If the tangential component of  $\vec{E}$  is initially non-zero, charges will then move around until it vanishes. Hence, only the normal component survives.

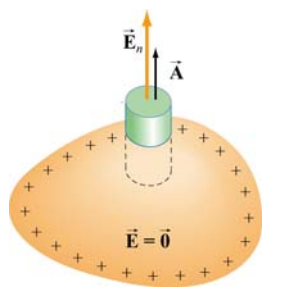

Figure 4.3.3 Gaussian "pillbox" for computing the electric field outside the conductor.

To compute the field strength just outside the conductor, consider the Gaussian pillbox drawn in Figure 4.3.3. Using Gauss's law, we obtain

$$
\Phi_E = \oint_S \vec{E} \cdot d\vec{A} = E_n A + (0) \cdot A = \frac{\sigma A}{\varepsilon_0}
$$
\n(4.3.2)

or

$$
E_n = \frac{\sigma}{\varepsilon_0} \tag{4.3.3}
$$

The above result holds for a conductor of arbitrary shape. The pattern of the electric field line directions for the region near a conductor is shown in Figure 4.3.4.

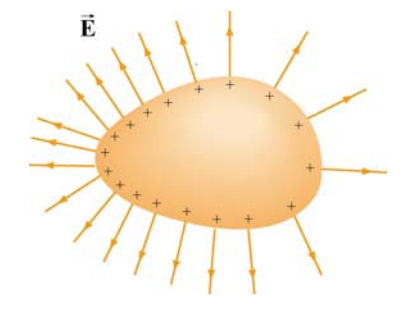

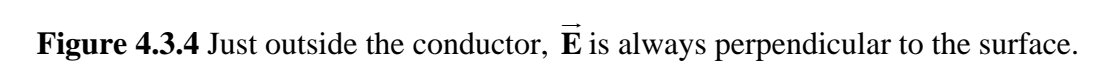

normal component of the electric field exhibits a discontinuity at the boundary: As in the examples of an infinitely large non-conducting plane and a spherical shell, the

$$
\Delta E_n = E_n^{(+)} - E_n^{(-)} = \frac{\sigma}{\varepsilon_0} - 0 = \frac{\sigma}{\varepsilon_0}
$$

**Example 4.5: Conductor with Charge Inside a Cavity** 

Consider a hollow conductor shown in Figure 4.3.5 below. Suppose the net charge carried by the conductor is  $+Q$ . In addition, there is a charge q inside the cavity. What is the charge on the outer surface of the conductor?

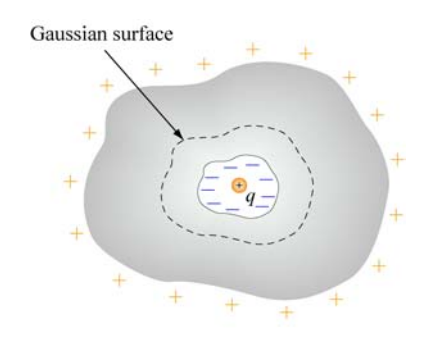

**Figure 4.3.5** Conductor with a cavity

Since the electric field inside a conductor must be zero, the net charge enclosed by the Gaussian surface shown in Figure 4.3.5 must be zero. This implies that a charge  $-q$  must have been induced on the cavity surface. Since the conductor itself has a charge  $+Q$ , the amount of charge on the outer surface of the conductor must be  $Q + q$ .

#### **Example 4.6: Electric Potential Due to a Spherical Shell**

Consider a metallic spherical shell of radius *a* and charge *Q*, as shown in Figure 4.3.6.

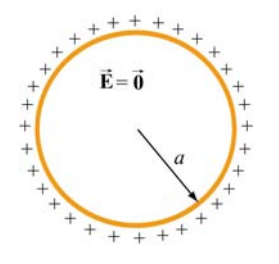

**Figure 4.3.6** A spherical shell of radius  $a$  and charge  $Q$ .

- ) Find the electric potential everywhere. (a
- ) Calculate the potential energy of the system. (b

#### **Solution:**

) In Example 4.3, we showed that the electric field for a spherical shell of is given by (a

$$
\vec{\mathbf{E}} = \begin{cases} \frac{Q}{4\pi\varepsilon_0 r^2} \hat{\mathbf{r}}, & r > a \\ 0, & r < a \end{cases}
$$

The electric potential may be calculated by using Eq. (3.1.9):

$$
V_B - V_A = -\int_A^B \vec{E} \cdot d\vec{s}
$$

For  $r > a$ , we have

$$
V(r) - V(\infty) = -\int_{-\infty}^{r} \frac{Q}{4\pi\varepsilon_0 r'^2} dr' = \frac{1}{4\pi\varepsilon_0} \frac{Q}{r} = k_e \frac{Q}{r}
$$
(4.3.4)

where we have chosen  $V(\infty) = 0$  as our reference point. On the other hand, for  $r < a$ , the potential becomes

$$
V(r) - V(\infty) = -\int_{-\infty}^{a} dr E(r > a) - \int_{a}^{r} E(r < a)
$$
  
= 
$$
-\int_{-\infty}^{a} dr \frac{Q}{4\pi \varepsilon_0 r^2} = \frac{1}{4\pi \varepsilon_0} \frac{Q}{a} = k_e \frac{Q}{a}
$$
 (4.3.5)

A plot of the electric potential is shown in Figure 4.3.7. Note that the potential  $V$  is constant inside a conductor.

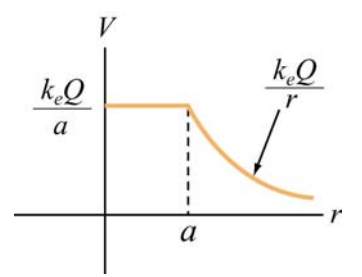

**Figure 4.3.7** Electric potential as a function of *r* for a spherical conducting shell

(b) The potential energy  $U$  can be thought of as the work that needs to be done to build up the system. To charge up the sphere, an external agent must bring charge from infinity and deposit it onto the surface of the sphere.

Suppose the charge accumulated on the sphere at some instant is  $q$ . The potential at the surface of the sphere is then  $V = q/4\pi\varepsilon_0 a$ . The amount of work that must be done by an external agent to bring charge *dq* from infinity and deposit it on the sphere is

$$
dW_{\text{ext}} = Vdq = \left(\frac{q}{4\pi\varepsilon_0 a}\right) dq \tag{4.3.6}
$$

Therefore, the total amount of work needed to charge the sphere to *Q* is

$$
W_{\text{ext}} = \int_0^Q dq \frac{q}{4\pi\varepsilon_0 a} = \frac{Q^2}{8\pi\varepsilon_0 a} \tag{4.3.7}
$$

Since  $V = Q / 4\pi \varepsilon_0 a$  and  $W_{ext} = U$ , the above expression is simplified to

$$
U = \frac{1}{2}QV
$$
\n(4.3.8)

The result can be contrasted with the case of a point charge. The work required to bring a point charge  $Q$  from infinity to a point where the electric potential due to other charges is *V* would be  $W_{ext} = QV$ . Therefore, for a point charge *Q*, the potential energy is  $U=QV$ .

Now, suppose two metal spheres with radii  $r_1$  and  $r_2$  are connected by a thin conducting wire, as shown in Figure 4.3.8.

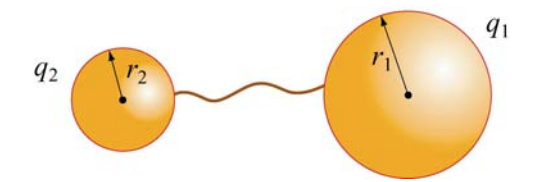

**Figure 4.3.8** Two conducting spheres connected by a wire.

Charge will continue to flow until equilibrium is established such that both spheres are at the same potential  $V_1 = V_2 = V$ . Suppose the charges on the spheres at equilibrium are  $q_1$ and  $q_2$ . Neglecting the effect of the wire that connects the two spheres, the equipotential condition implies

$$
V = \frac{1}{4\pi\varepsilon_0} \frac{q_1}{r_1} = \frac{1}{4\pi\varepsilon_0} \frac{q_2}{r_2}
$$

or

$$
\frac{q_1}{r_1} = \frac{q_2}{r_2} \tag{4.3.9}
$$

assuming that the two spheres are very far apart so that the charge distributions on the surfaces of the conductors are uniform. The electric fields can be expressed as

$$
E_1 = \frac{1}{4\pi\varepsilon_0} \frac{q_1}{r_1^2} = \frac{\sigma_1}{\varepsilon_0}, \qquad E_2 = \frac{1}{4\pi\varepsilon_0} \frac{q_2}{r_2^2} = \frac{\sigma_2}{\varepsilon_0}
$$
(4.3.10)

where  $\sigma_1$  and  $\sigma_2$  are the surface charge densities on spheres 1 and 2, respectively. The two equations can be combined to yield

$$
\frac{E_1}{E_2} = \frac{\sigma_1}{\sigma_2} = \frac{r_2}{r_1}
$$
\n(4.3.11)

With the surface charge density being inversely proportional to the radius, we conclude that the regions with the smallest radii of curvature have the greatest  $\sigma$ . Thus, the electric field strength on the surface of a conductor is greatest at the sharpest point. The design of a lightning rod is based on this principle.

#### **4.4 Force on a Conductor**

We have seen that at the boundary surface of a conductor with a uniform charge density  $\sigma$ , the tangential component of the electric field is zero, and hence, continuous, while the normal component of the electric field exhibits discontinuity, with  $\Delta E_n = \sigma / \varepsilon_0$ . Consider a small patch of charge on a conducting surface, as shown in Figure 4.4.1.

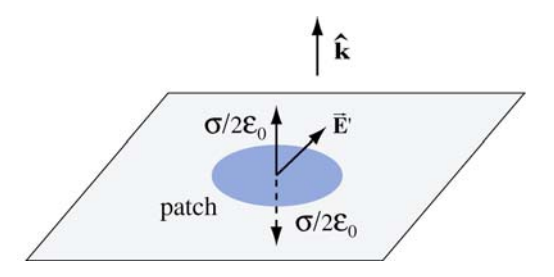

**Figure 4.4.1** Force on a conductor

What is the force experienced by this patch? To answer this question, let's write the total electric field anywhere outside the surface as

$$
\vec{\mathbf{E}} = \vec{\mathbf{E}}_{\text{patch}} + \vec{\mathbf{E}}'
$$
 (4.4.1)

where  $\vec{E}_{\text{patch}}$  is the electric field due to charge on the patch, and  $\vec{E}'$  is the electric field due to all other charges. Since by Newton's third law, the patch cannot exert a force on itself, to an other charges. Since by Newton's time law, the patch cannot exert a force on itsen, the force on the patch must come solely from  $\vec{E}'$ . Assuming the patch to be a flat surface, from Gauss's law, the electric field due to the patch is

$$
\vec{\mathbf{E}}_{\text{patch}} = \begin{cases}\n+\frac{\sigma}{2\varepsilon_0} \hat{\mathbf{k}}, & z > 0 \\
-\frac{\sigma}{2\varepsilon_0} \hat{\mathbf{k}}, & z < 0\n\end{cases}
$$
\n(4.4.2)

By superposition principle, the electric field above the conducting surface is

$$
\vec{\mathbf{E}}_{\text{above}} = \left(\frac{\sigma}{2\varepsilon_0}\right)\hat{\mathbf{k}} + \vec{\mathbf{E}}'
$$
\n(4.4.3)

Similarly, below the conducting surface, the electric field is

$$
\vec{\mathbf{E}}_{\text{below}} = -\left(\frac{\sigma}{2\varepsilon_0}\right)\hat{\mathbf{k}} + \vec{\mathbf{E}}'
$$
\n(4.4.4)

Notice that  $\vec{E}'$  is continuous across the boundary. This is due to the fact that if the patch were removed, the field in the remaining "hole" exhibits no discontinuity. Using the two equations above, we find

$$
\vec{\mathbf{E}}' = \frac{1}{2} \left( \vec{\mathbf{E}}_{\text{above}} + \vec{\mathbf{E}}_{\text{below}} \right) = \vec{\mathbf{E}}_{\text{avg}}
$$
(4.4.5)

In the case of a conductor, with  $\vec{\mathbf{E}}_{\text{above}} = (\sigma / \varepsilon_0) \hat{\mathbf{k}}$  and  $\vec{\mathbf{E}}_{\text{below}} = 0$ , we have

$$
\vec{\mathbf{E}}_{\text{avg}} = \frac{1}{2} \left( \frac{\sigma}{\varepsilon_0} \hat{\mathbf{k}} + 0 \right) = \frac{\sigma}{2\varepsilon_0} \hat{\mathbf{k}} \tag{4.4.6}
$$

Thus, the force acting on the patch is

$$
\vec{\mathbf{F}} = q\vec{\mathbf{E}}_{\text{avg}} = (\sigma A)\frac{\sigma}{2\varepsilon_0}\hat{\mathbf{k}} = \frac{\sigma^2 A}{2\varepsilon_0}\hat{\mathbf{k}}
$$
(4.4.7)

where  $A$  is the area of the patch. This is precisely the force needed to drive the charges on the surface of a conductor to an equilibrium state where the electric field just outside the conductor takes on the value  $\sigma/\varepsilon_0$  and vanishes inside. Note that irrespective of the sign of  $\sigma$ , the force tends to pull the patch into the field.

Using the result obtained above, we may define the electrostatic pressure on the patch as

$$
P = \frac{F}{A} = \frac{\sigma^2}{2\varepsilon_0} = \frac{1}{2}\varepsilon_0 \left(\frac{\sigma}{\varepsilon_0}\right)^2 = \frac{1}{2}\varepsilon_0 E^2
$$
 (4.4.8)

where  $E$  is the magnitude of the field just above the patch. The pressure is being transmitted via the electric field.

#### **4.5 Summary**

• The **electric flux** that passes through a sur face characterized by the area vector  $\vec{A} = A \hat{n}$  is

$$
\Phi_E = \vec{\mathbf{E}} \cdot \vec{\mathbf{A}} = EA \cos \theta
$$

where  $\theta$  is the angle between the electric field **E**  $\rightarrow$ and the unit vector  $\hat{\mathbf{n}}$ .

• In general, the electric flux through a surface is

$$
\Phi_E = \iint\limits_S \vec{\mathbf{E}} \cdot d\vec{\mathbf{A}}
$$

• **Gauss's law** states that the electric flux through any closed Gaussian surface is proportional to the total charge enclosed by the surface:

$$
\Phi_E = \oint_S \vec{\mathbf{E}} \cdot d\vec{\mathbf{A}} = \frac{q_{\text{enc}}}{\varepsilon_0}
$$

Gauss's law can be used to calculate the electric field for a system that possesses planar, cylindrical or spherical symmetry.

- The normal component of the electric field exhibits discontinuity, with  $\Delta E_n = \sigma / \varepsilon_0$ , when crossing a boundary with surface charge density  $\sigma$ .
- The basic properties of a **conductor** are (1) The electric field inside a conductor is zero; (2) any net charge must reside on the surface of the conductor; (3) the surface of a conductor is an equipotential surface, and the tangential component of the electric field on the surface is zero; and  $(4)$  just outside the conductor, the electric field is normal to the surface.
- **Electrostatic pressure** on a conducting surface is

$$
P = \frac{F}{A} = \frac{\sigma^2}{2\varepsilon_0} = \frac{1}{2}\varepsilon_0 \left(\frac{\sigma}{\varepsilon_0}\right)^2 = \frac{1}{2}\varepsilon_0 E^2
$$

#### **4.6 Appendix: Tensions and Pressures**

In Section 4.4, the pressure transmitted by the electric field on a conducting surface was derived. We now consider a more general case where a closed surface (an imaginary box) is placed in an electric field, as shown in Figure 4.6.1.

outward normal direction of that face. From Faraday's field theory perspective, we would say that the field on that face transmits a tension along itself across the face, thereby resulting in an *upward pull*, just as if we had attached a string under tension to that face to pull it upward*.* Similarly, if we look at the bottom face of the imaginary box, the field on that face is anti-parallel to the outward normal of the face, and according to Faraday's interpretation, we would again say that the field on the bottom face transmits a tension along itself, giving rise to a *downward pull*, just as if a string has been attached to that face to pull it downward. (The actual determination of the direction of the force requires an advanced treatment using the Maxwell's stress tensor.) Note that this is a *pull* parallel to the outward normal of the bottom face, regardless of whether the field is into the surface or out of the surface. If we look at the top face of the imaginary box, there is an electric field pointing in the

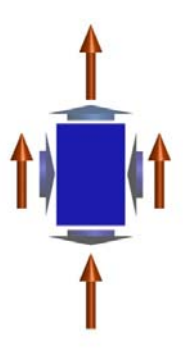

**Figure 4.6.1** An imaginary box in an electric field (long orange vectors). The short vectors indicate the directions of stresses transmitted by the field, either pressures (on the left or right faces of the box) or tensions (on the top and bottom faces of the box).

right side of the imaginary box, the field on that face is perpendicular to the outward normal of the face, and the field would transmit a pressure perpendicular to itself. In this case, there is a *push* to the *left*. For the left side of the imaginary box, the field on that face is perpendicular to the outward normal of that face, and Faraday would have said that the field on that face transmits a pressure perpendicular to itself, causing a *push* to the *right*. Similarly, for the Note that the term "tension" is used when the stress transmitted by the field is parallel (or anti-parallel) to the outward normal of the surface, and "pressure" when it is perpendicular to the outward normal. The magnitude of these pressures and tensions on the various faces of the imaginary surface in Figure 4.6.1 is given by  $\varepsilon_0 E^2/2$  for the energy density stored in the electric field since energy per unit volume has the same units electric field. This quantity has units of force per unit area, or pressure. It is also the as pressure.

#### **Animation 4.1: Charged Particle Moving in a Constant Electric Field**

As an example of the stresses transmitted by electric fields, and of the interchange of energy between fields and particles, consider a positive electric charge  $q > 0$  moving in a constant electric field.

Suppose the charge is initially moving upward along the positive *z*-axis in a constant background field  $\vec{E} = -E_0 \hat{k}$ . Since the charge experiences a constant downward force  $\vec{F}_e = q\vec{E} = -qE_0\hat{k}$ , it eventually comes to rest (say, at the origin  $z = 0$ ), and then moves back down the negative  $z$ -axis. This motion and the fields that accompany it are shown in Figure 4.6.2, at two different times.

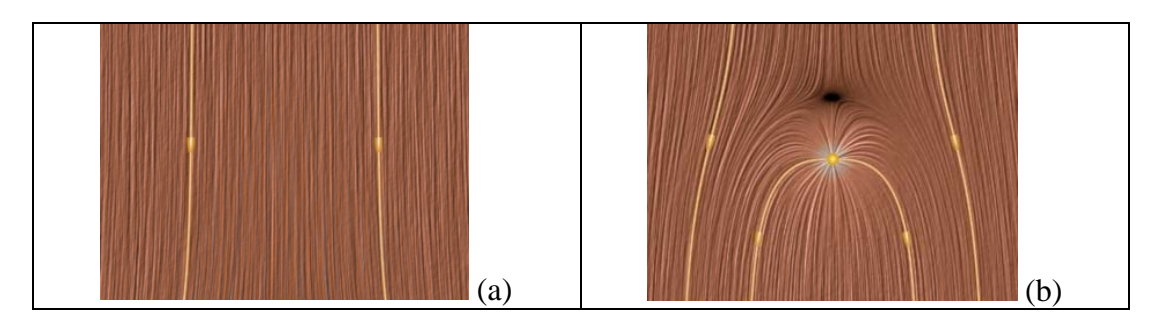

**Figure 4.6.2** A positive charge moving in a constant electric field which points downward. (a) The total field configuration when the charge is still out of sight on the negative *z*-axis. (b) The total field configuration when the charge comes to rest at the origin, before it moves back down the negative *z*-axis.

How do we interpret the motion of the charge in terms of the stresses transmitted by the fields? Faraday would have described the downward force on the charge in Figure 4.6.2(b) as follows: Let the charge be surrounded by an imaginary sphere centered on it, as shown in Figure 4.6.3. The field lines piercing the lower half of the sphere transmit a tension that is parallel to the field. This is a stress pulling downward on the charge from below. The field lines draped over the top of the imaginary sphere transmit a pressure perpendicular to themselves. This is a stress pushing down on the charge from above. The total effect of these stresses is a net downward force on the charge.

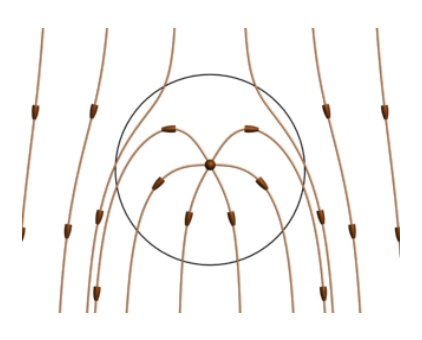

**Figure 4.6.3** An electric charge in a constant downward electric field. We surround the charge by an imaginary sphere in order to discuss the stresses transmitted across the surface of that sphere by the electric field.

Viewing the animation of Figure 4.6.2 greatly enhances Faraday's interpretation of the stresses in the static image. As the charge moves upward, it is apparent in the animation that the electric field lines are generally compressed above the charge and stretched below the charge. This field configuration enables the transmission of a downward force to the moving charge we can see as well as an upward force to the charges that produce the constant field, which we cannot see. The overall appearance of the upward motion of the charge through the electric field is that of a point being forced into a resisting medium, with stresses arising in that medium as a result of that encroachment.

The kinetic energy of the upwardly moving charge is decreasing as more and more energy is stored in the compressed electrostatic field, and conversely when the charge is moving downward. Moreover, because the field line motion in the animation is in the direction of the energy flow, we can explicitly see the electromagnetic energy flow away from the charge into the surrounding field when the charge is slowing. Conversely, we see the electromagnetic energy flow back to the charge from the surrounding field when the charge is being accelerated back down the *z*-axis by the energy released from the field.

Finally, consider momentum conservation. The moving charge in the animation of Figure 4.6.2 completely reverses its direction of motion over the course of the animation. pushes downward on the charge, is accompanied by a stress pushing upward on the charges generating the constant field. How do we conserve momentum in this process? Momentum is conserved because momentum in the positive *z*-direction is transmitted from the moving charge to the charges that are generating the constant downward electric field (not shown). This is obvious from the field configuration shown in Figure 4.6.3. The field stress, which

#### **Animation 4.2: Charged Particle at Rest in a Time-Varying Field**

As a second example of the stresses transmitted by electric fields, consider a positive point charge sitting at rest at the origin in an external field which is constant in space but varies in time. This external field is uniform varies according to the equation

$$
\vec{\mathbf{E}} = -E_0 \sin^4 \left(\frac{2\pi t}{T}\right) \hat{\mathbf{k}} \tag{4.6.1}
$$

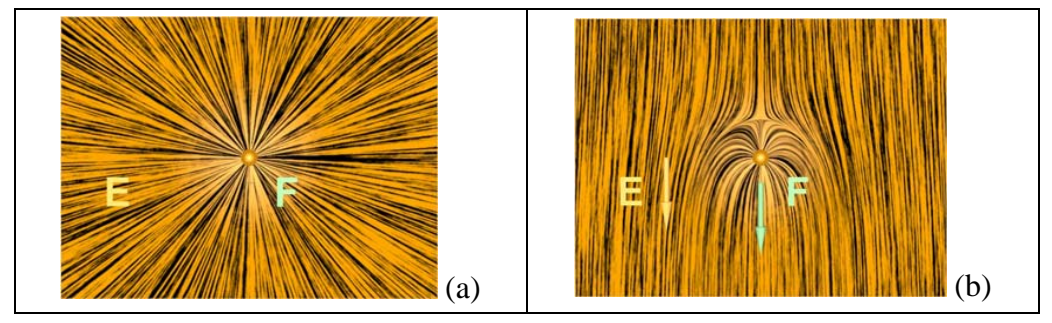

**Figure 4.6.4** Two frames of an animation of the electric field around a positive charge sitting at rest in a time-changing electric field that points downward. The orange vector is the electric field and the white vector is the force on the point charge.

As in Figure 4.6.3 above, we interpret the field configuration in Figure 4.6.4(b) as Figure 4.6.4 shows two frames of an animation of the total electric field configuration for this situation. Figure 4.6.4(a) is at  $t = 0$ , when the vertical electric field is zero. Frame 4.6.4(b) is at a quarter period later, when the downward electric field is at a maximum. indicating a net downward force on the stationary charge. The animation of Figure 4.6.4 shows dramatically the inflow of energy into the neighborhood of the charge as the external electric field grows in time, with a resulting build-up of stress that transmits a downward force to the positive charge.

We can estimate the magnitude of the force on the charge in Figure  $4.6.4(b)$  as follows. At the time shown in Figure 4.6.4(b), the distance  $r_0$  above the charge at which the electric field of the charge is equal and opposite to the constant electric field is determined by the equation

$$
E_0 = \frac{q}{4\pi \,\varepsilon_0 \,r_0^2} \tag{4.6.2}
$$

The surface area of a sphere of this radius is  $A = 4\pi r_0^2 = q / \varepsilon_0 E_0$ . Now according to Eq. (4.4.8) the pressure (force per unit area) and/o r tension transmitted across the surface of this sphere surrounding the charge is of the order of  $\varepsilon_0 E^2/2$ . Since the electric field on the surface of the sphere is of order  $E_0$ , the total force transmitted by the field is of order  $\varepsilon_0 E_0^2/2$  times the area of the sphere, or  $(\varepsilon_0 E_0^2/2)(4\pi r_0^2) = (\varepsilon_0 E_0^2/2)(q/\varepsilon_0 E_0) \approx qE_0$ , as we expect.

Of course this net force is a combination of a pressure pushing down on the top of the sphere and a tension pulling down across the bottom of the sphere. However, the rough estimate that we have just made demonstrates that the pressures and tensions transmitted

across the surface of this sphere surrounding the charge are plausibly of order  $\varepsilon_0 E^2/2$ , as we claimed in Eq. (4.4.8).

#### **Animation 4.3: Like and Unlike Charges Hanging from Pendulums**

Consider two charges hanging from pendulums whose supports can be moved closer or further apart by an external agent. First, suppose the charges both have the same sign, and therefore repel.

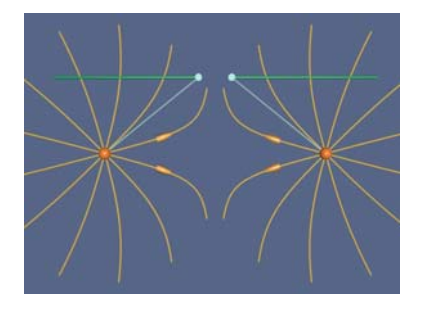

**Figure 4.6.5** Two pendulums from which are suspended charges of the same sign.

Figure 4.6.5 shows the situation when an external agent tries to move the supports (from which the two positive charges are suspended) together. The force of gravity is pulling the charges down, and the force of electrostatic repulsion is pushing them apart on the radial line joining them. The behavior of the electric fields in this situation is an example of an electrostatic pressure transmitted perpendicular to the field. That pressure tries to keep the two charges apart in this situation, as the external agent controlling the pendulum supports tries to move them together. When we move the supports together the charges are pushed apart by the pressure transmitted perpendicular to the electric field. We artificially terminate the field lines at a fixed distance from the charges to avoid visual confusion.

joining them. The behavior of the electric fields in this situation is an example of the tension transmitted parallel to the field. That tension tries to pull the two unlike charges together in this situation. In contrast, suppose the charges are of opposite signs, and therefore attract. Figure 4.6.6 shows the situation when an external agent moves the supports (from which the two positive charges are suspended) together. The force of gravity is pulling the charges down, and the force of electrostatic attraction is pulling them together on the radial line

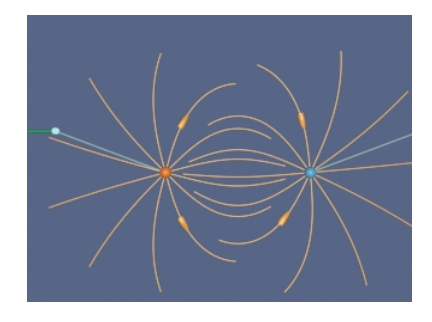

**Figure 4.6.6** Two pendulums with suspended charges of opposite sign. 28

When we move the supports together the charges are pulled together by the tension transmitted parallel to the electric field. We artificially terminate the field lines at a fixed distance from the charges to avoid visual confusion.

#### **4.7 Problem-Solving Strategies**

In this chapter, we have shown how electric field can be computed using Gauss's law:

$$
\Phi_E = \bigoplus_{S} \vec{E} \cdot d\vec{A} = \frac{q_{\text{enc}}}{\varepsilon_0}
$$

The procedures are outlined in Section 4.2. Below we summarize how the above procedures can be employed to compute the electric field for a line of charge, an infinite plane of charge and a uniformly charged solid sphere.

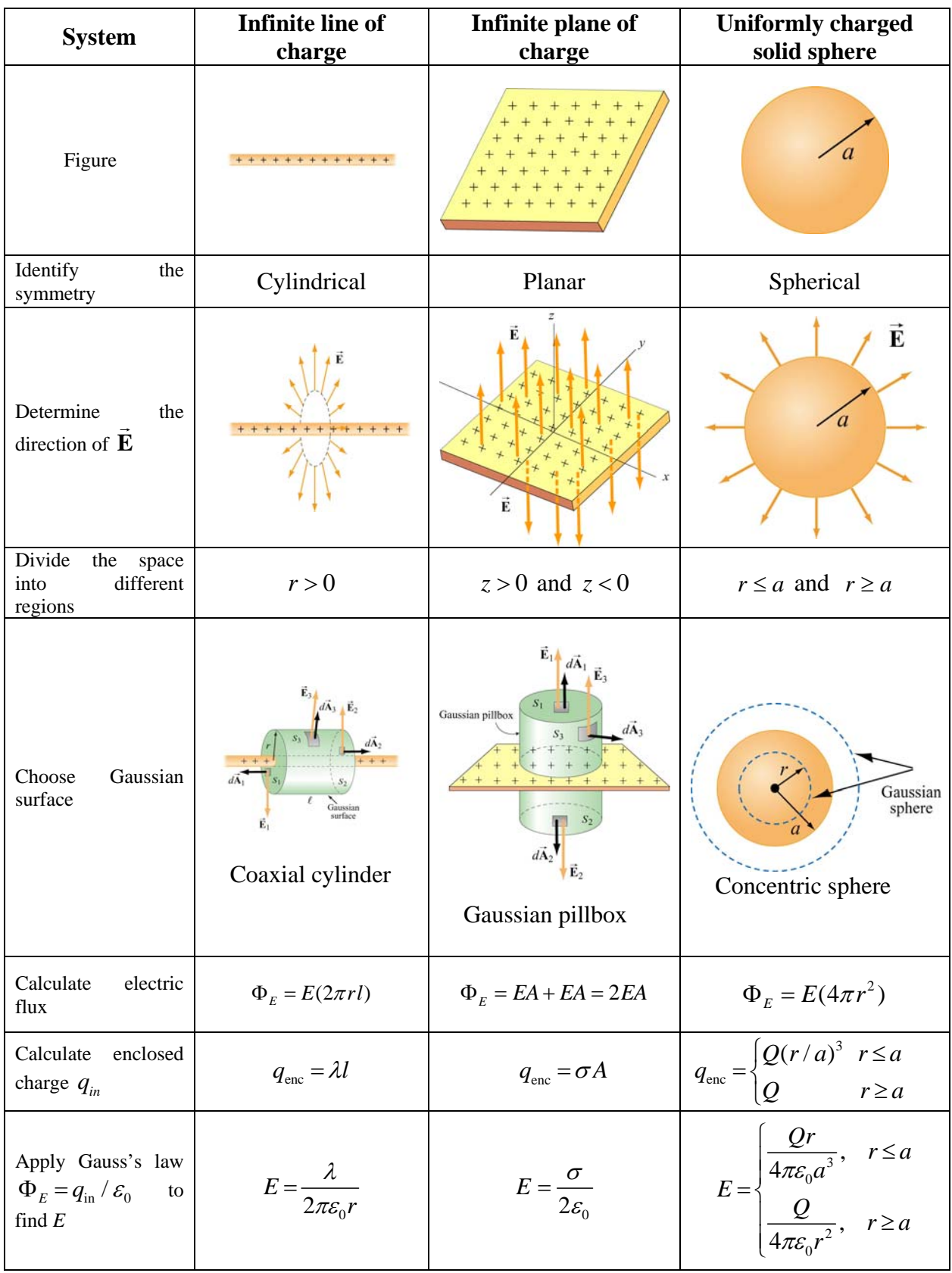

#### **4.8 Solved Problems**

#### **4.8.1 Two Parallel Infinite Non-Conducting Planes**

Two parallel infinite non-conducting planes lying in the *xy*-plane are separated by a distance  $d$ . Each plane is uniformly charged with equal but opposite surface charge densities, as shown in Figure 4.8.1. Find the electric field everywhere in space.

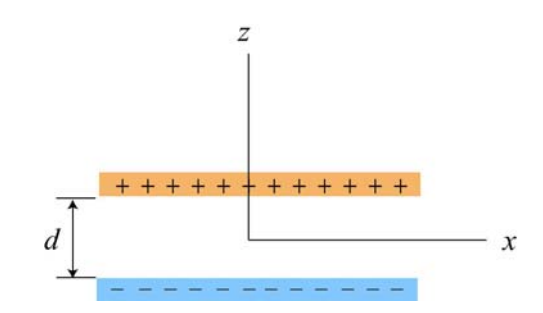

**Figure 4.8.1** Positive and negative uniformly charged infinite planes

#### **Solution:**

The electric field due to the two planes can be found by applying the superposition principle to the result obtained in Example 4.2 for one plane. Since the planes carry equal but opposite surface charge densities, both fields have equal magnitude:

$$
E_{+}=E_{-}=\frac{\sigma}{2\varepsilon_{0}}
$$

The field of the positive plane points away from the positive plane and the field of the negative plane points towards the negative plane (Figure 4.8.2)

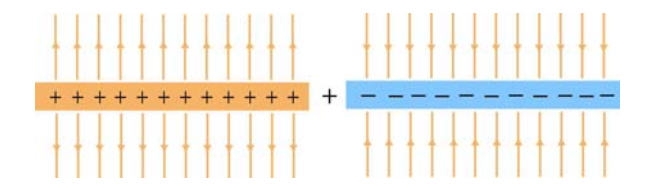

Figure 4.8.2 Electric field of positive and negative planes

Therefore, when we add these fields together, we see that the field outside the parallel planes is zero, and the field between the planes has twice the magnitude of the field of either plane.

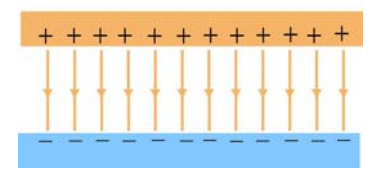

**Figure 4.8.3** Electric field of two parallel planes

The electric field of the positive and the negative planes are given by

$$
\vec{\mathbf{E}}_{+} = \begin{cases}\n+\frac{\sigma}{2\varepsilon_{0}}\hat{\mathbf{k}}, & z > d/2 \\
-\frac{\sigma}{2\varepsilon_{0}}\hat{\mathbf{k}}, & z < d/2\n\end{cases}, \qquad \vec{\mathbf{E}}_{-} = \begin{cases}\n-\frac{\sigma}{2\varepsilon_{0}}\hat{\mathbf{k}}, & z > -d/2 \\
+\frac{\sigma}{2\varepsilon_{0}}\hat{\mathbf{k}}, & z < -d/2\n\end{cases}
$$

Adding these two fields together then yields

$$
\vec{\mathbf{E}} = \begin{cases}\n0\,\hat{\mathbf{k}}, & z > d/2 \\
-\frac{\sigma}{\varepsilon_0}\hat{\mathbf{k}}, & d/2 > z > -d/2 \\
0\,\hat{\mathbf{k}}, & z < -d/2\n\end{cases}
$$
\n(4.8.1)

Note that the magnitude of the electric field between the plates is  $E = \sigma / \varepsilon_0$ , which is twice that of a single plate, and vanishes in the regions  $z > d/2$  and  $z < -d/2$ .

#### **4.8.2 Electric Flux Through a Square Surface**

(a) Compute the electric flux through a square surface of edges 2*l* due to a charge +*Q* located at a perpendicular distance *l* from the center of the square, as shown in Figure 4.8.4.

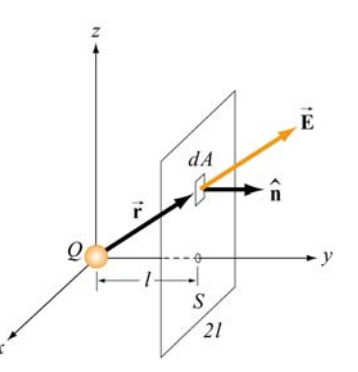

**Figure 4.8.4** Electric flux through a square surface

(b) Using the result obtained in (a), if the charge  $+Q$  is now at the center of a cube of side 2*l* (Figure 4.8.5), what is the total flux emerging from all the six faces of the closed surface?

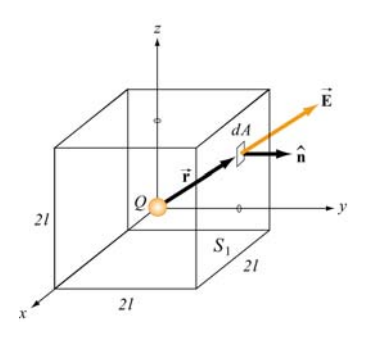

**Figure 4.8.5** Electric flux through the surface of a cube

#### **Solutions**:

(a) The electric field due to the charge  $+Q$  is

$$
\vec{\mathbf{E}} = \frac{1}{4\pi\varepsilon_0} \frac{Q}{r^2} \hat{\mathbf{r}} = \frac{1}{4\pi\varepsilon_0} \frac{Q}{r^2} \left( \frac{x\hat{\mathbf{i}} + y\hat{\mathbf{j}} + z\hat{\mathbf{k}}}{r} \right)
$$

where  $r = (x^2 + y^2 + z^2)^{1/2}$  in Cartesian coordinates. On the surface *S*,  $y = l$  and the area element is  $d\vec{A} = dA\hat{j} = (dx dz)\hat{j}$ . Since  $\hat{i} \cdot \hat{j} = \hat{j} \cdot \hat{k} = 0$  and  $\hat{j} \cdot \hat{j} = 1$ , we have

$$
\vec{\mathbf{E}} \cdot d\vec{\mathbf{A}} = \frac{Q}{4\pi\varepsilon_0 r^2} \left( \frac{x\hat{\mathbf{i}} + y\hat{\mathbf{j}} + z\hat{\mathbf{k}}}{r} \right) \cdot (dx \, dz) \hat{\mathbf{j}} = \frac{Ql}{4\pi\varepsilon_0 r^3} dx \, dz
$$

Thus, the electric flux through *S* is

$$
\Phi_E = \oint_S \vec{E} \cdot d\vec{A} = \frac{Ql}{4\pi\epsilon_0} \int_{-l}^{l} dx \int_{-l}^{l} \frac{dz}{(x^2 + l^2 + z^2)^{3/2}} = \frac{Ql}{4\pi\epsilon_0} \int_{-l}^{l} dx \frac{z}{(x^2 + l^2)(x^2 + l^2 + z^2)^{1/2}} \Big|_{-l}^{l}
$$
\n
$$
= \frac{Ql}{2\pi\epsilon_0} \int_{-l}^{l} \frac{l \, dx}{(x^2 + l^2)(x^2 + 2l^2)^{1/2}} = \frac{Q}{2\pi\epsilon_0} \tan^{-1} \left(\frac{x}{\sqrt{x^2 + 2l^2}}\right) \Big|_{-l}^{l}
$$
\n
$$
= \frac{Q}{2\pi\epsilon_0} \Big[ \tan^{-1}(1/\sqrt{3}) - \tan^{-1}(-1/\sqrt{3}) \Big] = \frac{Q}{6\epsilon_0}
$$

where the following integrals have been used:

$$
\int \frac{dx}{(x^2 + a^2)^{3/2}} = \frac{x}{a^2(x^2 + a^2)^{1/2}}
$$

$$
\int \frac{dx}{(x^2 + a^2)(x^2 + b^2)^{1/2}} = \frac{1}{a(b^2 - a^2)^{1/2}} \tan^{-1} \sqrt{\frac{b^2 - a^2}{a^2(x^2 + b^2)}}, \quad b^2 > a^2
$$

(b) From symmetry arguments, the flux through each face must be the same. Thus, the total flux through the cube is just six times that through one face:

$$
\Phi_E = 6\left(\frac{Q}{6\mathcal{E}_0}\right) = \frac{Q}{\mathcal{E}_0}
$$

The result shows that the electric flux  $\Phi_E$  passing through a closed surface is proportional to the charge enclosed. In addition, the result further reinforces the notion that  $\Phi_F$  is independent of the shape of the closed surface.

#### **4.8.3 Gauss's Law for Gravity**

What is the gravitational field inside a spherical shell of radius *a* and mass *m* ?

#### **Solution:**

Since the gravitational force is also an inverse square law, there is an equivalent Gauss's law for gravitation:

$$
\Phi_{g} = -4\pi G m_{\text{enc}} \tag{4.8.2}
$$

The only changes are that we calculate gravitational flux, the constant  $1/\varepsilon_0 \rightarrow -4\pi G$ , and  $q_{\text{enc}} \rightarrow m_{\text{enc}}$ . For  $r \le a$ , the mass enclosed in a Gaussian surface is zero because the mass is all on the shell. Therefore the gravitational flux on the Gaussian surface is zero. This means that the gravitational field inside the shell is zero!

#### **4.8.4 Electric Potential of a Uniformly Charged Sphere**

An insulated solid sphere of radius  $a$  has a uniform charge density  $\rho$ . Compute the electric potential everywhere.

#### **Solution:**

Using Gauss's law, we showed in Example 4.4 that the electric field due to the charge distribution is

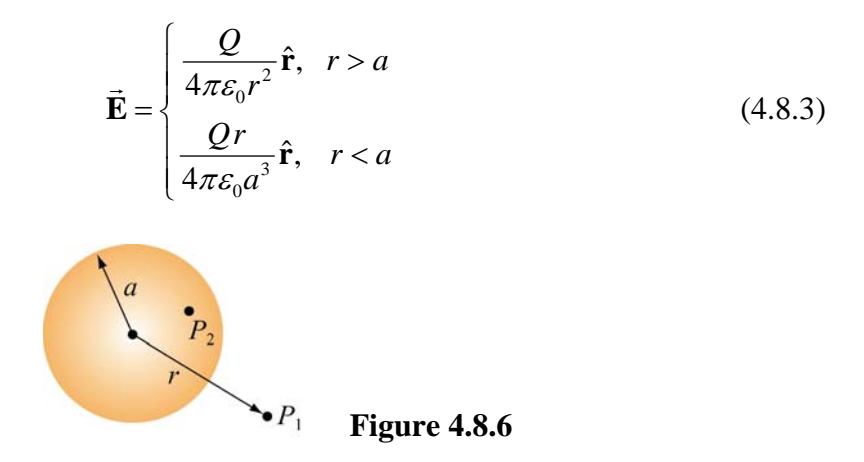

The electric potential at  $P_1$  (indicated in Figure 4.8.6) outside the sphere is

$$
V_1(r) - V(\infty) = -\int_{-\infty}^r \frac{Q}{4\pi \varepsilon_0 r'^2} dr' = \frac{1}{4\pi \varepsilon_0} \frac{Q}{r} = k_e \frac{Q}{r}
$$
 (4.8.4)

On the other hand, the electric potential at  $P_2$  inside the sphere is given by

$$
V_2(r) - V(\infty) = -\int_{-\infty}^{a} dr E(r > a) - \int_{a}^{r} E(r < a) = -\int_{-\infty}^{a} dr \frac{Q}{4\pi \varepsilon_0 r^2} - \int_{a}^{r} dr' \frac{Qr}{4\pi \varepsilon_0 a^3} r'
$$
  
=  $\frac{1}{4\pi \varepsilon_0} \frac{Q}{a} - \frac{1}{4\pi \varepsilon_0} \frac{Q}{a^3} \frac{1}{2} (r^2 - a^2) = \frac{1}{8\pi \varepsilon_0} \frac{Q}{a} \left( 3 - \frac{r^2}{a^2} \right)$  (4.8.5)  
=  $k_e \frac{Q}{2a} \left( 3 - \frac{r^2}{a^2} \right)$ 

A plot of electric potential as a function of *r* is given in Figure 4.8.7:

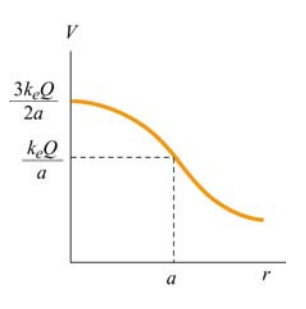

**Figure 4.8.7** Electric potential due to a uniformly charged sphere as a function of *r*.

#### **4.9 Conceptual Questions**

- 1. If the electric field in some region of space is zero, does it imply that there is no electric charge in that region?
- 2. Consider the electric field due to a non-conducting infinite plane having a uniform charge density. Why is the electric field independent of the distance from the plane? Explain in terms of the spacing of the electric field lines.
- 3. If we place a point charge inside a hollow sealed conducting pipe, describe the electric field outside the pipe.
- 4. Consider two isolated spherical conductors each having net charge  $Q > 0$ . The spheres have radii *a* and *b*, where  $b > a$ . Which sphere has the higher potential?

#### **4.10 Additional Problems**

#### **4.10.1 Non-Conducting Solid Sphere with a Cavity**

A sphere of radius 2*R* is made of a non-conducting material that has a uniform volume charge density  $\rho$ . (Assume that the material does not affect the electric field.) A spherical cavity of radius  $R$  is then carved out from the sphere, as shown in the figure below. Compute the electric field within the cavity.

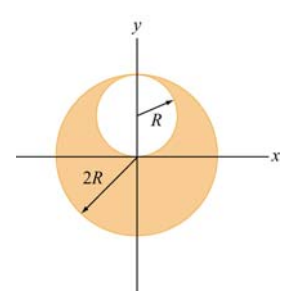

**Figure 4.10.1** Non-conducting solid sphere with a cavity

#### **4.10.2 P-N Junction**

When two slabs of N-type and P-type semiconductors are put in contact, the relative affinities of the materials cause electrons to migrate out of the N-type material across the junction to the P-type material. This leaves behind a volume in the N-type material that is positively charged and creates a negatively charged volume in the P-type material.

Let us model this as two infinite slabs of charge, both of thickness  $a$  with the junction lying on the plane  $z = 0$ . The N-type material lies in the range  $0 < z < a$  and has uniform charge density  $+\rho_0$ . The adjacent P-type material lies in the range  $-a < z < 0$  and has uniform charge density  $-\rho_0$ . Thus:

$$
\rho(x, y, z) = \rho(z) = \begin{cases}\n+\rho_0 & 0 < z < a \\
-\rho_0 & -a < z < 0 \\
0 & |z| > a\n\end{cases}
$$

(a) Find the electric field everywhere.

(b) Find the potential difference between the points  $P_1$  and  $P_2$ . The point  $P_1$  is located on a plane parallel to the slab a distance  $z_1 > a$  from the center of the slab. The point  $P_2$  is located on plane parallel to the slab a distance  $z_2 < -a$  from the center of the slab.

#### **4.10.3 Sphere with Non-Uniform Charge Distribution**

A sphere made of insulating material of radius *R* has a charge density  $\rho = ar$  where *a* is a constant. Let  $r$  be the distance from the center of the sphere.

(a) Find the electric field everywhere, both inside and outside the sphere.

(b) Find the electric potential everywhere, both inside and outside the sphere. Be sure to indicate where you have chosen your zero potential.

(c) How much energy does it take to assemble this configuration of charge?

(d) What is the electric potential difference between the center of the cylinder and a distance  $r$  inside the cylinder? Be sure to indicate where you have chosen your zero potential.

#### **4.10.4 Thin Slab**

Let some charge be uniformly distributed throughout the volume of a large planar slab of plastic of thickness *d*. The charge density is  $\rho$ . The mid-plane of the slab is the *y*-*z* plane.

(a) What is the electric field at a distance x from the mid-plane when  $|x| < d/2$ ?

(b) What is the electric field at a distance *x* from the mid-plane when  $|x| > d/2$ ? [Hint: put part of your Gaussian surface where the electric field is zero.]

#### **4.10.5 Electric Potential Energy of a Solid Sphere**

Calculate the electric potential energy of a solid sphere of radius *R* filled with charge of uniform density  $\rho$ . Express your answer in terms of  $Q$ , the total charge on the sphere.

#### **4.10.6 Calculating Electric Field from Electrical Potential**

Figure 4.10.2 shows the variation of an electric potential *V* with distance *z*. The potential *V* does not depend on *x* or *y*. The potential *V* in the region  $-1m < z < 1m$  is given in Volts by the expression  $V(z) = 15 - 5z^2$ . Outside of this region, the electric potential varies linearly with *z*, as indicated in the graph.

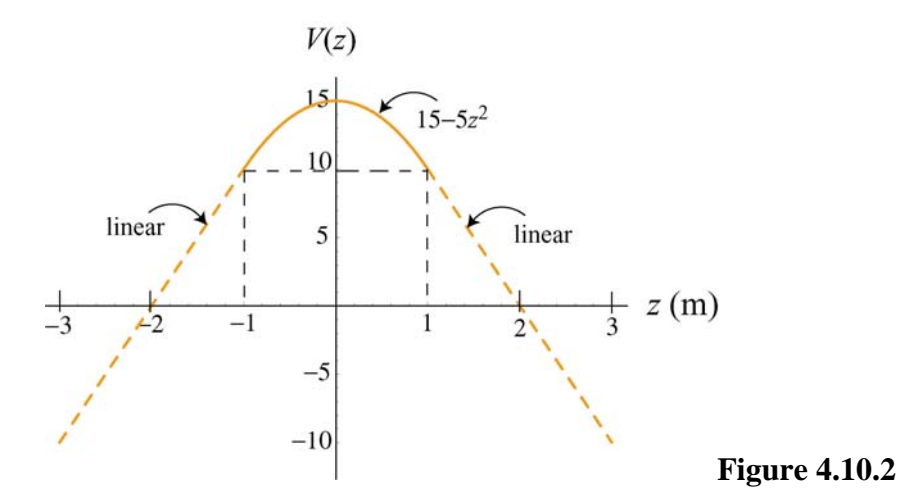

(a) Find an equation for the *z*-component of the electric field,  $E_z$ , in the region  $-1 m < z < 1 m$ .

(b) What is  $E_z$  in the region  $z > 1$  m? Be careful to indicate the sign of  $E_z$ .

(c) What is  $E_z$  in the region  $z < -1$  m? Be careful to indicate the sign of  $E_z$ .

(d) This potential is due a slab of charge with constant charge per unit volume  $\rho_0$ . Where is this slab of charge located (give the *z*-coordinates that bound the slab)? What is the charge density  $\rho_0$  of the slab in C/m<sup>3</sup>? Be sure to give clearly both the sign and magnitude of  $\rho_0$ .

# Class 08: Outline

### Hour 1:

Last Time: Conductors Expt. 3: Faraday Ice Pail Hour 2:

Capacitors & Dielectrics

Last Time: **Conductors** 

# **Conductors in Equilibrium**

- Conductors are equipotential objects:
- 1)  $E = 0$  inside
- 2) Net charge inside is 0
- 3) E perpendicular to surface
- 4) Excess charge on surface

 $\mathcal{E}_0$  $E=\,$ σ

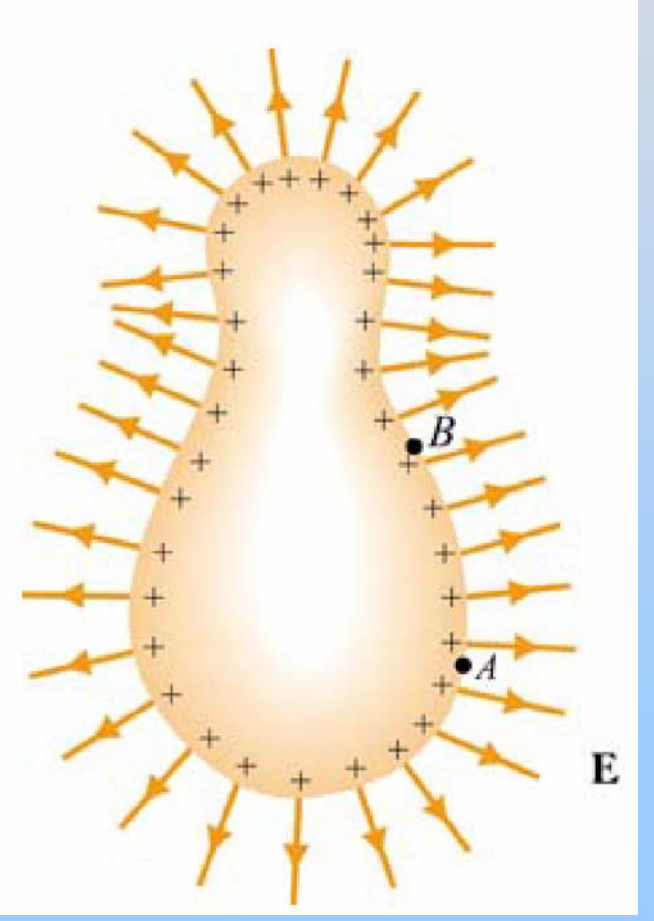

## **Conductors as Shields**

# **Hollow Conductors**

### Charge placed INSIDE induces balancing charge INSIDE

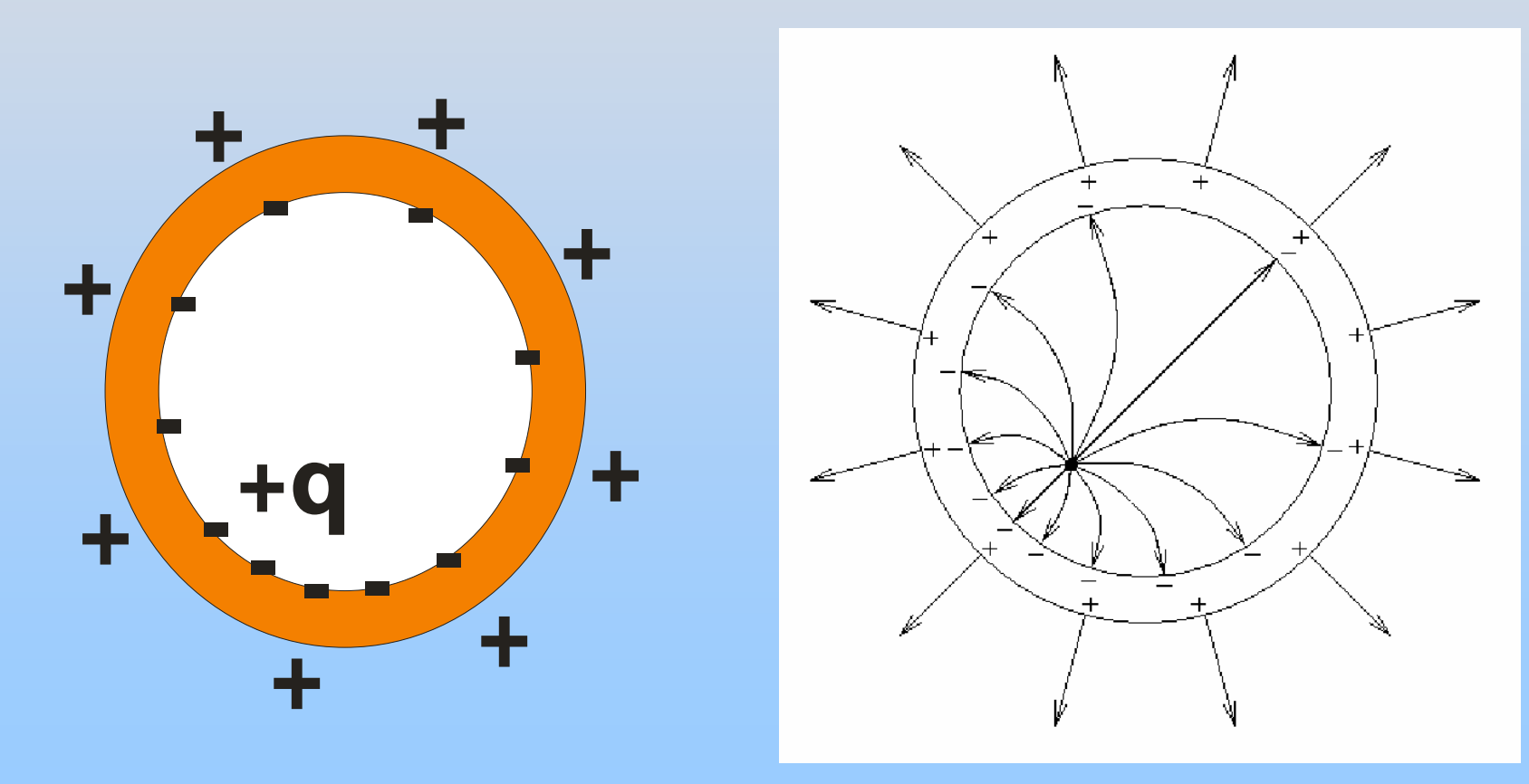
#### **Hollow Conductors**

Charge placed OUTSIDE induces charge separation on OUTSIDE

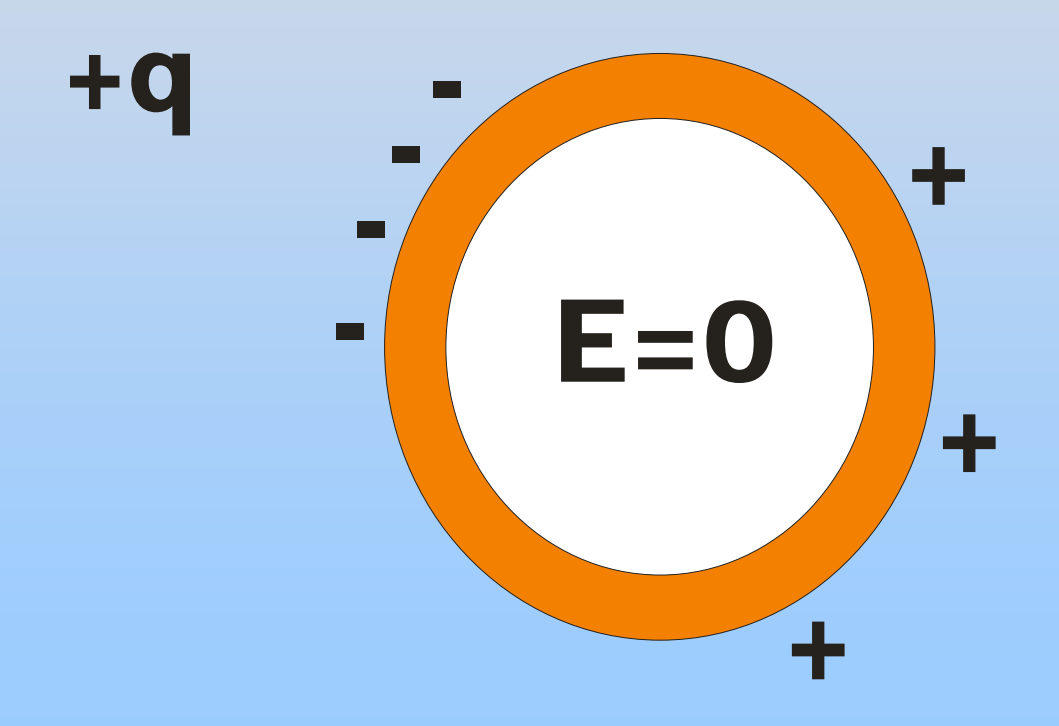

### **PRS Setup**

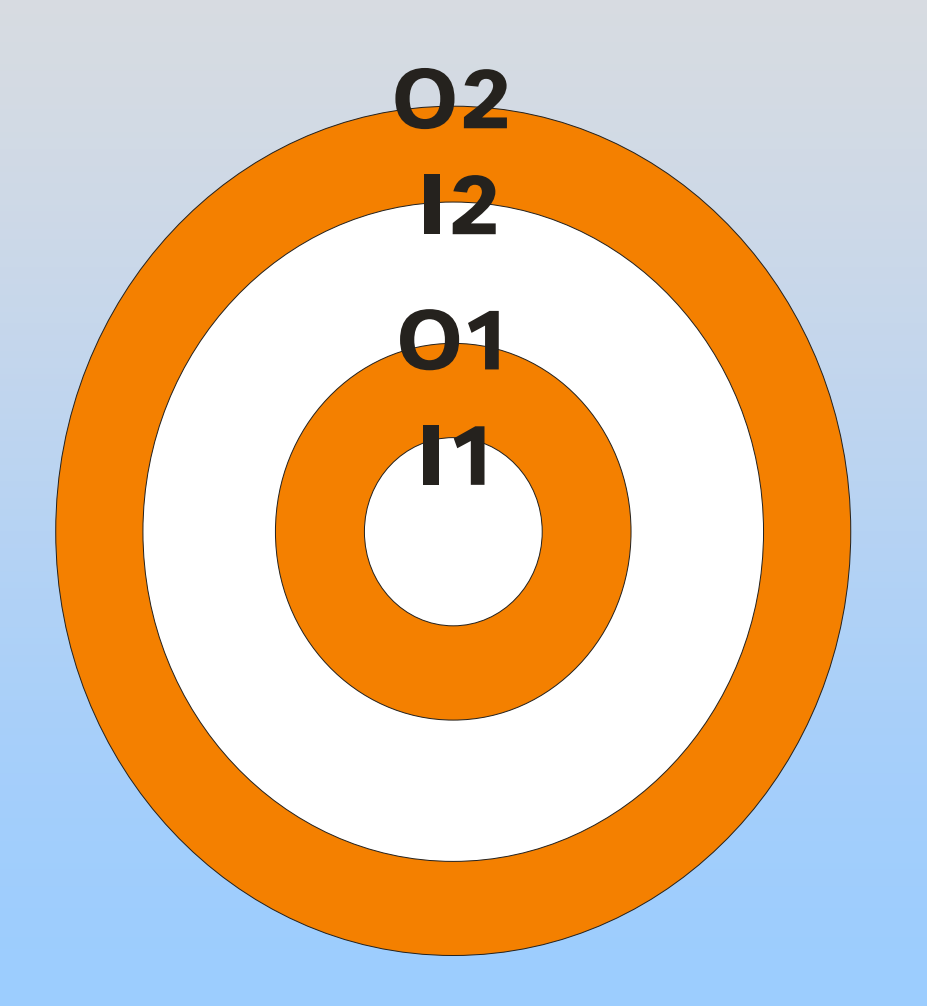

What happens if we put Q in the center?

**PRS Questions: Point Charge Inside Conductor**

# **Demonstration: Conductive Shielding**

# **Visualization: Inductive Charging**

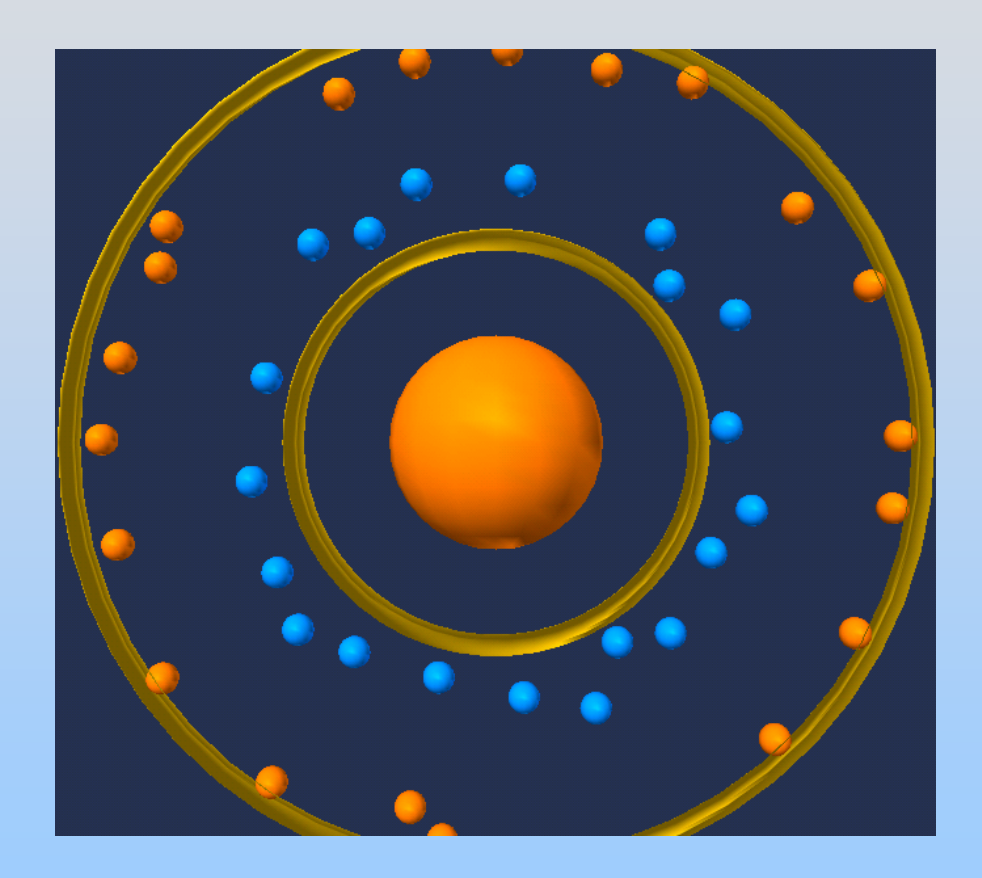

http: [//ocw.mit.edu/ans7870/8/8.02T/f04/visualizatio](http://ocw.mit.edu/ans7870/8/8.02T/f04/visualizations/electrostatics/40-chargebyinduction/40-chargebyinduction.html) [ns/electrostatics/40-chargebyinduction/40](http://ocw.mit.edu/ans7870/8/8.02T/f04/visualizations/electrostatics/40-chargebyinduction/40-chargebyinduction.html) [chargebyinduction.html](http://ocw.mit.edu/ans7870/8/8.02T/f04/visualizations/electrostatics/40-chargebyinduction/40-chargebyinduction.html)

# **Experiment 3: Faraday Ice Pail**

Last Time: **Capacitors** 

#### **Capacitors: Store Electric Energy**

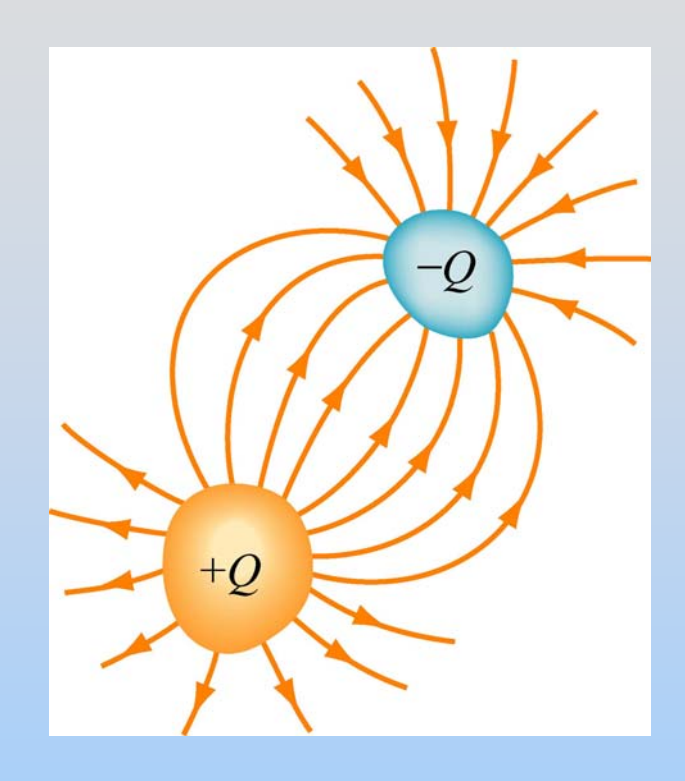

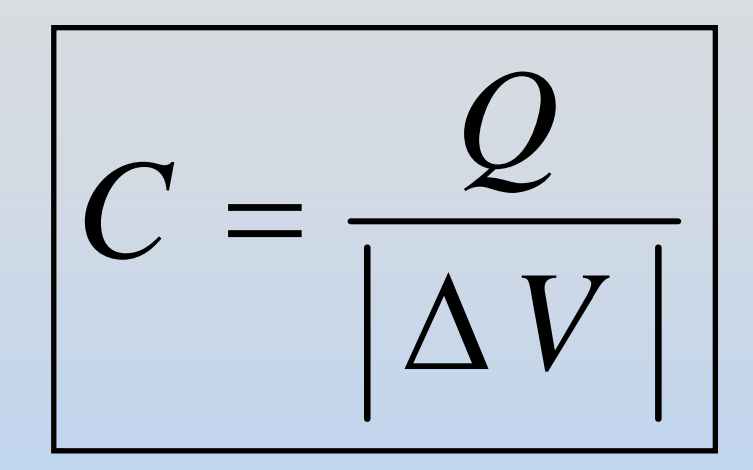

To calculate:

- 1) Put on arbitrary  $\pm Q$
- 2) Calculate E
- 3) Calculate ∆ V

#### Parallel Plate Capacitor:

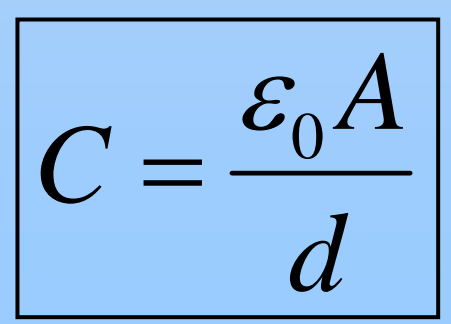

# **Batteries & Elementary Circuits**

## **Ideal Battery**

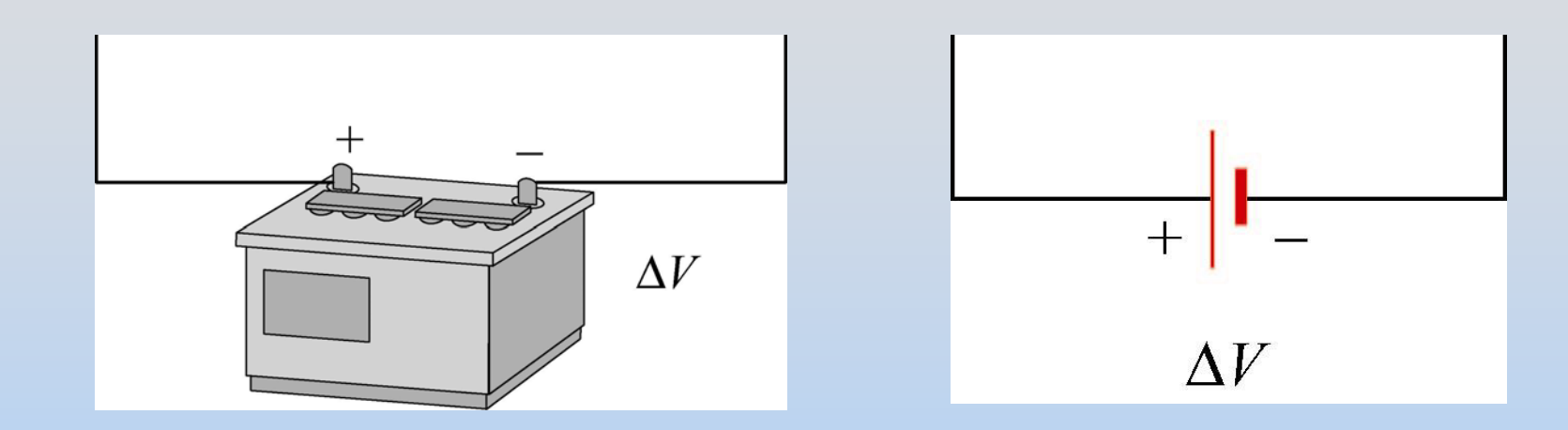

Fixes potential difference between its terminals Sources as much charge as necessary to do so

#### **Think**: Makes a mountain

#### **Batteries in Series**

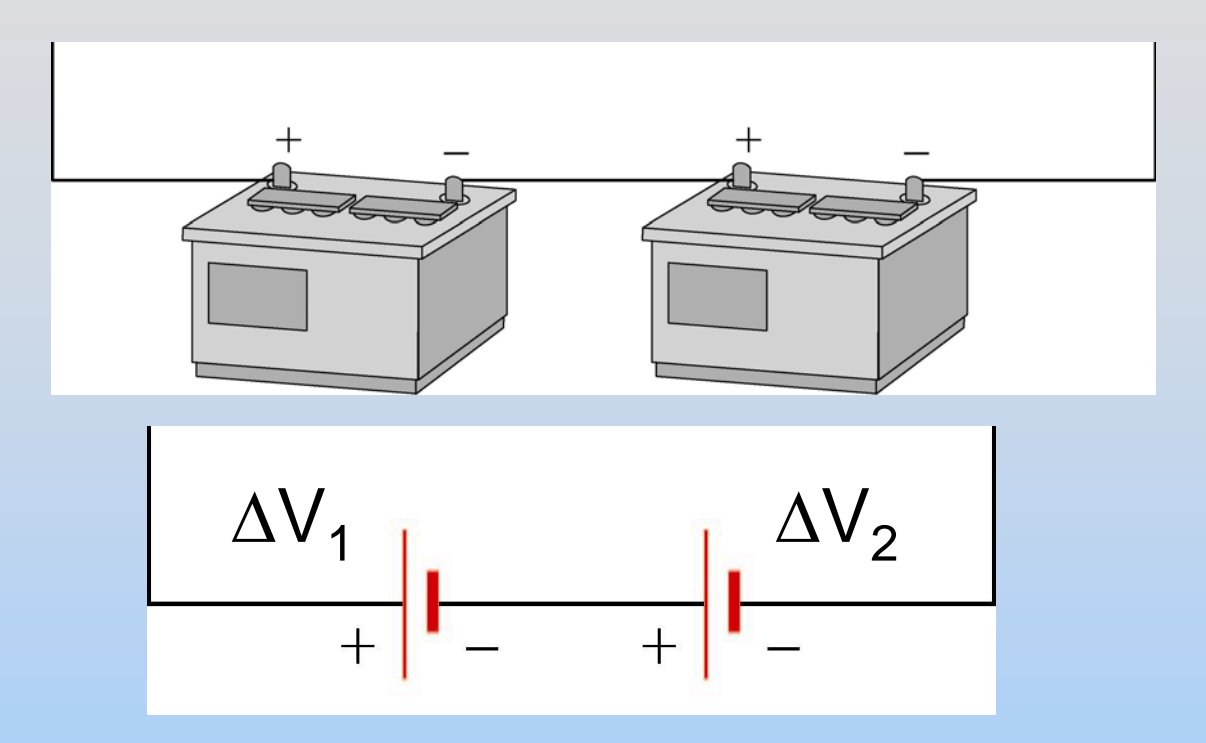

Net voltage change is  $\Delta\mathsf{V}=\Delta\mathsf{V}_{\mathsf{1}}+\Delta\mathsf{V}_{\mathsf{2}}$ 

**Think**: Two Mountains Stacked

#### **Batteries in Parallel**

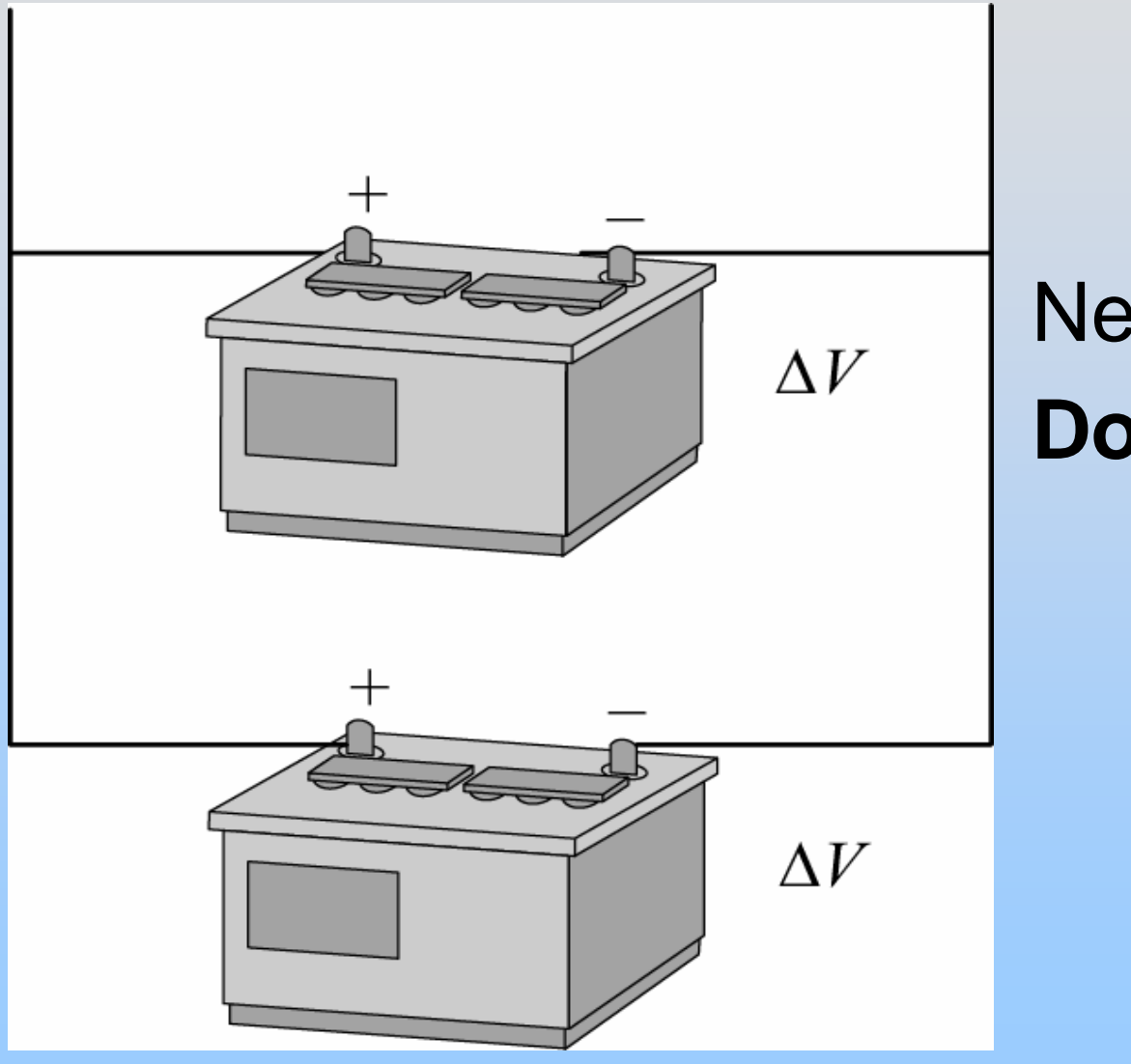

#### Net voltage still  $\Delta\mathsf{V}$ **Don't do this!**

#### **Capacitors in Parallel**

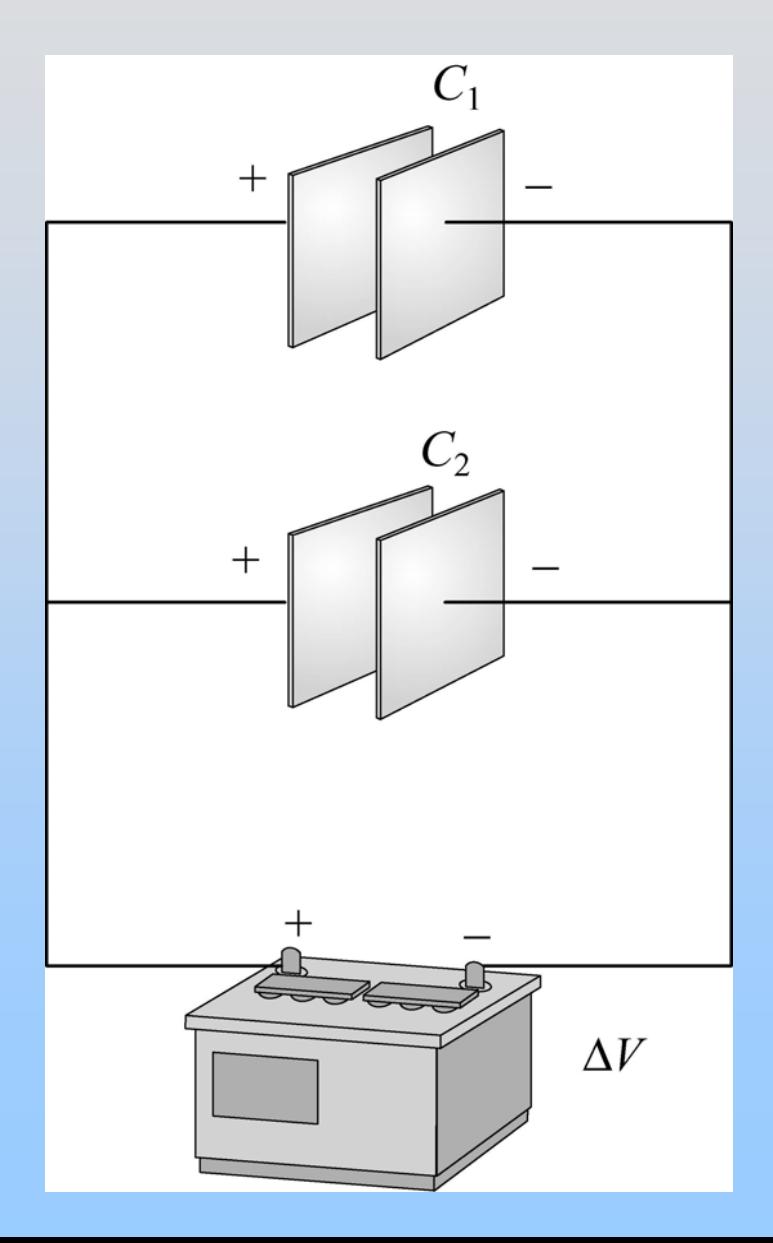

### **Capacitors in Parallel**

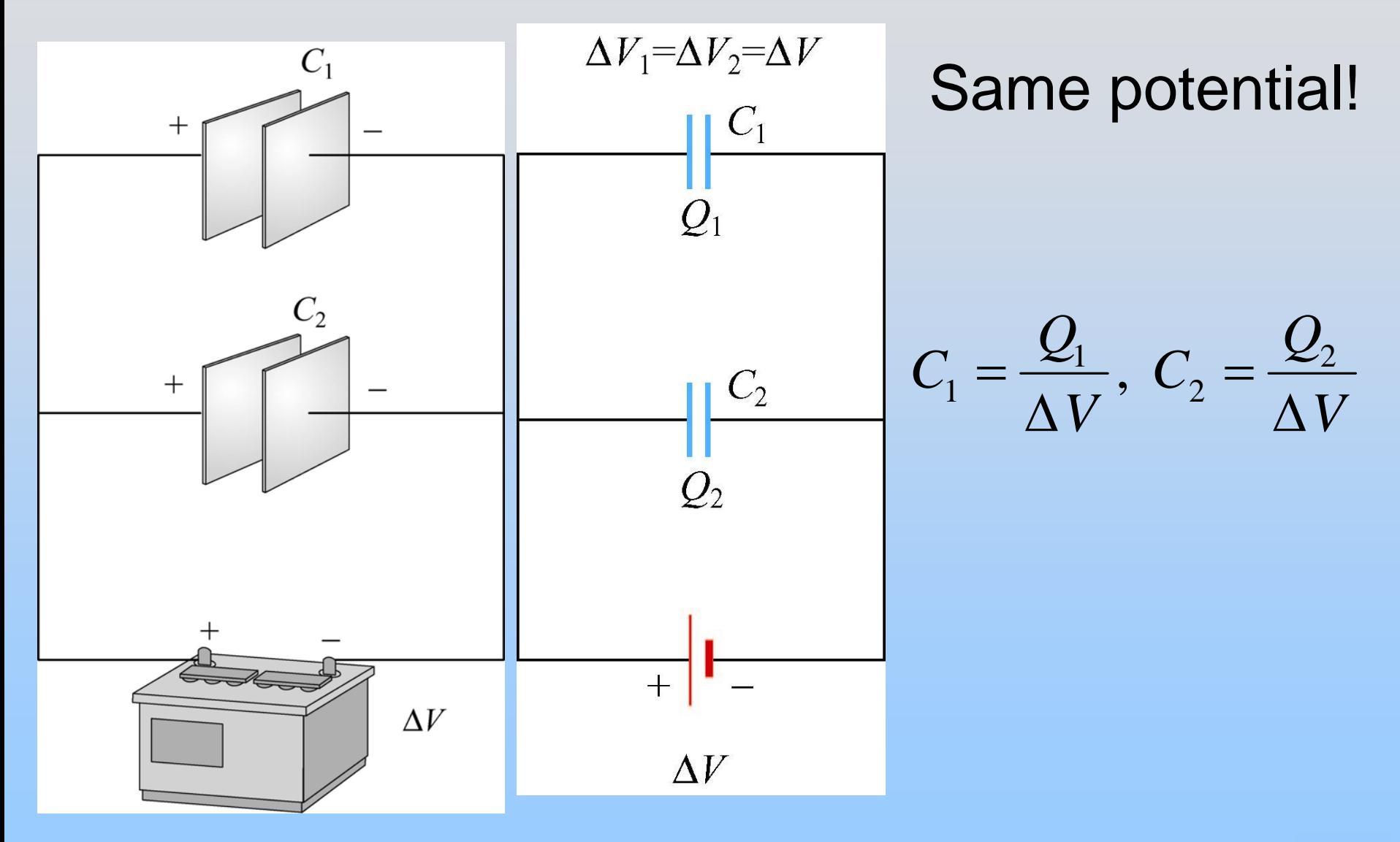

#### **Equivalent Capacitance**

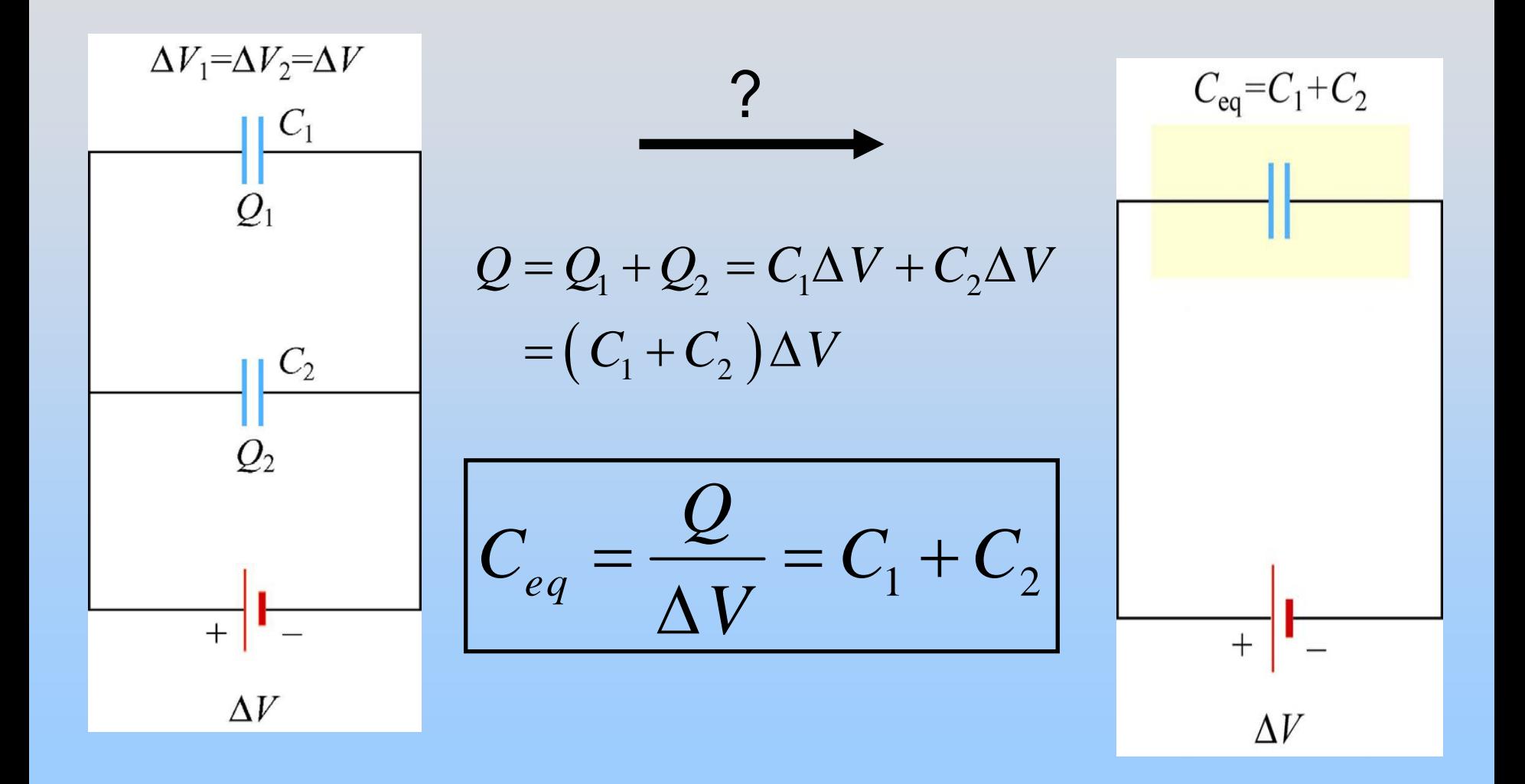

### **Capacitors in Series**

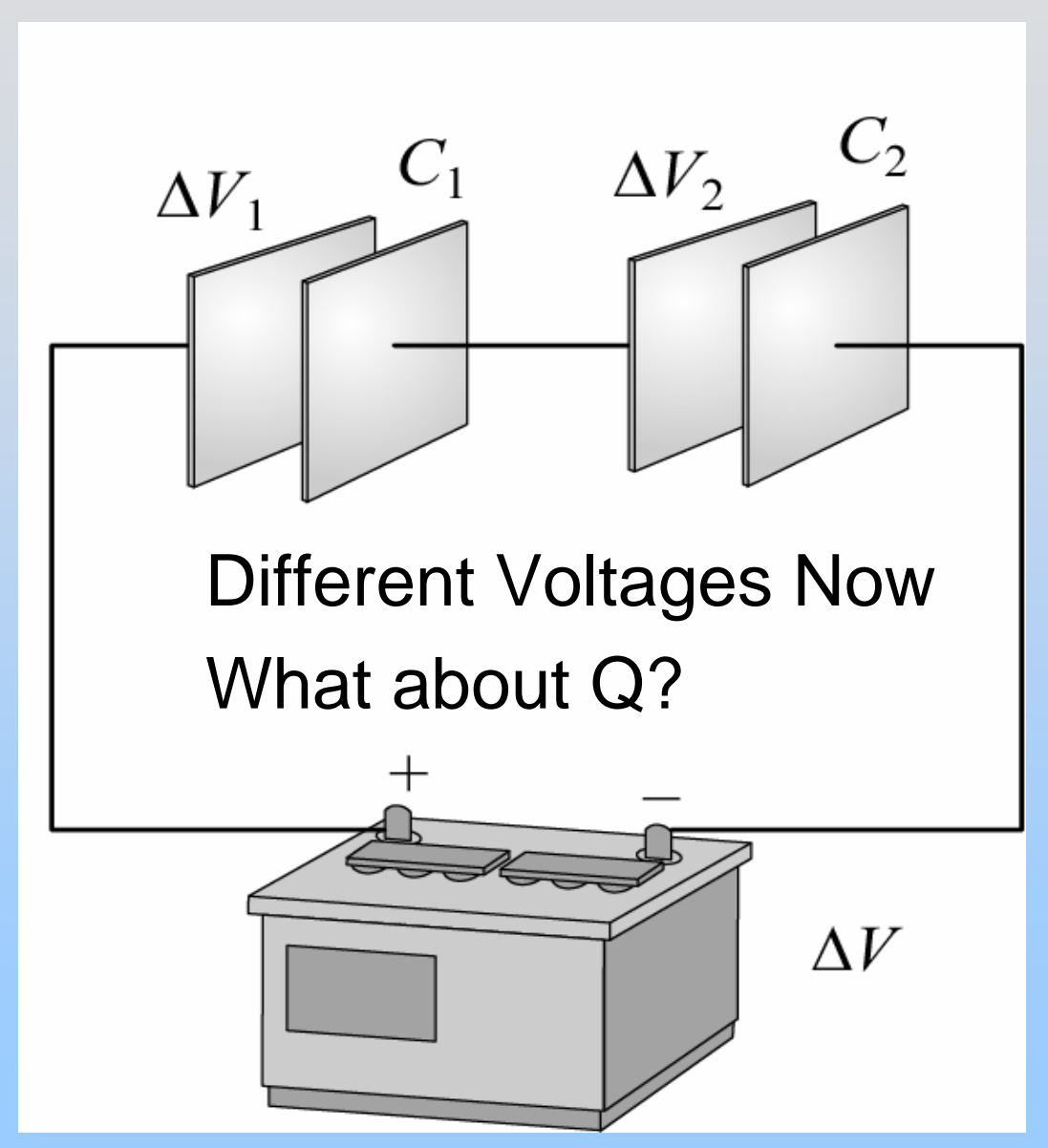

### **Capacitors in Series**

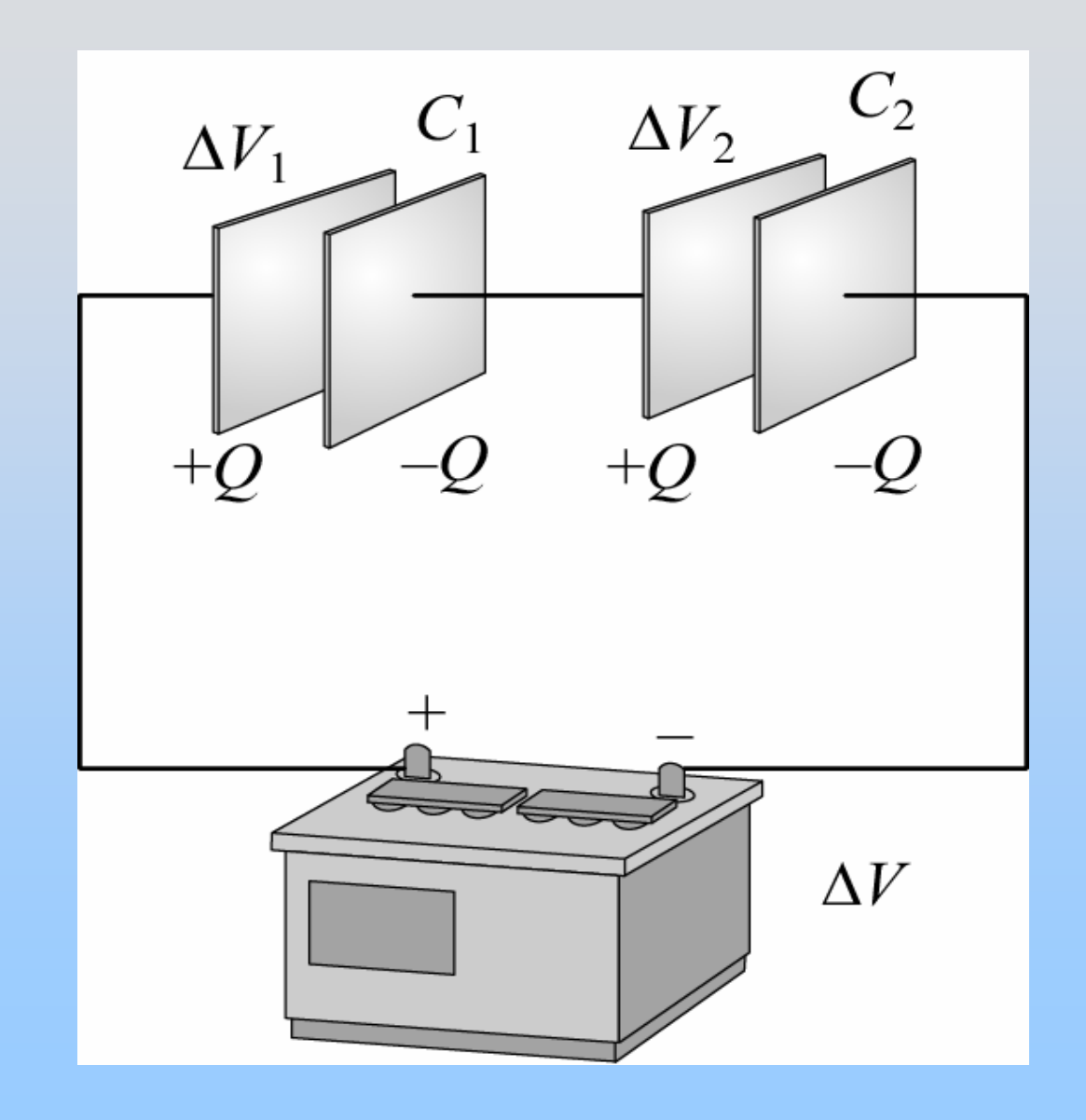

#### **Equivalent Capacitance**

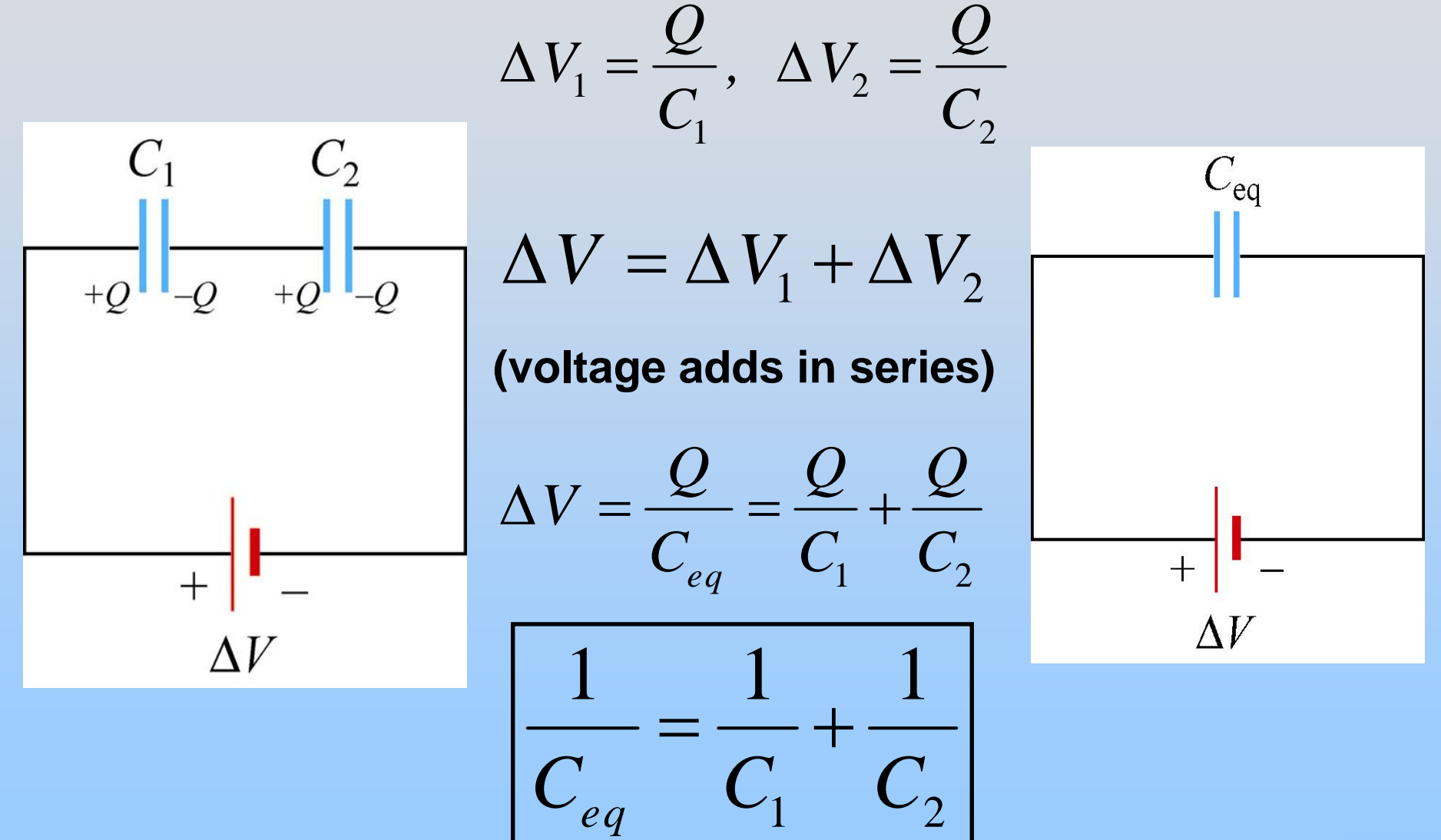

#### **PRS Question: Capacitors in Series and Parallel**

#### **Dielectrics**

## **Demonstration: Dielectric in Capacitor**

#### **Dielectrics**

A dielectric is a non-conductor or insulator Examples: rubber, glass, waxed paper

When placed in a charged capacitor, the dielectric reduces the potential difference between the two plates

### HOW???

## **Molecular View of Dielectrics**

#### **Polar Dielectrics :**

#### **Dielectrics with permanent electric dipole moments Example: Water**

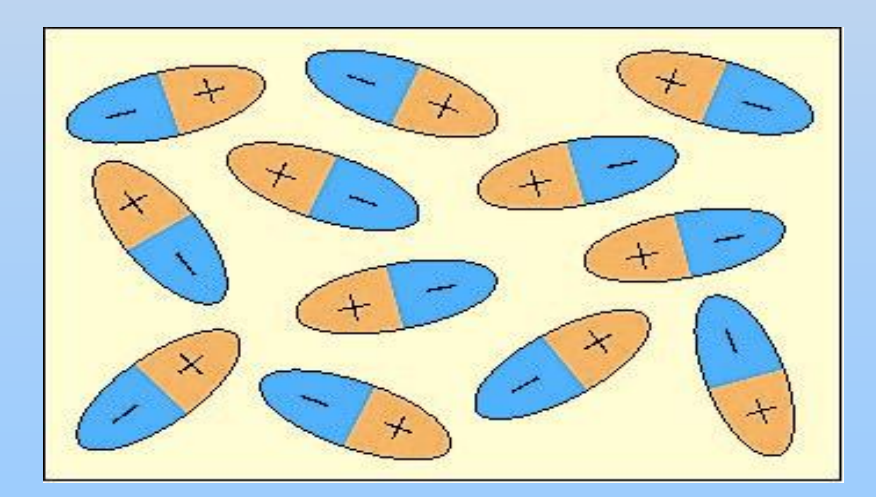

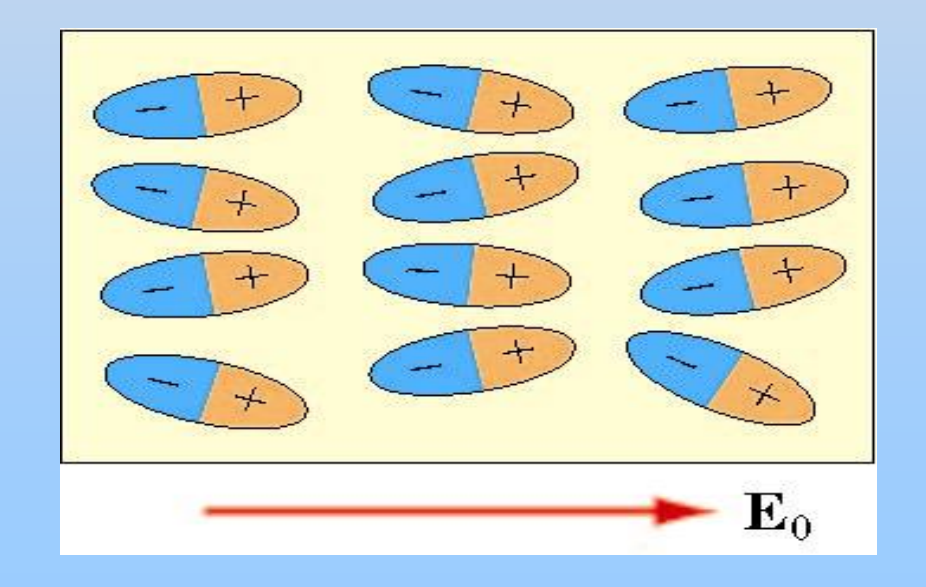

## **Molecular View of Dielectrics**

#### **Non-Polar Dielectrics**

**Dielectrics with induced electric dipole moments Example: CH 4**

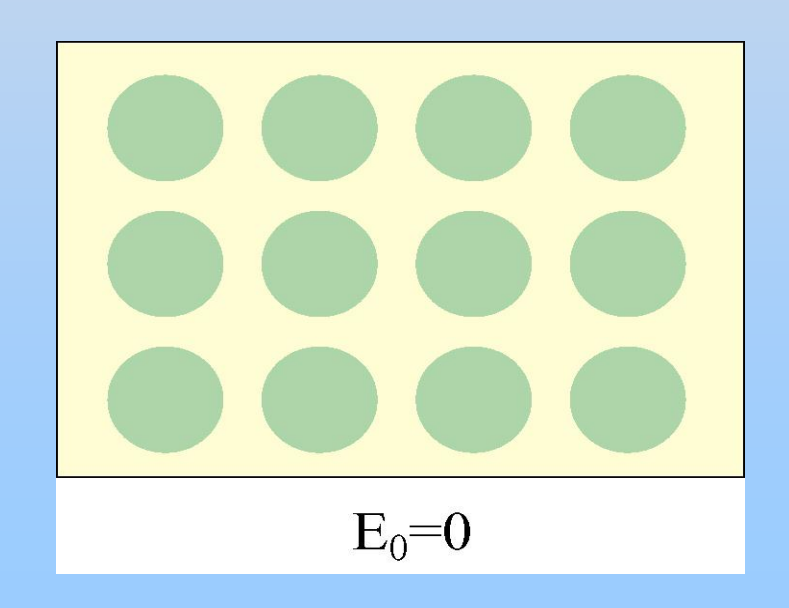

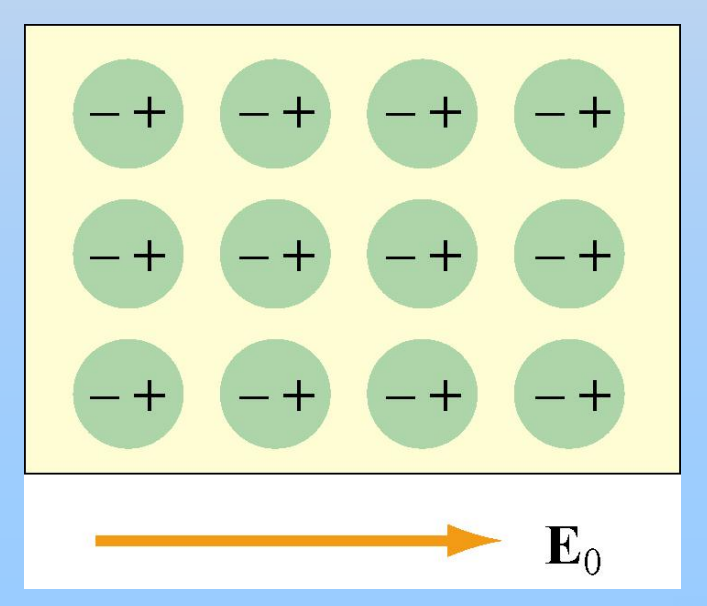

#### **Dielectric in Capacitor**

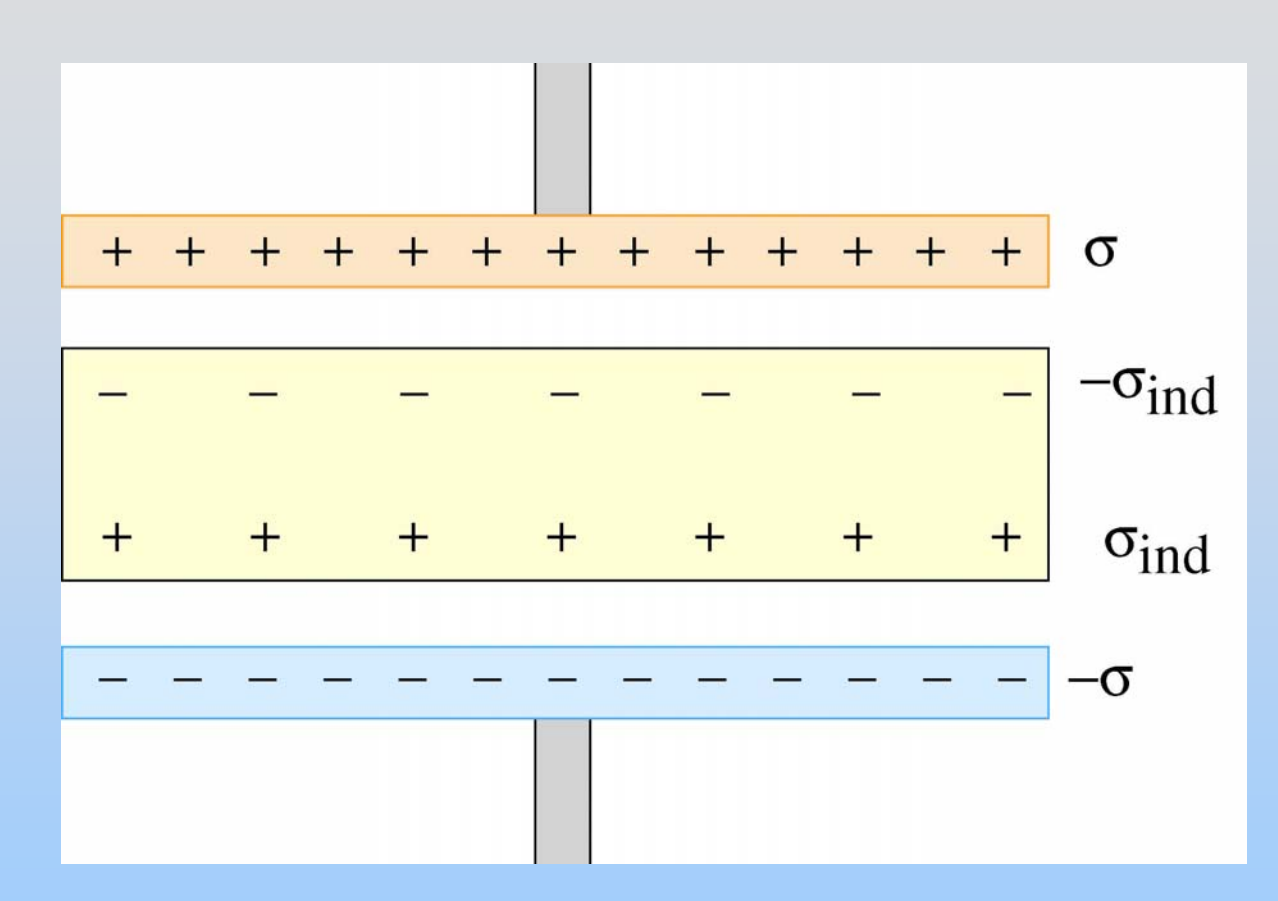

Potential difference decreases because dielectric polarization decreases Electric Field!

## **Gauss's Law for Dielectrics**

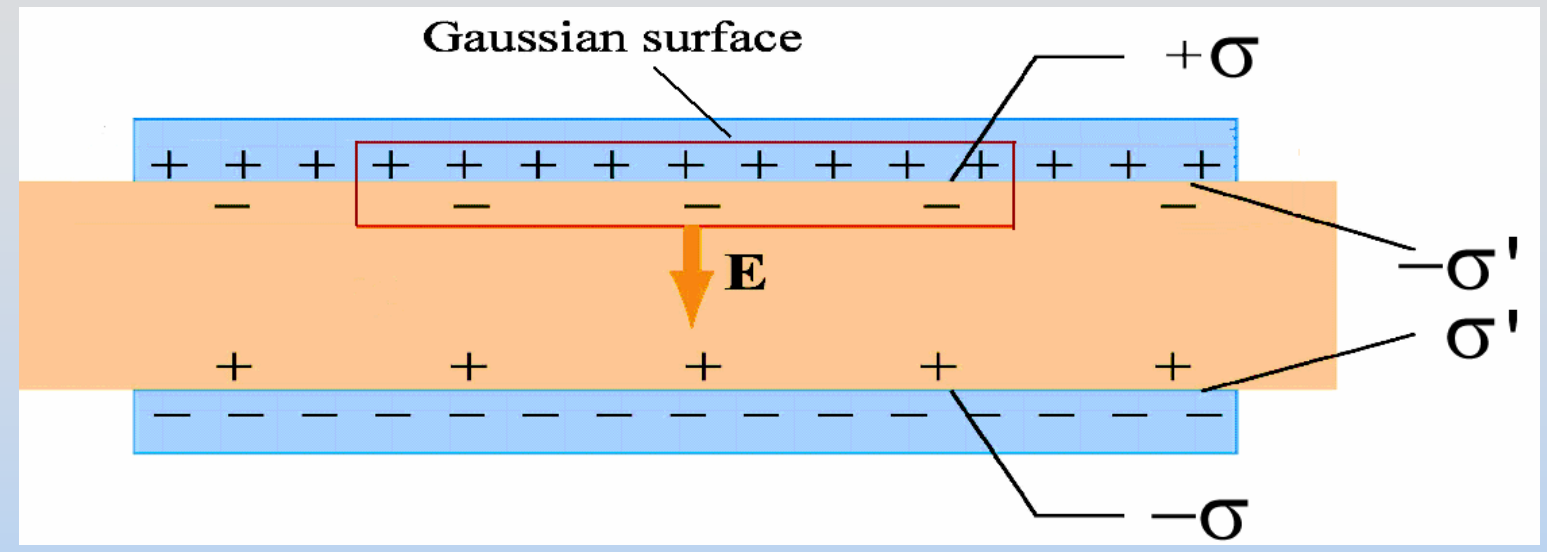

**Upon inserting dielectric, a charge density**  <sup>σ</sup>**' i s induced at its surface**

$$
\oiint_{S} \vec{E} \cdot d\vec{A} = EA = \frac{q_{inside}}{\varepsilon_0} = \frac{(\sigma - \sigma')A}{\varepsilon_0} \quad E = \frac{\sigma - \sigma'}{\varepsilon_0}
$$

**What is**  σ**'?**

#### **Dielectric Constant**  κ

**Dielectric** *weakens* **original field by a factor**  κ

$$
E = \frac{\sigma - \sigma'}{\varepsilon_0} = \frac{E_0}{\kappa} = \frac{\sigma}{\kappa \varepsilon_0} \implies \sigma' = \sigma \left( 1 - \frac{1}{\kappa} \right)
$$

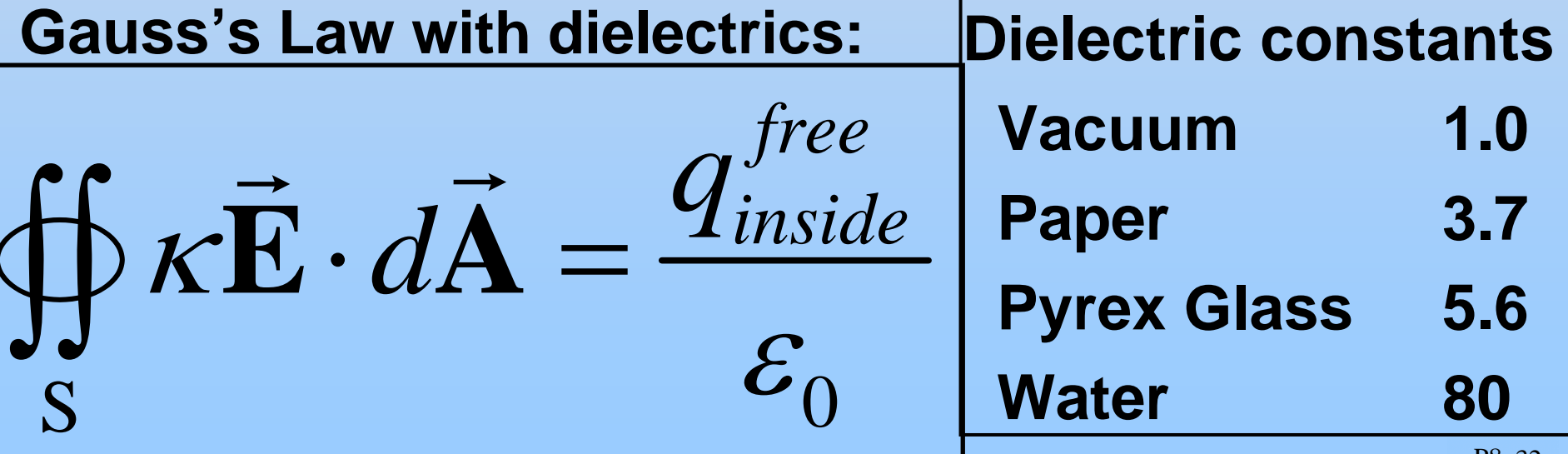

### **Dielectric in a Capacitor**

#### **Q <sup>0</sup>= constant after battery is disconnected**

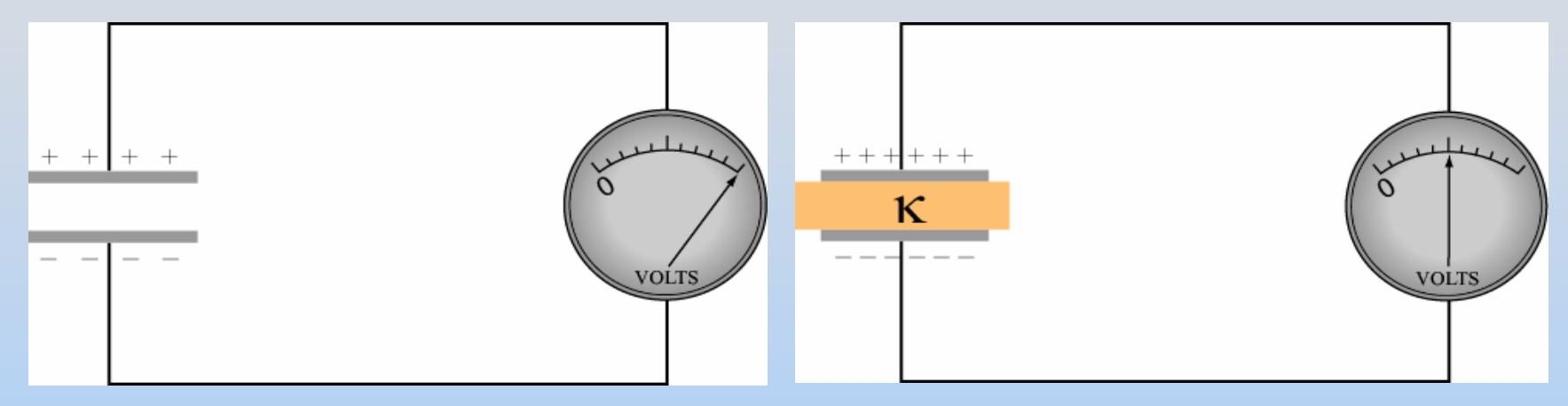

 $V^{\,}_{0}$ *V*  $\boldsymbol{\mathcal{K}}$ **Upon inserting a dielectric:**  =

$$
C = \frac{Q}{V} = \frac{Q_0}{V_0/K} = \kappa \frac{Q_0}{V_0} = \kappa C_0
$$

### **Dielectric in a Capacitor**

#### V<sub>0</sub> = constant when battery remains connected

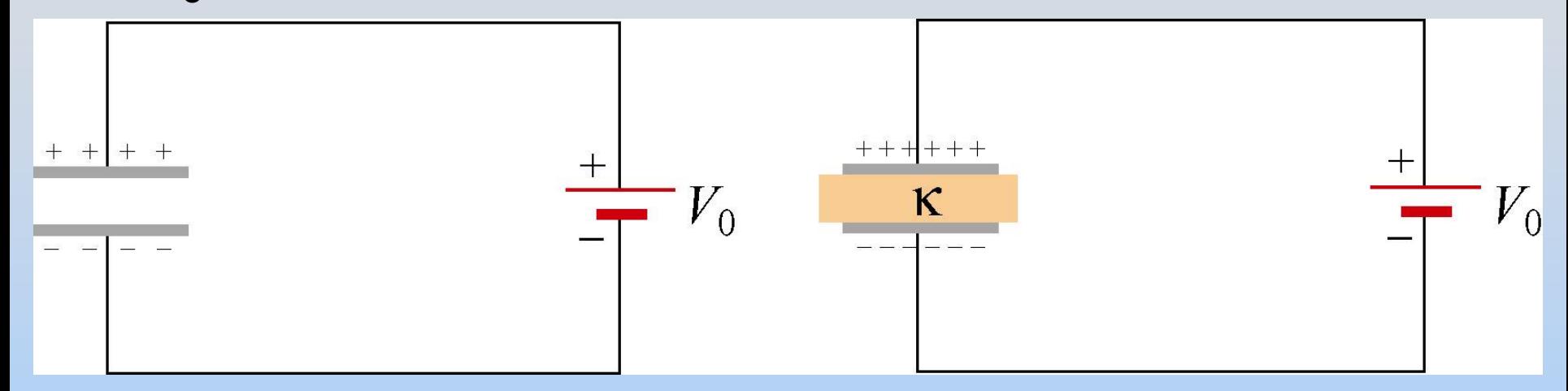

$$
C = \frac{Q}{V} = \kappa C_0 = \kappa \frac{Q_0}{V_0}
$$

Upon inserting a dielectric:  $\mathcal{Q} = \kappa \mathcal{Q}$  $KQ_0$ 

#### **PRS Questions: Dielectric in a Capacitor**

# **Group: Partially Filled Capacitor**

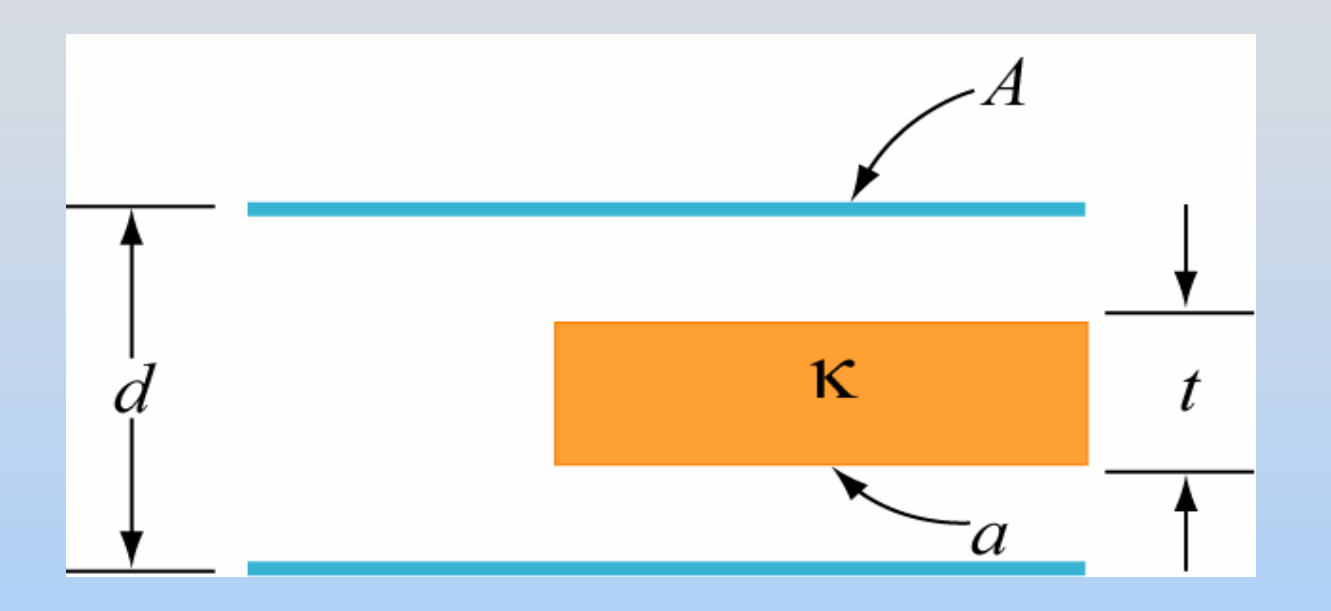

What is the capacitance of this capacitor?

#### **Chapter 6**

#### **Current and Resistance**

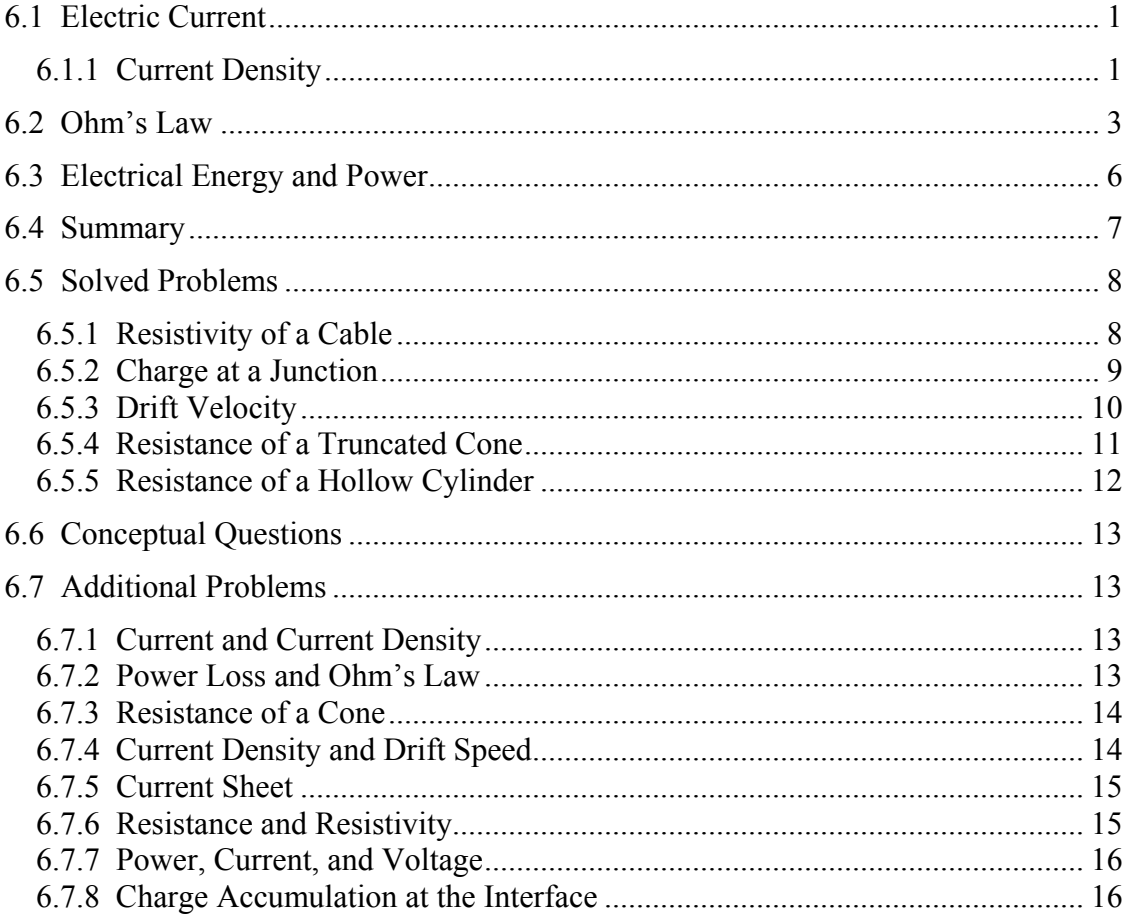

#### **Current and Resistance**

#### <span id="page-608-0"></span>**6.1 Electric Current**

Electric currents are flows of electric charge. Suppose a collection of charges is moving perpendicular to a surface of area *A*, as shown in Figure 6.1.1.

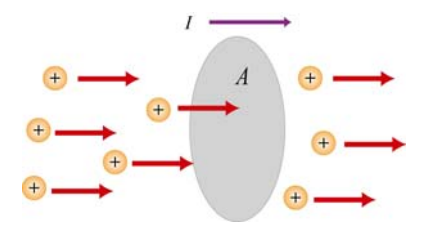

**Figure 6.1.1** Charges moving through a cross section.

The electric current is defined to be the rate at which charges flow across any crosssectional area. If an amount of charge ∆*Q* passes through a surface in a time interval ∆*t*, then the average current  $I_{\text{avg}}$  is given by

$$
I_{\text{avg}} = \frac{\Delta Q}{\Delta t} \tag{6.1.1}
$$

The SI unit of current is the ampere  $(A)$ , with  $1 A = 1$  coulomb/sec. Common currents range from mega-amperes in lightning to nano-amperes in your nerves. In the limit  $\Delta t \rightarrow 0$ , the instantaneous current *I* may be defined as

$$
I = \frac{dQ}{dt} \tag{6.1.2}
$$

Since flow has a direction, we have implicitly introduced a convention that the direction of current corresponds to the direction in which positive charges are flowing. The flowing charges inside wires are negatively charged electrons that move in the opposite direction of the current. Electric currents flow in conductors: solids (metals, semiconductors), liquids (electrolytes, ionized) and gases (ionized), but the flow is impeded in nonconductors or insulators.

#### **6.1.1 Current Density**

To relate current, a macroscopic quantity, to the microscopic motion of the charges, let's examine a conductor of cross-sectional area *A*, as shown in Figure 6.1.2.

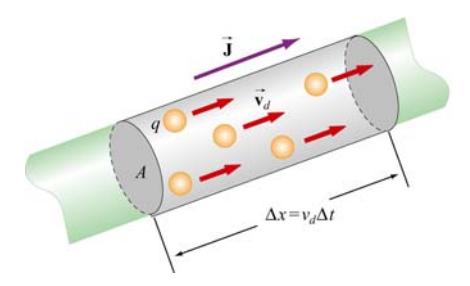

**Figure 6.1.2** A microscopic picture of current flowing in a conductor.

Let the total current through a surface be written as

$$
I = \iint \vec{\mathbf{J}} \cdot d\vec{\mathbf{A}} \tag{6.1.3}
$$

where  $\vec{\mathbf{J}}$  is the current density (the SI unit of current density are A/m<sup>2</sup>). If *q* is the charge of each carrier, and *n* is the number of charge carriers per unit volume, the total amount of charge in this section is then  $\Delta Q = q(nA\Delta x)$ . Suppose that the charge carriers move with a speed  $v_d$ ; then the displacement in a time interval  $\Delta t$  will be  $\Delta x = v_d \Delta t$ , which implies

$$
I_{\text{avg}} = \frac{\Delta Q}{\Delta t} = n q v_d A \tag{6.1.4}
$$

The speed  $v_d$  at which the charge carriers are moving is known as the *drift speed*. Physically,  $v_d$  is the average speed of the charge carriers inside a conductor when an external electric field is applied. Actually an electron inside the conductor does not travel in a straight line; instead, its path is rather erratic, as shown in Figure 6.1.3.

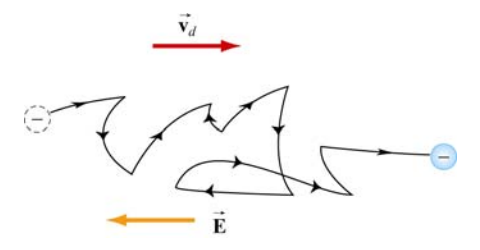

**Figure 6.1.3** Motion of an electron in a conductor.

From the above equations, the current density **J**  $\rightarrow$ can be written as

$$
\vec{\mathbf{J}} = nq\vec{\mathbf{v}}_d \tag{6.1.5}
$$

Thus, we see that **J**  $\rightarrow$ and  $\vec{v}_d$  point in the same direction for positive charge carriers, in opposite directions for negative charge carriers.

<span id="page-610-0"></span>To find the drift velocity of the electrons, we first note that an electron in the conductor experiences an electric force  $\vec{F}_e = -e\vec{E}$  which gives an acceleration

$$
\vec{\mathbf{a}} = \frac{\vec{\mathbf{F}}_e}{m_e} = -\frac{e\vec{\mathbf{E}}}{m_e}
$$
 (6.1.6)

Let the velocity of a given electron immediate after a collision be  $\vec{v}_i$ . The velocity of the electron immediately before the next collision is then given by

$$
\vec{\mathbf{v}}_f = \vec{\mathbf{v}}_i + \vec{\mathbf{a}}t = \vec{\mathbf{v}}_i - \frac{e\vec{\mathbf{E}}}{m_e}t
$$
\n(6.1.7)

where *t* is the time traveled. The average of  $\vec{v}_f$  over all time intervals is

$$
\langle \vec{\mathbf{v}}_f \rangle = \langle \vec{\mathbf{v}}_i \rangle - \frac{e\vec{\mathbf{E}}}{m_e} \langle t \rangle
$$
 (6.1.8)

which is equal to the drift velocity  $\vec{v}_d$ . Since in the absence of electric field, the velocity of the electron is completely random, it follows that  $\langle \vec{v}_i \rangle = 0$ . If  $\tau = \langle t \rangle$  is the average characteristic time between successive collisions (the *mean free time*), we have

$$
\vec{\mathbf{v}}_d = \left\langle \vec{\mathbf{v}}_f \right\rangle = -\frac{e\vec{\mathbf{E}}}{m_e}\tau
$$
\n(6.1.9)

The current density in Eq. (6.1.5) becomes

$$
\vec{\mathbf{J}} = -ne\vec{\mathbf{v}}_d = -ne\left(-\frac{e\vec{\mathbf{E}}}{m_e}\tau\right) = \frac{ne^2\tau}{m_e}\vec{\mathbf{E}}
$$
(6.1.10)

Note that **J** and **E** will be in the same direction for either negative or positive charge carriers.  $\frac{1}{2}$   $\frac{1}{2}$ 

#### **6.2 Ohm's Law**

In many materials, the current density is linearly dependent on the external electric field **E** . Their relation is usually expressed as

$$
\vec{\mathbf{J}} = \sigma \vec{\mathbf{E}} \tag{6.2.1}
$$

where  $\sigma$  is called the *conductivity* of the material. The above equation is known as the (microscopic) Ohm's law. A material that obeys this relation is said to be ohmic; otherwise, the material is non-ohmic.

Comparing Eq. (6.2.1) with Eq. (6.1.10), we see that the conductivity can be expressed as

$$
\sigma = \frac{ne^2\tau}{m_e} \tag{6.2.2}
$$

To obtain a more useful form of Ohm's law for practical applications, consider a segment of straight wire of length *l* and cross-sectional area *A*, as shown in Figure 6.2.1.

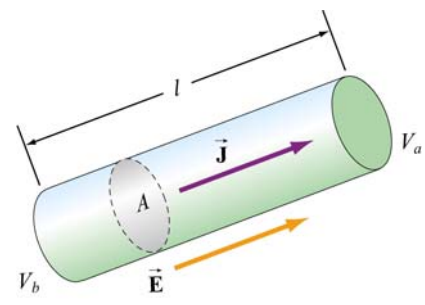

**Figure 6.2.1** A uniform conductor of length *l* and potential difference  $\Delta V = V_b - V_a$ .

Suppose a potential difference  $\Delta V = V_b - V_a$  is applied between the ends of the wire, creating an electric field  $\vec{E}$  and a current *I*. Assuming  $\vec{E}$ to be uniform, we then have

$$
\Delta V = V_b - V_a = -\int_a^b \vec{\mathbf{E}} \cdot d\vec{\mathbf{s}} = EI
$$
 (6.2.3)

The current density can then be written as

$$
J = \sigma E = \sigma \left(\frac{\Delta V}{l}\right) \tag{6.2.4}
$$

With  $J = I/A$ , the potential difference becomes

$$
\Delta V = \frac{l}{\sigma} J = \left(\frac{l}{\sigma A}\right) I = RI \tag{6.2.5}
$$

where

$$
R = \frac{\Delta V}{I} = \frac{l}{\sigma A} \tag{6.2.6}
$$

is the resistance of the conductor. The equation
$$
\Delta V = IR \tag{6.2.7}
$$

is the "macroscopic" version of the Ohm's law. The SI unit of *R* is the ohm (Ω, Greek letter Omega), where

$$
1\,\Omega \equiv \frac{1\,\mathrm{V}}{1\,\mathrm{A}}\tag{6.2.8}
$$

Once again, a material that obeys the above relation is ohmic, and non-ohmic if the relation is not obeyed. Most metals, with good conductivity and low resistivity, are ohmic. We shall focus mainly on ohmic materials.

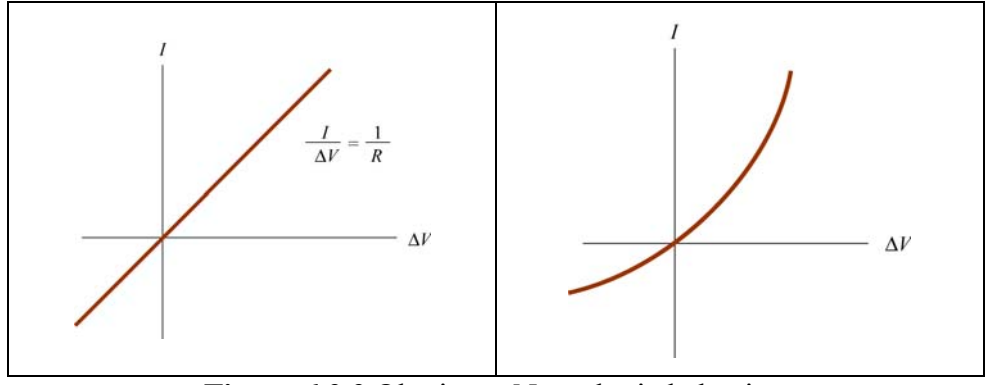

**Figure 6.2.2** Ohmic vs. Non-ohmic behavior.

The resistivity  $\rho$  of a material is defined as the reciprocal of conductivity,

$$
\rho = \frac{1}{\sigma} = \frac{m_e}{ne^2 \tau} \tag{6.2.9}
$$

From the above equations, we see that  $\rho$  can be related to the resistance *R* of an object by

$$
\rho = \frac{E}{J} = \frac{\Delta V / l}{I / A} = \frac{RA}{l}
$$

or

$$
R = \frac{\rho l}{A} \tag{6.2.10}
$$

The resistivity of a material actually varies with temperature *T*. For metals, the variation is linear over a large range of *T*:

$$
\rho = \rho_0 \left[ 1 + \alpha (T - T_0) \right] \tag{6.2.11}
$$

where  $\alpha$  is the *temperature coefficient of resistivity*. Typical values of  $\rho$ ,  $\sigma$  and  $\alpha$  (at 20°C) for different types of materials are given in the Table below.

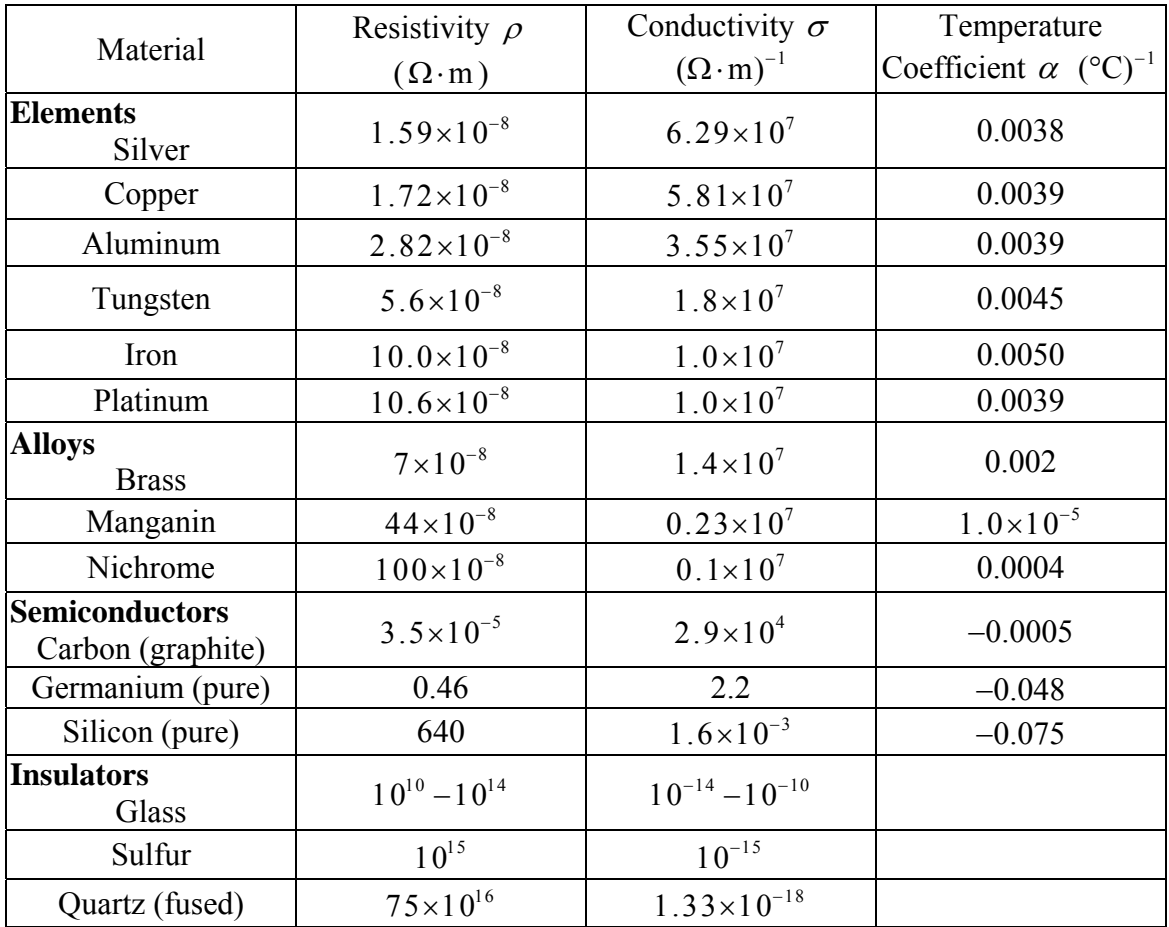

# **6.3 Electrical Energy and Power**

Consider a circuit consisting of a battery and a resistor with resistance *R* (Figure 6.3.1). Let the potential difference between two points *a* and *b* be  $\Delta V = V_b - V_a > 0$ . If a charge ∆*q* is moved from a through the battery, its electric potential energy is increased  $by \Delta U = \Delta q \Delta V$ . On the other hand, as the charge moves across the resistor, the potential energy is decreased due to collisions with atoms in the resistor. If we neglect the internal resistance of the battery and the connecting wires, upon returning to *a* the potential energy of ∆*q* remains unchanged.

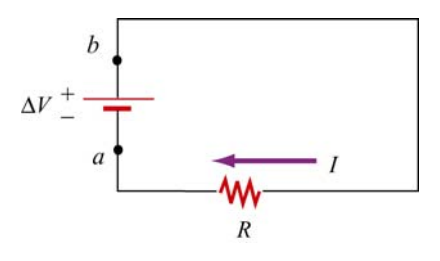

**Figure 6.3.1** A circuit consisting of a battery and a resistor of resistance *R*.

Thus, the rate of energy loss through the resistor is given by

$$
P = \frac{\Delta U}{\Delta t} = \left(\frac{\Delta q}{\Delta t}\right) \Delta V = I \Delta V \tag{6.3.1}
$$

This is precisely the power supplied by the battery. Using  $\Delta V = IR$ , one may rewrite the above equation as

$$
P = I^2 R = \frac{(\Delta V)^2}{R}
$$
 (6.3.2)

# **6.4 Summary**

• The **electric current** is defined as:

$$
I = \frac{dQ}{dt}
$$

• The average current in a conductor is

$$
I_{\text{avg}} = nqv_dA
$$

where *n* is the number density of the charge carriers, *q* is the charge each carrier has,  $v_d$  is the **drift speed**, and *A* is the cross-sectional area.

• The **current density** *J* through the cross sectional area of the wire is

$$
\vec{\mathbf{J}} = nq\vec{\mathbf{v}}_d
$$

• Microscopic **Ohm's law**: the current density is proportional to the electric field, and the constant of proportionality is called **conductivity**  $\sigma$ :

$$
\vec{\mathbf{J}} = \sigma \vec{\mathbf{E}}
$$

• The reciprocal of conductivity  $\sigma$  is called **resistivity**  $\rho$ :

$$
\rho = \frac{1}{\sigma}
$$

• Macroscopic Ohm's law: The **resistance** *R* of a conductor is the ratio of the potential difference ∆*V* between the two ends of the conductor and the current *I*:

$$
R = \frac{\Delta V}{I}
$$

• Resistance is related to resistivity by

$$
R = \frac{\rho l}{A}
$$

where *l* is the length and *A* is the cross-sectional area of the conductor.

• The **drift velocity** of an electron in the conductor is

$$
\vec{\mathbf{v}}_d = -\frac{e\vec{\mathbf{E}}}{m_e}\tau
$$

where  $m_e$  is the mass of an electron, and  $\tau$  is the average time between successive collisions.

• The resistivity of a metal is related to  $\tau$  by

$$
\rho = \frac{1}{\sigma} = \frac{m_e}{ne^2 \tau}
$$

• The temperature variation of resistivity of a conductor is

$$
\rho = \rho_0 \left[ 1 + \alpha \left( T - T_0 \right) \right]
$$

where  $\alpha$  is the **temperature coefficient of resistivity**.

• **Power**, or rate at which energy is delivered to the resistor is

$$
P = I\Delta V = I^2 R = \frac{(\Delta V)^2}{R}
$$

### **6.5 Solved Problems**

### **6.5.1 Resistivity of a Cable**

A 3000-km long cable consists of seven copper wires, each of diameter 0.73 mm, bundled together and surrounded by an insulating sheath. Calculate the resistance of the cable. Use  $3 \times 10^{-6} \Omega \cdot$  cm for the resistivity of the copper.

# **Solution:**

The resistance *R* of a conductor is related to the resistivity  $\rho$  by  $R = \rho l / A$ , where *l* and *A* are the length of the conductor and the cross-sectional area, respectively. Since the cable consists of  $N = 7$  copper wires, the total cross sectional area is

$$
A = N\pi r^2 = N\frac{\pi d^2}{4} = 7\frac{\pi (0.073 \text{ cm})^2}{4}
$$

The resistance then becomes

$$
R = \frac{\rho l}{A} = \frac{(3 \times 10^{-6} \,\Omega \cdot \text{cm})(3 \times 10^{8} \,\text{cm})}{7 \pi (0.073 \,\text{cm})^{2} / 4} = 3.1 \times 10^{4} \,\Omega
$$

### **6.5.2 Charge at a Junction**

Show that the total amount of charge at the junction of the two materials in Figure 6.5.1 is  $\varepsilon_0 I(\sigma_2^{-1} - \sigma_1^{-1})$ , where *I* is the current flowing through the junction, and  $\sigma_1$  and  $\sigma_2$  are the conductivities for the two materials.

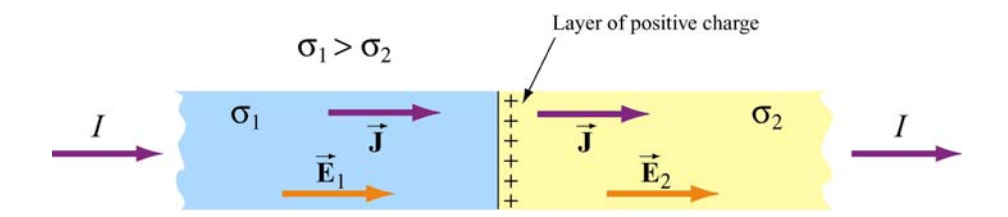

**Figure 6.5.1** Charge at a junction.

### **Solution:**

In a steady state of current flow, the normal component of the current density **J** must be the same on both sides of the junction. Since  $J = \sigma E$ , we have  $\sigma_1 E_1 = \sigma_2 E_2$  $\rightarrow$ or

$$
E_2 = \left(\frac{\sigma_1}{\sigma_2}\right) E_1
$$

Let the charge on the interface be  $q_{in}$ , we have, from the Gauss's law:

$$
\oint_{S} \vec{\mathbf{E}} \cdot d\vec{\mathbf{A}} = (E_2 - E_1) A = \frac{q_{in}}{\varepsilon_0}
$$

or

$$
E_2 - E_1 = \frac{q_{\text{in}}}{A\varepsilon_0}
$$

Substituting the expression for  $E_2$  from above then yields

$$
q_{\rm in} = \varepsilon_0 A E_1 \left( \frac{\sigma_1}{\sigma_2} - 1 \right) = \varepsilon_0 A \sigma_1 E_1 \left( \frac{1}{\sigma_2} - \frac{1}{\sigma_1} \right)
$$

Since the current is  $I = JA = (\sigma_1 E_1)A$ , the amount of charge on the interface becomes

$$
q_{\rm in} = \varepsilon_0 I \left( \frac{1}{\sigma_2} - \frac{1}{\sigma_1} \right)
$$

### **6.5.3 Drift Velocity**

The resistivity of seawater is about 25  $\Omega$ ⋅cm. The charge carriers are chiefly Na<sup>+</sup> and Cl<sup>−</sup> ions, and of each there are about  $3 \times 10^{20} / \text{cm}^3$ . If we fill a plastic tube 2 meters long with seawater and connect a 12-volt battery to the electrodes at each end, what is the resulting average drift velocity of the ions, in cm/s?

# **Solution:**

The current in a conductor of cross sectional area *A* is related to the drift speed  $v_d$  of the charge carriers by

$$
I = enAv_d
$$

where *n* is the number of charges per unit volume. We can then rewrite the Ohm's law as

$$
V = IR = \left(neAv_d\right)\left(\frac{\rho l}{A}\right) = nev_d\rho l
$$

which yields

$$
v_d = \frac{V}{nepl}
$$

Substituting the values, we have

$$
v_d = \frac{12 \text{V}}{(6 \times 10^{20}/\text{cm}^3)(1.6 \times 10^{-19} \text{C})(25 \Omega \cdot \text{cm})(200 \text{cm})} = 2.5 \times 10^{-5} \frac{\text{V} \cdot \text{cm}}{\text{C} \cdot \Omega} = 2.5 \times 10^{-5} \frac{\text{cm}}{\text{s}}
$$

In converting the units we have used

$$
\frac{V}{\Omega \cdot C} = \left(\frac{V}{\Omega}\right) \frac{1}{C} = \frac{A}{C} = s^{-1}
$$

# **6.5.4 Resistance of a Truncated Cone**

Consider a material of resistivity  $\rho$  in a shape of a truncated cone of altitude *h*, and radii *a* and *b*, for the right and the left ends, respectively, as shown in the Figure 6.5.2.

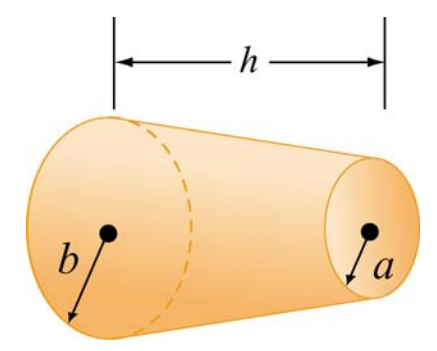

**Figure 6.5.2** A truncated Cone.

Assuming that the current is distributed uniformly throughout the cross-section of the cone, what is the resistance between the two ends?

### **Solution:**

Consider a thin disk of radius *r* at a distance *x* from the left end. From the figure shown  $\boldsymbol{b}$ on the right, we have  $\mathbf{r}$  $\frac{-r}{-} = \frac{b-1}{-}$ *b r b a x h*  $\boldsymbol{h}$ 

or

$$
r = (a - b)\frac{x}{h} + b
$$

Since resistance *R* is related to resistivity  $\rho$  by  $R = \rho l / A$ , where *l* is the length of the conductor and *A* is the cross section, the contribution to the resistance from the disk having a thickness *dy* is

$$
dR = \frac{\rho \, dx}{\pi r^2} = \frac{\rho \, dx}{\pi \left[b + (a - b)x / h\right]^2}
$$

Straightforward integration then yields

$$
R = \int_0^h \frac{\rho \, dx}{\pi \left[ b + (a - b)x / h \right]^2} = \frac{\rho h}{\pi a b}
$$

where we have used

$$
\int \frac{du}{\left(\alpha u + \beta\right)^2} = -\frac{1}{\alpha(\alpha u + \beta)}
$$

Note that if  $b = a$ , Eq. (6.2.9) is reproduced.

# **6.5.5 Resistance of a Hollow Cylinder**

Consider a hollow cylinder of length *L* and inner radius  $a$  and outer radius  $b$ , as shown in Figure 6.5.3. The material has resistivity  $\rho$ .

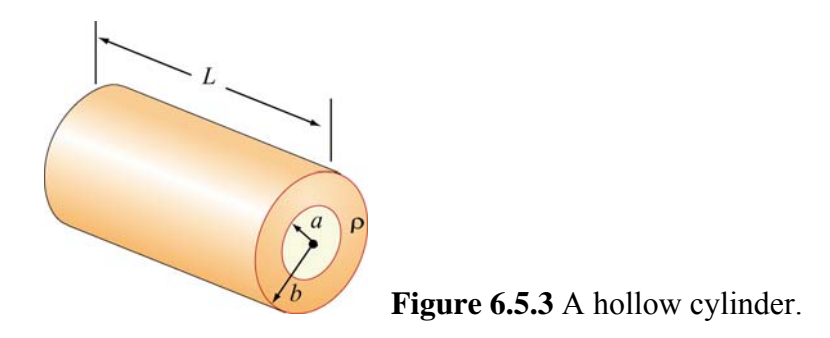

(a) Suppose a potential difference is applied between the ends of the cylinder and produces a current flowing parallel to the axis. What is the resistance measured?

(b) If instead the potential difference is applied between the inner and outer surfaces so that current flows radially outward, what is the resistance measured?

### **Solution:**

(a) When a potential difference is applied between the ends of the cylinder, current flows parallel to the axis. In this case, the cross-sectional area is  $A = \pi (b^2 - a^2)$ , and the resistance is given by

$$
R = \frac{\rho L}{A} = \frac{\rho L}{\pi (b^2 - a^2)}
$$

(b) Consider a differential element which is made up of a thin cylinder of inner radius *r* and outer radius  $r + dr$  and length *L*. Its contribution to the resistance of the system is given by

$$
dR = \frac{\rho \, dl}{A} = \frac{\rho \, dr}{2\pi rL}
$$

where  $A = 2\pi rL$  is the area normal to the direction of current flow. The total resistance of the system becomes

$$
R = \int_{a}^{b} \frac{\rho \, dr}{2\pi r L} = \frac{\rho}{2\pi L} \ln\left(\frac{b}{a}\right)
$$

### **6.6 Conceptual Questions**

- 1. Two wires A and B of circular cross-section are made of the same metal and have equal lengths, but the resistance of wire A is four times greater than that of wire B. Find the ratio of their cross-sectional areas.
- 2. From the point of view of atomic theory, explain why the resistance of a material increases as its temperature increases.
- 3. Two conductors A and B of the same length and radius are connected across the same potential difference. The resistance of conductor A is twice that of B. To which conductor is more power delivered?

### **6.7 Additional Problems**

### **6.7.1 Current and Current Density**

A sphere of radius 10 mm that carries a charge of  $8 \text{ nC} = 8 \times 10^{-9} \text{C}$  is whirled in a circle at the end of an insulated string. The rotation frequency is  $100\pi$  rad/s.

- (a) What is the basic definition of current in terms of charge?
- (b) What average current does this rotating charge represent?
- (c) What is the average current density over the area traversed by the sphere?

# **6.7.2 Power Loss and Ohm's Law**

A 1500 W radiant heater is constructed to operate at 115 V.

- (a) What will be the current in the heater? [Ans.  $\sim$ 10 A]
- (b) What is the resistance of the heating coil? [Ans. ~10  $\Omega$ ]

(c) How many kilocalories are generated in one hour by the heater? (1 Calorie = 4.18 J)

# **6.7.3 Resistance of a Cone**

A copper resistor of resistivity  $\rho$  is in the shape of a cylinder of radius *b* and length  $L_1$ appended to a truncated right circular cone of length  $L_2$  and end radii  $b$  and  $a$  as shown in Figure 6.7.1.

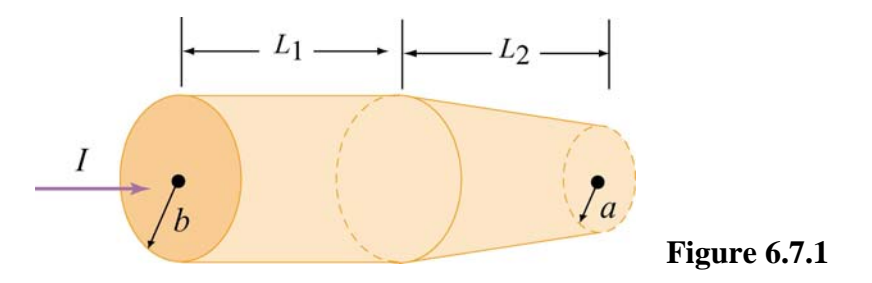

(a) What is the resistance of the cylindrical portion of the resistor?

(b) What is the resistance of the entire resistor? (Hint: For the tapered portion, it is necessary to write down the incremental resistance *dR* of a small slice, *dx*, of the resistor at an arbitrary position, *x*, and then to sum the slices by integration. If the taper is small, one may assume that the current density is uniform across any cross section.)

(c) Show that your answer reduces to the expected expression if  $a = b$ .

(d) If  $L_1 = 100$  mm,  $L_2 = 50$  mm,  $a = 0.5$  mm,  $b = 1.0$  mm, what is the resistance?

# **6.7.4 Current Density and Drift Speed**

(a) A group of charges, each with charge  $q$ , moves with velocity  $\vec{v}$  $\rightarrow$ ity  $\vec{v}$ . The number of particles per unit volume is *n*. What is the current density **J** of these charges, in magnitude and direction? Make sure that your answer has units of A/m2.

(b) We want to calculate how long it takes an electron to get from a car battery to the starter motor after the ignition switch is turned. Assume that the current flowing is115 A, and that the electrons travel through copper wire with cross-sectional area  $31.2 \text{ mm}^2$  and length 85.5 cm. What is the current density in the wire? The number density of the conduction electrons in copper is  $8.49 \times 10^{28}$  /m<sup>3</sup>. Given this number density and the current density, what is the drift speed of the electrons? How long does it take for an electron starting at the battery to reach the starter motor? [Ans:  $3.69 \times 10^6$  A/m<sup>2</sup>,  $2.71 \times 10^{-4}$  m/s, 52.5 min.]

# **6.7.5 Current Sheet**

A *current sheet*, as the name implies, is a plane containing currents flowing in one direction in that plane. One way to construct a sheet of current is by running many parallel wires in a plane, say the *yz*-plane, as shown in Figure 6.7.2(a). Each of these wires carries current *I* out of the page, in the  $-\hat{j}$  direction, with *n* wires per unit length in the *z-*direction, as shown in Figure 6.7.2(b). Then the current per unit length in the *z* direction is  $nI$ . We will use the symbol  $K$  to signify current per unit length, so that  $K = nl$  here.

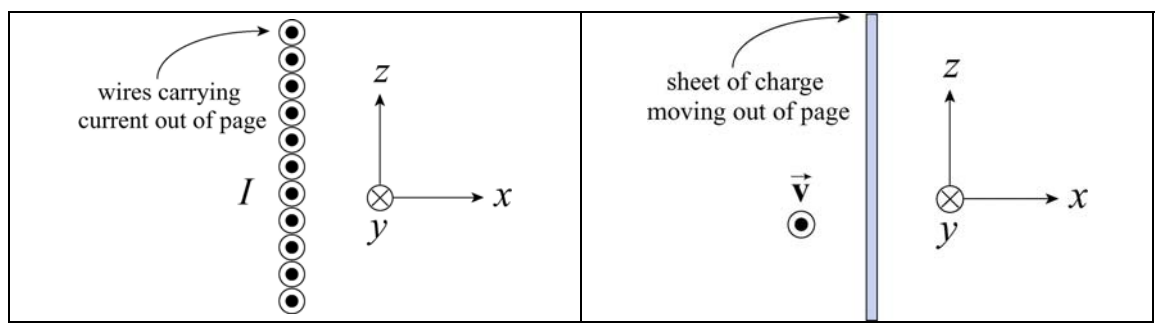

**Figure 6.7.2** A current sheet.

Another way to construct a current sheet is to take a non-conducting sheet of charge with fixed charge per unit area  $\sigma$  and move it with some speed in the direction you want current to flow. For example, in the sketch to the left, we have a sheet of charge moving out of the page with speed  $v$ . The direction of current flow is out of the page.

(a) Show that the magnitude of the current per unit length in the *z* direction, *K* , is given by  $\sigma v$ . Check that this quantity has the proper dimensions of current per length. This is in fact a vector relation,  $\vec{\bf{K}}(t) = \sigma \vec{\bf{v}}(t)$ , since the sense of the current flow is in the same direction as the velocity of the positive charges.

(b) A belt transferring charge to the high-potential inner shell of a Van de Graaff accelerator at the rate of 2.83 mC/s. If the width of the belt carrying the charge is 50 cm and the belt travels at a speed of  $30 \text{ m/s}$ , what is the surface charge density on the belt? [Ans:  $189 \mu C/m^2$ ]

# **6.7.6 Resistance and Resistivity**

A wire with a resistance of 6.0  $\Omega$  is drawn out through a die so that its new length is three times its original length. Find the resistance of the longer wire, assuming that the resistivity and density of the material are not changed during the drawing process. [Ans: 54 Ω].

# **6.7.7 Power, Current, and Voltage**

A 100-W light bulb is plugged into a standard 120-V outlet. (a) How much does it cost per month (31 days) to leave the light turned on? Assume electricity costs 6 cents per kW⋅h. (b) What is the resistance of the bulb? (c) What is the current in the bulb? [Ans: (a)  $$4.46$ ; (b)  $144 \Omega$ ; (c)  $0.833 \text{ A}$ ].

# **6.7.8 Charge Accumulation at the Interface**

Figure 6.7.3 shows a three-layer sandwich made of two resistive materials with resistivities  $\rho_1$  and  $\rho_2$ . From left to right, we have a layer of material with resistivity  $\rho_1$ of width  $d/3$ , followed by a layer of material with resistivity  $\rho_2$ , also of width  $d/3$ , followed by another layer of the first material with resistivity  $\rho_1$ , again of width  $d/3$ .

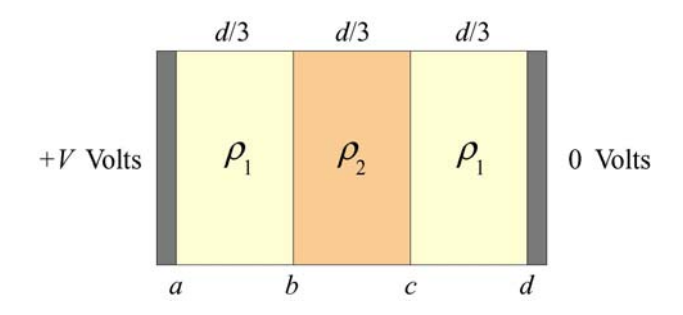

**Figure 6.7.3** Charge accumulation at interface.

The cross-sectional area of all of these materials is *A.* The resistive sandwich is bounded on either side by metallic conductors (black regions). Using a battery (not shown), we maintain a potential difference *V* across the entire sandwich, between the metallic conductors. The left side of the sandwich is at the higher potential (*i.e.*, the electric fields point from left to right).

There are four interfaces between the various materials and the conductors, which we label *a* through *d*, as indicated on the sketch. A steady current *I* flows through this sandwich from left to right, corresponding to a current density  $J = I/A$ .

(a) What are the electric fields  $\vec{E}_1$  and  $\vec{E}_2$  in the two different dielectric materials? To obtain these fields, assume that the current density is the same in every layer. Why must this be true? [Ans: All fields point to the right,  $E_1 = \rho_1 I / A$ ,  $E_2 = \rho_2 I / A$ ; the current densities must be the same in a steady state, otherwise there would be a continuous buildup of charge at the interfaces to unlimited values.]

(b) What is the total resistance *R* of this sandwich? Show that your expression reduces to the expected result if  $\rho_1 = \rho_2 = \rho$ . [Ans:  $R = d(2 \rho_1 + \rho_2)/3A$ ; if  $\rho_1 = \rho_2 = \rho$ , then  $R = d \rho / A$ , as expected.]

(c) As we move from right to left, what are the changes in potential across the three layers, in terms of *V* and the resistivities? [Ans:  $V \rho_1 / (2 \rho_1 + \rho_2)$ ,  $V \rho_2 / (2 \rho_1 + \rho_2)$ ,  $V \rho_1 / (2 \rho_1 + \rho_2)$ , summing to a total potential drop of *V*, as required].

(d) What are the charges per unit area,  $\sigma_{\rm a}$  through  $\sigma_{\rm d}$ , at the interfaces? Use Gauss's Law and assume that the electric field in the conducting caps is zero. [Ans:  $\sigma_a = -\sigma_d = 3\varepsilon_0 V \rho_1 / d(2\rho_1 + \rho_2), \sigma_b = -\sigma_c = 3\varepsilon_0 V (\rho_2 - \rho_1) / d(2\rho_1 + \rho_2).$ ]

(e) Consider the limit  $\rho_2 \gg \rho_1$ . What do your answers above reduce to in this limit?

# **Chapter 7**

# **Direct-Current Circuits**

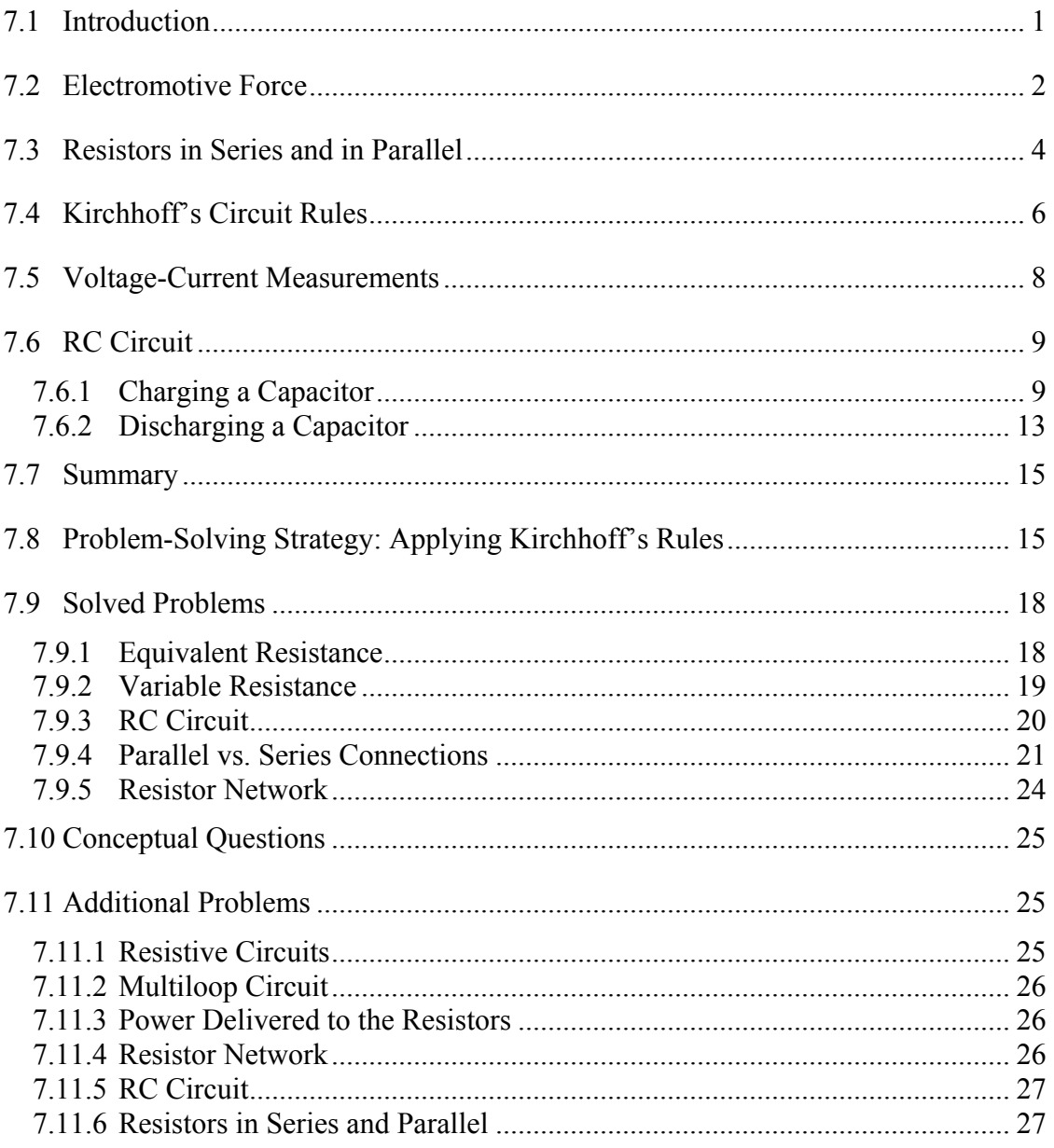

# **Direct-Current Circuits**

# <span id="page-626-0"></span>**7.1 Introduction**

Electrical circuits connect power supplies to *loads* such as resistors, motors, heaters, or lamps. The connection between the supply and the load is made by soldering with wires that are often called *leads*, or with many kinds of connectors and terminals. Energy is delivered from the source to the user on demand at the flick of a switch. Sometimes many circuit elements are connected to the same lead, which is the called a *common lead* for those elements. Various parts of the circuits are called circuit elements, which can be in series or in parallel, as we have already seen in the case of capacitors.

Elements are said to be in *parallel* when they are connected across the same potential difference (see Figure 7.1.1a)*.* 

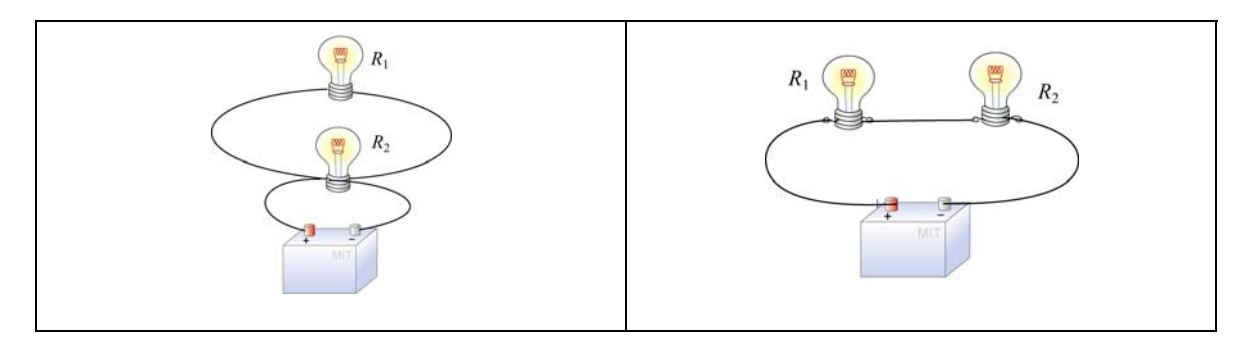

**Figure 7.1.1** Elements connected (a) in parallel, and (b) in series.

Generally, loads are connected in parallel across the power supply.On the other hand, when the elements are connected one after another, so that the current passes through each element without any branches, the elements are in *series* (see Figure 7.1.1b)*.* 

There are pictorial diagrams that show wires and components roughly as they appear, and schematic diagrams that use conventional symbols, somewhat like road maps. Some frequently used symbols are shown below:

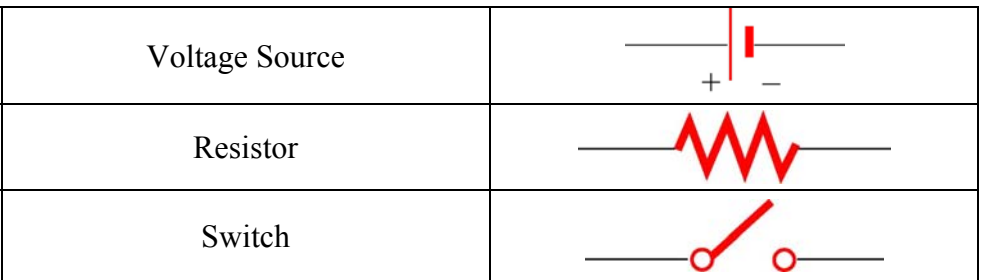

Often there is a switch in series; when the switch is open the load is disconnected; when the switch is closed, the load is connected.

<span id="page-627-0"></span>One can have closed circuits, through which current flows, or open circuits in which there are no currents. Usually by accident, wires may touch, causing a *short circuit*. Most of the current flows through the short, very little will flow through the load. This may burn out a piece of electrical equipment such as a transformer. To prevent damage, a fuse or circuit breaker is put in series. When there is a short the fuse blows, or the breaker opens.

In electrical circuits, a point (or some common lead) is chosen as the *ground*. This point is assigned an arbitrary voltage, usually zero, and the voltage *V* at any point in the circuit is defined as the voltage difference between that point and ground.

# **7.2 Electromotive Force**

In the last Chapter, we have shown that electrical energy must be supplied to maintain a constant current in a closed circuit. The source of energy is commonly referred to as the electromotive force, or emf (symbol  $\varepsilon$ ). Batteries, solar cells and thermocouples are some examples of emf source. They can be thought of as a "charge pump" that moves charges from lower potential to the higher one. Mathematically emf is defined as

$$
\varepsilon = \frac{dW}{dq} \tag{7.2.1}
$$

which is the work done to move a unit charge in the direction of higher potential. The SI unit for  $\varepsilon$  is the volt (V).

Consider a simple circuit consisting of a battery as the emf source and a resistor of resistance *R*, as shown in Figure 7.2.1.

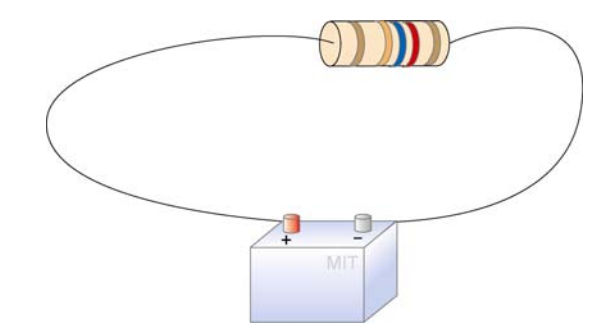

**Figure 7.2.1** A simple circuit consisting of a battery and a resistor

Assuming that the battery has no internal resistance, the potential difference  $\Delta V$  (or terminal voltage) between the positive and the negative terminals of the battery is equal to the emf  $\varepsilon$ . To drive the current around the circuit, the battery undergoes a discharging process which converts chemical energy to emf (recall that the dimensions of emf are the same as energy per charge). The current *I* can be found by noting that no work is done in moving a charge *q* around a closed loop due to the conservative nature of the electrostatic force:

$$
W = -q\oint \vec{\mathbf{E}} \cdot d\vec{\mathbf{s}} = 0
$$
 (7.2.2)

Let point *a* in Figure 7.2.2 be the starting point.

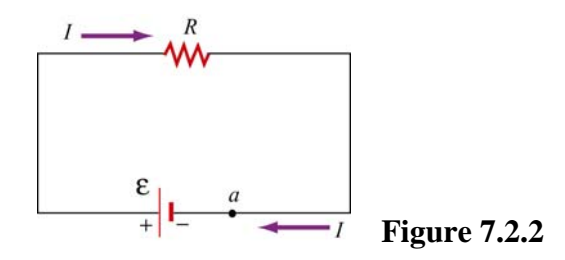

When crossing from the negative to the positive terminal, the potential increases by  $\varepsilon$ . On the other hand, as we cross the resistor, the potential decreases by an amount *IR* , and the potential energy is converted into thermal energy in the resistor. Assuming that the connecting wire carries no resistance, upon completing the loop, the net change in potential difference is zero,

$$
\varepsilon - IR = 0 \tag{7.2.3}
$$

which implies

$$
I = \frac{\varepsilon}{R} \tag{7.2.4}
$$

However, a real battery always carries an internal resistance *r* (Figure 7.2.3a),

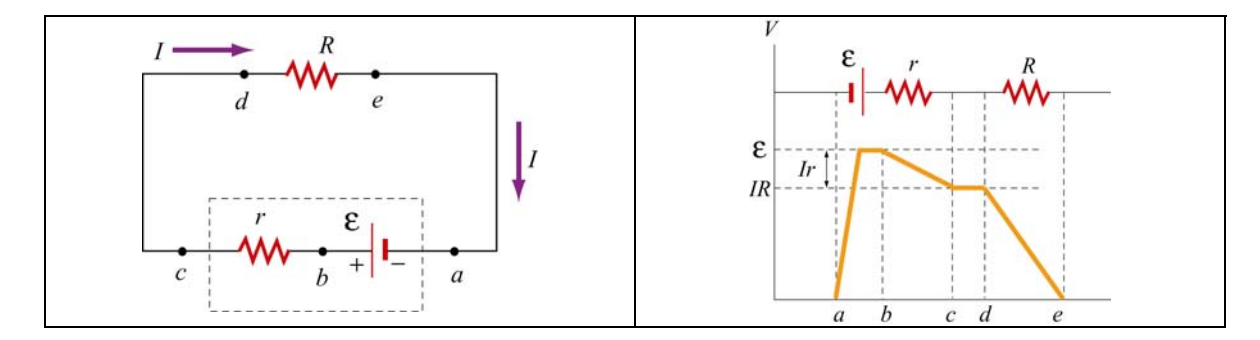

**Figure 7.2.3** (a) Circuit with an emf source having an internal resistance *r* and a resistor of resistance *R*. (b) Change in electric potential around the circuit.

and the potential difference across the battery terminals becomes

$$
\Delta V = \varepsilon - Ir \tag{7.2.5}
$$

Since there is no net change in potential difference around a closed loop, we have

$$
\varepsilon - Ir - IR = 0 \tag{7.2.6}
$$

<span id="page-629-0"></span>
$$
\quad \text{or} \quad
$$

$$
I = \frac{\varepsilon}{R+r} \tag{7.2.7}
$$

Figure 7.2.3(b) depicts the change in electric potential as we traverse the circuit clockwise. From the Figure, we see that the highest voltage is immediately after the battery. The voltage drops as each resistor is crossed. Note that the voltage is essentially constant along the wires. This is because the wires have a negligibly small resistance compared to the resistors.

For a source with emf  $\varepsilon$ , the power or the rate at which energy is delivered is

$$
P = I\varepsilon = I(IR + Ir) = I^2R + I^2r
$$
 (7.2.8)

That the power of the source emf is equal to the sum of the power dissipated in both the internal and load resistance is required by energy conservation.

### **7.3 Resistors in Series and in Parallel**

The two resistors  $R_1$  and  $R_2$  in Figure 7.3.1 are connected in series to a voltage source  $\Delta V$ . By current conservation, the same current *I* is flowing through each resistor.

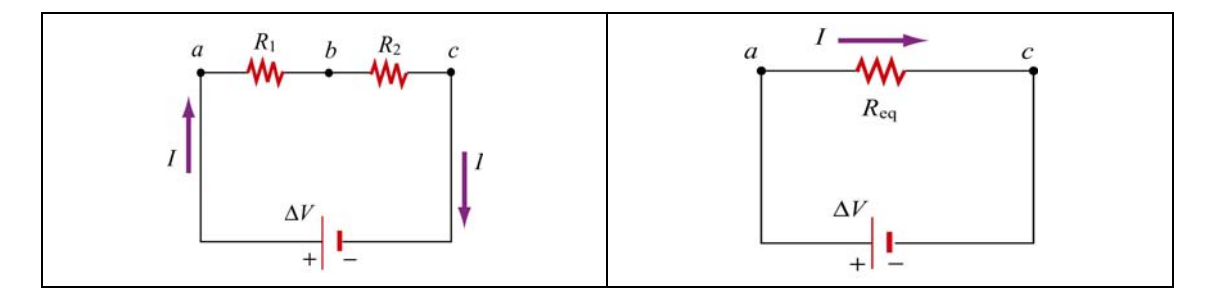

**Figure 7.3.1** (a) Resistors in series. (b) Equivalent circuit.

The total voltage drop from *a* to *c* across both elements is the sum of the voltage drops across the individual resistors:

$$
\Delta V = I R_1 + I R_2 = I (R_1 + R_2)
$$
\n(7.3.1)

The two resistors in series can be replaced by one equivalent resistor  $R_{eq}$  (Figure 7.3.1b) with the identical voltage drop  $\Delta V = I R_{eq}$  which implies that

$$
R_{\text{eq}} = R_1 + R_2 \tag{7.3.2}
$$

The above argument can be extended to *N* resistors placed in series. The equivalent resistance is just the sum of the original resistances,

$$
R_{\text{eq}} = R_1 + R_2 + \dots = \sum_{i=1}^{N} R_i
$$
 (7.3.3)

Notice that if one resistance  $R<sub>i</sub>$  is much larger than the other resistances  $R<sub>i</sub>$ , then the equivalent resistance  $R_{eq}$  is approximately equal to the largest resistor  $R_{\text{i}}$ .

Next let's consider two resistors  $R_1$  and  $R_2$  that are connected in parallel across a voltage source  $\Delta V$  (Figure 7.3.2a).

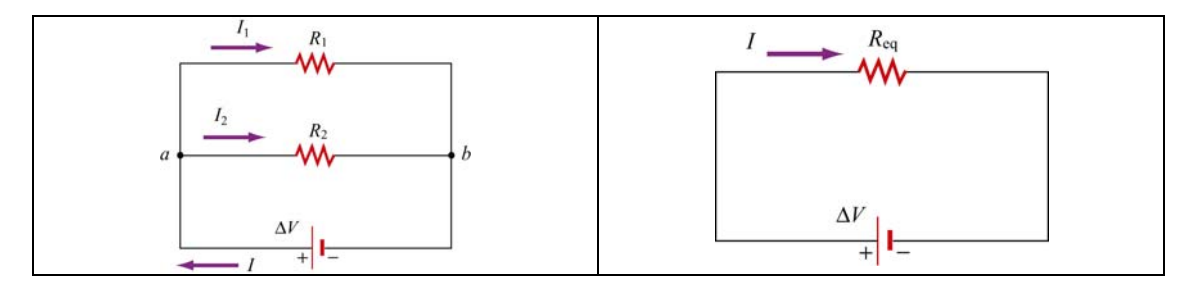

**Figure 7.3.2** (a) Two resistors in parallel. (b) Equivalent resistance

By current conservation, the current *I* that passes through the voltage source must divide into a current  $I_1$  that passes through resistor  $R_1$  and a current  $I_2$  that passes through resistor  $R_2$ . Each resistor individually satisfies Ohm's law,  $\Delta V_1 = I_1 R_1$  and  $\Delta V_2 = I_2 R_2$ . However, the potential across the resistors are the same,  $\Delta V_1 = \Delta V_2 = \Delta V$ . Current conservation then implies

$$
I = I_1 + I_2 = \frac{\Delta V}{R_1} + \frac{\Delta V}{R_2} = \Delta V \left( \frac{1}{R_1} + \frac{1}{R_2} \right)
$$
(7.3.4)

The two resistors in parallel can be replaced by one equivalent resistor  $R_{eq}$  with  $\Delta V = IR_{eq}$  (Figure 7.3.2b). Comparing these results, the equivalent resistance for two resistors that are connected in parallel is given by

$$
\frac{1}{R_{\text{eq}}} = \frac{1}{R_1} + \frac{1}{R_2} \tag{7.3.5}
$$

This result easily generalizes to *N* resistors connected in parallel

$$
\frac{1}{R_{\text{eq}}} = \frac{1}{R_1} + \frac{1}{R_2} + \frac{1}{R_3} + \dots = \sum_{i=1}^{N} \frac{1}{R_i}
$$
(7.3.6)

<span id="page-631-0"></span>When one resistance  $R_i$  is much smaller than the other resistances  $R_i$ , then the equivalent resistance  $R_{eq}$  is approximately equal to the smallest resistor  $R_1$ . In the case of two resistors,

$$
R_{\rm eq} = \frac{R_{\rm 1}R_{\rm 2}}{R_{\rm 1}+R_{\rm 2}} \approx \frac{R_{\rm 1}R_{\rm 2}}{R_{\rm 2}} = R_{\rm 1}
$$

This means that almost all of the current that enters the node point will pass through the branch containing the smallest resistance. So, when a short develops across a circuit, all of the current passes through this path of nearly zero resistance.

### **7.4 Kirchhoff's Circuit Rules**

In analyzing circuits, there are two fundamental (Kirchhoff's) rules:

1. Junction Rule

At any point where there is a junction between various current carrying branches, by current conservation the sum of the currents into the node must equal the sum of the currents out of the node (otherwise charge would build up at the junction);

$$
\sum I_{\text{in}} = \sum I_{\text{out}} \tag{7.4.1}
$$

As an example, consider Figure 7.4.1 below:

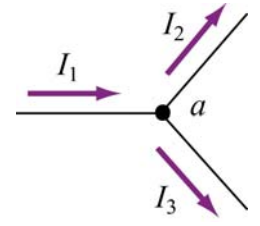

**Figure 7.4.1** Kirchhoff's junction rule.

According to the junction rule, the three currents are related by

$$
I_1 = I_2 + I_3
$$

2. Loop Rule

The sum of the voltage drops  $\Delta V$ , across any circuit elements that form a closed circuit is zero:

$$
\sum_{\text{closed loop}} \Delta V = 0 \tag{7.4.2}
$$

The rules for determining  $\Delta V$  across a resistor and a battery with a designated travel direction are shown below:

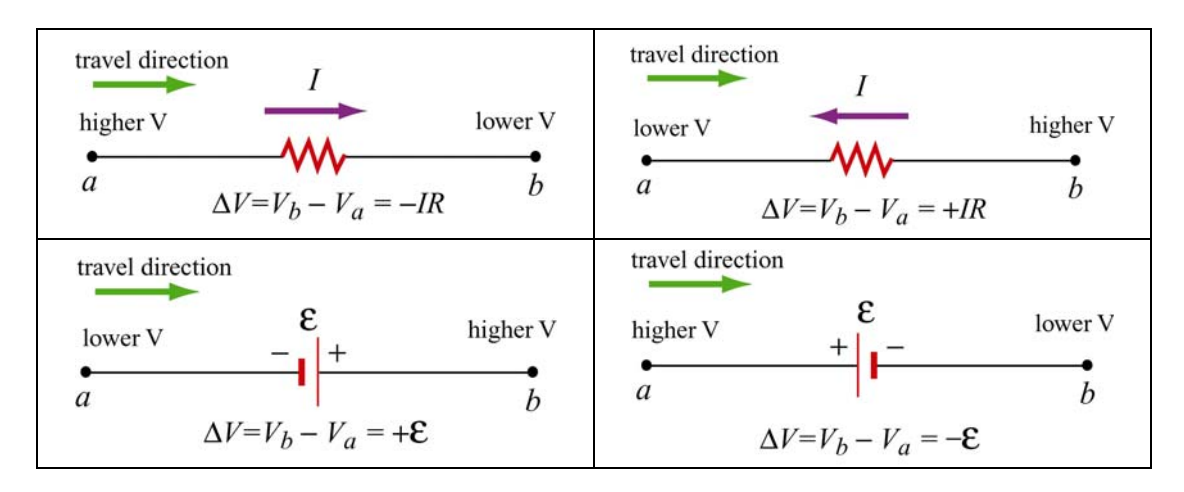

**Figure 7.4.2** Convention for determining∆*V* .

Note that the choice of travel direction is arbitrary. The same equation is obtained whether the closed loop is traversed clockwise or counterclockwise.

As an example, consider a voltage source  $V_{in}$  that is connected in series to two resistors,  $R_1$  and  $R_2$ 

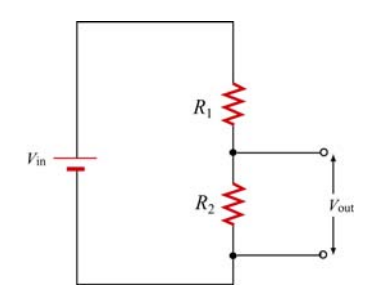

**Figure 7.4.3** Voltage divider.

The voltage difference,  $V_{\text{out}}$ , across resistor  $R_2$  will be less than  $V_{\text{in}}$ . This circuit is called a voltage divider*.* From the loop rule,

$$
V_{\text{in}} - IR_1 - IR_2 = 0 \tag{7.4.3}
$$

So the current in the circuit is given by

$$
I = \frac{V_{\text{in}}}{R_1 + R_2} \tag{7.4.4}
$$

<span id="page-633-0"></span>Thus the voltage difference,  $V_{\text{out}}$ , across resistor  $R_2$  is given by

$$
V_{\text{out}} = IR_2 = \frac{R_2}{R_1 + R_2} V_{\text{in}}
$$
\n(7.4.5)

Note that the ratio of the voltages characterizes the voltage divider and is determined by the resistors:

$$
\frac{V_{\text{out}}}{V_{\text{in}}} = \frac{R_2}{R_1 + R_2} \tag{7.4.6}
$$

#### **7.5 Voltage-Current Measurements**

Any instrument that measures voltage or current will disturb the circuit under observation. Some devices, known as ammeters, will indicate the flow of current by a meter movement or a digital display. There will be some voltage drop due to the resistance of the flow of current through the ammeter. An ideal ammeter has zero resistance, but in the case of your multimeter, the resistance is  $1\Omega$  on the 250 mDCA range. The drop of  $0.25$  V may or may not be negligible; knowing the meter resistance allows one to correct for its effect on the circuit.

An ammeter can be converted to a voltmeter by putting a resistor  $R$  in series with the coil movement. The voltage across some circuit element can be determined by connecting the coil movement and resistor in parallel with the circuit element. This causes a small amount of current to flow through the coil movement. The voltage across the element can now be determined by measuring *I* and computing the voltage from  $\Delta V = IR$ , which is read on a calibrated scale. The larger the resistance  $R$ , the smaller the amount of current is diverted through the coil. Thus an ideal voltmeter would have an infinite resistance.

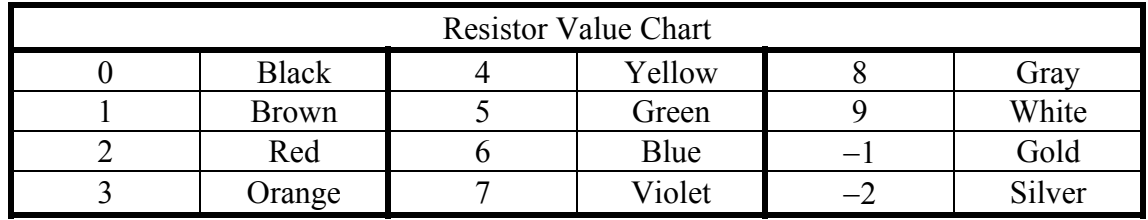

The colored bands on a composition resistor specify numbers according to the chart above (2-7 follow the rainbow spectrum). Starting from the end to which the bands are closest, the first two numbers specify the significant figures of the value of the resistor and the third number represents a power of ten by which the first two numbers are to be multiplied (gold is  $10^{-1}$ ). The fourth specifies the "tolerance," or precision, gold being <span id="page-634-0"></span>5% and silver 10%. As an example, a 43- $\Omega$  (43 ohms) resistor with 5% tolerance is represented by yellow, orange, black, gold.

# **7.6 RC Circuit**

# **7.6.1 Charging a Capacitor**

Consider the circuit shown below. The capacitor is connected to a DC voltage source of emf  $\varepsilon$ . At time  $t = 0$ , the switch *S* is closed. The capacitor initially is uncharged,  $q(t = 0) = 0$ .

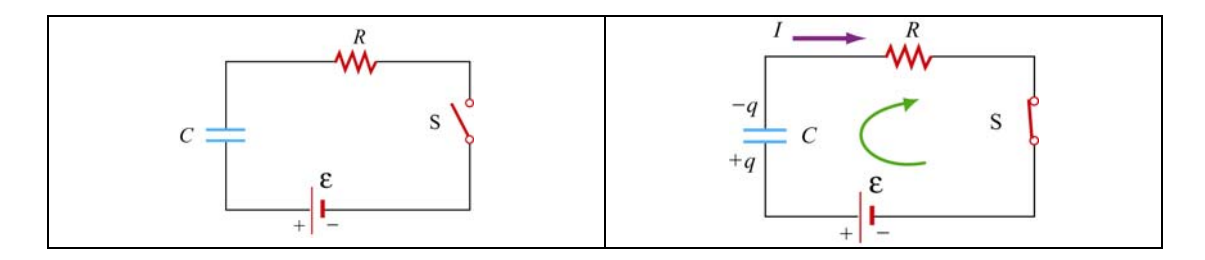

**Figure 7.6.1** (a) RC circuit diagram for  $t < 0$ . (b) Circuit diagram for  $t > 0$ .

In particular for  $t < 0$ , there is no voltage across the capacitor so the capacitor acts like a short circuit. At  $t = 0$ , the switch is closed and current begins to flow according to

$$
I_0 = \frac{\mathcal{E}}{R} \tag{7.6.1}
$$

At this instant, the potential difference from the battery terminals is the same as that across the resistor. This initiates the charging of the capacitor. As the capacitor starts to charge, the voltage across the capacitor increases in time

$$
V_C(t) = \frac{q(t)}{C}
$$
\n<sup>(7.6.2)</sup>

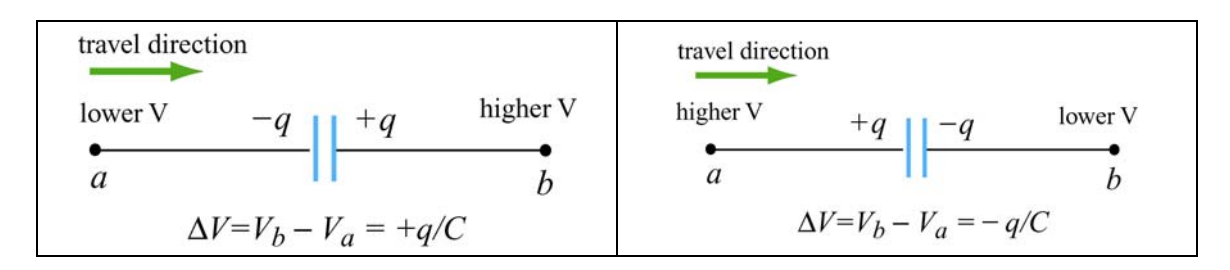

**Figure 7.6.2** Kirchhoff's rule for capacitors.

Using Kirchhoff's loop rule shown in Figure 7.6.2 for capacitors and traversing the loop clockwise, we obtain

$$
0 = \mathcal{E} - I(t)R - V_c(t)
$$
  
= 
$$
\mathcal{E} - \frac{dq}{dt}R - \frac{q}{C}
$$
 (7.6.3)

where we have substituted  $I = +dq/dt$  for the current. Since *I* must be the same in all parts of the series circuit, the current across the resistance *R* is equal to the rate of increase of charge on the capacitor plates. The current flow in the circuit will continue to decrease because the charge already present on the capacitor makes it harder to put more charge on the capacitor. Once the charge on the capacitor plates reaches its maximum value *Q*, the current in the circuit will drop to zero. This is evident by rewriting the loop law as

$$
I(t)R = \mathcal{E} - V_c(t)
$$
\n(7.6.4).

Thus, the charging capacitor satisfies a first order differential equation that relates the rate of change of charge to the charge on the capacitor:

$$
\frac{dq}{dt} = \frac{1}{R} \left( \varepsilon - \frac{q}{C} \right)
$$
(7.6.5)

This equation can be solved by the method of separation of variables. The first step is to separate terms involving charge and time, (this means putting terms involving *dq* and *q* on one side of the equality sign and terms involving *dt* on the other side),

$$
\frac{dq}{\left(\varepsilon - \frac{q}{C}\right)} = \frac{1}{R}dt \quad \Rightarrow \quad \frac{dq}{q - C\varepsilon} = -\frac{1}{RC}dt \tag{7.6.6}
$$

Now we can integrate both sides of the above equation,

$$
\int_0^q \frac{dq'}{q' - C\mathcal{E}} = -\frac{1}{RC} \int_0^t dt'
$$
\n(7.6.7)

which yields

$$
\ln\left(\frac{q - C\varepsilon}{-C\varepsilon}\right) = -\frac{t}{RC}
$$
\n(7.6.8)

This can now be exponentiated using the fact that  $exp(ln x) = x$  to yield

$$
q(t) = C\varepsilon \left(1 - e^{-t/RC}\right) = Q\left(1 - e^{-t/RC}\right)
$$
\n(7.6.9)

where  $Q = C\varepsilon$  is the maximum amount of charge stored on the plates. The time dependence of  $q(t)$  is plotted in Figure 7.6.3 below:

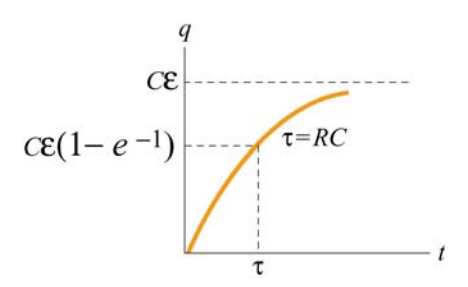

Figure 7.6.3 Charge as a function of time during the charging process.

Once we know the charge on the capacitor we also can determine the voltage across the capacitor,

$$
V_C(t) = \frac{q(t)}{C} = \mathcal{E}(1 - e^{-t/RC})
$$
\n(7.6.10)

The graph of voltage as a function of time has the same form as Figure 7.6.3. From the figure, we see that after a sufficiently long time the charge on the capacitor approaches the value

$$
q(t = \infty) = C\varepsilon = Q \tag{7.6.11}
$$

At that time, the voltage across the capacitor is equal to the applied voltage source and the charging process effectively ends,

$$
V_C = \frac{q(t = \infty)}{C} = \frac{Q}{C} = \varepsilon
$$
\n(7.6.12).

The current that flows in the circuit is equal to the derivative in time of the charge,

$$
I(t) = \frac{dq}{dt} = \left(\frac{\varepsilon}{R}\right) e^{-t/RC} = I_0 e^{-t/RC}
$$
 (7.6.13).

The coefficient in front of the exponential is equal to the initial current that flows in the circuit when the switch was closed at  $t = 0$ . The graph of current as a function of time is shown in Figure 7.6.4 below:

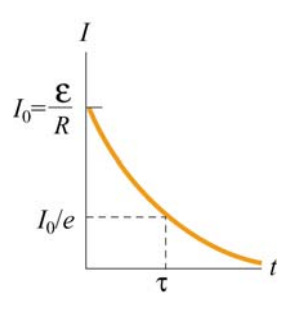

**Figure 7.6.4** Current as a function of time during the charging process

The current in the charging circuit decreases exponentially in time,  $I(t) = I_0 e^{-t/RC}$ . This function is often written as  $I(t) = I_0 e^{-t/\tau}$  where  $\tau = RC$  is called the *time constant*. The SI units of  $\tau$  are seconds, as can be seen from the dimensional analysis:

$$
[\Omega][F] = ([V]/[A])([C]/[V]) = [C]/[A] = [C]/([C]/[s]) = [s]
$$

The time constant  $\tau$  is a measure of the decay time for the exponential function. This decay rate satisfies the following property:

$$
I(t+\tau) = I(t)e^{-1}
$$
 (7.6.14)

which shows that after one time constant  $\tau$  has elapsed, the current falls off by a factor of  $e^{-1} = 0.368$ , as indicated in Figure 7.6.4 above. Similarly, the voltage across the capacitor (Figure 7.6.5 below) can also be expressed in terms of the time constant  $\tau$ :

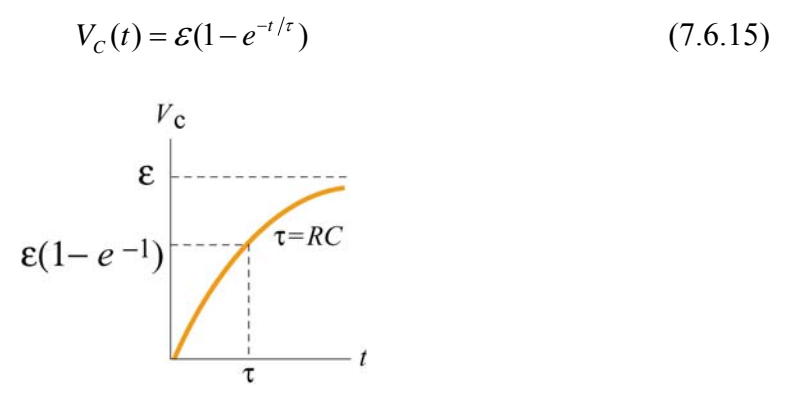

**Figure 7.6.5** Voltage across capacitor as a function of time during the charging process.

Notice that initially at time  $t = 0$ ,  $V_c(t=0) = 0$ . After one time constant  $\tau$  has elapsed, the potential difference across the capacitor plates has increased by a factor  $(1-e^{-1}) = 0.632$ of its final value:

.

$$
V_c(\tau) = \mathcal{E}(1 - e^{-1}) = 0.632 \, \mathcal{E}
$$
\n(7.6.16)

### <span id="page-638-0"></span>**7.6.2 Discharging a Capacitor**

Suppose initially the capacitor has been charged to some value  $Q$ . For  $t < 0$ , the switch is open and the potential difference across the capacitor is given by  $V_c = Q/C$ . On the other hand, the potential difference across the resistor is zero because there is no current flow, that is,  $I = 0$ . Now suppose at  $t = 0$  the switch is closed (Figure 7.6.6). The capacitor will begin to discharge.

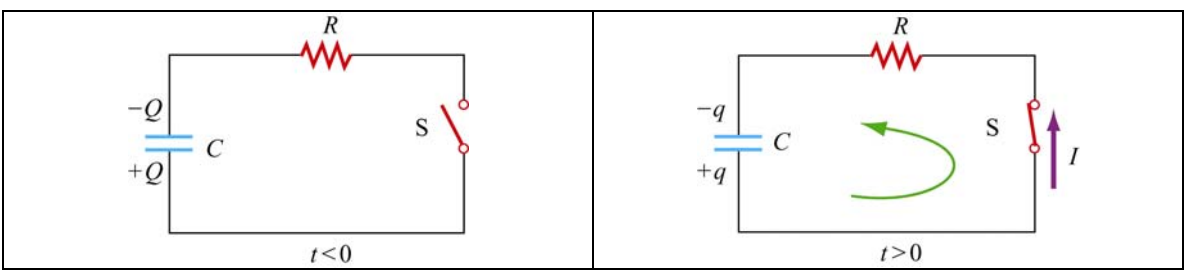

**Figure 7.6.6** Discharging the RC circuit

The charged capacitor is now acting like a voltage source to drive current around the circuit. When the capacitor discharges (electrons flow from the negative plate through the wire to the positive plate), the voltage across the capacitor decreases. The capacitor is losing strength as a voltage source. Applying the Kirchhoff's loop rule by traversing the loop counterclockwise, the equation that describes the discharging process is given by

$$
\frac{q}{C} - IR = 0\tag{7.6.17}
$$

The current that flows away from the positive plate is proportional to the charge on the plate,

$$
I = -\frac{dq}{dt} \tag{7.6.18}
$$

The negative sign in the equation is an indication that the rate of change of the charge is proportional to the *negative* of the charge on the capacitor. This is due to the fact that the charge on the positive plate is decreasing as more positive charges leave the positive plate. Thus, charge satisfies a first order differential equation:

$$
\frac{q}{C} + R\frac{dq}{dt} = 0\tag{7.6.19}
$$

This equation can also be integrated by the method of separation of variables

$$
\frac{dq}{q} = -\frac{1}{RC}dt\tag{7.6.20}
$$

which yields

$$
\int_{Q}^{q} \frac{dq'}{q'} = -\frac{1}{RC} \int_{0}^{t} dt' \qquad \Rightarrow \qquad \ln\left(\frac{q}{Q}\right) = -\frac{t}{RC}
$$
\n(7.6.21)

or

$$
q(t) = Q e^{-t/RC}
$$
\n
$$
(7.6.22)
$$

The voltage across the capacitor is then

$$
V_C(t) = \frac{q(t)}{C} = \left(\frac{Q}{C}\right) e^{-t/RC}
$$
\n(7.6.23)

A graph of voltage across the capacitor vs. time for the discharging capacitor is shown in Figure 7.6.7.

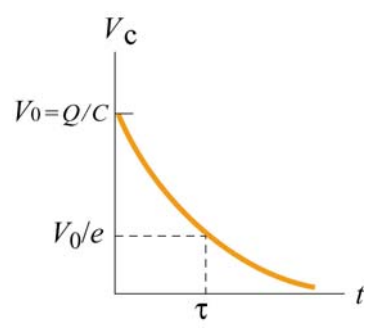

**Figure 7.6.7** Voltage across the capacitor as a function of time for discharging capacitor.

The current also exponentially decays in the circuit as can be seen by differentiating the charge on the capacitor

$$
I = -\frac{dq}{dt} = \left(\frac{Q}{RC}\right) e^{-t/RC}
$$
 (7.6.24)

A graph of the current flowing in the circuit as a function of time also has the same form as the voltage graph depicted in Figure 7.6.8.

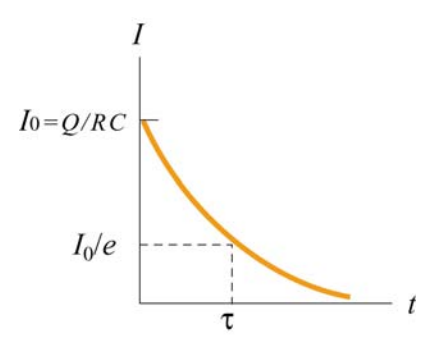

**Figure 7.6.8** Current as a function of time for discharging capacitor.

### <span id="page-640-0"></span>**7.7 Summary**

• The equivalent resistance of a set of resistors connected in series:

$$
R_{\text{eq}} = R_1 + R_2 + R_3 + \cdots = \sum_{i=1}^{N} R_i
$$

• The equivalent resistance of a set of resistors connected in parallel:

$$
\frac{1}{R_{\text{eq}}} = \frac{1}{R_1} + \frac{1}{R_2} + \frac{1}{R_3} + \dots = \sum_{i=1}^{N} \frac{1}{R_i}
$$

### • **Kirchhoff's rules**:

(1) The sum of the currents flowing into a junction is equal to the sum of the currents flowing out of the junction:

$$
\sum I_{\rm in} = \sum I_{\rm out}
$$

(2) The algebraic sum of the changes in electric potential in a closed-circuit loop is zero.

$$
\sum_{\text{closed loop}} \Delta V = 0
$$

• In a charging capacitor, the charges and the current as a function of time are

$$
q(t) = Q\left(1 - e^{-\frac{t}{RC}}\right), \qquad I(t) = \left(\frac{\varepsilon}{R}\right) e^{-t/RC}
$$

• In a discharging capacitor, the charges and the current as a function of time are

$$
q(t) = Q e^{-t/RC}, \quad I(t) = \left(\frac{Q}{RC}\right) e^{-t/RC}
$$

# **7.8 Problem-Solving Strategy: Applying Kirchhoff's Rules**

In this chapter we have seen how Kirchhoff's rules can be used to analyze multiloop circuits. The steps are summarized below:

- (1) Draw a circuit diagram, and label all the quantities, both known and unknown. The number of unknown quantities is equal to the number of linearly independent equations we must look for.
- (2) Assign a direction to the current in each branch of the circuit. (If the actual direction is opposite to what you have assumed, your result at the end will be a negative number.)
- (3) Apply the junction rule to all but one of the junctions. (Applying the junction rule to the last junction will not yield any independent relationship among the currents.)
- (4) Apply the loop rule to the loops until the number of independent equations obtained is the same as the number of unknowns. For example, if there are three unknowns, then we must write down three linearly independent equations in order to have a unique solution.

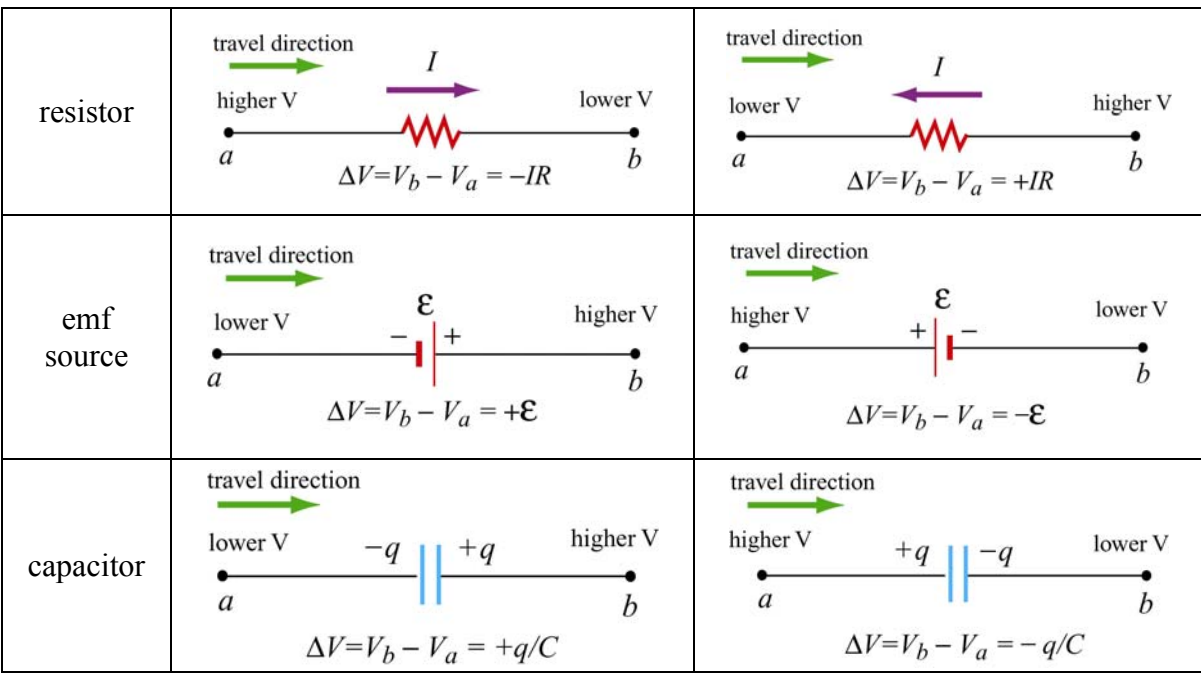

Traverse the loops using the convention below for ∆*V* :

The same equation is obtained whether the closed loop is traversed clockwise or counterclockwise. (The expressions actually differ by an overall negative sign. However, using the loop rule, we are led to  $0 = -0$ , and hence the same equation.)

(5) Solve the simultaneous equations to obtain the solutions for the unknowns.

As an example of illustrating how the above procedures are executed, let's analyze the circuit shown in Figure 7.8.1.

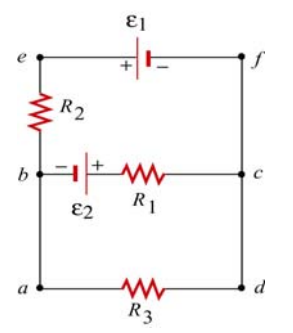

**Figure 7.8.1** A multiloop circuit.

Suppose the emf sources  $\varepsilon_1$  and  $\varepsilon_2$ , and the resistances  $R_1$ ,  $R_2$  and  $R_3$  are all given, and we would like to find the currents through each resistor, using the methodology outlined above.

(1) The unknown quantities are the three currents  $I_1$ ,  $I_2$  and  $I_3$ , associated with the three resistors. Therefore, to solve the system, we must look for three independent equations.

(2) The directions for the three currents are arbitrarily assigned, as indicated in Figure 7.8.2.

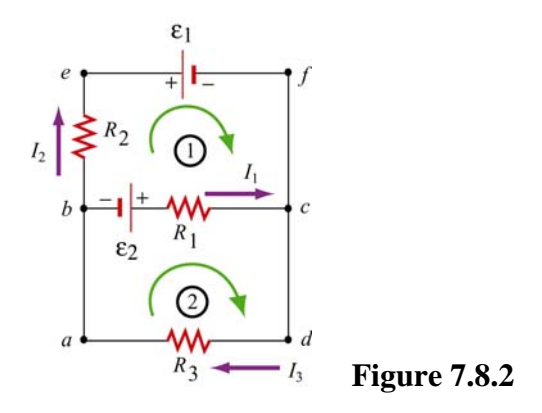

(3) Applying Kirchhoff's current rule to junction *b* yields

$$
I_1 + I_2 = I_3
$$

since  $I_1$  and  $I_2$  are leaving the junction while  $I_3$  is entering the junction. The same equation is obtained if we consider junction *c*.

(4) The other two equations can be obtained by using the loop (voltage) rule, which states that the net potential difference across all elements in a closed circuit loop is zero. Traversing the first loop *befcb* in the clockwise direction yields

$$
-I_2R_2-\varepsilon_1+I_1R_1-\varepsilon_2=0
$$

<span id="page-643-0"></span>Similarly, traversing the second loop *abcda* clockwise gives

$$
\varepsilon_2 - I_1 R_1 - I_3 R_3 = 0
$$

Note however, that one may also consider the big loop *abefcda*. This leads to

$$
-I_2 R_2 - \varepsilon_1 - I_3 R_3 = 0
$$

However, the equation is not linearly independent of the other two loop equations since it is simply the sum of those equations.

(5) The solutions to the above three equations are given by, after tedious but straightforward algebra,

$$
I_1 = \frac{\varepsilon_1 R_3 + \varepsilon_2 R_3 + \varepsilon_2 R_2}{R_1 R_2 + R_1 R_3 + R_2 R_3}
$$
  

$$
I_2 = -\frac{\varepsilon_1 R_1 + \varepsilon_1 R_3 + \varepsilon_2 R_3}{R_1 R_2 + R_1 R_3 + R_2 R_3}
$$
  

$$
I_3 = \frac{\varepsilon_2 R_2 - \varepsilon_1 R_1}{R_1 R_2 + R_1 R_3 + R_2 R_3}
$$

Note that  $I_2$  is a negative quantity. This simply indicates that the direction of  $I_2$  is opposite of what we have initially assumed.

### **7.9 Solved Problems**

### **7.9.1 Equivalent Resistance**

Consider the circuit shown in Figure 7.9.1. For a given resistance  $R_0$ , what must be the value of  $R_1$  so that the equivalent resistance between the terminals is equal to  $R_0$ ?

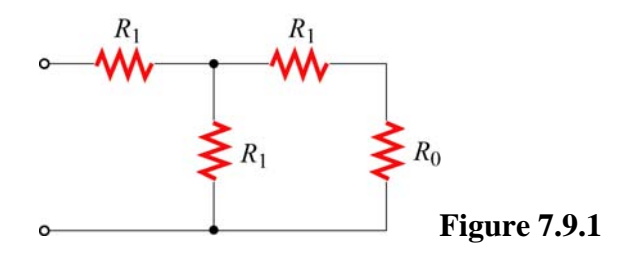

# <span id="page-644-0"></span>**Solution:**

The equivalent resistance,  $R'$ , due to the three resistors on the right is

$$
\frac{1}{R'} = \frac{1}{R_1} + \frac{1}{R_0 + R_1} = \frac{R_0 + 2R_1}{R_1 (R_0 + R_1)}
$$

or

$$
R' = \frac{R_1 (R_0 + R_1)}{R_0 + 2R_1}
$$

Since  $R'$  is in series with the fourth resistor  $R_1$ , the equivalent resistance of the entire configuration becomes

$$
R_{\text{eq}} = R_{1} + \frac{R_{1} (R_{0} + R_{1})}{R_{0} + 2R_{1}} = \frac{3R_{1}^{2} + 2R_{1}R_{0}}{R_{0} + 2R_{1}}
$$

If  $R_{eq} = R_0$ , then

$$
R_0 (R_0 + 2R_1) = 3R_1^2 + 2R_1 R_0 \Rightarrow R_0^2 = 3R_1^2
$$

or

$$
R_{\rm l}=\frac{R_{\rm 0}}{\sqrt{3}}
$$

### **7.9.2 Variable Resistance**

Show that, if a battery of fixed emf  $\varepsilon$  and internal resistance  $r$  is connected to a variable external resistance  $R$ , the maximum power is delivered to the external resistor when  $R = r$ .

### **Solution:**

Using Kirchhoff's rule,

$$
\varepsilon = I(R+r)
$$

which implies

$$
I = \frac{\varepsilon}{R+r}
$$

The power dissipated is equal to

$$
P = I^2 R = \frac{\varepsilon^2}{(R+r)^2} R
$$

<span id="page-645-0"></span>To find the value of *R* which gives out the maximum power, we differentiate *P* with respect to *R* and set the derivative equal to 0:

$$
\frac{dP}{dR} = \varepsilon^2 \left[ \frac{1}{(R+r)^2} - \frac{2R}{(R+r)^2} \right] = \varepsilon^2 \frac{r-R}{(R+r)^3} = 0
$$

which implies

 $R = r$ 

This is an example of "impedance matching," in which the variable resistance  $R$  is adjusted so that the power delivered to it is maximized. The behavior of *P* as a function of *R* is depicted in Figure 7.9.2 below.

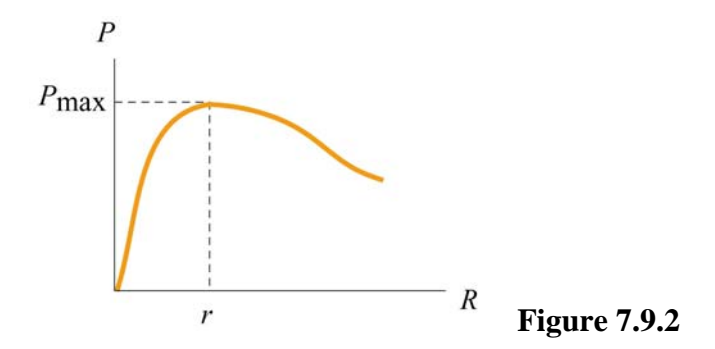

# **7.9.3 RC Circuit**

In the circuit in figure 7.9.3, suppose the switch has been open for a very long time. At time  $t = 0$ , it is suddenly closed.

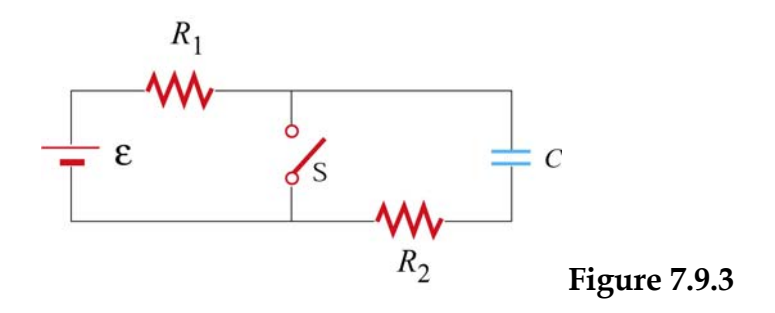

- (a) What is the time constant before the switch is closed?
- (b) What is the time constant after the switch is closed?
- (c) Find the current through the switch as a function of time after the switch is closed.

### <span id="page-646-0"></span>**Solutions:**

(a) Before the switch is closed, the two resistors  $R_1$  and  $R_2$  are in series with the capacitor. Since the equivalent resistance is  $R_{eq} = R_1 + R_2$ , the time constant is given by

$$
\tau = R_{\text{eq}}C = (R_1 + R_2)C
$$

The amount of charge stored in the capacitor is

$$
q(t) = C\varepsilon(1 - e^{-t/\tau})
$$

(b) After the switch is closed, the closed loop on the right becomes a decaying *RC* circuit with time constant  $\tau' = R_2 C$ . Charge begins to decay according to

$$
q'(t) = C\varepsilon e^{-t/\tau'}
$$

(c) The current passing through the switch consists of two sources: the steady current  $I_1$ from the left circuit, and the decaying current  $I_2$  from the *RC* circuit. The currents are given by

$$
I_1 = \frac{\varepsilon}{R_1}
$$
  

$$
I'(t) = \frac{dq'}{dt} = -\left(\frac{C\varepsilon}{\tau'}\right)e^{-t/\tau'} = -\left(\frac{\varepsilon}{R_2}\right)e^{-t/R_2C}
$$

The negative sign in *I*′(*t*) indicates that the direction of flow is opposite of the charging process. Thus, since both  $I_1$  and  $I'$  move downward across the switch, the total current is

$$
I(t) = I_1 + I'(t) = \frac{\varepsilon}{R_1} + \left(\frac{\varepsilon}{R_2}\right) e^{-t/R_2 C}
$$

#### **7.9.4 Parallel vs. Series Connections**

Figure 7.9.4 show two resistors with resistances  $R_1$  and  $R_2$  connected in parallel and in series. The battery has a terminal voltage of  $\varepsilon$ .

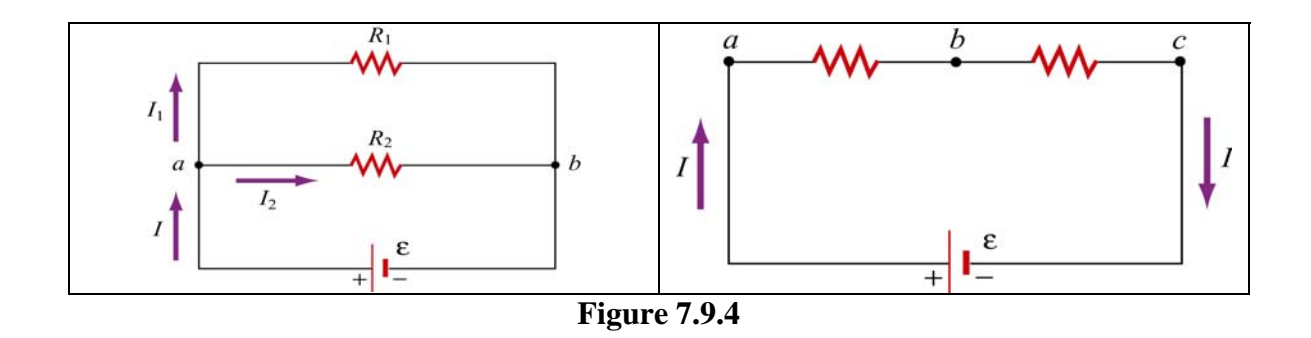

Suppose  $R_1$  and  $R_2$  are connected in parallel.

(a) Find the power delivered to each resistor.

(b) Show that the sum of the power used by each resistor is equal to the power supplied by the battery.

Suppose  $R_1$  and  $R_2$  are now connected in series.

(c) Find the power delivered to each resistor.

(d) Show that the sum of the power used by each resistor is equal to the power supplied by the battery.

(e) Which configuration, parallel or series, uses more power?

### **Solutions:**

(a) When two resistors are connected in parallel, the current through each resistor is

$$
I_1 = \frac{\varepsilon}{R_1}, \qquad I_2 = \frac{\varepsilon}{R_2}
$$

and the power delivered to each resistor is given by

$$
P_1 = I_1^2 R_1 = \frac{\varepsilon^2}{R_1}, \quad P_2 = I_2^2 R_2 = \frac{\varepsilon^2}{R_2}
$$

The results indicate that the smaller the resistance, the greater the amount of power delivered. If the loads are the light bulbs, then the one with smaller resistance will be brighter since more power is delivered to it.

(b) The total power delivered to the two resistors is
$$
P_R = P_1 + P_2 = \frac{\varepsilon^2}{R_1} + \frac{\varepsilon^2}{R_2} = \frac{\varepsilon^2}{R_{\text{eq}}}
$$

where

$$
\frac{1}{R_{\text{eq}}} = \frac{1}{R_1} + \frac{1}{R_2} \implies R_{\text{eq}} = \frac{R_1 R_2}{R_1 + R_2}
$$

is the equivalent resistance of the circuit. On the other hand, the total power supplied by the battery is  $P_{\varepsilon} = I \varepsilon$ , where  $I = I_1 + I_2$ , as seen from the figure. Thus,

$$
P_{\varepsilon} = I_1 \varepsilon + I_2 \varepsilon = \left(\frac{\varepsilon}{R_1}\right) \varepsilon + \left(\frac{\varepsilon}{R_2}\right) \varepsilon = \frac{\varepsilon^2}{R_1} + \frac{\varepsilon^2}{R_2} = \frac{\varepsilon^2}{R_{\text{eq}}} = P_{\text{R}}
$$

as required by energy conservation.

(c) When the two resistors are connected in series, the equivalent resistance becomes

$$
R_{\text{eq}}' = R_1 + R_2
$$

and the currents through the resistors are

$$
I_1 = I_2 = I = \frac{\varepsilon}{R_1 + R_2}
$$

Therefore, the power delivered to each resistor is

$$
P_1 = I_1^2 R_1 = \left(\frac{\varepsilon}{R_1 + R_2}\right)^2 R_1 , \quad P_2 = I_2^2 R_2 = \left(\frac{\varepsilon}{R_1 + R_2}\right)^2 R_2
$$

Contrary to what we have seen in the parallel case, when connected in series, the greater the resistance, the greater the fraction of the power delivered. Once again, if the loads are light bulbs, the one with greater resistance will be brighter.

(d) The total power delivered to the resistors is

$$
P_{R}^{\prime} = P_{1} + P_{2} = \left(\frac{\varepsilon}{R_{1} + R_{2}}\right)^{2} R_{1} + \left(\frac{\varepsilon}{R_{1} + R_{2}}\right)^{2} R_{2} = \frac{\varepsilon^{2}}{R_{1} + R_{2}} = \frac{\varepsilon^{2}}{R_{eq}^{\prime}}
$$

On the other hand, the power supplied by the battery is

$$
P'_{\varepsilon} = I\varepsilon = \left(\frac{\varepsilon}{R_1 + R_2}\right)\varepsilon = \frac{\varepsilon^2}{R_1 + R_2} = \frac{\varepsilon^2}{R'_{\text{eq}}}
$$

Again, we see that  $P_{\varepsilon} = P_{R}$ ', as required by energy conservation.

(e) Comparing the results obtained in (b) and (d), we see that

$$
P_{\varepsilon} = \frac{\varepsilon^2}{R_1} + \frac{\varepsilon^2}{R_2} > \frac{\varepsilon^2}{R_1 + R_2} = P_{\varepsilon}'
$$

which means that the parallel connection uses more power. The equivalent resistance of two resistors connected in parallel is always smaller than that connected in series.

#### **7.9.5 Resistor Network**

Consider a cube which has identical resistors with resistance *R* along each edge, as shown in Figure 7.9.5.

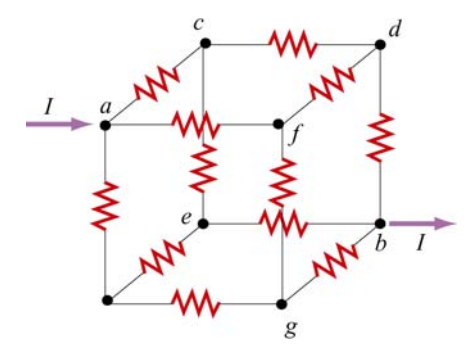

**Figure 7.9.5** Resistor network

Show that the equivalent resistance between points *a* and *b* is  $R_{eq} = 5R/6$ .

#### **Solution:**

From symmetry arguments, the current which enters  $a$  must split evenly, with  $I/3$  going to each branch. At the next junction, say  $c$ ,  $I/3$  must further split evenly with  $I/6$  going through the two paths *ce* and *cd*. The current going through the resistor in *db* is the sum of the currents from  $fd$  and  $cd$ :  $I/6+I/6=I/3$ .

Thus, the potential difference between *a* and *b* can be obtained as

$$
V_{ab} = V_{ac} + V_{cd} + V_{db} = \frac{I}{3}R + \frac{I}{6}R + \frac{I}{3}R = \frac{5}{6}IR
$$

which shows that the equivalent resistance is

$$
R_{\text{eq}} = \frac{5}{6} R
$$

#### **7.10 Conceptual Questions**

1. Given three resistors of resistances  $R_1$ ,  $R_2$  and  $R_3$ , how should they be connected to (a) maximize (b) minimize the equivalent resistance?

2. Why do the headlights on the car become dim when the car is starting?

3. Does the resistor in an RC circuit affect the maximum amount of charge that can be stored in a capacitor? Explain.

4. Can one construct a circuit such that the potential difference across the terminals of the battery is zero? Explain.

#### **7.11 Additional Problems**

#### **7.11.1 Resistive Circuits**

Consider two identical batteries of emf  $\varepsilon$  and internal resistance  $r$ . They may be connected in series or in parallel and are used to establish a current in resistance *R* as shown in Figure 7.11.1.

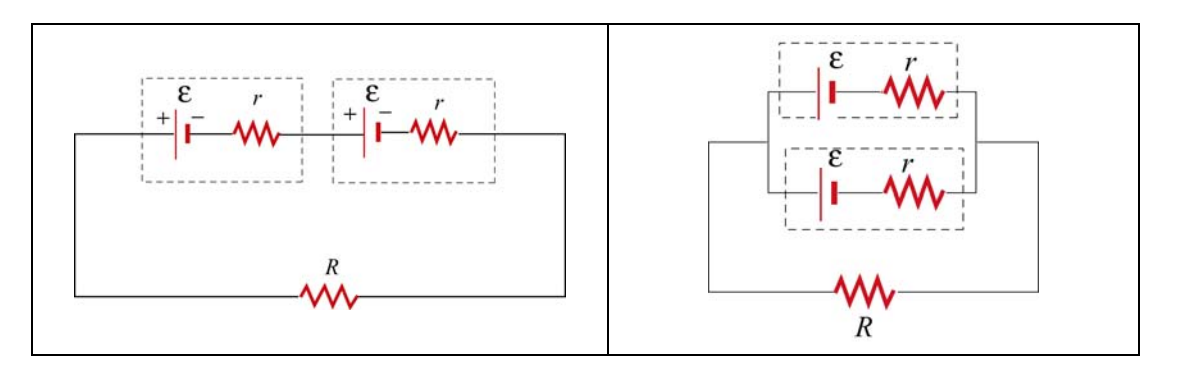

**Figure 7.11.1** Two batteries connected in (a) series, and (b) parallel.

(a) Derive an expression for the current in *R* for the series connection shown in Figure 7.11.1(a). Be sure to indicate the current on the sketch (to establish a sign convention for the direction) and apply Kirchhoff's loop rule.

(b) Find the current for the parallel connection shown in Figure 7.11.1(b).

(c) For what relative values of *r* and *R* would the currents in the two configurations be the same?; be larger in Figure 7.11.1(a)?; be larger in 7.11.1(b)?

#### **7.11.2 Multiloop Circuit**

Consider the circuit shown in Figure 7.11.2. Neglecting the internal resistance of the batteries, calculate the currents through each of the three resistors.

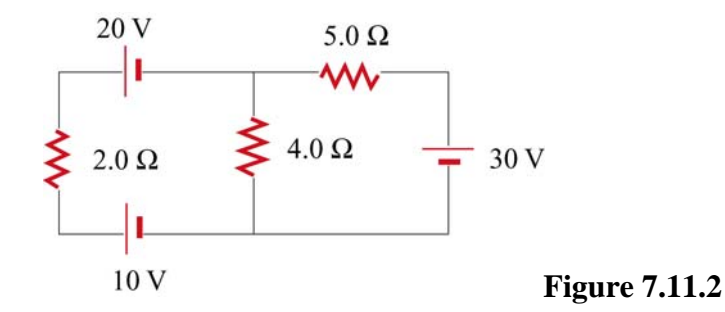

#### **7.11.3 Power Delivered to the Resistors**

Consider the circuit shown in Figure 7.11.3. Find the power delivered to each resistor.

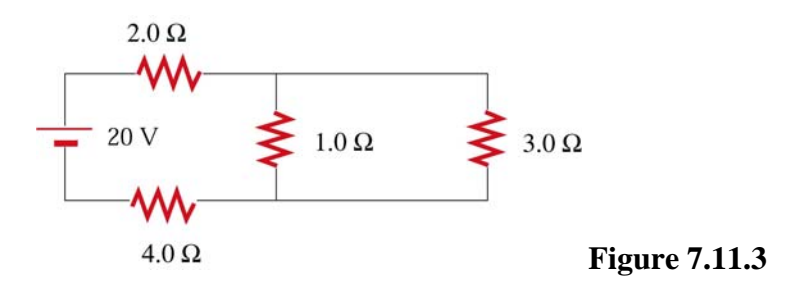

#### **7.11.4 Resistor Network**

Consider an infinite network of resistors of resistances  $R_0$  and  $R_1$  shown in Figure 7.11.4. Show that the equivalent resistance of this network is

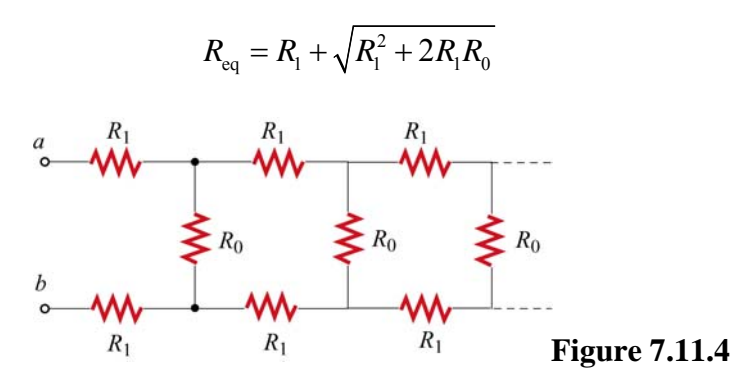

#### **7.11.5 RC Circuit**

Consider the circuit shown in Figure 7.11.5. Let  $\varepsilon = 40 \text{ V}$ ,  $R_1 = 8.0 \Omega$ ,  $R_2 = 6.0 \Omega$ ,  $R_3 = 4.0 \Omega$  and  $C = 4.0 \mu$ F. The capacitor is initially uncharged.

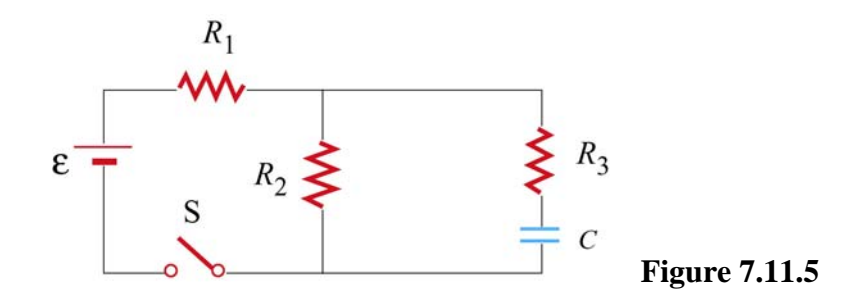

At  $t = 0$ , the switch is closed.

(a) Find the current through each resistor immediately after the switch is closed.

(b) Find the final charge on the capacitor.

#### **7.11.6 Resistors in Series and Parallel**

A circuit containing five resistors and a 12 V battery is shown in Figure 7.11.6. Find the potential drop across the 5 $\Omega$  resistor. [Ans: 7.5 V].

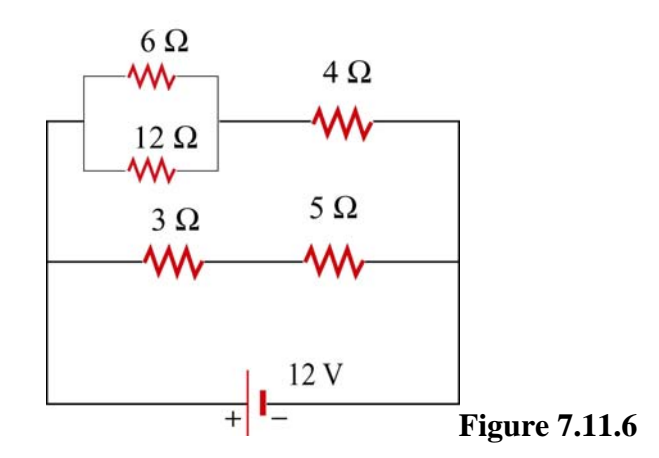

## Class 10: Outline

Hour 1: DC Circuits

# Hour 2: Kirchhoff's Loop Rules

Last Time: Capacitors & Dielectrics

### **Capacitors & Dielectrics**

### **Capacitance**

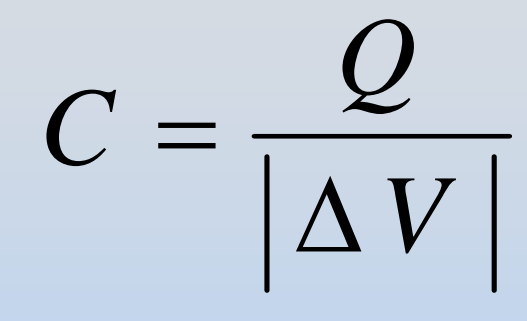

To calculate:

- 1) Put on arbitrary ±Q
- 2) Calculate E
- 3) Calculate ∆ V

#### **Energy** 2 2 21 21 2 $\frac{Z}{C} = \frac{1}{2}Q|\Delta V| = \frac{1}{2}C|\Delta V|$ *Q*  $U = \frac{Z}{2} = -Q|\Delta V| = -C|\Delta$ 3  $\int \mathbf{f} \mathbf{f} \mathbf{\epsilon}_o E^2$ <sub>13</sub> 2 $E d^3 r = ||| \frac{1}{2}$  $\mu_r d^3r = \iiint \frac{\mathcal{E}_o E^2}{r^2} d^3r$  $=\iiint u d^3r = \iiint \frac{\mathcal{E}}{2}$  $\iiint u_E d^3r = \iiint$

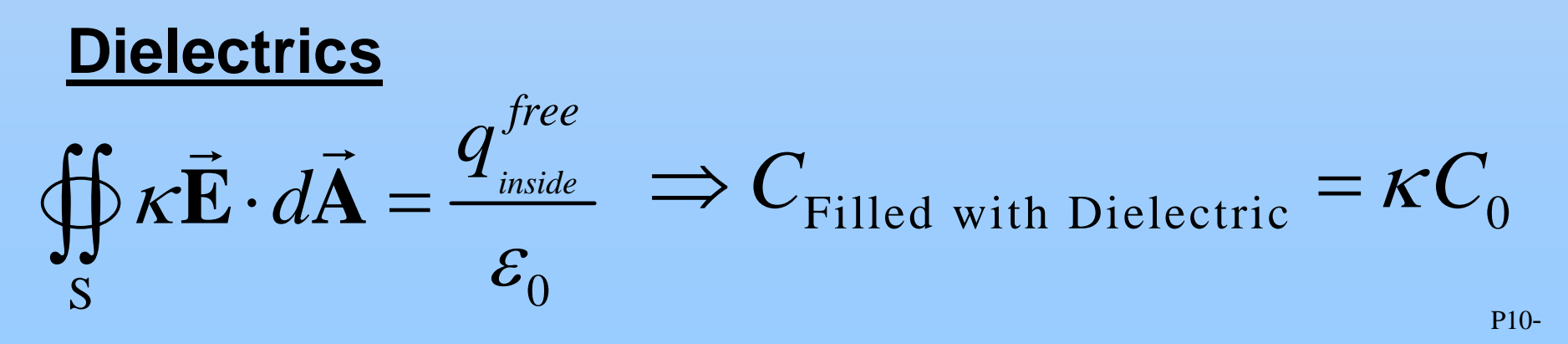

**This Time: DC Circuits**

# **Examples of Circuits**

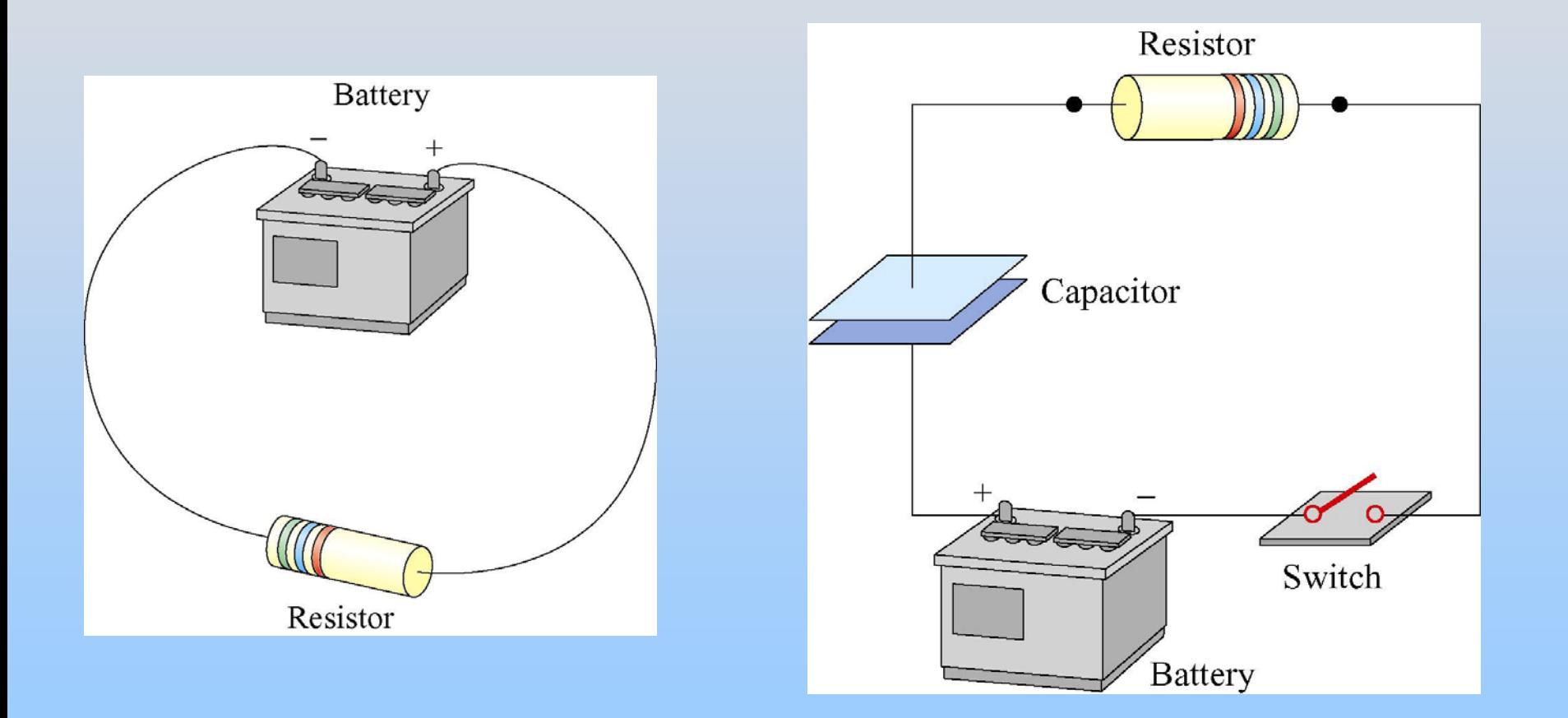

# **Current: Flow Of Charge**

Average current *I*<sub>av</sub>: Charge ∆Q flowing across area A in time  $\Delta t$ 

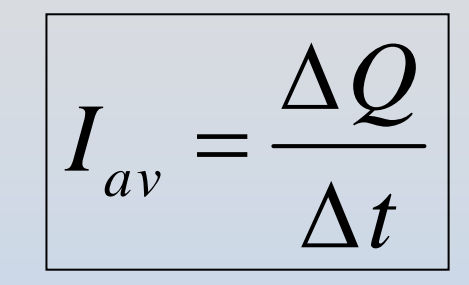

Instantaneous current: differential limit of  $I_{\mathrm{av}}$ 

$$
I = \frac{dQ}{dt}
$$

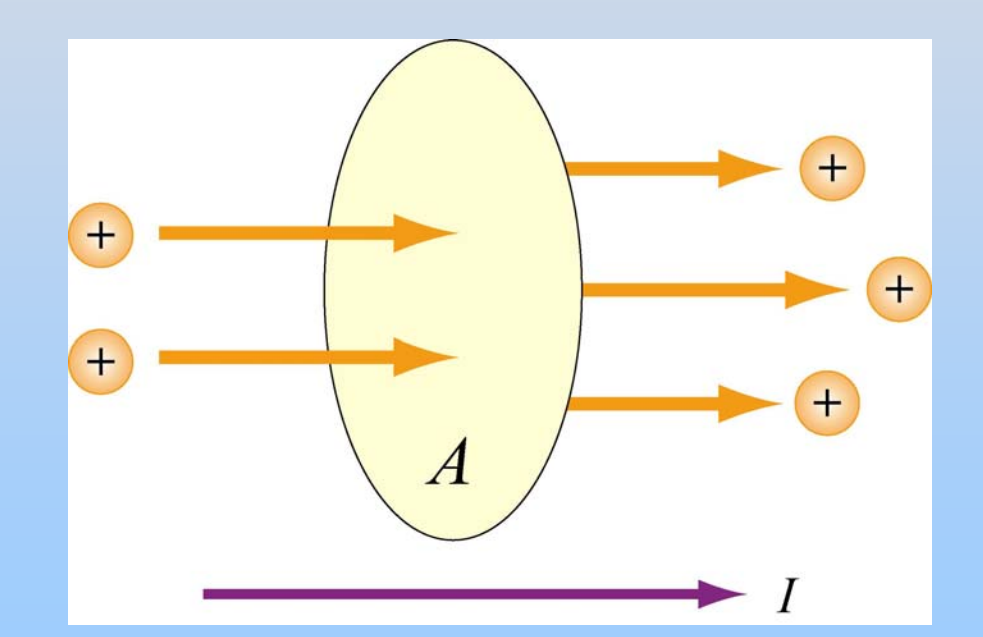

**Units of Current: Coulombs/second = Ampere**

# **Direction of The Current**

Direction of current is direction of flow of pos. charge

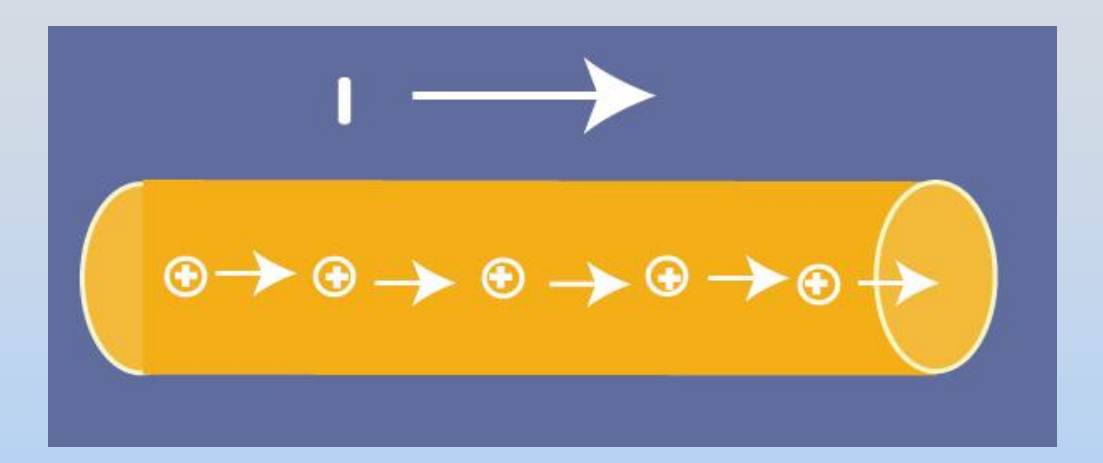

### or, opposite direction of flow of negative charge

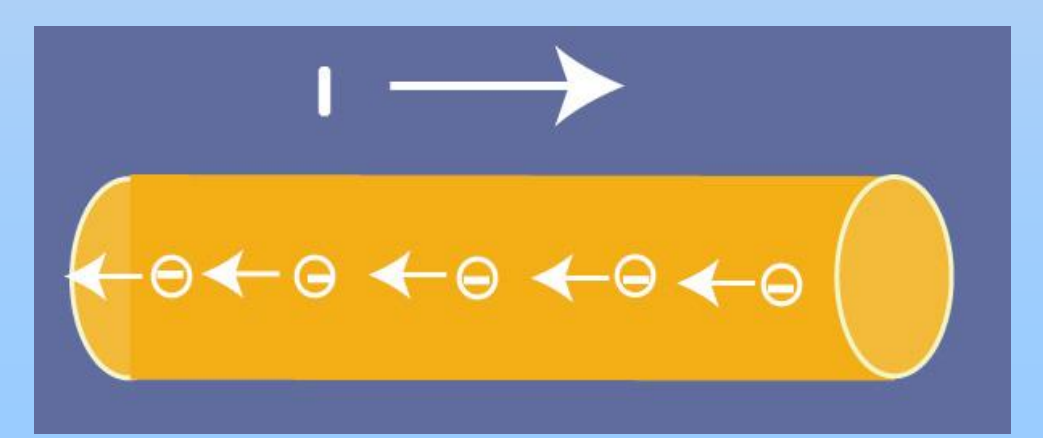

# **Current Density J**

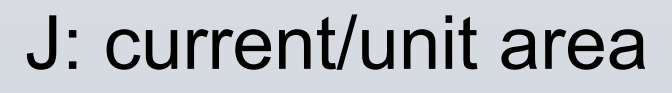

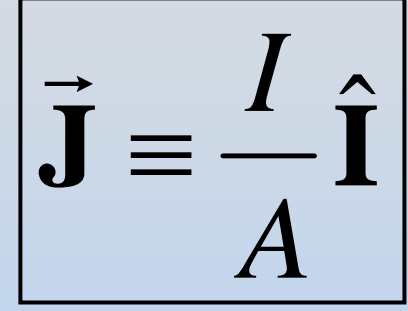

points in direction of current **I** ˆ

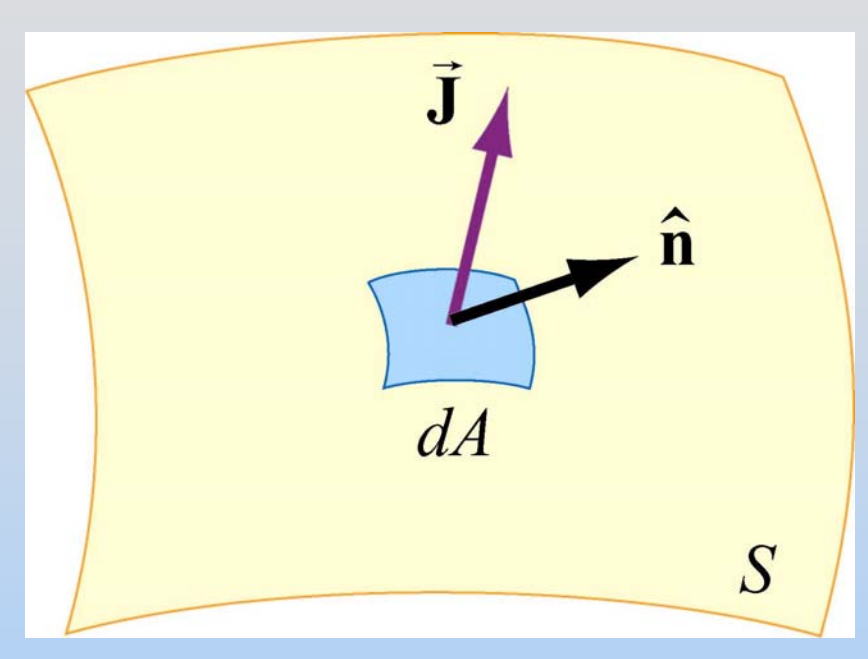

$$
I = \int_{S} \vec{\mathbf{J}} \cdot \hat{\mathbf{n}} dA = \int_{S} \vec{\mathbf{J}} \cdot d\vec{\mathbf{A}}
$$

# **Why Does Current Flow?**

If an electric field is set up in a conductor, charge will move (making a current in direction of E)

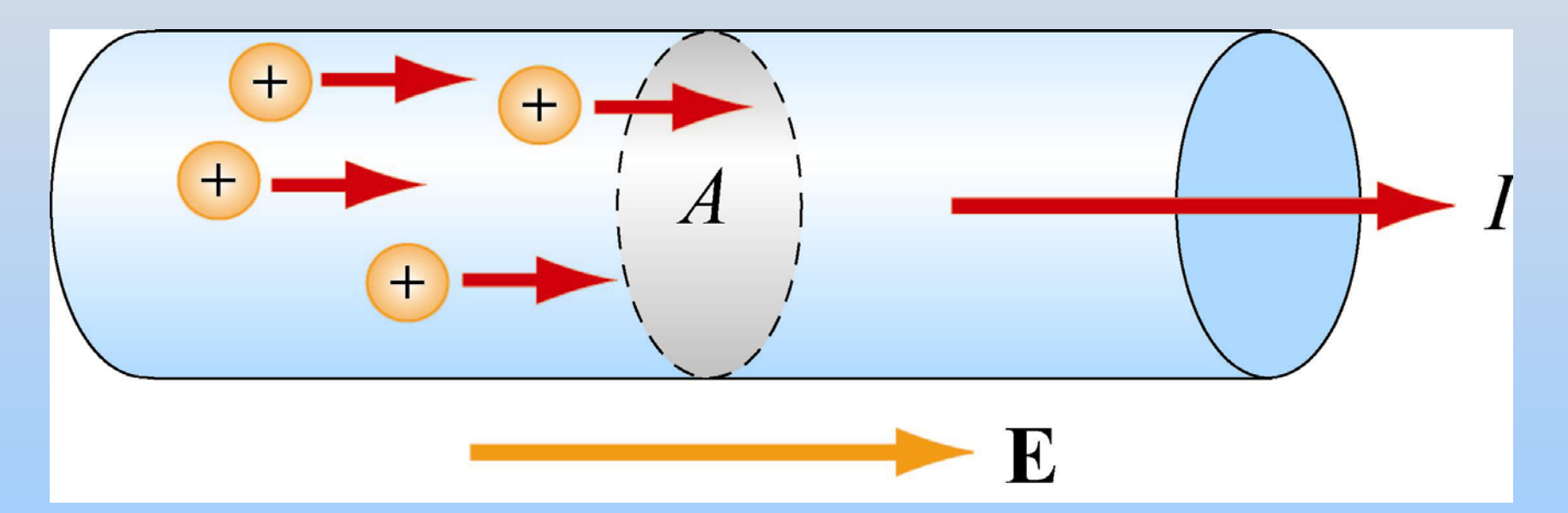

Note that when current is flowing, the conductor is not an equipotential surface (and  $\mathsf{E}_{\mathsf{inside}}$  ≠ 0)!

## **Microscopic Picture**

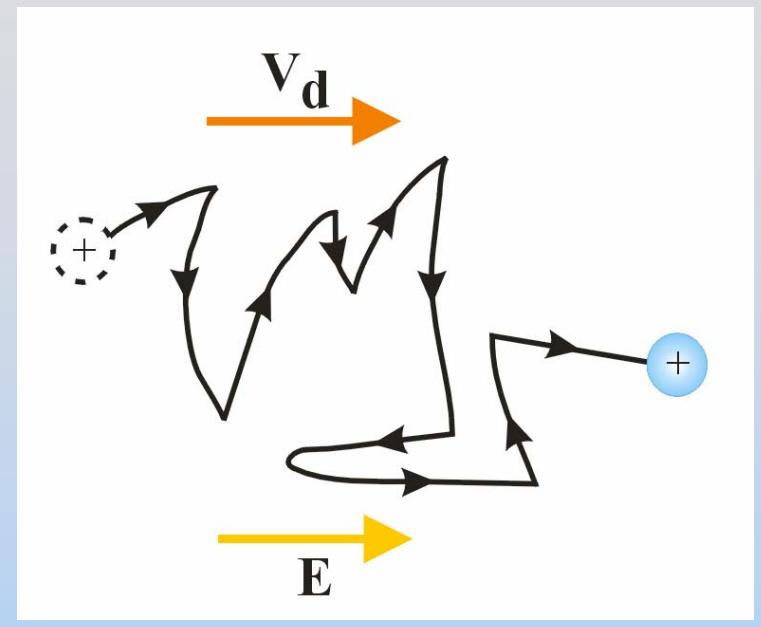

Drift speed is velocity forced by applied electric field in the presence of collisions.

It is typically  $4x10^{-5}$  m/sec, or 0.04 mm/second!

To go one meter at this speed takes about 10 hours!

#### **How Can This Be?**

# **Conductivity and Resistivity**

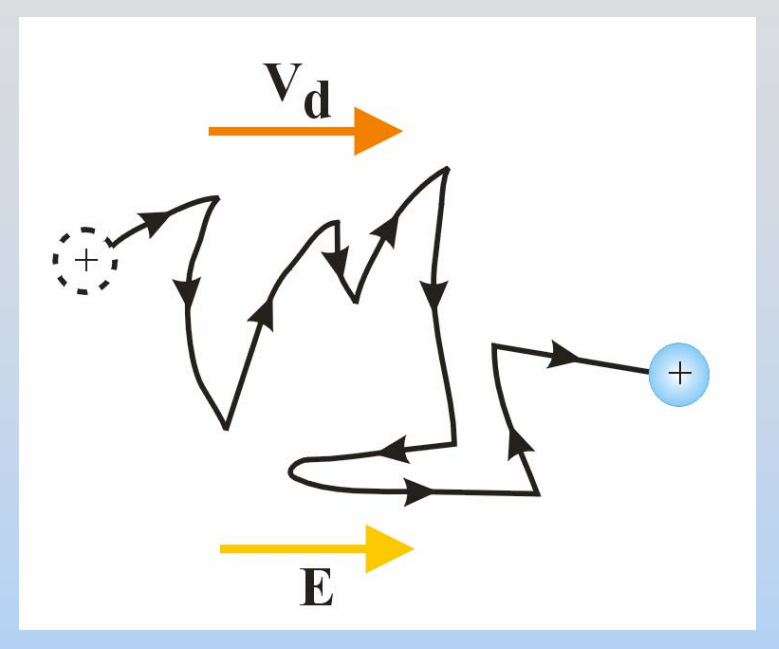

Ability of current to flow depends on density of charges & rate of scattering

Two quantities summarize this:

<sup>σ</sup>: conductivity ρ: resistivity

## **Microscopic Ohm's Law**

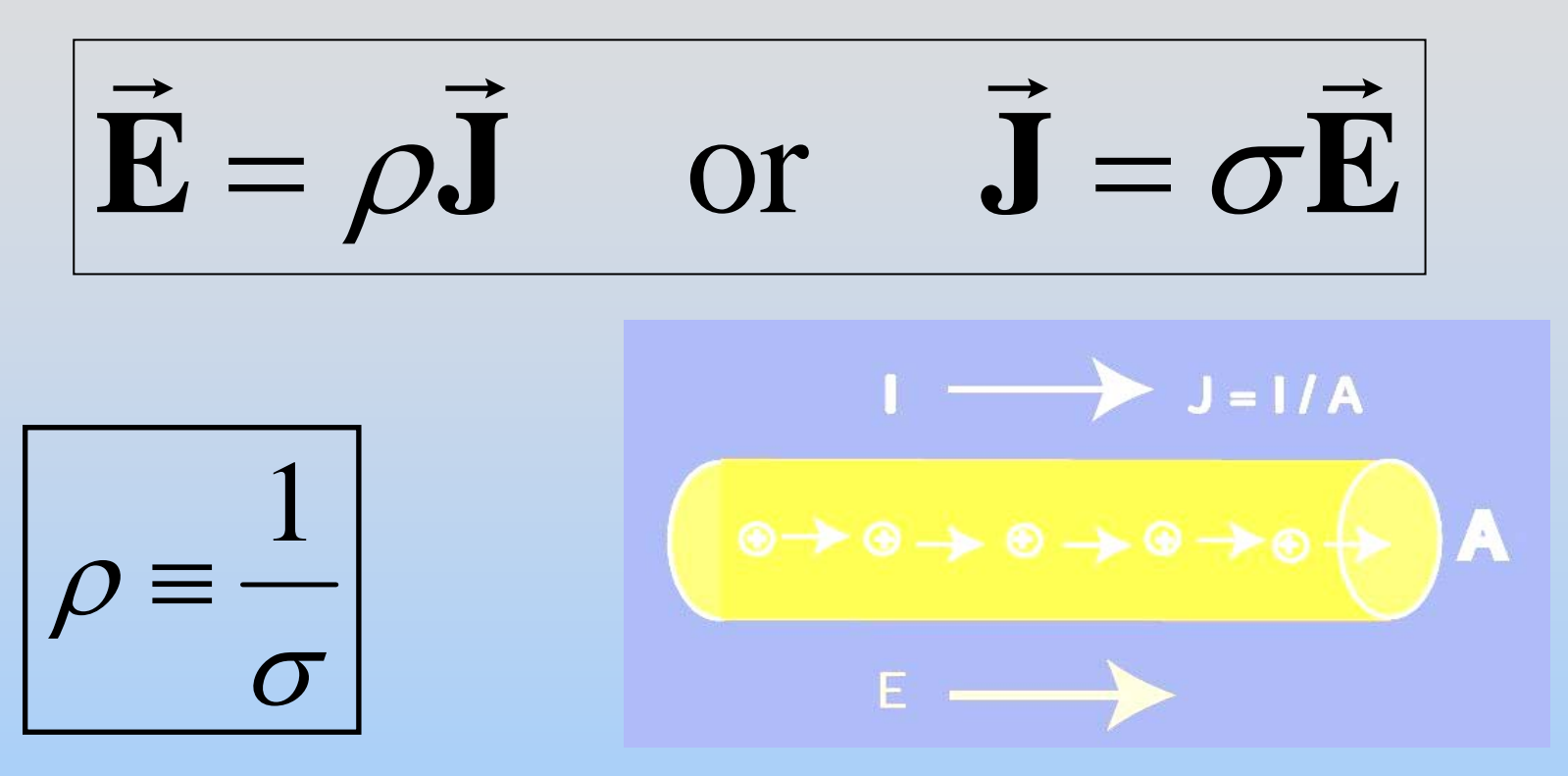

 $\rho$  and  $\sigma$  depend only on the microscopic properties of the material, not on its shape

# **Demonstrations: Temperature Effects on**  ρ

### **PRS Questions: Resistance?**

# **Why Does Current Flow?**

Instead of thinking of Electric Field, think of potential difference across the conductor

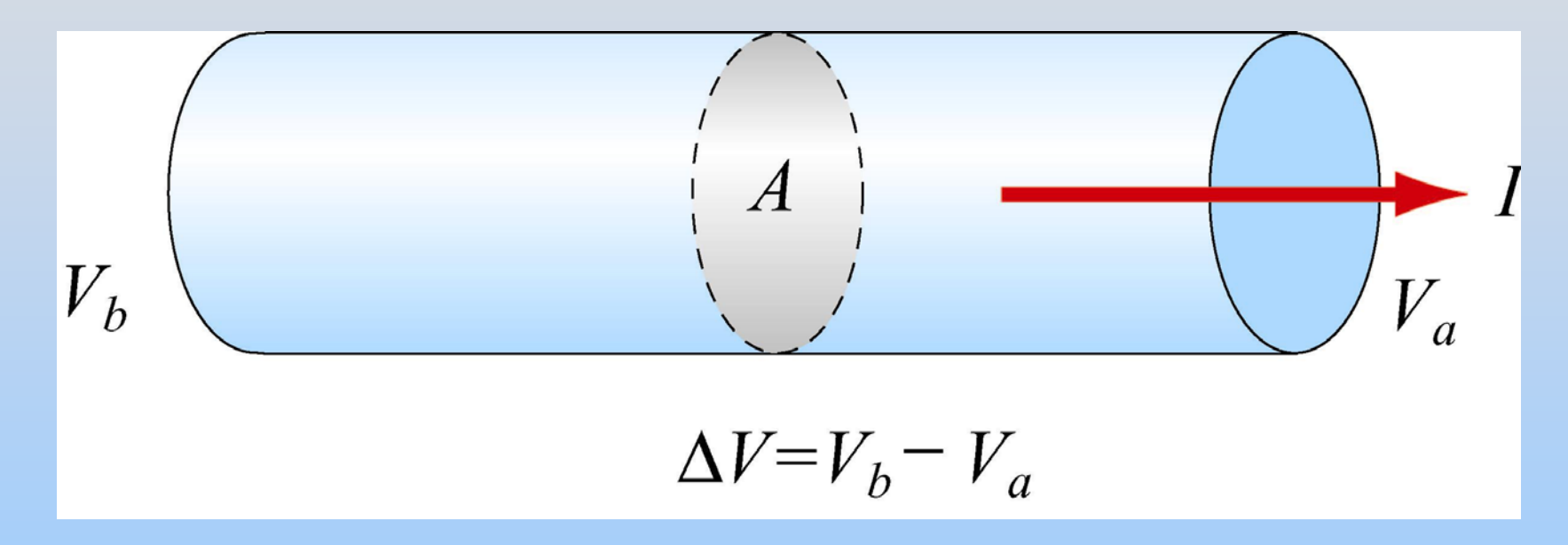

### **Ohm's Law**

What is relationship between ∆*V* and current?

$$
\Delta V = V_b - V_a = -\int_a^b \vec{E} \cdot d\vec{s} = E\ell
$$
  

$$
I = \frac{E}{\rho} = \frac{\Delta V/\ell}{\rho}
$$
  

$$
J = \frac{I}{A}
$$
  

$$
J = \frac{I}{A}
$$

### **Ohm's Law**

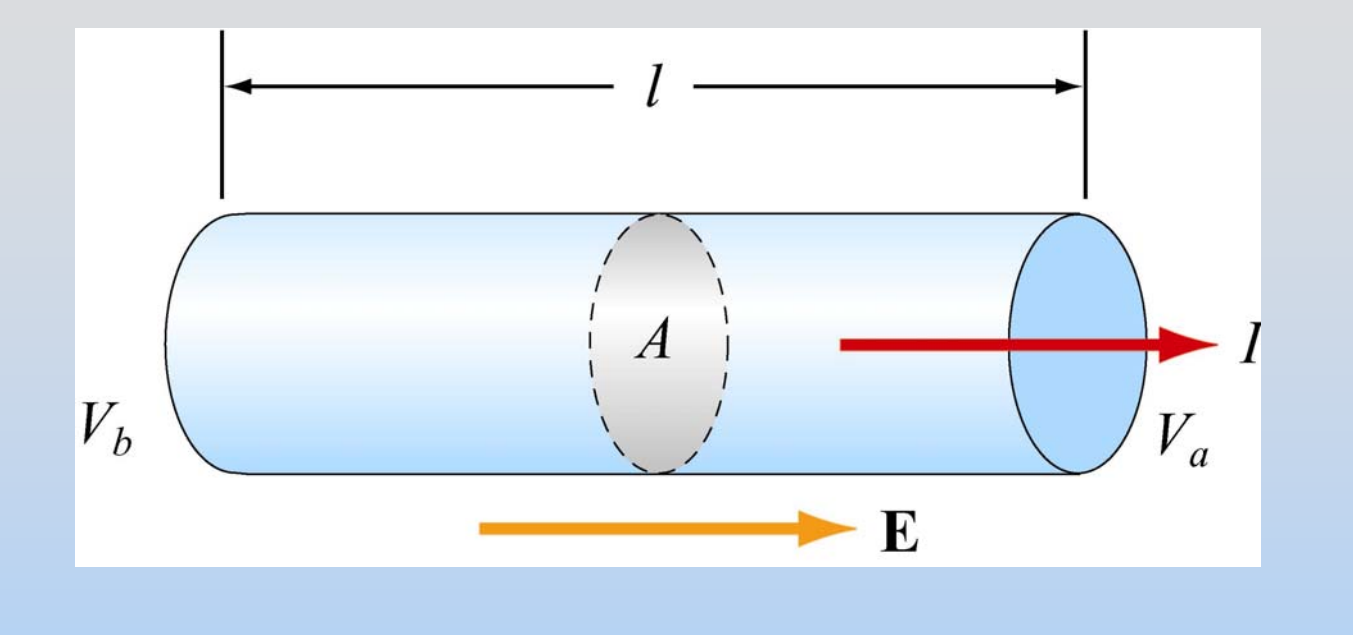

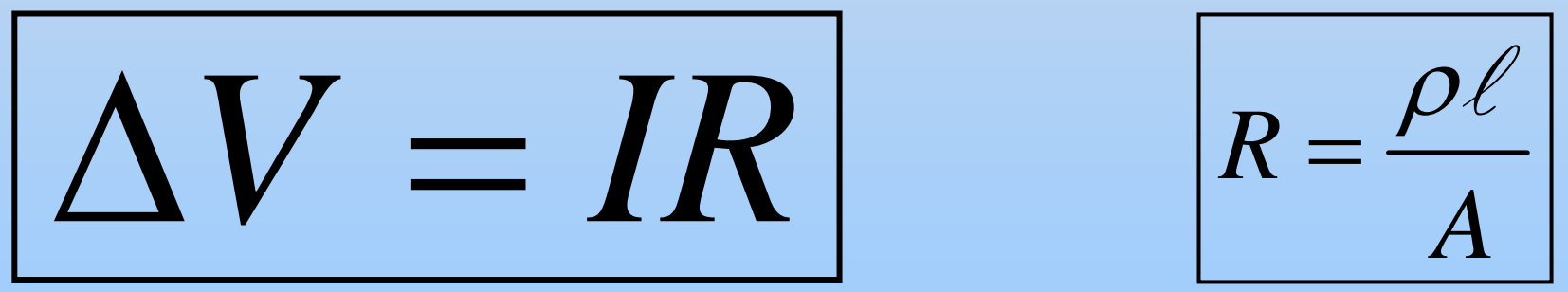

### R has units of Ohms  $(\Omega)$  = Volts/Amp

## **Examples of Circuits**

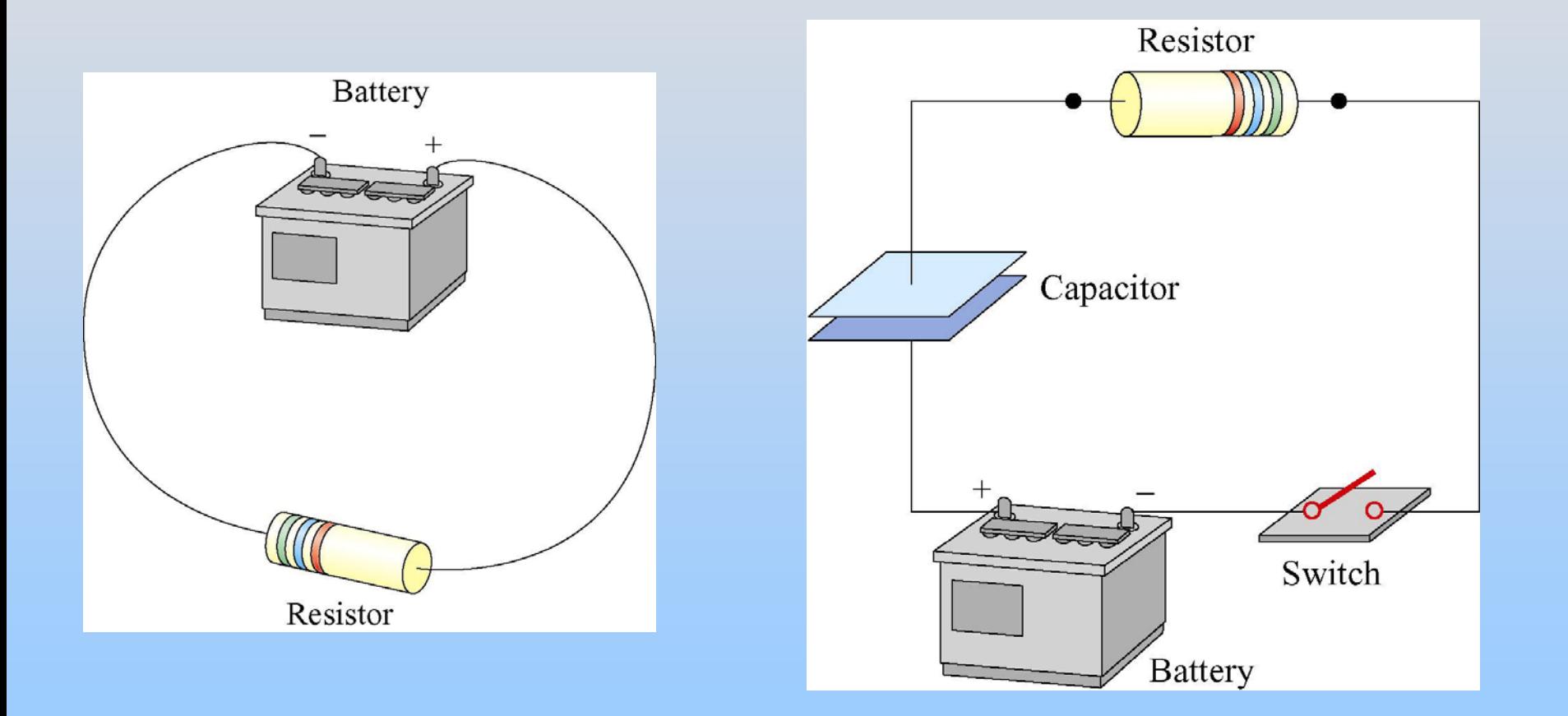

# **Symbols for Circuit Elements**

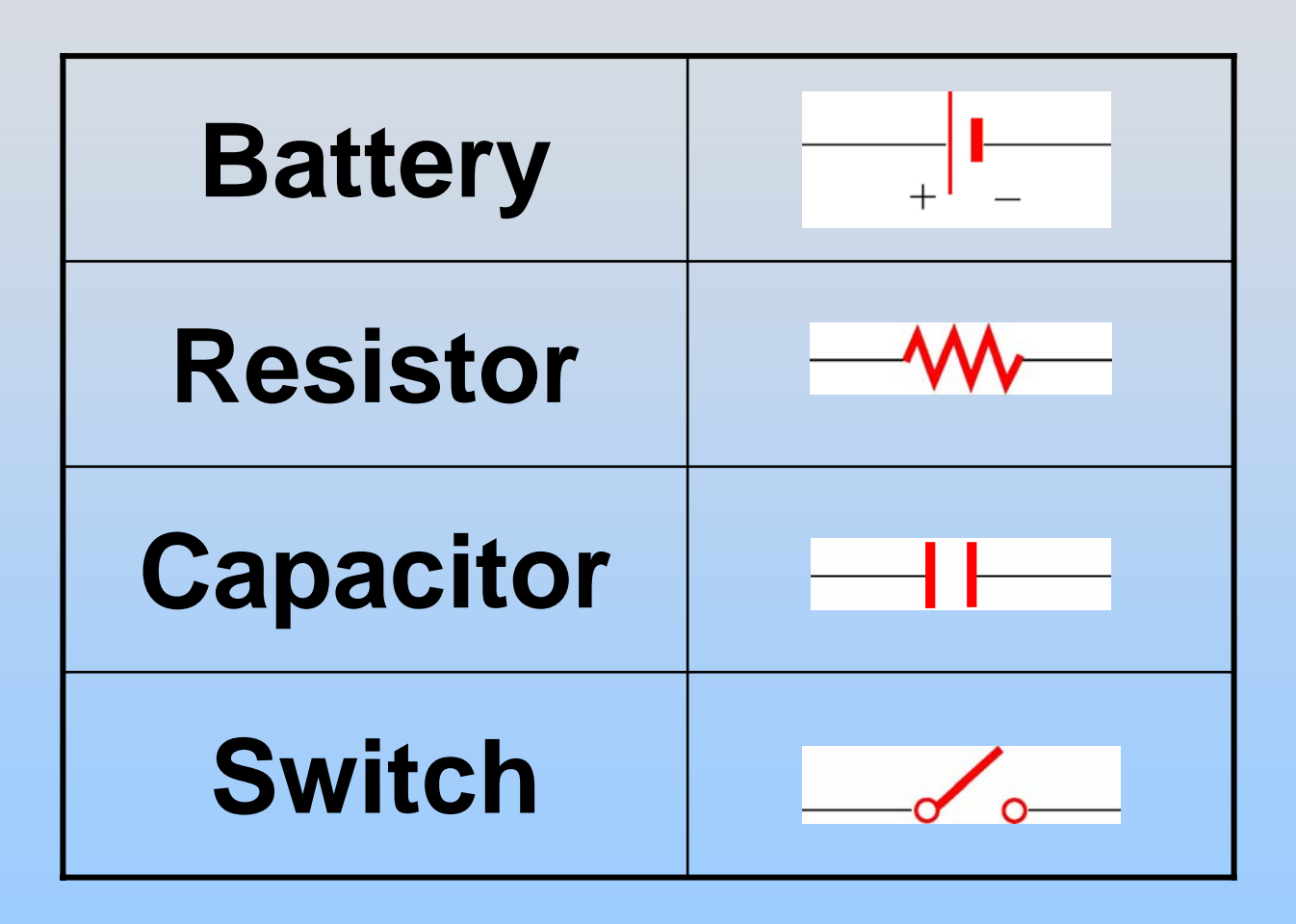

# **Sign Conventions - Battery**

Moving from the negative to positive terminal of a battery **increases** your potential

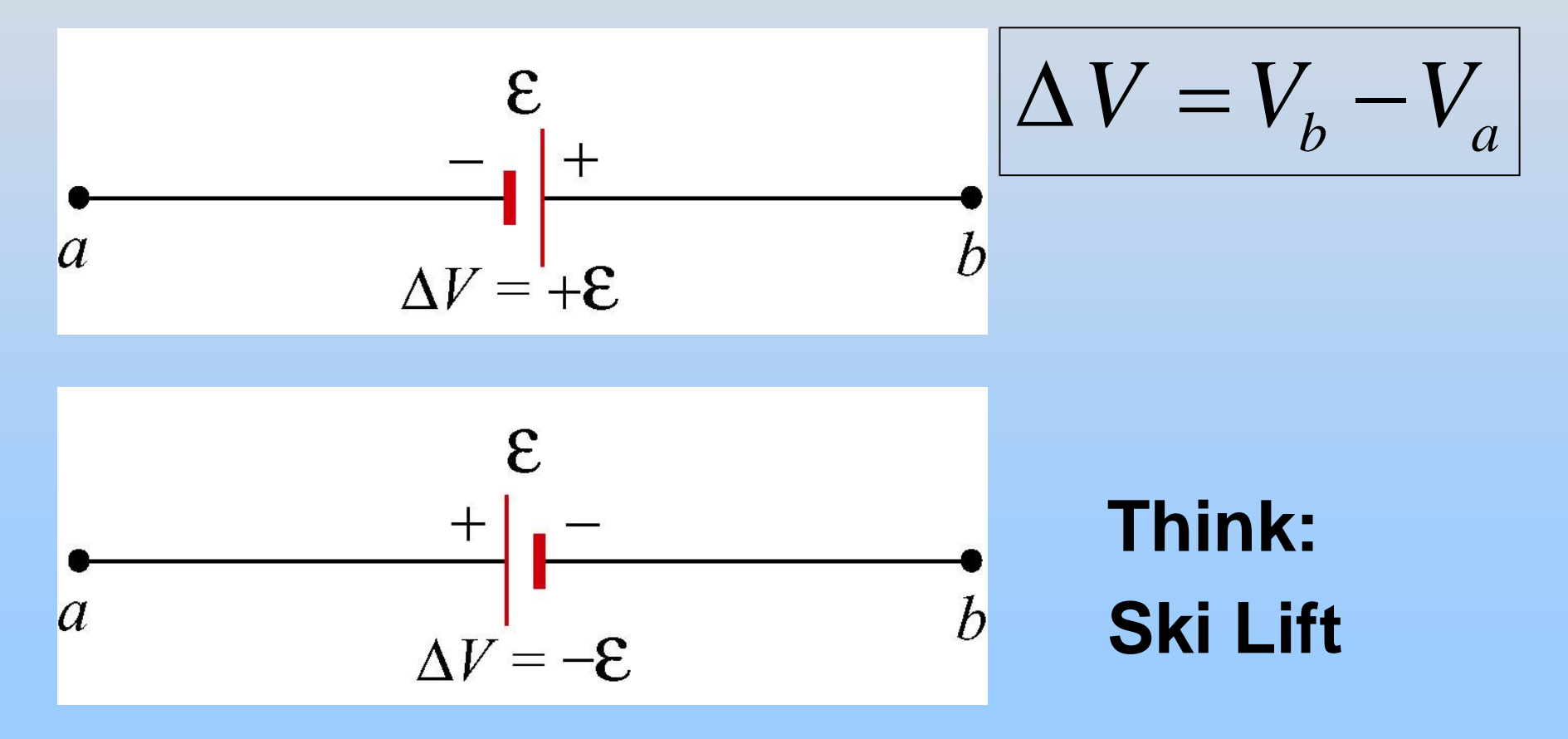

# **Sign Conventions - Resistor**

Moving across a resistor in the direction of current **decreases** your potential

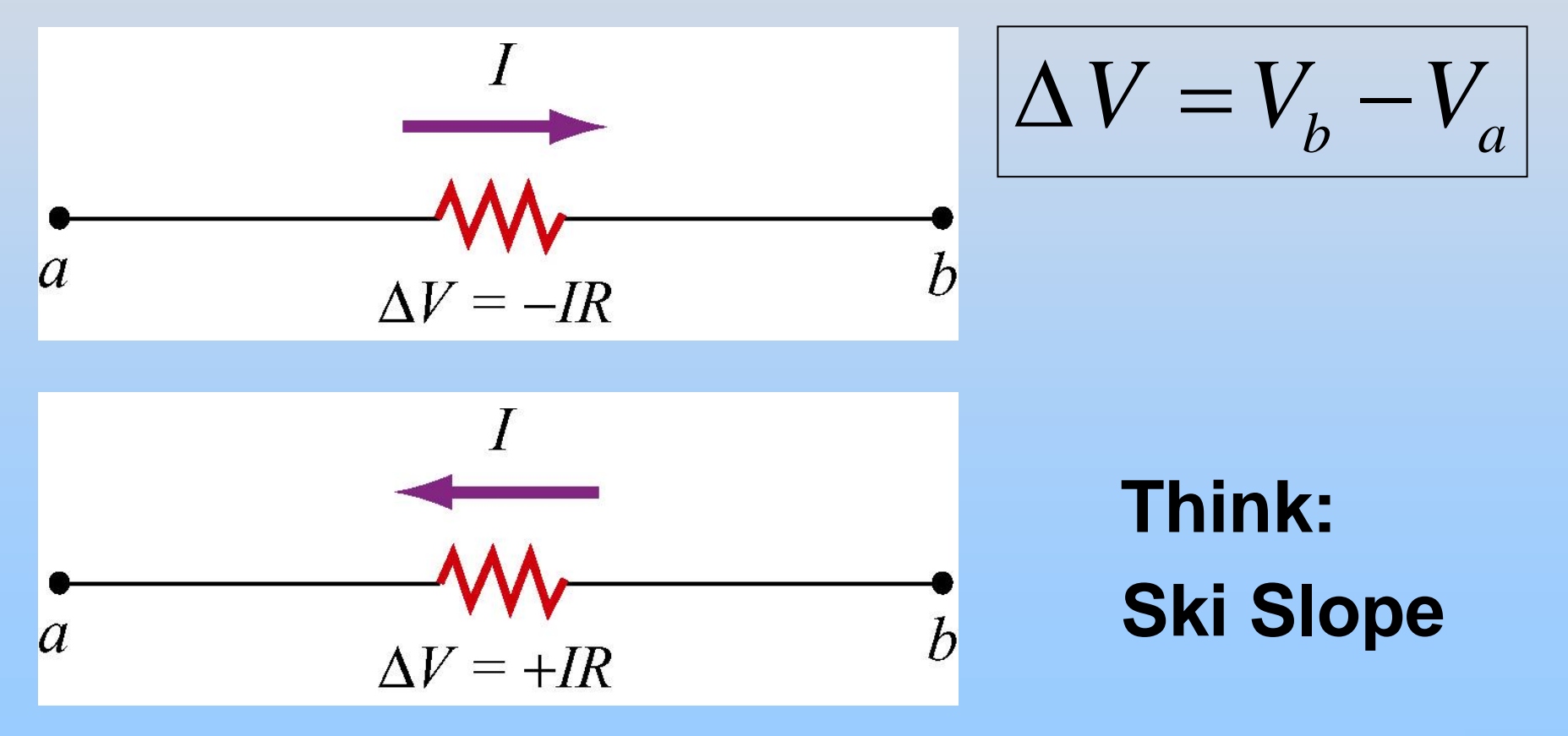

# **Sign Conventions - Capacitor**

Moving across a capacitor from the negatively to positively charged plate **increases** your potential

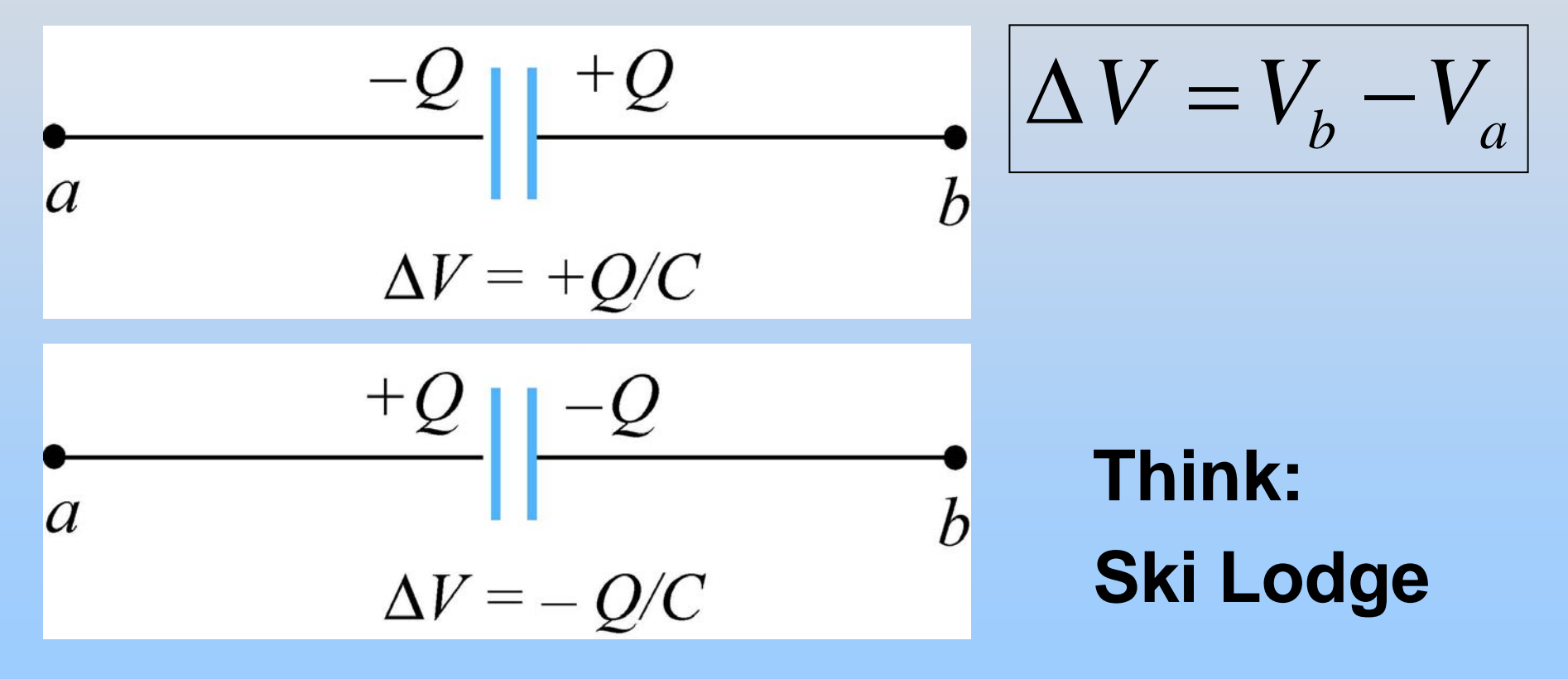

### **Series vs. Parallel**

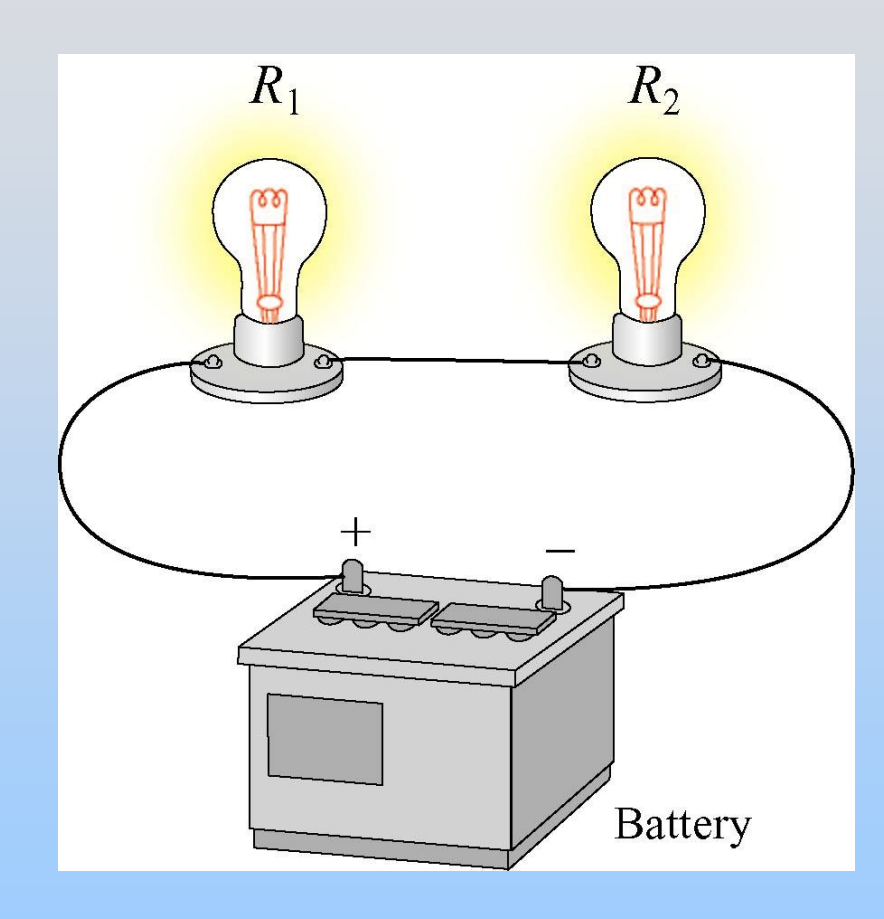

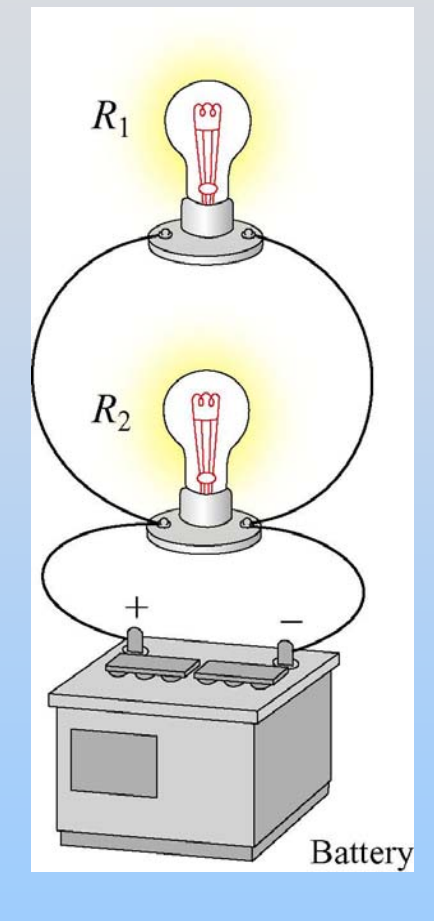

### **Series Parallel**

## **Resistors In Series**

The same current *I* must flow through both resistors

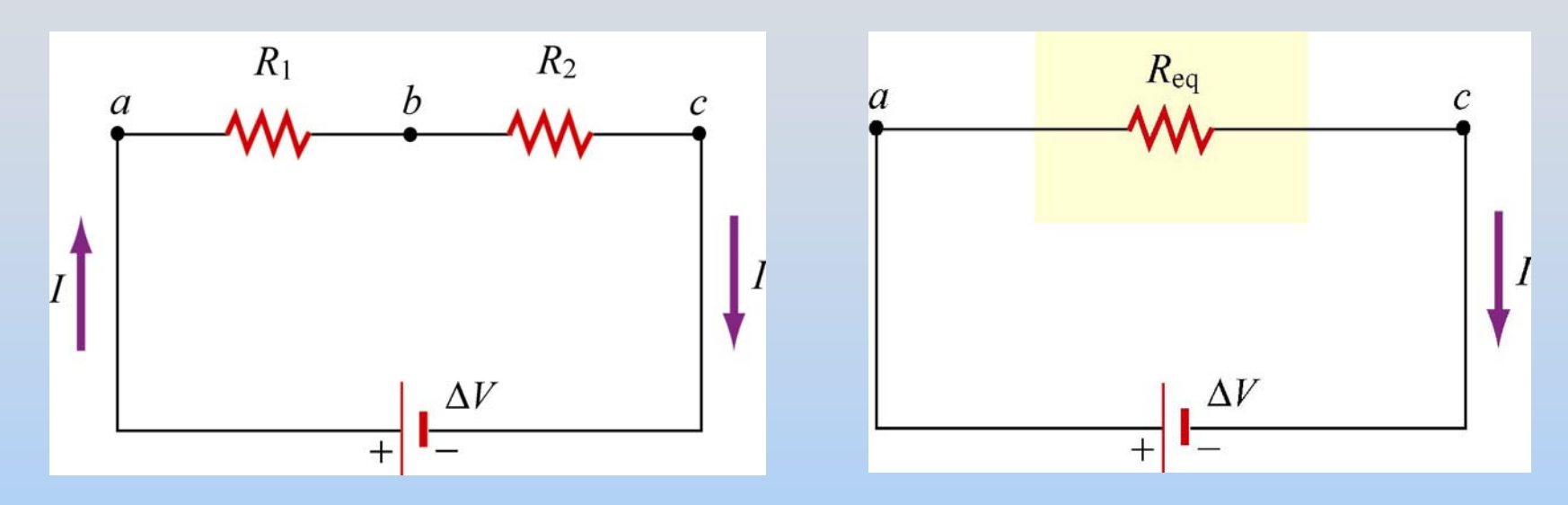

 $\Delta V = I\ R_{1} + I\ R_{2} = I(R_{1} + R_{2}) = I\ R_{eq}$  $I(R_1 + R_2) = IR$ 

$$
R_{eq} = R_1 + R_2
$$

## **Resistors In Parallel**

Voltage drop across the resistors must be the same

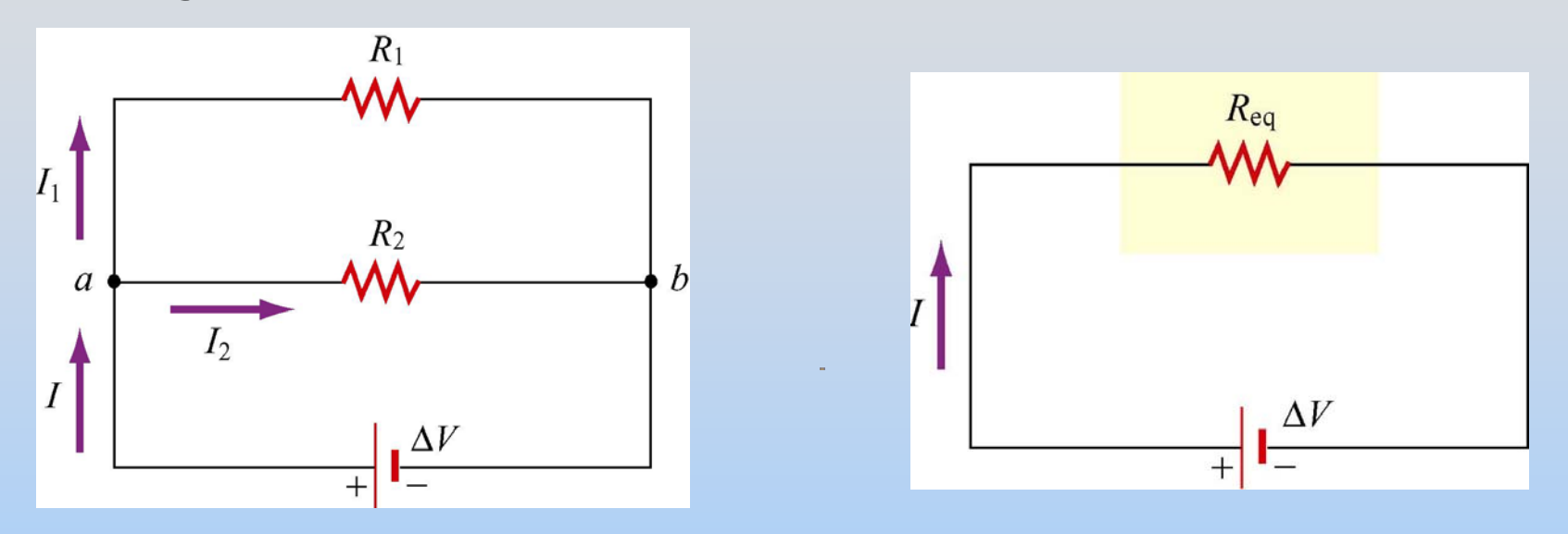

 $\Delta V = \Delta V^{}_{1} = \Delta V^{}_{2} = I^{}_{1} R^{}_{1} = I^{}_{2} R^{}_{2} = I R^{}_{eq}$ 

$$
I = I_1 + I_2 = \frac{\Delta V}{R_1} + \frac{\Delta V}{R_2} = \frac{\Delta V}{R_{eq}} \qquad \frac{1}{R_{eq}} = \frac{1}{R_1} + \frac{1}{R_2}
$$

$$
\frac{1}{R_{eq}} = \frac{1}{R_1} + \frac{1}{R_2}
$$

P10-25

**PRS Questions: Light Bulbs**

### **Kirchhoff's Loop Rules**

# **Kirchhoff's Rules**

1. Sum of currents entering any junction in a circuit must equal sum of currents leaving that junction.

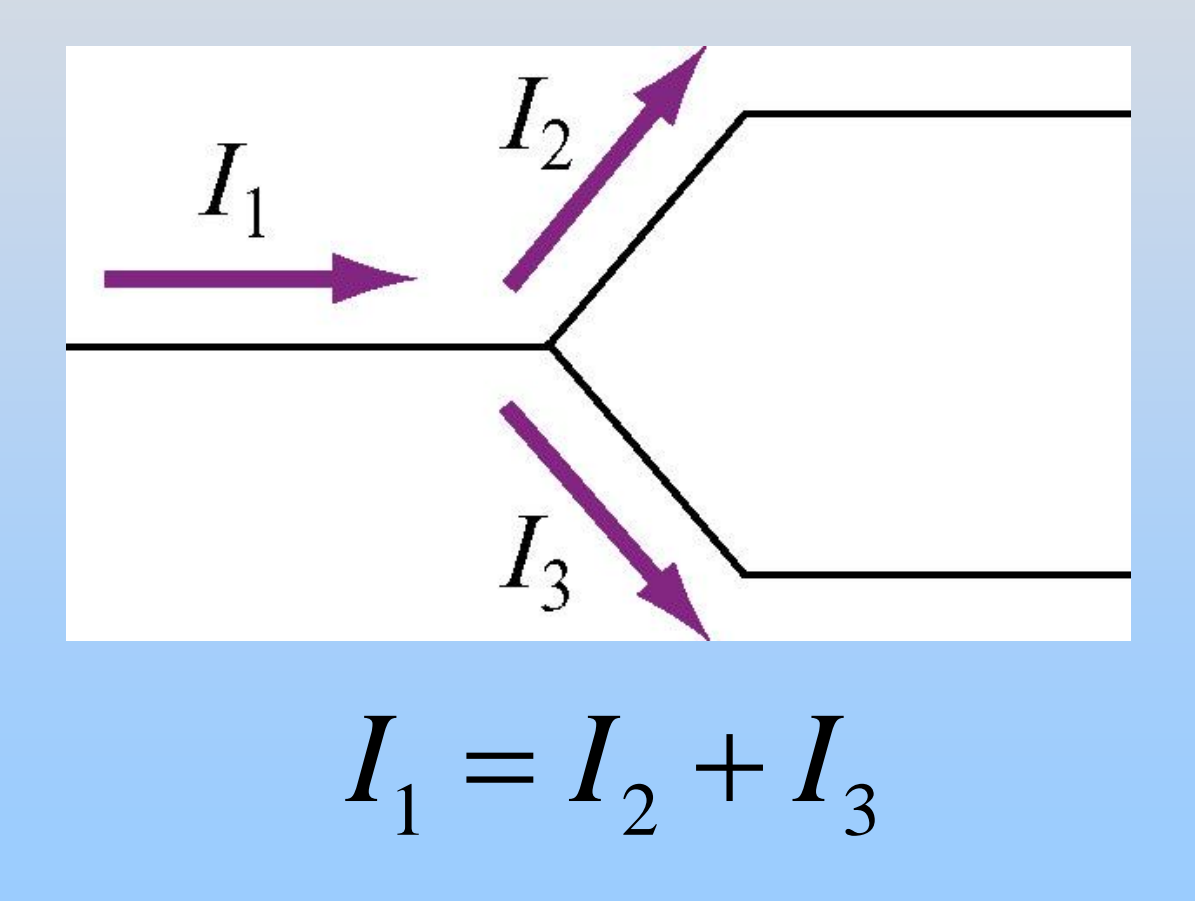

# **Kirchhoff's Rules**

**2.** Sum of potential differences across all elements around any closed circuit loop must be zero.

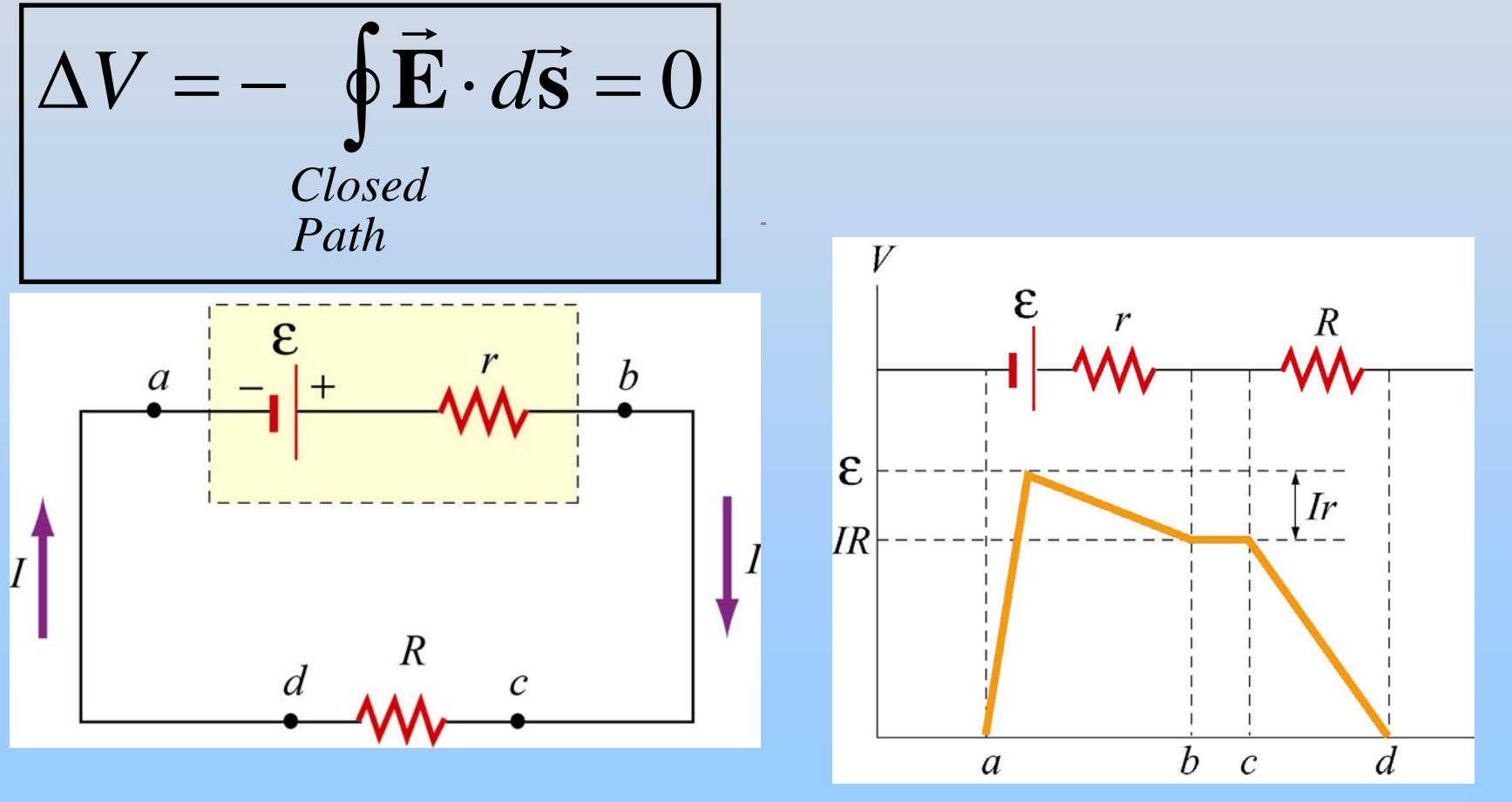

### **Internal Resistance**

Real batteries have an internal resistance, *<sup>r</sup>*, which is small but non-zero

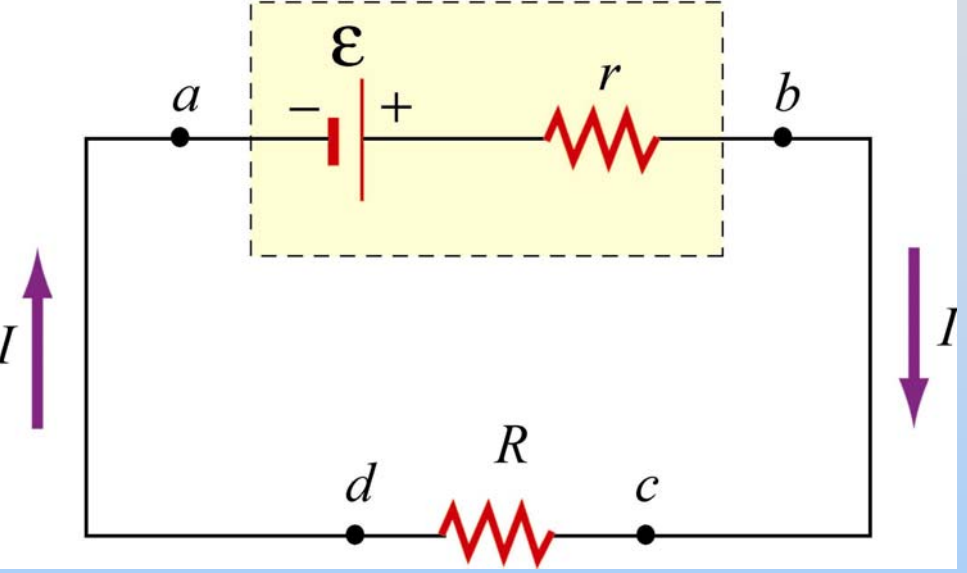

 $\textsf{Terminal voltage: } \Delta V = V_{_{b}} - V_{_{a}}$  $=\mathcal{E}% _{F,F}=\mathcal{E}_{F,F}$ *I r*

(Even if you short the leads you don't get infinite current)

# **Steps of Solving Circuit Problem**

- 1. Straighten out circuit (make squares)
- 2. Simplify resistors in series/parallel
- 3. Assign current loops (arbitrary)
- 4. Write loop equations (1 per loop)
- 5. Solve
# **Example: Simple Circuit**

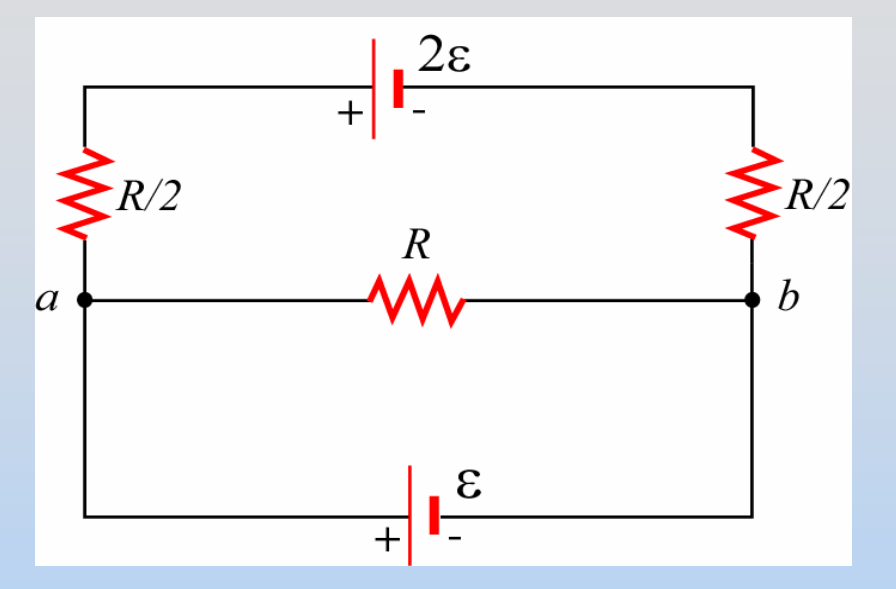

You can simplify resistors in series (but don't need to)

What is current through the bottom battery?

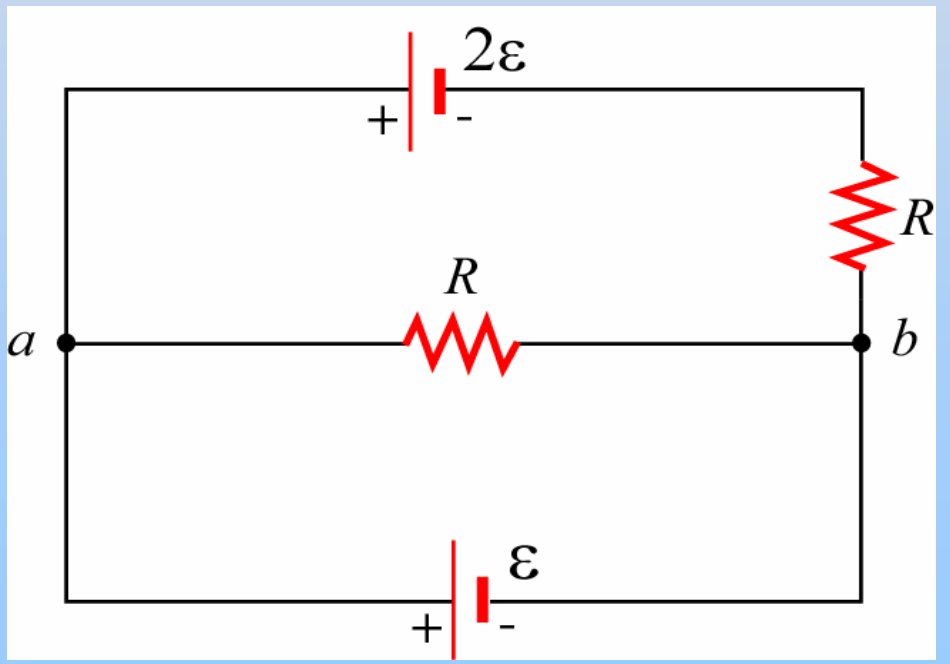

# **Example: Simple Circuit**

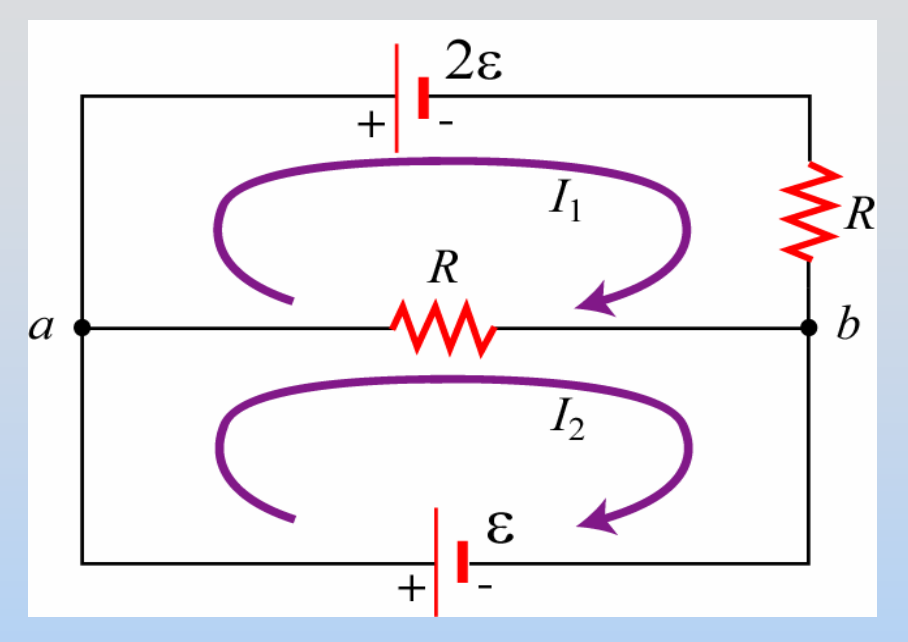

Start at *a* in both loops Walk in direction of current  $-2\varepsilon - I_1R - \left(I_1 - I_2\right)R = 0$  $-I_{_2})R =$ 

$$
-(I_2 - I_1)R + \varepsilon = 0
$$

Add these: 
$$
-2\varepsilon - I_1 R + \varepsilon = 0 \rightarrow I_1 = \frac{-\varepsilon}{R}
$$

We wanted 
$$
I_2
$$
:  $(I_2 - I_1)R = \varepsilon \rightarrow I_2 = \frac{\varepsilon}{R} + I_1$   
 $I_2 = 0$ 

2

=

# **Group Problem: Circuit**

Find meters' values. All resistors are R, batteries are  $\mathcal E$ 

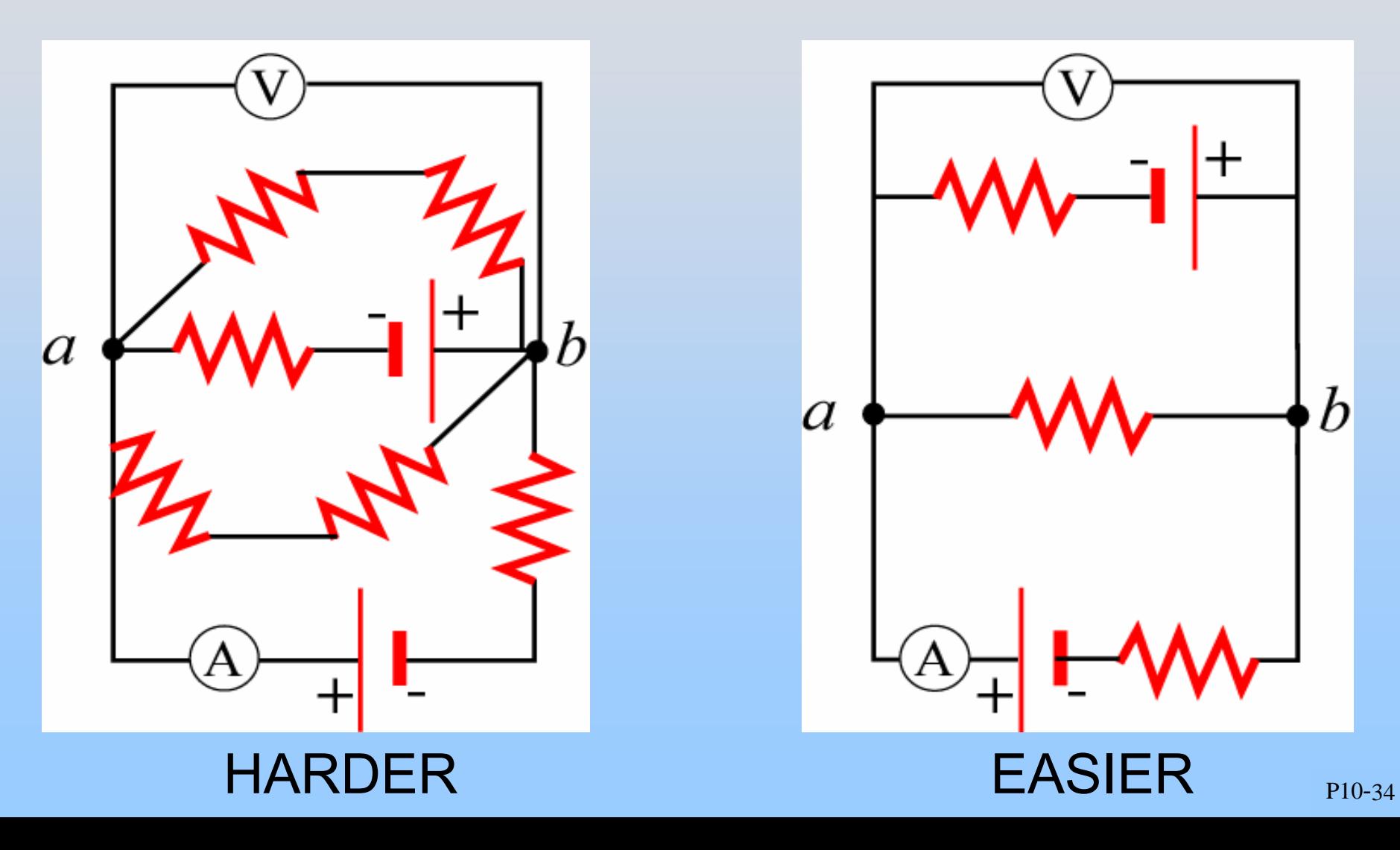

## **Power**

## **Electrical Power**

Power is change in energy per unit time

So power to move current through circuit elements:

$$
P = \frac{d}{dt}U = \frac{d}{dt}(q\Delta V) = \frac{dq}{dt}\Delta V
$$

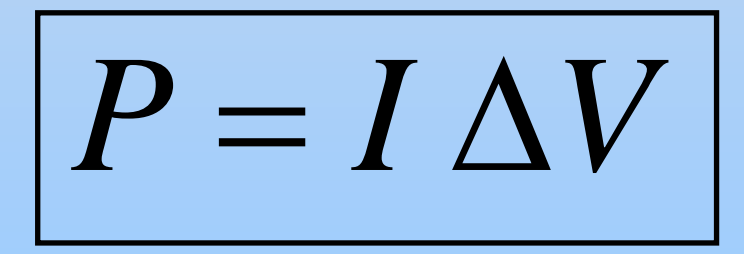

## **Power - Battery**

Moving from the negative to positive terminal of a battery **increases** your potential. If current flows in that direction the battery **supplies** power

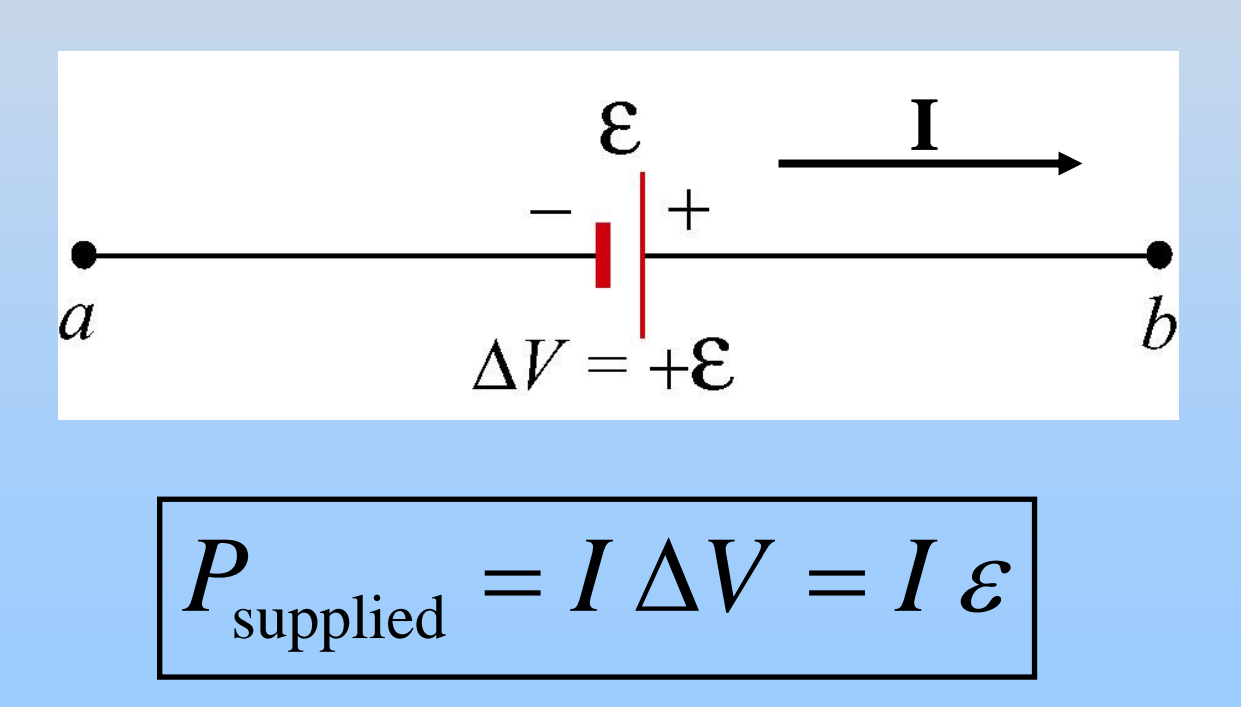

### **Power - Resistor**

Moving across a resistor in the direction of current **decreases** your potential. Resistors always **dissipate** power

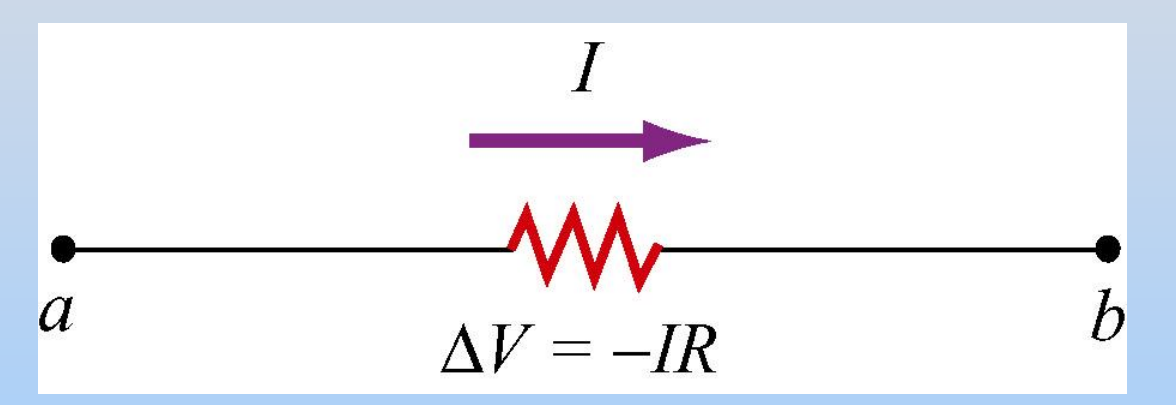

$$
P_{\text{dissipated}} = I \,\Delta V = I^2 R = \frac{\Delta V^2}{R}
$$

# **Power - Capacitor**

Moving across a capacitor from the positive to negative plate **decreases** your potential. If current flows in that direction the capacitor **absorbs** power (stores charge)

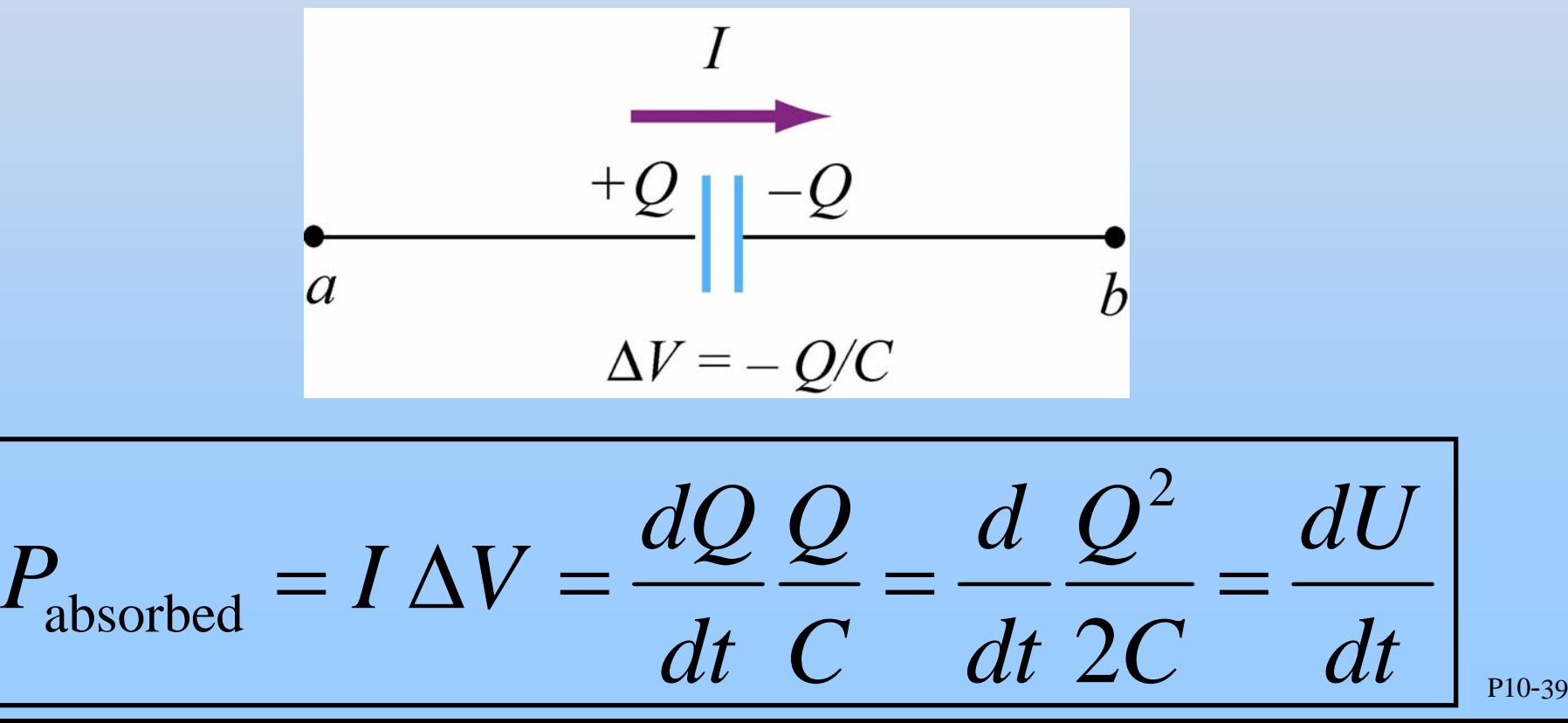

# **Energy Balance**

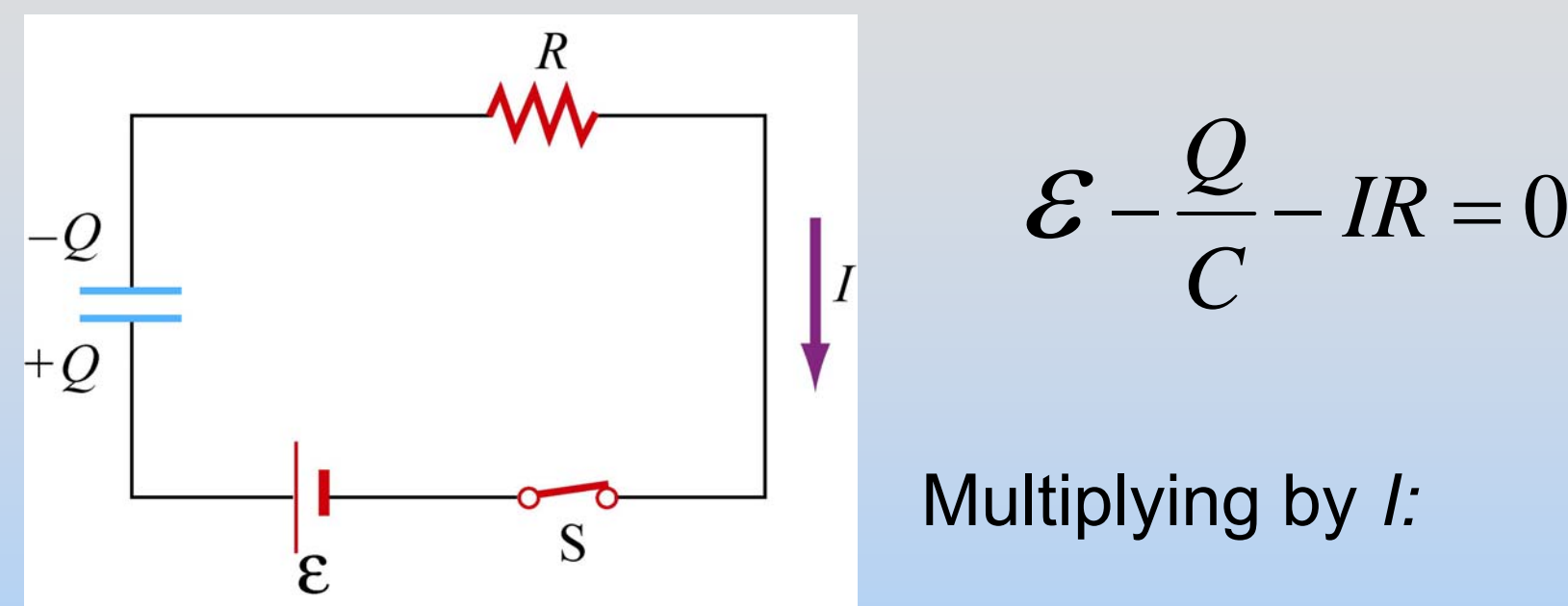

$$
\mathcal{E}I = I^2 R + \frac{Q}{C}\frac{dQ}{dt} = I^2 R + \frac{d}{dt}\left(\frac{1}{2}\frac{Q^2}{C}\right)
$$

(power delivered by battery) = (power dissipated through resistor) + (power absorbed by the capacitor)

## **PRS Questions: More Light Bulbs**

### **Chapter 7**

### **Direct-Current Circuits**

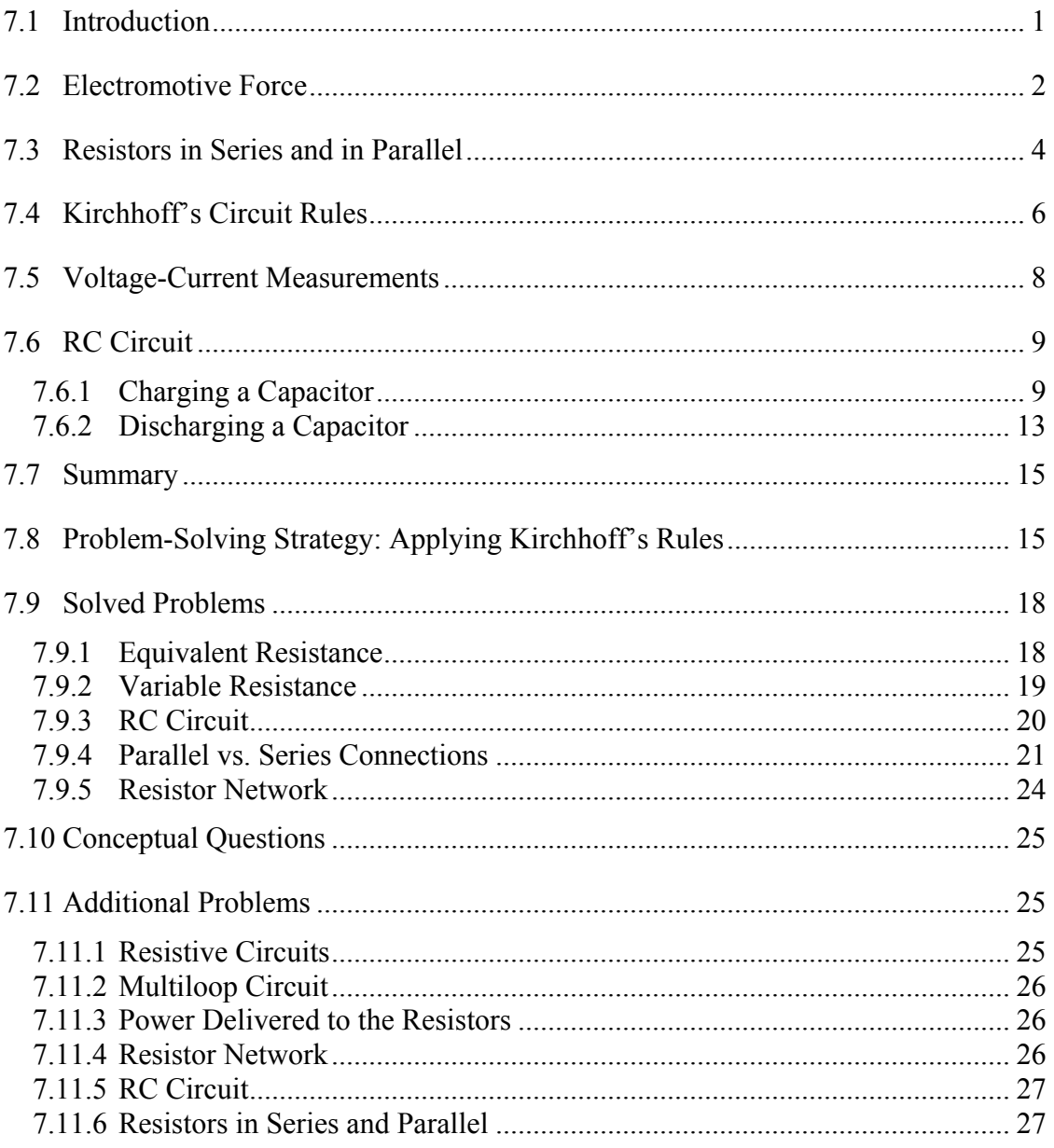

### **Direct-Current Circuits**

#### <span id="page-695-0"></span>**7.1 Introduction**

Electrical circuits connect power supplies to *loads* such as resistors, motors, heaters, or lamps. The connection between the supply and the load is made by soldering with wires that are often called *leads*, or with many kinds of connectors and terminals. Energy is delivered from the source to the user on demand at the flick of a switch. Sometimes many circuit elements are connected to the same lead, which is the called a *common lead* for those elements. Various parts of the circuits are called circuit elements, which can be in series or in parallel, as we have already seen in the case of capacitors.

Elements are said to be in *parallel* when they are connected across the same potential difference (see Figure 7.1.1a)*.* 

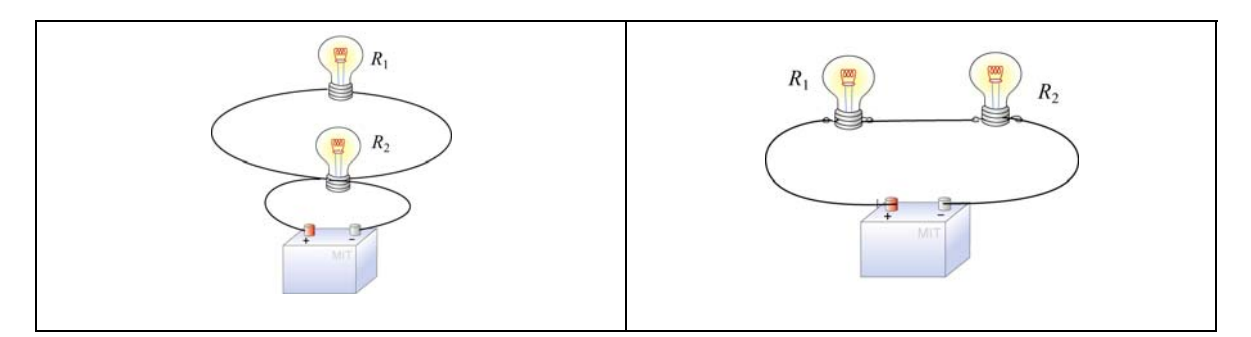

**Figure 7.1.1** Elements connected (a) in parallel, and (b) in series.

Generally, loads are connected in parallel across the power supply.On the other hand, when the elements are connected one after another, so that the current passes through each element without any branches, the elements are in *series* (see Figure 7.1.1b)*.* 

There are pictorial diagrams that show wires and components roughly as they appear, and schematic diagrams that use conventional symbols, somewhat like road maps. Some frequently used symbols are shown below:

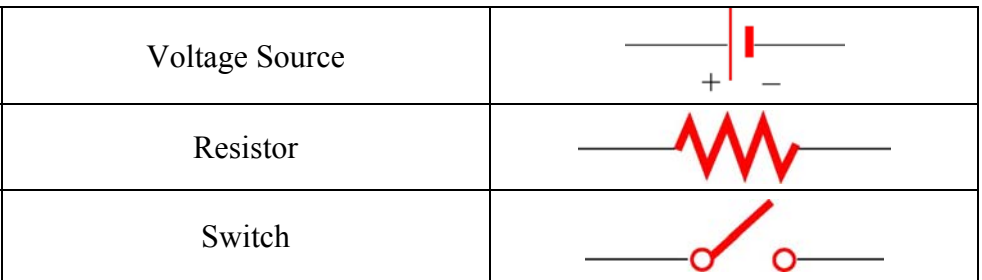

Often there is a switch in series; when the switch is open the load is disconnected; when the switch is closed, the load is connected.

<span id="page-696-0"></span>One can have closed circuits, through which current flows, or open circuits in which there are no currents. Usually by accident, wires may touch, causing a *short circuit*. Most of the current flows through the short, very little will flow through the load. This may burn out a piece of electrical equipment such as a transformer. To prevent damage, a fuse or circuit breaker is put in series. When there is a short the fuse blows, or the breaker opens.

In electrical circuits, a point (or some common lead) is chosen as the *ground*. This point is assigned an arbitrary voltage, usually zero, and the voltage *V* at any point in the circuit is defined as the voltage difference between that point and ground.

#### **7.2 Electromotive Force**

In the last Chapter, we have shown that electrical energy must be supplied to maintain a constant current in a closed circuit. The source of energy is commonly referred to as the electromotive force, or emf (symbol  $\varepsilon$ ). Batteries, solar cells and thermocouples are some examples of emf source. They can be thought of as a "charge pump" that moves charges from lower potential to the higher one. Mathematically emf is defined as

$$
\varepsilon = \frac{dW}{dq} \tag{7.2.1}
$$

which is the work done to move a unit charge in the direction of higher potential. The SI unit for  $\varepsilon$  is the volt (V).

Consider a simple circuit consisting of a battery as the emf source and a resistor of resistance *R*, as shown in Figure 7.2.1.

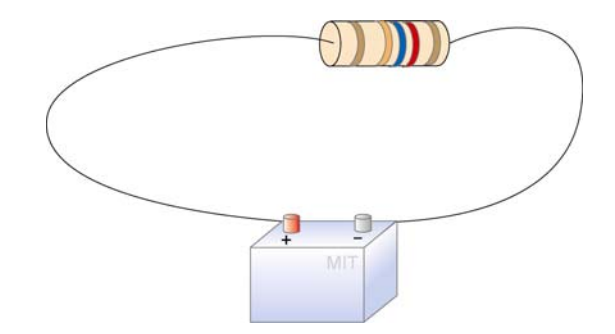

**Figure 7.2.1** A simple circuit consisting of a battery and a resistor

Assuming that the battery has no internal resistance, the potential difference  $\Delta V$  (or terminal voltage) between the positive and the negative terminals of the battery is equal to the emf  $\varepsilon$ . To drive the current around the circuit, the battery undergoes a discharging process which converts chemical energy to emf (recall that the dimensions of emf are the same as energy per charge). The current *I* can be found by noting that no work is done in moving a charge *q* around a closed loop due to the conservative nature of the electrostatic force:

$$
W = -q\oint \vec{\mathbf{E}} \cdot d\vec{\mathbf{s}} = 0
$$
 (7.2.2)

Let point *a* in Figure 7.2.2 be the starting point.

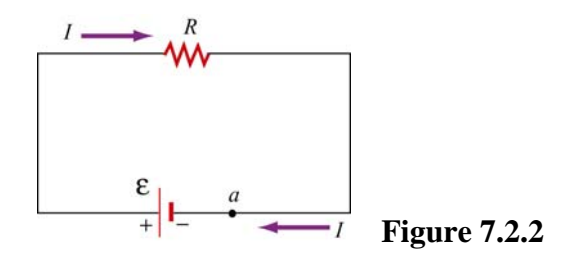

When crossing from the negative to the positive terminal, the potential increases by  $\varepsilon$ . On the other hand, as we cross the resistor, the potential decreases by an amount *IR* , and the potential energy is converted into thermal energy in the resistor. Assuming that the connecting wire carries no resistance, upon completing the loop, the net change in potential difference is zero,

$$
\varepsilon - IR = 0 \tag{7.2.3}
$$

which implies

$$
I = \frac{\varepsilon}{R} \tag{7.2.4}
$$

However, a real battery always carries an internal resistance *r* (Figure 7.2.3a),

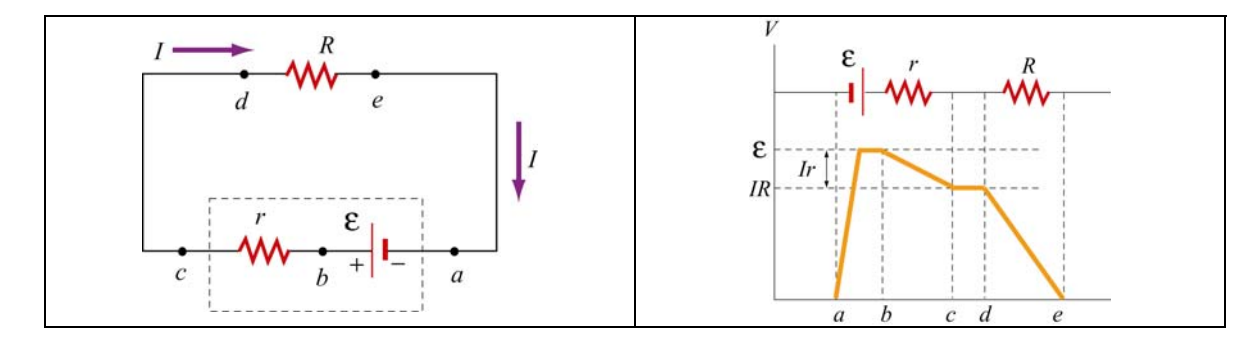

**Figure 7.2.3** (a) Circuit with an emf source having an internal resistance *r* and a resistor of resistance *R*. (b) Change in electric potential around the circuit.

and the potential difference across the battery terminals becomes

$$
\Delta V = \varepsilon - Ir \tag{7.2.5}
$$

Since there is no net change in potential difference around a closed loop, we have

$$
\varepsilon - Ir - IR = 0 \tag{7.2.6}
$$

<span id="page-698-0"></span>
$$
\quad \text{or} \quad
$$

$$
I = \frac{\varepsilon}{R+r} \tag{7.2.7}
$$

Figure 7.2.3(b) depicts the change in electric potential as we traverse the circuit clockwise. From the Figure, we see that the highest voltage is immediately after the battery. The voltage drops as each resistor is crossed. Note that the voltage is essentially constant along the wires. This is because the wires have a negligibly small resistance compared to the resistors.

For a source with emf  $\varepsilon$ , the power or the rate at which energy is delivered is

$$
P = I\varepsilon = I(IR + Ir) = I^2R + I^2r
$$
 (7.2.8)

That the power of the source emf is equal to the sum of the power dissipated in both the internal and load resistance is required by energy conservation.

#### **7.3 Resistors in Series and in Parallel**

The two resistors  $R_1$  and  $R_2$  in Figure 7.3.1 are connected in series to a voltage source  $\Delta V$ . By current conservation, the same current *I* is flowing through each resistor.

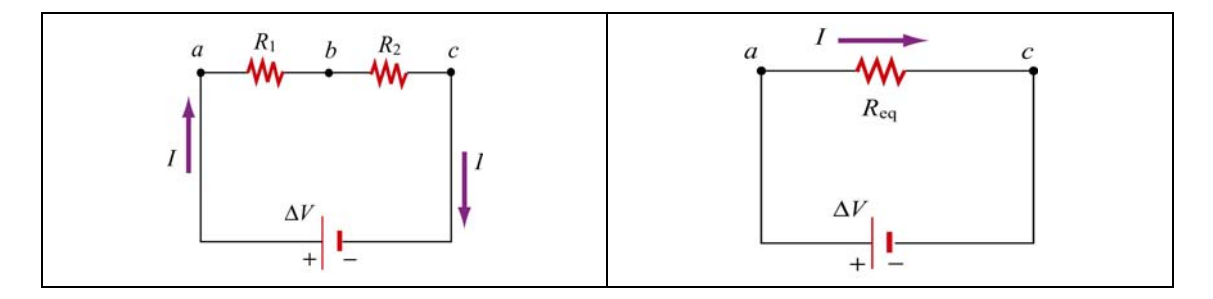

**Figure 7.3.1** (a) Resistors in series. (b) Equivalent circuit.

The total voltage drop from *a* to *c* across both elements is the sum of the voltage drops across the individual resistors:

$$
\Delta V = I R_1 + I R_2 = I (R_1 + R_2)
$$
\n(7.3.1)

The two resistors in series can be replaced by one equivalent resistor  $R_{eq}$  (Figure 7.3.1b) with the identical voltage drop  $\Delta V = I R_{eq}$  which implies that

$$
R_{\text{eq}} = R_1 + R_2 \tag{7.3.2}
$$

The above argument can be extended to *N* resistors placed in series. The equivalent resistance is just the sum of the original resistances,

$$
R_{\text{eq}} = R_1 + R_2 + \dots = \sum_{i=1}^{N} R_i
$$
 (7.3.3)

Notice that if one resistance  $R<sub>i</sub>$  is much larger than the other resistances  $R<sub>i</sub>$ , then the equivalent resistance  $R_{eq}$  is approximately equal to the largest resistor  $R_{\text{i}}$ .

Next let's consider two resistors  $R_1$  and  $R_2$  that are connected in parallel across a voltage source  $\Delta V$  (Figure 7.3.2a).

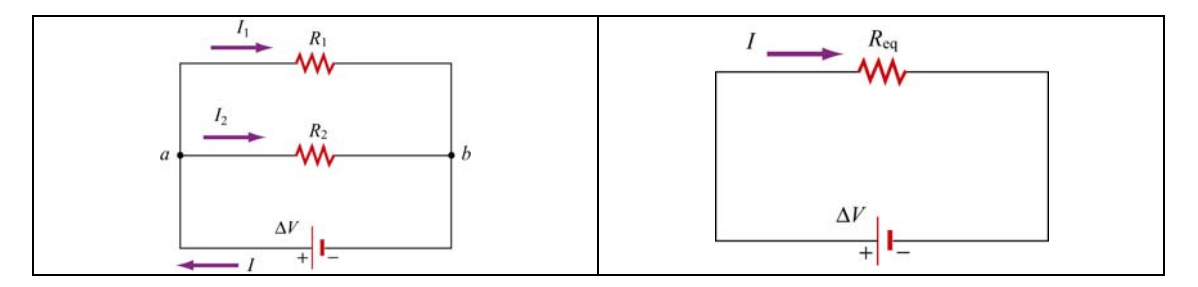

**Figure 7.3.2** (a) Two resistors in parallel. (b) Equivalent resistance

By current conservation, the current *I* that passes through the voltage source must divide into a current  $I_1$  that passes through resistor  $R_1$  and a current  $I_2$  that passes through resistor  $R_2$ . Each resistor individually satisfies Ohm's law,  $\Delta V_1 = I_1 R_1$  and  $\Delta V_2 = I_2 R_2$ . However, the potential across the resistors are the same,  $\Delta V_1 = \Delta V_2 = \Delta V$ . Current conservation then implies

$$
I = I_1 + I_2 = \frac{\Delta V}{R_1} + \frac{\Delta V}{R_2} = \Delta V \left( \frac{1}{R_1} + \frac{1}{R_2} \right)
$$
(7.3.4)

The two resistors in parallel can be replaced by one equivalent resistor  $R_{eq}$  with  $\Delta V = IR_{eq}$  (Figure 7.3.2b). Comparing these results, the equivalent resistance for two resistors that are connected in parallel is given by

$$
\frac{1}{R_{\text{eq}}} = \frac{1}{R_1} + \frac{1}{R_2} \tag{7.3.5}
$$

This result easily generalizes to *N* resistors connected in parallel

$$
\frac{1}{R_{\text{eq}}} = \frac{1}{R_1} + \frac{1}{R_2} + \frac{1}{R_3} + \dots = \sum_{i=1}^{N} \frac{1}{R_i}
$$
(7.3.6)

<span id="page-700-0"></span>When one resistance  $R_i$  is much smaller than the other resistances  $R_i$ , then the equivalent resistance  $R_{eq}$  is approximately equal to the smallest resistor  $R_1$ . In the case of two resistors,

$$
R_{\rm eq} = \frac{R_{\rm 1}R_{\rm 2}}{R_{\rm 1}+R_{\rm 2}} \approx \frac{R_{\rm 1}R_{\rm 2}}{R_{\rm 2}} = R_{\rm 1}
$$

This means that almost all of the current that enters the node point will pass through the branch containing the smallest resistance. So, when a short develops across a circuit, all of the current passes through this path of nearly zero resistance.

#### **7.4 Kirchhoff's Circuit Rules**

In analyzing circuits, there are two fundamental (Kirchhoff's) rules:

1. Junction Rule

At any point where there is a junction between various current carrying branches, by current conservation the sum of the currents into the node must equal the sum of the currents out of the node (otherwise charge would build up at the junction);

$$
\sum I_{\text{in}} = \sum I_{\text{out}} \tag{7.4.1}
$$

As an example, consider Figure 7.4.1 below:

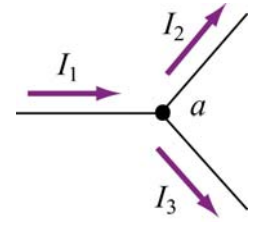

**Figure 7.4.1** Kirchhoff's junction rule.

According to the junction rule, the three currents are related by

$$
I_1 = I_2 + I_3
$$

2. Loop Rule

The sum of the voltage drops  $\Delta V$ , across any circuit elements that form a closed circuit is zero:

$$
\sum_{\text{closed loop}} \Delta V = 0 \tag{7.4.2}
$$

The rules for determining  $\Delta V$  across a resistor and a battery with a designated travel direction are shown below:

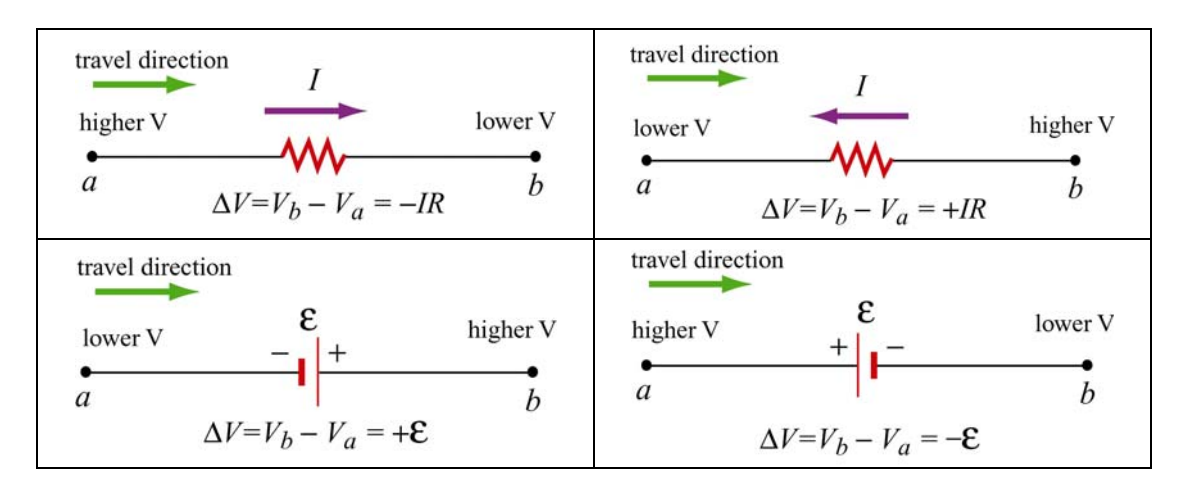

**Figure 7.4.2** Convention for determining∆*V* .

Note that the choice of travel direction is arbitrary. The same equation is obtained whether the closed loop is traversed clockwise or counterclockwise.

As an example, consider a voltage source  $V_{in}$  that is connected in series to two resistors,  $R_1$  and  $R_2$ 

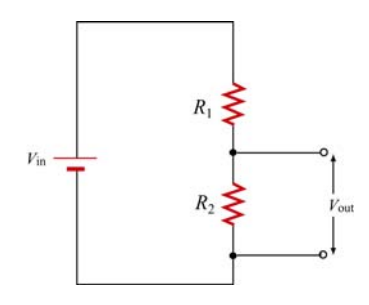

**Figure 7.4.3** Voltage divider.

The voltage difference,  $V_{\text{out}}$ , across resistor  $R_2$  will be less than  $V_{\text{in}}$ . This circuit is called a voltage divider*.* From the loop rule,

$$
V_{\text{in}} - IR_1 - IR_2 = 0 \tag{7.4.3}
$$

So the current in the circuit is given by

$$
I = \frac{V_{\text{in}}}{R_1 + R_2} \tag{7.4.4}
$$

<span id="page-702-0"></span>Thus the voltage difference,  $V_{\text{out}}$ , across resistor  $R_2$  is given by

$$
V_{\text{out}} = IR_2 = \frac{R_2}{R_1 + R_2} V_{\text{in}}
$$
\n(7.4.5)

Note that the ratio of the voltages characterizes the voltage divider and is determined by the resistors:

$$
\frac{V_{\text{out}}}{V_{\text{in}}} = \frac{R_2}{R_1 + R_2} \tag{7.4.6}
$$

#### **7.5 Voltage-Current Measurements**

Any instrument that measures voltage or current will disturb the circuit under observation. Some devices, known as ammeters, will indicate the flow of current by a meter movement or a digital display. There will be some voltage drop due to the resistance of the flow of current through the ammeter. An ideal ammeter has zero resistance, but in the case of your multimeter, the resistance is  $1\Omega$  on the 250 mDCA range. The drop of  $0.25$  V may or may not be negligible; knowing the meter resistance allows one to correct for its effect on the circuit.

An ammeter can be converted to a voltmeter by putting a resistor  $R$  in series with the coil movement. The voltage across some circuit element can be determined by connecting the coil movement and resistor in parallel with the circuit element. This causes a small amount of current to flow through the coil movement. The voltage across the element can now be determined by measuring *I* and computing the voltage from  $\Delta V = IR$ , which is read on a calibrated scale. The larger the resistance  $R$ , the smaller the amount of current is diverted through the coil. Thus an ideal voltmeter would have an infinite resistance.

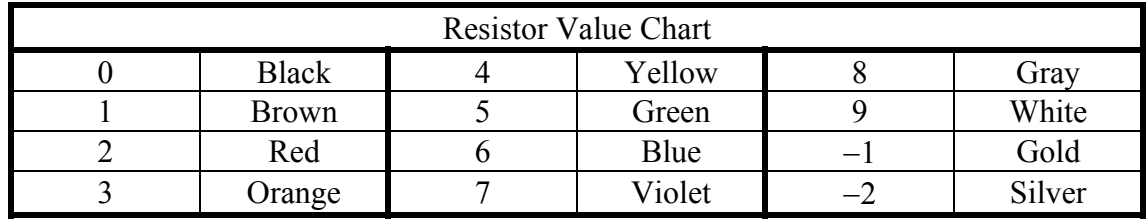

The colored bands on a composition resistor specify numbers according to the chart above (2-7 follow the rainbow spectrum). Starting from the end to which the bands are closest, the first two numbers specify the significant figures of the value of the resistor and the third number represents a power of ten by which the first two numbers are to be multiplied (gold is  $10^{-1}$ ). The fourth specifies the "tolerance," or precision, gold being <span id="page-703-0"></span>5% and silver 10%. As an example, a 43- $\Omega$  (43 ohms) resistor with 5% tolerance is represented by yellow, orange, black, gold.

#### **7.6 RC Circuit**

#### **7.6.1 Charging a Capacitor**

Consider the circuit shown below. The capacitor is connected to a DC voltage source of emf  $\varepsilon$ . At time  $t = 0$ , the switch *S* is closed. The capacitor initially is uncharged,  $q(t = 0) = 0$ .

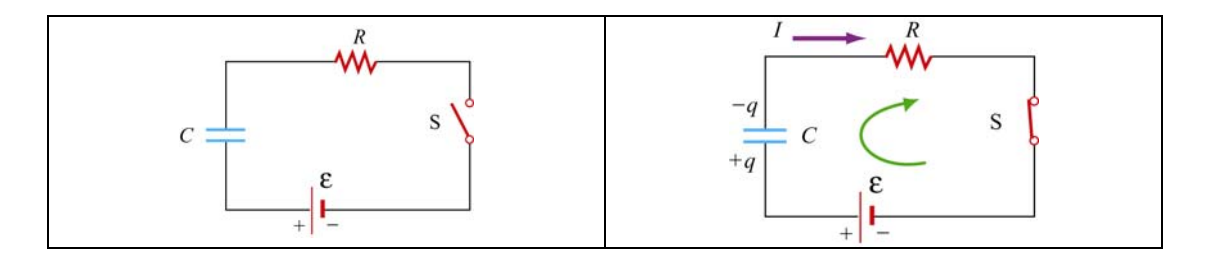

**Figure 7.6.1** (a) RC circuit diagram for  $t < 0$ . (b) Circuit diagram for  $t > 0$ .

In particular for  $t < 0$ , there is no voltage across the capacitor so the capacitor acts like a short circuit. At  $t = 0$ , the switch is closed and current begins to flow according to

$$
I_0 = \frac{\mathcal{E}}{R} \tag{7.6.1}
$$

At this instant, the potential difference from the battery terminals is the same as that across the resistor. This initiates the charging of the capacitor. As the capacitor starts to charge, the voltage across the capacitor increases in time

$$
V_C(t) = \frac{q(t)}{C}
$$
\n<sup>(7.6.2)</sup>

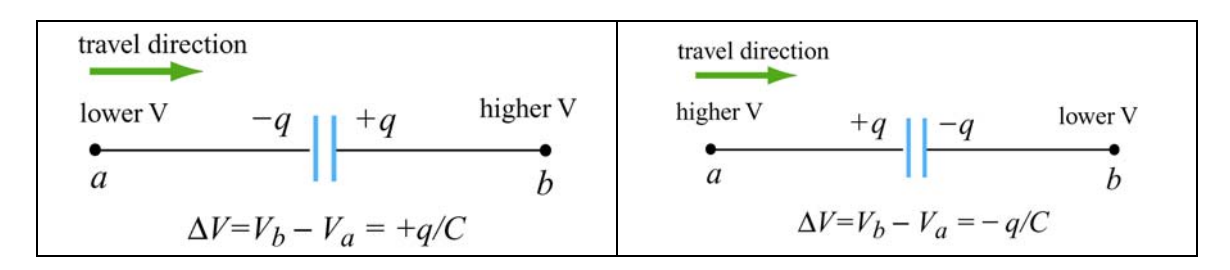

**Figure 7.6.2** Kirchhoff's rule for capacitors.

Using Kirchhoff's loop rule shown in Figure 7.6.2 for capacitors and traversing the loop clockwise, we obtain

$$
0 = \mathcal{E} - I(t)R - V_c(t)
$$
  
= 
$$
\mathcal{E} - \frac{dq}{dt}R - \frac{q}{C}
$$
 (7.6.3)

where we have substituted  $I = +dq/dt$  for the current. Since *I* must be the same in all parts of the series circuit, the current across the resistance *R* is equal to the rate of increase of charge on the capacitor plates. The current flow in the circuit will continue to decrease because the charge already present on the capacitor makes it harder to put more charge on the capacitor. Once the charge on the capacitor plates reaches its maximum value *Q*, the current in the circuit will drop to zero. This is evident by rewriting the loop law as

$$
I(t)R = \mathcal{E} - V_c(t)
$$
\n(7.6.4).

Thus, the charging capacitor satisfies a first order differential equation that relates the rate of change of charge to the charge on the capacitor:

$$
\frac{dq}{dt} = \frac{1}{R} \left( \varepsilon - \frac{q}{C} \right) \tag{7.6.5}
$$

This equation can be solved by the method of separation of variables. The first step is to separate terms involving charge and time, (this means putting terms involving *dq* and *q* on one side of the equality sign and terms involving *dt* on the other side),

$$
\frac{dq}{\left(\varepsilon - \frac{q}{C}\right)} = \frac{1}{R}dt \quad \Rightarrow \quad \frac{dq}{q - C\varepsilon} = -\frac{1}{RC}dt \tag{7.6.6}
$$

Now we can integrate both sides of the above equation,

$$
\int_0^q \frac{dq'}{q' - C\mathcal{E}} = -\frac{1}{RC} \int_0^t dt'
$$
\n(7.6.7)

which yields

$$
\ln\left(\frac{q - C\varepsilon}{-C\varepsilon}\right) = -\frac{t}{RC}
$$
\n(7.6.8)

This can now be exponentiated using the fact that  $exp(ln x) = x$  to yield

$$
q(t) = C\varepsilon \left(1 - e^{-t/RC}\right) = Q\left(1 - e^{-t/RC}\right)
$$
\n(7.6.9)

where  $Q = C\varepsilon$  is the maximum amount of charge stored on the plates. The time dependence of  $q(t)$  is plotted in Figure 7.6.3 below:

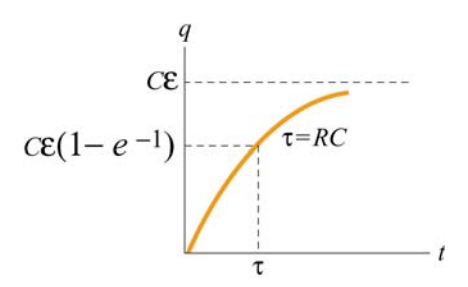

**Figure 7.6.3** Charge as a function of time during the charging process.

Once we know the charge on the capacitor we also can determine the voltage across the capacitor,

$$
V_C(t) = \frac{q(t)}{C} = \mathcal{E}(1 - e^{-t/RC})
$$
\n(7.6.10)

The graph of voltage as a function of time has the same form as Figure 7.6.3. From the figure, we see that after a sufficiently long time the charge on the capacitor approaches the value

$$
q(t = \infty) = C\varepsilon = Q \tag{7.6.11}
$$

At that time, the voltage across the capacitor is equal to the applied voltage source and the charging process effectively ends,

$$
V_C = \frac{q(t = \infty)}{C} = \frac{Q}{C} = \varepsilon
$$
\n(7.6.12).

The current that flows in the circuit is equal to the derivative in time of the charge,

$$
I(t) = \frac{dq}{dt} = \left(\frac{\varepsilon}{R}\right) e^{-t/RC} = I_0 e^{-t/RC}
$$
 (7.6.13).

The coefficient in front of the exponential is equal to the initial current that flows in the circuit when the switch was closed at  $t = 0$ . The graph of current as a function of time is shown in Figure 7.6.4 below:

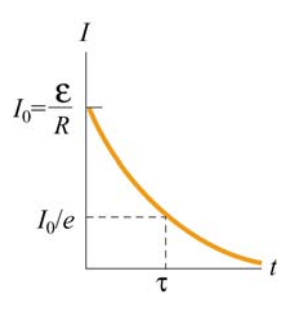

**Figure 7.6.4** Current as a function of time during the charging process

The current in the charging circuit decreases exponentially in time,  $I(t) = I_0 e^{-t/RC}$ . This function is often written as  $I(t) = I_0 e^{-t/\tau}$  where  $\tau = RC$  is called the *time constant*. The SI units of  $\tau$  are seconds, as can be seen from the dimensional analysis:

$$
[\Omega][F] = ([V]/[A])([C]/[V]) = [C]/[A] = [C]/([C]/[s]) = [s]
$$

The time constant  $\tau$  is a measure of the decay time for the exponential function. This decay rate satisfies the following property:

$$
I(t+\tau) = I(t)e^{-1}
$$
 (7.6.14)

which shows that after one time constant  $\tau$  has elapsed, the current falls off by a factor of  $e^{-1} = 0.368$ , as indicated in Figure 7.6.4 above. Similarly, the voltage across the capacitor (Figure 7.6.5 below) can also be expressed in terms of the time constant  $\tau$ :

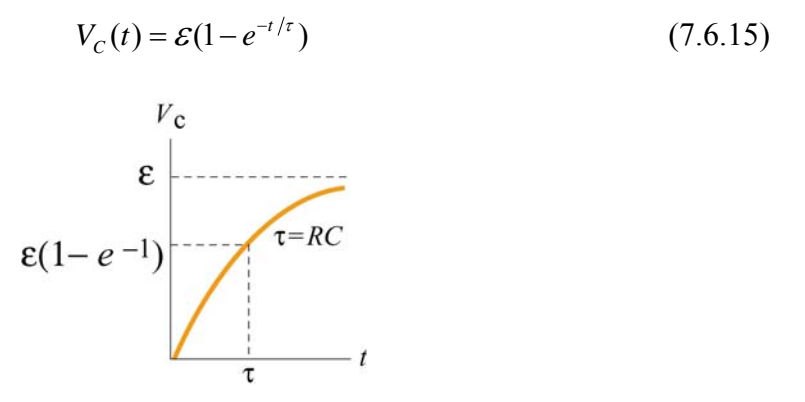

**Figure 7.6.5** Voltage across capacitor as a function of time during the charging process.

Notice that initially at time  $t = 0$ ,  $V_c(t=0) = 0$ . After one time constant  $\tau$  has elapsed, the potential difference across the capacitor plates has increased by a factor  $(1-e^{-1}) = 0.632$ of its final value:

.

$$
V_c(\tau) = \mathcal{E}(1 - e^{-1}) = 0.632 \, \mathcal{E}
$$
\n(7.6.16)

#### <span id="page-707-0"></span>**7.6.2 Discharging a Capacitor**

Suppose initially the capacitor has been charged to some value  $Q$ . For  $t < 0$ , the switch is open and the potential difference across the capacitor is given by  $V_c = Q/C$ . On the other hand, the potential difference across the resistor is zero because there is no current flow, that is,  $I = 0$ . Now suppose at  $t = 0$  the switch is closed (Figure 7.6.6). The capacitor will begin to discharge.

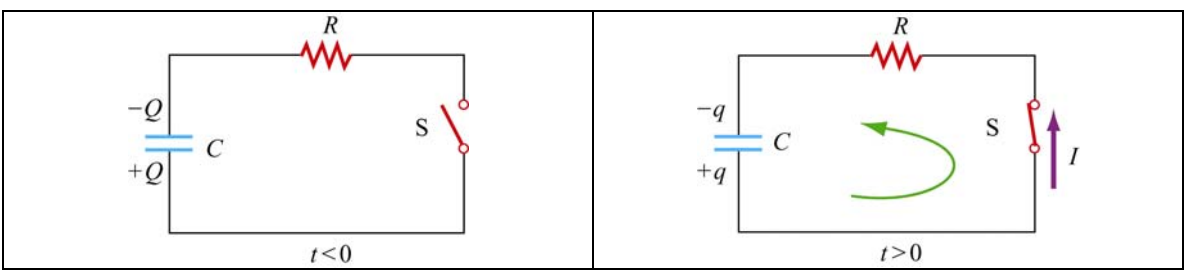

**Figure 7.6.6** Discharging the RC circuit

The charged capacitor is now acting like a voltage source to drive current around the circuit. When the capacitor discharges (electrons flow from the negative plate through the wire to the positive plate), the voltage across the capacitor decreases. The capacitor is losing strength as a voltage source. Applying the Kirchhoff's loop rule by traversing the loop counterclockwise, the equation that describes the discharging process is given by

$$
\frac{q}{C} - IR = 0\tag{7.6.17}
$$

The current that flows away from the positive plate is proportional to the charge on the plate,

$$
I = -\frac{dq}{dt} \tag{7.6.18}
$$

The negative sign in the equation is an indication that the rate of change of the charge is proportional to the *negative* of the charge on the capacitor. This is due to the fact that the charge on the positive plate is decreasing as more positive charges leave the positive plate. Thus, charge satisfies a first order differential equation:

$$
\frac{q}{C} + R\frac{dq}{dt} = 0\tag{7.6.19}
$$

This equation can also be integrated by the method of separation of variables

$$
\frac{dq}{q} = -\frac{1}{RC}dt\tag{7.6.20}
$$

which yields

$$
\int_{Q}^{q} \frac{dq'}{q'} = -\frac{1}{RC} \int_{0}^{t} dt' \qquad \Rightarrow \qquad \ln\left(\frac{q}{Q}\right) = -\frac{t}{RC}
$$
\n(7.6.21)

or

$$
q(t) = Q e^{-t/RC}
$$
\n
$$
(7.6.22)
$$

The voltage across the capacitor is then

$$
V_C(t) = \frac{q(t)}{C} = \left(\frac{Q}{C}\right) e^{-t/RC}
$$
\n(7.6.23)

A graph of voltage across the capacitor vs. time for the discharging capacitor is shown in Figure 7.6.7.

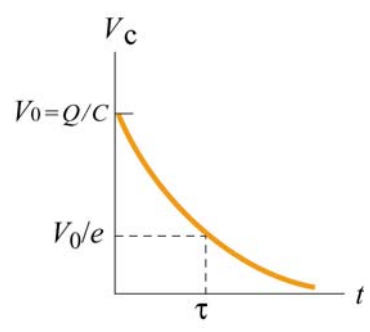

**Figure 7.6.7** Voltage across the capacitor as a function of time for discharging capacitor.

The current also exponentially decays in the circuit as can be seen by differentiating the charge on the capacitor

$$
I = -\frac{dq}{dt} = \left(\frac{Q}{RC}\right) e^{-t/RC}
$$
 (7.6.24)

A graph of the current flowing in the circuit as a function of time also has the same form as the voltage graph depicted in Figure 7.6.8.

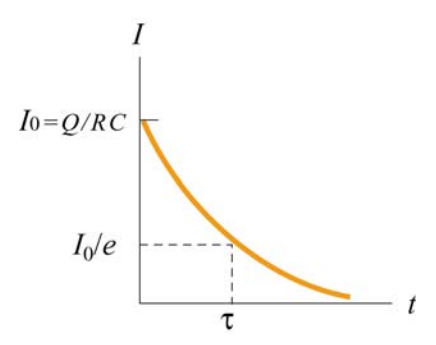

**Figure 7.6.8** Current as a function of time for discharging capacitor.

#### <span id="page-709-0"></span>**7.7 Summary**

• The equivalent resistance of a set of resistors connected in series:

$$
R_{\text{eq}} = R_1 + R_2 + R_3 + \cdots = \sum_{i=1}^{N} R_i
$$

• The equivalent resistance of a set of resistors connected in parallel:

$$
\frac{1}{R_{\text{eq}}} = \frac{1}{R_1} + \frac{1}{R_2} + \frac{1}{R_3} + \dots = \sum_{i=1}^{N} \frac{1}{R_i}
$$

#### • **Kirchhoff's rules**:

(1) The sum of the currents flowing into a junction is equal to the sum of the currents flowing out of the junction:

$$
\sum I_{\rm in} = \sum I_{\rm out}
$$

(2) The algebraic sum of the changes in electric potential in a closed-circuit loop is zero.

$$
\sum_{\text{closed loop}} \Delta V = 0
$$

• In a charging capacitor, the charges and the current as a function of time are

$$
q(t) = Q\left(1 - e^{-\frac{t}{RC}}\right), \qquad I(t) = \left(\frac{\varepsilon}{R}\right) e^{-t/RC}
$$

• In a discharging capacitor, the charges and the current as a function of time are

$$
q(t) = Q e^{-t/RC}, \quad I(t) = \left(\frac{Q}{RC}\right) e^{-t/RC}
$$

#### **7.8 Problem-Solving Strategy: Applying Kirchhoff's Rules**

In this chapter we have seen how Kirchhoff's rules can be used to analyze multiloop circuits. The steps are summarized below:

- (1) Draw a circuit diagram, and label all the quantities, both known and unknown. The number of unknown quantities is equal to the number of linearly independent equations we must look for.
- (2) Assign a direction to the current in each branch of the circuit. (If the actual direction is opposite to what you have assumed, your result at the end will be a negative number.)
- (3) Apply the junction rule to all but one of the junctions. (Applying the junction rule to the last junction will not yield any independent relationship among the currents.)
- (4) Apply the loop rule to the loops until the number of independent equations obtained is the same as the number of unknowns. For example, if there are three unknowns, then we must write down three linearly independent equations in order to have a unique solution.

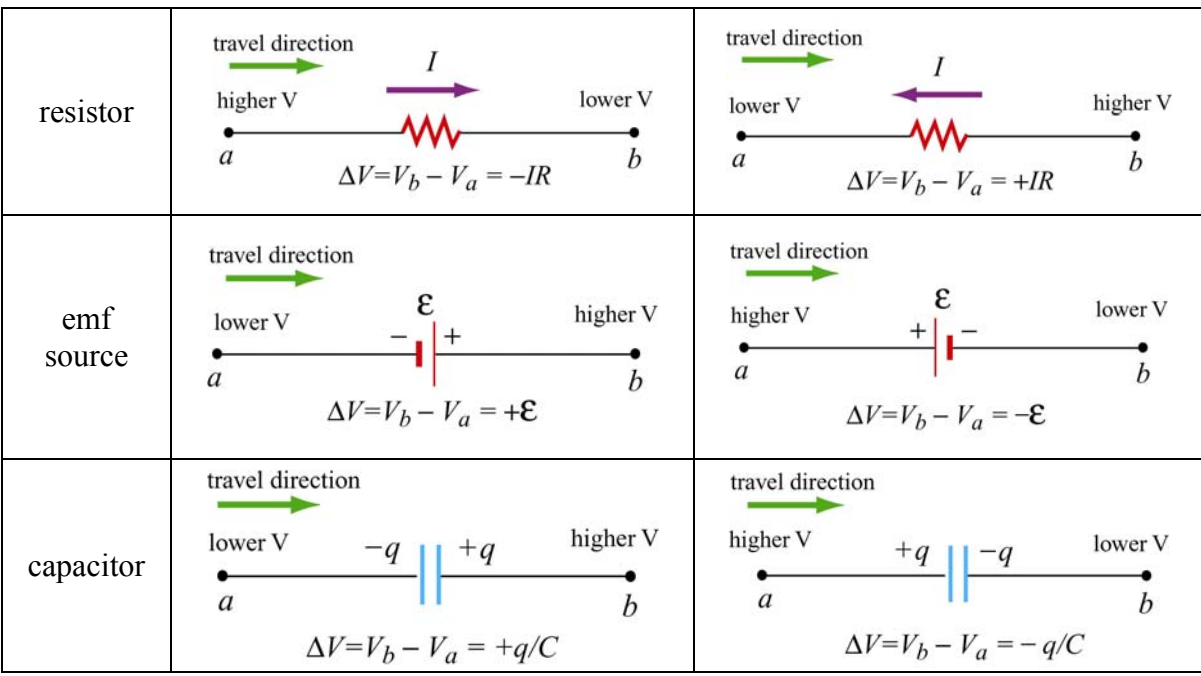

Traverse the loops using the convention below for ∆*V* :

The same equation is obtained whether the closed loop is traversed clockwise or counterclockwise. (The expressions actually differ by an overall negative sign. However, using the loop rule, we are led to  $0 = -0$ , and hence the same equation.)

(5) Solve the simultaneous equations to obtain the solutions for the unknowns.

As an example of illustrating how the above procedures are executed, let's analyze the circuit shown in Figure 7.8.1.

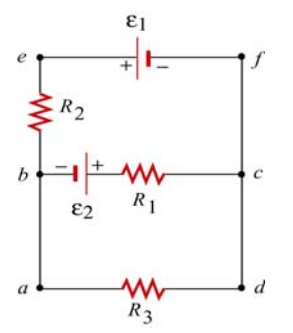

**Figure 7.8.1** A multiloop circuit.

Suppose the emf sources  $\varepsilon_1$  and  $\varepsilon_2$ , and the resistances  $R_1$ ,  $R_2$  and  $R_3$  are all given, and we would like to find the currents through each resistor, using the methodology outlined above.

(1) The unknown quantities are the three currents  $I_1$ ,  $I_2$  and  $I_3$ , associated with the three resistors. Therefore, to solve the system, we must look for three independent equations.

(2) The directions for the three currents are arbitrarily assigned, as indicated in Figure 7.8.2.

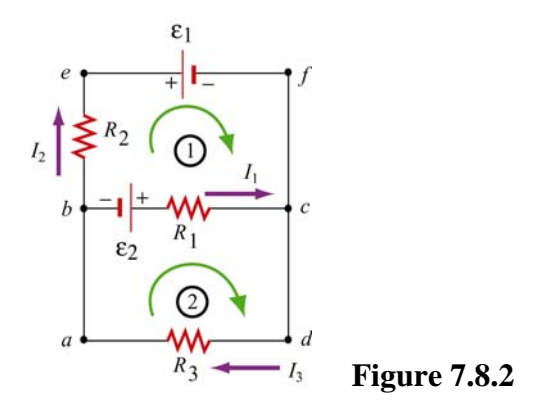

(3) Applying Kirchhoff's current rule to junction *b* yields

$$
I_1 + I_2 = I_3
$$

since  $I_1$  and  $I_2$  are leaving the junction while  $I_3$  is entering the junction. The same equation is obtained if we consider junction *c*.

(4) The other two equations can be obtained by using the loop (voltage) rule, which states that the net potential difference across all elements in a closed circuit loop is zero. Traversing the first loop *befcb* in the clockwise direction yields

$$
-I_2R_2-\varepsilon_1+I_1R_1-\varepsilon_2=0
$$

<span id="page-712-0"></span>Similarly, traversing the second loop *abcda* clockwise gives

$$
\varepsilon_2 - I_1 R_1 - I_3 R_3 = 0
$$

Note however, that one may also consider the big loop *abefcda*. This leads to

$$
-I_2 R_2 - \varepsilon_1 - I_3 R_3 = 0
$$

However, the equation is not linearly independent of the other two loop equations since it is simply the sum of those equations.

(5) The solutions to the above three equations are given by, after tedious but straightforward algebra,

$$
I_1 = \frac{\varepsilon_1 R_3 + \varepsilon_2 R_3 + \varepsilon_2 R_2}{R_1 R_2 + R_1 R_3 + R_2 R_3}
$$
  

$$
I_2 = -\frac{\varepsilon_1 R_1 + \varepsilon_1 R_3 + \varepsilon_2 R_3}{R_1 R_2 + R_1 R_3 + R_2 R_3}
$$
  

$$
I_3 = \frac{\varepsilon_2 R_2 - \varepsilon_1 R_1}{R_1 R_2 + R_1 R_3 + R_2 R_3}
$$

Note that  $I_2$  is a negative quantity. This simply indicates that the direction of  $I_2$  is opposite of what we have initially assumed.

#### **7.9 Solved Problems**

#### **7.9.1 Equivalent Resistance**

Consider the circuit shown in Figure 7.9.1. For a given resistance  $R_0$ , what must be the value of  $R_1$  so that the equivalent resistance between the terminals is equal to  $R_0$ ?

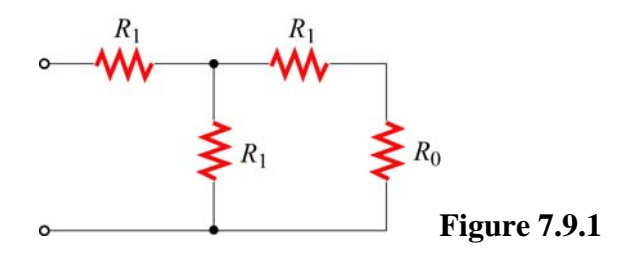

#### <span id="page-713-0"></span>**Solution:**

The equivalent resistance,  $R'$ , due to the three resistors on the right is

$$
\frac{1}{R'} = \frac{1}{R_1} + \frac{1}{R_0 + R_1} = \frac{R_0 + 2R_1}{R_1 (R_0 + R_1)}
$$

or

$$
R' = \frac{R_1 (R_0 + R_1)}{R_0 + 2R_1}
$$

Since  $R'$  is in series with the fourth resistor  $R_1$ , the equivalent resistance of the entire configuration becomes

$$
R_{\text{eq}} = R_{\text{l}} + \frac{R_{\text{l}}(R_{\text{o}} + R_{\text{l}})}{R_{\text{o}} + 2R_{\text{l}}} = \frac{3R_{\text{l}}^2 + 2R_{\text{l}}R_{\text{o}}}{R_{\text{o}} + 2R_{\text{l}}}
$$

If  $R_{eq} = R_0$ , then

$$
R_0 (R_0 + 2R_1) = 3R_1^2 + 2R_1 R_0 \Rightarrow R_0^2 = 3R_1^2
$$

or

$$
R_{\rm l}=\frac{R_{\rm 0}}{\sqrt{3}}
$$

#### **7.9.2 Variable Resistance**

Show that, if a battery of fixed emf  $\varepsilon$  and internal resistance  $r$  is connected to a variable external resistance  $R$ , the maximum power is delivered to the external resistor when  $R = r$ .

#### **Solution:**

Using Kirchhoff's rule,

$$
\varepsilon = I(R+r)
$$

which implies

$$
I = \frac{\varepsilon}{R+r}
$$

The power dissipated is equal to

$$
P = I^2 R = \frac{\varepsilon^2}{(R+r)^2} R
$$

<span id="page-714-0"></span>To find the value of *R* which gives out the maximum power, we differentiate *P* with respect to *R* and set the derivative equal to 0:

$$
\frac{dP}{dR} = \varepsilon^2 \left[ \frac{1}{(R+r)^2} - \frac{2R}{(R+r)^2} \right] = \varepsilon^2 \frac{r-R}{(R+r)^3} = 0
$$

which implies

 $R = r$ 

This is an example of "impedance matching," in which the variable resistance  $R$  is adjusted so that the power delivered to it is maximized. The behavior of *P* as a function of *R* is depicted in Figure 7.9.2 below.

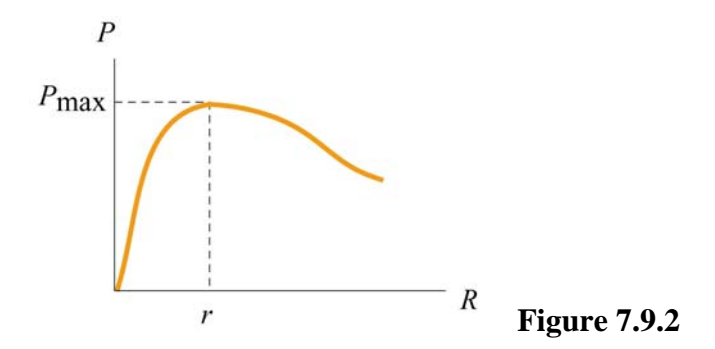

#### **7.9.3 RC Circuit**

In the circuit in figure 7.9.3, suppose the switch has been open for a very long time. At time  $t = 0$ , it is suddenly closed.

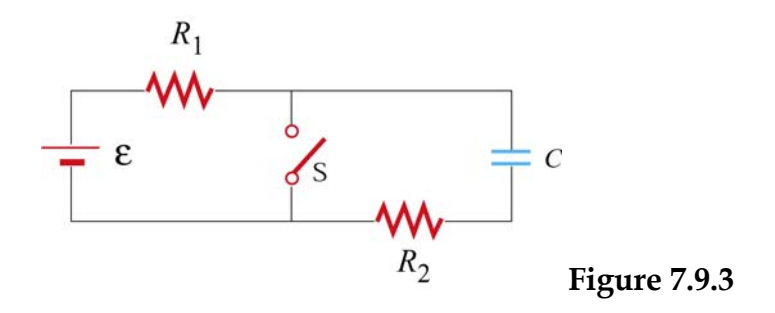

- (a) What is the time constant before the switch is closed?
- (b) What is the time constant after the switch is closed?
- (c) Find the current through the switch as a function of time after the switch is closed.

#### <span id="page-715-0"></span>**Solutions:**

(a) Before the switch is closed, the two resistors  $R_1$  and  $R_2$  are in series with the capacitor. Since the equivalent resistance is  $R_{eq} = R_1 + R_2$ , the time constant is given by

$$
\tau = R_{\text{eq}}C = (R_1 + R_2)C
$$

The amount of charge stored in the capacitor is

$$
q(t) = C\varepsilon(1 - e^{-t/\tau})
$$

(b) After the switch is closed, the closed loop on the right becomes a decaying *RC* circuit with time constant  $\tau' = R_2 C$ . Charge begins to decay according to

$$
q'(t) = C\varepsilon e^{-t/\tau'}
$$

(c) The current passing through the switch consists of two sources: the steady current  $I_1$ from the left circuit, and the decaying current  $I_2$  from the *RC* circuit. The currents are given by

$$
I_1 = \frac{\varepsilon}{R_1}
$$
  

$$
I'(t) = \frac{dq'}{dt} = -\left(\frac{C\varepsilon}{\tau'}\right)e^{-t/\tau'} = -\left(\frac{\varepsilon}{R_2}\right)e^{-t/R_2C}
$$

The negative sign in *I*′(*t*) indicates that the direction of flow is opposite of the charging process. Thus, since both  $I_1$  and  $I'$  move downward across the switch, the total current is

$$
I(t) = I_1 + I'(t) = \frac{\varepsilon}{R_1} + \left(\frac{\varepsilon}{R_2}\right) e^{-t/R_2 C}
$$

#### **7.9.4 Parallel vs. Series Connections**

Figure 7.9.4 show two resistors with resistances  $R_1$  and  $R_2$  connected in parallel and in series. The battery has a terminal voltage of  $\varepsilon$ .

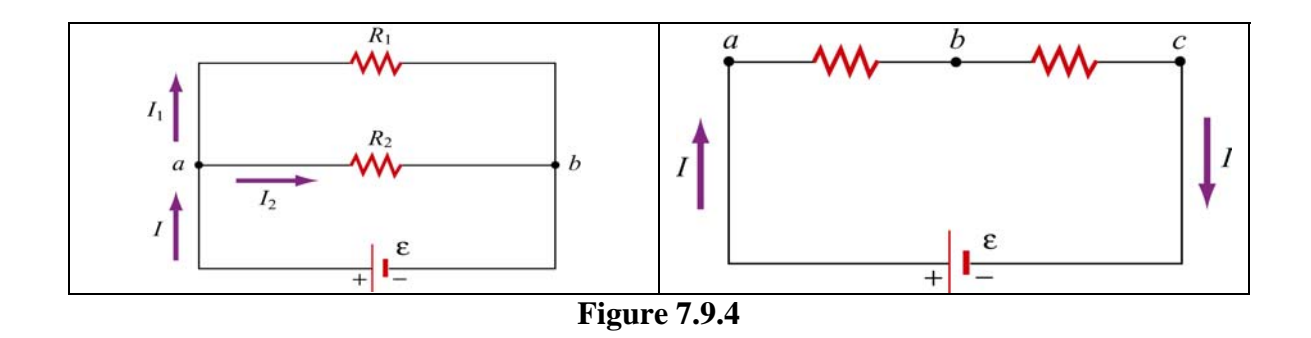

Suppose  $R_1$  and  $R_2$  are connected in parallel.

(a) Find the power delivered to each resistor.

(b) Show that the sum of the power used by each resistor is equal to the power supplied by the battery.

Suppose  $R_1$  and  $R_2$  are now connected in series.

(c) Find the power delivered to each resistor.

(d) Show that the sum of the power used by each resistor is equal to the power supplied by the battery.

(e) Which configuration, parallel or series, uses more power?

#### **Solutions:**

(a) When two resistors are connected in parallel, the current through each resistor is

$$
I_1 = \frac{\varepsilon}{R_1}, \qquad I_2 = \frac{\varepsilon}{R_2}
$$

and the power delivered to each resistor is given by

$$
P_1 = I_1^2 R_1 = \frac{\varepsilon^2}{R_1}, \quad P_2 = I_2^2 R_2 = \frac{\varepsilon^2}{R_2}
$$

The results indicate that the smaller the resistance, the greater the amount of power delivered. If the loads are the light bulbs, then the one with smaller resistance will be brighter since more power is delivered to it.

(b) The total power delivered to the two resistors is

$$
P_R = P_1 + P_2 = \frac{\varepsilon^2}{R_1} + \frac{\varepsilon^2}{R_2} = \frac{\varepsilon^2}{R_{\text{eq}}}
$$

where

$$
\frac{1}{R_{\text{eq}}} = \frac{1}{R_1} + \frac{1}{R_2} \implies R_{\text{eq}} = \frac{R_1 R_2}{R_1 + R_2}
$$

is the equivalent resistance of the circuit. On the other hand, the total power supplied by the battery is  $P_{\varepsilon} = I \varepsilon$ , where  $I = I_1 + I_2$ , as seen from the figure. Thus,

$$
P_{\varepsilon} = I_1 \varepsilon + I_2 \varepsilon = \left(\frac{\varepsilon}{R_1}\right) \varepsilon + \left(\frac{\varepsilon}{R_2}\right) \varepsilon = \frac{\varepsilon^2}{R_1} + \frac{\varepsilon^2}{R_2} = \frac{\varepsilon^2}{R_{\text{eq}}} = P_{\text{R}}
$$

as required by energy conservation.

(c) When the two resistors are connected in series, the equivalent resistance becomes

$$
R_{\text{eq}}' = R_1 + R_2
$$

and the currents through the resistors are

$$
I_1 = I_2 = I = \frac{\varepsilon}{R_1 + R_2}
$$

Therefore, the power delivered to each resistor is

$$
P_1 = I_1^2 R_1 = \left(\frac{\varepsilon}{R_1 + R_2}\right)^2 R_1 , \quad P_2 = I_2^2 R_2 = \left(\frac{\varepsilon}{R_1 + R_2}\right)^2 R_2
$$

Contrary to what we have seen in the parallel case, when connected in series, the greater the resistance, the greater the fraction of the power delivered. Once again, if the loads are light bulbs, the one with greater resistance will be brighter.

(d) The total power delivered to the resistors is

$$
P_{R}^{\prime} = P_{1} + P_{2} = \left(\frac{\varepsilon}{R_{1} + R_{2}}\right)^{2} R_{1} + \left(\frac{\varepsilon}{R_{1} + R_{2}}\right)^{2} R_{2} = \frac{\varepsilon^{2}}{R_{1} + R_{2}} = \frac{\varepsilon^{2}}{R_{eq}^{\prime}}
$$

On the other hand, the power supplied by the battery is

$$
P'_{\varepsilon} = I\varepsilon = \left(\frac{\varepsilon}{R_1 + R_2}\right)\varepsilon = \frac{\varepsilon^2}{R_1 + R_2} = \frac{\varepsilon^2}{R'_{\text{eq}}}
$$

<span id="page-718-0"></span>Again, we see that  $P_{\varepsilon} = P_{R}$ ', as required by energy conservation.

(e) Comparing the results obtained in (b) and (d), we see that

$$
P_{\varepsilon} = \frac{\varepsilon^2}{R_1} + \frac{\varepsilon^2}{R_2} > \frac{\varepsilon^2}{R_1 + R_2} = P_{\varepsilon}'
$$

which means that the parallel connection uses more power. The equivalent resistance of two resistors connected in parallel is always smaller than that connected in series.

#### **7.9.5 Resistor Network**

Consider a cube which has identical resistors with resistance *R* along each edge, as shown in Figure 7.9.5.

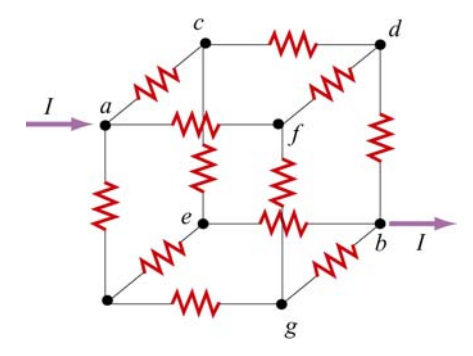

**Figure 7.9.5** Resistor network

Show that the equivalent resistance between points *a* and *b* is  $R_{eq} = 5R/6$ .

#### **Solution:**

From symmetry arguments, the current which enters  $a$  must split evenly, with  $I/3$  going to each branch. At the next junction, say  $c$ ,  $I/3$  must further split evenly with  $I/6$  going through the two paths *ce* and *cd*. The current going through the resistor in *db* is the sum of the currents from  $fd$  and  $cd$ :  $I/6+I/6=I/3$ .

Thus, the potential difference between *a* and *b* can be obtained as

$$
V_{ab} = V_{ac} + V_{cd} + V_{db} = \frac{I}{3}R + \frac{I}{6}R + \frac{I}{3}R = \frac{5}{6}IR
$$

<span id="page-719-0"></span>which shows that the equivalent resistance is

$$
R_{\text{eq}} = \frac{5}{6} R
$$

#### **7.10 Conceptual Questions**

1. Given three resistors of resistances  $R_1$ ,  $R_2$  and  $R_3$ , how should they be connected to (a) maximize (b) minimize the equivalent resistance?

2. Why do the headlights on the car become dim when the car is starting?

3. Does the resistor in an RC circuit affect the maximum amount of charge that can be stored in a capacitor? Explain.

4. Can one construct a circuit such that the potential difference across the terminals of the battery is zero? Explain.

#### **7.11 Additional Problems**

#### **7.11.1 Resistive Circuits**

Consider two identical batteries of emf  $\varepsilon$  and internal resistance  $r$ . They may be connected in series or in parallel and are used to establish a current in resistance *R* as shown in Figure 7.11.1.

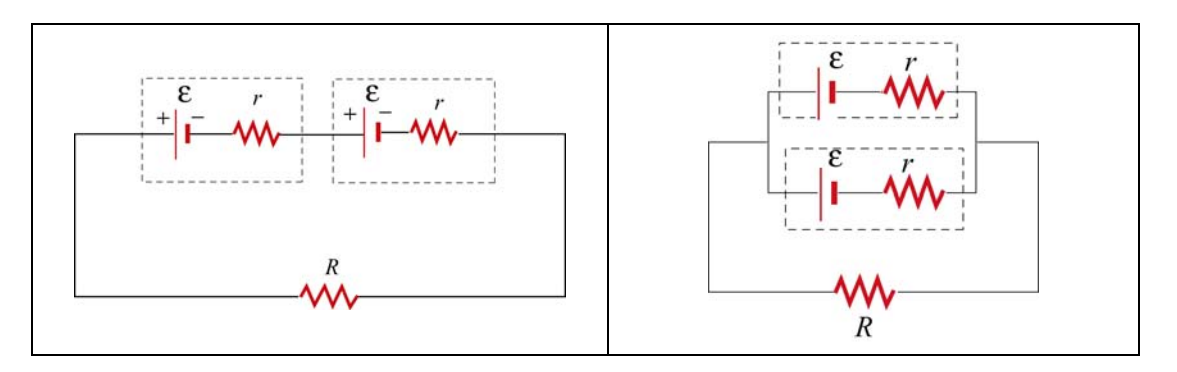

**Figure 7.11.1** Two batteries connected in (a) series, and (b) parallel.

(a) Derive an expression for the current in *R* for the series connection shown in Figure 7.11.1(a). Be sure to indicate the current on the sketch (to establish a sign convention for the direction) and apply Kirchhoff's loop rule.

(b) Find the current for the parallel connection shown in Figure 7.11.1(b).
(c) For what relative values of *r* and *R* would the currents in the two configurations be the same?; be larger in Figure 7.11.1(a)?; be larger in 7.11.1(b)?

#### **7.11.2 Multiloop Circuit**

Consider the circuit shown in Figure 7.11.2. Neglecting the internal resistance of the batteries, calculate the currents through each of the three resistors.

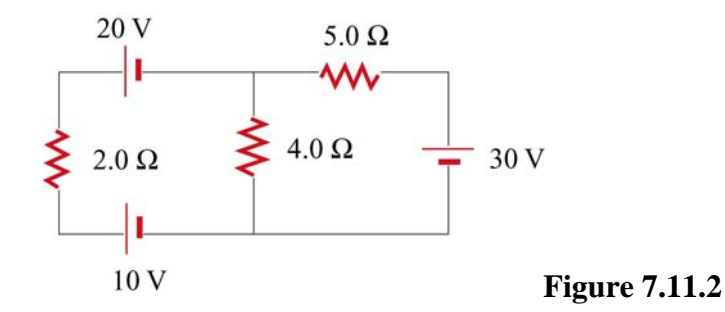

#### **7.11.3 Power Delivered to the Resistors**

Consider the circuit shown in Figure 7.11.3. Find the power delivered to each resistor.

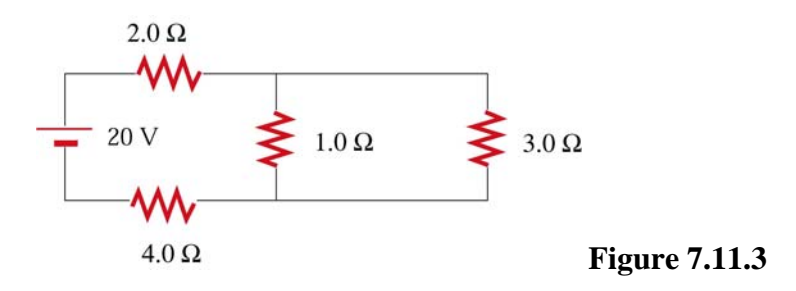

#### **7.11.4 Resistor Network**

Consider an infinite network of resistors of resistances  $R_0$  and  $R_1$  shown in Figure 7.11.4. Show that the equivalent resistance of this network is

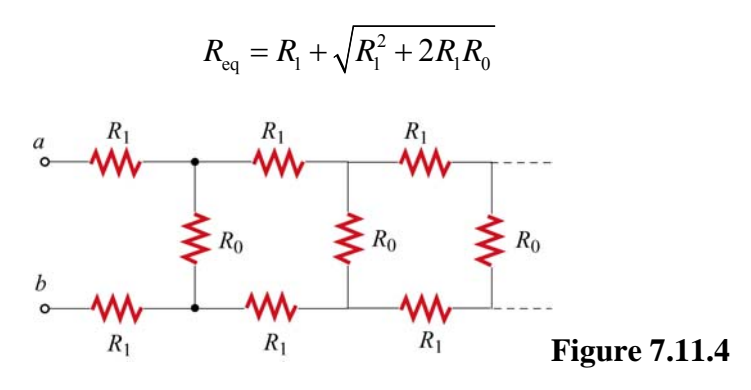

#### **7.11.5 RC Circuit**

Consider the circuit shown in Figure 7.11.5. Let  $\varepsilon = 40 \text{ V}$ ,  $R_1 = 8.0 \Omega$ ,  $R_2 = 6.0 \Omega$ ,  $R_3 = 4.0 \Omega$  and  $C = 4.0 \mu$ F. The capacitor is initially uncharged.

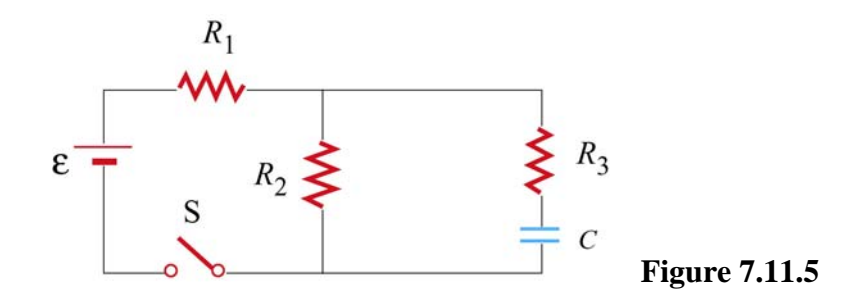

At  $t = 0$ , the switch is closed.

(a) Find the current through each resistor immediately after the switch is closed.

(b) Find the final charge on the capacitor.

#### **7.11.6 Resistors in Series and Parallel**

A circuit containing five resistors and a 12 V battery is shown in Figure 7.11.6. Find the potential drop across the 5 $\Omega$  resistor. [Ans: 7.5 V].

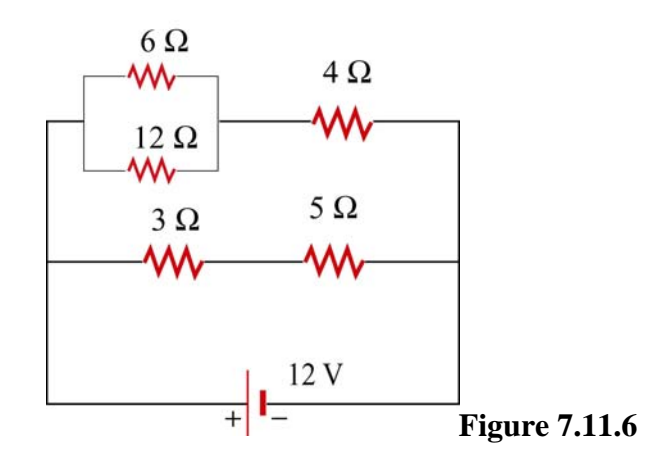

## Class 12: Outline

# Hour 1: Working with Circuits Expt. 4. Part I: Measuring V, I, R

Hour 2: RC Circuits Expt. 4. Part II: RC Circuits

Last Time: Resistors & Ohm's Law

#### **Resistors & Ohm's Law**

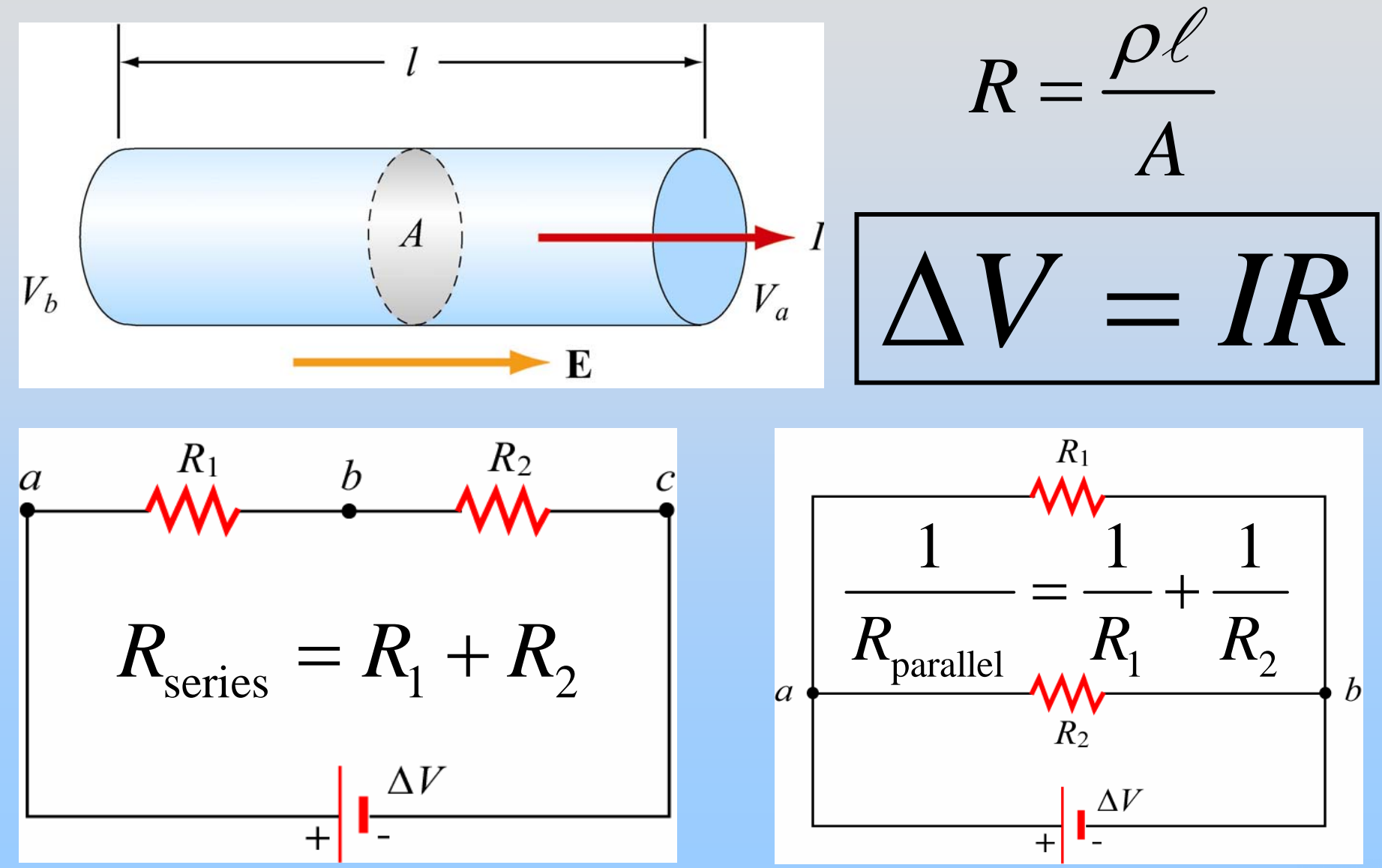

## **Measuring Voltage & Current**

### **Measuring Potential Difference**

A voltmeter must be hooked in *parallel* across the element you want to measure the potential difference across

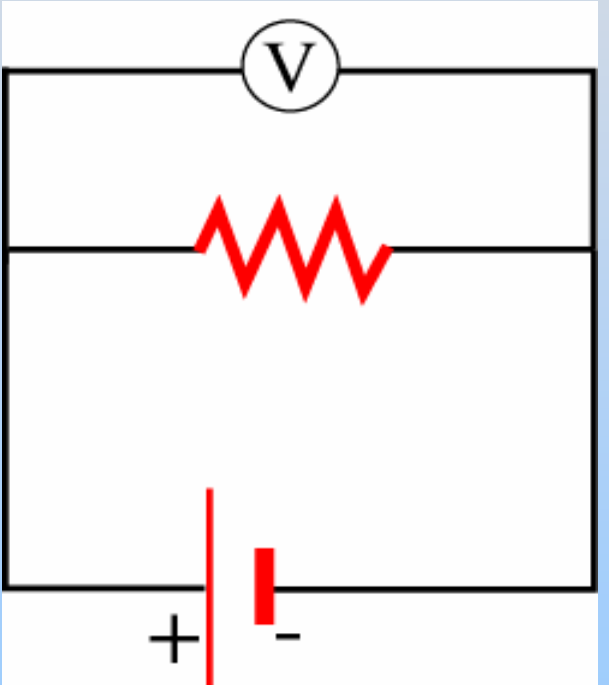

Voltmeters have a very large resistance, so that they don't affect the circuit too much

### **Measuring Current**

An ammeter must be hooked in *series* with the element you want to measure the current through

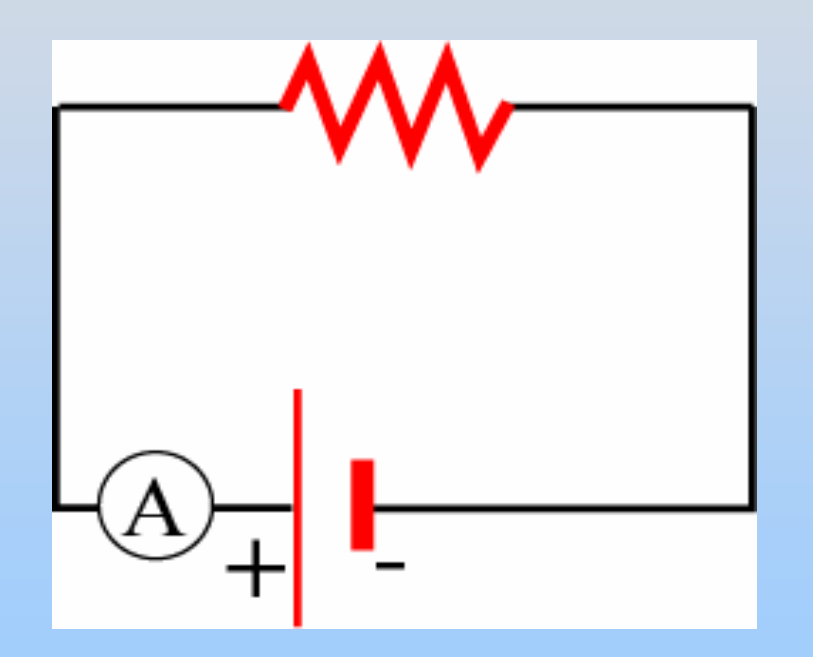

Ammeters have a very low resistance, so that they don't affect the circuit too much

### **Measuring Resistance**

An ohmmeter must be hooked in *parallel* across the element you want to measure the resistance of

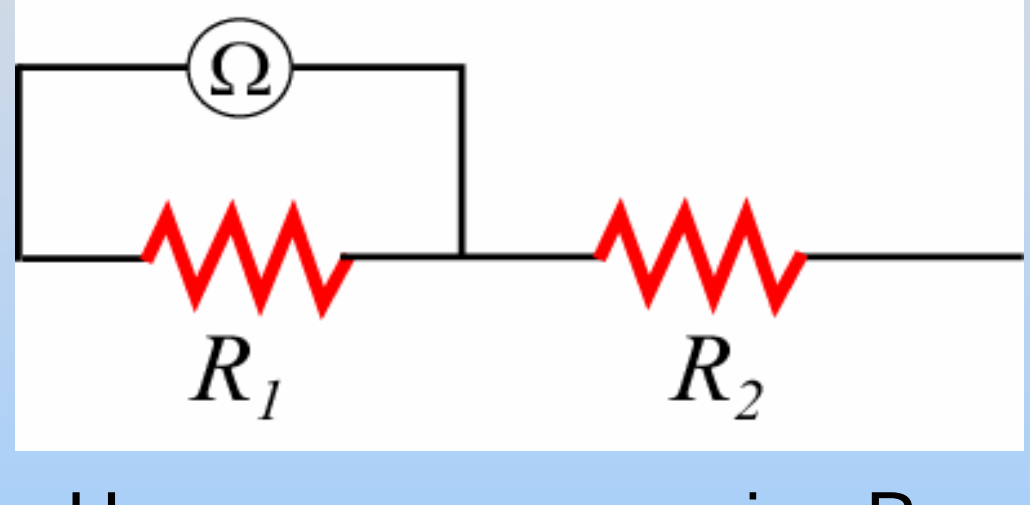

Here we are measuring R $_{\rm 4}$ 

Ohmmeters apply a voltage and measure the current that flows. They typically won't work if the resistor is powered (connected to a battery)

# **Experiment 4: Part 1: Measuring V, I & R**

### **RC Circuits**

**(Dis)Charging a Capacitor** 1. When the direction of current flow is toward the positive plate of a capacitor, then

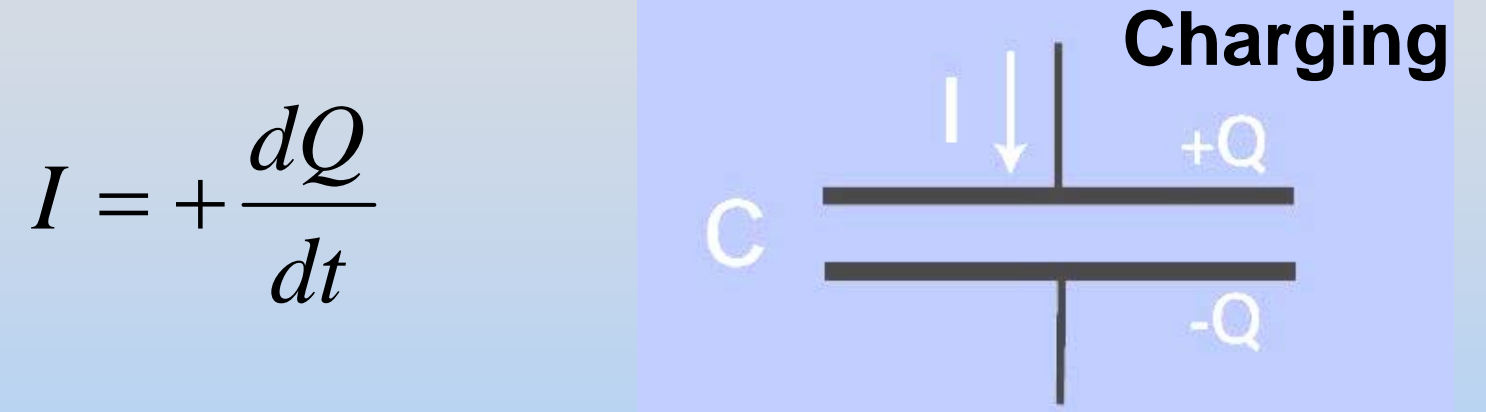

2. When the direction of current flow is away from the positive plate of a capacitor, then

$$
I = -\frac{dQ}{dt}
$$
  $C = \frac{1}{\sqrt{1 + Q}}$   $\frac{1}{\sqrt{1 + Q}}$   $\frac{1}{\sqrt{1 + Q}}$   $\frac{1}{\sqrt{1 + Q}}$   $\frac{1}{\sqrt{1 + Q}}$   $\frac{1}{\sqrt{1 + Q}}$   $\frac{1}{\sqrt{1 + Q}}$   $\frac{1}{\sqrt{1 + Q}}$   $\frac{1}{\sqrt{1 + Q}}$ 

# **Charging A Capacitor**

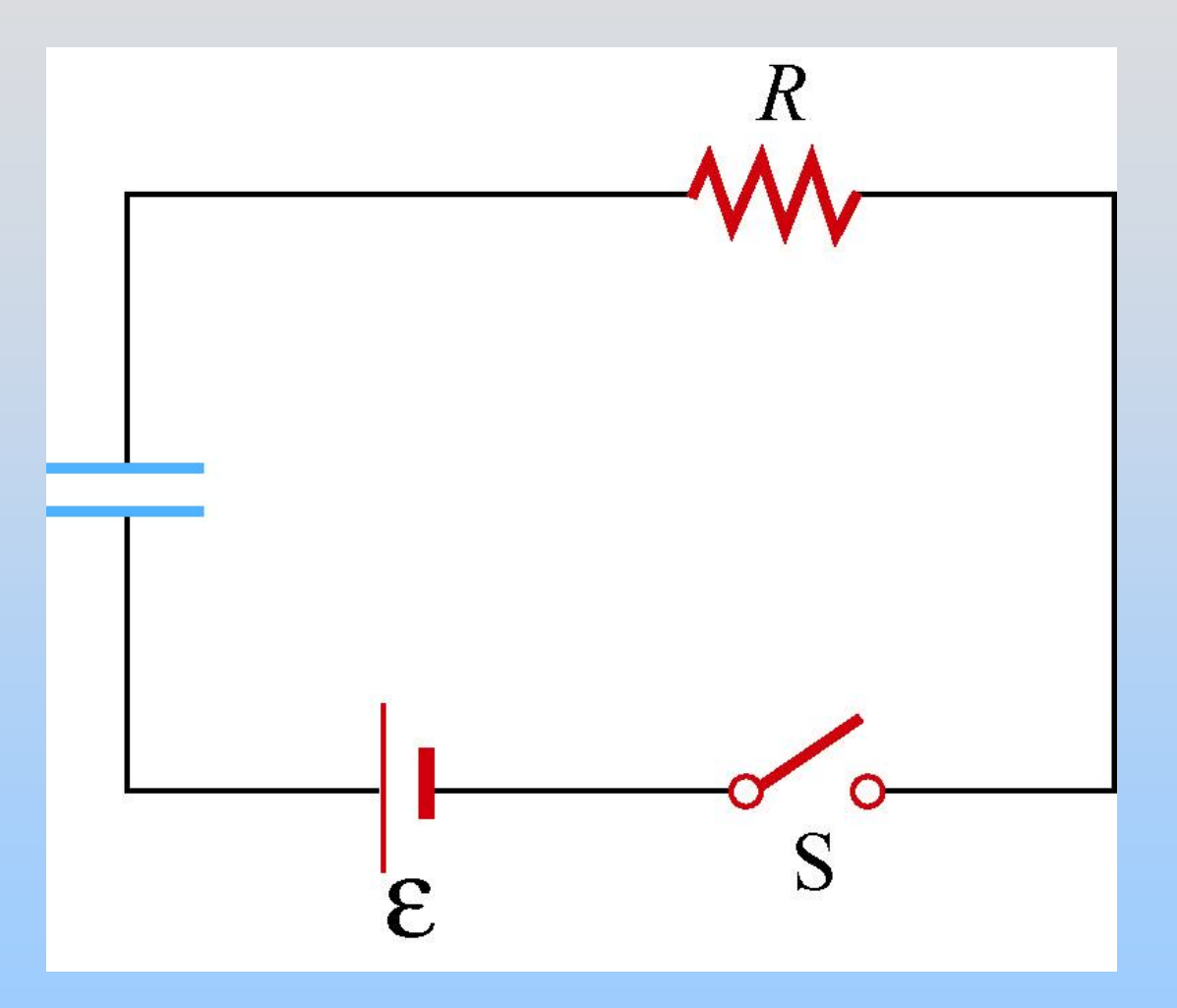

What happens when we close switch S?

# **Charging A Capacitor**

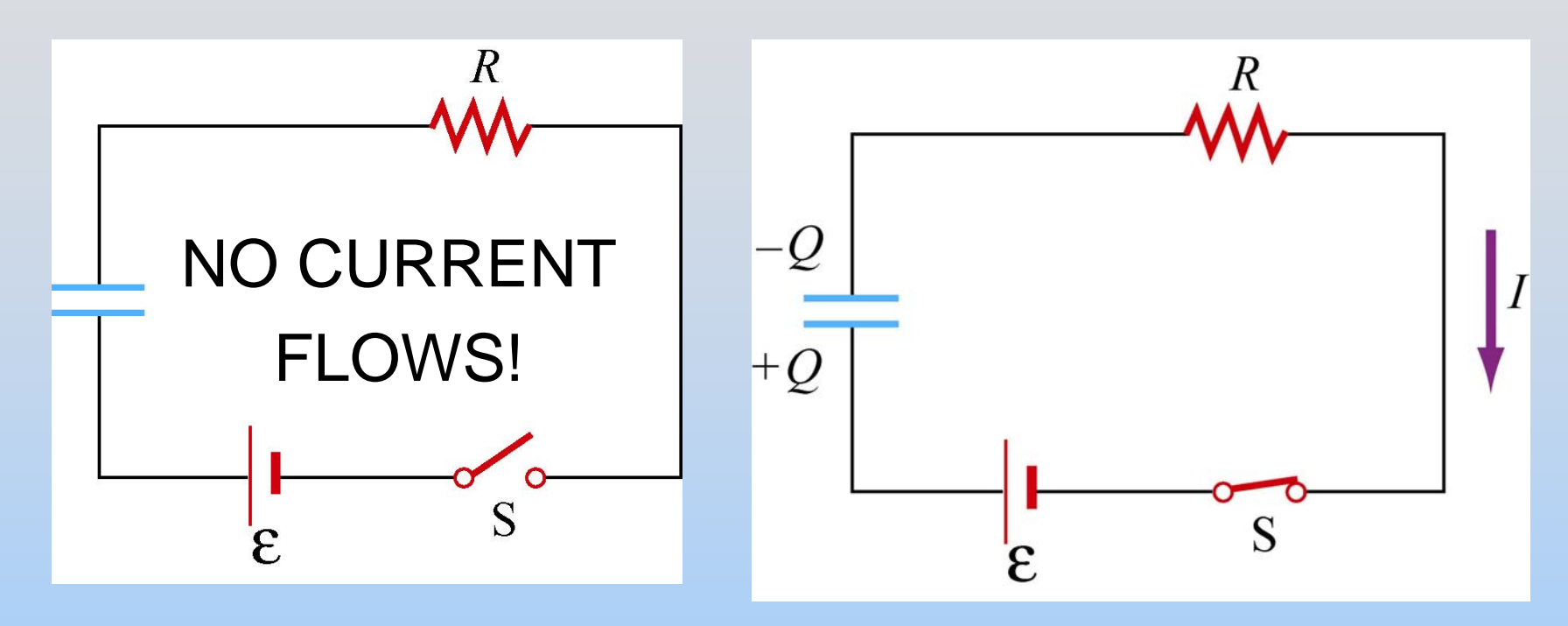

- 1. Arbitrarily assign direction of current
- 2. Kirchhoff (walk in direction of current):

$$
\sum_i \Delta V_i = \varepsilon - \frac{Q}{C} - IR = 0
$$

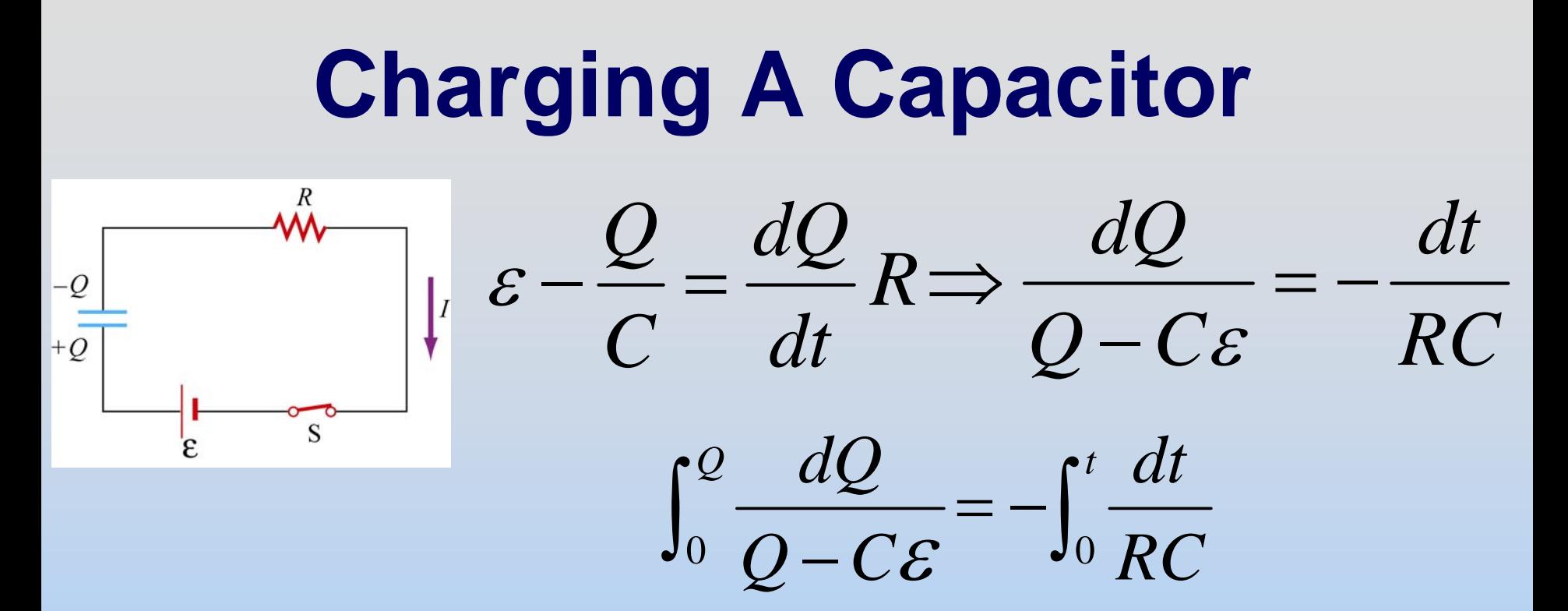

A solution to this differential equation is:

$$
Q(t) = C \mathcal{E} \left( 1 - e^{-t/RC} \right)
$$

*RC* is the time constant, and has units of seconds

# **Charging A Capacitor**

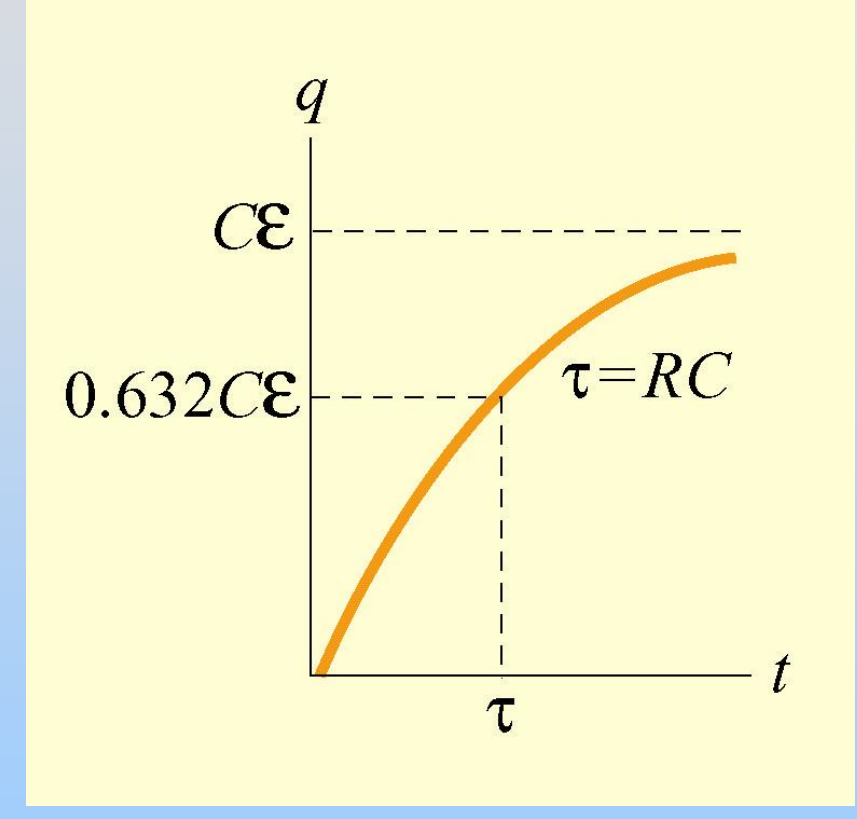

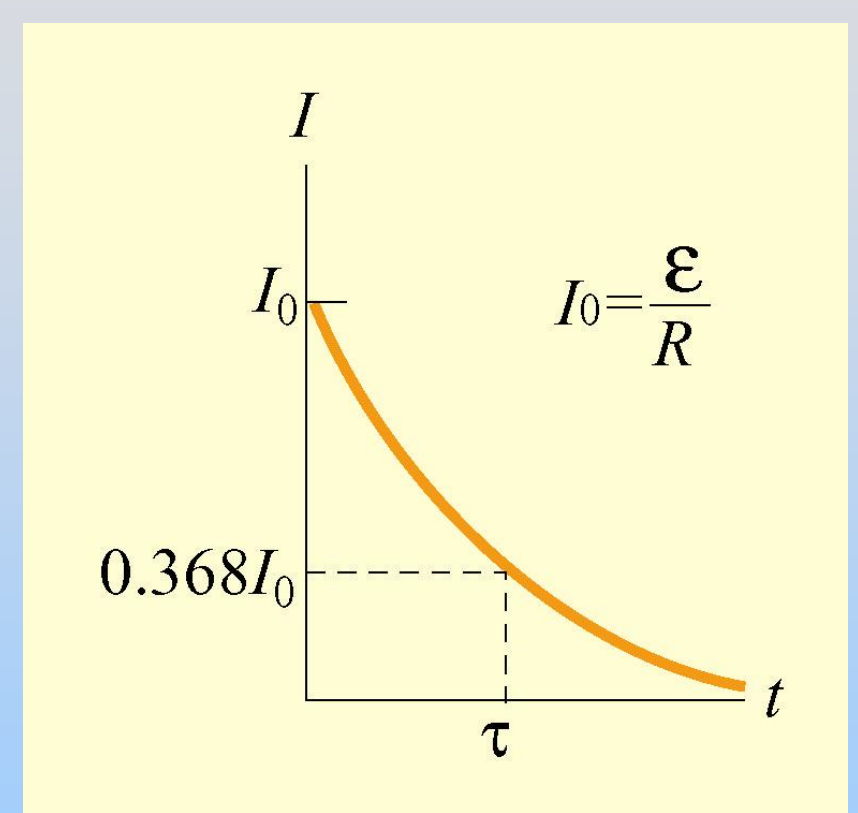

 $Q = C \mathcal{E} \left( 1 - e^{-t/RC} \right)$ )  $=C\mathcal{E}[1-e^{-\frac{1}{2}}]$ 

 $I = \frac{dQ}{dt} = \frac{\mathcal{E}}{R}e^{-t/RC}$  $=\frac{dQ}{dt}=\frac{E}{e}e^{-t}$ 

### **PRS Questions: Charging a Capacitor**

# **Discharging A Capacitor**

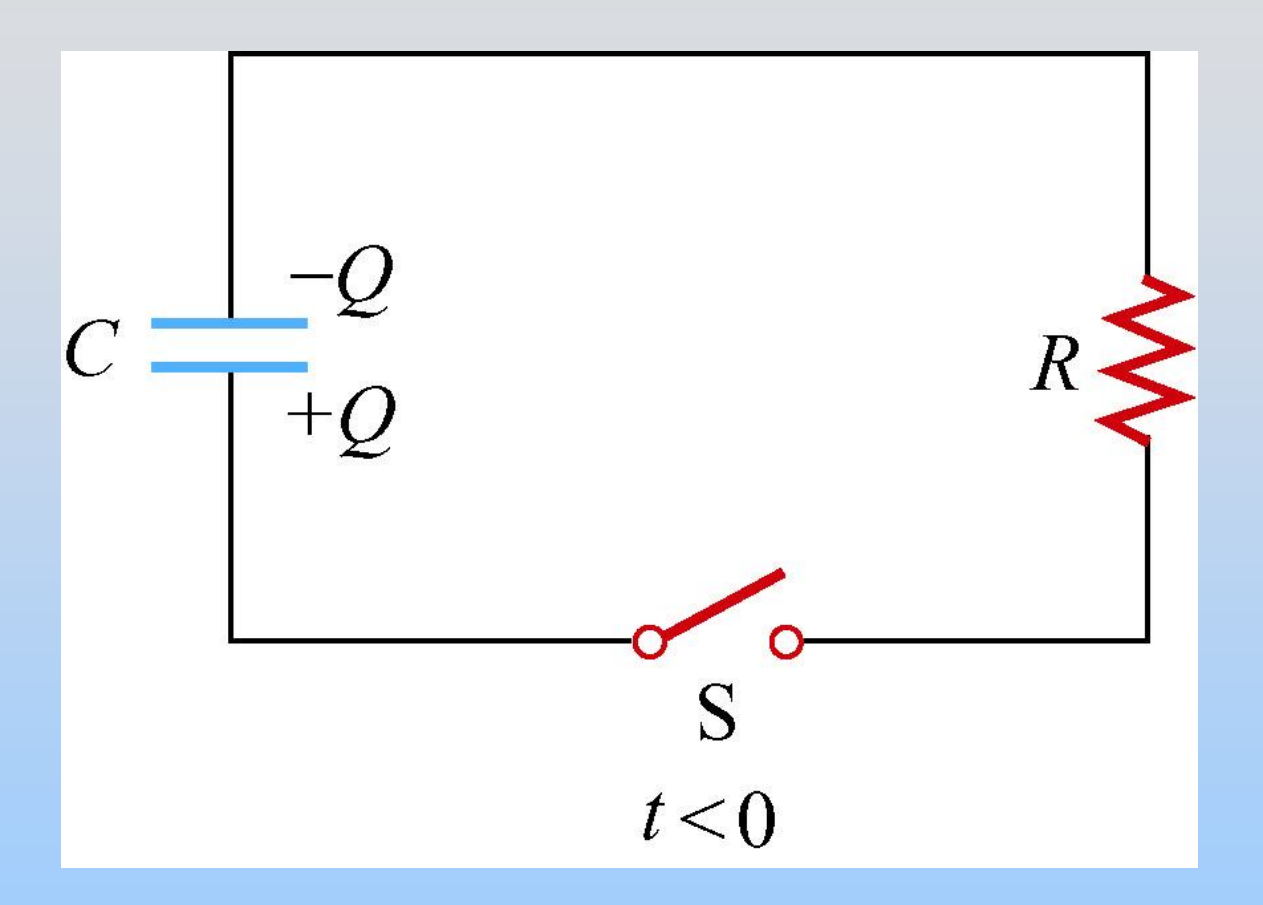

#### What happens when we close switch S?

# **Discharging A Capacitor**

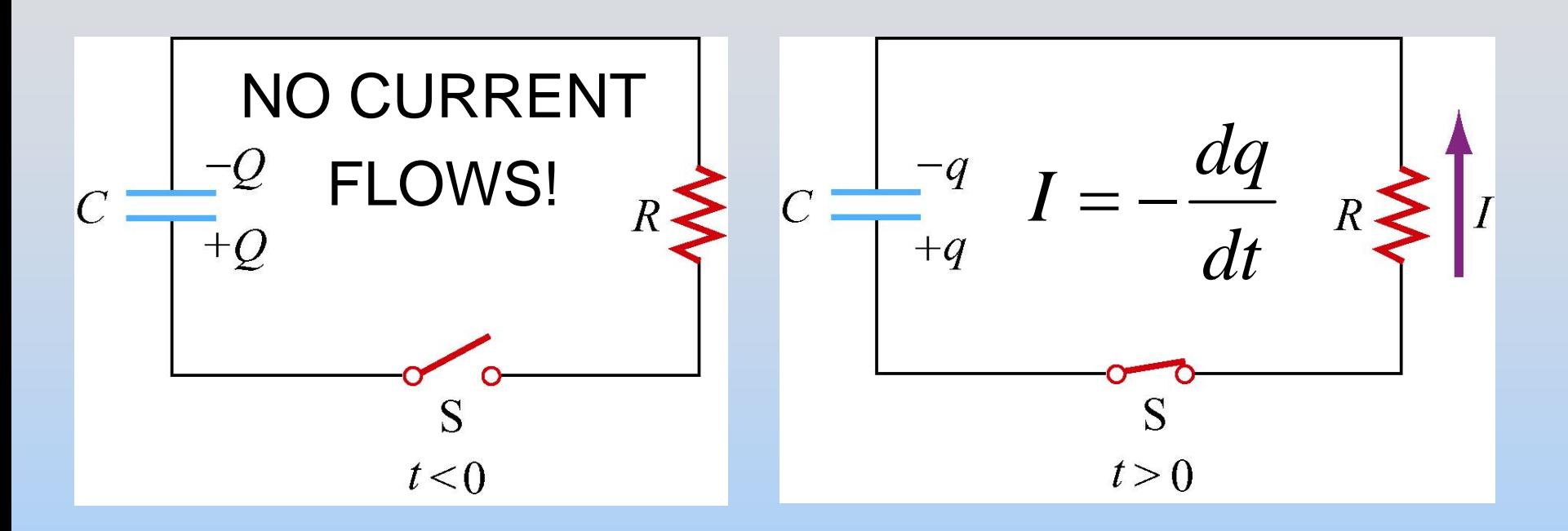

$$
\sum_i \Delta V_i = \frac{q}{C} - IR = 0
$$

**Discharging A Capacitor**  *Q t*  $\frac{dq}{dt} + \frac{q}{dt} = 0$ *dq dt q*  $\int \frac{dq}{q} = -\int$  $+$   $=$  $\Rightarrow$   $\rightarrow$   $=$ *dt RC q R C Q*  $\frac{1}{0}$  0  $V_c$  $\left( t\right) =Q_{o}e^{-t/RC}$  $Q(t) = Q_o e^{-t/R}$  $V_0 = Q/C$  $=$   $\blacksquare$   $\rho$ *e*  $0.368V_0$  $\tau$ 

### **General Comment: RC**

#### All Quantities Either:

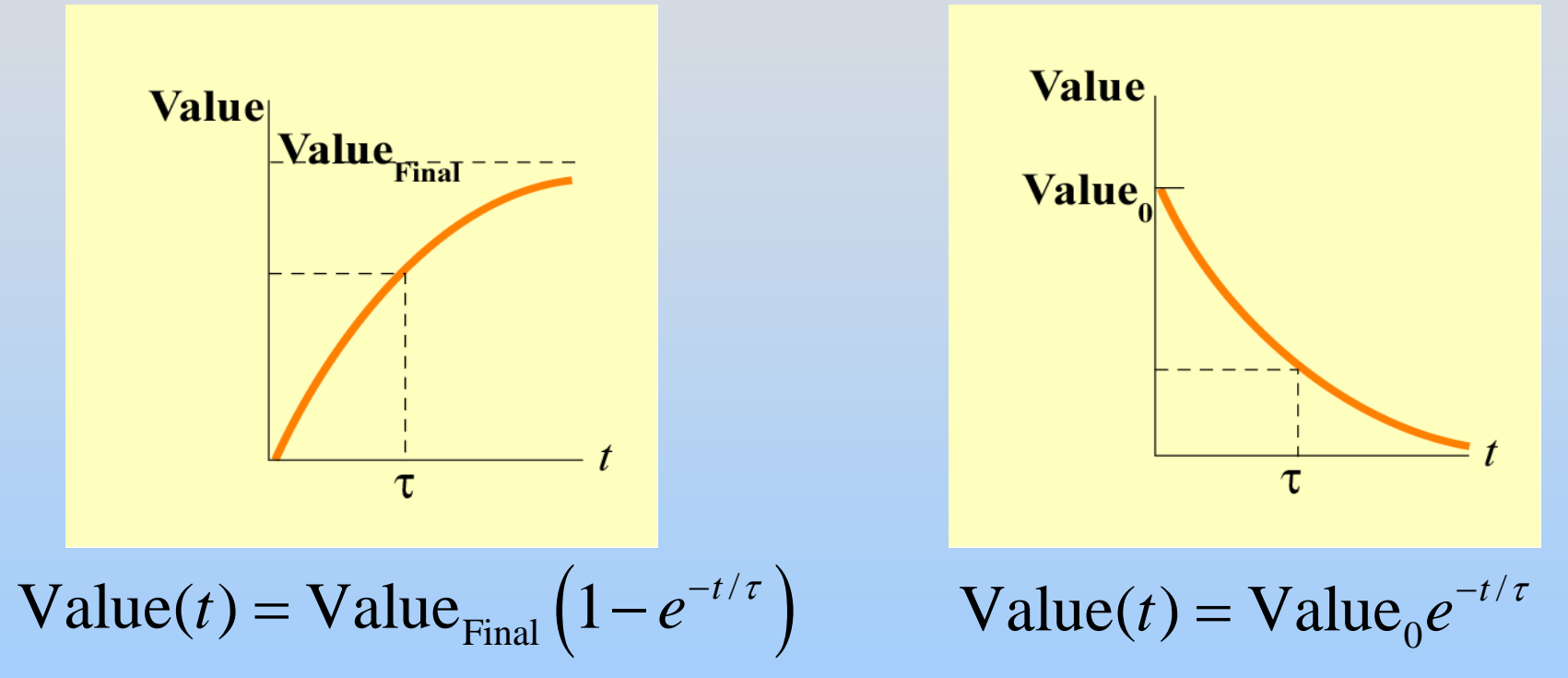

 $\tau$  can be obtained from differential equation (prefactor on d/dt) e.g.  $\tau = \mathsf{RC}$ 

# **Exponential Decay**

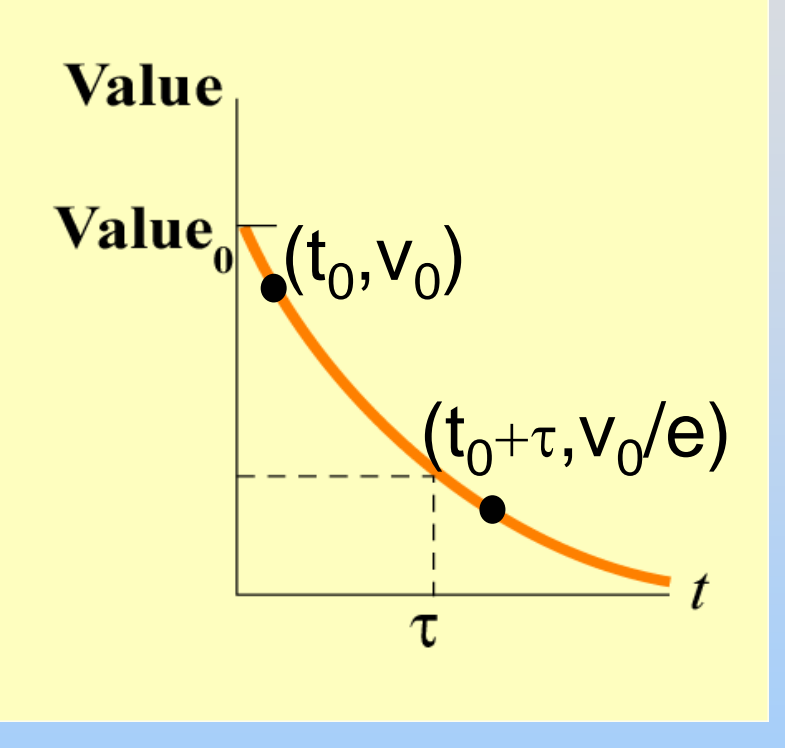

 $Value(t) = Value_0 e^{-t/\tau}$ 

Very common curve in physics/nature

How do you measure  $\tau$ ?

- 1) Fit curve (make sure you exclude data at both ends)
- 2) a) Pick a point b) Find point with y value down by e
	- c) Time difference is  $\tau$

Demonstrations: RC Time Constants

# **Experiment 4: Part II: RC Circuits**

**PRS Question: Multiloop circuit with Capacitor in One Loop**

## Class 13: Outline

- Hour 1:
	- Concept Review / Overview PRS Questions – possible exam questions

Hour 2: Sample Exam

# **EXAM Thursday: 7:30 – 9 pm**

# **Exam 1 Topics**

- •Fields (visualizations)
- • Electric Field & Potential
	- Discrete Point Charges
	- Continuous Charge Distributions
	- Symmetric Distributions Gauss's Law
- •Conductors
- • Capacitance
	- Calculate for various geometries
	- Effects of dielectrics
	- Energy storage

# **General Exam Suggestions**

- You should be able to complete every problem
	- If you are confused, ask
	- If it seems too hard, think some more
	- Look for hints in other problems
	- If you are doing math, you're doing too much
- Read directions completely (before & after)
- Write down what you know before starting
- Draw pictures, define (label) variables
	- $\bullet$ Make sure that unknowns drop out of solution
- Don't forget units!

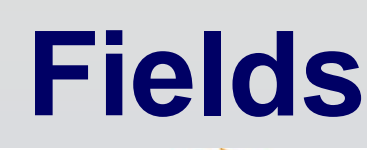

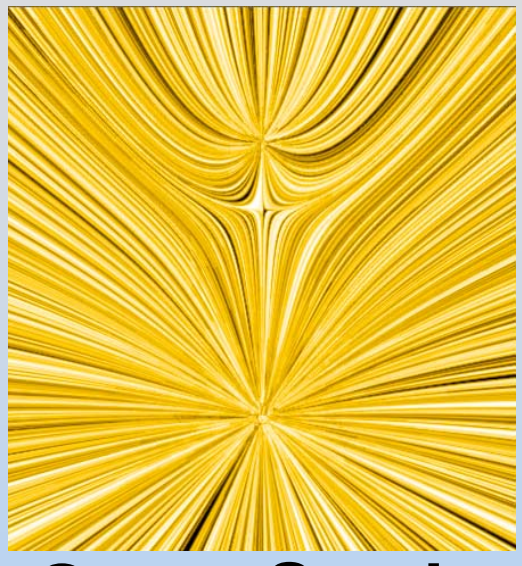

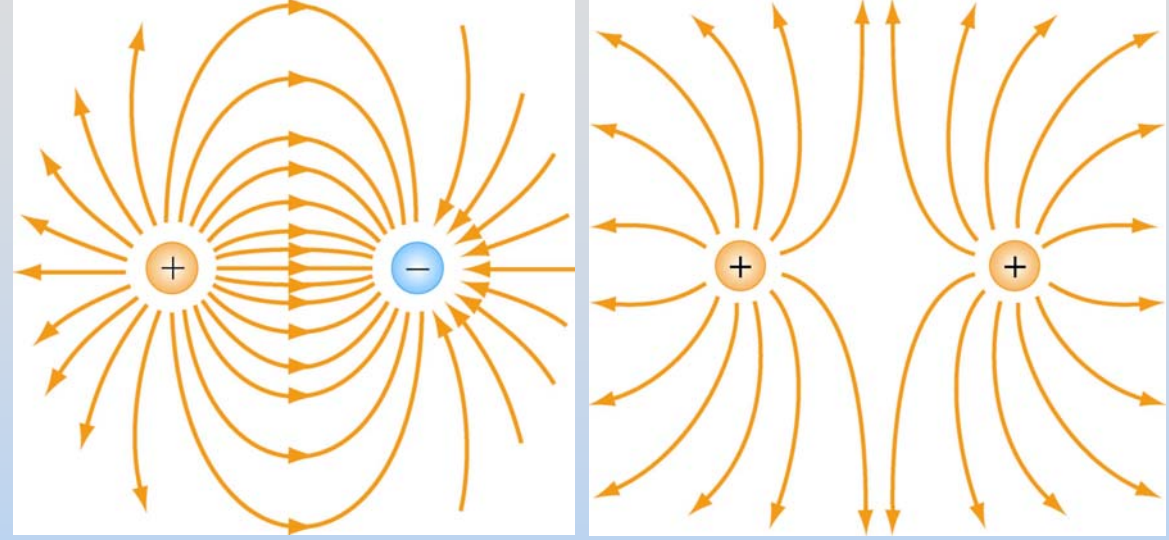

**Grass Seeds**Know how to read

**Field Lines**Know how to draw

- Field line density tells you field strength
- Lines have tension (want to be straight)
- Lines are repulsive (want to be far from other lines)
- Lines begin and end on sources (charges) or ∞

### **PRS Questions: Fields**

## **E Field and Potential: Creating**

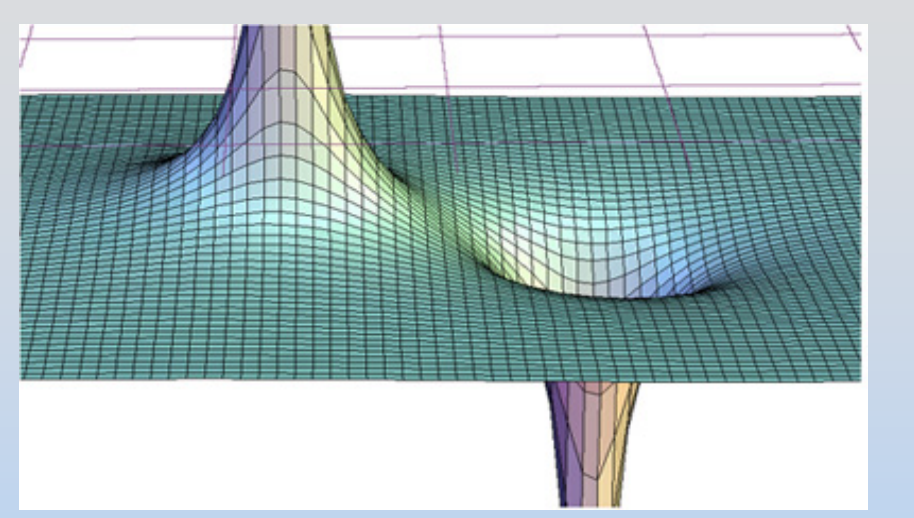

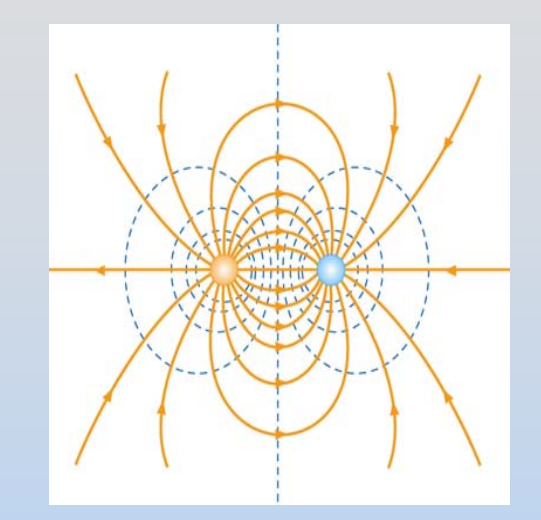

A point charge *q* creates a field and potential around it:

$$
\vec{E} = k_e \frac{q}{r^2} \hat{r}; \ V = k_e \frac{q}{r}
$$

Use superposition for systems of charges

6

They are related:

$$
\vec{\mathbf{E}} = -\nabla V; \ \Delta V \equiv V_B - V_A = -\int_A^B \vec{\mathbf{E}} \cdot d\vec{\mathbf{S}}_{\text{P13-}}
$$

# **E Field and Potential: Creating**

#### **Discrete set of point charges:**

$$
\vec{E} = k_e \frac{q}{r^2} \hat{r}; \ V = k_e \frac{q}{r}
$$

Add up from each point charge

#### **Continuous charge distribution**:

$$
d\vec{\mathbf{E}} = k_e \frac{dq}{r^2} \hat{\mathbf{r}}; \ dV = k_e \frac{dq}{r}
$$

Break charged object into small pieces, *dq*, and integrate

#### **Continuous Sources: Charge Density**

#### Charge Densities:

$$
\lambda = \frac{Q}{L} \qquad \sigma = \frac{Q}{A} \qquad \rho = \frac{Q}{V}
$$
  

$$
dQ = \lambda dL \qquad dQ = \sigma dA \qquad dQ = \rho dV
$$

Don't forget your geometry:

$$
dL = dx
$$
  
\n
$$
dL = Rd\theta
$$
  
\n
$$
dV_{cyl} = 2\pi r dr
$$
  
\n
$$
dV_{sphere} = 4\pi r^2 dr
$$

# **E Field and Potential: Creating**

#### **Discrete set of point charges:**

$$
\vec{E} = k_e \frac{q}{r^2} \hat{r}; \ V = k_e \frac{q}{r}
$$

Add up from each point charge

#### **Continuous charge distribution**:

$$
d\vec{\mathbf{E}} = k_e \frac{dq}{r^2} \hat{\mathbf{r}}; \ dV = k_e \frac{dq}{r}
$$

Break charged object into small pieces, *dq*, and integrate

#### **Symmetric charged object:**

$$
\oint_{S} \vec{E} \cdot d\vec{A} = \frac{q_{in}}{\varepsilon_0}; \Delta V \equiv -\int \vec{E} \cdot d\vec{s}
$$

Use Gauss' law to get E everywhere, then integrate to get V

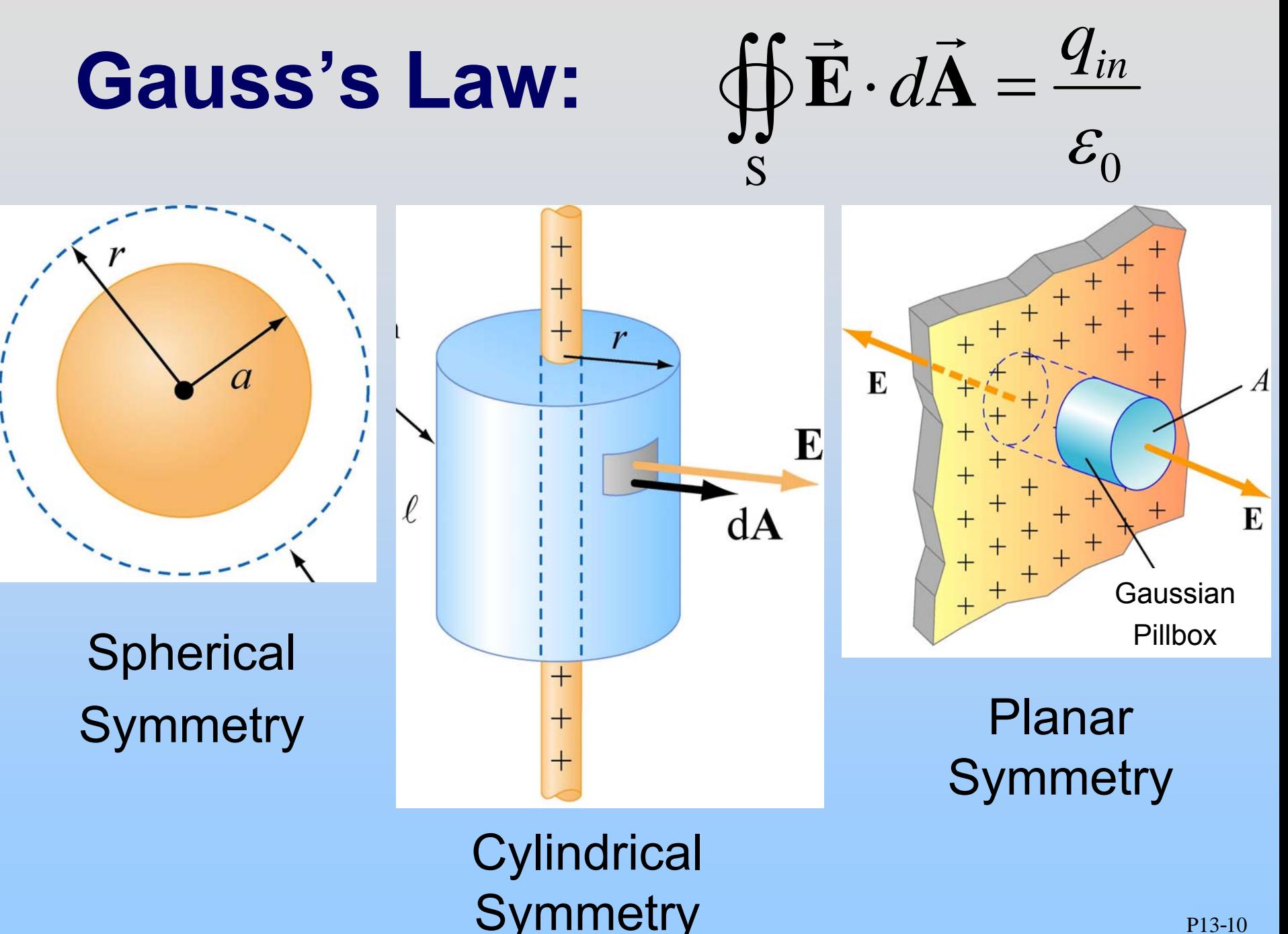

### **E Field and Potential: Effects**

#### $\mathbf{F} = q\mathbf{E}$  $\longrightarrow$   $\longrightarrow$ If you put a charged particle, *q*, in a field:

To move a charged particle, *q*, in a field:

$$
W = \Delta U = q \Delta V
$$
### **PRS Questions: Electric Fields and Potential**

### **Conductors in Equilibrium**

- Conductors are equipotential objects:
- $1) E = 0$  inside
- 2) Net charge inside is 0
- 3) E perpendicular to surface
- 4) Excess charge on surface

 $\mathcal{E}_0$  $E=\,$ σ

5) Shielding – inside doesn't "talk" to outside

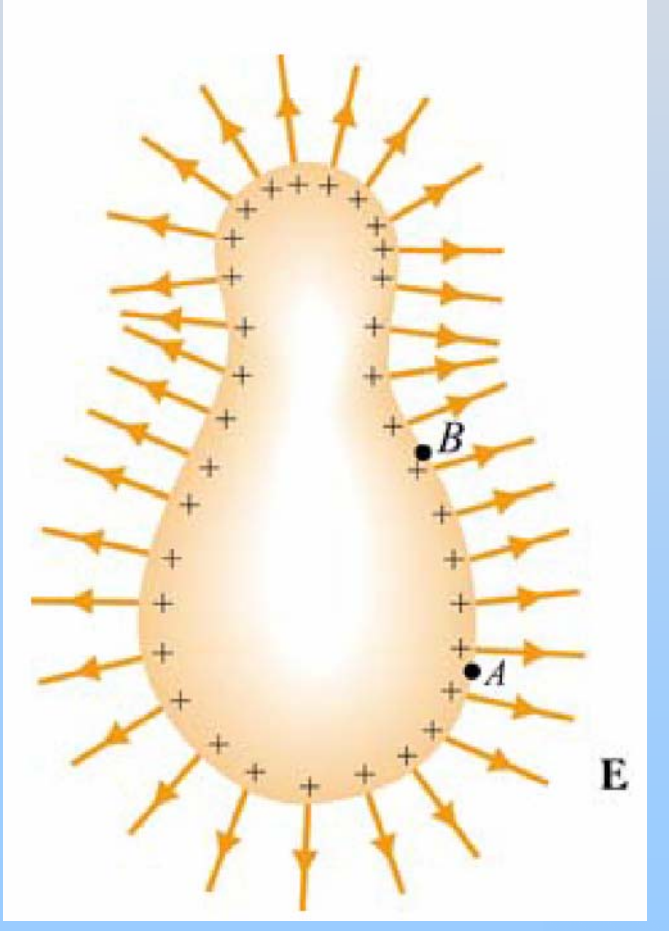

### **PRS Questions: Conductors**

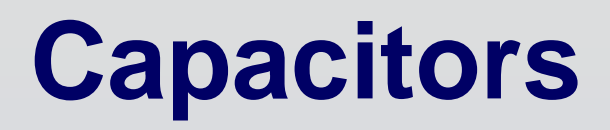

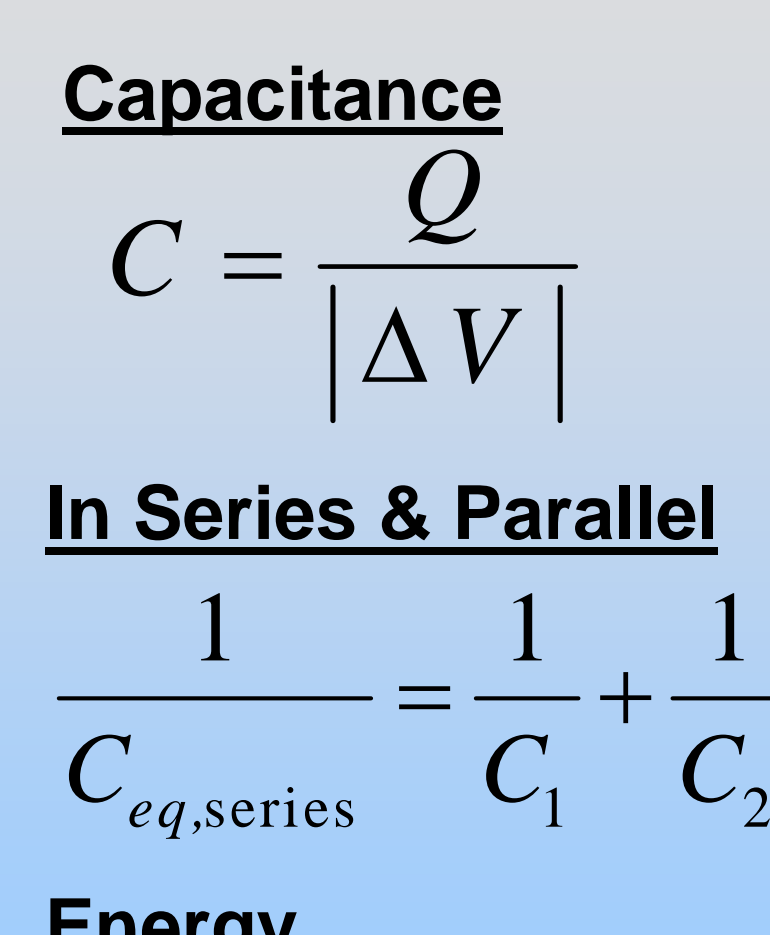

To calculate:

- 1) Put on arbitrary ±Q
- 2) Calculate E
- 3) Calculate ∆V

$$
C_{eq,parallel} = C_1 + C_2
$$

$$
U = \frac{Q^2}{2C} = \frac{1}{2}Q|\Delta V| = \frac{1}{2}C|\Delta V|^2 = \iiint u_E d^3r = \iiint \frac{\varepsilon_0 E^2}{2} d^3r
$$

**PRS Questions: Capacitors**

### **Dielectrics**

### **Dielectrics locally** *weaken* **the electric field**

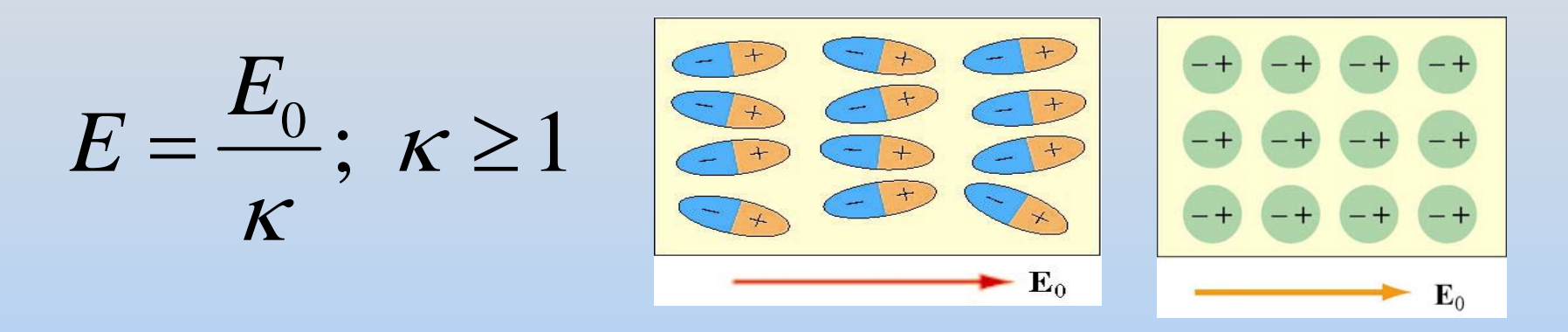

### **Inserted into a capacitor:**  $C = \kappa C_{0}$

 $C = \frac{Q}{|\Delta V|}$  $\overline{\phantom{a}}\hspace{0.1cm}=\overline{\phantom{a}}\hspace{0.1cm}\overline{\phantom{a}}\hspace{0.1cm}\Delta$ Hooked to a battery? Q increases Not hooked up? V decreases **PRS Questions: Dielectrics**

### **SAMPLE EXAM:**

### **The real exam has 5 concept, 3 analytical questions**

# **Q: Point Charges**

A right isosceles triangle of side 2*d* has charges *q*, *+2q* and *-q* arranged on its vertices (see sketch).

+q

2d

2q -q

2d

P

(a) What is the electric field at point *P*, midway along the line connecting the *+q* and *–q* charges?

> (b) What is the potential at *P*, assuming V( <sup>∞</sup>)=0?

> > (c) How much work to bring a charge -5Q from  $\infty$  to P?

**A:** Point Changes  
\nAll charges a distance 
$$
r = \sqrt{2}d
$$
 from P  
\n(a)  $\vec{E} = \sum \frac{kQ}{r^3} \vec{r} \rightarrow E_x = \frac{k}{r^3} \sum Qx$ ;  $E_y = \frac{k}{r^3} \sum Qy$   
\n2d  
\n $F$   
\n $E_x = \frac{k}{r^3} (qd + 2qd + (-q)(-d)) = \frac{4kqd}{r^3}$   
\n $E_y = \frac{k}{r^3} (q(-d) + 2qd + (-q)d) = 0$   
\n(b)  $V = \sum \frac{kQ}{r} = \frac{k}{r} (q + 2q - q) = \frac{2kq}{r} = V$ 

 $W = \Delta U = (-5Q)\Delta V = (-5Q)V(P) = \left| \frac{-10kqQ}{q} \right|$ *r* (c)  $W = \Delta U = (-5Q) \Delta V = (-5Q) V (P) =$  $= (-50) \Delta V = (-50) V (P) =$ 

# **Q: Ring of Charge**

A thin rod with a uniform charge per unit length λ is bent into the shape of a circle of radius *R*

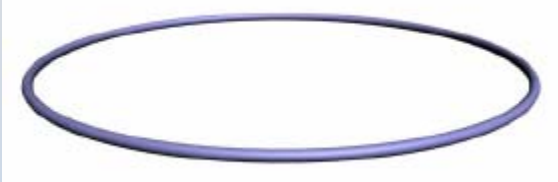

- a) Choose a coordinate system for the rod. Clearly indicate your choice of origin, and axes on the diagram above.
- b) Choose an infinitesimal charge element *dq* . Find an expression relating *dq* , λ, and your choice of length for *dq* .
- c) Find the vector components for the contribution of *dq* to the electric field along an axis perpendicular to the plane of the circle, a distance *d* above the plane of the circle. The axis passes through the center of the circle. Express the vector components in terms of your choice of unit vectors
- d) What is the direction and magnitude of the electric field along the axis that passes through the center of the circle, perpendicular to the plane of the circle, and a distance *d* above the plane of the circle.
- e) What is the potential at that point, assuming V(∞)=0?

# **A: Ring of Charge**

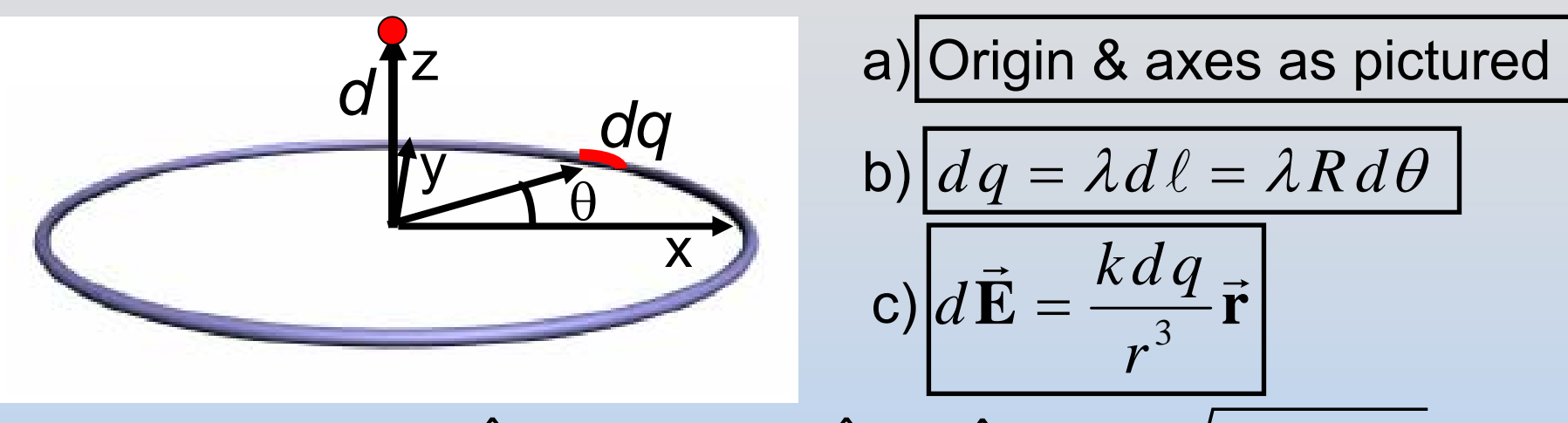

$$
\vec{\mathbf{r}} = -R\cos(\theta)\hat{\mathbf{i}} - R\sin(\theta)\hat{\mathbf{j}} + d\hat{\mathbf{k}}; \ \ r = \sqrt{R^2 + d^2}
$$

d) Horizontal components cancel, only find *Ez*

$$
E_z = \int dE_z = \int \frac{k \, dq}{r^3} d = \frac{kd}{r^3} \int_{\theta=0}^{2\pi} \lambda R \, d\theta = \frac{k d\lambda R}{r^3} 2\pi
$$

e) Find the potential by same method:

$$
V(d) = \int dV = \int \frac{k \, dq}{r} = \frac{k}{r} \int_{\theta=0}^{2\pi} \lambda R \, d\theta = \left| \frac{k \lambda R}{r} \right|_{2\pi}
$$

P13-23

# **Q: Spherical Capacitor**

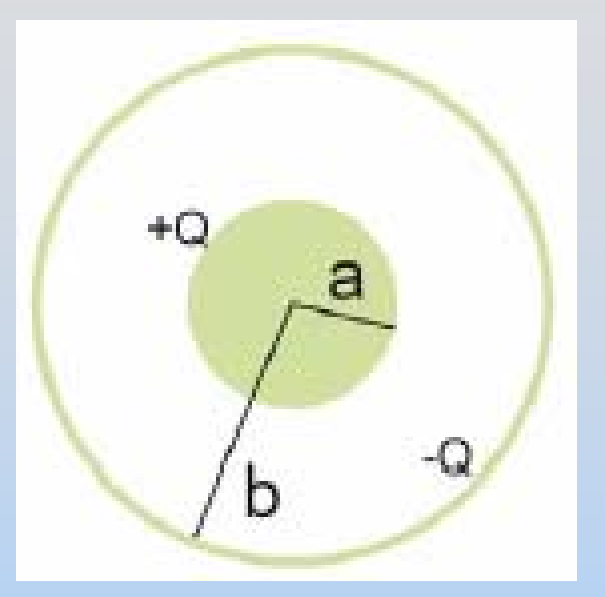

A conducting solid sphere of radius *<sup>a</sup>*, carrying a charge + *Q* is surrounded by a thin conducting spherical shell (inner radius *b*) with charge - *Q* . a) What is the direction and magnitude of the electric field **E** in the three regions below. Show how you obtain your expressions.

1. *r* < *a*2. *a* < *r* < *b* 3. *r* > *b*

- b) What is the electric potential V(r) in these same three regions. Take the electric potential to be zero at  $\infty.$
- c) What is the electric potential difference between the outer shell and the inner cylinder, ∆*V=V(b) - V(a)* ?
- d) What is the capacitance of this spherical capacitor?
- e) If a positive charge +2 *Q* is placed anywhere on the inner sphere of radius *<sup>a</sup>*, what charge appears *on the outside surface* of the thin spherical shell of inner radius *b?*

# **A: Spherical Capacitor**

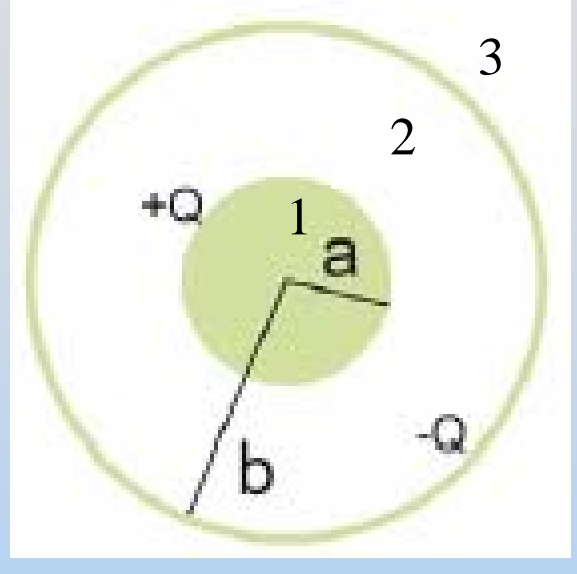

a) By symmetry **E** is purely radial. Choose spherical Gaussian surface

$$
\oint_{S} \vec{E} \cdot d\vec{A} = \frac{q_{in}}{\varepsilon_{0}} = EA = E \cdot 4\pi r^{2}
$$
  
183)  $q_{in} = 0 \rightarrow \vec{E} = 0$  2)  $\vec{E} = \frac{Q}{4\pi \varepsilon_{0} r^{2}} \hat{r}$ 

0

ˆ

P13-25 b) For V, always start from where you know it (here, ∞) 3) **E**=0 → *V* constant = 0 2)  $V(r) = -\int \vec{E} \cdot d\vec{S} = \frac{Q}{4\pi \varepsilon_0} \left( \frac{1}{r} - \frac{1}{b} \right)$  *b*  $(r) = -\left[\vec{E} \cdot d\vec{S}\right] = \frac{Q}{4\pi\epsilon} \left(\frac{1}{r} - \frac{1}{r}\right)$ 4  $V(r) = -\int \vec{E} \cdot d\vec{S} = \frac{Q}{4\pi \varepsilon_0} \left(\frac{1}{r} - \frac{1}{b}\right)$  $\int \vec{E} \cdot d\vec{S}$ 1) **E**=0 → *V* constant = *V*( *a* )  $\Big($ )  $\rm 0$  $\frac{1}{4\pi \varepsilon_0} \left(\frac{1}{a}-\frac{1}{a}\right)$ *Q*  $V = \frac{2}{4\pi \varepsilon_0} \left(\frac{1}{a} - \frac{1}{b}\right)$ 

# **A: Spherical Capacitor**

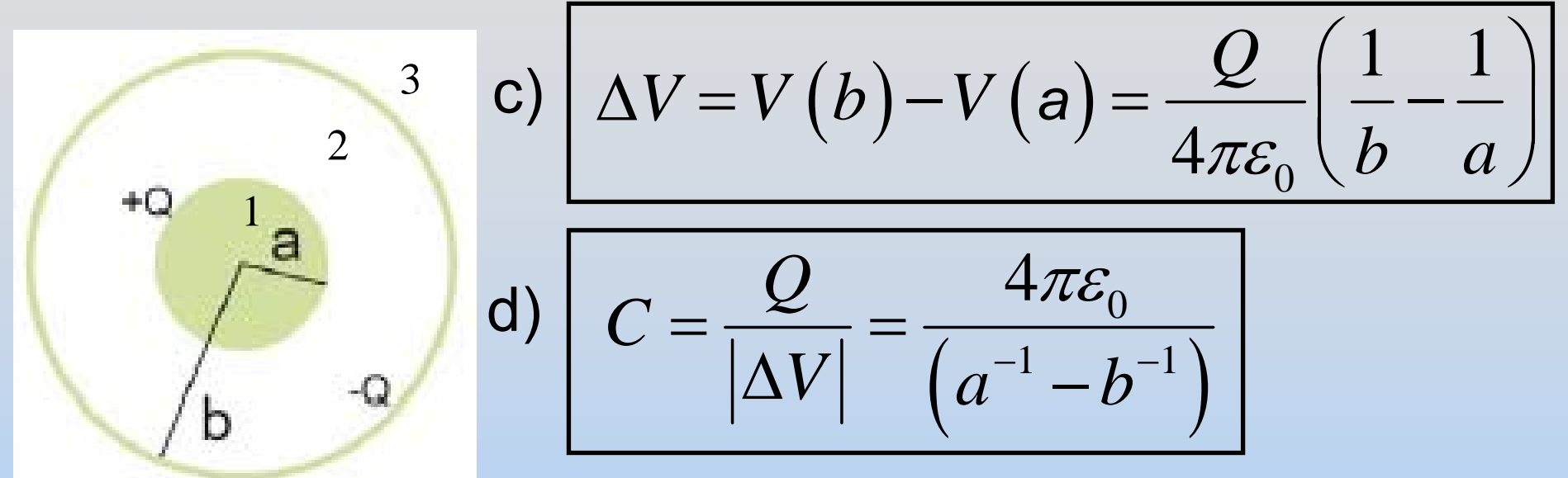

e) If you place an additional +2Q charge on the inner sphere then you will induce an additional -2Q on the inner surface of the outer shell, and hence a +2Q charge on the outer surface of that shell

Answer: +2Q

# **Q: Find E from V**

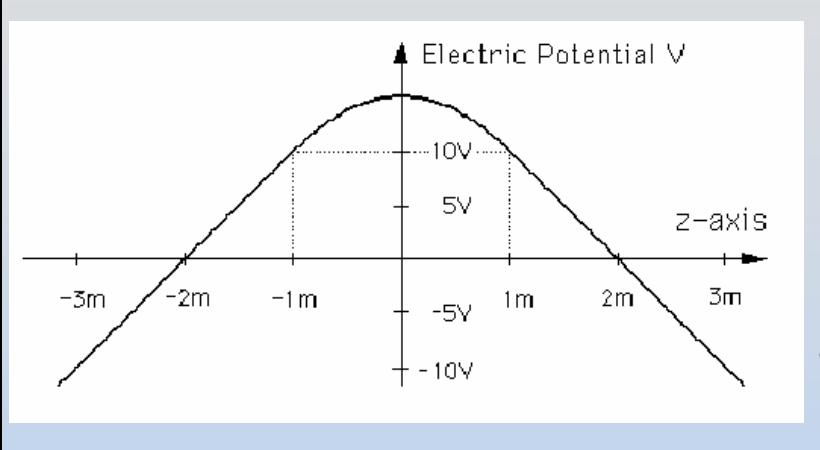

The graph shows the variation of an electric potential *V* with distance *z* . The potential *V*  does not depend on *x* or *y*. The potential *V*  in the region  $-1$  m  $<$   $z$   $<$  1 m is given in Volts by the expression **V(z)= 15 - 5 z 2**. Outside of this region, the electric potential varies linearly with *<sup>z</sup>*, as indicated in the graph.

(a) Find an equation for the *z*-component of the electric field, E<sub>z</sub>, in the region  $-1$  m  $<$  z  $<$  1 m.

(b) What is E z in the region *z* > 1 m? Be careful to indicate the sign

(c) What is E z in the region *z* < -1 m? Be careful to indicate the sign

(d) This potential is due a slab of charge with constant charge per unit volume <sub>P<sub>o</sub>. Where is this slab of charge located (give the *z*-</sub> coordinates that bound the slab)? What is the charge density  $\rho_{\mathsf{o}}$  of the slab in C/m<sup>3</sup>? Be sure to give clearly both the sign and magnitude of  $\rho_{\mathsf{o}}^{\vphantom{\dag}}$ .

# **A: Find E from V**

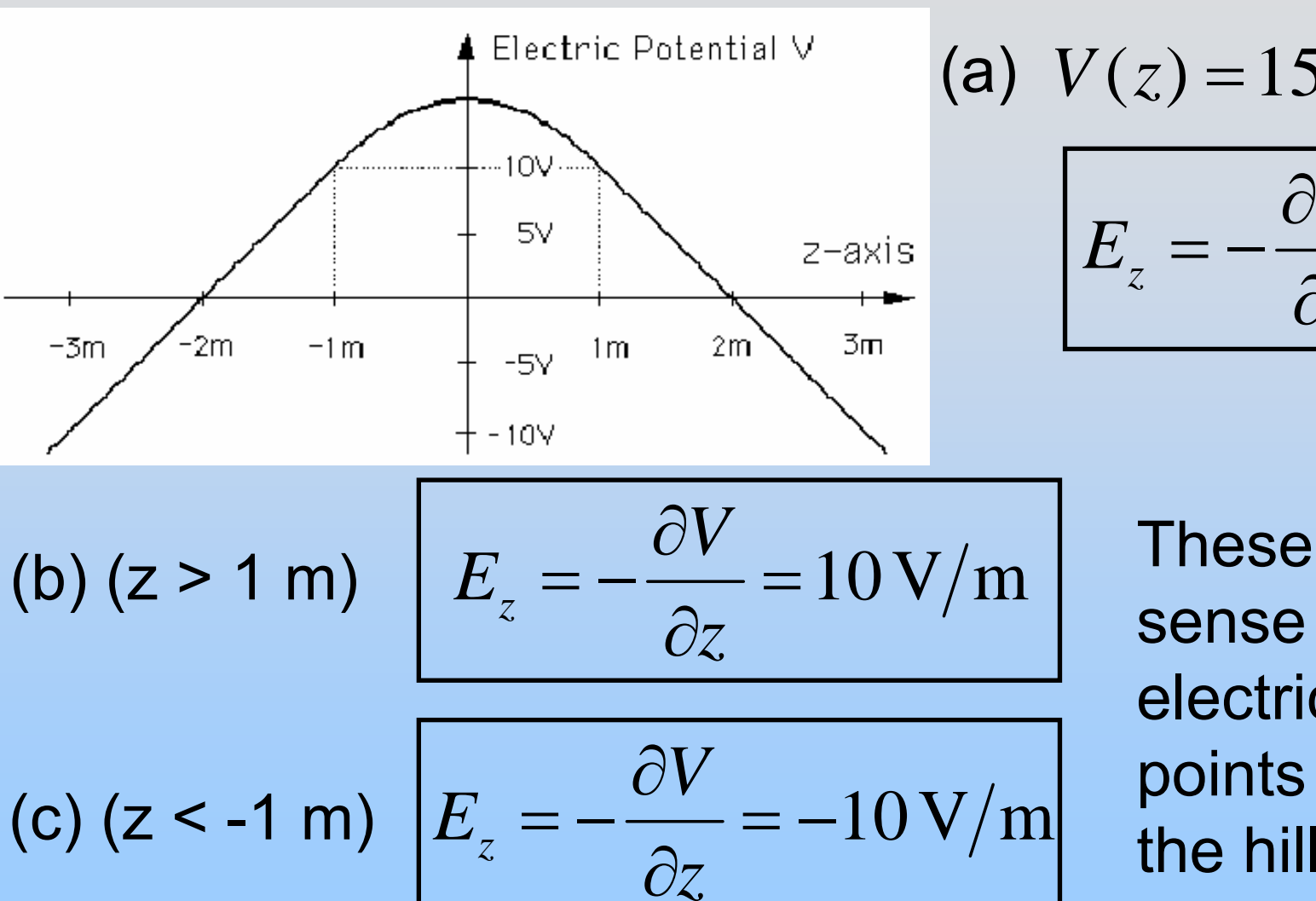

(a) 
$$
V(z) = 15 - 5z^2
$$

$$
E_z = -\frac{\partial V}{\partial z} = 10z
$$

These make sense – the electric field points down

# **A: Find E from V**

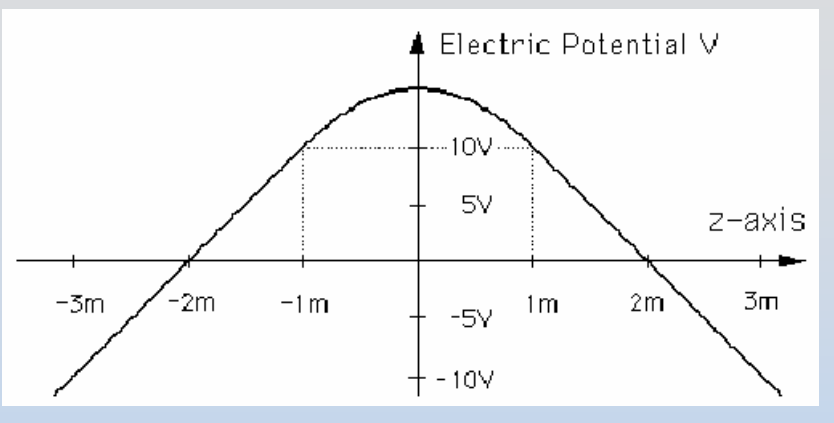

0

 $\rho_{\scriptscriptstyle (}$ 

(d) Field constant outside slab, so slab from -1m to 1m

The slab is positively charged since E points away

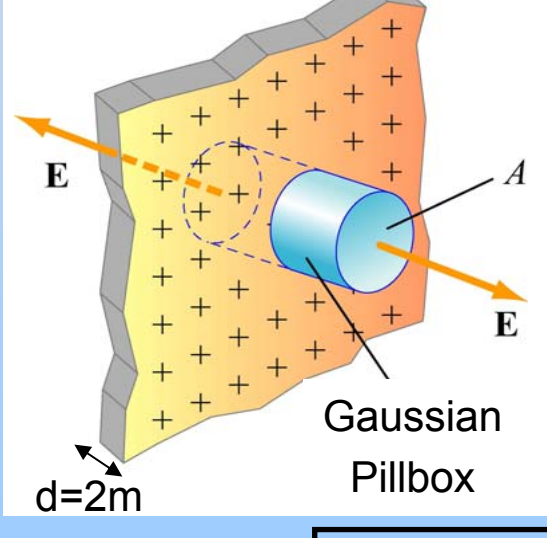

 $\mathbf{s}$   $\mathbf{c}_0$  $q_{\scriptscriptstyle in}$ *d* ε ⋅ $\oint \vec{E} \cdot d\vec{A} =$  $\mathbf{D} \mathbf{E} \cdot d\mathbf{A} = \frac{Im}{m} = E_{p} A + E_{r} A = 2$  $E = E_{Rt}A + E_{Lt}A =$  $A = 2EA$  $0 \cdot$  ordin $v_{in}$  $\rm 0$ 0  $\mathbf{c}_0$  $\mathcal{E}_0$  $2EA = \frac{q_{in}}{h} = \frac{\rho_0 \text{Volume}_{in}}{m} = \frac{\rho_0 A}{h}$  $\rho_{\scriptscriptstyle 0}$ Ad  $\rho_{\scriptscriptstyle (}$  $\mathcal{E}_{\alpha}$   $\mathcal{E}_{\alpha}$   $\mathcal{E}_{\alpha}$   $\mathcal{E}_{\alpha}$  $=$   $=$ = $\rm 0$ 2*EA* ε *Ad*= $\frac{0}{\epsilon}$  = 10 $\varepsilon_{\rm 0}$ 3 $2(10\,\mathrm{V/m})$  $\boldsymbol{C}$  $\frac{1}{(2m)} = 10\varepsilon_0 - \frac{1}{1}$  ${\rm m}$  $\mathcal{E}_0$  $=$   $\frac{10\varepsilon_0}{2m}$  =  $10\varepsilon_0$   $\frac{1}{m^3}$  $\overline{\phantom{a}}$  $\Box$ ⎦

P13-29

# **Q: Parallel Plate Capacitor**

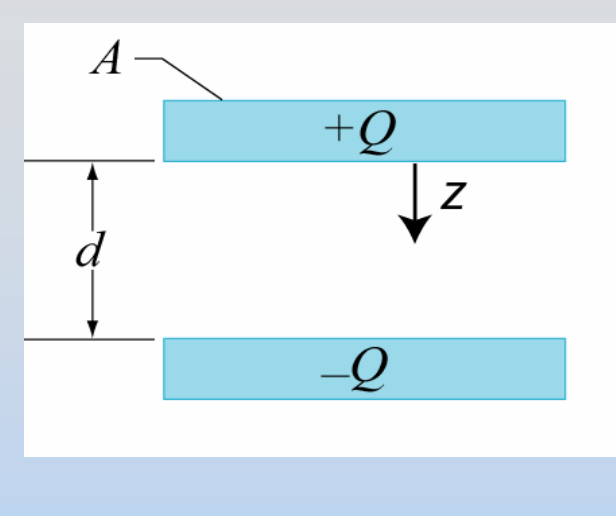

A parallel plate capacitor consists of two conducting plates of area *A*, separated by a distance *d*, with charge + *Q* placed on the upper plate and –Q on the lower plate. The *<sup>z</sup>*-axis is defined as pictured.

a) What is the direction and magnitude of the electric field **E** in each of the following regions of space: above & below the plates, in the plates and in between the plates.

- b) What is the electric potential V( *<sup>z</sup>*) in the se same five regions. Take the electric potential to be zero at *<sup>z</sup>*=0 (the lower surface of the top plate).
- c) What is the electric potential difference between the upper and lower plate, ∆*V=V(0) - V(d)* ?
- d) What is the capacitance of this capacitor?
- e) If this capacitor is now submerged into a vat of liquid dielectric (of dielectric constant <sup>κ</sup>), what now is the potential V( *z*) everywhere?

## **A: Parallel Plate Capacitor**

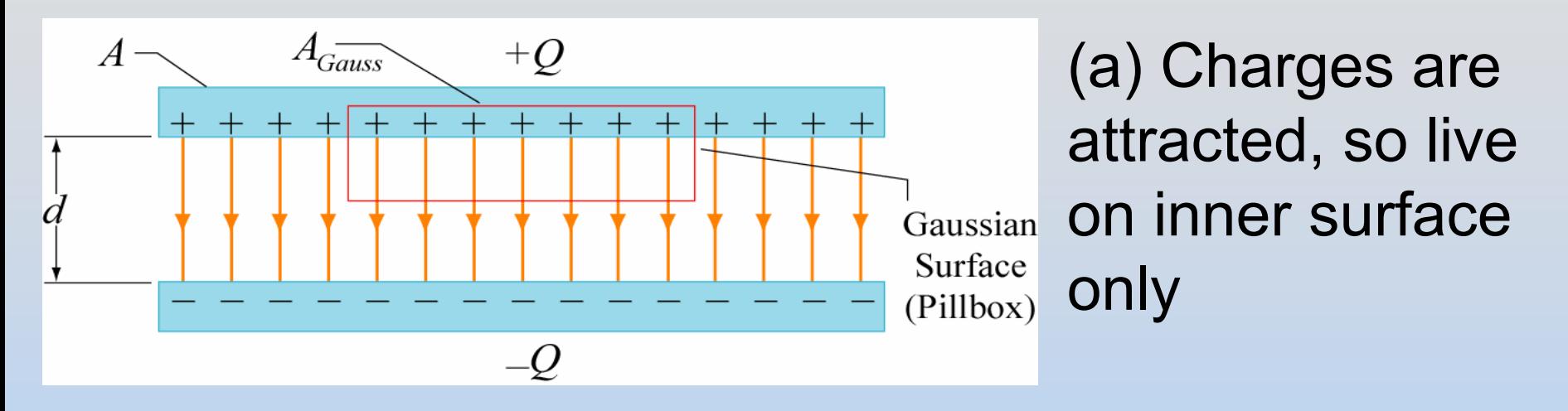

Conductors have E=0 inside, and by Gauss's law the only place E ≠0 is between the plates:

$$
\oint_{S} \vec{E} \cdot d\vec{A} = \frac{q_{in}}{\varepsilon_{0}} E(A_{Gauss}) = \frac{\sigma A_{Gauss}}{\varepsilon_{0}} E = \frac{\sigma}{\varepsilon_{0}} = \frac{Q}{A\varepsilon_{0}} down
$$

P13-31Note that you only need to consider one plate – the other plate was already used (±Q to inner surfaces)

## **A: Parallel Plate Capacitor**

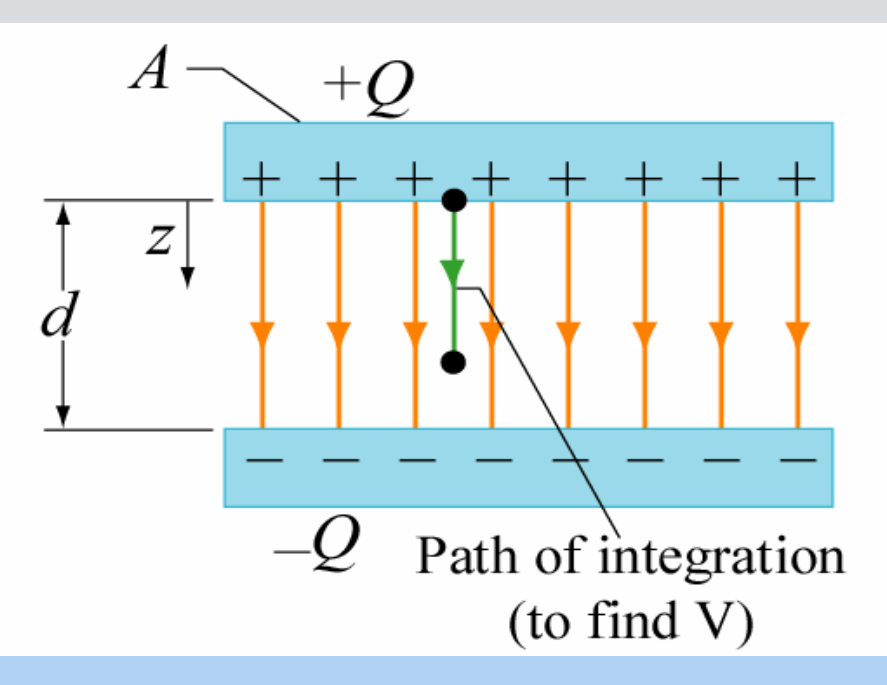

(b) Start where potential is known *V*( *z* = 0) = 0

Above and inside the top conductor *E* = 0 so *V* is constant → *V* = 0

$$
\text{Between plates: } V_{in}(z) = \Delta V = -\int_{0}^{z} \vec{\mathbf{E}} \cdot d\vec{\mathbf{S}} = -E z = -\frac{Q}{A \varepsilon_{0}} z
$$

In the bottom plate and below  $(E=0)$ :

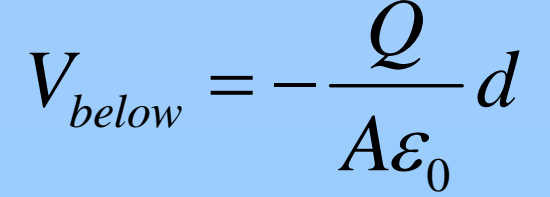

## **A: Parallel Plate Capacitor**

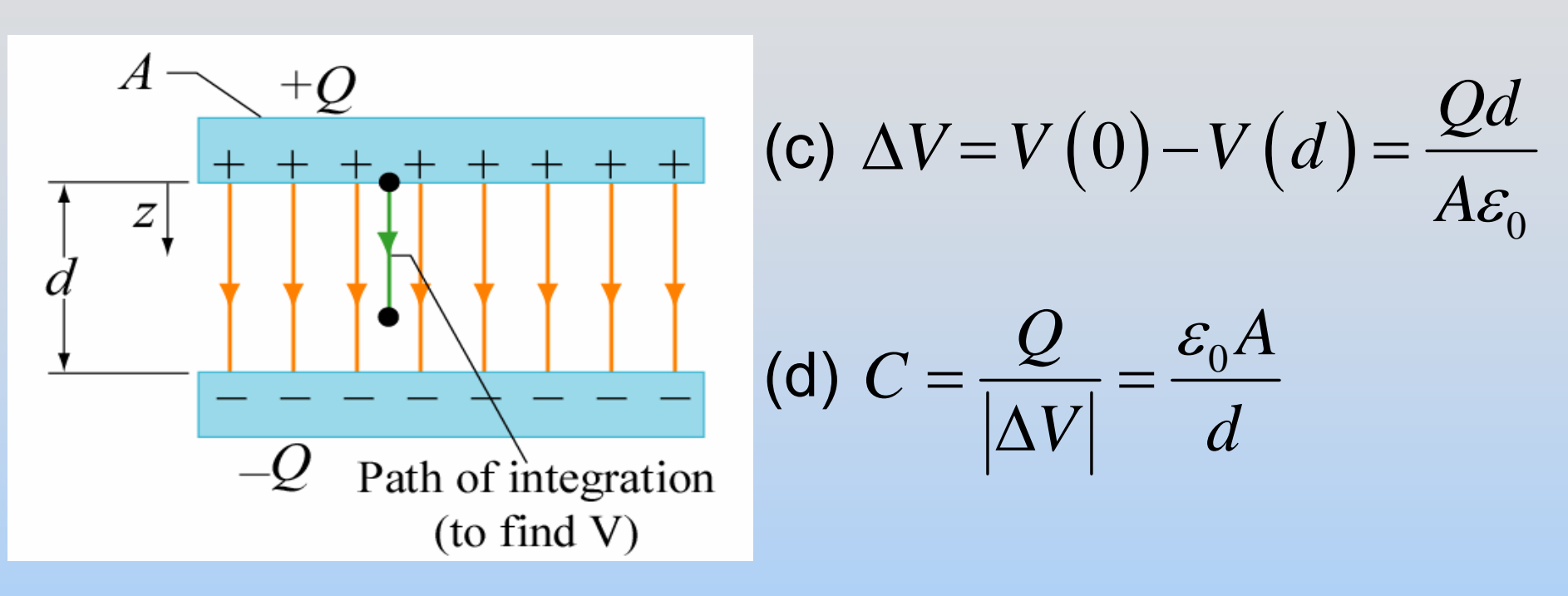

(e) The dielectric constant is now everywhere κ. This reduces the electric field & potential by 1/ $\kappa$  $\kappa A\varepsilon_0^0$  $V_{in}(z) = -\frac{Q}{4}$ *z* <sup>−</sup> V above and inside top conductor still 0 0 $V_{below}( z ) = -\frac{Q}{4}$ *d*κ*A*ε= <sup>−</sup>

### Chapter 8

#### **Introduction to Magnetic Fields**

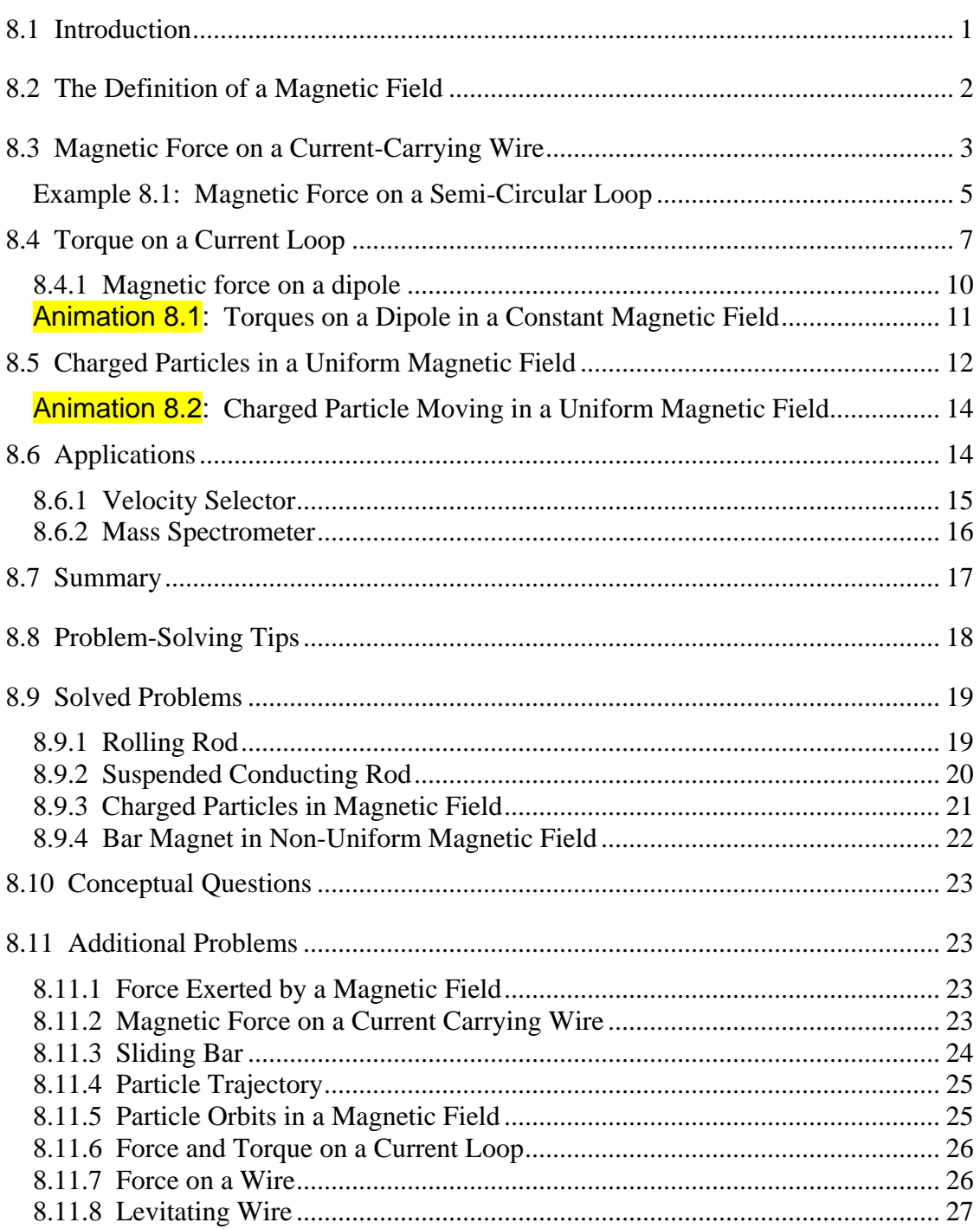

#### **Introduction to Magnetic Fields**

#### <span id="page-779-0"></span>**8.1 Introduction**

We have seen that a charged object produces an electric field **E**  $\rightarrow$ at all points in space. In a similar manner, a bar magnet is a source of a magnetic field **B** . This can be readily demonstrated by moving a compass near the magnet. The compass needle will line up along the direction of the magnetic field produced by the magnet, as depicted in Figure 8.1.1.

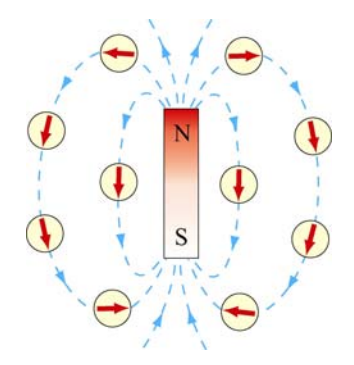

**Figure 8.1.1** Magnetic field produced by a bar magnet

Notice that the bar magnet consists of two poles, which are designated as the north (N) and the south (S). Magnetic fields are strongest at the poles. The magnetic field lines leave from the north pole and enter the south pole. When holding two bar magnets close to each other, the like poles will repel each other while the opposite poles attract (Figure 8.1.2).

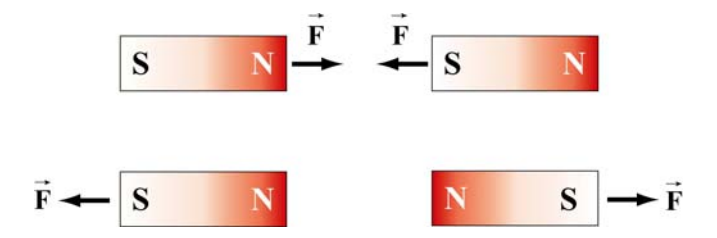

**Figure 8.1.2** Magnets attracting and repelling

Unlike electric charges which can be isolated, the two magnetic poles always come in a pair. When you break the bar magnet, two new bar magnets are obtained, each with a north pole and a south pole (Figure 8.1.3). In other words, magnetic "monopoles" do not exist in isolation, although they are of theoretical interest.

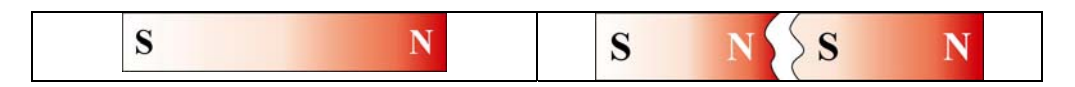

**Figure 8.1.3** Magnetic monopoles do not exist in isolation

<span id="page-780-0"></span>How do we define the magnetic field **B**  $\rightarrow$ ? In the case of an electric field **E** , we have already seen that the field is defined as the force per unit charge:  $\rightarrow$ 

$$
\vec{\mathbf{E}} = \frac{\vec{\mathbf{F}}_e}{q}
$$
 (8.1.1)

However, due to the absence of magnetic monopoles, **B**  $\rightarrow$ must be defined in a different way.

#### **8.2 The Definition of a Magnetic Field**

To define the magnetic field at a point, consider a particle of charge *q* and moving at a velocity  $\vec{v}$ . Experimentally we have the following observations:

- (1) The magnitude of the magnetic force  $\vec{F}_B$  exerted on the charged particle is proportional to both *v* and *q*.
- (2) The magnitude and direction of  $\vec{F}_B$  depends on  $\vec{v}$  and **B**  $\rightarrow$ .
- (3) The magnetic force  $\vec{F}_B$  vanishes when  $\vec{v}$  is parallel to**B**  $\rightarrow$ . However, when  $\vec{v}$  makes an angle  $\theta$  with  $\vec{B}$ , the direction of  $\vec{F}_B$  is perpendicular to the plane formed by  $\vec{v}$  and  $\vec{B}$ , and the magnitude of  $\vec{F}_B$  is proportional to  $\sin \theta$ .
- (4) When the sign of the charge of the particle is switched from positive to negative (or vice versa), the direction of the magnetic force also reverses.

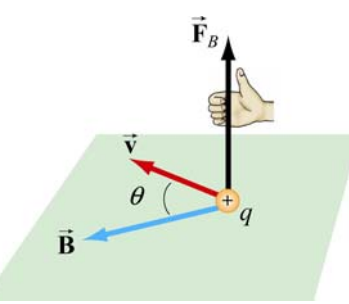

**Figure 8.2.1** The direction of the magnetic force

The above observations can be summarized with the following equation:

$$
\vec{\mathbf{F}}_B = q\vec{\mathbf{v}} \times \vec{\mathbf{B}} \tag{8.2.1}
$$

<span id="page-781-0"></span>The above expression can be taken as the working definition of the magnetic field at a point in space. The magnitude of  $\vec{F}_B$  is given by

$$
F_B = |q| v B \sin \theta \tag{8.2.2}
$$

The SI unit of magnetic field is the tesla (T):

1 tesla = 1 T = 1 
$$
\frac{\text{Newton}}{(\text{Coulomb})(\text{meter/second})} = 1 \frac{\text{N}}{\text{C} \cdot \text{m/s}} = 1 \frac{\text{N}}{\text{A} \cdot \text{m}}
$$

Another commonly used non-SI unit for **B**  $\rightarrow$ is the *gauss* (G), where  $1T = 10^4$  G.

Note that  $\vec{F}_B$  is always perpendicular to  $\vec{v}$  and **B**  $\rightarrow$ , and cannot change the particle's speed *v* (and thus the kinetic energy). In other words, magnetic force cannot speed up or slow  $\vec{F}_B$  can do no work on the particle. Consequently,  $\vec{F}_B$  can do no work on the particle:

$$
dW = \vec{\mathbf{F}}_B \cdot d\vec{\mathbf{s}} = q(\vec{\mathbf{v}} \times \vec{\mathbf{B}}) \cdot \vec{\mathbf{v}} dt = q(\vec{\mathbf{v}} \times \vec{\mathbf{v}}) \cdot \vec{\mathbf{B}} dt = 0
$$
 (8.2.3)

The direction of  $\vec{v}$ , however, can be altered by the magnetic force, as we shall see below.

#### **8.3 Magnetic Force on a Current-Carrying Wire**

We have just seen that a charged particle moving through a magnetic field experiences a  $\frac{1}{2}$ magnetic force  $\mathbf{F}_B$ . Since electric current consists of a collection of charged particles in motion, when placed in a magnetic field, a current-carrying wire will also experience a magnetic force.

Consider a long straight wire suspended in the region between the two magnetic poles. The magnetic field points out the page and is represented with dots  $(\cdot)$ . It can be readily demonstrated that when a downward current passes through, the wire is deflected to the left. However, when the current is upward, the deflection is rightward, as shown in Figure 8.3.1.

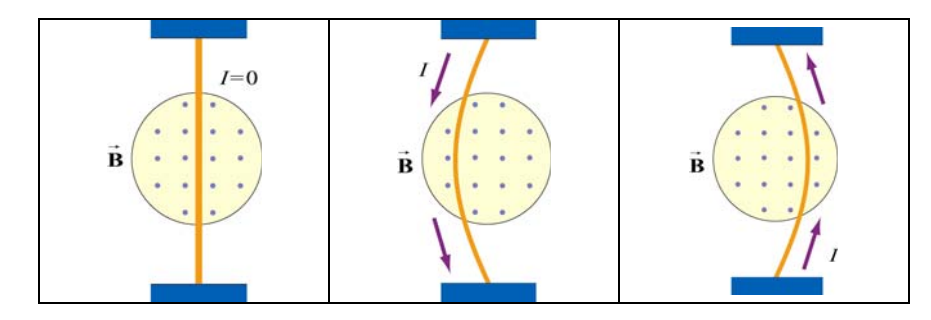

**Figure 8.3.1** Deflection of current-carrying wire by magnetic force

To calculate the force exerted on the wire, consider a segment of wire of length  $\ell$  and cross-sectional area *A*, as shown in Figure 8.3.2. The magnetic field points into the page, and is represented with crosses ( X ).

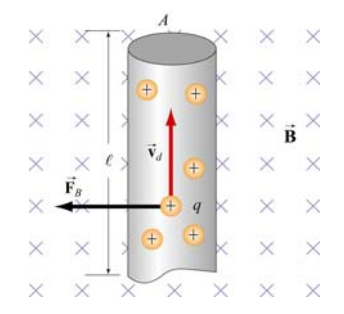

**Figure 8.3.2** Magnetic force on a conducting wire

The charges move at an average drift velocity  $\vec{v}_d$ . Since the total amount of charge in this segment is  $Q_{\text{tot}} = q(nA\ell)$ , where *n* is the number of charges per unit volume, the total magnetic force on the segment is

$$
\vec{\mathbf{F}}_{B} = Q_{\text{tot}} \vec{\mathbf{v}}_{d} \times \vec{\mathbf{B}} = qnA\ell(\vec{\mathbf{v}}_{d} \times \vec{\mathbf{B}}) = I(\vec{\boldsymbol{\ell}} \times \vec{\mathbf{B}})
$$
(8.3.1)

where  $I = nqv_dA$ , and  $\ell$  is a *length vector* with a magnitude  $\ell$  and directed along the direction of the electric current.  $\rightarrow$ A

For a wire of arbitrary shape, the magnetic force can be obtained by summing over the forces acting on the small segments that make up the wire. Let the differential segment be denoted as  $d\vec{s}$  (Figure 8.3.3).

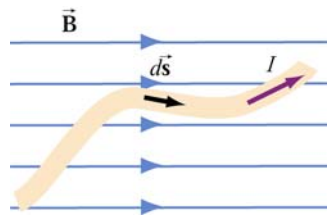

**Figure 8.3.3** Current-carrying wire placed in a magnetic field

The magnetic force acting on the segment is

$$
d\vec{\mathbf{F}}_B = Id\vec{\mathbf{s}} \times \vec{\mathbf{B}} \tag{8.3.2}
$$

Thus, the total force is

$$
\vec{\mathbf{F}}_B = I \int_a^b d\vec{\mathbf{s}} \times \vec{\mathbf{B}} \tag{8.3.3}
$$

<span id="page-783-0"></span>where *a* and *b* represent the endpoints of the wire.

As an example, consider a curved wire carrying a current *I* in a uniform magnetic field **B**  $\rightarrow$ , as shown in Figure 8.3.4.

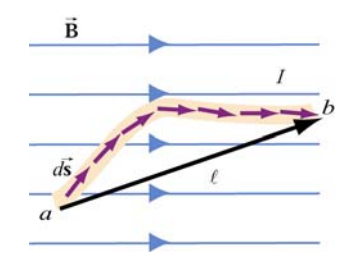

**Figure 8.3.4** A curved wire carrying a current *I*.

Using Eq. (8.3.3), the magnetic force on the wire is given by

$$
\vec{\mathbf{F}}_B = I \left( \int_a^b d\vec{\mathbf{s}} \right) \times \vec{\mathbf{B}} = I \vec{\ell} \times \vec{\mathbf{B}} \tag{8.3.4}
$$

where  $\ell$  is the length vector directed from  $a$  to  $b$ . However, if the wire forms a closed loop of arbitrary shape (Figure 8.3.5), then the force on the loop becomes  $\overline{\phantom{a}}$  $\ell$ 

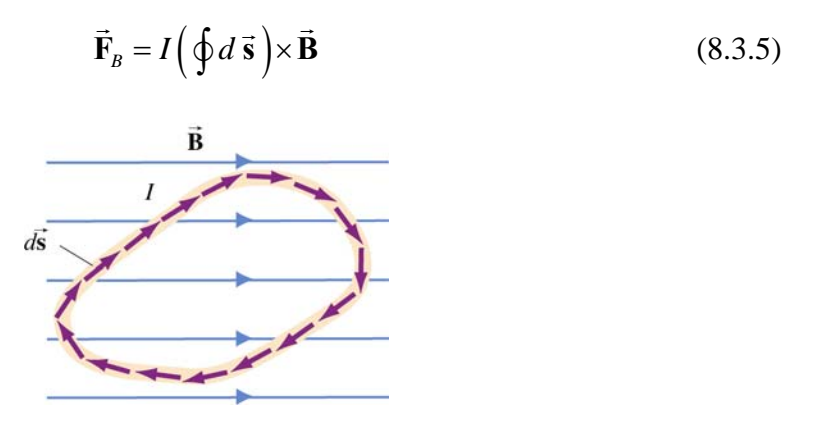

**Figure 8.3.5** A closed loop carrying a current *I* in a uniform magnetic field.

Since the set of differential length elements  $d\vec{s}$  form a closed polygon, and their vector sum is zero, i.e.,  $\oint d\vec{s} = 0$ . The net magnetic force on a closed loop is  $\vec{F}_B = \vec{0}$ .

#### **Example 8.1: Magnetic Force on a Semi-Circular Loop**

Consider a closed semi-circular loop lying in the *xy* plane carrying a current *I* in the counterclockwise direction, as shown in Figure 8.3.6.

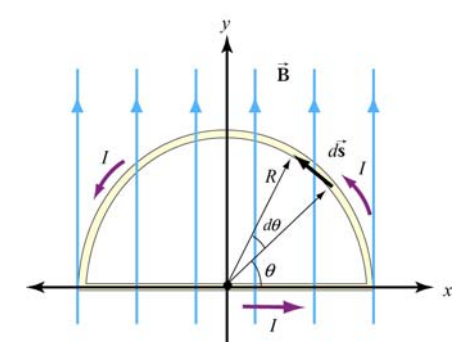

**Figure 8.3.6** Semi-circular loop carrying a current *I*

A uniform magnetic field pointing in the +*y* direction is applied. Find the magnetic force acting on the straight segment and the semicircular arc.

#### **Solution**:

Let  $\vec{B} = B\hat{j}$  and  $\vec{F}_1$  and  $\vec{F}_2$  the forces acting on the straight segment and the semicircular parts, respectively. Using Eq. (8.3.3) and noting that the length of the straight segment is 2*R*, the magnetic force is

$$
\vec{\mathbf{F}}_{1} = I(2R\,\hat{\mathbf{i}}) \times (B\,\hat{\mathbf{j}}) = 2IRB\,\hat{\mathbf{k}}
$$

where  $\hat{k}$  is directed out of the page.

To evaluate  $\vec{F}_2$ , we first note that the differential length element *d* **s** on the semicircle can be written as  $d\vec{s} = ds\hat{\theta} = Rd\theta(-\sin\theta\hat{i} + \cos\theta\hat{j})$ . The force acting on the length element  $d\vec{s}$  is

$$
d\vec{F}_2 = Id \vec{s} \times \vec{B} = IR d\theta(-\sin\theta \hat{i} + \cos\theta \hat{j}) \times (B \hat{j}) = -IBR \sin\theta d\theta \hat{k}
$$

Here we see that  $d\mathbf{F}_2$  points into the page. Integrating over the entire semi-circular arc, we have  $\rightarrow$ 

$$
\vec{\mathbf{F}}_2 = -IBR \,\hat{\mathbf{k}} \int_0^{\pi} \sin \theta d\theta = -2IBR \,\hat{\mathbf{k}}
$$

Thus, the net force acting on the semi-circular wire is

$$
\vec{F}_{\text{net}} = \vec{F}_1 + \vec{F}_2 = \vec{0}
$$

This is consistent from our previous claim that the net magnetic force acting on a closed current-carrying loop must be zero.

#### <span id="page-785-0"></span>**8.4 Torque on a Current Loop**

What happens when we place a rectangular loop carrying a current *I* in the *xy* plane and switch on a uniform magnetic field  $\vec{B} = B\hat{i}$  which runs parallel to the plane of the loop, as shown in Figure 8.4.1(a)?

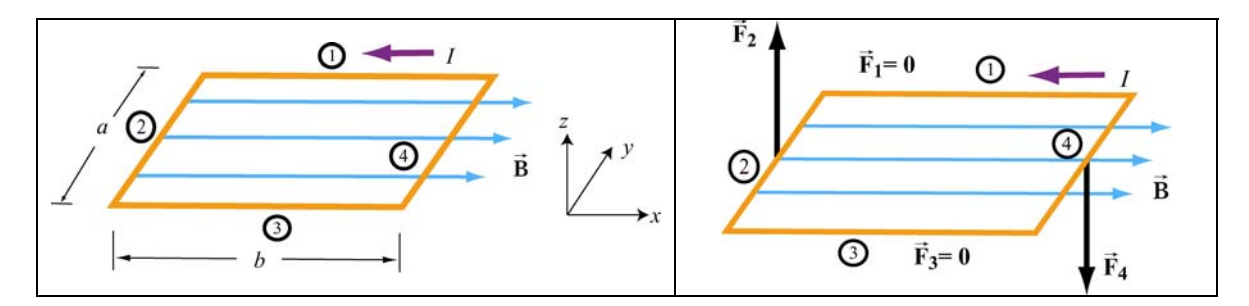

**Figure 8.4.1** (a) A rectangular current loop placed in a uniform magnetic field. (b) The magnetic forces acting on sides 2 and 4.

From Eq. 8.4.1, we see the magnetic forces acting on sides 1 and 3 vanish because the From Eq. 6.4.1, we see the magnetic forces acting on sides 1 and 5 valush because the length vectors  $\vec{l}_1 = -b\hat{i}$  and  $\vec{l}_3 = b\hat{i}$  are parallel and anti-parallel to **B** and their cross products vanish. On the other hand, the magnetic forces acting on segments 2 and 4 are non-vanishing:

$$
\begin{cases}\n\vec{\mathbf{F}}_2 = I(-a\,\hat{\mathbf{j}}) \times (B\,\hat{\mathbf{i}}) = IaB\,\hat{\mathbf{k}} \\
\vec{\mathbf{F}}_4 = I(a\,\hat{\mathbf{j}}) \times (B\,\hat{\mathbf{i}}) = -IaB\,\hat{\mathbf{k}}\n\end{cases}
$$
\n(8.4.1)

with  $\vec{F}_2$  pointing out of the page and  $\vec{F}_4$  into the page. Thus, the net force on the rectangular loop is

$$
\vec{F}_{net} = \vec{F}_1 + \vec{F}_2 + \vec{F}_3 + \vec{F}_4 = \vec{0}
$$
 (8.4.2)

as expected. Even though the net force on the loop vanishes, the forces  $\vec{F}_2$  and  $\vec{F}_4$  will produce a torque which causes the loop to rotate about the *y*-axis (Figure 8.4.2). The torque with respect to the center of the loop is

$$
\vec{\tau} = \left(-\frac{b}{2}\hat{\mathbf{i}}\right) \times \vec{\mathbf{F}}_2 + \left(\frac{b}{2}\hat{\mathbf{i}}\right) \times \vec{\mathbf{F}}_4 = \left(-\frac{b}{2}\hat{\mathbf{i}}\right) \times \left(IaB\hat{\mathbf{k}}\right) + \left(\frac{b}{2}\hat{\mathbf{i}}\right) \times \left(-IaB\hat{\mathbf{k}}\right)
$$
\n
$$
= \left(\frac{IabB}{2} + \frac{IabB}{2}\right)\hat{\mathbf{j}} = IabB\hat{\mathbf{j}} = IAB\hat{\mathbf{j}}
$$
\n(8.4.3)

where  $A = ab$  represents the area of the loop and the positive sign indicates that the rotation is clockwise about the *y*-axis. It is convenient to introduce the area vector **A** =  $A$  **n**̂ where  $\hat{\bf{n}}$  is a unit vector in the direction normal to the plane of the loop. The direction of the positive sense of  $\hat{\mathbf{n}}$  is set by the conventional right-hand rule. In our case, we have  $\hat{\mathbf{n}} = +\hat{\mathbf{k}}$ . The above expression for torque can then be rewritten as

$$
\vec{\tau} = I\vec{A} \times \vec{B}
$$
 (8.4.4)

Notice that the magnitude of the torque is at a maximum when  $\vec{B}$  is parallel to the plane of the loop (or perpendicular to  $\vec{A}$ ).

Consider now the more general situation where the loop (or the area vector  $\bf{A}$ ) makes an angle  $\theta$  with respect to the magnetic field.  $\overline{\phantom{a}}$ 

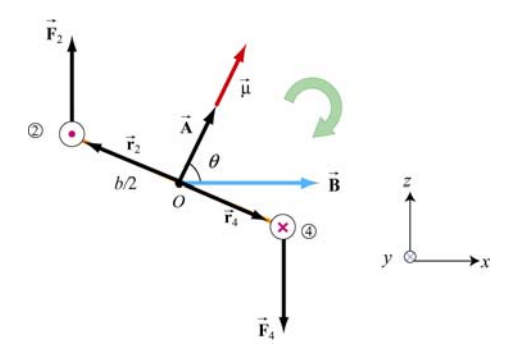

**Figure 8.4.2** Rotation of a rectangular current loop

From Figure 8.4.2, the lever arms and can be expressed as:

$$
\vec{\mathbf{r}}_2 = \frac{b}{2} \left( -\sin \theta \,\hat{\mathbf{i}} + \cos \theta \,\hat{\mathbf{k}} \right) = -\vec{\mathbf{r}}_4 \tag{8.4.5}
$$

and the net torque becomes

$$
\vec{\tau} = \vec{r}_2 \times \vec{F}_2 + \vec{r}_4 \times \vec{F}_4 = 2\vec{r}_2 \times \vec{F}_2 = 2 \cdot \frac{b}{2} \left( -\sin\theta \hat{i} + \cos\theta \hat{k} \right) \times \left( IaB \hat{k} \right)
$$
  
=  $IabB \sin \theta \hat{j} = I\vec{A} \times \vec{B}$  (8.4.6)

For a loop consisting of *N* turns, the magnitude of the toque is

$$
\tau = NIAB \sin \theta \tag{8.4.7}
$$

The quantity  $NI\vec{A}$  is called the magnetic dipole moment  $\vec{\mu}$ :

$$
\vec{\mu} = NI\vec{A}
$$
 (8.4.8)

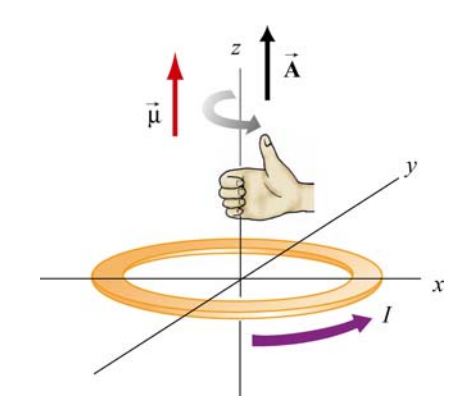

**Figure 8.4.3** Right-hand rule for determining the direction of **µ** G

The direction of  $\vec{\mu}$  is the same as the area vector  $\vec{A}$  (perpendicular to the plane of the loop) and is determined by the right-hand rule (Figure 8.4.3). The SI unit for the magnetic dipole moment is ampere-meter<sup>2</sup>( $A \cdot m^2$ ). Using the expression for  $\vec{\mu}$ , the torque exerted on a current-carrying loop can be rewritten as

$$
\vec{\tau} = \vec{\mu} \times \vec{\mathbf{B}} \tag{8.4.9}
$$

The above equation is analogous to  $\vec{\tau} = \vec{p} \times \vec{E}$  in Eq. (2.8.3), the torque exerted on an electric dipole moment  $\vec{p}$  in the presence of an electric field  $\vec{E}$ . Recalling that the potential energy for an electric dipole is  $U = -\vec{p} \cdot \vec{E}$  [see Eq. (2.8.7)], a similar form is expected for the magnetic case. The work done by an external agent to rotate the magnetic dipole from an angle  $\theta_0$  to  $\theta$  is given by

$$
W_{\text{ext}} = \int_{\theta_0}^{\theta} \tau d\theta' = \int_{\theta_0}^{\theta} (\mu B \sin \theta') d\theta' = \mu B (\cos \theta_0 - \cos \theta)
$$
  
=  $\Delta U = U - U_0$  (8.4.10)

Once again,  $W_{ext} = -W$ , where *W* is the work done by the magnetic field. Choosing  $U_0 = 0$  at  $\theta_0 = \pi/2$ , the dipole in the presence of an external field then has a potential energy of

$$
U = -\mu B \cos \theta = -\vec{\mu} \cdot \vec{B}
$$
 (8.4.11)

The configuration is at a stable equilibrium when  $\vec{\mu}$  is aligned parallel to  $\vec{B}$ , making U a minimum with  $U_{\text{min}} = -\mu B$ . On the other hand, when  $\vec{\mu}$  and  $\vec{B}$  are anti-parallel,  $\rightarrow$  $U_{\text{max}} = +\mu B$  is a maximum and the system is unstable.

#### <span id="page-788-0"></span>**8.4.1 Magnetic force on a dipole**

As we have shown above, the force experienced by a current-carrying rectangular loop (i.e., a magnetic dipole) placed in a uniform magnetic field is zero. What happens if the magnetic field is non-uniform? In this case, there will be a net force acting on the dipole.

Consider the situation where a small dipole  $\vec{\mu}$  is placed along the symmetric axis of a bar magnet, as shown in Figure 8.4.4.

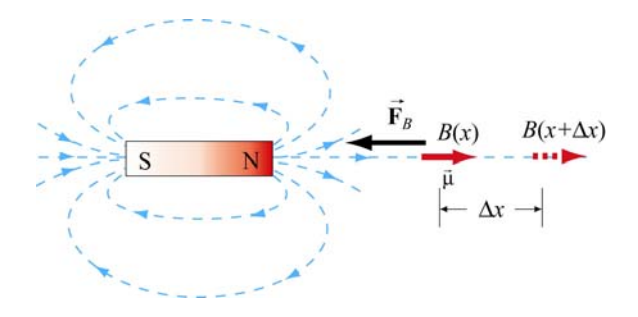

**Figure 8.4.4** A magnetic dipole near a bar magnet.

The dipole experiences an attractive force by the bar magnet whose magnetic field is nonuniform in space. Thus, an external force must be applied to move the dipole to the right. The amount of force  $F_{\text{ext}}$  exerted by an external agent to move the dipole by a distance  $\Delta x$  is given by

$$
F_{\text{ext}}\Delta x = W_{\text{ext}} = \Delta U = -\mu B(x + \Delta x) + \mu B(x) = -\mu [B(x + \Delta x) - B(x)] \tag{8.4.12}
$$

where we have used Eq. (8.4.11). For small  $\Delta x$ , the external force may be obtained as

$$
F_{\text{ext}} = -\mu \frac{[B(x + \Delta x) - B(x)]}{\Delta x} = -\mu \frac{dB}{dx}
$$
 (8.4.13)

which is a positive quantity since  $d\frac{B}{dx} < 0$ , i.e., the magnetic field decreases with increasing *x*. This is precisely the force needed to overcome the attractive force due to the bar magnet. Thus, we have

$$
F_B = \mu \frac{dB}{dx} = \frac{d}{dx} (\vec{\mathbf{\mu}} \cdot \vec{\mathbf{B}})
$$
 (8.4.14)

More generally, the magnetic force experienced by a dipole  $\vec{\mu}$  placed in a non-uniform magnetic field  $\vec{B}$  can be written as

$$
\vec{\mathbf{F}}_B = \nabla(\vec{\boldsymbol{\mu}} \cdot \vec{\mathbf{B}})
$$
 (8.4.15)

where

$$
\nabla = \frac{\partial}{\partial x}\hat{\mathbf{i}} + \frac{\partial}{\partial y}\hat{\mathbf{j}} + \frac{\partial}{\partial z}\hat{\mathbf{k}} \tag{8.4.16}
$$

<span id="page-789-0"></span>is the gradient operator.

#### **Animation 8.1: Torques on a Dipole in a Constant Magnetic Field**

"…To understand this point, we have to consider that a [compass] needle vibrates by gathering upon itself, because of it magnetic condition and polarity, a certain amount of the lines of force, which would otherwise traverse the space about it…"

Michael Faraday [1855]

Consider a magnetic dipole in a constant background field. Historically, we note that Faraday understood the oscillations of a compass needle in exactly the way we describe here. We show in Figure 8.4.5 a magnetic dipole in a "dip needle" oscillating in the magnetic field of the Earth, at a latitude approximately the same as that of Boston. The magnetic field of the Earth is predominantly downward and northward at these Northern latitudes, as the visualization indicates.

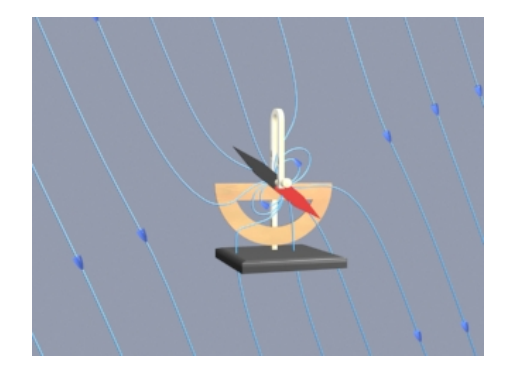

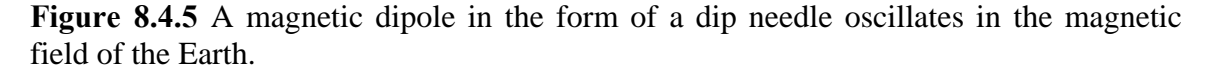

To explain what is going on in this visualization, suppose that the magnetic dipole vector is initially along the direction of the earth's field and rotating clockwise. As the dipole rotates, the magnetic field lines are compressed and stretched. The tensions and pressures associated with this field line stretching and compression results in an electromagnetic torque on the dipole that slows its clockwise rotation. Eventually the dipole comes to rest. But the counterclockwise torque still exists, and the dipole then starts to rotate counterclockwise, passing back through being parallel to the Earth's field again (where the torque goes to zero), and overshooting.

As the dipole continues to rotate counterclockwise, the magnetic field lines are now compressed and stretched in the opposite sense. The electromagnetic torque has reversed sign, now slowing the dipole in its counterclockwise rotation. Eventually the dipole will come to rest, start rotating clockwise once more, and pass back through being parallel to

<span id="page-790-0"></span>the field, as in the beginning. If there is no damping in the system, this motion continues indefinitely.

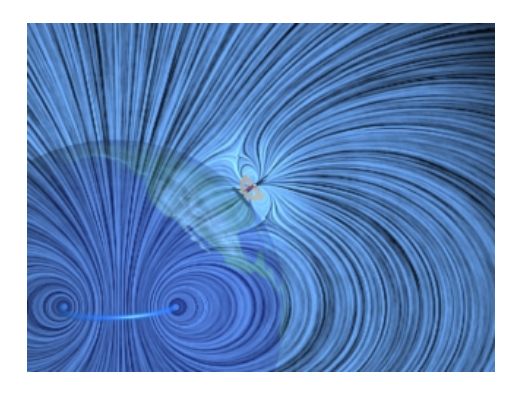

Figure 8.4.6 A magnetic dipole in the form of a dip needle rotates oscillates in the magnetic field of the Earth. We show the currents that produce the earth's field in this visualization.

What about the conservation of angular momentum in this situation? Figure 8.4.6 shows a global picture of the field lines of the dip needle and the field lines of the Earth, which are generated deep in the core of the Earth. If you examine the stresses transmitted between the Earth and the dip needle in this visualization, you can convince yourself that any clockwise torque on the dip needle is accompanied by a counterclockwise torque on the currents producing the earth's magnetic field. Angular momentum is conserved by the exchange of equal and opposite amounts of angular momentum between the compass and the currents in the Earth's core.

#### **8.5 Charged Particles in a Uniform Magnetic Field**

If a particle of mass *m* moves in a circle of radius *r* at a constant speed *v*, what acts on the particle is a radial force of magnitude  $F = mv^2 / r$  that always points toward the center and is perpendicular to the velocity of the particle.

In Section 8.2, we have also shown that the magnetic force  $\vec{F}_B$  always points in the direction perpendicular to the velocity **v** G of the charged particle and the magnetic field**B** G . Since  $\vec{F}_B$  can do not work, it can only change the direction of  $\vec{v}$  but not its magnitude. What would happen if a charged particle moves through a uniform magnetic field  $\bf{B}$  with its initial velocity  $\vec{v}$  at a right angle to  $\vec{B}$ ? For simplicity, let the charge be *+q* and the  $\overline{\phantom{a}}$ i<br>→ direction of  $\vec{B}$  be into the page. It turns out that  $\vec{F}_B$  will play the role of a centripetal force and the charged particle will move in a circular path in a counterclockwise direction, as shown in Figure 8.5.1.

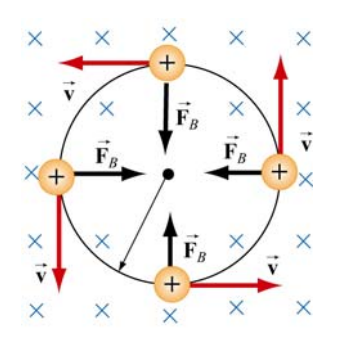

**Figure 8.5.1** Path of a charge particle moving in a uniform **B** field with velocity **v** initially perpendicular to  $\vec{B}$ .  $\overline{a}$ 

With

$$
qvB = \frac{mv^2}{r}
$$
 (8.5.1)

the radius of the circle is found to be

$$
r = \frac{mv}{qB}
$$
 (8.5.2)

The period  $T$  (time required for one complete revolution) is given by

$$
T = \frac{2\pi r}{v} = \frac{2\pi}{v} \frac{mv}{qB} = \frac{2\pi m}{qB}
$$
(8.5.3)

Similarly, the angular speed (cyclotron frequency)  $\omega$  of the particle can be obtained as

$$
\omega = 2\pi f = \frac{v}{r} = \frac{qB}{m}
$$
\n(8.5.4)

If the initial velocity of the charged particle has a component parallel to the magnetic G field**B** , instead of a circle, the resulting trajectory will be a helical path, as shown in Figure 8.5.2:

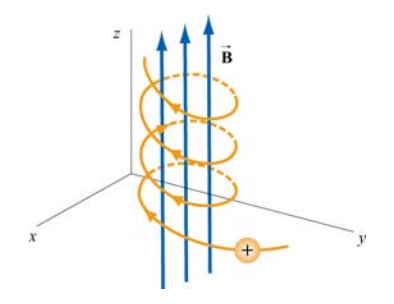

**Figure 8.5.2** Helical path of a charged particle in an external magnetic field. The velocity of the particle has a non-zero component along the direction of **B** .
### **Animation 8.2: Charged Particle Moving in a Uniform Magnetic Field**

Figure 8.5.3 shows a charge moving toward a region where the magnetic field is vertically upward. When the charge enters the region where the external magnetic field is non-zero, it is deflected in a direction perpendicular to that field and to its velocity as it enters the field. This causes the charge to move in an arc that is a segment of a circle, until the charge exits the region where the external magnetic field in non-zero. We show in the animation the total magnetic field which is the sum of the external magnetic field and the magnetic field of the moving charge (to be shown in Chapter 9):

$$
\vec{\mathbf{B}} = \frac{\mu_0}{4\pi} \frac{q\vec{\mathbf{v}} \times \hat{\mathbf{r}}}{r^2}
$$
 (8.5.5)

The bulging of that field on the side opposite the direction in which the particle is pushed is due to the buildup in magnetic pressure on that side. It is this pressure that causes the charge to move in a circle.

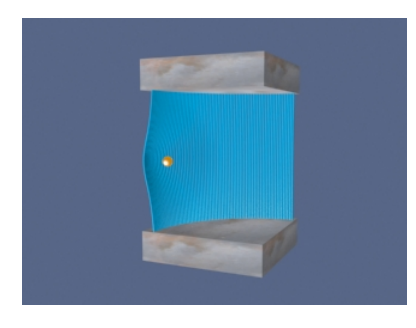

**Figure 8.5.3** A charged particle moves in a magnetic field that is non-zero over the pieshaped region shown. The external field is upward.

Finally, consider momentum conservation. The moving charge in the animation of Figure 8.5.3 changes its direction of motion by ninety degrees over the course of the animation. How do we conserve momentum in this process? Momentum is conserved because momentum is transmitted by the field *from* the moving charge *to* the currents that are generating the constant external field. This is plausible given the field configuration shown in Figure 8.5.3. The magnetic field stress, which *pushes* the moving charge sideways, is accompanied by a tension *pulling* the current source in the opposite direction. To see this, look closely at the field stresses where the external field lines enter the region where the currents that produce them are hidden, and remember that the magnetic field acts as if it were exerting a tension parallel to itself. The momentum loss by the moving charge is transmitted to the hidden currents producing the constant field in this manner.

### **8.6 Applications**

There are many applications involving charged particles moving through a uniform magnetic field.

### **8.6.1 Velocity Selector**

In the presence of both electric field **E**  $\rightarrow$ and magnetic field **B**  $\rightarrow$ , the total force on a charged particle is

$$
\vec{\mathbf{F}} = q\left(\vec{\mathbf{E}} + \vec{\mathbf{v}} \times \vec{\mathbf{B}}\right)
$$
 (8.6.1)

This is known as the Lorentz force. By combining the two fields, particles which move with a certain velocity can be selected. This was the principle used by J. J. Thomson to measure the charge-to-mass ratio of the electrons. In Figure 8.6.1 the schematic diagram of Thomson's apparatus is depicted.

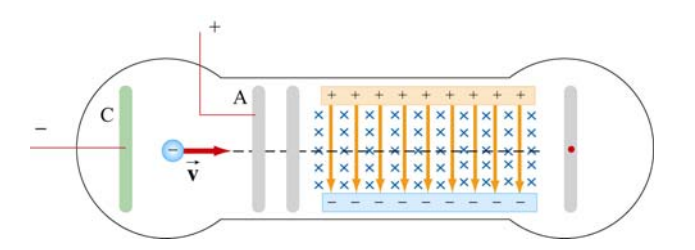

**Figure 8.6.1** Thomson's apparatus

The electrons with charge  $q = -e$  and mass *m* are emitted from the cathode C and then accelerated toward slit A. Let the potential difference between A and C be  $V_A - V_C = \Delta V$ . The change in potential energy is equal to the external work done in accelerating the electrons:  $\Delta U = W_{\text{ext}} = q\Delta V = -e\Delta V$ . By energy conservation, the kinetic energy gained is  $\Delta K = -\Delta U = mv^2/2$ . Thus, the speed of the electrons is given by

$$
v = \sqrt{\frac{2e\Delta V}{m}}
$$
 (8.6.2)

If the electrons further pass through a region where there exists a downward uniform electric field, the electrons, being negatively charged, will be deflected upward. However, if in addition to the electric field, a magnetic field directed into the page is also applied,  $\mathbf{G} = \mathbf{G} \times \mathbf{G}$ then the electrons will experience an additional downward magnetic force  $-e\vec{v} \times \vec{B}$ . When the two forces exactly cancel, the electrons will move in a straight path. From Eq. 8.6.1, we see that when the condition for the cancellation of the two forces is given by  $eE = evB$ , which implies

$$
v = \frac{E}{B} \tag{8.6.3}
$$

In other words, only those particles with speed  $v = E/B$  will be able to move in a straight line. Combining the two equations, we obtain

$$
\left| \frac{e}{m} = \frac{E^2}{2(\Delta V)B^2} \right| \tag{8.6.4}
$$

By measuring  $E$ ,  $\Delta V$  and  $B$ , the charge-to-mass ratio can be readily determined. The most precise measurement to date is  $e/m = 1.758820174(71) \times 10^{11}$  C/kg.

### **8.6.2 Mass Spectrometer**

Various methods can be used to measure the mass of an atom. One possibility is through the use of a mass spectrometer. The basic feature of a *Bainbridge* mass spectrometer is illustrated in Figure 8.6.2. A particle carrying a charge  $+q$  is first sent through a velocity selector.

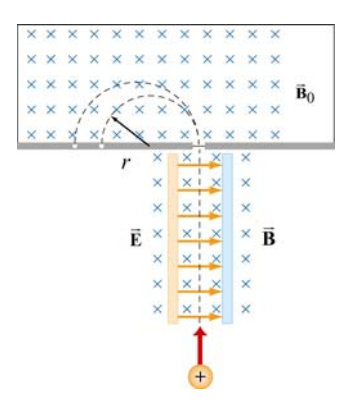

**Figure 8.6.2** A Bainbridge mass spectrometer

The applied electric and magnetic fields satisfy the relation  $E = vB$  so that the trajectory of the particle is a straight line. Upon entering a region where a second magnetic field G  $\mathbf{B}_0$  pointing into the page has been applied, the particle will move in a circular path with radius *r* and eventually strike the photographic plate. Using Eq. 8.5.2, we have

$$
r = \frac{mv}{qB_0} \tag{8.6.5}
$$

Since  $v = E/B$ , the mass of the particle can be written as

$$
m = \frac{qB_0r}{v} = \frac{qB_0Br}{E}
$$
 (8.6.6)

### **8.7 Summary**

• The **magnetic force** acting on a charge  $q$  traveling at a velocity  $\vec{v}$  in a magnetic field **B** is given by

$$
\vec{\mathbf{F}}_B = q\vec{\mathbf{v}} \times \vec{\mathbf{B}}
$$

• The magnetic force acting on a wire of length  $\vec{\ell}$  carrying a steady current *I* in a magnetic field **B** is

$$
\vec{\mathbf{F}}_B = I \vec{\ell} \times \vec{\mathbf{B}}
$$

• The magnetic force  $d\vec{F}_B$  generated by a small portion of current *I* of length  $d\vec{s}$  in a magnetic field  $\vec{B}$  is  $\overline{a}$ 

$$
d\vec{\mathbf{F}}_B = I \, d\vec{\mathbf{s}} \times \vec{\mathbf{B}}
$$

• The **torque**  $\vec{\tau}$  acting on a close loop of wire of area *A* carrying a current *I* in a uniform magnetic field  $\overline{B}$  is  $\vdash$ 

$$
\vec{\tau} = I \vec{A} \times \vec{B}
$$

where  $\bf{A}$  is a vector which has a magnitude of  $\bf{A}$  and a direction perpendicular to the loop.  $\rightarrow$ 

• The **magnetic dipole moment** of a closed loop of wire of area *A* carrying a current *I* is given by

$$
\vec{\mu} = I\vec{A}
$$

• The torque exerted on a magnetic dipole  $\vec{\mu}$  placed in an external magnetic field **B** is  $\ddot{\phantom{0}}$ 

$$
\vec{\tau} = \vec{\mu} \times \vec{B}
$$

• The potential energy of a magnetic dipole placed in a magnetic field is

$$
U = -\vec{\mu} \cdot \vec{\mathbf{B}}
$$

• If a particle of charge *q* and mass *m* enters a magnetic field of magnitude *B* with a If a particle of charge  $q$  and mass  $m$  enters a magnetic field of magnitude  $B$  with a velocity  $\vec{v}$  perpendicular to the magnetic field lines, the radius of the circular path that the particle follows is given by

$$
r = \frac{mv}{|q|B}
$$

and the angular speed of the particle is

$$
\omega = \frac{|q|B}{m}
$$

#### **8.8 Problem-Solving Tips**

In this Chapter, we have shown that in the presence of both magnetic field **B** and the electric field  $\vec{E}$ , the total force acting on a moving particle with charge  $q$  $\vec{F} = \vec{F}_e + \vec{F}_B = q(\vec{E} + \vec{v} \times \vec{B})$ , where  $\vec{v}$  is the velocity of the particle. The direction of  $\rightarrow$  $\ddot{\phantom{0}}$  $\mathbf{F}_B$  involves the cross product of  $\mathbf{\vec{v}}$  $\vec{F}$   $\vec{B}$   $\vec{C}$   $\vec{C}$   $\vec{D}$   $\vec{C}$   $\vec{C}$   $\vec{C}$   $\vec{C}$   $\vec{C}$   $\vec{C}$   $\vec{C}$   $\vec{C}$   $\vec{C}$   $\vec{C}$   $\vec{C}$   $\vec{C}$   $\vec{C}$   $\vec{C}$   $\vec{C}$   $\vec{C}$   $\vec{C}$   $\vec{C}$   $\vec{C}$   $\vec{C}$   $\vec{C}$   $\vec{C}$   $\vec{C$  and **B**  $\overline{\phantom{a}}$ , based on the right-hand rule. In Cartesian coordinates, the unit vectors are  $\hat{i}$ ,  $\hat{j}$  and  $\hat{k}$  which satisfy the following properties:

$$
\hat{\mathbf{i}} \times \hat{\mathbf{j}} = \hat{\mathbf{k}}, \ \hat{\mathbf{j}} \times \hat{\mathbf{k}} = \hat{\mathbf{i}}, \ \hat{\mathbf{k}} \times \hat{\mathbf{i}} = \hat{\mathbf{j}}
$$
  

$$
\hat{\mathbf{j}} \times \hat{\mathbf{i}} = -\hat{\mathbf{k}}, \ \hat{\mathbf{k}} \times \hat{\mathbf{j}} = -\hat{\mathbf{i}}, \ \hat{\mathbf{i}} \times \hat{\mathbf{k}} = -\hat{\mathbf{j}}
$$
  

$$
\hat{\mathbf{i}} \times \hat{\mathbf{i}} = \hat{\mathbf{j}} \times \hat{\mathbf{j}} = \hat{\mathbf{k}} \times \hat{\mathbf{k}} = 0
$$

For  $\vec{v} = v_x \hat{i} + v_y \hat{j} + v_z \hat{k}$  and  $\vec{B} = B_x \hat{i} + B_y \hat{j} + B_z \hat{k}$ , the cross product may be obtained as

$$
\vec{\mathbf{v}} \times \vec{\mathbf{B}} = \begin{vmatrix} \hat{\mathbf{i}} & \hat{\mathbf{j}} & \hat{\mathbf{k}} \\ v_x & v_y & v_z \\ B_x & B_y & B_z \end{vmatrix} = (v_y B_z - v_z B_y) \hat{\mathbf{i}} + (v_z B_x - v_x B_z) \hat{\mathbf{j}} + (v_x B_y - v_y B_x) \hat{\mathbf{k}}
$$

If only the magnetic field is present, and  $\vec{v}$  is perpendicular to  $\vec{B}$ , then the trajectory is a circle with a radius  $r = mv / |q| B$ , and an angular speed  $\omega = |q| B / m$ .

When dealing with a more complicated case, it is useful to work with individual force components. For example,

$$
F_x = ma_x = qE_x + q(v_yB_z - v_zB_y)
$$

#### **8.9 Solved Problems**

#### **8.9.1 Rolling Rod**

A rod with a mass *m* and a radius *R* is mounted on two parallel rails of length *a* separated by a distance  $\ell$ , as shown in the Figure 8.9.1. The rod carries a current *I* and rolls without slipping along the rails which are placed in a uniform magnetic field **B** directed into the page. If the rod is initially at rest, what is its speed as it leaves the rails?

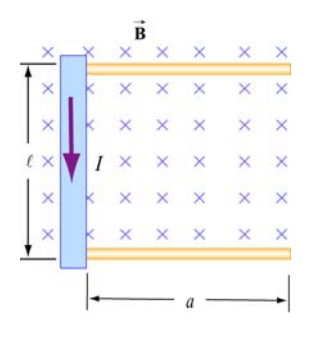

**Figure 8.9.1** Rolling rod in uniform magnetic field

#### **Solution:**

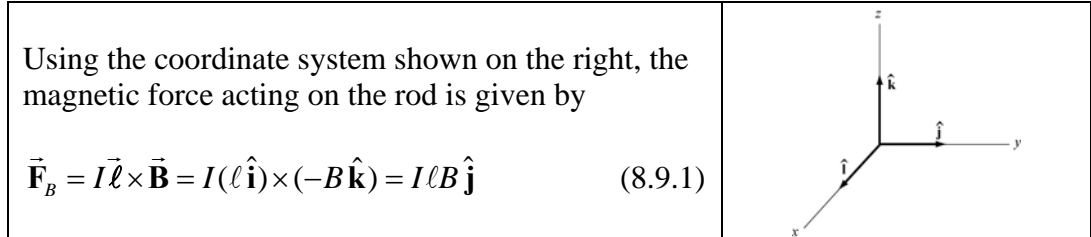

The total work done by the magnetic force on the rod as it moves through the region is

$$
W = \int \vec{\mathbf{F}}_B \cdot d\vec{\mathbf{s}} = F_B a = (I \ell B)a \tag{8.9.2}
$$

By the work-energy theorem, *W* must be equal to the change in kinetic energy:

$$
\Delta K = \frac{1}{2}mv^2 + \frac{1}{2}I\omega^2
$$
 (8.9.3)

where both translation and rolling are involved. Since the moment of inertia of the rod is given by  $I = mR^2/2$ , and the condition of rolling with slipping implies  $\omega = v/R$ , we have

$$
I\ell Ba = \frac{1}{2}mv^2 + \frac{1}{2}\left(\frac{mR^2}{2}\right)\left(\frac{v}{R}\right)^2 = \frac{1}{2}mv^2 + \frac{1}{4}mv^2 = \frac{3}{4}mv^2\tag{8.9.4}
$$

Thus, the speed of the rod as it leaves the rails is

$$
v = \sqrt{\frac{4I\ell Ba}{3m}}
$$
 (8.9.5)

### **8.9.2 Suspended Conducting Rod**

A conducting rod having a mass density  $\lambda$  kg/m is suspended by two flexible wires in a uniform magnetic field  $\vec{B}$  which points out of the page, as shown in Figure 8.9.2.

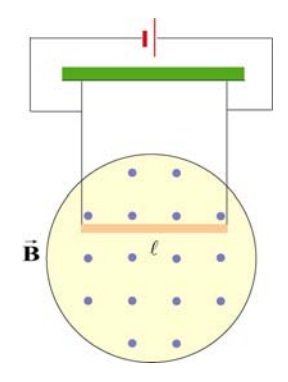

**Figure 8.9.2** Suspended conducting rod in uniform magnetic field

If the tension on the wires is zero, what are the magnitude and the direction of the current in the rod?

#### **Solution:**

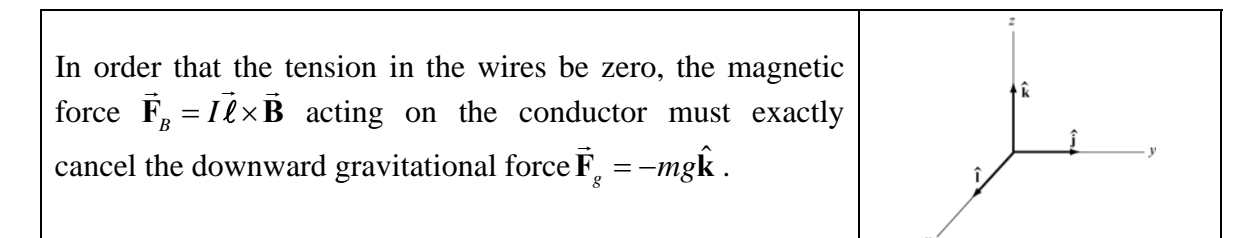

For  $\vec{F}_B$  to point in the +*z*-direction, we must have  $\vec{\ell} = -\ell \hat{j}$ , i.e., the current flows to the left, so that

$$
\vec{\mathbf{F}}_B = I\vec{\ell} \times \vec{\mathbf{B}} = I(-\ell \hat{\mathbf{j}}) \times (B\hat{\mathbf{i}}) = -I\ell B(\hat{\mathbf{j}} \times \hat{\mathbf{i}}) = +I\ell B\hat{\mathbf{k}} \tag{8.9.6}
$$

The magnitude of the current can be obtain from

$$
I\ell B = mg \tag{8.9.7}
$$

or

$$
I = \frac{mg}{B\ell} = \frac{\lambda g}{B}
$$
 (8.9.8)

#### **8.9.3 Charged Particles in Magnetic Field**

Particle A with charge q and mass  $m_A$  and particle B with charge 2q and mass  $m_B$ , are accelerated from rest by a potential difference  $\Delta V$ , and subsequently deflected by a uniform magnetic field into semicircular paths. The radii of the trajectories by particle *A* and *B* are *R* and 2*R*, respectively. The direction of the magnetic field is perpendicular to the velocity of the particle. What is their mass ratio?

### **Solution:**

The kinetic energy gained by the charges is equal to

$$
\frac{1}{2}mv^2 = q\Delta V\tag{8.9.9}
$$

which yields

$$
v = \sqrt{\frac{2q\Delta V}{m}}
$$
(8.9.10)

The charges move in semicircles, since the magnetic force points radially inward and provides the source of the centripetal force:

$$
\frac{mv^2}{r} = qvB\tag{8.9.11}
$$

The radius of the circle can be readily obtained as:

$$
r = \frac{mv}{qB} = \frac{m}{qB} \sqrt{\frac{2q\Delta V}{m}} = \frac{1}{B} \sqrt{\frac{2m\Delta V}{q}}
$$
(8.9.12)

which shows that *r* is proportional to  $(m/q)^{1/2}$ . The mass ratio can then be obtained from

$$
\frac{r_A}{r_B} = \frac{(m_A/q_A)^{1/2}}{(m_B/q_B)^{1/2}} \quad \Rightarrow \quad \frac{R}{2R} = \frac{(m_A/q)^{1/2}}{(m_B/2q)^{1/2}} \tag{8.9.13}
$$

which gives

$$
\frac{m_A}{m_B} = \frac{1}{8}
$$
 (8.9.14)

### **8.9.4 Bar Magnet in Non-Uniform Magnetic Field**

A bar magnet with its north pole up is placed along the symmetric axis below a horizontal conducting ring carrying current *I*, as shown in the Figure 8.9.3. At the location of the ring, the magnetic field makes an angle  $\theta$  with the vertical. What is the force on the ring?

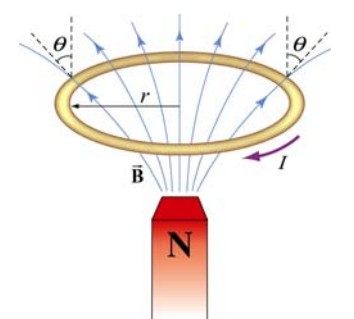

**Figure 8.9.3** A bar magnet approaching a conducting ring

### **Solution:**

The magnetic force acting on a small differential current-carrying element  $Id \vec{s}$  on the ring is given by  $d\vec{F}_B = Id \vec{s} \times \vec{B}$ , where  $\vec{B}$  $\overline{\phantom{a}}$ is the magnetic field due to the bar magnet. Using cylindrical coordinates  $(\hat{\mathbf{r}}, \hat{\boldsymbol{\phi}}, \hat{\mathbf{z}})$  as shown in Figure 8.9.4, we have

$$
d\vec{F}_B = I(-ds\hat{\phi}) \times (B\sin\theta \hat{r} + B\cos\theta \hat{z}) = (IBds)\sin\theta \hat{z} - (IBds)\cos\theta \hat{r}
$$
 (8.9.15)

Due to the axial symmetry, the radial component of the force will exactly cancel, and we are left with the *z*-component.

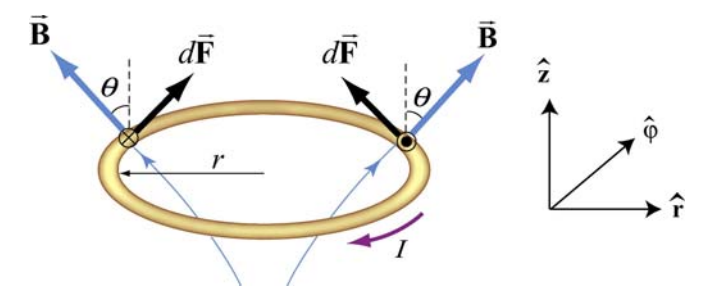

**Figure 8.9.4** Magnetic force acting on the conducting ring

The total force acting on the ring then becomes

$$
\vec{\mathbf{F}}_B = (IB\sin\theta)\hat{\mathbf{z}}\oint ds = (2\pi rIB\sin\theta)\hat{\mathbf{z}}
$$
 (8.9.16)

The force points in the  $+z$  direction and therefore is repulsive.

### **8.10 Conceptual Questions**

1. Can a charged particle move through a uniform magnetic field without experiencing any force? Explain.

2. If no work can be done on a charged particle by the magnetic field, how can the motion of the particle be influenced by the presence of a field?

3. Suppose a charged particle is moving under the influence of both electric and magnetic fields. How can the effect of the two fields on the motion of the particle be distinguished?

4. What type of magnetic field can exert a force on a magnetic dipole? Is the force repulsive or attractive?

5. If a compass needle is placed in a uniform magnetic field, is there a net magnetic force acting on the needle? Is there a net torque?

### **8.11 Additional Problems**

### **8.11.1 Force Exerted by a Magnetic Field**

The electrons in the beam of television tube have an energy of 12 keV  $(1 \text{ eV} = 1.6 \times 10^{-19} \text{ J})$ . The tube is oriented so that the electrons move horizontally from south to north. At MIT, the Earth's magnetic field points roughly vertically down (i.e. neglect the component that is directed toward magnetic north) and has magnitude B  $\sim$  $5 \times 10^{-5}$  T.

(a) In what direction will the beam deflect?

(b) What is the acceleration of a given electron associated with this deflection? [Ans. ~ $10^{-15}$  m/s<sup>2</sup>.]

(c) How far will the beam deflect in moving 0.20 m through the television tube?

### **8.11.2 Magnetic Force on a Current Carrying Wire**

A square loop of wire, of length  $\ell = 0.1$  m on each side, has a mass of 50 g and pivots about an axis *AA'* that corresponds to a horizontal side of the square, as shown in Figure 8.11.1. A magnetic field of 500 G, directed vertically downward, uniformly fills the region in the vicinity of the loop. The loop carries a current *I* so that it is in equilibrium at  $\theta = 20^{\circ}$ .

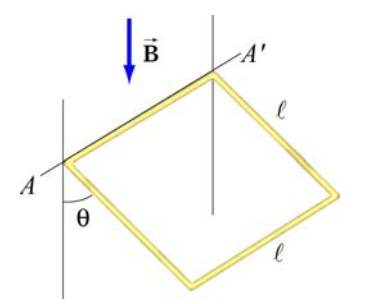

**Figure 8.11.1** Magnetic force on a current-carrying square loop.

(a) Consider the force on each segment separately and find the direction of the current that flows in the loop to maintain the  $20^{\circ}$  angle.

(b) Calculate the torque about the axis due to these forces.

(c) Find the current in the loop by requiring the sum of all torques (about the axis) to be zero. (Hint: Consider the effect of gravity on each of the 4 segments of the wire separately.) [Ans.  $I \sim 20$  A.]

(d) Determine the magnitude and direction of the force exerted on the axis by the pivots.

(e) Repeat part (b) by now using the definition of a magnetic dipole to calculate the torque exerted on such a loop due to the presence of a magnetic field.

### **8.11.3 Sliding Bar**

A conducting bar of length is placed on a frictionless inclined plane which is tilted at an angle  $\theta$  from the horizontal, as shown in Figure 8.11.2.

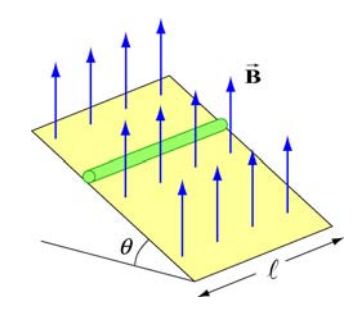

**Figure 8.11.2** Magnetic force on a conducting bar

A uniform magnetic field is applied in the vertical direction. To prevent the bar from sliding down, a voltage source is connected to the ends of the bar with current flowing through. Determine the magnitude and the direction of the current such that the bar will remain stationary.

### **8.11.4 Particle Trajectory**

A particle of charge −*q* is moving with a velocity **v** G . It then enters midway between two plates where there exists a uniform magnetic field pointing into the page, as shown in Figure 8.11.3.

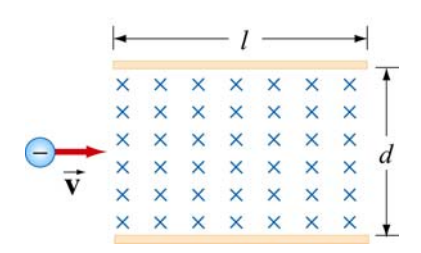

**Figure 8.11.3** Charged particle moving under the influence of a magnetic field

(a) Is the trajectory of the particle deflected upward or downward?

(b) Compute the distance between the left end of the plate and where the particle strikes.

### **8.11.5 Particle Orbits in a Magnetic Field**

Suppose the entire  $x-y$  plane to the right of the origin  $O$  is filled with a uniform magnetic field **B** pointing out of the page, as shown in Figure 8.11.4.

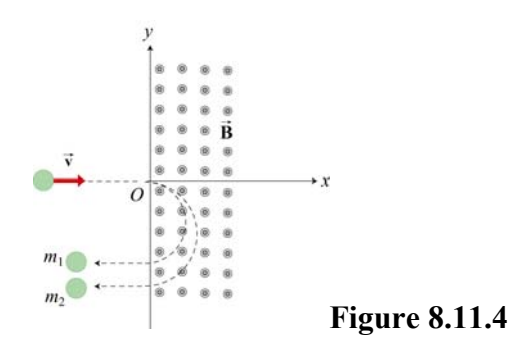

Two charged particles travel along the negative *x* axis in the positive *x* direction, each with speed *v*, and enter the magnetic field at the origin *O*. The two particles have the same charge q, but have different masses,  $m_1$  and  $m_2$ . When in the magnetic field, their trajectories both curve in the same direction, but describe semi-circles with different radii. The radius of the semi-circle traced out by particle 2 is exactly *twice* as big as the radius of the semi-circle traced out by particle 1.

(a) Is the charge *q* of these particles such that  $q > 0$ , or is  $q < 0$ ?

(b) *Derive* (do not simply state) an expression for the radius  $R_1$  of the semi-circle traced out by particle 1, in terms of  $q$ ,  $v$ ,  $B$ , and  $m_1$ .

(c) What is the ratio  $m_2 / m_1$ ?

(d) Is it possible to apply an electric field  $\vec{E}$  in the region  $x > 0$  only which will cause both particles to continue to move in a straight line after they enter the region  $x > 0$ ? If so, indicate the magnitude and direction of that electric field, in terms of the quantities given. If not, why not?

### **8.11.6 Force and Torque on a Current Loop**

A current loop consists of a semicircle of radius *R* and two straight segments of length  $\ell$  with an angle  $\theta$  between them. The loop is then placed in a uniform magnetic field pointing to the right, as shown in Figure 8.11.5.

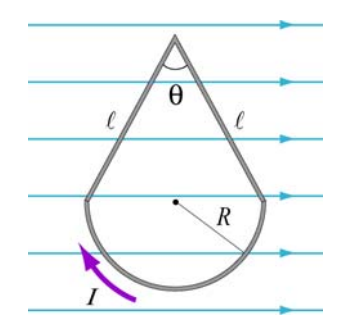

**Figure 8.11.5** Current loop placed in a uniform magnetic field

- (a) Find the net force on the current loop.
- (b) Find the net torque on the current loop.

### **8.11.7 Force on a Wire**

A straight wire of length 0.2 m carries a 7.0 A current. It is immersed in a uniform magnetic field of 0.1 T whose direction lies 20 degrees from the direction of the current.

(a) What is the direction of the force on the wire? Make a sketch to show your answer.

- (b) What is the magnitude of the force? [Ans. ~0.05 N]
- (c) How could you maximize the force without changing the field or current?

### **8.11.8 Levitating Wire**

A copper wire of diameter *d* carries a current density  $\vec{J}$  at the Earth's equator where the Earth's magnetic field is horizontal, points north, and has magnitude  $B = 0.5 \times 10^{-4}$ T. The wire lies in a plane that is parallel to the surface of the Earth and is oriented in the east-west direction. The density and resistivity of copper are  $\rho_m = 8.9 \times 10^3 \text{ kg/m}^3$  and  $\rho = 1.7 \times 10^{-8} \Omega \cdot m$ , respectively.

(a) How large must  $\dot{J}$  be, and which direction must it flow in order to levitate the wire? Use  $g = 9.8 \text{ m/s}^2$  $\rightarrow$ 

(b) When the wire is floating how much power will be dissipated per cubic centimeter?

### Class 14: Outline

### Hour 1:

# Magnetic Fields Expt. 5: Magnetic Fields

### Hour 2:

Charges moving in B Fields Exam Review

A New Topic: Magnetic Fields

# **Gravitational – Electric Fields**

Mass *m* Charge *q* (±) *m*

Create: 
$$
\vec{g} = -G \frac{m}{r^2} \hat{r}
$$

$$
\vec{\mathbf{E}} = k_e \frac{q}{r^2} \hat{\mathbf{r}}
$$

$$
AreaHe. \ g = -G \frac{r^2}{r^2}
$$

$$
\text{Feel:} \quad \vec{\mathbf{F}}_g = m\vec{\mathbf{g}}
$$

 Dipole **p**

 $\mathbf{F}_{\scriptscriptstyle{E}} = q\mathbf{E}$ 

 $\rightarrow$   $\rightarrow$ 

Also saw…

Create:

Feel:

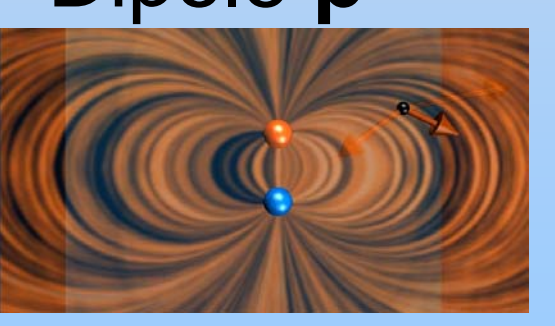

$$
\vec{\tau} = \vec{p} \times \vec{E}
$$

## **Magnetism – Bar Magnet**

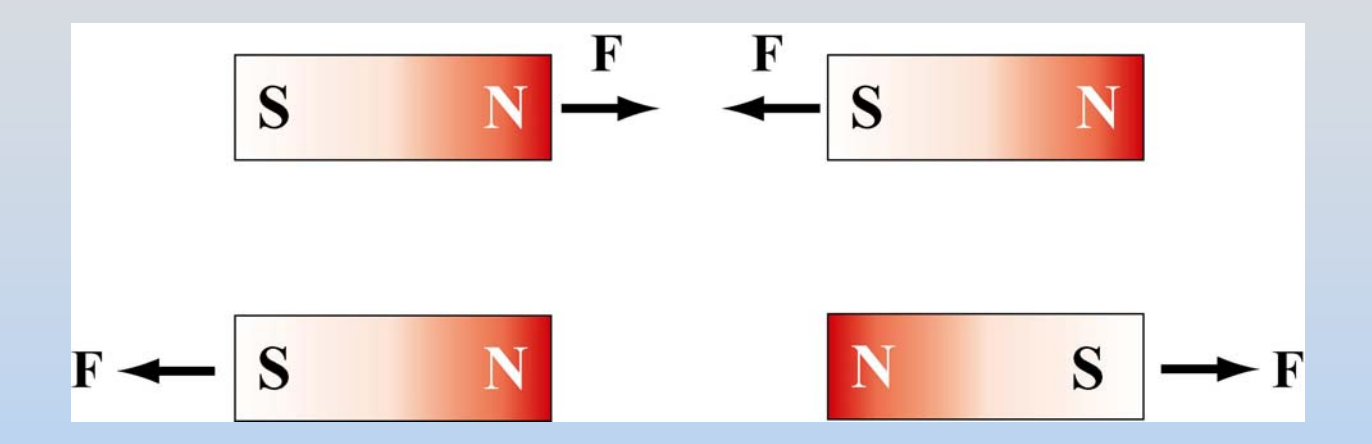

### Like poles repel, opposite poles attract

Demonstration: Magnetic Field Lines from Bar Magnet

Demonstration: Compass (bar magnet) in Magnetic Field Lines from Bar Magnet

# **Magnetic Field of Bar Magnet**

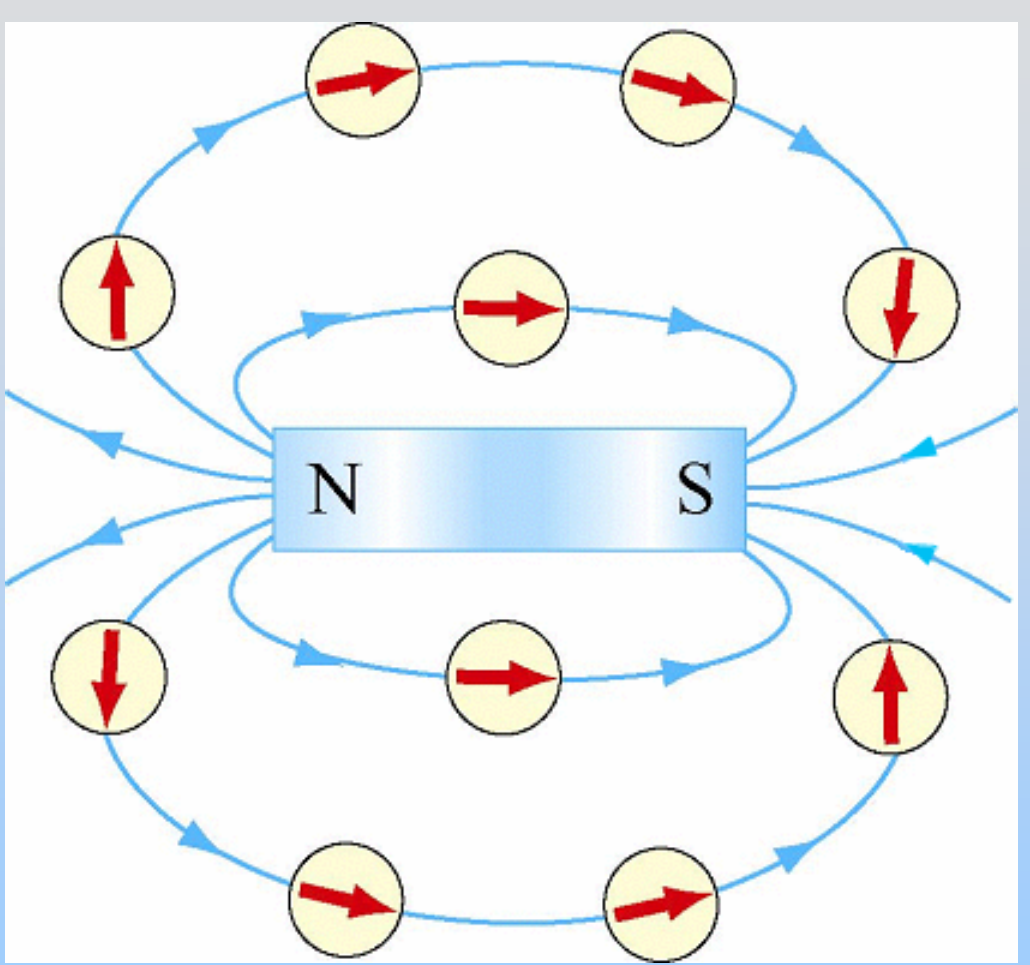

(1) A magnet has two poles, North (N) and South (S) (2) Magnetic field lines leave from N, end at S

# **Bar Magnets Are Dipoles!**

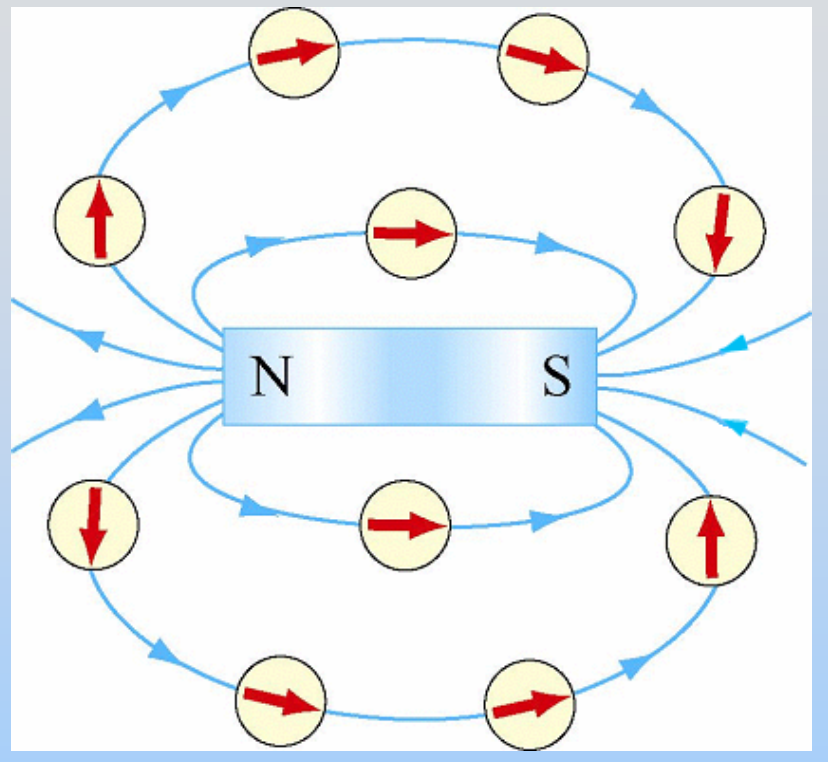

- Create Dipole Field
- Rotate to orient with Field

Is there magnetic "mass" or magnetic "charge?"

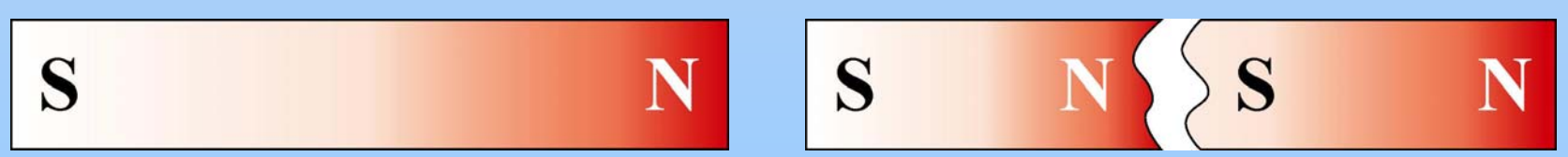

NO! Magnetic monopoles do not exist in isolation

# **Bar Magnets Are Dipoles!**

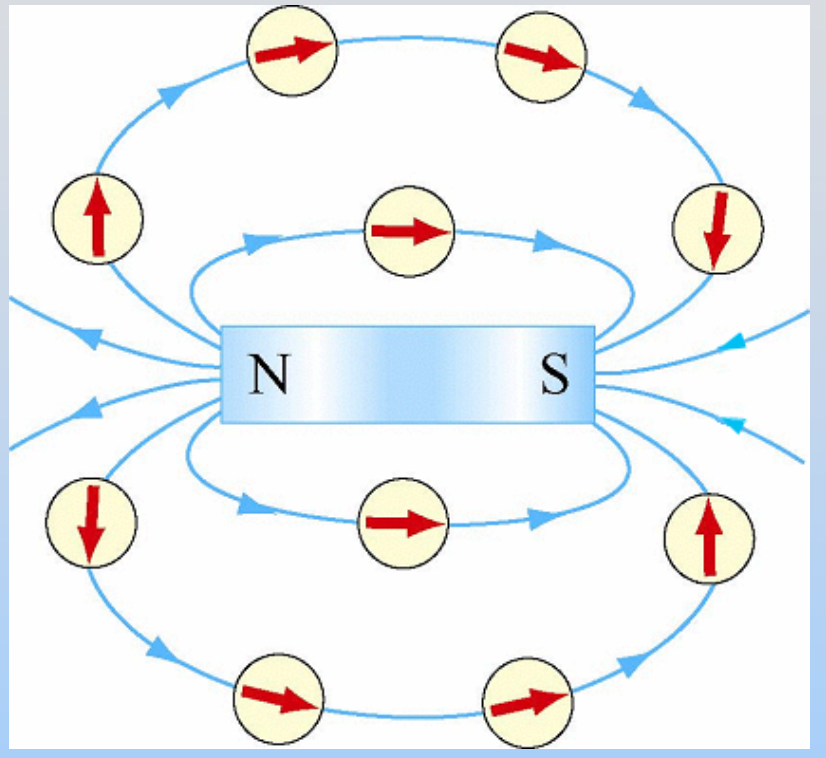

- Create Dipole Field
- Rotate to orient with Field

Is there magnetic "mass" or magnetic "charge?"

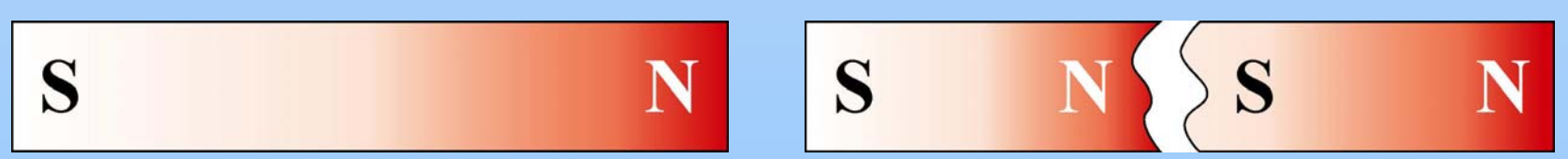

NO! Magnetic monopoles do not exist in isolation

# **Magnetic Monopoles?**

### Electric Dipole

### Magnetic Dipole

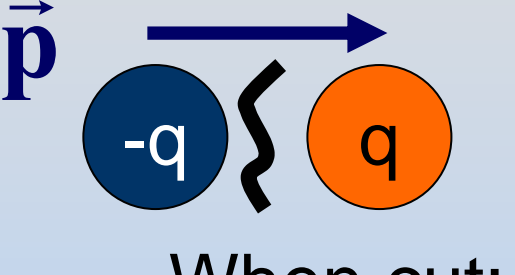

When cut:

2 monopoles (charges) When cut: 2 dipoles

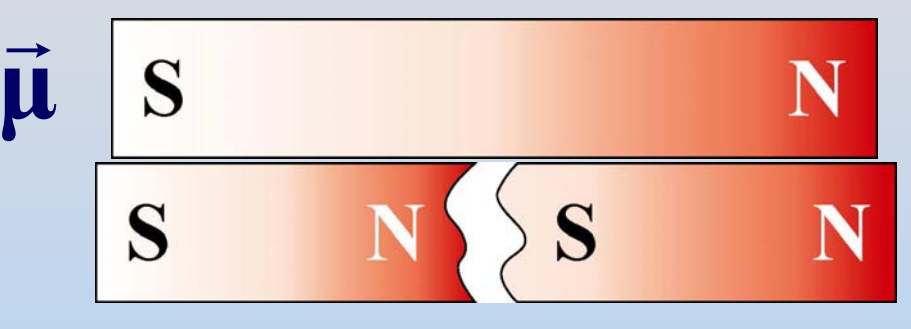

 $\cdot d\mathbf{A} = 0$ 

Magnetic Gauss's Law

 $\oint \vec{B} \cdot d\vec{A} =$ 

P14-10

Magnetic monopoles do not exist in isolation Another Maxwell's Equation! (2 of 4)

S

 $\bigoplus$ 

$$
\oint_{S} \vec{E} \cdot d\vec{A} = \frac{q_{in}}{\varepsilon_{0}}
$$
  
Gauss's Law

#### **Fields: Grav., Electric, Magnetic** Mass *m* Charge *q* (±) 2 ˆ $G \frac{m}{a}$ *r* $\mathbf{g} = -\mathbf{G} - \mathbf{r}$  $\rightarrow$ 2 ˆ *e q k r* $\mathbf{E} = k_a \frac{1}{2} \hat{\mathbf{r}}$  $\rightarrow$ No **Magnetic** Create:  $\dot{\mathbf{g}} = -G - \hat{\mathbf{r}}$   $\mathbf{E} = k_e - \frac{1}{r^2}\hat{\mathbf{r}}$  Monopoles!  $\mathbf{F}_{\scriptscriptstyle{E}} = q\mathbf{E}$  $\rightarrow$   $\rightarrow$  $\mathbf{F}_{g} = m\mathbf{\vec{g}}$ = *m* Feel:  $\vec{\mathbf{F}} = m \vec{\boldsymbol{\sigma}}$ Also saw…Dipole p **p** Dipole  $\mu$  $\boldsymbol{\tau} =$  $= \vec{p} \times E$  $\rightarrow$  $\rightarrow$ Create: Feel:  $\boldsymbol{\tau} =$  $= \vec{\mu} \times \mathbf{B}$  $\rightarrow$  $\longrightarrow$   $\longrightarrow$  $\text{E}\rightarrow$  $\rightarrow$ ← **B**  $\rightarrow$

# What else is magnetic?

# **Magnetic Field of the Earth**

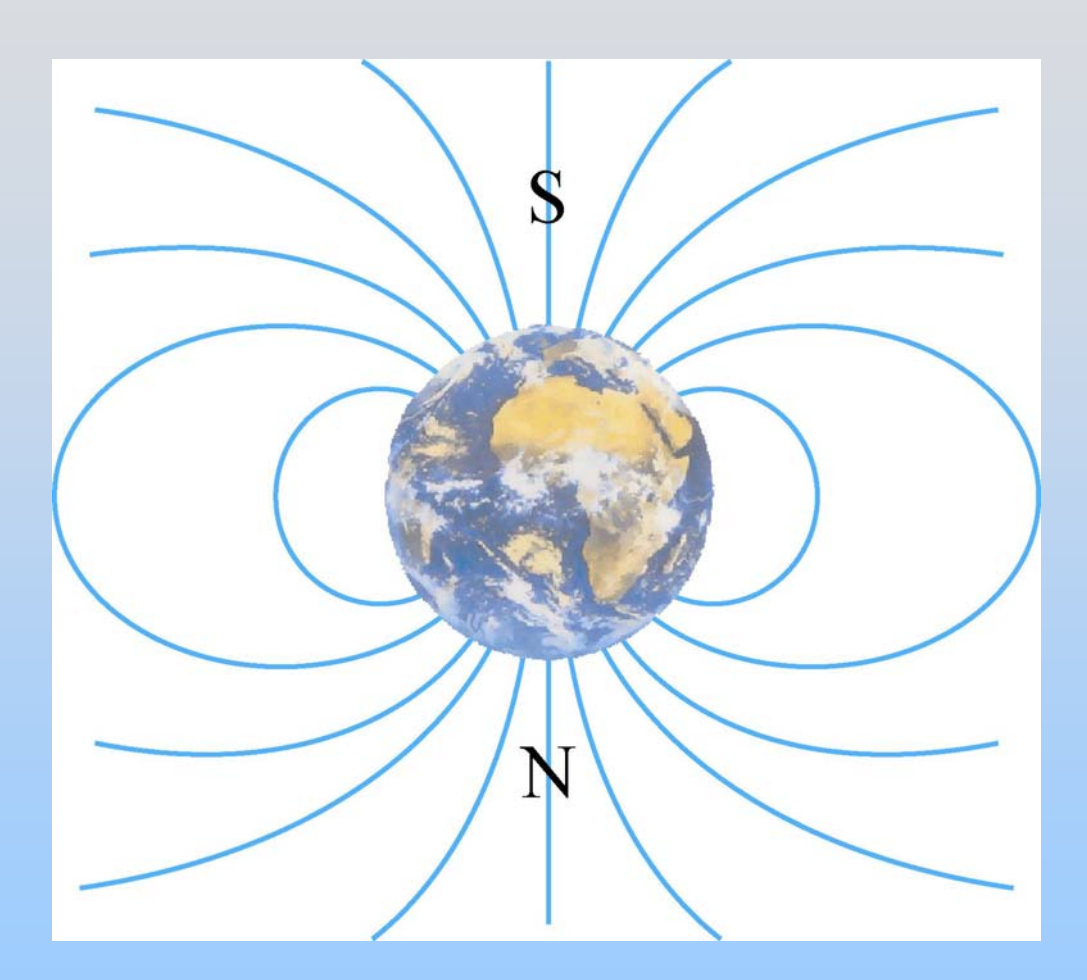

Also a magnetic dipole!

North magnetic pole located in southern hemisphere

### **Earth's Field at MIT**

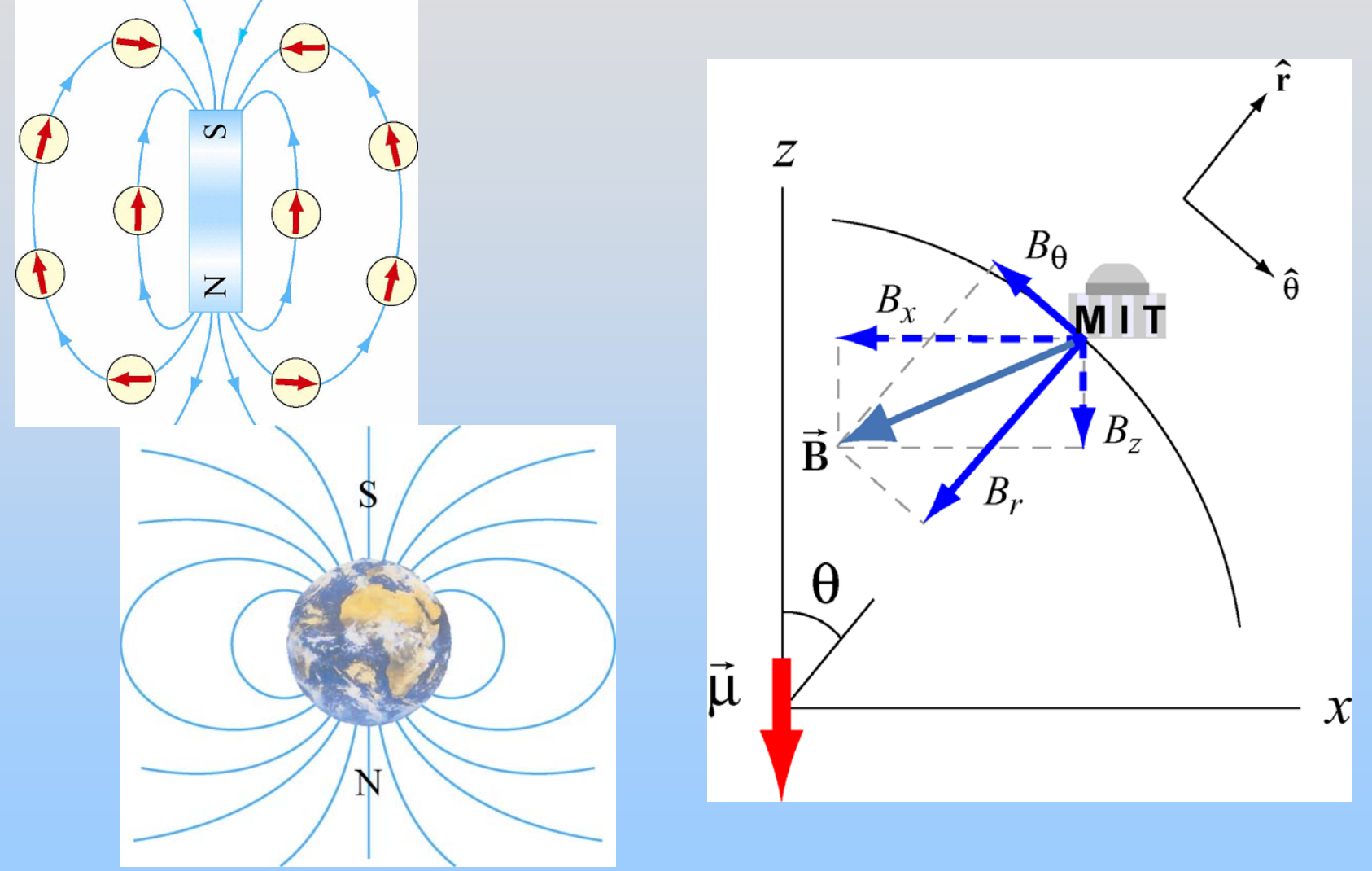

We will measure these components

**Experiment 5: Bar Magnet & Earth's Magnetic Field** 

## **Visualization: Bar Magnet & Earth's Magnetic Field**

**p:// ocw. mit.edu/ans7870/8/8.02T/f04/vi sualizations / m a gnetostatics /27-barm a gonta ble/27-**

**[barmag320.html\)](http://ocw.mit.edu/ans7870/8/8.02T/f04/visualizations/magnetostatics/27-barmagontable/27-barmag320.html)**

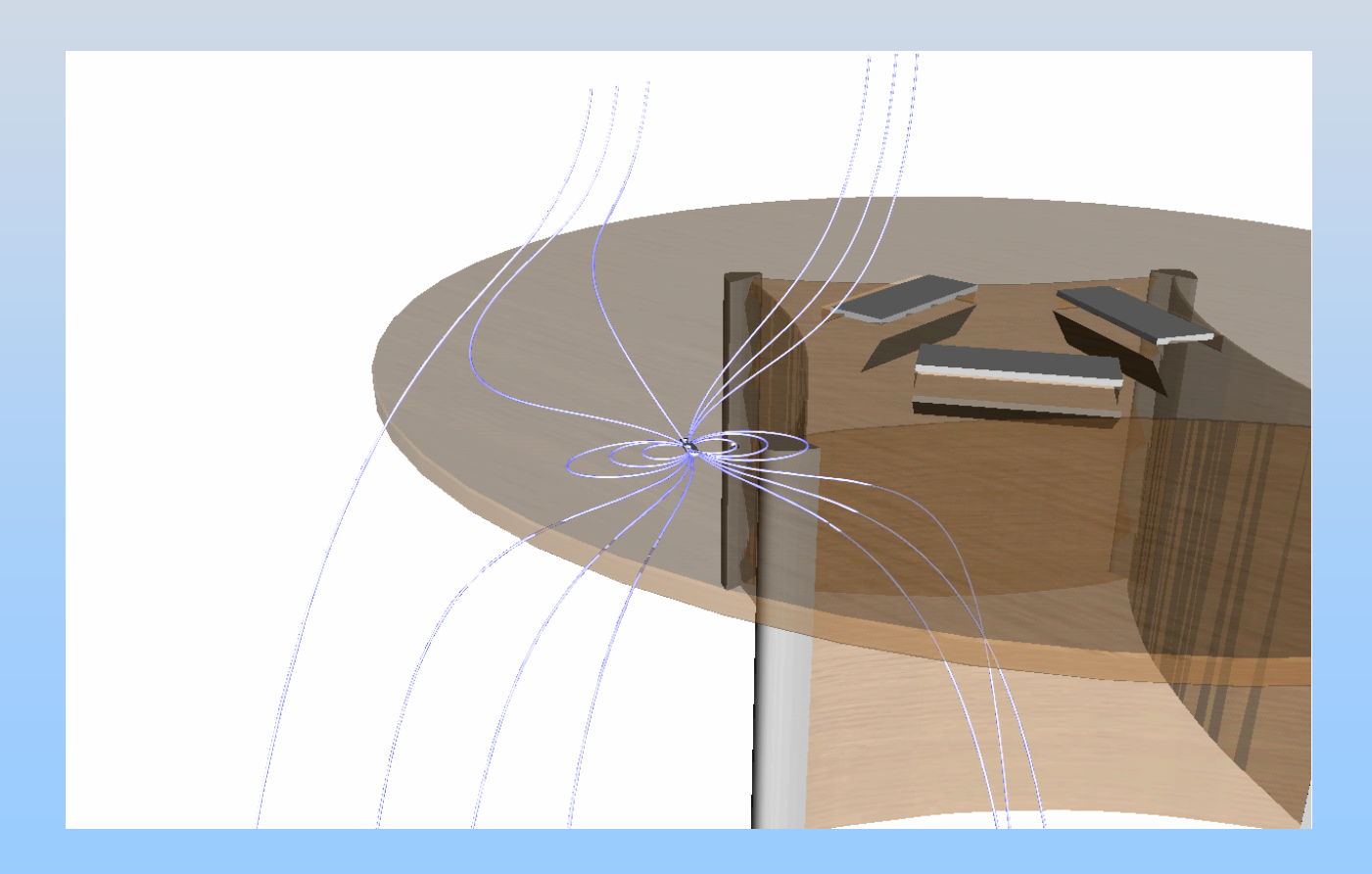

# **Magnetic Field B Thus Far…**

Bar Magnets (Magnetic Dipoles)…

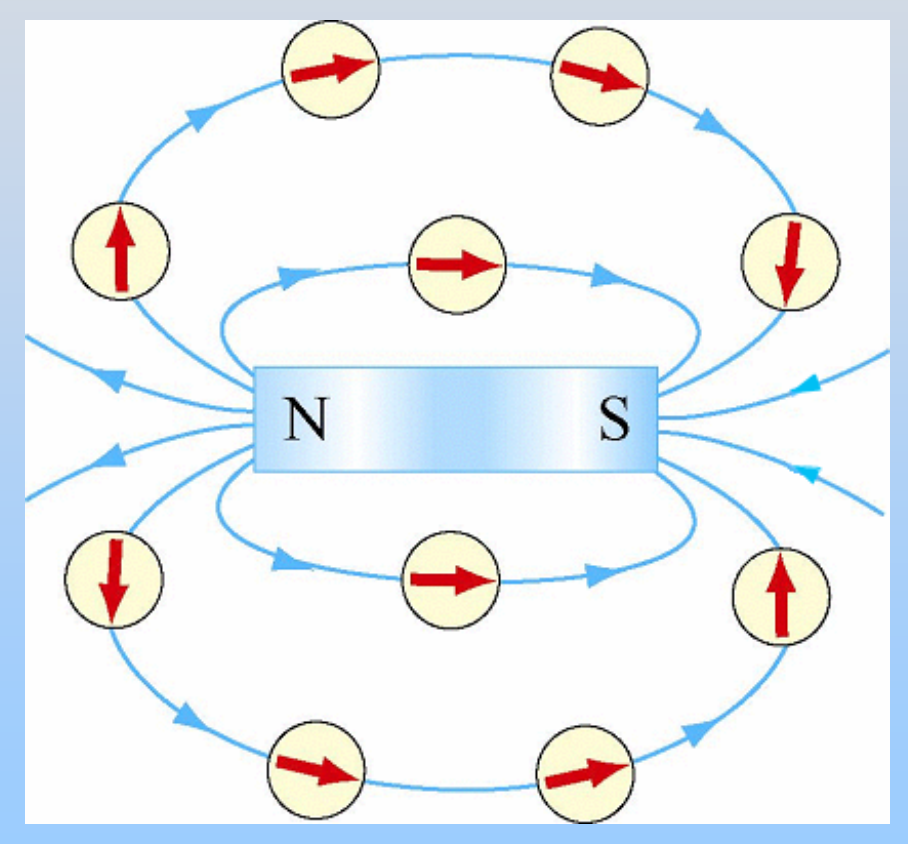

- **Create:** Dipole Field
	- **Feel**: Orient with Field

Does anything else create or feel a magnetic field?

Demonstration: TV in Field

### **Moving Charges Feel Magnetic Force**

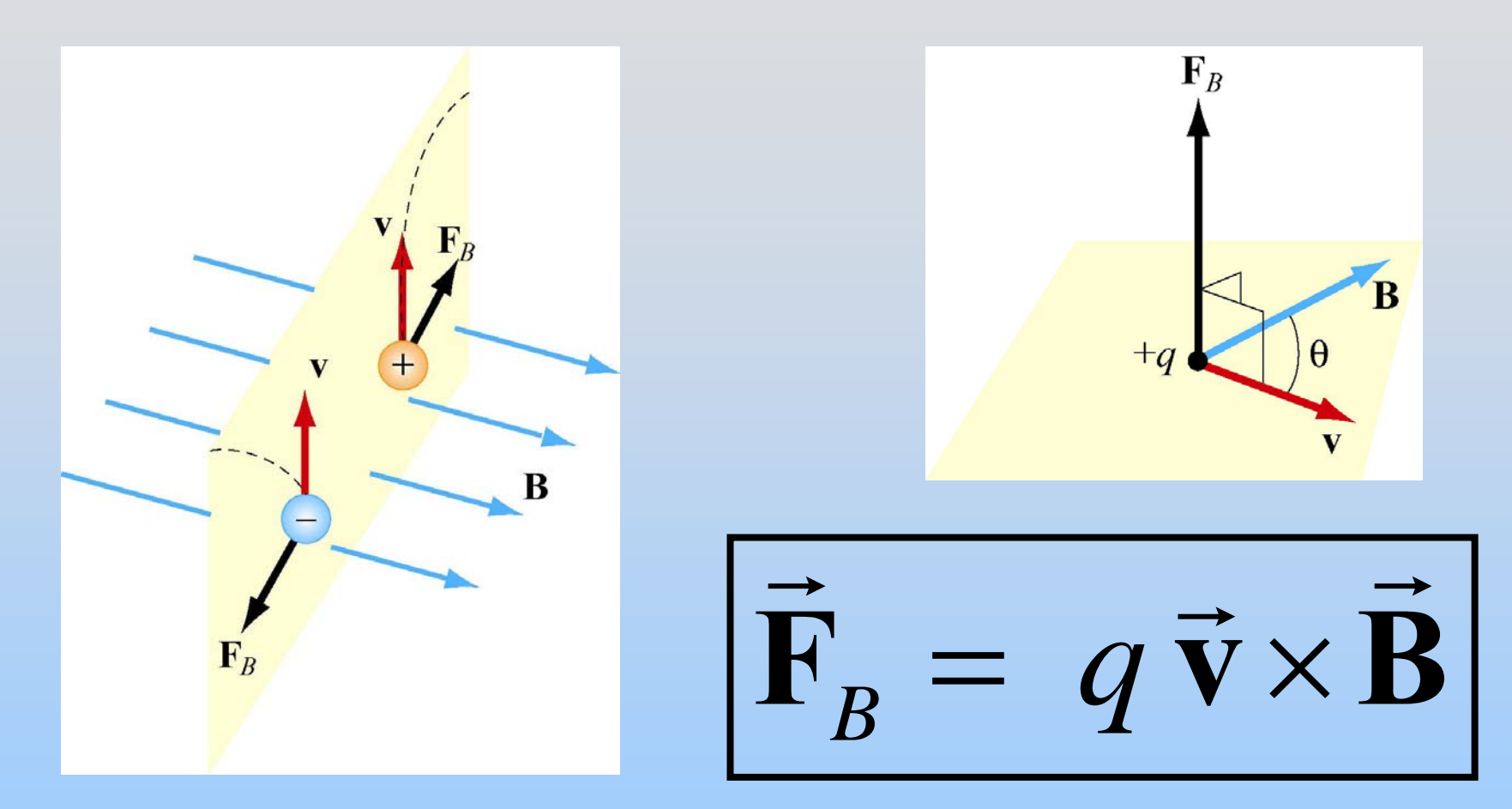

Magnetic force perpendicular both to: Velocity **v** of charge and magnetic field **B**

# **Magnetic Field B: Units**

Since 
$$
\vec{F}_B = q \vec{v} \times \vec{B}
$$

 $\left(\text{coulomb}\right)\left(\text{meter/second}\right)$ <sup>-1</sup> C·m/s<sup>-1</sup> A·m  $\frac{N}{C \cdot m/s} = 1 \frac{N}{A \cdot s}$  $\frac{newton}{\text{coulomb)(meter/second)}} = 1 \frac{N}{C \cdot n}$  $B$  Units  $=$  <u>newton</u>  $=\frac{1}{\text{Coulomb}}\times \text{meter/second}$  $= 1\frac{1}{\text{C} \cdot \text{m/s}} = 1\frac{1}{\text{A}}$ 

This is called 1 Tesla (T)

 $1$   $\rm T$   $= 10^4$   $\rm Gauss$   $\rm(G)$ 

Recall: Cross Product

### **Notation Demonstration**

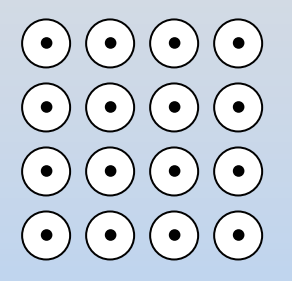

OUT of page "Arrow Head" X) (X) (X) (X X) (X) (X) (X X) (X) (X) (X X) (X) (X) (X

INTO page "Arrow Tail"
# **Cross Product: Magnitude**

Computing magnitude of cross product A x B:

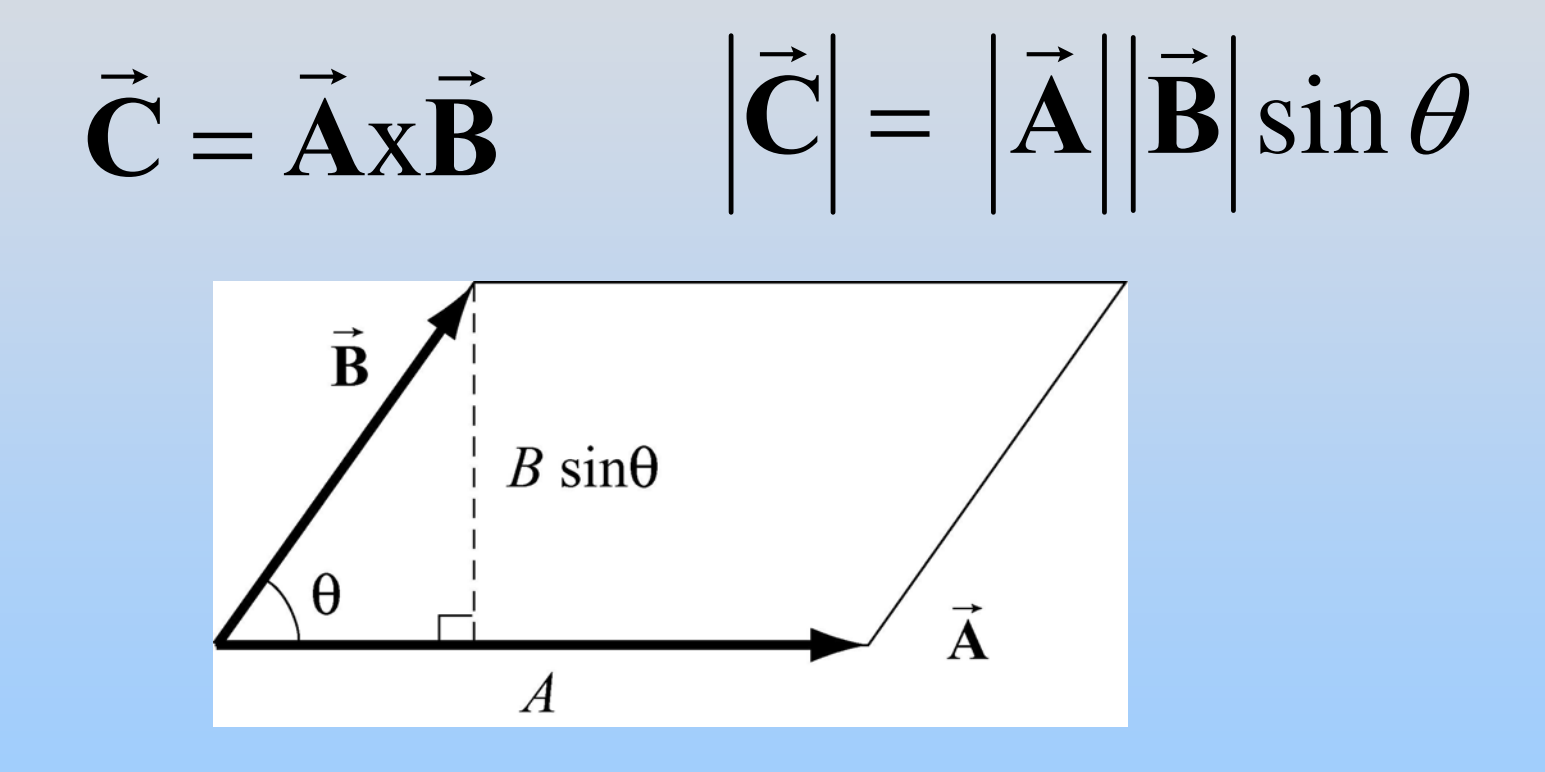

**|C| :**  $\vec{C}$  |: area of parallelogram

# **Cross Product: Direction**

**Right Hand Rule #1:** 

x**B** $\longrightarrow$   $\longrightarrow$  $\rightarrow$ 

1) Curl fingers of right hand in the direction that moves **A** (green vector) to **B** (red vector) through the smallest angle

2) Thumb of right hand will point in direction of the cross product C (orange vector) http://ocw.mit.ed

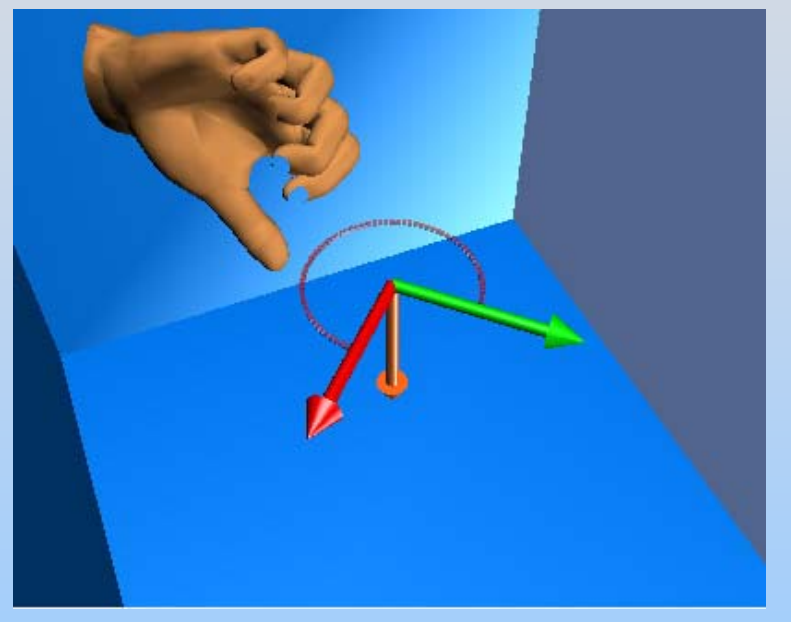

u/an[s7870/8/8.02T/f04/visualizat](http://ocw.mit.edu/ans7870/8/8.02T/f04/visualizations/vectorfields/14-CrossProduct/14-crossprod320.html)ions/vectorfiel [ds/14-CrossProduct/14](http://ocw.mit.edu/ans7870/8/8.02T/f04/visualizations/vectorfields/14-CrossProduct/14-crossprod320.html) [crossprod320.html](http://ocw.mit.edu/ans7870/8/8.02T/f04/visualizations/vectorfields/14-CrossProduct/14-crossprod320.html)

# **Cross Product: Signs**

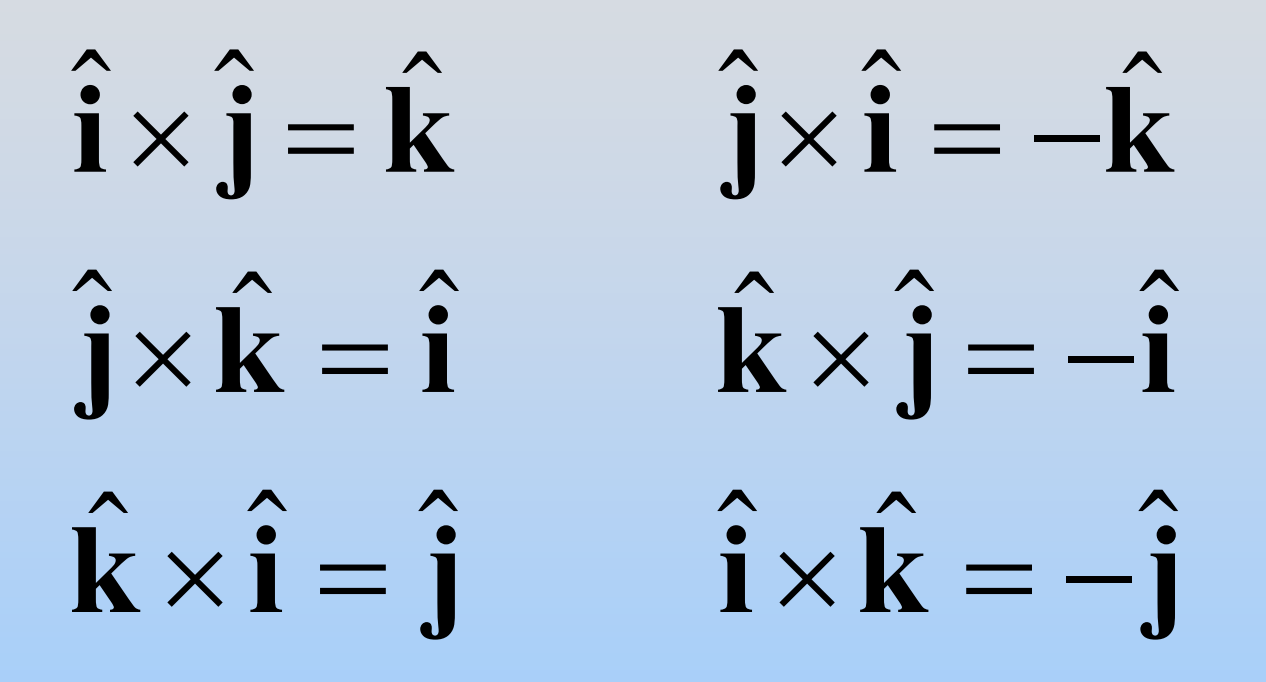

Cross Product is Cyclic (left column) Reversing **A** & **B** changes sign (right column)

# **PRS Questions: Right Hand Rule**

### **Putting it Together: Lorentz Force**

Charges Feel…

$$
\vec{\mathbf{F}}_E = q\vec{\mathbf{E}}
$$

Electric Fields

$$
\vec{F}_B = q \vec{v} \times \vec{B}
$$
  
Magnetic Fields

$$
\vec{F} = q(\vec{E} + \vec{v} \times \vec{B})
$$

This is the final word on the force on a charge

# **Application: Velocity Selector**

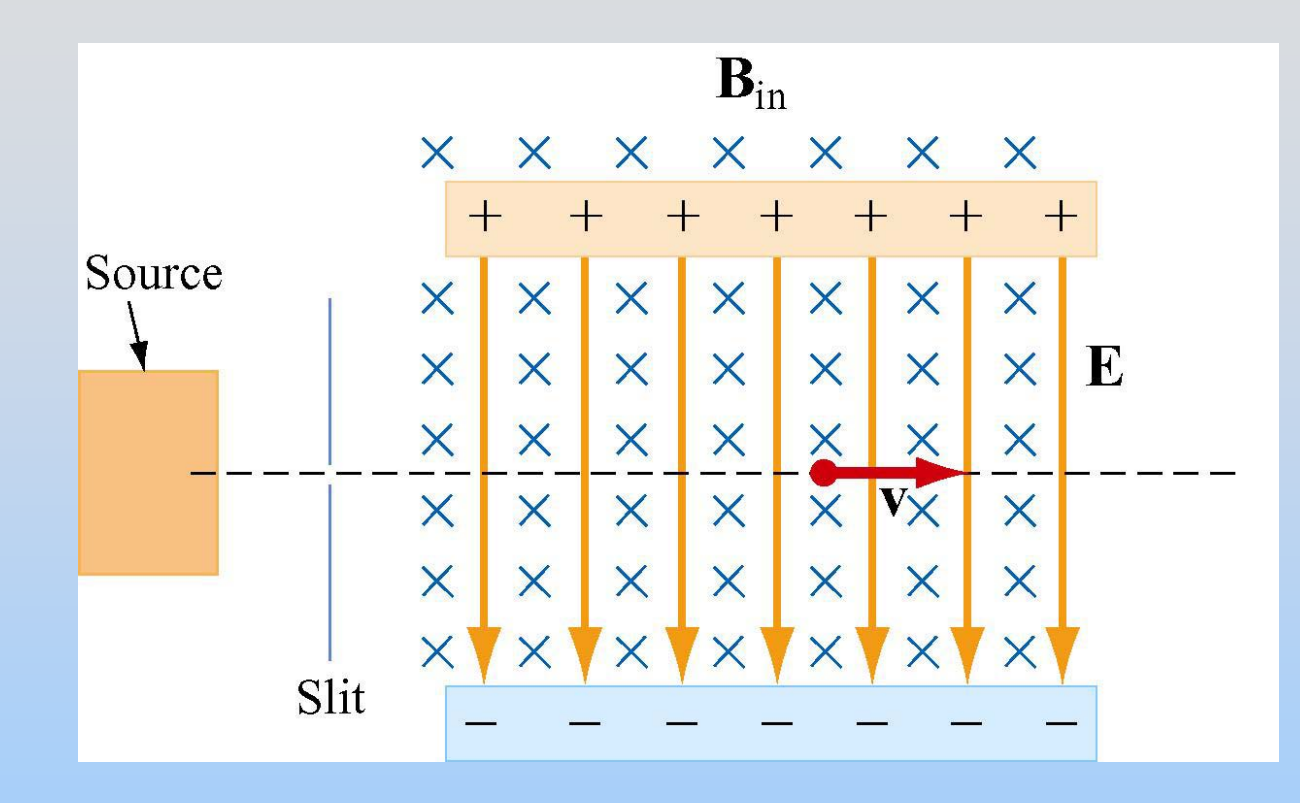

What happens here?

# **Velocity Selector**

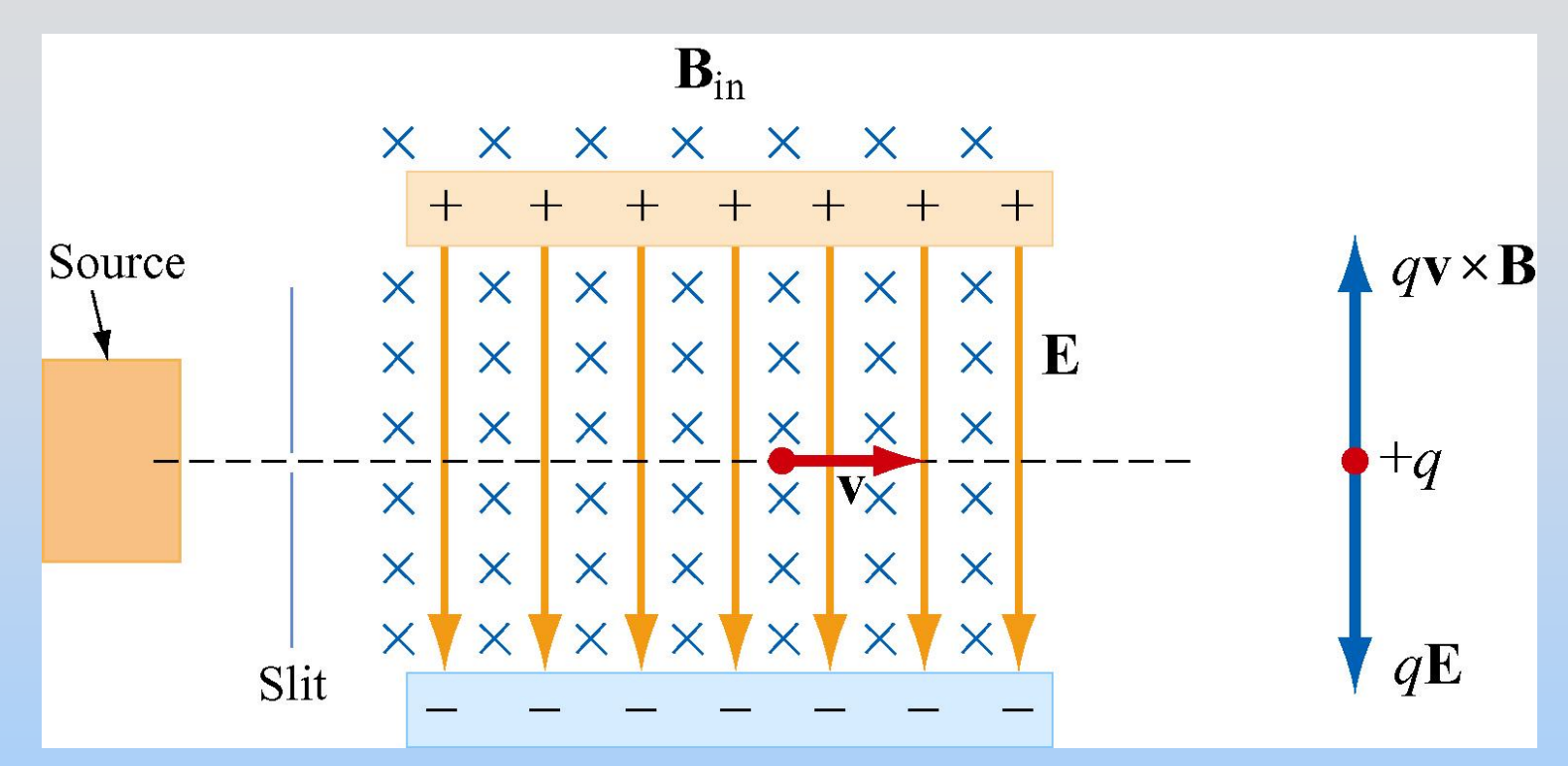

Particle moves in a straight line when

$$
\vec{\mathbf{F}}_{net} = q(\vec{\mathbf{E}} + \vec{\mathbf{v}} \times \vec{\mathbf{B}}) = 0 \implies v = \frac{E}{B}
$$

*E*

## **PRS Question: Hall Effect**

## **Exam Review**

### **Chapter 9**

### **Sources of Magnetic Fields**

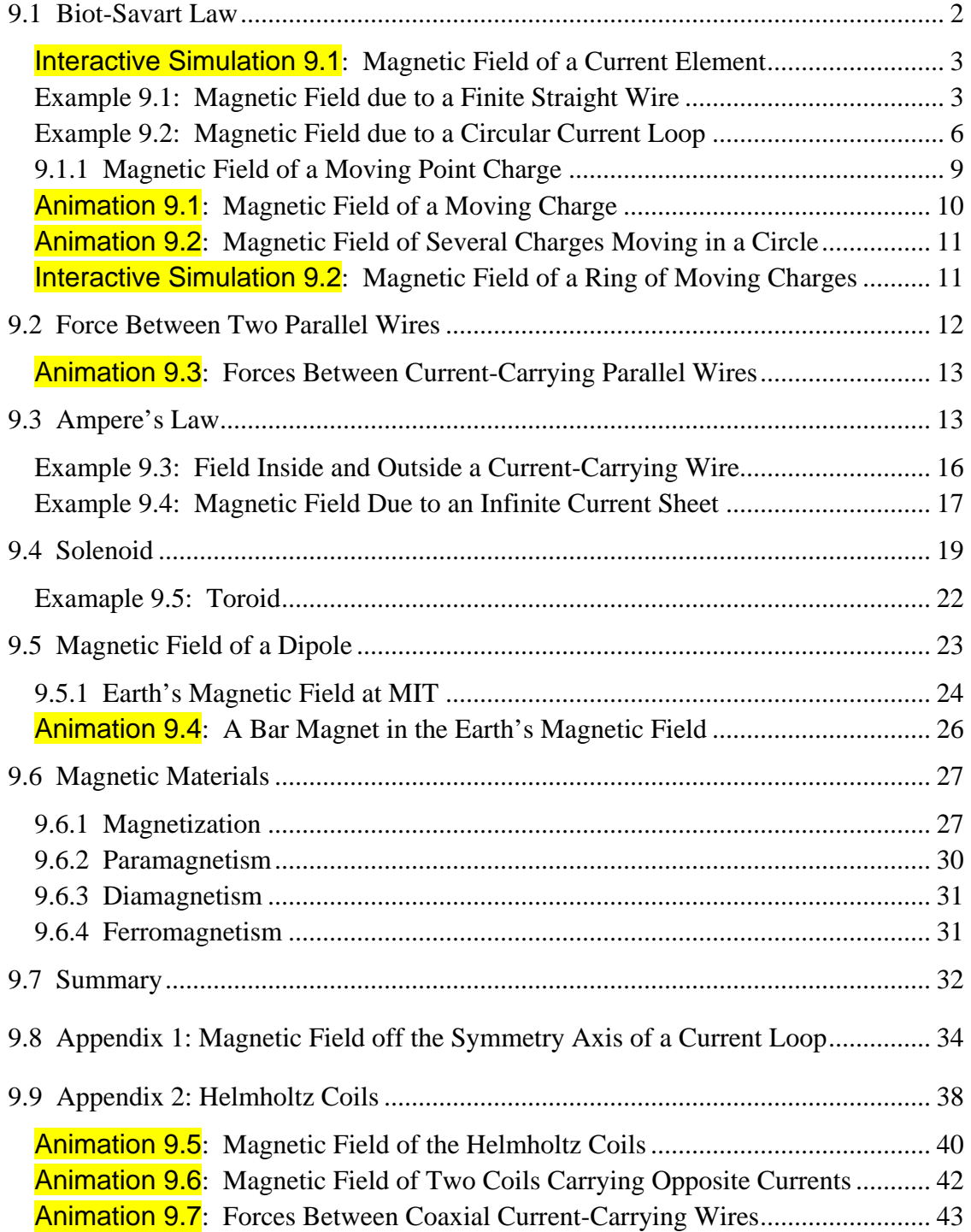

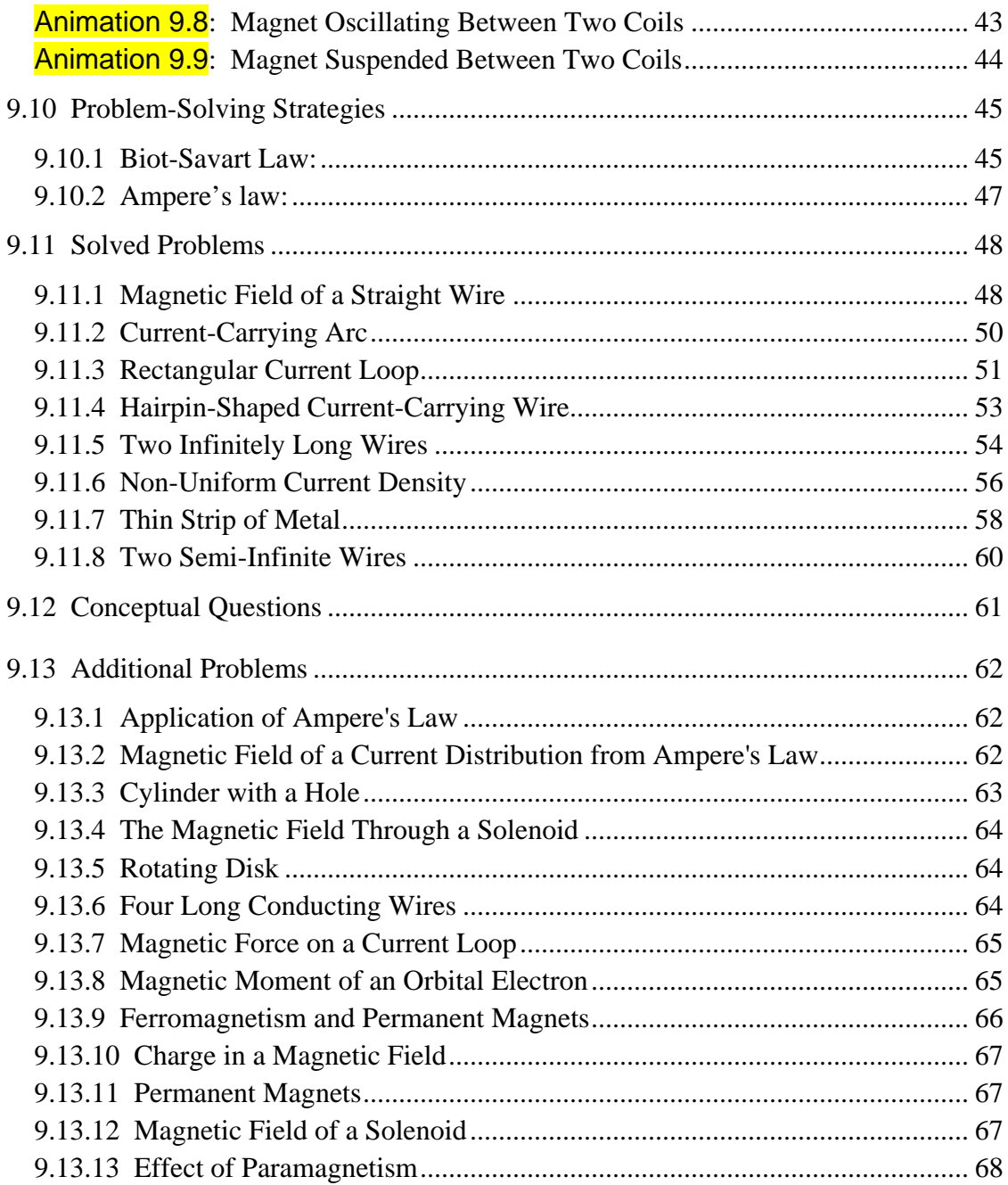

### **Sources of Magnetic Fields**

#### <span id="page-839-0"></span>**9.1 Biot-Savart Law**

Currents which arise due to the motion of charges are the source of magnetic fields. When charges move in a conducting wire and produce a current *I*, the magnetic field at any point  $P$  due to the current can be calculated by adding up the magnetic field any point *I* due to the current can be calculated to contributions,  $d\vec{B}$ , from small segments of the wire  $d\vec{s}$ .<br>پ , (Figure 9.1.1).

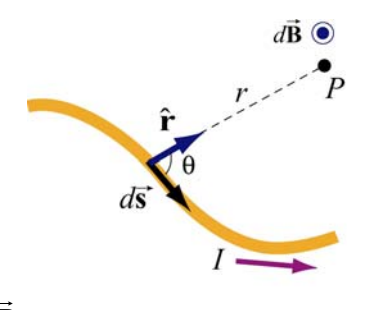

**Figure 9.1.1** Magnetic field *d***B** at point *P* due to a current-carrying element  $Id \vec{s}$ .

These segments can be thought of as a vector quantity having a magnitude of the length of the segment and pointing in the direction of the current flow. The infinitesimal current source can then be written as  $I d\vec{s}$ .

Let *r* denote as the distance form the current source to the field point  $P$ , and  $\hat{\mathbf{r}}$  the corresponding unit vector. The Biot-Savart law gives an expression for the magnetic field contribution,  $d\vec{B}$ , from the current source,  $Id\vec{s}$ ,

$$
d\vec{\mathbf{B}} = \frac{\mu_0}{4\pi} \frac{I \, d\vec{\mathbf{s}} \times \hat{\mathbf{r}}}{r^2}
$$
 (9.1.1)

where  $\mu_0$  is a constant called the *permeability of free space*:

$$
\mu_0 = 4\pi \times 10^{-7} \,\mathrm{T} \cdot \mathrm{m/A} \tag{9.1.2}
$$

Notice that the expression is remarkably similar to the Coulomb's law for the electric field due to a charge element *dq*:

$$
d\vec{\mathbf{E}} = \frac{1}{4\pi\varepsilon_0} \frac{dq}{r^2} \hat{\mathbf{r}}
$$
 (9.1.3)

Adding up these contributions to find the magnetic field at the point *P* requires integrating over the current source,

$$
\vec{\mathbf{B}} = \int_{\text{wire}} d\vec{\mathbf{B}} = \frac{\mu_0 I}{4\pi} \int_{\text{wire}} \frac{d\vec{\mathbf{s}} \times \hat{\mathbf{r}}}{r^2}
$$
(9.1.4)

<span id="page-840-0"></span>The integral is a vector integral, which means that the expression for **B** is really three integrals, one for each component of **B** . The vector nature of this integral appears in the  $\rightarrow$  $\overline{\phantom{a}}$ Find grass, one for each component of **B**. The vector handle of this integral appears in the cross product  $I d \vec{s} \times \hat{r}$ . Understanding how to evaluate this cross product and then perform the integral will be the key to learning how to use the Biot-Savart law.

#### **Interactive Simulation 9.1: Magnetic Field of a Current Element**

Figure 9.1.2 is an interactive ShockWave display that shows the magnetic field of a current element from Eq. (9.1.1). This interactive display allows you to move the position of the observer about the source current element to see how moving that position changes the value of the magnetic field at the position of the observer.

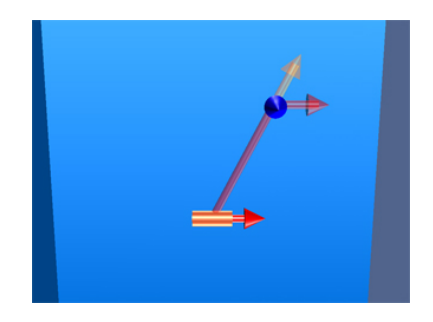

**Figure 9.1.2** Magnetic field of a current element.

#### **Example 9.1: Magnetic Field due to a Finite Straight Wire**

A thin, straight wire carrying a current *I* is placed along the *x*-axis, as shown in Figure 9.1.3. Evaluate the magnetic field at point *P*. Note that we have assumed that the leads to the ends of the wire make canceling contributions to the net magnetic field at the point *P* .

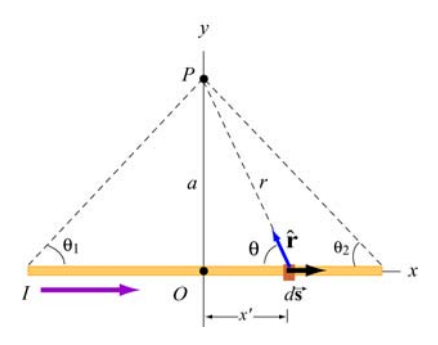

**Figure 9.1.3** A thin straight wire carrying a current *I*.

#### **Solution**:

This is a typical example involving the use of the Biot-Savart law. We solve the problem using the methodology summarized in Section 9.10.

(1) Source point (coordinates denoted with a prime)

Consider a differential element  $d\vec{s} = dx' \hat{i}$  carrying current *I* in the *x*-direction. The location of this source is represented by  $\vec{r} = x \hat{i}$ .

(2) Field point (coordinates denoted with a subscript "*P*")

Since the field point *P* is located at  $(x, y) = (0, a)$ , the position vector describing *P* is  $\vec{r}_p = a\hat{j}$ .

(3) Relative position vector

The vector  $\vec{r} = \vec{r}_p - \vec{r}$  is a "relative" position vector which points from the source point to the field point. In this case,  $\vec{r} = a\hat{j} - x'\hat{i}$ , and the magnitude  $r = |\vec{r}| = \sqrt{a^2 + x'^2}$  is the  $\vec{r} = \vec{r}_p - \vec{r}$ distance from between the source and *P*. The corresponding unit vector is given by

$$
\hat{\mathbf{r}} = \frac{\vec{\mathbf{r}}}{r} = \frac{a\,\hat{\mathbf{j}} - x'\,\hat{\mathbf{i}}}{\sqrt{a^2 + x'^2}} = \sin\theta\,\hat{\mathbf{j}} - \cos\theta\,\hat{\mathbf{i}}
$$

(4) The cross product  $d\vec{s} \times \hat{\bf{r}}$ 

The cross product is given by

$$
d\vec{\mathbf{s}} \times \hat{\mathbf{r}} = (dx'\hat{\mathbf{i}}) \times (-\cos\theta \hat{\mathbf{i}} + \sin\theta \hat{\mathbf{j}}) = (dx'\sin\theta)\hat{\mathbf{k}}
$$

(5) Write down the contribution to the magnetic field due to *Id* **s** G

The expression is

$$
d\vec{\mathbf{B}} = \frac{\mu_0 I}{4\pi} \frac{d\vec{\mathbf{s}} \times \hat{\mathbf{r}}}{r^2} = \frac{\mu_0 I}{4\pi} \frac{dx \sin \theta}{r^2} \hat{\mathbf{k}}
$$

which shows that the magnetic field at *P* will point in the  $+\hat{k}$  direction, or out of the page.

(6) Simplify and carry out the integration

The variables  $\theta$ , *x* and *r* are not independent of each other. In order to complete the integration, let us rewrite the variables x and r in terms of  $\theta$ . From Figure 9.1.3, we have

$$
\begin{cases}\nr = a/\sin \theta = a \csc \theta \\
x = a \cot \theta \implies dx = -a \csc^2 \theta \, d\theta\n\end{cases}
$$

Upon substituting the above expressions, the differential contribution to the magnetic field is obtained as

$$
dB = \frac{\mu_0 I}{4\pi} \frac{(-a \csc^2 \theta \, d\theta) \sin \theta}{(a \csc \theta)^2} = -\frac{\mu_0 I}{4\pi a} \sin \theta \, d\theta
$$

Integrating over all angles subtended from  $-\theta_1$  to  $\theta_2$  (a negative sign is needed for  $\theta_1$  in order to take into consideration the portion of the length extended in the negative *x* axis from the origin), we obtain

$$
B = -\frac{\mu_0 I}{4\pi a} \int_{-\theta_1}^{\theta_2} \sin \theta \, d\theta = \frac{\mu_0 I}{4\pi a} (\cos \theta_2 + \cos \theta_1)
$$
 (9.1.5)

The first term involving  $\theta_2$  accounts for the contribution from the portion along the  $+x$ axis, while the second term involving  $\theta_1$  contains the contribution from the portion along the  $-x$  axis. The two terms add!

Let's examine the following cases:

(i) In the symmetric case where  $\theta_2 = -\theta_1$ , the field point *P* is located along the perpendicular bisector. If the length of the rod is  $2L$ , then  $\cos \theta_1 = L/\sqrt{L^2 + a^2}$  and the magnetic field is

$$
B = \frac{\mu_0 I}{2\pi a} \cos \theta_1 = \frac{\mu_0 I}{2\pi a} \frac{L}{\sqrt{L^2 + a^2}}
$$
(9.1.6)

(ii) The infinite length limit  $L \rightarrow \infty$ 

This limit is obtained by choosing  $(\theta_1, \theta_2) = (0, 0)$ . The magnetic field at a distance *a* away becomes

$$
B = \frac{\mu_0 I}{2\pi a} \tag{9.1.7}
$$

<span id="page-843-0"></span>Note that in this limit, the system possesses cylindrical symmetry, and the magnetic field lines are circular, as shown in Figure 9.1.4.

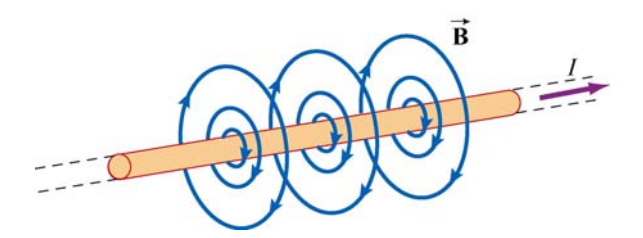

**Figure 9.1.4** Magnetic field lines due to an infinite wire carrying current *I*.

In fact, the direction of the magnetic field due to a long straight wire can be determined by the right-hand rule (Figure 9.1.5).

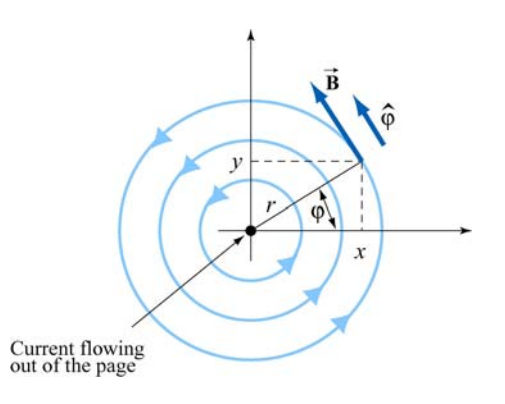

**Figure 9.1.5** Direction of the magnetic field due to an infinite straight wire

If you direct your right thumb along the direction of the current in the wire, then the fingers of your right hand curl in the direction of the magnetic field. In cylindrical coordinates  $(r, \varphi, z)$  where the unit vectors are related by  $\hat{\mathbf{r}} \times \hat{\mathbf{\varphi}} = \hat{\mathbf{z}}$ , if the current flows in the +*z*-direction, then, using the Biot-Savart law, the magnetic field must point in the  $\varphi$ -direction.

#### **Example 9.2: Magnetic Field due to a Circular Current Loop**

A circular loop of radius *R* in the *xy* plane carries a steady current *I*, as shown in Figure 9.1.6.

(a) What is the magnetic field at a point *P* on the axis of the loop, at a distance *z* from the center?

(b) If we place a magnetic dipole  $\vec{\mu} = \mu_x \hat{k}$  at *P*, find the magnetic force experienced by the dipole. Is the force attractive or repulsive? What happens if the direction of the dipole is reversed, i.e.,  $\vec{\mu} = -\mu_z \hat{k}$ 

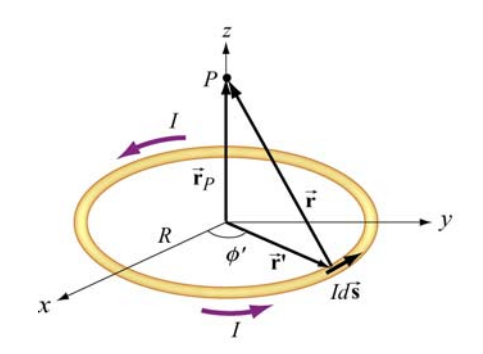

**Figure 9.1.6** Magnetic field due to a circular loop carrying a steady current.

#### **Solution:**

(a) This is another example that involves the application of the Biot-Savart law. Again let's find the magnetic field by applying the same methodology used in Example 9.1.

(1) Source point

In Cartesian coordinates, the differential current element located at  $\vec{r} = R(\cos\phi'\hat{i} + \sin\phi'\hat{j})$  can be written as  $Id\vec{s} = I(d\vec{r}\,l\,d\phi')d\phi' = IRd\phi'(-\sin\phi'\hat{i} + \cos\phi'\hat{j})$ .

#### (2) Field point

Since the field point  $P$  is on the axis of the loop at a distance  $\zeta$  from the center, its position vector is given by  $\vec{r}_p = z\hat{k}$ .

(3) Relative position vector  $\vec{r} = \vec{r}_p - \vec{r}$ 

The relative position vector is given by

$$
\vec{\mathbf{r}} = \vec{\mathbf{r}}_p - \vec{\mathbf{r}}' = -R\cos\phi'\hat{\mathbf{i}} - R\sin\phi'\hat{\mathbf{j}} + z\hat{\mathbf{k}}\tag{9.1.8}
$$

and its magnitude

$$
r = |\vec{r}| = \sqrt{(-R\cos\phi')^2 + (-R\sin\phi')^2 + z^2} = \sqrt{R^2 + z^2}
$$
(9.1.9)

is the distance between the differential current element and *P*. Thus, the corresponding unit vector from  $Id\vec{s}$  to *P* can be written as

$$
\hat{\mathbf{r}} = \frac{\vec{\mathbf{r}}}{r} = \frac{\vec{\mathbf{r}}_p - \vec{\mathbf{r}}^{\ \prime}}{|\vec{\mathbf{r}}_p - \vec{\mathbf{r}}^{\ \prime}|}
$$

#### (4) Simplifying the cross product

The cross product  $d\vec{s} \times (\vec{r}_p - \vec{r})$  can be simplified as

$$
d\vec{\mathbf{s}} \times (\vec{\mathbf{r}}_p - \vec{\mathbf{r}}') = R d\phi' \Big( -\sin\phi' \hat{\mathbf{i}} + \cos\phi' \hat{\mathbf{j}} \Big) \times [-R \cos\phi' \hat{\mathbf{i}} - R \sin\phi' \hat{\mathbf{j}} + z \hat{\mathbf{k}}]
$$
  
=  $R d\phi' [z \cos\phi' \hat{\mathbf{i}} + z \sin\phi' \hat{\mathbf{j}} + R \hat{\mathbf{k}}]$  (9.1.10)

(5) Writing down *d***B**  $\rightarrow$ 

Using the Biot-Savart law, the contribution of the current element to the magnetic field at *P* is

$$
d\vec{\mathbf{B}} = \frac{\mu_0 I}{4\pi} \frac{d\vec{\mathbf{s}} \times \hat{\mathbf{r}}}{r^2} = \frac{\mu_0 I}{4\pi} \frac{d\vec{\mathbf{s}} \times \vec{\mathbf{r}}}{r^3} = \frac{\mu_0 I}{4\pi} \frac{d\vec{\mathbf{s}} \times (\vec{\mathbf{r}}_p - \vec{\mathbf{r}}')}{|\vec{\mathbf{r}}_p - \vec{\mathbf{r}}'|^3}
$$
  
= 
$$
\frac{\mu_0 I R}{4\pi} \frac{z \cos \phi' \hat{\mathbf{i}} + z \sin \phi' \hat{\mathbf{j}} + R \hat{\mathbf{k}}}{(R^2 + z^2)^{3/2}} d\phi'
$$
(9.1.11)

(6) Carrying out the integration

Using the result obtained above, the magnetic field at *P* is

$$
\vec{\mathbf{B}} = \frac{\mu_0 I R}{4\pi} \int_0^{2\pi} \frac{z \cos \phi' \hat{\mathbf{i}} + z \sin \phi' \hat{\mathbf{j}} + R \hat{\mathbf{k}}}{\left(R^2 + z^2\right)^{3/2}} d\phi' \tag{9.1.12}
$$

The *x* and the *y* components of **B** can be readily shown to be zero:  $\rightarrow$ 

$$
B_x = \frac{\mu_0 I R z}{4\pi (R^2 + z^2)^{3/2}} \int_0^{2\pi} \cos \phi' d\phi' = \frac{\mu_0 I R z}{4\pi (R^2 + z^2)^{3/2}} \sin \phi' \Big|_0^{2\pi} = 0 \tag{9.1.13}
$$

$$
B_y = \frac{\mu_0 I R z}{4\pi (R^2 + z^2)^{3/2}} \int_0^{2\pi} \sin \phi' d\phi' = -\frac{\mu_0 I R z}{4\pi (R^2 + z^2)^{3/2}} \cos \phi' \Big|_0^{2\pi} = 0 \qquad (9.1.14)
$$

On the other hand, the *z* component is

$$
B_z = \frac{\mu_0}{4\pi} \frac{IR^2}{(R^2 + z^2)^{3/2}} \int_0^{2\pi} d\phi' = \frac{\mu_0}{4\pi} \frac{2\pi IR^2}{(R^2 + z^2)^{3/2}} = \frac{\mu_0 IR^2}{2(R^2 + z^2)^{3/2}}
$$
(9.1.15)

Thus, we see that along the symmetric axis,  $B_z$  is the only non-vanishing component of the magnetic field. The conclusion can also be reached by using the symmetry arguments.

<span id="page-846-0"></span>The behavior of  $B_z / B_0$  where  $B_0 = \mu_0 I / 2R$  is the magnetic field strength at  $z = 0$ , as a function of  $z/R$  is shown in Figure 9.1.7:

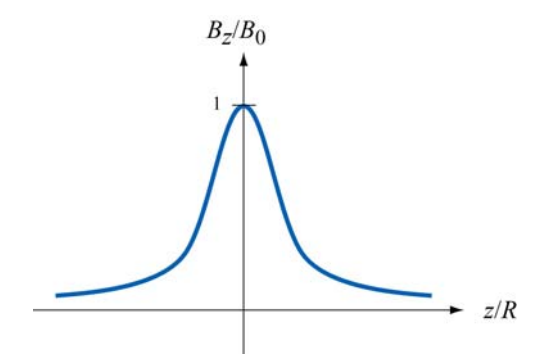

**Figure 9.1.7** The ratio of the magnetic field,  $B_z / B_0$ , as a function of  $z/R$ 

(b) If we place a magnetic dipole  $\vec{\mu} = \mu$ ,  $\hat{k}$  at the point *P*, as discussed in Chapter 8, due to the non-uniformity of the magnetic field, the dipole will experience a force given by

$$
\vec{\mathbf{F}}_B = \nabla(\vec{\mathbf{\mu}} \cdot \vec{\mathbf{B}}) = \nabla(\mu_z B_z) = \mu_z \left(\frac{dB_z}{dz}\right) \hat{\mathbf{k}} \tag{9.1.16}
$$

Upon differentiating Eq. (9.1.15) and substituting into Eq. (9.1.16), we obtain

$$
\vec{\mathbf{F}}_B = -\frac{3\mu_z \mu_0 I R^2 z}{2(R^2 + z^2)^{5/2}} \hat{\mathbf{k}} \tag{9.1.17}
$$

Thus, the dipole is attracted toward the current-carrying ring. On the other hand, if the direction of the dipole is reversed,  $\vec{\mu} = -\mu_z \hat{k}$ , the resulting force will be repulsive.

#### **9.1.1 Magnetic Field of a Moving Point Charge**

Suppose we have an infinitesimal current element in the form of a cylinder of crosssectional area *A* and length *ds* consisting of *n* charge carriers per unit volume, all moving at a common velocity  $\vec{v}$  along the axis of the cylinder. Let *I* be the current in the element, which we define as the amount of charge passing through any cross-section of the cylinder per unit time. From Chapter 6, we see that the current *I* can be written as

$$
n A q |\vec{\mathbf{v}}| = I \tag{9.1.18}
$$

The total number of charge carriers in the current element is simply  $dN = n A ds$ , so that using Eq. (9.1.1), the magnetic field  $d\mathbf{B}$  due to the  $dN$  charge carriers is given by .<br>≡

$$
d\vec{\mathbf{B}} = \frac{\mu_0}{4\pi} \frac{(nAq \mid \vec{\mathbf{v}} \mid) d\vec{\mathbf{s}} \times \hat{\mathbf{r}}}{r^2} = \frac{\mu_0}{4\pi} \frac{(nA \, ds)q \, \vec{\mathbf{v}} \times \hat{\mathbf{r}}}{r^2} = \frac{\mu_0}{4\pi} \frac{(dN)q \, \vec{\mathbf{v}} \times \hat{\mathbf{r}}}{r^2} \tag{9.1.19}
$$

<span id="page-847-0"></span>where *r* is the distance between the charge and the field point *P* at which the field is being measured, the unit vector  $\hat{\mathbf{r}} = \vec{\mathbf{r}}/r$  points *from* the source of the field (the charge) *to P*. The differential length and  $\vec{r}$  is defined to be generalled to  $\vec{r}$ . In gase of a single above. The differential length vector  $d\vec{s}$  is defined to be parallel to  $\vec{v}$ . In case of a single charge,  $dN = 1$ , the above equation becomes

$$
\vec{\mathbf{B}} = \frac{\mu_0}{4\pi} \frac{q \vec{\mathbf{v}} \times \hat{\mathbf{r}}}{r^2}
$$
(9.1.20)

Note, however, that since a point charge does not constitute a steady current, the above equation strictly speaking only holds in the non-relativistic limit where  $v \ll c$ , the speed of light, so that the effect of "retardation" can be ignored.

The result may be readily extended to a collection of *N* point charges, each moving with a different velocity. Let the *i*th charge  $q_i$  be located at  $(x_i, y_i, z_i)$  and moving with velocity  $\vec{v}_i$ . Using the superposition principle, the magnetic field at *P* can be obtained as:

$$
\vec{\mathbf{B}} = \sum_{i=1}^{N} \frac{\mu_0}{4\pi} q_i \vec{\mathbf{v}}_i \times \left[ \frac{(x - x_i)\hat{\mathbf{i}} + (y - y_i)\hat{\mathbf{j}} + (z - z_i)\hat{\mathbf{k}}}{\left[ (x - x_i)^2 + (y - y_i)^2 + (z - z_i)^2 \right]^{3/2}} \right]
$$
(9.1.21)

#### **Animation 9.1: Magnetic Field of a Moving Charge**

Figure 9.1.8 shows one frame of the animations of the magnetic field of a moving positive and negative point charge, assuming the speed of the charge is small compared to the speed of light.

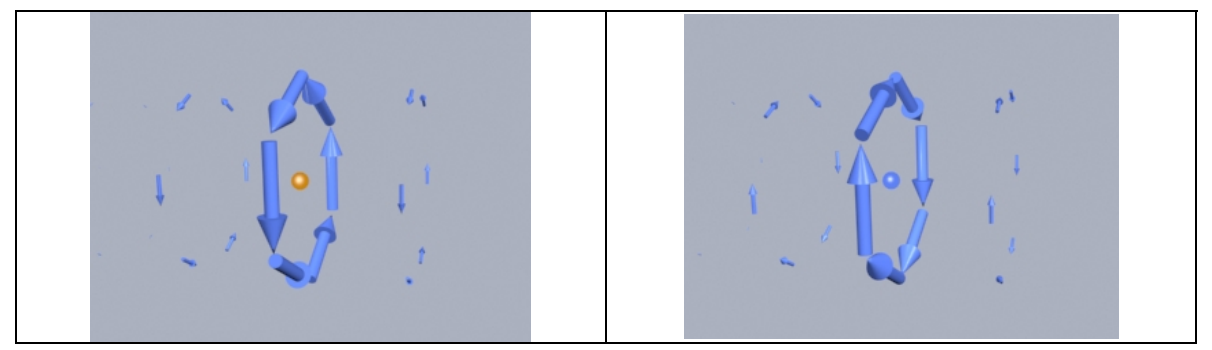

**Figure 9.1.8** The magnetic field of (a) a moving positive charge, and (b) a moving negative charge, when the speed of the charge is small compared to the speed of light.

#### <span id="page-848-0"></span>**Animation 9.2: Magnetic Field of Several Charges Moving in a Circle**

Suppose we want to calculate the magnetic fields of a number of charges moving on the circumference of a circle with equal spacing between the charges. To calculate this field we have to add up vectorially the magnetic fields of each of charges using Eq. (9.1.19).

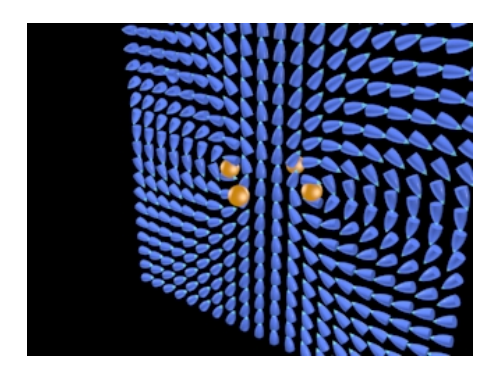

**Figure 9.1.9** The magnetic field of four charges moving in a circle. We show the magnetic field vector directions in only one plane. The bullet-like icons indicate the direction of the magnetic field at that point in the array spanning the plane.

Figure 9.1.9 shows one frame of the animation when the number of moving charges is four. Other animations show the same situation for  $N=1$ , 2, and 8. When we get to eight charges, a characteristic pattern emerges--the magnetic dipole pattern. Far from the ring, the shape of the field lines is the same as the shape of the field lines for an electric dipole.

#### **Interactive Simulation 9.2: Magnetic Field of a Ring of Moving Charges**

Figure 9.1.10 shows a ShockWave display of the vectoral addition process for the case where we have 30 charges moving on a circle. The display in Figure 9.1.10 shows an observation point fixed on the axis of the ring. As the addition proceeds, we also show the resultant up to that point (large arrow in the display).

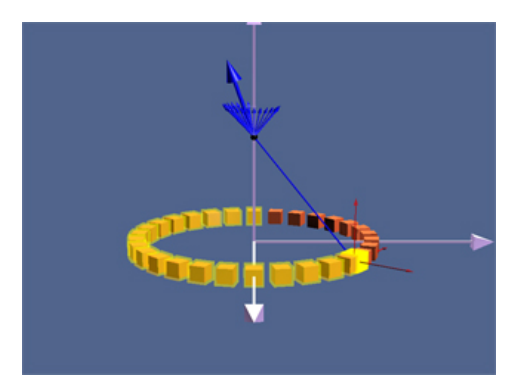

**Figure 9.1.10** A ShockWave simulation of the use of the principle of superposition to find the magnetic field due to 30 moving charges moving in a circle at an observation point on the axis of the circle.

<span id="page-849-0"></span>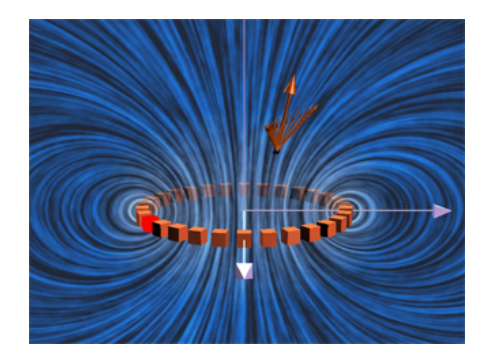

**Figure 9.1.11** The magnetic field due to 30 charges moving in a circle at a given observation point. The position of the observation point can be varied to see how the magnetic field of the individual charges adds up to give the total field.

In Figure 9.1.11, we show an interactive ShockWave display that is similar to that in Figure 9.1.10, but now we can interact with the display to move the position of the observer about in space. To get a feel for the total magnetic field, we also show a "iron filings" representation of the magnetic field due to these charges. We can move the observation point about in space to see how the total field at various points arises from the individual contributions of the magnetic field of to each moving charge.

#### **9.2 Force Between Two Parallel Wires**

We have already seen that a current-carrying wire produces a magnetic field. In addition, when placed in a magnetic field, a wire carrying a current will experience a net force. Thus, we expect two current-carrying wires to exert force on each other.

Consider two parallel wires separated by a distance  $a$  and carrying currents  $I_1$  and  $I_2$  in the  $+x$ -direction, as shown in Figure 9.2.1.

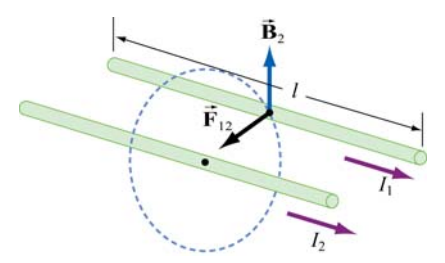

**Figure 9.2.1** Force between two parallel wires

The magnetic force,  $\mathbf{F}_{12}$ , exerted on wire 1 by wire 2 may be computed as follows: Using the result from the previous example, the magnetic field lines due to  $I_2$  going in the  $+x$ - $\rightarrow$ direction are circles concentric with wire 2, with the field  $\vec{B}_2$  pointing in the tangential direction are circles concentric with wire 2, with the field  $\vec{B}_2$  pointing in the tangential

<span id="page-850-0"></span>direction. Thus, at an arbitrary point *P* on wire 1, we have  $\vec{\mathbf{B}}_2 = -(\mu_0 I_2 / 2\pi a)\hat{\mathbf{j}}$ , which points in the direction perpendicular to wire 1, as depicted in Figure 9.2.1. Therefore,

$$
\vec{\mathbf{F}}_{12} = I_1 \vec{\boldsymbol{l}} \times \vec{\mathbf{B}}_2 = I_1 \left( \hat{\boldsymbol{l}} \hat{\mathbf{i}} \right) \times \left( -\frac{\mu_0 I_2}{2\pi a} \hat{\mathbf{j}} \right) = -\frac{\mu_0 I_1 I_2 \vec{l}}{2\pi a} \hat{\mathbf{k}} \tag{9.2.1}
$$

Clearly  $F_{12}$  points toward wire 2. The conclusion we can draw from this simple calculation is that two parallel wires carrying currents in the same direction will attract each other. On the other hand, if the currents flow in opposite directions, the resultant force will be repulsive.  $\rightarrow$ 

#### **Animation 9.3: Forces Between Current-Carrying Parallel Wires**

Figures 9.2.2 shows parallel wires carrying current in the same and in opposite directions. In the first case, the magnetic field configuration is such as to produce an attraction between the wires. In the second case the magnetic field configuration is such as to produce a repulsion between the wires.

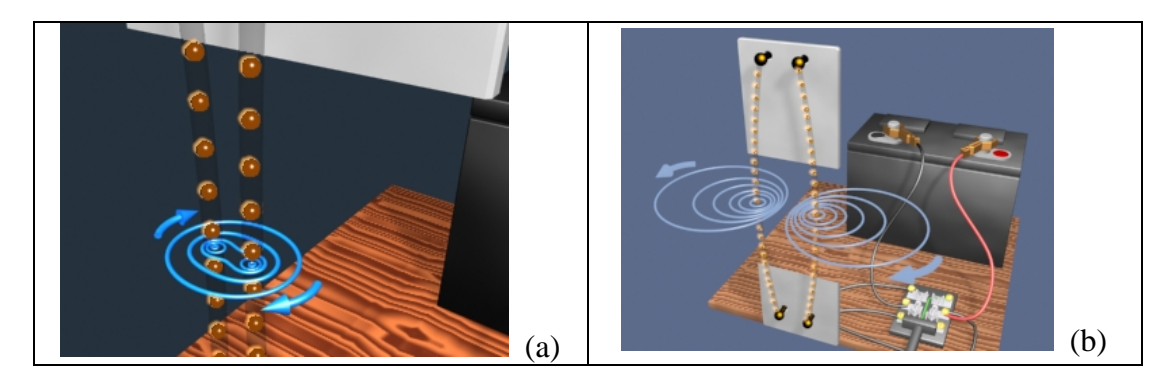

**Figure 9.2.2** (a) The attraction between two wires carrying current in the same direction. The direction of current flow is represented by the motion of the orange spheres in the visualization. (b) The repulsion of two wires carrying current in opposite directions.

#### **9.3 Ampere's Law**

We have seen that moving charges or currents are the source of magnetism. This can be readily demonstrated by placing compass needles near a wire. As shown in Figure 9.3.1a, all compass needles point in the same direction in the absence of current. However, when  $I \neq 0$ , the needles will be deflected along the tangential direction of the circular path (Figure 9.3.1b).

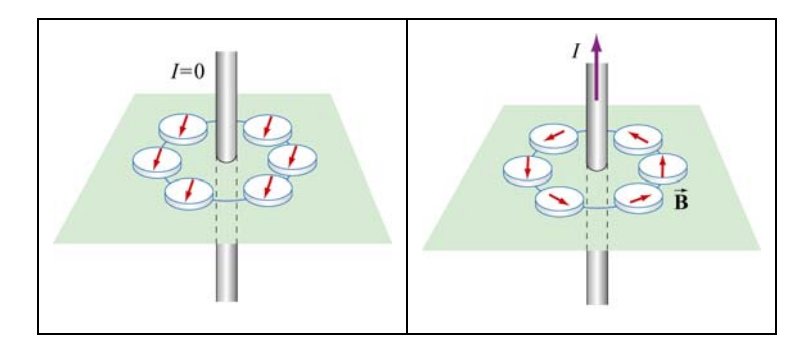

**Figure 9.3.1** Deflection of compass needles near a current-carrying wire

Let us now divide a circular path of radius *r* into a large number of small length vectors  $\Delta \vec{s} = \Delta s \hat{\phi}$ , that point along the tangential direction with magnitude  $\Delta s$  (Figure 9.3.2).

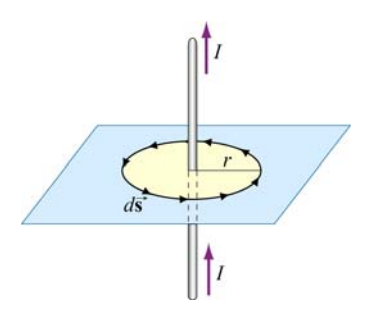

**Figure 9.3.2** Amperian loop

In the limit  $\Delta \vec{s} \rightarrow 0$ , we obtain  $\overline{z}$   $\overline{z}$ 

$$
\oint \vec{\mathbf{B}} \cdot d\vec{\mathbf{s}} = B \oint ds = \left(\frac{\mu_0 I}{2\pi r}\right) \left(2\pi r\right) = \mu_0 I \tag{9.3.1}
$$

The result above is obtained by choosing a closed path, or an "Amperian loop" that follows one particular magnetic field line. Let's consider a slightly more complicated Amperian loop, as that shown in Figure 9.3.3

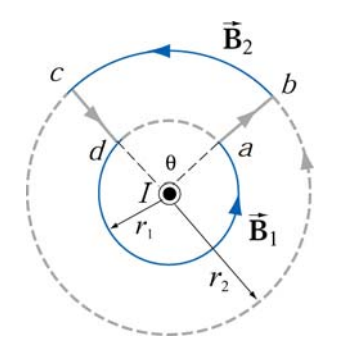

**Figure 9.3.3** An Amperian loop involving two field lines

The line integral of the magnetic field around the contour *abcda* is

$$
\oint_{abcda} \vec{\mathbf{B}} \cdot d\vec{\mathbf{s}} = \int_{ab} \vec{\mathbf{B}} \cdot d\vec{\mathbf{s}} + \int_{bc} \vec{\mathbf{B}} \cdot d\vec{\mathbf{s}} + \int_{cd} \vec{\mathbf{B}} \cdot d\vec{\mathbf{s}} + \int_{cd} \vec{\mathbf{B}} \cdot d\vec{\mathbf{s}}
$$
\n
$$
= 0 + B_2(r_2\theta) + 0 + B_1[r_1(2\pi - \theta)]
$$
\n(9.3.2)

where the length of arc *bc* is  $r_2\theta$ , and  $r_1(2\pi - \theta)$  for arc *da*. The first and the third integrals vanish since the magnetic field is perpendicular to the paths of integration. With  $B_1 = \mu_0 I / 2\pi r_1$  and  $B_2 = \mu_0 I / 2\pi r_2$ , the above expression becomes

$$
\oint_{abcd} \vec{B} \cdot d\vec{s} = \frac{\mu_0 I}{2\pi r_2} (r_2 \theta) + \frac{\mu_0 I}{2\pi r_1} [r_1 (2\pi - \theta)] = \frac{\mu_0 I}{2\pi} \theta + \frac{\mu_0 I}{2\pi} (2\pi - \theta) = \mu_0 I \quad (9.3.3)
$$

We see that the same result is obtained whether the closed path involves one or two magnetic field lines.

As shown in Example 9.1, in cylindrical coordinates  $(r, \varphi, z)$  with current flowing in the +*z*-axis, the magnetic field is given by  $\vec{\mathbf{B}} = (\mu_0 I / 2\pi r) \hat{\varphi}$ . An arbitrary length element in the cylindrical coordinates can be written as

$$
d\vec{s} = dr\hat{r} + r\,d\varphi\hat{\phi} + dz\hat{z}
$$
 (9.3.4)

which implies

$$
\oint_{\text{closed path}} \vec{\mathbf{B}} \cdot d\vec{\mathbf{s}} = \oint_{\text{closed path}} \left( \frac{\mu_0 I}{2\pi r} \right) r \, d\varphi = \frac{\mu_0 I}{2\pi} \oint_{\text{closed path}} d\varphi = \frac{\mu_0 I}{2\pi} (2\pi) = \mu_0 I \tag{9.3.5}
$$

In other words, the line integral of  $\oint \vec{B} \cdot d\vec{s}$  around any closed Amperian loop is proportional to  $I_{\text{enc}}$ , the current encircled by the loop.

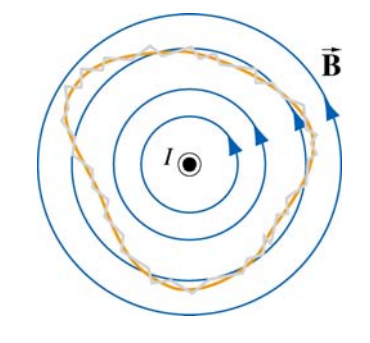

**Figure 9.3.4** An Amperian loop of arbitrary shape.

<span id="page-853-0"></span>The generalization to any closed loop of arbitrary shape (see for example, Figure 9.3.4) that involves many magnetic field lines is known as Ampere's law:

$$
\oint \vec{\mathbf{B}} \cdot d\vec{\mathbf{s}} = \mu_0 I_{\text{enc}} \tag{9.3.6}
$$

Ampere's law in magnetism is analogous to Gauss's law in electrostatics. In order to apply them, the system must possess certain symmetry. In the case of an infinite wire, the system possesses cylindrical symmetry and Ampere's law can be readily applied. However, when the length of the wire is finite, Biot-Savart law must be used instead.

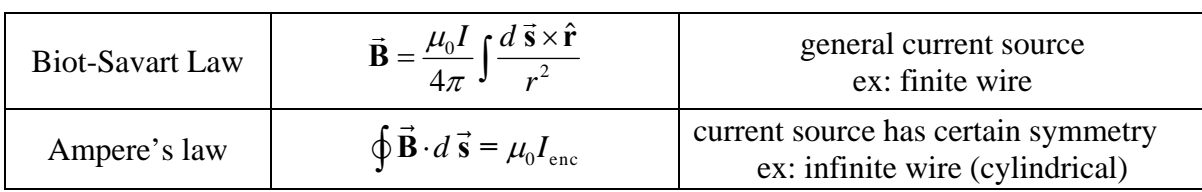

Ampere's law is applicable to the following current configurations:

- 1. Infinitely long straight wires carrying a steady current *I* (Example 9.3)
- 2. Infinitely large sheet of thickness *b* with a current density *J* (Example 9.4).
- 3. Infinite solenoid (Section 9.4).
- 4. Toroid (Example 9.5).

We shall examine all four configurations in detail.

#### **Example 9.3: Field Inside and Outside a Current-Carrying Wire**

Consider a long straight wire of radius *R* carrying a current *I* of uniform current density, as shown in Figure 9.3.5. Find the magnetic field everywhere.

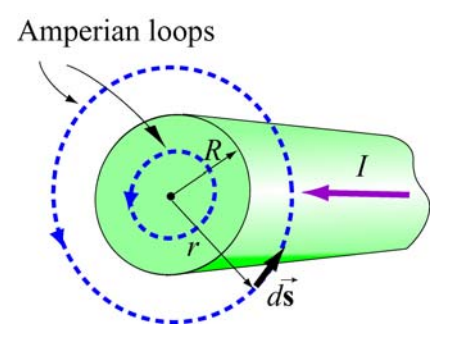

**Figure 9.3.5** Amperian loops for calculating the **B**  $\rightarrow$ field of a conducting wire of radius *R*.

#### <span id="page-854-0"></span>**Solution:**

(i) Outside the wire where  $r \ge R$ , the Amperian loop (circle 1) completely encircles the current, i.e.,  $I_{\text{enc}} = I$ . Applying Ampere's law yields

$$
\oint \vec{B} \cdot d\vec{s} = B \oint ds = B (2\pi r) = \mu_0 I
$$

which implies

$$
B = \frac{\mu_0 I}{2\pi r}
$$

(ii) Inside the wire where  $r < R$ , the amount of current encircled by the Amperian loop (circle 2) is proportional to the area enclosed, i.e.,

$$
I_{\text{enc}} = \left(\frac{\pi r^2}{\pi R^2}\right)I
$$

Thus, we have

$$
\oint \vec{B} \cdot d\vec{s} = B(2\pi r) = \mu_0 I \left( \frac{\pi r^2}{\pi R^2} \right) \Rightarrow \boxed{B = \frac{\mu_0 I r}{2\pi R^2}}
$$

We see that the magnetic field is zero at the center of the wire and increases linearly with *r* until *r=R*. Outside the wire, the field falls off as *1/r*. The qualitative behavior of the field is depicted in Figure 9.3.6 below:

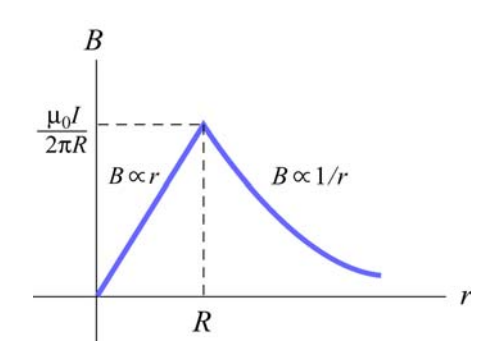

**Figure 9.3.6** Magnetic field of a conducting wire of radius *R* carrying a steady current *I* .

#### **Example 9.4: Magnetic Field Due to an Infinite Current Sheet**

Consider an infinitely large sheet of thickness *b* lying in the *xy* plane with a uniform consider an immery large sheet of thickness b fying in the current density  $\vec{J} = J_0 \hat{i}$ . Find the magnetic field everywhere.

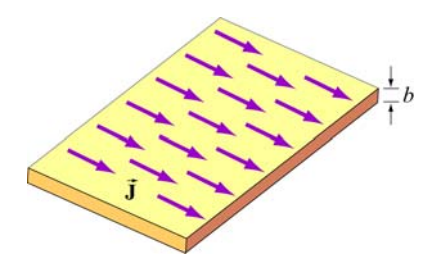

**Figure 9.3.7** An infinite sheet with current density  $\vec{J} = J_0 \hat{i}$ .

#### **Solution:**

We may think of the current sheet as a set of parallel wires carrying currents in the +*x*direction. From Figure 9.3.8, we see that magnetic field at a point *P* above the plane points in the −*y*-direction. The *z*-component vanishes after adding up the contributions from all wires. Similarly, we may show that the magnetic field at a point below the plane points in the +*y*-direction.

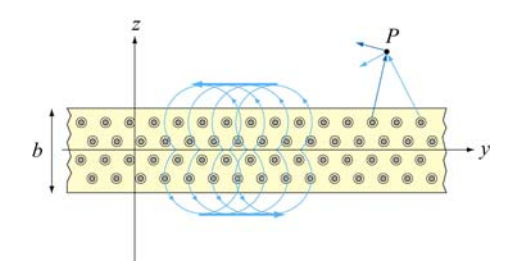

**Figure 9.3.8** Magnetic field of a current sheet

We may now apply Ampere's law to find the magnetic field due to the current sheet. The Amperian loops are shown in Figure 9.3.9.

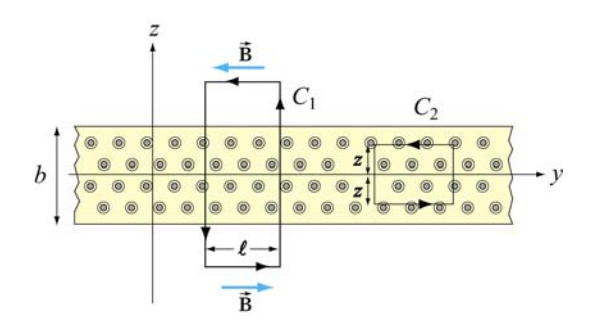

**Figure 9.3.9** Amperian loops for the current sheets

For the field outside, we integrate along path  $C_1$ . The amount of current enclosed by  $C_1$ is

$$
I_{\text{enc}} = \iint \vec{\mathbf{J}} \cdot d\vec{\mathbf{A}} = J_0(b\ell)
$$
 (9.3.7)

<span id="page-856-0"></span>Applying Ampere's law leads to

$$
\oint \vec{\mathbf{B}} \cdot d\vec{\mathbf{s}} = B(2\ell) = \mu_0 I_{\text{enc}} = \mu_0 (J_0 b\ell)
$$
\n(9.3.8)

or  $B = \mu_0 J_0 b / 2$ . Note that the magnetic field outside the sheet is constant, independent of the distance from the sheet. Next we find the magnetic field inside the sheet. The amount of current enclosed by path  $C_2$  is

$$
I_{\text{enc}} = \iint \vec{J} \cdot d\vec{A} = J_0(2 \mid z \mid \ell)
$$
 (9.3.9)

Applying Ampere's law, we obtain

$$
\oint \vec{\mathbf{B}} \cdot d\vec{\mathbf{s}} = B(2\ell) = \mu_0 I_{\text{enc}} = \mu_0 J_0(2 \mid z \mid \ell)
$$
\n(9.3.10)

or  $B = \mu_0 J_0 |z|$ . At  $z = 0$ , the magnetic field vanishes, as required by symmetry. The results can be summarized using the unit-vector notation as

$$
\vec{\mathbf{B}} = \begin{cases}\n-\frac{\mu_0 J_0 b}{2} \hat{\mathbf{j}}, & z > b/2 \\
-\mu_0 J_0 z \hat{\mathbf{j}}, & -b/2 < z < b/2 \\
\frac{\mu_0 J_0 b}{2} \hat{\mathbf{j}}, & z < -b/2\n\end{cases}
$$
\n(9.3.11)

Let's now consider the limit where the sheet is infinitesimally thin, with  $b \rightarrow 0$ . In this case, instead of current density  $\vec{J} = J_0 \hat{i}$ , we have surface current  $\vec{K} = K \hat{i}$ , where  $K = J_0 b$ . Note that the dimension of *K* is current/length. In this limit, the magnetic field becomes

$$
\vec{\mathbf{B}} = \begin{cases}\n-\frac{\mu_0 K}{2} \hat{\mathbf{j}}, & z > 0 \\
\frac{\mu_0 K}{2} \hat{\mathbf{j}}, & z < 0\n\end{cases}
$$
\n(9.3.12)

#### **9.4 Solenoid**

A solenoid is a long coil of wire tightly wound in the helical form. Figure 9.4.1 shows the magnetic field lines of a solenoid carrying a steady current *I.* We see that if the turns are closely spaced, the resulting magnetic field inside the solenoid becomes fairly uniform, provided that the length of the solenoid is much greater than its diameter. For an "ideal" solenoid, which is infinitely long with turns tightly packed, the magnetic field inside the solenoid is uniform and parallel to the axis, and vanishes outside the solenoid.

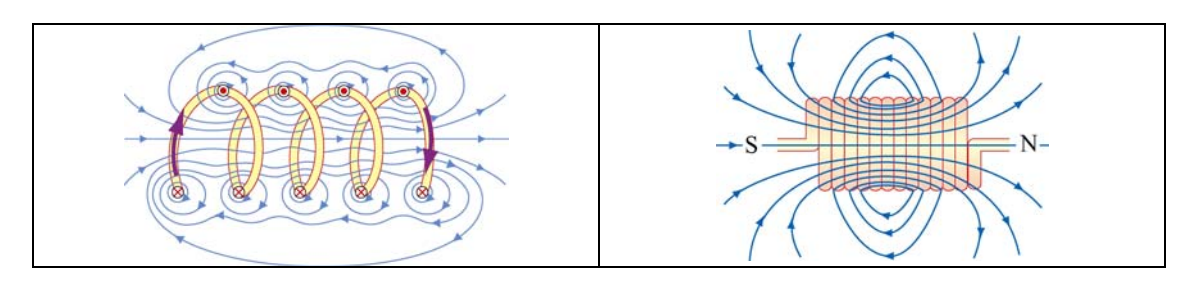

**Figure 9.4.1** Magnetic field lines of a solenoid

We can use Ampere's law to calculate the magnetic field strength inside an ideal solenoid. The cross-sectional view of an ideal solenoid is shown in Figure 9.4.2. To compute **B** , we consider a rectangular path of length  $l$  and width  $w$  and traverse the path in a counterclockwise manner. The line integral of **B** along this loop is

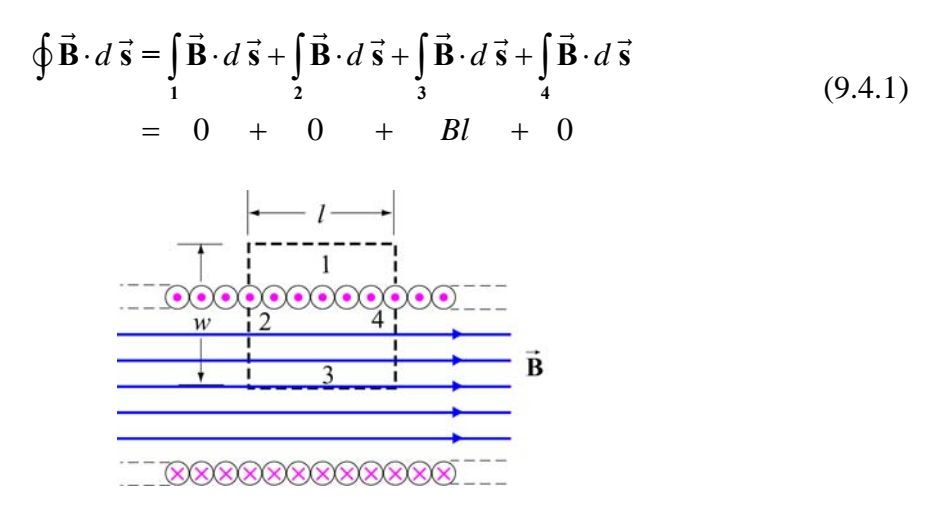

**Figure 9.4.2** Amperian loop for calculating the magnetic field of an ideal solenoid.

In the above, the contributions along sides 2 and 4 are zero because **B**  $\overline{\phantom{a}}$ is perpendicular to In the above, the contributions along sides 2 and 4 are zero because **B** is perpendicular to  $d\vec{s}$ . In addition,  $\vec{B} = \vec{0}$  along side 1 because the magnetic field is non-zero only inside the solenoid. On the other hand, the total current enclosed by the Amperian loop is  $I_{\text{enc}} = NI$ , where *N* is the total number of turns. Applying Ampere's law yields

$$
\oint \vec{\mathbf{B}} \cdot d\vec{\mathbf{s}} = Bl = \mu_0 NI \tag{9.4.2}
$$

or

$$
B = \frac{\mu_0 NI}{l} = \mu_0 nI \tag{9.4.3}
$$

where  $n = N/l$  represents the number of turns per unit length., In terms of the surface current, or current per unit length  $K = nI$ , the magnetic field can also be written as,

$$
B = \mu_0 K \tag{9.4.4}
$$

What happens if the length of the solenoid is finite? To find the magnetic field due to a finite solenoid, we shall approximate the solenoid as consisting of a large number of circular loops stacking together. Using the result obtained in Example 9.2, the magnetic field at a point *P* on the *z* axis may be calculated as follows: Take a cross section of tightly packed loops located at *z*' with a thickness *dz*', as shown in Figure 9.4.3

The amount of current flowing through is proportional to the thickness of the cross section and is given by  $dI = I(ndz') = I(N/l)dz'$ , where  $n = N/l$  is the number of turns per unit length.

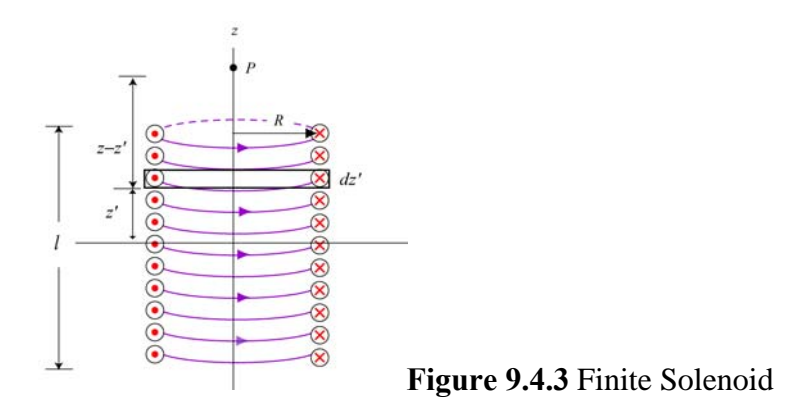

The contribution to the magnetic field at *P* due to this subset of loops is

$$
dB_z = \frac{\mu_0 R^2}{2[(z - z')^2 + R^2]^{3/2}} dI = \frac{\mu_0 R^2}{2[(z - z')^2 + R^2]^{3/2}} (nIdz')
$$
(9.4.5)

Integrating over the entire length of the solenoid, we obtain

$$
B_z = \frac{\mu_0 n I R^2}{2} \int_{-l/2}^{l/2} \frac{dz'}{\left[ (z - z')^2 + R^2 \right]^{3/2}} = \frac{\mu_0 n I R^2}{2} \frac{z' - z}{R^2 \sqrt{(z - z')^2 + R^2}} \Bigg|_{-l/2}^{l/2}
$$
  
= 
$$
\frac{\mu_0 n I}{2} \Bigg[ \frac{(l/2) - z}{\sqrt{(z - l/2)^2 + R^2}} + \frac{(l/2) + z}{\sqrt{(z + l/2)^2 + R^2}} \Bigg]
$$
(9.4.6)

<span id="page-859-0"></span>A plot of  $B_z / B_0$ , where  $B_0 = \mu_0 nI$  is the magnetic field of an infinite solenoid, as a function of  $z/R$  is shown in Figure 9.4.4 for  $l = 10R$  and  $l = 20R$ .

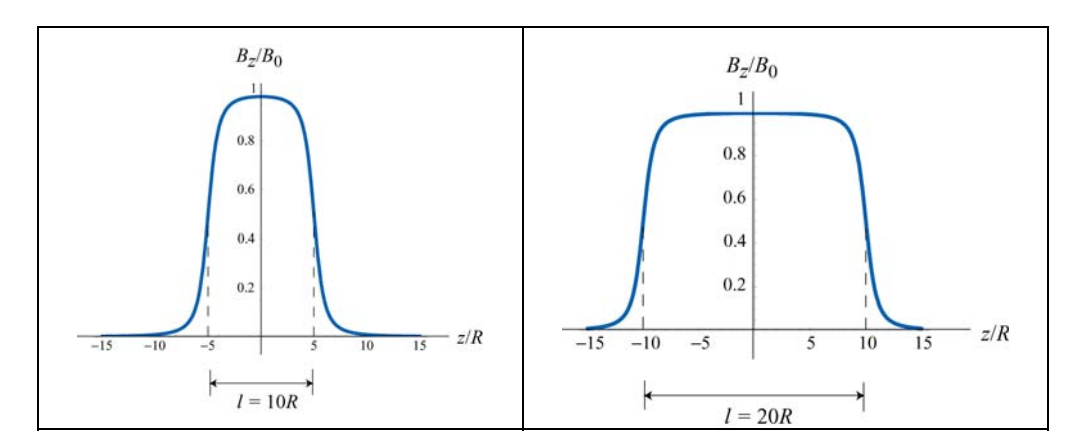

**Figure 9.4.4** Magnetic field of a finite solenoid for (a)  $l = 10R$ , and (b)  $l = 20R$ .

Notice that the value of the magnetic field in the region  $|z| < l/2$  is nearly uniform and approximately equal to  $B_0$ .

#### **Examaple 9.5: Toroid**

Consider a toroid which consists of *N* turns, as shown in Figure 9.4.5. Find the magnetic field everywhere.

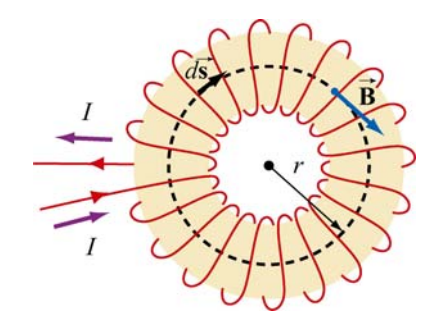

**Figure 9.4.5** A toroid with *N* turns

#### **Solutions:**

One can think of a toroid as a solenoid wrapped around with its ends connected. Thus, the magnetic field is completely confined inside the toroid and the field points in the azimuthal direction (clockwise due to the way the current flows, as shown in Figure 9.4.5.)

Applying Ampere's law, we obtain

$$
\oint \vec{B} \cdot d\vec{s} = \oint B ds = B \oint ds = B(2\pi r) = \mu_0 NI \tag{9.4.7}
$$

<span id="page-860-0"></span>or

$$
B = \frac{\mu_0 NI}{2\pi r} \tag{9.4.8}
$$

where  $r$  is the distance measured from the center of the toroid.. Unlike the magnetic field of a solenoid, the magnetic field inside the toroid is non-uniform and decreases as1/*r* .

#### **9.5 Magnetic Field of a Dipole**

Let a magnetic dipole moment vector  $\vec{\mu} = -\mu \hat{k}$  be placed at the origin (*e.g.*, center of the Earth) in the yz plane. What is the magnetic field at a point (*e.g.*, MIT) a distance *r* away from the origin?

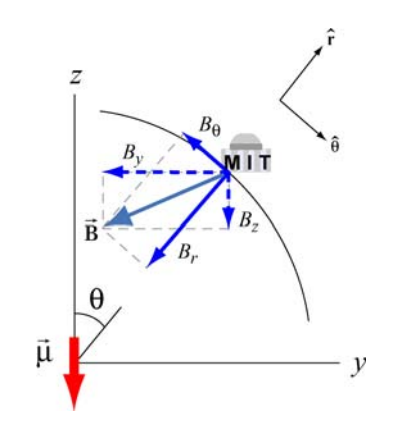

**Figure 9.5.1** Earth's magnetic field components

In Figure 9.5.1 we show the magnetic field at MIT due to the dipole. The *y*- and *z*components of the magnetic field are given by

$$
B_{y} = -\frac{\mu_0}{4\pi} \frac{3\mu}{r^3} \sin \theta \cos \theta, \qquad B_{z} = -\frac{\mu_0}{4\pi} \frac{\mu}{r^3} (3\cos^2 \theta - 1)
$$
(9.5.1)

Readers are referred to Section 9.8 for the detail of the derivation.

In spherical coordinates  $(r, \theta, \phi)$ , the radial and the polar components of the magnetic field can be written as

$$
B_r = B_y \sin \theta + B_z \cos \theta = -\frac{\mu_0}{4\pi} \frac{2\mu}{r^3} \cos \theta \tag{9.5.2}
$$

<span id="page-861-0"></span>and

$$
B_{\theta} = B_{y} \cos \theta - B_{z} \sin \theta = -\frac{\mu_{0}}{4\pi} \frac{\mu}{r^{3}} \sin \theta
$$
 (9.5.3)

respectively. Thus, the magnetic field at MIT due to the dipole becomes

$$
\vec{\mathbf{B}} = B_{\theta} \hat{\mathbf{\theta}} + B_{r} \hat{\mathbf{r}} = -\frac{\mu_{0}}{4\pi} \frac{\mu}{r^{3}} (\sin \theta \hat{\mathbf{\theta}} + 2 \cos \theta \hat{\mathbf{r}})
$$
(9.5.4)

Notice the similarity between the above expression and the electric field due to an electric From the similarly between the above<br>
dipole  $\vec{p}$  (see Solved Problem 2.13.6):

$$
\vec{\mathbf{E}} = \frac{1}{4\pi\varepsilon_0} \frac{p}{r^3} (\sin\theta \,\hat{\mathbf{\theta}} + 2\cos\theta \,\hat{\mathbf{r}})
$$

The negative sign in Eq. (9.5.4) is due to the fact that the magnetic dipole points in the *−z***-direction.** In general, the magnetic field due to a dipole moment **µ** can be written as  $\overline{z}$ 

$$
\vec{\mathbf{B}} = \frac{\mu_0}{4\pi} \frac{3(\vec{\mathbf{\mu}} \cdot \hat{\mathbf{r}})\hat{\mathbf{r}} - \vec{\mathbf{\mu}}}{r^3}
$$
(9.5.5)

The ratio of the radial and the polar components is given by

$$
\frac{B_r}{B_\theta} = \frac{-\frac{\mu_0}{4\pi} \frac{2\mu}{r^3} \cos \theta}{-\frac{\mu_0}{4\pi} \frac{\mu}{r^3} \sin \theta} = 2 \cot \theta
$$
\n(9.5.6)

#### **9.5.1 Earth's Magnetic Field at MIT**

The Earth's field behaves as if there were a bar magnet in it. In Figure 9.5.2 an imaginary magnet is drawn inside the Earth oriented to produce a magnetic field like that of the Earth's magnetic field. Note the South pole of such a magnet in the northern hemisphere in order to attract the North pole of a compass.

It is most natural to represent the location of a point *P* on the surface of the Earth using the spherical coordinates  $(r, \theta, \phi)$ , where *r* is the distance from the center of the Earth,  $\theta$ is the polar angle from the *z*-axis, with  $0 \le \theta \le \pi$ , and  $\phi$  is the azimuthal angle in the *xy* plane, measured from the *x*-axis, with  $0 \le \phi \le 2\pi$  (See Figure 9.5.3.) With the distance fixed at  $r = r_E$ , the radius of the Earth, the point *P* is parameterized by the two angles  $\theta$ and  $\phi$ .

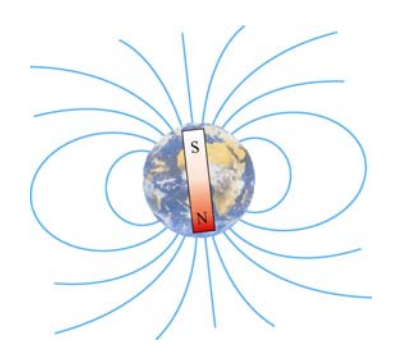

**Figure 9.5.2** Magnetic field of the Earth

In practice, a location on Earth is described by two numbers – latitude and longitude. How are they related to  $\theta$  and  $\phi$ ? The latitude of a point, denoted as  $\delta$ , is a measure of the elevation from the plane of the equator. Thus, it is related to  $\theta$  (commonly referred to as the colatitude) by  $\delta = 90^{\circ} - \theta$ . Using this definition, the equator has latitude 0°, and the north and the south poles have latitude  $\pm 90^\circ$ , respectively.

The longitude of a location is simply represented by the azimuthal angle  $\phi$  in the spherical coordinates. Lines of constant longitude are generally referred to as *meridians*. The value of longitude depends on where the counting begins. For historical reasons, the meridian passing through the Royal Astronomical Observatory in Greenwich, UK, is chosen as the "prime meridian" with zero longitude.

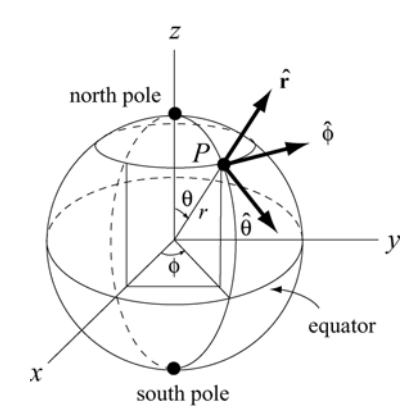

**Figure 9.5.3** Locating a point *P* on the surface of the Earth using spherical coordinates.

Let the *z*-axis be the Earth's rotation axis, and the *x*-axis passes through the prime meridian. The corresponding magnetic dipole moment of the Earth can be written as

$$
\vec{\mu}_E = \mu_E (\sin \theta_0 \cos \phi_0 \hat{\mathbf{i}} + \sin \theta_0 \sin \phi_0 \hat{\mathbf{j}} + \cos \theta_0 \hat{\mathbf{k}})
$$
  
= 
$$
\mu_E (-0.062 \hat{\mathbf{i}} + 0.18 \hat{\mathbf{j}} - 0.98 \hat{\mathbf{k}})
$$
(9.5.7)

<span id="page-863-0"></span>where  $\mu_E = 7.79 \times 10^{22} \text{A} \cdot \text{m}^2$ , and we have used  $(\theta_0, \phi_0) = (169^\circ, 109^\circ)$ . The expression shows that  $\vec{\mu}_E$  has non-vanishing components in all three directions in the Cartesian coordinates.

On the other hand, the location of MIT is  $42^{\circ}N$  for the latitude and  $71^{\circ}W$  for the longitude (42 $\degree$  north of the equator, and 71 $\degree$  west of the prime meridian), which means that  $\theta_m = 90^\circ - 42^\circ = 48^\circ$ , and  $\phi_m = 360^\circ - 71^\circ = 289^\circ$ . Thus, the position of MIT can be described by the vector

$$
\vec{\mathbf{r}}_{\text{MIT}} = r_E (\sin \theta_m \cos \phi_m \hat{\mathbf{i}} + \sin \theta_m \sin \phi_m \hat{\mathbf{j}} + \cos \theta_m \hat{\mathbf{k}})
$$
  
=  $r_E (0.24 \hat{\mathbf{i}} - 0.70 \hat{\mathbf{j}} + 0.67 \hat{\mathbf{k}})$  (9.5.8)

The angle between  $-\vec{\mu}_E$  and  $\vec{r}_{MIT}$  is given by

$$
\theta_{ME} = \cos^{-1}\left(\frac{-\vec{\mathbf{r}}_{MT} \cdot \vec{\boldsymbol{\mu}}_{E}}{|\vec{\mathbf{r}}_{MT}|| - \vec{\boldsymbol{\mu}}_{E}|}\right) = \cos^{-1}(0.80) = 37^{\circ}
$$
\n(9.5.9)

Note that the polar angle  $\theta$  is defined as  $\theta = \cos^{-1}(\hat{\mathbf{r}} \cdot \hat{\mathbf{k}})$ , the inverse of cosine of the dot product between a unit vector  $\hat{\mathbf{r}}$  for the position, and a unit vector  $+\hat{\mathbf{k}}$  in the *positive z*direction, as indicated in Figure 9.6.1. Thus, if we measure the ratio of the radial to the polar component of the Earth's magnetic field at MIT, the result would be

$$
\frac{B_r}{B_\theta} = 2 \cot 37^\circ \approx 2.65
$$
 (9.5.10)

Note that the positive radial (vertical) direction is chosen to point outward and the positive polar (horizontal) direction points towards the equator.

#### **Animation 9.4: Bar Magnet in the Earth's Magnetic Field**

Figure 9.5.4 shows a bar magnet and compass placed on a table. The interaction between the magnetic field of the bar magnet and the magnetic field of the earth is illustrated by the field lines that extend out from the bar magnet. Field lines that emerge towards the edges of the magnet generally reconnect to the magnet near the opposite pole. However, field lines that emerge near the poles tend to wander off and reconnect to the magnetic field of the earth, which, in this case, is approximately a constant field coming at 60 degrees from the horizontal. Looking at the compass, one can see that a compass needle will always align itself in the direction of the local field. In this case, the local field is dominated by the bar magnet.

Click and drag the mouse to rotate the scene. Control-click and drag to zoom in and out.
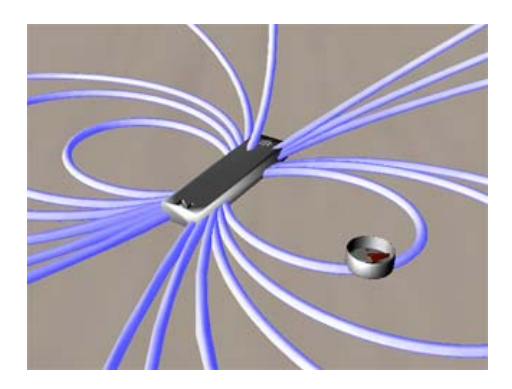

**Figure 9.5.4** A bar magnet in Earth's magnetic field

# **9.6 Magnetic Materials**

The introduction of material media into the study of magnetism has very different consequences as compared to the introduction of material media into the study of electrostatics. When we dealt with dielectric materials in electrostatics, their effect was *always* to reduce **E** below what it would otherwise be, for a given amount of "free" electric charge. In contrast, when we deal with magnetic materials, their effect can be one of the following:

(i) reduce **B** below what it would otherwise be, for the same amount of "free" electric current (*diamagnetic* materials);  $\rightarrow$ 

(ii) increase  $\bf{B}$  a little above what it would otherwise be *(paramagnetic* materials);

(iii) increase **<sup>B</sup>** *a lot* above what it would otherwise be (*ferromagnetic* materials). <sup>G</sup>

Below we discuss how these effects arise.

# **9.6.1 Magnetization**

Magnetic materials consist of many permanent or induced magnetic dipoles. One of the concepts crucial to the understanding of magnetic materials is the average magnetic field produced by many magnetic dipoles which are all aligned. Suppose we have a piece of material in the form of a long cylinder with area *A* and height *L*, and that it consists of *N* materiar in the form of a long cynnaer with area  $A$  and height  $E$ , and that it consists of  $N$  magnetic dipoles, each with magnetic dipole moment  $\vec{\mu}$ , spread uniformly throughout the volume of the cylinder, as shown in Figure 9.6.1.

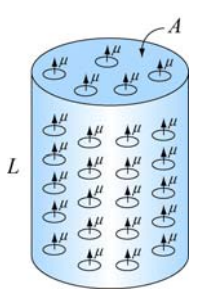

**Figure 9.6.1** A cylinder with *N* magnetic dipole moments

We also assume that all of the magnetic dipole moments  $\vec{\mu}$  are aligned with the axis of the cylinder. In the absence of any external magnetic field, what is the average magnetic field due to these dipoles alone?

To answer this question, we note that each magnetic dipole has its own magnetic field To answer this question, we note that each magnetic dipole has its own magnetic field<br>associated with it. Let's define the magnetization vector  $\vec{M}$  to be the net magnetic dipole moment vector per unit volume:

$$
\vec{\mathbf{M}} = \frac{1}{V} \sum_{i} \vec{\mathbf{\mu}}_{i}
$$
 (9.6.1)

where *V* is the volume. In the case of our cylinder, where all the dipoles are aligned, the magnitude of  $\vec{M}$  is simply  $M = N\mu / AL$ .

Now, what is the average magnetic field produced by all the dipoles in the cylinder?

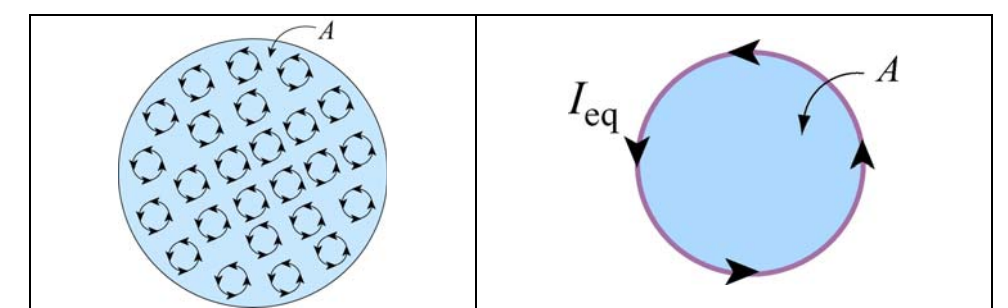

**Figure 9.6.2** (a) Top view of the cylinder containing magnetic dipole moments. (b) The equivalent current.

Figure 9.6.2(a) depicts the small current loops associated with the dipole moments and the direction of the currents, as seen from above. We see that in the interior, currents flow in a given direction will be cancelled out by currents flowing in the opposite direction in neighboring loops. The only place where cancellation does not take place is near the edge of the cylinder where there are no adjacent loops further out. Thus, the average current in the interior of the cylinder vanishes, whereas the sides of the cylinder appear to carry a net current. The equivalent situation is shown in Figure 9.6.2(b), where there is an equivalent current  $I_{eq}$  on the sides.

The functional form of  $I_{eq}$  may be deduced by requiring that the magnetic dipole moment produced by  $I_{eq}$  be the same as total magnetic dipole moment of the system. The condition gives

$$
I_{\text{eq}}A = N\mu \tag{9.6.2}
$$

or

$$
I_{\text{eq}} = \frac{N\mu}{A} \tag{9.6.3}
$$

Next, let's calculate the magnetic field produced by  $I_{eq}$ . With  $I_{eq}$  running on the sides, the equivalent configuration is identical to a solenoid carrying a surface current (or current per unit length)  $K$ . The two quantities are related by

$$
K = \frac{I_{\text{eq}}}{L} = \frac{N\mu}{AL} = M\tag{9.6.4}
$$

Thus, we see that the surface current K is equal to the magnetization  $M$ , which is the average magnetic dipole moment per unit volume. The average magnetic field produced by the equivalent current system is given by (see Section 9.4)

$$
B_M = \mu_0 K = \mu_0 M \tag{9.6.5}
$$

Since the direction of this magnetic field is in the *same* direction as **M** , the above expression may be written in vector notation as  $\rightarrow$ 

$$
\vec{\mathbf{B}}_M = \mu_0 \vec{\mathbf{M}} \tag{9.6.6}
$$

This is exactly opposite from the situation with electric dipoles, in which the average electric field is anti-parallel to the direction of the electric dipoles themselves. The reason is that in the region interior to the current loop of the dipole, the magnetic field is in the *same* direction as the magnetic dipole vector. Therefore, it is not surprising that after a large-scale averaging, the average magnetic field also turns out to be parallel to the average magnetic dipole moment per unit volume.

Notice that the magnetic field in Eq. (9.6.6) is the *average* field due to all the dipoles. A very different field is observed if we go close to any one of these little dipoles.

Let's now examine the properties of different magnetic materials

### **9.6.2 Paramagnetism**

The atoms or molecules comprising paramagnetic materials have a permanent magnetic dipole moment. Left to themselves, the permanent magnetic dipoles in a paramagnetic material never line up spontaneously. In the absence of any applied external magnetic field, they are randomly aligned. Thus,  $\vec{M} = \vec{0}$  and the average magnetic field  $\vec{B}_M$  is also zero. However, when we place a paramagnetic material in an external field  $\mathbf{B}_0$ , the dipoles experience a torque  $\vec{\tau} = \vec{\mu} \times \vec{B}_0$  that tends to align  $\vec{\mu}$  with  $\vec{B}_0$ , thereby producing a  $\rightarrow$ net magnetization  $\vec{M}$  parallel to  $\vec{B}_0$ . Since  $\vec{B}_M$  is parallel to  $\vec{B}_0$ , it will tend to *enhance*  $\vec{B}_0$ . The total magnetic field  $\vec{B}$  is the sum of these two fields:

$$
\vec{\mathbf{B}} = \vec{\mathbf{B}}_0 + \vec{\mathbf{B}}_M = \vec{\mathbf{B}}_0 + \mu_0 \vec{\mathbf{M}} \tag{9.6.7}
$$

Note how different this is than in the case of dielectric materials. In both cases, the torque on the dipoles causes alignment of the dipole vector parallel to the external field. However, in the paramagnetic case, that alignment *enhances* the external magnetic field, whereas in the dielectric case it *reduces* the external electric field. In most paramagnetic whereas in the different case it *reduces* the external electric field. In most paramagnetic substances, the magnetization  $\vec{M}$  is not only in the same direction as  $\vec{B}_0$ , but also linearly proportional to  $\vec{B}_0$ . This is plausible because without the external field  $\vec{B}_0$  there would be no alignment of dipoles and hence no magnetization  $\vec{M}$ . The linear relation would be no anginement of upones<br>between  $\vec{M}$  and  $\vec{B}_0$  is expressed as

$$
\vec{\mathbf{M}} = \chi_m \frac{\vec{\mathbf{B}}_0}{\mu_0} \tag{9.6.8}
$$

where  $\chi_m$  is a dimensionless quantity called the *magnetic susceptibility*. Eq. (10.7.7) can then be written as

$$
\vec{\mathbf{B}} = (1 + \chi_m)\vec{\mathbf{B}}_0 = \kappa_m \vec{\mathbf{B}}_0
$$
\n(9.6.9)

where

$$
\kappa_m = 1 + \chi_m \tag{9.6.10}
$$

is called the *relative permeability* of the material. For paramagnetic substances,  $\kappa_m > 1$ , or equivalently,  $\chi_m > 0$ , although  $\chi_m$  is usually on the order of 10<sup>-6</sup> to 10<sup>-3</sup>. The *magnetic permeability*  $\mu_m$  of a material may also be defined as

$$
\mu_m = (1 + \chi_m)\mu_0 = \kappa_m \mu_0 \tag{9.6.11}
$$

Paramagnetic materials have  $\mu_m > \mu_0$ .

### **9.6.3 Diamagnetism**

In the case of magnetic materials where there are no permanent magnetic dipoles, the presence of an external field  $\vec{B}_0$  will induce magnetic dipole moments in the atoms or molecules. However, these induced magnetic dipoles are anti-parallel to  $\mathbf{B}_{0}$ , leading to a magnetization  $\vec{M}$  and average field  $\vec{B}_M$  anti-parallel to  $\vec{B}_0$ , and therefore a *reduction* in l<br>E the total magnetic field strength. For diamagnetic materials, we can still define the magnetic permeability, as in equation (8-5), although now  $\kappa_m < 1$ , or  $\chi_m < 0$ , although  $\chi_m$  is usually on the order of  $-10^{-5}$  to  $-10^{-9}$ . Diamagnetic materials have  $\mu_m < \mu_0$ .

### **9.6.4 Ferromagnetism**

In ferromagnetic materials, there is a strong interaction between neighboring atomic dipole moments. Ferromagnetic materials are made up of small patches called *domains*, as illustrated in Figure 9.6.3(a). An externally applied field  $\vec{B}_0$  will tend to line up those magnetic dipoles parallel to the external field, as shown in Figure 9.6.3(b). The strong interaction between neighboring atomic dipole moments causes a *much stronger* alignment of the magnetic dipoles than in paramagnetic materials.

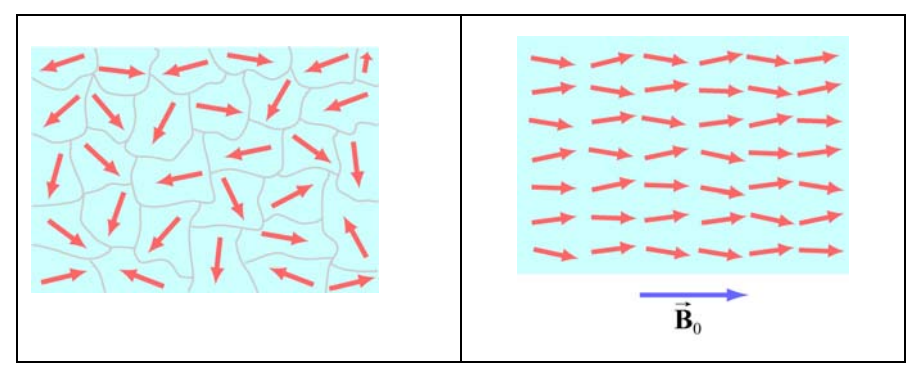

Figure 9.6.3 (a) Ferromagnetic domains. (b) Alignment of magnetic moments in the direction of the external field  $\vec{\mathbf{B}}_0$ .

The enhancement of the applied external field can be considerable, with the total magnetic field inside a ferromagnet  $10<sup>3</sup>$  or  $10<sup>4</sup>$  times greater than the applied field. The permeability  $\kappa_m$  of a ferromagnetic material is not a constant, since neither the total field  $\vec{B}$  or the magnetization  $\vec{M}$  increases linearly with  $\vec{B}_0$ . In fact the relationship between  $\vec{M}$  and  $\vec{B}_0$  is not unique, but dependent on the previous history of the material. The  $\rightarrow$ 

phenomenon is known as *hysteresis*. The variation of  $\vec{M}$  as a function of the externally applied field  $\vec{B}_0$  is shown in Figure 9.6.4. The loop *abcdef* is a *hysteresis curve*.

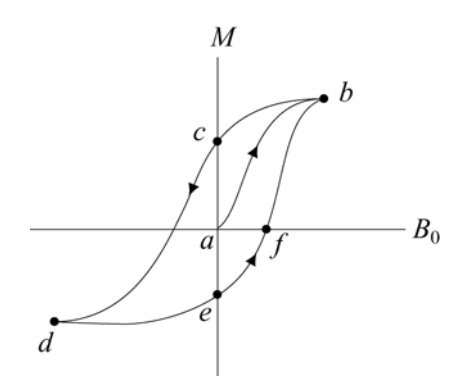

**Figure 9.6.4** A hysteresis curve.

Moreover, in ferromagnets, the strong interaction between neighboring atomic dipole moments can keep those dipole moments aligned, even when the external magnet field is reduced to zero. And these aligned dipoles can thus produce a strong magnetic field, all by themselves, without the necessity of an external magnetic field. This is the origin of permanent magnets. To see how strong such magnets can be, consider the fact that magnetic dipole moments of atoms typically have magnitudes of the order of  $10^{-23}$  A · m<sup>2</sup>. Typical atomic densities are  $10^{29}$  atoms/m<sup>3</sup>. If all these dipole moments are aligned, then we would get a magnetization of order

$$
M \sim (10^{-23} \text{ A} \cdot \text{m}^2)(10^{29} \text{ atoms/m}^3) \sim 10^6 \text{ A/m}
$$
 (9.6.12)

The magnetization corresponds to values of  $\vec{\mathbf{B}}_M = \mu_0 \vec{\mathbf{M}}$  of order 1 tesla, or 10,000 Gauss, just due to the atomic currents alone. This is how we get permanent magnets with fields of order 2200 Gauss.

## **9.7 Summary**

• **Biot-Savart law** states that the magnetic field  $d\vec{B}$  at a point due to a length element *d*  $\frac{1}{2}$ **i** *s* carrying a steady current *I* and located at **r** away is given by

$$
d\vec{\mathbf{B}} = \frac{\mu_0}{4\pi} \frac{I \, d\vec{\mathbf{s}} \times \hat{\mathbf{r}}}{r^2}
$$

where  $r = |\vec{r}|$  and  $\mu_0 = 4\pi \times 10^{-7} \text{ T} \cdot \text{m/A}$  is the permeability of free space.

• The magnitude of the magnetic field at a distance *r* away from an infinitely long straight wire carrying a current *I* is

$$
B = \frac{\mu_0 I}{2\pi r}
$$

• The magnitude of the magnetic force  $F_B$  between two straight wires of length  $\ell$ carrying steady current of  $I_1$  and  $I_2$  and separated by a distance *r* is

$$
F_B = \frac{\mu_0 I_1 I_2 \ell}{2\pi r}
$$

• **Ampere's law** states that the line integral of  $\vec{B} \cdot d\vec{s}$  around any closed loop is proportional to the total steady current passing through any surface that is bounded by the close loop:

$$
\oint \vec{\mathbf{B}} \cdot d\vec{\mathbf{s}} = \mu_0 I_{\text{enc}}
$$

• The magnetic field inside a **toroid** which has *N* closely spaced of wire carrying a current *I* is given by

$$
B = \frac{\mu_0 NI}{2\pi r}
$$

where *r* is the distance from the center of the toroid.

• The magnetic field inside a **solenoid** which has *N* closely spaced of wire carrying current *I* in a length of *l* is given by

$$
B = \mu_0 \frac{N}{l} I = \mu_0 nI
$$

where *n* is the number of number of turns per unit length.

• The properties of magnetic materials are as follows:

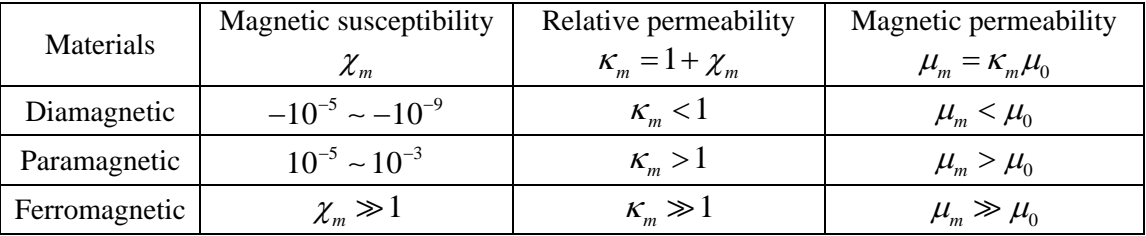

### **9.8 Appendix 1: Magnetic Field off the Symmetry Axis of a Current Loop**

In Example 9.2 we calculated the magnetic field due to a circular loop of radius *R* lying in the *xy* plane and carrying a steady current *I*, at a point *P* along the axis of symmetry. Let's see how the same technique can be extended to calculating the field at a point off the axis of symmetry in the *yz* plane.

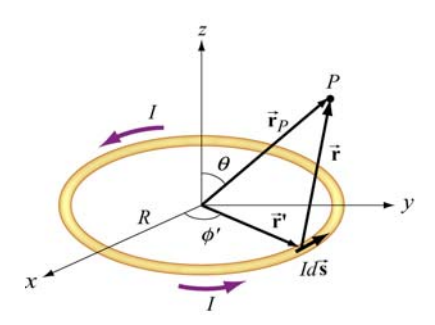

**Figure 9.8.1** Calculating the magnetic field off the symmetry axis of a current loop.

Again, as shown in Example 9.1, the differential current element is

$$
Id \vec{s} = R d\phi'(-\sin\phi'\hat{i} + \cos\phi'\hat{j})
$$

and its position is described by  $\vec{r}$  ' =  $R(\cos\phi \hat{i} + \sin\phi \hat{j})$ . On the other hand, the field point *P* now lies in the *yz* plane with  $\vec{r}_p = y \hat{j} + z \hat{k}$ , as shown in Figure 9.8.1. The corresponding relative position vector is

$$
\vec{\mathbf{r}} = \vec{\mathbf{r}}_p - \vec{\mathbf{r}}' = -R\cos\phi'\hat{\mathbf{i}} + (y - R\sin\phi')\hat{\mathbf{j}} + z\hat{\mathbf{k}} \tag{9.8.1}
$$

with a magnitude

$$
r = |\vec{r}| = \sqrt{(-R\cos\phi')^2 + (y - R\sin\phi')^2 + z^2} = \sqrt{R^2 + y^2 + z^2 - 2yR\sin\phi}
$$
 (9.8.2)

and the unit vector

$$
\hat{\mathbf{r}} = \frac{\vec{\mathbf{r}}}{r} = \frac{\vec{\mathbf{r}}_p - \vec{\mathbf{r}}^{\mathsf{T}}}{|\vec{\mathbf{r}}_p - \vec{\mathbf{r}}^{\mathsf{T}}|}
$$

pointing from *Id* **s** to *P*. The cross product  $d\vec{s} \times \hat{\bf{r}}$  can be simplified as

$$
d\vec{s} \times \hat{\mathbf{r}} = R d\phi' \Big( -\sin\phi' \hat{\mathbf{i}} + \cos\phi' \hat{\mathbf{j}} \Big) \times [-R \cos\phi' \hat{\mathbf{i}} + (y - R \sin\phi') \hat{\mathbf{j}} + z \hat{\mathbf{k}}]
$$
  
=  $R d\phi' [z \cos\phi' \hat{\mathbf{i}} + z \sin\phi' \hat{\mathbf{j}} + (R - y \sin\phi') \hat{\mathbf{k}}]$  (9.8.3)

Using the Biot-Savart law, the contribution of the current element to the magnetic field at *P* is

$$
d\vec{\mathbf{B}} = \frac{\mu_0 I}{4\pi} \frac{d\vec{\mathbf{s}} \times \hat{\mathbf{r}}}{r^2} = \frac{\mu_0 I}{4\pi} \frac{d\vec{\mathbf{s}} \times \vec{\mathbf{r}}}{r^3} = \frac{\mu_0 IR}{4\pi} \frac{z \cos\phi' \hat{\mathbf{i}} + z \sin\phi' \hat{\mathbf{j}} + (R - y \sin\phi') \hat{\mathbf{k}}}{\left(R^2 + y^2 + z^2 - 2yR \sin\phi'\right)^{3/2}} d\phi' \tag{9.8.4}
$$

Thus, magnetic field at *P* is

$$
\vec{\mathbf{B}}(0, y, z) = \frac{\mu_0 I R}{4\pi} \int_0^{2\pi} \frac{z \cos \phi' \hat{\mathbf{i}} + z \sin \phi' \hat{\mathbf{j}} + (R - y \sin \phi') \hat{\mathbf{k}}}{\left(R^2 + y^2 + z^2 - 2yR \sin \phi'\right)^{3/2}} d\phi'
$$
(9.8.5)

The *x*-component of **B** can be readily shown to be zero  $\rightarrow$ 

$$
B_x = \frac{\mu_0 I R z}{4\pi} \int_0^{2\pi} \frac{\cos \phi' d\phi'}{\left(R^2 + y^2 + z^2 - 2yR\sin\phi'\right)^{3/2}} = 0
$$
 (9.8.6)

by making a change of variable  $w = R^2 + y^2 + z^2 - 2yR\sin\phi'$ , followed by a straightforward integration. One may also invoke symmetry arguments to verify that *B<sub>x</sub>* must vanish; namely, the contribution at  $\phi'$  is cancelled by the contribution at  $\pi - \phi'$ . On the other hand, the *y* and the *z* components of **B**  $\rightarrow$ ,

$$
B_{y} = \frac{\mu_0 I R z}{4\pi} \int_0^{2\pi} \frac{\sin \phi' d\phi'}{\left(R^2 + y^2 + z^2 - 2yR\sin\phi'\right)^{3/2}}\tag{9.8.7}
$$

and

$$
B_z = \frac{\mu_0 I R}{4\pi} \int_0^{2\pi} \frac{\left(R - y\sin\phi'\right) d\phi'}{\left(R^2 + y^2 + z^2 - 2yR\sin\phi'\right)^{3/2}}\tag{9.8.8}
$$

involve *elliptic integrals* which can be evaluated numerically.

In the limit  $y = 0$ , the field point *P* is located along the *z*-axis, and we recover the results obtained in Example 9.2:

$$
B_y = \frac{\mu_0 I R z}{4\pi (R^2 + z^2)^{3/2}} \int_0^{2\pi} \sin \phi' d\phi' = -\frac{\mu_0 I R z}{4\pi (R^2 + z^2)^{3/2}} \cos \phi' \Big|_0^{2\pi} = 0 \tag{9.8.9}
$$

and

$$
B_z = \frac{\mu_0}{4\pi} \frac{IR^2}{(R^2 + z^2)^{3/2}} \int_0^{2\pi} d\phi' = \frac{\mu_0}{4\pi} \frac{2\pi IR^2}{(R^2 + z^2)^{3/2}} = \frac{\mu_0 IR^2}{2(R^2 + z^2)^{3/2}}
$$
(9.8.10)

Now, let's consider the "point-dipole" limit where  $R \ll (y^2 + z^2)^{1/2} = r$ , i.e., the characteristic dimension of the current source is much smaller compared to the distance where the magnetic field is to be measured. In this limit, the denominator in the integrand can be expanded as

$$
\left(R^{2} + y^{2} + z^{2} - 2yR\sin\phi'\right)^{-3/2} = \frac{1}{r^{3}} \left[1 + \frac{R^{2} - 2yR\sin\phi'}{r^{2}}\right]^{-3/2}
$$
\n
$$
= \frac{1}{r^{3}} \left[1 - \frac{3}{2}\left(\frac{R^{2} - 2yR\sin\phi'}{r^{2}}\right) + \dots\right]
$$
\n(9.8.11)

This leads to

$$
B_y \approx \frac{\mu_0 I}{4\pi} \frac{Rz}{r^3} \int_0^{2\pi} \left[ 1 - \frac{3}{2} \left( \frac{R^2 - 2yR\sin\phi'}{r^2} \right) \right] \sin\phi' d\phi'
$$
  
=  $\frac{\mu_0 I}{4\pi} \frac{3R^2 yz}{r^5} \int_0^{2\pi} \sin^2\phi' d\phi' = \frac{\mu_0 I}{4\pi} \frac{3\pi R^2 yz}{r^5}$  (9.8.12)

and

$$
B_z \approx \frac{\mu_0 I}{4\pi} \frac{R}{r^3} \int_0^{2\pi} \left[ 1 - \frac{3}{2} \left( \frac{R^2 - 2yR\sin\phi'}{r^2} \right) \right] (R - y\sin\phi') d\phi'
$$
  
\n
$$
= \frac{\mu_0 I}{4\pi} \frac{R}{r^3} \int_0^{2\pi} \left[ \left( R - \frac{3R^3}{2r^2} \right) - \left( 1 - \frac{9R^2}{2r^2} \right) \sin\phi' - \frac{3Ry^2}{r^2} \sin^2\phi' \right] d\phi'
$$
  
\n
$$
= \frac{\mu_0 I}{4\pi} \frac{R}{r^3} \left[ 2\pi \left( R - \frac{3R^3}{2r^2} \right) - \frac{3\pi R y^2}{r^2} \right]
$$
  
\n
$$
= \frac{\mu_0 I}{4\pi} \frac{\pi R^2}{r^3} \left[ 2 - \frac{3y^2}{r^2} + \text{higher order terms} \right]
$$
  
\n(9.8.13)

The quantity  $I(\pi R^2)$  may be identified as the magnetic dipole moment  $\mu = IA$ , where  $A = \pi R^2$  is the area of the loop. Using spherical coordinates where  $y = r \sin \theta$  and  $z = r \cos \theta$ , the above expressions may be rewritten as

$$
B_y = \frac{\mu_0 (I \pi R^2)}{4\pi} \frac{3(r \sin \theta)(r \cos \theta)}{r^5} = \frac{\mu_0}{4\pi} \frac{3\mu \sin \theta \cos \theta}{r^3}
$$
(9.8.14)

 $\mu_0$   $(I\pi R^2)$  $\left( \frac{1}{2} - \frac{3r^2 \sin^2 \theta}{r^2} \right)$   $=$   $\mu_0$   $\mu$   $\left( \frac{1}{2} - 3 \sin^2 \theta \right) = \mu_0$  $\frac{(I\pi R^2)}{r^3}\left(2-\frac{3r^2\sin^2\theta}{r^2}\right)=\frac{\mu_0}{4\pi}\frac{\mu}{r^3}(2-3\sin^2\theta)=\frac{\mu_0}{4\pi}\frac{\mu}{r^3}(3$  $\sqrt{2} = \frac{1}{4\pi r^3}$   $\left(\frac{2}{r^2}\right) = \frac{1}{4\pi r^3}$   $\sqrt{2}$   $\sin \theta$   $\sqrt{2} = \frac{1}{4\pi r^3}$  $B_z = \frac{\mu_0}{4} \frac{(I \pi R^2)}{R} \left( 2 - \frac{3r}{R} \right)$  $r^3$   $\begin{pmatrix} r^2 & r^2 \end{pmatrix}$   $4\pi r^3$   $($   $5.21$   $5.7$   $4\pi r$  $\frac{\mu_0}{\mu_0} \frac{(I \pi R^2)}{I^2} \left( 2 - \frac{3r^2 \sin^2 \theta}{I} \right) = \frac{\mu_0}{I^2} \frac{\mu}{I^2} (2 - 3 \sin^2 \theta) = \frac{\mu_0}{I^2}$  $=\frac{\mu_0}{4\pi} \frac{(I\pi R^2)}{r^3} \left(2 - \frac{3r^2 \sin^2 \theta}{r^2}\right) = \frac{\mu_0}{4\pi} \frac{\mu}{r^3} (2 - 3\sin^2 \theta) = \frac{\mu_0}{4\pi}$  $\begin{pmatrix} r^2 & \\ & r^2 & \\ & & \end{pmatrix}$  $\cos^2 \theta - 1$ ) (9.8.15)

Thus, we see that the magnetic field at a point  $r \gg R$  due to a current ring of radius R may be approximated by a small magnetic dipole moment placed at the origin (Figure 9.8.2).

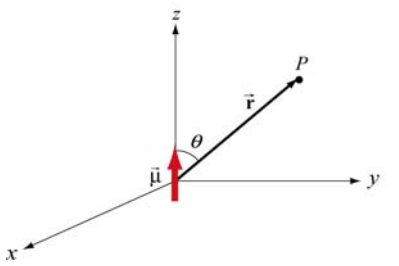

**Figure 9.8.2** Magnetic dipole moment  $\vec{\mu} = \mu \hat{k}$ 

The magnetic field lines due to a current loop and a dipole moment (small bar magnet) are depicted in Figure 9.8.3.

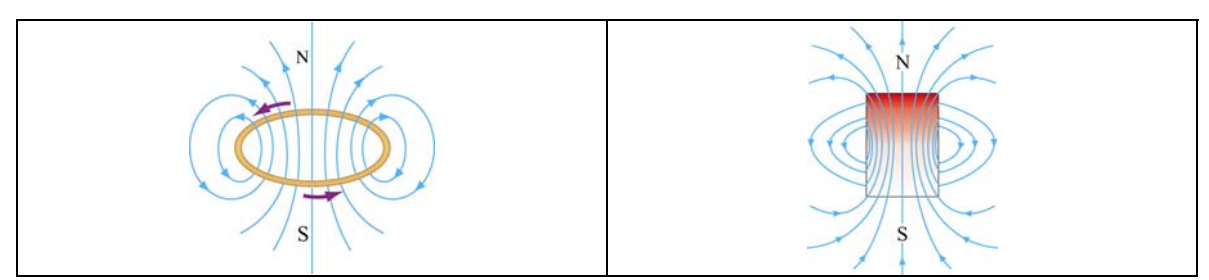

**Figure 9.8.3** Magnetic field lines due to (a) a current loop, and (b) a small bar magnet.

The magnetic field at *P* can also be written in spherical coordinates

$$
\vec{\mathbf{B}} = B_r \hat{\mathbf{r}} + B_\theta \hat{\mathbf{\theta}} \tag{9.8.16}
$$

The spherical components  $B_r$  and  $B_\theta$  are related to the Cartesian components  $B_\nu$  and  $B_z$ by

$$
B_r = B_y \sin \theta + B_z \cos \theta, \qquad B_\theta = B_y \cos \theta - B_z \sin \theta \tag{9.8.17}
$$

In addition, we have, for the unit vectors,

$$
\hat{\mathbf{r}} = \sin \theta \,\hat{\mathbf{j}} + \cos \theta \,\hat{\mathbf{k}}, \qquad \hat{\mathbf{\theta}} = \cos \theta \,\hat{\mathbf{j}} - \sin \theta \,\hat{\mathbf{k}} \tag{9.8.18}
$$

Using the above relations, the spherical components may be written as

and

$$
B_r = \frac{\mu_0 I R^2 \cos \theta}{4\pi} \int_0^{2\pi} \frac{d\phi'}{\left(R^2 + r^2 - 2rR \sin \theta \sin \phi'\right)^{3/2}}\tag{9.8.19}
$$

and

$$
B_{\theta}(r,\theta) = \frac{\mu_0 IR}{4\pi} \int_0^{2\pi} \frac{\left(r\sin\phi - R\sin\theta\right)d\phi'}{\left(R^2 + r^2 - 2rR\sin\theta\sin\phi'\right)^{3/2}}\tag{9.8.20}
$$

In the limit where  $R \ll r$ , we obtain

$$
B_r \approx \frac{\mu_0 I R^2 \cos \theta}{4\pi r^3} \int_0^{2\pi} d\phi' = \frac{\mu_0}{4\pi} \frac{2\pi I R^2 \cos \theta}{r^3} = \frac{\mu_0}{4\pi} \frac{2\mu \cos \theta}{r^3}
$$
(9.8.21)

and

$$
B_{\theta} = \frac{\mu_0 IR}{4\pi} \int_0^{2\pi} \frac{\left(r \sin \phi' - R \sin \theta\right) d\phi'}{\left(R^2 + r^2 - 2rR \sin \theta \sin \phi'\right)^{3/2}}
$$
  
\n
$$
\approx \frac{\mu_0 IR}{4\pi r^3} \int_0^{2\pi} \left[-R \sin \theta \left(1 - \frac{3R^2}{2r^2}\right) + \left(r - \frac{3R^2}{2r} - \frac{3R^2 \sin^2 \theta}{2r}\right) \sin \phi' + 3R \sin \theta \sin^2 \phi'\right] d\phi'
$$
  
\n
$$
\approx \frac{\mu_0 IR}{4\pi r^3} \left(-2\pi R \sin \theta + 3\pi R \sin \theta\right) = \frac{\mu_0 (I\pi R^2) \sin \theta}{4\pi r^3}
$$
  
\n
$$
= \frac{\mu_0}{4\pi} \frac{\mu \sin \theta}{r^3}
$$
 (9.8.22)

# **9.9 Appendix 2: Helmholtz Coils**

Consider two *N*-turn circular coils of radius *R*, each perpendicular to the axis of symmetry, with their centers located at  $z = \pm l/2$ . There is a steady current *I* flowing in the same direction around each coil, as shown in Figure 9.9.1. Let's find the magnetic G field  $\vec{B}$  on the axis at a distance *z* from the center of one coil.

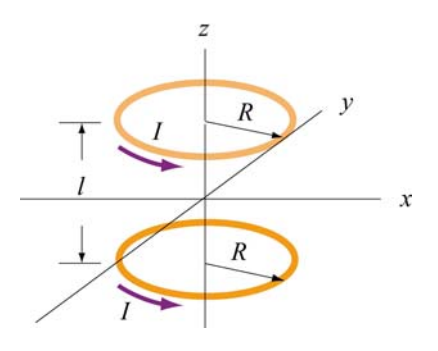

**Figure 9.9.1** Helmholtz coils

Using the result shown in Example 9.2 for a single coil and applying the superposition principle, the magnetic field at  $P(z, 0)$  (a point at a distance  $z - l/2$  away from one center and  $z + l/2$  from the other) due to the two coils can be obtained as:

$$
B_z = B_{\text{top}} + B_{\text{bottom}} = \frac{\mu_0 N I R^2}{2} \left[ \frac{1}{\left[ (z - l/2)^2 + R^2 \right]^{3/2}} + \frac{1}{\left[ (z + l/2)^2 + R^2 \right]^{3/2}} \right] \tag{9.9.1}
$$

A plot of  $B_z / B_0$  with  $B_0 = \frac{\mu_0 N T}{(5/4)^{3/2}}$  $B_0 = \frac{\mu_0 NI}{(5.4 \times 3)^{3/2}}$ *R*  $=\frac{\mu_0 NI}{(5.4 \times 3^{3/2} \text{ F})}$  being the field strength at  $z=0$  and  $l=R$  is depicted in Figure 9.9.2.

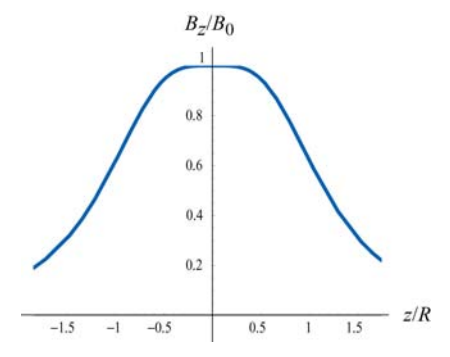

**Figure 9.9.2** Magnetic field as a function of  $z/R$ .

Let's analyze the properties of  $B_z$  in more detail. Differentiating  $B_z$  with respect to *z*, we obtain

$$
B'_z(z) = \frac{dB_z}{dz} = \frac{\mu_0 NIR^2}{2} \left\{ -\frac{3(z - l/2)}{\left[ (z - l/2)^2 + R^2 \right]^{5/2}} - \frac{3(z + l/2)}{\left[ (z + l/2)^2 + R^2 \right]^{5/2}} \right\}
$$
(9.9.2)

One may readily show that at the midpoint,  $z = 0$ , the derivative vanishes:

$$
\left. \frac{dB}{dz} \right|_{z=0} = 0 \tag{9.9.3}
$$

Straightforward differentiation yields

$$
B''_z(z) = \frac{d^2 B}{dz^2} = \frac{N\mu_0 I R^2}{2} \left\{ -\frac{3}{[(z - l/2)^2 + R^2]^{5/2}} + \frac{15(z - l/2)^2}{[(z - l/2)^2 + R^2]^{7/2}} - \frac{3}{[(z + l/2)^2 + R^2]^{5/2}} + \frac{15(z + l/2)^2}{[(z + l/2)^2 + R^2]^{7/2}} \right\}
$$
(9.9.4)

At the midpoint  $z = 0$ , the above expression simplifies to

$$
B''_z(0) = \frac{d^2 B}{dz^2}\Big|_{z=0} = \frac{\mu_0 N I^2}{2} \left\{ -\frac{6}{[(l/2)^2 + R^2]^{5/2}} + \frac{15l^2}{2[(l/2)^2 + R^2]^{7/2}} \right\}
$$
  
=  $-\frac{\mu_0 N I^2}{2} \frac{6(R^2 - l^2)}{[(l/2)^2 + R^2]^{7/2}}$  (9.9.5)

Thus, the condition that the second derivative of  $B_z$  vanishes at  $z = 0$  is  $l = R$ . That is, the distance of separation between the two coils is equal to the radius of the coil. A configuration with  $l = R$  is known as *Helmholtz coils*.

For small *z*, we may make a Taylor-series expansion of  $B_z(z)$  about  $z = 0$ :

$$
B_z(z) = B_z(0) + B'_z(0)z + \frac{1}{2!}B''_z(0)z^2 + \dots
$$
\n(9.9.6)

The fact that the first two derivatives vanish at  $z = 0$  indicates that the magnetic field is fairly uniform in the small *z* region. One may even show that the third derivative  $B''_z(0)$  vanishes at  $z = 0$  as well.

Recall that the force experienced by a dipole in a magnetic field is  $\vec{F}_B = \nabla(\vec{\mu} \cdot \vec{B})$ . If we place a magnetic dipole  $\vec{\mu} = \mu_z \hat{k}$  at  $z = 0$ , the magnetic force acting on the dipole is

$$
\vec{\mathbf{F}}_B = \nabla(\mu_z B_z) = \mu_z \left(\frac{dB_z}{dz}\right) \hat{\mathbf{k}} \tag{9.9.7}
$$

which is expected to be very small since the magnetic field is nearly uniform there.

### **Animation 9.5: Magnetic Field of the Helmholtz Coils**

The animation in Figure 9.9.3(a) shows the magnetic field of the Helmholtz coils. In this configuration the currents in the top and bottom coils flow in the same direction, with their dipole moments aligned. The magnetic fields from the two coils add up to create a net field that is nearly uniform at the center of the coils. Since the distance between the coils is equal to the radius of the coils and remains unchanged, the force of attraction between them creates a tension, and is illustrated by field lines stretching out to enclose both coils. When the distance between the coils is not fixed, as in the animation depicted in Figure 9.9.3(b), the two coils move toward each other due to their force of attraction. In this animation, the top loop has only half the current as the bottom loop. The field configuration is shown using the "iron filings" representation.

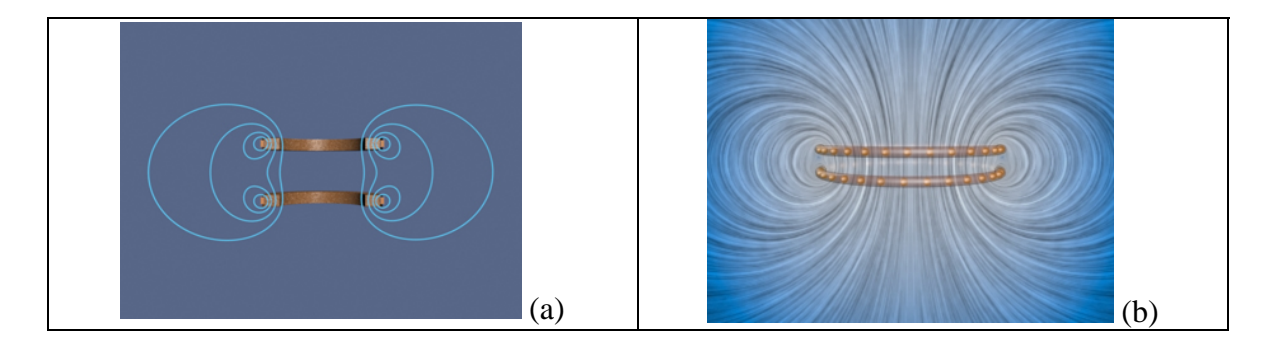

**Figure 9.9.3 (a)** Magnetic field of the Helmholtz coils where the distance between the coils is equal to the radius of the coil. (b) Two co-axial wire loops carrying current in the same sense are attracted to each other.

Next, let's consider the case where the currents in the loop flow in the opposite directions, as shown in Figure 9.9.4.

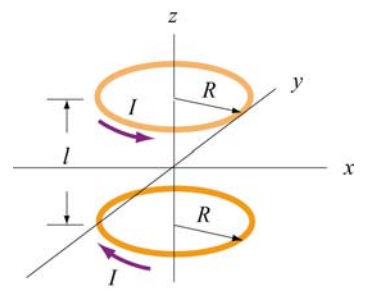

**Figure 9.9.4** Two circular loops carrying currents in the opposite directions.

Again, by superposition principle, the magnetic field at a point  $P(0,0,z)$  with  $z > 0$  is

$$
B_z = B_{1z} + B_{2z} = \frac{\mu_0 NIR^2}{2} \left[ \frac{1}{[(z - l/2)^2 + R^2]^{3/2}} - \frac{1}{[(z + l/2)^2 + R^2]^{3/2}} \right] \tag{9.9.8}
$$

A plot of  $B_z / B_0$  with  $B_0 = \mu_0 NI / 2R$  and  $l = R$  is depicted in Figure 9.9.5.

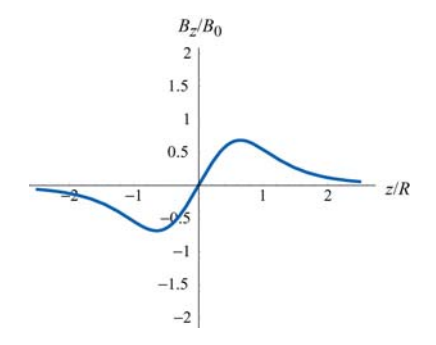

Differentiating  $B_z$  with respect to *z*, we obtain

$$
B'_z(z) = \frac{dB_z}{dz} = \frac{\mu_0 NIR^2}{2} \left\{ -\frac{3(z - l/2)}{\left[ (z - l/2)^2 + R^2 \right]^{5/2}} + \frac{3(z + l/2)}{\left[ (z + l/2)^2 + R^2 \right]^{5/2}} \right\}
$$
(9.9.9)

At the midpoint,  $z = 0$ , we have

$$
B'_{z}(0) = \frac{dB_{z}}{dz}\bigg|_{z=0} = \frac{\mu_0 NIR^2}{2} \frac{3l}{[(l/2)^2 + R^2]^{5/2}} \neq 0
$$
 (9.9.10)

Thus, a magnetic dipole  $\vec{\mu} = \mu_z \hat{k}$  placed at  $z = 0$  will experience a net force:

$$
\vec{\mathbf{F}}_B = \nabla(\vec{\mathbf{\mu}} \cdot \vec{\mathbf{B}}) = \nabla(\mu_z B_z) = \mu_z \left(\frac{dB_z(0)}{dz}\right) \hat{\mathbf{k}} = \frac{\mu_z \mu_0 NIR^2}{2} \frac{3l}{[(l/2)^2 + R^2]^{5/2}} \hat{\mathbf{k}} \tag{9.9.11}
$$

For  $l = R$ , the above expression simplifies to

$$
\vec{\mathbf{F}}_B = \frac{3\mu_z \mu_0 NI}{2(5/4)^{5/2} R^2} \hat{\mathbf{k}}
$$
 (9.9.12)

### **Animation 9.6: Magnetic Field of Two Coils Carrying Opposite Currents**

The animation depicted in Figure 9.9.6 shows the magnetic field of two coils like the Helmholtz coils but with currents in the top and bottom coils flowing in the opposite directions. In this configuration, the magnetic dipole moments associated with each coil are anti-parallel.

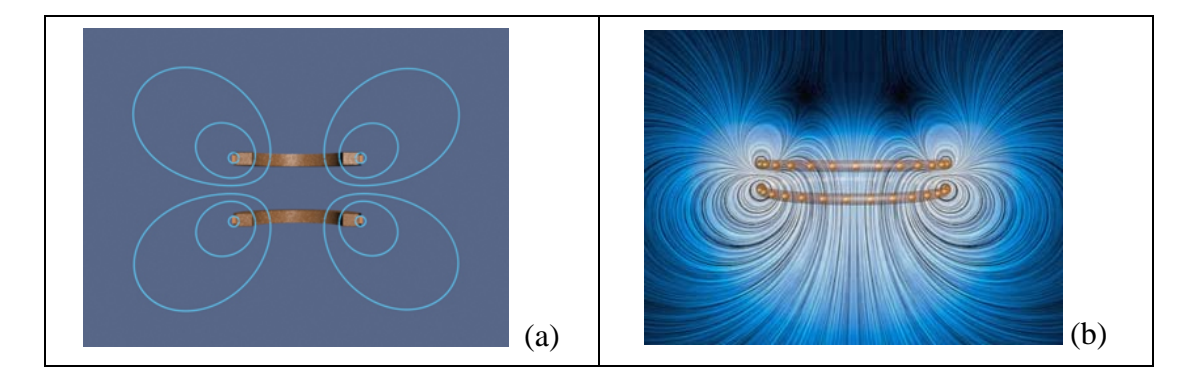

Figure 9.9.6 (a) Magnetic field due to coils carrying currents in the opposite directions. (b) Two co-axial wire loops carrying current in the opposite sense repel each other. The field configurations here are shown using the "iron filings" representation. The bottom wire loop carries twice the amount of current as the top wire loop.

At the center of the coils along the axis of symmetry, the magnetic field is zero. With the distance between the two coils fixed, the repulsive force results in a pressure between them. This is illustrated by field lines that are compressed along the central horizontal axis between the coils.

**Animation 9.7: Forces Between Coaxial Current-Carrying Wires** 

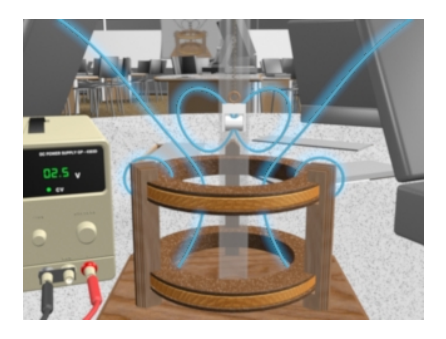

**Figure 9.9.7** A magnet in the TeachSpin **™** Magnetic Force apparatus when the current in the top coil is counterclockwise as seen from the top.

Figure 9.9.7 shows the force of repulsion between the magnetic field of a permanent magnet and the field of a current-carrying ring in the TeachSpin ™ Magnetic Force apparatus. The magnet is forced to have its North magnetic pole pointing downward, and the current in the top coil of the Magnetic Force apparatus is moving clockwise as seen from above. The net result is a repulsion of the magnet when the current in this direction is increased. The visualization shows the stresses transmitted by the fields to the magnet when the current in the upper coil is increased.

# **Animation 9.8: Magnet Oscillating Between Two Coils**

Figure 9.9.8 illustrates an animation in which the magnetic field of a permanent magnet suspended by a spring in the *TeachSpin*TM apparatus (see *TeachSpin* visualization), plus the magnetic field due to current in the two coils (here we see a "cutaway" cross-section of the apparatus).

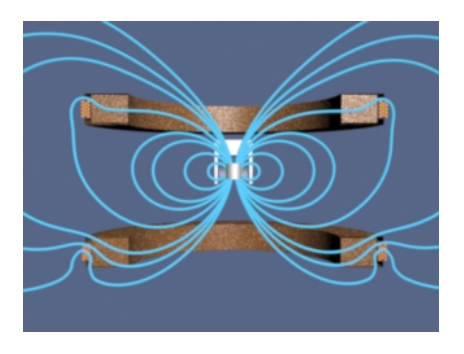

**Figure 9.9.8** Magnet oscillating between two coils  $43$ 

The magnet is fixed so that its north pole points upward, and the current in the two coils is sinusoidal and 180 degrees out of phase. When the effective dipole moment of the top coil points upwards, the dipole moment of the bottom coil points downwards. Thus, the magnet is attracted to the upper coil and repelled by the lower coil, causing it to move upwards. When the conditions are reversed during the second half of the cycle, the magnet moves downwards.

This process can also be described in terms of tension along, and pressure perpendicular to, the field lines of the resulting field. When the dipole moment of one of the coils is aligned with that of the magnet, there is a tension along the field lines as they attempt to "connect" the coil and magnet. Conversely, when their moments are anti-aligned, there is a pressure perpendicular to the field lines as they try to keep the coil and magnet apart.

# **Animation 9.9: Magnet Suspended Between Two Coils**

Figure 9.9.9 illustrates an animation in which the magnetic field of a permanent magnet suspended by a spring in the *TeachSpin*TM apparatus (see *TeachSpin* visualization), plus the magnetic field due to current in the two coils (here we see a "cutaway" cross-section of the apparatus). The magnet is fixed so that its north pole points upward, and the current in the two coils is sinusoidal and in phase. When the effective dipole moment of the top coil points upwards, the dipole moment of the bottom coil points upwards as well. Thus, the magnet the magnet is attracted to both coils, and as a result feels no net force (although it does feel a torque, not shown here since the direction of the magnet is fixed to point upwards). When the dipole moments are reversed during the second half of the cycle, the magnet is repelled by both coils, again resulting in no net force.

This process can also be described in terms of tension along, and pressure perpendicular to, the field lines of the resulting field. When the dipole moment of the coils is aligned with that of the magnet, there is a tension along the field lines as they are "pulled" from both sides. Conversely, when their moments are anti-aligned, there is a pressure perpendicular to the field lines as they are "squeezed" from both sides.

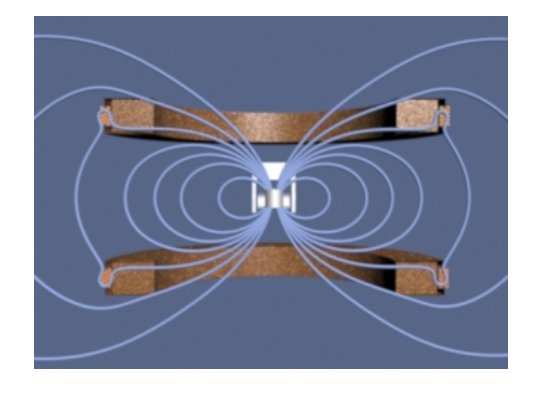

**Figure 9.9.9** Magnet suspended between two coils  $44$ 

### **9.10 Problem-Solving Strategies**

In this Chapter, we have seen how Biot-Savart and Ampere's laws can be used to calculate magnetic field due to a current source.

### **9.10.1 Biot-Savart Law:**

The law states that the magnetic field at a point  $P$  due to a length element  $d\vec{s}$  carrying a steady current *I* located at **F** away is given by G

$$
d\vec{\mathbf{B}} = \frac{\mu_0 I}{4\pi} \frac{d\vec{\mathbf{s}} \times \hat{\mathbf{r}}}{r^2} = \frac{\mu_0 I}{4\pi} \frac{d\vec{\mathbf{s}} \times \vec{\mathbf{r}}}{r^3}
$$

The calculation of the magnetic field may be carried out as follows:

(1) Source point: Choose an appropriate coordinate system and write down an expression (1) <u>Source point</u>. Choose all appropriate coordinate system and write down an expression for the differential current element  $I d\vec{s}$ , and the vector  $\vec{r}$  'describing the position of  $I d\vec{s}$ . The magnitude  $r' = |\vec{r}'|$  is the distance between  $I d\vec{s}$  and the origin. Variables with a "prime" are used for the source point.

(2) Field point: The field point *P* is the point in space where the magnetic field due to the current distribution is to be calculated. Using the same coordinate system, write down the position vector  $\vec{r}_p$  for the field point *P*. The quantity  $r_p = |\vec{r}_p|$  is the distance between the origin and *P*.

(3) Relative position vector: The relative position between the source point and the field point is characterized by the relative position vector  $\vec{r} = \vec{r}_p - \vec{r}$ . The corresponding unit vector is

$$
\hat{\mathbf{r}} = \frac{\vec{\mathbf{r}}}{r} = \frac{\vec{\mathbf{r}}_p - \vec{\mathbf{r}}'}{|\vec{\mathbf{r}}_p - \vec{\mathbf{r}}'|}
$$

where  $r = |\vec{r}| = |\vec{r}_p - \vec{r}|$  is the distance between the source and the field point *P*.

(4) Calculate the cross product  $d\vec{s} \times \hat{\bf{r}}$  or  $d\vec{s} \times \vec{\bf{r}}$ . The resultant vector gives the direction of ( $\overline{4}$ ) Calculate the Cross product as  $\times$ **T** or as  $\times$ **T**. The rest<br>the magnetic field  $\overrightarrow{B}$ , according to the Biot-Savart law.

(5) Substitute the expressions obtained to *d***B**  $\rightarrow$ and simplify as much as possible. (6) Complete the integration to obtain Bif possible. The size or the geometry of the system is reflected in the integration limits. Change of variables sometimes may help to complete the integration.

Below we illustrate how these steps are executed for a current-carrying wire of length *L* and a loop of radius *R*.

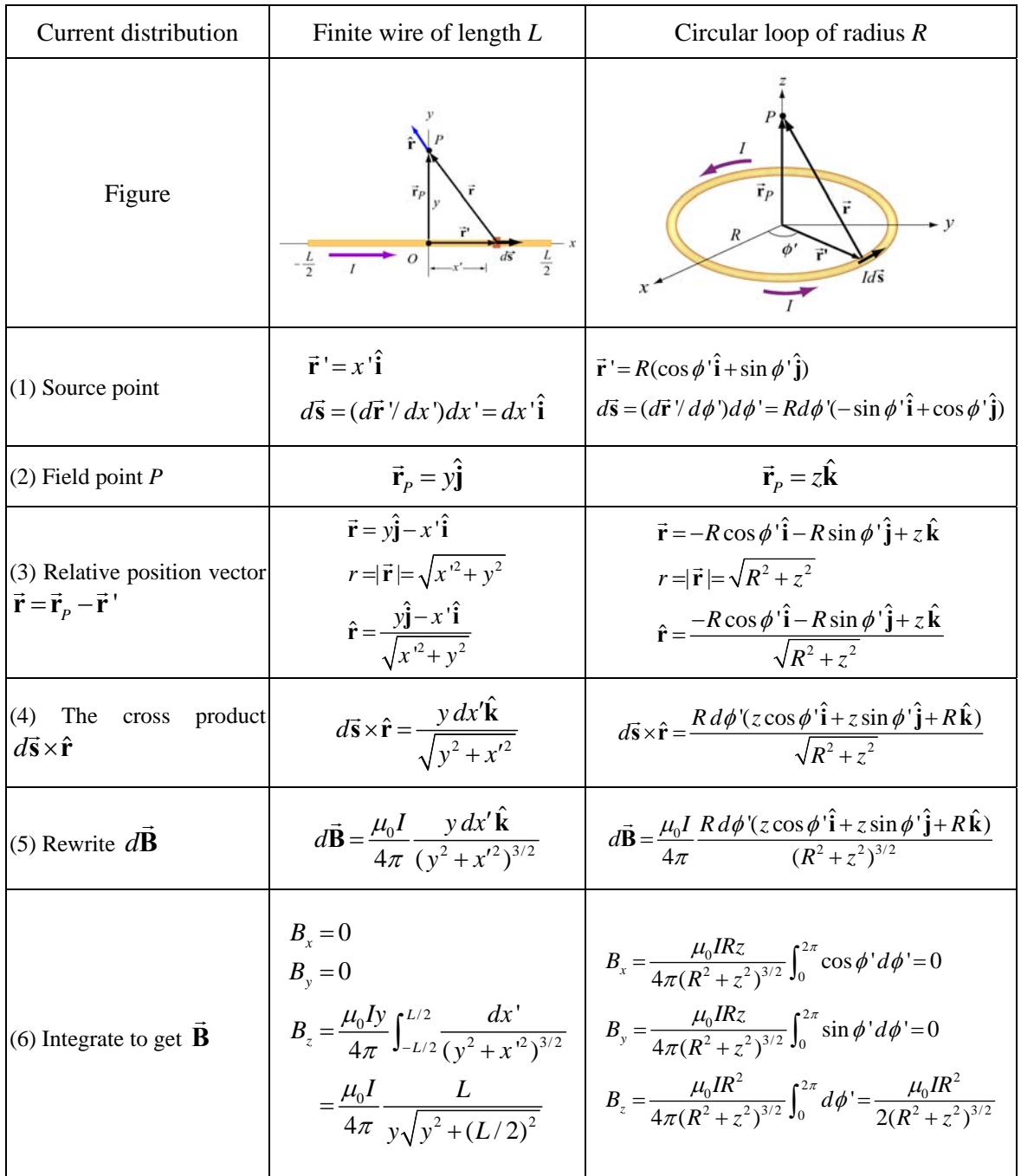

### **9.10.2 Ampere's law:**

Ampere's law states that the line integral of  $\vec{B} \cdot d\vec{s}$  around any closed loop is proportional to the total current passing through any surface that is bounded by the closed loop:

$$
\oint \vec{\mathbf{B}} \cdot d\vec{\mathbf{s}} = \mu_0 I_{\text{enc}}
$$

To apply Ampere's law to calculate the magnetic field, we use the following procedure:

(1) Draw an Amperian loop using symmetry arguments.

(2) Find the current enclosed by the Amperian loop.

(3) Calculate the line integral  $\oint \vec{B} \cdot d\vec{s}$  around the closed loop.

(4) Equate  $\oint \vec{B} \cdot d\vec{s}$  with  $\mu_0 I_{\text{enc}}$  and solve for  $\vec{B}$ .

Below we summarize how the methodology can be applied to calculate the magnetic field for an infinite wire, an ideal solenoid and a toroid.

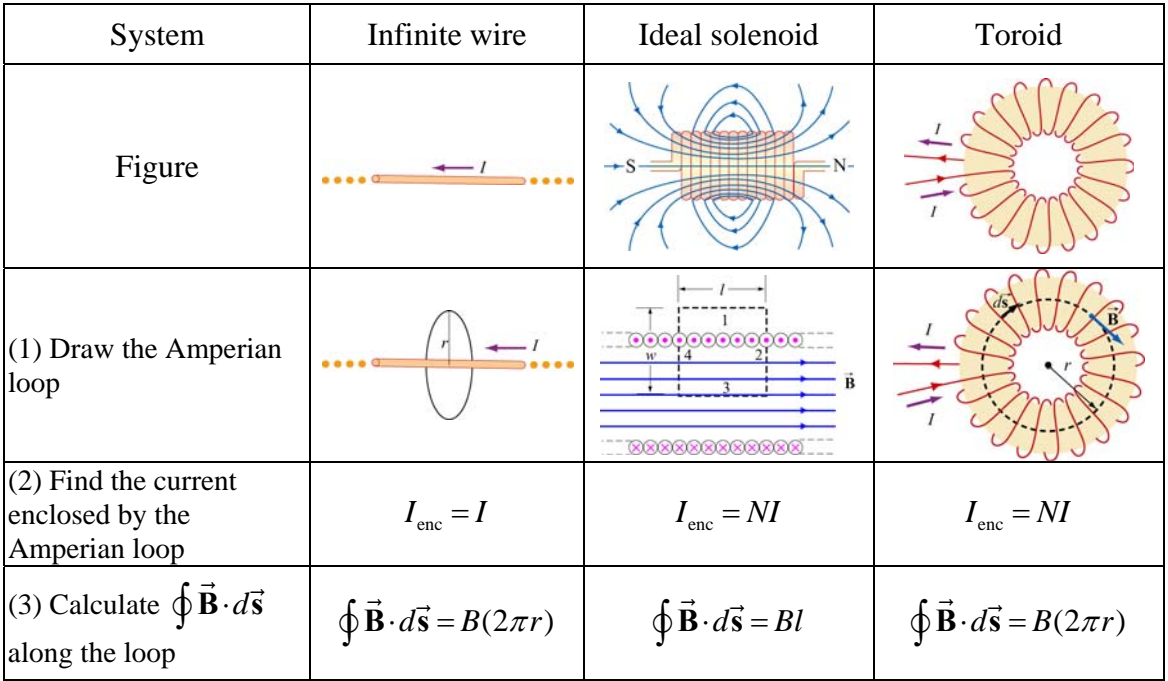

(4) Equate 
$$
\mu_0 I_{\text{enc}}
$$
 with  
\n $\oint \vec{B} \cdot d\vec{s}$  to obtain  $\vec{B}$   $B = \frac{\mu_0 I}{2\pi r}$   $B = \frac{\mu_0 NI}{l} = \mu_0 nI$   $B = \frac{\mu_0 NI}{2\pi r}$ 

### **9.11 Solved Problems**

### **9.11.1 Magnetic Field of a Straight Wire**

Consider a straight wire of length *L* carrying a current *I* along the +*x*-direction, as shown in Figure 9.11.1 (ignore the return path of the current or the source for the current.) What is the magnetic field at an arbitrary point *P* on the *xy*-plane?

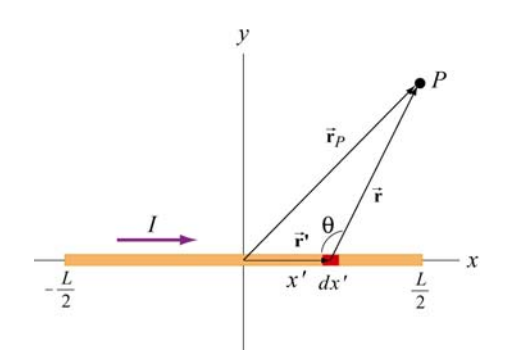

**Figure 9.11.1** A finite straight wire carrying a current *I*.

### **Solution:**

The problem is very similar to Example 9.1. However, now the field point is an arbitrary point in the *xy*-plane. Once again we solve the problem using the methodology outlined in Section 9.10.

#### (1) Source point

From Figure 9.10.1, we see that the infinitesimal length *dx*′ described by the position vector  $\vec{r}$  ' = *x* ' $\hat{i}$  constitutes a current source *I*  $d\vec{s} = (Idx')\hat{i}$ .

### (2) Field point

As can be seen from Figure 9.10.1, the position vector for the field point *P* is  $\vec{r} = x\hat{i} + y\hat{j}$ .

### (3) Relative position vector

The relative position vector from the source to *P* is  $\vec{r} = \vec{r}_p - \vec{r} = (x - x)\hat{i} + y\hat{j}$ , with  $r = |\vec{r}_P| = |\vec{r} - \vec{r}| = [(x - x')^2 + y^2]^{1/2}$  being the distance. The corresponding unit vector is

$$
\hat{\mathbf{r}} = \frac{\vec{\mathbf{r}}}{r} = \frac{\vec{\mathbf{r}}_p - \vec{\mathbf{r}}^{\prime}}{|\vec{\mathbf{r}}_p - \vec{\mathbf{r}}^{\prime}|} = \frac{(x - x')\hat{\mathbf{i}} + y\hat{\mathbf{j}}}{[(x - x')^2 + y^2]^{1/2}}
$$

(4) Simplifying the cross product

The cross product  $d\vec{s} \times \vec{r}$  can be simplified as

$$
(dx'\hat{\mathbf{i}})\times[(x-x')\hat{\mathbf{i}}+y\hat{\mathbf{j}}]=y\,dx'\hat{\mathbf{k}}
$$

where we have used  $\hat{\mathbf{i}} \times \hat{\mathbf{i}} = \vec{\mathbf{0}}$  and  $\hat{\mathbf{i}} \times \hat{\mathbf{j}} = \hat{\mathbf{k}}$ .

(5) Writing down *d***B**  $\rightarrow$ 

Using the Biot-Savart law, the infinitesimal contribution due to  $Id \vec{s}$  is

$$
d\vec{\mathbf{B}} = \frac{\mu_0 I}{4\pi} \frac{d\vec{\mathbf{s}} \times \hat{\mathbf{r}}}{r^2} = \frac{\mu_0 I}{4\pi} \frac{d\vec{\mathbf{s}} \times \vec{\mathbf{r}}}{r^3} = \frac{\mu_0 I}{4\pi} \frac{y \, dx'}{[(x - x')^2 + y^2]^{3/2}} \hat{\mathbf{k}} \tag{9.11.1}
$$

Thus, we see that the direction of the magnetic field is in the  $+\hat{k}$  direction.

(6) Carrying out the integration to obtain **B**  $\rightarrow$ 

The total magnetic field at *P* can then be obtained by integrating over the entire length of the wire:

$$
\vec{\mathbf{B}} = \int_{\text{wire}} d\vec{\mathbf{B}} = \int_{-L/2}^{L/2} \frac{\mu_0 I y \, dx'}{4\pi [(x - x')^2 + y^2]^{3/2}} \hat{\mathbf{k}} = -\frac{\mu_0 I}{4\pi y} \frac{(x - x')}{\sqrt{(x - x')^2 + y^2}} \Big|_{-L/2}^{L/2} \hat{\mathbf{k}}
$$
\n
$$
= -\frac{\mu_0 I}{4\pi y} \Bigg[ \frac{(x - L/2)}{\sqrt{(x - L/2)^2 + y^2}} - \frac{(x + L/2)}{\sqrt{(x + L/2)^2 + y^2}} \Bigg] \hat{\mathbf{k}} \tag{9.11.2}
$$

Let's consider the following limits:

$$
(i) x = 0
$$

In this case, the field point *P* is at  $(x, y) = (0, y)$  on the *y* axis. The magnetic field becomes

$$
\vec{\mathbf{B}} = -\frac{\mu_0 I}{4\pi y} \left[ \frac{-L/2}{\sqrt{(-L/2)^2 + y^2}} - \frac{+L/2}{\sqrt{(+L/2)^2 + y^2}} \right] \hat{\mathbf{k}} = \frac{\mu_0 I}{2\pi y} \frac{L/2}{\sqrt{(L/2)^2 + y^2}} \hat{\mathbf{k}} = \frac{\mu_0 I}{2\pi y} \cos \theta \hat{\mathbf{k}} \tag{9.11.3}
$$

in agreement with Eq. (9.1.6).

(ii) Infinite length limit

Consider the limit where  $L \gg x$ , *y*. This gives back the expected infinite-length result:

$$
\vec{\mathbf{B}} = -\frac{\mu_0 I}{4\pi y} \left[ \frac{-L/2}{L/2} - \frac{+L/2}{L/2} \right] \hat{\mathbf{k}} = \frac{\mu_0 I}{2\pi y} \hat{\mathbf{k}}
$$
(9.11.4)

If we use cylindrical coordinates with the wire pointing along the +*z*-axis then the magnetic field is given by the expression

$$
\vec{\mathbf{B}} = \frac{\mu_0 I}{2\pi r} \hat{\boldsymbol{\varphi}} \tag{9.11.5}
$$

where  $\hat{\varphi}$  is the tangential unit vector and the field point *P* is a distance *r* away from the wire.

# **9.11.2 Current-Carrying Arc**

Consider the current-carrying loop formed of radial lines and segments of circles whose G centers are at point *P* as shown below. Find the magnetic field **B** at *P*.

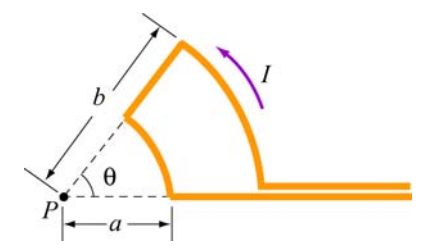

**Figure 9.11.2** Current-carrying arc

### **Solution:**

According to the Biot-Savart law, the magnitude of the magnetic field due to a According to the Biot-Savart law, the magnitude<br>differential current-carrying element  $I d\vec{s}$  is given by

$$
dB = \frac{\mu_0 I}{4\pi} \frac{\left|d\vec{s} \times \hat{\mathbf{r}}\right|}{r^2} = \frac{\mu_0 I}{4\pi} \frac{r \, d\theta}{r^2} = \frac{\mu_0 I}{4\pi r} d\theta' \tag{9.11.6}
$$

For the outer arc, we have

$$
B_{\text{outer}} = \frac{\mu_0 I}{4\pi b} \int_0^\theta d\theta = \frac{\mu_0 I \theta}{4\pi b} \tag{9.11.7}
$$

The direction of  $\vec{B}_{\text{outer}}$  is determined by the cross product  $d\vec{s} \times \hat{r}$  which points out of the page. Similarly, for the inner arc, we have

$$
B_{\text{inner}} = \frac{\mu_0 I}{4\pi a} \int_0^\theta d\theta = \frac{\mu_0 I \theta}{4\pi a} \tag{9.11.8}
$$

For  $\vec{B}_{\text{inner}}$ ,  $d\vec{s} \times \hat{r}$  points into the page. Thus, the total magnitude of magnetic field is

$$
\vec{\mathbf{B}} = \vec{\mathbf{B}}_{\text{inner}} + \vec{\mathbf{B}}_{\text{outer}} = \frac{\mu_0 I \theta}{4\pi} \left( \frac{1}{a} - \frac{1}{b} \right) \text{ (into page)}
$$
 (9.11.9)

# **9.11.3 Rectangular Current Loop**

Determine the magnetic field (in terms of  $I$ ,  $a$  and  $b$ ) at the origin  $O$  due to the current loop shown in Figure 9.11.3

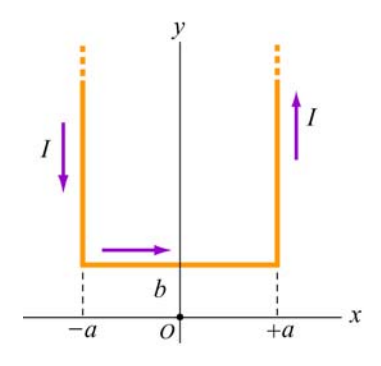

**Figure 9.11.3** Rectangular current loop

### **Solution:**

For a finite wire carrying a current *I*, the contribution to the magnetic field at a point *P* is given by Eq. (9.1.5):

$$
B = \frac{\mu_0 I}{4\pi r} \left( \cos \theta_1 + \cos \theta_2 \right)
$$

where  $\theta_1$  and  $\theta_2$  are the angles which parameterize the length of the wire.

 $\theta_2$  $\theta_1$ 

To obtain the magnetic field at *O*, we make use of the above formula. The contributions can be divided into three parts:

(i) Consider the left segment of the wire which extends from  $(x, y) = (-a, +\infty)$  to  $(-a, +d)$ . The angles which parameterize this segment give  $\cos \theta_1 = 1$  ( $\theta_1 = 0$ ) and  $\cos \theta_2 = -b / \sqrt{b^2 + a^2}$ . Therefore,

$$
B_1 = \frac{\mu_0 I}{4\pi a} \left( \cos \theta_1 + \cos \theta_2 \right) = \frac{\mu_0 I}{4\pi a} \left( 1 - \frac{b}{\sqrt{b^2 + a^2}} \right) \tag{9.11.10}
$$

The direction of  $\vec{B}_1$  is out of page, or + $\hat{k}$ .

(ii) Next, we consider the segment which extends from  $(x, y) = (-a, +b)$  to  $(+a, +b)$ . Again, the (cosine of the) angles are given by

$$
\cos \theta_1 = \frac{a}{\sqrt{a^2 + b^2}}
$$
 (9.11.11)

$$
\cos \theta_2 = \cos \theta_1 = \frac{a}{\sqrt{a^2 + b^2}}
$$
 (9.11.12)

This leads to

$$
B_2 = \frac{\mu_0 I}{4\pi b} \left( \frac{a}{\sqrt{a^2 + b^2}} + \frac{a}{\sqrt{a^2 + b^2}} \right) = \frac{\mu_0 I a}{2\pi b \sqrt{a^2 + b^2}}
$$
(9.11.13)

The direction of  $\vec{B}_2$  is into the page, or  $-\hat{k}$ .

(iii) The third segment of the wire runs from  $(x, y) = (+a, +b)$  to  $(+a, +\infty)$ . One may readily show that it gives the same contribution as the first one:

$$
B_3 = B_1 \tag{9.11.14}
$$

The direction of  $\vec{B}_3$  is again out of page, or  $+\hat{k}$ .

The magnetic field is

$$
\vec{\mathbf{B}} = \vec{\mathbf{B}}_1 + \vec{\mathbf{B}}_2 + \vec{\mathbf{B}}_3 = 2\vec{\mathbf{B}}_1 + \vec{\mathbf{B}}_2 = \frac{\mu_0 I}{2\pi a} \left( 1 - \frac{b}{\sqrt{a^2 + b^2}} \right) \hat{\mathbf{k}} - \frac{\mu_0 I a}{2\pi b \sqrt{a^2 + b^2}} \hat{\mathbf{k}}
$$
\n
$$
= \frac{\mu_0 I}{2\pi a b \sqrt{a^2 + b^2}} \left( b \sqrt{a^2 + b^2} - b^2 - a^2 \right) \hat{\mathbf{k}}
$$
\n(9.11.15)

Note that in the limit  $a \rightarrow 0$ , the horizontal segment is absent, and the two semi-infinite wires carrying currents in the opposite direction overlap each other and their contributions completely cancel. Thus, the magnetic field vanishes in this limit.

### **9.11.4 Hairpin-Shaped Current-Carrying Wire**

An infinitely long current-carrying wire is bent into a hairpin-like shape shown in Figure 9.11.4. Find the magnetic field at the point *P* which lies at the center of the half-circle.

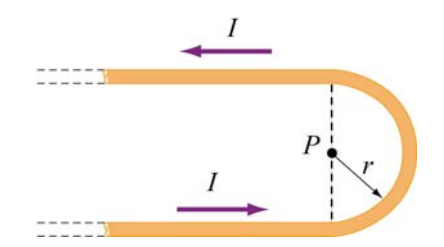

**Figure 9.11.4** Hairpin-shaped current-carrying wire

### **Solution:**

Again we break the wire into three parts: two semi-infinite plus a semi-circular segments.

(i) Let *P* be located at the origin in the *xy* plane. The first semi-infinite segment then extends from  $(x, y) = (-\infty, -r)$  to  $(0, -r)$ . The two angles which parameterize this segment are characterized by  $\cos\theta_1 = 1$  ( $\theta_1 = 0$ ) and  $\cos\theta_2 = 0$  ( $\theta_2 = \pi/2$ ). Therefore, its contribution to the magnetic field at *P* is

$$
B_1 = \frac{\mu_0 I}{4\pi r} \left( \cos \theta_1 + \cos \theta_2 \right) = \frac{\mu_0 I}{4\pi r} (1+0) = \frac{\mu_0 I}{4\pi r}
$$
 (9.11.16)

The direction of  $\vec{B}_1$  is out of page, or  $+\hat{k}$ .

(ii) For the semi-circular arc of radius  $r$ , we make use of the Biot-Savart law:

$$
\vec{\mathbf{B}} = \frac{\mu_0 I}{4\pi} \int \frac{d\vec{\mathbf{s}} \times \hat{\mathbf{r}}}{r^2}
$$
 (9.11.17)

and obtain

$$
B_2 = \frac{\mu_0 I}{4\pi} \int_0^{\pi} \frac{r d\theta}{r^2} = \frac{\mu_0 I}{4r}
$$
 (9.11.18)

The direction of  $\vec{B}_2$  is out of page, or + $\hat{k}$ .

(iii) The third segment of the wire runs from  $(x, y) = (0, +r)$  to  $(-\infty, +r)$ . One may readily show that it gives the same contribution as the first one:

$$
B_3 = B_1 = \frac{\mu_0 I}{4\pi r}
$$
 (9.11.19)

The direction of  $\vec{B}_3$  is again out of page, or  $+\hat{k}$ .

The total magnitude of the magnetic field is

$$
\vec{\mathbf{B}} = \vec{\mathbf{B}}_1 + \vec{\mathbf{B}}_2 + \vec{\mathbf{B}}_3 = 2\vec{\mathbf{B}}_1 + \vec{\mathbf{B}}_2 = \frac{\mu_0 I}{2\pi r} \hat{\mathbf{k}} + \frac{\mu_0 I}{4r} \hat{\mathbf{k}} = \frac{\mu_0 I}{4\pi r} (2 + \pi) \hat{\mathbf{k}}
$$
(9.11.20)

Notice that the contribution from the two semi-infinite wires is equal to that due to an infinite wire:

$$
\vec{\mathbf{B}}_1 + \vec{\mathbf{B}}_3 = 2\vec{\mathbf{B}}_1 = \frac{\mu_0 I}{2\pi r} \hat{\mathbf{k}} \tag{9.11.21}
$$

### **9.11.5 Two Infinitely Long Wires**

Consider two infinitely long wires carrying currents are in the −*x*-direction.

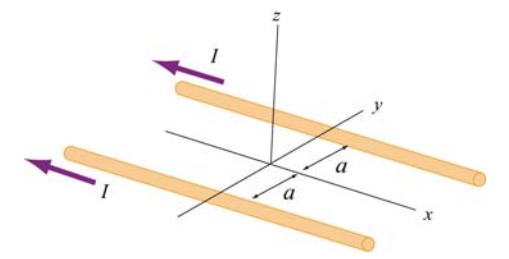

**Figure 9.11.5** Two infinitely long wires 54

(a) Plot the magnetic field pattern in the *yz*-plane.

(b) Find the distance *d* along the *z*-axis where the magnetic field is a maximum.

## **Solutions:**

(a) The magnetic field lines are shown in Figure 9.11.6. Notice that the directions of both currents are into the page.

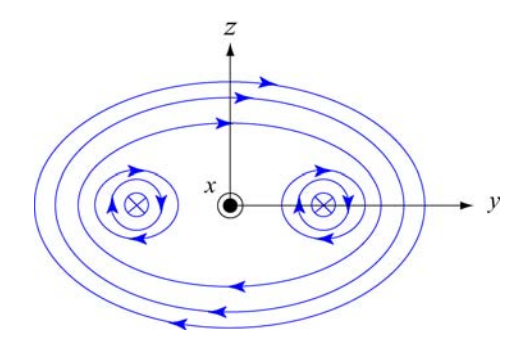

**Figure 9.11.6** Magnetic field lines of two wires carrying current in the same direction.

(b) The magnetic field at (0, 0, *z*) due to wire 1 on the left is, using Ampere's law:

$$
B_1 = \frac{\mu_0 I}{2\pi r} = \frac{\mu_0 I}{2\pi \sqrt{a^2 + z^2}}
$$
(9.11.22)

Since the current is flowing in the  $-x$ -direction, the magnetic field points in the direction of the cross product

$$
(-\hat{\mathbf{i}}) \times \hat{\mathbf{r}}_1 = (-\hat{\mathbf{i}}) \times (\cos \theta) \hat{\mathbf{j}} + \sin \theta \hat{\mathbf{k}} = \sin \theta \hat{\mathbf{j}} - \cos \theta \hat{\mathbf{k}} \tag{9.11.23}
$$

Thus, we have

$$
\vec{\mathbf{B}}_1 = \frac{\mu_0 I}{2\pi\sqrt{a^2 + z^2}} \left( \sin\theta \hat{\mathbf{j}} - \cos\theta \hat{\mathbf{k}} \right)
$$
(9.11.24)

For wire 2 on the right, the magnetic field strength is the same as the left one:  $B_1 = B_2$ . However, its direction is given by

$$
(-\hat{\mathbf{i}}) \times \hat{\mathbf{r}}_2 = (-\hat{\mathbf{i}}) \times (-\cos \theta) \hat{\mathbf{j}} + \sin \theta \hat{\mathbf{k}} = \sin \theta \hat{\mathbf{j}} + \cos \theta \hat{\mathbf{k}} \tag{9.11.25}
$$

Adding up the contributions from both wires, the *z*-components cancel (as required by symmetry), and we arrive at

$$
\vec{\mathbf{B}} = \vec{\mathbf{B}}_1 + \vec{\mathbf{B}}_2 = \frac{\mu_0 I \sin \theta}{\pi \sqrt{a^2 + z^2}} \hat{\mathbf{j}} = \frac{\mu_0 I z}{\pi (a^2 + z^2)} \hat{\mathbf{j}}
$$
(9.11.26)

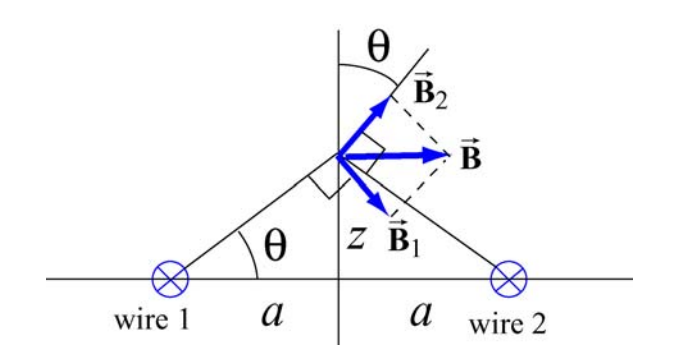

**Figure 9.11.7** Superposition of magnetic fields due to two current sources

To locate the maximum of *B*, we set  $dB/dz = 0$  and find

$$
\frac{dB}{dz} = \frac{\mu_0 I}{\pi} \left( \frac{1}{a^2 + z^2} - \frac{2z^2}{(a^2 + z^2)^2} \right) = \frac{\mu_0 I}{\pi} \frac{a^2 - z^2}{(a^2 + z^2)^2} = 0
$$
\n(9.11.27)

which gives

$$
z = a \tag{9.11.28}
$$

Thus, at  $z=a$ , the magnetic field strength is a maximum, with a magnitude

$$
B_{\text{max}} = \frac{\mu_0 I}{2\pi a} \tag{9.11.29}
$$

# **9.11.6 Non-Uniform Current Density**

Consider an infinitely long, cylindrical conductor of radius *R* carrying a current *I* with a non-uniform current density

$$
J = \alpha r \tag{9.11.30}
$$

where  $\alpha$  is a constant. Find the magnetic field everywhere.

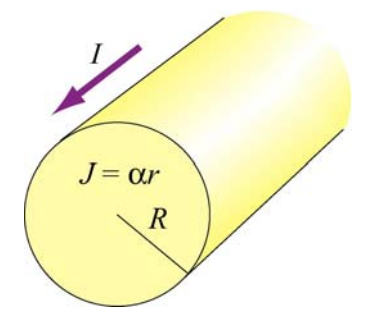

**Figure 9.11.8** Non-uniform current density

# **Solution:**

The problem can be solved by using the Ampere's law:

$$
\oint \vec{\mathbf{B}} \cdot d\vec{\mathbf{s}} = \mu_0 I_{\text{enc}} \tag{9.11.31}
$$

where the enclosed current *I*<sub>enc</sub> is given by

$$
I_{\text{enc}} = \int \vec{\mathbf{J}} \cdot d\vec{\mathbf{A}} = \int (\alpha r') (2\pi r' dr') \qquad (9.11.32)
$$

(a) For  $r < R$ , the enclosed current is

$$
I_{\text{enc}} = \int_0^r 2\pi \alpha r'^2 dr' = \frac{2\pi \alpha r^3}{3} \tag{9.11.33}
$$

Applying Ampere's law, the magnetic field at  $P_1$  is given by

$$
B_1(2\pi r) = \frac{2\mu_0 \pi \alpha r^3}{3} \tag{9.11.34}
$$

or

$$
B_1 = \frac{\alpha \mu_0}{3} r^2
$$
 (9.11.35)

The direction of the magnetic field  $\vec{B}_1$  is tangential to the Amperian loop which encloses the current.

(b) For  $r > R$ , the enclosed current is

$$
I_{\rm enc} = \int_0^R 2\pi \alpha r'^2 dr' = \frac{2\pi \alpha R^3}{3} \tag{9.11.36}
$$

which yields

$$
B_2(2\pi r) = \frac{2\mu_0 \pi \alpha R^3}{3} \tag{9.11.37}
$$

Thus, the magnetic field at a point  $P_2$  outside the conductor is

$$
B_2 = \frac{\alpha \mu_0 R^3}{3r} \tag{9.11.38}
$$

A plot of *B* as a function of *r* is shown in Figure 9.11.9:

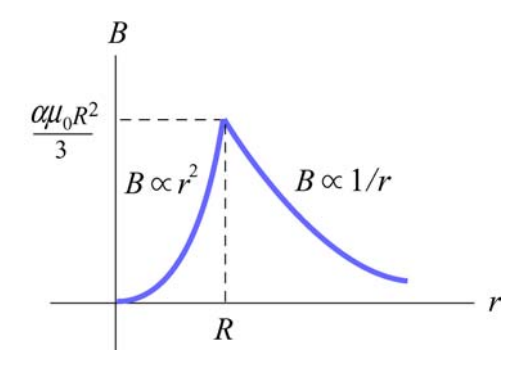

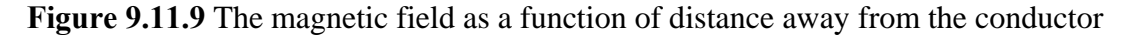

## **9.11.7 Thin Strip of Metal**

Consider an infinitely long, thin strip of metal of width *w* lying in the *xy* plane. The strip carries a current *I* along the  $+x$ -direction, as shown in Figure 9.11.10. Find the magnetic field at a point *P* which is in the plane of the strip and at a distance *s* away from it.

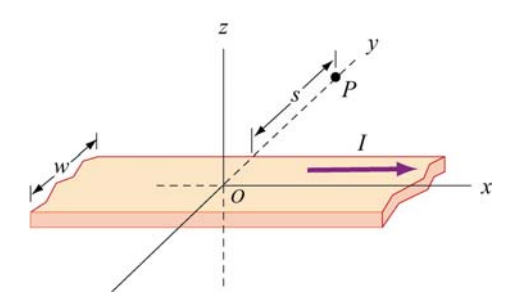

**Figure 9.11.10** Thin strip of metal

# **Solution:**

Consider a thin strip of width *dr* parallel to the direction of the current and at a distance *r* away from *P*, as shown in Figure 9.11.11. The amount of current carried by this differential element is

$$
dI = I\left(\frac{dr}{w}\right) \tag{9.11.39}
$$

Using Ampere's law, we see that the strip's contribution to the magnetic field at *P* is given by

$$
dB(2\pi r) = \mu_0 I_{\text{enc}} = \mu_0(dI) \tag{9.11.40}
$$

or

$$
dB = \frac{\mu_0 dl}{2\pi r} = \frac{\mu_0}{2\pi r} \left(\frac{I dr}{w}\right)
$$
(9.11.41)

**Figure 9.11.11** A thin strip with thickness *dr* carrying a steady current *I* .

Integrating this expression, we obtain

$$
B = \int_{s}^{s+w} \frac{\mu_0 I}{2\pi w} \left(\frac{dr}{r}\right) = \frac{\mu_0 I}{2\pi w} \ln\left(\frac{s+w}{s}\right)
$$
(9.11.42)

Using the right-hand rule, the direction of the magnetic field can be shown to point in the +*z*-direction, or *I w*

$$
\vec{\mathbf{B}} = \frac{\mu_0 I}{2\pi w} \ln\left(1 + \frac{w}{s}\right) \hat{\mathbf{k}} \tag{9.11.43}
$$

Notice that in the limit of vanishing width,  $w \ll s$ ,  $\ln(1 + w/s) \approx w/s$ , and the above expression becomes

$$
\vec{\mathbf{B}} = \frac{\mu_0 I}{2\pi s} \hat{\mathbf{k}} \tag{9.11.44}
$$

which is the magnetic field due to an infinitely long thin straight wire.

### **9.11.8 Two Semi-Infinite Wires**

A wire carrying current *I* runs down the *y* axis to the origin, thence out to infinity along the positive *x* axis. Show that the magnetic field in the quadrant with  $x, y > 0$  of the *xy* plane is given by

$$
B_z = \frac{\mu_0 I}{4\pi} \left( \frac{1}{x} + \frac{1}{y} + \frac{x}{y\sqrt{x^2 + y^2}} + \frac{y}{x\sqrt{x^2 + y^2}} \right)
$$
(9.11.45)

## **Solution:**

Let  $P(x, y)$  be a point in the first quadrant at a distance  $r_1$  from a point  $(0, y')$  on the yaxis and distance  $r_2$  from  $(x', 0)$  on the *x*-axis.

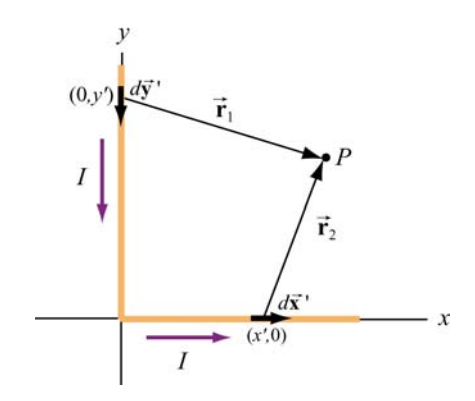

**Figure 9.11.12** Two semi-infinite wires

Using the Biot-Savart law, the magnetic field at *P* is given by

$$
\vec{\mathbf{B}} = \int d\vec{\mathbf{B}} = \frac{\mu_0 I}{4\pi} \int \frac{d\vec{\mathbf{s}} \times \hat{\mathbf{r}}}{r^2} = \frac{\mu_0 I}{4\pi} \int_{\text{wire } y} \frac{d\vec{\mathbf{s}}_1 \times \hat{\mathbf{r}}_1}{r_1^2} + \frac{\mu_0 I}{4\pi} \int_{\text{wire } x} \frac{d\vec{\mathbf{s}}_2 \times \hat{\mathbf{r}}_2}{r_2^2}
$$
(9.11.46)

Let's analyze each segment separately.

(i) Along the *y* axis, consider a differential element  $d\vec{s}_1 = -dy'\hat{j}$  which is located at a distance  $\vec{r}_1 = x\hat{i} + (y - y)\hat{j}$  from *P*. This yields

$$
d\vec{\mathbf{s}}_1 \times \vec{\mathbf{r}}_1 = (-dy^{\dagger}\hat{\mathbf{j}}) \times [x\hat{\mathbf{i}} + (y - y^{\dagger})\hat{\mathbf{j}}] = x\,dy^{\dagger}\hat{\mathbf{k}}\tag{9.11.47}
$$

(ii) Similarly, along the *x*-axis, we have  $d\vec{s}_2 = dx' \hat{i}$  and  $\vec{r}_2 = (x - x')\hat{i} + y\hat{j}$  which gives

$$
d\vec{\mathbf{s}}_2 \times \vec{\mathbf{r}}_2 = y \, dx' \hat{\mathbf{k}} \tag{9.11.48}
$$

Thus, we see that the magnetic field at  $P$  points in the  $+z$ -direction. Using the above results and  $r_1 = \sqrt{x^2 + (y - y')^2}$  and  $r_2 = \sqrt{(x - x')^2 + y^2}$ , we obtain

$$
B_z = \frac{\mu_0 I}{4\pi} \int_0^\infty \frac{x \, dy'}{\left[x^2 + (y - y')^2\right]^{3/2}} + \frac{\mu_0 I}{4\pi} \int_0^\infty \frac{y \, dx'}{\left[y^2 + (x - x')^2\right]^{3/2}} \tag{9.11.49}
$$

The integrals can be readily evaluated using

$$
\int_0^\infty \frac{b \, ds}{\left[b^2 + (a - s)^2\right]^{3/2}} = \frac{1}{b} + \frac{a}{b\sqrt{a^2 + b^2}}\tag{9.11.50}
$$

The final expression for the magnetic field is given by

$$
\vec{\mathbf{B}} = \frac{\mu_0 I}{4\pi} \left[ \frac{1}{x} + \frac{y}{x\sqrt{x^2 + y^2}} + \frac{1}{y} + \frac{x}{y\sqrt{x^2 + y^2}} \right] \hat{\mathbf{k}} \tag{9.11.51}
$$

We may show that the result is consistent with Eq.  $(9.1.5)$ 

## **9.12 Conceptual Questions**

1. Compare and contrast Biot-Savart law in magnetostatics with Coulomb's law in electrostatics.

2. If a current is passed through a spring, does the spring stretch or compress? Explain.

3. How is the path of the integration of  $\oint \vec{B} \cdot d\vec{s}$  chosen when applying Ampere's law?

4. Two concentric, coplanar circular loops of different diameters carry steady currents in the same direction. Do the loops attract or repel each other? Explain.

5. Suppose three infinitely long parallel wires are arranged in such a way that when looking at the cross section, they are at the corners of an equilateral triangle. Can currents be arranged (combination of flowing in or out of the page) so that all three wires (a) attract, and (b) repel each other? Explain.

## **9.13 Additional Problems**

## **9.13.1 Application of Ampere's Law**

The simplest possible application of Ampere's law allows us to calculate the magnetic field in the vicinity of a single infinitely long wire. Adding more wires with differing currents will check your understanding of Ampere's law.

(a) Calculate with Ampere's law the magnetic field,  $|\mathbf{B}| = B(r)$ , as a function of distance *r* from the wire, in the vicinity of an infinitely long straight wire that carries current *I*. Show with a sketch the integration path you choose and state explicitly how you use symmetry. What is the field at a distance of 10 mm from the wire if the current is 10 A?

(b) Eight parallel wires cut the page perpendicularly at the points shown. A wire labeled with the integer  $k$  ( $k = 1, 2, ..., 8$ ) bears the current 2 $k$  times  $I_0$  (i.e.,  $I_k = 2k I_0$ ). For those with  $k = 1$  to 4, the current flows up out of the page; for the rest, the current flows down into the page. Evaluate  $\oint \vec{B} \cdot d\vec{s}$  along the closed path (see figure) in the direction indicated by the arrowhead. (Watch your signs!)

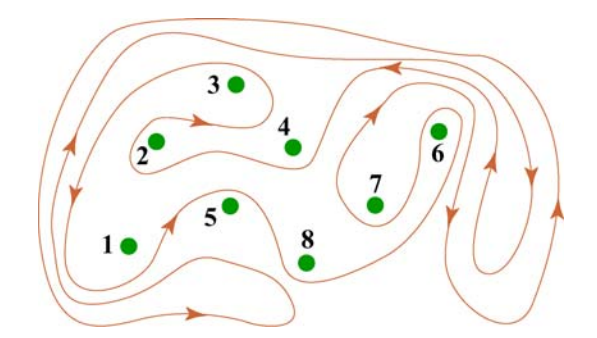

**Figure 9.13.1** Amperian loop

(c) Can you use a single application of Ampere's Law to find the field at a point in the vicinity of the 8 wires? Why? How would you proceed to find the field at an arbitrary point *P*?

### **9.13.2 Magnetic Field of a Current Distribution from Ampere's Law**

Consider the cylindrical conductor with a hollow center and copper walls of thickness  $b - a$  as shown in Figure 9.13.2. The radii of the inner and outer walls are *a* and *b* respectively, and the current *I* is uniformly spread over the cross section of the copper.
(a) Calculate the magnitude of the magnetic field in the region outside the conductor,  $r > b$ . (Hint: consider the entire conductor to be a single thin wire, construct an Amperian loop, and apply Ampere's Law.) What is the direction of **B** ?

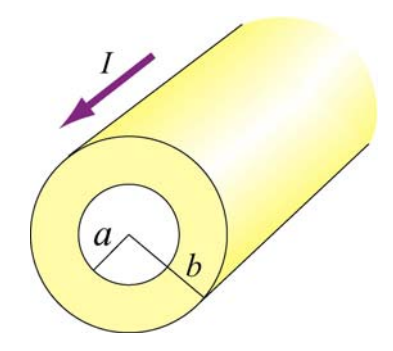

**Figure 9.13.2** Hollow cylinder carrying a steady current *I*.

(b) Calculate the magnetic field inside the inner radius,  $r < a$ . What is the direction of **B**  $\rightarrow$ ?

(c) Calculate the magnetic field within the inner conductor,  $a < r < b$ . What is the  $\vec{C}$  Calculate III direction of  $\vec{B}$  ?

(d) Plot the behavior of the magnitude of the magnetic field  $B(r)$  from  $r = 0$  to  $r = 4b$ . Is *B*(*r*) continuous at *r* = *a* and *r* = *b*? What about its slope?

(e) Now suppose that a very thin wire running down the center of the conductor carries the same current *I* in the opposite direction. Can you plot, roughly, the variation of  $B(r)$ without another detailed calculation? (Hint: remember that the vectors  $d\vec{B}$  from different without another detailed calculation? (Hint: remember that the vectors  $d\vec{B}$  from different current elements can be added to obtain the total vector magnetic field.)

#### **9.13.3 Cylinder with a Hole**

A long copper rod of radius *a* has an off-center cylindrical hole through its entire length, as shown in Figure 9.13.3. The conductor carries a current I which is directed out of the page and is uniformly distributed throughout the cross section. Find the magnitude and direction of the magnetic field at the point *P*.

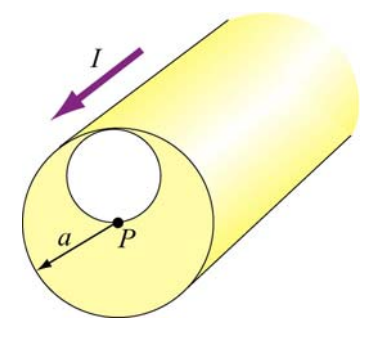

**Figure 9.13.3** A cylindrical conductor with a hole. 63

#### **9.13.4 The Magnetic Field Through a Solenoid**

A solenoid has 200 closely spaced turns so that, for most of its length, it may be considered to be an ideal solenoid. It has a length of 0.25 m, a diameter of 0.1 m, and carries a current of 0.30 A.

(a) Sketch the solenoid, showing clearly the rotation direction of the windings, the current direction, and the magnetic field lines (inside and outside) with arrows to show their direction. What is the dominant direction of the magnetic field inside the solenoid?

(b) Find the magnitude of the magnetic field inside the solenoid by constructing an Amperian loop and applying Ampere's law.

(c) Does the magnetic field have a component in the direction of the wire in the loops making up the solenoid? If so, calculate its magnitude both inside and outside the solenoid, at radii 30 mm and 60 mm respectively, and show the directions on your sketch.

#### **9.13.5 Rotating Disk**

A circular disk of radius R with uniform charge density  $\sigma$  rotates with an angular speed  $\omega$ . Show that the magnetic field at the center of the disk is

$$
B = \frac{1}{2} \mu_0 \sigma \omega R
$$

Hint: Consider a circular ring of radius *r* and thickness *dr*. Show that the current in this element is  $dI = (\omega/2\pi) dq = \omega \sigma r dr$ .

#### **9.13.6 Four Long Conducting Wires**

Four infinitely long parallel wires carrying equal current *I* are arranged in such a way that when looking at the cross section, they are at the corners of a square, as shown in Figure 9.13.5. Currents in *A* and *D* point out of the page, and into the page at *B* and *C*. What is the magnetic field at the center of the square?

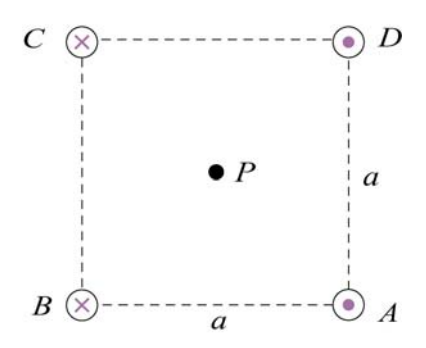

**Figure 9.13.5** Four parallel conducting wires

#### **9.13.7 Magnetic Force on a Current Loop**

A rectangular loop of length  $l$  and width  $w$  carries a steady current  $I_1$ . The loop is then placed near an finitely long wire carrying a current  $I_2$ , as shown in Figure 9.13.6. What is the magnetic force experienced by the loop due to the magnetic field of the wire?

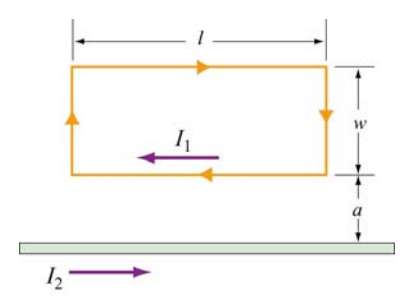

Figure 9.13.6 Magnetic force on a current loop.

#### **9.13.8 Magnetic Moment of an Orbital Electron**

We want to estimate the magnetic dipole moment associated with the motion of an electron as it orbits a proton. We use a "semi-classical" model to do this. Assume that the electron has speed  $v$  and orbits a proton (assumed to be very massive) located at the origin. The electron is moving in a right-handed sense with respect to the *z*-axis in a circle of radius  $r = 0.53 \text{ Å}$ , as shown in Figure 9.13.7. Note that  $1 \text{ Å} = 10^{-10} \text{ m}$ .

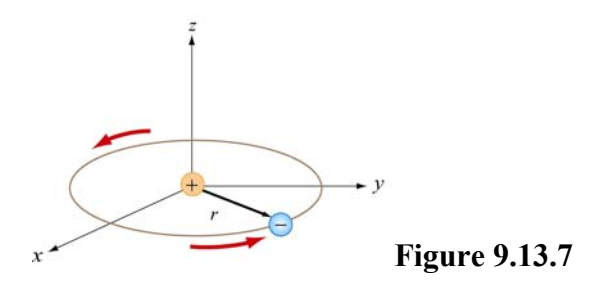

(a) The inward force  $m_e v^2 / r$  required to make the electron move in this circle is provided by the Coulomb attractive force between the electron and proton (*me* is the mass of the electron). Using this fact, and the value of  $r$  we give above, find the speed of the electron in our "semi-classical" model. [Ans:  $2.18 \times 10^6$  m/s.]

(b) Given this speed, what is the orbital period *T* of the electron? [Ans:  $1.52 \times 10^{-16}$  s .]

(c) What current is associated with this motion? Think of the electron as stretched out uniformly around the circumference of the circle. In a time *T*, the total amount of charge *q* that passes an observer at a point on the circle is just *e* [Ans: 1.05 mA. Big!]

(d) What is the magnetic dipole moment associated with this orbital motion? Give the magnitude and direction. The magnitude of this dipole moment is one *Bohr magneton,*  $\mu_B$ . [Ans:  $9.27 \times 10^{-24}$  A · m<sup>2</sup> along the –*z* axis.]

(e) One of the reasons this model is "semi-classical" is because classically there is no reason for the radius of the orbit above to assume the specific value we have given. The value of *r* is determined from quantum mechanical considerations, to wit that the orbital angular momentum of the electron can only assume integral multiples of  $h/2\pi$ , where  $h = 6.63 \times 10^{-34}$  J/s is the Planck constant. What is the orbital angular momentum of the electron here, in units of  $h/2\pi$ ?

#### **9.13.9 Ferromagnetism and Permanent Magnets**

A disk of iron has a height  $h = 1.00$  mm and a radius  $r = 1.00$  cm. The magnetic dipole moment of an atom of iron is  $\mu = 1.8 \times 10^{-23}$  A · m<sup>2</sup>. The molar mass of iron is 55.85 g, and its density is 7.9  $g/cm<sup>3</sup>$ . Assume that all the iron atoms in the disk have their dipole moments aligned with the axis of the disk.

(a) What is the number density of the iron atoms? How many atoms are in this disk? [Ans:  $8.5 \times 10^{28}$  atoms/m<sup>3</sup> :  $2.7 \times 10^{22}$  atoms .]

(b) What is the magnetization  $\vec{M}$  in this disk? [Ans:  $1.53 \times 10^6$  A/m, parallel to axis.]

(c) What is the magnetic dipole moment of the disk? [Ans:  $0.48 \text{ A} \cdot \text{m}^2$ .]

(d) If we were to wrap one loop of wire around a circle of the same radius *r*, how much current would the wire have to carry to get the dipole moment in (c)? This is the "equivalent" surface current due to the atomic currents in the interior of the magnet. [Ans: 1525 A.]

#### **9.13.10 Charge in a Magnetic Field**

A coil of radius *R* with its symmetric axis along the +*x*-direction carries a steady current *I*. A positive charge *q* moves with a velocity  $\vec{v} = v \hat{j}$  when it crosses the axis at a distance *x* from the center of the coil, as shown in Figure 9.13.8.

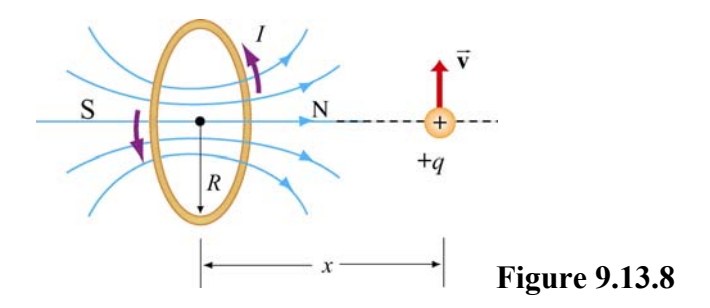

Describe the subsequent motion of the charge. What is the instantaneous radius of curvature?

#### **9.13.11 Permanent Magnets**

A magnet in the shape of a cylindrical rod has a length of 4.8 cm and a diameter of 1.1 cm. It has a uniform magnetization *M* of 5300 A/m, directed parallel to its axis.

(a) Calculate the magnetic dipole moment of this magnet.

(b) What is the axial field a distance of 1 meter from the center of this magnet, along its axis? [Ans: (a)  $2.42 \times 10^{-2}$  A · m<sup>2</sup>, (b)  $4.8 \times 10^{-9}$  T, or  $4.8 \times 10^{-5}$  gauss -

#### **9.13.12 Magnetic Field of a Solenoid**

(a) A 3000-turn solenoid has a length of 60 cm and a diameter of 8 cm. If this solenoid carries a current of 5.0 A, find the magnitude of the magnetic field inside the solenoid by constructing an Amperian loop and applying Ampere's Law. How does this compare to the magnetic field of the earth (0.5 gauss). [Ans: 0.0314 T, or 314 gauss, or about 600 times the magnetic field of the earth].

We make a magnetic field in the following way: We have a long cylindrical shell of nonconducting material which carries a surface charge fixed in place (glued down) of  $\sigma$  C/m<sup>2</sup>, as shown in Figure 9.13.9 The cylinder is suspended in a manner such that it is free to revolve about its axis, without friction. Initially it is at rest. We come along and spin it up until the speed of the surface of the cylinder is  $v_0$ .

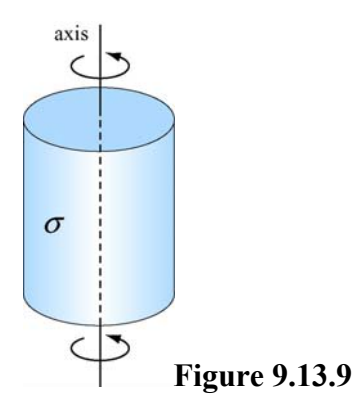

(b) What is the surface current *K* on the walls of the cylinder, in A/m? [Ans:  $K = \sigma v_0$ .]

(c) What is magnetic field inside the cylinder? [Ans.  $B = \mu_0 K = \mu_0 \sigma v_0$ , oriented along axis right-handed with respect to spin.]

(d) What is the magnetic field outside of the cylinder? Assume that the cylinder is infinitely long. [Ans: 0].

#### **9.13.13 Effect of Paramagnetism**

A solenoid with 16 turns/cm carries a current of 1.3 A.

(a) By how much does the magnetic field inside the solenoid increase when a close-fitting chromium rod is inserted? [Note: Chromium is a paramagnetic material with magnetic susceptibility  $\chi = 2.7 \times 10^{-4}$ .]

(b) Find the magnitude of the magnetization  $\vec{M}$  of the rod. [Ans: (a) 0.86  $\mu$ T; (b) 0.68  $A/m.$ ]

### Class 15: Outline

#### Hour 1:

Magnetic Force Expt. 6: Magnetic Force

Hour 2: Creating B Fields: Biot-Savart

Last Time: Magnetic Fields & Magnetic Dipoles

### **Magnetic Fields**

Magnetic Dipoles Create and Feel B Fields:

 $\mathbf{F}_{B} = q \vec{\mathbf{v}} \times \mathbf{B}$  $\rightarrow$  GeV and GeV and GeV and GeV and GeV and GeV and GeV and GeV and GeV and GeV and GeV and GeV and GeV and  $\rightarrow$ Also saw that moving charges feel a force:

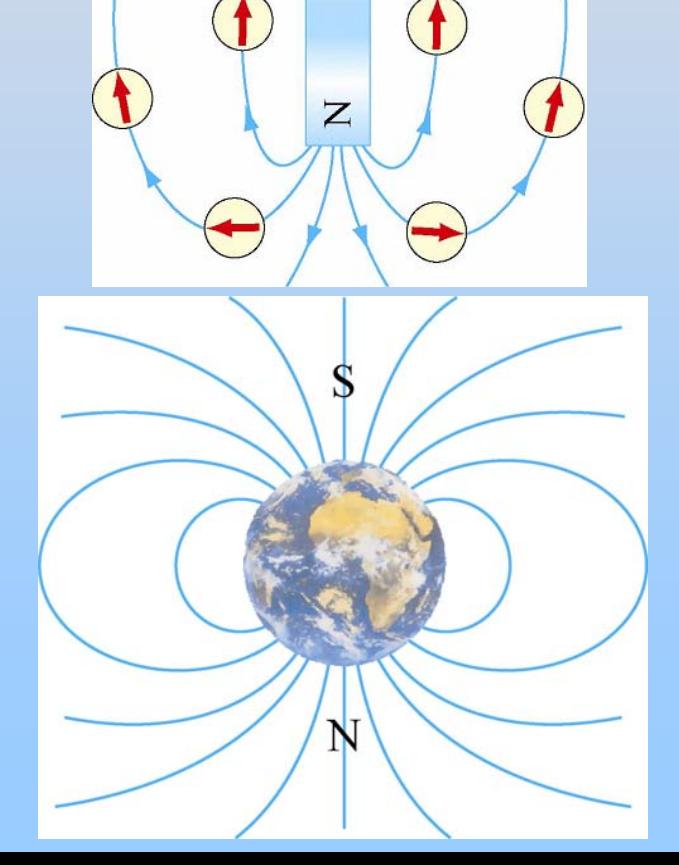

 $\infty$ 

# What Kind of Motion Does this Lead to?

## **Cyclotron Motion**

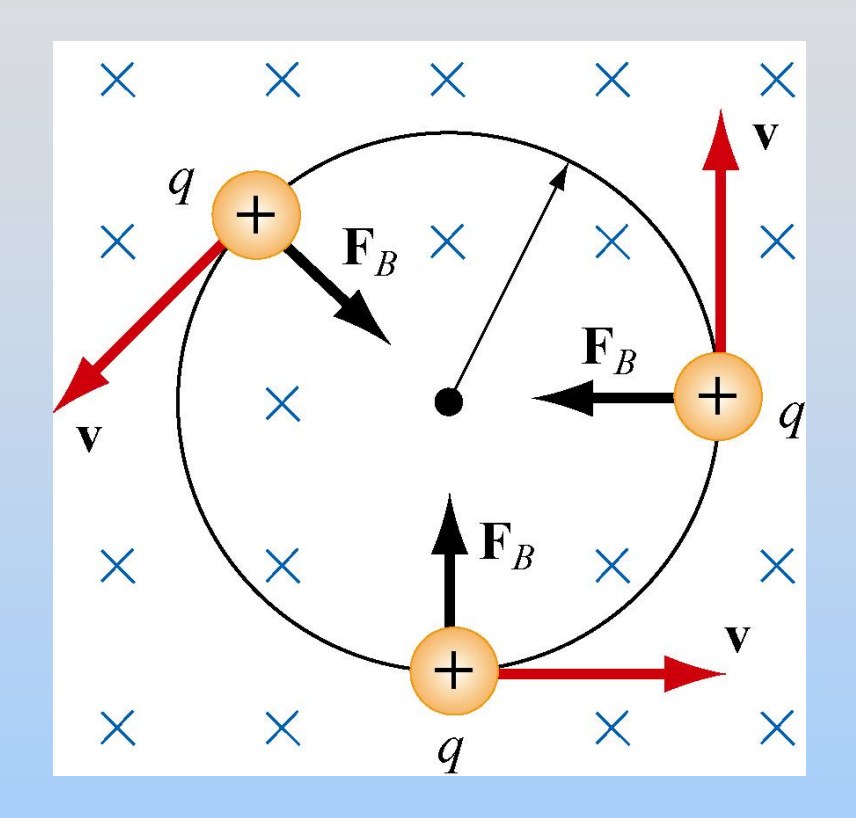

(1) r : radius of the circle  $mv^2$ *qvB r* = *mv*  $r = \frac{qB}{}$  $\implies$   $r=$ (2) T : period of the motion  $2\pi r$  2 $\pi m$ *TB*=<sup>=</sup>

(3)  $\omega$  : cyclotron frequency

$$
\omega = 2\pi f = \frac{v}{r} = \frac{qB}{m}
$$

*v q*

## **Current Carrying Wires**

L

 $\mathbf{v}_d$ 

 $\overline{q}$ 

**Magnetic Force on Current-Carrying Wire**

B

 ${\bf F}_B$ 

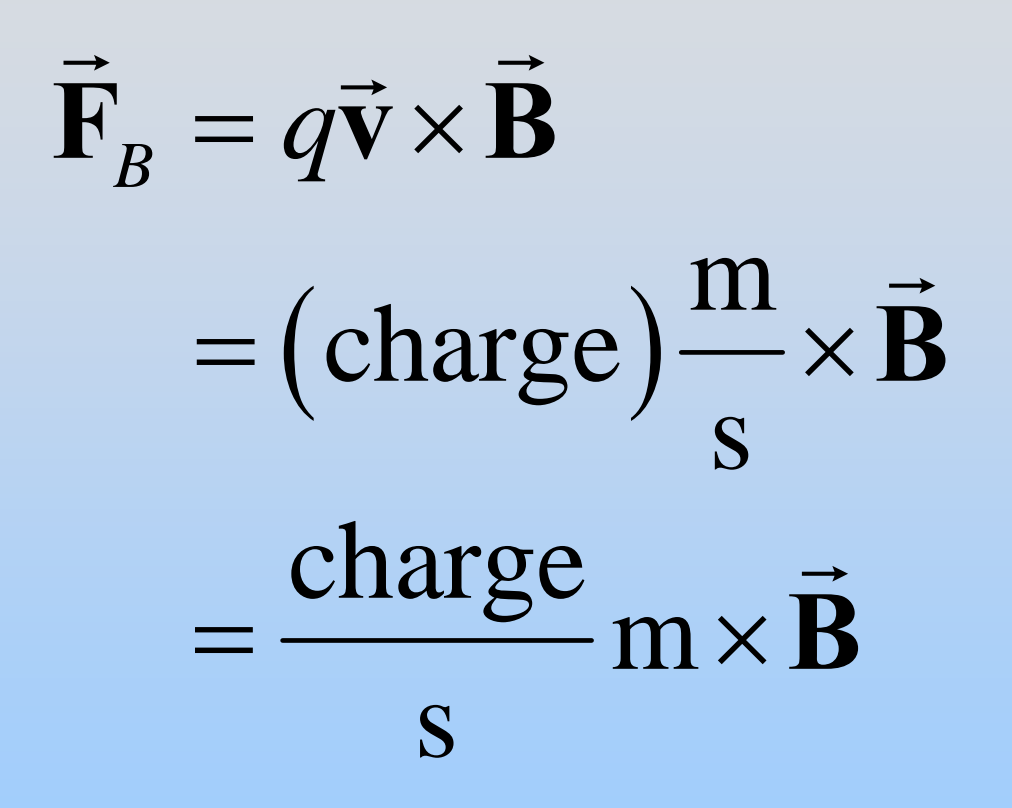

$$
\vec{F}_B = I(\vec{L} \times \vec{B})
$$

Demonstration: Jumping Wire

### **Magnetic Force on Current-Carrying Wire**

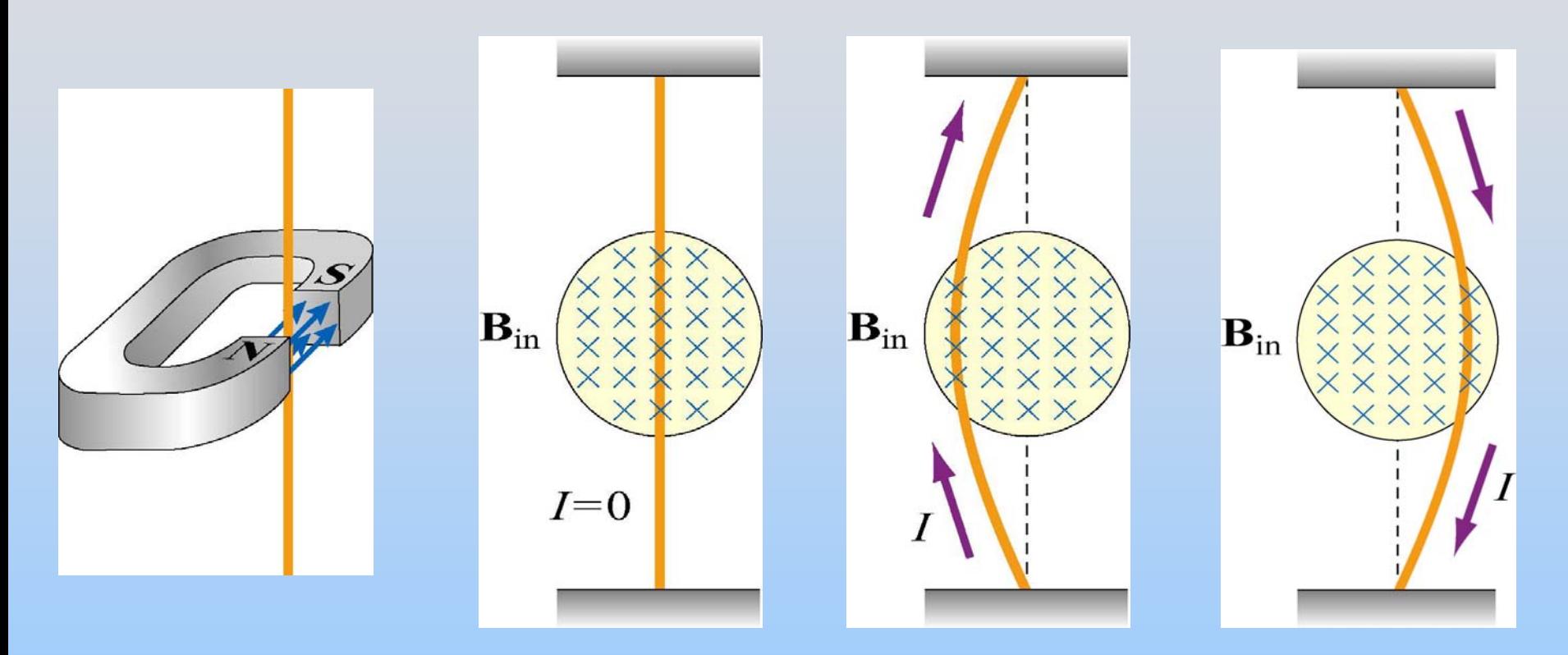

Current is moving charges, and we know that moving charges **feel** a force in a magnetic field

#### **PRS Questions: 5 Predictions For Experiment 6**

## **Experiment 6: Magnetic Force**

#### **Mid-term Course Evaluation**

## **Lab Summary: Currents FEEL Forces in Magnetic Fields**

**Question: What happens if currents are next to each other?**

#### **Demonstration: Parallel & Anti-Parallel Currents**

### **How Do They Interact?**

Moving charges also **create** magnetic fields!

- The current in one wire *creates* a magnetic field that is *felt* by the other wire.
- This is the rest of today's focus

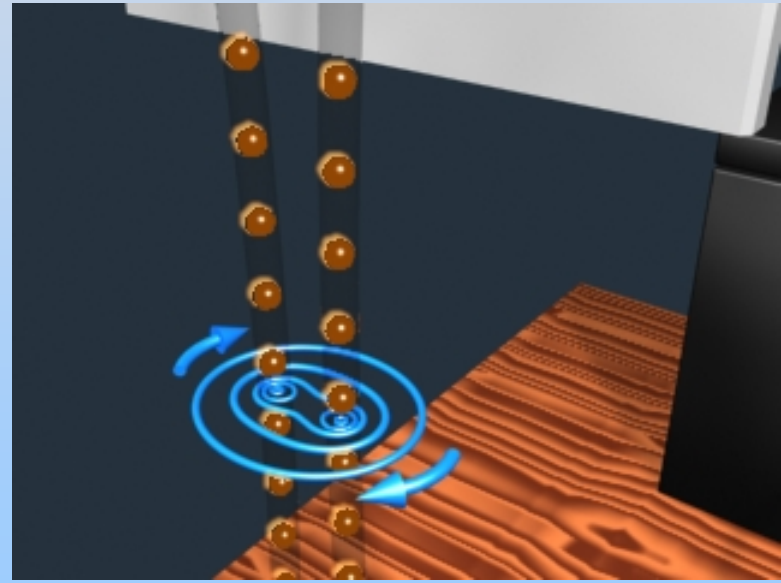

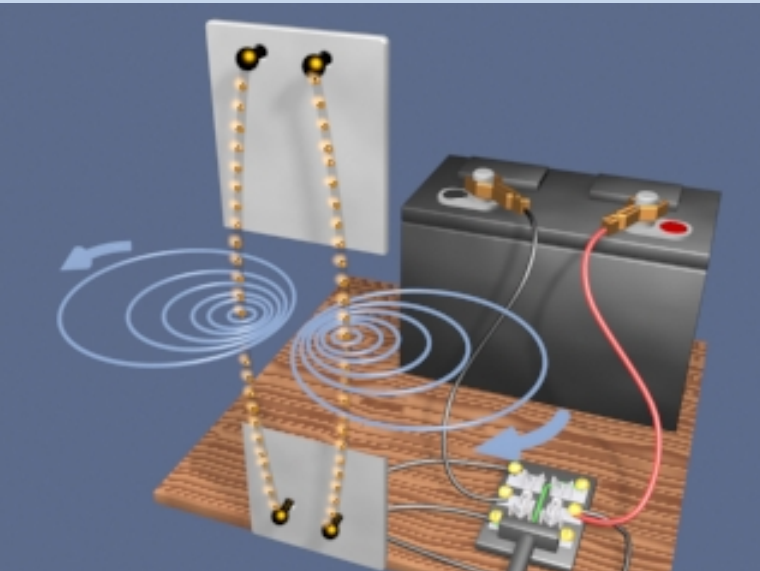

(http://ocw.mit.ed u/a n [s7870/8/8.02T/f04/vis](http://ocw.mit.edu/ans7870/8/8.02T/f04/visualizations/magnetostatics/13-ParallelWires/13-Parallel_Wires_320_f185.html)[ualizations/magnetostatics/13-](http://ocw.mit.edu/ans7870/8/8.02T/f04/visualizations/magnetostatics/13-ParallelWires/13-Parallel_Wires_320_f185.html)<br>  $\overline{a}$  [/visualizations/magnetostatic](http://ocw.mit.edu/ans7870/8/8.02T/f04/visualizations/magnetostatics/14-SeriesWires/14-Series_320.html)s/14-[ParallelWires/13-](http://ocw.mit.edu/ans7870/8/8.02T/f04/visualizations/magnetostatics/13-ParallelWires/13-Parallel_Wires_320_f185.html)Parallel Wires/13-<br>
Parallel Wires 320 f185.html) [SeriesWires/14-Series\\_320.html](http://ocw.mit.edu/ans7870/8/8.02T/f04/visualizations/magnetostatics/14-SeriesWires/14-Series_320.html)[\)](http://ocw.mit.edu/ans7870/8/8.02T/f04/visualizations/magnetostatics/14-SeriesWires/14-Series_320.html)

(http://ocw.mit.ed u/a n s7870/8/8.02T/f04

#### **Sources of Magnetic Fields: Biot-Savart**

## **Electric Field Of Point Charge**

An electric charge produces an electric field:

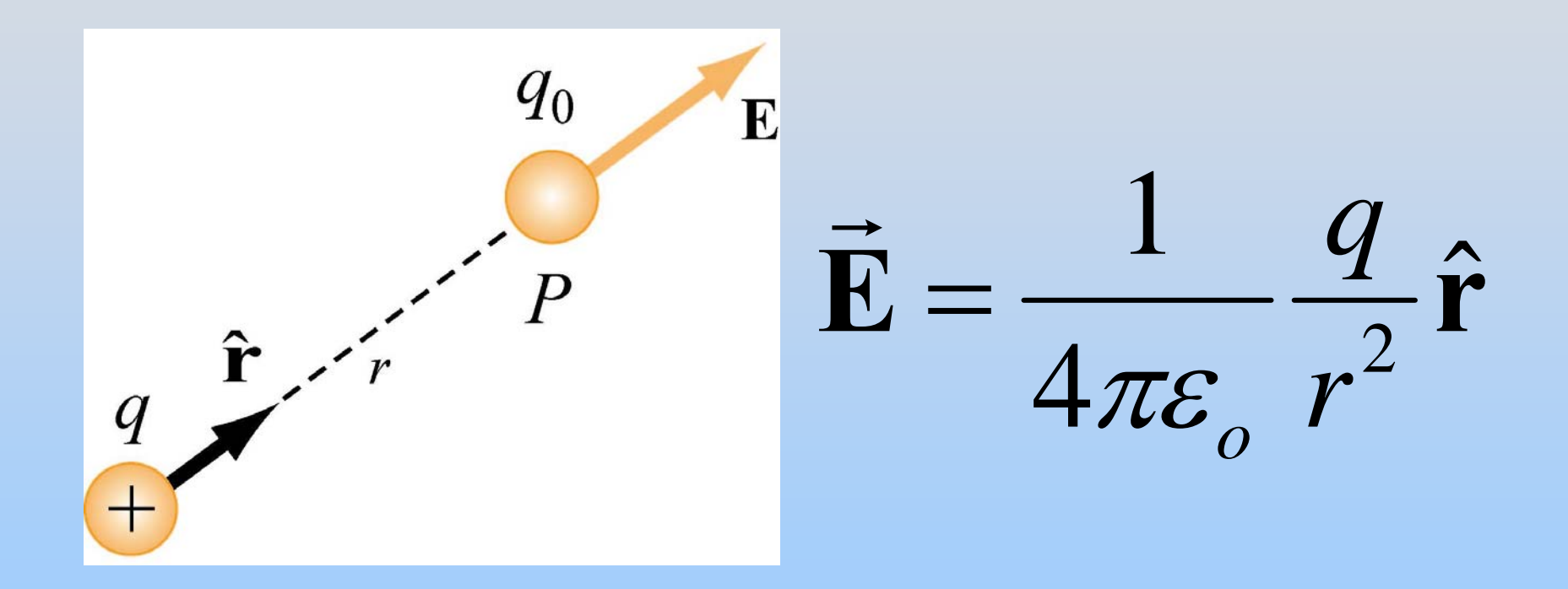

**<sup>r</sup>**<sup>ˆ</sup> : unit vector directed from q to *P*

## **Magnetic Field Of Moving Charge**

Moving charge with velocity v produces magnetic field:

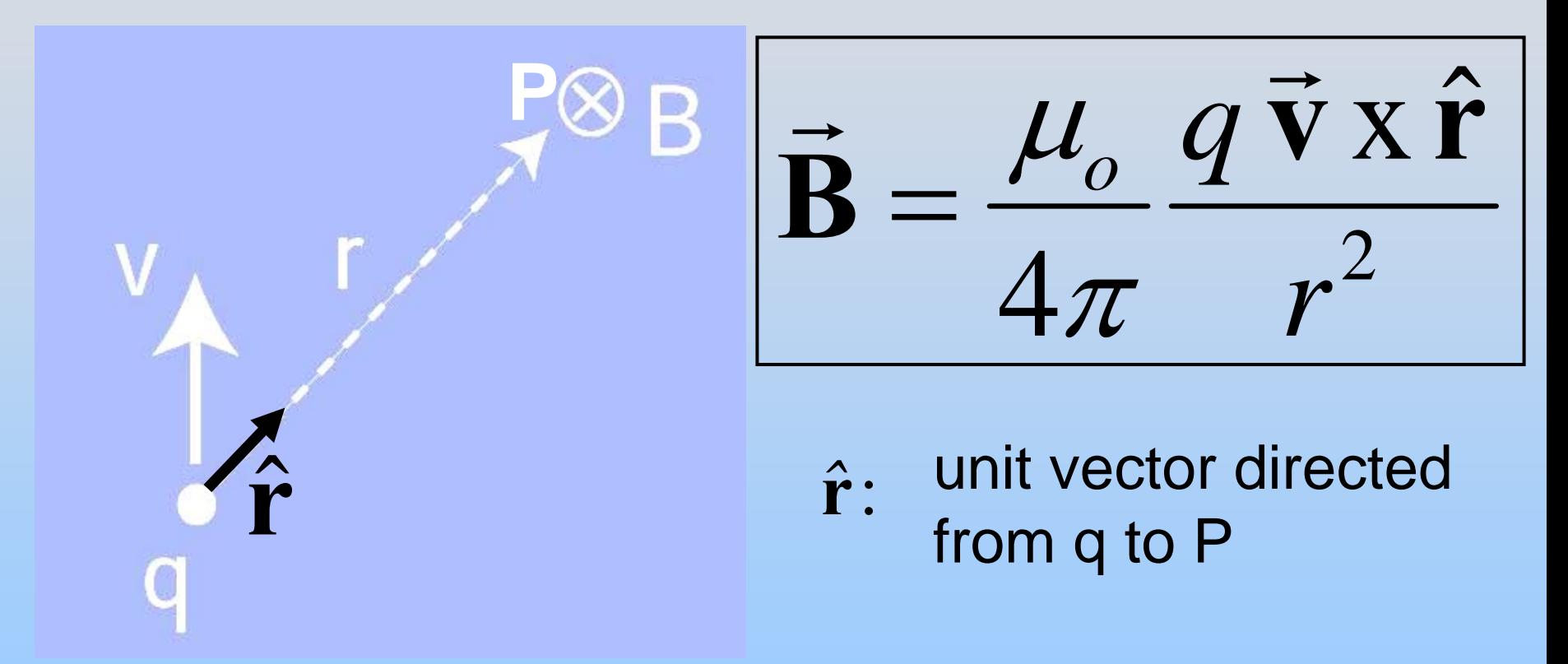

permeability of free space 7  $\mu_{\text{o}} = 4\pi \times 10^{-7} \text{ T} \cdot \text{m/A}$  $=4\pi\times10^{-7}$  T.

### **The Biot-Savart Law**

Current element of length ds carrying current I produces a magnetic field:

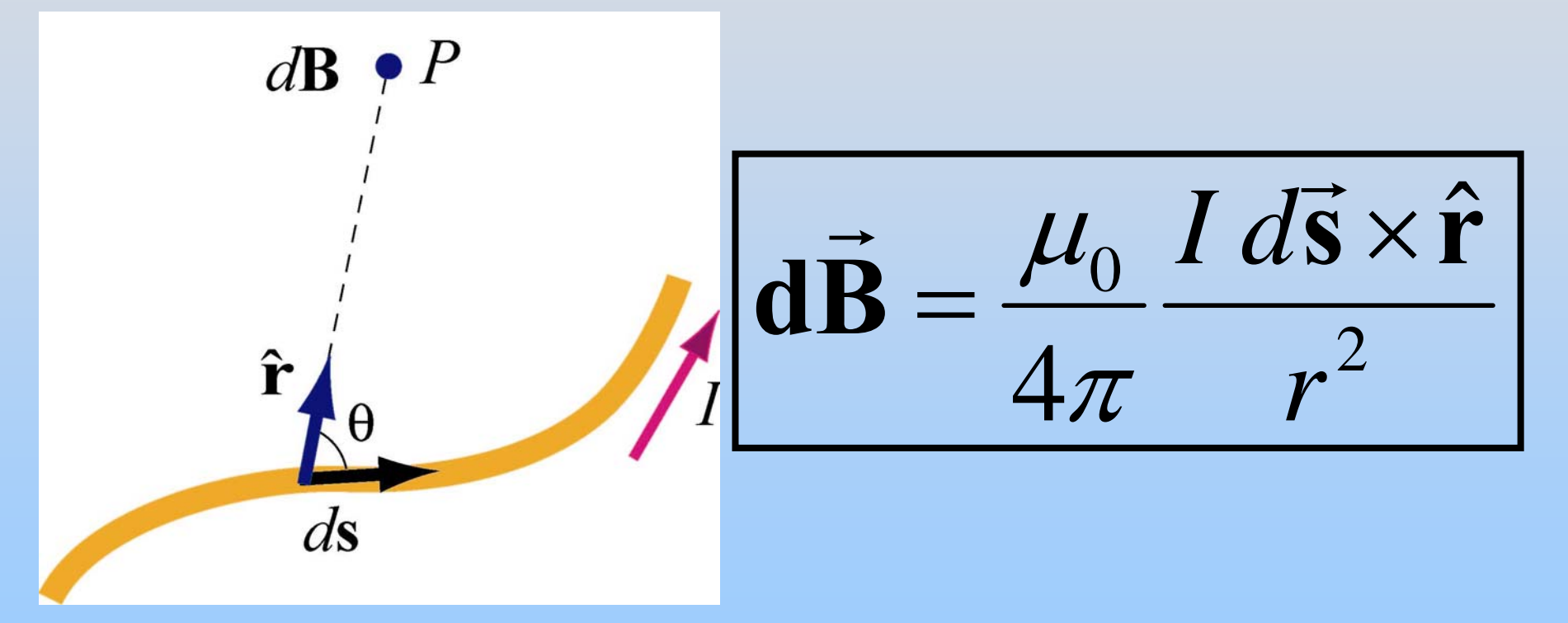

[\(http://ocw.mit.edu/ans7870/8/8.02T/f04/visualizations/magn](http://ocw.mit.edu/ans7870/8/8.02T/f04/visualizations/magnetostatics/03-CurrentElement3d/03-cElement320.html) [etostatics/03-CurrentElement3d/03-cElement320.html\)](http://ocw.mit.edu/ans7870/8/8.02T/f04/visualizations/magnetostatics/03-CurrentElement3d/03-cElement320.html)

## **The Right-Hand Rule #2**

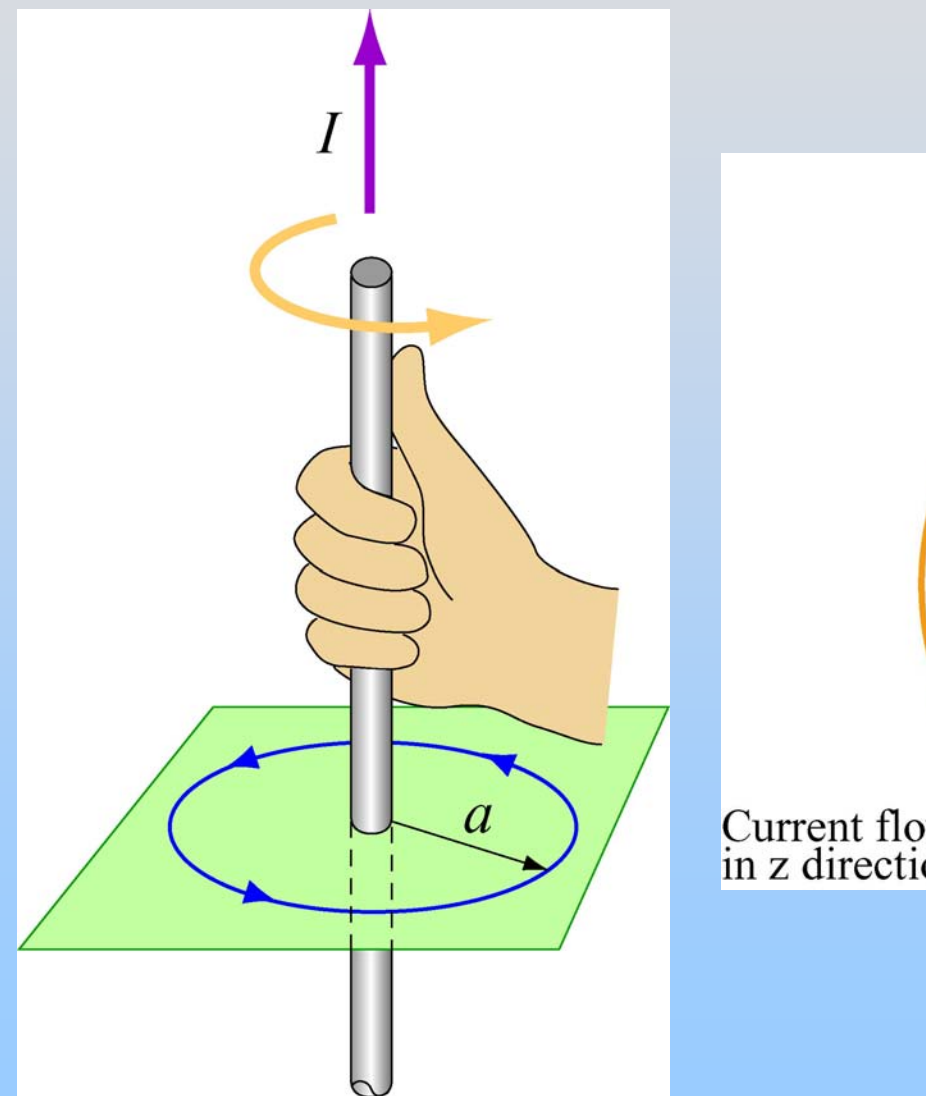

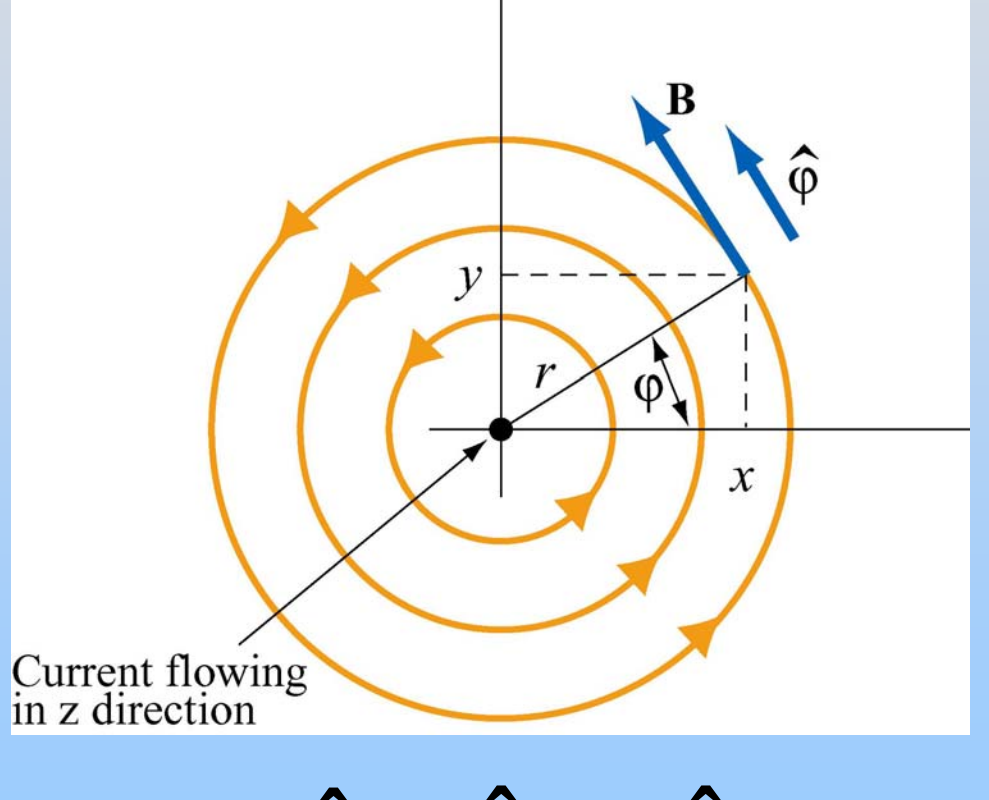

 $\hat{\mathbf{z}} \times \hat{\mathbf{p}} = \hat{\mathbf{\varphi}}$ 

### **Animation: Field Generated by a Moving Charge**

**u/an s7870/8/8.02T/f04/visu alizations/magnetostatics/01-MovingChargePosMag/01-**

**[MovChrgMagPos\\_f223\\_320.html\)](http://ocw.mit.edu/ans7870/8/8.02T/f04/visualizations/magnetostatics/01-MovingChargePosMag/01-MovChrgMagPos_f223_320.html)**

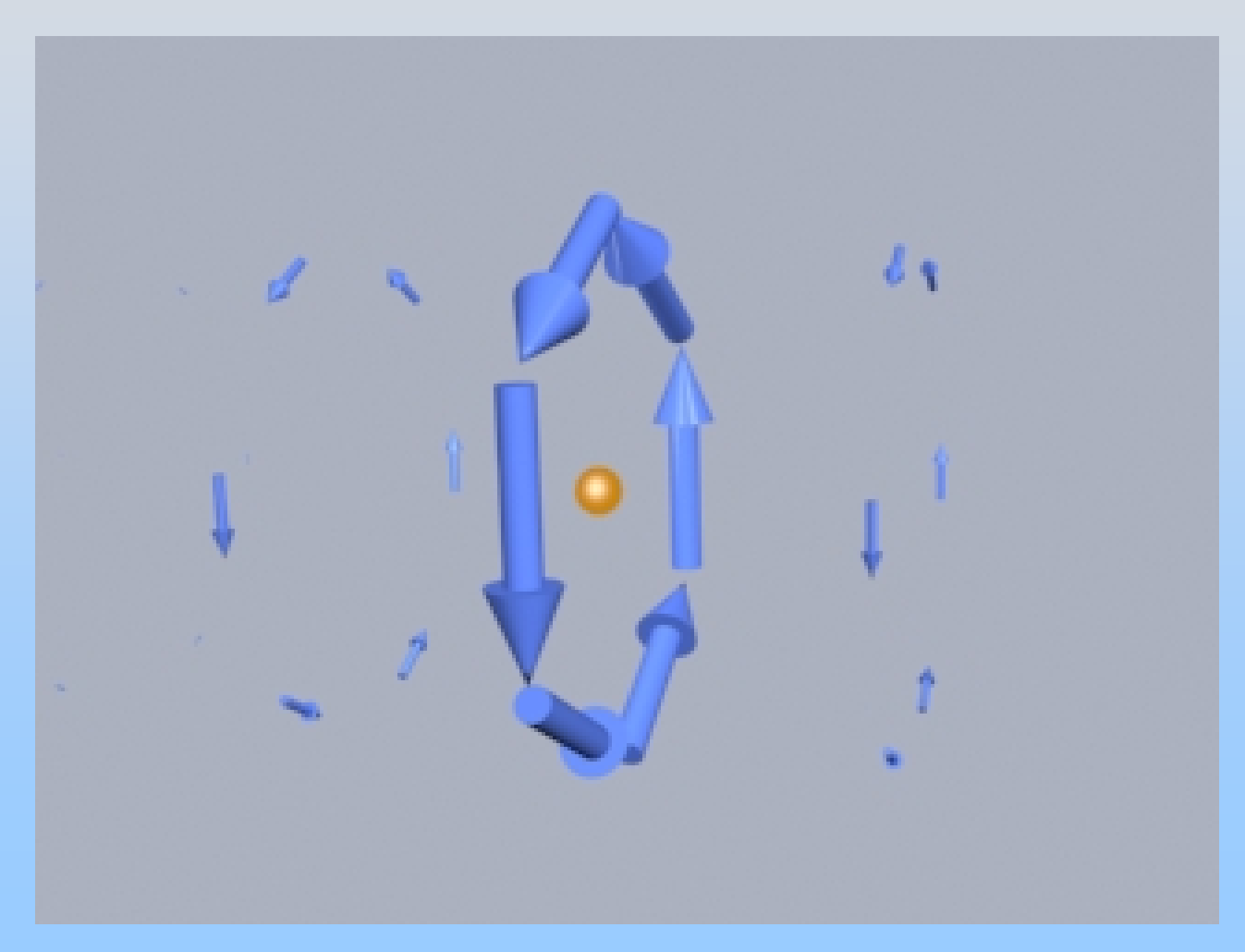

#### **Demonstration: Field Generated by Wire**

Consider a coil with radius *R* and current *I*

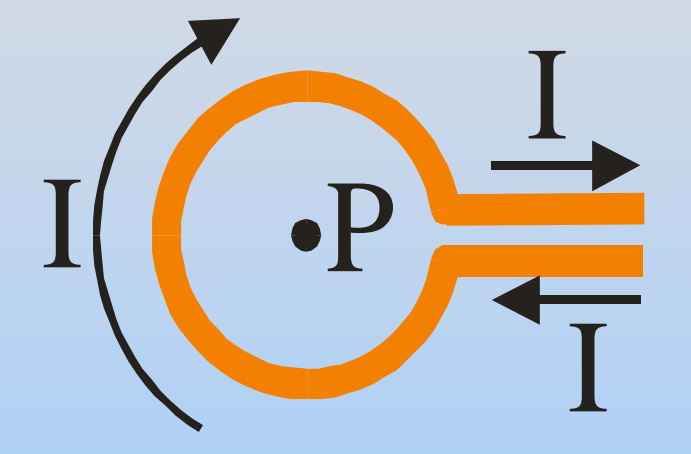

#### Find the magnetic field B at the center (P)

Consider a coil with radius *R* and current *I*

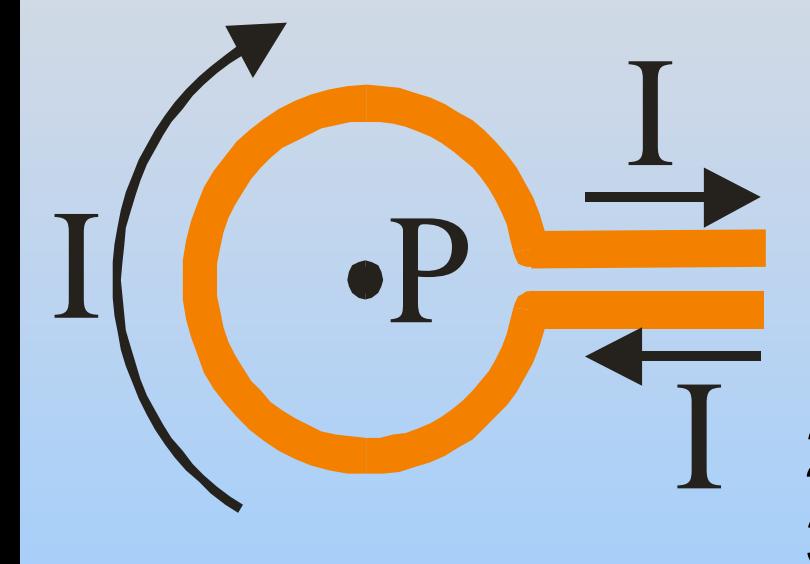

- 1) Think about it:
	- Legs contribute nothing *I* parallel to *r*
	- Ring makes field into page
- 2) Choose a ds
- 3) Pick your coordinates
- 4) Write Biot-Savart

In the circular part of the coil…

$$
d\vec{s} \perp \hat{\mathbf{r}} \rightarrow /d\vec{s} \times \hat{\mathbf{r}}/= ds
$$

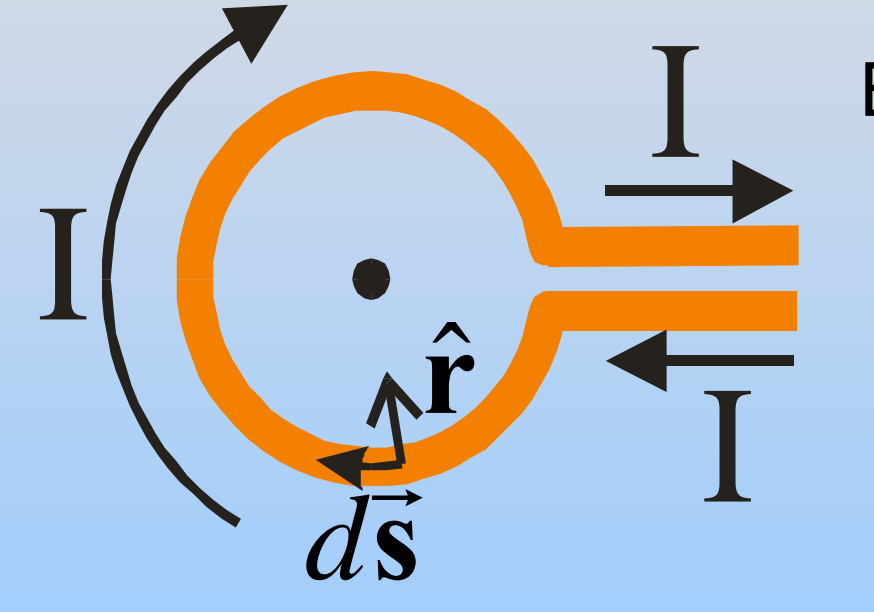

Biot-Savart:  
\n
$$
dB = \frac{\mu_0 I}{4\pi} \frac{|d\vec{s} \times \hat{r}|}{r^2} = \frac{\mu_0 I}{4\pi} \frac{ds}{r^2}
$$
\n
$$
= \frac{\mu_0 I}{4\pi} \frac{R d\theta}{R^2}
$$
\n
$$
= \frac{\mu_0 I}{4\pi} \frac{d\theta}{R}
$$

Consider a coil with radius *R* and current *I*

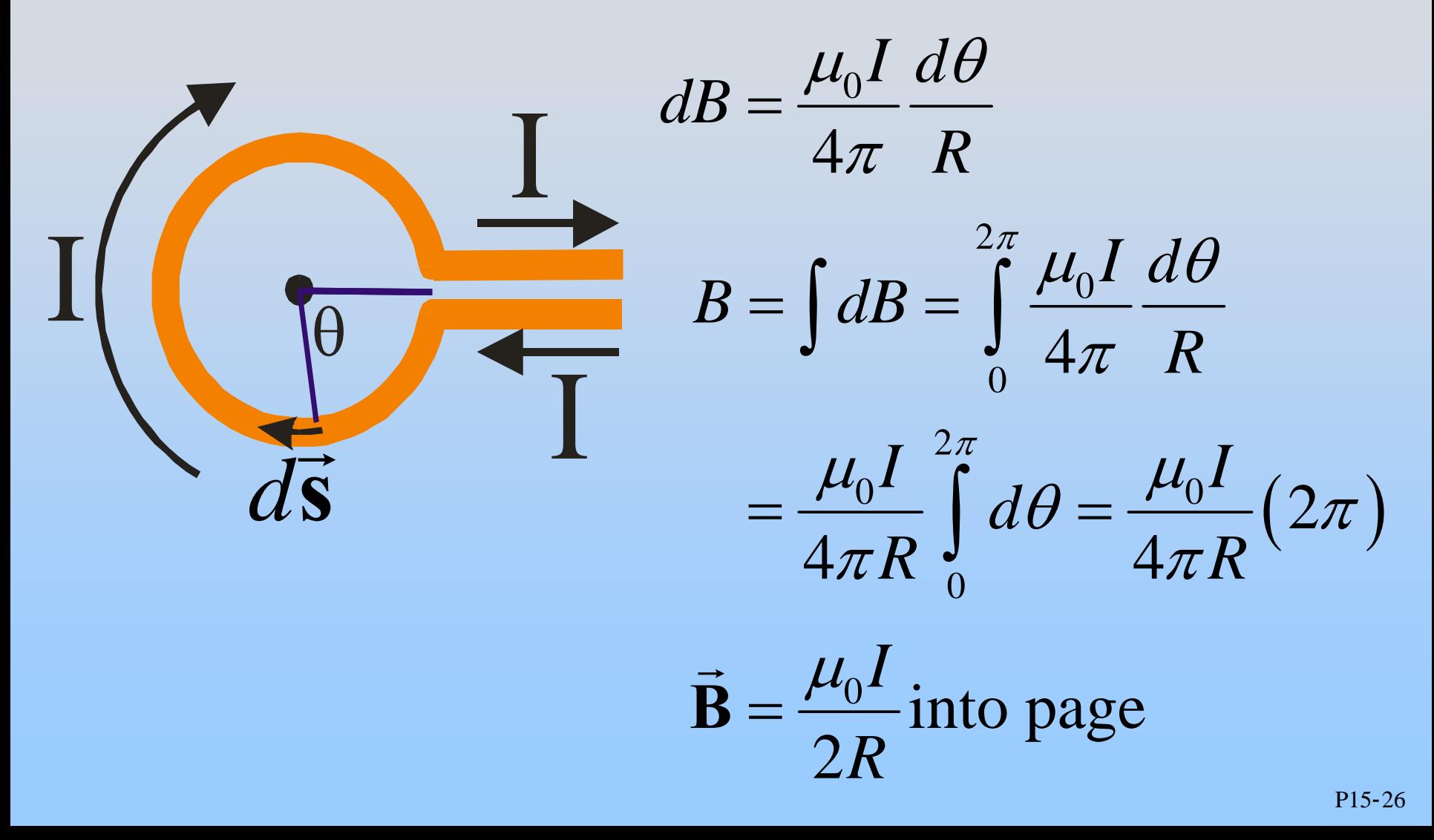

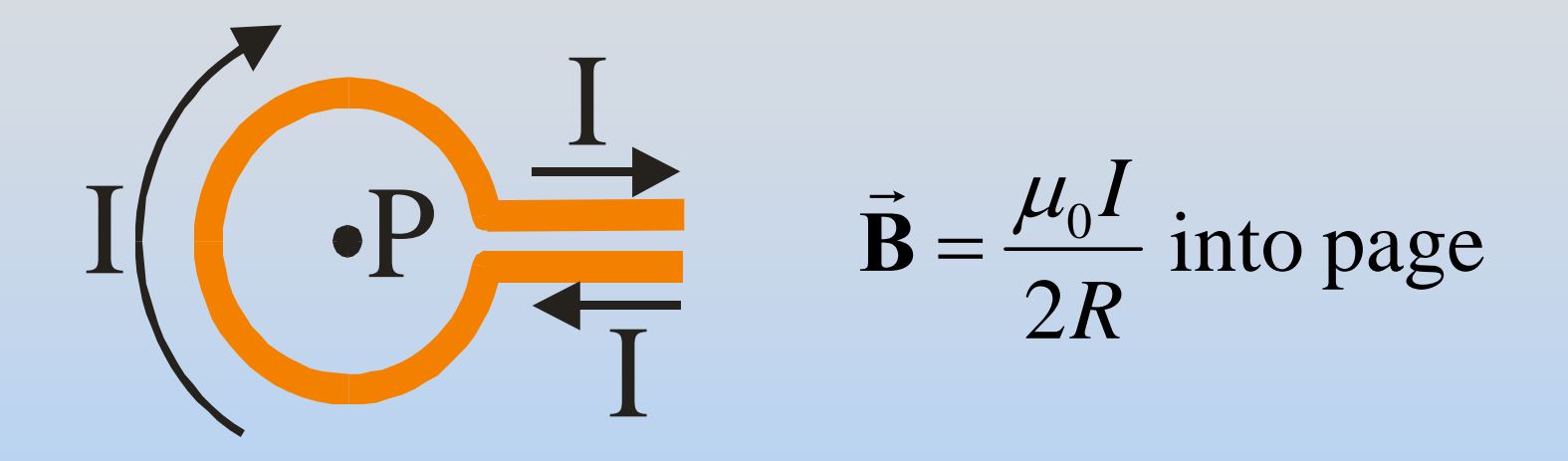

Notes:

- •This is an EASY Biot-Savart problem:
	- •No vectors involved
- •This is what I would expect on exam

#### **PRS Questions: B fields Generated by Currents**

## **Group Problem: B Field from Coil of Radius R**

Consider a coil with radius *R* and carrying a current *I*

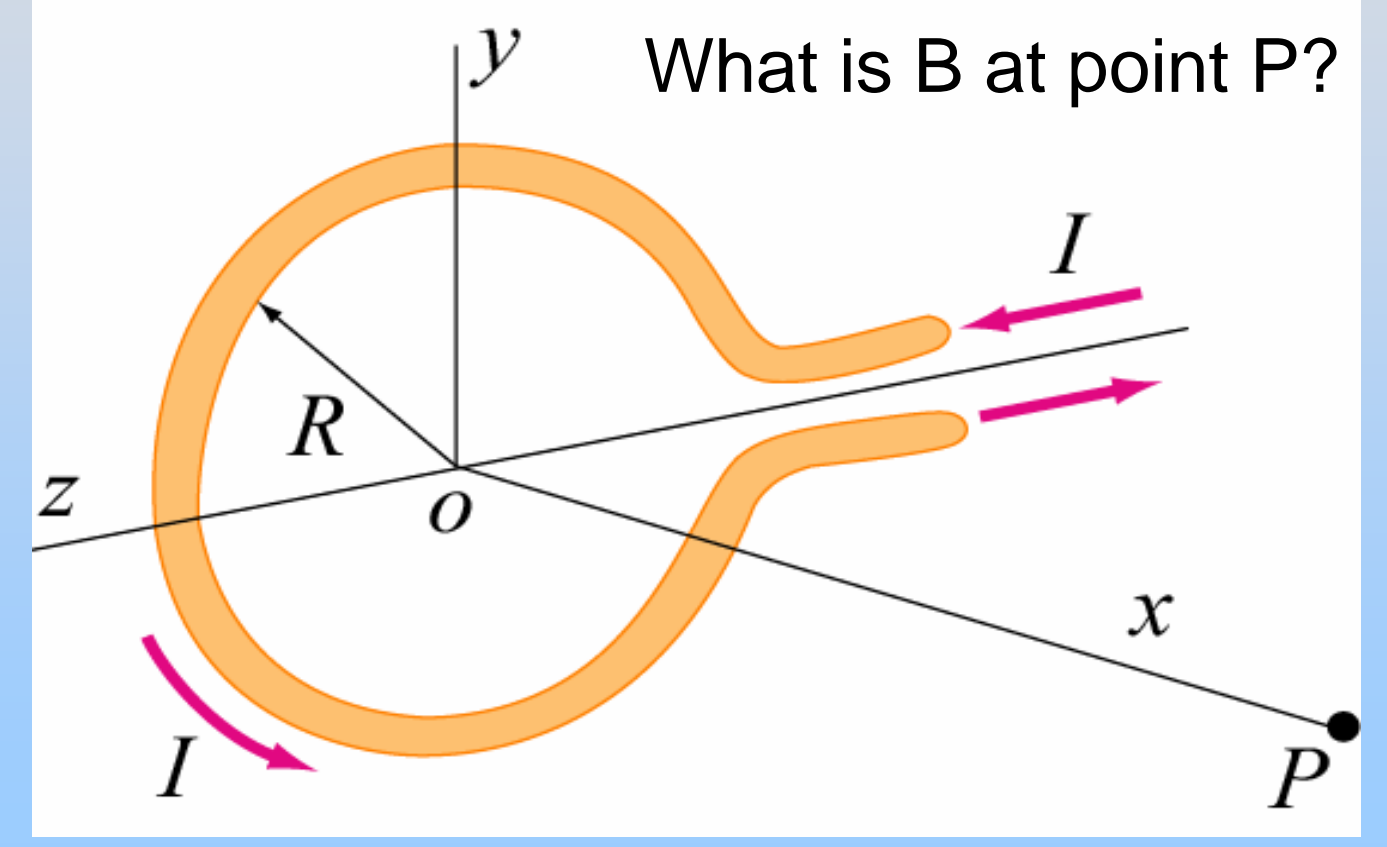

WARNING: This is much harder than what I just did! Why??

## **Field Pressures and Tensions: A Way To Understand the qVxB Magnetic Force**
**Tension and Pressures Transmitted by E and B**

## Fields **(E or B):**

- $\bullet$ • Transmit tension along field direction (Field lines want to pull straight)
- $\bullet$ • Exert pressure perpendicular to field (Field lines repel)

# **Example of E Pressure/Tension**

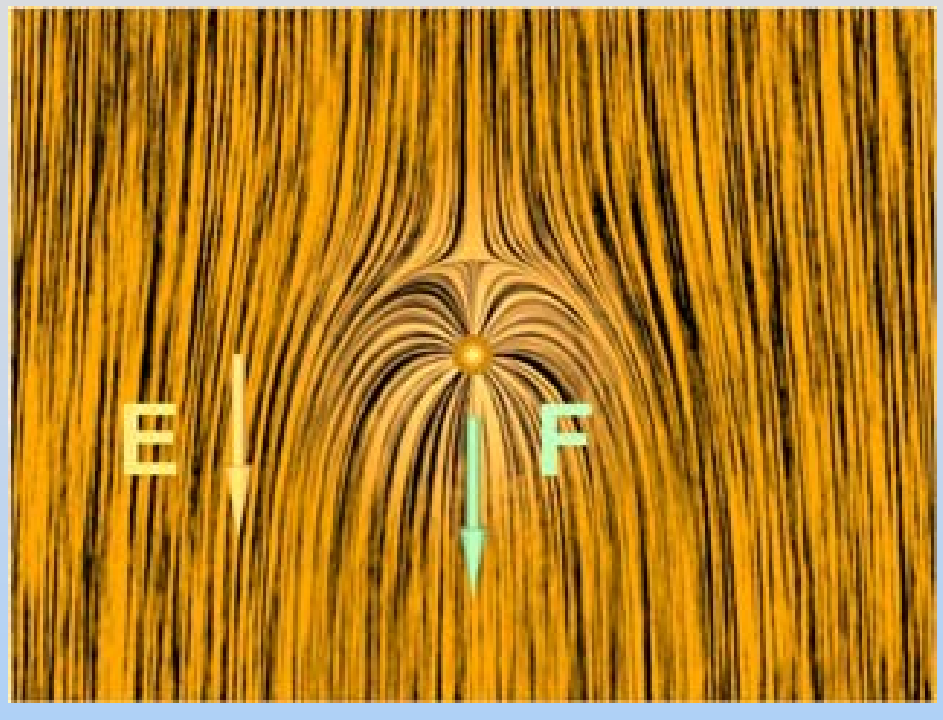

(http: [//ocw.mit.edu/ans7870/](http://ocw.mit.edu/ans7870/8/8.02T/f04/visualizations/electrostatics/11-forceq/11-ForceQ_f0_320.html) [8/8.02T/f04/visualizations/ele](http://ocw.mit.edu/ans7870/8/8.02T/f04/visualizations/electrostatics/11-forceq/11-ForceQ_f0_320.html)[ctrostatics/11-forceq/11-](http://ocw.mit.edu/ans7870/8/8.02T/f04/visualizations/electrostatics/11-forceq/11-ForceQ_f0_320.html) [ForceQ\\_f0\\_320.ht](http://ocw.mit.edu/ans7870/8/8.02T/f04/visualizations/electrostatics/11-forceq/11-ForceQ_f0_320.html) ml[\)](http://ocw.mit.edu/ans7870/8/8.02T/f04/visualizations/electrostatics/11-forceq/11-ForceQ_f0_320.html)

Positive charge in uniform (downward) E field Electric force on the charge is combination of

- 1. Pressure pushing down from top
- 2. Tension pulling down towards bottom

# **Example of B Pressure/Tension**

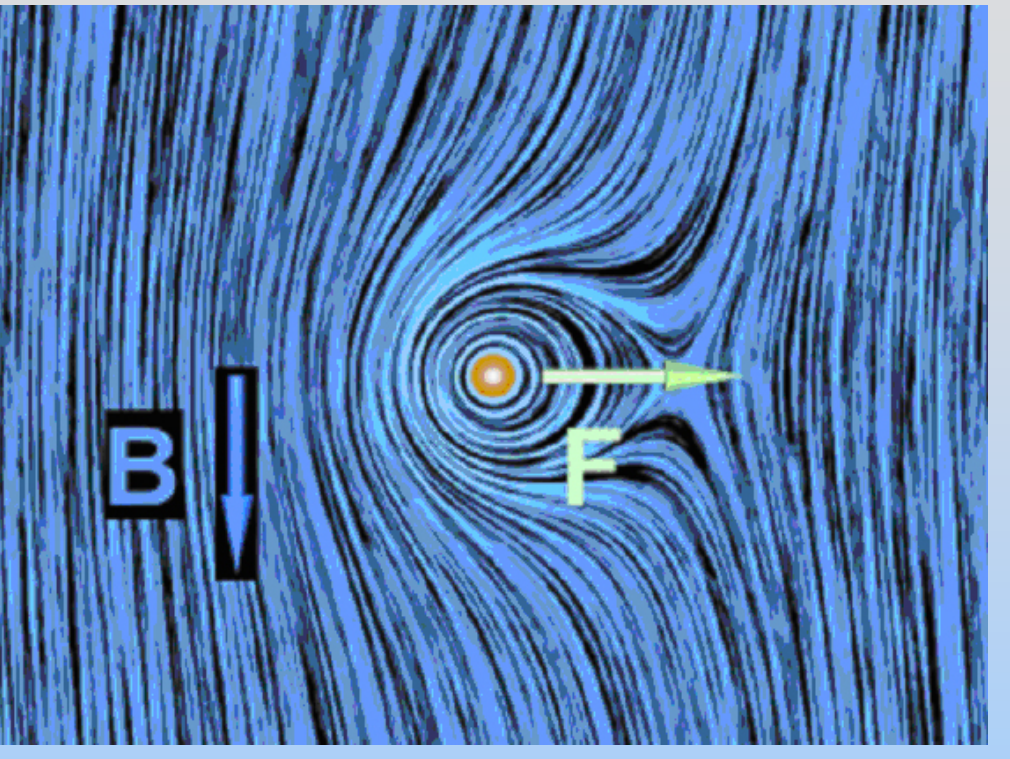

(http: [//ocw.mit.edu/ans7870/8/8](http://ocw.mit.edu/ans7870/8/8.02T/f04/visualizations/magnetostatics/10-forcemovingq/10-ForceMovingQ_f0_320.html)[.02T/f04/visualizations/magneto](http://ocw.mit.edu/ans7870/8/8.02T/f04/visualizations/magnetostatics/10-forcemovingq/10-ForceMovingQ_f0_320.html) [statics/10-forcemovingq/10-](http://ocw.mit.edu/ans7870/8/8.02T/f04/visualizations/magnetostatics/10-forcemovingq/10-ForceMovingQ_f0_320.html) [ForceMovingQ\\_f0\\_320.](http://ocw.mit.edu/ans7870/8/8.02T/f04/visualizations/magnetostatics/10-forcemovingq/10-ForceMovingQ_f0_320.html) html[\)](http://ocw.mit.edu/ans7870/8/8.02T/f04/visualizations/magnetostatics/10-forcemovingq/10-ForceMovingQ_f0_320.html)

Positive charge moving out of page in uniform (downwards) B field. Magnetic force combines:

- 1. Pressure pushing from left
- 2. Tension pulling to right

## Chapter 8

## **Introduction to Magnetic Fields**

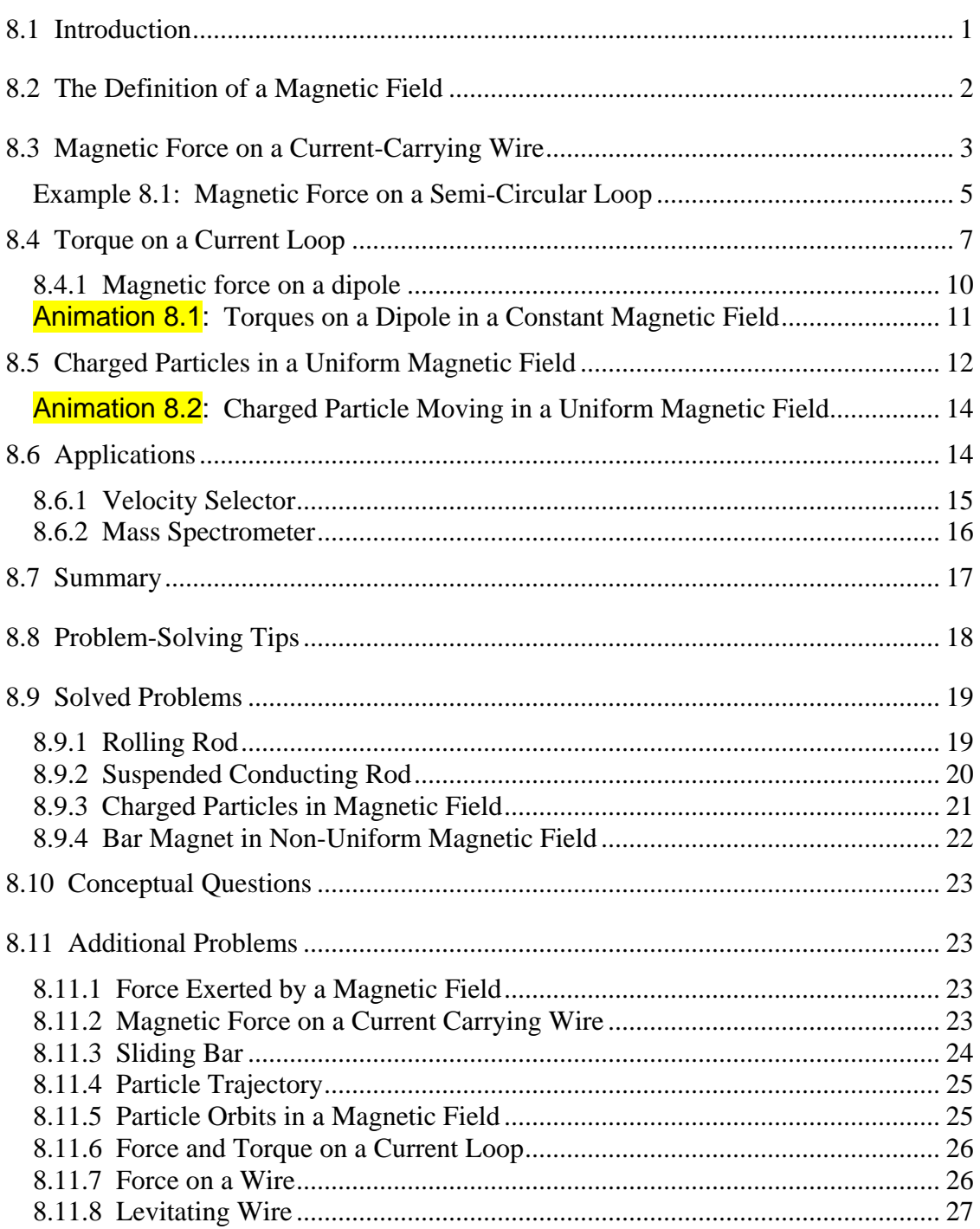

### **Introduction to Magnetic Fields**

#### <span id="page-940-0"></span>**8.1 Introduction**

We have seen that a charged object produces an electric field **E**  $\rightarrow$ at all points in space. In a similar manner, a bar magnet is a source of a magnetic field **B** . This can be readily demonstrated by moving a compass near the magnet. The compass needle will line up along the direction of the magnetic field produced by the magnet, as depicted in Figure 8.1.1.

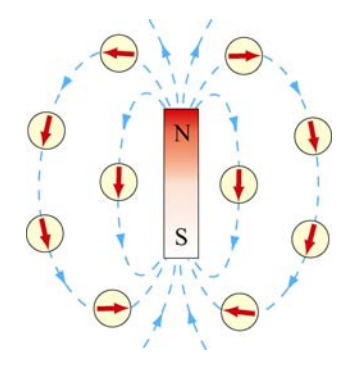

**Figure 8.1.1** Magnetic field produced by a bar magnet

Notice that the bar magnet consists of two poles, which are designated as the north (N) and the south (S). Magnetic fields are strongest at the poles. The magnetic field lines leave from the north pole and enter the south pole. When holding two bar magnets close to each other, the like poles will repel each other while the opposite poles attract (Figure 8.1.2).

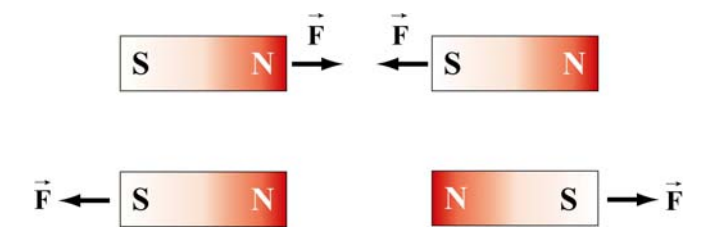

**Figure 8.1.2** Magnets attracting and repelling

Unlike electric charges which can be isolated, the two magnetic poles always come in a pair. When you break the bar magnet, two new bar magnets are obtained, each with a north pole and a south pole (Figure 8.1.3). In other words, magnetic "monopoles" do not exist in isolation, although they are of theoretical interest.

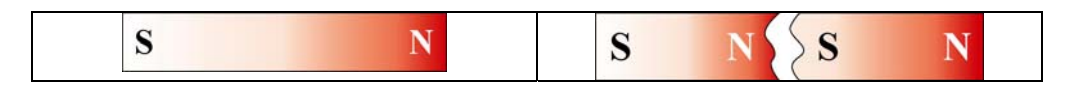

**Figure 8.1.3** Magnetic monopoles do not exist in isolation

<span id="page-941-0"></span>How do we define the magnetic field **B**  $\rightarrow$ ? In the case of an electric field **E** , we have already seen that the field is defined as the force per unit charge:  $\rightarrow$ 

$$
\vec{\mathbf{E}} = \frac{\vec{\mathbf{F}}_e}{q}
$$
 (8.1.1)

However, due to the absence of magnetic monopoles, **B**  $\rightarrow$ must be defined in a different way.

#### **8.2 The Definition of a Magnetic Field**

To define the magnetic field at a point, consider a particle of charge *q* and moving at a velocity  $\vec{v}$ . Experimentally we have the following observations:

- (1) The magnitude of the magnetic force  $\vec{F}_B$  exerted on the charged particle is proportional to both *v* and *q*.
- (2) The magnitude and direction of  $\vec{F}_B$  depends on  $\vec{v}$  and **B**  $\rightarrow$ .
- (3) The magnetic force  $\vec{F}_B$  vanishes when  $\vec{v}$  is parallel to**B**  $\rightarrow$ . However, when  $\vec{v}$  makes an angle  $\theta$  with  $\vec{B}$ , the direction of  $\vec{F}_B$  is perpendicular to the plane formed by  $\vec{v}$  and  $\vec{B}$ , and the magnitude of  $\vec{F}_B$  is proportional to  $\sin \theta$ .
- (4) When the sign of the charge of the particle is switched from positive to negative (or vice versa), the direction of the magnetic force also reverses.

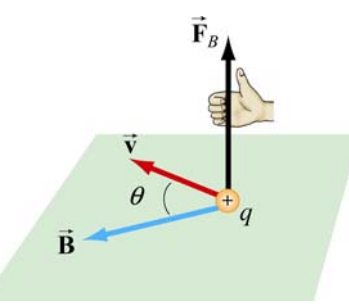

**Figure 8.2.1** The direction of the magnetic force

The above observations can be summarized with the following equation:

$$
\vec{\mathbf{F}}_B = q\vec{\mathbf{v}} \times \vec{\mathbf{B}} \tag{8.2.1}
$$

<span id="page-942-0"></span>The above expression can be taken as the working definition of the magnetic field at a point in space. The magnitude of  $\vec{F}_B$  is given by

$$
F_B = |q| v B \sin \theta \tag{8.2.2}
$$

The SI unit of magnetic field is the tesla (T):

1 tesla = 1 T = 1 
$$
\frac{\text{Newton}}{(\text{Coulomb})(\text{meter/second})} = 1 \frac{\text{N}}{\text{C} \cdot \text{m/s}} = 1 \frac{\text{N}}{\text{A} \cdot \text{m}}
$$

Another commonly used non-SI unit for **B**  $\rightarrow$ is the *gauss* (G), where  $1T = 10^4$  G.

Note that  $\vec{F}_B$  is always perpendicular to  $\vec{v}$  and **B**  $\rightarrow$ , and cannot change the particle's speed *v* (and thus the kinetic energy). In other words, magnetic force cannot speed up or slow  $\vec{F}_B$  can do no work on the particle. Consequently,  $\vec{F}_B$  can do no work on the particle:

$$
dW = \vec{\mathbf{F}}_B \cdot d\vec{\mathbf{s}} = q(\vec{\mathbf{v}} \times \vec{\mathbf{B}}) \cdot \vec{\mathbf{v}} dt = q(\vec{\mathbf{v}} \times \vec{\mathbf{v}}) \cdot \vec{\mathbf{B}} dt = 0
$$
 (8.2.3)

The direction of  $\vec{v}$ , however, can be altered by the magnetic force, as we shall see below.

#### **8.3 Magnetic Force on a Current-Carrying Wire**

We have just seen that a charged particle moving through a magnetic field experiences a  $\frac{1}{2}$ magnetic force  $\mathbf{F}_B$ . Since electric current consists of a collection of charged particles in motion, when placed in a magnetic field, a current-carrying wire will also experience a magnetic force.

Consider a long straight wire suspended in the region between the two magnetic poles. The magnetic field points out the page and is represented with dots  $(\cdot)$ . It can be readily demonstrated that when a downward current passes through, the wire is deflected to the left. However, when the current is upward, the deflection is rightward, as shown in Figure 8.3.1.

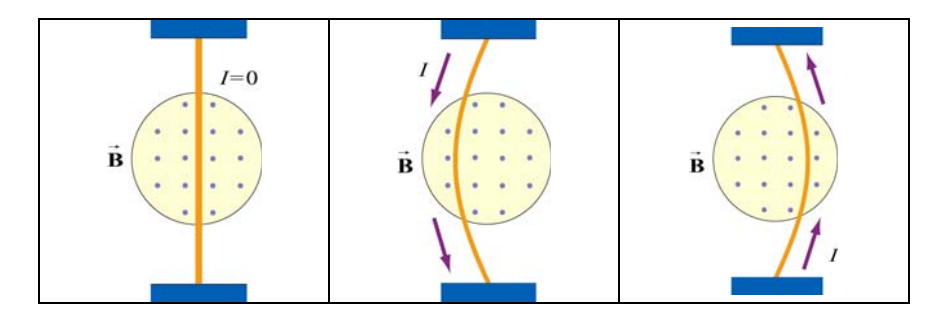

**Figure 8.3.1** Deflection of current-carrying wire by magnetic force

To calculate the force exerted on the wire, consider a segment of wire of length  $\ell$  and cross-sectional area *A*, as shown in Figure 8.3.2. The magnetic field points into the page, and is represented with crosses ( X ).

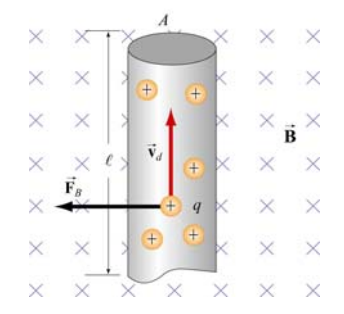

**Figure 8.3.2** Magnetic force on a conducting wire

The charges move at an average drift velocity  $\vec{v}_d$ . Since the total amount of charge in this segment is  $Q_{\text{tot}} = q(nA\ell)$ , where *n* is the number of charges per unit volume, the total magnetic force on the segment is

$$
\vec{\mathbf{F}}_{B} = Q_{\text{tot}} \vec{\mathbf{v}}_{d} \times \vec{\mathbf{B}} = qnA\ell(\vec{\mathbf{v}}_{d} \times \vec{\mathbf{B}}) = I(\vec{\ell} \times \vec{\mathbf{B}})
$$
(8.3.1)

where  $I = nqv_dA$ , and  $\ell$  is a *length vector* with a magnitude  $\ell$  and directed along the direction of the electric current.  $\rightarrow$ A

For a wire of arbitrary shape, the magnetic force can be obtained by summing over the forces acting on the small segments that make up the wire. Let the differential segment be denoted as  $d\vec{s}$  (Figure 8.3.3).

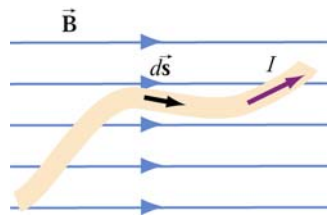

**Figure 8.3.3** Current-carrying wire placed in a magnetic field

The magnetic force acting on the segment is

$$
d\vec{\mathbf{F}}_B = Id\vec{\mathbf{s}} \times \vec{\mathbf{B}} \tag{8.3.2}
$$

Thus, the total force is

$$
\vec{\mathbf{F}}_B = I \int_a^b d\vec{\mathbf{s}} \times \vec{\mathbf{B}} \tag{8.3.3}
$$

<span id="page-944-0"></span>where *a* and *b* represent the endpoints of the wire.

As an example, consider a curved wire carrying a current *I* in a uniform magnetic field **B**  $\rightarrow$ , as shown in Figure 8.3.4.

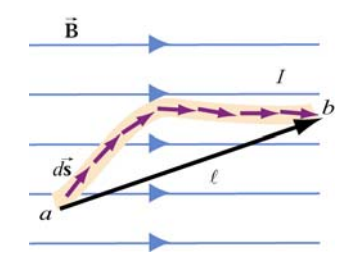

**Figure 8.3.4** A curved wire carrying a current *I*.

Using Eq. (8.3.3), the magnetic force on the wire is given by

$$
\vec{\mathbf{F}}_B = I \left( \int_a^b d\vec{\mathbf{s}} \right) \times \vec{\mathbf{B}} = I \vec{\ell} \times \vec{\mathbf{B}} \tag{8.3.4}
$$

where  $\ell$  is the length vector directed from  $a$  to  $b$ . However, if the wire forms a closed loop of arbitrary shape (Figure 8.3.5), then the force on the loop becomes  $\overline{\phantom{a}}$  $\ell$ 

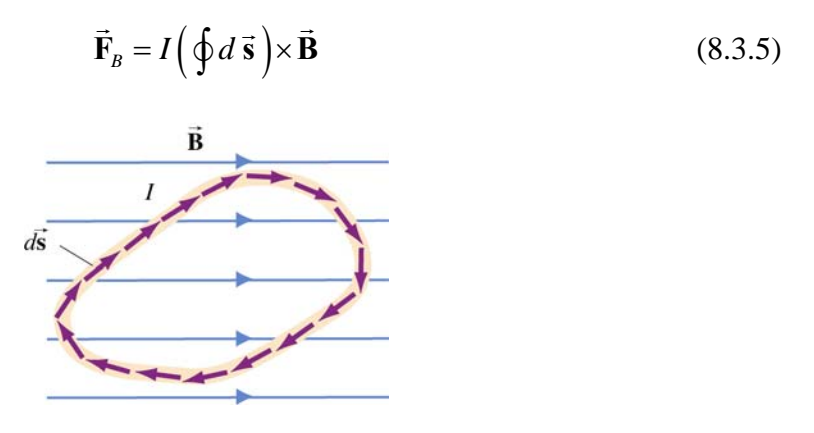

**Figure 8.3.5** A closed loop carrying a current *I* in a uniform magnetic field.

Since the set of differential length elements  $d\vec{s}$  form a closed polygon, and their vector sum is zero, i.e.,  $\oint d\vec{s} = 0$ . The net magnetic force on a closed loop is  $\vec{F}_B = \vec{0}$ .

#### **Example 8.1: Magnetic Force on a Semi-Circular Loop**

Consider a closed semi-circular loop lying in the *xy* plane carrying a current *I* in the counterclockwise direction, as shown in Figure 8.3.6.

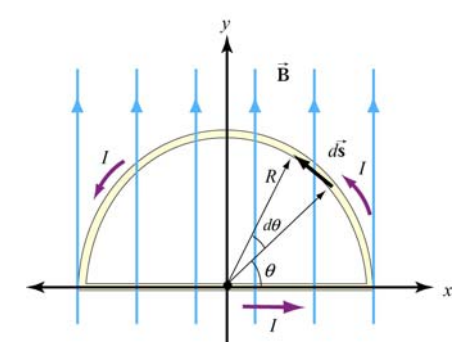

**Figure 8.3.6** Semi-circular loop carrying a current *I*

A uniform magnetic field pointing in the +*y* direction is applied. Find the magnetic force acting on the straight segment and the semicircular arc.

#### **Solution**:

Let  $\vec{B} = B\hat{j}$  and  $\vec{F}_1$  and  $\vec{F}_2$  the forces acting on the straight segment and the semicircular parts, respectively. Using Eq. (8.3.3) and noting that the length of the straight segment is 2*R*, the magnetic force is

$$
\vec{\mathbf{F}}_{1} = I(2R\,\hat{\mathbf{i}}) \times (B\,\hat{\mathbf{j}}) = 2IRB\,\hat{\mathbf{k}}
$$

where  $\hat{k}$  is directed out of the page.

To evaluate  $\vec{F}_2$ , we first note that the differential length element *d* **s** on the semicircle can be written as  $d\vec{s} = ds\hat{\theta} = Rd\theta(-\sin\theta\hat{i} + \cos\theta\hat{j})$ . The force acting on the length element  $d\vec{s}$  is

$$
d\vec{F}_2 = Id \vec{s} \times \vec{B} = IR d\theta(-\sin\theta \hat{i} + \cos\theta \hat{j}) \times (B \hat{j}) = -IBR \sin\theta d\theta \hat{k}
$$

Here we see that  $d\mathbf{F}_2$  points into the page. Integrating over the entire semi-circular arc, we have  $\rightarrow$ 

$$
\vec{\mathbf{F}}_2 = -IBR \,\hat{\mathbf{k}} \int_0^{\pi} \sin \theta d\theta = -2IBR \,\hat{\mathbf{k}}
$$

Thus, the net force acting on the semi-circular wire is

$$
\vec{F}_{\text{net}} = \vec{F}_1 + \vec{F}_2 = \vec{0}
$$

This is consistent from our previous claim that the net magnetic force acting on a closed current-carrying loop must be zero.

#### <span id="page-946-0"></span>**8.4 Torque on a Current Loop**

What happens when we place a rectangular loop carrying a current *I* in the *xy* plane and switch on a uniform magnetic field  $\vec{B} = B\hat{i}$  which runs parallel to the plane of the loop, as shown in Figure 8.4.1(a)?

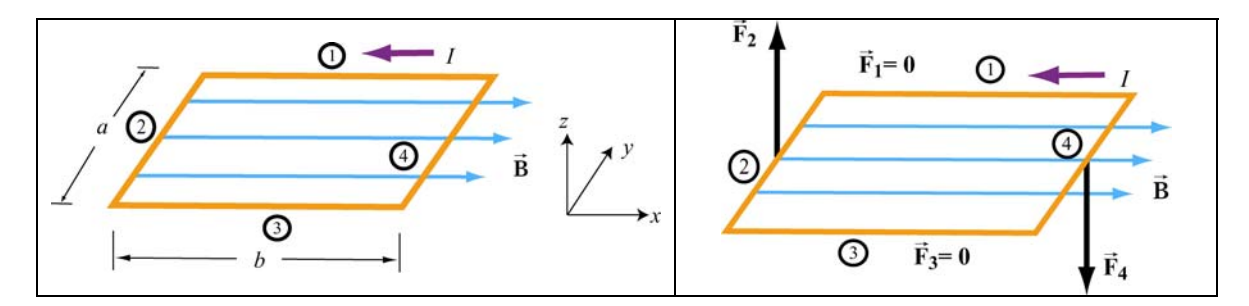

**Figure 8.4.1** (a) A rectangular current loop placed in a uniform magnetic field. (b) The magnetic forces acting on sides 2 and 4.

From Eq. 8.4.1, we see the magnetic forces acting on sides 1 and 3 vanish because the From Eq. 6.4.1, we see the magnetic forces acting on sides 1 and 5 valush because the length vectors  $\vec{l}_1 = -b\hat{i}$  and  $\vec{l}_3 = b\hat{i}$  are parallel and anti-parallel to **B** and their cross products vanish. On the other hand, the magnetic forces acting on segments 2 and 4 are non-vanishing:

$$
\begin{cases}\n\vec{\mathbf{F}}_2 = I(-a\,\hat{\mathbf{j}}) \times (B\,\hat{\mathbf{i}}) = IaB\,\hat{\mathbf{k}} \\
\vec{\mathbf{F}}_4 = I(a\,\hat{\mathbf{j}}) \times (B\,\hat{\mathbf{i}}) = -IaB\,\hat{\mathbf{k}}\n\end{cases}
$$
\n(8.4.1)

with  $\vec{F}_2$  pointing out of the page and  $\vec{F}_4$  into the page. Thus, the net force on the rectangular loop is

$$
\vec{F}_{net} = \vec{F}_1 + \vec{F}_2 + \vec{F}_3 + \vec{F}_4 = \vec{0}
$$
 (8.4.2)

as expected. Even though the net force on the loop vanishes, the forces  $\vec{F}_2$  and  $\vec{F}_4$  will produce a torque which causes the loop to rotate about the *y*-axis (Figure 8.4.2). The torque with respect to the center of the loop is

$$
\vec{\tau} = \left(-\frac{b}{2}\hat{\mathbf{i}}\right) \times \vec{\mathbf{F}}_2 + \left(\frac{b}{2}\hat{\mathbf{i}}\right) \times \vec{\mathbf{F}}_4 = \left(-\frac{b}{2}\hat{\mathbf{i}}\right) \times \left(IaB\hat{\mathbf{k}}\right) + \left(\frac{b}{2}\hat{\mathbf{i}}\right) \times \left(-IaB\hat{\mathbf{k}}\right)
$$
\n
$$
= \left(\frac{IabB}{2} + \frac{IabB}{2}\right)\hat{\mathbf{j}} = IabB\hat{\mathbf{j}} = IAB\hat{\mathbf{j}}
$$
\n(8.4.3)

where  $A = ab$  represents the area of the loop and the positive sign indicates that the rotation is clockwise about the *y*-axis. It is convenient to introduce the area vector **A** =  $A$  **n**̂ where  $\hat{\bf{n}}$  is a unit vector in the direction normal to the plane of the loop. The direction of the positive sense of  $\hat{\mathbf{n}}$  is set by the conventional right-hand rule. In our case, we have  $\hat{\mathbf{n}} = +\hat{\mathbf{k}}$ . The above expression for torque can then be rewritten as

$$
\vec{\tau} = I\vec{A} \times \vec{B}
$$
 (8.4.4)

Notice that the magnitude of the torque is at a maximum when  $\vec{B}$  is parallel to the plane of the loop (or perpendicular to  $\vec{A}$ ).

Consider now the more general situation where the loop (or the area vector  $\bf{A}$ ) makes an angle  $\theta$  with respect to the magnetic field.  $\overline{\phantom{a}}$ 

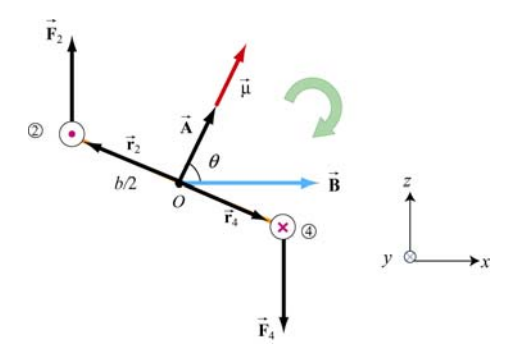

**Figure 8.4.2** Rotation of a rectangular current loop

From Figure 8.4.2, the lever arms and can be expressed as:

$$
\vec{\mathbf{r}}_2 = \frac{b}{2} \left( -\sin \theta \,\hat{\mathbf{i}} + \cos \theta \,\hat{\mathbf{k}} \right) = -\vec{\mathbf{r}}_4 \tag{8.4.5}
$$

and the net torque becomes

$$
\vec{\tau} = \vec{r}_2 \times \vec{F}_2 + \vec{r}_4 \times \vec{F}_4 = 2\vec{r}_2 \times \vec{F}_2 = 2 \cdot \frac{b}{2} \left( -\sin\theta \hat{i} + \cos\theta \hat{k} \right) \times \left( IaB \hat{k} \right)
$$
  
=  $IabB \sin \theta \hat{j} = I\vec{A} \times \vec{B}$  (8.4.6)

For a loop consisting of *N* turns, the magnitude of the toque is

$$
\tau = NIAB \sin \theta \tag{8.4.7}
$$

The quantity  $NI\vec{A}$  is called the magnetic dipole moment  $\vec{\mu}$ :

$$
\vec{\mu} = NI\vec{A}
$$
 (8.4.8)

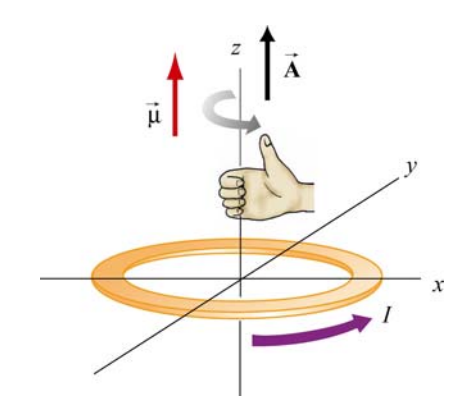

**Figure 8.4.3** Right-hand rule for determining the direction of **µ** G

The direction of  $\vec{\mu}$  is the same as the area vector  $\vec{A}$  (perpendicular to the plane of the loop) and is determined by the right-hand rule (Figure 8.4.3). The SI unit for the magnetic dipole moment is ampere-meter<sup>2</sup>( $A \cdot m^2$ ). Using the expression for  $\vec{\mu}$ , the torque exerted on a current-carrying loop can be rewritten as

$$
\vec{\tau} = \vec{\mu} \times \vec{\mathbf{B}} \tag{8.4.9}
$$

The above equation is analogous to  $\vec{\tau} = \vec{p} \times \vec{E}$  in Eq. (2.8.3), the torque exerted on an electric dipole moment  $\vec{p}$  in the presence of an electric field  $\vec{E}$ . Recalling that the potential energy for an electric dipole is  $U = -\vec{p} \cdot \vec{E}$  [see Eq. (2.8.7)], a similar form is expected for the magnetic case. The work done by an external agent to rotate the magnetic dipole from an angle  $\theta_0$  to  $\theta$  is given by

$$
W_{\text{ext}} = \int_{\theta_0}^{\theta} \tau d\theta' = \int_{\theta_0}^{\theta} (\mu B \sin \theta') d\theta' = \mu B (\cos \theta_0 - \cos \theta)
$$
  
=  $\Delta U = U - U_0$  (8.4.10)

Once again,  $W_{ext} = -W$ , where *W* is the work done by the magnetic field. Choosing  $U_0 = 0$  at  $\theta_0 = \pi/2$ , the dipole in the presence of an external field then has a potential energy of

$$
U = -\mu B \cos \theta = -\vec{\mu} \cdot \vec{B}
$$
 (8.4.11)

The configuration is at a stable equilibrium when  $\vec{\mu}$  is aligned parallel to  $\vec{B}$ , making U a minimum with  $U_{\text{min}} = -\mu B$ . On the other hand, when  $\vec{\mu}$  and  $\vec{B}$  are anti-parallel,  $\rightarrow$  $U_{\text{max}} = +\mu B$  is a maximum and the system is unstable.

#### <span id="page-949-0"></span>**8.4.1 Magnetic force on a dipole**

As we have shown above, the force experienced by a current-carrying rectangular loop (i.e., a magnetic dipole) placed in a uniform magnetic field is zero. What happens if the magnetic field is non-uniform? In this case, there will be a net force acting on the dipole.

Consider the situation where a small dipole  $\vec{\mu}$  is placed along the symmetric axis of a bar magnet, as shown in Figure 8.4.4.

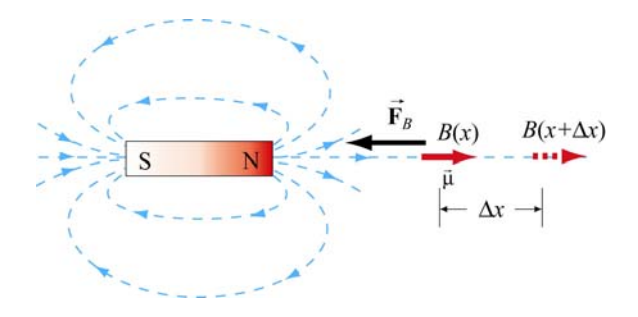

**Figure 8.4.4** A magnetic dipole near a bar magnet.

The dipole experiences an attractive force by the bar magnet whose magnetic field is nonuniform in space. Thus, an external force must be applied to move the dipole to the right. The amount of force  $F_{\text{ext}}$  exerted by an external agent to move the dipole by a distance  $\Delta x$  is given by

$$
F_{\text{ext}}\Delta x = W_{\text{ext}} = \Delta U = -\mu B(x + \Delta x) + \mu B(x) = -\mu [B(x + \Delta x) - B(x)] \tag{8.4.12}
$$

where we have used Eq. (8.4.11). For small  $\Delta x$ , the external force may be obtained as

$$
F_{\text{ext}} = -\mu \frac{[B(x + \Delta x) - B(x)]}{\Delta x} = -\mu \frac{dB}{dx}
$$
 (8.4.13)

which is a positive quantity since  $d\frac{B}{dx} < 0$ , i.e., the magnetic field decreases with increasing *x*. This is precisely the force needed to overcome the attractive force due to the bar magnet. Thus, we have

$$
F_B = \mu \frac{dB}{dx} = \frac{d}{dx} (\vec{\mathbf{\mu}} \cdot \vec{\mathbf{B}})
$$
 (8.4.14)

More generally, the magnetic force experienced by a dipole  $\vec{\mu}$  placed in a non-uniform magnetic field  $\vec{B}$  can be written as

$$
\vec{\mathbf{F}}_B = \nabla(\vec{\boldsymbol{\mu}} \cdot \vec{\mathbf{B}})
$$
 (8.4.15)

where

$$
\nabla = \frac{\partial}{\partial x}\hat{\mathbf{i}} + \frac{\partial}{\partial y}\hat{\mathbf{j}} + \frac{\partial}{\partial z}\hat{\mathbf{k}} \tag{8.4.16}
$$

<span id="page-950-0"></span>is the gradient operator.

#### **Animation 8.1: Torques on a Dipole in a Constant Magnetic Field**

"…To understand this point, we have to consider that a [compass] needle vibrates by gathering upon itself, because of it magnetic condition and polarity, a certain amount of the lines of force, which would otherwise traverse the space about it…"

Michael Faraday [1855]

Consider a magnetic dipole in a constant background field. Historically, we note that Faraday understood the oscillations of a compass needle in exactly the way we describe here. We show in Figure 8.4.5 a magnetic dipole in a "dip needle" oscillating in the magnetic field of the Earth, at a latitude approximately the same as that of Boston. The magnetic field of the Earth is predominantly downward and northward at these Northern latitudes, as the visualization indicates.

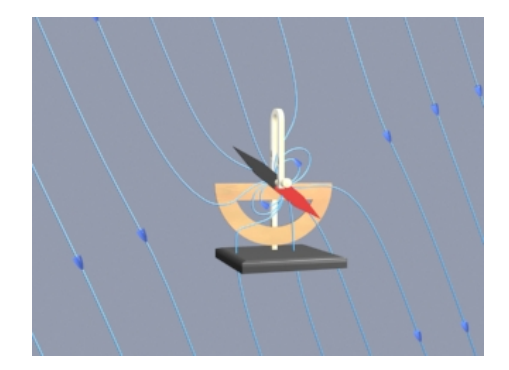

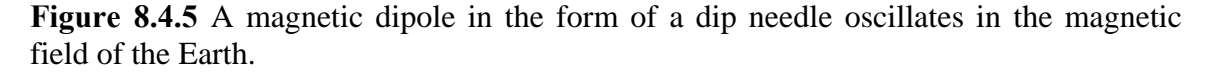

To explain what is going on in this visualization, suppose that the magnetic dipole vector is initially along the direction of the earth's field and rotating clockwise. As the dipole rotates, the magnetic field lines are compressed and stretched. The tensions and pressures associated with this field line stretching and compression results in an electromagnetic torque on the dipole that slows its clockwise rotation. Eventually the dipole comes to rest. But the counterclockwise torque still exists, and the dipole then starts to rotate counterclockwise, passing back through being parallel to the Earth's field again (where the torque goes to zero), and overshooting.

As the dipole continues to rotate counterclockwise, the magnetic field lines are now compressed and stretched in the opposite sense. The electromagnetic torque has reversed sign, now slowing the dipole in its counterclockwise rotation. Eventually the dipole will come to rest, start rotating clockwise once more, and pass back through being parallel to <span id="page-951-0"></span>the field, as in the beginning. If there is no damping in the system, this motion continues indefinitely.

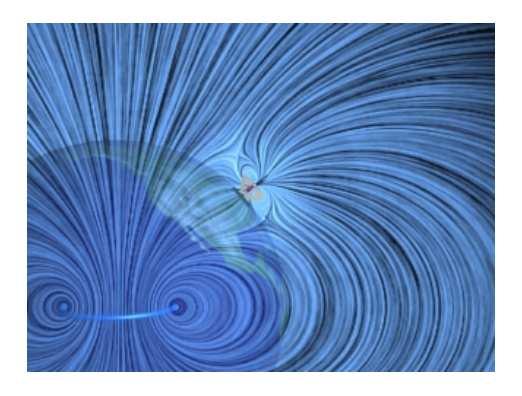

Figure 8.4.6 A magnetic dipole in the form of a dip needle rotates oscillates in the magnetic field of the Earth. We show the currents that produce the earth's field in this visualization.

What about the conservation of angular momentum in this situation? Figure 8.4.6 shows a global picture of the field lines of the dip needle and the field lines of the Earth, which are generated deep in the core of the Earth. If you examine the stresses transmitted between the Earth and the dip needle in this visualization, you can convince yourself that any clockwise torque on the dip needle is accompanied by a counterclockwise torque on the currents producing the earth's magnetic field. Angular momentum is conserved by the exchange of equal and opposite amounts of angular momentum between the compass and the currents in the Earth's core.

#### **8.5 Charged Particles in a Uniform Magnetic Field**

If a particle of mass *m* moves in a circle of radius *r* at a constant speed *v*, what acts on the particle is a radial force of magnitude  $F = mv^2 / r$  that always points toward the center and is perpendicular to the velocity of the particle.

In Section 8.2, we have also shown that the magnetic force  $\vec{F}_B$  always points in the direction perpendicular to the velocity **v** G of the charged particle and the magnetic field**B** G . Since  $\vec{F}_B$  can do not work, it can only change the direction of  $\vec{v}$  but not its magnitude. What would happen if a charged particle moves through a uniform magnetic field  $\bf{B}$  with its initial velocity  $\vec{v}$  at a right angle to  $\vec{B}$ ? For simplicity, let the charge be *+q* and the  $\overline{\phantom{a}}$ i<br>→ direction of  $\vec{B}$  be into the page. It turns out that  $\vec{F}_B$  will play the role of a centripetal force and the charged particle will move in a circular path in a counterclockwise direction, as shown in Figure 8.5.1.

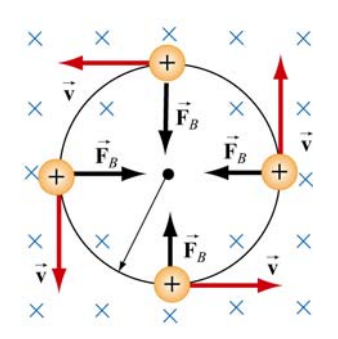

**Figure 8.5.1** Path of a charge particle moving in a uniform **B** field with velocity **v** initially perpendicular to  $\vec{B}$ .  $\overline{a}$ 

With

$$
qvB = \frac{mv^2}{r}
$$
 (8.5.1)

the radius of the circle is found to be

$$
r = \frac{mv}{qB}
$$
 (8.5.2)

The period  $T$  (time required for one complete revolution) is given by

$$
T = \frac{2\pi r}{v} = \frac{2\pi}{v} \frac{mv}{qB} = \frac{2\pi m}{qB}
$$
(8.5.3)

Similarly, the angular speed (cyclotron frequency)  $\omega$  of the particle can be obtained as

$$
\omega = 2\pi f = \frac{v}{r} = \frac{qB}{m}
$$
\n(8.5.4)

If the initial velocity of the charged particle has a component parallel to the magnetic G field**B** , instead of a circle, the resulting trajectory will be a helical path, as shown in Figure 8.5.2:

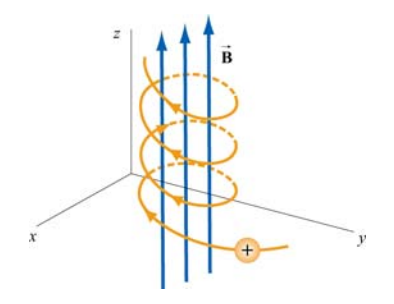

**Figure 8.5.2** Helical path of a charged particle in an external magnetic field. The velocity of the particle has a non-zero component along the direction of **B** .

#### <span id="page-953-0"></span>**Animation 8.2: Charged Particle Moving in a Uniform Magnetic Field**

Figure 8.5.3 shows a charge moving toward a region where the magnetic field is vertically upward. When the charge enters the region where the external magnetic field is non-zero, it is deflected in a direction perpendicular to that field and to its velocity as it enters the field. This causes the charge to move in an arc that is a segment of a circle, until the charge exits the region where the external magnetic field in non-zero. We show in the animation the total magnetic field which is the sum of the external magnetic field and the magnetic field of the moving charge (to be shown in Chapter 9):

$$
\vec{\mathbf{B}} = \frac{\mu_0}{4\pi} \frac{q\vec{\mathbf{v}} \times \hat{\mathbf{r}}}{r^2}
$$
 (8.5.5)

The bulging of that field on the side opposite the direction in which the particle is pushed is due to the buildup in magnetic pressure on that side. It is this pressure that causes the charge to move in a circle.

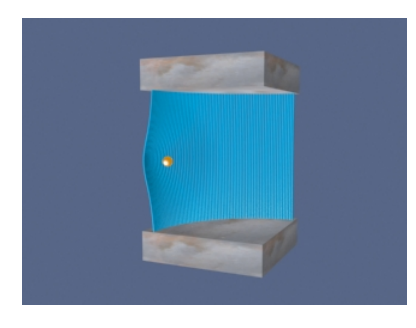

**Figure 8.5.3** A charged particle moves in a magnetic field that is non-zero over the pieshaped region shown. The external field is upward.

Finally, consider momentum conservation. The moving charge in the animation of Figure 8.5.3 changes its direction of motion by ninety degrees over the course of the animation. How do we conserve momentum in this process? Momentum is conserved because momentum is transmitted by the field *from* the moving charge *to* the currents that are generating the constant external field. This is plausible given the field configuration shown in Figure 8.5.3. The magnetic field stress, which *pushes* the moving charge sideways, is accompanied by a tension *pulling* the current source in the opposite direction. To see this, look closely at the field stresses where the external field lines enter the region where the currents that produce them are hidden, and remember that the magnetic field acts as if it were exerting a tension parallel to itself. The momentum loss by the moving charge is transmitted to the hidden currents producing the constant field in this manner.

#### **8.6 Applications**

There are many applications involving charged particles moving through a uniform magnetic field.

#### <span id="page-954-0"></span>**8.6.1 Velocity Selector**

In the presence of both electric field **E**  $\rightarrow$ and magnetic field **B**  $\rightarrow$ , the total force on a charged particle is

$$
\vec{\mathbf{F}} = q\left(\vec{\mathbf{E}} + \vec{\mathbf{v}} \times \vec{\mathbf{B}}\right)
$$
 (8.6.1)

This is known as the Lorentz force. By combining the two fields, particles which move with a certain velocity can be selected. This was the principle used by J. J. Thomson to measure the charge-to-mass ratio of the electrons. In Figure 8.6.1 the schematic diagram of Thomson's apparatus is depicted.

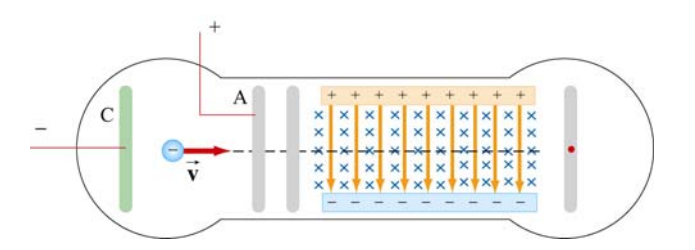

**Figure 8.6.1** Thomson's apparatus

The electrons with charge  $q = -e$  and mass *m* are emitted from the cathode C and then accelerated toward slit A. Let the potential difference between A and C be  $V_A - V_C = \Delta V$ . The change in potential energy is equal to the external work done in accelerating the electrons:  $\Delta U = W_{\text{ext}} = q\Delta V = -e\Delta V$ . By energy conservation, the kinetic energy gained is  $\Delta K = -\Delta U = mv^2/2$ . Thus, the speed of the electrons is given by

$$
v = \sqrt{\frac{2e\Delta V}{m}}
$$
 (8.6.2)

If the electrons further pass through a region where there exists a downward uniform electric field, the electrons, being negatively charged, will be deflected upward. However, if in addition to the electric field, a magnetic field directed into the page is also applied,  $\mathbf{G} = \mathbf{G} \times \mathbf{G}$ then the electrons will experience an additional downward magnetic force  $-e\vec{v} \times \vec{B}$ . When the two forces exactly cancel, the electrons will move in a straight path. From Eq. 8.6.1, we see that when the condition for the cancellation of the two forces is given by  $eE = evB$ , which implies

$$
v = \frac{E}{B} \tag{8.6.3}
$$

In other words, only those particles with speed  $v = E/B$  will be able to move in a straight line. Combining the two equations, we obtain

$$
\left| \frac{e}{m} = \frac{E^2}{2(\Delta V)B^2} \right| \tag{8.6.4}
$$

<span id="page-955-0"></span>By measuring  $E$ ,  $\Delta V$  and  $B$ , the charge-to-mass ratio can be readily determined. The most precise measurement to date is  $e/m = 1.758820174(71) \times 10^{11}$  C/kg.

#### **8.6.2 Mass Spectrometer**

Various methods can be used to measure the mass of an atom. One possibility is through the use of a mass spectrometer. The basic feature of a *Bainbridge* mass spectrometer is illustrated in Figure 8.6.2. A particle carrying a charge  $+q$  is first sent through a velocity selector.

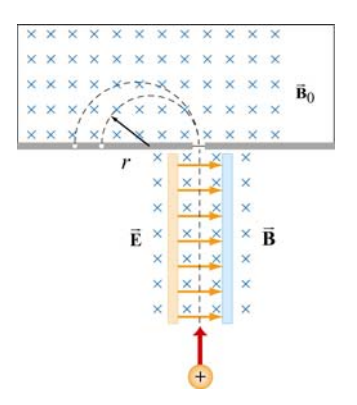

**Figure 8.6.2** A Bainbridge mass spectrometer

The applied electric and magnetic fields satisfy the relation  $E = vB$  so that the trajectory of the particle is a straight line. Upon entering a region where a second magnetic field G  $\mathbf{B}_0$  pointing into the page has been applied, the particle will move in a circular path with radius *r* and eventually strike the photographic plate. Using Eq. 8.5.2, we have

$$
r = \frac{mv}{qB_0} \tag{8.6.5}
$$

Since  $v = E/B$ , the mass of the particle can be written as

$$
m = \frac{qB_0r}{v} = \frac{qB_0Br}{E}
$$
 (8.6.6)

#### <span id="page-956-0"></span>**8.7 Summary**

• The **magnetic force** acting on a charge  $q$  traveling at a velocity  $\vec{v}$  in a magnetic field **B** is given by

$$
\vec{\mathbf{F}}_B = q\vec{\mathbf{v}} \times \vec{\mathbf{B}}
$$

• The magnetic force acting on a wire of length  $\vec{\ell}$  carrying a steady current *I* in a magnetic field **B** is

$$
\vec{\mathbf{F}}_B = I \vec{\ell} \times \vec{\mathbf{B}}
$$

• The magnetic force  $d\vec{F}_B$  generated by a small portion of current *I* of length  $d\vec{s}$  in a magnetic field  $\vec{B}$  is  $\overline{a}$ 

$$
d\vec{\mathbf{F}}_B = I \, d\vec{\mathbf{s}} \times \vec{\mathbf{B}}
$$

• The **torque**  $\vec{\tau}$  acting on a close loop of wire of area *A* carrying a current *I* in a uniform magnetic field  $\overline{B}$  is  $\vdash$ 

$$
\vec{\tau} = I \vec{A} \times \vec{B}
$$

where  $\bf{A}$  is a vector which has a magnitude of  $\bf{A}$  and a direction perpendicular to the loop.  $\rightarrow$ 

• The **magnetic dipole moment** of a closed loop of wire of area *A* carrying a current *I* is given by

$$
\vec{\mu} = I\vec{A}
$$

• The torque exerted on a magnetic dipole  $\vec{\mu}$  placed in an external magnetic field **B** is  $\ddot{\phantom{0}}$ 

$$
\vec{\tau} = \vec{\mu} \times \vec{B}
$$

• The potential energy of a magnetic dipole placed in a magnetic field is

$$
U = -\vec{\mu} \cdot \vec{\mathbf{B}}
$$

<span id="page-957-0"></span>• If a particle of charge *q* and mass *m* enters a magnetic field of magnitude *B* with a If a particle of charge  $q$  and mass  $m$  enters a magnetic field of magnitude  $B$  with a velocity  $\vec{v}$  perpendicular to the magnetic field lines, the radius of the circular path that the particle follows is given by

$$
r = \frac{mv}{|q|B}
$$

and the angular speed of the particle is

$$
\omega = \frac{|q|B}{m}
$$

#### **8.8 Problem-Solving Tips**

In this Chapter, we have shown that in the presence of both magnetic field **B** and the electric field  $\vec{E}$ , the total force acting on a moving particle with charge  $q$  $\vec{F} = \vec{F}_e + \vec{F}_B = q(\vec{E} + \vec{v} \times \vec{B})$ , where  $\vec{v}$  is the velocity of the particle. The direction of  $\rightarrow$  $\ddot{\phantom{0}}$  $\mathbf{F}_B$  involves the cross product of  $\mathbf{\vec{v}}$  $\vec{F}$   $\vec{B}$   $\vec{C}$   $\vec{C}$   $\vec{D}$   $\vec{C}$   $\vec{C}$   $\vec{C}$   $\vec{C}$   $\vec{C}$   $\vec{C}$   $\vec{C}$   $\vec{C}$   $\vec{C}$   $\vec{C}$   $\vec{C}$   $\vec{C}$   $\vec{C}$   $\vec{C}$   $\vec{C}$   $\vec{C}$   $\vec{C}$   $\vec{C}$   $\vec{C}$   $\vec{C}$   $\vec{C}$   $\vec{C}$   $\vec{C$  and **B**  $\overline{\phantom{a}}$ , based on the right-hand rule. In Cartesian coordinates, the unit vectors are  $\hat{i}$ ,  $\hat{j}$  and  $\hat{k}$  which satisfy the following properties:

$$
\hat{\mathbf{i}} \times \hat{\mathbf{j}} = \hat{\mathbf{k}}, \ \hat{\mathbf{j}} \times \hat{\mathbf{k}} = \hat{\mathbf{i}}, \ \hat{\mathbf{k}} \times \hat{\mathbf{i}} = \hat{\mathbf{j}}
$$
  

$$
\hat{\mathbf{j}} \times \hat{\mathbf{i}} = -\hat{\mathbf{k}}, \ \hat{\mathbf{k}} \times \hat{\mathbf{j}} = -\hat{\mathbf{i}}, \ \hat{\mathbf{i}} \times \hat{\mathbf{k}} = -\hat{\mathbf{j}}
$$
  

$$
\hat{\mathbf{i}} \times \hat{\mathbf{i}} = \hat{\mathbf{j}} \times \hat{\mathbf{j}} = \hat{\mathbf{k}} \times \hat{\mathbf{k}} = 0
$$

For  $\vec{v} = v_x \hat{i} + v_y \hat{j} + v_z \hat{k}$  and  $\vec{B} = B_x \hat{i} + B_y \hat{j} + B_z \hat{k}$ , the cross product may be obtained as

$$
\vec{\mathbf{v}} \times \vec{\mathbf{B}} = \begin{vmatrix} \hat{\mathbf{i}} & \hat{\mathbf{j}} & \hat{\mathbf{k}} \\ v_x & v_y & v_z \\ B_x & B_y & B_z \end{vmatrix} = (v_y B_z - v_z B_y) \hat{\mathbf{i}} + (v_z B_x - v_x B_z) \hat{\mathbf{j}} + (v_x B_y - v_y B_x) \hat{\mathbf{k}}
$$

If only the magnetic field is present, and  $\vec{v}$  is perpendicular to  $\vec{B}$ , then the trajectory is a circle with a radius  $r = mv / |q| B$ , and an angular speed  $\omega = |q| B / m$ .

When dealing with a more complicated case, it is useful to work with individual force components. For example,

$$
F_x = ma_x = qE_x + q(v_yB_z - v_zB_y)
$$

#### <span id="page-958-0"></span>**8.9 Solved Problems**

#### **8.9.1 Rolling Rod**

A rod with a mass *m* and a radius *R* is mounted on two parallel rails of length *a* separated by a distance  $\ell$ , as shown in the Figure 8.9.1. The rod carries a current *I* and rolls without slipping along the rails which are placed in a uniform magnetic field **B** directed into the page. If the rod is initially at rest, what is its speed as it leaves the rails?

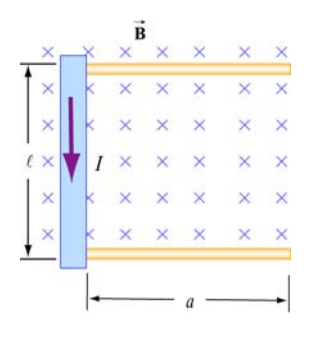

**Figure 8.9.1** Rolling rod in uniform magnetic field

#### **Solution:**

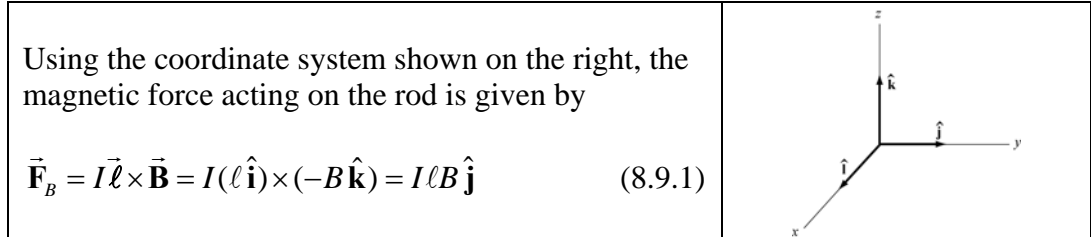

The total work done by the magnetic force on the rod as it moves through the region is

$$
W = \int \vec{\mathbf{F}}_B \cdot d\vec{\mathbf{s}} = F_B a = (I \ell B)a \tag{8.9.2}
$$

By the work-energy theorem, *W* must be equal to the change in kinetic energy:

$$
\Delta K = \frac{1}{2}mv^2 + \frac{1}{2}I\omega^2
$$
 (8.9.3)

where both translation and rolling are involved. Since the moment of inertia of the rod is given by  $I = mR^2/2$ , and the condition of rolling with slipping implies  $\omega = v/R$ , we have

$$
I\ell Ba = \frac{1}{2}mv^2 + \frac{1}{2}\left(\frac{mR^2}{2}\right)\left(\frac{v}{R}\right)^2 = \frac{1}{2}mv^2 + \frac{1}{4}mv^2 = \frac{3}{4}mv^2\tag{8.9.4}
$$

<span id="page-959-0"></span>Thus, the speed of the rod as it leaves the rails is

$$
v = \sqrt{\frac{4I\ell Ba}{3m}}
$$
 (8.9.5)

#### **8.9.2 Suspended Conducting Rod**

A conducting rod having a mass density  $\lambda$  kg/m is suspended by two flexible wires in a uniform magnetic field  $\vec{B}$  which points out of the page, as shown in Figure 8.9.2.

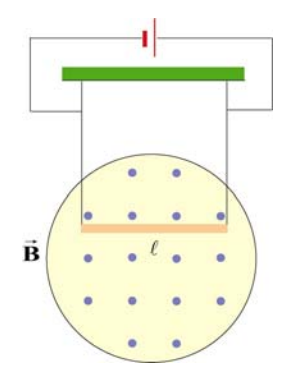

**Figure 8.9.2** Suspended conducting rod in uniform magnetic field

If the tension on the wires is zero, what are the magnitude and the direction of the current in the rod?

#### **Solution:**

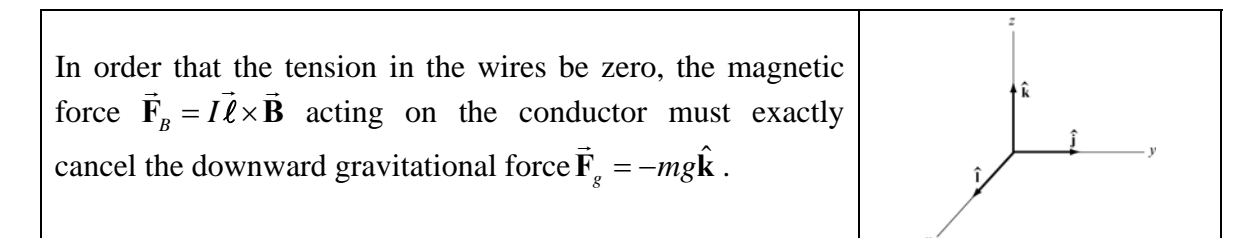

For  $\vec{F}_B$  to point in the +*z*-direction, we must have  $\vec{\ell} = -\ell \hat{j}$ , i.e., the current flows to the left, so that

$$
\vec{\mathbf{F}}_B = I\vec{\ell} \times \vec{\mathbf{B}} = I(-\ell \hat{\mathbf{j}}) \times (B\hat{\mathbf{i}}) = -I\ell B(\hat{\mathbf{j}} \times \hat{\mathbf{i}}) = +I\ell B\hat{\mathbf{k}} \tag{8.9.6}
$$

The magnitude of the current can be obtain from

$$
I\ell B = mg \tag{8.9.7}
$$

<span id="page-960-0"></span>or

$$
I = \frac{mg}{B\ell} = \frac{\lambda g}{B}
$$
 (8.9.8)

#### **8.9.3 Charged Particles in Magnetic Field**

Particle A with charge q and mass  $m_A$  and particle B with charge 2q and mass  $m_B$ , are accelerated from rest by a potential difference  $\Delta V$ , and subsequently deflected by a uniform magnetic field into semicircular paths. The radii of the trajectories by particle *A* and *B* are *R* and 2*R*, respectively. The direction of the magnetic field is perpendicular to the velocity of the particle. What is their mass ratio?

#### **Solution:**

The kinetic energy gained by the charges is equal to

$$
\frac{1}{2}mv^2 = q\Delta V\tag{8.9.9}
$$

which yields

$$
v = \sqrt{\frac{2q\Delta V}{m}}
$$
(8.9.10)

The charges move in semicircles, since the magnetic force points radially inward and provides the source of the centripetal force:

$$
\frac{mv^2}{r} = qvB\tag{8.9.11}
$$

The radius of the circle can be readily obtained as:

$$
r = \frac{mv}{qB} = \frac{m}{qB} \sqrt{\frac{2q\Delta V}{m}} = \frac{1}{B} \sqrt{\frac{2m\Delta V}{q}}
$$
(8.9.12)

which shows that *r* is proportional to  $(m/q)^{1/2}$ . The mass ratio can then be obtained from

$$
\frac{r_A}{r_B} = \frac{(m_A/q_A)^{1/2}}{(m_B/q_B)^{1/2}} \quad \Rightarrow \quad \frac{R}{2R} = \frac{(m_A/q)^{1/2}}{(m_B/2q)^{1/2}} \tag{8.9.13}
$$

which gives

$$
\frac{m_A}{m_B} = \frac{1}{8}
$$
 (8.9.14)

#### <span id="page-961-0"></span>**8.9.4 Bar Magnet in Non-Uniform Magnetic Field**

A bar magnet with its north pole up is placed along the symmetric axis below a horizontal conducting ring carrying current *I*, as shown in the Figure 8.9.3. At the location of the ring, the magnetic field makes an angle  $\theta$  with the vertical. What is the force on the ring?

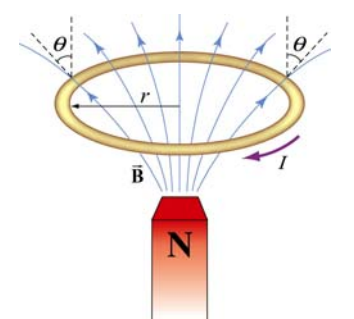

**Figure 8.9.3** A bar magnet approaching a conducting ring

#### **Solution:**

The magnetic force acting on a small differential current-carrying element  $Id \vec{s}$  on the ring is given by  $d\vec{F}_B = Id \vec{s} \times \vec{B}$ , where  $\vec{B}$  $\overline{\phantom{a}}$ is the magnetic field due to the bar magnet. Using cylindrical coordinates  $(\hat{\mathbf{r}}, \hat{\boldsymbol{\phi}}, \hat{\mathbf{z}})$  as shown in Figure 8.9.4, we have

$$
d\vec{F}_B = I(-ds\hat{\phi}) \times (B\sin\theta \hat{r} + B\cos\theta \hat{z}) = (IBds)\sin\theta \hat{z} - (IBds)\cos\theta \hat{r}
$$
 (8.9.15)

Due to the axial symmetry, the radial component of the force will exactly cancel, and we are left with the *z*-component.

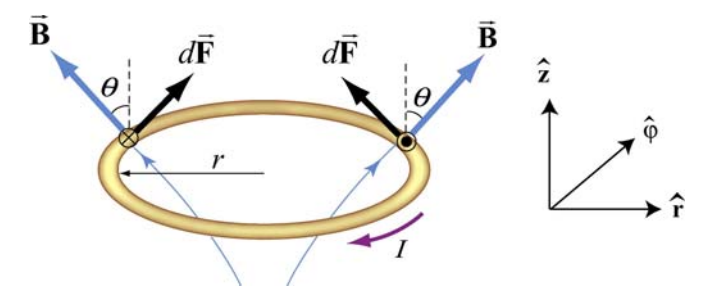

**Figure 8.9.4** Magnetic force acting on the conducting ring

The total force acting on the ring then becomes

$$
\vec{\mathbf{F}}_B = (IB\sin\theta)\hat{\mathbf{z}}\oint ds = (2\pi rIB\sin\theta)\hat{\mathbf{z}}
$$
 (8.9.16)

The force points in the  $+z$  direction and therefore is repulsive.

#### <span id="page-962-0"></span>**8.10 Conceptual Questions**

1. Can a charged particle move through a uniform magnetic field without experiencing any force? Explain.

2. If no work can be done on a charged particle by the magnetic field, how can the motion of the particle be influenced by the presence of a field?

3. Suppose a charged particle is moving under the influence of both electric and magnetic fields. How can the effect of the two fields on the motion of the particle be distinguished?

4. What type of magnetic field can exert a force on a magnetic dipole? Is the force repulsive or attractive?

5. If a compass needle is placed in a uniform magnetic field, is there a net magnetic force acting on the needle? Is there a net torque?

#### **8.11 Additional Problems**

#### **8.11.1 Force Exerted by a Magnetic Field**

The electrons in the beam of television tube have an energy of 12 keV  $(1 \text{ eV} = 1.6 \times 10^{-19} \text{ J})$ . The tube is oriented so that the electrons move horizontally from south to north. At MIT, the Earth's magnetic field points roughly vertically down (i.e. neglect the component that is directed toward magnetic north) and has magnitude B  $\sim$  $5 \times 10^{-5}$  T.

(a) In what direction will the beam deflect?

(b) What is the acceleration of a given electron associated with this deflection? [Ans. ~ $10^{-15}$  m/s<sup>2</sup>.]

(c) How far will the beam deflect in moving 0.20 m through the television tube?

#### **8.11.2 Magnetic Force on a Current Carrying Wire**

A square loop of wire, of length  $\ell = 0.1$  m on each side, has a mass of 50 g and pivots about an axis *AA'* that corresponds to a horizontal side of the square, as shown in Figure 8.11.1. A magnetic field of 500 G, directed vertically downward, uniformly fills the region in the vicinity of the loop. The loop carries a current *I* so that it is in equilibrium at  $\theta = 20^{\circ}$ .

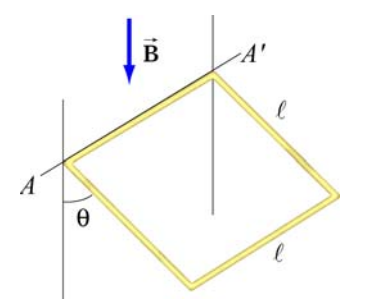

**Figure 8.11.1** Magnetic force on a current-carrying square loop.

<span id="page-963-0"></span>(a) Consider the force on each segment separately and find the direction of the current that flows in the loop to maintain the  $20^{\circ}$  angle.

(b) Calculate the torque about the axis due to these forces.

(c) Find the current in the loop by requiring the sum of all torques (about the axis) to be zero. (Hint: Consider the effect of gravity on each of the 4 segments of the wire separately.) [Ans.  $I \sim 20$  A.]

(d) Determine the magnitude and direction of the force exerted on the axis by the pivots.

(e) Repeat part (b) by now using the definition of a magnetic dipole to calculate the torque exerted on such a loop due to the presence of a magnetic field.

#### **8.11.3 Sliding Bar**

A conducting bar of length is placed on a frictionless inclined plane which is tilted at an angle  $\theta$  from the horizontal, as shown in Figure 8.11.2.

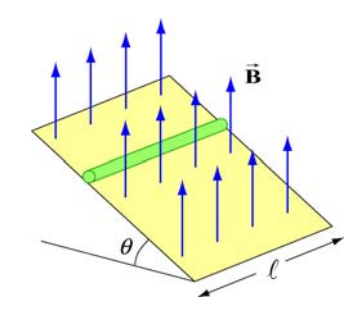

**Figure 8.11.2** Magnetic force on a conducting bar

A uniform magnetic field is applied in the vertical direction. To prevent the bar from sliding down, a voltage source is connected to the ends of the bar with current flowing through. Determine the magnitude and the direction of the current such that the bar will remain stationary.

#### <span id="page-964-0"></span>**8.11.4 Particle Trajectory**

A particle of charge −*q* is moving with a velocity **v** G . It then enters midway between two plates where there exists a uniform magnetic field pointing into the page, as shown in Figure 8.11.3.

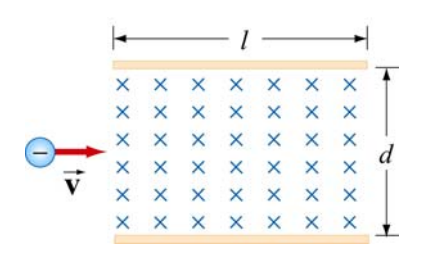

**Figure 8.11.3** Charged particle moving under the influence of a magnetic field

(a) Is the trajectory of the particle deflected upward or downward?

(b) Compute the distance between the left end of the plate and where the particle strikes.

#### **8.11.5 Particle Orbits in a Magnetic Field**

Suppose the entire  $x-y$  plane to the right of the origin  $O$  is filled with a uniform magnetic field **B** pointing out of the page, as shown in Figure 8.11.4.

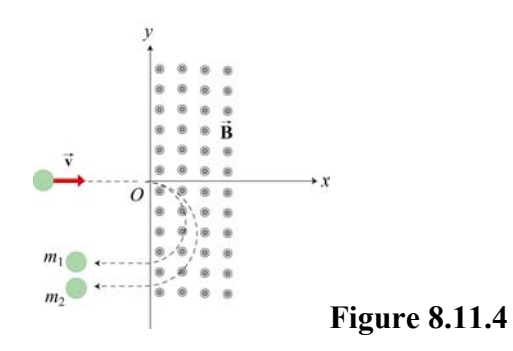

Two charged particles travel along the negative *x* axis in the positive *x* direction, each with speed *v*, and enter the magnetic field at the origin *O*. The two particles have the same charge q, but have different masses,  $m_1$  and  $m_2$ . When in the magnetic field, their trajectories both curve in the same direction, but describe semi-circles with different radii. The radius of the semi-circle traced out by particle 2 is exactly *twice* as big as the radius of the semi-circle traced out by particle 1.

(a) Is the charge *q* of these particles such that  $q > 0$ , or is  $q < 0$ ?

<span id="page-965-0"></span>(b) *Derive* (do not simply state) an expression for the radius  $R_1$  of the semi-circle traced out by particle 1, in terms of  $q$ ,  $v$ ,  $B$ , and  $m_1$ .

(c) What is the ratio  $m_2 / m_1$ ?

(d) Is it possible to apply an electric field  $\vec{E}$  in the region  $x > 0$  only which will cause both particles to continue to move in a straight line after they enter the region  $x > 0$ ? If so, indicate the magnitude and direction of that electric field, in terms of the quantities given. If not, why not?

#### **8.11.6 Force and Torque on a Current Loop**

A current loop consists of a semicircle of radius *R* and two straight segments of length  $\ell$  with an angle  $\theta$  between them. The loop is then placed in a uniform magnetic field pointing to the right, as shown in Figure 8.11.5.

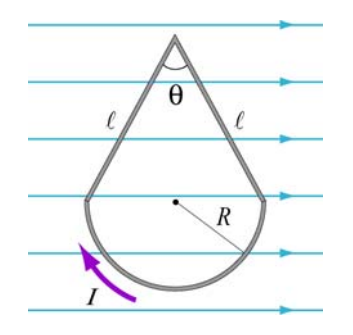

**Figure 8.11.5** Current loop placed in a uniform magnetic field

- (a) Find the net force on the current loop.
- (b) Find the net torque on the current loop.

#### **8.11.7 Force on a Wire**

A straight wire of length 0.2 m carries a 7.0 A current. It is immersed in a uniform magnetic field of 0.1 T whose direction lies 20 degrees from the direction of the current.

(a) What is the direction of the force on the wire? Make a sketch to show your answer.

- (b) What is the magnitude of the force? [Ans. ~0.05 N]
- (c) How could you maximize the force without changing the field or current?

#### <span id="page-966-0"></span>**8.11.8 Levitating Wire**

A copper wire of diameter *d* carries a current density  $\vec{J}$  at the Earth's equator where the Earth's magnetic field is horizontal, points north, and has magnitude  $B = 0.5 \times 10^{-4}$ T. The wire lies in a plane that is parallel to the surface of the Earth and is oriented in the east-west direction. The density and resistivity of copper are  $\rho_m = 8.9 \times 10^3 \text{ kg/m}^3$  and  $\rho = 1.7 \times 10^{-8} \Omega \cdot m$ , respectively.

(a) How large must  $\dot{J}$  be, and which direction must it flow in order to levitate the wire? Use  $g = 9.8 \text{ m/s}^2$  $\rightarrow$ 

(b) When the wire is floating how much power will be dissipated per cubic centimeter?

## Chapter 8

## **Introduction to Magnetic Fields**

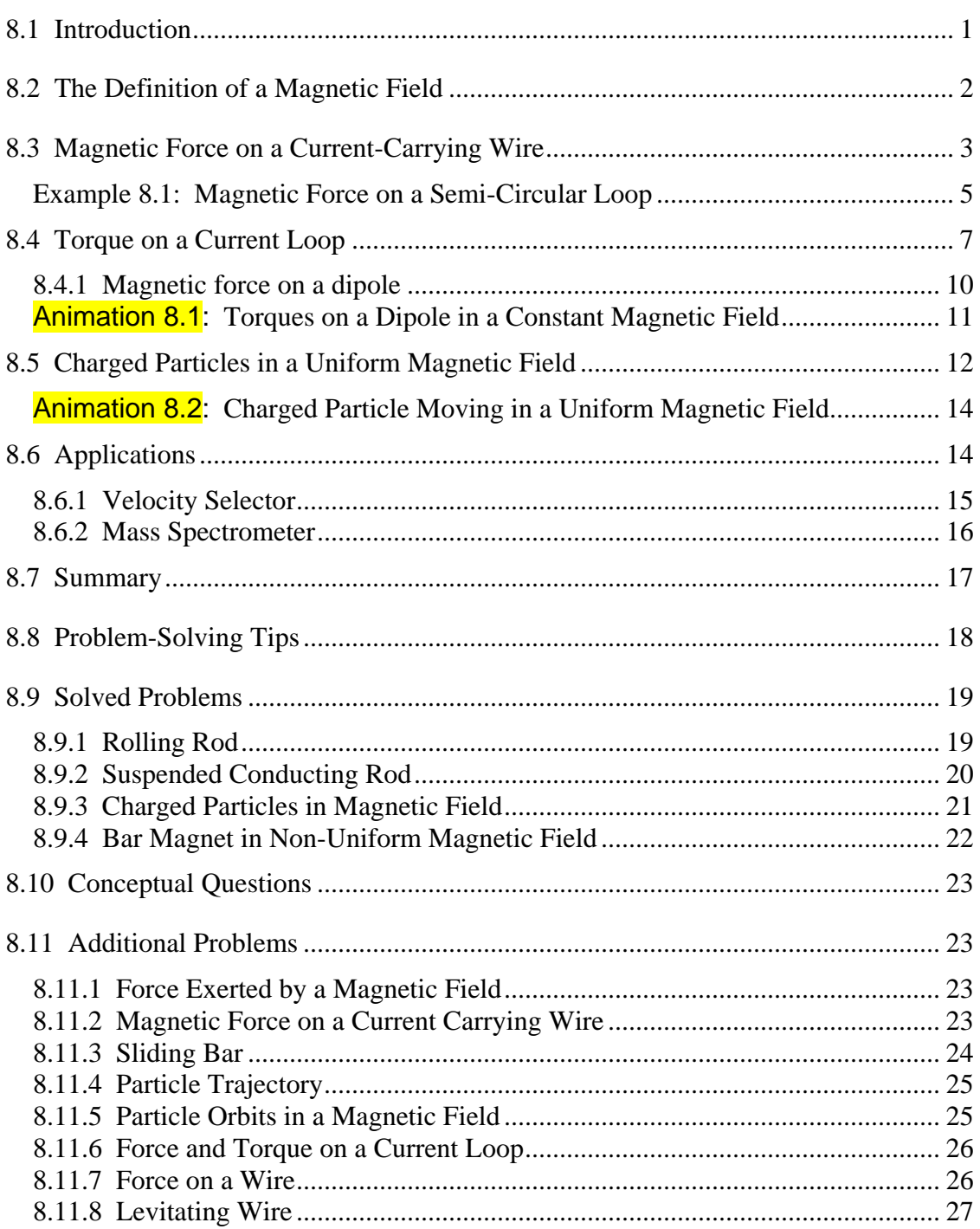

### **Introduction to Magnetic Fields**

#### <span id="page-968-0"></span>**8.1 Introduction**

We have seen that a charged object produces an electric field **E**  $\rightarrow$ at all points in space. In a similar manner, a bar magnet is a source of a magnetic field **B** . This can be readily demonstrated by moving a compass near the magnet. The compass needle will line up along the direction of the magnetic field produced by the magnet, as depicted in Figure 8.1.1.

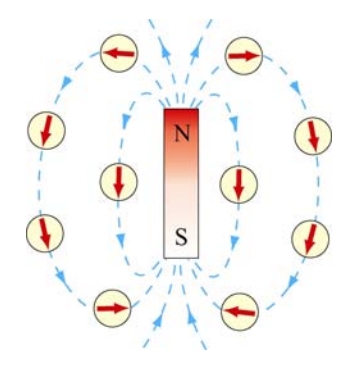

**Figure 8.1.1** Magnetic field produced by a bar magnet

Notice that the bar magnet consists of two poles, which are designated as the north (N) and the south (S). Magnetic fields are strongest at the poles. The magnetic field lines leave from the north pole and enter the south pole. When holding two bar magnets close to each other, the like poles will repel each other while the opposite poles attract (Figure 8.1.2).

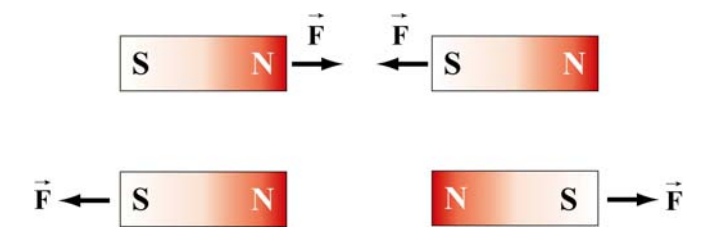

**Figure 8.1.2** Magnets attracting and repelling

Unlike electric charges which can be isolated, the two magnetic poles always come in a pair. When you break the bar magnet, two new bar magnets are obtained, each with a north pole and a south pole (Figure 8.1.3). In other words, magnetic "monopoles" do not exist in isolation, although they are of theoretical interest.

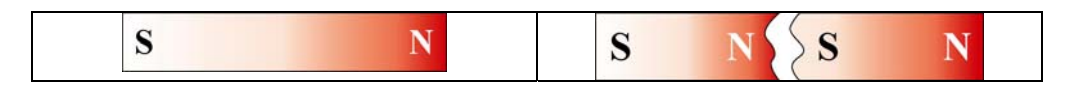

**Figure 8.1.3** Magnetic monopoles do not exist in isolation

<span id="page-969-0"></span>How do we define the magnetic field **B**  $\rightarrow$ ? In the case of an electric field **E** , we have already seen that the field is defined as the force per unit charge:  $\rightarrow$ 

$$
\vec{\mathbf{E}} = \frac{\vec{\mathbf{F}}_e}{q}
$$
 (8.1.1)

However, due to the absence of magnetic monopoles, **B**  $\rightarrow$ must be defined in a different way.

#### **8.2 The Definition of a Magnetic Field**

To define the magnetic field at a point, consider a particle of charge *q* and moving at a velocity  $\vec{v}$ . Experimentally we have the following observations:

- (1) The magnitude of the magnetic force  $\vec{F}_B$  exerted on the charged particle is proportional to both *v* and *q*.
- (2) The magnitude and direction of  $\vec{F}_B$  depends on  $\vec{v}$  and **B**  $\rightarrow$ .
- (3) The magnetic force  $\vec{F}_B$  vanishes when  $\vec{v}$  is parallel to**B**  $\rightarrow$ . However, when  $\vec{v}$  makes an angle  $\theta$  with  $\vec{B}$ , the direction of  $\vec{F}_B$  is perpendicular to the plane formed by  $\vec{v}$  and  $\vec{B}$ , and the magnitude of  $\vec{F}_B$  is proportional to  $\sin \theta$ .
- (4) When the sign of the charge of the particle is switched from positive to negative (or vice versa), the direction of the magnetic force also reverses.

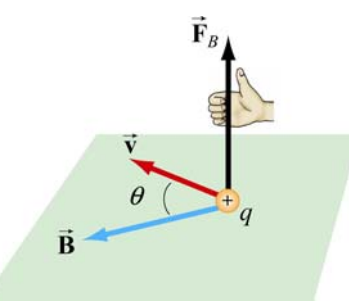

**Figure 8.2.1** The direction of the magnetic force

The above observations can be summarized with the following equation:

$$
\vec{\mathbf{F}}_B = q\vec{\mathbf{v}} \times \vec{\mathbf{B}} \tag{8.2.1}
$$

<span id="page-970-0"></span>The above expression can be taken as the working definition of the magnetic field at a point in space. The magnitude of  $\vec{F}_B$  is given by

$$
F_B = |q| v B \sin \theta \tag{8.2.2}
$$

The SI unit of magnetic field is the tesla (T):

1 tesla = 1 T = 1 
$$
\frac{\text{Newton}}{(\text{Coulomb})(\text{meter/second})} = 1 \frac{\text{N}}{\text{C} \cdot \text{m/s}} = 1 \frac{\text{N}}{\text{A} \cdot \text{m}}
$$

Another commonly used non-SI unit for **B**  $\rightarrow$ is the *gauss* (G), where  $1T = 10^4$  G.

Note that  $\vec{F}_B$  is always perpendicular to  $\vec{v}$  and **B**  $\rightarrow$ , and cannot change the particle's speed *v* (and thus the kinetic energy). In other words, magnetic force cannot speed up or slow  $\vec{F}_B$  can do no work on the particle. Consequently,  $\vec{F}_B$  can do no work on the particle:

$$
dW = \vec{\mathbf{F}}_B \cdot d\vec{\mathbf{s}} = q(\vec{\mathbf{v}} \times \vec{\mathbf{B}}) \cdot \vec{\mathbf{v}} dt = q(\vec{\mathbf{v}} \times \vec{\mathbf{v}}) \cdot \vec{\mathbf{B}} dt = 0
$$
 (8.2.3)

The direction of  $\vec{v}$ , however, can be altered by the magnetic force, as we shall see below.

#### **8.3 Magnetic Force on a Current-Carrying Wire**

We have just seen that a charged particle moving through a magnetic field experiences a  $\frac{1}{2}$ magnetic force  $\mathbf{F}_B$ . Since electric current consists of a collection of charged particles in motion, when placed in a magnetic field, a current-carrying wire will also experience a magnetic force.

Consider a long straight wire suspended in the region between the two magnetic poles. The magnetic field points out the page and is represented with dots  $(\cdot)$ . It can be readily demonstrated that when a downward current passes through, the wire is deflected to the left. However, when the current is upward, the deflection is rightward, as shown in Figure 8.3.1.

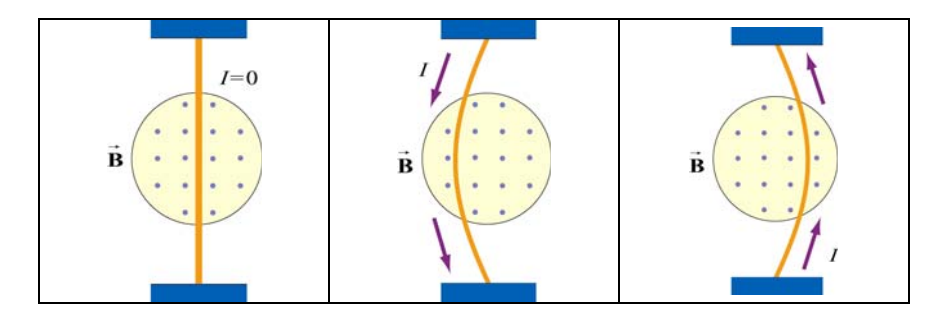

**Figure 8.3.1** Deflection of current-carrying wire by magnetic force

To calculate the force exerted on the wire, consider a segment of wire of length  $\ell$  and cross-sectional area *A*, as shown in Figure 8.3.2. The magnetic field points into the page, and is represented with crosses ( X ).

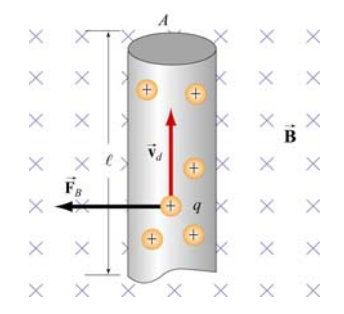

**Figure 8.3.2** Magnetic force on a conducting wire

The charges move at an average drift velocity  $\vec{v}_d$ . Since the total amount of charge in this segment is  $Q_{\text{tot}} = q(nA\ell)$ , where *n* is the number of charges per unit volume, the total magnetic force on the segment is

$$
\vec{\mathbf{F}}_{B} = Q_{\text{tot}} \vec{\mathbf{v}}_{d} \times \vec{\mathbf{B}} = qnA\ell(\vec{\mathbf{v}}_{d} \times \vec{\mathbf{B}}) = I(\vec{\ell} \times \vec{\mathbf{B}})
$$
(8.3.1)

where  $I = nqv_dA$ , and  $\ell$  is a *length vector* with a magnitude  $\ell$  and directed along the direction of the electric current.  $\rightarrow$ A

For a wire of arbitrary shape, the magnetic force can be obtained by summing over the forces acting on the small segments that make up the wire. Let the differential segment be denoted as  $d\vec{s}$  (Figure 8.3.3).

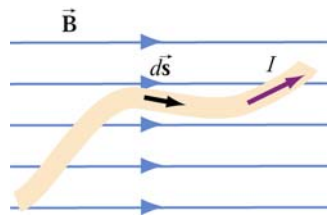

**Figure 8.3.3** Current-carrying wire placed in a magnetic field

The magnetic force acting on the segment is

$$
d\vec{\mathbf{F}}_B = Id\vec{\mathbf{s}} \times \vec{\mathbf{B}} \tag{8.3.2}
$$

Thus, the total force is

$$
\vec{\mathbf{F}}_B = I \int_a^b d\vec{\mathbf{s}} \times \vec{\mathbf{B}} \tag{8.3.3}
$$
where *a* and *b* represent the endpoints of the wire.

As an example, consider a curved wire carrying a current *I* in a uniform magnetic field **B**  $\rightarrow$ , as shown in Figure 8.3.4.

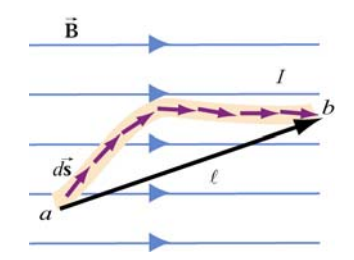

**Figure 8.3.4** A curved wire carrying a current *I*.

Using Eq. (8.3.3), the magnetic force on the wire is given by

$$
\vec{\mathbf{F}}_B = I \left( \int_a^b d\vec{\mathbf{s}} \right) \times \vec{\mathbf{B}} = I \vec{\ell} \times \vec{\mathbf{B}} \tag{8.3.4}
$$

where  $\ell$  is the length vector directed from  $a$  to  $b$ . However, if the wire forms a closed loop of arbitrary shape (Figure 8.3.5), then the force on the loop becomes  $\overline{\phantom{a}}$  $\ell$ 

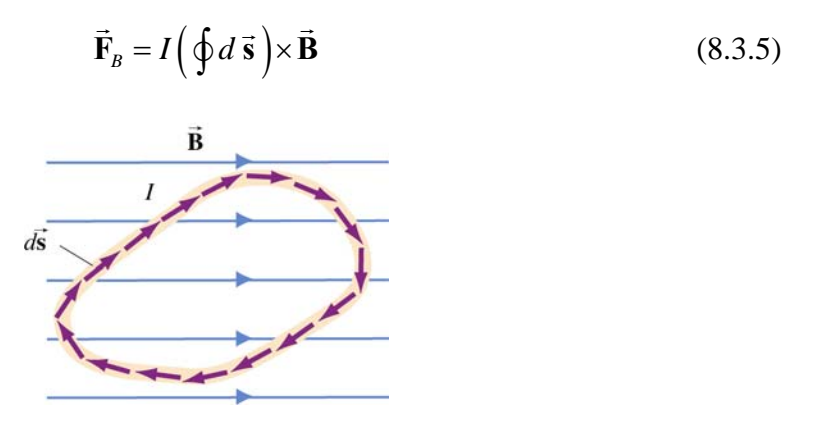

**Figure 8.3.5** A closed loop carrying a current *I* in a uniform magnetic field.

Since the set of differential length elements  $d\vec{s}$  form a closed polygon, and their vector sum is zero, i.e.,  $\oint d\vec{s} = 0$ . The net magnetic force on a closed loop is  $\vec{F}_B = \vec{0}$ .

### **Example 8.1: Magnetic Force on a Semi-Circular Loop**

Consider a closed semi-circular loop lying in the *xy* plane carrying a current *I* in the counterclockwise direction, as shown in Figure 8.3.6.

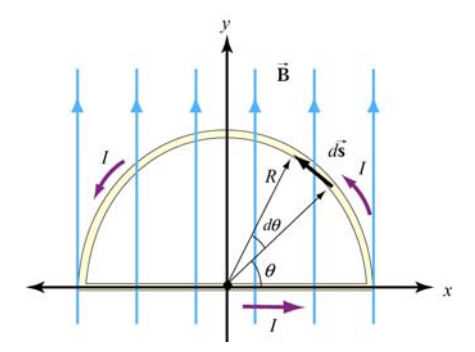

**Figure 8.3.6** Semi-circular loop carrying a current *I*

A uniform magnetic field pointing in the +*y* direction is applied. Find the magnetic force acting on the straight segment and the semicircular arc.

### **Solution**:

Let  $\vec{B} = B\hat{j}$  and  $\vec{F}_1$  and  $\vec{F}_2$  the forces acting on the straight segment and the semicircular parts, respectively. Using Eq. (8.3.3) and noting that the length of the straight segment is 2*R*, the magnetic force is

$$
\vec{\mathbf{F}}_{1} = I(2R\,\hat{\mathbf{i}}) \times (B\,\hat{\mathbf{j}}) = 2IRB\,\hat{\mathbf{k}}
$$

where  $\hat{k}$  is directed out of the page.

To evaluate  $\vec{F}_2$ , we first note that the differential length element *d* **s** on the semicircle can be written as  $d\vec{s} = ds\hat{\theta} = Rd\theta(-\sin\theta\hat{i} + \cos\theta\hat{j})$ . The force acting on the length element  $d\vec{s}$  is

$$
d\vec{F}_2 = Id \vec{s} \times \vec{B} = IR d\theta(-\sin\theta \hat{i} + \cos\theta \hat{j}) \times (B \hat{j}) = -IBR \sin\theta d\theta \hat{k}
$$

Here we see that  $d\mathbf{F}_2$  points into the page. Integrating over the entire semi-circular arc, we have  $\rightarrow$ 

$$
\vec{\mathbf{F}}_2 = -IBR \,\hat{\mathbf{k}} \int_0^{\pi} \sin \theta d\theta = -2IBR \,\hat{\mathbf{k}}
$$

Thus, the net force acting on the semi-circular wire is

$$
\vec{F}_{\text{net}} = \vec{F}_1 + \vec{F}_2 = \vec{0}
$$

This is consistent from our previous claim that the net magnetic force acting on a closed current-carrying loop must be zero.

### **8.4 Torque on a Current Loop**

What happens when we place a rectangular loop carrying a current *I* in the *xy* plane and switch on a uniform magnetic field  $\vec{B} = B\hat{i}$  which runs parallel to the plane of the loop, as shown in Figure 8.4.1(a)?

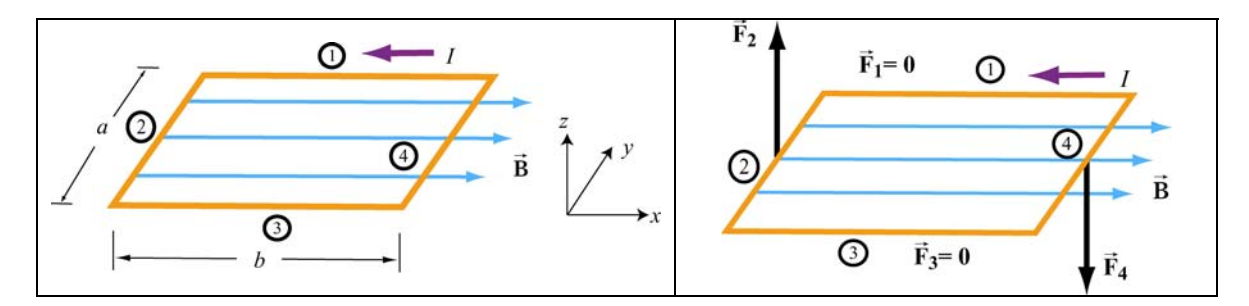

**Figure 8.4.1** (a) A rectangular current loop placed in a uniform magnetic field. (b) The magnetic forces acting on sides 2 and 4.

From Eq. 8.4.1, we see the magnetic forces acting on sides 1 and 3 vanish because the From Eq. 6.4.1, we see the magnetic forces acting on sides 1 and 5 valush because the length vectors  $\vec{l}_1 = -b\hat{i}$  and  $\vec{l}_3 = b\hat{i}$  are parallel and anti-parallel to **B** and their cross products vanish. On the other hand, the magnetic forces acting on segments 2 and 4 are non-vanishing:

$$
\begin{cases}\n\vec{\mathbf{F}}_2 = I(-a\,\hat{\mathbf{j}}) \times (B\,\hat{\mathbf{i}}) = IaB\,\hat{\mathbf{k}} \\
\vec{\mathbf{F}}_4 = I(a\,\hat{\mathbf{j}}) \times (B\,\hat{\mathbf{i}}) = -IaB\,\hat{\mathbf{k}}\n\end{cases}
$$
\n(8.4.1)

with  $\vec{F}_2$  pointing out of the page and  $\vec{F}_4$  into the page. Thus, the net force on the rectangular loop is

$$
\vec{F}_{net} = \vec{F}_1 + \vec{F}_2 + \vec{F}_3 + \vec{F}_4 = \vec{0}
$$
 (8.4.2)

as expected. Even though the net force on the loop vanishes, the forces  $\vec{F}_2$  and  $\vec{F}_4$  will produce a torque which causes the loop to rotate about the *y*-axis (Figure 8.4.2). The torque with respect to the center of the loop is

$$
\vec{\tau} = \left(-\frac{b}{2}\hat{\mathbf{i}}\right) \times \vec{\mathbf{F}}_2 + \left(\frac{b}{2}\hat{\mathbf{i}}\right) \times \vec{\mathbf{F}}_4 = \left(-\frac{b}{2}\hat{\mathbf{i}}\right) \times \left(IaB\hat{\mathbf{k}}\right) + \left(\frac{b}{2}\hat{\mathbf{i}}\right) \times \left(-IaB\hat{\mathbf{k}}\right)
$$
\n
$$
= \left(\frac{IabB}{2} + \frac{IabB}{2}\right)\hat{\mathbf{j}} = IabB\hat{\mathbf{j}} = IAB\hat{\mathbf{j}}
$$
\n(8.4.3)

where  $A = ab$  represents the area of the loop and the positive sign indicates that the rotation is clockwise about the *y*-axis. It is convenient to introduce the area vector **A** =  $A$  **n**̂ where  $\hat{\bf{n}}$  is a unit vector in the direction normal to the plane of the loop. The direction of the positive sense of  $\hat{\mathbf{n}}$  is set by the conventional right-hand rule. In our case, we have  $\hat{\mathbf{n}} = +\hat{\mathbf{k}}$ . The above expression for torque can then be rewritten as

$$
\vec{\tau} = I\vec{A} \times \vec{B}
$$
 (8.4.4)

Notice that the magnitude of the torque is at a maximum when  $\vec{B}$  is parallel to the plane of the loop (or perpendicular to  $\vec{A}$ ).

Consider now the more general situation where the loop (or the area vector  $\bf{A}$ ) makes an angle  $\theta$  with respect to the magnetic field.  $\rightarrow$ 

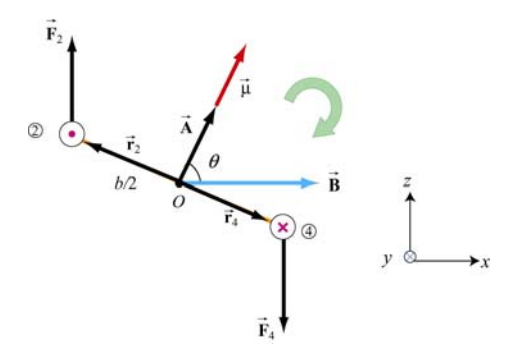

**Figure 8.4.2** Rotation of a rectangular current loop

From Figure 8.4.2, the lever arms and can be expressed as:

$$
\vec{\mathbf{r}}_2 = \frac{b}{2} \left( -\sin \theta \,\hat{\mathbf{i}} + \cos \theta \,\hat{\mathbf{k}} \right) = -\vec{\mathbf{r}}_4 \tag{8.4.5}
$$

and the net torque becomes

$$
\vec{\tau} = \vec{r}_2 \times \vec{F}_2 + \vec{r}_4 \times \vec{F}_4 = 2\vec{r}_2 \times \vec{F}_2 = 2 \cdot \frac{b}{2} \left( -\sin\theta \hat{i} + \cos\theta \hat{k} \right) \times \left( IaB \hat{k} \right)
$$
  
=  $IabB \sin \theta \hat{j} = I\vec{A} \times \vec{B}$  (8.4.6)

For a loop consisting of *N* turns, the magnitude of the toque is

$$
\tau = NIAB \sin \theta \tag{8.4.7}
$$

The quantity  $NI\vec{A}$  is called the magnetic dipole moment  $\vec{\mu}$ :

$$
\vec{\mu} = NI\vec{A}
$$
 (8.4.8)

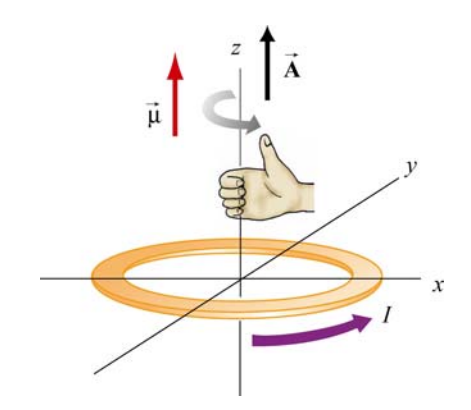

**Figure 8.4.3** Right-hand rule for determining the direction of **µ** G

The direction of  $\vec{\mu}$  is the same as the area vector  $\vec{A}$  (perpendicular to the plane of the loop) and is determined by the right-hand rule (Figure 8.4.3). The SI unit for the magnetic dipole moment is ampere-meter<sup>2</sup>( $A \cdot m^2$ ). Using the expression for  $\vec{\mu}$ , the torque exerted on a current-carrying loop can be rewritten as

$$
\vec{\tau} = \vec{\mu} \times \vec{\mathbf{B}} \tag{8.4.9}
$$

The above equation is analogous to  $\vec{\tau} = \vec{p} \times \vec{E}$  in Eq. (2.8.3), the torque exerted on an electric dipole moment  $\vec{p}$  in the presence of an electric field  $\vec{E}$ . Recalling that the potential energy for an electric dipole is  $U = -\vec{p} \cdot \vec{E}$  [see Eq. (2.8.7)], a similar form is expected for the magnetic case. The work done by an external agent to rotate the magnetic dipole from an angle  $\theta_0$  to  $\theta$  is given by

$$
W_{\text{ext}} = \int_{\theta_0}^{\theta} \tau d\theta' = \int_{\theta_0}^{\theta} (\mu B \sin \theta') d\theta' = \mu B (\cos \theta_0 - \cos \theta)
$$
  
=  $\Delta U = U - U_0$  (8.4.10)

Once again,  $W_{ext} = -W$ , where *W* is the work done by the magnetic field. Choosing  $U_0 = 0$  at  $\theta_0 = \pi/2$ , the dipole in the presence of an external field then has a potential energy of

$$
U = -\mu B \cos \theta = -\vec{\mu} \cdot \vec{B}
$$
 (8.4.11)

The configuration is at a stable equilibrium when  $\vec{\mu}$  is aligned parallel to  $\vec{B}$ , making U a minimum with  $U_{\text{min}} = -\mu B$ . On the other hand, when  $\vec{\mu}$  and  $\vec{B}$  are anti-parallel,  $\rightarrow$  $U_{\text{max}} = +\mu B$  is a maximum and the system is unstable.

### **8.4.1 Magnetic force on a dipole**

As we have shown above, the force experienced by a current-carrying rectangular loop (i.e., a magnetic dipole) placed in a uniform magnetic field is zero. What happens if the magnetic field is non-uniform? In this case, there will be a net force acting on the dipole.

Consider the situation where a small dipole  $\vec{\mu}$  is placed along the symmetric axis of a bar magnet, as shown in Figure 8.4.4.

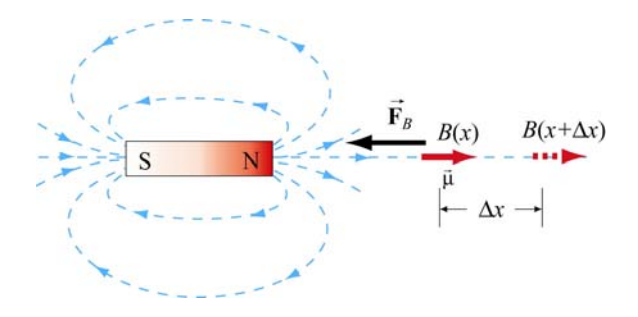

**Figure 8.4.4** A magnetic dipole near a bar magnet.

The dipole experiences an attractive force by the bar magnet whose magnetic field is nonuniform in space. Thus, an external force must be applied to move the dipole to the right. The amount of force  $F_{\text{ext}}$  exerted by an external agent to move the dipole by a distance  $\Delta x$  is given by

$$
F_{\text{ext}}\Delta x = W_{\text{ext}} = \Delta U = -\mu B(x + \Delta x) + \mu B(x) = -\mu [B(x + \Delta x) - B(x)] \tag{8.4.12}
$$

where we have used Eq. (8.4.11). For small  $\Delta x$ , the external force may be obtained as

$$
F_{\text{ext}} = -\mu \frac{[B(x + \Delta x) - B(x)]}{\Delta x} = -\mu \frac{dB}{dx}
$$
 (8.4.13)

which is a positive quantity since  $d\frac{B}{dx} < 0$ , i.e., the magnetic field decreases with increasing *x*. This is precisely the force needed to overcome the attractive force due to the bar magnet. Thus, we have

$$
F_B = \mu \frac{dB}{dx} = \frac{d}{dx} (\vec{\mathbf{\mu}} \cdot \vec{\mathbf{B}})
$$
 (8.4.14)

More generally, the magnetic force experienced by a dipole  $\vec{\mu}$  placed in a non-uniform magnetic field  $\vec{B}$  can be written as

$$
\vec{\mathbf{F}}_B = \nabla(\vec{\boldsymbol{\mu}} \cdot \vec{\mathbf{B}})
$$
 (8.4.15)

where

$$
\nabla = \frac{\partial}{\partial x}\hat{\mathbf{i}} + \frac{\partial}{\partial y}\hat{\mathbf{j}} + \frac{\partial}{\partial z}\hat{\mathbf{k}} \tag{8.4.16}
$$

is the gradient operator.

#### **Animation 8.1: Torques on a Dipole in a Constant Magnetic Field**

"…To understand this point, we have to consider that a [compass] needle vibrates by gathering upon itself, because of it magnetic condition and polarity, a certain amount of the lines of force, which would otherwise traverse the space about it…"

Michael Faraday [1855]

Consider a magnetic dipole in a constant background field. Historically, we note that Faraday understood the oscillations of a compass needle in exactly the way we describe here. We show in Figure 8.4.5 a magnetic dipole in a "dip needle" oscillating in the magnetic field of the Earth, at a latitude approximately the same as that of Boston. The magnetic field of the Earth is predominantly downward and northward at these Northern latitudes, as the visualization indicates.

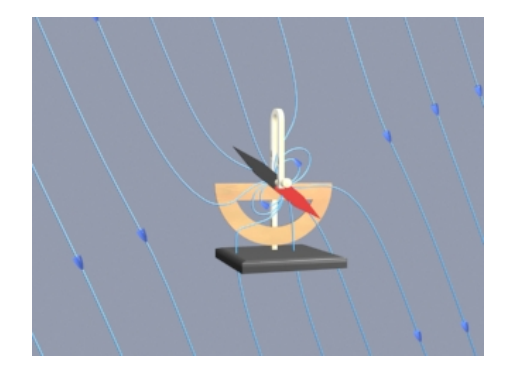

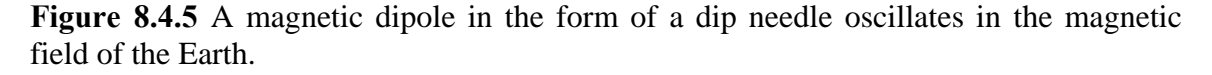

To explain what is going on in this visualization, suppose that the magnetic dipole vector is initially along the direction of the earth's field and rotating clockwise. As the dipole rotates, the magnetic field lines are compressed and stretched. The tensions and pressures associated with this field line stretching and compression results in an electromagnetic torque on the dipole that slows its clockwise rotation. Eventually the dipole comes to rest. But the counterclockwise torque still exists, and the dipole then starts to rotate counterclockwise, passing back through being parallel to the Earth's field again (where the torque goes to zero), and overshooting.

As the dipole continues to rotate counterclockwise, the magnetic field lines are now compressed and stretched in the opposite sense. The electromagnetic torque has reversed sign, now slowing the dipole in its counterclockwise rotation. Eventually the dipole will come to rest, start rotating clockwise once more, and pass back through being parallel to the field, as in the beginning. If there is no damping in the system, this motion continues indefinitely.

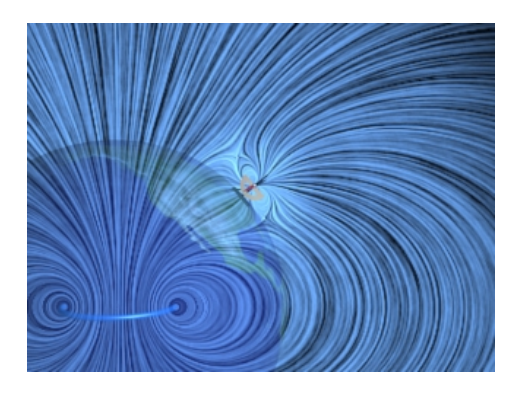

Figure 8.4.6 A magnetic dipole in the form of a dip needle rotates oscillates in the magnetic field of the Earth. We show the currents that produce the earth's field in this visualization.

What about the conservation of angular momentum in this situation? Figure 8.4.6 shows a global picture of the field lines of the dip needle and the field lines of the Earth, which are generated deep in the core of the Earth. If you examine the stresses transmitted between the Earth and the dip needle in this visualization, you can convince yourself that any clockwise torque on the dip needle is accompanied by a counterclockwise torque on the currents producing the earth's magnetic field. Angular momentum is conserved by the exchange of equal and opposite amounts of angular momentum between the compass and the currents in the Earth's core.

# **8.5 Charged Particles in a Uniform Magnetic Field**

If a particle of mass *m* moves in a circle of radius *r* at a constant speed *v*, what acts on the particle is a radial force of magnitude  $F = mv^2 / r$  that always points toward the center and is perpendicular to the velocity of the particle.

In Section 8.2, we have also shown that the magnetic force  $\vec{F}_B$  always points in the direction perpendicular to the velocity **v** G of the charged particle and the magnetic field**B** G . Since  $\vec{F}_B$  can do not work, it can only change the direction of  $\vec{v}$  but not its magnitude. What would happen if a charged particle moves through a uniform magnetic field  $\bf{B}$  with its initial velocity  $\vec{v}$  at a right angle to  $\vec{B}$ ? For simplicity, let the charge be *+q* and the  $\overline{\phantom{a}}$ i<br>→ direction of  $\vec{B}$  be into the page. It turns out that  $\vec{F}_B$  will play the role of a centripetal force and the charged particle will move in a circular path in a counterclockwise direction, as shown in Figure 8.5.1.

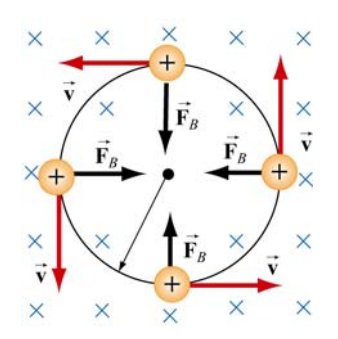

**Figure 8.5.1** Path of a charge particle moving in a uniform **B** field with velocity **v** initially perpendicular to  $\vec{B}$ .  $\overline{a}$ 

With

$$
qvB = \frac{mv^2}{r}
$$
 (8.5.1)

the radius of the circle is found to be

$$
r = \frac{mv}{qB}
$$
 (8.5.2)

The period  $T$  (time required for one complete revolution) is given by

$$
T = \frac{2\pi r}{v} = \frac{2\pi}{v} \frac{mv}{qB} = \frac{2\pi m}{qB}
$$
(8.5.3)

Similarly, the angular speed (cyclotron frequency)  $\omega$  of the particle can be obtained as

$$
\omega = 2\pi f = \frac{v}{r} = \frac{qB}{m}
$$
\n(8.5.4)

If the initial velocity of the charged particle has a component parallel to the magnetic G field**B** , instead of a circle, the resulting trajectory will be a helical path, as shown in Figure 8.5.2:

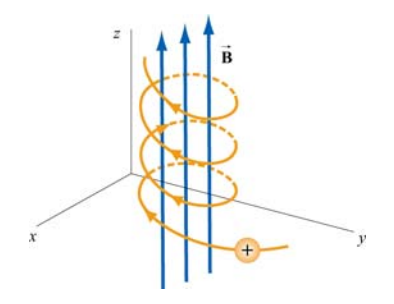

**Figure 8.5.2** Helical path of a charged particle in an external magnetic field. The velocity of the particle has a non-zero component along the direction of **B** .

### **Animation 8.2: Charged Particle Moving in a Uniform Magnetic Field**

Figure 8.5.3 shows a charge moving toward a region where the magnetic field is vertically upward. When the charge enters the region where the external magnetic field is non-zero, it is deflected in a direction perpendicular to that field and to its velocity as it enters the field. This causes the charge to move in an arc that is a segment of a circle, until the charge exits the region where the external magnetic field in non-zero. We show in the animation the total magnetic field which is the sum of the external magnetic field and the magnetic field of the moving charge (to be shown in Chapter 9):

$$
\vec{\mathbf{B}} = \frac{\mu_0}{4\pi} \frac{q\vec{\mathbf{v}} \times \hat{\mathbf{r}}}{r^2}
$$
 (8.5.5)

The bulging of that field on the side opposite the direction in which the particle is pushed is due to the buildup in magnetic pressure on that side. It is this pressure that causes the charge to move in a circle.

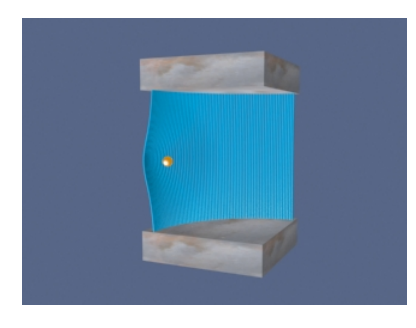

**Figure 8.5.3** A charged particle moves in a magnetic field that is non-zero over the pieshaped region shown. The external field is upward.

Finally, consider momentum conservation. The moving charge in the animation of Figure 8.5.3 changes its direction of motion by ninety degrees over the course of the animation. How do we conserve momentum in this process? Momentum is conserved because momentum is transmitted by the field *from* the moving charge *to* the currents that are generating the constant external field. This is plausible given the field configuration shown in Figure 8.5.3. The magnetic field stress, which *pushes* the moving charge sideways, is accompanied by a tension *pulling* the current source in the opposite direction. To see this, look closely at the field stresses where the external field lines enter the region where the currents that produce them are hidden, and remember that the magnetic field acts as if it were exerting a tension parallel to itself. The momentum loss by the moving charge is transmitted to the hidden currents producing the constant field in this manner.

### **8.6 Applications**

There are many applications involving charged particles moving through a uniform magnetic field.

### **8.6.1 Velocity Selector**

In the presence of both electric field **E**  $\rightarrow$ and magnetic field **B**  $\rightarrow$ , the total force on a charged particle is

$$
\vec{\mathbf{F}} = q\left(\vec{\mathbf{E}} + \vec{\mathbf{v}} \times \vec{\mathbf{B}}\right)
$$
 (8.6.1)

This is known as the Lorentz force. By combining the two fields, particles which move with a certain velocity can be selected. This was the principle used by J. J. Thomson to measure the charge-to-mass ratio of the electrons. In Figure 8.6.1 the schematic diagram of Thomson's apparatus is depicted.

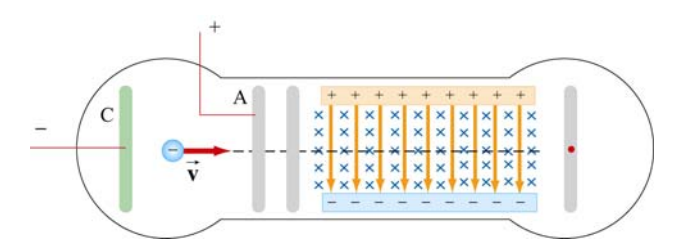

**Figure 8.6.1** Thomson's apparatus

The electrons with charge  $q = -e$  and mass *m* are emitted from the cathode C and then accelerated toward slit A. Let the potential difference between A and C be  $V_A - V_C = \Delta V$ . The change in potential energy is equal to the external work done in accelerating the electrons:  $\Delta U = W_{\text{ext}} = q\Delta V = -e\Delta V$ . By energy conservation, the kinetic energy gained is  $\Delta K = -\Delta U = mv^2/2$ . Thus, the speed of the electrons is given by

$$
v = \sqrt{\frac{2e\Delta V}{m}}
$$
 (8.6.2)

If the electrons further pass through a region where there exists a downward uniform electric field, the electrons, being negatively charged, will be deflected upward. However, if in addition to the electric field, a magnetic field directed into the page is also applied,  $\mathbf{G} = \mathbf{G} \times \mathbf{G}$ then the electrons will experience an additional downward magnetic force  $-e\vec{v} \times \vec{B}$ . When the two forces exactly cancel, the electrons will move in a straight path. From Eq. 8.6.1, we see that when the condition for the cancellation of the two forces is given by  $eE = evB$ , which implies

$$
v = \frac{E}{B} \tag{8.6.3}
$$

In other words, only those particles with speed  $v = E/B$  will be able to move in a straight line. Combining the two equations, we obtain

$$
\left| \frac{e}{m} = \frac{E^2}{2(\Delta V)B^2} \right| \tag{8.6.4}
$$

By measuring  $E$ ,  $\Delta V$  and  $B$ , the charge-to-mass ratio can be readily determined. The most precise measurement to date is  $e/m = 1.758820174(71) \times 10^{11}$  C/kg.

### **8.6.2 Mass Spectrometer**

Various methods can be used to measure the mass of an atom. One possibility is through the use of a mass spectrometer. The basic feature of a *Bainbridge* mass spectrometer is illustrated in Figure 8.6.2. A particle carrying a charge  $+q$  is first sent through a velocity selector.

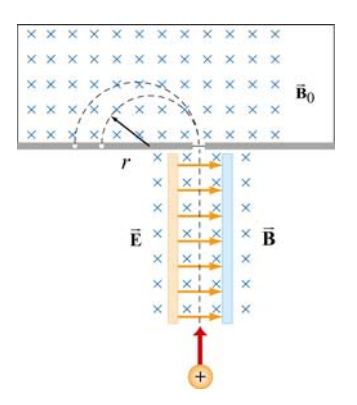

**Figure 8.6.2** A Bainbridge mass spectrometer

The applied electric and magnetic fields satisfy the relation  $E = vB$  so that the trajectory of the particle is a straight line. Upon entering a region where a second magnetic field G  $\mathbf{B}_0$  pointing into the page has been applied, the particle will move in a circular path with radius *r* and eventually strike the photographic plate. Using Eq. 8.5.2, we have

$$
r = \frac{mv}{qB_0} \tag{8.6.5}
$$

Since  $v = E/B$ , the mass of the particle can be written as

$$
m = \frac{qB_0r}{v} = \frac{qB_0Br}{E}
$$
 (8.6.6)

### **8.7 Summary**

• The **magnetic force** acting on a charge  $q$  traveling at a velocity  $\vec{v}$  in a magnetic field **B** is given by

$$
\vec{\mathbf{F}}_B = q\vec{\mathbf{v}} \times \vec{\mathbf{B}}
$$

• The magnetic force acting on a wire of length  $\vec{\ell}$  carrying a steady current *I* in a magnetic field **B** is

$$
\vec{\mathbf{F}}_B = I \vec{\ell} \times \vec{\mathbf{B}}
$$

• The magnetic force  $d\vec{F}_B$  generated by a small portion of current *I* of length  $d\vec{s}$  in a magnetic field  $\vec{B}$  is  $\overline{a}$ 

$$
d\vec{\mathbf{F}}_B = I \, d\vec{\mathbf{s}} \times \vec{\mathbf{B}}
$$

• The **torque**  $\vec{\tau}$  acting on a close loop of wire of area *A* carrying a current *I* in a uniform magnetic field  $\overline{B}$  is  $\vdash$ 

$$
\vec{\tau} = I \vec{A} \times \vec{B}
$$

where  $\bf{A}$  is a vector which has a magnitude of  $\bf{A}$  and a direction perpendicular to the loop.  $\rightarrow$ 

• The **magnetic dipole moment** of a closed loop of wire of area *A* carrying a current *I* is given by

$$
\vec{\mu} = I\vec{A}
$$

• The torque exerted on a magnetic dipole  $\vec{\mu}$  placed in an external magnetic field **B** is  $\ddot{\phantom{0}}$ 

$$
\vec{\tau} = \vec{\mu} \times \vec{B}
$$

• The potential energy of a magnetic dipole placed in a magnetic field is

$$
U = -\vec{\mu} \cdot \vec{\mathbf{B}}
$$

• If a particle of charge *q* and mass *m* enters a magnetic field of magnitude *B* with a If a particle of charge  $q$  and mass  $m$  enters a magnetic field of magnitude  $B$  with a velocity  $\vec{v}$  perpendicular to the magnetic field lines, the radius of the circular path that the particle follows is given by

$$
r = \frac{mv}{|q|B}
$$

and the angular speed of the particle is

$$
\omega = \frac{|q|B}{m}
$$

#### **8.8 Problem-Solving Tips**

In this Chapter, we have shown that in the presence of both magnetic field **B** and the electric field  $\vec{E}$ , the total force acting on a moving particle with charge  $q$  $\vec{F} = \vec{F}_e + \vec{F}_B = q(\vec{E} + \vec{v} \times \vec{B})$ , where  $\vec{v}$  is the velocity of the particle. The direction of  $\rightarrow$  $\ddot{\phantom{0}}$  $\mathbf{F}_B$  involves the cross product of  $\mathbf{\vec{v}}$  $\vec{F}$   $\vec{B}$   $\vec{C}$   $\vec{C}$   $\vec{D}$   $\vec{C}$   $\vec{C}$   $\vec{C}$   $\vec{C}$   $\vec{C}$   $\vec{C}$   $\vec{C}$   $\vec{C}$   $\vec{C}$   $\vec{C}$   $\vec{C}$   $\vec{C}$   $\vec{C}$   $\vec{C}$   $\vec{C}$   $\vec{C}$   $\vec{C}$   $\vec{C}$   $\vec{C}$   $\vec{C}$   $\vec{C}$   $\vec{C}$   $\vec{C$  and **B**  $\overline{\phantom{a}}$ , based on the right-hand rule. In Cartesian coordinates, the unit vectors are  $\hat{i}$ ,  $\hat{j}$  and  $\hat{k}$  which satisfy the following properties:

$$
\hat{\mathbf{i}} \times \hat{\mathbf{j}} = \hat{\mathbf{k}}, \ \hat{\mathbf{j}} \times \hat{\mathbf{k}} = \hat{\mathbf{i}}, \ \hat{\mathbf{k}} \times \hat{\mathbf{i}} = \hat{\mathbf{j}}
$$
  

$$
\hat{\mathbf{j}} \times \hat{\mathbf{i}} = -\hat{\mathbf{k}}, \ \hat{\mathbf{k}} \times \hat{\mathbf{j}} = -\hat{\mathbf{i}}, \ \hat{\mathbf{i}} \times \hat{\mathbf{k}} = -\hat{\mathbf{j}}
$$
  

$$
\hat{\mathbf{i}} \times \hat{\mathbf{i}} = \hat{\mathbf{j}} \times \hat{\mathbf{j}} = \hat{\mathbf{k}} \times \hat{\mathbf{k}} = 0
$$

For  $\vec{v} = v_x \hat{i} + v_y \hat{j} + v_z \hat{k}$  and  $\vec{B} = B_x \hat{i} + B_y \hat{j} + B_z \hat{k}$ , the cross product may be obtained as

$$
\vec{\mathbf{v}} \times \vec{\mathbf{B}} = \begin{vmatrix} \hat{\mathbf{i}} & \hat{\mathbf{j}} & \hat{\mathbf{k}} \\ v_x & v_y & v_z \\ B_x & B_y & B_z \end{vmatrix} = (v_y B_z - v_z B_y) \hat{\mathbf{i}} + (v_z B_x - v_x B_z) \hat{\mathbf{j}} + (v_x B_y - v_y B_x) \hat{\mathbf{k}}
$$

If only the magnetic field is present, and  $\vec{v}$  is perpendicular to  $\vec{B}$ , then the trajectory is a circle with a radius  $r = mv / |q| B$ , and an angular speed  $\omega = |q| B / m$ .

When dealing with a more complicated case, it is useful to work with individual force components. For example,

$$
F_x = ma_x = qE_x + q(v_yB_z - v_zB_y)
$$

#### **8.9 Solved Problems**

#### **8.9.1 Rolling Rod**

A rod with a mass *m* and a radius *R* is mounted on two parallel rails of length *a* separated by a distance  $\ell$ , as shown in the Figure 8.9.1. The rod carries a current *I* and rolls without slipping along the rails which are placed in a uniform magnetic field **B** directed into the page. If the rod is initially at rest, what is its speed as it leaves the rails?

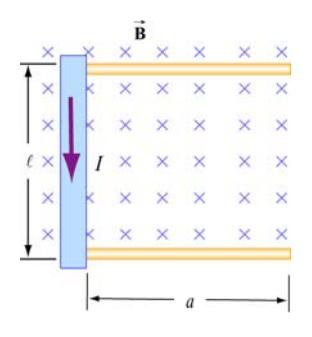

**Figure 8.9.1** Rolling rod in uniform magnetic field

#### **Solution:**

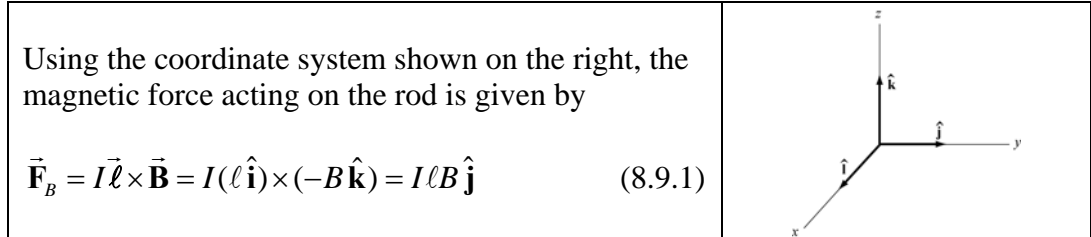

The total work done by the magnetic force on the rod as it moves through the region is

$$
W = \int \vec{\mathbf{F}}_B \cdot d\vec{\mathbf{s}} = F_B a = (I \ell B)a \tag{8.9.2}
$$

By the work-energy theorem, *W* must be equal to the change in kinetic energy:

$$
\Delta K = \frac{1}{2}mv^2 + \frac{1}{2}I\omega^2
$$
 (8.9.3)

where both translation and rolling are involved. Since the moment of inertia of the rod is given by  $I = mR^2/2$ , and the condition of rolling with slipping implies  $\omega = v/R$ , we have

$$
I\ell Ba = \frac{1}{2}mv^2 + \frac{1}{2}\left(\frac{mR^2}{2}\right)\left(\frac{v}{R}\right)^2 = \frac{1}{2}mv^2 + \frac{1}{4}mv^2 = \frac{3}{4}mv^2\tag{8.9.4}
$$

Thus, the speed of the rod as it leaves the rails is

$$
v = \sqrt{\frac{4I\ell Ba}{3m}}
$$
 (8.9.5)

### **8.9.2 Suspended Conducting Rod**

A conducting rod having a mass density  $\lambda$  kg/m is suspended by two flexible wires in a uniform magnetic field  $\vec{B}$  which points out of the page, as shown in Figure 8.9.2.

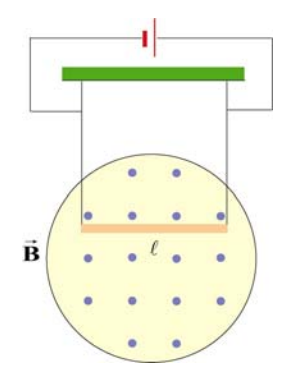

**Figure 8.9.2** Suspended conducting rod in uniform magnetic field

If the tension on the wires is zero, what are the magnitude and the direction of the current in the rod?

#### **Solution:**

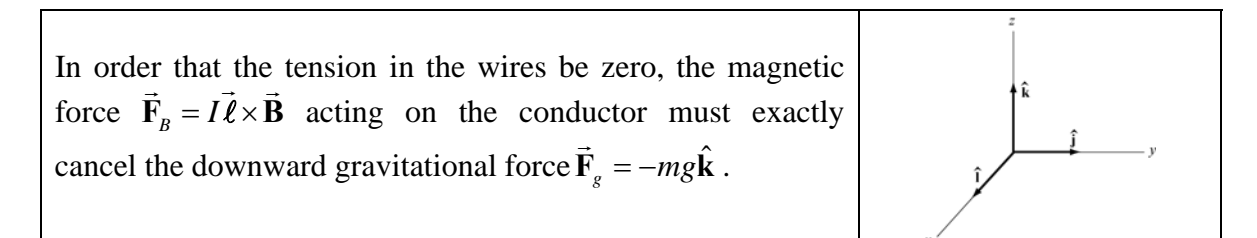

For  $\vec{F}_B$  to point in the +*z*-direction, we must have  $\vec{\ell} = -\ell \hat{j}$ , i.e., the current flows to the left, so that

$$
\vec{\mathbf{F}}_B = I\vec{\ell} \times \vec{\mathbf{B}} = I(-\ell \hat{\mathbf{j}}) \times (B\hat{\mathbf{i}}) = -I\ell B(\hat{\mathbf{j}} \times \hat{\mathbf{i}}) = +I\ell B\hat{\mathbf{k}} \tag{8.9.6}
$$

The magnitude of the current can be obtain from

$$
I\ell B = mg \tag{8.9.7}
$$

or

$$
I = \frac{mg}{B\ell} = \frac{\lambda g}{B}
$$
 (8.9.8)

#### **8.9.3 Charged Particles in Magnetic Field**

Particle A with charge q and mass  $m_A$  and particle B with charge 2q and mass  $m_B$ , are accelerated from rest by a potential difference  $\Delta V$ , and subsequently deflected by a uniform magnetic field into semicircular paths. The radii of the trajectories by particle *A* and *B* are *R* and 2*R*, respectively. The direction of the magnetic field is perpendicular to the velocity of the particle. What is their mass ratio?

### **Solution:**

The kinetic energy gained by the charges is equal to

$$
\frac{1}{2}mv^2 = q\Delta V\tag{8.9.9}
$$

which yields

$$
v = \sqrt{\frac{2q\Delta V}{m}}
$$
(8.9.10)

The charges move in semicircles, since the magnetic force points radially inward and provides the source of the centripetal force:

$$
\frac{mv^2}{r} = qvB\tag{8.9.11}
$$

The radius of the circle can be readily obtained as:

$$
r = \frac{mv}{qB} = \frac{m}{qB} \sqrt{\frac{2q\Delta V}{m}} = \frac{1}{B} \sqrt{\frac{2m\Delta V}{q}}
$$
(8.9.12)

which shows that *r* is proportional to  $(m/q)^{1/2}$ . The mass ratio can then be obtained from

$$
\frac{r_A}{r_B} = \frac{(m_A/q_A)^{1/2}}{(m_B/q_B)^{1/2}} \quad \Rightarrow \quad \frac{R}{2R} = \frac{(m_A/q)^{1/2}}{(m_B/2q)^{1/2}} \tag{8.9.13}
$$

which gives

$$
\frac{m_A}{m_B} = \frac{1}{8}
$$
 (8.9.14)

### **8.9.4 Bar Magnet in Non-Uniform Magnetic Field**

A bar magnet with its north pole up is placed along the symmetric axis below a horizontal conducting ring carrying current *I*, as shown in the Figure 8.9.3. At the location of the ring, the magnetic field makes an angle  $\theta$  with the vertical. What is the force on the ring?

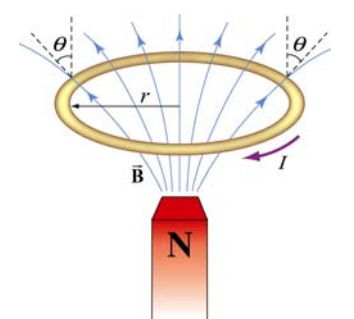

**Figure 8.9.3** A bar magnet approaching a conducting ring

### **Solution:**

The magnetic force acting on a small differential current-carrying element  $Id \vec{s}$  on the ring is given by  $d\vec{F}_B = Id \vec{s} \times \vec{B}$ , where  $\vec{B}$  $\overline{a}$ is the magnetic field due to the bar magnet. Using cylindrical coordinates  $(\hat{\mathbf{r}}, \hat{\boldsymbol{\phi}}, \hat{\mathbf{z}})$  as shown in Figure 8.9.4, we have

$$
d\vec{F}_B = I(-ds\hat{\phi}) \times (B\sin\theta \hat{r} + B\cos\theta \hat{z}) = (IBds)\sin\theta \hat{z} - (IBds)\cos\theta \hat{r}
$$
 (8.9.15)

Due to the axial symmetry, the radial component of the force will exactly cancel, and we are left with the *z*-component.

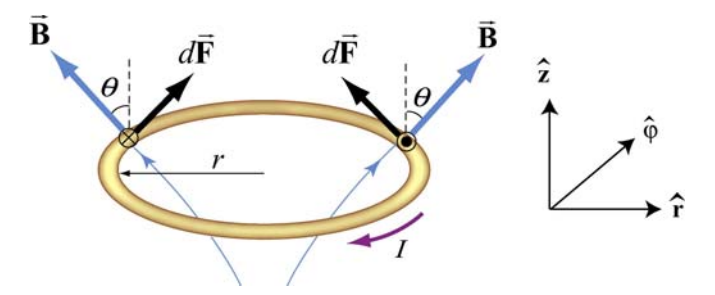

**Figure 8.9.4** Magnetic force acting on the conducting ring

The total force acting on the ring then becomes

$$
\vec{\mathbf{F}}_B = (IB\sin\theta)\hat{\mathbf{z}}\oint ds = (2\pi rIB\sin\theta)\hat{\mathbf{z}}
$$
 (8.9.16)

The force points in the  $+z$  direction and therefore is repulsive.

# **8.10 Conceptual Questions**

1. Can a charged particle move through a uniform magnetic field without experiencing any force? Explain.

2. If no work can be done on a charged particle by the magnetic field, how can the motion of the particle be influenced by the presence of a field?

3. Suppose a charged particle is moving under the influence of both electric and magnetic fields. How can the effect of the two fields on the motion of the particle be distinguished?

4. What type of magnetic field can exert a force on a magnetic dipole? Is the force repulsive or attractive?

5. If a compass needle is placed in a uniform magnetic field, is there a net magnetic force acting on the needle? Is there a net torque?

# **8.11 Additional Problems**

# **8.11.1 Force Exerted by a Magnetic Field**

The electrons in the beam of television tube have an energy of 12 keV  $(1 \text{ eV} = 1.6 \times 10^{-19} \text{ J})$ . The tube is oriented so that the electrons move horizontally from south to north. At MIT, the Earth's magnetic field points roughly vertically down (i.e. neglect the component that is directed toward magnetic north) and has magnitude B  $\sim$  $5 \times 10^{-5}$  T.

(a) In what direction will the beam deflect?

(b) What is the acceleration of a given electron associated with this deflection? [Ans. ~ $10^{-15}$  m/s<sup>2</sup>.]

(c) How far will the beam deflect in moving 0.20 m through the television tube?

# **8.11.2 Magnetic Force on a Current Carrying Wire**

A square loop of wire, of length  $\ell = 0.1$  m on each side, has a mass of 50 g and pivots about an axis *AA'* that corresponds to a horizontal side of the square, as shown in Figure 8.11.1. A magnetic field of 500 G, directed vertically downward, uniformly fills the region in the vicinity of the loop. The loop carries a current *I* so that it is in equilibrium at  $\theta = 20^{\circ}$ .

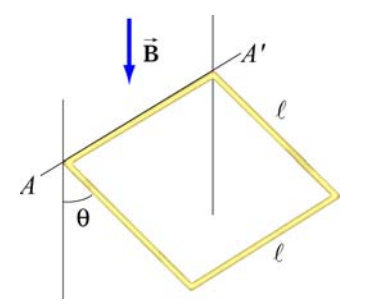

**Figure 8.11.1** Magnetic force on a current-carrying square loop.

(a) Consider the force on each segment separately and find the direction of the current that flows in the loop to maintain the  $20^{\circ}$  angle.

(b) Calculate the torque about the axis due to these forces.

(c) Find the current in the loop by requiring the sum of all torques (about the axis) to be zero. (Hint: Consider the effect of gravity on each of the 4 segments of the wire separately.) [Ans.  $I \sim 20$  A.]

(d) Determine the magnitude and direction of the force exerted on the axis by the pivots.

(e) Repeat part (b) by now using the definition of a magnetic dipole to calculate the torque exerted on such a loop due to the presence of a magnetic field.

# **8.11.3 Sliding Bar**

A conducting bar of length is placed on a frictionless inclined plane which is tilted at an angle  $\theta$  from the horizontal, as shown in Figure 8.11.2.

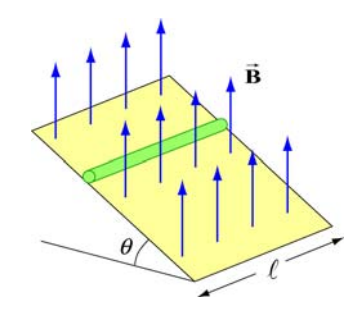

**Figure 8.11.2** Magnetic force on a conducting bar

A uniform magnetic field is applied in the vertical direction. To prevent the bar from sliding down, a voltage source is connected to the ends of the bar with current flowing through. Determine the magnitude and the direction of the current such that the bar will remain stationary.

### **8.11.4 Particle Trajectory**

A particle of charge −*q* is moving with a velocity **v** G . It then enters midway between two plates where there exists a uniform magnetic field pointing into the page, as shown in Figure 8.11.3.

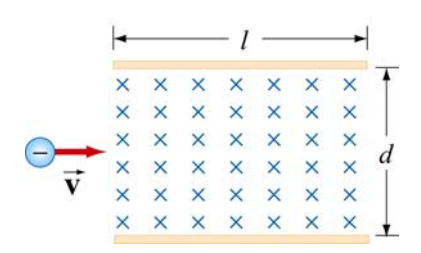

**Figure 8.11.3** Charged particle moving under the influence of a magnetic field

(a) Is the trajectory of the particle deflected upward or downward?

(b) Compute the distance between the left end of the plate and where the particle strikes.

### **8.11.5 Particle Orbits in a Magnetic Field**

Suppose the entire  $x-y$  plane to the right of the origin  $O$  is filled with a uniform magnetic field **B** pointing out of the page, as shown in Figure 8.11.4.

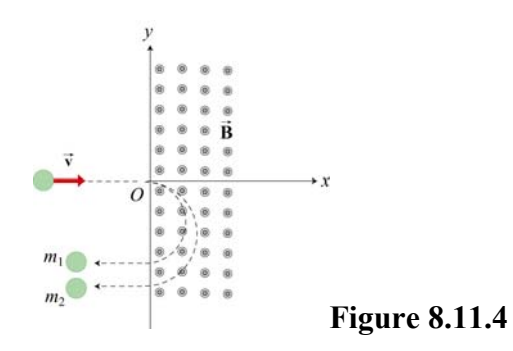

Two charged particles travel along the negative *x* axis in the positive *x* direction, each with speed *v*, and enter the magnetic field at the origin *O*. The two particles have the same charge q, but have different masses,  $m_1$  and  $m_2$ . When in the magnetic field, their trajectories both curve in the same direction, but describe semi-circles with different radii. The radius of the semi-circle traced out by particle 2 is exactly *twice* as big as the radius of the semi-circle traced out by particle 1.

(a) Is the charge *q* of these particles such that  $q > 0$ , or is  $q < 0$ ?

(b) *Derive* (do not simply state) an expression for the radius  $R_1$  of the semi-circle traced out by particle 1, in terms of  $q$ ,  $v$ ,  $B$ , and  $m_1$ .

(c) What is the ratio  $m_2 / m_1$ ?

(d) Is it possible to apply an electric field  $\vec{E}$  in the region  $x > 0$  only which will cause both particles to continue to move in a straight line after they enter the region  $x > 0$ ? If so, indicate the magnitude and direction of that electric field, in terms of the quantities given. If not, why not?

# **8.11.6 Force and Torque on a Current Loop**

A current loop consists of a semicircle of radius *R* and two straight segments of length  $\ell$  with an angle  $\theta$  between them. The loop is then placed in a uniform magnetic field pointing to the right, as shown in Figure 8.11.5.

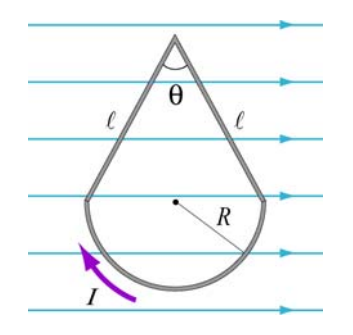

**Figure 8.11.5** Current loop placed in a uniform magnetic field

- (a) Find the net force on the current loop.
- (b) Find the net torque on the current loop.

# **8.11.7 Force on a Wire**

A straight wire of length 0.2 m carries a 7.0 A current. It is immersed in a uniform magnetic field of 0.1 T whose direction lies 20 degrees from the direction of the current.

(a) What is the direction of the force on the wire? Make a sketch to show your answer.

- (b) What is the magnitude of the force? [Ans. ~0.05 N]
- (c) How could you maximize the force without changing the field or current?

# **8.11.8 Levitating Wire**

A copper wire of diameter *d* carries a current density  $\vec{J}$  at the Earth's equator where the Earth's magnetic field is horizontal, points north, and has magnitude  $B = 0.5 \times 10^{-4}$ T. The wire lies in a plane that is parallel to the surface of the Earth and is oriented in the east-west direction. The density and resistivity of copper are  $\rho_m = 8.9 \times 10^3 \text{ kg/m}^3$  and  $\rho = 1.7 \times 10^{-8} \Omega \cdot m$ , respectively.

(a) How large must  $\dot{J}$  be, and which direction must it flow in order to levitate the wire? Use  $g = 9.8 \text{ m/s}^2$  $\rightarrow$ 

(b) When the wire is floating how much power will be dissipated per cubic centimeter?

# Class 17: Outline

# Hour 1: Dipoles & Magnetic Fields

# Hour 2: Expt. 7: Dipoles in B Fields

**Last Time: Biot-Savart**

# **The Biot-Savart Law**

Current element of length *ds* carrying current *I* produces a magnetic field:

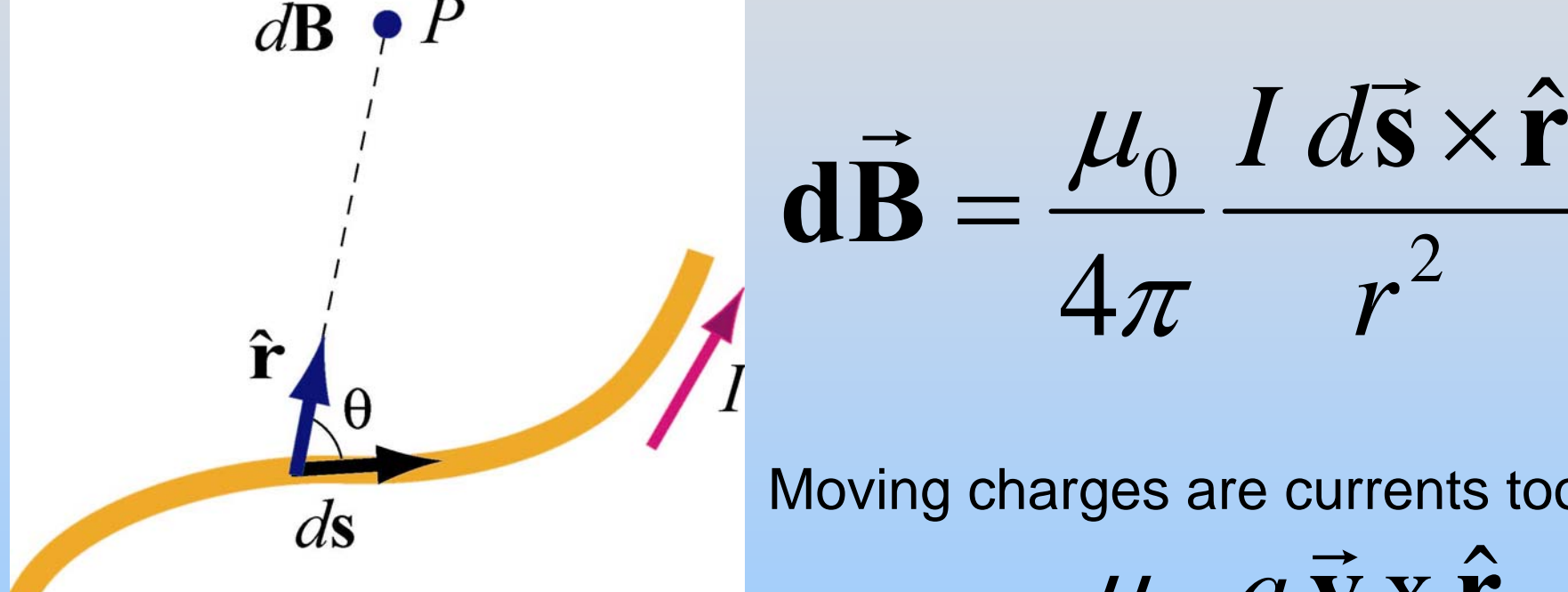

[\(http://ocw.mit.edu/ans7870/8/8.02T/f](http://ocw.mit.edu/ans7870/8/8.02T/f04/visualizations/magnetostatics/03-CurrentElement3d/03-cElement320.html) [04/visualizations/magnetostatics/03-](http://ocw.mit.edu/ans7870/8/8.02T/f04/visualizations/magnetostatics/03-CurrentElement3d/03-cElement320.html) [CurrentElement3d/03](http://ocw.mit.edu/ans7870/8/8.02T/f04/visualizations/magnetostatics/03-CurrentElement3d/03-cElement320.html) [cElement320.html\)](http://ocw.mit.edu/ans7870/8/8.02T/f04/visualizations/magnetostatics/03-CurrentElement3d/03-cElement320.html)

Moving charges are currents too…

4 *r*

 $\rm 0$ 

 $\mu_{\scriptscriptstyle (}$ 

 $\cdot \mathcal{T}$ 

 $\mathcal{L}(\mathcal{L})$ 

2

 $\rightarrow$ 

×

ˆ

2  $\boldsymbol{\mathrm{X}}$ ˆ4 *o q r*  $\mu_{_{\ell}}$  $\mathcal{T}$ = $\mathbf{v} \mathbf{X} \, \mathbf{r}$ **B** $\rightarrow$  $\rightarrow$ 

# **PRS Question: Force between wires**

**Magnetic Dipoles: Torque & Force**

# First: Review From Friday

# **Rectangular Current Loop**

Place rectangular current loop in uniform B field

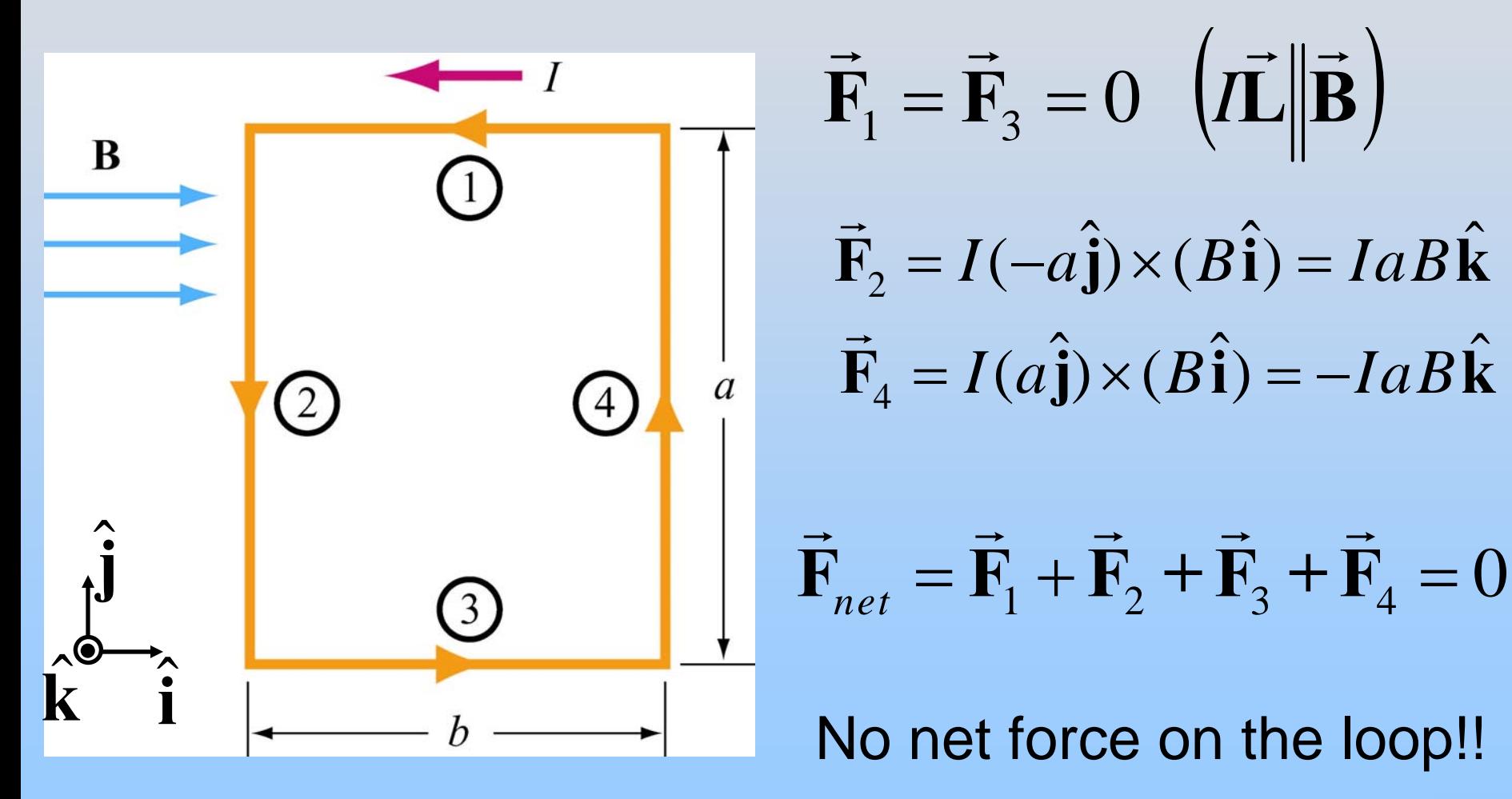

# **Torque on Rectangular Loop**

Recall: 
$$
\vec{\tau} = \vec{r} \times \vec{F}
$$
  
\n
$$
\vec{\tau} = \left(-\frac{b}{2}\hat{i}\right) \times \vec{F}_2 + \left(\frac{b}{2}\hat{i}\right) \times \vec{F}_4
$$
\n
$$
= \left(-\frac{b}{2}\hat{i}\right) \times \left( IaB\hat{k} \right) + \left(\frac{b}{2}\hat{i}\right) \times \left( -IaB\hat{k} \right)
$$
\n
$$
= \frac{IabB}{2}\hat{j} + \frac{IabB}{2}\hat{j} = IabB\hat{j} \quad \text{Thus, the direction,}
$$
\n
$$
\text{Image:} \quad \text{Total:} \quad \vec{\tau} = \frac{Iab}{2} \hat{j} + \frac{Iab}{2} \hat{j} = IabB\hat{j} \quad \text{Thus, the direction,}
$$
\n
$$
\vec{\tau} = \frac{Iab}{2} \hat{j} + \frac{Iab}{2} \hat{j} = IabB\hat{j} \quad \text{Thus, the direction,}
$$

# **Torque on Rectangular Loop**

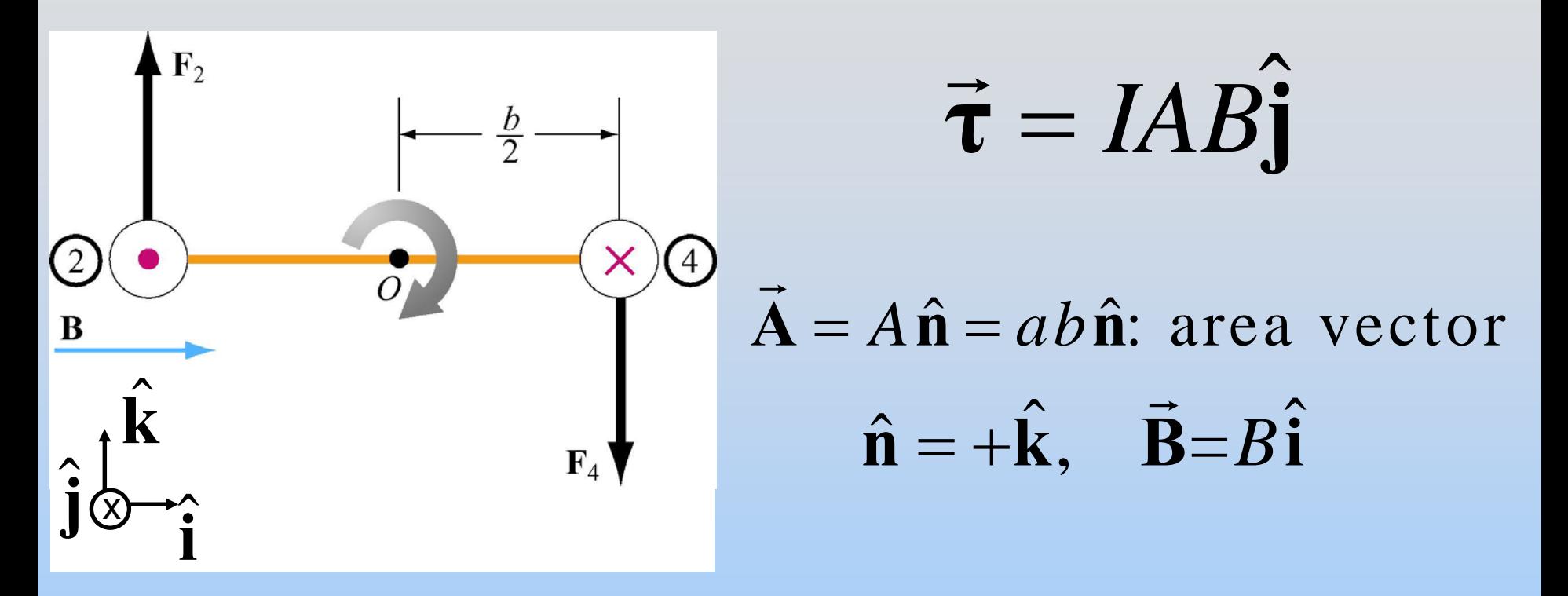

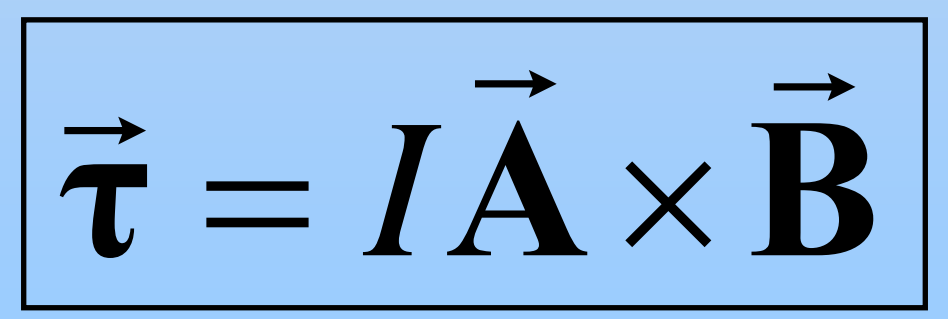

Familiar? No net force but there is a torque

# **Magnetic Dipole Moment**

# Define Magnetic Dipole Moment:

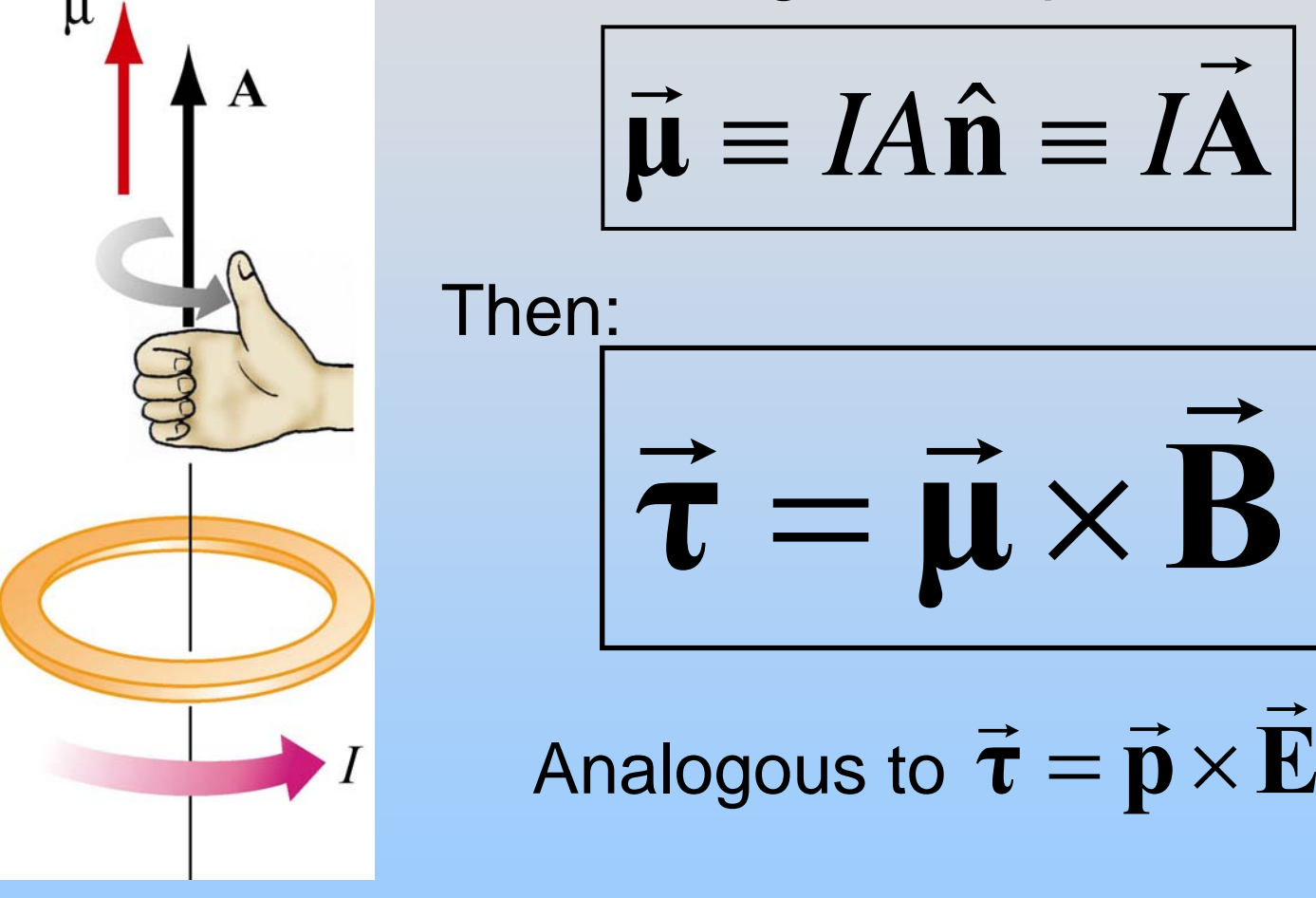

 $\tau$  tends to align  $\mu$  with B

# **Animation: Another Way To Look At Torque**

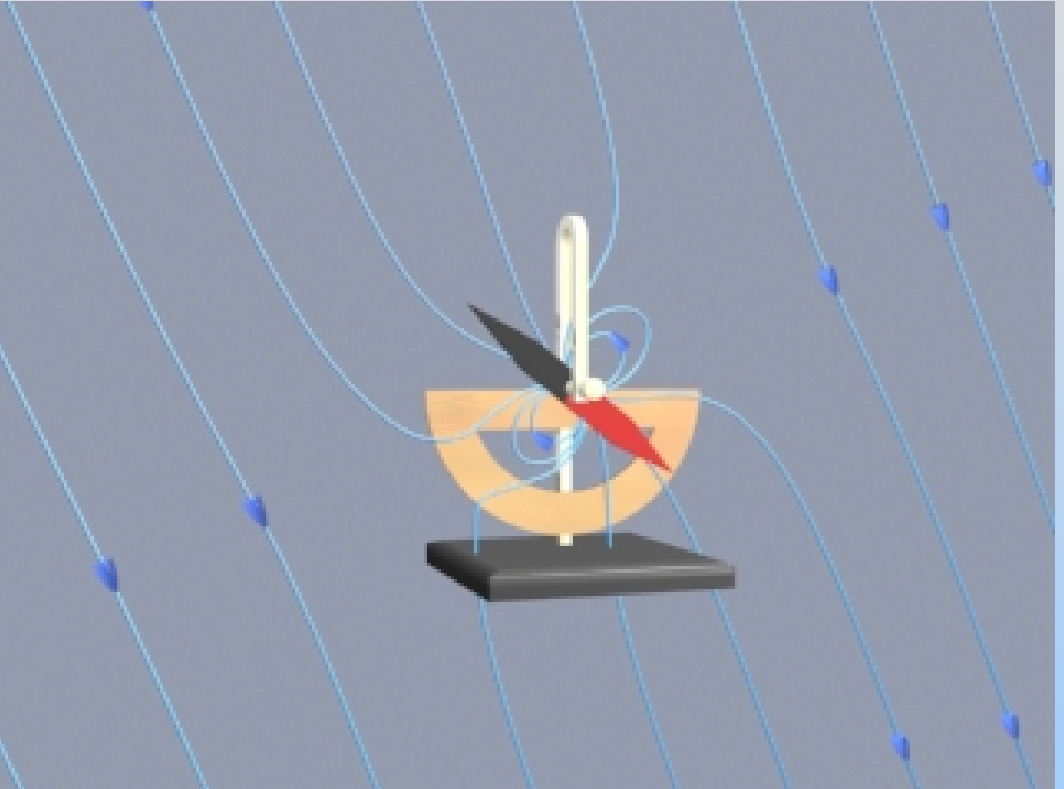

External field connects to field of compass needle and "pulls" the dipole into alignment [\(http://ocw.mit.edu/ans7870/8/8.02T/f04/visualizations/magnetostatics/18-](http://ocw.mit.edu/ans7870/8/8.02T/f04/visualizations/magnetostatics/18-dipNeedle/18-Dip_320.html) Needle/18-Dip\_320.html

# **Interactive Java Applet: Another Way To Look At Torque**

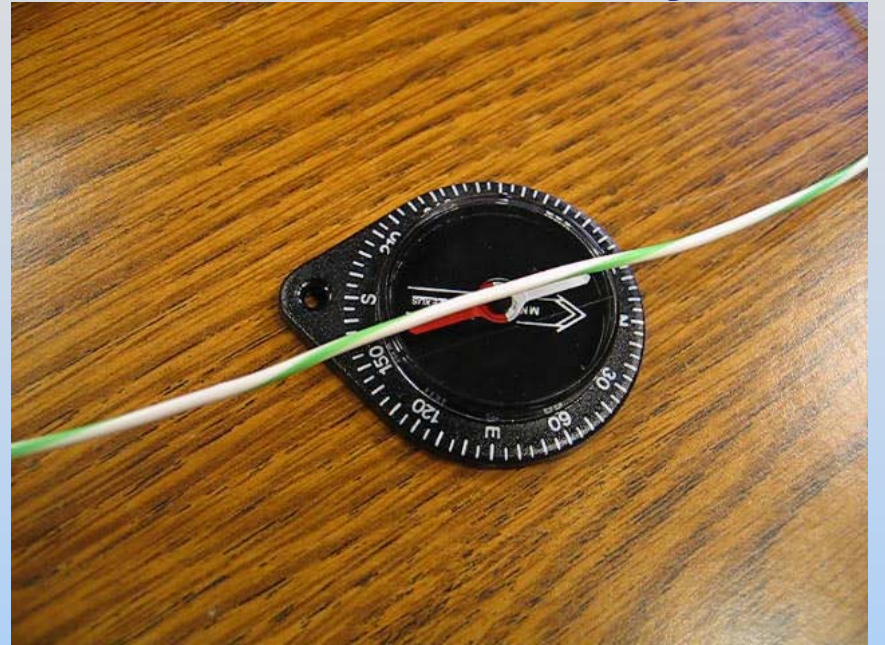

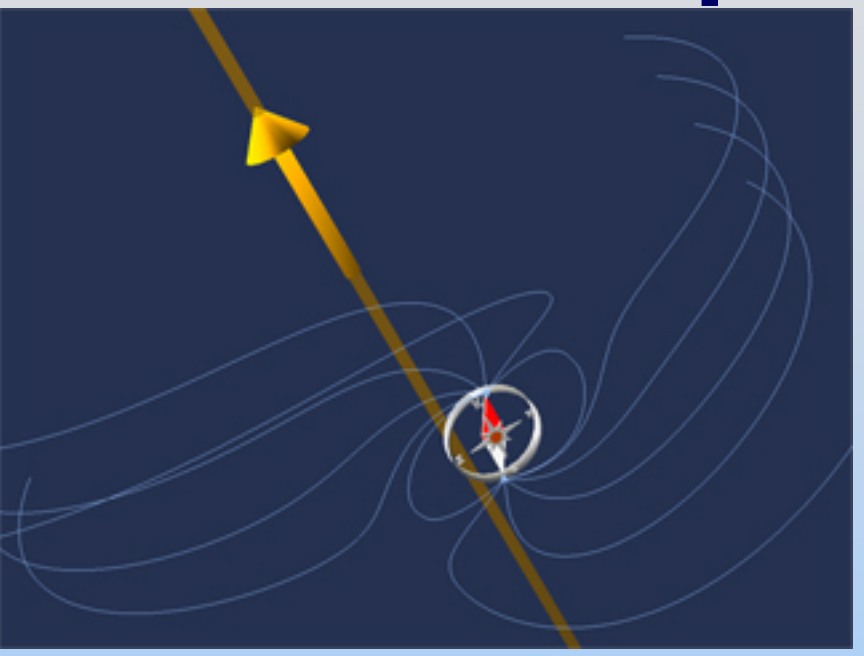

[http://ocw.mit.edu/ans7870/8/8.02T/f04/visualizatio](http://ocw.mit.edu/ans7870/8/8.02T/f04/visualizations/magnetostatics/35-wireandmagnetapp/35-wirecompass320.html) [ns/magnetostatics/35-wireandmagnetapp/35](http://ocw.mit.edu/ans7870/8/8.02T/f04/visualizations/magnetostatics/35-wireandmagnetapp/35-wirecompass320.html) [wirecompass320.html](http://ocw.mit.edu/ans7870/8/8.02T/f04/visualizations/magnetostatics/35-wireandmagnetapp/35-wirecompass320.html)

Field of wire connects to field of compass needle and "pulls" the dipole into alignment **Demonstration: Galvanometer**
# **Magnetic Dipole Moment**  $\vec{\mu} \equiv IA \hat{\mathbf{n}} \equiv IA$  $\longrightarrow$  $\longrightarrow$ ≡ *IA* ˆn ≡  $\equiv$  *I*.

### **PRS Question: Torque on Dipole in Uniform Field**

### **Dipoles don't move???**

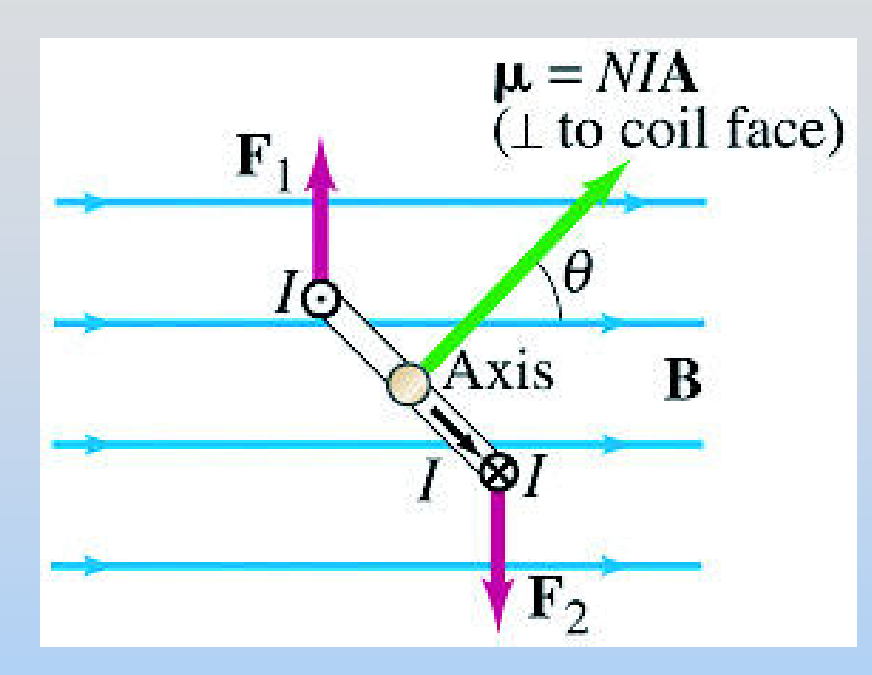

### This dipole rotates but doesn't feel a net force

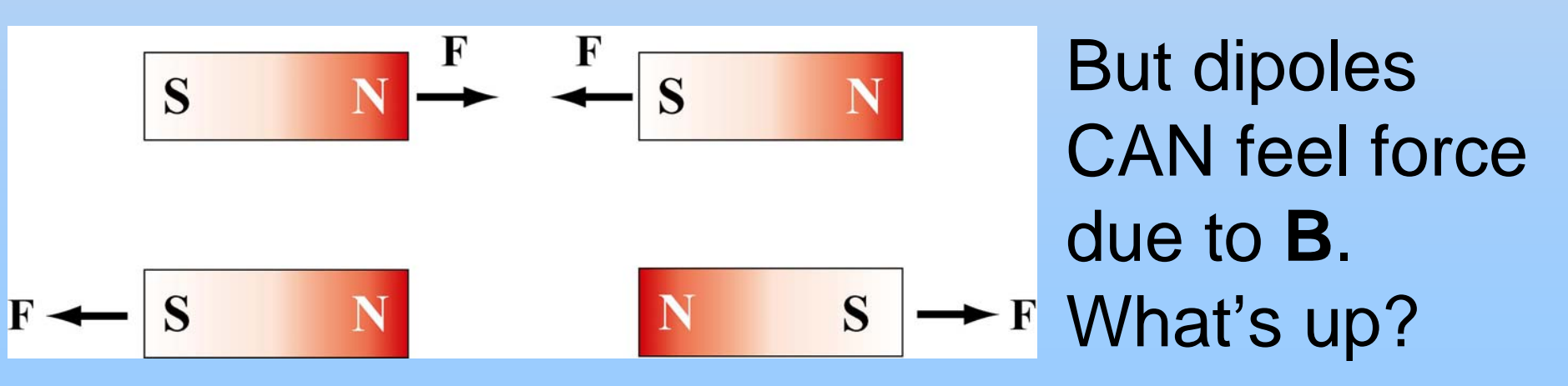

### **PRS Question: Force on Magnetic Dipole**

## **Something New Dipoles in Non-Uniform Fields: Force**

### **Force on Magnetic Dipole**

To determine force, we need to know energy:

$$
U_{\text{Dipole}} = -\vec{\mu} \cdot \vec{B}
$$

Force tells how the energy changes with position:

$$
\vec{\mathbf{F}}_{Dipole} = -\vec{\nabla} U_{Dipole} = \vec{\nabla} (\vec{\mu} \cdot \vec{\mathbf{B}})
$$

$$
(\text{after math}) = (\vec{\mu} \cdot \vec{\nabla}) \vec{\mathbf{B}}
$$

Dipoles only feel force in *non-uniform* field

### **Force on Magnetic Dipole**

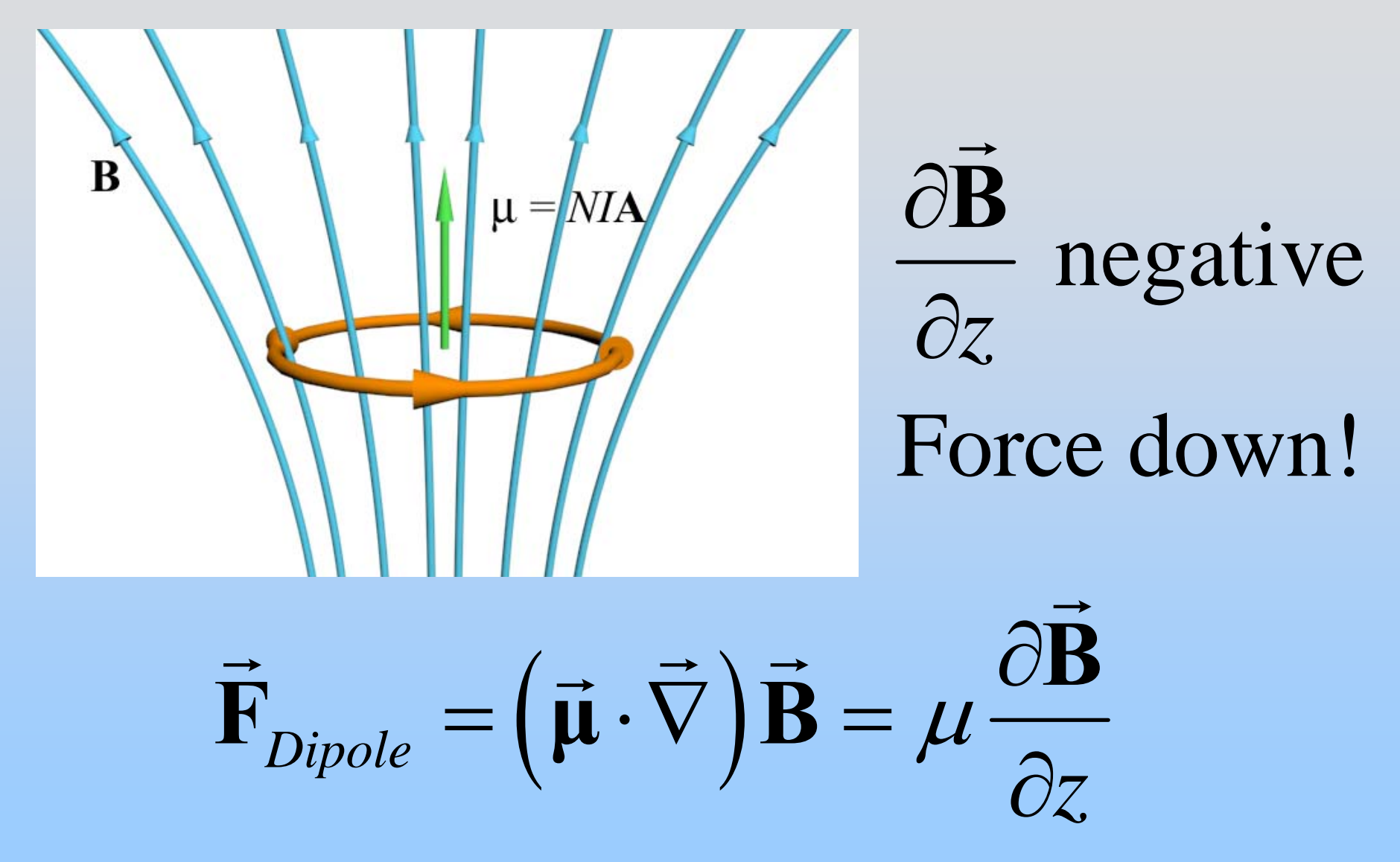

### **Force on Magnetic Dipole**

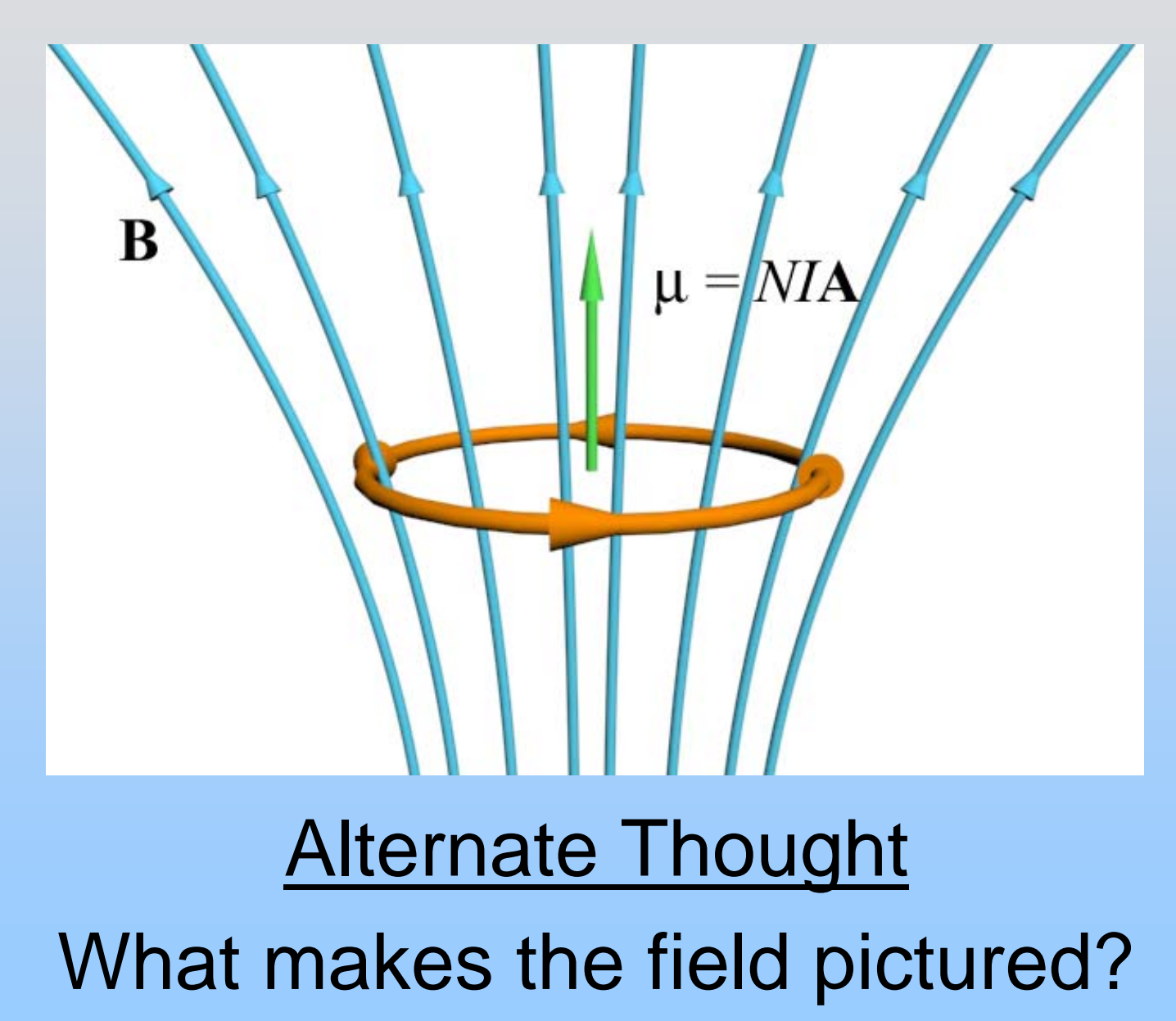

P17-21

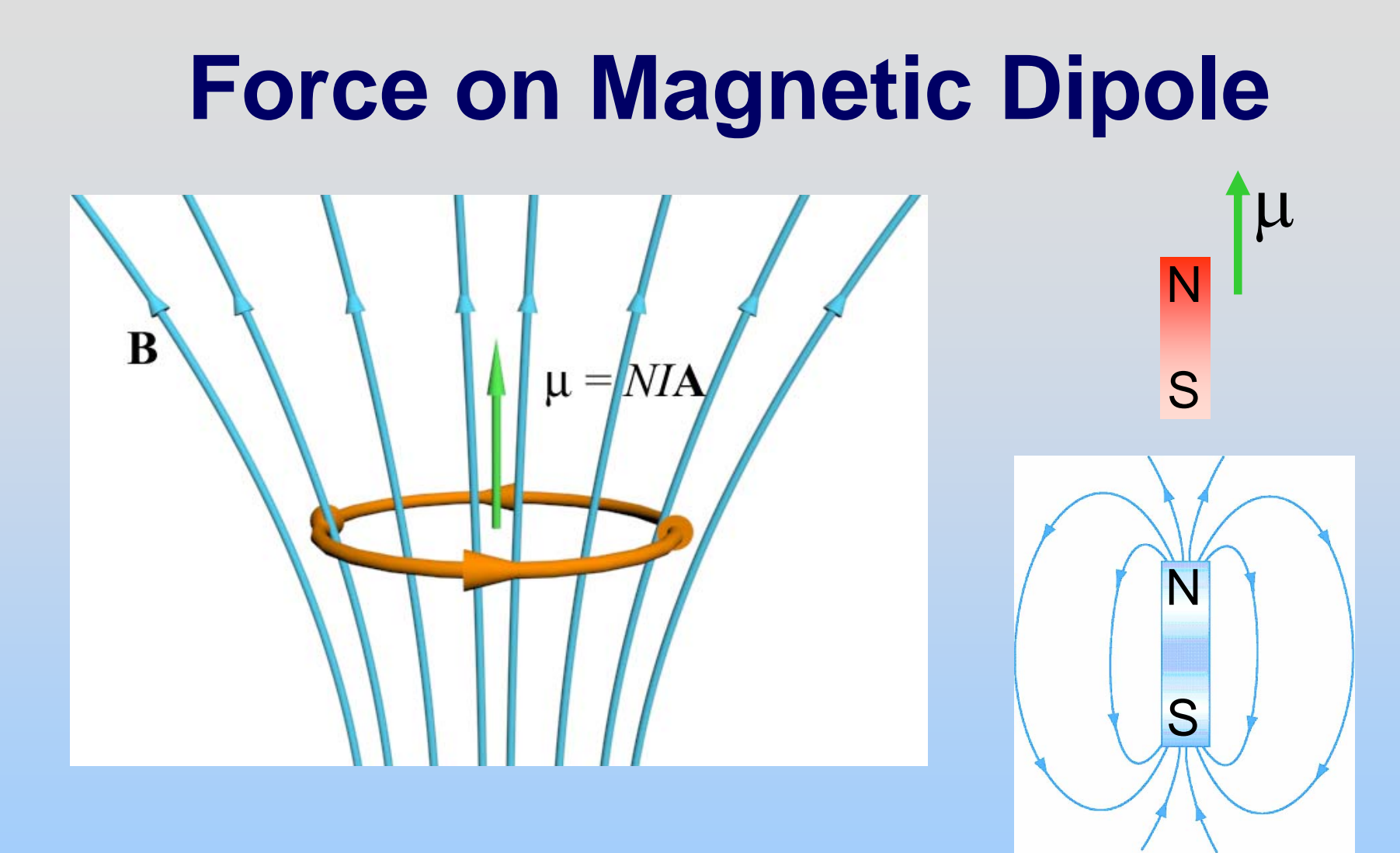

Bar magnet below dipole, with N pole on top It is aligned with the dipole pictured, they attract!

## **Experiment 7: Magnetic Forces on Dipoles**

## **Force on Dipole from Dipole: Anti-Parallel Alignment**

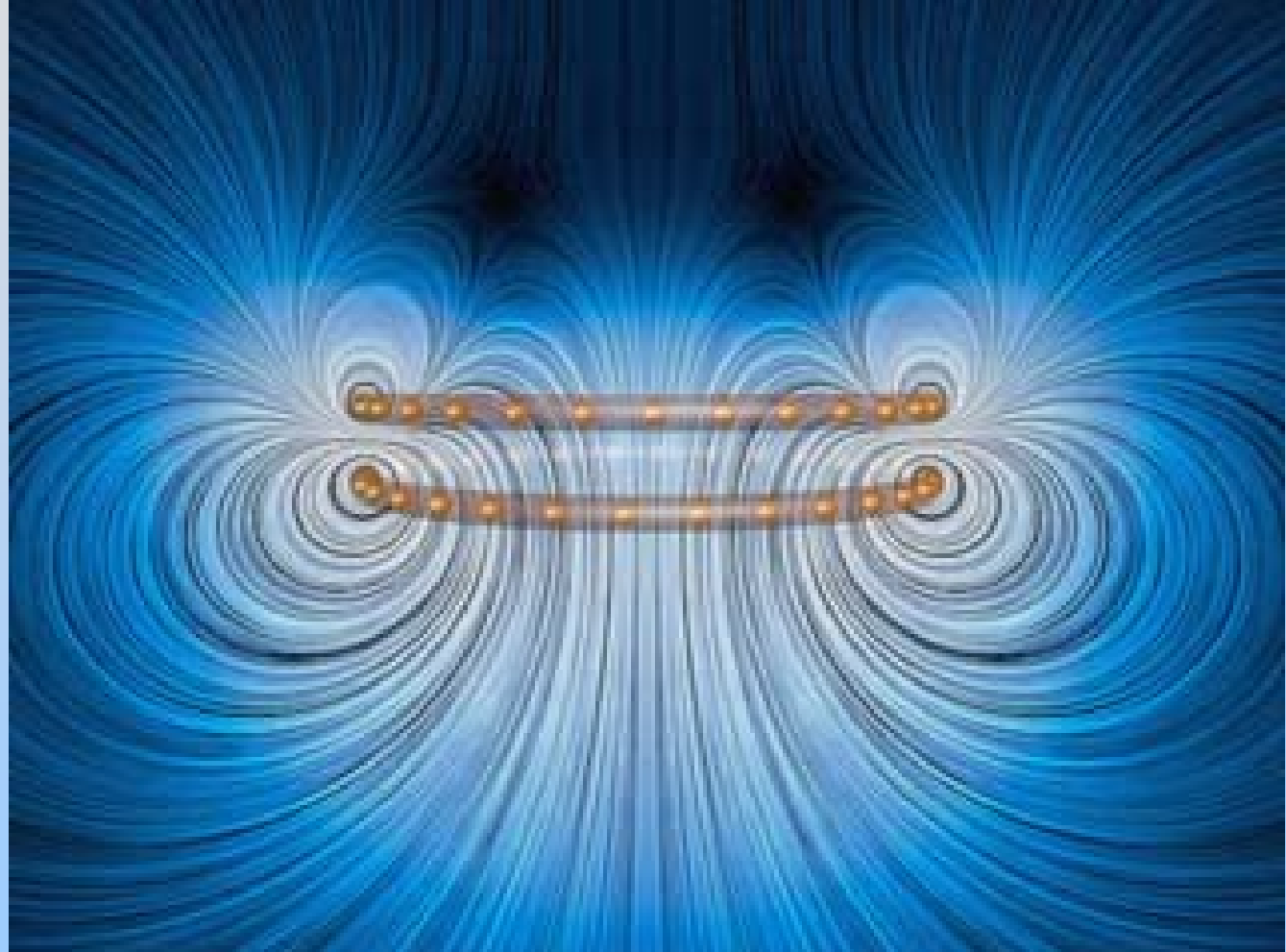

[http://ocw.mit.edu/ans7870/8/8.02T/f04/visualizations/magnetostatics/16-](http://ocw.mit.edu/ans7870/8/8.02T/f04/visualizations/magnetostatics/16-MagneticForceRepel/16-MagForceRepel_f65_320.html) [MagneticForceRepel/16-MagForceRepel\\_f65\\_320.html](http://ocw.mit.edu/ans7870/8/8.02T/f04/visualizations/magnetostatics/16-MagneticForceRepel/16-MagForceRepel_f65_320.html)

### **Force on Dipole from Dipole: Parallel Alignment**

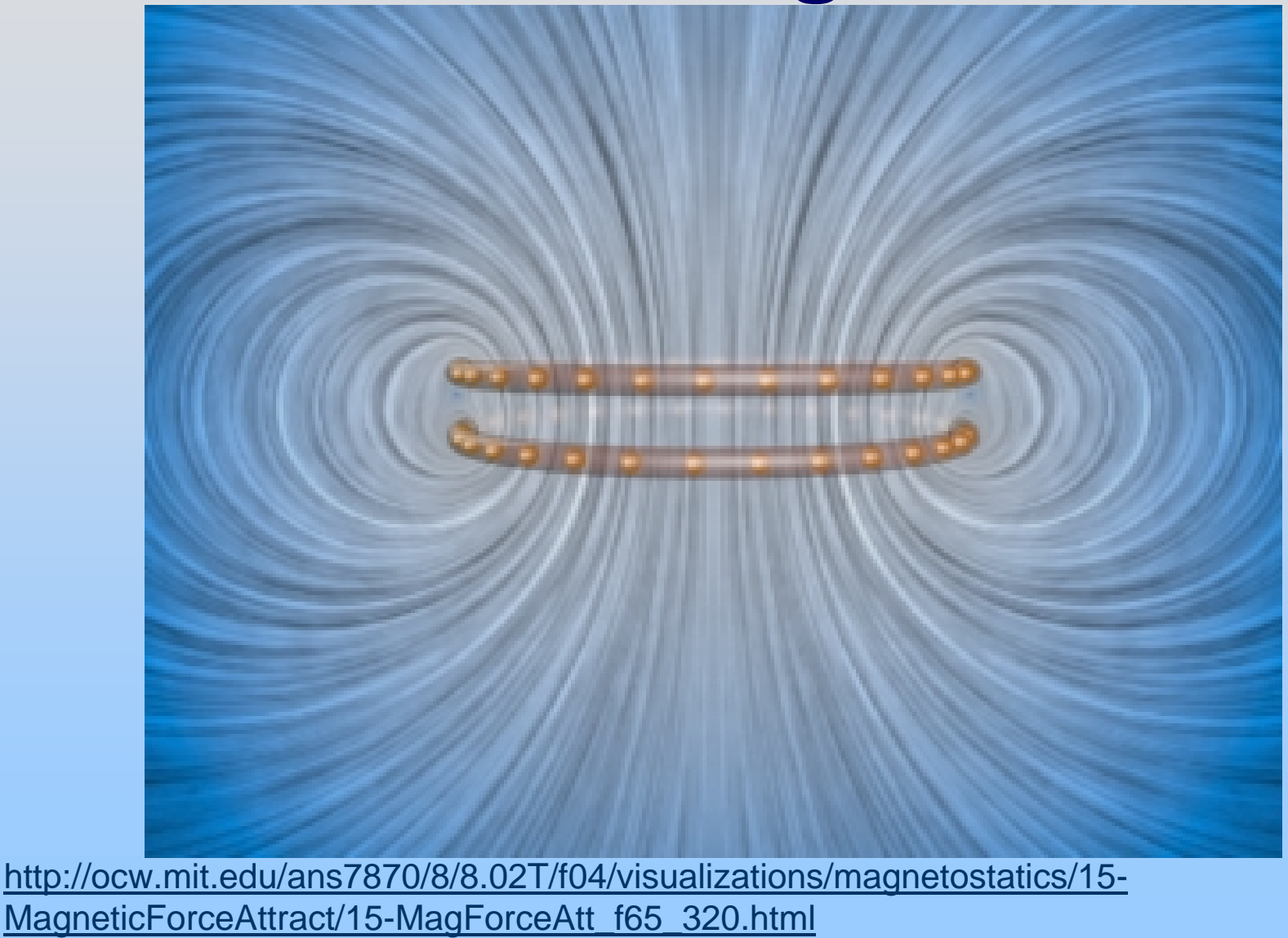

### **PRS Questions: Force on Magnetic Dipole**

### **Chapter 9**

### **Sources of Magnetic Fields**

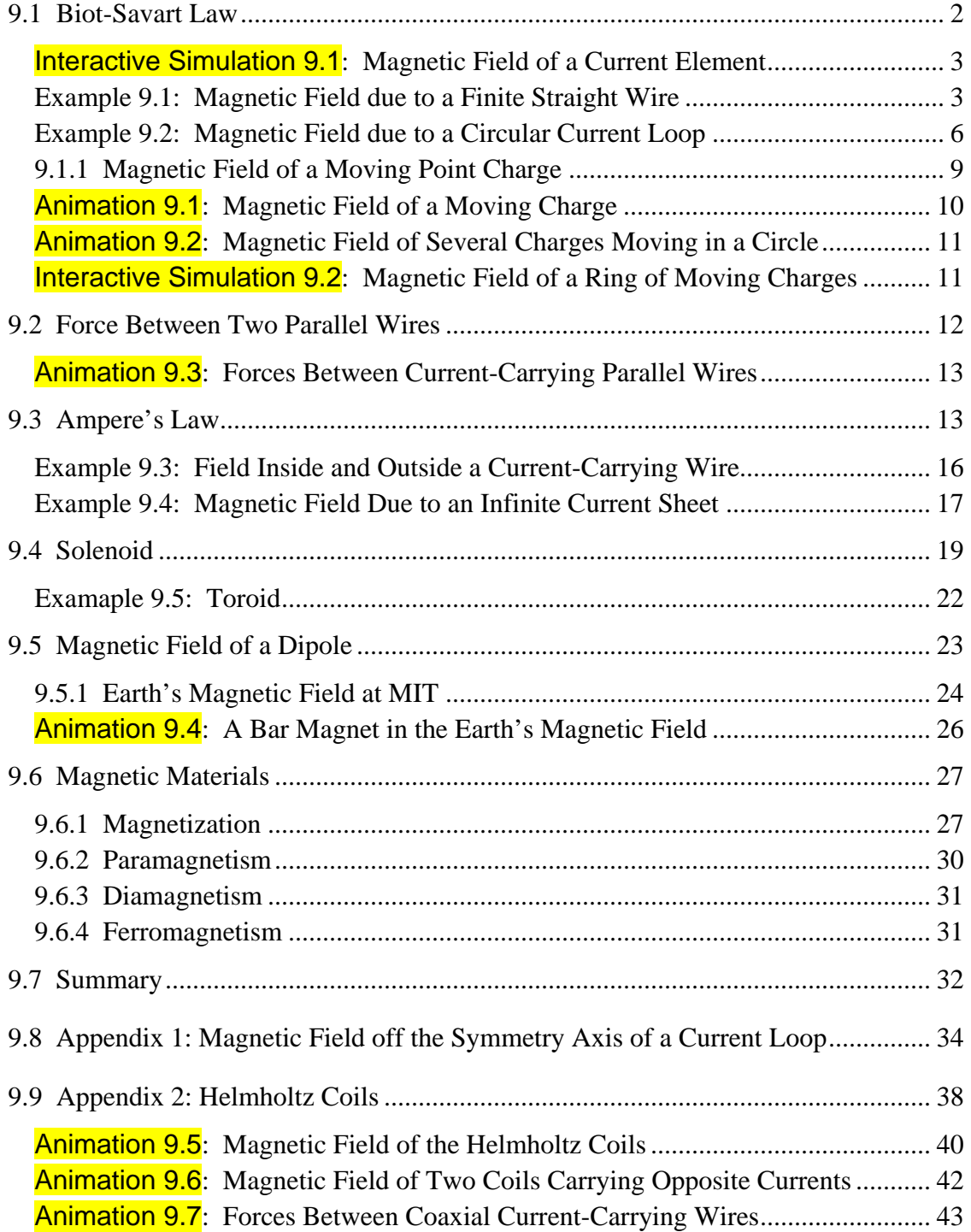

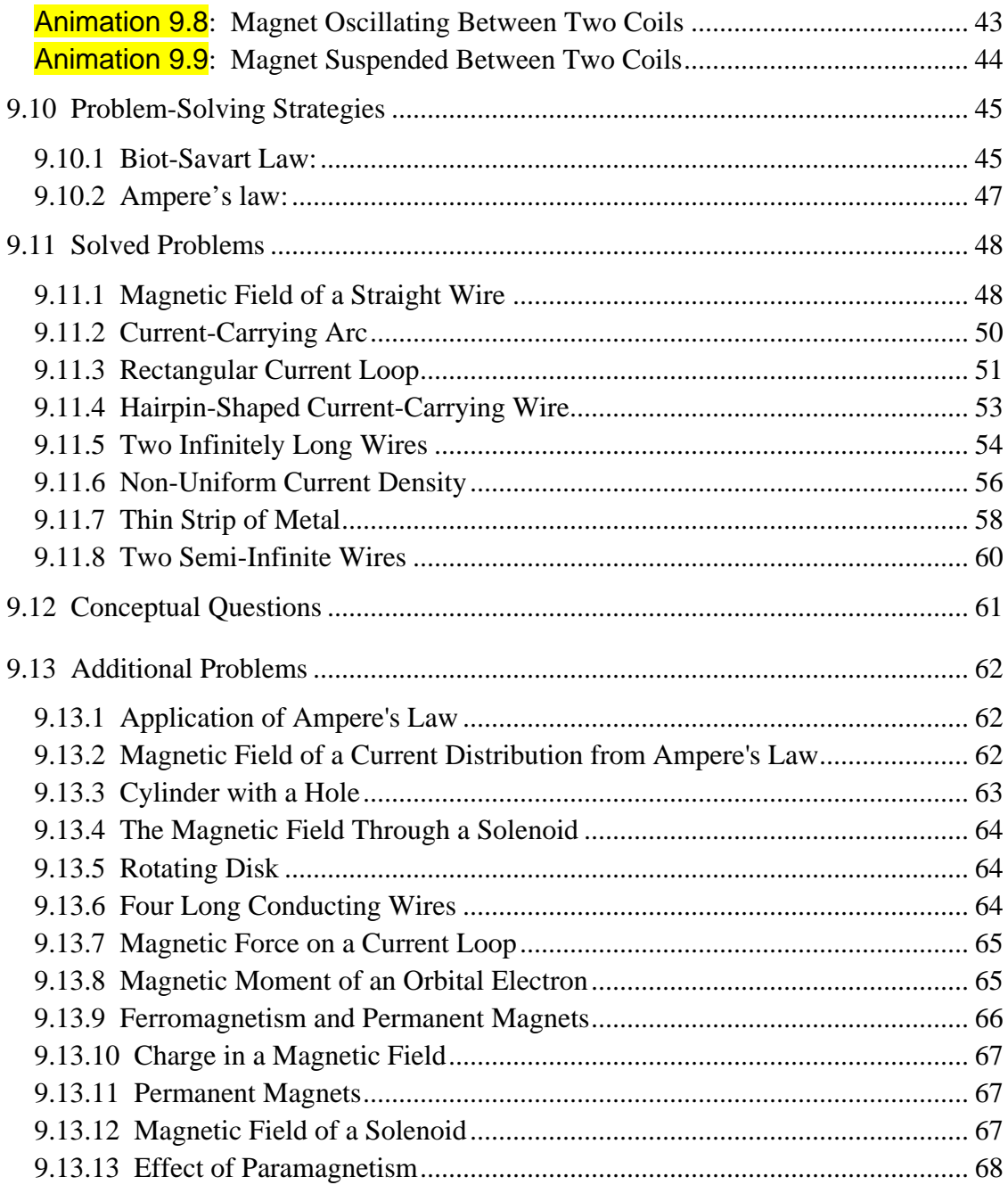

### **Sources of Magnetic Fields**

#### <span id="page-1023-0"></span>**9.1 Biot-Savart Law**

Currents which arise due to the motion of charges are the source of magnetic fields. When charges move in a conducting wire and produce a current *I*, the magnetic field at any point  $P$  due to the current can be calculated by adding up the magnetic field any point *I* due to the current can be calculated to contributions,  $d\vec{B}$ , from small segments of the wire  $d\vec{s}$ .<br>پ , (Figure 9.1.1).

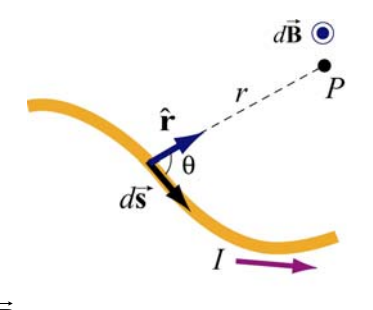

**Figure 9.1.1** Magnetic field *d***B** at point *P* due to a current-carrying element  $Id \vec{s}$ .

These segments can be thought of as a vector quantity having a magnitude of the length of the segment and pointing in the direction of the current flow. The infinitesimal current source can then be written as  $I d\vec{s}$ .

Let *r* denote as the distance form the current source to the field point  $P$ , and  $\hat{\mathbf{r}}$  the corresponding unit vector. The Biot-Savart law gives an expression for the magnetic field contribution,  $d\vec{B}$ , from the current source,  $Id\vec{s}$ ,

$$
d\vec{\mathbf{B}} = \frac{\mu_0}{4\pi} \frac{I \, d\vec{\mathbf{s}} \times \hat{\mathbf{r}}}{r^2}
$$
 (9.1.1)

where  $\mu_0$  is a constant called the *permeability of free space*:

$$
\mu_0 = 4\pi \times 10^{-7} \,\mathrm{T} \cdot \mathrm{m/A} \tag{9.1.2}
$$

Notice that the expression is remarkably similar to the Coulomb's law for the electric field due to a charge element *dq*:

$$
d\vec{\mathbf{E}} = \frac{1}{4\pi\varepsilon_0} \frac{dq}{r^2} \hat{\mathbf{r}}
$$
 (9.1.3)

Adding up these contributions to find the magnetic field at the point *P* requires integrating over the current source,

$$
\vec{\mathbf{B}} = \int_{\text{wire}} d\vec{\mathbf{B}} = \frac{\mu_0 I}{4\pi} \int_{\text{wire}} \frac{d\vec{\mathbf{s}} \times \hat{\mathbf{r}}}{r^2}
$$
(9.1.4)

<span id="page-1024-0"></span>The integral is a vector integral, which means that the expression for **B** is really three integrals, one for each component of **B** . The vector nature of this integral appears in the  $\rightarrow$  $\overline{\phantom{a}}$ Find grass, one for each component of **B**. The vector handle of this integral appears in the cross product  $I d \vec{s} \times \hat{r}$ . Understanding how to evaluate this cross product and then perform the integral will be the key to learning how to use the Biot-Savart law.

#### **Interactive Simulation 9.1: Magnetic Field of a Current Element**

Figure 9.1.2 is an interactive ShockWave display that shows the magnetic field of a current element from Eq. (9.1.1). This interactive display allows you to move the position of the observer about the source current element to see how moving that position changes the value of the magnetic field at the position of the observer.

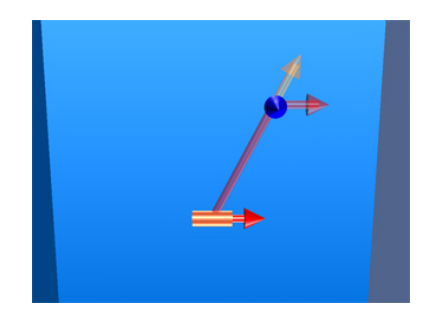

**Figure 9.1.2** Magnetic field of a current element.

#### **Example 9.1: Magnetic Field due to a Finite Straight Wire**

A thin, straight wire carrying a current *I* is placed along the *x*-axis, as shown in Figure 9.1.3. Evaluate the magnetic field at point *P*. Note that we have assumed that the leads to the ends of the wire make canceling contributions to the net magnetic field at the point *P* .

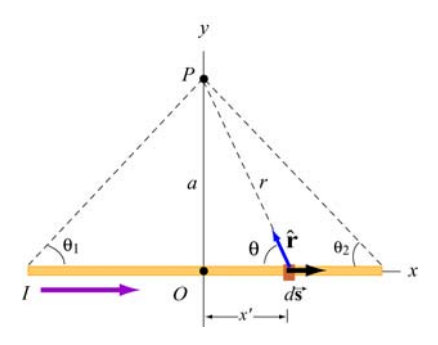

**Figure 9.1.3** A thin straight wire carrying a current *I*.

#### **Solution**:

This is a typical example involving the use of the Biot-Savart law. We solve the problem using the methodology summarized in Section 9.10.

(1) Source point (coordinates denoted with a prime)

Consider a differential element  $d\vec{s} = dx' \hat{i}$  carrying current *I* in the *x*-direction. The location of this source is represented by  $\vec{r} = x \hat{i}$ .

(2) Field point (coordinates denoted with a subscript "*P*")

Since the field point *P* is located at  $(x, y) = (0, a)$ , the position vector describing *P* is  $\vec{r}_p = a\hat{j}$ .

(3) Relative position vector

The vector  $\vec{r} = \vec{r}_p - \vec{r}$  is a "relative" position vector which points from the source point to the field point. In this case,  $\vec{r} = a\hat{j} - x'\hat{i}$ , and the magnitude  $r = |\vec{r}| = \sqrt{a^2 + x'^2}$  is the  $\vec{r} = \vec{r}_p - \vec{r}$ distance from between the source and *P*. The corresponding unit vector is given by

$$
\hat{\mathbf{r}} = \frac{\vec{\mathbf{r}}}{r} = \frac{a\,\hat{\mathbf{j}} - x'\,\hat{\mathbf{i}}}{\sqrt{a^2 + x'^2}} = \sin\theta\,\hat{\mathbf{j}} - \cos\theta\,\hat{\mathbf{i}}
$$

(4) The cross product  $d\vec{s} \times \hat{\bf{r}}$ 

The cross product is given by

$$
d\vec{\mathbf{s}} \times \hat{\mathbf{r}} = (dx'\hat{\mathbf{i}}) \times (-\cos\theta \hat{\mathbf{i}} + \sin\theta \hat{\mathbf{j}}) = (dx'\sin\theta)\hat{\mathbf{k}}
$$

(5) Write down the contribution to the magnetic field due to *Id* **s** G

The expression is

$$
d\vec{\mathbf{B}} = \frac{\mu_0 I}{4\pi} \frac{d\vec{\mathbf{s}} \times \hat{\mathbf{r}}}{r^2} = \frac{\mu_0 I}{4\pi} \frac{dx \sin \theta}{r^2} \hat{\mathbf{k}}
$$

which shows that the magnetic field at *P* will point in the  $+\hat{k}$  direction, or out of the page.

(6) Simplify and carry out the integration

The variables  $\theta$ , *x* and *r* are not independent of each other. In order to complete the integration, let us rewrite the variables x and r in terms of  $\theta$ . From Figure 9.1.3, we have

$$
\begin{cases}\nr = a/\sin \theta = a \csc \theta \\
x = a \cot \theta \implies dx = -a \csc^2 \theta \, d\theta\n\end{cases}
$$

Upon substituting the above expressions, the differential contribution to the magnetic field is obtained as

$$
dB = \frac{\mu_0 I}{4\pi} \frac{(-a \csc^2 \theta \, d\theta) \sin \theta}{(a \csc \theta)^2} = -\frac{\mu_0 I}{4\pi a} \sin \theta \, d\theta
$$

Integrating over all angles subtended from  $-\theta_1$  to  $\theta_2$  (a negative sign is needed for  $\theta_1$  in order to take into consideration the portion of the length extended in the negative *x* axis from the origin), we obtain

$$
B = -\frac{\mu_0 I}{4\pi a} \int_{-\theta_1}^{\theta_2} \sin \theta \, d\theta = \frac{\mu_0 I}{4\pi a} (\cos \theta_2 + \cos \theta_1)
$$
 (9.1.5)

The first term involving  $\theta_2$  accounts for the contribution from the portion along the  $+x$ axis, while the second term involving  $\theta_1$  contains the contribution from the portion along the  $-x$  axis. The two terms add!

Let's examine the following cases:

(i) In the symmetric case where  $\theta_2 = -\theta_1$ , the field point *P* is located along the perpendicular bisector. If the length of the rod is  $2L$ , then  $\cos \theta_1 = L/\sqrt{L^2 + a^2}$  and the magnetic field is

$$
B = \frac{\mu_0 I}{2\pi a} \cos \theta_1 = \frac{\mu_0 I}{2\pi a} \frac{L}{\sqrt{L^2 + a^2}}
$$
(9.1.6)

(ii) The infinite length limit  $L \rightarrow \infty$ 

This limit is obtained by choosing  $(\theta_1, \theta_2) = (0, 0)$ . The magnetic field at a distance *a* away becomes

$$
B = \frac{\mu_0 I}{2\pi a} \tag{9.1.7}
$$

<span id="page-1027-0"></span>Note that in this limit, the system possesses cylindrical symmetry, and the magnetic field lines are circular, as shown in Figure 9.1.4.

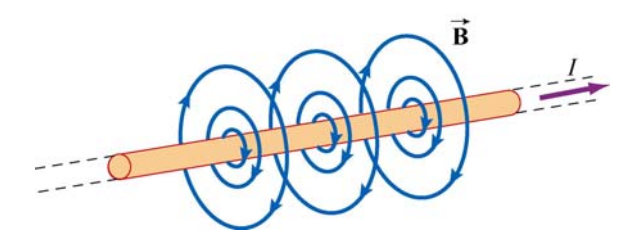

**Figure 9.1.4** Magnetic field lines due to an infinite wire carrying current *I*.

In fact, the direction of the magnetic field due to a long straight wire can be determined by the right-hand rule (Figure 9.1.5).

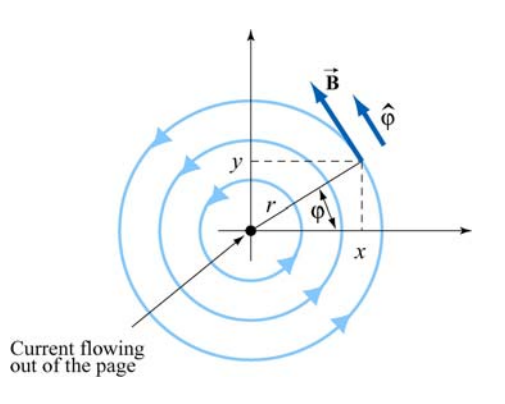

**Figure 9.1.5** Direction of the magnetic field due to an infinite straight wire

If you direct your right thumb along the direction of the current in the wire, then the fingers of your right hand curl in the direction of the magnetic field. In cylindrical coordinates  $(r, \varphi, z)$  where the unit vectors are related by  $\hat{\mathbf{r}} \times \hat{\mathbf{\varphi}} = \hat{\mathbf{z}}$ , if the current flows in the +*z*-direction, then, using the Biot-Savart law, the magnetic field must point in the  $\varphi$ -direction.

#### **Example 9.2: Magnetic Field due to a Circular Current Loop**

A circular loop of radius *R* in the *xy* plane carries a steady current *I*, as shown in Figure 9.1.6.

(a) What is the magnetic field at a point *P* on the axis of the loop, at a distance *z* from the center?

(b) If we place a magnetic dipole  $\vec{\mu} = \mu_x \hat{k}$  at *P*, find the magnetic force experienced by the dipole. Is the force attractive or repulsive? What happens if the direction of the dipole is reversed, i.e.,  $\vec{\mu} = -\mu_z \hat{k}$ 

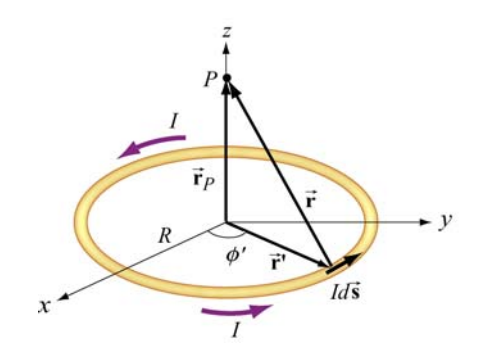

**Figure 9.1.6** Magnetic field due to a circular loop carrying a steady current.

#### **Solution:**

(a) This is another example that involves the application of the Biot-Savart law. Again let's find the magnetic field by applying the same methodology used in Example 9.1.

(1) Source point

In Cartesian coordinates, the differential current element located at  $\vec{r} = R(\cos\phi'\hat{i} + \sin\phi'\hat{j})$  can be written as  $Id\vec{s} = I(d\vec{r}\,l\,d\phi')d\phi' = IRd\phi'(-\sin\phi'\hat{i} + \cos\phi'\hat{j})$ .

#### (2) Field point

Since the field point  $P$  is on the axis of the loop at a distance  $\zeta$  from the center, its position vector is given by  $\vec{r}_p = z\hat{k}$ .

(3) Relative position vector  $\vec{r} = \vec{r}_p - \vec{r}$ 

The relative position vector is given by

$$
\vec{\mathbf{r}} = \vec{\mathbf{r}}_p - \vec{\mathbf{r}}' = -R\cos\phi'\hat{\mathbf{i}} - R\sin\phi'\hat{\mathbf{j}} + z\hat{\mathbf{k}} \tag{9.1.8}
$$

and its magnitude

$$
r = |\vec{r}| = \sqrt{(-R\cos\phi')^2 + (-R\sin\phi')^2 + z^2} = \sqrt{R^2 + z^2}
$$
(9.1.9)

is the distance between the differential current element and *P*. Thus, the corresponding unit vector from  $Id\vec{s}$  to *P* can be written as

$$
\hat{\mathbf{r}} = \frac{\vec{\mathbf{r}}}{r} = \frac{\vec{\mathbf{r}}_p - \vec{\mathbf{r}}^{\ \prime}}{|\vec{\mathbf{r}}_p - \vec{\mathbf{r}}^{\ \prime}|}
$$

#### (4) Simplifying the cross product

The cross product  $d\vec{s} \times (\vec{r}_p - \vec{r})$  can be simplified as

$$
d\vec{\mathbf{s}} \times (\vec{\mathbf{r}}_p - \vec{\mathbf{r}}') = R d\phi' \Big( -\sin\phi' \hat{\mathbf{i}} + \cos\phi' \hat{\mathbf{j}} \Big) \times [-R \cos\phi' \hat{\mathbf{i}} - R \sin\phi' \hat{\mathbf{j}} + z \hat{\mathbf{k}}]
$$
  
=  $R d\phi' [z \cos\phi' \hat{\mathbf{i}} + z \sin\phi' \hat{\mathbf{j}} + R \hat{\mathbf{k}}]$  (9.1.10)

(5) Writing down *d***B**  $\rightarrow$ 

Using the Biot-Savart law, the contribution of the current element to the magnetic field at *P* is

$$
d\vec{\mathbf{B}} = \frac{\mu_0 I}{4\pi} \frac{d\vec{\mathbf{s}} \times \hat{\mathbf{r}}}{r^2} = \frac{\mu_0 I}{4\pi} \frac{d\vec{\mathbf{s}} \times \vec{\mathbf{r}}}{r^3} = \frac{\mu_0 I}{4\pi} \frac{d\vec{\mathbf{s}} \times (\vec{\mathbf{r}}_p - \vec{\mathbf{r}}')}{|\vec{\mathbf{r}}_p - \vec{\mathbf{r}}'|^3}
$$
  
= 
$$
\frac{\mu_0 I R}{4\pi} \frac{z \cos \phi' \hat{\mathbf{i}} + z \sin \phi' \hat{\mathbf{j}} + R \hat{\mathbf{k}}}{(R^2 + z^2)^{3/2}} d\phi'
$$
 (9.1.11)

(6) Carrying out the integration

Using the result obtained above, the magnetic field at *P* is

$$
\vec{\mathbf{B}} = \frac{\mu_0 I R}{4\pi} \int_0^{2\pi} \frac{z \cos \phi' \hat{\mathbf{i}} + z \sin \phi' \hat{\mathbf{j}} + R \hat{\mathbf{k}}}{\left(R^2 + z^2\right)^{3/2}} d\phi' \tag{9.1.12}
$$

The *x* and the *y* components of **B** can be readily shown to be zero:  $\rightarrow$ 

$$
B_x = \frac{\mu_0 I R z}{4\pi (R^2 + z^2)^{3/2}} \int_0^{2\pi} \cos \phi' d\phi' = \frac{\mu_0 I R z}{4\pi (R^2 + z^2)^{3/2}} \sin \phi' \Big|_0^{2\pi} = 0 \tag{9.1.13}
$$

$$
B_y = \frac{\mu_0 I R z}{4\pi (R^2 + z^2)^{3/2}} \int_0^{2\pi} \sin \phi' d\phi' = -\frac{\mu_0 I R z}{4\pi (R^2 + z^2)^{3/2}} \cos \phi' \Big|_0^{2\pi} = 0 \qquad (9.1.14)
$$

On the other hand, the *z* component is

$$
B_z = \frac{\mu_0}{4\pi} \frac{IR^2}{(R^2 + z^2)^{3/2}} \int_0^{2\pi} d\phi' = \frac{\mu_0}{4\pi} \frac{2\pi IR^2}{(R^2 + z^2)^{3/2}} = \frac{\mu_0 IR^2}{2(R^2 + z^2)^{3/2}}
$$
(9.1.15)

Thus, we see that along the symmetric axis,  $B_z$  is the only non-vanishing component of the magnetic field. The conclusion can also be reached by using the symmetry arguments.

<span id="page-1030-0"></span>The behavior of  $B_z / B_0$  where  $B_0 = \mu_0 I / 2R$  is the magnetic field strength at  $z = 0$ , as a function of  $z/R$  is shown in Figure 9.1.7:

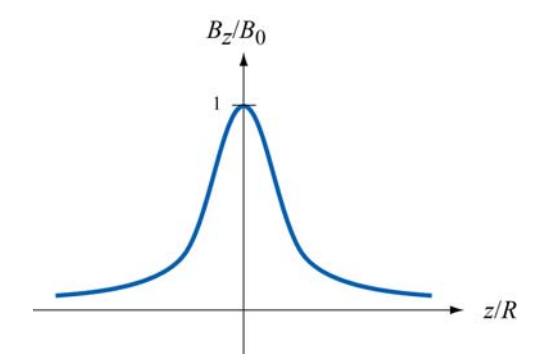

**Figure 9.1.7** The ratio of the magnetic field,  $B_z / B_0$ , as a function of  $z/R$ 

(b) If we place a magnetic dipole  $\vec{\mu} = \mu$ ,  $\hat{k}$  at the point *P*, as discussed in Chapter 8, due to the non-uniformity of the magnetic field, the dipole will experience a force given by

$$
\vec{\mathbf{F}}_B = \nabla(\vec{\mathbf{\mu}} \cdot \vec{\mathbf{B}}) = \nabla(\mu_z B_z) = \mu_z \left(\frac{dB_z}{dz}\right) \hat{\mathbf{k}} \tag{9.1.16}
$$

Upon differentiating Eq. (9.1.15) and substituting into Eq. (9.1.16), we obtain

$$
\vec{\mathbf{F}}_B = -\frac{3\mu_z \mu_0 I R^2 z}{2(R^2 + z^2)^{5/2}} \hat{\mathbf{k}} \tag{9.1.17}
$$

Thus, the dipole is attracted toward the current-carrying ring. On the other hand, if the direction of the dipole is reversed,  $\vec{\mu} = -\mu_z \hat{k}$ , the resulting force will be repulsive.

#### **9.1.1 Magnetic Field of a Moving Point Charge**

Suppose we have an infinitesimal current element in the form of a cylinder of crosssectional area *A* and length *ds* consisting of *n* charge carriers per unit volume, all moving at a common velocity  $\vec{v}$  along the axis of the cylinder. Let *I* be the current in the element, which we define as the amount of charge passing through any cross-section of the cylinder per unit time. From Chapter 6, we see that the current *I* can be written as

$$
n A q |\vec{\mathbf{v}}| = I \tag{9.1.18}
$$

The total number of charge carriers in the current element is simply  $dN = n A ds$ , so that using Eq. (9.1.1), the magnetic field  $d\mathbf{B}$  due to the  $dN$  charge carriers is given by .<br>≡

$$
d\vec{\mathbf{B}} = \frac{\mu_0}{4\pi} \frac{(nAq \mid \vec{\mathbf{v}} \mid) d\vec{\mathbf{s}} \times \hat{\mathbf{r}}}{r^2} = \frac{\mu_0}{4\pi} \frac{(nA \, ds)q \, \vec{\mathbf{v}} \times \hat{\mathbf{r}}}{r^2} = \frac{\mu_0}{4\pi} \frac{(dN)q \, \vec{\mathbf{v}} \times \hat{\mathbf{r}}}{r^2} \tag{9.1.19}
$$

<span id="page-1031-0"></span>where *r* is the distance between the charge and the field point *P* at which the field is being measured, the unit vector  $\hat{\mathbf{r}} = \vec{\mathbf{r}}/r$  points *from* the source of the field (the charge) *to P*. The differential length and  $\vec{r}$  is defined to be generalled to  $\vec{r}$ . In gase of a single above. The differential length vector  $d\vec{s}$  is defined to be parallel to  $\vec{v}$ . In case of a single charge,  $dN = 1$ , the above equation becomes

$$
\vec{\mathbf{B}} = \frac{\mu_0}{4\pi} \frac{q \vec{\mathbf{v}} \times \hat{\mathbf{r}}}{r^2}
$$
(9.1.20)

Note, however, that since a point charge does not constitute a steady current, the above equation strictly speaking only holds in the non-relativistic limit where  $v \ll c$ , the speed of light, so that the effect of "retardation" can be ignored.

The result may be readily extended to a collection of *N* point charges, each moving with a different velocity. Let the *i*th charge  $q_i$  be located at  $(x_i, y_i, z_i)$  and moving with velocity  $\vec{v}_i$ . Using the superposition principle, the magnetic field at *P* can be obtained as:

$$
\vec{\mathbf{B}} = \sum_{i=1}^{N} \frac{\mu_0}{4\pi} q_i \vec{\mathbf{v}}_i \times \left[ \frac{(x - x_i)\hat{\mathbf{i}} + (y - y_i)\hat{\mathbf{j}} + (z - z_i)\hat{\mathbf{k}}}{\left[ (x - x_i)^2 + (y - y_i)^2 + (z - z_i)^2 \right]^{3/2}} \right]
$$
(9.1.21)

#### **Animation 9.1: Magnetic Field of a Moving Charge**

Figure 9.1.8 shows one frame of the animations of the magnetic field of a moving positive and negative point charge, assuming the speed of the charge is small compared to the speed of light.

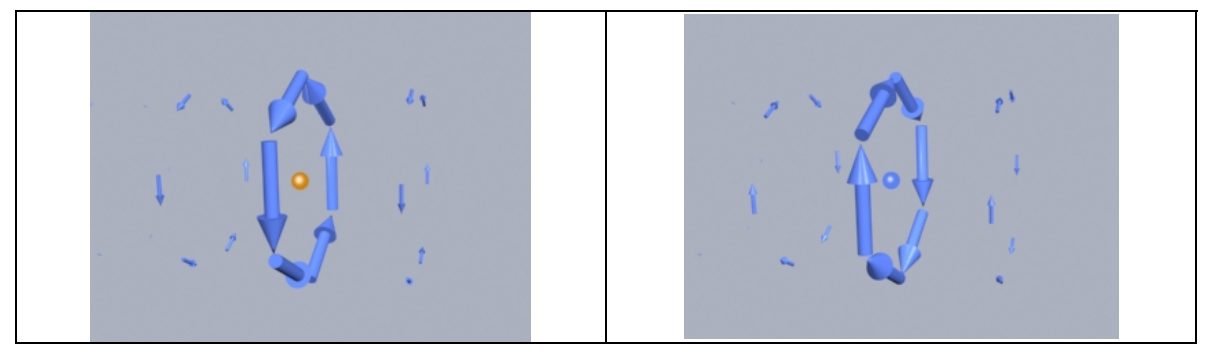

**Figure 9.1.8** The magnetic field of (a) a moving positive charge, and (b) a moving negative charge, when the speed of the charge is small compared to the speed of light.

#### <span id="page-1032-0"></span>**Animation 9.2: Magnetic Field of Several Charges Moving in a Circle**

Suppose we want to calculate the magnetic fields of a number of charges moving on the circumference of a circle with equal spacing between the charges. To calculate this field we have to add up vectorially the magnetic fields of each of charges using Eq. (9.1.19).

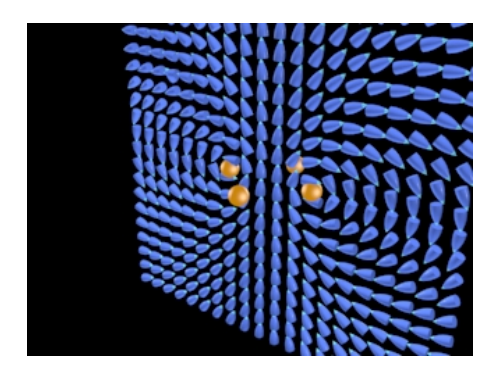

**Figure 9.1.9** The magnetic field of four charges moving in a circle. We show the magnetic field vector directions in only one plane. The bullet-like icons indicate the direction of the magnetic field at that point in the array spanning the plane.

Figure 9.1.9 shows one frame of the animation when the number of moving charges is four. Other animations show the same situation for  $N=1$ , 2, and 8. When we get to eight charges, a characteristic pattern emerges--the magnetic dipole pattern. Far from the ring, the shape of the field lines is the same as the shape of the field lines for an electric dipole.

#### **Interactive Simulation 9.2: Magnetic Field of a Ring of Moving Charges**

Figure 9.1.10 shows a ShockWave display of the vectoral addition process for the case where we have 30 charges moving on a circle. The display in Figure 9.1.10 shows an observation point fixed on the axis of the ring. As the addition proceeds, we also show the resultant up to that point (large arrow in the display).

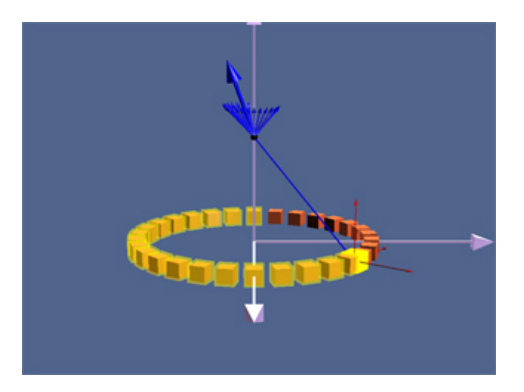

**Figure 9.1.10** A ShockWave simulation of the use of the principle of superposition to find the magnetic field due to 30 moving charges moving in a circle at an observation point on the axis of the circle.

<span id="page-1033-0"></span>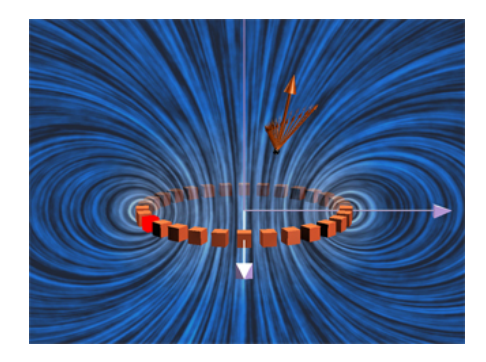

**Figure 9.1.11** The magnetic field due to 30 charges moving in a circle at a given observation point. The position of the observation point can be varied to see how the magnetic field of the individual charges adds up to give the total field.

In Figure 9.1.11, we show an interactive ShockWave display that is similar to that in Figure 9.1.10, but now we can interact with the display to move the position of the observer about in space. To get a feel for the total magnetic field, we also show a "iron filings" representation of the magnetic field due to these charges. We can move the observation point about in space to see how the total field at various points arises from the individual contributions of the magnetic field of to each moving charge.

#### **9.2 Force Between Two Parallel Wires**

We have already seen that a current-carrying wire produces a magnetic field. In addition, when placed in a magnetic field, a wire carrying a current will experience a net force. Thus, we expect two current-carrying wires to exert force on each other.

Consider two parallel wires separated by a distance  $a$  and carrying currents  $I_1$  and  $I_2$  in the  $+x$ -direction, as shown in Figure 9.2.1.

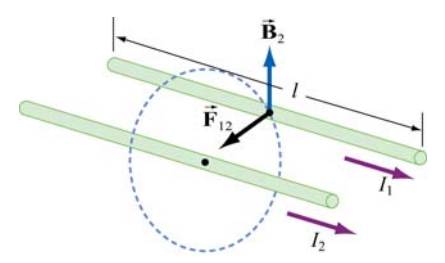

**Figure 9.2.1** Force between two parallel wires

The magnetic force,  $\mathbf{F}_{12}$ , exerted on wire 1 by wire 2 may be computed as follows: Using the result from the previous example, the magnetic field lines due to  $I_2$  going in the  $+x$ - $\rightarrow$ direction are circles concentric with wire 2, with the field  $\vec{B}_2$  pointing in the tangential direction are circles concentric with wire 2, with the field  $\vec{B}_2$  pointing in the tangential

<span id="page-1034-0"></span>direction. Thus, at an arbitrary point *P* on wire 1, we have  $\vec{\mathbf{B}}_2 = -(\mu_0 I_2 / 2\pi a)\hat{\mathbf{j}}$ , which points in the direction perpendicular to wire 1, as depicted in Figure 9.2.1. Therefore,

$$
\vec{\mathbf{F}}_{12} = I_1 \vec{\boldsymbol{l}} \times \vec{\mathbf{B}}_2 = I_1 \left( \hat{\boldsymbol{l}} \hat{\mathbf{i}} \right) \times \left( -\frac{\mu_0 I_2}{2\pi a} \hat{\mathbf{j}} \right) = -\frac{\mu_0 I_1 I_2 \vec{l}}{2\pi a} \hat{\mathbf{k}} \tag{9.2.1}
$$

Clearly  $F_{12}$  points toward wire 2. The conclusion we can draw from this simple calculation is that two parallel wires carrying currents in the same direction will attract each other. On the other hand, if the currents flow in opposite directions, the resultant force will be repulsive.  $\rightarrow$ 

#### **Animation 9.3: Forces Between Current-Carrying Parallel Wires**

Figures 9.2.2 shows parallel wires carrying current in the same and in opposite directions. In the first case, the magnetic field configuration is such as to produce an attraction between the wires. In the second case the magnetic field configuration is such as to produce a repulsion between the wires.

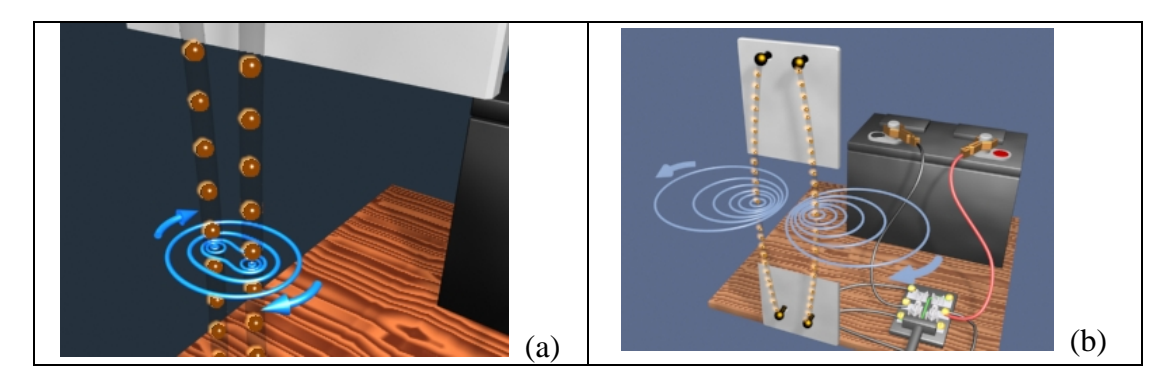

**Figure 9.2.2** (a) The attraction between two wires carrying current in the same direction. The direction of current flow is represented by the motion of the orange spheres in the visualization. (b) The repulsion of two wires carrying current in opposite directions.

#### **9.3 Ampere's Law**

We have seen that moving charges or currents are the source of magnetism. This can be readily demonstrated by placing compass needles near a wire. As shown in Figure 9.3.1a, all compass needles point in the same direction in the absence of current. However, when  $I \neq 0$ , the needles will be deflected along the tangential direction of the circular path (Figure 9.3.1b).

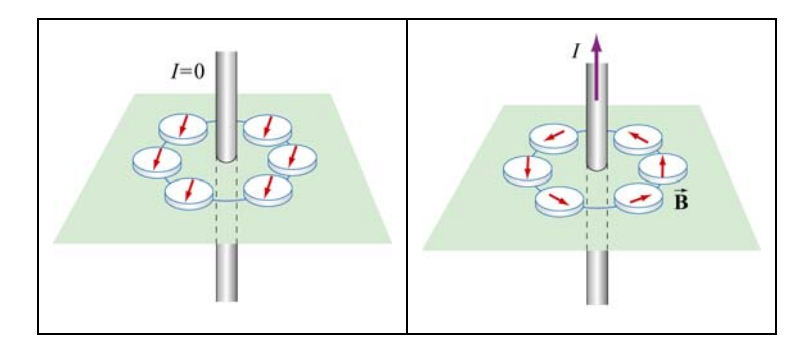

**Figure 9.3.1** Deflection of compass needles near a current-carrying wire

Let us now divide a circular path of radius *r* into a large number of small length vectors  $\Delta \vec{s} = \Delta s \hat{\phi}$ , that point along the tangential direction with magnitude  $\Delta s$  (Figure 9.3.2).

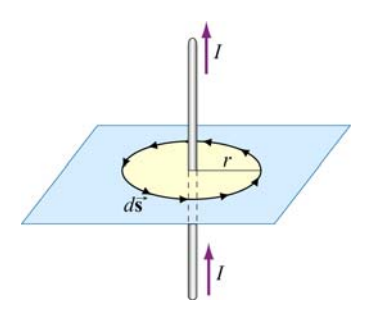

**Figure 9.3.2** Amperian loop

In the limit  $\Delta \vec{s} \rightarrow 0$ , we obtain  $\overline{z}$   $\overline{z}$ 

$$
\oint \vec{\mathbf{B}} \cdot d\vec{\mathbf{s}} = B \oint ds = \left(\frac{\mu_0 I}{2\pi r}\right) \left(2\pi r\right) = \mu_0 I \tag{9.3.1}
$$

The result above is obtained by choosing a closed path, or an "Amperian loop" that follows one particular magnetic field line. Let's consider a slightly more complicated Amperian loop, as that shown in Figure 9.3.3

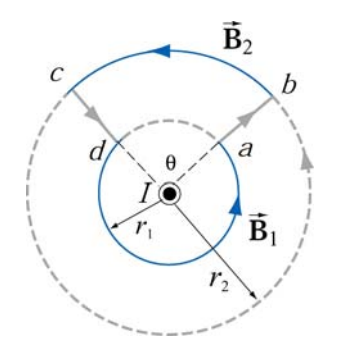

**Figure 9.3.3** An Amperian loop involving two field lines

The line integral of the magnetic field around the contour *abcda* is

$$
\oint_{abcda} \vec{\mathbf{B}} \cdot d\vec{\mathbf{s}} = \int_{ab} \vec{\mathbf{B}} \cdot d\vec{\mathbf{s}} + \int_{bc} \vec{\mathbf{B}} \cdot d\vec{\mathbf{s}} + \int_{cd} \vec{\mathbf{B}} \cdot d\vec{\mathbf{s}} + \int_{cd} \vec{\mathbf{B}} \cdot d\vec{\mathbf{s}}
$$
\n
$$
= 0 + B_2(r_2\theta) + 0 + B_1[r_1(2\pi - \theta)]
$$
\n(9.3.2)

where the length of arc *bc* is  $r_2\theta$ , and  $r_1(2\pi - \theta)$  for arc *da*. The first and the third integrals vanish since the magnetic field is perpendicular to the paths of integration. With  $B_1 = \mu_0 I / 2\pi r_1$  and  $B_2 = \mu_0 I / 2\pi r_2$ , the above expression becomes

$$
\oint_{abcd} \vec{B} \cdot d\vec{s} = \frac{\mu_0 I}{2\pi r_2} (r_2 \theta) + \frac{\mu_0 I}{2\pi r_1} [r_1 (2\pi - \theta)] = \frac{\mu_0 I}{2\pi} \theta + \frac{\mu_0 I}{2\pi} (2\pi - \theta) = \mu_0 I \quad (9.3.3)
$$

We see that the same result is obtained whether the closed path involves one or two magnetic field lines.

As shown in Example 9.1, in cylindrical coordinates  $(r, \varphi, z)$  with current flowing in the +*z*-axis, the magnetic field is given by  $\vec{\mathbf{B}} = (\mu_0 I / 2\pi r) \hat{\varphi}$ . An arbitrary length element in the cylindrical coordinates can be written as

$$
d\vec{s} = dr\hat{r} + r\,d\varphi\hat{\phi} + dz\hat{z}
$$
 (9.3.4)

which implies

$$
\oint_{\text{closed path}} \vec{\mathbf{B}} \cdot d\vec{\mathbf{s}} = \oint_{\text{closed path}} \left( \frac{\mu_0 I}{2\pi r} \right) r \, d\varphi = \frac{\mu_0 I}{2\pi} \oint_{\text{closed path}} d\varphi = \frac{\mu_0 I}{2\pi} (2\pi) = \mu_0 I \tag{9.3.5}
$$

In other words, the line integral of  $\oint \vec{B} \cdot d\vec{s}$  around any closed Amperian loop is proportional to  $I_{\text{enc}}$ , the current encircled by the loop.

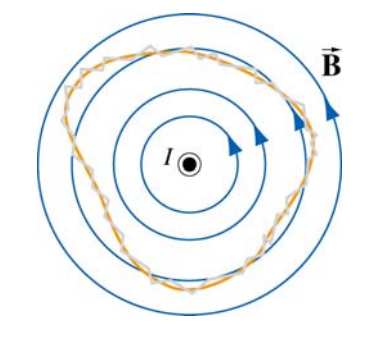

**Figure 9.3.4** An Amperian loop of arbitrary shape.

<span id="page-1037-0"></span>The generalization to any closed loop of arbitrary shape (see for example, Figure 9.3.4) that involves many magnetic field lines is known as Ampere's law:

$$
\oint \vec{\mathbf{B}} \cdot d\vec{\mathbf{s}} = \mu_0 I_{\text{enc}} \tag{9.3.6}
$$

Ampere's law in magnetism is analogous to Gauss's law in electrostatics. In order to apply them, the system must possess certain symmetry. In the case of an infinite wire, the system possesses cylindrical symmetry and Ampere's law can be readily applied. However, when the length of the wire is finite, Biot-Savart law must be used instead.

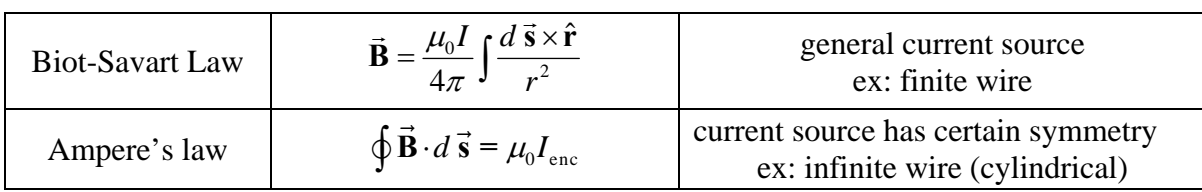

Ampere's law is applicable to the following current configurations:

- 1. Infinitely long straight wires carrying a steady current *I* (Example 9.3)
- 2. Infinitely large sheet of thickness *b* with a current density *J* (Example 9.4).
- 3. Infinite solenoid (Section 9.4).
- 4. Toroid (Example 9.5).

We shall examine all four configurations in detail.

#### **Example 9.3: Field Inside and Outside a Current-Carrying Wire**

Consider a long straight wire of radius *R* carrying a current *I* of uniform current density, as shown in Figure 9.3.5. Find the magnetic field everywhere.

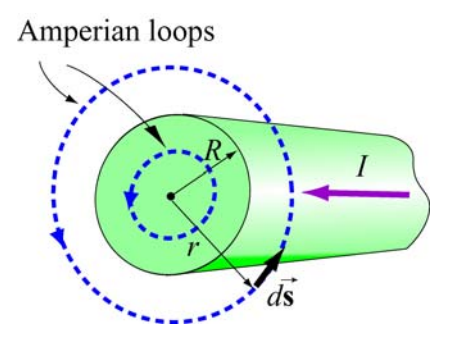

**Figure 9.3.5** Amperian loops for calculating the **B**  $\rightarrow$ field of a conducting wire of radius *R*.

#### <span id="page-1038-0"></span>**Solution:**

(i) Outside the wire where  $r \ge R$ , the Amperian loop (circle 1) completely encircles the current, i.e.,  $I_{\text{enc}} = I$ . Applying Ampere's law yields

$$
\oint \vec{B} \cdot d\vec{s} = B \oint ds = B (2\pi r) = \mu_0 I
$$

which implies

$$
B = \frac{\mu_0 I}{2\pi r}
$$

(ii) Inside the wire where  $r < R$ , the amount of current encircled by the Amperian loop (circle 2) is proportional to the area enclosed, i.e.,

$$
I_{\text{enc}} = \left(\frac{\pi r^2}{\pi R^2}\right)I
$$

Thus, we have

$$
\oint \vec{B} \cdot d\vec{s} = B(2\pi r) = \mu_0 I \left( \frac{\pi r^2}{\pi R^2} \right) \Rightarrow \boxed{B = \frac{\mu_0 I r}{2\pi R^2}}
$$

We see that the magnetic field is zero at the center of the wire and increases linearly with *r* until *r=R*. Outside the wire, the field falls off as *1/r*. The qualitative behavior of the field is depicted in Figure 9.3.6 below:

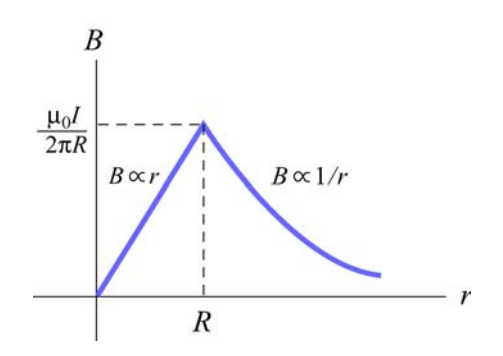

**Figure 9.3.6** Magnetic field of a conducting wire of radius *R* carrying a steady current *I* .

#### **Example 9.4: Magnetic Field Due to an Infinite Current Sheet**

Consider an infinitely large sheet of thickness *b* lying in the *xy* plane with a uniform consider an immery large sheet of thickness b fying in the current density  $\vec{J} = J_0 \hat{i}$ . Find the magnetic field everywhere.

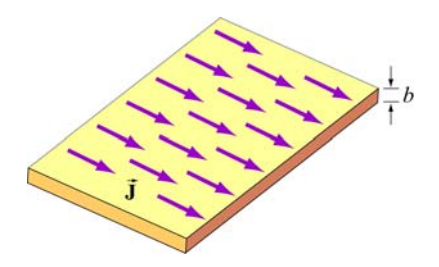

**Figure 9.3.7** An infinite sheet with current density  $\vec{J} = J_0 \hat{i}$ .

#### **Solution:**

We may think of the current sheet as a set of parallel wires carrying currents in the +*x*direction. From Figure 9.3.8, we see that magnetic field at a point *P* above the plane points in the −*y*-direction. The *z*-component vanishes after adding up the contributions from all wires. Similarly, we may show that the magnetic field at a point below the plane points in the +*y*-direction.

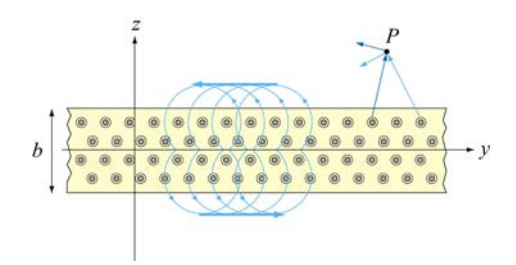

**Figure 9.3.8** Magnetic field of a current sheet

We may now apply Ampere's law to find the magnetic field due to the current sheet. The Amperian loops are shown in Figure 9.3.9.

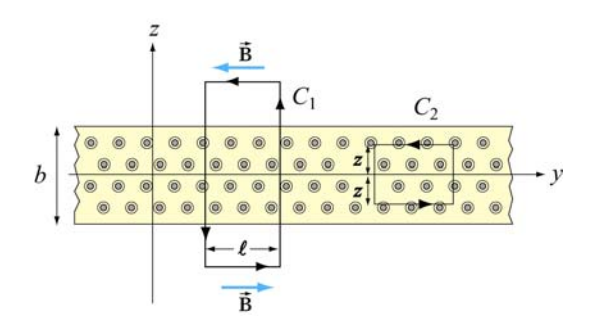

**Figure 9.3.9** Amperian loops for the current sheets

For the field outside, we integrate along path  $C_1$ . The amount of current enclosed by  $C_1$ is

$$
I_{\text{enc}} = \iint \vec{\mathbf{J}} \cdot d\vec{\mathbf{A}} = J_0(b\ell)
$$
 (9.3.7)

<span id="page-1040-0"></span>Applying Ampere's law leads to

$$
\oint \vec{\mathbf{B}} \cdot d\vec{\mathbf{s}} = B(2\ell) = \mu_0 I_{\text{enc}} = \mu_0 (J_0 b\ell)
$$
\n(9.3.8)

or  $B = \mu_0 J_0 b / 2$ . Note that the magnetic field outside the sheet is constant, independent of the distance from the sheet. Next we find the magnetic field inside the sheet. The amount of current enclosed by path  $C_2$  is

$$
I_{\text{enc}} = \iint \vec{J} \cdot d\vec{A} = J_0(2 \mid z \mid \ell)
$$
 (9.3.9)

Applying Ampere's law, we obtain

$$
\oint \vec{\mathbf{B}} \cdot d\vec{\mathbf{s}} = B(2\ell) = \mu_0 I_{\text{enc}} = \mu_0 J_0(2 \mid z \mid \ell)
$$
\n(9.3.10)

or  $B = \mu_0 J_0 |z|$ . At  $z = 0$ , the magnetic field vanishes, as required by symmetry. The results can be summarized using the unit-vector notation as

$$
\vec{\mathbf{B}} = \begin{cases}\n-\frac{\mu_0 J_0 b}{2} \hat{\mathbf{j}}, & z > b/2 \\
-\mu_0 J_0 z \hat{\mathbf{j}}, & -b/2 < z < b/2 \\
\frac{\mu_0 J_0 b}{2} \hat{\mathbf{j}}, & z < -b/2\n\end{cases}
$$
\n(9.3.11)

Let's now consider the limit where the sheet is infinitesimally thin, with  $b \rightarrow 0$ . In this case, instead of current density  $\vec{J} = J_0 \hat{i}$ , we have surface current  $\vec{K} = K \hat{i}$ , where  $K = J_0 b$ . Note that the dimension of *K* is current/length. In this limit, the magnetic field becomes

$$
\vec{\mathbf{B}} = \begin{cases}\n-\frac{\mu_0 K}{2} \hat{\mathbf{j}}, & z > 0 \\
\frac{\mu_0 K}{2} \hat{\mathbf{j}}, & z < 0\n\end{cases}
$$
\n(9.3.12)

#### **9.4 Solenoid**

A solenoid is a long coil of wire tightly wound in the helical form. Figure 9.4.1 shows the magnetic field lines of a solenoid carrying a steady current *I.* We see that if the turns are closely spaced, the resulting magnetic field inside the solenoid becomes fairly uniform, provided that the length of the solenoid is much greater than its diameter. For an "ideal" solenoid, which is infinitely long with turns tightly packed, the magnetic field inside the solenoid is uniform and parallel to the axis, and vanishes outside the solenoid.

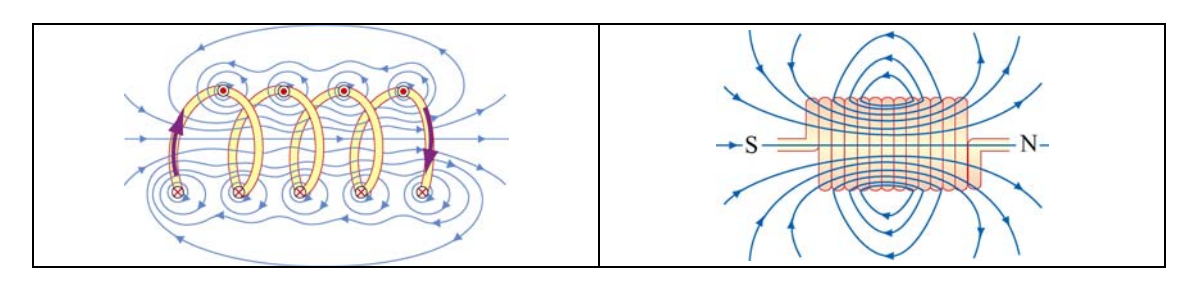

**Figure 9.4.1** Magnetic field lines of a solenoid

We can use Ampere's law to calculate the magnetic field strength inside an ideal solenoid. The cross-sectional view of an ideal solenoid is shown in Figure 9.4.2. To compute **B** , we consider a rectangular path of length  $l$  and width  $w$  and traverse the path in a counterclockwise manner. The line integral of **B** along this loop is

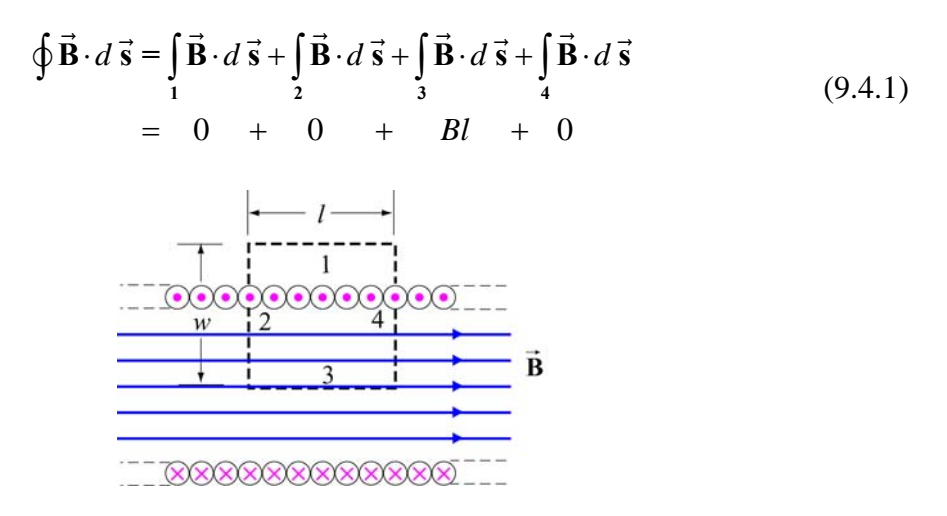

**Figure 9.4.2** Amperian loop for calculating the magnetic field of an ideal solenoid.

In the above, the contributions along sides 2 and 4 are zero because **B**  $\overline{\phantom{a}}$ is perpendicular to In the above, the contributions along sides 2 and 4 are zero because **B** is perpendicular to  $d\vec{s}$ . In addition,  $\vec{B} = \vec{0}$  along side 1 because the magnetic field is non-zero only inside the solenoid. On the other hand, the total current enclosed by the Amperian loop is  $I_{\text{enc}} = NI$ , where *N* is the total number of turns. Applying Ampere's law yields

$$
\oint \vec{\mathbf{B}} \cdot d\vec{\mathbf{s}} = Bl = \mu_0 NI \tag{9.4.2}
$$

or

$$
B = \frac{\mu_0 NI}{l} = \mu_0 nI \tag{9.4.3}
$$

where  $n = N/l$  represents the number of turns per unit length., In terms of the surface current, or current per unit length  $K = nI$ , the magnetic field can also be written as,

$$
B = \mu_0 K \tag{9.4.4}
$$

What happens if the length of the solenoid is finite? To find the magnetic field due to a finite solenoid, we shall approximate the solenoid as consisting of a large number of circular loops stacking together. Using the result obtained in Example 9.2, the magnetic field at a point *P* on the *z* axis may be calculated as follows: Take a cross section of tightly packed loops located at *z*' with a thickness *dz*', as shown in Figure 9.4.3

The amount of current flowing through is proportional to the thickness of the cross section and is given by  $dI = I(ndz') = I(N/l)dz'$ , where  $n = N/l$  is the number of turns per unit length.

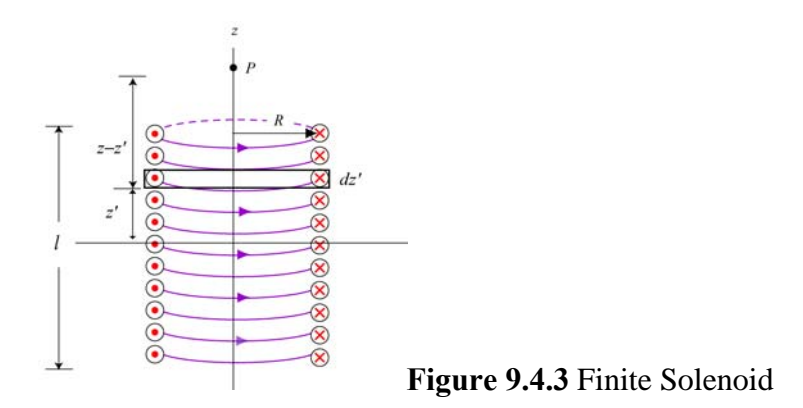

The contribution to the magnetic field at *P* due to this subset of loops is

$$
dB_z = \frac{\mu_0 R^2}{2[(z - z')^2 + R^2]^{3/2}} dI = \frac{\mu_0 R^2}{2[(z - z')^2 + R^2]^{3/2}} (nIdz')
$$
(9.4.5)

Integrating over the entire length of the solenoid, we obtain

$$
B_z = \frac{\mu_0 n I R^2}{2} \int_{-l/2}^{l/2} \frac{dz'}{\left[ (z - z')^2 + R^2 \right]^{3/2}} = \frac{\mu_0 n I R^2}{2} \frac{z' - z}{R^2 \sqrt{(z - z')^2 + R^2}} \Bigg|_{-l/2}^{l/2}
$$
  
= 
$$
\frac{\mu_0 n I}{2} \Bigg[ \frac{(l/2) - z}{\sqrt{(z - l/2)^2 + R^2}} + \frac{(l/2) + z}{\sqrt{(z + l/2)^2 + R^2}} \Bigg]
$$
(9.4.6)

<span id="page-1043-0"></span>A plot of  $B_z / B_0$ , where  $B_0 = \mu_0 nI$  is the magnetic field of an infinite solenoid, as a function of  $z/R$  is shown in Figure 9.4.4 for  $l = 10R$  and  $l = 20R$ .

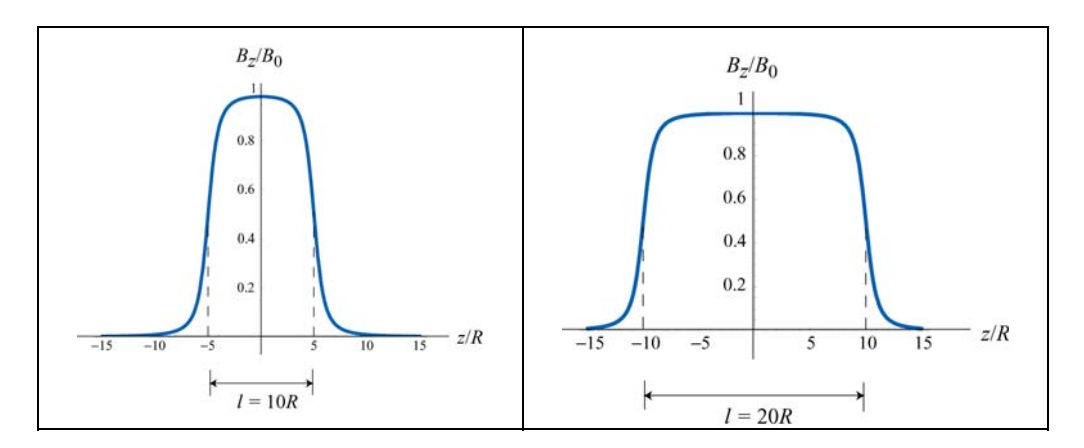

**Figure 9.4.4** Magnetic field of a finite solenoid for (a)  $l = 10R$ , and (b)  $l = 20R$ .

Notice that the value of the magnetic field in the region  $|z| < l/2$  is nearly uniform and approximately equal to  $B_0$ .

#### **Examaple 9.5: Toroid**

Consider a toroid which consists of *N* turns, as shown in Figure 9.4.5. Find the magnetic field everywhere.

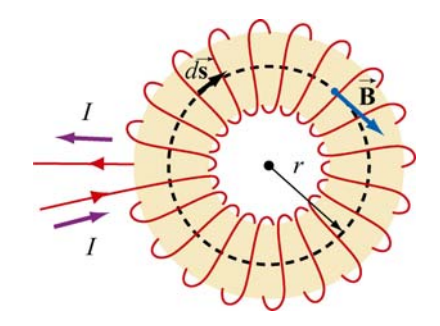

**Figure 9.4.5** A toroid with *N* turns

#### **Solutions:**

One can think of a toroid as a solenoid wrapped around with its ends connected. Thus, the magnetic field is completely confined inside the toroid and the field points in the azimuthal direction (clockwise due to the way the current flows, as shown in Figure 9.4.5.)

Applying Ampere's law, we obtain
$$
\oint \vec{B} \cdot d\vec{s} = \oint B ds = B \oint ds = B(2\pi r) = \mu_0 NI \tag{9.4.7}
$$

or

$$
B = \frac{\mu_0 NI}{2\pi r} \tag{9.4.8}
$$

where  $r$  is the distance measured from the center of the toroid.. Unlike the magnetic field of a solenoid, the magnetic field inside the toroid is non-uniform and decreases as1/*r* .

## **9.5 Magnetic Field of a Dipole**

Let a magnetic dipole moment vector  $\vec{\mu} = -\mu \hat{k}$  be placed at the origin (*e.g.*, center of the Earth) in the yz plane. What is the magnetic field at a point (*e.g.*, MIT) a distance *r* away from the origin?

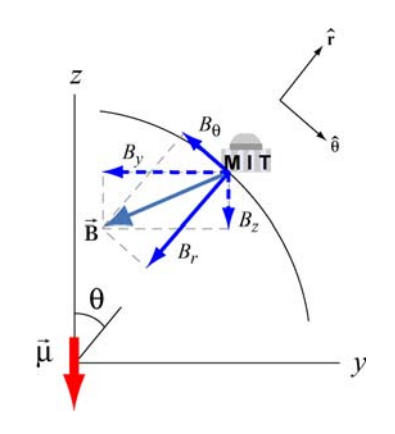

**Figure 9.5.1** Earth's magnetic field components

In Figure 9.5.1 we show the magnetic field at MIT due to the dipole. The *y*- and *z*components of the magnetic field are given by

$$
B_{y} = -\frac{\mu_0}{4\pi} \frac{3\mu}{r^3} \sin \theta \cos \theta, \qquad B_{z} = -\frac{\mu_0}{4\pi} \frac{\mu}{r^3} (3\cos^2 \theta - 1)
$$
(9.5.1)

Readers are referred to Section 9.8 for the detail of the derivation.

In spherical coordinates  $(r, \theta, \phi)$ , the radial and the polar components of the magnetic field can be written as

$$
B_r = B_y \sin \theta + B_z \cos \theta = -\frac{\mu_0}{4\pi} \frac{2\mu}{r^3} \cos \theta \tag{9.5.2}
$$

and

$$
B_{\theta} = B_{y} \cos \theta - B_{z} \sin \theta = -\frac{\mu_{0}}{4\pi} \frac{\mu}{r^{3}} \sin \theta
$$
 (9.5.3)

respectively. Thus, the magnetic field at MIT due to the dipole becomes

$$
\vec{\mathbf{B}} = B_{\theta} \hat{\mathbf{\theta}} + B_{r} \hat{\mathbf{r}} = -\frac{\mu_{0}}{4\pi} \frac{\mu}{r^{3}} (\sin \theta \hat{\mathbf{\theta}} + 2 \cos \theta \hat{\mathbf{r}})
$$
(9.5.4)

Notice the similarity between the above expression and the electric field due to an electric Aboute the similarly between the above<br>dipole  $\vec{p}$  (see Solved Problem 2.13.6):

$$
\vec{\mathbf{E}} = \frac{1}{4\pi\varepsilon_0} \frac{p}{r^3} (\sin\theta \,\hat{\mathbf{\theta}} + 2\cos\theta \,\hat{\mathbf{r}})
$$

The negative sign in Eq. (9.5.4) is due to the fact that the magnetic dipole points in the *−z***-direction.** In general, the magnetic field due to a dipole moment **µ** can be written as  $\overline{z}$ 

$$
\vec{\mathbf{B}} = \frac{\mu_0}{4\pi} \frac{3(\vec{\mathbf{\mu}} \cdot \hat{\mathbf{r}})\hat{\mathbf{r}} - \vec{\mathbf{\mu}}}{r^3}
$$
(9.5.5)

The ratio of the radial and the polar components is given by

$$
\frac{B_r}{B_\theta} = \frac{-\frac{\mu_0}{4\pi} \frac{2\mu}{r^3} \cos \theta}{-\frac{\mu_0}{4\pi} \frac{\mu}{r^3} \sin \theta} = 2 \cot \theta
$$
\n(9.5.6)

#### **9.5.1 Earth's Magnetic Field at MIT**

The Earth's field behaves as if there were a bar magnet in it. In Figure 9.5.2 an imaginary magnet is drawn inside the Earth oriented to produce a magnetic field like that of the Earth's magnetic field. Note the South pole of such a magnet in the northern hemisphere in order to attract the North pole of a compass.

It is most natural to represent the location of a point *P* on the surface of the Earth using the spherical coordinates  $(r, \theta, \phi)$ , where *r* is the distance from the center of the Earth,  $\theta$ is the polar angle from the *z*-axis, with  $0 \le \theta \le \pi$ , and  $\phi$  is the azimuthal angle in the *xy* plane, measured from the *x*-axis, with  $0 \le \phi \le 2\pi$  (See Figure 9.5.3.) With the distance fixed at  $r = r_E$ , the radius of the Earth, the point *P* is parameterized by the two angles  $\theta$ and  $\phi$ .

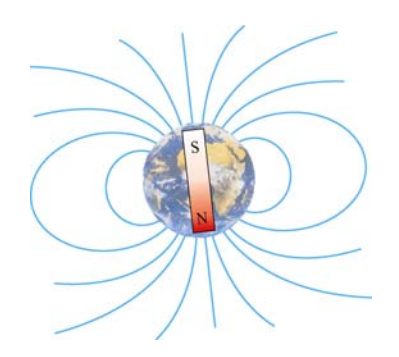

**Figure 9.5.2** Magnetic field of the Earth

In practice, a location on Earth is described by two numbers – latitude and longitude. How are they related to  $\theta$  and  $\phi$ ? The latitude of a point, denoted as  $\delta$ , is a measure of the elevation from the plane of the equator. Thus, it is related to  $\theta$  (commonly referred to as the colatitude) by  $\delta = 90^{\circ} - \theta$ . Using this definition, the equator has latitude 0°, and the north and the south poles have latitude ±90°, respectively.

The longitude of a location is simply represented by the azimuthal angle  $\phi$  in the spherical coordinates. Lines of constant longitude are generally referred to as *meridians*. The value of longitude depends on where the counting begins. For historical reasons, the meridian passing through the Royal Astronomical Observatory in Greenwich, UK, is chosen as the "prime meridian" with zero longitude.

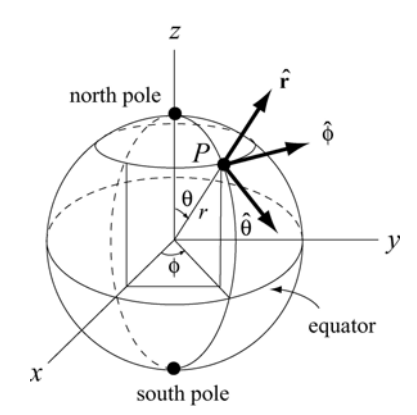

**Figure 9.5.3** Locating a point *P* on the surface of the Earth using spherical coordinates.

Let the *z*-axis be the Earth's rotation axis, and the *x*-axis passes through the prime meridian. The corresponding magnetic dipole moment of the Earth can be written as

$$
\vec{\mu}_E = \mu_E (\sin \theta_0 \cos \phi_0 \hat{\mathbf{i}} + \sin \theta_0 \sin \phi_0 \hat{\mathbf{j}} + \cos \theta_0 \hat{\mathbf{k}})
$$
  
= 
$$
\mu_E (-0.062 \hat{\mathbf{i}} + 0.18 \hat{\mathbf{j}} - 0.98 \hat{\mathbf{k}})
$$
(9.5.7)

where  $\mu_E = 7.79 \times 10^{22} \text{A} \cdot \text{m}^2$ , and we have used  $(\theta_0, \phi_0) = (169^\circ, 109^\circ)$ . The expression shows that  $\vec{\mu}_E$  has non-vanishing components in all three directions in the Cartesian coordinates.

On the other hand, the location of MIT is  $42^{\circ}N$  for the latitude and  $71^{\circ}W$  for the longitude (42 $\degree$  north of the equator, and 71 $\degree$  west of the prime meridian), which means that  $\theta_m = 90^\circ - 42^\circ = 48^\circ$ , and  $\phi_m = 360^\circ - 71^\circ = 289^\circ$ . Thus, the position of MIT can be described by the vector

$$
\vec{\mathbf{r}}_{\text{MIT}} = r_E (\sin \theta_m \cos \phi_m \hat{\mathbf{i}} + \sin \theta_m \sin \phi_m \hat{\mathbf{j}} + \cos \theta_m \hat{\mathbf{k}})
$$
  
=  $r_E (0.24 \hat{\mathbf{i}} - 0.70 \hat{\mathbf{j}} + 0.67 \hat{\mathbf{k}})$  (9.5.8)

The angle between  $-\vec{\mu}_E$  and  $\vec{r}_{MIT}$  is given by

$$
\theta_{ME} = \cos^{-1}\left(\frac{-\vec{\mathbf{r}}_{MT} \cdot \vec{\boldsymbol{\mu}}_{E}}{|\vec{\mathbf{r}}_{MT}|| - \vec{\boldsymbol{\mu}}_{E}|}\right) = \cos^{-1}(0.80) = 37^{\circ}
$$
\n(9.5.9)

Note that the polar angle  $\theta$  is defined as  $\theta = \cos^{-1}(\hat{\mathbf{r}} \cdot \hat{\mathbf{k}})$ , the inverse of cosine of the dot product between a unit vector  $\hat{\mathbf{r}}$  for the position, and a unit vector  $+\hat{\mathbf{k}}$  in the *positive z*direction, as indicated in Figure 9.6.1. Thus, if we measure the ratio of the radial to the polar component of the Earth's magnetic field at MIT, the result would be

$$
\frac{B_r}{B_\theta} = 2 \cot 37^\circ \approx 2.65
$$
 (9.5.10)

Note that the positive radial (vertical) direction is chosen to point outward and the positive polar (horizontal) direction points towards the equator.

#### **Animation 9.4: Bar Magnet in the Earth's Magnetic Field**

Figure 9.5.4 shows a bar magnet and compass placed on a table. The interaction between the magnetic field of the bar magnet and the magnetic field of the earth is illustrated by the field lines that extend out from the bar magnet. Field lines that emerge towards the edges of the magnet generally reconnect to the magnet near the opposite pole. However, field lines that emerge near the poles tend to wander off and reconnect to the magnetic field of the earth, which, in this case, is approximately a constant field coming at 60 degrees from the horizontal. Looking at the compass, one can see that a compass needle will always align itself in the direction of the local field. In this case, the local field is dominated by the bar magnet.

Click and drag the mouse to rotate the scene. Control-click and drag to zoom in and out.

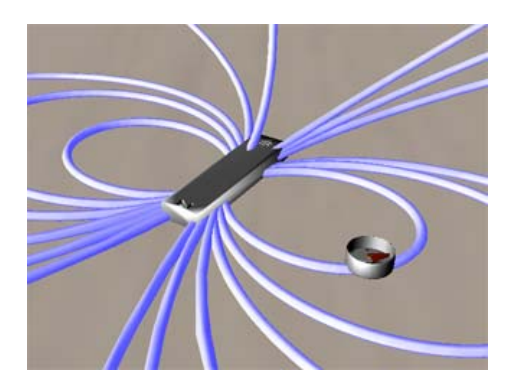

**Figure 9.5.4** A bar magnet in Earth's magnetic field

# **9.6 Magnetic Materials**

The introduction of material media into the study of magnetism has very different consequences as compared to the introduction of material media into the study of electrostatics. When we dealt with dielectric materials in electrostatics, their effect was *always* to reduce **E** below what it would otherwise be, for a given amount of "free" electric charge. In contrast, when we deal with magnetic materials, their effect can be one of the following:

(i) reduce **B** below what it would otherwise be, for the same amount of "free" electric current (*diamagnetic* materials);  $\rightarrow$ 

(ii) increase  $\bf{B}$  a little above what it would otherwise be *(paramagnetic* materials);

(iii) increase **<sup>B</sup>** *a lot* above what it would otherwise be (*ferromagnetic* materials). <sup>G</sup>

Below we discuss how these effects arise.

# **9.6.1 Magnetization**

Magnetic materials consist of many permanent or induced magnetic dipoles. One of the concepts crucial to the understanding of magnetic materials is the average magnetic field produced by many magnetic dipoles which are all aligned. Suppose we have a piece of material in the form of a long cylinder with area *A* and height *L*, and that it consists of *N* materiar in the form of a long cynnaer with area  $A$  and height  $E$ , and that it consists of  $N$  magnetic dipoles, each with magnetic dipole moment  $\vec{\mu}$ , spread uniformly throughout the volume of the cylinder, as shown in Figure 9.6.1.

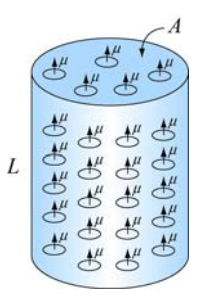

**Figure 9.6.1** A cylinder with *N* magnetic dipole moments

We also assume that all of the magnetic dipole moments  $\vec{\mu}$  are aligned with the axis of the cylinder. In the absence of any external magnetic field, what is the average magnetic field due to these dipoles alone?

To answer this question, we note that each magnetic dipole has its own magnetic field To answer this question, we note that each magnetic dipole has its own magnetic field<br>associated with it. Let's define the magnetization vector  $\vec{M}$  to be the net magnetic dipole moment vector per unit volume:

$$
\vec{\mathbf{M}} = \frac{1}{V} \sum_{i} \vec{\mathbf{\mu}}_{i}
$$
 (9.6.1)

where *V* is the volume. In the case of our cylinder, where all the dipoles are aligned, the magnitude of  $\vec{M}$  is simply  $M = N\mu / AL$ .

Now, what is the average magnetic field produced by all the dipoles in the cylinder?

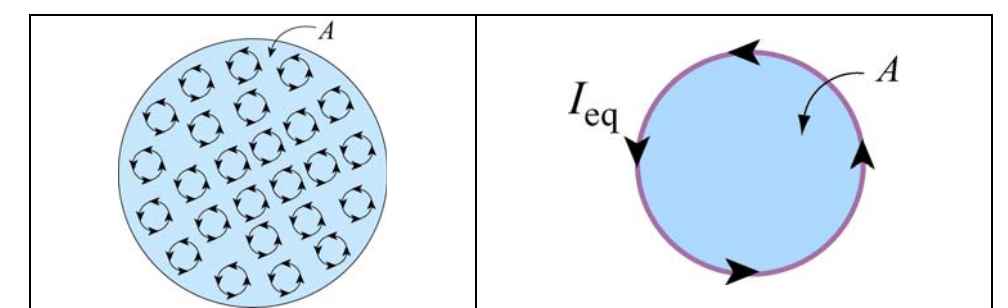

**Figure 9.6.2** (a) Top view of the cylinder containing magnetic dipole moments. (b) The equivalent current.

Figure 9.6.2(a) depicts the small current loops associated with the dipole moments and the direction of the currents, as seen from above. We see that in the interior, currents flow in a given direction will be cancelled out by currents flowing in the opposite direction in neighboring loops. The only place where cancellation does not take place is near the edge of the cylinder where there are no adjacent loops further out. Thus, the average current in the interior of the cylinder vanishes, whereas the sides of the cylinder appear to carry a net current. The equivalent situation is shown in Figure 9.6.2(b), where there is an equivalent current  $I_{eq}$  on the sides.

The functional form of  $I_{eq}$  may be deduced by requiring that the magnetic dipole moment produced by  $I_{eq}$  be the same as total magnetic dipole moment of the system. The condition gives

$$
I_{\text{eq}}A = N\mu \tag{9.6.2}
$$

or

$$
I_{\text{eq}} = \frac{N\mu}{A} \tag{9.6.3}
$$

Next, let's calculate the magnetic field produced by  $I_{eq}$ . With  $I_{eq}$  running on the sides, the equivalent configuration is identical to a solenoid carrying a surface current (or current per unit length)  $K$ . The two quantities are related by

$$
K = \frac{I_{\text{eq}}}{L} = \frac{N\mu}{AL} = M\tag{9.6.4}
$$

Thus, we see that the surface current K is equal to the magnetization  $M$ , which is the average magnetic dipole moment per unit volume. The average magnetic field produced by the equivalent current system is given by (see Section 9.4)

$$
B_M = \mu_0 K = \mu_0 M \tag{9.6.5}
$$

Since the direction of this magnetic field is in the *same* direction as **M** , the above expression may be written in vector notation as  $\rightarrow$ 

$$
\vec{\mathbf{B}}_M = \mu_0 \vec{\mathbf{M}} \tag{9.6.6}
$$

This is exactly opposite from the situation with electric dipoles, in which the average electric field is anti-parallel to the direction of the electric dipoles themselves. The reason is that in the region interior to the current loop of the dipole, the magnetic field is in the *same* direction as the magnetic dipole vector. Therefore, it is not surprising that after a large-scale averaging, the average magnetic field also turns out to be parallel to the average magnetic dipole moment per unit volume.

Notice that the magnetic field in Eq. (9.6.6) is the *average* field due to all the dipoles. A very different field is observed if we go close to any one of these little dipoles.

Let's now examine the properties of different magnetic materials

#### **9.6.2 Paramagnetism**

The atoms or molecules comprising paramagnetic materials have a permanent magnetic dipole moment. Left to themselves, the permanent magnetic dipoles in a paramagnetic material never line up spontaneously. In the absence of any applied external magnetic field, they are randomly aligned. Thus,  $\vec{M} = \vec{0}$  and the average magnetic field  $\vec{B}_M$  is also zero. However, when we place a paramagnetic material in an external field  $\mathbf{B}_0$ , the dipoles experience a torque  $\vec{\tau} = \vec{\mu} \times \vec{B}_0$  that tends to align  $\vec{\mu}$  with  $\vec{B}_0$ , thereby producing a  $\rightarrow$ net magnetization  $\vec{M}$  parallel to  $\vec{B}_0$ . Since  $\vec{B}_M$  is parallel to  $\vec{B}_0$ , it will tend to *enhance*  $\vec{B}_0$ . The total magnetic field  $\vec{B}$  is the sum of these two fields:

$$
\vec{\mathbf{B}} = \vec{\mathbf{B}}_0 + \vec{\mathbf{B}}_M = \vec{\mathbf{B}}_0 + \mu_0 \vec{\mathbf{M}} \tag{9.6.7}
$$

Note how different this is than in the case of dielectric materials. In both cases, the torque on the dipoles causes alignment of the dipole vector parallel to the external field. However, in the paramagnetic case, that alignment *enhances* the external magnetic field, whereas in the dielectric case it *reduces* the external electric field. In most paramagnetic whereas in the different case it *reduces* the external electric field. In most paramagnetic substances, the magnetization  $\vec{M}$  is not only in the same direction as  $\vec{B}_0$ , but also linearly proportional to  $\vec{B}_0$ . This is plausible because without the external field  $\vec{B}_0$  there would be no alignment of dipoles and hence no magnetization  $\vec{M}$ . The linear relation would be no anginement of upones<br>between  $\vec{M}$  and  $\vec{B}_0$  is expressed as

$$
\vec{\mathbf{M}} = \chi_m \frac{\vec{\mathbf{B}}_0}{\mu_0} \tag{9.6.8}
$$

where  $\chi_m$  is a dimensionless quantity called the *magnetic susceptibility*. Eq. (10.7.7) can then be written as

$$
\vec{\mathbf{B}} = (1 + \chi_m)\vec{\mathbf{B}}_0 = \kappa_m \vec{\mathbf{B}}_0
$$
\n(9.6.9)

where

$$
\kappa_m = 1 + \chi_m \tag{9.6.10}
$$

is called the *relative permeability* of the material. For paramagnetic substances,  $\kappa_m > 1$ , or equivalently,  $\chi_m > 0$ , although  $\chi_m$  is usually on the order of 10<sup>-6</sup> to 10<sup>-3</sup>. The *magnetic permeability*  $\mu_m$  of a material may also be defined as

$$
\mu_m = (1 + \chi_m)\mu_0 = \kappa_m \mu_0 \tag{9.6.11}
$$

Paramagnetic materials have  $\mu_m > \mu_0$ .

#### **9.6.3 Diamagnetism**

In the case of magnetic materials where there are no permanent magnetic dipoles, the presence of an external field  $\vec{B}_0$  will induce magnetic dipole moments in the atoms or molecules. However, these induced magnetic dipoles are anti-parallel to  $\mathbf{B}_{0}$ , leading to a magnetization  $\vec{M}$  and average field  $\vec{B}_M$  anti-parallel to  $\vec{B}_0$ , and therefore a *reduction* in l<br>E the total magnetic field strength. For diamagnetic materials, we can still define the magnetic permeability, as in equation (8-5), although now  $\kappa_m < 1$ , or  $\chi_m < 0$ , although  $\chi_m$  is usually on the order of  $-10^{-5}$  to  $-10^{-9}$ . Diamagnetic materials have  $\mu_m < \mu_0$ .

#### **9.6.4 Ferromagnetism**

In ferromagnetic materials, there is a strong interaction between neighboring atomic dipole moments. Ferromagnetic materials are made up of small patches called *domains*, as illustrated in Figure 9.6.3(a). An externally applied field  $\vec{B}_0$  will tend to line up those magnetic dipoles parallel to the external field, as shown in Figure 9.6.3(b). The strong interaction between neighboring atomic dipole moments causes a *much stronger* alignment of the magnetic dipoles than in paramagnetic materials.

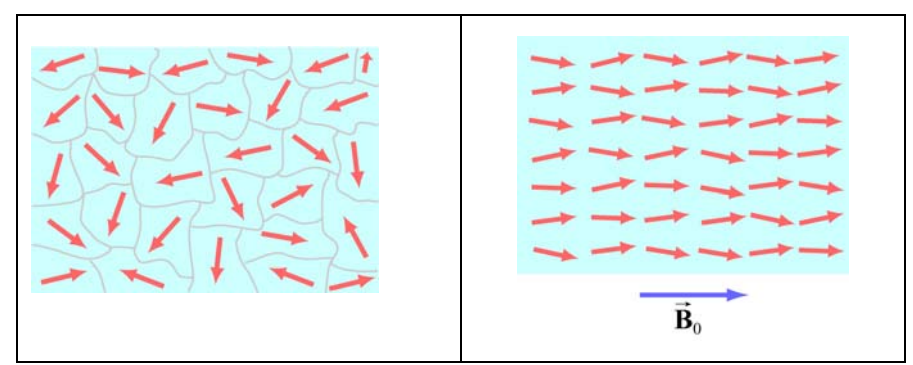

Figure 9.6.3 (a) Ferromagnetic domains. (b) Alignment of magnetic moments in the direction of the external field  $\vec{\mathbf{B}}_0$ .

The enhancement of the applied external field can be considerable, with the total magnetic field inside a ferromagnet  $10<sup>3</sup>$  or  $10<sup>4</sup>$  times greater than the applied field. The permeability  $\kappa_m$  of a ferromagnetic material is not a constant, since neither the total field  $\vec{B}$  or the magnetization  $\vec{M}$  increases linearly with  $\vec{B}_0$ . In fact the relationship between  $\vec{M}$  and  $\vec{B}_0$  is not unique, but dependent on the previous history of the material. The  $\rightarrow$ 

phenomenon is known as *hysteresis*. The variation of  $\vec{M}$  as a function of the externally applied field  $\vec{B}_0$  is shown in Figure 9.6.4. The loop *abcdef* is a *hysteresis curve*.

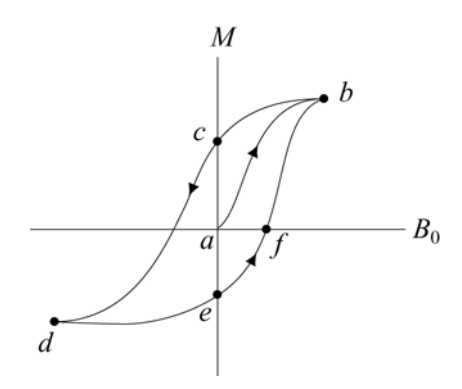

**Figure 9.6.4** A hysteresis curve.

Moreover, in ferromagnets, the strong interaction between neighboring atomic dipole moments can keep those dipole moments aligned, even when the external magnet field is reduced to zero. And these aligned dipoles can thus produce a strong magnetic field, all by themselves, without the necessity of an external magnetic field. This is the origin of permanent magnets. To see how strong such magnets can be, consider the fact that magnetic dipole moments of atoms typically have magnitudes of the order of  $10^{-23}$  A · m<sup>2</sup>. Typical atomic densities are  $10^{29}$  atoms/m<sup>3</sup>. If all these dipole moments are aligned, then we would get a magnetization of order

$$
M \sim (10^{-23} \text{ A} \cdot \text{m}^2)(10^{29} \text{ atoms/m}^3) \sim 10^6 \text{ A/m}
$$
 (9.6.12)

The magnetization corresponds to values of  $\vec{\mathbf{B}}_M = \mu_0 \vec{\mathbf{M}}$  of order 1 tesla, or 10,000 Gauss, just due to the atomic currents alone. This is how we get permanent magnets with fields of order 2200 Gauss.

### **9.7 Summary**

• **Biot-Savart law** states that the magnetic field  $d\vec{B}$  at a point due to a length element *d*  $\frac{1}{2}$ **i** *s* carrying a steady current *I* and located at **r** away is given by

$$
d\vec{\mathbf{B}} = \frac{\mu_0}{4\pi} \frac{I \, d\vec{\mathbf{s}} \times \hat{\mathbf{r}}}{r^2}
$$

where  $r = |\vec{r}|$  and  $\mu_0 = 4\pi \times 10^{-7} \text{ T} \cdot \text{m/A}$  is the permeability of free space.

• The magnitude of the magnetic field at a distance *r* away from an infinitely long straight wire carrying a current *I* is

$$
B = \frac{\mu_0 I}{2\pi r}
$$

• The magnitude of the magnetic force  $F_B$  between two straight wires of length  $\ell$ carrying steady current of  $I_1$  and  $I_2$  and separated by a distance *r* is

$$
F_B = \frac{\mu_0 I_1 I_2 \ell}{2\pi r}
$$

• **Ampere's law** states that the line integral of  $\vec{B} \cdot d\vec{s}$  around any closed loop is proportional to the total steady current passing through any surface that is bounded by the close loop:

$$
\oint \vec{\mathbf{B}} \cdot d\vec{\mathbf{s}} = \mu_0 I_{\text{enc}}
$$

• The magnetic field inside a **toroid** which has *N* closely spaced of wire carrying a current *I* is given by

$$
B = \frac{\mu_0 NI}{2\pi r}
$$

where *r* is the distance from the center of the toroid.

• The magnetic field inside a **solenoid** which has *N* closely spaced of wire carrying current *I* in a length of *l* is given by

$$
B = \mu_0 \frac{N}{l} I = \mu_0 nI
$$

where *n* is the number of number of turns per unit length.

• The properties of magnetic materials are as follows:

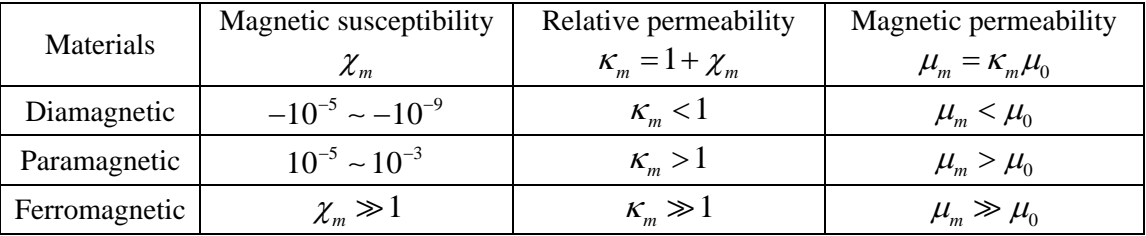

#### **9.8 Appendix 1: Magnetic Field off the Symmetry Axis of a Current Loop**

In Example 9.2 we calculated the magnetic field due to a circular loop of radius *R* lying in the *xy* plane and carrying a steady current *I*, at a point *P* along the axis of symmetry. Let's see how the same technique can be extended to calculating the field at a point off the axis of symmetry in the *yz* plane.

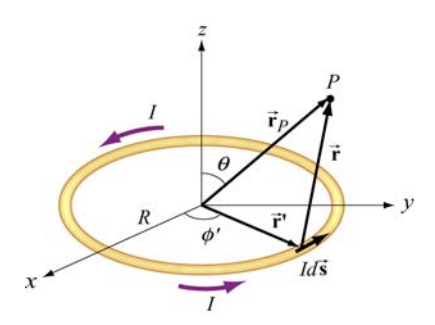

**Figure 9.8.1** Calculating the magnetic field off the symmetry axis of a current loop.

Again, as shown in Example 9.1, the differential current element is

$$
Id \vec{s} = R d\phi'(-\sin\phi'\hat{i} + \cos\phi'\hat{j})
$$

and its position is described by  $\vec{r}$  ' =  $R(\cos\phi \hat{i} + \sin\phi \hat{j})$ . On the other hand, the field point *P* now lies in the *yz* plane with  $\vec{r}_p = y \hat{j} + z \hat{k}$ , as shown in Figure 9.8.1. The corresponding relative position vector is

$$
\vec{\mathbf{r}} = \vec{\mathbf{r}}_p - \vec{\mathbf{r}}' = -R\cos\phi'\hat{\mathbf{i}} + (y - R\sin\phi')\hat{\mathbf{j}} + z\hat{\mathbf{k}} \tag{9.8.1}
$$

with a magnitude

$$
r = |\vec{r}| = \sqrt{(-R\cos\phi')^2 + (y - R\sin\phi')^2 + z^2} = \sqrt{R^2 + y^2 + z^2 - 2yR\sin\phi}
$$
 (9.8.2)

and the unit vector

$$
\hat{\mathbf{r}} = \frac{\vec{\mathbf{r}}}{r} = \frac{\vec{\mathbf{r}}_p - \vec{\mathbf{r}}^{\mathsf{T}}}{|\vec{\mathbf{r}}_p - \vec{\mathbf{r}}^{\mathsf{T}}|}
$$

pointing from *Id* **s** to *P*. The cross product  $d\vec{s} \times \hat{\bf{r}}$  can be simplified as

$$
d\vec{s} \times \hat{\mathbf{r}} = R d\phi' \Big( -\sin\phi' \hat{\mathbf{i}} + \cos\phi' \hat{\mathbf{j}} \Big) \times [-R \cos\phi' \hat{\mathbf{i}} + (y - R \sin\phi') \hat{\mathbf{j}} + z \hat{\mathbf{k}}]
$$
  
=  $R d\phi' [z \cos\phi' \hat{\mathbf{i}} + z \sin\phi' \hat{\mathbf{j}} + (R - y \sin\phi') \hat{\mathbf{k}}]$  (9.8.3)

Using the Biot-Savart law, the contribution of the current element to the magnetic field at *P* is

$$
d\vec{\mathbf{B}} = \frac{\mu_0 I}{4\pi} \frac{d\vec{\mathbf{s}} \times \hat{\mathbf{r}}}{r^2} = \frac{\mu_0 I}{4\pi} \frac{d\vec{\mathbf{s}} \times \vec{\mathbf{r}}}{r^3} = \frac{\mu_0 IR}{4\pi} \frac{z \cos\phi' \hat{\mathbf{i}} + z \sin\phi' \hat{\mathbf{j}} + (R - y \sin\phi') \hat{\mathbf{k}}}{\left(R^2 + y^2 + z^2 - 2yR \sin\phi'\right)^{3/2}} d\phi' \tag{9.8.4}
$$

Thus, magnetic field at *P* is

$$
\vec{\mathbf{B}}(0, y, z) = \frac{\mu_0 I R}{4\pi} \int_0^{2\pi} \frac{z \cos \phi' \hat{\mathbf{i}} + z \sin \phi' \hat{\mathbf{j}} + (R - y \sin \phi') \hat{\mathbf{k}}}{\left(R^2 + y^2 + z^2 - 2yR \sin \phi'\right)^{3/2}} d\phi'
$$
(9.8.5)

The *x*-component of **B** can be readily shown to be zero  $\rightarrow$ 

$$
B_x = \frac{\mu_0 I R z}{4\pi} \int_0^{2\pi} \frac{\cos \phi' d\phi'}{\left(R^2 + y^2 + z^2 - 2yR\sin\phi'\right)^{3/2}} = 0
$$
 (9.8.6)

by making a change of variable  $w = R^2 + y^2 + z^2 - 2yR\sin\phi'$ , followed by a straightforward integration. One may also invoke symmetry arguments to verify that *B<sub>x</sub>* must vanish; namely, the contribution at  $\phi'$  is cancelled by the contribution at  $\pi - \phi'$ . On the other hand, the *y* and the *z* components of **B**  $\rightarrow$ ,

$$
B_y = \frac{\mu_0 I R z}{4\pi} \int_0^{2\pi} \frac{\sin \phi' d\phi'}{\left(R^2 + y^2 + z^2 - 2yR\sin\phi'\right)^{3/2}}\tag{9.8.7}
$$

and

$$
B_z = \frac{\mu_0 I R}{4\pi} \int_0^{2\pi} \frac{\left(R - y\sin\phi'\right) d\phi'}{\left(R^2 + y^2 + z^2 - 2yR\sin\phi'\right)^{3/2}}\tag{9.8.8}
$$

involve *elliptic integrals* which can be evaluated numerically.

In the limit  $y = 0$ , the field point *P* is located along the *z*-axis, and we recover the results obtained in Example 9.2:

$$
B_y = \frac{\mu_0 I R z}{4\pi (R^2 + z^2)^{3/2}} \int_0^{2\pi} \sin \phi' d\phi' = -\frac{\mu_0 I R z}{4\pi (R^2 + z^2)^{3/2}} \cos \phi' \Big|_0^{2\pi} = 0 \tag{9.8.9}
$$

and

$$
B_z = \frac{\mu_0}{4\pi} \frac{IR^2}{(R^2 + z^2)^{3/2}} \int_0^{2\pi} d\phi' = \frac{\mu_0}{4\pi} \frac{2\pi IR^2}{(R^2 + z^2)^{3/2}} = \frac{\mu_0 IR^2}{2(R^2 + z^2)^{3/2}}
$$
(9.8.10)

Now, let's consider the "point-dipole" limit where  $R \ll (y^2 + z^2)^{1/2} = r$ , i.e., the characteristic dimension of the current source is much smaller compared to the distance where the magnetic field is to be measured. In this limit, the denominator in the integrand can be expanded as

$$
\left(R^{2} + y^{2} + z^{2} - 2yR\sin\phi'\right)^{-3/2} = \frac{1}{r^{3}} \left[1 + \frac{R^{2} - 2yR\sin\phi'}{r^{2}}\right]^{-3/2}
$$
\n
$$
= \frac{1}{r^{3}} \left[1 - \frac{3}{2}\left(\frac{R^{2} - 2yR\sin\phi'}{r^{2}}\right) + \dots\right]
$$
\n(9.8.11)

This leads to

$$
B_y \approx \frac{\mu_0 I}{4\pi} \frac{Rz}{r^3} \int_0^{2\pi} \left[ 1 - \frac{3}{2} \left( \frac{R^2 - 2yR\sin\phi'}{r^2} \right) \right] \sin\phi' d\phi'
$$
  
=  $\frac{\mu_0 I}{4\pi} \frac{3R^2 yz}{r^5} \int_0^{2\pi} \sin^2\phi' d\phi' = \frac{\mu_0 I}{4\pi} \frac{3\pi R^2 yz}{r^5}$  (9.8.12)

and

$$
B_z \approx \frac{\mu_0 I}{4\pi} \frac{R}{r^3} \int_0^{2\pi} \left[ 1 - \frac{3}{2} \left( \frac{R^2 - 2yR\sin\phi'}{r^2} \right) \right] (R - y\sin\phi') d\phi'
$$
  
\n
$$
= \frac{\mu_0 I}{4\pi} \frac{R}{r^3} \int_0^{2\pi} \left[ \left( R - \frac{3R^3}{2r^2} \right) - \left( 1 - \frac{9R^2}{2r^2} \right) \sin\phi' - \frac{3Ry^2}{r^2} \sin^2\phi' \right] d\phi'
$$
  
\n
$$
= \frac{\mu_0 I}{4\pi} \frac{R}{r^3} \left[ 2\pi \left( R - \frac{3R^3}{2r^2} \right) - \frac{3\pi R y^2}{r^2} \right]
$$
  
\n
$$
= \frac{\mu_0 I}{4\pi} \frac{\pi R^2}{r^3} \left[ 2 - \frac{3y^2}{r^2} + \text{higher order terms} \right]
$$
  
\n(9.8.13)

The quantity  $I(\pi R^2)$  may be identified as the magnetic dipole moment  $\mu = IA$ , where  $A = \pi R^2$  is the area of the loop. Using spherical coordinates where  $y = r \sin \theta$  and  $z = r \cos \theta$ , the above expressions may be rewritten as

$$
B_y = \frac{\mu_0 (I \pi R^2)}{4\pi} \frac{3(r \sin \theta)(r \cos \theta)}{r^5} = \frac{\mu_0}{4\pi} \frac{3\mu \sin \theta \cos \theta}{r^3}
$$
(9.8.14)

 $\mu_0$   $(I\pi R^2)$  $\left( \frac{1}{2} - \frac{3r^2 \sin^2 \theta}{r^2} \right)$   $=$   $\mu_0$   $\mu$   $\left( \frac{1}{2} - 3 \sin^2 \theta \right) = \mu_0$  $\frac{(I\pi R^2)}{r^3}\left(2-\frac{3r^2\sin^2\theta}{r^2}\right)=\frac{\mu_0}{4\pi}\frac{\mu}{r^3}(2-3\sin^2\theta)=\frac{\mu_0}{4\pi}\frac{\mu}{r^3}(3$  $\sqrt{2} = \frac{1}{4\pi r^3}$   $\left(\frac{2}{r^2}\right) = \frac{1}{4\pi r^3}$   $\sqrt{2}$   $\sin \theta$   $\sqrt{2} = \frac{1}{4\pi r^3}$  $B_z = \frac{\mu_0}{4} \frac{(I \pi R^2)}{R} \left( 2 - \frac{3r}{R} \right)$  $r^3$   $\begin{pmatrix} r^2 & r^2 \end{pmatrix}$   $4\pi r^3$   $($   $5.21$   $5.7$   $4\pi r$  $\frac{\mu_0}{\mu_0} \frac{(I \pi R^2)}{I^2} \left( 2 - \frac{3r^2 \sin^2 \theta}{I} \right) = \frac{\mu_0}{I^2} \frac{\mu}{I^2} (2 - 3 \sin^2 \theta) = \frac{\mu_0}{I^2}$  $=\frac{\mu_0}{4\pi} \frac{(I\pi R^2)}{r^3} \left(2 - \frac{3r^2 \sin^2 \theta}{r^2}\right) = \frac{\mu_0}{4\pi} \frac{\mu}{r^3} (2 - 3\sin^2 \theta) = \frac{\mu_0}{4\pi}$  $\begin{pmatrix} r^2 & \\ & \end{pmatrix}$  $\cos^2 \theta - 1$ ) (9.8.15)

Thus, we see that the magnetic field at a point  $r \gg R$  due to a current ring of radius R may be approximated by a small magnetic dipole moment placed at the origin (Figure 9.8.2).

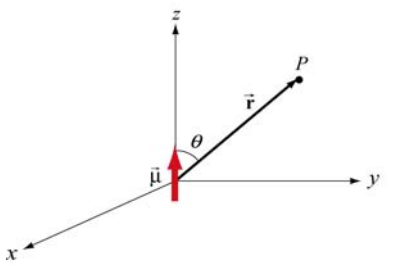

**Figure 9.8.2** Magnetic dipole moment  $\vec{\mu} = \mu \hat{k}$ 

The magnetic field lines due to a current loop and a dipole moment (small bar magnet) are depicted in Figure 9.8.3.

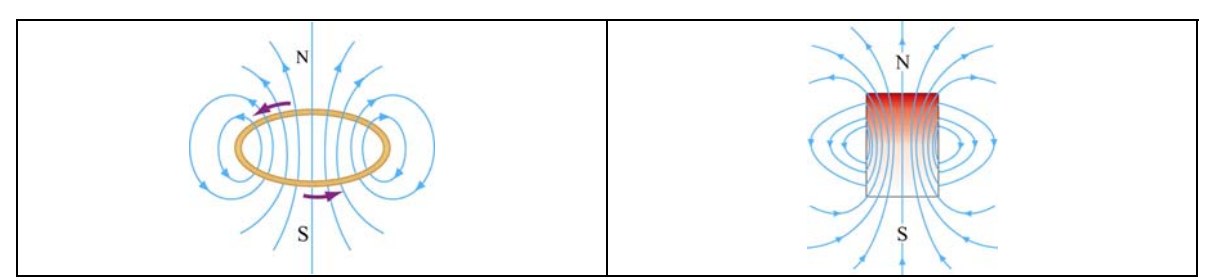

**Figure 9.8.3** Magnetic field lines due to (a) a current loop, and (b) a small bar magnet.

The magnetic field at *P* can also be written in spherical coordinates

$$
\vec{\mathbf{B}} = B_r \hat{\mathbf{r}} + B_\theta \hat{\mathbf{\theta}} \tag{9.8.16}
$$

The spherical components  $B_r$  and  $B_\theta$  are related to the Cartesian components  $B_\nu$  and  $B_z$ by

$$
B_r = B_y \sin \theta + B_z \cos \theta, \qquad B_\theta = B_y \cos \theta - B_z \sin \theta \tag{9.8.17}
$$

In addition, we have, for the unit vectors,

$$
\hat{\mathbf{r}} = \sin \theta \,\hat{\mathbf{j}} + \cos \theta \,\hat{\mathbf{k}}, \qquad \hat{\mathbf{\theta}} = \cos \theta \,\hat{\mathbf{j}} - \sin \theta \,\hat{\mathbf{k}} \tag{9.8.18}
$$

Using the above relations, the spherical components may be written as

and

$$
B_r = \frac{\mu_0 I R^2 \cos \theta}{4\pi} \int_0^{2\pi} \frac{d\phi'}{\left(R^2 + r^2 - 2rR \sin \theta \sin \phi'\right)^{3/2}}\tag{9.8.19}
$$

and

$$
B_{\theta}(r,\theta) = \frac{\mu_0 IR}{4\pi} \int_0^{2\pi} \frac{\left(r\sin\phi - R\sin\theta\right)d\phi'}{\left(R^2 + r^2 - 2rR\sin\theta\sin\phi'\right)^{3/2}}\tag{9.8.20}
$$

In the limit where  $R \ll r$ , we obtain

$$
B_r \approx \frac{\mu_0 I R^2 \cos \theta}{4\pi r^3} \int_0^{2\pi} d\phi' = \frac{\mu_0}{4\pi} \frac{2\pi I R^2 \cos \theta}{r^3} = \frac{\mu_0}{4\pi} \frac{2\mu \cos \theta}{r^3}
$$
(9.8.21)

and

$$
B_{\theta} = \frac{\mu_0 IR}{4\pi} \int_0^{2\pi} \frac{\left(r \sin \phi' - R \sin \theta\right) d\phi'}{\left(R^2 + r^2 - 2rR \sin \theta \sin \phi'\right)^{3/2}}
$$
  
\n
$$
\approx \frac{\mu_0 IR}{4\pi r^3} \int_0^{2\pi} \left[-R \sin \theta \left(1 - \frac{3R^2}{2r^2}\right) + \left(r - \frac{3R^2}{2r} - \frac{3R^2 \sin^2 \theta}{2r}\right) \sin \phi' + 3R \sin \theta \sin^2 \phi'\right] d\phi'
$$
  
\n
$$
\approx \frac{\mu_0 IR}{4\pi r^3} \left(-2\pi R \sin \theta + 3\pi R \sin \theta\right) = \frac{\mu_0 (I\pi R^2) \sin \theta}{4\pi r^3}
$$
  
\n
$$
= \frac{\mu_0}{4\pi} \frac{\mu \sin \theta}{r^3}
$$
 (9.8.22)

## **9.9 Appendix 2: Helmholtz Coils**

Consider two *N*-turn circular coils of radius *R*, each perpendicular to the axis of symmetry, with their centers located at  $z = \pm l/2$ . There is a steady current *I* flowing in the same direction around each coil, as shown in Figure 9.9.1. Let's find the magnetic field  $\vec{B}$  on the axis at a distance *z* from the center of one coil.

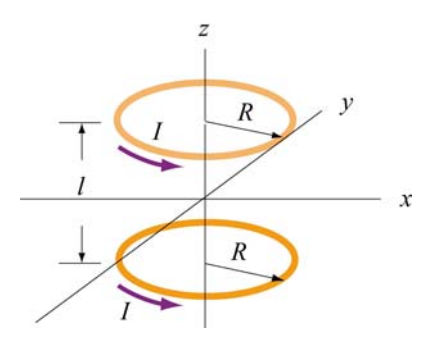

**Figure 9.9.1** Helmholtz coils

Using the result shown in Example 9.2 for a single coil and applying the superposition principle, the magnetic field at  $P(z, 0)$  (a point at a distance  $z - l/2$  away from one center and  $z + l/2$  from the other) due to the two coils can be obtained as:

$$
B_z = B_{\text{top}} + B_{\text{bottom}} = \frac{\mu_0 N I R^2}{2} \left[ \frac{1}{\left[ (z - l/2)^2 + R^2 \right]^{3/2}} + \frac{1}{\left[ (z + l/2)^2 + R^2 \right]^{3/2}} \right] \tag{9.9.1}
$$

A plot of  $B_z / B_0$  with  $B_0 = \frac{\mu_0 N T}{(5/4)^{3/2}}$  $B_0 = \frac{\mu_0 NI}{(5.4 \times 3)^{3/2}}$ *R*  $=\frac{\mu_0 NI}{(5.4 \times 3^{3/2} \text{ F})}$  being the field strength at  $z=0$  and  $l=R$  is depicted in Figure 9.9.2.

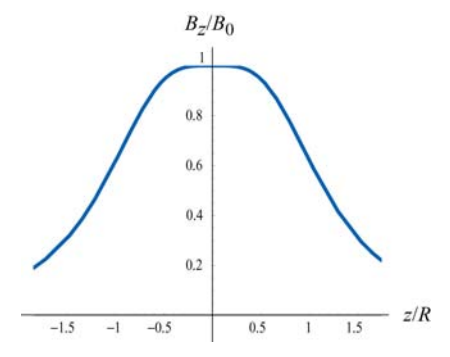

**Figure 9.9.2** Magnetic field as a function of  $z/R$ .

Let's analyze the properties of  $B_z$  in more detail. Differentiating  $B_z$  with respect to *z*, we obtain

$$
B'_z(z) = \frac{dB_z}{dz} = \frac{\mu_0 NIR^2}{2} \left\{ -\frac{3(z - l/2)}{\left[ (z - l/2)^2 + R^2 \right]^{5/2}} - \frac{3(z + l/2)}{\left[ (z + l/2)^2 + R^2 \right]^{5/2}} \right\}
$$
(9.9.2)

One may readily show that at the midpoint,  $z = 0$ , the derivative vanishes:

$$
\left. \frac{dB}{dz} \right|_{z=0} = 0 \tag{9.9.3}
$$

Straightforward differentiation yields

$$
B''_z(z) = \frac{d^2 B}{dz^2} = \frac{N\mu_0 I R^2}{2} \left\{ -\frac{3}{[(z - l/2)^2 + R^2]^{5/2}} + \frac{15(z - l/2)^2}{[(z - l/2)^2 + R^2]^{7/2}} - \frac{3}{[(z + l/2)^2 + R^2]^{5/2}} + \frac{15(z + l/2)^2}{[(z + l/2)^2 + R^2]^{7/2}} \right\}
$$
(9.9.4)

At the midpoint  $z = 0$ , the above expression simplifies to

$$
B''_z(0) = \frac{d^2 B}{dz^2}\Big|_{z=0} = \frac{\mu_0 N I^2}{2} \left\{ -\frac{6}{[(l/2)^2 + R^2]^{5/2}} + \frac{15l^2}{2[(l/2)^2 + R^2]^{7/2}} \right\}
$$
  
=  $-\frac{\mu_0 N I^2}{2} \frac{6(R^2 - l^2)}{[(l/2)^2 + R^2]^{7/2}}$  (9.9.5)

Thus, the condition that the second derivative of  $B_z$  vanishes at  $z = 0$  is  $l = R$ . That is, the distance of separation between the two coils is equal to the radius of the coil. A configuration with  $l = R$  is known as *Helmholtz coils*.

For small *z*, we may make a Taylor-series expansion of  $B_z(z)$  about  $z = 0$ :

$$
B_z(z) = B_z(0) + B'_z(0)z + \frac{1}{2!}B''_z(0)z^2 + \dots
$$
\n(9.9.6)

The fact that the first two derivatives vanish at  $z = 0$  indicates that the magnetic field is fairly uniform in the small *z* region. One may even show that the third derivative  $B''_z(0)$  vanishes at  $z = 0$  as well.

Recall that the force experienced by a dipole in a magnetic field is  $\vec{F}_B = \nabla(\vec{\mu} \cdot \vec{B})$ . If we place a magnetic dipole  $\vec{\mu} = \mu_z \hat{k}$  at  $z = 0$ , the magnetic force acting on the dipole is

$$
\vec{\mathbf{F}}_B = \nabla(\mu_z B_z) = \mu_z \left(\frac{dB_z}{dz}\right) \hat{\mathbf{k}} \tag{9.9.7}
$$

which is expected to be very small since the magnetic field is nearly uniform there.

#### **Animation 9.5: Magnetic Field of the Helmholtz Coils**

The animation in Figure 9.9.3(a) shows the magnetic field of the Helmholtz coils. In this configuration the currents in the top and bottom coils flow in the same direction, with their dipole moments aligned. The magnetic fields from the two coils add up to create a net field that is nearly uniform at the center of the coils. Since the distance between the coils is equal to the radius of the coils and remains unchanged, the force of attraction between them creates a tension, and is illustrated by field lines stretching out to enclose both coils. When the distance between the coils is not fixed, as in the animation depicted in Figure 9.9.3(b), the two coils move toward each other due to their force of attraction. In this animation, the top loop has only half the current as the bottom loop. The field configuration is shown using the "iron filings" representation.

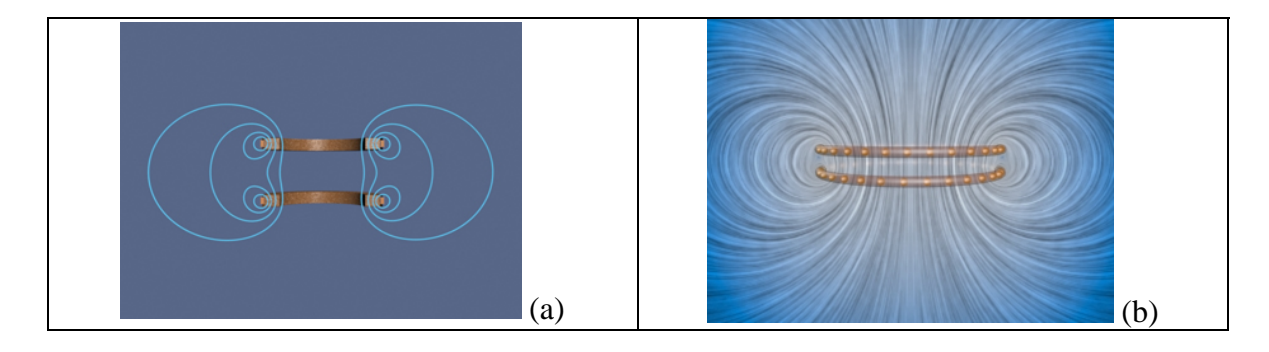

**Figure 9.9.3 (a)** Magnetic field of the Helmholtz coils where the distance between the coils is equal to the radius of the coil. (b) Two co-axial wire loops carrying current in the same sense are attracted to each other.

Next, let's consider the case where the currents in the loop flow in the opposite directions, as shown in Figure 9.9.4.

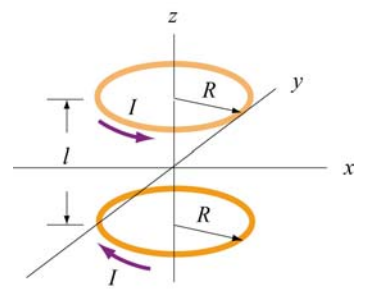

**Figure 9.9.4** Two circular loops carrying currents in the opposite directions.

Again, by superposition principle, the magnetic field at a point  $P(0,0,z)$  with  $z > 0$  is

$$
B_z = B_{1z} + B_{2z} = \frac{\mu_0 NIR^2}{2} \left[ \frac{1}{[(z - l/2)^2 + R^2]^{3/2}} - \frac{1}{[(z + l/2)^2 + R^2]^{3/2}} \right] \tag{9.9.8}
$$

A plot of  $B_z / B_0$  with  $B_0 = \mu_0 NI / 2R$  and  $l = R$  is depicted in Figure 9.9.5.

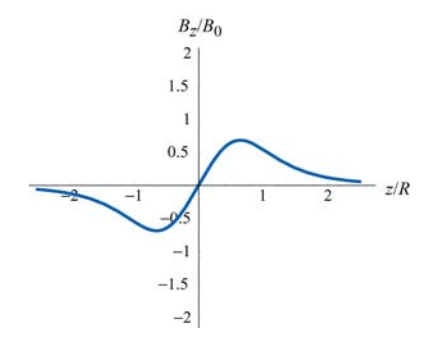

Differentiating  $B_z$  with respect to *z*, we obtain

$$
B'_z(z) = \frac{dB_z}{dz} = \frac{\mu_0 NIR^2}{2} \left\{ -\frac{3(z - l/2)}{\left[ (z - l/2)^2 + R^2 \right]^{5/2}} + \frac{3(z + l/2)}{\left[ (z + l/2)^2 + R^2 \right]^{5/2}} \right\}
$$
(9.9.9)

At the midpoint,  $z = 0$ , we have

$$
B'_{z}(0) = \frac{dB_{z}}{dz}\bigg|_{z=0} = \frac{\mu_0 NIR^2}{2} \frac{3l}{[(l/2)^2 + R^2]^{5/2}} \neq 0
$$
 (9.9.10)

Thus, a magnetic dipole  $\vec{\mu} = \mu_z \hat{k}$  placed at  $z = 0$  will experience a net force:

$$
\vec{\mathbf{F}}_B = \nabla(\vec{\mathbf{\mu}} \cdot \vec{\mathbf{B}}) = \nabla(\mu_z B_z) = \mu_z \left(\frac{dB_z(0)}{dz}\right) \hat{\mathbf{k}} = \frac{\mu_z \mu_0 NIR^2}{2} \frac{3l}{[(l/2)^2 + R^2]^{5/2}} \hat{\mathbf{k}} \tag{9.9.11}
$$

For  $l = R$ , the above expression simplifies to

$$
\vec{\mathbf{F}}_B = \frac{3\mu_z \mu_0 NI}{2(5/4)^{5/2} R^2} \hat{\mathbf{k}}
$$
 (9.9.12)

#### **Animation 9.6: Magnetic Field of Two Coils Carrying Opposite Currents**

The animation depicted in Figure 9.9.6 shows the magnetic field of two coils like the Helmholtz coils but with currents in the top and bottom coils flowing in the opposite directions. In this configuration, the magnetic dipole moments associated with each coil are anti-parallel.

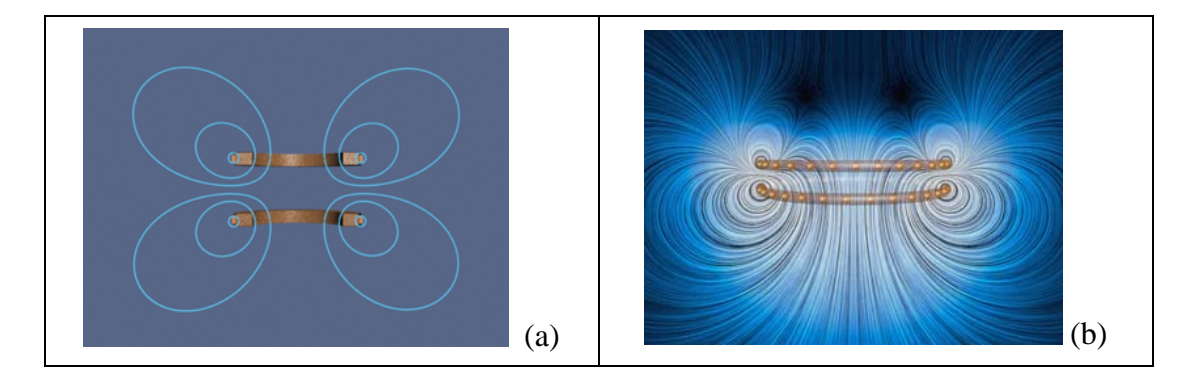

Figure 9.9.6 (a) Magnetic field due to coils carrying currents in the opposite directions. (b) Two co-axial wire loops carrying current in the opposite sense repel each other. The field configurations here are shown using the "iron filings" representation. The bottom wire loop carries twice the amount of current as the top wire loop.

At the center of the coils along the axis of symmetry, the magnetic field is zero. With the distance between the two coils fixed, the repulsive force results in a pressure between them. This is illustrated by field lines that are compressed along the central horizontal axis between the coils.

**Animation 9.7: Forces Between Coaxial Current-Carrying Wires** 

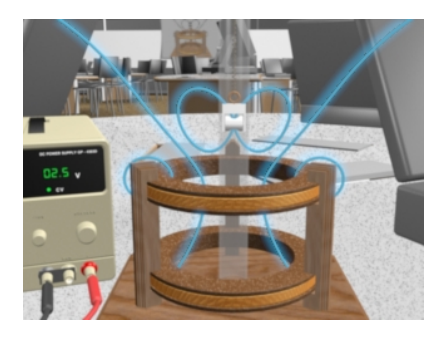

**Figure 9.9.7** A magnet in the TeachSpin **™** Magnetic Force apparatus when the current in the top coil is counterclockwise as seen from the top.

Figure 9.9.7 shows the force of repulsion between the magnetic field of a permanent magnet and the field of a current-carrying ring in the TeachSpin ™ Magnetic Force apparatus. The magnet is forced to have its North magnetic pole pointing downward, and the current in the top coil of the Magnetic Force apparatus is moving clockwise as seen from above. The net result is a repulsion of the magnet when the current in this direction is increased. The visualization shows the stresses transmitted by the fields to the magnet when the current in the upper coil is increased.

# **Animation 9.8: Magnet Oscillating Between Two Coils**

Figure 9.9.8 illustrates an animation in which the magnetic field of a permanent magnet suspended by a spring in the *TeachSpin*TM apparatus (see *TeachSpin* visualization), plus the magnetic field due to current in the two coils (here we see a "cutaway" cross-section of the apparatus).

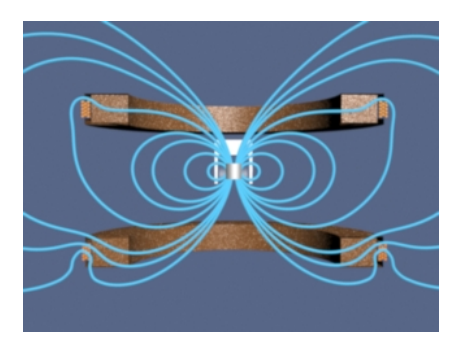

**Figure 9.9.8** Magnet oscillating between two coils  $43$ 

The magnet is fixed so that its north pole points upward, and the current in the two coils is sinusoidal and 180 degrees out of phase. When the effective dipole moment of the top coil points upwards, the dipole moment of the bottom coil points downwards. Thus, the magnet is attracted to the upper coil and repelled by the lower coil, causing it to move upwards. When the conditions are reversed during the second half of the cycle, the magnet moves downwards.

This process can also be described in terms of tension along, and pressure perpendicular to, the field lines of the resulting field. When the dipole moment of one of the coils is aligned with that of the magnet, there is a tension along the field lines as they attempt to "connect" the coil and magnet. Conversely, when their moments are anti-aligned, there is a pressure perpendicular to the field lines as they try to keep the coil and magnet apart.

# **Animation 9.9: Magnet Suspended Between Two Coils**

Figure 9.9.9 illustrates an animation in which the magnetic field of a permanent magnet suspended by a spring in the *TeachSpin*TM apparatus (see *TeachSpin* visualization), plus the magnetic field due to current in the two coils (here we see a "cutaway" cross-section of the apparatus). The magnet is fixed so that its north pole points upward, and the current in the two coils is sinusoidal and in phase. When the effective dipole moment of the top coil points upwards, the dipole moment of the bottom coil points upwards as well. Thus, the magnet the magnet is attracted to both coils, and as a result feels no net force (although it does feel a torque, not shown here since the direction of the magnet is fixed to point upwards). When the dipole moments are reversed during the second half of the cycle, the magnet is repelled by both coils, again resulting in no net force.

This process can also be described in terms of tension along, and pressure perpendicular to, the field lines of the resulting field. When the dipole moment of the coils is aligned with that of the magnet, there is a tension along the field lines as they are "pulled" from both sides. Conversely, when their moments are anti-aligned, there is a pressure perpendicular to the field lines as they are "squeezed" from both sides.

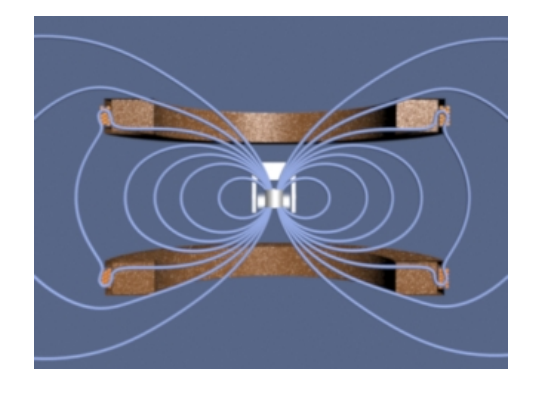

**Figure 9.9.9** Magnet suspended between two coils  $44$ 

#### **9.10 Problem-Solving Strategies**

In this Chapter, we have seen how Biot-Savart and Ampere's laws can be used to calculate magnetic field due to a current source.

### **9.10.1 Biot-Savart Law:**

The law states that the magnetic field at a point  $P$  due to a length element  $d\vec{s}$  carrying a steady current *I* located at **F** away is given by G

$$
d\vec{\mathbf{B}} = \frac{\mu_0 I}{4\pi} \frac{d\vec{\mathbf{s}} \times \hat{\mathbf{r}}}{r^2} = \frac{\mu_0 I}{4\pi} \frac{d\vec{\mathbf{s}} \times \vec{\mathbf{r}}}{r^3}
$$

The calculation of the magnetic field may be carried out as follows:

(1) Source point: Choose an appropriate coordinate system and write down an expression (1) <u>Source point</u>. Choose all appropriate coordinate system and write down an expression for the differential current element  $I d\vec{s}$ , and the vector  $\vec{r}$  'describing the position of  $I d\vec{s}$ . The magnitude  $r' = |\vec{r}'|$  is the distance between  $I d\vec{s}$  and the origin. Variables with a "prime" are used for the source point.

(2) Field point: The field point *P* is the point in space where the magnetic field due to the current distribution is to be calculated. Using the same coordinate system, write down the position vector  $\vec{r}_p$  for the field point *P*. The quantity  $r_p = |\vec{r}_p|$  is the distance between the origin and *P*.

(3) Relative position vector: The relative position between the source point and the field point is characterized by the relative position vector  $\vec{r} = \vec{r}_p - \vec{r}$ . The corresponding unit vector is

$$
\hat{\mathbf{r}} = \frac{\vec{\mathbf{r}}}{r} = \frac{\vec{\mathbf{r}}_p - \vec{\mathbf{r}}}{|\vec{\mathbf{r}}_p - \vec{\mathbf{r}}'|}
$$

where  $r = |\vec{r}| = |\vec{r}_p - \vec{r}|$  is the distance between the source and the field point *P*.

(4) Calculate the cross product  $d\vec{s} \times \hat{\bf{r}}$  or  $d\vec{s} \times \vec{\bf{r}}$ . The resultant vector gives the direction of ( $\overline{4}$ ) Calculate the Cross product as  $\times$ **T** or as  $\times$ **T**. The rest<br>the magnetic field  $\vec{B}$ , according to the Biot-Savart law.

(5) Substitute the expressions obtained to *d***B**  $\rightarrow$ and simplify as much as possible. (6) Complete the integration to obtain Bif possible. The size or the geometry of the system is reflected in the integration limits. Change of variables sometimes may help to complete the integration.

Below we illustrate how these steps are executed for a current-carrying wire of length *L* and a loop of radius *R*.

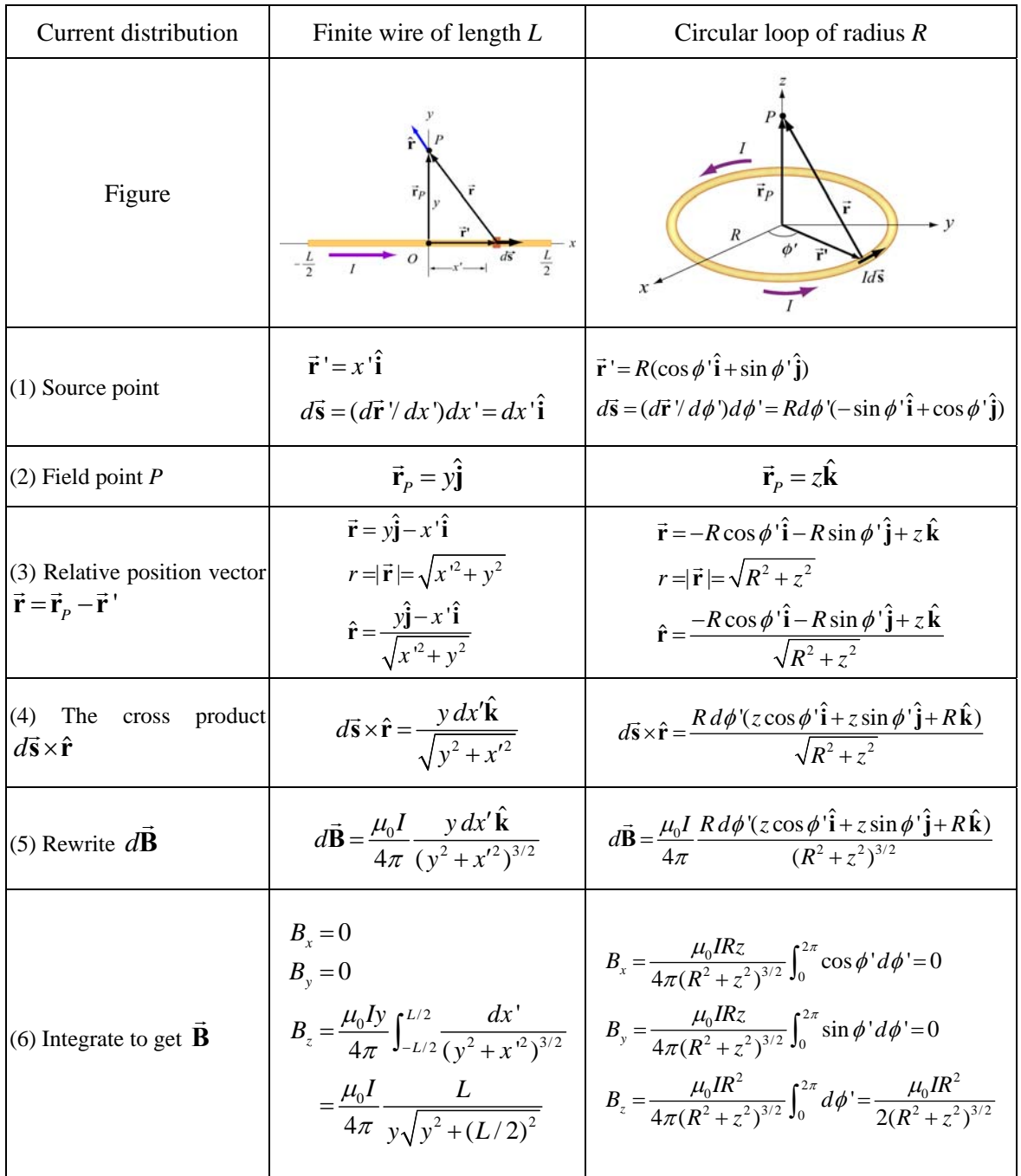

#### **9.10.2 Ampere's law:**

Ampere's law states that the line integral of  $\vec{B} \cdot d\vec{s}$  around any closed loop is proportional to the total current passing through any surface that is bounded by the closed loop:

$$
\oint \vec{\mathbf{B}} \cdot d\vec{\mathbf{s}} = \mu_0 I_{\text{enc}}
$$

To apply Ampere's law to calculate the magnetic field, we use the following procedure:

(1) Draw an Amperian loop using symmetry arguments.

(2) Find the current enclosed by the Amperian loop.

(3) Calculate the line integral  $\oint \vec{B} \cdot d\vec{s}$  around the closed loop.

(4) Equate  $\oint \vec{B} \cdot d\vec{s}$  with  $\mu_0 I_{\text{enc}}$  and solve for  $\vec{B}$ .

Below we summarize how the methodology can be applied to calculate the magnetic field for an infinite wire, an ideal solenoid and a toroid.

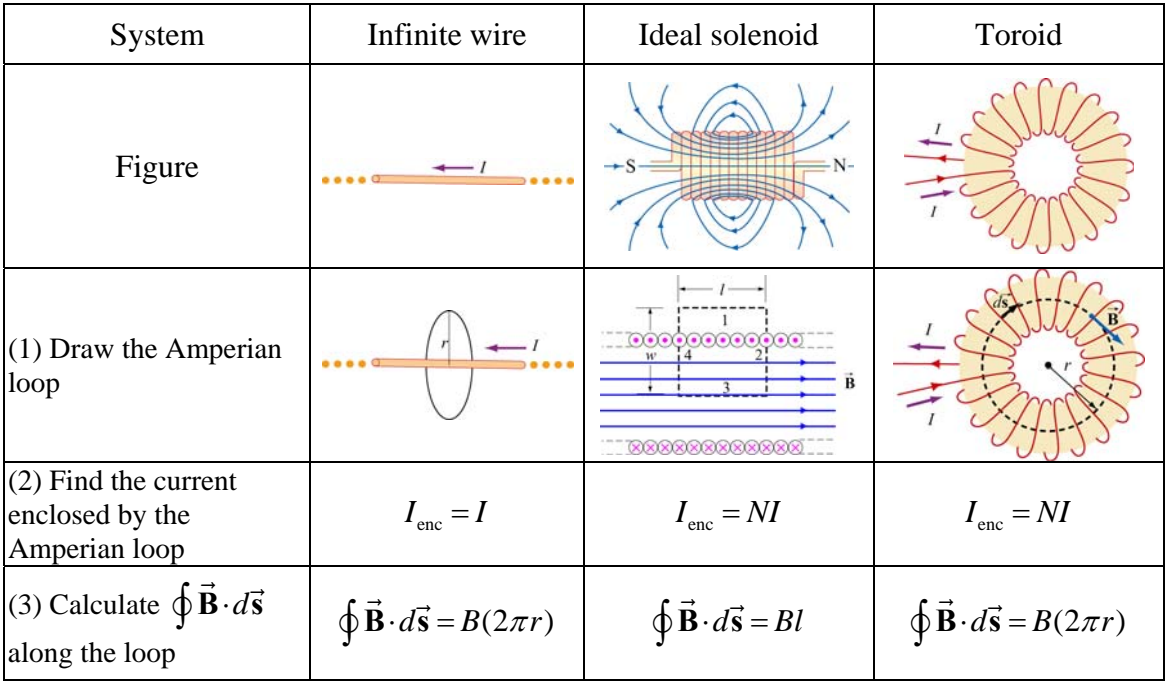

(4) Equate 
$$
\mu_0 I_{\text{enc}}
$$
 with  
\n $\oint \vec{B} \cdot d\vec{s}$  to obtain  $\vec{B}$   $B = \frac{\mu_0 I}{2\pi r}$   $B = \frac{\mu_0 NI}{l} = \mu_0 nI$   $B = \frac{\mu_0 NI}{2\pi r}$ 

#### **9.11 Solved Problems**

#### **9.11.1 Magnetic Field of a Straight Wire**

Consider a straight wire of length *L* carrying a current *I* along the +*x*-direction, as shown in Figure 9.11.1 (ignore the return path of the current or the source for the current.) What is the magnetic field at an arbitrary point *P* on the *xy*-plane?

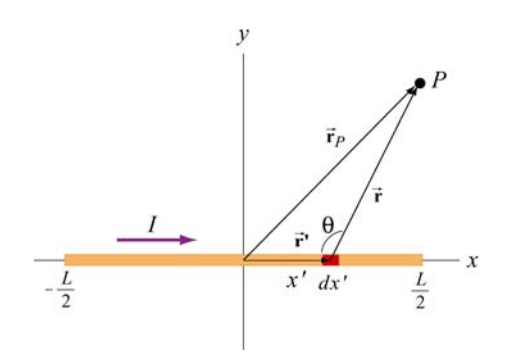

**Figure 9.11.1** A finite straight wire carrying a current *I*.

#### **Solution:**

The problem is very similar to Example 9.1. However, now the field point is an arbitrary point in the *xy*-plane. Once again we solve the problem using the methodology outlined in Section 9.10.

#### (1) Source point

From Figure 9.10.1, we see that the infinitesimal length *dx*′ described by the position vector  $\vec{r}$  ' = *x* ' $\hat{i}$  constitutes a current source *I*  $d\vec{s} = (Idx')\hat{i}$ .

#### (2) Field point

As can be seen from Figure 9.10.1, the position vector for the field point *P* is  $\vec{r} = x\hat{i} + y\hat{j}$ .

#### (3) Relative position vector

The relative position vector from the source to *P* is  $\vec{r} = \vec{r}_p - \vec{r} = (x - x)\hat{i} + y\hat{j}$ , with  $r = |\vec{r}_P| = |\vec{r} - \vec{r}| = [(x - x')^2 + y^2]^{1/2}$  being the distance. The corresponding unit vector is

$$
\hat{\mathbf{r}} = \frac{\vec{\mathbf{r}}}{r} = \frac{\vec{\mathbf{r}}_p - \vec{\mathbf{r}}^{\prime}}{|\vec{\mathbf{r}}_p - \vec{\mathbf{r}}^{\prime}|} = \frac{(x - x')\hat{\mathbf{i}} + y\hat{\mathbf{j}}}{[(x - x')^2 + y^2]^{1/2}}
$$

(4) Simplifying the cross product

The cross product  $d\vec{s} \times \vec{r}$  can be simplified as

$$
(dx'\hat{\mathbf{i}})\times[(x-x')\hat{\mathbf{i}}+y\hat{\mathbf{j}}]=y\,dx'\hat{\mathbf{k}}
$$

where we have used  $\hat{\mathbf{i}} \times \hat{\mathbf{i}} = \vec{\mathbf{0}}$  and  $\hat{\mathbf{i}} \times \hat{\mathbf{j}} = \hat{\mathbf{k}}$ .

(5) Writing down *d***B**  $\rightarrow$ 

Using the Biot-Savart law, the infinitesimal contribution due to  $Id \vec{s}$  is

$$
d\vec{\mathbf{B}} = \frac{\mu_0 I}{4\pi} \frac{d\vec{\mathbf{s}} \times \hat{\mathbf{r}}}{r^2} = \frac{\mu_0 I}{4\pi} \frac{d\vec{\mathbf{s}} \times \vec{\mathbf{r}}}{r^3} = \frac{\mu_0 I}{4\pi} \frac{y \, dx'}{[(x - x')^2 + y^2]^{3/2}} \hat{\mathbf{k}} \tag{9.11.1}
$$

Thus, we see that the direction of the magnetic field is in the  $+\hat{k}$  direction.

(6) Carrying out the integration to obtain **B**  $\rightarrow$ 

The total magnetic field at *P* can then be obtained by integrating over the entire length of the wire:

$$
\vec{\mathbf{B}} = \int_{\text{wire}} d\vec{\mathbf{B}} = \int_{-L/2}^{L/2} \frac{\mu_0 I y \, dx'}{4\pi [(x - x')^2 + y^2]^{3/2}} \hat{\mathbf{k}} = -\frac{\mu_0 I}{4\pi y} \frac{(x - x')}{\sqrt{(x - x')^2 + y^2}} \Big|_{-L/2}^{L/2} \hat{\mathbf{k}}
$$
\n
$$
= -\frac{\mu_0 I}{4\pi y} \Bigg[ \frac{(x - L/2)}{\sqrt{(x - L/2)^2 + y^2}} - \frac{(x + L/2)}{\sqrt{(x + L/2)^2 + y^2}} \Bigg] \hat{\mathbf{k}} \tag{9.11.2}
$$

Let's consider the following limits:

$$
(i) x = 0
$$

In this case, the field point *P* is at  $(x, y) = (0, y)$  on the *y* axis. The magnetic field becomes

$$
\vec{\mathbf{B}} = -\frac{\mu_0 I}{4\pi y} \left[ \frac{-L/2}{\sqrt{(-L/2)^2 + y^2}} - \frac{+L/2}{\sqrt{(+L/2)^2 + y^2}} \right] \hat{\mathbf{k}} = \frac{\mu_0 I}{2\pi y} \frac{L/2}{\sqrt{(L/2)^2 + y^2}} \hat{\mathbf{k}} = \frac{\mu_0 I}{2\pi y} \cos \theta \hat{\mathbf{k}} \tag{9.11.3}
$$

in agreement with Eq. (9.1.6).

(ii) Infinite length limit

Consider the limit where  $L \gg x$ , *y*. This gives back the expected infinite-length result:

$$
\vec{\mathbf{B}} = -\frac{\mu_0 I}{4\pi y} \left[ \frac{-L/2}{L/2} - \frac{+L/2}{L/2} \right] \hat{\mathbf{k}} = \frac{\mu_0 I}{2\pi y} \hat{\mathbf{k}}
$$
(9.11.4)

If we use cylindrical coordinates with the wire pointing along the +*z*-axis then the magnetic field is given by the expression

$$
\vec{\mathbf{B}} = \frac{\mu_0 I}{2\pi r} \hat{\boldsymbol{\varphi}} \tag{9.11.5}
$$

where  $\hat{\varphi}$  is the tangential unit vector and the field point *P* is a distance *r* away from the wire.

# **9.11.2 Current-Carrying Arc**

Consider the current-carrying loop formed of radial lines and segments of circles whose G centers are at point *P* as shown below. Find the magnetic field **B** at *P*.

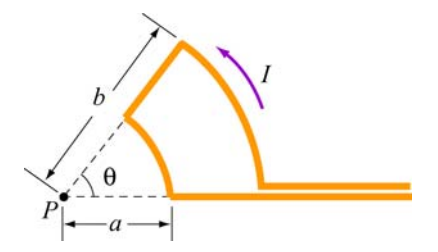

**Figure 9.11.2** Current-carrying arc

#### **Solution:**

According to the Biot-Savart law, the magnitude of the magnetic field due to a According to the Biot-Savart law, the magnitude<br>differential current-carrying element  $I d\vec{s}$  is given by

$$
dB = \frac{\mu_0 I}{4\pi} \frac{\left|d\vec{s} \times \hat{\mathbf{r}}\right|}{r^2} = \frac{\mu_0 I}{4\pi} \frac{r \, d\theta}{r^2} = \frac{\mu_0 I}{4\pi r} d\theta' \tag{9.11.6}
$$

For the outer arc, we have

$$
B_{\text{outer}} = \frac{\mu_0 I}{4\pi b} \int_0^\theta d\theta = \frac{\mu_0 I \theta}{4\pi b} \tag{9.11.7}
$$

The direction of  $\vec{B}_{\text{outer}}$  is determined by the cross product  $d\vec{s} \times \hat{r}$  which points out of the page. Similarly, for the inner arc, we have

$$
B_{\text{inner}} = \frac{\mu_0 I}{4\pi a} \int_0^\theta d\theta = \frac{\mu_0 I \theta}{4\pi a} \tag{9.11.8}
$$

For  $\vec{B}_{\text{inner}}$ ,  $d\vec{s} \times \hat{r}$  points into the page. Thus, the total magnitude of magnetic field is

$$
\vec{\mathbf{B}} = \vec{\mathbf{B}}_{\text{inner}} + \vec{\mathbf{B}}_{\text{outer}} = \frac{\mu_0 I \theta}{4\pi} \left( \frac{1}{a} - \frac{1}{b} \right) \text{ (into page)}
$$
 (9.11.9)

## **9.11.3 Rectangular Current Loop**

Determine the magnetic field (in terms of  $I$ ,  $a$  and  $b$ ) at the origin  $O$  due to the current loop shown in Figure 9.11.3

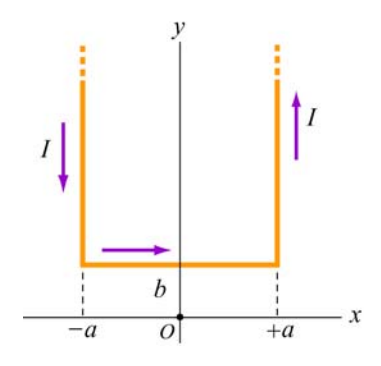

**Figure 9.11.3** Rectangular current loop

#### **Solution:**

For a finite wire carrying a current *I*, the contribution to the magnetic field at a point *P* is given by Eq. (9.1.5):

$$
B = \frac{\mu_0 I}{4\pi r} \left( \cos \theta_1 + \cos \theta_2 \right)
$$

where  $\theta_1$  and  $\theta_2$  are the angles which parameterize the length of the wire.

 $\theta_2$  $\theta_1$ 

To obtain the magnetic field at *O*, we make use of the above formula. The contributions can be divided into three parts:

(i) Consider the left segment of the wire which extends from  $(x, y) = (-a, +\infty)$  to  $(-a, +d)$ . The angles which parameterize this segment give  $\cos \theta_1 = 1$  ( $\theta_1 = 0$ ) and  $\cos \theta_2 = -b / \sqrt{b^2 + a^2}$ . Therefore,

$$
B_1 = \frac{\mu_0 I}{4\pi a} \left( \cos \theta_1 + \cos \theta_2 \right) = \frac{\mu_0 I}{4\pi a} \left( 1 - \frac{b}{\sqrt{b^2 + a^2}} \right) \tag{9.11.10}
$$

The direction of  $\vec{B}_1$  is out of page, or + $\hat{k}$ .

(ii) Next, we consider the segment which extends from  $(x, y) = (-a, +b)$  to  $(+a, +b)$ . Again, the (cosine of the) angles are given by

$$
\cos \theta_1 = \frac{a}{\sqrt{a^2 + b^2}}
$$
 (9.11.11)

$$
\cos \theta_2 = \cos \theta_1 = \frac{a}{\sqrt{a^2 + b^2}}
$$
 (9.11.12)

This leads to

$$
B_2 = \frac{\mu_0 I}{4\pi b} \left( \frac{a}{\sqrt{a^2 + b^2}} + \frac{a}{\sqrt{a^2 + b^2}} \right) = \frac{\mu_0 I a}{2\pi b \sqrt{a^2 + b^2}}
$$
(9.11.13)

The direction of  $\vec{B}_2$  is into the page, or  $-\hat{k}$ .

(iii) The third segment of the wire runs from  $(x, y) = (+a, +b)$  to  $(+a, +\infty)$ . One may readily show that it gives the same contribution as the first one:

$$
B_3 = B_1 \tag{9.11.14}
$$

The direction of  $\vec{B}_3$  is again out of page, or  $+\hat{k}$ .

The magnetic field is

$$
\vec{\mathbf{B}} = \vec{\mathbf{B}}_1 + \vec{\mathbf{B}}_2 + \vec{\mathbf{B}}_3 = 2\vec{\mathbf{B}}_1 + \vec{\mathbf{B}}_2 = \frac{\mu_0 I}{2\pi a} \left( 1 - \frac{b}{\sqrt{a^2 + b^2}} \right) \hat{\mathbf{k}} - \frac{\mu_0 I a}{2\pi b \sqrt{a^2 + b^2}} \hat{\mathbf{k}}
$$
\n
$$
= \frac{\mu_0 I}{2\pi a b \sqrt{a^2 + b^2}} \left( b \sqrt{a^2 + b^2} - b^2 - a^2 \right) \hat{\mathbf{k}}
$$
\n(9.11.15)

Note that in the limit  $a \rightarrow 0$ , the horizontal segment is absent, and the two semi-infinite wires carrying currents in the opposite direction overlap each other and their contributions completely cancel. Thus, the magnetic field vanishes in this limit.

#### **9.11.4 Hairpin-Shaped Current-Carrying Wire**

An infinitely long current-carrying wire is bent into a hairpin-like shape shown in Figure 9.11.4. Find the magnetic field at the point *P* which lies at the center of the half-circle.

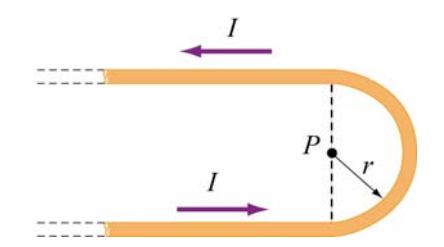

**Figure 9.11.4** Hairpin-shaped current-carrying wire

#### **Solution:**

Again we break the wire into three parts: two semi-infinite plus a semi-circular segments.

(i) Let *P* be located at the origin in the *xy* plane. The first semi-infinite segment then extends from  $(x, y) = (-\infty, -r)$  to  $(0, -r)$ . The two angles which parameterize this segment are characterized by  $\cos\theta_1 = 1$  ( $\theta_1 = 0$ ) and  $\cos\theta_2 = 0$  ( $\theta_2 = \pi/2$ ). Therefore, its contribution to the magnetic field at *P* is

$$
B_1 = \frac{\mu_0 I}{4\pi r} \left( \cos \theta_1 + \cos \theta_2 \right) = \frac{\mu_0 I}{4\pi r} (1+0) = \frac{\mu_0 I}{4\pi r}
$$
 (9.11.16)

The direction of  $\vec{B}_1$  is out of page, or  $+\hat{k}$ .

(ii) For the semi-circular arc of radius  $r$ , we make use of the Biot-Savart law:

$$
\vec{\mathbf{B}} = \frac{\mu_0 I}{4\pi} \int \frac{d\vec{\mathbf{s}} \times \hat{\mathbf{r}}}{r^2}
$$
 (9.11.17)

and obtain

$$
B_2 = \frac{\mu_0 I}{4\pi} \int_0^{\pi} \frac{r d\theta}{r^2} = \frac{\mu_0 I}{4r}
$$
 (9.11.18)

The direction of  $\vec{B}_2$  is out of page, or + $\hat{k}$ .

(iii) The third segment of the wire runs from  $(x, y) = (0, +r)$  to  $(-\infty, +r)$ . One may readily show that it gives the same contribution as the first one:

$$
B_3 = B_1 = \frac{\mu_0 I}{4\pi r}
$$
 (9.11.19)

The direction of  $\vec{B}_3$  is again out of page, or  $+\hat{k}$ .

The total magnitude of the magnetic field is

$$
\vec{\mathbf{B}} = \vec{\mathbf{B}}_1 + \vec{\mathbf{B}}_2 + \vec{\mathbf{B}}_3 = 2\vec{\mathbf{B}}_1 + \vec{\mathbf{B}}_2 = \frac{\mu_0 I}{2\pi r} \hat{\mathbf{k}} + \frac{\mu_0 I}{4r} \hat{\mathbf{k}} = \frac{\mu_0 I}{4\pi r} (2 + \pi) \hat{\mathbf{k}}
$$
(9.11.20)

Notice that the contribution from the two semi-infinite wires is equal to that due to an infinite wire:

$$
\vec{\mathbf{B}}_1 + \vec{\mathbf{B}}_3 = 2\vec{\mathbf{B}}_1 = \frac{\mu_0 I}{2\pi r} \hat{\mathbf{k}} \tag{9.11.21}
$$

#### **9.11.5 Two Infinitely Long Wires**

Consider two infinitely long wires carrying currents are in the −*x*-direction.

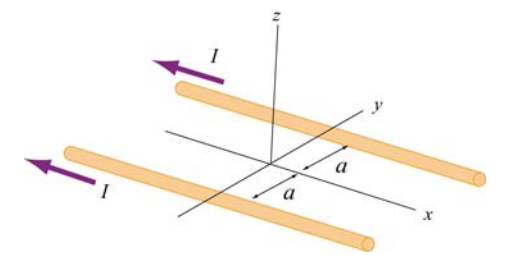

**Figure 9.11.5** Two infinitely long wires 54

(a) Plot the magnetic field pattern in the *yz*-plane.

(b) Find the distance *d* along the *z*-axis where the magnetic field is a maximum.

### **Solutions:**

(a) The magnetic field lines are shown in Figure 9.11.6. Notice that the directions of both currents are into the page.

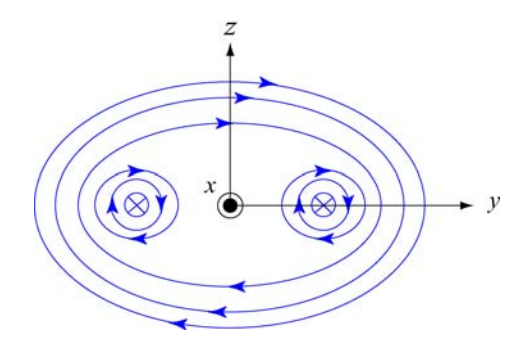

**Figure 9.11.6** Magnetic field lines of two wires carrying current in the same direction.

(b) The magnetic field at (0, 0, *z*) due to wire 1 on the left is, using Ampere's law:

$$
B_1 = \frac{\mu_0 I}{2\pi r} = \frac{\mu_0 I}{2\pi \sqrt{a^2 + z^2}}
$$
(9.11.22)

Since the current is flowing in the  $-x$ -direction, the magnetic field points in the direction of the cross product

$$
(-\hat{\mathbf{i}}) \times \hat{\mathbf{r}}_1 = (-\hat{\mathbf{i}}) \times (\cos \theta) \hat{\mathbf{j}} + \sin \theta \hat{\mathbf{k}} = \sin \theta \hat{\mathbf{j}} - \cos \theta \hat{\mathbf{k}} \tag{9.11.23}
$$

Thus, we have

$$
\vec{\mathbf{B}}_1 = \frac{\mu_0 I}{2\pi\sqrt{a^2 + z^2}} \left( \sin\theta \hat{\mathbf{j}} - \cos\theta \hat{\mathbf{k}} \right)
$$
(9.11.24)

For wire 2 on the right, the magnetic field strength is the same as the left one:  $B_1 = B_2$ . However, its direction is given by

$$
(-\hat{\mathbf{i}}) \times \hat{\mathbf{r}}_2 = (-\hat{\mathbf{i}}) \times (-\cos \theta) \hat{\mathbf{j}} + \sin \theta \hat{\mathbf{k}} = \sin \theta \hat{\mathbf{j}} + \cos \theta \hat{\mathbf{k}} \tag{9.11.25}
$$

Adding up the contributions from both wires, the *z*-components cancel (as required by symmetry), and we arrive at

$$
\vec{\mathbf{B}} = \vec{\mathbf{B}}_1 + \vec{\mathbf{B}}_2 = \frac{\mu_0 I \sin \theta}{\pi \sqrt{a^2 + z^2}} \hat{\mathbf{j}} = \frac{\mu_0 I z}{\pi (a^2 + z^2)} \hat{\mathbf{j}}
$$
(9.11.26)

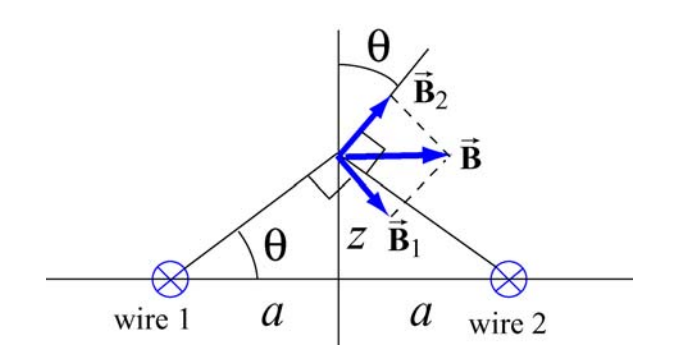

**Figure 9.11.7** Superposition of magnetic fields due to two current sources

To locate the maximum of *B*, we set  $dB/dz = 0$  and find

$$
\frac{dB}{dz} = \frac{\mu_0 I}{\pi} \left( \frac{1}{a^2 + z^2} - \frac{2z^2}{(a^2 + z^2)^2} \right) = \frac{\mu_0 I}{\pi} \frac{a^2 - z^2}{(a^2 + z^2)^2} = 0
$$
\n(9.11.27)

which gives

$$
z = a \tag{9.11.28}
$$

Thus, at  $z=a$ , the magnetic field strength is a maximum, with a magnitude

$$
B_{\text{max}} = \frac{\mu_0 I}{2\pi a} \tag{9.11.29}
$$

# **9.11.6 Non-Uniform Current Density**

Consider an infinitely long, cylindrical conductor of radius *R* carrying a current *I* with a non-uniform current density

$$
J = \alpha r \tag{9.11.30}
$$

where  $\alpha$  is a constant. Find the magnetic field everywhere.

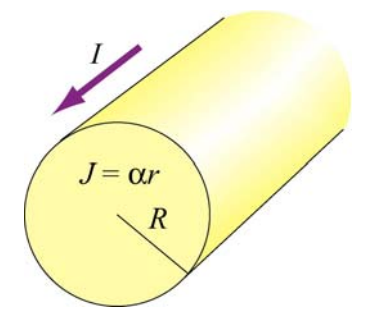

**Figure 9.11.8** Non-uniform current density

# **Solution:**

The problem can be solved by using the Ampere's law:

$$
\oint \vec{\mathbf{B}} \cdot d\vec{\mathbf{s}} = \mu_0 I_{\text{enc}} \tag{9.11.31}
$$

where the enclosed current *I*<sub>enc</sub> is given by

$$
I_{\text{enc}} = \int \vec{\mathbf{J}} \cdot d\vec{\mathbf{A}} = \int (\alpha r') (2\pi r' dr') \qquad (9.11.32)
$$

(a) For  $r < R$ , the enclosed current is

$$
I_{\text{enc}} = \int_0^r 2\pi \alpha r'^2 dr' = \frac{2\pi \alpha r^3}{3} \tag{9.11.33}
$$

Applying Ampere's law, the magnetic field at  $P_1$  is given by

$$
B_1(2\pi r) = \frac{2\mu_0 \pi \alpha r^3}{3} \tag{9.11.34}
$$

or

$$
B_1 = \frac{\alpha \mu_0}{3} r^2
$$
 (9.11.35)

The direction of the magnetic field  $\vec{B}_1$  is tangential to the Amperian loop which encloses the current.

(b) For  $r > R$ , the enclosed current is

$$
I_{\rm enc} = \int_0^R 2\pi \alpha r'^2 dr' = \frac{2\pi \alpha R^3}{3} \tag{9.11.36}
$$

which yields

$$
B_2(2\pi r) = \frac{2\mu_0 \pi \alpha R^3}{3} \tag{9.11.37}
$$

Thus, the magnetic field at a point  $P_2$  outside the conductor is

$$
B_2 = \frac{\alpha \mu_0 R^3}{3r} \tag{9.11.38}
$$

A plot of *B* as a function of *r* is shown in Figure 9.11.9:

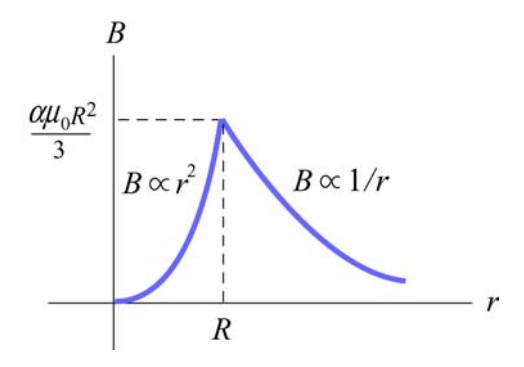

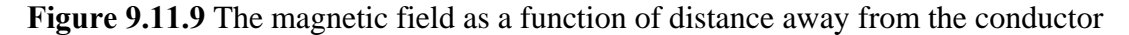

## **9.11.7 Thin Strip of Metal**

Consider an infinitely long, thin strip of metal of width *w* lying in the *xy* plane. The strip carries a current *I* along the  $+x$ -direction, as shown in Figure 9.11.10. Find the magnetic field at a point *P* which is in the plane of the strip and at a distance *s* away from it.

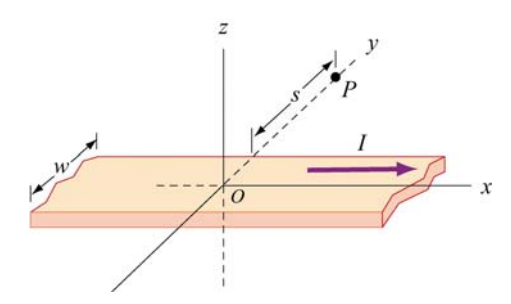

**Figure 9.11.10** Thin strip of metal
### **Solution:**

Consider a thin strip of width *dr* parallel to the direction of the current and at a distance *r* away from *P*, as shown in Figure 9.11.11. The amount of current carried by this differential element is

$$
dI = I\left(\frac{dr}{w}\right) \tag{9.11.39}
$$

Using Ampere's law, we see that the strip's contribution to the magnetic field at *P* is given by

$$
dB(2\pi r) = \mu_0 I_{\text{enc}} = \mu_0(dI) \tag{9.11.40}
$$

or

$$
dB = \frac{\mu_0 dl}{2\pi r} = \frac{\mu_0}{2\pi r} \left(\frac{I dr}{w}\right)
$$
(9.11.41)

**Figure 9.11.11** A thin strip with thickness *dr* carrying a steady current *I* .

Integrating this expression, we obtain

$$
B = \int_{s}^{s+w} \frac{\mu_0 I}{2\pi w} \left(\frac{dr}{r}\right) = \frac{\mu_0 I}{2\pi w} \ln\left(\frac{s+w}{s}\right)
$$
(9.11.42)

Using the right-hand rule, the direction of the magnetic field can be shown to point in the +*z*-direction, or *I w*

$$
\vec{\mathbf{B}} = \frac{\mu_0 I}{2\pi w} \ln\left(1 + \frac{w}{s}\right) \hat{\mathbf{k}} \tag{9.11.43}
$$

Notice that in the limit of vanishing width,  $w \ll s$ ,  $\ln(1 + w/s) \approx w/s$ , and the above expression becomes

$$
\vec{\mathbf{B}} = \frac{\mu_0 I}{2\pi s} \hat{\mathbf{k}} \tag{9.11.44}
$$

which is the magnetic field due to an infinitely long thin straight wire.

### **9.11.8 Two Semi-Infinite Wires**

A wire carrying current *I* runs down the *y* axis to the origin, thence out to infinity along the positive *x* axis. Show that the magnetic field in the quadrant with  $x, y > 0$  of the *xy* plane is given by

$$
B_z = \frac{\mu_0 I}{4\pi} \left( \frac{1}{x} + \frac{1}{y} + \frac{x}{y\sqrt{x^2 + y^2}} + \frac{y}{x\sqrt{x^2 + y^2}} \right)
$$
(9.11.45)

### **Solution:**

Let  $P(x, y)$  be a point in the first quadrant at a distance  $r_1$  from a point  $(0, y')$  on the yaxis and distance  $r_2$  from  $(x', 0)$  on the *x*-axis.

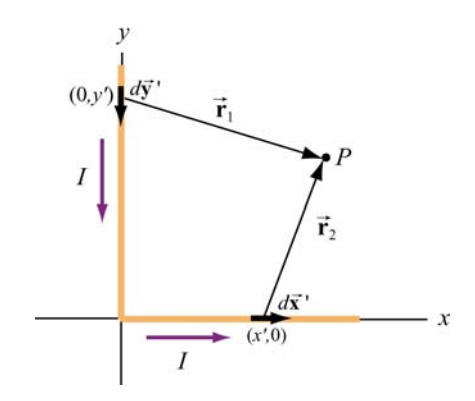

**Figure 9.11.12** Two semi-infinite wires

Using the Biot-Savart law, the magnetic field at *P* is given by

$$
\vec{\mathbf{B}} = \int d\vec{\mathbf{B}} = \frac{\mu_0 I}{4\pi} \int \frac{d\vec{\mathbf{s}} \times \hat{\mathbf{r}}}{r^2} = \frac{\mu_0 I}{4\pi} \int_{\text{wire } y} \frac{d\vec{\mathbf{s}}_1 \times \hat{\mathbf{r}}_1}{r_1^2} + \frac{\mu_0 I}{4\pi} \int_{\text{wire } x} \frac{d\vec{\mathbf{s}}_2 \times \hat{\mathbf{r}}_2}{r_2^2}
$$
(9.11.46)

Let's analyze each segment separately.

(i) Along the *y* axis, consider a differential element  $d\vec{s}_1 = -dy'\hat{j}$  which is located at a distance  $\vec{r}_1 = x\hat{i} + (y - y)\hat{j}$  from *P*. This yields

$$
d\vec{\mathbf{s}}_1 \times \vec{\mathbf{r}}_1 = (-dy^{\dagger}\hat{\mathbf{j}}) \times [x\hat{\mathbf{i}} + (y - y^{\dagger})\hat{\mathbf{j}}] = x\,dy^{\dagger}\hat{\mathbf{k}}\tag{9.11.47}
$$

(ii) Similarly, along the *x*-axis, we have  $d\vec{s}_2 = dx' \hat{i}$  and  $\vec{r}_2 = (x - x')\hat{i} + y\hat{j}$  which gives

$$
d\vec{\mathbf{s}}_2 \times \vec{\mathbf{r}}_2 = y \, dx' \hat{\mathbf{k}} \tag{9.11.48}
$$

Thus, we see that the magnetic field at  $P$  points in the  $+z$ -direction. Using the above results and  $r_1 = \sqrt{x^2 + (y - y')^2}$  and  $r_2 = \sqrt{(x - x')^2 + y^2}$ , we obtain

$$
B_z = \frac{\mu_0 I}{4\pi} \int_0^\infty \frac{x \, dy'}{\left[x^2 + (y - y')^2\right]^{3/2}} + \frac{\mu_0 I}{4\pi} \int_0^\infty \frac{y \, dx'}{\left[y^2 + (x - x')^2\right]^{3/2}} \tag{9.11.49}
$$

The integrals can be readily evaluated using

$$
\int_0^\infty \frac{b \, ds}{\left[b^2 + (a - s)^2\right]^{3/2}} = \frac{1}{b} + \frac{a}{b\sqrt{a^2 + b^2}}\tag{9.11.50}
$$

The final expression for the magnetic field is given by

$$
\vec{\mathbf{B}} = \frac{\mu_0 I}{4\pi} \left[ \frac{1}{x} + \frac{y}{x\sqrt{x^2 + y^2}} + \frac{1}{y} + \frac{x}{y\sqrt{x^2 + y^2}} \right] \hat{\mathbf{k}} \tag{9.11.51}
$$

We may show that the result is consistent with Eq.  $(9.1.5)$ 

### **9.12 Conceptual Questions**

1. Compare and contrast Biot-Savart law in magnetostatics with Coulomb's law in electrostatics.

2. If a current is passed through a spring, does the spring stretch or compress? Explain.

3. How is the path of the integration of  $\oint \vec{B} \cdot d\vec{s}$  chosen when applying Ampere's law?

4. Two concentric, coplanar circular loops of different diameters carry steady currents in the same direction. Do the loops attract or repel each other? Explain.

5. Suppose three infinitely long parallel wires are arranged in such a way that when looking at the cross section, they are at the corners of an equilateral triangle. Can currents be arranged (combination of flowing in or out of the page) so that all three wires (a) attract, and (b) repel each other? Explain.

### **9.13 Additional Problems**

### **9.13.1 Application of Ampere's Law**

The simplest possible application of Ampere's law allows us to calculate the magnetic field in the vicinity of a single infinitely long wire. Adding more wires with differing currents will check your understanding of Ampere's law.

(a) Calculate with Ampere's law the magnetic field,  $|\mathbf{B}| = B(r)$ , as a function of distance *r* from the wire, in the vicinity of an infinitely long straight wire that carries current *I*. Show with a sketch the integration path you choose and state explicitly how you use symmetry. What is the field at a distance of 10 mm from the wire if the current is 10 A?

(b) Eight parallel wires cut the page perpendicularly at the points shown. A wire labeled with the integer  $k$  ( $k = 1, 2, ..., 8$ ) bears the current 2 $k$  times  $I_0$  (i.e.,  $I_k = 2k I_0$ ). For those with  $k = 1$  to 4, the current flows up out of the page; for the rest, the current flows down into the page. Evaluate  $\oint \vec{B} \cdot d\vec{s}$  along the closed path (see figure) in the direction indicated by the arrowhead. (Watch your signs!)

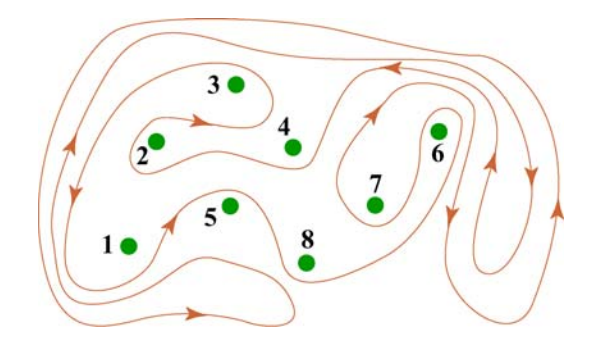

**Figure 9.13.1** Amperian loop

(c) Can you use a single application of Ampere's Law to find the field at a point in the vicinity of the 8 wires? Why? How would you proceed to find the field at an arbitrary point *P*?

### **9.13.2 Magnetic Field of a Current Distribution from Ampere's Law**

Consider the cylindrical conductor with a hollow center and copper walls of thickness  $b - a$  as shown in Figure 9.13.2. The radii of the inner and outer walls are *a* and *b* respectively, and the current *I* is uniformly spread over the cross section of the copper.

(a) Calculate the magnitude of the magnetic field in the region outside the conductor,  $r > b$ . (Hint: consider the entire conductor to be a single thin wire, construct an Amperian loop, and apply Ampere's Law.) What is the direction of **B** ?

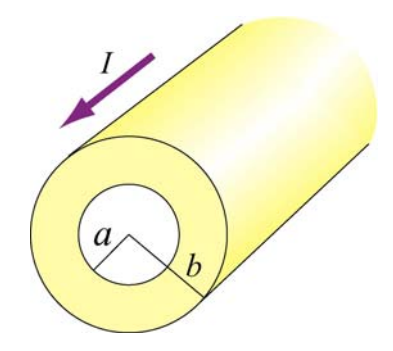

**Figure 9.13.2** Hollow cylinder carrying a steady current *I*.

(b) Calculate the magnetic field inside the inner radius,  $r < a$ . What is the direction of **B**  $\rightarrow$ ?

(c) Calculate the magnetic field within the inner conductor,  $a < r < b$ . What is the  $\vec{C}$  Calculate III direction of  $\vec{B}$  ?

(d) Plot the behavior of the magnitude of the magnetic field  $B(r)$  from  $r = 0$  to  $r = 4b$ . Is *B*(*r*) continuous at *r* = *a* and *r* = *b*? What about its slope?

(e) Now suppose that a very thin wire running down the center of the conductor carries the same current *I* in the opposite direction. Can you plot, roughly, the variation of  $B(r)$ without another detailed calculation? (Hint: remember that the vectors  $d\vec{B}$  from different without another detailed calculation? (Hint: remember that the vectors  $d\vec{B}$  from different current elements can be added to obtain the total vector magnetic field.)

### **9.13.3 Cylinder with a Hole**

A long copper rod of radius *a* has an off-center cylindrical hole through its entire length, as shown in Figure 9.13.3. The conductor carries a current I which is directed out of the page and is uniformly distributed throughout the cross section. Find the magnitude and direction of the magnetic field at the point *P*.

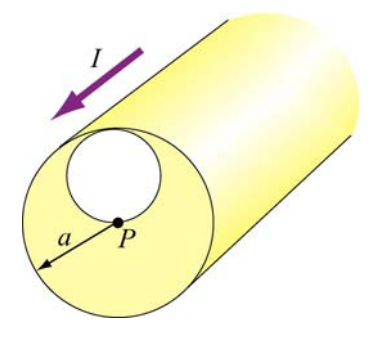

**Figure 9.13.3** A cylindrical conductor with a hole. 63

#### **9.13.4 The Magnetic Field Through a Solenoid**

A solenoid has 200 closely spaced turns so that, for most of its length, it may be considered to be an ideal solenoid. It has a length of 0.25 m, a diameter of 0.1 m, and carries a current of 0.30 A.

(a) Sketch the solenoid, showing clearly the rotation direction of the windings, the current direction, and the magnetic field lines (inside and outside) with arrows to show their direction. What is the dominant direction of the magnetic field inside the solenoid?

(b) Find the magnitude of the magnetic field inside the solenoid by constructing an Amperian loop and applying Ampere's law.

(c) Does the magnetic field have a component in the direction of the wire in the loops making up the solenoid? If so, calculate its magnitude both inside and outside the solenoid, at radii 30 mm and 60 mm respectively, and show the directions on your sketch.

### **9.13.5 Rotating Disk**

A circular disk of radius R with uniform charge density  $\sigma$  rotates with an angular speed  $\omega$ . Show that the magnetic field at the center of the disk is

$$
B = \frac{1}{2} \mu_0 \sigma \omega R
$$

Hint: Consider a circular ring of radius *r* and thickness *dr*. Show that the current in this element is  $dI = (\omega/2\pi) dq = \omega \sigma r dr$ .

### **9.13.6 Four Long Conducting Wires**

Four infinitely long parallel wires carrying equal current *I* are arranged in such a way that when looking at the cross section, they are at the corners of a square, as shown in Figure 9.13.5. Currents in *A* and *D* point out of the page, and into the page at *B* and *C*. What is the magnetic field at the center of the square?

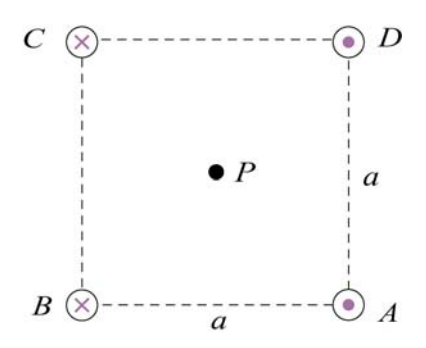

**Figure 9.13.5** Four parallel conducting wires

### **9.13.7 Magnetic Force on a Current Loop**

A rectangular loop of length  $l$  and width  $w$  carries a steady current  $I_1$ . The loop is then placed near an finitely long wire carrying a current  $I_2$ , as shown in Figure 9.13.6. What is the magnetic force experienced by the loop due to the magnetic field of the wire?

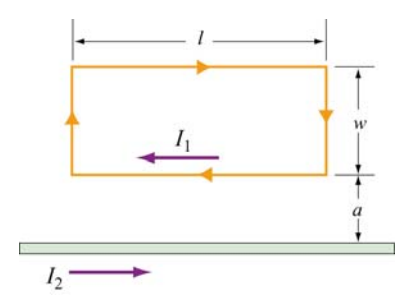

Figure 9.13.6 Magnetic force on a current loop.

### **9.13.8 Magnetic Moment of an Orbital Electron**

We want to estimate the magnetic dipole moment associated with the motion of an electron as it orbits a proton. We use a "semi-classical" model to do this. Assume that the electron has speed  $v$  and orbits a proton (assumed to be very massive) located at the origin. The electron is moving in a right-handed sense with respect to the *z*-axis in a circle of radius  $r = 0.53 \text{ Å}$ , as shown in Figure 9.13.7. Note that  $1 \text{ Å} = 10^{-10} \text{ m}$ .

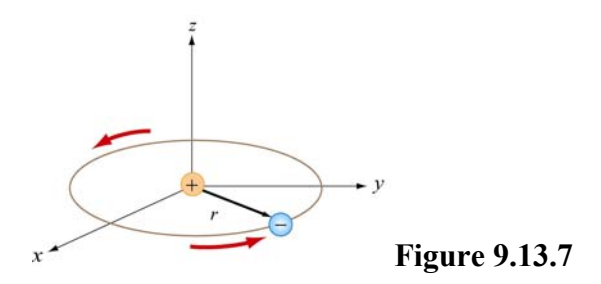

(a) The inward force  $m_e v^2 / r$  required to make the electron move in this circle is provided by the Coulomb attractive force between the electron and proton (*me* is the mass of the electron). Using this fact, and the value of  $r$  we give above, find the speed of the electron in our "semi-classical" model. [Ans:  $2.18 \times 10^6$  m/s.]

(b) Given this speed, what is the orbital period *T* of the electron? [Ans:  $1.52 \times 10^{-16}$  s .]

(c) What current is associated with this motion? Think of the electron as stretched out uniformly around the circumference of the circle. In a time *T*, the total amount of charge *q* that passes an observer at a point on the circle is just *e* [Ans: 1.05 mA. Big!]

(d) What is the magnetic dipole moment associated with this orbital motion? Give the magnitude and direction. The magnitude of this dipole moment is one *Bohr magneton,*  $\mu_B$ . [Ans:  $9.27 \times 10^{-24}$  A · m<sup>2</sup> along the –*z* axis.]

(e) One of the reasons this model is "semi-classical" is because classically there is no reason for the radius of the orbit above to assume the specific value we have given. The value of *r* is determined from quantum mechanical considerations, to wit that the orbital angular momentum of the electron can only assume integral multiples of  $h/2\pi$ , where  $h = 6.63 \times 10^{-34}$  J/s is the Planck constant. What is the orbital angular momentum of the electron here, in units of  $h/2\pi$ ?

### **9.13.9 Ferromagnetism and Permanent Magnets**

A disk of iron has a height  $h = 1.00$  mm and a radius  $r = 1.00$  cm. The magnetic dipole moment of an atom of iron is  $\mu = 1.8 \times 10^{-23}$  A · m<sup>2</sup>. The molar mass of iron is 55.85 g, and its density is 7.9  $g/cm<sup>3</sup>$ . Assume that all the iron atoms in the disk have their dipole moments aligned with the axis of the disk.

(a) What is the number density of the iron atoms? How many atoms are in this disk? [Ans:  $8.5 \times 10^{28}$  atoms/m<sup>3</sup> :  $2.7 \times 10^{22}$  atoms .]

(b) What is the magnetization  $\vec{M}$  in this disk? [Ans:  $1.53 \times 10^6$  A/m, parallel to axis.]

(c) What is the magnetic dipole moment of the disk? [Ans:  $0.48 \text{ A} \cdot \text{m}^2$ .]

(d) If we were to wrap one loop of wire around a circle of the same radius *r*, how much current would the wire have to carry to get the dipole moment in (c)? This is the "equivalent" surface current due to the atomic currents in the interior of the magnet. [Ans: 1525 A.]

### **9.13.10 Charge in a Magnetic Field**

A coil of radius *R* with its symmetric axis along the +*x*-direction carries a steady current *I*. A positive charge *q* moves with a velocity  $\vec{v} = v \hat{j}$  when it crosses the axis at a distance *x* from the center of the coil, as shown in Figure 9.13.8.

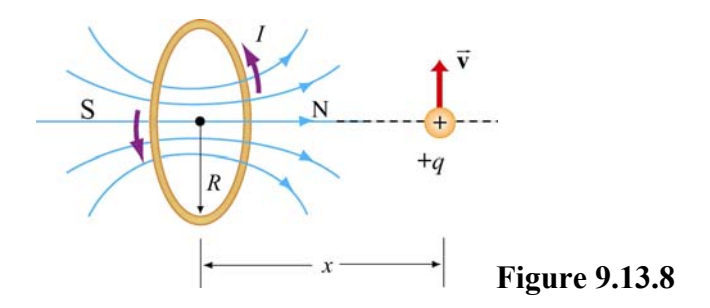

Describe the subsequent motion of the charge. What is the instantaneous radius of curvature?

### **9.13.11 Permanent Magnets**

A magnet in the shape of a cylindrical rod has a length of 4.8 cm and a diameter of 1.1 cm. It has a uniform magnetization *M* of 5300 A/m, directed parallel to its axis.

(a) Calculate the magnetic dipole moment of this magnet.

(b) What is the axial field a distance of 1 meter from the center of this magnet, along its axis? [Ans: (a)  $2.42 \times 10^{-2}$  A · m<sup>2</sup>, (b)  $4.8 \times 10^{-9}$  T, or  $4.8 \times 10^{-5}$  gauss -

### **9.13.12 Magnetic Field of a Solenoid**

(a) A 3000-turn solenoid has a length of 60 cm and a diameter of 8 cm. If this solenoid carries a current of 5.0 A, find the magnitude of the magnetic field inside the solenoid by constructing an Amperian loop and applying Ampere's Law. How does this compare to the magnetic field of the earth (0.5 gauss). [Ans: 0.0314 T, or 314 gauss, or about 600 times the magnetic field of the earth].

We make a magnetic field in the following way: We have a long cylindrical shell of nonconducting material which carries a surface charge fixed in place (glued down) of  $\sigma$  C/m<sup>2</sup>, as shown in Figure 9.13.9 The cylinder is suspended in a manner such that it is free to revolve about its axis, without friction. Initially it is at rest. We come along and spin it up until the speed of the surface of the cylinder is  $v_0$ .

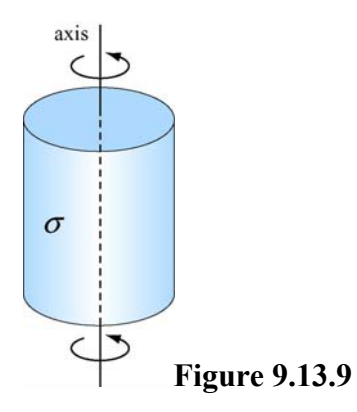

(b) What is the surface current *K* on the walls of the cylinder, in A/m? [Ans:  $K = \sigma v_0$ .]

(c) What is magnetic field inside the cylinder? [Ans.  $B = \mu_0 K = \mu_0 \sigma v_0$ , oriented along axis right-handed with respect to spin.]

(d) What is the magnetic field outside of the cylinder? Assume that the cylinder is infinitely long. [Ans: 0].

### **9.13.13 Effect of Paramagnetism**

A solenoid with 16 turns/cm carries a current of 1.3 A.

(a) By how much does the magnetic field inside the solenoid increase when a close-fitting chromium rod is inserted? [Note: Chromium is a paramagnetic material with magnetic susceptibility  $\chi = 2.7 \times 10^{-4}$ .]

(b) Find the magnitude of the magnetization  $\vec{M}$  of the rod. [Ans: (a) 0.86  $\mu$ T; (b) 0.68  $A/m.$ ]

## Class 18: Outline

Hour 1: LevitationExperiment 8: Magnetic Forces

Hour 2: Ampere's Law

# Review: Right Hand Rules

1. Torque: Thumb = torque, fingers show rotation

- 2. Feel: Thumb = I, Fingers = B, Palm = F
- 3. Create: Thumb = I, Fingers (curl) = B
- 4. Moment: Fingers (curl) = I, Thumb = Moment

Last Time: Dipoles

### **Magnetic Dipole Moments**  $\vec{\mu} \equiv IA \hat{\mathbf{n}} \equiv IA$  $\rightarrow$  $\rightarrow$ ≡ *IA* ˆ $\hat{\mathbf{n}}\equiv I$ **Generate: Feel:** 1) Torque to align with external field -  $U_{\scriptsize\scriptsize{Dipole}}$ = $= -\vec{\mu} \cdot \vec{B}$  $\rightarrow$  $\rightarrow$

2) Forces as for bar magnets (seek field)

## Some Fun: Magnetic Levitation

## **Put a Frog in a 16 T Magnet…**

For details:<http://www.hfml.sci.kun.nl/levitate.html>

How does that work?First a BRIEF intro to magnetic materials

## **Para/Ferromagnetism**

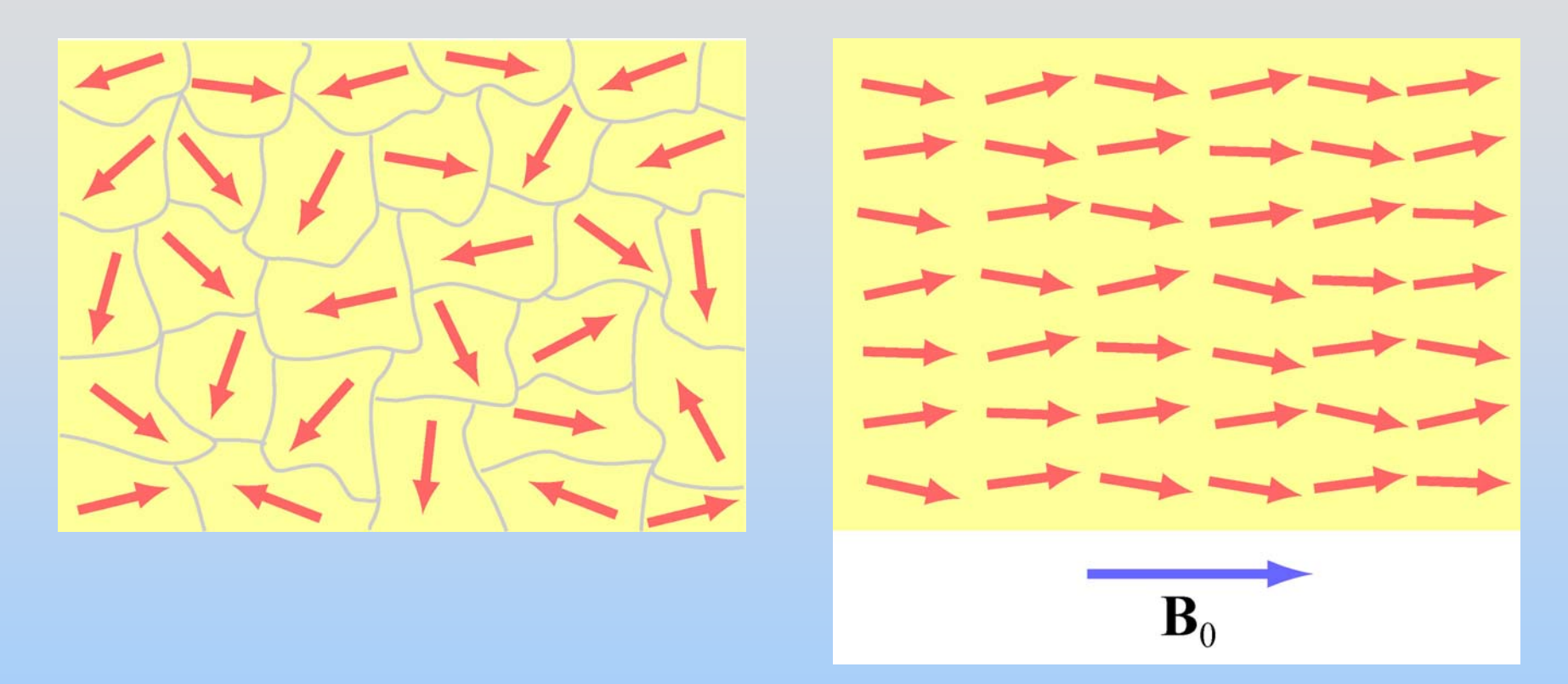

Applied external field  $\mathsf{B}_{0}$  tends to align the atomic magnetic moments (unpaired electrons)

## **Diamagnetism**

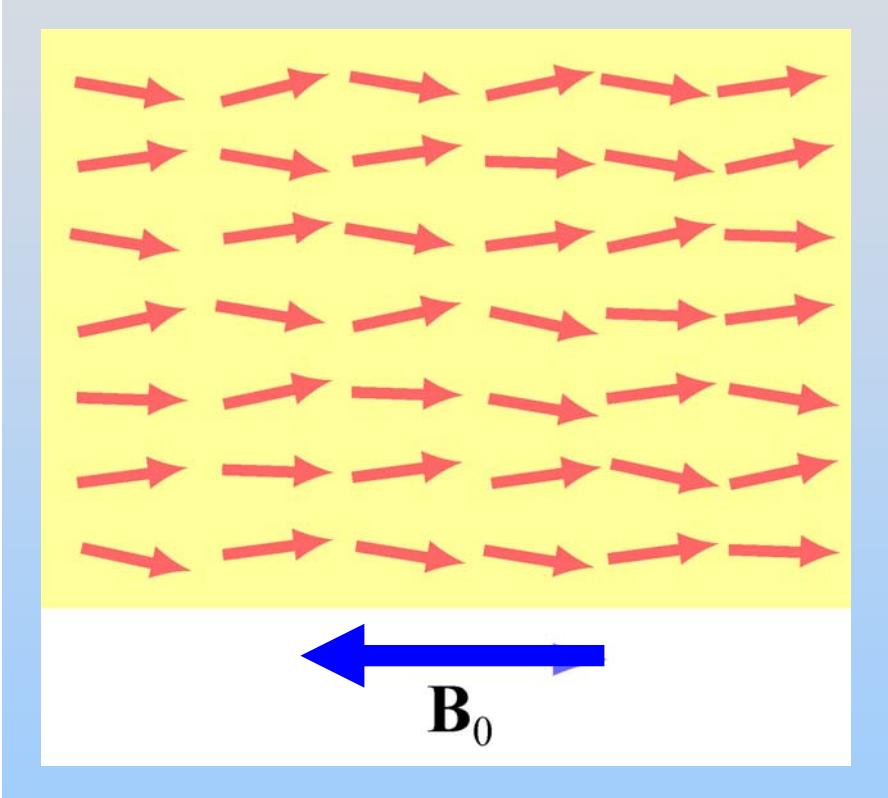

Everything is slightly diamagnetic. Why? More later.

If no magnetic moments (unpaired electrons) then this effect dominates.

## Back to Levitation

## **Levitating a Diamagnet**

1) Create a strong field (with a field gradient!) 2) Looks like a dipole field 3) Toss in a frog (diamagnet) 4) Looks like a bar magnet pointing *opposite* the field 5) Seeks *lower* field (force *up*) which balances gravity

Most importantly, its stable:

S

N

N

S

N

S

Restoring force always towards the center

## **Using** ∇**B to Levitate**

•Frog

•Strawberry

- •Water Droplets
- •Tomatoes
- •Crickets

For details:<http://www.hfml.ru.nl/levitation-movies.html>

**Demonstrating: Levitating Magnet over Superconductor**

## **Perfect Diamagnetism: "Magnetic Mirrors"**

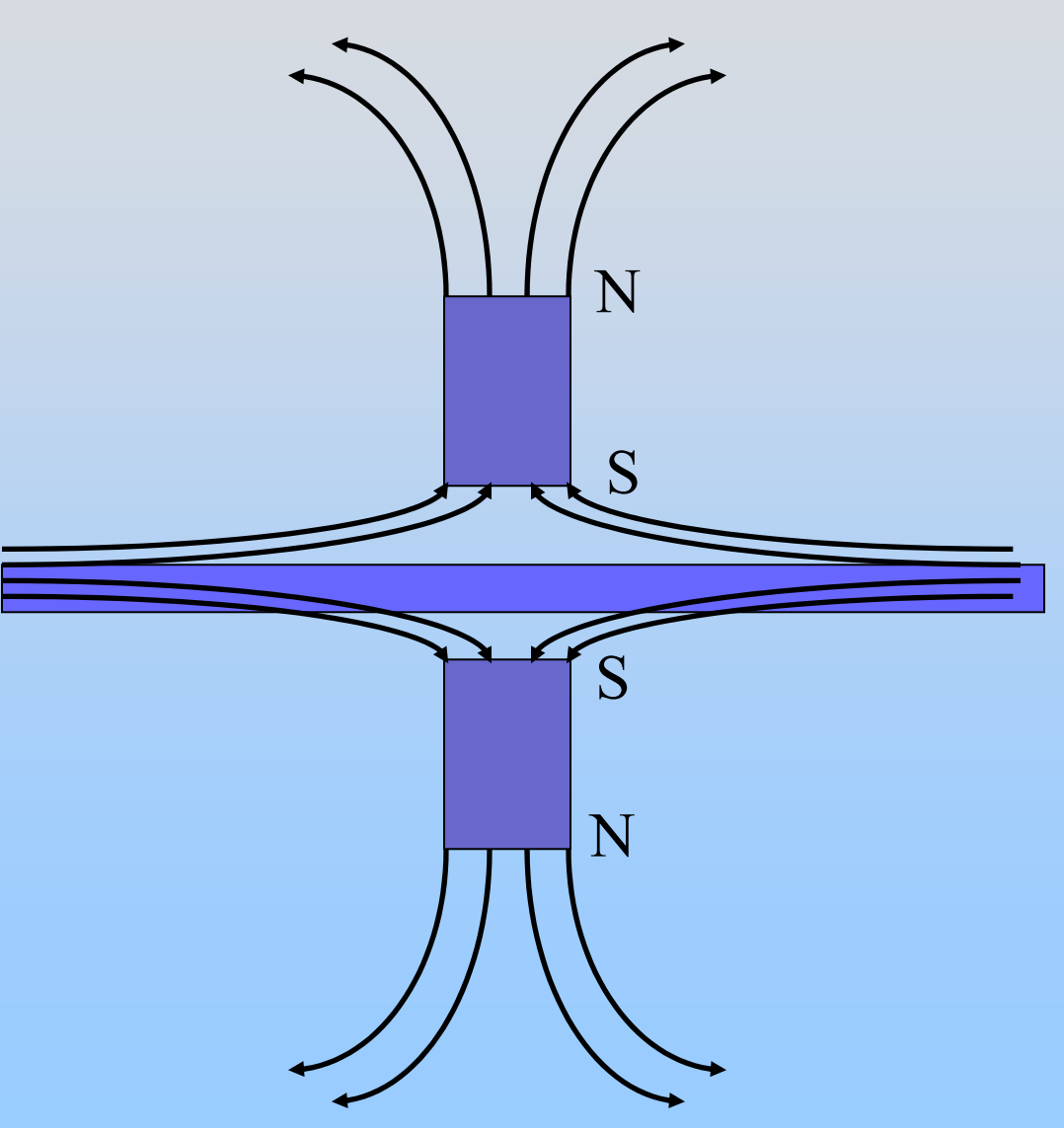

## **Perfect Diamagnetism: "Magnetic Mirrors"**

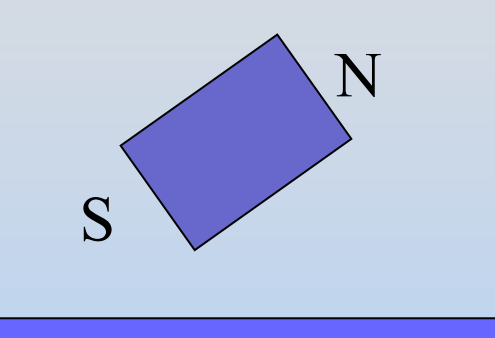

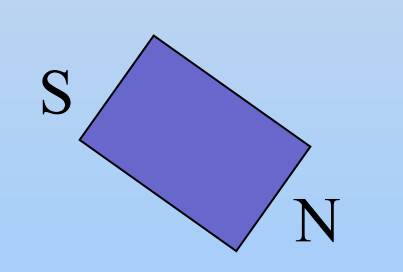

### No matter what the angle, it floats -- STABILITY

## **Using ∇B to Levitate**

A Sumo Wrestler

For details:<http://www.hfml.sci.kun.nl/levitate.html>

## Two PRS Questions Related to Experiment 8: Magnetic Forces

## Experiment 8: Magnetic Forces (Calculating  $\mu_0$ )

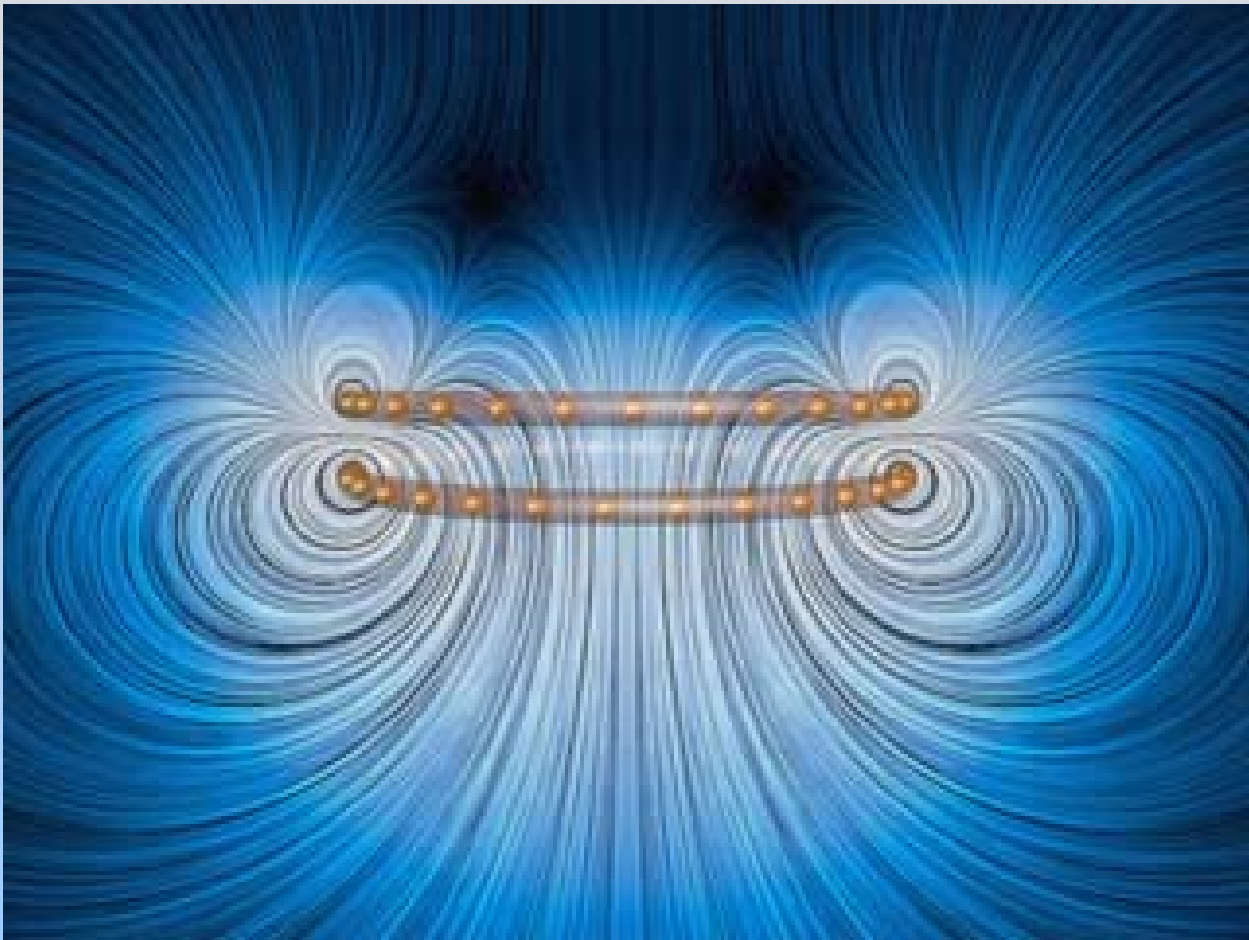

[http://ocw.mit.edu/ans7870/8/8.02T/f04/visualizations/magnetostatics/16-](http://ocw.mit.edu/ans7870/8/8.02T/f04/visualizations/magnetostatics/16-MagneticForceRepel/16-MagForceRepel_f65_320.html) [MagneticForceRepel/16-MagForceRepel\\_f65\\_320.html](http://ocw.mit.edu/ans7870/8/8.02T/f04/visualizations/magnetostatics/16-MagneticForceRepel/16-MagForceRepel_f65_320.html)

Experiment Summary: Currents *feel* fields Currents also *create* fields

Recall… Biot-Savart

## **The Biot-Savart Law**

Current element of length *ds* carrying current *I* produces a magnetic field:

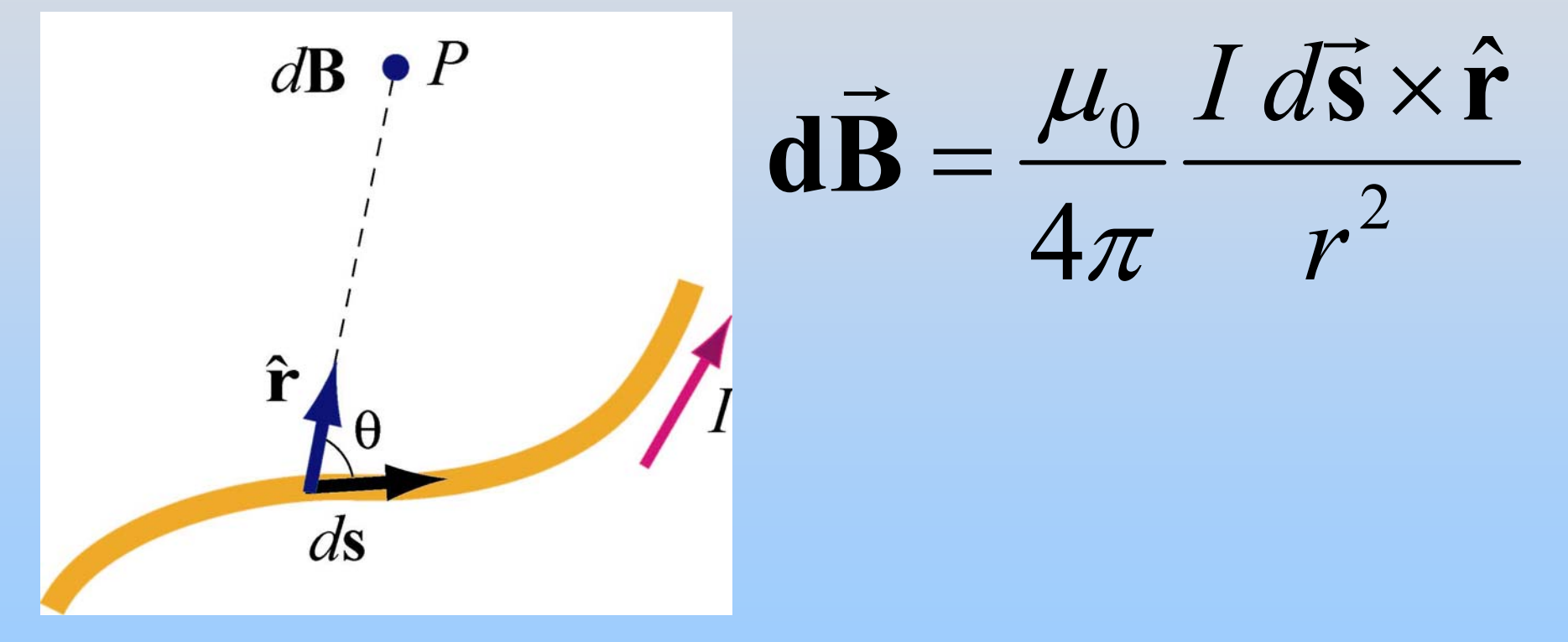

# **Today: 3rd Maxwell Equation: Ampere's Law**

Analogous (in use) to Gauss's Law

### **Gauss's Law – The Idea**

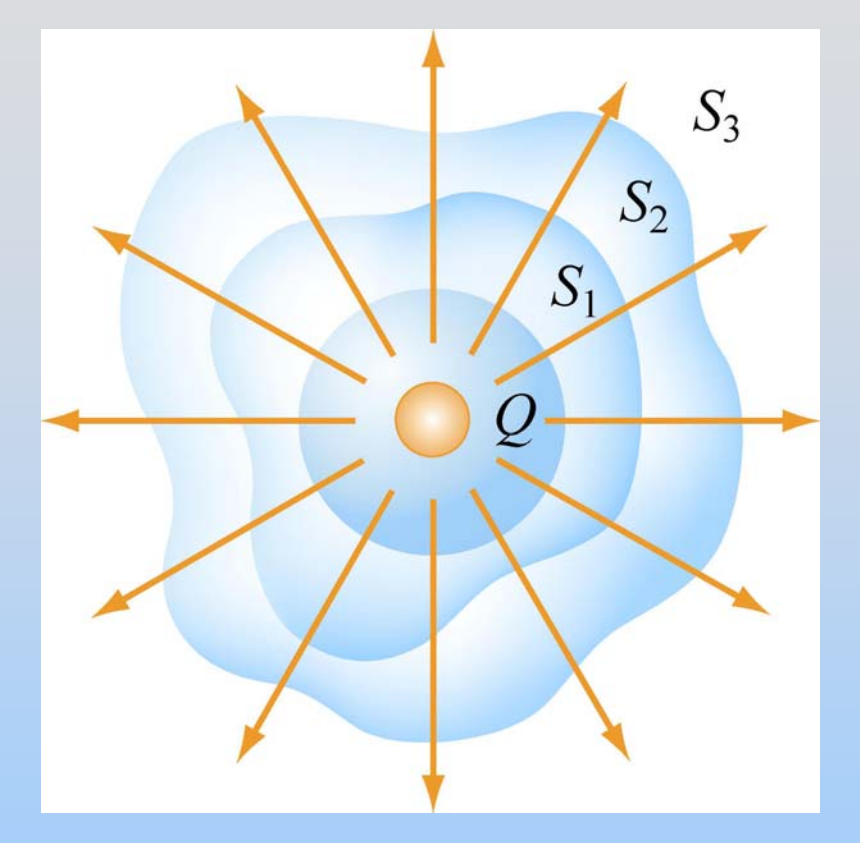

The total "flux" of field lines penetrating any of these surfaces is the same and depends only on the amount of charge inside

## **Ampere's Law: The Idea**

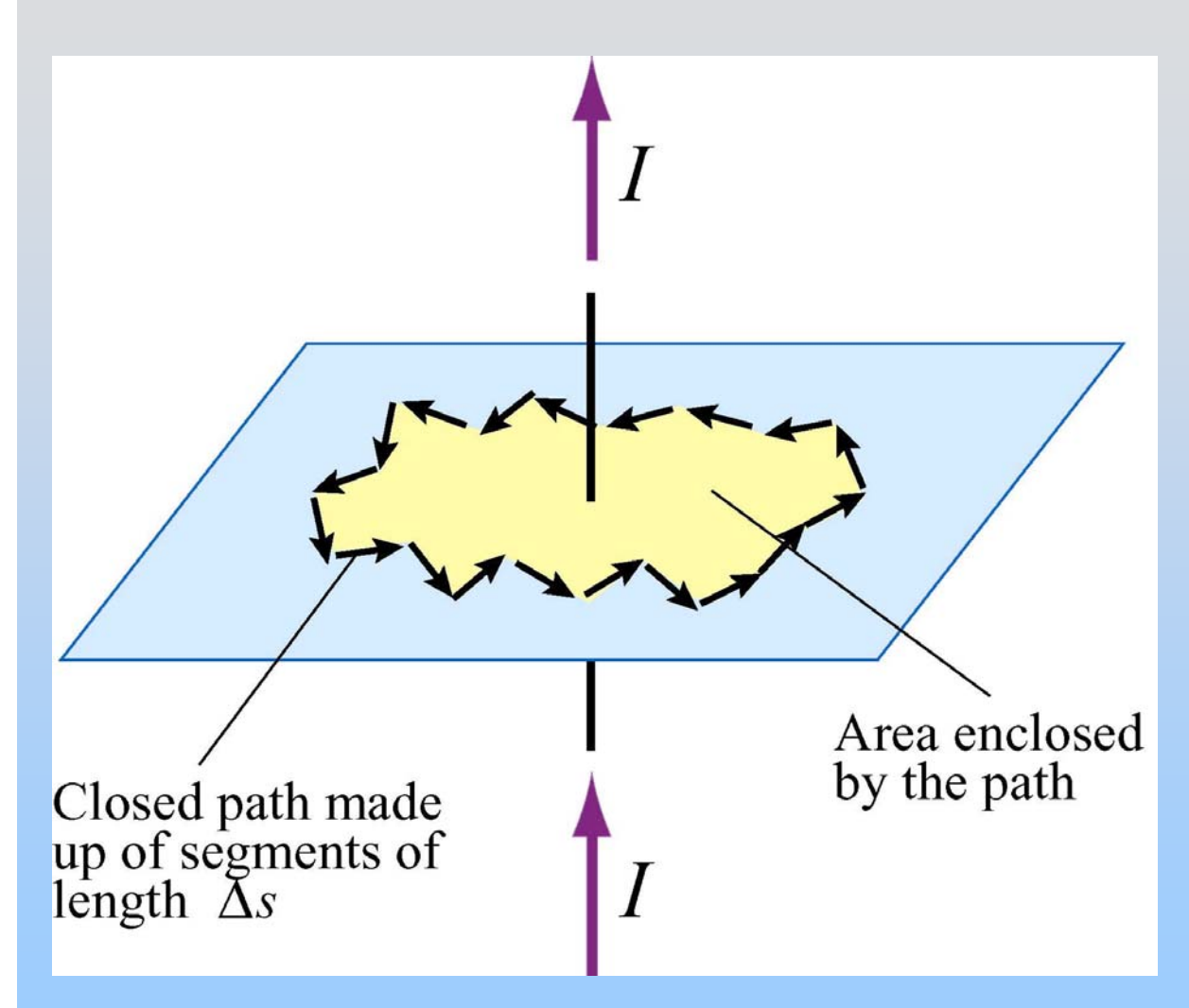

In order to have a B field around a loop, there must be current punching through the loop

## **Ampere's Law: The Equation**

$$
\oint \vec{B} \cdot d\vec{s} = \mu_0 I_{enc}
$$

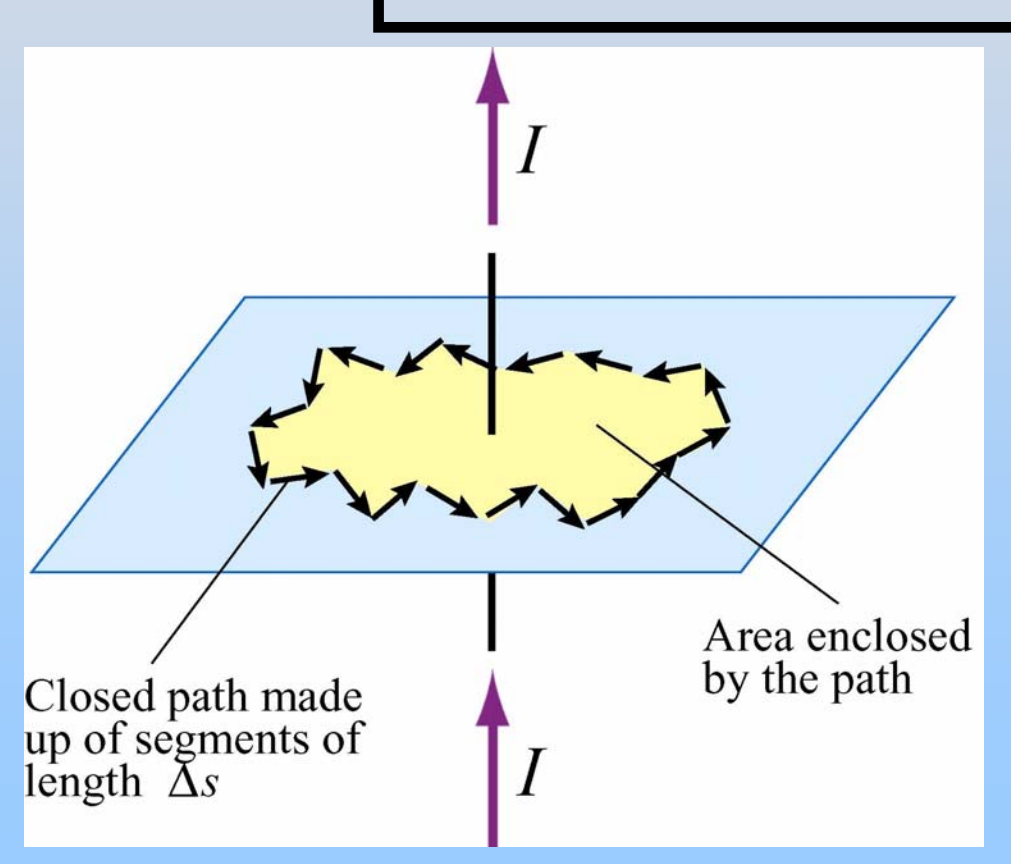

The line integral is around any closed contour bounding an open surface *S.*

*Ienc* is current through S: *enc*  $I_{\infty} = \mathbf{I} \mathbf{J} \cdot d$  $\int \vec{J} \cdot d\vec{A}$ 

*S*

P18-24

**PRS Question: Ampere's Law**

## **Biot-Savart vs. Ampere**

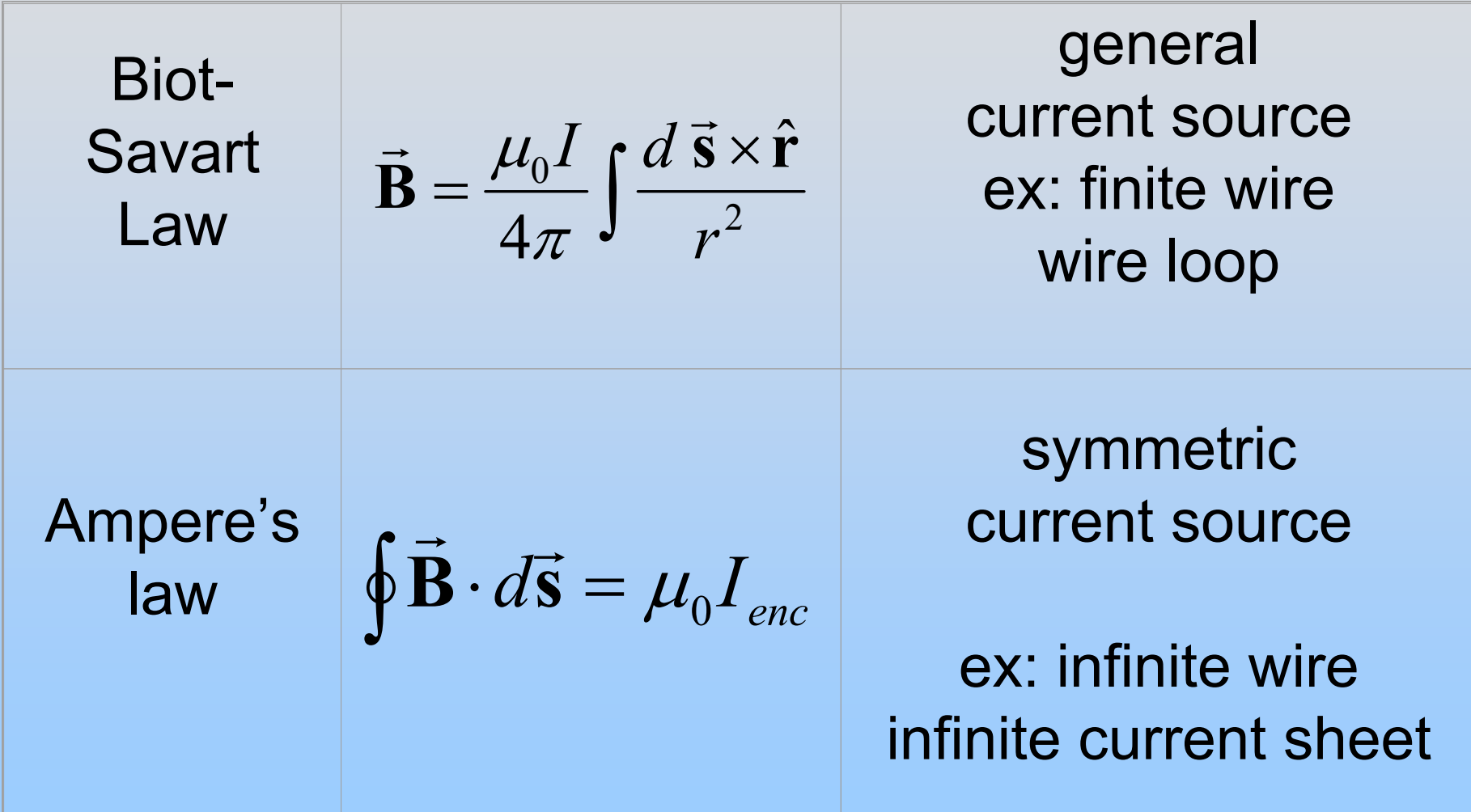
# **Applying Ampere's Law**

- 1. Identify regions in which to calculate B field Get B direction by right hand rule
- 2. Choose Amperian Loops S: Symmetry B is 0 or constant on the loop!
- 3. Calculate ∫  $\mathbf{B} \cdot d\bar{\mathbf{s}}$  $\vec{B} \cdot d\vec{s}$
- 4. Calculate current enclosed by loop S
- 5. Apply Ampere's Law to solve for B

$$
\oint \vec{B} \cdot d\vec{s} = \mu_0 I_{enc}
$$

# **Always True, Occasionally Useful**

Like Gauss's Law, Ampere's Law is **always** true However, it is only useful for calculation in certain specific situations, involving highly symmetric currents. Here are examples…

# **Example: Infinite Wire**

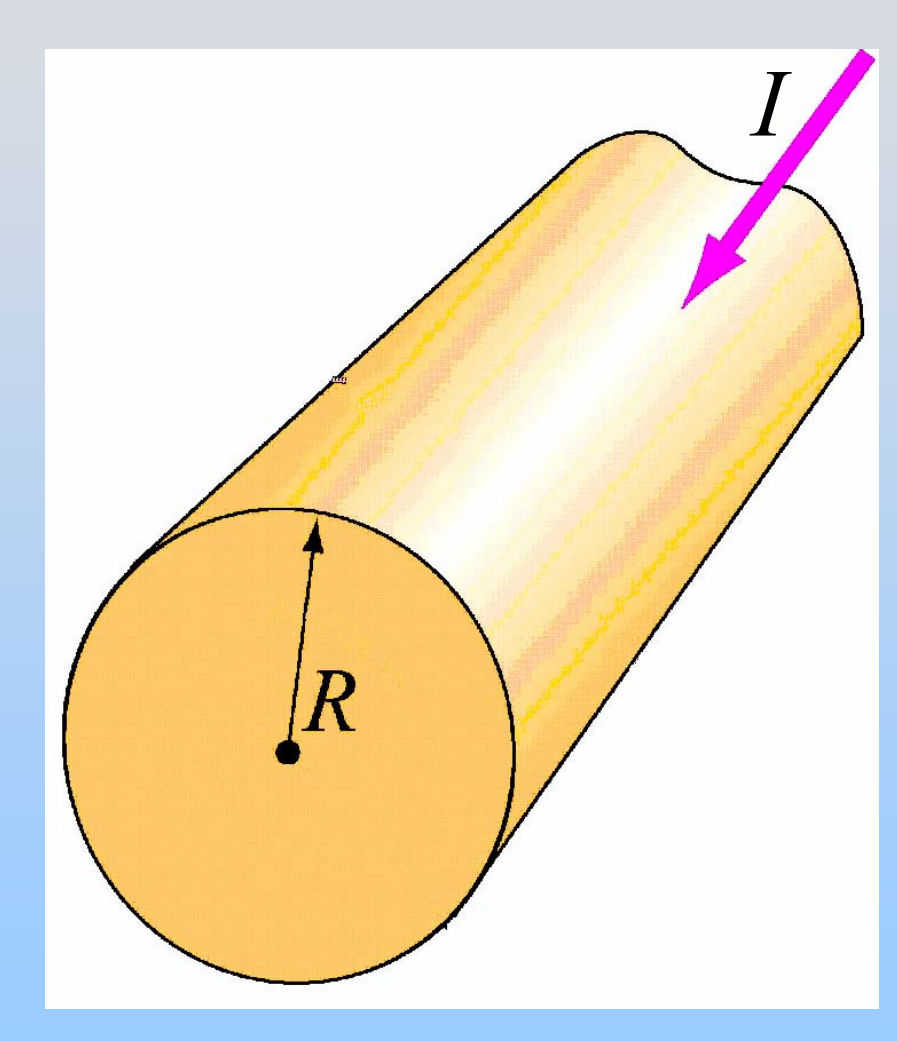

 A cylindrical conductor has radius R and a uniform current density with total current I

Find B everywhere

Two regions: (1) outside wire (r ≥ R) (2) inside wire  $(r < R)$ 

# **Ampere's Law Example: Infinite Wire**

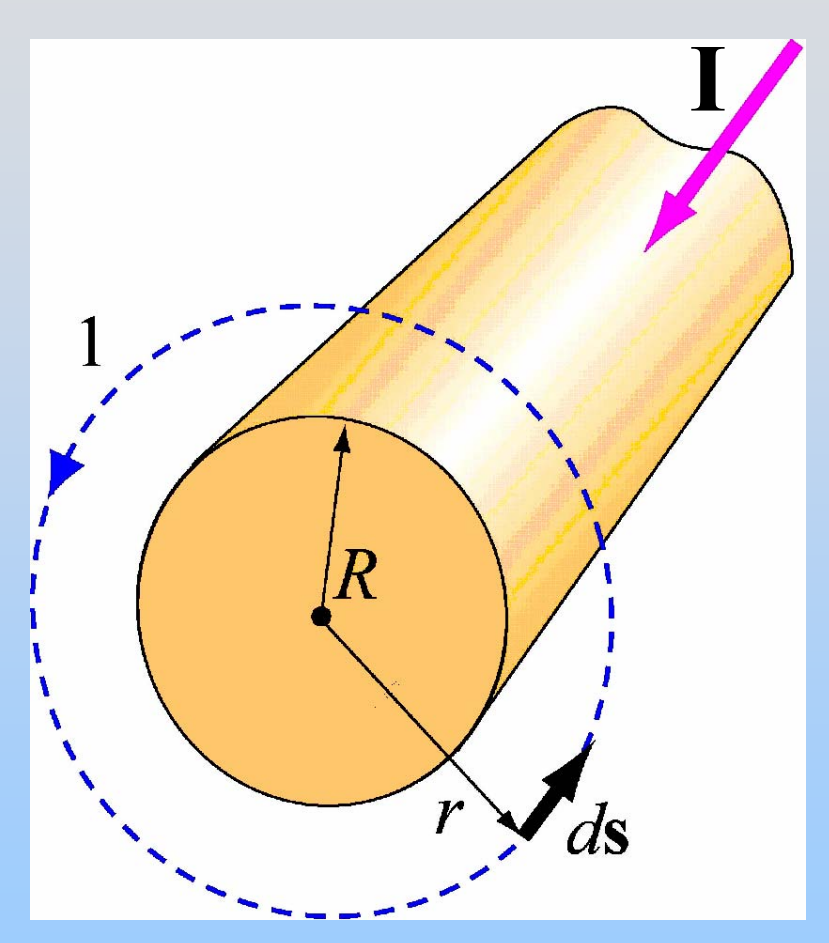

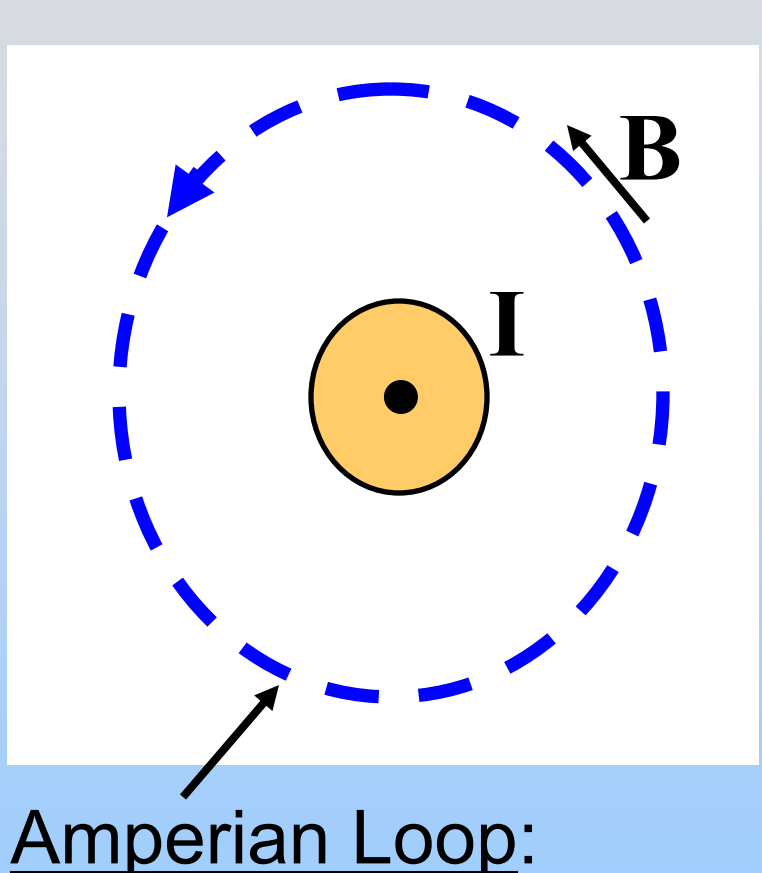

B is Constant & Parallel I Penetrates

# **Example: Wire of Radius**  *R*

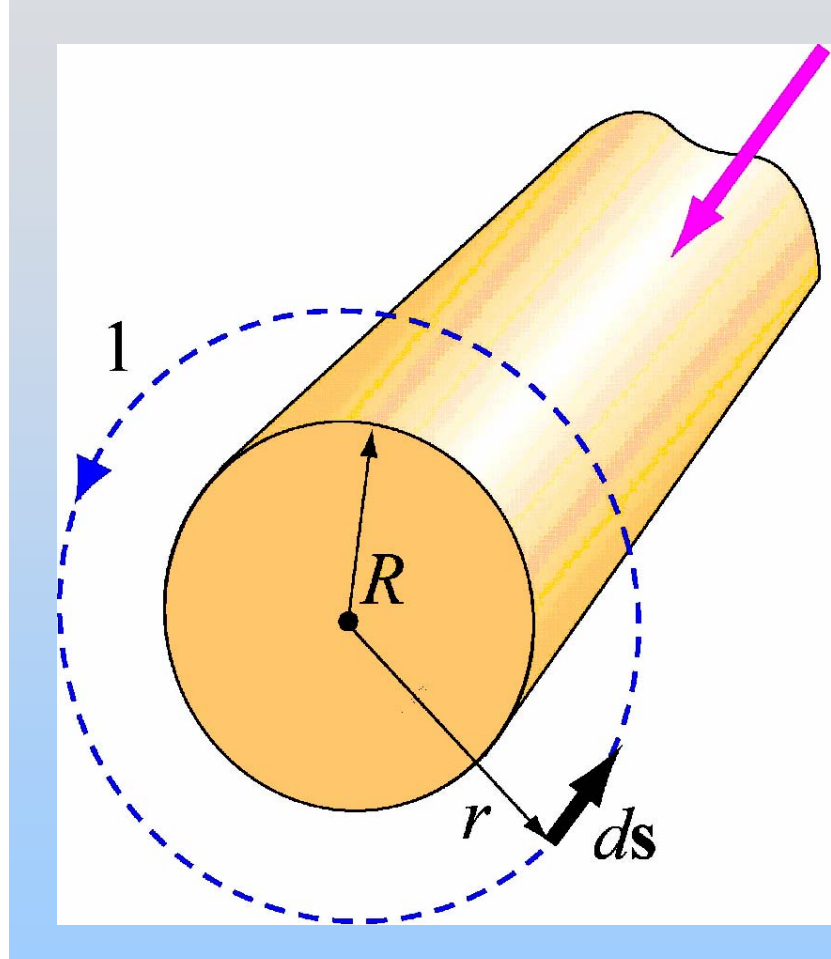

Region 1: Outside wire (r ≥ R) ⋅*d*  $\oint \vec{B} \cdot d\vec{s} = B \oint d$ counterclockwise 2 $\rm 0$ *rI*  ${\cal T}$  $\mu_{\text{\tiny{l}}}$  $\mathbf{B} =$  $\rightarrow$ ∫ **s**  $\oint d\vec{s} = B$ ( 2π *r* ) 0 *enc*  $=\mu^{}_0 I^{}_{enc}\ =\mu^{}_0$  $=\mu_{\scriptscriptstyle 0}^{} I$ Cylindrical symmetry  $\rightarrow$ Amperian Circle B-field counterclockwise

# **Example: Wire of Radius**  *R*

Region 2: Inside wire (r < R)

$$
\oint \vec{B} \cdot d\vec{s} = B \oint d\vec{s} = B (2\pi r)
$$

$$
= \mu_0 I_{enc} = \mu_0 I \left( \frac{\pi r^2}{\pi R^2} \right)
$$

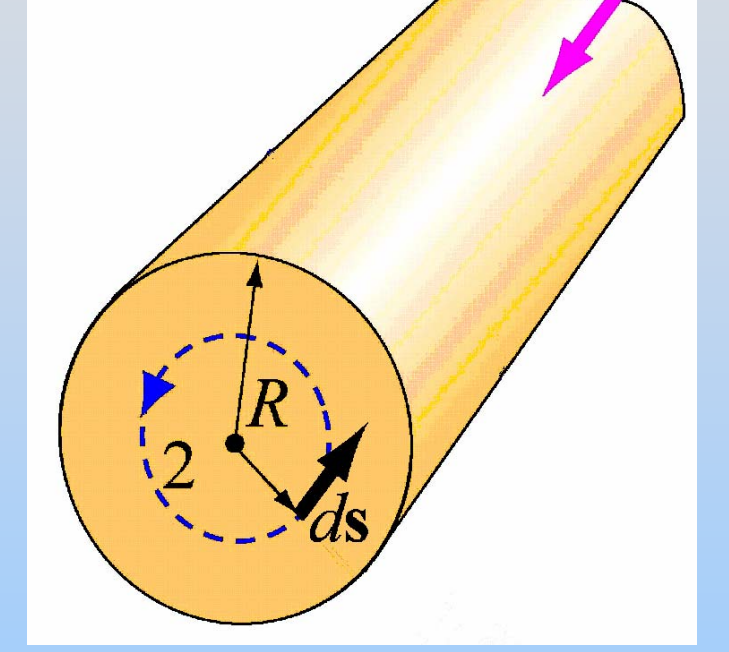

$$
\vec{\mathbf{B}} = \frac{\mu_0 Ir}{2\pi R^2}
$$
 counterclockwise

$$
\text{Could also say: } J = \frac{I}{A} = \frac{I}{\pi R^2}; \ I_{\text{enc}} = JA_{\text{enc}} = \frac{I}{\pi R^2} \left( \pi r^2 \right)
$$

### **Example: Wire of Radius**  *R*

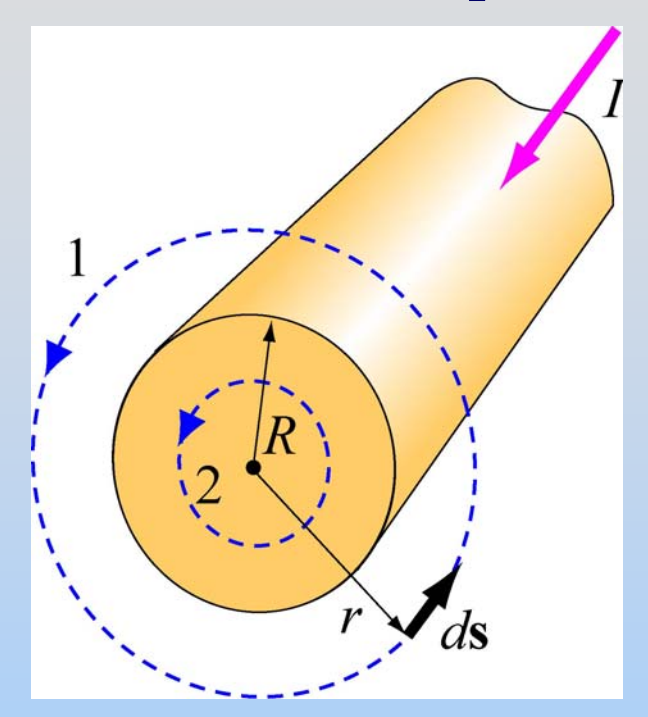

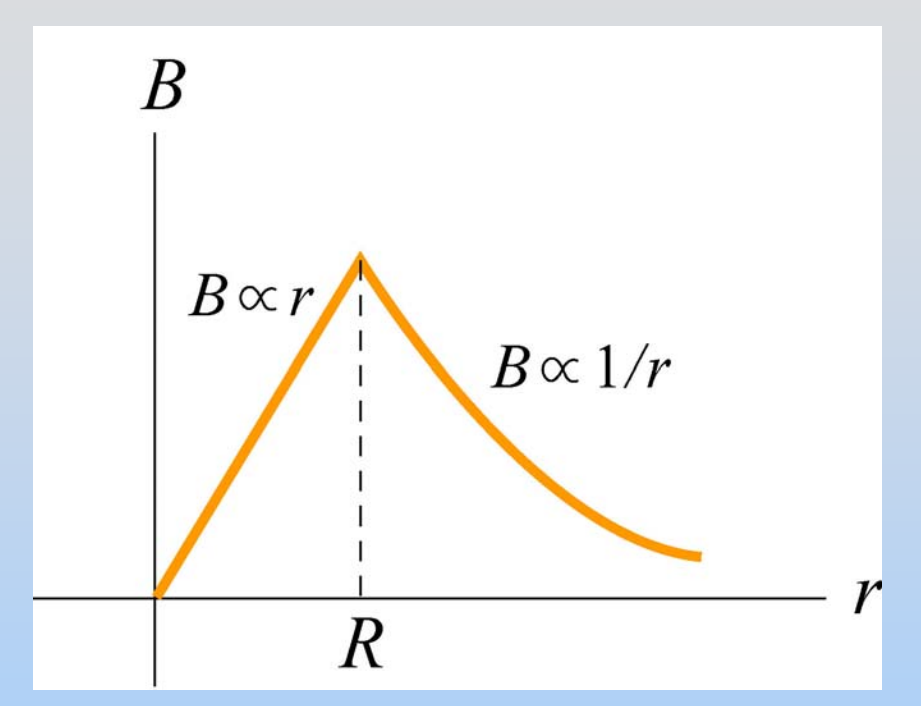

$$
B_{in} = \frac{\mu_0 Ir}{2\pi R^2} \qquad B_{out} = \frac{\mu_0 I}{2\pi r}
$$

P18-33

# **Group Problem: Non-Uniform Cylindrical Wire**

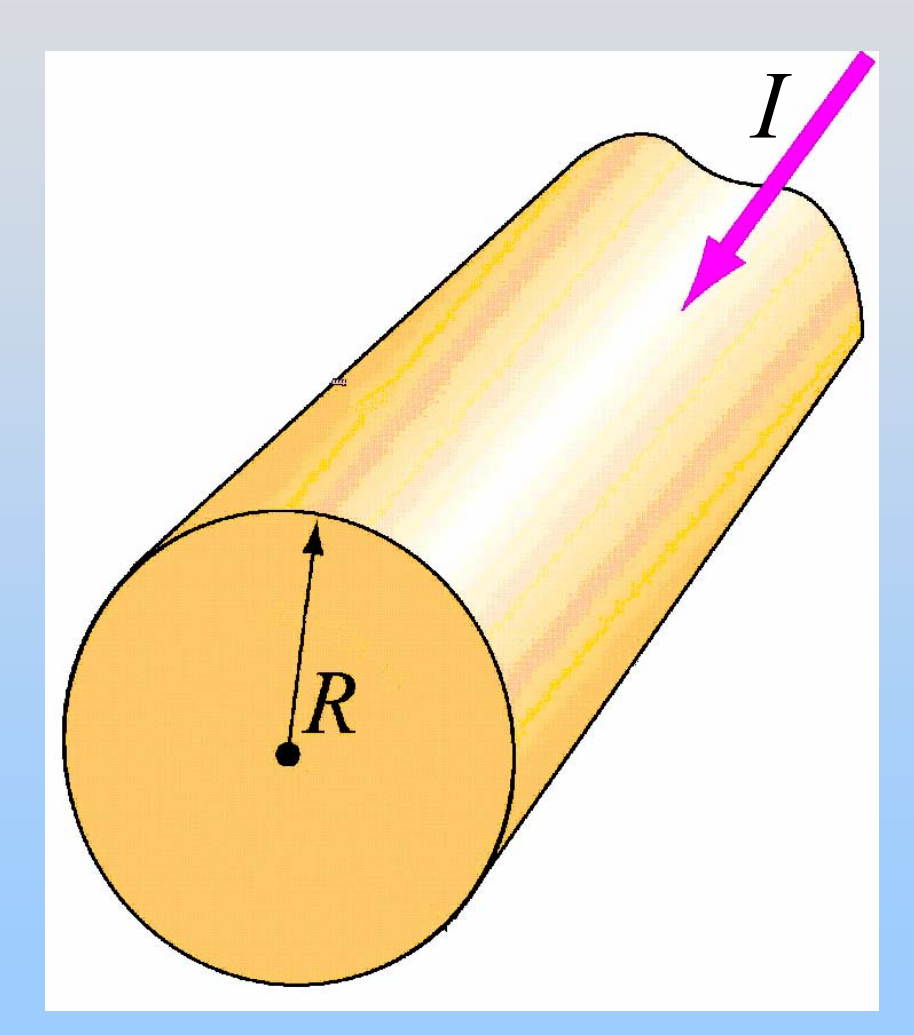

 A cylindrical conductor has radius R and a nonuniform current density with total current:

$$
\vec{\mathbf{J}} = J_{_0} \frac{R}{r}
$$

Find B everywhere

# **Applying Ampere's Law**

In Choosing Amperian Loop:

- $\bullet$ Study & Follow Symmetry
- •Determine Field Directions First
- $\bullet$ Think About Where Field is Zero
- $\bullet$  Loop Must
	- •Be Parallel to (Constant) Desired Field
	- $\bullet$ Be Perpendicular to Unknown Fields
	- •Or Be Located in Zero Field

# **Other Geometries**

# **Helmholtz Coil**

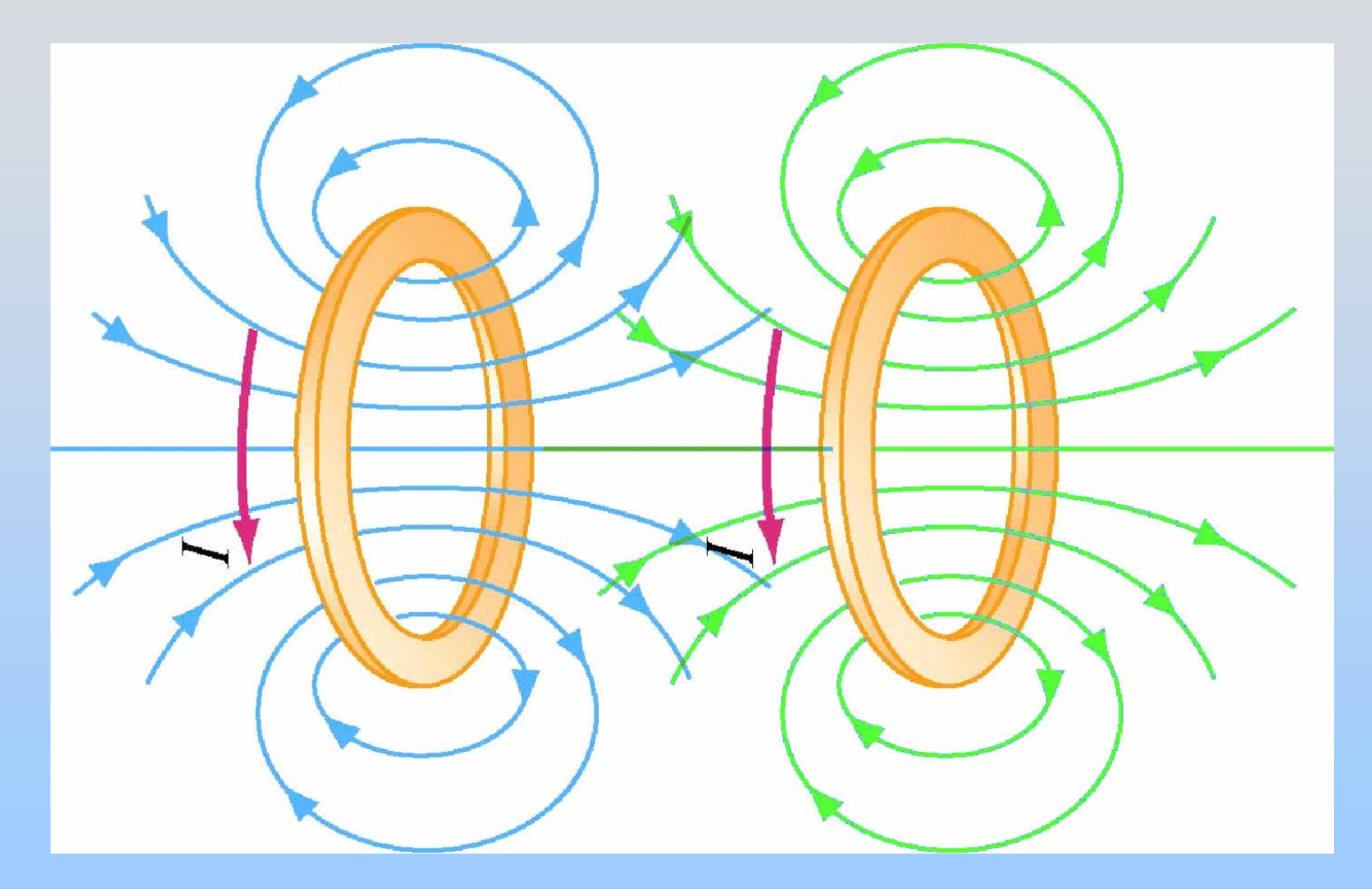

# **Closer than Helmholtz Coil**

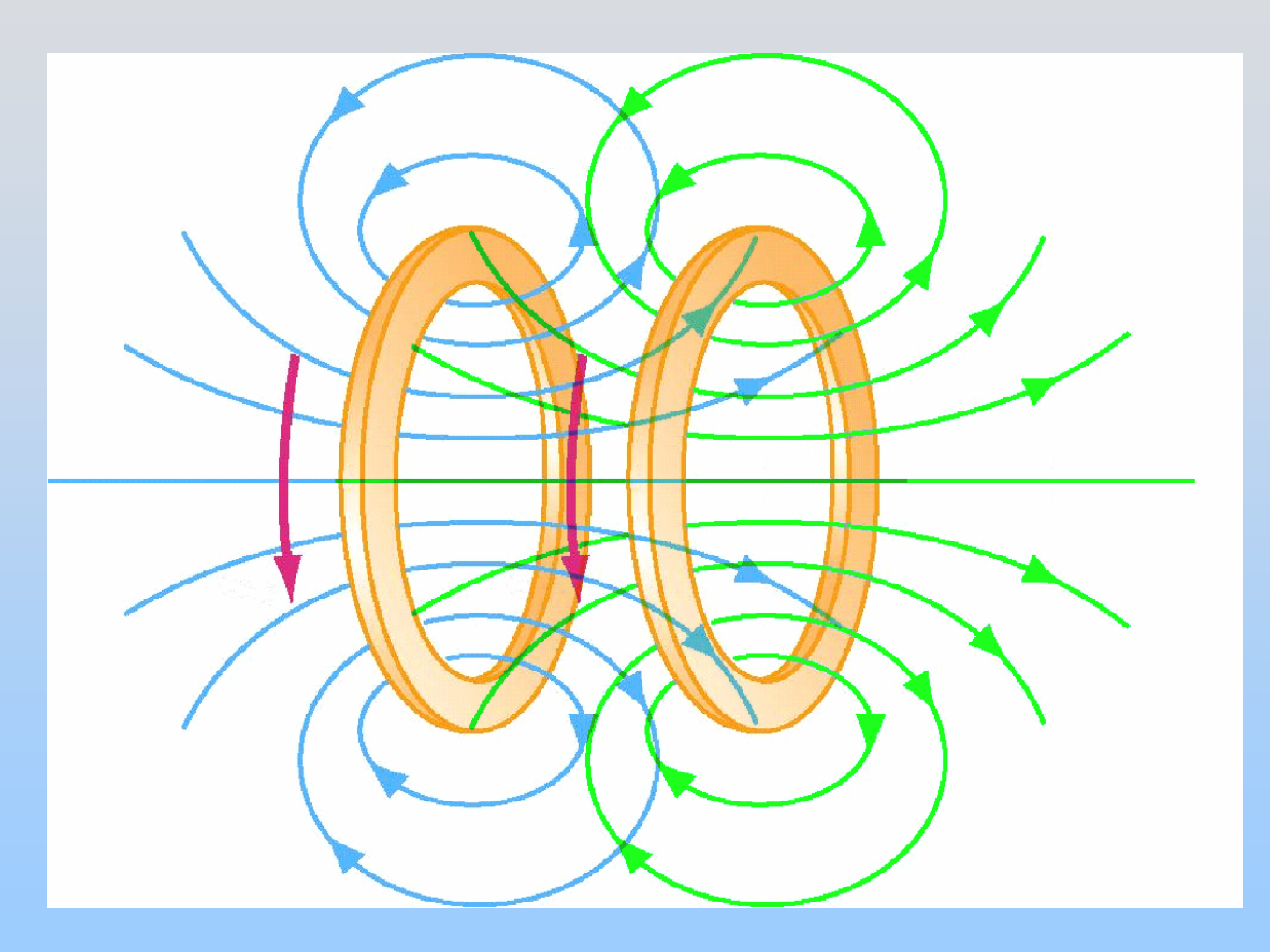

# **Multiple Wire Loops**

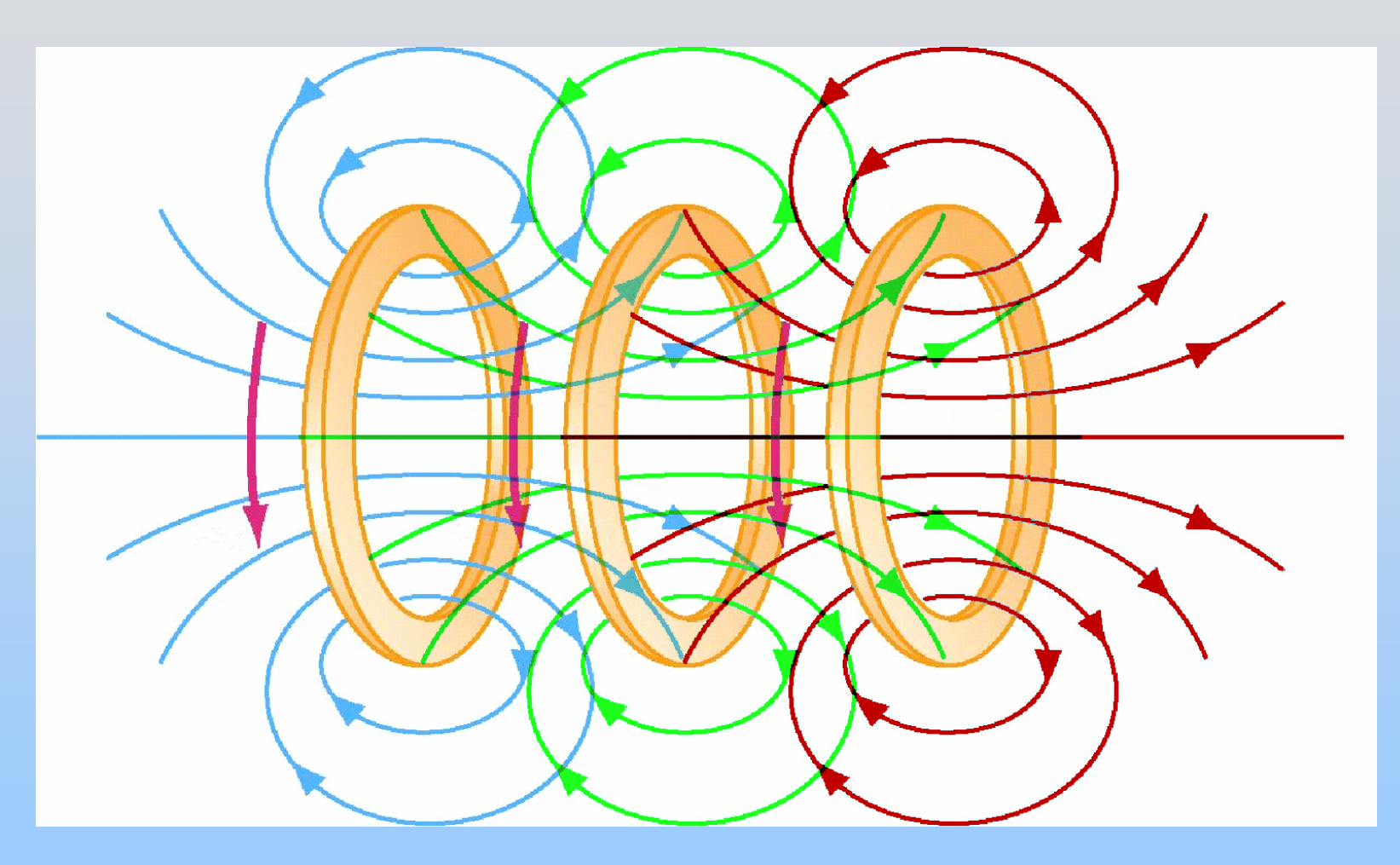

# **Multiple Wire Loops – Solenoid**

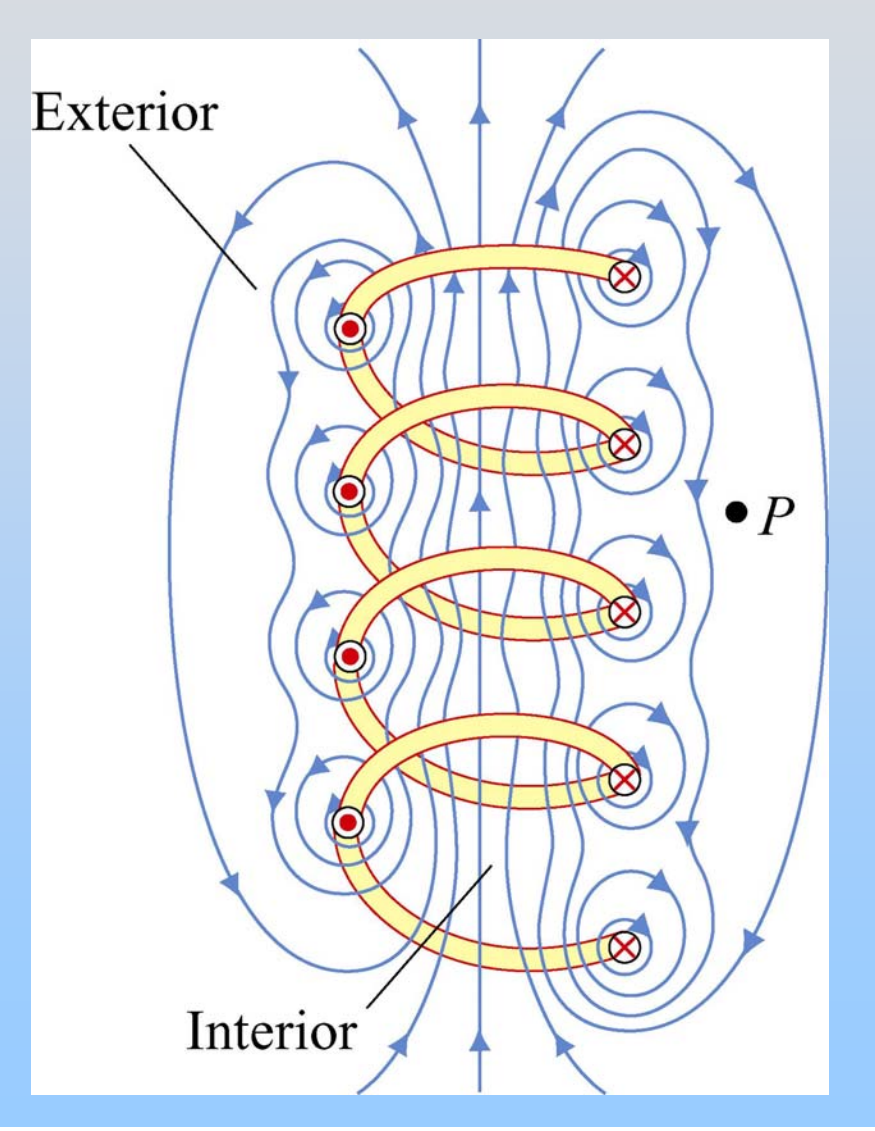

# **Magnetic Field of Solenoid**

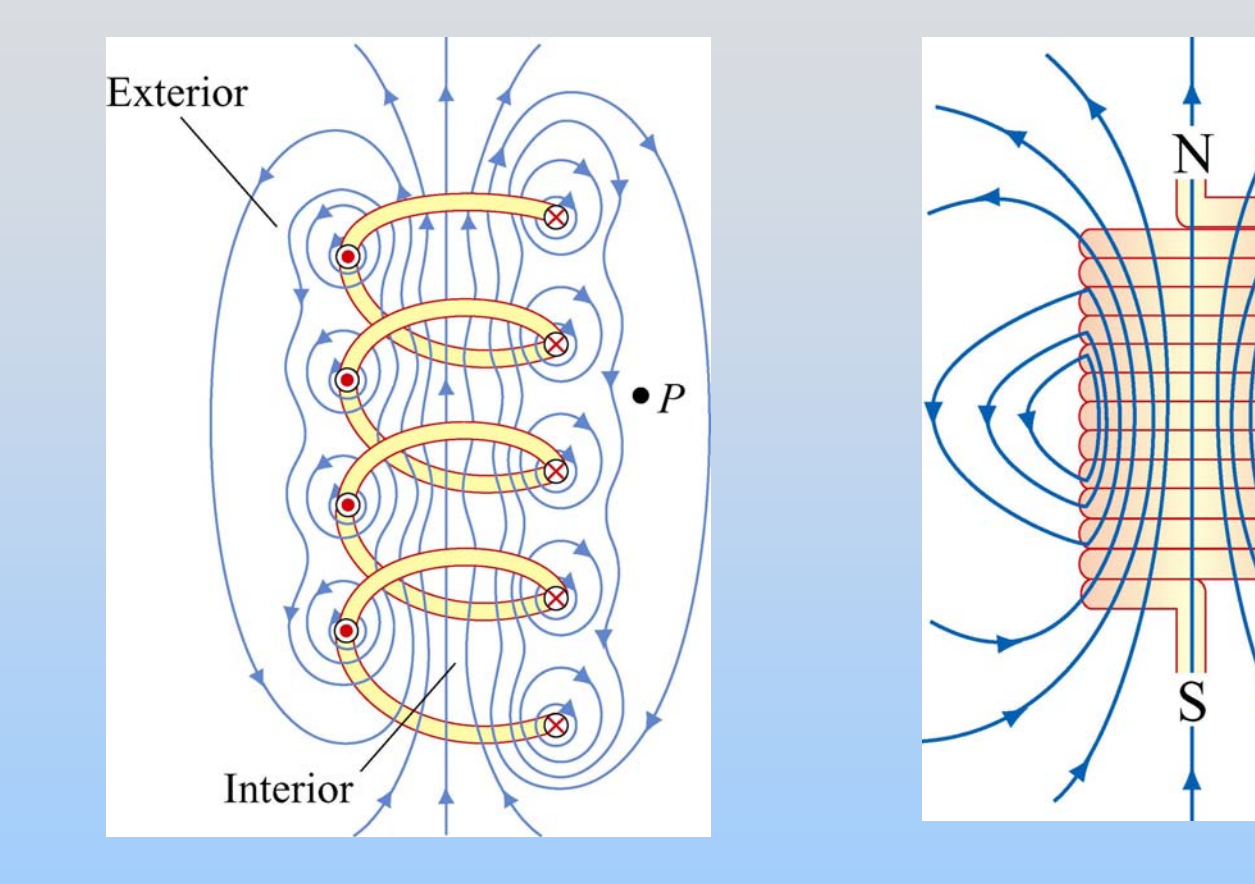

loosely wound tightly wound

For ideal solenoid, B is uniform inside & zero outside

# **Magnetic Field of Ideal Solenoid**

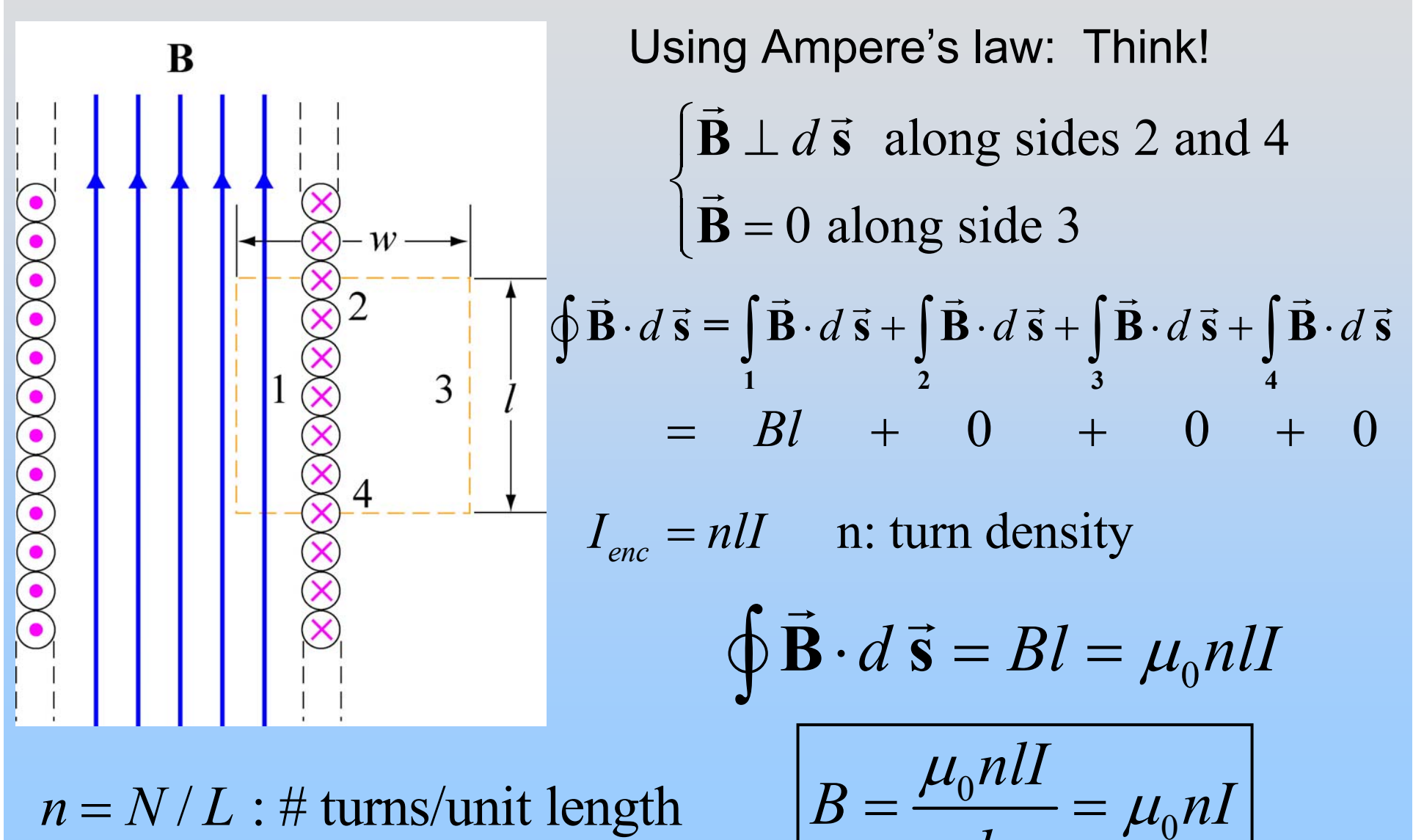

 $n = N/L$ : # turns/unit length  $B = \frac{10}{10}$ 

$$
P18-42
$$

 $B = \frac{P_0}{I} = \mu_0 nI$ 

 $\mu_{\scriptscriptstyle (}$ 

*l*

**Demonstration: Long Solenoid**

# **Group Problem: Current Sheet**

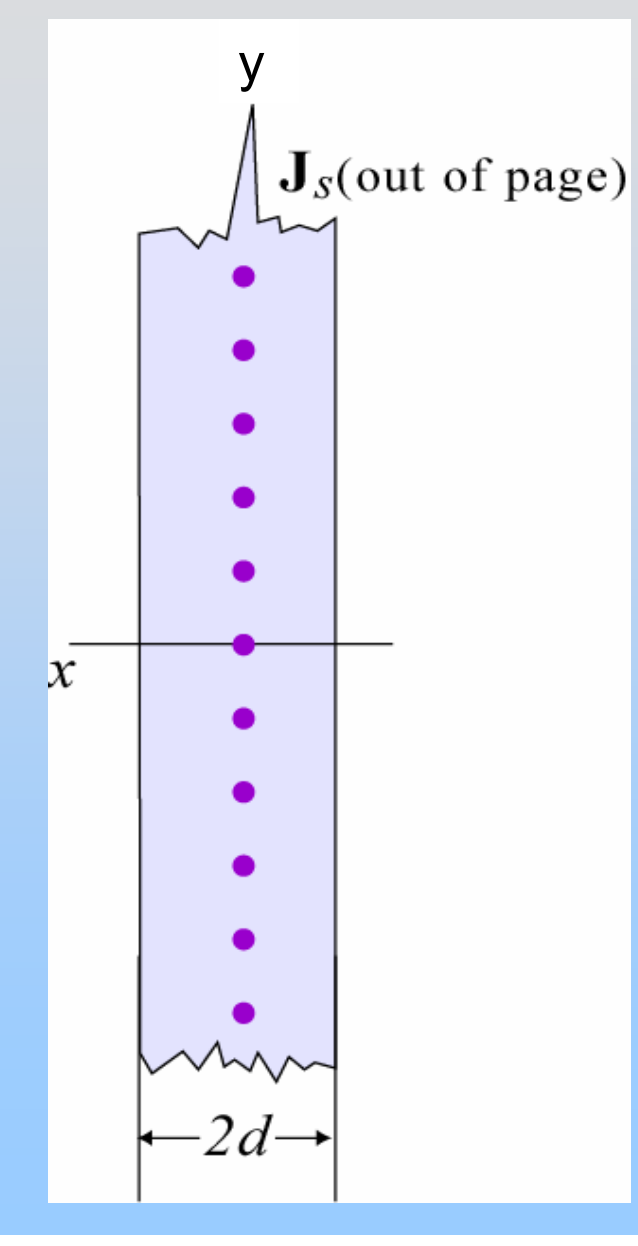

A sheet of current (infinite in the y & z directions, of thickness 2d in the x direction) carries a uniform current density:

$$
\vec{\mathbf{J}}_{s} = J\hat{\mathbf{k}}
$$

### Find B everywhere

# **Ampere's Law: Infinite Current Sheet**

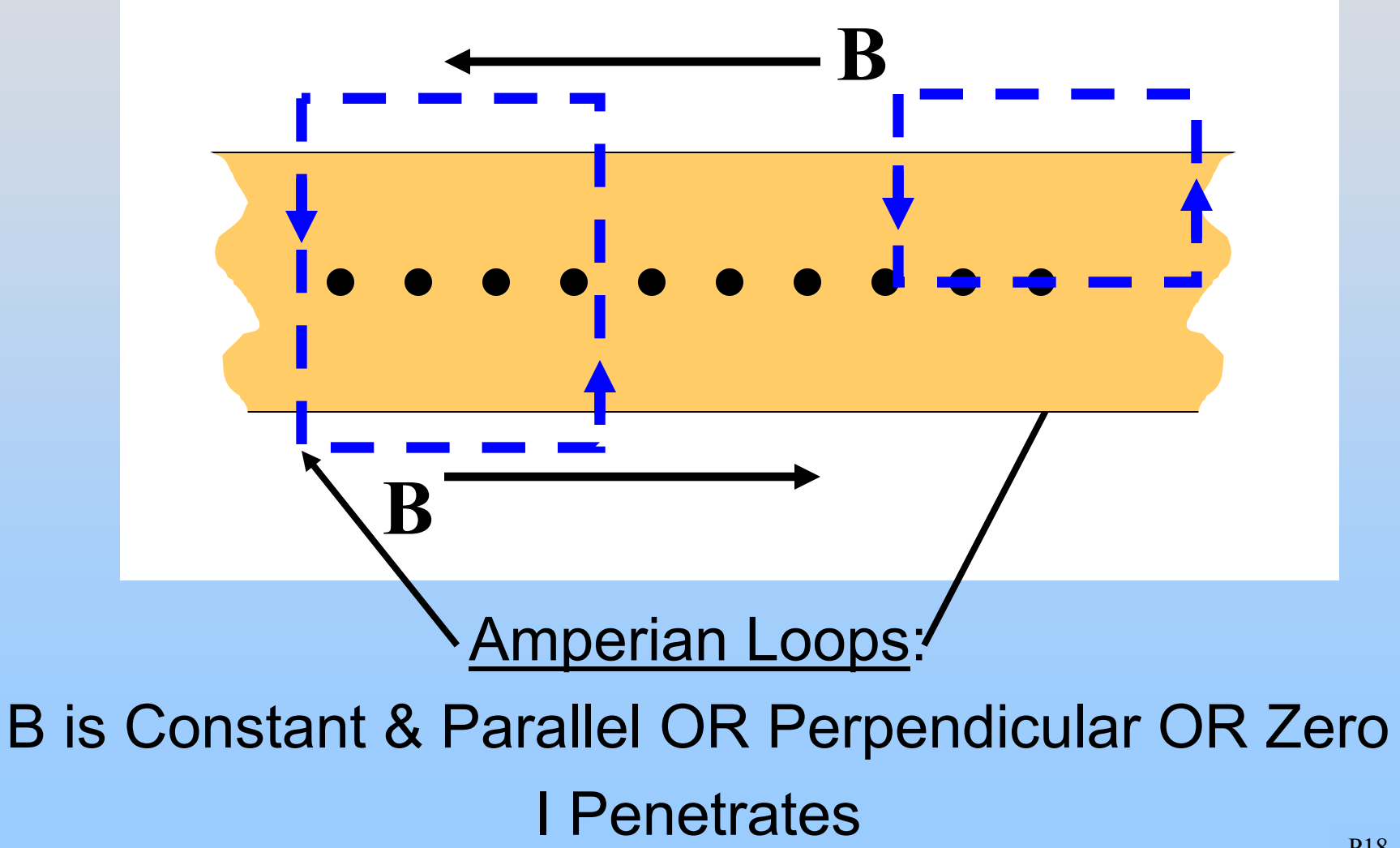

# **Solenoid is Two Current Sheets**

B

Field outside current sheet should be half of solenoid, with the substitution:

 $nI = 2dJ$ 

This is current per unit length (equivalent of  $\lambda$ , but we don't have a symbol for it)

# $\mathbf{A}$ mpere's Law:  $\oint \vec{\mathbf{B}} \cdot d\vec{\mathbf{s}} = \mu_0 I_{enc}$

Long **Circular Symmetry** 

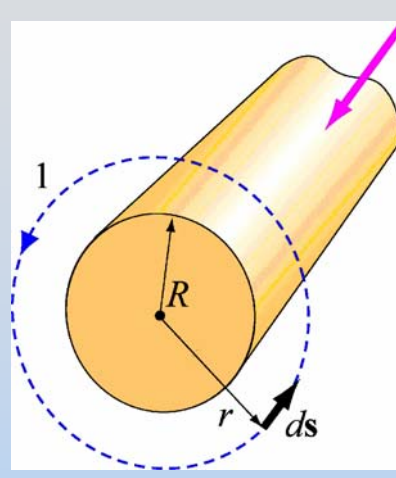

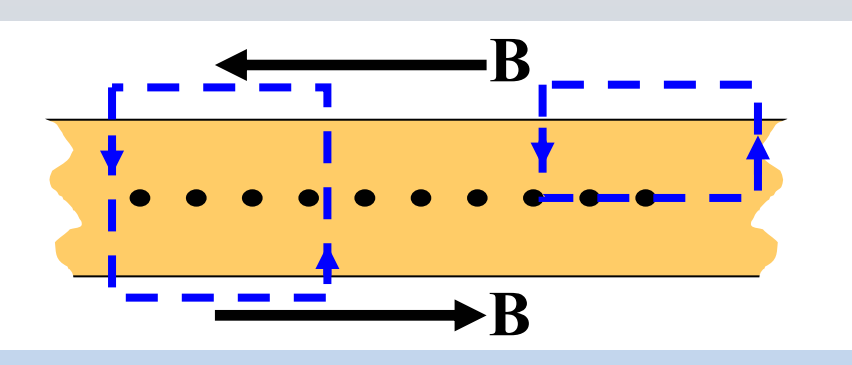

(Infinite) Current Sheet

=2 Current **Sheets** Solenoid

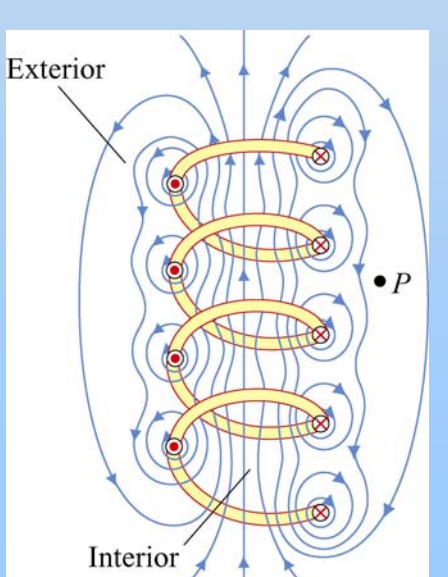

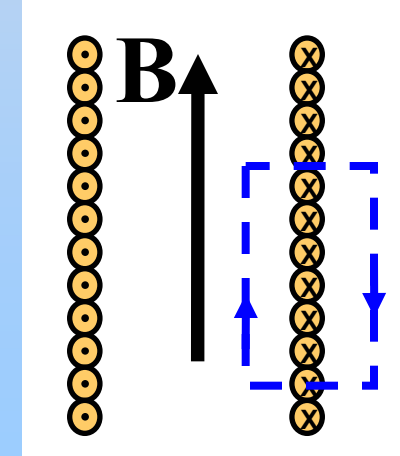

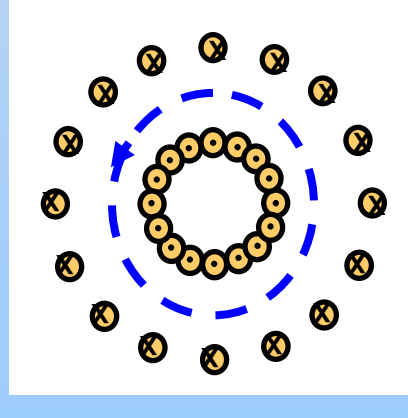

Torus

### **Brief Review Thus Far…**

# **Maxwell's Equations (So Far)**

Gauss's Law: 
$$
\oiint_{S} \vec{E} \cdot d\vec{A} = \frac{Q_{in}}{\varepsilon_0}
$$

Electric charges make diverging Electric Fields

Magnetic Gauss's Law: 
$$
\oiint_{S} \vec{B} \cdot d\vec{A} = 0
$$

No Magnetic Monopoles! (No diverging B Fields)

Ampere's Law:

$$
\oint_C \vec{\mathbf{B}} \cdot d\vec{\mathbf{s}} = \mu_0 I_{enc}
$$

Currents make curling Magnetic Fields

### **Chapter 9**

### **Sources of Magnetic Fields**

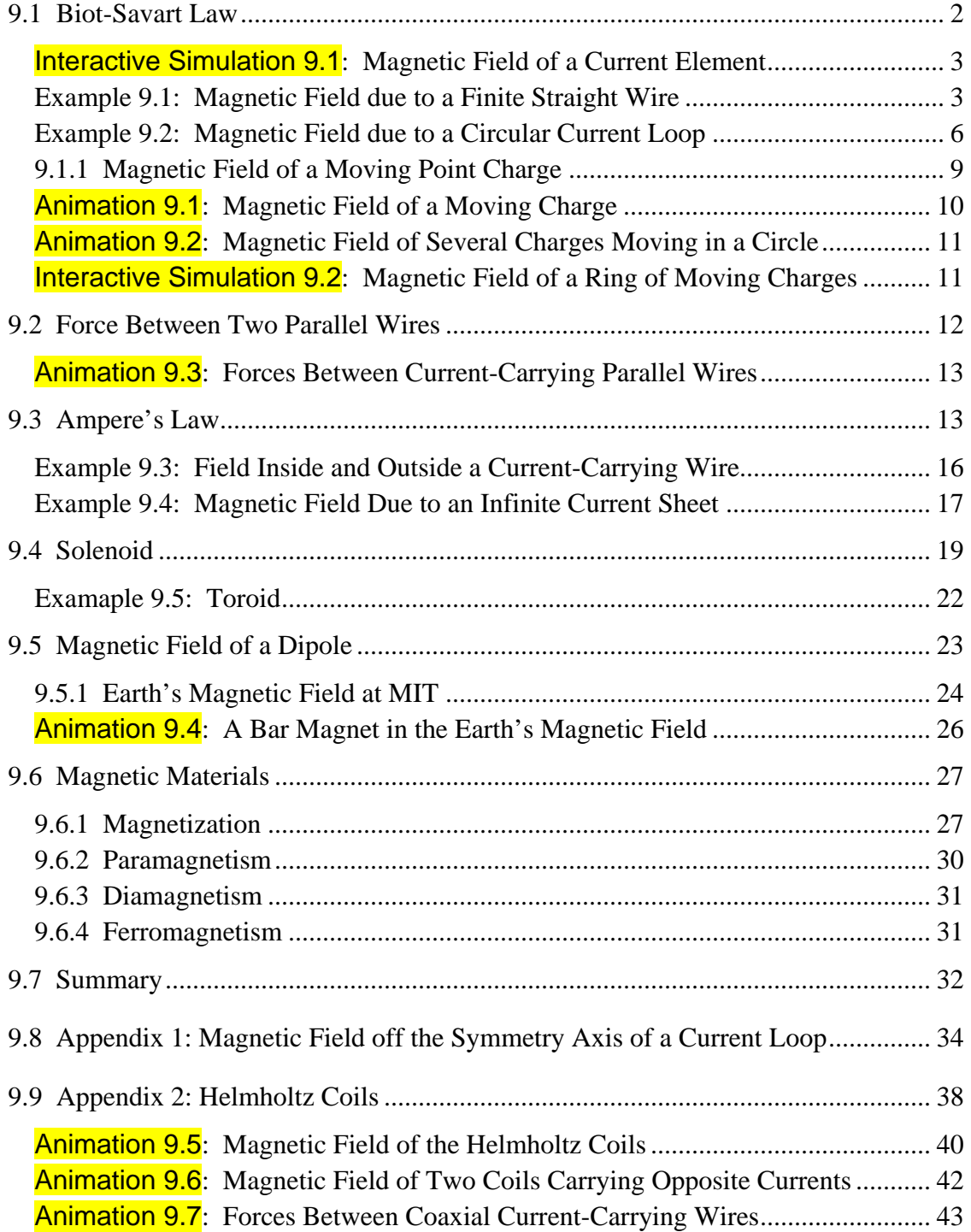

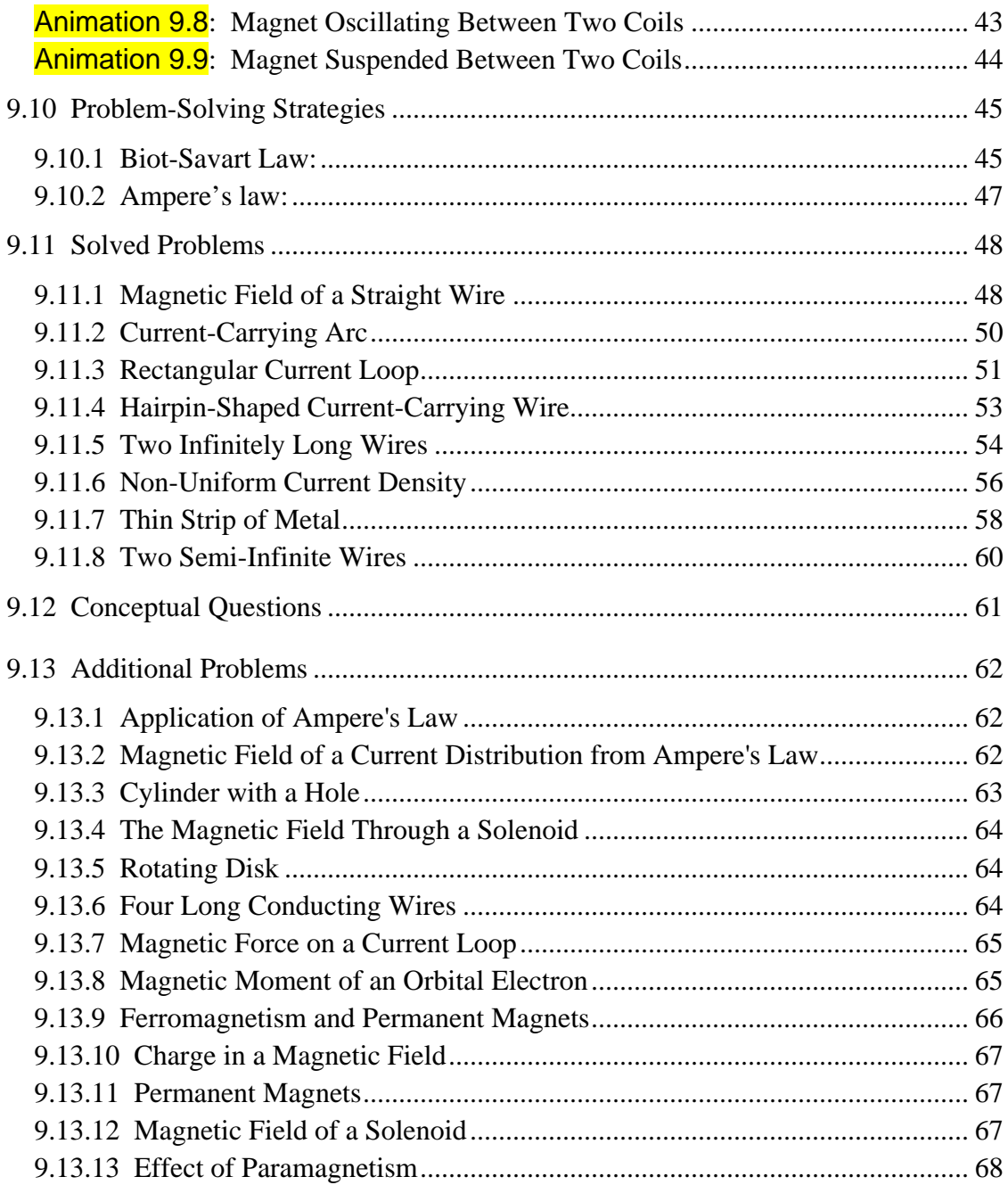

### **Sources of Magnetic Fields**

### <span id="page-1141-0"></span>**9.1 Biot-Savart Law**

Currents which arise due to the motion of charges are the source of magnetic fields. When charges move in a conducting wire and produce a current *I*, the magnetic field at any point  $P$  due to the current can be calculated by adding up the magnetic field any point *I* due to the current can be calculated to contributions,  $d\vec{B}$ , from small segments of the wire  $d\vec{s}$ .<br>پ , (Figure 9.1.1).

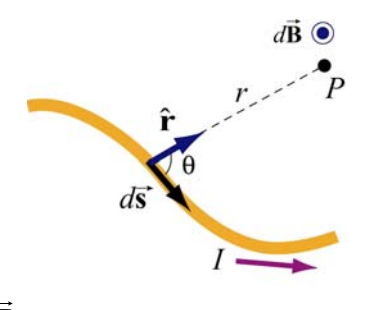

**Figure 9.1.1** Magnetic field *d***B** at point *P* due to a current-carrying element  $Id \vec{s}$ .

These segments can be thought of as a vector quantity having a magnitude of the length of the segment and pointing in the direction of the current flow. The infinitesimal current source can then be written as  $I d\vec{s}$ .

Let *r* denote as the distance form the current source to the field point  $P$ , and  $\hat{\mathbf{r}}$  the corresponding unit vector. The Biot-Savart law gives an expression for the magnetic field contribution,  $d\vec{B}$ , from the current source,  $Id\vec{s}$ ,

$$
d\vec{\mathbf{B}} = \frac{\mu_0}{4\pi} \frac{I \, d\vec{\mathbf{s}} \times \hat{\mathbf{r}}}{r^2}
$$
 (9.1.1)

where  $\mu_0$  is a constant called the *permeability of free space*:

$$
\mu_0 = 4\pi \times 10^{-7} \,\mathrm{T} \cdot \mathrm{m/A} \tag{9.1.2}
$$

Notice that the expression is remarkably similar to the Coulomb's law for the electric field due to a charge element *dq*:

$$
d\vec{\mathbf{E}} = \frac{1}{4\pi\varepsilon_0} \frac{dq}{r^2} \hat{\mathbf{r}}
$$
 (9.1.3)

Adding up these contributions to find the magnetic field at the point *P* requires integrating over the current source,

$$
\vec{\mathbf{B}} = \int_{\text{wire}} d\vec{\mathbf{B}} = \frac{\mu_0 I}{4\pi} \int_{\text{wire}} \frac{d\vec{\mathbf{s}} \times \hat{\mathbf{r}}}{r^2}
$$
(9.1.4)

<span id="page-1142-0"></span>The integral is a vector integral, which means that the expression for **B** is really three integrals, one for each component of **B** . The vector nature of this integral appears in the  $\rightarrow$  $\overline{\phantom{a}}$ Find grass, one for each component of **B**. The vector handle of this integral appears in the cross product  $I d \vec{s} \times \hat{r}$ . Understanding how to evaluate this cross product and then perform the integral will be the key to learning how to use the Biot-Savart law.

### **Interactive Simulation 9.1: Magnetic Field of a Current Element**

Figure 9.1.2 is an interactive ShockWave display that shows the magnetic field of a current element from Eq. (9.1.1). This interactive display allows you to move the position of the observer about the source current element to see how moving that position changes the value of the magnetic field at the position of the observer.

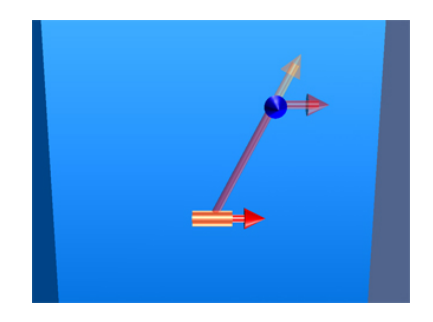

**Figure 9.1.2** Magnetic field of a current element.

#### **Example 9.1: Magnetic Field due to a Finite Straight Wire**

A thin, straight wire carrying a current *I* is placed along the *x*-axis, as shown in Figure 9.1.3. Evaluate the magnetic field at point *P*. Note that we have assumed that the leads to the ends of the wire make canceling contributions to the net magnetic field at the point *P* .

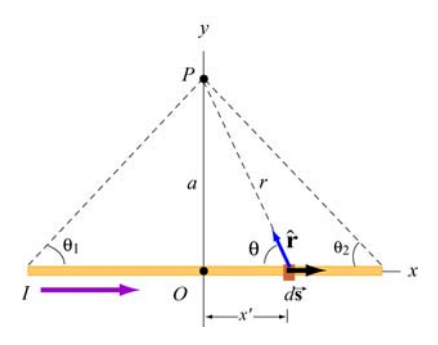

**Figure 9.1.3** A thin straight wire carrying a current *I*.

### **Solution**:

This is a typical example involving the use of the Biot-Savart law. We solve the problem using the methodology summarized in Section 9.10.

(1) Source point (coordinates denoted with a prime)

Consider a differential element  $d\vec{s} = dx' \hat{i}$  carrying current *I* in the *x*-direction. The location of this source is represented by  $\vec{r} = x \hat{i}$ .

(2) Field point (coordinates denoted with a subscript "*P*")

Since the field point *P* is located at  $(x, y) = (0, a)$ , the position vector describing *P* is  $\vec{r}_p = a\hat{j}$ .

(3) Relative position vector

The vector  $\vec{r} = \vec{r}_p - \vec{r}$  is a "relative" position vector which points from the source point to the field point. In this case,  $\vec{r} = a\hat{j} - x'\hat{i}$ , and the magnitude  $r = |\vec{r}| = \sqrt{a^2 + x'^2}$  is the  $\vec{r} = \vec{r}_p - \vec{r}$ distance from between the source and *P*. The corresponding unit vector is given by

$$
\hat{\mathbf{r}} = \frac{\vec{\mathbf{r}}}{r} = \frac{a\,\hat{\mathbf{j}} - x'\,\hat{\mathbf{i}}}{\sqrt{a^2 + x'^2}} = \sin\theta\,\hat{\mathbf{j}} - \cos\theta\,\hat{\mathbf{i}}
$$

(4) The cross product  $d\vec{s} \times \hat{\bf{r}}$ 

The cross product is given by

$$
d\vec{\mathbf{s}} \times \hat{\mathbf{r}} = (dx'\hat{\mathbf{i}}) \times (-\cos\theta \hat{\mathbf{i}} + \sin\theta \hat{\mathbf{j}}) = (dx'\sin\theta)\hat{\mathbf{k}}
$$

(5) Write down the contribution to the magnetic field due to *Id* **s** G

The expression is

$$
d\vec{\mathbf{B}} = \frac{\mu_0 I}{4\pi} \frac{d\vec{\mathbf{s}} \times \hat{\mathbf{r}}}{r^2} = \frac{\mu_0 I}{4\pi} \frac{dx \sin \theta}{r^2} \hat{\mathbf{k}}
$$

which shows that the magnetic field at *P* will point in the  $+\hat{k}$  direction, or out of the page.

(6) Simplify and carry out the integration

The variables  $\theta$ , *x* and *r* are not independent of each other. In order to complete the integration, let us rewrite the variables x and r in terms of  $\theta$ . From Figure 9.1.3, we have

$$
\begin{cases}\nr = a/\sin \theta = a \csc \theta \\
x = a \cot \theta \implies dx = -a \csc^2 \theta \, d\theta\n\end{cases}
$$

Upon substituting the above expressions, the differential contribution to the magnetic field is obtained as

$$
dB = \frac{\mu_0 I}{4\pi} \frac{(-a \csc^2 \theta \, d\theta) \sin \theta}{(a \csc \theta)^2} = -\frac{\mu_0 I}{4\pi a} \sin \theta \, d\theta
$$

Integrating over all angles subtended from  $-\theta_1$  to  $\theta_2$  (a negative sign is needed for  $\theta_1$  in order to take into consideration the portion of the length extended in the negative *x* axis from the origin), we obtain

$$
B = -\frac{\mu_0 I}{4\pi a} \int_{-\theta_1}^{\theta_2} \sin \theta \, d\theta = \frac{\mu_0 I}{4\pi a} (\cos \theta_2 + \cos \theta_1)
$$
 (9.1.5)

The first term involving  $\theta_2$  accounts for the contribution from the portion along the  $+x$ axis, while the second term involving  $\theta_1$  contains the contribution from the portion along the  $-x$  axis. The two terms add!

Let's examine the following cases:

(i) In the symmetric case where  $\theta_2 = -\theta_1$ , the field point *P* is located along the perpendicular bisector. If the length of the rod is  $2L$ , then  $\cos \theta_1 = L/\sqrt{L^2 + a^2}$  and the magnetic field is

$$
B = \frac{\mu_0 I}{2\pi a} \cos \theta_1 = \frac{\mu_0 I}{2\pi a} \frac{L}{\sqrt{L^2 + a^2}}
$$
(9.1.6)

(ii) The infinite length limit  $L \rightarrow \infty$ 

This limit is obtained by choosing  $(\theta_1, \theta_2) = (0, 0)$ . The magnetic field at a distance *a* away becomes

$$
B = \frac{\mu_0 I}{2\pi a} \tag{9.1.7}
$$

<span id="page-1145-0"></span>Note that in this limit, the system possesses cylindrical symmetry, and the magnetic field lines are circular, as shown in Figure 9.1.4.

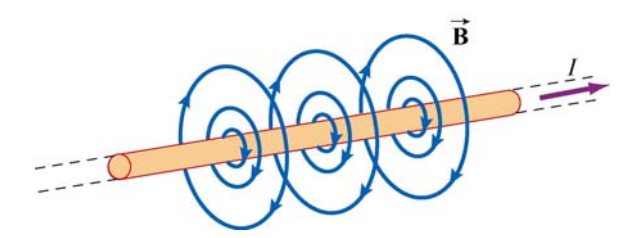

**Figure 9.1.4** Magnetic field lines due to an infinite wire carrying current *I*.

In fact, the direction of the magnetic field due to a long straight wire can be determined by the right-hand rule (Figure 9.1.5).

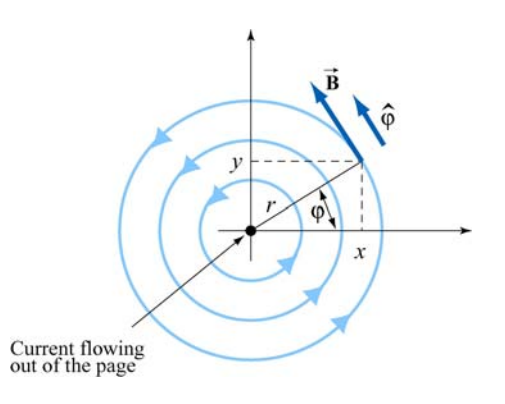

**Figure 9.1.5** Direction of the magnetic field due to an infinite straight wire

If you direct your right thumb along the direction of the current in the wire, then the fingers of your right hand curl in the direction of the magnetic field. In cylindrical coordinates  $(r, \varphi, z)$  where the unit vectors are related by  $\hat{\mathbf{r}} \times \hat{\mathbf{\varphi}} = \hat{\mathbf{z}}$ , if the current flows in the +*z*-direction, then, using the Biot-Savart law, the magnetic field must point in the  $\varphi$ -direction.

### **Example 9.2: Magnetic Field due to a Circular Current Loop**

A circular loop of radius *R* in the *xy* plane carries a steady current *I*, as shown in Figure 9.1.6.

(a) What is the magnetic field at a point *P* on the axis of the loop, at a distance *z* from the center?

(b) If we place a magnetic dipole  $\vec{\mu} = \mu_x \hat{k}$  at *P*, find the magnetic force experienced by the dipole. Is the force attractive or repulsive? What happens if the direction of the dipole is reversed, i.e.,  $\vec{\mu} = -\mu_z \hat{k}$ 

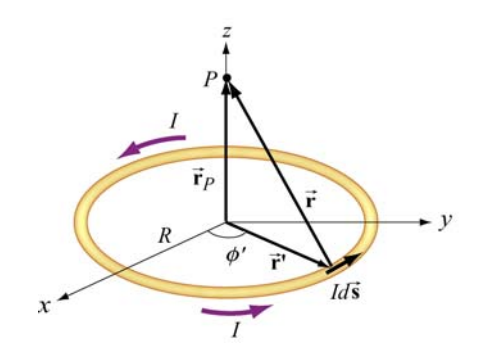

**Figure 9.1.6** Magnetic field due to a circular loop carrying a steady current.

### **Solution:**

(a) This is another example that involves the application of the Biot-Savart law. Again let's find the magnetic field by applying the same methodology used in Example 9.1.

(1) Source point

In Cartesian coordinates, the differential current element located at  $\vec{r} = R(\cos\phi'\hat{i} + \sin\phi'\hat{j})$  can be written as  $Id\vec{s} = I(d\vec{r}\,l\,d\phi')d\phi' = IRd\phi'(-\sin\phi'\hat{i} + \cos\phi'\hat{j})$ .

### (2) Field point

Since the field point  $P$  is on the axis of the loop at a distance  $\zeta$  from the center, its position vector is given by  $\vec{r}_p = z\hat{k}$ .

(3) Relative position vector  $\vec{r} = \vec{r}_p - \vec{r}$ 

The relative position vector is given by

$$
\vec{\mathbf{r}} = \vec{\mathbf{r}}_p - \vec{\mathbf{r}}' = -R\cos\phi'\hat{\mathbf{i}} - R\sin\phi'\hat{\mathbf{j}} + z\hat{\mathbf{k}}\tag{9.1.8}
$$

and its magnitude

$$
r = |\vec{r}| = \sqrt{(-R\cos\phi')^2 + (-R\sin\phi')^2 + z^2} = \sqrt{R^2 + z^2}
$$
(9.1.9)

is the distance between the differential current element and *P*. Thus, the corresponding unit vector from  $Id\vec{s}$  to *P* can be written as

$$
\hat{\mathbf{r}} = \frac{\vec{\mathbf{r}}}{r} = \frac{\vec{\mathbf{r}}_p - \vec{\mathbf{r}}^{\ \prime}}{|\vec{\mathbf{r}}_p - \vec{\mathbf{r}}^{\ \prime}|}
$$

### (4) Simplifying the cross product

The cross product  $d\vec{s} \times (\vec{r}_p - \vec{r})$  can be simplified as

$$
d\vec{\mathbf{s}} \times (\vec{\mathbf{r}}_p - \vec{\mathbf{r}}') = R d\phi' \Big( -\sin\phi' \hat{\mathbf{i}} + \cos\phi' \hat{\mathbf{j}} \Big) \times [-R \cos\phi' \hat{\mathbf{i}} - R \sin\phi' \hat{\mathbf{j}} + z \hat{\mathbf{k}}]
$$
  
=  $R d\phi' [z \cos\phi' \hat{\mathbf{i}} + z \sin\phi' \hat{\mathbf{j}} + R \hat{\mathbf{k}}]$  (9.1.10)

(5) Writing down *d***B**  $\rightarrow$ 

Using the Biot-Savart law, the contribution of the current element to the magnetic field at *P* is

$$
d\vec{\mathbf{B}} = \frac{\mu_0 I}{4\pi} \frac{d\vec{\mathbf{s}} \times \hat{\mathbf{r}}}{r^2} = \frac{\mu_0 I}{4\pi} \frac{d\vec{\mathbf{s}} \times \vec{\mathbf{r}}}{r^3} = \frac{\mu_0 I}{4\pi} \frac{d\vec{\mathbf{s}} \times (\vec{\mathbf{r}}_p - \vec{\mathbf{r}}')}{|\vec{\mathbf{r}}_p - \vec{\mathbf{r}}'|^3}
$$
  
= 
$$
\frac{\mu_0 I R}{4\pi} \frac{z \cos \phi' \hat{\mathbf{i}} + z \sin \phi' \hat{\mathbf{j}} + R \hat{\mathbf{k}}}{(R^2 + z^2)^{3/2}} d\phi'
$$
 (9.1.11)

(6) Carrying out the integration

Using the result obtained above, the magnetic field at *P* is

$$
\vec{\mathbf{B}} = \frac{\mu_0 I R}{4\pi} \int_0^{2\pi} \frac{z \cos \phi' \hat{\mathbf{i}} + z \sin \phi' \hat{\mathbf{j}} + R \hat{\mathbf{k}}}{\left(R^2 + z^2\right)^{3/2}} d\phi' \tag{9.1.12}
$$

The *x* and the *y* components of **B** can be readily shown to be zero:  $\rightarrow$ 

$$
B_x = \frac{\mu_0 I R z}{4\pi (R^2 + z^2)^{3/2}} \int_0^{2\pi} \cos \phi' d\phi' = \frac{\mu_0 I R z}{4\pi (R^2 + z^2)^{3/2}} \sin \phi' \Big|_0^{2\pi} = 0 \tag{9.1.13}
$$

$$
B_y = \frac{\mu_0 I R z}{4\pi (R^2 + z^2)^{3/2}} \int_0^{2\pi} \sin \phi' d\phi' = -\frac{\mu_0 I R z}{4\pi (R^2 + z^2)^{3/2}} \cos \phi' \Big|_0^{2\pi} = 0 \qquad (9.1.14)
$$

On the other hand, the *z* component is

$$
B_z = \frac{\mu_0}{4\pi} \frac{IR^2}{(R^2 + z^2)^{3/2}} \int_0^{2\pi} d\phi' = \frac{\mu_0}{4\pi} \frac{2\pi IR^2}{(R^2 + z^2)^{3/2}} = \frac{\mu_0 IR^2}{2(R^2 + z^2)^{3/2}}
$$
(9.1.15)

Thus, we see that along the symmetric axis,  $B_z$  is the only non-vanishing component of the magnetic field. The conclusion can also be reached by using the symmetry arguments.

<span id="page-1148-0"></span>The behavior of  $B_z / B_0$  where  $B_0 = \mu_0 I / 2R$  is the magnetic field strength at  $z = 0$ , as a function of  $z/R$  is shown in Figure 9.1.7:

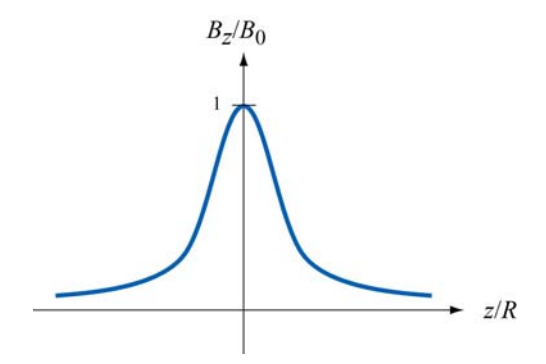

**Figure 9.1.7** The ratio of the magnetic field,  $B_z / B_0$ , as a function of  $z/R$ 

(b) If we place a magnetic dipole  $\vec{\mu} = \mu$ ,  $\hat{k}$  at the point *P*, as discussed in Chapter 8, due to the non-uniformity of the magnetic field, the dipole will experience a force given by

$$
\vec{\mathbf{F}}_B = \nabla(\vec{\mathbf{\mu}} \cdot \vec{\mathbf{B}}) = \nabla(\mu_z B_z) = \mu_z \left(\frac{dB_z}{dz}\right) \hat{\mathbf{k}} \tag{9.1.16}
$$

Upon differentiating Eq. (9.1.15) and substituting into Eq. (9.1.16), we obtain

$$
\vec{\mathbf{F}}_B = -\frac{3\mu_z \mu_0 I R^2 z}{2(R^2 + z^2)^{5/2}} \hat{\mathbf{k}} \tag{9.1.17}
$$

Thus, the dipole is attracted toward the current-carrying ring. On the other hand, if the direction of the dipole is reversed,  $\vec{\mu} = -\mu_x \hat{k}$ , the resulting force will be repulsive.

### **9.1.1 Magnetic Field of a Moving Point Charge**

Suppose we have an infinitesimal current element in the form of a cylinder of crosssectional area *A* and length *ds* consisting of *n* charge carriers per unit volume, all moving at a common velocity  $\vec{v}$  along the axis of the cylinder. Let *I* be the current in the element, which we define as the amount of charge passing through any cross-section of the cylinder per unit time. From Chapter 6, we see that the current *I* can be written as

$$
n A q |\vec{\mathbf{v}}| = I \tag{9.1.18}
$$

The total number of charge carriers in the current element is simply  $dN = n A ds$ , so that using Eq. (9.1.1), the magnetic field  $d\mathbf{B}$  due to the  $dN$  charge carriers is given by .<br>≡

$$
d\vec{\mathbf{B}} = \frac{\mu_0}{4\pi} \frac{(nAq \mid \vec{\mathbf{v}} \mid) d\vec{\mathbf{s}} \times \hat{\mathbf{r}}}{r^2} = \frac{\mu_0}{4\pi} \frac{(nA \, ds)q \, \vec{\mathbf{v}} \times \hat{\mathbf{r}}}{r^2} = \frac{\mu_0}{4\pi} \frac{(dN)q \, \vec{\mathbf{v}} \times \hat{\mathbf{r}}}{r^2} \tag{9.1.19}
$$

<span id="page-1149-0"></span>where *r* is the distance between the charge and the field point *P* at which the field is being measured, the unit vector  $\hat{\mathbf{r}} = \vec{\mathbf{r}}/r$  points *from* the source of the field (the charge) *to P*. The differential length and  $\vec{r}$  is defined to be generalled to  $\vec{r}$ . In gase of a single above. The differential length vector  $d\vec{s}$  is defined to be parallel to  $\vec{v}$ . In case of a single charge,  $dN = 1$ , the above equation becomes

$$
\vec{\mathbf{B}} = \frac{\mu_0}{4\pi} \frac{q \vec{\mathbf{v}} \times \hat{\mathbf{r}}}{r^2}
$$
(9.1.20)

Note, however, that since a point charge does not constitute a steady current, the above equation strictly speaking only holds in the non-relativistic limit where  $v \ll c$ , the speed of light, so that the effect of "retardation" can be ignored.

The result may be readily extended to a collection of *N* point charges, each moving with a different velocity. Let the *i*th charge  $q_i$  be located at  $(x_i, y_i, z_i)$  and moving with velocity  $\vec{v}_i$ . Using the superposition principle, the magnetic field at *P* can be obtained as:

$$
\vec{\mathbf{B}} = \sum_{i=1}^{N} \frac{\mu_0}{4\pi} q_i \vec{\mathbf{v}}_i \times \left[ \frac{(x - x_i)\hat{\mathbf{i}} + (y - y_i)\hat{\mathbf{j}} + (z - z_i)\hat{\mathbf{k}}}{\left[ (x - x_i)^2 + (y - y_i)^2 + (z - z_i)^2 \right]^{3/2}} \right]
$$
(9.1.21)

### **Animation 9.1: Magnetic Field of a Moving Charge**

Figure 9.1.8 shows one frame of the animations of the magnetic field of a moving positive and negative point charge, assuming the speed of the charge is small compared to the speed of light.

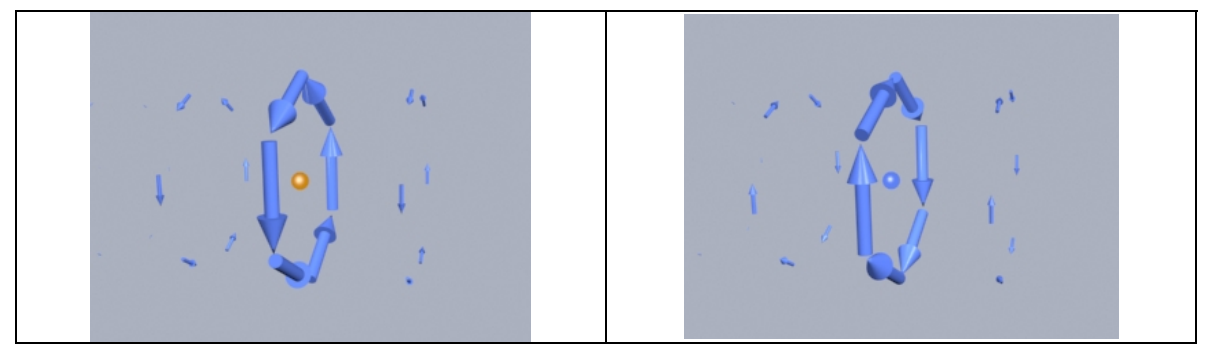

**Figure 9.1.8** The magnetic field of (a) a moving positive charge, and (b) a moving negative charge, when the speed of the charge is small compared to the speed of light.

### <span id="page-1150-0"></span>**Animation 9.2: Magnetic Field of Several Charges Moving in a Circle**

Suppose we want to calculate the magnetic fields of a number of charges moving on the circumference of a circle with equal spacing between the charges. To calculate this field we have to add up vectorially the magnetic fields of each of charges using Eq. (9.1.19).

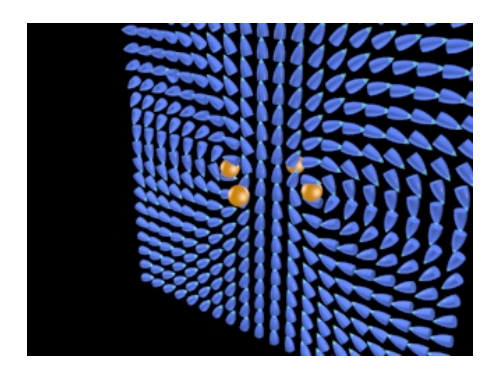

**Figure 9.1.9** The magnetic field of four charges moving in a circle. We show the magnetic field vector directions in only one plane. The bullet-like icons indicate the direction of the magnetic field at that point in the array spanning the plane.

Figure 9.1.9 shows one frame of the animation when the number of moving charges is four. Other animations show the same situation for  $N=1$ , 2, and 8. When we get to eight charges, a characteristic pattern emerges--the magnetic dipole pattern. Far from the ring, the shape of the field lines is the same as the shape of the field lines for an electric dipole.

### **Interactive Simulation 9.2: Magnetic Field of a Ring of Moving Charges**

Figure 9.1.10 shows a ShockWave display of the vectoral addition process for the case where we have 30 charges moving on a circle. The display in Figure 9.1.10 shows an observation point fixed on the axis of the ring. As the addition proceeds, we also show the resultant up to that point (large arrow in the display).

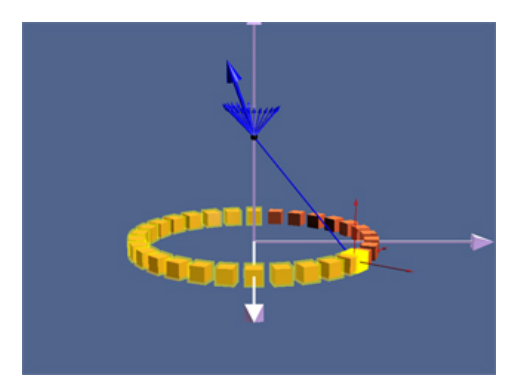

**Figure 9.1.10** A ShockWave simulation of the use of the principle of superposition to find the magnetic field due to 30 moving charges moving in a circle at an observation point on the axis of the circle.

<span id="page-1151-0"></span>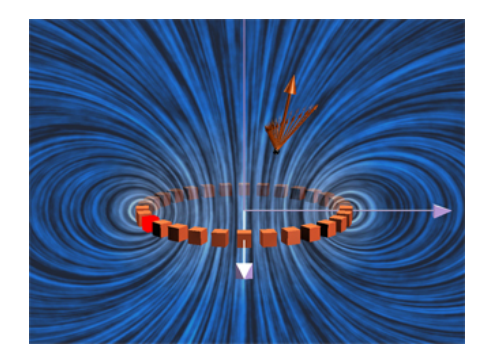

**Figure 9.1.11** The magnetic field due to 30 charges moving in a circle at a given observation point. The position of the observation point can be varied to see how the magnetic field of the individual charges adds up to give the total field.

In Figure 9.1.11, we show an interactive ShockWave display that is similar to that in Figure 9.1.10, but now we can interact with the display to move the position of the observer about in space. To get a feel for the total magnetic field, we also show a "iron filings" representation of the magnetic field due to these charges. We can move the observation point about in space to see how the total field at various points arises from the individual contributions of the magnetic field of to each moving charge.

### **9.2 Force Between Two Parallel Wires**

We have already seen that a current-carrying wire produces a magnetic field. In addition, when placed in a magnetic field, a wire carrying a current will experience a net force. Thus, we expect two current-carrying wires to exert force on each other.

Consider two parallel wires separated by a distance  $a$  and carrying currents  $I_1$  and  $I_2$  in the  $+x$ -direction, as shown in Figure 9.2.1.

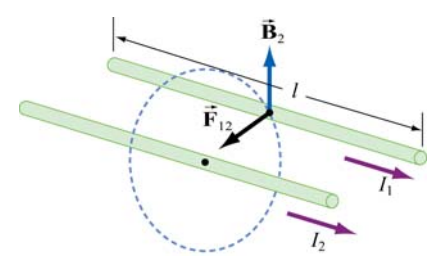

**Figure 9.2.1** Force between two parallel wires

The magnetic force,  $\mathbf{F}_{12}$ , exerted on wire 1 by wire 2 may be computed as follows: Using the result from the previous example, the magnetic field lines due to  $I_2$  going in the  $+x$ - $\rightarrow$ direction are circles concentric with wire 2, with the field  $\vec{B}_2$  pointing in the tangential direction are circles concentric with wire 2, with the field  $\vec{B}_2$  pointing in the tangential
direction. Thus, at an arbitrary point *P* on wire 1, we have  $\vec{\mathbf{B}}_2 = -(\mu_0 I_2 / 2\pi a)\hat{\mathbf{j}}$ , which points in the direction perpendicular to wire 1, as depicted in Figure 9.2.1. Therefore,

$$
\vec{\mathbf{F}}_{12} = I_1 \vec{\boldsymbol{l}} \times \vec{\mathbf{B}}_2 = I_1 \left( \hat{\boldsymbol{l}} \hat{\mathbf{i}} \right) \times \left( -\frac{\mu_0 I_2}{2\pi a} \hat{\mathbf{j}} \right) = -\frac{\mu_0 I_1 I_2 \vec{l}}{2\pi a} \hat{\mathbf{k}} \tag{9.2.1}
$$

Clearly  $F_{12}$  points toward wire 2. The conclusion we can draw from this simple calculation is that two parallel wires carrying currents in the same direction will attract each other. On the other hand, if the currents flow in opposite directions, the resultant force will be repulsive.  $\rightarrow$ 

#### **Animation 9.3: Forces Between Current-Carrying Parallel Wires**

Figures 9.2.2 shows parallel wires carrying current in the same and in opposite directions. In the first case, the magnetic field configuration is such as to produce an attraction between the wires. In the second case the magnetic field configuration is such as to produce a repulsion between the wires.

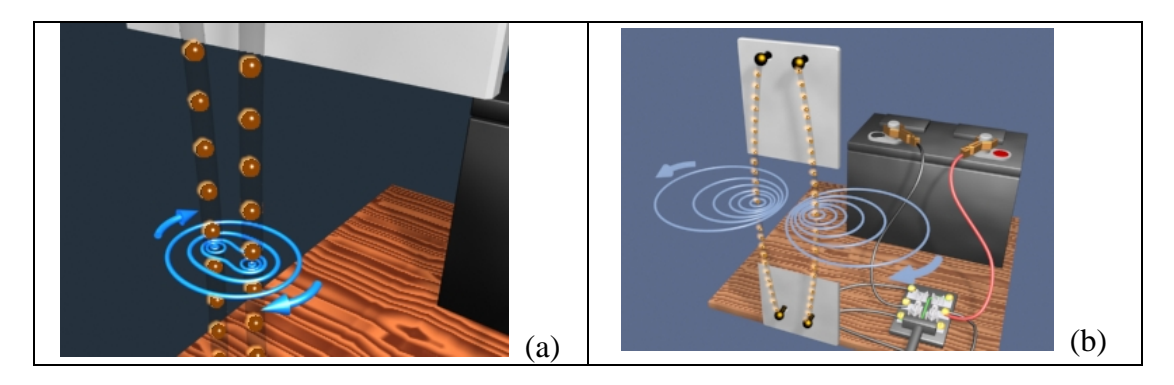

**Figure 9.2.2** (a) The attraction between two wires carrying current in the same direction. The direction of current flow is represented by the motion of the orange spheres in the visualization. (b) The repulsion of two wires carrying current in opposite directions.

### **9.3 Ampere's Law**

We have seen that moving charges or currents are the source of magnetism. This can be readily demonstrated by placing compass needles near a wire. As shown in Figure 9.3.1a, all compass needles point in the same direction in the absence of current. However, when  $I \neq 0$ , the needles will be deflected along the tangential direction of the circular path (Figure 9.3.1b).

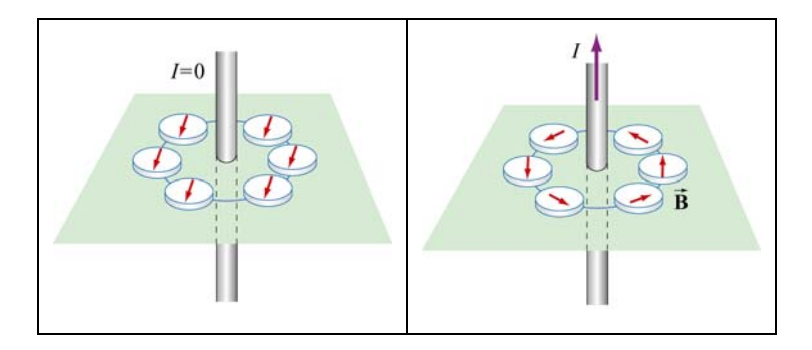

**Figure 9.3.1** Deflection of compass needles near a current-carrying wire

Let us now divide a circular path of radius *r* into a large number of small length vectors  $\Delta \vec{s} = \Delta s \hat{\phi}$ , that point along the tangential direction with magnitude  $\Delta s$  (Figure 9.3.2).

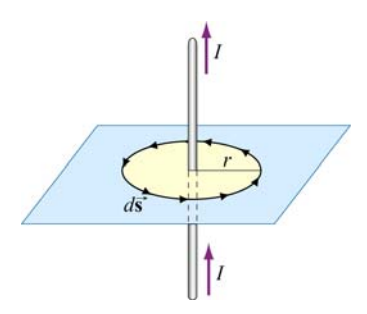

**Figure 9.3.2** Amperian loop

In the limit  $\Delta \vec{s} \rightarrow 0$ , we obtain  $\overline{z}$   $\overline{z}$ 

$$
\oint \vec{\mathbf{B}} \cdot d\vec{\mathbf{s}} = B \oint ds = \left(\frac{\mu_0 I}{2\pi r}\right) \left(2\pi r\right) = \mu_0 I \tag{9.3.1}
$$

The result above is obtained by choosing a closed path, or an "Amperian loop" that follows one particular magnetic field line. Let's consider a slightly more complicated Amperian loop, as that shown in Figure 9.3.3

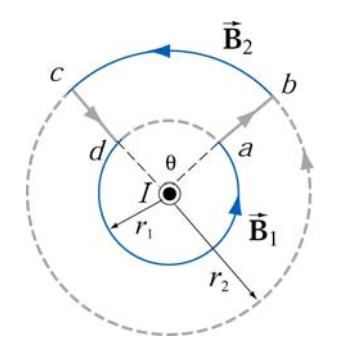

**Figure 9.3.3** An Amperian loop involving two field lines

The line integral of the magnetic field around the contour *abcda* is

$$
\oint_{abcda} \vec{\mathbf{B}} \cdot d\vec{\mathbf{s}} = \int_{ab} \vec{\mathbf{B}} \cdot d\vec{\mathbf{s}} + \int_{bc} \vec{\mathbf{B}} \cdot d\vec{\mathbf{s}} + \int_{cd} \vec{\mathbf{B}} \cdot d\vec{\mathbf{s}} + \int_{cd} \vec{\mathbf{B}} \cdot d\vec{\mathbf{s}}
$$
\n
$$
= 0 + B_2(r_2\theta) + 0 + B_1[r_1(2\pi - \theta)]
$$
\n(9.3.2)

where the length of arc *bc* is  $r_2\theta$ , and  $r_1(2\pi - \theta)$  for arc *da*. The first and the third integrals vanish since the magnetic field is perpendicular to the paths of integration. With  $B_1 = \mu_0 I / 2\pi r_1$  and  $B_2 = \mu_0 I / 2\pi r_2$ , the above expression becomes

$$
\oint_{abcd} \vec{B} \cdot d\vec{s} = \frac{\mu_0 I}{2\pi r_2} (r_2 \theta) + \frac{\mu_0 I}{2\pi r_1} [r_1 (2\pi - \theta)] = \frac{\mu_0 I}{2\pi} \theta + \frac{\mu_0 I}{2\pi} (2\pi - \theta) = \mu_0 I \quad (9.3.3)
$$

We see that the same result is obtained whether the closed path involves one or two magnetic field lines.

As shown in Example 9.1, in cylindrical coordinates  $(r, \varphi, z)$  with current flowing in the +*z*-axis, the magnetic field is given by  $\vec{\mathbf{B}} = (\mu_0 I / 2\pi r) \hat{\varphi}$ . An arbitrary length element in the cylindrical coordinates can be written as

$$
d\vec{s} = dr\hat{r} + r\,d\varphi\hat{\phi} + dz\hat{z}
$$
 (9.3.4)

which implies

$$
\oint_{\text{closed path}} \vec{\mathbf{B}} \cdot d\vec{\mathbf{s}} = \oint_{\text{closed path}} \left( \frac{\mu_0 I}{2\pi r} \right) r \, d\varphi = \frac{\mu_0 I}{2\pi} \oint_{\text{closed path}} d\varphi = \frac{\mu_0 I}{2\pi} (2\pi) = \mu_0 I \tag{9.3.5}
$$

In other words, the line integral of  $\oint \vec{B} \cdot d\vec{s}$  around any closed Amperian loop is proportional to  $I_{\text{enc}}$ , the current encircled by the loop.

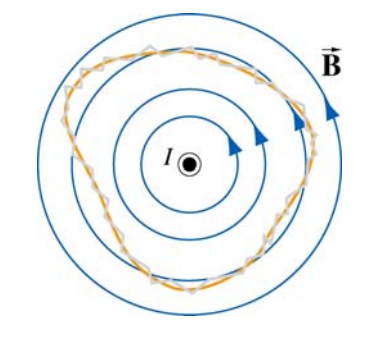

**Figure 9.3.4** An Amperian loop of arbitrary shape.

The generalization to any closed loop of arbitrary shape (see for example, Figure 9.3.4) that involves many magnetic field lines is known as Ampere's law:

$$
\oint \vec{\mathbf{B}} \cdot d\vec{\mathbf{s}} = \mu_0 I_{\text{enc}} \tag{9.3.6}
$$

Ampere's law in magnetism is analogous to Gauss's law in electrostatics. In order to apply them, the system must possess certain symmetry. In the case of an infinite wire, the system possesses cylindrical symmetry and Ampere's law can be readily applied. However, when the length of the wire is finite, Biot-Savart law must be used instead.

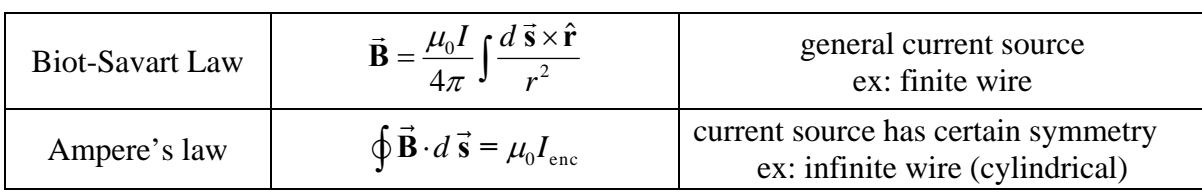

Ampere's law is applicable to the following current configurations:

- 1. Infinitely long straight wires carrying a steady current *I* (Example 9.3)
- 2. Infinitely large sheet of thickness *b* with a current density *J* (Example 9.4).
- 3. Infinite solenoid (Section 9.4).
- 4. Toroid (Example 9.5).

We shall examine all four configurations in detail.

# **Example 9.3: Field Inside and Outside a Current-Carrying Wire**

Consider a long straight wire of radius *R* carrying a current *I* of uniform current density, as shown in Figure 9.3.5. Find the magnetic field everywhere.

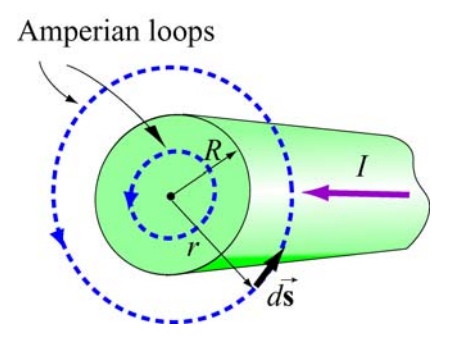

**Figure 9.3.5** Amperian loops for calculating the **B**  $\rightarrow$ field of a conducting wire of radius *R*.

#### **Solution:**

(i) Outside the wire where  $r \ge R$ , the Amperian loop (circle 1) completely encircles the current, i.e.,  $I_{\text{enc}} = I$ . Applying Ampere's law yields

$$
\oint \vec{B} \cdot d\vec{s} = B \oint ds = B (2\pi r) = \mu_0 I
$$

which implies

$$
B = \frac{\mu_0 I}{2\pi r}
$$

(ii) Inside the wire where  $r < R$ , the amount of current encircled by the Amperian loop (circle 2) is proportional to the area enclosed, i.e.,

$$
I_{\text{enc}} = \left(\frac{\pi r^2}{\pi R^2}\right)I
$$

Thus, we have

$$
\oint \vec{B} \cdot d\vec{s} = B(2\pi r) = \mu_0 I \left( \frac{\pi r^2}{\pi R^2} \right) \Rightarrow \boxed{B = \frac{\mu_0 I r}{2\pi R^2}}
$$

We see that the magnetic field is zero at the center of the wire and increases linearly with *r* until *r=R*. Outside the wire, the field falls off as *1/r*. The qualitative behavior of the field is depicted in Figure 9.3.6 below:

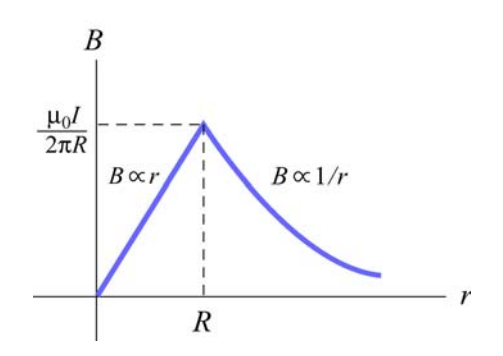

**Figure 9.3.6** Magnetic field of a conducting wire of radius *R* carrying a steady current *I* .

# **Example 9.4: Magnetic Field Due to an Infinite Current Sheet**

Consider an infinitely large sheet of thickness *b* lying in the *xy* plane with a uniform consider an immery large sheet of thickness b fying in the current density  $\vec{J} = J_0 \hat{i}$ . Find the magnetic field everywhere.

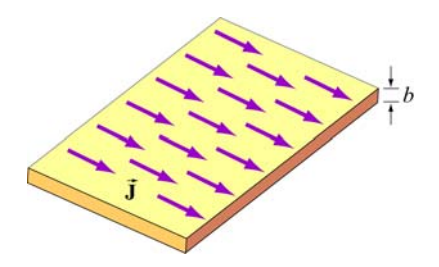

**Figure 9.3.7** An infinite sheet with current density  $\vec{J} = J_0 \hat{i}$ .

### **Solution:**

We may think of the current sheet as a set of parallel wires carrying currents in the +*x*direction. From Figure 9.3.8, we see that magnetic field at a point *P* above the plane points in the −*y*-direction. The *z*-component vanishes after adding up the contributions from all wires. Similarly, we may show that the magnetic field at a point below the plane points in the +*y*-direction.

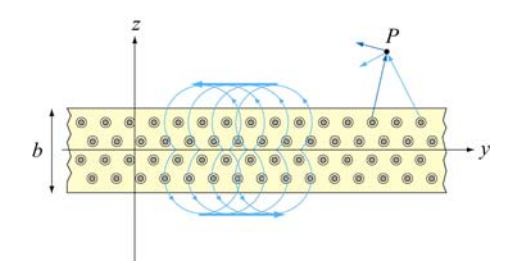

**Figure 9.3.8** Magnetic field of a current sheet

We may now apply Ampere's law to find the magnetic field due to the current sheet. The Amperian loops are shown in Figure 9.3.9.

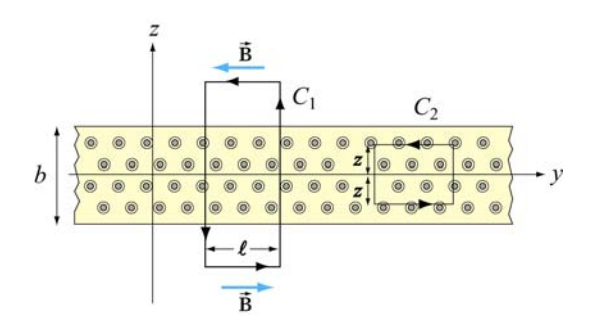

**Figure 9.3.9** Amperian loops for the current sheets

For the field outside, we integrate along path  $C_1$ . The amount of current enclosed by  $C_1$ is

$$
I_{\text{enc}} = \iint \vec{\mathbf{J}} \cdot d\vec{\mathbf{A}} = J_0(b\ell)
$$
 (9.3.7)

Applying Ampere's law leads to

$$
\oint \vec{\mathbf{B}} \cdot d\vec{\mathbf{s}} = B(2\ell) = \mu_0 I_{\text{enc}} = \mu_0 (J_0 b\ell)
$$
\n(9.3.8)

or  $B = \mu_0 J_0 b / 2$ . Note that the magnetic field outside the sheet is constant, independent of the distance from the sheet. Next we find the magnetic field inside the sheet. The amount of current enclosed by path  $C_2$  is

$$
I_{\text{enc}} = \iint \vec{J} \cdot d\vec{A} = J_0(2 \mid z \mid \ell)
$$
 (9.3.9)

Applying Ampere's law, we obtain

$$
\oint \vec{\mathbf{B}} \cdot d\vec{\mathbf{s}} = B(2\ell) = \mu_0 I_{\text{enc}} = \mu_0 J_0(2 \mid z \mid \ell)
$$
\n(9.3.10)

or  $B = \mu_0 J_0 |z|$ . At  $z = 0$ , the magnetic field vanishes, as required by symmetry. The results can be summarized using the unit-vector notation as

$$
\vec{\mathbf{B}} = \begin{cases}\n-\frac{\mu_0 J_0 b}{2} \hat{\mathbf{j}}, & z > b/2 \\
-\mu_0 J_0 z \hat{\mathbf{j}}, & -b/2 < z < b/2 \\
\frac{\mu_0 J_0 b}{2} \hat{\mathbf{j}}, & z < -b/2\n\end{cases}
$$
\n(9.3.11)

Let's now consider the limit where the sheet is infinitesimally thin, with  $b \rightarrow 0$ . In this case, instead of current density  $\vec{J} = J_0 \hat{i}$ , we have surface current  $\vec{K} = K \hat{i}$ , where  $K = J_0 b$ . Note that the dimension of *K* is current/length. In this limit, the magnetic field becomes

$$
\vec{\mathbf{B}} = \begin{cases}\n-\frac{\mu_0 K}{2} \hat{\mathbf{j}}, & z > 0 \\
\frac{\mu_0 K}{2} \hat{\mathbf{j}}, & z < 0\n\end{cases}
$$
\n(9.3.12)

#### **9.4 Solenoid**

A solenoid is a long coil of wire tightly wound in the helical form. Figure 9.4.1 shows the magnetic field lines of a solenoid carrying a steady current *I.* We see that if the turns are closely spaced, the resulting magnetic field inside the solenoid becomes fairly uniform, provided that the length of the solenoid is much greater than its diameter. For an "ideal" solenoid, which is infinitely long with turns tightly packed, the magnetic field inside the solenoid is uniform and parallel to the axis, and vanishes outside the solenoid.

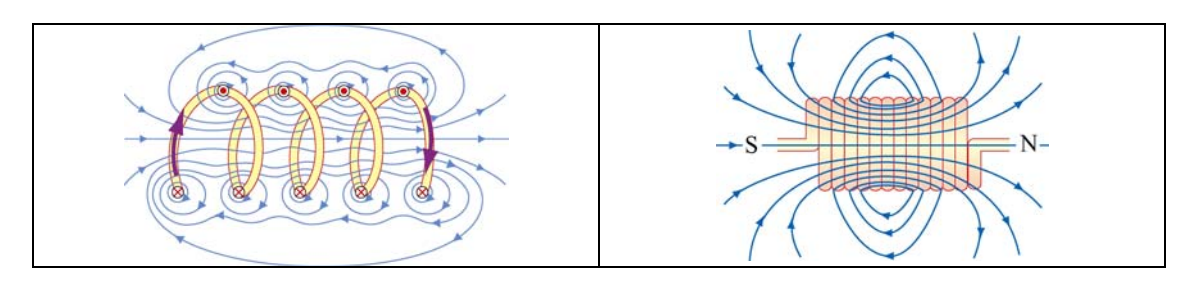

**Figure 9.4.1** Magnetic field lines of a solenoid

We can use Ampere's law to calculate the magnetic field strength inside an ideal solenoid. The cross-sectional view of an ideal solenoid is shown in Figure 9.4.2. To compute **B** , we consider a rectangular path of length  $l$  and width  $w$  and traverse the path in a counterclockwise manner. The line integral of **B** along this loop is

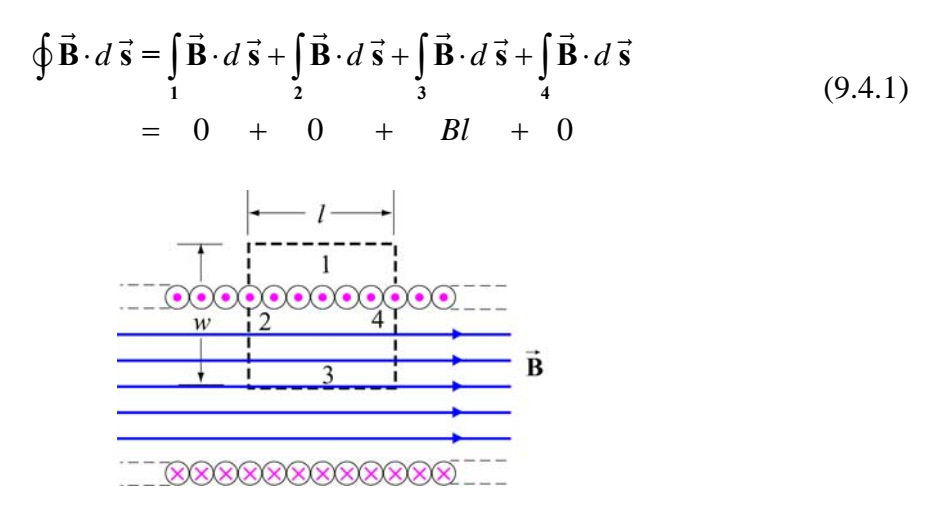

**Figure 9.4.2** Amperian loop for calculating the magnetic field of an ideal solenoid.

In the above, the contributions along sides 2 and 4 are zero because **B**  $\overline{\phantom{a}}$ is perpendicular to In the above, the contributions along sides 2 and 4 are zero because **B** is perpendicular to  $d\vec{s}$ . In addition,  $\vec{B} = \vec{0}$  along side 1 because the magnetic field is non-zero only inside the solenoid. On the other hand, the total current enclosed by the Amperian loop is  $I_{\text{enc}} = NI$ , where *N* is the total number of turns. Applying Ampere's law yields

$$
\oint \vec{\mathbf{B}} \cdot d\vec{\mathbf{s}} = Bl = \mu_0 NI \tag{9.4.2}
$$

or

$$
B = \frac{\mu_0 NI}{l} = \mu_0 nI \tag{9.4.3}
$$

where  $n = N/l$  represents the number of turns per unit length., In terms of the surface current, or current per unit length  $K = nI$ , the magnetic field can also be written as,

$$
B = \mu_0 K \tag{9.4.4}
$$

What happens if the length of the solenoid is finite? To find the magnetic field due to a finite solenoid, we shall approximate the solenoid as consisting of a large number of circular loops stacking together. Using the result obtained in Example 9.2, the magnetic field at a point *P* on the *z* axis may be calculated as follows: Take a cross section of tightly packed loops located at *z*' with a thickness *dz*', as shown in Figure 9.4.3

The amount of current flowing through is proportional to the thickness of the cross section and is given by  $dI = I(ndz') = I(N/l)dz'$ , where  $n = N/l$  is the number of turns per unit length.

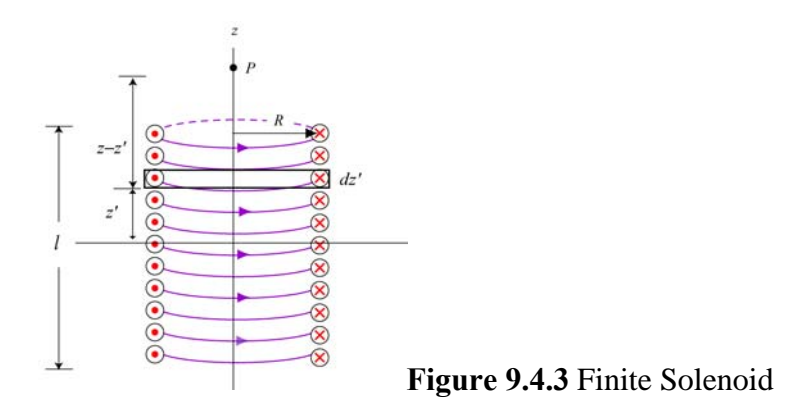

The contribution to the magnetic field at *P* due to this subset of loops is

$$
dB_z = \frac{\mu_0 R^2}{2[(z - z')^2 + R^2]^{3/2}} dI = \frac{\mu_0 R^2}{2[(z - z')^2 + R^2]^{3/2}} (nIdz')
$$
(9.4.5)

Integrating over the entire length of the solenoid, we obtain

$$
B_z = \frac{\mu_0 n I R^2}{2} \int_{-l/2}^{l/2} \frac{dz'}{\left[ (z - z')^2 + R^2 \right]^{3/2}} = \frac{\mu_0 n I R^2}{2} \frac{z' - z}{R^2 \sqrt{(z - z')^2 + R^2}} \Bigg|_{-l/2}^{l/2}
$$
  
= 
$$
\frac{\mu_0 n I}{2} \Bigg[ \frac{(l/2) - z}{\sqrt{(z - l/2)^2 + R^2}} + \frac{(l/2) + z}{\sqrt{(z + l/2)^2 + R^2}} \Bigg]
$$
(9.4.6)

A plot of  $B_z / B_0$ , where  $B_0 = \mu_0 nI$  is the magnetic field of an infinite solenoid, as a function of  $z/R$  is shown in Figure 9.4.4 for  $l = 10R$  and  $l = 20R$ .

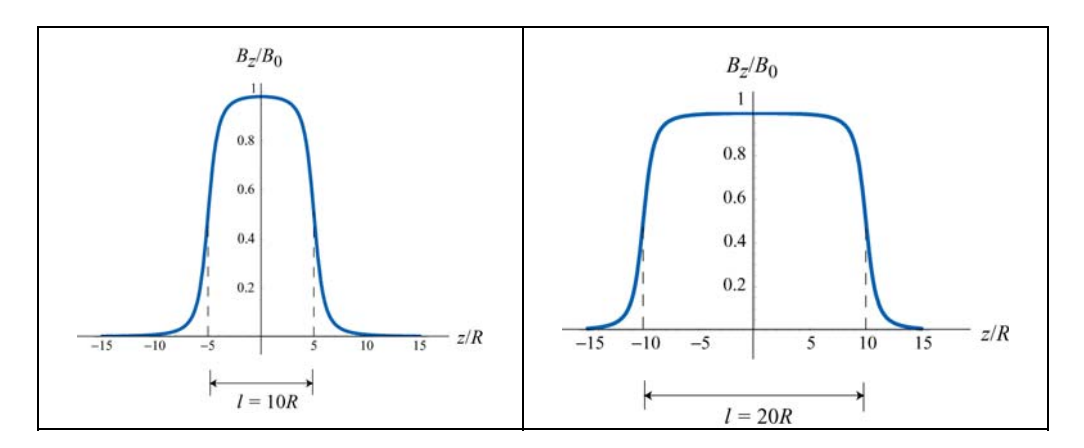

**Figure 9.4.4** Magnetic field of a finite solenoid for (a)  $l = 10R$ , and (b)  $l = 20R$ .

Notice that the value of the magnetic field in the region  $|z| < l/2$  is nearly uniform and approximately equal to  $B_0$ .

# **Examaple 9.5: Toroid**

Consider a toroid which consists of *N* turns, as shown in Figure 9.4.5. Find the magnetic field everywhere.

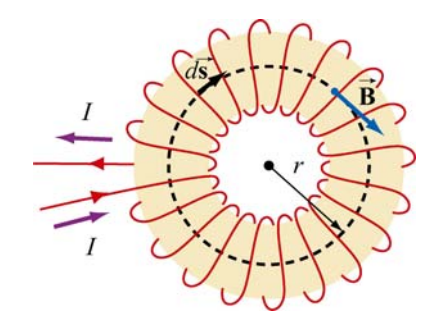

**Figure 9.4.5** A toroid with *N* turns

# **Solutions:**

One can think of a toroid as a solenoid wrapped around with its ends connected. Thus, the magnetic field is completely confined inside the toroid and the field points in the azimuthal direction (clockwise due to the way the current flows, as shown in Figure 9.4.5.)

Applying Ampere's law, we obtain

$$
\oint \vec{B} \cdot d\vec{s} = \oint B ds = B \oint ds = B(2\pi r) = \mu_0 NI \tag{9.4.7}
$$

or

$$
B = \frac{\mu_0 NI}{2\pi r} \tag{9.4.8}
$$

where  $r$  is the distance measured from the center of the toroid.. Unlike the magnetic field of a solenoid, the magnetic field inside the toroid is non-uniform and decreases as1/*r* .

# **9.5 Magnetic Field of a Dipole**

Let a magnetic dipole moment vector  $\vec{\mu} = -\mu \hat{k}$  be placed at the origin (*e.g.*, center of the Earth) in the yz plane. What is the magnetic field at a point (*e.g.*, MIT) a distance *r* away from the origin?

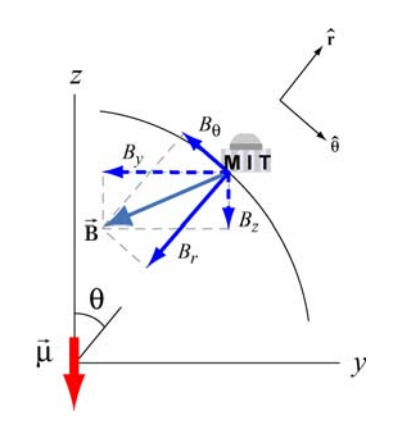

**Figure 9.5.1** Earth's magnetic field components

In Figure 9.5.1 we show the magnetic field at MIT due to the dipole. The *y*- and *z*components of the magnetic field are given by

$$
B_{y} = -\frac{\mu_0}{4\pi} \frac{3\mu}{r^3} \sin \theta \cos \theta, \qquad B_{z} = -\frac{\mu_0}{4\pi} \frac{\mu}{r^3} (3\cos^2 \theta - 1)
$$
(9.5.1)

Readers are referred to Section 9.8 for the detail of the derivation.

In spherical coordinates  $(r, \theta, \phi)$ , the radial and the polar components of the magnetic field can be written as

$$
B_r = B_y \sin \theta + B_z \cos \theta = -\frac{\mu_0}{4\pi} \frac{2\mu}{r^3} \cos \theta \tag{9.5.2}
$$

and

$$
B_{\theta} = B_{y} \cos \theta - B_{z} \sin \theta = -\frac{\mu_{0}}{4\pi} \frac{\mu}{r^{3}} \sin \theta
$$
 (9.5.3)

respectively. Thus, the magnetic field at MIT due to the dipole becomes

$$
\vec{\mathbf{B}} = B_{\theta} \hat{\mathbf{\theta}} + B_{r} \hat{\mathbf{r}} = -\frac{\mu_{0}}{4\pi} \frac{\mu}{r^{3}} (\sin \theta \hat{\mathbf{\theta}} + 2 \cos \theta \hat{\mathbf{r}})
$$
(9.5.4)

Notice the similarity between the above expression and the electric field due to an electric Aboute the similarly between the above<br>dipole  $\vec{p}$  (see Solved Problem 2.13.6):

$$
\vec{\mathbf{E}} = \frac{1}{4\pi\varepsilon_0} \frac{p}{r^3} (\sin\theta \,\hat{\mathbf{\theta}} + 2\cos\theta \,\hat{\mathbf{r}})
$$

The negative sign in Eq. (9.5.4) is due to the fact that the magnetic dipole points in the *−z***-direction.** In general, the magnetic field due to a dipole moment **µ** can be written as  $\overline{z}$ 

$$
\vec{\mathbf{B}} = \frac{\mu_0}{4\pi} \frac{3(\vec{\mathbf{\mu}} \cdot \hat{\mathbf{r}})\hat{\mathbf{r}} - \vec{\mathbf{\mu}}}{r^3}
$$
(9.5.5)

The ratio of the radial and the polar components is given by

$$
\frac{B_r}{B_\theta} = \frac{-\frac{\mu_0}{4\pi} \frac{2\mu}{r^3} \cos \theta}{-\frac{\mu_0}{4\pi} \frac{\mu}{r^3} \sin \theta} = 2 \cot \theta
$$
\n(9.5.6)

#### **9.5.1 Earth's Magnetic Field at MIT**

The Earth's field behaves as if there were a bar magnet in it. In Figure 9.5.2 an imaginary magnet is drawn inside the Earth oriented to produce a magnetic field like that of the Earth's magnetic field. Note the South pole of such a magnet in the northern hemisphere in order to attract the North pole of a compass.

It is most natural to represent the location of a point *P* on the surface of the Earth using the spherical coordinates  $(r, \theta, \phi)$ , where *r* is the distance from the center of the Earth,  $\theta$ is the polar angle from the *z*-axis, with  $0 \le \theta \le \pi$ , and  $\phi$  is the azimuthal angle in the *xy* plane, measured from the *x*-axis, with  $0 \le \phi \le 2\pi$  (See Figure 9.5.3.) With the distance fixed at  $r = r_E$ , the radius of the Earth, the point *P* is parameterized by the two angles  $\theta$ and  $\phi$ .

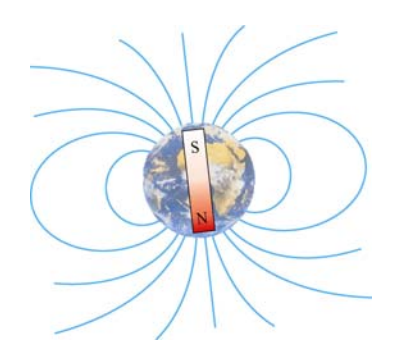

**Figure 9.5.2** Magnetic field of the Earth

In practice, a location on Earth is described by two numbers – latitude and longitude. How are they related to  $\theta$  and  $\phi$ ? The latitude of a point, denoted as  $\delta$ , is a measure of the elevation from the plane of the equator. Thus, it is related to  $\theta$  (commonly referred to as the colatitude) by  $\delta = 90^{\circ} - \theta$ . Using this definition, the equator has latitude 0°, and the north and the south poles have latitude ±90°, respectively.

The longitude of a location is simply represented by the azimuthal angle  $\phi$  in the spherical coordinates. Lines of constant longitude are generally referred to as *meridians*. The value of longitude depends on where the counting begins. For historical reasons, the meridian passing through the Royal Astronomical Observatory in Greenwich, UK, is chosen as the "prime meridian" with zero longitude.

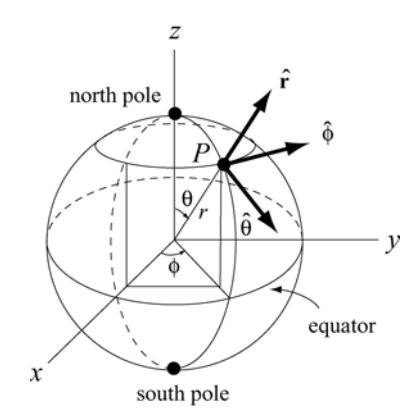

**Figure 9.5.3** Locating a point *P* on the surface of the Earth using spherical coordinates.

Let the *z*-axis be the Earth's rotation axis, and the *x*-axis passes through the prime meridian. The corresponding magnetic dipole moment of the Earth can be written as

$$
\vec{\mu}_E = \mu_E (\sin \theta_0 \cos \phi_0 \hat{\mathbf{i}} + \sin \theta_0 \sin \phi_0 \hat{\mathbf{j}} + \cos \theta_0 \hat{\mathbf{k}})
$$
  
= 
$$
\mu_E (-0.062 \hat{\mathbf{i}} + 0.18 \hat{\mathbf{j}} - 0.98 \hat{\mathbf{k}})
$$
 (9.5.7)

where  $\mu_E = 7.79 \times 10^{22} \text{A} \cdot \text{m}^2$ , and we have used  $(\theta_0, \phi_0) = (169^\circ, 109^\circ)$ . The expression shows that  $\vec{\mu}_E$  has non-vanishing components in all three directions in the Cartesian coordinates.

On the other hand, the location of MIT is  $42^{\circ}N$  for the latitude and  $71^{\circ}W$  for the longitude (42 $\degree$  north of the equator, and 71 $\degree$  west of the prime meridian), which means that  $\theta_m = 90^\circ - 42^\circ = 48^\circ$ , and  $\phi_m = 360^\circ - 71^\circ = 289^\circ$ . Thus, the position of MIT can be described by the vector

$$
\vec{\mathbf{r}}_{\text{MIT}} = r_E (\sin \theta_m \cos \phi_m \hat{\mathbf{i}} + \sin \theta_m \sin \phi_m \hat{\mathbf{j}} + \cos \theta_m \hat{\mathbf{k}})
$$
  
=  $r_E (0.24 \hat{\mathbf{i}} - 0.70 \hat{\mathbf{j}} + 0.67 \hat{\mathbf{k}})$  (9.5.8)

The angle between  $-\vec{\mu}_E$  and  $\vec{r}_{MIT}$  is given by

$$
\theta_{ME} = \cos^{-1}\left(\frac{-\vec{\mathbf{r}}_{MT} \cdot \vec{\boldsymbol{\mu}}_{E}}{|\vec{\mathbf{r}}_{MT}|| - \vec{\boldsymbol{\mu}}_{E}|}\right) = \cos^{-1}(0.80) = 37^{\circ}
$$
\n(9.5.9)

Note that the polar angle  $\theta$  is defined as  $\theta = \cos^{-1}(\hat{\mathbf{r}} \cdot \hat{\mathbf{k}})$ , the inverse of cosine of the dot product between a unit vector  $\hat{\mathbf{r}}$  for the position, and a unit vector  $+\hat{\mathbf{k}}$  in the *positive z*direction, as indicated in Figure 9.6.1. Thus, if we measure the ratio of the radial to the polar component of the Earth's magnetic field at MIT, the result would be

$$
\frac{B_r}{B_\theta} = 2 \cot 37^\circ \approx 2.65
$$
 (9.5.10)

Note that the positive radial (vertical) direction is chosen to point outward and the positive polar (horizontal) direction points towards the equator.

#### **Animation 9.4: Bar Magnet in the Earth's Magnetic Field**

Figure 9.5.4 shows a bar magnet and compass placed on a table. The interaction between the magnetic field of the bar magnet and the magnetic field of the earth is illustrated by the field lines that extend out from the bar magnet. Field lines that emerge towards the edges of the magnet generally reconnect to the magnet near the opposite pole. However, field lines that emerge near the poles tend to wander off and reconnect to the magnetic field of the earth, which, in this case, is approximately a constant field coming at 60 degrees from the horizontal. Looking at the compass, one can see that a compass needle will always align itself in the direction of the local field. In this case, the local field is dominated by the bar magnet.

Click and drag the mouse to rotate the scene. Control-click and drag to zoom in and out.

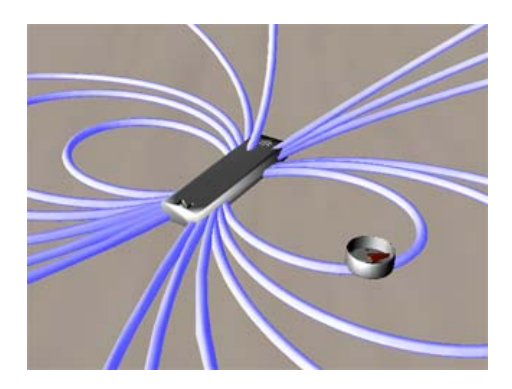

**Figure 9.5.4** A bar magnet in Earth's magnetic field

# **9.6 Magnetic Materials**

The introduction of material media into the study of magnetism has very different consequences as compared to the introduction of material media into the study of electrostatics. When we dealt with dielectric materials in electrostatics, their effect was *always* to reduce **E** below what it would otherwise be, for a given amount of "free" electric charge. In contrast, when we deal with magnetic materials, their effect can be one of the following:

(i) reduce **B** below what it would otherwise be, for the same amount of "free" electric current (*diamagnetic* materials);  $\rightarrow$ 

(ii) increase  $\bf{B}$  a little above what it would otherwise be *(paramagnetic* materials);

(iii) increase **<sup>B</sup>** *a lot* above what it would otherwise be (*ferromagnetic* materials). <sup>G</sup>

Below we discuss how these effects arise.

# **9.6.1 Magnetization**

Magnetic materials consist of many permanent or induced magnetic dipoles. One of the concepts crucial to the understanding of magnetic materials is the average magnetic field produced by many magnetic dipoles which are all aligned. Suppose we have a piece of material in the form of a long cylinder with area *A* and height *L*, and that it consists of *N* materiar in the form of a long cynnaer with area  $A$  and height  $E$ , and that it consists of  $N$  magnetic dipoles, each with magnetic dipole moment  $\vec{\mu}$ , spread uniformly throughout the volume of the cylinder, as shown in Figure 9.6.1.

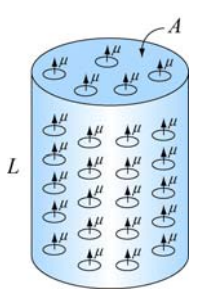

**Figure 9.6.1** A cylinder with *N* magnetic dipole moments

We also assume that all of the magnetic dipole moments  $\vec{\mu}$  are aligned with the axis of the cylinder. In the absence of any external magnetic field, what is the average magnetic field due to these dipoles alone?

To answer this question, we note that each magnetic dipole has its own magnetic field To answer this question, we note that each magnetic dipole has its own magnetic field<br>associated with it. Let's define the magnetization vector  $\vec{M}$  to be the net magnetic dipole moment vector per unit volume:

$$
\vec{\mathbf{M}} = \frac{1}{V} \sum_{i} \vec{\mathbf{\mu}}_{i}
$$
 (9.6.1)

where *V* is the volume. In the case of our cylinder, where all the dipoles are aligned, the magnitude of  $\vec{M}$  is simply  $M = N\mu / AL$ .

Now, what is the average magnetic field produced by all the dipoles in the cylinder?

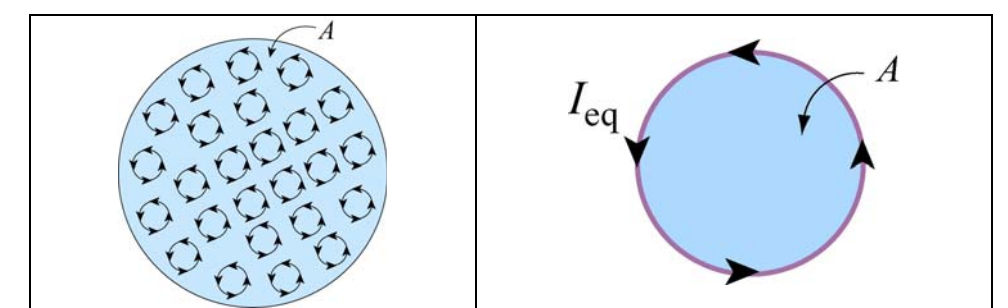

**Figure 9.6.2** (a) Top view of the cylinder containing magnetic dipole moments. (b) The equivalent current.

Figure 9.6.2(a) depicts the small current loops associated with the dipole moments and the direction of the currents, as seen from above. We see that in the interior, currents flow in a given direction will be cancelled out by currents flowing in the opposite direction in neighboring loops. The only place where cancellation does not take place is near the edge of the cylinder where there are no adjacent loops further out. Thus, the average current in the interior of the cylinder vanishes, whereas the sides of the cylinder appear to carry a net current. The equivalent situation is shown in Figure 9.6.2(b), where there is an equivalent current  $I_{eq}$  on the sides.

The functional form of  $I_{eq}$  may be deduced by requiring that the magnetic dipole moment produced by  $I_{eq}$  be the same as total magnetic dipole moment of the system. The condition gives

$$
I_{\text{eq}}A = N\mu \tag{9.6.2}
$$

or

$$
I_{\text{eq}} = \frac{N\mu}{A} \tag{9.6.3}
$$

Next, let's calculate the magnetic field produced by  $I_{eq}$ . With  $I_{eq}$  running on the sides, the equivalent configuration is identical to a solenoid carrying a surface current (or current per unit length)  $K$ . The two quantities are related by

$$
K = \frac{I_{\text{eq}}}{L} = \frac{N\mu}{AL} = M\tag{9.6.4}
$$

Thus, we see that the surface current K is equal to the magnetization  $M$ , which is the average magnetic dipole moment per unit volume. The average magnetic field produced by the equivalent current system is given by (see Section 9.4)

$$
B_M = \mu_0 K = \mu_0 M \tag{9.6.5}
$$

Since the direction of this magnetic field is in the *same* direction as **M** , the above expression may be written in vector notation as  $\rightarrow$ 

$$
\vec{\mathbf{B}}_M = \mu_0 \vec{\mathbf{M}} \tag{9.6.6}
$$

This is exactly opposite from the situation with electric dipoles, in which the average electric field is anti-parallel to the direction of the electric dipoles themselves. The reason is that in the region interior to the current loop of the dipole, the magnetic field is in the *same* direction as the magnetic dipole vector. Therefore, it is not surprising that after a large-scale averaging, the average magnetic field also turns out to be parallel to the average magnetic dipole moment per unit volume.

Notice that the magnetic field in Eq. (9.6.6) is the *average* field due to all the dipoles. A very different field is observed if we go close to any one of these little dipoles.

Let's now examine the properties of different magnetic materials

#### **9.6.2 Paramagnetism**

The atoms or molecules comprising paramagnetic materials have a permanent magnetic dipole moment. Left to themselves, the permanent magnetic dipoles in a paramagnetic material never line up spontaneously. In the absence of any applied external magnetic field, they are randomly aligned. Thus,  $\vec{M} = \vec{0}$  and the average magnetic field  $\vec{B}_M$  is also zero. However, when we place a paramagnetic material in an external field  $\mathbf{B}_0$ , the dipoles experience a torque  $\vec{\tau} = \vec{\mu} \times \vec{B}_0$  that tends to align  $\vec{\mu}$  with  $\vec{B}_0$ , thereby producing a  $\rightarrow$ net magnetization  $\vec{M}$  parallel to  $\vec{B}_0$ . Since  $\vec{B}_M$  is parallel to  $\vec{B}_0$ , it will tend to *enhance*  $\vec{B}_0$ . The total magnetic field  $\vec{B}$  is the sum of these two fields:

$$
\vec{\mathbf{B}} = \vec{\mathbf{B}}_0 + \vec{\mathbf{B}}_M = \vec{\mathbf{B}}_0 + \mu_0 \vec{\mathbf{M}} \tag{9.6.7}
$$

Note how different this is than in the case of dielectric materials. In both cases, the torque on the dipoles causes alignment of the dipole vector parallel to the external field. However, in the paramagnetic case, that alignment *enhances* the external magnetic field, whereas in the dielectric case it *reduces* the external electric field. In most paramagnetic whereas in the different case it *reduces* the external electric field. In most paramagnetic substances, the magnetization  $\vec{M}$  is not only in the same direction as  $\vec{B}_0$ , but also linearly proportional to  $\vec{B}_0$ . This is plausible because without the external field  $\vec{B}_0$  there would be no alignment of dipoles and hence no magnetization  $\vec{M}$ . The linear relation would be no anginement of upones<br>between  $\vec{M}$  and  $\vec{B}_0$  is expressed as

$$
\vec{\mathbf{M}} = \chi_m \frac{\vec{\mathbf{B}}_0}{\mu_0} \tag{9.6.8}
$$

where  $\chi_m$  is a dimensionless quantity called the *magnetic susceptibility*. Eq. (10.7.7) can then be written as

$$
\vec{\mathbf{B}} = (1 + \chi_m)\vec{\mathbf{B}}_0 = \kappa_m \vec{\mathbf{B}}_0
$$
\n(9.6.9)

where

$$
\kappa_m = 1 + \chi_m \tag{9.6.10}
$$

is called the *relative permeability* of the material. For paramagnetic substances,  $\kappa_m > 1$ , or equivalently,  $\chi_m > 0$ , although  $\chi_m$  is usually on the order of 10<sup>-6</sup> to 10<sup>-3</sup>. The *magnetic permeability*  $\mu_m$  of a material may also be defined as

$$
\mu_m = (1 + \chi_m)\mu_0 = \kappa_m \mu_0 \tag{9.6.11}
$$

Paramagnetic materials have  $\mu_m > \mu_0$ .

#### **9.6.3 Diamagnetism**

In the case of magnetic materials where there are no permanent magnetic dipoles, the presence of an external field  $\vec{B}_0$  will induce magnetic dipole moments in the atoms or molecules. However, these induced magnetic dipoles are anti-parallel to  $\mathbf{B}_{0}$ , leading to a magnetization  $\vec{M}$  and average field  $\vec{B}_M$  anti-parallel to  $\vec{B}_0$ , and therefore a *reduction* in l<br>E the total magnetic field strength. For diamagnetic materials, we can still define the magnetic permeability, as in equation (8-5), although now  $\kappa_m < 1$ , or  $\chi_m < 0$ , although  $\chi_m$  is usually on the order of  $-10^{-5}$  to  $-10^{-9}$ . Diamagnetic materials have  $\mu_m < \mu_0$ .

#### **9.6.4 Ferromagnetism**

In ferromagnetic materials, there is a strong interaction between neighboring atomic dipole moments. Ferromagnetic materials are made up of small patches called *domains*, as illustrated in Figure 9.6.3(a). An externally applied field  $\vec{B}_0$  will tend to line up those magnetic dipoles parallel to the external field, as shown in Figure 9.6.3(b). The strong interaction between neighboring atomic dipole moments causes a *much stronger* alignment of the magnetic dipoles than in paramagnetic materials.

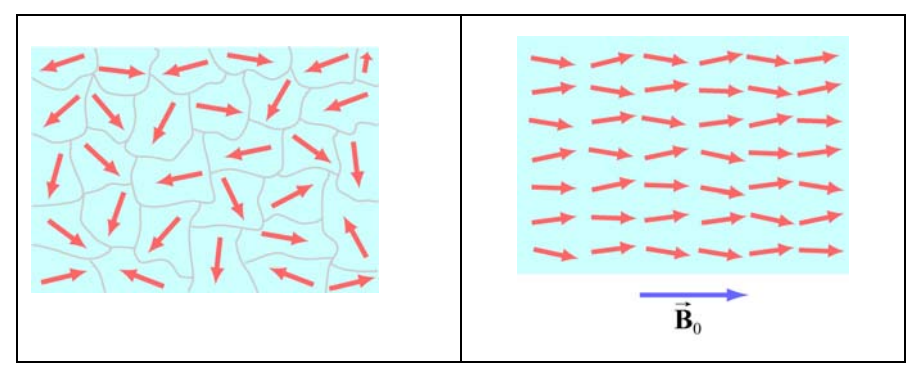

Figure 9.6.3 (a) Ferromagnetic domains. (b) Alignment of magnetic moments in the direction of the external field  $\vec{\mathbf{B}}_0$ .

The enhancement of the applied external field can be considerable, with the total magnetic field inside a ferromagnet  $10<sup>3</sup>$  or  $10<sup>4</sup>$  times greater than the applied field. The permeability  $\kappa_m$  of a ferromagnetic material is not a constant, since neither the total field  $\vec{B}$  or the magnetization  $\vec{M}$  increases linearly with  $\vec{B}_0$ . In fact the relationship between  $\vec{M}$  and  $\vec{B}_0$  is not unique, but dependent on the previous history of the material. The  $\rightarrow$ 

phenomenon is known as *hysteresis*. The variation of  $\vec{M}$  as a function of the externally applied field  $\vec{B}_0$  is shown in Figure 9.6.4. The loop *abcdef* is a *hysteresis curve*.

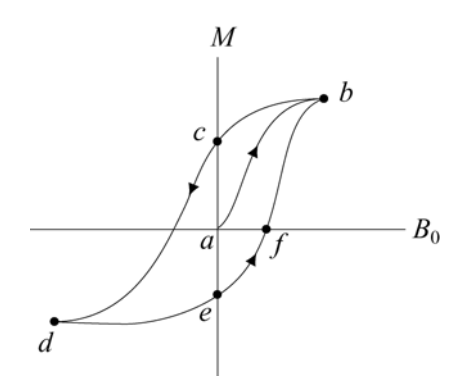

**Figure 9.6.4** A hysteresis curve.

Moreover, in ferromagnets, the strong interaction between neighboring atomic dipole moments can keep those dipole moments aligned, even when the external magnet field is reduced to zero. And these aligned dipoles can thus produce a strong magnetic field, all by themselves, without the necessity of an external magnetic field. This is the origin of permanent magnets. To see how strong such magnets can be, consider the fact that magnetic dipole moments of atoms typically have magnitudes of the order of  $10^{-23}$  A · m<sup>2</sup>. Typical atomic densities are  $10^{29}$  atoms/m<sup>3</sup>. If all these dipole moments are aligned, then we would get a magnetization of order

$$
M \sim (10^{-23} \text{ A} \cdot \text{m}^2)(10^{29} \text{ atoms/m}^3) \sim 10^6 \text{ A/m}
$$
 (9.6.12)

The magnetization corresponds to values of  $\vec{\mathbf{B}}_M = \mu_0 \vec{\mathbf{M}}$  of order 1 tesla, or 10,000 Gauss, just due to the atomic currents alone. This is how we get permanent magnets with fields of order 2200 Gauss.

# **9.7 Summary**

• **Biot-Savart law** states that the magnetic field  $d\vec{B}$  at a point due to a length element *d*  $\frac{1}{2}$ **i** *s* carrying a steady current *I* and located at **r** away is given by

$$
d\vec{\mathbf{B}} = \frac{\mu_0}{4\pi} \frac{I \, d\vec{\mathbf{s}} \times \hat{\mathbf{r}}}{r^2}
$$

where  $r = |\vec{r}|$  and  $\mu_0 = 4\pi \times 10^{-7} \text{ T} \cdot \text{m/A}$  is the permeability of free space.

• The magnitude of the magnetic field at a distance *r* away from an infinitely long straight wire carrying a current *I* is

$$
B = \frac{\mu_0 I}{2\pi r}
$$

• The magnitude of the magnetic force  $F_B$  between two straight wires of length  $\ell$ carrying steady current of  $I_1$  and  $I_2$  and separated by a distance *r* is

$$
F_B = \frac{\mu_0 I_1 I_2 \ell}{2\pi r}
$$

• **Ampere's law** states that the line integral of  $\vec{B} \cdot d\vec{s}$  around any closed loop is proportional to the total steady current passing through any surface that is bounded by the close loop:

$$
\oint \vec{\mathbf{B}} \cdot d\vec{\mathbf{s}} = \mu_0 I_{\text{enc}}
$$

• The magnetic field inside a **toroid** which has *N* closely spaced of wire carrying a current *I* is given by

$$
B = \frac{\mu_0 NI}{2\pi r}
$$

where *r* is the distance from the center of the toroid.

• The magnetic field inside a **solenoid** which has *N* closely spaced of wire carrying current *I* in a length of *l* is given by

$$
B = \mu_0 \frac{N}{l} I = \mu_0 nI
$$

where *n* is the number of number of turns per unit length.

• The properties of magnetic materials are as follows:

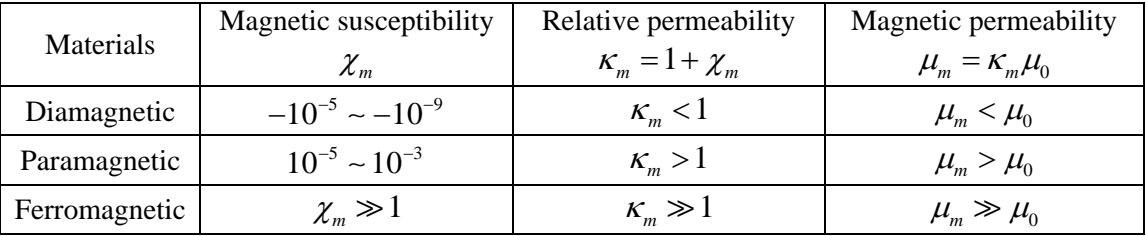

#### **9.8 Appendix 1: Magnetic Field off the Symmetry Axis of a Current Loop**

In Example 9.2 we calculated the magnetic field due to a circular loop of radius *R* lying in the *xy* plane and carrying a steady current *I*, at a point *P* along the axis of symmetry. Let's see how the same technique can be extended to calculating the field at a point off the axis of symmetry in the *yz* plane.

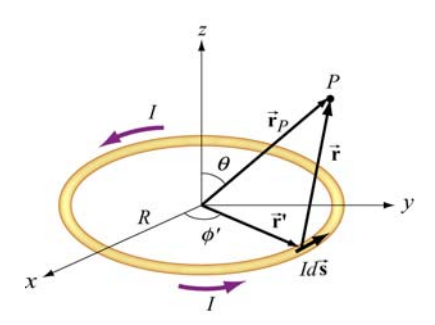

**Figure 9.8.1** Calculating the magnetic field off the symmetry axis of a current loop.

Again, as shown in Example 9.1, the differential current element is

$$
Id \vec{s} = R d\phi'(-\sin\phi'\hat{i} + \cos\phi'\hat{j})
$$

and its position is described by  $\vec{r}$  ' =  $R(\cos\phi \hat{i} + \sin\phi \hat{j})$ . On the other hand, the field point *P* now lies in the *yz* plane with  $\vec{r}_p = y \hat{j} + z \hat{k}$ , as shown in Figure 9.8.1. The corresponding relative position vector is

$$
\vec{\mathbf{r}} = \vec{\mathbf{r}}_p - \vec{\mathbf{r}}' = -R\cos\phi'\hat{\mathbf{i}} + (y - R\sin\phi')\hat{\mathbf{j}} + z\hat{\mathbf{k}} \tag{9.8.1}
$$

with a magnitude

$$
r = |\vec{r}| = \sqrt{(-R\cos\phi')^2 + (y - R\sin\phi')^2 + z^2} = \sqrt{R^2 + y^2 + z^2 - 2yR\sin\phi}
$$
 (9.8.2)

and the unit vector

$$
\hat{\mathbf{r}} = \frac{\vec{\mathbf{r}}}{r} = \frac{\vec{\mathbf{r}}_p - \vec{\mathbf{r}}^{\mathsf{T}}}{|\vec{\mathbf{r}}_p - \vec{\mathbf{r}}^{\mathsf{T}}|}
$$

pointing from *Id* **s** to *P*. The cross product  $d\vec{s} \times \hat{\bf{r}}$  can be simplified as

$$
d\vec{s} \times \hat{\mathbf{r}} = R d\phi' \Big( -\sin\phi' \hat{\mathbf{i}} + \cos\phi' \hat{\mathbf{j}} \Big) \times [-R \cos\phi' \hat{\mathbf{i}} + (y - R \sin\phi') \hat{\mathbf{j}} + z \hat{\mathbf{k}}]
$$
  
=  $R d\phi' [z \cos\phi' \hat{\mathbf{i}} + z \sin\phi' \hat{\mathbf{j}} + (R - y \sin\phi') \hat{\mathbf{k}}]$  (9.8.3)

Using the Biot-Savart law, the contribution of the current element to the magnetic field at *P* is

$$
d\vec{\mathbf{B}} = \frac{\mu_0 I}{4\pi} \frac{d\vec{\mathbf{s}} \times \hat{\mathbf{r}}}{r^2} = \frac{\mu_0 I}{4\pi} \frac{d\vec{\mathbf{s}} \times \vec{\mathbf{r}}}{r^3} = \frac{\mu_0 IR}{4\pi} \frac{z \cos\phi' \hat{\mathbf{i}} + z \sin\phi' \hat{\mathbf{j}} + (R - y \sin\phi') \hat{\mathbf{k}}}{\left(R^2 + y^2 + z^2 - 2yR \sin\phi'\right)^{3/2}} d\phi' \tag{9.8.4}
$$

Thus, magnetic field at *P* is

$$
\vec{\mathbf{B}}(0, y, z) = \frac{\mu_0 I R}{4\pi} \int_0^{2\pi} \frac{z \cos \phi' \hat{\mathbf{i}} + z \sin \phi' \hat{\mathbf{j}} + (R - y \sin \phi') \hat{\mathbf{k}}}{\left(R^2 + y^2 + z^2 - 2yR \sin \phi'\right)^{3/2}} d\phi'
$$
(9.8.5)

The *x*-component of **B** can be readily shown to be zero  $\rightarrow$ 

$$
B_x = \frac{\mu_0 I R z}{4\pi} \int_0^{2\pi} \frac{\cos \phi' d\phi'}{\left(R^2 + y^2 + z^2 - 2yR\sin\phi'\right)^{3/2}} = 0
$$
 (9.8.6)

by making a change of variable  $w = R^2 + y^2 + z^2 - 2yR\sin\phi'$ , followed by a straightforward integration. One may also invoke symmetry arguments to verify that *B<sub>x</sub>* must vanish; namely, the contribution at  $\phi'$  is cancelled by the contribution at  $\pi - \phi'$ . On the other hand, the *y* and the *z* components of **B**  $\rightarrow$ ,

$$
B_y = \frac{\mu_0 I R z}{4\pi} \int_0^{2\pi} \frac{\sin \phi' d\phi'}{\left(R^2 + y^2 + z^2 - 2yR\sin\phi'\right)^{3/2}}\tag{9.8.7}
$$

and

$$
B_z = \frac{\mu_0 I R}{4\pi} \int_0^{2\pi} \frac{\left(R - y\sin\phi'\right) d\phi'}{\left(R^2 + y^2 + z^2 - 2yR\sin\phi'\right)^{3/2}}\tag{9.8.8}
$$

involve *elliptic integrals* which can be evaluated numerically.

In the limit  $y = 0$ , the field point *P* is located along the *z*-axis, and we recover the results obtained in Example 9.2:

$$
B_y = \frac{\mu_0 I R z}{4\pi (R^2 + z^2)^{3/2}} \int_0^{2\pi} \sin \phi' d\phi' = -\frac{\mu_0 I R z}{4\pi (R^2 + z^2)^{3/2}} \cos \phi' \Big|_0^{2\pi} = 0 \tag{9.8.9}
$$

and

$$
B_z = \frac{\mu_0}{4\pi} \frac{IR^2}{(R^2 + z^2)^{3/2}} \int_0^{2\pi} d\phi' = \frac{\mu_0}{4\pi} \frac{2\pi IR^2}{(R^2 + z^2)^{3/2}} = \frac{\mu_0 IR^2}{2(R^2 + z^2)^{3/2}}
$$
(9.8.10)

Now, let's consider the "point-dipole" limit where  $R \ll (y^2 + z^2)^{1/2} = r$ , i.e., the characteristic dimension of the current source is much smaller compared to the distance where the magnetic field is to be measured. In this limit, the denominator in the integrand can be expanded as

$$
\left(R^{2} + y^{2} + z^{2} - 2yR\sin\phi'\right)^{-3/2} = \frac{1}{r^{3}} \left[1 + \frac{R^{2} - 2yR\sin\phi'}{r^{2}}\right]^{-3/2}
$$
\n
$$
= \frac{1}{r^{3}} \left[1 - \frac{3}{2}\left(\frac{R^{2} - 2yR\sin\phi'}{r^{2}}\right) + \dots\right]
$$
\n(9.8.11)

This leads to

$$
B_y \approx \frac{\mu_0 I}{4\pi} \frac{Rz}{r^3} \int_0^{2\pi} \left[ 1 - \frac{3}{2} \left( \frac{R^2 - 2yR\sin\phi'}{r^2} \right) \right] \sin\phi' d\phi'
$$
  
=  $\frac{\mu_0 I}{4\pi} \frac{3R^2 yz}{r^5} \int_0^{2\pi} \sin^2\phi' d\phi' = \frac{\mu_0 I}{4\pi} \frac{3\pi R^2 yz}{r^5}$  (9.8.12)

and

$$
B_z \approx \frac{\mu_0 I}{4\pi} \frac{R}{r^3} \int_0^{2\pi} \left[ 1 - \frac{3}{2} \left( \frac{R^2 - 2yR\sin\phi'}{r^2} \right) \right] (R - y\sin\phi') d\phi'
$$
  
\n
$$
= \frac{\mu_0 I}{4\pi} \frac{R}{r^3} \int_0^{2\pi} \left[ \left( R - \frac{3R^3}{2r^2} \right) - \left( 1 - \frac{9R^2}{2r^2} \right) \sin\phi' - \frac{3Ry^2}{r^2} \sin^2\phi' \right] d\phi'
$$
  
\n
$$
= \frac{\mu_0 I}{4\pi} \frac{R}{r^3} \left[ 2\pi \left( R - \frac{3R^3}{2r^2} \right) - \frac{3\pi R y^2}{r^2} \right]
$$
  
\n
$$
= \frac{\mu_0 I}{4\pi} \frac{\pi R^2}{r^3} \left[ 2 - \frac{3y^2}{r^2} + \text{higher order terms} \right]
$$
  
\n(9.8.13)

The quantity  $I(\pi R^2)$  may be identified as the magnetic dipole moment  $\mu = IA$ , where  $A = \pi R^2$  is the area of the loop. Using spherical coordinates where  $y = r \sin \theta$  and  $z = r \cos \theta$ , the above expressions may be rewritten as

$$
B_y = \frac{\mu_0 (I \pi R^2)}{4\pi} \frac{3(r \sin \theta)(r \cos \theta)}{r^5} = \frac{\mu_0}{4\pi} \frac{3\mu \sin \theta \cos \theta}{r^3}
$$
(9.8.14)

 $\mu_0$   $(I\pi R^2)$  $\left( \frac{1}{2} - \frac{3r^2 \sin^2 \theta}{r^2} \right)$   $=$   $\mu_0$   $\mu$   $\left( \frac{1}{2} - 3 \sin^2 \theta \right) = \mu_0$  $\frac{(I\pi R^2)}{r^3}\left(2-\frac{3r^2\sin^2\theta}{r^2}\right)=\frac{\mu_0}{4\pi}\frac{\mu}{r^3}(2-3\sin^2\theta)=\frac{\mu_0}{4\pi}\frac{\mu}{r^3}(3$  $\sqrt{2} = \frac{1}{4\pi r^3}$   $\left(\frac{2}{r^2}\right) = \frac{1}{4\pi r^3}$   $\sqrt{2}$   $\sin \theta$   $\sqrt{2} = \frac{1}{4\pi r^3}$  $B_z = \frac{\mu_0}{4} \frac{(I \pi R^2)}{R^3} \left( 2 - \frac{3r}{R^2} \right)$  $r^3$   $\begin{pmatrix} r^2 & r^2 \end{pmatrix}$   $4\pi r^3$   $($   $5.21$   $5.7$   $4\pi r$  $\frac{\mu_0}{\mu_0} \frac{(I \pi R^2)}{I^2} \left( 2 - \frac{3r^2 \sin^2 \theta}{I} \right) = \frac{\mu_0}{I^2} \frac{\mu}{I^2} (2 - 3 \sin^2 \theta) = \frac{\mu_0}{I^2}$  $=\frac{\mu_0}{4\pi} \frac{(I\pi R^2)}{r^3} \left(2 - \frac{3r^2 \sin^2 \theta}{r^2}\right) = \frac{\mu_0}{4\pi} \frac{\mu}{r^3} (2 - 3\sin^2 \theta) = \frac{\mu_0}{4\pi}$  $\begin{pmatrix} r^2 & \\ & \end{pmatrix}$  $\cos^2 \theta - 1$ ) (9.8.15)

Thus, we see that the magnetic field at a point  $r \gg R$  due to a current ring of radius R may be approximated by a small magnetic dipole moment placed at the origin (Figure 9.8.2).

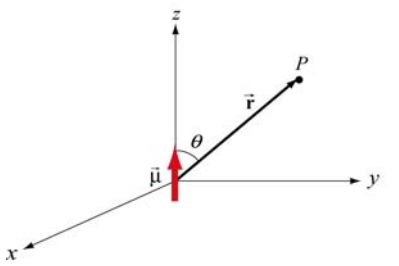

**Figure 9.8.2** Magnetic dipole moment  $\vec{\mu} = \mu \hat{k}$ 

The magnetic field lines due to a current loop and a dipole moment (small bar magnet) are depicted in Figure 9.8.3.

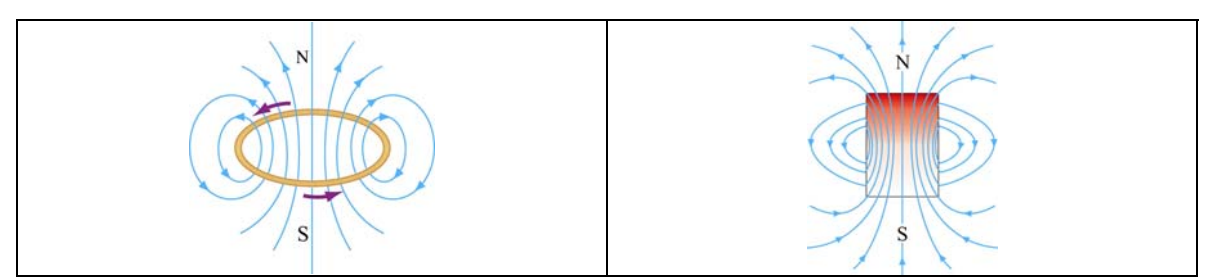

**Figure 9.8.3** Magnetic field lines due to (a) a current loop, and (b) a small bar magnet.

The magnetic field at *P* can also be written in spherical coordinates

$$
\vec{\mathbf{B}} = B_r \hat{\mathbf{r}} + B_\theta \hat{\mathbf{\theta}} \tag{9.8.16}
$$

The spherical components  $B_r$  and  $B_\theta$  are related to the Cartesian components  $B_\nu$  and  $B_z$ by

$$
B_r = B_y \sin \theta + B_z \cos \theta, \qquad B_\theta = B_y \cos \theta - B_z \sin \theta \tag{9.8.17}
$$

In addition, we have, for the unit vectors,

$$
\hat{\mathbf{r}} = \sin \theta \,\hat{\mathbf{j}} + \cos \theta \,\hat{\mathbf{k}}, \qquad \hat{\mathbf{\theta}} = \cos \theta \,\hat{\mathbf{j}} - \sin \theta \,\hat{\mathbf{k}} \tag{9.8.18}
$$

Using the above relations, the spherical components may be written as

and

$$
B_r = \frac{\mu_0 I R^2 \cos \theta}{4\pi} \int_0^{2\pi} \frac{d\phi'}{\left(R^2 + r^2 - 2rR \sin \theta \sin \phi'\right)^{3/2}}\tag{9.8.19}
$$

and

$$
B_{\theta}(r,\theta) = \frac{\mu_0 IR}{4\pi} \int_0^{2\pi} \frac{\left(r\sin\phi - R\sin\theta\right)d\phi'}{\left(R^2 + r^2 - 2rR\sin\theta\sin\phi'\right)^{3/2}}\tag{9.8.20}
$$

In the limit where  $R \ll r$ , we obtain

$$
B_r \approx \frac{\mu_0 I R^2 \cos \theta}{4\pi r^3} \int_0^{2\pi} d\phi' = \frac{\mu_0}{4\pi} \frac{2\pi I R^2 \cos \theta}{r^3} = \frac{\mu_0}{4\pi} \frac{2\mu \cos \theta}{r^3}
$$
(9.8.21)

and

$$
B_{\theta} = \frac{\mu_0 IR}{4\pi} \int_0^{2\pi} \frac{\left(r \sin \phi' - R \sin \theta\right) d\phi'}{\left(R^2 + r^2 - 2rR \sin \theta \sin \phi'\right)^{3/2}}
$$
  
\n
$$
\approx \frac{\mu_0 IR}{4\pi r^3} \int_0^{2\pi} \left[-R \sin \theta \left(1 - \frac{3R^2}{2r^2}\right) + \left(r - \frac{3R^2}{2r} - \frac{3R^2 \sin^2 \theta}{2r}\right) \sin \phi' + 3R \sin \theta \sin^2 \phi'\right] d\phi'
$$
  
\n
$$
\approx \frac{\mu_0 IR}{4\pi r^3} \left(-2\pi R \sin \theta + 3\pi R \sin \theta\right) = \frac{\mu_0 (I\pi R^2) \sin \theta}{4\pi r^3}
$$
  
\n
$$
= \frac{\mu_0}{4\pi} \frac{\mu \sin \theta}{r^3}
$$
 (9.8.22)

# **9.9 Appendix 2: Helmholtz Coils**

Consider two *N*-turn circular coils of radius *R*, each perpendicular to the axis of symmetry, with their centers located at  $z = \pm l/2$ . There is a steady current *I* flowing in the same direction around each coil, as shown in Figure 9.9.1. Let's find the magnetic field  $\vec{B}$  on the axis at a distance *z* from the center of one coil.

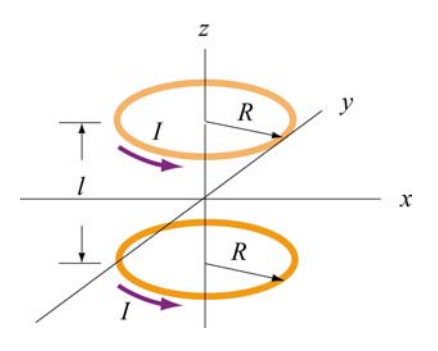

**Figure 9.9.1** Helmholtz coils

Using the result shown in Example 9.2 for a single coil and applying the superposition principle, the magnetic field at  $P(z, 0)$  (a point at a distance  $z - l/2$  away from one center and  $z + l/2$  from the other) due to the two coils can be obtained as:

$$
B_z = B_{\text{top}} + B_{\text{bottom}} = \frac{\mu_0 N I R^2}{2} \left[ \frac{1}{\left[ (z - l/2)^2 + R^2 \right]^{3/2}} + \frac{1}{\left[ (z + l/2)^2 + R^2 \right]^{3/2}} \right] \tag{9.9.1}
$$

A plot of  $B_z / B_0$  with  $B_0 = \frac{\mu_0 N T}{(5/4)^{3/2}}$  $B_0 = \frac{\mu_0 NI}{(5.4 \times 3)^{3/2}}$ *R*  $=\frac{\mu_0 NI}{(5.4 \times 3^{3/2} \text{ F})}$  being the field strength at  $z=0$  and  $l=R$  is depicted in Figure 9.9.2.

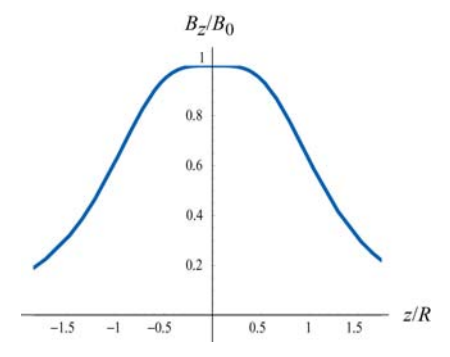

**Figure 9.9.2** Magnetic field as a function of  $z/R$ .

Let's analyze the properties of  $B_z$  in more detail. Differentiating  $B_z$  with respect to *z*, we obtain

$$
B'_z(z) = \frac{dB_z}{dz} = \frac{\mu_0 NIR^2}{2} \left\{ -\frac{3(z - l/2)}{\left[ (z - l/2)^2 + R^2 \right]^{5/2}} - \frac{3(z + l/2)}{\left[ (z + l/2)^2 + R^2 \right]^{5/2}} \right\}
$$
(9.9.2)

One may readily show that at the midpoint,  $z = 0$ , the derivative vanishes:

$$
\left. \frac{dB}{dz} \right|_{z=0} = 0 \tag{9.9.3}
$$

Straightforward differentiation yields

$$
B''_z(z) = \frac{d^2 B}{dz^2} = \frac{N\mu_0 I R^2}{2} \left\{ -\frac{3}{[(z - l/2)^2 + R^2]^{5/2}} + \frac{15(z - l/2)^2}{[(z - l/2)^2 + R^2]^{7/2}} - \frac{3}{[(z + l/2)^2 + R^2]^{5/2}} + \frac{15(z + l/2)^2}{[(z + l/2)^2 + R^2]^{7/2}} \right\}
$$
(9.9.4)

At the midpoint  $z = 0$ , the above expression simplifies to

$$
B''_z(0) = \frac{d^2 B}{dz^2}\Big|_{z=0} = \frac{\mu_0 N I^2}{2} \left\{ -\frac{6}{[(l/2)^2 + R^2]^{5/2}} + \frac{15l^2}{2[(l/2)^2 + R^2]^{7/2}} \right\}
$$
  
= 
$$
-\frac{\mu_0 N I^2}{2} \frac{6(R^2 - l^2)}{[(l/2)^2 + R^2]^{7/2}}
$$
(9.9.5)

Thus, the condition that the second derivative of  $B_z$  vanishes at  $z = 0$  is  $l = R$ . That is, the distance of separation between the two coils is equal to the radius of the coil. A configuration with  $l = R$  is known as *Helmholtz coils*.

For small *z*, we may make a Taylor-series expansion of  $B_z(z)$  about  $z = 0$ :

$$
B_z(z) = B_z(0) + B'_z(0)z + \frac{1}{2!}B''_z(0)z^2 + \dots
$$
\n(9.9.6)

The fact that the first two derivatives vanish at  $z = 0$  indicates that the magnetic field is fairly uniform in the small *z* region. One may even show that the third derivative  $B''_z(0)$  vanishes at  $z = 0$  as well.

Recall that the force experienced by a dipole in a magnetic field is  $\vec{F}_B = \nabla(\vec{\mu} \cdot \vec{B})$ . If we place a magnetic dipole  $\vec{\mu} = \mu_z \hat{k}$  at  $z = 0$ , the magnetic force acting on the dipole is

$$
\vec{\mathbf{F}}_B = \nabla(\mu_z B_z) = \mu_z \left(\frac{dB_z}{dz}\right) \hat{\mathbf{k}} \tag{9.9.7}
$$

which is expected to be very small since the magnetic field is nearly uniform there.

#### **Animation 9.5: Magnetic Field of the Helmholtz Coils**

The animation in Figure 9.9.3(a) shows the magnetic field of the Helmholtz coils. In this configuration the currents in the top and bottom coils flow in the same direction, with their dipole moments aligned. The magnetic fields from the two coils add up to create a net field that is nearly uniform at the center of the coils. Since the distance between the coils is equal to the radius of the coils and remains unchanged, the force of attraction between them creates a tension, and is illustrated by field lines stretching out to enclose both coils. When the distance between the coils is not fixed, as in the animation depicted in Figure 9.9.3(b), the two coils move toward each other due to their force of attraction. In this animation, the top loop has only half the current as the bottom loop. The field configuration is shown using the "iron filings" representation.

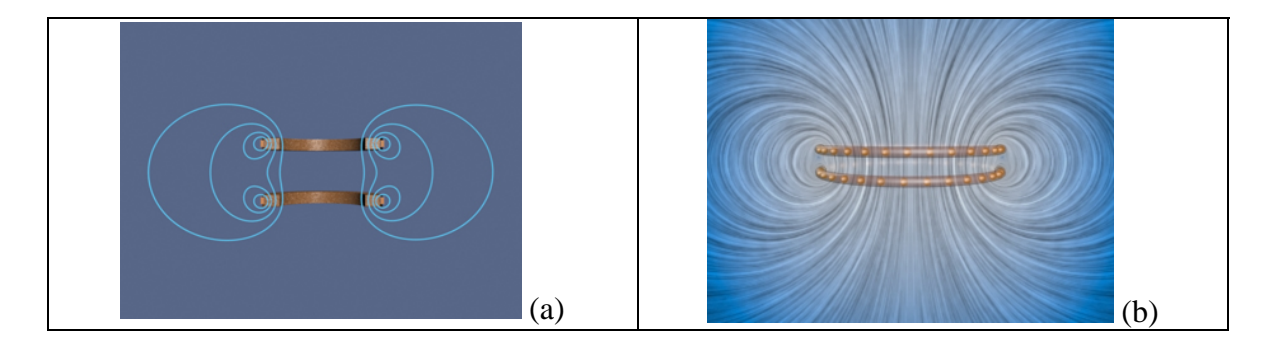

**Figure 9.9.3 (a)** Magnetic field of the Helmholtz coils where the distance between the coils is equal to the radius of the coil. (b) Two co-axial wire loops carrying current in the same sense are attracted to each other.

Next, let's consider the case where the currents in the loop flow in the opposite directions, as shown in Figure 9.9.4.

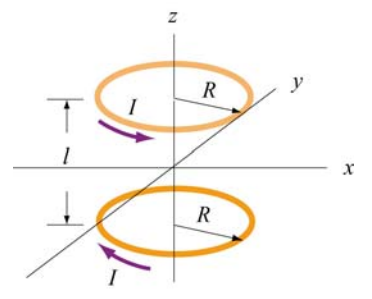

**Figure 9.9.4** Two circular loops carrying currents in the opposite directions.

Again, by superposition principle, the magnetic field at a point  $P(0,0,z)$  with  $z > 0$  is

$$
B_z = B_{1z} + B_{2z} = \frac{\mu_0 NIR^2}{2} \left[ \frac{1}{[(z - l/2)^2 + R^2]^{3/2}} - \frac{1}{[(z + l/2)^2 + R^2]^{3/2}} \right] \tag{9.9.8}
$$

A plot of  $B_z / B_0$  with  $B_0 = \mu_0 NI / 2R$  and  $l = R$  is depicted in Figure 9.9.5.

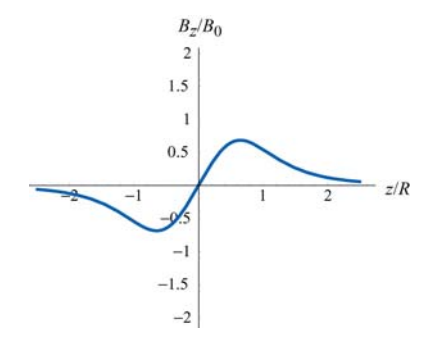

Differentiating  $B_z$  with respect to *z*, we obtain

$$
B'_z(z) = \frac{dB_z}{dz} = \frac{\mu_0 NIR^2}{2} \left\{ -\frac{3(z - l/2)}{\left[ (z - l/2)^2 + R^2 \right]^{5/2}} + \frac{3(z + l/2)}{\left[ (z + l/2)^2 + R^2 \right]^{5/2}} \right\}
$$
(9.9.9)

At the midpoint,  $z = 0$ , we have

$$
B'_{z}(0) = \frac{dB_{z}}{dz}\bigg|_{z=0} = \frac{\mu_0 NIR^2}{2} \frac{3l}{[(l/2)^2 + R^2]^{5/2}} \neq 0
$$
 (9.9.10)

Thus, a magnetic dipole  $\vec{\mu} = \mu_z \hat{k}$  placed at  $z = 0$  will experience a net force:

$$
\vec{\mathbf{F}}_B = \nabla(\vec{\mathbf{\mu}} \cdot \vec{\mathbf{B}}) = \nabla(\mu_z B_z) = \mu_z \left(\frac{dB_z(0)}{dz}\right) \hat{\mathbf{k}} = \frac{\mu_z \mu_0 NIR^2}{2} \frac{3l}{[(l/2)^2 + R^2]^{5/2}} \hat{\mathbf{k}} \tag{9.9.11}
$$

For  $l = R$ , the above expression simplifies to

$$
\vec{\mathbf{F}}_B = \frac{3\mu_z \mu_0 NI}{2(5/4)^{5/2} R^2} \hat{\mathbf{k}}
$$
 (9.9.12)

#### **Animation 9.6: Magnetic Field of Two Coils Carrying Opposite Currents**

The animation depicted in Figure 9.9.6 shows the magnetic field of two coils like the Helmholtz coils but with currents in the top and bottom coils flowing in the opposite directions. In this configuration, the magnetic dipole moments associated with each coil are anti-parallel.

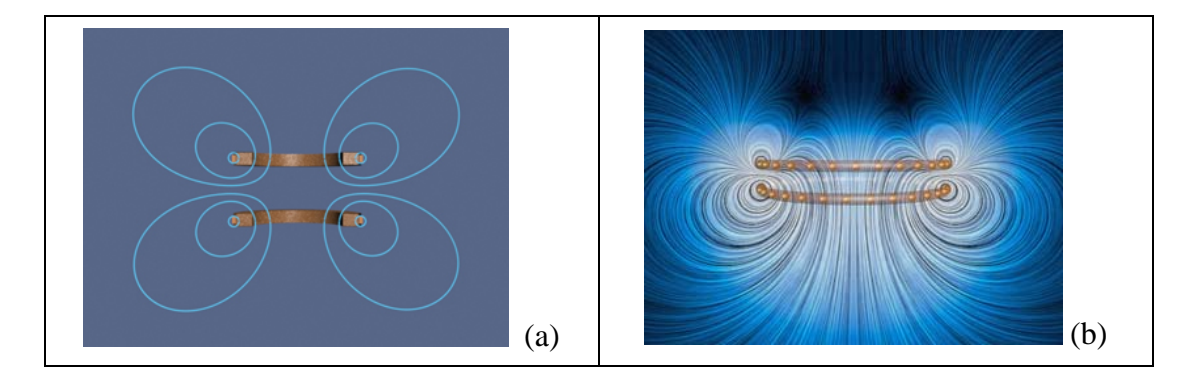

Figure 9.9.6 (a) Magnetic field due to coils carrying currents in the opposite directions. (b) Two co-axial wire loops carrying current in the opposite sense repel each other. The field configurations here are shown using the "iron filings" representation. The bottom wire loop carries twice the amount of current as the top wire loop.

At the center of the coils along the axis of symmetry, the magnetic field is zero. With the distance between the two coils fixed, the repulsive force results in a pressure between them. This is illustrated by field lines that are compressed along the central horizontal axis between the coils.

**Animation 9.7: Forces Between Coaxial Current-Carrying Wires** 

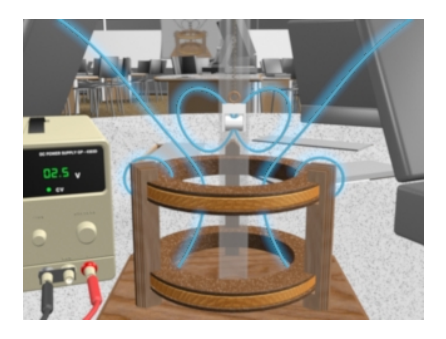

**Figure 9.9.7** A magnet in the TeachSpin **™** Magnetic Force apparatus when the current in the top coil is counterclockwise as seen from the top.

Figure 9.9.7 shows the force of repulsion between the magnetic field of a permanent magnet and the field of a current-carrying ring in the TeachSpin ™ Magnetic Force apparatus. The magnet is forced to have its North magnetic pole pointing downward, and the current in the top coil of the Magnetic Force apparatus is moving clockwise as seen from above. The net result is a repulsion of the magnet when the current in this direction is increased. The visualization shows the stresses transmitted by the fields to the magnet when the current in the upper coil is increased.

# **Animation 9.8: Magnet Oscillating Between Two Coils**

Figure 9.9.8 illustrates an animation in which the magnetic field of a permanent magnet suspended by a spring in the *TeachSpin*TM apparatus (see *TeachSpin* visualization), plus the magnetic field due to current in the two coils (here we see a "cutaway" cross-section of the apparatus).

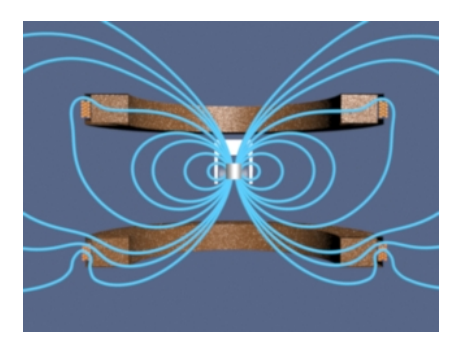

**Figure 9.9.8** Magnet oscillating between two coils  $43$ 

The magnet is fixed so that its north pole points upward, and the current in the two coils is sinusoidal and 180 degrees out of phase. When the effective dipole moment of the top coil points upwards, the dipole moment of the bottom coil points downwards. Thus, the magnet is attracted to the upper coil and repelled by the lower coil, causing it to move upwards. When the conditions are reversed during the second half of the cycle, the magnet moves downwards.

This process can also be described in terms of tension along, and pressure perpendicular to, the field lines of the resulting field. When the dipole moment of one of the coils is aligned with that of the magnet, there is a tension along the field lines as they attempt to "connect" the coil and magnet. Conversely, when their moments are anti-aligned, there is a pressure perpendicular to the field lines as they try to keep the coil and magnet apart.

# **Animation 9.9: Magnet Suspended Between Two Coils**

Figure 9.9.9 illustrates an animation in which the magnetic field of a permanent magnet suspended by a spring in the *TeachSpin*TM apparatus (see *TeachSpin* visualization), plus the magnetic field due to current in the two coils (here we see a "cutaway" cross-section of the apparatus). The magnet is fixed so that its north pole points upward, and the current in the two coils is sinusoidal and in phase. When the effective dipole moment of the top coil points upwards, the dipole moment of the bottom coil points upwards as well. Thus, the magnet the magnet is attracted to both coils, and as a result feels no net force (although it does feel a torque, not shown here since the direction of the magnet is fixed to point upwards). When the dipole moments are reversed during the second half of the cycle, the magnet is repelled by both coils, again resulting in no net force.

This process can also be described in terms of tension along, and pressure perpendicular to, the field lines of the resulting field. When the dipole moment of the coils is aligned with that of the magnet, there is a tension along the field lines as they are "pulled" from both sides. Conversely, when their moments are anti-aligned, there is a pressure perpendicular to the field lines as they are "squeezed" from both sides.

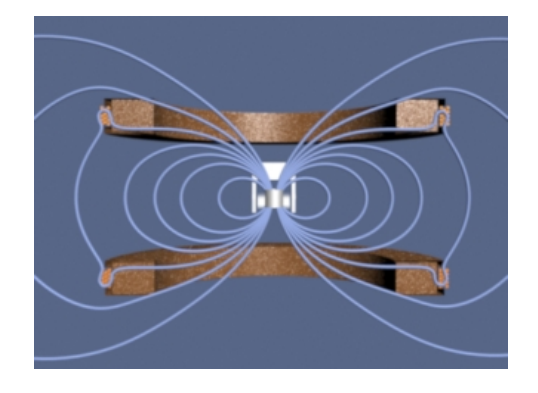

**Figure 9.9.9** Magnet suspended between two coils  $44$ 

#### **9.10 Problem-Solving Strategies**

In this Chapter, we have seen how Biot-Savart and Ampere's laws can be used to calculate magnetic field due to a current source.

### **9.10.1 Biot-Savart Law:**

The law states that the magnetic field at a point  $P$  due to a length element  $d\vec{s}$  carrying a steady current *I* located at **F** away is given by G

$$
d\vec{\mathbf{B}} = \frac{\mu_0 I}{4\pi} \frac{d\vec{\mathbf{s}} \times \hat{\mathbf{r}}}{r^2} = \frac{\mu_0 I}{4\pi} \frac{d\vec{\mathbf{s}} \times \vec{\mathbf{r}}}{r^3}
$$

The calculation of the magnetic field may be carried out as follows:

(1) Source point: Choose an appropriate coordinate system and write down an expression (1) <u>Source point</u>. Choose all appropriate coordinate system and write down an expression for the differential current element  $I d\vec{s}$ , and the vector  $\vec{r}$  'describing the position of  $I d\vec{s}$ . The magnitude  $r' = |\vec{r}'|$  is the distance between  $I d\vec{s}$  and the origin. Variables with a "prime" are used for the source point.

(2) Field point: The field point *P* is the point in space where the magnetic field due to the current distribution is to be calculated. Using the same coordinate system, write down the position vector  $\vec{r}_p$  for the field point *P*. The quantity  $r_p = |\vec{r}_p|$  is the distance between the origin and *P*.

(3) Relative position vector: The relative position between the source point and the field point is characterized by the relative position vector  $\vec{r} = \vec{r}_p - \vec{r}$ . The corresponding unit vector is

$$
\hat{\mathbf{r}} = \frac{\vec{\mathbf{r}}}{r} = \frac{\vec{\mathbf{r}}_p - \vec{\mathbf{r}}'}{|\vec{\mathbf{r}}_p - \vec{\mathbf{r}}'|}
$$

where  $r = |\vec{r}| = |\vec{r}_p - \vec{r}|$  is the distance between the source and the field point *P*.

(4) Calculate the cross product  $d\vec{s} \times \hat{\bf{r}}$  or  $d\vec{s} \times \vec{\bf{r}}$ . The resultant vector gives the direction of ( $\overline{4}$ ) Calculate the Cross product as  $\times$ **T** or as  $\times$ **T**. The rest<br>the magnetic field  $\overrightarrow{B}$ , according to the Biot-Savart law.

(5) Substitute the expressions obtained to *d***B**  $\rightarrow$ and simplify as much as possible. (6) Complete the integration to obtain Bif possible. The size or the geometry of the system is reflected in the integration limits. Change of variables sometimes may help to complete the integration.

Below we illustrate how these steps are executed for a current-carrying wire of length *L* and a loop of radius *R*.

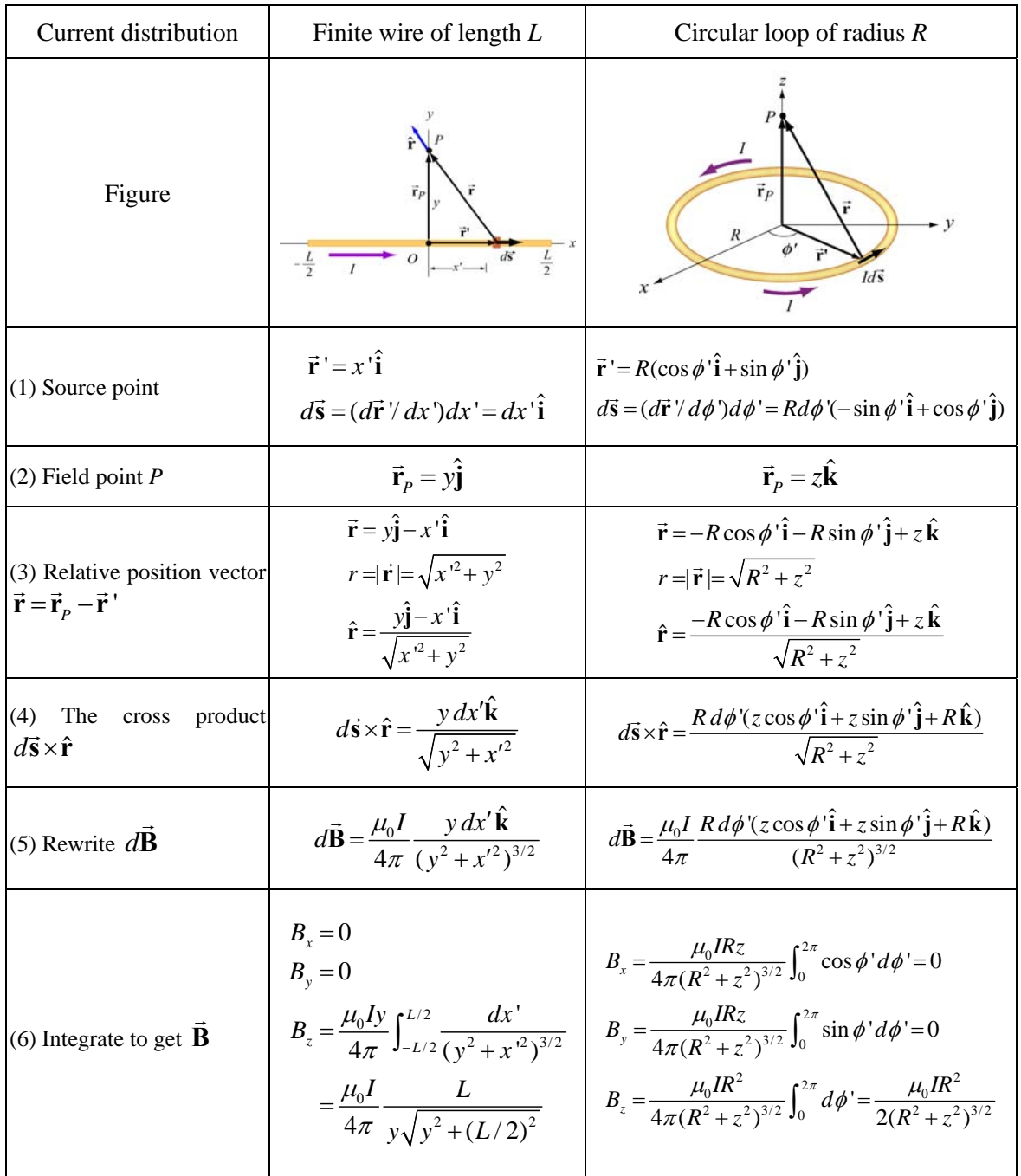

#### **9.10.2 Ampere's law:**

Ampere's law states that the line integral of  $\vec{B} \cdot d\vec{s}$  around any closed loop is proportional to the total current passing through any surface that is bounded by the closed loop:

$$
\oint \vec{\mathbf{B}} \cdot d\vec{\mathbf{s}} = \mu_0 I_{\text{enc}}
$$

To apply Ampere's law to calculate the magnetic field, we use the following procedure:

(1) Draw an Amperian loop using symmetry arguments.

(2) Find the current enclosed by the Amperian loop.

(3) Calculate the line integral  $\oint \vec{B} \cdot d\vec{s}$  around the closed loop.

(4) Equate  $\oint \vec{B} \cdot d\vec{s}$  with  $\mu_0 I_{\text{enc}}$  and solve for  $\vec{B}$ .

Below we summarize how the methodology can be applied to calculate the magnetic field for an infinite wire, an ideal solenoid and a toroid.

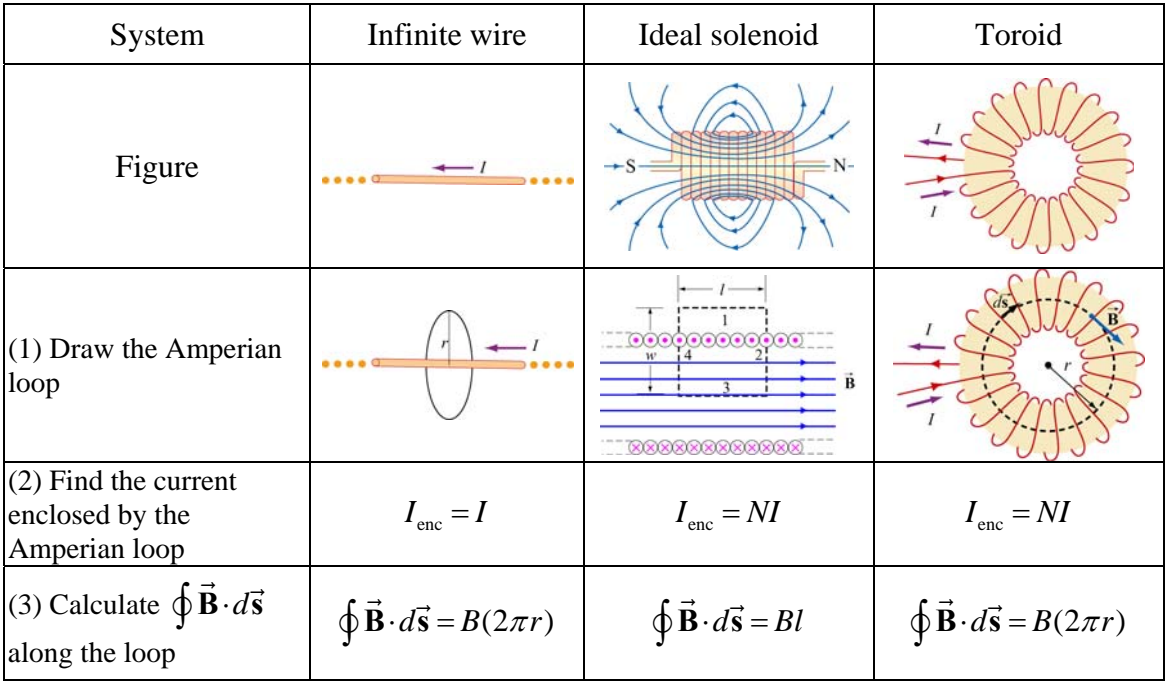

(4) Equate 
$$
\mu_0 I_{\text{enc}}
$$
 with  
\n $\oint \vec{B} \cdot d\vec{s}$  to obtain  $\vec{B}$   $B = \frac{\mu_0 I}{2\pi r}$   $B = \frac{\mu_0 NI}{l} = \mu_0 nI$   $B = \frac{\mu_0 NI}{2\pi r}$ 

#### **9.11 Solved Problems**

#### **9.11.1 Magnetic Field of a Straight Wire**

Consider a straight wire of length *L* carrying a current *I* along the +*x*-direction, as shown in Figure 9.11.1 (ignore the return path of the current or the source for the current.) What is the magnetic field at an arbitrary point *P* on the *xy*-plane?

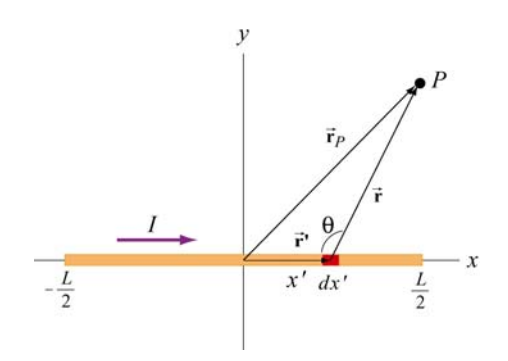

**Figure 9.11.1** A finite straight wire carrying a current *I*.

#### **Solution:**

The problem is very similar to Example 9.1. However, now the field point is an arbitrary point in the *xy*-plane. Once again we solve the problem using the methodology outlined in Section 9.10.

#### (1) Source point

From Figure 9.10.1, we see that the infinitesimal length *dx*′ described by the position vector  $\vec{r}$  ' = *x* ' $\hat{i}$  constitutes a current source *I*  $d\vec{s} = (Idx')\hat{i}$ .

#### (2) Field point

As can be seen from Figure 9.10.1, the position vector for the field point *P* is  $\vec{r} = x\hat{i} + y\hat{j}$ .

#### (3) Relative position vector

The relative position vector from the source to *P* is  $\vec{r} = \vec{r}_p - \vec{r} = (x - x)\hat{i} + y\hat{j}$ , with  $r = |\vec{r}_P| = |\vec{r} - \vec{r}| = [(x - x')^2 + y^2]^{1/2}$  being the distance. The corresponding unit vector is
$$
\hat{\mathbf{r}} = \frac{\vec{\mathbf{r}}}{r} = \frac{\vec{\mathbf{r}}_p - \vec{\mathbf{r}}^{\mathsf{T}}}{|\vec{\mathbf{r}}_p - \vec{\mathbf{r}}^{\mathsf{T}}|} = \frac{(x - x')\hat{\mathbf{i}} + y\hat{\mathbf{j}}}{[(x - x')^2 + y^2]^{1/2}}
$$

(4) Simplifying the cross product

The cross product  $d\vec{s} \times \vec{r}$  can be simplified as

$$
(dx'\hat{\mathbf{i}})\times[(x-x')\hat{\mathbf{i}}+y\hat{\mathbf{j}}]=y\,dx'\hat{\mathbf{k}}
$$

where we have used  $\hat{\mathbf{i}} \times \hat{\mathbf{i}} = \vec{\mathbf{0}}$  and  $\hat{\mathbf{i}} \times \hat{\mathbf{j}} = \hat{\mathbf{k}}$ .

(5) Writing down *d***B**  $\rightarrow$ 

Using the Biot-Savart law, the infinitesimal contribution due to  $Id \vec{s}$  is

$$
d\vec{\mathbf{B}} = \frac{\mu_0 I}{4\pi} \frac{d\vec{\mathbf{s}} \times \hat{\mathbf{r}}}{r^2} = \frac{\mu_0 I}{4\pi} \frac{d\vec{\mathbf{s}} \times \vec{\mathbf{r}}}{r^3} = \frac{\mu_0 I}{4\pi} \frac{y \, dx'}{[(x - x')^2 + y^2]^{3/2}} \hat{\mathbf{k}} \tag{9.11.1}
$$

Thus, we see that the direction of the magnetic field is in the  $+\hat{k}$  direction.

(6) Carrying out the integration to obtain **B**  $\rightarrow$ 

The total magnetic field at *P* can then be obtained by integrating over the entire length of the wire:

$$
\vec{\mathbf{B}} = \int_{\text{wire}} d\vec{\mathbf{B}} = \int_{-L/2}^{L/2} \frac{\mu_0 I y \, dx'}{4\pi [(x - x')^2 + y^2]^{3/2}} \hat{\mathbf{k}} = -\frac{\mu_0 I}{4\pi y} \frac{(x - x')}{\sqrt{(x - x')^2 + y^2}} \Big|_{-L/2}^{L/2} \hat{\mathbf{k}}
$$
\n
$$
= -\frac{\mu_0 I}{4\pi y} \Bigg[ \frac{(x - L/2)}{\sqrt{(x - L/2)^2 + y^2}} - \frac{(x + L/2)}{\sqrt{(x + L/2)^2 + y^2}} \Bigg] \hat{\mathbf{k}} \tag{9.11.2}
$$

Let's consider the following limits:

$$
(i) x = 0
$$

In this case, the field point *P* is at  $(x, y) = (0, y)$  on the *y* axis. The magnetic field becomes

$$
\vec{\mathbf{B}} = -\frac{\mu_0 I}{4\pi y} \left[ \frac{-L/2}{\sqrt{(-L/2)^2 + y^2}} - \frac{+L/2}{\sqrt{(+L/2)^2 + y^2}} \right] \hat{\mathbf{k}} = \frac{\mu_0 I}{2\pi y} \frac{L/2}{\sqrt{(L/2)^2 + y^2}} \hat{\mathbf{k}} = \frac{\mu_0 I}{2\pi y} \cos \theta \hat{\mathbf{k}} \tag{9.11.3}
$$

in agreement with Eq. (9.1.6).

(ii) Infinite length limit

Consider the limit where  $L \gg x$ , *y*. This gives back the expected infinite-length result:

$$
\vec{\mathbf{B}} = -\frac{\mu_0 I}{4\pi y} \left[ \frac{-L/2}{L/2} - \frac{+L/2}{L/2} \right] \hat{\mathbf{k}} = \frac{\mu_0 I}{2\pi y} \hat{\mathbf{k}}
$$
(9.11.4)

If we use cylindrical coordinates with the wire pointing along the +*z*-axis then the magnetic field is given by the expression

$$
\vec{\mathbf{B}} = \frac{\mu_0 I}{2\pi r} \hat{\boldsymbol{\varphi}} \tag{9.11.5}
$$

where  $\hat{\varphi}$  is the tangential unit vector and the field point *P* is a distance *r* away from the wire.

# **9.11.2 Current-Carrying Arc**

Consider the current-carrying loop formed of radial lines and segments of circles whose G centers are at point *P* as shown below. Find the magnetic field **B** at *P*.

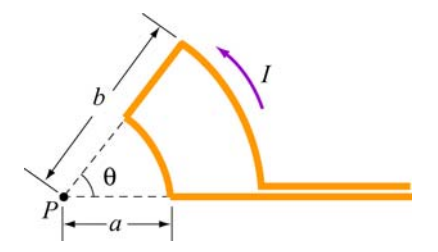

**Figure 9.11.2** Current-carrying arc

#### **Solution:**

According to the Biot-Savart law, the magnitude of the magnetic field due to a According to the Biot-Savart law, the magnitude<br>differential current-carrying element  $I d\vec{s}$  is given by

$$
dB = \frac{\mu_0 I}{4\pi} \frac{\left|d\vec{s} \times \hat{\mathbf{r}}\right|}{r^2} = \frac{\mu_0 I}{4\pi} \frac{r \, d\theta}{r^2} = \frac{\mu_0 I}{4\pi r} d\theta' \tag{9.11.6}
$$

For the outer arc, we have

$$
B_{\text{outer}} = \frac{\mu_0 I}{4\pi b} \int_0^\theta d\theta = \frac{\mu_0 I \theta}{4\pi b}
$$
 (9.11.7)

The direction of  $\vec{B}_{\text{outer}}$  is determined by the cross product  $d\vec{s} \times \hat{r}$  which points out of the page. Similarly, for the inner arc, we have

$$
B_{\text{inner}} = \frac{\mu_0 I}{4\pi a} \int_0^\theta d\theta = \frac{\mu_0 I \theta}{4\pi a} \tag{9.11.8}
$$

For  $\vec{B}_{\text{inner}}$ ,  $d\vec{s} \times \hat{r}$  points into the page. Thus, the total magnitude of magnetic field is

$$
\vec{\mathbf{B}} = \vec{\mathbf{B}}_{\text{inner}} + \vec{\mathbf{B}}_{\text{outer}} = \frac{\mu_0 I \theta}{4\pi} \left( \frac{1}{a} - \frac{1}{b} \right) \text{ (into page)}
$$
 (9.11.9)

# **9.11.3 Rectangular Current Loop**

Determine the magnetic field (in terms of  $I$ ,  $a$  and  $b$ ) at the origin  $O$  due to the current loop shown in Figure 9.11.3

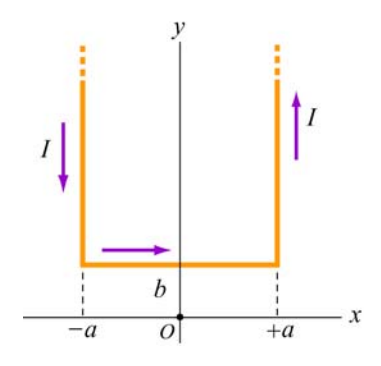

**Figure 9.11.3** Rectangular current loop

#### **Solution:**

For a finite wire carrying a current *I*, the contribution to the magnetic field at a point *P* is given by Eq. (9.1.5):

$$
B = \frac{\mu_0 I}{4\pi r} \left( \cos \theta_1 + \cos \theta_2 \right)
$$

where  $\theta_1$  and  $\theta_2$  are the angles which parameterize the length of the wire.

 $\theta_2$  $\theta_1$ 

To obtain the magnetic field at *O*, we make use of the above formula. The contributions can be divided into three parts:

(i) Consider the left segment of the wire which extends from  $(x, y) = (-a, +\infty)$  to  $(-a, +d)$ . The angles which parameterize this segment give  $\cos \theta_1 = 1$  ( $\theta_1 = 0$ ) and  $\cos \theta_2 = -b / \sqrt{b^2 + a^2}$ . Therefore,

$$
B_1 = \frac{\mu_0 I}{4\pi a} \left( \cos \theta_1 + \cos \theta_2 \right) = \frac{\mu_0 I}{4\pi a} \left( 1 - \frac{b}{\sqrt{b^2 + a^2}} \right) \tag{9.11.10}
$$

The direction of  $\vec{B}_1$  is out of page, or + $\hat{k}$ .

(ii) Next, we consider the segment which extends from  $(x, y) = (-a, +b)$  to  $(+a, +b)$ . Again, the (cosine of the) angles are given by

$$
\cos \theta_1 = \frac{a}{\sqrt{a^2 + b^2}}
$$
 (9.11.11)

$$
\cos \theta_2 = \cos \theta_1 = \frac{a}{\sqrt{a^2 + b^2}}
$$
 (9.11.12)

This leads to

$$
B_2 = \frac{\mu_0 I}{4\pi b} \left( \frac{a}{\sqrt{a^2 + b^2}} + \frac{a}{\sqrt{a^2 + b^2}} \right) = \frac{\mu_0 I a}{2\pi b \sqrt{a^2 + b^2}}
$$
(9.11.13)

The direction of  $\vec{B}_2$  is into the page, or  $-\hat{k}$ .

(iii) The third segment of the wire runs from  $(x, y) = (+a, +b)$  to  $(+a, +\infty)$ . One may readily show that it gives the same contribution as the first one:

$$
B_3 = B_1 \tag{9.11.14}
$$

The direction of  $\vec{B}_3$  is again out of page, or  $+\hat{k}$ .

The magnetic field is

$$
\vec{\mathbf{B}} = \vec{\mathbf{B}}_1 + \vec{\mathbf{B}}_2 + \vec{\mathbf{B}}_3 = 2\vec{\mathbf{B}}_1 + \vec{\mathbf{B}}_2 = \frac{\mu_0 I}{2\pi a} \left( 1 - \frac{b}{\sqrt{a^2 + b^2}} \right) \hat{\mathbf{k}} - \frac{\mu_0 I a}{2\pi b \sqrt{a^2 + b^2}} \hat{\mathbf{k}}
$$
\n
$$
= \frac{\mu_0 I}{2\pi a b \sqrt{a^2 + b^2}} \left( b \sqrt{a^2 + b^2} - b^2 - a^2 \right) \hat{\mathbf{k}}
$$
\n(9.11.15)

Note that in the limit  $a \rightarrow 0$ , the horizontal segment is absent, and the two semi-infinite wires carrying currents in the opposite direction overlap each other and their contributions completely cancel. Thus, the magnetic field vanishes in this limit.

#### **9.11.4 Hairpin-Shaped Current-Carrying Wire**

An infinitely long current-carrying wire is bent into a hairpin-like shape shown in Figure 9.11.4. Find the magnetic field at the point *P* which lies at the center of the half-circle.

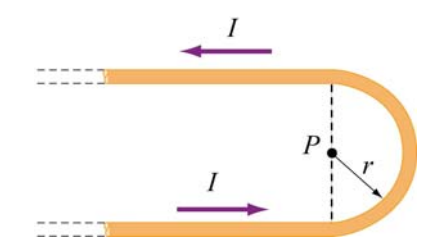

**Figure 9.11.4** Hairpin-shaped current-carrying wire

#### **Solution:**

Again we break the wire into three parts: two semi-infinite plus a semi-circular segments.

(i) Let *P* be located at the origin in the *xy* plane. The first semi-infinite segment then extends from  $(x, y) = (-\infty, -r)$  to  $(0, -r)$ . The two angles which parameterize this segment are characterized by  $\cos\theta_1 = 1$  ( $\theta_1 = 0$ ) and  $\cos\theta_2 = 0$  ( $\theta_2 = \pi/2$ ). Therefore, its contribution to the magnetic field at *P* is

$$
B_1 = \frac{\mu_0 I}{4\pi r} \left( \cos \theta_1 + \cos \theta_2 \right) = \frac{\mu_0 I}{4\pi r} (1+0) = \frac{\mu_0 I}{4\pi r}
$$
(9.11.16)

The direction of  $\vec{B}_1$  is out of page, or  $+\hat{k}$ .

(ii) For the semi-circular arc of radius  $r$ , we make use of the Biot-Savart law:

$$
\vec{\mathbf{B}} = \frac{\mu_0 I}{4\pi} \int \frac{d\vec{\mathbf{s}} \times \hat{\mathbf{r}}}{r^2}
$$
 (9.11.17)

and obtain

$$
B_2 = \frac{\mu_0 I}{4\pi} \int_0^{\pi} \frac{r d\theta}{r^2} = \frac{\mu_0 I}{4r}
$$
 (9.11.18)

The direction of  $\vec{B}_2$  is out of page, or + $\hat{k}$ .

(iii) The third segment of the wire runs from  $(x, y) = (0, +r)$  to  $(-\infty, +r)$ . One may readily show that it gives the same contribution as the first one:

$$
B_3 = B_1 = \frac{\mu_0 I}{4\pi r}
$$
 (9.11.19)

The direction of  $\vec{B}_3$  is again out of page, or  $+\hat{k}$ .

The total magnitude of the magnetic field is

$$
\vec{\mathbf{B}} = \vec{\mathbf{B}}_1 + \vec{\mathbf{B}}_2 + \vec{\mathbf{B}}_3 = 2\vec{\mathbf{B}}_1 + \vec{\mathbf{B}}_2 = \frac{\mu_0 I}{2\pi r} \hat{\mathbf{k}} + \frac{\mu_0 I}{4r} \hat{\mathbf{k}} = \frac{\mu_0 I}{4\pi r} (2 + \pi) \hat{\mathbf{k}}
$$
(9.11.20)

Notice that the contribution from the two semi-infinite wires is equal to that due to an infinite wire:

$$
\vec{\mathbf{B}}_1 + \vec{\mathbf{B}}_3 = 2\vec{\mathbf{B}}_1 = \frac{\mu_0 I}{2\pi r} \hat{\mathbf{k}} \tag{9.11.21}
$$

#### **9.11.5 Two Infinitely Long Wires**

Consider two infinitely long wires carrying currents are in the −*x*-direction.

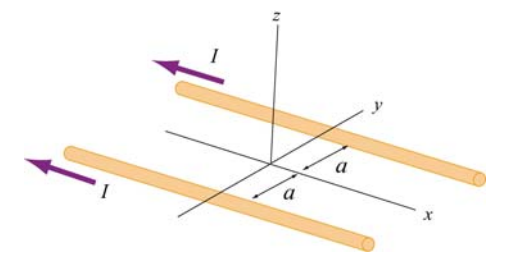

**Figure 9.11.5** Two infinitely long wires 54

(a) Plot the magnetic field pattern in the *yz*-plane.

(b) Find the distance *d* along the *z*-axis where the magnetic field is a maximum.

#### **Solutions:**

(a) The magnetic field lines are shown in Figure 9.11.6. Notice that the directions of both currents are into the page.

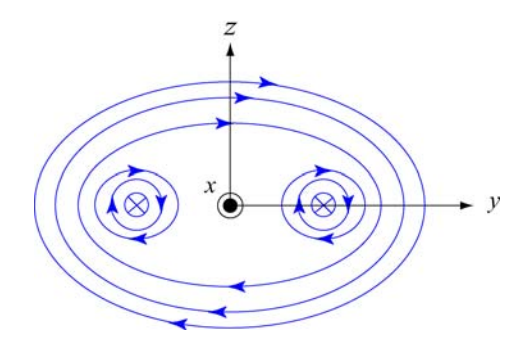

**Figure 9.11.6** Magnetic field lines of two wires carrying current in the same direction.

(b) The magnetic field at (0, 0, *z*) due to wire 1 on the left is, using Ampere's law:

$$
B_1 = \frac{\mu_0 I}{2\pi r} = \frac{\mu_0 I}{2\pi \sqrt{a^2 + z^2}}
$$
(9.11.22)

Since the current is flowing in the  $-x$ -direction, the magnetic field points in the direction of the cross product

$$
(-\hat{\mathbf{i}}) \times \hat{\mathbf{r}}_1 = (-\hat{\mathbf{i}}) \times (\cos \theta) \hat{\mathbf{j}} + \sin \theta \hat{\mathbf{k}} = \sin \theta \hat{\mathbf{j}} - \cos \theta \hat{\mathbf{k}} \tag{9.11.23}
$$

Thus, we have

$$
\vec{\mathbf{B}}_1 = \frac{\mu_0 I}{2\pi\sqrt{a^2 + z^2}} \left( \sin\theta \hat{\mathbf{j}} - \cos\theta \hat{\mathbf{k}} \right)
$$
(9.11.24)

For wire 2 on the right, the magnetic field strength is the same as the left one:  $B_1 = B_2$ . However, its direction is given by

$$
(-\hat{\mathbf{i}}) \times \hat{\mathbf{r}}_2 = (-\hat{\mathbf{i}}) \times (-\cos \theta) \hat{\mathbf{j}} + \sin \theta \hat{\mathbf{k}} = \sin \theta \hat{\mathbf{j}} + \cos \theta \hat{\mathbf{k}} \tag{9.11.25}
$$

Adding up the contributions from both wires, the *z*-components cancel (as required by symmetry), and we arrive at

$$
\vec{\mathbf{B}} = \vec{\mathbf{B}}_1 + \vec{\mathbf{B}}_2 = \frac{\mu_0 I \sin \theta}{\pi \sqrt{a^2 + z^2}} \hat{\mathbf{j}} = \frac{\mu_0 I z}{\pi (a^2 + z^2)} \hat{\mathbf{j}}
$$
(9.11.26)

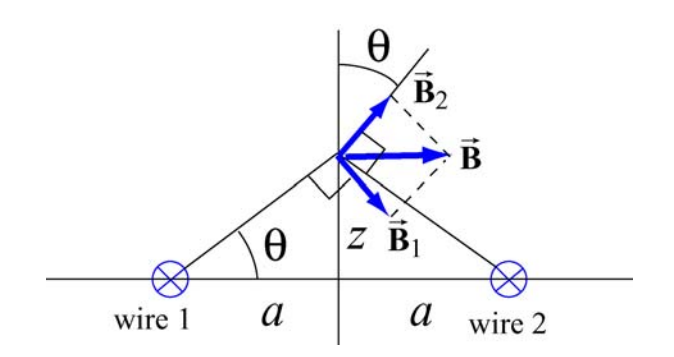

**Figure 9.11.7** Superposition of magnetic fields due to two current sources

To locate the maximum of *B*, we set  $dB/dz = 0$  and find

$$
\frac{dB}{dz} = \frac{\mu_0 I}{\pi} \left( \frac{1}{a^2 + z^2} - \frac{2z^2}{(a^2 + z^2)^2} \right) = \frac{\mu_0 I}{\pi} \frac{a^2 - z^2}{(a^2 + z^2)^2} = 0
$$
\n(9.11.27)

which gives

$$
z = a \tag{9.11.28}
$$

Thus, at  $z=a$ , the magnetic field strength is a maximum, with a magnitude

$$
B_{\text{max}} = \frac{\mu_0 I}{2\pi a} \tag{9.11.29}
$$

# **9.11.6 Non-Uniform Current Density**

Consider an infinitely long, cylindrical conductor of radius *R* carrying a current *I* with a non-uniform current density

$$
J = \alpha r \tag{9.11.30}
$$

where  $\alpha$  is a constant. Find the magnetic field everywhere.

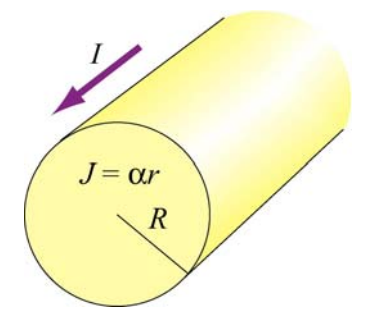

**Figure 9.11.8** Non-uniform current density

# **Solution:**

The problem can be solved by using the Ampere's law:

$$
\oint \vec{\mathbf{B}} \cdot d\vec{\mathbf{s}} = \mu_0 I_{\text{enc}} \tag{9.11.31}
$$

where the enclosed current *I*<sub>enc</sub> is given by

$$
I_{\text{enc}} = \int \vec{\mathbf{J}} \cdot d\vec{\mathbf{A}} = \int (\alpha r') (2\pi r' dr') \qquad (9.11.32)
$$

(a) For  $r < R$ , the enclosed current is

$$
I_{\text{enc}} = \int_0^r 2\pi \alpha r'^2 dr' = \frac{2\pi \alpha r^3}{3} \tag{9.11.33}
$$

Applying Ampere's law, the magnetic field at  $P_1$  is given by

$$
B_1(2\pi r) = \frac{2\mu_0 \pi \alpha r^3}{3} \tag{9.11.34}
$$

or

$$
B_1 = \frac{\alpha \mu_0}{3} r^2
$$
 (9.11.35)

The direction of the magnetic field  $\vec{B}_1$  is tangential to the Amperian loop which encloses the current.

(b) For  $r > R$ , the enclosed current is

$$
I_{\rm enc} = \int_0^R 2\pi \alpha r'^2 dr' = \frac{2\pi \alpha R^3}{3} \tag{9.11.36}
$$

which yields

$$
B_2(2\pi r) = \frac{2\mu_0 \pi \alpha R^3}{3} \tag{9.11.37}
$$

Thus, the magnetic field at a point  $P_2$  outside the conductor is

$$
B_2 = \frac{\alpha \mu_0 R^3}{3r} \tag{9.11.38}
$$

A plot of *B* as a function of *r* is shown in Figure 9.11.9:

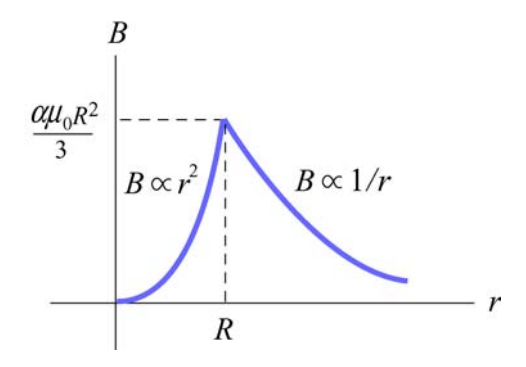

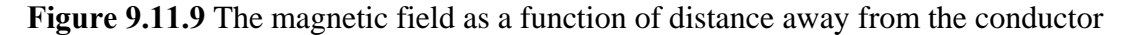

# **9.11.7 Thin Strip of Metal**

Consider an infinitely long, thin strip of metal of width *w* lying in the *xy* plane. The strip carries a current *I* along the  $+x$ -direction, as shown in Figure 9.11.10. Find the magnetic field at a point *P* which is in the plane of the strip and at a distance *s* away from it.

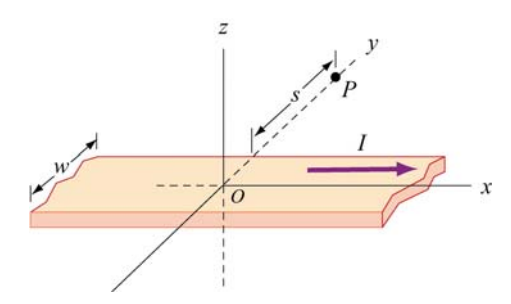

**Figure 9.11.10** Thin strip of metal

# **Solution:**

Consider a thin strip of width *dr* parallel to the direction of the current and at a distance *r* away from *P*, as shown in Figure 9.11.11. The amount of current carried by this differential element is

$$
dI = I\left(\frac{dr}{w}\right) \tag{9.11.39}
$$

Using Ampere's law, we see that the strip's contribution to the magnetic field at *P* is given by

$$
dB(2\pi r) = \mu_0 I_{\text{enc}} = \mu_0(dI) \tag{9.11.40}
$$

or

$$
dB = \frac{\mu_0 dl}{2\pi r} = \frac{\mu_0}{2\pi r} \left(\frac{I dr}{w}\right)
$$
(9.11.41)

**Figure 9.11.11** A thin strip with thickness *dr* carrying a steady current *I* .

Integrating this expression, we obtain

$$
B = \int_{s}^{s+w} \frac{\mu_0 I}{2\pi w} \left(\frac{dr}{r}\right) = \frac{\mu_0 I}{2\pi w} \ln\left(\frac{s+w}{s}\right)
$$
(9.11.42)

Using the right-hand rule, the direction of the magnetic field can be shown to point in the +*z*-direction, or *I w*

$$
\vec{\mathbf{B}} = \frac{\mu_0 I}{2\pi w} \ln\left(1 + \frac{w}{s}\right) \hat{\mathbf{k}} \tag{9.11.43}
$$

Notice that in the limit of vanishing width,  $w \ll s$ ,  $\ln(1 + w/s) \approx w/s$ , and the above expression becomes

$$
\vec{\mathbf{B}} = \frac{\mu_0 I}{2\pi s} \hat{\mathbf{k}} \tag{9.11.44}
$$

which is the magnetic field due to an infinitely long thin straight wire.

#### **9.11.8 Two Semi-Infinite Wires**

A wire carrying current *I* runs down the *y* axis to the origin, thence out to infinity along the positive *x* axis. Show that the magnetic field in the quadrant with  $x, y > 0$  of the *xy* plane is given by

$$
B_z = \frac{\mu_0 I}{4\pi} \left( \frac{1}{x} + \frac{1}{y} + \frac{x}{y\sqrt{x^2 + y^2}} + \frac{y}{x\sqrt{x^2 + y^2}} \right)
$$
(9.11.45)

#### **Solution:**

Let  $P(x, y)$  be a point in the first quadrant at a distance  $r_1$  from a point  $(0, y')$  on the yaxis and distance  $r_2$  from  $(x', 0)$  on the *x*-axis.

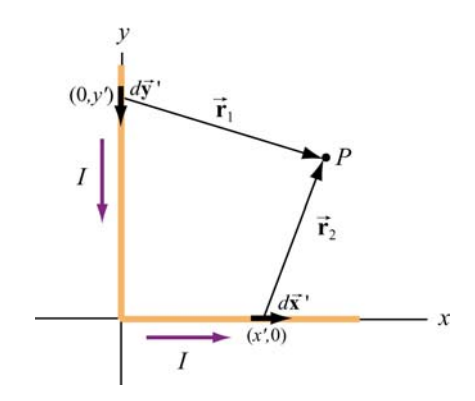

**Figure 9.11.12** Two semi-infinite wires

Using the Biot-Savart law, the magnetic field at *P* is given by

$$
\vec{\mathbf{B}} = \int d\vec{\mathbf{B}} = \frac{\mu_0 I}{4\pi} \int \frac{d\vec{\mathbf{s}} \times \hat{\mathbf{r}}}{r^2} = \frac{\mu_0 I}{4\pi} \int_{\text{wire } y} \frac{d\vec{\mathbf{s}}_1 \times \hat{\mathbf{r}}_1}{r_1^2} + \frac{\mu_0 I}{4\pi} \int_{\text{wire } x} \frac{d\vec{\mathbf{s}}_2 \times \hat{\mathbf{r}}_2}{r_2^2}
$$
(9.11.46)

Let's analyze each segment separately.

(i) Along the *y* axis, consider a differential element  $d\vec{s}_1 = -dy'\hat{j}$  which is located at a distance  $\vec{r}_1 = x\hat{i} + (y - y)\hat{j}$  from *P*. This yields

$$
d\vec{\mathbf{s}}_1 \times \vec{\mathbf{r}}_1 = (-dy^{\dagger}\hat{\mathbf{j}}) \times [x\hat{\mathbf{i}} + (y - y^{\dagger})\hat{\mathbf{j}}] = x\,dy^{\dagger}\hat{\mathbf{k}}\tag{9.11.47}
$$

(ii) Similarly, along the *x*-axis, we have  $d\vec{s}_2 = dx' \hat{i}$  and  $\vec{r}_2 = (x - x')\hat{i} + y\hat{j}$  which gives

$$
d\vec{\mathbf{s}}_2 \times \vec{\mathbf{r}}_2 = y \, dx' \hat{\mathbf{k}} \tag{9.11.48}
$$

Thus, we see that the magnetic field at  $P$  points in the  $+z$ -direction. Using the above results and  $r_1 = \sqrt{x^2 + (y - y')^2}$  and  $r_2 = \sqrt{(x - x')^2 + y^2}$ , we obtain

$$
B_z = \frac{\mu_0 I}{4\pi} \int_0^\infty \frac{x \, dy'}{\left[x^2 + (y - y')^2\right]^{3/2}} + \frac{\mu_0 I}{4\pi} \int_0^\infty \frac{y \, dx'}{\left[y^2 + (x - x')^2\right]^{3/2}} \tag{9.11.49}
$$

The integrals can be readily evaluated using

$$
\int_0^\infty \frac{b \, ds}{\left[b^2 + (a - s)^2\right]^{3/2}} = \frac{1}{b} + \frac{a}{b\sqrt{a^2 + b^2}}\tag{9.11.50}
$$

The final expression for the magnetic field is given by

$$
\vec{\mathbf{B}} = \frac{\mu_0 I}{4\pi} \left[ \frac{1}{x} + \frac{y}{x\sqrt{x^2 + y^2}} + \frac{1}{y} + \frac{x}{y\sqrt{x^2 + y^2}} \right] \hat{\mathbf{k}} \tag{9.11.51}
$$

We may show that the result is consistent with Eq.  $(9.1.5)$ 

#### **9.12 Conceptual Questions**

1. Compare and contrast Biot-Savart law in magnetostatics with Coulomb's law in electrostatics.

2. If a current is passed through a spring, does the spring stretch or compress? Explain.

3. How is the path of the integration of  $\oint \vec{B} \cdot d\vec{s}$  chosen when applying Ampere's law?

4. Two concentric, coplanar circular loops of different diameters carry steady currents in the same direction. Do the loops attract or repel each other? Explain.

5. Suppose three infinitely long parallel wires are arranged in such a way that when looking at the cross section, they are at the corners of an equilateral triangle. Can currents be arranged (combination of flowing in or out of the page) so that all three wires (a) attract, and (b) repel each other? Explain.

#### **9.13 Additional Problems**

#### **9.13.1 Application of Ampere's Law**

The simplest possible application of Ampere's law allows us to calculate the magnetic field in the vicinity of a single infinitely long wire. Adding more wires with differing currents will check your understanding of Ampere's law.

(a) Calculate with Ampere's law the magnetic field,  $|\mathbf{B}| = B(r)$ , as a function of distance *r* from the wire, in the vicinity of an infinitely long straight wire that carries current *I*. Show with a sketch the integration path you choose and state explicitly how you use symmetry. What is the field at a distance of 10 mm from the wire if the current is 10 A?

(b) Eight parallel wires cut the page perpendicularly at the points shown. A wire labeled with the integer  $k$  ( $k = 1, 2, ..., 8$ ) bears the current 2 $k$  times  $I_0$  (i.e.,  $I_k = 2k I_0$ ). For those with  $k = 1$  to 4, the current flows up out of the page; for the rest, the current flows down into the page. Evaluate  $\oint \vec{B} \cdot d\vec{s}$  along the closed path (see figure) in the direction indicated by the arrowhead. (Watch your signs!)

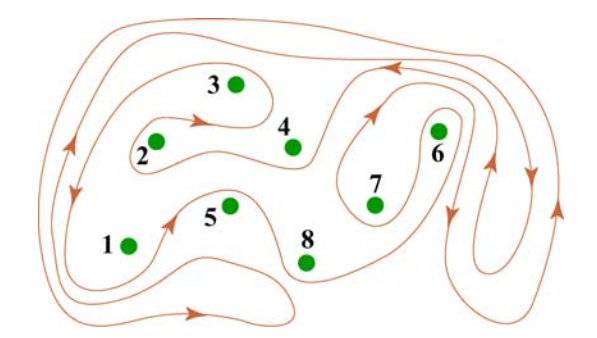

**Figure 9.13.1** Amperian loop

(c) Can you use a single application of Ampere's Law to find the field at a point in the vicinity of the 8 wires? Why? How would you proceed to find the field at an arbitrary point *P*?

#### **9.13.2 Magnetic Field of a Current Distribution from Ampere's Law**

Consider the cylindrical conductor with a hollow center and copper walls of thickness  $b - a$  as shown in Figure 9.13.2. The radii of the inner and outer walls are *a* and *b* respectively, and the current *I* is uniformly spread over the cross section of the copper.

(a) Calculate the magnitude of the magnetic field in the region outside the conductor,  $r > b$ . (Hint: consider the entire conductor to be a single thin wire, construct an Amperian loop, and apply Ampere's Law.) What is the direction of **B** ?

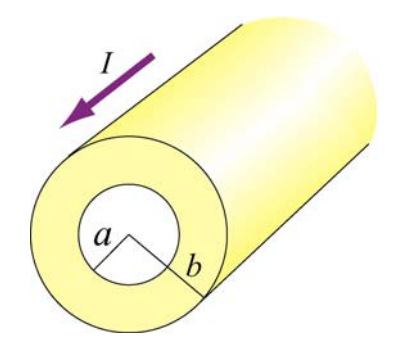

**Figure 9.13.2** Hollow cylinder carrying a steady current *I*.

(b) Calculate the magnetic field inside the inner radius,  $r < a$ . What is the direction of **B**  $\overline{\phantom{a}}$ ?

(c) Calculate the magnetic field within the inner conductor,  $a < r < b$ . What is the  $\vec{C}$  Calculate III direction of  $\vec{B}$  ?

(d) Plot the behavior of the magnitude of the magnetic field  $B(r)$  from  $r = 0$  to  $r = 4b$ . Is *B*(*r*) continuous at *r* = *a* and *r* = *b*? What about its slope?

(e) Now suppose that a very thin wire running down the center of the conductor carries the same current *I* in the opposite direction. Can you plot, roughly, the variation of  $B(r)$ without another detailed calculation? (Hint: remember that the vectors  $d\vec{B}$  from different without another detailed calculation? (Hint: remember that the vectors  $d\vec{B}$  from different current elements can be added to obtain the total vector magnetic field.)

# **9.13.3 Cylinder with a Hole**

A long copper rod of radius *a* has an off-center cylindrical hole through its entire length, as shown in Figure 9.13.3. The conductor carries a current I which is directed out of the page and is uniformly distributed throughout the cross section. Find the magnitude and direction of the magnetic field at the point *P*.

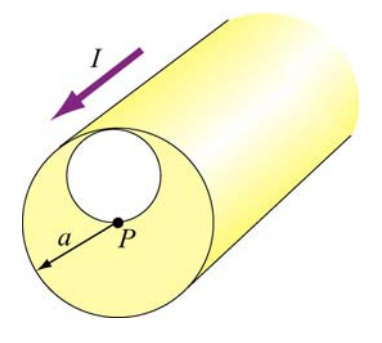

**Figure 9.13.3** A cylindrical conductor with a hole. 63

#### **9.13.4 The Magnetic Field Through a Solenoid**

A solenoid has 200 closely spaced turns so that, for most of its length, it may be considered to be an ideal solenoid. It has a length of 0.25 m, a diameter of 0.1 m, and carries a current of 0.30 A.

(a) Sketch the solenoid, showing clearly the rotation direction of the windings, the current direction, and the magnetic field lines (inside and outside) with arrows to show their direction. What is the dominant direction of the magnetic field inside the solenoid?

(b) Find the magnitude of the magnetic field inside the solenoid by constructing an Amperian loop and applying Ampere's law.

(c) Does the magnetic field have a component in the direction of the wire in the loops making up the solenoid? If so, calculate its magnitude both inside and outside the solenoid, at radii 30 mm and 60 mm respectively, and show the directions on your sketch.

#### **9.13.5 Rotating Disk**

A circular disk of radius R with uniform charge density  $\sigma$  rotates with an angular speed  $\omega$ . Show that the magnetic field at the center of the disk is

$$
B = \frac{1}{2} \mu_0 \sigma \omega R
$$

Hint: Consider a circular ring of radius *r* and thickness *dr*. Show that the current in this element is  $dI = (\omega/2\pi) dq = \omega \sigma r dr$ .

#### **9.13.6 Four Long Conducting Wires**

Four infinitely long parallel wires carrying equal current *I* are arranged in such a way that when looking at the cross section, they are at the corners of a square, as shown in Figure 9.13.5. Currents in *A* and *D* point out of the page, and into the page at *B* and *C*. What is the magnetic field at the center of the square?

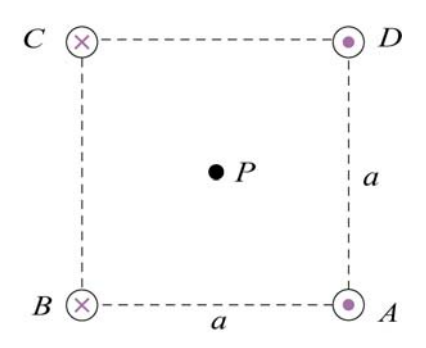

**Figure 9.13.5** Four parallel conducting wires

# **9.13.7 Magnetic Force on a Current Loop**

A rectangular loop of length  $l$  and width  $w$  carries a steady current  $I_1$ . The loop is then placed near an finitely long wire carrying a current  $I_2$ , as shown in Figure 9.13.6. What is the magnetic force experienced by the loop due to the magnetic field of the wire?

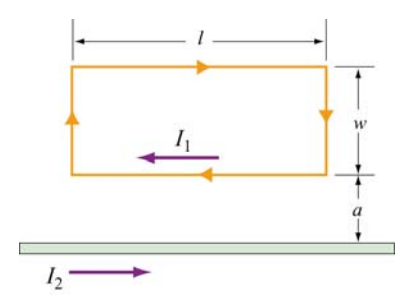

Figure 9.13.6 Magnetic force on a current loop.

# **9.13.8 Magnetic Moment of an Orbital Electron**

We want to estimate the magnetic dipole moment associated with the motion of an electron as it orbits a proton. We use a "semi-classical" model to do this. Assume that the electron has speed  $v$  and orbits a proton (assumed to be very massive) located at the origin. The electron is moving in a right-handed sense with respect to the *z*-axis in a circle of radius  $r = 0.53 \text{ Å}$ , as shown in Figure 9.13.7. Note that  $1 \text{ Å} = 10^{-10} \text{ m}$ .

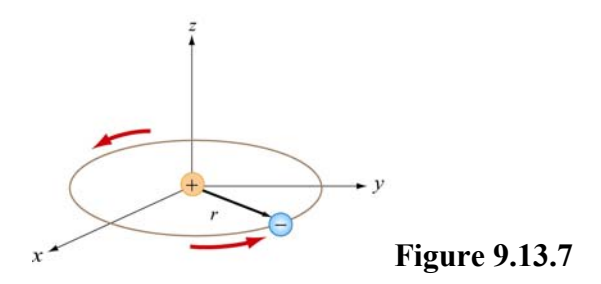

(a) The inward force  $m_e v^2 / r$  required to make the electron move in this circle is provided by the Coulomb attractive force between the electron and proton (*me* is the mass of the electron). Using this fact, and the value of  $r$  we give above, find the speed of the electron in our "semi-classical" model. [Ans:  $2.18 \times 10^6$  m/s.]

(b) Given this speed, what is the orbital period *T* of the electron? [Ans:  $1.52 \times 10^{-16}$  s .]

(c) What current is associated with this motion? Think of the electron as stretched out uniformly around the circumference of the circle. In a time *T*, the total amount of charge *q* that passes an observer at a point on the circle is just *e* [Ans: 1.05 mA. Big!]

(d) What is the magnetic dipole moment associated with this orbital motion? Give the magnitude and direction. The magnitude of this dipole moment is one *Bohr magneton,*  $\mu_B$ . [Ans:  $9.27 \times 10^{-24}$  A · m<sup>2</sup> along the –*z* axis.]

(e) One of the reasons this model is "semi-classical" is because classically there is no reason for the radius of the orbit above to assume the specific value we have given. The value of *r* is determined from quantum mechanical considerations, to wit that the orbital angular momentum of the electron can only assume integral multiples of  $h/2\pi$ , where  $h = 6.63 \times 10^{-34}$  J/s is the Planck constant. What is the orbital angular momentum of the electron here, in units of  $h/2\pi$ ?

#### **9.13.9 Ferromagnetism and Permanent Magnets**

A disk of iron has a height  $h = 1.00$  mm and a radius  $r = 1.00$  cm. The magnetic dipole moment of an atom of iron is  $\mu = 1.8 \times 10^{-23}$  A · m<sup>2</sup>. The molar mass of iron is 55.85 g, and its density is 7.9  $g/cm<sup>3</sup>$ . Assume that all the iron atoms in the disk have their dipole moments aligned with the axis of the disk.

(a) What is the number density of the iron atoms? How many atoms are in this disk? [Ans:  $8.5 \times 10^{28}$  atoms/m<sup>3</sup> :  $2.7 \times 10^{22}$  atoms .]

(b) What is the magnetization  $\vec{M}$  in this disk? [Ans:  $1.53 \times 10^6$  A/m, parallel to axis.]

(c) What is the magnetic dipole moment of the disk? [Ans:  $0.48 \text{ A} \cdot \text{m}^2$ .]

(d) If we were to wrap one loop of wire around a circle of the same radius *r*, how much current would the wire have to carry to get the dipole moment in (c)? This is the "equivalent" surface current due to the atomic currents in the interior of the magnet. [Ans: 1525 A.]

# **9.13.10 Charge in a Magnetic Field**

A coil of radius *R* with its symmetric axis along the +*x*-direction carries a steady current *I*. A positive charge *q* moves with a velocity  $\vec{v} = v \hat{j}$  when it crosses the axis at a distance *x* from the center of the coil, as shown in Figure 9.13.8.

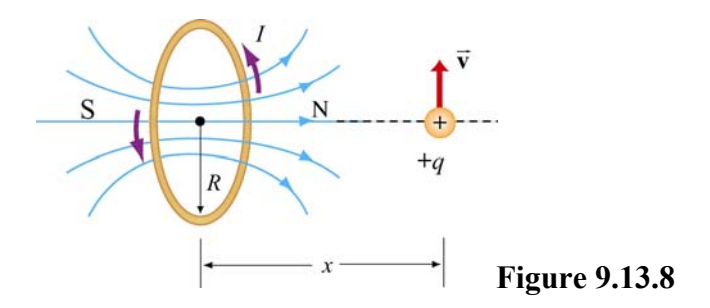

Describe the subsequent motion of the charge. What is the instantaneous radius of curvature?

# **9.13.11 Permanent Magnets**

A magnet in the shape of a cylindrical rod has a length of 4.8 cm and a diameter of 1.1 cm. It has a uniform magnetization *M* of 5300 A/m, directed parallel to its axis.

(a) Calculate the magnetic dipole moment of this magnet.

(b) What is the axial field a distance of 1 meter from the center of this magnet, along its axis? [Ans: (a)  $2.42 \times 10^{-2}$  A · m<sup>2</sup>, (b)  $4.8 \times 10^{-9}$  T, or  $4.8 \times 10^{-5}$  gauss -

# **9.13.12 Magnetic Field of a Solenoid**

(a) A 3000-turn solenoid has a length of 60 cm and a diameter of 8 cm. If this solenoid carries a current of 5.0 A, find the magnitude of the magnetic field inside the solenoid by constructing an Amperian loop and applying Ampere's Law. How does this compare to the magnetic field of the earth (0.5 gauss). [Ans: 0.0314 T, or 314 gauss, or about 600 times the magnetic field of the earth].

We make a magnetic field in the following way: We have a long cylindrical shell of nonconducting material which carries a surface charge fixed in place (glued down) of  $\sigma$  C/m<sup>2</sup>, as shown in Figure 9.13.9 The cylinder is suspended in a manner such that it is free to revolve about its axis, without friction. Initially it is at rest. We come along and spin it up until the speed of the surface of the cylinder is  $v_0$ .

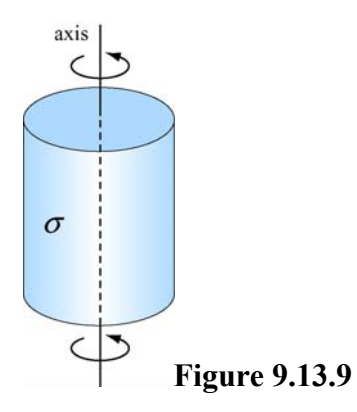

(b) What is the surface current *K* on the walls of the cylinder, in A/m? [Ans:  $K = \sigma v_0$ .]

(c) What is magnetic field inside the cylinder? [Ans.  $B = \mu_0 K = \mu_0 \sigma v_0$ , oriented along axis right-handed with respect to spin.]

(d) What is the magnetic field outside of the cylinder? Assume that the cylinder is infinitely long. [Ans: 0].

# **9.13.13 Effect of Paramagnetism**

A solenoid with 16 turns/cm carries a current of 1.3 A.

(a) By how much does the magnetic field inside the solenoid increase when a close-fitting chromium rod is inserted? [Note: Chromium is a paramagnetic material with magnetic susceptibility  $\chi = 2.7 \times 10^{-4}$ .]

(b) Find the magnitude of the magnetization  $\vec{M}$  of the rod. [Ans: (a) 0.86  $\mu$ T; (b) 0.68  $A/m.$ ]

# **Chapter 10**

# Faraday's Law of Induction

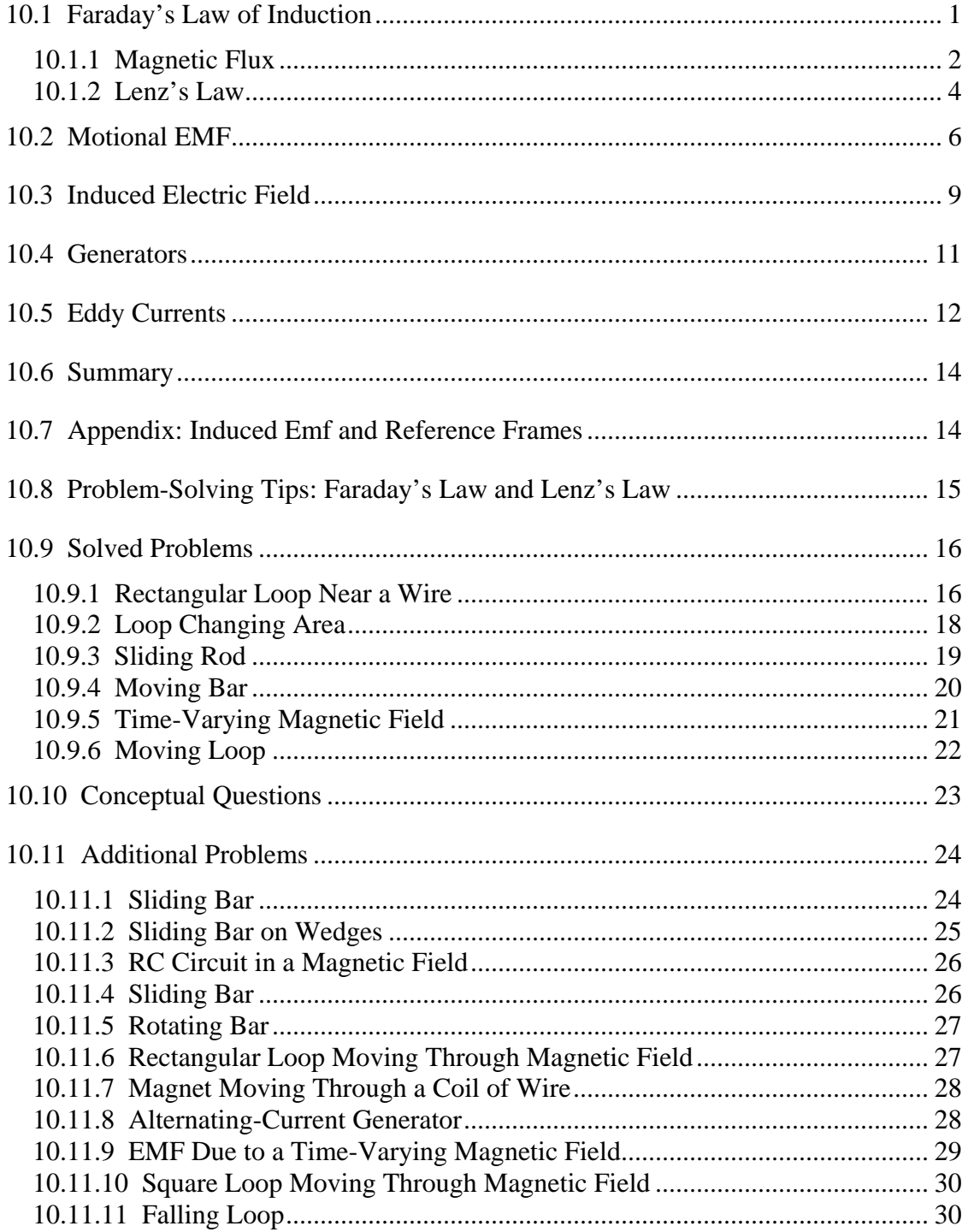

# **Faraday's Law of Induction**

# <span id="page-1209-0"></span>**10.1 Faraday's Law of Induction**

The electric fields and magnetic fields considered up to now have been produced by stationary charges and moving charges (currents), respectively. Imposing an electric field on a conductor gives rise to a current which in turn generates a magnetic field. One could then inquire whether or not an electric field could be produced by a magnetic field. In 1831, Michael Faraday discovered that, by varying magnetic field with time, an electric field could be generated. The phenomenon is known as electromagnetic induction. Figure 10.1.1 illustrates one of Faraday's experiments.

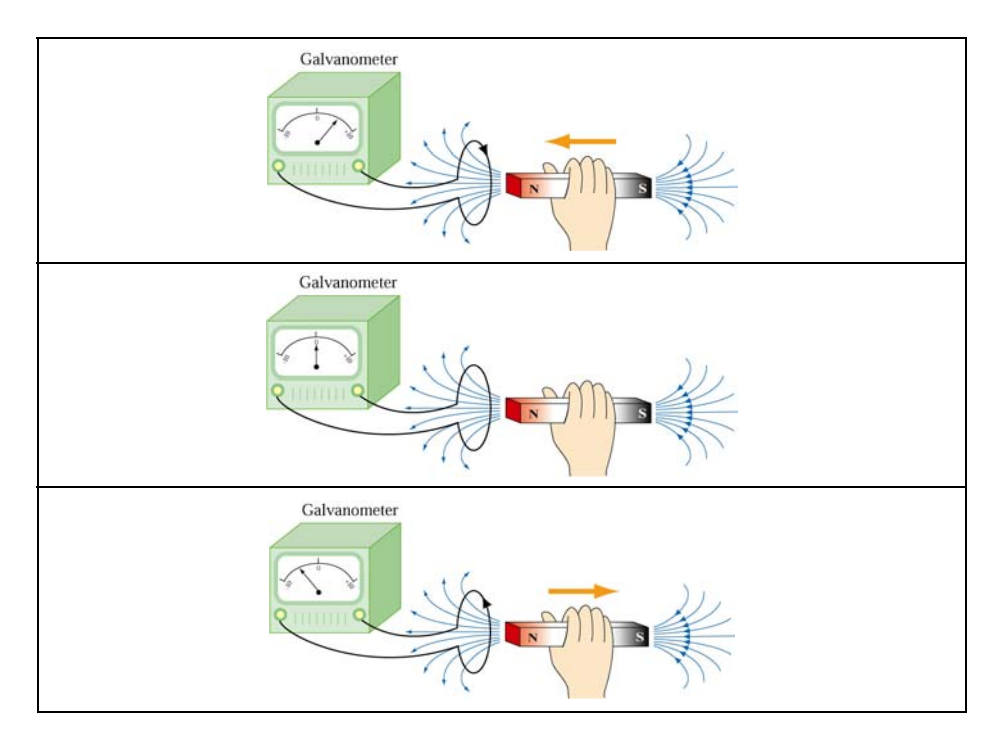

**Figure 10.1.1** Electromagnetic induction

Faraday showed that no current is registered in the galvanometer when bar magnet is stationary with respect to the loop. However, a current is induced in the loop when a relative motion exists between the bar magnet and the loop. In particular, the galvanometer deflects in one direction as the magnet approaches the loop, and the opposite direction as it moves away.

Faraday's experiment demonstrates that an electric current is induced in the loop by changing the magnetic field. The coil behaves as if it were connected to an emf source. Experimentally it is found that the induced emf depends on the rate of change of magnetic flux through the coil.

# <span id="page-1210-0"></span>**10.1.1 Magnetic Flux**

Consider a uniform magnetic field passing through a surface *S*, as shown in Figure 10.1.2 below:

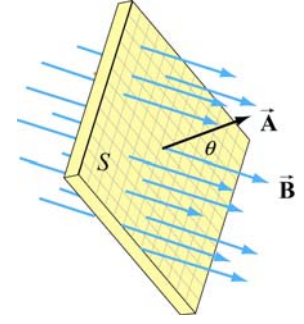

**Figure 10.1.2** Magnetic flux through a surface

Let the area vector be  $\vec{A} = A\hat{n}$ , where *A* is the area of the surface and  $\hat{n}$  its unit normal. The magnetic flux through the surface is given by

$$
\Phi_B = \vec{\mathbf{B}} \cdot \vec{\mathbf{A}} = BA \cos \theta \tag{10.1.1}
$$

where  $\theta$  is the angle between **B** and  $\hat{\mathbf{n}}$ . If the field is non-uniform,  $\Phi_B$  then becomes

$$
\Phi_B = \iint\limits_S \vec{B} \cdot d\vec{A} \tag{10.1.2}
$$

The SI unit of magnetic flux is the weber (Wb):

 $1 \text{ Wb} = 1 \text{ T} \cdot \text{m}^2$ 

Faraday's law of induction may be stated as follows:

The induced emf  $\varepsilon$  in a coil is proportional to the negative of the rate of change of magnetic flux:

$$
\varepsilon = -\frac{d\Phi_B}{dt} \tag{10.1.3}
$$

For a coil that consists of *N* loops, the total induced emf would be *N* times as large:

$$
\varepsilon = -N \frac{d\Phi_B}{dt} \tag{10.1.4}
$$

Combining Eqs. (10.1.3) and (10.1.1), we obtain, for a spatially uniform field **B** ,  $\rightarrow$ 

$$
\varepsilon = -\frac{d}{dt}(BA\cos\theta) = -\left(\frac{dB}{dt}\right)A\cos\theta - B\left(\frac{dA}{dt}\right)\cos\theta + BA\sin\theta\left(\frac{d\theta}{dt}\right) \quad (10.1.5)
$$

Thus, we see that an emf may be induced in the following ways:

(i) by varying the magnitude of **B**  $\overline{\phantom{a}}$ with time (illustrated in Figure 10.1.3.)

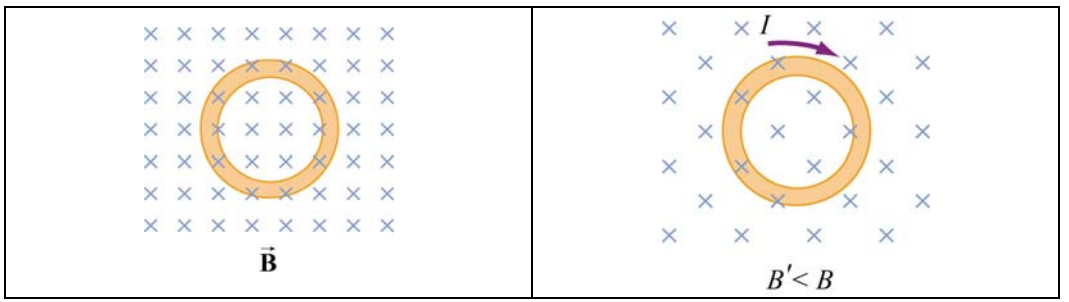

**Figure 10.1.3** Inducing emf by varying the magnetic field strength

(ii) by varying the magnitude of  $\vec{A}$ , i.e., the area enclosed by the loop with time (illustrated in Figure 10.1.4.)

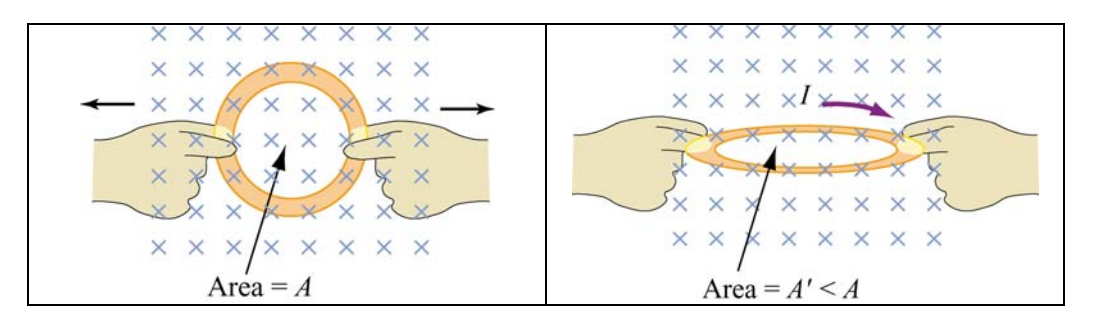

Figure 10.1.4 Inducing emf by changing the area of the loop

(iii) varying the angle between **B**  $\rightarrow$ and the area vector  $\vec{A}$  with time (illustrated in Figure 10.1.5.)

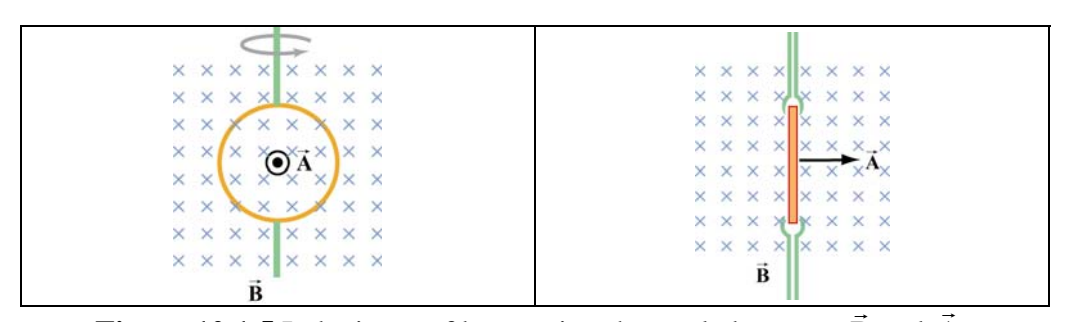

**Figure 10.1.5** Inducing emf by varying the angle between **B** and **A** .

### <span id="page-1212-0"></span>**10.1.2 Lenz's Law**

The direction of the induced current is determined by Lenz's law:

The induced current produces magnetic fields which tend to oppose the change in magnetic flux that induces such currents.

To illustrate how Lenz's law works, let's consider a conducting loop placed in a magnetic field. We follow the procedure below:

1. Define a positive direction for the area vector **A**  $\rightarrow$ .

2. Assuming that  $\vec{B}$  is uniform, take the dot product of  $\vec{B}$  and  $\vec{A}$ . This allows for the determination of the sign of the magnetic flux  $\Phi_B$ .

3. Obtain the rate of flux change  $d\Phi_B/dt$  by differentiation. There are three possibilities:

$$
\frac{d\Phi_B}{dt} \colon \begin{cases} >0 & \Rightarrow \text{ induced emf } \varepsilon < 0 \\ <0 & \Rightarrow \text{ induced emf } \varepsilon > 0 \\ =0 & \Rightarrow \text{ induced emf } \varepsilon = 0 \end{cases}
$$

4. Determine the direction of the induced current using the right-hand rule. With your thumb pointing in the direction of  $\overline{A}$ , curl the fingers around the closed loop. The induced current flows in the same direction as the way your fingers curl if  $\varepsilon > 0$ , and the opposite direction if  $\varepsilon < 0$ , as shown in Figure 10.1.6.

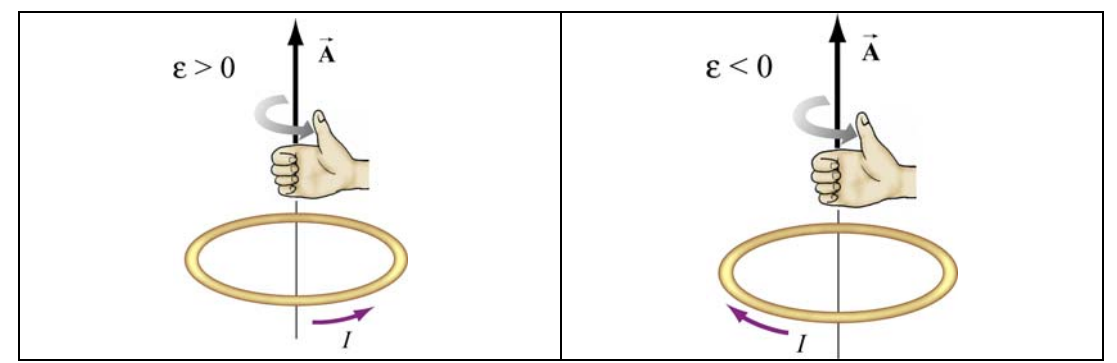

Figure 10.1.6 Determination of the direction of induced current by the right-hand rule

In Figure 10.1.7 we illustrate the four possible scenarios of time-varying magnetic flux and show how Lenz's law is used to determine the direction of the induced current *I* .

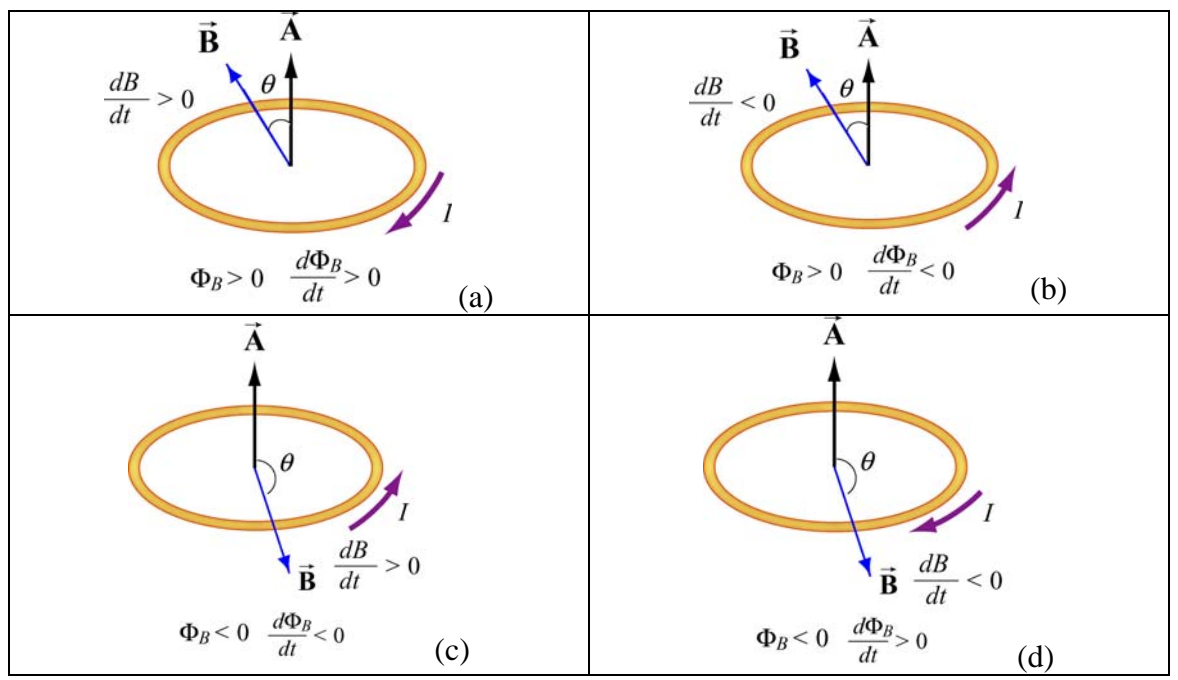

**Figure 10.1.7** Direction of the induced current using Lenz's law

The above situations can be summarized with the following sign convention:

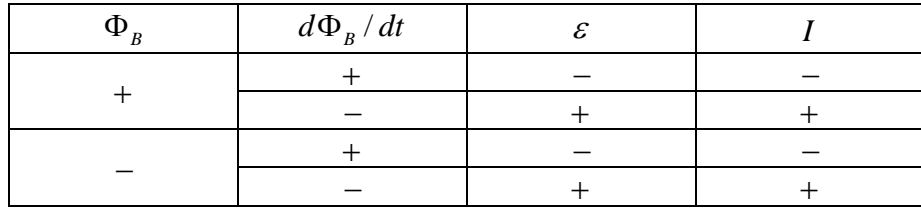

The positive and negative signs of *I* correspond to a counterclockwise and clockwise currents, respectively.

As an example to illustrate how Lenz's law may be applied, consider the situation where a bar magnet is moving toward a conducting loop with its north pole down, as shown in Figure 10.1.8(a). With the magnetic field pointing downward and the area vector **A** pointing upward, the magnetic flux is negative, *i.e.*,  $\Phi_B = -BA < 0$ , where *A* is the area of the loop. As the magnet moves closer to the loop, the magnetic field at a point on the loop increases ( $d\frac{B}{dt} > 0$ ), producing more flux through the plane of the loop. Therefore,  $d\Phi_B/dt = -A(dB/dt) < 0$ , implying a positive induced emf,  $\varepsilon > 0$ , and the induced current flows in the counterclockwise direction. The current then sets up an induced magnetic field and produces a *positive* flux to counteract the change. The situation described here corresponds to that illustrated in Figure 10.1.7(c).

Alternatively, the direction of the induced current can also be determined from the point of view of magnetic force. Lenz's law states that the induced emf must be in the direction that opposes the change. Therefore, as the bar magnet approaches the loop, it experiences <span id="page-1214-0"></span>a repulsive force due to the induced emf. Since like poles repel, the loop must behave as if it were a bar magnet with its north pole pointing up. Using the right-hand rule, the direction of the induced current is counterclockwise, as view from above. Figure 10.1.8(b) illustrates how this alternative approach is used.

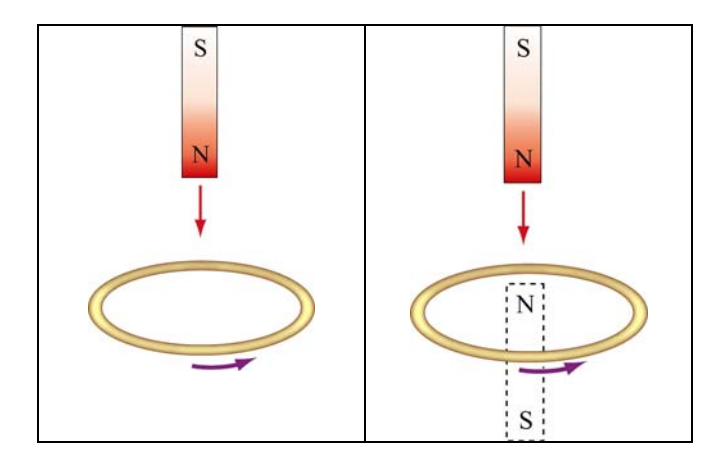

**Figure 10.1.8** (a) A bar magnet moving toward a current loop. (b) Determination of the direction of induced current by considering the magnetic force between the bar magnet and the loop

#### **10.2 Motional EMF**

Consider a conducting bar of length *l* moving through a uniform magnetic field which points into the page, as shown in Figure 10.2.1. Particles with charge  $q > 0$  inside experience a magnetic force  $\vec{F}_B = q\vec{v} \times \vec{B}$  which tends to push them upward, leaving negative charges on the lower end.

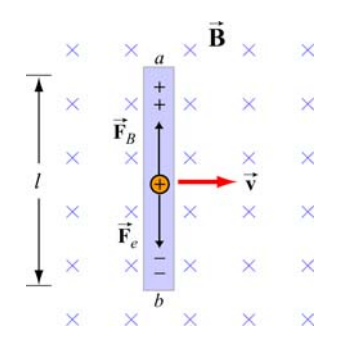

**Figure 10.2.1** A conducting bar moving through a uniform magnetic field

The separation of charge gives rise to an electric field **E**  $\rightarrow$ inside the bar, which in turn produces a downward electric force  $\vec{F}_e = q\vec{E}$ . At equilibrium where the two forces cancel, we have  $qvB = qE$ , or  $E = vB$ . Between the two ends of the conductor, there exists a potential difference given by

$$
V_{ab} = V_a - V_b = \varepsilon = El = Blv
$$
\n
$$
(10.2.1)
$$

Since  $\varepsilon$  arises from the motion of the conductor, this potential difference is called the motional emf. In general, motional emf around a closed conducting loop can be written as

$$
\varepsilon = \oint (\vec{\mathbf{v}} \times \vec{\mathbf{B}}) \cdot d\vec{\mathbf{s}} \tag{10.2.2}
$$

where *d* **s**  $\rightarrow$ is a differential length element.

Now suppose the conducting bar moves through a region of uniform magnetic field  $\vec{B} = -B\hat{k}$  (pointing into the page) by sliding along two frictionless conducting rails that are at a distance *l* apart and connected together by a resistor with resistance *R*, as shown in Figure 10.2.2.

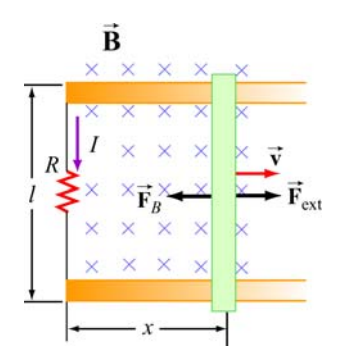

**Figure 10.2.2** A conducting bar sliding along two conducting rails

Let an external force  $\mathbf{F}_{ext}$  be applied so that the conductor moves to the right with a constant velocity  $\vec{v} = v\hat{i}$ . The magnetic flux through the closed loop formed by the bar and the rails is given by

$$
\Phi_B = BA = Blx \tag{10.2.3}
$$

Thus, according to Faraday's law, the induced emf is

 $\rightarrow$ 

$$
\varepsilon = -\frac{d\Phi_B}{dt} = -\frac{d}{dt}(Blx) = -Bl\frac{dx}{dt} = -Blv\tag{10.2.4}
$$

where  $dx/dt = v$  is simply the speed of the bar. The corresponding induced current is

$$
I = \frac{|\varepsilon|}{R} = \frac{Blv}{R}
$$
 (10.2.5)

and its direction is counterclockwise, according to Lenz's law. The equivalent circuit diagram is shown in Figure 10.2.3:

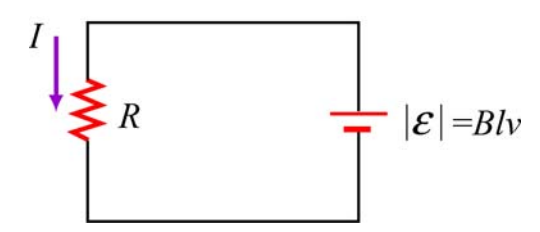

**Figure 10.2.3** Equivalent circuit diagram for the moving bar

The magnetic force experienced by the bar as it moves to the right is

$$
\vec{\mathbf{F}}_B = I(l \hat{\mathbf{j}}) \times (-B \hat{\mathbf{k}}) = -IlB \hat{\mathbf{i}} = -\left(\frac{B^2 l^2 \nu}{R}\right) \hat{\mathbf{i}} \tag{10.2.6}
$$

which is in the opposite direction of  $\vec{v}$ . For the bar to move at a constant velocity, the net force acting on it must be zero. This means that the external agent must supply a force

$$
\vec{\mathbf{F}}_{ext} = -\vec{\mathbf{F}}_B = +\left(\frac{B^2 l^2 \nu}{R}\right)\hat{\mathbf{i}}
$$
 (10.2.7)

The power delivered by  $\mathbf{F}_{ext}$  is equal to the power dissipated in the resistor:  $\rightarrow$ 

$$
P = \vec{F}_{ext} \cdot \vec{v} = F_{ext} v = \left(\frac{B^2 l^2 v}{R}\right) v = \frac{(Blv)^2}{R} = \frac{\varepsilon^2}{R} = I^2 R
$$
 (10.2.8)

as required by energy conservation.

From the analysis above, in order for the bar to move at a constant speed, an external From the analysis above, in order for the bar to move at a constant speed, an external agent must constantly supply a force  $\vec{F}_{ext}$ . What happens if at  $t = 0$ , the speed of the rod is  $v_0$ , and the external agent stops pushing? In this case, the bar will slow down because of the magnetic force directed to the left. From Newton's second law, we have

$$
F_B = -\frac{B^2 l^2 v}{R} = ma = m\frac{dv}{dt}
$$
 (10.2.9)

or

$$
\frac{dv}{v} = -\frac{B^2 l^2}{mR} dt = -\frac{dt}{\tau}
$$
 (10.2.10)

<span id="page-1217-0"></span>where  $\tau = mR / B^2 l^2$ . Upon integration, we obtain

$$
v(t) = v_0 e^{-t/\tau} \tag{10.2.11}
$$

Thus, we see that the speed decreases exponentially in the absence of an external agent doing work. In principle, the bar never stops moving. However, one may verify that the total distance traveled is finite.

#### **10.3 Induced Electric Field**

In Chapter 3, we have seen that the electric potential difference between two points *A* and *B* in an electric field **E** can be written as

$$
\Delta V = V_B - V_A = -\int_A^B \vec{\mathbf{E}} \cdot d\vec{\mathbf{s}} \tag{10.3.1}
$$

When the electric field is conservative, as is the case of electrostatics, the line integral of  $\vec{E} \cdot d\vec{s}$  is path-independent, which implies  $\oint \vec{E} \cdot d\vec{s} = 0$ .

Faraday's law shows that as magnetic flux changes with time, an induced current begins to flow. What causes the charges to move? It is the induced emf which is the work done per unit charge. However, since magnetic field can do not work, as we have shown in Chapter 8, the work done on the mobile charges must be electric, and the electric field in this situation cannot be conservative because the line integral of a conservative field must vanish. Therefore, we conclude that there is a non-conservative electric field  $\vec{E}_{\text{nc}}$  associated with an induced emf:

$$
\varepsilon = \oint \vec{\mathbf{E}}_{nc} \cdot d\vec{\mathbf{s}} \tag{10.3.2}
$$

Combining with Faraday's law then yields

$$
\oint \vec{\mathbf{E}}_{nc} \cdot d\vec{\mathbf{s}} = -\frac{d\Phi_B}{dt}
$$
\n(10.3.3)

The above expression implies that a changing magnetic flux will induce a nonconservative electric field which can vary with time. It is important to distinguish between the induced, non-conservative electric field and the conservative electric field which arises from electric charges.

As an example, let's consider a uniform magnetic field which points *into* the page and is confined to a circular region with radius *R*, as shown in Figure 10.3.1. Suppose the magnitude of  $\vec{B}$  increases with time, *i.e.*,  $dB/dt > 0$ . Let's find the induced electric field everywhere due to the changing magnetic field.

Since the magnetic field is confined to a circular region, from symmetry arguments we choose the integration path to be a circle of radius *r*. The magnitude of the induced field G  $\mathbf{E}_{\text{nc}}$  at all points on a circle is the same. According to Lenz's law, the direction of  $\mathbf{E}_{\text{nc}}$  must be such that it would drive the induced current to produce a magnetic field opposing the change in magnetic flux. With the area vector **A**  $\rightarrow$ pointing *out* of the page, the magnetic flux is negative or inward. With  $\frac{dB}{dt} > 0$ , the inward magnetic flux is increasing. Therefore, to counteract this change the induced current must flow mereasing. Therefore, to counteract this change the model current must now<br>counterclockwise to produce more outward flux. The direction of  $\vec{E}_{nc}$  is shown in Figure 10.3.1.

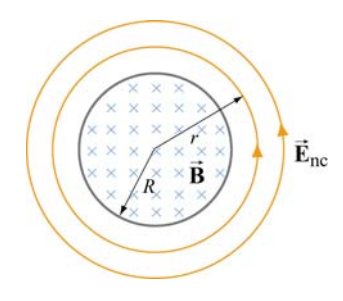

**Figure 10.3.1** Induced electric field due to changing magnetic flux

Let's proceed to find the magnitude of  $\vec{E}_{nc}$ . In the region  $r < R$ , the rate of change of magnetic flux is

$$
\frac{d\Phi_B}{dt} = \frac{d}{dt}\left(\vec{\mathbf{B}}\cdot\vec{\mathbf{A}}\right) = \frac{d}{dt}\left(-BA\right) = -\left(\frac{dB}{dt}\right)\pi r^2\tag{10.3.4}
$$

Using Eq. (10.3.3), we have

$$
\oint \vec{\mathbf{E}}_{\text{nc}} \cdot d\vec{\mathbf{s}} = E_{\text{nc}} (2\pi r) = -\frac{d\Phi_B}{dt} = \left(\frac{dB}{dt}\right) \pi r^2
$$
\n(10.3.5)

which implies

$$
E_{\rm nc} = \frac{r}{2} \frac{dB}{dt} \tag{10.3.6}
$$

Similarly, for  $r > R$ , the induced electric field may be obtained as

$$
E_{\rm nc} (2\pi r) = -\frac{d\Phi_B}{dt} = \left(\frac{dB}{dt}\right) \pi R^2 \tag{10.3.7}
$$

<span id="page-1219-0"></span>
$$
\quad \text{or} \quad
$$

$$
E_{\rm nc} = \frac{R^2}{2r} \frac{dB}{dt} \tag{10.3.8}
$$

A plot of  $E_{\text{nc}}$  as a function of *r* is shown in Figure 10.3.2.

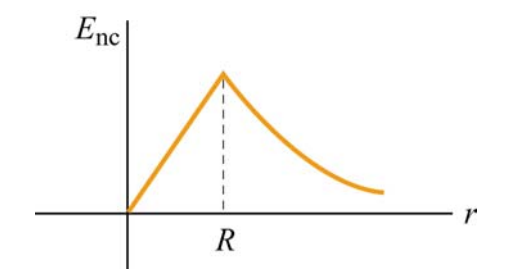

**Figure 10.3.2** Induced electric field as a function of *r* 

## **10.4 Generators**

One of the most important applications of Faraday's law of induction is to generators and motors. A generator converts mechanical energy into electric energy, while a motor converts electrical energy into mechanical energy.

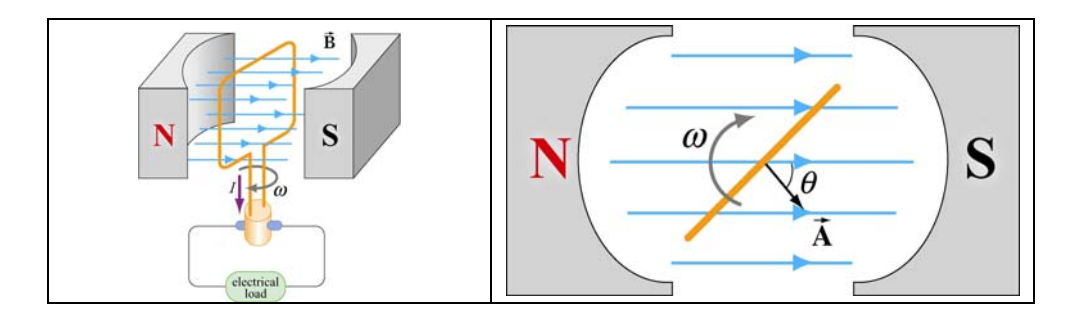

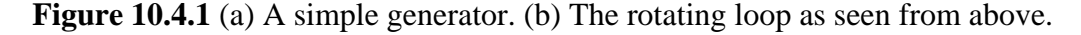

Figure 10.4.1(a) is a simple illustration of a generator. It consists of an *N*-turn loop rotating in a magnetic field which is assumed to be uniform. The magnetic flux varies with time, thereby inducing an emf. From Figure 10.4.1(b), we see that the magnetic flux through the loop may be written as

$$
\Phi_B = \vec{\mathbf{B}} \cdot \vec{\mathbf{A}} = BA \cos \theta = BA \cos \omega t \tag{10.4.1}
$$

The rate of change of magnetic flux is

$$
\frac{d\Phi_B}{dt} = -BA\omega\sin\omega t\tag{10.4.2}
$$

Since there are *N* turns in the loop, the total induced emf across the two ends of the loop is

$$
\varepsilon = -N \frac{d\Phi_B}{dt} = NBA\omega \sin \omega t \tag{10.4.3}
$$

If we connect the generator to a circuit which has a resistance  $R$ , then the current generated in the circuit is given by

$$
I = \frac{|\varepsilon|}{R} = \frac{NBA\omega}{R} \sin \omega t
$$
 (10.4.4)

The current is an alternating current which oscillates in sign and has an amplitude  $I_0 = NBA\omega/R$ . The power delivered to this circuit is

$$
P = I \mid \varepsilon \mid = \frac{(NBA\omega)^2}{R} \sin^2 \omega t \tag{10.4.5}
$$

On the other hand, the torque exerted on the loop is

$$
\tau = \mu B \sin \theta = \mu B \sin \omega t \tag{10.4.6}
$$

Thus, the mechanical power supplied to rotate the loop is

$$
P_m = \tau \omega = \mu \omega \sin \omega t \tag{10.4.7}
$$

Since the dipole moment for the *N*-turn current loop is

$$
\mu = NIA = \frac{N^2 A^2 B \omega}{R} \sin \omega t \tag{10.4.8}
$$

the above expression becomes

$$
P_m = \left(\frac{N^2 A^2 B \omega}{R} \sin \omega t\right) B \omega \sin \omega t = \frac{(N A B \omega)^2}{R} \sin^2 \omega t \tag{10.4.9}
$$

As expected, the mechanical power put in is equal to the electrical power output.

# <span id="page-1221-0"></span>**10.5 Eddy Currents**

We have seen that when a conducting loop moves through a magnetic field, current is induced as the result of changing magnetic flux. If a solid conductor were used instead of a loop, as shown in Figure 10.5.1, current can also be induced. The induced current appears to be circulating and is called an *eddy current*.

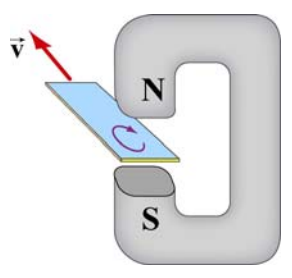

**Figure 10.5.1** Appearance of an eddy current when a solid conductor moves through a magnetic field.

The induced eddy currents also generate a magnetic force that opposes the motion, making it more difficult to move the conductor across the magnetic field (Figure 10.5.2).

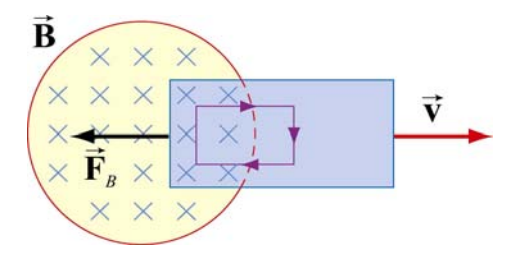

**Figure 10.5.2** Magnetic force arising from the eddy current that opposes the motion of the conducting slab.

Since the conductor has non-vanishing resistance *R* , Joule heating causes a loss of power by an amount  $P = \varepsilon^2 / R$ . Therefore, by increasing the value of R, power loss can be reduced. One way to increase  $R$  is to laminate the conducting slab, or construct the slab by using gluing together thin strips that are insulated from one another (see Figure 10.5.3a). Another way is to make cuts in the slab, thereby disrupting the conducting path (Figure 10.5.3b).

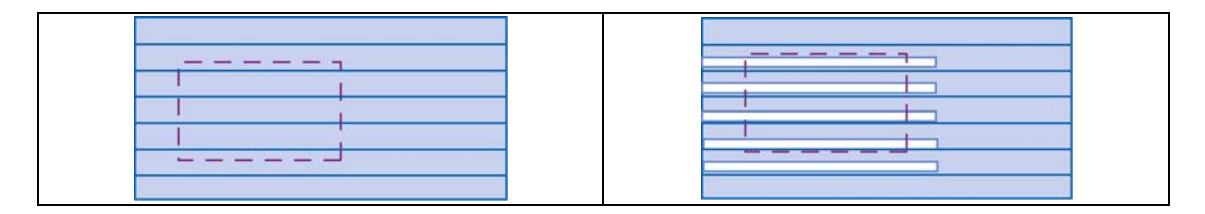

**Figure 10.5.3** Eddy currents can be reduced by (a) laminating the slab, or (b) making cuts on the slab.

<span id="page-1222-0"></span>There are important applications of eddy currents. For example, the currents can be used to suppress unwanted mechanical oscillations. Another application is the magnetic braking systems in high-speed transit cars.

#### **10.6 Summary**

• The **magnetic flux** through a surface *S* is given by

$$
\Phi_B = \iint\limits_S \vec{\mathbf{B}} \cdot d\vec{\mathbf{A}}
$$

• **Faraday's law** of induction states that the induced emf  $\varepsilon$  in a coil is proportional to the negative of the rate of change of magnetic flux:

$$
\varepsilon = -N \frac{d\Phi_B}{dt}
$$

- The direction of the induced current is determined by **Lenz's law** which states that the induced current produces magnetic fields which tend to oppose the changes in magnetic flux that induces such currents.
- A **motional emf**  $\varepsilon$  is induced if a conductor moves in a magnetic field. The general expression for  $\varepsilon$  is

$$
\varepsilon = \oint (\vec{\mathbf{v}} \times \vec{\mathbf{B}}) \cdot d\vec{\mathbf{s}}
$$

In the case of a conducting bar of length  $l$  moving with constant velocity  $\vec{v}$  through a m the case of a conducting oar of length  $i$  moving with constant velocity  $\bf{v}$  unough a magnetic field which points in the direction perpendicular to the bar and  $\bf{\vec{v}}$ , the induced emf is  $\varepsilon = -Bvl$ .  $\rightarrow$ 

• An induced emf in a stationary conductor is associated with a **non-conservative** An model  $\vec{E}_{nc}$ :

$$
\varepsilon = \oint \vec{\mathbf{E}}_{\text{nc}} \cdot d\vec{\mathbf{s}} = -\frac{d\Phi_B}{dt}
$$

# **10.7 Appendix: Induced Emf and Reference Frames**

In Section 10.2, we have stated that the general equation of motional emf is given by

$$
\varepsilon = \oint (\vec{\mathbf{v}} \times \vec{\mathbf{B}}) \cdot d\vec{\mathbf{s}}
$$

<span id="page-1223-0"></span>where  $\vec{v}$  is the velocity of the length element  $d\vec{s}$  of the *moving* conductor. In addition, we have also shown in Section 10.4 that induced emf associated with a *stationary* conductor may be written as the line integral of the non-conservative electric field:

$$
\varepsilon = \oint \vec{\mathbf{E}}_{\text{nc}} \cdot d\vec{\mathbf{s}}
$$

However, whether an object is moving or stationary actually depends on the reference frame. As an example, let's examine the situation where a bar magnet is approaching a conducting loop. An observer *O* in the rest frame of the loop sees the bar magnet moving toward the loop. An electric field  $\vec{E}_{nc}$  is induced to drive the current around the loop, and a charge on the loop experiences an electric force  $\vec{F}_e = q\vec{E}_{nc}$ . Since the charge is at rest according to observer *O*, no magnetic force is present. On the other hand, an observer  $O'$  in the rest frame of the bar magnet sees the loop moving toward the magnet. Since the  $\frac{1}{2}$ conducting loop is moving with a velocity  $\vec{v}$ , a motional emf is induced. In this frame, *O*' sees the charge *q* moving with a velocity **v**, a motional clin is medical. In this frame,  $O'$  sees the charge *q* moving with a velocity **v**, and concludes that the charge experiences a magnetic force  $\vec{F}_B = q\vec{v} \times \vec{B}$ .

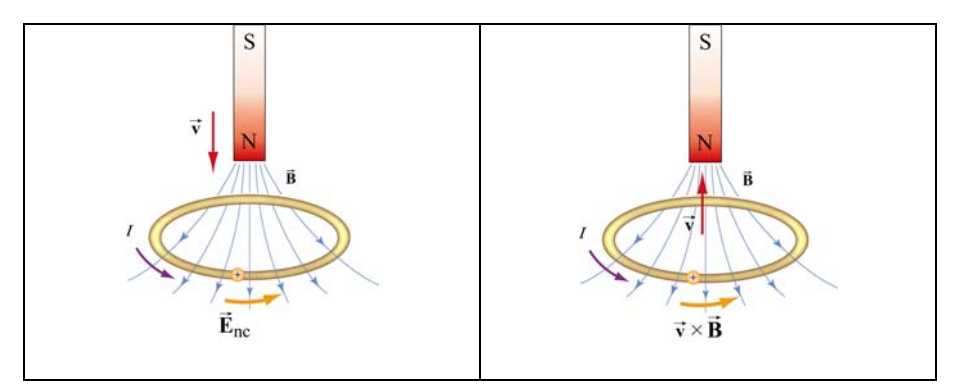

Figure 10.7.1 Induction observed in different reference frames. In (a) the bar magnet is moving, while in (b) the conducting loop is moving.

Since the event seen by the two observer is the same except the choice of reference frames, the force acting on the charge must be the same,  $\vec{F}_e = \vec{F}_B$ , which implies

$$
\vec{\mathbf{E}}_{\text{nc}} = \vec{\mathbf{v}} \times \vec{\mathbf{B}} \tag{10.7.1}
$$

In general, as a consequence of relativity, an electric phenomenon observed in a reference frame O may appear to be a magnetic phenomenon in a frame O'that moves at a speed  $\nu$ relative to*O*.

# **10.8 Problem-Solving Tips: Faraday's Law and Lenz's Law**

In this chapter we have seen that a changing magnetic flux induces an emf:
$$
\varepsilon = -N \frac{d\Phi_B}{dt}
$$

according to Faraday's law of induction. For a conductor which forms a closed loop, the emf sets up an induced current  $I = |\varepsilon|/R$ , where R is the resistance of the loop. To compute the induced current and its direction, we follow the procedure below:

1. For the closed loop of area *A* on a plane, define an area vector  $\vec{A}$  and let it point in the direction of your thumb, for the convenience of applying the right-hand rule later. Compute the magnetic flux through the loop using

> $(B$  is uniform)  $\vec{B}$ <sup>B</sup>  $\cdot d\vec{A}$  (**B** is non-uniform)  $\Phi_B = \begin{cases} \vec{B} \cdot \\ r \cdot \end{cases}$  $\iint \vec{B} \cdot$  $\mathbf{B} \cdot \mathbf{A}$  ( $\mathbf{B}$  $\mathbf{B} \cdot d\mathbf{A}$  (**B**  $\rightarrow$   $\rightarrow$   $\rightarrow$  $\rightarrow$   $\rightarrow$   $\rightarrow$

Determine the sign of  $\Phi_B$ .

2. Evaluate the rate of change of magnetic flux  $d\Phi_B/dt$ . Keep in mind that the change could be caused by

- (i) changing the magnetic field  $d\vec{B}/dt \neq 0$ ,
- (ii) changing the loop area if the conductor is moving  $\left(\frac{dA}{dt} \neq 0\right)$ , or
- (iii) changing the orientation of the loop with respect to the magnetic field ( $d\theta/dt \neq 0$ ).

Determine the sign of  $d\Phi_B / dt$ .

3. The sign of the induced emf is the opposite of that of  $d\Phi_B / dt$ . The direction of the induced current can be found by using Lenz's law discussed in Section 10.1.2.

### **10.9 Solved Problems**

#### **10.9.1 Rectangular Loop Near a Wire**

An infinite straight wire carries a current *I* is placed to the left of a rectangular loop of wire with width *w* and length *l*, as shown in the Figure 10.9.1.

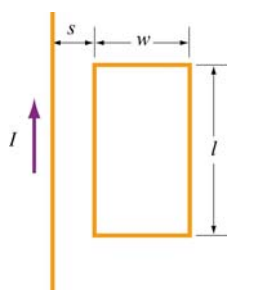

**Figure 10.9.1** Rectangular loop near a wire

(a) Determine the magnetic flux through the rectangular loop due to the current *I*.

(b) Suppose that the current is a function of time with  $I(t) = a + bt$ , where *a* and *b* are positive constants. What is the induced emf in the loop and the direction of the induced current?

#### **Solutions:**

(a) Using Ampere's law:

$$
\oint \vec{\mathbf{B}} \cdot d\vec{\mathbf{s}} = \mu_0 I_{\text{enc}} \tag{10.9.1}
$$

the magnetic field due to a current-carrying wire at a distance *r* away is

$$
B = \frac{\mu_0 I}{2\pi r} \tag{10.9.2}
$$

The total magnetic flux  $\Phi_B$  through the loop can be obtained by summing over contributions from all differential area elements *dA* =*l dr*:

$$
\Phi_B = \int d\Phi_B = \int \vec{\mathbf{B}} \cdot d\vec{\mathbf{A}} = \frac{\mu_0 I l}{2\pi} \int_s^{s+w} \frac{dr}{r} = \frac{\mu_0 I l}{2\pi} \ln\left(\frac{s+w}{s}\right)
$$
(10.9.3)

Note that we have chosen the area vector to point *into* the page, so that  $\Phi_B > 0$ .

(b) According to Faraday's law, the induced emf is

$$
\varepsilon = -\frac{d\Phi_B}{dt} = -\frac{d}{dt} \left[ \frac{\mu_0 I l}{2\pi} \ln \left( \frac{s + w}{s} \right) \right] = -\frac{\mu_0 I}{2\pi} \ln \left( \frac{s + w}{s} \right) \cdot \frac{dI}{dt} = -\frac{\mu_0 b I}{2\pi} \ln \left( \frac{s + w}{s} \right) \tag{10.9.4}
$$

where we have used  $dI/dt = b$ .

The straight wire carrying a current *I* produces a magnetic flux into the page through the rectangular loop. By Lenz's law, the induced current in the loop must be flowing *counterclockwise* in order to produce a magnetic field out of the page to counteract the increase in inward flux.

### **10.9.2 Loop Changing Area**

A square loop with length *l* on each side is placed in a uniform magnetic field pointing into the page. During a time interval  $\Delta t$ , the loop is pulled from its two edges and turned into a rhombus, as shown in the Figure 10.9.2. Assuming that the total resistance of the loop is *R*, find the average induced current in the loop and its direction.

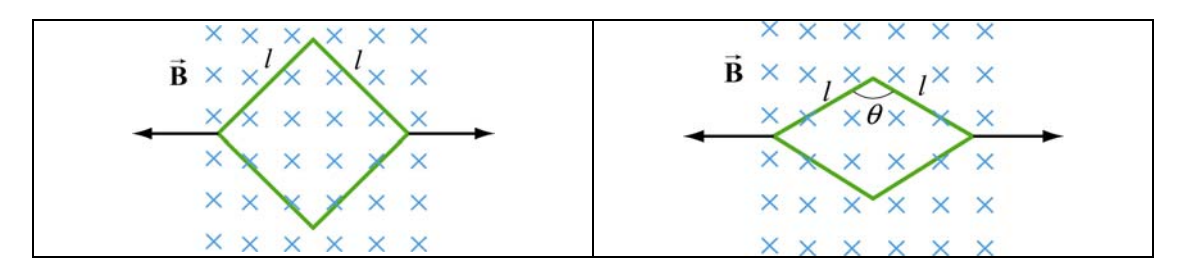

**Figure 10.9.2** Conducting loop changing area

#### **Solution:**

Using Faraday's law, we have

$$
\varepsilon = -\frac{\Delta \Phi_B}{\Delta t} = -B \left( \frac{\Delta A}{\Delta t} \right) \tag{10.9.5}
$$

Since the initial and the final areas of the loop are  $A_i = l^2$  and  $A_f = l^2 \sin \theta$ , respectively (recall that the area of a parallelogram defined by two vectors  $l_1$  and  $\rightarrow$  $\vec{l}_2$  is  $A = |\vec{l}_1 \times \vec{l}_2| = l_1 l_2 \sin \theta$ , the average rate of change of area is

$$
\frac{\Delta A}{\Delta t} = \frac{A_f - A_i}{\Delta t} = -\frac{l^2 (1 - \sin \theta)}{\Delta t} < 0
$$
\n(10.9.6)

which gives

$$
\varepsilon = \frac{Bl^2(1 - \sin \theta)}{\Delta t} > 0
$$
\n(10.9.7)

Thus, the average induced current is

$$
I = \frac{\varepsilon}{R} = \frac{Bl^2 (1 - \sin \theta)}{\Delta t R}
$$
 (10.9.8)

Since  $(\Delta A/\Delta t)$  < 0, the magnetic flux into the page decreases. Hence, the current flows in the clockwise direction to compensate the loss of flux.

### **10.9.3 Sliding Rod**

A conducting rod of length *l* is free to slide on two parallel conducting bars as in Figure 10.9.3.

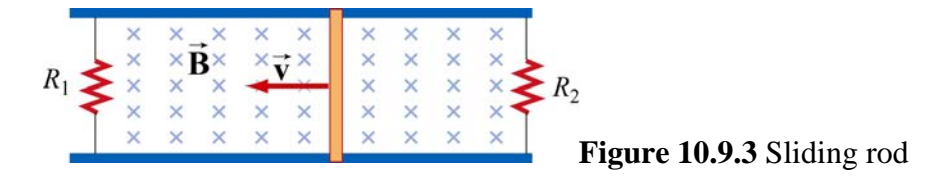

In addition, two resistors  $R_1$  and  $R_2$  are connected across the ends of the bars. There is a uniform magnetic field pointing into the page. Suppose an external agent pulls the bar to the left at a constant speed  $\nu$ . Evaluate the following quantities:

- (a) The currents through both resistors;
- (b) The total power delivered to the resistors;
- (c) The applied force needed for the rod to maintain a constant velocity.

### **Solutions:**

(a) The emf induced between the ends of the moving rod is

$$
\varepsilon = -\frac{d\Phi_B}{dt} = -Blv\tag{10.9.9}
$$

The currents through the resistors are

$$
I_1 = \frac{|\varepsilon|}{R_1}, \quad I_2 = \frac{|\varepsilon|}{R_2}
$$
 (10.9.10)

Since the flux into the page for the left loop is decreasing,  $I_1$  flows clockwise to produce a magnetic field pointing into the page. On the other hand, the flux into the page for the right loop is increasing. To compensate the change, according to Lenz's law,  $I_2$  must flow counterclockwise to produce a magnetic field pointing out of the page.

(b) The total power dissipated in the two resistors is

$$
P_R = I_1 \mid \varepsilon \mid + I_2 \mid \varepsilon \mid = (I_1 + I_2) \mid \varepsilon \mid = \varepsilon^2 \left( \frac{1}{R_1} + \frac{1}{R_2} \right) = B^2 l^2 v^2 \left( \frac{1}{R_1} + \frac{1}{R_2} \right) \quad (10.9.11)
$$

(c) The total current flowing through the rod is  $I = I_1 + I_2$ . Thus, the magnetic force acting on the rod is

$$
F_B = IIB = |\varepsilon| I B \left( \frac{1}{R_1} + \frac{1}{R_2} \right) = B^2 l^2 v \left( \frac{1}{R_1} + \frac{1}{R_2} \right)
$$
(10.9.12)

force  $\mathbf{F}_{ext} = -\mathbf{F}_B$  to the left in order to maintain a constant speed. and the direction is to the right. Thus, an external agent must apply an equal but opposite

Alternatively, we note that since the power dissipated in the resistors must be equal to  $P_{\text{ext}}$ , the mechanical power supplied by the external agent. The same result is obtained since

$$
P_{\text{ext}} = \vec{\mathbf{F}}_{\text{ext}} \cdot \vec{\mathbf{v}} = F_{\text{ext}} \nu
$$
 (10.9.13)

#### **10.9.4 Moving Bar**

A conducting rod of length *l* moves with a constant velocity  $\vec{v}$  perpendicular to an infinitely long, straight wire carrying a current *I*, as shown in the Figure 10.9.4. What is the emf generated between the ends of the rod?

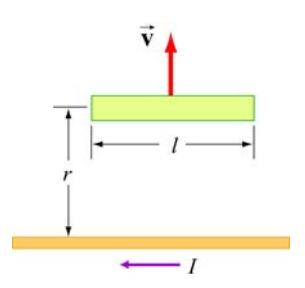

**Figure 10.9.4** A bar moving away from a current-carrying wire

#### **Solution:**

From Faraday's law, the motional emf is

$$
|\varepsilon| = Blv \tag{10.9.14}
$$

where  $\nu$  is the speed of the rod. However, the magnetic field due to the straight currentcarrying wire at a distance *r* away is, using Ampere's law:

$$
B = \frac{\mu_0 I}{2\pi r} \tag{10.9.15}
$$

Thus, the emf between the ends of the rod is given by

$$
|\varepsilon| = \left(\frac{\mu_0 I}{2\pi r}\right) l \nu \tag{10.9.16}
$$

#### **10.9.5 Time-Varying Magnetic Field**

A circular loop of wire of radius *a* is placed in a uniform magnetic field, with the plane of the loop perpendicular to the direction of the field, as shown in Figure 10.9.5.

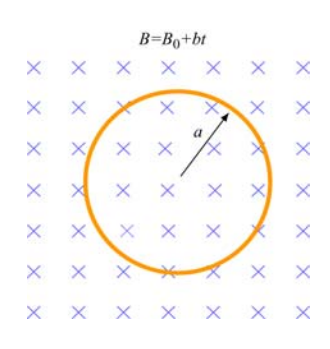

**Figure 10.9.5** Circular loop in a time-varying magnetic field

The magnetic field varies with time according to  $B(t) = B_0 + bt$ , where  $B_0$  and *b* are positive constants.

- (a) Calculate the magnetic flux through the loop at  $t = 0$ .
- (b) Calculate the induced emf in the loop.

(c) What is the induced current and its direction of flow if the overall resistance of the loop is *R*?

(d) Find the power dissipated due to the resistance of the loop.

#### **Solution:**

(a) The magnetic flux at time *t* is given by

$$
\Phi_B = BA = (B_0 + bt)(\pi a^2) = \pi (B_0 + bt)a^2
$$
\n(10.9.17)

where we have chosen the area vector to point *into* the page, so that  $\Phi_B > 0$ . At  $t = 0$ , we have

$$
\Phi_B = \pi B_0 a^2 \tag{10.9.18}
$$

(b) Using Faraday's Law, the induced emf is

$$
\varepsilon = -\frac{d\Phi_B}{dt} = -A\frac{dB}{dt} = -(\pi a^2)\frac{d(B_0 + bt)}{dt} = -\pi ba^2\tag{10.9.19}
$$

(c) The induced current is

$$
I = \frac{|\varepsilon|}{R} = \frac{\pi ba^2}{R}
$$
 (10.9.20)

and its direction is counterclockwise by Lenz's law.

(d) The power dissipated due to the resistance *R* is

$$
P = I^2 R = \left(\frac{\pi b a^2}{R}\right)^2 R = \frac{(\pi b a^2)^2}{R}
$$
 (10.9.21)

### **10.9.6 Moving Loop**

A rectangular loop of dimensions *l* and *w* moves with a constant velocity  $\vec{v}$  away from an infinitely long straight wire carrying a current *I* in the plane of the loop, as shown in Figure 10.9.6. Let the total resistance of the loop be *R*. What is the current in the loop at the instant the near side is a distance *r* from the wire?  $\rightarrow$ 

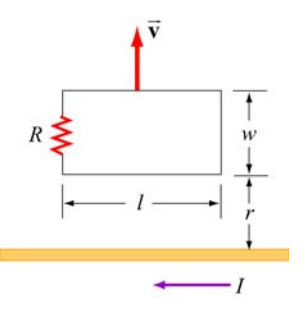

**Figure 10.9.6** A rectangular loop moving away from a current-carrying wire

### **Solution:**

The magnetic field at a distance *s* from the straight wire is, using Ampere's law:

$$
B = \frac{\mu_0 I}{2\pi s} \tag{10.9.22}
$$

The magnetic flux through a differential area element  $dA = Ids$  of the loop is

$$
d\Phi_B = \vec{\mathbf{B}} \cdot d\vec{\mathbf{A}} = \frac{\mu_0 I}{2\pi s} l \, ds \tag{10.9.23}
$$

where we have chosen the area vector to point *into* the page, so that  $\Phi_B > 0$ . Integrating over the entire area of the loop, the total flux is

$$
\Phi_B = \frac{\mu_0 I l}{2\pi} \int_r^{r+w} \frac{ds}{s} = \frac{\mu_0 I l}{2\pi} \ln\left(\frac{r+w}{r}\right)
$$
(10.9.24)

Differentiating with respect to *t*, we obtain the induced emf as

$$
\varepsilon = -\frac{d\Phi_B}{dt} = -\frac{\mu_0 I l}{2\pi} \frac{d}{dt} \left( \ln \frac{r+w}{r} \right) = -\frac{\mu_0 I l}{2\pi} \left( \frac{1}{r+w} - \frac{1}{r} \right) \frac{dr}{dt} = \frac{\mu_0 I l}{2\pi} \frac{wv}{r(r+w)}
$$
(10.9.25)

where  $v = dr/dt$ . Notice that the induced emf can also be obtained by using Eq. (10.2.2):

$$
\varepsilon = \oint (\vec{v} \times \vec{B}) \cdot d\vec{s} = vl[B(r) - B(r+w)] = vl\left[\frac{\mu_0 I}{2\pi r} - \frac{\mu_0 I}{2\pi (r+w)}\right]
$$
  
=  $\frac{\mu_0 II}{2\pi} \frac{vw}{r(r+w)}$  (10.9.26)

The induced current is

$$
I = \frac{|\varepsilon|}{R} = \frac{\mu_0 I l}{2\pi R} \frac{v w}{r(r+w)}
$$
(10.9.27)

### **10.10 Conceptual Questions**

1. A bar magnet falls through a circular loop, as shown in Figure 10.10.1

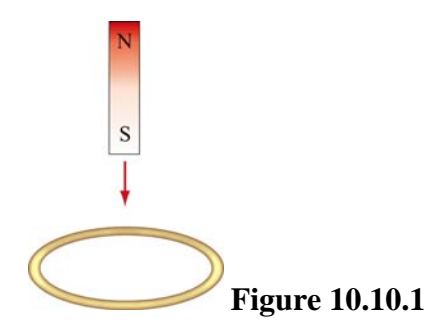

(a) Describe qualitatively the change in magnetic flux through the loop when the bar magnet is above and below the loop.

(b) Make a qualitative sketch of the graph of the induced current in the loop as a function of time, choosing *I* to be positive when its direction is counterclockwise as viewed from above.

2. Two circular loops *A* and *B* have their planes parallel to each other, as shown in Figure 10.10.2.

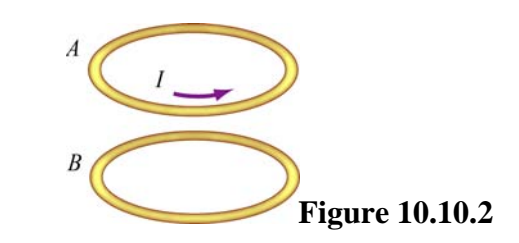

Loop *A* has a current moving in the counterclockwise direction, viewed from above.

(a) If the current in loop *A* decreases with time, what is the direction of the induced current in loop *B*? Will the two loops attract or repel each other?

(b) If the current in loop *A* increases with time, what is the direction of the induced current in loop *B*? Will the two loops attract or repel each other?

3. A spherical conducting shell is placed in a time-varying magnetic field. Is there an induced current along the equator?

4. A rectangular loop moves across a uniform magnetic field but the induced current is zero. How is this possible?

### **10.11.1 Sliding Bar**

A conducting bar of mass *m* and resistance *R* slides on two frictionless parallel rails that are separated by a distance  $\ell$  and connected by a battery which maintains a constant emf  $\epsilon$ , as shown in Figure 10.11.1.

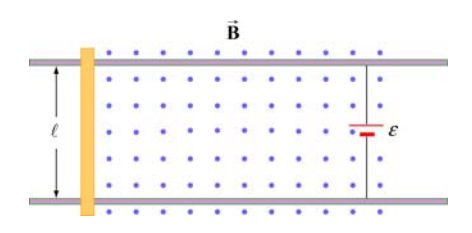

**Figure 10.11.1** Sliding bar

A uniform magnetic field **B** is directed out of the page. The bar is initially at rest. Show that at a later time *t*, the speed of the bar is  $\rightarrow$ 

$$
v = \frac{\varepsilon}{B\ell} (1 - e^{-t/\tau})
$$

where  $\tau = mR / B^2 \ell^2$ .

### **10.11.2 Sliding Bar on Wedges**

A conducting bar of mass *m* and resistance *R* slides down two frictionless conducting rails which make an angle  $\theta$  with the horizontal, and are separated by a distance  $\ell$ , as

shown in Figure 10.11.2. In addition, a uniform magnetic field  $\vec{B}$  is applied vertically downward. The bar is released from rest and slides down.

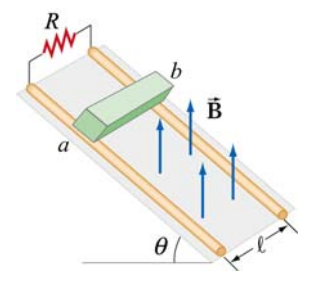

 $\theta$  **Figure 10.11.2** Sliding bar on wedges

(a) Find the induced current in the bar. Which way does the current flow, from *a* to b or *b* to *a*?

(b) Find the terminal speed  $v_t$  of the bar.

After the terminal speed has been reached,

(c) What is the induced current in the bar?

- (d) What is the rate at which electrical energy has been dissipated through the resistor?
- (e) What is the rate of work done by gravity on the bar?

### **10.11.3 RC Circuit in a Magnetic Field**

Consider a circular loop of wire of radius *r* lying in the *xy* plane, as shown in Figure 10.11.3. The loop contains a resistor *R* and a capacitor *C*, and is placed in a uniform magnetic field which points into the page and decreases at a rate  $dB/dt = -\alpha$ , with  $\alpha > 0$ .

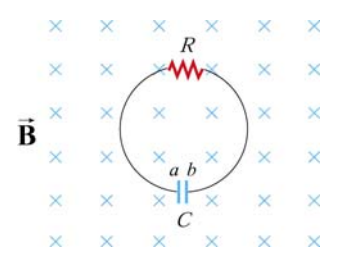

**Figure 10.11.3** *RC* circuit in a magnetic field

(a) Find the maximum amount of charge on the capacitor.

(b) Which plate, *a* or *b*, has a higher potential? What causes charges to separate?

### **10.11.4 Sliding Bar**

A conducting bar of mass *m* and resistance *R* is pulled in the horizontal direction across two frictionless parallel rails a distance  $\ell$  apart by a massless string which passes over a frictionless pulley and is connected to a block of mass *M*, as shown in Figure 10.11.4. A uniform magnetic field is applied vertically upward. The bar is released from rest.

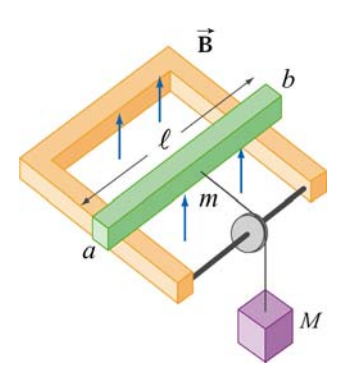

**Figure 10.11.4** Sliding bar

(a) Let the speed of the bar at some instant be *v*. Find an expression for the induced current. Which direction does it flow, from *a* to *b* or *b* to *a*? You may ignore the friction between the bar and the rails.

(b) Solve the differential equation and find the speed of the bar as a function of time.

### **10.11.5 Rotating Bar**

A conducting bar of length *l* with one end fixed rotates at a constant angular speed  $\omega$ , in a plane perpendicular to a uniform magnetic field, as shown in Figure 10.11.5.

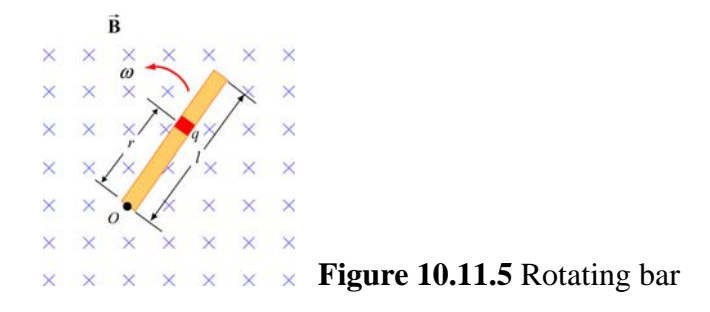

(a) A small element carrying charge *q* is located at a distance *r* away from the pivot point *O*. Show that the magnetic force on the element is  $F_R = qBr\omega$ .

(b) Show that the potential difference between the two ends of the bar is  $\Delta V = \frac{1}{2} B \omega l^2$ 2  $\Delta V = -B\omega l^2$ .

### **10.11.6 Rectangular Loop Moving Through Magnetic Field**

A small rectangular loop of length  $l = 10$  cm and width  $w = 8.0$  cm with resistance  $R = 2.0 \Omega$  is pulled at a constant speed  $v = 2.0$  cm/s through a region of uniform magnetic field  $B = 2.0$  T, pointing into the page, as shown in Figure 10.11.6.

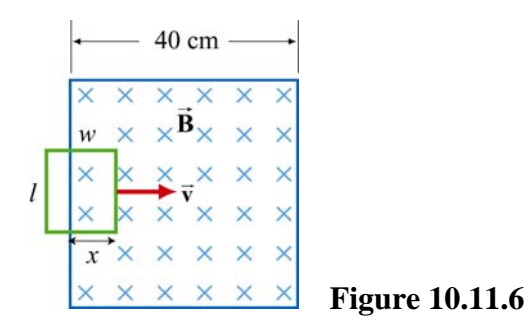

At  $t = 0$ , the front of the rectangular loop enters the region of the magnetic field.

(a) Find the magnetic flux and plot it as a function of time (from  $t = 0$  till the loop leaves the region of magnetic field.)

- (b) Find the emf and plot it as a function of time.
- (c) Which way does the induced current flow?

### **10.11.7 Magnet Moving Through a Coil of Wire**

Suppose a bar magnet is pulled through a stationary conducting loop of wire at constant speed, as shown in Figure 10.11.7.

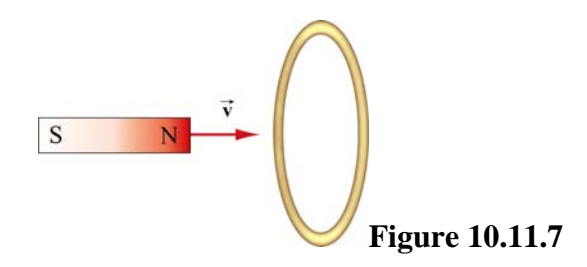

Assume that the north pole of the magnet enters the loop of wire first, and that the center of the magnet is at the center of the loop at time  $t = 0$ .

(a) Sketch qualitatively a graph of the magnetic flux  $\Phi_B$  through the loop as a function of time.

(b) Sketch qualitatively a graph of the current *I* in the loop as a function of time. Take the direction of positive current to be clockwise in the loop as viewed from the left.

(c) What is the direction of the force on the permanent magnet due to the current in the coil of wire just before the magnet enters the loop?

(d) What is the direction of the force on the magnet just after it has exited the loop?

(e) Do your answers in (c) and (d) agree with Lenz's law?

(f) Where does the energy come from that is dissipated in ohmic heating in the wire?

### **10.11.8 Alternating-Current Generator**

An *N*-turn rectangular loop of length *a* and width *b* is rotated at a frequency *f* in a uniform magnetic field **B** which points into the page, as shown in Figure 10.11.8 At time  $t = 0$ , the loop is vertical as shown in the sketch, and it rotates counterclockwise when viewed along the axis of rotation from the left.  $\frac{1}{2}$ 

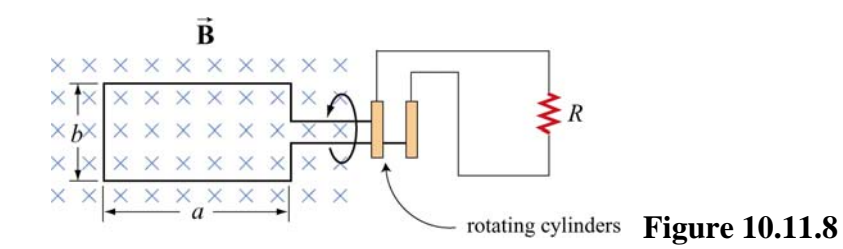

(a) Make a sketch depicting this "generator" as viewed from the left along the axis of rotation at a time  $\Delta t$  shortly after *t* = 0, when it has rotated an angle  $\theta$  from the vertical. Show clearly the vector  $\mathbf{B}$ , the plane of the loop, and the direction of the induced current.

(b) Write an expression for the magnetic flux  $\Phi_B$  passing through the loop as a function of time for the given parameters.

(c) Show that an induced emf  $\varepsilon$  appears in the loop, given by

$$
\varepsilon = 2\pi fNbaB\sin(2\pi ft) = \varepsilon_0\sin(2\pi ft)
$$

(d) Design a loop that will produce an emf with  $\varepsilon_0 = 120$  V when rotated at 60 revolutions/sec in a magnetic field of 0.40 T.

### **10.11.9 EMF Due to a Time-Varying Magnetic Field**

A uniform magnetic field **B** is perpendicular to a one-turn circular loop of wire of negligible resistance, as shown in Figure 10.11.9. The field changes with time as shown (the *z* direction is out of the page). The loop is of radius  $r = 50$  cm and is connected in series with a resistor of resistance  $R = 20 \Omega$ . The "+" direction around the circuit is indicated in the figure.  $\overline{\phantom{a}}$ 

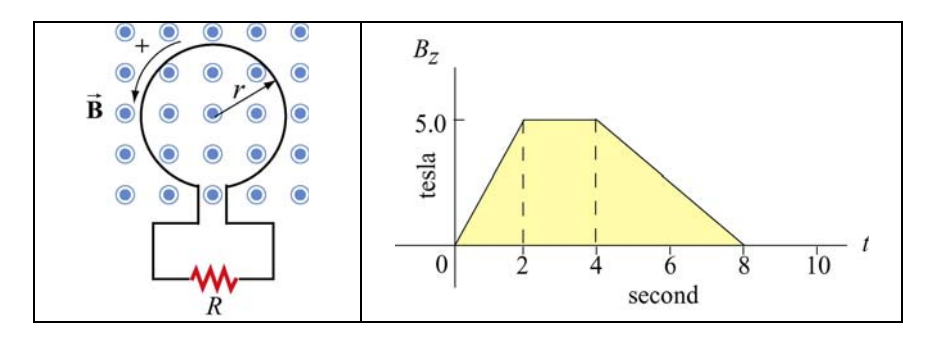

**Figure 10.11.9** 

(a) What is the expression for EMF in this circuit in terms of  $B_z(t)$  for this arrangement?

(b) Plot the EMF in the circuit as a function of time. Label the axes quantitatively (numbers and units). Watch the signs. Note that we have labeled the positive direction of the emf in the left sketch consistent with the assumption that positive  $\vec{B}$  is out of the paper. [Partial Ans: values of EMF are 1.96 V, 0.0 V, 0.98 V].

(c) Plot the current *I* through the resistor *R*. Label the axes quantitatively (numbers and units). Indicate with arrows on the sketch the *direction* of the current through *R* during each time interval. [Partial Ans: values of current are 98 mA, 0.0 mA, 49 mA]

(d) Plot the rate of thermal energy production in the resistor. [Partial Ans: values are 192 mW, 0.0 mW, 48 mW].

### **10.11.10 Square Loop Moving Through Magnetic Field**

An external force is applied to move a square loop of dimension *l* ×*l* and resistance *R* at a constant speed across a region of uniform magnetic field. The sides of the square loop make an angle  $\theta = 45^{\circ}$  with the boundary of the field region, as shown in Figure 10.11.10. At  $t = 0$ , the loop is completely inside the field region, with its right edge at the boundary. Calculate the power delivered by the external force as a function of time.

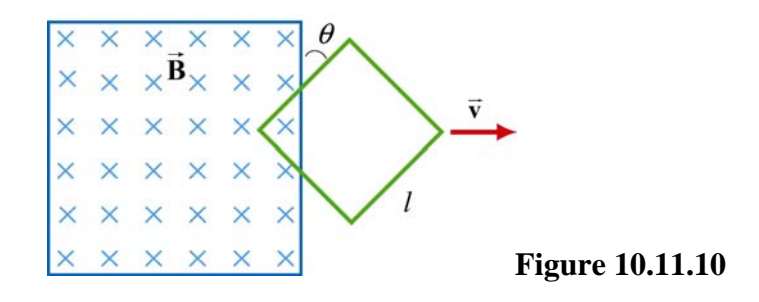

### **10.11.11 Falling Loop**

A rectangular loop of wire with mass *m*, width *w*, vertical length *l*, and resistance *R* falls out of a magnetic field under the influence of gravity, as shown in Figure 10.11.11. The magnetic field is uniform and out of the paper ( $\vec{B} = B\hat{i}$ ) within the area shown and zero outside of that area. At the time shown in the sketch, the loop is exiting the magnetic field at speed  $\vec{v} = -\nu \hat{k}$ .

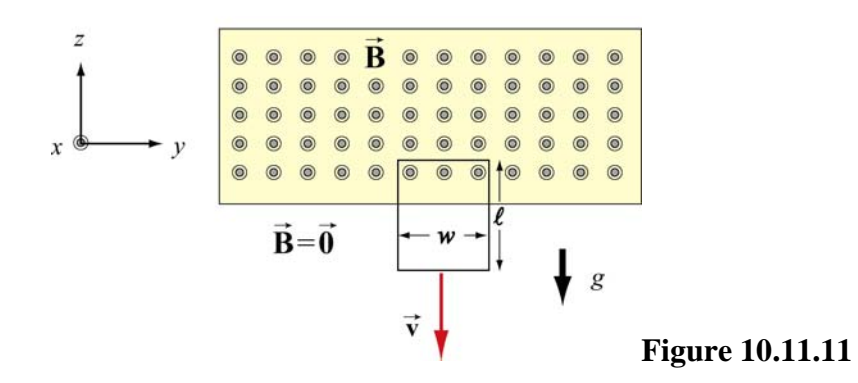

(a) What is the direction of the current flowing in the circuit at the time shown, clockwise or counterclockwise? Why did you pick this direction?

(b) Using Faraday's law, find an expression for the magnitude of the emf in this circuit in terms of the quantities given. What is the magnitude of the current flowing in the circuit at the time shown?

(c) Besides gravity, what other force acts on the loop in the  $\pm \hat{k}$  direction? Give its magnitude and direction in terms of the quantities given.

(d) Assume that the loop has reached a "terminal velocity" and is no longer accelerating. What is the magnitude of that terminal velocity in terms of given quantities?

(e) Show that at terminal velocity, the rate at which gravity is doing work on the loop is equal to the rate at which energy is being dissipated in the loop through Joule heating.

### Class 20: Outline

Hour 1: Faraday's Law

# Hour 2: Faraday's Law: Applications

# Previously: Force on Magnetic Dipole

### **PRS Question: Force on Magnetic Dipole**

Last Time: Ampere's Law

#### $Ampere's Law:$   $\phi B \cdot d\vec{s} = \mu_0 I$ ∫ ⋅= *enc*  $d\vec{s} = \mu_0 I$  $\mu_{0}^{}$  $\mathbf{B} \cdot d\overline{s}$  $\rightarrow$  $\rightarrow$

 Long **Circular Symmetry** 

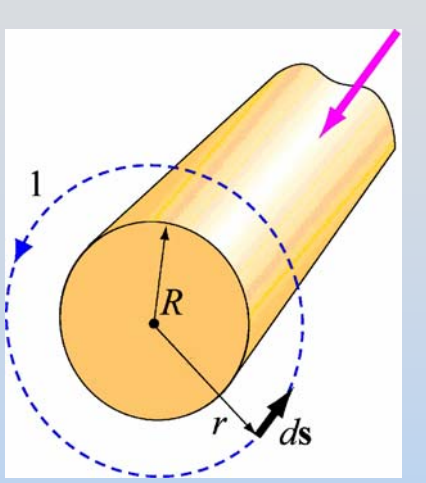

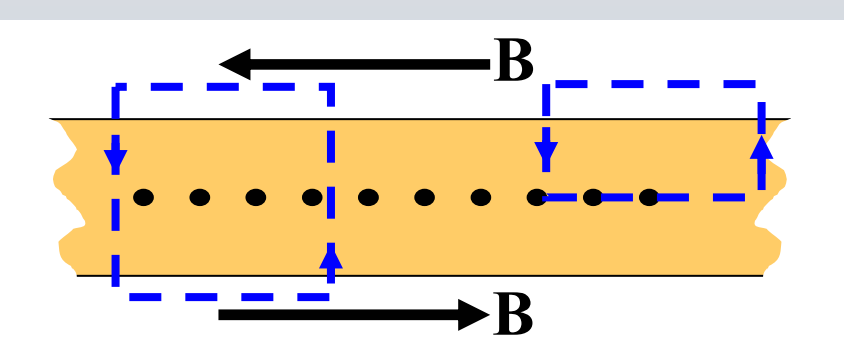

(Infinite) Current Sheet

Solenoid =2 Current **Sheets** 

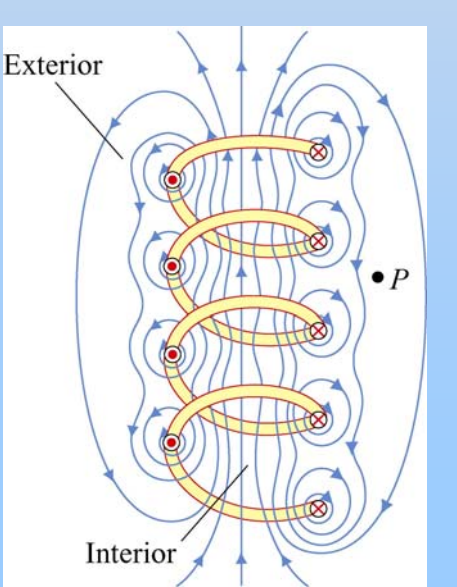

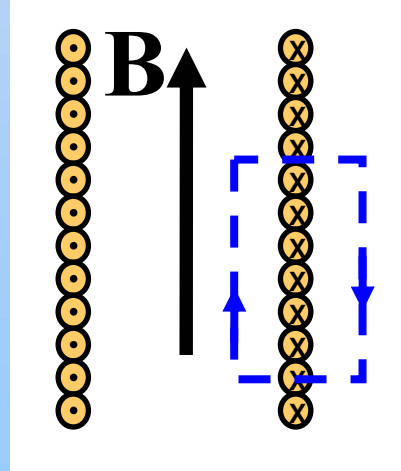

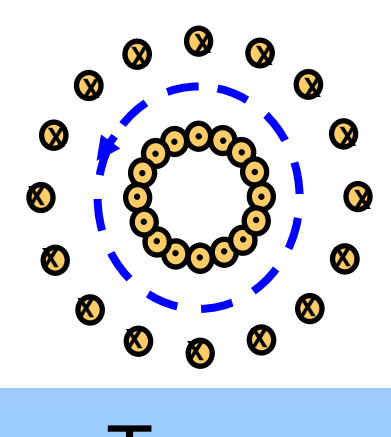

Torus

# **Group Problem: Torus**

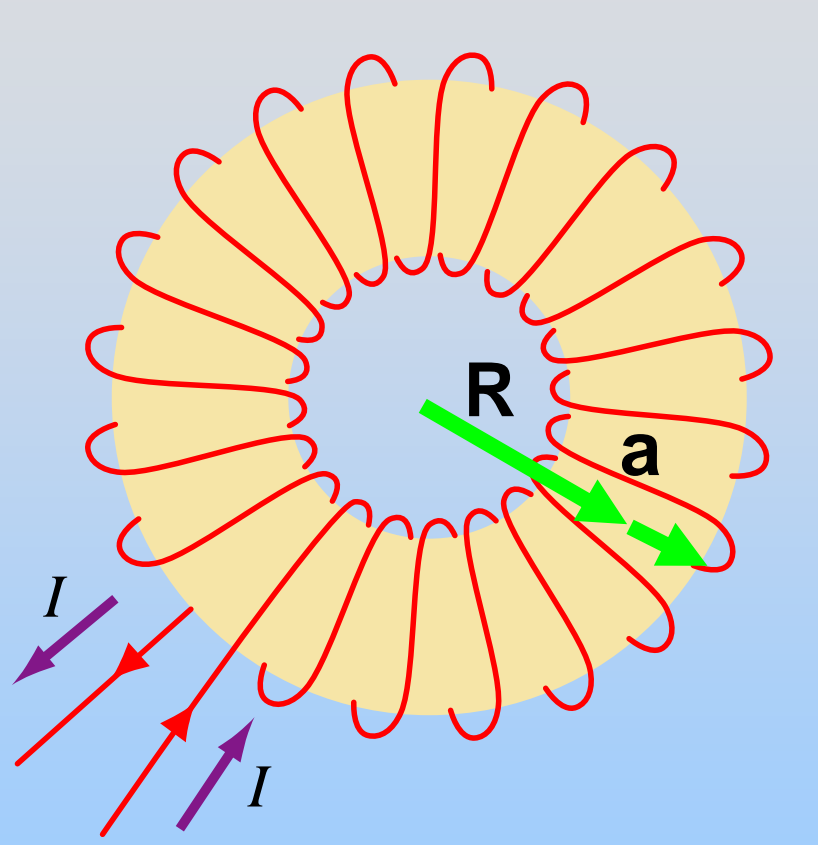

A torus (a solenoid of radius *a* and *n* turns/meter whose ends are bent around to make a donut of radius *R*) carries a uniform current *I*.

Find B on what was the central axis of the solenoid

## **Ampere's Law: Torus**

**Picture**: Solenoid (slinky) curved around & joined end to end

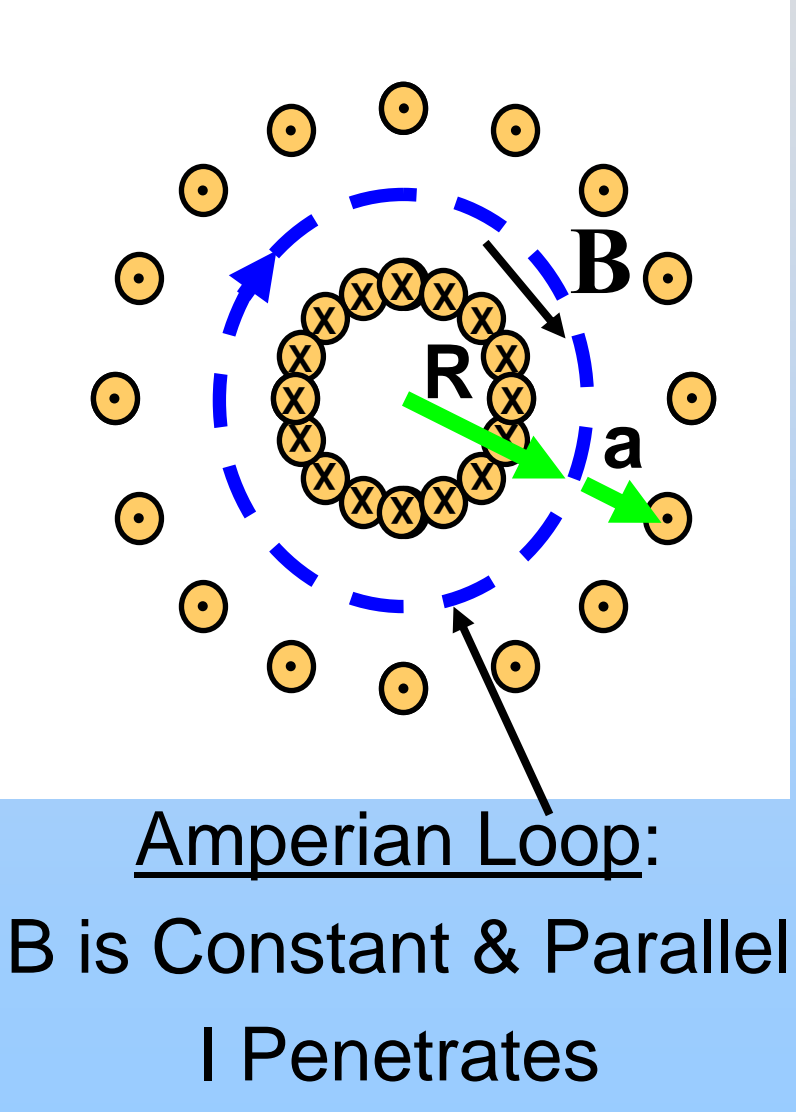

# **This Time: Faraday's Law**

Fourth (Final) Maxwell's Equation (but we still have to go back and add another term to Ampere's Law!) Underpinning of Much Technology

**Demonstration: Falling Magnet** 

# **Magnet Falling Through a Ring**

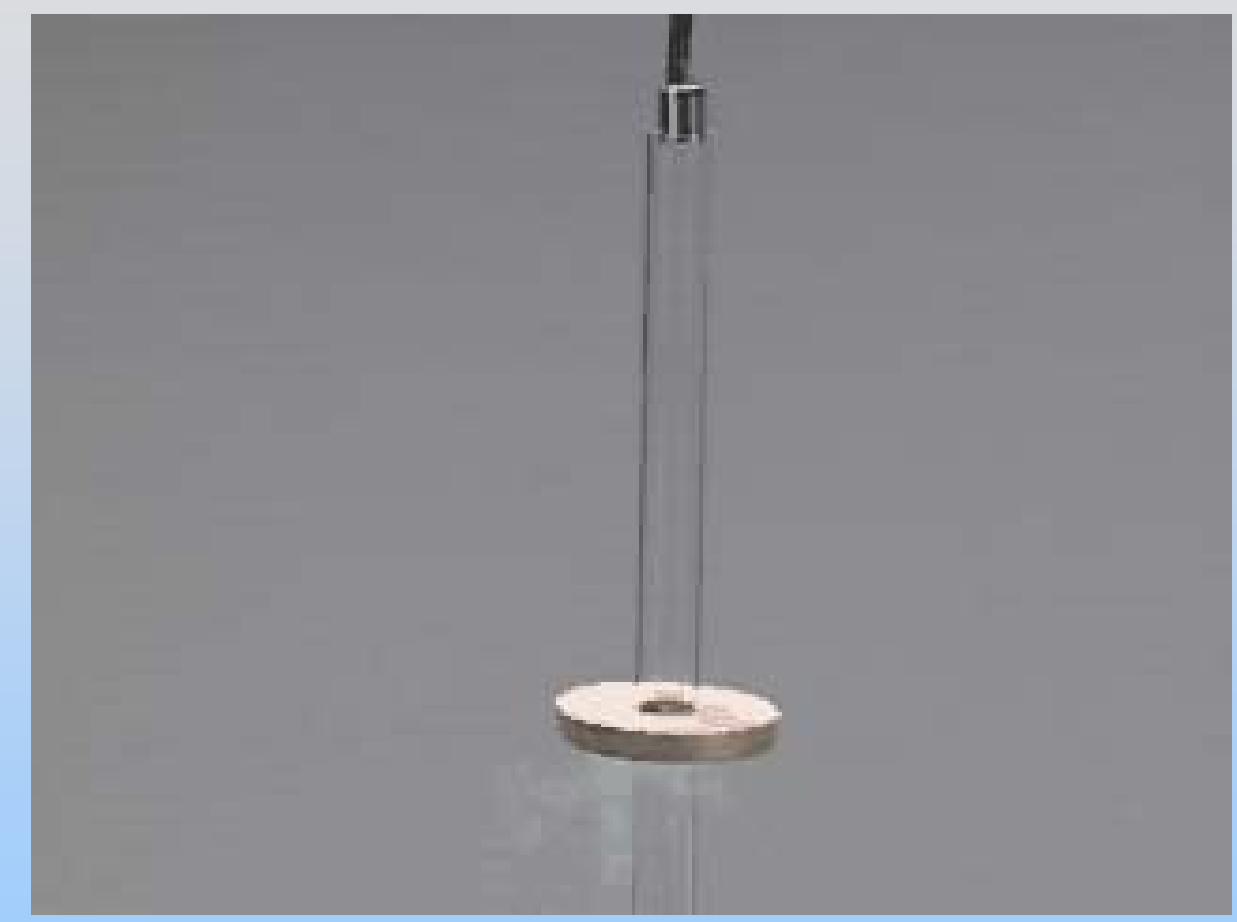

http: [//ocw.mit.edu/](http://ocw.mit.edu/ans7870/8/8.02T/f04/visualizations/faraday/07-FallingMagnetResistive/07-FallMAgRes_f54_320.html) [ans7870/8/8.02T/f](http://ocw.mit.edu/ans7870/8/8.02T/f04/visualizations/faraday/07-FallingMagnetResistive/07-FallMAgRes_f54_320.html) [04/visualizations/fa](http://ocw.mit.edu/ans7870/8/8.02T/f04/visualizations/faraday/07-FallingMagnetResistive/07-FallMAgRes_f54_320.html) [raday/07-](http://ocw.mit.edu/ans7870/8/8.02T/f04/visualizations/faraday/07-FallingMagnetResistive/07-FallMAgRes_f54_320.html) **[FallingMagnetResi](http://ocw.mit.edu/ans7870/8/8.02T/f04/visualizations/faraday/07-FallingMagnetResistive/07-FallMAgRes_f54_320.html)** [stive/07-](http://ocw.mit.edu/ans7870/8/8.02T/f04/visualizations/faraday/07-FallingMagnetResistive/07-FallMAgRes_f54_320.html) [FallMAgRes\\_f54\\_](http://ocw.mit.edu/ans7870/8/8.02T/f04/visualizations/faraday/07-FallingMagnetResistive/07-FallMAgRes_f54_320.html) [320.html](http://ocw.mit.edu/ans7870/8/8.02T/f04/visualizations/faraday/07-FallingMagnetResistive/07-FallMAgRes_f54_320.html)

Falling magnet slows as it approaches a copper ring which has been immersed in liquid nitrogen. **Demonstration: Jumping Rings**

# **Jumping Ring**

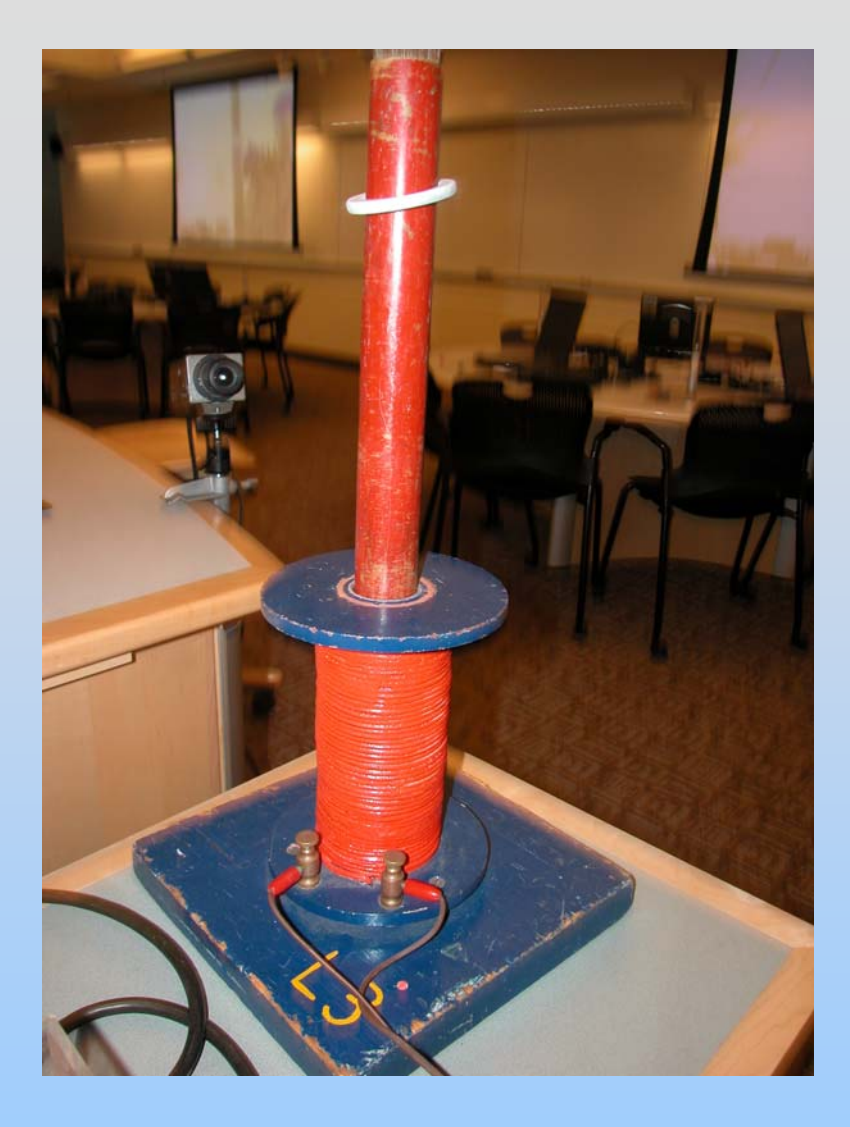

An aluminum ring jumps into the air when the solenoid beneath it is energized

## **What is Going On?**

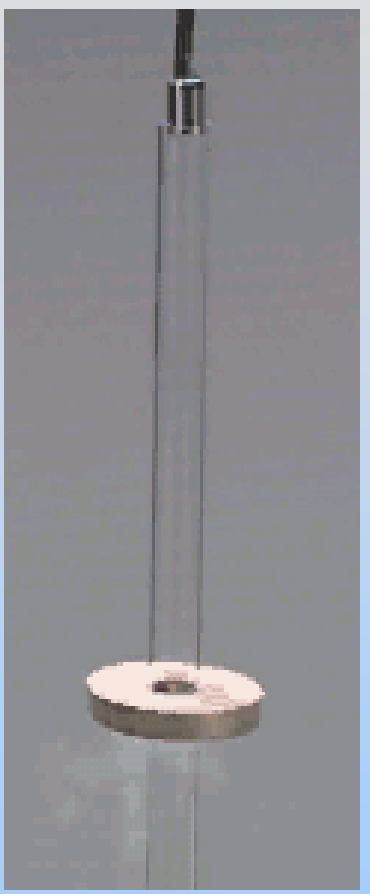

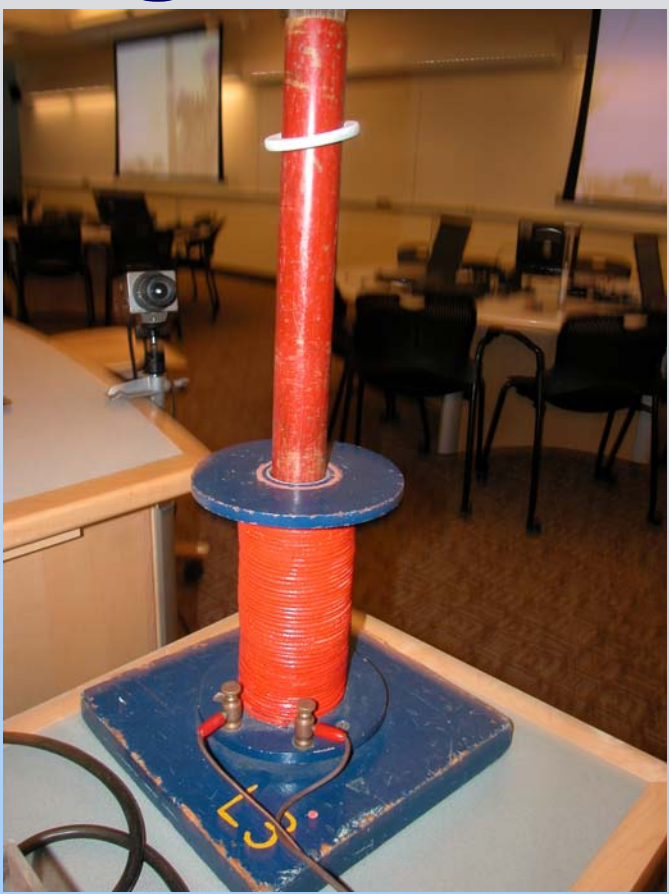

It looks as though the conducting loops have current in them (they behave like magnetic dipoles) even though they aren't hooked up

## **Demonstration: Induction**

### **Electromagnetic Induction**

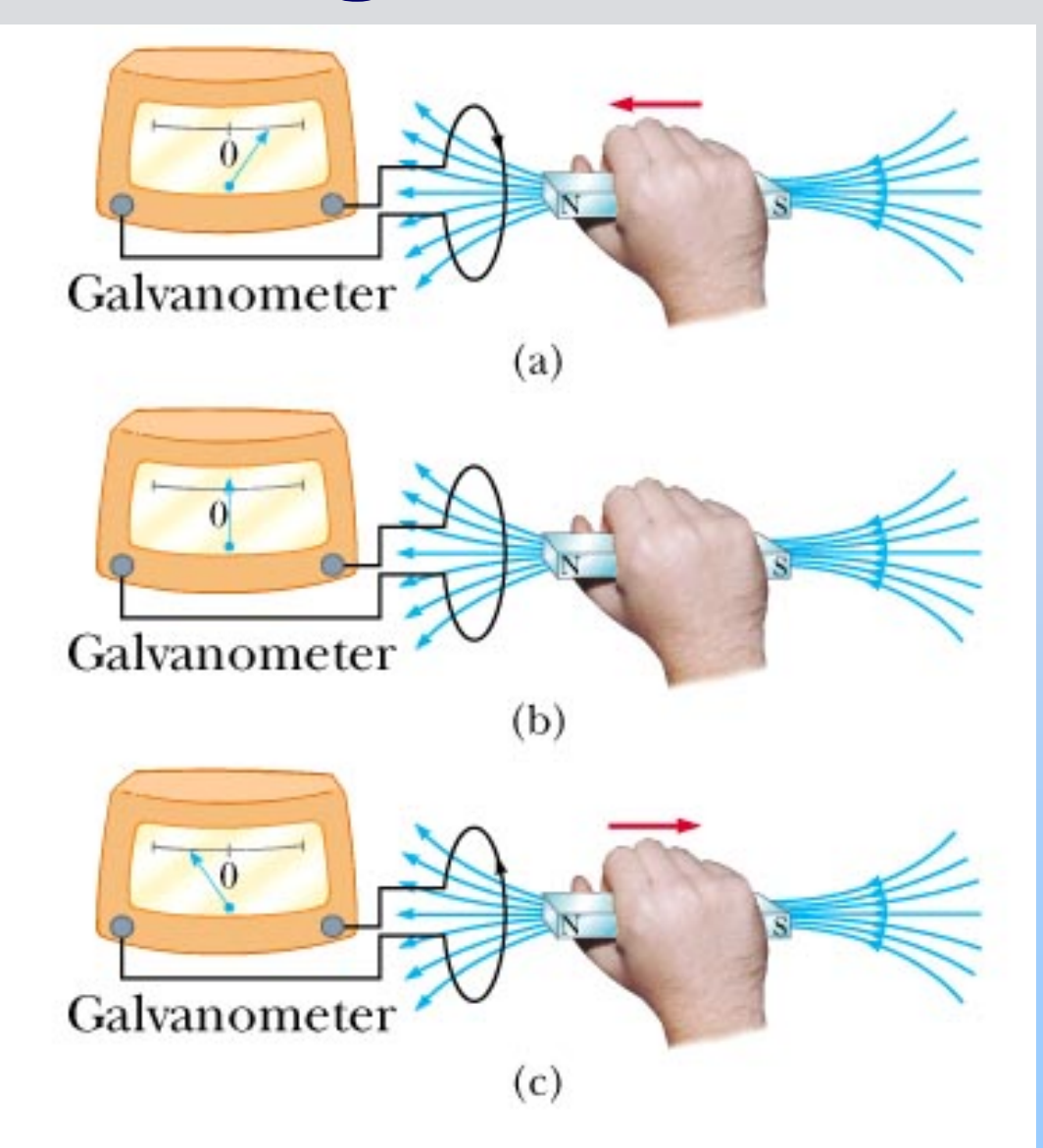

# **Movie and Visualization: Induction**

http: [//ocw.mit.edu/ans7870/8/8.02T/f04/visualizations/faraday/15-inductance/15-1\\_wmv320.ht](http://ocw.mit.edu/ans7870/8/8.02T/f04/visualizations/faraday/15-inductance/15-1_wmv320.html) ml

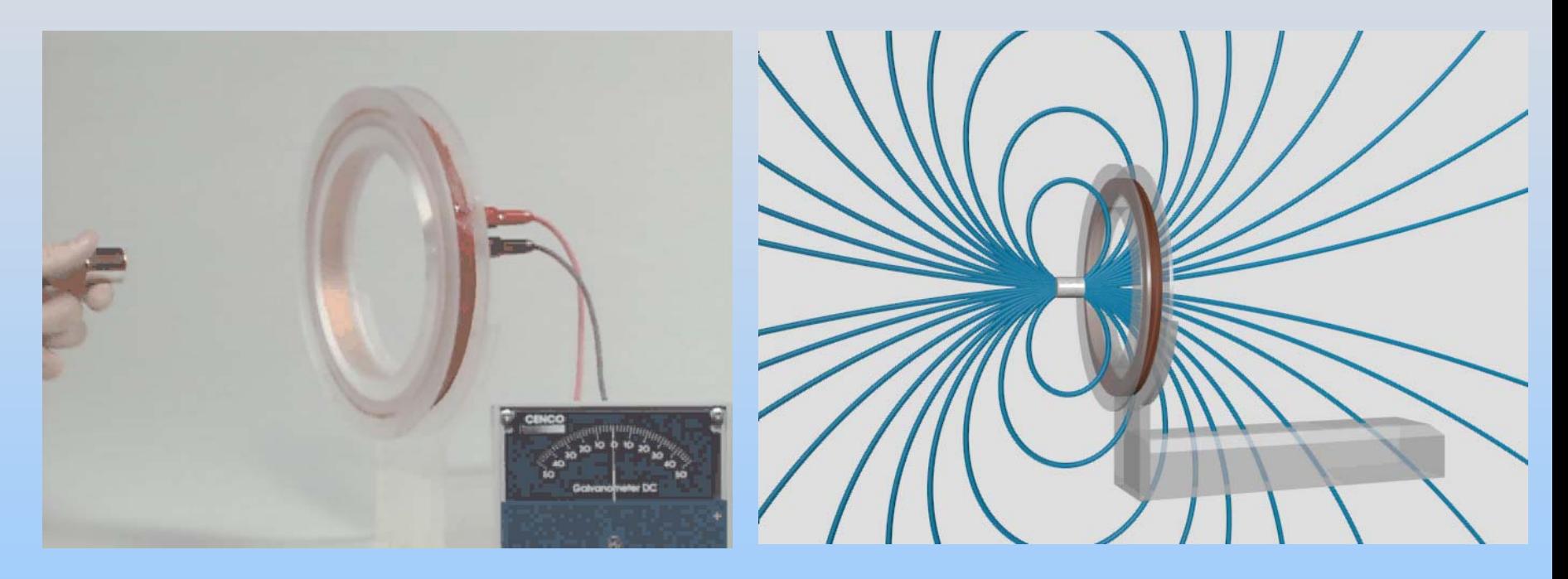

Lenz's Law says that the flux tries to remain the same, so the field lines get "hung up" at the coil.

## **Faraday's Law of Induction**

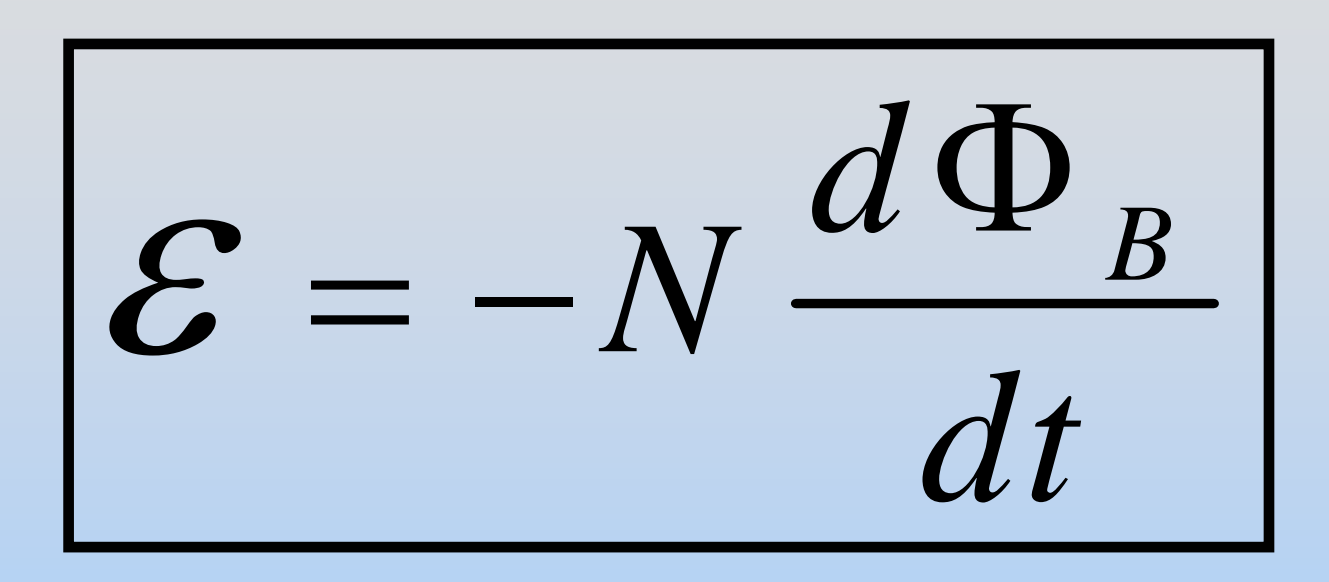

A changing magnetic flux *induces* an EMF

### **What is EMF?**

### ε  $=$ **.**  *d*  $\int \vec{E} \cdot d\vec{s}$  $\rightarrow$  $\rightarrow$

### Looks like potential. It's a "driving force" for current

## **Faraday's Law of Induction**

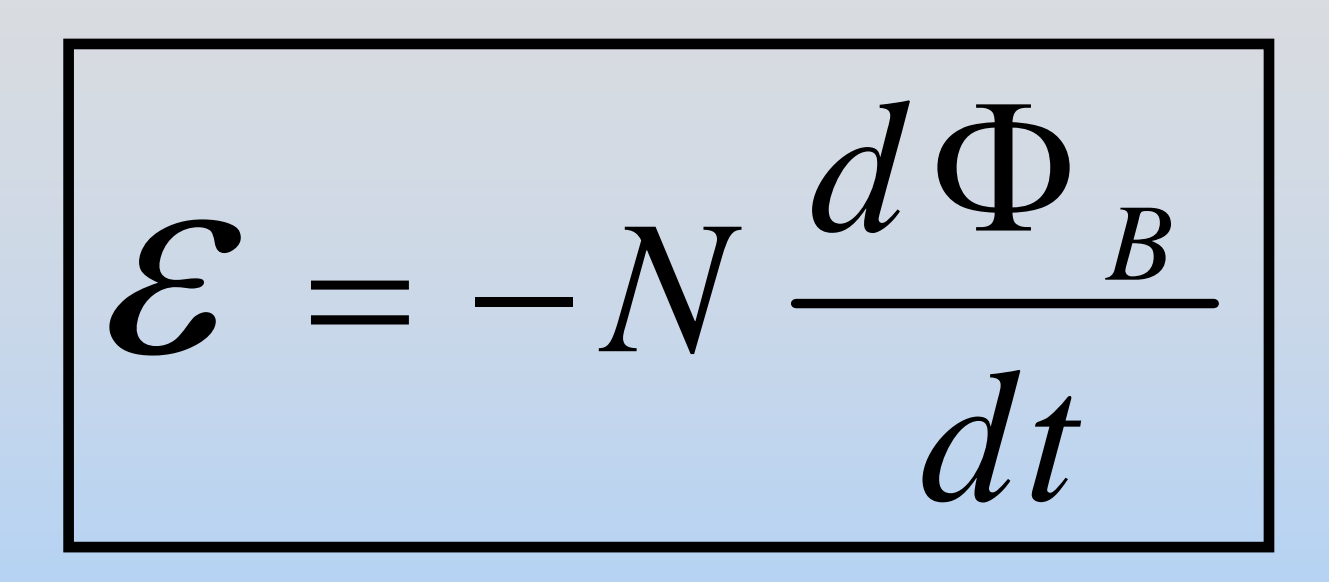

A changing magnetic flux *induces* an EMF

# **Magnetic Flux Thru Wire Loop**

Analogous to Electric Flux (Gauss' Law)

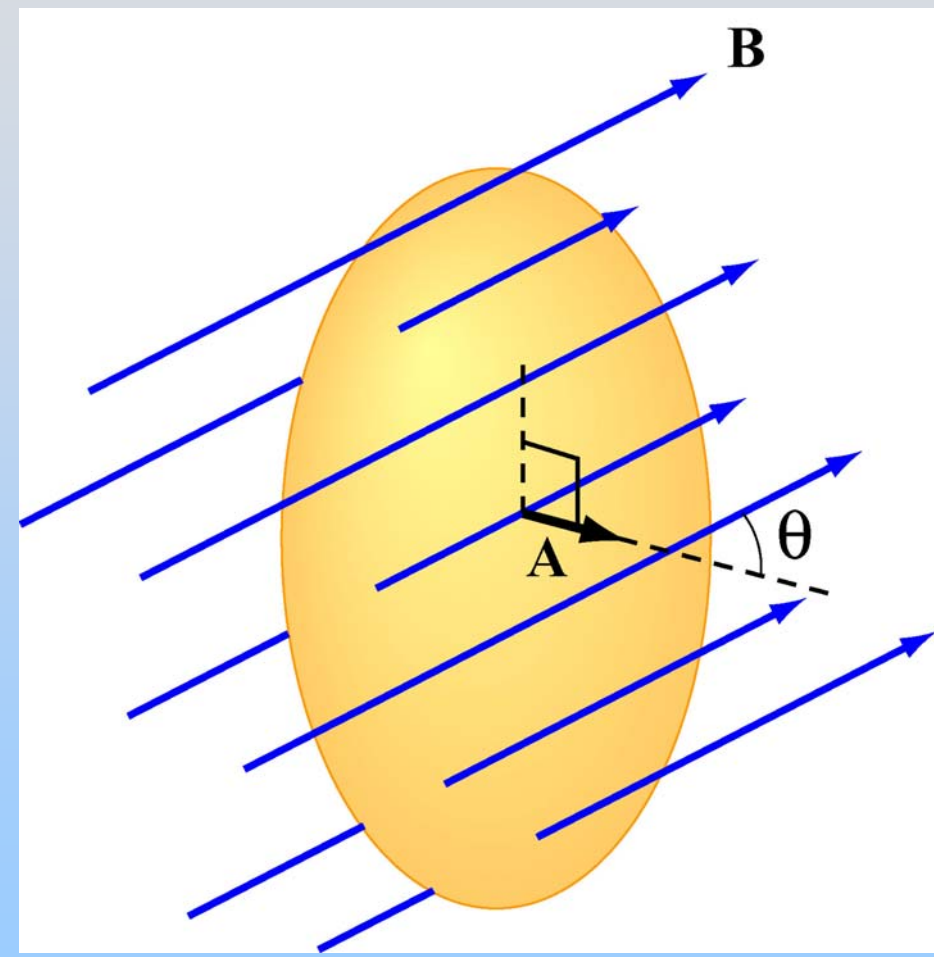

 $\Phi_B = B_1 A = BA \cos \theta = \mathbf{B} \cdot \mathbf{A}$  $\longrightarrow$   $\longrightarrow$ (1) Uniform **B**

### (2) Non-Uniform **B**

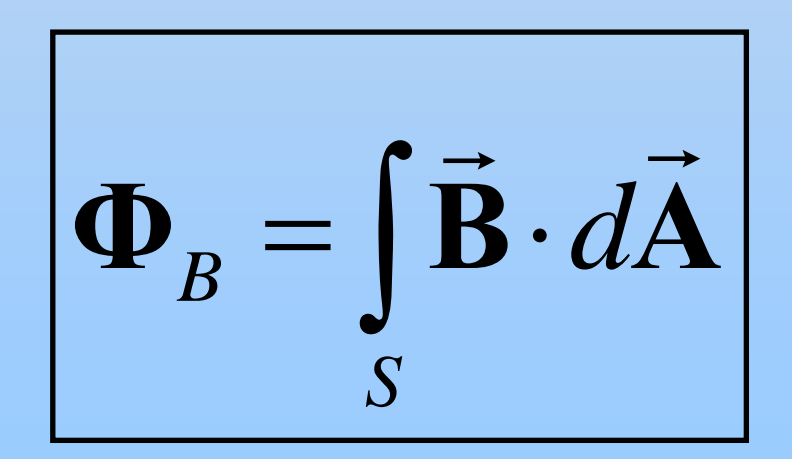
## **Faraday's Law of Induction**

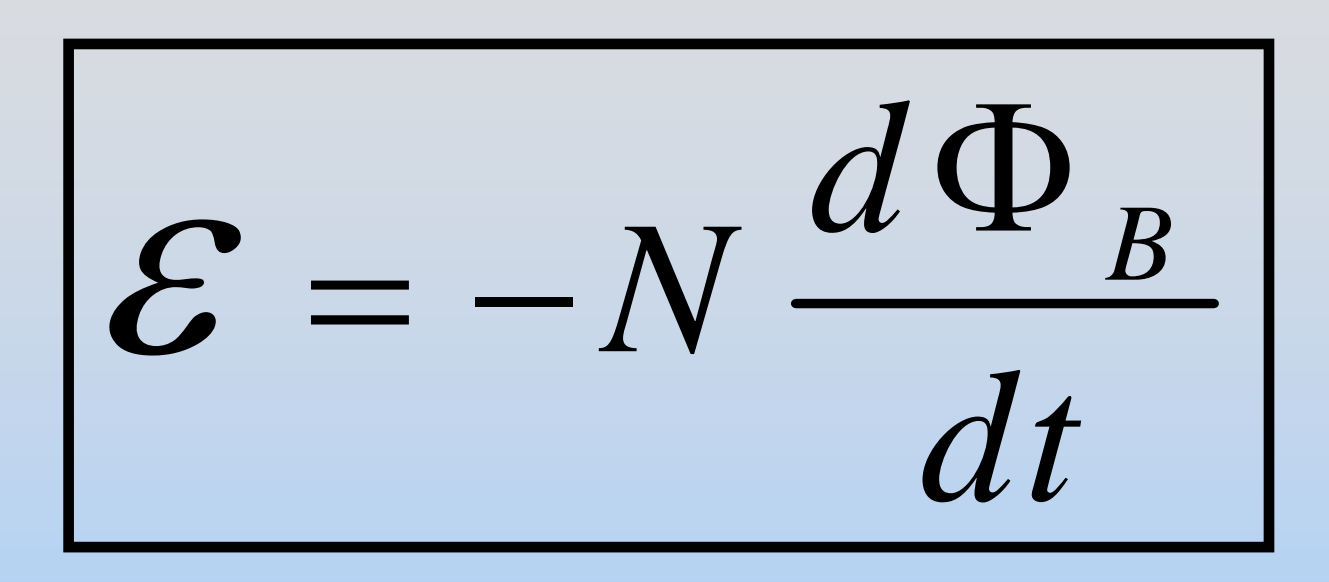

A changing magnetic flux *induces* an EMF

# **Minus Sign? Lenz's Law**

Induced EMF is in direction that *opposes* the change in flux that caused it

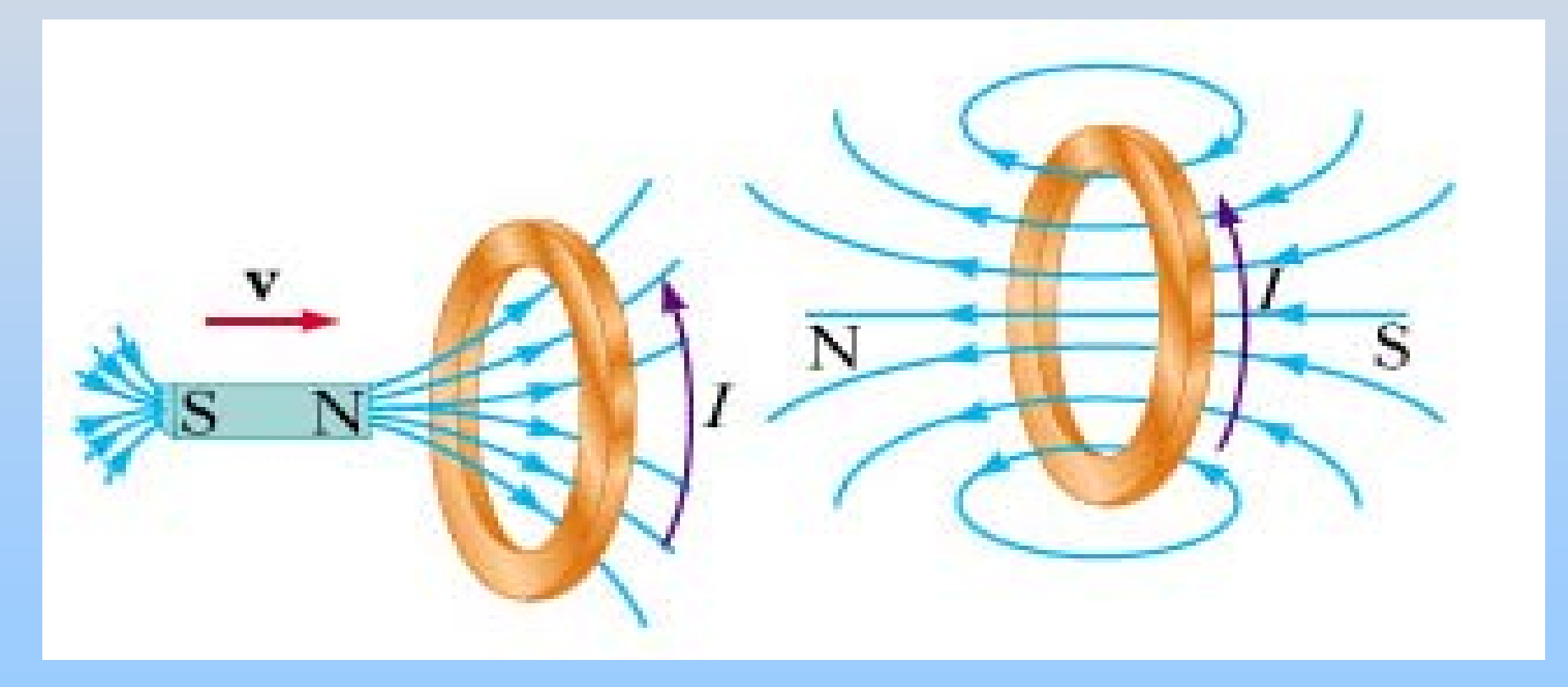

# **Three PRS Questions: Lenz' Law**

## **Faraday's Law of Induction**

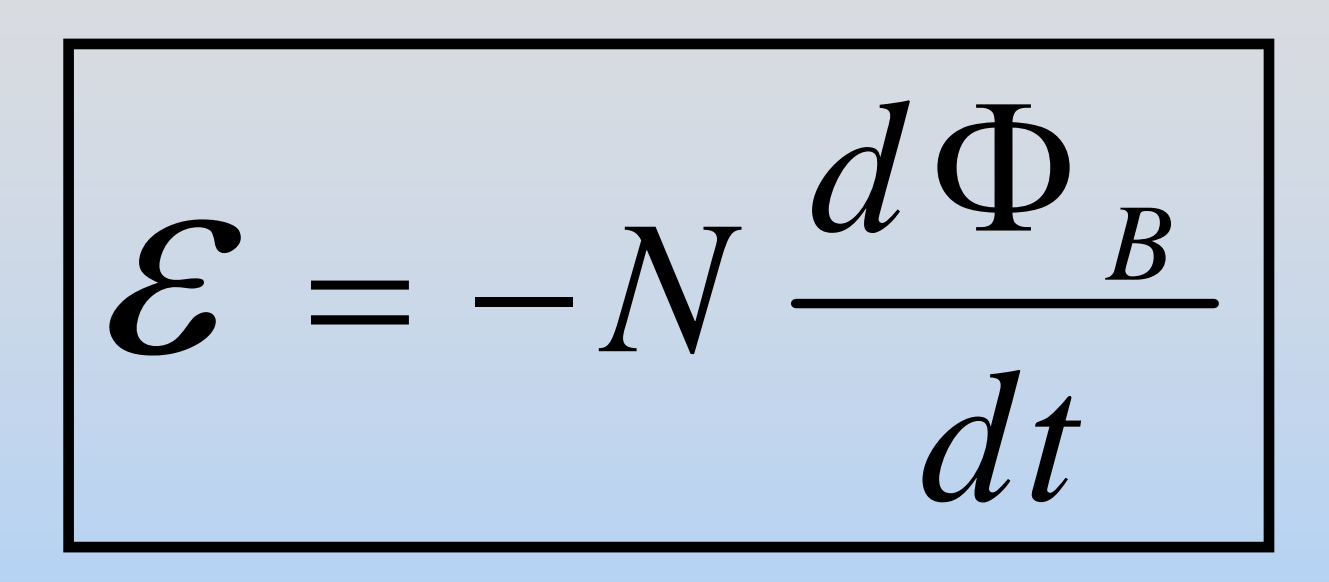

A changing magnetic flux *induces* an EMF

# **Ways to Induce EMF**

$$
\mathcal{E} = -N\frac{d}{dt}(BA\cos\theta)
$$

Quantities which can vary with time:

- $\bullet$ Magnitude of B
- $\bullet$ Area A enclosed by the loop
- Angle  $θ$  between B and loop normal

# **Ways to Induce EMF**

$$
\mathcal{E} = -N\frac{d}{dt}(BA\cos\theta)
$$

Quantities which can vary with time:

- **Magnitude of B**
- $\bullet$ Area A enclosed by the loop
- Angle  $θ$  between B and loop normal

# **Group Discussion: Magnet Falling Through a Ring**

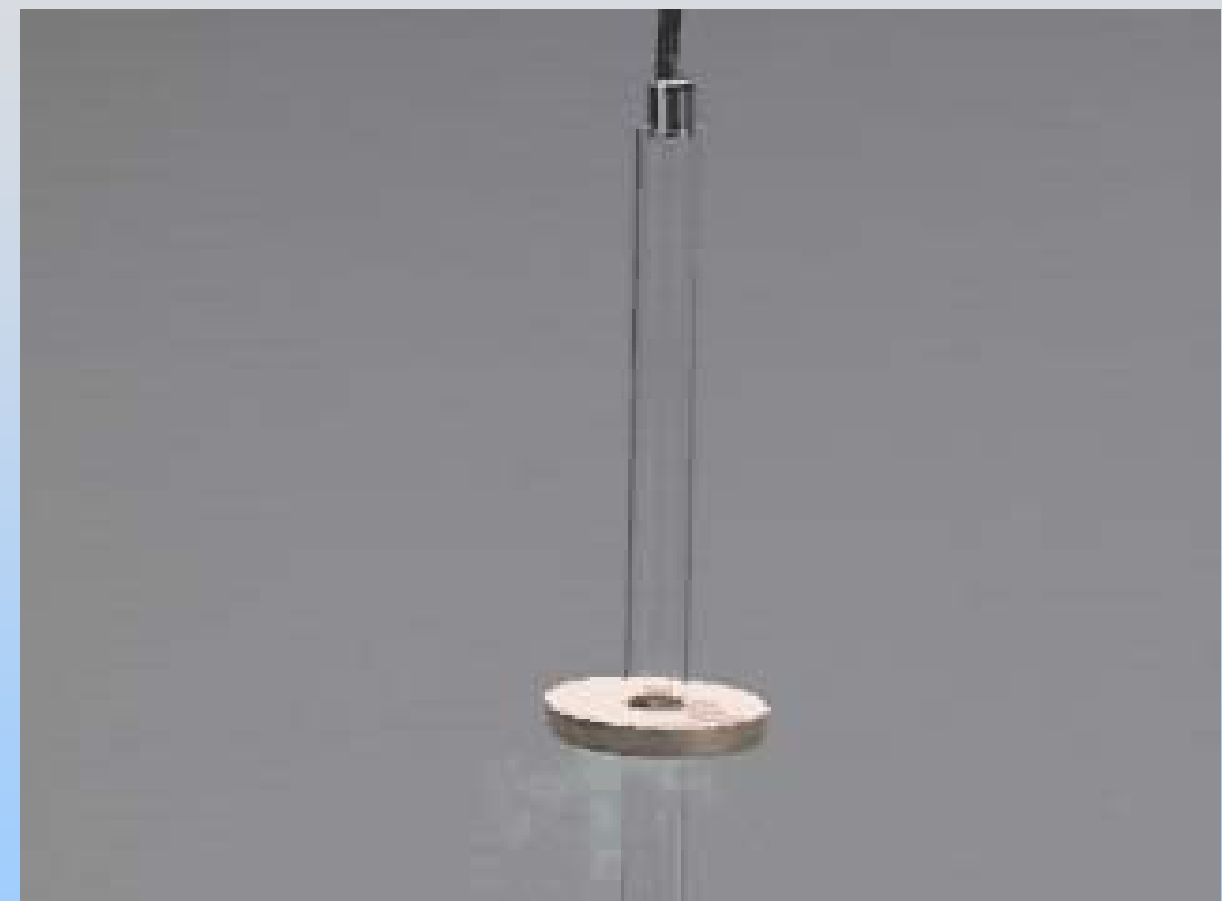

Falling magnet slows as it approaches a copper ring which has been immersed in liquid nitrogen.

# **PRS Question: Force on Loop Below Magnet**

# **Ways to Induce EMF**

$$
\mathcal{E} = -N\frac{d}{dt}(BA\cos\theta)
$$

Quantities which can vary with time:

- $\bullet$  Magnitude of B **e.g. Falling Magnet**
- **Area A enclosed by the loop**
- Angle  $θ$  between B and loop normal

# **Group Problem: Changing Area**

Conducting rod pulled along two conducting rails in a uniform magnetic field B at constant velocity v

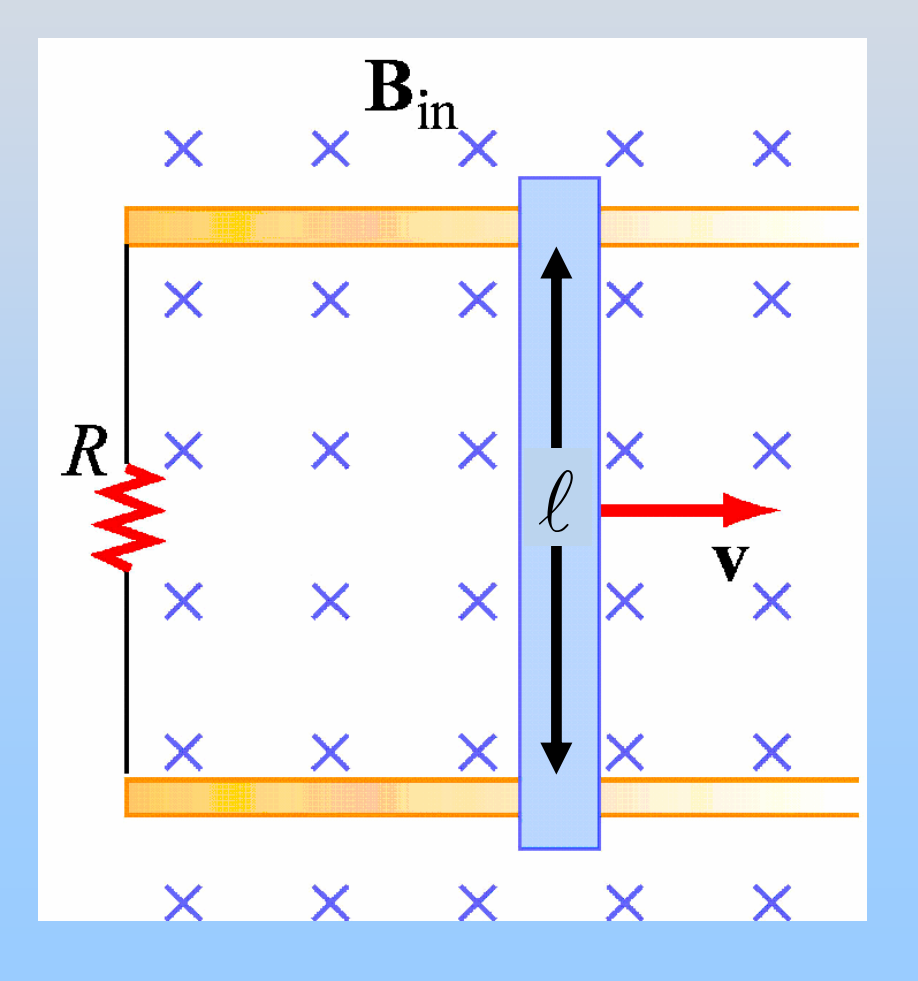

- 1. Direction of induced current?
- 2. Direction of resultant force?
- 3. Magnitude of EMF?
- 4. Magnitude of current?
- 5. Power externally supplied to move at constant v?

# **Ways to Induce EMF**

$$
\mathcal{E} = -N\frac{d}{dt}(BA\cos\theta)
$$

Quantities which can vary with time:

- $\bullet$ Magnitude of B **e.g. Moving Coil & Dipole**
- $\bullet$ Area A enclosed **e.g. Sliding bar**
- **Angle**  θ **between B and loop normal**

# **Changing Angle**

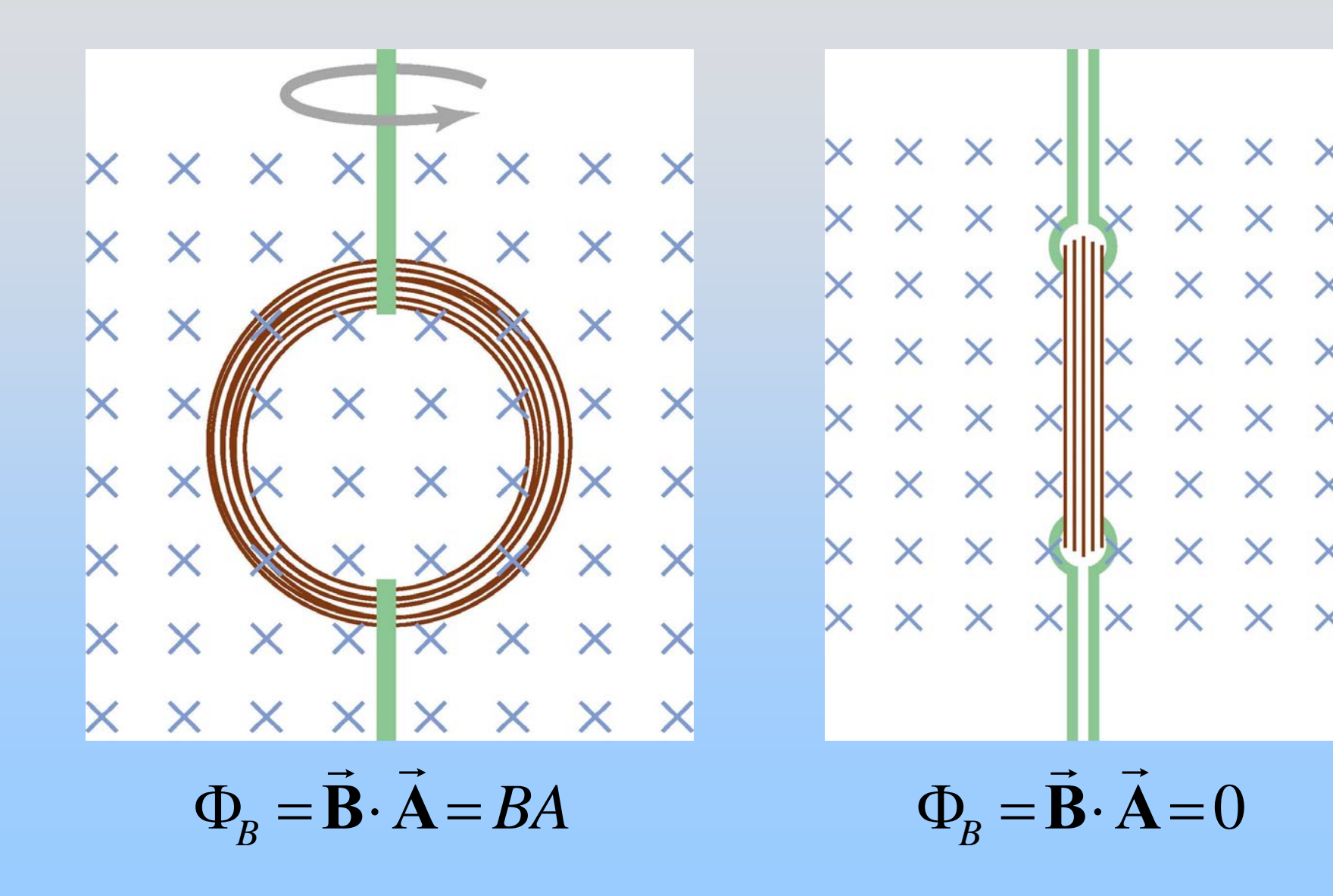

## **Applets that show these 3 cases**

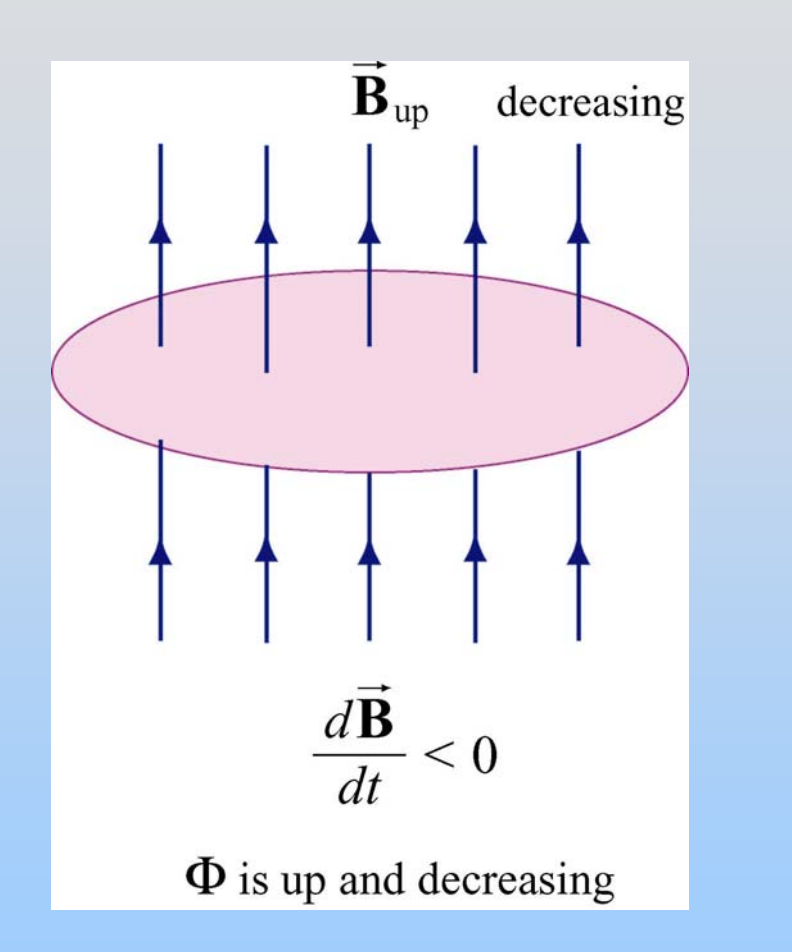

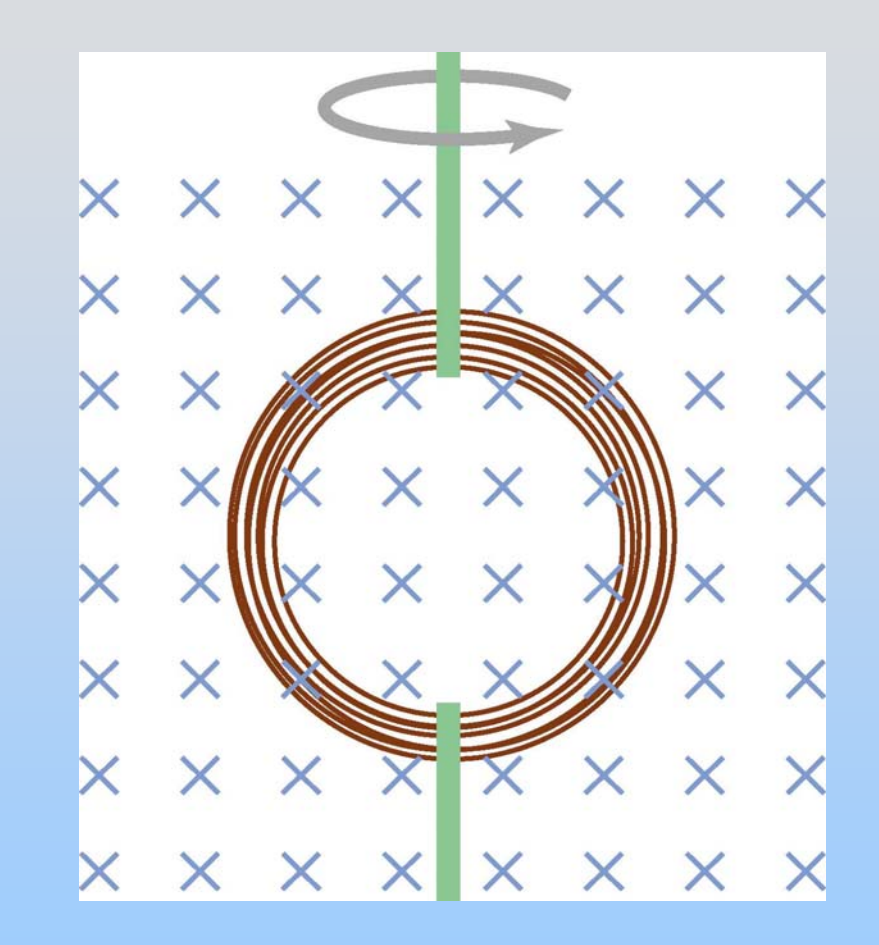

[http://ocw.mit.edu/ans7870/8/8.02T/f04/visualizations/faraday/13](http://ocw.mit.edu/ans7870/8/8.02T/f04/visualizations/faraday/13-faradayapp02/13-faradayapp02_320.html) [faradayapp02/13-faradayapp02\\_320.html](http://ocw.mit.edu/ans7870/8/8.02T/f04/visualizations/faraday/13-faradayapp02/13-faradayapp02_320.html)

**Faraday's Law The last of the Maxwell's Equations (Kind of, still need one more term in Ampere's Law)**

# **Maxwell's Equations**

#### **Creati n g E lectri c F iel d s**

$$
\oint_{S} \vec{E} \cdot d\vec{A} = \frac{Q_{in}}{\varepsilon_{0}}
$$
 (Gauss's Law)  
\n
$$
\oint_{C} \vec{E} \cdot d\vec{s} = -\frac{d\Phi_{B}}{dt}
$$
 (Faraday's Law)

0 *en c*  $dA = 0$ (Magnetic Gauss's L aw) (A mpere' s L aw) *SC* $\cdot d\vec{s} = \mu_0 I$  $\cdot$  a  $=$ ∫∫ ∫ **Creati n g M a g neti c F iel d s**  $\mathbf{B} \cdot d\mathbf{A}$  $\mathbf{B} \cdot d\vec{S}$  $\rightarrow$   $\rightarrow$  $\oint \vec{B} \cdot d\vec{s}$  $\bigoplus$ 

# **Technology**

#### **Many** Applications of Faraday's Law

# **DC Motor (magnetostatics)**

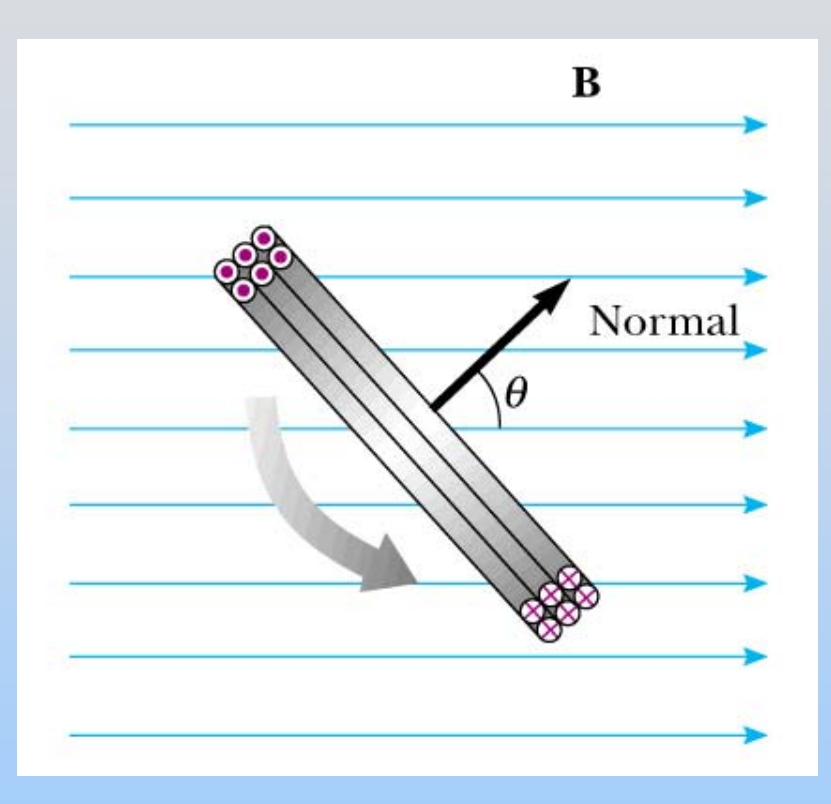

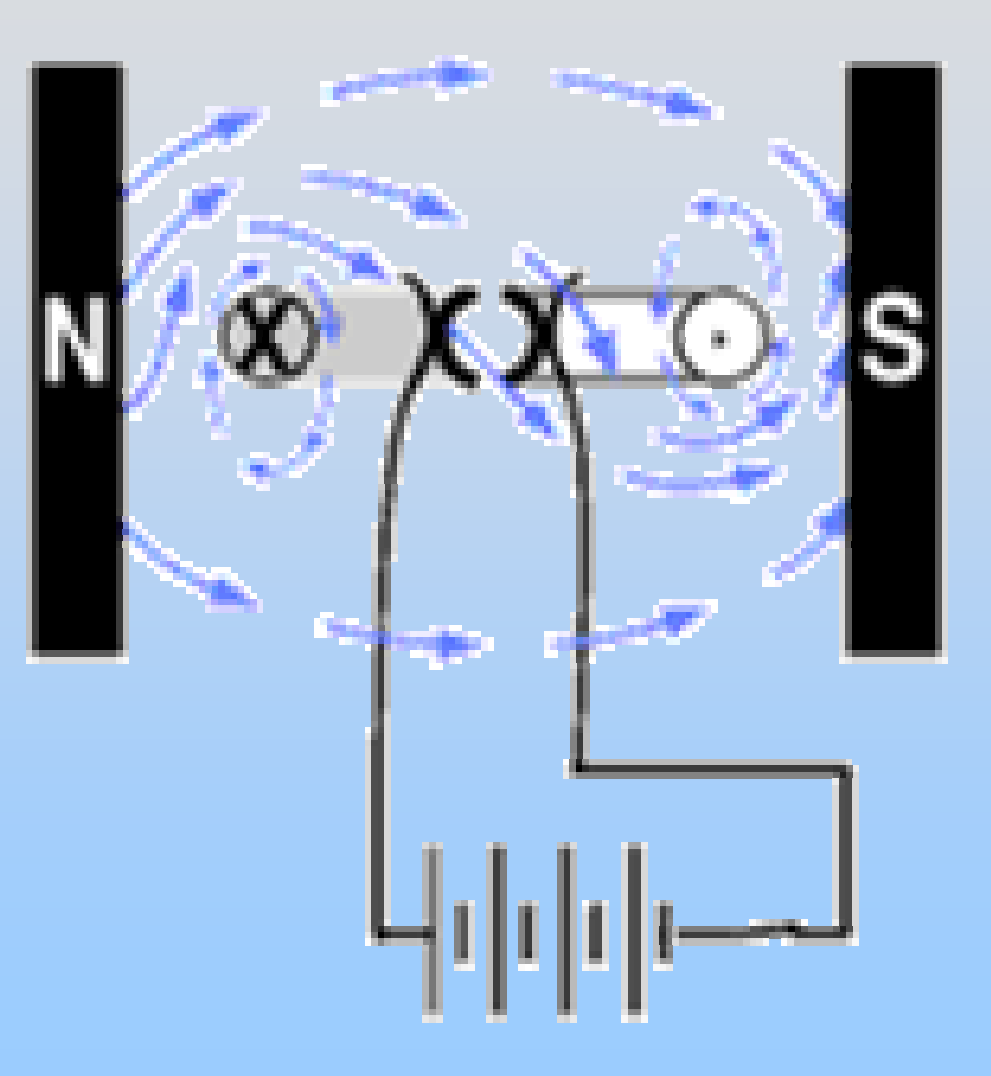

### **Motors & Generators**

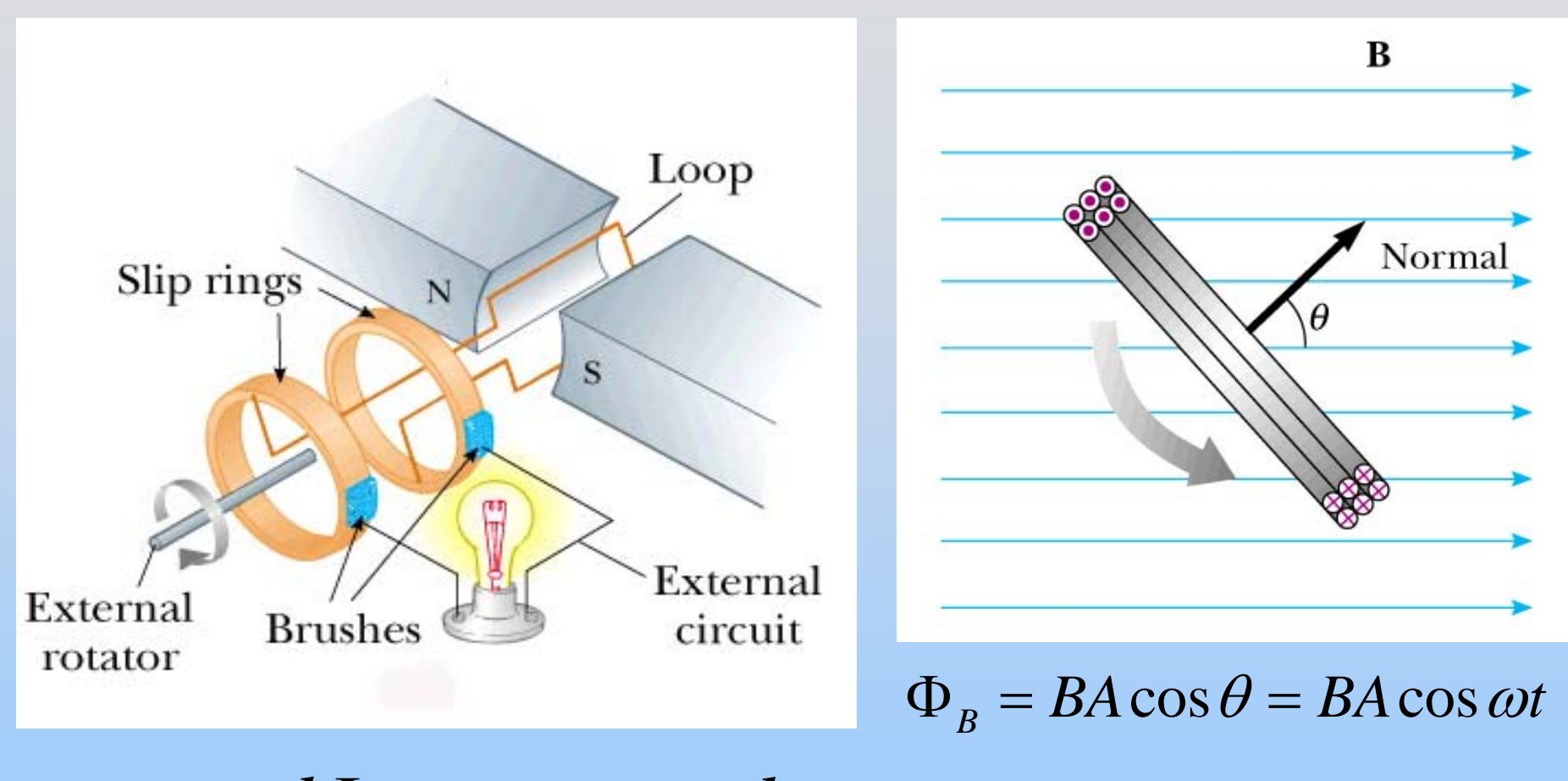

$$
\mathcal{E} = -N\frac{d\Phi_B}{dt} = -NAB\frac{d}{dt}(\cos\omega t) = NAB\omega\sin\omega t
$$

# **Speakers & Microphones (magnetostatics)**

See Diagram:

<http://electronics.howstuffworks.com/speaker3.htm>

#### **Metal Detector**

See Animation of how VLF metal detectors work:

<http://home.howstuffworks.com/metal-detector2.htm>

## **Induction Stovetops**

# **Ground Fault Interrupters (GFI)**

### **Electric Guitar**

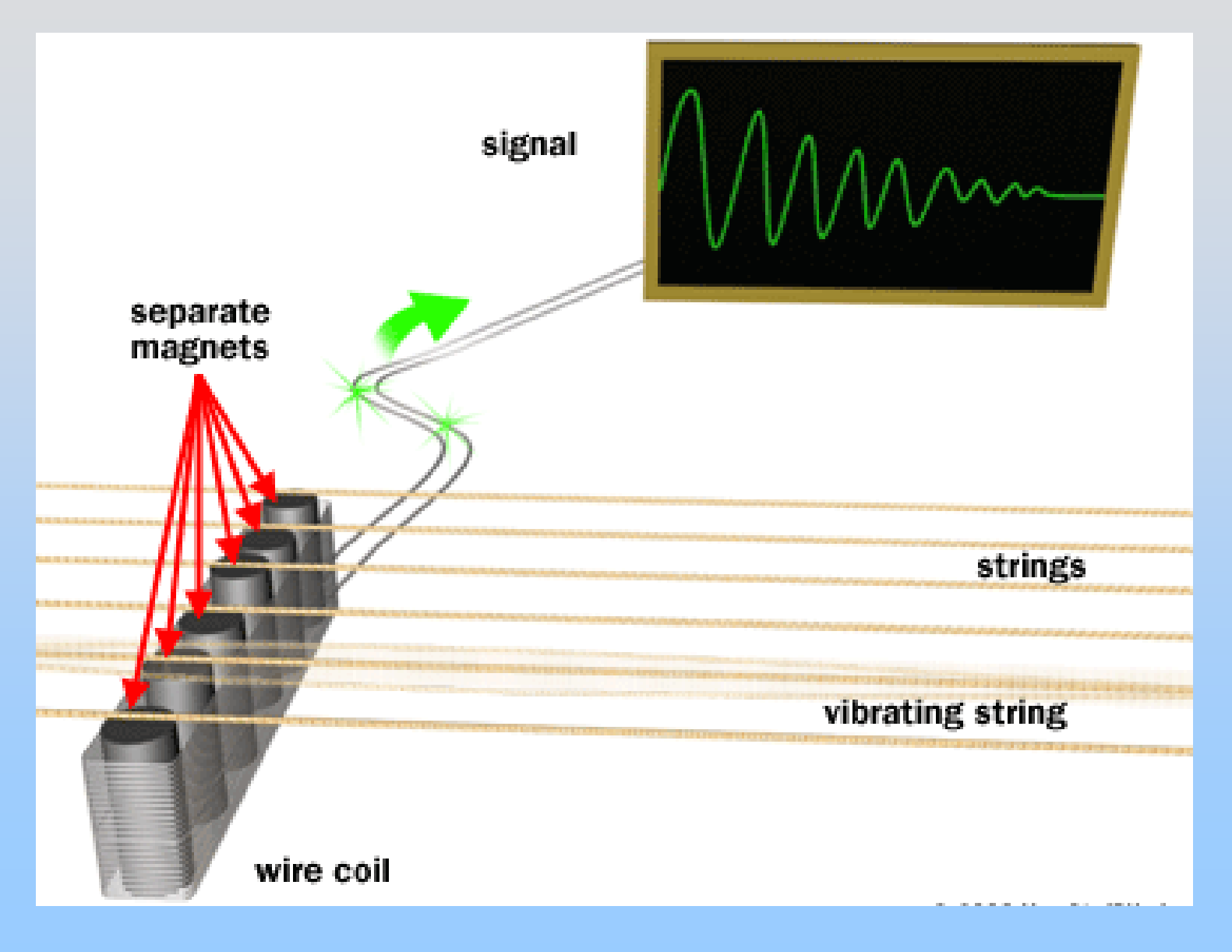

## **Demonstration: Electric Guitar**

#### **Chapter 10**

#### Faraday's Law of Induction

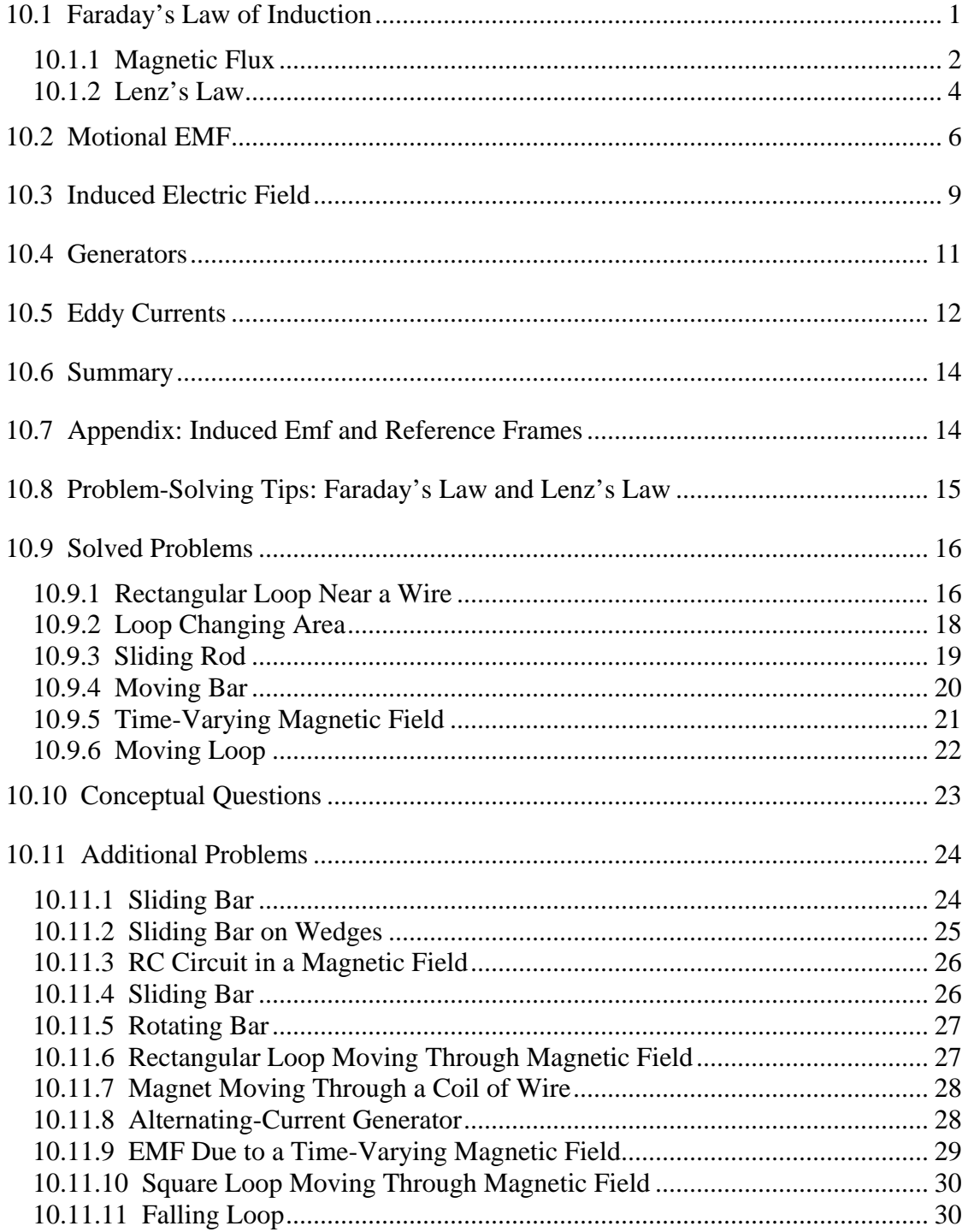

#### **Faraday's Law of Induction**

#### <span id="page-1283-0"></span>**10.1 Faraday's Law of Induction**

The electric fields and magnetic fields considered up to now have been produced by stationary charges and moving charges (currents), respectively. Imposing an electric field on a conductor gives rise to a current which in turn generates a magnetic field. One could then inquire whether or not an electric field could be produced by a magnetic field. In 1831, Michael Faraday discovered that, by varying magnetic field with time, an electric field could be generated. The phenomenon is known as electromagnetic induction. Figure 10.1.1 illustrates one of Faraday's experiments.

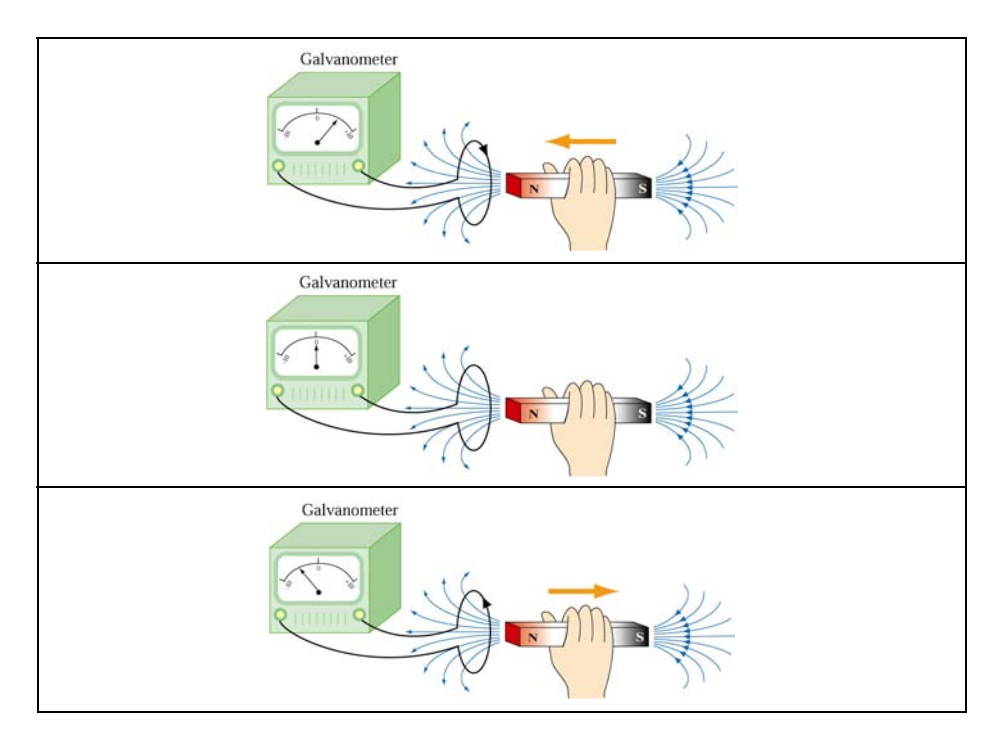

**Figure 10.1.1** Electromagnetic induction

Faraday showed that no current is registered in the galvanometer when bar magnet is stationary with respect to the loop. However, a current is induced in the loop when a relative motion exists between the bar magnet and the loop. In particular, the galvanometer deflects in one direction as the magnet approaches the loop, and the opposite direction as it moves away.

Faraday's experiment demonstrates that an electric current is induced in the loop by changing the magnetic field. The coil behaves as if it were connected to an emf source. Experimentally it is found that the induced emf depends on the rate of change of magnetic flux through the coil.

#### <span id="page-1284-0"></span>**10.1.1 Magnetic Flux**

Consider a uniform magnetic field passing through a surface *S*, as shown in Figure 10.1.2 below:

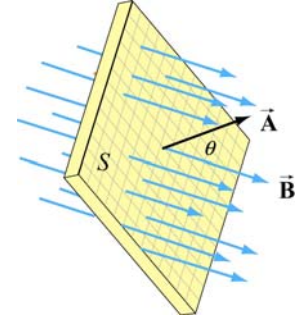

**Figure 10.1.2** Magnetic flux through a surface

Let the area vector be  $\vec{A} = A\hat{n}$ , where *A* is the area of the surface and  $\hat{n}$  its unit normal. The magnetic flux through the surface is given by

$$
\Phi_B = \vec{\mathbf{B}} \cdot \vec{\mathbf{A}} = BA \cos \theta \tag{10.1.1}
$$

where  $\theta$  is the angle between **B** and  $\hat{\mathbf{n}}$ . If the field is non-uniform,  $\Phi_B$  then becomes

$$
\Phi_B = \iint\limits_S \vec{B} \cdot d\vec{A} \tag{10.1.2}
$$

The SI unit of magnetic flux is the weber (Wb):

 $1 \text{ Wb} = 1 \text{ T} \cdot \text{m}^2$ 

Faraday's law of induction may be stated as follows:

The induced emf  $\varepsilon$  in a coil is proportional to the negative of the rate of change of magnetic flux:

$$
\varepsilon = -\frac{d\Phi_B}{dt} \tag{10.1.3}
$$

For a coil that consists of *N* loops, the total induced emf would be *N* times as large:

$$
\varepsilon = -N \frac{d\Phi_B}{dt} \tag{10.1.4}
$$

Combining Eqs. (10.1.3) and (10.1.1), we obtain, for a spatially uniform field **B** ,  $\rightarrow$ 

$$
\varepsilon = -\frac{d}{dt}(BA\cos\theta) = -\left(\frac{dB}{dt}\right)A\cos\theta - B\left(\frac{dA}{dt}\right)\cos\theta + BA\sin\theta\left(\frac{d\theta}{dt}\right) \quad (10.1.5)
$$

Thus, we see that an emf may be induced in the following ways:

(i) by varying the magnitude of **B**  $\overline{\phantom{a}}$ with time (illustrated in Figure 10.1.3.)

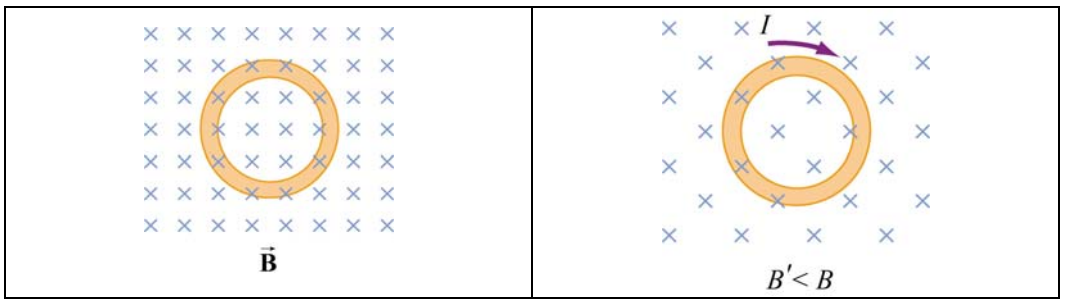

**Figure 10.1.3** Inducing emf by varying the magnetic field strength

(ii) by varying the magnitude of  $\vec{A}$ , i.e., the area enclosed by the loop with time (illustrated in Figure 10.1.4.)

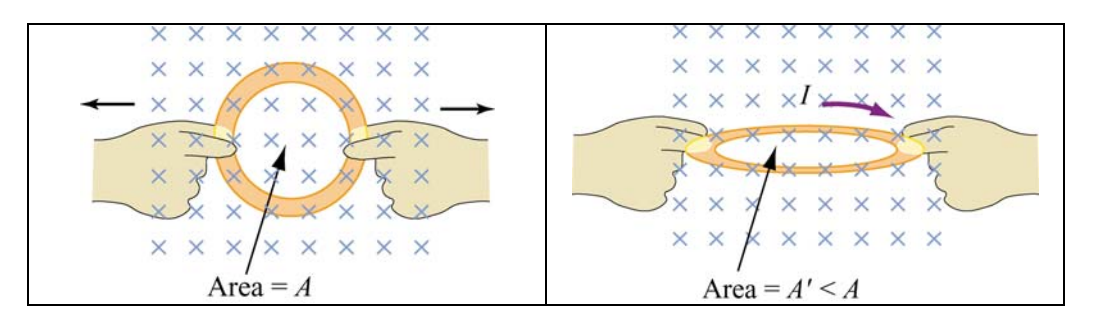

Figure 10.1.4 Inducing emf by changing the area of the loop

(iii) varying the angle between **B**  $\rightarrow$ and the area vector  $\vec{A}$  with time (illustrated in Figure 10.1.5.)

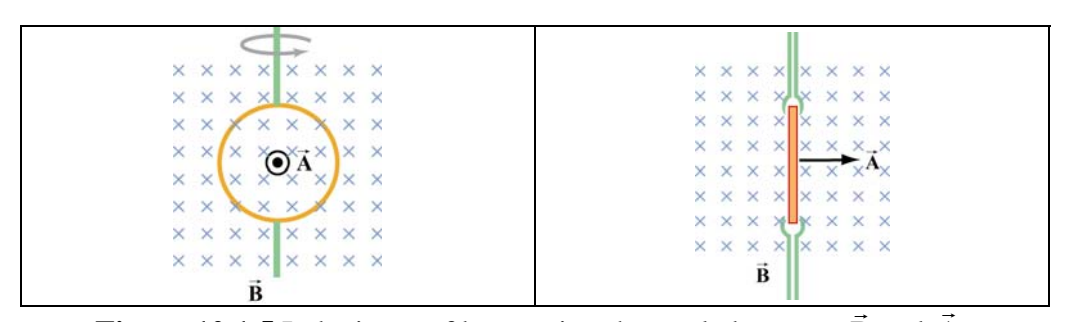

**Figure 10.1.5** Inducing emf by varying the angle between **B** and **A** .

#### <span id="page-1286-0"></span>**10.1.2 Lenz's Law**

The direction of the induced current is determined by Lenz's law:

The induced current produces magnetic fields which tend to oppose the change in magnetic flux that induces such currents.

To illustrate how Lenz's law works, let's consider a conducting loop placed in a magnetic field. We follow the procedure below:

1. Define a positive direction for the area vector **A**  $\rightarrow$ .

2. Assuming that  $\vec{B}$  is uniform, take the dot product of  $\vec{B}$  and  $\vec{A}$ . This allows for the determination of the sign of the magnetic flux  $\Phi_B$ .

3. Obtain the rate of flux change  $d\Phi_B/dt$  by differentiation. There are three possibilities:

$$
\frac{d\Phi_B}{dt} \colon \begin{cases} >0 & \Rightarrow \text{ induced emf } \varepsilon < 0 \\ <0 & \Rightarrow \text{ induced emf } \varepsilon > 0 \\ =0 & \Rightarrow \text{ induced emf } \varepsilon = 0 \end{cases}
$$

4. Determine the direction of the induced current using the right-hand rule. With your thumb pointing in the direction of  $\overline{A}$ , curl the fingers around the closed loop. The induced current flows in the same direction as the way your fingers curl if  $\varepsilon > 0$ , and the opposite direction if  $\varepsilon < 0$ , as shown in Figure 10.1.6.

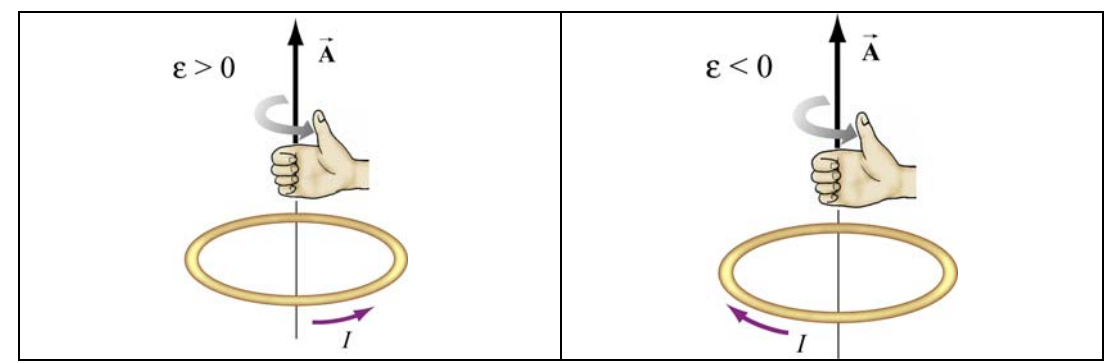

Figure 10.1.6 Determination of the direction of induced current by the right-hand rule

In Figure 10.1.7 we illustrate the four possible scenarios of time-varying magnetic flux and show how Lenz's law is used to determine the direction of the induced current *I* .

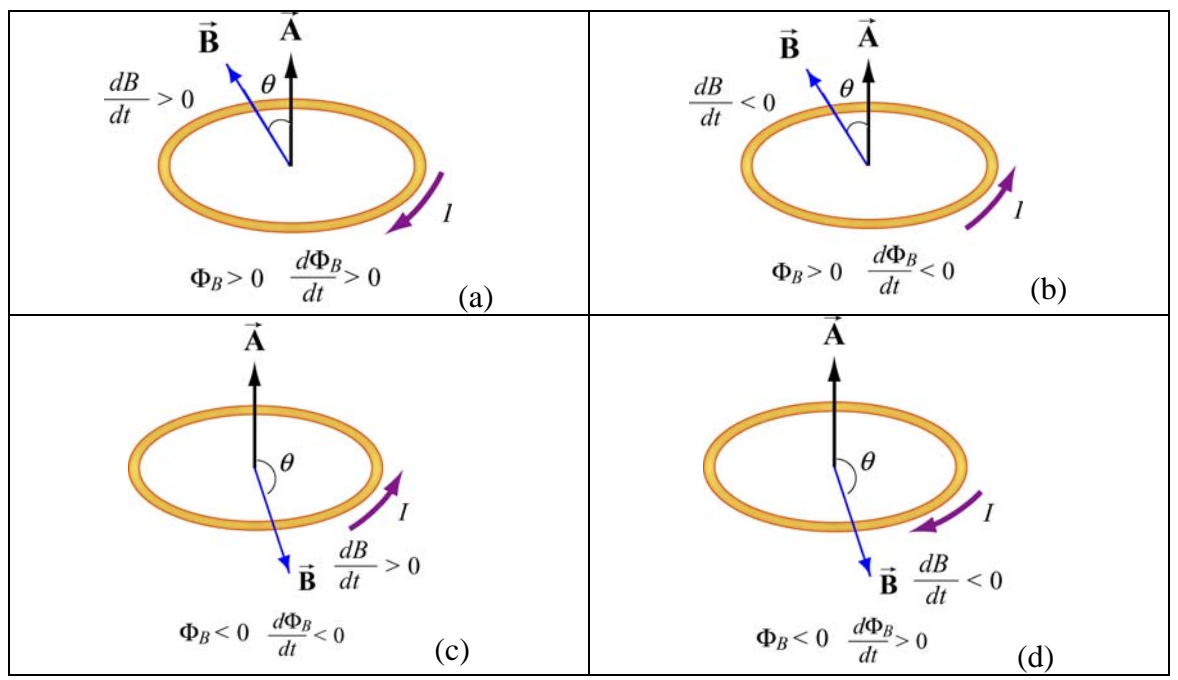

**Figure 10.1.7** Direction of the induced current using Lenz's law

The above situations can be summarized with the following sign convention:

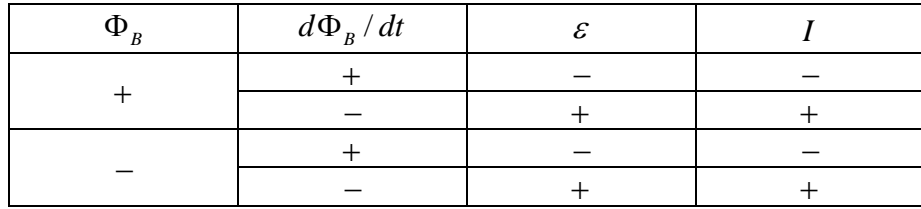

The positive and negative signs of *I* correspond to a counterclockwise and clockwise currents, respectively.

As an example to illustrate how Lenz's law may be applied, consider the situation where a bar magnet is moving toward a conducting loop with its north pole down, as shown in Figure 10.1.8(a). With the magnetic field pointing downward and the area vector **A** pointing upward, the magnetic flux is negative, *i.e.*,  $\Phi_B = -BA < 0$ , where *A* is the area of the loop. As the magnet moves closer to the loop, the magnetic field at a point on the loop increases ( $d\frac{B}{dt} > 0$ ), producing more flux through the plane of the loop. Therefore,  $d\Phi_B/dt = -A(dB/dt) < 0$ , implying a positive induced emf,  $\varepsilon > 0$ , and the induced current flows in the counterclockwise direction. The current then sets up an induced magnetic field and produces a *positive* flux to counteract the change. The situation described here corresponds to that illustrated in Figure 10.1.7(c).

Alternatively, the direction of the induced current can also be determined from the point of view of magnetic force. Lenz's law states that the induced emf must be in the direction that opposes the change. Therefore, as the bar magnet approaches the loop, it experiences <span id="page-1288-0"></span>a repulsive force due to the induced emf. Since like poles repel, the loop must behave as if it were a bar magnet with its north pole pointing up. Using the right-hand rule, the direction of the induced current is counterclockwise, as view from above. Figure 10.1.8(b) illustrates how this alternative approach is used.

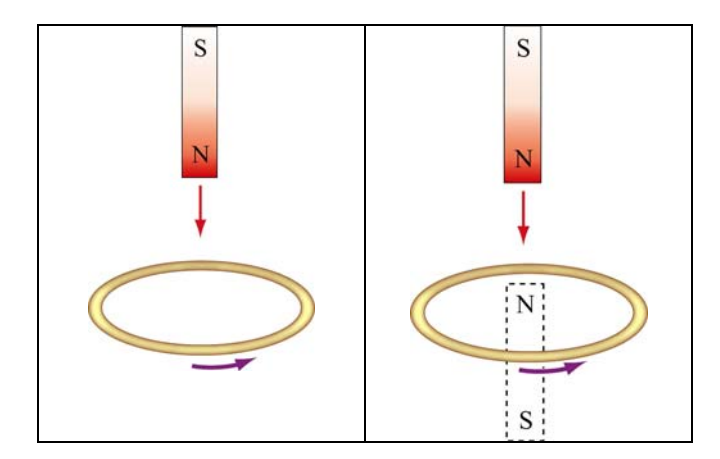

**Figure 10.1.8** (a) A bar magnet moving toward a current loop. (b) Determination of the direction of induced current by considering the magnetic force between the bar magnet and the loop

#### **10.2 Motional EMF**

Consider a conducting bar of length *l* moving through a uniform magnetic field which points into the page, as shown in Figure 10.2.1. Particles with charge  $q > 0$  inside experience a magnetic force  $\vec{F}_B = q\vec{v} \times \vec{B}$  which tends to push them upward, leaving negative charges on the lower end.

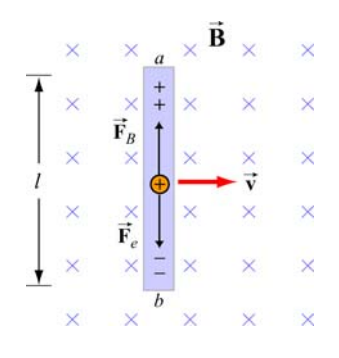

**Figure 10.2.1** A conducting bar moving through a uniform magnetic field

The separation of charge gives rise to an electric field **E**  $\rightarrow$ inside the bar, which in turn produces a downward electric force  $\vec{F}_e = q\vec{E}$ . At equilibrium where the two forces cancel, we have  $qvB = qE$ , or  $E = vB$ . Between the two ends of the conductor, there exists a potential difference given by

$$
V_{ab} = V_a - V_b = \varepsilon = El = Blv
$$
\n
$$
(10.2.1)
$$

Since  $\varepsilon$  arises from the motion of the conductor, this potential difference is called the motional emf. In general, motional emf around a closed conducting loop can be written as

$$
\varepsilon = \oint (\vec{\mathbf{v}} \times \vec{\mathbf{B}}) \cdot d\vec{\mathbf{s}} \tag{10.2.2}
$$

where *d* **s**  $\rightarrow$ is a differential length element.

Now suppose the conducting bar moves through a region of uniform magnetic field  $\vec{B} = -B\hat{k}$  (pointing into the page) by sliding along two frictionless conducting rails that are at a distance *l* apart and connected together by a resistor with resistance *R*, as shown in Figure 10.2.2.

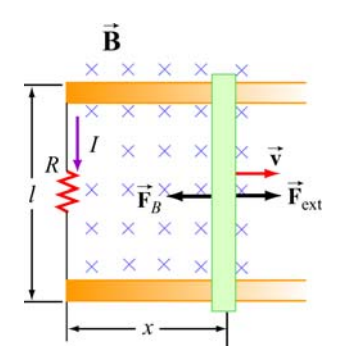

**Figure 10.2.2** A conducting bar sliding along two conducting rails

Let an external force  $\mathbf{F}_{ext}$  be applied so that the conductor moves to the right with a constant velocity  $\vec{v} = v\hat{i}$ . The magnetic flux through the closed loop formed by the bar and the rails is given by

$$
\Phi_B = BA = Blx \tag{10.2.3}
$$

Thus, according to Faraday's law, the induced emf is

 $\rightarrow$ 

$$
\varepsilon = -\frac{d\Phi_B}{dt} = -\frac{d}{dt}(Blx) = -Bl\frac{dx}{dt} = -Blv\tag{10.2.4}
$$

where  $dx/dt = v$  is simply the speed of the bar. The corresponding induced current is

$$
I = \frac{|\varepsilon|}{R} = \frac{Blv}{R}
$$
 (10.2.5)

and its direction is counterclockwise, according to Lenz's law. The equivalent circuit diagram is shown in Figure 10.2.3:

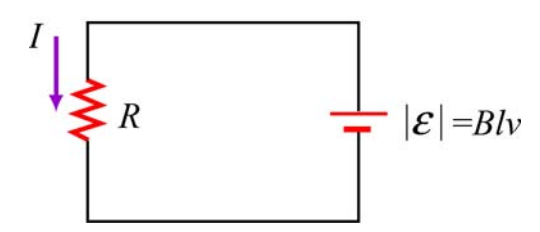

**Figure 10.2.3** Equivalent circuit diagram for the moving bar

The magnetic force experienced by the bar as it moves to the right is

$$
\vec{\mathbf{F}}_B = I(l \hat{\mathbf{j}}) \times (-B \hat{\mathbf{k}}) = -IlB \hat{\mathbf{i}} = -\left(\frac{B^2 l^2 \nu}{R}\right) \hat{\mathbf{i}} \tag{10.2.6}
$$

which is in the opposite direction of  $\vec{v}$ . For the bar to move at a constant velocity, the net force acting on it must be zero. This means that the external agent must supply a force

$$
\vec{\mathbf{F}}_{ext} = -\vec{\mathbf{F}}_B = +\left(\frac{B^2 l^2 \nu}{R}\right)\hat{\mathbf{i}}
$$
 (10.2.7)

The power delivered by  $\mathbf{F}_{ext}$  is equal to the power dissipated in the resistor:  $\rightarrow$ 

$$
P = \vec{F}_{ext} \cdot \vec{v} = F_{ext} v = \left(\frac{B^2 l^2 v}{R}\right) v = \frac{(Blv)^2}{R} = \frac{\varepsilon^2}{R} = I^2 R
$$
 (10.2.8)

as required by energy conservation.

From the analysis above, in order for the bar to move at a constant speed, an external From the analysis above, in order for the bar to move at a constant speed, an external agent must constantly supply a force  $\vec{F}_{ext}$ . What happens if at  $t = 0$ , the speed of the rod is  $v_0$ , and the external agent stops pushing? In this case, the bar will slow down because of the magnetic force directed to the left. From Newton's second law, we have

$$
F_B = -\frac{B^2 l^2 v}{R} = ma = m\frac{dv}{dt}
$$
 (10.2.9)

or

$$
\frac{dv}{v} = -\frac{B^2 l^2}{mR} dt = -\frac{dt}{\tau}
$$
 (10.2.10)

<span id="page-1291-0"></span>where  $\tau = mR / B^2 l^2$ . Upon integration, we obtain

$$
v(t) = v_0 e^{-t/\tau} \tag{10.2.11}
$$

Thus, we see that the speed decreases exponentially in the absence of an external agent doing work. In principle, the bar never stops moving. However, one may verify that the total distance traveled is finite.

#### **10.3 Induced Electric Field**

In Chapter 3, we have seen that the electric potential difference between two points *A* and *B* in an electric field **E** can be written as

$$
\Delta V = V_B - V_A = -\int_A^B \vec{\mathbf{E}} \cdot d\vec{\mathbf{s}} \tag{10.3.1}
$$

When the electric field is conservative, as is the case of electrostatics, the line integral of  $\vec{E} \cdot d\vec{s}$  is path-independent, which implies  $\oint \vec{E} \cdot d\vec{s} = 0$ .

Faraday's law shows that as magnetic flux changes with time, an induced current begins to flow. What causes the charges to move? It is the induced emf which is the work done per unit charge. However, since magnetic field can do not work, as we have shown in Chapter 8, the work done on the mobile charges must be electric, and the electric field in this situation cannot be conservative because the line integral of a conservative field must vanish. Therefore, we conclude that there is a non-conservative electric field  $\vec{E}_{\text{nc}}$  associated with an induced emf:

$$
\varepsilon = \oint \vec{\mathbf{E}}_{nc} \cdot d\vec{\mathbf{s}} \tag{10.3.2}
$$

Combining with Faraday's law then yields

$$
\oint \vec{\mathbf{E}}_{nc} \cdot d\vec{\mathbf{s}} = -\frac{d\Phi_B}{dt}
$$
\n(10.3.3)

The above expression implies that a changing magnetic flux will induce a nonconservative electric field which can vary with time. It is important to distinguish between the induced, non-conservative electric field and the conservative electric field which arises from electric charges.

As an example, let's consider a uniform magnetic field which points *into* the page and is confined to a circular region with radius  $R$ , as shown in Figure 10.3.1. Suppose the magnitude of  $\vec{B}$  increases with time, *i.e.*,  $dB/dt > 0$ . Let's find the induced electric field everywhere due to the changing magnetic field.

Since the magnetic field is confined to a circular region, from symmetry arguments we choose the integration path to be a circle of radius *r*. The magnitude of the induced field G  $\mathbf{E}_{\text{nc}}$  at all points on a circle is the same. According to Lenz's law, the direction of  $\mathbf{E}_{\text{nc}}$  must be such that it would drive the induced current to produce a magnetic field opposing the change in magnetic flux. With the area vector **A**  $\rightarrow$ pointing *out* of the page, the magnetic flux is negative or inward. With  $\frac{dB}{dt} > 0$ , the inward magnetic flux is increasing. Therefore, to counteract this change the induced current must flow mereasing. Therefore, to counteract this change the model current must now<br>counterclockwise to produce more outward flux. The direction of  $\vec{E}_{nc}$  is shown in Figure 10.3.1.

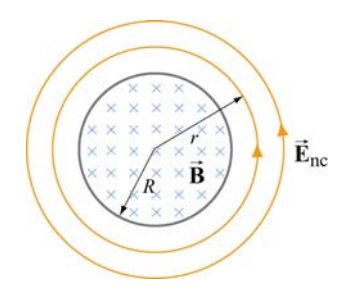

**Figure 10.3.1** Induced electric field due to changing magnetic flux

Let's proceed to find the magnitude of  $\vec{E}_{nc}$ . In the region  $r < R$ , the rate of change of magnetic flux is

$$
\frac{d\Phi_B}{dt} = \frac{d}{dt}\left(\vec{\mathbf{B}}\cdot\vec{\mathbf{A}}\right) = \frac{d}{dt}\left(-BA\right) = -\left(\frac{dB}{dt}\right)\pi r^2\tag{10.3.4}
$$

Using Eq. (10.3.3), we have

$$
\oint \vec{\mathbf{E}}_{\text{nc}} \cdot d\vec{\mathbf{s}} = E_{\text{nc}} (2\pi r) = -\frac{d\Phi_B}{dt} = \left(\frac{dB}{dt}\right) \pi r^2
$$
\n(10.3.5)

which implies

$$
E_{\rm nc} = \frac{r}{2} \frac{dB}{dt} \tag{10.3.6}
$$

Similarly, for  $r > R$ , the induced electric field may be obtained as

$$
E_{\rm nc} (2\pi r) = -\frac{d\Phi_B}{dt} = \left(\frac{dB}{dt}\right) \pi R^2 \tag{10.3.7}
$$

<span id="page-1293-0"></span>
$$
\quad \text{or} \quad
$$

$$
E_{\rm nc} = \frac{R^2}{2r} \frac{dB}{dt} \tag{10.3.8}
$$

A plot of  $E_{\text{nc}}$  as a function of *r* is shown in Figure 10.3.2.

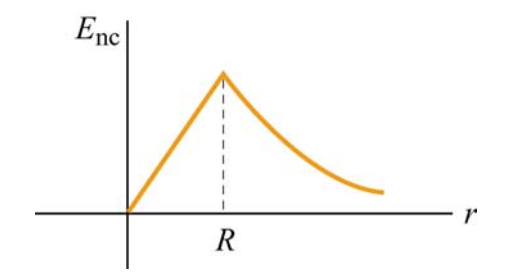

**Figure 10.3.2** Induced electric field as a function of *r* 

#### **10.4 Generators**

One of the most important applications of Faraday's law of induction is to generators and motors. A generator converts mechanical energy into electric energy, while a motor converts electrical energy into mechanical energy.

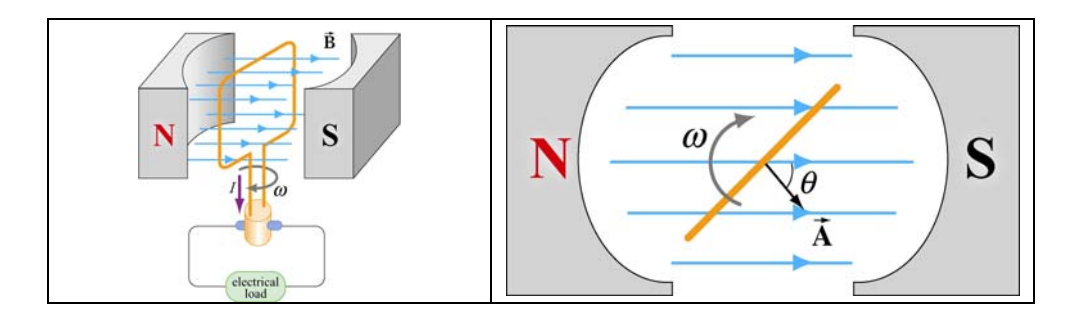

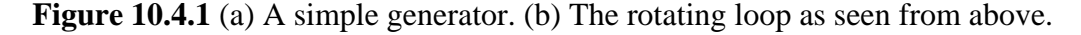

Figure 10.4.1(a) is a simple illustration of a generator. It consists of an *N*-turn loop rotating in a magnetic field which is assumed to be uniform. The magnetic flux varies with time, thereby inducing an emf. From Figure 10.4.1(b), we see that the magnetic flux through the loop may be written as

$$
\Phi_B = \vec{\mathbf{B}} \cdot \vec{\mathbf{A}} = BA \cos \theta = BA \cos \omega t \tag{10.4.1}
$$

The rate of change of magnetic flux is

$$
\frac{d\Phi_B}{dt} = -BA\omega\sin\omega t\tag{10.4.2}
$$

Since there are *N* turns in the loop, the total induced emf across the two ends of the loop is

$$
\varepsilon = -N \frac{d\Phi_B}{dt} = NBA\omega \sin \omega t \tag{10.4.3}
$$

If we connect the generator to a circuit which has a resistance  $R$ , then the current generated in the circuit is given by

$$
I = \frac{|\varepsilon|}{R} = \frac{NBA\omega}{R} \sin \omega t
$$
 (10.4.4)

The current is an alternating current which oscillates in sign and has an amplitude  $I_0 = NBA\omega/R$ . The power delivered to this circuit is

$$
P = I \mid \varepsilon \mid = \frac{(NBA\omega)^2}{R} \sin^2 \omega t \tag{10.4.5}
$$

On the other hand, the torque exerted on the loop is

$$
\tau = \mu B \sin \theta = \mu B \sin \omega t \tag{10.4.6}
$$

Thus, the mechanical power supplied to rotate the loop is

$$
P_m = \tau \omega = \mu \omega \sin \omega t \tag{10.4.7}
$$

Since the dipole moment for the *N*-turn current loop is

$$
\mu = NIA = \frac{N^2 A^2 B \omega}{R} \sin \omega t \tag{10.4.8}
$$

the above expression becomes

$$
P_m = \left(\frac{N^2 A^2 B \omega}{R} \sin \omega t\right) B \omega \sin \omega t = \frac{(N A B \omega)^2}{R} \sin^2 \omega t \tag{10.4.9}
$$

As expected, the mechanical power put in is equal to the electrical power output.

#### <span id="page-1295-0"></span>**10.5 Eddy Currents**

We have seen that when a conducting loop moves through a magnetic field, current is induced as the result of changing magnetic flux. If a solid conductor were used instead of a loop, as shown in Figure 10.5.1, current can also be induced. The induced current appears to be circulating and is called an *eddy current*.

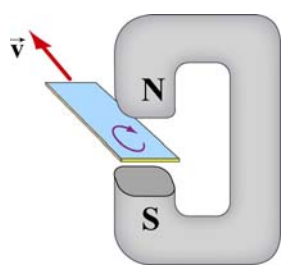

**Figure 10.5.1** Appearance of an eddy current when a solid conductor moves through a magnetic field.

The induced eddy currents also generate a magnetic force that opposes the motion, making it more difficult to move the conductor across the magnetic field (Figure 10.5.2).

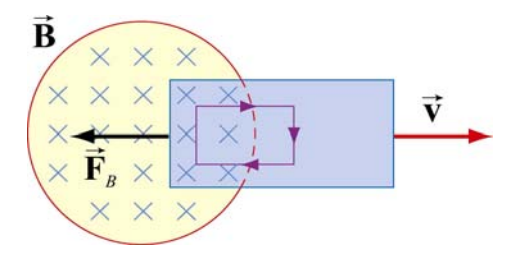

**Figure 10.5.2** Magnetic force arising from the eddy current that opposes the motion of the conducting slab.

Since the conductor has non-vanishing resistance *R* , Joule heating causes a loss of power by an amount  $P = \varepsilon^2 / R$ . Therefore, by increasing the value of R, power loss can be reduced. One way to increase  $R$  is to laminate the conducting slab, or construct the slab by using gluing together thin strips that are insulated from one another (see Figure 10.5.3a). Another way is to make cuts in the slab, thereby disrupting the conducting path (Figure 10.5.3b).

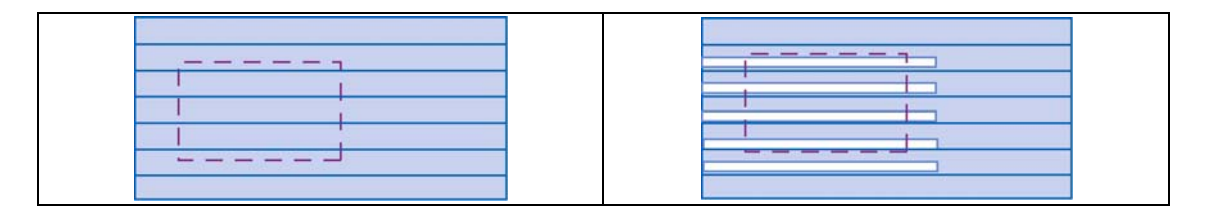

**Figure 10.5.3** Eddy currents can be reduced by (a) laminating the slab, or (b) making cuts on the slab.
There are important applications of eddy currents. For example, the currents can be used to suppress unwanted mechanical oscillations. Another application is the magnetic braking systems in high-speed transit cars.

## **10.6 Summary**

• The **magnetic flux** through a surface *S* is given by

$$
\Phi_B = \iint\limits_S \vec{\mathbf{B}} \cdot d\vec{\mathbf{A}}
$$

• **Faraday's law** of induction states that the induced emf  $\varepsilon$  in a coil is proportional to the negative of the rate of change of magnetic flux:

$$
\varepsilon = -N \frac{d\Phi_B}{dt}
$$

- The direction of the induced current is determined by **Lenz's law** which states that the induced current produces magnetic fields which tend to oppose the changes in magnetic flux that induces such currents.
- A **motional emf**  $\varepsilon$  is induced if a conductor moves in a magnetic field. The general expression for  $\varepsilon$  is

$$
\varepsilon = \oint (\vec{\mathbf{v}} \times \vec{\mathbf{B}}) \cdot d\vec{\mathbf{s}}
$$

In the case of a conducting bar of length  $l$  moving with constant velocity  $\vec{v}$  through a m the case of a conducting oar of length  $i$  moving with constant velocity  $\bf{v}$  unough a magnetic field which points in the direction perpendicular to the bar and  $\bf{\vec{v}}$ , the induced emf is  $\varepsilon = -Bvl$ .  $\rightarrow$ 

• An induced emf in a stationary conductor is associated with a **non-conservative** An model  $\vec{E}_{nc}$ :

$$
\varepsilon = \oint \vec{\mathbf{E}}_{\text{nc}} \cdot d\vec{\mathbf{s}} = -\frac{d\Phi_B}{dt}
$$

## **10.7 Appendix: Induced Emf and Reference Frames**

In Section 10.2, we have stated that the general equation of motional emf is given by

$$
\varepsilon = \oint (\vec{\mathbf{v}} \times \vec{\mathbf{B}}) \cdot d\vec{\mathbf{s}}
$$

where  $\vec{v}$  is the velocity of the length element  $d\vec{s}$  of the *moving* conductor. In addition, we have also shown in Section 10.4 that induced emf associated with a *stationary* conductor may be written as the line integral of the non-conservative electric field:

$$
\varepsilon = \oint \vec{\mathbf{E}}_{\text{nc}} \cdot d\vec{\mathbf{s}}
$$

However, whether an object is moving or stationary actually depends on the reference frame. As an example, let's examine the situation where a bar magnet is approaching a conducting loop. An observer *O* in the rest frame of the loop sees the bar magnet moving toward the loop. An electric field  $\vec{E}_{nc}$  is induced to drive the current around the loop, and a charge on the loop experiences an electric force  $\vec{F}_e = q\vec{E}_{nc}$ . Since the charge is at rest according to observer *O*, no magnetic force is present. On the other hand, an observer  $O'$  in the rest frame of the bar magnet sees the loop moving toward the magnet. Since the  $\frac{1}{2}$ conducting loop is moving with a velocity  $\vec{v}$ , a motional emf is induced. In this frame, *O*' sees the charge *q* moving with a velocity **v**, a motional clin is induced. In this riance,  $O'$  sees the charge *q* moving with a velocity **v**, and concludes that the charge experiences a magnetic force  $\vec{F}_B = q\vec{v} \times \vec{B}$ .

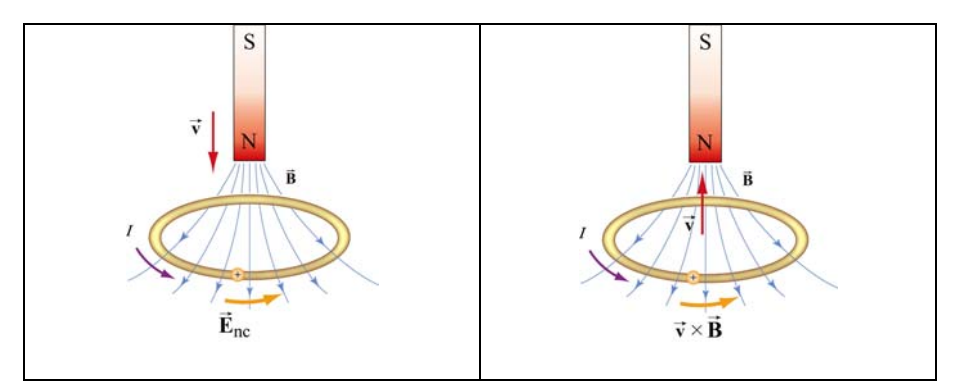

Figure 10.7.1 Induction observed in different reference frames. In (a) the bar magnet is moving, while in (b) the conducting loop is moving.

Since the event seen by the two observer is the same except the choice of reference frames, the force acting on the charge must be the same,  $\vec{F}_e = \vec{F}_B$ , which implies

$$
\vec{\mathbf{E}}_{\text{nc}} = \vec{\mathbf{v}} \times \vec{\mathbf{B}} \tag{10.7.1}
$$

In general, as a consequence of relativity, an electric phenomenon observed in a reference frame O may appear to be a magnetic phenomenon in a frame O'that moves at a speed  $\nu$ relative to*O*.

## **10.8 Problem-Solving Tips: Faraday's Law and Lenz's Law**

In this chapter we have seen that a changing magnetic flux induces an emf:

$$
\varepsilon = -N \frac{d\Phi_B}{dt}
$$

according to Faraday's law of induction. For a conductor which forms a closed loop, the emf sets up an induced current  $I = |\varepsilon|/R$ , where R is the resistance of the loop. To compute the induced current and its direction, we follow the procedure below:

1. For the closed loop of area *A* on a plane, define an area vector  $\vec{A}$  and let it point in the direction of your thumb, for the convenience of applying the right-hand rule later. Compute the magnetic flux through the loop using

> $(B$  is uniform)  $\vec{B}$ <sup>B</sup>  $\cdot d\vec{A}$  (**B** is non-uniform)  $\Phi_B = \begin{cases} \vec{B} \cdot \\ r \cdot \end{cases}$  $\iint \vec{B} \cdot$  $\mathbf{B} \cdot \mathbf{A}$  ( $\mathbf{B}$  $\mathbf{B} \cdot d\mathbf{A}$  (**B**  $\rightarrow$   $\rightarrow$   $\rightarrow$  $\rightarrow$   $\rightarrow$   $\rightarrow$

Determine the sign of  $\Phi_B$ .

2. Evaluate the rate of change of magnetic flux  $d\Phi_B/dt$ . Keep in mind that the change could be caused by

- (i) changing the magnetic field  $d\vec{B}/dt \neq 0$ ,
- (ii) changing the loop area if the conductor is moving  $\left(\frac{dA}{dt} \neq 0\right)$ , or
- (iii) changing the orientation of the loop with respect to the magnetic field ( $d\theta/dt \neq 0$ ).

Determine the sign of  $d\Phi_B / dt$ .

3. The sign of the induced emf is the opposite of that of  $d\Phi_B / dt$ . The direction of the induced current can be found by using Lenz's law discussed in Section 10.1.2.

## **10.9 Solved Problems**

#### **10.9.1 Rectangular Loop Near a Wire**

An infinite straight wire carries a current *I* is placed to the left of a rectangular loop of wire with width *w* and length *l*, as shown in the Figure 10.9.1.

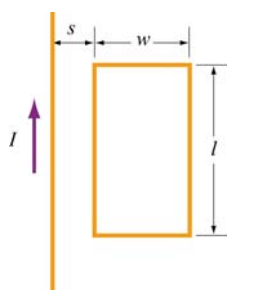

**Figure 10.9.1** Rectangular loop near a wire

(a) Determine the magnetic flux through the rectangular loop due to the current *I*.

(b) Suppose that the current is a function of time with  $I(t) = a + bt$ , where *a* and *b* are positive constants. What is the induced emf in the loop and the direction of the induced current?

#### **Solutions:**

(a) Using Ampere's law:

$$
\oint \vec{\mathbf{B}} \cdot d\vec{\mathbf{s}} = \mu_0 I_{\text{enc}} \tag{10.9.1}
$$

the magnetic field due to a current-carrying wire at a distance *r* away is

$$
B = \frac{\mu_0 I}{2\pi r} \tag{10.9.2}
$$

The total magnetic flux  $\Phi_B$  through the loop can be obtained by summing over contributions from all differential area elements *dA* =*l dr*:

$$
\Phi_B = \int d\Phi_B = \int \vec{\mathbf{B}} \cdot d\vec{\mathbf{A}} = \frac{\mu_0 I l}{2\pi} \int_s^{s+w} \frac{dr}{r} = \frac{\mu_0 I l}{2\pi} \ln\left(\frac{s+w}{s}\right)
$$
(10.9.3)

Note that we have chosen the area vector to point *into* the page, so that  $\Phi_B > 0$ .

(b) According to Faraday's law, the induced emf is

$$
\varepsilon = -\frac{d\Phi_B}{dt} = -\frac{d}{dt} \left[ \frac{\mu_0 I l}{2\pi} \ln \left( \frac{s+w}{s} \right) \right] = -\frac{\mu_0 I}{2\pi} \ln \left( \frac{s+w}{s} \right) \cdot \frac{dI}{dt} = -\frac{\mu_0 b I}{2\pi} \ln \left( \frac{s+w}{s} \right) \tag{10.9.4}
$$

where we have used  $dI/dt = b$ .

The straight wire carrying a current *I* produces a magnetic flux into the page through the rectangular loop. By Lenz's law, the induced current in the loop must be flowing *counterclockwise* in order to produce a magnetic field out of the page to counteract the increase in inward flux.

## **10.9.2 Loop Changing Area**

A square loop with length *l* on each side is placed in a uniform magnetic field pointing into the page. During a time interval  $\Delta t$ , the loop is pulled from its two edges and turned into a rhombus, as shown in the Figure 10.9.2. Assuming that the total resistance of the loop is *R*, find the average induced current in the loop and its direction.

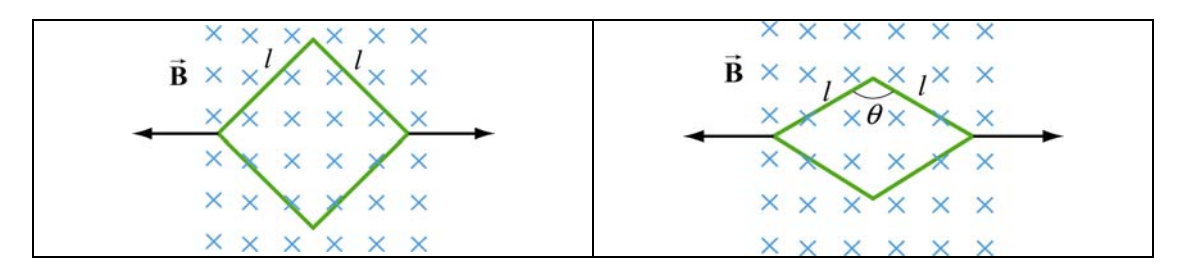

**Figure 10.9.2** Conducting loop changing area

#### **Solution:**

Using Faraday's law, we have

$$
\varepsilon = -\frac{\Delta \Phi_B}{\Delta t} = -B \left( \frac{\Delta A}{\Delta t} \right) \tag{10.9.5}
$$

Since the initial and the final areas of the loop are  $A_i = l^2$  and  $A_f = l^2 \sin \theta$ , respectively (recall that the area of a parallelogram defined by two vectors  $l_1$  and  $\rightarrow$  $\vec{l}_2$  is  $A = |\vec{l}_1 \times \vec{l}_2| = l_1 l_2 \sin \theta$ , the average rate of change of area is

$$
\frac{\Delta A}{\Delta t} = \frac{A_f - A_i}{\Delta t} = -\frac{l^2 (1 - \sin \theta)}{\Delta t} < 0
$$
\n(10.9.6)

which gives

$$
\varepsilon = \frac{Bl^2(1 - \sin \theta)}{\Delta t} > 0
$$
\n(10.9.7)

Thus, the average induced current is

$$
I = \frac{\varepsilon}{R} = \frac{Bl^2 (1 - \sin \theta)}{\Delta t R}
$$
 (10.9.8)

Since  $(\Delta A/\Delta t)$  < 0, the magnetic flux into the page decreases. Hence, the current flows in the clockwise direction to compensate the loss of flux.

## **10.9.3 Sliding Rod**

A conducting rod of length *l* is free to slide on two parallel conducting bars as in Figure 10.9.3.

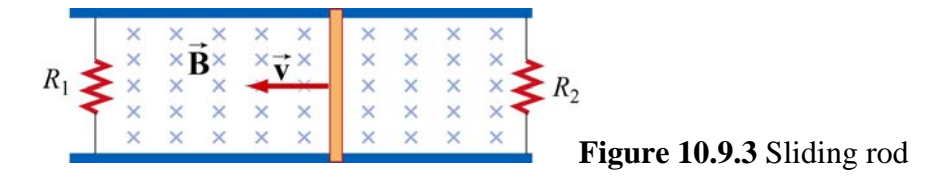

In addition, two resistors  $R_1$  and  $R_2$  are connected across the ends of the bars. There is a uniform magnetic field pointing into the page. Suppose an external agent pulls the bar to the left at a constant speed  $\nu$ . Evaluate the following quantities:

- (a) The currents through both resistors;
- (b) The total power delivered to the resistors;
- (c) The applied force needed for the rod to maintain a constant velocity.

## **Solutions:**

(a) The emf induced between the ends of the moving rod is

$$
\varepsilon = -\frac{d\Phi_B}{dt} = -Blv\tag{10.9.9}
$$

The currents through the resistors are

$$
I_1 = \frac{|\varepsilon|}{R_1}, \quad I_2 = \frac{|\varepsilon|}{R_2}
$$
 (10.9.10)

Since the flux into the page for the left loop is decreasing,  $I_1$  flows clockwise to produce a magnetic field pointing into the page. On the other hand, the flux into the page for the right loop is increasing. To compensate the change, according to Lenz's law,  $I_2$  must flow counterclockwise to produce a magnetic field pointing out of the page.

(b) The total power dissipated in the two resistors is

$$
P_R = I_1 \mid \varepsilon \mid + I_2 \mid \varepsilon \mid = (I_1 + I_2) \mid \varepsilon \mid = \varepsilon^2 \left( \frac{1}{R_1} + \frac{1}{R_2} \right) = B^2 l^2 v^2 \left( \frac{1}{R_1} + \frac{1}{R_2} \right) \quad (10.9.11)
$$

(c) The total current flowing through the rod is  $I = I_1 + I_2$ . Thus, the magnetic force acting on the rod is

$$
F_B = IIB = |\varepsilon| I B \left( \frac{1}{R_1} + \frac{1}{R_2} \right) = B^2 l^2 v \left( \frac{1}{R_1} + \frac{1}{R_2} \right)
$$
(10.9.12)

force  $\mathbf{F}_{ext} = -\mathbf{F}_B$  to the left in order to maintain a constant speed. and the direction is to the right. Thus, an external agent must apply an equal but opposite

Alternatively, we note that since the power dissipated in the resistors must be equal to  $P_{\text{ext}}$ , the mechanical power supplied by the external agent. The same result is obtained since

$$
P_{\text{ext}} = \vec{\mathbf{F}}_{\text{ext}} \cdot \vec{\mathbf{v}} = F_{\text{ext}} \nu
$$
 (10.9.13)

#### **10.9.4 Moving Bar**

A conducting rod of length *l* moves with a constant velocity  $\vec{v}$  perpendicular to an infinitely long, straight wire carrying a current *I*, as shown in the Figure 10.9.4. What is the emf generated between the ends of the rod?

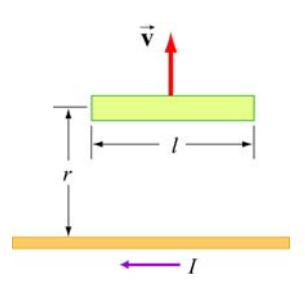

**Figure 10.9.4** A bar moving away from a current-carrying wire

#### **Solution:**

From Faraday's law, the motional emf is

$$
|\varepsilon| = Blv \tag{10.9.14}
$$

where  $\nu$  is the speed of the rod. However, the magnetic field due to the straight currentcarrying wire at a distance *r* away is, using Ampere's law:

$$
B = \frac{\mu_0 I}{2\pi r} \tag{10.9.15}
$$

Thus, the emf between the ends of the rod is given by

$$
|\varepsilon| = \left(\frac{\mu_0 I}{2\pi r}\right) l \nu \tag{10.9.16}
$$

#### **10.9.5 Time-Varying Magnetic Field**

A circular loop of wire of radius *a* is placed in a uniform magnetic field, with the plane of the loop perpendicular to the direction of the field, as shown in Figure 10.9.5.

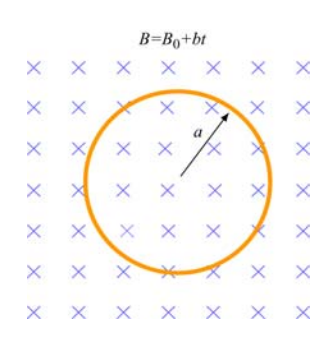

**Figure 10.9.5** Circular loop in a time-varying magnetic field

The magnetic field varies with time according to  $B(t) = B_0 + bt$ , where  $B_0$  and *b* are positive constants.

- (a) Calculate the magnetic flux through the loop at  $t = 0$ .
- (b) Calculate the induced emf in the loop.

(c) What is the induced current and its direction of flow if the overall resistance of the loop is *R*?

(d) Find the power dissipated due to the resistance of the loop.

#### **Solution:**

(a) The magnetic flux at time *t* is given by

$$
\Phi_B = BA = (B_0 + bt)(\pi a^2) = \pi (B_0 + bt)a^2
$$
\n(10.9.17)

where we have chosen the area vector to point *into* the page, so that  $\Phi_B > 0$ . At  $t = 0$ , we have

$$
\Phi_B = \pi B_0 a^2 \tag{10.9.18}
$$

(b) Using Faraday's Law, the induced emf is

$$
\varepsilon = -\frac{d\Phi_B}{dt} = -A\frac{dB}{dt} = -(\pi a^2)\frac{d(B_0 + bt)}{dt} = -\pi ba^2\tag{10.9.19}
$$

(c) The induced current is

$$
I = \frac{|\varepsilon|}{R} = \frac{\pi ba^2}{R}
$$
 (10.9.20)

and its direction is counterclockwise by Lenz's law.

(d) The power dissipated due to the resistance *R* is

$$
P = I^2 R = \left(\frac{\pi b a^2}{R}\right)^2 R = \frac{(\pi b a^2)^2}{R}
$$
 (10.9.21)

## **10.9.6 Moving Loop**

A rectangular loop of dimensions *l* and *w* moves with a constant velocity  $\vec{v}$  away from an infinitely long straight wire carrying a current *I* in the plane of the loop, as shown in Figure 10.9.6. Let the total resistance of the loop be *R*. What is the current in the loop at the instant the near side is a distance *r* from the wire?  $\rightarrow$ 

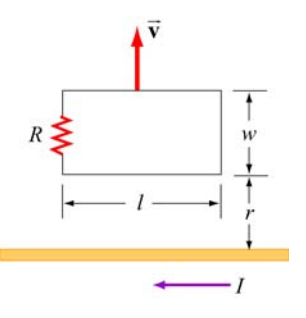

**Figure 10.9.6** A rectangular loop moving away from a current-carrying wire

## **Solution:**

The magnetic field at a distance *s* from the straight wire is, using Ampere's law:

$$
B = \frac{\mu_0 I}{2\pi s} \tag{10.9.22}
$$

The magnetic flux through a differential area element  $dA = Ids$  of the loop is

$$
d\Phi_B = \vec{\mathbf{B}} \cdot d\vec{\mathbf{A}} = \frac{\mu_0 I}{2\pi s} l \, ds \tag{10.9.23}
$$

where we have chosen the area vector to point *into* the page, so that  $\Phi_B > 0$ . Integrating over the entire area of the loop, the total flux is

$$
\Phi_B = \frac{\mu_0 I l}{2\pi} \int_r^{r+w} \frac{ds}{s} = \frac{\mu_0 I l}{2\pi} \ln\left(\frac{r+w}{r}\right)
$$
 (10.9.24)

Differentiating with respect to *t*, we obtain the induced emf as

$$
\varepsilon = -\frac{d\Phi_B}{dt} = -\frac{\mu_0 I l}{2\pi} \frac{d}{dt} \left( \ln \frac{r+w}{r} \right) = -\frac{\mu_0 I l}{2\pi} \left( \frac{1}{r+w} - \frac{1}{r} \right) \frac{dr}{dt} = \frac{\mu_0 I l}{2\pi} \frac{wv}{r(r+w)}
$$
(10.9.25)

where  $v = dr/dt$ . Notice that the induced emf can also be obtained by using Eq. (10.2.2):

$$
\varepsilon = \oint (\vec{v} \times \vec{B}) \cdot d\vec{s} = vl[B(r) - B(r+w)] = vl\left[\frac{\mu_0 I}{2\pi r} - \frac{\mu_0 I}{2\pi (r+w)}\right]
$$
  
=  $\frac{\mu_0 II}{2\pi} \frac{vw}{r(r+w)}$  (10.9.26)

The induced current is

$$
I = \frac{|\varepsilon|}{R} = \frac{\mu_0 I l}{2\pi R} \frac{v w}{r(r+w)}
$$
(10.9.27)

## **10.10 Conceptual Questions**

1. A bar magnet falls through a circular loop, as shown in Figure 10.10.1

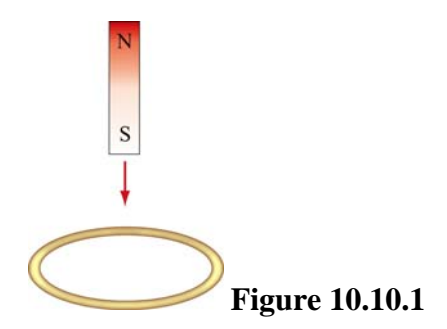

(a) Describe qualitatively the change in magnetic flux through the loop when the bar magnet is above and below the loop.

(b) Make a qualitative sketch of the graph of the induced current in the loop as a function of time, choosing *I* to be positive when its direction is counterclockwise as viewed from above.

2. Two circular loops *A* and *B* have their planes parallel to each other, as shown in Figure 10.10.2.

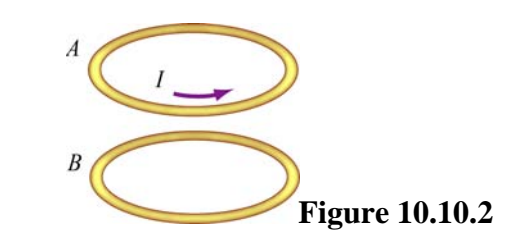

Loop *A* has a current moving in the counterclockwise direction, viewed from above.

(a) If the current in loop *A* decreases with time, what is the direction of the induced current in loop *B*? Will the two loops attract or repel each other?

(b) If the current in loop *A* increases with time, what is the direction of the induced current in loop *B*? Will the two loops attract or repel each other?

3. A spherical conducting shell is placed in a time-varying magnetic field. Is there an induced current along the equator?

4. A rectangular loop moves across a uniform magnetic field but the induced current is zero. How is this possible?

## **10.11.1 Sliding Bar**

A conducting bar of mass *m* and resistance *R* slides on two frictionless parallel rails that are separated by a distance  $\ell$  and connected by a battery which maintains a constant emf  $\epsilon$ , as shown in Figure 10.11.1.

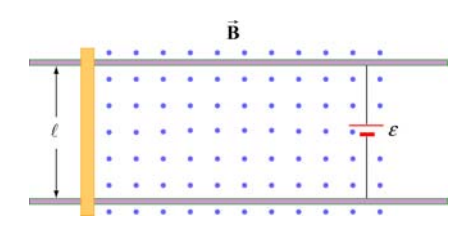

**Figure 10.11.1** Sliding bar

A uniform magnetic field **B** is directed out of the page. The bar is initially at rest. Show that at a later time *t*, the speed of the bar is  $\rightarrow$ 

$$
v = \frac{\varepsilon}{B\ell} (1 - e^{-t/\tau})
$$

where  $\tau = mR / B^2 \ell^2$ .

## **10.11.2 Sliding Bar on Wedges**

A conducting bar of mass *m* and resistance *R* slides down two frictionless conducting rails which make an angle  $\theta$  with the horizontal, and are separated by a distance  $\ell$ , as

shown in Figure 10.11.2. In addition, a uniform magnetic field  $\vec{B}$  is applied vertically downward. The bar is released from rest and slides down.

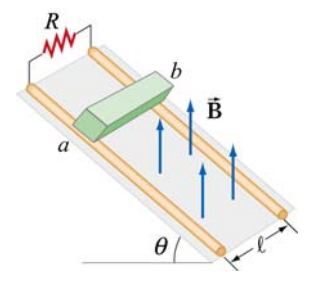

 $\theta$  **Figure 10.11.2** Sliding bar on wedges

(a) Find the induced current in the bar. Which way does the current flow, from *a* to b or *b* to *a*?

(b) Find the terminal speed  $v_t$  of the bar.

After the terminal speed has been reached,

(c) What is the induced current in the bar?

- (d) What is the rate at which electrical energy has been dissipated through the resistor?
- (e) What is the rate of work done by gravity on the bar?

## **10.11.3 RC Circuit in a Magnetic Field**

Consider a circular loop of wire of radius *r* lying in the *xy* plane, as shown in Figure 10.11.3. The loop contains a resistor *R* and a capacitor *C*, and is placed in a uniform magnetic field which points into the page and decreases at a rate  $dB/dt = -\alpha$ , with  $\alpha > 0$ .

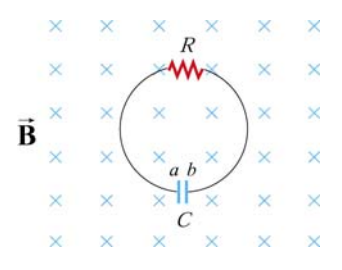

**Figure 10.11.3** *RC* circuit in a magnetic field

(a) Find the maximum amount of charge on the capacitor.

(b) Which plate, *a* or *b*, has a higher potential? What causes charges to separate?

## **10.11.4 Sliding Bar**

A conducting bar of mass *m* and resistance *R* is pulled in the horizontal direction across two frictionless parallel rails a distance  $\ell$  apart by a massless string which passes over a frictionless pulley and is connected to a block of mass *M*, as shown in Figure 10.11.4. A uniform magnetic field is applied vertically upward. The bar is released from rest.

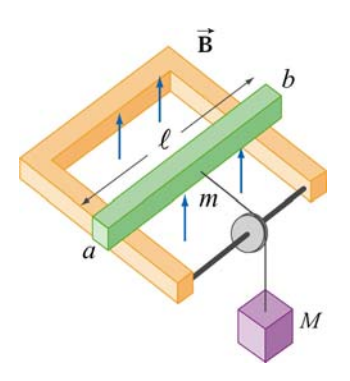

**Figure 10.11.4** Sliding bar

(a) Let the speed of the bar at some instant be *v*. Find an expression for the induced current. Which direction does it flow, from *a* to *b* or *b* to *a*? You may ignore the friction between the bar and the rails.

(b) Solve the differential equation and find the speed of the bar as a function of time.

## **10.11.5 Rotating Bar**

A conducting bar of length *l* with one end fixed rotates at a constant angular speed  $\omega$ , in a plane perpendicular to a uniform magnetic field, as shown in Figure 10.11.5.

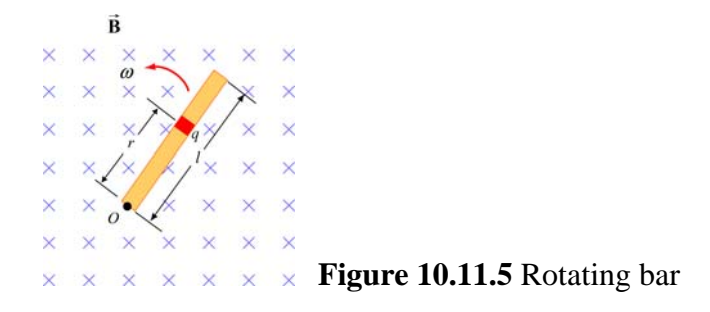

(a) A small element carrying charge *q* is located at a distance *r* away from the pivot point *O*. Show that the magnetic force on the element is  $F_R = qBr\omega$ .

(b) Show that the potential difference between the two ends of the bar is  $\Delta V = \frac{1}{2} B \omega l^2$ 2  $\Delta V = -B\omega l^2$ .

## **10.11.6 Rectangular Loop Moving Through Magnetic Field**

A small rectangular loop of length  $l = 10$  cm and width  $w = 8.0$  cm with resistance  $R = 2.0 \Omega$  is pulled at a constant speed  $v = 2.0$  cm/s through a region of uniform magnetic field  $B = 2.0$  T, pointing into the page, as shown in Figure 10.11.6.

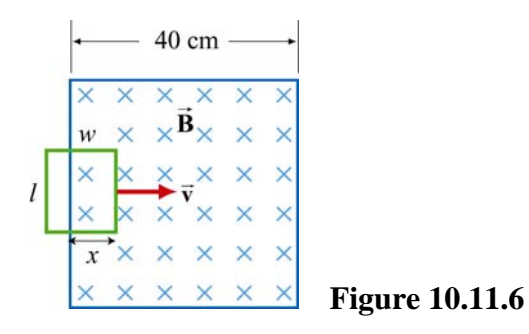

At  $t = 0$ , the front of the rectangular loop enters the region of the magnetic field.

(a) Find the magnetic flux and plot it as a function of time (from  $t = 0$  till the loop leaves the region of magnetic field.)

- (b) Find the emf and plot it as a function of time.
- (c) Which way does the induced current flow?

## **10.11.7 Magnet Moving Through a Coil of Wire**

Suppose a bar magnet is pulled through a stationary conducting loop of wire at constant speed, as shown in Figure 10.11.7.

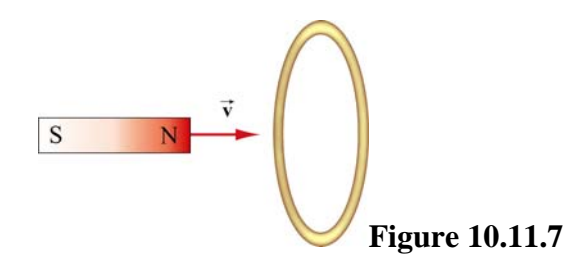

Assume that the north pole of the magnet enters the loop of wire first, and that the center of the magnet is at the center of the loop at time  $t = 0$ .

(a) Sketch qualitatively a graph of the magnetic flux  $\Phi_B$  through the loop as a function of time.

(b) Sketch qualitatively a graph of the current *I* in the loop as a function of time. Take the direction of positive current to be clockwise in the loop as viewed from the left.

(c) What is the direction of the force on the permanent magnet due to the current in the coil of wire just before the magnet enters the loop?

(d) What is the direction of the force on the magnet just after it has exited the loop?

(e) Do your answers in (c) and (d) agree with Lenz's law?

(f) Where does the energy come from that is dissipated in ohmic heating in the wire?

## **10.11.8 Alternating-Current Generator**

An *N*-turn rectangular loop of length *a* and width *b* is rotated at a frequency *f* in a uniform magnetic field **B** which points into the page, as shown in Figure 10.11.8 At time  $t = 0$ , the loop is vertical as shown in the sketch, and it rotates counterclockwise when viewed along the axis of rotation from the left.  $\frac{1}{2}$ 

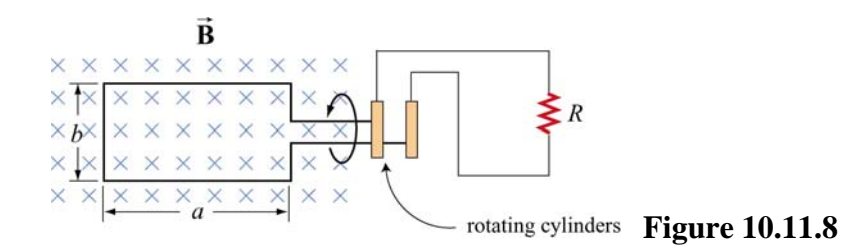

(a) Make a sketch depicting this "generator" as viewed from the left along the axis of rotation at a time  $\Delta t$  shortly after *t* = 0, when it has rotated an angle  $\theta$  from the vertical. Show clearly the vector  $\mathbf{B}$ , the plane of the loop, and the direction of the induced current.

(b) Write an expression for the magnetic flux  $\Phi_B$  passing through the loop as a function of time for the given parameters.

(c) Show that an induced emf  $\varepsilon$  appears in the loop, given by

$$
\varepsilon = 2\pi fNbaB\sin(2\pi ft) = \varepsilon_0\sin(2\pi ft)
$$

(d) Design a loop that will produce an emf with  $\varepsilon_0 = 120$  V when rotated at 60 revolutions/sec in a magnetic field of 0.40 T.

## **10.11.9 EMF Due to a Time-Varying Magnetic Field**

A uniform magnetic field **B** is perpendicular to a one-turn circular loop of wire of negligible resistance, as shown in Figure 10.11.9. The field changes with time as shown (the *z* direction is out of the page). The loop is of radius  $r = 50$  cm and is connected in series with a resistor of resistance  $R = 20 \Omega$ . The "+" direction around the circuit is indicated in the figure.  $\overline{\phantom{a}}$ 

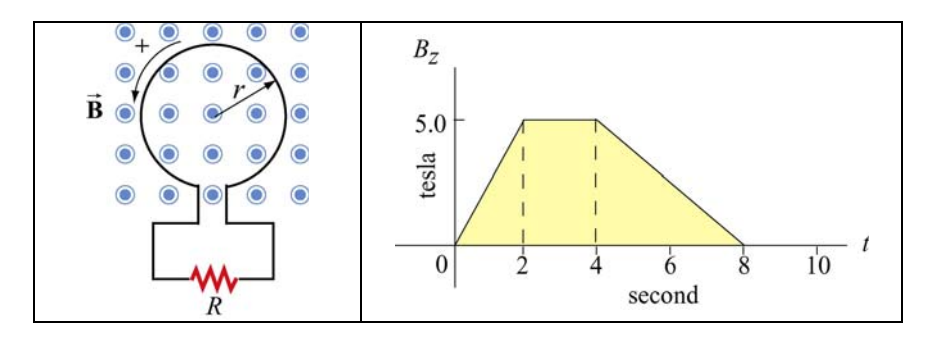

**Figure 10.11.9** 

(a) What is the expression for EMF in this circuit in terms of  $B_z(t)$  for this arrangement?

(b) Plot the EMF in the circuit as a function of time. Label the axes quantitatively (numbers and units). Watch the signs. Note that we have labeled the positive direction of the emf in the left sketch consistent with the assumption that positive  $\vec{B}$  is out of the paper. [Partial Ans: values of EMF are 1.96 V, 0.0 V, 0.98 V].

(c) Plot the current *I* through the resistor *R*. Label the axes quantitatively (numbers and units). Indicate with arrows on the sketch the *direction* of the current through *R* during each time interval. [Partial Ans: values of current are 98 mA, 0.0 mA, 49 mA]

(d) Plot the rate of thermal energy production in the resistor. [Partial Ans: values are 192 mW, 0.0 mW, 48 mW].

## **10.11.10 Square Loop Moving Through Magnetic Field**

An external force is applied to move a square loop of dimension *l* ×*l* and resistance *R* at a constant speed across a region of uniform magnetic field. The sides of the square loop make an angle  $\theta = 45^{\circ}$  with the boundary of the field region, as shown in Figure 10.11.10. At  $t = 0$ , the loop is completely inside the field region, with its right edge at the boundary. Calculate the power delivered by the external force as a function of time.

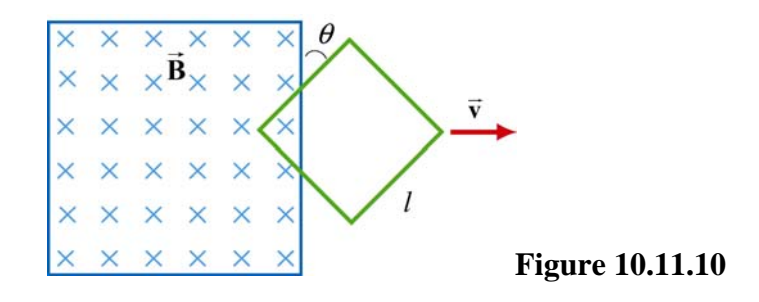

## **10.11.11 Falling Loop**

A rectangular loop of wire with mass *m*, width *w*, vertical length *l*, and resistance *R* falls out of a magnetic field under the influence of gravity, as shown in Figure 10.11.11. The magnetic field is uniform and out of the paper ( $\vec{B} = B\hat{i}$ ) within the area shown and zero outside of that area. At the time shown in the sketch, the loop is exiting the magnetic field at speed  $\vec{v} = -\nu \hat{k}$ .

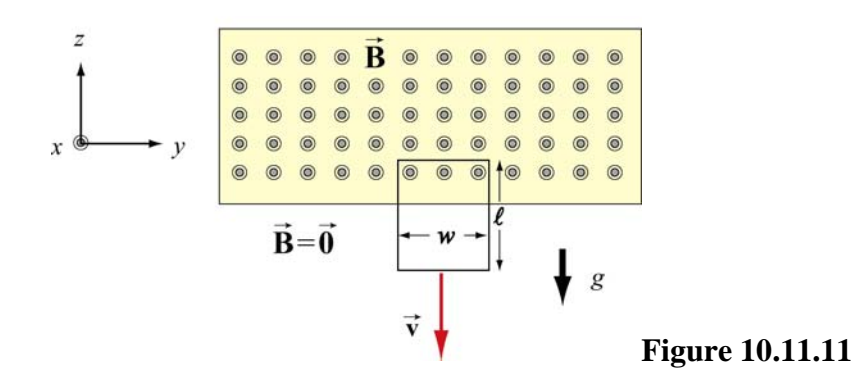

(a) What is the direction of the current flowing in the circuit at the time shown, clockwise or counterclockwise? Why did you pick this direction?

(b) Using Faraday's law, find an expression for the magnitude of the emf in this circuit in terms of the quantities given. What is the magnitude of the current flowing in the circuit at the time shown?

(c) Besides gravity, what other force acts on the loop in the  $\pm \hat{k}$  direction? Give its magnitude and direction in terms of the quantities given.

(d) Assume that the loop has reached a "terminal velocity" and is no longer accelerating. What is the magnitude of that terminal velocity in terms of given quantities?

(e) Show that at terminal velocity, the rate at which gravity is doing work on the loop is equal to the rate at which energy is being dissipated in the loop through Joule heating.

# **Chapter 11**

## **Inductance and Magnetic Energy**

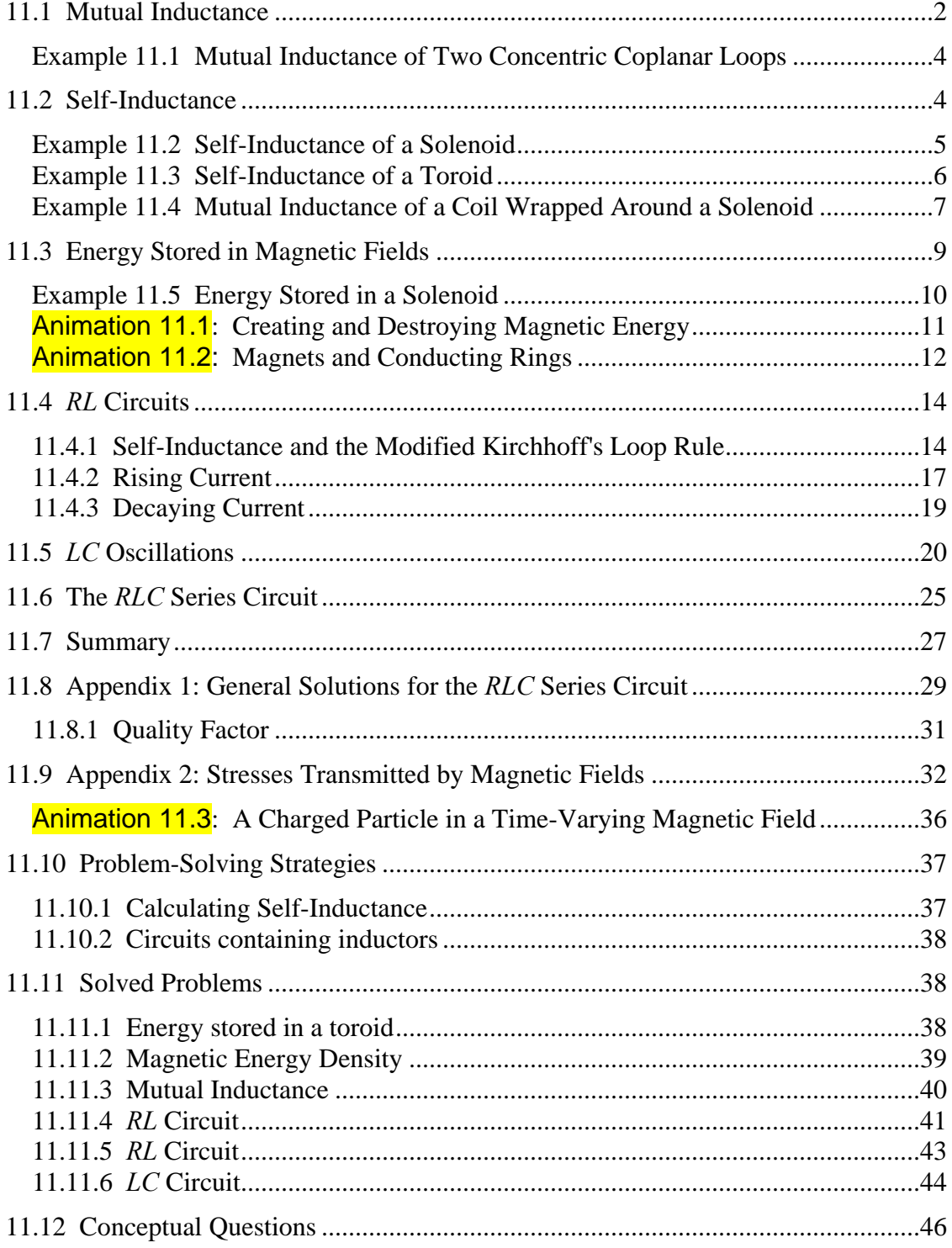

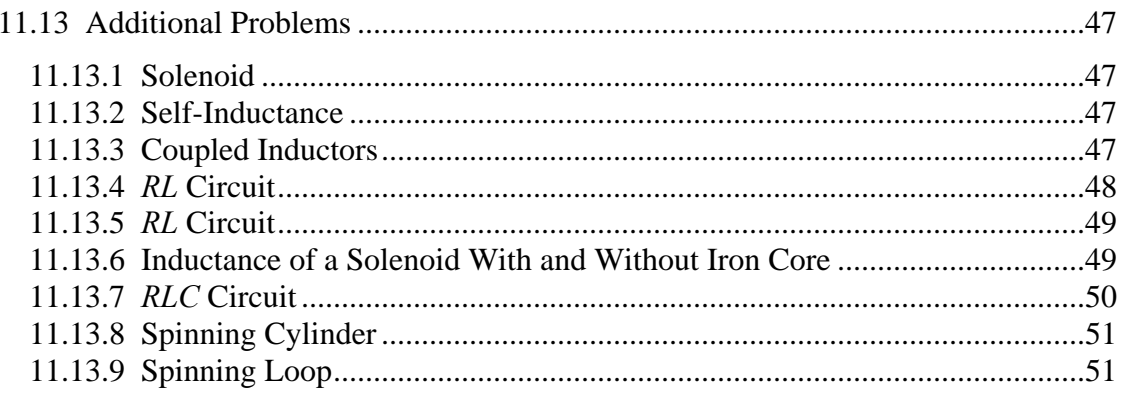

## **Inductance and Magnetic Energy**

#### <span id="page-1316-0"></span>**11.1 Mutual Inductance**

Suppose two coils are placed near each other, as shown in Figure 11.1.1

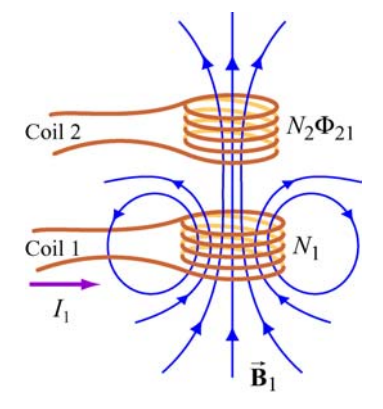

**Figure 11.1.1** Changing current in coil 1 produces changing magnetic flux in coil 2.

The first coil has  $N_1$  turns and carries a current  $I_1$  which gives rise to a magnetic field  $\vec{B}_1$ . Since the two coils are close to each other, some of the magnetic field lines through coil 1 will also pass through coil 2. Let  $\Phi_{21}$  denote the magnetic flux through one turn of coil 2 due to  $I_1$ . Now, by varying  $I_1$  with time, there will be an induced emf associated with the changing magnetic flux in the second coil:

$$
\varepsilon_{21} = -N_2 \frac{d\Phi_{21}}{dt} = -\frac{d}{dt} \iint_{\text{coil 2}} \vec{\mathbf{B}}_1 \cdot d\vec{\mathbf{A}}_2
$$
 (11.1.1)

The time rate of change of magnetic flux  $\Phi_{21}$  in coil 2 is proportional to the time rate of change of the current in coil 1:

$$
N_2 \frac{d\Phi_{21}}{dt} = M_{21} \frac{dI_1}{dt}
$$
 (11.1.2)

where the proportionality constant  $M_{21}$  is called the mutual inductance. It can also be written as

$$
M_{21} = \frac{N_2 \Phi_{21}}{I_1} \tag{11.1.3}
$$

The SI unit for inductance is the henry (H):

(11.1.4) 2 1 henry = = 1 H 1 T⋅m /A

We shall see that the mutual inductance  $M_{21}$  depends only on the geometrical properties of the two coils such as the number of turns and the radii of the two coils.

In a similar manner, suppose instead there is a current  $I_2$  in the second coil and it is varying with time (Figure 11.1.2). Then the induced emf in coil 1 becomes

$$
\varepsilon_{12} = -N_1 \frac{d\Phi_{12}}{dt} = -\frac{d}{dt} \iint_{\text{coil 1}} \vec{\mathbf{B}}_2 \cdot d\vec{\mathbf{A}}_1
$$
 (11.1.5)

and a current is induced in coil 1.

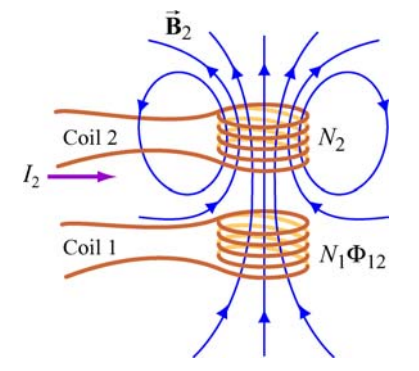

**Figure 11.1.2** Changing current in coil 2 produces changing magnetic flux in coil 1.

This changing flux in coil 1 is proportional to the changing current in coil 2,

$$
N_1 \frac{d\Phi_{12}}{dt} = M_{12} \frac{dI_2}{dt}
$$
 (11.1.6)

where the proportionality constant  $M_{12}$  is another mutual inductance and can be written as

$$
M_{12} = \frac{N_1 \Phi_{12}}{I_2} \tag{11.1.7}
$$

However, using the *reciprocity theorem* which combines Ampere's law and the Biot-Savart law, one may show that the constants are equal:

$$
M_{12} = M_{21} \equiv M \tag{11.1.8}
$$

#### <span id="page-1318-0"></span>**Example 11.1 Mutual Inductance of Two Concentric Coplanar Loops**

Consider two single-turn co-planar, concentric coils of radii  $R_1$  and  $R_2$ , with  $R_1 \gg R_2$ , as shown in Figure 11.1.3. What is the mutual inductance between the two loops?

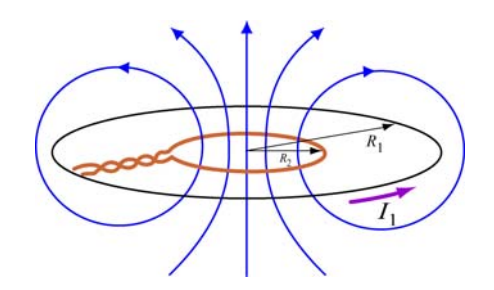

**Figure 11.1.3** Two concentric current loop

## **Solution:**

The mutual inductance can be computed as follows. Using Eq. (9.1.15) of Chapter 9, we see that the magnetic field at the center of the ring due to  $I_1$  in the outer coil is given by

$$
B_1 = \frac{\mu_0 I_1}{2R_1} \tag{11.1.9}
$$

Since  $R_1 \gg R_2$ , we approximate the magnetic field through the entire inner coil by  $B_1$ . Hence, the flux through the second (inner) coil is

$$
\Phi_{21} = B_1 A_2 = \left(\frac{\mu_0 I_1}{2R_1}\right) \pi R_2^2 = \frac{\mu_0 \pi I_1 R_2^2}{2R_1}
$$
\n(11.1.10)

Thus, the mutual inductance is given by

$$
M = \frac{\Phi_{21}}{I_1} = \frac{\mu_0 \pi R_2^2}{2R_1}
$$
 (11.1.11)

The result shows that *M* depends only on the geometrical factors,  $R_1$  and  $R_2$ , and is independent of the current  $I_1$  in the coil.

#### **11.2 Self-Inductance**

Consider again a coil consisting of *N* turns and carrying current *I* in the counterclockwise direction, as shown in Figure 11.2.1. If the current is steady, then the magnetic flux through the loop will remain constant. However, suppose the current *I* changes with time,

<span id="page-1319-0"></span>then according to Faraday's law, an induced emf will arise to oppose the change. The induced current will flow clockwise if  $dI/dt > 0$ , and counterclockwise if  $dI/dt < 0$ . The property of the loop in which its own magnetic field opposes any change in current is called "self-inductance," and the emf generated is called the self-induced emf or back emf, which we denote as  $\varepsilon_L$ . All current-carrying loops exhibit this property. In particular, an inductor is a circuit element (symbol  $\infty$ ) which has a large selfinductance.

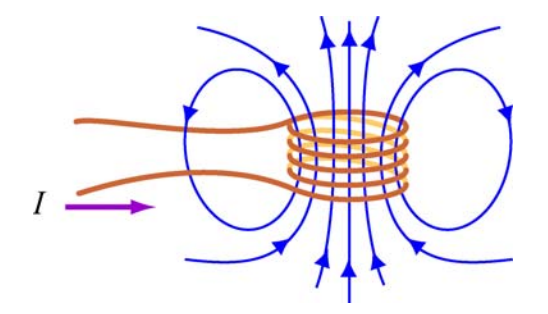

**Figure 11.2.1** Magnetic flux through the current loop

Mathematically, the self-induced emf can be written as

$$
\varepsilon_{L} = -N \frac{d\Phi_{B}}{dt} = -N \frac{d}{dt} \iint \vec{\mathbf{B}} \cdot d\vec{\mathbf{A}} \qquad (11.2.1)
$$

and is related to the self-inductance *L* by

$$
\varepsilon_L = -L \frac{dI}{dt} \tag{11.2.2}
$$

The two expressions can be combined to yield

$$
L = \frac{N\Phi_B}{I} \tag{11.2.3}
$$

Physically, the inductance *L* is a measure of an inductor's "resistance" to the change of current; the larger the value of *L*, the lower the rate of change of current.

#### **Example 11.2 Self-Inductance of a Solenoid**

Compute the self-inductance of a solenoid with  $N$  turns, length  $l$ , and radius  $R$  with a current *I* flowing through each turn, as shown in Figure 11.2.2.

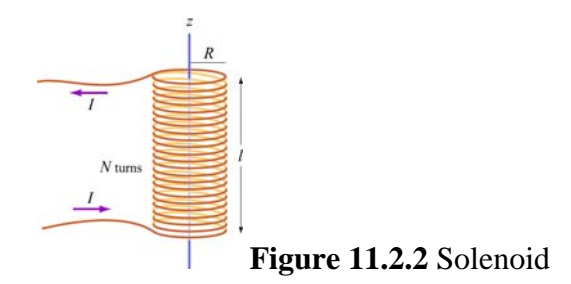

## <span id="page-1320-0"></span>**Solution:**

Ignoring edge effects and applying Ampere's law, the magnetic field inside a solenoid is given by Eq. (9.4.3):

$$
\vec{\mathbf{B}} = \frac{\mu_0 NI}{l} \hat{\mathbf{k}} = \mu_0 nI \hat{\mathbf{k}}
$$
 (11.2.4)

where  $n = N/l$  is the number of turns per unit length. The magnetic flux through each turn is

$$
\Phi_B = BA = \mu_0 n I \cdot (\pi R^2) = \mu_0 n I \pi R^2 \tag{11.2.5}
$$

Thus, the self-inductance is

$$
L = \frac{N\Phi_B}{I} = \mu_0 n^2 \pi R^2 l
$$
 (11.2.6)

We see that *L* depends only on the geometrical factors (*n*, *R* and *l*) and is independent of the current *I*.

## **Example 11.3 Self-Inductance of a Toroid**

Calculate the self-inductance of a toroid which consists of *N* turns and has a rectangular cross section, with inner radius *a*, outer radius *b* and height *h*, as shown in Figure  $11.2.3(a)$ .

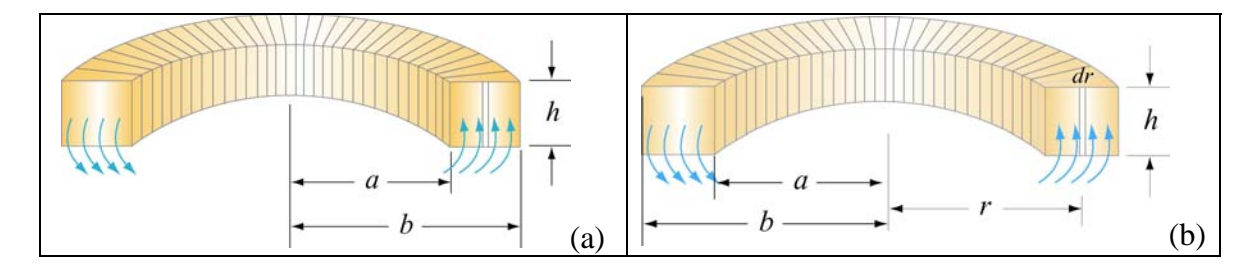

**Figure 11.2.3** A toroid with *N* turns

## <span id="page-1321-0"></span>**Solution:**

According to Ampere's law discussed in Section 9.3, the magnetic field is given by

$$
\oint \vec{\mathbf{B}} \cdot d\vec{\mathbf{s}} = \oint B ds = B \oint ds = B(2\pi r) = \mu_0 NI \qquad (11.2.7)
$$

or

$$
B = \frac{\mu_0 NI}{2\pi r} \tag{11.2.8}
$$

The magnetic flux through one turn of the toroid may be obtained by integrating over the rectangular cross section, with  $dA = h dr$  as the differential area element (Figure 11.2.3b):

$$
\Phi_B = \iint \vec{\mathbf{B}} \cdot d\vec{\mathbf{A}} = \int_a^b \left( \frac{\mu_0 NI}{2\pi r} \right) h dr = \frac{\mu_0 N I h}{2\pi} \ln \left( \frac{b}{a} \right)
$$
(11.2.9)

The total flux is  $N\Phi_B$ . Therefore, the self-inductance is

$$
L = \frac{N\Phi_B}{I} = \frac{\mu_0 N^2 h}{2\pi} \ln\left(\frac{b}{a}\right)
$$
 (11.2.10)

Again, the self-inductance *L* depends only on the geometrical factors. Let's consider the situation where  $a \gg b - a$ . In this limit, the logarithmic term in the equation above may be expanded as

$$
\ln\left(\frac{b}{a}\right) = \ln\left(1 + \frac{b - a}{a}\right) \approx \frac{b - a}{a} \tag{11.2.11}
$$

and the self-inductance becomes

$$
L \approx \frac{\mu_0 N^2 h}{2\pi} \cdot \frac{b - a}{a} = \frac{\mu_0 N^2 A}{2\pi a} = \frac{\mu_0 N^2 A}{l}
$$
 (11.2.12)

where  $A = h(b - a)$  is the cross-sectional area, and  $l = 2\pi a$ . We see that the selfinductance of the toroid in this limit has the same form as that of a solenoid.

#### **Example 11.4 Mutual Inductance of a Coil Wrapped Around a Solenoid**

A long solenoid with length *l* and a cross-sectional area *A* consists of *N*1 turns of wire. An insulated coil of  $N_2$  turns is wrapped around it, as shown in Figure 11.2.4.

(a) Calculate the mutual inductance  $M$ , assuming that all the flux from the solenoid passes through the outer coil.

(b) Relate the mutual inductance M to the self-inductances  $L_1$  and  $L_2$  of the solenoid and the coil.

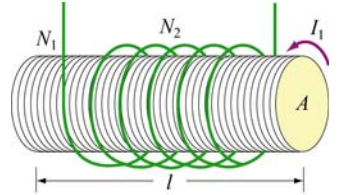

**Figure 11.2.4** A coil wrapped around a solenoid

#### **Solutions:**

(a) The magnetic flux through each turn of the outer coil due to the solenoid is

$$
\Phi_{21} = BA = \frac{\mu_0 N_1 I_1}{l} A \tag{11.2.13}
$$

where  $B = \mu_0 N_1 I_1 / l$  is the uniform magnetic field inside the solenoid. Thus, the mutual inductance is

$$
M = \frac{N_2 \Phi_{21}}{I_1} = \frac{\mu_0 N_1 N_2 A}{l}
$$
 (11.2.14)

(b) From Example 11.2, we see that the self-inductance of the solenoid with  $N_1$  turns is given by

$$
L_1 = \frac{N_1 \Phi_{11}}{I_1} = \frac{\mu_0 N_1^2 A}{l}
$$
 (11.2.15)

where  $\Phi_{11}$  is the magnetic flux through one turn of the solenoid due to the magnetic field produced by  $I_1$ . Similarly, we have  $L_2 = \mu_0 N_2^2 A / l$  for the outer coil. In terms of  $L_1$  and  $L<sub>2</sub>$ , the mutual inductance can be written as

$$
M = \sqrt{L_1 L_2} \tag{11.2.16}
$$

More generally the mutual inductance is given by

$$
M = k\sqrt{L_1 L_2}, \qquad 0 \le k \le 1 \tag{11.2.17}
$$

<span id="page-1323-0"></span>where *k* is the "coupling coefficient." In our example, we have  $k = 1$  which means that all of the magnetic flux produced by the solenoid passes through the outer coil, and vice versa, in this idealization.

#### **11.3 Energy Stored in Magnetic Fields**

Since an inductor in a circuit serves to oppose any change in the current through it, work must be done by an external source such as a battery in order to establish a current in the inductor. From the work-energy theorem, we conclude that energy can be stored in an inductor. The role played by an inductor in the magnetic case is analogous to that of a capacitor in the electric case.

The power, or rate at which an external emf  $\varepsilon_{\text{ext}}$  works to overcome the self-induced emf  $\varepsilon$ <sub>*l*</sub> and pass current *I* in the inductor is

$$
P_L = \frac{dW_{\text{ext}}}{dt} = I\varepsilon_{\text{ext}} \tag{11.3.1}
$$

If only the external emf and the inductor are present, then  $\varepsilon_{\text{ext}} = -\varepsilon_L$  which implies

$$
P_L = \frac{dW_{\text{ext}}}{dt} = -I\varepsilon_L = +IL\frac{dI}{dt}
$$
\n(11.3.2)

If the current is increasing with  $dI/dt > 0$ , then  $P > 0$  which means that the external  $dI/dt < 0$ , we then have  $P < 0$ . In this case, the external source takes energy away from source is doing positive work to transfer energy to the inductor. Thus, the internal energy  $U<sub>B</sub>$  of the inductor is increased. On the other hand, if the current is decreasing with the inductor, causing its internal energy to go down. The total work done by the external source to increase the current form zero to *I* is then

$$
W_{\text{ext}} = \int dW_{\text{ext}} = \int_0^L L I' dI' = \frac{1}{2} L I^2
$$
 (11.3.3)

This is equal to the magnetic energy stored in the inductor:

$$
U_B = \frac{1}{2}LI^2
$$
 (11.3.4)

The above expression is analogous to the electric energy stored in a capacitor:

$$
U_E = \frac{1}{2} \frac{Q^2}{C}
$$
 (11.3.5)

<span id="page-1324-0"></span>We comment that from the energy perspective there is an important distinction between an inductor and a resistor. Whenever a current *I* goes through a resistor, energy flows into the resistor and dissipates in the form of heat regardless of whether *I* is steady or timedependent (recall that power dissipated in a resistor is  $P_R = IV_R = I^2 R$ ). On the other hand, energy flows into an ideal inductor only when the current is varying with  $dI/dt > 0$ . The energy is not dissipated but stored there; it is released later when the current decreases with  $dI/dt < 0$ . If the current that passes through the inductor is steady, then there is no change in energy since  $P_L = LI(dI/dt) = 0$ .

#### **Example 11.5 Energy Stored in a Solenoid**

A long solenoid with length *l* and a radius *R* consists of *N* turns of wire. A current *I* passes through the coil. Find the energy stored in the system.

## **Solution:**

Using Eqs.  $(11.2.6)$  and  $(11.3.4)$ , we readily obtain

$$
U_B = \frac{1}{2}LI^2 = \frac{1}{2}\mu_0 n^2 I^2 \pi R^2 l \tag{11.3.6}
$$

The result can be expressed in terms of the magnetic field strength  $B = \mu_0 nI$ :

$$
U_B = \frac{1}{2\mu_0} (\mu_0 n I)^2 (\pi R^2 l) = \frac{B^2}{2\mu_0} (\pi R^2 l)
$$
 (11.3.7)

Since  $\pi R^2 l$  is the volume within the solenoid, and the magnetic field inside is uniform, the term

$$
u_B = \frac{B^2}{2\mu_0} \tag{11.3.8}
$$

may be identified as the magnetic energy density, or the energy per unit volume of the magnetic field. The above expression holds true even when the magnetic field is nonuniform. The result can be compared with the energy density associated with an electric field:

$$
u_E = \frac{1}{2} \varepsilon_0 E^2
$$
 (11.3.9)

## <span id="page-1325-0"></span>**Animation 11.1: Creating and Destroying Magnetic Energy**

Let's consider the process involved in creating magnetic energy. Figure 11.3.1 shows the process by which an external agent(s) creates magnetic energy. Suppose we have five rings that carry a number of free positive charges that are not moving. Since there is no current, there is no magnetic field. Now suppose a set of external agents come along (one for each charge) and simultaneously spin up the charges counterclockwise as seen from above, at the same time and at the same rate, in a manner that has been pre-arranged. Once the charges on the rings start to accelerate, there is a magnetic field in the space between the rings, mostly parallel to their common axis, which is stronger inside the rings than outside. This is the solenoid configuration.

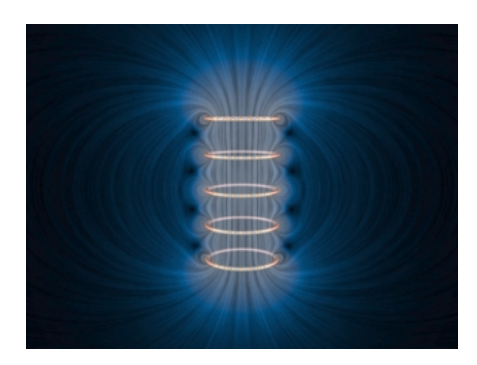

**Figure 11.3.1** Creating and destroying magnetic field energy.

As the magnetic flux through the rings grows, Faraday's law of induction tells us that there is an electric field induced by the time-changing magnetic field that is circulating clockwise as seen from above. The force on the charges due to this electric field is thus opposite the direction the external agents are trying to spin the rings up (counterclockwise), and thus the agents have to do additional work to spin up the charges because of their charge. This is the source of the energy that is appearing in the magnetic field between the rings — the work done by the agents against the "back emf."

Over the course of the "create" animation associated with Figure 11.3.1, the agents moving the charges to a higher speed against the induced electric field are continually doing work. The electromagnetic energy that they are creating at the place where they are doing work (the path along which the charges move) flows both inward and outward. The direction of the flow of this energy is shown by the animated texture patterns in Figure 11.3.1. This is the electromagnetic energy flow that increases the strength of the magnetic field in the space between the rings as each positive charge is accelerated to a higher and higher speed. When the external agents have gotten up the charges to a predetermined speed, they stop the acceleration. The charges then move at a constant speed, with a constant field inside the solenoid, and zero "induced" electric field, in accordance with Faraday's law of induction.

We also have an animation of the "destroy" process linked to Figure 11.3.1. This process proceeds as follows. Our set of external agents now simultaneously start to spin down the moving charges (which are still moving counterclockwise as seen from above), at the

<span id="page-1326-0"></span>same time and at the same rate, in a manner that has been pre-arranged. Once the charges on the rings start to decelerate, the magnetic field in the space between the rings starts to decrease in magnitude. As the magnetic flux through the rings decreases, Faraday's law tells us that there is now an electric field induced by the time-changing magnetic field that is circulating counterclockwise as seen from above. The force on the charges due to this electric field is thus in the same direction as the motion of the charges. In this situation the agents have work done on them as they try to spin the charges down.

Over the course of the "destroy" animation associated with Figure 11.3.1, the strength of the magnetic field decreases, and this energy flows from the field back to the path along which the charges move, and is now being provided *to* the agents trying to spin down the moving charges. The energy provided to those agents as they destroy the magnetic field is exactly the amount of energy that they put into creating the magnetic field in the first place, neglecting radiative losses (such losses are small if we move the charges at speeds small compared to the speed of light). This is a totally reversible process if we neglect such losses. That is, the amount of energy the agents put into creating the magnetic field is exactly returned to the agents as the field is destroyed.

There is one final point to be made. Whenever electromagnetic energy is being created, rhere is one rinal point to be made. Whenever electromagnetic energy is being created, an electric charge is moving (or being moved) against an electric field ( $q \vec{v} \cdot \vec{E}$  < 0). Whenever electromagnetic energy is being destroyed, an electric charge is moving (or whenever electromagnetic energy is being destroyed, an electric charge is moving (or being moved) along an electric field  $(q\vec{v}\cdot\vec{E} > 0)$ . This is the same rule we saw above when we were creating and destroying electric energy above.

## **Animation 11.2: Magnets and Conducting Rings**

In the example of Faraday's law that we gave above, the sense of the electric field associated with a time-changing magnetic field was always such as to try to resist change. We consider another example of Faraday's law that illustrates this same tendency in a different way.

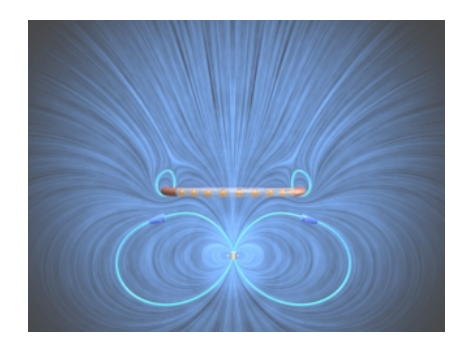

**Figure 11.3.2** A perfectly conducting ring falls on the axis of a permanent magnet. The induced currents and the resulting magnetic field stresses are such as to slow the fall of the ring. If the ring is light enough (or the magnet strong enough), the ring will levitate above the magnet.

In Figure 11.3.2, we show a permanent magnet that is fixed at the origin with its dipole moment pointing upward. On the *z*-axis above the magnet, we have a co-axial, conducting, non-magnetic ring with radius *a*, inductance *L,* and resistance *R*. The center of the conducting ring is constrained to move along the vertical axis. The ring is released from rest and falls under gravity toward the stationary magnet. Eddy currents arise in the ring because of the changing magnetic flux and induced electric field as the ring falls toward the magnet, and the sense of these currents is to repel the ring when it is above the magnet.

This physical situation can be formulated mathematically in terms of three coupled ordinary differential equations for the position of the ring, its velocity, and the current in the ring. We consider in Figure 11.3.2 the particular situation where the resistance of the ring (which in our model can have any value) is identically zero, and the mass of the ring is small enough (or the field of the magnet is large enough) so that the ring levitates above the magnet. We let the ring begin at rest a distance 2*a* above the magnet. The ring begins to fall under gravity. When the ring reaches a distance of about *a* above the ring, its acceleration slows because of the increasing current in the ring. As the current increases, energy is stored in the magnetic field, and when the ring comes to rest, all of the initial gravitational potential of the ring is stored in the magnetic field. That magnetic energy is then returned to the ring as it "bounces" and returns to its original position a distance 2*a* above the magnet. Because there is no dissipation in the system for our particular choice of *R* in this example, this motion repeats indefinitely.

What are the important points to be learned from this animation? Initially, all the free energy in this situation is stored in the gravitational potential energy of the ring. As the ring begins to fall, that gravitational energy begins to appear as kinetic energy in the ring. It also begins to appear as energy stored in the magnetic field. The compressed field below the ring enables the transmission of an upward force to the moving ring as well as a downward force to the magnet. But that compression also stores energy in the magnetic field. It is plausible to argue based on the animation that the kinetic energy of the downwardly moving ring is decreasing as more and more energy is stored in the magnetostatic field, and conversely when the ring is rising.

Figure 11.3.3 shows a more realistic case in which the resistance of the ring is finite. Now energy is not conserved, and the ring eventually falls past the magnet. When it passes the magnet, the sense of the induced electric field and thus of the eddy currents reverses, and the ring is now attracted to the magnet above it, which again retards its fall.

There are many other examples of the falling ring and stationary magnet, or falling magnet and stationary ring, given in the animations at this link. All of them show that the effect of the electric field associated with a time-changing magnetic field is to try to keep things the same. In the limiting case of zero resistance, it can in fact achieve this goal, e.g. in Figure 11.3.2 the magnetic flux through the ring never changes over the course of the motion.

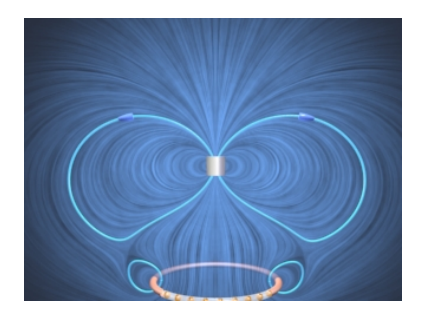

<span id="page-1328-0"></span>**Figure 11.3.3** A ring with finite resistance falls on the axis of a magnet. We show the ring after it has fallen past the magnet, when it is attracted to the magnet above it.

## **11.4** *RL* **Circuits**

## **11.4.1 Self-Inductance and the Modified Kirchhoff's Loop Rule**

The addition of time-changing magnetic fields to simple circuits means that the closed line integral of the electric field around a circuit is no longer zero. Instead, we have, for any open surface

$$
\oint \vec{\mathbf{E}} \cdot d\vec{\mathbf{s}} = -\frac{d}{dt} \iint \vec{\mathbf{B}} \cdot d\vec{\mathbf{A}} \tag{11.4.1}
$$

Any circuit where the current changes with time will have time-changing magnetic fields, and therefore induced electric fields. How do we solve simple circuits taking such effects into account? We discuss here a consistent way to understand the consequences of introducing time-changing magnetic fields into circuit theory -- that is, inductance.

As soon as we introduce time-changing magnetic fields, the electric potential difference between two points in our circuit is no longer well-defined, because when the line integral of the electric field around a closed loop is nonzero, the potential difference between two points, say *a* and *b*, is no longer independent of the path taken to get from *a* to  $b$ . That is, the electric field is no longer a conservative field, and the electric potential is no longer an appropriate concept, since we can no longer write **E** as the negative gradient of a scalar potential. However, we can still write down in a straightforward fashion the equation that determines the behavior of a circuit.

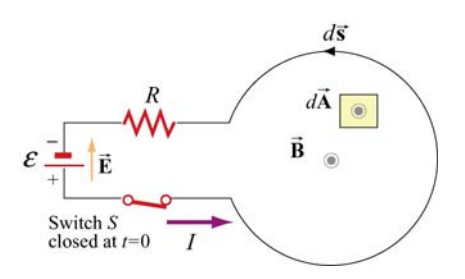

**Figure 11.4.1** One-loop inductor circuit

To show how to do this, consider the circuit shown in Figure 11.4.1. We have a battery, a resistor, a switch *S* that is closed at  $t = 0$ , and a "one-loop inductor." It will become clear what the consequences of this "inductance" are as we proceed. For  $t > 0$ , current will flow in the direction shown (from the positive terminal of the battery to the negative, as usual). What is the equation that governs the behavior of our current  $I(t)$  for  $t > 0$ ?

To investigate this, apply Faraday's law to the open surface bounded by our circuit, where Fo investigate this, apply Faraday's law to the open surface bounded by our chedit, where<br>we take  $d\vec{A}$  to be out of the page, and  $d\vec{s}$  right-handed with respect to that choice (counter-clockwise). First, what is the integral of the electric field around this circuit? There is an electric field in the battery, directed from the positive terminal to the negative there is an electric field in the battery, unected from the positive terminal to the hegative terminal, and when we go through the battery in the direction of  $d\vec{s}$  that we have chosen, we are moving against that electric field, so that  $\vec{E} \cdot d\vec{s} < 0$ . Thus the contribution of the battery to our integral is  $-\varepsilon$ . Then, there is an electric field in the resistor, in the direction  $\vec{E} \cdot d\vec{s}$  is the current, so when we move through the resistor in that direction,  $\vec{E} \cdot d\vec{s}$  is greater than zero, and that contribution to our integral is  $+IR$ . What about when we move through our one-loop inductor? There is **no** electric field in this loop if the resistance of the wire making up the loop is zero. Thus, going around the closed loop *clockwise* against the current, we have

$$
\oint \vec{E} \cdot d\vec{s} = -\varepsilon + IR \tag{11.4.2}
$$

Now, what is the magnetic flux  $\Phi_B$  through our open surface? First of all, we arrange the geometry so that the part of the circuit which includes the battery, the switch, and the resistor makes only a small contribution to  $\Phi_B$  as compared to the (much larger in area) part of the open surface which includes our one-loop inductor. Second, we know that  $\Phi_B$  is positive in that part of the surface, because current flowing counterclockwise will  $\Phi_B$ produce a magnetic field **B** pointing out of the page, which is the same direction we have produce a magnetic field **B** pointing out of the page, which is the same differential we have assumed for  $d\vec{A}$ . Thus, the dot product  $\vec{B} \cdot d\vec{A} > 0$ . Note that  $\vec{B}$  is the *self* magnetic field − that is, the magnetic field produced by the current flowing in the circuit, and not by any external currents.

From Section 11.1, we also see that the magnetic flux  $\Phi_B$  is proportional to *I*, and may be written as  $\Phi_B = LI$ , where *L* is the self-inductance which depends on the geometry of the circuit. The time rate of change of  $\Phi_B$  is just  $L(dI/dt)$ , so that we have from Faraday's law

$$
\oint \vec{\mathbf{E}} \cdot d\vec{\mathbf{s}} = -\varepsilon + IR = -\frac{d\Phi_B}{dt} = -L\frac{dI}{dt}
$$
 (11.4.3)

We can write the governing equation for  $I(t)$  from above as

$$
\Delta V = \varepsilon - IR - L\frac{dI}{dt} = 0\tag{11.4.4}
$$

where the expression has been cast in a form that resembles Kirchhoff's loop rule, namely that the sum of the potential drops around a circuit is zero. To preserve the loop rule, we must specify the "potential drop" across an inductor.

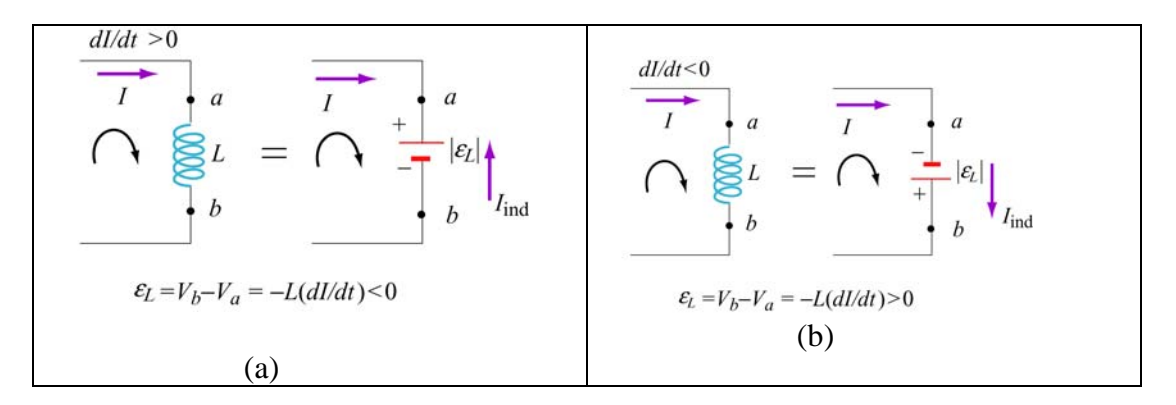

**Figure 11.4.2** Modified Kirchhoff's rule for inductors (a) with increasing current, and (b) with decreasing current.

The modified rule for inductors may be obtained as follows: The polarity of the selfinduced emf is such as to oppose the change in current, in accord with Lenz's law. If the rate of change of current is positive, as shown in Figure 11.4.2(a), the self-induced emf  $\varepsilon_L$  sets up an induced current  $I_{ind}$  moving in the opposite direction of the current *I* to oppose such an increase. The inductor could be replaced by an emf  $|\varepsilon_L| = L | dI/dt | = +L(dI/dt)$  with the polarity shown in Figure 11.4.2(a). On the other hand, if  $dI/dt < 0$ , as shown in Figure 11.4.2(b), the induced current  $I_{ind}$  set up by the self-induced emf  $\varepsilon_L$  flows in the same direction as *I* to oppose such a decrease.

We see that whether the rate of change of current in increasing  $\frac{dI}{dt} > 0$  or decreasing  $\frac{dI}{dt} < 0$ , in both cases, the change in potential when moving from *a* to *b* along the direction of the current *I* is  $V_b - V_a = -L(dI/dt)$ . Thus, we have

## *Kirchhoff's Loop Rule Modified for Inductors***:**

If an inductor is traversed in the direction of the current, the "potential change" is *−L*( $dI/dt$ ). On the other hand, if the inductor is traversed in the direction opposite of the current, the "potential change" is  $+L(dI/dt)$ .

Use of this modified Kirchhoff's rule will give the correct equations for circuit problems that contain inductors. However, keep in mind that it is **misleading** at best, and at some level **wrong** in terms of the physics. Again, we emphasize that Kirchhoff's loop rule was originally based on the fact that the line integral of **E** around a closed loop was zero.

<span id="page-1331-0"></span>With time-changing magnetic fields, this is no longer so, and thus the sum of the "potential drops" around the circuit, if we take that to mean the negative of the closed loop integral of  $\vec{E}$ , is **no longer zero** – in fact it is  $+L(dI/dt)$ .

#### **11.4.2 Rising Current**

Consider the *RL* circuit shown in Figure 11.4.3. At *t* = 0 the switch is closed. We find that the current does not rise immediately to its maximum value  $\varepsilon/R$ . This is due to the presence of the self-induced emf in the inductor.

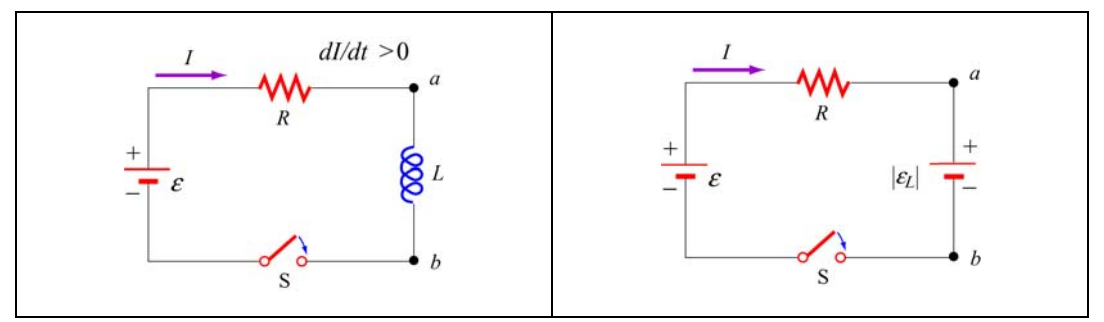

**Figure 11.4.3** (a) *RL* Circuit with rising current. (b) Equivalent circuit using the modified Kirchhoff's loop rule.

Using the modified Kirchhoff's rule for increasing current,  $dI/dt > 0$ , the *RL* circuit is described by the following differential equation:

$$
\varepsilon - IR - |\varepsilon_L| = \varepsilon - IR - L\frac{dI}{dt} = 0\tag{11.4.5}
$$

Note that there is an important distinction between an inductor and a resistor. The potential difference across a resistor depends on *I*, while the potential difference across an inductor depends on  $dI/dt$ . The self-induced emf does not oppose the current itself, but the change of current  $dI/dt$ .

The above equation can be rewritten as

$$
\frac{dI}{I - \varepsilon / R} = -\frac{dt}{L/R}
$$
 (11.4.6)

Integrating over both sides and imposing the condition  $I(t=0) = 0$ , the solution to the differential equation is

$$
I(t) = \frac{\varepsilon}{R} \left( 1 - e^{-t/\tau} \right) \tag{11.4.7}
$$

where
$$
\tau = \frac{L}{R} \tag{11.4.8}
$$

is the time constant of the *RL* circuit. The qualitative behavior of the current as a function of time is depicted in Figure 11.4.4.

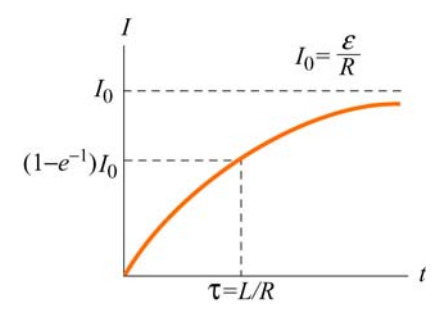

**Figure 11.4.4** Current in the *RL* circuit as a function of time

Note that after a sufficiently long time, the current reaches its equilibrium value  $\varepsilon / R$ . The time constant  $\tau$  is a measure of how fast the equilibrium state is attained; the larger the value of *L*, the longer it takes to build up the current. A comparison of the behavior of current in a circuit with or without an inductor is shown in Figure 11.4.5 below.

Similarly, the magnitude of the self-induced emf can be obtained as

$$
|\varepsilon_L| = \left| -L\frac{dI}{dt} \right| = \varepsilon e^{-t/\tau} \tag{11.4.9}
$$

which is at a maximum when  $t = 0$  and vanishes as  $t$  approaches infinity. This implies that a sufficiently long time after the switch is closed, self-induction disappears and the inductor simply acts as a conducting wire connecting two parts of the circuit.

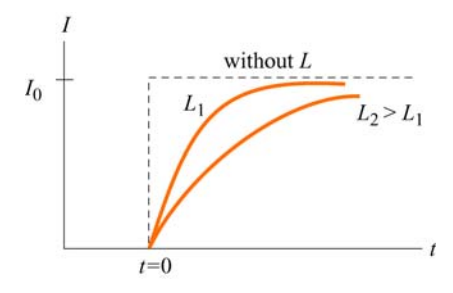

**Figure 11.4.5** Behavior of current in a circuit with or without an inductor

To see that energy is conserved in the circuit, we multiply Eq. (11.4.7) by *I* and obtain

$$
I\varepsilon = I^2 R + LI \frac{dI}{dt}
$$
 (11.4.10)

The left-hand side represents the rate at which the battery delivers energy to the circuit. On the other hand, the first term on the right-hand side is the power dissipated in the resistor in the form of heat, and the second term is the rate at which energy is stored in the inductor. While the energy dissipated through the resistor is irrecoverable, the magnetic energy stored in the inductor can be released later.

## **11.4.3 Decaying Current**

Next we consider the *RL* circuit shown in Figure 11.4.6. Suppose the switch  $S_1$  has been closed for a long time so that the current is at its equilibrium value  $\varepsilon/R$ . What happens to the current when at  $t = 0$  switches  $S_1$  is opened and  $S_2$  closed?

Applying modified Kirchhoff's loop rule to the right loop for decreasing current,  $dI/dt < 0$ , yields

$$
|\varepsilon_L| - IR = -L\frac{dI}{dt} - IR = 0
$$
 (11.4.11)

which can be rewritten as

$$
\frac{dI}{I} = -\frac{dt}{L/R} \tag{11.4.12}
$$

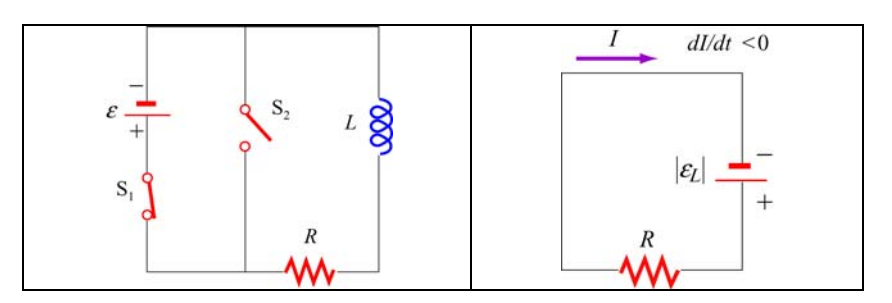

**Figure 11.4.6** (a) *RL* circuit with decaying current, and (b) equivalent circuit.

The solution to the above differential equation is

$$
I(t) = \frac{\varepsilon}{R} e^{-t/\tau}
$$
\n(11.4.13)

where  $\tau = L/R$  is the same time constant as in the case of rising current. A plot of the current as a function of time is shown in Figure 11.4.7.

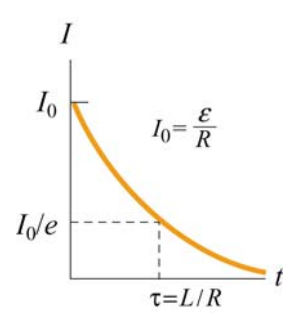

**Figure 11.4.7** Decaying current in an *RL* circuit

## **11.5** *LC* **Oscillations**

Consider an *LC* circuit in which a capacitor is connected to an inductor, as shown in Figure 11.5.1.

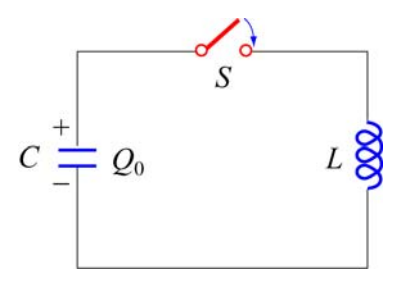

**Figure 11.5.1** *LC* Circuit

Suppose the capacitor initially has charge  $Q_0$ . When the switch is closed, the capacitor begins to discharge and the electric energy is decreased. On the other hand, the current created from the discharging process generates magnetic energy which then gets stored in the inductor. In the absence of resistance, the total energy is transformed back and forth between the electric energy in the capacitor and the magnetic energy in the inductor. This phenomenon is called electromagnetic oscillation.

The total energy in the *LC* circuit at some instant after closing the switch is

$$
U = U_C + U_L = \frac{1}{2} \frac{Q^2}{C} + \frac{1}{2} L I^2
$$
 (11.5.1)

The fact that *U* remains constant implies that

$$
\frac{dU}{dt} = \frac{d}{dt} \left( \frac{1}{2} \frac{Q^2}{C} + \frac{1}{2} L I^2 \right) = \frac{Q}{C} \frac{dQ}{dt} + L I \frac{dI}{dt} = 0
$$
\n(11.5.2)

or

$$
\frac{Q}{C} + L\frac{d^2Q}{dt^2} = 0
$$
\n(11.5.3)

where  $I = -dQ/dt$  (and  $dI/dt = -d^2Q/dt^2$ ). Notice the sign convention we have adopted here. The negative sign implies that the current *I* is equal to the rate of *decrease* of charge in the capacitor plate immediately after the switch has been closed. The same equation can be obtained by applying the modified Kirchhoff's loop rule clockwise:

$$
\frac{Q}{C} - L\frac{dI}{dt} = 0\tag{11.5.4}
$$

followed by our definition of current.

The general solution to Eq.  $(11.5.3)$  is

$$
Q(t) = Q_0 \cos(\omega_0 t + \phi) \tag{11.5.5}
$$

where  $Q_0$  is the amplitude of the charge and  $\phi$  is the phase. The angular frequency  $\omega_0$  is given by

$$
\omega_0 = \frac{1}{\sqrt{LC}}\tag{11.5.6}
$$

The corresponding current in the inductor is

$$
I(t) = -\frac{dQ}{dt} = \omega_0 Q_0 \sin(\omega_0 t + \phi) = I_0 \sin(\omega_0 t + \phi)
$$
 (11.5.7)

where  $I_0 = \omega_0 Q_0$ . From the initial conditions  $Q(t=0) = Q_0$  and  $I(t=0) = 0$ , the phase  $\phi$ can be determined to be  $\phi = 0$ . Thus, the solutions for the charge and the current in our *LC* circuit are

$$
Q(t) = Q_0 \cos \omega_0 t \tag{11.5.8}
$$

and

$$
I(t) = I_0 \sin \omega_0 t \tag{11.5.9}
$$

The time dependence of  $Q(t)$  and  $I(t)$  are depicted in Figure 11.5.2.

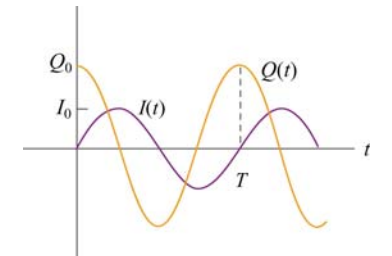

**Figure 11.5.2** Charge and current in the *LC* circuit as a function of time

Using Eqs.  $(11.5.8)$  and  $(11.5.9)$ , we see that at any instant of time, the electric energy and the magnetic energies are given by

$$
U_E = \frac{Q^2(t)}{2C} = \left(\frac{Q_0^2}{2C}\right) \cos^2 \omega_0 t
$$
 (11.5.10)

and

$$
U_B = \frac{1}{2}LI^2(t) = \frac{LI_0^2}{2}\sin^2\omega t = \frac{L(-\omega_0 Q_0)^2}{2}\sin^2\omega_0 t = \left(\frac{Q_0^2}{2C}\right)\sin^2\omega_0 t \quad (11.5.11)
$$

respectively. One can easily show that the total energy remains constant:

$$
U = U_E + U_B = \left(\frac{Q_0^2}{2C}\right)\cos^2\omega_0 t + \left(\frac{Q_0^2}{2C}\right)\sin^2\omega_0 t = \frac{Q_0^2}{2C}
$$
 (11.5.12)

The electric and magnetic energy oscillation is illustrated in Figure 11.5.3.

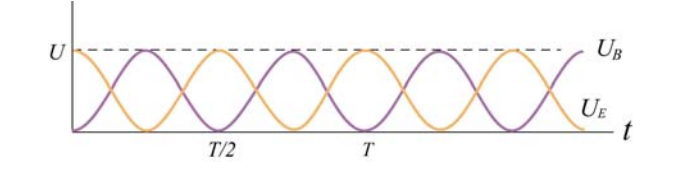

**Figure 11.5.3** Electric and magnetic energy oscillations

The mechanical analog of the *LC* oscillations is the mass-spring system, shown in Figure 11.5.4.

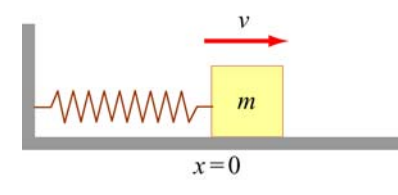

**Figure 11.5.4** Mass-spring oscillations

If the mass is moving with a speed  $\nu$  and the spring having a spring constant  $k$  is displaced from its equilibrium by  $x$ , then the total energy of this mechanical system is

$$
U = K + U_{\rm sp} = \frac{1}{2}mv^2 + \frac{1}{2}kx^2
$$
 (11.5.13)

where *K* and  $U_{sp}$  are the kinetic energy of the mass and the potential energy of the spring, respectively. In the absence of friction, *U* is conserved and we obtain

$$
\frac{dU}{dt} = \frac{d}{dt} \left( \frac{1}{2} m v^2 + \frac{1}{2} k x^2 \right) = m v \frac{dv}{dt} + k x \frac{dx}{dt} = 0
$$
\n(11.5.14)

Using  $v = dx/dt$  and  $dv/dt = d^2x/dt^2$ , the above equation may be rewritten as

$$
m\frac{d^2x}{dt^2} + kx = 0
$$
 (11.5.15)

The general solution for the displacement is

$$
x(t) = x_0 \cos(\omega_0 t + \phi) \tag{11.5.16}
$$

where

$$
\omega_0 = \sqrt{\frac{k}{m}}\tag{11.5.17}
$$

is the angular frequency and  $x_0$  is the amplitude of the oscillations. Thus, at any instant in time, the energy of the system may be written as

$$
U = \frac{1}{2} m x_0^2 \omega_0^2 \sin^2(\omega_0 t + \phi) + \frac{1}{2} k x_0^2 \cos^2(\omega_0 t + \phi)
$$
  
=  $\frac{1}{2} k x_0^2 \left[ \sin^2(\omega_0 t + \phi) + \cos^2(\omega_0 t + \phi) \right] = \frac{1}{2} k x_0^2$  (11.5.18)

In Figure 11.5.5 we illustrate the energy oscillations in the *LC* Circuit and the massspring system (harmonic oscillator).

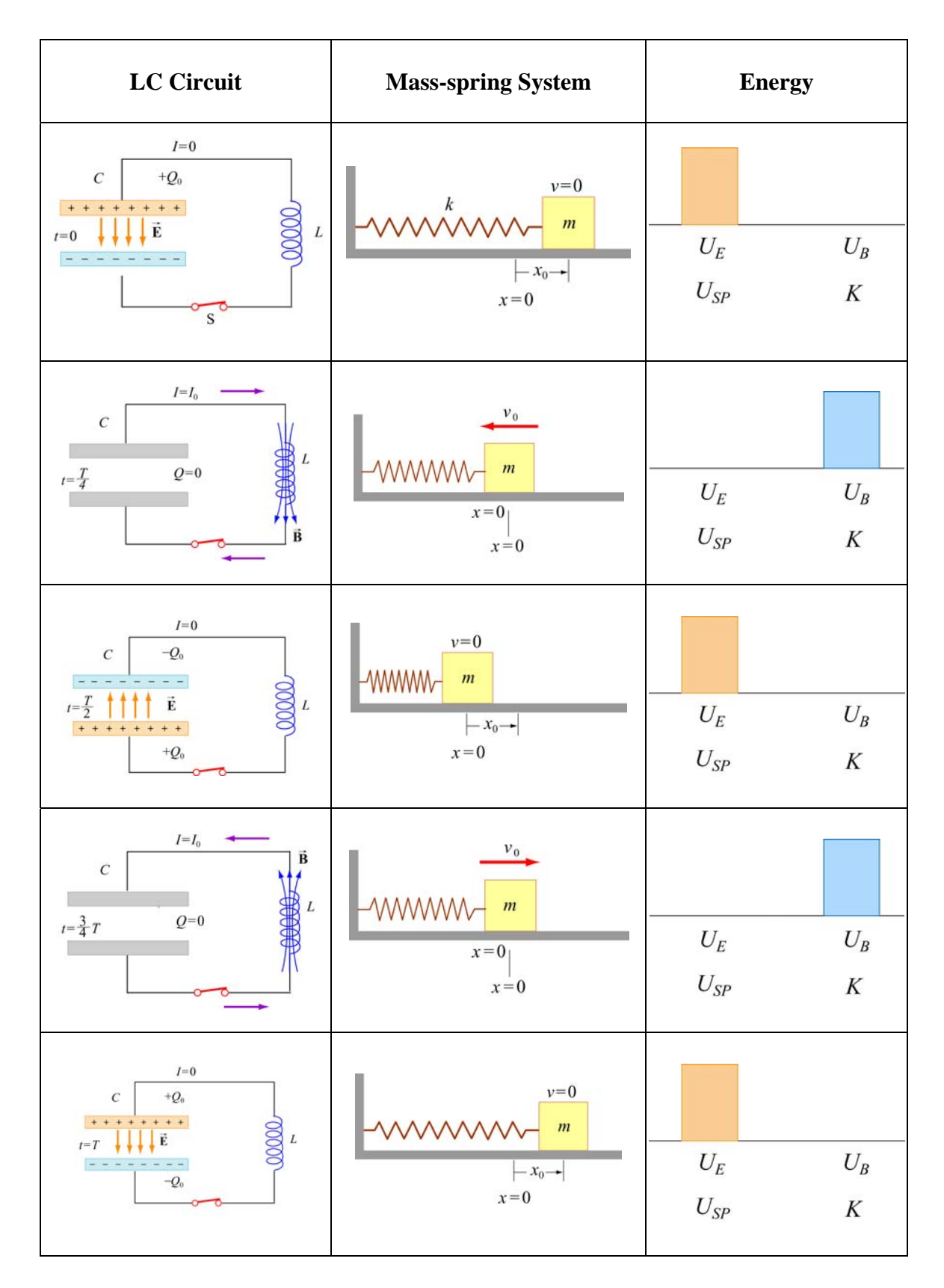

**Figure 11.5.5** Energy oscillations in the *LC* Circuit and the mass-spring system

## **11.6 The** *RLC* **Series Circuit**

We now consider a series *RLC* circuit which contains a resistor, an inductor and a capacitor, as shown in Figure 11.6.1.

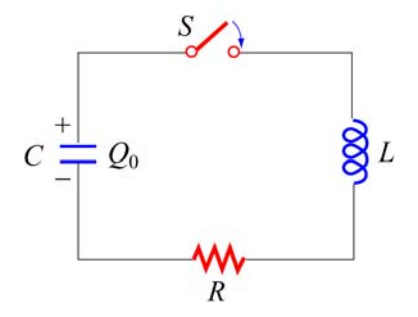

**Figure 11.6.1** A series *RLC* circuit

The capacitor is initially charged to  $Q_0$ . After the switch is closed current will begin to flow. However, unlike the *LC* circuit energy will be dissipated through the resistor. The rate at which energy is dissipated is

$$
\frac{dU}{dt} = -I^2 R\tag{11.6.1}
$$

where the negative sign on the right-hand side implies that the total energy is decreasing. After substituting Eq. (11.5.2) for the left-hand side of the above equation, we obtain the following differential equation:

$$
\frac{Q}{C}\frac{dQ}{dt} + LI\frac{dI}{dt} = -I^2R
$$
\n(11.6.2)

Again, by our sign convention where current is equal to the rate of *decrease* of charge in the capacitor plates,  $I = -dQ/dt$ . Dividing both sides by *I*, the above equation can be rewritten as

$$
L\frac{d^2Q}{dt^2} + R\frac{dQ}{dt} + \frac{Q}{C} = 0
$$
 (11.6.3)

For small *R* (the underdamped case, see Appendix 1), one can readily verify that a solution to the above equation is

$$
Q(t) = Q_0 e^{-\gamma t} \cos(\omega' t + \phi)
$$
\n(11.6.4)

where

$$
\gamma = \frac{R}{2L} \tag{11.6.5}
$$

is the damping factor and

$$
\omega' = \sqrt{\omega_0^2 - \gamma^2} \tag{11.6.6}
$$

is the angular frequency of the damped oscillations. The constants  $Q_0$  and  $\phi$  are real quantities to be determined from the initial conditions. In the limit where the resistance vanishes,  $R = 0$ , we recover the undamped, natural angular frequency  $\omega_0 = 1/\sqrt{LC}$ . There are three possible scenarios and the details are discussed in Appendix 1 (Section 11.8).

The mechanical analog of the series *RLC* circuit is the damped harmonic oscillator system. The equation of motion for this system is given by

$$
m\frac{d^2x}{dt^2} + b\frac{dx}{dt} + kx = 0
$$
 (11.6.7)

where the velocity-dependent term accounts for the non-conservative, dissipative force

$$
F = -b\frac{dx}{dt} \tag{11.6.8}
$$

with *b* being the damping coefficient. The correspondence between the *RLC* circuit and the mechanical system is summarized in Table 11.6.1. (Note that the sign of the current *I* depends on the physical situation under consideration.)

|                            | <b>RLC</b> Circuit | Damped Harmonic Oscillator |
|----------------------------|--------------------|----------------------------|
| Variable s                 | Q                  | $\boldsymbol{\mathcal{X}}$ |
| Variable <i>ds/dt</i>      | $+I$               | $\mathcal V$               |
| Coefficient of s           | 1/C                | $\boldsymbol{k}$           |
| Coefficient of $ds/dt$     | $\boldsymbol{R}$   | h                          |
| Coefficient of $d^2s/dt^2$ | L                  | m                          |
| Energy                     | $LI^2/2$           | $mv^2/2$                   |
|                            | $O^2/2C$           | $kx^2/2$                   |

**Table 11.6.1** Correspondence between the *RLC* circuit and the mass-spring system

## **11.7 Summary**

• Using Faraday's law of induction, the **mutual inductance** of two coils is given by

$$
M_{12} = \frac{N_{12}\Phi_{12}}{I_1} = M_{21} = \frac{N_1\Phi_{21}}{I_2} = M
$$

• The induced emf in coil 2 due to the change in current in coil 1 is given by

$$
\varepsilon_2 = -M \frac{dI_1}{dt}
$$

• The **self-inductance** of a coil with *N* turns is

$$
L = \frac{N\Phi_B}{I}
$$

where  $\Phi_B$  is the magnetic flux through one turn of the coil.

• The **self-induced emf** responding to a change in current inside a coil current is

$$
\varepsilon_{L} = -L \frac{dI}{dt}
$$

• The inductance of a solenoid with *N* turns, cross sectional area *A* and length *l* is

$$
L = \frac{\mu_0 N^2 A}{l}
$$

• If a battery supplying an emf  $\varepsilon$  is connected to an inductor and a resistor in series at time  $t = 0$ , then the current in this **RL** circuit as a function of time is

$$
I(t) = \frac{\varepsilon}{R} \left( 1 - e^{-t/\tau} \right)
$$

where  $\tau = L/R$  is the time constant of the circuit. If the battery is removed in the *RL* circuit, the current will decay as

$$
I(t) = \left(\frac{\varepsilon}{R}\right) e^{-t/\tau}
$$

• The **magnetic energy** stored in an inductor with current *I* passing through is

$$
U_B = \frac{1}{2}LI^2
$$

• The **magnetic energy density** at a point with magnetic field *B* is

$$
u_B = \frac{B^2}{2\mu_0}
$$

• The differential equation for an oscillating *LC* **circuit** is

$$
\frac{d^2Q}{dt^2} + \omega_0^2 Q = 0
$$

where  $\omega_0 = \frac{1}{\sqrt{1}}$ *LC*  $\omega_0 = \frac{1}{\sqrt{1-\frac{1}{\sqrt{1-\frac{1}{\sqrt{$ capacitor as a function of time is given by

$$
Q(t) = Q_0 \cos(\omega_0 t + \phi)
$$

and the current in the circuit is

$$
I(t) = -\frac{dQ}{dt} = +\omega_0 Q_0 \sin(\omega_0 t + \phi)
$$

• The total energy in an *LC* circuit is, using  $I_0 = \omega_0 Q_0$ ,

$$
U = U_E + U_B = \frac{Q_0^2}{2C} \cos^2 \omega_0 t + \frac{LI_0^2}{2} \sin^2 \omega_0 t = \frac{Q_0^2}{2C}
$$

• The differential equation for an *RLC* **circuit** is

$$
\frac{d^2Q}{dt^2} + 2\gamma \frac{dQ}{dt} + \omega_0^2 Q = 0
$$

where  $\omega_0 = \frac{1}{\sqrt{1}}$ *LC*  $\omega_0 = \frac{1}{\sqrt{2\pi}}$  and  $\gamma = R/2L$ . In the underdamped case, the charge on the capacitor as a function of time is

 $Q(t) = Q_0 e^{-\gamma t} \cos(\omega' t + \phi)$ 

where  $\omega' = \sqrt{\omega_0^2 - \gamma^2}$ .

## **11.8 Appendix 1: General Solutions for the** *RLC* **Series Circuit**

In Section 11.6, we have shown that the *LRC* circuit is characterized by the following differential equation

$$
L\frac{d^2Q}{dt^2} + R\frac{dQ}{dt} + \frac{Q}{C} = 0
$$
 (11.8.1)

whose solutions is given by

$$
Q(t) = Q_0 e^{-\gamma t} \cos(\omega' t + \phi)
$$
 (11.8.2)

where

$$
\gamma = \frac{R}{2L} \tag{11.8.3}
$$

is the damping factor and

$$
\omega' = \sqrt{\omega_0^2 - \gamma^2} \tag{11.8.4}
$$

is the angular frequency of the damped oscillations. There are three possible scenarios, depending on the relative values of  $\gamma$  and  $\omega_0$ .

#### **Case 1: Underdamping**

When  $\omega_0 > \gamma$ , or equivalently,  $\omega$  is real and positive, the system is said to be underdamped. This is the case when the resistance is small. Charge oscillates (the cosine function) with an exponentially decaying amplitude  $Q_0e^{-\gamma t}$ . However, the frequency of this damped oscillation is less than the undamped oscillation,  $\omega' < \omega_0$ . The qualitative behavior of the charge on the capacitor as a function of time is shown in Figure 11.8.1.

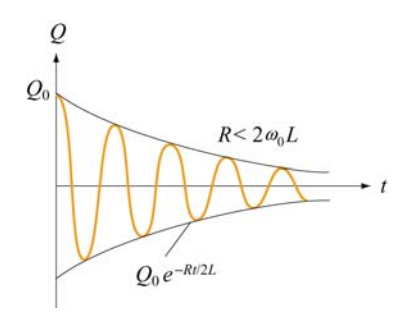

**Figure 11.8.1** Underdamped oscillations

As an example, suppose the initial condition is  $Q(t=0) = Q_0$ . The phase is then  $\phi = 0$ , and

$$
Q(t) = Q_0 e^{-\gamma t} \cos \omega' t \tag{11.8.5}
$$

The corresponding current is

$$
I(t) = -\frac{dQ}{dt} = Q_0 \omega' e^{-\gamma t} \left[ \sin \omega' t + (\gamma/\omega') \cos \omega' t \right]
$$
 (11.8.6)

For small *R*, the above expression may be approximated as

$$
I(t) \approx \frac{Q_0}{\sqrt{LC}} e^{-\gamma t} \sin(\omega' t + \delta)
$$
 (11.8.7)

where

$$
\delta = \tan^{-1}\left(\frac{\gamma}{\omega}\right) \tag{11.8.8}
$$

The derivation is left to the readers as an exercise.

## **Case 2: Overdamping**

In the overdamped case,  $\omega_0 < \gamma$ , implying that  $\omega$  'is imaginary. There is no oscillation in this case. By writing  $\omega' = i\beta$ , where  $\beta = \sqrt{\gamma^2 - \omega_0^2}$ , one may show that the most general solution can be written as

$$
Q(t) = Q_1 e^{-(\gamma + \beta)t} + Q_2 e^{-(\gamma - \beta)t}
$$
\n(11.8.9)

where the constants  $Q_1$  and  $Q_2$  can be determined from the initial conditions.

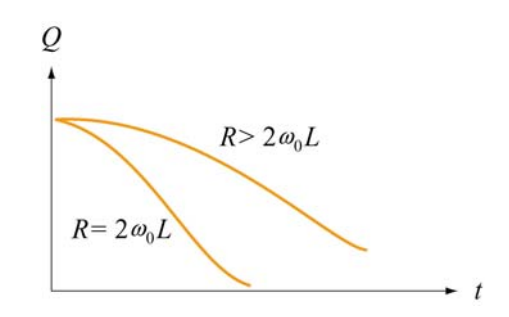

**Figure 11.8.2** Overdamping and critical damping

#### **Case 3: Critical damping**

When the system is critically damped,  $\omega_0 = \gamma$ ,  $\omega' = 0$ . Again there is no oscillation. The general solution is

$$
Q(t) = (Q_1 + Q_2 t)e^{-\gamma t}
$$
 (11.8.10)

where  $Q_1$  and  $Q_2$  are constants which can be determined from the initial conditions. In this case one may show that the energy of the system decays most rapidly with time. The qualitative behavior of  $Q(t)$  in overdamping and critical damping is depicted in Figure 11.8.2.

#### **11.8.1 Quality Factor**

When the resistance is small, the system is underdamped, and the charge oscillates with decaying amplitude  $Q_0 e^{-\gamma t}$ . The "quality" of this underdamped oscillation is measured by the so-called "quality factor," *Q* (not to be confused with charge.) The larger the value of *Q*, the less the damping and the higher the quality. Mathematically, *Q* is defined as

$$
Q = \omega' \left( \frac{\text{energy stored}}{\text{average power dissipated}} \right) = \omega' \frac{U}{|dU/dt|}
$$
 (11.8.11)

Using Eq. (11.8.2), the electric energy stored in the capacitor is

$$
U_E = \frac{Q(t)^2}{2C} = \frac{Q_0^2}{2C} e^{-2\gamma t} \cos^2(\omega' t + \phi)
$$
 (11.8.12)

To obtain the magnetic energy, we approximate the current as

$$
I(t) = -\frac{dQ}{dt} = Q_0 \omega' e^{-\gamma t} \left[ \sin(\omega' t + \phi) + \left( \frac{\gamma}{\omega'} \right) \cos(\omega' t + \phi) \right]
$$
  
\n
$$
\approx Q_0 \omega' e^{-\gamma t} \sin(\omega' t + \phi)
$$
  
\n
$$
\approx \frac{Q_0}{\sqrt{LC}} e^{-\gamma t} \sin(\omega' t + \phi)
$$
\n(11.8.13)

assuming that  $\omega \gg \gamma$  and  $\omega^2 \approx \omega_0^2 =1/LC$ . Thus, the magnetic energy stored in the inductor is given by

$$
U_B = \frac{1}{2}LI^2 \approx \frac{LQ_0^2}{2}\omega^{2} e^{-2\gamma t} \sin^2(\omega' t + \phi) \approx \frac{Q_0^2}{2C} e^{-2\gamma t} \sin^2(\omega' t + \phi)
$$
 (11.8.14)

Adding up the two terms, the total energy of the system is

$$
U = U_E + U_B \approx \frac{Q_0^2}{2C} e^{-2\gamma t} \cos^2(\omega' t + \phi) + \frac{Q_0^2}{2C} e^{-2\gamma t} \sin^2(\omega' t + \phi) = \left(\frac{Q_0^2}{2C}\right) e^{-2\gamma t}
$$
 (11.8.15)

Differentiating the expression with respect to *t* then yields the rate of change of energy:

$$
\frac{dU}{dt} = -2\gamma \left(\frac{Q_0^2}{2C}e^{-2\gamma t}\right) = -2\gamma U\tag{11.8.16}
$$

Thus, the quality factor becomes

$$
Q = \omega' \frac{U}{|dU/dt|} = \frac{\omega'}{2\gamma} = \frac{\omega' L}{R}
$$
 (11.8.17)

As expected, the smaller the value of *R*, the greater the value of *Q*, and therefore the higher the quality of oscillation.

#### **11.9 Appendix 2: Stresses Transmitted by Magnetic Fields**

"…It appears therefore that the stress in the axis of a line of magnetic force is a tension, like that of a rope…"

J. C. Maxwell [1861].

In Chapter 9, we showed that the magnetic field due to an infinite sheet in the *xy*-plane carrying a surface current  $\vec{\bf K} = K \hat{\bf i}$  is given by

$$
\vec{\mathbf{B}} = \begin{cases}\n-\frac{\mu_0 K}{2} \hat{\mathbf{j}}, & z > 0 \\
\frac{\mu_0 K}{2} \hat{\mathbf{j}}, & z < 0\n\end{cases}
$$
\n(11.9.1)

Now consider two sheets separated by a distance *d* carrying surface currents in the opposite directions, as shown in Figure 11.9.1.

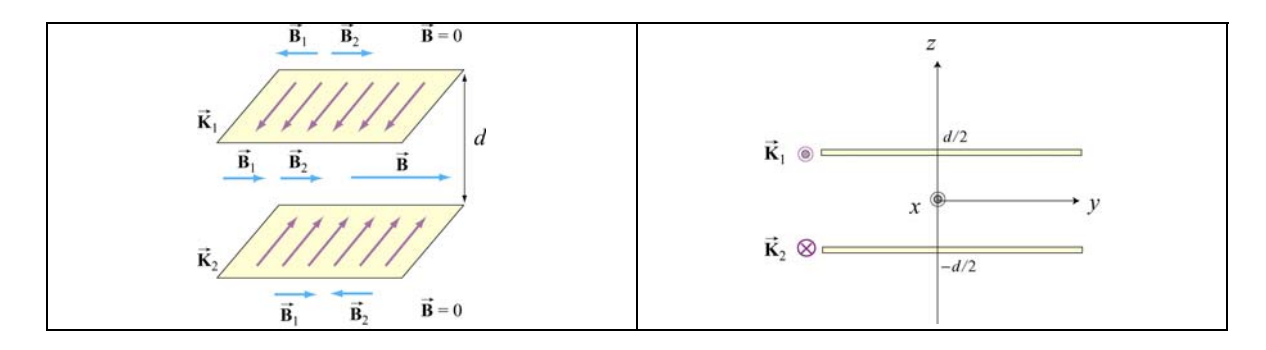

**Figure 11.9.1** Magnetic field due to two sheets carrying surface current in the opposite directions

Using the superposition principle, we may show that the magnetic field is non-vanishing only in the region between the two sheets, and is given by

$$
\vec{\mathbf{B}} = \mu_0 K \hat{\mathbf{j}}, \quad -d/2 < z < d/2 \tag{11.9.2}
$$

Using Eq. (11.3.8), the magnetic energy stored in this system is

$$
U_B = \frac{B^2}{2\mu_0} (Ad) = \frac{(\mu_0 K)^2}{2\mu_0} (Ad) = \frac{\mu_0}{2} K^2 (Ad)
$$
 (11.9.3)

where *A* is the area of the plate. The corresponding magnetic energy density is

$$
u_B = \frac{U_B}{Ad} = \frac{\mu_0}{2} K^2
$$
 (11.9.4)

Now consider a small current-carrying element  $Id\vec{s} = (K\Delta y)\Delta x\hat{i}$  on the upper plate (Recall that *K* has dimensions of current/length). The force experienced by this element due to the magnetic field of the lower sheet is

$$
d\vec{\mathbf{F}}_{21} = Id\vec{\mathbf{s}}_1 \times \vec{\mathbf{B}}_2 = (K\Delta y \Delta x \hat{\mathbf{i}}) \times \left(\frac{\mu_0}{2} K \hat{\mathbf{j}}\right) = \frac{\mu_0}{2} K^2 (\Delta x \Delta y) \hat{\mathbf{k}} \tag{11.9.5}
$$

The force points in the  $+\hat{k}$  direction and therefore is repulsive. This is expected since the The force points in the  $+\mathbf{k}$  unection and therefore is repulsive. This is expected since the current currents flow in opposite directions. Since  $d\vec{F}_{21}$  is proportional to the area of the current element, we introduce force per unit area,  $\vec{f}_{21}$ , and write

$$
\vec{\mathbf{f}}_{21} = \vec{\mathbf{K}}_1 \times \vec{\mathbf{B}}_2 = \frac{\mu_0}{2} K^2 \hat{\mathbf{k}} = u_B \hat{\mathbf{k}}
$$
 (11.9.6)

using Eq. (11.9.4). The magnitude of the force per unit area,  $f_{21}$ , is exactly equal to the magnetic energy density  $u_B$ . Physically,  $f_{21}$  may be interpreted as the magnetic pressure

$$
f_{21} = P = u_B = \frac{B^2}{2\mu_0}
$$
 (11.9.7)

The repulsive force experienced by the sheets is shown in Figure 11.9.2

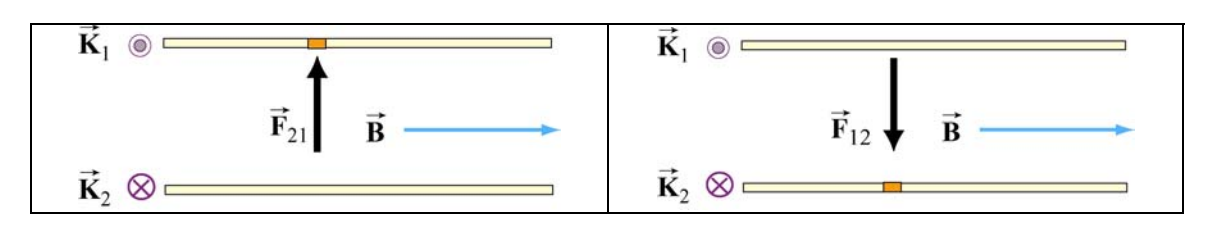

**Figure 11.9.2** Magnetic pressure exerted on (a) the upper plate, and (b) the lower plate

Let's now consider a more general case of stress (pressure or tension) transmitted by fields. In Figure 11.9.3, we show an imaginary closed surface (an imaginary box) placed in a magnetic field. If we look at the face on the left side of this imaginary box, the field on that face is perpendicular to the outward normal to that face. Using the result illustrated in Figure 11.9.2, the field on that face transmits a pressure perpendicular to itself. In this case, this is a *push* to the *right*. Similarly, if we look at the face on the right side of this imaginary box, the field on that face is perpendicular to the outward normal to that face, the field on that face transmits a pressure perpendicular to itself. In this case, this is a *push* to the *left*.

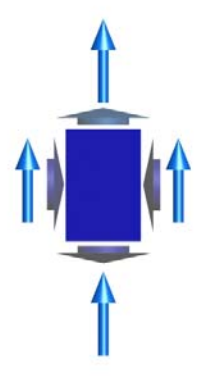

**Figure 11.9.3** An imaginary box in a magnetic field (blue vectors). The short vectors indicate the directions of stresses transmitted by the field, either pressures (on the left or right faces of the box) or tensions (on the top and bottom faces of the box).

If we want to know the total electromagnetic force transmitted to the interior of this imaginary box in the left-right direction, we add these two transmitted stresses. If the electric or magnetic field is homogeneous, this total electromagnetic force transmitted to the interior of the box in the left-right direction is a push to the left and an equal but opposite push to the right, and the transmitted force adds up to zero.

In contrast, if the right side of this imaginary box is sitting inside a long vertical solenoid, for which the magnetic field is vertical and constant, and the left side is sitting outside of that solenoid, where the magnetic field is zero, then there is a net push to the left, and we say that the magnetic field exerts a outward *pressure* on the walls of the solenoid. We can deduce this by simply looking at the magnetic field topology. At sufficiently high magnetic field, such forces will cause the walls of a solenoid to explode outward.

Similarly, if we look at the top face of the imaginary box in Figure 11.9.3, the field on that face is parallel to the outward normal to that face, and one may show that the field on that face transmits a tension along itself across that face. In this case, this is an *upward pull*, just as if we had attached a string under tension to that face, pulling upward. (The actual determination of the direction of the force requires an advance treatment using the Maxwell stress tensor.)On the other hand, if we look at the bottom face of this imaginary box, the field on that face is anti-parallel to the outward normal to that face, and Faraday would again have said that the field on that face transmits a tension along itself. In this case, this is a *downward pull*, just as if we had attached a string to that face, pulling downward. Note that this is a *pull* parallel to the outward surface normal, whether the field is into the surface or out of the surface, since the pressures or tensions are proportional to the squares of the field magnitudes.

If we want to know the total electromagnetic force transmitted to the interior of this imaginary box in the up-down direction, we add these two transmitted stresses. If the magnetic field is homogeneous, this total electromagnetic force transmitted to the interior of the box in the up-down direction is a pull upward plus an equal and opposite pull downward, and adds to zero.

The magnitude of these pressures and tensions on the various faces of the imaginary surface in Figure 11.9.3 is given by  $B^2/2\mu_0$ , as shown in Eq. (11.9.7). Our discussion may be summarized as follows:

## **Pressures and Tensions Transmitted by Magnetic Fields**

*Electromagnetic fields are mediators of the interactions between material objects. The fields transmit stresses through space. A magnetic field transmits a tension along itself and a pressure perpendicular to itself. The magnitude of the tension or pressure transmitted by a magnetic field is given by* 

$$
P = u_B = \frac{1}{2\mu_o}B^2
$$

## **Animation 11.3: A Charged Particle in a Time-Varying Magnetic Field**

As an example of the stresses transmitted by magnetic fields, consider a moving positive point charge at the origin in a rapidly changing time-dependent external field. This external field is uniform in space but varies in time according to the equation

$$
\vec{\mathbf{B}} = -B_0 \sin^4 \left(\frac{2\pi t}{T}\right) \hat{\mathbf{k}} \tag{11.9.8}
$$

We assume that the variation of this field is so rapid that the charge moves only a negligible distance in one period *T*. Figure 11.9.4 shows two frames of an animation of the total magnetic field configuration for this situation. Figure 11.9.4(a) is at  $t = 0$ , when the vertical magnetic field is zero, and we see only the magnetic field of the moving charge (the charge is moving out of the page, so the field circulates clockwise). Frame 11.9.4(b) is at a quarter period later, when the vertically downward magnetic field is at a maximum. To the left of the charge, where the field of the charge is in the same direction as the external magnetic field (downward), the magnetic field is enhanced. To the right of the charge, where the field of the charge is opposite that of the external magnetic field, the magnetic field is reduced (and is zero at one point to the right of the charge).

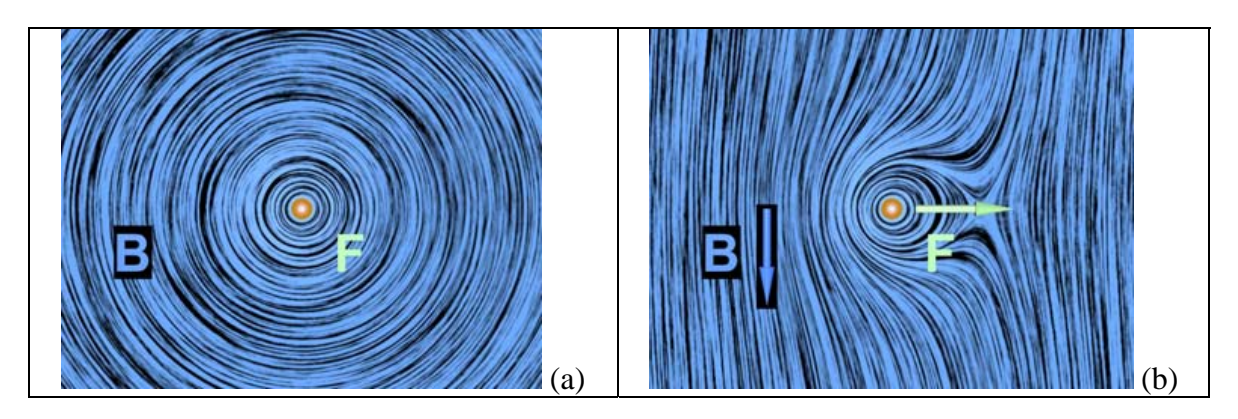

**Figure 11.9.4** Two frames of an animation of the magnetic field around a positive charge moving out of the page in a time-changing magnetic field that points downward. The blue vector is the magnetic field and the white vector is the force on the point charge.

We interpret the field configuration in Figure 11.9.4(b) as indicating a net force to the right on the moving charge. This occurs because the pressure of the magnetic field is much higher on the left as compared to the right. Note that if the charge had been moving into the page instead of out of the page, the force would have been to the left, because the magnetic pressure would have been higher on the right. The animation of Figure 11.9.4 shows dramatically the inflow of energy into the neighborhood of the charge as the external magnetic field grows, with a resulting build-up of stress that transmits a sideways force to the moving positive charge.

We can estimate the magnitude of the force on the moving charge in Figure 11.9.4(b) as follows. At the time shown in Figure 11.9.4(b), the distance  $r_0$  to the right of the charge at which the magnetic field of the charge is equal and opposite to the constant magnetic field is determined by

$$
B_0 = \frac{\mu_0}{4\pi} \frac{qv}{r_0^2} \tag{11.9.9}
$$

The surface area of a sphere of this radius is  $A = 4\pi r_0^2 = \mu_0 q v / B_0$ . Now according to Eq. (11.9.7) the pressure (force per unit area) and/or tension transmitted across the surface of this sphere surrounding the charge is of the order of  $P = B^2 / 2\mu_0$ . Since the magnetic field on the surface of the sphere is of the order  $B_0$ , the total force transmitted by the field is of order

$$
F = PA = \frac{B_0^2}{2\mu_0} (4\pi r_0^2) = \frac{B_0^2}{2\mu_0} \cdot \frac{\mu_0 q v}{B_0} \approx qvB_0
$$
 (11.9.10)

Of course this net force is a combination of a pressure pushing to the right on the left side of the sphere and a tension pulling to the right on the right side of the sphere. The exact expression for the force on a charge moving in a magnetic field is

$$
\vec{\mathbf{F}}_B = q \,\vec{\mathbf{v}} \times \vec{\mathbf{B}} \tag{11.9.11}
$$

The rough estimate that we have just made demonstrates that the pressures and tensions transmitted across the surface of this sphere surrounding the moving charge are plausibly of the order  $B^2/2\mu_0$ . In addition, this argument gives us some insight in to why the magnetic force on a moving charge is transverse to the velocity of the charge and to the direction of the background field. This is because of the side of the charge on which the total magnetic pressure is the highest. It is this pressure that causes the deflection of the charge.

#### **11.10 Problem-Solving Strategies**

#### **11.10.1 Calculating Self-Inductance**

The self-inductance *L* of an inductor can be calculated using the following steps:

1. Assume a steady current *I* for the inductor, which may be a conducting loop, a solenoid, a toroid, or coaxial cables.

2. Choose an appropriate cross section *S* and compute the magnetic flux through *S* using

$$
\Phi_B = \iint\limits_S \vec{\mathbf{B}} \cdot d\vec{\mathbf{A}}
$$

If the surface is bounded by *N* turns of wires, then the total magnetic flux through the surface would be  $N\Phi_B$ .

3. The inductance may be obtained as

$$
L = \frac{N\Phi_B}{I}
$$

#### **11.10.2 Circuits containing inductors**

Three types of single-loop circuits were examined in this chapter: *RL*, *LC* and *RLC*. To set up the differential equation for a circuit, we apply the Kirchhoff's loop and junction rules, as we did in Chpater 7 for the *RC* circuits. For circuits that contain inductors, the corresponding modified Kirchhoff's rule is schematically shown below.

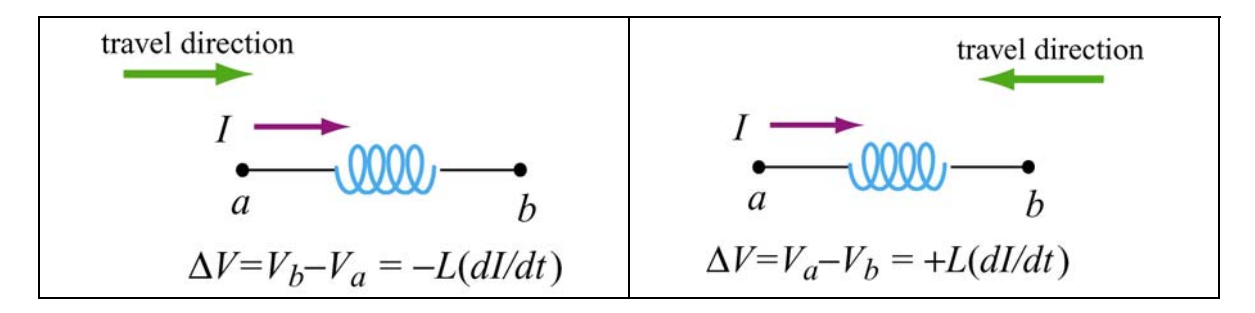

Note that the "potential difference" across the inductor is proportional to  $dI/dt$ , the rate of change of current. The situation simplifies if we are only interested in the long-term behavior of the circuit where the currents have reached their steady state and  $dI/dt = 0$ . In this limit, the inductor acts as a short circuit and can simply be replaced by an ideal wire.

## **11.11 Solved Problems**

## **11.11.1 Energy stored in a toroid**

A toroid consists of *N* turns and has a rectangular cross section, with inner radius *a*, outer radius *b* and height *h* (see Figure 11.2.3). Find the total magnetic energy stored in the toroid.

## **Solution:**

In Example 11.3 we showed that the self-inductance of a toroid is

$$
L = \frac{N\Phi_B}{I} = \frac{\mu_0 N^2 h}{2\pi} \ln\left(\frac{b}{a}\right)
$$

Thus, the magnetic energy stored in the toroid is simply

$$
U_B = \frac{1}{2}LI^2 = \frac{\mu_0 N^2 I^2 h}{4\pi} \ln\left(\frac{b}{a}\right)
$$
 (11.11.1)

Alternatively, the energy may be interpreted as being stored in the magnetic field. For a toroid, the magnetic field is (see Chapter 9)

$$
B = \frac{\mu_0 NI}{2\pi r}
$$

and the corresponding magnetic energy density is

$$
u_B = \frac{1}{2} \frac{B^2}{\mu_0} = \frac{\mu_0 N^2 I^2}{8\pi^2 r^2}
$$
 (11.11.2)

The total energy stored in the magnetic field can be found by integrating over the volume. We choose the differential volume element to be a cylinder with radius *r*, width *dr* and height *h*, so that  $dV = 2\pi rh dr$ . This leads to

$$
U_B = \int u_B dV = \int_a^b \left( \frac{\mu_0 N^2 I^2}{8\pi^2 r^2} \right) 2\pi rh dr = \frac{\mu_0 N^2 I^2 h}{4\pi} \ln \left( \frac{b}{a} \right) \tag{11.11.3}
$$

Thus, both methods yield the same result.

## **11.11.2 Magnetic Energy Density**

A wire of nonmagnetic material with radius *R* and length *l* carries a current *I* which is uniformly distributed over its cross-section. What is the magnetic energy inside the wire?

## **Solution:**

Applying Ampere's law, the magnetic field at distance  $r \leq R$  can be obtained as:

$$
B(2\pi r) = \mu_0 J(\pi r^2) = \mu_0 \left(\frac{I}{\pi R^2}\right) (\pi r^2)
$$
 (11.11.4)

or

$$
B = \frac{\mu_0 Ir}{2\pi R^2}
$$
 (11.11.5)

Since the magnetic energy density (energy per unit volume) is given by

$$
u_B = \frac{B^2}{2\mu_0} \tag{11.11.6}
$$

the total magnetic energy stored in the system becomes

$$
U_B = \int_0^R \frac{B^2}{2\mu_0} \left( 2\pi r l \, dr \right) = \frac{\mu_0 I^2 l}{4\pi R^4} \int_0^R r^3 \, dr = \frac{\mu_0 I^2 l}{4\pi R^4} \left( \frac{R^4}{4} \right) = \frac{\mu_0 I^2 l}{16\pi} \tag{11.11.7}
$$

#### **11.11.3 Mutual Inductance**

An infinite straight wire carrying current *I* is placed to the left of a rectangular loop of wire with width w and length  $l$ , as shown in the Figure 11.11.3. Determine the mutual inductance of the system.

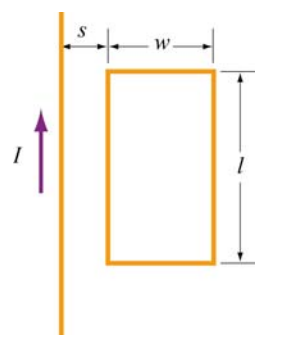

**Figure 11.11.3** Rectangular loop placed near long straight current-carrying wire

## **Solution:**

To calculate the mutual inductance *M*, we first need to know the magnetic flux through the rectangular loop. The magnetic field at a distance  $r$  away from the straight wire is  $B = \mu_0 I / 2\pi r$ , using Ampere's law. The total magnetic flux  $\Phi_B$  through the loop can be obtained by summing over contributions from all differential area elements  $dA = l dr$ .

$$
\Phi_B = \int d\Phi_B = \int \vec{\mathbf{B}} \cdot d\vec{\mathbf{A}} = \frac{\mu_0 I L}{2\pi} \int_s^{s+w} \frac{dr}{r} = \frac{\mu_0 I l}{2\pi} \ln\left(\frac{s+w}{s}\right) \tag{11.11.8}
$$

Thus, the mutual inductance is

$$
M = \frac{\Phi_B}{I} = \frac{\mu_0 l}{2\pi} \ln \left( \frac{s + w}{s} \right)
$$
 (11.11.9)

## **11.11.4** *RL* **Circuit**

Consider the circuit shown in Figure 11.11.4 below.

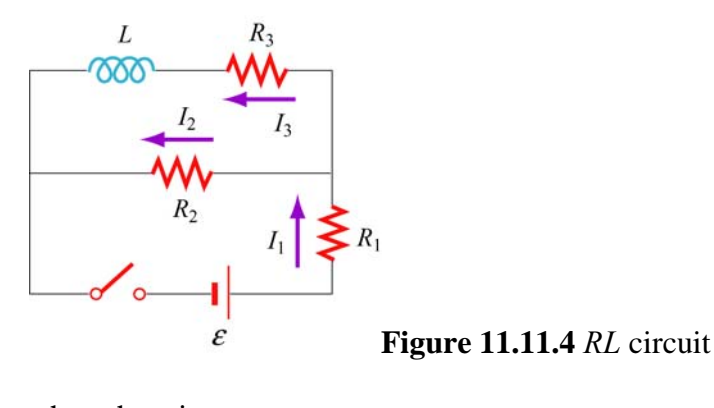

Determine the current through each resistor

(a) immediately after the switch is closed.

(b) a long time after the switch is closed.

Suppose the switch is reopened a long time after it's been closed. What is each current

(c) immediately after it is opened?

(d) after a long time?

#### **Solution:**

(a) Immediately after the switch is closed, the current through the inductor is zero because the self-induced emf prevents the current from rising abruptly. Therefore,  $I_3 = 0$ . Since  $I_1 = I_2 + I_3$ , we have  $I_1 = I_2$ 

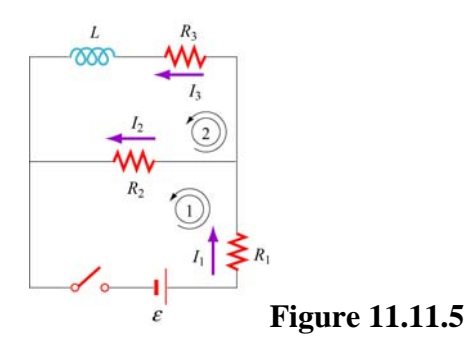

Applying Kirchhoff's rules to the first loop shown in Figure 11.11.5 yields

$$
I_1 = I_2 = \frac{\varepsilon}{R_1 + R_2}
$$
 (11.11.10)

(b) After the switch has been closed for a long time, there is no induced emf in the inductor and the currents will be constant. Kirchhoff's loop rule gives

$$
\varepsilon - I_1 R_1 - I_2 R_2 = 0 \tag{11.11.11}
$$

for the first loop, and

$$
I_2 R_2 - I_3 R_3 = 0 \tag{11.11.12}
$$

for the second. Combining the two equations with the junction rule  $I_1 = I_2 + I_3$ , we obtain

$$
I_1 = \frac{(R_2 + R_3)\varepsilon}{R_1R_2 + R_1R_3 + R_2R_3}
$$
  
\n
$$
I_2 = \frac{R_3\varepsilon}{R_1R_2 + R_1R_3 + R_2R_3}
$$
  
\n
$$
I_3 = \frac{R_2\varepsilon}{R_1R_2 + R_1R_3 + R_2R_3}
$$
\n(11.11.13)

(c) Immediately after the switch is opened, the current through  $R_1$  is zero, i.e.,  $I_1 = 0$ . This implies that  $I_2 + I_3 = 0$ . On the other hand, loop 2 now forms a decaying *RL* circuit and *I* 3 starts to decrease. Thus,

$$
I_3 = -I_2 = \frac{R_2 \varepsilon}{R_1 R_2 + R_1 R_3 + R_2 R_3}
$$
 (11.11.14)

(d) A long time after the switch has been closed, all currents will be zero. That is,  $I_1 = I_2 = I_3 = 0$ .

## **11.11.5** *RL* **Circuit**

In the circuit shown in Figure 11.11.6, suppose the circuit is initially open. At time  $t = 0$ it is thrown closed. What is the current in the inductor at a later time *t*?

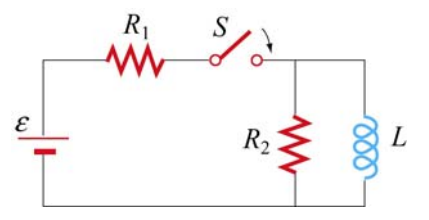

**Figure 11.11.6** *RL* circuit

## **Solution:**

Let the currents through  $R_1$ ,  $R_2$  and  $L$  be  $I_1$ ,  $I_2$  and  $I$ , respectively, as shown in Figure 11.11.7.

From Kirchhoff's junction rule, we have  $I_1 = I_2 + I$ . Similarly, applying Kirchhoff's loop rule to the left loop yields

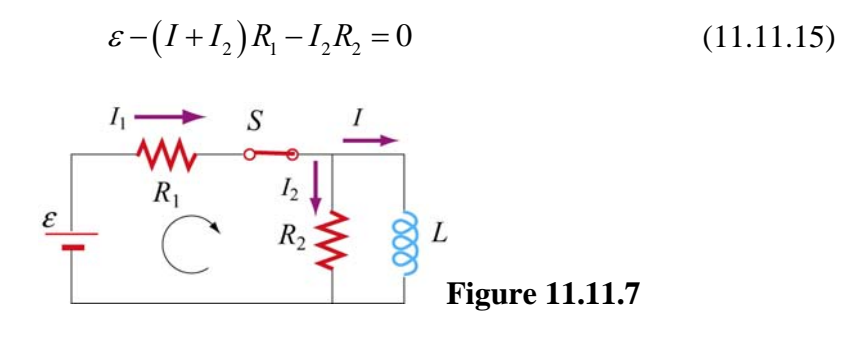

Similarly, for the outer loop, the modified Kirchhoff's loop rule gives

$$
\varepsilon - \left(I + I_2\right) R_1 = L \frac{dI}{dt} \tag{11.11.16}
$$

The two equations can be combined to yield

$$
I_2 R_2 = L \frac{dI}{dt} \quad \Rightarrow \quad I_2 = \frac{L}{R_2} \frac{dI}{dt} \tag{11.11.17}
$$

Substituting into Eq. (11.11.15) the expression obtained above for  $I_2$ , we have

$$
\varepsilon - \left( I + \frac{L}{R_2} \frac{dI}{dt} \right) R_1 - L \frac{dI}{dt} = \varepsilon - IR_1 - \left( \frac{R_1 + R_2}{R_2} \right) L \frac{dI}{dt} = 0 \tag{11.11.18}
$$

Dividing the equation by  $(R_1 + R_2) / R_2$  leads to

$$
\varepsilon' - IR' - L\frac{dI}{dt} = 0\tag{11.11.19}
$$

where

$$
R' = \frac{R_1 R_2}{R_1 + R_2}, \qquad \varepsilon' = \frac{R_2 \varepsilon}{R_1 + R_2}
$$
 (11.11.20)

The differential equation can be solved and the solution is given by

$$
I(t) = \frac{\varepsilon'}{R'} \left( 1 - e^{-R't/L} \right)
$$
 (11.11.21)

Since

$$
\frac{\varepsilon'}{R'} = \frac{\varepsilon R_2 / (R_1 + R_2)}{R_1 R_2 / (R_1 + R_2)} = \frac{\varepsilon}{R_1}
$$
\n(11.11.22)

the current through the inductor may be rewritten as

$$
I(t) = \frac{\varepsilon}{R_1} \left( 1 - e^{-R't/L} \right) = \frac{\varepsilon}{R_1} \left( 1 - e^{-t/\tau} \right)
$$
 (11.11.23)

where  $\tau = L/R'$  is the time constant.

# **11.11.6** *LC* **Circuit**

Consider the circuit shown in Figure 11.11.8. Suppose the switch which has been connected to point *a* for a long time is suddenly thrown to *b* at  $t = 0$ .

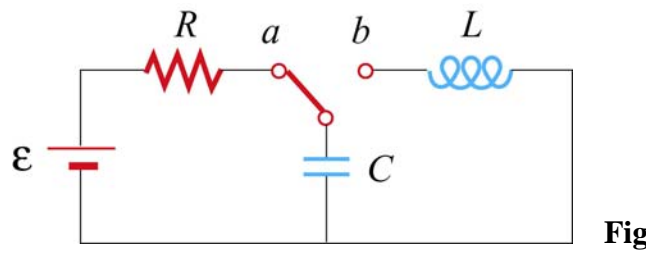

**Figure 11.11.8** *LC* circuit

Find the following quantities:

- (a) the frequency of oscillation of the *LC* circuit.
- (b) the maximum charge that appears on the capacitor.
- (c) the maximum current in the inductor.
- (d) the total energy the circuit possesses at any time *t*.

## **Solution:**

(a) The (angular) frequency of oscillation of the *LC* circuit is given by  $\omega = 2\pi f = 1/\sqrt{LC}$ . Therefore, the frequency is

$$
f = \frac{1}{2\pi\sqrt{LC}}\tag{11.11.24}
$$

(b) The maximum charge stored in the capacitor before the switch is thrown to *b* is

$$
Q = C\varepsilon \tag{11.11.25}
$$

(c) The energy stored in the capacitor before the switch is thrown is

$$
U_E = \frac{1}{2} C \varepsilon^2 \tag{11.11.26}
$$

On the other hand, the magnetic energy stored in the inductor is

$$
U_B = \frac{1}{2}LI^2\tag{11.11.27}
$$

Thus, when the current is at its maximum, all the energy originally stored in the capacitor is now in the inductor:

$$
\frac{1}{2}C\varepsilon^2 = \frac{1}{2}LI_0^2\tag{11.11.28}
$$

This implies a maximum current

$$
I_0 = \varepsilon \sqrt{\frac{C}{L}} \tag{11.11.29}
$$

(d) At any time, the total energy in the circuit would be equal to the initial energy that the capacitance stored, that is

$$
U = U_E + U_B = \frac{1}{2}C\varepsilon^2
$$
 (11.11.30)

## **11.12 Conceptual Questions**

1. How would you shape a wire of fixed length to obtain the greatest and the smallest inductance?

2. If the wire of a tightly wound solenoid is unwound and made into another tightly wound solenoid with a diameter 3 times that of the original one, by what factor does the inductance change?

3. What analogies can you draw between an ideal solenoid and a parallel-plate capacitor?

4. In the *RL* circuit show in Figure 11.12.1, can the self-induced emf ever be greater than the emf supplied by the battery?

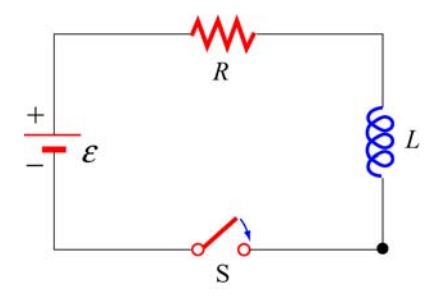

**Figure 11.12.1**

5. The magnetic energy density  $u_B = B^2 / 2\mu_0$  may also be interpreted as the magnetic pressure. Using the magnetic pressure concept, explain the attractive (repulsive) force between two coils carrying currents in the same (opposite) direction.

6. Explain why the *LC* oscillation continues even after the capacitor has been completely discharged.

7. Explain physically why the time constant  $\tau = L/R$  in an RL circuit is proportional to L and inversely proportional to *R*.

## **11.13 Additional Problems**

## **11.13.1 Solenoid**

A solenoid with a length of 30 cm, a radius of 1.0 cm and 500 turns carries a steady current  $I = 2.0$  A.

(a) What is the magnetic field at the center of the solenoid along the axis of symmetry?

(b) Find the magnetic flux through the solenoid, assuming the magnetic field to be uniform.

(c) What is the self-inductance of the solenoid?

(d) What is the induced emf in the solenoid if the rate of change of current is  $dI/dt = 100$  A/s ?

#### **11.13.2 Self-Inductance**

Suppose you try to wind a wire of length *d* and radius *a* into an inductor which has the shape of a cylinder with a circular cross section of radius *r*. The windings are tight without wires overlapping. Show that the self-inductance of this inductor is

$$
L = \mu_0 \frac{r d}{4a}
$$

#### **11.13.3 Coupled Inductors**

(a) If two inductors with inductances  $L_1$  and  $L_2$  are connected in series, show that the equivalent inductance is

$$
L_{\text{eq}} = L_1 + L_2 \pm 2M
$$

where *M* is their mutual inductance. How is the sign chosen for *M* ? Under what condition can *M* be ignored?

(b) If the inductors are instead connected in parallel, show that, if their mutual inductance can be ignored, the equivalent inductance is given by

$$
\frac{1}{L_{\text{eq}}} = \frac{1}{L_1} + \frac{1}{L_2}
$$

How would you take the effect of *M* into consideration?

## **11.13.4** *RL* **Circuit**

The LR circuit shown in Figure 11.13.1 contains a resistor  $R_1$  and an inductance L in series with a battery of emf  $\varepsilon_0$ . The switch *S* is initially closed. At  $t = 0$ , the switch *S* is opened, so that an additional very large resistance  $R_2$  (with  $R_2 \gg R_1$ ) is now in series with the other elements.

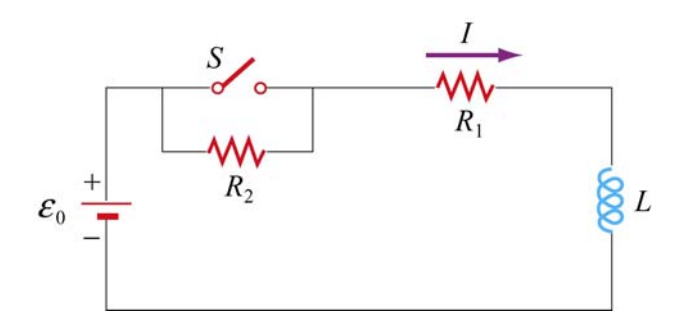

**Figure 11.13.1** *RL* circuit

(a) If the switch has been *closed* for a long time before  $t = 0$ , what is the steady current  $I_0$  in the circuit?

(b) While this current  $I_0$  is flowing, at time  $t = 0$ , the switch *S* is opened. Write the differential equation for  $I(t)$  that describes the behavior of the circuit at times  $t \geq 0$ . Solve this equation (by integration) for  $I(t)$  under the approximation that  $\varepsilon_0 = 0$ . (Assume that the battery emf is negligible compared to the total emf around the circuit for times just after the switch is opened.) Express your answer in terms of the initial current  $I_0$ , and  $R_1$ ,  $R_2$ , and  $L$ .

(c) Using your results from (b), find the value of the total emf around the circuit (which from Faraday's law is  $-LdI/dt$ ) just after the switch is opened. Is your assumption in (b) that  $\varepsilon_0$  could be ignored for times just after the switch is opened OK?

(d) What is the magnitude of the potential drop across the resistor  $R_2$  at times  $t > 0$ , just after the switch is opened? Express your answers in terms of  $\varepsilon_0$ ,  $R_1$ , and  $R_2$ . How does the potential drop across  $R_2$  just after  $t = 0$  compare to the battery emf  $\varepsilon_0$ , if  $R_2 = 100R_1$ ?

## **11.13.5** *RL* **Circuit**

In the circuit shown in Figure 11.13.2,  $\varepsilon = 100 \text{ V}$ ,  $R_1 = 10 \Omega$ ,  $R_2 = 20 \Omega$ ,  $R_3 = 30 \Omega$ , and the inductance *L* in the right loop of the circuit is 2.0 H. The inductance in the left loop of the circuit is zero.

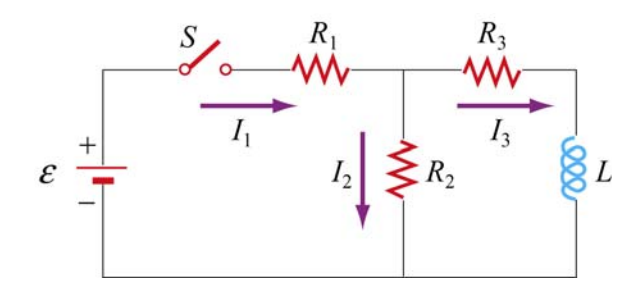

**Figure 11.13.2** *RL* circuit

(a) Find  $I_1$  and  $I_2$  immediately after switch *S* is closed.

(b) Find  $I_1$  and  $I_2$  a long time later. What is the energy stored in the inductor a long time later?

(c) A long, long time later, switch *S* is opened again. Find  $I_1$  and  $I_2$  immediately after switch *S* is opened again.

(d) Find  $I_1$  and  $I_2$  a long time after switch *S* is opened. How much energy is dissipated in resistors  $R_2$  and  $R_3$  between the time immediately after switch *S* is opened again, and a long time after that?

(e) Give a crude estimate of what "a long time" is in this problem.

# **11.13.6 Inductance of a Solenoid With and Without Iron Core**

(a) A long solenoid consists of *N* turns of wire, has length *l*, and cross-sectional area *A*. Show that the self-inductance can be written as  $L = \mu_0 N^2 A / l$ . Note that *L* increases as  $N^2$ , and has dimensions of  $\mu_0$  times a length (as must always be true).

(b) A solenoid has a length of 126 cm and a diameter of 5.45 cm, with 1870 windings. What is its inductance if its interior is vacuum?

(c) If we now fill the interior with iron with an effective permeability constant  $\kappa_m = 968$ , what is its inductance?

(d) Suppose we connect this iron core inductor up in series with a battery and resistor, and that the total resistance in the circuit, including that of the battery and inductor, is 10 Ω. How long does it take after the circuit is established for the current to reach 50% of its final value? [Ans: (b) 8.1 mH; (c) 7.88 H; (d) 0.55 s].

#### **11.13.7** *RLC* **Circuit**

An *RLC* circuit with battery is set up as shown in Figure 11.13.3. There is no current flowing in the circuit until time  $t = 0$ , when the switch  $S_1$  is closed.

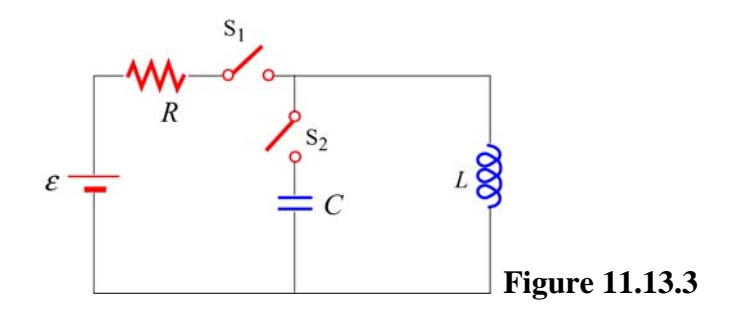

(a) What is the current *I* in the circuit at a time  $t > 0$  after the switch  $S<sub>1</sub>$  is closed?

(b) What is the current I in the circuit a very long time  $(t \gg L/R)$  after the switch  $S_1$  is closed?

(c) How much energy is stored in the magnetic field of the solenoid a very long time  $(t \gg L/R)$  after the switch is closed?

For the next two questions, assume that a very long time  $(t \gg L/R)$  after the switch  $S_1$ was closed, the voltage source is disconnected from the circuit by opening the switch  $S_1$ and that the solenoid is simultaneously connected to a capacitor by closing the switch  $S_2$ . Assume there is negligible resistance in this new circuit.

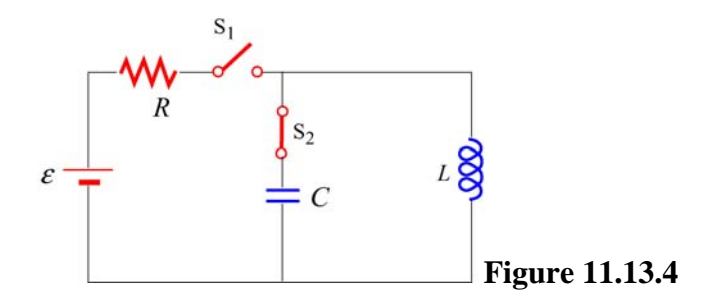

(d) What is the maximum amount of charge that will appear on the capacitor, in terms of the quantities given?

(e) How long will it take for the capacitor to first reach a maximal charge after the switch S<sub>2</sub> has been closed?

## **11.13.8 Spinning Cylinder**

Two concentric, conducting cylindrical shells are charged up by moving  $+Q$  from the outer to the inner conductor, so that the inner conductor has a charge of  $+Q$  spread uniformly over its area, and the outer conductor is left with −*Q* uniformly distributed. The radius of the inner conductor is *a*; the radius of the outer conductor is *b*; the length of both is *l*; and you may assume that  $l \gg a$ , *b*.

(a) What is the electric field for  $r < a$ ,  $a < r < b$ , and  $r > b$ ? Give both magnitude and direction.

(b) What is the total amount of energy in the electric field? (Hint: you may use a variety of ways to calculate this, such as using the energy density, or the capacitance, or the potential as a function of *Q* . It never hurts to check by doing it two different ways.)

(c) If the cylinders are now both spun counterclockwise (looking down the *z* axis) at the same angular velocity  $\omega$  (so that the period of revolution is  $T = 2\pi/\omega$ ), what is the total current (magnitude and sign) carried by each of the cylinders? Give your answer in terms of  $\omega$  and the quantities from the first paragraph, and consider a current to be positive if it is in the same direction as  $\omega$ .

(d) What is the magnetic field created when the cylinders are spinning at angular velocity  $ω$ ? You should give magnitude and direction of **B** in each of the three regions:  $r < a$ ,  $a < r < b$ ,  $r > b$ . (Hint: it's easiest to do this by calculating **B** from each cylinder independently and then getting the net magnetic field as the vector sum.)

(e) What is the total energy in the magnetic field when the cylinders are spinning at  $\omega$ ?

# **11.13.9 Spinning Loop**

A circular, conducting loop of radius *a* has resistance *R* and is spun about its diameter which lies along the *y*-axis, perpendicular to an external, uniform magnetic field  $\vec{B} = B\hat{k}$ . The angle between the normal to the loop and the magnetic field is  $\theta$ , where  $\theta = \omega t$ . You may ignore the self-inductance of the loop.

(a) What is the magnetic flux through the loop as a function of time?

(b) What is the emf induced around the loop as a function of time?

(c) What is the current flowing in the loop as a function of time?

(d) At an instant that the normal to the loop aligns with the *x*-axis, the top of the loop lies on the +*z* axis. At this moment is the current in this piece of loop in the  $+\hat{j}$  or  $-\hat{j}$ direction?

(e) What is the magnitude of the new magnetic field  $B<sub>ind</sub>$  (as a function of time) created at the center of the loop by the induced current?

(f) Estimate the self-inductance *L* of the loop, using approximation that the magnetic field  $B_{\text{ind}}$  is uniform over the area of the loop and has the value calculated in part (e).

(g) At what angular speed  $\omega$  will the maximum induced magnetic field  $B_{ind}$  equal the external field *B* (therefore thoroughly contradicting the assumption of negligible selfinductance that went into the original calculation of  $B_{\text{ind}}$ )? Express your answer in terms of *R* and *L*.

# Class 21: Outline

Hour 1: Expt. 9: Faraday's Law Hour 2: Faraday's Law **Transformers** Magnetic Materials
Last Time: Faraday's Law

## **Faraday's Law of Induction**

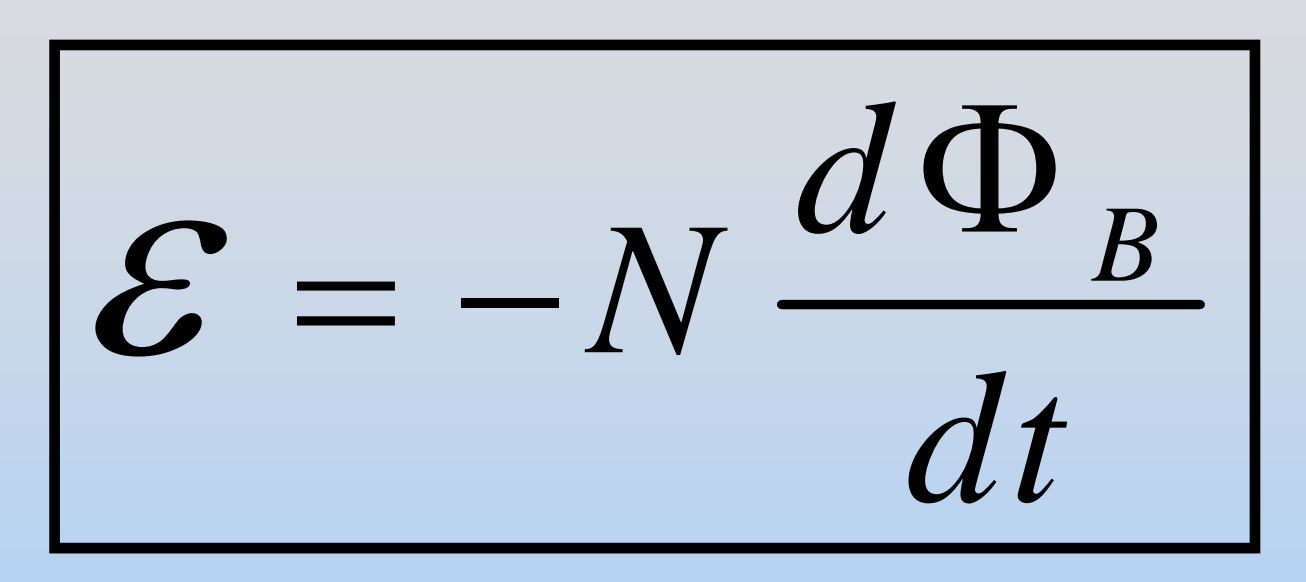

Changing magnetic flux *induces* an EMF

Lenz: Induction *opposes* change

## **What can change?**

$$
\mathcal{E} = -N\frac{d}{dt}(BA\cos\theta)
$$

Quantities which can vary with time:

- $\bullet$ Magnitude of B
- $\bullet$ Area A enclosed by the loop
- Angle  $θ$  between B and loop normal

# **Magnet Falling Through a Ring**

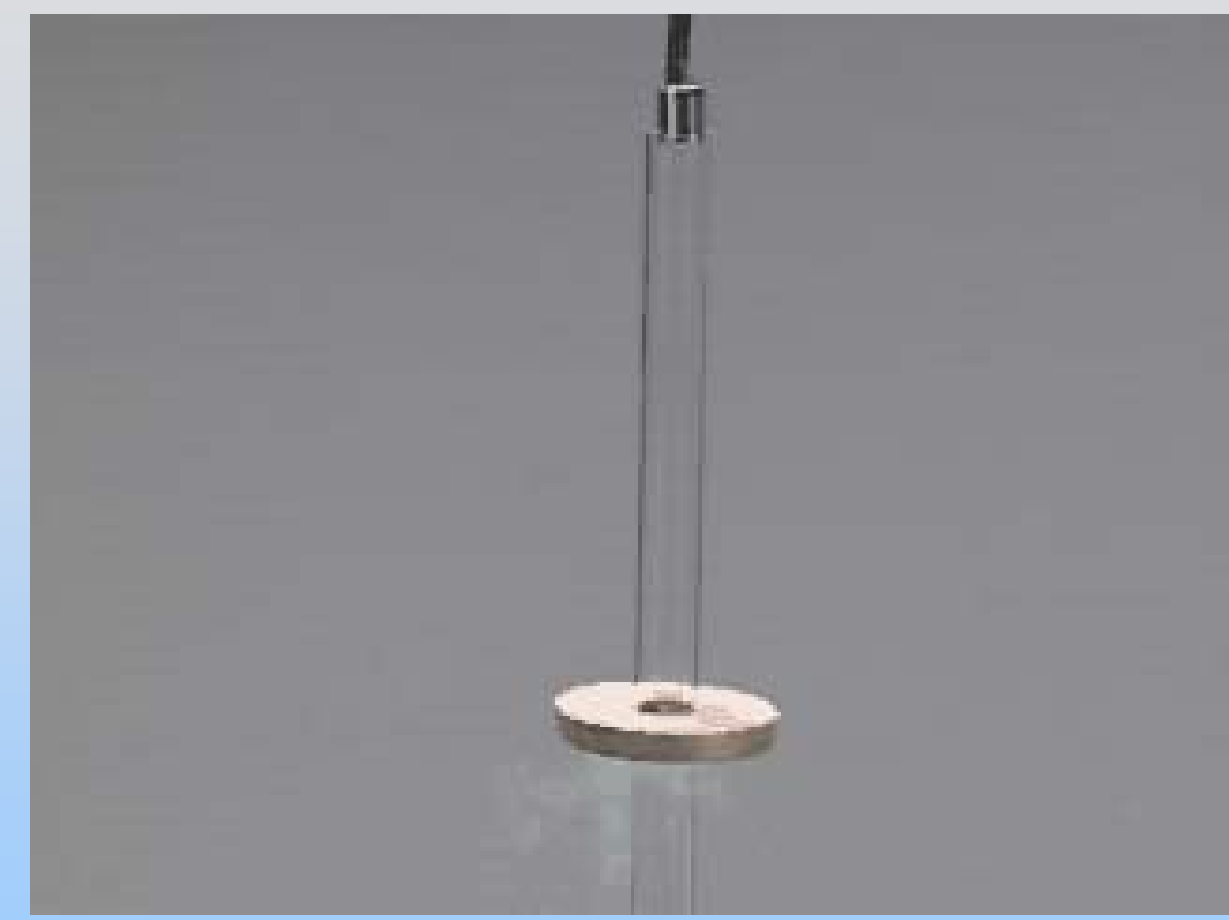

http: [//ocw.mit.edu/ans78](http://ocw.mit.edu/ans7870/8/8.02T/f04/visualizations/faraday/07-FallingMagnetResistive/07-FallMAgRes_f54_320.html) [70/8/8.02T/f04/visualizati](http://ocw.mit.edu/ans7870/8/8.02T/f04/visualizations/faraday/07-FallingMagnetResistive/07-FallMAgRes_f54_320.html) [ons/faraday/07-](http://ocw.mit.edu/ans7870/8/8.02T/f04/visualizations/faraday/07-FallingMagnetResistive/07-FallMAgRes_f54_320.html) [FallingMagnetResistive/](http://ocw.mit.edu/ans7870/8/8.02T/f04/visualizations/faraday/07-FallingMagnetResistive/07-FallMAgRes_f54_320.html) [07-](http://ocw.mit.edu/ans7870/8/8.02T/f04/visualizations/faraday/07-FallingMagnetResistive/07-FallMAgRes_f54_320.html) [FallMAgRes\\_f54\\_320.ht](http://ocw.mit.edu/ans7870/8/8.02T/f04/visualizations/faraday/07-FallingMagnetResistive/07-FallMAgRes_f54_320.html) [ml](http://ocw.mit.edu/ans7870/8/8.02T/f04/visualizations/faraday/07-FallingMagnetResistive/07-FallMAgRes_f54_320.html)

Falling magnet slows as it approaches a copper ring which has been immersed in liquid nitrogen.

## **Example: Magnitude of B Magnet Falling Through a Ring**

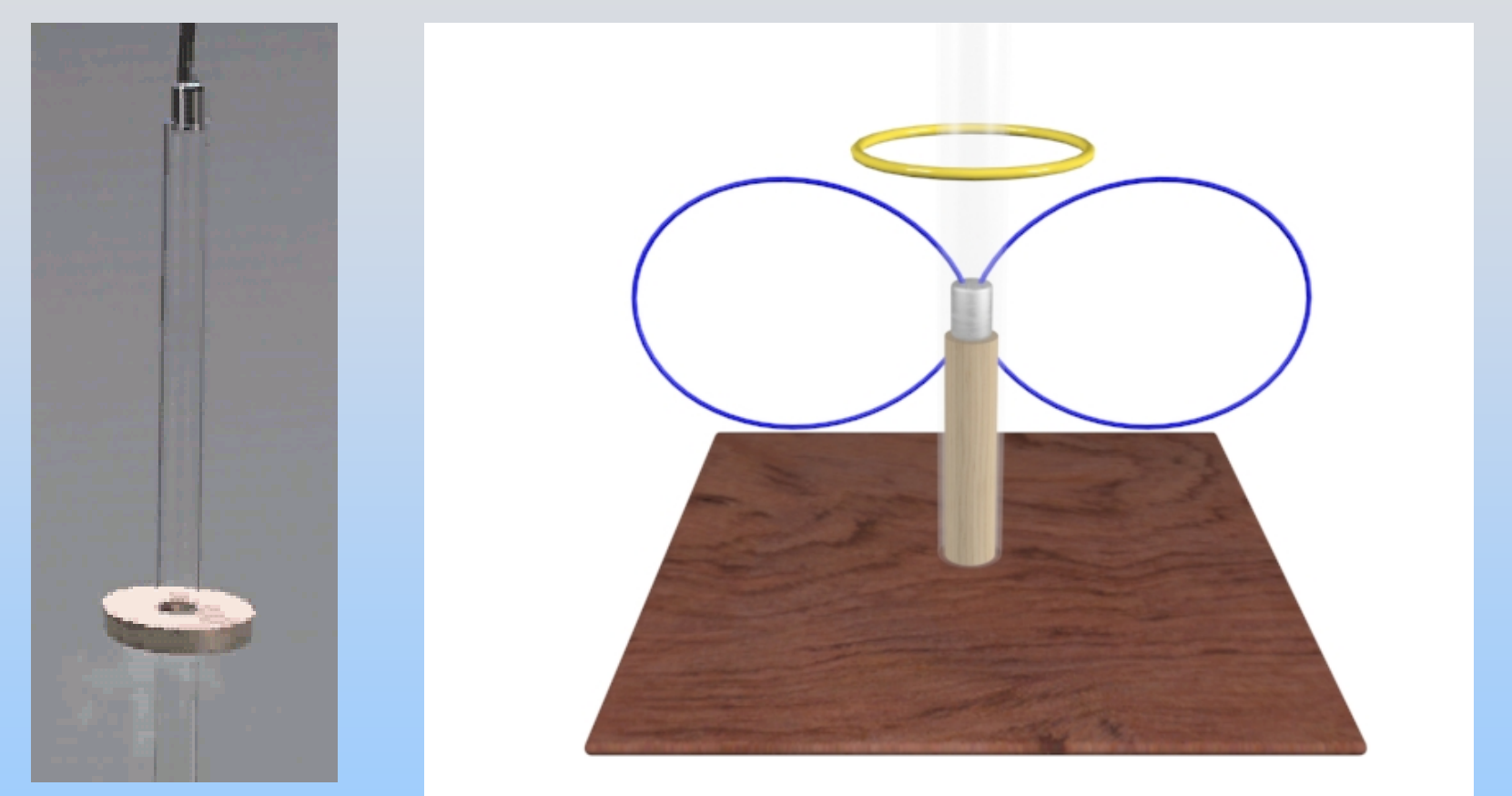

or Copper Ring approaches Magnet <sub>P21-6</sub> Falling magnet approaches a copper ring

#### **Moving Towards Dipole**

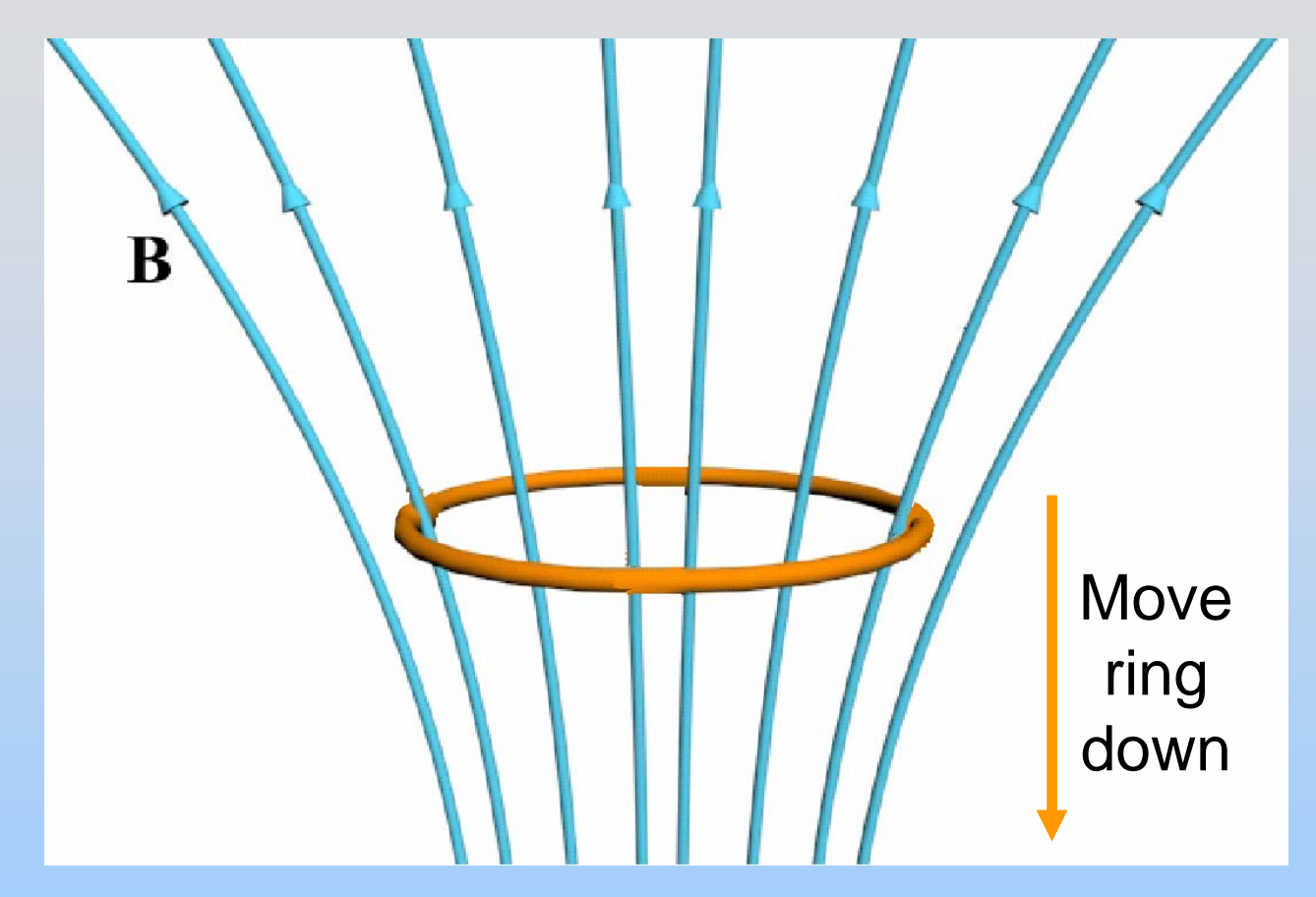

P21- 7As ring approaches, what happens to flux? It increases

## **Moving Over Dipole**

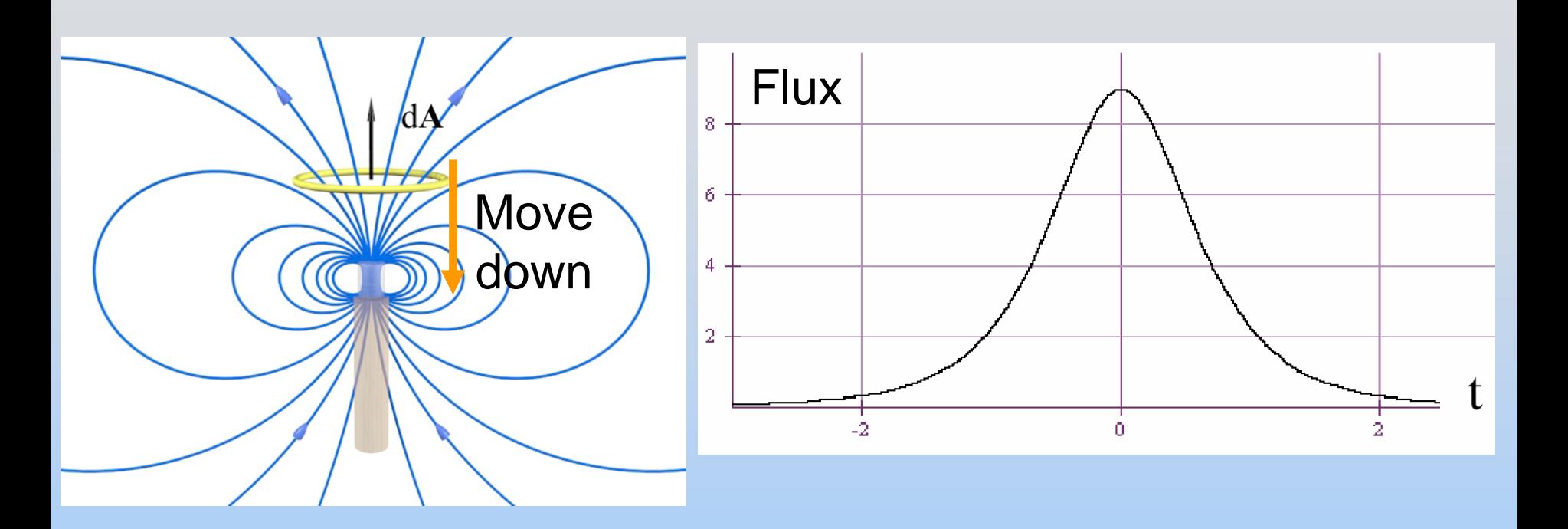

## Flux increases then decreases Note we have arbitrarily assigned dA up

## **Moving Over Dipole**

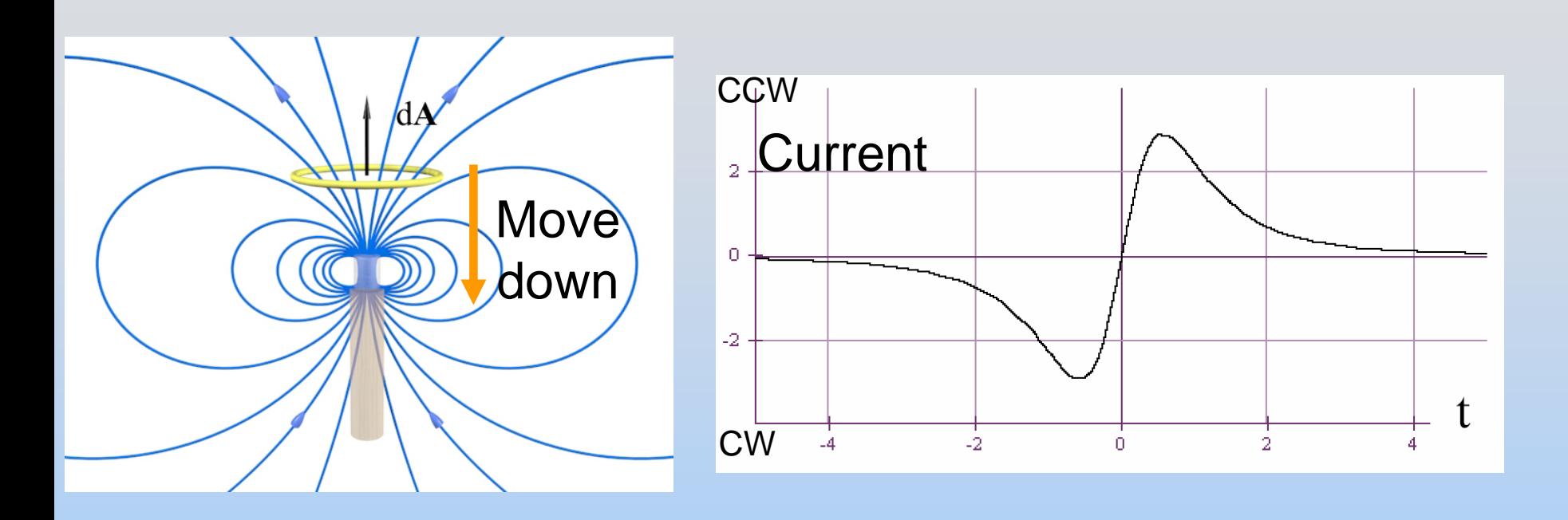

Current first goes in one direction, then other It ALWAYS opposes the changing flux

**Five PRS Questions: Predictions for Experiment 9 Faraday's Law**

## **Experiment 9: Faraday's Law of Induction**

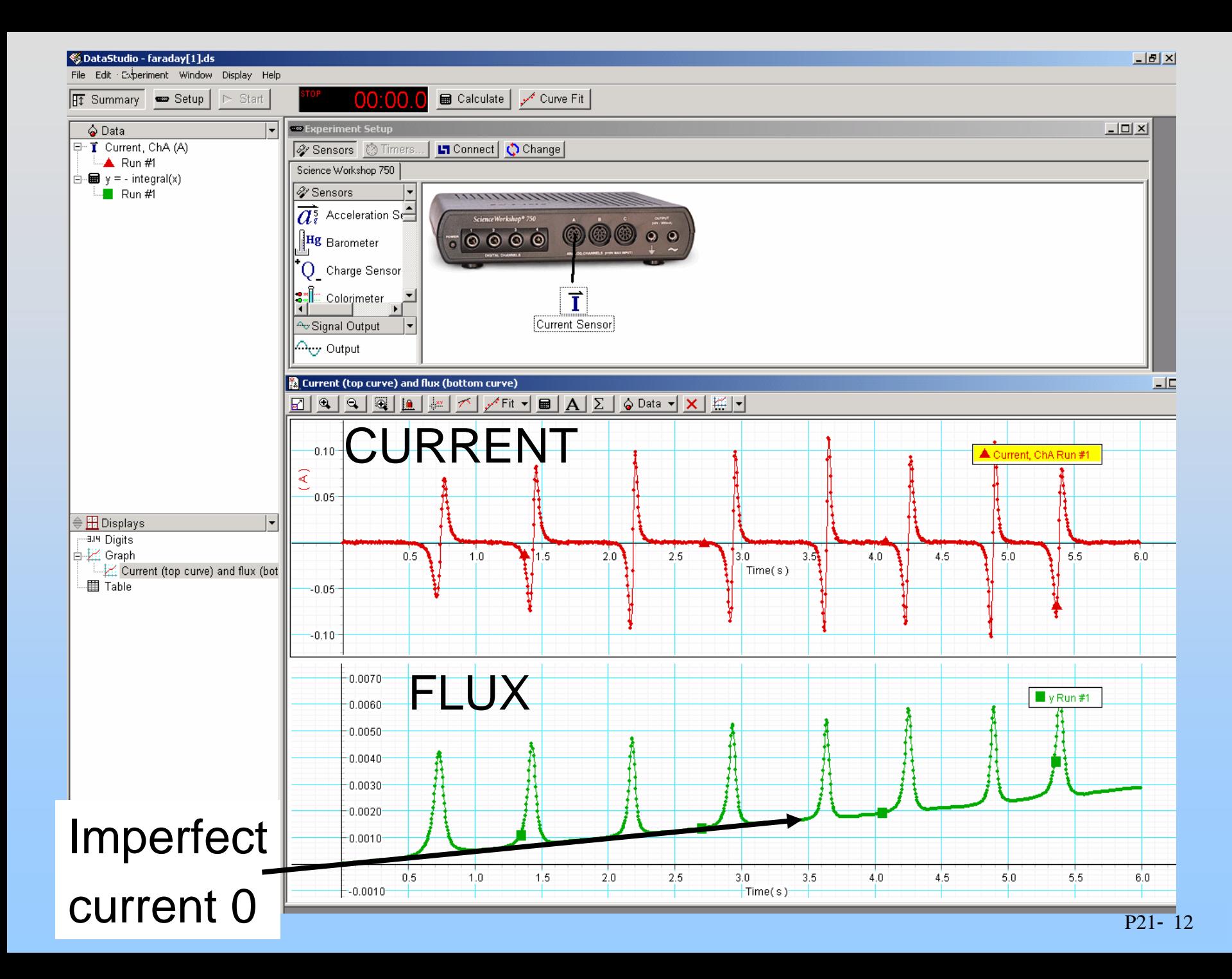

**Four PRS Questions: Force on A Loop Below Magnet Moving Upward; Moving Rail; Moving Rectangle near Wire; Generator.**

#### **Brakes**

## **Magnet Falling Through a Ring**

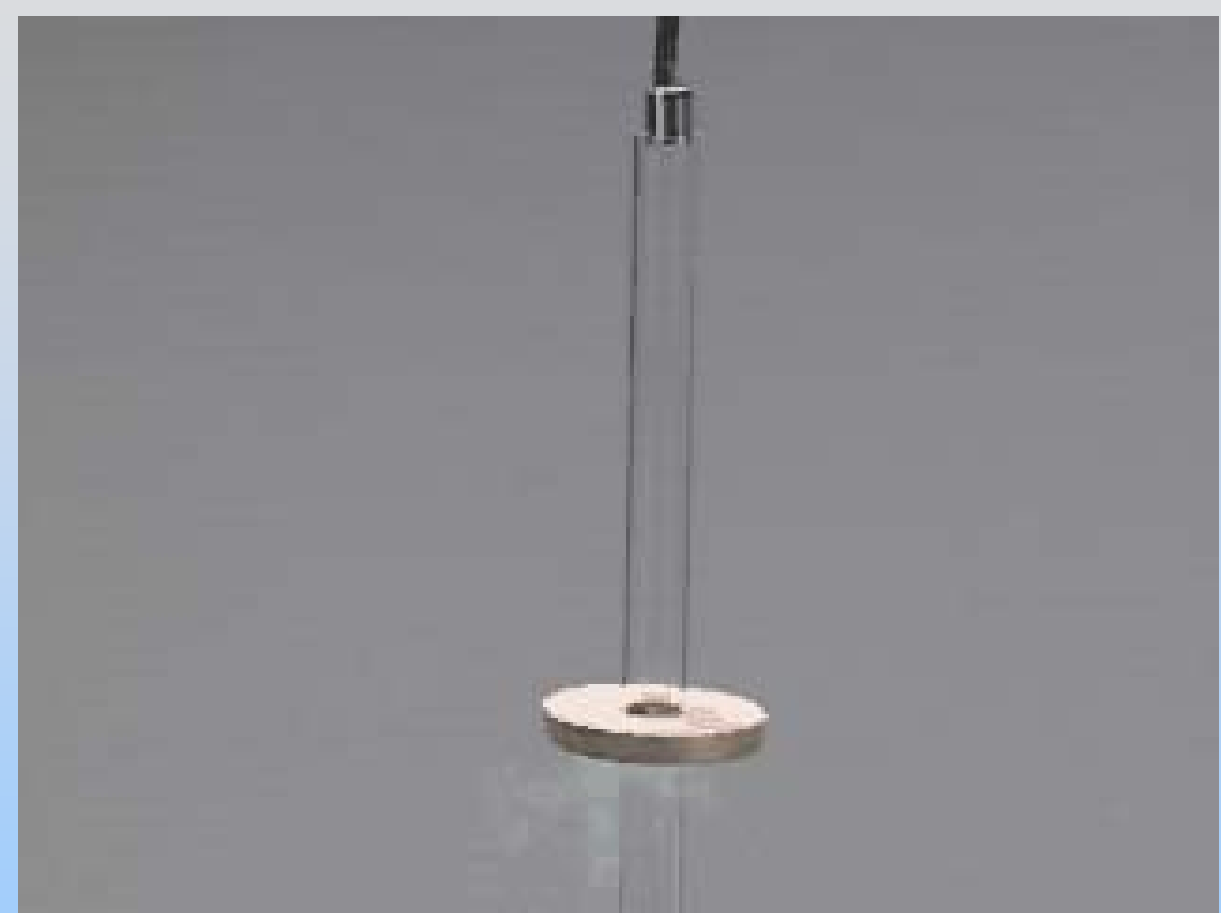

P21- 15What happened to kinetic energy of magnet?

## **Eddy Current Braking**

[http://demoroom.physics.ncsu.edu/html/demos](http://demoroom.physics.ncsu.edu/html/demos/163.html) [/163.html](http://demoroom.physics.ncsu.edu/html/demos/163.html)

#### What happened to kinetic energy of pendulum?

## **Eddy Current Braking**

[http://demoroom.physics.ncsu.edu/multimedia/video/](http://demoroom.physics.ncsu.edu/multimedia/video/5K20.22.1.MOV) [5K20.22.1.MOV](http://demoroom.physics.ncsu.edu/multimedia/video/5K20.22.1.MOV)

#### What happened to kinetic energy of disk?

## **Demonstration: Eddy Current Braking**

# **Eddy Current Braking**

The magnet induces currents in the metal that dissipate the energy through Joule heating:

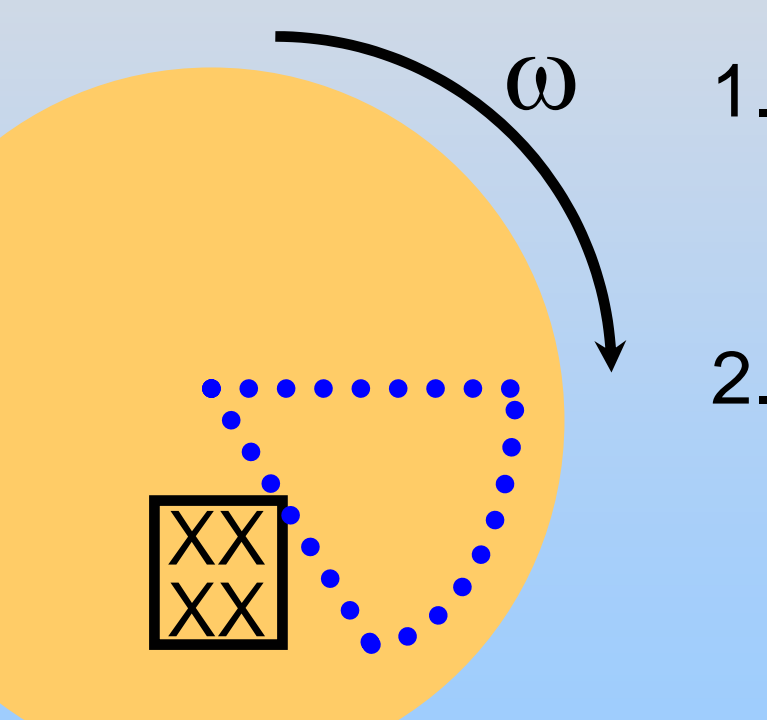

- Current is induced counter-clockwise (out from center)
- 2. Force is opposing motion (creates slowing torque)

# **Eddy Current Braking**

The magnet induces currents in the metal that dissipate the energy through Joule heating:

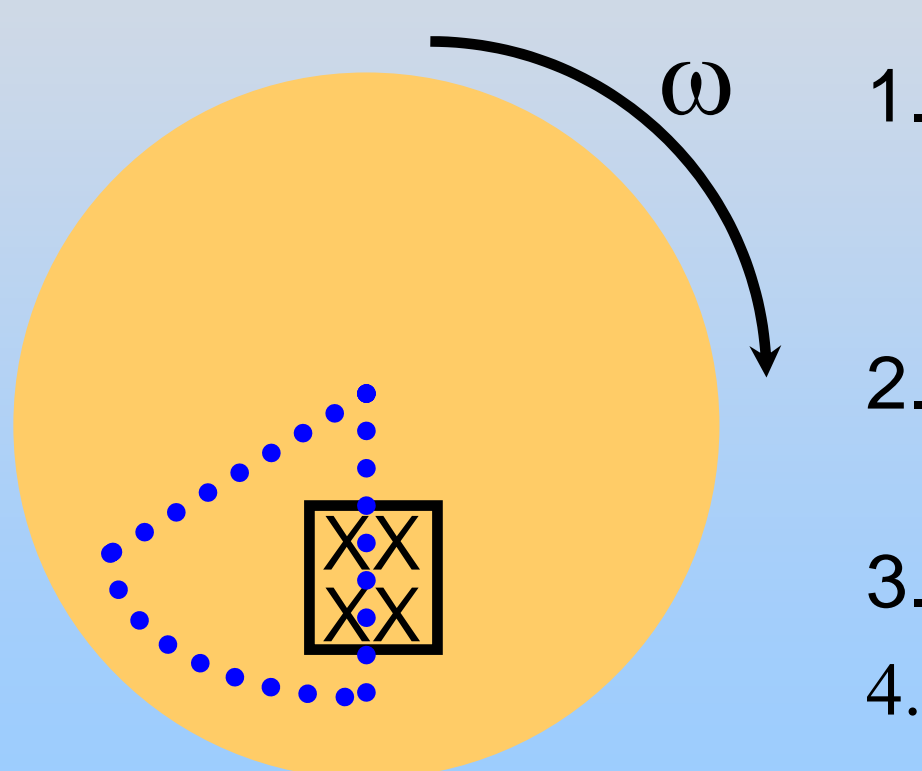

- Current is induced clockwise (out from center)
- 2. Force is opposing motion (creates slowing torque)
- 3. EMF proportional to  $\omega$

4.  $\Gamma$   $\mathcal{E}^2$ *RF*ε ∝

# **Demonstration: Levitating Magnet Superconductor & Magnet**

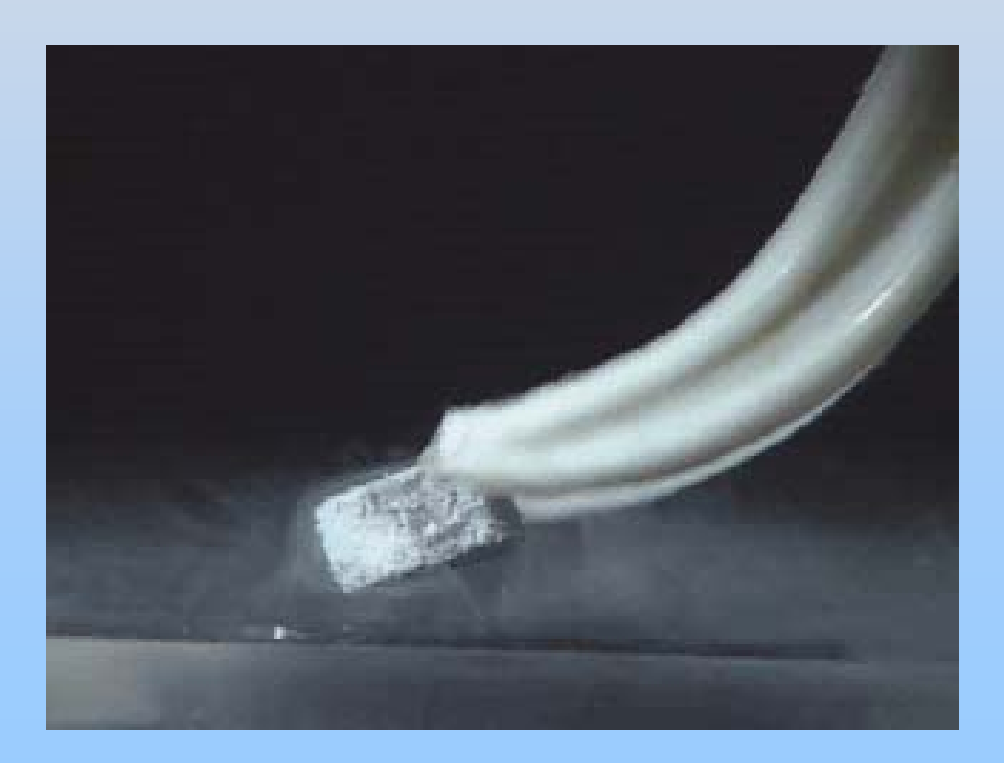

http: [//ocw.mit.edu/ans7870/](http://ocw.mit.edu/ans7870/8/8.02T/f04/visualizations/faraday/16-superconductor/16-12_wmv320.html) [8/8.02T/f04/visualizations/fa](http://ocw.mit.edu/ans7870/8/8.02T/f04/visualizations/faraday/16-superconductor/16-12_wmv320.html) [raday/16](http://ocw.mit.edu/ans7870/8/8.02T/f04/visualizations/faraday/16-superconductor/16-12_wmv320.html) [superconductor/16-](http://ocw.mit.edu/ans7870/8/8.02T/f04/visualizations/faraday/16-superconductor/16-12_wmv320.html) [12\\_wmv320.html](http://ocw.mit.edu/ans7870/8/8.02T/f04/visualizations/faraday/16-superconductor/16-12_wmv320.html)

# **PRS Questions: Loop in Uniform Field**

#### **Mutual Inductance**

#### **Mutual Inductance**

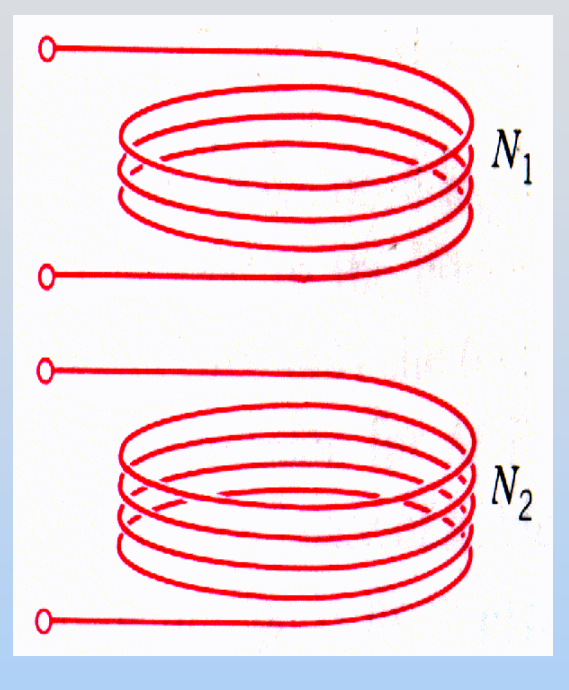

A current  $I_2$  in coil 2, induces some magnetic flux  $\Phi_{12}$  in coil 1. We  $^2$ define the flux in terms of a "mutual inductance"  $M_{12}$ :

$$
N_1\Phi_{12} \equiv M_{12}I_2
$$

 $M_{12} = \frac{N}{2}$ 

 $\rightarrow M_{12} = \frac{N_1 \Phi}{\overline{\Psi}}$ 

12

 $1 + 1$ 

2

$$
M_{12} = M_{21} = M
$$

$$
\mathcal{E}_{12} \equiv -M_{12} \frac{dI_2}{dt}
$$

**Demonstration: Remote Speaker**

#### **Transformer**

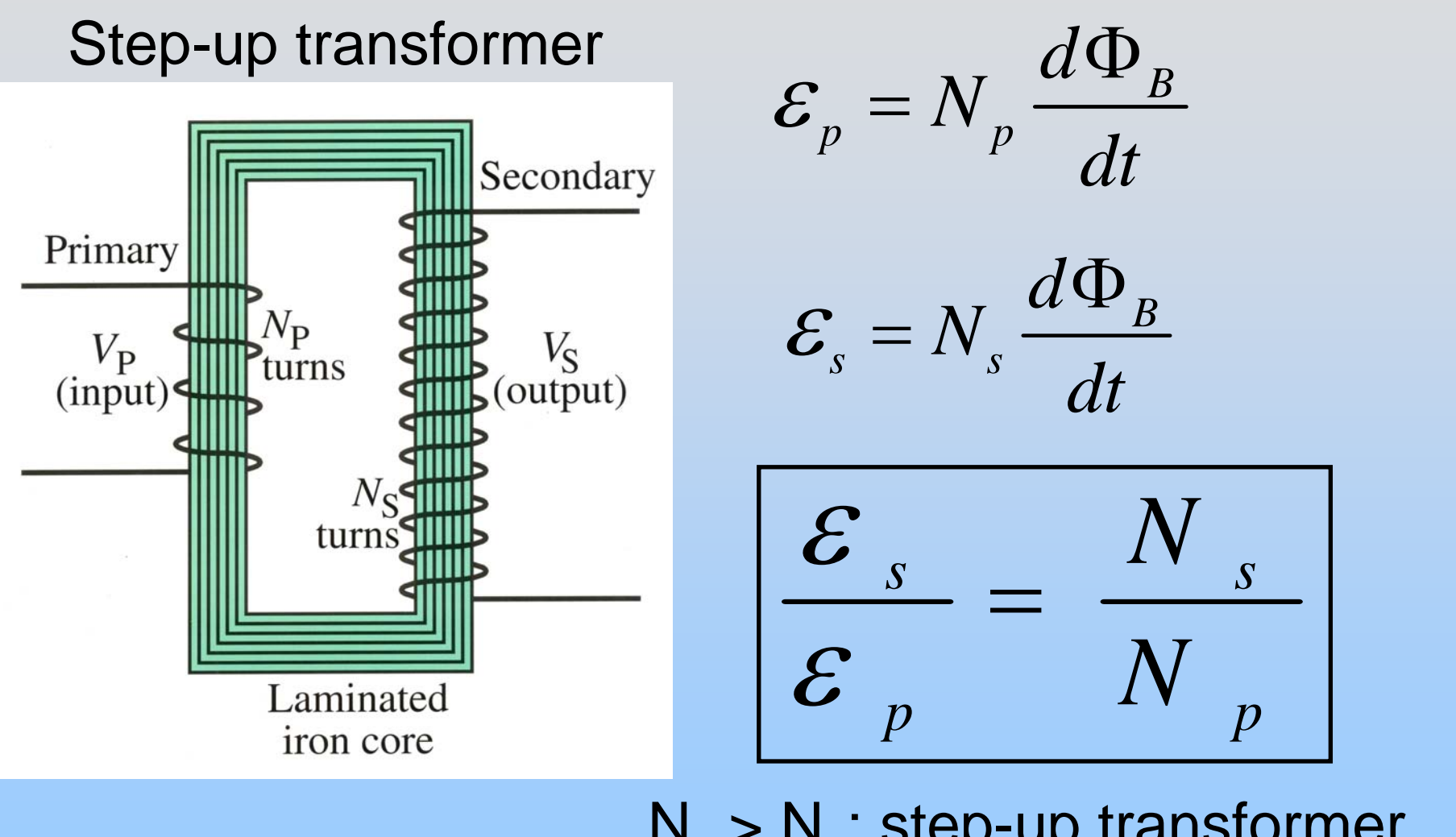

P21- 26 $N_s$  >  $N_p$ : step-up transformer  $N_{\rm s}$  <  $N_{\rm p}$ : step-down transformer

#### **Demonstrations:**

## **One Turn Secondary: Nail**

## **Many Turn Secondary: Jacob's Ladder**

#### Transmission of Electric Power

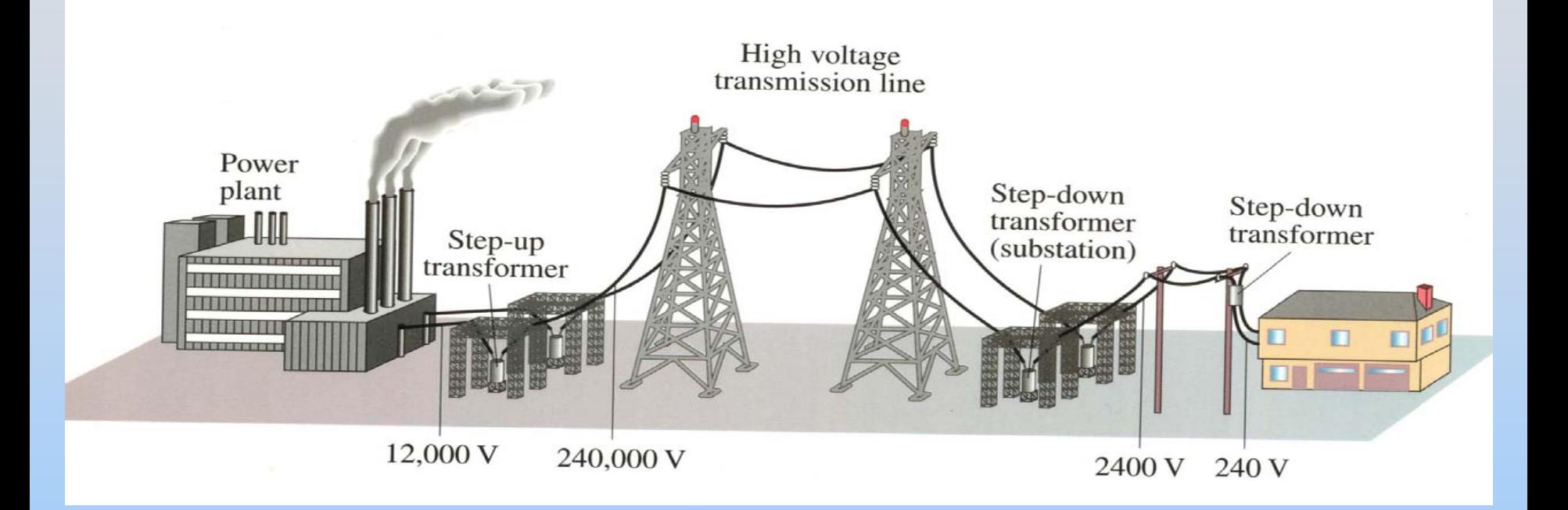

Power loss can be greatly reduced if transmitted at high voltage

## **Example: Transmission lines**

An average of 120 kW of electric power is sent from a power plant. The transmission lines have a total resistance of 0.40  $\Omega$ . Calculate the power loss if the power is sent at (a) 240 V, and (b) 24,000 V.

(a) 
$$
I = \frac{P}{V} = \frac{1.2 \times 10^5 W}{2.4 \times 10^2 V} = 500 A
$$
 83% loss!!  

$$
P_L = I^2 R = (500 A)^2 (0.40 \Omega) = 100 kW
$$

(b) 
$$
I = \frac{P}{V} = \frac{1.2 \times 10^5 W}{2.4 \times 10^4 V} = 5.0 A
$$
 0.0083% loss  
 $P_L = I^2 R = (5.0 A)^2 (0.40 \Omega) = 10 W$ 

#### Magnetic Materials

#### **Recall Polar Dielectrics**

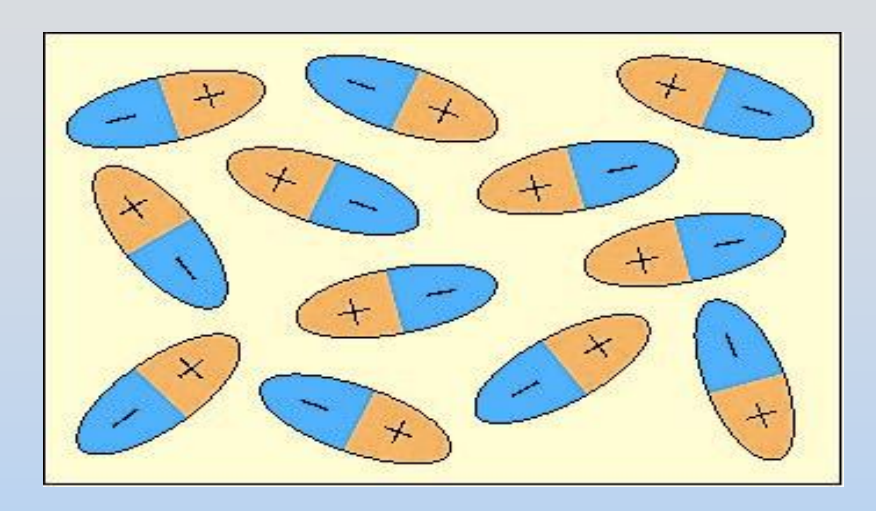

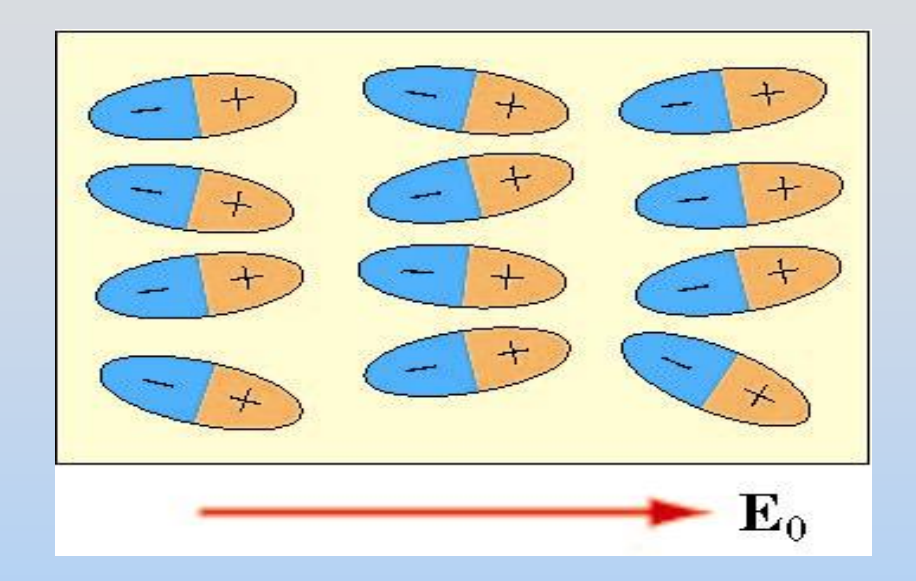

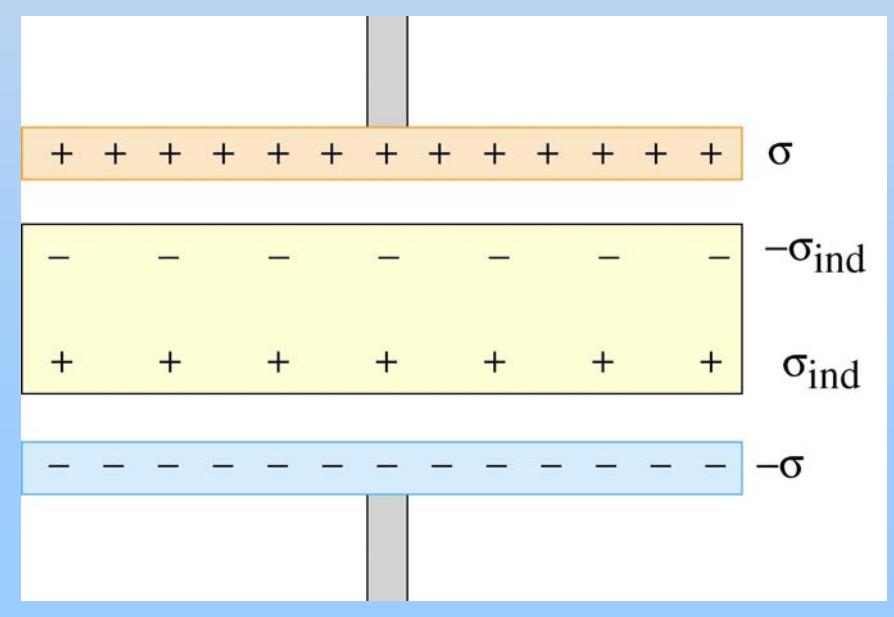

#### Dielectric polarization *decreases* Electric Field!

#### **Para/Ferromagnetism**

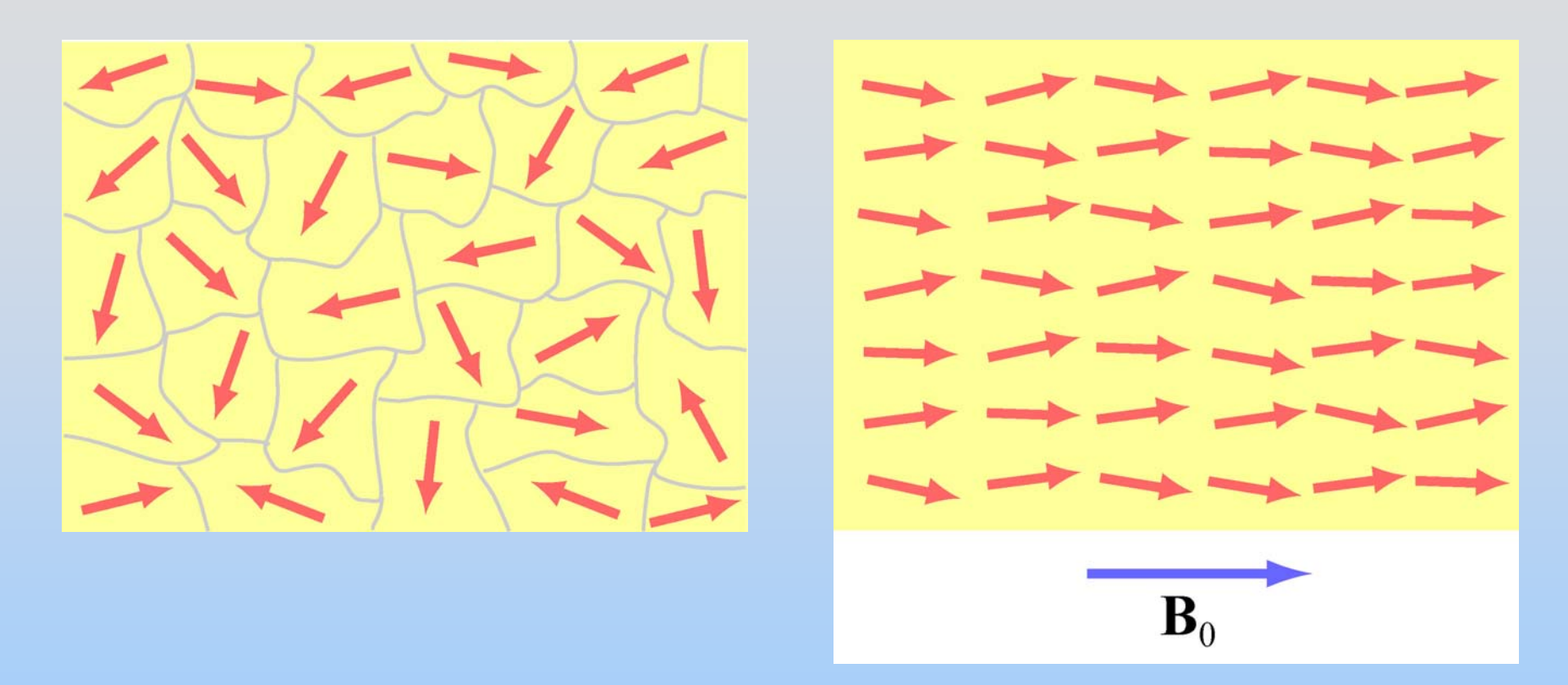

Applied external field  $\mathsf{B}_{0}$  tends to align the atomic magnetic moments

#### **Para/Ferromagnetism**

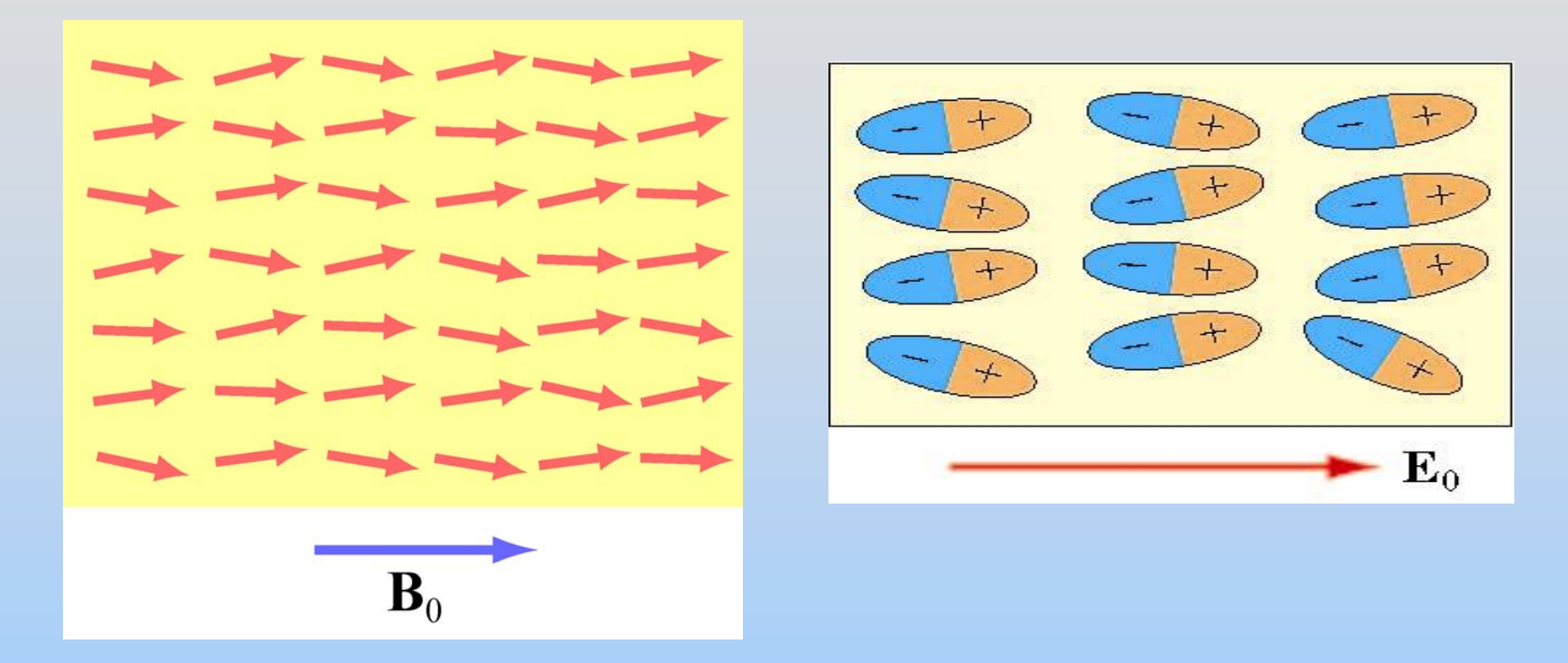

#### The aligned moments tend to *increase* the B field

P21-33

 $\boldsymbol{\mathcal{K}}$  $P E$ 

**E**

 $\rightarrow$ 

**0**

 $\mathbf{E} =$ 

 $\rightarrow$ 

Compare to:

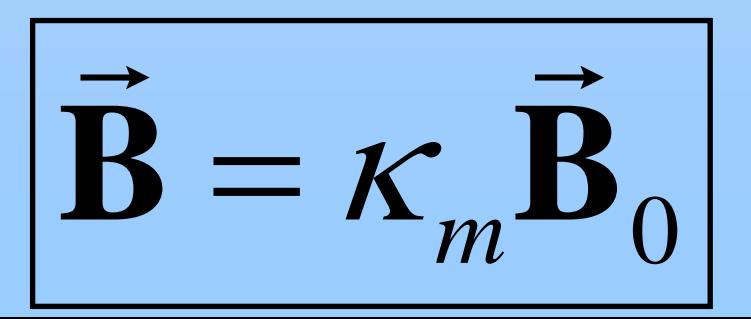

#### **Para/Ferromagnetism**

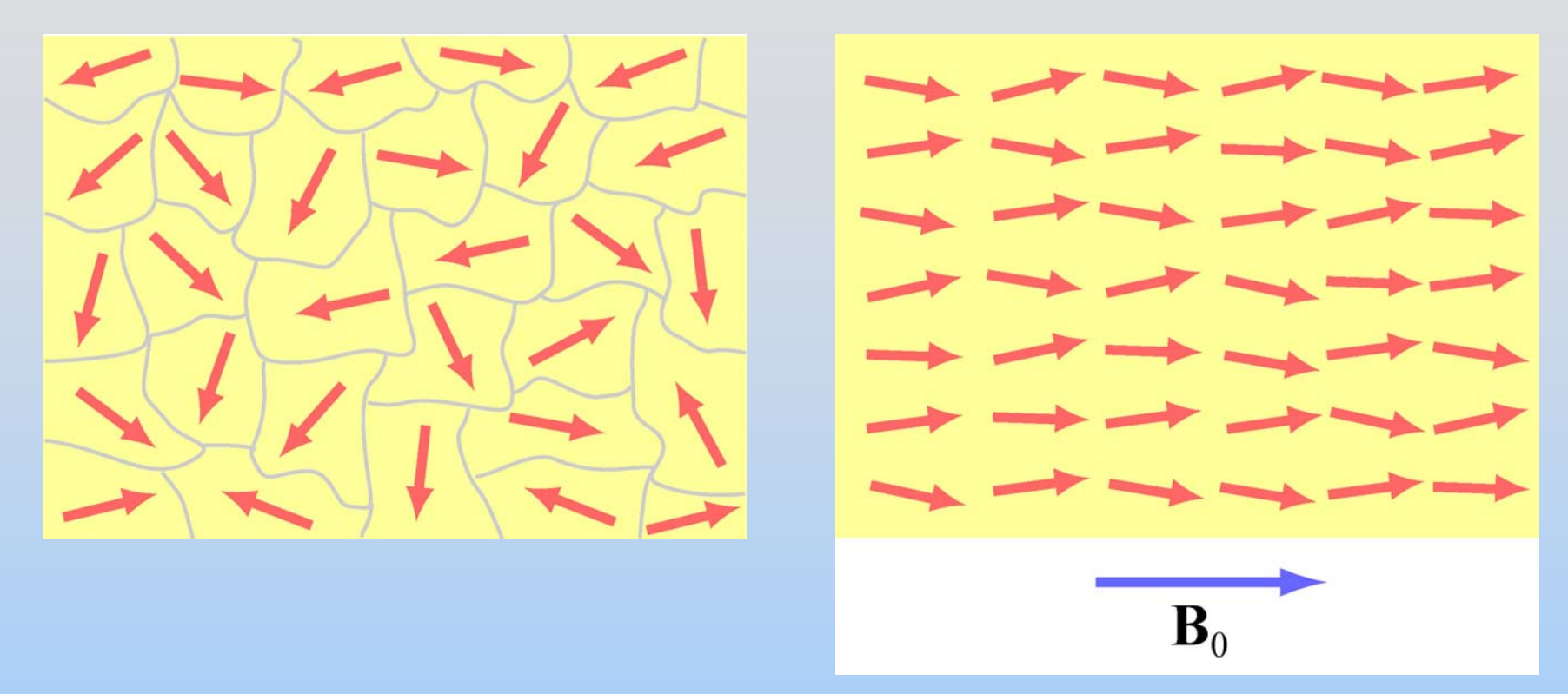

Paramagnet: Turn off  $\mathsf{B}_{0}$ , everything disorders Ferromagnet: Turn off  $\mathsf{B}_{0}$ , remains (partially) ordered

P21- 34 This is why some items you can pick up with a magnet even though they don't pick up other items

#### **Magnetization Vector**

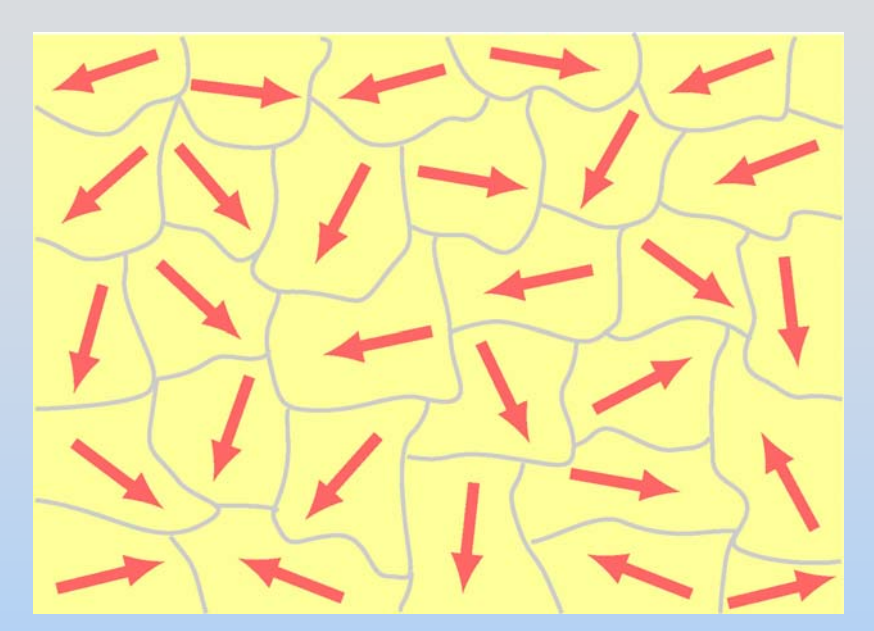

 $M = 0$ 

 $M>0$ 

Useful to define "Magnetization" of material:

$$
\left| \vec{\mathbf{M}} = \frac{1}{V} \sum_{i=1}^{N} \vec{\mu}_i = \frac{\vec{\mu}}{V} \right|
$$

$$
\vec{\mathbf{u}}_i = \frac{\vec{\mathbf{u}}}{V} \begin{vmatrix} \vec{\mathbf{B}} = \vec{\mathbf{B}}_0 + \mu_0 \vec{\mathbf{M}} \end{vmatrix}
$$

## **Hysteresis in Ferromagnets**

The magnetization *M* of a ferromagnetic material depends on the *history* of the substance

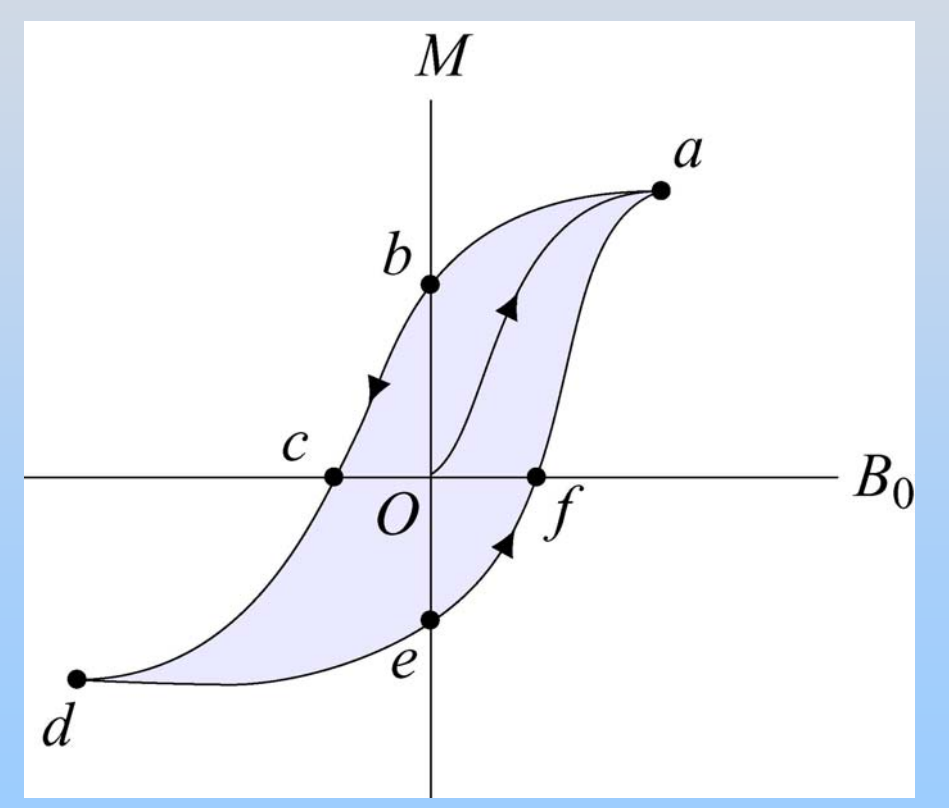

P21- 36Magnetization remains even with  $\mathsf{B}_{\mathsf{0}}$  off !!!

#### Lecture 23: Outline

Hour 1:

Concept Review / Overview PRS Questions – possible exam questions Hour 2: Sample Exam

## **Yell if you have any questions**

7:30-9 pm Tuesday
# **Exam 2 Topics**

- DC Circuits
	- Current & Ohm's Law (Macro- and Microscopic)
	- Power
	- Kirchhoff's Loop Rules
	- Charging/Discharging Capacitor (RC Circuits)
- Magnetic Fields
	- Force due to Magnetic Field (Lorentz Force)
	- Magnetic Dipoles
	- Generating Magnetic Fields
		- Biot-Savart Law & Ampere's Law

# **General Exam Suggestions**

- You should be able to complete every problem
	- If you are confused, ask
	- If it seems too hard, you aren't thinking enough
	- Look for hints in other problems
	- If you are doing math, you're doing too much
- Read directions completely (before & after)
- Write down what you know before starting
- Draw pictures, define (label) variables
	- Make sure that unknowns drop out of solution
- Don't forget units!

## **What You Should Study**

- Review Friday Problem Solving (& Solutions)
- Review In Class Problems (& Solutions)
- Review PRS Questions (& Solutions)
- Review Problem Sets (& Solutions)
- Review PowerPoint Presentations
- Review Relevant Parts of Study Guide (& Included Examples)

## **Current & Ohm's Law**

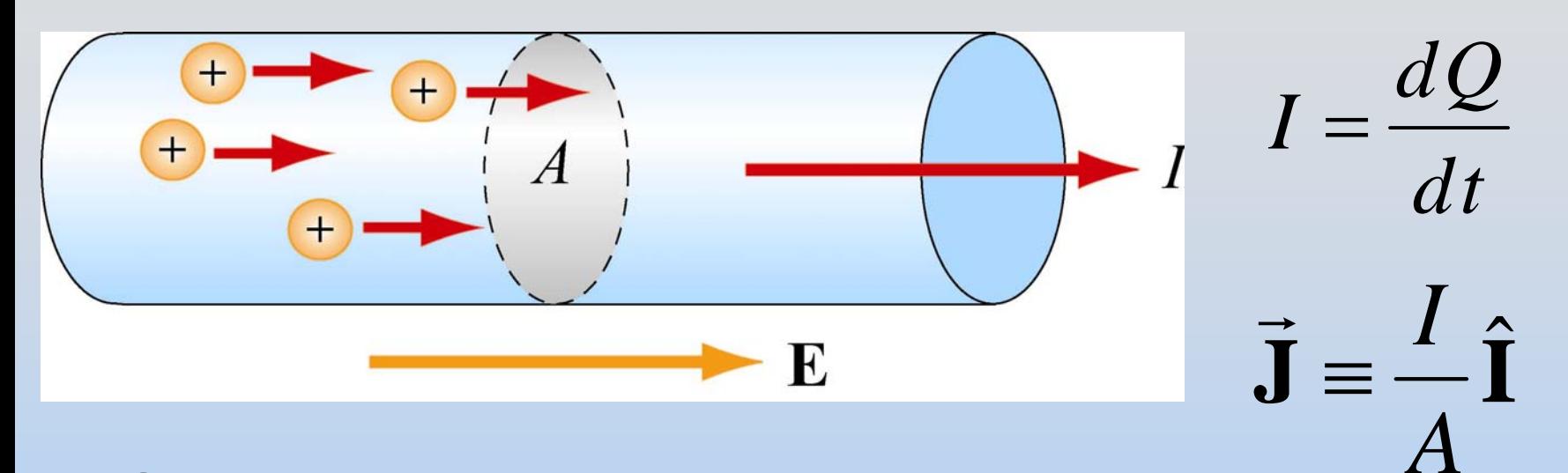

#### $\Big($ )  $\rho$ 1 σ  $E = \rho J = [ \ \ \n\vee \ \ \ dJ$  $\rightarrow$   $\rightarrow$   $\rightarrow$   $\rightarrow$   $\rightarrow$ Ohm's Laws

 $\Delta$ *V*  $\frac{1}{2}$ *IR*

*RA* $\rho$ = $\ell$ 

## **Series vs. Parallel**

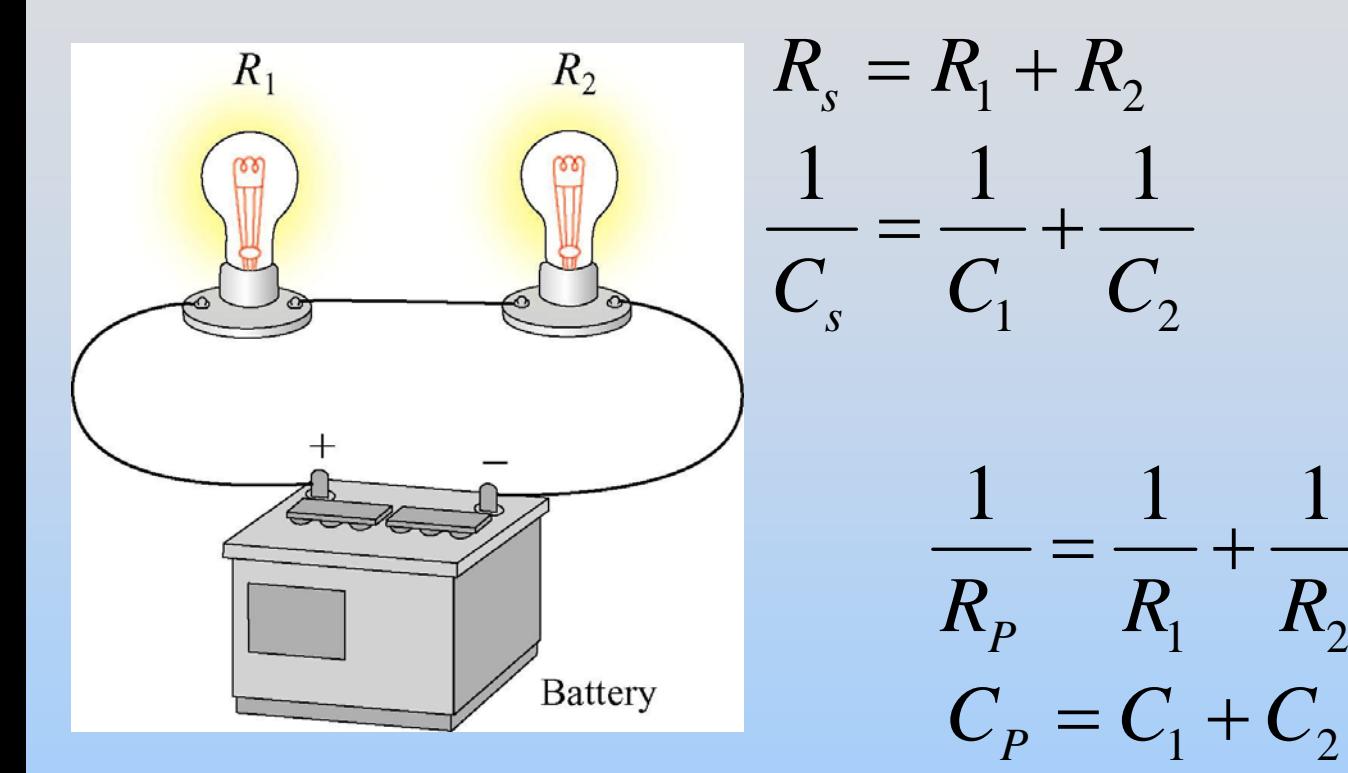

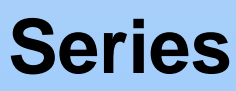

- •Current same
- Voltages add

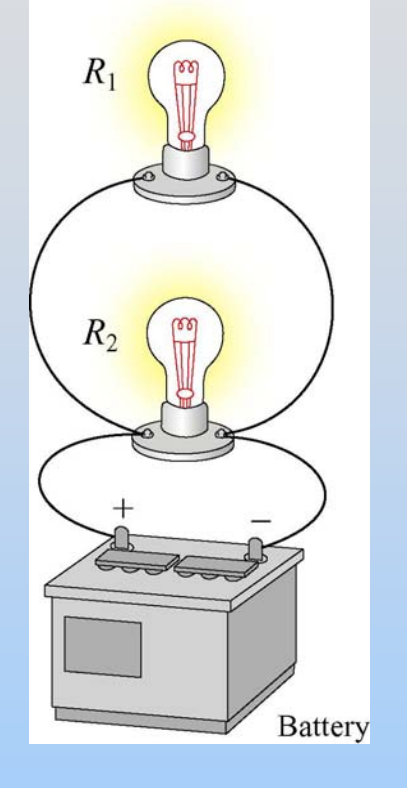

## **Parallel**

- Currents add
- Voltages same

## **PRS Questions: Light Bulbs**

Class 10

## **Current, Voltage & Power**

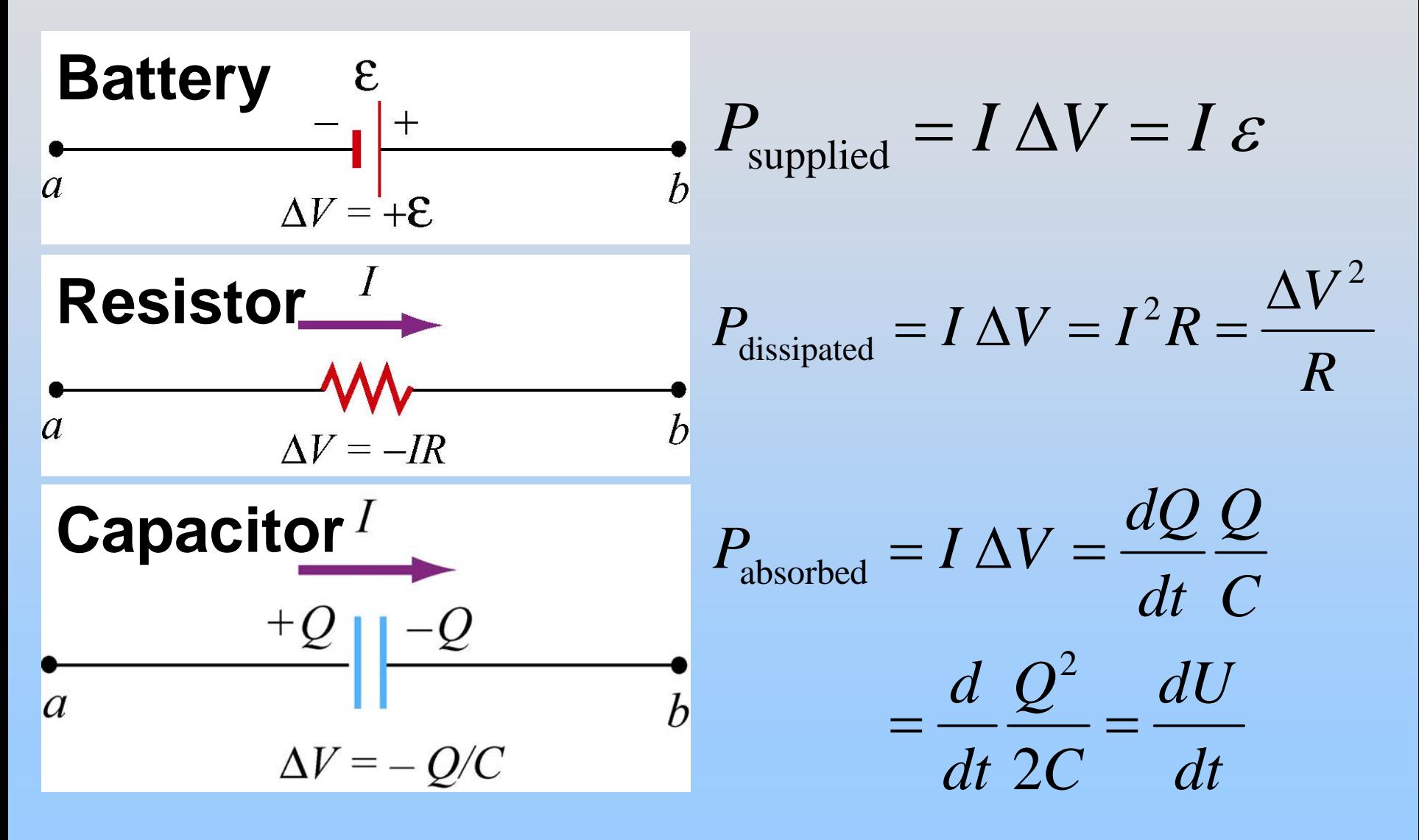

## **Kirchhoff's Rules**

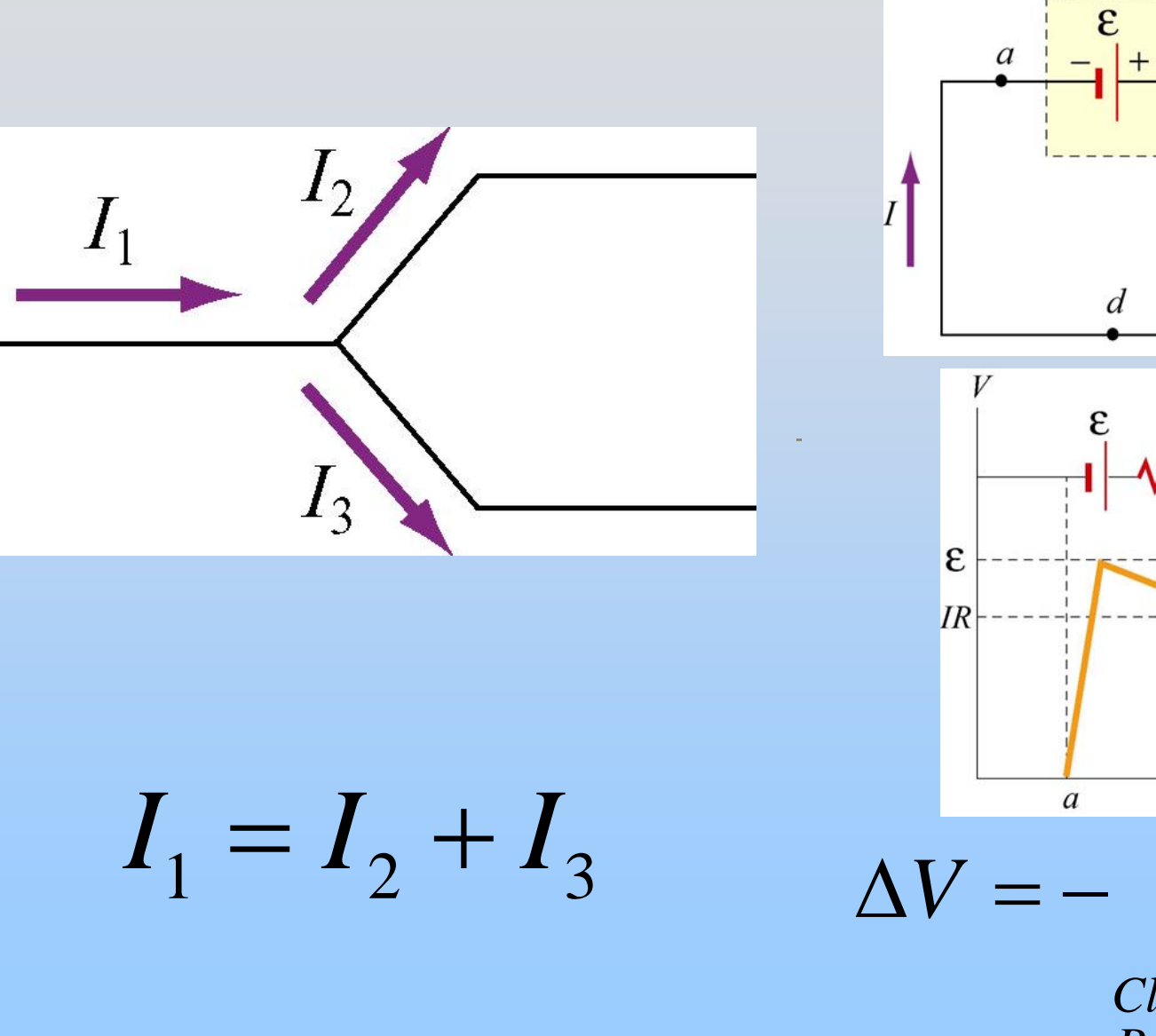

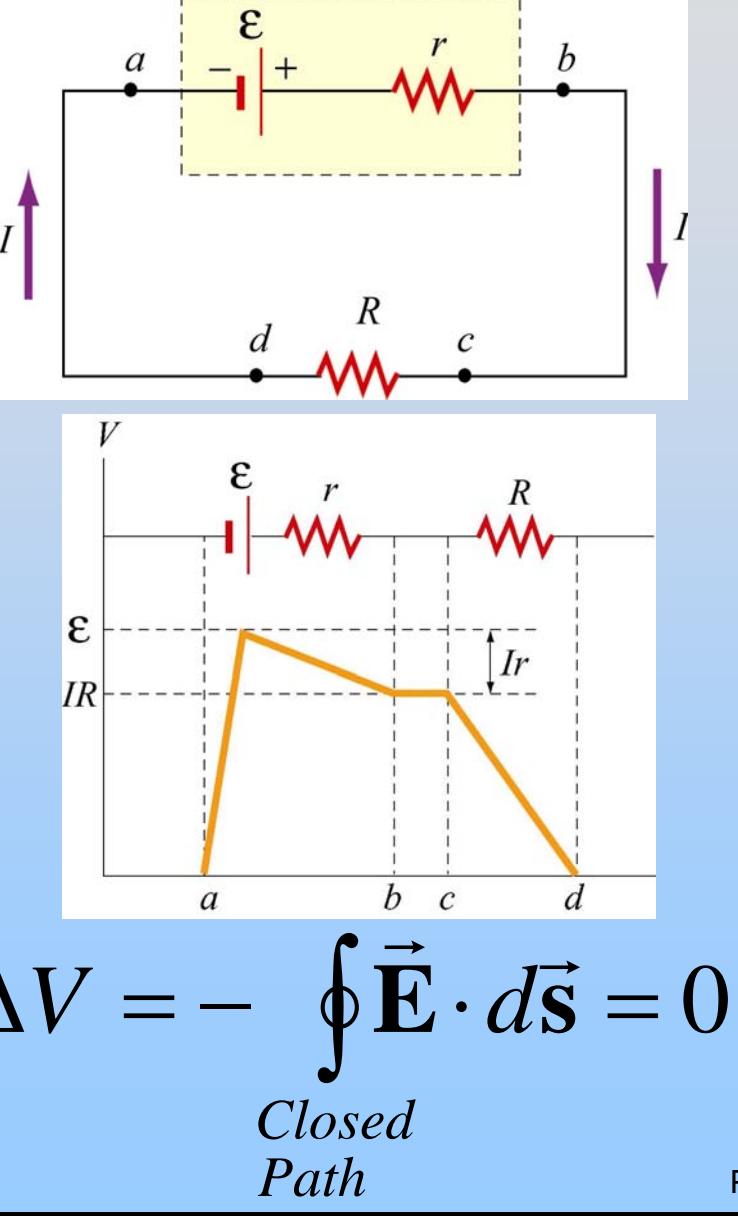

**P23 -** 9

# **(Dis)Charging A Capacitor**

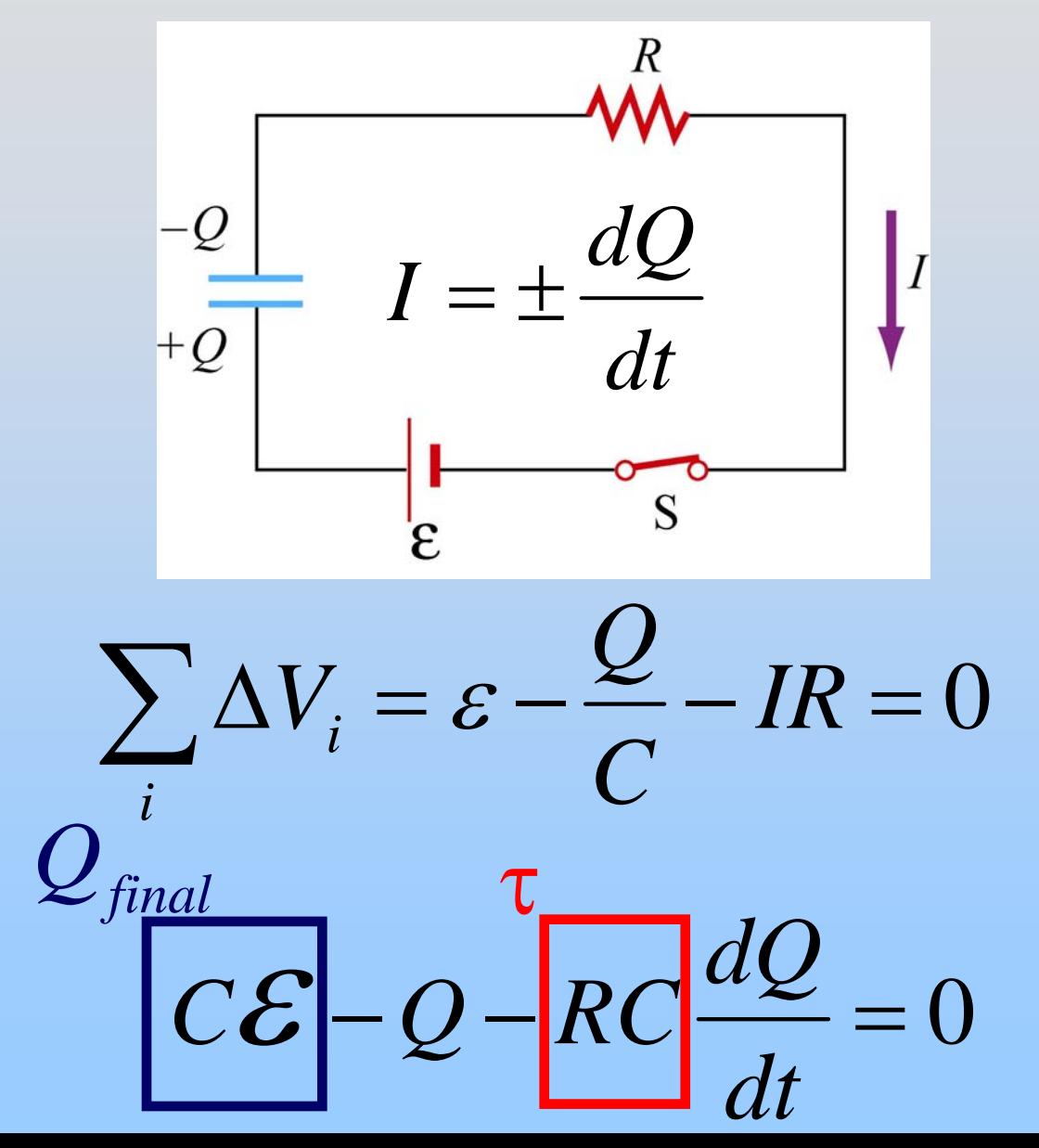

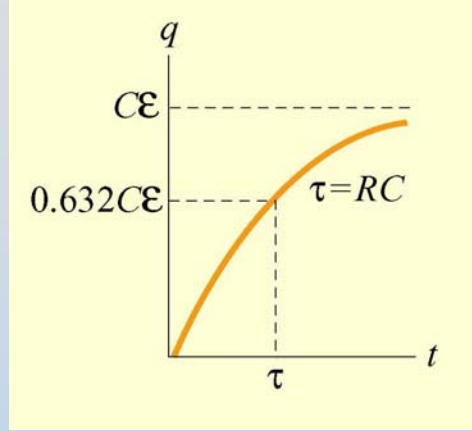

 $Q = C \mathcal{E} \Big( 1 - e^{-t/RC} \Big)$ )  $=C\mathcal{E}[1-e^{-\mathcal{E}}]$ 

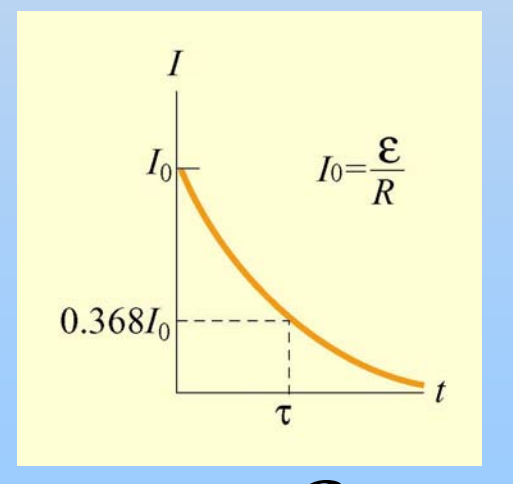

P23 - 10 *dQ &*  $_{-t/RC}$  $I = \frac{E}{2} = -e^{-t/R}$ *dt R*ε =<sup>=</sup>

## **General Comment: RC**

### All Quantities Either:

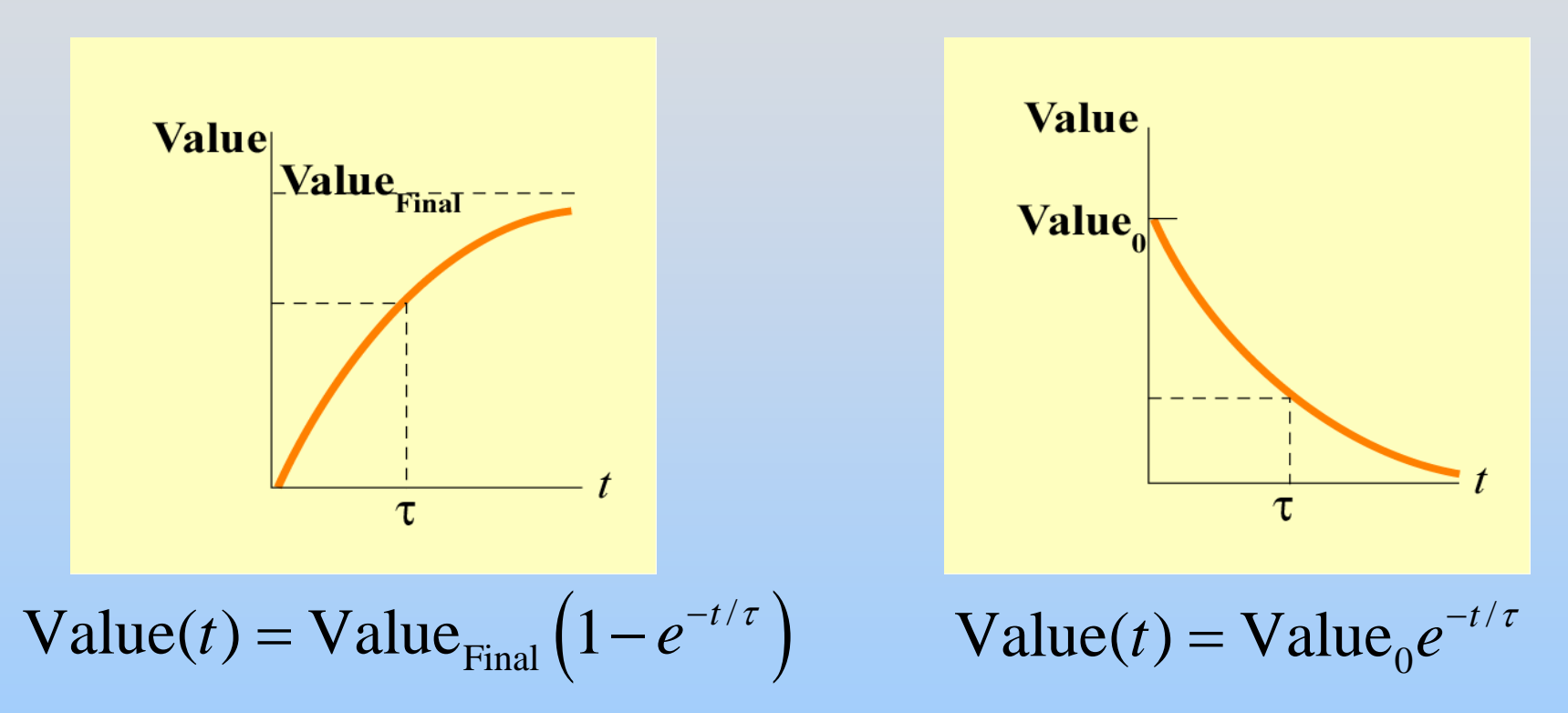

 $\tau$  can be obtained from differential equation (prefactor on d/dt) e.g.  $\tau = \mathsf{RC}$ 

## **PRS Questions: DC Circuits with Capacitors**

Class 12

# Right Hand Rules

1. Torque: Thumb = torque, Fingers show rotation

2. Feel: Thumb = I, Fingers = B,  $Palm = F$ 

- 3. Create: Thumb = I Fingers (curl) = B
- 4. Moment: Fingers (curl) = I Thumb = Moment (=B inside loop)

## **Magnetic Force**

G G  $\rightarrow$  $\mathbf{F}_{\scriptscriptstyle{B}} = q \vec{\mathbf{v}} \times \mathbf{B}$  $\mathbf{v}_d$ G G  $\rightarrow$  $d\mathbf{F}_p = Id$  $\mathbf{F}_p = Id\vec{s} \times \mathbf{B}$ *B* ${\bf F}_B$  $\overline{q}$  $\left(\vec{\mathbf{L}}\times\vec{\mathbf{B}}\right)$  $\rightarrow$  G G  $\rightarrow$  G  $\rightarrow$  $\mathbf{F}_n = I$  (  $\mathbf{L} \times \mathbf{B}$ *I B*

## **PRS Questions: Right Hand Rule**

Class 14

## **Magnetic Dipole Moments**  $\rightarrow$ ˆ $\rightarrow$  $\vec{\mu} \equiv IA\hat{\mathbf{n}} \equiv IA$ ≡ *IA*  $\hat{\mathbf{n}}\equiv I$  $\mu$ **Generate: Feel:**

1) Torque to align with external field 2) Forces as for bar magnets

# **Helmholtz Coil**

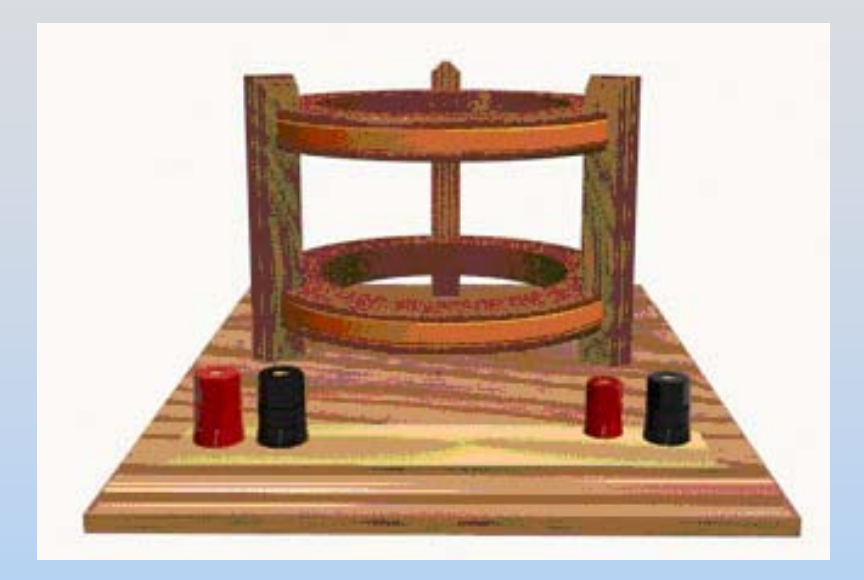

## **Common Concept Question**

Parallel (Helmholtz) makes uniform field (torque, no force) Anti-parallel makes zero, nonuniform field (force, no torque)

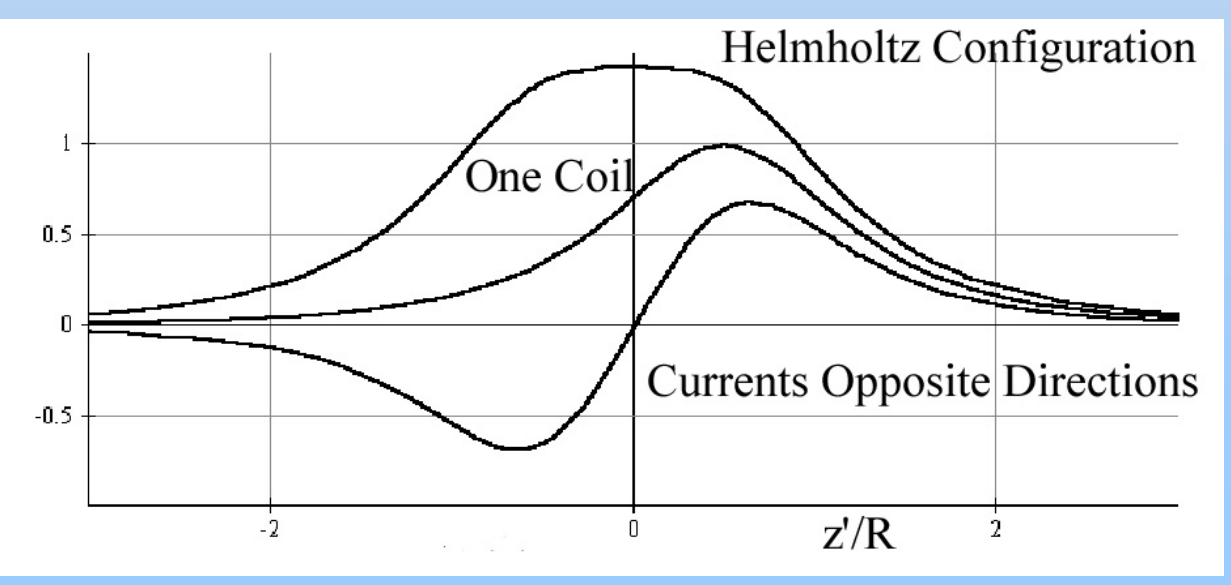

## **PRS Questions: Magnetic Dipole Moments**

Class 17

## **The Biot-Savart Law**

Current element of length ds carrying current I (or equivalently charge q with velocity v) produces a magnetic field:

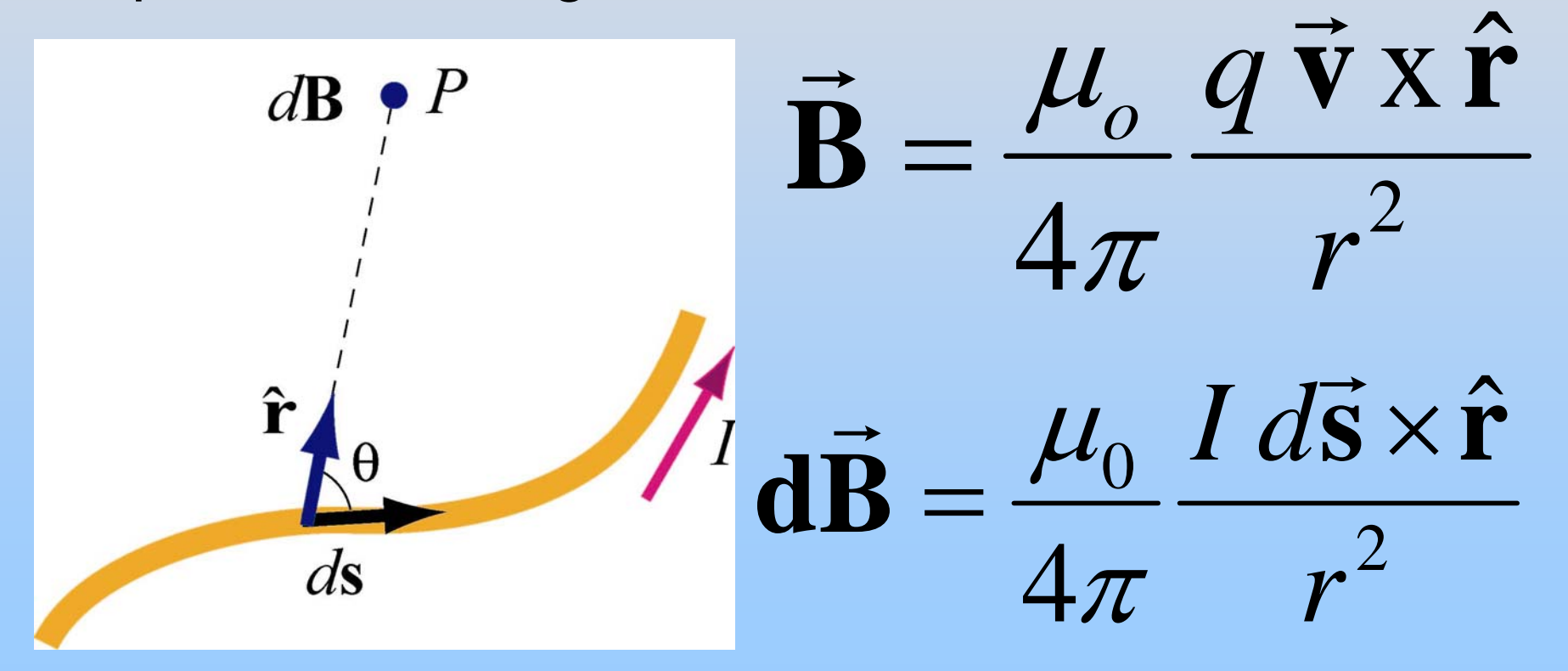

## **Biot-Savart: 2 Problem Types**

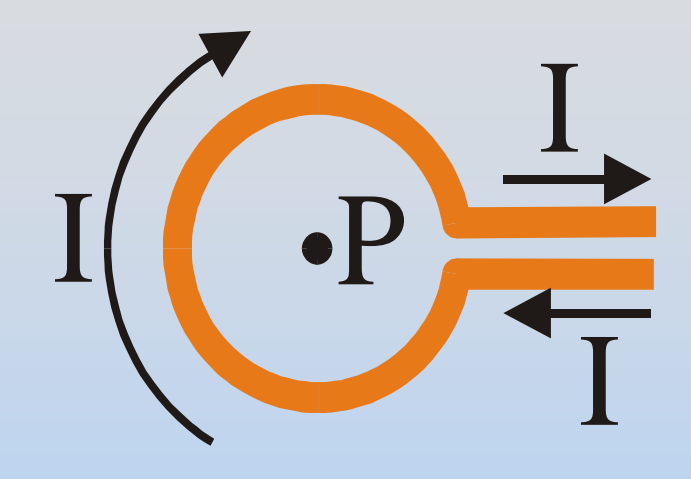

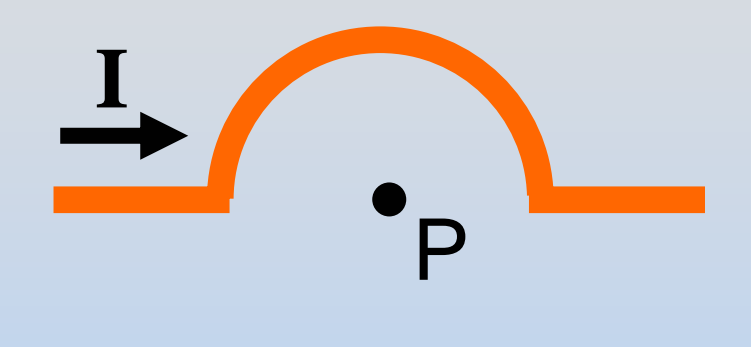

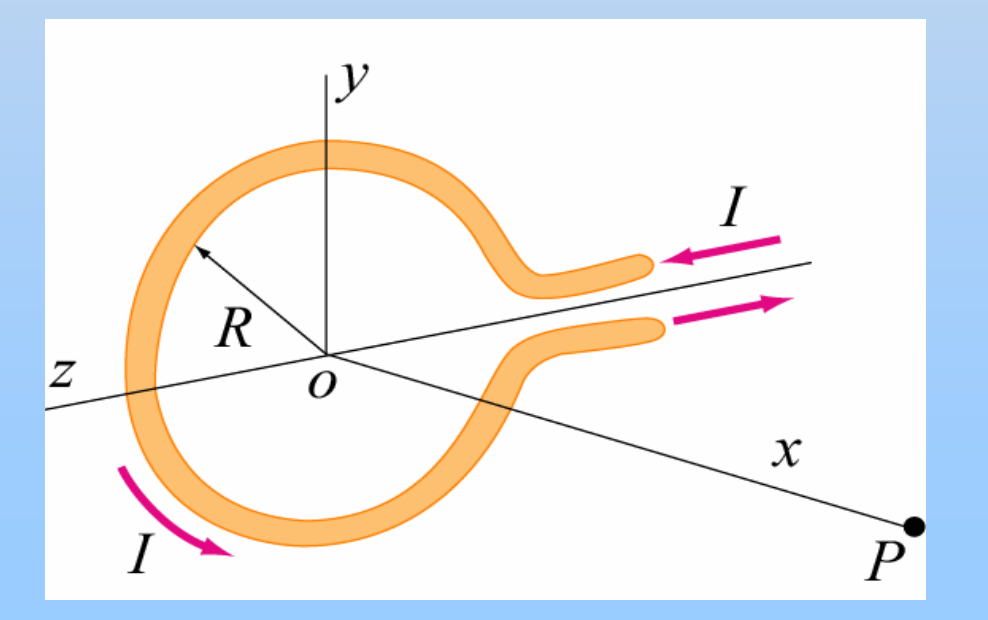

Notice that r is the same for every point on the loop. You don't really need to integrate (except to find path length)

#### $A$ mpere's Law:  $\phi \mathbf{B} \cdot d\mathbf{s} = \mu_{0} I$ ∫ ⋅= *enc*  $d\vec{s} = \mu_0 I$  $\mu_{0}^{}$  $\mathbf{B} \cdot d\vec{\mathbf{s}}$  $\rightarrow$  $\rightarrow$

 Long **Circular Symmetry** 

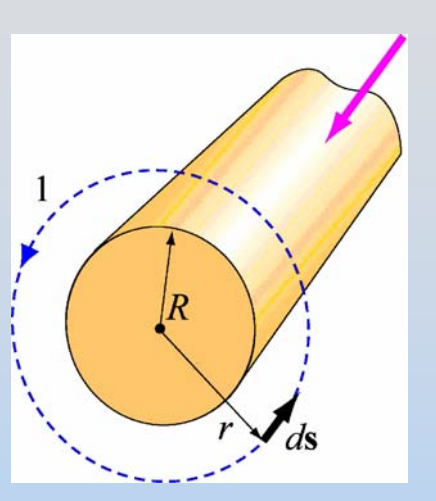

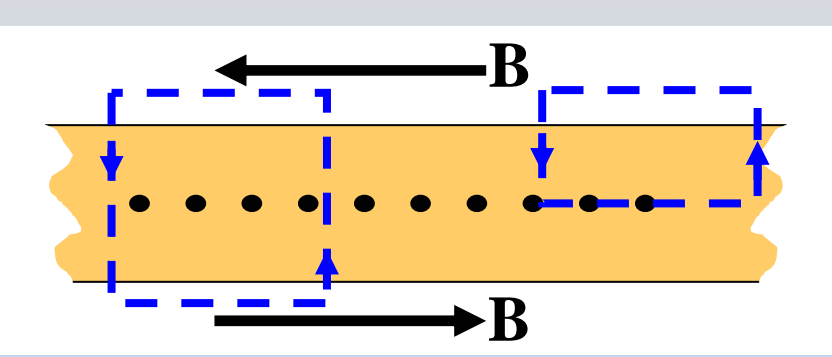

(Infinite) Current Sheet

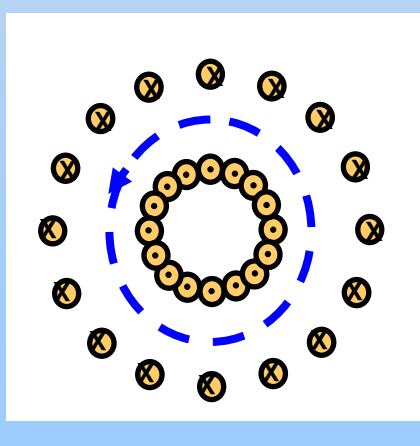

Torus/Coax

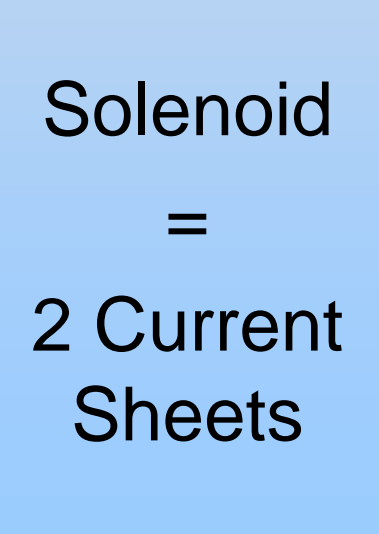

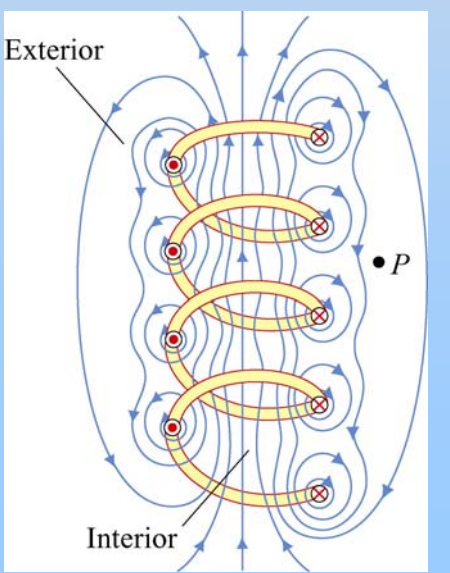

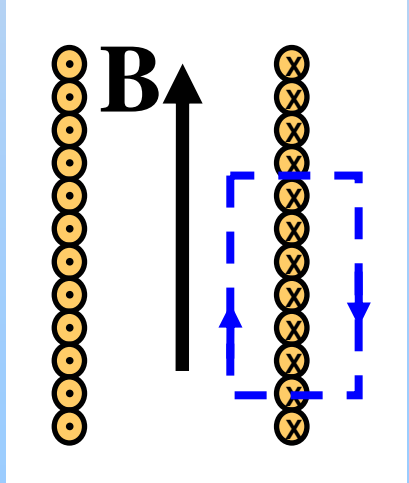

## **PRS Questions: Making B Fields**

Classes 14-19

## **SAMPLE EXAM:**

## **Problem 1: Wire Loop**

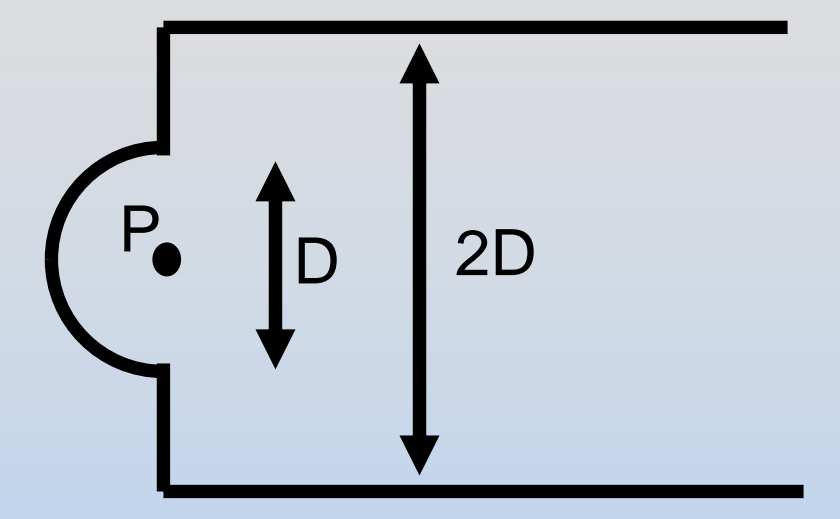

A current flowing in the circuit pictured produces a magnetic field at point P pointing out of the page with magnitude B.

- a) What direction is the current flowing in the circuit?
- b) What is the magnitude of the current flow?

# **Solution 1: Wire Loop**

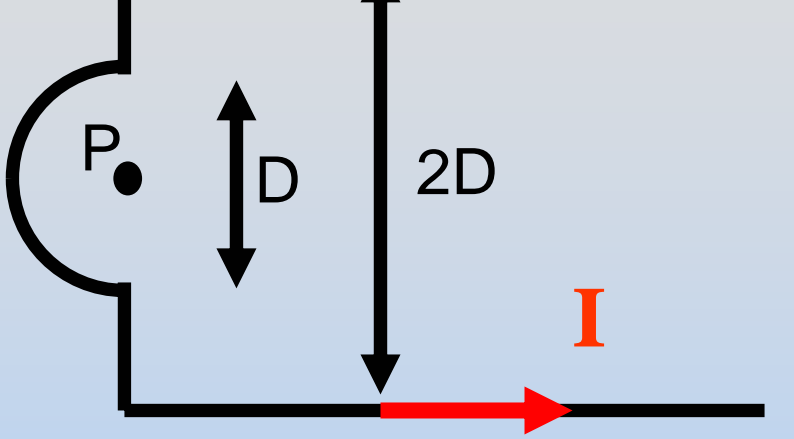

a) The current is flowing counter-clockwise, as shown above

b) There are three segments of the wire: the semi-circle, the two horizontal leads, and the two vertical leads.

The two vertical leads do not contribute to the B field (ds || r)

The two horizontal leads make an infinite wire a distance D from the field point.

## **Solution 1: Wire Loop**

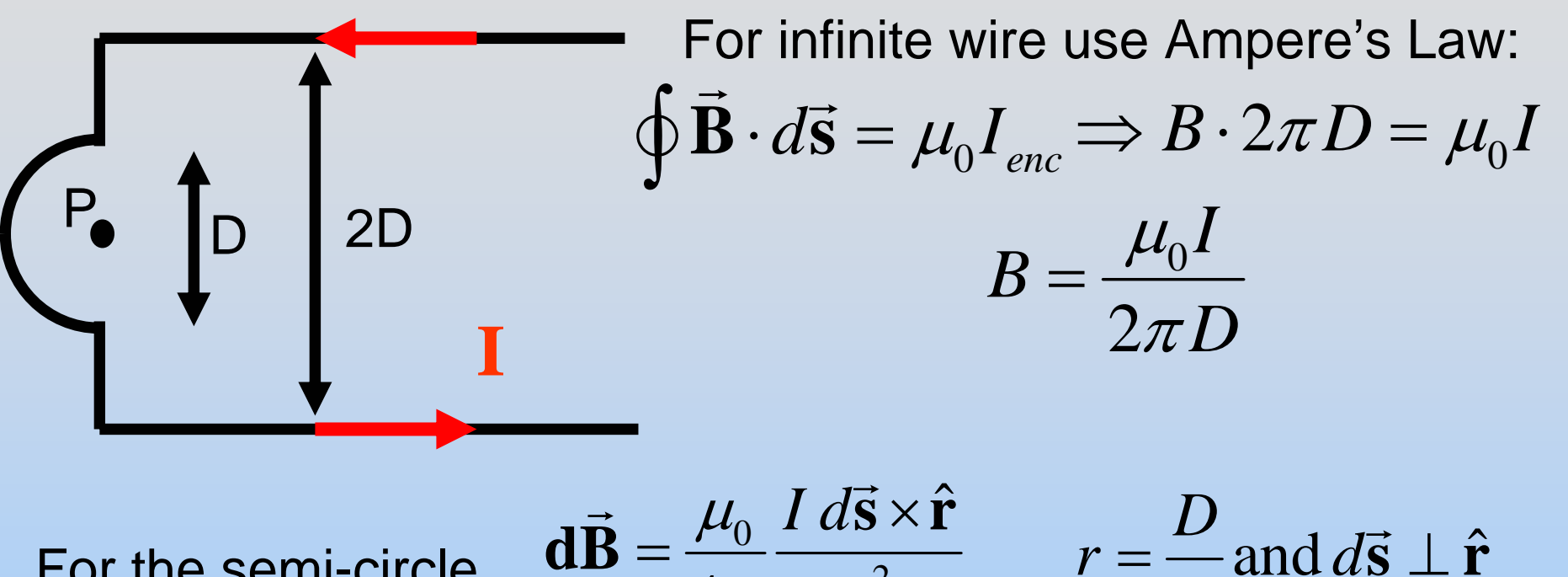

For the semi-circleuse Biot-Savart:

$$
\mathbf{1}\vec{\mathbf{B}} = \frac{\mu_0}{4\pi} \frac{I \, \mathbf{a} \, \mathbf{s} \times \mathbf{r}}{r^2} \qquad r = \frac{D}{2} \text{ and } d\vec{\mathbf{s}} \perp \hat{\mathbf{r}}
$$
\n
$$
B = \int dB = \int \frac{\mu_0}{4\pi} \frac{I \, \mathbf{d} \, \vec{\mathbf{s}} \times \hat{\mathbf{r}}}{r^2}
$$
\n
$$
= \frac{\mu_0}{4\pi} \frac{I}{r^2} (\pi r) = \frac{\mu_0 I}{4r} = \frac{\mu_0 I}{2D}
$$

## **Solution 1: Wire Loop**

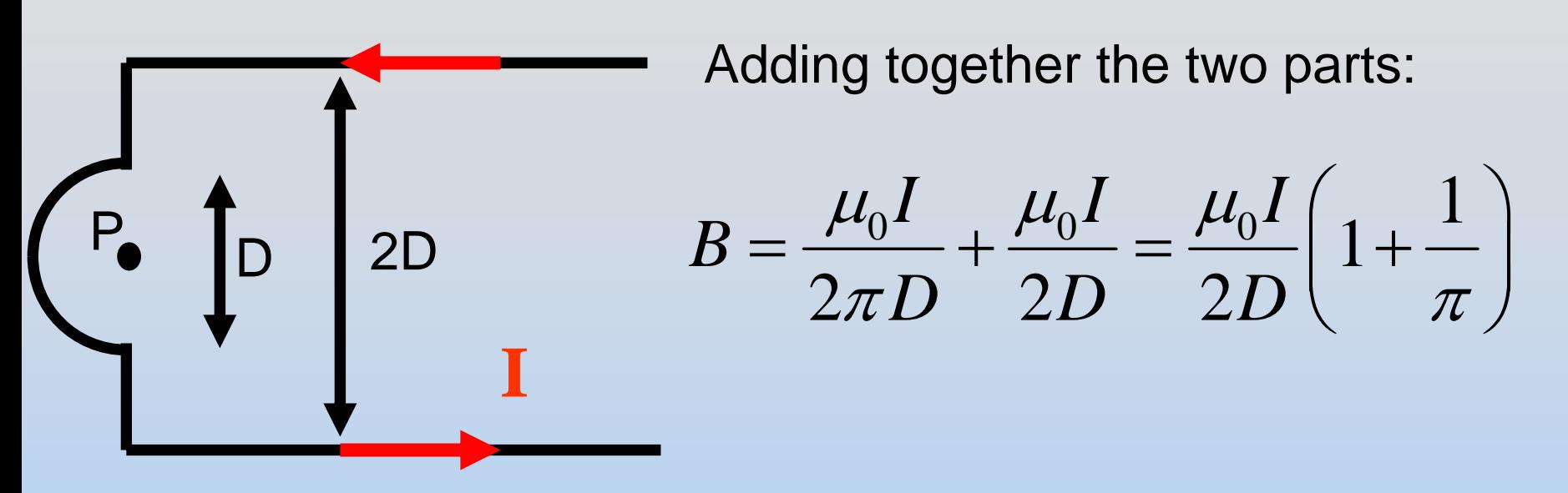

They gave us B and want I to make that B:

$$
I = \frac{2DB}{\mu_0 \left(1 + \frac{1}{\pi}\right)}
$$

# **Problem 2: RC Circuit**

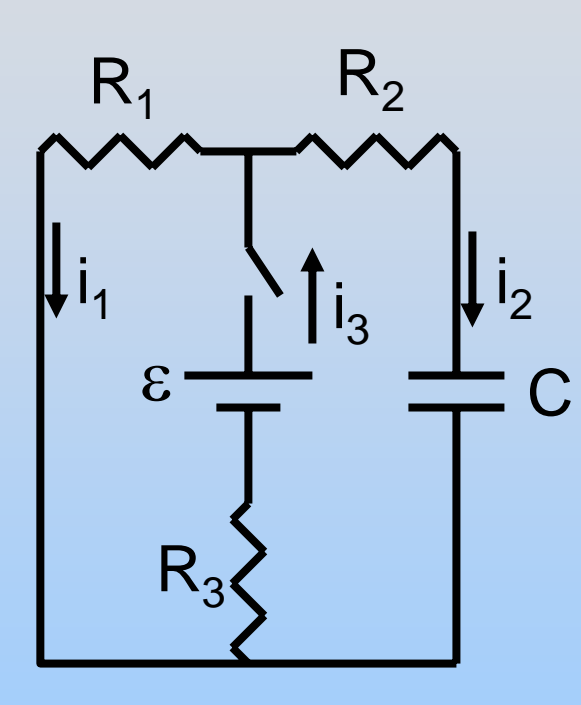

## **Initially C is uncharged**.

- 1. When the switch is first closed, what is the current i $_3$ ?
- 2. After a very long time, how much charge is stored on the capacitor?
- 3. Obtain a differential equation for the charge on the capacitor

(Here only, let  $R_{\it 1}$ = $R_{\it 2}$ = $R_{\it 3}$ = $R$ )

## **Now the switch is opened**

- 4. Immediately after opening the switch, what is i $_1$ ? i $_2$ ? i $_3$ ?
- 5. How long before  $i_2$  falls to 1/e of this initial value?

Initially C is uncharged  $\rightarrow$  Looks like short

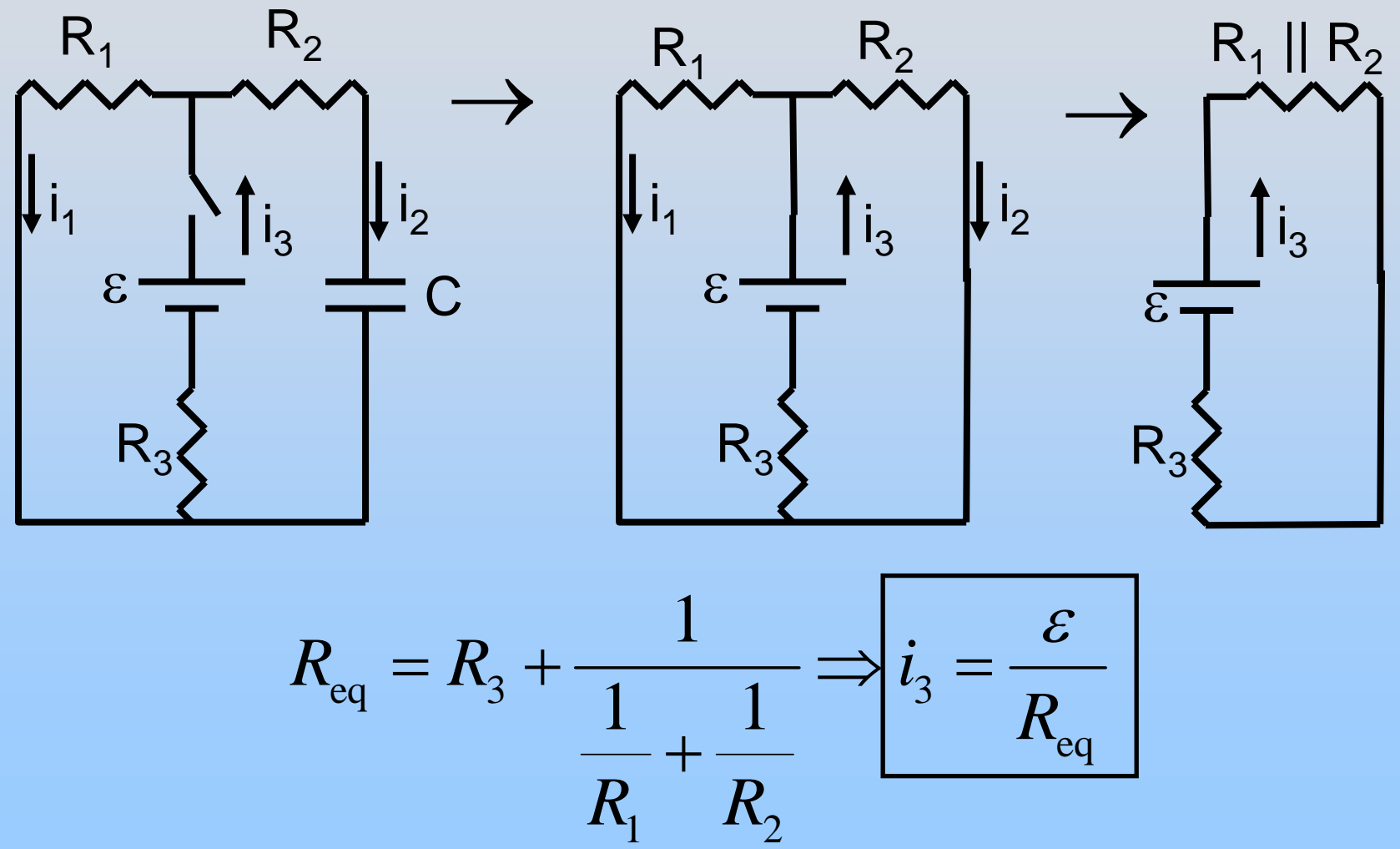

P23 - 29

After a long time, C is full  $\rightarrow$   $i_{\textrm{2}}^{}$  = 0

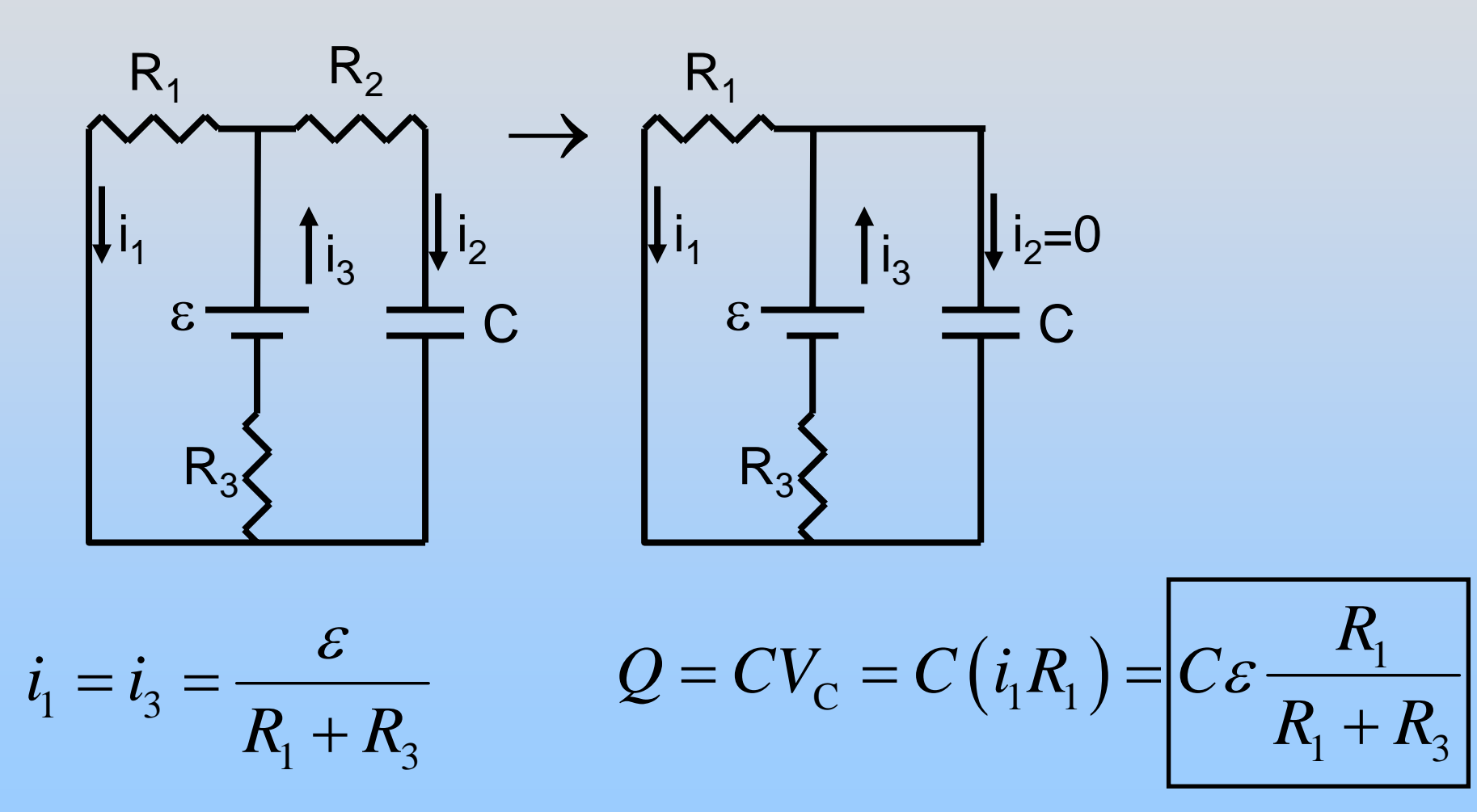

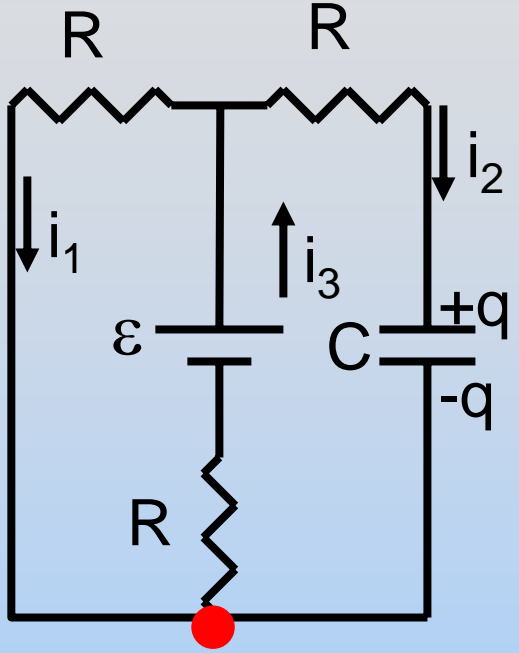

 Kirchhoff's Loop Rules Left:  $-i_3 R + \varepsilon - i_1 R = 0$ R $\text{Right: } -i_3 R + \varepsilon - i_2 R - \frac{q}{c} = 0$  $-l, R+\varepsilon-l, R-\varepsilon$  $-1/$   $=$ Current:  $i_3 = i_1 + i_2$ 

Want to have  $i_2$  and  $q$  only (L  $-2R$  :

$$
0 = - (i_1 + i_2) R + \varepsilon - i_1 R + 2 (i_1 + i_2) R - 2\varepsilon + 2i_2 R + \frac{2q}{c}
$$

$$
=3i_2R - \varepsilon + \frac{2q}{c}
$$
  

$$
i_2 = +\frac{dq}{dt} \qquad \longrightarrow \qquad \frac{dq}{dt} = \frac{\varepsilon}{3R} - \frac{2q}{3RC}
$$

P23 - 31

Now open the switch.

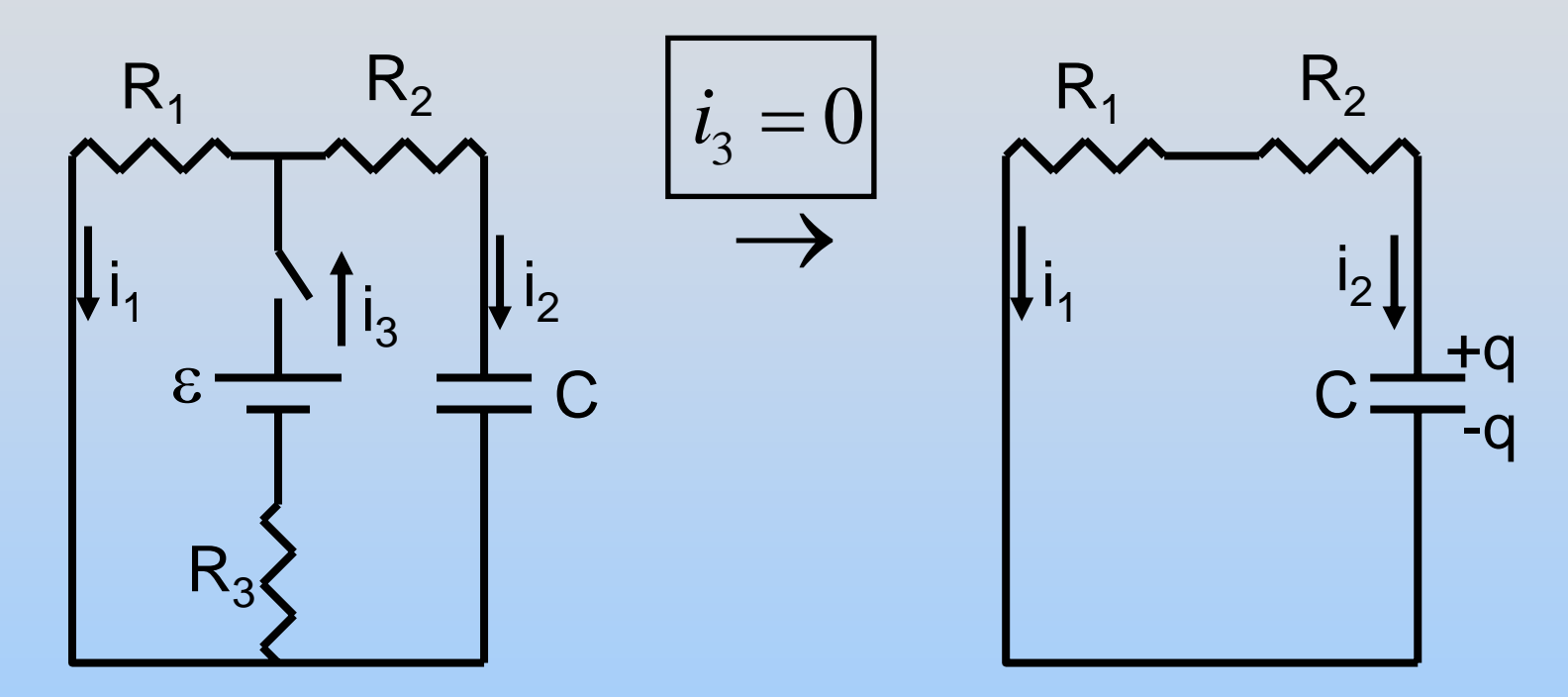

Capacitor now like a battery, with:

$$
V_{\rm C} = \frac{Q}{C} = \varepsilon \frac{R_{\rm 1}}{R_{\rm 1} + R_{\rm 3}}
$$

$$
i_1 = -i_2 = \frac{V_C}{R_1 + R_2} = \varepsilon \frac{R_1}{R_1 + R_3 R_1 + R_2}
$$

P23 - 32

How long to fall to 1/e of initial current? The time constant!

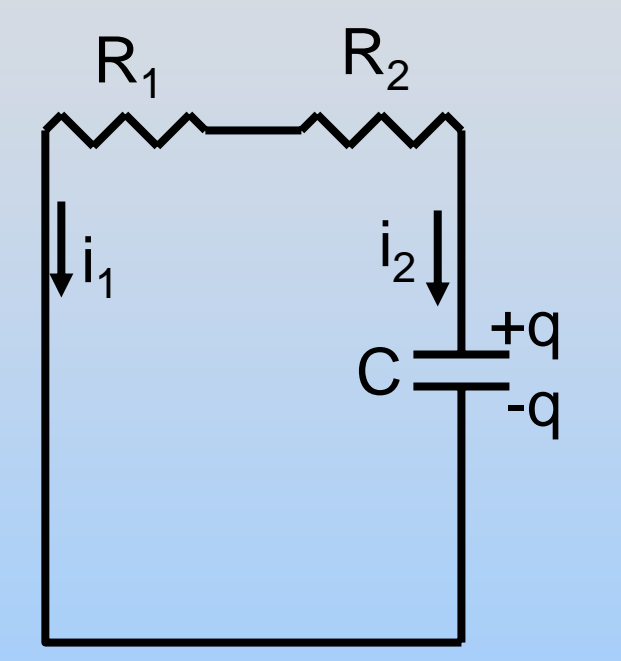

This is an easy circuit since it just looks like a resistor and capacitor in series, so:

$$
\tau = (R_1 + R_2)C
$$

Notice that this is different than the charging time constant, because there was another resistor in the circuit during the charging

## **Problem 3: Non-Uniform Slab**

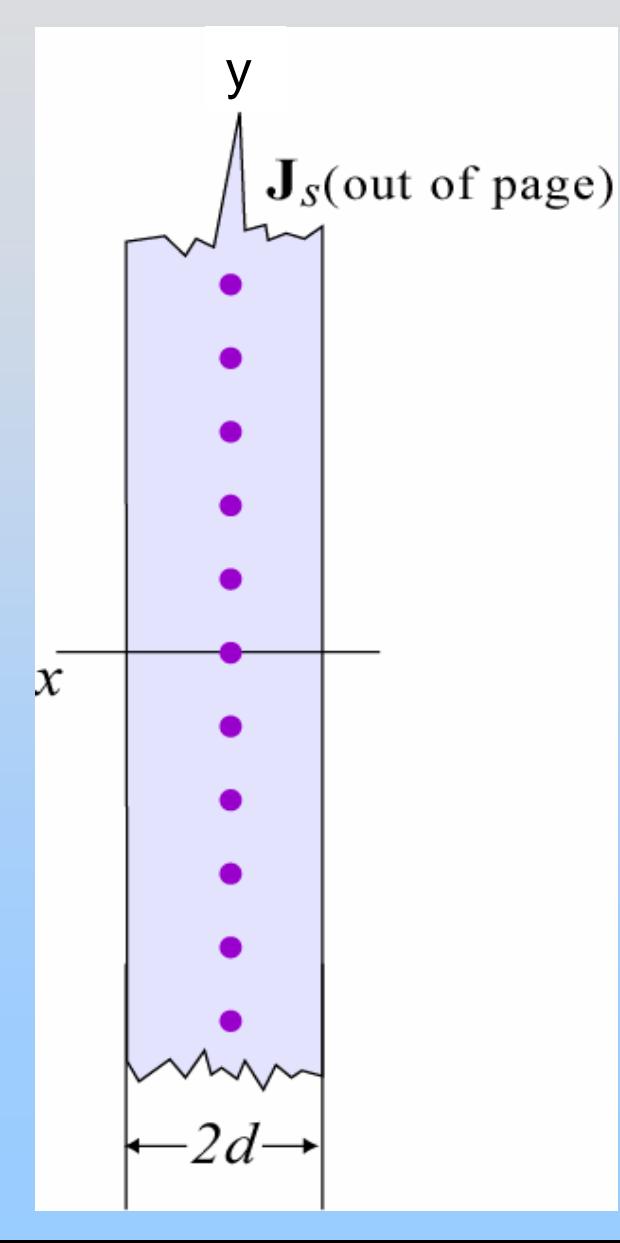

Consider the slab at left with non-uniform current density:

$$
\vec{\mathbf{J}} = J_o \frac{|x|}{d} \hat{\mathbf{k}}
$$

Find B everywhere

## **Solution 3: Non-Uniform Slab**

ˆ

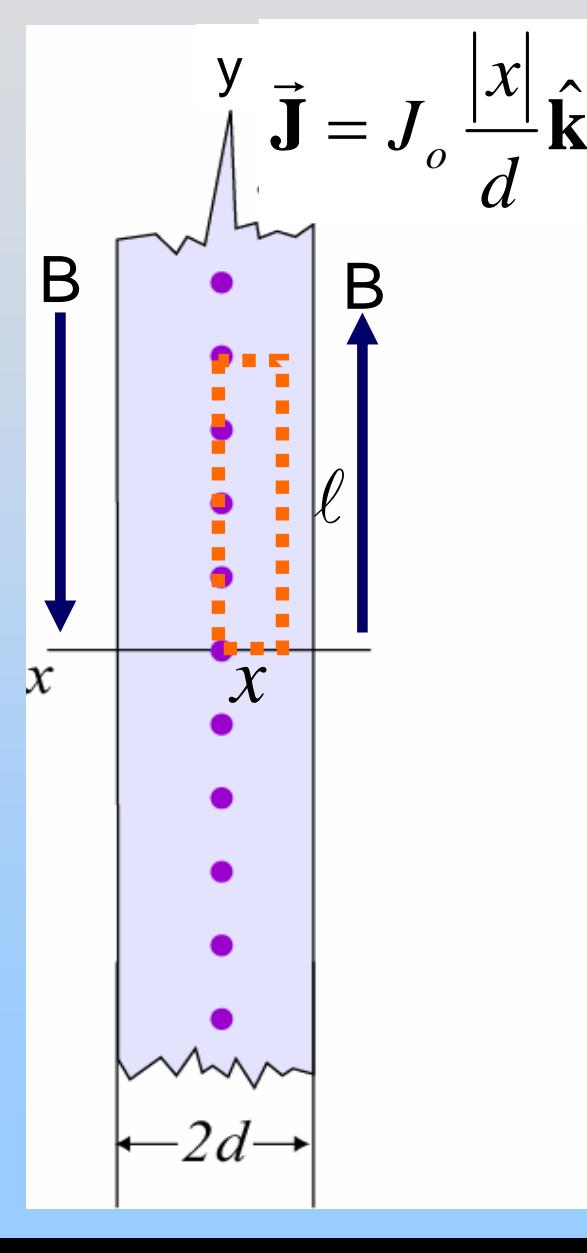

 $\sum_{i=1}^{N}$   $\frac{1}{N}$   $\int_{\mathcal{L}}^{\infty}$  Direction: Up on right, down on left Inside: (at 0<x<d):  $\oint \mathbf{B} \cdot d\mathbf{s} = \mu_{0} I_{enc}$ ⋅ $d\vec{s} = \mu_0 I$  $\oint \vec{B} \cdot d\vec{s}$  $\cdot d\vec{s} = B\ell + 0 + 0 + 0$  $\oint \vec{B} \cdot d\vec{s} = B\ell$  $\mu_0 I_{\text{\it enc}} = \mu_0 \iint \vec{\mathbf{J}} \cdot d\vec{\mathbf{A}} = \mu_0 \int \frac{J_0}{J}$ 0 $\int_{0}^{x} \frac{J_0 x}{d} dx$  $= \mu_{\text{\tiny c}}$ ∫  $\ell$ 2  $\int_0^{\infty} \frac{3e^{t}}{t^2} dt$  $J_{\alpha} \ell x$ *d* $= \mu_{\text{\tiny c}}$  $\ell$ 

$$
B = \mu_0 \frac{J_0}{d} \frac{x^2}{2} \quad \text{up}
$$

## **Solution 3: Non-Uniform Slab**

ˆ

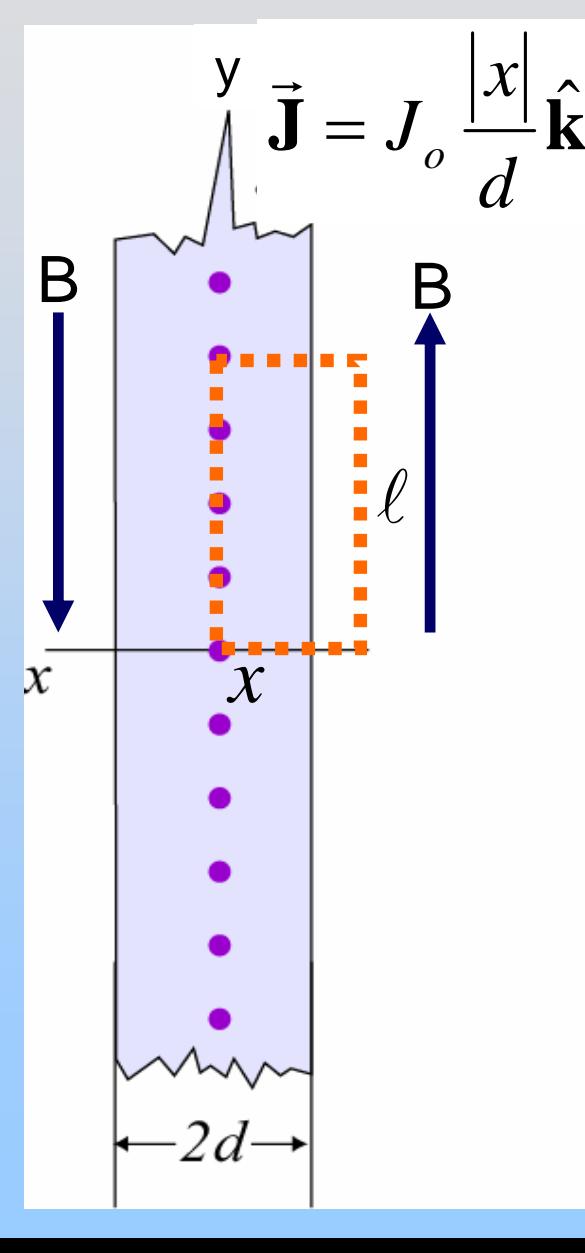

Direction: Up on right, down on left Outside: (x > d):  $\qquad \Phi \, {\bf B} \cdot d{\bf \hat{s}} = \mu_{_0} I_{_{enc}}$ ⋅ $d\vec{s} = \mu_0 I$  $\oint \vec{B} \cdot d\vec{s}$  $\cdot d\vec{s} = B\ell + 0 + 0 + 0$  $\oint \vec{B} \cdot d\vec{s} = B\ell$  $\mu_0 I_{\text{\it enc}} = \mu_0 \iint \vec{\mathbf{J}} \cdot d\vec{\mathbf{A}} = \mu_0 \int \frac{J_0}{J}$  $\rm 0$  $\int_{0}^{d} \frac{J_0 x}{d} dx$  $= \mu_{\text{\tiny c}}$ ∫  $\ell$ 2 $\int_0^{\infty} \frac{d^2y}{dx^2} dx$ *J d d* $= \mu_{\text{\tiny c}}$  $\ell$ 

$$
B = \frac{1}{2} \mu_0 J_0 d \text{ up}
$$

## **Problem 4: Solenoid**

R

**X**

**X**

**X**

**X**

**X**

**X**

**X**

**X**

**X**

**X**

**X**

**X**

 A current I flows up a very long solenoid and then back down a wire lying along its axis, as pictured. The wires are negligibly small (i.e. their radius is 0) and are wrapped at n turns per meter.

a) What is the force per unit length (magnitude and direction) on the straight wire due to the current in the solenoid?

b) A positive particle (mass m, charge q) is launched inside of the solenoid, at a distance  $r = a$  to the right of the center. What velocity (direction and non-zero magnitude) must it have so that the field created by the wire along the axis never exerts a force on it?
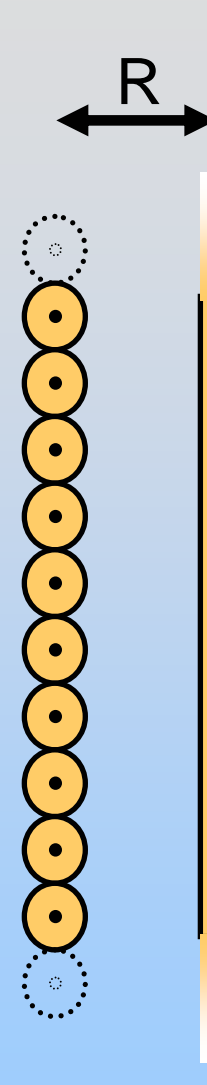

**X**

**X**

**X**

**X**

**X**

**X**

**X**

**X**

**X**

**X**

**X**

**X**

## **Solution 4: Solenoid**

#### **← SUPERPOSITION**

You can just add the two fields from each part individually

#### **a) Force on wire down axis**

Since the current is anti-parallel to the field produced by the solenoid, there is no force (F=0) on this wire

#### **b) Launching Charge q**

The central wire produces a field that wraps in circles around it. To not feel a force due to this field, the particle must always move parallel to it – it must move in a circle of radius *a* (since that is the radius it was launched from).

### **Solution 4: Solenoid**

#### **b) Launching Charge q**

R

**X**

**X**

**X**

**X**

**X**

**X**

**X**

**X**

**X**

**X**

**X**

**X**

So first we should use Ampere's law to calculate the field due to the solenoid:

$$
\oint \vec{B} \cdot d\vec{s} = Bl = \mu_0 NI
$$
  

$$
B = \frac{\mu_0 NI}{l} = \mu_0 nI
$$
 up the solenoid

Now we just need to make a charge q move in a circular orbit with *r* = *a*:

$$
\vec{\mathbf{F}}_B = q \vec{\mathbf{v}} \times \vec{\mathbf{B}} = q \nu B = m v^2 / \frac{m v^2}{a}
$$

$$
v = \frac{qBa}{m} = \frac{q\mu_0 nIa}{m}
$$
 out of the page

P23 - 39

## **Problem 5: Coaxial Cable**

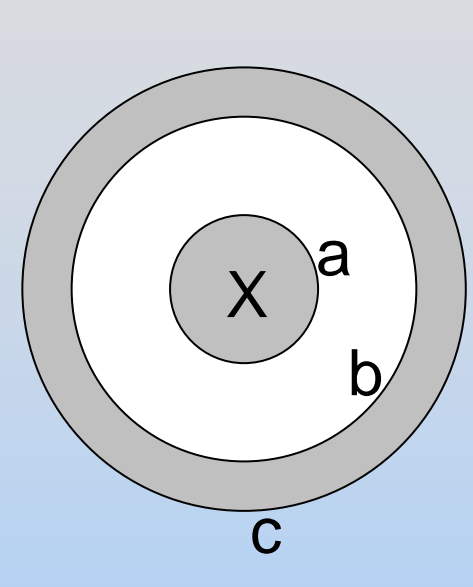

Consider a coaxial cable of with inner conductor of radius *a* and outer conductor of inner radius *b* and outer radius *c*. A current *I* flows into the page on the inner conductor and out of the page on the outer conductor.

What is the magnetic field everywhere (magnitude and direction) as a function of distance *r* from the center of the wire?

## **Solution 5: Coaxial Cable**

 ${\sf X}$ abcr

Drawn

Everywhere the magnetic field is clockwise. To figure out the magnitude use Ampere's Law:

$$
\oint \vec{B} \cdot d\vec{s} = \mu_0 I_{enc} \implies B \cdot 2\pi r = \mu_0 I_{enc}
$$
\n
$$
\implies B = \frac{\mu_0 I_{enc}}{2\pi r}
$$
\nfor  $a < r < b$ 

The amount of current penetrating our Amperian loop depends on the radius *r*:

$$
r \le a
$$
:  $I_{\text{enc}} = I \frac{r^2}{a^2} \implies B = \frac{\mu_0 Ir}{2\pi a^2} \text{clockwise}$ 

P23 - 41

## **Solution 5: Coaxial Cable**

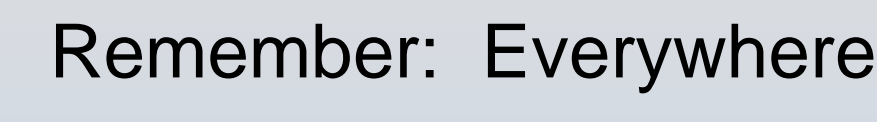

 ${\sf X}$ a

r

b

c

$$
B = \frac{\mu_0 I_{\text{enc}}}{2\pi r} \text{ clockwise}
$$

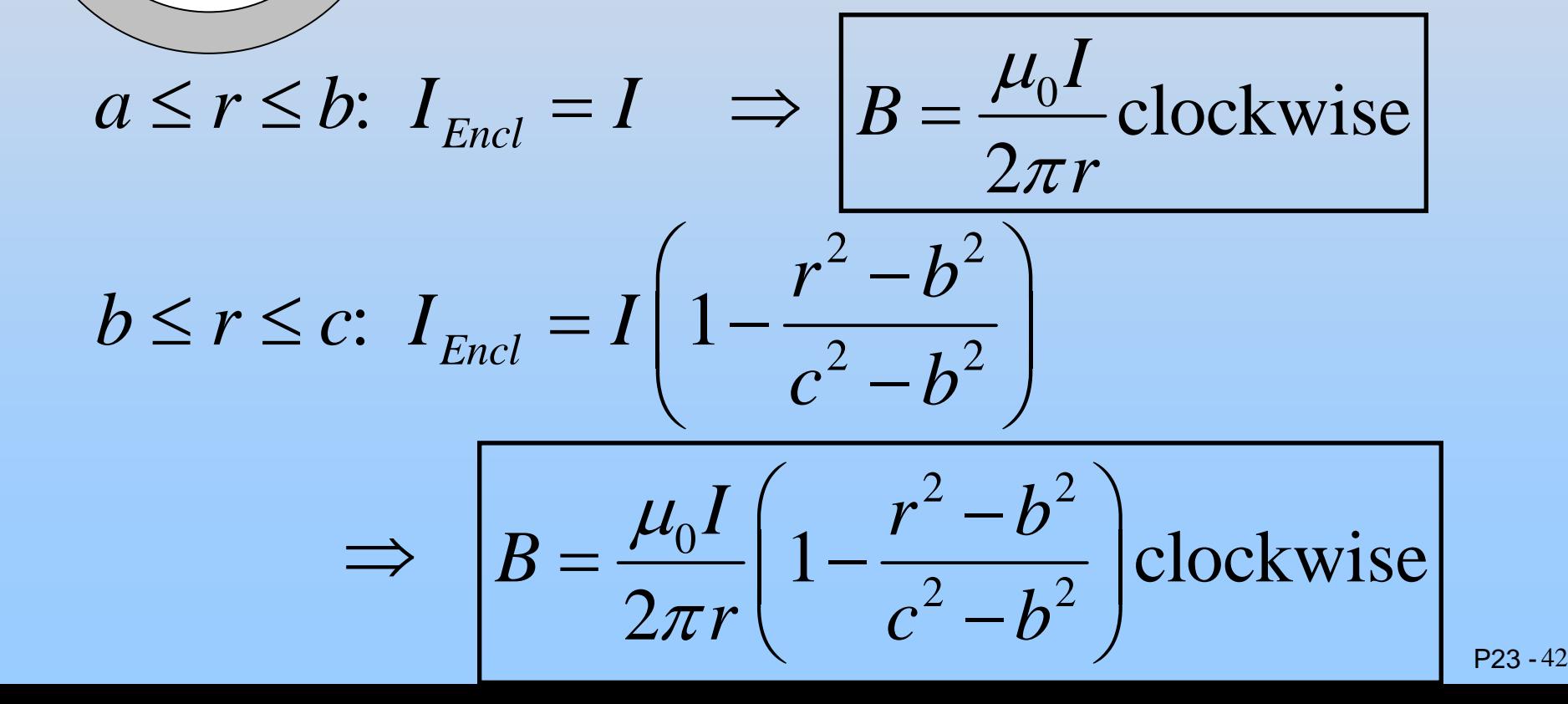

## **Solution 5: Coaxial Cable**

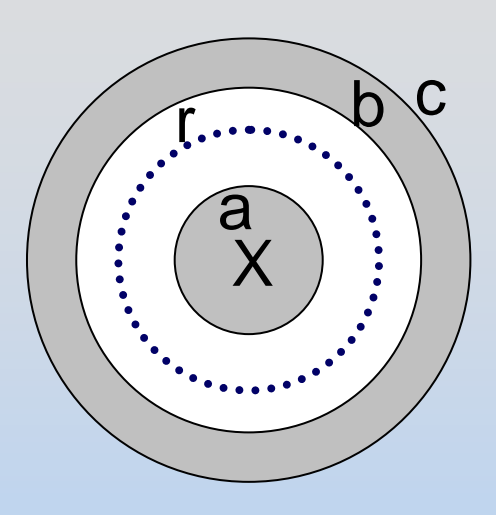

Remember: Everywhere

$$
B = \frac{\mu_0 I_{\text{enc}}}{2\pi r} \text{ clockwise}
$$

$$
r \geq c: I_{\text{Encl}} = 0 \qquad \Rightarrow \quad |B = 0|
$$

### Class 24: Outline

#### Hour 1: Inductance & LR Circuits

Hour 2: Energy in Inductors

Last Time: Faraday's Law Mutual Inductance

## **Faraday's Law of Induction**

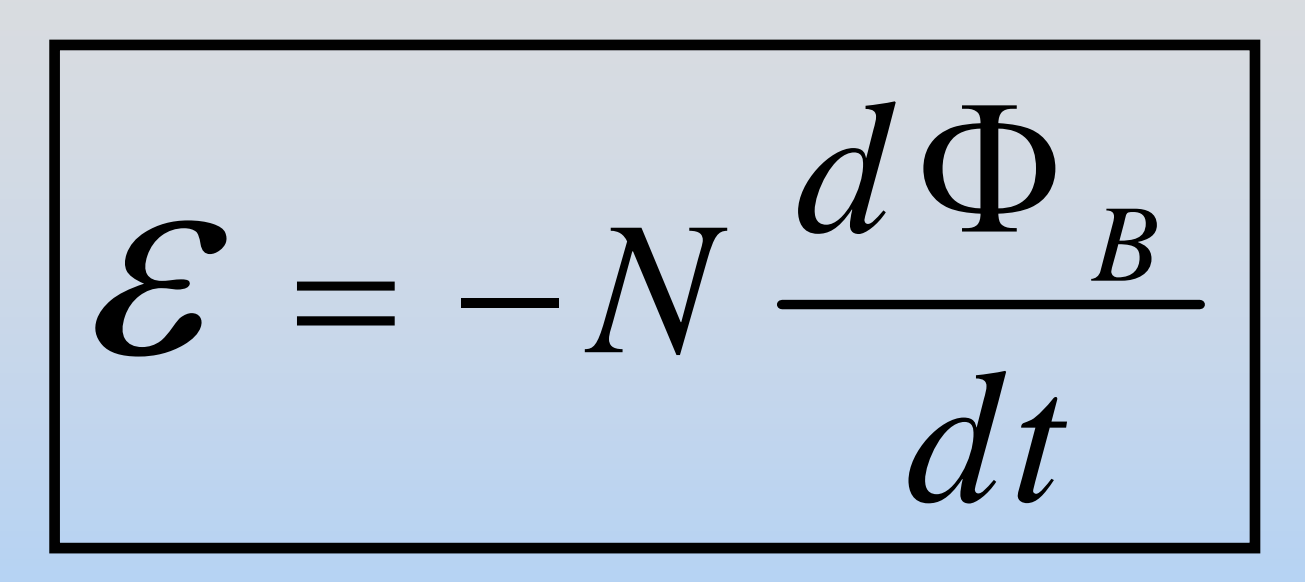

Changing magnetic flux *induces* an EMF

Lenz: Induction *opposes* change

## **Mutual Inductance**

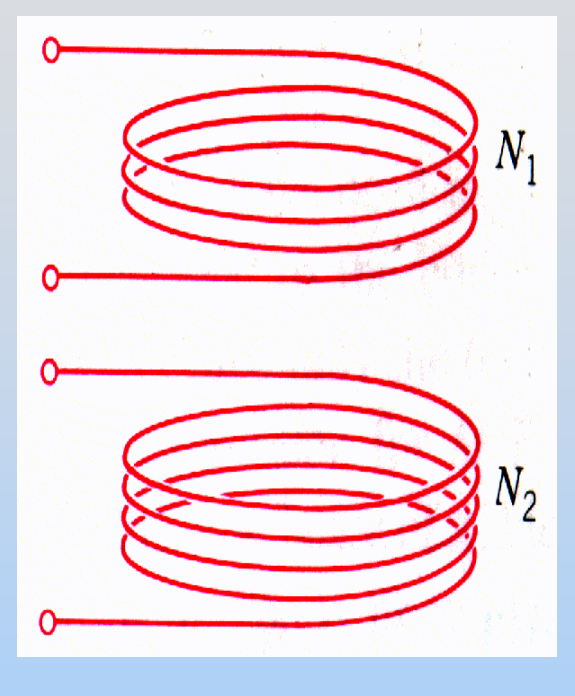

A current  $\mathsf{I}_2$  in coil 2, induces some magnetic flux  $\Phi_{\sf 12}$  in coil 1. We  $\;$ define the flux in terms of a "mutual inductance"  $M_{12}$ :

$$
N_1\Phi_{12} \equiv M_{12}I_2
$$

 $\rightarrow M_{12} = \frac{N_1 \Phi}{\overline{\Psi}}$ 

 $M_{12} = \frac{N_1 G}{I}$ 

12

$$
M_{12}=M_{21}=M
$$

$$
\varepsilon_{12} \equiv -M \frac{dI_2}{dt}
$$

You need AC currents!

 $1 - 12$ 

2

**Demonstration: Remote Speaker**

This Time: Self Inductance

## **Self Inductance**

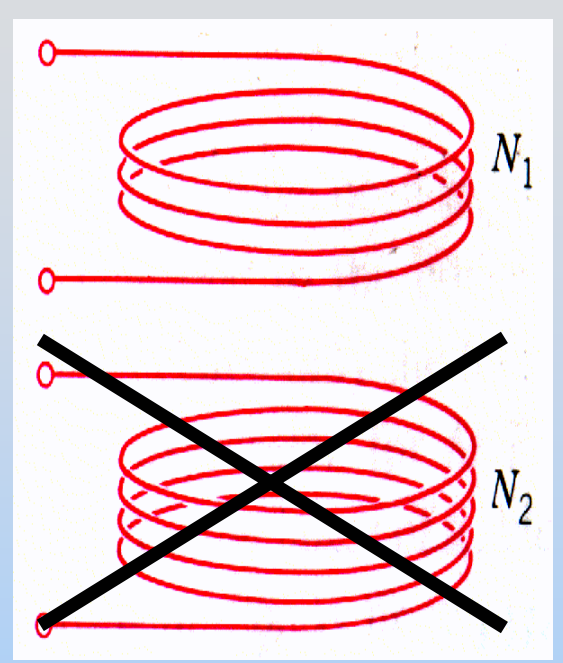

What if we forget about coil 2 and ask about putting current into coil 1? There is "self flux":

> $N \Phi_{11} \equiv M$  $1 + 11 - 11$  $\Phi_{11} \equiv M_{11} I_1 \equiv L I$  $L=\frac{N}{\tau}$ *I* $\rightarrow L = \frac{N\Phi}{\sqrt{2\pi}}$

$$
\mathcal{E} \equiv -L\frac{dI}{dt}
$$

## **Calculating Self Inductance**

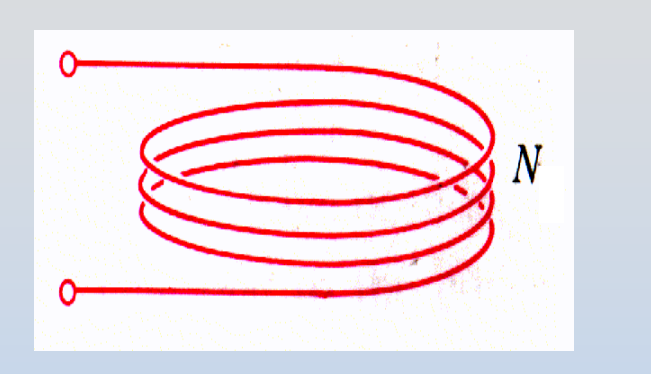

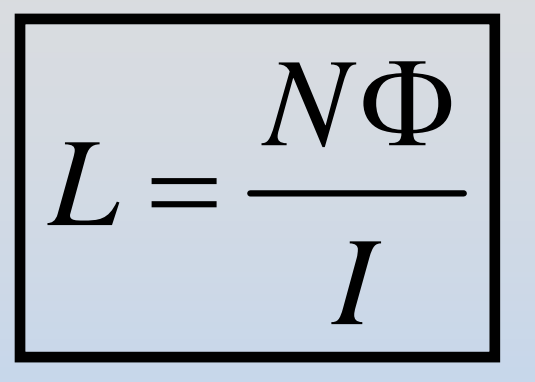

 $=\frac{114}{I}$  1 H = 1  $\frac{V \cdot s}{I}$  $\bm{\mathsf{A}}$ ⋅Unit: Henry

1. Assume a current I is flowing in your device

- 2. Calculate the B field due to that I
- 3. Calculate the flux due to that B field
- 4. Calculate the self inductance (divide out I)

### **Group Problem: Solenoid**

Calculate the self-inductance L of a solenoid (n turns per meter, length  $\ell$ , radius R)

#### **REMEMBER**

- 1. Assume a current I is flowing in your device
- 2. Calculate the B field due to that I
- 3. Calculate the flux due to that B field
- 4. Calculate the self inductance (divide out I)

$$
L=N\Phi/I
$$

### **Inductor Behavior**

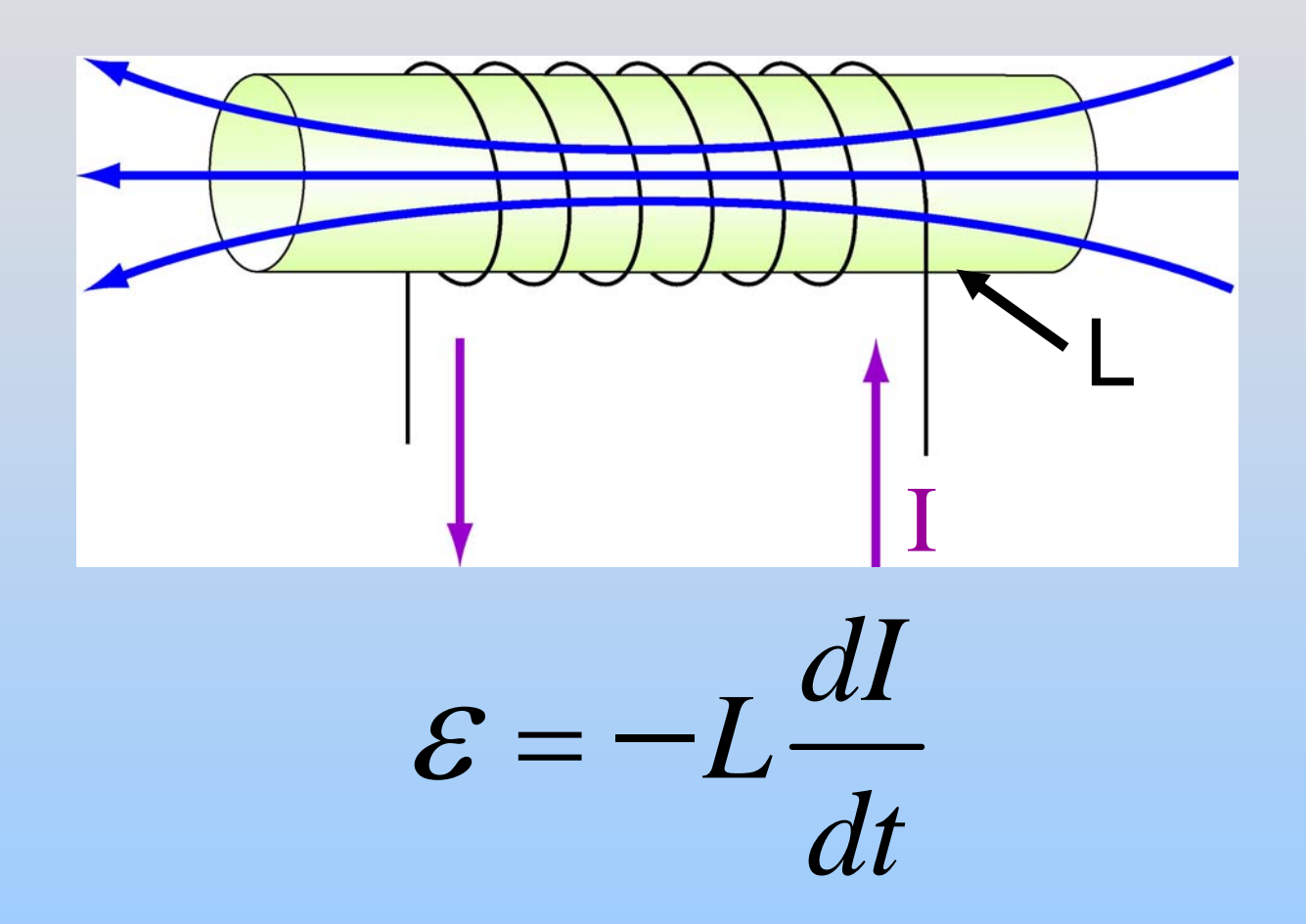

Inductor with constant current does nothing

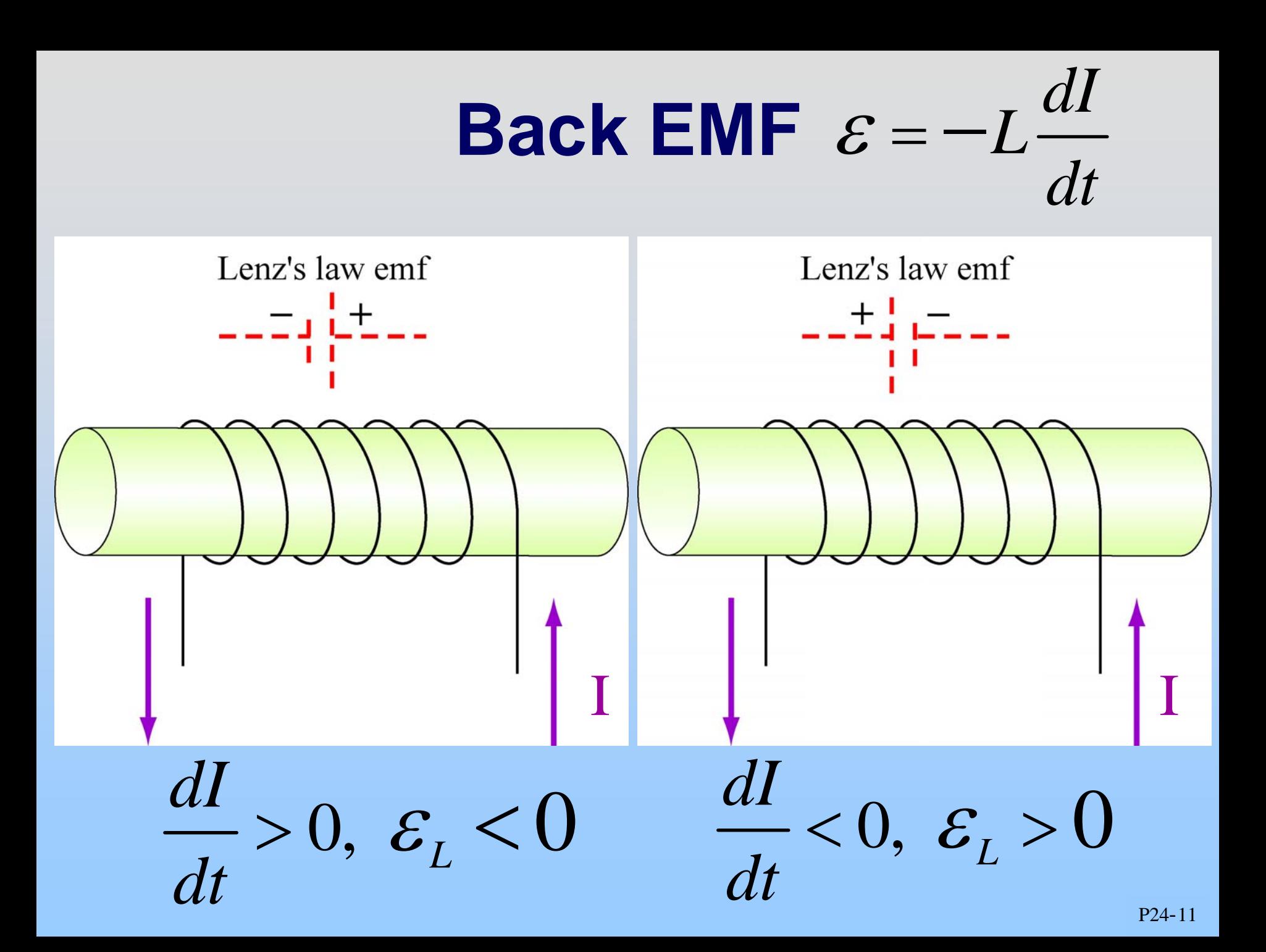

## **Inductors in Circuits**

Inductor: Circuit element which exhibits self-inductance

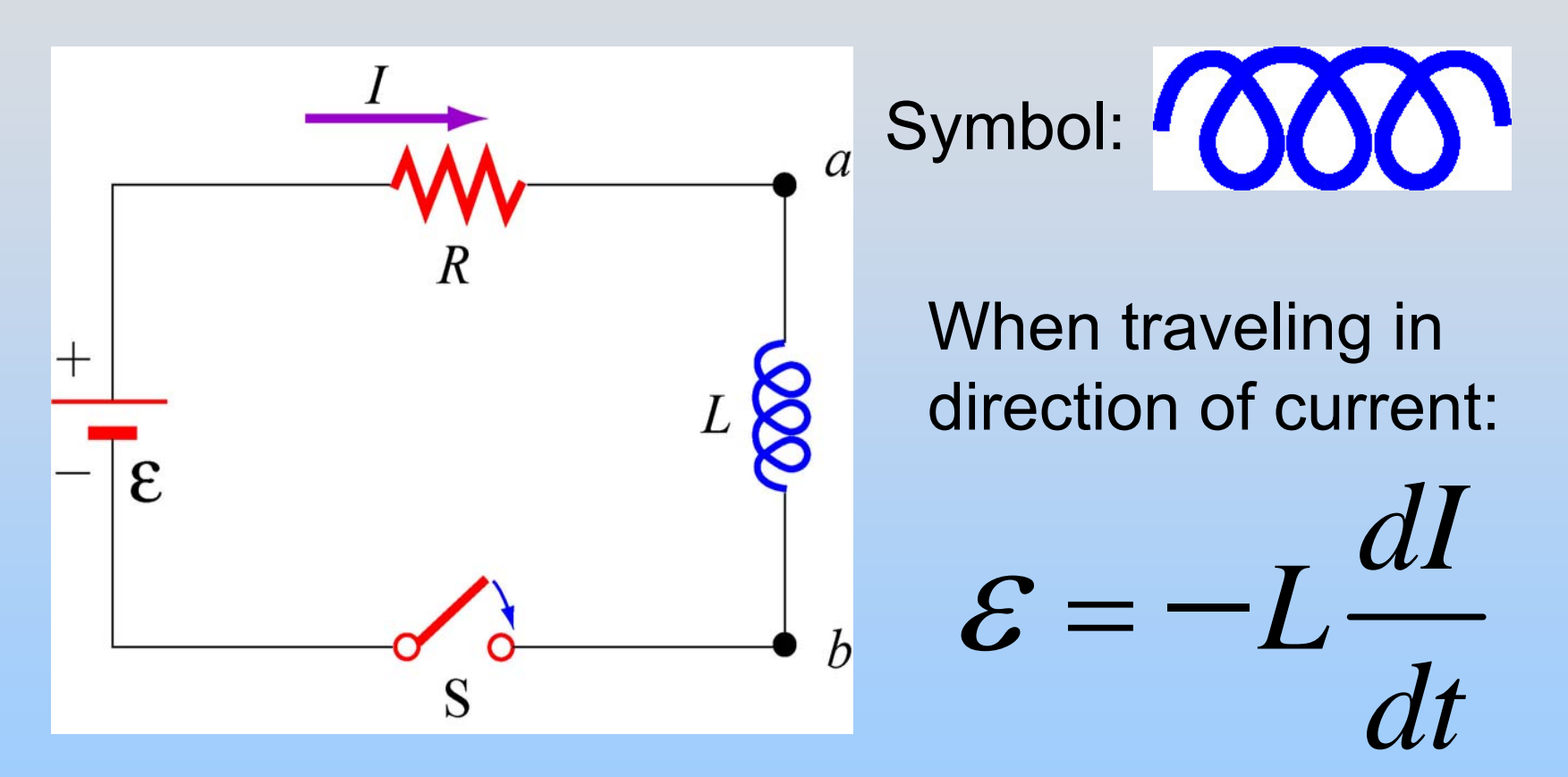

Inductors hate change, like steady state They are the opposite of capacitors!

# **PRS Question: Closing a Switch**

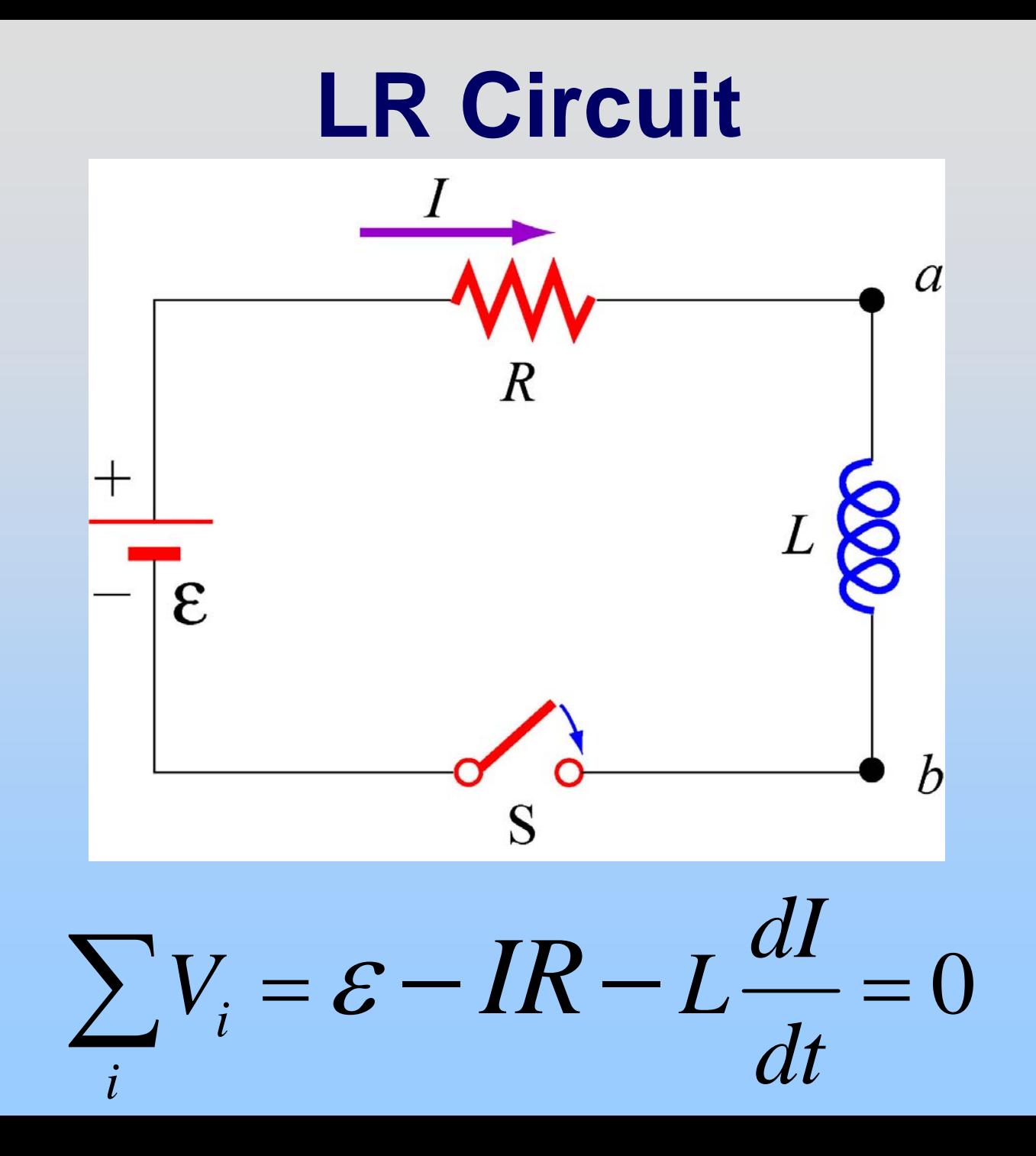

P24-14

### **LR Circuit**

$$
\mathcal{E} - IR - L\frac{dI}{dt} = 0 \implies \frac{L}{R}\frac{dI}{dt} = -\left(I - \frac{\mathcal{E}}{R}\right)
$$

Solution to this equation when switch is closed at  $t = 0$ :

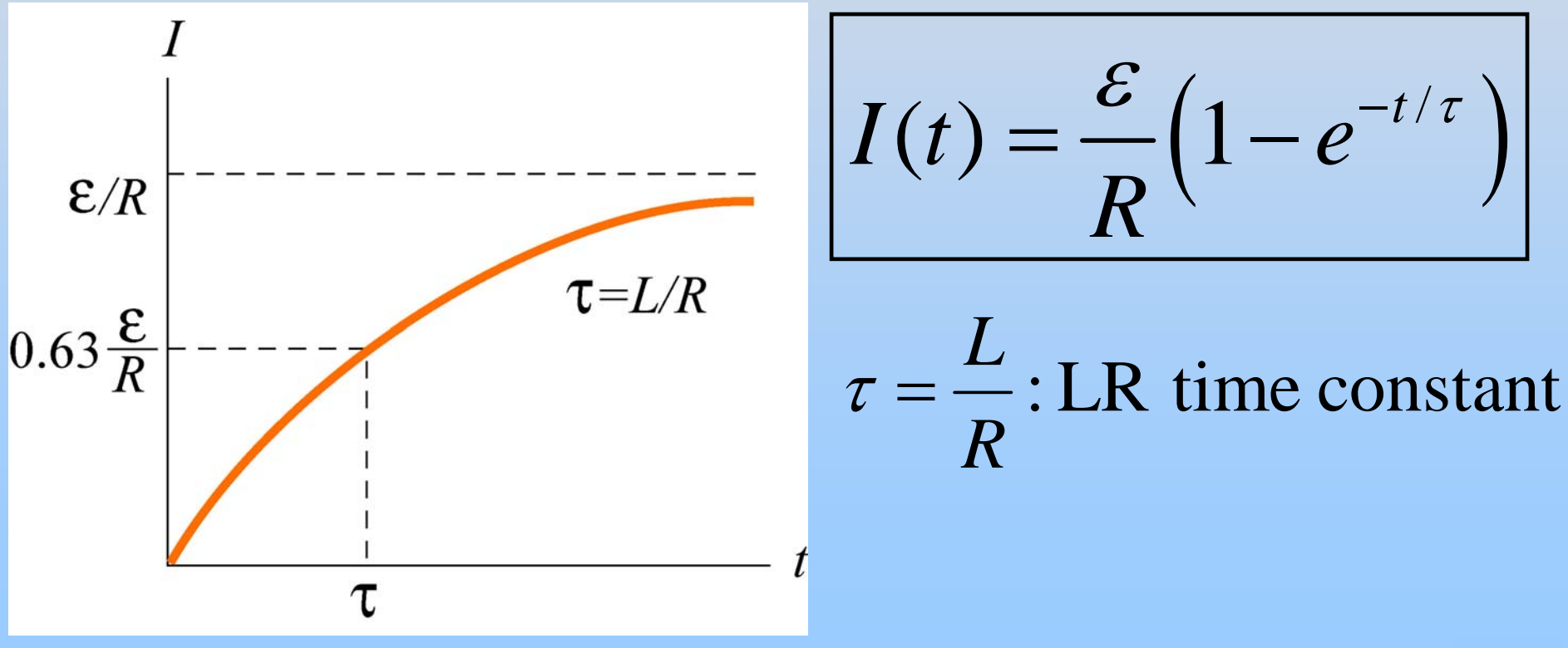

## **LR Circuit**

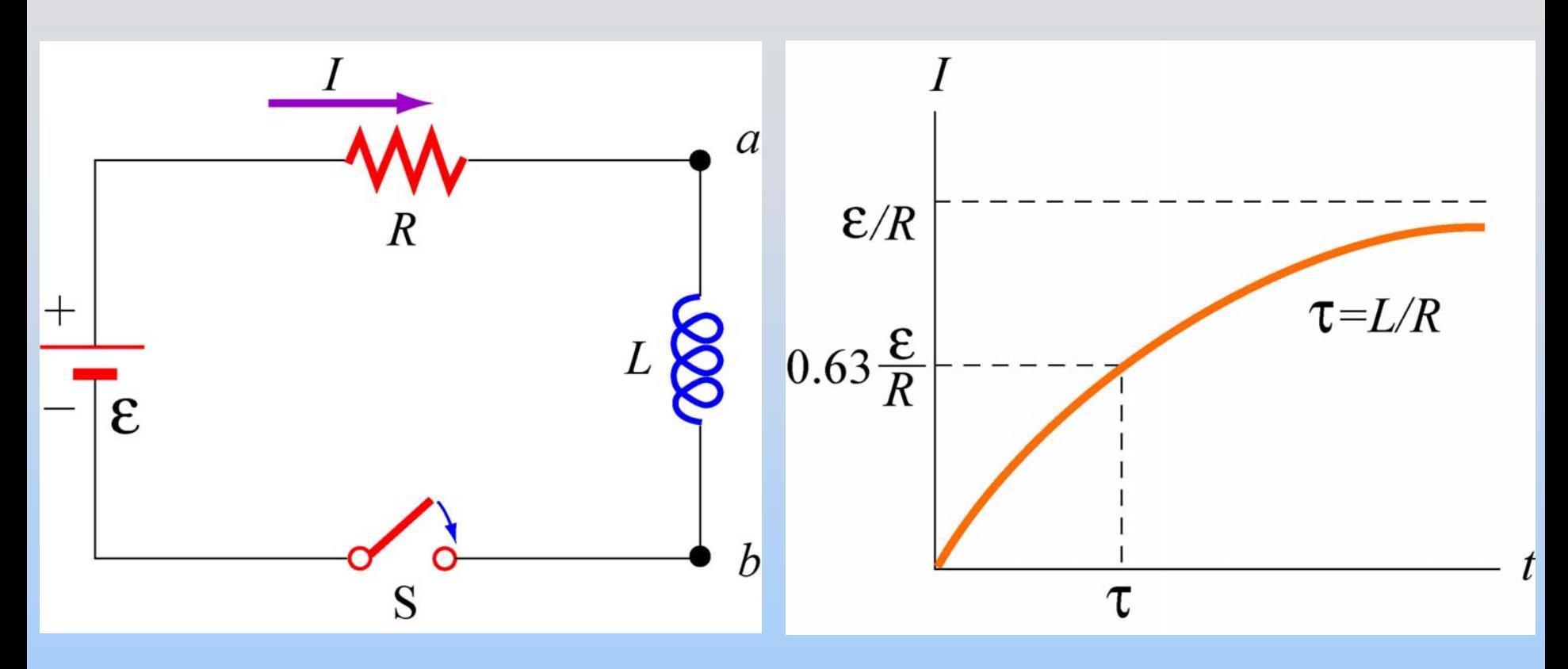

t=0+: Current is trying to change. Inductor works as hard as it needs to to stop it

t=∞: Current is steady. Inductor does nothing.

## **LR Circuit**

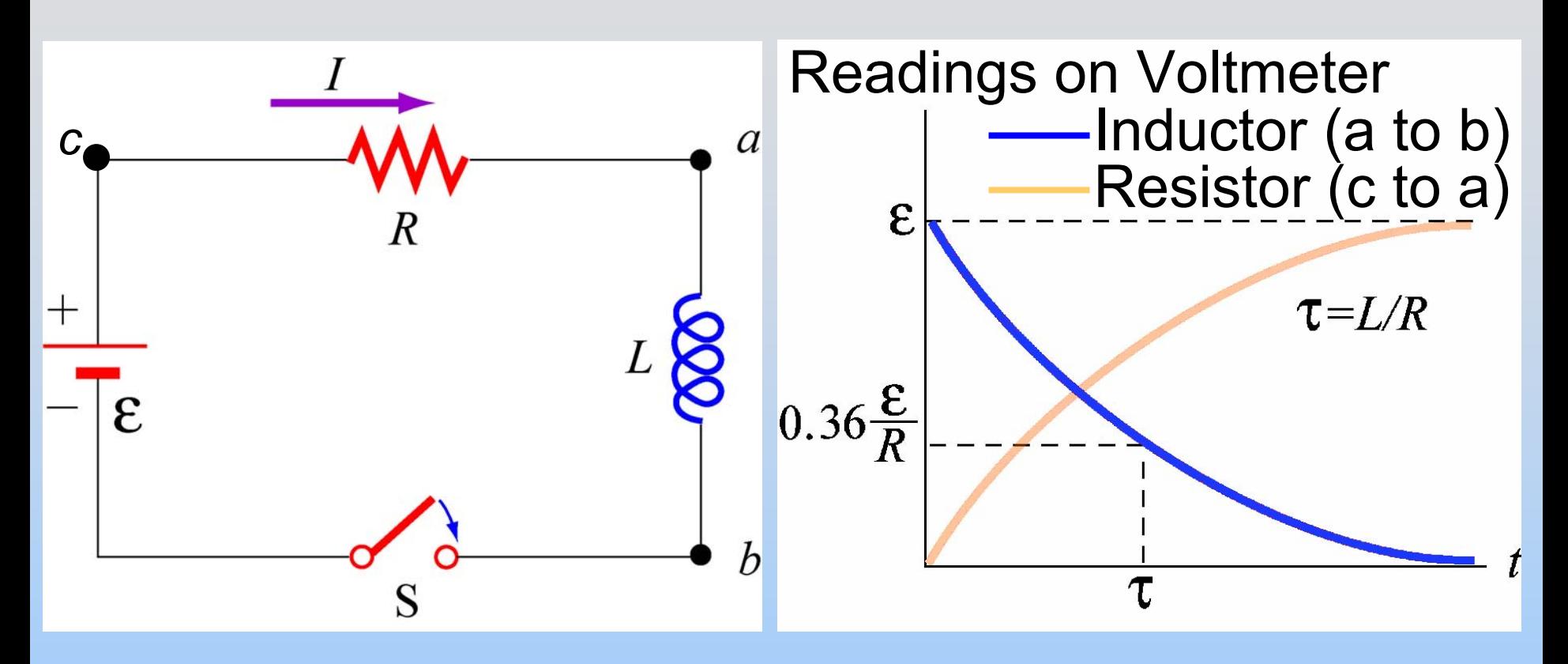

t=0<sup>+</sup>: Current is trying to change. Inductor works as hard as it needs to to stop it

t=∞: Current is steady. Inductor does nothing.

## **General Comment: LR/RC**

#### All Quantities Either:

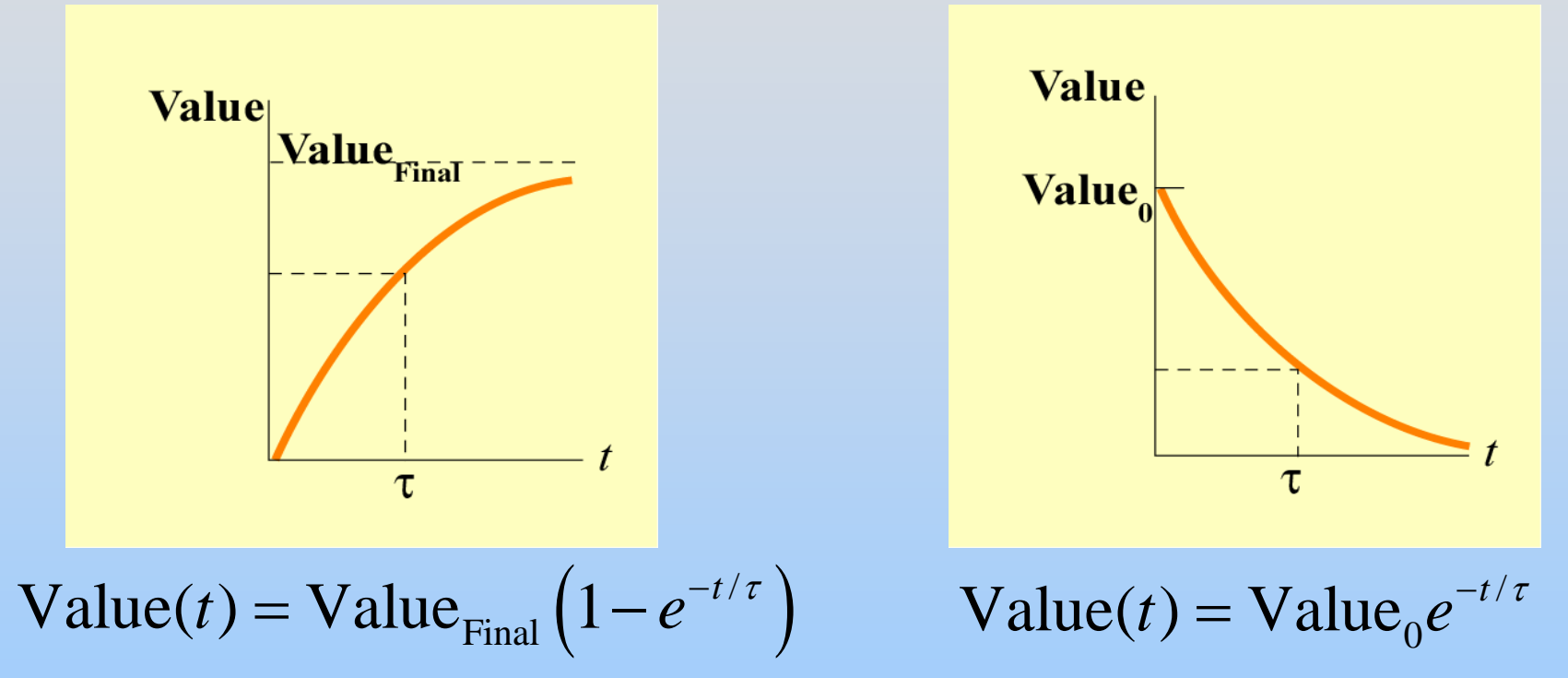

 $\tau$  can be obtained from differential equation (prefactor on d/dt) e.g.  $\tau$  = L/R or  $\tau$  = RC

## **Group Problem: LR Circuit**

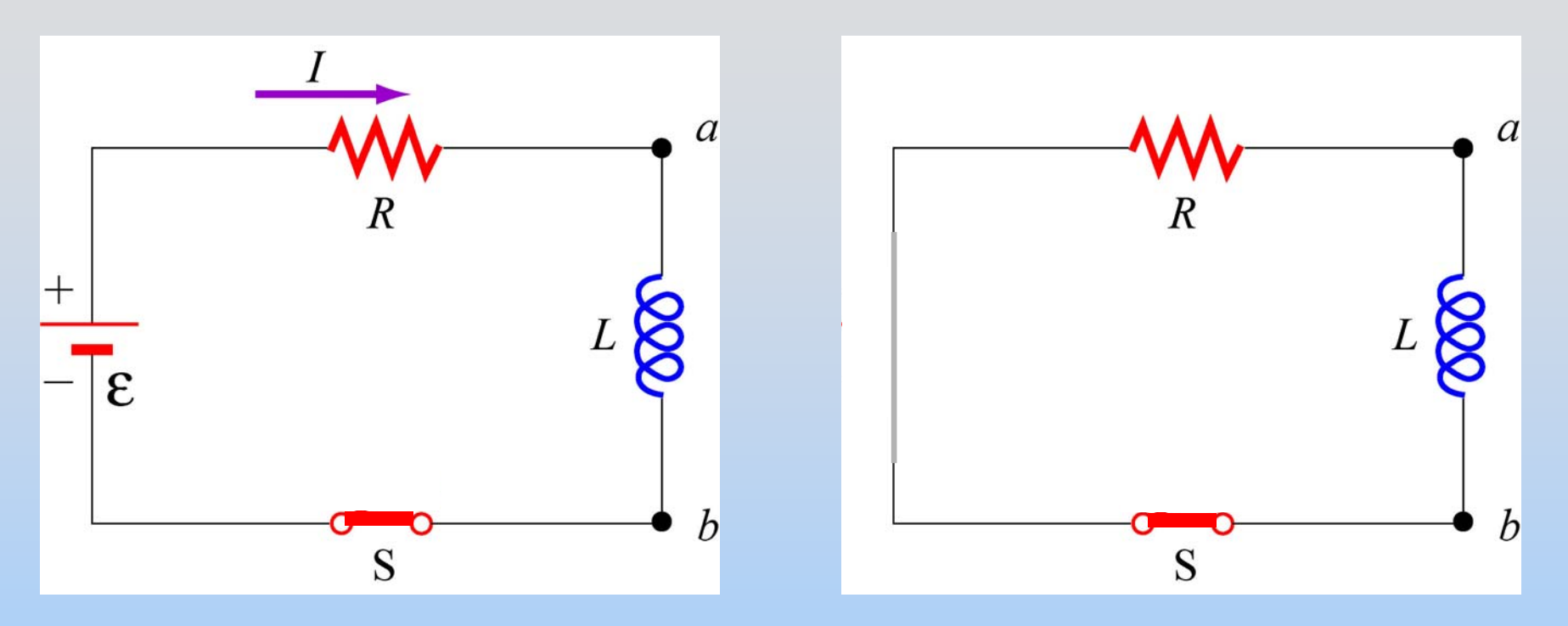

- 1. What direction does the current flow just after turning off the battery (at t=0+)? At t=∞?
- 2. Write a differential equation for the circuit
- 3. Solve and plot I vs. t and voltmeters vs. t

## **PRS Questions: LR Circuit & Problem…**

### **Non-Conservative Fields**

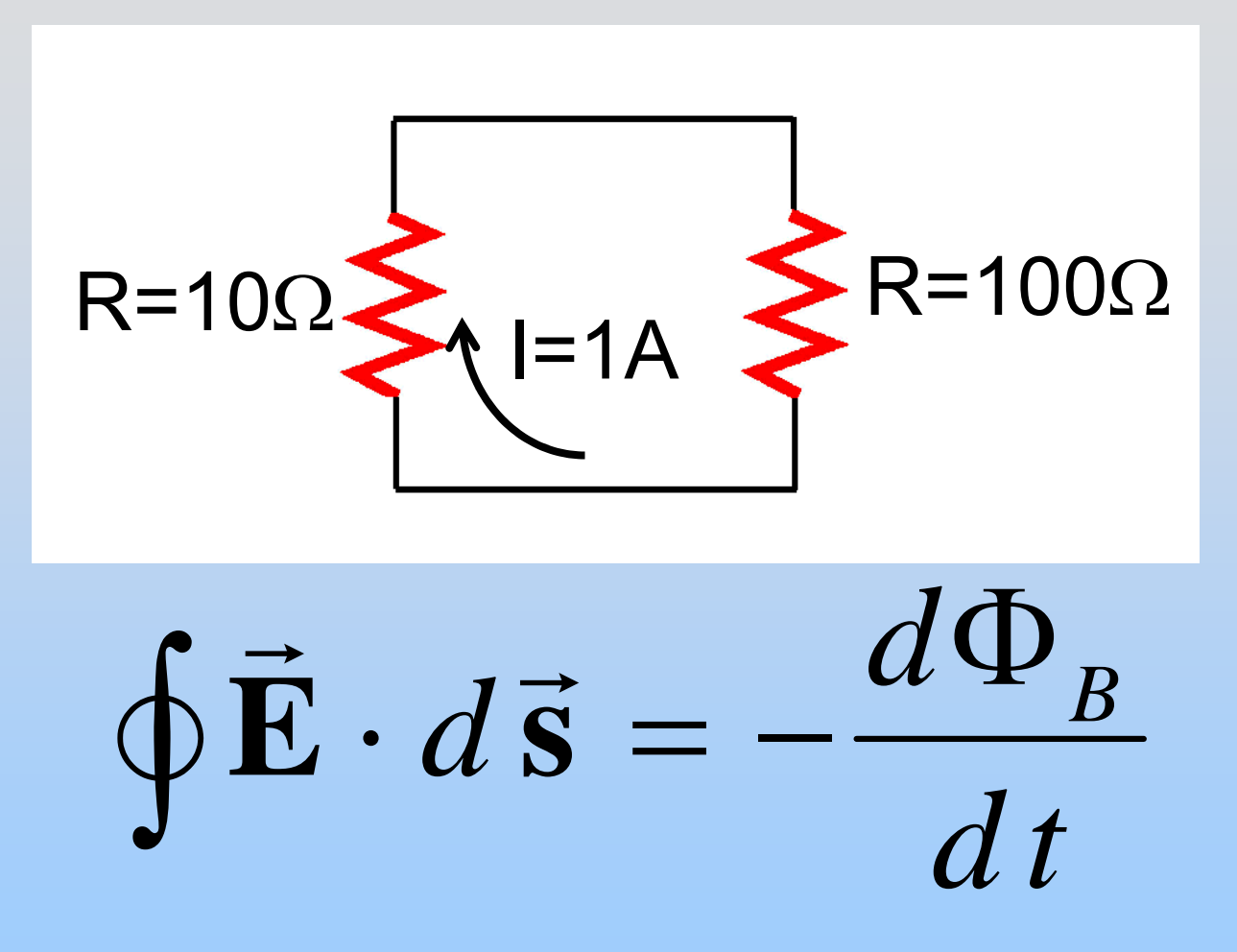

E is no longer a conservative field – Potential now meaningless

**This concept (& next 3 slides) are complicated. Bare with me and try not to get confused**

## **Kirchhoff's Modified 2nd Rule**

$$
\sum_{i} \Delta V_{i} = -\oint \vec{E} \cdot d\vec{s} = +N \frac{d\Phi_{B}}{dt}
$$

$$
\Rightarrow \sum_{i} \Delta V_{i} - N \frac{d\Phi_{B}}{dt} = 0
$$

If all inductance is 'localized' in inductors then our problems go away – we just have:

$$
\sum_{i} \Delta V_{i} - L \frac{dI}{dt} = 0
$$

## **Ideal Inductor**

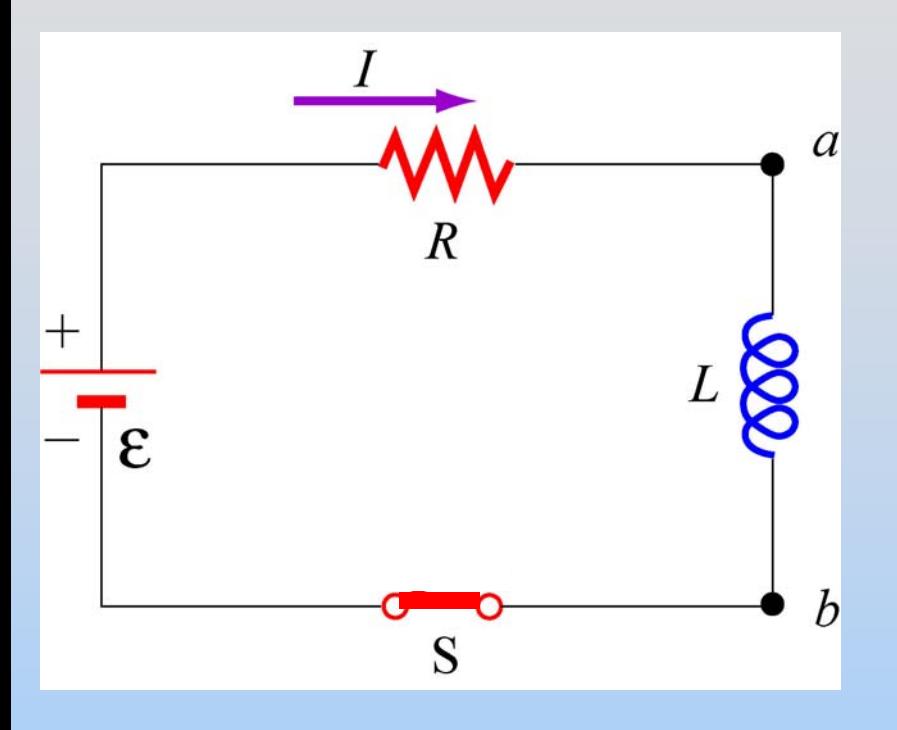

BUT, EMF generated in an inductor is not a voltage drop across the inductor!  $d$   $I$  $\varepsilon = -L$  $\overline{d}$ 

 $\Delta V$ <sub>inductor</sub>  $\equiv -|\mathbf{E} \cdot d|$  $\bullet$  $\cdot$  as  $=$  $= 0$  $\int \vec{E} \cdot d\vec{s}$  $\rightarrow$ 

Because resistance is 0, E must be 0!

**Conclusion: Be mindful of physics Don't think too hard doing it**

## **Demos: Breaking circuits with inductors**

## **Internal Combustion Engine**

See figure 1: <http://auto.howstuffworks.com/engine3.htm>

# **Ignition System**

#### The Distributor:

<http://auto.howstuffworks.com/ignition-system4.htm>

(A) High Voltage Lead (B) Cap/Rotor Contact (C) Distributor Cap (D) To Spark Plug

(A) Coil connection (B) Breaker Points (D) Cam Follower (E) Distributor Cam

### **Modern Ignition**

#### See figure: <http://auto.howstuffworks.com/ignition-system.htm>

# Energy in Inductor
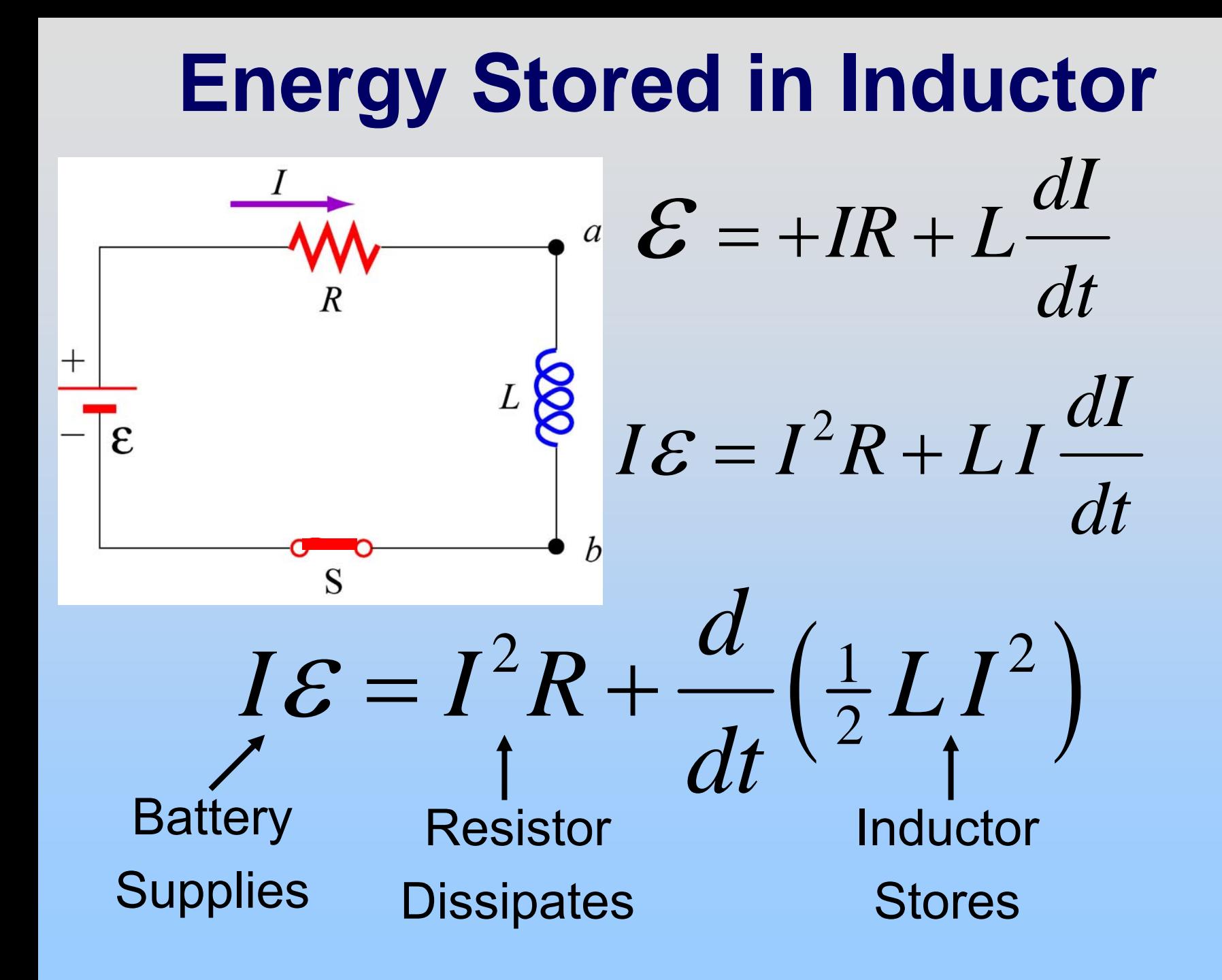

## **Energy Stored in Inductor**

1 2 $U_L = \frac{1}{2} L I$  $\mathcal{L}(\mathcal{L})$  $\frac{1}{2}LI$ 

### But where is energy stored?

## **Example: Solenoid**

Ideal solenoid, length *l*, radius *R*, *n* turns/length, current *I :*

$$
B = \mu_0 nI \qquad \qquad L = \mu_0 n^2 \pi R^2 l
$$

$$
U_B = \frac{1}{2}LI^2 = \frac{1}{2}\left(\mu_o n^2 \pi R^2 l\right) I^2
$$

$$
U_B = \left(\frac{B^2}{2\mu_o}\right) \pi R^2 l
$$
  
Energy Volume  
Density

# **Energy Density**

Energy is stored in the magnetic field!

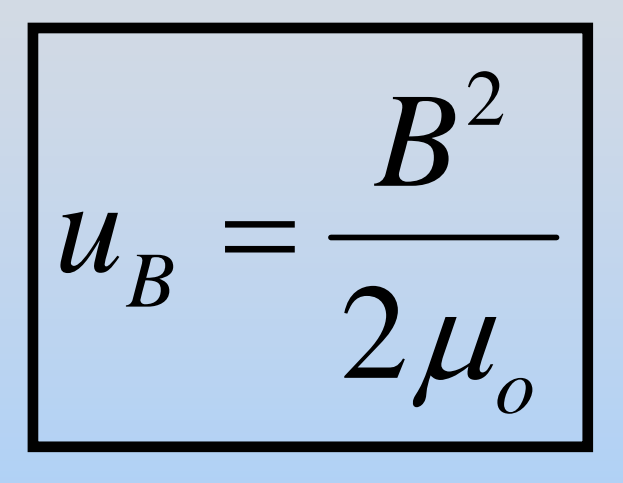

: Magnetic Energy Density

$$
u_E = \frac{\varepsilon_o E^2}{2}
$$

: Electric Energy Density

# **Group Problem: Coaxial Cable**

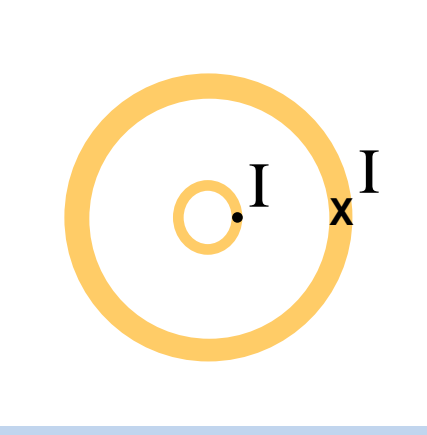

I J<sup>I</sup> Inner wire: r=a Outer wire: r=b

- 1. How much energy is stored per unit length?
- 2. What is inductance per unit length?

HINTS: This does require an integral The EASIEST way to do (2) is to use (1)

## Back to Back EMF

# **PRS Question: Stopping a Motor**

### **Chapter 11**

### **Inductance and Magnetic Energy**

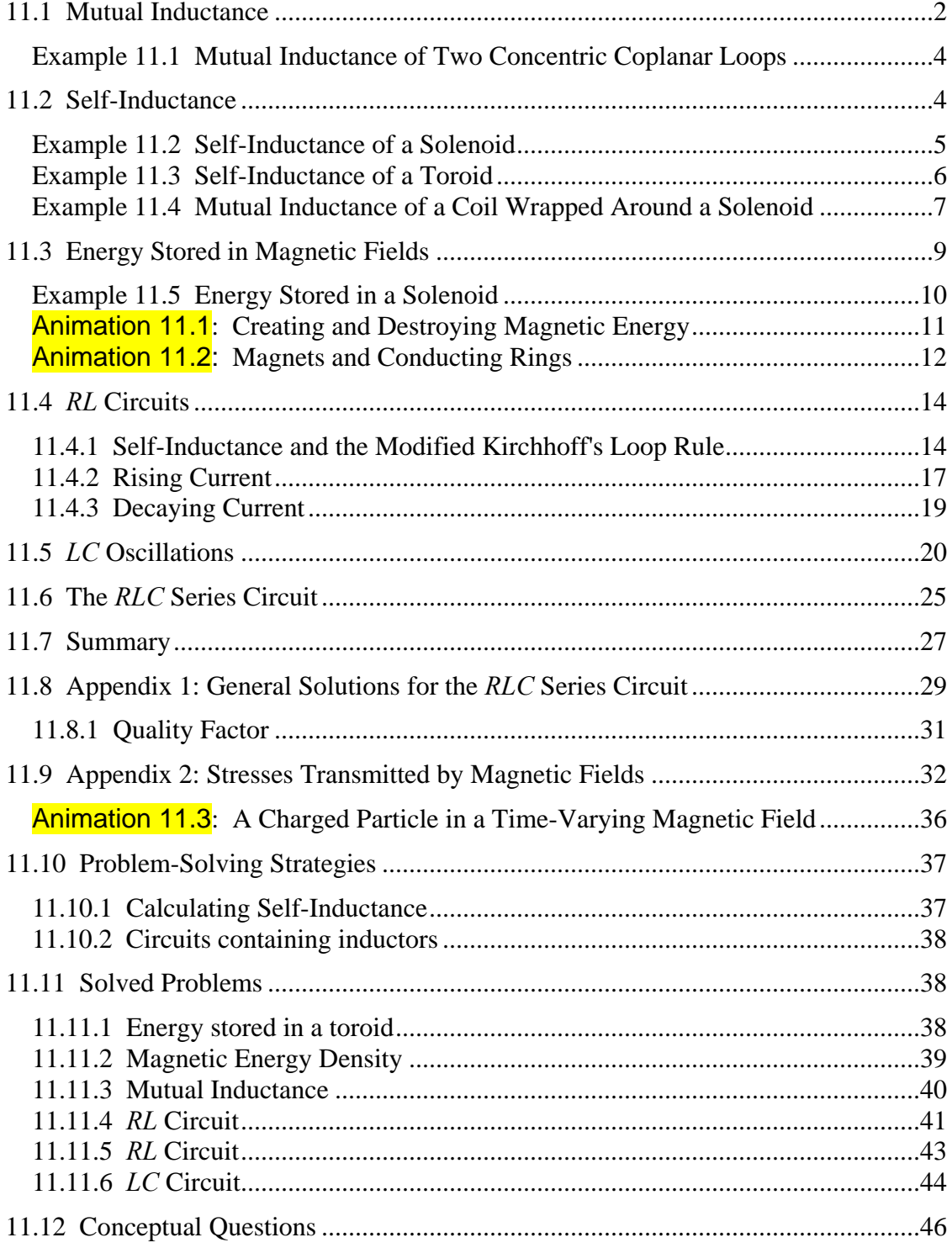

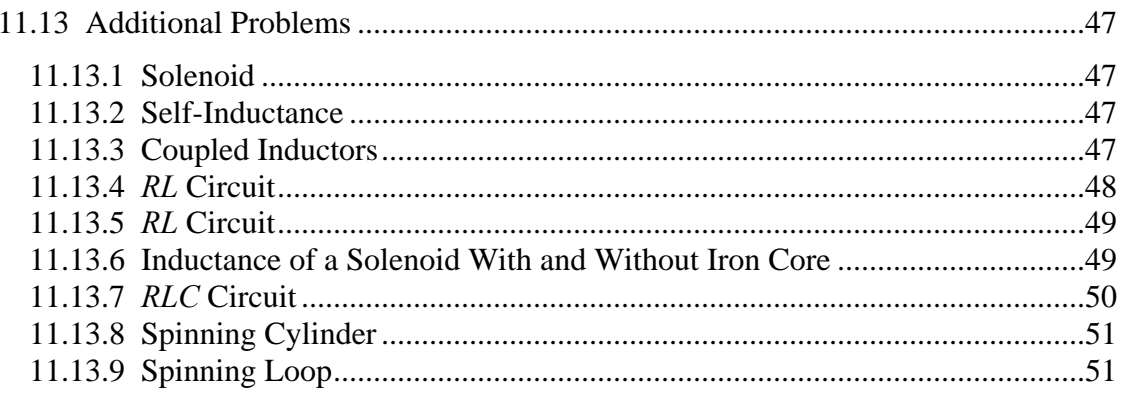

#### **Inductance and Magnetic Energy**

#### <span id="page-1485-0"></span>**11.1 Mutual Inductance**

Suppose two coils are placed near each other, as shown in Figure 11.1.1

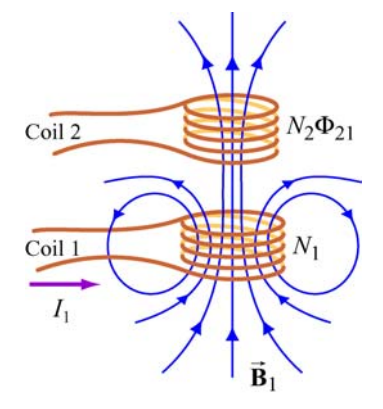

**Figure 11.1.1** Changing current in coil 1 produces changing magnetic flux in coil 2.

The first coil has  $N_1$  turns and carries a current  $I_1$  which gives rise to a magnetic field  $\vec{B}_1$ . Since the two coils are close to each other, some of the magnetic field lines through coil 1 will also pass through coil 2. Let  $\Phi_{21}$  denote the magnetic flux through one turn of coil 2 due to  $I_1$ . Now, by varying  $I_1$  with time, there will be an induced emf associated with the changing magnetic flux in the second coil:

$$
\varepsilon_{21} = -N_2 \frac{d\Phi_{21}}{dt} = -\frac{d}{dt} \iint_{\text{coil 2}} \vec{\mathbf{B}}_1 \cdot d\vec{\mathbf{A}}_2
$$
 (11.1.1)

The time rate of change of magnetic flux  $\Phi_{21}$  in coil 2 is proportional to the time rate of change of the current in coil 1:

$$
N_2 \frac{d\Phi_{21}}{dt} = M_{21} \frac{dI_1}{dt}
$$
 (11.1.2)

where the proportionality constant  $M_{21}$  is called the mutual inductance. It can also be written as

$$
M_{21} = \frac{N_2 \Phi_{21}}{I_1} \tag{11.1.3}
$$

The SI unit for inductance is the henry (H):

(11.1.4) 2 1 henry = = 1 H 1 T⋅m /A

We shall see that the mutual inductance  $M_{21}$  depends only on the geometrical properties of the two coils such as the number of turns and the radii of the two coils.

In a similar manner, suppose instead there is a current  $I_2$  in the second coil and it is varying with time (Figure 11.1.2). Then the induced emf in coil 1 becomes

$$
\varepsilon_{12} = -N_1 \frac{d\Phi_{12}}{dt} = -\frac{d}{dt} \iint_{\text{coil 1}} \vec{\mathbf{B}}_2 \cdot d\vec{\mathbf{A}}_1
$$
 (11.1.5)

and a current is induced in coil 1.

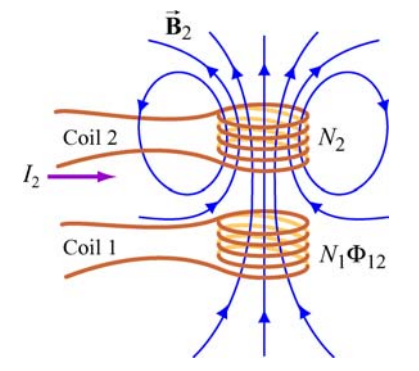

**Figure 11.1.2** Changing current in coil 2 produces changing magnetic flux in coil 1.

This changing flux in coil 1 is proportional to the changing current in coil 2,

$$
N_1 \frac{d\Phi_{12}}{dt} = M_{12} \frac{dI_2}{dt}
$$
 (11.1.6)

where the proportionality constant  $M_{12}$  is another mutual inductance and can be written as

$$
M_{12} = \frac{N_1 \Phi_{12}}{I_2} \tag{11.1.7}
$$

However, using the *reciprocity theorem* which combines Ampere's law and the Biot-Savart law, one may show that the constants are equal:

$$
M_{12} = M_{21} \equiv M \tag{11.1.8}
$$

#### <span id="page-1487-0"></span>**Example 11.1 Mutual Inductance of Two Concentric Coplanar Loops**

Consider two single-turn co-planar, concentric coils of radii  $R_1$  and  $R_2$ , with  $R_1 \gg R_2$ , as shown in Figure 11.1.3. What is the mutual inductance between the two loops?

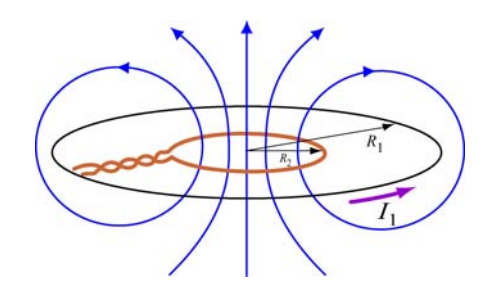

**Figure 11.1.3** Two concentric current loop

#### **Solution:**

The mutual inductance can be computed as follows. Using Eq. (9.1.15) of Chapter 9, we see that the magnetic field at the center of the ring due to  $I_1$  in the outer coil is given by

$$
B_1 = \frac{\mu_0 I_1}{2R_1} \tag{11.1.9}
$$

Since  $R_1 \gg R_2$ , we approximate the magnetic field through the entire inner coil by  $B_1$ . Hence, the flux through the second (inner) coil is

$$
\Phi_{21} = B_1 A_2 = \left(\frac{\mu_0 I_1}{2R_1}\right) \pi R_2^2 = \frac{\mu_0 \pi I_1 R_2^2}{2R_1}
$$
\n(11.1.10)

Thus, the mutual inductance is given by

$$
M = \frac{\Phi_{21}}{I_1} = \frac{\mu_0 \pi R_2^2}{2R_1}
$$
 (11.1.11)

The result shows that *M* depends only on the geometrical factors,  $R_1$  and  $R_2$ , and is independent of the current  $I_1$  in the coil.

#### **11.2 Self-Inductance**

Consider again a coil consisting of *N* turns and carrying current *I* in the counterclockwise direction, as shown in Figure 11.2.1. If the current is steady, then the magnetic flux through the loop will remain constant. However, suppose the current *I* changes with time,

<span id="page-1488-0"></span>then according to Faraday's law, an induced emf will arise to oppose the change. The induced current will flow clockwise if  $dI/dt > 0$ , and counterclockwise if  $dI/dt < 0$ . The property of the loop in which its own magnetic field opposes any change in current is called "self-inductance," and the emf generated is called the self-induced emf or back emf, which we denote as  $\varepsilon_L$ . All current-carrying loops exhibit this property. In particular, an inductor is a circuit element (symbol  $\infty$ ) which has a large selfinductance.

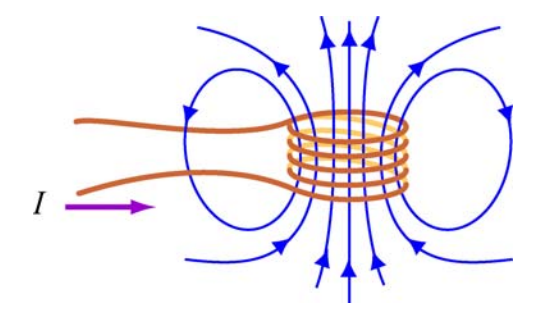

**Figure 11.2.1** Magnetic flux through the current loop

Mathematically, the self-induced emf can be written as

$$
\varepsilon_{L} = -N \frac{d\Phi_{B}}{dt} = -N \frac{d}{dt} \iint \vec{\mathbf{B}} \cdot d\vec{\mathbf{A}} \qquad (11.2.1)
$$

and is related to the self-inductance *L* by

$$
\varepsilon_L = -L \frac{dI}{dt} \tag{11.2.2}
$$

The two expressions can be combined to yield

$$
L = \frac{N\Phi_B}{I} \tag{11.2.3}
$$

Physically, the inductance *L* is a measure of an inductor's "resistance" to the change of current; the larger the value of *L*, the lower the rate of change of current.

#### **Example 11.2 Self-Inductance of a Solenoid**

Compute the self-inductance of a solenoid with  $N$  turns, length  $l$ , and radius  $R$  with a current *I* flowing through each turn, as shown in Figure 11.2.2.

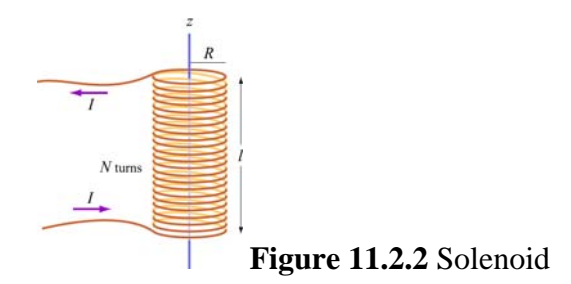

#### <span id="page-1489-0"></span>**Solution:**

Ignoring edge effects and applying Ampere's law, the magnetic field inside a solenoid is given by Eq. (9.4.3):

$$
\vec{\mathbf{B}} = \frac{\mu_0 NI}{l} \hat{\mathbf{k}} = \mu_0 nI \hat{\mathbf{k}}
$$
 (11.2.4)

where  $n = N/l$  is the number of turns per unit length. The magnetic flux through each turn is

$$
\Phi_B = BA = \mu_0 n I \cdot (\pi R^2) = \mu_0 n I \pi R^2 \tag{11.2.5}
$$

Thus, the self-inductance is

$$
L = \frac{N\Phi_B}{I} = \mu_0 n^2 \pi R^2 l
$$
 (11.2.6)

We see that *L* depends only on the geometrical factors (*n*, *R* and *l*) and is independent of the current *I*.

#### **Example 11.3 Self-Inductance of a Toroid**

Calculate the self-inductance of a toroid which consists of *N* turns and has a rectangular cross section, with inner radius *a*, outer radius *b* and height *h*, as shown in Figure  $11.2.3(a)$ .

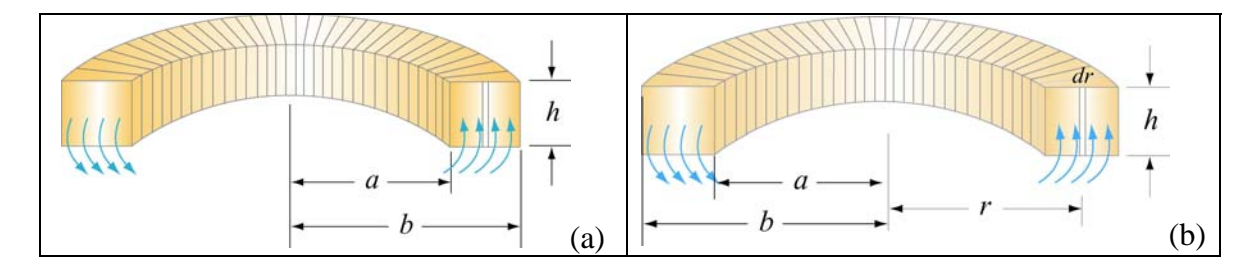

**Figure 11.2.3** A toroid with *N* turns

#### <span id="page-1490-0"></span>**Solution:**

According to Ampere's law discussed in Section 9.3, the magnetic field is given by

$$
\oint \vec{\mathbf{B}} \cdot d\vec{\mathbf{s}} = \oint B ds = B \oint ds = B(2\pi r) = \mu_0 NI \qquad (11.2.7)
$$

or

$$
B = \frac{\mu_0 NI}{2\pi r} \tag{11.2.8}
$$

The magnetic flux through one turn of the toroid may be obtained by integrating over the rectangular cross section, with  $dA = h dr$  as the differential area element (Figure 11.2.3b):

$$
\Phi_B = \iint \vec{\mathbf{B}} \cdot d\vec{\mathbf{A}} = \int_a^b \left( \frac{\mu_0 NI}{2\pi r} \right) h dr = \frac{\mu_0 N I h}{2\pi} \ln \left( \frac{b}{a} \right)
$$
(11.2.9)

The total flux is  $N\Phi_B$ . Therefore, the self-inductance is

$$
L = \frac{N\Phi_B}{I} = \frac{\mu_0 N^2 h}{2\pi} \ln\left(\frac{b}{a}\right)
$$
 (11.2.10)

Again, the self-inductance *L* depends only on the geometrical factors. Let's consider the situation where  $a \gg b - a$ . In this limit, the logarithmic term in the equation above may be expanded as

$$
\ln\left(\frac{b}{a}\right) = \ln\left(1 + \frac{b - a}{a}\right) \approx \frac{b - a}{a} \tag{11.2.11}
$$

and the self-inductance becomes

$$
L \approx \frac{\mu_0 N^2 h}{2\pi} \cdot \frac{b - a}{a} = \frac{\mu_0 N^2 A}{2\pi a} = \frac{\mu_0 N^2 A}{l}
$$
 (11.2.12)

where  $A = h(b - a)$  is the cross-sectional area, and  $l = 2\pi a$ . We see that the selfinductance of the toroid in this limit has the same form as that of a solenoid.

#### **Example 11.4 Mutual Inductance of a Coil Wrapped Around a Solenoid**

A long solenoid with length *l* and a cross-sectional area *A* consists of *N*1 turns of wire. An insulated coil of  $N_2$  turns is wrapped around it, as shown in Figure 11.2.4.

(a) Calculate the mutual inductance  $M$ , assuming that all the flux from the solenoid passes through the outer coil.

(b) Relate the mutual inductance M to the self-inductances  $L_1$  and  $L_2$  of the solenoid and the coil.

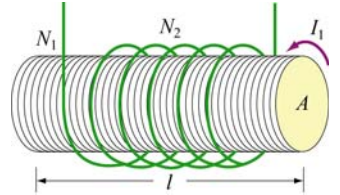

**Figure 11.2.4** A coil wrapped around a solenoid

#### **Solutions:**

(a) The magnetic flux through each turn of the outer coil due to the solenoid is

$$
\Phi_{21} = BA = \frac{\mu_0 N_1 I_1}{l} A \tag{11.2.13}
$$

where  $B = \mu_0 N_1 I_1 / l$  is the uniform magnetic field inside the solenoid. Thus, the mutual inductance is

$$
M = \frac{N_2 \Phi_{21}}{I_1} = \frac{\mu_0 N_1 N_2 A}{l}
$$
 (11.2.14)

(b) From Example 11.2, we see that the self-inductance of the solenoid with  $N_1$  turns is given by

$$
L_1 = \frac{N_1 \Phi_{11}}{I_1} = \frac{\mu_0 N_1^2 A}{l}
$$
 (11.2.15)

where  $\Phi_{11}$  is the magnetic flux through one turn of the solenoid due to the magnetic field produced by  $I_1$ . Similarly, we have  $L_2 = \mu_0 N_2^2 A / l$  for the outer coil. In terms of  $L_1$  and  $L<sub>2</sub>$ , the mutual inductance can be written as

$$
M = \sqrt{L_1 L_2} \tag{11.2.16}
$$

More generally the mutual inductance is given by

$$
M = k\sqrt{L_1 L_2}, \qquad 0 \le k \le 1 \tag{11.2.17}
$$

<span id="page-1492-0"></span>where *k* is the "coupling coefficient." In our example, we have  $k = 1$  which means that all of the magnetic flux produced by the solenoid passes through the outer coil, and vice versa, in this idealization.

#### **11.3 Energy Stored in Magnetic Fields**

Since an inductor in a circuit serves to oppose any change in the current through it, work must be done by an external source such as a battery in order to establish a current in the inductor. From the work-energy theorem, we conclude that energy can be stored in an inductor. The role played by an inductor in the magnetic case is analogous to that of a capacitor in the electric case.

The power, or rate at which an external emf  $\varepsilon_{\text{ext}}$  works to overcome the self-induced emf  $\varepsilon$ <sub>*l*</sub> and pass current *I* in the inductor is

$$
P_L = \frac{dW_{\text{ext}}}{dt} = I\varepsilon_{\text{ext}} \tag{11.3.1}
$$

If only the external emf and the inductor are present, then  $\varepsilon_{\text{ext}} = -\varepsilon_L$  which implies

$$
P_L = \frac{dW_{\text{ext}}}{dt} = -I\varepsilon_L = +IL\frac{dI}{dt}
$$
\n(11.3.2)

If the current is increasing with  $dI/dt > 0$ , then  $P > 0$  which means that the external  $dI/dt < 0$ , we then have  $P < 0$ . In this case, the external source takes energy away from source is doing positive work to transfer energy to the inductor. Thus, the internal energy  $U<sub>B</sub>$  of the inductor is increased. On the other hand, if the current is decreasing with the inductor, causing its internal energy to go down. The total work done by the external source to increase the current form zero to *I* is then

$$
W_{\text{ext}} = \int dW_{\text{ext}} = \int_0^L L I' dI' = \frac{1}{2} L I^2
$$
 (11.3.3)

This is equal to the magnetic energy stored in the inductor:

$$
U_B = \frac{1}{2}LI^2
$$
 (11.3.4)

The above expression is analogous to the electric energy stored in a capacitor:

$$
U_E = \frac{1}{2} \frac{Q^2}{C}
$$
 (11.3.5)

<span id="page-1493-0"></span>We comment that from the energy perspective there is an important distinction between an inductor and a resistor. Whenever a current *I* goes through a resistor, energy flows into the resistor and dissipates in the form of heat regardless of whether *I* is steady or timedependent (recall that power dissipated in a resistor is  $P_R = IV_R = I^2 R$ ). On the other hand, energy flows into an ideal inductor only when the current is varying with  $dI/dt > 0$ . The energy is not dissipated but stored there; it is released later when the current decreases with  $dI/dt < 0$ . If the current that passes through the inductor is steady, then there is no change in energy since  $P_L = LI(dI/dt) = 0$ .

#### **Example 11.5 Energy Stored in a Solenoid**

A long solenoid with length *l* and a radius *R* consists of *N* turns of wire. A current *I* passes through the coil. Find the energy stored in the system.

#### **Solution:**

Using Eqs.  $(11.2.6)$  and  $(11.3.4)$ , we readily obtain

$$
U_B = \frac{1}{2}LI^2 = \frac{1}{2}\mu_0 n^2 I^2 \pi R^2 l \tag{11.3.6}
$$

The result can be expressed in terms of the magnetic field strength  $B = \mu_0 nI$ :

$$
U_B = \frac{1}{2\mu_0} (\mu_0 n I)^2 (\pi R^2 l) = \frac{B^2}{2\mu_0} (\pi R^2 l)
$$
 (11.3.7)

Since  $\pi R^2 l$  is the volume within the solenoid, and the magnetic field inside is uniform, the term

$$
u_B = \frac{B^2}{2\mu_0} \tag{11.3.8}
$$

may be identified as the magnetic energy density, or the energy per unit volume of the magnetic field. The above expression holds true even when the magnetic field is nonuniform. The result can be compared with the energy density associated with an electric field:

$$
u_E = \frac{1}{2} \varepsilon_0 E^2
$$
 (11.3.9)

#### <span id="page-1494-0"></span>**Animation 11.1: Creating and Destroying Magnetic Energy**

Let's consider the process involved in creating magnetic energy. Figure 11.3.1 shows the process by which an external agent(s) creates magnetic energy. Suppose we have five rings that carry a number of free positive charges that are not moving. Since there is no current, there is no magnetic field. Now suppose a set of external agents come along (one for each charge) and simultaneously spin up the charges counterclockwise as seen from above, at the same time and at the same rate, in a manner that has been pre-arranged. Once the charges on the rings start to accelerate, there is a magnetic field in the space between the rings, mostly parallel to their common axis, which is stronger inside the rings than outside. This is the solenoid configuration.

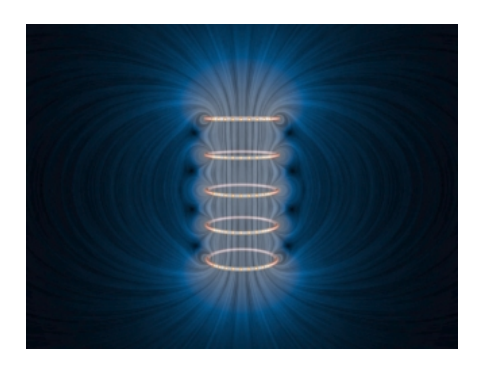

**Figure 11.3.1** Creating and destroying magnetic field energy.

As the magnetic flux through the rings grows, Faraday's law of induction tells us that there is an electric field induced by the time-changing magnetic field that is circulating clockwise as seen from above. The force on the charges due to this electric field is thus opposite the direction the external agents are trying to spin the rings up (counterclockwise), and thus the agents have to do additional work to spin up the charges because of their charge. This is the source of the energy that is appearing in the magnetic field between the rings — the work done by the agents against the "back emf."

Over the course of the "create" animation associated with Figure 11.3.1, the agents moving the charges to a higher speed against the induced electric field are continually doing work. The electromagnetic energy that they are creating at the place where they are doing work (the path along which the charges move) flows both inward and outward. The direction of the flow of this energy is shown by the animated texture patterns in Figure 11.3.1. This is the electromagnetic energy flow that increases the strength of the magnetic field in the space between the rings as each positive charge is accelerated to a higher and higher speed. When the external agents have gotten up the charges to a predetermined speed, they stop the acceleration. The charges then move at a constant speed, with a constant field inside the solenoid, and zero "induced" electric field, in accordance with Faraday's law of induction.

We also have an animation of the "destroy" process linked to Figure 11.3.1. This process proceeds as follows. Our set of external agents now simultaneously start to spin down the moving charges (which are still moving counterclockwise as seen from above), at the

<span id="page-1495-0"></span>same time and at the same rate, in a manner that has been pre-arranged. Once the charges on the rings start to decelerate, the magnetic field in the space between the rings starts to decrease in magnitude. As the magnetic flux through the rings decreases, Faraday's law tells us that there is now an electric field induced by the time-changing magnetic field that is circulating counterclockwise as seen from above. The force on the charges due to this electric field is thus in the same direction as the motion of the charges. In this situation the agents have work done on them as they try to spin the charges down.

Over the course of the "destroy" animation associated with Figure 11.3.1, the strength of the magnetic field decreases, and this energy flows from the field back to the path along which the charges move, and is now being provided *to* the agents trying to spin down the moving charges. The energy provided to those agents as they destroy the magnetic field is exactly the amount of energy that they put into creating the magnetic field in the first place, neglecting radiative losses (such losses are small if we move the charges at speeds small compared to the speed of light). This is a totally reversible process if we neglect such losses. That is, the amount of energy the agents put into creating the magnetic field is exactly returned to the agents as the field is destroyed.

There is one final point to be made. Whenever electromagnetic energy is being created, rhere is one rinal point to be made. Whenever electromagnetic energy is being created, an electric charge is moving (or being moved) against an electric field ( $q \vec{v} \cdot \vec{E}$  < 0). Whenever electromagnetic energy is being destroyed, an electric charge is moving (or whenever electromagnetic energy is being destroyed, an electric charge is moving (or being moved) along an electric field  $(q\vec{v}\cdot\vec{E} > 0)$ . This is the same rule we saw above when we were creating and destroying electric energy above.

#### **Animation 11.2: Magnets and Conducting Rings**

In the example of Faraday's law that we gave above, the sense of the electric field associated with a time-changing magnetic field was always such as to try to resist change. We consider another example of Faraday's law that illustrates this same tendency in a different way.

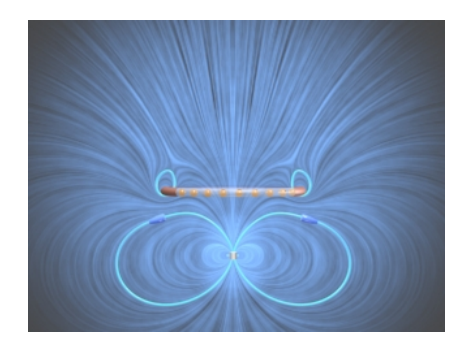

**Figure 11.3.2** A perfectly conducting ring falls on the axis of a permanent magnet. The induced currents and the resulting magnetic field stresses are such as to slow the fall of the ring. If the ring is light enough (or the magnet strong enough), the ring will levitate above the magnet.

In Figure 11.3.2, we show a permanent magnet that is fixed at the origin with its dipole moment pointing upward. On the *z*-axis above the magnet, we have a co-axial, conducting, non-magnetic ring with radius *a*, inductance *L,* and resistance *R*. The center of the conducting ring is constrained to move along the vertical axis. The ring is released from rest and falls under gravity toward the stationary magnet. Eddy currents arise in the ring because of the changing magnetic flux and induced electric field as the ring falls toward the magnet, and the sense of these currents is to repel the ring when it is above the magnet.

This physical situation can be formulated mathematically in terms of three coupled ordinary differential equations for the position of the ring, its velocity, and the current in the ring. We consider in Figure 11.3.2 the particular situation where the resistance of the ring (which in our model can have any value) is identically zero, and the mass of the ring is small enough (or the field of the magnet is large enough) so that the ring levitates above the magnet. We let the ring begin at rest a distance 2*a* above the magnet. The ring begins to fall under gravity. When the ring reaches a distance of about *a* above the ring, its acceleration slows because of the increasing current in the ring. As the current increases, energy is stored in the magnetic field, and when the ring comes to rest, all of the initial gravitational potential of the ring is stored in the magnetic field. That magnetic energy is then returned to the ring as it "bounces" and returns to its original position a distance 2*a* above the magnet. Because there is no dissipation in the system for our particular choice of *R* in this example, this motion repeats indefinitely.

What are the important points to be learned from this animation? Initially, all the free energy in this situation is stored in the gravitational potential energy of the ring. As the ring begins to fall, that gravitational energy begins to appear as kinetic energy in the ring. It also begins to appear as energy stored in the magnetic field. The compressed field below the ring enables the transmission of an upward force to the moving ring as well as a downward force to the magnet. But that compression also stores energy in the magnetic field. It is plausible to argue based on the animation that the kinetic energy of the downwardly moving ring is decreasing as more and more energy is stored in the magnetostatic field, and conversely when the ring is rising.

Figure 11.3.3 shows a more realistic case in which the resistance of the ring is finite. Now energy is not conserved, and the ring eventually falls past the magnet. When it passes the magnet, the sense of the induced electric field and thus of the eddy currents reverses, and the ring is now attracted to the magnet above it, which again retards its fall.

There are many other examples of the falling ring and stationary magnet, or falling magnet and stationary ring, given in the animations at this link. All of them show that the effect of the electric field associated with a time-changing magnetic field is to try to keep things the same. In the limiting case of zero resistance, it can in fact achieve this goal, e.g. in Figure 11.3.2 the magnetic flux through the ring never changes over the course of the motion.

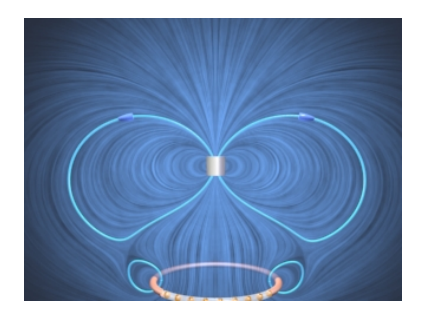

<span id="page-1497-0"></span>**Figure 11.3.3** A ring with finite resistance falls on the axis of a magnet. We show the ring after it has fallen past the magnet, when it is attracted to the magnet above it.

#### **11.4** *RL* **Circuits**

#### **11.4.1 Self-Inductance and the Modified Kirchhoff's Loop Rule**

The addition of time-changing magnetic fields to simple circuits means that the closed line integral of the electric field around a circuit is no longer zero. Instead, we have, for any open surface

$$
\oint \vec{\mathbf{E}} \cdot d\vec{\mathbf{s}} = -\frac{d}{dt} \iint \vec{\mathbf{B}} \cdot d\vec{\mathbf{A}} \tag{11.4.1}
$$

Any circuit where the current changes with time will have time-changing magnetic fields, and therefore induced electric fields. How do we solve simple circuits taking such effects into account? We discuss here a consistent way to understand the consequences of introducing time-changing magnetic fields into circuit theory -- that is, inductance.

As soon as we introduce time-changing magnetic fields, the electric potential difference between two points in our circuit is no longer well-defined, because when the line integral of the electric field around a closed loop is nonzero, the potential difference between two points, say *a* and *b*, is no longer independent of the path taken to get from *a* to  $b$ . That is, the electric field is no longer a conservative field, and the electric potential is no longer an appropriate concept, since we can no longer write **E** as the negative gradient of a scalar potential. However, we can still write down in a straightforward fashion the equation that determines the behavior of a circuit.

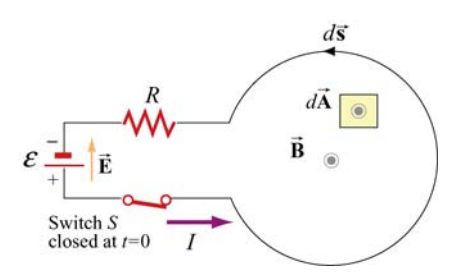

**Figure 11.4.1** One-loop inductor circuit

To show how to do this, consider the circuit shown in Figure 11.4.1. We have a battery, a resistor, a switch *S* that is closed at  $t = 0$ , and a "one-loop inductor." It will become clear what the consequences of this "inductance" are as we proceed. For  $t > 0$ , current will flow in the direction shown (from the positive terminal of the battery to the negative, as usual). What is the equation that governs the behavior of our current  $I(t)$  for  $t > 0$ ?

To investigate this, apply Faraday's law to the open surface bounded by our circuit, where Fo investigate this, apply Faraday's law to the open surface bounded by our chedit, where<br>we take  $d\vec{A}$  to be out of the page, and  $d\vec{s}$  right-handed with respect to that choice (counter-clockwise). First, what is the integral of the electric field around this circuit? There is an electric field in the battery, directed from the positive terminal to the negative there is an electric field in the battery, unected from the positive terminal to the hegative terminal, and when we go through the battery in the direction of  $d\vec{s}$  that we have chosen, we are moving against that electric field, so that  $\vec{E} \cdot d\vec{s} < 0$ . Thus the contribution of the battery to our integral is  $-\varepsilon$ . Then, there is an electric field in the resistor, in the direction  $\vec{E} \cdot d\vec{s}$  is the current, so when we move through the resistor in that direction,  $\vec{E} \cdot d\vec{s}$  is greater than zero, and that contribution to our integral is  $+IR$ . What about when we move through our one-loop inductor? There is **no** electric field in this loop if the resistance of the wire making up the loop is zero. Thus, going around the closed loop *clockwise* against the current, we have

$$
\oint \vec{E} \cdot d\vec{s} = -\varepsilon + IR \tag{11.4.2}
$$

Now, what is the magnetic flux  $\Phi_B$  through our open surface? First of all, we arrange the geometry so that the part of the circuit which includes the battery, the switch, and the resistor makes only a small contribution to  $\Phi_B$  as compared to the (much larger in area) part of the open surface which includes our one-loop inductor. Second, we know that  $\Phi_B$  is positive in that part of the surface, because current flowing counterclockwise will  $\Phi_B$ produce a magnetic field **B** pointing out of the page, which is the same direction we have produce a magnetic field **B** pointing out of the page, which is the same differential we have assumed for  $d\vec{A}$ . Thus, the dot product  $\vec{B} \cdot d\vec{A} > 0$ . Note that  $\vec{B}$  is the *self* magnetic field − that is, the magnetic field produced by the current flowing in the circuit, and not by any external currents.

From Section 11.1, we also see that the magnetic flux  $\Phi_B$  is proportional to *I*, and may be written as  $\Phi_B = LI$ , where *L* is the self-inductance which depends on the geometry of the circuit. The time rate of change of  $\Phi_B$  is just  $L(dI/dt)$ , so that we have from Faraday's law

$$
\oint \vec{\mathbf{E}} \cdot d\vec{\mathbf{s}} = -\varepsilon + IR = -\frac{d\Phi_B}{dt} = -L\frac{dI}{dt}
$$
 (11.4.3)

We can write the governing equation for  $I(t)$  from above as

$$
\Delta V = \varepsilon - IR - L\frac{dI}{dt} = 0\tag{11.4.4}
$$

where the expression has been cast in a form that resembles Kirchhoff's loop rule, namely that the sum of the potential drops around a circuit is zero. To preserve the loop rule, we must specify the "potential drop" across an inductor.

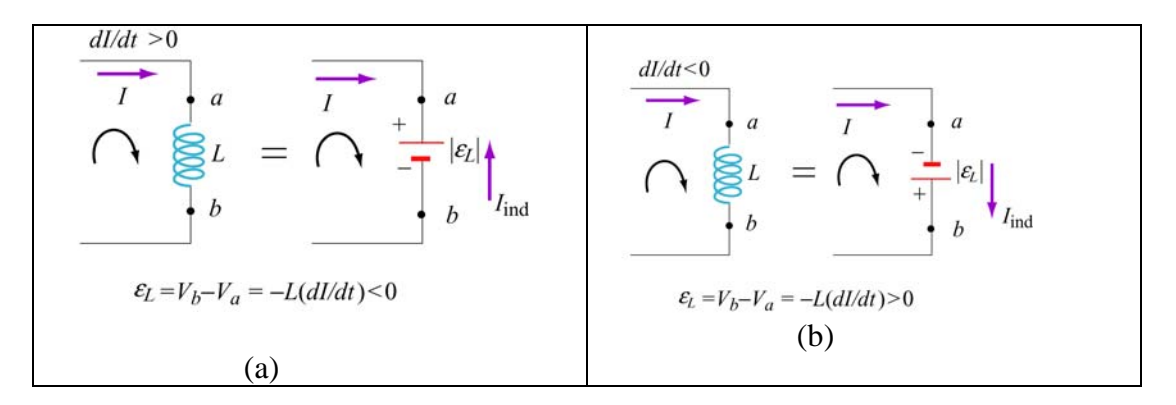

**Figure 11.4.2** Modified Kirchhoff's rule for inductors (a) with increasing current, and (b) with decreasing current.

The modified rule for inductors may be obtained as follows: The polarity of the selfinduced emf is such as to oppose the change in current, in accord with Lenz's law. If the rate of change of current is positive, as shown in Figure 11.4.2(a), the self-induced emf  $\varepsilon_L$  sets up an induced current  $I_{ind}$  moving in the opposite direction of the current *I* to oppose such an increase. The inductor could be replaced by an emf  $|\varepsilon_L| = L | dI/dt | = +L(dI/dt)$  with the polarity shown in Figure 11.4.2(a). On the other hand, if  $dI/dt < 0$ , as shown in Figure 11.4.2(b), the induced current  $I_{ind}$  set up by the self-induced emf  $\varepsilon_L$  flows in the same direction as *I* to oppose such a decrease.

We see that whether the rate of change of current in increasing  $\frac{dI}{dt} > 0$  or decreasing  $\frac{dI}{dt} < 0$ , in both cases, the change in potential when moving from *a* to *b* along the direction of the current *I* is  $V_b - V_a = -L(dI/dt)$ . Thus, we have

#### *Kirchhoff's Loop Rule Modified for Inductors***:**

If an inductor is traversed in the direction of the current, the "potential change" is *−L*( $dI/dt$ ). On the other hand, if the inductor is traversed in the direction opposite of the current, the "potential change" is  $+L(dI/dt)$ .

Use of this modified Kirchhoff's rule will give the correct equations for circuit problems that contain inductors. However, keep in mind that it is **misleading** at best, and at some level **wrong** in terms of the physics. Again, we emphasize that Kirchhoff's loop rule was originally based on the fact that the line integral of **E** around a closed loop was zero.

<span id="page-1500-0"></span>With time-changing magnetic fields, this is no longer so, and thus the sum of the "potential drops" around the circuit, if we take that to mean the negative of the closed loop integral of  $\vec{E}$ , is **no longer zero** – in fact it is  $+L(dI/dt)$ .

#### **11.4.2 Rising Current**

Consider the *RL* circuit shown in Figure 11.4.3. At *t* = 0 the switch is closed. We find that the current does not rise immediately to its maximum value  $\varepsilon/R$ . This is due to the presence of the self-induced emf in the inductor.

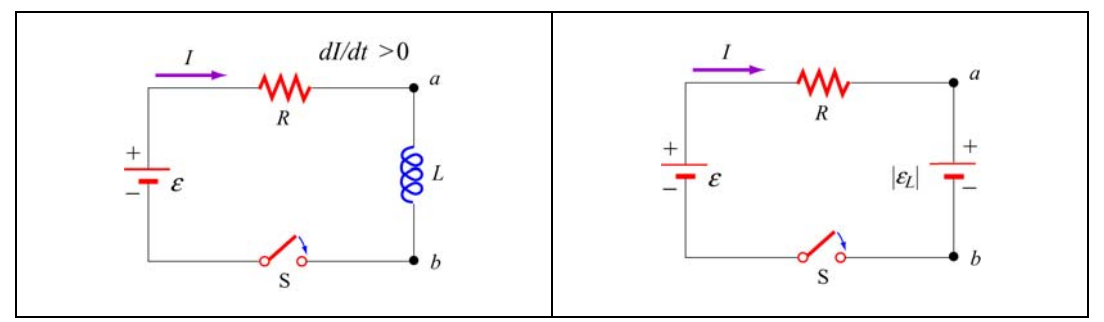

**Figure 11.4.3** (a) *RL* Circuit with rising current. (b) Equivalent circuit using the modified Kirchhoff's loop rule.

Using the modified Kirchhoff's rule for increasing current,  $dI/dt > 0$ , the *RL* circuit is described by the following differential equation:

$$
\varepsilon - IR - |\varepsilon_L| = \varepsilon - IR - L\frac{dI}{dt} = 0\tag{11.4.5}
$$

Note that there is an important distinction between an inductor and a resistor. The potential difference across a resistor depends on *I*, while the potential difference across an inductor depends on  $dI/dt$ . The self-induced emf does not oppose the current itself, but the change of current  $dI/dt$ .

The above equation can be rewritten as

$$
\frac{dI}{I - \varepsilon / R} = -\frac{dt}{L/R}
$$
 (11.4.6)

Integrating over both sides and imposing the condition  $I(t=0) = 0$ , the solution to the differential equation is

$$
I(t) = \frac{\varepsilon}{R} \left( 1 - e^{-t/\tau} \right) \tag{11.4.7}
$$

where

$$
\tau = \frac{L}{R} \tag{11.4.8}
$$

is the time constant of the *RL* circuit. The qualitative behavior of the current as a function of time is depicted in Figure 11.4.4.

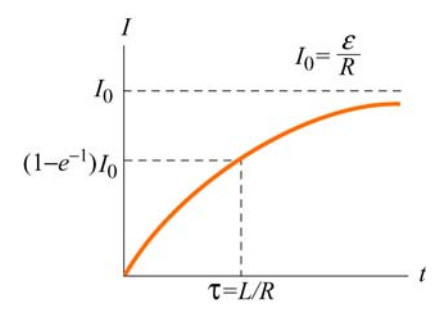

**Figure 11.4.4** Current in the *RL* circuit as a function of time

Note that after a sufficiently long time, the current reaches its equilibrium value  $\varepsilon / R$ . The time constant  $\tau$  is a measure of how fast the equilibrium state is attained; the larger the value of *L*, the longer it takes to build up the current. A comparison of the behavior of current in a circuit with or without an inductor is shown in Figure 11.4.5 below.

Similarly, the magnitude of the self-induced emf can be obtained as

$$
|\varepsilon_L| = \left| -L\frac{dI}{dt} \right| = \varepsilon e^{-t/\tau} \tag{11.4.9}
$$

which is at a maximum when  $t = 0$  and vanishes as  $t$  approaches infinity. This implies that a sufficiently long time after the switch is closed, self-induction disappears and the inductor simply acts as a conducting wire connecting two parts of the circuit.

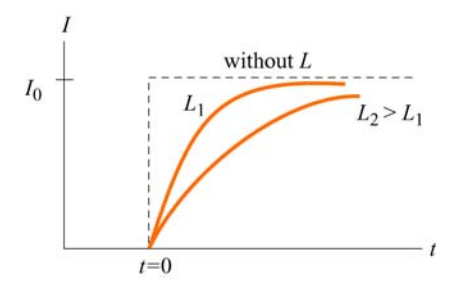

**Figure 11.4.5** Behavior of current in a circuit with or without an inductor

To see that energy is conserved in the circuit, we multiply Eq. (11.4.7) by *I* and obtain

$$
I\varepsilon = I^2 R + LI \frac{dI}{dt}
$$
 (11.4.10)

<span id="page-1502-0"></span>The left-hand side represents the rate at which the battery delivers energy to the circuit. On the other hand, the first term on the right-hand side is the power dissipated in the resistor in the form of heat, and the second term is the rate at which energy is stored in the inductor. While the energy dissipated through the resistor is irrecoverable, the magnetic energy stored in the inductor can be released later.

#### **11.4.3 Decaying Current**

Next we consider the *RL* circuit shown in Figure 11.4.6. Suppose the switch  $S_1$  has been closed for a long time so that the current is at its equilibrium value  $\varepsilon/R$ . What happens to the current when at  $t = 0$  switches  $S_1$  is opened and  $S_2$  closed?

Applying modified Kirchhoff's loop rule to the right loop for decreasing current,  $dI/dt < 0$ , yields

$$
|\varepsilon_L| - IR = -L\frac{dI}{dt} - IR = 0
$$
 (11.4.11)

which can be rewritten as

$$
\frac{dI}{I} = -\frac{dt}{L/R} \tag{11.4.12}
$$

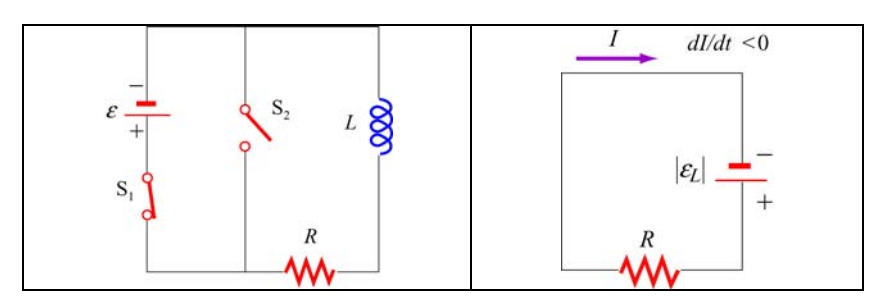

**Figure 11.4.6** (a) *RL* circuit with decaying current, and (b) equivalent circuit.

The solution to the above differential equation is

$$
I(t) = \frac{\varepsilon}{R} e^{-t/\tau}
$$
\n(11.4.13)

where  $\tau = L/R$  is the same time constant as in the case of rising current. A plot of the current as a function of time is shown in Figure 11.4.7.

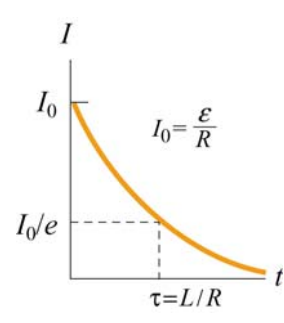

**Figure 11.4.7** Decaying current in an *RL* circuit

#### <span id="page-1503-0"></span>**11.5** *LC* **Oscillations**

Consider an *LC* circuit in which a capacitor is connected to an inductor, as shown in Figure 11.5.1.

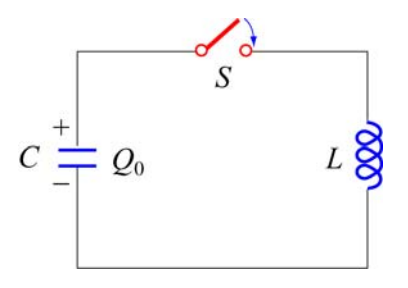

**Figure 11.5.1** *LC* Circuit

Suppose the capacitor initially has charge  $Q_0$ . When the switch is closed, the capacitor begins to discharge and the electric energy is decreased. On the other hand, the current created from the discharging process generates magnetic energy which then gets stored in the inductor. In the absence of resistance, the total energy is transformed back and forth between the electric energy in the capacitor and the magnetic energy in the inductor. This phenomenon is called electromagnetic oscillation.

The total energy in the *LC* circuit at some instant after closing the switch is

$$
U = U_C + U_L = \frac{1}{2} \frac{Q^2}{C} + \frac{1}{2} L I^2
$$
 (11.5.1)

The fact that *U* remains constant implies that

$$
\frac{dU}{dt} = \frac{d}{dt} \left( \frac{1}{2} \frac{Q^2}{C} + \frac{1}{2} L I^2 \right) = \frac{Q}{C} \frac{dQ}{dt} + L I \frac{dI}{dt} = 0
$$
\n(11.5.2)

or

$$
\frac{Q}{C} + L\frac{d^2Q}{dt^2} = 0
$$
\n(11.5.3)

where  $I = -dQ/dt$  (and  $dI/dt = -d^2Q/dt^2$ ). Notice the sign convention we have adopted here. The negative sign implies that the current *I* is equal to the rate of *decrease* of charge in the capacitor plate immediately after the switch has been closed. The same equation can be obtained by applying the modified Kirchhoff's loop rule clockwise:

$$
\frac{Q}{C} - L\frac{dI}{dt} = 0\tag{11.5.4}
$$

followed by our definition of current.

The general solution to Eq.  $(11.5.3)$  is

$$
Q(t) = Q_0 \cos(\omega_0 t + \phi) \tag{11.5.5}
$$

where  $Q_0$  is the amplitude of the charge and  $\phi$  is the phase. The angular frequency  $\omega_0$  is given by

$$
\omega_0 = \frac{1}{\sqrt{LC}}\tag{11.5.6}
$$

The corresponding current in the inductor is

$$
I(t) = -\frac{dQ}{dt} = \omega_0 Q_0 \sin(\omega_0 t + \phi) = I_0 \sin(\omega_0 t + \phi)
$$
 (11.5.7)

where  $I_0 = \omega_0 Q_0$ . From the initial conditions  $Q(t=0) = Q_0$  and  $I(t=0) = 0$ , the phase  $\phi$ can be determined to be  $\phi = 0$ . Thus, the solutions for the charge and the current in our *LC* circuit are

$$
Q(t) = Q_0 \cos \omega_0 t \tag{11.5.8}
$$

and

$$
I(t) = I_0 \sin \omega_0 t \tag{11.5.9}
$$

The time dependence of  $Q(t)$  and  $I(t)$  are depicted in Figure 11.5.2.

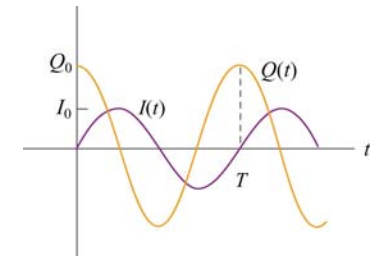

**Figure 11.5.2** Charge and current in the *LC* circuit as a function of time

Using Eqs.  $(11.5.8)$  and  $(11.5.9)$ , we see that at any instant of time, the electric energy and the magnetic energies are given by

$$
U_E = \frac{Q^2(t)}{2C} = \left(\frac{Q_0^2}{2C}\right) \cos^2 \omega_0 t
$$
 (11.5.10)

and

$$
U_B = \frac{1}{2}LI^2(t) = \frac{LI_0^2}{2}\sin^2\omega t = \frac{L(-\omega_0 Q_0)^2}{2}\sin^2\omega_0 t = \left(\frac{Q_0^2}{2C}\right)\sin^2\omega_0 t \quad (11.5.11)
$$

respectively. One can easily show that the total energy remains constant:

$$
U = U_E + U_B = \left(\frac{Q_0^2}{2C}\right)\cos^2\omega_0 t + \left(\frac{Q_0^2}{2C}\right)\sin^2\omega_0 t = \frac{Q_0^2}{2C}
$$
 (11.5.12)

The electric and magnetic energy oscillation is illustrated in Figure 11.5.3.

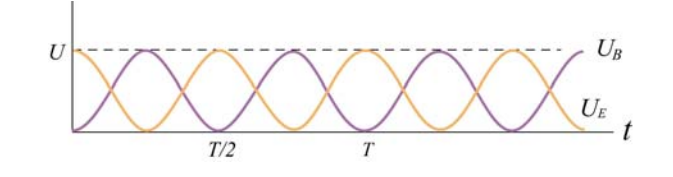

**Figure 11.5.3** Electric and magnetic energy oscillations

The mechanical analog of the *LC* oscillations is the mass-spring system, shown in Figure 11.5.4.

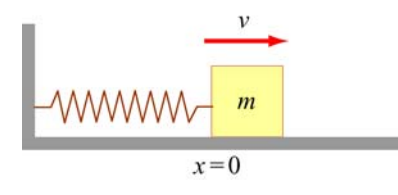

**Figure 11.5.4** Mass-spring oscillations

If the mass is moving with a speed  $\nu$  and the spring having a spring constant  $k$  is displaced from its equilibrium by  $x$ , then the total energy of this mechanical system is

$$
U = K + U_{\rm sp} = \frac{1}{2}mv^2 + \frac{1}{2}kx^2
$$
 (11.5.13)

where *K* and  $U_{sp}$  are the kinetic energy of the mass and the potential energy of the spring, respectively. In the absence of friction, *U* is conserved and we obtain

$$
\frac{dU}{dt} = \frac{d}{dt} \left( \frac{1}{2} m v^2 + \frac{1}{2} k x^2 \right) = m v \frac{dv}{dt} + k x \frac{dx}{dt} = 0
$$
\n(11.5.14)

Using  $v = dx/dt$  and  $dv/dt = d^2x/dt^2$ , the above equation may be rewritten as

$$
m\frac{d^2x}{dt^2} + kx = 0
$$
 (11.5.15)

The general solution for the displacement is

$$
x(t) = x_0 \cos(\omega_0 t + \phi) \tag{11.5.16}
$$

where

$$
\omega_0 = \sqrt{\frac{k}{m}}\tag{11.5.17}
$$

is the angular frequency and  $x_0$  is the amplitude of the oscillations. Thus, at any instant in time, the energy of the system may be written as

$$
U = \frac{1}{2} m x_0^2 \omega_0^2 \sin^2(\omega_0 t + \phi) + \frac{1}{2} k x_0^2 \cos^2(\omega_0 t + \phi)
$$
  
=  $\frac{1}{2} k x_0^2 \left[ \sin^2(\omega_0 t + \phi) + \cos^2(\omega_0 t + \phi) \right] = \frac{1}{2} k x_0^2$  (11.5.18)

In Figure 11.5.5 we illustrate the energy oscillations in the *LC* Circuit and the massspring system (harmonic oscillator).

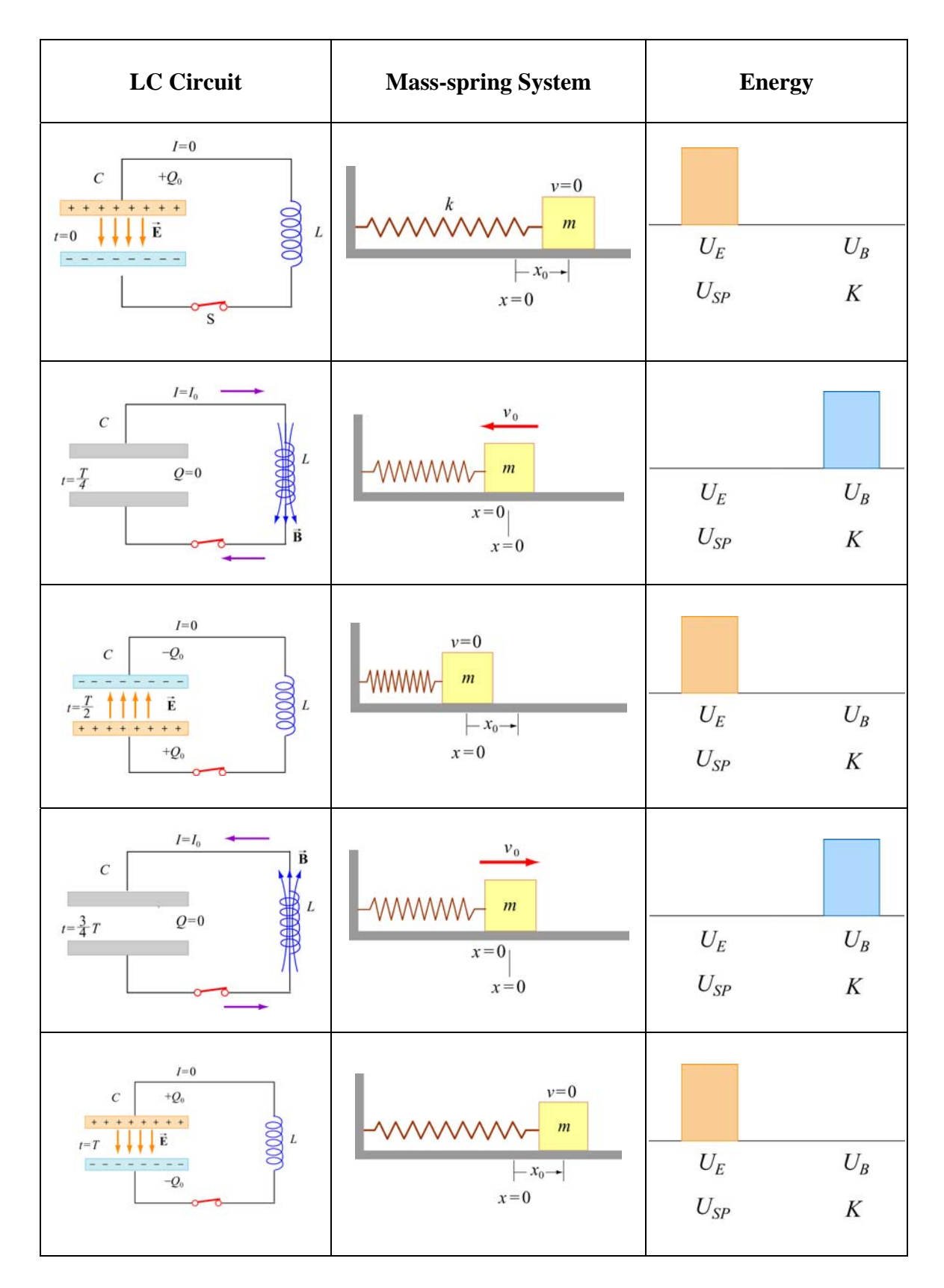

**Figure 11.5.5** Energy oscillations in the *LC* Circuit and the mass-spring system

#### <span id="page-1508-0"></span>**11.6 The** *RLC* **Series Circuit**

We now consider a series *RLC* circuit which contains a resistor, an inductor and a capacitor, as shown in Figure 11.6.1.

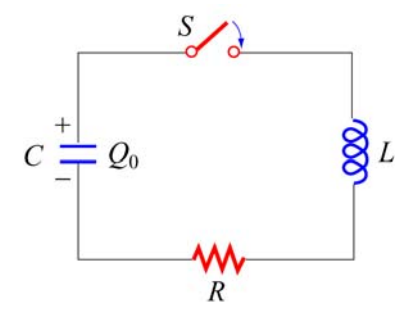

**Figure 11.6.1** A series *RLC* circuit

The capacitor is initially charged to  $Q_0$ . After the switch is closed current will begin to flow. However, unlike the *LC* circuit energy will be dissipated through the resistor. The rate at which energy is dissipated is

$$
\frac{dU}{dt} = -I^2 R\tag{11.6.1}
$$

where the negative sign on the right-hand side implies that the total energy is decreasing. After substituting Eq. (11.5.2) for the left-hand side of the above equation, we obtain the following differential equation:

$$
\frac{Q}{C}\frac{dQ}{dt} + LI\frac{dI}{dt} = -I^2R
$$
\n(11.6.2)

Again, by our sign convention where current is equal to the rate of *decrease* of charge in the capacitor plates,  $I = -dQ/dt$ . Dividing both sides by *I*, the above equation can be rewritten as

$$
L\frac{d^2Q}{dt^2} + R\frac{dQ}{dt} + \frac{Q}{C} = 0
$$
 (11.6.3)

For small *R* (the underdamped case, see Appendix 1), one can readily verify that a solution to the above equation is

$$
Q(t) = Q_0 e^{-\gamma t} \cos(\omega' t + \phi)
$$
 (11.6.4)

where

$$
\gamma = \frac{R}{2L} \tag{11.6.5}
$$

is the damping factor and

$$
\omega' = \sqrt{\omega_0^2 - \gamma^2} \tag{11.6.6}
$$

is the angular frequency of the damped oscillations. The constants  $Q_0$  and  $\phi$  are real quantities to be determined from the initial conditions. In the limit where the resistance vanishes,  $R = 0$ , we recover the undamped, natural angular frequency  $\omega_0 = 1/\sqrt{LC}$ . There are three possible scenarios and the details are discussed in Appendix 1 (Section 11.8).

The mechanical analog of the series *RLC* circuit is the damped harmonic oscillator system. The equation of motion for this system is given by

$$
m\frac{d^2x}{dt^2} + b\frac{dx}{dt} + kx = 0
$$
 (11.6.7)

where the velocity-dependent term accounts for the non-conservative, dissipative force

$$
F = -b\frac{dx}{dt} \tag{11.6.8}
$$

with *b* being the damping coefficient. The correspondence between the *RLC* circuit and the mechanical system is summarized in Table 11.6.1. (Note that the sign of the current *I* depends on the physical situation under consideration.)

|                            | <b>RLC</b> Circuit | Damped Harmonic Oscillator |
|----------------------------|--------------------|----------------------------|
| Variable s                 | Q                  | $\boldsymbol{\mathcal{X}}$ |
| Variable <i>ds/dt</i>      | $+I$               | $\mathcal V$               |
| Coefficient of s           | 1/C                | $\boldsymbol{k}$           |
| Coefficient of $ds/dt$     | $\boldsymbol{R}$   | h                          |
| Coefficient of $d^2s/dt^2$ | L                  | m                          |
| Energy                     | $LI^2/2$           | $mv^2/2$                   |
|                            | $O^2/2C$           | $kx^2/2$                   |

**Table 11.6.1** Correspondence between the *RLC* circuit and the mass-spring system

#### <span id="page-1510-0"></span>**11.7 Summary**

• Using Faraday's law of induction, the **mutual inductance** of two coils is given by

$$
M_{12} = \frac{N_{12}\Phi_{12}}{I_1} = M_{21} = \frac{N_1\Phi_{21}}{I_2} = M
$$

• The induced emf in coil 2 due to the change in current in coil 1 is given by

$$
\varepsilon_2 = -M \frac{dI_1}{dt}
$$

• The **self-inductance** of a coil with *N* turns is

$$
L = \frac{N\Phi_B}{I}
$$

where  $\Phi_B$  is the magnetic flux through one turn of the coil.

• The **self-induced emf** responding to a change in current inside a coil current is

$$
\varepsilon_{L} = -L \frac{dI}{dt}
$$

• The inductance of a solenoid with *N* turns, cross sectional area *A* and length *l* is

$$
L = \frac{\mu_0 N^2 A}{l}
$$

• If a battery supplying an emf  $\varepsilon$  is connected to an inductor and a resistor in series at time  $t = 0$ , then the current in this **RL** circuit as a function of time is

$$
I(t) = \frac{\varepsilon}{R} \left( 1 - e^{-t/\tau} \right)
$$

where  $\tau = L/R$  is the time constant of the circuit. If the battery is removed in the *RL* circuit, the current will decay as

$$
I(t) = \left(\frac{\varepsilon}{R}\right) e^{-t/\tau}
$$

• The **magnetic energy** stored in an inductor with current *I* passing through is

$$
U_B = \frac{1}{2}LI^2
$$

• The **magnetic energy density** at a point with magnetic field *B* is

$$
u_B = \frac{B^2}{2\mu_0}
$$

• The differential equation for an oscillating *LC* **circuit** is

$$
\frac{d^2Q}{dt^2} + \omega_0^2 Q = 0
$$

where  $\omega_0 = \frac{1}{\sqrt{1}}$ *LC*  $\omega_0 = \frac{1}{\sqrt{1-\frac{1}{\sqrt{1-\frac{1}{\sqrt{$ capacitor as a function of time is given by

$$
Q(t) = Q_0 \cos(\omega_0 t + \phi)
$$

and the current in the circuit is

$$
I(t) = -\frac{dQ}{dt} = +\omega_0 Q_0 \sin(\omega_0 t + \phi)
$$

• The total energy in an *LC* circuit is, using  $I_0 = \omega_0 Q_0$ ,

$$
U = U_E + U_B = \frac{Q_0^2}{2C} \cos^2 \omega_0 t + \frac{LI_0^2}{2} \sin^2 \omega_0 t = \frac{Q_0^2}{2C}
$$

• The differential equation for an *RLC* **circuit** is

$$
\frac{d^2Q}{dt^2} + 2\gamma \frac{dQ}{dt} + \omega_0^2 Q = 0
$$

where  $\omega_0 = \frac{1}{\sqrt{1}}$ *LC*  $\omega_0 = \frac{1}{\sqrt{2\pi}}$  and  $\gamma = R/2L$ . In the underdamped case, the charge on the capacitor as a function of time is

 $Q(t) = Q_0 e^{-\gamma t} \cos(\omega' t + \phi)$ 

where  $\omega' = \sqrt{\omega_0^2 - \gamma^2}$ .
#### **11.8 Appendix 1: General Solutions for the** *RLC* **Series Circuit**

In Section 11.6, we have shown that the *LRC* circuit is characterized by the following differential equation

$$
L\frac{d^2Q}{dt^2} + R\frac{dQ}{dt} + \frac{Q}{C} = 0
$$
 (11.8.1)

whose solutions is given by

$$
Q(t) = Q_0 e^{-\gamma t} \cos(\omega' t + \phi)
$$
 (11.8.2)

where

$$
\gamma = \frac{R}{2L} \tag{11.8.3}
$$

is the damping factor and

$$
\omega' = \sqrt{\omega_0^2 - \gamma^2} \tag{11.8.4}
$$

is the angular frequency of the damped oscillations. There are three possible scenarios, depending on the relative values of  $\gamma$  and  $\omega_0$ .

#### **Case 1: Underdamping**

When  $\omega_0 > \gamma$ , or equivalently,  $\omega$  is real and positive, the system is said to be underdamped. This is the case when the resistance is small. Charge oscillates (the cosine function) with an exponentially decaying amplitude  $Q_0e^{-\gamma t}$ . However, the frequency of this damped oscillation is less than the undamped oscillation,  $\omega' < \omega_0$ . The qualitative behavior of the charge on the capacitor as a function of time is shown in Figure 11.8.1.

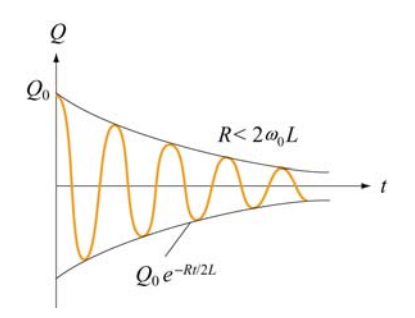

**Figure 11.8.1** Underdamped oscillations

As an example, suppose the initial condition is  $Q(t=0) = Q_0$ . The phase is then  $\phi = 0$ , and

$$
Q(t) = Q_0 e^{-\gamma t} \cos \omega' t \tag{11.8.5}
$$

The corresponding current is

$$
I(t) = -\frac{dQ}{dt} = Q_0 \omega' e^{-\gamma t} \left[ \sin \omega' t + (\gamma/\omega') \cos \omega' t \right]
$$
 (11.8.6)

For small *R*, the above expression may be approximated as

$$
I(t) \approx \frac{Q_0}{\sqrt{LC}} e^{-\gamma t} \sin(\omega' t + \delta)
$$
 (11.8.7)

where

$$
\delta = \tan^{-1}\left(\frac{\gamma}{\omega}\right) \tag{11.8.8}
$$

The derivation is left to the readers as an exercise.

#### **Case 2: Overdamping**

In the overdamped case,  $\omega_0 < \gamma$ , implying that  $\omega$  'is imaginary. There is no oscillation in this case. By writing  $\omega' = i\beta$ , where  $\beta = \sqrt{\gamma^2 - \omega_0^2}$ , one may show that the most general solution can be written as

$$
Q(t) = Q_1 e^{-(\gamma + \beta)t} + Q_2 e^{-(\gamma - \beta)t}
$$
\n(11.8.9)

where the constants  $Q_1$  and  $Q_2$  can be determined from the initial conditions.

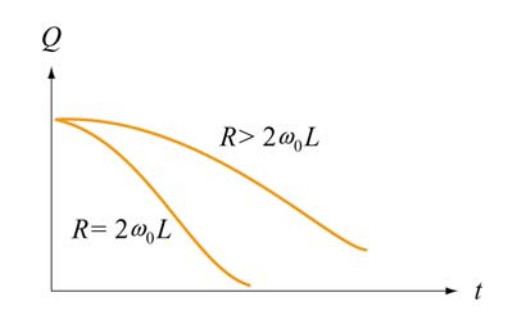

**Figure 11.8.2** Overdamping and critical damping

#### **Case 3: Critical damping**

When the system is critically damped,  $\omega_0 = \gamma$ ,  $\omega' = 0$ . Again there is no oscillation. The general solution is

$$
Q(t) = (Q_1 + Q_2 t)e^{-\gamma t}
$$
 (11.8.10)

where  $Q_1$  and  $Q_2$  are constants which can be determined from the initial conditions. In this case one may show that the energy of the system decays most rapidly with time. The qualitative behavior of  $Q(t)$  in overdamping and critical damping is depicted in Figure 11.8.2.

#### **11.8.1 Quality Factor**

When the resistance is small, the system is underdamped, and the charge oscillates with decaying amplitude  $Q_0 e^{-\gamma t}$ . The "quality" of this underdamped oscillation is measured by the so-called "quality factor," *Q* (not to be confused with charge.) The larger the value of *Q*, the less the damping and the higher the quality. Mathematically, *Q* is defined as

$$
Q = \omega' \left( \frac{\text{energy stored}}{\text{average power dissipated}} \right) = \omega' \frac{U}{|dU/dt|}
$$
(11.8.11)

Using Eq. (11.8.2), the electric energy stored in the capacitor is

$$
U_E = \frac{Q(t)^2}{2C} = \frac{Q_0^2}{2C} e^{-2\gamma t} \cos^2(\omega' t + \phi)
$$
 (11.8.12)

To obtain the magnetic energy, we approximate the current as

$$
I(t) = -\frac{dQ}{dt} = Q_0 \omega' e^{-\gamma t} \left[ \sin(\omega' t + \phi) + \left( \frac{\gamma}{\omega'} \right) \cos(\omega' t + \phi) \right]
$$
  
\n
$$
\approx Q_0 \omega' e^{-\gamma t} \sin(\omega' t + \phi)
$$
  
\n
$$
\approx \frac{Q_0}{\sqrt{LC}} e^{-\gamma t} \sin(\omega' t + \phi)
$$
\n(11.8.13)

assuming that  $\omega \gg \gamma$  and  $\omega^2 \approx \omega_0^2 =1/LC$ . Thus, the magnetic energy stored in the inductor is given by

$$
U_B = \frac{1}{2}LI^2 \approx \frac{LQ_0^2}{2}\omega^{2} e^{-2\gamma t} \sin^2(\omega' t + \phi) \approx \frac{Q_0^2}{2C} e^{-2\gamma t} \sin^2(\omega' t + \phi)
$$
 (11.8.14)

Adding up the two terms, the total energy of the system is

$$
U = U_E + U_B \approx \frac{Q_0^2}{2C} e^{-2\gamma t} \cos^2(\omega' t + \phi) + \frac{Q_0^2}{2C} e^{-2\gamma t} \sin^2(\omega' t + \phi) = \left(\frac{Q_0^2}{2C}\right) e^{-2\gamma t}
$$
 (11.8.15)

Differentiating the expression with respect to *t* then yields the rate of change of energy:

$$
\frac{dU}{dt} = -2\gamma \left(\frac{Q_0^2}{2C}e^{-2\gamma t}\right) = -2\gamma U\tag{11.8.16}
$$

Thus, the quality factor becomes

$$
Q = \omega' \frac{U}{|dU/dt|} = \frac{\omega'}{2\gamma} = \frac{\omega' L}{R}
$$
 (11.8.17)

As expected, the smaller the value of *R*, the greater the value of *Q*, and therefore the higher the quality of oscillation.

#### **11.9 Appendix 2: Stresses Transmitted by Magnetic Fields**

"…It appears therefore that the stress in the axis of a line of magnetic force is a tension, like that of a rope…"

J. C. Maxwell [1861].

In Chapter 9, we showed that the magnetic field due to an infinite sheet in the *xy*-plane carrying a surface current  $\vec{\bf K} = K \hat{\bf i}$  is given by

$$
\vec{\mathbf{B}} = \begin{cases}\n-\frac{\mu_0 K}{2} \hat{\mathbf{j}}, & z > 0 \\
\frac{\mu_0 K}{2} \hat{\mathbf{j}}, & z < 0\n\end{cases}
$$
\n(11.9.1)

Now consider two sheets separated by a distance *d* carrying surface currents in the opposite directions, as shown in Figure 11.9.1.

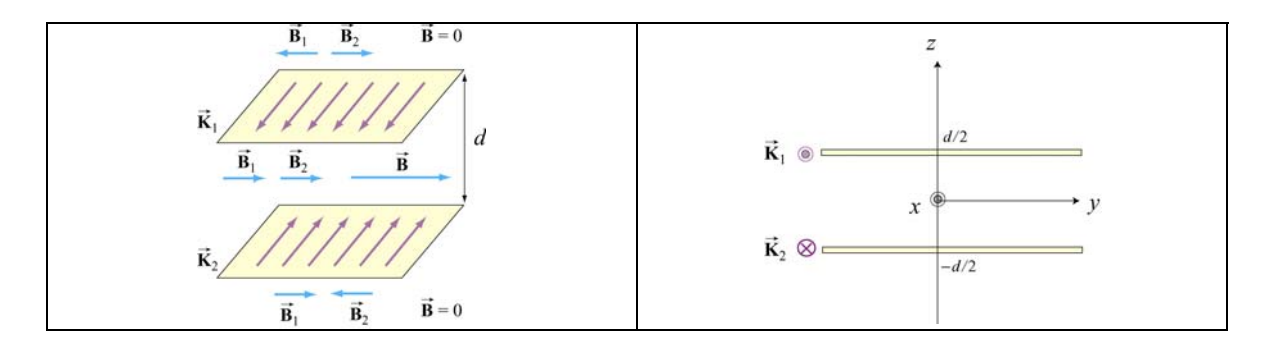

**Figure 11.9.1** Magnetic field due to two sheets carrying surface current in the opposite directions

Using the superposition principle, we may show that the magnetic field is non-vanishing only in the region between the two sheets, and is given by

$$
\vec{\mathbf{B}} = \mu_0 K \hat{\mathbf{j}}, \quad -d/2 < z < d/2 \tag{11.9.2}
$$

Using Eq. (11.3.8), the magnetic energy stored in this system is

$$
U_B = \frac{B^2}{2\mu_0} (Ad) = \frac{(\mu_0 K)^2}{2\mu_0} (Ad) = \frac{\mu_0}{2} K^2 (Ad)
$$
 (11.9.3)

where *A* is the area of the plate. The corresponding magnetic energy density is

$$
u_B = \frac{U_B}{Ad} = \frac{\mu_0}{2} K^2
$$
 (11.9.4)

Now consider a small current-carrying element  $Id\vec{s} = (K\Delta y)\Delta x\hat{i}$  on the upper plate (Recall that *K* has dimensions of current/length). The force experienced by this element due to the magnetic field of the lower sheet is

$$
d\vec{\mathbf{F}}_{21} = Id\vec{\mathbf{s}}_1 \times \vec{\mathbf{B}}_2 = (K\Delta y \Delta x \hat{\mathbf{i}}) \times \left(\frac{\mu_0}{2} K \hat{\mathbf{j}}\right) = \frac{\mu_0}{2} K^2 (\Delta x \Delta y) \hat{\mathbf{k}} \tag{11.9.5}
$$

The force points in the  $+\hat{k}$  direction and therefore is repulsive. This is expected since the The force points in the  $+\mathbf{k}$  unection and therefore is repulsive. This is expected since the current currents flow in opposite directions. Since  $d\vec{F}_{21}$  is proportional to the area of the current element, we introduce force per unit area,  $\vec{f}_{21}$ , and write

$$
\vec{\mathbf{f}}_{21} = \vec{\mathbf{K}}_1 \times \vec{\mathbf{B}}_2 = \frac{\mu_0}{2} K^2 \hat{\mathbf{k}} = u_B \hat{\mathbf{k}}
$$
 (11.9.6)

using Eq. (11.9.4). The magnitude of the force per unit area,  $f_{21}$ , is exactly equal to the magnetic energy density  $u_B$ . Physically,  $f_{21}$  may be interpreted as the magnetic pressure

$$
f_{21} = P = u_B = \frac{B^2}{2\mu_0}
$$
 (11.9.7)

The repulsive force experienced by the sheets is shown in Figure 11.9.2

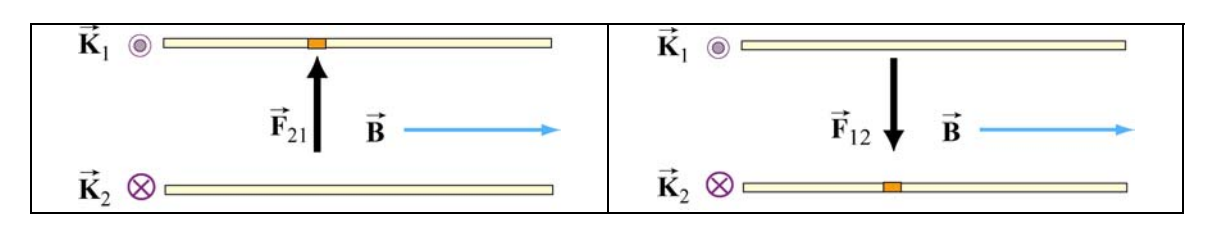

**Figure 11.9.2** Magnetic pressure exerted on (a) the upper plate, and (b) the lower plate

Let's now consider a more general case of stress (pressure or tension) transmitted by fields. In Figure 11.9.3, we show an imaginary closed surface (an imaginary box) placed in a magnetic field. If we look at the face on the left side of this imaginary box, the field on that face is perpendicular to the outward normal to that face. Using the result illustrated in Figure 11.9.2, the field on that face transmits a pressure perpendicular to itself. In this case, this is a *push* to the *right*. Similarly, if we look at the face on the right side of this imaginary box, the field on that face is perpendicular to the outward normal to that face, the field on that face transmits a pressure perpendicular to itself. In this case, this is a *push* to the *left*.

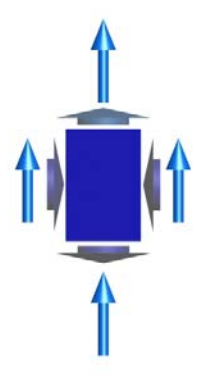

**Figure 11.9.3** An imaginary box in a magnetic field (blue vectors). The short vectors indicate the directions of stresses transmitted by the field, either pressures (on the left or right faces of the box) or tensions (on the top and bottom faces of the box).

If we want to know the total electromagnetic force transmitted to the interior of this imaginary box in the left-right direction, we add these two transmitted stresses. If the electric or magnetic field is homogeneous, this total electromagnetic force transmitted to the interior of the box in the left-right direction is a push to the left and an equal but opposite push to the right, and the transmitted force adds up to zero.

In contrast, if the right side of this imaginary box is sitting inside a long vertical solenoid, for which the magnetic field is vertical and constant, and the left side is sitting outside of that solenoid, where the magnetic field is zero, then there is a net push to the left, and we say that the magnetic field exerts a outward *pressure* on the walls of the solenoid. We can deduce this by simply looking at the magnetic field topology. At sufficiently high magnetic field, such forces will cause the walls of a solenoid to explode outward.

Similarly, if we look at the top face of the imaginary box in Figure 11.9.3, the field on that face is parallel to the outward normal to that face, and one may show that the field on that face transmits a tension along itself across that face. In this case, this is an *upward pull*, just as if we had attached a string under tension to that face, pulling upward. (The actual determination of the direction of the force requires an advance treatment using the Maxwell stress tensor.)On the other hand, if we look at the bottom face of this imaginary box, the field on that face is anti-parallel to the outward normal to that face, and Faraday would again have said that the field on that face transmits a tension along itself. In this case, this is a *downward pull*, just as if we had attached a string to that face, pulling downward. Note that this is a *pull* parallel to the outward surface normal, whether the field is into the surface or out of the surface, since the pressures or tensions are proportional to the squares of the field magnitudes.

If we want to know the total electromagnetic force transmitted to the interior of this imaginary box in the up-down direction, we add these two transmitted stresses. If the magnetic field is homogeneous, this total electromagnetic force transmitted to the interior of the box in the up-down direction is a pull upward plus an equal and opposite pull downward, and adds to zero.

The magnitude of these pressures and tensions on the various faces of the imaginary surface in Figure 11.9.3 is given by  $B^2/2\mu_0$ , as shown in Eq. (11.9.7). Our discussion may be summarized as follows:

#### **Pressures and Tensions Transmitted by Magnetic Fields**

*Electromagnetic fields are mediators of the interactions between material objects. The fields transmit stresses through space. A magnetic field transmits a tension along itself and a pressure perpendicular to itself. The magnitude of the tension or pressure transmitted by a magnetic field is given by* 

$$
P = u_B = \frac{1}{2\mu_o}B^2
$$

#### **Animation 11.3: A Charged Particle in a Time-Varying Magnetic Field**

As an example of the stresses transmitted by magnetic fields, consider a moving positive point charge at the origin in a rapidly changing time-dependent external field. This external field is uniform in space but varies in time according to the equation

$$
\vec{\mathbf{B}} = -B_0 \sin^4 \left(\frac{2\pi t}{T}\right) \hat{\mathbf{k}} \tag{11.9.8}
$$

We assume that the variation of this field is so rapid that the charge moves only a negligible distance in one period *T*. Figure 11.9.4 shows two frames of an animation of the total magnetic field configuration for this situation. Figure 11.9.4(a) is at  $t = 0$ , when the vertical magnetic field is zero, and we see only the magnetic field of the moving charge (the charge is moving out of the page, so the field circulates clockwise). Frame 11.9.4(b) is at a quarter period later, when the vertically downward magnetic field is at a maximum. To the left of the charge, where the field of the charge is in the same direction as the external magnetic field (downward), the magnetic field is enhanced. To the right of the charge, where the field of the charge is opposite that of the external magnetic field, the magnetic field is reduced (and is zero at one point to the right of the charge).

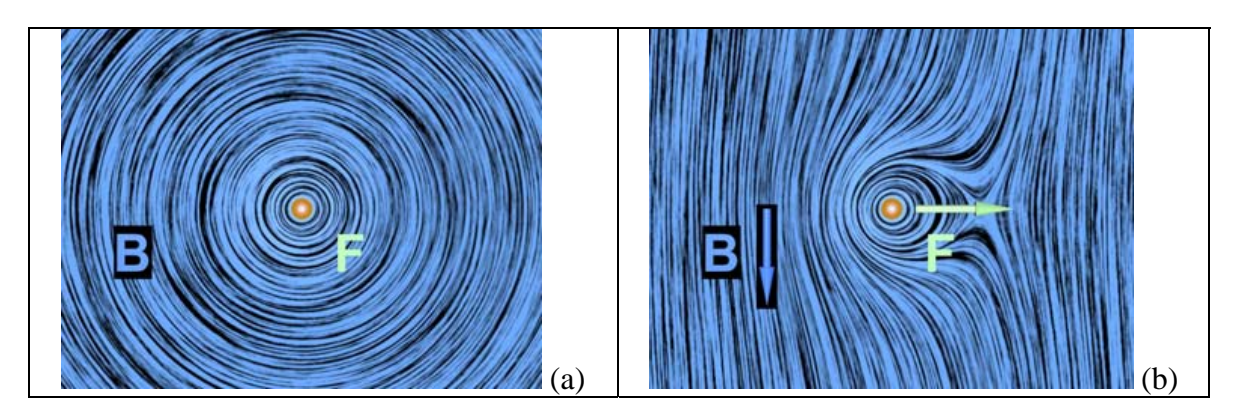

**Figure 11.9.4** Two frames of an animation of the magnetic field around a positive charge moving out of the page in a time-changing magnetic field that points downward. The blue vector is the magnetic field and the white vector is the force on the point charge.

We interpret the field configuration in Figure 11.9.4(b) as indicating a net force to the right on the moving charge. This occurs because the pressure of the magnetic field is much higher on the left as compared to the right. Note that if the charge had been moving into the page instead of out of the page, the force would have been to the left, because the magnetic pressure would have been higher on the right. The animation of Figure 11.9.4 shows dramatically the inflow of energy into the neighborhood of the charge as the external magnetic field grows, with a resulting build-up of stress that transmits a sideways force to the moving positive charge.

We can estimate the magnitude of the force on the moving charge in Figure 11.9.4(b) as follows. At the time shown in Figure 11.9.4(b), the distance  $r_0$  to the right of the charge at which the magnetic field of the charge is equal and opposite to the constant magnetic field is determined by

$$
B_0 = \frac{\mu_0}{4\pi} \frac{qv}{r_0^2} \tag{11.9.9}
$$

The surface area of a sphere of this radius is  $A = 4\pi r_0^2 = \mu_0 q v / B_0$ . Now according to Eq. (11.9.7) the pressure (force per unit area) and/or tension transmitted across the surface of this sphere surrounding the charge is of the order of  $P = B^2 / 2\mu_0$ . Since the magnetic field on the surface of the sphere is of the order  $B_0$ , the total force transmitted by the field is of order

$$
F = PA = \frac{B_0^2}{2\mu_0} (4\pi r_0^2) = \frac{B_0^2}{2\mu_0} \cdot \frac{\mu_0 q v}{B_0} \approx qvB_0
$$
 (11.9.10)

Of course this net force is a combination of a pressure pushing to the right on the left side of the sphere and a tension pulling to the right on the right side of the sphere. The exact expression for the force on a charge moving in a magnetic field is

$$
\vec{\mathbf{F}}_B = q \,\vec{\mathbf{v}} \times \vec{\mathbf{B}} \tag{11.9.11}
$$

The rough estimate that we have just made demonstrates that the pressures and tensions transmitted across the surface of this sphere surrounding the moving charge are plausibly of the order  $B^2/2\mu_0$ . In addition, this argument gives us some insight in to why the magnetic force on a moving charge is transverse to the velocity of the charge and to the direction of the background field. This is because of the side of the charge on which the total magnetic pressure is the highest. It is this pressure that causes the deflection of the charge.

#### **11.10 Problem-Solving Strategies**

#### **11.10.1 Calculating Self-Inductance**

The self-inductance *L* of an inductor can be calculated using the following steps:

1. Assume a steady current *I* for the inductor, which may be a conducting loop, a solenoid, a toroid, or coaxial cables.

2. Choose an appropriate cross section *S* and compute the magnetic flux through *S* using

$$
\Phi_B = \iint\limits_S \vec{\mathbf{B}} \cdot d\vec{\mathbf{A}}
$$

If the surface is bounded by *N* turns of wires, then the total magnetic flux through the surface would be  $N\Phi_B$ .

3. The inductance may be obtained as

$$
L = \frac{N\Phi_B}{I}
$$

#### **11.10.2 Circuits containing inductors**

Three types of single-loop circuits were examined in this chapter: *RL*, *LC* and *RLC*. To set up the differential equation for a circuit, we apply the Kirchhoff's loop and junction rules, as we did in Chpater 7 for the *RC* circuits. For circuits that contain inductors, the corresponding modified Kirchhoff's rule is schematically shown below.

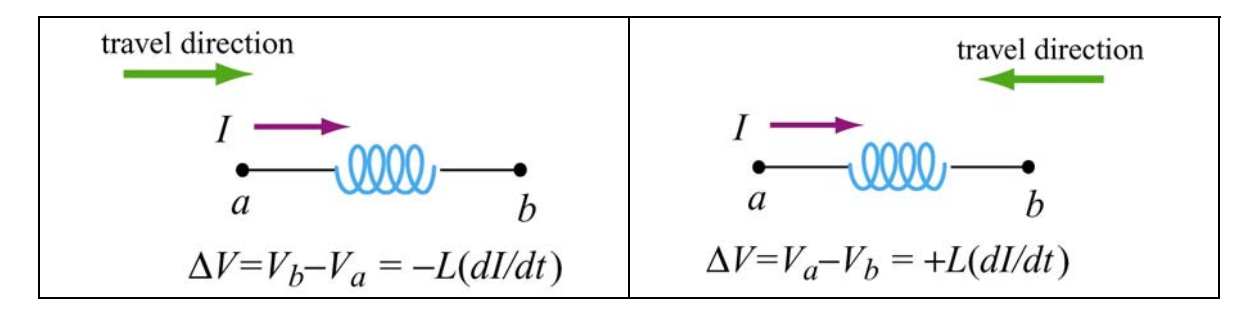

Note that the "potential difference" across the inductor is proportional to  $dI/dt$ , the rate of change of current. The situation simplifies if we are only interested in the long-term behavior of the circuit where the currents have reached their steady state and  $dI/dt = 0$ . In this limit, the inductor acts as a short circuit and can simply be replaced by an ideal wire.

#### **11.11 Solved Problems**

#### **11.11.1 Energy stored in a toroid**

A toroid consists of *N* turns and has a rectangular cross section, with inner radius *a*, outer radius *b* and height *h* (see Figure 11.2.3). Find the total magnetic energy stored in the toroid.

#### **Solution:**

In Example 11.3 we showed that the self-inductance of a toroid is

$$
L = \frac{N\Phi_B}{I} = \frac{\mu_0 N^2 h}{2\pi} \ln\left(\frac{b}{a}\right)
$$

Thus, the magnetic energy stored in the toroid is simply

$$
U_B = \frac{1}{2}LI^2 = \frac{\mu_0 N^2 I^2 h}{4\pi} \ln\left(\frac{b}{a}\right)
$$
 (11.11.1)

Alternatively, the energy may be interpreted as being stored in the magnetic field. For a toroid, the magnetic field is (see Chapter 9)

$$
B = \frac{\mu_0 NI}{2\pi r}
$$

and the corresponding magnetic energy density is

$$
u_B = \frac{1}{2} \frac{B^2}{\mu_0} = \frac{\mu_0 N^2 I^2}{8\pi^2 r^2}
$$
 (11.11.2)

The total energy stored in the magnetic field can be found by integrating over the volume. We choose the differential volume element to be a cylinder with radius *r*, width *dr* and height *h*, so that  $dV = 2\pi rh dr$ . This leads to

$$
U_B = \int u_B dV = \int_a^b \left( \frac{\mu_0 N^2 I^2}{8\pi^2 r^2} \right) 2\pi rh dr = \frac{\mu_0 N^2 I^2 h}{4\pi} \ln \left( \frac{b}{a} \right) \tag{11.11.3}
$$

Thus, both methods yield the same result.

#### **11.11.2 Magnetic Energy Density**

A wire of nonmagnetic material with radius *R* and length *l* carries a current *I* which is uniformly distributed over its cross-section. What is the magnetic energy inside the wire?

#### **Solution:**

Applying Ampere's law, the magnetic field at distance  $r \leq R$  can be obtained as:

$$
B(2\pi r) = \mu_0 J(\pi r^2) = \mu_0 \left(\frac{I}{\pi R^2}\right) (\pi r^2)
$$
 (11.11.4)

or

$$
B = \frac{\mu_0 Ir}{2\pi R^2}
$$
 (11.11.5)

Since the magnetic energy density (energy per unit volume) is given by

$$
u_B = \frac{B^2}{2\mu_0} \tag{11.11.6}
$$

the total magnetic energy stored in the system becomes

$$
U_B = \int_0^R \frac{B^2}{2\mu_0} \left( 2\pi r l \, dr \right) = \frac{\mu_0 I^2 l}{4\pi R^4} \int_0^R r^3 \, dr = \frac{\mu_0 I^2 l}{4\pi R^4} \left( \frac{R^4}{4} \right) = \frac{\mu_0 I^2 l}{16\pi} \tag{11.11.7}
$$

#### **11.11.3 Mutual Inductance**

An infinite straight wire carrying current *I* is placed to the left of a rectangular loop of wire with width w and length  $l$ , as shown in the Figure 11.11.3. Determine the mutual inductance of the system.

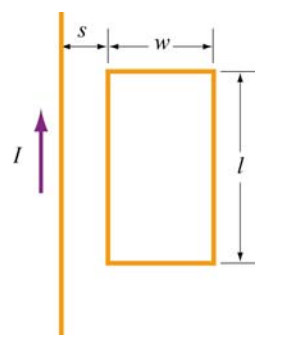

**Figure 11.11.3** Rectangular loop placed near long straight current-carrying wire

#### **Solution:**

To calculate the mutual inductance *M*, we first need to know the magnetic flux through the rectangular loop. The magnetic field at a distance  $r$  away from the straight wire is  $B = \mu_0 I / 2\pi r$ , using Ampere's law. The total magnetic flux  $\Phi_B$  through the loop can be obtained by summing over contributions from all differential area elements  $dA = l dr$ .

$$
\Phi_B = \int d\Phi_B = \int \vec{\mathbf{B}} \cdot d\vec{\mathbf{A}} = \frac{\mu_0 I L}{2\pi} \int_s^{s+w} \frac{dr}{r} = \frac{\mu_0 I l}{2\pi} \ln\left(\frac{s+w}{s}\right) \tag{11.11.8}
$$

Thus, the mutual inductance is

$$
M = \frac{\Phi_B}{I} = \frac{\mu_0 l}{2\pi} \ln \left( \frac{s + w}{s} \right)
$$
 (11.11.9)

#### **11.11.4** *RL* **Circuit**

Consider the circuit shown in Figure 11.11.4 below.

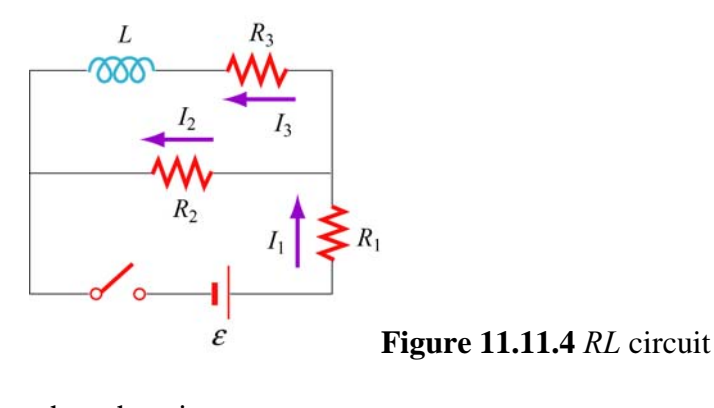

Determine the current through each resistor

(a) immediately after the switch is closed.

(b) a long time after the switch is closed.

Suppose the switch is reopened a long time after it's been closed. What is each current

(c) immediately after it is opened?

(d) after a long time?

#### **Solution:**

(a) Immediately after the switch is closed, the current through the inductor is zero because the self-induced emf prevents the current from rising abruptly. Therefore,  $I_3 = 0$ . Since  $I_1 = I_2 + I_3$ , we have  $I_1 = I_2$ 

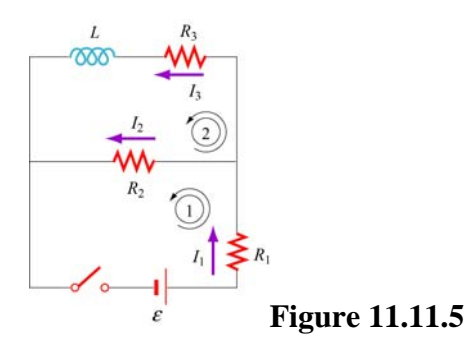

Applying Kirchhoff's rules to the first loop shown in Figure 11.11.5 yields

$$
I_1 = I_2 = \frac{\varepsilon}{R_1 + R_2}
$$
 (11.11.10)

(b) After the switch has been closed for a long time, there is no induced emf in the inductor and the currents will be constant. Kirchhoff's loop rule gives

$$
\varepsilon - I_1 R_1 - I_2 R_2 = 0 \tag{11.11.11}
$$

for the first loop, and

$$
I_2 R_2 - I_3 R_3 = 0 \tag{11.11.12}
$$

for the second. Combining the two equations with the junction rule  $I_1 = I_2 + I_3$ , we obtain

$$
I_1 = \frac{(R_2 + R_3)\varepsilon}{R_1R_2 + R_1R_3 + R_2R_3}
$$
  
\n
$$
I_2 = \frac{R_3\varepsilon}{R_1R_2 + R_1R_3 + R_2R_3}
$$
  
\n
$$
I_3 = \frac{R_2\varepsilon}{R_1R_2 + R_1R_3 + R_2R_3}
$$
\n(11.11.13)

(c) Immediately after the switch is opened, the current through  $R_1$  is zero, i.e.,  $I_1 = 0$ . This implies that  $I_2 + I_3 = 0$ . On the other hand, loop 2 now forms a decaying *RL* circuit and *I* 3 starts to decrease. Thus,

$$
I_3 = -I_2 = \frac{R_2 \varepsilon}{R_1 R_2 + R_1 R_3 + R_2 R_3}
$$
 (11.11.14)

(d) A long time after the switch has been closed, all currents will be zero. That is,  $I_1 = I_2 = I_3 = 0$ .

#### **11.11.5** *RL* **Circuit**

In the circuit shown in Figure 11.11.6, suppose the circuit is initially open. At time  $t = 0$ it is thrown closed. What is the current in the inductor at a later time *t*?

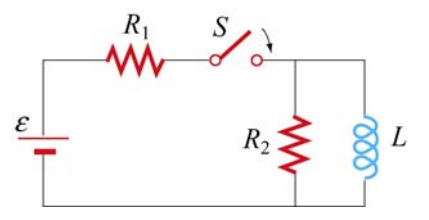

**Figure 11.11.6** *RL* circuit

#### **Solution:**

Let the currents through  $R_1$ ,  $R_2$  and  $L$  be  $I_1$ ,  $I_2$  and  $I$ , respectively, as shown in Figure 11.11.7.

From Kirchhoff's junction rule, we have  $I_1 = I_2 + I$ . Similarly, applying Kirchhoff's loop rule to the left loop yields

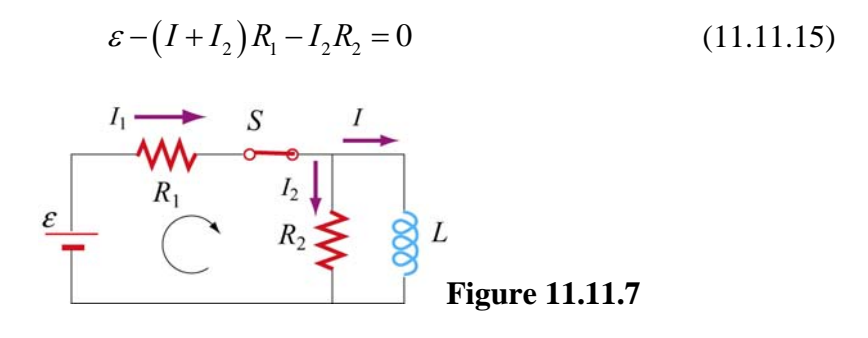

Similarly, for the outer loop, the modified Kirchhoff's loop rule gives

$$
\varepsilon - \left(I + I_2\right) R_1 = L \frac{dI}{dt} \tag{11.11.16}
$$

The two equations can be combined to yield

$$
I_2 R_2 = L \frac{dI}{dt} \quad \Rightarrow \quad I_2 = \frac{L}{R_2} \frac{dI}{dt} \tag{11.11.17}
$$

Substituting into Eq. (11.11.15) the expression obtained above for  $I_2$ , we have

$$
\varepsilon - \left( I + \frac{L}{R_2} \frac{dI}{dt} \right) R_1 - L \frac{dI}{dt} = \varepsilon - IR_1 - \left( \frac{R_1 + R_2}{R_2} \right) L \frac{dI}{dt} = 0 \tag{11.11.18}
$$

Dividing the equation by  $(R_1 + R_2) / R_2$  leads to

$$
\varepsilon' - IR' - L\frac{dI}{dt} = 0\tag{11.11.19}
$$

where

$$
R' = \frac{R_1 R_2}{R_1 + R_2}, \qquad \varepsilon' = \frac{R_2 \varepsilon}{R_1 + R_2}
$$
 (11.11.20)

The differential equation can be solved and the solution is given by

$$
I(t) = \frac{\varepsilon'}{R'} \left( 1 - e^{-R't/L} \right) \tag{11.11.21}
$$

Since

$$
\frac{\varepsilon'}{R'} = \frac{\varepsilon R_2 / (R_1 + R_2)}{R_1 R_2 / (R_1 + R_2)} = \frac{\varepsilon}{R_1}
$$
\n(11.11.22)

the current through the inductor may be rewritten as

$$
I(t) = \frac{\varepsilon}{R_1} \left( 1 - e^{-R't/L} \right) = \frac{\varepsilon}{R_1} \left( 1 - e^{-t/\tau} \right)
$$
 (11.11.23)

where  $\tau = L/R'$  is the time constant.

#### **11.11.6** *LC* **Circuit**

Consider the circuit shown in Figure 11.11.8. Suppose the switch which has been connected to point *a* for a long time is suddenly thrown to *b* at  $t = 0$ .

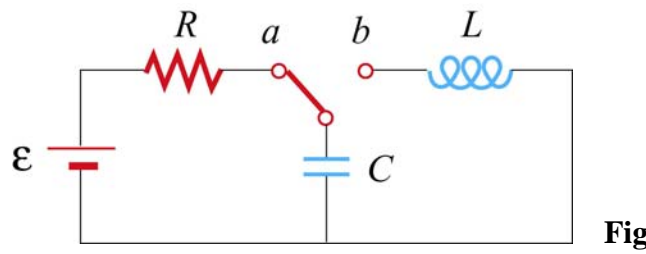

**Figure 11.11.8** *LC* circuit

Find the following quantities:

- (a) the frequency of oscillation of the *LC* circuit.
- (b) the maximum charge that appears on the capacitor.
- (c) the maximum current in the inductor.
- (d) the total energy the circuit possesses at any time *t*.

#### **Solution:**

(a) The (angular) frequency of oscillation of the *LC* circuit is given by  $\omega = 2\pi f = 1/\sqrt{LC}$ . Therefore, the frequency is

$$
f = \frac{1}{2\pi\sqrt{LC}}\tag{11.11.24}
$$

(b) The maximum charge stored in the capacitor before the switch is thrown to *b* is

$$
Q = C\varepsilon \tag{11.11.25}
$$

(c) The energy stored in the capacitor before the switch is thrown is

$$
U_E = \frac{1}{2} C \varepsilon^2 \tag{11.11.26}
$$

On the other hand, the magnetic energy stored in the inductor is

$$
U_B = \frac{1}{2}LI^2\tag{11.11.27}
$$

Thus, when the current is at its maximum, all the energy originally stored in the capacitor is now in the inductor:

$$
\frac{1}{2}C\varepsilon^2 = \frac{1}{2}LI_0^2\tag{11.11.28}
$$

This implies a maximum current

$$
I_0 = \varepsilon \sqrt{\frac{C}{L}} \tag{11.11.29}
$$

(d) At any time, the total energy in the circuit would be equal to the initial energy that the capacitance stored, that is

$$
U = U_E + U_B = \frac{1}{2}C\varepsilon^2
$$
 (11.11.30)

#### **11.12 Conceptual Questions**

1. How would you shape a wire of fixed length to obtain the greatest and the smallest inductance?

2. If the wire of a tightly wound solenoid is unwound and made into another tightly wound solenoid with a diameter 3 times that of the original one, by what factor does the inductance change?

3. What analogies can you draw between an ideal solenoid and a parallel-plate capacitor?

4. In the *RL* circuit show in Figure 11.12.1, can the self-induced emf ever be greater than the emf supplied by the battery?

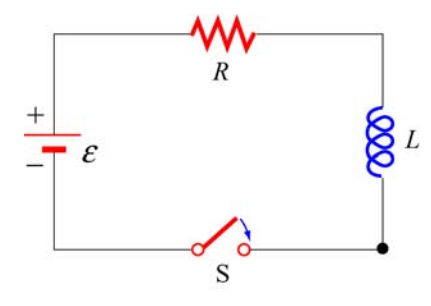

**Figure 11.12.1**

5. The magnetic energy density  $u_B = B^2 / 2\mu_0$  may also be interpreted as the magnetic pressure. Using the magnetic pressure concept, explain the attractive (repulsive) force between two coils carrying currents in the same (opposite) direction.

6. Explain why the *LC* oscillation continues even after the capacitor has been completely discharged.

7. Explain physically why the time constant  $\tau = L/R$  in an RL circuit is proportional to L and inversely proportional to *R*.

#### **11.13 Additional Problems**

#### **11.13.1 Solenoid**

A solenoid with a length of 30 cm, a radius of 1.0 cm and 500 turns carries a steady current  $I = 2.0$  A.

(a) What is the magnetic field at the center of the solenoid along the axis of symmetry?

(b) Find the magnetic flux through the solenoid, assuming the magnetic field to be uniform.

(c) What is the self-inductance of the solenoid?

(d) What is the induced emf in the solenoid if the rate of change of current is  $dI/dt = 100$  A/s ?

#### **11.13.2 Self-Inductance**

Suppose you try to wind a wire of length *d* and radius *a* into an inductor which has the shape of a cylinder with a circular cross section of radius *r*. The windings are tight without wires overlapping. Show that the self-inductance of this inductor is

$$
L = \mu_0 \frac{r d}{4a}
$$

#### **11.13.3 Coupled Inductors**

(a) If two inductors with inductances  $L_1$  and  $L_2$  are connected in series, show that the equivalent inductance is

$$
L_{\text{eq}} = L_1 + L_2 \pm 2M
$$

where *M* is their mutual inductance. How is the sign chosen for *M* ? Under what condition can *M* be ignored?

(b) If the inductors are instead connected in parallel, show that, if their mutual inductance can be ignored, the equivalent inductance is given by

$$
\frac{1}{L_{\text{eq}}} = \frac{1}{L_1} + \frac{1}{L_2}
$$

How would you take the effect of *M* into consideration?

#### **11.13.4** *RL* **Circuit**

The LR circuit shown in Figure 11.13.1 contains a resistor  $R_1$  and an inductance L in series with a battery of emf  $\varepsilon_0$ . The switch *S* is initially closed. At  $t = 0$ , the switch *S* is opened, so that an additional very large resistance  $R_2$  (with  $R_2 \gg R_1$ ) is now in series with the other elements.

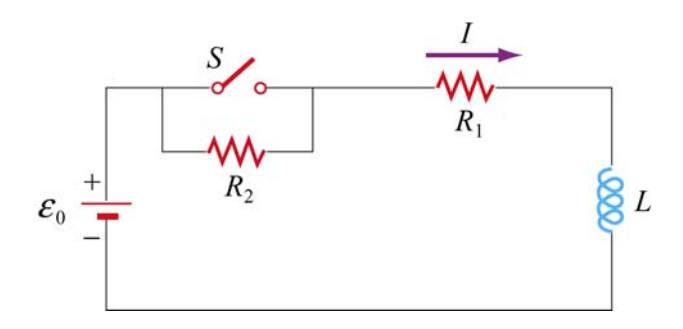

**Figure 11.13.1** *RL* circuit

(a) If the switch has been *closed* for a long time before  $t = 0$ , what is the steady current  $I_0$  in the circuit?

(b) While this current  $I_0$  is flowing, at time  $t = 0$ , the switch *S* is opened. Write the differential equation for  $I(t)$  that describes the behavior of the circuit at times  $t \geq 0$ . Solve this equation (by integration) for  $I(t)$  under the approximation that  $\varepsilon_0 = 0$ . (Assume that the battery emf is negligible compared to the total emf around the circuit for times just after the switch is opened.) Express your answer in terms of the initial current  $I_0$ , and  $R_1$ ,  $R_2$ , and  $L$ .

(c) Using your results from (b), find the value of the total emf around the circuit (which from Faraday's law is  $-LdI/dt$ ) just after the switch is opened. Is your assumption in (b) that  $\varepsilon_0$  could be ignored for times just after the switch is opened OK?

(d) What is the magnitude of the potential drop across the resistor  $R_2$  at times  $t > 0$ , just after the switch is opened? Express your answers in terms of  $\varepsilon_0$ ,  $R_1$ , and  $R_2$ . How does the potential drop across  $R_2$  just after  $t = 0$  compare to the battery emf  $\varepsilon_0$ , if  $R_2 = 100R_1$ ?

#### **11.13.5** *RL* **Circuit**

In the circuit shown in Figure 11.13.2,  $\varepsilon = 100 \text{ V}$ ,  $R_1 = 10 \Omega$ ,  $R_2 = 20 \Omega$ ,  $R_3 = 30 \Omega$ , and the inductance *L* in the right loop of the circuit is 2.0 H. The inductance in the left loop of the circuit is zero.

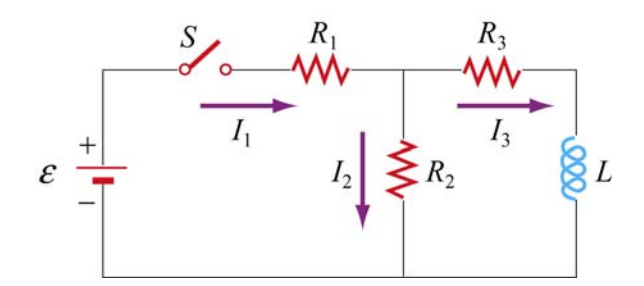

**Figure 11.13.2** *RL* circuit

(a) Find  $I_1$  and  $I_2$  immediately after switch *S* is closed.

(b) Find  $I_1$  and  $I_2$  a long time later. What is the energy stored in the inductor a long time later?

(c) A long, long time later, switch *S* is opened again. Find  $I_1$  and  $I_2$  immediately after switch *S* is opened again.

(d) Find  $I_1$  and  $I_2$  a long time after switch *S* is opened. How much energy is dissipated in resistors  $R_2$  and  $R_3$  between the time immediately after switch *S* is opened again, and a long time after that?

(e) Give a crude estimate of what "a long time" is in this problem.

#### **11.13.6 Inductance of a Solenoid With and Without Iron Core**

(a) A long solenoid consists of *N* turns of wire, has length *l*, and cross-sectional area *A*. Show that the self-inductance can be written as  $L = \mu_0 N^2 A / l$ . Note that *L* increases as  $N^2$ , and has dimensions of  $\mu_0$  times a length (as must always be true).

(b) A solenoid has a length of 126 cm and a diameter of 5.45 cm, with 1870 windings. What is its inductance if its interior is vacuum?

(c) If we now fill the interior with iron with an effective permeability constant  $\kappa_m = 968$ , what is its inductance?

(d) Suppose we connect this iron core inductor up in series with a battery and resistor, and that the total resistance in the circuit, including that of the battery and inductor, is 10 Ω. How long does it take after the circuit is established for the current to reach 50% of its final value? [Ans: (b) 8.1 mH; (c) 7.88 H; (d) 0.55 s].

#### **11.13.7** *RLC* **Circuit**

An *RLC* circuit with battery is set up as shown in Figure 11.13.3. There is no current flowing in the circuit until time  $t = 0$ , when the switch  $S_1$  is closed.

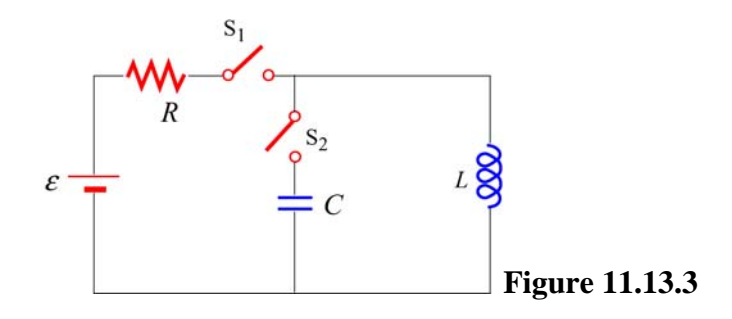

(a) What is the current *I* in the circuit at a time  $t > 0$  after the switch  $S<sub>1</sub>$  is closed?

(b) What is the current I in the circuit a very long time  $(t \gg L/R)$  after the switch  $S_1$  is closed?

(c) How much energy is stored in the magnetic field of the solenoid a very long time  $(t \gg L/R)$  after the switch is closed?

For the next two questions, assume that a very long time  $(t \gg L/R)$  after the switch  $S_1$ was closed, the voltage source is disconnected from the circuit by opening the switch  $S_1$ and that the solenoid is simultaneously connected to a capacitor by closing the switch  $S_2$ . Assume there is negligible resistance in this new circuit.

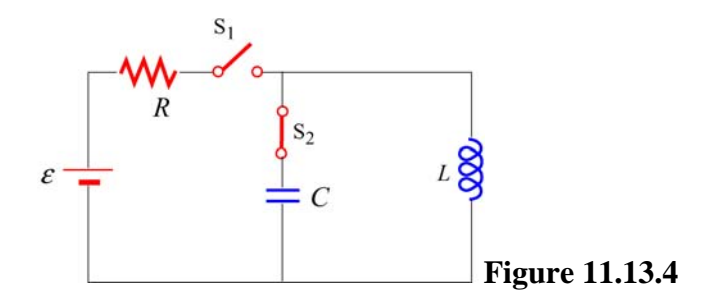

(d) What is the maximum amount of charge that will appear on the capacitor, in terms of the quantities given?

(e) How long will it take for the capacitor to first reach a maximal charge after the switch S<sub>2</sub> has been closed?

#### **11.13.8 Spinning Cylinder**

Two concentric, conducting cylindrical shells are charged up by moving  $+Q$  from the outer to the inner conductor, so that the inner conductor has a charge of  $+Q$  spread uniformly over its area, and the outer conductor is left with −*Q* uniformly distributed. The radius of the inner conductor is *a*; the radius of the outer conductor is *b*; the length of both is *l*; and you may assume that  $l \gg a$ , *b*.

(a) What is the electric field for  $r < a$ ,  $a < r < b$ , and  $r > b$ ? Give both magnitude and direction.

(b) What is the total amount of energy in the electric field? (Hint: you may use a variety of ways to calculate this, such as using the energy density, or the capacitance, or the potential as a function of *Q* . It never hurts to check by doing it two different ways.)

(c) If the cylinders are now both spun counterclockwise (looking down the *z* axis) at the same angular velocity  $\omega$  (so that the period of revolution is  $T = 2\pi/\omega$ ), what is the total current (magnitude and sign) carried by each of the cylinders? Give your answer in terms of  $\omega$  and the quantities from the first paragraph, and consider a current to be positive if it is in the same direction as  $\omega$ .

(d) What is the magnetic field created when the cylinders are spinning at angular velocity  $ω$ ? You should give magnitude and direction of **B** in each of the three regions:  $r < a$ ,  $a < r < b$ ,  $r > b$ . (Hint: it's easiest to do this by calculating **B** from each cylinder independently and then getting the net magnetic field as the vector sum.)

(e) What is the total energy in the magnetic field when the cylinders are spinning at  $\omega$ ?

#### **11.13.9 Spinning Loop**

A circular, conducting loop of radius *a* has resistance *R* and is spun about its diameter which lies along the *y*-axis, perpendicular to an external, uniform magnetic field  $\vec{B} = B\hat{k}$ . The angle between the normal to the loop and the magnetic field is  $\theta$ , where  $\theta = \omega t$ . You may ignore the self-inductance of the loop.

(a) What is the magnetic flux through the loop as a function of time?

(b) What is the emf induced around the loop as a function of time?

(c) What is the current flowing in the loop as a function of time?

(d) At an instant that the normal to the loop aligns with the *x*-axis, the top of the loop lies on the +*z* axis. At this moment is the current in this piece of loop in the  $+\hat{j}$  or  $-\hat{j}$ direction?

(e) What is the magnitude of the new magnetic field  $B<sub>ind</sub>$  (as a function of time) created at the center of the loop by the induced current?

(f) Estimate the self-inductance *L* of the loop, using approximation that the magnetic field  $B_{\text{ind}}$  is uniform over the area of the loop and has the value calculated in part (e).

(g) At what angular speed  $\omega$  will the maximum induced magnetic field  $B_{ind}$  equal the external field *B* (therefore thoroughly contradicting the assumption of negligible selfinductance that went into the original calculation of  $B_{\text{ind}}$ )? Express your answer in terms of *R* and *L*.

### Class 25: Outline

Hour 1: Expt. 10: Part I: Measuring L LC Circuits

Hour 2: Expt. 10: Part II: LRC Circuit

# Last Time: Self Inductance

# **Self Inductance**

### *L* To Calculate:  $L = N\Phi/I$

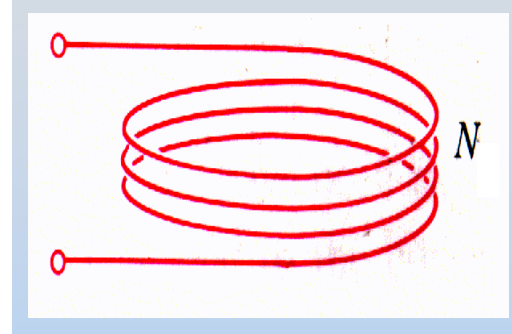

- 1. Assume a current I is flowing in your device
- 2. Calculate the B field due to that I
- 3. Calculate the flux due to that B field
- 4. Calculate the self inductance (divide out I)

The Effect: Back EMF: 
$$
\mathcal{E} \equiv -L \frac{dI}{dt}
$$

Inductors hate change, like steady state They are the opposite of capacitors

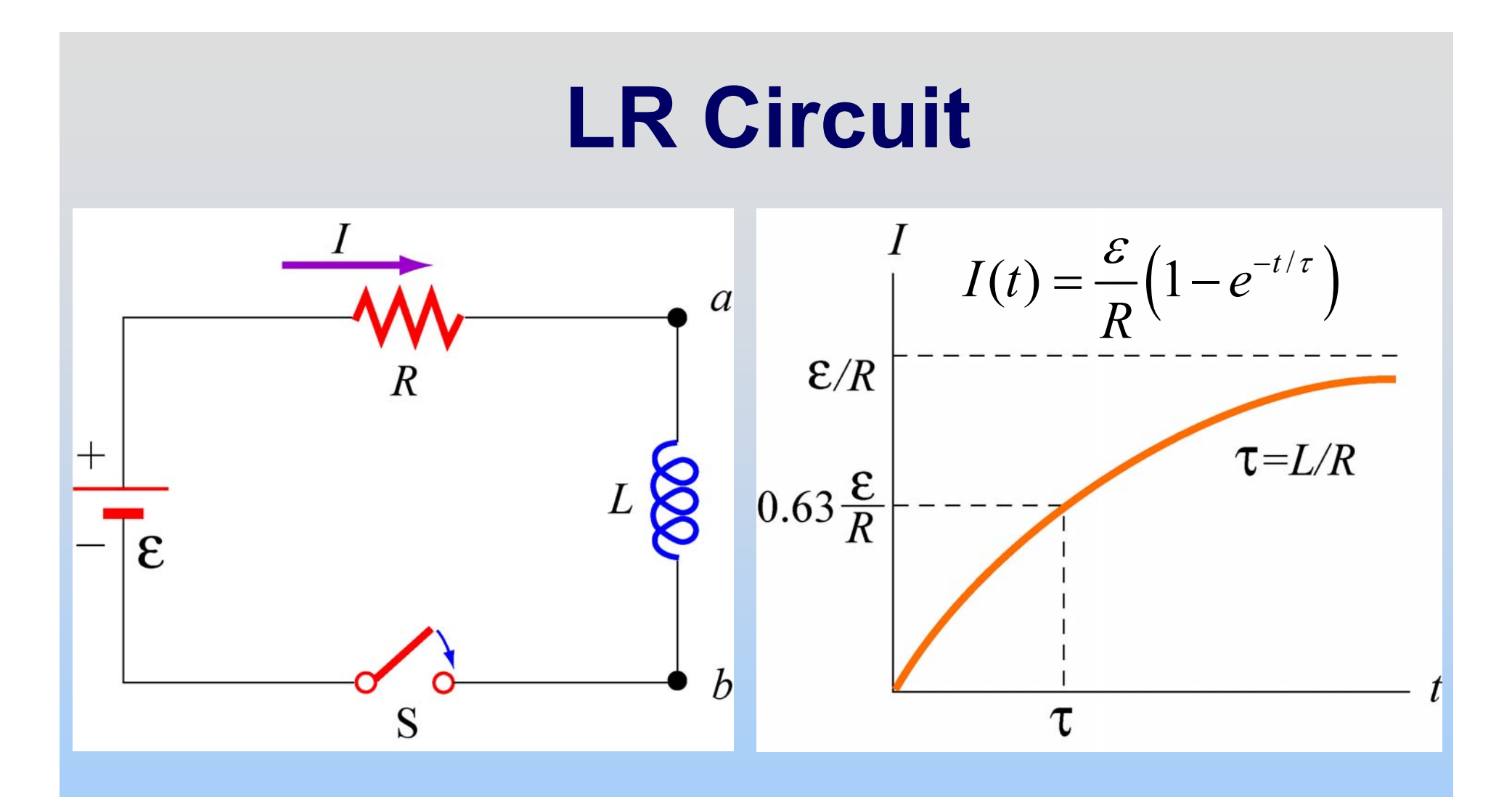

- t=0+: Current is trying to change. Inductor works as hard as it needs to to stop it
- t=∞: Current is steady. Inductor does nothing.

# **LR Circuit: AC Output Voltage**

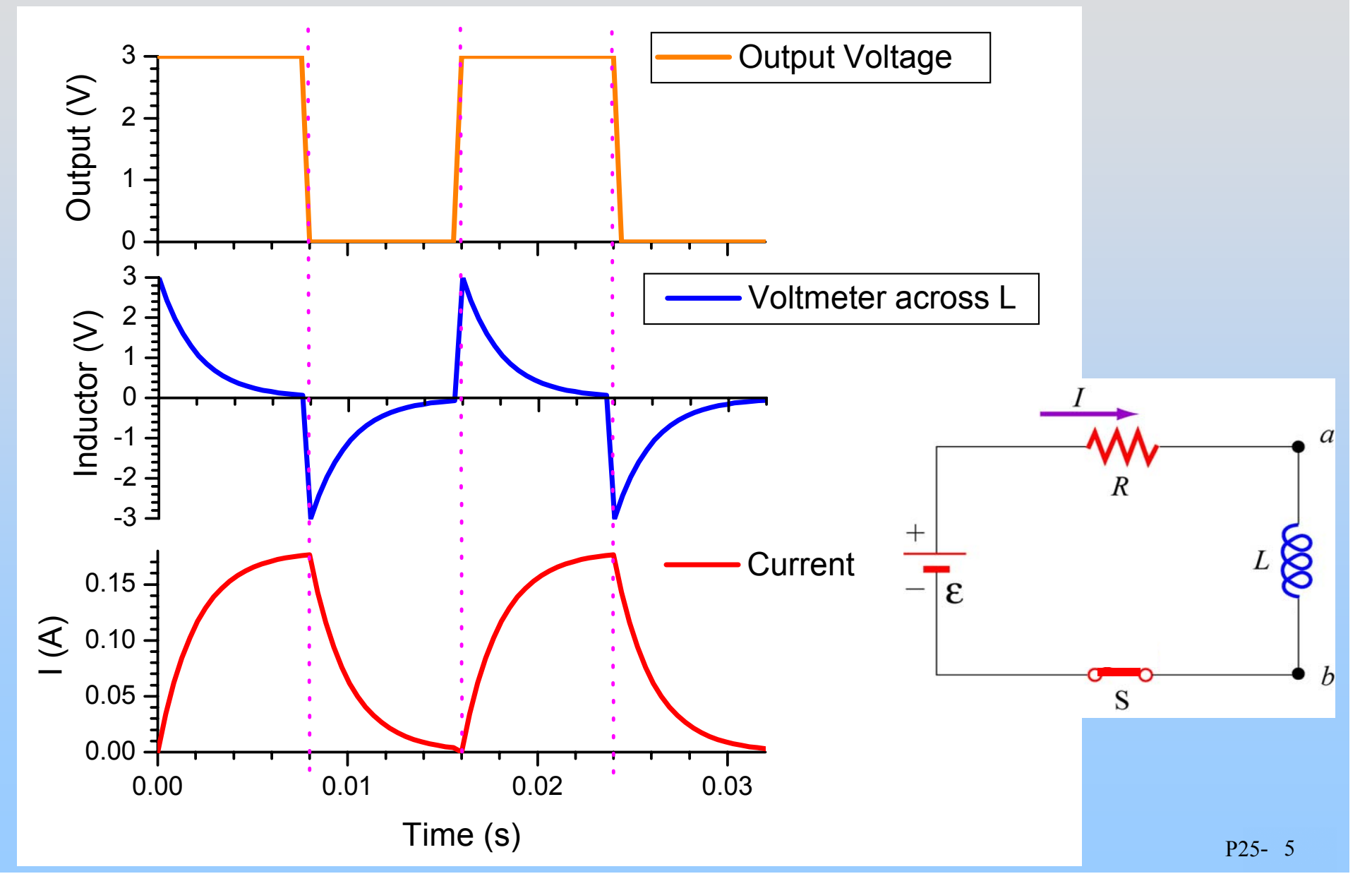

## **Non-Ideal Inductors**

Non-Ideal (Real) Inductor: Not only L but also some R

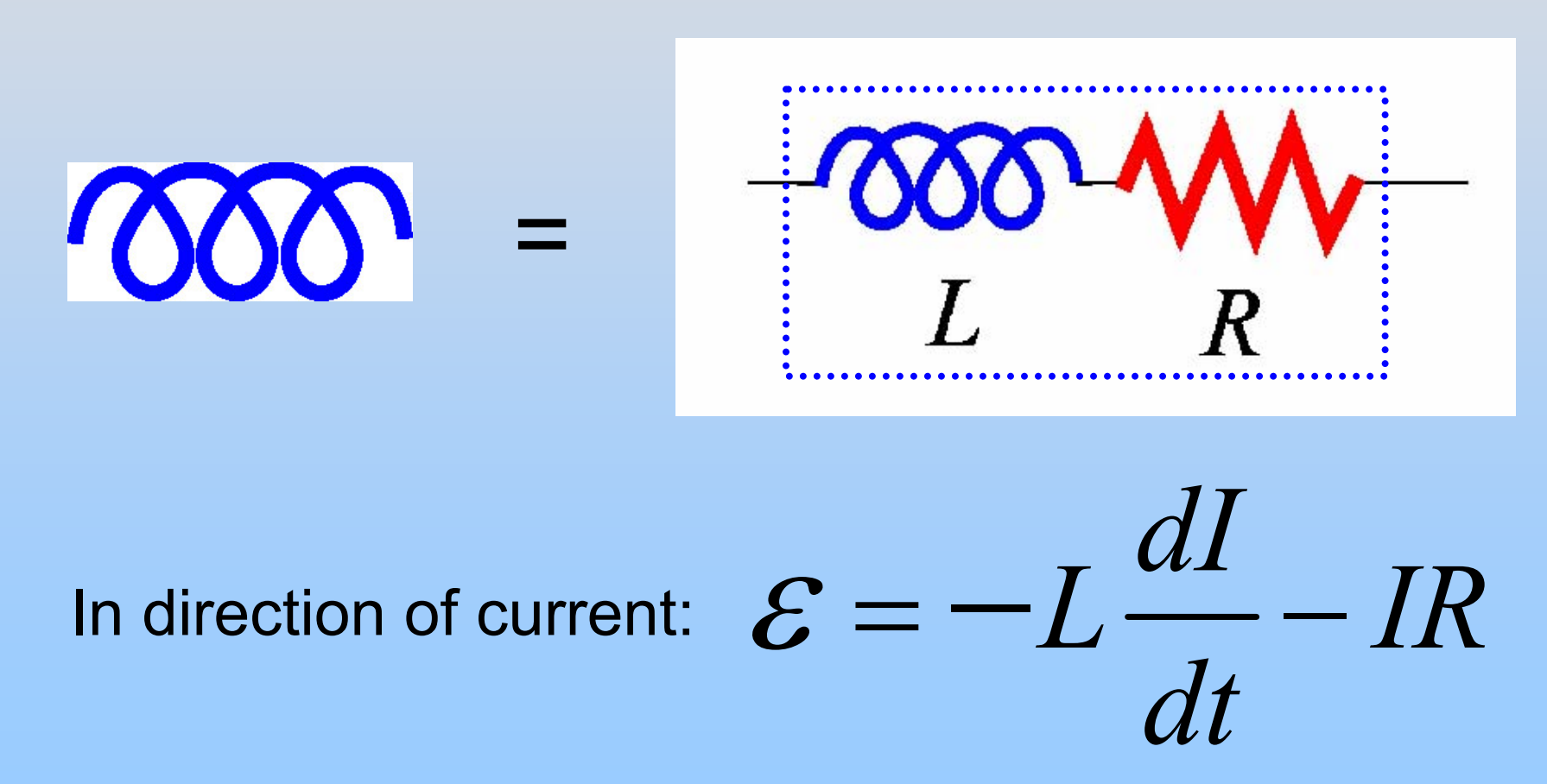

# **LR Circuit w/ Real Inductor**

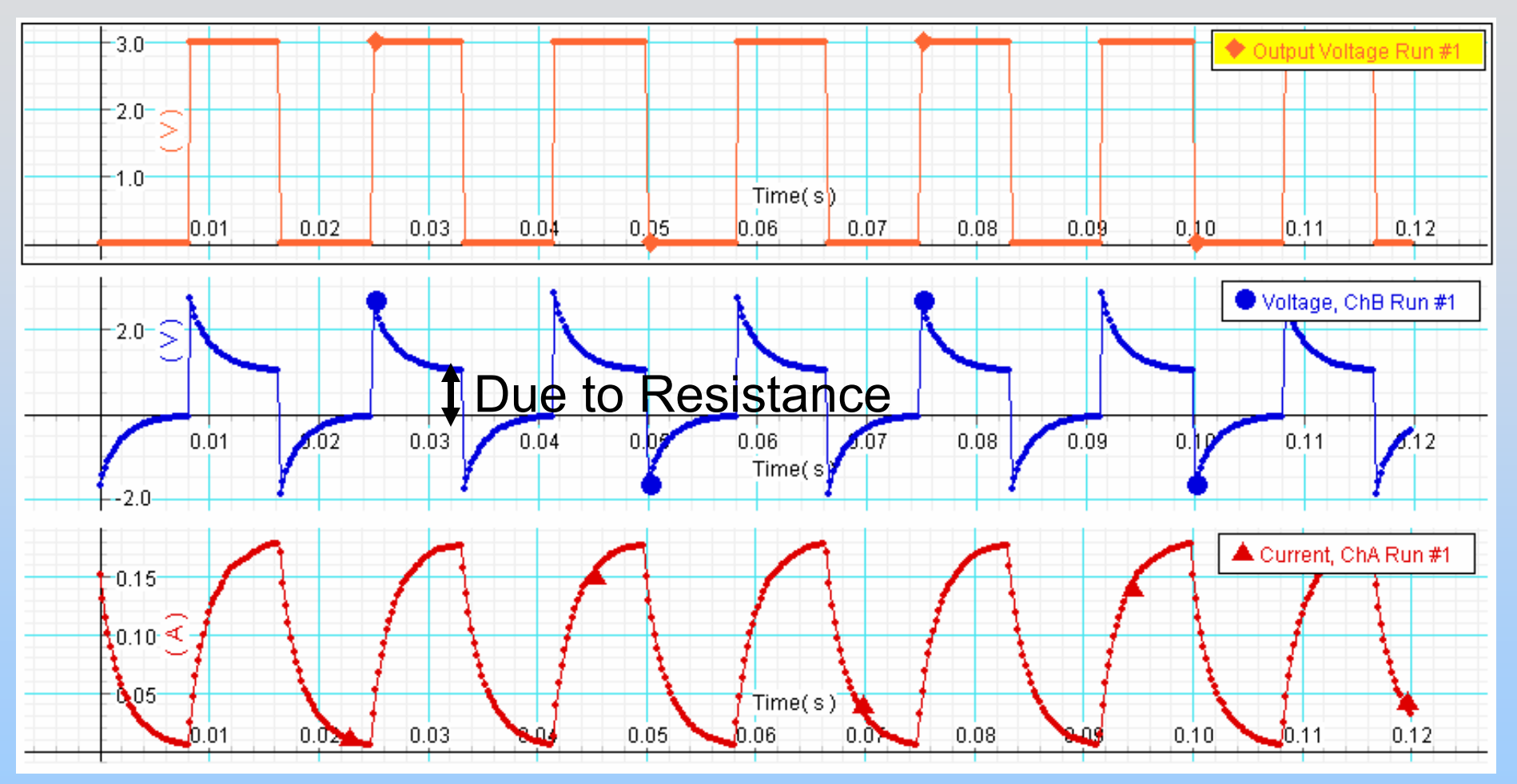

- 1. Time constant from I or V
- 2. Check inductor resistance from V just before switch

### **Experiment 10: Part I: Measure L, R**

# **STOP after you do Part I of Experiment 10 (through page E10-5)**

LC Circuits Mass on a Spring: Simple Harmonic Motion (Demonstration)

# **Mass on a Spring**

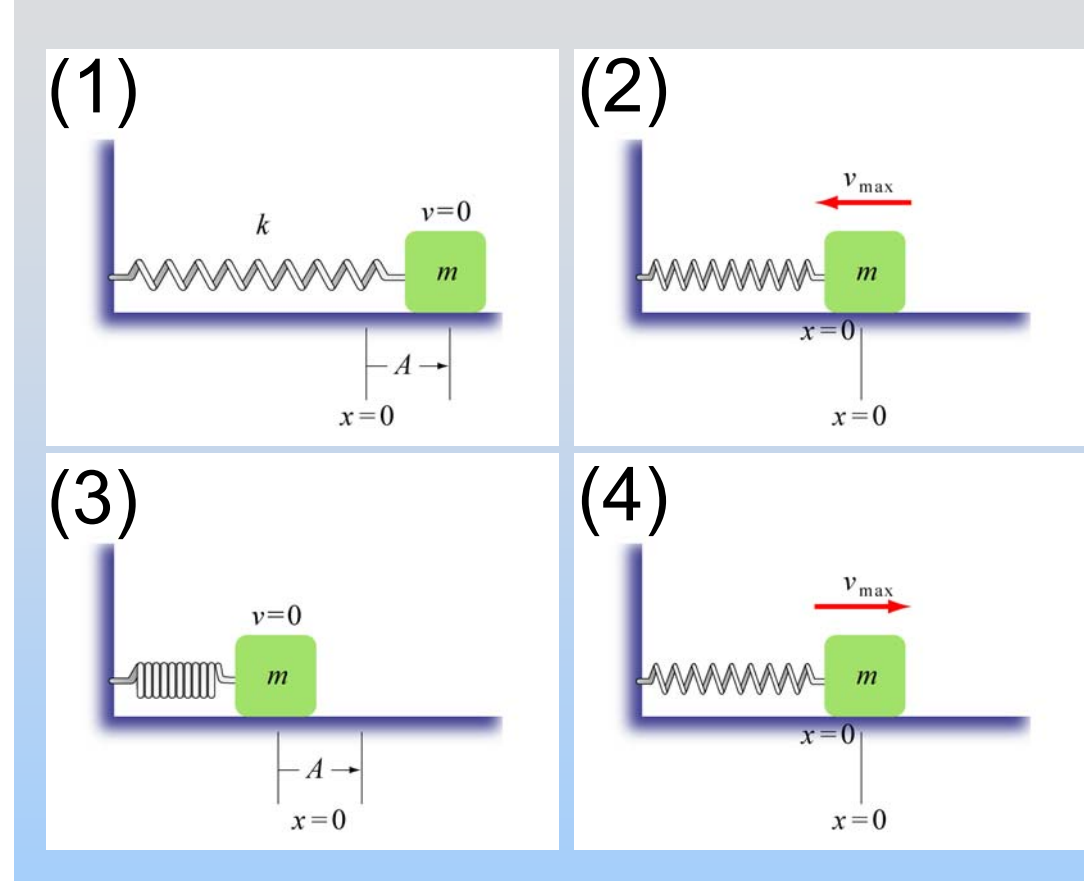

What is Motion?

$$
F = -kx = ma = m\frac{d^2x}{dt^2}
$$

$$
m\frac{d^2x}{dt^2} + kx = 0
$$

 $x(t) = x_0 \cos(\omega_0 t + \phi)$ Simple Harmonic Motion

*x*<sub>0</sub>: Amplitude of Motion  $\phi$ : Phase (time offset)

$$
\omega_0 = \sqrt{\frac{k}{m}} = \text{Angular frequency}
$$

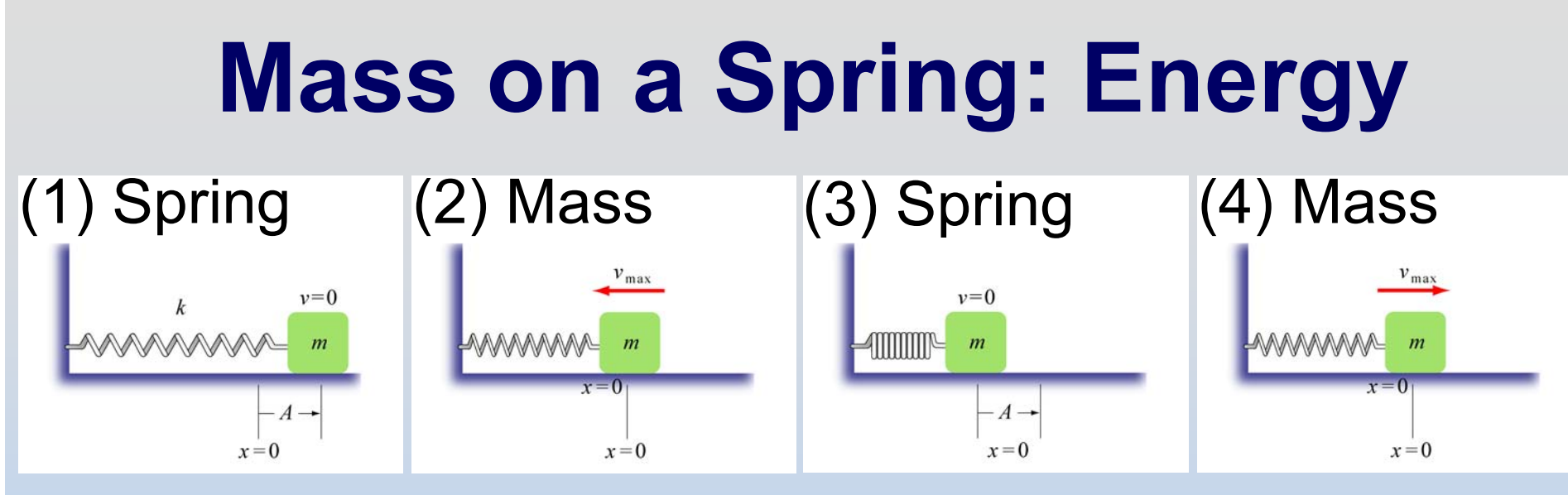

 $x(t) = x_0 \cos(\omega_0 t + \phi)$   $x'(t) = -\omega_0 x_0 \sin(\omega_0 t + \phi)$ 

Energy has 2 parts: (Mass) Kinetic and (Spring) Potential

$$
K = \frac{1}{2}m\left(\frac{dx}{dt}\right)^2 = \frac{1}{2}kx_0^2\sin^2(\omega_0 t + \phi)
$$
 Energy  
sloshes back  

$$
U_s = \frac{1}{2}kx^2 = \frac{1}{2}kx_0^2\cos^2(\omega_0 t + \phi)
$$
 and forth

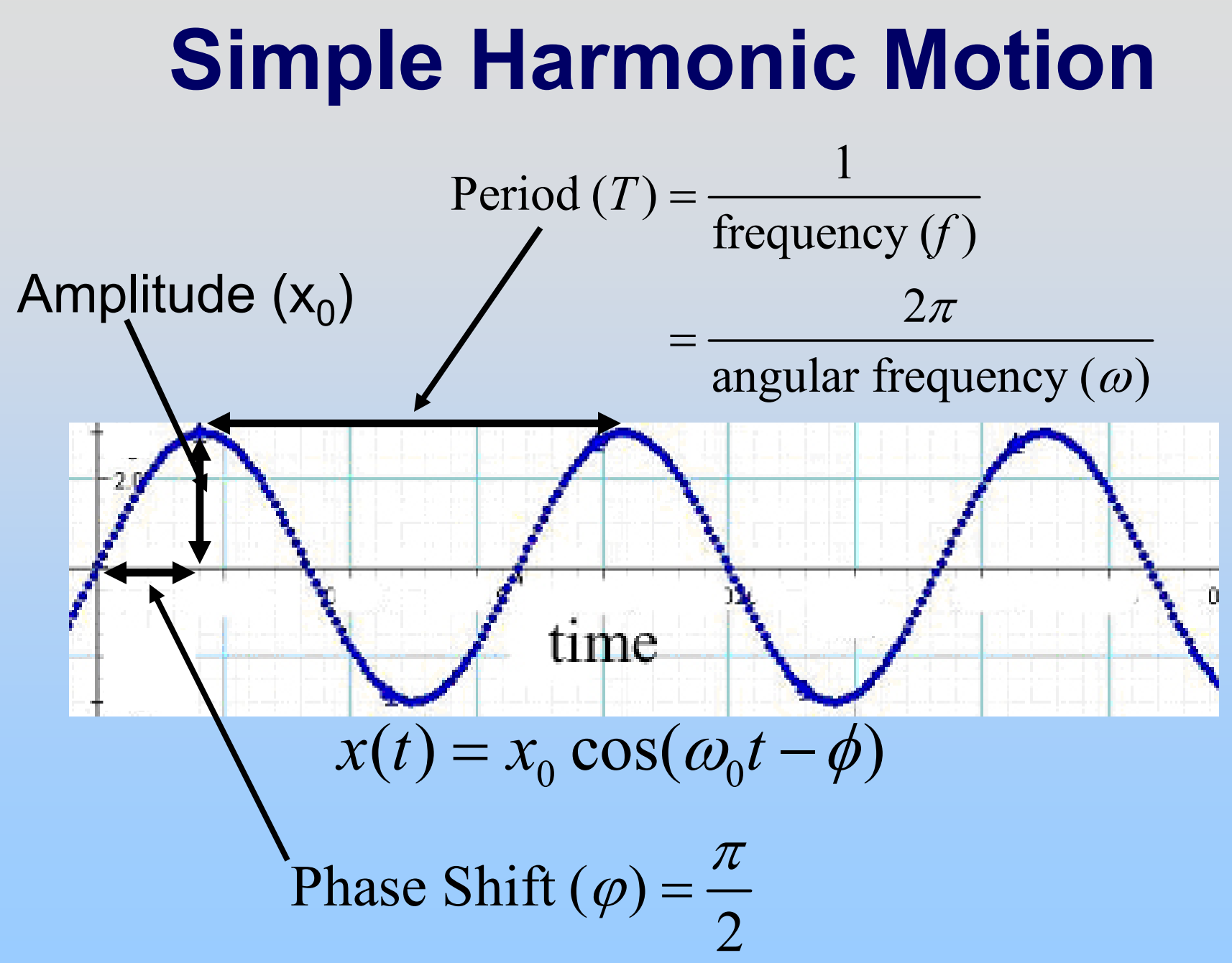
Electronic Analog: LC Circuits

# **Analog: LC Circuit**

Mass doesn't like to accelerate

Kinetic energy associated with motion

$$
F = ma = m\frac{dv}{dt} = m\frac{d^2x}{dt^2}; \quad E = \frac{1}{2}mv^2
$$

Inductor doesn't like to have current change

Energy associated with current

$$
\varepsilon = -L\frac{dI}{dt} = -L\frac{d^2q}{dt^2}; \quad E = \frac{1}{2}LI^2
$$

# **Analog: LC Circuit**

Spring doesn't like to be compressed/extended Potential energy associated with compression

$$
F = -kx; \quad E = \frac{1}{2}kx^2
$$

Capacitor doesn't like to be charged (+ or -) Energy associated with stored charge

$$
\varepsilon = \frac{1}{C}q; \quad E = \frac{1}{2}\frac{1}{C}q^2
$$

$$
F \to \varepsilon
$$
;  $x \to q$ ;  $v \to I$ ;  $m \to L$ ;  $k \to C^{-1}$ 

P25- 15

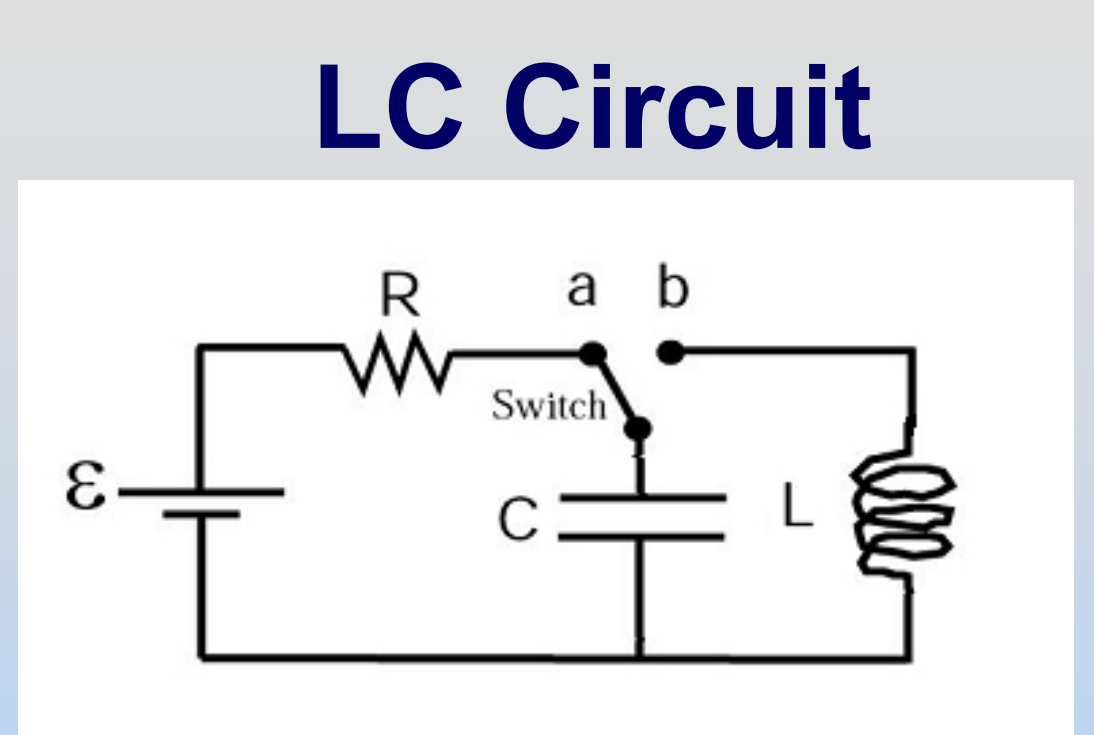

- resistor, and battery. 1. Set up the circuit above with capacitor, inductor,
- 2. Let the capacitor become fully charged.
- 3. Throw the switch from a to b
- 4. What happens?

# **LC Circuit**

It undergoes simple harmonic motion, just like a mass on a spring, with trade-off between charge on capacitor (Spring) and current in inductor (Mass)

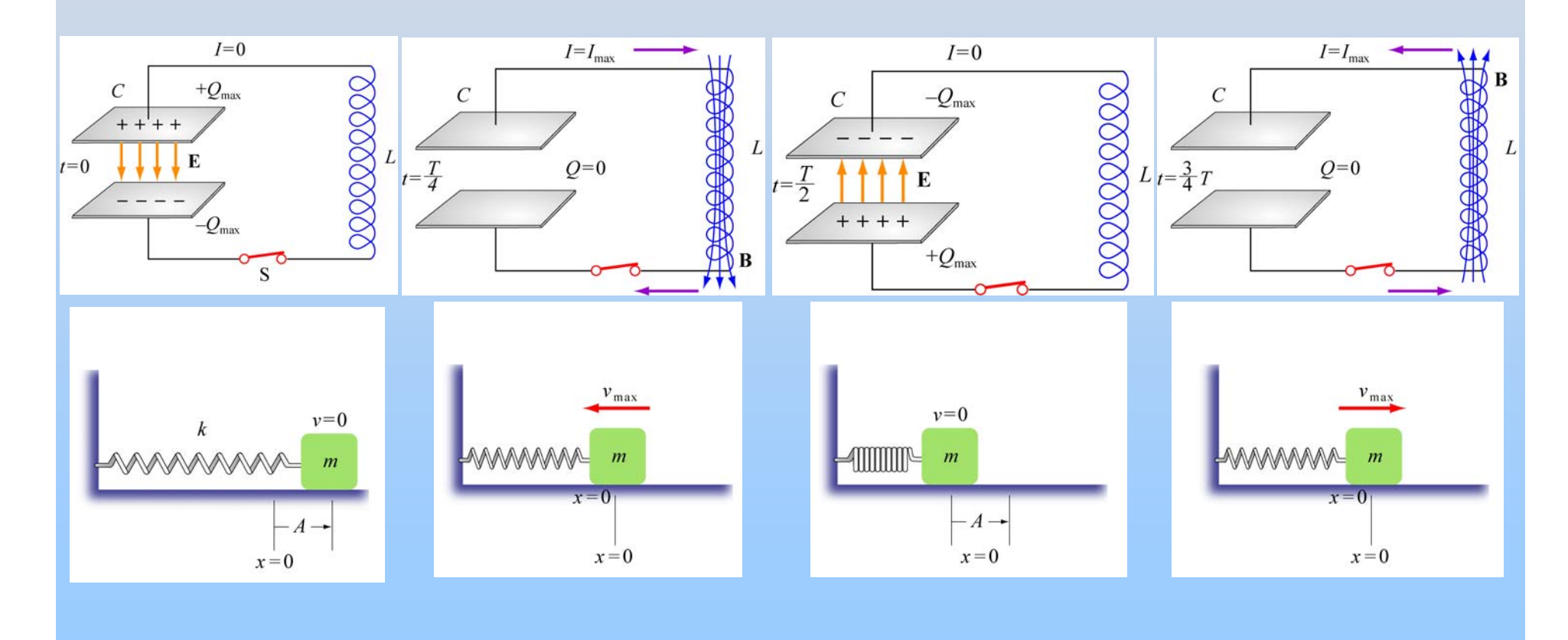

**PRS Questions: LC Circuit** 

# **LC Circuit**

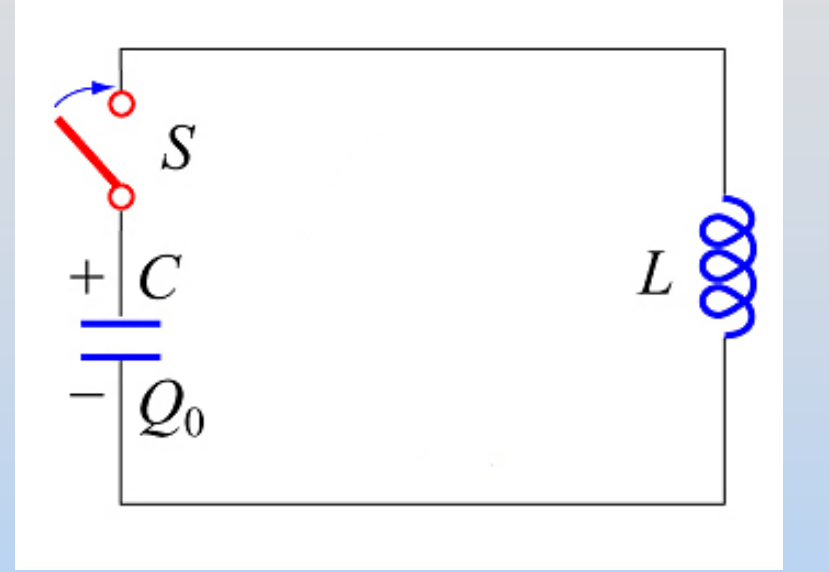

$$
\frac{Q}{C} - L\frac{dI}{dt} = 0 \quad ; \quad I = -\frac{dQ}{dt}
$$

$$
\frac{d^2Q}{dt^2} + \frac{1}{LC}Q = 0
$$

 $Q(t) = Q_0 \cos(\omega_0 t + \phi)$   $\omega_0$  $\theta_0 = \frac{1}{\sqrt{LC}}$  $\omega_{\scriptscriptstyle 0}$ Simple Harmonic Motion

Q<sub>0</sub>: Amplitude of Charge Oscillation  $\phi$ : Phase (time offset)

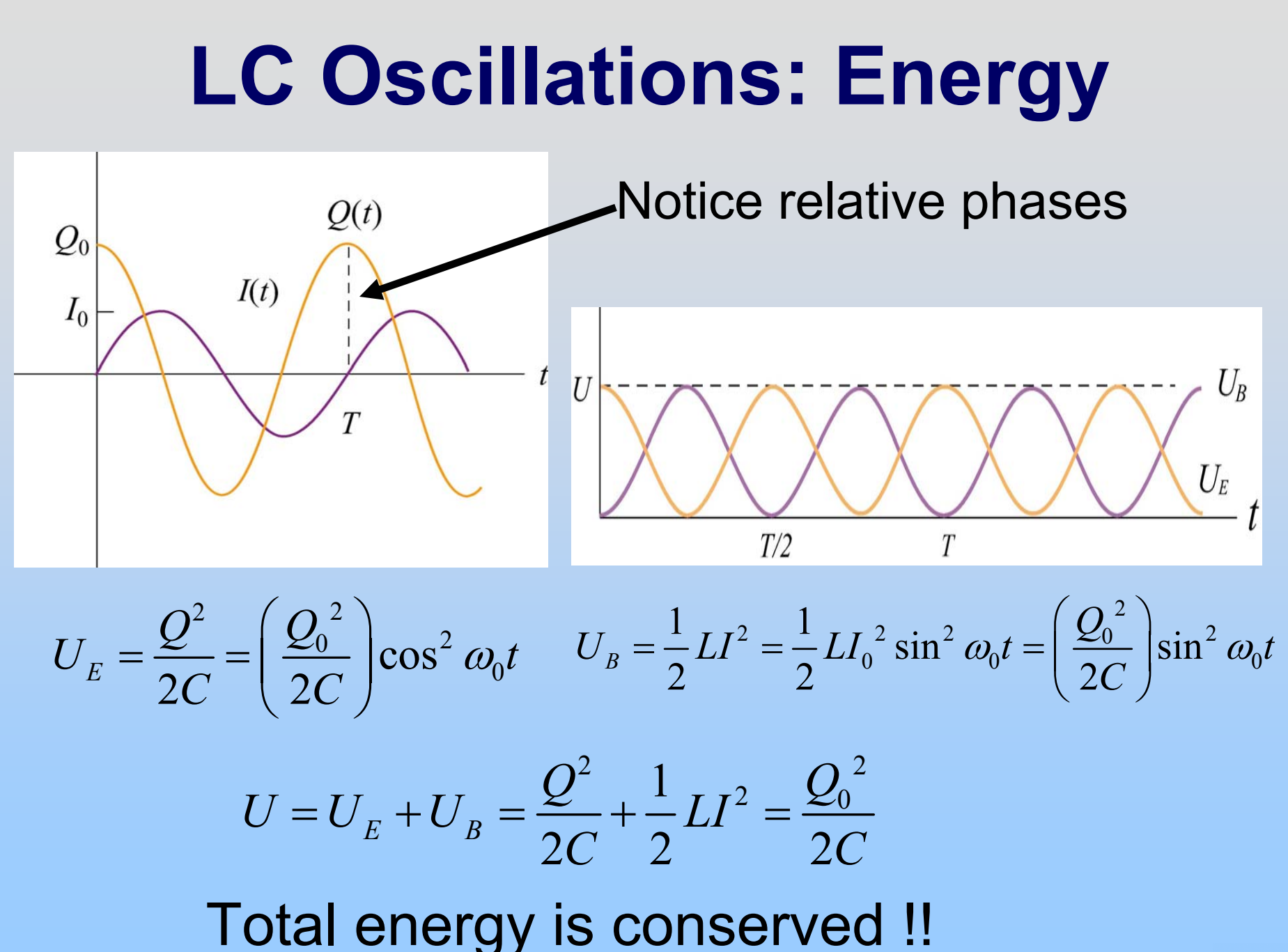

P25- 20

Adding Damping: RLC Circuits

# **Damped LC Oscillations**

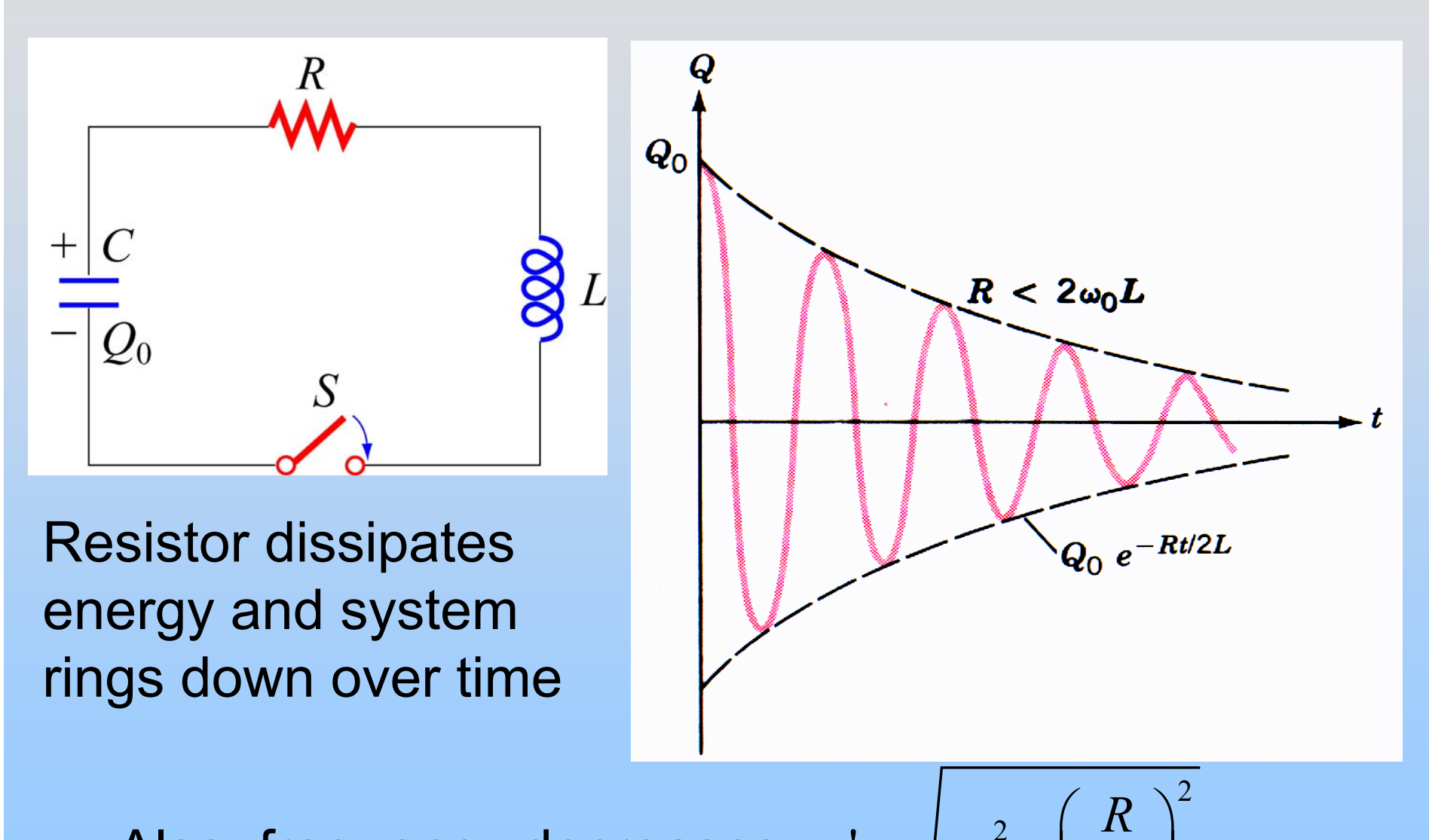

Also, frequency decreases:  $\mathbf{v} = \sqrt{\omega_0^2 - \left(\frac{R}{2I}\right)^2}$  $\omega$  =  $\omega$ 

P25- 22

2

*L*

 $\int$ 

 $-\left(\frac{1}{2L}\right)$ 

# **Experiment 10: Part II: RLC Circuit**

Use Units

# **PRS Questions: 2 Lab Questions**

# **Chapter 12**

# **Alternating-Current Circuits**

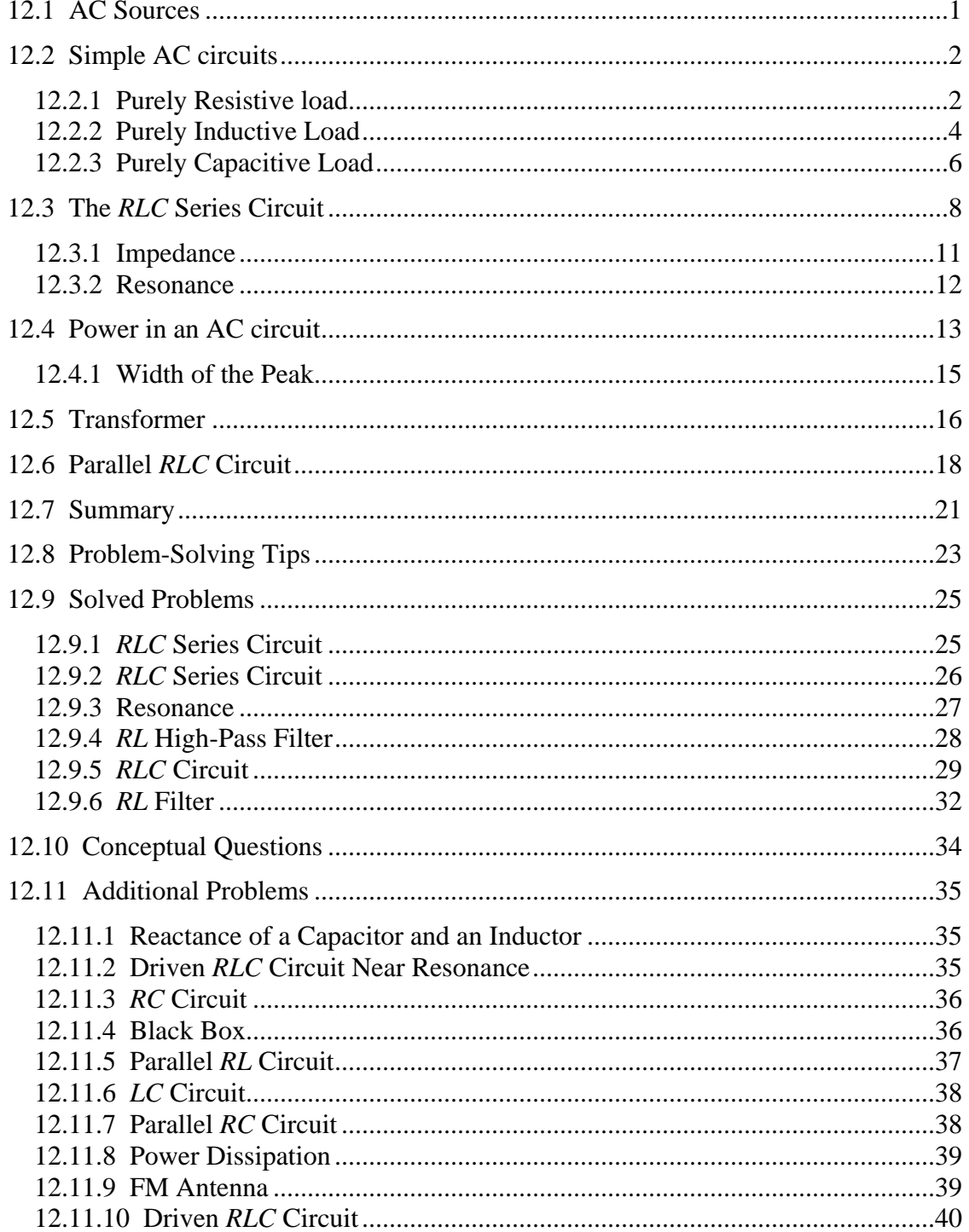

# **Alternating-Current Circuits**

### <span id="page-1561-0"></span>**12.1 AC Sources**

In Chapter 10 we learned that changing magnetic flux can induce an emf according to Faraday's law of induction. In particular, if a coil rotates in the presence of a magnetic field, the induced emf varies sinusoidally with time and leads to an alternating current (AC), and provides a source of AC power. The symbol for an AC voltage source is

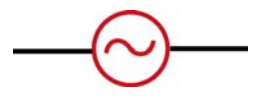

An example of an AC source is

$$
V(t) = V_0 \sin \omega t \tag{12.1.1}
$$

where the maximum value  $V_0$  is called the *amplitude*. The voltage varies between  $V_0$  and  $-V_0$  since a sine function varies between +1 and  $-1$ . A graph of voltage as a function of time is shown in Figure 12.1.1.

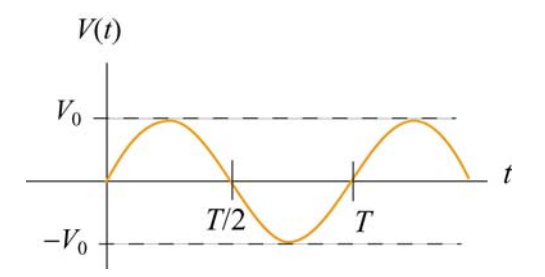

**Figure 12.1.1** Sinusoidal voltage source

The sine function is periodic in time. This means that the value of the voltage at time *t* will be exactly the same at a later time  $t' = t + T$  where T is the *period*. The *frequency*, *f*, defined as  $f = 1/T$ , has the unit of inverse seconds  $(s^{-1})$ , or hertz (Hz). The angular frequency is defined to be  $\omega = 2\pi f$ .

When a voltage source is connected to an *RLC* circuit, energy is provided to compensate the energy dissipation in the resistor, and the oscillation will no longer damp out. The oscillations of charge, current and potential difference are called driven or forced oscillations.

After an initial "transient time," an AC current will flow in the circuit as a response to the driving voltage source. The current, written as

$$
I(t) = I_0 \sin(\omega t - \phi) \tag{12.1.2}
$$

<span id="page-1562-0"></span>will oscillate with the same frequency as the voltage source, with an amplitude  $I_0$  and phase  $\phi$  that depends on the driving frequency.

## **12.2 Simple AC circuits**

Before examining the driven *RLC* circuit, let's first consider the simple cases where only one circuit element (a resistor, an inductor or a capacitor) is connected to a sinusoidal voltage source.

#### **12.2.1 Purely Resistive load**

Consider a purely resistive circuit with a resistor connected to an AC generator, as shown in Figure 12.2.1. (As we shall see, a purely resistive circuit corresponds to infinite capacitance  $C = \infty$  and zero inductance  $L = 0$ .)

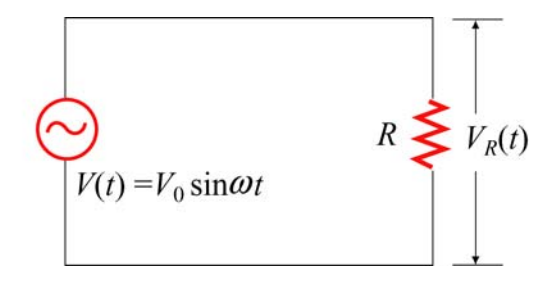

**Figure 12.2.1** A purely resistive circuit

Applying Kirchhoff's loop rule yields

$$
V(t) - V_R(t) = V(t) - I_R(t)R = 0
$$
\n(12.2.1)

where  $V_R(t) = I_R(t)R$  is the instantaneous voltage drop across the resistor. The instantaneous current in the resistor is given by

$$
I_R(t) = \frac{V_R(t)}{R} = \frac{V_{R0} \sin \omega t}{R} = I_{R0} \sin \omega t
$$
 (12.2.2)

where  $V_{R0} = V_0$ , and  $I_{R0} = V_{R0}/R$  is the maximum current. Comparing Eq. (12.2.2) with Eq. (12.1.2), we find  $\phi = 0$ , which means that  $I_R(t)$  and  $V_R(t)$  are in phase with each other, meaning that they reach their maximum or minimum values at the same time. The time dependence of the current and the voltage across the resistor is depicted in Figure 12.2.2(a).

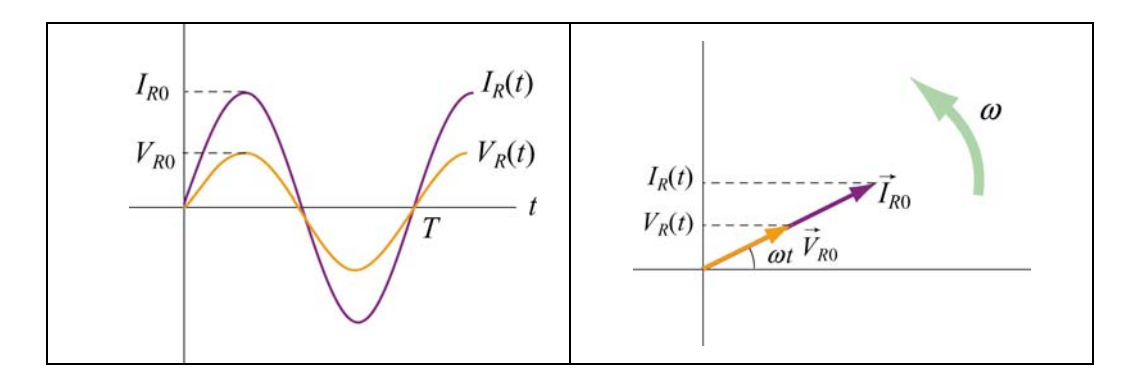

**Figure 12.2.2** (a) Time dependence of  $I_R(t)$  and  $V_R(t)$  across the resistor. (b) Phasor diagram for the resistive circuit.

The behavior of  $I_R(t)$  and  $V_R(t)$  can also be represented with a phasor diagram, as shown in Figure 12.2.2(b). A phasor is a rotating vector having the following properties:

(i) length: the length corresponds to the amplitude.

(ii) angular speed: the vector rotates counterclockwise with an angular speed  $\omega$ .

(iii) projection: the projection of the vector along the vertical axis corresponds to the value of the alternating quantity at time *t*.

We shall denote a phasor with an arrow above it. The phasor  $V_{R0}$  has a constant magnitude of  $V_{R0}$ . Its projection along the vertical direction is  $V_{R0} \sin \omega t$ , which is equal  $\rightarrow$ to  $V_R(t)$ , the voltage drop across the resistor at time *t*. A similar interpretation applies to  $\vec{I}_{R0}$  for the current passing through the resistor. From the phasor diagram, we readily see that both the current and the voltage are in phase with each other.

The average value of current over one period can be obtained as:

$$
\langle I_R(t) \rangle = \frac{1}{T} \int_0^T I_R(t) dt = \frac{1}{T} \int_0^T I_{R0} \sin \omega t \ dt = \frac{I_{R0}}{T} \int_0^T \sin \frac{2\pi t}{T} \ dt = 0 \tag{12.2.3}
$$

This average vanishes because

$$
\langle \sin \omega t \rangle = \frac{1}{T} \int_0^T \sin \omega t \, dt = 0 \tag{12.2.4}
$$

Similarly, one may find the following relations useful when averaging over one period:

<span id="page-1564-0"></span>
$$
\langle \cos \omega t \rangle = \frac{1}{T} \int_0^T \cos \omega t \, dt = 0
$$
  

$$
\langle \sin \omega t \cos \omega t \rangle = \frac{1}{T} \int_0^T \sin \omega t \cos \omega t \, dt = 0
$$
  

$$
\langle \sin^2 \omega t \rangle = \frac{1}{T} \int_0^T \sin^2 \omega t \, dt = \frac{1}{T} \int_0^T \sin^2 \left( \frac{2\pi t}{T} \right) dt = \frac{1}{2}
$$
  

$$
\langle \cos^2 \omega t \rangle = \frac{1}{T} \int_0^T \cos^2 \omega t \, dt = \frac{1}{T} \int_0^T \cos^2 \left( \frac{2\pi t}{T} \right) dt = \frac{1}{2}
$$
 (12.2.5)

From the above, we see that the average of the square of the current is non-vanishing:

$$
\left\langle I_R^2(t) \right\rangle = \frac{1}{T} \int_0^T I_R^2(t) dt = \frac{1}{T} \int_0^T I_{R0}^2 \sin^2 \omega t \ dt = I_{R0}^2 \frac{1}{T} \int_0^T \sin^2 \left( \frac{2\pi t}{T} \right) dt = \frac{1}{2} I_{R0}^2 \quad (12.2.6)
$$

It is convenient to define the root-mean-square (rms) current as

$$
I_{\rm rms} = \sqrt{\langle I_R^2(t) \rangle} = \frac{I_{R0}}{\sqrt{2}} \tag{12.2.7}
$$

In a similar manner, the rms voltage can be defined as

$$
V_{\rm rms} = \sqrt{\langle V_R^2(t) \rangle} = \frac{V_{R0}}{\sqrt{2}}
$$
 (12.2.8)

The rms voltage supplied to the domestic wall outlets in the United States is  $V_{\text{rms}} = 120 \text{ V}$  at a frequency  $f = 60 \text{ Hz}$ .

The power dissipated in the resistor is

$$
P_R(t) = I_R(t)V_R(t) = I_R^2(t)R
$$
\n(12.2.9)

from which the average over one period is obtained as:

$$
\langle P_R(t) \rangle = \langle I_R^2(t)R \rangle = \frac{1}{2}I_{R0}^2R = I_{\text{rms}}^2R = I_{\text{rms}}V_{\text{rms}} = \frac{V_{\text{rms}}^2}{R}
$$
(12.2.10)

### **12.2.2 Purely Inductive Load**

Consider now a purely inductive circuit with an inductor connected to an AC generator, as shown in Figure 12.2.3.

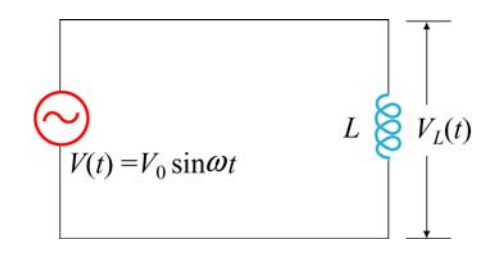

**Figure 12.2.3** A purely inductive circuit

As we shall see below, a purely inductive circuit corresponds to infinite capacitance  $C = \infty$  and zero resistance  $R = 0$ . Applying the modified Kirchhoff's rule for inductors, the circuit equation reads

$$
V(t) - V_L(t) = V(t) - L\frac{dI_L}{dt} = 0
$$
\n(12.2.11)

which implies

$$
\frac{dI_L}{dt} = \frac{V(t)}{L} = \frac{V_{L0}}{L} \sin \omega t
$$
 (12.2.12)

where  $V_{L0} = V_0$ . Integrating over the above equation, we find

$$
I_L(t) = \int dI_L = \frac{V_{L0}}{L} \int \sin \omega t \, dt = -\left(\frac{V_{L0}}{\omega L}\right) \cos \omega t = \left(\frac{V_{L0}}{\omega L}\right) \sin \left(\omega t - \frac{\pi}{2}\right) \quad (12.2.13)
$$

where we have used the trigonometric identity

$$
-\cos \omega t = \sin \left(\omega t - \frac{\pi}{2}\right) \tag{12.2.14}
$$

for rewriting the last expression. Comparing Eq. (12.2.14) with Eq. (12.1.2), we see that the amplitude of the current through the inductor is

$$
I_{L0} = \frac{V_{L0}}{\omega L} = \frac{V_{L0}}{X_L}
$$
 (12.2.15)

where

$$
X_L = \omega L \tag{12.2.16}
$$

is called the *inductive reactance*. It has SI units of ohms  $(\Omega)$ , just like resistance. However, unlike resistance,  $X_L$  depends linearly on the angular frequency  $\omega$ . Thus, the resistance to current flow increases with frequency. This is due to the fact that at higher <span id="page-1566-0"></span>frequencies the current changes more rapidly than it does at lower frequencies. On the other hand, the inductive reactance vanishes as  $\omega$  approaches zero.

By comparing Eq. (12.2.14) to Eq. (12.1.2), we also find the phase constant to be

$$
\phi = +\frac{\pi}{2} \tag{12.2.17}
$$

The current and voltage plots and the corresponding phasor diagram are shown in the Figure 12.2.4 below.

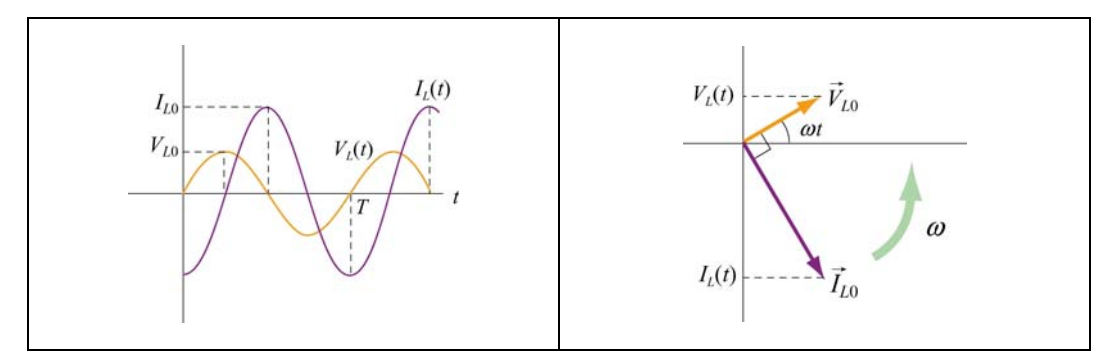

**Figure 12.2.4** (a) Time dependence of  $I_L(t)$  and  $V_L(t)$  across the inductor. (b) Phasor diagram for the inductive circuit.

As can be seen from the figures, the current  $I_L(t)$  is out of phase with  $V_L(t)$  by  $\phi = \pi/2$ ; it reaches its maximum value after  $V_L(t)$  does by one quarter of a cycle. Thus, we say that

# The current lags voltage by  $\pi/2$  in a purely inductive circuit

### **12.2.3 Purely Capacitive Load**

In the purely capacitive case, both resistance *R* and inductance *L* are zero. The circuit diagram is shown in Figure 12.2.5.

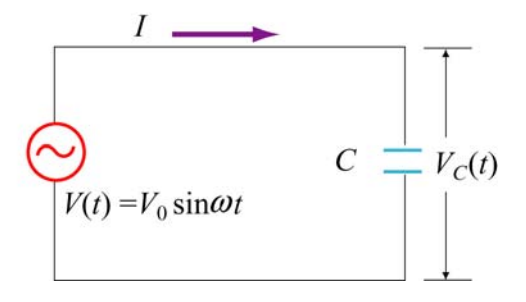

**Figure 12.2.5** A purely capacitive circuit

Again, Kirchhoff's voltage rule implies

$$
V(t) - V_C(t) = V(t) - \frac{Q(t)}{C} = 0
$$
\n(12.2.18)

which yields

$$
Q(t) = CV(t) = CV_c(t) = CV_{c0} \sin \omega t
$$
 (12.2.19)

where  $V_{C0} = V_0$ . On the other hand, the current is

$$
I_C(t) = +\frac{dQ}{dt} = \omega CV_{C0} \cos \omega t = \omega CV_{C0} \sin \left(\omega t + \frac{\pi}{2}\right)
$$
 (12.2.20)

where we have used the trigonometric identity

$$
\cos \omega t = \sin \left( \omega t + \frac{\pi}{2} \right) \tag{12.2.21}
$$

The above equation indicates that the maximum value of the current is

$$
I_{C0} = \omega C V_{C0} = \frac{V_{C0}}{X_C}
$$
 (12.2.22)

where

$$
X_c = \frac{1}{\omega C} \tag{12.2.23}
$$

is called the *capacitance reactance*. It also has SI units of ohms and represents the effective resistance for a purely capacitive circuit. Note that  $X_c$  is inversely proportional to both  $C$  and  $\omega$ , and diverges as  $\omega$  approaches zero.

By comparing Eq. (12.2.21) to Eq. (12.1.2), the phase constant is given by

$$
\phi = -\frac{\pi}{2} \tag{12.2.24}
$$

The current and voltage plots and the corresponding phasor diagram are shown in the Figure 12.2.6 below.

<span id="page-1568-0"></span>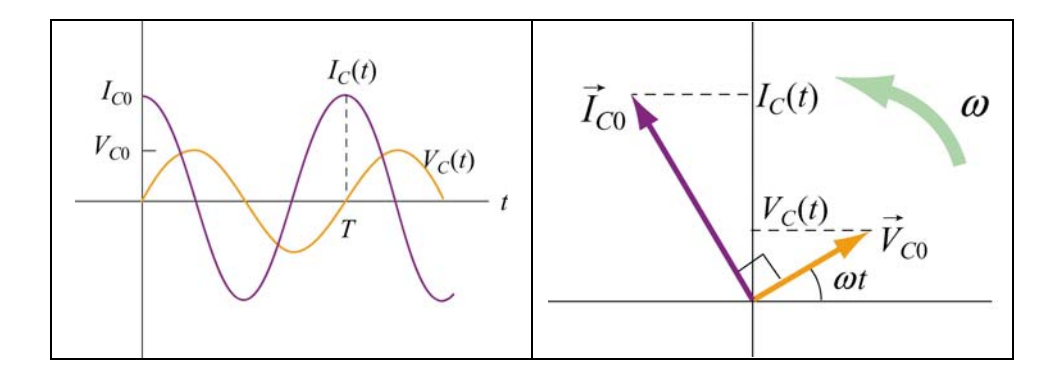

**Figure 12.2.6** (a) Time dependence of  $I_c(t)$  and  $V_c(t)$  across the capacitor. (b) Phasor diagram for the capacitive circuit.

Notice that at  $t = 0$ , the voltage across the capacitor is zero while the current in the circuit is at a maximum. In fact,  $I_c(t)$  reaches its maximum before  $V_c(t)$  by one quarter of a cycle ( $\phi = \pi/2$ ). Thus, we say that

### **The current leads the voltage by** π**/2 in a capacitive circuit**

# **12.3 The** *RLC* **Series Circuit**

Consider now the driven series *RLC* circuit shown in Figure 12.3.1.

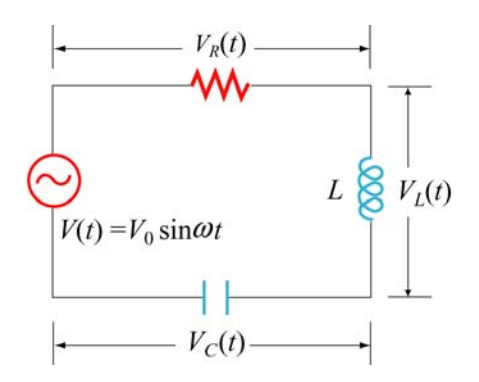

**Figure 12.3.1** Driven series *RLC* Circuit

Applying Kirchhoff's loop rule, we obtain

$$
V(t) - V_R(t) - V_L(t) - V_C(t) = V(t) - IR - L\frac{dI}{dt} - \frac{Q}{C} = 0
$$
\n(12.3.1)

which leads to the following differential equation:

$$
L\frac{dI}{dt} + IR + \frac{Q}{C} = V_0 \sin \omega t
$$
 (12.3.2)

Assuming that the capacitor is initially uncharged so that  $I = +dQ/dt$  is proportional to the *increase* of charge in the capacitor, the above equation can be rewritten as

$$
L\frac{d^2Q}{dt^2} + R\frac{dQ}{dt} + \frac{Q}{C} = V_0 \sin \omega t
$$
 (12.3.3)

One possible solution to Eq. (12.3.3) is

$$
Q(t) = Q_0 \cos(\omega t - \phi) \tag{12.3.4}
$$

where the amplitude and the phase are, respectively,

$$
Q_0 = \frac{V_0 / L}{\sqrt{(R\omega / L)^2 + (\omega^2 - 1/LC)^2}} = \frac{V_0}{\omega \sqrt{R^2 + (\omega L - 1/\omega C)^2}}
$$
  
=  $\frac{V_0}{\omega \sqrt{R^2 + (X_L - X_C)^2}}$  (12.3.5)

and

$$
\tan \phi = \frac{1}{R} \left( \omega L - \frac{1}{\omega C} \right) = \frac{X_L - X_C}{R}
$$
\n(12.3.6)

The corresponding current is

$$
I(t) = +\frac{dQ}{dt} = I_0 \sin(\omega t - \phi)
$$
 (12.3.7)

with an amplitude

$$
I_0 = -Q_0 \omega = -\frac{V_0}{\sqrt{R^2 + (X_L - X_C)^2}}
$$
(12.3.8)

Notice that the current has the same amplitude and phase at all points in the series *RLC* circuit. On the other hand, the instantaneous voltage across each of the three circuit elements *R*, *L* and *C* has a different amplitude and phase relationship with the current, as can be seen from the phasor diagrams shown in Figure 12.3.2.

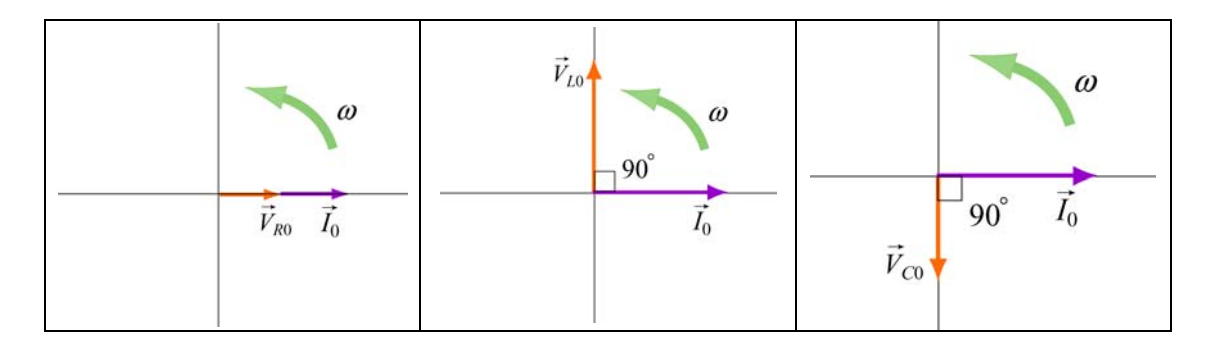

**Figure 12.3.2** Phasor diagrams for the relationships between current and voltage in (a) the resistor, (b) the inductor, and (c) the capacitor, of a series *RLC* circuit.

From Figure 12.3.2, the instantaneous voltages can be obtained as:

$$
V_R(t) = I_0 R \sin \omega t = V_{R0} \sin \omega t
$$
  
\n
$$
V_L(t) = I_0 X_L \sin \left(\omega t + \frac{\pi}{2}\right) = V_{L0} \cos \omega t
$$
 (12.3.9)  
\n
$$
V_C(t) = I_0 X_C \sin \left(\omega t - \frac{\pi}{2}\right) = -V_{C0} \cos \omega t
$$

where

$$
V_{R0} = I_0 R, \qquad V_{L0} = I_0 X_L, \qquad V_{C0} = I_0 X_C \tag{12.3.10}
$$

are the amplitudes of the voltages across the circuit elements. The sum of all three voltages is equal to the instantaneous voltage supplied by the AC source:

$$
V(t) = V_R(t) + V_L(t) + V_C(t)
$$
\n(12.3.11)

Using the phasor representation, the above expression can also be written as

$$
\vec{V}_0 = \vec{V}_{R0} + \vec{V}_{L0} + \vec{V}_{C0}
$$
\n(12.3.12)

as shown in Figure 12.3.3 (a). Again we see that current phasor  $\vec{I}_0$  leads the capacitive voltage phasor  $V_{C0}$  by  $\rightarrow$  $\pi/2$  but lags the inductive voltage phasor  $\vec{V}_{L0}$  by  $\pi/2$ . The three voltage phasors rotate counterclockwise as time passes, with their relative positions fixed.

<span id="page-1571-0"></span>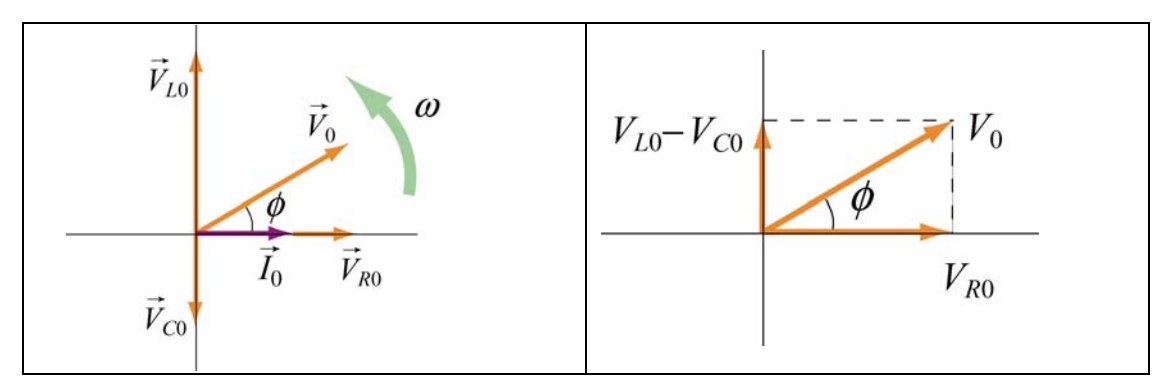

**Figure 12.3.3** (a) Phasor diagram for the series *RLC* circuit. (b) voltage relationship

The relationship between different voltage amplitudes is depicted in Figure 12.3.3(b). From the Figure, we see that

$$
V_0 = |\vec{V}_0| = |\vec{V}_{R0} + \vec{V}_{L0} + \vec{V}_{C0}| = \sqrt{V_{R0}^2 + (V_{L0} - V_{C0})^2}
$$
  
=  $\sqrt{(I_0 R)^2 + (I_0 X_L - I_0 X_C)^2}$   
=  $I_0 \sqrt{R^2 + (X_L - X_C)^2}$  (12.3.13)

which leads to the same expression for  $I_0$  as that obtained in Eq. (12.3.7).

It is crucial to note that the maximum amplitude of the AC voltage source  $V_0$  is not equal to the sum of the maximum voltage amplitudes across the three circuit elements:

$$
V_0 \neq V_{R0} + V_{L0} + V_{C0} \tag{12.3.14}
$$

This is due to the fact that the voltages are not in phase with one another, and they reach their maxima at different times.

#### **12.3.1 Impedance**

We have already seen that the inductive reactance  $X_L = \omega L$  and capacitance reactance  $X_c = 1/\omega C$  play the role of an effective resistance in the purely inductive and capacitive circuits, respectively. In the series *RLC* circuit, the effective resistance is the *impedance*, defined as

$$
Z = \sqrt{R^2 + (X_L - X_C)^2}
$$
 (12.3.15)

The relationship between  $Z$ ,  $X_L$  and  $X_C$  can be represented by the diagram shown in Figure 12.3.4:

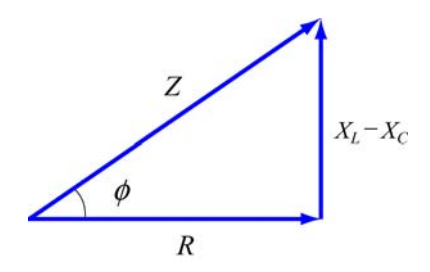

<span id="page-1572-0"></span>**Figure 12.3.4** Diagrammatic representation of the relationship between *Z*,  $X_L$  and  $X_C$ .

The impedance also has SI units of ohms. In terms of *Z*, the current may be rewritten as

$$
I(t) = \frac{V_0}{Z}\sin(\omega t - \phi)
$$
 (12.3.16)

Notice that the impedance *Z* also depends on the angular frequency  $\omega$ , as do  $X_L$  and  $X_C$ .

Using Eq. (12.3.6) for the phase  $\phi$  and Eq. (12.3.15) for *Z*, we may readily recover the limits for simple circuit (with only one element). A summary is provided in Table 12.1 below:

| Simple<br>Circuit    | $\overline{R}$   |                |          | $X_L = \omega L$ | $X_c = \frac{1}{\omega C}$ | $\phi = \tan^{-1}\left(\frac{X_L - X_C}{R}\right)$ | $Z = \sqrt{R^2 + (X_L - X_C)^2}$ |
|----------------------|------------------|----------------|----------|------------------|----------------------------|----------------------------------------------------|----------------------------------|
| purely<br>resistive  | $\boldsymbol{R}$ | $\overline{0}$ | $\infty$ |                  |                            |                                                    |                                  |
| purely<br>inductive  | $\overline{0}$   |                | $\infty$ | $\Lambda$ ,      |                            | $\pi/2$                                            | $\mathbf{A}_{L}$                 |
| purely<br>capacitive | $\overline{0}$   | 0              |          |                  | $X_{\subset}$              | $-\pi/2$                                           | $X_c$                            |

**Table 12.1** Simple-circuit limits of the series *RLC* circuit

#### **12.3.2 Resonance**

Eq. (12.3.15) indicates that the amplitude of the current  $I_0 = V_0 / Z$  reaches a maximum when *Z* is at a minimum. This occurs when  $X_L = X_C$ , or  $\omega L = 1/\omega C$ , leading to

$$
\omega_0 = \frac{1}{\sqrt{LC}}\tag{12.3.17}
$$

The phenomenon at which  $I_0$  reaches a maximum is called a resonance, and the frequency  $\omega_0$  is called the resonant frequency. At resonance, the impedance becomes  $Z = R$ , the amplitude of the current is

$$
I_0 = \frac{V_0}{R}
$$
 (12.3.18)

<span id="page-1573-0"></span>and the phase is

$$
\phi = 0 \tag{12.3.19}
$$

as can be seen from Eq. (12.3.5). The qualitative behavior is illustrated in Figure 12.3.5.

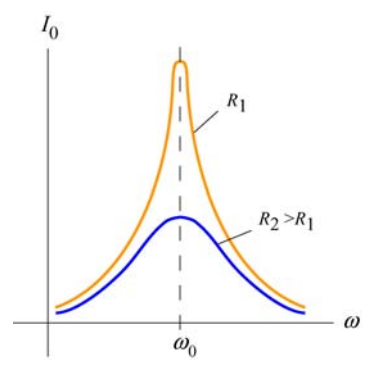

**Figure 12.3.5** The amplitude of the current as a function of  $\omega$  in the driven *RLC* circuit.

## **12.4 Power in an AC circuit**

In the series *RLC* circuit, the instantaneous power delivered by the AC generator is given by

$$
P(t) = I(t)V(t) = \frac{V_0}{Z}\sin(\omega t - \phi) \cdot V_0 \sin \omega t = \frac{V_0^2}{Z}\sin(\omega t - \phi)\sin \omega t
$$
  
=  $\frac{V_0^2}{Z}(\sin^2 \omega t \cos \phi - \sin \omega t \cos \omega t \sin \phi)$  (12.4.1)

where we have used the trigonometric identity

$$
\sin(\omega t - \phi) = \sin \omega t \cos \phi - \cos \omega t \sin \phi \tag{12.4.2}
$$

The time average of the power is

$$
\langle P(t) \rangle = \frac{1}{T} \int_0^T \frac{V_0^2}{Z} \sin^2 \omega t \cos \phi \, dt - \frac{1}{T} \int_0^T \frac{V_0^2}{Z} \sin \omega t \cos \omega t \sin \phi \, dt
$$
  

$$
= \frac{V_0^2}{Z} \cos \phi \left\langle \sin^2 \omega t \right\rangle - \frac{V_0^2}{Z} \sin \phi \left\langle \sin \omega t \cos \omega t \right\rangle
$$
  

$$
= \frac{1}{2} \frac{V_0^2}{Z} \cos \phi
$$
 (12.4.3)

where Eqs. (12.2.5) and (12.2.7) have been used. In terms of the rms quantities, the average power can be rewritten as

$$
\langle P(t) \rangle = \frac{1}{2} \frac{V_0^2}{Z} \cos \phi = \frac{V_{\text{rms}}^2}{Z} \cos \phi = I_{\text{rms}} V_{\text{rms}} \cos \phi
$$
 (12.4.4)

The quantity  $\cos \phi$  is called the *power factor*. From Figure 12.3.4, one can readily show that

$$
\cos \phi = \frac{R}{Z} \tag{12.4.5}
$$

Thus, we may rewrite  $\langle P(t) \rangle$  as

$$
\langle P(t) \rangle = I_{\rm rms} V_{\rm rms} \left( \frac{R}{Z} \right) = I_{\rm rms} \left( \frac{V_{\rm rms}}{Z} \right) R = I_{\rm rms}^2 R \tag{12.4.6}
$$

In Figure 12.4.1, we plot the average power as a function of the driving angular frequency ω.

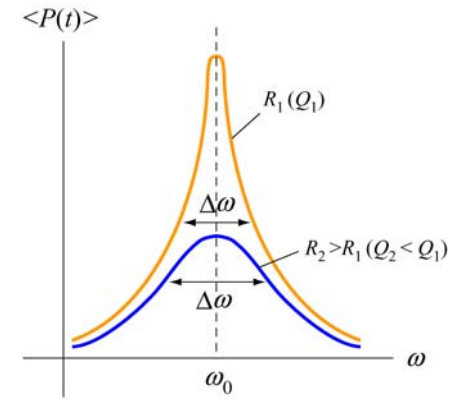

**Figure 12.4.1** Average power as a function of frequency in a driven series *RLC* circuit.

We see that  $\langle P(t) \rangle$  attains the maximum when  $\cos \phi = 1$ , or  $Z = R$ , which is the resonance condition. At resonance, we have

$$
\langle P \rangle_{\text{max}} = I_{\text{rms}} V_{\text{rms}} = \frac{V_{\text{rms}}^2}{R}
$$
 (12.4.7)

#### <span id="page-1575-0"></span>**12.4.1 Width of the Peak**

The peak has a line width. One way to characterize the width is to define  $\Delta \omega = \omega_+ - \omega_-,$ where  $\omega_{\pm}$  are the values of the driving angular frequency such that the power is equal to half its maximum power at resonance. This is called *full width at half maximum*, as illustrated in Figure 12.4.2. The width  $\Delta\omega$  increases with resistance *R*.

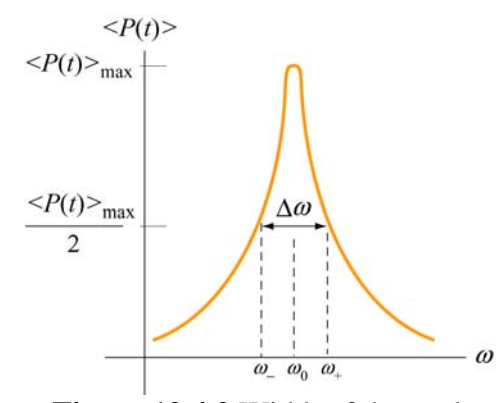

**Figure 12.4.2** Width of the peak

To find  $\Delta \omega$ , it is instructive to first rewrite the average power  $\langle P(t) \rangle$  as

$$
\langle P(t) \rangle = \frac{1}{2} \frac{V_0^2 R}{R^2 + (\omega L - 1/\omega C)^2} = \frac{1}{2} \frac{V_0^2 R \omega^2}{\omega^2 R^2 + L^2 (\omega^2 - \omega_0^2)^2}
$$
(12.4.8)

with  $\langle P(t) \rangle_{\text{max}} = V_0^2 / 2R$ . The condition for finding  $\omega_{\pm}$  is

$$
\frac{1}{2}\langle P(t)\rangle_{\text{max}} = \langle P(t)\rangle \bigg|_{\omega_{\pm}} \quad \Rightarrow \quad = \frac{V_0^2}{4R} = \frac{1}{2} \frac{V_0^2 R \omega^2}{\omega^2 R^2 + L^2 (\omega^2 - \omega_0^2)^2} \bigg|_{\omega_{\pm}} \tag{12.4.9}
$$

which gives

$$
(\omega^2 - \omega_0^2)^2 = \left(\frac{R\omega}{L}\right)^2
$$
 (12.4.10)

Taking square roots yields two solutions, which we analyze separately.

**case 1:** Taking the positive root leads to

$$
\omega_{+}^{2} - \omega_{0}^{2} = +\frac{R\omega_{+}}{L}
$$
 (12.4.11)

<span id="page-1576-0"></span>Solving the quadratic equation, the solution with positive root is

$$
\omega_{+} = \frac{R}{2L} + \sqrt{\left(\frac{R}{4L}\right)^{2} + {\omega_{0}}^{2}}
$$
 (12.4.12)

**Case 2:** Taking the negative root of Eq. (12.4.10) gives

$$
\omega_{-}^{2} - \omega_{0}^{2} = -\frac{R\omega_{-}}{L}
$$
 (12.4.13)

The solution to this quadratic equation with positive root is

$$
\omega_{-} = -\frac{R}{2L} + \sqrt{\left(\frac{R}{4L}\right)^{2} + {\omega_{0}}^{2}}
$$
 (12.4.14)

The width at half maximum is then

$$
\Delta \omega = \omega_+ - \omega_- = \frac{R}{L} \tag{12.4.15}
$$

Once the width  $\Delta\omega$  is known, the quality factor  $Q$  (not to be confused with charge) can be obtained as

$$
Q = \frac{\omega_0}{\Delta \omega} = \frac{\omega_0 L}{R}
$$
 (12.4.16)

Comparing the above equation with Eq. (11.8.17), we see that both expressions agree with each other in the limit where the resistance is small, and  $\omega' = \sqrt{\omega_0^2 - (R/2L)^2} \approx \omega_0$ .

### **12.5 Transformer**

A transformer is a device used to increase or decrease the AC voltage in a circuit. A typical device consists of two coils of wire, a primary and a secondary, wound around an iron core, as illustrated in Figure 12.5.1. The primary coil, with  $N_1$  turns, is connected to alternating voltage source  $V_1(t)$ . The secondary coil has  $N_2$  turns and is connected to a "load resistance"  $R_2$ . The way transformers operate is based on the principle that an

alternating current in the primary coil will induce an alternating emf on the secondary coil due to their mutual inductance.

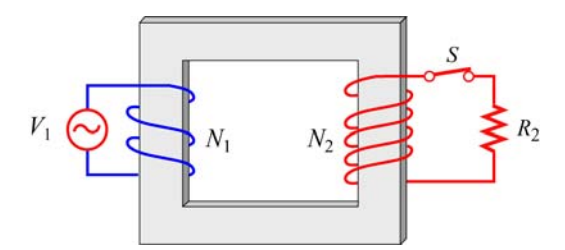

**Figure 12.5.1** A transformer

In the primary circuit, neglecting the small resistance in the coil, Faraday's law of induction implies

$$
V_1 = -N_1 \frac{d\Phi_B}{dt}
$$
 (12.5.1)

where  $\Phi_B$  is the magnetic flux through one turn of the primary coil. The iron core, which extends from the primary to the secondary coils, serves to increase the magnetic field produced by the current in the primary coil and ensure that nearly all the magnetic flux through the primary coil also passes through each turn of the secondary coil. Thus, the voltage (or induced emf) across the secondary coil is

$$
V_2 = -N_2 \frac{d\Phi_B}{dt} \tag{12.5.2}
$$

In the case of an ideal transformer, power loss due to Joule heating can be ignored, so that the power supplied by the primary coil is completely transferred to the secondary coil:

$$
I_1 V_1 = I_2 V_2 \tag{12.5.3}
$$

In addition, no magnetic flux leaks out from the iron core, and the flux  $\Phi_B$  through each turn is the same in both the primary and the secondary coils. Combining the two expressions, we are lead to the transformer equation:

$$
\frac{V_2}{V_1} = \frac{N_2}{N_1}
$$
\n(12.5.4)

By combining the two equations above, the transformation of currents in the two coils may be obtained as:

$$
I_1 = \left(\frac{V_2}{V_1}\right) I_2 = \left(\frac{N_2}{N_1}\right) I_2
$$
 (12.5.5)

<span id="page-1578-0"></span>*turn ratio*  $N_2/N_1$ . If  $N_2 > N_1$ , then  $V_2 > V_1$ , which means that the output voltage in the  $N_2 > N_1$  is called a *step-up* transformer. On the other hand, if  $N_2 < N_1$ , then  $V_2 < V_1$ , and Thus, we see that the ratio of the output voltage to the input voltage is determined by the second coil is greater than the input voltage in the primary coil. A transformer with the output voltage is smaller than the input. A transformer with  $N_2 < N_1$  is called a *stepdown* transformer.

### **12.6 Parallel** *RLC* **Circuit**

Consider the parallel *RLC* circuit illustrated in Figure 12.6.1. The AC voltage source is  $V(t) = V_0 \sin \omega t$ .

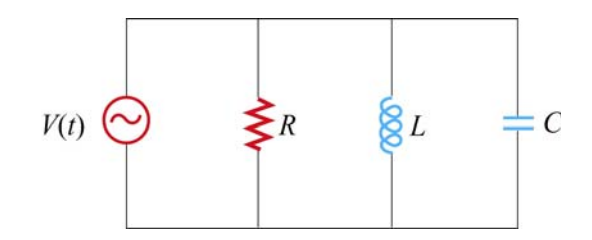

**Figure 12.6.1** Parallel *RLC* circuit.

Unlike the series *RLC* circuit, the instantaneous voltages across all three circuit elements *R*, *L*, and *C* are the same, and each voltage is in phase with the current through the resistor. However, the currents through each element will be different.

In analyzing this circuit, we make use of the results discussed in Sections 12.2 – 12.4. The current in the resistor is

$$
I_R(t) = \frac{V(t)}{R} = \frac{V_0}{R} \sin \omega t = I_{R0} \sin \omega t
$$
 (12.6.1)

where  $I_{R0} = V_0 / R$ . The voltage across the inductor is

$$
V_L(t) = V(t) = V_0 \sin \omega t = L \frac{dI_L}{dt}
$$
 (12.6.2)

which gives

$$
I_L(t) = \int_0^t \frac{V_0}{L} \sin \omega t \, dt' = -\frac{V_0}{\omega L} \cos \omega t = \frac{V_0}{X_L} \sin \left( \omega t - \frac{\pi}{2} \right) = I_{L0} \sin \left( \omega t - \frac{\pi}{2} \right) \tag{12.6.3}
$$

where  $I_{L0} = V_0 / X_L$  and  $X_L = \omega L$  is the inductive reactance.

Similarly, the voltage across the capacitor is  $V_c(t) = V_0 \sin \omega t = Q(t)/C$ , which implies

$$
I_C(t) = \frac{dQ}{dt} = \omega CV_0 \cos \omega t = \frac{V_0}{X_C} \sin \left(\omega t + \frac{\pi}{2}\right) = I_{C0} \sin \left(\omega t + \frac{\pi}{2}\right) \tag{12.6.4}
$$

where  $I_{C0} = V_0 / X_C$  and  $X_C = 1/\omega C$  is the capacitive reactance.

Using Kirchhoff's junction rule, the total current in the circuit is simply the sum of all three currents.

$$
I(t) = I_R(t) + I_L(t) + I_C(t)
$$
  
=  $I_{R0} \sin \omega t + I_{L0} \sin \left( \omega t - \frac{\pi}{2} \right) + I_{C0} \sin \left( \omega t + \frac{\pi}{2} \right)$  (12.6.5)

The currents can be represented with the phasor diagram shown in Figure 12.6.2.

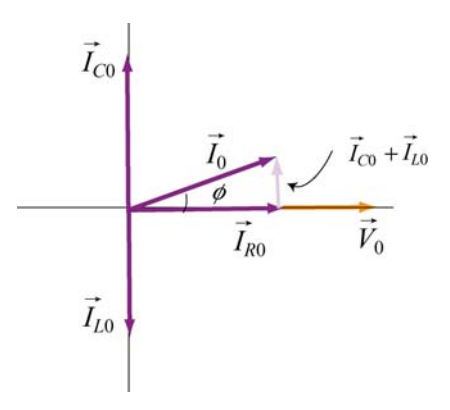

**Figure 12.6.2** Phasor diagram for the parallel *RLC* circuit

From the phasor diagram, we see that

$$
\vec{I}_0 = \vec{I}_{R0} + \vec{I}_{L0} + \vec{I}_{C0}
$$
 (12.6.6)

and the maximum amplitude of the total current,  $I_0$ , can be obtained as

$$
I_0 = |\vec{I}_0| = |\vec{I}_{R0} + \vec{I}_{L0} + \vec{I}_{C0}| = \sqrt{I_{R0}^2 + (I_{C0} - I_{L0})^2}
$$
  
=  $V_0 \sqrt{\frac{1}{R^2} + \left(\omega C - \frac{1}{\omega L}\right)^2} = V_0 \sqrt{\frac{1}{R^2} + \left(\frac{1}{X_C} - \frac{1}{X_L}\right)^2}$  (12.6.7)

Note however, since  $I_R(t)$ ,  $I_L(t)$  and  $I_C(t)$  are not in phase with one another,  $I_0$  is not equal to the sum of the maximum amplitudes of the three currents:

$$
I_0 \neq I_{R0} + I_{L0} + I_{C0} \tag{12.6.8}
$$

With  $I_0 = V_0 / Z$ , the (inverse) impedance of the circuit is given by

$$
\frac{1}{Z} = \sqrt{\frac{1}{R^2} + \left(\omega C - \frac{1}{\omega L}\right)^2} = \sqrt{\frac{1}{R^2} + \left(\frac{1}{X_C} - \frac{1}{X_L}\right)^2}
$$
(12.6.9)

The relationship between *Z*, *R*,  $X_L$  and  $X_C$  is shown in Figure 12.6.3.

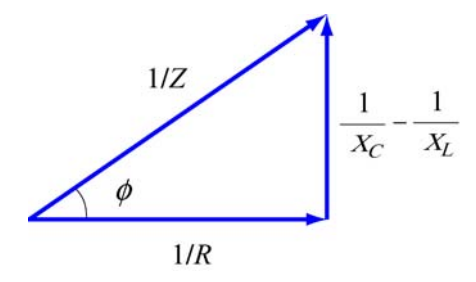

**Figure 12.6.3** Relationship between  $Z$ ,  $R$ ,  $X_L$  and  $X_C$  in a parallel *RLC* circuit.

From the figure or the phasor diagram shown in Figure 12.6.2, we see that the phase can be obtained as

$$
\tan \phi = \left(\frac{I_{C0} - I_{L0}}{I_{R0}}\right) = \frac{\frac{V_0}{X_C} - \frac{V_0}{X_L}}{\frac{V_0}{R}} = R\left(\frac{1}{X_C} - \frac{1}{X_L}\right) = R\left(\omega C - \frac{1}{\omega L}\right) \tag{12.6.10}
$$

The resonance condition for the parallel *RLC* circuit is given by  $\phi = 0$ , which implies

$$
\frac{1}{X_c} = \frac{1}{X_L} \tag{12.6.11}
$$

The resonant frequency is

$$
\omega_0 = \frac{1}{\sqrt{LC}}\tag{12.6.12}
$$

which is the same as for the series *RLC* circuit. From Eq. (12.6.9), we readily see that  $1/Z$  is minimum (or  $Z$  is maximum) at resonance. The current in the inductor exactly

<span id="page-1581-0"></span>cancels out the current in the capacitor, so that the total current in the circuit reaches a minimum, and is equal to the current in the resistor:

$$
I_0 = \frac{V_0}{R}
$$
 (12.6.13)

As in the series *RLC* circuit, power is dissipated only through the resistor. The average power is

$$
\langle P(t) \rangle = \langle I_R(t) V(t) \rangle = \langle I_R^2(t) R \rangle = \frac{V_0^2}{R} \langle \sin^2 \omega t \rangle = \frac{V_0^2}{2R} = \frac{V_0^2}{2Z} \left( \frac{Z}{R} \right) \quad (12.6.14)
$$

Thus, the power factor in this case is

power factor 
$$
=\frac{\langle P(t) \rangle}{V_0^2/2Z} = \frac{Z}{R} = \frac{1}{\sqrt{1 + \left(R\omega C - \frac{R}{\omega L}\right)^2}} = \cos\phi
$$
 (12.6.15)

### **12.7 Summary**

• In an AC circuit with a sinusoidal voltage source  $V(t) = V_0 \sin \omega t$ , the current is given by  $I(t) = I_0 \sin(\omega t - \phi)$ , where  $I_0$  is the amplitude and  $\phi$  is the phase constant. For simple circuit with only one element (a resistor, a capacitor or an inductor) connected to the voltage source, the results are as follows:

| Circuit Elements | Resistance<br>/Reactance | Current<br>Amplitude       | Phase angle $\phi$                       |
|------------------|--------------------------|----------------------------|------------------------------------------|
|                  |                          | $I_{R0}$ =                 |                                          |
|                  | $X_L = \omega L$         | $I_{L0}$ =                 | $\pi/2$<br>current lags voltage by 90°   |
|                  | $\omega$ C               | $^{\prime}$ C <sub>0</sub> | $-\pi/2$<br>current leads voltage by 90° |

where  $X_L$  is the **inductive reactance** and  $X_C$  is the **capacitive reactance**.

• For circuits which have more than one circuit element connected in series, the results are

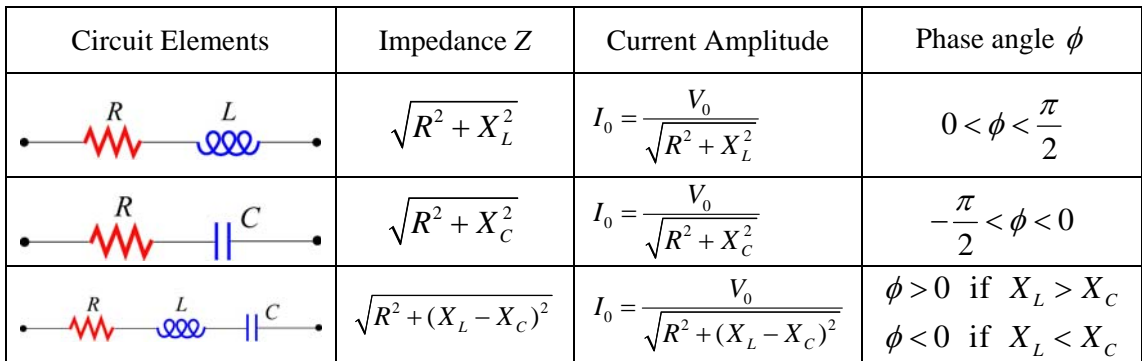

where *Z* is the **impedance** *Z* of the circuit. For a series *RLC* circuit, we have

$$
Z = \sqrt{R^2 + \left(X_L - X_C\right)^2}
$$

The phase angle between the voltage and the current in an AC circuit is

$$
\phi = \tan^{-1}\left(\frac{X_L - X_C}{R}\right)
$$

• In the parallel *RLC* circuit, the impedance is given by

$$
\frac{1}{Z} = \sqrt{\frac{1}{R^2} + \left(\omega C - \frac{1}{\omega L}\right)^2} = \sqrt{\frac{1}{R^2} + \left(\frac{1}{X_C} - \frac{1}{X_L}\right)^2}
$$

and the phase is

$$
\phi = \tan^{-1} \left[ R \left( \frac{1}{X_C} - \frac{1}{X_L} \right) \right] = \tan^{-1} \left[ R \left( \omega C - \frac{1}{\omega L} \right) \right]
$$

• The **rms** (root mean square) voltage and current in an AC circuit are given by

$$
V_{\rm rms} = \frac{V_0}{\sqrt{2}}, \qquad I_{\rm rms} = \frac{I_0}{\sqrt{2}}
$$

• The average power of an AC circuit is

$$
\langle P(t) \rangle = I_{\rm rms} V_{\rm rms} \cos \phi
$$

where  $\cos \phi$  is known as the **power factor**.

• The **resonant frequency**  $\omega_0$  is

$$
\omega_{\text{o}} = \frac{1}{\sqrt{LC}}
$$

<span id="page-1583-0"></span>At **resonance**, the current in the series *RLC* circuit reaches the maximum, but the current in the parallel *RLC* circuit is at a minimum.

• The **transformer equation** is

$$
\frac{V_2}{V_1} = \frac{N_2}{N_1}
$$

where  $V_1$  is the voltage source in the primary coil with  $N_1$  turns, and  $V_2$  is the output voltage in the secondary coil with  $N_2$  turns. A transformer with  $N_2 > N_1$  is called a *step-up* transformer, and a transformer with  $N_2 < N_1$  is called a *step-down* transformer.

# **12.8 Problem-Solving Tips**

In this chapter, we have seen how phasors provide a powerful tool for analyzing the AC circuits. Below are some important tips:

- 1. Keep in mind the phase relationships for simple circuits
	- (1) For a resistor, the voltage and the phase are always in phase.
	- (2) For an inductor, the current lags the voltage by 90°.
	- (3) For a capacitor, the current leads to voltage by  $90^\circ$ .
- 2. When circuit elements are connected in *series*, the instantaneous current is the same for all elements, and the instantaneous voltages across the elements are out of phase. On the other hand, when circuit elements are connected in *parallel*, the instantaneous voltage is the same for all elements, and the instantaneous currents across the elements are out of phase.
- 3. For series connection, draw a phasor diagram for the voltages. The amplitudes of the voltage drop across all the circuit elements involved should be represented with phasors. In Figure 12.8.1 the phasor diagram for a series *RLC* circuit is shown for both the inductive case  $X_L > X_C$  and the capacitive case  $X_L < X_C$ .
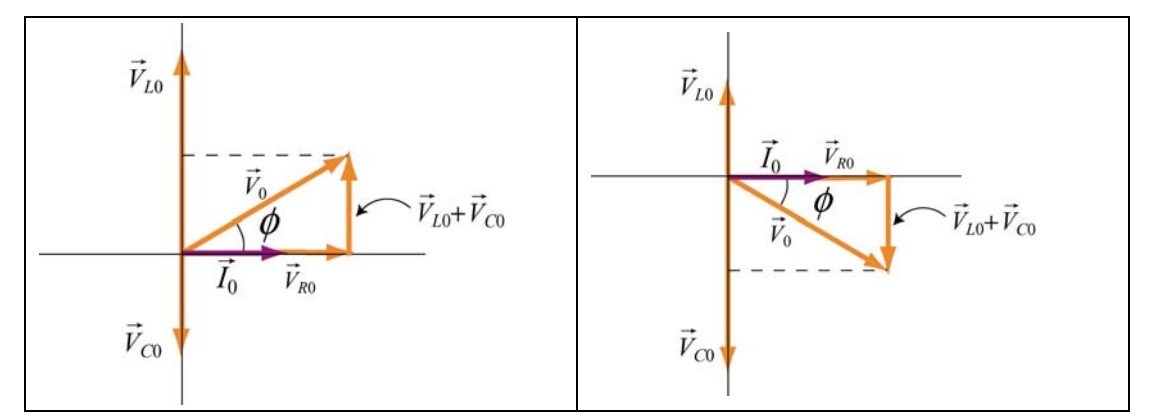

**Figure 12.8.1** Phasor diagram for the series *RLC* circuit for (a)  $X_L > X_C$  and (b)  $X_L < X_C$ .

From Figure 12.8.1(a), we see that  $V_{L0} > V_{C0}$  in the inductive case and  $V_0$  leads  $\rightarrow$  $\widetilde{I}_{0}$  $\rightarrow$  by a phase  $\phi$ . On the other hand, in the capacitive case shown in Figure 12.8.1(b),  $V_{C0} > V_{L0}$ and  $\vec{I}_0$  leads  $\vec{V}_0$  by a phase  $\phi$ .

- 4. When  $V_{L0} = V_{C0}$ , or  $\phi = 0$ , the circuit is at resonance. The corresponding resonant frequency is  $\omega_0 = 1/\sqrt{LC}$ , and the power delivered to the resistor is a maximum.
- 5. For parallel connection, draw a phasor diagram for the currents. The amplitudes of the currents across all the circuit elements involved should be represented with phasors. In Figure 12.8.2 the phasor diagram for a parallel *RLC* circuit is shown for both the inductive case  $X_L > X_C$  and the capacitive case  $X_L < X_C$ .

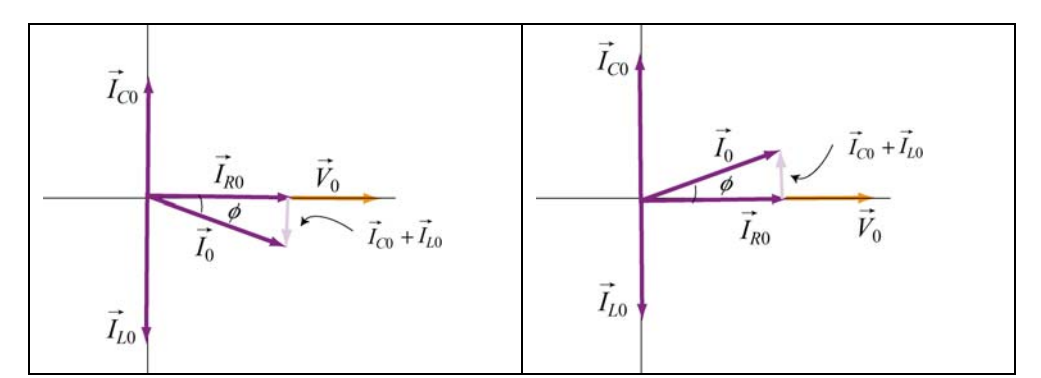

**Figure 12.8.2** Phasor diagram for the parallel *RLC* circuit for (a)  $X_L > \overline{X_C}$  and (b)  $X_L < X_C$ .

From Figure 12.8.2(a), we see that  $I_{L0} > I_{C0}$  in the inductive case and  $V_0$  leads  $\rightarrow$  $\widetilde{I}_0$  $\rightarrow$  by a phase  $\phi$ . On the other hand, in the capacitive case shown in Figure 12.8.2(b),  $I_{C0} > I_{L0}$ and  $I_0$  $\rightarrow$ leads  $\vec{V}_0$  by a phase  $\phi$ .

#### **12.9 Solved Problems**

#### **12.9.1** *RLC* **Series Circuit**

A series *RLC* circuit with  $L = 160$  mH,  $C = 100 \mu$ F, and  $R = 40.0 \Omega$  is connected to a sinusoidal voltage  $V(t) = (40.0 \text{ V}) \sin \omega t$ , with  $\omega = 200 \text{ rad/s}$ .

(a) What is the impedance of the circuit?

- (b) Let the current at any instant in the circuit be  $I(t) = I_0 \sin(\omega t \phi)$ . Find  $I_0$ .
- (c) What is the phase  $\phi$ ?

#### **Solution:**

(a) The impedance of a series *RLC* circuit is given by

$$
Z = \sqrt{R^2 + (X_L - X_C)^2}
$$
 (12.9.1)

where

$$
X_L = \omega L \tag{12.9.2}
$$

and

$$
X_c = \frac{1}{\omega C} \tag{12.9.3}
$$

are the inductive reactance and the capacitive reactance, respectively. Since the general expression of the voltage source is  $V(t) = V_0 \sin(\omega t)$ , where  $V_0$  is the maximum output voltage and  $\omega$  is the angular frequency, we have  $V_0 = 40$  V and  $\omega = 200$  rad/s. Thus, the impedance *Z* becomes

$$
Z = \sqrt{(40.0 \ \Omega)^2 + \left((200 \ \text{rad/s})(0.160 \ \text{H}) - \frac{1}{(200 \ \text{rad/s})(100 \times 10^{-6} \ \text{F})}\right)^2}
$$
(12.9.4)  
= 43.9 $\Omega$ 

(b) With  $V_0 = 40.0 \text{ V}$ , the amplitude of the current is given by

$$
I_0 = \frac{V_0}{Z} = \frac{40.0 \,\text{V}}{43.9 \,\Omega} = 0.911 \,\text{A} \tag{12.9.5}
$$

(c) The phase between the current and the voltage is determined by

$$
\phi = \tan^{-1}\left(\frac{X_L - X_C}{R}\right) = \tan^{-1}\left(\frac{\omega L - \frac{1}{\omega C}}{R}\right)
$$
\n
$$
= \tan^{-1}\left(\frac{(200 \text{ rad/s})(0.160 \text{ H}) - \frac{1}{(200 \text{ rad/s})(100 \times 10^{-6} \text{ F})}}{40.0 \Omega}\right) = -24.2^{\circ}
$$
\n(12.9.6)

#### **12.9.2** *RLC* **Series Circuit**

Suppose an AC generator with  $V(t) = (150 \text{ V}) \sin(100t)$  is connected to a series *RLC* circuit with  $R = 40.0 \Omega$ ,  $L = 80.0 \text{ mH}$ , and  $C = 50.0 \mu\text{F}$ , as shown in Figure 12.9.1.

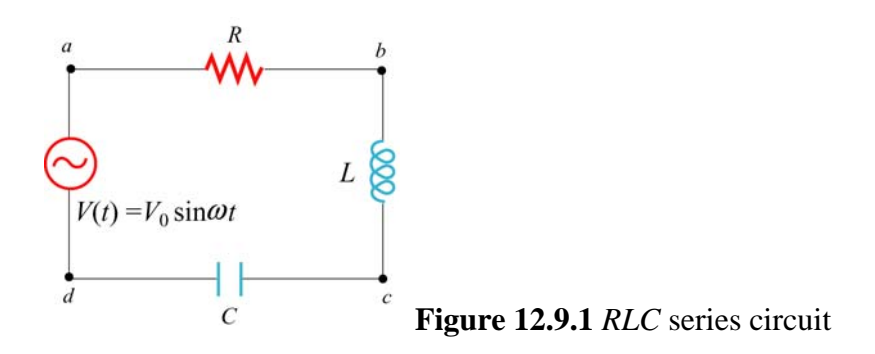

(a) Calculate  $V_{R0}$ ,  $V_{L0}$  and  $V_{C0}$ , the maximum of the voltage drops across each circuit element.

(b) Calculate the maximum potential difference across the inductor and the capacitor between points *b* and *d* shown in Figure 12.9.1.

#### **Solutions:**

(a) The inductive reactance, capacitive reactance and the impedance of the circuit are given by

$$
X_C = \frac{1}{\omega C} = \frac{1}{(100 \text{ rad/s})(50.0 \times 10^{-6} \text{ F})} = 200 \text{ }\Omega
$$
 (12.9.7)

$$
X_L = \omega L = (100 \text{ rad/s})(80.0 \times 10^{-3} \text{ H}) = 8.00 \text{ }\Omega
$$
 (12.9.8)

and

$$
Z = \sqrt{R^2 + (X_L - X_C)^2} = \sqrt{(40.0 \ \Omega)^2 + (8.00 \ \Omega - 200 \ \Omega)^2} = 196 \ \Omega \tag{12.9.9}
$$

respectively. Therefore, the corresponding maximum current amplitude is

$$
I_0 = \frac{V_0}{Z} = \frac{150 \text{ V}}{196 \Omega} = 0.765 \text{ A}
$$
 (12.9.10)

The maximum voltage across the resistance would be just the product of maximum current and the resistance:

$$
V_{R0} = I_0 R = (0.765 \text{ A})(40.0 \Omega) = 30.6 \text{ V}
$$
 (12.9.11)

Similarly, the maximum voltage across the inductor is

$$
V_{L0} = I_0 X_L = (0.765 \text{ A})(8.00 \Omega) = 6.12 \text{ V}
$$
 (12.9.12)

and the maximum voltage across the capacitor is

$$
V_{C0} = I_0 X_C = (0.765 \text{ A})(200 \Omega) = 153 \text{ V}
$$
 (12.9.13)

Note that the maximum input voltage  $V_0$  is related to  $V_{R0}$ ,  $V_{L0}$  and  $V_{C0}$  by

$$
V_0 = \sqrt{V_{R0}^2 + (V_{L0} - V_{C0})^2}
$$
 (12.9.14)

(b) From *b* to *d*, the maximum voltage would be the difference between  $V_{L0}$  and  $V_{C0}$ :

$$
|V_{bd}| = |\vec{V}_{L0} + \vec{V}_{C0}| = |V_{L0} - V_{C0}| = |6.12 \text{ V} - 153 \text{ V}| = 147 \text{ V}
$$
 (12.9.15)

#### **12.9.3 Resonance**

A sinusoidal voltage  $V(t) = (200 \text{ V}) \sin \omega t$  is applied to a series *RLC* circuit with  $L = 10.0$  mH,  $C = 100$  nF and  $R = 20.0 \Omega$ . Find the following quantities:

- (a) the resonant frequency,
- (b) the amplitude of the current at resonance,
- (c) the quality factor*Q* of the circuit, and

(d) the amplitude of the voltage across the inductor at the resonant frequency.

#### **Solution:**

(a) The resonant frequency for the circuit is given by

$$
f = \frac{\omega_0}{2\pi} = \frac{1}{2\pi} \sqrt{\frac{1}{LC}} = \frac{1}{2\pi} \sqrt{\frac{1}{(10.0 \times 10^{-3} \text{ H})(100 \times 10^{-9} \text{ F})}} = 5033 \text{ Hz} \quad (12.9.16)
$$

(b) At resonance, the current is

$$
I_0 = \frac{V_0}{R} = \frac{200 \text{ V}}{20.0 \Omega} = 10.0 \text{ A}
$$
 (12.9.17)

(c) The quality factor *Q* of the circuit is given by

$$
Q = \frac{\omega_0 L}{R} = \frac{2\pi (5033 \text{ s}^{-1})(10.0 \times 10^{-3} \text{ H})}{(20.0 \Omega)} = 15.8
$$
 (12.9.18)

(d) At resonance, the amplitude of the voltage across the inductor is

$$
V_{L0} = I_0 X_L = I_0 \omega_0 L = (10.0 \text{ A}) 2\pi (5033 \text{ s}^{-1}) (10.0 \times 10^{-3} \text{ H}) = 3.16 \times 10^3 \text{ V} \qquad (12.9.19)
$$

#### **12.9.4** *RL* **High-Pass Filter**

An *RL* high-pass filter (circuit that filters out low-frequency AC currents) can be represented by the circuit in Figure 12.9.2, where  $R$  is the internal resistance of the inductor.

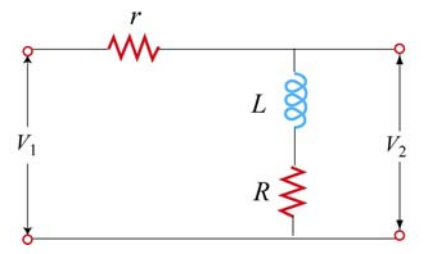

**Figure 12.9.2** *RL* filter

(a) Find  $V_{20}/V_{10}$ , the ratio of the maximum output voltage  $V_{20}$  to the maximum input voltage  $V_{10}$ .

(b) Suppose  $r = 15.0 \Omega$ ,  $R = 10\Omega$  and  $L = 250$  mH. Find the frequency at which  $V_{20}$  /  $V_{10}$  = 1/2.

#### **Solution:**

(a) The impedance for the input circuit is  $Z_1 = \sqrt{(R+r)^2 + X_L^2}$  where  $X_L = \omega L$  and 2  $Z_2 = \sqrt{R^2 + X_L^2}$  for the output circuit. The maximum current is given by

$$
I_0 = \frac{V_{10}}{Z_1} = \frac{V_0}{\sqrt{(R+r)^2 + X_L^2}}
$$
(12.9.20)

Similarly, the maximum output voltage is related to the output impedance by

$$
V_{20} = I_0 Z_2 = I_0 \sqrt{R^2 + X_L^2}
$$
 (12.9.21)

This implies

$$
\frac{V_{20}}{V_{10}} = \frac{\sqrt{R^2 + X_L^2}}{\sqrt{(R+r)^2 + X_L^2}}
$$
(12.9.22)

(b) For  $V_{20} / V_{10} = 1/2$ , we have

$$
\frac{R^2 + X_L^2}{(R+r)^2 + X_L^2} = \frac{1}{4} \implies X_L = \sqrt{\frac{(R+r)^2 - 4R^2}{3}}
$$
(12.9.23)

Since  $X_L = \omega L = 2\pi fL$ , the frequency which yields this ratio is

$$
f = \frac{X_L}{2\pi L} = \frac{1}{2\pi (0.250 \text{ H})} \sqrt{\frac{(10.0 \Omega + 15.0 \Omega)^2 - 4(10.0 \Omega)^2}{3}} = 5.51 \text{ Hz}
$$
 (12.9.24)

#### **12.9.5** *RLC* **Circuit**

Consider the circuit shown in Figure 12.9.3. The sinusoidal voltage source is  $V(t) = V_0 \sin \omega t$ . If both switches  $S_1$  and  $S_2$  are closed initially, find the following quantities, ignoring the transient effect and assuming that  $R$ ,  $L$ ,  $V_0$  and  $\omega$  are known:

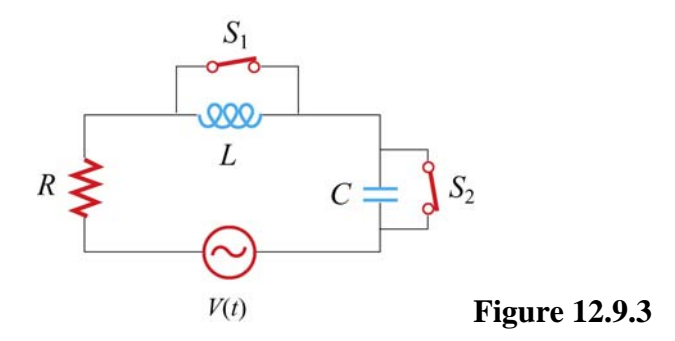

- (a) the current  $I(t)$  as a function of time,
- (b) the average power delivered to the circuit,
- (c) the current as a function of time a long time after only  $S<sub>1</sub>$  is opened.
- (d) the capacitance C if both  $S_1$  and  $S_2$  are opened for a long time, with the current and voltage in phase.
- (e) the impedance of the circuit when both  $S_1$  and  $S_2$  are opened.
- (f) the maximum energy stored in the capacitor during oscillations.
- (g) the maximum energy stored in the inductor during oscillations.

(h) the phase difference between the current and the voltage if the frequency of  $V(t)$  is doubled.

(i) the frequency at which the inductive reactance  $X_L$  is equal to half the capacitive reactance  $X_c$ .

#### **Solutions:**

(a) When both switches  $S_1$  and  $S_2$  are closed, the current goes through only the generator and the resistor, so the total impedance of the circuit is *R* and the current is

$$
I_R(t) = \frac{V_0}{R} \sin \omega t
$$
 (12.9.25)

(b) The average power is given by

$$
\langle P(t) \rangle = \langle I_R(t) V(t) \rangle = \frac{V_0^2}{R} \langle \sin^2 \omega t \rangle = \frac{V_0^2}{2R}
$$
 (12.9.26)

(c) If only  $S_1$  is opened, after a long time the current will pass through the generator, the resistor and the inductor. For this *RL* circuit, the impedance becomes

$$
Z = \frac{1}{\sqrt{R^2 + X_L^2}} = \frac{1}{\sqrt{R^2 + \omega^2 L^2}}
$$
(12.9.27)

and the phase angle  $\phi$  is

$$
\phi = \tan^{-1}\left(\frac{\omega L}{R}\right) \tag{12.9.28}
$$

Thus, the current as a function of time is

$$
I(t) = I_0 \sin(\omega t - \phi) = \frac{V_0}{\sqrt{R^2 + \omega^2 L^2}} \sin\left(\omega t - \tan^{-1} \frac{\omega L}{R}\right)
$$
(12.9.29)

Note that in the limit of vanishing resistance  $R = 0$ ,  $\phi = \pi/2$ , and we recover the expected result for a purely inductive circuit.

(d) If both switches are opened, then this would be a driven *RLC* circuit, with the phase angle  $\phi$  given by

$$
\tan \phi = \frac{X_L - X_C}{R} = \frac{\omega L - \frac{1}{\omega C}}{R}
$$
 (12.9.30)

If the current and the voltage are in phase, then  $\phi = 0$ , implying tan  $\phi = 0$ . Let the corresponding angular frequency be  $\omega_0$ ; we then obtain

$$
\omega_0 L = \frac{1}{\omega_0 C} \tag{12.9.31}
$$

and the capacitance is

$$
C = \frac{1}{\omega_0^2 L} \tag{12.9.32}
$$

(e) From (d), we see that when both switches are opened, the circuit is at resonance with  $X_L = X_C$ . Thus, the impedance of the circuit becomes

$$
Z = \sqrt{R^2 + (X_L - X_C)^2} = R
$$
 (12.9.33)

(f) The electric energy stored in the capacitor is

$$
U_E = \frac{1}{2}CV_C^2 = \frac{1}{2}C(K_C)^2
$$
 (12.9.34)

It attains maximum when the current is at its maximum  $I_0$ :

$$
U_{c,\text{max}} = \frac{1}{2} C I_0^2 X_c^2 = \frac{1}{2} C \left(\frac{V_0}{R}\right)^2 \frac{1}{\omega_0^2 C^2} = \frac{V_0^2 L}{2R^2}
$$
(12.9.35)

where we have used  $\omega_0^2 = 1/LC$ .

(g) The maximum energy stored in the inductor is given by

$$
U_{L,\text{max}} = \frac{1}{2} L I_0^2 = \frac{L V_0^2}{2R^2}
$$
 (12.9.36)

(h) If the frequency of the voltage source is doubled, i.e.,  $\omega = 2\omega_0 = 1/\sqrt{LC}$ , then the phase becomes

$$
\phi = \tan^{-1}\left(\frac{\omega L - 1/\omega C}{R}\right) = \tan^{-1}\left(\frac{\left(2/\sqrt{LC}\right)L - \left(\sqrt{LC}/2C\right)}{R}\right) = \tan^{-1}\left(\frac{3}{2R}\sqrt{\frac{L}{C}}\right) \quad (12.9.37)
$$

(i) If the inductive reactance is one-half the capacitive reactance,

$$
X_L = \frac{1}{2} X_C \quad \Rightarrow \quad \omega L = \frac{1}{2} \left( \frac{1}{\omega C} \right) \tag{12.9.38}
$$

then

$$
\omega = \frac{1}{\sqrt{2LC}} = \frac{\omega_0}{\sqrt{2}}\tag{12.9.39}
$$

#### **12.9.6** *RL* **Filter**

The circuit shown in Figure 12.9.4 represents an *RL* filter.

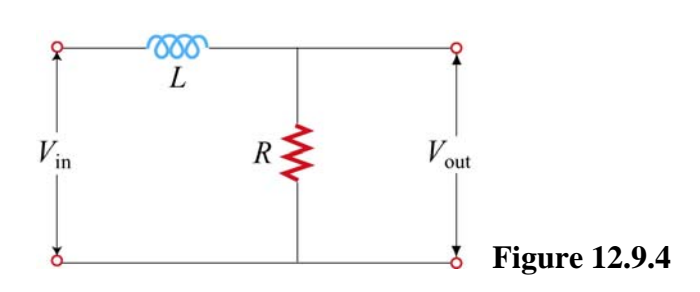

Let the inductance be  $L = 400$  mH, and the input voltage  $V_{in} = (20.0 \text{ V}) \sin \omega t$ , where  $\omega$  = 200 rad/s.

(a) What is the value of *R* such that the output voltage lags behind the input voltage by30.0° ?

(b) Find the ratio of the amplitude of the output and the input voltages. What type of filter is this circuit, high-pass or low-pass?

(c) If the positions of the resistor and the inductor are switched, would the circuit be a high-pass or a low-pass filter?

#### **Solutions:**

(a) The phase relationship between  $V_L$  and  $V_R$  is given by

$$
\tan \phi = \frac{V_L}{V_R} = \frac{IX_L}{IX_R} = \frac{\omega L}{R}
$$
 (12.9.40)

Thus, we have

$$
R = \frac{\omega L}{\tan \phi} = \frac{(200 \text{ rad/s})(0.400 \text{ H})}{\tan 30.0^{\circ}} = 139 \,\Omega
$$
 (12.9.41)

(b) The ratio is given by

$$
\frac{V_{\text{out}}}{V_{\text{in}}} = \frac{V_R}{V_{\text{in}}} = \frac{R}{\sqrt{R^2 + X_L^2}} = \cos\phi = \cos 30.0^\circ = 0.866. \tag{12.9.42}
$$

The circuit is a low-pass filter, since the ratio  $V_{\text{out}}/V_{\text{in}}$  decreases with increasing  $\omega$ .

(c) In this case, the circuit diagram is

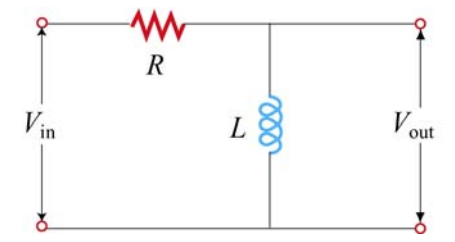

**Figure 12.9.5** *RL* high-pass filter

The ratio of the output voltage to the input voltage would be

$$
\frac{V_{\text{out}}}{V_{\text{in}}} = \frac{V_L}{V_{\text{in}}} = \frac{X_L}{\sqrt{R^2 + X_L^2}} = \frac{\omega^2 L^2}{\sqrt{R^2 + \omega^2 L^2}} = \left[1 + \left(\frac{R}{\omega L}\right)^2\right]^{-1/2}
$$

The circuit is a high-pass filter, since the ratio  $V_{\text{out}}/V_{\text{in}}$  approaches one in the large-  $\omega$ limit.

#### **12.10 Conceptual Questions**

1. Consider a purely capacitive circuit (a capacitor connected to an AC source).

(a) How does the capacitive reactance change if the driving frequency is doubled? halved?

(b) Are there any times when the capacitor is supplying power to the AC source?

2. If the applied voltage leads the current in a series *RLC* circuit, is the frequency above or below resonance?

3. Consider the phasor diagram shown in Figure 12.10.1 for an *RLC* circuit.

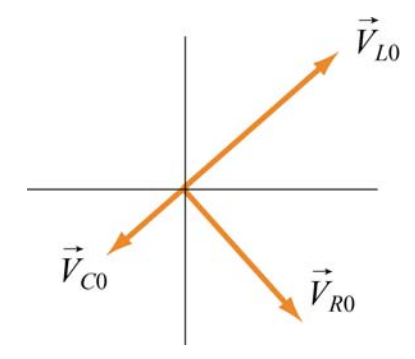

(a) Is the driving frequency above or below the resonant frequency?

(b) Draw the phasor  $V_0$  associated with the amplitude of the applied voltage.  $\rightarrow$ 

(c) Give an estimate of the phase  $\phi$  between the applied AC voltage and the current.

4. How does the power factor in an *RLC* circuit change with resistance *R*, inductance *L* and capacitance *C*?

5. Can a battery be used as the primary voltage source in a transformer?

6. If the power factor in an *RLC* circuit is  $\cos \phi = 1/2$ , can you tell whether the current leading or lagging the voltage? Explain.

#### **12.11 Additional Problems**

#### **12.11.1 Reactance of a Capacitor and an Inductor**

(a) A  $C = 0.5 - \mu$ F capacitor is connected, as shown in Figure 12.11.1(a), to an AC generator with  $V_0 = 300$  V. What is the amplitude  $I_0$  of the resulting alternating current if the angular frequency  $\omega$  is (i) 100 rad/s, and (ii) 1000 rad/s?

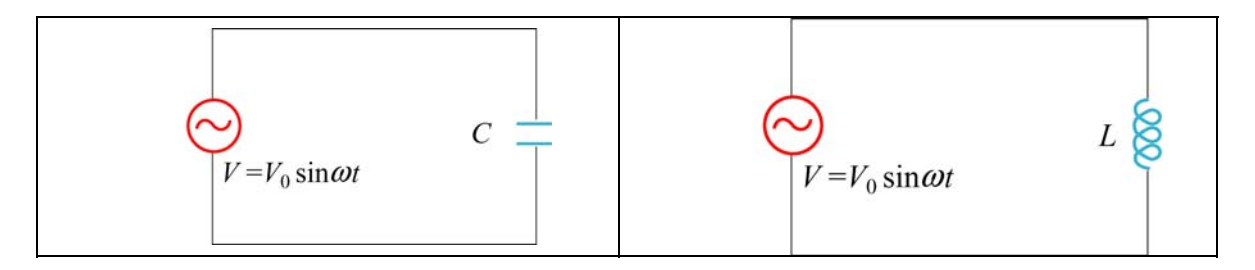

**Figure 12.11.1** (a) A purely capacitive circuit, and (b) a purely inductive circuit.

(b) A 45-mH inductor is connected, as shown in Figure 12.10.1(b), to an AC generator with  $V_0 = 300$  V. The inductor has a reactance  $X_L = 1300 \Omega$ . What must be

- (i) the applied angular frequency  $\omega$  and
- (ii) the applied frequency  $f$  for this to be true?

(iii) What is the amplitude  $I_0$  of the resulting alternating current?

(c) At what frequency f would our  $0.5-\mu$ F capacitor and our 45-mH inductor have the same reactance? What would this reactance be? How would this frequency compare to the natural resonant frequency of free oscillations if the components were connected as an *LC* oscillator with zero resistance?

#### **12.11.2 Driven** *RLC* **Circuit Near Resonance**

The circuit shown in Figure 12.11.2 contains an inductor *L*, a capacitor *C,* and a resistor *R* in series with an AC generator which provides a source of sinusoidally varying emf  $V(t) = V_0 \sin \omega t$ .

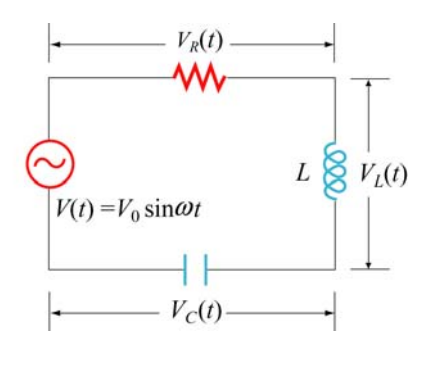

**Figure 12.11.2**

This emf drives current  $I(t) = I_0 \sin(\omega t - \phi)$  through the circuit at angular frequency  $\omega$ .

(a) At what angular frequency  $\omega$  will the circuit resonate with maximum response, as measured by the amplitude  $I_0$  of the current in the circuit? What is the value of the maximum current amplitude  $I_{\text{max}}$ ?

(b) What is the value of the phase angle  $\phi$  between  $V(t)$  and  $I(t)$  at this resonant frequency?

(c) Suppose the frequency  $\omega$  is *increased* from the resonance value until the amplitude  $I_0$ of the current decreases from  $I_{\text{max}}$  to  $I_{\text{max}}/\sqrt{2}$ . Now what is the phase difference  $\phi$ between the emf and the current? Does the current lead or lag the emf?

#### **12.11.3** *RC* **Circuit**

A series *RC* circuit with  $R = 4.0 \times 10^3 \Omega$  and  $C = 0.40 \mu$ F is connected to an AC voltage source  $V(t) = (100 \text{ V}) \sin \omega t$ , with  $\omega = 200 \text{ rad/s}$ .

- (a) What is the rms current in the circuit?
- (b) What is the phase between the voltage and the current?
- (c) Find the power dissipated in the circuit.
- (d) Find the voltage drop both across the resistor and the capacitor.

#### **12.11.4 Black Box**

An AC voltage source is connected to a "black box" which contains a circuit, as shown in Figure 12.11.3.

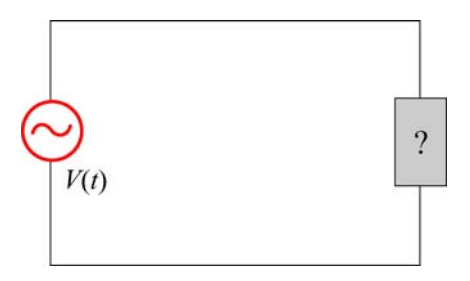

Figure 12.11.3 A "black box" connected to an AC voltage source.

The elements in the circuit and their arrangement, however, are unknown. Measurements outside the black box provide the following information:

$$
V(t) = (80 \text{ V}) \sin \omega t
$$

$$
I(t) = (1.6 \text{ A}) \sin(\omega t + 45^\circ)
$$

- (a) Does the current lead or lag the voltage?
- (b) Is the circuit in the black box largely capacitive or inductive?
- (c) Is the circuit in the black box at resonance?
- (d) What is the power factor?
- (e) Does the box contain a resistor? A capacitor? An inductor?
- (f) Compute the average power delivered to the black box by the AC source.

#### **12.11.5 Parallel** *RL* **Circuit**

Consider the parallel *RL* circuit shown in Figure 12.11.4.

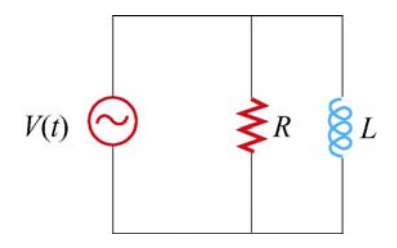

**Figure 12.11.4** Parallel *RL* circuit

The AC voltage source is  $V(t) = V_0 \sin \omega t$ .

(a) Find the current across the resistor.

- (b) Find the current across the inductor.
- (c) What is the magnitude of the total current?
- (d) Find the impedance of the circuit.
- (e) What is the phase angle between the current and the voltage?

#### **12.11.6** *LC* **Circuit**

Suppose at  $t = 0$  the capacitor in the *LC* circuit is fully charged to  $Q_0$ . At a later time  $t = T/6$ , where T is the period of the *LC* oscillation, find the ratio of each of the following quantities to its maximum value:

- (a) charge on the capacitor,
- (b) energy stored in the capacitor,
- (c) current in the inductor, and
- (d) energy in the inductor.

#### **12.11.7 Parallel** *RC* **Circuit**

Consider the parallel *RC* circuit shown in Figure 12.11.5.

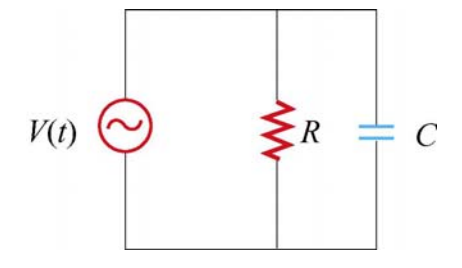

**Figure 12.11.5** Parallel *RC* circuit

The AC voltage source is  $V(t) = V_0 \sin \omega t$ .

- (a) Find the current across the resistor.
- (b) Find the current across the capacitor.
- (c) What is the magnitude of the total current?
- (d) Find the impedance of the circuit.
- (e) What is the phase angle between the current and the voltage?

#### **12.11.8 Power Dissipation**

A series *RLC* circuit with  $R = 10.0 \Omega$ ,  $L = 400$  mH and  $C = 2.0 \mu$ F is connected to an AC voltage source which has a maximum amplitude  $V_0 = 100$  V.

- (a) What is the resonant frequency  $\omega_0$ ?
- (b) Find the rms current at resonance.
- (c) Let the driving frequency be  $\omega = 4000$  rad/s. Compute  $X_c$ ,  $X_L$ ,  $Z$  and  $\phi$ .

#### **12.11.9 FM Antenna**

An FM antenna circuit (shown in Figure 12.11.6) has an inductance  $L = 10^{-6}$  H, a capacitance  $C = 10^{-12}$  F and a resistance  $R = 100 \Omega$ . A radio signal induces a sinusoidally alternating emf in the antenna with an amplitude of  $10^{-5}$  V.

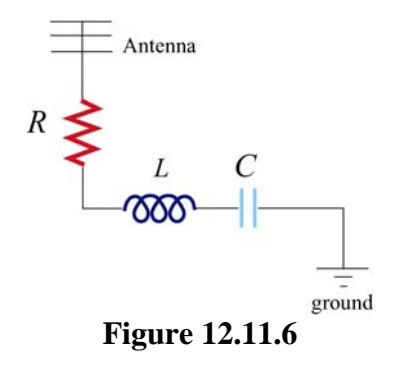

(a) For what angular frequency  $\omega_0$  (radians/sec) of the incoming waves will the circuit be "in tune"-- that is, for what  $\omega_0$  will the current in the circuit be a maximum.

(b) What is the quality factor *Q* of the resonance?

(c) Assuming that the incoming wave is "in tune," what will be the amplitude of the current in the circuit at this "in tune" frequency.

(d) What is the amplitude of the potential difference across the capacitor at this "in tune" frequency?

#### **12.11.10 Driven** *RLC* **Circuit**

Suppose you want a series *RLC* circuit to tune to your favorite FM radio station that broadcasts at a frequency of 89.7 MHz. You would like to avoid the obnoxious station that broadcasts at 89.5 MHz. In order to achieve this, for a given input voltage signal from your antenna, you want the width of your resonance to be narrow enough at 89.7 MHz such that the current flowing in your circuit will be  $10^{-2}$  times less at 89.5 MHz than at 89.7 MHz. You cannot avoid having a resistance of  $R = 0.1\Omega$ , and practical considerations also dictate that you use the minimum *L* possible.

(a) In terms of your circuit parameters,  $L$ ,  $R$  and  $C$ , what is the amplitude of your current in your circuit as a function of the angular frequency of the input signal?

(b) What is the angular frequency of the input signal at the desired resonance?

(c) What values of *L* and *C* must you use?

(d) What is the quality factor for this resonance?

(e) Show that at resonance, the ratio of the amplitude of the voltage across the inductor with the driving signal amplitude is the quality of the resonance.

(f) Show that at resonance the ratio of the amplitude of the voltage across the capacitor with the driving signal amplitude is the quality of the resonance.

(g) What is the time averaged power at resonance that the signal delivers to the circuit?

(h) What is the phase shift for the input signal at 89.5MHz ?

(i) What is the time averaged power for the input signal at 89.5MHz ?

(j) Is the circuit capacitive or inductive at 89.5MHz ?

### Class 26: Outline

### Hour 1: Driven Harmonic Motion (RLC)

### Hour 2: Experiment 11: Driven RLC Circuit

## Last Time: Undriven RLC Circuits

### **LC Circuit**

It undergoes simple harmonic motion, just like a mass on a spring, with trade-off between charge on capacitor (Spring) and current in inductor (Mass)

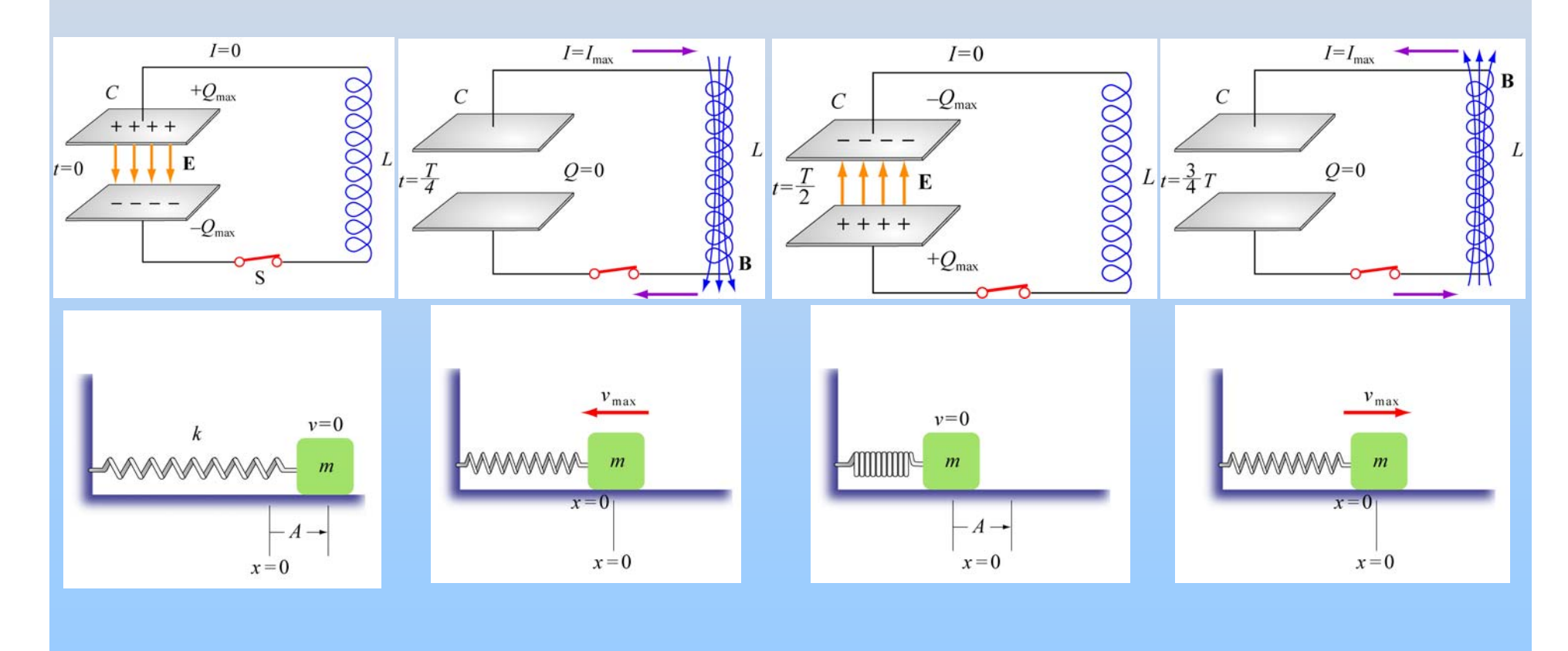

### **Damped LC Oscillations**

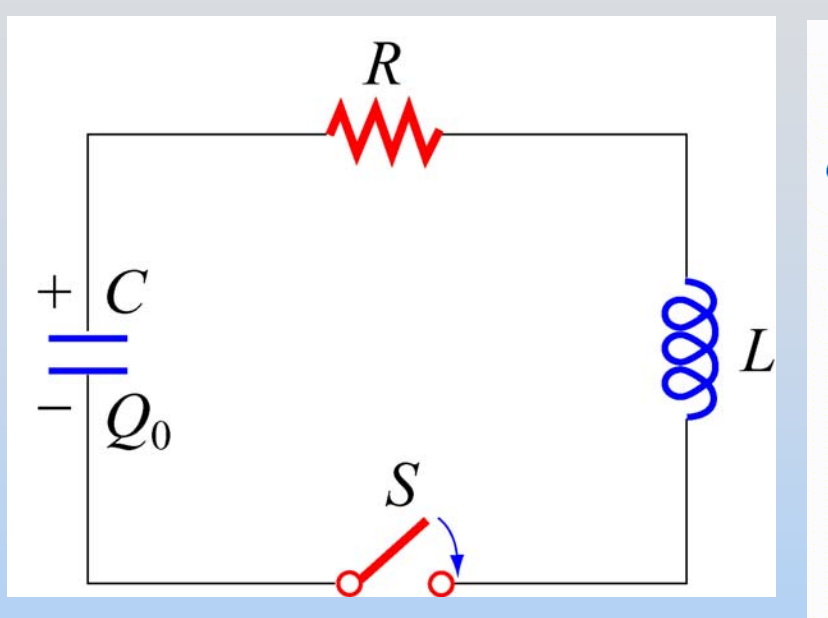

Resistor dissipates energy and system rings down over time

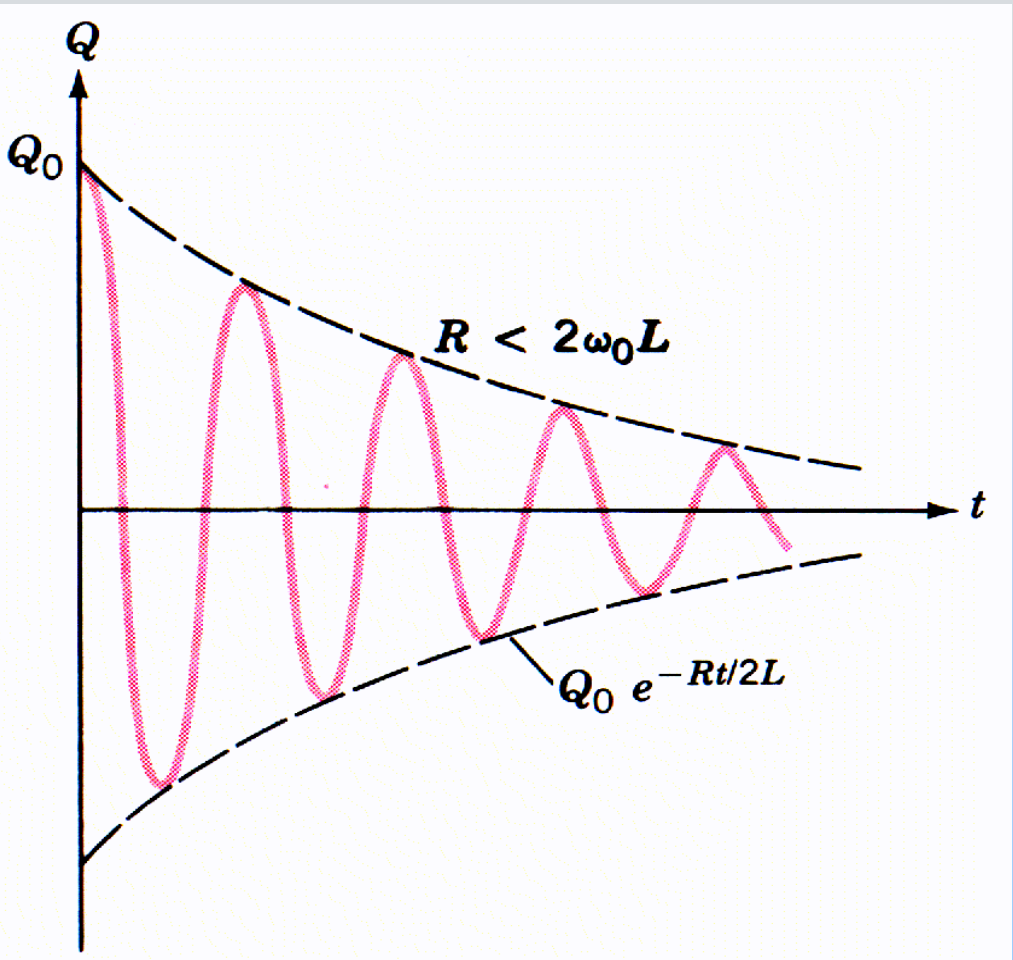

# Mass on a Spring: Simple Harmonic Motion` A Second Look

### **Mass on a Spring**

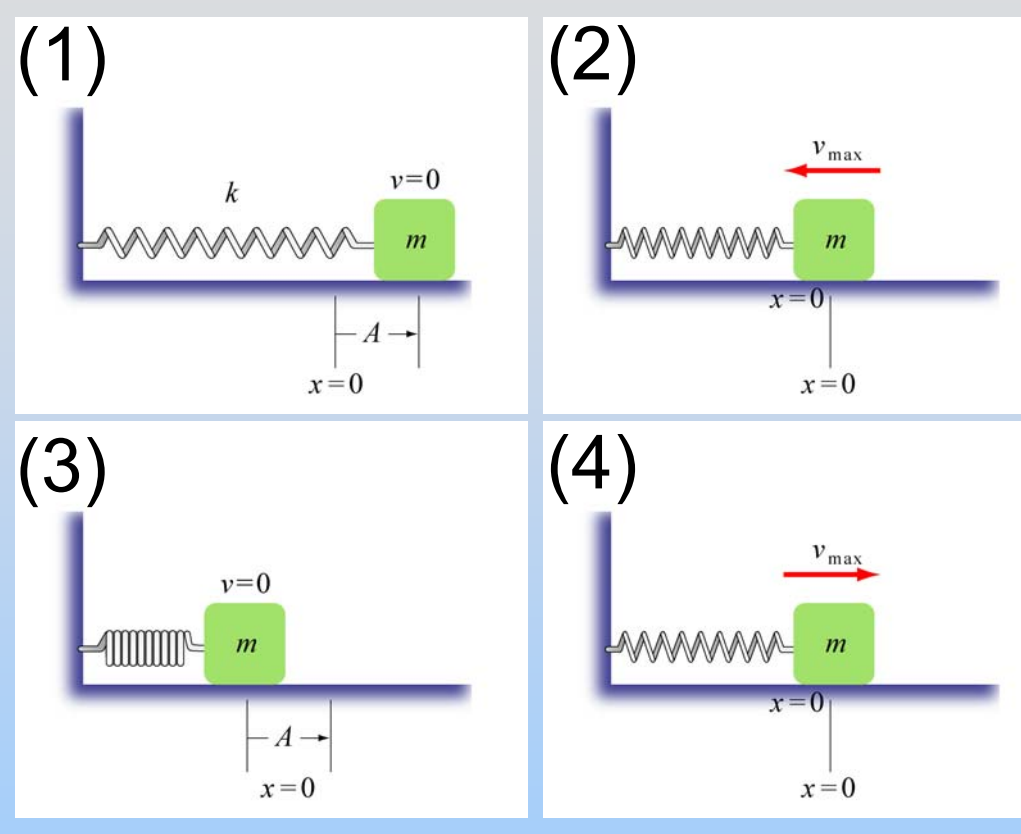

We solved this:

$$
F = -kx = ma = m\frac{d^2x}{dt^2}
$$

$$
m\frac{d^2x}{dt^2} + kx = 0
$$

 $x(t) = x_0 \cos(\omega_0 t + \phi)$ Simple Harmonic Motion

Moves at natural frequency

What if we now move the wall? Push on the mass?

## **Demonstration: Driven Mass on a Spring Off Resonance**

### **Driven Mass on a Spring**

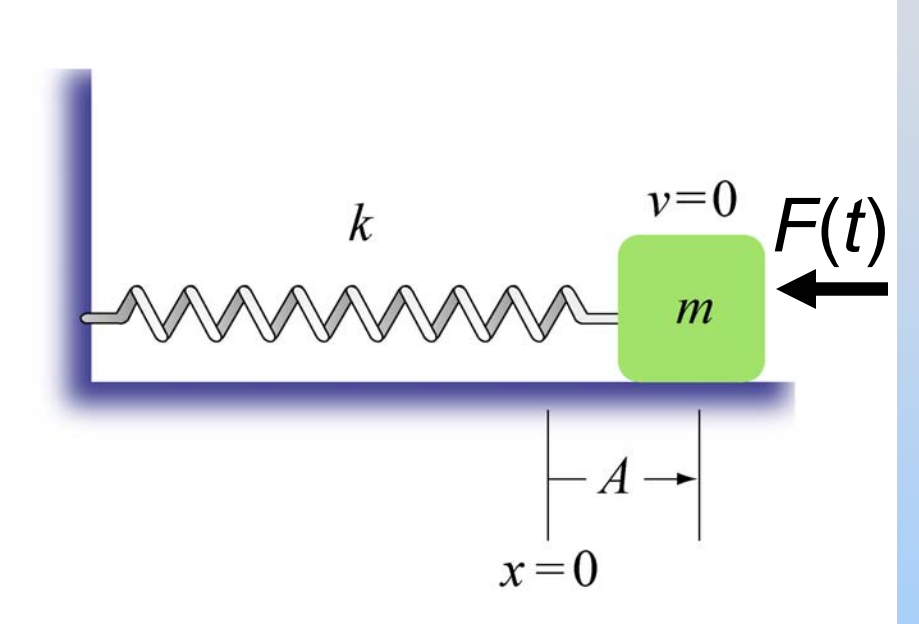

Now we get:  
\n
$$
F = F(t) - kx = ma = m \frac{d^2x}{dt^2}
$$
\n
$$
d^2x = -4
$$

$$
m\frac{d^{2}x}{dt^{2}} + kx = F(t)
$$

Assume harmonic force:  $F(t) = F_0 \cos(\omega t)$ 

 $x(t) = x_{max} \cos(\omega t + \phi)$ Simple Harmonic Motion

> P26- 8 Moves at driven frequency

### **Resonance**

$$
x(t) = x_{\text{max}} \cos(\omega t + \phi)
$$

Now the amplitude,  $x_{max}$ , depends on how close the drive frequency is to the natural frequency  $\bm{\mathsf{X}}_{\textsf{max}}$ 

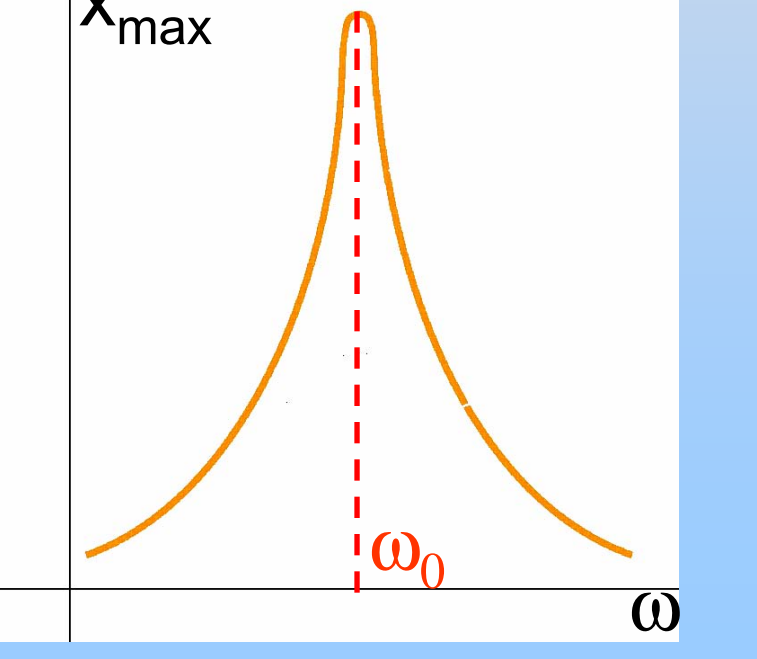

Let'sSee…

### **Demonstration: Driven Mass on a Spring**

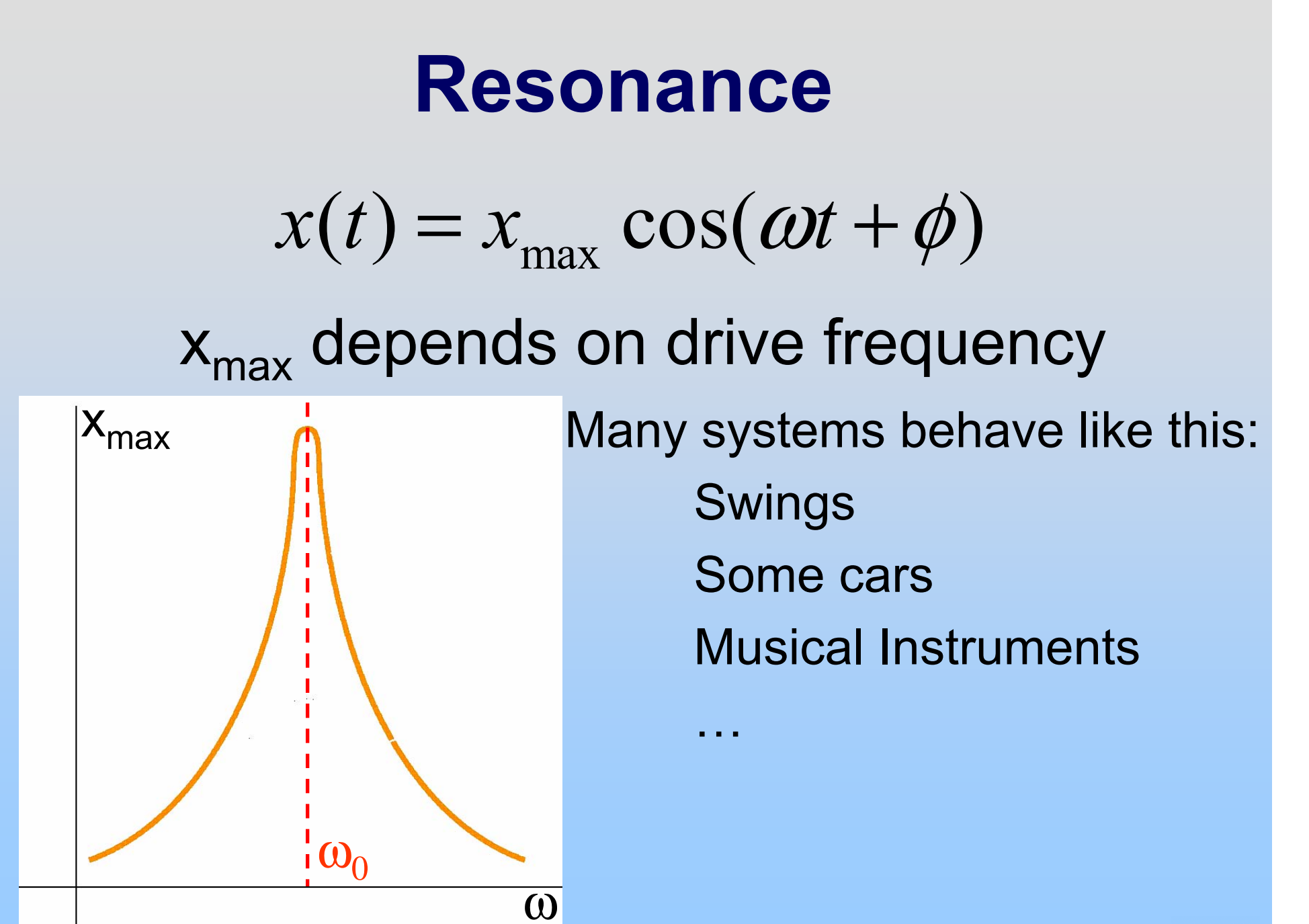

Electronic Analog: RLC Circuits

## **Analog: RLC Circuit**

Recall:

Inductors are like masses (have inertia) Capacitors are like springs (store/release energy) Batteries supply external force (EMF)

Charge on capacitor is like position, Current is like velocity – watch them resonate

Now we move to "frequency dependent batteries:" AC Power Supplies/AC Function Generators

### **Demonstration: RLC with Light Bulb**

Start at Beginning: **AC Circuits** 

### **Alternating-Current Circuit**

- •direct current (dc) – current flows one way (battery)
- alternating current (ac) current oscillates
- sinusoidal voltage source  $V(t) = V_0 \sin \omega t$  $\omega$

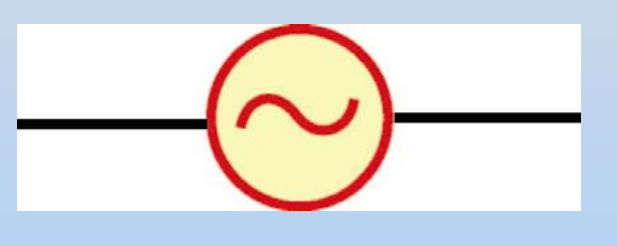

0: voltage amplitude *V*  $\omega = 2\pi f$ : angular frequency

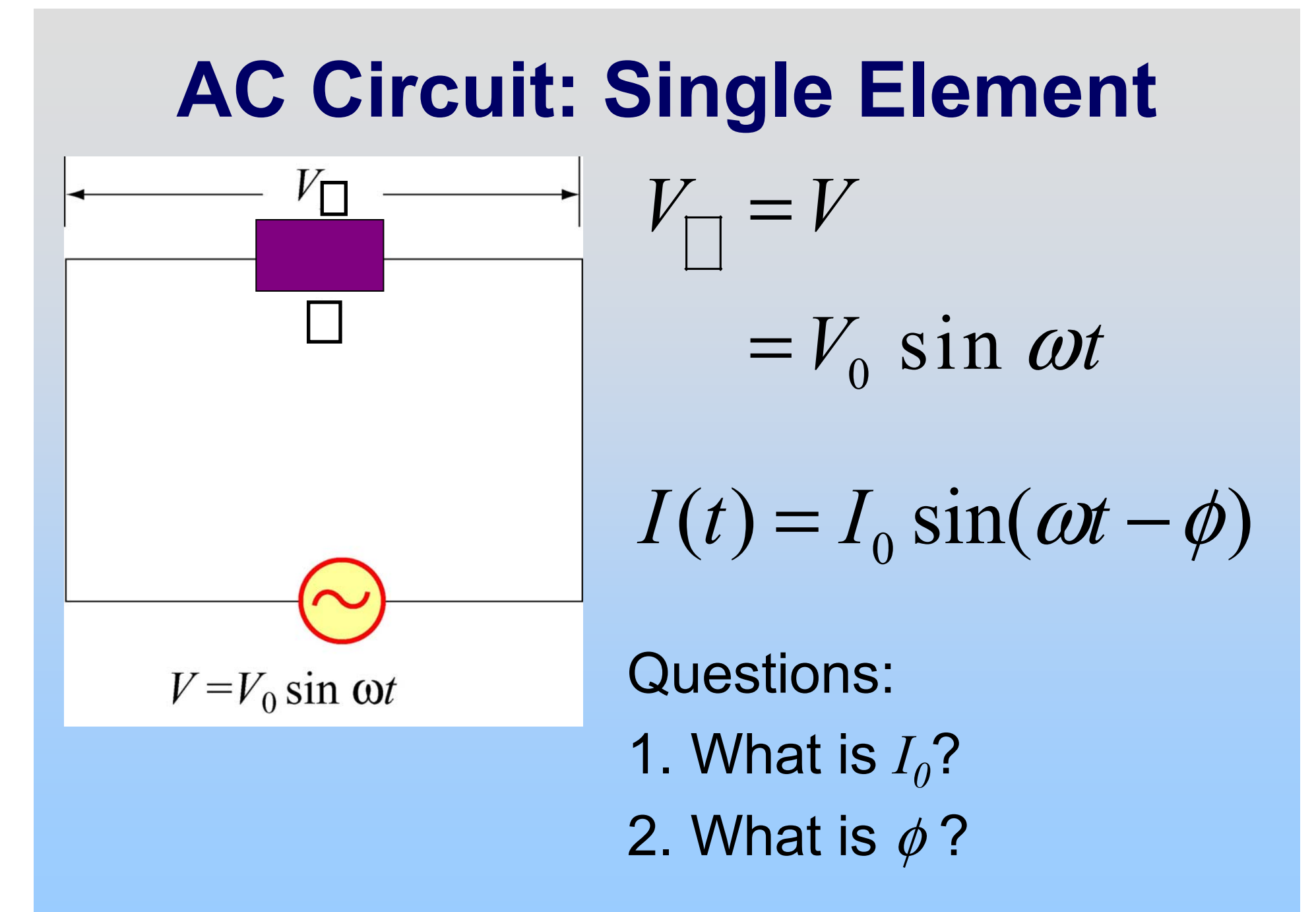

### **AC Circuit: Resistors**

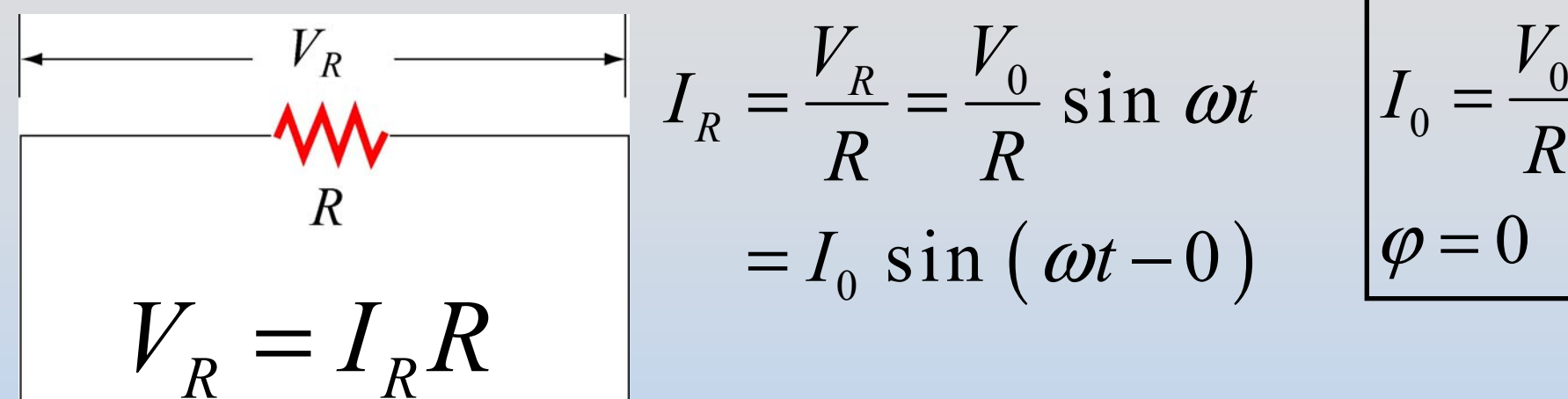

 $V = V_0 \sin \omega t$ 

 $I_{\mathsf{R}}$  and  $V_{\mathsf{R}}$  are in phase

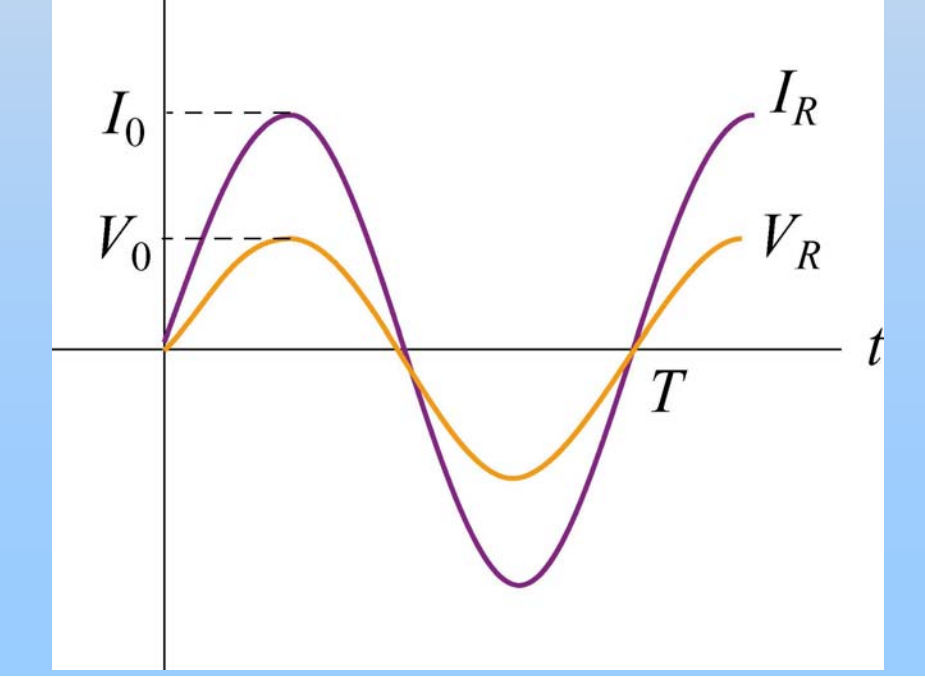

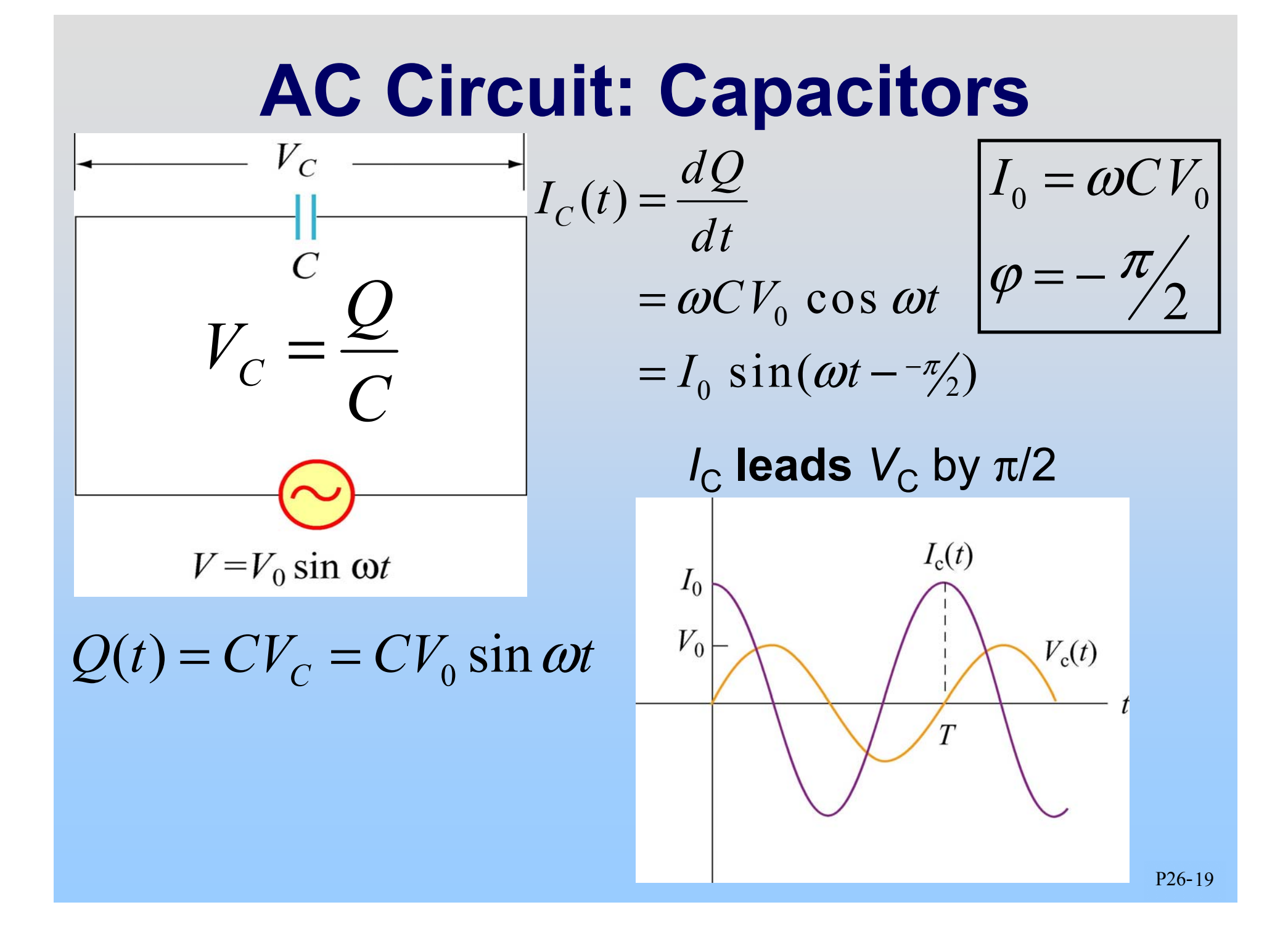
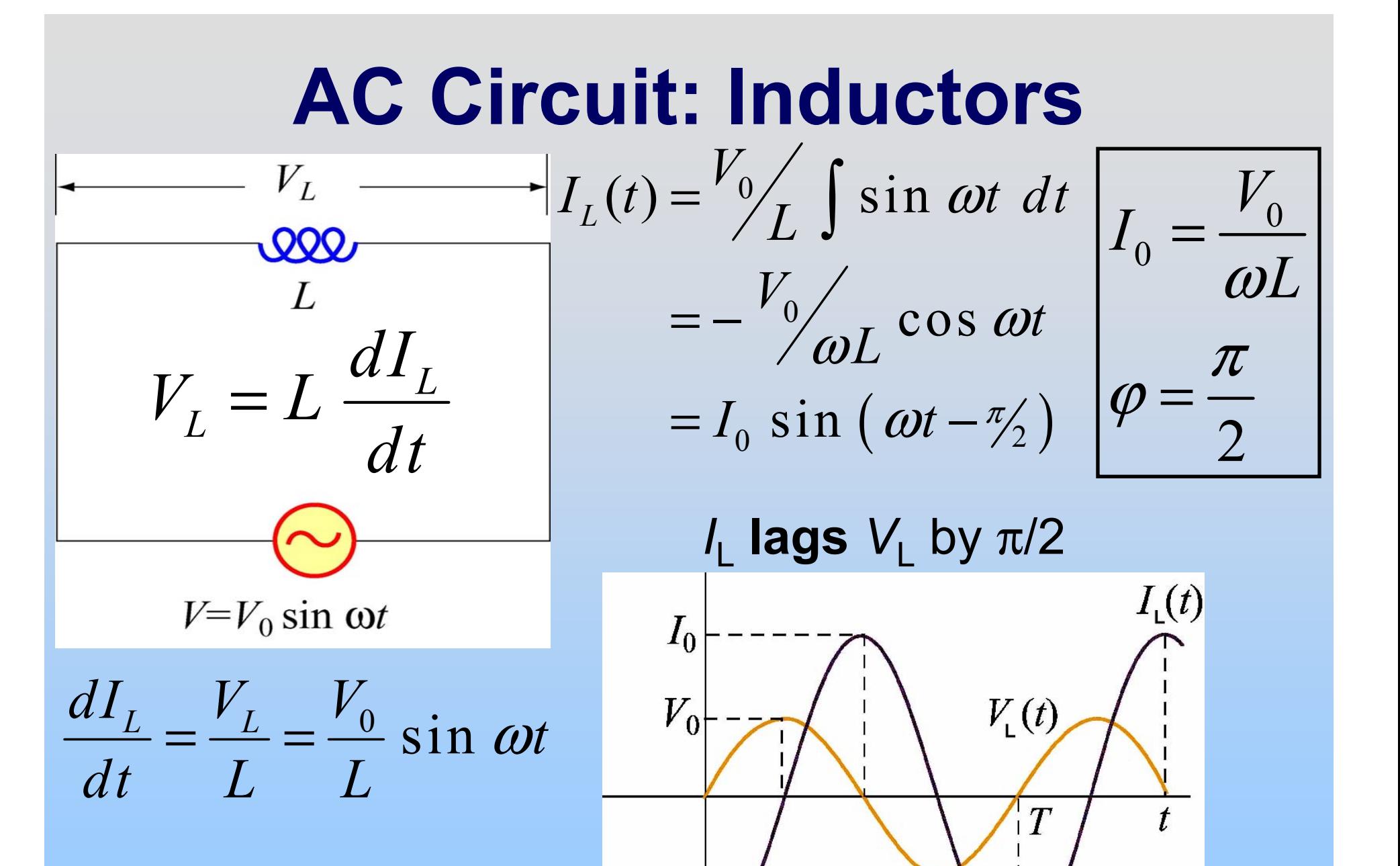

## **AC Circuits: Summary**

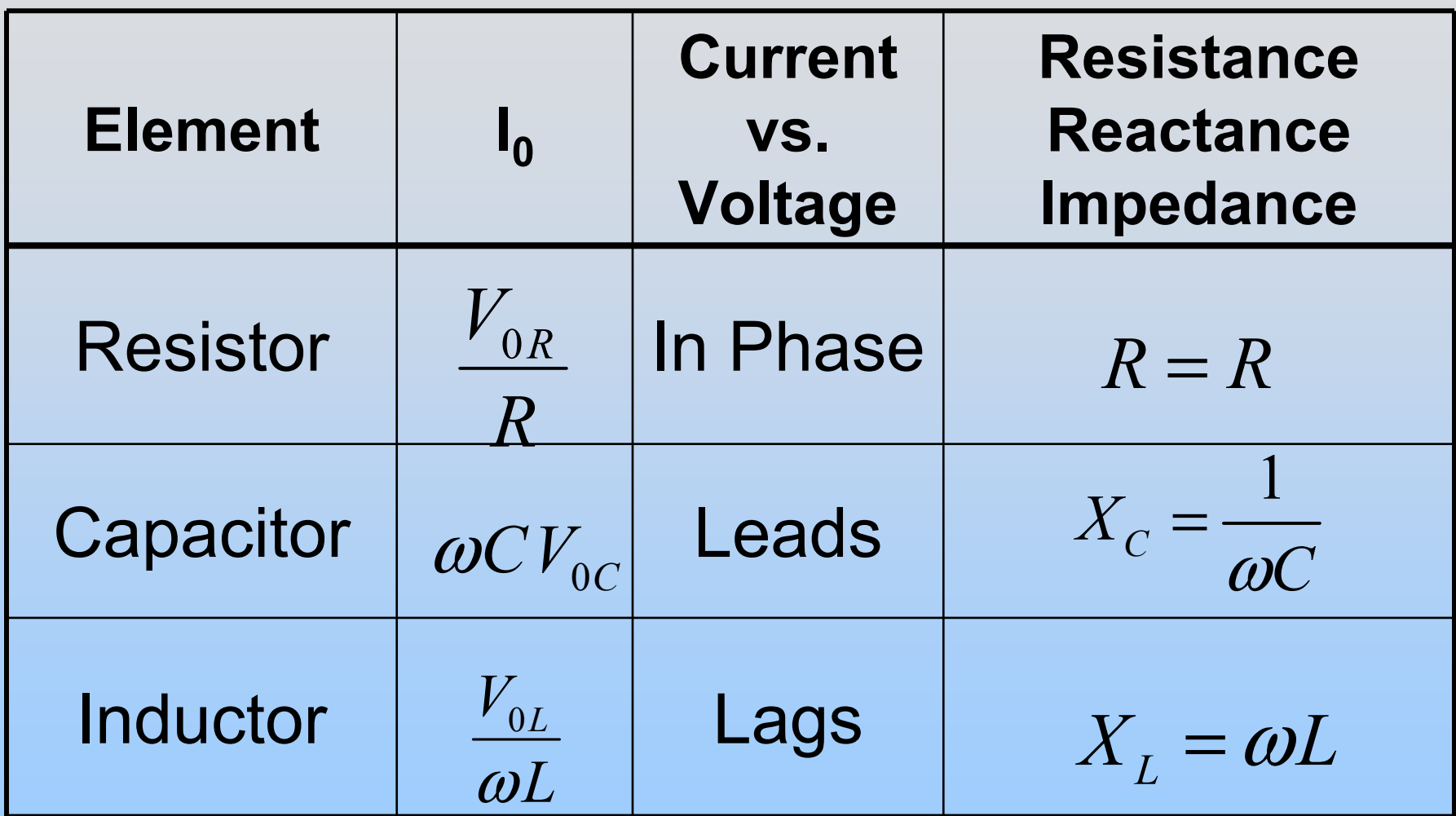

Although derived from single element circuits, these relationships hold generally!

# **PRS Question: Leading or Lagging?**

## **Phasor Diagram**

### Nice way of tracking magnitude & phase:

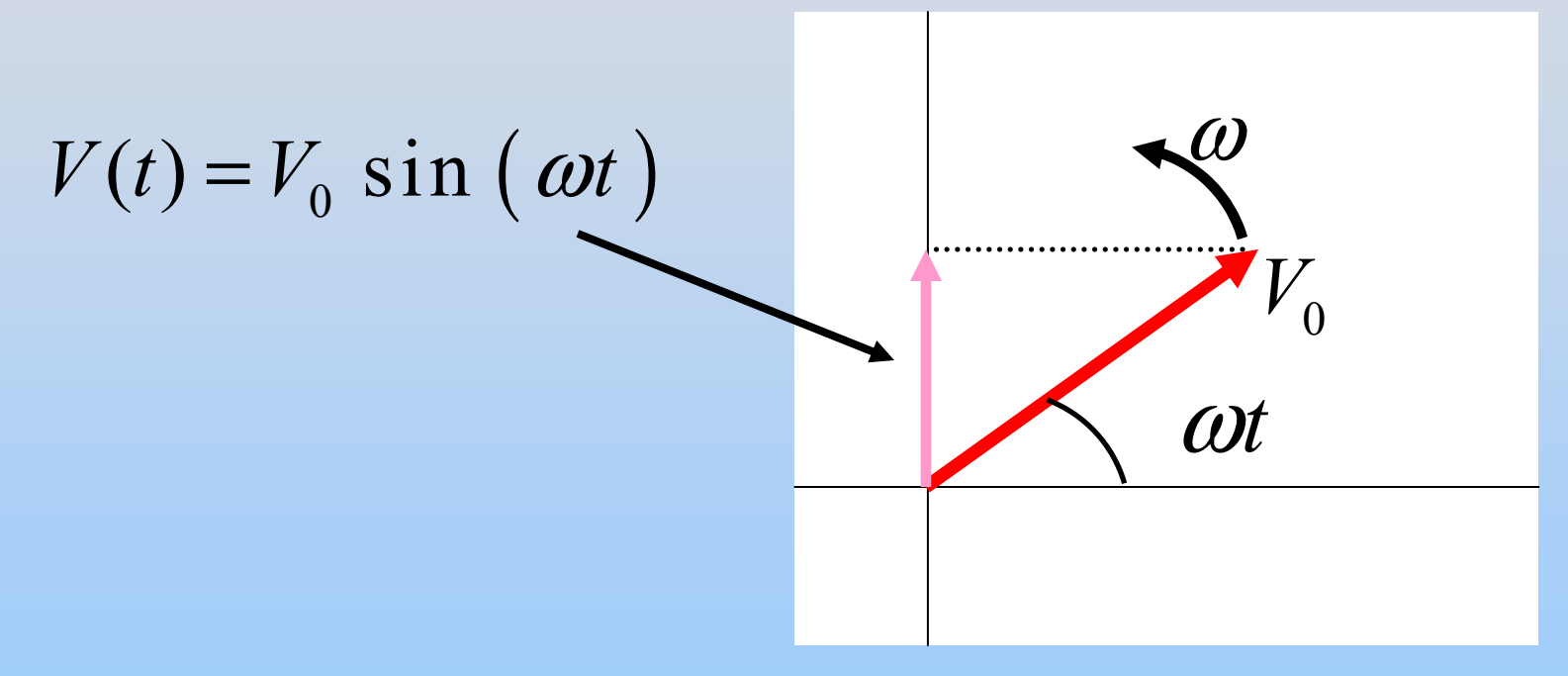

Notes: (1) As the phasor (red vector) rotates, the projection (pink vector) oscillates (2) Do both for the current and the voltage

P26-23

**Demonstration: Phasors**

### **Phasor Diagram: Resistor**

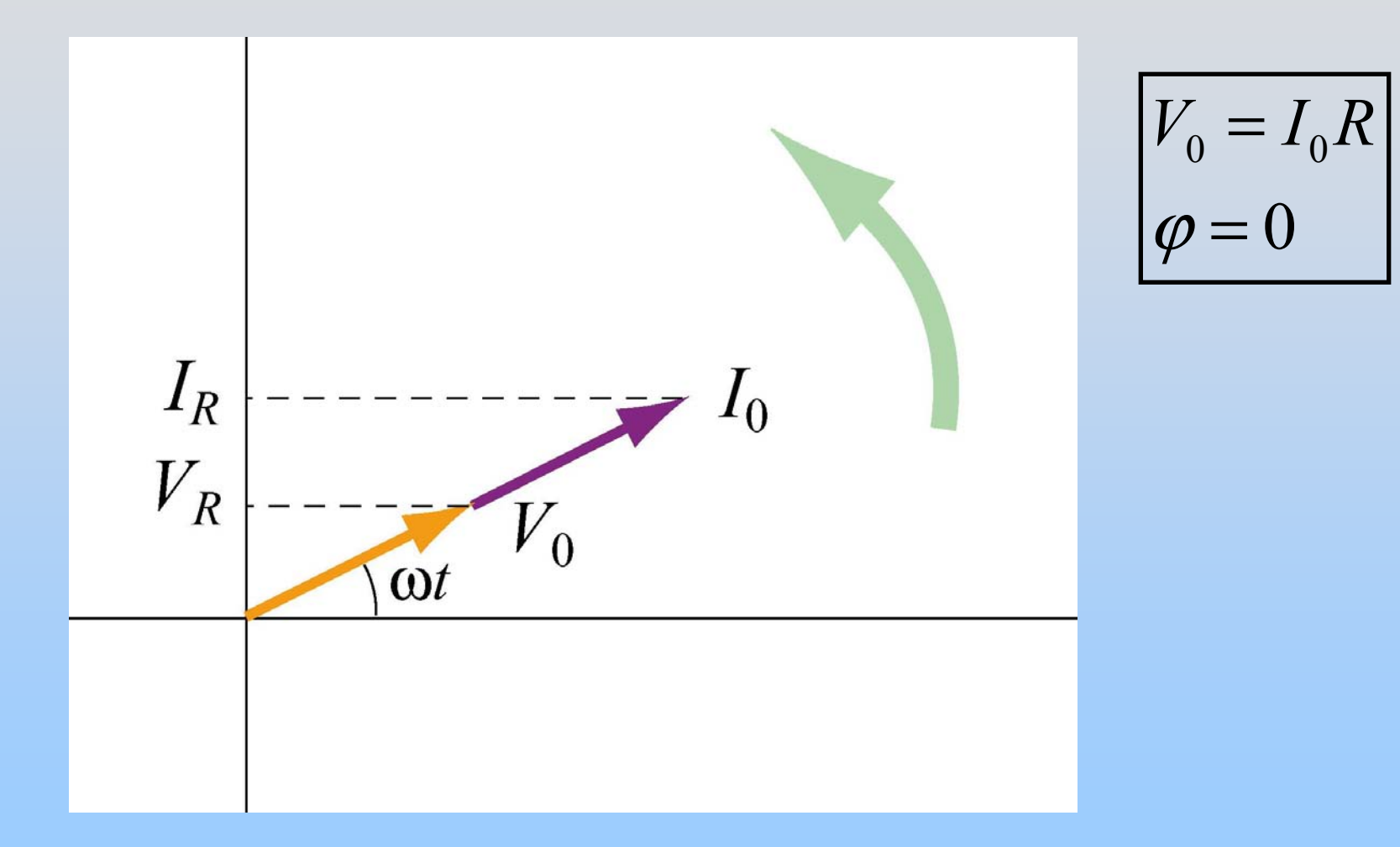

### $I_{\mathsf{R}}$  and  $V_{\mathsf{R}}$  are in phase

### **Phasor Diagram: Capacitor**

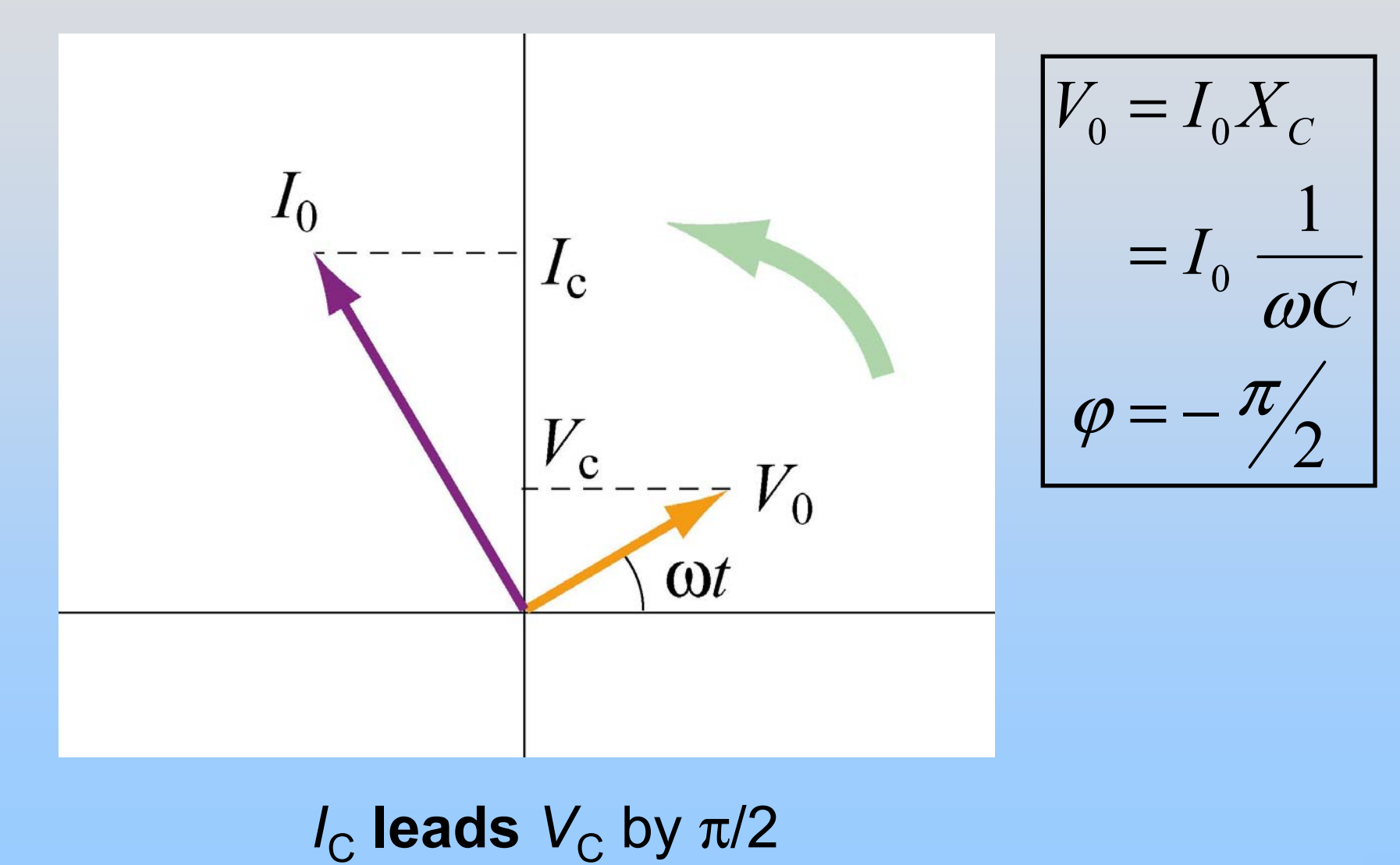

### **Phasor Diagram: Inductor**

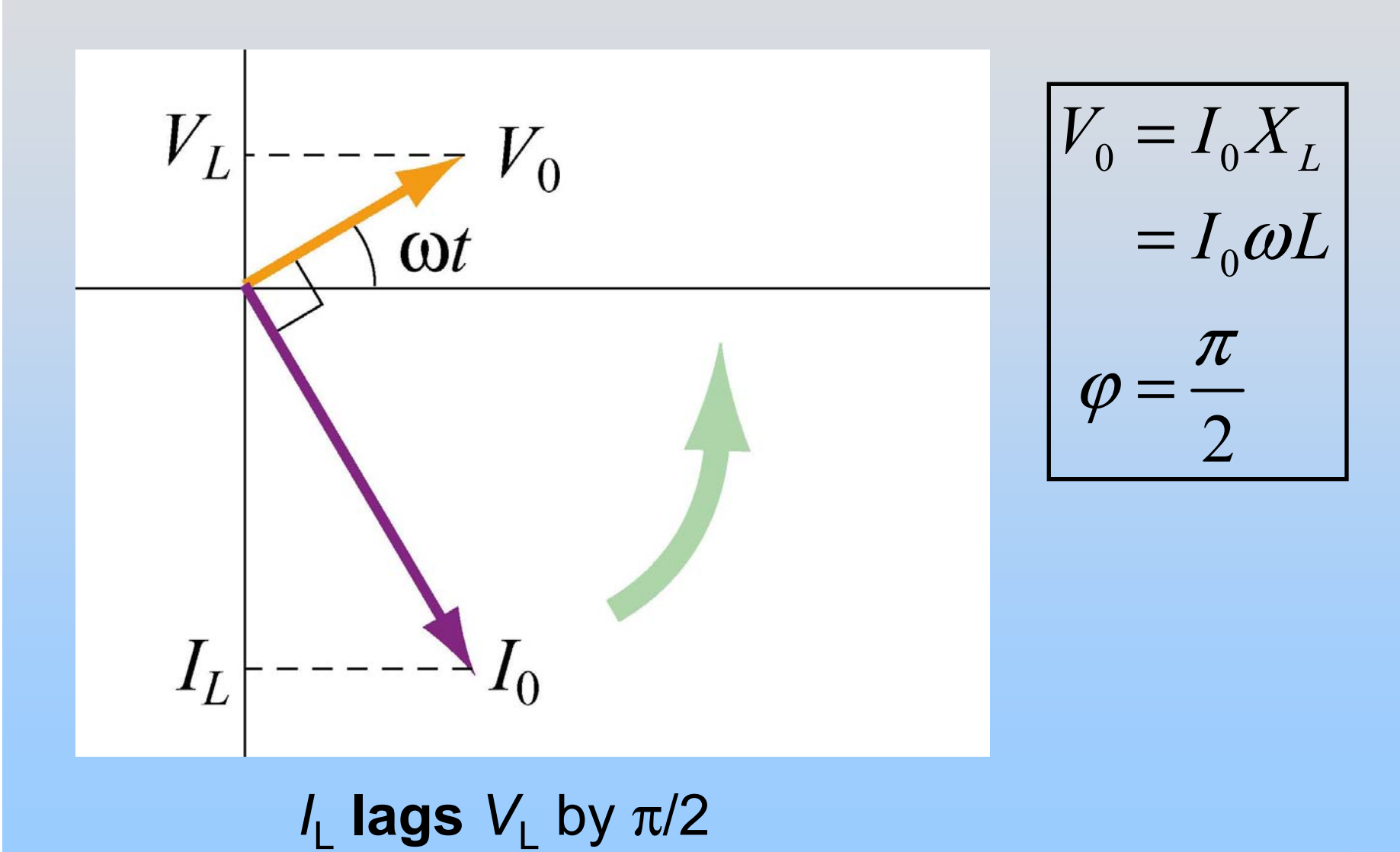

P26-27

## **PRS Questions: Phase**

# Put it all together: Driven RLC Circuits

### **Question of Phase**

We had fixed phase of voltage:

$$
V = V_0 \sin \omega t \qquad I(t) = I_0 \sin(\omega t - \phi)
$$

### It's the same to write:

 $V = V_0 \sin(\omega t + \phi)$   $I(t) = I_0 \sin \omega t$ 

(Just shifting zero of time)

| <b>Oriven RLC Series Circuit</b>                                                                  |                                                      |
|---------------------------------------------------------------------------------------------------|------------------------------------------------------|
| \n $V_R \rightarrow V_L \rightarrow V_C \rightarrow V_C \rightarrow I(t) = I_0 \sin(\omega t)$ \n |                                                      |
| \n $W \rightarrow \text{QQQ}$ \n                                                                  | \n $V_R = V_{R0} \sin(\omega t)$ \n                  |
| \n $V_L = V_{L0} \sin(\omega t + \frac{\pi}{2})$ \n                                               |                                                      |
| \n $V_S = V_{0S} \sin(\omega t + \varphi)$ \n                                                     | \n $V_C = V_{C0} \sin(\omega t + \frac{-\pi}{2})$ \n |
| \n $V_S = V_{0S} \sin(\omega t + \varphi)$ \n                                                     | \n $V_C = V_{C0} \sin(\omega t + \frac{-\pi}{2})$ \n |
| \n $V_{\text{M}} = I_0 R, V_{L0} = I_0 X_L, V_{C0} = I_0 X_C$ )?\n                                |                                                      |
| \n $V_{\text{M}} = V_R + V_L + V_C$ \n                                                            |                                                      |
| \n $V_S = V_R + V_L + V_C$ \n                                                                     |                                                      |

P26-31

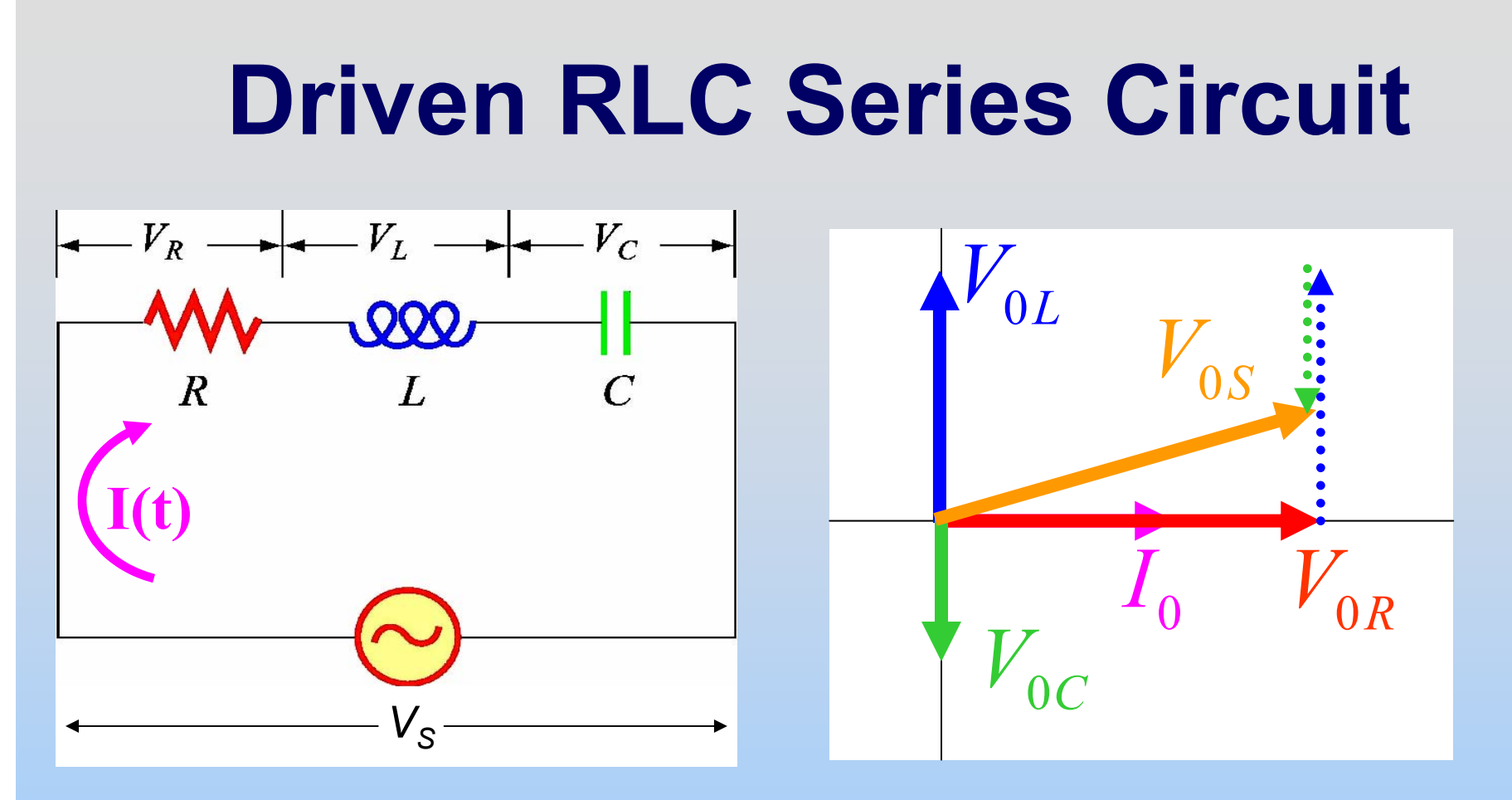

Now Solve:  $V_s = V_p + V_t + V_t$  $\mathcal{L}_{S}$  =  $V_R$  +  $V_L$  +  $V_C$ 

Now we just need to read the phasor diagram!

| Oriven RLC Series Circuit                                                                       |           |
|-------------------------------------------------------------------------------------------------|-----------|
| \n $V_R \rightarrow V_L \rightarrow V_C \rightarrow V_C \rightarrow V_C \rightarrow V_C$ \n     |           |
| \n $V_M \rightarrow QQQ$ \n                                                                     |           |
| \n $P$ \n                                                                                       | \n $L$ \n |
| \n $V_0$ \n                                                                                     |           |
| \n $V_S = V_{0S} \sin(\omega t)$ \n                                                             |           |
| \n $V_{0C}$ \n                                                                                  |           |
| \n $V_{0S} = \sqrt{V_{R0}^2 + (V_{L0} - V_{C0})^2} = I_0 \sqrt{R^2 + (X_L - X_C)^2} = I_0 Z$ \n |           |
| \n $I_0 = \frac{V_{0S}}{Z}$ \n                                                                  |           |
| \n $Z = \sqrt{R^2 + (X_L - X_C)^2}$ \n                                                          |           |
| \n $W_{0C} = \frac{V_{0S}}{Z}$ \n                                                               |           |
| \n $U_S = \frac{V_{0S}}{Z}$ \n                                                                  |           |
| \n $U_S = \frac{V_{0S}}{Z}$ \n                                                                  |           |
| \n $U_S = \frac{V_{0S}}{Z}$ \n                                                                  |           |
| \n $U_S = \frac{V_{0S}}{Z}$ \n                                                                  |           |
| \n $U_S = \frac{V_{0S}}{Z}$ \n                                                                  |           |
| \n $U_S = \frac{V_{0S}}{Z}$ \n                                                                  |           |
| \n $U_S = \frac{V_{0S}}{Z}$ \n                                                                  |           |
| \n $U_S = \frac{V_{0S}}{Z}$ \n                                                                  |           |
| \n $U_S = \frac{V_{0S}}{Z}$ \n                                                                  |           |
| \n $U_S = \frac{V_{0S}}{Z}$ \n                                                                  |           |
| \n $U_S = \frac{V_{0S}}{Z}$ \n                                                                  |           |

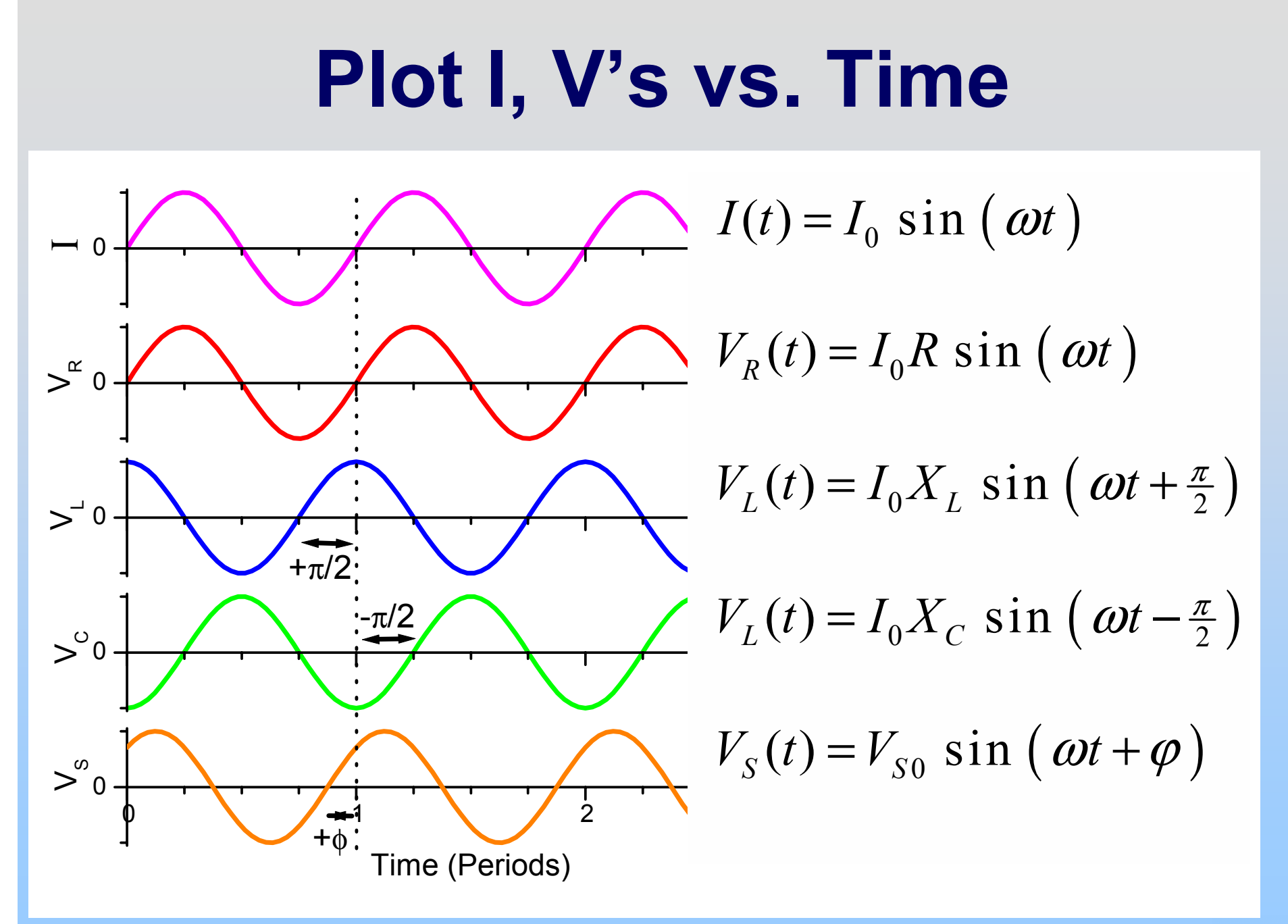

## **PRS Question: Who Dominates?**

RLC Circuits: Resonances

### **Resonance**

$$
I_0 = \frac{V_0}{Z} = \frac{V_0}{\sqrt{R^2 + (X_L - X_C)^2}}; \quad X_L = \omega L, \quad X_C = \frac{1}{\omega C}
$$

At very low frequencies, C dominates  $(X_{C}>>X_{L})$ : it fills up and keeps the current low At very high frequencies, L dominates  $(X_1 \gg X_1)$ : the current tries to change but it won't let it At intermediate frequencies we have **resonance**

 $I_0$  reaches maximum when  $\ X_L = X_C$ 

$$
\omega_0 = \frac{1}{\sqrt{LC}}
$$

### **Resonance**

$$
I_0 = \frac{V_0}{Z} = \frac{V_0}{\sqrt{R^2 + (X_L - X_C)^2}} \, ; \quad X_L = \omega L, \quad X_C = \frac{1}{\omega C}
$$

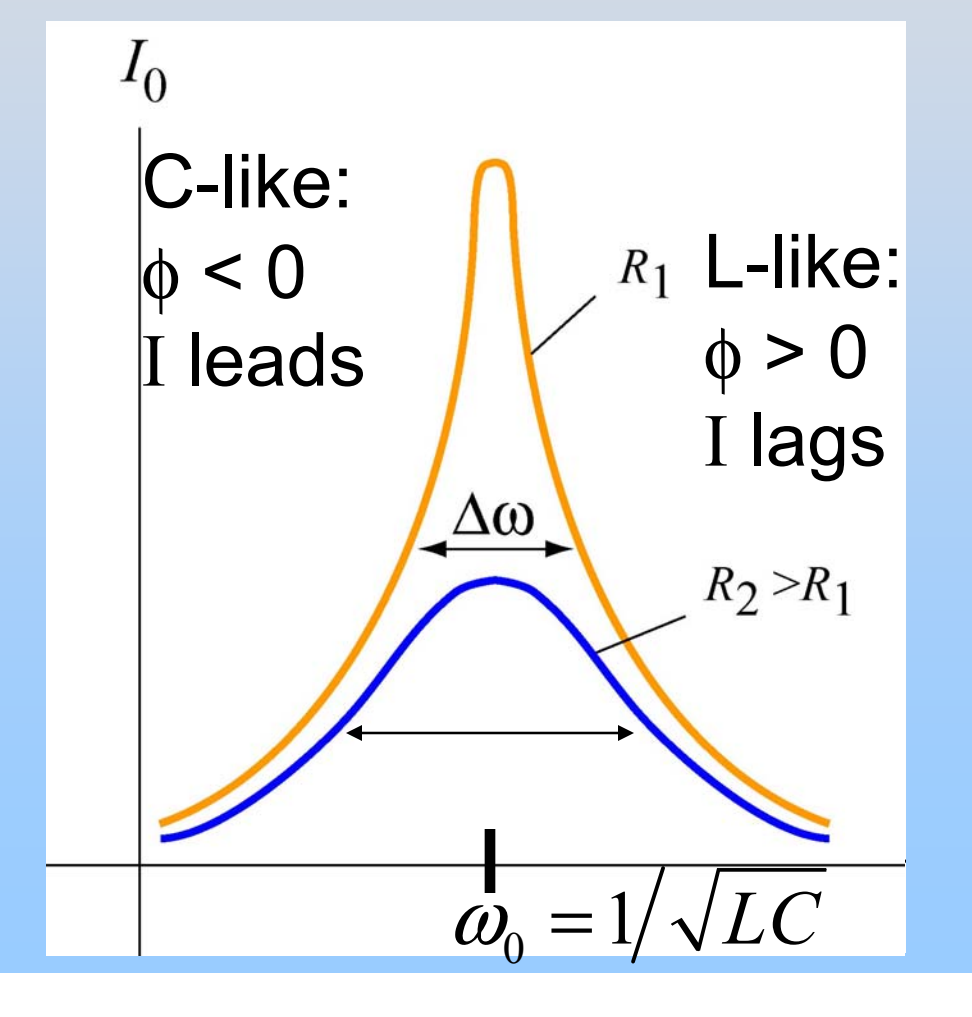

$$
\phi = \tan^{-1}\left(\frac{X_L - X_C}{R}\right)
$$

P26-38

## **Demonstration: RLC with Light Bulb**

## **PRS Questions: Resonance**

## **Experiment 11: Driven RLC Circuit**

# **Experiment 11: How To**

### Part I

- $\bullet$ Use exp11a.ds
- • Change frequency, look at I & V. Try to find resonance – place where I is maximum

Part II

- •Use exp11b.ds
- $\bullet$  Run the program at each of the listed frequencies to make a plot of I $_{\rm 0}$  vs.  $\omega$

#### **Chapter 12**

#### **Alternating-Current Circuits**

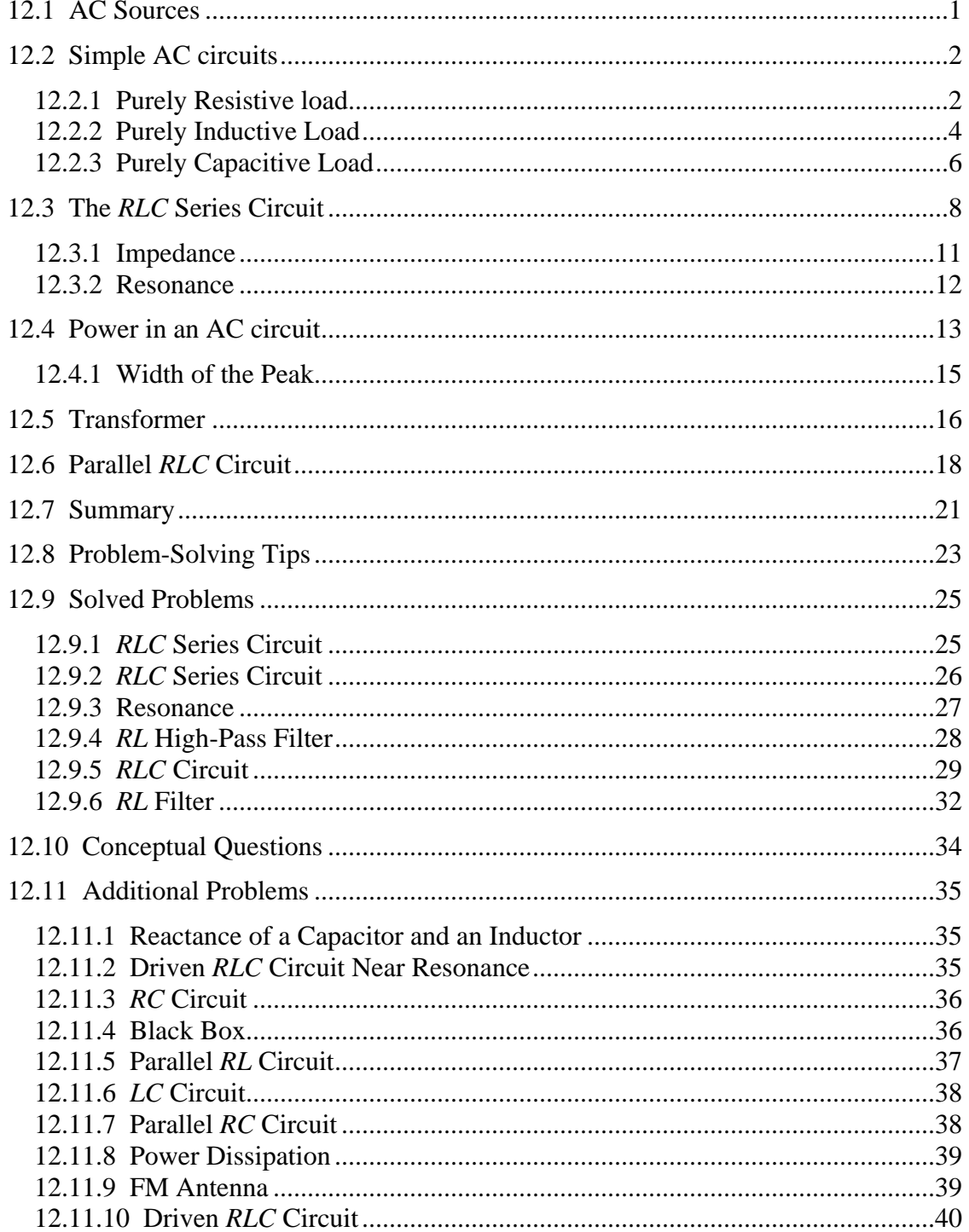

#### **Alternating-Current Circuits**

#### <span id="page-1644-0"></span>**12.1 AC Sources**

In Chapter 10 we learned that changing magnetic flux can induce an emf according to Faraday's law of induction. In particular, if a coil rotates in the presence of a magnetic field, the induced emf varies sinusoidally with time and leads to an alternating current (AC), and provides a source of AC power. The symbol for an AC voltage source is

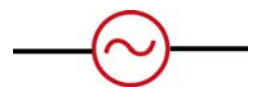

An example of an AC source is

$$
V(t) = V_0 \sin \omega t \tag{12.1.1}
$$

where the maximum value  $V_0$  is called the *amplitude*. The voltage varies between  $V_0$  and  $-V_0$  since a sine function varies between +1 and  $-1$ . A graph of voltage as a function of time is shown in Figure 12.1.1.

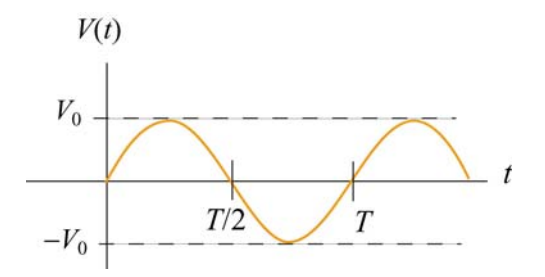

**Figure 12.1.1** Sinusoidal voltage source

The sine function is periodic in time. This means that the value of the voltage at time *t* will be exactly the same at a later time  $t' = t + T$  where T is the *period*. The *frequency*, *f*, defined as  $f = 1/T$ , has the unit of inverse seconds  $(s^{-1})$ , or hertz (Hz). The angular frequency is defined to be  $\omega = 2\pi f$ .

When a voltage source is connected to an *RLC* circuit, energy is provided to compensate the energy dissipation in the resistor, and the oscillation will no longer damp out. The oscillations of charge, current and potential difference are called driven or forced oscillations.

After an initial "transient time," an AC current will flow in the circuit as a response to the driving voltage source. The current, written as

$$
I(t) = I_0 \sin(\omega t - \phi) \tag{12.1.2}
$$

<span id="page-1645-0"></span>will oscillate with the same frequency as the voltage source, with an amplitude  $I_0$  and phase  $\phi$  that depends on the driving frequency.

#### **12.2 Simple AC circuits**

Before examining the driven *RLC* circuit, let's first consider the simple cases where only one circuit element (a resistor, an inductor or a capacitor) is connected to a sinusoidal voltage source.

#### **12.2.1 Purely Resistive load**

Consider a purely resistive circuit with a resistor connected to an AC generator, as shown in Figure 12.2.1. (As we shall see, a purely resistive circuit corresponds to infinite capacitance  $C = \infty$  and zero inductance  $L = 0$ .)

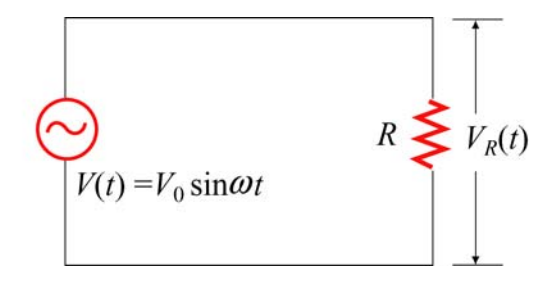

**Figure 12.2.1** A purely resistive circuit

Applying Kirchhoff's loop rule yields

$$
V(t) - V_R(t) = V(t) - I_R(t)R = 0
$$
\n(12.2.1)

where  $V_R(t) = I_R(t)R$  is the instantaneous voltage drop across the resistor. The instantaneous current in the resistor is given by

$$
I_R(t) = \frac{V_R(t)}{R} = \frac{V_{R0} \sin \omega t}{R} = I_{R0} \sin \omega t
$$
 (12.2.2)

where  $V_{R0} = V_0$ , and  $I_{R0} = V_{R0}/R$  is the maximum current. Comparing Eq. (12.2.2) with Eq. (12.1.2), we find  $\phi = 0$ , which means that  $I_R(t)$  and  $V_R(t)$  are in phase with each other, meaning that they reach their maximum or minimum values at the same time. The time dependence of the current and the voltage across the resistor is depicted in Figure 12.2.2(a).

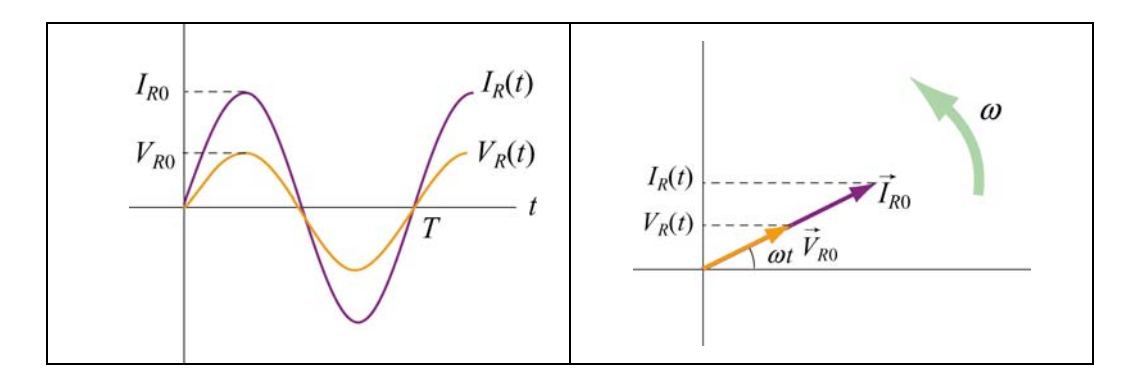

**Figure 12.2.2** (a) Time dependence of  $I_R(t)$  and  $V_R(t)$  across the resistor. (b) Phasor diagram for the resistive circuit.

The behavior of  $I_R(t)$  and  $V_R(t)$  can also be represented with a phasor diagram, as shown in Figure 12.2.2(b). A phasor is a rotating vector having the following properties:

(i) length: the length corresponds to the amplitude.

(ii) angular speed: the vector rotates counterclockwise with an angular speed  $\omega$ .

(iii) projection: the projection of the vector along the vertical axis corresponds to the value of the alternating quantity at time *t*.

We shall denote a phasor with an arrow above it. The phasor  $V_{R0}$  has a constant magnitude of  $V_{R0}$ . Its projection along the vertical direction is  $V_{R0} \sin \omega t$ , which is equal  $\rightarrow$ to  $V_R(t)$ , the voltage drop across the resistor at time *t*. A similar interpretation applies to  $\vec{I}_{R0}$  for the current passing through the resistor. From the phasor diagram, we readily see that both the current and the voltage are in phase with each other.

The average value of current over one period can be obtained as:

$$
\langle I_R(t) \rangle = \frac{1}{T} \int_0^T I_R(t) dt = \frac{1}{T} \int_0^T I_{R0} \sin \omega t \ dt = \frac{I_{R0}}{T} \int_0^T \sin \frac{2\pi t}{T} \ dt = 0 \tag{12.2.3}
$$

This average vanishes because

$$
\langle \sin \omega t \rangle = \frac{1}{T} \int_0^T \sin \omega t \, dt = 0 \tag{12.2.4}
$$

Similarly, one may find the following relations useful when averaging over one period:

<span id="page-1647-0"></span>
$$
\langle \cos \omega t \rangle = \frac{1}{T} \int_0^T \cos \omega t \, dt = 0
$$
  

$$
\langle \sin \omega t \cos \omega t \rangle = \frac{1}{T} \int_0^T \sin \omega t \cos \omega t \, dt = 0
$$
  

$$
\langle \sin^2 \omega t \rangle = \frac{1}{T} \int_0^T \sin^2 \omega t \, dt = \frac{1}{T} \int_0^T \sin^2 \left( \frac{2\pi t}{T} \right) dt = \frac{1}{2}
$$
  

$$
\langle \cos^2 \omega t \rangle = \frac{1}{T} \int_0^T \cos^2 \omega t \, dt = \frac{1}{T} \int_0^T \cos^2 \left( \frac{2\pi t}{T} \right) dt = \frac{1}{2}
$$
 (12.2.5)

From the above, we see that the average of the square of the current is non-vanishing:

$$
\left\langle I_R^2(t) \right\rangle = \frac{1}{T} \int_0^T I_R^2(t) dt = \frac{1}{T} \int_0^T I_{R0}^2 \sin^2 \omega t \ dt = I_{R0}^2 \frac{1}{T} \int_0^T \sin^2 \left( \frac{2\pi t}{T} \right) dt = \frac{1}{2} I_{R0}^2 \quad (12.2.6)
$$

It is convenient to define the root-mean-square (rms) current as

$$
I_{\rm rms} = \sqrt{\langle I_R^2(t) \rangle} = \frac{I_{R0}}{\sqrt{2}} \tag{12.2.7}
$$

In a similar manner, the rms voltage can be defined as

$$
V_{\rm rms} = \sqrt{\langle V_R^2(t) \rangle} = \frac{V_{R0}}{\sqrt{2}}
$$
 (12.2.8)

The rms voltage supplied to the domestic wall outlets in the United States is  $V_{\text{rms}} = 120 \text{ V}$  at a frequency  $f = 60 \text{ Hz}$ .

The power dissipated in the resistor is

$$
P_R(t) = I_R(t)V_R(t) = I_R^2(t)R
$$
\n(12.2.9)

from which the average over one period is obtained as:

$$
\langle P_R(t) \rangle = \langle I_R^2(t)R \rangle = \frac{1}{2}I_{R0}^2R = I_{\text{rms}}^2R = I_{\text{rms}}V_{\text{rms}} = \frac{V_{\text{rms}}^2}{R}
$$
(12.2.10)

#### **12.2.2 Purely Inductive Load**

Consider now a purely inductive circuit with an inductor connected to an AC generator, as shown in Figure 12.2.3.

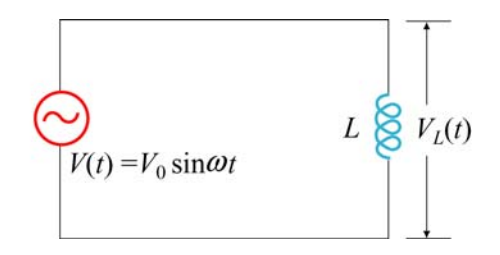

**Figure 12.2.3** A purely inductive circuit

As we shall see below, a purely inductive circuit corresponds to infinite capacitance  $C = \infty$  and zero resistance  $R = 0$ . Applying the modified Kirchhoff's rule for inductors, the circuit equation reads

$$
V(t) - V_L(t) = V(t) - L\frac{dI_L}{dt} = 0
$$
\n(12.2.11)

which implies

$$
\frac{dI_L}{dt} = \frac{V(t)}{L} = \frac{V_{L0}}{L} \sin \omega t
$$
 (12.2.12)

where  $V_{L0} = V_0$ . Integrating over the above equation, we find

$$
I_L(t) = \int dI_L = \frac{V_{L0}}{L} \int \sin \omega t \, dt = -\left(\frac{V_{L0}}{\omega L}\right) \cos \omega t = \left(\frac{V_{L0}}{\omega L}\right) \sin \left(\omega t - \frac{\pi}{2}\right) \quad (12.2.13)
$$

where we have used the trigonometric identity

$$
-\cos \omega t = \sin \left(\omega t - \frac{\pi}{2}\right) \tag{12.2.14}
$$

for rewriting the last expression. Comparing Eq. (12.2.14) with Eq. (12.1.2), we see that the amplitude of the current through the inductor is

$$
I_{L0} = \frac{V_{L0}}{\omega L} = \frac{V_{L0}}{X_L}
$$
 (12.2.15)

where

$$
X_L = \omega L \tag{12.2.16}
$$

is called the *inductive reactance*. It has SI units of ohms  $(\Omega)$ , just like resistance. However, unlike resistance,  $X_L$  depends linearly on the angular frequency  $\omega$ . Thus, the resistance to current flow increases with frequency. This is due to the fact that at higher <span id="page-1649-0"></span>frequencies the current changes more rapidly than it does at lower frequencies. On the other hand, the inductive reactance vanishes as  $\omega$  approaches zero.

By comparing Eq. (12.2.14) to Eq. (12.1.2), we also find the phase constant to be

$$
\phi = +\frac{\pi}{2} \tag{12.2.17}
$$

The current and voltage plots and the corresponding phasor diagram are shown in the Figure 12.2.4 below.

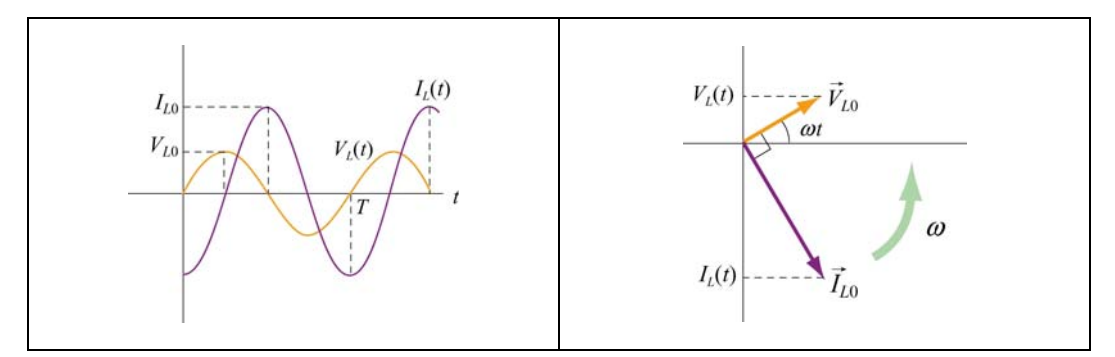

**Figure 12.2.4** (a) Time dependence of  $I_L(t)$  and  $V_L(t)$  across the inductor. (b) Phasor diagram for the inductive circuit.

As can be seen from the figures, the current  $I_L(t)$  is out of phase with  $V_L(t)$  by  $\phi = \pi/2$ ; it reaches its maximum value after  $V_L(t)$  does by one quarter of a cycle. Thus, we say that

#### The current lags voltage by  $\pi/2$  in a purely inductive circuit

#### **12.2.3 Purely Capacitive Load**

In the purely capacitive case, both resistance *R* and inductance *L* are zero. The circuit diagram is shown in Figure 12.2.5.

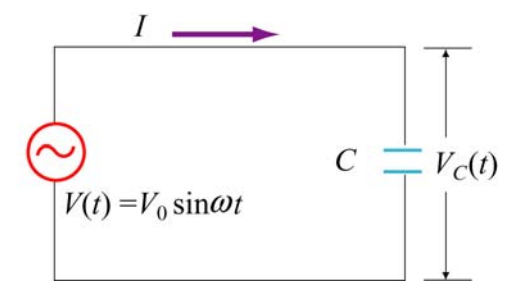

**Figure 12.2.5** A purely capacitive circuit

Again, Kirchhoff's voltage rule implies

$$
V(t) - V_C(t) = V(t) - \frac{Q(t)}{C} = 0
$$
\n(12.2.18)

which yields

$$
Q(t) = CV(t) = CV_c(t) = CV_{c0} \sin \omega t
$$
 (12.2.19)

where  $V_{C0} = V_0$ . On the other hand, the current is

$$
I_C(t) = +\frac{dQ}{dt} = \omega CV_{C0} \cos \omega t = \omega CV_{C0} \sin \left(\omega t + \frac{\pi}{2}\right)
$$
 (12.2.20)

where we have used the trigonometric identity

$$
\cos \omega t = \sin \left( \omega t + \frac{\pi}{2} \right) \tag{12.2.21}
$$

The above equation indicates that the maximum value of the current is

$$
I_{C0} = \omega C V_{C0} = \frac{V_{C0}}{X_C}
$$
 (12.2.22)

where

$$
X_c = \frac{1}{\omega C} \tag{12.2.23}
$$

is called the *capacitance reactance*. It also has SI units of ohms and represents the effective resistance for a purely capacitive circuit. Note that  $X_c$  is inversely proportional to both  $C$  and  $\omega$ , and diverges as  $\omega$  approaches zero.

By comparing Eq. (12.2.21) to Eq. (12.1.2), the phase constant is given by

$$
\phi = -\frac{\pi}{2} \tag{12.2.24}
$$

The current and voltage plots and the corresponding phasor diagram are shown in the Figure 12.2.6 below.

<span id="page-1651-0"></span>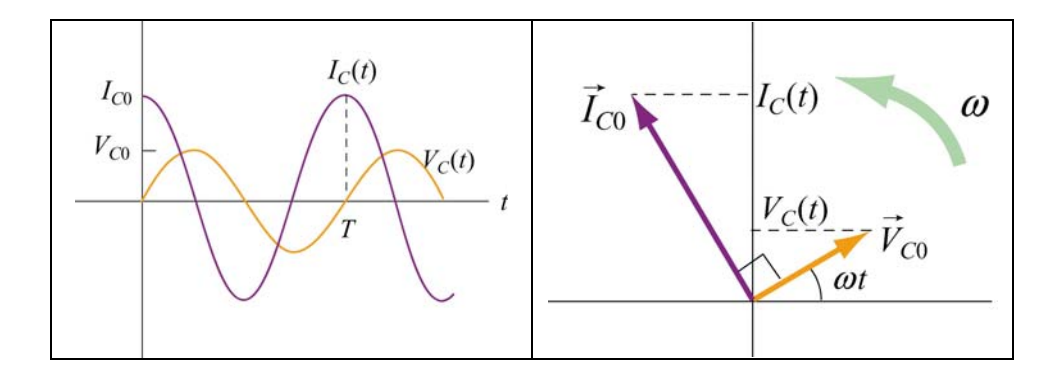

**Figure 12.2.6** (a) Time dependence of  $I_c(t)$  and  $V_c(t)$  across the capacitor. (b) Phasor diagram for the capacitive circuit.

Notice that at  $t = 0$ , the voltage across the capacitor is zero while the current in the circuit is at a maximum. In fact,  $I_c(t)$  reaches its maximum before  $V_c(t)$  by one quarter of a cycle ( $\phi = \pi/2$ ). Thus, we say that

#### **The current leads the voltage by** π**/2 in a capacitive circuit**

#### **12.3 The** *RLC* **Series Circuit**

Consider now the driven series *RLC* circuit shown in Figure 12.3.1.

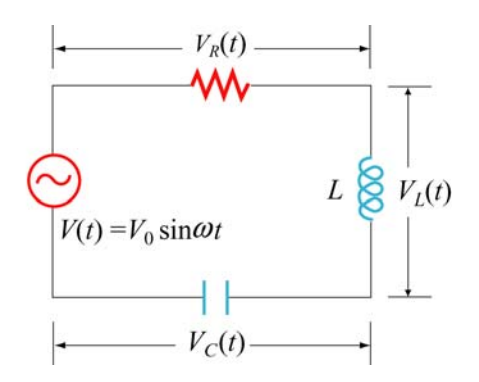

**Figure 12.3.1** Driven series *RLC* Circuit

Applying Kirchhoff's loop rule, we obtain

$$
V(t) - V_R(t) - V_L(t) - V_C(t) = V(t) - IR - L\frac{dI}{dt} - \frac{Q}{C} = 0
$$
\n(12.3.1)

which leads to the following differential equation:

$$
L\frac{dI}{dt} + IR + \frac{Q}{C} = V_0 \sin \omega t
$$
 (12.3.2)

Assuming that the capacitor is initially uncharged so that  $I = +dQ/dt$  is proportional to the *increase* of charge in the capacitor, the above equation can be rewritten as

$$
L\frac{d^2Q}{dt^2} + R\frac{dQ}{dt} + \frac{Q}{C} = V_0 \sin \omega t
$$
 (12.3.3)

One possible solution to Eq. (12.3.3) is

$$
Q(t) = Q_0 \cos(\omega t - \phi) \tag{12.3.4}
$$

where the amplitude and the phase are, respectively,

$$
Q_0 = \frac{V_0 / L}{\sqrt{(R\omega / L)^2 + (\omega^2 - 1/LC)^2}} = \frac{V_0}{\omega \sqrt{R^2 + (\omega L - 1/\omega C)^2}}
$$
  
=  $\frac{V_0}{\omega \sqrt{R^2 + (X_L - X_C)^2}}$  (12.3.5)

and

$$
\tan \phi = \frac{1}{R} \left( \omega L - \frac{1}{\omega C} \right) = \frac{X_L - X_C}{R}
$$
\n(12.3.6)

The corresponding current is

$$
I(t) = +\frac{dQ}{dt} = I_0 \sin(\omega t - \phi)
$$
 (12.3.7)

with an amplitude

$$
I_0 = -Q_0 \omega = -\frac{V_0}{\sqrt{R^2 + (X_L - X_C)^2}}
$$
(12.3.8)

Notice that the current has the same amplitude and phase at all points in the series *RLC* circuit. On the other hand, the instantaneous voltage across each of the three circuit elements *R*, *L* and *C* has a different amplitude and phase relationship with the current, as can be seen from the phasor diagrams shown in Figure 12.3.2.

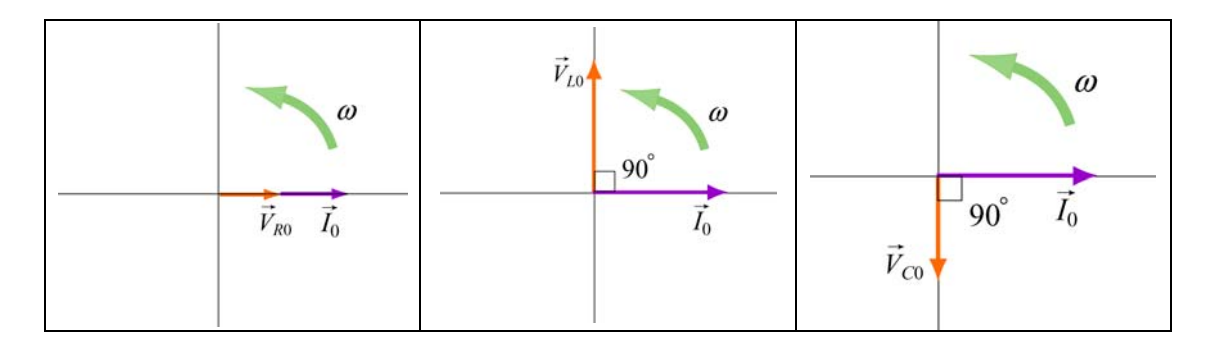

**Figure 12.3.2** Phasor diagrams for the relationships between current and voltage in (a) the resistor, (b) the inductor, and (c) the capacitor, of a series *RLC* circuit.

From Figure 12.3.2, the instantaneous voltages can be obtained as:

$$
V_R(t) = I_0 R \sin \omega t = V_{R0} \sin \omega t
$$
  
\n
$$
V_L(t) = I_0 X_L \sin \left(\omega t + \frac{\pi}{2}\right) = V_{L0} \cos \omega t
$$
 (12.3.9)  
\n
$$
V_C(t) = I_0 X_C \sin \left(\omega t - \frac{\pi}{2}\right) = -V_{C0} \cos \omega t
$$

where

$$
V_{R0} = I_0 R, \qquad V_{L0} = I_0 X_L, \qquad V_{C0} = I_0 X_C \tag{12.3.10}
$$

are the amplitudes of the voltages across the circuit elements. The sum of all three voltages is equal to the instantaneous voltage supplied by the AC source:

$$
V(t) = V_R(t) + V_L(t) + V_C(t)
$$
\n(12.3.11)

Using the phasor representation, the above expression can also be written as

$$
\vec{V}_0 = \vec{V}_{R0} + \vec{V}_{L0} + \vec{V}_{C0}
$$
\n(12.3.12)

as shown in Figure 12.3.3 (a). Again we see that current phasor  $\vec{I}_0$  leads the capacitive voltage phasor  $V_{C0}$  by  $\rightarrow$  $\pi/2$  but lags the inductive voltage phasor  $\vec{V}_{L0}$  by  $\pi/2$ . The three voltage phasors rotate counterclockwise as time passes, with their relative positions fixed.

<span id="page-1654-0"></span>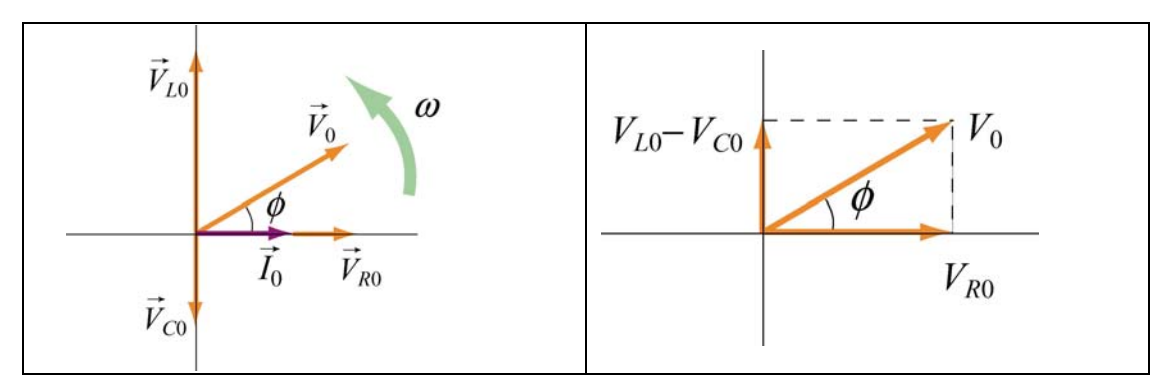

**Figure 12.3.3** (a) Phasor diagram for the series *RLC* circuit. (b) voltage relationship

The relationship between different voltage amplitudes is depicted in Figure 12.3.3(b). From the Figure, we see that

$$
V_0 = |\vec{V}_0| = |\vec{V}_{R0} + \vec{V}_{L0} + \vec{V}_{C0}| = \sqrt{V_{R0}^2 + (V_{L0} - V_{C0})^2}
$$
  
=  $\sqrt{(I_0 R)^2 + (I_0 X_L - I_0 X_C)^2}$   
=  $I_0 \sqrt{R^2 + (X_L - X_C)^2}$  (12.3.13)

which leads to the same expression for  $I_0$  as that obtained in Eq. (12.3.7).

It is crucial to note that the maximum amplitude of the AC voltage source  $V_0$  is not equal to the sum of the maximum voltage amplitudes across the three circuit elements:

$$
V_0 \neq V_{R0} + V_{L0} + V_{C0} \tag{12.3.14}
$$

This is due to the fact that the voltages are not in phase with one another, and they reach their maxima at different times.

#### **12.3.1 Impedance**

We have already seen that the inductive reactance  $X_L = \omega L$  and capacitance reactance  $X_c = 1/\omega C$  play the role of an effective resistance in the purely inductive and capacitive circuits, respectively. In the series *RLC* circuit, the effective resistance is the *impedance*, defined as

$$
Z = \sqrt{R^2 + (X_L - X_C)^2}
$$
 (12.3.15)

The relationship between  $Z$ ,  $X_L$  and  $X_C$  can be represented by the diagram shown in Figure 12.3.4:

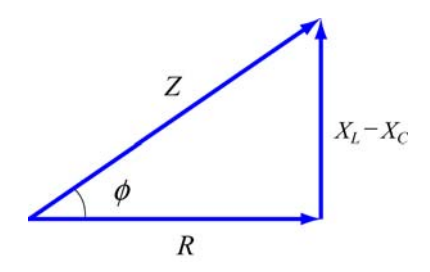

<span id="page-1655-0"></span>**Figure 12.3.4** Diagrammatic representation of the relationship between *Z*,  $X_L$  and  $X_C$ .

The impedance also has SI units of ohms. In terms of *Z*, the current may be rewritten as

$$
I(t) = \frac{V_0}{Z}\sin(\omega t - \phi)
$$
 (12.3.16)

Notice that the impedance *Z* also depends on the angular frequency  $\omega$ , as do  $X_L$  and  $X_C$ .

Using Eq. (12.3.6) for the phase  $\phi$  and Eq. (12.3.15) for *Z*, we may readily recover the limits for simple circuit (with only one element). A summary is provided in Table 12.1 below:

| Simple<br>Circuit    | $\overline{R}$   |                |          | $X_L = \omega L$ | $X_c = \frac{1}{\omega C}$ | $\phi = \tan^{-1}\left(\frac{X_L - X_C}{R}\right)$ | $Z = \sqrt{R^2 + (X_L - X_C)^2}$ |
|----------------------|------------------|----------------|----------|------------------|----------------------------|----------------------------------------------------|----------------------------------|
| purely<br>resistive  | $\boldsymbol{R}$ | $\overline{0}$ | $\infty$ |                  |                            |                                                    |                                  |
| purely<br>inductive  | $\overline{0}$   |                | $\infty$ | $\Lambda$ ,      |                            | $\pi/2$                                            | $\mathbf{A}_{L}$                 |
| purely<br>capacitive | $\overline{0}$   | 0              |          |                  | $X_{\subset}$              | $-\pi/2$                                           | $X_c$                            |

**Table 12.1** Simple-circuit limits of the series *RLC* circuit

#### **12.3.2 Resonance**

Eq. (12.3.15) indicates that the amplitude of the current  $I_0 = V_0 / Z$  reaches a maximum when *Z* is at a minimum. This occurs when  $X_L = X_C$ , or  $\omega L = 1/\omega C$ , leading to

$$
\omega_0 = \frac{1}{\sqrt{LC}}\tag{12.3.17}
$$

The phenomenon at which  $I_0$  reaches a maximum is called a resonance, and the frequency  $\omega_0$  is called the resonant frequency. At resonance, the impedance becomes  $Z = R$ , the amplitude of the current is
$$
I_0 = \frac{V_0}{R}
$$
 (12.3.18)

and the phase is

$$
\phi = 0 \tag{12.3.19}
$$

as can be seen from Eq. (12.3.5). The qualitative behavior is illustrated in Figure 12.3.5.

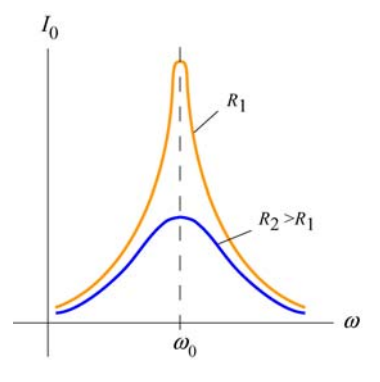

**Figure 12.3.5** The amplitude of the current as a function of  $\omega$  in the driven *RLC* circuit.

## **12.4 Power in an AC circuit**

In the series *RLC* circuit, the instantaneous power delivered by the AC generator is given by

$$
P(t) = I(t)V(t) = \frac{V_0}{Z}\sin(\omega t - \phi) \cdot V_0 \sin \omega t = \frac{V_0^2}{Z}\sin(\omega t - \phi)\sin \omega t
$$
  
=  $\frac{V_0^2}{Z}(\sin^2 \omega t \cos \phi - \sin \omega t \cos \omega t \sin \phi)$  (12.4.1)

where we have used the trigonometric identity

$$
\sin(\omega t - \phi) = \sin \omega t \cos \phi - \cos \omega t \sin \phi \tag{12.4.2}
$$

The time average of the power is

$$
\langle P(t) \rangle = \frac{1}{T} \int_0^T \frac{V_0^2}{Z} \sin^2 \omega t \cos \phi \, dt - \frac{1}{T} \int_0^T \frac{V_0^2}{Z} \sin \omega t \cos \omega t \sin \phi \, dt
$$
  

$$
= \frac{V_0^2}{Z} \cos \phi \left\langle \sin^2 \omega t \right\rangle - \frac{V_0^2}{Z} \sin \phi \left\langle \sin \omega t \cos \omega t \right\rangle
$$
  

$$
= \frac{1}{2} \frac{V_0^2}{Z} \cos \phi
$$
 (12.4.3)

where Eqs. (12.2.5) and (12.2.7) have been used. In terms of the rms quantities, the average power can be rewritten as

$$
\langle P(t) \rangle = \frac{1}{2} \frac{V_0^2}{Z} \cos \phi = \frac{V_{\text{rms}}^2}{Z} \cos \phi = I_{\text{rms}} V_{\text{rms}} \cos \phi
$$
 (12.4.4)

The quantity  $\cos \phi$  is called the *power factor*. From Figure 12.3.4, one can readily show that

$$
\cos \phi = \frac{R}{Z} \tag{12.4.5}
$$

Thus, we may rewrite  $\langle P(t) \rangle$  as

$$
\langle P(t) \rangle = I_{\rm rms} V_{\rm rms} \left( \frac{R}{Z} \right) = I_{\rm rms} \left( \frac{V_{\rm rms}}{Z} \right) R = I_{\rm rms}^2 R \tag{12.4.6}
$$

In Figure 12.4.1, we plot the average power as a function of the driving angular frequency ω.

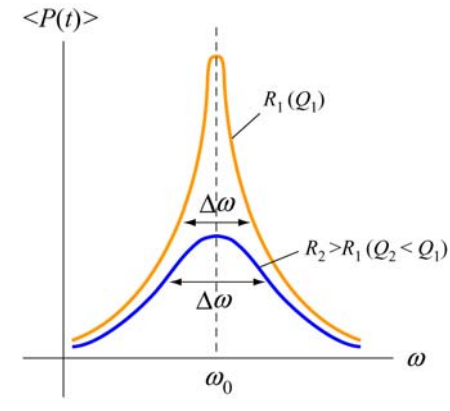

**Figure 12.4.1** Average power as a function of frequency in a driven series *RLC* circuit.

We see that  $\langle P(t) \rangle$  attains the maximum when  $\cos \phi = 1$ , or  $Z = R$ , which is the resonance condition. At resonance, we have

$$
\langle P \rangle_{\text{max}} = I_{\text{rms}} V_{\text{rms}} = \frac{V_{\text{rms}}^2}{R}
$$
 (12.4.7)

#### **12.4.1 Width of the Peak**

The peak has a line width. One way to characterize the width is to define  $\Delta \omega = \omega_+ - \omega_-,$ where  $\omega_{\pm}$  are the values of the driving angular frequency such that the power is equal to half its maximum power at resonance. This is called *full width at half maximum*, as illustrated in Figure 12.4.2. The width  $\Delta\omega$  increases with resistance *R*.

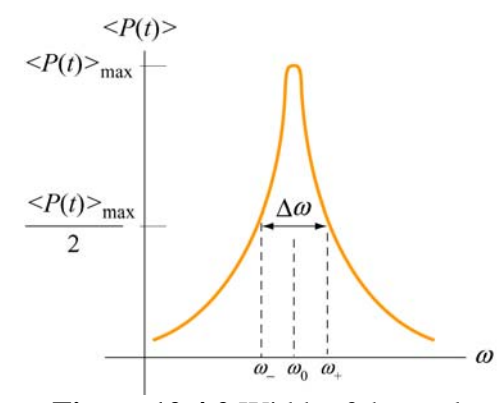

**Figure 12.4.2** Width of the peak

To find  $\Delta \omega$ , it is instructive to first rewrite the average power  $\langle P(t) \rangle$  as

$$
\langle P(t) \rangle = \frac{1}{2} \frac{V_0^2 R}{R^2 + (\omega L - 1/\omega C)^2} = \frac{1}{2} \frac{V_0^2 R \omega^2}{\omega^2 R^2 + L^2 (\omega^2 - \omega_0^2)^2}
$$
(12.4.8)

with  $\langle P(t) \rangle_{\text{max}} = V_0^2 / 2R$ . The condition for finding  $\omega_{\pm}$  is

$$
\frac{1}{2}\langle P(t)\rangle_{\text{max}} = \langle P(t)\rangle \bigg|_{\omega_{\pm}} \quad \Rightarrow \quad = \frac{V_0^2}{4R} = \frac{1}{2} \frac{V_0^2 R \omega^2}{\omega^2 R^2 + L^2 (\omega^2 - \omega_0^2)^2} \bigg|_{\omega_{\pm}} \tag{12.4.9}
$$

which gives

$$
(\omega^2 - \omega_0^2)^2 = \left(\frac{R\omega}{L}\right)^2
$$
 (12.4.10)

Taking square roots yields two solutions, which we analyze separately.

**case 1:** Taking the positive root leads to

$$
\omega_{+}^{2} - \omega_{0}^{2} = +\frac{R\omega_{+}}{L} \tag{12.4.11}
$$

Solving the quadratic equation, the solution with positive root is

$$
\omega_{+} = \frac{R}{2L} + \sqrt{\left(\frac{R}{4L}\right)^{2} + {\omega_{0}}^{2}}
$$
 (12.4.12)

**Case 2:** Taking the negative root of Eq. (12.4.10) gives

$$
\omega_{-}^{2} - \omega_{0}^{2} = -\frac{R\omega_{-}}{L}
$$
 (12.4.13)

The solution to this quadratic equation with positive root is

$$
\omega_{-} = -\frac{R}{2L} + \sqrt{\left(\frac{R}{4L}\right)^{2} + {\omega_{0}}^{2}}
$$
 (12.4.14)

The width at half maximum is then

$$
\Delta \omega = \omega_+ - \omega_- = \frac{R}{L} \tag{12.4.15}
$$

Once the width  $\Delta\omega$  is known, the quality factor  $Q$  (not to be confused with charge) can be obtained as

$$
Q = \frac{\omega_0}{\Delta \omega} = \frac{\omega_0 L}{R}
$$
 (12.4.16)

Comparing the above equation with Eq. (11.8.17), we see that both expressions agree with each other in the limit where the resistance is small, and  $\omega' = \sqrt{\omega_0^2 - (R/2L)^2} \approx \omega_0$ .

## **12.5 Transformer**

A transformer is a device used to increase or decrease the AC voltage in a circuit. A typical device consists of two coils of wire, a primary and a secondary, wound around an iron core, as illustrated in Figure 12.5.1. The primary coil, with  $N_1$  turns, is connected to alternating voltage source  $V_1(t)$ . The secondary coil has  $N_2$  turns and is connected to a "load resistance"  $R_2$ . The way transformers operate is based on the principle that an

alternating current in the primary coil will induce an alternating emf on the secondary coil due to their mutual inductance.

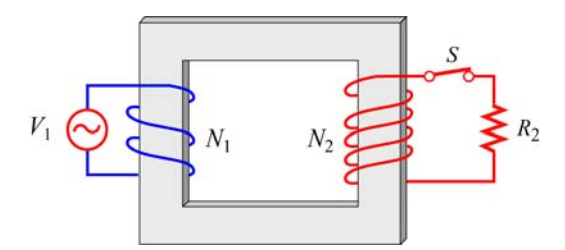

**Figure 12.5.1** A transformer

In the primary circuit, neglecting the small resistance in the coil, Faraday's law of induction implies

$$
V_1 = -N_1 \frac{d\Phi_B}{dt}
$$
 (12.5.1)

where  $\Phi_B$  is the magnetic flux through one turn of the primary coil. The iron core, which extends from the primary to the secondary coils, serves to increase the magnetic field produced by the current in the primary coil and ensure that nearly all the magnetic flux through the primary coil also passes through each turn of the secondary coil. Thus, the voltage (or induced emf) across the secondary coil is

$$
V_2 = -N_2 \frac{d\Phi_B}{dt} \tag{12.5.2}
$$

In the case of an ideal transformer, power loss due to Joule heating can be ignored, so that the power supplied by the primary coil is completely transferred to the secondary coil:

$$
I_1 V_1 = I_2 V_2 \tag{12.5.3}
$$

In addition, no magnetic flux leaks out from the iron core, and the flux  $\Phi_B$  through each turn is the same in both the primary and the secondary coils. Combining the two expressions, we are lead to the transformer equation:

$$
\frac{V_2}{V_1} = \frac{N_2}{N_1}
$$
\n(12.5.4)

By combining the two equations above, the transformation of currents in the two coils may be obtained as:

$$
I_1 = \left(\frac{V_2}{V_1}\right) I_2 = \left(\frac{N_2}{N_1}\right) I_2
$$
 (12.5.5)

*turn ratio*  $N_2/N_1$ . If  $N_2 > N_1$ , then  $V_2 > V_1$ , which means that the output voltage in the  $N_2 > N_1$  is called a *step-up* transformer. On the other hand, if  $N_2 < N_1$ , then  $V_2 < V_1$ , and Thus, we see that the ratio of the output voltage to the input voltage is determined by the second coil is greater than the input voltage in the primary coil. A transformer with the output voltage is smaller than the input. A transformer with  $N_2 < N_1$  is called a *stepdown* transformer.

### **12.6 Parallel** *RLC* **Circuit**

Consider the parallel *RLC* circuit illustrated in Figure 12.6.1. The AC voltage source is  $V(t) = V_0 \sin \omega t$ .

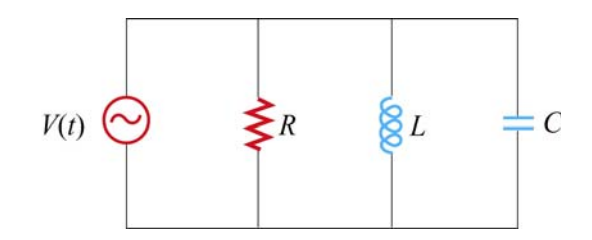

**Figure 12.6.1** Parallel *RLC* circuit.

Unlike the series *RLC* circuit, the instantaneous voltages across all three circuit elements *R*, *L*, and *C* are the same, and each voltage is in phase with the current through the resistor. However, the currents through each element will be different.

In analyzing this circuit, we make use of the results discussed in Sections 12.2 – 12.4. The current in the resistor is

$$
I_R(t) = \frac{V(t)}{R} = \frac{V_0}{R} \sin \omega t = I_{R0} \sin \omega t
$$
 (12.6.1)

where  $I_{R0} = V_0 / R$ . The voltage across the inductor is

$$
V_L(t) = V(t) = V_0 \sin \omega t = L \frac{dI_L}{dt}
$$
 (12.6.2)

which gives

$$
I_L(t) = \int_0^t \frac{V_0}{L} \sin \omega t \, dt' = -\frac{V_0}{\omega L} \cos \omega t = \frac{V_0}{X_L} \sin \left( \omega t - \frac{\pi}{2} \right) = I_{L0} \sin \left( \omega t - \frac{\pi}{2} \right) \tag{12.6.3}
$$

where  $I_{L0} = V_0 / X_L$  and  $X_L = \omega L$  is the inductive reactance.

Similarly, the voltage across the capacitor is  $V_c(t) = V_0 \sin \omega t = Q(t)/C$ , which implies

$$
I_C(t) = \frac{dQ}{dt} = \omega CV_0 \cos \omega t = \frac{V_0}{X_C} \sin \left(\omega t + \frac{\pi}{2}\right) = I_{C0} \sin \left(\omega t + \frac{\pi}{2}\right) \tag{12.6.4}
$$

where  $I_{C0} = V_0 / X_C$  and  $X_C = 1/\omega C$  is the capacitive reactance.

Using Kirchhoff's junction rule, the total current in the circuit is simply the sum of all three currents.

$$
I(t) = I_R(t) + I_L(t) + I_C(t)
$$
  
=  $I_{R0} \sin \omega t + I_{L0} \sin \left( \omega t - \frac{\pi}{2} \right) + I_{C0} \sin \left( \omega t + \frac{\pi}{2} \right)$  (12.6.5)

The currents can be represented with the phasor diagram shown in Figure 12.6.2.

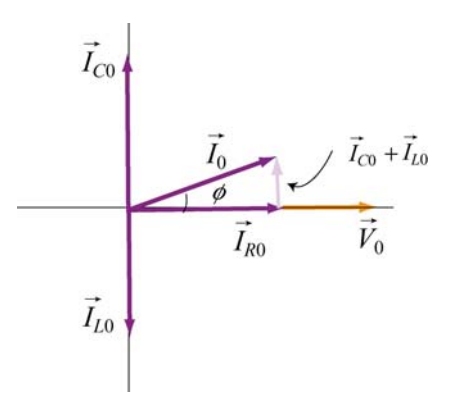

**Figure 12.6.2** Phasor diagram for the parallel *RLC* circuit

From the phasor diagram, we see that

$$
\vec{I}_0 = \vec{I}_{R0} + \vec{I}_{L0} + \vec{I}_{C0}
$$
 (12.6.6)

and the maximum amplitude of the total current,  $I_0$ , can be obtained as

$$
I_0 = |\vec{I}_0| = |\vec{I}_{R0} + \vec{I}_{L0} + \vec{I}_{C0}| = \sqrt{I_{R0}^2 + (I_{C0} - I_{L0})^2}
$$
  
=  $V_0 \sqrt{\frac{1}{R^2} + \left(\omega C - \frac{1}{\omega L}\right)^2} = V_0 \sqrt{\frac{1}{R^2} + \left(\frac{1}{X_C} - \frac{1}{X_L}\right)^2}$  (12.6.7)

Note however, since  $I_R(t)$ ,  $I_L(t)$  and  $I_C(t)$  are not in phase with one another,  $I_0$  is not equal to the sum of the maximum amplitudes of the three currents:

$$
I_0 \neq I_{R0} + I_{L0} + I_{C0} \tag{12.6.8}
$$

With  $I_0 = V_0 / Z$ , the (inverse) impedance of the circuit is given by

$$
\frac{1}{Z} = \sqrt{\frac{1}{R^2} + \left(\omega C - \frac{1}{\omega L}\right)^2} = \sqrt{\frac{1}{R^2} + \left(\frac{1}{X_C} - \frac{1}{X_L}\right)^2}
$$
(12.6.9)

The relationship between *Z*, *R*,  $X_L$  and  $X_C$  is shown in Figure 12.6.3.

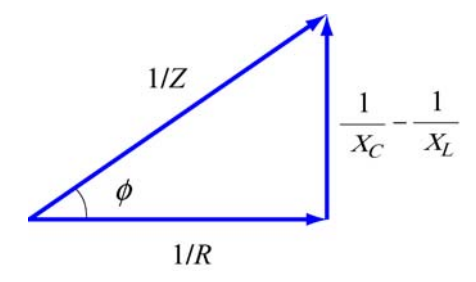

**Figure 12.6.3** Relationship between  $Z$ ,  $R$ ,  $X_L$  and  $X_C$  in a parallel *RLC* circuit.

From the figure or the phasor diagram shown in Figure 12.6.2, we see that the phase can be obtained as

$$
\tan \phi = \left(\frac{I_{C0} - I_{L0}}{I_{R0}}\right) = \frac{\frac{V_0}{X_C} - \frac{V_0}{X_L}}{\frac{V_0}{R}} = R\left(\frac{1}{X_C} - \frac{1}{X_L}\right) = R\left(\omega C - \frac{1}{\omega L}\right) \tag{12.6.10}
$$

The resonance condition for the parallel *RLC* circuit is given by  $\phi = 0$ , which implies

$$
\frac{1}{X_c} = \frac{1}{X_L} \tag{12.6.11}
$$

The resonant frequency is

$$
\omega_0 = \frac{1}{\sqrt{LC}}\tag{12.6.12}
$$

which is the same as for the series *RLC* circuit. From Eq. (12.6.9), we readily see that  $1/Z$  is minimum (or  $Z$  is maximum) at resonance. The current in the inductor exactly

cancels out the current in the capacitor, so that the total current in the circuit reaches a minimum, and is equal to the current in the resistor:

$$
I_0 = \frac{V_0}{R}
$$
 (12.6.13)

As in the series *RLC* circuit, power is dissipated only through the resistor. The average power is

$$
\langle P(t) \rangle = \langle I_R(t) V(t) \rangle = \langle I_R^2(t) R \rangle = \frac{V_0^2}{R} \langle \sin^2 \omega t \rangle = \frac{V_0^2}{2R} = \frac{V_0^2}{2Z} \left( \frac{Z}{R} \right) \quad (12.6.14)
$$

Thus, the power factor in this case is

power factor 
$$
=\frac{\langle P(t) \rangle}{V_0^2/2Z} = \frac{Z}{R} = \frac{1}{\sqrt{1 + \left(R\omega C - \frac{R}{\omega L}\right)^2}} = \cos\phi
$$
 (12.6.15)

#### **12.7 Summary**

• In an AC circuit with a sinusoidal voltage source  $V(t) = V_0 \sin \omega t$ , the current is given by  $I(t) = I_0 \sin(\omega t - \phi)$ , where  $I_0$  is the amplitude and  $\phi$  is the phase constant. For simple circuit with only one element (a resistor, a capacitor or an inductor) connected to the voltage source, the results are as follows:

| Circuit Elements | Resistance<br>/Reactance | Current<br>Amplitude       | Phase angle $\phi$                       |
|------------------|--------------------------|----------------------------|------------------------------------------|
|                  |                          | $I_{R0}$ =                 |                                          |
|                  | $X_L = \omega L$         | $I_{L0}$ =                 | $\pi/2$<br>current lags voltage by 90°   |
|                  | $\omega$ C               | $^{\prime}$ C <sub>0</sub> | $-\pi/2$<br>current leads voltage by 90° |

where  $X_L$  is the **inductive reactance** and  $X_C$  is the **capacitive reactance**.

• For circuits which have more than one circuit element connected in series, the results are

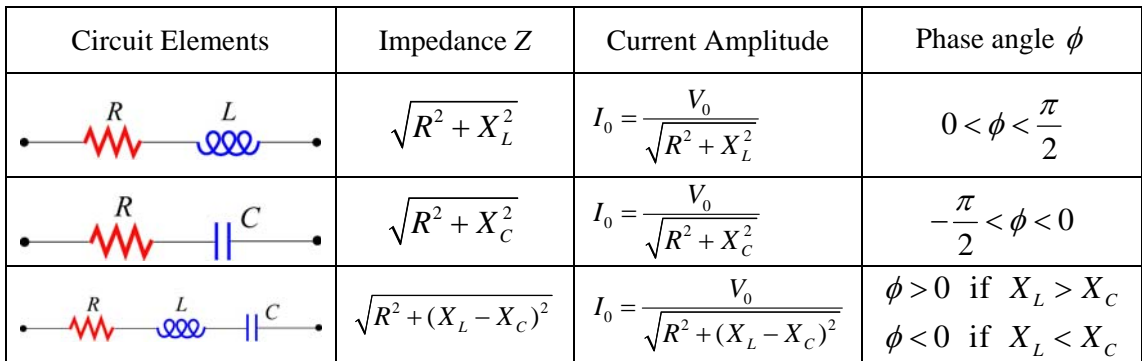

where *Z* is the **impedance** *Z* of the circuit. For a series *RLC* circuit, we have

$$
Z = \sqrt{R^2 + \left(X_L - X_C\right)^2}
$$

The phase angle between the voltage and the current in an AC circuit is

$$
\phi = \tan^{-1}\left(\frac{X_L - X_C}{R}\right)
$$

• In the parallel *RLC* circuit, the impedance is given by

$$
\frac{1}{Z} = \sqrt{\frac{1}{R^2} + \left(\omega C - \frac{1}{\omega L}\right)^2} = \sqrt{\frac{1}{R^2} + \left(\frac{1}{X_C} - \frac{1}{X_L}\right)^2}
$$

and the phase is

$$
\phi = \tan^{-1} \left[ R \left( \frac{1}{X_C} - \frac{1}{X_L} \right) \right] = \tan^{-1} \left[ R \left( \omega C - \frac{1}{\omega L} \right) \right]
$$

• The **rms** (root mean square) voltage and current in an AC circuit are given by

$$
V_{\rm rms} = \frac{V_0}{\sqrt{2}}, \qquad I_{\rm rms} = \frac{I_0}{\sqrt{2}}
$$

• The average power of an AC circuit is

$$
\langle P(t) \rangle = I_{\rm rms} V_{\rm rms} \cos \phi
$$

where  $\cos \phi$  is known as the **power factor**.

• The **resonant frequency**  $\omega_0$  is

$$
\omega_{\text{o}} = \frac{1}{\sqrt{LC}}
$$

At **resonance**, the current in the series *RLC* circuit reaches the maximum, but the current in the parallel *RLC* circuit is at a minimum.

• The **transformer equation** is

$$
\frac{V_2}{V_1} = \frac{N_2}{N_1}
$$

where  $V_1$  is the voltage source in the primary coil with  $N_1$  turns, and  $V_2$  is the output voltage in the secondary coil with  $N_2$  turns. A transformer with  $N_2 > N_1$  is called a *step-up* transformer, and a transformer with  $N_2 < N_1$  is called a *step-down* transformer.

## **12.8 Problem-Solving Tips**

In this chapter, we have seen how phasors provide a powerful tool for analyzing the AC circuits. Below are some important tips:

- 1. Keep in mind the phase relationships for simple circuits
	- (1) For a resistor, the voltage and the phase are always in phase.
	- (2) For an inductor, the current lags the voltage by 90°.
	- (3) For a capacitor, the current leads to voltage by  $90^\circ$ .
- 2. When circuit elements are connected in *series*, the instantaneous current is the same for all elements, and the instantaneous voltages across the elements are out of phase. On the other hand, when circuit elements are connected in *parallel*, the instantaneous voltage is the same for all elements, and the instantaneous currents across the elements are out of phase.
- 3. For series connection, draw a phasor diagram for the voltages. The amplitudes of the voltage drop across all the circuit elements involved should be represented with phasors. In Figure 12.8.1 the phasor diagram for a series *RLC* circuit is shown for both the inductive case  $X_L > X_C$  and the capacitive case  $X_L < X_C$ .

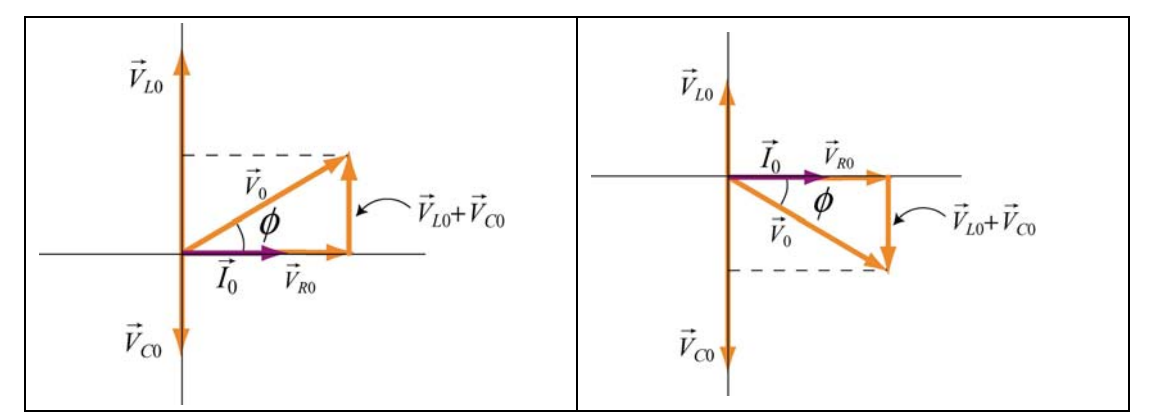

**Figure 12.8.1** Phasor diagram for the series *RLC* circuit for (a)  $X_L > X_C$  and (b)  $X_L < X_C$ .

From Figure 12.8.1(a), we see that  $V_{L0} > V_{C0}$  in the inductive case and  $V_0$  leads  $\rightarrow$  $\widetilde{I}_{0}$  $\rightarrow$  by a phase  $\phi$ . On the other hand, in the capacitive case shown in Figure 12.8.1(b),  $V_{C0} > V_{L0}$ and  $\vec{I}_0$  leads  $\vec{V}_0$  by a phase  $\phi$ .

- 4. When  $V_{L0} = V_{C0}$ , or  $\phi = 0$ , the circuit is at resonance. The corresponding resonant frequency is  $\omega_0 = 1/\sqrt{LC}$ , and the power delivered to the resistor is a maximum.
- 5. For parallel connection, draw a phasor diagram for the currents. The amplitudes of the currents across all the circuit elements involved should be represented with phasors. In Figure 12.8.2 the phasor diagram for a parallel *RLC* circuit is shown for both the inductive case  $X_L > X_C$  and the capacitive case  $X_L < X_C$ .

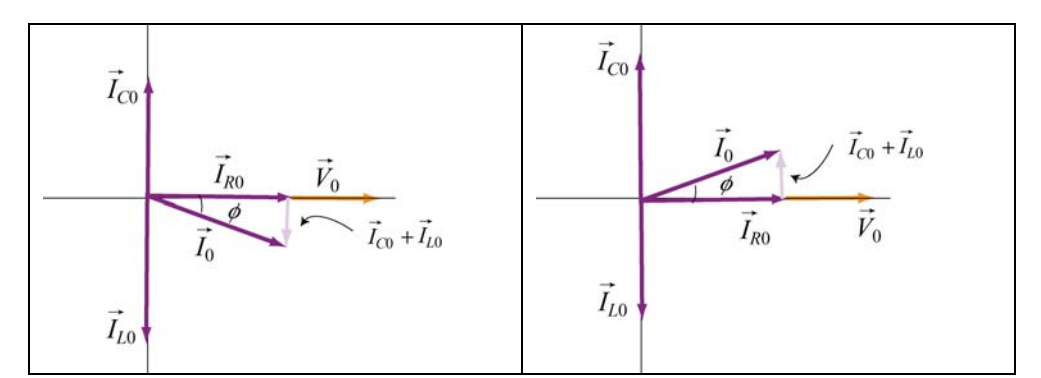

**Figure 12.8.2** Phasor diagram for the parallel *RLC* circuit for (a)  $X_L > \overline{X_C}$  and (b)  $X_L < X_C$ .

From Figure 12.8.2(a), we see that  $I_{L0} > I_{C0}$  in the inductive case and  $V_0$  leads  $\rightarrow$  $\widetilde{I}_{0}$  $\rightarrow$  by a phase  $\phi$ . On the other hand, in the capacitive case shown in Figure 12.8.2(b),  $I_{C0} > I_{L0}$ and  $I_0$  $\rightarrow$ leads  $\vec{V}_0$  by a phase  $\phi$ .

## **12.9 Solved Problems**

#### **12.9.1** *RLC* **Series Circuit**

A series *RLC* circuit with  $L = 160$  mH,  $C = 100 \mu$ F, and  $R = 40.0 \Omega$  is connected to a sinusoidal voltage  $V(t) = (40.0 \text{ V}) \sin \omega t$ , with  $\omega = 200 \text{ rad/s}$ .

(a) What is the impedance of the circuit?

- (b) Let the current at any instant in the circuit be  $I(t) = I_0 \sin(\omega t \phi)$ . Find  $I_0$ .
- (c) What is the phase  $\phi$ ?

## **Solution:**

(a) The impedance of a series *RLC* circuit is given by

$$
Z = \sqrt{R^2 + (X_L - X_C)^2}
$$
 (12.9.1)

where

$$
X_L = \omega L \tag{12.9.2}
$$

and

$$
X_c = \frac{1}{\omega C} \tag{12.9.3}
$$

are the inductive reactance and the capacitive reactance, respectively. Since the general expression of the voltage source is  $V(t) = V_0 \sin(\omega t)$ , where  $V_0$  is the maximum output voltage and  $\omega$  is the angular frequency, we have  $V_0 = 40$  V and  $\omega = 200$  rad/s. Thus, the impedance *Z* becomes

$$
Z = \sqrt{(40.0 \ \Omega)^2 + \left((200 \ \text{rad/s})(0.160 \ \text{H}) - \frac{1}{(200 \ \text{rad/s})(100 \times 10^{-6} \ \text{F})}\right)^2}
$$
(12.9.4)  
= 43.9 $\Omega$ 

(b) With  $V_0 = 40.0 \text{ V}$ , the amplitude of the current is given by

$$
I_0 = \frac{V_0}{Z} = \frac{40.0 \,\text{V}}{43.9 \,\Omega} = 0.911 \,\text{A}
$$
\n(12.9.5)

(c) The phase between the current and the voltage is determined by

$$
\phi = \tan^{-1}\left(\frac{X_L - X_C}{R}\right) = \tan^{-1}\left(\frac{\omega L - \frac{1}{\omega C}}{R}\right)
$$
\n
$$
= \tan^{-1}\left(\frac{(200 \text{ rad/s})(0.160 \text{ H}) - \frac{1}{(200 \text{ rad/s})(100 \times 10^{-6} \text{ F})}}{40.0 \Omega}\right) = -24.2^{\circ}
$$
\n(12.9.6)

## **12.9.2** *RLC* **Series Circuit**

Suppose an AC generator with  $V(t) = (150 \text{ V}) \sin(100t)$  is connected to a series *RLC* circuit with  $R = 40.0 \Omega$ ,  $L = 80.0 \text{ mH}$ , and  $C = 50.0 \mu\text{F}$ , as shown in Figure 12.9.1.

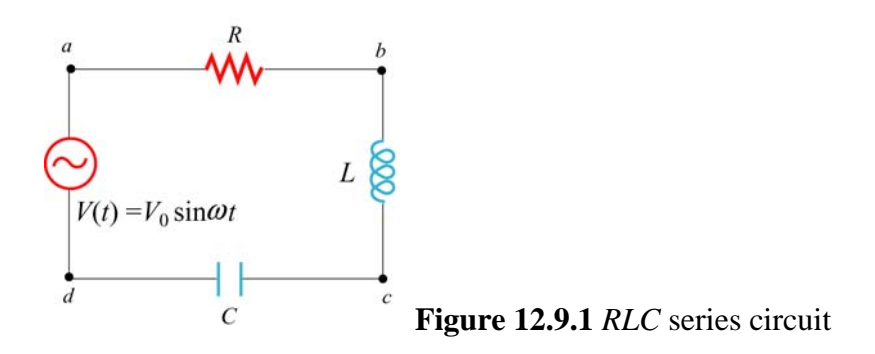

(a) Calculate  $V_{R0}$ ,  $V_{L0}$  and  $V_{C0}$ , the maximum of the voltage drops across each circuit element.

(b) Calculate the maximum potential difference across the inductor and the capacitor between points *b* and *d* shown in Figure 12.9.1.

#### **Solutions:**

(a) The inductive reactance, capacitive reactance and the impedance of the circuit are given by

$$
X_C = \frac{1}{\omega C} = \frac{1}{(100 \text{ rad/s})(50.0 \times 10^{-6} \text{ F})} = 200 \text{ }\Omega
$$
 (12.9.7)

$$
X_L = \omega L = (100 \text{ rad/s})(80.0 \times 10^{-3} \text{ H}) = 8.00 \text{ }\Omega
$$
 (12.9.8)

and

$$
Z = \sqrt{R^2 + (X_L - X_C)^2} = \sqrt{(40.0 \ \Omega)^2 + (8.00 \ \Omega - 200 \ \Omega)^2} = 196 \ \Omega \tag{12.9.9}
$$

respectively. Therefore, the corresponding maximum current amplitude is

$$
I_0 = \frac{V_0}{Z} = \frac{150 \text{ V}}{196 \Omega} = 0.765 \text{ A}
$$
 (12.9.10)

The maximum voltage across the resistance would be just the product of maximum current and the resistance:

$$
V_{R0} = I_0 R = (0.765 \text{ A})(40.0 \Omega) = 30.6 \text{ V}
$$
 (12.9.11)

Similarly, the maximum voltage across the inductor is

$$
V_{L0} = I_0 X_L = (0.765 \text{ A})(8.00 \Omega) = 6.12 \text{ V}
$$
 (12.9.12)

and the maximum voltage across the capacitor is

$$
V_{C0} = I_0 X_C = (0.765 \text{ A})(200 \Omega) = 153 \text{ V}
$$
 (12.9.13)

Note that the maximum input voltage  $V_0$  is related to  $V_{R0}$ ,  $V_{L0}$  and  $V_{C0}$  by

$$
V_0 = \sqrt{V_{R0}^2 + (V_{L0} - V_{C0})^2}
$$
 (12.9.14)

(b) From *b* to *d*, the maximum voltage would be the difference between  $V_{L0}$  and  $V_{C0}$ :

$$
|V_{bd}| = |\vec{V}_{L0} + \vec{V}_{C0}| = |V_{L0} - V_{C0}| = |6.12 \text{ V} - 153 \text{ V}| = 147 \text{ V}
$$
 (12.9.15)

## **12.9.3 Resonance**

A sinusoidal voltage  $V(t) = (200 \text{ V}) \sin \omega t$  is applied to a series *RLC* circuit with  $L = 10.0$  mH,  $C = 100$  nF and  $R = 20.0 \Omega$ . Find the following quantities:

- (a) the resonant frequency,
- (b) the amplitude of the current at resonance,
- (c) the quality factor*Q* of the circuit, and

(d) the amplitude of the voltage across the inductor at the resonant frequency.

## **Solution:**

(a) The resonant frequency for the circuit is given by

$$
f = \frac{\omega_0}{2\pi} = \frac{1}{2\pi} \sqrt{\frac{1}{LC}} = \frac{1}{2\pi} \sqrt{\frac{1}{(10.0 \times 10^{-3} \text{ H})(100 \times 10^{-9} \text{ F})}} = 5033 \text{ Hz} \quad (12.9.16)
$$

(b) At resonance, the current is

$$
I_0 = \frac{V_0}{R} = \frac{200 \text{ V}}{20.0 \Omega} = 10.0 \text{ A}
$$
 (12.9.17)

(c) The quality factor *Q* of the circuit is given by

$$
Q = \frac{\omega_0 L}{R} = \frac{2\pi (5033 \text{ s}^{-1})(10.0 \times 10^{-3} \text{ H})}{(20.0 \Omega)} = 15.8
$$
 (12.9.18)

(d) At resonance, the amplitude of the voltage across the inductor is

$$
V_{L0} = I_0 X_L = I_0 \omega_0 L = (10.0 \text{ A}) 2\pi (5033 \text{ s}^{-1}) (10.0 \times 10^{-3} \text{ H}) = 3.16 \times 10^3 \text{ V} \qquad (12.9.19)
$$

## **12.9.4** *RL* **High-Pass Filter**

An *RL* high-pass filter (circuit that filters out low-frequency AC currents) can be represented by the circuit in Figure 12.9.2, where  $R$  is the internal resistance of the inductor.

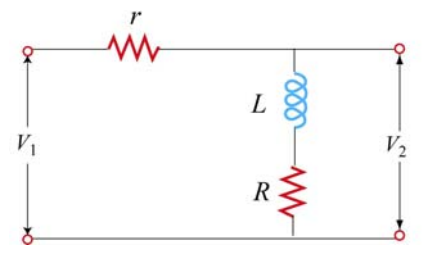

**Figure 12.9.2** *RL* filter

(a) Find  $V_{20}/V_{10}$ , the ratio of the maximum output voltage  $V_{20}$  to the maximum input voltage  $V_{10}$ .

(b) Suppose  $r = 15.0 \Omega$ ,  $R = 10\Omega$  and  $L = 250$  mH. Find the frequency at which  $V_{20}$  /  $V_{10}$  = 1/2.

## **Solution:**

(a) The impedance for the input circuit is  $Z_1 = \sqrt{(R+r)^2 + X_L^2}$  where  $X_L = \omega L$  and 2  $Z_2 = \sqrt{R^2 + X_L^2}$  for the output circuit. The maximum current is given by

$$
I_0 = \frac{V_{10}}{Z_1} = \frac{V_0}{\sqrt{(R+r)^2 + X_L^2}}
$$
(12.9.20)

Similarly, the maximum output voltage is related to the output impedance by

$$
V_{20} = I_0 Z_2 = I_0 \sqrt{R^2 + X_L^2}
$$
 (12.9.21)

This implies

$$
\frac{V_{20}}{V_{10}} = \frac{\sqrt{R^2 + X_L^2}}{\sqrt{(R+r)^2 + X_L^2}}
$$
(12.9.22)

(b) For  $V_{20} / V_{10} = 1/2$ , we have

$$
\frac{R^2 + X_L^2}{(R+r)^2 + X_L^2} = \frac{1}{4} \implies X_L = \sqrt{\frac{(R+r)^2 - 4R^2}{3}}
$$
(12.9.23)

Since  $X_L = \omega L = 2\pi fL$ , the frequency which yields this ratio is

$$
f = \frac{X_L}{2\pi L} = \frac{1}{2\pi (0.250 \text{ H})} \sqrt{\frac{(10.0 \Omega + 15.0 \Omega)^2 - 4(10.0 \Omega)^2}{3}} = 5.51 \text{ Hz}
$$
 (12.9.24)

## **12.9.5** *RLC* **Circuit**

Consider the circuit shown in Figure 12.9.3. The sinusoidal voltage source is  $V(t) = V_0 \sin \omega t$ . If both switches  $S_1$  and  $S_2$  are closed initially, find the following quantities, ignoring the transient effect and assuming that  $R$ ,  $L$ ,  $V_0$  and  $\omega$  are known:

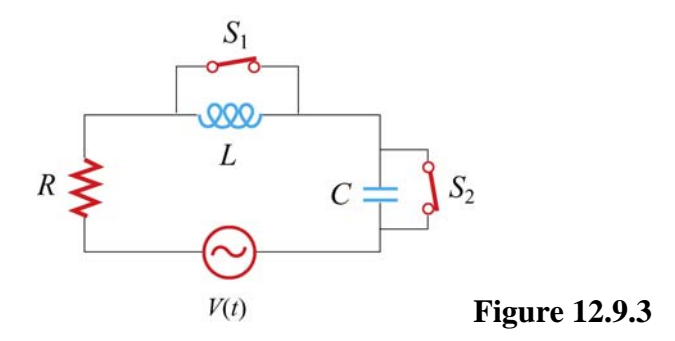

- (a) the current  $I(t)$  as a function of time,
- (b) the average power delivered to the circuit,
- (c) the current as a function of time a long time after only  $S<sub>1</sub>$  is opened.
- (d) the capacitance C if both  $S_1$  and  $S_2$  are opened for a long time, with the current and voltage in phase.
- (e) the impedance of the circuit when both  $S_1$  and  $S_2$  are opened.
- (f) the maximum energy stored in the capacitor during oscillations.
- (g) the maximum energy stored in the inductor during oscillations.

(h) the phase difference between the current and the voltage if the frequency of  $V(t)$  is doubled.

(i) the frequency at which the inductive reactance  $X_L$  is equal to half the capacitive reactance  $X_c$ .

#### **Solutions:**

(a) When both switches  $S_1$  and  $S_2$  are closed, the current goes through only the generator and the resistor, so the total impedance of the circuit is *R* and the current is

$$
I_R(t) = \frac{V_0}{R} \sin \omega t
$$
 (12.9.25)

(b) The average power is given by

$$
\langle P(t) \rangle = \langle I_R(t) V(t) \rangle = \frac{V_0^2}{R} \langle \sin^2 \omega t \rangle = \frac{V_0^2}{2R}
$$
 (12.9.26)

(c) If only  $S_1$  is opened, after a long time the current will pass through the generator, the resistor and the inductor. For this *RL* circuit, the impedance becomes

$$
Z = \frac{1}{\sqrt{R^2 + X_L^2}} = \frac{1}{\sqrt{R^2 + \omega^2 L^2}}
$$
(12.9.27)

and the phase angle  $\phi$  is

$$
\phi = \tan^{-1}\left(\frac{\omega L}{R}\right) \tag{12.9.28}
$$

Thus, the current as a function of time is

$$
I(t) = I_0 \sin(\omega t - \phi) = \frac{V_0}{\sqrt{R^2 + \omega^2 L^2}} \sin\left(\omega t - \tan^{-1} \frac{\omega L}{R}\right)
$$
(12.9.29)

Note that in the limit of vanishing resistance  $R = 0$ ,  $\phi = \pi/2$ , and we recover the expected result for a purely inductive circuit.

(d) If both switches are opened, then this would be a driven *RLC* circuit, with the phase angle  $\phi$  given by

$$
\tan \phi = \frac{X_L - X_C}{R} = \frac{\omega L - \frac{1}{\omega C}}{R}
$$
 (12.9.30)

If the current and the voltage are in phase, then  $\phi = 0$ , implying tan  $\phi = 0$ . Let the corresponding angular frequency be  $\omega_0$ ; we then obtain

$$
\omega_0 L = \frac{1}{\omega_0 C} \tag{12.9.31}
$$

and the capacitance is

$$
C = \frac{1}{\omega_0^2 L} \tag{12.9.32}
$$

(e) From (d), we see that when both switches are opened, the circuit is at resonance with  $X_L = X_C$ . Thus, the impedance of the circuit becomes

$$
Z = \sqrt{R^2 + (X_L - X_C)^2} = R
$$
 (12.9.33)

(f) The electric energy stored in the capacitor is

$$
U_E = \frac{1}{2}CV_C^2 = \frac{1}{2}C(K_C)^2
$$
 (12.9.34)

It attains maximum when the current is at its maximum  $I_0$ :

$$
U_{c,\text{max}} = \frac{1}{2} C I_0^2 X_c^2 = \frac{1}{2} C \left(\frac{V_0}{R}\right)^2 \frac{1}{\omega_0^2 C^2} = \frac{V_0^2 L}{2R^2}
$$
 (12.9.35)

where we have used  $\omega_0^2 = 1/LC$ .

(g) The maximum energy stored in the inductor is given by

$$
U_{L,\text{max}} = \frac{1}{2} L I_0^2 = \frac{L V_0^2}{2R^2}
$$
 (12.9.36)

(h) If the frequency of the voltage source is doubled, i.e.,  $\omega = 2\omega_0 = 1/\sqrt{LC}$ , then the phase becomes

$$
\phi = \tan^{-1}\left(\frac{\omega L - 1/\omega C}{R}\right) = \tan^{-1}\left(\frac{\left(2/\sqrt{LC}\right)L - \left(\sqrt{LC}/2C\right)}{R}\right) = \tan^{-1}\left(\frac{3}{2R}\sqrt{\frac{L}{C}}\right) \quad (12.9.37)
$$

(i) If the inductive reactance is one-half the capacitive reactance,

$$
X_L = \frac{1}{2} X_C \quad \Rightarrow \quad \omega L = \frac{1}{2} \left( \frac{1}{\omega C} \right) \tag{12.9.38}
$$

then

$$
\omega = \frac{1}{\sqrt{2LC}} = \frac{\omega_0}{\sqrt{2}}\tag{12.9.39}
$$

## **12.9.6** *RL* **Filter**

The circuit shown in Figure 12.9.4 represents an *RL* filter.

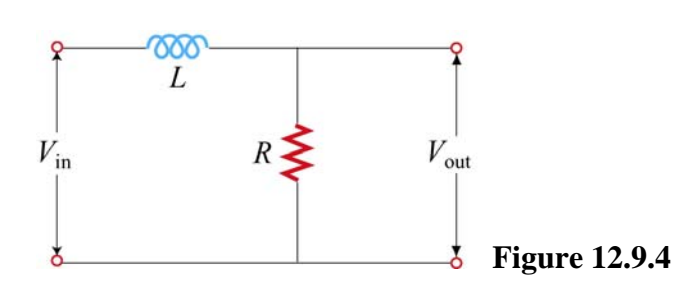

Let the inductance be  $L = 400$  mH, and the input voltage  $V_{in} = (20.0 \text{ V}) \sin \omega t$ , where  $\omega$  = 200 rad/s.

(a) What is the value of *R* such that the output voltage lags behind the input voltage by30.0° ?

(b) Find the ratio of the amplitude of the output and the input voltages. What type of filter is this circuit, high-pass or low-pass?

(c) If the positions of the resistor and the inductor are switched, would the circuit be a high-pass or a low-pass filter?

## **Solutions:**

(a) The phase relationship between  $V_L$  and  $V_R$  is given by

$$
\tan \phi = \frac{V_L}{V_R} = \frac{IX_L}{IX_R} = \frac{\omega L}{R}
$$
 (12.9.40)

Thus, we have

$$
R = \frac{\omega L}{\tan \phi} = \frac{(200 \text{ rad/s})(0.400 \text{ H})}{\tan 30.0^{\circ}} = 139 \,\Omega
$$
 (12.9.41)

(b) The ratio is given by

$$
\frac{V_{\text{out}}}{V_{\text{in}}} = \frac{V_R}{V_{\text{in}}} = \frac{R}{\sqrt{R^2 + X_L^2}} = \cos\phi = \cos 30.0^\circ = 0.866. \tag{12.9.42}
$$

The circuit is a low-pass filter, since the ratio  $V_{\text{out}}/V_{\text{in}}$  decreases with increasing  $\omega$ .

(c) In this case, the circuit diagram is

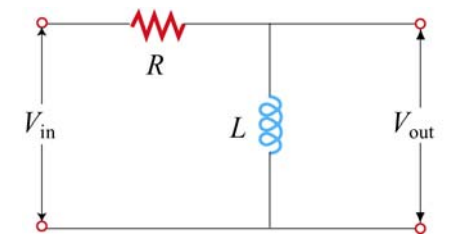

**Figure 12.9.5** *RL* high-pass filter

The ratio of the output voltage to the input voltage would be

$$
\frac{V_{\text{out}}}{V_{\text{in}}} = \frac{V_L}{V_{\text{in}}} = \frac{X_L}{\sqrt{R^2 + X_L^2}} = \frac{\omega^2 L^2}{\sqrt{R^2 + \omega^2 L^2}} = \left[1 + \left(\frac{R}{\omega L}\right)^2\right]^{-1/2}
$$

The circuit is a high-pass filter, since the ratio  $V_{\text{out}}/V_{\text{in}}$  approaches one in the large-  $\omega$ limit.

#### **12.10 Conceptual Questions**

1. Consider a purely capacitive circuit (a capacitor connected to an AC source).

(a) How does the capacitive reactance change if the driving frequency is doubled? halved?

(b) Are there any times when the capacitor is supplying power to the AC source?

2. If the applied voltage leads the current in a series *RLC* circuit, is the frequency above or below resonance?

3. Consider the phasor diagram shown in Figure 12.10.1 for an *RLC* circuit.

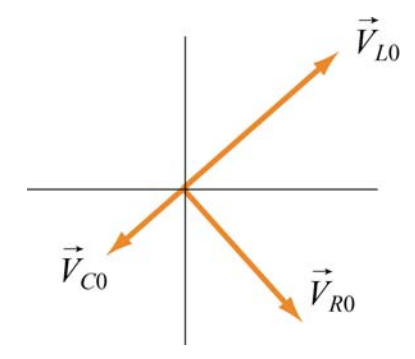

(a) Is the driving frequency above or below the resonant frequency?

(b) Draw the phasor  $V_0$  associated with the amplitude of the applied voltage.  $\rightarrow$ 

(c) Give an estimate of the phase  $\phi$  between the applied AC voltage and the current.

4. How does the power factor in an *RLC* circuit change with resistance *R*, inductance *L* and capacitance *C*?

5. Can a battery be used as the primary voltage source in a transformer?

6. If the power factor in an *RLC* circuit is  $\cos \phi = 1/2$ , can you tell whether the current leading or lagging the voltage? Explain.

## **12.11 Additional Problems**

## **12.11.1 Reactance of a Capacitor and an Inductor**

(a) A  $C = 0.5 - \mu$ F capacitor is connected, as shown in Figure 12.11.1(a), to an AC generator with  $V_0 = 300$  V. What is the amplitude  $I_0$  of the resulting alternating current if the angular frequency  $\omega$  is (i) 100 rad/s, and (ii) 1000 rad/s?

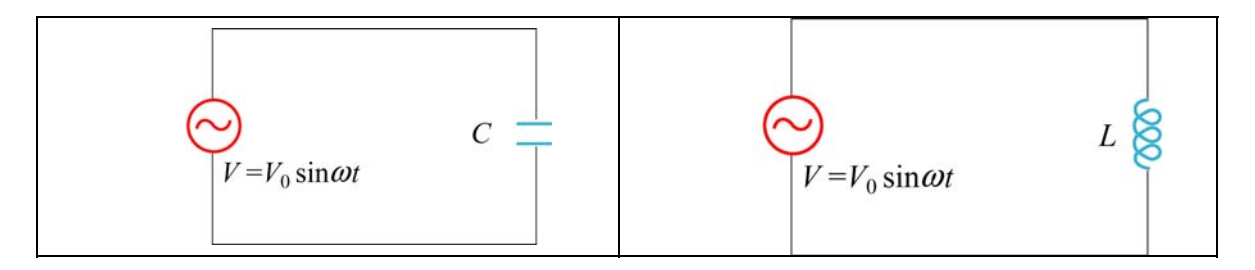

**Figure 12.11.1** (a) A purely capacitive circuit, and (b) a purely inductive circuit.

(b) A 45-mH inductor is connected, as shown in Figure 12.10.1(b), to an AC generator with  $V_0 = 300$  V. The inductor has a reactance  $X_L = 1300 \Omega$ . What must be

- (i) the applied angular frequency  $\omega$  and
- (ii) the applied frequency  $f$  for this to be true?

(iii) What is the amplitude  $I_0$  of the resulting alternating current?

(c) At what frequency f would our  $0.5-\mu$ F capacitor and our 45-mH inductor have the same reactance? What would this reactance be? How would this frequency compare to the natural resonant frequency of free oscillations if the components were connected as an *LC* oscillator with zero resistance?

## **12.11.2 Driven** *RLC* **Circuit Near Resonance**

The circuit shown in Figure 12.11.2 contains an inductor *L*, a capacitor *C,* and a resistor *R* in series with an AC generator which provides a source of sinusoidally varying emf  $V(t) = V_0 \sin \omega t$ .

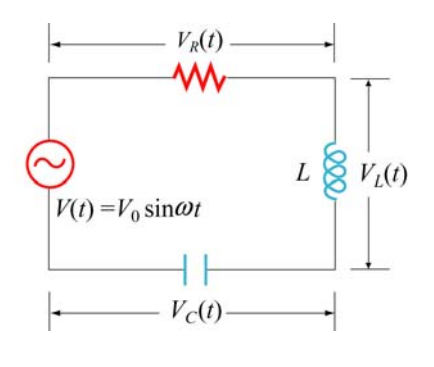

**Figure 12.11.2**

This emf drives current  $I(t) = I_0 \sin(\omega t - \phi)$  through the circuit at angular frequency  $\omega$ .

(a) At what angular frequency  $\omega$  will the circuit resonate with maximum response, as measured by the amplitude  $I_0$  of the current in the circuit? What is the value of the maximum current amplitude  $I_{\text{max}}$ ?

(b) What is the value of the phase angle  $\phi$  between  $V(t)$  and  $I(t)$  at this resonant frequency?

(c) Suppose the frequency  $\omega$  is *increased* from the resonance value until the amplitude  $I_0$ of the current decreases from  $I_{\text{max}}$  to  $I_{\text{max}}/\sqrt{2}$ . Now what is the phase difference  $\phi$ between the emf and the current? Does the current lead or lag the emf?

#### **12.11.3** *RC* **Circuit**

A series *RC* circuit with  $R = 4.0 \times 10^3 \Omega$  and  $C = 0.40 \mu$ F is connected to an AC voltage source  $V(t) = (100 \text{ V}) \sin \omega t$ , with  $\omega = 200 \text{ rad/s}$ .

- (a) What is the rms current in the circuit?
- (b) What is the phase between the voltage and the current?
- (c) Find the power dissipated in the circuit.
- (d) Find the voltage drop both across the resistor and the capacitor.

## **12.11.4 Black Box**

An AC voltage source is connected to a "black box" which contains a circuit, as shown in Figure 12.11.3.

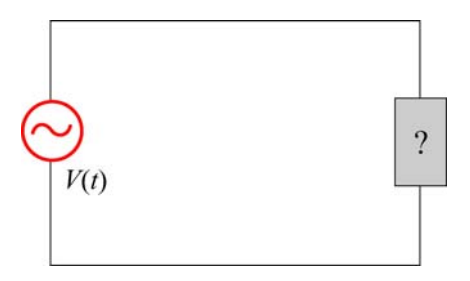

Figure 12.11.3 A "black box" connected to an AC voltage source.

The elements in the circuit and their arrangement, however, are unknown. Measurements outside the black box provide the following information:

$$
V(t) = (80 \text{ V}) \sin \omega t
$$

$$
I(t) = (1.6 \text{ A}) \sin(\omega t + 45^\circ)
$$

- (a) Does the current lead or lag the voltage?
- (b) Is the circuit in the black box largely capacitive or inductive?
- (c) Is the circuit in the black box at resonance?
- (d) What is the power factor?
- (e) Does the box contain a resistor? A capacitor? An inductor?
- (f) Compute the average power delivered to the black box by the AC source.

## **12.11.5 Parallel** *RL* **Circuit**

Consider the parallel *RL* circuit shown in Figure 12.11.4.

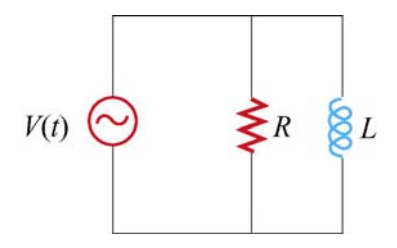

**Figure 12.11.4** Parallel *RL* circuit

The AC voltage source is  $V(t) = V_0 \sin \omega t$ .

(a) Find the current across the resistor.

- (b) Find the current across the inductor.
- (c) What is the magnitude of the total current?
- (d) Find the impedance of the circuit.
- (e) What is the phase angle between the current and the voltage?

## **12.11.6** *LC* **Circuit**

Suppose at  $t = 0$  the capacitor in the *LC* circuit is fully charged to  $Q_0$ . At a later time  $t = T/6$ , where T is the period of the *LC* oscillation, find the ratio of each of the following quantities to its maximum value:

- (a) charge on the capacitor,
- (b) energy stored in the capacitor,
- (c) current in the inductor, and
- (d) energy in the inductor.

## **12.11.7 Parallel** *RC* **Circuit**

Consider the parallel *RC* circuit shown in Figure 12.11.5.

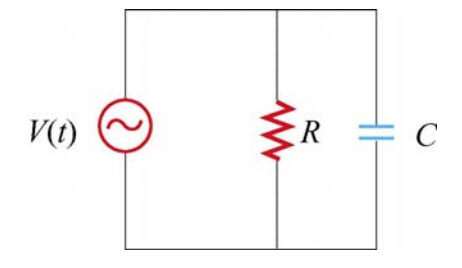

**Figure 12.11.5** Parallel *RC* circuit

The AC voltage source is  $V(t) = V_0 \sin \omega t$ .

- (a) Find the current across the resistor.
- (b) Find the current across the capacitor.
- (c) What is the magnitude of the total current?
- (d) Find the impedance of the circuit.
- (e) What is the phase angle between the current and the voltage?

## **12.11.8 Power Dissipation**

A series *RLC* circuit with  $R = 10.0 \Omega$ ,  $L = 400$  mH and  $C = 2.0 \mu$ F is connected to an AC voltage source which has a maximum amplitude  $V_0 = 100$  V.

- (a) What is the resonant frequency  $\omega_0$ ?
- (b) Find the rms current at resonance.
- (c) Let the driving frequency be  $\omega = 4000$  rad/s. Compute  $X_c$ ,  $X_L$ ,  $Z$  and  $\phi$ .

## **12.11.9 FM Antenna**

An FM antenna circuit (shown in Figure 12.11.6) has an inductance  $L = 10^{-6}$  H, a capacitance  $C = 10^{-12}$  F and a resistance  $R = 100 \Omega$ . A radio signal induces a sinusoidally alternating emf in the antenna with an amplitude of  $10^{-5}$  V.

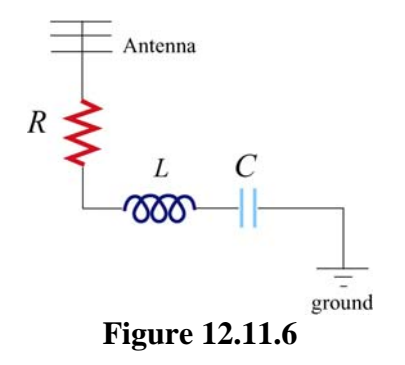

(a) For what angular frequency  $\omega_0$  (radians/sec) of the incoming waves will the circuit be "in tune"-- that is, for what  $\omega_0$  will the current in the circuit be a maximum.

(b) What is the quality factor *Q* of the resonance?

(c) Assuming that the incoming wave is "in tune," what will be the amplitude of the current in the circuit at this "in tune" frequency.

(d) What is the amplitude of the potential difference across the capacitor at this "in tune" frequency?

## **12.11.10 Driven** *RLC* **Circuit**

Suppose you want a series *RLC* circuit to tune to your favorite FM radio station that broadcasts at a frequency of 89.7 MHz. You would like to avoid the obnoxious station that broadcasts at 89.5 MHz. In order to achieve this, for a given input voltage signal from your antenna, you want the width of your resonance to be narrow enough at 89.7 MHz such that the current flowing in your circuit will be  $10^{-2}$  times less at 89.5 MHz than at 89.7 MHz. You cannot avoid having a resistance of  $R = 0.1\Omega$ , and practical considerations also dictate that you use the minimum *L* possible.

(a) In terms of your circuit parameters,  $L$ ,  $R$  and  $C$ , what is the amplitude of your current in your circuit as a function of the angular frequency of the input signal?

(b) What is the angular frequency of the input signal at the desired resonance?

(c) What values of *L* and *C* must you use?

(d) What is the quality factor for this resonance?

(e) Show that at resonance, the ratio of the amplitude of the voltage across the inductor with the driving signal amplitude is the quality of the resonance.

(f) Show that at resonance the ratio of the amplitude of the voltage across the capacitor with the driving signal amplitude is the quality of the resonance.

(g) What is the time averaged power at resonance that the signal delivers to the circuit?

(h) What is the phase shift for the input signal at 89.5MHz ?

(i) What is the time averaged power for the input signal at 89.5MHz ?

(j) Is the circuit capacitive or inductive at 89.5MHz ?

# **Chapter 13**

## **Maxwell's Equations and Electromagnetic Waves**

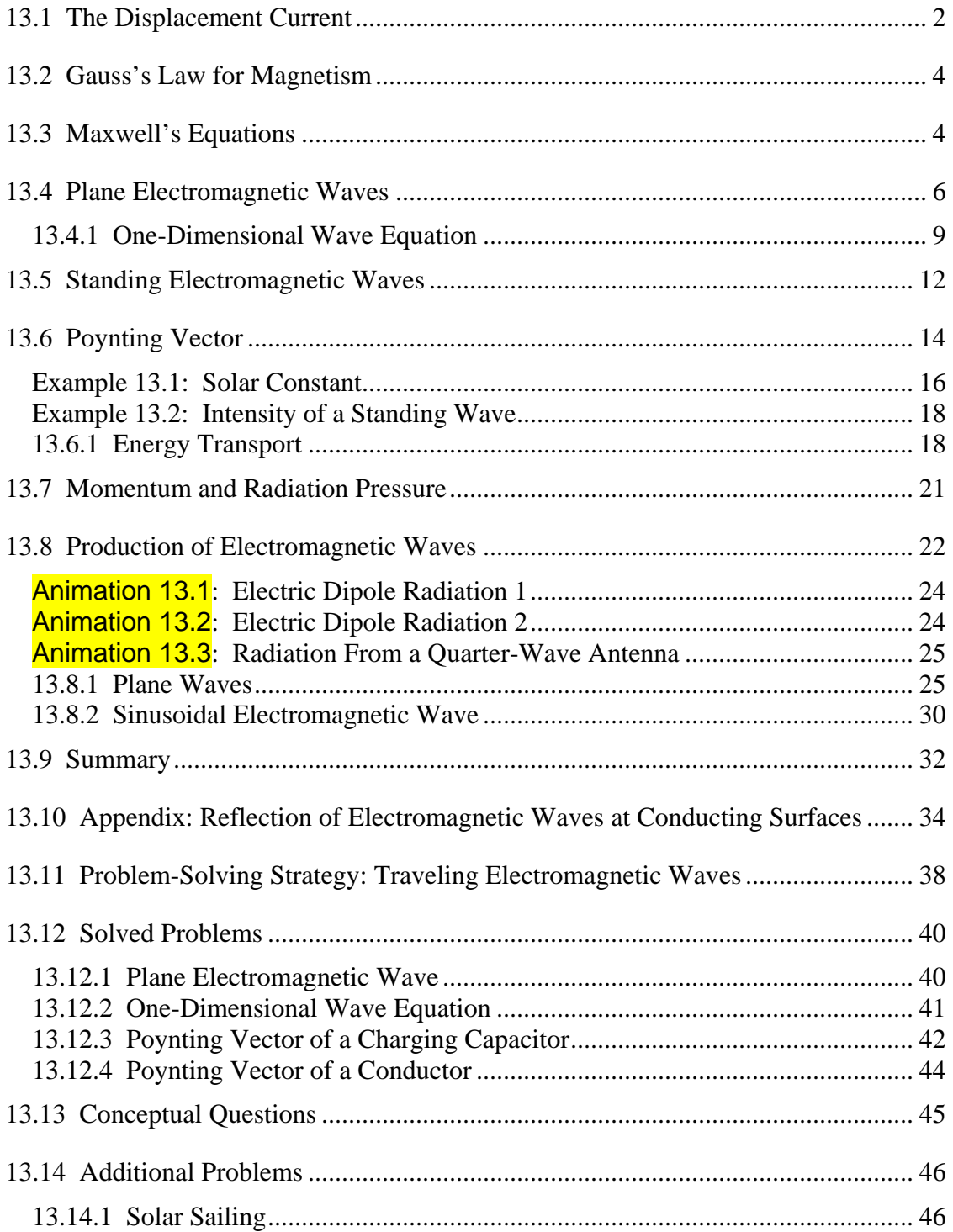

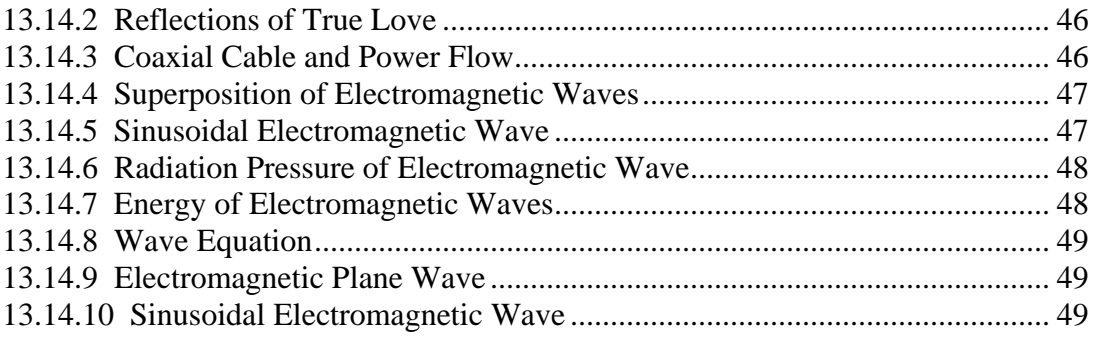

## <span id="page-1686-0"></span>**Maxwell's Equations and Electromagnetic Waves**

#### **13.1 The Displacement Current**

In Chapter 9, we learned that if a current-carrying wire possesses certain symmetry, the magnetic field can be obtained by using Ampere's law:

$$
\oint \vec{\mathbf{B}} \cdot d\vec{\mathbf{s}} = \mu_0 I_{\text{enc}} \tag{13.1.1}
$$

The equation states that the line integral of a magnetic field around an arbitrary closed loop is equal to  $\mu_0 I_{\text{enc}}$ , where  $I_{\text{enc}}$  is the conduction current passing through the surface bound by the closed path. In addition, we also learned in Chapter 10 that, as a consequence of the Faraday's law of induction, a changing magnetic field can produce an electric field, according to

$$
\oint \vec{\mathbf{E}} \cdot d\vec{\mathbf{s}} = -\frac{d}{dt} \iint_{S} \vec{\mathbf{B}} \cdot d\vec{\mathbf{A}}
$$
\n(13.1.2)

One might then wonder whether or not the converse could be true, namely, a changing electric field produces a magnetic field. If so, then the right-hand side of Eq.  $(13.1.1)$  will have to be modified to reflect such "symmetry" between **E** and **B** .

To see how magnetic fields can be created by a time-varying electric field, consider a capacitor which is being charged. During the charging process, the electric field strength increases with time as more charge is accumulated on the plates. The conduction current that carries the charges also produces a magnetic field. In order to apply Ampere's law to calculate this field, let us choose curve *C* shown in Figure 13.1.1 to be the Amperian loop.

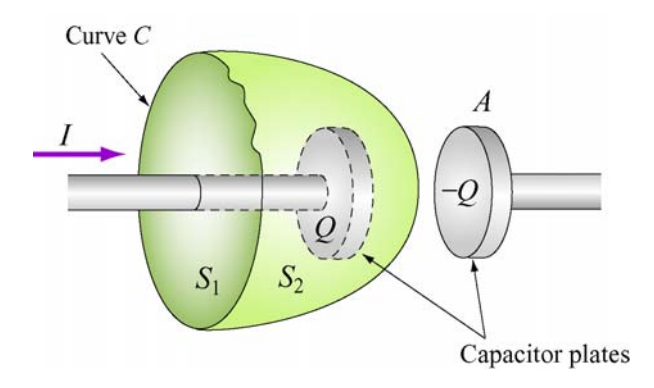

**Figure 13.1.1** Surfaces  $S_1$  and  $S_2$  bound by curve *C*.

If the surface bounded by the path is the flat surface  $S_1$ , then the enclosed current is  $I_{\text{enc}} = I$ . On the other hand, if we choose  $S_2$  to be the surface bounded by the curve, then  $I_{\text{enc}} = 0$  since no current passes through  $S_2$ . Thus, we see that there exists an ambiguity in choosing the appropriate surface bounded by the curve *C*.

Maxwell showed that the ambiguity can be resolved by adding to the right-hand side of the Ampere's law an extra term

$$
I_d = \varepsilon_0 \frac{d\Phi_E}{dt} \tag{13.1.3}
$$

which he called the "*displacement current*." The term involves a change in electric flux. The generalized Ampere's (or the Ampere-Maxwell) law now reads

$$
\oint \vec{\mathbf{B}} \cdot d\vec{\mathbf{s}} = \mu_0 I + \mu_0 \varepsilon_0 \frac{d\Phi_E}{dt} = \mu_0 (I + I_d)
$$
\n(13.1.4)

The origin of the displacement current can be understood as follows:

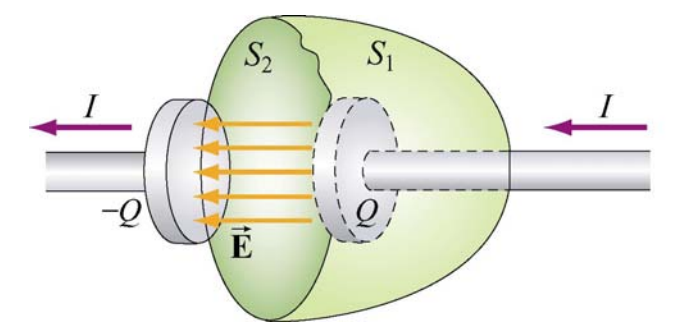

**Figure 13.1.2** Displacement through  $S_2$ 

In Figure 13.1.2, the electric flux which passes through  $S_2$  is given by

$$
\Phi_E = \oint_S \vec{E} \cdot d\vec{A} = EA = \frac{Q}{\varepsilon_0}
$$
\n(13.1.5)

where *A* is the area of the capacitor plates. From Eq. (13.1.3), we readily see that the displacement current  $I_d$  is related to the rate of increase of charge on the plate by

$$
I_d = \varepsilon_0 \frac{d\Phi_E}{dt} = \frac{dQ}{dt}
$$
 (13.1.6)

However, the right-hand-side of the expression,  $dQ/dt$ , is simply equal to the conduction current,  $I$ . Thus, we conclude that the conduction current that passes through  $S<sub>1</sub>$  is

<span id="page-1688-0"></span>precisely equal to the displacement current that passes through  $S_2$ , namely  $I = I_d$ . With the Ampere-Maxwell law, the ambiguity in choosing the surface bound by the Amperian loop is removed.

#### **13.2 Gauss's Law for Magnetism**

We have seen that Gauss's law for electrostatics states that the electric flux through a closed surface is proportional to the charge enclosed (Figure 13.2.1a). The electric field lines originate from the positive charge (source) and terminate at the negative charge (sink). One would then be tempted to write down the magnetic equivalent as

$$
\Phi_B = \oint_S \vec{\mathbf{B}} \cdot d\vec{\mathbf{A}} = \frac{Q_m}{\mu_0}
$$
\n(13.2.1)

where  $Q_m$  is the magnetic charge (monopole) enclosed by the Gaussian surface. However, despite intense search effort, no isolated magnetic monopole has ever been observed. Hence,  $Q_m = 0$  and Gauss's law for magnetism becomes

$$
\frac{\Phi_B = \oint \oint \vec{B} \cdot d\vec{A} = 0} \tag{13.2.2}
$$

**Figure 13.2.1** Gauss's law for (a) electrostatics, and (b) magnetism.

This implies that the number of magnetic field lines entering a closed surface is equal to the number of field lines leaving the surface. That is, there is no source or sink. In addition, the lines must be continuous with no starting or end points. In fact, as shown in Figure 13.2.1(b) for a bar magnet, the field lines that emanate from the north pole to the south pole outside the magnet return within the magnet and form a closed loop.

#### **13.3 Maxwell's Equations**

We now have four equations which form the foundation of electromagnetic phenomena:

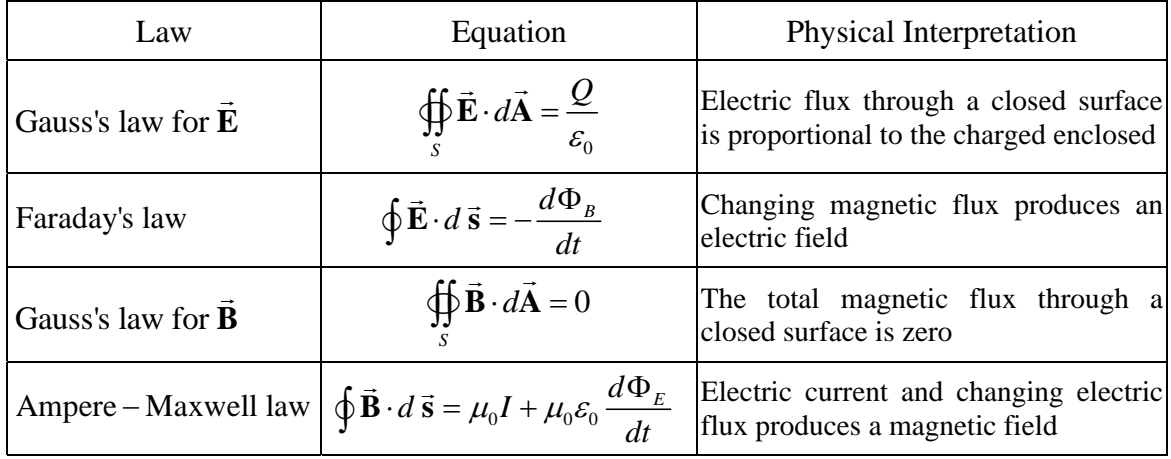

Collectively they are known as Maxwell's equations. The above equations may also be written in differential forms as

$$
\nabla \cdot \vec{\mathbf{E}} = \frac{\rho}{\varepsilon_0}
$$
  
\n
$$
\nabla \times \vec{\mathbf{E}} = -\frac{\partial \vec{\mathbf{B}}}{\partial t}
$$
  
\n
$$
\nabla \cdot \vec{\mathbf{B}} = 0
$$
  
\n
$$
\nabla \times \vec{\mathbf{B}} = \mu_0 \vec{\mathbf{J}} + \mu_0 \varepsilon_0 \frac{\partial \vec{\mathbf{E}}}{\partial t}
$$
\n(13.3.1)

where  $\rho$  and  $\mathbf{J}$  are the free charge and the conduction current densities, respectively. In the absence of sources where  $Q = 0$ ,  $I = 0$ , the above equations become  $\rightarrow$ 

$$
\oint_{s} \vec{E} \cdot d\vec{A} = 0
$$
\n
$$
\oint_{s} \vec{E} \cdot d\vec{s} = -\frac{d\Phi_{B}}{dt}
$$
\n
$$
\oint_{s} \vec{B} \cdot d\vec{A} = 0
$$
\n
$$
\oint_{s} \vec{B} \cdot d\vec{s} = \mu_{0} \varepsilon_{0} \frac{d\Phi_{E}}{dt}
$$
\n(13.3.2)

An important consequence of Maxwell's equations, as we shall see below, is the prediction of the existence of electromagnetic waves that travel with speed of light  $c = 1/\sqrt{\mu_0 \epsilon_0}$ . The reason is due to the fact that a changing electric field produces a magnetic field and vice versa, and the coupling between the two fields leads to the generation of electromagnetic waves. The prediction was confirmed by H. Hertz in 1887.

## <span id="page-1690-0"></span>**13.4 Plane Electromagnetic Waves**

To examine the properties of the electromagnetic waves, let's consider for simplicity an electromagnetic wave propagating in the  $+x$ -direction, with the electric field **E** pointing in the +*y-*direction and the magnetic field **B** in the +*z*-direction, as shown in Figure 13.4.1 below.

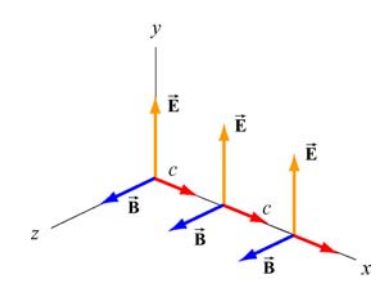

**Figure 13.4.1** A plane electromagnetic wave

What we have here is an example of a plane wave since at any instant both  $\vec{E}$  and  $\vec{B}$  are uniform over any plane perpendicular to the direction of propagation. In addition, the wave is *transverse* because both fields are perpendicular to the direction of propagation, wave is *transverse* because both helds are perpendicularly which points in the direction of the cross product  $\vec{E} \times \vec{B}$ .

Using Maxwell's equations, we may obtain the relationship between the magnitudes of the fields. To see this, consider a rectangular loop which lies in the *xy* plane, with the left side of the loop at *x* and the right at  $x + \Delta x$ . The bottom side of the loop is located at *y*, and the top side of the loop is located at  $y + \Delta y$ , as shown in Figure 13.4.2. Let the unit vector normal to the loop be in the positive *z*-direction,  $\hat{\mathbf{n}} = \hat{\mathbf{k}}$ .

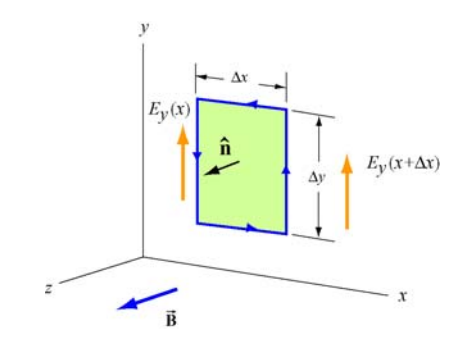

**Figure 13.4.2** Spatial variation of the electric field **E**  $\rightarrow$ 

Using Faraday's law

$$
\oint \vec{\mathbf{E}} \cdot d\vec{\mathbf{s}} = -\frac{d}{dt} \iint \vec{\mathbf{B}} \cdot d\vec{\mathbf{A}} \tag{13.4.1}
$$

the left-hand-side can be written as

$$
\oint \vec{E} \cdot d\vec{s} = E_y(x + \Delta x) \Delta y - E_y(x) \Delta y = [E_y(x + \Delta x) - E_y(x)] \Delta y = \frac{\partial E_y}{\partial x} (\Delta x \Delta y) \quad (13.4.2)
$$

where we have made the expansion

$$
E_y(x + \Delta x) = E_y(x) + \frac{\partial E_y}{\partial x} \Delta x + \dots
$$
 (13.4.3)

On the other hand, the rate of change of magnetic flux on the right-hand-side is given by

$$
-\frac{d}{dt}\iint \vec{\mathbf{B}} \cdot d\vec{\mathbf{A}} = -\left(\frac{\partial B_z}{\partial t}\right) (Ax \Delta y)
$$
 (13.4.4)

Equating the two expressions and dividing through by the area ∆*x*∆*y* yields

$$
\frac{\partial E_y}{\partial x} = -\frac{\partial B_z}{\partial t}
$$
 (13.4.5)

The second condition on the relationship between the electric and magnetic fields may be deduced by using the Ampere-Maxwell equation:

$$
\oint \vec{\mathbf{B}} \cdot d\vec{\mathbf{s}} = \mu_0 \varepsilon_0 \frac{d}{dt} \iint \vec{\mathbf{E}} \cdot d\vec{\mathbf{A}} \tag{13.4.6}
$$

Consider a rectangular loop in the *xz* plane depicted in Figure 13.4.3, with a unit normal  $\hat{\mathbf{n}} = \hat{\mathbf{j}}$ .

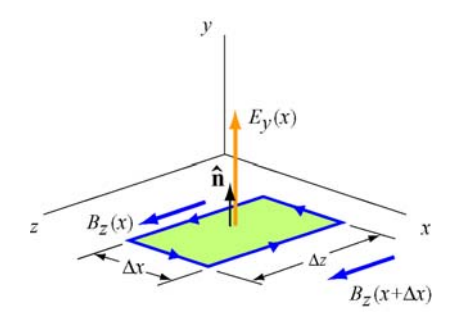

**Figure 13.4.3** Spatial variation of the magnetic field **B**  $\rightarrow$ 

The line integral of the magnetic field is
$$
\oint \vec{B} \cdot d\vec{s} = B_z(x)\Delta z - B_z(x + \Delta x)\Delta z = [B_z(x) - B_z(x + \Delta x)]\Delta z
$$
\n
$$
= -\left(\frac{\partial B_z}{\partial x}\right)(\Delta x \Delta z)
$$
\n(13.4.7)

On the other hand, the time derivative of the electric flux is

$$
\mu_0 \varepsilon_0 \frac{d}{dt} \iint \vec{\mathbf{E}} \cdot d\vec{\mathbf{A}} = \mu_0 \varepsilon_0 \left( \frac{\partial E_y}{\partial t} \right) (\Delta x \Delta z)
$$
 (13.4.8)

Equating the two equations and dividing by ∆*x*∆*z* , we have

$$
-\frac{\partial B_z}{\partial x} = \mu_0 \varepsilon_0 \left(\frac{\partial E_y}{\partial t}\right) \tag{13.4.9}
$$

The result indicates that a time-varying electric field is generated by a spatially varying magnetic field.

Using Eqs. (13.4.4) and (13.4.8), one may verify that both the electric and magnetic fields satisfy the one-dimensional wave equation.

To show this, we first take another partial derivative of Eq. (13.4.5) with respect to *x*, and then another partial derivative of Eq. (13.4.9) with respect to *t*:

$$
\frac{\partial^2 E_y}{\partial x^2} = -\frac{\partial}{\partial x} \left( \frac{\partial B_z}{\partial t} \right) = -\frac{\partial}{\partial t} \left( \frac{\partial B_z}{\partial x} \right) = -\frac{\partial}{\partial t} \left( -\mu_0 \varepsilon_0 \frac{\partial E_y}{\partial t} \right) = \mu_0 \varepsilon_0 \frac{\partial^2 E_y}{\partial t^2}
$$
(13.4.10)

noting the interchangeability of the partial differentiations:

$$
\frac{\partial}{\partial x} \left( \frac{\partial B_z}{\partial t} \right) = \frac{\partial}{\partial t} \left( \frac{\partial B_z}{\partial x} \right)
$$
(13.4.11)

Similarly, taking another partial derivative of Eq. (13.4.9) with respect to *x* yields, and then another partial derivative of Eq. (13.4.5) with respect to *t* gives

$$
\frac{\partial^2 B_z}{\partial x^2} = -\frac{\partial}{\partial x} \left( \mu_0 \varepsilon_0 \frac{\partial E_y}{\partial t} \right) = -\mu_0 \varepsilon_0 \frac{\partial}{\partial t} \left( \frac{\partial E_y}{\partial x} \right) = -\mu_0 \varepsilon_0 \frac{\partial}{\partial t} \left( -\frac{\partial B_z}{\partial t} \right) = \mu_0 \varepsilon_0 \frac{\partial^2 B_z}{\partial t^2}
$$
(13.4.12)

The results may be summarized as:

$$
\left(\frac{\partial^2}{\partial x^2} - \mu_0 \varepsilon_0 \frac{\partial^2}{\partial t^2}\right) \begin{Bmatrix} E_y(x,t) \\ B_z(x,t) \end{Bmatrix} = 0
$$
\n(13.4.13)

Recall that the general form of a one-dimensional wave equation is given by

$$
\left(\frac{\partial^2}{\partial x^2} - \frac{1}{v^2} \frac{\partial^2}{\partial t^2}\right) \psi(x, t) = 0
$$
\n(13.4.14)

where *v* is the speed of propagation and  $\psi(x,t)$  is the wave function, we see clearly that both  $E_y$  and  $B_z$  satisfy the wave equation and propagate with the speed of light:

$$
v = \frac{1}{\sqrt{\mu_0 \varepsilon_0}} = \frac{1}{\sqrt{(4\pi \times 10^{-7} \text{ T} \cdot \text{m/A})(8.85 \times 10^{-12} \text{ C}^2/\text{N} \cdot \text{m}^2)}} = 2.997 \times 10^8 \text{ m/s} = c \quad (13.4.15)
$$

Thus, we conclude that light is an electromagnetic wave. The spectrum of electromagnetic waves is shown in Figure 13.4.4.

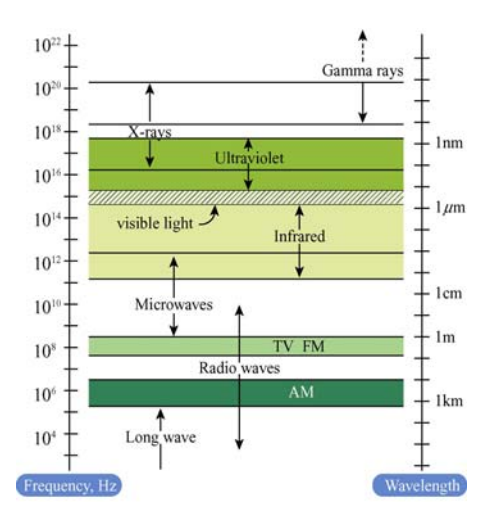

**Figure 13.4.4** Electromagnetic spectrum

### **13.4.1 One-Dimensional Wave Equation**

It is straightforward to verify that any function of the form  $\psi(x \pm vt)$  satisfies the onedimensional wave equation shown in Eq. (13.4.14). The proof proceeds as follows:

Let  $x' = x \pm vt$  which yields  $\partial x'/\partial x = 1$  and  $\partial x'/\partial t = \pm v$ . Using chain rule, the first two partial derivatives with respect to *x* are

$$
\frac{\partial \psi(x')}{\partial x} = \frac{\partial \psi}{\partial x'} \frac{\partial x'}{\partial x} = \frac{\partial \psi}{\partial x'}
$$
(13.4.16)

$$
\frac{\partial^2 \psi}{\partial x^2} = \frac{\partial}{\partial x} \left( \frac{\partial \psi}{\partial x'} \right) = \frac{\partial^2 \psi}{\partial x'^2} \frac{\partial x'}{\partial x} = \frac{\partial^2 \psi}{\partial x'^2}
$$
(13.4.17)

Similarly, the partial derivatives in *t* are given by

$$
\frac{\partial \psi}{\partial t} = \frac{\partial \psi}{\partial x'} \frac{\partial x'}{\partial t} = \pm v \frac{\partial \psi}{\partial x'}
$$
(13.4.18)

$$
\frac{\partial^2 \psi}{\partial t^2} = \frac{\partial}{\partial t} \left( \pm v \frac{\partial \psi}{\partial x'} \right) = \pm v \frac{\partial^2 \psi}{\partial x'^2} \frac{\partial x'}{\partial t} = v^2 \frac{\partial^2 \psi}{\partial x'^2}
$$
(13.4.19)

Comparing Eq. (13.4.17) with Eq. (13.4.19), we have

$$
\frac{\partial^2 \psi}{\partial x^2} = \frac{\partial^2 \psi}{\partial x^2} = \frac{1}{v^2} \frac{\partial^2 \psi}{\partial t^2}
$$
 (13.4.20)

which shows that  $\psi(x \pm vt)$  satisfies the one-dimensional wave equation. The wave equation is an example of a linear differential equation, which means that if  $\psi_1(x, t)$  and  $\psi_1(x,t)$  are solutions to the wave equation, then  $\psi_1(x,t) \pm \psi_2(x,t)$  is also a solution. The implication is that electromagnetic waves obey the superposition principle.

One possible solution to the wave equations is

$$
\vec{\mathbf{E}} = E_y(x, t)\hat{\mathbf{j}} = E_0 \cos k(x - vt)\hat{\mathbf{j}} = E_0 \cos(kx - \omega t)\hat{\mathbf{j}}
$$
  
\n
$$
\vec{\mathbf{B}} = B_z(x, t)\hat{\mathbf{k}} = B_0 \cos k(x - vt)\hat{\mathbf{k}} = B_0 \cos(kx - \omega t)\hat{\mathbf{k}}
$$
\n(13.4.21)

where the fields are sinusoidal, with amplitudes  $E_0$  and  $B_0$ . The angular wave number *k* is related to the wavelength  $\lambda$  by

$$
k = \frac{2\pi}{\lambda} \tag{13.4.22}
$$

and the angular frequency  $\omega$  is

$$
\omega = kv = 2\pi \frac{v}{\lambda} = 2\pi f \tag{13.4.23}
$$

where  $f$  is the linear frequency. In empty space the wave propagates at the speed of light,  $v = c$ . The characteristic behavior of the sinusoidal electromagnetic wave is illustrated in Figure 13.4.5.

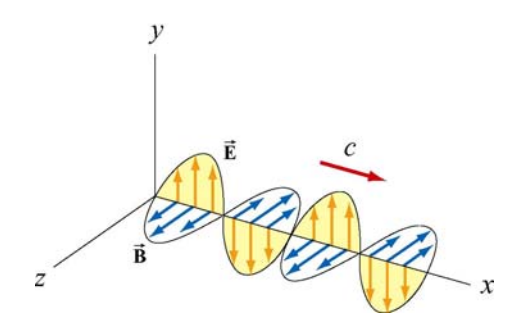

**Figure 13.4.5** Plane electromagnetic wave propagating in the +*x* direction.

We see that the  $\vec{E}$  and  $\vec{B}$  fields are always in phase (attaining maxima and minima at the same time.) To obtain the relationship between the field amplitudes  $E_0$  and  $B_0$ , we make use of Eqs. (13.4.4) and (13.4.8). Taking the partial derivatives leads to

$$
\frac{\partial E_y}{\partial x} = -kE_0 \sin(kx - \omega t) \tag{13.4.24}
$$

and

$$
\frac{\partial B_z}{\partial t} = \omega B_0 \sin(kx - \omega t) \tag{13.4.25}
$$

which implies  $E_0 k = \omega B_0$ , or

$$
\left|\frac{E_0}{B_0} = \frac{\omega}{k} = c\right| \tag{13.4.26}
$$

From Eqs. (13.4.20) and (13.4.21), one may easily show that the magnitudes of the fields at any instant are related by

$$
\frac{E}{B} = c \tag{13.4.27}
$$

Let us summarize the important features of electromagnetic waves described in Eq. (13.4.21):

- 1. The wave is transverse since both **E**  $\rightarrow$ and  $\vec{B}$  fields are perpendicular to the direction of propagation, which points in the direction of the cross product  $\vec{E} \times \vec{B}$ .
- 2. The  $\vec{E}$  and  $\vec{B}$  fields are perpendicular to each other. Therefore, their dot product vanishes,  $\vec{E} \cdot \vec{B} = 0$ .

3. The ratio of the magnitudes and the amplitudes of the fields is

$$
\frac{E}{B} = \frac{E_0}{B_0} = \frac{\omega}{k} = c
$$

- 4. The speed of propagation in vacuum is equal to the speed of light,  $c = 1/\sqrt{\mu_0 \varepsilon_0}$ .
- 5. Electromagnetic waves obey the superposition principle.

## **13.5 Standing Electromagnetic Waves**

Let us examine the situation where there are two sinusoidal plane electromagnetic waves, one traveling in the +*x*-direction, with

$$
E_{1y}(x,t) = E_{10}\cos(k_1x - \omega_1t), \qquad B_{1z}(x,t) = B_{10}\cos(k_1x - \omega_1t) \tag{13.5.1}
$$

and the other traveling in the −*x*-direction, with

$$
E_{2y}(x,t) = -E_{20}\cos(k_2x+\omega_2t), \quad B_{2z}(x,t) = B_{20}\cos(k_2x+\omega_2t) \quad (13.5.2)
$$

For simplicity, we assume that these electromagnetic waves have the same amplitudes  $(E_{10} = E_{20} = E_0, B_{10} = B_{20} = B_0)$  and wavelengths  $(k_1 = k_2 = k, \omega_1 = \omega_2 = \omega)$ . Using the superposition principle, the electric field and the magnetic fields can be written as

$$
E_y(x,t) = E_{1y}(x,t) + E_{2y}(x,t) = E_0 [\cos(kx - \omega t) - \cos(kx + \omega t)] \tag{13.5.3}
$$

and

$$
B_z(x,t) = B_{1z}(x,t) + B_{2z}(x,t) = B_0 [\cos(kx - \omega t) + \cos(kx + \omega t)] \tag{13.5.4}
$$

Using the identities

$$
\cos(\alpha \pm \beta) = \cos \alpha \cos \beta \mp \sin \alpha \sin \beta \tag{13.5.5}
$$

The above expressions may be rewritten as

$$
E_y(x,t) = E_0 \left[ \cos kx \cos \omega t + \sin kx \sin \omega t - \cos kx \cos \omega t + \sin kx \sin \omega t \right]
$$
  
= 2E\_0 \sin kx \sin \omega t (13.5.6)

and

$$
B_z(x,t) = B_0 \left[ \cos kx \cos \omega t + \sin kx \sin \omega t + \cos kx \cos \omega t - \sin kx \sin \omega t \right]
$$
  
= 2B<sub>0</sub> cos kx cos \omega t (13.5.7)

One may verify that the total fields  $E_y(x, t)$  and  $B_z(x, t)$  still satisfy the wave equation stated in Eq. (13.4.13), even though they no longer have the form of functions of  $kx \pm \omega t$ . The waves described by Eqs. (13.5.6) and (13.5.7) are *standing waves*, which do not propagate but simply oscillate in space and time.

Let's first examine the spatial dependence of the fields. Eq. (13.5.6) shows that the total electric field remains zero at all times if  $\sin kx = 0$ , or

$$
x = \frac{n\pi}{k} = \frac{n\pi}{2\pi/\lambda} = \frac{n\lambda}{2}, \quad n = 0, 1, 2, ... \text{ (nodal planes of } \vec{E})
$$
 (13.5.8)

The planes that contain these points are called the *nodal planes* of the electric field. On the other hand, when  $\sin kx = \pm 1$ , or

$$
x = \left(n + \frac{1}{2}\right)\frac{\pi}{k} = \left(n + \frac{1}{2}\right)\frac{\pi}{2\pi/\lambda} = \left(\frac{n}{2} + \frac{1}{4}\right)\lambda, \quad n = 0, 1, 2, \dots \text{ (anti-nodal planes of } \vec{E})
$$
\n(13.5.9)

the amplitude of the field is at its maximum  $2E_0$ . The planes that contain these points are the *anti-nodal planes* of the electric field. Note that in between two nodal planes, there is an anti-nodal plane, and vice versa.

For the magnetic field, the nodal planes must contain points which meets the condition  $\cos kx = 0$ . This yields

$$
x = \left(n + \frac{1}{2}\right)\frac{\pi}{k} = \left(\frac{n}{2} + \frac{1}{4}\right)\lambda, \quad n = 0, 1, 2, \dots \text{ (nodal planes of } \vec{B}) \tag{13.5.10}
$$

Similarly, the anti-nodal planes for **B**  $\overline{\phantom{a}}$ contain points that satisfy  $\cos kx = \pm 1$ , or

$$
x = \frac{n\pi}{k} = \frac{n\pi}{2\pi/\lambda} = \frac{n\lambda}{2}, \quad n = 0, 1, 2, \dots \text{ (anti-nodal planes of } \vec{B}) \tag{13.5.11}
$$

Thus, we see that a nodal plane of **E**  $\rightarrow$ corresponds to an anti-nodal plane of **B** , and vice versa.  $\overline{\phantom{a}}$ 

For the time dependence, Eq. (13.5.6) shows that the electric field is zero everywhere when  $\sin \omega t = 0$ , or

$$
t = \frac{n\pi}{\omega} = \frac{n\pi}{2\pi/T} = \frac{nT}{2}, \quad n = 0, 1, 2, \dots
$$
 (13.5.12)

where  $T = 1/f = 2\pi/\omega$  is the period. However, this is precisely the maximum condition for the magnetic field. Thus, unlike the traveling electromagnetic wave in which the electric and the magnetic fields are always in phase, in standing electromagnetic waves, the two fields are 90° out of phase.

Standing electromagnetic waves can be formed by confining the electromagnetic waves within two perfectly reflecting conductors, as shown in Figure 13.4.6.

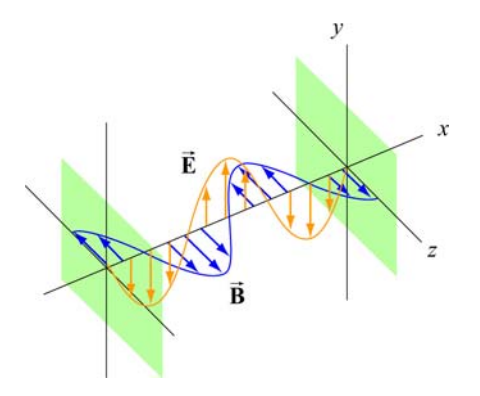

**Figure 13.4.6** Formation of standing electromagnetic waves using two perfectly reflecting conductors.

#### **13.6 Poynting Vector**

In Chapters 5 and 11 we had seen that electric and magnetic fields store energy. Thus, energy can also be carried by the electromagnetic waves which consist of both fields. Consider a plane electromagnetic wave passing through a small volume element of area *A* and thickness *dx* , as shown in Figure 13.6.1.

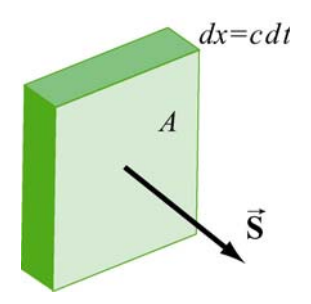

**Figure 13.6.1** Electromagnetic wave passing through a volume element

The total energy in the volume element is given by

$$
dU = uA dx = (u_E + u_B)A dx = \frac{1}{2} \left( \varepsilon_0 E^2 + \frac{B^2}{\mu_0} \right) A dx
$$
 (13.6.1)

where

$$
u_E = \frac{1}{2} \varepsilon_0 E^2, \qquad u_B = \frac{B^2}{2\mu_0}
$$
 (13.6.2)

are the energy densities associated with the electric and magnetic fields. Since the electromagnetic wave propagates with the speed of light  $c$ , the amount of time it takes for the wave to move through the volume element is  $dt = dx/c$ . Thus, one may obtain the rate of change of energy per unit area, denoted with the symbol *S* , as

$$
S = \frac{dU}{A dt} = \frac{c}{2} \left( \varepsilon_0 E^2 + \frac{B^2}{\mu_0} \right)
$$
 (13.6.3)

The SI unit of *S* is W/m<sup>2</sup>. Noting that  $E = cB$  and  $c = 1/\sqrt{\mu_0 \epsilon_0}$ , the above expression may be rewritten as

$$
S = \frac{c}{2} \left( \varepsilon_0 E^2 + \frac{B^2}{\mu_0} \right) = \frac{cB^2}{\mu_0} = c\varepsilon_0 E^2 = \frac{EB}{\mu_0}
$$
 (13.6.4)

In general, the rate of the energy flow per unit area may be described by the Poynting vector **S** (after the British physicist John Poynting), which is defined as

$$
\vec{\mathbf{S}} = \frac{1}{\mu_0} \vec{\mathbf{E}} \times \vec{\mathbf{B}} \tag{13.6.5}
$$

with  $\vec{S}$  pointing in the direction of propagation. Since the fields  $\vec{E}$  and  $\vec{B}$  are perpendicular, we may readily verify that the magnitude of **S** is

$$
|\vec{S}| = \frac{|\vec{E} \times \vec{B}|}{\mu_0} = \frac{EB}{\mu_0} = S
$$
\n(13.6.6)

As an example, suppose the electric component of the plane electromagnetic wave is  $\vec{E} = E_0 \cos(kx - \omega t) \hat{j}$ . The corresponding magnetic component is  $\vec{B} = B_0 \cos(kx - \omega t) \hat{k}$ , and the direction of propagation is  $+x$ . The Poynting vector can be obtained as

$$
\vec{\mathbf{S}} = \frac{1}{\mu_0} \Big( E_0 \cos(kx - \omega t) \hat{\mathbf{j}} \Big) \times \Big( B_0 \cos(kx - \omega t) \hat{\mathbf{k}} \Big) = \frac{E_0 B_0}{\mu_0} \cos^2(kx - \omega t) \hat{\mathbf{i}} \qquad (13.6.7)
$$

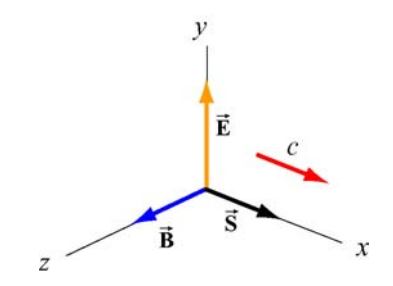

Figure 13.6.2 Poynting vector for a plane wave

As expected,  $\vec{S}$  points in the direction of wave propagation (see Figure 13.6.2). The intensity of the wave, *I*, defined as the time average of *S*, is given by

$$
I = \langle S \rangle = \frac{E_0 B_0}{\mu_0} \langle \cos^2(kx - \omega t) \rangle = \frac{E_0 B_0}{2\mu_0} = \frac{E_0^2}{2c\mu_0} = \frac{cB_0^2}{2\mu_0}
$$
(13.6.8)

where we have used

$$
\left\langle \cos^2(kx - \omega t) \right\rangle = \frac{1}{2}
$$
 (13.6.9)

To relate intensity to the energy density, we first note the equality between the electric and the magnetic energy densities:

$$
u_B = \frac{B^2}{2\mu_0} = \frac{(E/c)^2}{2\mu_0} = \frac{E^2}{2c^2\mu_0} = \frac{\varepsilon_0 E^2}{2} = u_E
$$
 (13.6.10)

The average total energy density then becomes

$$
\langle u \rangle = \langle u_E + u_B \rangle = \varepsilon_0 \langle E^2 \rangle = \frac{\varepsilon_0}{2} E_0^2
$$
  
=  $\frac{1}{\mu_0} \langle B^2 \rangle = \frac{B_0^2}{2\mu_0}$  (13.6.11)

Thus, the intensity is related to the average energy density by

$$
I = \langle S \rangle = c \langle u \rangle \tag{13.6.12}
$$

## **Example 13.1: Solar Constant**

At the upper surface of the Earth's atmosphere, the time-averaged magnitude of the Poynting vector,  $\langle S \rangle = 1.35 \times 10^3 \text{ W/m}^2$ , is referred to as the *solar constant*.

(a) Assuming that the Sun's electromagnetic radiation is a plane sinusoidal wave, what are the magnitudes of the electric and magnetic fields?

(b) What is the total time-averaged power radiated by the Sun? The mean Sun-Earth distance is  $R = 1.50 \times 10^{11}$  m.

## **Solution:**

(a) The time-averaged Poynting vector is related to the amplitude of the electric field by

$$
\langle S \rangle = \frac{c}{2} \varepsilon_0 E_0^2 \, .
$$

Thus, the amplitude of the electric field is

$$
E_0 = \sqrt{\frac{2\langle S \rangle}{c\varepsilon_0}} = \sqrt{\frac{2(1.35 \times 10^3 \text{ W/m}^2)}{(3.0 \times 10^8 \text{ m/s})(8.85 \times 10^{-12} \text{ C}^2/\text{N} \cdot \text{m}^2)}} = 1.01 \times 10^3 \text{ V/m}.
$$

The corresponding amplitude of the magnetic field is

$$
B_0 = \frac{E_0}{c} = \frac{1.01 \times 10^3 \text{ V/m}}{3.0 \times 10^8 \text{ m/s}} = 3.4 \times 10^{-6} \text{ T}.
$$

Note that the associated magnetic field is less than one-tenth the Earth's magnetic field.

(b) The total time averaged power radiated by the Sun at the distance *R* is

$$
\langle P \rangle = \langle S \rangle A = \langle S \rangle 4\pi R^2 = (1.35 \times 10^3 \text{ W/m}^2) 4\pi (1.50 \times 10^{11} \text{ m})^2 = 3.8 \times 10^{26} \text{ W}
$$

The type of wave discussed in the example above is a spherical wave (Figure 13.6.3a), which originates from a "point-like" source. The intensity at a distance *r* from the source is

$$
I = \langle S \rangle = \frac{\langle P \rangle}{4\pi r^2}
$$
 (13.6.13)

which decreases as  $1/r^2$ . On the other hand, the intensity of a plane wave (Figure 13.6.3b) remains constant and there is no spreading in its energy.

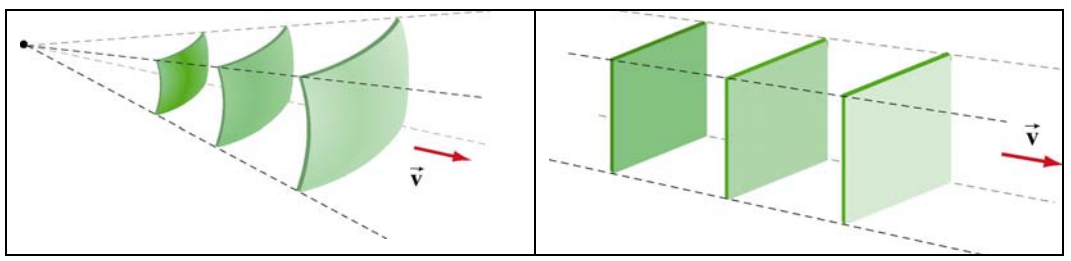

**Figure 13.6.3** (a) a spherical wave, and (b) plane wave.

## **Example 13.2: Intensity of a Standing Wave**

Compute the intensity of the standing electromagnetic wave given by

$$
E_y(x,t) = 2E_0 \cos kx \cos \omega t, \quad B_z(x,t) = 2B_0 \sin kx \sin \omega t
$$

### **Solution:**

The Poynting vector for the standing wave is

$$
\vec{S} = \frac{\vec{E} \times \vec{B}}{\mu_0} = \frac{1}{\mu_0} (2E_0 \cos kx \cos \omega t \hat{j}) \times (2B_0 \sin kx \sin \omega t \hat{k})
$$
  
\n
$$
= \frac{4E_0 B_0}{\mu_0} (\sin kx \cos kx \sin \omega t \cos \omega t) \hat{i}
$$
(13.6.14)  
\n
$$
= \frac{E_0 B_0}{\mu_0} (\sin 2kx \sin 2\omega t) \hat{i}
$$

The time average of *S* is

$$
\langle S \rangle = \frac{E_0 B_0}{\mu_0} \sin 2kx \langle \sin 2\omega t \rangle = 0
$$
 (13.6.15)

The result is to be expected since the standing wave does not propagate. Alternatively, we may say that the energy carried by the two waves traveling in the opposite directions to form the standing wave exactly cancel each other, with no net energy transfer.

# **13.6.1 Energy Transport**

Since the Poynting vector **S** represents the rate of the energy flow per unit area, the rate of change of energy in a system can be written as  $\rightarrow$ 

$$
\frac{dU}{dt} = -\oint \vec{S} \cdot d\vec{A}
$$
 (13.6.16)

where  $d\mathbf{A} = d\mathbf{A}\hat{\mathbf{n}}$ , where  $\hat{\mathbf{n}}$  is a unit vector in the *outward* normal direction. The above expression allows us to interpret **S** as the energy flux density, in analogy to the current  $d\vec{A} = dA\hat{\mathbf{n}}$ , where  $\hat{\mathbf{n}}$  is a uni density **J** in  $\overline{a}$ 

$$
I = \frac{dQ}{dt} = \iint \vec{\mathbf{J}} \cdot d\vec{\mathbf{A}} \tag{13.6.17}
$$

If energy flows out of the system, then  $\vec{S} = S \hat{n}$  and  $dU/dt < 0$ , showing an overall decrease of energy in the system. On the other hand, if energy flows into the system, then  $\vec{S} = S(-\hat{n})$  and  $dU/dt > 0$ , indicating an overall increase of energy.

As an example to elucidate the physical meaning of the above equation, let's consider an inductor made up of a section of a very long air-core solenoid of length *l*, radius *r* and *n* turns per unit length. Suppose at some instant the current is changing at a rate  $dI/dt > 0$ . Using Ampere's law, the magnetic field in the solenoid is

$$
\oint_C \vec{\mathbf{B}} \cdot d\vec{\mathbf{s}} = Bl = \mu_0(NI)
$$

or

$$
\vec{\mathbf{B}} = \mu_0 n I \,\hat{\mathbf{k}} \tag{13.6.18}
$$

Thus, the rate of increase of the magnetic field is

$$
\frac{dB}{dt} = \mu_0 n \frac{dI}{dt} \tag{13.6.19}
$$

According to Faraday's law:

$$
\varepsilon = \oint_C \vec{\mathbf{E}} \cdot d\vec{\mathbf{s}} = -\frac{d\Phi_B}{dt}
$$
 (13.6.20)

changing magnetic flux results in an induced electric field., which is given by

$$
E(2\pi r) = -\mu_0 n \left(\frac{dI}{dt}\right) \pi r^2
$$

or

$$
\vec{\mathbf{E}} = -\frac{\mu_0 n r}{2} \left( \frac{dI}{dt} \right) \hat{\mathbf{\varphi}} \tag{13.6.21}
$$

The direction of **E** is clockwise, the same as the induced current, as shown in Figure 13.6.4.  $\rightarrow$ 

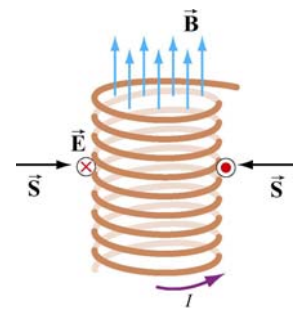

**Figure 13.6.4** Poynting vector for a solenoid with  $dI/dt > 0$ 

The corresponding Poynting vector can then be obtained as

$$
\vec{\mathbf{S}} = \frac{\vec{\mathbf{E}} \times \vec{\mathbf{B}}}{\mu_0} = \frac{1}{\mu_0} \left[ -\frac{\mu_0 nr}{2} \left( \frac{dI}{dt} \right) \hat{\boldsymbol{\varphi}} \right] \times \left( \mu_0 nI \hat{\mathbf{k}} \right) = -\frac{\mu_0 n^2 rI}{2} \left( \frac{dI}{dt} \right) \hat{\mathbf{r}} \tag{13.6.22}
$$

which points radially inward, i.e., along the −**r**ˆ direction. The directions of the fields and the Poynting vector are shown in Figure 13.6.4.

Since the magnetic energy stored in the inductor is

$$
U_B = \left(\frac{B^2}{2\mu_0}\right)(\pi r^2 l) = \frac{1}{2}\mu_0 \pi n^2 I^2 r^2 l \tag{13.6.23}
$$

the rate of change of  $U_B$  is

$$
P = \frac{dU_B}{dt} = \mu_0 \pi n^2 Ir^2 l \left(\frac{dI}{dt}\right) = I \mid \varepsilon \mid \tag{13.6.24}
$$

where

$$
\varepsilon = -N \frac{d\Phi_B}{dt} = -(nl) \left(\frac{dB}{dt}\right) \pi r^2 = -\mu_0 n^2 l \pi r^2 \left(\frac{dI}{dt}\right)
$$
(13.6.25)

is the induced emf. One may readily verify that this is the same as

$$
-\oint \vec{S} \cdot d\vec{A} = \frac{\mu_0 n^2 rI}{2} \left(\frac{dI}{dt}\right) \cdot (2\pi rI) = \mu_0 \pi n^2 I r^2 I \left(\frac{dI}{dt}\right)
$$
(13.6.26)

Thus, we have

$$
\frac{dU_B}{dt} = -\oint \vec{S} \cdot d\vec{A} > 0
$$
\n(13.6.27)

The energy in the system is increased, as expected when  $dI/dt > 0$ . On the other hand, if  $dI/dt < 0$ , the energy of the system would decrease, with  $dU_B/dt < 0$ .

### **13.7 Momentum and Radiation Pressure**

The electromagnetic wave transports not only energy but also momentum, and hence can exert a *radiation pressure* on a surface due to the absorption and reflection of the momentum. Maxwell showed that if the plane electromagnetic wave is completely absorbed by a surface, the momentum transferred is related to the energy absorbed by

$$
\Delta p = \frac{\Delta U}{c}
$$
 (complete absorption) (13.7.1)

On the other hand, if the electromagnetic wave is completely reflected by a surface such as a mirror, the result becomes

$$
\Delta p = \frac{2\Delta U}{c}
$$
 (complete reflection) (13.7.2)

For the complete absorption case, the average radiation pressure (force per unit area) is given by

$$
P = \frac{\langle F \rangle}{A} = \frac{1}{A} \left\langle \frac{dp}{dt} \right\rangle = \frac{1}{Ac} \left\langle \frac{dU}{dt} \right\rangle
$$
 (13.7.3)

Since the rate of energy delivered to the surface is

$$
\left\langle \frac{dU}{dt} \right\rangle = \left\langle S \right\rangle A = IA
$$

we arrive at

$$
P = \frac{I}{c}
$$
 (complete absorption) (13.7.4)

Similarly, if the radiation is completely reflected, the radiation pressure is twice as great as the case of complete absorption:

$$
P = \frac{2I}{c}
$$
 (complete reflection) (13.7.5)

### **13.8 Production of Electromagnetic Waves**

Electromagnetic waves are produced when electric charges are accelerated. In other words, a charge must radiate energy when it undergoes acceleration. Radiation cannot be produced by stationary charges or steady currents. Figure 13.8.1 depicts the electric field lines produced by an oscillating charge at some instant.

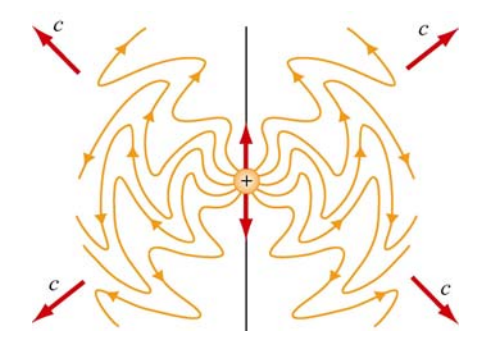

**Figure 13.8.1** Electric field lines of an oscillating point charge

A common way of producing electromagnetic waves is to apply a sinusoidal voltage source to an antenna, causing the charges to accumulate near the tips of the antenna. The effect is to produce an oscillating electric dipole. The production of electric-dipole radiation is depicted in Figure 13.8.2.

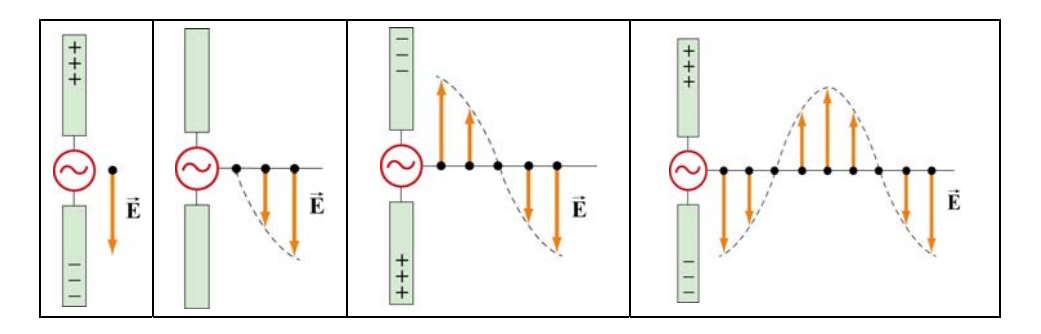

**Figure 13.8.2** Electric fields produced by an electric-dipole antenna.

At time  $t = 0$  the ends of the rods are charged so that the upper rod has a maximum positive charge and the lower rod has an equal amount of negative charge. At this instant the electric field near the antenna points downward. The charges then begin to decrease. After one-fourth period,  $t = T/4$ , the charges vanish momentarily and the electric field strength is zero. Subsequently, the polarities of the rods are reversed with negative charges continuing to accumulate on the upper rod and positive charges on the lower until  $t = T/2$ , when the maximum is attained. At this moment, the electric field near the rod points upward. As the charges continue to oscillate between the rods, electric fields are produced and move away with speed of light. The motion of the charges also produces a current which in turn sets up a magnetic field encircling the rods. However, the behavior of the fields near the antenna is expected to be very different from that far away from the antenna.

Let us consider a half-wavelength antenna, in which the length of each rod is equal to one quarter of the wavelength of the emitted radiation. Since charges are driven to oscillate back and forth between the rods by the alternating voltage, the antenna may be approximated as an oscillating electric dipole. Figure 13.8.3 depicts the electric and the magnetic field lines at the instant the current is upward. Notice that the Poynting vectors at the positions shown are directed outward.

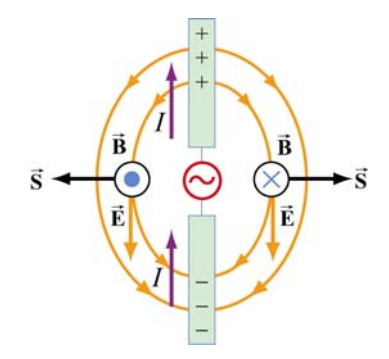

**Figure 13.8.3** Electric and magnetic field lines produced by an electric-dipole antenna.

In general, the radiation pattern produced is very complex. However, at a distance which is much greater than the dimensions of the system and the wavelength of the radiation, the fields exhibit a very different behavior. In this "far region," the radiation is caused by the continuous induction of a magnetic field due to a time-varying electric field and vice versa. Both fields oscillate in phase and vary in amplitude as 1/*r* .

The intensity of the variation can be shown to vary as  $\sin^2 \theta / r^2$ , where  $\theta$  is the angle measured from the axis of the antenna. The angular dependence of the intensity  $I(\theta)$  is shown in Figure 13.8.4. From the figure, we see that the intensity is a maximum in a plane which passes through the midpoint of the antenna and is perpendicular to it.

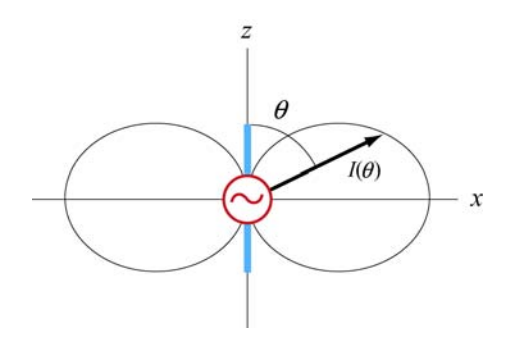

**Figure 13.8.4** Angular dependence of the radiation intensity.

## **Animation 13.1: Electric Dipole Radiation 1**

Consider an electric dipole whose dipole moment varies in time according to

$$
\vec{\mathbf{p}}(t) = p_0 \left[ 1 + \frac{1}{10} \cos\left(\frac{2\pi t}{T}\right) \right] \hat{\mathbf{k}} \tag{13.8.1}
$$

Figure 13.8.5 shows one frame of an animation of these fields. Close to the dipole, the field line motion and thus the Poynting vector is first outward and then inward, corresponding to energy flow outward as the quasi-static dipolar electric field energy is being built up, and energy flow inward as the quasi-static dipole electric field energy is being destroyed.

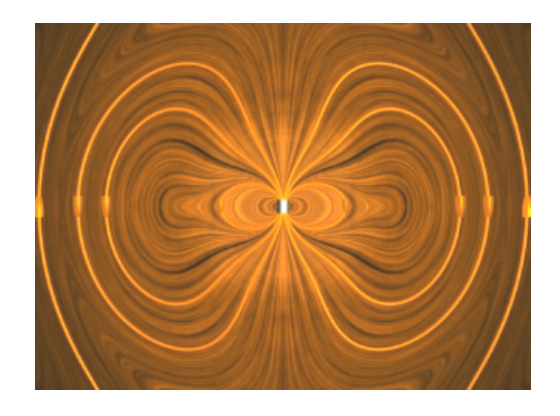

**Figure 13.8.5** Radiation from an electric dipole whose dipole moment varies by 10%.

Even though the energy flow direction changes sign in these regions, there is still a small time-averaged energy flow outward. This small energy flow outward represents the small amount of energy radiated away to infinity. Outside of the point at which the outer field lines detach from the dipole and move off to infinity, the velocity of the field lines, and thus the direction of the electromagnetic energy flow, is always outward. This is the region dominated by radiation fields, which consistently carry energy outward to infinity.

## **Animation 13.2: Electric Dipole Radiation 2**

Figure 13.8.6 shows one frame of an animation of an electric dipole characterized by

$$
\vec{\mathbf{p}}(t) = p_0 \cos\left(\frac{2\pi t}{T}\right)\hat{\mathbf{k}} \tag{13.8.2}
$$

The equation shows that the direction of the dipole moment varies between  $+\hat{k}$  and  $-\hat{k}$ .

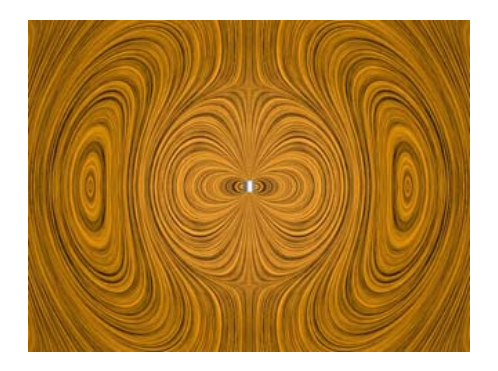

**Figure 13.8.6** Radiation from an electric dipole whose dipole moment completely reverses with time.

# **Animation 13.3: Radiation From a Quarter-Wave Antenna**

Figure 13.8.7(a) shows the radiation pattern at one instant of time from a quarter-wave antenna. Figure 13.8.7(b) shows this radiation pattern in a plane over the full period of the radiation. A quarter-wave antenna produces radiation whose wavelength is twice the tip to tip length of the antenna. This is evident in the animation of Figure 13.8.7(b).

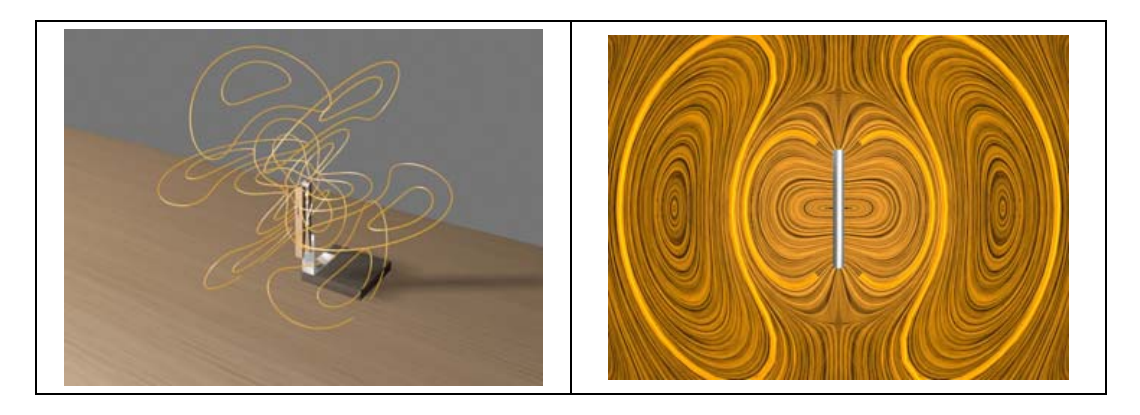

**Figure 13.8.7** Radiation pattern from a quarter-wave antenna: (a) The azimuthal pattern at one instant of time, and (b) the radiation pattern in one plane over the full period.

# **13.8.1 Plane Waves**

We have seen that electromagnetic plane waves propagate in empty space at the speed of light. Below we demonstrate how one would create such waves in a particularly simple planar geometry. Although physically this is not particularly applicable to the real world, it is reasonably easy to treat, and we can see directly how electromagnetic plane waves are generated, *why it takes work to make them*, and how much energy they carry away with them.

To make an electromagnetic plane wave, we do much the same thing we do when we make waves on a string. We grab the string somewhere and shake it, and thereby

generate a wave on the string. We do work against the tension in the string when we shake it, and that work is carried off as an energy flux in the wave. Electromagnetic waves are much the same proposition. The electric field line serves as the "string." As we will see below, there is a tension associated with an electric field line, in that when we shake it (try to displace it from its initial position), there is a restoring force that resists the shake, and a wave propagates along the field line as a result of the shake. To understand in detail what happens in this process will involve using most of the electromagnetism we have learned thus far, from Gauss's law to Ampere's law plus the reasonable assumption that electromagnetic information propagates at speed *c* in a vacuum.

How do we shake an electric field line, and what do we grab on to? What we do is shake the electric charges that the field lines are attached to. After all, it is these charges that produce the electric field, and in a very real sense the electric field is "rooted" in the electric charges that produce them. Knowing this, and assuming that in a vacuum, electromagnetic signals propagate at the speed of light, we can pretty much puzzle out how to make a plane electromagnetic wave by shaking charges. Let's first figure out how to make a *kink* in an electric field line, and then we'll go on to make sinusoidal waves.

Suppose we have an infinite sheet of charge located in the yz-plane, initially at rest, with surface charge density  $\sigma$ , as shown in Figure 13.8.8.

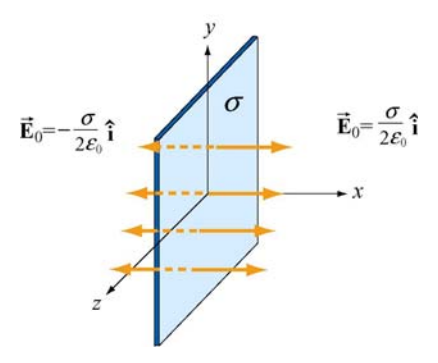

**Figure 13.8.8** Electric field due to an infinite sheet with charge density  $\sigma$ .

From Gauss's law discussed in Chapter 4, we know that this surface charge will give rise to a static electric field  $\vec{E}_0$ :

$$
\vec{\mathbf{E}}_0 = \begin{cases}\n+(\sigma/2\varepsilon_0)\hat{\mathbf{i}}, & x > 0 \\
-(\sigma/2\varepsilon_0)\hat{\mathbf{i}}, & x < 0\n\end{cases}
$$
\n(13.8.3)

Now, at  $t = 0$ , we grab the sheet of charge and start pulling it *downward* with *constant* velocity  $\vec{v} = -v \hat{j}$ . Let's examine how things will then appear at a later time  $t = T$ . In particular, before the sheet starts moving, let's look at the field line that goes through  $y = 0$  for  $t < 0$ , as shown in Figure 13.8.9(a).

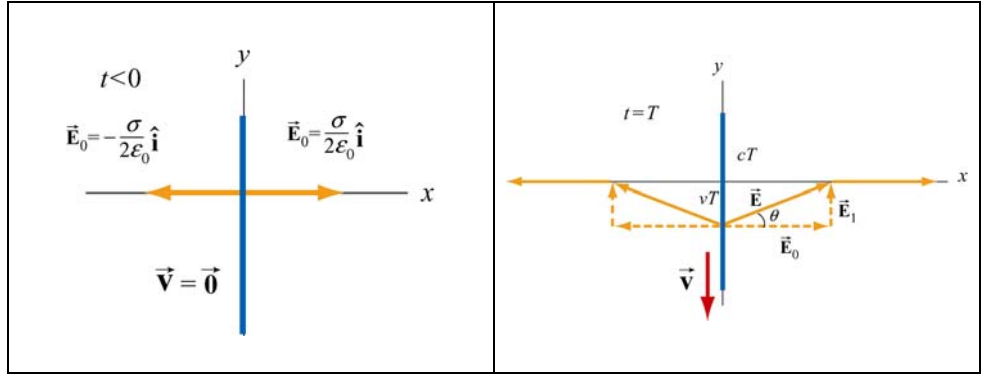

**Figure 13.8.9** Electric field lines (a) through  $y = 0$  at  $t < 0$ , and (b) at  $t = T$ .

The "foot" of this electric field line, that is, where it is anchored, is rooted in the electric charge that generates it, and that "foot" must move downward with the sheet of charge, at the same speed as the charges move downward. Thus the "foot" of our electric field line, which was initially at  $y = 0$  at  $t = 0$ , will have moved a distance  $y = -vT$  down the yaxis at time  $t = T$ .

We have assumed that the information that this field line is being dragged downward will propagate outward from  $x = 0$  at the speed of light  $c$ . Thus the portion of our field line located a distance  $x > cT$  along the *x*-axis from the origin doesn't know the charges are moving, and thus has not yet begun to move downward. Our field line therefore must appear at time  $t = T$  as shown in Figure 13.8.9(b). Nothing has happened outside of  $|x| > cT$ ; the foot of the field line at  $x = 0$  is a distance  $y = -vT$  down the *y*-axis, and we have guessed about what the field line must look like for  $0 < |x| < cT$  by simply connecting the two positions on the field line that we know about at time  $T(x=0)$  and  $|x| = cT$ ) by a straight line. This is exactly the guess we would make if we were dealing with a string instead of an electric field. This is a reasonable thing to do, and it turns out to be the right guess.

What we have done by pulling down on the charged sheet is to generate a perturbation in what we have done by puring down on the charged sheet is to generate a perturbation in<br>the electric field,  $\vec{E}_1$  in addition to the static field  $\vec{E}_0$ . Thus, the total field  $\vec{E}$  for  $0 < |x| < cT$  is

$$
\vec{\mathbf{E}} = \vec{\mathbf{E}}_0 + \vec{\mathbf{E}}_1
$$
 (13.8.4)

As shown in Figure 13.8.9(b), the field vector  $\vec{E}$  must be parallel to the line connecting the foot of the field line and the position of the field line at  $|x| = cT$ . This implies

$$
\tan \theta = \frac{E_1}{E_0} = \frac{vT}{cT} = \frac{v}{c}
$$
 (13.8.5)

where  $E_1 = \vec{E}_1 |$  and  $E_0 = \vec{E}_0 |$  are the magnitudes of the fields, and  $\mathbf{E}_{0}$  | are the magnitudes of the fields, and  $\theta$  is the angle with the *x*-axis. Using Eq.  $(13.8.5)$ , the perturbation field can be written as

$$
\vec{\mathbf{E}}_1 = \left(\frac{v}{c}E_0\right)\hat{\mathbf{j}} = \left(\frac{v\sigma}{2\varepsilon_0 c}\right)\hat{\mathbf{j}}
$$
(13.8.6)

where we have used  $E_0 = \sigma/2\varepsilon_0$ . We have generated an electric field perturbation, and this expression tells us how large the perturbation field  $\vec{E}_1$  is for a given speed of the sheet of charge, *v* .

This explains why the electric field line has a *tension* associated with it, just as a string does. The direction of  $\mathbf{E}_1$  is such that the forces it exerts on the charges in the sheet *resist* the motion of the sheet. That is, there is an *upward* electric force on the sheet when we try to move it *downward*. For an infinitesimal area *dA* of the sheet containing charge  $dq = \sigma dA$ , the upward "tension" associated with the electric field is

$$
d\vec{\mathbf{F}}_e = dq\vec{\mathbf{E}}_1 = (\sigma dA) \left(\frac{v\sigma}{2\varepsilon_0 c}\right)\hat{\mathbf{j}} = \left(\frac{v\sigma^2 dA}{2\varepsilon_0 c}\right)\hat{\mathbf{j}}
$$
(13.8.7)

Therefore, to overcome the tension, the external agent must apply an equal but opposite (*downward*) force

$$
d\vec{\mathbf{F}}_{ext} = -d\vec{\mathbf{F}}_e = -\left(\frac{v\sigma^2 dA}{2\varepsilon_0 c}\right)\hat{\mathbf{j}}
$$
(13.8.8)

Since the amount of work done is  $dW_{ext} = \vec{F}_{ext} \cdot d\vec{s}$ , the work done per unit time per unit area by the external agent is

$$
\frac{d^2W_{\text{ext}}}{dA dt} = \frac{d\vec{\mathbf{F}}_{\text{ext}}}{dA} \cdot \frac{d\vec{\mathbf{s}}}{dt} = \left(-\frac{v\sigma^2}{2\varepsilon_0 c}\hat{\mathbf{j}}\right) \cdot \left(-v\hat{\mathbf{j}}\right) = \frac{v^2 \sigma^2}{2\varepsilon_0 c}
$$
(13.8.9)

What else has happened in this process of moving the charged sheet down? Well, once the charged sheet is in motion, we have created a sheet of current with surface current density (current per unit length)  $\vec{\bf K} = -\sigma v \hat{\bf j}$ . From Ampere's law, we know that a *magnetic field* has been created, in addition to  $\vec{E}_1$ . The current sheet will produce a magnetic field (see Example 9.4)

$$
\vec{\mathbf{B}}_1 = \begin{cases}\n+ (\mu_0 \sigma v / 2) \hat{\mathbf{k}}, & x > 0 \\
-(\mu_0 \sigma v / 2) \hat{\mathbf{k}}, & x < 0\n\end{cases}
$$
\n(13.8.10)

This magnetic field changes direction as we move from negative to positive values of  $x$ , (across the current sheet). The configuration of the field due to a downward current is shown in Figure 13.8.10 for  $|x| < cT$ . Again, the information that the charged sheet has started moving, producing a current sheet and associated magnetic field, can only propagate outward from  $x = 0$  at the speed of light c. Therefore the magnetic field is still propagate outward from  $x = 0$  at the zero,  $\vec{B} = \vec{0}$  for  $|x| > cT$ . Note that

$$
\frac{E_1}{B_1} = \frac{v\sigma/2\varepsilon_0 c}{\mu_0 \sigma v/2} = \frac{1}{c\mu_0 \varepsilon_0} = c
$$
(13.8.11)  

$$
\frac{-cT}{\sigma} = \frac{cT}{\sigma} = \frac{cT}{\sigma}
$$
(13.8.12)  

$$
\frac{1}{\sigma} = 0
$$
  

$$
\frac{\sigma \sigma \sigma}{\sigma \sigma} = \frac{\sigma \sigma}{\sigma}
$$
  

$$
\frac{\sigma \sigma \sigma}{\sigma \sigma} = \frac{\sigma}{\sigma}
$$
  

$$
\frac{\sigma \sigma \sigma}{\sigma \sigma} = \frac{\sigma}{\sigma}
$$
  

$$
\frac{\sigma \sigma \sigma}{\sigma \sigma} = \frac{\sigma}{\sigma}
$$
  

$$
\frac{\sigma \sigma \sigma}{\sigma \sigma} = \frac{\sigma}{\sigma}
$$
  

$$
\frac{\sigma \sigma}{\sigma \sigma} = \frac{\sigma}{\sigma}
$$
  

$$
\frac{\sigma \sigma}{\sigma \sigma} = \frac{\sigma}{\sigma}
$$

**Figure 13.8.10** Magnetic field at  $t = T$ .

The magnetic field  $\vec{B}_1$  generated by the current sheet is perpendicular to  $\vec{E}_1$  with a magnitude  $B_1 = E_1 / c$ , as expected for a transverse electromagnetic wave.

Now, let's discuss the energy carried away by these perturbation fields. The energy flux associated with an electromagnetic field is given by the Poynting vector  $\hat{\mathbf{S}}$ . For  $x > 0$ , the energy flowing to the *right* is

$$
\vec{\mathbf{S}} = \frac{1}{\mu_0} \vec{\mathbf{E}}_1 \times \vec{\mathbf{B}}_1 = \frac{1}{\mu_0} \left( \frac{\nu \sigma}{2 \varepsilon_0 c} \hat{\mathbf{j}} \right) \times \left( \frac{\mu_0 \sigma \nu}{2} \hat{\mathbf{k}} \right) = \left( \frac{\nu^2 \sigma^2}{4 \varepsilon_0 c} \right) \hat{\mathbf{i}} \tag{13.8.12}
$$

This is only half of the work we do per unit time per unit area to pull the sheet down, as given by Eq. (13.8.9). Since the fields on the left carry exactly the same amount of energy flux *to the left*, (the magnetic field  $\vec{B}_1$  changes direction across the plane  $x = 0$ whereas the electric field  $\vec{E}_1$  does not, so the Poynting flux also changes across  $x = 0$ ). So the total energy flux carried off by the perturbation electric and magnetic fields we have generated is *exactly equal* to the rate of work per unit area to pull the charged sheet down against the tension in the electric field. Thus we have generated perturbation electromagnetic fields that carry off energy at exactly the rate that it takes to create them.

Where does the energy carried off by the electromagnetic wave come from? The external agent who originally "shook" the charge to produce the wave had to do work against the perturbation electric field the shaking produces, and that agent is the ultimate source of the energy carried by the wave. An exactly analogous situation exists when one asks where the energy carried by a wave on a string comes from. The agent who originally shook the string to produce the wave had to do work to shake it against the restoring tension in the string, and that agent is the ultimate source of energy carried by a wave on a string.

#### **13.8.2 Sinusoidal Electromagnetic Wave**

How about generating a sinusoidal wave with angular frequency  $\omega$ ? To do this, instead of pulling the charge sheet down at constant speed, we just shake it up and down with a velocity  $\vec{v}(t) = -v_0 \cos \omega t \hat{j}$ . The oscillating sheet of charge will generate fields which are given by:

$$
\vec{\mathbf{E}}_1 = \frac{c\mu_0 \sigma v_0}{2} \cos \omega \left( t - \frac{x}{c} \right) \hat{\mathbf{j}}, \quad \vec{\mathbf{B}}_1 = \frac{\mu_0 \sigma v_0}{2} \cos \omega \left( t - \frac{x}{c} \right) \hat{\mathbf{k}} \quad (13.8.13)
$$

for  $x > 0$  and, for  $x < 0$ ,

$$
\vec{\mathbf{E}}_1 = \frac{c\mu_0 \sigma v_0}{2} \cos \omega \left( t + \frac{x}{c} \right) \hat{\mathbf{j}}, \quad \vec{\mathbf{B}}_1 = -\frac{\mu_0 \sigma v_0}{2} \cos \omega \left( t + \frac{x}{c} \right) \hat{\mathbf{k}} \quad (13.8.14)
$$

In Eqs. (13.8.13) and (13.8.14) we have chosen the *amplitudes* of these terms to be the amplitudes of the kink generated above for constant speed of the sheet, with  $E_1/B_1 = c$ , but now allowing for the fact that the speed is varying sinusoidally in time with frequency  $\omega$ . But why have we put the  $(t - x/c)$  and  $(t + x/c)$  in the arguments for the cosine function in Eqs. (13.8.13) and (13.8.14)?

Consider first  $x > 0$ . If we are sitting at some  $x > 0$  at time *t*, and are measuring an electric field there, the field we are observing should not depend on what the current sheet is doing *at that* observation time  $t$ . Information about what the current sheet is doing takes a time  $x/c$  to propagate out to the observer at  $x > 0$ . Thus what the observer at  $x > 0$  sees at time *t* depends on what the current sheet was doing *at an earlier time*, namely  $t - x/c$ . The electric field as a function of time should reflect that time delay due to the finite speed of propagation from the origin to some  $x > 0$ , and this is the reason the  $(t - x/c)$  appears in Eq. (13.8.13), and not t itself. For  $x < 0$ , the argument is exactly the same, except if  $x < 0$ ,  $t + x/c$  is the expression for the earlier time, and not  $t - x/c$ . This is exactly the time-delay effect one gets when one measures waves on a string. If we are measuring wave amplitudes on a string some distance away from the agent who is shaking the string to generate the waves, what we measure at time *t* depends on what the

agent was doing at an earlier time, allowing for the wave to propagate from the agent to the observer.

If we note that  $\cos \omega (t - x/c) = \cos(\omega t - kx)$  where  $k = \omega/c$  is the wave number, we see that Eqs. (13.8.13) and (13.8.14) are precisely the kinds of plane electromagnetic waves we have studied. Note that we can also easily arrange to get rid of our static field  $\vec{E}_0$  by we have studied. Note that we can also easily arrange to get rid of our static field  $\vec{E}_0$  by simply putting a stationary charged sheet with charge per unit area  $-\sigma$  at  $x = 0$ . That charged sheet will cancel out the static field due to the positive sheet of charge, but will not affect the perturbation field we have calculated, since the negatively-charged sheet is not moving. In reality, that is how electromagnetic waves are generated--with an overall neutral medium where charges of one sign (usually the electrons) are accelerated while an equal number of charges of the opposite sign essentially remain at rest. Thus an observer only sees the wave fields, and not the static fields. In the following, we will assume that we have set  $\mathbf{E}_0$  to zero in this way.

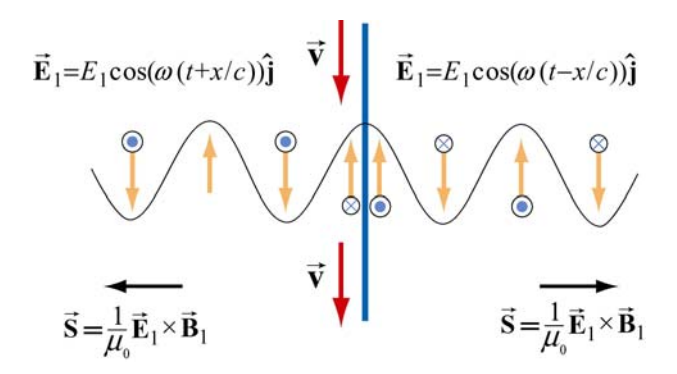

**Figure 13.9.4** Electric field generated by the oscillation of a current sheet.

The electric field generated by the oscillation of the current sheet is shown in Figure 13.8.11, for the instant when the sheet is moving *down* and the perturbation electric field is *up*. The magnetic fields, which point into or out of the page, are also shown.

What we have accomplished in the construction here, which really only assumes that the feet of the electric field lines move with the charges, and that information propagates at *c* is to show we can generate such a wave by shaking a plane of charge sinusoidally. The wave we generate has electric and magnetic fields perpendicular to one another, and transverse to the direction of propagation, with the ratio of the electric field magnitude to the magnetic field magnitude equal to the speed of light. Moreover, we see directly where the energy flux  $\vec{S} = \vec{E} \times \vec{B} / \mu_0$  carried off by the wave comes from. The agent who shakes the charges, and thereby generates the electromagnetic wave puts the energy in. If we go to more complicated geometries, these statements become much more complicated in detail, but the overall picture remains as we have presented it.

Let us rewrite slightly the expressions given in Eqs. (13.8.13) and (13.8.14) for the fields generated by our oscillating charged sheet, in terms of the current per unit length in the sheet,  $\vec{\bf K}(t) = \sigma v(t) \hat{\bf j}$ . Since  $\vec{\bf v}(t) = -v_0 \cos \omega t \hat{\bf j}$ , it follows that  $\vec{\bf K}(t) = -\sigma v_0 \cos \omega t \hat{\bf j}$ . Thus,

$$
\vec{E}_1(x,t) = -\frac{c\mu_0}{2}\vec{K}(t - x/c), \quad \vec{B}_1(x,t) = \hat{i} \times \frac{\vec{E}_1(x,t)}{c}
$$
(13.8.15)

for  $x > 0$ , and

$$
\vec{E}_1(x,t) = -\frac{c\mu_0}{2}\vec{K}(t+x/c), \quad \vec{B}_1(x,t) = -\hat{i} \times \frac{\vec{E}_1(x,t)}{c}
$$
(13.8.16)

for  $x < 0$ . Note that  $\vec{B}_1(x,t)$  reverses direction across the current sheet, with a jump of  $\mu_0$  **K**(*t*) at the sheet, as it must from Ampere's law. *Any* oscillating sheet of current *must* generate the plane electromagnetic waves described by these equations, just as *any* stationary electric charge *must* generate a Coulomb electric field.

*Note:* To avoid possible future confusion, we point out that in a more advanced electromagnetism course, you will study the radiation fields generated by a *single* oscillating charge, and find that they are proportional to the *acceleration* of the charge. This is very different from the case here, where the radiation fields of our oscillating sheet of charge are proportional to the *velocity* of the charges. However, there is no contradiction, because when you add up the radiation fields due to all the single charges making up our sheet, you recover the same result we give in Eqs. (13.8.15) and (13.8.16) (see Chapter 30, Section 7, of Feynman, Leighton, and Sands, *The Feynman Lectures on Physics, Vol* 1, Addison-Wesley, 1963).

### **13.9 Summary**

• The **Ampere-Maxwell law** reads

$$
\oint \vec{\mathbf{B}} \cdot d\vec{\mathbf{s}} = \mu_0 I + \mu_0 \varepsilon_0 \frac{d\Phi_E}{dt} = \mu_0 (I + I_d)
$$

where

$$
I_d = \varepsilon_0 \frac{d\Phi_E}{dt}
$$

is called the **displacement current**. The equation describes how changing electric flux can induce a magnetic field.

• Gauss's law for magnetism is

$$
\Phi_B = \oint_S \vec{\mathbf{B}} \cdot d\vec{\mathbf{A}} = 0
$$

The law states that the magnetic flux through a closed surface must be zero, and implies the absence of magnetic monopoles.

• Electromagnetic phenomena are described by the **Maxwell's equations**:

$$
\oint_{s} \vec{E} \cdot d\vec{A} = \frac{Q}{\varepsilon_{0}} \qquad \oint \vec{E} \cdot d\vec{s} = -\frac{d\Phi_{B}}{dt}
$$
\n
$$
\oint_{s} \vec{B} \cdot d\vec{A} = 0 \qquad \oint \vec{B} \cdot d\vec{s} = \mu_{0}I + \mu_{0}\varepsilon_{0}\frac{d\Phi_{E}}{dt}
$$

• In free space, the electric and magnetic components of the electromagnetic wave obey a wave equation:

$$
\left(\frac{\partial^2}{\partial x^2} - \mu_0 \varepsilon_0 \frac{\partial^2}{\partial t^2}\right) \begin{Bmatrix} E_y(x,t) \\ B_z(x,t) \end{Bmatrix} = 0
$$

• The magnitudes and the amplitudes of the electric and magnetic fields in an electromagnetic wave are related by

$$
\frac{E}{B} = \frac{E_0}{B_0} = \frac{\omega}{k} = c = \frac{1}{\sqrt{\mu_0 \varepsilon_0}} \approx 3.00 \times 10^8 \text{ m/s}
$$

• A **standing electromagnetic wave** does not propagate, but instead the electric and magnetic fields execute simple harmonic motion perpendicular to the wouldbe direction of propagation. An example of a standing wave is

$$
E_y(x,t) = 2E_0 \sin kx \sin \omega t, \qquad B_z(x,t) = 2B_0 \cos kx \cos \omega t
$$

• The energy flow rate of an electromagnetic wave through a closed surface is given by

$$
\frac{dU}{dt} = -\oiint \vec{S} \cdot d\vec{A}
$$

where

$$
\vec{\mathbf{S}} = \frac{1}{\mu_0} \vec{\mathbf{E}} \times \vec{\mathbf{B}}
$$

 is the **Poynting vector**, and **S**  $\rightarrow$ points in the direction the wave propagates.

• The **intensity** of an electromagnetic wave is related to the average energy density by

$$
I = \langle S \rangle = c \langle u \rangle
$$

• The momentum transferred is related to the energy absorbed by

$$
\Delta p = \begin{cases} \frac{\Delta U}{c} & \text{(complete absorption)}\\ 2\frac{\Delta U}{c} & \text{(complete reflection)} \end{cases}
$$

• The average **radiation pressure** on a surface by a normally incident electromagnetic wave is

$$
P = \begin{cases} \frac{I}{c} & \text{(complete absorption)}\\ \frac{2I}{c} & \text{(complete reflection)} \end{cases}
$$

## **13.10 Appendix: Reflection of Electromagnetic Waves at Conducting Surfaces**

How does a very good conductor reflect an electromagnetic wave falling on it? In words, what happens is the following. The time-varying electric field of the incoming wave drives an oscillating current on the surface of the conductor, following Ohm's law. That oscillating current sheet, of necessity, must generate waves propagating in both directions from the sheet. One of these waves is the reflected wave. The other wave cancels out the incoming wave inside the conductor. Let us make this qualitative description quantitative.

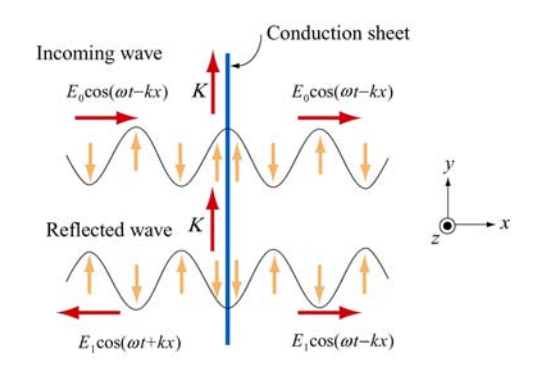

**Figure 13.10.1** Reflection of electromagnetic waves at conducting surface

Suppose we have an infinite plane wave propagating in the  $+x$ -direction, with

$$
\vec{\mathbf{E}}_0 = E_0 \cos(\omega t - kx) \hat{\mathbf{j}}, \qquad \vec{\mathbf{B}}_0 = B_0 \cos(\omega t - kx) \hat{\mathbf{k}} \tag{13.10.1}
$$

as shown in the top portion of Figure 13.10.1. We put at the origin  $(x=0)$  a conducting sheet with width  $D$ , which is much smaller than the wavelength of the incoming wave.

This conducting sheet will *reflect* our incoming wave. How? The electric field of the incoming wave will cause a current  $\vec{\mathbf{J}} = \vec{\mathbf{E}}/\rho$  to flow in the sheet, where  $\rho$  is the resistivity (not to be confused with charge per unit volume), and is equal to the reciprocal of conductivity  $\sigma$  (not to be confused with charge per unit area). Moreover, the direction of *will be in the same direction as the electric field of the incoming wave*, as shown in **J** the sketch. Thus our incoming wave sets up an oscillating sheet of current with current the sketch. Thus our incoming wave sets up an oscillating sheet of current with current<br>per unit length  $\vec{\bf K} = {\bf J}D$ . As in our discussion of the generation of plane electromagnetic waves above, this current sheet *will also generate electromagnetic waves*, moving both to the right and to the left (see lower portion of Figure 13.10.1) away from the oscillating sheet of charge. Using Eq. (13.8.15) for  $x > 0$  the wave generated by the current will be

$$
\vec{\mathbf{E}}_1(x,t) = -\frac{c\mu_0 J D}{2} \cos(\omega t - kx)\hat{\mathbf{j}}
$$
 (13.10.2)

will be  $(\omega t + kx)$  (see Figure 13.10.1). Note the sign of this electric field  $\vec{E}_1$  at  $x = 0$ ; it where  $J = |\mathbf{J}|$ . For  $x < 0$ , we will have a similar expression, except that the argument is *down*  $(-\hat{j})$  when the sheet of current is *up* (and  $\vec{E}_0$  is *up*,  $+\hat{j}$ ), and vice-versa, just as we saw before. Thus, for  $x > 0$ , the generated electric field  $\vec{E}_1$  will always be *opposite* the direction of the electric field of the incoming wave, and *it will tend to cancel out the incoming wave for*  $x > 0$ . For a very good conductor, we have (see next section)

$$
K = |\vec{\mathbf{K}}| = JD = \frac{2E_0}{c\mu_0}
$$
 (13.10.3)

so that for  $x > 0$  we will have

$$
\vec{E}_1(x,t) = -E_0 \cos(\omega t - kx) \hat{j}
$$
 (13.10.4)

That is, for a very good conductor, the electric field of the wave generated by the current *will exactly cancel* the electric field of the incoming wave  $for x > 0$ ! And that's what a very good conductor does. It supports exactly the amount of current per unit length  $K = 2E_0 / c\mu_0$  needed to cancel out the incoming wave for  $x > 0$ . For  $x < 0$ , this same *current* generates a "reflected" wave propagating back in the direction from which the

original incoming wave came, *with the same amplitude as the original incoming wave*. This is how a very good conductor *totally* reflects electromagnetic waves. Below we shall show that  $K$  will in fact approach the value needed to accomplish this in the limit the resistivity  $\rho$  approaches zero.

In the process of reflection, there is a force per unit area exerted on the conductor. This is just the  $\vec{v} \times \vec{B}$  force due to the current  $\vec{J}$  flowing in the presence of the magnetic field of the incoming wave, or a force per unit volume of  $\vec{J} \times \vec{B}_0$ . If we calculate the total force  $d\vec{F}$  acting on a cylindrical volume with area  $dA$  and length D of the conductor, we find that it is in the  $+x$ - direction, with magnitude

$$
dF = D | \vec{\mathbf{J}} \times \vec{\mathbf{B}}_0 | dA = DJB_0 dA = \frac{2E_0 B_0 dA}{c\mu_0}
$$
 (13.10.5)

so that the force per unit area,

$$
\frac{dF}{dA} = \frac{2E_0B_0}{c\mu_0} = \frac{2S}{c}
$$
\n(13.10.6)

or radiation pressure, is just twice the Poynting flux divided by the speed of light *c* .

We shall show that a perfect conductor will perfectly reflect an incident wave. To approach the limit of a perfect conductor, we first consider the finite resistivity case, and then let the resistivity go to zero.

For simplicity, we assume that the sheet is thin compared to a wavelength, so that the entire sheet sees essentially the same electric field. This implies that the current density **j** will be uniform across the thickness of the sheet, and outside of the sheet we will see **S** will be difficult across the differenties of the sheet, and butside of the sheet we will see fields appropriate to an equivalent surface current  $\vec{\bf K}(t) = D\vec{\bf J}(t)$ . This current sheet will generate additional electromagnetic waves, moving both to the right and to the left, away from the oscillating sheet of charge. The total electric field,  $\mathbf{E}(x,t)$ , will be the sum of the incident electric field and the electric field generated by the current sheet. Using Eqs. (13.8.15) and (13.8.16) above, we obtain the following expressions for the total electric field:

$$
\vec{\mathbf{E}}(x,t) = \vec{\mathbf{E}}_0(x,t) + \vec{\mathbf{E}}_1(x,t) = \begin{cases} \vec{\mathbf{E}}_0(x,t) - \frac{c\mu_0}{2} \vec{\mathbf{K}}(t-x/c), & x > 0 \\ \vec{\mathbf{E}}_0(x,t) - \frac{c\mu_0}{2} \vec{\mathbf{K}}(t+x/c), & x < 0 \end{cases}
$$
(13.10.7)

We also have a relation between the current density **J**  $\rightarrow$ and  $\vec{E}$  from the microscopic form of Ohm's law:  $\mathbf{\vec{J}}(t) = \mathbf{\vec{E}}(0,t)/\rho$ , where  $\mathbf{\vec{E}}(0,t)$  is the total electric field at the position of

the conducting sheet. Note that it is appropriate to use the total electric field in Ohm's law -- the currents arise from the total electric field, irrespective of the origin of that field. Thus, we have

$$
\vec{\mathbf{K}}(t) = D\vec{\mathbf{J}}(t) = \frac{D\vec{\mathbf{E}}(0,t)}{\rho}
$$
\n(13.10.8)

At  $x = 0$ , either expression in Eq. (13.10.7) gives

$$
\vec{E}(0,t) = \vec{E}_0(0,t) + \vec{E}_1(0,t) = \vec{E}_0(0,t) - \frac{c\mu_0}{2}\vec{K}(t)
$$
  
= 
$$
\vec{E}_0(0,t) - \frac{Dc\mu_0\vec{E}(0,t)}{2\rho}
$$
(13.10.9)

where we have used Eq. (13.10.9) for the last step. Solving for  $\mathbf{E}(0,t)$ , we obtain

$$
\vec{E}(0,t) = \frac{\vec{E}_0(0,t)}{1 + Dc\mu_0/2\rho}
$$
(13.10.10)

Using the expression above, the surface current density in Eq. (13.10.8) can be rewritten as

$$
\vec{\mathbf{K}}(t) = D\vec{\mathbf{J}}(t) = \frac{D\vec{\mathbf{E}}_0(0,t)}{\rho + Dc\mu_0/2}
$$
(13.10.11)

In the limit where  $\rho \approx 0$  (no resistance, a perfect conductor),  $\mathbf{E}(0,t) =$  $\vec{E}(0,t) = \vec{0}$ , as can be seen from Eq. (13.10.8), and the surface current becomes

$$
\vec{\mathbf{K}}(t) = \frac{2\vec{\mathbf{E}}_0(0,t)}{c\mu_0} = \frac{2E_0}{c\mu_0} \cos \omega t \,\hat{\mathbf{j}} = \frac{2B_0}{\mu_0} \cos \omega t \,\hat{\mathbf{j}}
$$
(13.10.12)

In this same limit, the total electric fields can be written as

$$
\vec{\mathbf{E}}(x,t) = \begin{cases}\n(E_0 - E_0)\cos(\omega t - kx)\hat{\mathbf{j}} = \vec{\mathbf{0}}, & x > 0 \\
E_0[\cos(\omega t - kx) - \cos(\omega t + kx)]\hat{\mathbf{j}} = 2E_0\sin\omega t\sin kx\hat{\mathbf{j}}, & x < 0\n\end{cases}
$$
\n(13.10.13)

Similarly, the total magnetic fields in this limit are given by

$$
\vec{\mathbf{B}}(x,t) = \vec{\mathbf{B}}_0(x,t) + \vec{\mathbf{B}}_1(x,t) = B_0 \cos(\omega t - kx)\hat{\mathbf{k}} + \hat{\mathbf{i}} \times \left(\frac{\vec{\mathbf{E}}_1(x,t)}{c}\right)
$$
\n
$$
= B_0 \cos(\omega t - kx)\hat{\mathbf{k}} - B_0 \cos(\omega t - kx)\hat{\mathbf{k}} = \vec{\mathbf{0}} \tag{13.10.14}
$$

for  $x > 0$ , and

$$
\vec{\mathbf{B}}(x,t) = B_0[\cos(\omega t - kx) + \cos(\omega t + kx)]\hat{\mathbf{k}} = 2B_0 \cos \omega t \cos kx \hat{\mathbf{k}} \qquad (13.10.15)
$$

for  $x < 0$ . Thus, from Eqs.  $(13.10.13) - (13.10.15)$  we see that we get no electromagnetic wave for  $x > 0$ , and standing electromagnetic waves for  $x < 0$ . Note that at  $x = 0$ , the total electric field vanishes. The current per unit length at  $x=0$ ,

$$
\vec{\mathbf{K}}(t) = \frac{2B_0}{\mu_0} \cos \omega t \,\hat{\mathbf{j}}\tag{13.10.16}
$$

is just the current per length we need to bring the magnetic field down from its value at  $x < 0$  to zero for  $x > 0$ .

You may be perturbed by the fact that in the limit of a perfect conductor, the electric field vanishes at  $x = 0$ , since it is the electric field at  $x = 0$  that is driving the current there! In the limit of very small resistance, the electric field required to drive any finite current is very small. In the limit where  $\rho = 0$ , the electric field is zero, but as we approach that limit, we can still have a perfectly finite and well determined value of  $\vec{\mathbf{J}} = \vec{\mathbf{E}}/\rho$ , as we found by taking this limit in Eqs. (13.10.8) and (13.10.12) above.

#### **13.11 Problem-Solving Strategy: Traveling Electromagnetic Waves**

This chapter explores various properties of the electromagnetic waves. The electric and the magnetic fields of the wave obey the wave equation. Once the functional form of either one of the fields is given, the other can be determined from Maxwell's equations. As an example, let's consider a sinusoidal electromagnetic wave with

$$
\vec{\mathbf{E}}(z,t) = E_0 \sin(kz - \omega t)\hat{\mathbf{i}}
$$

The equation above contains the complete information about the electromagnetic wave:

- 1. Direction of wave propagation: The argument of the sine form in the electric field can be rewritten as  $(kz - \omega t) = k(z - vt)$ , which indicates that the wave is propagating in the +*z*-direction.
- 2. Wavelength: The wavelength  $\lambda$  is related to the wave number  $k$  by  $\lambda = 2\pi / k$ .
- 3. Frequency: The frequency of the wave,  $f$ , is related to the angular frequency  $\omega$  by  $f = \omega/2\pi$ .
- 4. Speed of propagation: The speed of the wave is given by

$$
v = \lambda f = \frac{2\pi}{k} \cdot \frac{\omega}{2\pi} = \frac{\omega}{k}
$$

In vacuum, the speed of the electromagnetic wave is equal to the speed of light, *c* .

5. Magnetic field  $\vec{B}$ : The magnetic field  $\vec{B}$  is perpendicular to both  $\vec{E}$  which points in the +*x*-direction, and  $+\hat{\mathbf{k}}$ , the unit vector along the +*z*-axis, which is the direction of propagation, as we have found. In addition, since the wave propagates in the same G propagation, as we have found. In addition, since the wave propagates in the same direction as the cross product  $\vec{E} \times \vec{B}$ , we conclude that  $\vec{B}$  must point in the +*y*- $\rightarrow$ direction (since  $\hat{\mathbf{i}} \times \hat{\mathbf{j}} = \hat{\mathbf{k}}$ ).

Since  $\vec{B}$  is always in phase with  $\vec{E}$ , the two fields have the same functional form. Thus, we may write the magnetic field as

$$
\vec{\mathbf{B}}(z,t) = B_0 \sin(kz - \omega t) \hat{\mathbf{j}}
$$

where  $B_0$  is the amplitude. Using Maxwell's equations one may show that  $B_0 = E_0 (k/\omega) = E_0 / c$  in vacuum.

6. The Poytning vector: Using Eq. (13.6.5), the Poynting vector can be obtained as

$$
\vec{\mathbf{S}} = \frac{1}{\mu_0} \vec{\mathbf{E}} \times \vec{\mathbf{B}} = \frac{1}{\mu_0} \Big[ E_0 \sin(kz - \omega t) \hat{\mathbf{i}} \Big] \times \Big[ B_0 \sin(kz - \omega t) \hat{\mathbf{j}} \Big] = \frac{E_0 B_0 \sin^2(kz - \omega t)}{\mu_0} \hat{\mathbf{k}}
$$

7. Intensity: The intensity of the wave is equal to the average of *S* :

$$
I = \langle S \rangle = \frac{E_0 B_0}{\mu_0} \langle \sin^2(kz - \omega t) \rangle = \frac{E_0 B_0}{2\mu_0} = \frac{E_0^2}{2c\mu_0} = \frac{cB_0^2}{2\mu_0}
$$

8. Radiation pressure: If the electromagnetic wave is normally incident on a surface and the radiation is completely *reflected*, the radiation pressure is

$$
P = \frac{2I}{c} = \frac{E_0 B_0}{c \mu_0} = \frac{E_0^2}{c^2 \mu_0} = \frac{B_0^2}{\mu_0}
$$

### **13.12 Solved Problems**

#### **13.12.1 Plane Electromagnetic Wave**

Suppose the electric field of a plane electromagnetic wave is given by

$$
\vec{E}(z,t) = E_0 \cos(kz - \omega t)\hat{i}
$$
 (13.12.1)

Find the following quantities:

- (a) The direction of wave propagation.
- (b) The corresponding magnetic field **B**  $\overline{\phantom{a}}$ .

#### **Solutions:**

(a) By writing the argument of the cosine function as  $kz - \omega t = k(z - ct)$  where  $\omega = ck$ , we see that the wave is traveling in the  $+z$  direction.

(b) The direction of propagation of the electromagnetic waves coincides with the direction of the Poynting vector which is given by  $\vec{S} = \vec{E} \times \vec{B}/\mu_0$ . In addition,  $\vec{E}$  direction of the Poynting vector which is given by  $\vec{S} = \vec{E} \times \vec{B}/\mu_0$ . In addition,  $\vec{E}$ and **B** are perpendicular to each other. Therefore, if  $\vec{E} = E(z,t)\hat{i}$  and  $\vec{S} = S\hat{k}$ , then  $\vec{B} = B(z,t)\hat{j}$ . That is,  $\vec{B}$  points in the +*y*-direction. Since  $\vec{E}$  and  $\vec{B}$  $\ddot{\phantom{0}}$ are in phase with each other, one may write

$$
\vec{\mathbf{B}}(z,t) = B_0 \cos(kz - \omega t)\hat{\mathbf{j}}
$$
 (13.12.2)

To find the magnitude of  $\vec{B}$ , we make use of Faraday's law:

$$
\oint \vec{\mathbf{E}} \cdot d\vec{\mathbf{s}} = -\frac{d\Phi_B}{dt}
$$
\n(13.12.3)

which implies

$$
\frac{\partial E_x}{\partial z} = -\frac{\partial B_y}{\partial t}
$$
 (13.12.4)

From the above equations, we obtain

$$
-E_0 k \sin(kz - \omega t) = -B_0 \omega \sin(kz - \omega t)
$$
 (13.12.5)

or

$$
\frac{E_0}{B_0} = \frac{\omega}{k} = c \tag{13.12.6}
$$

Thus, the magnetic field is given by

$$
\vec{\mathbf{B}}(z,t) = (E_0/c)\cos(kz - \omega t)\hat{\mathbf{j}}
$$
 (13.12.7)

# **13.12.2 One-Dimensional Wave Equation**

Verify that, for  $\omega = kc$ ,

$$
E(x,t) = E_0 \cos(kx - \omega t)
$$
  
\n
$$
B(x,t) = B_0 \cos(kx - \omega t)
$$
\n(13.12.8)

satisfy the one-dimensional wave equation:

$$
\left(\frac{\partial^2}{\partial x^2} - \frac{1}{c^2} \frac{\partial^2}{\partial t^2}\right) \begin{Bmatrix} E(x,t) \\ B(x,t) \end{Bmatrix} = 0
$$
\n(13.12.9)

## **Solution:**

Differentiating  $E = E_0 \cos(kx - \omega t)$  with respect to *x* gives

$$
\frac{\partial E}{\partial x} = -kE_0 \sin(kx - \omega t), \quad \frac{\partial^2 E}{\partial x^2} = -k^2 E_0 \cos(kx - \omega t)
$$
(13.12.10)

Similarly, differentiating *E* with respect to *t* yields

$$
\frac{\partial E}{\partial t} = \omega E_0 \sin(kx - \omega t), \quad \frac{\partial^2 E}{\partial t^2} = -\omega^2 E_0 \cos(kx - \omega t)
$$
(13.12.11)

Thus,

$$
\frac{\partial^2 E}{\partial x^2} - \frac{1}{c^2} \frac{\partial^2 E}{\partial t^2} = \left(-k^2 + \frac{\omega^2}{c^2}\right) E_0 \cos\left(kx - \omega t\right) = 0 \tag{13.12.12}
$$

where we have made used of the relation  $\omega = kc$ . One may follow a similar procedure to verify the magnetic field.

# **13.12.3 Poynting Vector of a Charging Capacitor**

A parallel-plate capacitor with circular plates of radius *R* and separated by a distance *h* is charged through a straight wire carrying current *I*, as shown in the Figure 13.12.1:

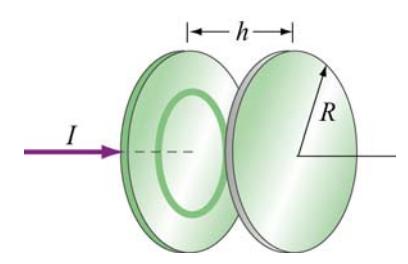

**Figure 13.12.1** Parallel plate capacitor

(a) Show that as the capacitor is being charged, the Poynting vector **S** points radially inward toward the center of the capacitor. G

(b) By integrating **S**  $\rightarrow$ over the cylindrical boundary, show that the rate at which energy enters the capacitor is equal to the rate at which electrostatic energy is being stored in the electric field.

# **Solutions:**

(a) Let the axis of the circular plates be the *z*-axis, with current flowing in the  $+z$ direction. Suppose at some instant the amount of charge accumulated on the positive plate is  $+Q$ . The electric field is

$$
\vec{\mathbf{E}} = \frac{\sigma}{\varepsilon_0} \hat{\mathbf{k}} = \frac{Q}{\pi R^2 \varepsilon_0} \hat{\mathbf{k}}
$$
 (13.12.13)

According to the Ampere-Maxwell's equation, a magnetic field is induced by changing electric flux:

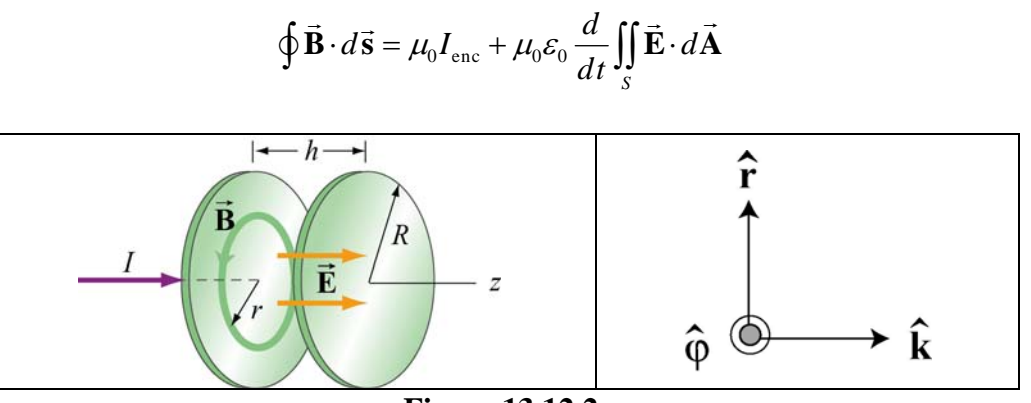

**Figure 13.12.2**

From the cylindrical symmetry of the system, we see that the magnetic field will be circular, centered on the *z*-axis, i.e.,  $\vec{\mathbf{B}} = B\hat{\boldsymbol{\varphi}}$  (see Figure 13.12.2.)

Consider a circular path of radius  $r < R$  between the plates. Using the above formula, we obtain

$$
B(2\pi r) = 0 + \mu_0 \varepsilon_0 \frac{d}{dt} \left( \frac{Q}{\pi R^2 \varepsilon_0} \pi r^2 \right) = \frac{\mu_0 r^2}{R^2} \frac{dQ}{dt}
$$
 (13.12.14)

or

$$
\vec{\mathbf{B}} = \frac{\mu_0 r}{2\pi R^2} \frac{dQ}{dt} \hat{\boldsymbol{\varphi}}
$$
(13.12.15)

The Poynting  $\vec{S}$  vector can then be written as

$$
\vec{\mathbf{S}} = \frac{1}{\mu_0} \vec{\mathbf{E}} \times \vec{\mathbf{B}} = \frac{1}{\mu_0} \left( \frac{Q}{\pi R^2 \varepsilon_0} \hat{\mathbf{k}} \right) \times \left( \frac{\mu_0 r}{2 \pi R^2} \frac{dQ}{dt} \hat{\boldsymbol{\varphi}} \right)
$$
  
= 
$$
- \left( \frac{Qr}{2 \pi^2 R^4 \varepsilon_0} \right) \left( \frac{dQ}{dt} \right) \hat{\mathbf{r}}
$$
(13.12.16)

 $dt > 0$  **S**  $\overline{a}$ Note that for  $dQ/dt > 0$  **S** points in the  $-\hat{r}$  direction, or radially inward toward the center of the capacitor.

(b) The energy per unit volume carried by the electric field is  $u_E = \varepsilon_0 E^2 / 2$ . The total energy stored in the electric field then becomes

$$
U_E = u_E V = \frac{\varepsilon_0}{2} E^2 \left( \pi R^2 h \right) = \frac{1}{2} \varepsilon_0 \left( \frac{Q}{\pi R^2 \varepsilon_0} \right)^2 \pi R^2 h = \frac{Q^2 h}{2 \pi R^2 \varepsilon_0} \tag{13.12.17}
$$

Differentiating the above expression with respect to *t*, we obtain the rate at which this energy is being stored:

$$
\frac{dU_E}{dt} = \frac{d}{dt} \left( \frac{Q^2 h}{2\pi R^2 \varepsilon_0} \right) = \frac{Q h}{\pi R^2 \varepsilon_0} \left( \frac{dQ}{dt} \right)
$$
(13.12.18)

On the other hand, the rate at which energy flows into the capacitor through the cylinder G at  $r = R$  can be obtained by integrating **S** over the surface area:
$$
\oint \vec{S} \cdot d\vec{A} = SA_R = \left(\frac{Qr}{2\pi^2 \varepsilon_o R^4} \frac{dQ}{dt}\right) (2\pi R h) = \frac{Qh}{\varepsilon_0 \pi R^2} \left(\frac{dQ}{dt}\right) \tag{13.12.19}
$$

which is equal to the rate at which energy stored in the electric field is changing.

### **13.12.4 Poynting Vector of a Conductor**

A cylindrical conductor of radius *a* and conductivity  $\sigma$  carries a steady current *I* which is distributed uniformly over its cross-section, as shown in Figure 13.12.3.

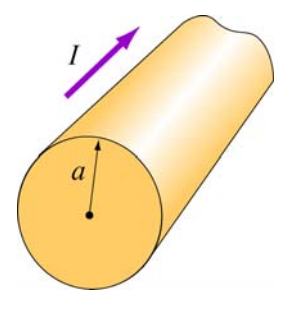

**Figure 13.12.3**

(a) Compute the electric field **E** inside the conductor.  $\rightarrow$ 

(b) Compute the magnetic field **B**  $\rightarrow$ just outside the conductor.

(c) Compute the Poynting vector **S** G at the surface of the conductor. In which direction does **S**  $\overline{a}$ point?

(d) By integrating **S**  $\rightarrow$ over the surface area of the conductor, show that the rate at which electromagnetic energy enters the surface of the conductor is equal to the rate at which energy is dissipated.

### **Solutions:**

(a) Let the direction of the current be along the *z*-axis. The electric field is given by

$$
\vec{\mathbf{E}} = \frac{\vec{\mathbf{J}}}{\sigma} = \frac{I}{\sigma \pi a^2} \hat{\mathbf{k}} \tag{13.12.20}
$$

where *R* is the resistance and *l* is the length of the conductor.

(b) The magnetic field can be computed using Ampere's law:

$$
\oint \vec{\mathbf{B}} \cdot d\vec{\mathbf{s}} = \mu_0 I_{\text{enc}} \tag{13.12.21}
$$

Choosing the Amperian loop to be a circle of radius *r*, we have  $B(2\pi r) = \mu_0 I$ , or

$$
\vec{\mathbf{B}} = \frac{\mu_0 I}{2\pi r} \hat{\boldsymbol{\varphi}} \tag{13.12.22}
$$

(c) The Poynting vector on the surface of the wire  $(r = a)$  is

$$
\vec{\mathbf{S}} = \frac{\vec{\mathbf{E}} \times \vec{\mathbf{B}}}{\mu_0} = \frac{1}{\mu_0} \left( \frac{I}{\sigma \pi a^2} \hat{\mathbf{k}} \right) \times \left( \frac{\mu_0 I}{2\pi a} \hat{\boldsymbol{\varphi}} \right) = -\left( \frac{I^2}{2\pi^2 \sigma a^3} \right) \hat{\mathbf{r}}
$$
(13.12.23)

Notice that  $\vec{S}$  points radially inward toward the center of the conductor.

(d) The rate at which electromagnetic energy flows into the conductor is given by

$$
P = \frac{dU}{dt} = \oint_{S} \vec{S} \cdot d\vec{A} = \left(\frac{I^2}{2\sigma\pi^2 a^3}\right) 2\pi a I = \frac{I^2 l}{\sigma\pi a^2}
$$
(13.12.24)

However, since the conductivity  $\sigma$  is related to the resistance *R* by

$$
\sigma = \frac{1}{\rho} = \frac{l}{AR} = \frac{l}{\pi a^2 R}
$$
 (13.12.25)

The above expression becomes

$$
P = I^2 R \tag{13.12.26}
$$

which is equal to the rate of energy dissipation in a resistor with resistance *R*.

### **13.13 Conceptual Questions**

1. In the Ampere-Maxwell's equation, is it possible that both a conduction current and a displacement are non-vanishing?

2. What causes electromagnetic radiation?

3. When you touch the indoor antenna on a TV, the reception usually improves. Why?

4. Explain why the reception for cellular phones often becomes poor when used inside a steel-framed building.

5. Compare sound waves with electromagnetic waves.

6. Can parallel electric and magnetic fields make up an electromagnetic wave in vacuum?

7. What happens to the intensity of an electromagnetic wave if the amplitude of the electric field is halved? Doubled?

### **13.14 Additional Problems**

### **13.14.1 Solar Sailing**

It has been proposed that a spaceship might be propelled in the solar system by radiation pressure, using a large sail made of foil. How large must the sail be if the radiation force is to be equal in magnitude to the Sun's gravitational attraction? Assume that the mass of the ship and sail is 1650 kg, that the sail is perfectly reflecting, and that the sail is oriented at right angles to the Sun's rays. Does your answer depend on where in the solar system the spaceship is located?

### **13.14.2 Reflections of True Love**

(a) A light bulb puts out 100 W of electromagnetic radiation. What is the time-average intensity of radiation from this light bulb at a distance of one meter from the bulb? What are the maximum values of electric and magnetic fields,  $E_0$  and  $B_0$ , at this same distance from the bulb? Assume a plane wave.

(b) The face of your true love is one meter from this 100 W bulb. What maximum surface current must flow on your true love's face in order to reflect the light from the bulb into your adoring eyes? Assume that your true love's face is (what else?) perfect--perfectly smooth and perfectly reflecting--and that the incident light and reflected light are normal to the surface.

### **13.14.3 Coaxial Cable and Power Flow**

A coaxial cable consists of two concentric long hollow cylinders of zero resistance; the inner has radius a, the outer has radius  $b$ , and the length of both is  $l$ , with  $l \gg b$ . The cable transmits DC power from a battery to a load. The battery provides an electromotive force  $\varepsilon$  between the two conductors at one end of the cable, and the load is a resistance  $R$  connected between the two conductors at the other end of the cable. A

current *I* flows down the inner conductor and back up the outer one. The battery charges the inner conductor to a charge  $-Q$  and the outer conductor to a charge  $+Q$ .

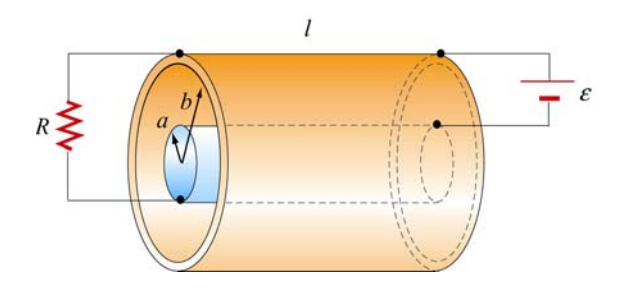

**Figure 13.14.1**

(a) Find the direction and magnitude of the electric field **E**  $\rightarrow$ everywhere.

(b) Find the direction and magnitude of the magnetic field **B**  $\overline{\phantom{a}}$ everywhere.

(c) Calculate the Poynting vector **S**  $\rightarrow$ in the cable.

(d) By integrating **S** over appropriate surface, find the power that flows into the coaxial cable.  $\overline{a}$ 

(e) How does your result in (d) compare to the power dissipated in the resistor?

### **13.14.4 Superposition of Electromagnetic Waves**

Electromagnetic wave are emitted from two different sources with

$$
\vec{\mathbf{E}}_1(x,t) = E_{10} \cos(kx - \omega t) \hat{\mathbf{j}}, \quad \vec{\mathbf{E}}_2(x,t) = E_{20} \cos(kx - \omega t + \phi) \hat{\mathbf{j}}
$$

(a) Find the Poynting vector associated with the resultant electromagnetic wave.

(b) Find the intensity of the resultant electromagnetic wave

(c) Repeat the calculations above if the direction of propagation of the second electromagnetic wave is reversed so that

$$
\vec{\mathbf{E}}_1(x,t) = E_{10} \cos(kx - \omega t) \hat{\mathbf{j}}, \quad \vec{\mathbf{E}}_2(x,t) = E_{20} \cos(kx + \omega t + \phi) \hat{\mathbf{j}}
$$

### **13.14.5 Sinusoidal Electromagnetic Wave**

The electric field of an electromagnetic wave is given by

$$
\vec{\mathbf{E}}(z,t) = E_0 \cos(kz - \omega t) (\hat{\mathbf{i}} + \hat{\mathbf{j}})
$$

(a) What is the maximum amplitude of the electric field?

(b) Compute the corresponding magnetic field **B**  $\rightarrow$ .

(c) Find the Ponyting vector **S**.  $\rightarrow$ 

(d) What is the radiation pressure if the wave is incident normally on a surface and is perfectly reflected?

### **13.14.6 Radiation Pressure of Electromagnetic Wave**

A plane electromagnetic wave is described by

 $\vec{E} = E_0 \sin(kx - \omega t) \hat{j}$ ,  $\vec{B} = B_0 \sin(kx - \omega t) \hat{k}$ 

where  $E_0 = cB_0$ .

(a) Show that for any point in this wave, the density of the energy stored in the electric field equals the density of the energy stored in the magnetic field. What is the timeaveraged *total* (electric plus magnetic) energy density in this wave, in terms of  $E_0$ ? In terms of  $B_0$ ?

(b) This wave falls on and is totally *absorbed* by an object. Assuming total absorption, show that the radiation pressure on the object is just given by the time-averaged total energy density in the wave. Note that the dimensions of energy density are the same as the dimensions of pressure.

(c) Sunlight strikes the Earth, just outside its atmosphere, with an average intensity of 1350 W/m2. What is the time averaged total energy density of this sunlight? An object in orbit about the Earth totally absorbs sunlight. What radiation pressure does it feel?

### **13.14.7 Energy of Electromagnetic Waves**

(a) If the electric field of an electromagnetic wave has an rms (root-mean-square) strength of  $3.0 \times 10^{-2}$  V/m, how much energy is transported across a 1.00-cm<sup>2</sup> area in one hour?

(b) The intensity of the solar radiation incident on the upper atmosphere of the Earth is approximately  $1350 \text{ W/m}^2$ . Using this information, estimate the energy contained in a 1.00-m<sup>3</sup> volume near the Earth's surface due to radiation from the Sun.

### **13.14.8 Wave Equation**

Consider a plane electromagnetic wave with the electric and magnetic fields given by

$$
\vec{\mathbf{E}}(x,t) = E_z(x,t)\hat{\mathbf{k}}, \quad \vec{\mathbf{B}}(x,t) = B_y(x,t)\hat{\mathbf{j}}
$$

Applying arguments similar to that presented in 13.4, show that the fields satisfy the following relationships:

$$
\frac{\partial E_z}{\partial x} = \frac{\partial B_y}{\partial t}, \quad \frac{\partial B_y}{\partial x} = \mu_0 \varepsilon_0 \frac{\partial E_z}{\partial t}
$$

### **13.14.9 Electromagnetic Plane Wave**

An electromagnetic plane wave is propagating in vacuum has a magnetic field given by

$$
\vec{\mathbf{B}} = B_0 f(ax + bt)\hat{\mathbf{j}} \qquad f(u) = \begin{cases} 1 & 0 < u < 1 \\ 0 & else \end{cases}
$$

The wave encounters an infinite, dielectric sheet at  $x = 0$  of such a thickness that half of the energy of the wave is reflected and the other half is transmitted and emerges on the far side of the sheet. The  $+\hat{k}$  direction is out of the paper.

(a) What condition between *a* and *b* must be met in order for this wave to satisfy Maxwell's equations?

(b) What is the magnitude and direction of the **E**  $\overline{\phantom{a}}$ field of the incoming wave?

(c) What is the magnitude and direction of the energy flux (power per unit area) carried by the incoming wave, in terms of  $B_0$  and universal quantities?

(d) What is the pressure (force per unit area) that this wave exerts on the sheet while it is impinging on it?

### **13.14.10 Sinusoidal Electromagnetic Wave**

An electromagnetic plane wave has an electric field given by

$$
\vec{\mathbf{E}} = (300 \text{ V/m}) \cos \left( \frac{2\pi}{3} x - 2\pi \times 10^6 t \right) \hat{\mathbf{k}}
$$

where x and t are in SI units and  $\hat{k}$  is the unit vector in the +z-direction. The wave is propagating through ferrite, a ferromagnetic insulator, which has a relative magnetic permeability  $\kappa_m = 1000$  and dielectric constant  $\kappa = 10$ .

- (a) What direction does this wave travel?
- (b) What is the wavelength of the wave (in meters)?
- (c) What is the frequency of the wave (in Hz)?
- (d) What is the speed of the wave (in m/s)?

(e) Write an expression for the associated magnetic field required by Maxwell's G equations. Indicate the vector direction of **B** with a unit vector and a + or  $-$ , and you should give a numerical value for the amplitude in units of tesla.

(g) The wave emerges from the medium through which it has been propagating and continues in vacuum. What is the new wavelength of the wave (in meters)?

## Class 28: Outline

## Hour 1: Displacement Current Maxwell's Equations

Hour 2: Electromagnetic waves

# Finally: Bringing it All Together

## Displacement Current

## **Ampere's Law: Capacitor**

Consider a charging capacitor:

I

 Use Ampere's Law to calculate the magnetic field just above the top plate

Ampere's law: 
$$
\oint \vec{B} \cdot d\vec{s} = \mu_0 I_{enc}
$$

1) Red Amperian Area, I $_{\rm enc}$ = I

2) Green Amperian Area, I = 0

What's Going On?

## **Displacement Current**

We don't have current between the capacitor plates but we do have a changing E field. Can we "make" a current out of that?

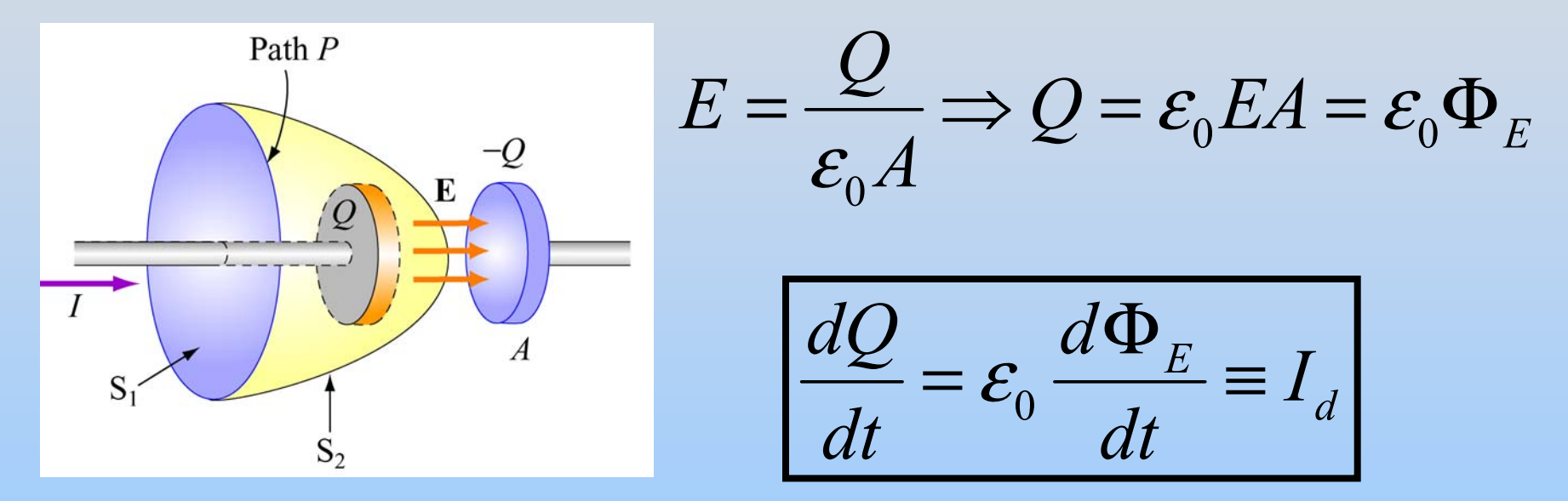

This is called (for historic reasons) the **Displacement Current**

## **Maxwell-Ampere's Law**

$$
\oint_C \vec{B} \cdot d\vec{s} = \mu_0 (I_{encl} + I_d)
$$
  

$$
= \mu_0 I_{encl} + \mu_0 \varepsilon_0 \frac{d\Phi_E}{dt}
$$

**PRS Questions: Capacitor**

# Maxwell's Equations

## **Electromagnetism Review**

- E fields are created by: (1) electric charges (2) time changing B fields
- B fields are created by (1) moving electric charges (*NOT* magnetic charges)
	- (2) time changing E fields

Gauss's LawFaraday's Law

Ampere's Law

Maxwell's Addition

• E (B) fields exert forces on (moving) electric charges Lorentz Force

## **Maxwell's Equations**

*E*

$$
\oint_{S} \vec{E} \cdot d\vec{A} = \frac{Q_{in}}{\varepsilon_{0}}
$$
\n
$$
\oint_{C} \vec{E} \cdot d\vec{s} = -\frac{d\Phi_{B}}{dt}
$$
\n
$$
\oint_{S} \vec{B} \cdot d\vec{A} = 0
$$
\n
$$
\oint_{C} \vec{B} \cdot d\vec{s} = \mu_{0} I_{enc} + \mu_{0} \varepsilon_{0} \frac{d\Phi}{dt}
$$

(Gauss's Law)

(Faraday's Law)

(Magnetic Gauss's Law)

(Ampere-Maxwell Law)

$$
\vec{\mathbf{F}} = q(\vec{\mathbf{E}} + \vec{\mathbf{v}} \times \vec{\mathbf{B}})
$$

(Lorentz force Law)

## Electromagnetic Radiation

## **A Question of Time…**

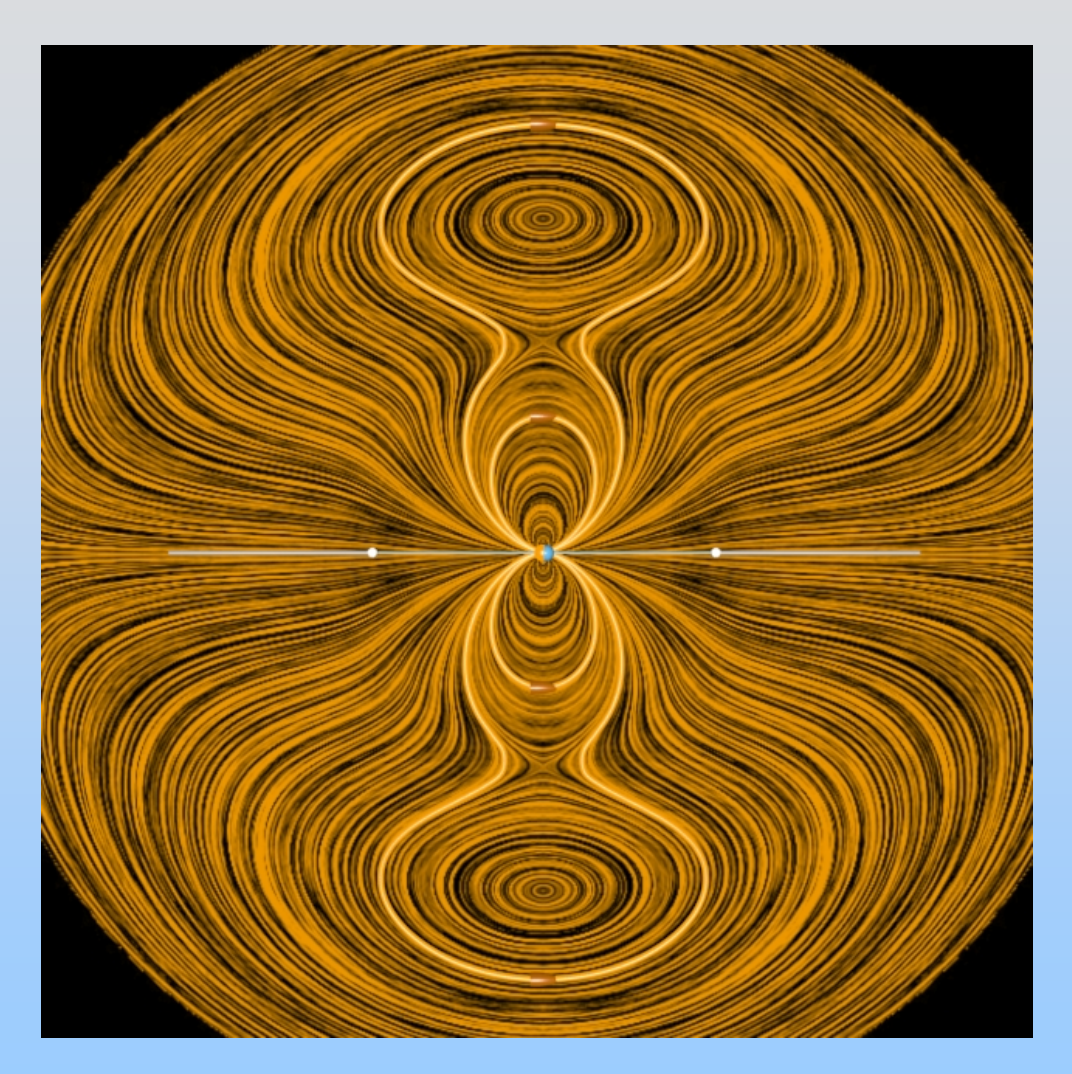

[http://ocw.mit.edu/ans7870/8/](http://ocw.mit.edu/ans7870/8/8.02T/f04/visualizations/light/05-CreatingRadiation/05-pith_f220_320.html) 8.02T/f04/visualizations/light/ [05-CreatingRadiation/05](http://ocw.mit.edu/ans7870/8/8.02T/f04/visualizations/light/05-CreatingRadiation/05-pith_f220_320.html) [pith\\_f220\\_320.html](http://ocw.mit.edu/ans7870/8/8.02T/f04/visualizations/light/05-CreatingRadiation/05-pith_f220_320.html)

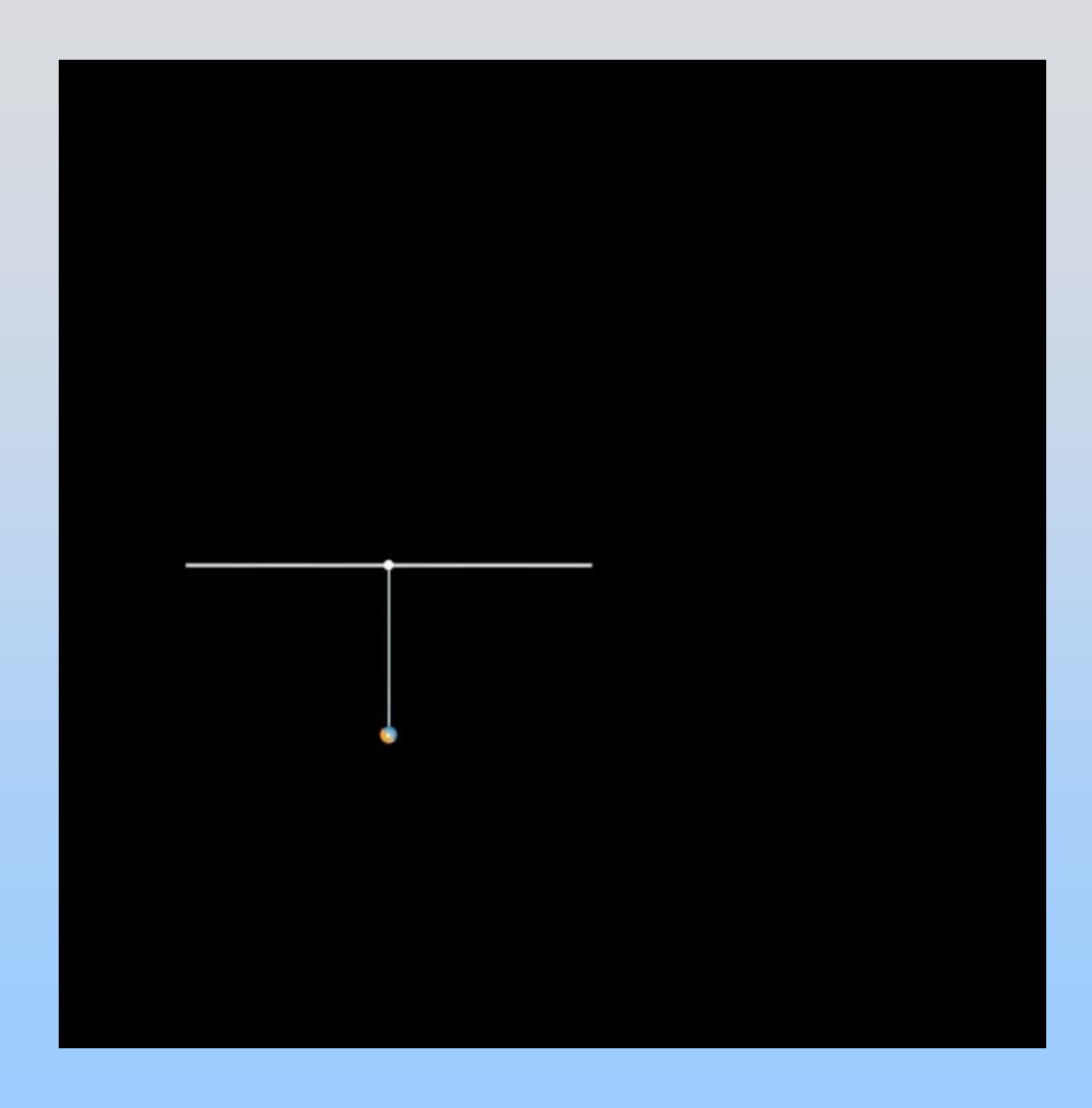

P28-13

## **Electromagnetic Radiation: Plane Waves**

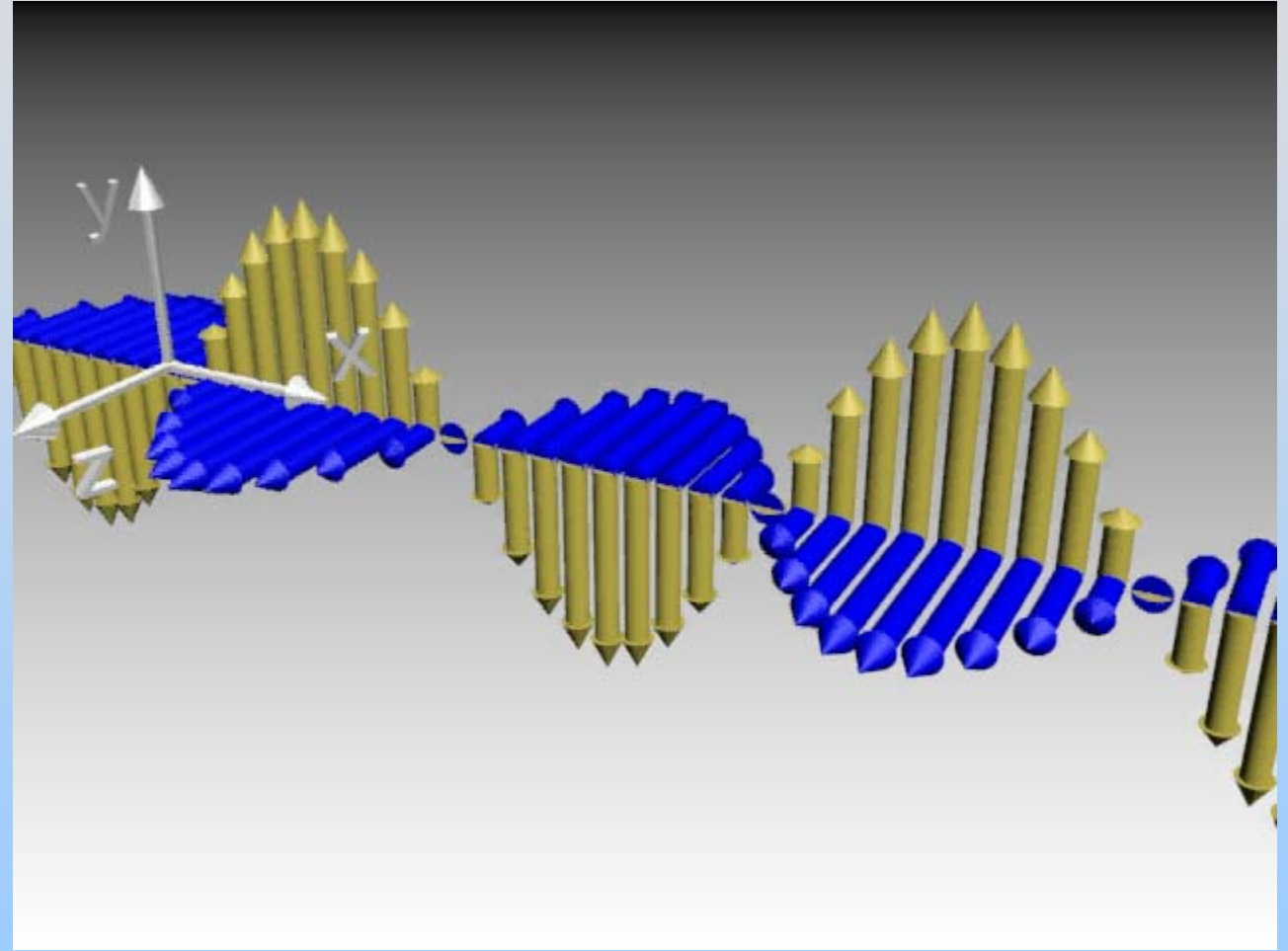

[http://ocw.mit.edu/ans7870/8/8.02T/f04/visualizations/light/07-EBlight/07-EB\\_Light\\_320.html](http://ocw.mit.edu/ans7870/8/8.02T/f04/visualizations/light/07-EBlight/07-EB_Light_320.html)

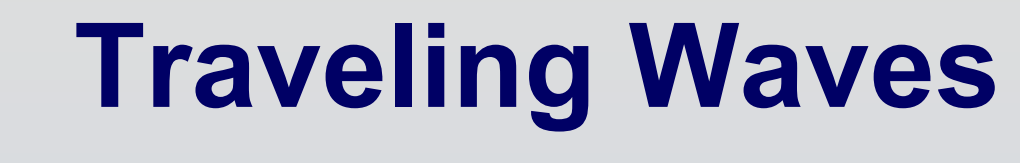

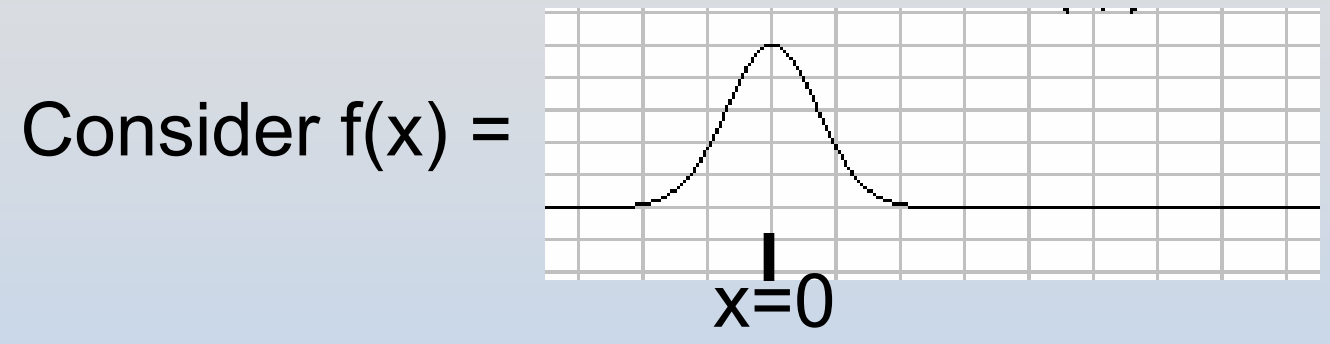

What is  $g(x,t) = f(x-vt)$ ?

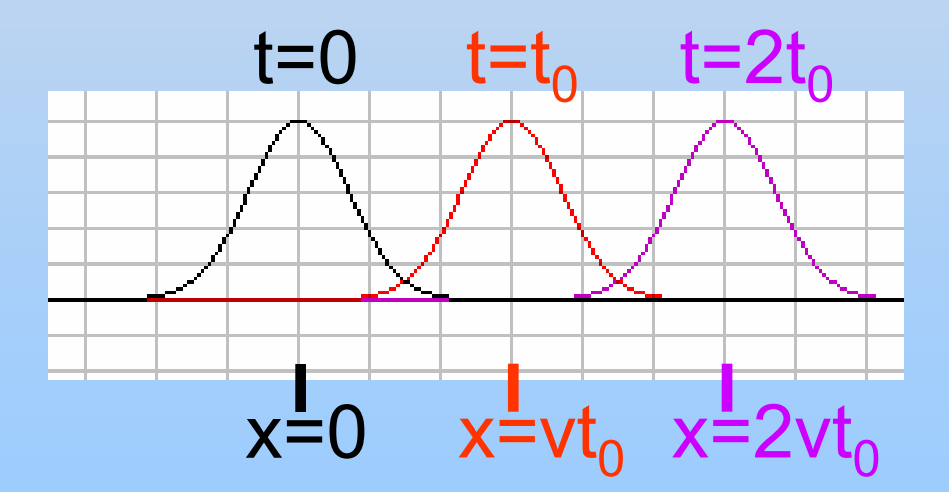

f(x-vt) is traveling wave moving to the right!

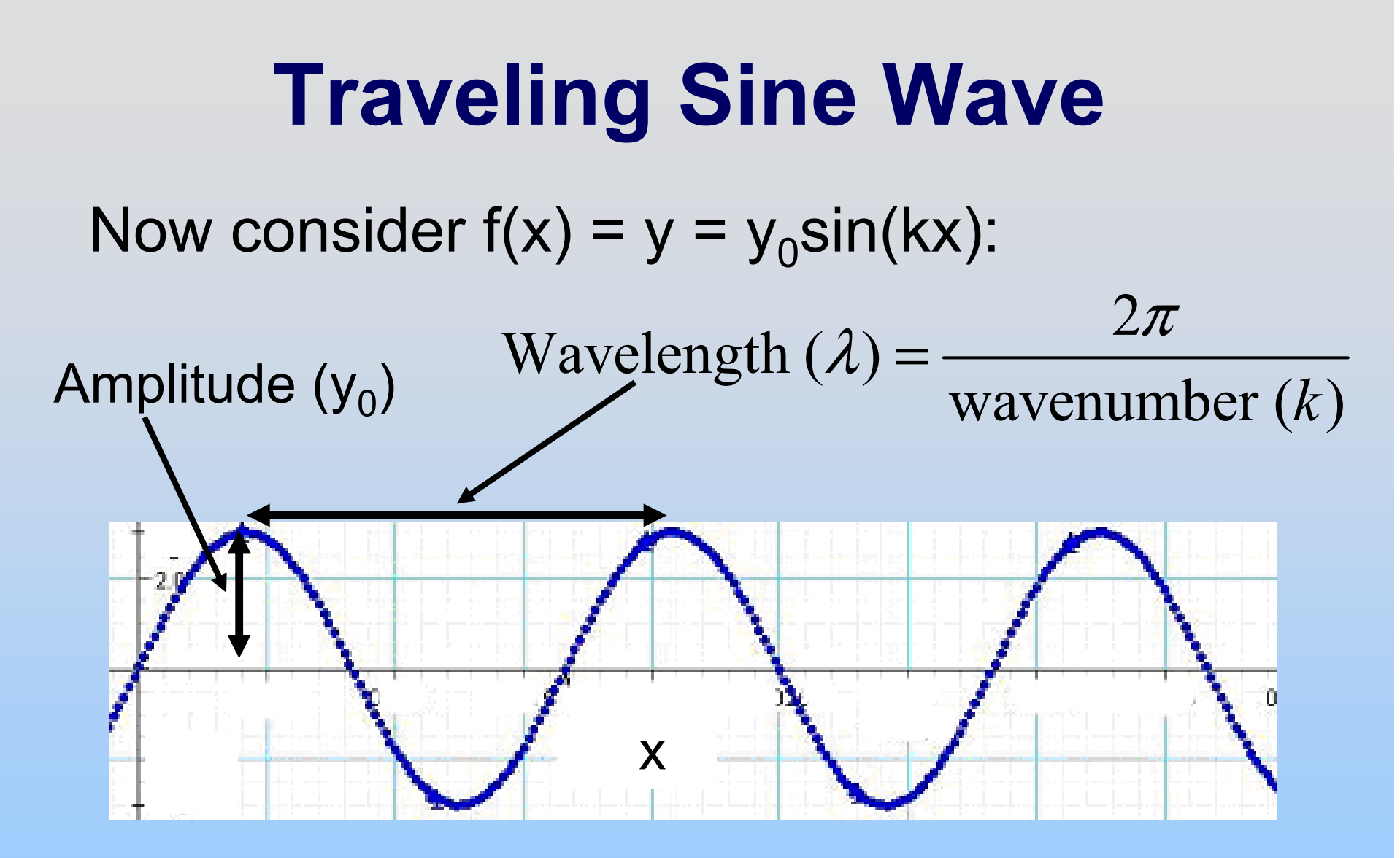

What is  $g(x,t) = f(x+vt)$ ? Travels to left at velocity v y = y<sub>0</sub>sin(k(x+vt)) = y<sub>0</sub>sin(kx+kvt)

**Traveling Sine Wave**  $y = y_0 \sin(kx + kvt)$ 

At x=0, just a function of time:  $y = y_0 \sin(kvt) \equiv y_0 \sin(\omega t)$ 

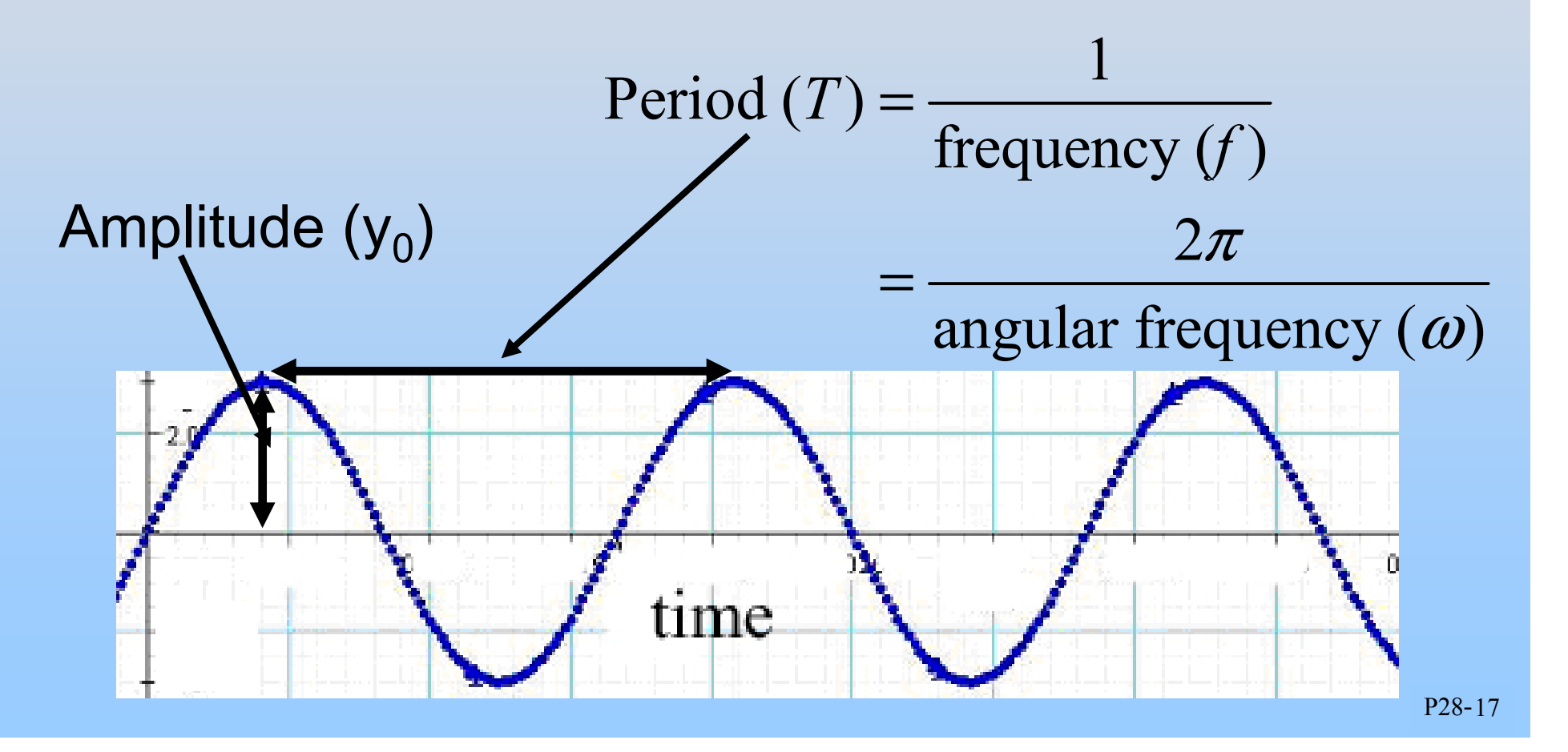

# **Traveling Sine Wave**

- Wavelength:  $\lambda$
- $\bullet$

$$
\begin{array}{ll}\n\text{Wavelength:} & \lambda \\
\text{Frequency} & f \n\end{array} \quad \left| y = y_0 \sin(kx - \omega t) \right|
$$

- 2 Wave Number: *k*  $\pi$  $\lambda$ • wave Number:  $\kappa =$
- Angular Frequency:  $\omega = 2\pi f$
- 1 2Period:  $T = \frac{1}{f}$  $\pmb{\mathcal{J} \mathcal{U}}$ ω • Period:  $I = -1$
- Speed of Propagation:  $v = \frac{k}{k} = \lambda f$ ω • Speed of Propagation:  $v = -\lambda$
- Direction of Propagation: + x

## **Electromagnetic Waves**

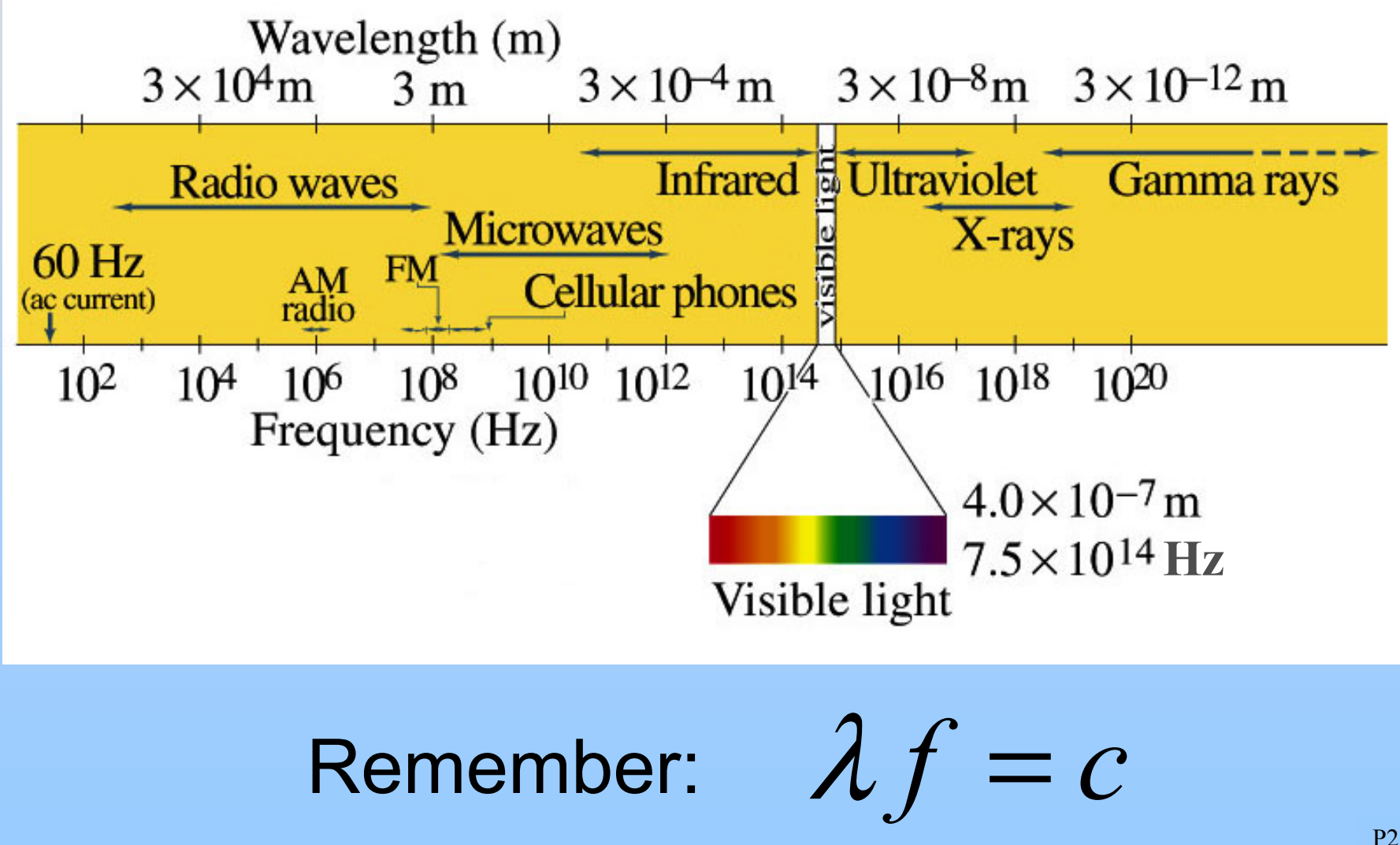

P28-19

### **Electromagnetic Radiation: Plane Waves**

[http://ocw.mit.edu/ans7870/8/8.02T/f04/visualizations/light/07-EBlight/07-EB\\_Light\\_320.html](http://ocw.mit.edu/ans7870/8/8.02T/f04/visualizations/light/07-EBlight/07-EB_Light_320.html)

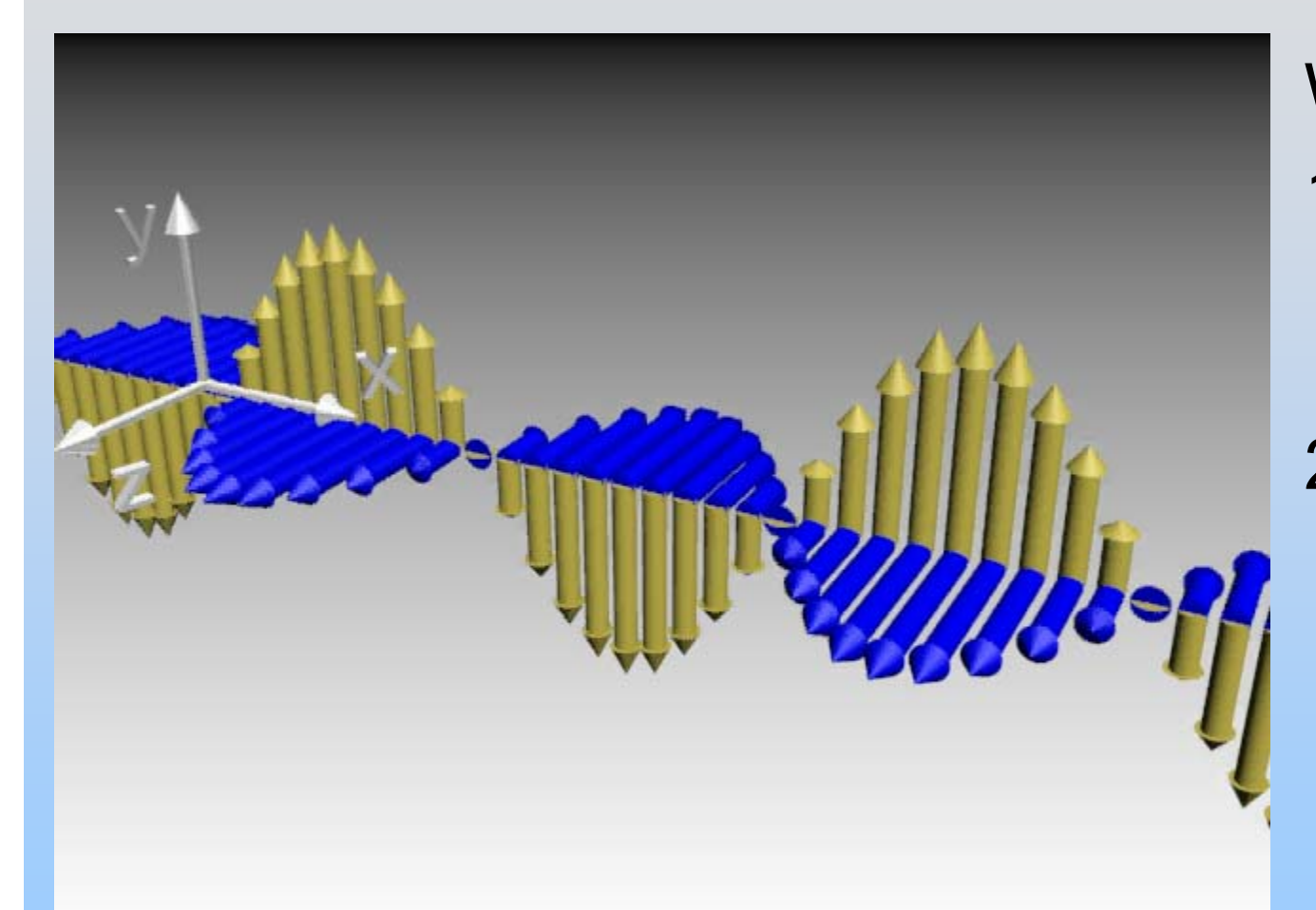

Watch 2 Ways: 1) Sine wave traveling to right (+x) 2) Collection of out of phase oscillators (watch one position)

Don't confuse vectors with heights – they are magnitudes of E (gold) and B (blue)

## **PRS Question: Wave**

**Group Work: Do Problem 1**

## **Properties of EM Waves**

Travel (through vacuum) with speed of light

$$
v = c = \frac{1}{\sqrt{\mu_0 \varepsilon_0}} = 3 \times 10^8 \frac{m}{s}
$$

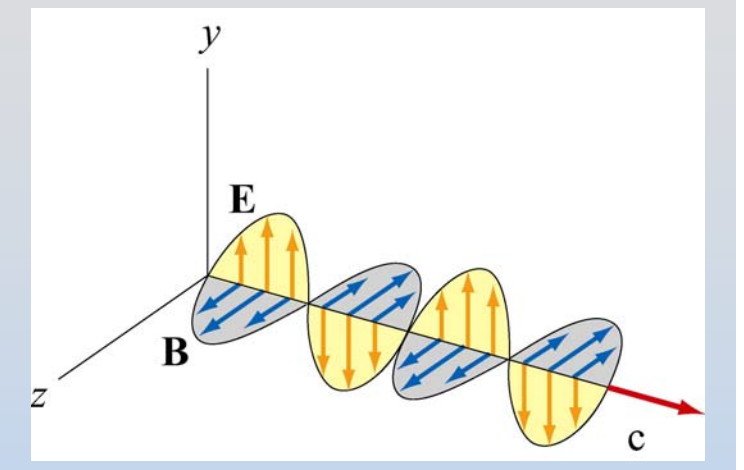

P28-23

At every point in the wave and any instant of time, E and B are in phase with one another, with

$$
\frac{E}{B} = \frac{E_0}{B_0} = c
$$

E and B fields perpendicular to one another, and to the direction of propagation (they are **transverse**): Direction of propagation = Direction of  $\vec{E} \times \vec{B}$ 

## **Direction of Propagation**  $\vec{E} = \hat{E}E_0 \sin(k(\hat{\mathbf{p}} \cdot \vec{\mathbf{r}}) - \omega t); \quad \vec{B} = \hat{B}B_0 \sin(k(\hat{\mathbf{p}} \cdot \vec{\mathbf{r}}) - \omega t)$

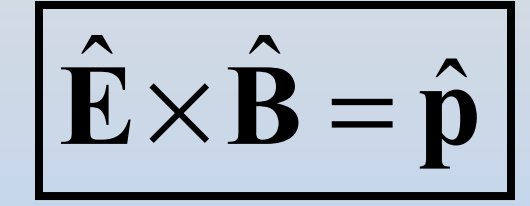

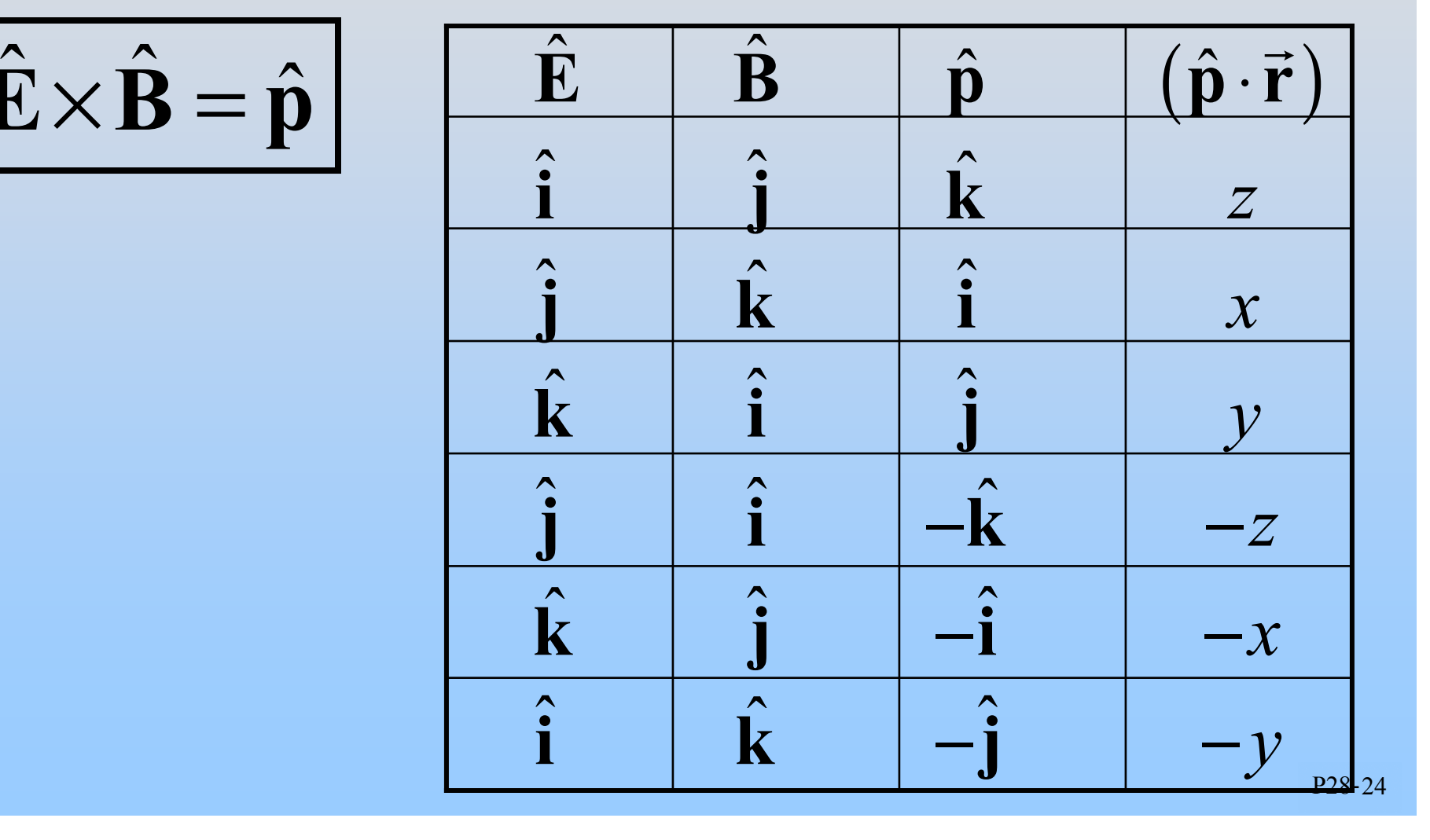

## **PRS Question: Direction of Propagation**

## **In Class Problem: Plane EM Waves**

# Energy & the Poynting Vector

Energy in EM Waves  
\nEnergy densities: 
$$
u_E = \frac{1}{2} \varepsilon_0 E^2
$$
,  $u_B = \frac{1}{2\mu_0} B^2$   
\nConsider cylinder:  
\n
$$
dU = (u_E + u_B)A dz = \frac{1}{2} \left( \varepsilon_0 E^2 + \frac{B^2}{\mu_0} \right) A c dt
$$
\n
$$
S = \frac{1}{A} \frac{dU}{dt} = \frac{c}{2} \left( \varepsilon_0 E^2 + \frac{B^2}{\mu_0} \right) = \frac{c}{2} \left( \varepsilon_0 c E B + \frac{E B}{c \mu_0} \right)
$$
\n
$$
= \frac{E B}{2\mu_0} (\varepsilon_0 \mu_0 c^2 + 1) = \frac{E B}{\mu_0}
$$

P28-28

## **Poynting Vector and Intensity**

Direction of energy flow = direction of wave propagation

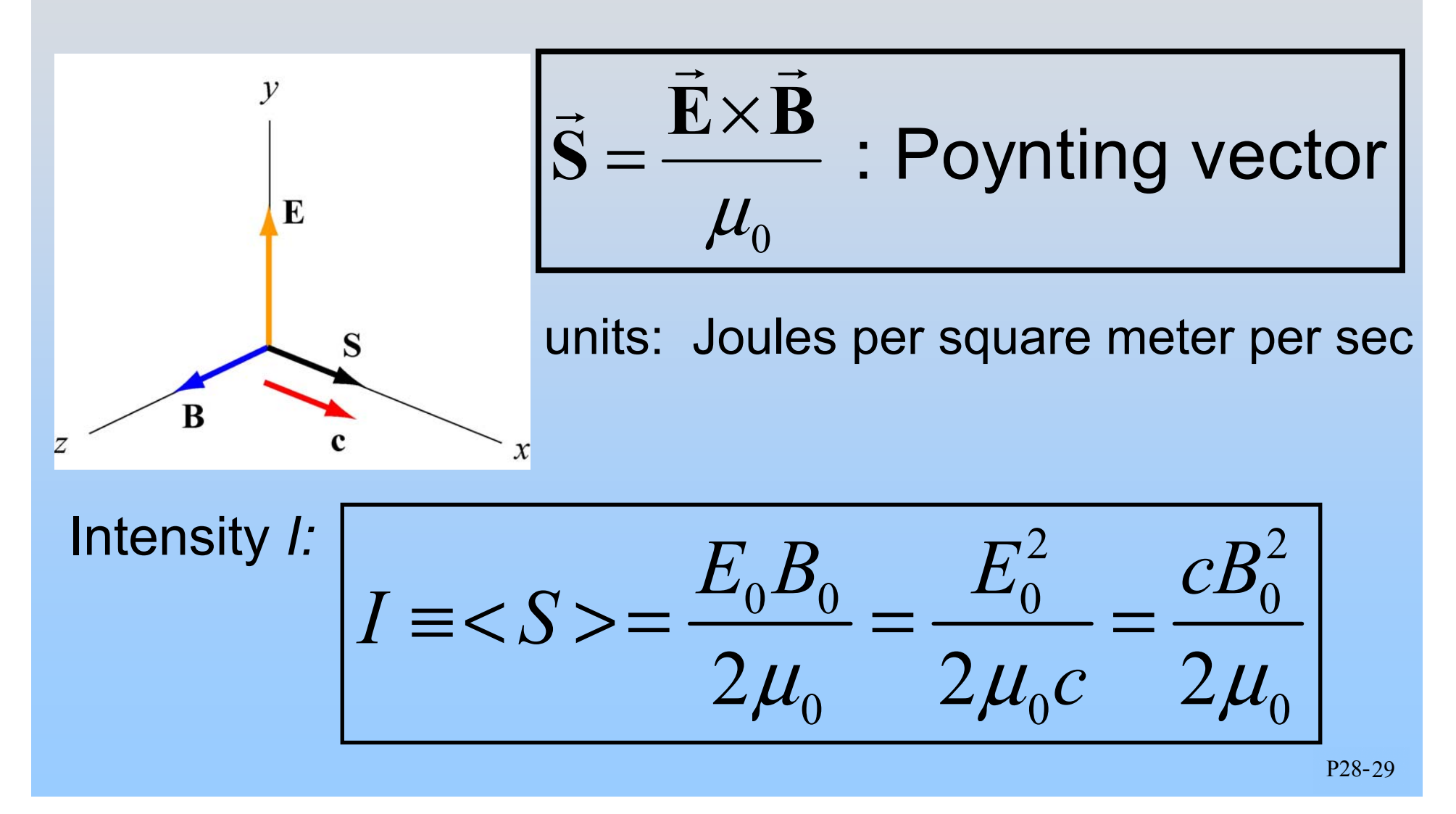
# **Energy Flow: Resistor**  $\mathbf{E}\!\times\!\mathbf{B}$ = $\rightarrow$   $\rightarrow$ On surface of resistor is INWARD

**S**

 $\rightarrow$ 

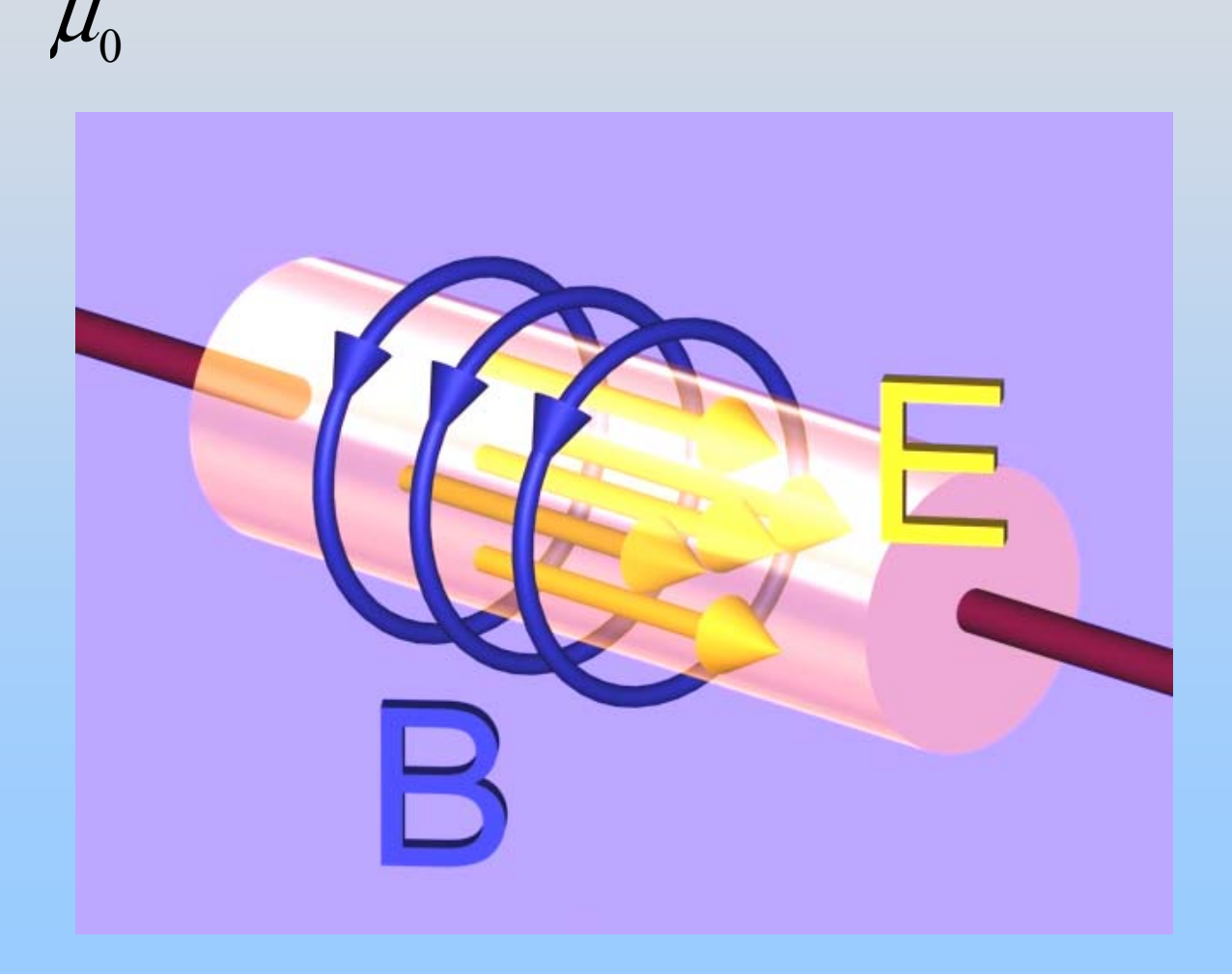

**PRS Questions: Poynting Vector**

# **Energy Flow: Inductor**

## $\mu_{\scriptscriptstyle 0}$ × = $\mathbf{E}\!\times\!\mathbf{B}$ **S** $\rightarrow$   $\rightarrow$  $\rightarrow$

On surface of inductor with increasing current is INWARD

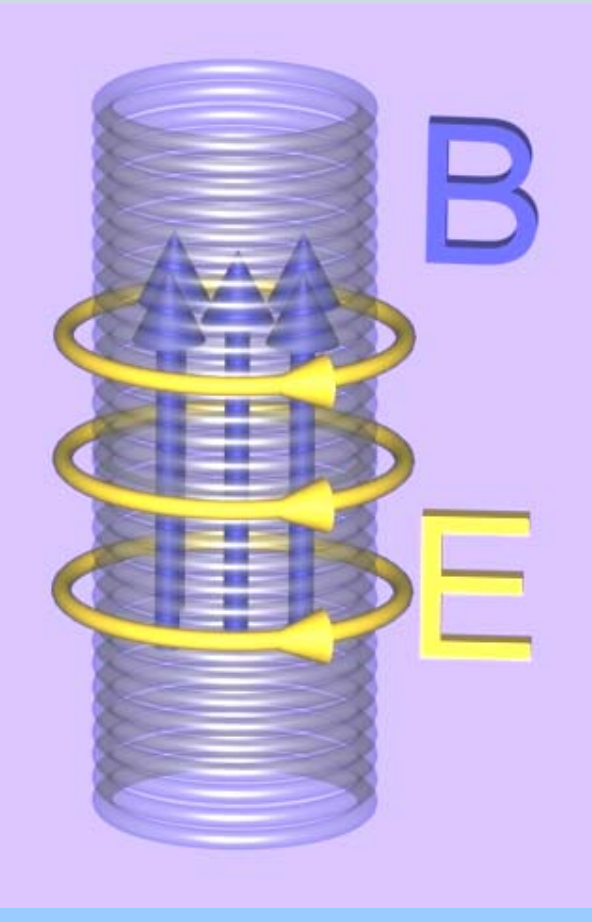

# **Energy Flow: Inductor**

## $\mu_{\scriptscriptstyle 0}$ × = $\mathbf{E}\!\times\!\mathbf{B}$ **S** $\rightarrow$   $\rightarrow$  $\rightarrow$

On surface of inductor with decreasing current is OUTWARD

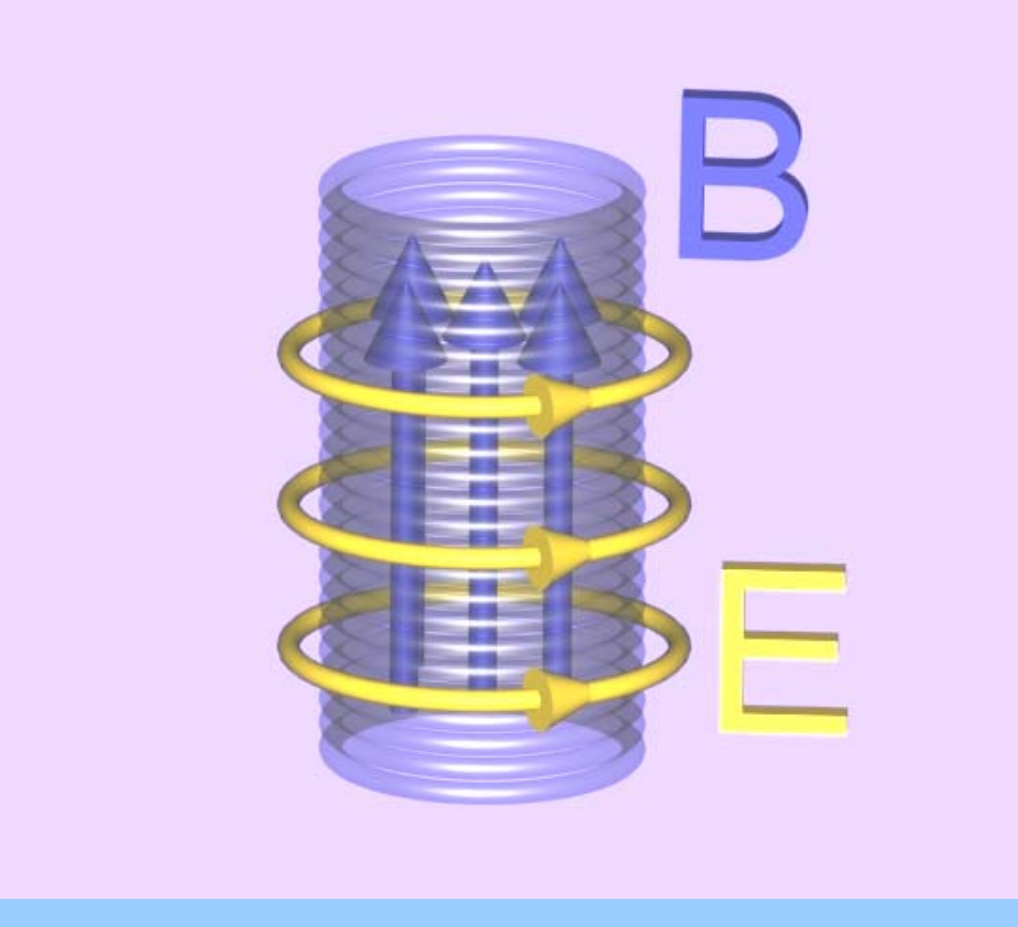

# **Chapter 13**

# **Maxwell's Equations and Electromagnetic Waves**

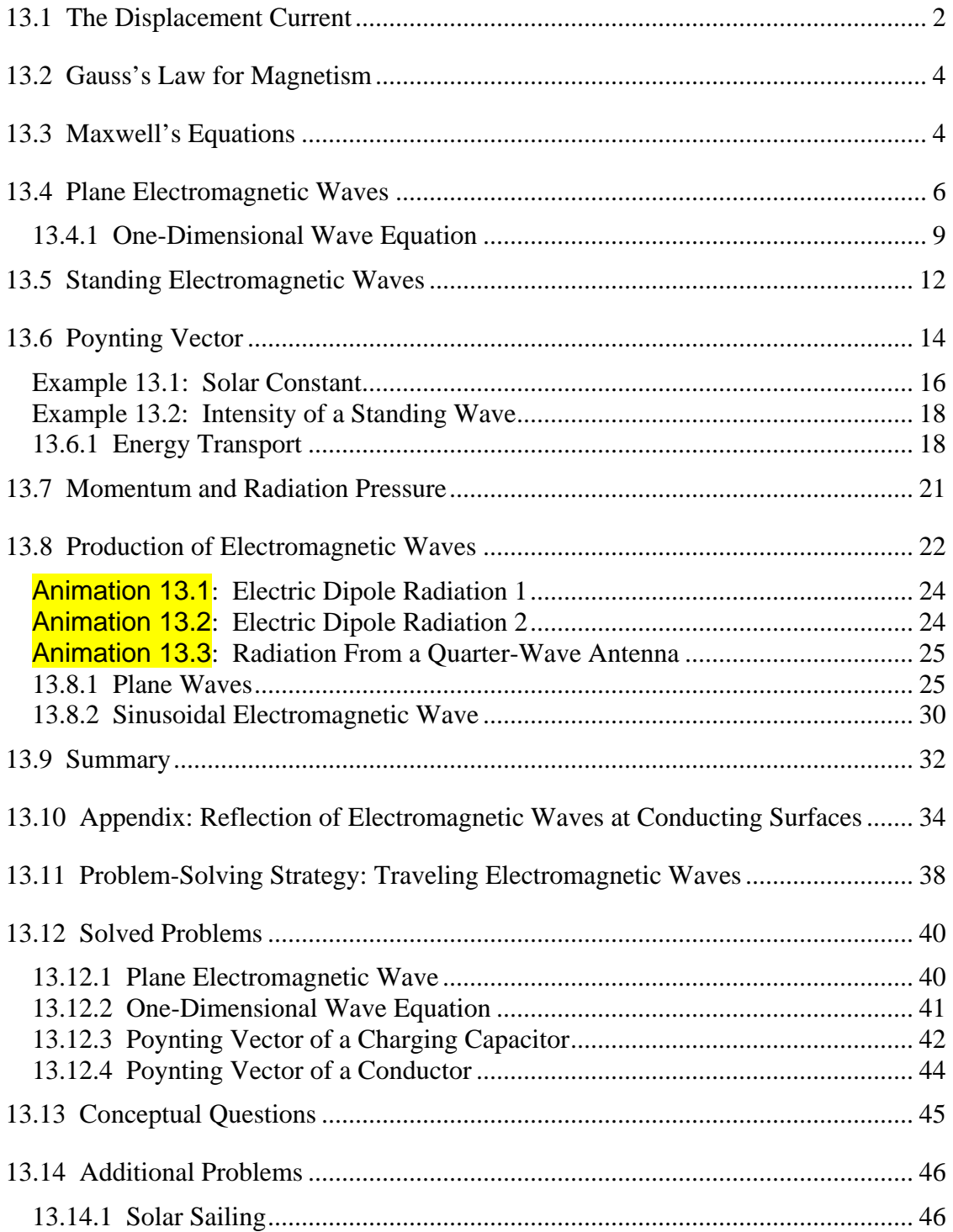

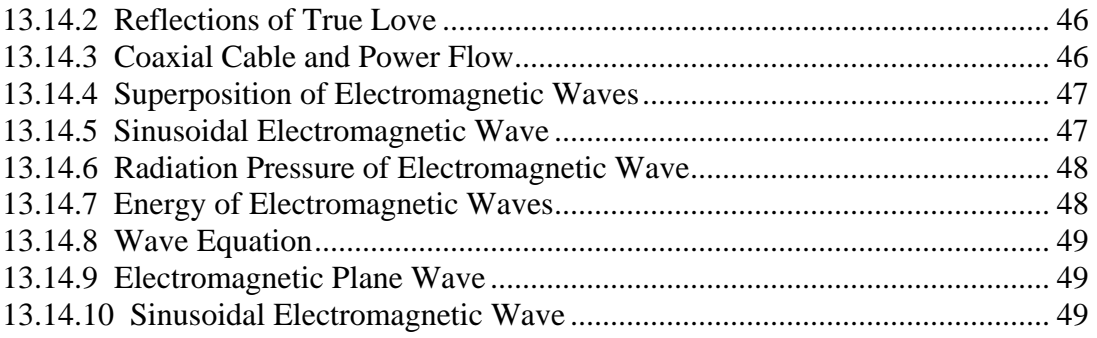

## <span id="page-1770-0"></span>**Maxwell's Equations and Electromagnetic Waves**

#### **13.1 The Displacement Current**

In Chapter 9, we learned that if a current-carrying wire possesses certain symmetry, the magnetic field can be obtained by using Ampere's law:

$$
\oint \vec{\mathbf{B}} \cdot d\vec{\mathbf{s}} = \mu_0 I_{\text{enc}} \tag{13.1.1}
$$

The equation states that the line integral of a magnetic field around an arbitrary closed loop is equal to  $\mu_0 I_{\text{enc}}$ , where  $I_{\text{enc}}$  is the conduction current passing through the surface bound by the closed path. In addition, we also learned in Chapter 10 that, as a consequence of the Faraday's law of induction, a changing magnetic field can produce an electric field, according to

$$
\oint \vec{\mathbf{E}} \cdot d\vec{\mathbf{s}} = -\frac{d}{dt} \iint_{S} \vec{\mathbf{B}} \cdot d\vec{\mathbf{A}} \tag{13.1.2}
$$

One might then wonder whether or not the converse could be true, namely, a changing electric field produces a magnetic field. If so, then the right-hand side of Eq.  $(13.1.1)$  will have to be modified to reflect such "symmetry" between **E** and **B** .

To see how magnetic fields can be created by a time-varying electric field, consider a capacitor which is being charged. During the charging process, the electric field strength increases with time as more charge is accumulated on the plates. The conduction current that carries the charges also produces a magnetic field. In order to apply Ampere's law to calculate this field, let us choose curve *C* shown in Figure 13.1.1 to be the Amperian loop.

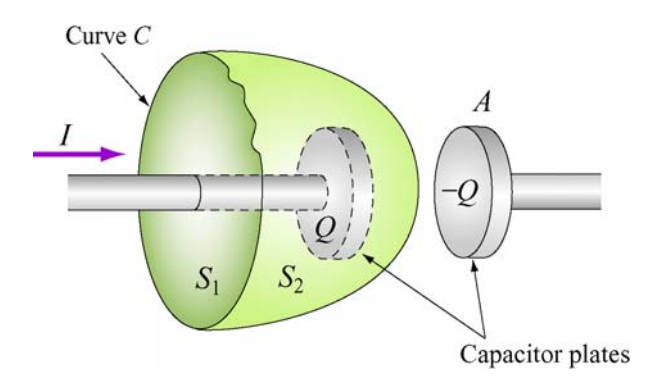

**Figure 13.1.1** Surfaces  $S_1$  and  $S_2$  bound by curve *C*.

If the surface bounded by the path is the flat surface  $S_1$ , then the enclosed current is  $I_{\text{enc}} = I$ . On the other hand, if we choose  $S_2$  to be the surface bounded by the curve, then  $I_{\text{enc}} = 0$  since no current passes through  $S_2$ . Thus, we see that there exists an ambiguity in choosing the appropriate surface bounded by the curve *C*.

Maxwell showed that the ambiguity can be resolved by adding to the right-hand side of the Ampere's law an extra term

$$
I_d = \varepsilon_0 \frac{d\Phi_E}{dt} \tag{13.1.3}
$$

which he called the "*displacement current*." The term involves a change in electric flux. The generalized Ampere's (or the Ampere-Maxwell) law now reads

$$
\oint \vec{\mathbf{B}} \cdot d\vec{\mathbf{s}} = \mu_0 I + \mu_0 \varepsilon_0 \frac{d\Phi_E}{dt} = \mu_0 (I + I_d)
$$
\n(13.1.4)

The origin of the displacement current can be understood as follows:

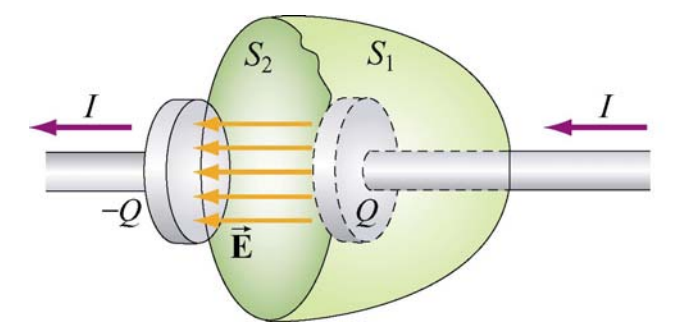

**Figure 13.1.2** Displacement through  $S_2$ 

In Figure 13.1.2, the electric flux which passes through  $S_2$  is given by

$$
\Phi_E = \oint_S \vec{E} \cdot d\vec{A} = EA = \frac{Q}{\varepsilon_0}
$$
\n(13.1.5)

where *A* is the area of the capacitor plates. From Eq. (13.1.3), we readily see that the displacement current  $I_d$  is related to the rate of increase of charge on the plate by

$$
I_d = \varepsilon_0 \frac{d\Phi_E}{dt} = \frac{dQ}{dt}
$$
 (13.1.6)

However, the right-hand-side of the expression,  $dQ/dt$ , is simply equal to the conduction current,  $I$ . Thus, we conclude that the conduction current that passes through  $S<sub>1</sub>$  is

<span id="page-1772-0"></span>precisely equal to the displacement current that passes through  $S_2$ , namely  $I = I_d$ . With the Ampere-Maxwell law, the ambiguity in choosing the surface bound by the Amperian loop is removed.

#### **13.2 Gauss's Law for Magnetism**

We have seen that Gauss's law for electrostatics states that the electric flux through a closed surface is proportional to the charge enclosed (Figure 13.2.1a). The electric field lines originate from the positive charge (source) and terminate at the negative charge (sink). One would then be tempted to write down the magnetic equivalent as

$$
\Phi_B = \oint_S \vec{\mathbf{B}} \cdot d\vec{\mathbf{A}} = \frac{Q_m}{\mu_0}
$$
\n(13.2.1)

where  $Q_m$  is the magnetic charge (monopole) enclosed by the Gaussian surface. However, despite intense search effort, no isolated magnetic monopole has ever been observed. Hence,  $Q_m = 0$  and Gauss's law for magnetism becomes

$$
\frac{\Phi_B = \oint \oint \vec{B} \cdot d\vec{A} = 0} \tag{13.2.2}
$$

**Figure 13.2.1** Gauss's law for (a) electrostatics, and (b) magnetism.

This implies that the number of magnetic field lines entering a closed surface is equal to the number of field lines leaving the surface. That is, there is no source or sink. In addition, the lines must be continuous with no starting or end points. In fact, as shown in Figure 13.2.1(b) for a bar magnet, the field lines that emanate from the north pole to the south pole outside the magnet return within the magnet and form a closed loop.

#### **13.3 Maxwell's Equations**

We now have four equations which form the foundation of electromagnetic phenomena:

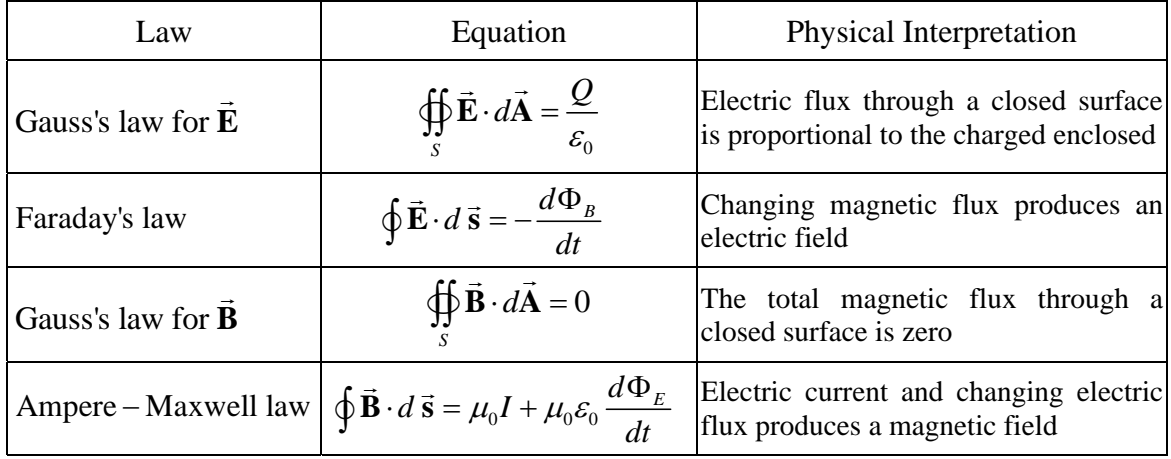

Collectively they are known as Maxwell's equations. The above equations may also be written in differential forms as

$$
\nabla \cdot \vec{\mathbf{E}} = \frac{\rho}{\varepsilon_0}
$$
  
\n
$$
\nabla \times \vec{\mathbf{E}} = -\frac{\partial \vec{\mathbf{B}}}{\partial t}
$$
  
\n
$$
\nabla \cdot \vec{\mathbf{B}} = 0
$$
  
\n
$$
\nabla \times \vec{\mathbf{B}} = \mu_0 \vec{\mathbf{J}} + \mu_0 \varepsilon_0 \frac{\partial \vec{\mathbf{E}}}{\partial t}
$$
\n(13.3.1)

where  $\rho$  and  $\mathbf{J}$  are the free charge and the conduction current densities, respectively. In the absence of sources where  $Q = 0$ ,  $I = 0$ , the above equations become  $\rightarrow$ 

$$
\oint_{s} \vec{E} \cdot d\vec{A} = 0
$$
\n
$$
\oint_{s} \vec{E} \cdot d\vec{s} = -\frac{d\Phi_{B}}{dt}
$$
\n
$$
\oint_{s} \vec{B} \cdot d\vec{A} = 0
$$
\n
$$
\oint_{s} \vec{B} \cdot d\vec{s} = \mu_{0} \varepsilon_{0} \frac{d\Phi_{E}}{dt}
$$
\n(13.3.2)

An important consequence of Maxwell's equations, as we shall see below, is the prediction of the existence of electromagnetic waves that travel with speed of light  $c = 1/\sqrt{\mu_0 \epsilon_0}$ . The reason is due to the fact that a changing electric field produces a magnetic field and vice versa, and the coupling between the two fields leads to the generation of electromagnetic waves. The prediction was confirmed by H. Hertz in 1887.

#### <span id="page-1774-0"></span>**13.4 Plane Electromagnetic Waves**

To examine the properties of the electromagnetic waves, let's consider for simplicity an electromagnetic wave propagating in the  $+x$ -direction, with the electric field **E** pointing in the +*y-*direction and the magnetic field **B** in the +*z*-direction, as shown in Figure 13.4.1 below.

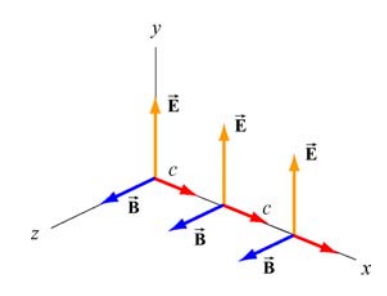

**Figure 13.4.1** A plane electromagnetic wave

What we have here is an example of a plane wave since at any instant both  $\vec{E}$  and  $\vec{B}$  are uniform over any plane perpendicular to the direction of propagation. In addition, the wave is *transverse* because both fields are perpendicular to the direction of propagation, wave is *transverse* because both helds are perpendicularly which points in the direction of the cross product  $\vec{E} \times \vec{B}$ .

Using Maxwell's equations, we may obtain the relationship between the magnitudes of the fields. To see this, consider a rectangular loop which lies in the *xy* plane, with the left side of the loop at *x* and the right at  $x + \Delta x$ . The bottom side of the loop is located at *y*, and the top side of the loop is located at  $y + \Delta y$ , as shown in Figure 13.4.2. Let the unit vector normal to the loop be in the positive *z*-direction,  $\hat{\mathbf{n}} = \hat{\mathbf{k}}$ .

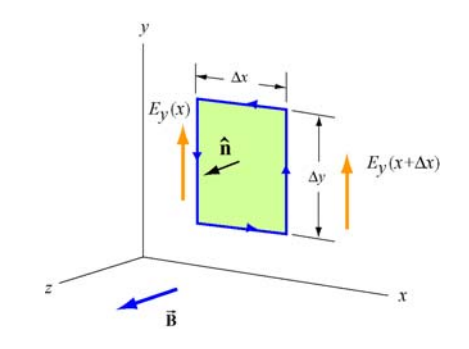

**Figure 13.4.2** Spatial variation of the electric field **E**  $\rightarrow$ 

Using Faraday's law

$$
\oint \vec{\mathbf{E}} \cdot d\vec{\mathbf{s}} = -\frac{d}{dt} \iint \vec{\mathbf{B}} \cdot d\vec{\mathbf{A}} \tag{13.4.1}
$$

the left-hand-side can be written as

$$
\oint \vec{E} \cdot d\vec{s} = E_y(x + \Delta x) \Delta y - E_y(x) \Delta y = [E_y(x + \Delta x) - E_y(x)] \Delta y = \frac{\partial E_y}{\partial x} (\Delta x \Delta y) \quad (13.4.2)
$$

where we have made the expansion

$$
E_y(x + \Delta x) = E_y(x) + \frac{\partial E_y}{\partial x} \Delta x + \dots
$$
 (13.4.3)

On the other hand, the rate of change of magnetic flux on the right-hand-side is given by

$$
-\frac{d}{dt}\iint \vec{\mathbf{B}} \cdot d\vec{\mathbf{A}} = -\left(\frac{\partial B_z}{\partial t}\right) (Ax \Delta y)
$$
 (13.4.4)

Equating the two expressions and dividing through by the area ∆*x*∆*y* yields

$$
\frac{\partial E_y}{\partial x} = -\frac{\partial B_z}{\partial t}
$$
 (13.4.5)

The second condition on the relationship between the electric and magnetic fields may be deduced by using the Ampere-Maxwell equation:

$$
\oint \vec{\mathbf{B}} \cdot d\vec{\mathbf{s}} = \mu_0 \varepsilon_0 \frac{d}{dt} \iint \vec{\mathbf{E}} \cdot d\vec{\mathbf{A}} \tag{13.4.6}
$$

Consider a rectangular loop in the *xz* plane depicted in Figure 13.4.3, with a unit normal  $\hat{\mathbf{n}} = \hat{\mathbf{j}}$ .

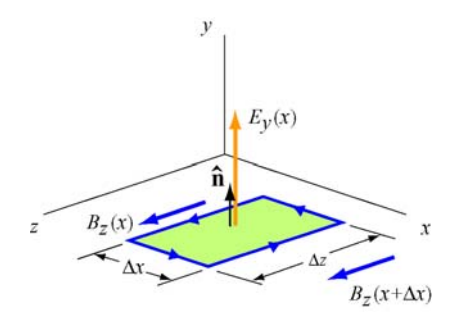

**Figure 13.4.3** Spatial variation of the magnetic field **B**  $\rightarrow$ 

The line integral of the magnetic field is

$$
\oint \vec{B} \cdot d\vec{s} = B_z(x)\Delta z - B_z(x + \Delta x)\Delta z = [B_z(x) - B_z(x + \Delta x)]\Delta z
$$
\n
$$
= -\left(\frac{\partial B_z}{\partial x}\right)(\Delta x \Delta z)
$$
\n(13.4.7)

On the other hand, the time derivative of the electric flux is

$$
\mu_0 \varepsilon_0 \frac{d}{dt} \iint \vec{\mathbf{E}} \cdot d\vec{\mathbf{A}} = \mu_0 \varepsilon_0 \left( \frac{\partial E_y}{\partial t} \right) (\Delta x \Delta z)
$$
 (13.4.8)

Equating the two equations and dividing by ∆*x*∆*z* , we have

$$
-\frac{\partial B_z}{\partial x} = \mu_0 \varepsilon_0 \left(\frac{\partial E_y}{\partial t}\right) \tag{13.4.9}
$$

The result indicates that a time-varying electric field is generated by a spatially varying magnetic field.

Using Eqs. (13.4.4) and (13.4.8), one may verify that both the electric and magnetic fields satisfy the one-dimensional wave equation.

To show this, we first take another partial derivative of Eq. (13.4.5) with respect to *x*, and then another partial derivative of Eq. (13.4.9) with respect to *t*:

$$
\frac{\partial^2 E_y}{\partial x^2} = -\frac{\partial}{\partial x} \left( \frac{\partial B_z}{\partial t} \right) = -\frac{\partial}{\partial t} \left( \frac{\partial B_z}{\partial x} \right) = -\frac{\partial}{\partial t} \left( -\mu_0 \varepsilon_0 \frac{\partial E_y}{\partial t} \right) = \mu_0 \varepsilon_0 \frac{\partial^2 E_y}{\partial t^2}
$$
(13.4.10)

noting the interchangeability of the partial differentiations:

$$
\frac{\partial}{\partial x} \left( \frac{\partial B_z}{\partial t} \right) = \frac{\partial}{\partial t} \left( \frac{\partial B_z}{\partial x} \right)
$$
(13.4.11)

Similarly, taking another partial derivative of Eq. (13.4.9) with respect to *x* yields, and then another partial derivative of Eq. (13.4.5) with respect to *t* gives

$$
\frac{\partial^2 B_z}{\partial x^2} = -\frac{\partial}{\partial x} \left( \mu_0 \varepsilon_0 \frac{\partial E_y}{\partial t} \right) = -\mu_0 \varepsilon_0 \frac{\partial}{\partial t} \left( \frac{\partial E_y}{\partial x} \right) = -\mu_0 \varepsilon_0 \frac{\partial}{\partial t} \left( -\frac{\partial B_z}{\partial t} \right) = \mu_0 \varepsilon_0 \frac{\partial^2 B_z}{\partial t^2}
$$
(13.4.12)

The results may be summarized as:

$$
\left(\frac{\partial^2}{\partial x^2} - \mu_0 \varepsilon_0 \frac{\partial^2}{\partial t^2}\right) \begin{Bmatrix} E_y(x,t) \\ B_z(x,t) \end{Bmatrix} = 0
$$
\n(13.4.13)

<span id="page-1777-0"></span>Recall that the general form of a one-dimensional wave equation is given by

$$
\left(\frac{\partial^2}{\partial x^2} - \frac{1}{v^2} \frac{\partial^2}{\partial t^2}\right) \psi(x, t) = 0
$$
\n(13.4.14)

where *v* is the speed of propagation and  $\psi(x,t)$  is the wave function, we see clearly that both  $E_y$  and  $B_z$  satisfy the wave equation and propagate with the speed of light:

$$
v = \frac{1}{\sqrt{\mu_0 \varepsilon_0}} = \frac{1}{\sqrt{(4\pi \times 10^{-7} \text{ T} \cdot \text{m/A})(8.85 \times 10^{-12} \text{ C}^2/\text{N} \cdot \text{m}^2)}} = 2.997 \times 10^8 \text{ m/s} = c \quad (13.4.15)
$$

Thus, we conclude that light is an electromagnetic wave. The spectrum of electromagnetic waves is shown in Figure 13.4.4.

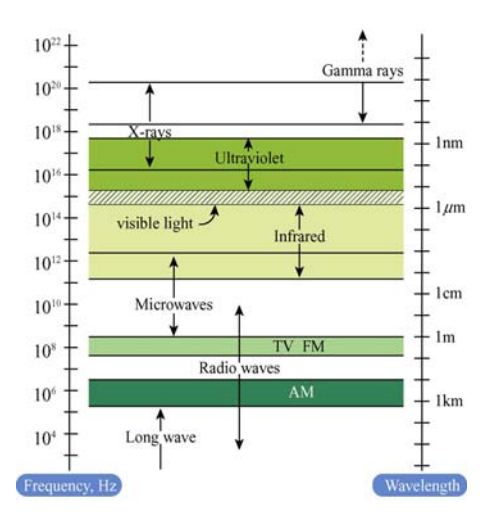

**Figure 13.4.4** Electromagnetic spectrum

#### **13.4.1 One-Dimensional Wave Equation**

It is straightforward to verify that any function of the form  $\psi(x \pm vt)$  satisfies the onedimensional wave equation shown in Eq. (13.4.14). The proof proceeds as follows:

Let  $x' = x \pm vt$  which yields  $\partial x'/\partial x = 1$  and  $\partial x'/\partial t = \pm v$ . Using chain rule, the first two partial derivatives with respect to *x* are

$$
\frac{\partial \psi(x')}{\partial x} = \frac{\partial \psi}{\partial x'} \frac{\partial x'}{\partial x} = \frac{\partial \psi}{\partial x'}
$$
(13.4.16)

$$
\frac{\partial^2 \psi}{\partial x^2} = \frac{\partial}{\partial x} \left( \frac{\partial \psi}{\partial x'} \right) = \frac{\partial^2 \psi}{\partial x'^2} \frac{\partial x'}{\partial x} = \frac{\partial^2 \psi}{\partial x'^2}
$$
(13.4.17)

Similarly, the partial derivatives in *t* are given by

$$
\frac{\partial \psi}{\partial t} = \frac{\partial \psi}{\partial x'} \frac{\partial x'}{\partial t} = \pm v \frac{\partial \psi}{\partial x'}
$$
(13.4.18)

$$
\frac{\partial^2 \psi}{\partial t^2} = \frac{\partial}{\partial t} \left( \pm v \frac{\partial \psi}{\partial x'} \right) = \pm v \frac{\partial^2 \psi}{\partial x'^2} \frac{\partial x'}{\partial t} = v^2 \frac{\partial^2 \psi}{\partial x'^2}
$$
(13.4.19)

Comparing Eq. (13.4.17) with Eq. (13.4.19), we have

$$
\frac{\partial^2 \psi}{\partial x^2} = \frac{\partial^2 \psi}{\partial x^2} = \frac{1}{v^2} \frac{\partial^2 \psi}{\partial t^2}
$$
 (13.4.20)

which shows that  $\psi(x \pm vt)$  satisfies the one-dimensional wave equation. The wave equation is an example of a linear differential equation, which means that if  $\psi_1(x, t)$  and  $\psi_1(x,t)$  are solutions to the wave equation, then  $\psi_1(x,t) \pm \psi_2(x,t)$  is also a solution. The implication is that electromagnetic waves obey the superposition principle.

One possible solution to the wave equations is

$$
\vec{\mathbf{E}} = E_y(x, t)\hat{\mathbf{j}} = E_0 \cos k(x - vt)\hat{\mathbf{j}} = E_0 \cos(kx - \omega t)\hat{\mathbf{j}}
$$
  
\n
$$
\vec{\mathbf{B}} = B_z(x, t)\hat{\mathbf{k}} = B_0 \cos k(x - vt)\hat{\mathbf{k}} = B_0 \cos(kx - \omega t)\hat{\mathbf{k}}
$$
\n(13.4.21)

where the fields are sinusoidal, with amplitudes  $E_0$  and  $B_0$ . The angular wave number *k* is related to the wavelength  $\lambda$  by

$$
k = \frac{2\pi}{\lambda} \tag{13.4.22}
$$

and the angular frequency  $\omega$  is

$$
\omega = kv = 2\pi \frac{v}{\lambda} = 2\pi f \tag{13.4.23}
$$

where  $f$  is the linear frequency. In empty space the wave propagates at the speed of light,  $v = c$ . The characteristic behavior of the sinusoidal electromagnetic wave is illustrated in Figure 13.4.5.

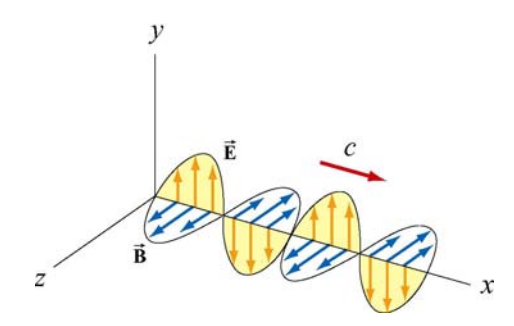

**Figure 13.4.5** Plane electromagnetic wave propagating in the +*x* direction.

We see that the  $\vec{E}$  and  $\vec{B}$  fields are always in phase (attaining maxima and minima at the same time.) To obtain the relationship between the field amplitudes  $E_0$  and  $B_0$ , we make use of Eqs. (13.4.4) and (13.4.8). Taking the partial derivatives leads to

$$
\frac{\partial E_y}{\partial x} = -kE_0 \sin(kx - \omega t) \tag{13.4.24}
$$

and

$$
\frac{\partial B_z}{\partial t} = \omega B_0 \sin(kx - \omega t) \tag{13.4.25}
$$

which implies  $E_0 k = \omega B_0$ , or

$$
\left|\frac{E_0}{B_0} = \frac{\omega}{k} = c\right| \tag{13.4.26}
$$

From Eqs. (13.4.20) and (13.4.21), one may easily show that the magnitudes of the fields at any instant are related by

$$
\frac{E}{B} = c \tag{13.4.27}
$$

Let us summarize the important features of electromagnetic waves described in Eq. (13.4.21):

- 1. The wave is transverse since both **E**  $\rightarrow$ and  $\vec{B}$  fields are perpendicular to the direction of propagation, which points in the direction of the cross product  $\vec{E} \times \vec{B}$ .
- 2. The  $\vec{E}$  and  $\vec{B}$  fields are perpendicular to each other. Therefore, their dot product vanishes,  $\vec{E} \cdot \vec{B} = 0$ .

<span id="page-1780-0"></span>3. The ratio of the magnitudes and the amplitudes of the fields is

$$
\frac{E}{B} = \frac{E_0}{B_0} = \frac{\omega}{k} = c
$$

- 4. The speed of propagation in vacuum is equal to the speed of light,  $c = 1/\sqrt{\mu_0 \varepsilon_0}$ .
- 5. Electromagnetic waves obey the superposition principle.

#### **13.5 Standing Electromagnetic Waves**

Let us examine the situation where there are two sinusoidal plane electromagnetic waves, one traveling in the +*x*-direction, with

$$
E_{1y}(x,t) = E_{10}\cos(k_1x - \omega_1t), \qquad B_{1z}(x,t) = B_{10}\cos(k_1x - \omega_1t) \tag{13.5.1}
$$

and the other traveling in the −*x*-direction, with

$$
E_{2y}(x,t) = -E_{20}\cos(k_2x+\omega_2t), \quad B_{2z}(x,t) = B_{20}\cos(k_2x+\omega_2t) \quad (13.5.2)
$$

For simplicity, we assume that these electromagnetic waves have the same amplitudes  $(E_{10} = E_{20} = E_0, B_{10} = B_{20} = B_0)$  and wavelengths  $(k_1 = k_2 = k, \omega_1 = \omega_2 = \omega)$ . Using the superposition principle, the electric field and the magnetic fields can be written as

$$
E_y(x,t) = E_{1y}(x,t) + E_{2y}(x,t) = E_0 [\cos(kx - \omega t) - \cos(kx + \omega t)] \tag{13.5.3}
$$

and

$$
B_z(x,t) = B_{1z}(x,t) + B_{2z}(x,t) = B_0 [\cos(kx - \omega t) + \cos(kx + \omega t)] \tag{13.5.4}
$$

Using the identities

$$
\cos(\alpha \pm \beta) = \cos \alpha \cos \beta \mp \sin \alpha \sin \beta \tag{13.5.5}
$$

The above expressions may be rewritten as

$$
E_y(x,t) = E_0 \left[ \cos kx \cos \omega t + \sin kx \sin \omega t - \cos kx \cos \omega t + \sin kx \sin \omega t \right]
$$
  
= 2E\_0 \sin kx \sin \omega t (13.5.6)

and

$$
B_z(x,t) = B_0 \left[ \cos kx \cos \omega t + \sin kx \sin \omega t + \cos kx \cos \omega t - \sin kx \sin \omega t \right]
$$
  
= 2B<sub>0</sub> cos kx cos \omega t (13.5.7)

One may verify that the total fields  $E_y(x, t)$  and  $B_z(x, t)$  still satisfy the wave equation stated in Eq. (13.4.13), even though they no longer have the form of functions of  $kx \pm \omega t$ . The waves described by Eqs. (13.5.6) and (13.5.7) are *standing waves*, which do not propagate but simply oscillate in space and time.

Let's first examine the spatial dependence of the fields. Eq. (13.5.6) shows that the total electric field remains zero at all times if  $\sin kx = 0$ , or

$$
x = \frac{n\pi}{k} = \frac{n\pi}{2\pi/\lambda} = \frac{n\lambda}{2}, \quad n = 0, 1, 2, ... \text{ (nodal planes of } \vec{E})
$$
 (13.5.8)

The planes that contain these points are called the *nodal planes* of the electric field. On the other hand, when  $\sin kx = \pm 1$ , or

$$
x = \left(n + \frac{1}{2}\right)\frac{\pi}{k} = \left(n + \frac{1}{2}\right)\frac{\pi}{2\pi/\lambda} = \left(\frac{n}{2} + \frac{1}{4}\right)\lambda, \quad n = 0, 1, 2, \dots \text{ (anti-nodal planes of } \vec{E})
$$
\n(13.5.9)

the amplitude of the field is at its maximum  $2E_0$ . The planes that contain these points are the *anti-nodal planes* of the electric field. Note that in between two nodal planes, there is an anti-nodal plane, and vice versa.

For the magnetic field, the nodal planes must contain points which meets the condition  $\cos kx = 0$ . This yields

$$
x = \left(n + \frac{1}{2}\right)\frac{\pi}{k} = \left(\frac{n}{2} + \frac{1}{4}\right)\lambda, \quad n = 0, 1, 2, \dots \text{ (nodal planes of } \vec{B}) \tag{13.5.10}
$$

Similarly, the anti-nodal planes for **B**  $\overline{\phantom{a}}$ contain points that satisfy  $\cos kx = \pm 1$ , or

$$
x = \frac{n\pi}{k} = \frac{n\pi}{2\pi/\lambda} = \frac{n\lambda}{2}, \quad n = 0, 1, 2, \dots \text{ (anti-nodal planes of } \vec{B}) \tag{13.5.11}
$$

Thus, we see that a nodal plane of **E**  $\rightarrow$ corresponds to an anti-nodal plane of **B** , and vice versa.  $\rightarrow$ 

For the time dependence, Eq. (13.5.6) shows that the electric field is zero everywhere when  $\sin \omega t = 0$ , or

$$
t = \frac{n\pi}{\omega} = \frac{n\pi}{2\pi/T} = \frac{nT}{2}, \quad n = 0, 1, 2, \dots
$$
 (13.5.12)

<span id="page-1782-0"></span>where  $T = 1/f = 2\pi/\omega$  is the period. However, this is precisely the maximum condition for the magnetic field. Thus, unlike the traveling electromagnetic wave in which the electric and the magnetic fields are always in phase, in standing electromagnetic waves, the two fields are 90° out of phase.

Standing electromagnetic waves can be formed by confining the electromagnetic waves within two perfectly reflecting conductors, as shown in Figure 13.4.6.

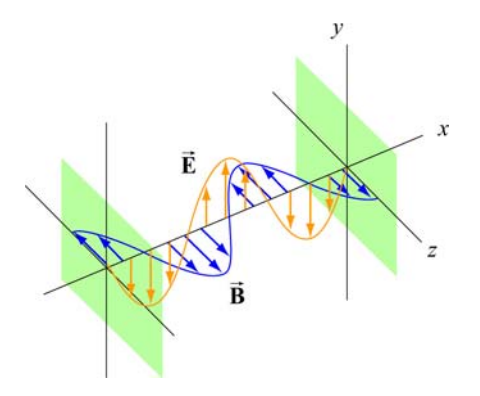

**Figure 13.4.6** Formation of standing electromagnetic waves using two perfectly reflecting conductors.

#### **13.6 Poynting Vector**

In Chapters 5 and 11 we had seen that electric and magnetic fields store energy. Thus, energy can also be carried by the electromagnetic waves which consist of both fields. Consider a plane electromagnetic wave passing through a small volume element of area *A* and thickness *dx* , as shown in Figure 13.6.1.

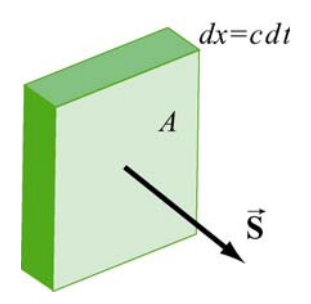

**Figure 13.6.1** Electromagnetic wave passing through a volume element

The total energy in the volume element is given by

$$
dU = uA dx = (u_E + u_B)A dx = \frac{1}{2} \left( \varepsilon_0 E^2 + \frac{B^2}{\mu_0} \right) A dx
$$
 (13.6.1)

where

$$
u_E = \frac{1}{2} \varepsilon_0 E^2, \qquad u_B = \frac{B^2}{2\mu_0}
$$
 (13.6.2)

are the energy densities associated with the electric and magnetic fields. Since the electromagnetic wave propagates with the speed of light  $c$ , the amount of time it takes for the wave to move through the volume element is  $dt = dx/c$ . Thus, one may obtain the rate of change of energy per unit area, denoted with the symbol *S* , as

$$
S = \frac{dU}{A dt} = \frac{c}{2} \left( \varepsilon_0 E^2 + \frac{B^2}{\mu_0} \right)
$$
 (13.6.3)

The SI unit of *S* is W/m<sup>2</sup>. Noting that  $E = cB$  and  $c = 1/\sqrt{\mu_0 \epsilon_0}$ , the above expression may be rewritten as

$$
S = \frac{c}{2} \left( \varepsilon_0 E^2 + \frac{B^2}{\mu_0} \right) = \frac{cB^2}{\mu_0} = c\varepsilon_0 E^2 = \frac{EB}{\mu_0}
$$
 (13.6.4)

In general, the rate of the energy flow per unit area may be described by the Poynting vector **S** (after the British physicist John Poynting), which is defined as

$$
\vec{\mathbf{S}} = \frac{1}{\mu_0} \vec{\mathbf{E}} \times \vec{\mathbf{B}} \tag{13.6.5}
$$

with  $\vec{S}$  pointing in the direction of propagation. Since the fields  $\vec{E}$  and  $\vec{B}$  are perpendicular, we may readily verify that the magnitude of **S** is

$$
|\vec{S}| = \frac{|\vec{E} \times \vec{B}|}{\mu_0} = \frac{EB}{\mu_0} = S
$$
\n(13.6.6)

As an example, suppose the electric component of the plane electromagnetic wave is  $\vec{E} = E_0 \cos(kx - \omega t) \hat{j}$ . The corresponding magnetic component is  $\vec{B} = B_0 \cos(kx - \omega t) \hat{k}$ , and the direction of propagation is  $+x$ . The Poynting vector can be obtained as

$$
\vec{\mathbf{S}} = \frac{1}{\mu_0} \Big( E_0 \cos(kx - \omega t) \hat{\mathbf{j}} \Big) \times \Big( B_0 \cos(kx - \omega t) \hat{\mathbf{k}} \Big) = \frac{E_0 B_0}{\mu_0} \cos^2(kx - \omega t) \hat{\mathbf{i}} \qquad (13.6.7)
$$

<span id="page-1784-0"></span>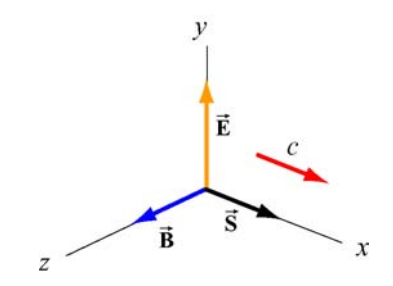

Figure 13.6.2 Poynting vector for a plane wave

As expected,  $\vec{S}$  points in the direction of wave propagation (see Figure 13.6.2). The intensity of the wave, *I*, defined as the time average of *S*, is given by

$$
I = \langle S \rangle = \frac{E_0 B_0}{\mu_0} \langle \cos^2(kx - \omega t) \rangle = \frac{E_0 B_0}{2\mu_0} = \frac{E_0^2}{2c\mu_0} = \frac{cB_0^2}{2\mu_0}
$$
(13.6.8)

where we have used

$$
\left\langle \cos^2(kx - \omega t) \right\rangle = \frac{1}{2}
$$
 (13.6.9)

To relate intensity to the energy density, we first note the equality between the electric and the magnetic energy densities:

$$
u_B = \frac{B^2}{2\mu_0} = \frac{(E/c)^2}{2\mu_0} = \frac{E^2}{2c^2\mu_0} = \frac{\varepsilon_0 E^2}{2} = u_E
$$
 (13.6.10)

The average total energy density then becomes

$$
\langle u \rangle = \langle u_E + u_B \rangle = \varepsilon_0 \langle E^2 \rangle = \frac{\varepsilon_0}{2} E_0^2
$$
  
=  $\frac{1}{\mu_0} \langle B^2 \rangle = \frac{B_0^2}{2\mu_0}$  (13.6.11)

Thus, the intensity is related to the average energy density by

$$
I = \langle S \rangle = c \langle u \rangle \tag{13.6.12}
$$

#### **Example 13.1: Solar Constant**

At the upper surface of the Earth's atmosphere, the time-averaged magnitude of the Poynting vector,  $\langle S \rangle = 1.35 \times 10^3 \text{ W/m}^2$ , is referred to as the *solar constant*.

(a) Assuming that the Sun's electromagnetic radiation is a plane sinusoidal wave, what are the magnitudes of the electric and magnetic fields?

(b) What is the total time-averaged power radiated by the Sun? The mean Sun-Earth distance is  $R = 1.50 \times 10^{11}$  m.

#### **Solution:**

(a) The time-averaged Poynting vector is related to the amplitude of the electric field by

$$
\left\langle S\right\rangle =\frac{c}{2}\varepsilon_{0}E_{0}^{2}.
$$

Thus, the amplitude of the electric field is

$$
E_0 = \sqrt{\frac{2\langle S \rangle}{c\varepsilon_0}} = \sqrt{\frac{2(1.35 \times 10^3 \text{ W/m}^2)}{(3.0 \times 10^8 \text{ m/s})(8.85 \times 10^{-12} \text{ C}^2/\text{N} \cdot \text{m}^2)}} = 1.01 \times 10^3 \text{ V/m}.
$$

The corresponding amplitude of the magnetic field is

$$
B_0 = \frac{E_0}{c} = \frac{1.01 \times 10^3 \text{ V/m}}{3.0 \times 10^8 \text{ m/s}} = 3.4 \times 10^{-6} \text{ T}.
$$

Note that the associated magnetic field is less than one-tenth the Earth's magnetic field.

(b) The total time averaged power radiated by the Sun at the distance *R* is

$$
\langle P \rangle = \langle S \rangle A = \langle S \rangle 4\pi R^2 = (1.35 \times 10^3 \text{ W/m}^2) 4\pi (1.50 \times 10^{11} \text{ m})^2 = 3.8 \times 10^{26} \text{ W}
$$

The type of wave discussed in the example above is a spherical wave (Figure 13.6.3a), which originates from a "point-like" source. The intensity at a distance *r* from the source is

$$
I = \langle S \rangle = \frac{\langle P \rangle}{4\pi r^2}
$$
 (13.6.13)

which decreases as  $1/r^2$ . On the other hand, the intensity of a plane wave (Figure 13.6.3b) remains constant and there is no spreading in its energy.

<span id="page-1786-0"></span>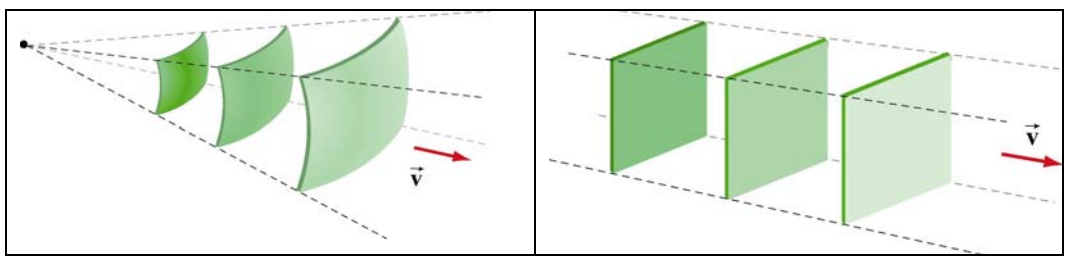

**Figure 13.6.3** (a) a spherical wave, and (b) plane wave.

#### **Example 13.2: Intensity of a Standing Wave**

Compute the intensity of the standing electromagnetic wave given by

$$
E_y(x,t) = 2E_0 \cos kx \cos \omega t, \quad B_z(x,t) = 2B_0 \sin kx \sin \omega t
$$

#### **Solution:**

The Poynting vector for the standing wave is

$$
\vec{S} = \frac{\vec{E} \times \vec{B}}{\mu_0} = \frac{1}{\mu_0} (2E_0 \cos kx \cos \omega t \hat{j}) \times (2B_0 \sin kx \sin \omega t \hat{k})
$$
  
\n
$$
= \frac{4E_0 B_0}{\mu_0} (\sin kx \cos kx \sin \omega t \cos \omega t) \hat{i}
$$
(13.6.14)  
\n
$$
= \frac{E_0 B_0}{\mu_0} (\sin 2kx \sin 2\omega t) \hat{i}
$$

The time average of *S* is

$$
\langle S \rangle = \frac{E_0 B_0}{\mu_0} \sin 2kx \langle \sin 2\omega t \rangle = 0
$$
 (13.6.15)

The result is to be expected since the standing wave does not propagate. Alternatively, we may say that the energy carried by the two waves traveling in the opposite directions to form the standing wave exactly cancel each other, with no net energy transfer.

#### **13.6.1 Energy Transport**

Since the Poynting vector **S** represents the rate of the energy flow per unit area, the rate of change of energy in a system can be written as  $\rightarrow$ 

$$
\frac{dU}{dt} = -\oint \vec{S} \cdot d\vec{A}
$$
 (13.6.16)

where  $d\mathbf{A} = d\mathbf{A}\hat{\mathbf{n}}$ , where  $\hat{\mathbf{n}}$  is a unit vector in the *outward* normal direction. The above expression allows us to interpret **S** as the energy flux density, in analogy to the current  $d\vec{A} = dA\hat{\bf{n}}$ , where  $\hat{\bf{n}}$  is a uni density **J** in  $\overline{a}$ 

$$
I = \frac{dQ}{dt} = \iint \vec{\mathbf{J}} \cdot d\vec{\mathbf{A}} \tag{13.6.17}
$$

If energy flows out of the system, then  $\vec{S} = S \hat{n}$  and  $dU/dt < 0$ , showing an overall decrease of energy in the system. On the other hand, if energy flows into the system, then  $\vec{S} = S(-\hat{n})$  and  $dU/dt > 0$ , indicating an overall increase of energy.

As an example to elucidate the physical meaning of the above equation, let's consider an inductor made up of a section of a very long air-core solenoid of length *l*, radius *r* and *n* turns per unit length. Suppose at some instant the current is changing at a rate  $dI/dt > 0$ . Using Ampere's law, the magnetic field in the solenoid is

$$
\oint_C \vec{\mathbf{B}} \cdot d\vec{\mathbf{s}} = Bl = \mu_0(NI)
$$

or

$$
\vec{\mathbf{B}} = \mu_0 n I \,\hat{\mathbf{k}} \tag{13.6.18}
$$

Thus, the rate of increase of the magnetic field is

$$
\frac{dB}{dt} = \mu_0 n \frac{dI}{dt} \tag{13.6.19}
$$

According to Faraday's law:

$$
\varepsilon = \oint_C \vec{\mathbf{E}} \cdot d\vec{\mathbf{s}} = -\frac{d\Phi_B}{dt}
$$
 (13.6.20)

changing magnetic flux results in an induced electric field., which is given by

$$
E(2\pi r) = -\mu_0 n \left(\frac{dI}{dt}\right) \pi r^2
$$

or

$$
\vec{\mathbf{E}} = -\frac{\mu_0 n r}{2} \left( \frac{dI}{dt} \right) \hat{\mathbf{\varphi}}
$$
 (13.6.21)

The direction of **E** is clockwise, the same as the induced current, as shown in Figure 13.6.4.  $\rightarrow$ 

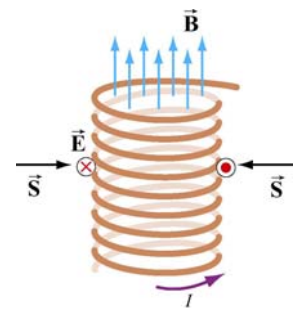

**Figure 13.6.4** Poynting vector for a solenoid with  $dI/dt > 0$ 

The corresponding Poynting vector can then be obtained as

$$
\vec{\mathbf{S}} = \frac{\vec{\mathbf{E}} \times \vec{\mathbf{B}}}{\mu_0} = \frac{1}{\mu_0} \left[ -\frac{\mu_0 nr}{2} \left( \frac{dI}{dt} \right) \hat{\boldsymbol{\varphi}} \right] \times \left( \mu_0 nI \hat{\mathbf{k}} \right) = -\frac{\mu_0 n^2 rI}{2} \left( \frac{dI}{dt} \right) \hat{\mathbf{r}} \tag{13.6.22}
$$

which points radially inward, i.e., along the −**r**ˆ direction. The directions of the fields and the Poynting vector are shown in Figure 13.6.4.

Since the magnetic energy stored in the inductor is

$$
U_B = \left(\frac{B^2}{2\mu_0}\right)(\pi r^2 l) = \frac{1}{2}\mu_0 \pi n^2 I^2 r^2 l \tag{13.6.23}
$$

the rate of change of  $U_B$  is

$$
P = \frac{dU_B}{dt} = \mu_0 \pi n^2 Ir^2 l \left(\frac{dI}{dt}\right) = I \mid \varepsilon \mid \tag{13.6.24}
$$

where

$$
\varepsilon = -N \frac{d\Phi_B}{dt} = -(nl) \left(\frac{dB}{dt}\right) \pi r^2 = -\mu_0 n^2 l \pi r^2 \left(\frac{dI}{dt}\right)
$$
(13.6.25)

is the induced emf. One may readily verify that this is the same as

$$
-\oint \vec{S} \cdot d\vec{A} = \frac{\mu_0 n^2 rI}{2} \left(\frac{dI}{dt}\right) \cdot (2\pi rI) = \mu_0 \pi n^2 I r^2 I \left(\frac{dI}{dt}\right)
$$
(13.6.26)

Thus, we have

$$
\frac{dU_B}{dt} = -\oint \vec{S} \cdot d\vec{A} > 0
$$
\n(13.6.27)

<span id="page-1789-0"></span>The energy in the system is increased, as expected when  $dI/dt > 0$ . On the other hand, if  $dI/dt < 0$ , the energy of the system would decrease, with  $dU_B/dt < 0$ .

#### **13.7 Momentum and Radiation Pressure**

The electromagnetic wave transports not only energy but also momentum, and hence can exert a *radiation pressure* on a surface due to the absorption and reflection of the momentum. Maxwell showed that if the plane electromagnetic wave is completely absorbed by a surface, the momentum transferred is related to the energy absorbed by

$$
\Delta p = \frac{\Delta U}{c}
$$
 (complete absorption) (13.7.1)

On the other hand, if the electromagnetic wave is completely reflected by a surface such as a mirror, the result becomes

$$
\Delta p = \frac{2\Delta U}{c}
$$
 (complete reflection) (13.7.2)

For the complete absorption case, the average radiation pressure (force per unit area) is given by

$$
P = \frac{\langle F \rangle}{A} = \frac{1}{A} \left\langle \frac{dp}{dt} \right\rangle = \frac{1}{Ac} \left\langle \frac{dU}{dt} \right\rangle
$$
 (13.7.3)

Since the rate of energy delivered to the surface is

$$
\left\langle \frac{dU}{dt} \right\rangle = \left\langle S \right\rangle A = IA
$$

we arrive at

$$
P = \frac{I}{c}
$$
 (complete absorption) (13.7.4)

Similarly, if the radiation is completely reflected, the radiation pressure is twice as great as the case of complete absorption:

$$
P = \frac{2I}{c}
$$
 (complete reflection) (13.7.5)

#### <span id="page-1790-0"></span>**13.8 Production of Electromagnetic Waves**

Electromagnetic waves are produced when electric charges are accelerated. In other words, a charge must radiate energy when it undergoes acceleration. Radiation cannot be produced by stationary charges or steady currents. Figure 13.8.1 depicts the electric field lines produced by an oscillating charge at some instant.

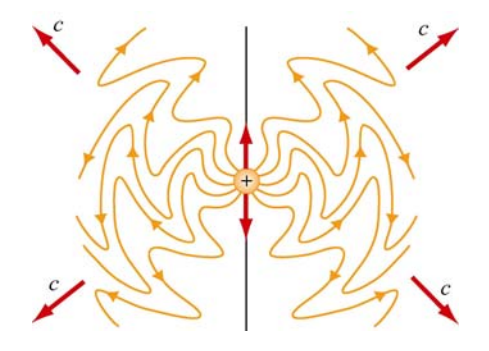

**Figure 13.8.1** Electric field lines of an oscillating point charge

A common way of producing electromagnetic waves is to apply a sinusoidal voltage source to an antenna, causing the charges to accumulate near the tips of the antenna. The effect is to produce an oscillating electric dipole. The production of electric-dipole radiation is depicted in Figure 13.8.2.

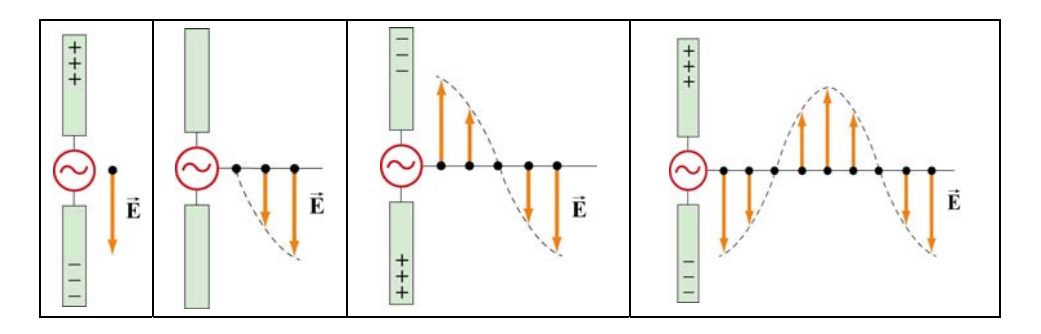

**Figure 13.8.2** Electric fields produced by an electric-dipole antenna.

At time  $t = 0$  the ends of the rods are charged so that the upper rod has a maximum positive charge and the lower rod has an equal amount of negative charge. At this instant the electric field near the antenna points downward. The charges then begin to decrease. After one-fourth period,  $t = T/4$ , the charges vanish momentarily and the electric field strength is zero. Subsequently, the polarities of the rods are reversed with negative charges continuing to accumulate on the upper rod and positive charges on the lower until  $t = T/2$ , when the maximum is attained. At this moment, the electric field near the rod points upward. As the charges continue to oscillate between the rods, electric fields are produced and move away with speed of light. The motion of the charges also produces a current which in turn sets up a magnetic field encircling the rods. However, the behavior of the fields near the antenna is expected to be very different from that far away from the antenna.

Let us consider a half-wavelength antenna, in which the length of each rod is equal to one quarter of the wavelength of the emitted radiation. Since charges are driven to oscillate back and forth between the rods by the alternating voltage, the antenna may be approximated as an oscillating electric dipole. Figure 13.8.3 depicts the electric and the magnetic field lines at the instant the current is upward. Notice that the Poynting vectors at the positions shown are directed outward.

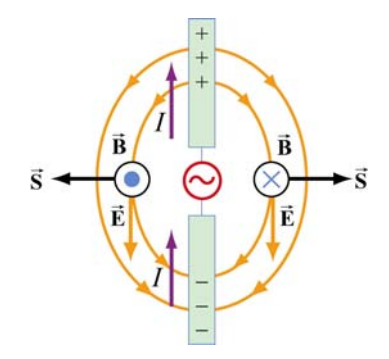

**Figure 13.8.3** Electric and magnetic field lines produced by an electric-dipole antenna.

In general, the radiation pattern produced is very complex. However, at a distance which is much greater than the dimensions of the system and the wavelength of the radiation, the fields exhibit a very different behavior. In this "far region," the radiation is caused by the continuous induction of a magnetic field due to a time-varying electric field and vice versa. Both fields oscillate in phase and vary in amplitude as 1/*r* .

The intensity of the variation can be shown to vary as  $\sin^2 \theta / r^2$ , where  $\theta$  is the angle measured from the axis of the antenna. The angular dependence of the intensity  $I(\theta)$  is shown in Figure 13.8.4. From the figure, we see that the intensity is a maximum in a plane which passes through the midpoint of the antenna and is perpendicular to it.

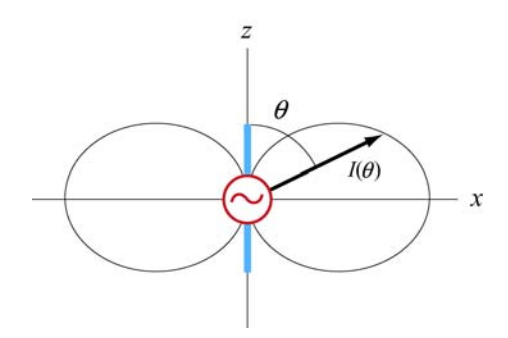

**Figure 13.8.4** Angular dependence of the radiation intensity.

#### <span id="page-1792-0"></span>**Animation 13.1: Electric Dipole Radiation 1**

Consider an electric dipole whose dipole moment varies in time according to

$$
\vec{\mathbf{p}}(t) = p_0 \left[ 1 + \frac{1}{10} \cos\left(\frac{2\pi t}{T}\right) \right] \hat{\mathbf{k}} \tag{13.8.1}
$$

Figure 13.8.5 shows one frame of an animation of these fields. Close to the dipole, the field line motion and thus the Poynting vector is first outward and then inward, corresponding to energy flow outward as the quasi-static dipolar electric field energy is being built up, and energy flow inward as the quasi-static dipole electric field energy is being destroyed.

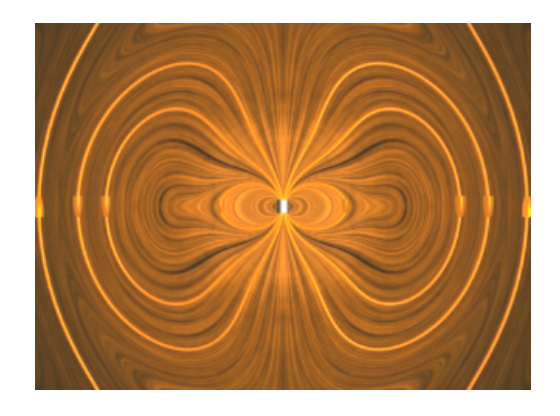

**Figure 13.8.5** Radiation from an electric dipole whose dipole moment varies by 10%.

Even though the energy flow direction changes sign in these regions, there is still a small time-averaged energy flow outward. This small energy flow outward represents the small amount of energy radiated away to infinity. Outside of the point at which the outer field lines detach from the dipole and move off to infinity, the velocity of the field lines, and thus the direction of the electromagnetic energy flow, is always outward. This is the region dominated by radiation fields, which consistently carry energy outward to infinity.

#### **Animation 13.2: Electric Dipole Radiation 2**

Figure 13.8.6 shows one frame of an animation of an electric dipole characterized by

$$
\vec{\mathbf{p}}(t) = p_0 \cos\left(\frac{2\pi t}{T}\right)\hat{\mathbf{k}} \tag{13.8.2}
$$

The equation shows that the direction of the dipole moment varies between  $+\hat{k}$  and  $-\hat{k}$ .

<span id="page-1793-0"></span>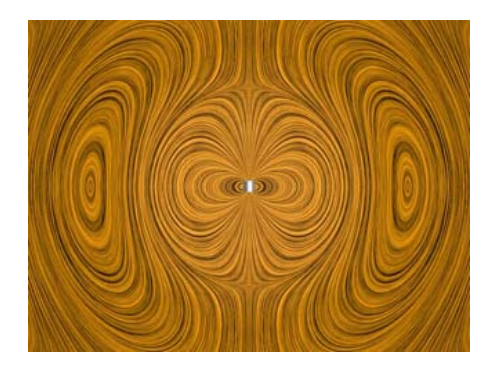

**Figure 13.8.6** Radiation from an electric dipole whose dipole moment completely reverses with time.

### **Animation 13.3: Radiation From a Quarter-Wave Antenna**

Figure 13.8.7(a) shows the radiation pattern at one instant of time from a quarter-wave antenna. Figure 13.8.7(b) shows this radiation pattern in a plane over the full period of the radiation. A quarter-wave antenna produces radiation whose wavelength is twice the tip to tip length of the antenna. This is evident in the animation of Figure 13.8.7(b).

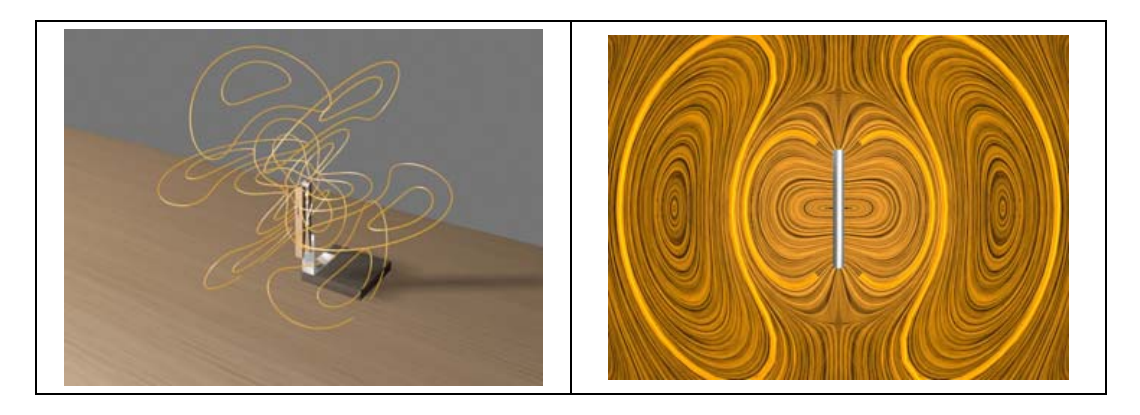

**Figure 13.8.7** Radiation pattern from a quarter-wave antenna: (a) The azimuthal pattern at one instant of time, and (b) the radiation pattern in one plane over the full period.

### **13.8.1 Plane Waves**

We have seen that electromagnetic plane waves propagate in empty space at the speed of light. Below we demonstrate how one would create such waves in a particularly simple planar geometry. Although physically this is not particularly applicable to the real world, it is reasonably easy to treat, and we can see directly how electromagnetic plane waves are generated, *why it takes work to make them*, and how much energy they carry away with them.

To make an electromagnetic plane wave, we do much the same thing we do when we make waves on a string. We grab the string somewhere and shake it, and thereby

generate a wave on the string. We do work against the tension in the string when we shake it, and that work is carried off as an energy flux in the wave. Electromagnetic waves are much the same proposition. The electric field line serves as the "string." As we will see below, there is a tension associated with an electric field line, in that when we shake it (try to displace it from its initial position), there is a restoring force that resists the shake, and a wave propagates along the field line as a result of the shake. To understand in detail what happens in this process will involve using most of the electromagnetism we have learned thus far, from Gauss's law to Ampere's law plus the reasonable assumption that electromagnetic information propagates at speed *c* in a vacuum.

How do we shake an electric field line, and what do we grab on to? What we do is shake the electric charges that the field lines are attached to. After all, it is these charges that produce the electric field, and in a very real sense the electric field is "rooted" in the electric charges that produce them. Knowing this, and assuming that in a vacuum, electromagnetic signals propagate at the speed of light, we can pretty much puzzle out how to make a plane electromagnetic wave by shaking charges. Let's first figure out how to make a *kink* in an electric field line, and then we'll go on to make sinusoidal waves.

Suppose we have an infinite sheet of charge located in the yz-plane, initially at rest, with surface charge density  $\sigma$ , as shown in Figure 13.8.8.

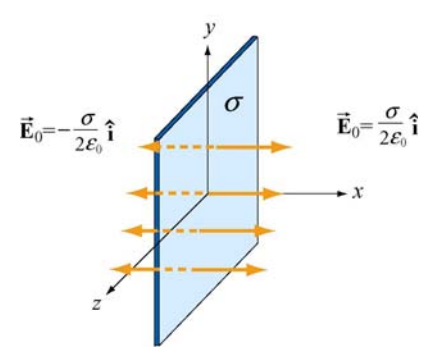

**Figure 13.8.8** Electric field due to an infinite sheet with charge density  $\sigma$ .

From Gauss's law discussed in Chapter 4, we know that this surface charge will give rise to a static electric field  $\vec{E}_0$ :

$$
\vec{\mathbf{E}}_0 = \begin{cases}\n+(\sigma/2\varepsilon_0)\hat{\mathbf{i}}, & x > 0 \\
-(\sigma/2\varepsilon_0)\hat{\mathbf{i}}, & x < 0\n\end{cases}
$$
\n(13.8.3)

Now, at  $t = 0$ , we grab the sheet of charge and start pulling it *downward* with *constant* velocity  $\vec{v} = -v \hat{j}$ . Let's examine how things will then appear at a later time  $t = T$ . In particular, before the sheet starts moving, let's look at the field line that goes through  $y = 0$  for  $t < 0$ , as shown in Figure 13.8.9(a).

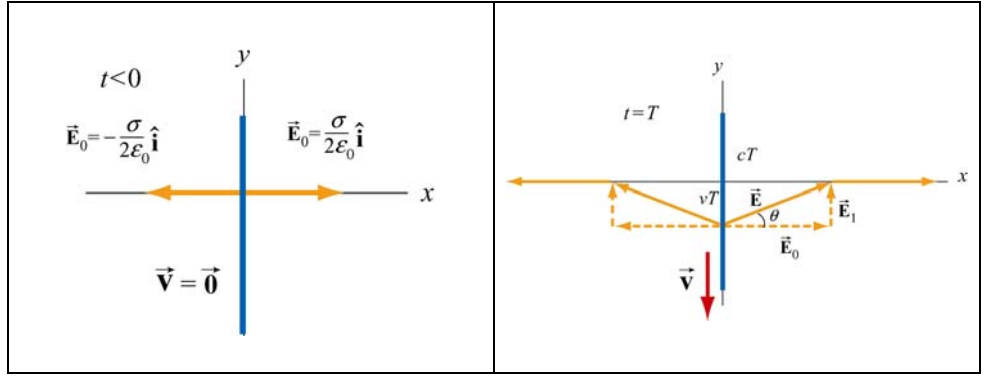

**Figure 13.8.9** Electric field lines (a) through  $y = 0$  at  $t < 0$ , and (b) at  $t = T$ .

The "foot" of this electric field line, that is, where it is anchored, is rooted in the electric charge that generates it, and that "foot" must move downward with the sheet of charge, at the same speed as the charges move downward. Thus the "foot" of our electric field line, which was initially at  $y = 0$  at  $t = 0$ , will have moved a distance  $y = -vT$  down the yaxis at time  $t = T$ .

We have assumed that the information that this field line is being dragged downward will propagate outward from  $x = 0$  at the speed of light  $c$ . Thus the portion of our field line located a distance  $x > cT$  along the *x*-axis from the origin doesn't know the charges are moving, and thus has not yet begun to move downward. Our field line therefore must appear at time  $t = T$  as shown in Figure 13.8.9(b). Nothing has happened outside of  $|x| > cT$ ; the foot of the field line at  $x = 0$  is a distance  $y = -vT$  down the *y*-axis, and we have guessed about what the field line must look like for  $0 < |x| < cT$  by simply connecting the two positions on the field line that we know about at time  $T(x=0)$  and  $|x| = cT$ ) by a straight line. This is exactly the guess we would make if we were dealing with a string instead of an electric field. This is a reasonable thing to do, and it turns out to be the right guess.

What we have done by pulling down on the charged sheet is to generate a perturbation in what we have done by puring down on the charged sheet is to generate a perturbation in<br>the electric field,  $\vec{E}_1$  in addition to the static field  $\vec{E}_0$ . Thus, the total field  $\vec{E}$  for  $0 < |x| < cT$  is

$$
\vec{\mathbf{E}} = \vec{\mathbf{E}}_0 + \vec{\mathbf{E}}_1
$$
 (13.8.4)

As shown in Figure 13.8.9(b), the field vector  $\vec{E}$  must be parallel to the line connecting the foot of the field line and the position of the field line at  $|x| = cT$ . This implies

$$
\tan \theta = \frac{E_1}{E_0} = \frac{vT}{cT} = \frac{v}{c}
$$
 (13.8.5)

where  $E_1 = \vec{E}_1 |$  and  $E_0 = \vec{E}_0 |$  are the magnitudes of the fields, and  $\mathbf{E}_{0}$  | are the magnitudes of the fields, and  $\theta$  is the angle with the *x*-axis. Using Eq.  $(13.8.5)$ , the perturbation field can be written as

$$
\vec{\mathbf{E}}_1 = \left(\frac{v}{c}E_0\right)\hat{\mathbf{j}} = \left(\frac{v\sigma}{2\varepsilon_0 c}\right)\hat{\mathbf{j}}
$$
(13.8.6)

where we have used  $E_0 = \sigma/2\varepsilon_0$ . We have generated an electric field perturbation, and this expression tells us how large the perturbation field  $\vec{E}_1$  is for a given speed of the sheet of charge, *v* .

This explains why the electric field line has a *tension* associated with it, just as a string does. The direction of  $\mathbf{E}_1$  is such that the forces it exerts on the charges in the sheet *resist* the motion of the sheet. That is, there is an *upward* electric force on the sheet when we try to move it *downward*. For an infinitesimal area *dA* of the sheet containing charge  $dq = \sigma dA$ , the upward "tension" associated with the electric field is

$$
d\vec{\mathbf{F}}_e = dq\vec{\mathbf{E}}_1 = (\sigma dA) \left(\frac{v\sigma}{2\varepsilon_0 c}\right)\hat{\mathbf{j}} = \left(\frac{v\sigma^2 dA}{2\varepsilon_0 c}\right)\hat{\mathbf{j}}
$$
(13.8.7)

Therefore, to overcome the tension, the external agent must apply an equal but opposite (*downward*) force

$$
d\vec{\mathbf{F}}_{ext} = -d\vec{\mathbf{F}}_e = -\left(\frac{v\sigma^2 dA}{2\varepsilon_0 c}\right)\hat{\mathbf{j}}
$$
(13.8.8)

Since the amount of work done is  $dW_{ext} = \vec{F}_{ext} \cdot d\vec{s}$ , the work done per unit time per unit area by the external agent is

$$
\frac{d^2W_{\text{ext}}}{dA dt} = \frac{d\vec{\mathbf{F}}_{\text{ext}}}{dA} \cdot \frac{d\vec{\mathbf{s}}}{dt} = \left(-\frac{v\sigma^2}{2\varepsilon_0 c}\hat{\mathbf{j}}\right) \cdot \left(-v\hat{\mathbf{j}}\right) = \frac{v^2 \sigma^2}{2\varepsilon_0 c}
$$
(13.8.9)

What else has happened in this process of moving the charged sheet down? Well, once the charged sheet is in motion, we have created a sheet of current with surface current density (current per unit length)  $\vec{\bf K} = -\sigma v \hat{\bf j}$ . From Ampere's law, we know that a *magnetic field* has been created, in addition to  $\vec{E}_1$ . The current sheet will produce a magnetic field (see Example 9.4)

$$
\vec{\mathbf{B}}_1 = \begin{cases}\n+ (\mu_0 \sigma v / 2) \hat{\mathbf{k}}, & x > 0 \\
-(\mu_0 \sigma v / 2) \hat{\mathbf{k}}, & x < 0\n\end{cases}
$$
\n(13.8.10)

This magnetic field changes direction as we move from negative to positive values of  $x$ , (across the current sheet). The configuration of the field due to a downward current is shown in Figure 13.8.10 for  $|x| < cT$ . Again, the information that the charged sheet has started moving, producing a current sheet and associated magnetic field, can only propagate outward from  $x = 0$  at the speed of light c. Therefore the magnetic field is still propagate outward from  $x = 0$  at the zero,  $\vec{B} = \vec{0}$  for  $|x| > cT$ . Note that

*E v c* / 2 1 σ ε 1 0 <sup>µ</sup> <sup>σ</sup> <sup>µ</sup> <sup>ε</sup> <sup>=</sup> <sup>=</sup> <sup>=</sup> (13.8.11) *c B v c* / 2 1 0 0 0 

**Figure 13.8.10** Magnetic field at  $t = T$ .

The magnetic field  $\vec{B}_1$  generated by the current sheet is perpendicular to  $\vec{E}_1$  with a magnitude  $B_1 = E_1 / c$ , as expected for a transverse electromagnetic wave.

Now, let's discuss the energy carried away by these perturbation fields. The energy flux associated with an electromagnetic field is given by the Poynting vector  $\hat{\mathbf{S}}$ . For  $x > 0$ , the energy flowing to the *right* is

$$
\vec{\mathbf{S}} = \frac{1}{\mu_0} \vec{\mathbf{E}}_1 \times \vec{\mathbf{B}}_1 = \frac{1}{\mu_0} \left( \frac{\nu \sigma}{2 \varepsilon_0 c} \hat{\mathbf{j}} \right) \times \left( \frac{\mu_0 \sigma \nu}{2} \hat{\mathbf{k}} \right) = \left( \frac{\nu^2 \sigma^2}{4 \varepsilon_0 c} \right) \hat{\mathbf{i}} \tag{13.8.12}
$$

This is only half of the work we do per unit time per unit area to pull the sheet down, as given by Eq. (13.8.9). Since the fields on the left carry exactly the same amount of energy flux *to the left*, (the magnetic field  $\vec{B}_1$  changes direction across the plane  $x = 0$ whereas the electric field  $\vec{E}_1$  does not, so the Poynting flux also changes across  $x = 0$ ). So the total energy flux carried off by the perturbation electric and magnetic fields we have generated is *exactly equal* to the rate of work per unit area to pull the charged sheet down against the tension in the electric field. Thus we have generated perturbation electromagnetic fields that carry off energy at exactly the rate that it takes to create them.

<span id="page-1798-0"></span>Where does the energy carried off by the electromagnetic wave come from? The external agent who originally "shook" the charge to produce the wave had to do work against the perturbation electric field the shaking produces, and that agent is the ultimate source of the energy carried by the wave. An exactly analogous situation exists when one asks where the energy carried by a wave on a string comes from. The agent who originally shook the string to produce the wave had to do work to shake it against the restoring tension in the string, and that agent is the ultimate source of energy carried by a wave on a string.

#### **13.8.2 Sinusoidal Electromagnetic Wave**

How about generating a sinusoidal wave with angular frequency  $\omega$ ? To do this, instead of pulling the charge sheet down at constant speed, we just shake it up and down with a velocity  $\vec{v}(t) = -v_0 \cos \omega t \hat{j}$ . The oscillating sheet of charge will generate fields which are given by:

$$
\vec{\mathbf{E}}_1 = \frac{c\mu_0 \sigma v_0}{2} \cos \omega \left( t - \frac{x}{c} \right) \hat{\mathbf{j}}, \quad \vec{\mathbf{B}}_1 = \frac{\mu_0 \sigma v_0}{2} \cos \omega \left( t - \frac{x}{c} \right) \hat{\mathbf{k}} \quad (13.8.13)
$$

for  $x > 0$  and, for  $x < 0$ ,

$$
\vec{\mathbf{E}}_1 = \frac{c\mu_0 \sigma v_0}{2} \cos \omega \left( t + \frac{x}{c} \right) \hat{\mathbf{j}}, \quad \vec{\mathbf{B}}_1 = -\frac{\mu_0 \sigma v_0}{2} \cos \omega \left( t + \frac{x}{c} \right) \hat{\mathbf{k}} \quad (13.8.14)
$$

In Eqs. (13.8.13) and (13.8.14) we have chosen the *amplitudes* of these terms to be the amplitudes of the kink generated above for constant speed of the sheet, with  $E_1/B_1 = c$ , but now allowing for the fact that the speed is varying sinusoidally in time with frequency  $\omega$ . But why have we put the  $(t - x/c)$  and  $(t + x/c)$  in the arguments for the cosine function in Eqs. (13.8.13) and (13.8.14)?

Consider first  $x > 0$ . If we are sitting at some  $x > 0$  at time *t*, and are measuring an electric field there, the field we are observing should not depend on what the current sheet is doing *at that* observation time  $t$ . Information about what the current sheet is doing takes a time  $x/c$  to propagate out to the observer at  $x > 0$ . Thus what the observer at  $x > 0$  sees at time *t* depends on what the current sheet was doing *at an earlier time*, namely  $t - x/c$ . The electric field as a function of time should reflect that time delay due to the finite speed of propagation from the origin to some  $x > 0$ , and this is the reason the  $(t - x/c)$  appears in Eq. (13.8.13), and not t itself. For  $x < 0$ , the argument is exactly the same, except if  $x < 0$ ,  $t + x/c$  is the expression for the earlier time, and not  $t - x/c$ . This is exactly the time-delay effect one gets when one measures waves on a string. If we are measuring wave amplitudes on a string some distance away from the agent who is shaking the string to generate the waves, what we measure at time *t* depends on what the

agent was doing at an earlier time, allowing for the wave to propagate from the agent to the observer.

If we note that  $\cos \omega (t - x/c) = \cos(\omega t - kx)$  where  $k = \omega/c$  is the wave number, we see that Eqs. (13.8.13) and (13.8.14) are precisely the kinds of plane electromagnetic waves we have studied. Note that we can also easily arrange to get rid of our static field  $\vec{E}_0$  by we have studied. Note that we can also easily arrange to get rid of our static field  $\vec{E}_0$  by simply putting a stationary charged sheet with charge per unit area  $-\sigma$  at  $x = 0$ . That charged sheet will cancel out the static field due to the positive sheet of charge, but will not affect the perturbation field we have calculated, since the negatively-charged sheet is not moving. In reality, that is how electromagnetic waves are generated--with an overall neutral medium where charges of one sign (usually the electrons) are accelerated while an equal number of charges of the opposite sign essentially remain at rest. Thus an observer only sees the wave fields, and not the static fields. In the following, we will assume that we have set  $\mathbf{E}_0$  to zero in this way.

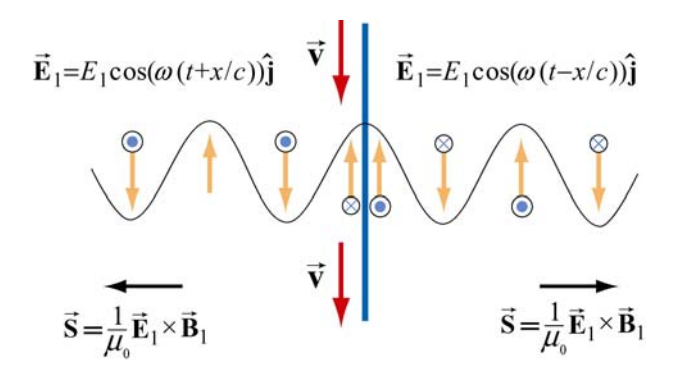

**Figure 13.9.4** Electric field generated by the oscillation of a current sheet.

The electric field generated by the oscillation of the current sheet is shown in Figure 13.8.11, for the instant when the sheet is moving *down* and the perturbation electric field is *up*. The magnetic fields, which point into or out of the page, are also shown.

What we have accomplished in the construction here, which really only assumes that the feet of the electric field lines move with the charges, and that information propagates at *c* is to show we can generate such a wave by shaking a plane of charge sinusoidally. The wave we generate has electric and magnetic fields perpendicular to one another, and transverse to the direction of propagation, with the ratio of the electric field magnitude to the magnetic field magnitude equal to the speed of light. Moreover, we see directly where the energy flux  $\vec{S} = \vec{E} \times \vec{B} / \mu_0$  carried off by the wave comes from. The agent who shakes the charges, and thereby generates the electromagnetic wave puts the energy in. If we go to more complicated geometries, these statements become much more complicated in detail, but the overall picture remains as we have presented it.
Let us rewrite slightly the expressions given in Eqs. (13.8.13) and (13.8.14) for the fields generated by our oscillating charged sheet, in terms of the current per unit length in the sheet,  $\vec{\bf{K}}(t) = \sigma v(t) \hat{\bf{j}}$ . Since  $\vec{\bf{v}}(t) = -v_0 \cos \omega t \hat{\bf{j}}$ , it follows that  $\vec{\bf{K}}(t) = -\sigma v_0 \cos \omega t \hat{\bf{j}}$ . Thus,

$$
\vec{E}_1(x,t) = -\frac{c\mu_0}{2}\vec{K}(t - x/c), \quad \vec{B}_1(x,t) = \hat{i} \times \frac{\vec{E}_1(x,t)}{c}
$$
(13.8.15)

for  $x > 0$ , and

$$
\vec{E}_1(x,t) = -\frac{c\mu_0}{2}\vec{K}(t+x/c), \quad \vec{B}_1(x,t) = -\hat{i} \times \frac{\vec{E}_1(x,t)}{c}
$$
(13.8.16)

for  $x < 0$ . Note that  $\vec{B}_1(x,t)$  reverses direction across the current sheet, with a jump of  $\mu_0$  **K**(*t*) at the sheet, as it must from Ampere's law. *Any* oscillating sheet of current *must* generate the plane electromagnetic waves described by these equations, just as *any* stationary electric charge *must* generate a Coulomb electric field.

*Note:* To avoid possible future confusion, we point out that in a more advanced electromagnetism course, you will study the radiation fields generated by a *single* oscillating charge, and find that they are proportional to the *acceleration* of the charge. This is very different from the case here, where the radiation fields of our oscillating sheet of charge are proportional to the *velocity* of the charges. However, there is no contradiction, because when you add up the radiation fields due to all the single charges making up our sheet, you recover the same result we give in Eqs. (13.8.15) and (13.8.16) (see Chapter 30, Section 7, of Feynman, Leighton, and Sands, *The Feynman Lectures on Physics, Vol* 1, Addison-Wesley, 1963).

#### **13.9 Summary**

• The **Ampere-Maxwell law** reads

$$
\oint \vec{\mathbf{B}} \cdot d\vec{\mathbf{s}} = \mu_0 I + \mu_0 \varepsilon_0 \frac{d\Phi_E}{dt} = \mu_0 (I + I_d)
$$

where

$$
I_d = \varepsilon_0 \frac{d\Phi_E}{dt}
$$

is called the **displacement current**. The equation describes how changing electric flux can induce a magnetic field.

• Gauss's law for magnetism is

$$
\Phi_B = \oint_S \vec{\mathbf{B}} \cdot d\vec{\mathbf{A}} = 0
$$

The law states that the magnetic flux through a closed surface must be zero, and implies the absence of magnetic monopoles.

• Electromagnetic phenomena are described by the **Maxwell's equations**:

$$
\oint_{s} \vec{E} \cdot d\vec{A} = \frac{Q}{\varepsilon_{0}} \qquad \oint \vec{E} \cdot d\vec{s} = -\frac{d\Phi_{B}}{dt}
$$
\n
$$
\oint_{s} \vec{B} \cdot d\vec{A} = 0 \qquad \oint \vec{B} \cdot d\vec{s} = \mu_{0}I + \mu_{0}\varepsilon_{0}\frac{d\Phi_{E}}{dt}
$$

• In free space, the electric and magnetic components of the electromagnetic wave obey a wave equation:

$$
\left(\frac{\partial^2}{\partial x^2} - \mu_0 \varepsilon_0 \frac{\partial^2}{\partial t^2}\right) \begin{Bmatrix} E_y(x,t) \\ B_z(x,t) \end{Bmatrix} = 0
$$

• The magnitudes and the amplitudes of the electric and magnetic fields in an electromagnetic wave are related by

$$
\frac{E}{B} = \frac{E_0}{B_0} = \frac{\omega}{k} = c = \frac{1}{\sqrt{\mu_0 \varepsilon_0}} \approx 3.00 \times 10^8 \text{ m/s}
$$

• A **standing electromagnetic wave** does not propagate, but instead the electric and magnetic fields execute simple harmonic motion perpendicular to the wouldbe direction of propagation. An example of a standing wave is

$$
E_y(x,t) = 2E_0 \sin kx \sin \omega t, \qquad B_z(x,t) = 2B_0 \cos kx \cos \omega t
$$

• The energy flow rate of an electromagnetic wave through a closed surface is given by

$$
\frac{dU}{dt} = -\oiint \vec{S} \cdot d\vec{A}
$$

where

$$
\vec{\mathbf{S}} = \frac{1}{\mu_0} \vec{\mathbf{E}} \times \vec{\mathbf{B}}
$$

 is the **Poynting vector**, and **S**  $\rightarrow$ points in the direction the wave propagates.

• The **intensity** of an electromagnetic wave is related to the average energy density by

$$
I = \langle S \rangle = c \langle u \rangle
$$

• The momentum transferred is related to the energy absorbed by

$$
\Delta p = \begin{cases} \frac{\Delta U}{c} & \text{(complete absorption)}\\ 2\frac{\Delta U}{c} & \text{(complete reflection)} \end{cases}
$$

• The average **radiation pressure** on a surface by a normally incident electromagnetic wave is

$$
P = \begin{cases} \frac{I}{c} & \text{(complete absorption)}\\ \frac{2I}{c} & \text{(complete reflection)} \end{cases}
$$

## **13.10 Appendix: Reflection of Electromagnetic Waves at Conducting Surfaces**

How does a very good conductor reflect an electromagnetic wave falling on it? In words, what happens is the following. The time-varying electric field of the incoming wave drives an oscillating current on the surface of the conductor, following Ohm's law. That oscillating current sheet, of necessity, must generate waves propagating in both directions from the sheet. One of these waves is the reflected wave. The other wave cancels out the incoming wave inside the conductor. Let us make this qualitative description quantitative.

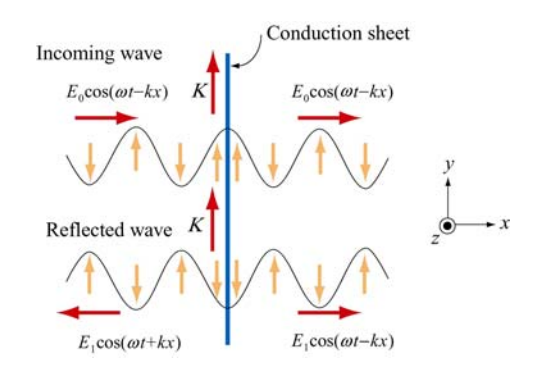

**Figure 13.10.1** Reflection of electromagnetic waves at conducting surface

Suppose we have an infinite plane wave propagating in the  $+x$ -direction, with

$$
\vec{\mathbf{E}}_0 = E_0 \cos(\omega t - kx) \hat{\mathbf{j}}, \qquad \vec{\mathbf{B}}_0 = B_0 \cos(\omega t - kx) \hat{\mathbf{k}} \tag{13.10.1}
$$

as shown in the top portion of Figure 13.10.1. We put at the origin  $(x=0)$  a conducting sheet with width  $D$ , which is much smaller than the wavelength of the incoming wave.

This conducting sheet will *reflect* our incoming wave. How? The electric field of the incoming wave will cause a current  $\vec{\mathbf{J}} = \vec{\mathbf{E}}/\rho$  to flow in the sheet, where  $\rho$  is the resistivity (not to be confused with charge per unit volume), and is equal to the reciprocal of conductivity  $\sigma$  (not to be confused with charge per unit area). Moreover, the direction of *will be in the same direction as the electric field of the incoming wave*, as shown in **J** the sketch. Thus our incoming wave sets up an oscillating sheet of current with current the sketch. Thus our incoming wave sets up an oscillating sheet of current with current<br>per unit length  $\vec{\bf K} = {\bf J}D$ . As in our discussion of the generation of plane electromagnetic waves above, this current sheet *will also generate electromagnetic waves*, moving both to the right and to the left (see lower portion of Figure 13.10.1) away from the oscillating sheet of charge. Using Eq. (13.8.15) for  $x > 0$  the wave generated by the current will be

$$
\vec{\mathbf{E}}_1(x,t) = -\frac{c\mu_0 J D}{2} \cos(\omega t - kx)\hat{\mathbf{j}}
$$
 (13.10.2)

will be  $(\omega t + kx)$  (see Figure 13.10.1). Note the sign of this electric field  $\vec{E}_1$  at  $x = 0$ ; it where  $J = |\mathbf{J}|$ . For  $x < 0$ , we will have a similar expression, except that the argument is *down*  $(-\hat{j})$  when the sheet of current is *up* (and  $\vec{E}_0$  is *up*,  $+\hat{j}$ ), and vice-versa, just as we saw before. Thus, for  $x > 0$ , the generated electric field  $\vec{E}_1$  will always be *opposite* the direction of the electric field of the incoming wave, and *it will tend to cancel out the incoming wave for*  $x > 0$ . For a very good conductor, we have (see next section)

$$
K = |\vec{\mathbf{K}}| = JD = \frac{2E_0}{c\mu_0}
$$
 (13.10.3)

so that for  $x > 0$  we will have

$$
\vec{E}_1(x,t) = -E_0 \cos(\omega t - kx) \hat{j}
$$
 (13.10.4)

That is, for a very good conductor, the electric field of the wave generated by the current *will exactly cancel* the electric field of the incoming wave  $for x > 0$ ! And that's what a very good conductor does. It supports exactly the amount of current per unit length  $K = 2E_0 / c\mu_0$  needed to cancel out the incoming wave for  $x > 0$ . For  $x < 0$ , this same *current* generates a "reflected" wave propagating back in the direction from which the

original incoming wave came, *with the same amplitude as the original incoming wave*. This is how a very good conductor *totally* reflects electromagnetic waves. Below we shall show that  $K$  will in fact approach the value needed to accomplish this in the limit the resistivity  $\rho$  approaches zero.

In the process of reflection, there is a force per unit area exerted on the conductor. This is just the  $\vec{v} \times \vec{B}$  force due to the current  $\vec{J}$  flowing in the presence of the magnetic field of the incoming wave, or a force per unit volume of  $\vec{J} \times \vec{B}_0$ . If we calculate the total force  $d\vec{F}$  acting on a cylindrical volume with area  $dA$  and length D of the conductor, we find that it is in the  $+x$ - direction, with magnitude

$$
dF = D | \vec{\mathbf{J}} \times \vec{\mathbf{B}}_0 | dA = DJB_0 dA = \frac{2E_0 B_0 dA}{c\mu_0}
$$
 (13.10.5)

so that the force per unit area,

$$
\frac{dF}{dA} = \frac{2E_0B_0}{c\mu_0} = \frac{2S}{c}
$$
\n(13.10.6)

or radiation pressure, is just twice the Poynting flux divided by the speed of light *c* .

We shall show that a perfect conductor will perfectly reflect an incident wave. To approach the limit of a perfect conductor, we first consider the finite resistivity case, and then let the resistivity go to zero.

For simplicity, we assume that the sheet is thin compared to a wavelength, so that the entire sheet sees essentially the same electric field. This implies that the current density **J** will be uniform across the thickness of the sheet, and outside of the sheet we will see **S** will be difficult across the differenties of the sheet, and butside of the sheet we will see fields appropriate to an equivalent surface current  $\vec{\bf K}(t) = D\vec{\bf J}(t)$ . This current sheet will generate additional electromagnetic waves, moving both to the right and to the left, away from the oscillating sheet of charge. The total electric field,  $\mathbf{E}(x,t)$ , will be the sum of the incident electric field and the electric field generated by the current sheet. Using Eqs. (13.8.15) and (13.8.16) above, we obtain the following expressions for the total electric field:

$$
\vec{\mathbf{E}}(x,t) = \vec{\mathbf{E}}_0(x,t) + \vec{\mathbf{E}}_1(x,t) = \begin{cases} \vec{\mathbf{E}}_0(x,t) - \frac{c\mu_0}{2} \vec{\mathbf{K}}(t-x/c), & x > 0 \\ \vec{\mathbf{E}}_0(x,t) - \frac{c\mu_0}{2} \vec{\mathbf{K}}(t+x/c), & x < 0 \end{cases}
$$
(13.10.7)

We also have a relation between the current density **J**  $\rightarrow$ and  $\vec{E}$  from the microscopic form of Ohm's law:  $\mathbf{\vec{J}}(t) = \mathbf{\vec{E}}(0,t)/\rho$ , where  $\mathbf{\vec{E}}(0,t)$  is the total electric field at the position of

the conducting sheet. Note that it is appropriate to use the total electric field in Ohm's law -- the currents arise from the total electric field, irrespective of the origin of that field. Thus, we have

$$
\vec{\mathbf{K}}(t) = D\vec{\mathbf{J}}(t) = \frac{D\vec{\mathbf{E}}(0,t)}{\rho}
$$
\n(13.10.8)

At  $x = 0$ , either expression in Eq. (13.10.7) gives

$$
\vec{E}(0,t) = \vec{E}_0(0,t) + \vec{E}_1(0,t) = \vec{E}_0(0,t) - \frac{c\mu_0}{2}\vec{K}(t)
$$
  
= 
$$
\vec{E}_0(0,t) - \frac{Dc\mu_0\vec{E}(0,t)}{2\rho}
$$
(13.10.9)

where we have used Eq. (13.10.9) for the last step. Solving for  $\mathbf{E}(0,t)$ , we obtain

$$
\vec{E}(0,t) = \frac{\vec{E}_0(0,t)}{1 + Dc\mu_0/2\rho}
$$
(13.10.10)

Using the expression above, the surface current density in Eq. (13.10.8) can be rewritten as

$$
\vec{\mathbf{K}}(t) = D\vec{\mathbf{J}}(t) = \frac{D\vec{\mathbf{E}}_0(0,t)}{\rho + Dc\mu_0/2}
$$
(13.10.11)

In the limit where  $\rho \approx 0$  (no resistance, a perfect conductor),  $\mathbf{E}(0,t) =$  $\vec{E}(0,t) = \vec{0}$ , as can be seen from Eq. (13.10.8), and the surface current becomes

$$
\vec{\mathbf{K}}(t) = \frac{2\vec{\mathbf{E}}_0(0,t)}{c\mu_0} = \frac{2E_0}{c\mu_0} \cos \omega t \,\hat{\mathbf{j}} = \frac{2B_0}{\mu_0} \cos \omega t \,\hat{\mathbf{j}}
$$
(13.10.12)

In this same limit, the total electric fields can be written as

$$
\vec{\mathbf{E}}(x,t) = \begin{cases}\n(E_0 - E_0)\cos(\omega t - kx)\hat{\mathbf{j}} = \vec{\mathbf{0}}, & x > 0 \\
E_0[\cos(\omega t - kx) - \cos(\omega t + kx)]\hat{\mathbf{j}} = 2E_0\sin\omega t\sin kx\hat{\mathbf{j}}, & x < 0\n\end{cases}
$$
\n(13.10.13)

Similarly, the total magnetic fields in this limit are given by

$$
\vec{\mathbf{B}}(x,t) = \vec{\mathbf{B}}_0(x,t) + \vec{\mathbf{B}}_1(x,t) = B_0 \cos(\omega t - kx)\hat{\mathbf{k}} + \hat{\mathbf{i}} \times \left(\frac{\vec{\mathbf{E}}_1(x,t)}{c}\right)
$$
\n
$$
= B_0 \cos(\omega t - kx)\hat{\mathbf{k}} - B_0 \cos(\omega t - kx)\hat{\mathbf{k}} = \vec{\mathbf{0}} \tag{13.10.14}
$$

for  $x > 0$ , and

$$
\vec{\mathbf{B}}(x,t) = B_0[\cos(\omega t - kx) + \cos(\omega t + kx)]\hat{\mathbf{k}} = 2B_0 \cos \omega t \cos kx \hat{\mathbf{k}} \qquad (13.10.15)
$$

for  $x < 0$ . Thus, from Eqs.  $(13.10.13) - (13.10.15)$  we see that we get no electromagnetic wave for  $x > 0$ , and standing electromagnetic waves for  $x < 0$ . Note that at  $x = 0$ , the total electric field vanishes. The current per unit length at  $x=0$ ,

$$
\vec{\mathbf{K}}(t) = \frac{2B_0}{\mu_0} \cos \omega t \,\hat{\mathbf{j}}\tag{13.10.16}
$$

is just the current per length we need to bring the magnetic field down from its value at  $x < 0$  to zero for  $x > 0$ .

You may be perturbed by the fact that in the limit of a perfect conductor, the electric field vanishes at  $x = 0$ , since it is the electric field at  $x = 0$  that is driving the current there! In the limit of very small resistance, the electric field required to drive any finite current is very small. In the limit where  $\rho = 0$ , the electric field is zero, but as we approach that limit, we can still have a perfectly finite and well determined value of  $\vec{\mathbf{J}} = \vec{\mathbf{E}}/\rho$ , as we found by taking this limit in Eqs. (13.10.8) and (13.10.12) above.

#### **13.11 Problem-Solving Strategy: Traveling Electromagnetic Waves**

This chapter explores various properties of the electromagnetic waves. The electric and the magnetic fields of the wave obey the wave equation. Once the functional form of either one of the fields is given, the other can be determined from Maxwell's equations. As an example, let's consider a sinusoidal electromagnetic wave with

$$
\vec{\mathbf{E}}(z,t) = E_0 \sin(kz - \omega t)\hat{\mathbf{i}}
$$

The equation above contains the complete information about the electromagnetic wave:

- 1. Direction of wave propagation: The argument of the sine form in the electric field can be rewritten as  $(kz - \omega t) = k(z - vt)$ , which indicates that the wave is propagating in the +*z*-direction.
- 2. Wavelength: The wavelength  $\lambda$  is related to the wave number  $k$  by  $\lambda = 2\pi / k$ .
- 3. Frequency: The frequency of the wave,  $f$ , is related to the angular frequency  $\omega$  by  $f = \omega/2\pi$ .
- 4. Speed of propagation: The speed of the wave is given by

$$
v = \lambda f = \frac{2\pi}{k} \cdot \frac{\omega}{2\pi} = \frac{\omega}{k}
$$

In vacuum, the speed of the electromagnetic wave is equal to the speed of light, *c* .

5. Magnetic field  $\vec{B}$ : The magnetic field  $\vec{B}$  is perpendicular to both  $\vec{E}$  which points in the +*x*-direction, and  $+\hat{\mathbf{k}}$ , the unit vector along the +*z*-axis, which is the direction of propagation, as we have found. In addition, since the wave propagates in the same G propagation, as we have found. In addition, since the wave propagates in the same direction as the cross product  $\vec{E} \times \vec{B}$ , we conclude that  $\vec{B}$  must point in the +*y*- $\rightarrow$ direction (since  $\hat{\mathbf{i}} \times \hat{\mathbf{j}} = \hat{\mathbf{k}}$ ).

Since  $\vec{B}$  is always in phase with  $\vec{E}$ , the two fields have the same functional form. Thus, we may write the magnetic field as

$$
\vec{\mathbf{B}}(z,t) = B_0 \sin(kz - \omega t) \hat{\mathbf{j}}
$$

where  $B_0$  is the amplitude. Using Maxwell's equations one may show that  $B_0 = E_0 (k/\omega) = E_0 / c$  in vacuum.

6. The Poytning vector: Using Eq. (13.6.5), the Poynting vector can be obtained as

$$
\vec{\mathbf{S}} = \frac{1}{\mu_0} \vec{\mathbf{E}} \times \vec{\mathbf{B}} = \frac{1}{\mu_0} \Big[ E_0 \sin(kz - \omega t) \hat{\mathbf{i}} \Big] \times \Big[ B_0 \sin(kz - \omega t) \hat{\mathbf{j}} \Big] = \frac{E_0 B_0 \sin^2(kz - \omega t)}{\mu_0} \hat{\mathbf{k}}
$$

7. Intensity: The intensity of the wave is equal to the average of *S* :

$$
I = \langle S \rangle = \frac{E_0 B_0}{\mu_0} \langle \sin^2(kz - \omega t) \rangle = \frac{E_0 B_0}{2\mu_0} = \frac{E_0^2}{2c\mu_0} = \frac{cB_0^2}{2\mu_0}
$$

8. Radiation pressure: If the electromagnetic wave is normally incident on a surface and the radiation is completely *reflected*, the radiation pressure is

$$
P = \frac{2I}{c} = \frac{E_0 B_0}{c \mu_0} = \frac{E_0^2}{c^2 \mu_0} = \frac{B_0^2}{\mu_0}
$$

#### **13.12 Solved Problems**

#### **13.12.1 Plane Electromagnetic Wave**

Suppose the electric field of a plane electromagnetic wave is given by

$$
\vec{E}(z,t) = E_0 \cos(kz - \omega t)\hat{i}
$$
 (13.12.1)

Find the following quantities:

- (a) The direction of wave propagation.
- (b) The corresponding magnetic field **B**  $\overline{\phantom{a}}$ .

#### **Solutions:**

(a) By writing the argument of the cosine function as  $kz - \omega t = k(z - ct)$  where  $\omega = ck$ , we see that the wave is traveling in the  $+z$  direction.

(b) The direction of propagation of the electromagnetic waves coincides with the direction of the Poynting vector which is given by  $\vec{S} = \vec{E} \times \vec{B}/\mu_0$ . In addition,  $\vec{E}$  direction of the Poynting vector which is given by  $\vec{S} = \vec{E} \times \vec{B}/\mu_0$ . In addition,  $\vec{E}$ and **B** are perpendicular to each other. Therefore, if  $\vec{E} = E(z,t)\hat{i}$  and  $\vec{S} = S\hat{k}$ , then  $\vec{B} = B(z,t)\hat{j}$ . That is,  $\vec{B}$  points in the +*y*-direction. Since  $\vec{E}$  and  $\vec{B}$  $\ddot{\phantom{0}}$ are in phase with each other, one may write

$$
\vec{\mathbf{B}}(z,t) = B_0 \cos(kz - \omega t)\hat{\mathbf{j}}
$$
 (13.12.2)

To find the magnitude of  $\vec{B}$ , we make use of Faraday's law:

$$
\oint \vec{\mathbf{E}} \cdot d\vec{\mathbf{s}} = -\frac{d\Phi_B}{dt}
$$
\n(13.12.3)

which implies

$$
\frac{\partial E_x}{\partial z} = -\frac{\partial B_y}{\partial t}
$$
 (13.12.4)

From the above equations, we obtain

$$
-E_0 k \sin(kz - \omega t) = -B_0 \omega \sin(kz - \omega t)
$$
 (13.12.5)

or

$$
\frac{E_0}{B_0} = \frac{\omega}{k} = c \tag{13.12.6}
$$

Thus, the magnetic field is given by

$$
\vec{\mathbf{B}}(z,t) = (E_0/c)\cos(kz - \omega t)\hat{\mathbf{j}}
$$
 (13.12.7)

# **13.12.2 One-Dimensional Wave Equation**

Verify that, for  $\omega = kc$ ,

$$
E(x,t) = E_0 \cos(kx - \omega t)
$$
  
\n
$$
B(x,t) = B_0 \cos(kx - \omega t)
$$
\n(13.12.8)

satisfy the one-dimensional wave equation:

$$
\left(\frac{\partial^2}{\partial x^2} - \frac{1}{c^2} \frac{\partial^2}{\partial t^2}\right) \begin{Bmatrix} E(x,t) \\ B(x,t) \end{Bmatrix} = 0
$$
\n(13.12.9)

## **Solution:**

Differentiating  $E = E_0 \cos(kx - \omega t)$  with respect to *x* gives

$$
\frac{\partial E}{\partial x} = -kE_0 \sin(kx - \omega t), \quad \frac{\partial^2 E}{\partial x^2} = -k^2 E_0 \cos(kx - \omega t)
$$
(13.12.10)

Similarly, differentiating *E* with respect to *t* yields

$$
\frac{\partial E}{\partial t} = \omega E_0 \sin(kx - \omega t), \quad \frac{\partial^2 E}{\partial t^2} = -\omega^2 E_0 \cos(kx - \omega t)
$$
(13.12.11)

Thus,

$$
\frac{\partial^2 E}{\partial x^2} - \frac{1}{c^2} \frac{\partial^2 E}{\partial t^2} = \left(-k^2 + \frac{\omega^2}{c^2}\right) E_0 \cos\left(kx - \omega t\right) = 0 \tag{13.12.12}
$$

where we have made used of the relation  $\omega = kc$ . One may follow a similar procedure to verify the magnetic field.

# **13.12.3 Poynting Vector of a Charging Capacitor**

A parallel-plate capacitor with circular plates of radius *R* and separated by a distance *h* is charged through a straight wire carrying current *I*, as shown in the Figure 13.12.1:

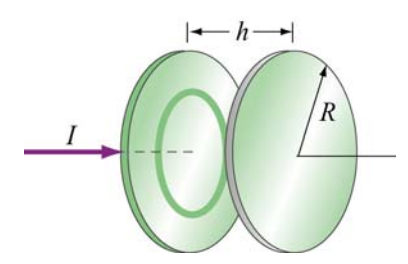

**Figure 13.12.1** Parallel plate capacitor

(a) Show that as the capacitor is being charged, the Poynting vector **S** points radially inward toward the center of the capacitor. G

(b) By integrating **S**  $\rightarrow$ over the cylindrical boundary, show that the rate at which energy enters the capacitor is equal to the rate at which electrostatic energy is being stored in the electric field.

# **Solutions:**

(a) Let the axis of the circular plates be the *z*-axis, with current flowing in the  $+z$ direction. Suppose at some instant the amount of charge accumulated on the positive plate is  $+Q$ . The electric field is

$$
\vec{\mathbf{E}} = \frac{\sigma}{\varepsilon_0} \hat{\mathbf{k}} = \frac{Q}{\pi R^2 \varepsilon_0} \hat{\mathbf{k}}
$$
 (13.12.13)

According to the Ampere-Maxwell's equation, a magnetic field is induced by changing electric flux:

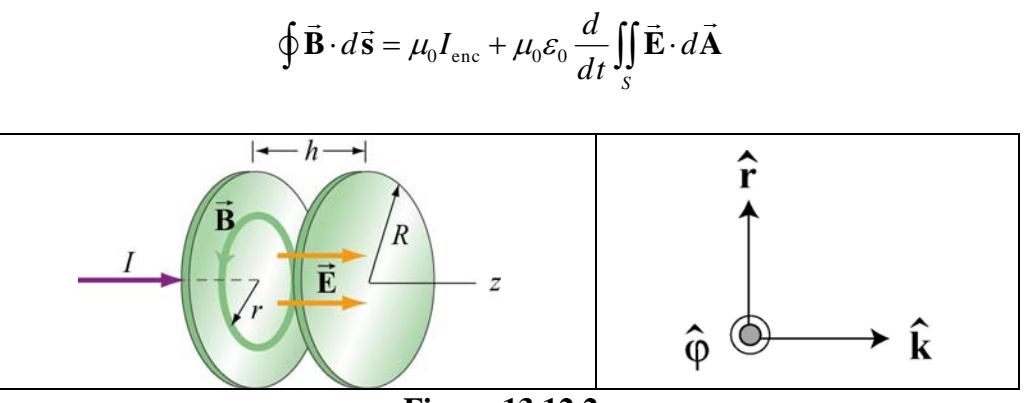

**Figure 13.12.2**

From the cylindrical symmetry of the system, we see that the magnetic field will be circular, centered on the *z*-axis, i.e.,  $\vec{\mathbf{B}} = B\hat{\boldsymbol{\varphi}}$  (see Figure 13.12.2.)

Consider a circular path of radius  $r < R$  between the plates. Using the above formula, we obtain

$$
B(2\pi r) = 0 + \mu_0 \varepsilon_0 \frac{d}{dt} \left( \frac{Q}{\pi R^2 \varepsilon_0} \pi r^2 \right) = \frac{\mu_0 r^2}{R^2} \frac{dQ}{dt}
$$
 (13.12.14)

or

$$
\vec{\mathbf{B}} = \frac{\mu_0 r}{2\pi R^2} \frac{dQ}{dt} \hat{\boldsymbol{\varphi}}
$$
(13.12.15)

The Poynting  $\vec{S}$  vector can then be written as

$$
\vec{\mathbf{S}} = \frac{1}{\mu_0} \vec{\mathbf{E}} \times \vec{\mathbf{B}} = \frac{1}{\mu_0} \left( \frac{Q}{\pi R^2 \varepsilon_0} \hat{\mathbf{k}} \right) \times \left( \frac{\mu_0 r}{2 \pi R^2} \frac{dQ}{dt} \hat{\boldsymbol{\varphi}} \right)
$$
  
= 
$$
- \left( \frac{Qr}{2 \pi^2 R^4 \varepsilon_0} \right) \left( \frac{dQ}{dt} \right) \hat{\mathbf{r}}
$$
(13.12.16)

 $dt > 0$  **S**  $\overline{a}$ Note that for  $dQ/dt > 0$  **S** points in the  $-\hat{r}$  direction, or radially inward toward the center of the capacitor.

(b) The energy per unit volume carried by the electric field is  $u_E = \varepsilon_0 E^2 / 2$ . The total energy stored in the electric field then becomes

$$
U_E = u_E V = \frac{\varepsilon_0}{2} E^2 \left( \pi R^2 h \right) = \frac{1}{2} \varepsilon_0 \left( \frac{Q}{\pi R^2 \varepsilon_0} \right)^2 \pi R^2 h = \frac{Q^2 h}{2 \pi R^2 \varepsilon_0} \tag{13.12.17}
$$

Differentiating the above expression with respect to *t*, we obtain the rate at which this energy is being stored:

$$
\frac{dU_E}{dt} = \frac{d}{dt} \left( \frac{Q^2 h}{2\pi R^2 \varepsilon_0} \right) = \frac{Q h}{\pi R^2 \varepsilon_0} \left( \frac{dQ}{dt} \right)
$$
(13.12.18)

On the other hand, the rate at which energy flows into the capacitor through the cylinder G at  $r = R$  can be obtained by integrating **S** over the surface area:

$$
\oint \vec{S} \cdot d\vec{A} = SA_R = \left(\frac{Qr}{2\pi^2 \varepsilon_o R^4} \frac{dQ}{dt}\right) (2\pi Rh) = \frac{Qh}{\varepsilon_0 \pi R^2} \left(\frac{dQ}{dt}\right) \tag{13.12.19}
$$

which is equal to the rate at which energy stored in the electric field is changing.

# **13.12.4 Poynting Vector of a Conductor**

A cylindrical conductor of radius *a* and conductivity  $\sigma$  carries a steady current *I* which is distributed uniformly over its cross-section, as shown in Figure 13.12.3.

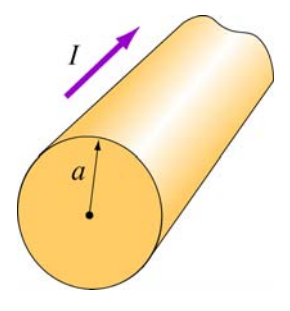

**Figure 13.12.3**

(a) Compute the electric field **E** inside the conductor.  $\rightarrow$ 

(b) Compute the magnetic field **B**  $\rightarrow$ just outside the conductor.

(c) Compute the Poynting vector **S** G at the surface of the conductor. In which direction does **S**  $\overline{a}$ point?

(d) By integrating **S**  $\rightarrow$ over the surface area of the conductor, show that the rate at which electromagnetic energy enters the surface of the conductor is equal to the rate at which energy is dissipated.

#### **Solutions:**

(a) Let the direction of the current be along the *z*-axis. The electric field is given by

$$
\vec{\mathbf{E}} = \frac{\vec{\mathbf{J}}}{\sigma} = \frac{I}{\sigma \pi a^2} \hat{\mathbf{k}} \tag{13.12.20}
$$

where *R* is the resistance and *l* is the length of the conductor.

(b) The magnetic field can be computed using Ampere's law:

$$
\oint \vec{\mathbf{B}} \cdot d\vec{\mathbf{s}} = \mu_0 I_{\text{enc}} \tag{13.12.21}
$$

Choosing the Amperian loop to be a circle of radius *r*, we have  $B(2\pi r) = \mu_0 I$ , or

$$
\vec{\mathbf{B}} = \frac{\mu_0 I}{2\pi r} \hat{\boldsymbol{\varphi}} \tag{13.12.22}
$$

(c) The Poynting vector on the surface of the wire  $(r = a)$  is

$$
\vec{\mathbf{S}} = \frac{\vec{\mathbf{E}} \times \vec{\mathbf{B}}}{\mu_0} = \frac{1}{\mu_0} \left( \frac{I}{\sigma \pi a^2} \hat{\mathbf{k}} \right) \times \left( \frac{\mu_0 I}{2\pi a} \hat{\boldsymbol{\varphi}} \right) = -\left( \frac{I^2}{2\pi^2 \sigma a^3} \right) \hat{\mathbf{r}}
$$
(13.12.23)

Notice that  $\vec{S}$  points radially inward toward the center of the conductor.

(d) The rate at which electromagnetic energy flows into the conductor is given by

$$
P = \frac{dU}{dt} = \oint_{S} \vec{S} \cdot d\vec{A} = \left(\frac{I^2}{2\sigma\pi^2 a^3}\right) 2\pi a I = \frac{I^2 l}{\sigma\pi a^2}
$$
(13.12.24)

However, since the conductivity  $\sigma$  is related to the resistance *R* by

$$
\sigma = \frac{1}{\rho} = \frac{l}{AR} = \frac{l}{\pi a^2 R}
$$
 (13.12.25)

The above expression becomes

$$
P = I^2 R \tag{13.12.26}
$$

which is equal to the rate of energy dissipation in a resistor with resistance *R*.

## **13.13 Conceptual Questions**

1. In the Ampere-Maxwell's equation, is it possible that both a conduction current and a displacement are non-vanishing?

2. What causes electromagnetic radiation?

3. When you touch the indoor antenna on a TV, the reception usually improves. Why?

4. Explain why the reception for cellular phones often becomes poor when used inside a steel-framed building.

5. Compare sound waves with electromagnetic waves.

6. Can parallel electric and magnetic fields make up an electromagnetic wave in vacuum?

7. What happens to the intensity of an electromagnetic wave if the amplitude of the electric field is halved? Doubled?

# **13.14 Additional Problems**

# **13.14.1 Solar Sailing**

It has been proposed that a spaceship might be propelled in the solar system by radiation pressure, using a large sail made of foil. How large must the sail be if the radiation force is to be equal in magnitude to the Sun's gravitational attraction? Assume that the mass of the ship and sail is 1650 kg, that the sail is perfectly reflecting, and that the sail is oriented at right angles to the Sun's rays. Does your answer depend on where in the solar system the spaceship is located?

# **13.14.2 Reflections of True Love**

(a) A light bulb puts out 100 W of electromagnetic radiation. What is the time-average intensity of radiation from this light bulb at a distance of one meter from the bulb? What are the maximum values of electric and magnetic fields,  $E_0$  and  $B_0$ , at this same distance from the bulb? Assume a plane wave.

(b) The face of your true love is one meter from this 100 W bulb. What maximum surface current must flow on your true love's face in order to reflect the light from the bulb into your adoring eyes? Assume that your true love's face is (what else?) perfect--perfectly smooth and perfectly reflecting--and that the incident light and reflected light are normal to the surface.

# **13.14.3 Coaxial Cable and Power Flow**

A coaxial cable consists of two concentric long hollow cylinders of zero resistance; the inner has radius a, the outer has radius  $b$ , and the length of both is  $l$ , with  $l \gg b$ . The cable transmits DC power from a battery to a load. The battery provides an electromotive force  $\varepsilon$  between the two conductors at one end of the cable, and the load is a resistance  $R$  connected between the two conductors at the other end of the cable. A

current *I* flows down the inner conductor and back up the outer one. The battery charges the inner conductor to a charge  $-Q$  and the outer conductor to a charge  $+Q$ .

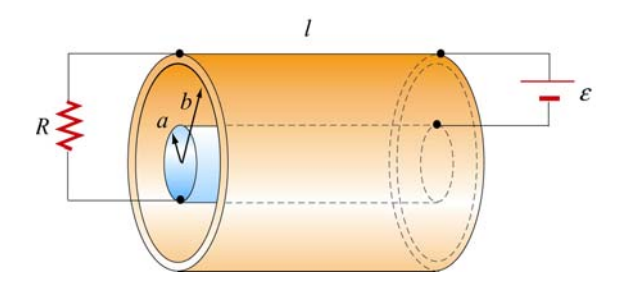

**Figure 13.14.1**

(a) Find the direction and magnitude of the electric field **E**  $\rightarrow$ everywhere.

(b) Find the direction and magnitude of the magnetic field **B**  $\overline{\phantom{a}}$ everywhere.

(c) Calculate the Poynting vector **S**  $\rightarrow$ in the cable.

(d) By integrating **S** over appropriate surface, find the power that flows into the coaxial cable.  $\overline{a}$ 

(e) How does your result in (d) compare to the power dissipated in the resistor?

## **13.14.4 Superposition of Electromagnetic Waves**

Electromagnetic wave are emitted from two different sources with

$$
\vec{\mathbf{E}}_1(x,t) = E_{10} \cos(kx - \omega t) \hat{\mathbf{j}}, \quad \vec{\mathbf{E}}_2(x,t) = E_{20} \cos(kx - \omega t + \phi) \hat{\mathbf{j}}
$$

(a) Find the Poynting vector associated with the resultant electromagnetic wave.

(b) Find the intensity of the resultant electromagnetic wave

(c) Repeat the calculations above if the direction of propagation of the second electromagnetic wave is reversed so that

$$
\vec{\mathbf{E}}_1(x,t) = E_{10} \cos(kx - \omega t) \hat{\mathbf{j}}, \quad \vec{\mathbf{E}}_2(x,t) = E_{20} \cos(kx + \omega t + \phi) \hat{\mathbf{j}}
$$

#### **13.14.5 Sinusoidal Electromagnetic Wave**

The electric field of an electromagnetic wave is given by

$$
\vec{\mathbf{E}}(z,t) = E_0 \cos(kz - \omega t) (\hat{\mathbf{i}} + \hat{\mathbf{j}})
$$

(a) What is the maximum amplitude of the electric field?

(b) Compute the corresponding magnetic field **B**  $\rightarrow$ .

(c) Find the Ponyting vector **S**.  $\rightarrow$ 

(d) What is the radiation pressure if the wave is incident normally on a surface and is perfectly reflected?

#### **13.14.6 Radiation Pressure of Electromagnetic Wave**

A plane electromagnetic wave is described by

 $\vec{E} = E_0 \sin(kx - \omega t) \hat{j}$ ,  $\vec{B} = B_0 \sin(kx - \omega t) \hat{k}$ 

where  $E_0 = cB_0$ .

(a) Show that for any point in this wave, the density of the energy stored in the electric field equals the density of the energy stored in the magnetic field. What is the timeaveraged *total* (electric plus magnetic) energy density in this wave, in terms of  $E_0$ ? In terms of  $B_0$ ?

(b) This wave falls on and is totally *absorbed* by an object. Assuming total absorption, show that the radiation pressure on the object is just given by the time-averaged total energy density in the wave. Note that the dimensions of energy density are the same as the dimensions of pressure.

(c) Sunlight strikes the Earth, just outside its atmosphere, with an average intensity of 1350 W/m2. What is the time averaged total energy density of this sunlight? An object in orbit about the Earth totally absorbs sunlight. What radiation pressure does it feel?

# **13.14.7 Energy of Electromagnetic Waves**

(a) If the electric field of an electromagnetic wave has an rms (root-mean-square) strength of  $3.0 \times 10^{-2}$  V/m, how much energy is transported across a 1.00-cm<sup>2</sup> area in one hour?

(b) The intensity of the solar radiation incident on the upper atmosphere of the Earth is approximately  $1350 \text{ W/m}^2$ . Using this information, estimate the energy contained in a 1.00-m<sup>3</sup> volume near the Earth's surface due to radiation from the Sun.

#### **13.14.8 Wave Equation**

Consider a plane electromagnetic wave with the electric and magnetic fields given by

$$
\vec{\mathbf{E}}(x,t) = E_z(x,t)\hat{\mathbf{k}}, \quad \vec{\mathbf{B}}(x,t) = B_y(x,t)\hat{\mathbf{j}}
$$

Applying arguments similar to that presented in 13.4, show that the fields satisfy the following relationships:

$$
\frac{\partial E_z}{\partial x} = \frac{\partial B_y}{\partial t}, \quad \frac{\partial B_y}{\partial x} = \mu_0 \varepsilon_0 \frac{\partial E_z}{\partial t}
$$

#### **13.14.9 Electromagnetic Plane Wave**

An electromagnetic plane wave is propagating in vacuum has a magnetic field given by

$$
\vec{\mathbf{B}} = B_0 f(ax + bt)\hat{\mathbf{j}} \qquad f(u) = \begin{cases} 1 & 0 < u < 1 \\ 0 & else \end{cases}
$$

The wave encounters an infinite, dielectric sheet at  $x = 0$  of such a thickness that half of the energy of the wave is reflected and the other half is transmitted and emerges on the far side of the sheet. The  $+\hat{k}$  direction is out of the paper.

(a) What condition between *a* and *b* must be met in order for this wave to satisfy Maxwell's equations?

(b) What is the magnitude and direction of the **E**  $\overline{\phantom{a}}$ field of the incoming wave?

(c) What is the magnitude and direction of the energy flux (power per unit area) carried by the incoming wave, in terms of  $B_0$  and universal quantities?

(d) What is the pressure (force per unit area) that this wave exerts on the sheet while it is impinging on it?

#### **13.14.10 Sinusoidal Electromagnetic Wave**

An electromagnetic plane wave has an electric field given by

$$
\vec{\mathbf{E}} = (300 \text{ V/m}) \cos \left( \frac{2\pi}{3} x - 2\pi \times 10^6 t \right) \hat{\mathbf{k}}
$$

where x and t are in SI units and  $\hat{k}$  is the unit vector in the +z-direction. The wave is propagating through ferrite, a ferromagnetic insulator, which has a relative magnetic permeability  $\kappa_m = 1000$  and dielectric constant  $\kappa = 10$ .

- (a) What direction does this wave travel?
- (b) What is the wavelength of the wave (in meters)?
- (c) What is the frequency of the wave (in Hz)?
- (d) What is the speed of the wave (in m/s)?

(e) Write an expression for the associated magnetic field required by Maxwell's G equations. Indicate the vector direction of **B** with a unit vector and a + or  $-$ , and you should give a numerical value for the amplitude in units of tesla.

(g) The wave emerges from the medium through which it has been propagating and continues in vacuum. What is the new wavelength of the wave (in meters)?

# **Chapter 13**

# **Maxwell's Equations and Electromagnetic Waves**

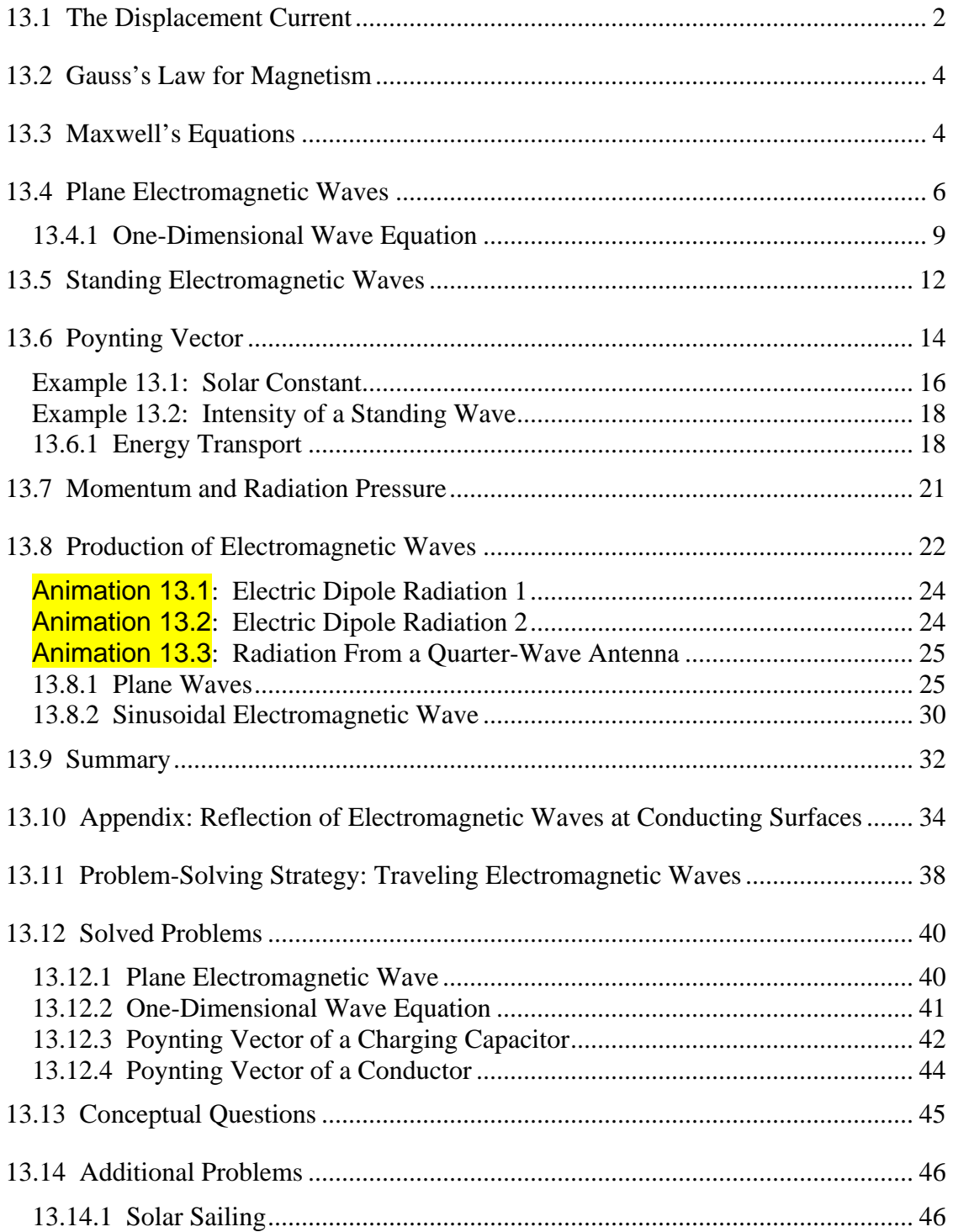

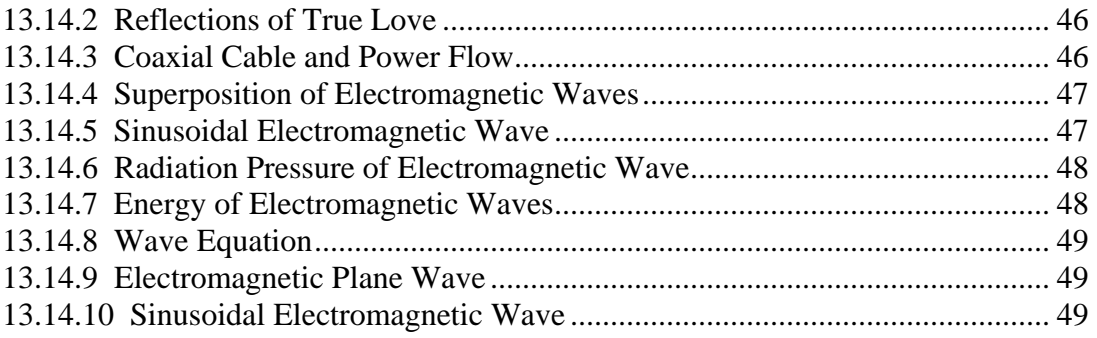

# <span id="page-1821-0"></span>**Maxwell's Equations and Electromagnetic Waves**

#### **13.1 The Displacement Current**

In Chapter 9, we learned that if a current-carrying wire possesses certain symmetry, the magnetic field can be obtained by using Ampere's law:

$$
\oint \vec{\mathbf{B}} \cdot d\vec{\mathbf{s}} = \mu_0 I_{\text{enc}} \tag{13.1.1}
$$

The equation states that the line integral of a magnetic field around an arbitrary closed loop is equal to  $\mu_0 I_{\text{enc}}$ , where  $I_{\text{enc}}$  is the conduction current passing through the surface bound by the closed path. In addition, we also learned in Chapter 10 that, as a consequence of the Faraday's law of induction, a changing magnetic field can produce an electric field, according to

$$
\oint \vec{\mathbf{E}} \cdot d\vec{\mathbf{s}} = -\frac{d}{dt} \iint_{S} \vec{\mathbf{B}} \cdot d\vec{\mathbf{A}}
$$
\n(13.1.2)

One might then wonder whether or not the converse could be true, namely, a changing electric field produces a magnetic field. If so, then the right-hand side of Eq.  $(13.1.1)$  will have to be modified to reflect such "symmetry" between **E** and **B** .

To see how magnetic fields can be created by a time-varying electric field, consider a capacitor which is being charged. During the charging process, the electric field strength increases with time as more charge is accumulated on the plates. The conduction current that carries the charges also produces a magnetic field. In order to apply Ampere's law to calculate this field, let us choose curve *C* shown in Figure 13.1.1 to be the Amperian loop.

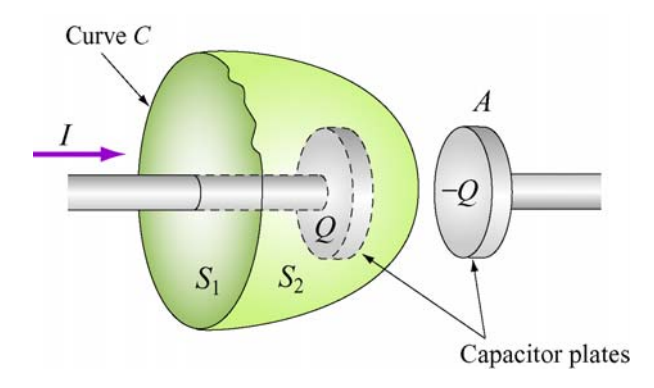

**Figure 13.1.1** Surfaces  $S_1$  and  $S_2$  bound by curve *C*.

If the surface bounded by the path is the flat surface  $S_1$ , then the enclosed current is  $I_{\text{enc}} = I$ . On the other hand, if we choose  $S_2$  to be the surface bounded by the curve, then  $I_{\text{enc}} = 0$  since no current passes through  $S_2$ . Thus, we see that there exists an ambiguity in choosing the appropriate surface bounded by the curve *C*.

Maxwell showed that the ambiguity can be resolved by adding to the right-hand side of the Ampere's law an extra term

$$
I_d = \varepsilon_0 \frac{d\Phi_E}{dt} \tag{13.1.3}
$$

which he called the "*displacement current*." The term involves a change in electric flux. The generalized Ampere's (or the Ampere-Maxwell) law now reads

$$
\oint \vec{\mathbf{B}} \cdot d\vec{\mathbf{s}} = \mu_0 I + \mu_0 \varepsilon_0 \frac{d\Phi_E}{dt} = \mu_0 (I + I_d)
$$
\n(13.1.4)

The origin of the displacement current can be understood as follows:

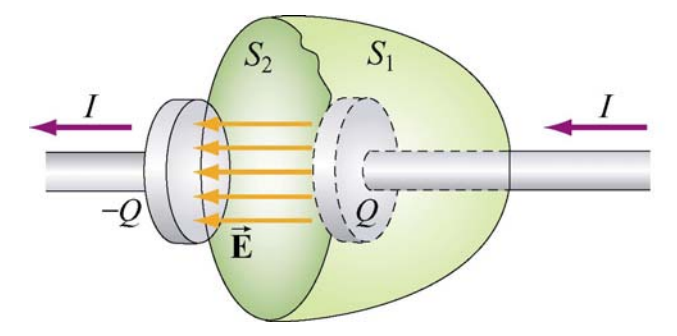

**Figure 13.1.2** Displacement through  $S_2$ 

In Figure 13.1.2, the electric flux which passes through  $S_2$  is given by

$$
\Phi_E = \oint_S \vec{E} \cdot d\vec{A} = EA = \frac{Q}{\varepsilon_0}
$$
\n(13.1.5)

where *A* is the area of the capacitor plates. From Eq. (13.1.3), we readily see that the displacement current  $I_d$  is related to the rate of increase of charge on the plate by

$$
I_d = \varepsilon_0 \frac{d\Phi_E}{dt} = \frac{dQ}{dt}
$$
 (13.1.6)

However, the right-hand-side of the expression,  $dQ/dt$ , is simply equal to the conduction current,  $I$ . Thus, we conclude that the conduction current that passes through  $S<sub>1</sub>$  is

<span id="page-1823-0"></span>precisely equal to the displacement current that passes through  $S_2$ , namely  $I = I_d$ . With the Ampere-Maxwell law, the ambiguity in choosing the surface bound by the Amperian loop is removed.

#### **13.2 Gauss's Law for Magnetism**

We have seen that Gauss's law for electrostatics states that the electric flux through a closed surface is proportional to the charge enclosed (Figure 13.2.1a). The electric field lines originate from the positive charge (source) and terminate at the negative charge (sink). One would then be tempted to write down the magnetic equivalent as

$$
\Phi_B = \oint_S \vec{\mathbf{B}} \cdot d\vec{\mathbf{A}} = \frac{Q_m}{\mu_0}
$$
\n(13.2.1)

where  $Q_m$  is the magnetic charge (monopole) enclosed by the Gaussian surface. However, despite intense search effort, no isolated magnetic monopole has ever been observed. Hence,  $Q_m = 0$  and Gauss's law for magnetism becomes

$$
\frac{\Phi_B = \oint \oint \vec{B} \cdot d\vec{A} = 0} \tag{13.2.2}
$$

**Figure 13.2.1** Gauss's law for (a) electrostatics, and (b) magnetism.

This implies that the number of magnetic field lines entering a closed surface is equal to the number of field lines leaving the surface. That is, there is no source or sink. In addition, the lines must be continuous with no starting or end points. In fact, as shown in Figure 13.2.1(b) for a bar magnet, the field lines that emanate from the north pole to the south pole outside the magnet return within the magnet and form a closed loop.

#### **13.3 Maxwell's Equations**

We now have four equations which form the foundation of electromagnetic phenomena:

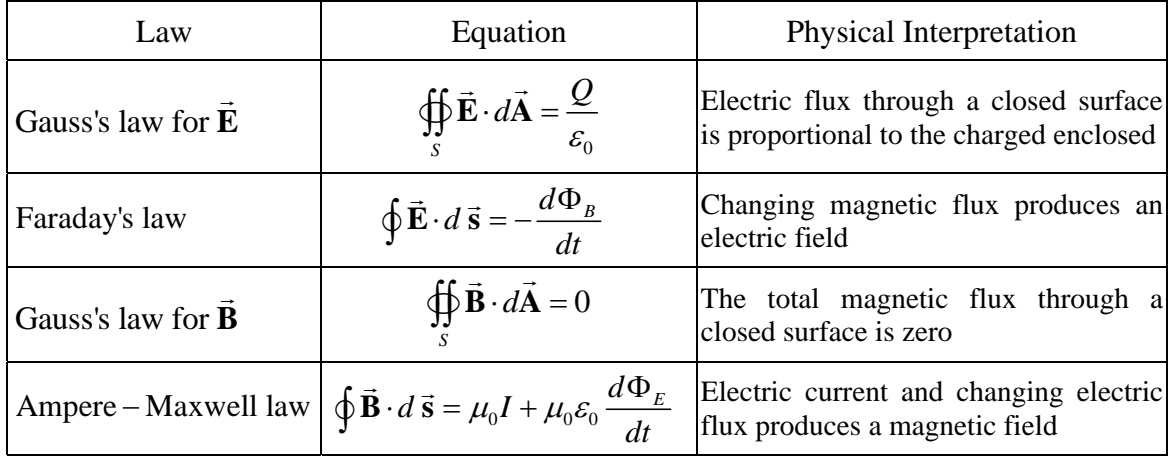

Collectively they are known as Maxwell's equations. The above equations may also be written in differential forms as

$$
\nabla \cdot \vec{\mathbf{E}} = \frac{\rho}{\varepsilon_0}
$$
  
\n
$$
\nabla \times \vec{\mathbf{E}} = -\frac{\partial \vec{\mathbf{B}}}{\partial t}
$$
  
\n
$$
\nabla \cdot \vec{\mathbf{B}} = 0
$$
  
\n
$$
\nabla \times \vec{\mathbf{B}} = \mu_0 \vec{\mathbf{J}} + \mu_0 \varepsilon_0 \frac{\partial \vec{\mathbf{E}}}{\partial t}
$$
\n(13.3.1)

where  $\rho$  and  $\mathbf{J}$  are the free charge and the conduction current densities, respectively. In the absence of sources where  $Q = 0$ ,  $I = 0$ , the above equations become  $\rightarrow$ 

$$
\oint_{s} \vec{E} \cdot d\vec{A} = 0
$$
\n
$$
\oint_{s} \vec{E} \cdot d\vec{s} = -\frac{d\Phi_{B}}{dt}
$$
\n
$$
\oint_{s} \vec{B} \cdot d\vec{A} = 0
$$
\n
$$
\oint_{s} \vec{B} \cdot d\vec{s} = \mu_{0} \varepsilon_{0} \frac{d\Phi_{E}}{dt}
$$
\n(13.3.2)

An important consequence of Maxwell's equations, as we shall see below, is the prediction of the existence of electromagnetic waves that travel with speed of light  $c = 1/\sqrt{\mu_0 \epsilon_0}$ . The reason is due to the fact that a changing electric field produces a magnetic field and vice versa, and the coupling between the two fields leads to the generation of electromagnetic waves. The prediction was confirmed by H. Hertz in 1887.

#### <span id="page-1825-0"></span>**13.4 Plane Electromagnetic Waves**

To examine the properties of the electromagnetic waves, let's consider for simplicity an electromagnetic wave propagating in the  $+x$ -direction, with the electric field **E** pointing in the +*y-*direction and the magnetic field **B** in the +*z*-direction, as shown in Figure 13.4.1 below.

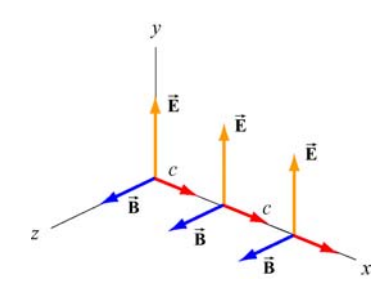

**Figure 13.4.1** A plane electromagnetic wave

What we have here is an example of a plane wave since at any instant both  $\vec{E}$  and  $\vec{B}$  are uniform over any plane perpendicular to the direction of propagation. In addition, the wave is *transverse* because both fields are perpendicular to the direction of propagation, wave is *transverse* because both helds are perpendicularly which points in the direction of the cross product  $\vec{E} \times \vec{B}$ .

Using Maxwell's equations, we may obtain the relationship between the magnitudes of the fields. To see this, consider a rectangular loop which lies in the *xy* plane, with the left side of the loop at *x* and the right at  $x + \Delta x$ . The bottom side of the loop is located at *y*, and the top side of the loop is located at  $y + \Delta y$ , as shown in Figure 13.4.2. Let the unit vector normal to the loop be in the positive *z*-direction,  $\hat{\mathbf{n}} = \hat{\mathbf{k}}$ .

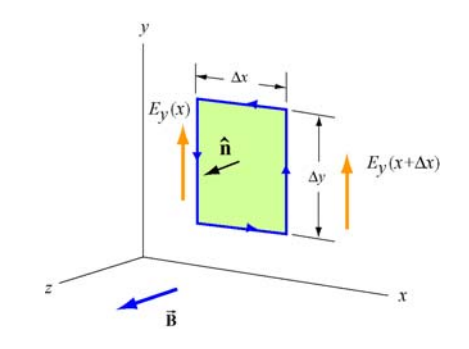

**Figure 13.4.2** Spatial variation of the electric field **E**  $\rightarrow$ 

Using Faraday's law

$$
\oint \vec{\mathbf{E}} \cdot d\vec{\mathbf{s}} = -\frac{d}{dt} \iint \vec{\mathbf{B}} \cdot d\vec{\mathbf{A}} \tag{13.4.1}
$$

the left-hand-side can be written as

$$
\oint \vec{E} \cdot d\vec{s} = E_y(x + \Delta x) \Delta y - E_y(x) \Delta y = [E_y(x + \Delta x) - E_y(x)] \Delta y = \frac{\partial E_y}{\partial x} (\Delta x \Delta y) \quad (13.4.2)
$$

where we have made the expansion

$$
E_y(x + \Delta x) = E_y(x) + \frac{\partial E_y}{\partial x} \Delta x + \dots
$$
 (13.4.3)

On the other hand, the rate of change of magnetic flux on the right-hand-side is given by

$$
-\frac{d}{dt}\iint \vec{\mathbf{B}} \cdot d\vec{\mathbf{A}} = -\left(\frac{\partial B_z}{\partial t}\right) (Ax \Delta y)
$$
 (13.4.4)

Equating the two expressions and dividing through by the area ∆*x*∆*y* yields

$$
\frac{\partial E_y}{\partial x} = -\frac{\partial B_z}{\partial t}
$$
 (13.4.5)

The second condition on the relationship between the electric and magnetic fields may be deduced by using the Ampere-Maxwell equation:

$$
\oint \vec{\mathbf{B}} \cdot d\vec{\mathbf{s}} = \mu_0 \varepsilon_0 \frac{d}{dt} \iint \vec{\mathbf{E}} \cdot d\vec{\mathbf{A}} \tag{13.4.6}
$$

Consider a rectangular loop in the *xz* plane depicted in Figure 13.4.3, with a unit normal  $\hat{\mathbf{n}} = \hat{\mathbf{j}}$ .

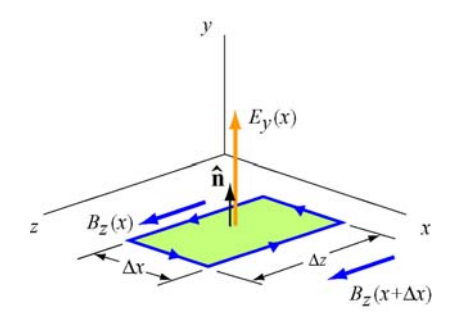

**Figure 13.4.3** Spatial variation of the magnetic field **B**  $\rightarrow$ 

The line integral of the magnetic field is

$$
\oint \vec{B} \cdot d\vec{s} = B_z(x)\Delta z - B_z(x + \Delta x)\Delta z = [B_z(x) - B_z(x + \Delta x)]\Delta z
$$
\n
$$
= -\left(\frac{\partial B_z}{\partial x}\right)(\Delta x \Delta z)
$$
\n(13.4.7)

On the other hand, the time derivative of the electric flux is

$$
\mu_0 \varepsilon_0 \frac{d}{dt} \iint \vec{\mathbf{E}} \cdot d\vec{\mathbf{A}} = \mu_0 \varepsilon_0 \left( \frac{\partial E_y}{\partial t} \right) (\Delta x \Delta z)
$$
 (13.4.8)

Equating the two equations and dividing by ∆*x*∆*z* , we have

$$
-\frac{\partial B_z}{\partial x} = \mu_0 \varepsilon_0 \left(\frac{\partial E_y}{\partial t}\right) \tag{13.4.9}
$$

The result indicates that a time-varying electric field is generated by a spatially varying magnetic field.

Using Eqs. (13.4.4) and (13.4.8), one may verify that both the electric and magnetic fields satisfy the one-dimensional wave equation.

To show this, we first take another partial derivative of Eq. (13.4.5) with respect to *x*, and then another partial derivative of Eq. (13.4.9) with respect to *t*:

$$
\frac{\partial^2 E_y}{\partial x^2} = -\frac{\partial}{\partial x} \left( \frac{\partial B_z}{\partial t} \right) = -\frac{\partial}{\partial t} \left( \frac{\partial B_z}{\partial x} \right) = -\frac{\partial}{\partial t} \left( -\mu_0 \varepsilon_0 \frac{\partial E_y}{\partial t} \right) = \mu_0 \varepsilon_0 \frac{\partial^2 E_y}{\partial t^2}
$$
(13.4.10)

noting the interchangeability of the partial differentiations:

$$
\frac{\partial}{\partial x} \left( \frac{\partial B_z}{\partial t} \right) = \frac{\partial}{\partial t} \left( \frac{\partial B_z}{\partial x} \right)
$$
(13.4.11)

Similarly, taking another partial derivative of Eq. (13.4.9) with respect to *x* yields, and then another partial derivative of Eq. (13.4.5) with respect to *t* gives

$$
\frac{\partial^2 B_z}{\partial x^2} = -\frac{\partial}{\partial x} \left( \mu_0 \varepsilon_0 \frac{\partial E_y}{\partial t} \right) = -\mu_0 \varepsilon_0 \frac{\partial}{\partial t} \left( \frac{\partial E_y}{\partial x} \right) = -\mu_0 \varepsilon_0 \frac{\partial}{\partial t} \left( -\frac{\partial B_z}{\partial t} \right) = \mu_0 \varepsilon_0 \frac{\partial^2 B_z}{\partial t^2}
$$
(13.4.12)

The results may be summarized as:

$$
\left(\frac{\partial^2}{\partial x^2} - \mu_0 \varepsilon_0 \frac{\partial^2}{\partial t^2}\right) \begin{Bmatrix} E_y(x,t) \\ B_z(x,t) \end{Bmatrix} = 0
$$
\n(13.4.13)

<span id="page-1828-0"></span>Recall that the general form of a one-dimensional wave equation is given by

$$
\left(\frac{\partial^2}{\partial x^2} - \frac{1}{v^2} \frac{\partial^2}{\partial t^2}\right) \psi(x, t) = 0
$$
\n(13.4.14)

where *v* is the speed of propagation and  $\psi(x,t)$  is the wave function, we see clearly that both  $E_y$  and  $B_z$  satisfy the wave equation and propagate with the speed of light:

$$
v = \frac{1}{\sqrt{\mu_0 \varepsilon_0}} = \frac{1}{\sqrt{(4\pi \times 10^{-7} \text{ T} \cdot \text{m/A})(8.85 \times 10^{-12} \text{ C}^2/\text{N} \cdot \text{m}^2)}} = 2.997 \times 10^8 \text{ m/s} = c \quad (13.4.15)
$$

Thus, we conclude that light is an electromagnetic wave. The spectrum of electromagnetic waves is shown in Figure 13.4.4.

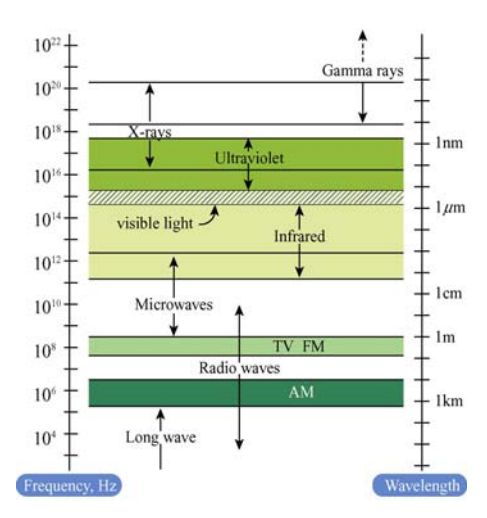

**Figure 13.4.4** Electromagnetic spectrum

#### **13.4.1 One-Dimensional Wave Equation**

It is straightforward to verify that any function of the form  $\psi(x \pm vt)$  satisfies the onedimensional wave equation shown in Eq. (13.4.14). The proof proceeds as follows:

Let  $x' = x \pm vt$  which yields  $\partial x'/\partial x = 1$  and  $\partial x'/\partial t = \pm v$ . Using chain rule, the first two partial derivatives with respect to *x* are

$$
\frac{\partial \psi(x')}{\partial x} = \frac{\partial \psi}{\partial x'} \frac{\partial x'}{\partial x} = \frac{\partial \psi}{\partial x'}
$$
(13.4.16)

$$
\frac{\partial^2 \psi}{\partial x^2} = \frac{\partial}{\partial x} \left( \frac{\partial \psi}{\partial x'} \right) = \frac{\partial^2 \psi}{\partial x'^2} \frac{\partial x'}{\partial x} = \frac{\partial^2 \psi}{\partial x'^2}
$$
(13.4.17)

Similarly, the partial derivatives in *t* are given by

$$
\frac{\partial \psi}{\partial t} = \frac{\partial \psi}{\partial x'} \frac{\partial x'}{\partial t} = \pm v \frac{\partial \psi}{\partial x'}
$$
(13.4.18)

$$
\frac{\partial^2 \psi}{\partial t^2} = \frac{\partial}{\partial t} \left( \pm v \frac{\partial \psi}{\partial x'} \right) = \pm v \frac{\partial^2 \psi}{\partial x'^2} \frac{\partial x'}{\partial t} = v^2 \frac{\partial^2 \psi}{\partial x'^2}
$$
(13.4.19)

Comparing Eq. (13.4.17) with Eq. (13.4.19), we have

$$
\frac{\partial^2 \psi}{\partial x^2} = \frac{\partial^2 \psi}{\partial x^2} = \frac{1}{v^2} \frac{\partial^2 \psi}{\partial t^2}
$$
 (13.4.20)

which shows that  $\psi(x \pm vt)$  satisfies the one-dimensional wave equation. The wave equation is an example of a linear differential equation, which means that if  $\psi_1(x, t)$  and  $\psi_1(x,t)$  are solutions to the wave equation, then  $\psi_1(x,t) \pm \psi_2(x,t)$  is also a solution. The implication is that electromagnetic waves obey the superposition principle.

One possible solution to the wave equations is

$$
\vec{\mathbf{E}} = E_y(x, t)\hat{\mathbf{j}} = E_0 \cos k(x - vt)\hat{\mathbf{j}} = E_0 \cos(kx - \omega t)\hat{\mathbf{j}}
$$
  
\n
$$
\vec{\mathbf{B}} = B_z(x, t)\hat{\mathbf{k}} = B_0 \cos k(x - vt)\hat{\mathbf{k}} = B_0 \cos(kx - \omega t)\hat{\mathbf{k}}
$$
\n(13.4.21)

where the fields are sinusoidal, with amplitudes  $E_0$  and  $B_0$ . The angular wave number *k* is related to the wavelength  $\lambda$  by

$$
k = \frac{2\pi}{\lambda} \tag{13.4.22}
$$

and the angular frequency  $\omega$  is

$$
\omega = kv = 2\pi \frac{v}{\lambda} = 2\pi f \tag{13.4.23}
$$

where  $f$  is the linear frequency. In empty space the wave propagates at the speed of light,  $v = c$ . The characteristic behavior of the sinusoidal electromagnetic wave is illustrated in Figure 13.4.5.

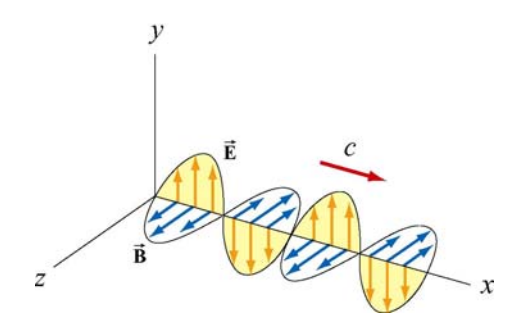

**Figure 13.4.5** Plane electromagnetic wave propagating in the  $+x$  direction.

We see that the  $\vec{E}$  and  $\vec{B}$  fields are always in phase (attaining maxima and minima at the same time.) To obtain the relationship between the field amplitudes  $E_0$  and  $B_0$ , we make use of Eqs. (13.4.4) and (13.4.8). Taking the partial derivatives leads to

$$
\frac{\partial E_y}{\partial x} = -kE_0 \sin(kx - \omega t) \tag{13.4.24}
$$

and

$$
\frac{\partial B_z}{\partial t} = \omega B_0 \sin(kx - \omega t) \tag{13.4.25}
$$

which implies  $E_0 k = \omega B_0$ , or

$$
\left|\frac{E_0}{B_0} = \frac{\omega}{k} = c\right| \tag{13.4.26}
$$

From Eqs. (13.4.20) and (13.4.21), one may easily show that the magnitudes of the fields at any instant are related by

$$
\frac{E}{B} = c \tag{13.4.27}
$$

Let us summarize the important features of electromagnetic waves described in Eq. (13.4.21):

- 1. The wave is transverse since both **E**  $\rightarrow$ and  $\vec{B}$  fields are perpendicular to the direction of propagation, which points in the direction of the cross product  $\vec{E} \times \vec{B}$ .
- 2. The  $\vec{E}$  and  $\vec{B}$  fields are perpendicular to each other. Therefore, their dot product vanishes,  $\vec{E} \cdot \vec{B} = 0$ .

<span id="page-1831-0"></span>3. The ratio of the magnitudes and the amplitudes of the fields is

$$
\frac{E}{B} = \frac{E_0}{B_0} = \frac{\omega}{k} = c
$$

- 4. The speed of propagation in vacuum is equal to the speed of light,  $c = 1/\sqrt{\mu_0 \varepsilon_0}$ .
- 5. Electromagnetic waves obey the superposition principle.

## **13.5 Standing Electromagnetic Waves**

Let us examine the situation where there are two sinusoidal plane electromagnetic waves, one traveling in the +*x*-direction, with

$$
E_{1y}(x,t) = E_{10}\cos(k_1x - \omega_1t), \qquad B_{1z}(x,t) = B_{10}\cos(k_1x - \omega_1t) \tag{13.5.1}
$$

and the other traveling in the −*x*-direction, with

$$
E_{2y}(x,t) = -E_{20}\cos(k_2x+\omega_2t), \quad B_{2z}(x,t) = B_{20}\cos(k_2x+\omega_2t) \quad (13.5.2)
$$

For simplicity, we assume that these electromagnetic waves have the same amplitudes  $(E_{10} = E_{20} = E_0, B_{10} = B_{20} = B_0)$  and wavelengths  $(k_1 = k_2 = k, \omega_1 = \omega_2 = \omega)$ . Using the superposition principle, the electric field and the magnetic fields can be written as

$$
E_y(x,t) = E_{1y}(x,t) + E_{2y}(x,t) = E_0 [\cos(kx - \omega t) - \cos(kx + \omega t)] \tag{13.5.3}
$$

and

$$
B_z(x,t) = B_{1z}(x,t) + B_{2z}(x,t) = B_0 [\cos(kx - \omega t) + \cos(kx + \omega t)] \tag{13.5.4}
$$

Using the identities

$$
\cos(\alpha \pm \beta) = \cos \alpha \cos \beta \mp \sin \alpha \sin \beta \tag{13.5.5}
$$

The above expressions may be rewritten as

$$
E_y(x,t) = E_0 \left[ \cos kx \cos \omega t + \sin kx \sin \omega t - \cos kx \cos \omega t + \sin kx \sin \omega t \right]
$$
  
= 2E\_0 \sin kx \sin \omega t (13.5.6)

and

$$
B_z(x,t) = B_0 \left[ \cos kx \cos \omega t + \sin kx \sin \omega t + \cos kx \cos \omega t - \sin kx \sin \omega t \right]
$$
  
= 2B<sub>0</sub> cos kx cos \omega t (13.5.7)

One may verify that the total fields  $E_y(x, t)$  and  $B_z(x, t)$  still satisfy the wave equation stated in Eq. (13.4.13), even though they no longer have the form of functions of  $kx \pm \omega t$ . The waves described by Eqs. (13.5.6) and (13.5.7) are *standing waves*, which do not propagate but simply oscillate in space and time.

Let's first examine the spatial dependence of the fields. Eq. (13.5.6) shows that the total electric field remains zero at all times if  $\sin kx = 0$ , or

$$
x = \frac{n\pi}{k} = \frac{n\pi}{2\pi/\lambda} = \frac{n\lambda}{2}, \quad n = 0, 1, 2, \dots \text{ (nodal planes of } \vec{E})
$$
 (13.5.8)

The planes that contain these points are called the *nodal planes* of the electric field. On the other hand, when  $\sin kx = \pm 1$ , or

$$
x = \left(n + \frac{1}{2}\right)\frac{\pi}{k} = \left(n + \frac{1}{2}\right)\frac{\pi}{2\pi/\lambda} = \left(\frac{n}{2} + \frac{1}{4}\right)\lambda, \quad n = 0, 1, 2, \dots \text{ (anti-nodal planes of } \vec{E})
$$
\n(13.5.9)

the amplitude of the field is at its maximum  $2E_0$ . The planes that contain these points are the *anti-nodal planes* of the electric field. Note that in between two nodal planes, there is an anti-nodal plane, and vice versa.

For the magnetic field, the nodal planes must contain points which meets the condition  $\cos kx = 0$ . This yields

$$
x = \left(n + \frac{1}{2}\right)\frac{\pi}{k} = \left(\frac{n}{2} + \frac{1}{4}\right)\lambda, \quad n = 0, 1, 2, \dots \text{ (nodal planes of } \vec{B}) \tag{13.5.10}
$$

Similarly, the anti-nodal planes for **B**  $\overline{\phantom{a}}$ contain points that satisfy  $\cos kx = \pm 1$ , or

$$
x = \frac{n\pi}{k} = \frac{n\pi}{2\pi/\lambda} = \frac{n\lambda}{2}, \quad n = 0, 1, 2, \dots \text{ (anti-nodal planes of } \vec{B}) \tag{13.5.11}
$$

Thus, we see that a nodal plane of **E**  $\rightarrow$ corresponds to an anti-nodal plane of **B** , and vice versa.  $\rightarrow$ 

For the time dependence, Eq. (13.5.6) shows that the electric field is zero everywhere when  $\sin \omega t = 0$ , or

$$
t = \frac{n\pi}{\omega} = \frac{n\pi}{2\pi/T} = \frac{nT}{2}, \quad n = 0, 1, 2, \dots
$$
 (13.5.12)

<span id="page-1833-0"></span>where  $T = 1/f = 2\pi/\omega$  is the period. However, this is precisely the maximum condition for the magnetic field. Thus, unlike the traveling electromagnetic wave in which the electric and the magnetic fields are always in phase, in standing electromagnetic waves, the two fields are 90° out of phase.

Standing electromagnetic waves can be formed by confining the electromagnetic waves within two perfectly reflecting conductors, as shown in Figure 13.4.6.

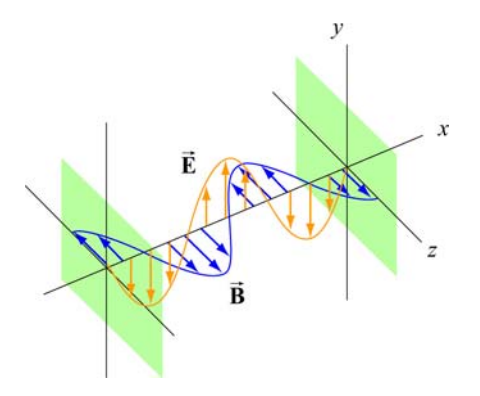

**Figure 13.4.6** Formation of standing electromagnetic waves using two perfectly reflecting conductors.

#### **13.6 Poynting Vector**

In Chapters 5 and 11 we had seen that electric and magnetic fields store energy. Thus, energy can also be carried by the electromagnetic waves which consist of both fields. Consider a plane electromagnetic wave passing through a small volume element of area *A* and thickness *dx* , as shown in Figure 13.6.1.

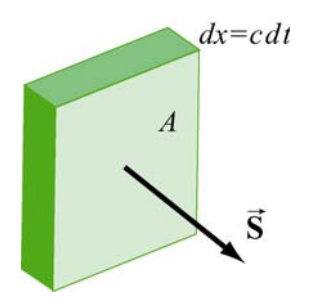

**Figure 13.6.1** Electromagnetic wave passing through a volume element

The total energy in the volume element is given by

$$
dU = uA dx = (u_E + u_B)A dx = \frac{1}{2} \left( \varepsilon_0 E^2 + \frac{B^2}{\mu_0} \right) A dx
$$
 (13.6.1)

where

$$
u_E = \frac{1}{2} \varepsilon_0 E^2, \qquad u_B = \frac{B^2}{2\mu_0}
$$
 (13.6.2)

are the energy densities associated with the electric and magnetic fields. Since the electromagnetic wave propagates with the speed of light  $c$ , the amount of time it takes for the wave to move through the volume element is  $dt = dx/c$ . Thus, one may obtain the rate of change of energy per unit area, denoted with the symbol *S* , as

$$
S = \frac{dU}{A dt} = \frac{c}{2} \left( \varepsilon_0 E^2 + \frac{B^2}{\mu_0} \right)
$$
 (13.6.3)

The SI unit of *S* is W/m<sup>2</sup>. Noting that  $E = cB$  and  $c = 1/\sqrt{\mu_0 \epsilon_0}$ , the above expression may be rewritten as

$$
S = \frac{c}{2} \left( \varepsilon_0 E^2 + \frac{B^2}{\mu_0} \right) = \frac{cB^2}{\mu_0} = c\varepsilon_0 E^2 = \frac{EB}{\mu_0}
$$
 (13.6.4)

In general, the rate of the energy flow per unit area may be described by the Poynting vector **S** (after the British physicist John Poynting), which is defined as

$$
\vec{\mathbf{S}} = \frac{1}{\mu_0} \vec{\mathbf{E}} \times \vec{\mathbf{B}} \tag{13.6.5}
$$

with  $\vec{S}$  pointing in the direction of propagation. Since the fields  $\vec{E}$  and  $\vec{B}$  are perpendicular, we may readily verify that the magnitude of **S** is

$$
|\vec{S}| = \frac{|\vec{E} \times \vec{B}|}{\mu_0} = \frac{EB}{\mu_0} = S
$$
\n(13.6.6)

As an example, suppose the electric component of the plane electromagnetic wave is  $\vec{E} = E_0 \cos(kx - \omega t) \hat{j}$ . The corresponding magnetic component is  $\vec{B} = B_0 \cos(kx - \omega t) \hat{k}$ , and the direction of propagation is  $+x$ . The Poynting vector can be obtained as

$$
\vec{\mathbf{S}} = \frac{1}{\mu_0} \Big( E_0 \cos(kx - \omega t) \hat{\mathbf{j}} \Big) \times \Big( B_0 \cos(kx - \omega t) \hat{\mathbf{k}} \Big) = \frac{E_0 B_0}{\mu_0} \cos^2(kx - \omega t) \hat{\mathbf{i}} \qquad (13.6.7)
$$

<span id="page-1835-0"></span>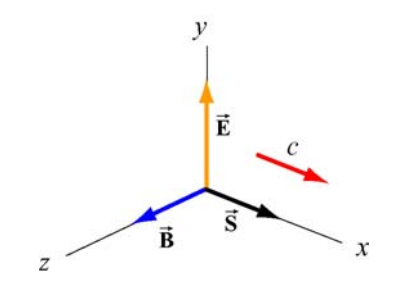

Figure 13.6.2 Poynting vector for a plane wave

As expected,  $\vec{S}$  points in the direction of wave propagation (see Figure 13.6.2). The intensity of the wave, *I*, defined as the time average of *S*, is given by

$$
I = \langle S \rangle = \frac{E_0 B_0}{\mu_0} \langle \cos^2(kx - \omega t) \rangle = \frac{E_0 B_0}{2\mu_0} = \frac{E_0^2}{2c\mu_0} = \frac{cB_0^2}{2\mu_0}
$$
(13.6.8)

where we have used

$$
\left\langle \cos^2(kx - \omega t) \right\rangle = \frac{1}{2}
$$
 (13.6.9)

To relate intensity to the energy density, we first note the equality between the electric and the magnetic energy densities:

$$
u_B = \frac{B^2}{2\mu_0} = \frac{(E/c)^2}{2\mu_0} = \frac{E^2}{2c^2\mu_0} = \frac{\varepsilon_0 E^2}{2} = u_E
$$
 (13.6.10)

The average total energy density then becomes

$$
\langle u \rangle = \langle u_E + u_B \rangle = \varepsilon_0 \langle E^2 \rangle = \frac{\varepsilon_0}{2} E_0^2
$$
  
=  $\frac{1}{\mu_0} \langle B^2 \rangle = \frac{B_0^2}{2\mu_0}$  (13.6.11)

Thus, the intensity is related to the average energy density by

$$
I = \langle S \rangle = c \langle u \rangle \tag{13.6.12}
$$

# **Example 13.1: Solar Constant**

At the upper surface of the Earth's atmosphere, the time-averaged magnitude of the Poynting vector,  $\langle S \rangle = 1.35 \times 10^3 \text{ W/m}^2$ , is referred to as the *solar constant*.
(a) Assuming that the Sun's electromagnetic radiation is a plane sinusoidal wave, what are the magnitudes of the electric and magnetic fields?

(b) What is the total time-averaged power radiated by the Sun? The mean Sun-Earth distance is  $R = 1.50 \times 10^{11}$  m.

# **Solution:**

(a) The time-averaged Poynting vector is related to the amplitude of the electric field by

$$
\langle S \rangle = \frac{c}{2} \varepsilon_0 E_0^2 \, .
$$

Thus, the amplitude of the electric field is

$$
E_0 = \sqrt{\frac{2\langle S \rangle}{c\varepsilon_0}} = \sqrt{\frac{2(1.35 \times 10^3 \text{ W/m}^2)}{(3.0 \times 10^8 \text{ m/s})(8.85 \times 10^{-12} \text{ C}^2/\text{N} \cdot \text{m}^2)}} = 1.01 \times 10^3 \text{ V/m}.
$$

The corresponding amplitude of the magnetic field is

$$
B_0 = \frac{E_0}{c} = \frac{1.01 \times 10^3 \text{ V/m}}{3.0 \times 10^8 \text{ m/s}} = 3.4 \times 10^{-6} \text{ T}.
$$

Note that the associated magnetic field is less than one-tenth the Earth's magnetic field.

(b) The total time averaged power radiated by the Sun at the distance *R* is

$$
\langle P \rangle = \langle S \rangle A = \langle S \rangle 4\pi R^2 = (1.35 \times 10^3 \text{ W/m}^2) 4\pi (1.50 \times 10^{11} \text{ m})^2 = 3.8 \times 10^{26} \text{ W}
$$

The type of wave discussed in the example above is a spherical wave (Figure 13.6.3a), which originates from a "point-like" source. The intensity at a distance *r* from the source is

$$
I = \langle S \rangle = \frac{\langle P \rangle}{4\pi r^2}
$$
 (13.6.13)

which decreases as  $1/r^2$ . On the other hand, the intensity of a plane wave (Figure 13.6.3b) remains constant and there is no spreading in its energy.

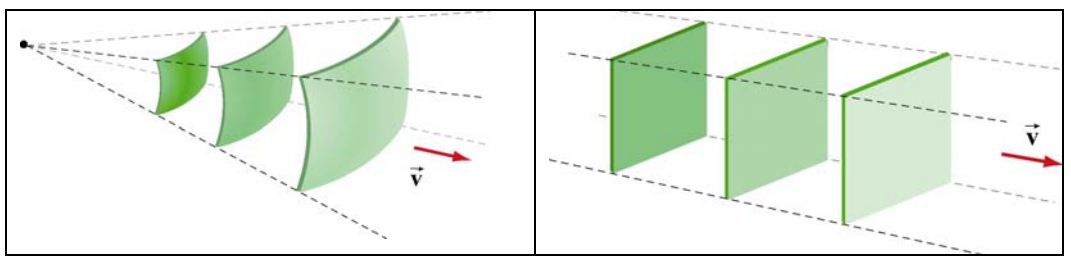

**Figure 13.6.3** (a) a spherical wave, and (b) plane wave.

# **Example 13.2: Intensity of a Standing Wave**

Compute the intensity of the standing electromagnetic wave given by

$$
E_y(x,t) = 2E_0 \cos kx \cos \omega t, \quad B_z(x,t) = 2B_0 \sin kx \sin \omega t
$$

#### **Solution:**

The Poynting vector for the standing wave is

$$
\vec{S} = \frac{\vec{E} \times \vec{B}}{\mu_0} = \frac{1}{\mu_0} (2E_0 \cos kx \cos \omega t \hat{j}) \times (2B_0 \sin kx \sin \omega t \hat{k})
$$
  
\n
$$
= \frac{4E_0 B_0}{\mu_0} (\sin kx \cos kx \sin \omega t \cos \omega t) \hat{i}
$$
(13.6.14)  
\n
$$
= \frac{E_0 B_0}{\mu_0} (\sin 2kx \sin 2\omega t) \hat{i}
$$

The time average of *S* is

$$
\langle S \rangle = \frac{E_0 B_0}{\mu_0} \sin 2kx \langle \sin 2\omega t \rangle = 0
$$
 (13.6.15)

The result is to be expected since the standing wave does not propagate. Alternatively, we may say that the energy carried by the two waves traveling in the opposite directions to form the standing wave exactly cancel each other, with no net energy transfer.

# **13.6.1 Energy Transport**

Since the Poynting vector **S** represents the rate of the energy flow per unit area, the rate of change of energy in a system can be written as  $\rightarrow$ 

$$
\frac{dU}{dt} = -\oint \vec{S} \cdot d\vec{A}
$$
 (13.6.16)

where  $d\mathbf{A} = d\mathbf{A}\hat{\mathbf{n}}$ , where  $\hat{\mathbf{n}}$  is a unit vector in the *outward* normal direction. The above expression allows us to interpret **S** as the energy flux density, in analogy to the current  $d\vec{A} = dA\hat{\mathbf{n}}$ , where  $\hat{\mathbf{n}}$  is a uni density **J** in  $\overline{a}$ 

$$
I = \frac{dQ}{dt} = \iint \vec{\mathbf{J}} \cdot d\vec{\mathbf{A}} \tag{13.6.17}
$$

If energy flows out of the system, then  $\vec{S} = S \hat{n}$  and  $dU/dt < 0$ , showing an overall decrease of energy in the system. On the other hand, if energy flows into the system, then  $\vec{S} = S(-\hat{n})$  and  $dU/dt > 0$ , indicating an overall increase of energy.

As an example to elucidate the physical meaning of the above equation, let's consider an inductor made up of a section of a very long air-core solenoid of length *l*, radius *r* and *n* turns per unit length. Suppose at some instant the current is changing at a rate  $dI/dt > 0$ . Using Ampere's law, the magnetic field in the solenoid is

$$
\oint_C \vec{\mathbf{B}} \cdot d\vec{\mathbf{s}} = Bl = \mu_0(NI)
$$

or

$$
\vec{\mathbf{B}} = \mu_0 n I \,\hat{\mathbf{k}} \tag{13.6.18}
$$

Thus, the rate of increase of the magnetic field is

$$
\frac{dB}{dt} = \mu_0 n \frac{dI}{dt} \tag{13.6.19}
$$

According to Faraday's law:

$$
\varepsilon = \oint_C \vec{\mathbf{E}} \cdot d\vec{\mathbf{s}} = -\frac{d\Phi_B}{dt}
$$
 (13.6.20)

changing magnetic flux results in an induced electric field., which is given by

$$
E(2\pi r) = -\mu_0 n \left(\frac{dI}{dt}\right) \pi r^2
$$

or

$$
\vec{\mathbf{E}} = -\frac{\mu_0 n r}{2} \left( \frac{dI}{dt} \right) \hat{\mathbf{\varphi}} \tag{13.6.21}
$$

The direction of **E** is clockwise, the same as the induced current, as shown in Figure 13.6.4.  $\rightarrow$ 

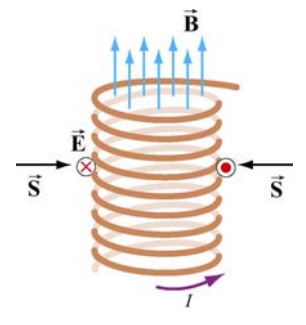

**Figure 13.6.4** Poynting vector for a solenoid with  $dI/dt > 0$ 

The corresponding Poynting vector can then be obtained as

$$
\vec{\mathbf{S}} = \frac{\vec{\mathbf{E}} \times \vec{\mathbf{B}}}{\mu_0} = \frac{1}{\mu_0} \left[ -\frac{\mu_0 nr}{2} \left( \frac{dI}{dt} \right) \hat{\boldsymbol{\varphi}} \right] \times \left( \mu_0 nI \hat{\mathbf{k}} \right) = -\frac{\mu_0 n^2 rI}{2} \left( \frac{dI}{dt} \right) \hat{\mathbf{r}} \tag{13.6.22}
$$

which points radially inward, i.e., along the −**r**ˆ direction. The directions of the fields and the Poynting vector are shown in Figure 13.6.4.

Since the magnetic energy stored in the inductor is

$$
U_B = \left(\frac{B^2}{2\mu_0}\right)(\pi r^2 l) = \frac{1}{2}\mu_0 \pi n^2 I^2 r^2 l \tag{13.6.23}
$$

the rate of change of  $U_B$  is

$$
P = \frac{dU_B}{dt} = \mu_0 \pi n^2 Ir^2 l \left(\frac{dI}{dt}\right) = I \mid \varepsilon \mid \tag{13.6.24}
$$

where

$$
\varepsilon = -N \frac{d\Phi_B}{dt} = -(nl) \left(\frac{dB}{dt}\right) \pi r^2 = -\mu_0 n^2 l \pi r^2 \left(\frac{dI}{dt}\right)
$$
(13.6.25)

is the induced emf. One may readily verify that this is the same as

$$
-\oint \vec{S} \cdot d\vec{A} = \frac{\mu_0 n^2 rI}{2} \left(\frac{dI}{dt}\right) \cdot (2\pi rI) = \mu_0 \pi n^2 I r^2 I \left(\frac{dI}{dt}\right)
$$
(13.6.26)

Thus, we have

$$
\frac{dU_B}{dt} = -\oint \vec{S} \cdot d\vec{A} > 0
$$
\n(13.6.27)

The energy in the system is increased, as expected when  $dI/dt > 0$ . On the other hand, if  $dI/dt < 0$ , the energy of the system would decrease, with  $dU_B/dt < 0$ .

### **13.7 Momentum and Radiation Pressure**

The electromagnetic wave transports not only energy but also momentum, and hence can exert a *radiation pressure* on a surface due to the absorption and reflection of the momentum. Maxwell showed that if the plane electromagnetic wave is completely absorbed by a surface, the momentum transferred is related to the energy absorbed by

$$
\Delta p = \frac{\Delta U}{c}
$$
 (complete absorption) (13.7.1)

On the other hand, if the electromagnetic wave is completely reflected by a surface such as a mirror, the result becomes

$$
\Delta p = \frac{2\Delta U}{c}
$$
 (complete reflection) (13.7.2)

For the complete absorption case, the average radiation pressure (force per unit area) is given by

$$
P = \frac{\langle F \rangle}{A} = \frac{1}{A} \left\langle \frac{dp}{dt} \right\rangle = \frac{1}{Ac} \left\langle \frac{dU}{dt} \right\rangle
$$
 (13.7.3)

Since the rate of energy delivered to the surface is

$$
\left\langle \frac{dU}{dt} \right\rangle = \left\langle S \right\rangle A = IA
$$

we arrive at

$$
P = \frac{I}{c}
$$
 (complete absorption) (13.7.4)

Similarly, if the radiation is completely reflected, the radiation pressure is twice as great as the case of complete absorption:

$$
P = \frac{2I}{c}
$$
 (complete reflection) (13.7.5)

#### **13.8 Production of Electromagnetic Waves**

Electromagnetic waves are produced when electric charges are accelerated. In other words, a charge must radiate energy when it undergoes acceleration. Radiation cannot be produced by stationary charges or steady currents. Figure 13.8.1 depicts the electric field lines produced by an oscillating charge at some instant.

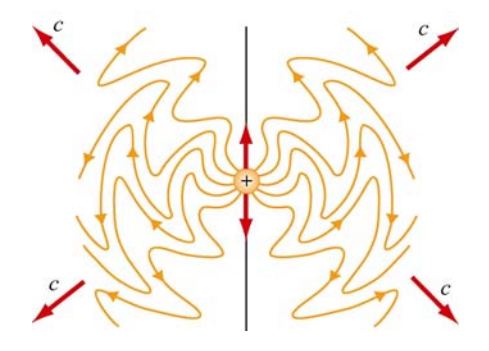

**Figure 13.8.1** Electric field lines of an oscillating point charge

A common way of producing electromagnetic waves is to apply a sinusoidal voltage source to an antenna, causing the charges to accumulate near the tips of the antenna. The effect is to produce an oscillating electric dipole. The production of electric-dipole radiation is depicted in Figure 13.8.2.

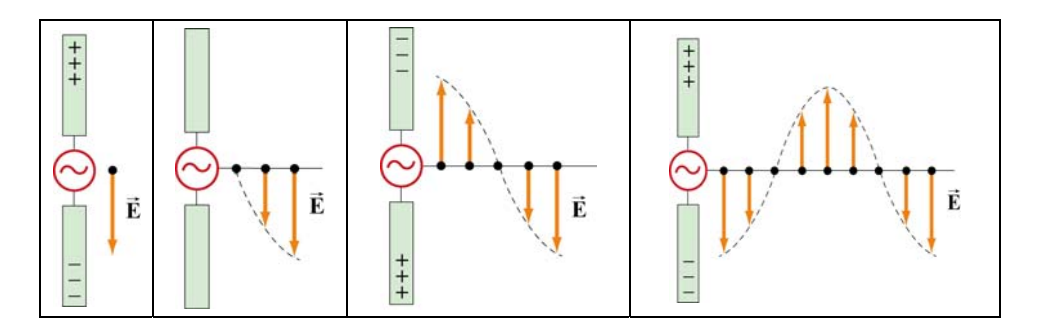

**Figure 13.8.2** Electric fields produced by an electric-dipole antenna.

At time  $t = 0$  the ends of the rods are charged so that the upper rod has a maximum positive charge and the lower rod has an equal amount of negative charge. At this instant the electric field near the antenna points downward. The charges then begin to decrease. After one-fourth period,  $t = T/4$ , the charges vanish momentarily and the electric field strength is zero. Subsequently, the polarities of the rods are reversed with negative charges continuing to accumulate on the upper rod and positive charges on the lower until  $t = T/2$ , when the maximum is attained. At this moment, the electric field near the rod points upward. As the charges continue to oscillate between the rods, electric fields are produced and move away with speed of light. The motion of the charges also produces a current which in turn sets up a magnetic field encircling the rods. However, the behavior of the fields near the antenna is expected to be very different from that far away from the antenna.

Let us consider a half-wavelength antenna, in which the length of each rod is equal to one quarter of the wavelength of the emitted radiation. Since charges are driven to oscillate back and forth between the rods by the alternating voltage, the antenna may be approximated as an oscillating electric dipole. Figure 13.8.3 depicts the electric and the magnetic field lines at the instant the current is upward. Notice that the Poynting vectors at the positions shown are directed outward.

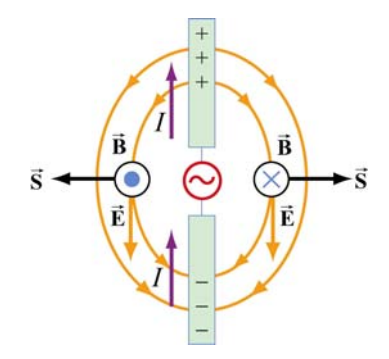

**Figure 13.8.3** Electric and magnetic field lines produced by an electric-dipole antenna.

In general, the radiation pattern produced is very complex. However, at a distance which is much greater than the dimensions of the system and the wavelength of the radiation, the fields exhibit a very different behavior. In this "far region," the radiation is caused by the continuous induction of a magnetic field due to a time-varying electric field and vice versa. Both fields oscillate in phase and vary in amplitude as 1/*r* .

The intensity of the variation can be shown to vary as  $\sin^2 \theta / r^2$ , where  $\theta$  is the angle measured from the axis of the antenna. The angular dependence of the intensity  $I(\theta)$  is shown in Figure 13.8.4. From the figure, we see that the intensity is a maximum in a plane which passes through the midpoint of the antenna and is perpendicular to it.

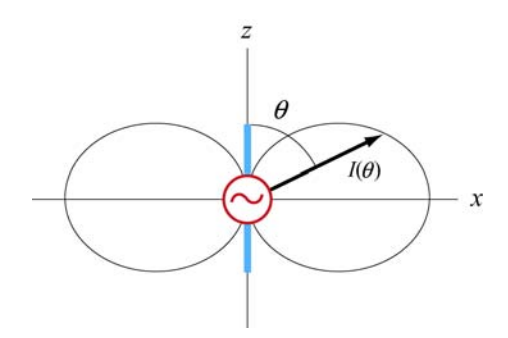

**Figure 13.8.4** Angular dependence of the radiation intensity.

# **Animation 13.1: Electric Dipole Radiation 1**

Consider an electric dipole whose dipole moment varies in time according to

$$
\vec{\mathbf{p}}(t) = p_0 \left[ 1 + \frac{1}{10} \cos\left(\frac{2\pi t}{T}\right) \right] \hat{\mathbf{k}} \tag{13.8.1}
$$

Figure 13.8.5 shows one frame of an animation of these fields. Close to the dipole, the field line motion and thus the Poynting vector is first outward and then inward, corresponding to energy flow outward as the quasi-static dipolar electric field energy is being built up, and energy flow inward as the quasi-static dipole electric field energy is being destroyed.

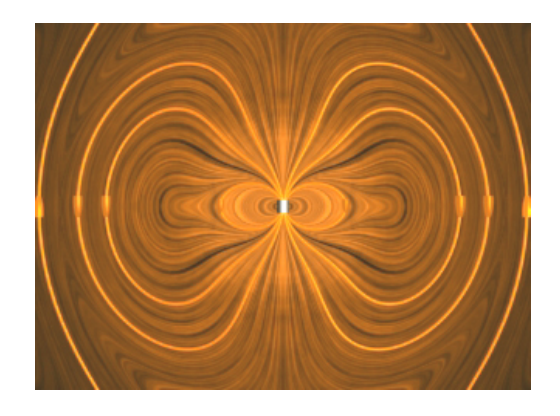

**Figure 13.8.5** Radiation from an electric dipole whose dipole moment varies by 10%.

Even though the energy flow direction changes sign in these regions, there is still a small time-averaged energy flow outward. This small energy flow outward represents the small amount of energy radiated away to infinity. Outside of the point at which the outer field lines detach from the dipole and move off to infinity, the velocity of the field lines, and thus the direction of the electromagnetic energy flow, is always outward. This is the region dominated by radiation fields, which consistently carry energy outward to infinity.

# **Animation 13.2: Electric Dipole Radiation 2**

Figure 13.8.6 shows one frame of an animation of an electric dipole characterized by

$$
\vec{\mathbf{p}}(t) = p_0 \cos\left(\frac{2\pi t}{T}\right)\hat{\mathbf{k}} \tag{13.8.2}
$$

The equation shows that the direction of the dipole moment varies between  $+\hat{k}$  and  $-\hat{k}$ .

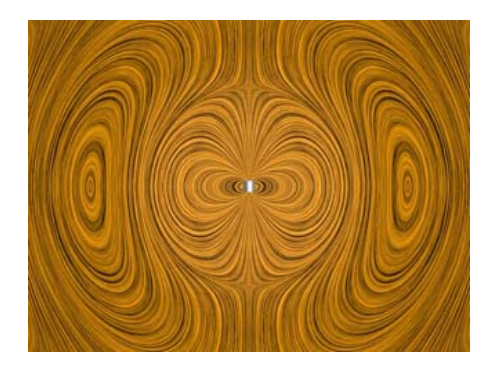

**Figure 13.8.6** Radiation from an electric dipole whose dipole moment completely reverses with time.

# **Animation 13.3: Radiation From a Quarter-Wave Antenna**

Figure 13.8.7(a) shows the radiation pattern at one instant of time from a quarter-wave antenna. Figure 13.8.7(b) shows this radiation pattern in a plane over the full period of the radiation. A quarter-wave antenna produces radiation whose wavelength is twice the tip to tip length of the antenna. This is evident in the animation of Figure 13.8.7(b).

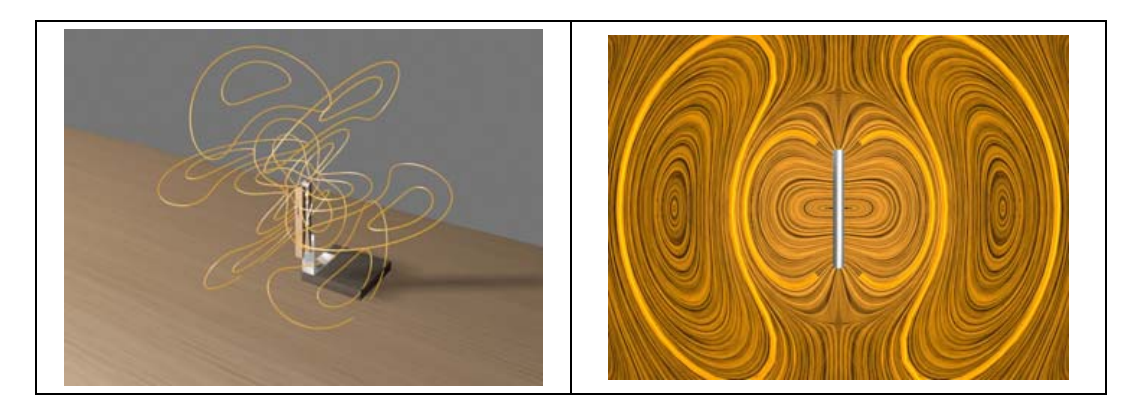

**Figure 13.8.7** Radiation pattern from a quarter-wave antenna: (a) The azimuthal pattern at one instant of time, and (b) the radiation pattern in one plane over the full period.

# **13.8.1 Plane Waves**

We have seen that electromagnetic plane waves propagate in empty space at the speed of light. Below we demonstrate how one would create such waves in a particularly simple planar geometry. Although physically this is not particularly applicable to the real world, it is reasonably easy to treat, and we can see directly how electromagnetic plane waves are generated, *why it takes work to make them*, and how much energy they carry away with them.

To make an electromagnetic plane wave, we do much the same thing we do when we make waves on a string. We grab the string somewhere and shake it, and thereby

generate a wave on the string. We do work against the tension in the string when we shake it, and that work is carried off as an energy flux in the wave. Electromagnetic waves are much the same proposition. The electric field line serves as the "string." As we will see below, there is a tension associated with an electric field line, in that when we shake it (try to displace it from its initial position), there is a restoring force that resists the shake, and a wave propagates along the field line as a result of the shake. To understand in detail what happens in this process will involve using most of the electromagnetism we have learned thus far, from Gauss's law to Ampere's law plus the reasonable assumption that electromagnetic information propagates at speed *c* in a vacuum.

How do we shake an electric field line, and what do we grab on to? What we do is shake the electric charges that the field lines are attached to. After all, it is these charges that produce the electric field, and in a very real sense the electric field is "rooted" in the electric charges that produce them. Knowing this, and assuming that in a vacuum, electromagnetic signals propagate at the speed of light, we can pretty much puzzle out how to make a plane electromagnetic wave by shaking charges. Let's first figure out how to make a *kink* in an electric field line, and then we'll go on to make sinusoidal waves.

Suppose we have an infinite sheet of charge located in the yz-plane, initially at rest, with surface charge density  $\sigma$ , as shown in Figure 13.8.8.

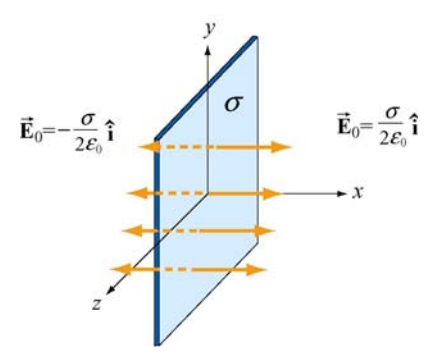

**Figure 13.8.8** Electric field due to an infinite sheet with charge density  $\sigma$ .

From Gauss's law discussed in Chapter 4, we know that this surface charge will give rise to a static electric field  $\vec{E}_0$ :

$$
\vec{\mathbf{E}}_0 = \begin{cases}\n+(\sigma/2\varepsilon_0)\hat{\mathbf{i}}, & x > 0 \\
-(\sigma/2\varepsilon_0)\hat{\mathbf{i}}, & x < 0\n\end{cases}
$$
\n(13.8.3)

Now, at  $t = 0$ , we grab the sheet of charge and start pulling it *downward* with *constant* velocity  $\vec{v} = -v \hat{j}$ . Let's examine how things will then appear at a later time  $t = T$ . In particular, before the sheet starts moving, let's look at the field line that goes through  $y = 0$  for  $t < 0$ , as shown in Figure 13.8.9(a).

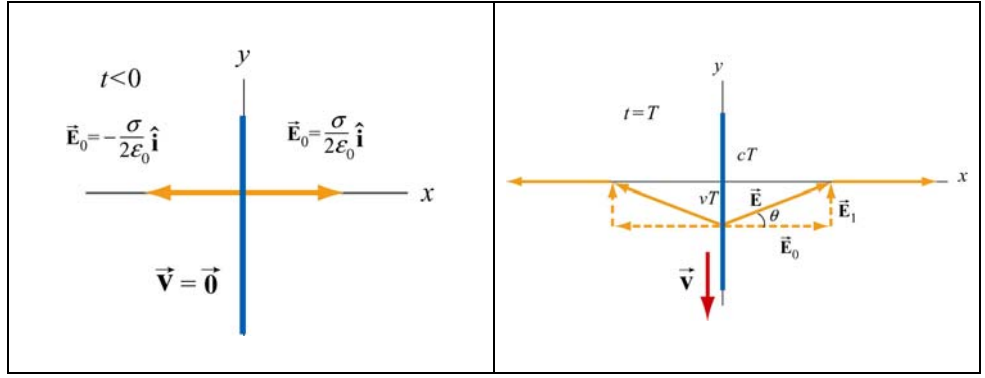

**Figure 13.8.9** Electric field lines (a) through  $y = 0$  at  $t < 0$ , and (b) at  $t = T$ .

The "foot" of this electric field line, that is, where it is anchored, is rooted in the electric charge that generates it, and that "foot" must move downward with the sheet of charge, at the same speed as the charges move downward. Thus the "foot" of our electric field line, which was initially at  $y = 0$  at  $t = 0$ , will have moved a distance  $y = -vT$  down the yaxis at time  $t = T$ .

We have assumed that the information that this field line is being dragged downward will propagate outward from  $x = 0$  at the speed of light  $c$ . Thus the portion of our field line located a distance  $x > cT$  along the *x*-axis from the origin doesn't know the charges are moving, and thus has not yet begun to move downward. Our field line therefore must appear at time  $t = T$  as shown in Figure 13.8.9(b). Nothing has happened outside of  $|x| > cT$ ; the foot of the field line at  $x = 0$  is a distance  $y = -vT$  down the *y*-axis, and we have guessed about what the field line must look like for  $0 < |x| < cT$  by simply connecting the two positions on the field line that we know about at time  $T(x=0)$  and  $|x| = cT$ ) by a straight line. This is exactly the guess we would make if we were dealing with a string instead of an electric field. This is a reasonable thing to do, and it turns out to be the right guess.

What we have done by pulling down on the charged sheet is to generate a perturbation in what we have done by puring down on the charged sheet is to generate a perturbation in<br>the electric field,  $\vec{E}_1$  in addition to the static field  $\vec{E}_0$ . Thus, the total field  $\vec{E}$  for  $0 < |x| < cT$  is

$$
\vec{\mathbf{E}} = \vec{\mathbf{E}}_0 + \vec{\mathbf{E}}_1
$$
 (13.8.4)

As shown in Figure 13.8.9(b), the field vector  $\vec{E}$  must be parallel to the line connecting the foot of the field line and the position of the field line at  $|x| = cT$ . This implies

$$
\tan \theta = \frac{E_1}{E_0} = \frac{vT}{cT} = \frac{v}{c}
$$
 (13.8.5)

where  $E_1 = |\vec{E}_1|$  and  $E_0 = |\vec{E}_0|$  are the magnitudes of the fields, and  $\mathbf{E}_{0}$  | are the magnitudes of the fields, and  $\theta$  is the angle with the *x*-axis. Using Eq.  $(13.8.5)$ , the perturbation field can be written as

$$
\vec{\mathbf{E}}_1 = \left(\frac{v}{c}E_0\right)\hat{\mathbf{j}} = \left(\frac{v\sigma}{2\varepsilon_0 c}\right)\hat{\mathbf{j}}
$$
(13.8.6)

where we have used  $E_0 = \sigma/2\varepsilon_0$ . We have generated an electric field perturbation, and this expression tells us how large the perturbation field  $\vec{E}_1$  is for a given speed of the sheet of charge, *v* .

This explains why the electric field line has a *tension* associated with it, just as a string does. The direction of  $\mathbf{E}_1$  is such that the forces it exerts on the charges in the sheet *resist* the motion of the sheet. That is, there is an *upward* electric force on the sheet when we try to move it *downward*. For an infinitesimal area *dA* of the sheet containing charge  $dq = \sigma dA$ , the upward "tension" associated with the electric field is

$$
d\vec{\mathbf{F}}_e = dq\vec{\mathbf{E}}_1 = (\sigma dA) \left(\frac{v\sigma}{2\varepsilon_0 c}\right)\hat{\mathbf{j}} = \left(\frac{v\sigma^2 dA}{2\varepsilon_0 c}\right)\hat{\mathbf{j}}
$$
(13.8.7)

Therefore, to overcome the tension, the external agent must apply an equal but opposite (*downward*) force

$$
d\vec{\mathbf{F}}_{ext} = -d\vec{\mathbf{F}}_e = -\left(\frac{v\sigma^2 dA}{2\varepsilon_0 c}\right)\hat{\mathbf{j}}
$$
(13.8.8)

Since the amount of work done is  $dW_{ext} = \vec{F}_{ext} \cdot d\vec{s}$ , the work done per unit time per unit area by the external agent is

$$
\frac{d^2W_{\text{ext}}}{dA dt} = \frac{d\vec{\mathbf{F}}_{\text{ext}}}{dA} \cdot \frac{d\vec{\mathbf{s}}}{dt} = \left(-\frac{v\sigma^2}{2\varepsilon_0 c}\hat{\mathbf{j}}\right) \cdot \left(-v\hat{\mathbf{j}}\right) = \frac{v^2 \sigma^2}{2\varepsilon_0 c}
$$
(13.8.9)

What else has happened in this process of moving the charged sheet down? Well, once the charged sheet is in motion, we have created a sheet of current with surface current density (current per unit length)  $\vec{\bf K} = -\sigma v \hat{\bf j}$ . From Ampere's law, we know that a *magnetic field* has been created, in addition to  $\vec{E}_1$ . The current sheet will produce a magnetic field (see Example 9.4)

$$
\vec{\mathbf{B}}_1 = \begin{cases}\n+ (\mu_0 \sigma v / 2) \hat{\mathbf{k}}, & x > 0 \\
-(\mu_0 \sigma v / 2) \hat{\mathbf{k}}, & x < 0\n\end{cases}
$$
\n(13.8.10)

This magnetic field changes direction as we move from negative to positive values of  $x$ , (across the current sheet). The configuration of the field due to a downward current is shown in Figure 13.8.10 for  $|x| < cT$ . Again, the information that the charged sheet has started moving, producing a current sheet and associated magnetic field, can only propagate outward from  $x = 0$  at the speed of light c. Therefore the magnetic field is still propagate outward from  $x = 0$  at the zero,  $\vec{B} = \vec{0}$  for  $|x| > cT$ . Note that

$$
\frac{E_1}{B_1} = \frac{v\sigma/2\varepsilon_0 c}{\mu_0 \sigma v/2} = \frac{1}{c\mu_0 \varepsilon_0} = c
$$
(13.8.11)  

$$
\frac{-cT}{\sigma} = \frac{cT}{\sigma} = \frac{cT}{\sigma}
$$
(13.8.12)  

$$
\frac{1}{\sigma} = 0
$$
  

$$
\frac{\sigma \sigma \sigma}{\sigma \sigma} = \frac{\sigma \sigma}{\sigma}
$$
  

$$
\frac{\sigma \sigma \sigma}{\sigma \sigma} = \frac{\sigma}{\sigma}
$$
  

$$
\frac{\sigma \sigma \sigma}{\sigma \sigma} = \frac{\sigma}{\sigma}
$$
  

$$
\frac{\sigma \sigma \sigma}{\sigma \sigma} = \frac{\sigma}{\sigma}
$$
  

$$
\frac{\sigma \sigma \sigma}{\sigma \sigma} = \frac{\sigma}{\sigma}
$$
  

$$
\frac{\sigma \sigma}{\sigma \sigma} = \frac{\sigma}{\sigma}
$$
  

$$
\frac{\sigma \sigma}{\sigma \sigma} = \frac{\sigma}{\sigma}
$$

**Figure 13.8.10** Magnetic field at  $t = T$ .

The magnetic field  $\vec{B}_1$  generated by the current sheet is perpendicular to  $\vec{E}_1$  with a magnitude  $B_1 = E_1 / c$ , as expected for a transverse electromagnetic wave.

Now, let's discuss the energy carried away by these perturbation fields. The energy flux associated with an electromagnetic field is given by the Poynting vector  $\hat{\mathbf{S}}$ . For  $x > 0$ , the energy flowing to the *right* is

$$
\vec{\mathbf{S}} = \frac{1}{\mu_0} \vec{\mathbf{E}}_1 \times \vec{\mathbf{B}}_1 = \frac{1}{\mu_0} \left( \frac{\nu \sigma}{2 \varepsilon_0 c} \hat{\mathbf{j}} \right) \times \left( \frac{\mu_0 \sigma \nu}{2} \hat{\mathbf{k}} \right) = \left( \frac{\nu^2 \sigma^2}{4 \varepsilon_0 c} \right) \hat{\mathbf{i}} \tag{13.8.12}
$$

This is only half of the work we do per unit time per unit area to pull the sheet down, as given by Eq. (13.8.9). Since the fields on the left carry exactly the same amount of energy flux *to the left*, (the magnetic field  $\vec{B}_1$  changes direction across the plane  $x = 0$ whereas the electric field  $\vec{E}_1$  does not, so the Poynting flux also changes across  $x = 0$ ). So the total energy flux carried off by the perturbation electric and magnetic fields we have generated is *exactly equal* to the rate of work per unit area to pull the charged sheet down against the tension in the electric field. Thus we have generated perturbation electromagnetic fields that carry off energy at exactly the rate that it takes to create them.

Where does the energy carried off by the electromagnetic wave come from? The external agent who originally "shook" the charge to produce the wave had to do work against the perturbation electric field the shaking produces, and that agent is the ultimate source of the energy carried by the wave. An exactly analogous situation exists when one asks where the energy carried by a wave on a string comes from. The agent who originally shook the string to produce the wave had to do work to shake it against the restoring tension in the string, and that agent is the ultimate source of energy carried by a wave on a string.

#### **13.8.2 Sinusoidal Electromagnetic Wave**

How about generating a sinusoidal wave with angular frequency  $\omega$ ? To do this, instead of pulling the charge sheet down at constant speed, we just shake it up and down with a velocity  $\vec{v}(t) = -v_0 \cos \omega t \hat{j}$ . The oscillating sheet of charge will generate fields which are given by:

$$
\vec{\mathbf{E}}_1 = \frac{c\mu_0 \sigma v_0}{2} \cos \omega \left( t - \frac{x}{c} \right) \hat{\mathbf{j}}, \quad \vec{\mathbf{B}}_1 = \frac{\mu_0 \sigma v_0}{2} \cos \omega \left( t - \frac{x}{c} \right) \hat{\mathbf{k}} \quad (13.8.13)
$$

for  $x > 0$  and, for  $x < 0$ ,

$$
\vec{\mathbf{E}}_1 = \frac{c\mu_0 \sigma v_0}{2} \cos \omega \left( t + \frac{x}{c} \right) \hat{\mathbf{j}}, \quad \vec{\mathbf{B}}_1 = -\frac{\mu_0 \sigma v_0}{2} \cos \omega \left( t + \frac{x}{c} \right) \hat{\mathbf{k}} \quad (13.8.14)
$$

In Eqs. (13.8.13) and (13.8.14) we have chosen the *amplitudes* of these terms to be the amplitudes of the kink generated above for constant speed of the sheet, with  $E_1/B_1 = c$ , but now allowing for the fact that the speed is varying sinusoidally in time with frequency  $\omega$ . But why have we put the  $(t - x/c)$  and  $(t + x/c)$  in the arguments for the cosine function in Eqs. (13.8.13) and (13.8.14)?

Consider first  $x > 0$ . If we are sitting at some  $x > 0$  at time *t*, and are measuring an electric field there, the field we are observing should not depend on what the current sheet is doing *at that* observation time  $t$ . Information about what the current sheet is doing takes a time  $x/c$  to propagate out to the observer at  $x > 0$ . Thus what the observer at  $x > 0$  sees at time *t* depends on what the current sheet was doing *at an earlier time*, namely  $t - x/c$ . The electric field as a function of time should reflect that time delay due to the finite speed of propagation from the origin to some  $x > 0$ , and this is the reason the  $(t - x/c)$  appears in Eq. (13.8.13), and not t itself. For  $x < 0$ , the argument is exactly the same, except if  $x < 0$ ,  $t + x/c$  is the expression for the earlier time, and not  $t - x/c$ . This is exactly the time-delay effect one gets when one measures waves on a string. If we are measuring wave amplitudes on a string some distance away from the agent who is shaking the string to generate the waves, what we measure at time *t* depends on what the

agent was doing at an earlier time, allowing for the wave to propagate from the agent to the observer.

If we note that  $\cos \omega (t - x/c) = \cos(\omega t - kx)$  where  $k = \omega/c$  is the wave number, we see that Eqs. (13.8.13) and (13.8.14) are precisely the kinds of plane electromagnetic waves we have studied. Note that we can also easily arrange to get rid of our static field  $\vec{E}_0$  by we have studied. Note that we can also easily arrange to get rid of our static field  $\vec{E}_0$  by simply putting a stationary charged sheet with charge per unit area  $-\sigma$  at  $x = 0$ . That charged sheet will cancel out the static field due to the positive sheet of charge, but will not affect the perturbation field we have calculated, since the negatively-charged sheet is not moving. In reality, that is how electromagnetic waves are generated--with an overall neutral medium where charges of one sign (usually the electrons) are accelerated while an equal number of charges of the opposite sign essentially remain at rest. Thus an observer only sees the wave fields, and not the static fields. In the following, we will assume that we have set  $\mathbf{E}_0$  to zero in this way.

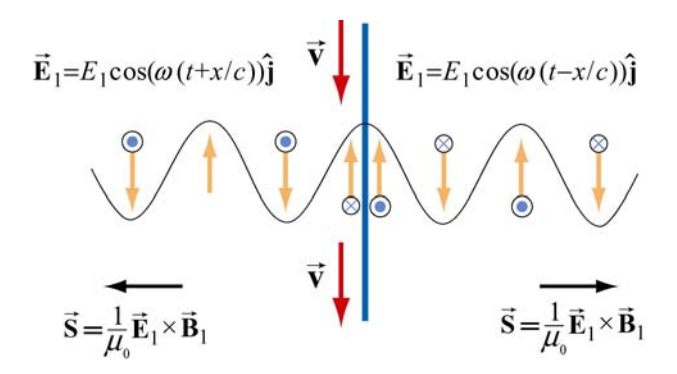

**Figure 13.9.4** Electric field generated by the oscillation of a current sheet.

The electric field generated by the oscillation of the current sheet is shown in Figure 13.8.11, for the instant when the sheet is moving *down* and the perturbation electric field is *up*. The magnetic fields, which point into or out of the page, are also shown.

What we have accomplished in the construction here, which really only assumes that the feet of the electric field lines move with the charges, and that information propagates at *c* is to show we can generate such a wave by shaking a plane of charge sinusoidally. The wave we generate has electric and magnetic fields perpendicular to one another, and transverse to the direction of propagation, with the ratio of the electric field magnitude to the magnetic field magnitude equal to the speed of light. Moreover, we see directly where the energy flux  $\vec{S} = \vec{E} \times \vec{B} / \mu_0$  carried off by the wave comes from. The agent who shakes the charges, and thereby generates the electromagnetic wave puts the energy in. If we go to more complicated geometries, these statements become much more complicated in detail, but the overall picture remains as we have presented it.

Let us rewrite slightly the expressions given in Eqs. (13.8.13) and (13.8.14) for the fields generated by our oscillating charged sheet, in terms of the current per unit length in the sheet,  $\vec{\bf K}(t) = \sigma v(t) \hat{\bf j}$ . Since  $\vec{\bf v}(t) = -v_0 \cos \omega t \hat{\bf j}$ , it follows that  $\vec{\bf K}(t) = -\sigma v_0 \cos \omega t \hat{\bf j}$ . Thus,

$$
\vec{E}_1(x,t) = -\frac{c\mu_0}{2}\vec{K}(t - x/c), \quad \vec{B}_1(x,t) = \hat{i} \times \frac{\vec{E}_1(x,t)}{c}
$$
(13.8.15)

for  $x > 0$ , and

$$
\vec{E}_1(x,t) = -\frac{c\mu_0}{2}\vec{K}(t+x/c), \quad \vec{B}_1(x,t) = -\hat{i} \times \frac{\vec{E}_1(x,t)}{c}
$$
(13.8.16)

for  $x < 0$ . Note that  $\vec{B}_1(x,t)$  reverses direction across the current sheet, with a jump of  $\mu_0$  **K**(*t*) at the sheet, as it must from Ampere's law. *Any* oscillating sheet of current *must* generate the plane electromagnetic waves described by these equations, just as *any* stationary electric charge *must* generate a Coulomb electric field.

*Note:* To avoid possible future confusion, we point out that in a more advanced electromagnetism course, you will study the radiation fields generated by a *single* oscillating charge, and find that they are proportional to the *acceleration* of the charge. This is very different from the case here, where the radiation fields of our oscillating sheet of charge are proportional to the *velocity* of the charges. However, there is no contradiction, because when you add up the radiation fields due to all the single charges making up our sheet, you recover the same result we give in Eqs. (13.8.15) and (13.8.16) (see Chapter 30, Section 7, of Feynman, Leighton, and Sands, *The Feynman Lectures on Physics, Vol* 1, Addison-Wesley, 1963).

#### **13.9 Summary**

• The **Ampere-Maxwell law** reads

$$
\oint \vec{\mathbf{B}} \cdot d\vec{\mathbf{s}} = \mu_0 I + \mu_0 \varepsilon_0 \frac{d\Phi_E}{dt} = \mu_0 (I + I_d)
$$

where

$$
I_d = \varepsilon_0 \frac{d\Phi_E}{dt}
$$

is called the **displacement current**. The equation describes how changing electric flux can induce a magnetic field.

• Gauss's law for magnetism is

$$
\Phi_B = \oint_S \vec{\mathbf{B}} \cdot d\vec{\mathbf{A}} = 0
$$

The law states that the magnetic flux through a closed surface must be zero, and implies the absence of magnetic monopoles.

• Electromagnetic phenomena are described by the **Maxwell's equations**:

$$
\oint_{s} \vec{E} \cdot d\vec{A} = \frac{Q}{\varepsilon_{0}} \qquad \oint \vec{E} \cdot d\vec{s} = -\frac{d\Phi_{B}}{dt}
$$
\n
$$
\oint_{s} \vec{B} \cdot d\vec{A} = 0 \qquad \oint \vec{B} \cdot d\vec{s} = \mu_{0}I + \mu_{0}\varepsilon_{0}\frac{d\Phi_{E}}{dt}
$$

• In free space, the electric and magnetic components of the electromagnetic wave obey a wave equation:

$$
\left(\frac{\partial^2}{\partial x^2} - \mu_0 \varepsilon_0 \frac{\partial^2}{\partial t^2}\right) \begin{Bmatrix} E_y(x,t) \\ B_z(x,t) \end{Bmatrix} = 0
$$

• The magnitudes and the amplitudes of the electric and magnetic fields in an electromagnetic wave are related by

$$
\frac{E}{B} = \frac{E_0}{B_0} = \frac{\omega}{k} = c = \frac{1}{\sqrt{\mu_0 \varepsilon_0}} \approx 3.00 \times 10^8 \text{ m/s}
$$

• A **standing electromagnetic wave** does not propagate, but instead the electric and magnetic fields execute simple harmonic motion perpendicular to the wouldbe direction of propagation. An example of a standing wave is

$$
E_y(x,t) = 2E_0 \sin kx \sin \omega t, \qquad B_z(x,t) = 2B_0 \cos kx \cos \omega t
$$

• The energy flow rate of an electromagnetic wave through a closed surface is given by

$$
\frac{dU}{dt} = -\oiint \vec{S} \cdot d\vec{A}
$$

where

$$
\vec{\mathbf{S}} = \frac{1}{\mu_0} \vec{\mathbf{E}} \times \vec{\mathbf{B}}
$$

 is the **Poynting vector**, and **S**  $\rightarrow$ points in the direction the wave propagates.

• The **intensity** of an electromagnetic wave is related to the average energy density by

$$
I = \langle S \rangle = c \langle u \rangle
$$

• The momentum transferred is related to the energy absorbed by

$$
\Delta p = \begin{cases} \frac{\Delta U}{c} & \text{(complete absorption)}\\ 2\frac{\Delta U}{c} & \text{(complete reflection)} \end{cases}
$$

• The average **radiation pressure** on a surface by a normally incident electromagnetic wave is

$$
P = \begin{cases} \frac{I}{c} & \text{(complete absorption)}\\ \frac{2I}{c} & \text{(complete reflection)} \end{cases}
$$

# **13.10 Appendix: Reflection of Electromagnetic Waves at Conducting Surfaces**

How does a very good conductor reflect an electromagnetic wave falling on it? In words, what happens is the following. The time-varying electric field of the incoming wave drives an oscillating current on the surface of the conductor, following Ohm's law. That oscillating current sheet, of necessity, must generate waves propagating in both directions from the sheet. One of these waves is the reflected wave. The other wave cancels out the incoming wave inside the conductor. Let us make this qualitative description quantitative.

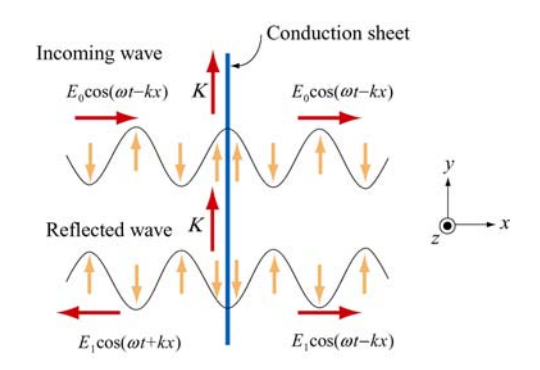

**Figure 13.10.1** Reflection of electromagnetic waves at conducting surface

Suppose we have an infinite plane wave propagating in the  $+x$ -direction, with

$$
\vec{\mathbf{E}}_0 = E_0 \cos(\omega t - kx) \hat{\mathbf{j}}, \qquad \vec{\mathbf{B}}_0 = B_0 \cos(\omega t - kx) \hat{\mathbf{k}} \tag{13.10.1}
$$

as shown in the top portion of Figure 13.10.1. We put at the origin  $(x=0)$  a conducting sheet with width  $D$ , which is much smaller than the wavelength of the incoming wave.

This conducting sheet will *reflect* our incoming wave. How? The electric field of the incoming wave will cause a current  $\vec{\mathbf{J}} = \vec{\mathbf{E}}/\rho$  to flow in the sheet, where  $\rho$  is the resistivity (not to be confused with charge per unit volume), and is equal to the reciprocal of conductivity  $\sigma$  (not to be confused with charge per unit area). Moreover, the direction of *will be in the same direction as the electric field of the incoming wave*, as shown in **J** the sketch. Thus our incoming wave sets up an oscillating sheet of current with current the sketch. Thus our incoming wave sets up an oscillating sheet of current with current<br>per unit length  $\vec{\bf K} = {\bf J}D$ . As in our discussion of the generation of plane electromagnetic waves above, this current sheet *will also generate electromagnetic waves*, moving both to the right and to the left (see lower portion of Figure 13.10.1) away from the oscillating sheet of charge. Using Eq. (13.8.15) for  $x > 0$  the wave generated by the current will be

$$
\vec{\mathbf{E}}_1(x,t) = -\frac{c\mu_0 J D}{2} \cos(\omega t - kx)\hat{\mathbf{j}}
$$
 (13.10.2)

will be  $(\omega t + kx)$  (see Figure 13.10.1). Note the sign of this electric field  $\vec{E}_1$  at  $x = 0$ ; it where  $J = |\mathbf{J}|$ . For  $x < 0$ , we will have a similar expression, except that the argument is *down*  $(-\hat{j})$  when the sheet of current is *up* (and  $\vec{E}_0$  is *up*,  $+\hat{j}$ ), and vice-versa, just as we saw before. Thus, for  $x > 0$ , the generated electric field  $\vec{E}_1$  will always be *opposite* the direction of the electric field of the incoming wave, and *it will tend to cancel out the incoming wave for*  $x > 0$ . For a very good conductor, we have (see next section)

$$
K = |\vec{\mathbf{K}}| = JD = \frac{2E_0}{c\mu_0}
$$
 (13.10.3)

so that for  $x > 0$  we will have

$$
\vec{E}_1(x,t) = -E_0 \cos(\omega t - kx) \hat{j}
$$
 (13.10.4)

That is, for a very good conductor, the electric field of the wave generated by the current *will exactly cancel* the electric field of the incoming wave  $for x > 0$ ! And that's what a very good conductor does. It supports exactly the amount of current per unit length  $K = 2E_0 / c\mu_0$  needed to cancel out the incoming wave for  $x > 0$ . For  $x < 0$ , this same *current* generates a "reflected" wave propagating back in the direction from which the

original incoming wave came, *with the same amplitude as the original incoming wave*. This is how a very good conductor *totally* reflects electromagnetic waves. Below we shall show that  $K$  will in fact approach the value needed to accomplish this in the limit the resistivity  $\rho$  approaches zero.

In the process of reflection, there is a force per unit area exerted on the conductor. This is just the  $\vec{v} \times \vec{B}$  force due to the current  $\vec{J}$  flowing in the presence of the magnetic field of the incoming wave, or a force per unit volume of  $\vec{J} \times \vec{B}_0$ . If we calculate the total force  $d\vec{F}$  acting on a cylindrical volume with area  $dA$  and length D of the conductor, we find that it is in the  $+x$ - direction, with magnitude

$$
dF = D | \vec{\mathbf{J}} \times \vec{\mathbf{B}}_0 | dA = DJB_0 dA = \frac{2E_0 B_0 dA}{c\mu_0}
$$
 (13.10.5)

so that the force per unit area,

$$
\frac{dF}{dA} = \frac{2E_0B_0}{c\mu_0} = \frac{2S}{c}
$$
\n(13.10.6)

or radiation pressure, is just twice the Poynting flux divided by the speed of light *c* .

We shall show that a perfect conductor will perfectly reflect an incident wave. To approach the limit of a perfect conductor, we first consider the finite resistivity case, and then let the resistivity go to zero.

For simplicity, we assume that the sheet is thin compared to a wavelength, so that the entire sheet sees essentially the same electric field. This implies that the current density **J** will be uniform across the thickness of the sheet, and outside of the sheet we will see **S** will be difficult across the differenties of the sheet, and butside of the sheet we will see fields appropriate to an equivalent surface current  $\vec{\bf K}(t) = D\vec{\bf J}(t)$ . This current sheet will generate additional electromagnetic waves, moving both to the right and to the left, away from the oscillating sheet of charge. The total electric field,  $\mathbf{E}(x,t)$ , will be the sum of the incident electric field and the electric field generated by the current sheet. Using Eqs. (13.8.15) and (13.8.16) above, we obtain the following expressions for the total electric field:

$$
\vec{\mathbf{E}}(x,t) = \vec{\mathbf{E}}_0(x,t) + \vec{\mathbf{E}}_1(x,t) = \begin{cases} \vec{\mathbf{E}}_0(x,t) - \frac{c\mu_0}{2} \vec{\mathbf{K}}(t-x/c), & x > 0 \\ \vec{\mathbf{E}}_0(x,t) - \frac{c\mu_0}{2} \vec{\mathbf{K}}(t+x/c), & x < 0 \end{cases}
$$
(13.10.7)

We also have a relation between the current density **J**  $\rightarrow$ and  $\vec{E}$  from the microscopic form of Ohm's law:  $\mathbf{\vec{J}}(t) = \mathbf{\vec{E}}(0,t)/\rho$ , where  $\mathbf{\vec{E}}(0,t)$  is the total electric field at the position of

the conducting sheet. Note that it is appropriate to use the total electric field in Ohm's law -- the currents arise from the total electric field, irrespective of the origin of that field. Thus, we have

$$
\vec{\mathbf{K}}(t) = D\vec{\mathbf{J}}(t) = \frac{D\vec{\mathbf{E}}(0,t)}{\rho}
$$
\n(13.10.8)

At  $x = 0$ , either expression in Eq. (13.10.7) gives

$$
\vec{E}(0,t) = \vec{E}_0(0,t) + \vec{E}_1(0,t) = \vec{E}_0(0,t) - \frac{c\mu_0}{2}\vec{K}(t)
$$
  
= 
$$
\vec{E}_0(0,t) - \frac{Dc\mu_0\vec{E}(0,t)}{2\rho}
$$
(13.10.9)

where we have used Eq. (13.10.9) for the last step. Solving for  $\mathbf{E}(0,t)$ , we obtain

$$
\vec{E}(0,t) = \frac{\vec{E}_0(0,t)}{1 + Dc\mu_0/2\rho}
$$
(13.10.10)

Using the expression above, the surface current density in Eq. (13.10.8) can be rewritten as

$$
\vec{\mathbf{K}}(t) = D\vec{\mathbf{J}}(t) = \frac{D\vec{\mathbf{E}}_0(0,t)}{\rho + Dc\mu_0/2}
$$
(13.10.11)

In the limit where  $\rho \approx 0$  (no resistance, a perfect conductor),  $\mathbf{E}(0,t) =$  $\vec{E}(0,t) = \vec{0}$ , as can be seen from Eq. (13.10.8), and the surface current becomes

$$
\vec{\mathbf{K}}(t) = \frac{2\vec{\mathbf{E}}_0(0,t)}{c\mu_0} = \frac{2E_0}{c\mu_0} \cos \omega t \,\hat{\mathbf{j}} = \frac{2B_0}{\mu_0} \cos \omega t \,\hat{\mathbf{j}}
$$
(13.10.12)

In this same limit, the total electric fields can be written as

$$
\vec{\mathbf{E}}(x,t) = \begin{cases}\n(E_0 - E_0)\cos(\omega t - kx)\hat{\mathbf{j}} = \vec{\mathbf{0}}, & x > 0 \\
E_0[\cos(\omega t - kx) - \cos(\omega t + kx)]\hat{\mathbf{j}} = 2E_0\sin\omega t\sin kx\hat{\mathbf{j}}, & x < 0\n\end{cases}
$$
\n(13.10.13)

Similarly, the total magnetic fields in this limit are given by

$$
\vec{\mathbf{B}}(x,t) = \vec{\mathbf{B}}_0(x,t) + \vec{\mathbf{B}}_1(x,t) = B_0 \cos(\omega t - kx)\hat{\mathbf{k}} + \hat{\mathbf{i}} \times \left(\frac{\vec{\mathbf{E}}_1(x,t)}{c}\right)
$$
\n
$$
= B_0 \cos(\omega t - kx)\hat{\mathbf{k}} - B_0 \cos(\omega t - kx)\hat{\mathbf{k}} = \vec{\mathbf{0}} \tag{13.10.14}
$$

for  $x > 0$ , and

$$
\vec{\mathbf{B}}(x,t) = B_0[\cos(\omega t - kx) + \cos(\omega t + kx)]\hat{\mathbf{k}} = 2B_0 \cos \omega t \cos kx \hat{\mathbf{k}} \qquad (13.10.15)
$$

for  $x < 0$ . Thus, from Eqs.  $(13.10.13) - (13.10.15)$  we see that we get no electromagnetic wave for  $x > 0$ , and standing electromagnetic waves for  $x < 0$ . Note that at  $x = 0$ , the total electric field vanishes. The current per unit length at  $x=0$ ,

$$
\vec{\mathbf{K}}(t) = \frac{2B_0}{\mu_0} \cos \omega t \,\hat{\mathbf{j}}\tag{13.10.16}
$$

is just the current per length we need to bring the magnetic field down from its value at  $x < 0$  to zero for  $x > 0$ .

You may be perturbed by the fact that in the limit of a perfect conductor, the electric field vanishes at  $x = 0$ , since it is the electric field at  $x = 0$  that is driving the current there! In the limit of very small resistance, the electric field required to drive any finite current is very small. In the limit where  $\rho = 0$ , the electric field is zero, but as we approach that limit, we can still have a perfectly finite and well determined value of  $\vec{\mathbf{J}} = \vec{\mathbf{E}}/\rho$ , as we found by taking this limit in Eqs. (13.10.8) and (13.10.12) above.

#### **13.11 Problem-Solving Strategy: Traveling Electromagnetic Waves**

This chapter explores various properties of the electromagnetic waves. The electric and the magnetic fields of the wave obey the wave equation. Once the functional form of either one of the fields is given, the other can be determined from Maxwell's equations. As an example, let's consider a sinusoidal electromagnetic wave with

$$
\vec{\mathbf{E}}(z,t) = E_0 \sin(kz - \omega t)\hat{\mathbf{i}}
$$

The equation above contains the complete information about the electromagnetic wave:

- 1. Direction of wave propagation: The argument of the sine form in the electric field can be rewritten as  $(kz - \omega t) = k(z - vt)$ , which indicates that the wave is propagating in the +*z*-direction.
- 2. Wavelength: The wavelength  $\lambda$  is related to the wave number  $k$  by  $\lambda = 2\pi / k$ .
- 3. Frequency: The frequency of the wave,  $f$ , is related to the angular frequency  $\omega$  by  $f = \omega/2\pi$ .
- 4. Speed of propagation: The speed of the wave is given by

$$
v = \lambda f = \frac{2\pi}{k} \cdot \frac{\omega}{2\pi} = \frac{\omega}{k}
$$

In vacuum, the speed of the electromagnetic wave is equal to the speed of light, *c* .

5. Magnetic field  $\vec{B}$ : The magnetic field  $\vec{B}$  is perpendicular to both  $\vec{E}$  which points in the +*x*-direction, and  $+\hat{\mathbf{k}}$ , the unit vector along the +*z*-axis, which is the direction of propagation, as we have found. In addition, since the wave propagates in the same G propagation, as we have found. In addition, since the wave propagates in the same direction as the cross product  $\vec{E} \times \vec{B}$ , we conclude that  $\vec{B}$  must point in the +*y*- $\rightarrow$ direction (since  $\hat{\mathbf{i}} \times \hat{\mathbf{j}} = \hat{\mathbf{k}}$ ).

Since  $\vec{B}$  is always in phase with  $\vec{E}$ , the two fields have the same functional form. Thus, we may write the magnetic field as

$$
\vec{\mathbf{B}}(z,t) = B_0 \sin(kz - \omega t) \hat{\mathbf{j}}
$$

where  $B_0$  is the amplitude. Using Maxwell's equations one may show that  $B_0 = E_0 (k/\omega) = E_0 / c$  in vacuum.

6. The Poytning vector: Using Eq. (13.6.5), the Poynting vector can be obtained as

$$
\vec{\mathbf{S}} = \frac{1}{\mu_0} \vec{\mathbf{E}} \times \vec{\mathbf{B}} = \frac{1}{\mu_0} \Big[ E_0 \sin(kz - \omega t) \hat{\mathbf{i}} \Big] \times \Big[ B_0 \sin(kz - \omega t) \hat{\mathbf{j}} \Big] = \frac{E_0 B_0 \sin^2(kz - \omega t)}{\mu_0} \hat{\mathbf{k}}
$$

7. Intensity: The intensity of the wave is equal to the average of *S* :

$$
I = \langle S \rangle = \frac{E_0 B_0}{\mu_0} \langle \sin^2(kz - \omega t) \rangle = \frac{E_0 B_0}{2\mu_0} = \frac{E_0^2}{2c\mu_0} = \frac{cB_0^2}{2\mu_0}
$$

8. Radiation pressure: If the electromagnetic wave is normally incident on a surface and the radiation is completely *reflected*, the radiation pressure is

$$
P = \frac{2I}{c} = \frac{E_0 B_0}{c \mu_0} = \frac{E_0^2}{c^2 \mu_0} = \frac{B_0^2}{\mu_0}
$$

#### **13.12 Solved Problems**

#### **13.12.1 Plane Electromagnetic Wave**

Suppose the electric field of a plane electromagnetic wave is given by

$$
\vec{E}(z,t) = E_0 \cos(kz - \omega t)\hat{i}
$$
 (13.12.1)

Find the following quantities:

- (a) The direction of wave propagation.
- (b) The corresponding magnetic field **B**  $\overline{\phantom{a}}$ .

#### **Solutions:**

(a) By writing the argument of the cosine function as  $kz - \omega t = k(z - ct)$  where  $\omega = ck$ , we see that the wave is traveling in the  $+z$  direction.

(b) The direction of propagation of the electromagnetic waves coincides with the direction of the Poynting vector which is given by  $\vec{S} = \vec{E} \times \vec{B}/\mu_0$ . In addition,  $\vec{E}$  direction of the Poynting vector which is given by  $\vec{S} = \vec{E} \times \vec{B}/\mu_0$ . In addition,  $\vec{E}$ and **B** are perpendicular to each other. Therefore, if  $\vec{E} = E(z,t)\hat{i}$  and  $\vec{S} = S\hat{k}$ , then  $\vec{B} = B(z,t)\hat{j}$ . That is,  $\vec{B}$  points in the +*y*-direction. Since  $\vec{E}$  and  $\vec{B}$  $\ddot{\phantom{0}}$ are in phase with each other, one may write

$$
\vec{\mathbf{B}}(z,t) = B_0 \cos(kz - \omega t)\hat{\mathbf{j}}
$$
 (13.12.2)

To find the magnitude of  $\vec{B}$ , we make use of Faraday's law:

$$
\oint \vec{\mathbf{E}} \cdot d\vec{\mathbf{s}} = -\frac{d\Phi_B}{dt}
$$
\n(13.12.3)

which implies

$$
\frac{\partial E_x}{\partial z} = -\frac{\partial B_y}{\partial t}
$$
 (13.12.4)

From the above equations, we obtain

$$
-E_0 k \sin(kz - \omega t) = -B_0 \omega \sin(kz - \omega t)
$$
 (13.12.5)

or

$$
\frac{E_0}{B_0} = \frac{\omega}{k} = c \tag{13.12.6}
$$

Thus, the magnetic field is given by

$$
\vec{\mathbf{B}}(z,t) = (E_0/c)\cos(kz - \omega t)\hat{\mathbf{j}}
$$
 (13.12.7)

# **13.12.2 One-Dimensional Wave Equation**

Verify that, for  $\omega = kc$ ,

$$
E(x,t) = E_0 \cos(kx - \omega t)
$$
  
\n
$$
B(x,t) = B_0 \cos(kx - \omega t)
$$
\n(13.12.8)

satisfy the one-dimensional wave equation:

$$
\left(\frac{\partial^2}{\partial x^2} - \frac{1}{c^2} \frac{\partial^2}{\partial t^2}\right) \begin{Bmatrix} E(x,t) \\ B(x,t) \end{Bmatrix} = 0
$$
\n(13.12.9)

# **Solution:**

Differentiating  $E = E_0 \cos(kx - \omega t)$  with respect to *x* gives

$$
\frac{\partial E}{\partial x} = -kE_0 \sin(kx - \omega t), \quad \frac{\partial^2 E}{\partial x^2} = -k^2 E_0 \cos(kx - \omega t)
$$
(13.12.10)

Similarly, differentiating *E* with respect to *t* yields

$$
\frac{\partial E}{\partial t} = \omega E_0 \sin(kx - \omega t), \quad \frac{\partial^2 E}{\partial t^2} = -\omega^2 E_0 \cos(kx - \omega t)
$$
(13.12.11)

Thus,

$$
\frac{\partial^2 E}{\partial x^2} - \frac{1}{c^2} \frac{\partial^2 E}{\partial t^2} = \left(-k^2 + \frac{\omega^2}{c^2}\right) E_0 \cos\left(kx - \omega t\right) = 0 \tag{13.12.12}
$$

where we have made used of the relation  $\omega = kc$ . One may follow a similar procedure to verify the magnetic field.

# **13.12.3 Poynting Vector of a Charging Capacitor**

A parallel-plate capacitor with circular plates of radius *R* and separated by a distance *h* is charged through a straight wire carrying current *I*, as shown in the Figure 13.12.1:

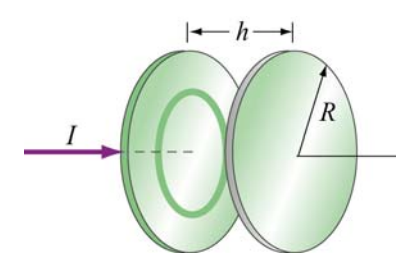

**Figure 13.12.1** Parallel plate capacitor

(a) Show that as the capacitor is being charged, the Poynting vector **S** points radially inward toward the center of the capacitor. G

(b) By integrating **S**  $\rightarrow$ over the cylindrical boundary, show that the rate at which energy enters the capacitor is equal to the rate at which electrostatic energy is being stored in the electric field.

# **Solutions:**

(a) Let the axis of the circular plates be the *z*-axis, with current flowing in the  $+z$ direction. Suppose at some instant the amount of charge accumulated on the positive plate is  $+Q$ . The electric field is

$$
\vec{\mathbf{E}} = \frac{\sigma}{\varepsilon_0} \hat{\mathbf{k}} = \frac{Q}{\pi R^2 \varepsilon_0} \hat{\mathbf{k}}
$$
 (13.12.13)

According to the Ampere-Maxwell's equation, a magnetic field is induced by changing electric flux:

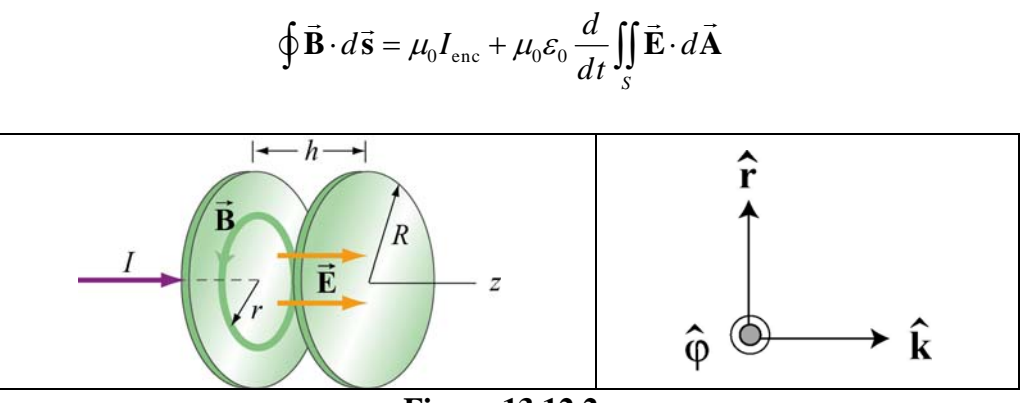

**Figure 13.12.2**

From the cylindrical symmetry of the system, we see that the magnetic field will be circular, centered on the *z*-axis, i.e.,  $\vec{\mathbf{B}} = B\hat{\boldsymbol{\varphi}}$  (see Figure 13.12.2.)

Consider a circular path of radius  $r < R$  between the plates. Using the above formula, we obtain

$$
B(2\pi r) = 0 + \mu_0 \varepsilon_0 \frac{d}{dt} \left( \frac{Q}{\pi R^2 \varepsilon_0} \pi r^2 \right) = \frac{\mu_0 r^2}{R^2} \frac{dQ}{dt}
$$
 (13.12.14)

or

$$
\vec{\mathbf{B}} = \frac{\mu_0 r}{2\pi R^2} \frac{dQ}{dt} \hat{\boldsymbol{\varphi}}
$$
(13.12.15)

The Poynting  $\vec{S}$  vector can then be written as

$$
\vec{\mathbf{S}} = \frac{1}{\mu_0} \vec{\mathbf{E}} \times \vec{\mathbf{B}} = \frac{1}{\mu_0} \left( \frac{Q}{\pi R^2 \varepsilon_0} \hat{\mathbf{k}} \right) \times \left( \frac{\mu_0 r}{2 \pi R^2} \frac{dQ}{dt} \hat{\boldsymbol{\varphi}} \right)
$$
\n
$$
= -\left( \frac{Qr}{2 \pi^2 R^4 \varepsilon_0} \right) \left( \frac{dQ}{dt} \right) \hat{\mathbf{r}} \tag{13.12.16}
$$

 $dt > 0$  **S**  $\overline{a}$ Note that for  $dQ/dt > 0$  **S** points in the  $-\hat{r}$  direction, or radially inward toward the center of the capacitor.

(b) The energy per unit volume carried by the electric field is  $u_E = \varepsilon_0 E^2 / 2$ . The total energy stored in the electric field then becomes

$$
U_E = u_E V = \frac{\varepsilon_0}{2} E^2 \left( \pi R^2 h \right) = \frac{1}{2} \varepsilon_0 \left( \frac{Q}{\pi R^2 \varepsilon_0} \right)^2 \pi R^2 h = \frac{Q^2 h}{2 \pi R^2 \varepsilon_0} \tag{13.12.17}
$$

Differentiating the above expression with respect to *t*, we obtain the rate at which this energy is being stored:

$$
\frac{dU_E}{dt} = \frac{d}{dt} \left( \frac{Q^2 h}{2\pi R^2 \varepsilon_0} \right) = \frac{Q h}{\pi R^2 \varepsilon_0} \left( \frac{dQ}{dt} \right)
$$
(13.12.18)

On the other hand, the rate at which energy flows into the capacitor through the cylinder G at  $r = R$  can be obtained by integrating **S** over the surface area:

$$
\oint \vec{S} \cdot d\vec{A} = SA_R = \left(\frac{Qr}{2\pi^2 \varepsilon_o R^4} \frac{dQ}{dt}\right) (2\pi Rh) = \frac{Qh}{\varepsilon_0 \pi R^2} \left(\frac{dQ}{dt}\right) \tag{13.12.19}
$$

which is equal to the rate at which energy stored in the electric field is changing.

# **13.12.4 Poynting Vector of a Conductor**

A cylindrical conductor of radius *a* and conductivity  $\sigma$  carries a steady current *I* which is distributed uniformly over its cross-section, as shown in Figure 13.12.3.

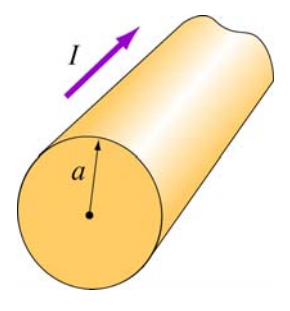

**Figure 13.12.3**

(a) Compute the electric field **E** inside the conductor.  $\rightarrow$ 

(b) Compute the magnetic field **B**  $\rightarrow$ just outside the conductor.

(c) Compute the Poynting vector **S** G at the surface of the conductor. In which direction does **S**  $\overline{a}$ point?

(d) By integrating **S**  $\rightarrow$ over the surface area of the conductor, show that the rate at which electromagnetic energy enters the surface of the conductor is equal to the rate at which energy is dissipated.

#### **Solutions:**

(a) Let the direction of the current be along the *z*-axis. The electric field is given by

$$
\vec{\mathbf{E}} = \frac{\vec{\mathbf{J}}}{\sigma} = \frac{I}{\sigma \pi a^2} \hat{\mathbf{k}} \tag{13.12.20}
$$

where *R* is the resistance and *l* is the length of the conductor.

(b) The magnetic field can be computed using Ampere's law:

$$
\oint \vec{\mathbf{B}} \cdot d\vec{\mathbf{s}} = \mu_0 I_{\text{enc}} \tag{13.12.21}
$$

Choosing the Amperian loop to be a circle of radius *r*, we have  $B(2\pi r) = \mu_0 I$ , or

$$
\vec{\mathbf{B}} = \frac{\mu_0 I}{2\pi r} \hat{\boldsymbol{\varphi}} \tag{13.12.22}
$$

(c) The Poynting vector on the surface of the wire  $(r = a)$  is

$$
\vec{\mathbf{S}} = \frac{\vec{\mathbf{E}} \times \vec{\mathbf{B}}}{\mu_0} = \frac{1}{\mu_0} \left( \frac{I}{\sigma \pi a^2} \hat{\mathbf{k}} \right) \times \left( \frac{\mu_0 I}{2\pi a} \hat{\boldsymbol{\varphi}} \right) = -\left( \frac{I^2}{2\pi^2 \sigma a^3} \right) \hat{\mathbf{r}}
$$
(13.12.23)

Notice that  $\vec{S}$  points radially inward toward the center of the conductor.

(d) The rate at which electromagnetic energy flows into the conductor is given by

$$
P = \frac{dU}{dt} = \oint_{S} \vec{S} \cdot d\vec{A} = \left(\frac{I^2}{2\sigma\pi^2 a^3}\right) 2\pi a I = \frac{I^2 l}{\sigma\pi a^2}
$$
(13.12.24)

However, since the conductivity  $\sigma$  is related to the resistance *R* by

$$
\sigma = \frac{1}{\rho} = \frac{l}{AR} = \frac{l}{\pi a^2 R}
$$
 (13.12.25)

The above expression becomes

$$
P = I^2 R \tag{13.12.26}
$$

which is equal to the rate of energy dissipation in a resistor with resistance *R*.

# **13.13 Conceptual Questions**

1. In the Ampere-Maxwell's equation, is it possible that both a conduction current and a displacement are non-vanishing?

2. What causes electromagnetic radiation?

3. When you touch the indoor antenna on a TV, the reception usually improves. Why?

4. Explain why the reception for cellular phones often becomes poor when used inside a steel-framed building.

5. Compare sound waves with electromagnetic waves.

6. Can parallel electric and magnetic fields make up an electromagnetic wave in vacuum?

7. What happens to the intensity of an electromagnetic wave if the amplitude of the electric field is halved? Doubled?

# **13.14 Additional Problems**

# **13.14.1 Solar Sailing**

It has been proposed that a spaceship might be propelled in the solar system by radiation pressure, using a large sail made of foil. How large must the sail be if the radiation force is to be equal in magnitude to the Sun's gravitational attraction? Assume that the mass of the ship and sail is 1650 kg, that the sail is perfectly reflecting, and that the sail is oriented at right angles to the Sun's rays. Does your answer depend on where in the solar system the spaceship is located?

# **13.14.2 Reflections of True Love**

(a) A light bulb puts out 100 W of electromagnetic radiation. What is the time-average intensity of radiation from this light bulb at a distance of one meter from the bulb? What are the maximum values of electric and magnetic fields,  $E_0$  and  $B_0$ , at this same distance from the bulb? Assume a plane wave.

(b) The face of your true love is one meter from this 100 W bulb. What maximum surface current must flow on your true love's face in order to reflect the light from the bulb into your adoring eyes? Assume that your true love's face is (what else?) perfect--perfectly smooth and perfectly reflecting--and that the incident light and reflected light are normal to the surface.

# **13.14.3 Coaxial Cable and Power Flow**

A coaxial cable consists of two concentric long hollow cylinders of zero resistance; the inner has radius a, the outer has radius  $b$ , and the length of both is  $l$ , with  $l \gg b$ . The cable transmits DC power from a battery to a load. The battery provides an electromotive force  $\varepsilon$  between the two conductors at one end of the cable, and the load is a resistance  $R$  connected between the two conductors at the other end of the cable. A

current *I* flows down the inner conductor and back up the outer one. The battery charges the inner conductor to a charge  $-Q$  and the outer conductor to a charge  $+Q$ .

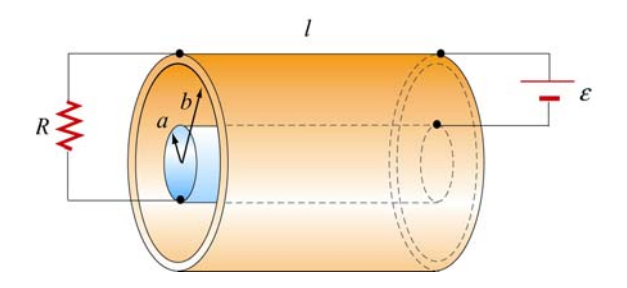

**Figure 13.14.1**

(a) Find the direction and magnitude of the electric field **E**  $\rightarrow$ everywhere.

(b) Find the direction and magnitude of the magnetic field **B**  $\overline{\phantom{a}}$ everywhere.

(c) Calculate the Poynting vector **S**  $\rightarrow$ in the cable.

(d) By integrating **S** over appropriate surface, find the power that flows into the coaxial cable.  $\overline{a}$ 

(e) How does your result in (d) compare to the power dissipated in the resistor?

# **13.14.4 Superposition of Electromagnetic Waves**

Electromagnetic wave are emitted from two different sources with

$$
\vec{\mathbf{E}}_1(x,t) = E_{10} \cos(kx - \omega t) \hat{\mathbf{j}}, \quad \vec{\mathbf{E}}_2(x,t) = E_{20} \cos(kx - \omega t + \phi) \hat{\mathbf{j}}
$$

(a) Find the Poynting vector associated with the resultant electromagnetic wave.

(b) Find the intensity of the resultant electromagnetic wave

(c) Repeat the calculations above if the direction of propagation of the second electromagnetic wave is reversed so that

$$
\vec{\mathbf{E}}_1(x,t) = E_{10} \cos(kx - \omega t) \hat{\mathbf{j}}, \quad \vec{\mathbf{E}}_2(x,t) = E_{20} \cos(kx + \omega t + \phi) \hat{\mathbf{j}}
$$

#### **13.14.5 Sinusoidal Electromagnetic Wave**

The electric field of an electromagnetic wave is given by

$$
\vec{\mathbf{E}}(z,t) = E_0 \cos(kz - \omega t) (\hat{\mathbf{i}} + \hat{\mathbf{j}})
$$

(a) What is the maximum amplitude of the electric field?

(b) Compute the corresponding magnetic field **B**  $\rightarrow$ .

(c) Find the Ponyting vector **S**.  $\rightarrow$ 

(d) What is the radiation pressure if the wave is incident normally on a surface and is perfectly reflected?

#### **13.14.6 Radiation Pressure of Electromagnetic Wave**

A plane electromagnetic wave is described by

 $\vec{E} = E_0 \sin(kx - \omega t) \hat{j}$ ,  $\vec{B} = B_0 \sin(kx - \omega t) \hat{k}$ 

where  $E_0 = cB_0$ .

(a) Show that for any point in this wave, the density of the energy stored in the electric field equals the density of the energy stored in the magnetic field. What is the timeaveraged *total* (electric plus magnetic) energy density in this wave, in terms of  $E_0$ ? In terms of  $B_0$ ?

(b) This wave falls on and is totally *absorbed* by an object. Assuming total absorption, show that the radiation pressure on the object is just given by the time-averaged total energy density in the wave. Note that the dimensions of energy density are the same as the dimensions of pressure.

(c) Sunlight strikes the Earth, just outside its atmosphere, with an average intensity of 1350 W/m2. What is the time averaged total energy density of this sunlight? An object in orbit about the Earth totally absorbs sunlight. What radiation pressure does it feel?

# **13.14.7 Energy of Electromagnetic Waves**

(a) If the electric field of an electromagnetic wave has an rms (root-mean-square) strength of  $3.0 \times 10^{-2}$  V/m, how much energy is transported across a 1.00-cm<sup>2</sup> area in one hour?

(b) The intensity of the solar radiation incident on the upper atmosphere of the Earth is approximately  $1350 \text{ W/m}^2$ . Using this information, estimate the energy contained in a 1.00-m3 volume near the Earth's surface due to radiation from the Sun.

#### **13.14.8 Wave Equation**

Consider a plane electromagnetic wave with the electric and magnetic fields given by

$$
\vec{\mathbf{E}}(x,t) = E_z(x,t)\hat{\mathbf{k}}, \quad \vec{\mathbf{B}}(x,t) = B_y(x,t)\hat{\mathbf{j}}
$$

Applying arguments similar to that presented in 13.4, show that the fields satisfy the following relationships:

$$
\frac{\partial E_z}{\partial x} = \frac{\partial B_y}{\partial t}, \quad \frac{\partial B_y}{\partial x} = \mu_0 \varepsilon_0 \frac{\partial E_z}{\partial t}
$$

#### **13.14.9 Electromagnetic Plane Wave**

An electromagnetic plane wave is propagating in vacuum has a magnetic field given by

$$
\vec{\mathbf{B}} = B_0 f(ax + bt)\hat{\mathbf{j}} \qquad f(u) = \begin{cases} 1 & 0 < u < 1 \\ 0 & else \end{cases}
$$

The wave encounters an infinite, dielectric sheet at  $x = 0$  of such a thickness that half of the energy of the wave is reflected and the other half is transmitted and emerges on the far side of the sheet. The  $+\hat{k}$  direction is out of the paper.

(a) What condition between *a* and *b* must be met in order for this wave to satisfy Maxwell's equations?

(b) What is the magnitude and direction of the **E**  $\overline{\phantom{a}}$ field of the incoming wave?

(c) What is the magnitude and direction of the energy flux (power per unit area) carried by the incoming wave, in terms of  $B_0$  and universal quantities?

(d) What is the pressure (force per unit area) that this wave exerts on the sheet while it is impinging on it?

#### **13.14.10 Sinusoidal Electromagnetic Wave**

An electromagnetic plane wave has an electric field given by

$$
\vec{\mathbf{E}} = (300 \text{ V/m}) \cos \left( \frac{2\pi}{3} x - 2\pi \times 10^6 t \right) \hat{\mathbf{k}}
$$

where x and t are in SI units and  $\hat{k}$  is the unit vector in the +z-direction. The wave is propagating through ferrite, a ferromagnetic insulator, which has a relative magnetic permeability  $\kappa_m = 1000$  and dielectric constant  $\kappa = 10$ .

- (a) What direction does this wave travel?
- (b) What is the wavelength of the wave (in meters)?
- (c) What is the frequency of the wave (in Hz)?
- (d) What is the speed of the wave (in m/s)?

(e) Write an expression for the associated magnetic field required by Maxwell's G equations. Indicate the vector direction of **B** with a unit vector and a + or  $-$ , and you should give a numerical value for the amplitude in units of tesla.

(g) The wave emerges from the medium through which it has been propagating and continues in vacuum. What is the new wavelength of the wave (in meters)?

# Class 30: Outline

# Hour 1: Traveling & Standing Waves

# Hour 2: Electromagnetic (EM) Waves

Last Time: Traveling Waves
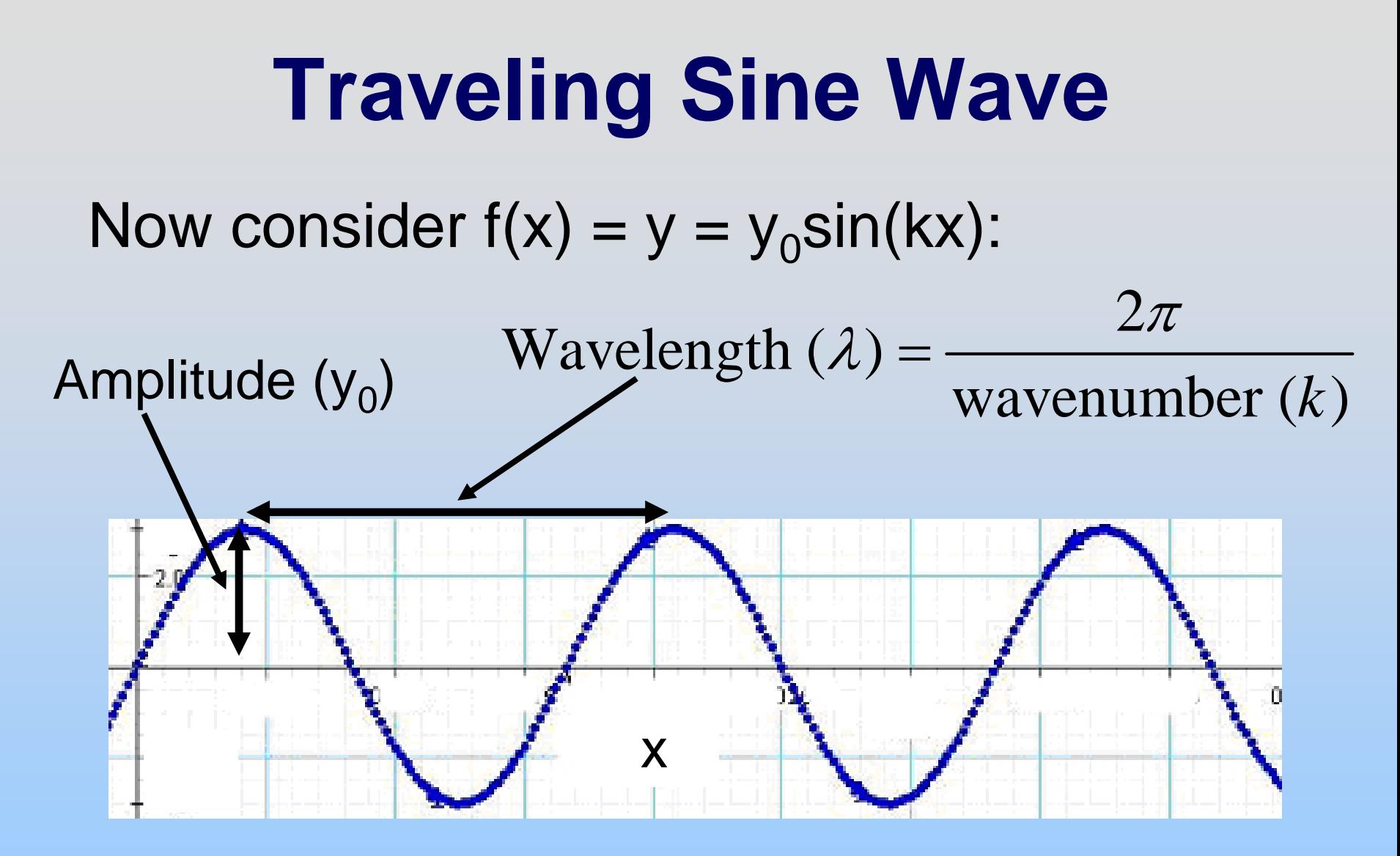

What is  $g(x,t) = f(x+vt)$ ? Travels to left at velocity v y = y $_{0}$ sin(k(x+vt)) = y $_{0}$ sin(kx+kvt)

**Traveling Sine Wave**  $y = y_0 \sin(kx + kvt)$ 

At x=0, just a function of time:  $y = y_0 \sin(kvt) \equiv y_0 \sin(\omega t)$ 

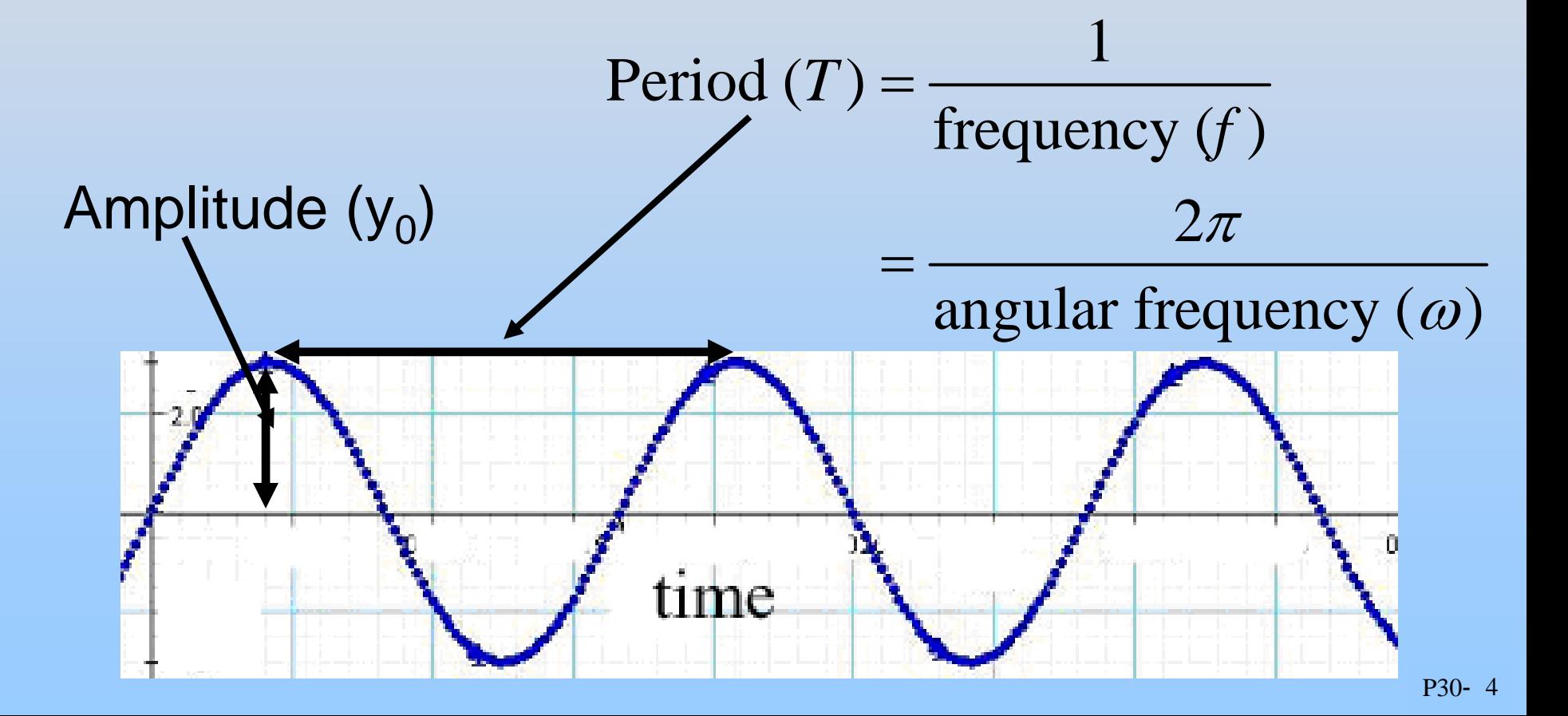

#### **Traveling Sine Wave**

- 
- Frequency : f  $\bullet$

\n- Wavelength: 
$$
\lambda
$$
  $y = y_0 \sin(kx - \omega t)$
\n- Frequency:  $f$
\n

- 2 Wav e Number: *k*  $\mathcal{\mathcal{\overline{U}}}$  $\lambda$ • wave inumber:  $\kappa =$
- Angular Frequency:  $\omega = 2\pi f$
- 1 2Period:  $T =$ *f* • Period:  $T = \frac{1}{1} = \frac{2\pi}{3}$ ω
- Speed of Propagation:  $v = \frac{b}{k} = \lambda f$ • Speed of Propagation:  $v = \frac{\omega}{\lambda} = \lambda$
- Direction of Propagation: + x

This Time: Standing Waves

#### **Standing Waves**

What happens if two waves headed in opposite directions are allowed to interfere?

$$
E_1 = E_0 \sin(kx - \omega t) \qquad E_2 = E_0 \sin(kx + \omega t)
$$

Superposition:  $E = E_1 + E_2 = 2E_0 \sin(kx) \cos(\omega t)$ 

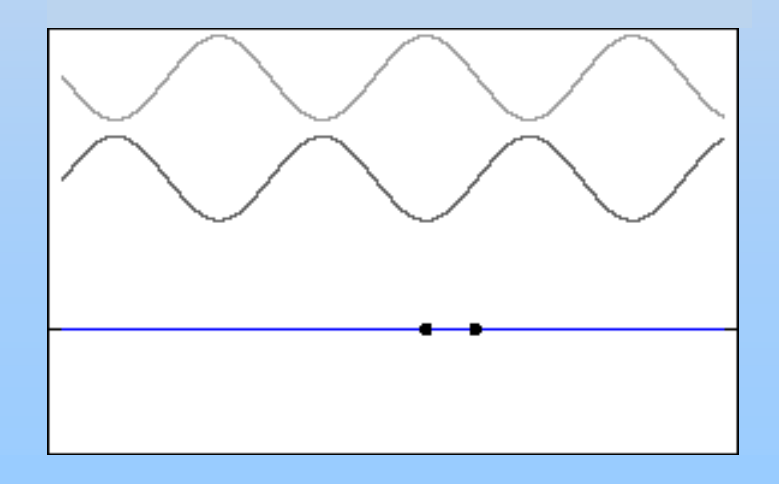

#### **Standing Waves: Who Cares?**

Most commonly seen in resonating systems: Musical Instruments, Microwave Ovens

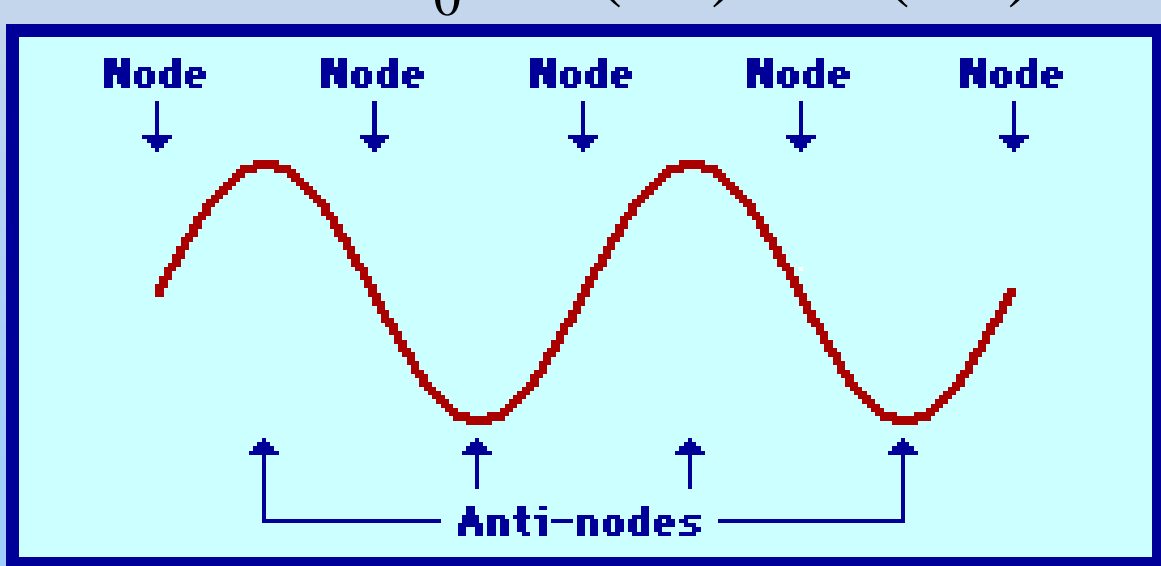

 $E = 2E_0 \sin(kx) \cos(\omega t)$ 

#### **Standing Waves: Bridge**

Tacoma Narrows Bridge Oscillation: <http://www.pbs.org/wgbh/nova/bridge/tacoma3.html>

#### **Group Work: Standing Waves**

Do Problem 2

$$
E_1 = E_0 \sin(kx - \omega t) \qquad E_2 = E_0 \sin(kx + \omega t)
$$

Superposition:  $E = E_1 + E_2 = 2E_0 \sin(kx) \cos(\omega t)$ 

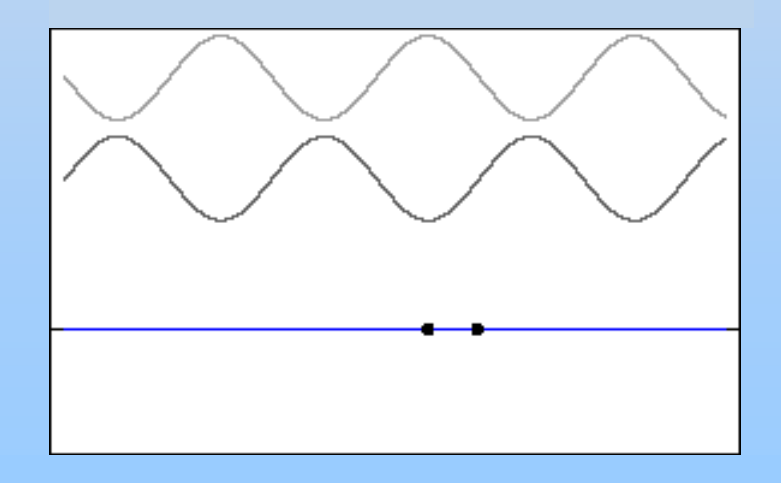

## Last Time: Maxwell's Equations

#### **Maxwell's Equations**

*E*

$$
\oint_{S} \vec{E} \cdot d\vec{A} = \frac{Q_{in}}{\varepsilon_{0}}
$$
\n
$$
\oint_{C} \vec{E} \cdot d\vec{S} = -\frac{d\Phi_{B}}{dt}
$$
\n
$$
\oint_{S} \vec{B} \cdot d\vec{A} = 0
$$
\n
$$
\oint_{C} \vec{B} \cdot d\vec{S} = \mu_{0} I_{enc} + \mu_{0} \varepsilon_{0} \frac{d\Phi}{dt}
$$

( G a uss's L a w )

(Faraday's L aw)

(Magne tic G auss's L aw)

(Ampere-M axwel l L aw)

 $\vec{\mathbf{F}} = q(\vec{\mathbf{E}} + \vec{\mathbf{v}} \times \vec{\mathbf{B}})$ 

( L orentz force L aw)

### Which Leads To… EM Waves

#### **Electromagnetic Radiation: Plane Waves**

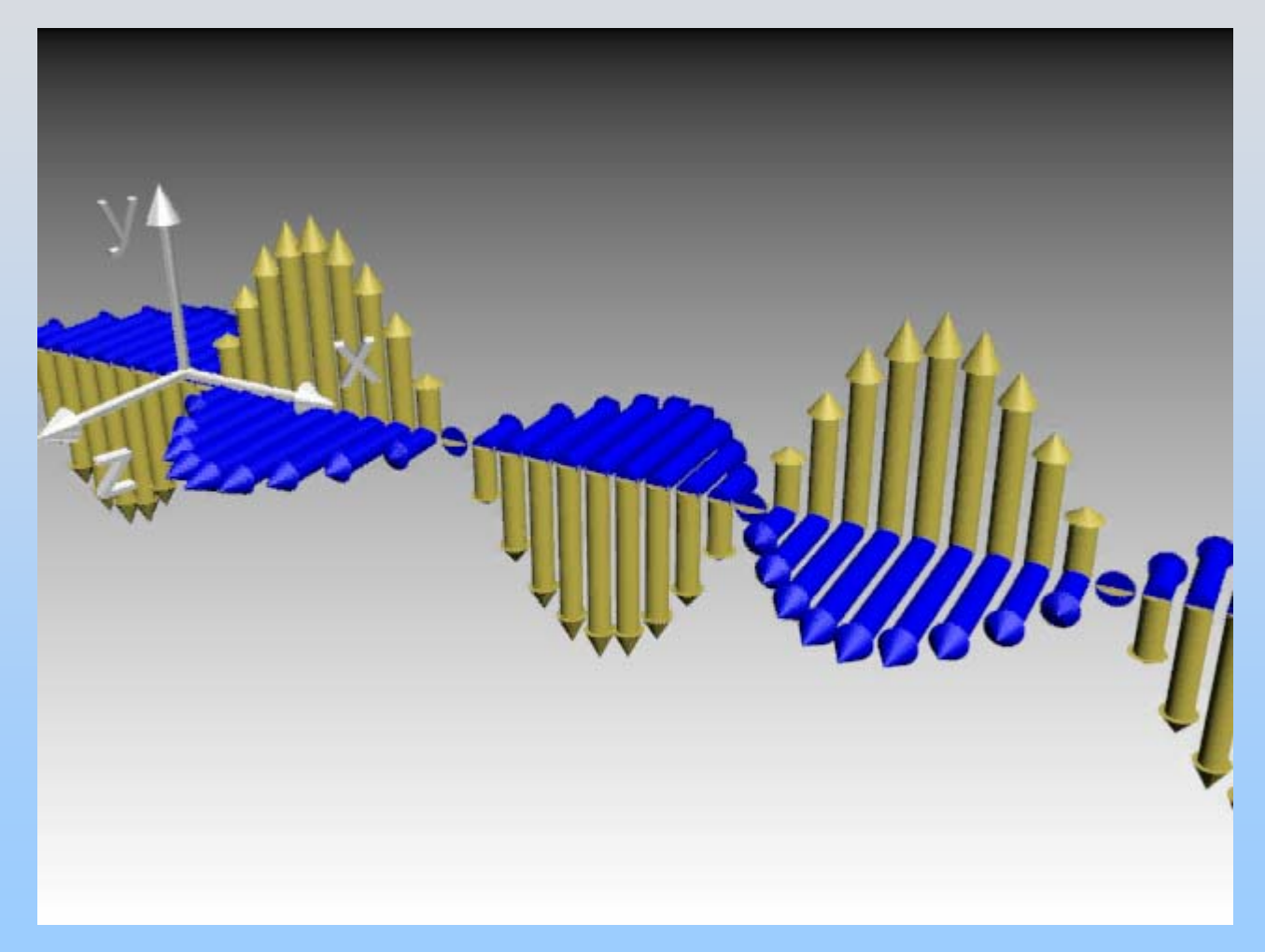

[http://ocw.mit.edu/ans7870/8/8.02T/f04/visualizations/light/07-EBlight/07-EB\\_Light\\_320.html](http://ocw.mit.edu/ans7870/8/8.02T/f04/visualizations/light/07-EBlight/07-EB_Light_320.html)

#### **Traveling E & B Waves**

- Wavelength:  $\lambda$   $|\vec{r}|$
- Frequency : f  $\bullet$

$$
\vec{E} = \hat{E}E_0 \sin(kx - \omega t)
$$

- 2 Wav e Number: *k*  $\mathcal{\mathcal{\overline{U}}}$  $\lambda$ • wave inumber:  $\kappa =$
- Angular Frequency:  $\omega = 2\pi f$
- 1 2Period:  $T =$ *f* • Period:  $T = \frac{1}{1} = \frac{2\pi}{3}$ ω
- Speed of Propagation:  $v = \frac{b}{k} = \lambda f$ • Speed of Propagation:  $v = \frac{\omega}{\lambda} = \lambda$
- Direction of Propagation: + x

#### **Properties of EM Waves**

Travel (through vacuum) with speed of light

$$
v = c = \frac{1}{\sqrt{\mu_0 \varepsilon_0}} = 3 \times 10^8 \frac{m}{s}
$$

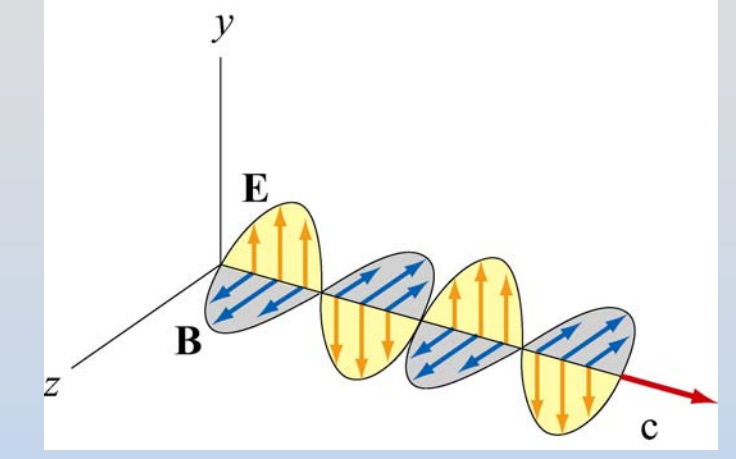

At every point in the wave and any instant of time, E and B are in phase with one another, with

$$
\frac{E}{B} = \frac{E_0}{B_0} = c
$$

E and B fields perpendicular to one another, and to the direction of propagation (they are **transverse**): Direction of propagation = Direction of  $\mathbf{E} \times \mathbf{B}$  $\longrightarrow$   $\longrightarrow$ 

#### **PRS Questions: Direction of Propagation**

How Do Maxwell's Equations Lead to EM Waves? **Derive Wave Equation**

#### $0\textcolor{black}{\bullet}0$ *Cd* $d\vec{s} = \mu_0 \varepsilon_0 \frac{d}{dt} \int \vec{E} \cdot d\vec{r}$ ⋅ $\oint \vec{B} \cdot d\vec{s} = \mu_0 \varepsilon_0 \frac{a}{dt} \int \vec{E} \cdot$  $\mathbf{E}\cdot d\mathbf{A}$ Start with Ampere-Maxwell Eq:  $\oint \vec{B} \cdot d\vec{s} = \mu_0 \varepsilon_0 \, \frac{a}{\mu} \! \int \vec{E} \cdot d\vec{A}$

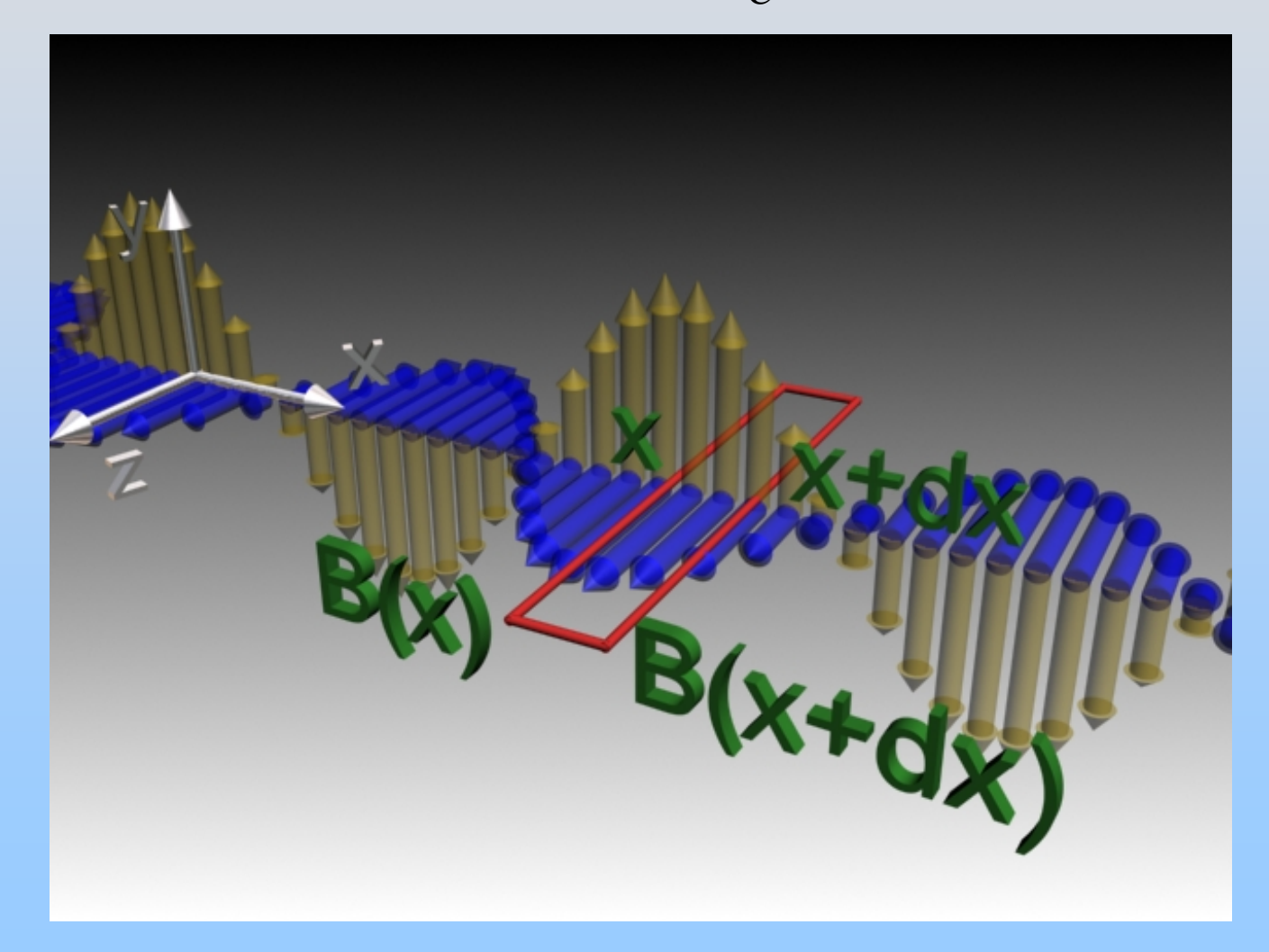

Start with Ampere-Maxwell Eq: 
$$
\oint_C \vec{B} \cdot d\vec{s} = \mu_0 \varepsilon_0 \frac{d}{dt} \int \vec{E} \cdot d\vec{A}
$$

Apply it to red rectangle:

$$
\oint_C \vec{\mathbf{B}} \cdot d\vec{\mathbf{s}} = B_z(x, t)l - B_z(x + dx, t)l
$$

$$
\mu_0 \varepsilon_0 \frac{d}{dt} \int \vec{\mathbf{E}} \cdot d\vec{\mathbf{A}} = \mu_0 \varepsilon_0 \left( l \, dx \frac{\partial E_y}{\partial t} \right)
$$

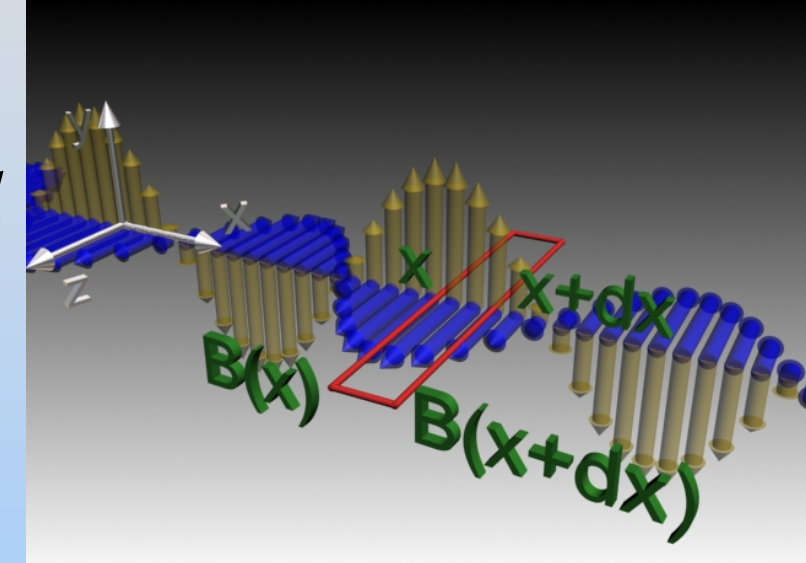

$$
\frac{B_z(x+dx,t)-B_z(x,t)}{dx} = \mu_0 \varepsilon_0 \frac{\partial E_y}{\partial t}
$$

So in the limit that *dx* is very small:

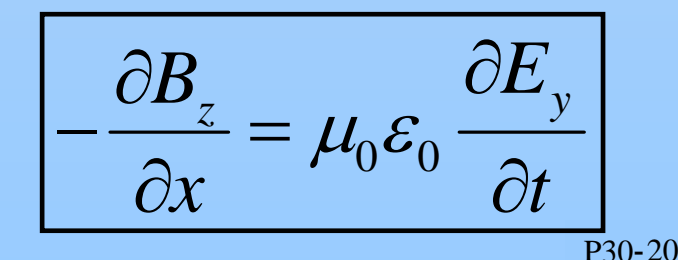

Now go to Faraday's Law

$$
\oint_C \vec{\mathbf{E}} \cdot d\vec{\mathbf{s}} = -\frac{d}{dt} \int \vec{\mathbf{B}} \cdot d\vec{\mathbf{A}}
$$

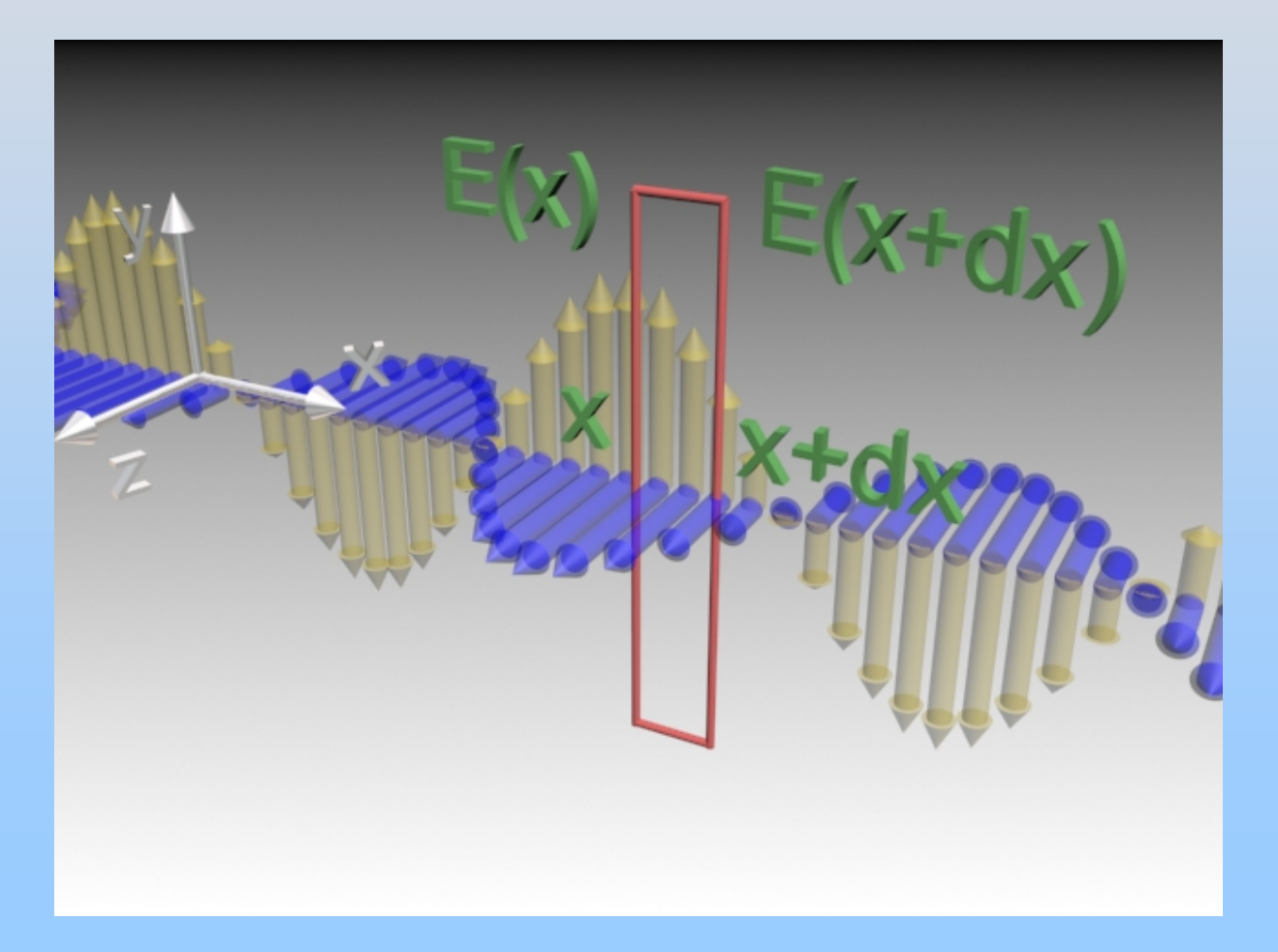

Faraday's Law:

$$
\oint_C \vec{\mathbf{E}} \cdot d\vec{\mathbf{s}} = -\frac{d}{dt} \int \vec{\mathbf{B}} \cdot d\vec{\mathbf{A}}
$$

Apply it to red rectangle:

$$
\oint_C \vec{E} \cdot d\vec{s} = E_y(x + dx, t)l - E_y(x, t)l
$$

$$
-\frac{d}{dt}\int \vec{\mathbf{B}}\cdot d\vec{\mathbf{A}} = -ldx\frac{\partial B_z}{\partial t}
$$

$$
\frac{E_y(x+dx,t) - E_y(x,t)}{dx} = -\frac{\partial B_z}{\partial t}
$$

So in the limit that *dx* is very small:

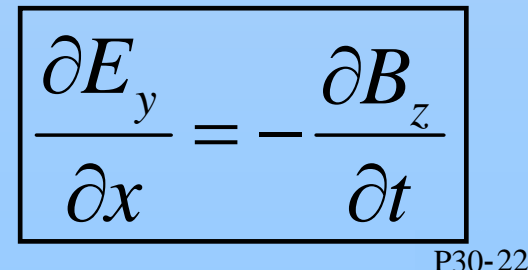

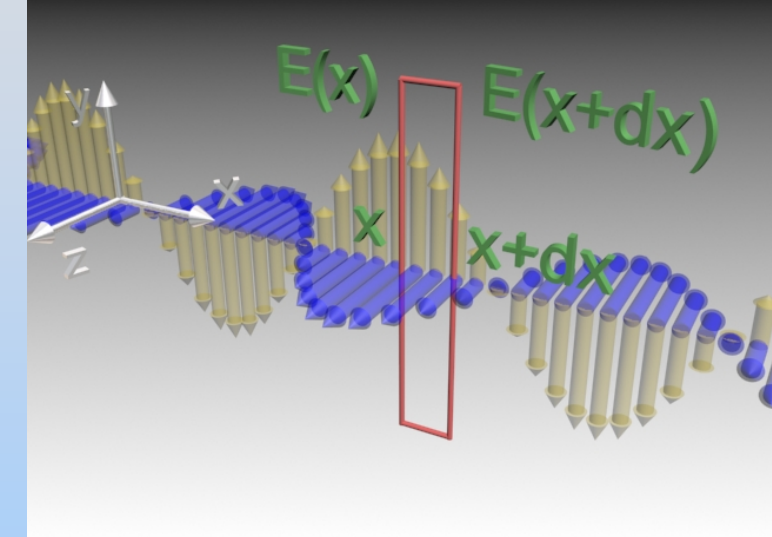

#### **1D Wave Equation for E**

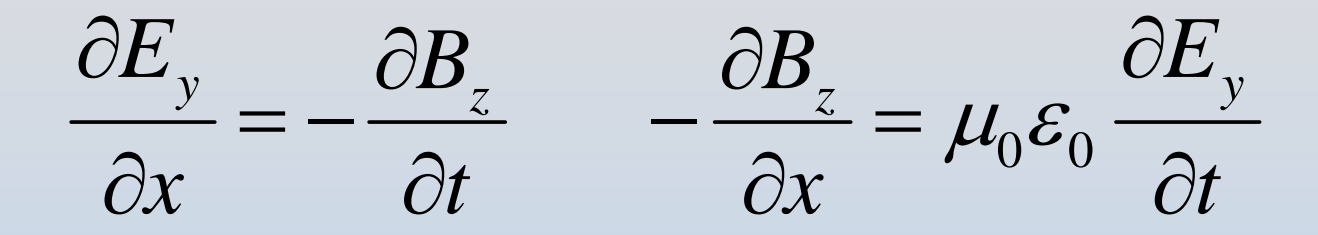

Take *<sup>x</sup>*-derivative of 1st and use the 2nd equation

$$
\frac{\partial}{\partial x}\left(\frac{\partial E_y}{\partial x}\right) = \frac{\partial^2 E_y}{\partial x^2} = \frac{\partial}{\partial x}\left(-\frac{\partial B_z}{\partial t}\right) = -\frac{\partial}{\partial t}\left(\frac{\partial B_z}{\partial x}\right) = \mu_0 \varepsilon_0 \frac{\partial^2 E_y}{\partial t^2}
$$

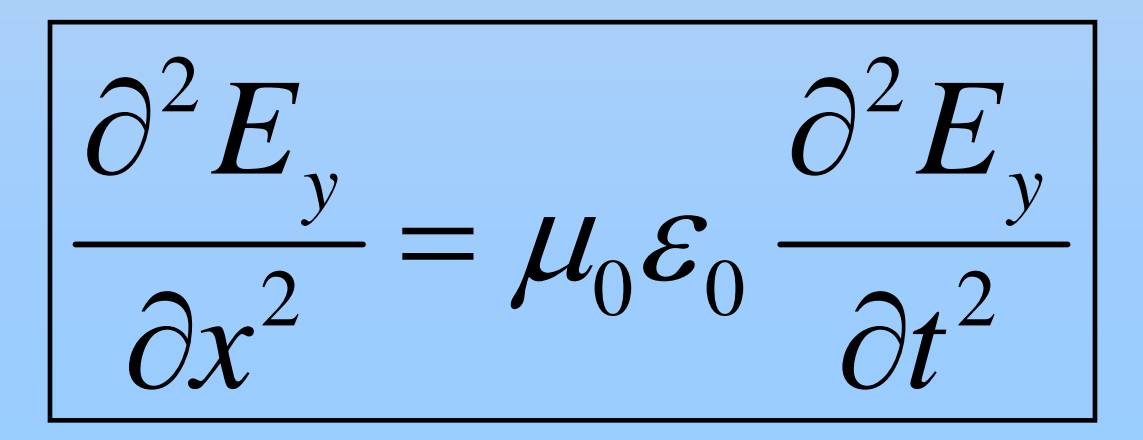

#### **1D Wave Equation for E**

$$
\frac{\partial^2 E_y}{\partial x^2} = \mu_0 \varepsilon_0 \frac{\partial^2 E_y}{\partial t^2}
$$

This is an equation for a wave. Let: *E y* = $f(x$ *v t* )

$$
\frac{\partial^2 E_y}{\partial x^2} = f''(x - vt)
$$
\n
$$
\frac{\partial^2 E_y}{\partial t^2} = v^2 f''(x - vt)
$$
\n
$$
\left.\begin{matrix} v^2 = \frac{1}{\mu_0 \varepsilon_0} \end{matrix}\right
$$

**1D Wave Equation for B**

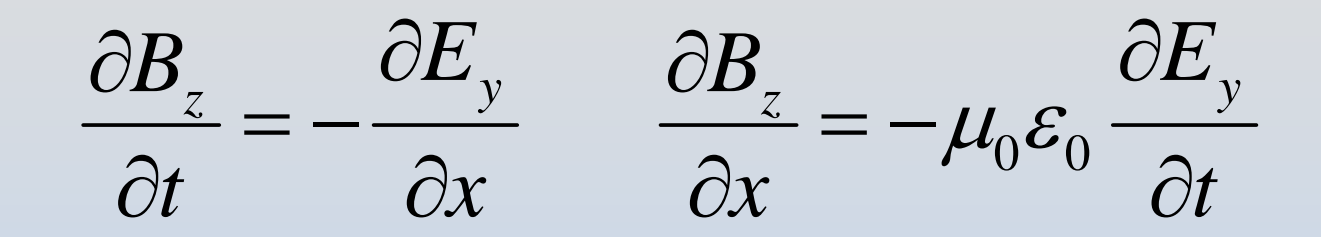

Take *<sup>x</sup>*-derivative of 1st and use the 2nd equation

$$
\frac{\partial}{\partial t} \left( \frac{\partial B_z}{\partial t} \right) = \frac{\partial^2 B_z}{\partial t^2} = \frac{\partial}{\partial t} \left( -\frac{\partial E_y}{\partial x} \right) = -\frac{\partial}{\partial x} \left( \frac{\partial E_y}{\partial t} \right) = \frac{1}{\mu_0 \varepsilon_0} \frac{\partial^2 B_z}{\partial x^2}
$$

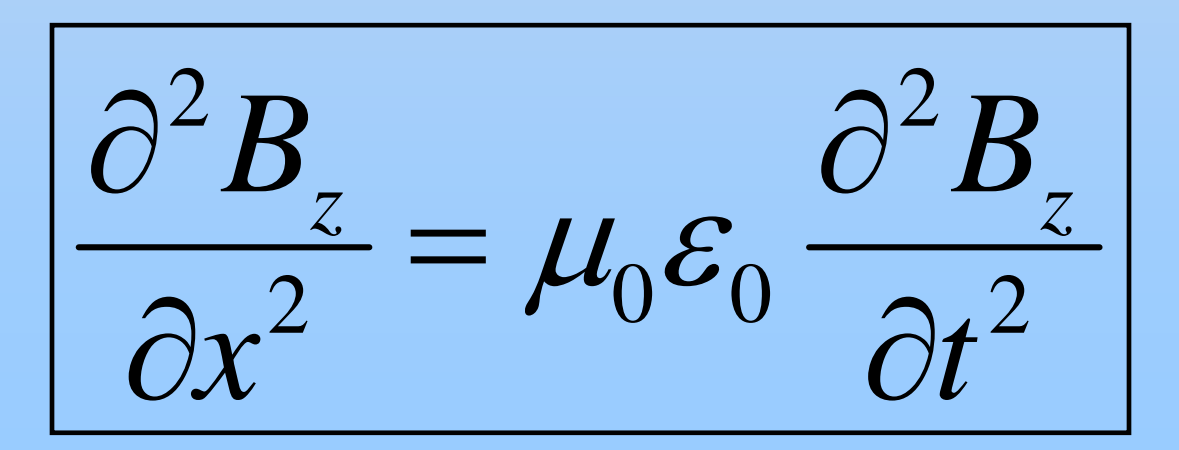

#### **Electromagnetic Radiation**

Both E & B travel like waves:

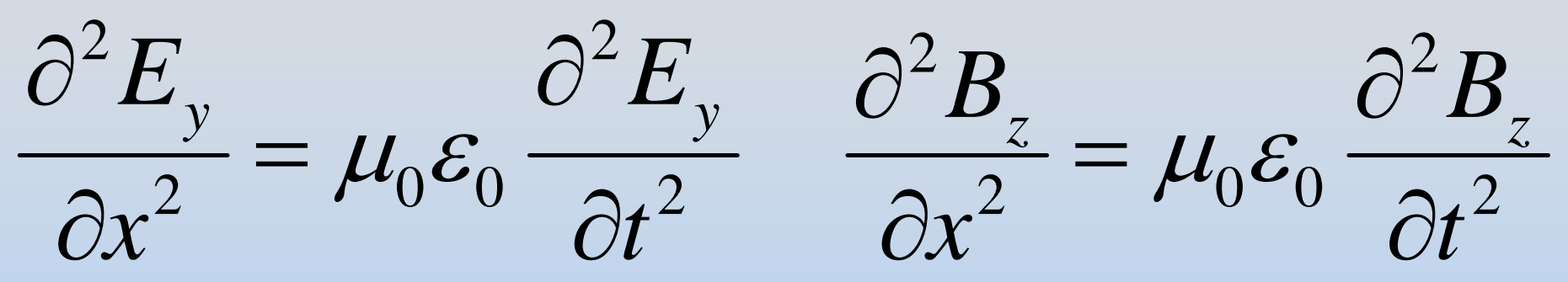

But there are strict relations between them:

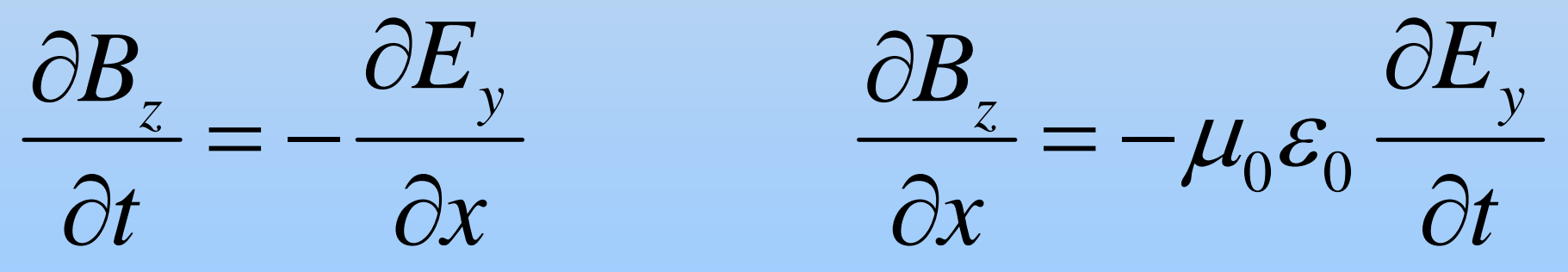

Here,  $\mathsf{E}_\mathsf{y}$  and  $\mathsf{B}_\mathsf{z}$  are "the same," traveling along x axis

#### **Amplitudes of E & B**

Let 
$$
E_y = E_0 f(x - vt)
$$
;  $B_z = B_0 f(x - vt)$ 

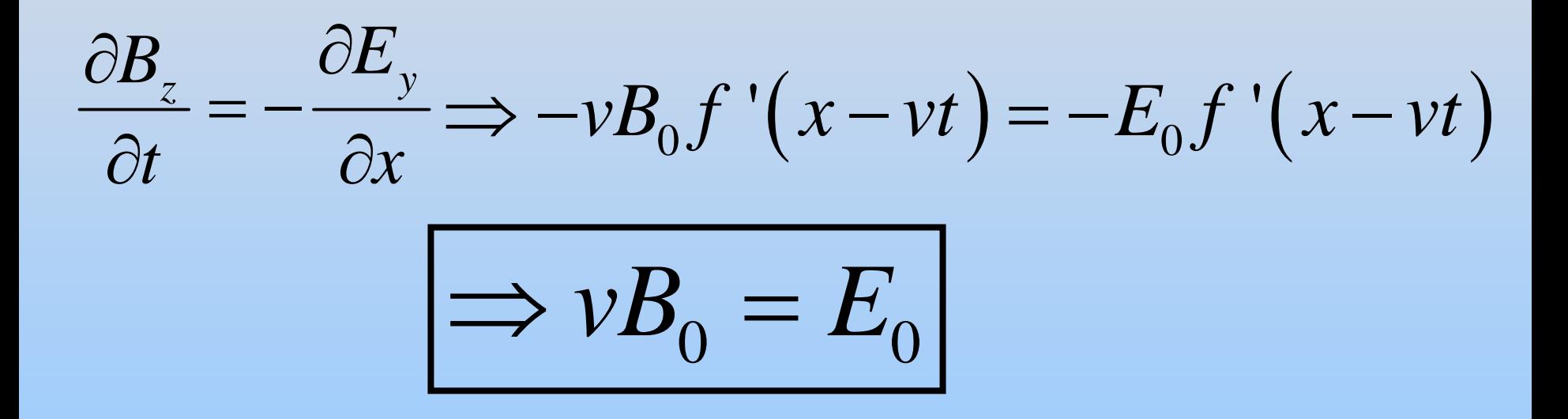

E  $_{\rm y}$  and B $_{\rm z}$  are "the same," just different amplitudes

#### **Group Problem: EM Standing Waves**

Consider EM Wave approaching a perfect conductor:

If the conductor fills the XY plane at Z=0 then the wave will reflect and add to the incident wave $\vec{E}_{\text{incident}} = \hat{x}E_0 \cos(kz - \omega t)$ 

- 1. What must the total E field ( $\mathsf{E}_{\mathsf{inc}}\texttt{+}\mathsf{E}_{\mathsf{ref}}$ ) at Z=0 be?
- 2. What is E<sub>reflected</sub> for this to be the case?
- 3. What are the accompanying B fields? (B $_{\sf inc}$  & B $_{\sf ref}$ )
- 4. What are E<sub>total</sub> and B<sub>total</sub>? What is B(Z=0)?
- 5. What current must exist at Z=0 to reflect the wave? Give magnitude and direction.

Recall:  $cos(A+B) = cos(A)cos(B) - sin(A)sin(B)$ 

P30-28

## Next Time: How Do We Generate Plane Waves?

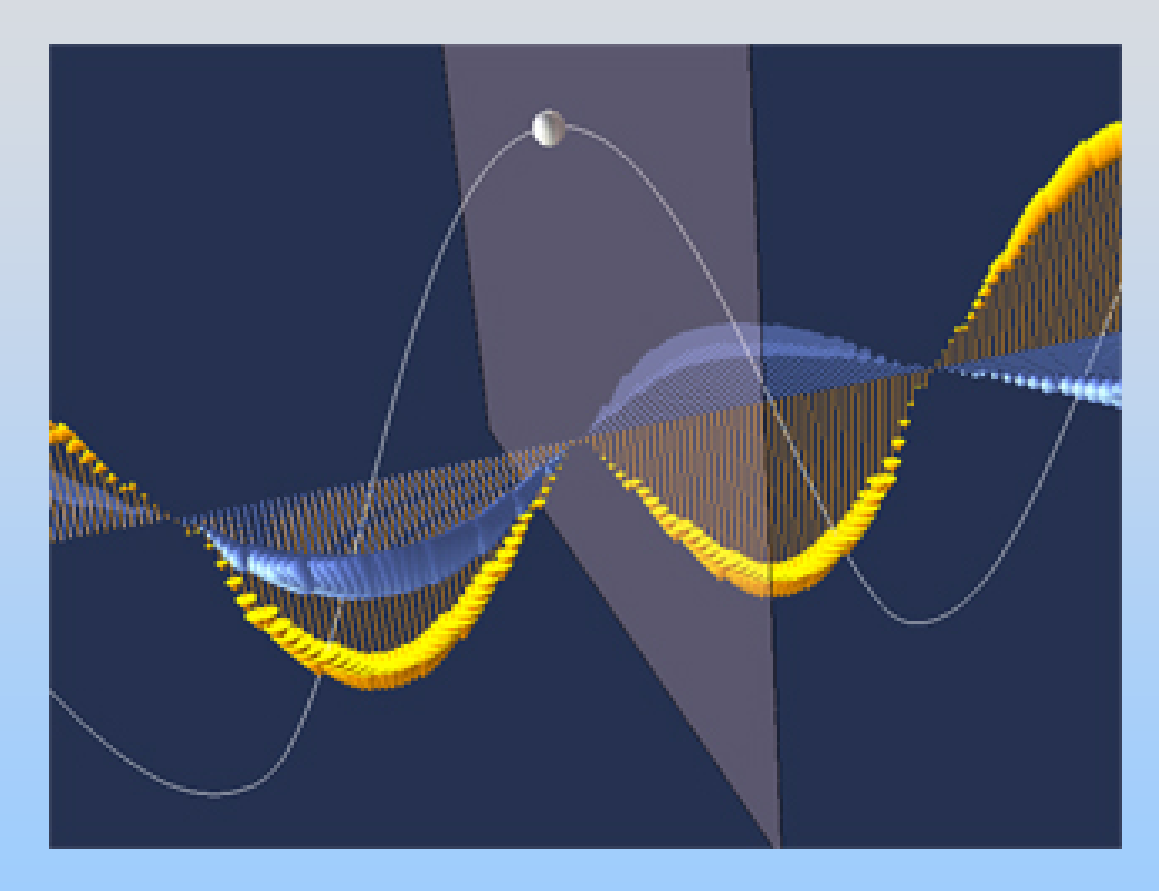

[http://ocw.mit.edu/ans7870/8/8.02T/f04/visualizations/light/09-planewaveapp/09](http://ocw.mit.edu/ans7870/8/8.02T/f04/visualizations/light/09-planewaveapp/09-planewaveapp320.html) [planewaveapp320.html](http://ocw.mit.edu/ans7870/8/8.02T/f04/visualizations/light/09-planewaveapp/09-planewaveapp320.html)

#### Class 31: Outline

Hour 1: Concept Review / Overview PRS Questions – possible exam questions

Hour 2: Sample Exam

**Yell if you have any questions**

#### **Exam 3 Topics**

- Faraday's Law
- Self Inductance
	- Energy Stored in Inductor/Magnetic Field
- Circuits
	- LR Circuits
	- Undriven (R)LC Circuits
	- Driven RLC Circuits
- Displacement Current
- Poynting Vector

NO: B Materials, Transformers, Mutual Inductance, EM Waves

#### **General Exam Suggestions**

- You should be able to complete every problem
	- If you are confused, ask
	- If it seems too hard, you aren't thinking enough
	- Look for hints in other problems
	- If you are doing math, you're doing too much
- Read directions completely (before & after)
- •Write down what you know before starting
- • Draw pictures, define (label) variables
	- •Make sure that unknowns drop out of solution
- •Don't forget units!

#### **Maxwell's Equations**

*E*

$$
\oint_{S} \vec{E} \cdot d\vec{A} = \frac{Q_{in}}{\varepsilon_{0}}
$$
\n
$$
\oint_{C} \vec{E} \cdot d\vec{s} = -\frac{d\Phi_{B}}{dt}
$$
\n
$$
\oint_{S} \vec{B} \cdot d\vec{A} = 0
$$
\n
$$
\oint_{C} \vec{B} \cdot d\vec{s} = \mu_{0} I_{enc} + \mu_{0} \varepsilon_{0} \frac{d\Phi}{dt}
$$

(Gauss's Law)

(Faraday's Law)

(Magnetic Gauss's Law)

(Ampere-Maxwell Law)

$$
\vec{\mathbf{F}} = q(\vec{\mathbf{E}} + \vec{\mathbf{v}} \times \vec{\mathbf{B}})
$$

(Lorentz force Law)

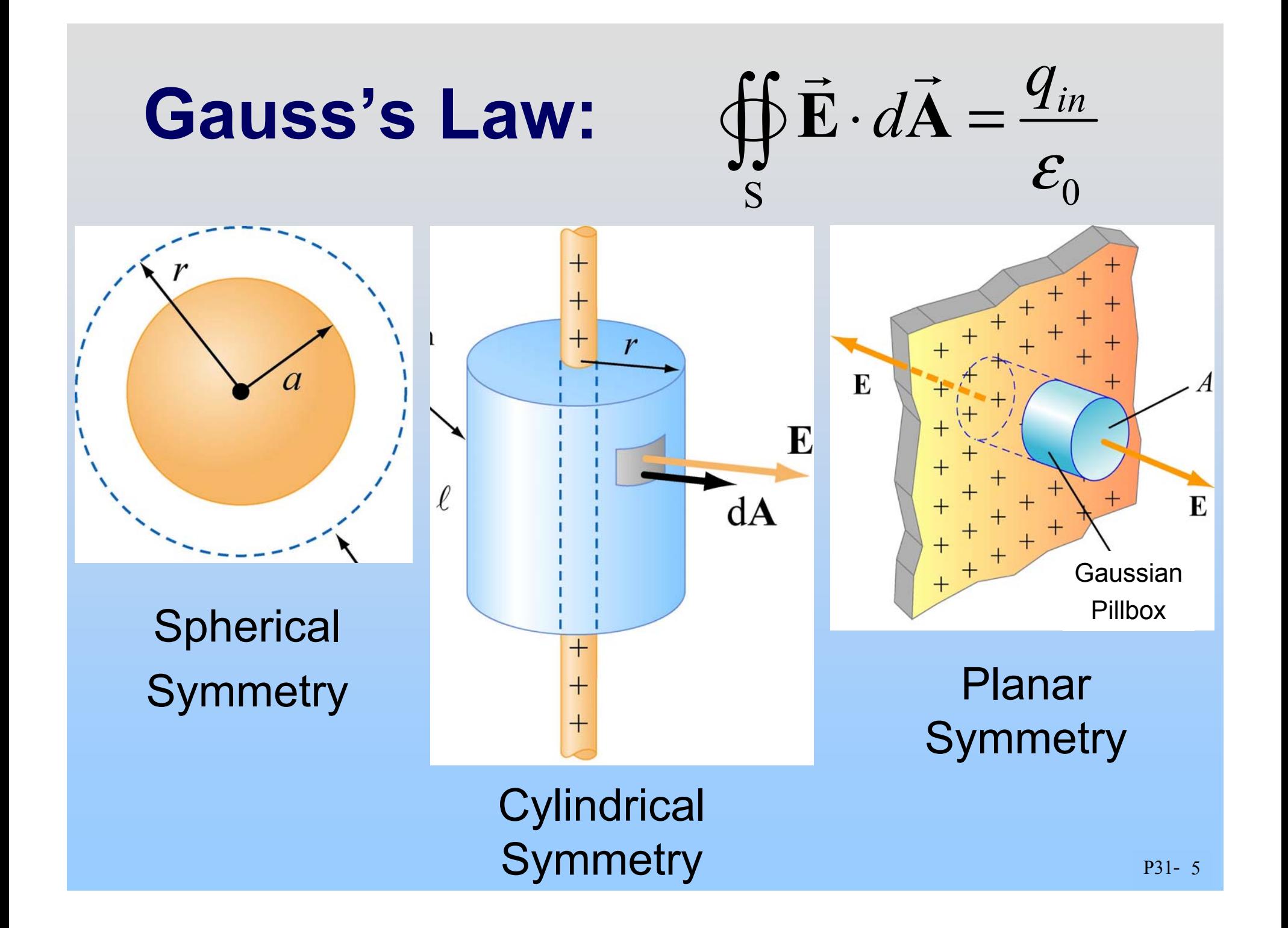

# Ampere's Law:  $\oint \vec{B} \cdot d\vec{s} = \mu_0 I_{enc}$

Long **Circular Symmetry** 

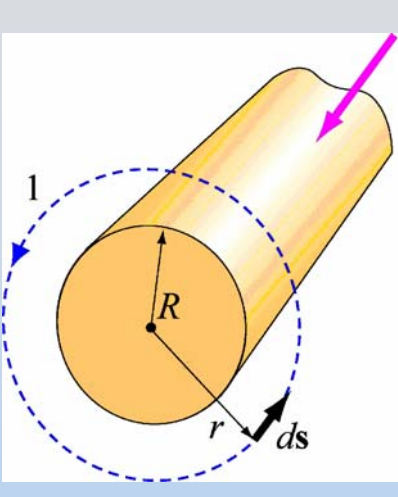

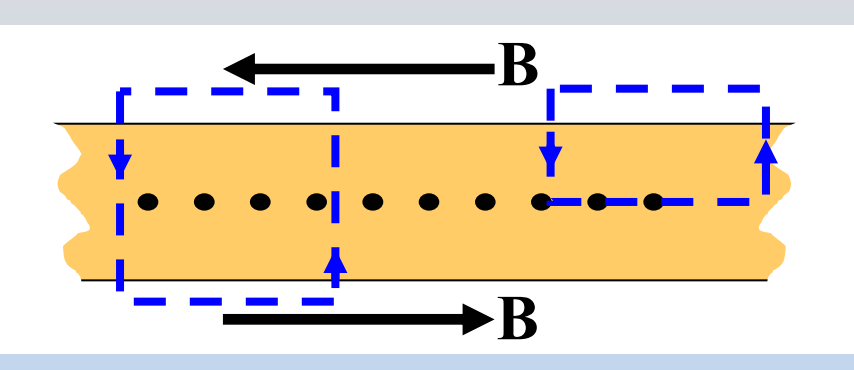

(Infinite) Current Sheet

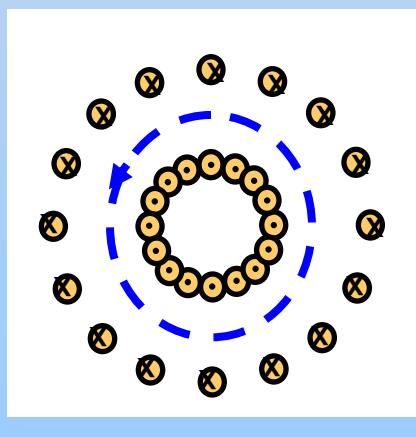

Torus/Coax

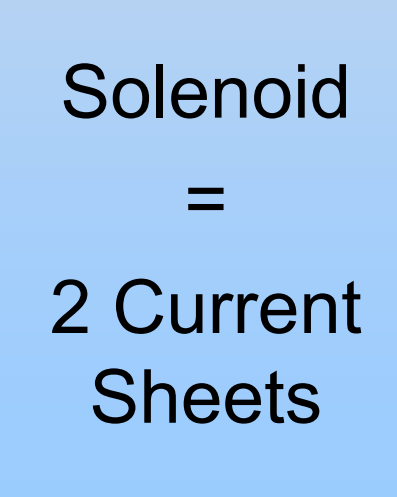

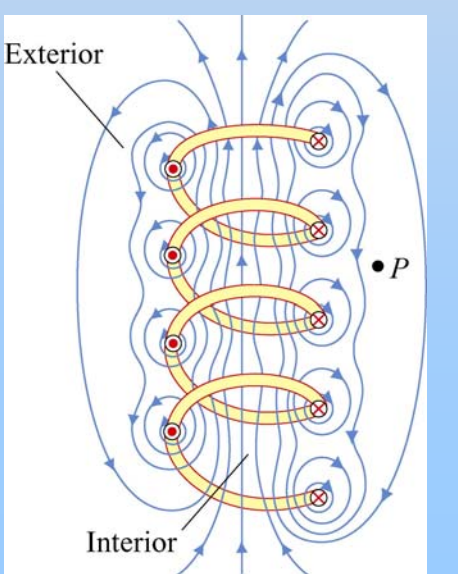

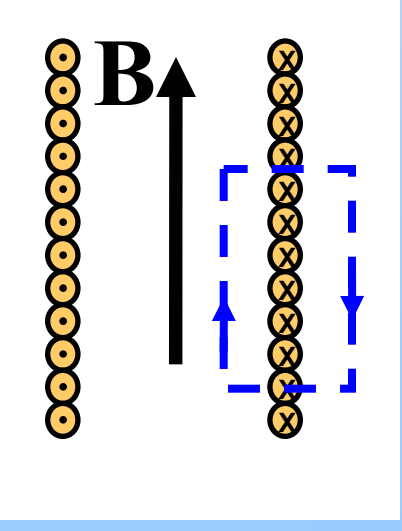

#### **Faraday's Law of Induction**  $\bigl( \mathit{BA}\cos\theta\bigr)$ *B*  $d\vec{s} = -N \frac{d\Phi}{dt}$  $N \stackrel{d}{\longrightarrow} (BA$ *dt*  $= -N - (BA \cos \theta)$ ε Φ  $=$   $\cup$   $\mathbf{L} \cdot d\mathbf{s} =$   $\oint \vec{E} \cdot d\vec{s}$  $\oint \mathbf{E} \cdot d\vec{s}$ **Lenz's Law:** Ramp B Rotate area in fieldMoving bar, entering field

Induced EMF is in direction that *opposes* the change in flux that caused it

#### **PRS Questions: Faraday's & Lenz's Law**

Class 21

#### **Self Inductance & Inductors**

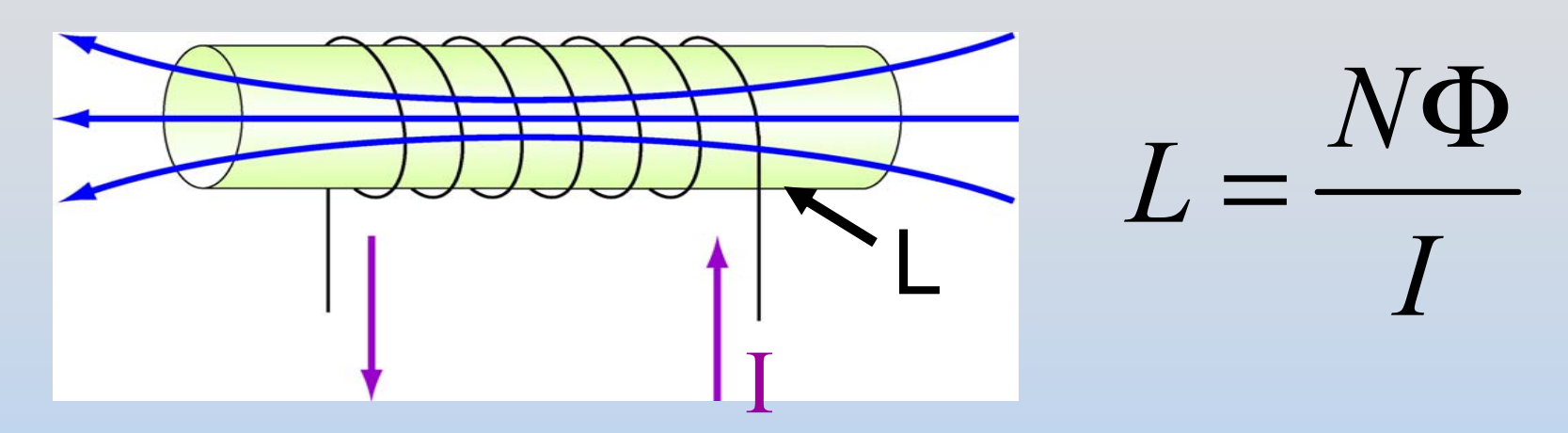

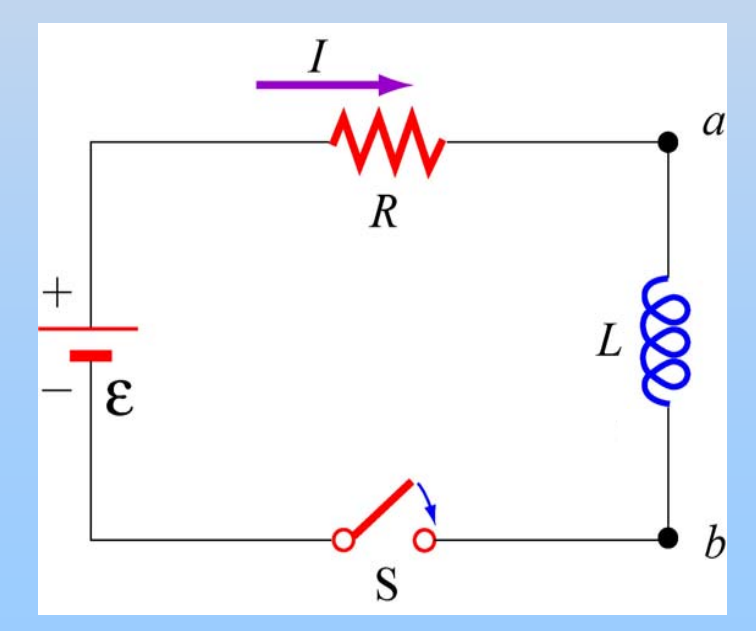

When traveling in direction of current:

$$
\mathcal{E} = -L\frac{dI}{dt}
$$

P31- 9Notice: This is called "Back EMF" It is just Faraday's Law!
### **Energy Stored in Inductor** 1 2 $U_L = \frac{1}{2} L I$  $\mathcal{L}=\mathcal{L}$

Energy is stored in the magnetic field:

$$
u_B = \frac{B^2}{2\mu_o}
$$

: Magnetic Energy Density

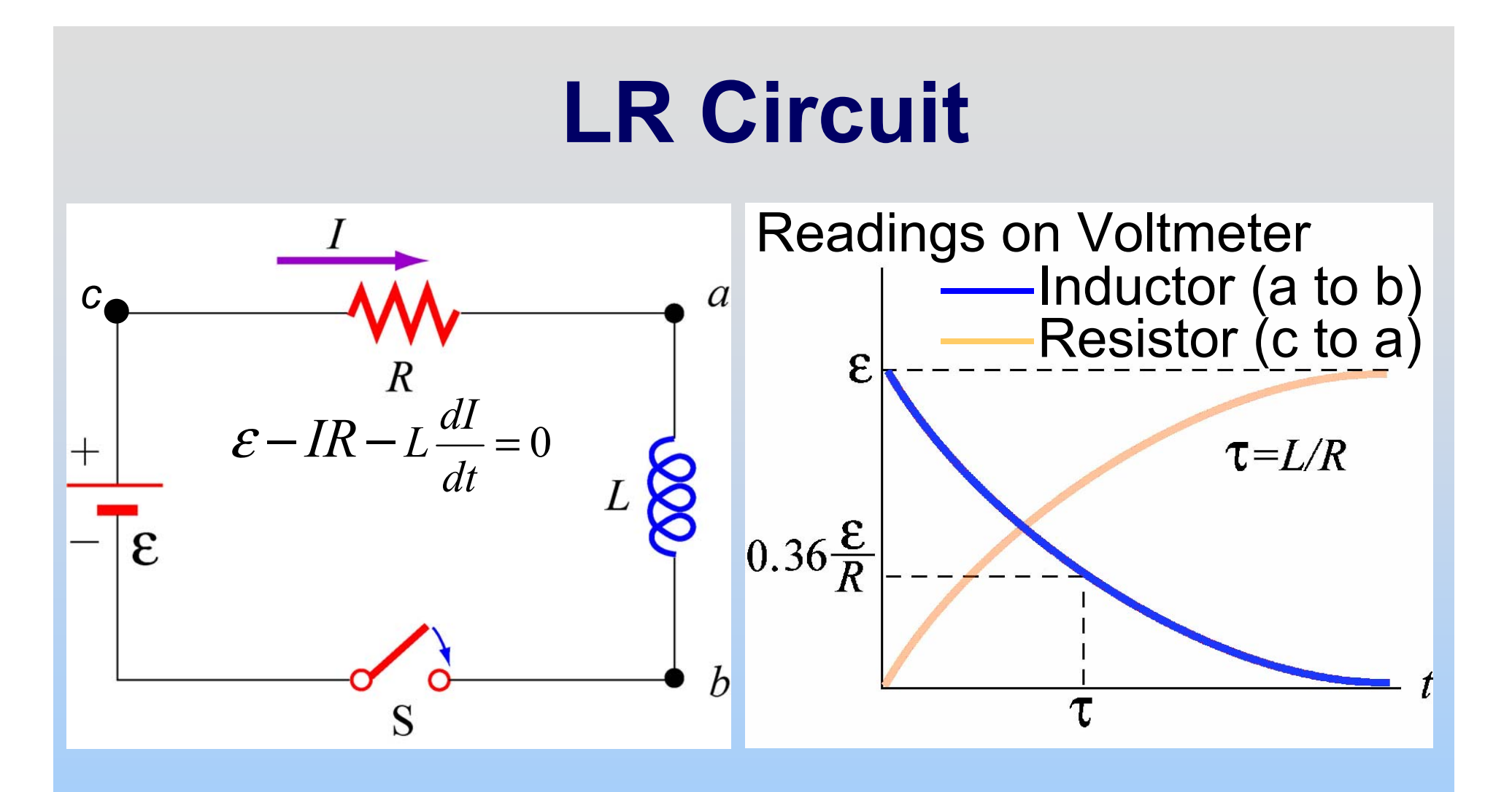

- t=0<sup>+</sup>: Current is trying to change. Inductor works as hard as it needs to in order to stop it
- t=∞: Current is steady. Inductor does nothing.

# **General Comment: LR/RC**All Quantities Either:

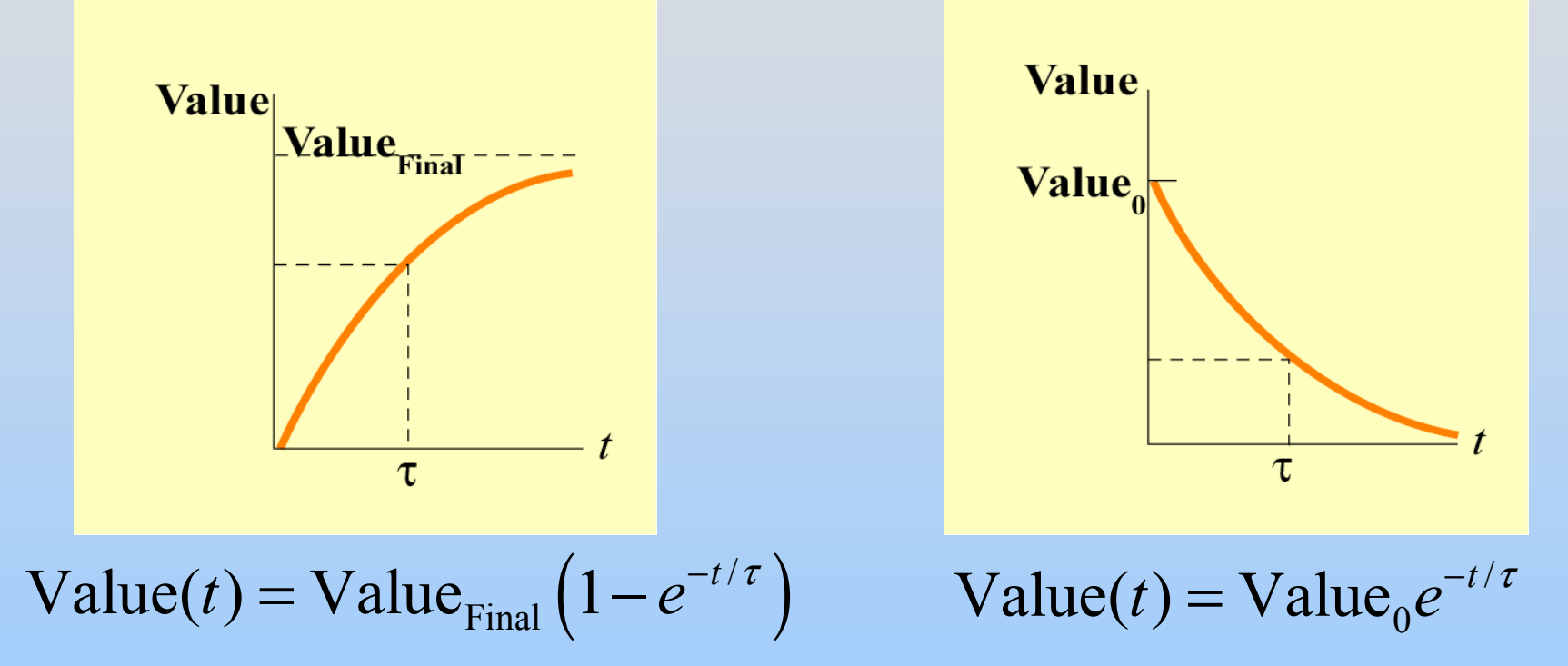

<sup>τ</sup> can be obtained from differential equation (prefactor on d/dt) e.g.  $\tau$  = L/R or  $\tau$  = RC

### **PRS Questions: Inductors & LR Circuits**

Classes 23, 25

## **Undriven LC Circuit**

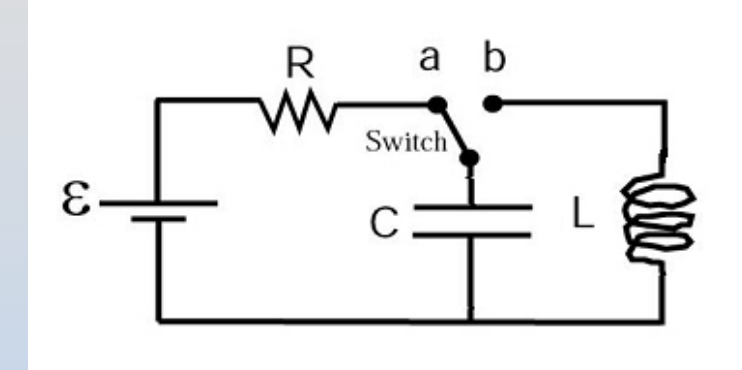

Oscillations: From charge on capacitor (Spring) to current in inductor (Mass) 1 $\omega$ 

0

=

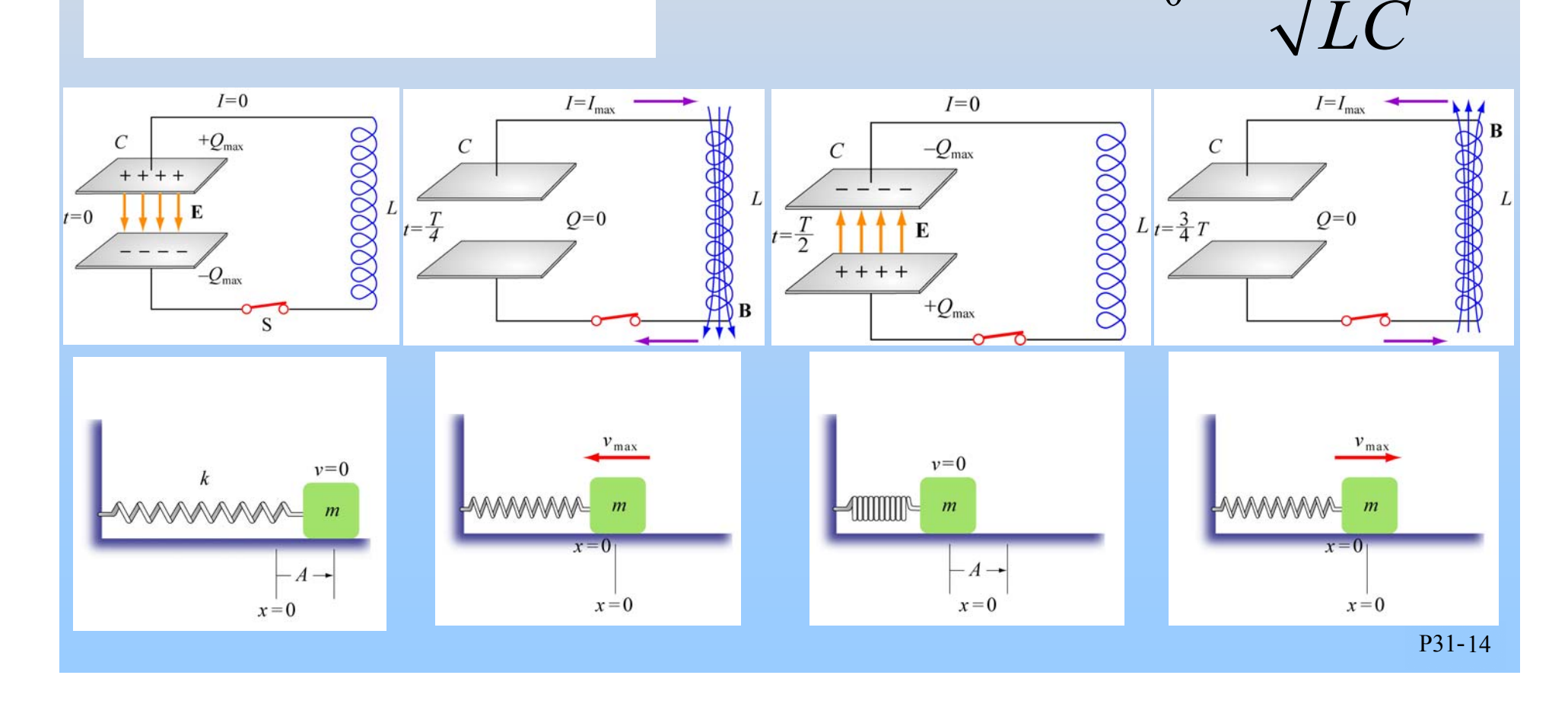

## **Damped LC Oscillations**

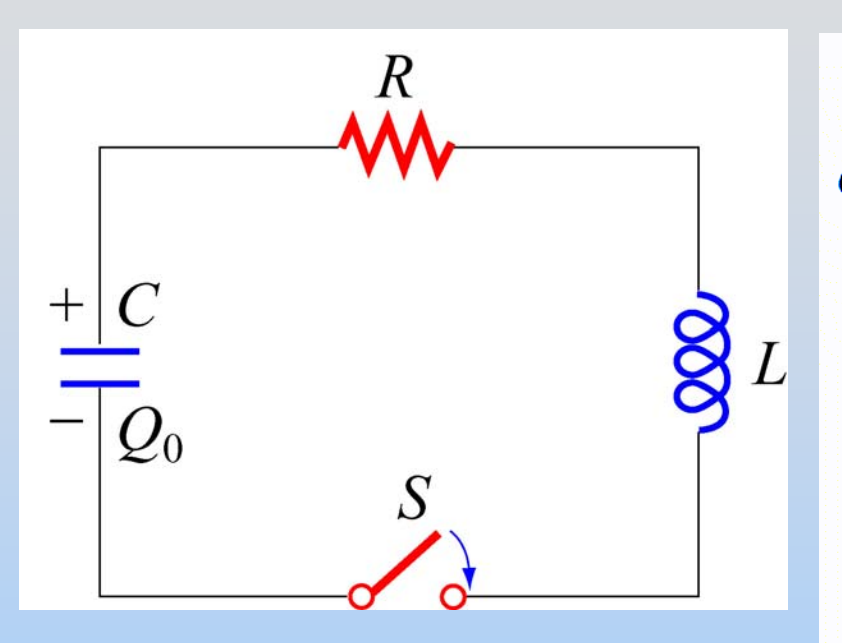

Resistor dissipates energy and system rings down over time

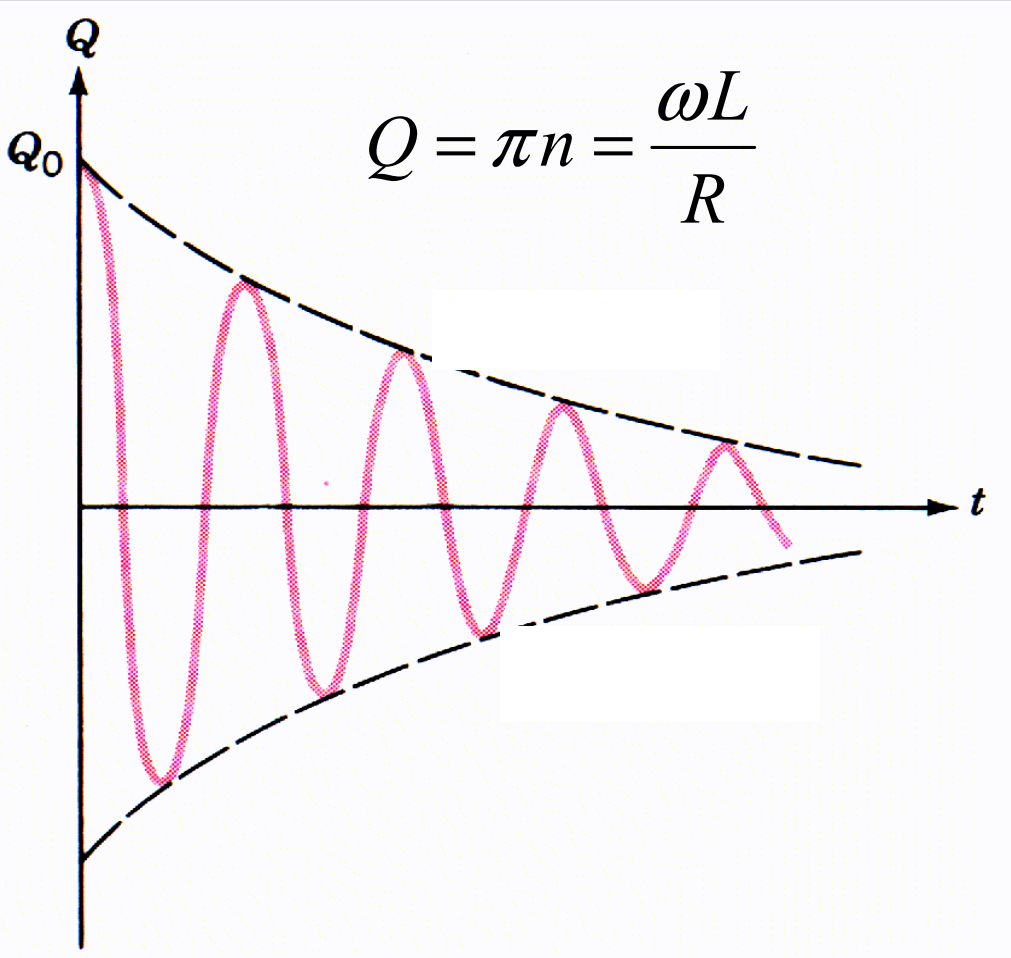

### **PRS Questions: Undriven RLC Circuits**

Class 25

## **AC Circuits: Summary**

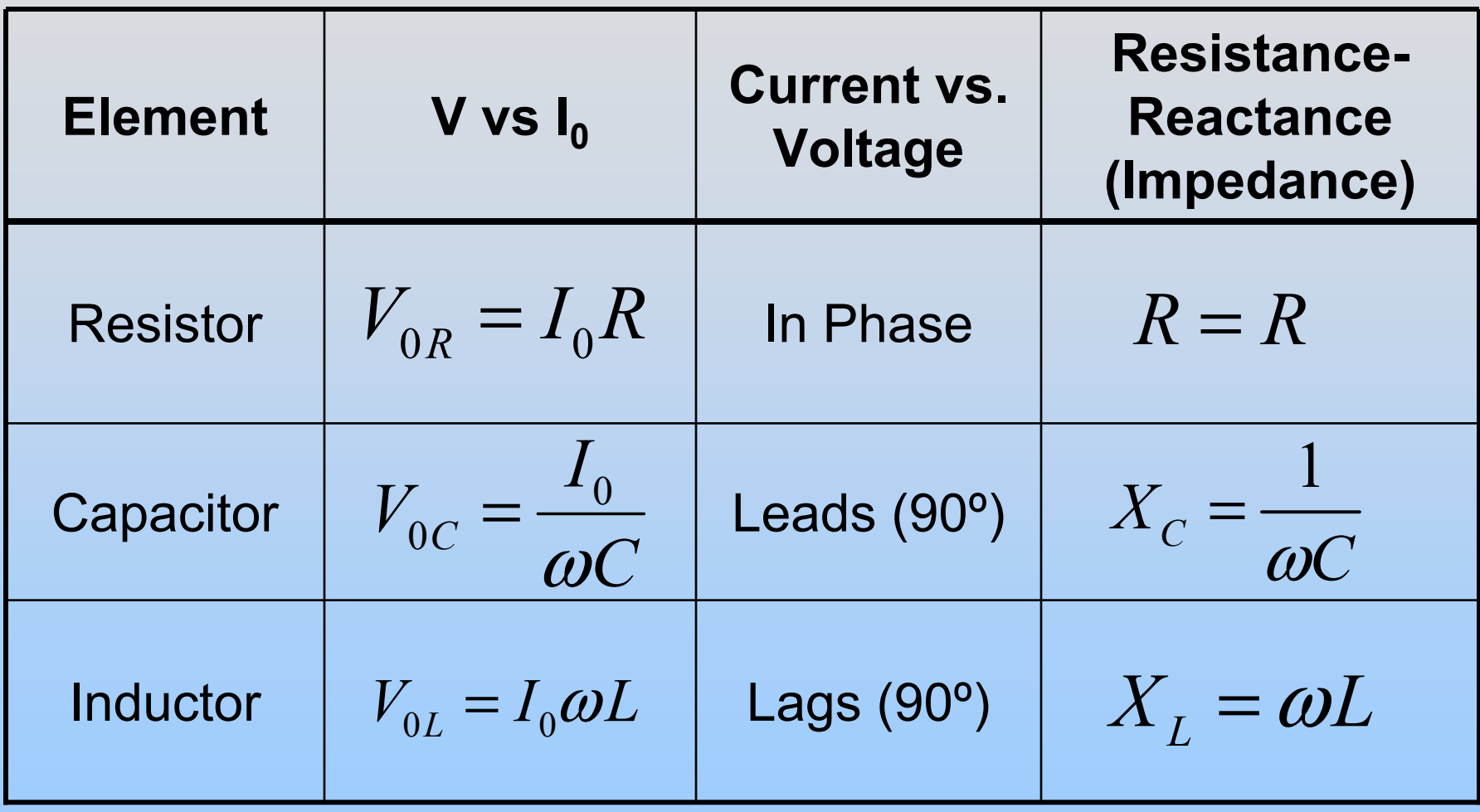

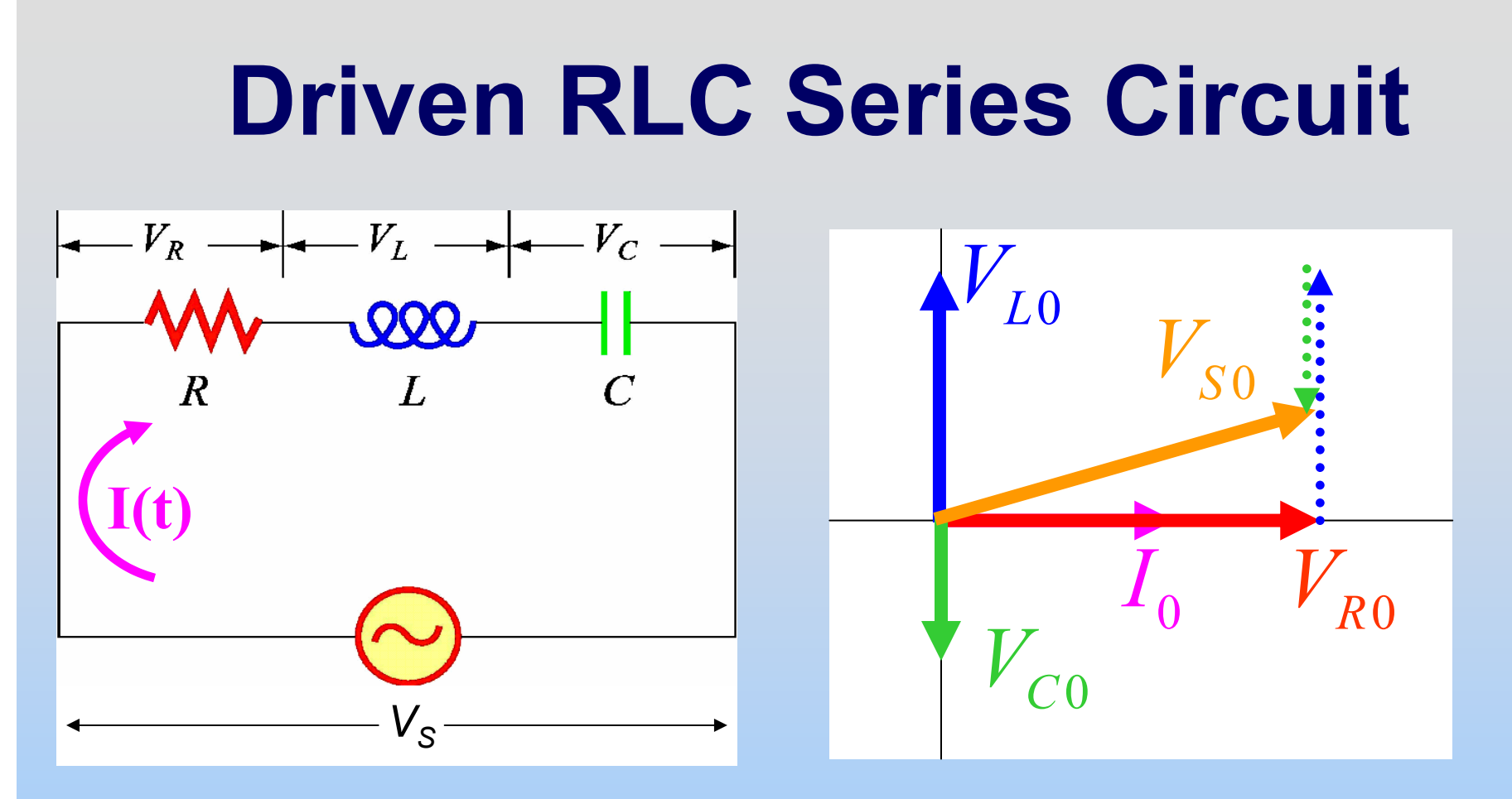

Now Solve:  $V_s = V_p + V_t + V_t$  $\mathcal{L}_{S}$  =  $V_R$  +  $V_L$  +  $V_C$ 

Now we just need to read the phasor diagram!

| Oriven RLC Series Circuit                                                                            |                                        |                                                                |
|----------------------------------------------------------------------------------------------------|----------------------------------------|----------------------------------------------------------------|
| \n $V_R \rightarrow V_L \rightarrow V_C \rightarrow V_C \rightarrow V_C$ \n                          | \n $V_{L0}$ \n                         |                                                                |
| \n $P$ \n                                                                                            | \n $L$ \n                              | \n $L$ \n                                                      |
| \n $I(t) = I_0 \sin(\omega t - \varphi)$ \n                                                          | \n $I_0$ \n                            |                                                                |
| \n $V_{S0} = V_{0S} \sin(\omega t)$ \n                                                               | \n $V_{C0}$ \n                         |                                                                |
| \n $V_{S0} = \sqrt{V_{R0}^2 + (V_{L0} - V_{C0})^2} = I_0 \sqrt{R^2 + (X_L - X_C)^2} \equiv I_0 Z$ \n |                                        |                                                                |
| \n $I_0 = \frac{V_{S0}}{Z}$ \n                                                                       | \n $Z = \sqrt{R^2 + (X_L - X_C)^2}$ \n | \n $\varphi = \tan^{-1} \left( \frac{X_L - X_C}{R} \right)$ \n |

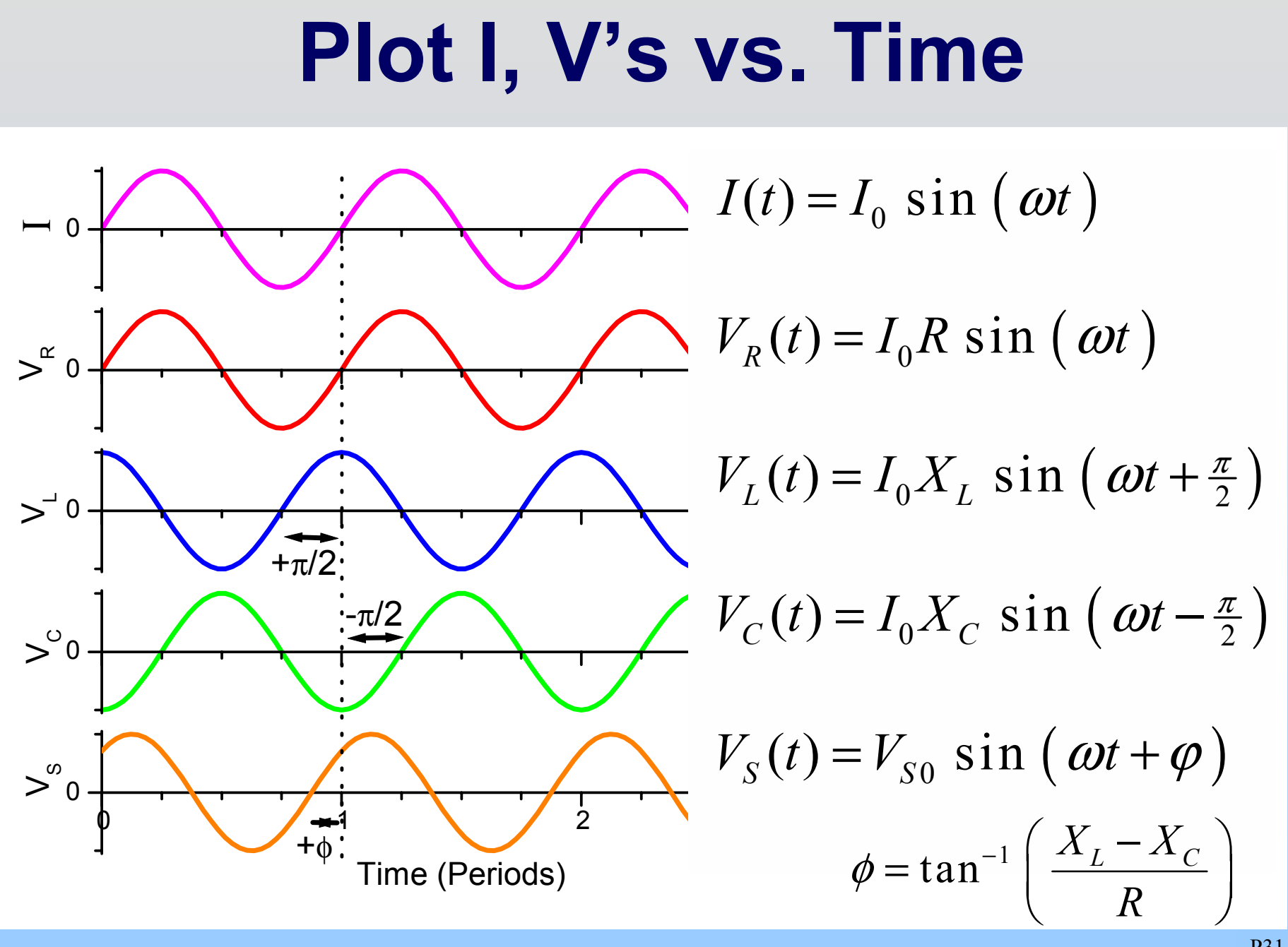

P31-20

#### **Resonance**

$$
I_0 = \frac{V_0}{Z} = \frac{V_0}{\sqrt{R^2 + (X_L - X_C)^2}} \, ; \quad X_L = \omega L, \quad X_C = \frac{1}{\omega C}
$$

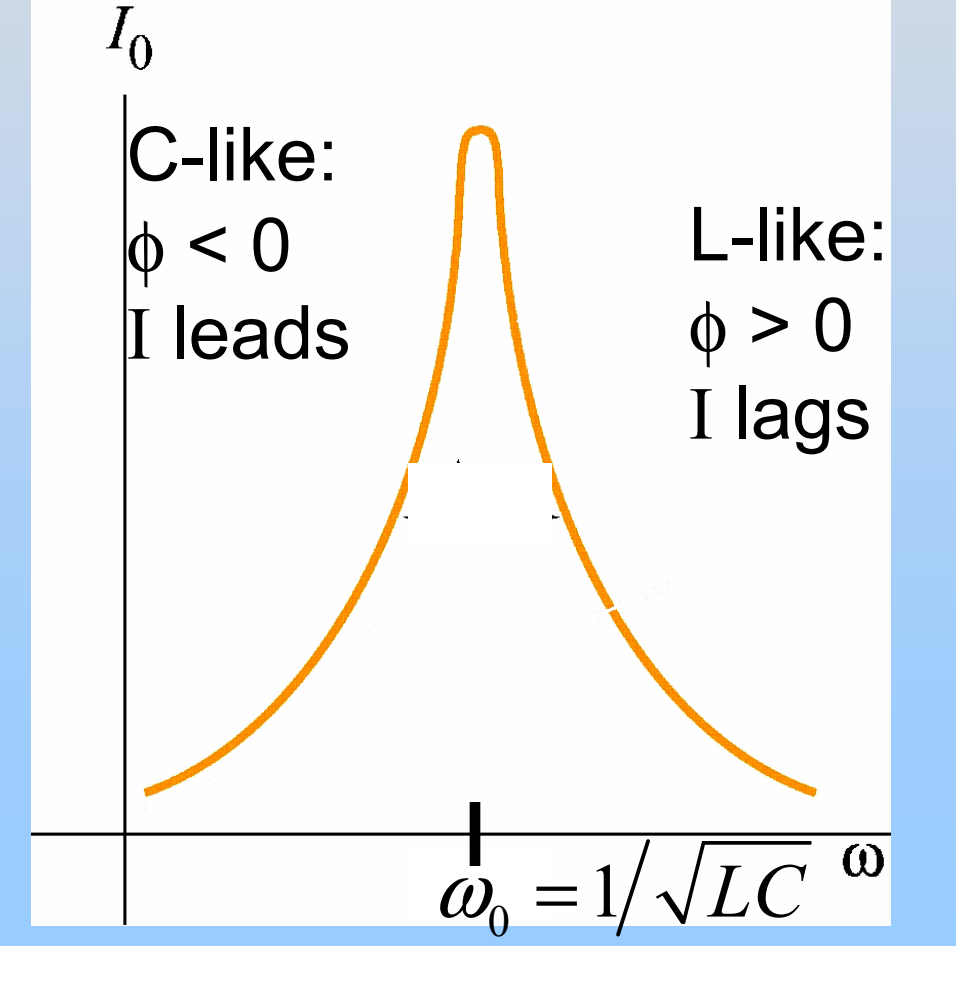

On resonance:  $\mathsf{I}_0$  is max;  $\mathsf{X}_\mathsf{L}\mathsf{=}\mathsf{X}_\mathsf{C}$ ; Z=R; φ=0; Power to R is max

### **Average Power: Resistor**

$$
\langle P \rangle = \langle I^2(t)R \rangle
$$
  
= $I_0^2 \sin^2(\omega t - \varphi)R$   
= $I_0^2 R \langle \sin^2(\omega t - \varphi) \rangle$   
= $I_0^2 R(\frac{1}{2})$ 

### **PRS Questions: Driven RLC Circuits**

Class 26

### **Displacement Current**

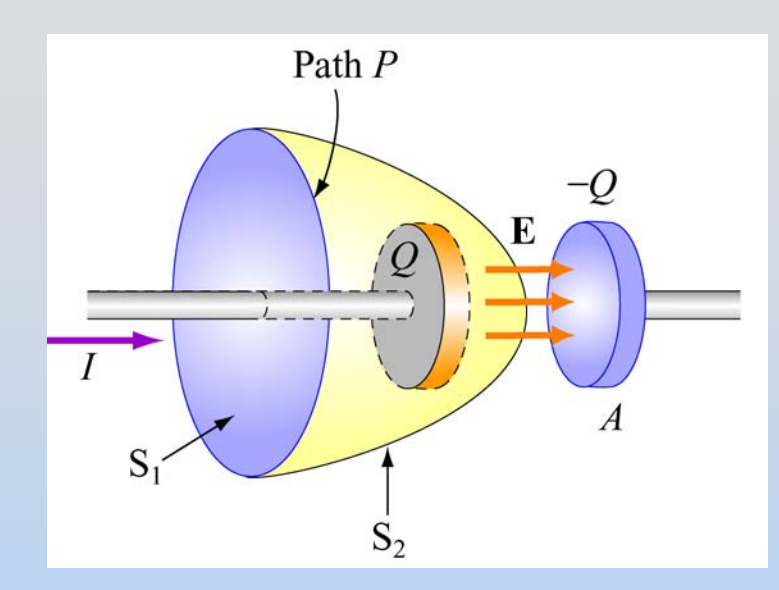

$$
E = \frac{Q}{\varepsilon_0 A} \Rightarrow Q = \varepsilon_0 EA = \varepsilon_0 \Phi_E
$$
  

$$
\frac{dQ}{dt} = \varepsilon_0 \frac{d\Phi_E}{dt} \equiv I_d
$$

$$
\oint_{C} \vec{B} \cdot d\vec{s} = \mu_0 (I_{encl} + I_d) \quad \text{EM Waves}
$$
\n
$$
= \mu_0 I_{encl} + \mu_0 \varepsilon_0 \frac{d\Phi_E}{dt}
$$

#### $\mu_{\scriptscriptstyle 0}$  $\mathbf{E}\!\times\!\mathbf{B}$  $=$  $S = \frac{\cdots}{\cdots}$  $\longrightarrow$   $\longrightarrow$  $\rightarrow$ Poynting vector:

**Energy Flow**

- •(Dis)charging C, L
- •Resistor (always in)
- EM Radiation

### **PRS Questions: Displacement/Poynting**

Class 28

### **SAMPLE EXAM:**

### **The real exam has 8 concept, 3 analytical questions**

## **Problem 1: RLC Circuit**

Consider a circuit consisting of an AC voltage source: V(t)=V $_{0}$ sin( $\omega$ t) connected in series to a capacitor C and a coil, which has resistance R and inductance L<sub>o</sub>.

- 1. Write a differential equation for the current in this circuit.
- 2. What angular frequency  $\omega_{\mathsf{res}}$  would produce a maximum current?
- 3. What is the voltage across the capacitor when the circuit is driven at this frequency?

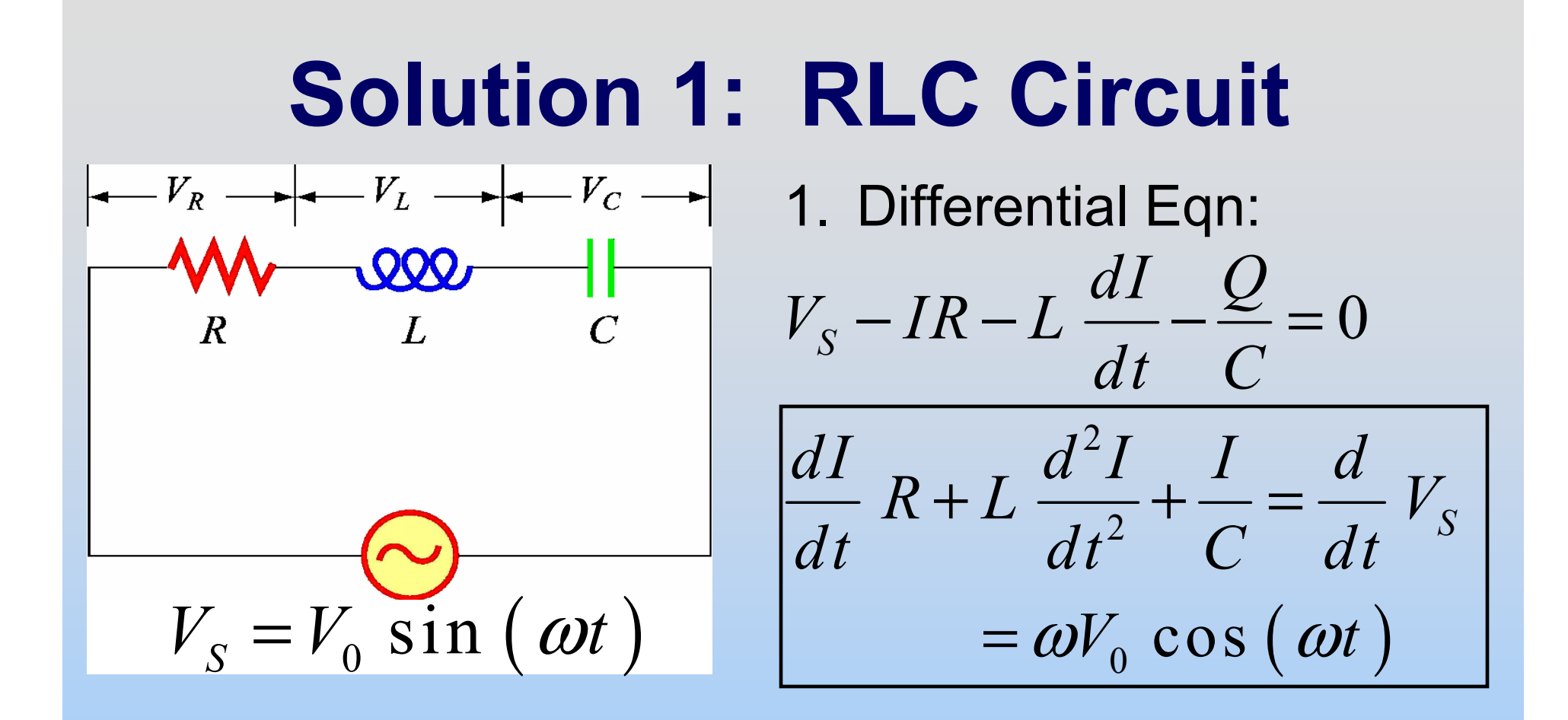

2. Maximum current on resonance:

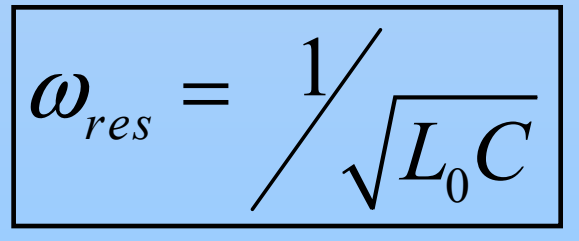

## **Solution 1: RLC Circuit**

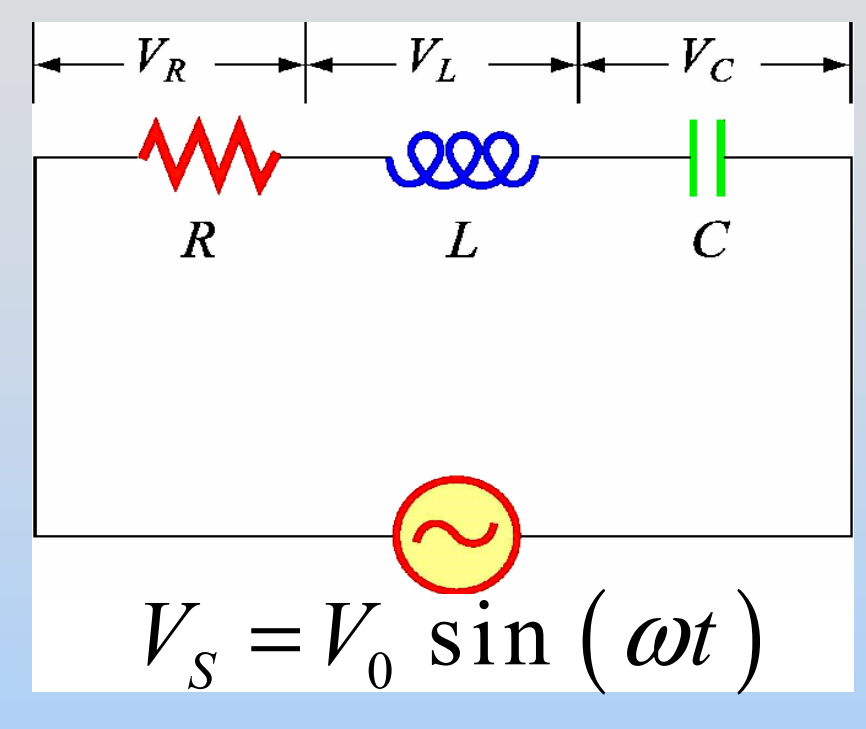

#### 3. Voltage on Capacitor

 $V_{C0} = I_{0} X_{C}$  . What is I<sub>0</sub>, X<sub>C</sub>?  $V_0 = \frac{V_0}{Z} = \frac{V_0}{R}$  (resonance)  $I_0 = \frac{0}{Z} = \frac{0}{R}$  $=$   $=$  $\frac{1}{C} = \frac{1}{\sqrt{C}} = \frac{\sqrt{L_0 C}}{C} = \sqrt{\frac{L_0}{C}}$  $X_C = \frac{1}{\omega C} = \frac{\sqrt{L_0 C}}{C} = \sqrt{\frac{L_0}{C}}$ = <del>= = = =</del> =

$$
V_{C0} = I_0 X_C = \frac{V_0}{R} \sqrt{\frac{L_0}{C}}
$$

$$
V = V_{C0} \left( -\cos \left(\omega t\right) \right)
$$

$$
= V_{C0} \sin \left(\omega t - \frac{\pi}{2}\right)
$$

## **Problem 1, Part 2: RLC Circuit**

Continue considering that LRC circuit. Insert an iron bar into the coil. Its inductance changes by a factor of 5 to  $L=L_{core}$ 

- 4. Did the inductance increase or decrease?
- 5. Is the new resonance frequency larger, smaller or the same as before?
- 6. Now drive the new circuit with the original  $\omega_{\mathsf{res}}.$ Does the current peak before, after, or at the same time as the supply voltage?

## **Solution 1, Part 2: RLC Circuit**

- 4. Putting in an iron core INCREASES the inductance
- 5. The new resonance frequency is smaller
- 6. If we drive at the original resonance frequency then we are now driving ABOVE the resonance frequency. That means we are inductor like, which means that the current lags the voltage.

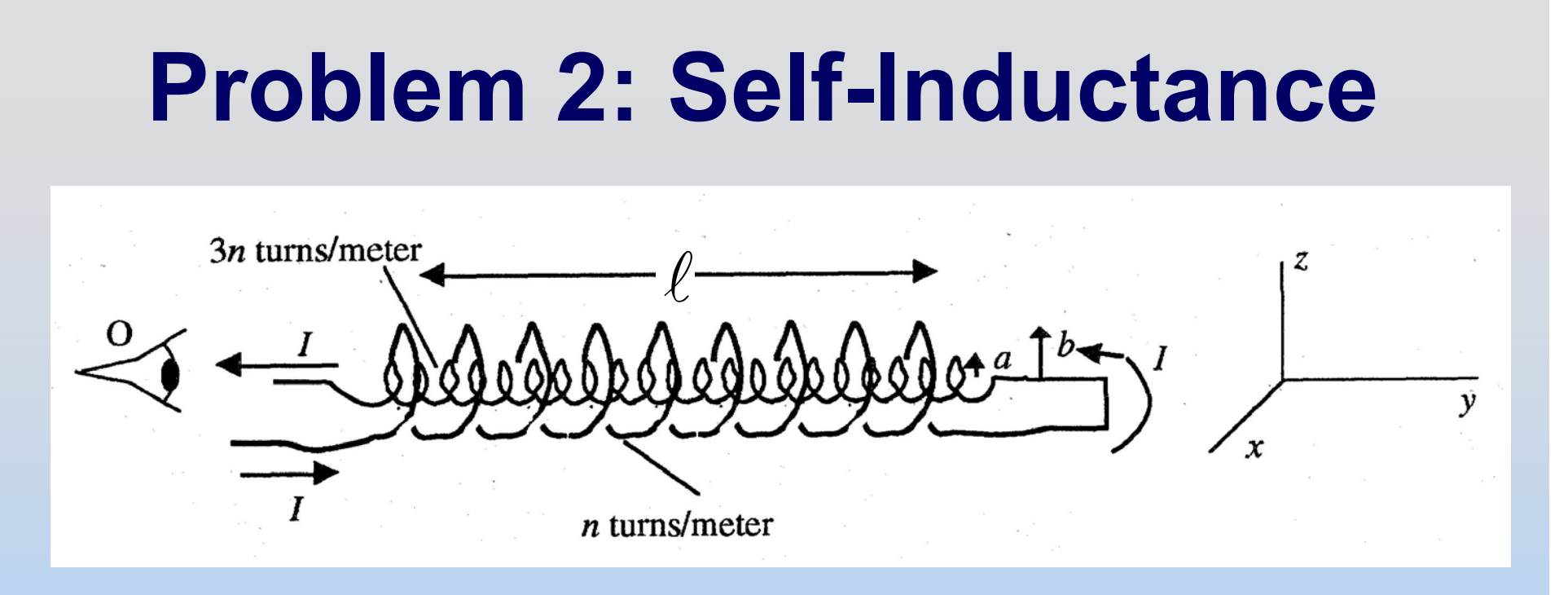

The above inductor consists of two solenoids (radius b, n turns/meter, and radius a, 3n turns/meter) attached together such that the current pictured goes counter-clockwise in both of them according to the observer.

What is the self inductance of the above inductor?

### **Solution 2: Self-Inductance**

b

**XXXXXXXXXXXXXXXX**

a

**X**

**X**

**X**

**X**

**X**

 $\ell$ 

**X**

**X**

**X**

**X**

**X**

3*n*

*n*

P31-34Inside Inner Solenoid:  $\cdot d\vec{s} = Bl = \mu_0 (nII + 3nII)$ 0 $\Rightarrow B = 4\mu_{0}nI$  $\oint \vec{B} \cdot d\vec{s}$ Between Solenoids:  $B = \mu_{0} nI$  $\frac{(4\mu_0 nI)^2}{2\mu}\pi a^2\ell + \frac{(\mu_0 nI)^2}{2\mu}\pi(b^2 - a^2)$ 2  $0^{111}$   $\frac{2}{9}$   $\frac{2}{9}$   $\frac{10^{111}}{2}$   $\frac{12}{2}$   $\frac{2}{3}$  $\frac{2}{2\mu_o}$ •Volume 4  $2\mu_o$   $2\mu_o$  $U = \frac{B^2}{2\mu}$  $\frac{mI}{\pi a^2 \ell + \frac{(\mu_0 nI)^2}{\pi} \pi (b^2 - a)}$  $\mu_{0}$ nt)  $\mu_{0}$  ( $\mu_{0}$  $\pi a^2 \ell + \frac{\gamma}{\gamma}$  $\mu_{_o}$   $\mu_{_d}$ =—•  $=\frac{(b-a)(b-a^2)}{a^2}$ 

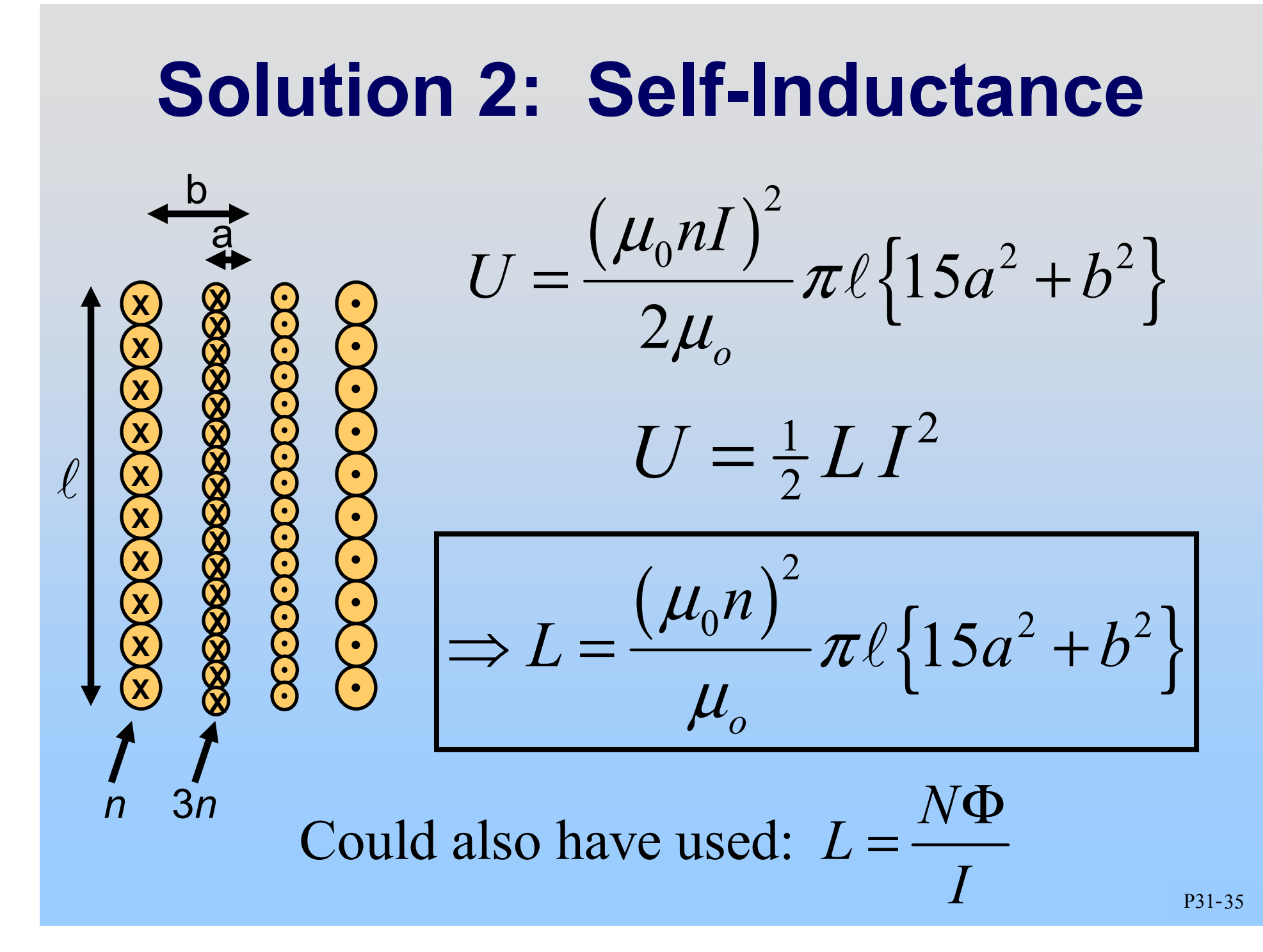

## **Problem 3: Pie Wedge**

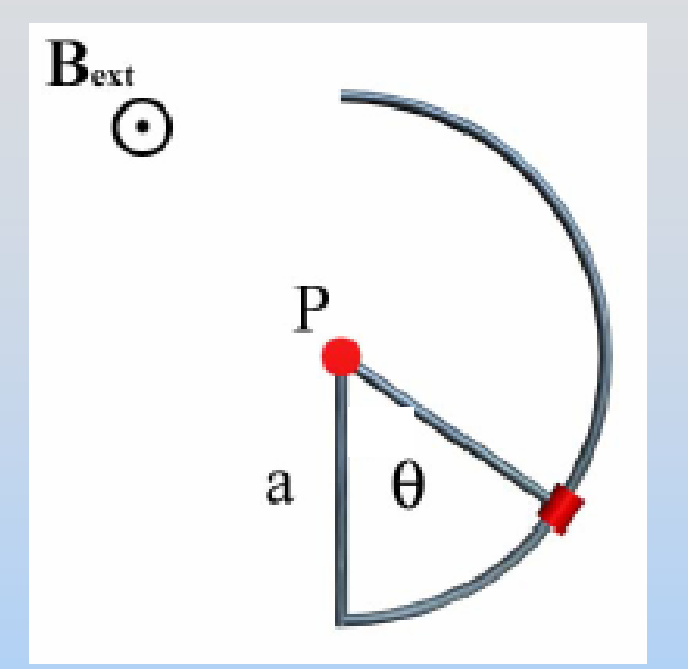

Consider the following pie shaped circuit. The arm is free to pivot about the center, P, and has mass *m* and resistance *R*.

- 1. If the angle  $\theta$  decreases in time (the bar is falling), what is the direction of current?
- 2. If  $\theta = \theta(t)$ , what is the rate of change of magnetic flux through the pie-shaped circuit?

## **Solution 3: Pie Wedge**

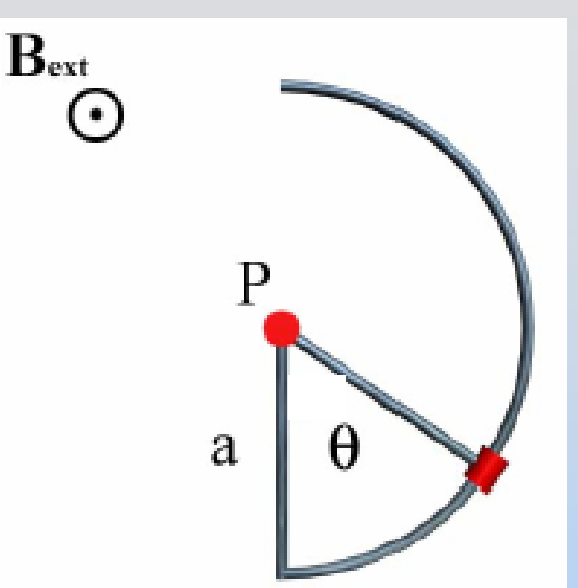

1) Direction of I?

Lenz's Law says: try to oppose decreasing flux

I Counter-Clockwise<sup>(B</sup> out)

P31-37

2) θ = θ(t), rate of change of magnetic flux?

$$
A = \pi a^2 \left(\frac{\theta}{2\pi}\right) = \frac{\theta a^2}{2} \qquad \frac{d\Phi_B}{dt} = \frac{d}{dt} (BA) = B \frac{d}{dt} \frac{\theta a^2}{2}
$$

$$
= \frac{Ba^2}{2} \frac{d\theta}{dt}
$$

## **Problem 3, Part 2: Pie Wedge**

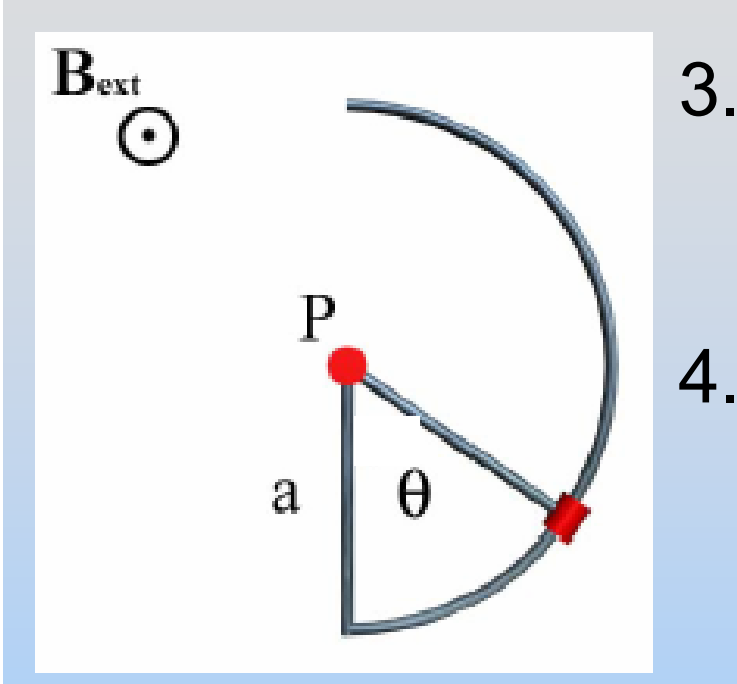

- 3. What is the magnetic force on the bar (magnitude and direction – indicated on figure)
- 4. What torque does this create about P? (HINT: Assume force acts at bar center)

## **Solution 3, Part 2: Pie Wedge**

 $B<sub>ext</sub>$ 3) Magnetic Force? (∙  $\vec{F} = Id\vec{s} \times \vec{B}$   $F = IaB$  $d\mathbf{F} = Id\vec{\mathbf{s}} \times \mathbf{B}$  $1 \text{ } Ba^2$  $I = \frac{\mathcal{E}}{R} = \frac{1}{R} \frac{d\Phi}{dt}$  $=\frac{1}{2}\frac{Ba^2}{a^2}d\theta$  $Ba^2$   $d$  $=\frac{\varepsilon}{\varepsilon}=\frac{1}{\varepsilon}d\Phi$  $1 \ d\Phi_B$ *R dt* 2 a 2 3  $F = \frac{B^2 a^3}{2R} \frac{d\theta}{dt}$  $=\frac{B^2a^3}{a^2} \frac{d\theta}{dx}$ (Dir. as pictured) 2

4) Torque? 2 $\vec{\tau} = \vec{r} \times \vec{F} \Longrightarrow \tau = \frac{a}{F}$  $\rightarrow$   $\rightarrow$   $\rightarrow$  $2\sqrt{4}$ 4 $B^2a^4$  *d R dt*  $=\frac{B^2a^4}{a^4}\frac{d\theta}{d\theta}$  (out of page)

## **Problem 4: RLC Circuit**

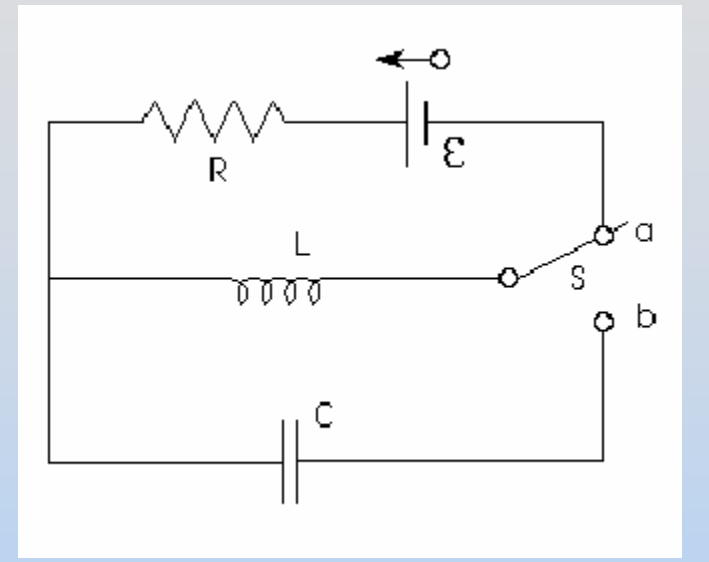

The switch has been in position *a* for a long time. The capacitor is uncharged.

- 1. What energy is currently stored in the magnetic field of the inductor?
- 2. At time  $t = 0$ , the switch S is thrown to position *b.* By applying Faraday's Law to the bottom loop of the above circuit, obtain a differential equation for the behavior of charge *Q* on the capacitor with time.

## **Solution 4: RLC Circuit**

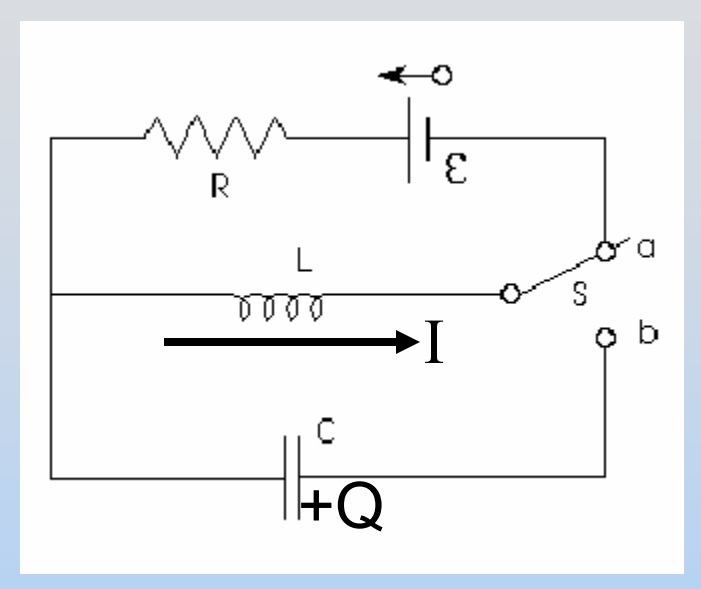

1. Energy Stored in Inductor

$$
U = \frac{1}{2}LI^2 = \frac{1}{2}L\left(\frac{\mathcal{E}}{R}\right)^2
$$

2. Write Differential Equation

$$
-L\frac{dI}{dt} - \frac{Q}{C} = 0 \qquad I = \frac{dQ}{dt} \Rightarrow L\frac{d^2Q}{dt^2} + \frac{Q}{C} = 0
$$

## **Problem 4, Part 2: RLC Circuit**

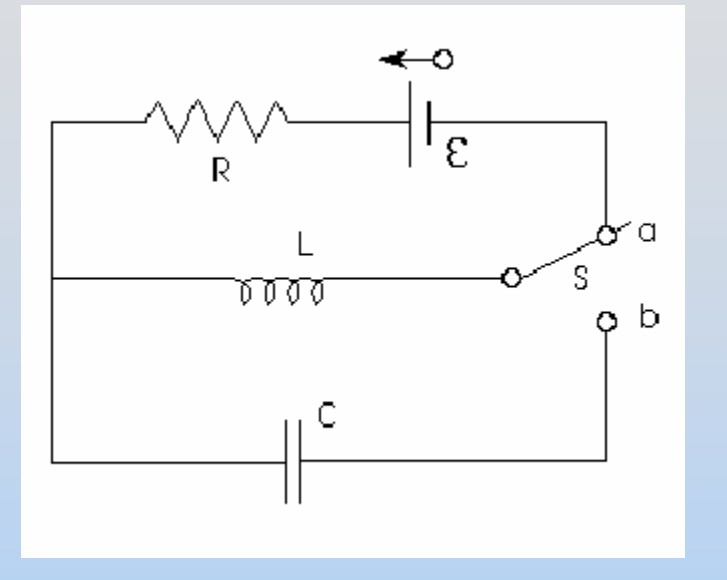

3. Write down an explicit solution for *Q(t)* that satisfies your differential equation above and the initial conditions of this problem.

4. How long after *t = 0* does it take for the electrical energy stored in the capacitor to reach its first maximum, in terms of the quantities given? At that time, what is the energy stored in the inductor? In the capacitor?

## **Solution 4: RLC Circuit**

3. Solution for Q(*t*):  $Q(t) = Q_{\text{max}} \sin \big(\omega t \big)$ 

$$
\omega = \frac{1}{\sqrt{LC}} \qquad \omega Q_{\text{max}} = I_0 = \frac{\varepsilon}{R} \implies Q_{\text{max}} = \frac{\varepsilon \sqrt{LC}}{R}
$$

4. Time to charge capacitor  $T = \frac{2\pi}{\tau} = 2\pi\sqrt{LC} \Rightarrow T_{\text{chence}} = \frac{T}{T} = \frac{\pi\sqrt{L}}{T}$ 

ω

$$
\Rightarrow T_{\text{charge}} = \frac{T}{4} = \frac{\pi \sqrt{LC}}{2}
$$

Energy in inductor  $= 0$ Energy in capacitor = Initial Energy:  $1$   $\left( \varepsilon \right)^2$ 2  $U = \frac{1}{2}L\left(\frac{E}{R}\right)$  $\left(\ \varepsilon\ \right)$ = $=\frac{1}{2}L\left(\frac{E}{R}\right)$ 

## **Problem 5: Cut Circuit**

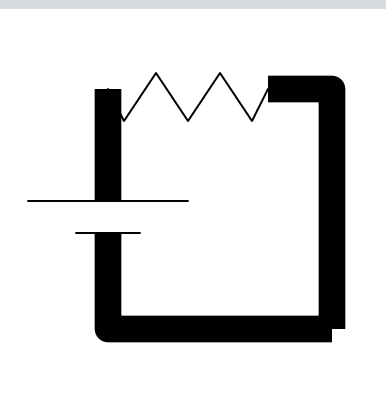

Consider the circuit at left: A battery (EMF <sup>ε</sup>) and a resistor wired with very thick wire of radius *a*. At time t=0, a thin break is made in the wire (thickness *d*).

- 1. After a time t =  $\bm{{\mathsf{t}}}_0$ , a charge Q =  $\bm{\mathsf{Q}}_0$  accumulates at the top of the break and Q  $=$  -Q<sub>0</sub> at the bottom. What is the electric field inside the break?
- 2. What is the magnetic field, B, inside the break as a function of radius r<*a*?

## **Solution 5: Cut Circuit**

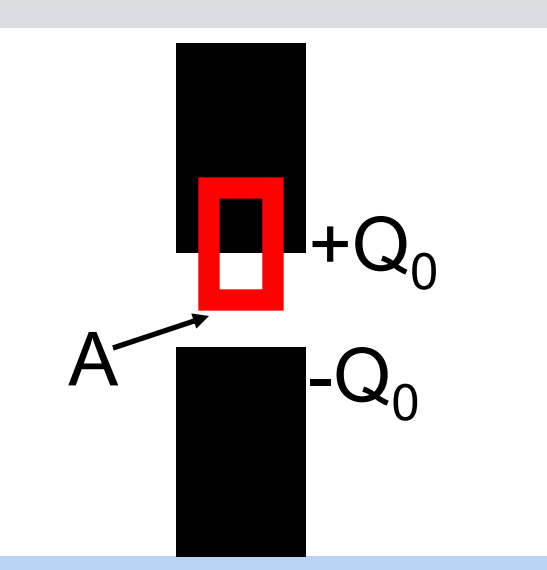

1. Cut looks like capacitor. Use Gauss to find electric field:

$$
\oint \vec{E} \cdot d\vec{A} = EA = \frac{Q_{\text{enc}}}{\varepsilon_0} = \frac{\sigma A}{\varepsilon_0}
$$

$$
E = \frac{\sigma}{\varepsilon_0} = \frac{Q_0}{\pi a^2 \varepsilon_0} \text{ down}
$$

P31-45
# **Solution 5: Cut Circuit**

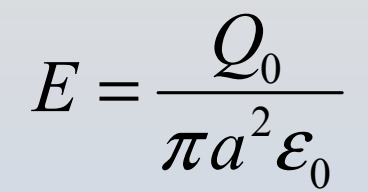

2. Find B field using Ampere's Law

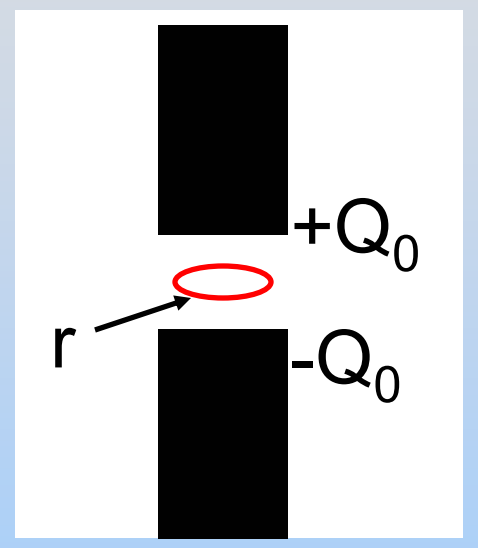

$$
I_d = \varepsilon_0 \frac{d\Phi_E}{dt} = \varepsilon_0 \frac{d}{dt} E \pi r^2 = \varepsilon_0 \pi r^2 \frac{dE}{dt}
$$

$$
= \varepsilon_0 \pi r^2 \frac{d}{dt} \left( \frac{Q_0}{\pi a^2 \varepsilon_0} \right) = \frac{r^2}{a^2} \frac{dQ_0}{dt}
$$

$$
\oint \vec{B} \cdot d\vec{s} = B2\pi r = \mu_0 \left( I_{enc} + I_d \right) = \mu_0 I_d = \mu_0 \frac{r^2}{a^2} \frac{dQ_0}{dt}
$$

$$
B = \frac{\mu_0}{2\pi} \frac{r}{a^2} \frac{dQ_0}{dt} \text{ clockwise}
$$

# **Chapter 13**

## **Maxwell's Equations and Electromagnetic Waves**

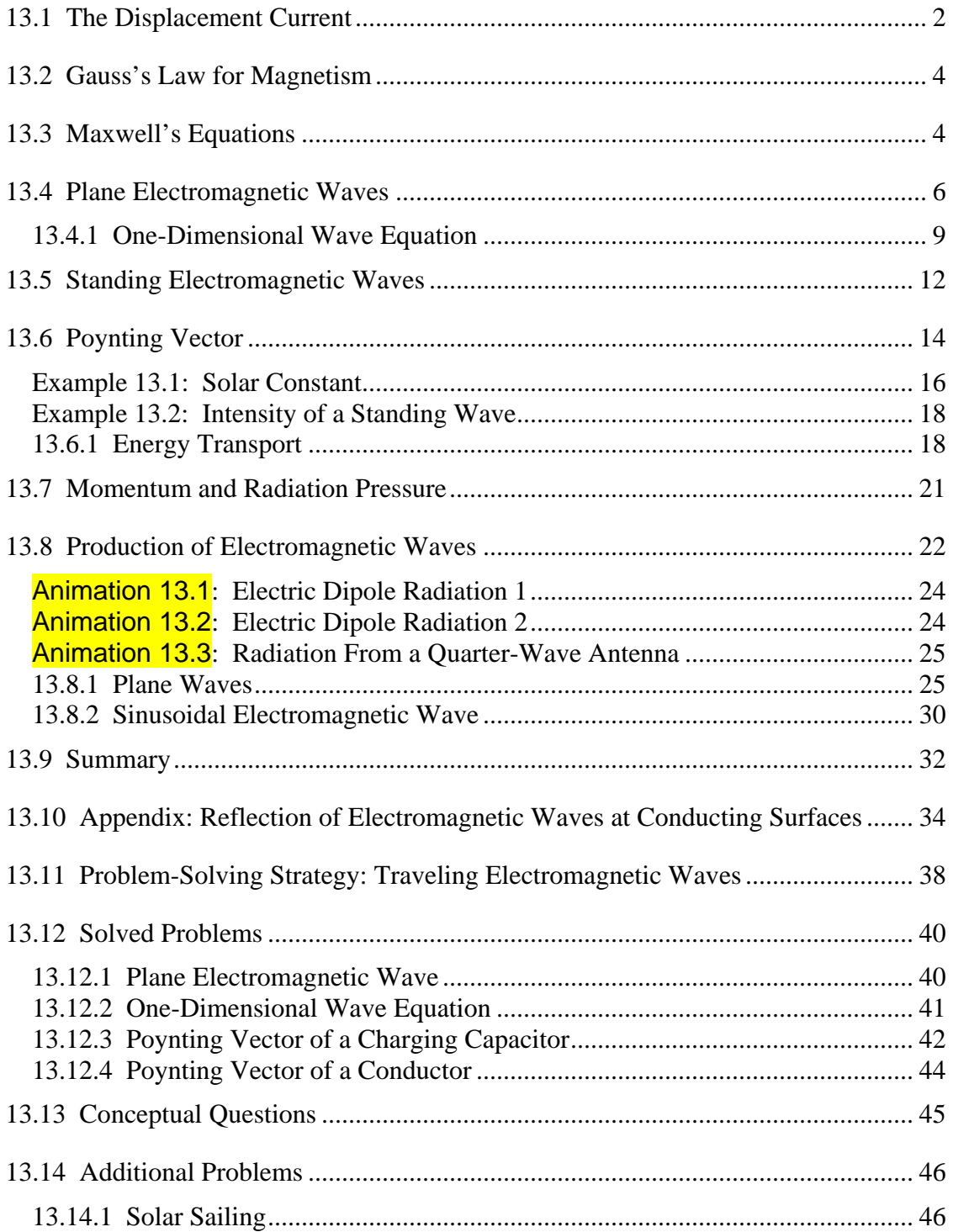

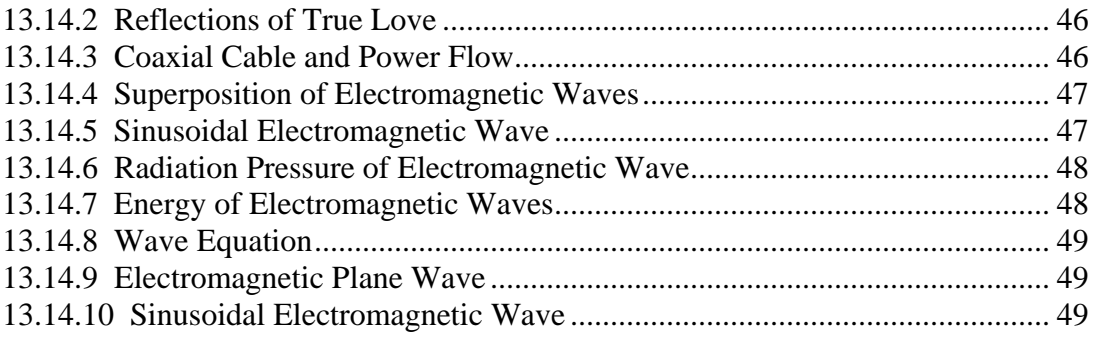

## <span id="page-1947-0"></span>**Maxwell's Equations and Electromagnetic Waves**

#### **13.1 The Displacement Current**

In Chapter 9, we learned that if a current-carrying wire possesses certain symmetry, the magnetic field can be obtained by using Ampere's law:

$$
\oint \vec{\mathbf{B}} \cdot d\vec{\mathbf{s}} = \mu_0 I_{\text{enc}} \tag{13.1.1}
$$

The equation states that the line integral of a magnetic field around an arbitrary closed loop is equal to  $\mu_0 I_{\text{enc}}$ , where  $I_{\text{enc}}$  is the conduction current passing through the surface bound by the closed path. In addition, we also learned in Chapter 10 that, as a consequence of the Faraday's law of induction, a changing magnetic field can produce an electric field, according to

$$
\oint \vec{\mathbf{E}} \cdot d\vec{\mathbf{s}} = -\frac{d}{dt} \iint_{S} \vec{\mathbf{B}} \cdot d\vec{\mathbf{A}} \tag{13.1.2}
$$

One might then wonder whether or not the converse could be true, namely, a changing electric field produces a magnetic field. If so, then the right-hand side of Eq.  $(13.1.1)$  will have to be modified to reflect such "symmetry" between **E** and **B** .

To see how magnetic fields can be created by a time-varying electric field, consider a capacitor which is being charged. During the charging process, the electric field strength increases with time as more charge is accumulated on the plates. The conduction current that carries the charges also produces a magnetic field. In order to apply Ampere's law to calculate this field, let us choose curve *C* shown in Figure 13.1.1 to be the Amperian loop.

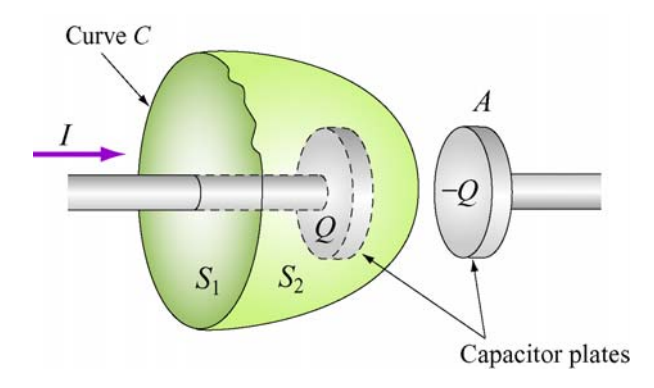

**Figure 13.1.1** Surfaces  $S_1$  and  $S_2$  bound by curve *C*.

If the surface bounded by the path is the flat surface  $S_1$ , then the enclosed current is  $I_{\text{enc}} = I$ . On the other hand, if we choose  $S_2$  to be the surface bounded by the curve, then  $I_{\text{enc}} = 0$  since no current passes through  $S_2$ . Thus, we see that there exists an ambiguity in choosing the appropriate surface bounded by the curve *C*.

Maxwell showed that the ambiguity can be resolved by adding to the right-hand side of the Ampere's law an extra term

$$
I_d = \varepsilon_0 \frac{d\Phi_E}{dt} \tag{13.1.3}
$$

which he called the "*displacement current*." The term involves a change in electric flux. The generalized Ampere's (or the Ampere-Maxwell) law now reads

$$
\oint \vec{\mathbf{B}} \cdot d\vec{\mathbf{s}} = \mu_0 I + \mu_0 \varepsilon_0 \frac{d\Phi_E}{dt} = \mu_0 (I + I_d)
$$
\n(13.1.4)

The origin of the displacement current can be understood as follows:

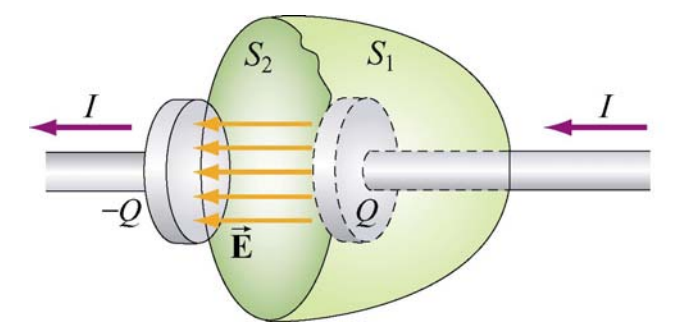

**Figure 13.1.2** Displacement through  $S_2$ 

In Figure 13.1.2, the electric flux which passes through  $S_2$  is given by

$$
\Phi_E = \oint_S \vec{E} \cdot d\vec{A} = EA = \frac{Q}{\varepsilon_0}
$$
\n(13.1.5)

where *A* is the area of the capacitor plates. From Eq. (13.1.3), we readily see that the displacement current  $I_d$  is related to the rate of increase of charge on the plate by

$$
I_d = \varepsilon_0 \frac{d\Phi_E}{dt} = \frac{dQ}{dt}
$$
 (13.1.6)

However, the right-hand-side of the expression,  $dQ/dt$ , is simply equal to the conduction current,  $I$ . Thus, we conclude that the conduction current that passes through  $S<sub>1</sub>$  is

<span id="page-1949-0"></span>precisely equal to the displacement current that passes through  $S_2$ , namely  $I = I_d$ . With the Ampere-Maxwell law, the ambiguity in choosing the surface bound by the Amperian loop is removed.

#### **13.2 Gauss's Law for Magnetism**

We have seen that Gauss's law for electrostatics states that the electric flux through a closed surface is proportional to the charge enclosed (Figure 13.2.1a). The electric field lines originate from the positive charge (source) and terminate at the negative charge (sink). One would then be tempted to write down the magnetic equivalent as

$$
\Phi_B = \oint_S \vec{\mathbf{B}} \cdot d\vec{\mathbf{A}} = \frac{Q_m}{\mu_0}
$$
\n(13.2.1)

where  $Q_m$  is the magnetic charge (monopole) enclosed by the Gaussian surface. However, despite intense search effort, no isolated magnetic monopole has ever been observed. Hence,  $Q_m = 0$  and Gauss's law for magnetism becomes

$$
\frac{\Phi_B = \oint \oint \vec{B} \cdot d\vec{A} = 0} \tag{13.2.2}
$$

**Figure 13.2.1** Gauss's law for (a) electrostatics, and (b) magnetism.

This implies that the number of magnetic field lines entering a closed surface is equal to the number of field lines leaving the surface. That is, there is no source or sink. In addition, the lines must be continuous with no starting or end points. In fact, as shown in Figure 13.2.1(b) for a bar magnet, the field lines that emanate from the north pole to the south pole outside the magnet return within the magnet and form a closed loop.

#### **13.3 Maxwell's Equations**

We now have four equations which form the foundation of electromagnetic phenomena:

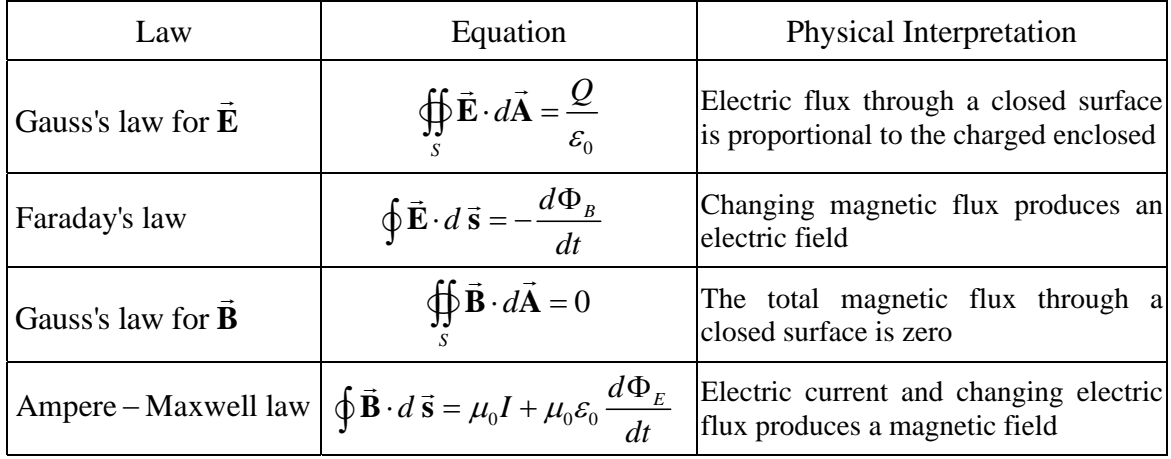

Collectively they are known as Maxwell's equations. The above equations may also be written in differential forms as

$$
\nabla \cdot \vec{\mathbf{E}} = \frac{\rho}{\varepsilon_0}
$$
  
\n
$$
\nabla \times \vec{\mathbf{E}} = -\frac{\partial \vec{\mathbf{B}}}{\partial t}
$$
  
\n
$$
\nabla \cdot \vec{\mathbf{B}} = 0
$$
  
\n
$$
\nabla \times \vec{\mathbf{B}} = \mu_0 \vec{\mathbf{J}} + \mu_0 \varepsilon_0 \frac{\partial \vec{\mathbf{E}}}{\partial t}
$$
\n(13.3.1)

where  $\rho$  and  $\mathbf{J}$  are the free charge and the conduction current densities, respectively. In the absence of sources where  $Q = 0$ ,  $I = 0$ , the above equations become  $\rightarrow$ 

$$
\oint_{s} \vec{E} \cdot d\vec{A} = 0
$$
\n
$$
\oint_{s} \vec{E} \cdot d\vec{s} = -\frac{d\Phi_{B}}{dt}
$$
\n
$$
\oint_{s} \vec{B} \cdot d\vec{A} = 0
$$
\n
$$
\oint_{s} \vec{B} \cdot d\vec{s} = \mu_{0} \varepsilon_{0} \frac{d\Phi_{E}}{dt}
$$
\n(13.3.2)

An important consequence of Maxwell's equations, as we shall see below, is the prediction of the existence of electromagnetic waves that travel with speed of light  $c = 1/\sqrt{\mu_0 \epsilon_0}$ . The reason is due to the fact that a changing electric field produces a magnetic field and vice versa, and the coupling between the two fields leads to the generation of electromagnetic waves. The prediction was confirmed by H. Hertz in 1887.

#### <span id="page-1951-0"></span>**13.4 Plane Electromagnetic Waves**

To examine the properties of the electromagnetic waves, let's consider for simplicity an electromagnetic wave propagating in the  $+x$ -direction, with the electric field **E** pointing in the +*y-*direction and the magnetic field **B** in the +*z*-direction, as shown in Figure 13.4.1 below.

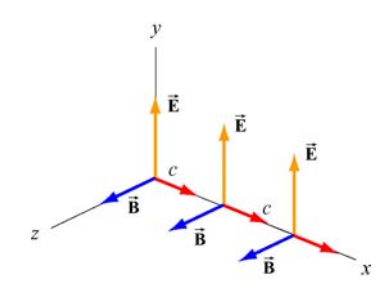

**Figure 13.4.1** A plane electromagnetic wave

What we have here is an example of a plane wave since at any instant both  $\vec{E}$  and  $\vec{B}$  are uniform over any plane perpendicular to the direction of propagation. In addition, the wave is *transverse* because both fields are perpendicular to the direction of propagation, wave is *transverse* because both helds are perpendicularly which points in the direction of the cross product  $\vec{E} \times \vec{B}$ .

Using Maxwell's equations, we may obtain the relationship between the magnitudes of the fields. To see this, consider a rectangular loop which lies in the *xy* plane, with the left side of the loop at *x* and the right at  $x + \Delta x$ . The bottom side of the loop is located at *y*, and the top side of the loop is located at  $y + \Delta y$ , as shown in Figure 13.4.2. Let the unit vector normal to the loop be in the positive *z*-direction,  $\hat{\mathbf{n}} = \hat{\mathbf{k}}$ .

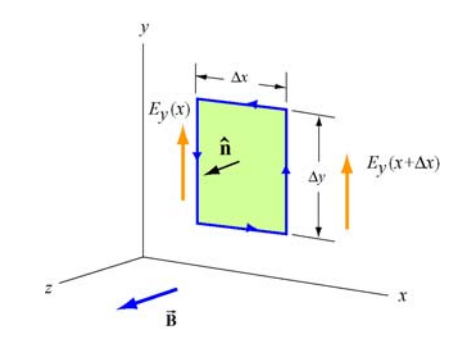

**Figure 13.4.2** Spatial variation of the electric field **E**  $\rightarrow$ 

Using Faraday's law

$$
\oint \vec{\mathbf{E}} \cdot d\vec{\mathbf{s}} = -\frac{d}{dt} \iint \vec{\mathbf{B}} \cdot d\vec{\mathbf{A}} \tag{13.4.1}
$$

the left-hand-side can be written as

$$
\oint \vec{E} \cdot d\vec{s} = E_y(x + \Delta x) \Delta y - E_y(x) \Delta y = [E_y(x + \Delta x) - E_y(x)] \Delta y = \frac{\partial E_y}{\partial x} (\Delta x \Delta y) \quad (13.4.2)
$$

where we have made the expansion

$$
E_y(x + \Delta x) = E_y(x) + \frac{\partial E_y}{\partial x} \Delta x + \dots
$$
 (13.4.3)

On the other hand, the rate of change of magnetic flux on the right-hand-side is given by

$$
-\frac{d}{dt}\iint \vec{\mathbf{B}} \cdot d\vec{\mathbf{A}} = -\left(\frac{\partial B_z}{\partial t}\right) (Ax \Delta y)
$$
 (13.4.4)

Equating the two expressions and dividing through by the area ∆*x*∆*y* yields

$$
\frac{\partial E_y}{\partial x} = -\frac{\partial B_z}{\partial t}
$$
 (13.4.5)

The second condition on the relationship between the electric and magnetic fields may be deduced by using the Ampere-Maxwell equation:

$$
\oint \vec{\mathbf{B}} \cdot d\vec{\mathbf{s}} = \mu_0 \varepsilon_0 \frac{d}{dt} \iint \vec{\mathbf{E}} \cdot d\vec{\mathbf{A}} \tag{13.4.6}
$$

Consider a rectangular loop in the *xz* plane depicted in Figure 13.4.3, with a unit normal  $\hat{\mathbf{n}} = \hat{\mathbf{j}}$ .

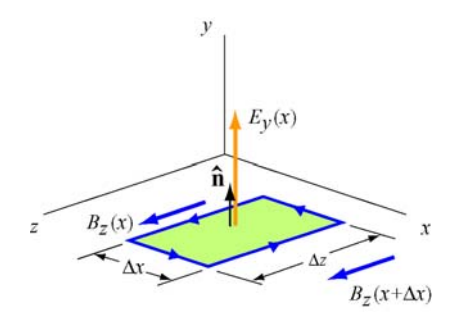

**Figure 13.4.3** Spatial variation of the magnetic field **B**  $\rightarrow$ 

The line integral of the magnetic field is

$$
\oint \vec{B} \cdot d\vec{s} = B_z(x)\Delta z - B_z(x + \Delta x)\Delta z = [B_z(x) - B_z(x + \Delta x)]\Delta z
$$
\n
$$
= -\left(\frac{\partial B_z}{\partial x}\right)(\Delta x \Delta z)
$$
\n(13.4.7)

On the other hand, the time derivative of the electric flux is

$$
\mu_0 \varepsilon_0 \frac{d}{dt} \iint \vec{\mathbf{E}} \cdot d\vec{\mathbf{A}} = \mu_0 \varepsilon_0 \left( \frac{\partial E_y}{\partial t} \right) (\Delta x \Delta z)
$$
 (13.4.8)

Equating the two equations and dividing by ∆*x*∆*z* , we have

$$
-\frac{\partial B_z}{\partial x} = \mu_0 \varepsilon_0 \left(\frac{\partial E_y}{\partial t}\right) \tag{13.4.9}
$$

The result indicates that a time-varying electric field is generated by a spatially varying magnetic field.

Using Eqs. (13.4.4) and (13.4.8), one may verify that both the electric and magnetic fields satisfy the one-dimensional wave equation.

To show this, we first take another partial derivative of Eq. (13.4.5) with respect to *x*, and then another partial derivative of Eq. (13.4.9) with respect to *t*:

$$
\frac{\partial^2 E_y}{\partial x^2} = -\frac{\partial}{\partial x} \left( \frac{\partial B_z}{\partial t} \right) = -\frac{\partial}{\partial t} \left( \frac{\partial B_z}{\partial x} \right) = -\frac{\partial}{\partial t} \left( -\mu_0 \varepsilon_0 \frac{\partial E_y}{\partial t} \right) = \mu_0 \varepsilon_0 \frac{\partial^2 E_y}{\partial t^2}
$$
(13.4.10)

noting the interchangeability of the partial differentiations:

$$
\frac{\partial}{\partial x} \left( \frac{\partial B_z}{\partial t} \right) = \frac{\partial}{\partial t} \left( \frac{\partial B_z}{\partial x} \right)
$$
(13.4.11)

Similarly, taking another partial derivative of Eq. (13.4.9) with respect to *x* yields, and then another partial derivative of Eq. (13.4.5) with respect to *t* gives

$$
\frac{\partial^2 B_z}{\partial x^2} = -\frac{\partial}{\partial x} \left( \mu_0 \varepsilon_0 \frac{\partial E_y}{\partial t} \right) = -\mu_0 \varepsilon_0 \frac{\partial}{\partial t} \left( \frac{\partial E_y}{\partial x} \right) = -\mu_0 \varepsilon_0 \frac{\partial}{\partial t} \left( -\frac{\partial B_z}{\partial t} \right) = \mu_0 \varepsilon_0 \frac{\partial^2 B_z}{\partial t^2}
$$
(13.4.12)

The results may be summarized as:

$$
\left(\frac{\partial^2}{\partial x^2} - \mu_0 \varepsilon_0 \frac{\partial^2}{\partial t^2}\right) \begin{Bmatrix} E_y(x,t) \\ B_z(x,t) \end{Bmatrix} = 0
$$
\n(13.4.13)

<span id="page-1954-0"></span>Recall that the general form of a one-dimensional wave equation is given by

$$
\left(\frac{\partial^2}{\partial x^2} - \frac{1}{v^2} \frac{\partial^2}{\partial t^2}\right) \psi(x, t) = 0
$$
\n(13.4.14)

where *v* is the speed of propagation and  $\psi(x,t)$  is the wave function, we see clearly that both  $E_y$  and  $B_z$  satisfy the wave equation and propagate with the speed of light:

$$
v = \frac{1}{\sqrt{\mu_0 \varepsilon_0}} = \frac{1}{\sqrt{(4\pi \times 10^{-7} \text{ T} \cdot \text{m/A})(8.85 \times 10^{-12} \text{ C}^2/\text{N} \cdot \text{m}^2)}} = 2.997 \times 10^8 \text{ m/s} = c \quad (13.4.15)
$$

Thus, we conclude that light is an electromagnetic wave. The spectrum of electromagnetic waves is shown in Figure 13.4.4.

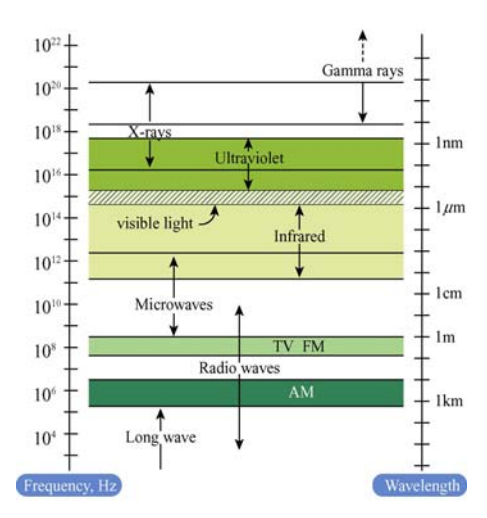

**Figure 13.4.4** Electromagnetic spectrum

#### **13.4.1 One-Dimensional Wave Equation**

It is straightforward to verify that any function of the form  $\psi(x \pm vt)$  satisfies the onedimensional wave equation shown in Eq. (13.4.14). The proof proceeds as follows:

Let  $x' = x \pm vt$  which yields  $\partial x'/\partial x = 1$  and  $\partial x'/\partial t = \pm v$ . Using chain rule, the first two partial derivatives with respect to *x* are

$$
\frac{\partial \psi(x')}{\partial x} = \frac{\partial \psi}{\partial x'} \frac{\partial x'}{\partial x} = \frac{\partial \psi}{\partial x'}
$$
(13.4.16)

$$
\frac{\partial^2 \psi}{\partial x^2} = \frac{\partial}{\partial x} \left( \frac{\partial \psi}{\partial x'} \right) = \frac{\partial^2 \psi}{\partial x'^2} \frac{\partial x'}{\partial x} = \frac{\partial^2 \psi}{\partial x'^2}
$$
(13.4.17)

Similarly, the partial derivatives in *t* are given by

$$
\frac{\partial \psi}{\partial t} = \frac{\partial \psi}{\partial x'} \frac{\partial x'}{\partial t} = \pm v \frac{\partial \psi}{\partial x'}
$$
(13.4.18)

$$
\frac{\partial^2 \psi}{\partial t^2} = \frac{\partial}{\partial t} \left( \pm v \frac{\partial \psi}{\partial x'} \right) = \pm v \frac{\partial^2 \psi}{\partial x'^2} \frac{\partial x'}{\partial t} = v^2 \frac{\partial^2 \psi}{\partial x'^2}
$$
(13.4.19)

Comparing Eq. (13.4.17) with Eq. (13.4.19), we have

$$
\frac{\partial^2 \psi}{\partial x^2} = \frac{\partial^2 \psi}{\partial x^2} = \frac{1}{v^2} \frac{\partial^2 \psi}{\partial t^2}
$$
 (13.4.20)

which shows that  $\psi(x \pm vt)$  satisfies the one-dimensional wave equation. The wave equation is an example of a linear differential equation, which means that if  $\psi_1(x, t)$  and  $\psi_1(x,t)$  are solutions to the wave equation, then  $\psi_1(x,t) \pm \psi_2(x,t)$  is also a solution. The implication is that electromagnetic waves obey the superposition principle.

One possible solution to the wave equations is

$$
\vec{\mathbf{E}} = E_y(x, t)\hat{\mathbf{j}} = E_0 \cos k(x - vt)\hat{\mathbf{j}} = E_0 \cos(kx - \omega t)\hat{\mathbf{j}}
$$
  
\n
$$
\vec{\mathbf{B}} = B_z(x, t)\hat{\mathbf{k}} = B_0 \cos k(x - vt)\hat{\mathbf{k}} = B_0 \cos(kx - \omega t)\hat{\mathbf{k}}
$$
\n(13.4.21)

where the fields are sinusoidal, with amplitudes  $E_0$  and  $B_0$ . The angular wave number *k* is related to the wavelength  $\lambda$  by

$$
k = \frac{2\pi}{\lambda} \tag{13.4.22}
$$

and the angular frequency  $\omega$  is

$$
\omega = kv = 2\pi \frac{v}{\lambda} = 2\pi f \tag{13.4.23}
$$

where  $f$  is the linear frequency. In empty space the wave propagates at the speed of light,  $v = c$ . The characteristic behavior of the sinusoidal electromagnetic wave is illustrated in Figure 13.4.5.

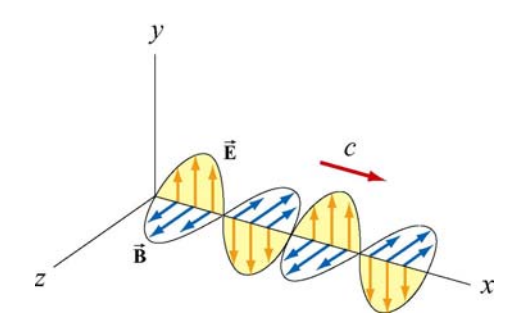

**Figure 13.4.5** Plane electromagnetic wave propagating in the +*x* direction.

We see that the  $\vec{E}$  and  $\vec{B}$  fields are always in phase (attaining maxima and minima at the same time.) To obtain the relationship between the field amplitudes  $E_0$  and  $B_0$ , we make use of Eqs. (13.4.4) and (13.4.8). Taking the partial derivatives leads to

$$
\frac{\partial E_y}{\partial x} = -kE_0 \sin(kx - \omega t) \tag{13.4.24}
$$

and

$$
\frac{\partial B_z}{\partial t} = \omega B_0 \sin(kx - \omega t) \tag{13.4.25}
$$

which implies  $E_0 k = \omega B_0$ , or

$$
\left|\frac{E_0}{B_0} = \frac{\omega}{k} = c\right| \tag{13.4.26}
$$

From Eqs. (13.4.20) and (13.4.21), one may easily show that the magnitudes of the fields at any instant are related by

$$
\frac{E}{B} = c \tag{13.4.27}
$$

Let us summarize the important features of electromagnetic waves described in Eq. (13.4.21):

- 1. The wave is transverse since both **E**  $\rightarrow$ and  $\vec{B}$  fields are perpendicular to the direction of propagation, which points in the direction of the cross product  $\vec{E} \times \vec{B}$ .
- 2. The  $\vec{E}$  and  $\vec{B}$  fields are perpendicular to each other. Therefore, their dot product vanishes,  $\vec{E} \cdot \vec{B} = 0$ .

<span id="page-1957-0"></span>3. The ratio of the magnitudes and the amplitudes of the fields is

$$
\frac{E}{B} = \frac{E_0}{B_0} = \frac{\omega}{k} = c
$$

- 4. The speed of propagation in vacuum is equal to the speed of light,  $c = 1/\sqrt{\mu_0 \varepsilon_0}$ .
- 5. Electromagnetic waves obey the superposition principle.

#### **13.5 Standing Electromagnetic Waves**

Let us examine the situation where there are two sinusoidal plane electromagnetic waves, one traveling in the +*x*-direction, with

$$
E_{1y}(x,t) = E_{10}\cos(k_1x - \omega_1t), \qquad B_{1z}(x,t) = B_{10}\cos(k_1x - \omega_1t) \tag{13.5.1}
$$

and the other traveling in the −*x*-direction, with

$$
E_{2y}(x,t) = -E_{20}\cos(k_2x+\omega_2t), \quad B_{2z}(x,t) = B_{20}\cos(k_2x+\omega_2t) \quad (13.5.2)
$$

For simplicity, we assume that these electromagnetic waves have the same amplitudes  $(E_{10} = E_{20} = E_0, B_{10} = B_{20} = B_0)$  and wavelengths  $(k_1 = k_2 = k, \omega_1 = \omega_2 = \omega)$ . Using the superposition principle, the electric field and the magnetic fields can be written as

$$
E_y(x,t) = E_{1y}(x,t) + E_{2y}(x,t) = E_0 [\cos(kx - \omega t) - \cos(kx + \omega t)] \tag{13.5.3}
$$

and

$$
B_z(x,t) = B_{1z}(x,t) + B_{2z}(x,t) = B_0 [\cos(kx - \omega t) + \cos(kx + \omega t)] \tag{13.5.4}
$$

Using the identities

$$
\cos(\alpha \pm \beta) = \cos \alpha \cos \beta \mp \sin \alpha \sin \beta \tag{13.5.5}
$$

The above expressions may be rewritten as

$$
E_y(x,t) = E_0 \left[ \cos kx \cos \omega t + \sin kx \sin \omega t - \cos kx \cos \omega t + \sin kx \sin \omega t \right]
$$
  
= 2E\_0 \sin kx \sin \omega t (13.5.6)

and

$$
B_z(x,t) = B_0 \left[ \cos kx \cos \omega t + \sin kx \sin \omega t + \cos kx \cos \omega t - \sin kx \sin \omega t \right]
$$
  
= 2B<sub>0</sub> cos kx cos \omega t (13.5.7)

One may verify that the total fields  $E_y(x, t)$  and  $B_z(x, t)$  still satisfy the wave equation stated in Eq. (13.4.13), even though they no longer have the form of functions of  $kx \pm \omega t$ . The waves described by Eqs. (13.5.6) and (13.5.7) are *standing waves*, which do not propagate but simply oscillate in space and time.

Let's first examine the spatial dependence of the fields. Eq. (13.5.6) shows that the total electric field remains zero at all times if  $\sin kx = 0$ , or

$$
x = \frac{n\pi}{k} = \frac{n\pi}{2\pi/\lambda} = \frac{n\lambda}{2}, \quad n = 0, 1, 2, \dots \text{ (nodal planes of } \vec{E})
$$
 (13.5.8)

The planes that contain these points are called the *nodal planes* of the electric field. On the other hand, when  $\sin kx = \pm 1$ , or

$$
x = \left(n + \frac{1}{2}\right)\frac{\pi}{k} = \left(n + \frac{1}{2}\right)\frac{\pi}{2\pi/\lambda} = \left(\frac{n}{2} + \frac{1}{4}\right)\lambda, \quad n = 0, 1, 2, \dots \text{ (anti-nodal planes of } \vec{E})
$$
\n(13.5.9)

the amplitude of the field is at its maximum  $2E_0$ . The planes that contain these points are the *anti-nodal planes* of the electric field. Note that in between two nodal planes, there is an anti-nodal plane, and vice versa.

For the magnetic field, the nodal planes must contain points which meets the condition  $\cos kx = 0$ . This yields

$$
x = \left(n + \frac{1}{2}\right)\frac{\pi}{k} = \left(\frac{n}{2} + \frac{1}{4}\right)\lambda, \quad n = 0, 1, 2, \dots \text{ (nodal planes of } \vec{B}) \tag{13.5.10}
$$

Similarly, the anti-nodal planes for **B**  $\overline{\phantom{a}}$ contain points that satisfy  $\cos kx = \pm 1$ , or

$$
x = \frac{n\pi}{k} = \frac{n\pi}{2\pi/\lambda} = \frac{n\lambda}{2}, \quad n = 0, 1, 2, \dots \text{ (anti-nodal planes of } \vec{B}) \tag{13.5.11}
$$

Thus, we see that a nodal plane of **E**  $\rightarrow$ corresponds to an anti-nodal plane of **B** , and vice versa.  $\overline{\phantom{a}}$ 

For the time dependence, Eq. (13.5.6) shows that the electric field is zero everywhere when  $\sin \omega t = 0$ , or

$$
t = \frac{n\pi}{\omega} = \frac{n\pi}{2\pi/T} = \frac{nT}{2}, \quad n = 0, 1, 2, \dots
$$
 (13.5.12)

<span id="page-1959-0"></span>where  $T = 1/f = 2\pi/\omega$  is the period. However, this is precisely the maximum condition for the magnetic field. Thus, unlike the traveling electromagnetic wave in which the electric and the magnetic fields are always in phase, in standing electromagnetic waves, the two fields are 90° out of phase.

Standing electromagnetic waves can be formed by confining the electromagnetic waves within two perfectly reflecting conductors, as shown in Figure 13.4.6.

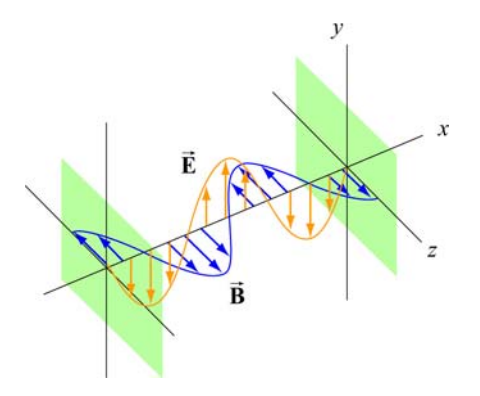

**Figure 13.4.6** Formation of standing electromagnetic waves using two perfectly reflecting conductors.

#### **13.6 Poynting Vector**

In Chapters 5 and 11 we had seen that electric and magnetic fields store energy. Thus, energy can also be carried by the electromagnetic waves which consist of both fields. Consider a plane electromagnetic wave passing through a small volume element of area *A* and thickness *dx* , as shown in Figure 13.6.1.

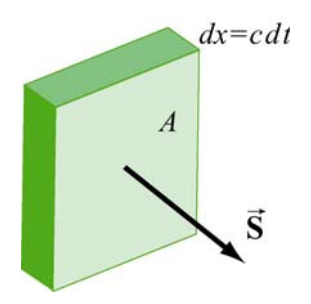

**Figure 13.6.1** Electromagnetic wave passing through a volume element

The total energy in the volume element is given by

$$
dU = uA dx = (u_E + u_B)A dx = \frac{1}{2} \left( \varepsilon_0 E^2 + \frac{B^2}{\mu_0} \right) A dx
$$
 (13.6.1)

where

$$
u_E = \frac{1}{2} \varepsilon_0 E^2, \qquad u_B = \frac{B^2}{2\mu_0}
$$
 (13.6.2)

are the energy densities associated with the electric and magnetic fields. Since the electromagnetic wave propagates with the speed of light  $c$ , the amount of time it takes for the wave to move through the volume element is  $dt = dx/c$ . Thus, one may obtain the rate of change of energy per unit area, denoted with the symbol *S* , as

$$
S = \frac{dU}{A dt} = \frac{c}{2} \left( \varepsilon_0 E^2 + \frac{B^2}{\mu_0} \right)
$$
 (13.6.3)

The SI unit of *S* is W/m<sup>2</sup>. Noting that  $E = cB$  and  $c = 1/\sqrt{\mu_0 \epsilon_0}$ , the above expression may be rewritten as

$$
S = \frac{c}{2} \left( \varepsilon_0 E^2 + \frac{B^2}{\mu_0} \right) = \frac{cB^2}{\mu_0} = c\varepsilon_0 E^2 = \frac{EB}{\mu_0}
$$
 (13.6.4)

In general, the rate of the energy flow per unit area may be described by the Poynting vector **S** (after the British physicist John Poynting), which is defined as

$$
\vec{\mathbf{S}} = \frac{1}{\mu_0} \vec{\mathbf{E}} \times \vec{\mathbf{B}} \tag{13.6.5}
$$

with  $\vec{S}$  pointing in the direction of propagation. Since the fields  $\vec{E}$  and  $\vec{B}$  are perpendicular, we may readily verify that the magnitude of **S** is

$$
|\vec{S}| = \frac{|\vec{E} \times \vec{B}|}{\mu_0} = \frac{EB}{\mu_0} = S
$$
\n(13.6.6)

As an example, suppose the electric component of the plane electromagnetic wave is  $\vec{E} = E_0 \cos(kx - \omega t) \hat{j}$ . The corresponding magnetic component is  $\vec{B} = B_0 \cos(kx - \omega t) \hat{k}$ , and the direction of propagation is  $+x$ . The Poynting vector can be obtained as

$$
\vec{\mathbf{S}} = \frac{1}{\mu_0} \Big( E_0 \cos(kx - \omega t) \hat{\mathbf{j}} \Big) \times \Big( B_0 \cos(kx - \omega t) \hat{\mathbf{k}} \Big) = \frac{E_0 B_0}{\mu_0} \cos^2(kx - \omega t) \hat{\mathbf{i}} \qquad (13.6.7)
$$

<span id="page-1961-0"></span>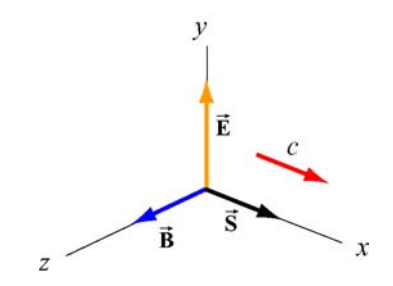

Figure 13.6.2 Poynting vector for a plane wave

As expected,  $\vec{S}$  points in the direction of wave propagation (see Figure 13.6.2). The intensity of the wave, *I*, defined as the time average of *S*, is given by

$$
I = \langle S \rangle = \frac{E_0 B_0}{\mu_0} \langle \cos^2(kx - \omega t) \rangle = \frac{E_0 B_0}{2\mu_0} = \frac{E_0^2}{2c\mu_0} = \frac{cB_0^2}{2\mu_0}
$$
(13.6.8)

where we have used

$$
\left\langle \cos^2(kx - \omega t) \right\rangle = \frac{1}{2}
$$
 (13.6.9)

To relate intensity to the energy density, we first note the equality between the electric and the magnetic energy densities:

$$
u_B = \frac{B^2}{2\mu_0} = \frac{(E/c)^2}{2\mu_0} = \frac{E^2}{2c^2\mu_0} = \frac{\varepsilon_0 E^2}{2} = u_E
$$
 (13.6.10)

The average total energy density then becomes

$$
\langle u \rangle = \langle u_E + u_B \rangle = \varepsilon_0 \langle E^2 \rangle = \frac{\varepsilon_0}{2} E_0^2
$$
  
=  $\frac{1}{\mu_0} \langle B^2 \rangle = \frac{B_0^2}{2\mu_0}$  (13.6.11)

Thus, the intensity is related to the average energy density by

$$
I = \langle S \rangle = c \langle u \rangle \tag{13.6.12}
$$

#### **Example 13.1: Solar Constant**

At the upper surface of the Earth's atmosphere, the time-averaged magnitude of the Poynting vector,  $\langle S \rangle = 1.35 \times 10^3 \text{ W/m}^2$ , is referred to as the *solar constant*.

(a) Assuming that the Sun's electromagnetic radiation is a plane sinusoidal wave, what are the magnitudes of the electric and magnetic fields?

(b) What is the total time-averaged power radiated by the Sun? The mean Sun-Earth distance is  $R = 1.50 \times 10^{11}$  m.

#### **Solution:**

(a) The time-averaged Poynting vector is related to the amplitude of the electric field by

$$
\langle S \rangle = \frac{c}{2} \varepsilon_0 E_0^2 \, .
$$

Thus, the amplitude of the electric field is

$$
E_0 = \sqrt{\frac{2\langle S \rangle}{c\varepsilon_0}} = \sqrt{\frac{2(1.35 \times 10^3 \text{ W/m}^2)}{(3.0 \times 10^8 \text{ m/s})(8.85 \times 10^{-12} \text{ C}^2/\text{N} \cdot \text{m}^2)}} = 1.01 \times 10^3 \text{ V/m}.
$$

The corresponding amplitude of the magnetic field is

$$
B_0 = \frac{E_0}{c} = \frac{1.01 \times 10^3 \text{ V/m}}{3.0 \times 10^8 \text{ m/s}} = 3.4 \times 10^{-6} \text{ T}.
$$

Note that the associated magnetic field is less than one-tenth the Earth's magnetic field.

(b) The total time averaged power radiated by the Sun at the distance *R* is

$$
\langle P \rangle = \langle S \rangle A = \langle S \rangle 4\pi R^2 = (1.35 \times 10^3 \text{ W/m}^2) 4\pi (1.50 \times 10^{11} \text{ m})^2 = 3.8 \times 10^{26} \text{ W}
$$

The type of wave discussed in the example above is a spherical wave (Figure 13.6.3a), which originates from a "point-like" source. The intensity at a distance *r* from the source is

$$
I = \langle S \rangle = \frac{\langle P \rangle}{4\pi r^2}
$$
 (13.6.13)

which decreases as  $1/r^2$ . On the other hand, the intensity of a plane wave (Figure 13.6.3b) remains constant and there is no spreading in its energy.

<span id="page-1963-0"></span>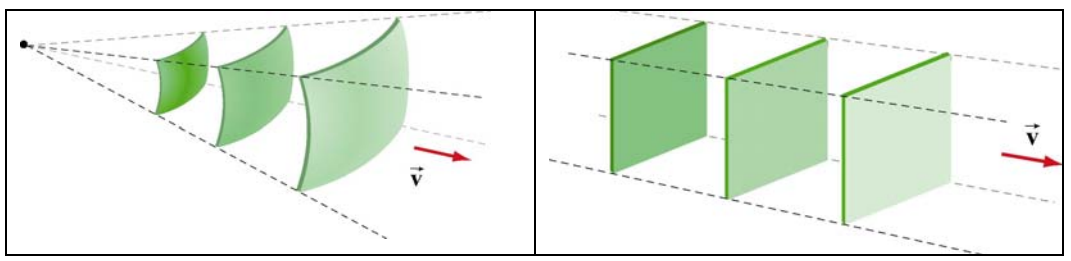

**Figure 13.6.3** (a) a spherical wave, and (b) plane wave.

#### **Example 13.2: Intensity of a Standing Wave**

Compute the intensity of the standing electromagnetic wave given by

$$
E_y(x,t) = 2E_0 \cos kx \cos \omega t, \quad B_z(x,t) = 2B_0 \sin kx \sin \omega t
$$

#### **Solution:**

The Poynting vector for the standing wave is

$$
\vec{S} = \frac{\vec{E} \times \vec{B}}{\mu_0} = \frac{1}{\mu_0} (2E_0 \cos kx \cos \omega t \hat{j}) \times (2B_0 \sin kx \sin \omega t \hat{k})
$$
  
\n
$$
= \frac{4E_0 B_0}{\mu_0} (\sin kx \cos kx \sin \omega t \cos \omega t) \hat{i}
$$
(13.6.14)  
\n
$$
= \frac{E_0 B_0}{\mu_0} (\sin 2kx \sin 2\omega t) \hat{i}
$$

The time average of *S* is

$$
\langle S \rangle = \frac{E_0 B_0}{\mu_0} \sin 2kx \langle \sin 2\omega t \rangle = 0
$$
 (13.6.15)

The result is to be expected since the standing wave does not propagate. Alternatively, we may say that the energy carried by the two waves traveling in the opposite directions to form the standing wave exactly cancel each other, with no net energy transfer.

#### **13.6.1 Energy Transport**

Since the Poynting vector **S** represents the rate of the energy flow per unit area, the rate of change of energy in a system can be written as  $\rightarrow$ 

$$
\frac{dU}{dt} = -\oint \vec{S} \cdot d\vec{A}
$$
 (13.6.16)

where  $d\mathbf{A} = d\mathbf{A}\hat{\mathbf{n}}$ , where  $\hat{\mathbf{n}}$  is a unit vector in the *outward* normal direction. The above expression allows us to interpret **S** as the energy flux density, in analogy to the current  $d\vec{A} = dA\hat{\bf{n}}$ , where  $\hat{\bf{n}}$  is a uni density **J** in  $\overline{a}$ 

$$
I = \frac{dQ}{dt} = \iint \vec{\mathbf{J}} \cdot d\vec{\mathbf{A}} \tag{13.6.17}
$$

If energy flows out of the system, then  $\vec{S} = S \hat{n}$  and  $dU/dt < 0$ , showing an overall decrease of energy in the system. On the other hand, if energy flows into the system, then  $\vec{S} = S(-\hat{n})$  and  $dU/dt > 0$ , indicating an overall increase of energy.

As an example to elucidate the physical meaning of the above equation, let's consider an inductor made up of a section of a very long air-core solenoid of length *l*, radius *r* and *n* turns per unit length. Suppose at some instant the current is changing at a rate  $dI/dt > 0$ . Using Ampere's law, the magnetic field in the solenoid is

$$
\oint_C \vec{\mathbf{B}} \cdot d\vec{\mathbf{s}} = Bl = \mu_0(NI)
$$

or

$$
\vec{\mathbf{B}} = \mu_0 n I \,\hat{\mathbf{k}} \tag{13.6.18}
$$

Thus, the rate of increase of the magnetic field is

$$
\frac{dB}{dt} = \mu_0 n \frac{dI}{dt} \tag{13.6.19}
$$

According to Faraday's law:

$$
\varepsilon = \oint_C \vec{\mathbf{E}} \cdot d\vec{\mathbf{s}} = -\frac{d\Phi_B}{dt}
$$
 (13.6.20)

changing magnetic flux results in an induced electric field., which is given by

$$
E(2\pi r) = -\mu_0 n \left(\frac{dI}{dt}\right) \pi r^2
$$

or

$$
\vec{\mathbf{E}} = -\frac{\mu_0 n r}{2} \left( \frac{dI}{dt} \right) \hat{\mathbf{\varphi}} \tag{13.6.21}
$$

The direction of **E** is clockwise, the same as the induced current, as shown in Figure 13.6.4.  $\rightarrow$ 

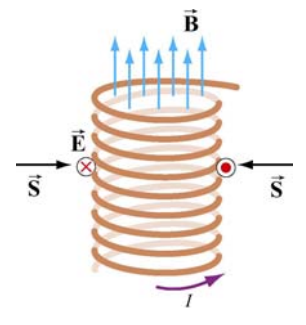

**Figure 13.6.4** Poynting vector for a solenoid with  $dI/dt > 0$ 

The corresponding Poynting vector can then be obtained as

$$
\vec{\mathbf{S}} = \frac{\vec{\mathbf{E}} \times \vec{\mathbf{B}}}{\mu_0} = \frac{1}{\mu_0} \left[ -\frac{\mu_0 nr}{2} \left( \frac{dI}{dt} \right) \hat{\boldsymbol{\varphi}} \right] \times \left( \mu_0 nI \hat{\mathbf{k}} \right) = -\frac{\mu_0 n^2 rI}{2} \left( \frac{dI}{dt} \right) \hat{\mathbf{r}} \tag{13.6.22}
$$

which points radially inward, i.e., along the −**r**ˆ direction. The directions of the fields and the Poynting vector are shown in Figure 13.6.4.

Since the magnetic energy stored in the inductor is

$$
U_B = \left(\frac{B^2}{2\mu_0}\right)(\pi r^2 l) = \frac{1}{2}\mu_0 \pi n^2 I^2 r^2 l \tag{13.6.23}
$$

the rate of change of  $U_B$  is

$$
P = \frac{dU_B}{dt} = \mu_0 \pi n^2 Ir^2 l \left(\frac{dI}{dt}\right) = I \mid \varepsilon \mid \tag{13.6.24}
$$

where

$$
\varepsilon = -N \frac{d\Phi_B}{dt} = -(nl) \left(\frac{dB}{dt}\right) \pi r^2 = -\mu_0 n^2 l \pi r^2 \left(\frac{dI}{dt}\right)
$$
(13.6.25)

is the induced emf. One may readily verify that this is the same as

$$
-\oint \vec{S} \cdot d\vec{A} = \frac{\mu_0 n^2 rI}{2} \left(\frac{dI}{dt}\right) \cdot (2\pi rI) = \mu_0 \pi n^2 I r^2 I \left(\frac{dI}{dt}\right)
$$
(13.6.26)

Thus, we have

$$
\frac{dU_B}{dt} = -\oint \vec{S} \cdot d\vec{A} > 0
$$
\n(13.6.27)

<span id="page-1966-0"></span>The energy in the system is increased, as expected when  $dI/dt > 0$ . On the other hand, if  $dI/dt < 0$ , the energy of the system would decrease, with  $dU_B/dt < 0$ .

#### **13.7 Momentum and Radiation Pressure**

The electromagnetic wave transports not only energy but also momentum, and hence can exert a *radiation pressure* on a surface due to the absorption and reflection of the momentum. Maxwell showed that if the plane electromagnetic wave is completely absorbed by a surface, the momentum transferred is related to the energy absorbed by

$$
\Delta p = \frac{\Delta U}{c}
$$
 (complete absorption) (13.7.1)

On the other hand, if the electromagnetic wave is completely reflected by a surface such as a mirror, the result becomes

$$
\Delta p = \frac{2\Delta U}{c}
$$
 (complete reflection) (13.7.2)

For the complete absorption case, the average radiation pressure (force per unit area) is given by

$$
P = \frac{\langle F \rangle}{A} = \frac{1}{A} \left\langle \frac{dp}{dt} \right\rangle = \frac{1}{Ac} \left\langle \frac{dU}{dt} \right\rangle
$$
 (13.7.3)

Since the rate of energy delivered to the surface is

$$
\left\langle \frac{dU}{dt} \right\rangle = \left\langle S \right\rangle A = IA
$$

we arrive at

$$
P = \frac{I}{c}
$$
 (complete absorption) (13.7.4)

Similarly, if the radiation is completely reflected, the radiation pressure is twice as great as the case of complete absorption:

$$
P = \frac{2I}{c}
$$
 (complete reflection) (13.7.5)

#### <span id="page-1967-0"></span>**13.8 Production of Electromagnetic Waves**

Electromagnetic waves are produced when electric charges are accelerated. In other words, a charge must radiate energy when it undergoes acceleration. Radiation cannot be produced by stationary charges or steady currents. Figure 13.8.1 depicts the electric field lines produced by an oscillating charge at some instant.

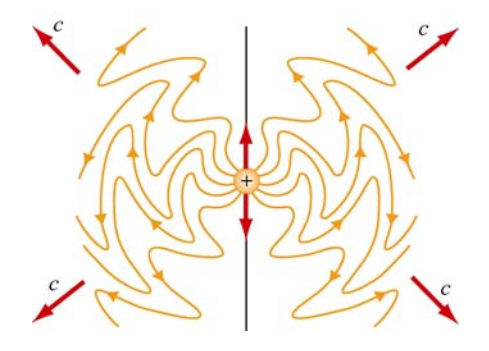

**Figure 13.8.1** Electric field lines of an oscillating point charge

A common way of producing electromagnetic waves is to apply a sinusoidal voltage source to an antenna, causing the charges to accumulate near the tips of the antenna. The effect is to produce an oscillating electric dipole. The production of electric-dipole radiation is depicted in Figure 13.8.2.

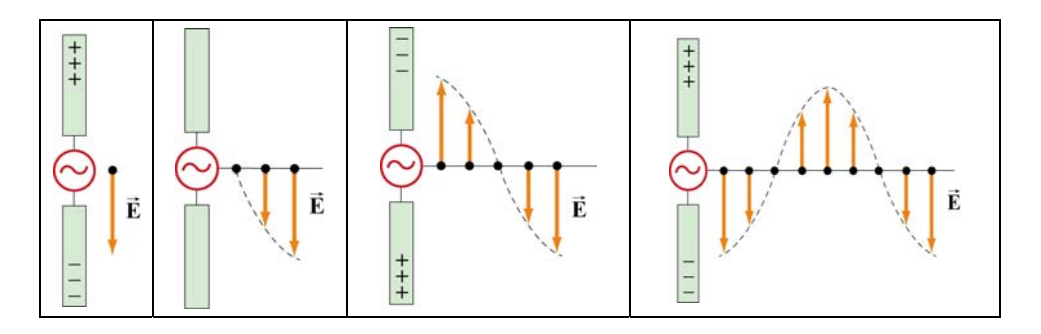

**Figure 13.8.2** Electric fields produced by an electric-dipole antenna.

At time  $t = 0$  the ends of the rods are charged so that the upper rod has a maximum positive charge and the lower rod has an equal amount of negative charge. At this instant the electric field near the antenna points downward. The charges then begin to decrease. After one-fourth period,  $t = T/4$ , the charges vanish momentarily and the electric field strength is zero. Subsequently, the polarities of the rods are reversed with negative charges continuing to accumulate on the upper rod and positive charges on the lower until  $t = T/2$ , when the maximum is attained. At this moment, the electric field near the rod points upward. As the charges continue to oscillate between the rods, electric fields are produced and move away with speed of light. The motion of the charges also produces a current which in turn sets up a magnetic field encircling the rods. However, the behavior of the fields near the antenna is expected to be very different from that far away from the antenna.

Let us consider a half-wavelength antenna, in which the length of each rod is equal to one quarter of the wavelength of the emitted radiation. Since charges are driven to oscillate back and forth between the rods by the alternating voltage, the antenna may be approximated as an oscillating electric dipole. Figure 13.8.3 depicts the electric and the magnetic field lines at the instant the current is upward. Notice that the Poynting vectors at the positions shown are directed outward.

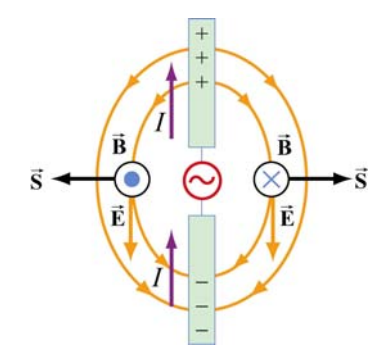

**Figure 13.8.3** Electric and magnetic field lines produced by an electric-dipole antenna.

In general, the radiation pattern produced is very complex. However, at a distance which is much greater than the dimensions of the system and the wavelength of the radiation, the fields exhibit a very different behavior. In this "far region," the radiation is caused by the continuous induction of a magnetic field due to a time-varying electric field and vice versa. Both fields oscillate in phase and vary in amplitude as 1/*r* .

The intensity of the variation can be shown to vary as  $\sin^2 \theta / r^2$ , where  $\theta$  is the angle measured from the axis of the antenna. The angular dependence of the intensity  $I(\theta)$  is shown in Figure 13.8.4. From the figure, we see that the intensity is a maximum in a plane which passes through the midpoint of the antenna and is perpendicular to it.

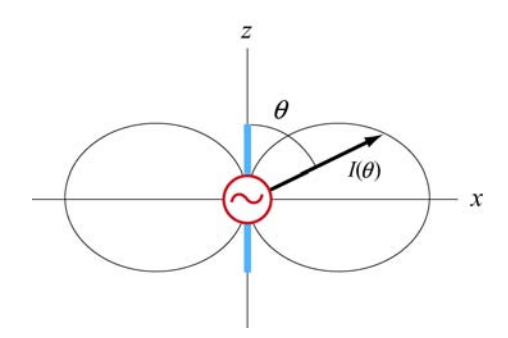

**Figure 13.8.4** Angular dependence of the radiation intensity.

#### <span id="page-1969-0"></span>**Animation 13.1: Electric Dipole Radiation 1**

Consider an electric dipole whose dipole moment varies in time according to

$$
\vec{\mathbf{p}}(t) = p_0 \left[ 1 + \frac{1}{10} \cos\left(\frac{2\pi t}{T}\right) \right] \hat{\mathbf{k}} \tag{13.8.1}
$$

Figure 13.8.5 shows one frame of an animation of these fields. Close to the dipole, the field line motion and thus the Poynting vector is first outward and then inward, corresponding to energy flow outward as the quasi-static dipolar electric field energy is being built up, and energy flow inward as the quasi-static dipole electric field energy is being destroyed.

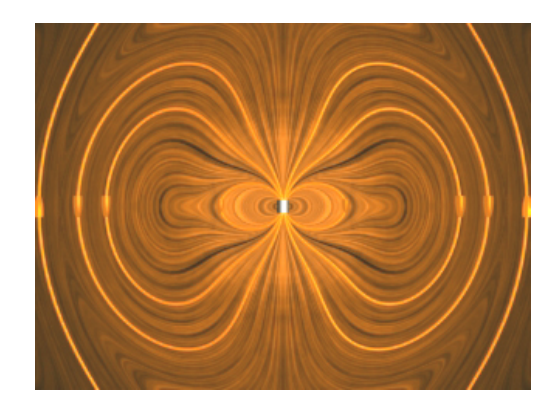

**Figure 13.8.5** Radiation from an electric dipole whose dipole moment varies by 10%.

Even though the energy flow direction changes sign in these regions, there is still a small time-averaged energy flow outward. This small energy flow outward represents the small amount of energy radiated away to infinity. Outside of the point at which the outer field lines detach from the dipole and move off to infinity, the velocity of the field lines, and thus the direction of the electromagnetic energy flow, is always outward. This is the region dominated by radiation fields, which consistently carry energy outward to infinity.

#### **Animation 13.2: Electric Dipole Radiation 2**

Figure 13.8.6 shows one frame of an animation of an electric dipole characterized by

$$
\vec{\mathbf{p}}(t) = p_0 \cos\left(\frac{2\pi t}{T}\right)\hat{\mathbf{k}} \tag{13.8.2}
$$

The equation shows that the direction of the dipole moment varies between  $+\hat{k}$  and  $-\hat{k}$ .

<span id="page-1970-0"></span>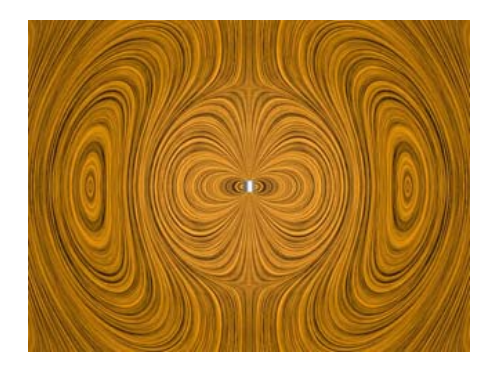

**Figure 13.8.6** Radiation from an electric dipole whose dipole moment completely reverses with time.

### **Animation 13.3: Radiation From a Quarter-Wave Antenna**

Figure 13.8.7(a) shows the radiation pattern at one instant of time from a quarter-wave antenna. Figure 13.8.7(b) shows this radiation pattern in a plane over the full period of the radiation. A quarter-wave antenna produces radiation whose wavelength is twice the tip to tip length of the antenna. This is evident in the animation of Figure 13.8.7(b).

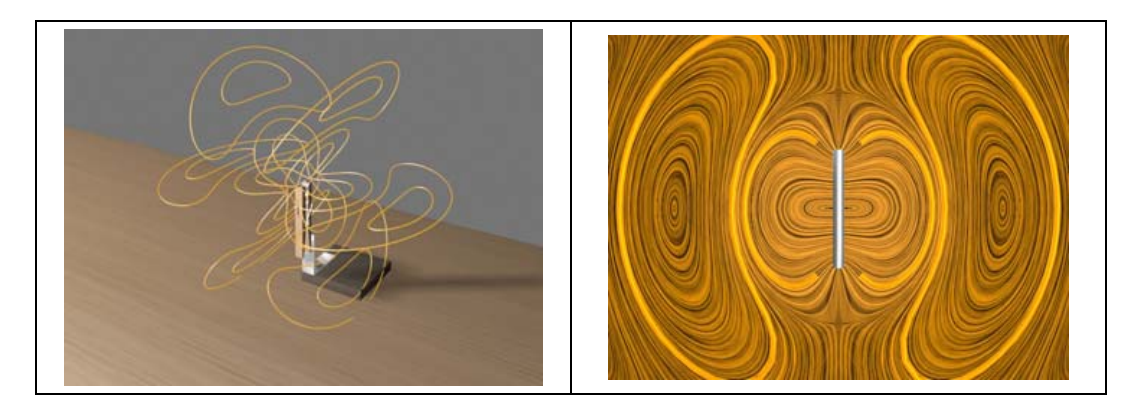

**Figure 13.8.7** Radiation pattern from a quarter-wave antenna: (a) The azimuthal pattern at one instant of time, and (b) the radiation pattern in one plane over the full period.

#### **13.8.1 Plane Waves**

We have seen that electromagnetic plane waves propagate in empty space at the speed of light. Below we demonstrate how one would create such waves in a particularly simple planar geometry. Although physically this is not particularly applicable to the real world, it is reasonably easy to treat, and we can see directly how electromagnetic plane waves are generated, *why it takes work to make them*, and how much energy they carry away with them.

To make an electromagnetic plane wave, we do much the same thing we do when we make waves on a string. We grab the string somewhere and shake it, and thereby

generate a wave on the string. We do work against the tension in the string when we shake it, and that work is carried off as an energy flux in the wave. Electromagnetic waves are much the same proposition. The electric field line serves as the "string." As we will see below, there is a tension associated with an electric field line, in that when we shake it (try to displace it from its initial position), there is a restoring force that resists the shake, and a wave propagates along the field line as a result of the shake. To understand in detail what happens in this process will involve using most of the electromagnetism we have learned thus far, from Gauss's law to Ampere's law plus the reasonable assumption that electromagnetic information propagates at speed *c* in a vacuum.

How do we shake an electric field line, and what do we grab on to? What we do is shake the electric charges that the field lines are attached to. After all, it is these charges that produce the electric field, and in a very real sense the electric field is "rooted" in the electric charges that produce them. Knowing this, and assuming that in a vacuum, electromagnetic signals propagate at the speed of light, we can pretty much puzzle out how to make a plane electromagnetic wave by shaking charges. Let's first figure out how to make a *kink* in an electric field line, and then we'll go on to make sinusoidal waves.

Suppose we have an infinite sheet of charge located in the yz-plane, initially at rest, with surface charge density  $\sigma$ , as shown in Figure 13.8.8.

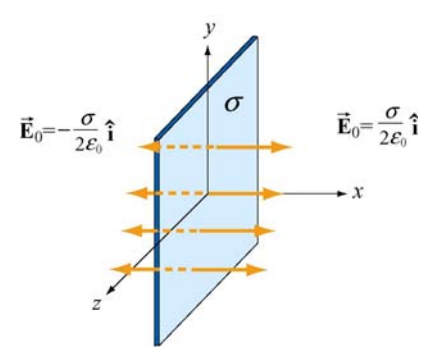

**Figure 13.8.8** Electric field due to an infinite sheet with charge density  $\sigma$ .

From Gauss's law discussed in Chapter 4, we know that this surface charge will give rise to a static electric field  $\vec{E}_0$ :

$$
\vec{\mathbf{E}}_0 = \begin{cases}\n+(\sigma/2\varepsilon_0)\hat{\mathbf{i}}, & x > 0 \\
-(\sigma/2\varepsilon_0)\hat{\mathbf{i}}, & x < 0\n\end{cases}
$$
\n(13.8.3)

Now, at  $t = 0$ , we grab the sheet of charge and start pulling it *downward* with *constant* velocity  $\vec{v} = -v \hat{j}$ . Let's examine how things will then appear at a later time  $t = T$ . In particular, before the sheet starts moving, let's look at the field line that goes through  $y = 0$  for  $t < 0$ , as shown in Figure 13.8.9(a).

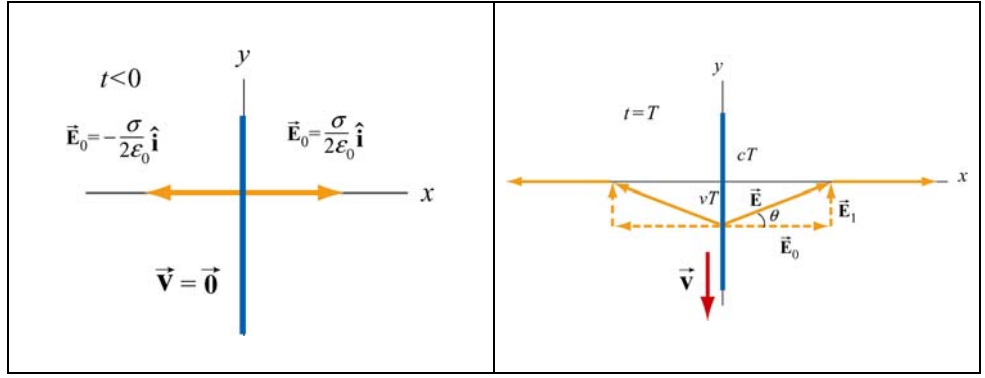

**Figure 13.8.9** Electric field lines (a) through  $y = 0$  at  $t < 0$ , and (b) at  $t = T$ .

The "foot" of this electric field line, that is, where it is anchored, is rooted in the electric charge that generates it, and that "foot" must move downward with the sheet of charge, at the same speed as the charges move downward. Thus the "foot" of our electric field line, which was initially at  $y = 0$  at  $t = 0$ , will have moved a distance  $y = -vT$  down the yaxis at time  $t = T$ .

We have assumed that the information that this field line is being dragged downward will propagate outward from  $x = 0$  at the speed of light  $c$ . Thus the portion of our field line located a distance  $x > cT$  along the *x*-axis from the origin doesn't know the charges are moving, and thus has not yet begun to move downward. Our field line therefore must appear at time  $t = T$  as shown in Figure 13.8.9(b). Nothing has happened outside of  $|x| > cT$ ; the foot of the field line at  $x = 0$  is a distance  $y = -vT$  down the *y*-axis, and we have guessed about what the field line must look like for  $0 < |x| < cT$  by simply connecting the two positions on the field line that we know about at time  $T(x=0)$  and  $|x| = cT$ ) by a straight line. This is exactly the guess we would make if we were dealing with a string instead of an electric field. This is a reasonable thing to do, and it turns out to be the right guess.

What we have done by pulling down on the charged sheet is to generate a perturbation in what we have done by puring down on the charged sheet is to generate a perturbation in<br>the electric field,  $\vec{E}_1$  in addition to the static field  $\vec{E}_0$ . Thus, the total field  $\vec{E}$  for  $0 < |x| < cT$  is

$$
\vec{\mathbf{E}} = \vec{\mathbf{E}}_0 + \vec{\mathbf{E}}_1
$$
 (13.8.4)

As shown in Figure 13.8.9(b), the field vector  $\vec{E}$  must be parallel to the line connecting the foot of the field line and the position of the field line at  $|x| = cT$ . This implies

$$
\tan \theta = \frac{E_1}{E_0} = \frac{vT}{cT} = \frac{v}{c}
$$
 (13.8.5)

where  $E_1 = \vec{E}_1 |$  and  $E_0 = \vec{E}_0 |$  are the magnitudes of the fields, and  $\mathbf{E}_{0}$  | are the magnitudes of the fields, and  $\theta$  is the angle with the *x*-axis. Using Eq.  $(13.8.5)$ , the perturbation field can be written as

$$
\vec{\mathbf{E}}_1 = \left(\frac{v}{c}E_0\right)\hat{\mathbf{j}} = \left(\frac{v\sigma}{2\varepsilon_0 c}\right)\hat{\mathbf{j}}
$$
(13.8.6)

where we have used  $E_0 = \sigma/2\varepsilon_0$ . We have generated an electric field perturbation, and this expression tells us how large the perturbation field  $\vec{E}_1$  is for a given speed of the sheet of charge, *v* .

This explains why the electric field line has a *tension* associated with it, just as a string does. The direction of  $\mathbf{E}_1$  is such that the forces it exerts on the charges in the sheet *resist* the motion of the sheet. That is, there is an *upward* electric force on the sheet when we try to move it *downward*. For an infinitesimal area *dA* of the sheet containing charge  $dq = \sigma dA$ , the upward "tension" associated with the electric field is

$$
d\vec{\mathbf{F}}_e = dq\vec{\mathbf{E}}_1 = (\sigma dA) \left(\frac{v\sigma}{2\varepsilon_0 c}\right)\hat{\mathbf{j}} = \left(\frac{v\sigma^2 dA}{2\varepsilon_0 c}\right)\hat{\mathbf{j}}
$$
(13.8.7)

Therefore, to overcome the tension, the external agent must apply an equal but opposite (*downward*) force

$$
d\vec{\mathbf{F}}_{ext} = -d\vec{\mathbf{F}}_e = -\left(\frac{v\sigma^2 dA}{2\varepsilon_0 c}\right)\hat{\mathbf{j}}
$$
(13.8.8)

Since the amount of work done is  $dW_{ext} = \vec{F}_{ext} \cdot d\vec{s}$ , the work done per unit time per unit area by the external agent is

$$
\frac{d^2W_{\text{ext}}}{dA dt} = \frac{d\vec{\mathbf{F}}_{\text{ext}}}{dA} \cdot \frac{d\vec{\mathbf{s}}}{dt} = \left(-\frac{v\sigma^2}{2\varepsilon_0 c}\hat{\mathbf{j}}\right) \cdot \left(-v\hat{\mathbf{j}}\right) = \frac{v^2 \sigma^2}{2\varepsilon_0 c}
$$
(13.8.9)

What else has happened in this process of moving the charged sheet down? Well, once the charged sheet is in motion, we have created a sheet of current with surface current density (current per unit length)  $\vec{\bf K} = -\sigma v \hat{\bf j}$ . From Ampere's law, we know that a *magnetic field* has been created, in addition to  $\vec{E}_1$ . The current sheet will produce a magnetic field (see Example 9.4)

$$
\vec{\mathbf{B}}_1 = \begin{cases}\n+ (\mu_0 \sigma v / 2) \hat{\mathbf{k}}, & x > 0 \\
-(\mu_0 \sigma v / 2) \hat{\mathbf{k}}, & x < 0\n\end{cases}
$$
\n(13.8.10)

This magnetic field changes direction as we move from negative to positive values of  $x$ , (across the current sheet). The configuration of the field due to a downward current is shown in Figure 13.8.10 for  $|x| < cT$ . Again, the information that the charged sheet has started moving, producing a current sheet and associated magnetic field, can only propagate outward from  $x = 0$  at the speed of light c. Therefore the magnetic field is still propagate outward from  $x = 0$  at the zero,  $\vec{B} = \vec{0}$  for  $|x| > cT$ . Note that

*E v c* / 2 1 σ ε 1 0 <sup>µ</sup> <sup>σ</sup> <sup>µ</sup> <sup>ε</sup> <sup>=</sup> <sup>=</sup> <sup>=</sup> (13.8.11) *c B v c* / 2 1 0 0 0 

**Figure 13.8.10** Magnetic field at  $t = T$ .

The magnetic field  $\vec{B}_1$  generated by the current sheet is perpendicular to  $\vec{E}_1$  with a magnitude  $B_1 = E_1 / c$ , as expected for a transverse electromagnetic wave.

Now, let's discuss the energy carried away by these perturbation fields. The energy flux associated with an electromagnetic field is given by the Poynting vector  $\hat{\mathbf{S}}$ . For  $x > 0$ , the energy flowing to the *right* is

$$
\vec{\mathbf{S}} = \frac{1}{\mu_0} \vec{\mathbf{E}}_1 \times \vec{\mathbf{B}}_1 = \frac{1}{\mu_0} \left( \frac{\nu \sigma}{2 \varepsilon_0 c} \hat{\mathbf{j}} \right) \times \left( \frac{\mu_0 \sigma \nu}{2} \hat{\mathbf{k}} \right) = \left( \frac{\nu^2 \sigma^2}{4 \varepsilon_0 c} \right) \hat{\mathbf{i}} \tag{13.8.12}
$$

This is only half of the work we do per unit time per unit area to pull the sheet down, as given by Eq. (13.8.9). Since the fields on the left carry exactly the same amount of energy flux *to the left*, (the magnetic field  $\vec{B}_1$  changes direction across the plane  $x = 0$ whereas the electric field  $\vec{E}_1$  does not, so the Poynting flux also changes across  $x = 0$ ). So the total energy flux carried off by the perturbation electric and magnetic fields we have generated is *exactly equal* to the rate of work per unit area to pull the charged sheet down against the tension in the electric field. Thus we have generated perturbation electromagnetic fields that carry off energy at exactly the rate that it takes to create them.

<span id="page-1975-0"></span>Where does the energy carried off by the electromagnetic wave come from? The external agent who originally "shook" the charge to produce the wave had to do work against the perturbation electric field the shaking produces, and that agent is the ultimate source of the energy carried by the wave. An exactly analogous situation exists when one asks where the energy carried by a wave on a string comes from. The agent who originally shook the string to produce the wave had to do work to shake it against the restoring tension in the string, and that agent is the ultimate source of energy carried by a wave on a string.

#### **13.8.2 Sinusoidal Electromagnetic Wave**

How about generating a sinusoidal wave with angular frequency  $\omega$ ? To do this, instead of pulling the charge sheet down at constant speed, we just shake it up and down with a velocity  $\vec{v}(t) = -v_0 \cos \omega t \hat{j}$ . The oscillating sheet of charge will generate fields which are given by:

$$
\vec{\mathbf{E}}_1 = \frac{c\mu_0 \sigma v_0}{2} \cos \omega \left( t - \frac{x}{c} \right) \hat{\mathbf{j}}, \quad \vec{\mathbf{B}}_1 = \frac{\mu_0 \sigma v_0}{2} \cos \omega \left( t - \frac{x}{c} \right) \hat{\mathbf{k}} \quad (13.8.13)
$$

for  $x > 0$  and, for  $x < 0$ ,

$$
\vec{\mathbf{E}}_1 = \frac{c\mu_0 \sigma v_0}{2} \cos \omega \left( t + \frac{x}{c} \right) \hat{\mathbf{j}}, \quad \vec{\mathbf{B}}_1 = -\frac{\mu_0 \sigma v_0}{2} \cos \omega \left( t + \frac{x}{c} \right) \hat{\mathbf{k}} \quad (13.8.14)
$$

In Eqs. (13.8.13) and (13.8.14) we have chosen the *amplitudes* of these terms to be the amplitudes of the kink generated above for constant speed of the sheet, with  $E_1/B_1 = c$ , but now allowing for the fact that the speed is varying sinusoidally in time with frequency  $\omega$ . But why have we put the  $(t - x/c)$  and  $(t + x/c)$  in the arguments for the cosine function in Eqs. (13.8.13) and (13.8.14)?

Consider first  $x > 0$ . If we are sitting at some  $x > 0$  at time *t*, and are measuring an electric field there, the field we are observing should not depend on what the current sheet is doing *at that* observation time  $t$ . Information about what the current sheet is doing takes a time  $x/c$  to propagate out to the observer at  $x > 0$ . Thus what the observer at  $x > 0$  sees at time *t* depends on what the current sheet was doing *at an earlier time*, namely  $t - x/c$ . The electric field as a function of time should reflect that time delay due to the finite speed of propagation from the origin to some  $x > 0$ , and this is the reason the  $(t - x/c)$  appears in Eq. (13.8.13), and not t itself. For  $x < 0$ , the argument is exactly the same, except if  $x < 0$ ,  $t + x/c$  is the expression for the earlier time, and not  $t - x/c$ . This is exactly the time-delay effect one gets when one measures waves on a string. If we are measuring wave amplitudes on a string some distance away from the agent who is shaking the string to generate the waves, what we measure at time *t* depends on what the

agent was doing at an earlier time, allowing for the wave to propagate from the agent to the observer.

If we note that  $\cos \omega (t - x/c) = \cos(\omega t - kx)$  where  $k = \omega/c$  is the wave number, we see that Eqs. (13.8.13) and (13.8.14) are precisely the kinds of plane electromagnetic waves we have studied. Note that we can also easily arrange to get rid of our static field  $\vec{E}_0$  by we have studied. Note that we can also easily arrange to get rid of our static field  $\vec{E}_0$  by simply putting a stationary charged sheet with charge per unit area  $-\sigma$  at  $x = 0$ . That charged sheet will cancel out the static field due to the positive sheet of charge, but will not affect the perturbation field we have calculated, since the negatively-charged sheet is not moving. In reality, that is how electromagnetic waves are generated--with an overall neutral medium where charges of one sign (usually the electrons) are accelerated while an equal number of charges of the opposite sign essentially remain at rest. Thus an observer only sees the wave fields, and not the static fields. In the following, we will assume that we have set  $\mathbf{E}_0$  to zero in this way.

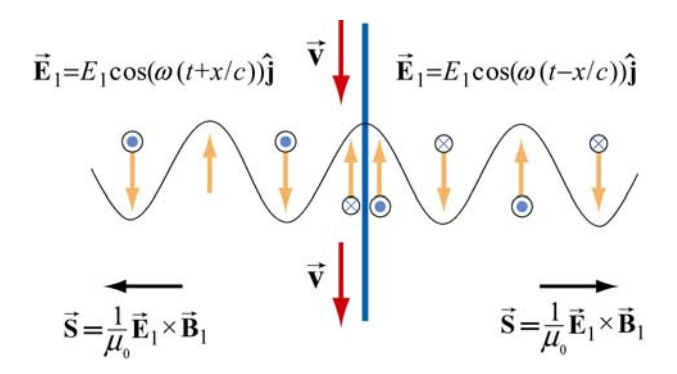

**Figure 13.9.4** Electric field generated by the oscillation of a current sheet.

The electric field generated by the oscillation of the current sheet is shown in Figure 13.8.11, for the instant when the sheet is moving *down* and the perturbation electric field is *up*. The magnetic fields, which point into or out of the page, are also shown.

What we have accomplished in the construction here, which really only assumes that the feet of the electric field lines move with the charges, and that information propagates at *c* is to show we can generate such a wave by shaking a plane of charge sinusoidally. The wave we generate has electric and magnetic fields perpendicular to one another, and transverse to the direction of propagation, with the ratio of the electric field magnitude to the magnetic field magnitude equal to the speed of light. Moreover, we see directly where the energy flux  $\vec{S} = \vec{E} \times \vec{B} / \mu_0$  carried off by the wave comes from. The agent who shakes the charges, and thereby generates the electromagnetic wave puts the energy in. If we go to more complicated geometries, these statements become much more complicated in detail, but the overall picture remains as we have presented it.

<span id="page-1977-0"></span>Let us rewrite slightly the expressions given in Eqs. (13.8.13) and (13.8.14) for the fields generated by our oscillating charged sheet, in terms of the current per unit length in the sheet,  $\vec{\bf K}(t) = \sigma v(t) \hat{\bf j}$ . Since  $\vec{\bf v}(t) = -v_0 \cos \omega t \hat{\bf j}$ , it follows that  $\vec{\bf K}(t) = -\sigma v_0 \cos \omega t \hat{\bf j}$ . Thus,

$$
\vec{E}_1(x,t) = -\frac{c\mu_0}{2}\vec{K}(t - x/c), \quad \vec{B}_1(x,t) = \hat{i} \times \frac{\vec{E}_1(x,t)}{c}
$$
(13.8.15)

for  $x > 0$ , and

$$
\vec{E}_1(x,t) = -\frac{c\mu_0}{2}\vec{K}(t+x/c), \quad \vec{B}_1(x,t) = -\hat{i} \times \frac{\vec{E}_1(x,t)}{c}
$$
(13.8.16)

for  $x < 0$ . Note that  $\vec{B}_1(x,t)$  reverses direction across the current sheet, with a jump of  $\mu_0$  **K**(*t*) at the sheet, as it must from Ampere's law. *Any* oscillating sheet of current *must* generate the plane electromagnetic waves described by these equations, just as *any* stationary electric charge *must* generate a Coulomb electric field.

*Note:* To avoid possible future confusion, we point out that in a more advanced electromagnetism course, you will study the radiation fields generated by a *single* oscillating charge, and find that they are proportional to the *acceleration* of the charge. This is very different from the case here, where the radiation fields of our oscillating sheet of charge are proportional to the *velocity* of the charges. However, there is no contradiction, because when you add up the radiation fields due to all the single charges making up our sheet, you recover the same result we give in Eqs. (13.8.15) and (13.8.16) (see Chapter 30, Section 7, of Feynman, Leighton, and Sands, *The Feynman Lectures on Physics, Vol* 1, Addison-Wesley, 1963).

#### **13.9 Summary**

• The **Ampere-Maxwell law** reads

$$
\oint \vec{\mathbf{B}} \cdot d\vec{\mathbf{s}} = \mu_0 I + \mu_0 \varepsilon_0 \frac{d\Phi_E}{dt} = \mu_0 (I + I_d)
$$

where

$$
I_d = \varepsilon_0 \frac{d\Phi_E}{dt}
$$

is called the **displacement current**. The equation describes how changing electric flux can induce a magnetic field.

• Gauss's law for magnetism is

$$
\Phi_B = \oint_S \vec{\mathbf{B}} \cdot d\vec{\mathbf{A}} = 0
$$

The law states that the magnetic flux through a closed surface must be zero, and implies the absence of magnetic monopoles.

• Electromagnetic phenomena are described by the **Maxwell's equations**:

$$
\oint_{s} \vec{E} \cdot d\vec{A} = \frac{Q}{\varepsilon_{0}} \qquad \oint \vec{E} \cdot d\vec{s} = -\frac{d\Phi_{B}}{dt}
$$
\n
$$
\oint_{s} \vec{B} \cdot d\vec{A} = 0 \qquad \oint \vec{B} \cdot d\vec{s} = \mu_{0}I + \mu_{0}\varepsilon_{0}\frac{d\Phi_{E}}{dt}
$$

• In free space, the electric and magnetic components of the electromagnetic wave obey a wave equation:

$$
\left(\frac{\partial^2}{\partial x^2} - \mu_0 \varepsilon_0 \frac{\partial^2}{\partial t^2}\right) \begin{Bmatrix} E_y(x,t) \\ B_z(x,t) \end{Bmatrix} = 0
$$

• The magnitudes and the amplitudes of the electric and magnetic fields in an electromagnetic wave are related by

$$
\frac{E}{B} = \frac{E_0}{B_0} = \frac{\omega}{k} = c = \frac{1}{\sqrt{\mu_0 \varepsilon_0}} \approx 3.00 \times 10^8 \text{ m/s}
$$

• A **standing electromagnetic wave** does not propagate, but instead the electric and magnetic fields execute simple harmonic motion perpendicular to the wouldbe direction of propagation. An example of a standing wave is

$$
E_y(x,t) = 2E_0 \sin kx \sin \omega t, \qquad B_z(x,t) = 2B_0 \cos kx \cos \omega t
$$

• The energy flow rate of an electromagnetic wave through a closed surface is given by

$$
\frac{dU}{dt} = -\oiint \vec{S} \cdot d\vec{A}
$$

where

$$
\vec{\mathbf{S}} = \frac{1}{\mu_0} \vec{\mathbf{E}} \times \vec{\mathbf{B}}
$$

<span id="page-1979-0"></span> is the **Poynting vector**, and **S**  $\rightarrow$ points in the direction the wave propagates.

• The **intensity** of an electromagnetic wave is related to the average energy density by

$$
I = \langle S \rangle = c \langle u \rangle
$$

• The momentum transferred is related to the energy absorbed by

$$
\Delta p = \begin{cases} \frac{\Delta U}{c} & \text{(complete absorption)}\\ 2\frac{\Delta U}{c} & \text{(complete reflection)} \end{cases}
$$

• The average **radiation pressure** on a surface by a normally incident electromagnetic wave is

$$
P = \begin{cases} \frac{I}{c} & \text{(complete absorption)}\\ \frac{2I}{c} & \text{(complete reflection)} \end{cases}
$$

#### **13.10 Appendix: Reflection of Electromagnetic Waves at Conducting Surfaces**

How does a very good conductor reflect an electromagnetic wave falling on it? In words, what happens is the following. The time-varying electric field of the incoming wave drives an oscillating current on the surface of the conductor, following Ohm's law. That oscillating current sheet, of necessity, must generate waves propagating in both directions from the sheet. One of these waves is the reflected wave. The other wave cancels out the incoming wave inside the conductor. Let us make this qualitative description quantitative.

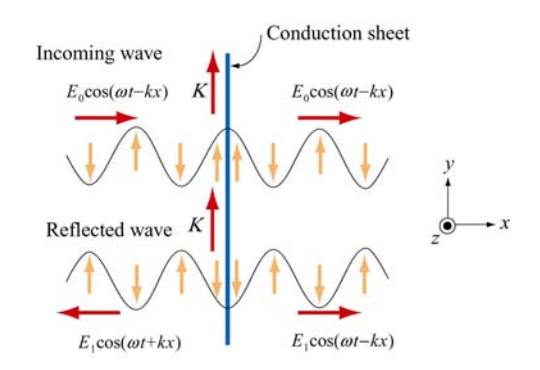

**Figure 13.10.1** Reflection of electromagnetic waves at conducting surface
Suppose we have an infinite plane wave propagating in the  $+x$ -direction, with

$$
\vec{\mathbf{E}}_0 = E_0 \cos(\omega t - kx) \hat{\mathbf{j}}, \qquad \vec{\mathbf{B}}_0 = B_0 \cos(\omega t - kx) \hat{\mathbf{k}} \tag{13.10.1}
$$

as shown in the top portion of Figure 13.10.1. We put at the origin  $(x=0)$  a conducting sheet with width  $D$ , which is much smaller than the wavelength of the incoming wave.

This conducting sheet will *reflect* our incoming wave. How? The electric field of the incoming wave will cause a current  $\vec{\mathbf{J}} = \vec{\mathbf{E}}/\rho$  to flow in the sheet, where  $\rho$  is the resistivity (not to be confused with charge per unit volume), and is equal to the reciprocal of conductivity  $\sigma$  (not to be confused with charge per unit area). Moreover, the direction of *will be in the same direction as the electric field of the incoming wave*, as shown in **J** the sketch. Thus our incoming wave sets up an oscillating sheet of current with current the sketch. Thus our incoming wave sets up an oscillating sheet of current with current<br>per unit length  $\vec{\bf K} = {\bf J}D$ . As in our discussion of the generation of plane electromagnetic waves above, this current sheet *will also generate electromagnetic waves*, moving both to the right and to the left (see lower portion of Figure 13.10.1) away from the oscillating sheet of charge. Using Eq. (13.8.15) for  $x > 0$  the wave generated by the current will be

$$
\vec{\mathbf{E}}_1(x,t) = -\frac{c\mu_0 J D}{2} \cos(\omega t - kx)\hat{\mathbf{j}}
$$
 (13.10.2)

will be  $(\omega t + kx)$  (see Figure 13.10.1). Note the sign of this electric field  $\vec{E}_1$  at  $x = 0$ ; it where  $J = |\mathbf{J}|$ . For  $x < 0$ , we will have a similar expression, except that the argument is *down*  $(-\hat{j})$  when the sheet of current is *up* (and  $\vec{E}_0$  is *up*,  $+\hat{j}$ ), and vice-versa, just as we saw before. Thus, for  $x > 0$ , the generated electric field  $\vec{E}_1$  will always be *opposite* the direction of the electric field of the incoming wave, and *it will tend to cancel out the incoming wave for*  $x > 0$ . For a very good conductor, we have (see next section)

$$
K = |\vec{\mathbf{K}}| = JD = \frac{2E_0}{c\mu_0}
$$
 (13.10.3)

so that for  $x > 0$  we will have

$$
\vec{E}_1(x,t) = -E_0 \cos(\omega t - kx) \hat{j}
$$
 (13.10.4)

That is, for a very good conductor, the electric field of the wave generated by the current *will exactly cancel* the electric field of the incoming wave  $for x > 0$ ! And that's what a very good conductor does. It supports exactly the amount of current per unit length  $K = 2E_0 / c\mu_0$  needed to cancel out the incoming wave for  $x > 0$ . For  $x < 0$ , this same *current* generates a "reflected" wave propagating back in the direction from which the

original incoming wave came, *with the same amplitude as the original incoming wave*. This is how a very good conductor *totally* reflects electromagnetic waves. Below we shall show that  $K$  will in fact approach the value needed to accomplish this in the limit the resistivity  $\rho$  approaches zero.

In the process of reflection, there is a force per unit area exerted on the conductor. This is just the  $\vec{v} \times \vec{B}$  force due to the current  $\vec{J}$  flowing in the presence of the magnetic field of the incoming wave, or a force per unit volume of  $\vec{J} \times \vec{B}_0$ . If we calculate the total force  $d\vec{F}$  acting on a cylindrical volume with area  $dA$  and length D of the conductor, we find that it is in the  $+x$ - direction, with magnitude

$$
dF = D | \vec{\mathbf{J}} \times \vec{\mathbf{B}}_0 | dA = DJB_0 dA = \frac{2E_0 B_0 dA}{c\mu_0}
$$
 (13.10.5)

so that the force per unit area,

$$
\frac{dF}{dA} = \frac{2E_0B_0}{c\mu_0} = \frac{2S}{c}
$$
\n(13.10.6)

or radiation pressure, is just twice the Poynting flux divided by the speed of light *c* .

We shall show that a perfect conductor will perfectly reflect an incident wave. To approach the limit of a perfect conductor, we first consider the finite resistivity case, and then let the resistivity go to zero.

For simplicity, we assume that the sheet is thin compared to a wavelength, so that the entire sheet sees essentially the same electric field. This implies that the current density **J** will be uniform across the thickness of the sheet, and outside of the sheet we will see **S** will be difficult across the differenties of the sheet, and butside of the sheet we will see fields appropriate to an equivalent surface current  $\vec{\bf K}(t) = D\vec{\bf J}(t)$ . This current sheet will generate additional electromagnetic waves, moving both to the right and to the left, away from the oscillating sheet of charge. The total electric field,  $\mathbf{E}(x,t)$ , will be the sum of the incident electric field and the electric field generated by the current sheet. Using Eqs. (13.8.15) and (13.8.16) above, we obtain the following expressions for the total electric field:

$$
\vec{\mathbf{E}}(x,t) = \vec{\mathbf{E}}_0(x,t) + \vec{\mathbf{E}}_1(x,t) = \begin{cases} \vec{\mathbf{E}}_0(x,t) - \frac{c\mu_0}{2} \vec{\mathbf{K}}(t-x/c), & x > 0 \\ \vec{\mathbf{E}}_0(x,t) - \frac{c\mu_0}{2} \vec{\mathbf{K}}(t+x/c), & x < 0 \end{cases}
$$
(13.10.7)

We also have a relation between the current density **J**  $\rightarrow$ and  $\vec{E}$  from the microscopic form of Ohm's law:  $\mathbf{\vec{J}}(t) = \mathbf{\vec{E}}(0,t)/\rho$ , where  $\mathbf{\vec{E}}(0,t)$  is the total electric field at the position of

the conducting sheet. Note that it is appropriate to use the total electric field in Ohm's law -- the currents arise from the total electric field, irrespective of the origin of that field. Thus, we have

$$
\vec{\mathbf{K}}(t) = D\vec{\mathbf{J}}(t) = \frac{D\vec{\mathbf{E}}(0,t)}{\rho}
$$
\n(13.10.8)

At  $x = 0$ , either expression in Eq. (13.10.7) gives

$$
\vec{E}(0,t) = \vec{E}_0(0,t) + \vec{E}_1(0,t) = \vec{E}_0(0,t) - \frac{c\mu_0}{2}\vec{K}(t)
$$
  
= 
$$
\vec{E}_0(0,t) - \frac{Dc\mu_0\vec{E}(0,t)}{2\rho}
$$
 (13.10.9)

where we have used Eq. (13.10.9) for the last step. Solving for  $\mathbf{E}(0,t)$ , we obtain

$$
\vec{E}(0,t) = \frac{\vec{E}_0(0,t)}{1 + Dc\mu_0/2\rho}
$$
(13.10.10)

Using the expression above, the surface current density in Eq. (13.10.8) can be rewritten as

$$
\vec{\mathbf{K}}(t) = D\vec{\mathbf{J}}(t) = \frac{D\vec{\mathbf{E}}_0(0,t)}{\rho + Dc\mu_0/2}
$$
(13.10.11)

In the limit where  $\rho \approx 0$  (no resistance, a perfect conductor),  $\mathbf{E}(0,t) =$  $\vec{E}(0,t) = \vec{0}$ , as can be seen from Eq. (13.10.8), and the surface current becomes

$$
\vec{\mathbf{K}}(t) = \frac{2\vec{\mathbf{E}}_0(0,t)}{c\mu_0} = \frac{2E_0}{c\mu_0} \cos \omega t \,\hat{\mathbf{j}} = \frac{2B_0}{\mu_0} \cos \omega t \,\hat{\mathbf{j}}
$$
(13.10.12)

In this same limit, the total electric fields can be written as

$$
\vec{\mathbf{E}}(x,t) = \begin{cases}\n(E_0 - E_0)\cos(\omega t - kx)\hat{\mathbf{j}} = \vec{\mathbf{0}}, & x > 0 \\
E_0[\cos(\omega t - kx) - \cos(\omega t + kx)]\hat{\mathbf{j}} = 2E_0\sin\omega t\sin kx\hat{\mathbf{j}}, & x < 0\n\end{cases}
$$
\n(13.10.13)

Similarly, the total magnetic fields in this limit are given by

$$
\vec{\mathbf{B}}(x,t) = \vec{\mathbf{B}}_0(x,t) + \vec{\mathbf{B}}_1(x,t) = B_0 \cos(\omega t - kx)\hat{\mathbf{k}} + \hat{\mathbf{i}} \times \left(\frac{\vec{\mathbf{E}}_1(x,t)}{c}\right)
$$
\n
$$
= B_0 \cos(\omega t - kx)\hat{\mathbf{k}} - B_0 \cos(\omega t - kx)\hat{\mathbf{k}} = \vec{\mathbf{0}} \tag{13.10.14}
$$

for  $x > 0$ , and

$$
\vec{\mathbf{B}}(x,t) = B_0[\cos(\omega t - kx) + \cos(\omega t + kx)]\hat{\mathbf{k}} = 2B_0 \cos \omega t \cos kx \hat{\mathbf{k}} \qquad (13.10.15)
$$

for  $x < 0$ . Thus, from Eqs.  $(13.10.13) - (13.10.15)$  we see that we get no electromagnetic wave for  $x > 0$ , and standing electromagnetic waves for  $x < 0$ . Note that at  $x = 0$ , the total electric field vanishes. The current per unit length at  $x=0$ ,

$$
\vec{\mathbf{K}}(t) = \frac{2B_0}{\mu_0} \cos \omega t \,\hat{\mathbf{j}}\tag{13.10.16}
$$

is just the current per length we need to bring the magnetic field down from its value at  $x < 0$  to zero for  $x > 0$ .

You may be perturbed by the fact that in the limit of a perfect conductor, the electric field vanishes at  $x = 0$ , since it is the electric field at  $x = 0$  that is driving the current there! In the limit of very small resistance, the electric field required to drive any finite current is very small. In the limit where  $\rho = 0$ , the electric field is zero, but as we approach that limit, we can still have a perfectly finite and well determined value of  $\vec{\mathbf{J}} = \vec{\mathbf{E}}/\rho$ , as we found by taking this limit in Eqs. (13.10.8) and (13.10.12) above.

#### **13.11 Problem-Solving Strategy: Traveling Electromagnetic Waves**

This chapter explores various properties of the electromagnetic waves. The electric and the magnetic fields of the wave obey the wave equation. Once the functional form of either one of the fields is given, the other can be determined from Maxwell's equations. As an example, let's consider a sinusoidal electromagnetic wave with

$$
\vec{\mathbf{E}}(z,t) = E_0 \sin(kz - \omega t)\hat{\mathbf{i}}
$$

The equation above contains the complete information about the electromagnetic wave:

- 1. Direction of wave propagation: The argument of the sine form in the electric field can be rewritten as  $(kz - \omega t) = k(z - vt)$ , which indicates that the wave is propagating in the +*z*-direction.
- 2. Wavelength: The wavelength  $\lambda$  is related to the wave number  $k$  by  $\lambda = 2\pi / k$ .
- 3. Frequency: The frequency of the wave,  $f$ , is related to the angular frequency  $\omega$  by  $f = \omega/2\pi$ .
- 4. Speed of propagation: The speed of the wave is given by

$$
v = \lambda f = \frac{2\pi}{k} \cdot \frac{\omega}{2\pi} = \frac{\omega}{k}
$$

In vacuum, the speed of the electromagnetic wave is equal to the speed of light, *c* .

5. Magnetic field  $\vec{B}$ : The magnetic field  $\vec{B}$  is perpendicular to both  $\vec{E}$  which points in the +*x*-direction, and  $+\hat{\mathbf{k}}$ , the unit vector along the +*z*-axis, which is the direction of propagation, as we have found. In addition, since the wave propagates in the same G propagation, as we have found. In addition, since the wave propagates in the same direction as the cross product  $\vec{E} \times \vec{B}$ , we conclude that  $\vec{B}$  must point in the +*y*- $\rightarrow$ direction (since  $\hat{\mathbf{i}} \times \hat{\mathbf{j}} = \hat{\mathbf{k}}$ ).

Since  $\vec{B}$  is always in phase with  $\vec{E}$ , the two fields have the same functional form. Thus, we may write the magnetic field as

$$
\vec{\mathbf{B}}(z,t) = B_0 \sin(kz - \omega t) \hat{\mathbf{j}}
$$

where  $B_0$  is the amplitude. Using Maxwell's equations one may show that  $B_0 = E_0 (k/\omega) = E_0 / c$  in vacuum.

6. The Poytning vector: Using Eq. (13.6.5), the Poynting vector can be obtained as

$$
\vec{\mathbf{S}} = \frac{1}{\mu_0} \vec{\mathbf{E}} \times \vec{\mathbf{B}} = \frac{1}{\mu_0} \Big[ E_0 \sin(kz - \omega t) \hat{\mathbf{i}} \Big] \times \Big[ B_0 \sin(kz - \omega t) \hat{\mathbf{j}} \Big] = \frac{E_0 B_0 \sin^2(kz - \omega t)}{\mu_0} \hat{\mathbf{k}}
$$

7. Intensity: The intensity of the wave is equal to the average of *S* :

$$
I = \langle S \rangle = \frac{E_0 B_0}{\mu_0} \langle \sin^2(kz - \omega t) \rangle = \frac{E_0 B_0}{2\mu_0} = \frac{E_0^2}{2c\mu_0} = \frac{cB_0^2}{2\mu_0}
$$

8. Radiation pressure: If the electromagnetic wave is normally incident on a surface and the radiation is completely *reflected*, the radiation pressure is

$$
P = \frac{2I}{c} = \frac{E_0 B_0}{c \mu_0} = \frac{E_0^2}{c^2 \mu_0} = \frac{B_0^2}{\mu_0}
$$

### **13.12 Solved Problems**

#### **13.12.1 Plane Electromagnetic Wave**

Suppose the electric field of a plane electromagnetic wave is given by

$$
\vec{E}(z,t) = E_0 \cos(kz - \omega t)\hat{i}
$$
 (13.12.1)

Find the following quantities:

- (a) The direction of wave propagation.
- (b) The corresponding magnetic field **B**  $\overline{\phantom{a}}$ .

#### **Solutions:**

(a) By writing the argument of the cosine function as  $kz - \omega t = k(z - ct)$  where  $\omega = ck$ , we see that the wave is traveling in the  $+z$  direction.

(b) The direction of propagation of the electromagnetic waves coincides with the direction of the Poynting vector which is given by  $\vec{S} = \vec{E} \times \vec{B}/\mu_0$ . In addition,  $\vec{E}$  direction of the Poynting vector which is given by  $\vec{S} = \vec{E} \times \vec{B}/\mu_0$ . In addition,  $\vec{E}$ and **B** are perpendicular to each other. Therefore, if  $\vec{E} = E(z,t)\hat{i}$  and  $\vec{S} = S\hat{k}$ , then  $\vec{B} = B(z,t)\hat{j}$ . That is,  $\vec{B}$  points in the +*y*-direction. Since  $\vec{E}$  and  $\vec{B}$  $\ddot{\phantom{0}}$ are in phase with each other, one may write

$$
\vec{\mathbf{B}}(z,t) = B_0 \cos(kz - \omega t)\hat{\mathbf{j}}
$$
 (13.12.2)

To find the magnitude of  $\vec{B}$ , we make use of Faraday's law:

$$
\oint \vec{\mathbf{E}} \cdot d\vec{\mathbf{s}} = -\frac{d\Phi_B}{dt}
$$
\n(13.12.3)

which implies

$$
\frac{\partial E_x}{\partial z} = -\frac{\partial B_y}{\partial t}
$$
 (13.12.4)

From the above equations, we obtain

$$
-E_0 k \sin(kz - \omega t) = -B_0 \omega \sin(kz - \omega t)
$$
 (13.12.5)

or

$$
\frac{E_0}{B_0} = \frac{\omega}{k} = c \tag{13.12.6}
$$

Thus, the magnetic field is given by

$$
\vec{\mathbf{B}}(z,t) = (E_0/c)\cos(kz - \omega t)\hat{\mathbf{j}}
$$
 (13.12.7)

### **13.12.2 One-Dimensional Wave Equation**

Verify that, for  $\omega = kc$ ,

$$
E(x,t) = E_0 \cos(kx - \omega t)
$$
  
\n
$$
B(x,t) = B_0 \cos(kx - \omega t)
$$
\n(13.12.8)

satisfy the one-dimensional wave equation:

$$
\left(\frac{\partial^2}{\partial x^2} - \frac{1}{c^2} \frac{\partial^2}{\partial t^2}\right) \begin{Bmatrix} E(x,t) \\ B(x,t) \end{Bmatrix} = 0
$$
\n(13.12.9)

### **Solution:**

Differentiating  $E = E_0 \cos(kx - \omega t)$  with respect to *x* gives

$$
\frac{\partial E}{\partial x} = -kE_0 \sin(kx - \omega t), \quad \frac{\partial^2 E}{\partial x^2} = -k^2 E_0 \cos(kx - \omega t)
$$
(13.12.10)

Similarly, differentiating *E* with respect to *t* yields

$$
\frac{\partial E}{\partial t} = \omega E_0 \sin(kx - \omega t), \quad \frac{\partial^2 E}{\partial t^2} = -\omega^2 E_0 \cos(kx - \omega t)
$$
(13.12.11)

Thus,

$$
\frac{\partial^2 E}{\partial x^2} - \frac{1}{c^2} \frac{\partial^2 E}{\partial t^2} = \left(-k^2 + \frac{\omega^2}{c^2}\right) E_0 \cos\left(kx - \omega t\right) = 0 \tag{13.12.12}
$$

where we have made used of the relation  $\omega = kc$ . One may follow a similar procedure to verify the magnetic field.

### **13.12.3 Poynting Vector of a Charging Capacitor**

A parallel-plate capacitor with circular plates of radius *R* and separated by a distance *h* is charged through a straight wire carrying current *I*, as shown in the Figure 13.12.1:

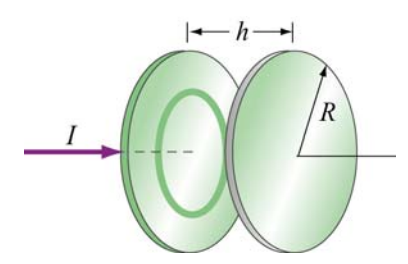

**Figure 13.12.1** Parallel plate capacitor

(a) Show that as the capacitor is being charged, the Poynting vector **S** points radially inward toward the center of the capacitor. G

(b) By integrating **S**  $\rightarrow$ over the cylindrical boundary, show that the rate at which energy enters the capacitor is equal to the rate at which electrostatic energy is being stored in the electric field.

### **Solutions:**

(a) Let the axis of the circular plates be the *z*-axis, with current flowing in the  $+z$ direction. Suppose at some instant the amount of charge accumulated on the positive plate is  $+Q$ . The electric field is

$$
\vec{\mathbf{E}} = \frac{\sigma}{\varepsilon_0} \hat{\mathbf{k}} = \frac{Q}{\pi R^2 \varepsilon_0} \hat{\mathbf{k}}
$$
 (13.12.13)

According to the Ampere-Maxwell's equation, a magnetic field is induced by changing electric flux:

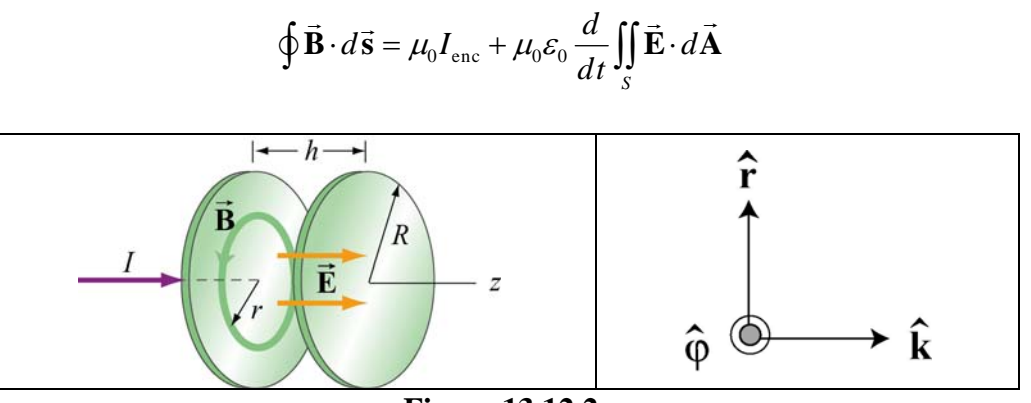

**Figure 13.12.2**

From the cylindrical symmetry of the system, we see that the magnetic field will be circular, centered on the *z*-axis, i.e.,  $\vec{\mathbf{B}} = B\hat{\boldsymbol{\varphi}}$  (see Figure 13.12.2.)

Consider a circular path of radius  $r < R$  between the plates. Using the above formula, we obtain

$$
B(2\pi r) = 0 + \mu_0 \varepsilon_0 \frac{d}{dt} \left( \frac{Q}{\pi R^2 \varepsilon_0} \pi r^2 \right) = \frac{\mu_0 r^2}{R^2} \frac{dQ}{dt}
$$
 (13.12.14)

or

$$
\vec{\mathbf{B}} = \frac{\mu_0 r}{2\pi R^2} \frac{dQ}{dt} \hat{\boldsymbol{\varphi}}
$$
(13.12.15)

The Poynting  $\vec{S}$  vector can then be written as

$$
\vec{\mathbf{S}} = \frac{1}{\mu_0} \vec{\mathbf{E}} \times \vec{\mathbf{B}} = \frac{1}{\mu_0} \left( \frac{Q}{\pi R^2 \varepsilon_0} \hat{\mathbf{k}} \right) \times \left( \frac{\mu_0 r}{2 \pi R^2} \frac{dQ}{dt} \hat{\boldsymbol{\varphi}} \right)
$$
\n
$$
= -\left( \frac{Qr}{2 \pi^2 R^4 \varepsilon_0} \right) \left( \frac{dQ}{dt} \right) \hat{\mathbf{r}} \tag{13.12.16}
$$

 $dt > 0$  **S**  $\overline{a}$ Note that for  $dQ/dt > 0$  **S** points in the  $-\hat{r}$  direction, or radially inward toward the center of the capacitor.

(b) The energy per unit volume carried by the electric field is  $u_E = \varepsilon_0 E^2 / 2$ . The total energy stored in the electric field then becomes

$$
U_E = u_E V = \frac{\varepsilon_0}{2} E^2 \left( \pi R^2 h \right) = \frac{1}{2} \varepsilon_0 \left( \frac{Q}{\pi R^2 \varepsilon_0} \right)^2 \pi R^2 h = \frac{Q^2 h}{2 \pi R^2 \varepsilon_0} \tag{13.12.17}
$$

Differentiating the above expression with respect to *t*, we obtain the rate at which this energy is being stored:

$$
\frac{dU_E}{dt} = \frac{d}{dt} \left( \frac{Q^2 h}{2\pi R^2 \varepsilon_0} \right) = \frac{Q h}{\pi R^2 \varepsilon_0} \left( \frac{dQ}{dt} \right)
$$
(13.12.18)

On the other hand, the rate at which energy flows into the capacitor through the cylinder G at  $r = R$  can be obtained by integrating **S** over the surface area:

$$
\oint \vec{S} \cdot d\vec{A} = SA_R = \left(\frac{Qr}{2\pi^2 \varepsilon_o R^4} \frac{dQ}{dt}\right) (2\pi R h) = \frac{Qh}{\varepsilon_0 \pi R^2} \left(\frac{dQ}{dt}\right) \tag{13.12.19}
$$

which is equal to the rate at which energy stored in the electric field is changing.

### **13.12.4 Poynting Vector of a Conductor**

A cylindrical conductor of radius *a* and conductivity  $\sigma$  carries a steady current *I* which is distributed uniformly over its cross-section, as shown in Figure 13.12.3.

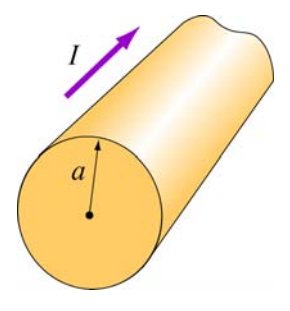

**Figure 13.12.3**

(a) Compute the electric field **E** inside the conductor.  $\rightarrow$ 

(b) Compute the magnetic field **B**  $\rightarrow$ just outside the conductor.

(c) Compute the Poynting vector **S** G at the surface of the conductor. In which direction does **S**  $\overline{a}$ point?

(d) By integrating **S**  $\rightarrow$ over the surface area of the conductor, show that the rate at which electromagnetic energy enters the surface of the conductor is equal to the rate at which energy is dissipated.

#### **Solutions:**

(a) Let the direction of the current be along the *z*-axis. The electric field is given by

$$
\vec{\mathbf{E}} = \frac{\vec{\mathbf{J}}}{\sigma} = \frac{I}{\sigma \pi a^2} \hat{\mathbf{k}} \tag{13.12.20}
$$

where *R* is the resistance and *l* is the length of the conductor.

(b) The magnetic field can be computed using Ampere's law:

$$
\oint \vec{\mathbf{B}} \cdot d\vec{\mathbf{s}} = \mu_0 I_{\text{enc}} \tag{13.12.21}
$$

Choosing the Amperian loop to be a circle of radius *r*, we have  $B(2\pi r) = \mu_0 I$ , or

$$
\vec{\mathbf{B}} = \frac{\mu_0 I}{2\pi r} \hat{\boldsymbol{\varphi}} \tag{13.12.22}
$$

(c) The Poynting vector on the surface of the wire  $(r = a)$  is

$$
\vec{\mathbf{S}} = \frac{\vec{\mathbf{E}} \times \vec{\mathbf{B}}}{\mu_0} = \frac{1}{\mu_0} \left( \frac{I}{\sigma \pi a^2} \hat{\mathbf{k}} \right) \times \left( \frac{\mu_0 I}{2\pi a} \hat{\boldsymbol{\varphi}} \right) = -\left( \frac{I^2}{2\pi^2 \sigma a^3} \right) \hat{\mathbf{r}}
$$
(13.12.23)

Notice that  $\vec{S}$  points radially inward toward the center of the conductor.

(d) The rate at which electromagnetic energy flows into the conductor is given by

$$
P = \frac{dU}{dt} = \oint_{S} \vec{S} \cdot d\vec{A} = \left(\frac{I^2}{2\sigma\pi^2 a^3}\right) 2\pi a I = \frac{I^2 l}{\sigma\pi a^2}
$$
(13.12.24)

However, since the conductivity  $\sigma$  is related to the resistance *R* by

$$
\sigma = \frac{1}{\rho} = \frac{l}{AR} = \frac{l}{\pi a^2 R}
$$
 (13.12.25)

The above expression becomes

$$
P = I^2 R \tag{13.12.26}
$$

which is equal to the rate of energy dissipation in a resistor with resistance *R*.

### **13.13 Conceptual Questions**

1. In the Ampere-Maxwell's equation, is it possible that both a conduction current and a displacement are non-vanishing?

2. What causes electromagnetic radiation?

3. When you touch the indoor antenna on a TV, the reception usually improves. Why?

4. Explain why the reception for cellular phones often becomes poor when used inside a steel-framed building.

5. Compare sound waves with electromagnetic waves.

6. Can parallel electric and magnetic fields make up an electromagnetic wave in vacuum?

7. What happens to the intensity of an electromagnetic wave if the amplitude of the electric field is halved? Doubled?

### **13.14 Additional Problems**

### **13.14.1 Solar Sailing**

It has been proposed that a spaceship might be propelled in the solar system by radiation pressure, using a large sail made of foil. How large must the sail be if the radiation force is to be equal in magnitude to the Sun's gravitational attraction? Assume that the mass of the ship and sail is 1650 kg, that the sail is perfectly reflecting, and that the sail is oriented at right angles to the Sun's rays. Does your answer depend on where in the solar system the spaceship is located?

### **13.14.2 Reflections of True Love**

(a) A light bulb puts out 100 W of electromagnetic radiation. What is the time-average intensity of radiation from this light bulb at a distance of one meter from the bulb? What are the maximum values of electric and magnetic fields,  $E_0$  and  $B_0$ , at this same distance from the bulb? Assume a plane wave.

(b) The face of your true love is one meter from this 100 W bulb. What maximum surface current must flow on your true love's face in order to reflect the light from the bulb into your adoring eyes? Assume that your true love's face is (what else?) perfect--perfectly smooth and perfectly reflecting--and that the incident light and reflected light are normal to the surface.

### **13.14.3 Coaxial Cable and Power Flow**

A coaxial cable consists of two concentric long hollow cylinders of zero resistance; the inner has radius a, the outer has radius  $b$ , and the length of both is  $l$ , with  $l \gg b$ . The cable transmits DC power from a battery to a load. The battery provides an electromotive force  $\varepsilon$  between the two conductors at one end of the cable, and the load is a resistance  $R$  connected between the two conductors at the other end of the cable. A

current *I* flows down the inner conductor and back up the outer one. The battery charges the inner conductor to a charge  $-Q$  and the outer conductor to a charge  $+Q$ .

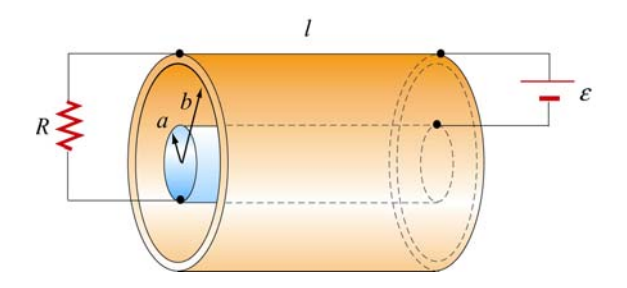

**Figure 13.14.1**

(a) Find the direction and magnitude of the electric field **E**  $\rightarrow$ everywhere.

(b) Find the direction and magnitude of the magnetic field **B**  $\overline{\phantom{a}}$ everywhere.

(c) Calculate the Poynting vector **S**  $\rightarrow$ in the cable.

(d) By integrating **S** over appropriate surface, find the power that flows into the coaxial cable.  $\overline{a}$ 

(e) How does your result in (d) compare to the power dissipated in the resistor?

### **13.14.4 Superposition of Electromagnetic Waves**

Electromagnetic wave are emitted from two different sources with

$$
\vec{\mathbf{E}}_1(x,t) = E_{10} \cos(kx - \omega t) \hat{\mathbf{j}}, \quad \vec{\mathbf{E}}_2(x,t) = E_{20} \cos(kx - \omega t + \phi) \hat{\mathbf{j}}
$$

(a) Find the Poynting vector associated with the resultant electromagnetic wave.

(b) Find the intensity of the resultant electromagnetic wave

(c) Repeat the calculations above if the direction of propagation of the second electromagnetic wave is reversed so that

$$
\vec{\mathbf{E}}_1(x,t) = E_{10} \cos(kx - \omega t) \hat{\mathbf{j}}, \quad \vec{\mathbf{E}}_2(x,t) = E_{20} \cos(kx + \omega t + \phi) \hat{\mathbf{j}}
$$

### **13.14.5 Sinusoidal Electromagnetic Wave**

The electric field of an electromagnetic wave is given by

$$
\vec{\mathbf{E}}(z,t) = E_0 \cos(kz - \omega t) (\hat{\mathbf{i}} + \hat{\mathbf{j}})
$$

(a) What is the maximum amplitude of the electric field?

(b) Compute the corresponding magnetic field **B**  $\rightarrow$ .

(c) Find the Ponyting vector **S**.  $\rightarrow$ 

(d) What is the radiation pressure if the wave is incident normally on a surface and is perfectly reflected?

### **13.14.6 Radiation Pressure of Electromagnetic Wave**

A plane electromagnetic wave is described by

 $\vec{E} = E_0 \sin(kx - \omega t) \hat{j}$ ,  $\vec{B} = B_0 \sin(kx - \omega t) \hat{k}$ 

where  $E_0 = cB_0$ .

(a) Show that for any point in this wave, the density of the energy stored in the electric field equals the density of the energy stored in the magnetic field. What is the timeaveraged *total* (electric plus magnetic) energy density in this wave, in terms of  $E_0$ ? In terms of  $B_0$ ?

(b) This wave falls on and is totally *absorbed* by an object. Assuming total absorption, show that the radiation pressure on the object is just given by the time-averaged total energy density in the wave. Note that the dimensions of energy density are the same as the dimensions of pressure.

(c) Sunlight strikes the Earth, just outside its atmosphere, with an average intensity of 1350 W/m2. What is the time averaged total energy density of this sunlight? An object in orbit about the Earth totally absorbs sunlight. What radiation pressure does it feel?

### **13.14.7 Energy of Electromagnetic Waves**

(a) If the electric field of an electromagnetic wave has an rms (root-mean-square) strength of  $3.0 \times 10^{-2}$  V/m, how much energy is transported across a 1.00-cm<sup>2</sup> area in one hour?

(b) The intensity of the solar radiation incident on the upper atmosphere of the Earth is approximately  $1350 \text{ W/m}^2$ . Using this information, estimate the energy contained in a 1.00-m<sup>3</sup> volume near the Earth's surface due to radiation from the Sun.

#### **13.14.8 Wave Equation**

Consider a plane electromagnetic wave with the electric and magnetic fields given by

$$
\vec{\mathbf{E}}(x,t) = E_z(x,t)\hat{\mathbf{k}}, \quad \vec{\mathbf{B}}(x,t) = B_y(x,t)\hat{\mathbf{j}}
$$

Applying arguments similar to that presented in 13.4, show that the fields satisfy the following relationships:

$$
\frac{\partial E_z}{\partial x} = \frac{\partial B_y}{\partial t}, \quad \frac{\partial B_y}{\partial x} = \mu_0 \varepsilon_0 \frac{\partial E_z}{\partial t}
$$

### **13.14.9 Electromagnetic Plane Wave**

An electromagnetic plane wave is propagating in vacuum has a magnetic field given by

$$
\vec{\mathbf{B}} = B_0 f(ax + bt)\hat{\mathbf{j}} \qquad f(u) = \begin{cases} 1 & 0 < u < 1 \\ 0 & else \end{cases}
$$

The wave encounters an infinite, dielectric sheet at  $x = 0$  of such a thickness that half of the energy of the wave is reflected and the other half is transmitted and emerges on the far side of the sheet. The  $+\hat{k}$  direction is out of the paper.

(a) What condition between *a* and *b* must be met in order for this wave to satisfy Maxwell's equations?

(b) What is the magnitude and direction of the **E**  $\overline{\phantom{a}}$ field of the incoming wave?

(c) What is the magnitude and direction of the energy flux (power per unit area) carried by the incoming wave, in terms of  $B_0$  and universal quantities?

(d) What is the pressure (force per unit area) that this wave exerts on the sheet while it is impinging on it?

#### **13.14.10 Sinusoidal Electromagnetic Wave**

An electromagnetic plane wave has an electric field given by

$$
\vec{\mathbf{E}} = (300 \text{ V/m}) \cos \left( \frac{2\pi}{3} x - 2\pi \times 10^6 t \right) \hat{\mathbf{k}}
$$

where x and t are in SI units and  $\hat{k}$  is the unit vector in the +z-direction. The wave is propagating through ferrite, a ferromagnetic insulator, which has a relative magnetic permeability  $\kappa_m = 1000$  and dielectric constant  $\kappa = 10$ .

- (a) What direction does this wave travel?
- (b) What is the wavelength of the wave (in meters)?
- (c) What is the frequency of the wave (in Hz)?
- (d) What is the speed of the wave (in m/s)?

(e) Write an expression for the associated magnetic field required by Maxwell's G equations. Indicate the vector direction of **B** with a unit vector and a + or  $-$ , and you should give a numerical value for the amplitude in units of tesla.

(g) The wave emerges from the medium through which it has been propagating and continues in vacuum. What is the new wavelength of the wave (in meters)?

### Class 32: Outline

### Hour 1:

Generating Electromagnetic Waves Plane EM Waves Electric Dipole EM Waves Hour 2: Experiment 12: Microwaves Review Exam 3 Results

Recall: Electromagnetic Radiation

# **Recall Electromagnetic Radiation: Plane Waves**

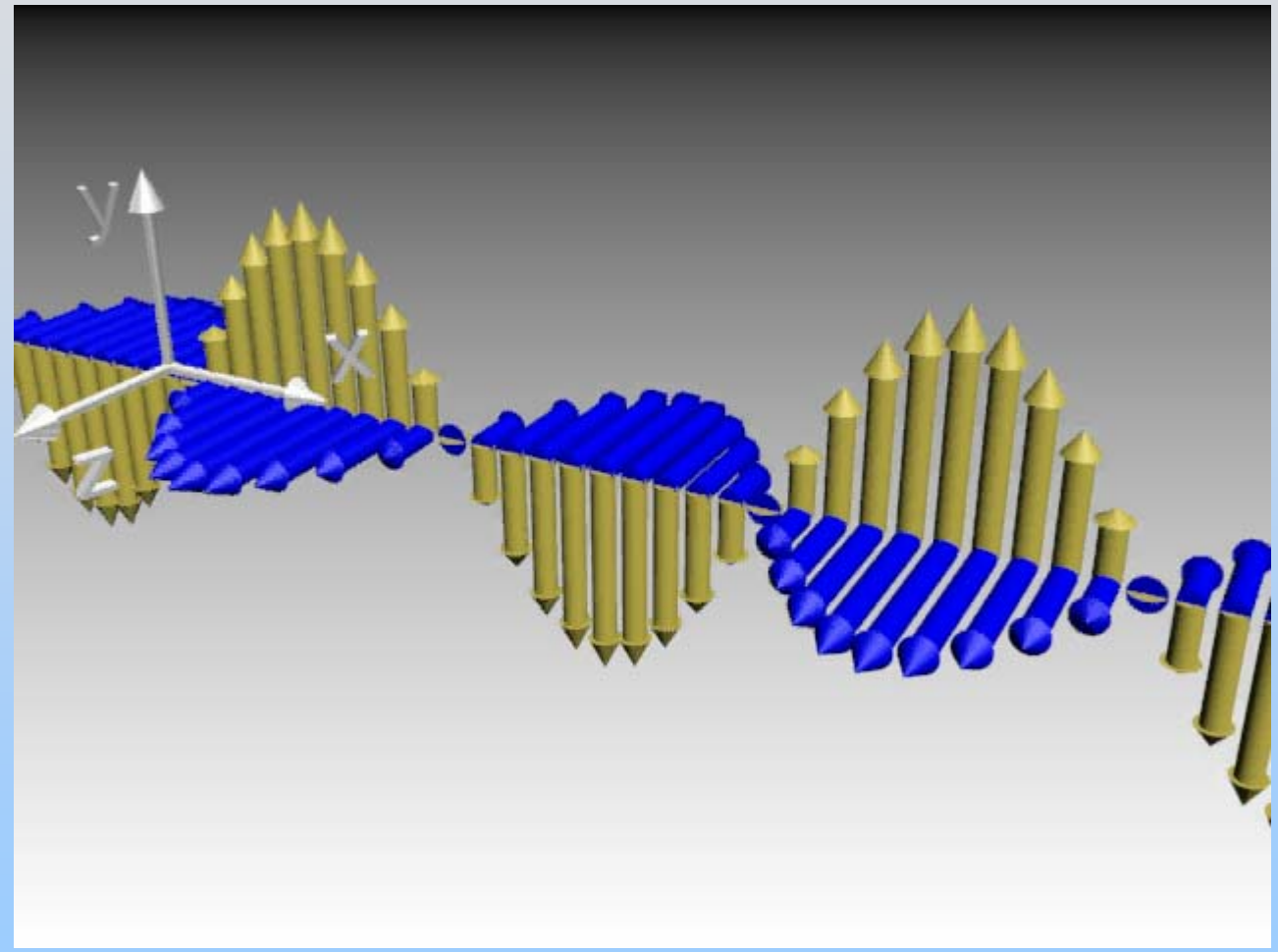

[http://ocw.mit.edu/ans7870/8/8.02T/f04/visualizations/light/07-EBlight/07-EB\\_Light\\_320.html](http://ocw.mit.edu/ans7870/8/8.02T/f04/visualizations/light/07-EBlight/07-EB_Light_320.html)

## **Properties of EM Waves**

Travel (through vacuum) with speed of light

$$
v = c = \frac{1}{\sqrt{\mu_0 \varepsilon_0}} = 3 \times 10^8 \frac{m}{s}
$$

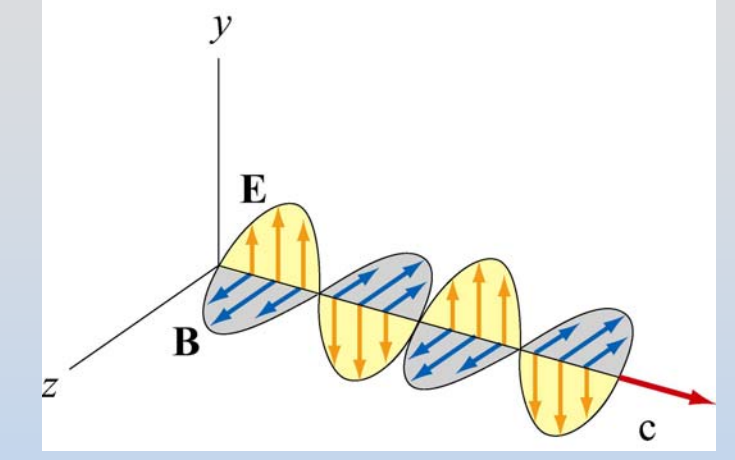

4

At every point in the wave and any instant of time, E and B are in phase with one another, with

$$
\frac{E}{B} = \frac{E_0}{B_0} = c
$$

P32-E and B fields perpendicular to one another, and to the direction of propagation (they are **transverse**): Direction of propagation = Direction of  $\mathbf{E} \times \mathbf{B}$  $\longrightarrow$   $\longrightarrow$ 

Generating Plane Electromagnetic Radiation

# Shake A Sheet of Charge Up and Down

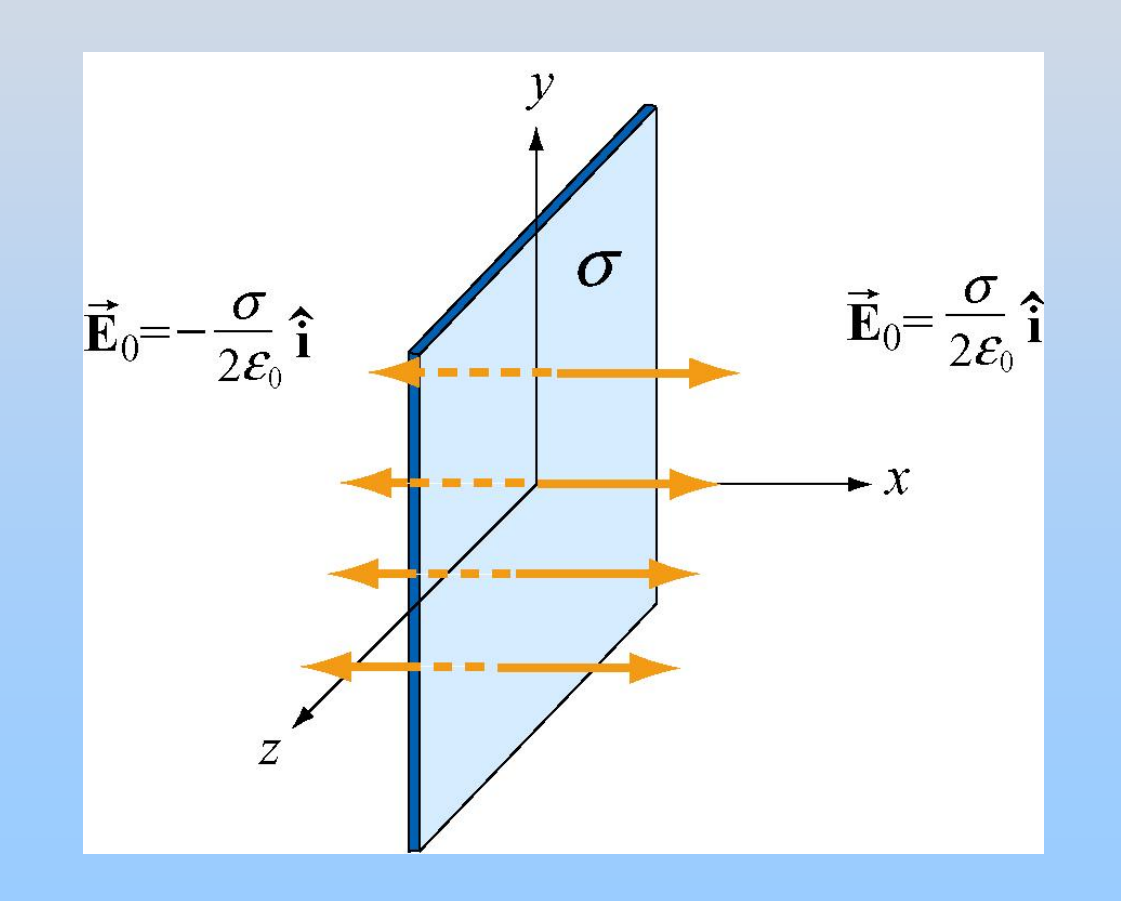

# Java Applet for Generation of Plane Waves

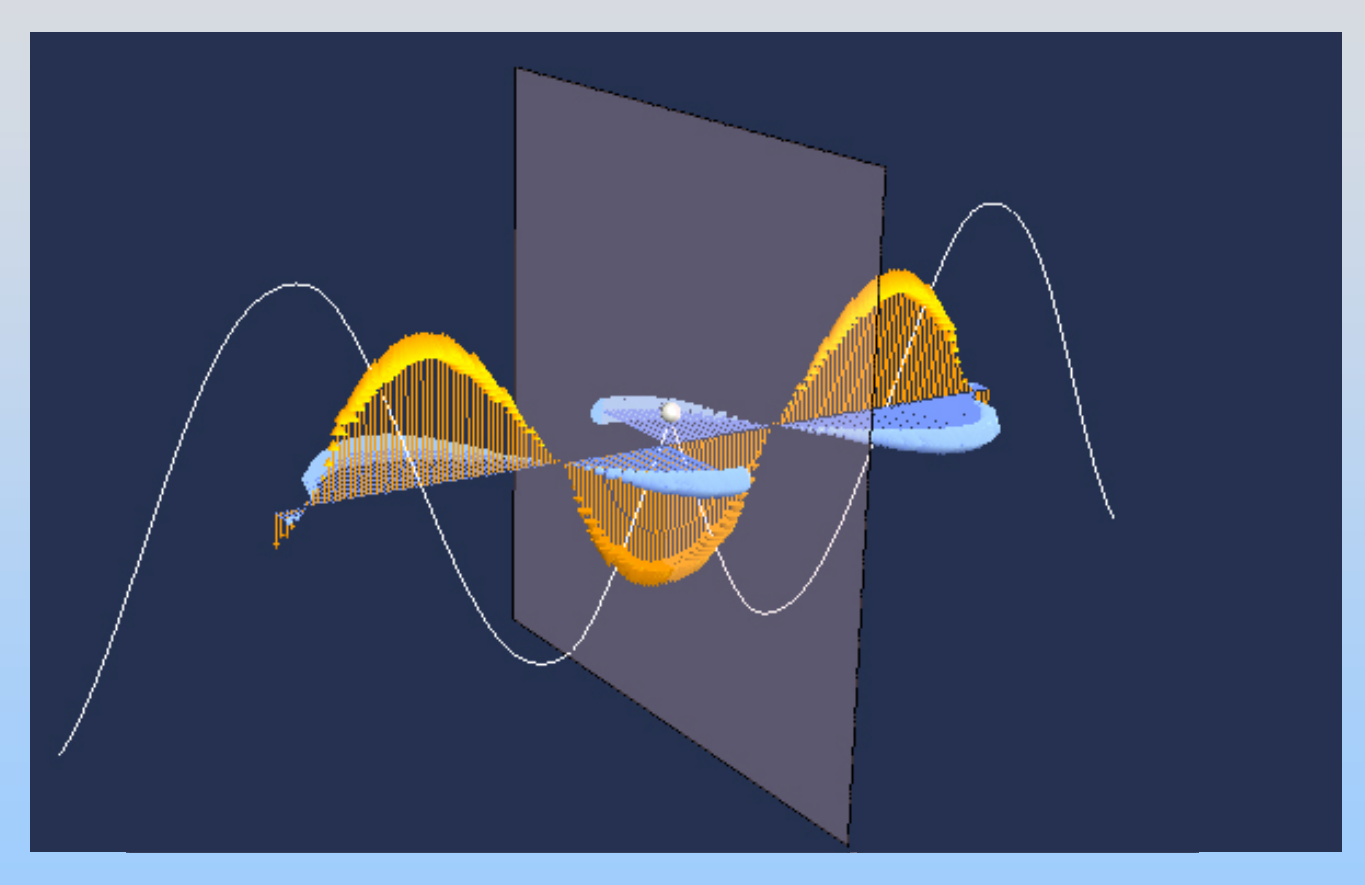

[http://ocw.mit.edu/ans7870/8/8.02T/f04/visualizations/light/09-planewaveapp/09](http://ocw.mit.edu/ans7870/8/8.02T/f04/visualizations/light/09-planewaveapp/09-planewaveapp320.html) [planewaveapp320.html](http://ocw.mit.edu/ans7870/8/8.02T/f04/visualizations/light/09-planewaveapp/09-planewaveapp320.html)

# First Pull The Sheet of Charge Down At Speed v

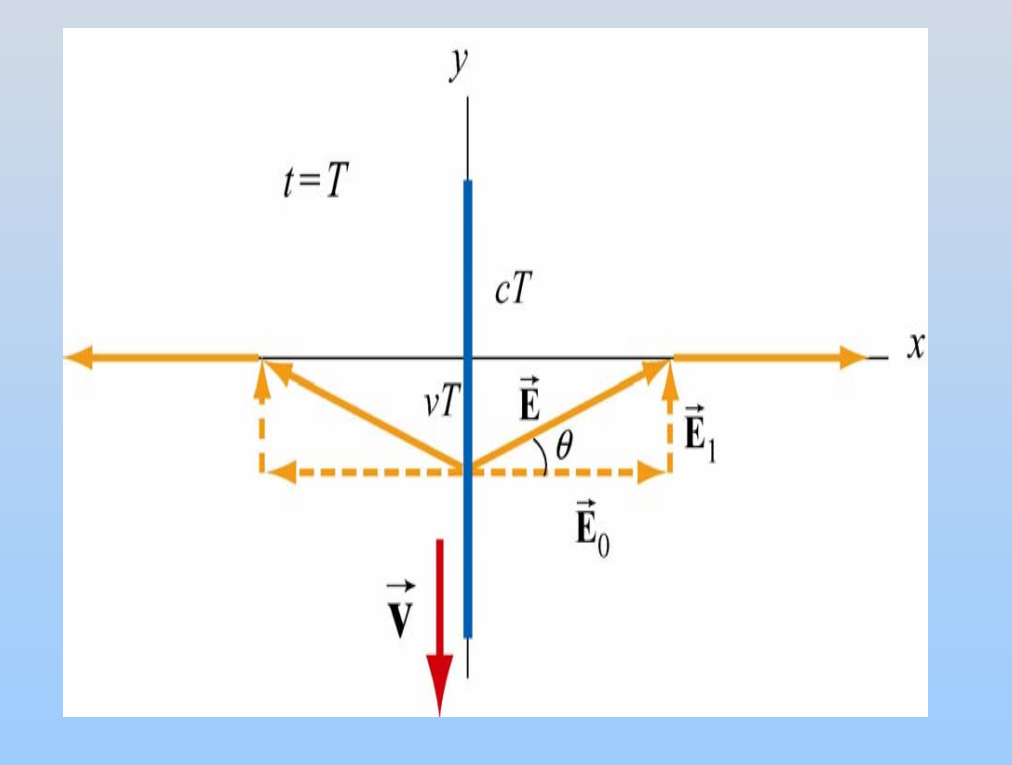

$$
\tan \theta = \frac{E_1}{E_0} = \frac{vT}{cT} = \frac{v}{c}
$$

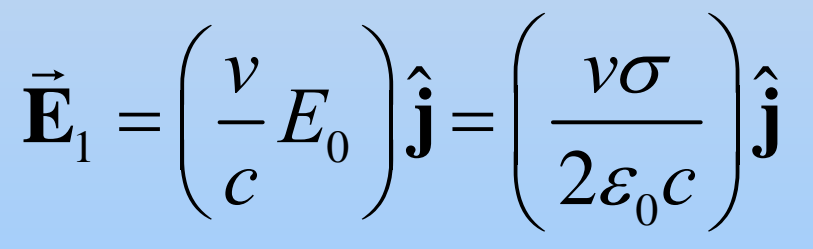

When you pull down, there is a back force up!

**Rate of Work Done?**  

$$
d\vec{F}_e = dq\vec{E}_1 = (\sigma dA) \left(\frac{v\sigma}{2\varepsilon_0 c}\right) \hat{j} = \left(\frac{v\sigma^2 dA}{2\varepsilon_0 c}\right) \hat{j}
$$

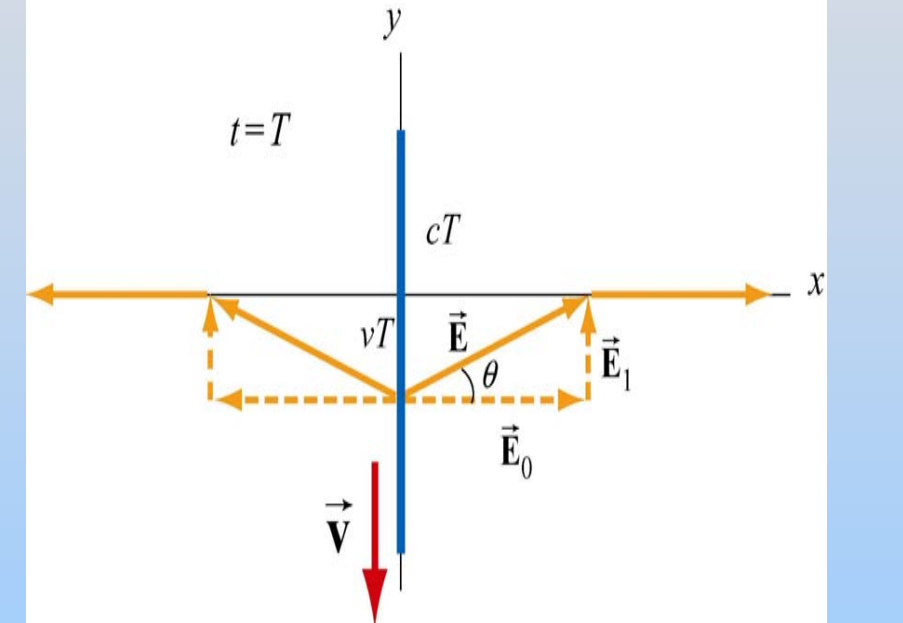

$$
d\vec{\mathbf{F}}_{ext} = -d\vec{\mathbf{F}}_e = -\left(\frac{v\sigma^2 dA}{2\varepsilon_0 c}\right)\hat{\mathbf{j}}
$$

$$
\frac{d^2W_{\text{ext}}}{dA dt} = \frac{d\vec{F}_{\text{ext}}}{dA} \cdot \frac{d\vec{s}}{dt} = \left(-\frac{v\sigma^2}{2\varepsilon_0 c}\hat{j}\right) \cdot \left(-v\hat{j}\right) = \frac{v^2 \sigma^2}{2\varepsilon_0 c}
$$

## What About B Field?

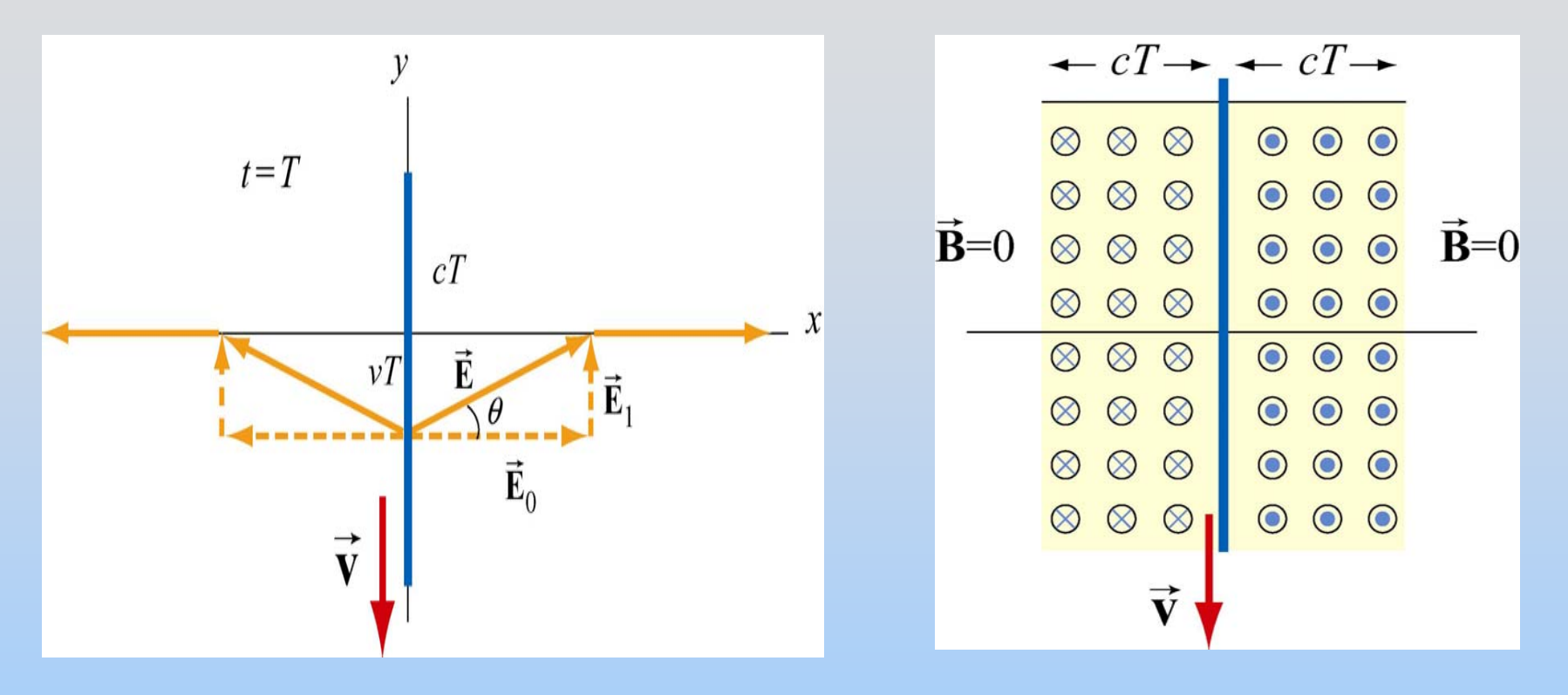

$$
\vec{\mathbf{E}}_1 = \left(\frac{v}{c}E_0\right)\hat{\mathbf{j}} = \left(\frac{v\sigma}{2\varepsilon_0 c}\right)\hat{\mathbf{j}} \qquad \vec{\mathbf{B}}_1 = \begin{cases} +(\mu_0 \sigma v/2)\hat{\mathbf{k}}, & x > 0\\ -(\mu_0 \sigma v/2)\hat{\mathbf{k}}, & x < 0 \end{cases}
$$

# Rate Energy Carried Away?

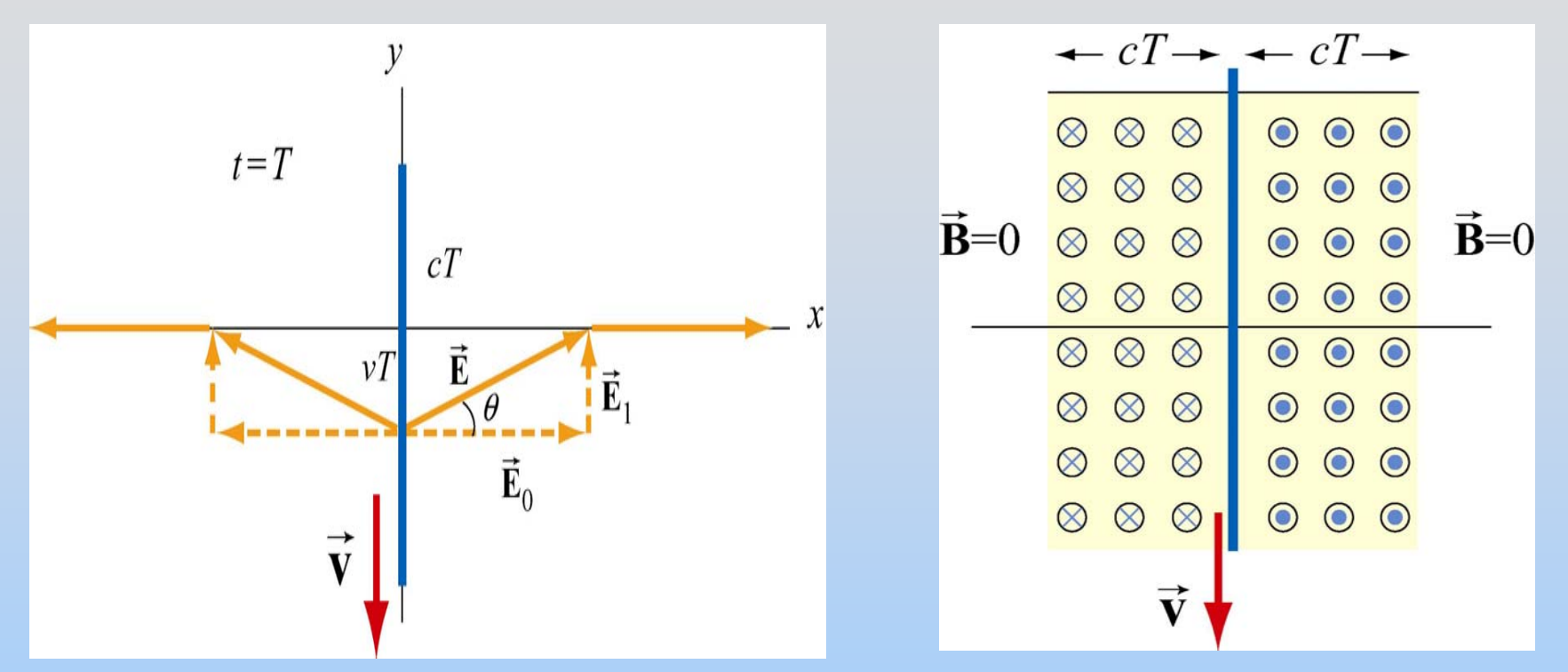

$$
\vec{\mathbf{S}} = \frac{1}{\mu_0} \vec{\mathbf{E}}_1 \times \vec{\mathbf{B}}_1 = \frac{1}{\mu_0} \left( \frac{\nu \sigma}{2 \varepsilon_0 c} \hat{\mathbf{j}} \right) \times \left( \frac{\mu_0 \sigma v}{2} \hat{\mathbf{k}} \right) = \left( \frac{v^2 \sigma^2}{4 \varepsilon_0 c} \right) \hat{\mathbf{i}}
$$

P32- 11Energy radiated to left and right is exactly equal to the rate of work required to move sheet down

# To generate plane wave, move sheet up and down sinusoidally

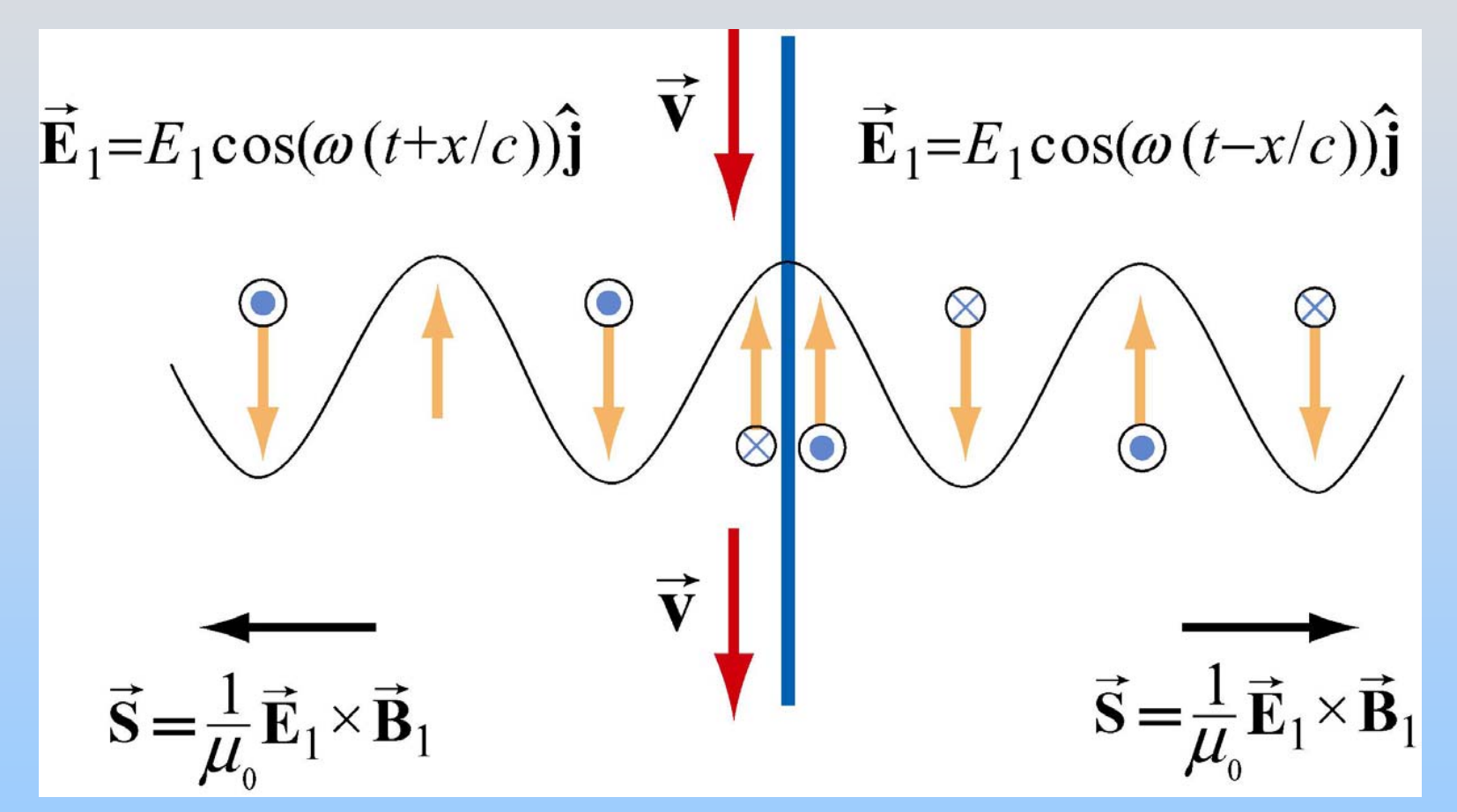

The work you do in moving the sheet is carried away as electromagnetic radiation, with 100% efficiency.

# Generating Plane Wave Applet

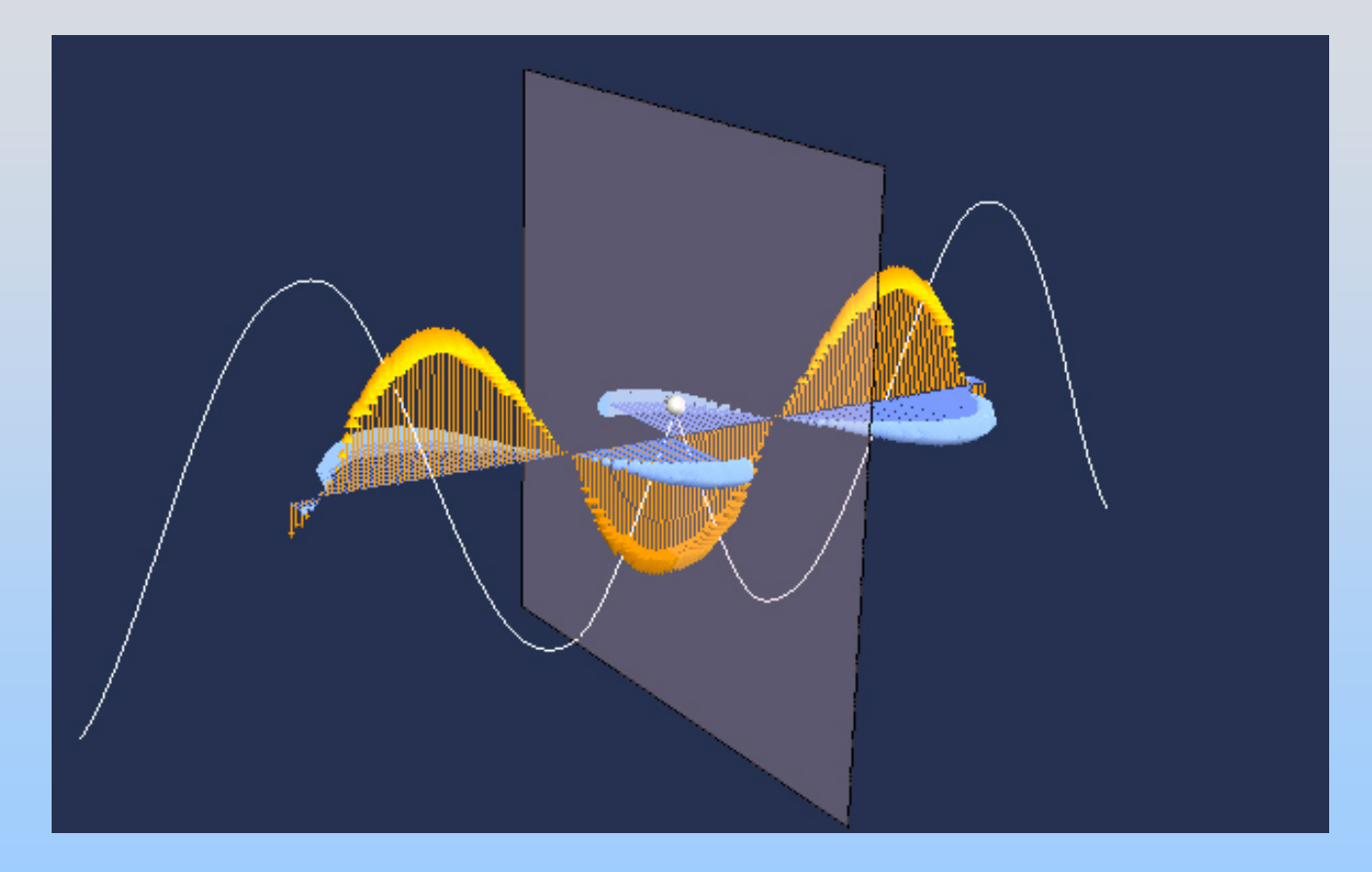

# **PRS Question: Generating A Plane Wave**

# **Generating Electric Dipole Electromagnetic Waves**

# Generating Electric Dipole Radiation Applet

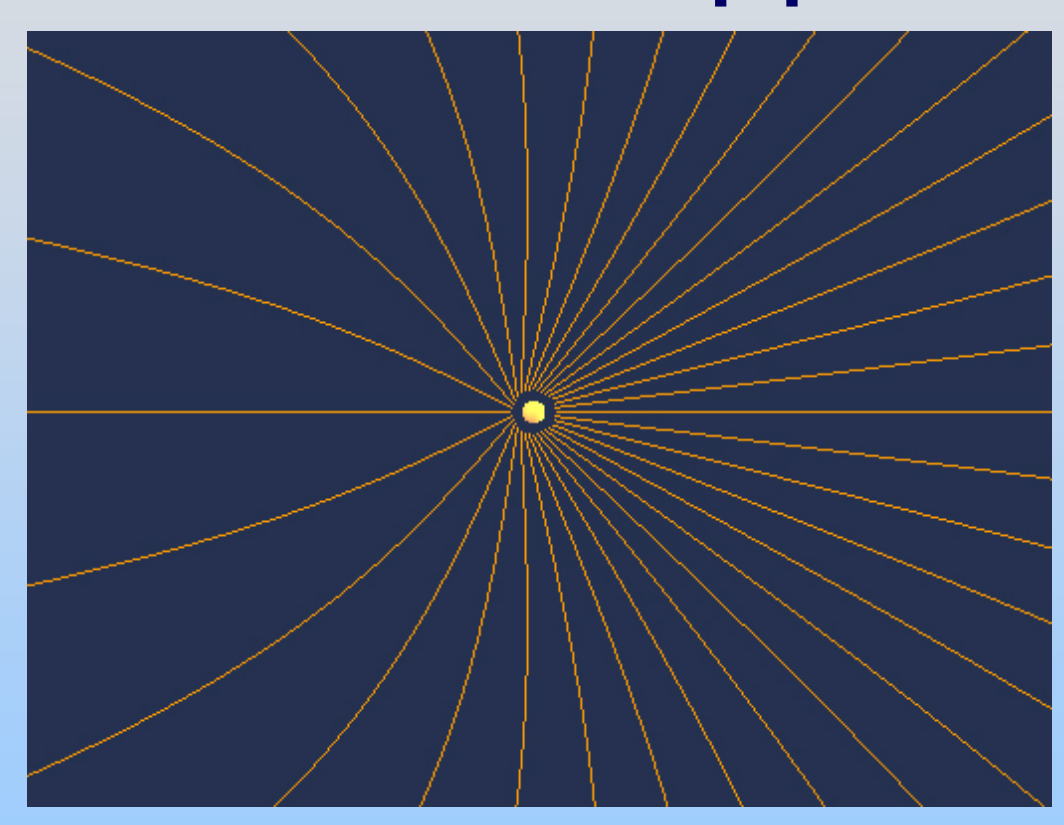

### **Quarter-Wavelength Antenna**

Accelerated charges are the source of EM waves. Most common example: Electric Dipole Radiation.

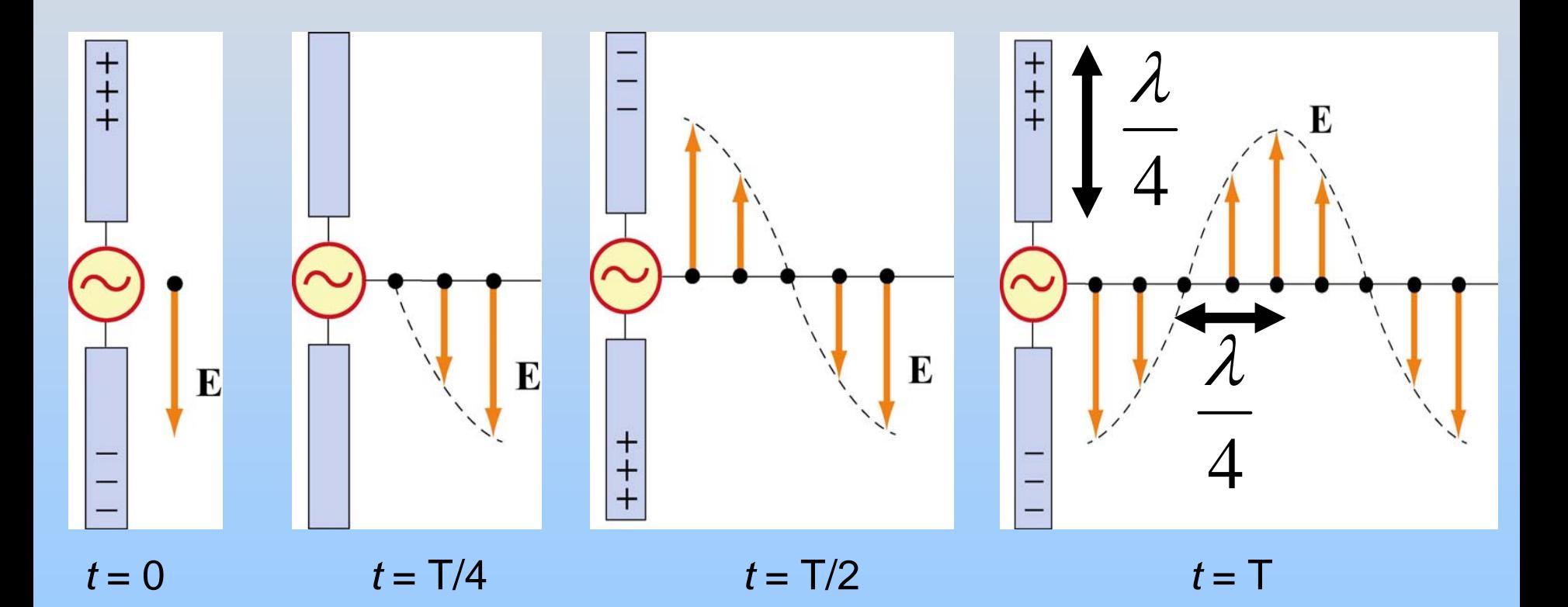

## **Why are Radio Towers Tall?**

AM Radio stations have frequencies 535 – 1605 kHz. WLW 700 Cincinnati is at 700 kHz.

8 3  $3\times 10^8$  m/s  $\frac{120 \times 10^{3} \text{ Hz}}{700 \times 10^{3} \text{ Hz}} = 429 \text{ m}$  $\lambda/4 \approx 107$ m $\approx 350$ ft *c f*  $\lambda$  $=\frac{c}{1}=\frac{3\times10^{8} \text{ m/s}}{2}=$ ×

### The WLW 700 Cincinnati Tower is 747 ft tall

### **Quarter-Wavelength Antenna**

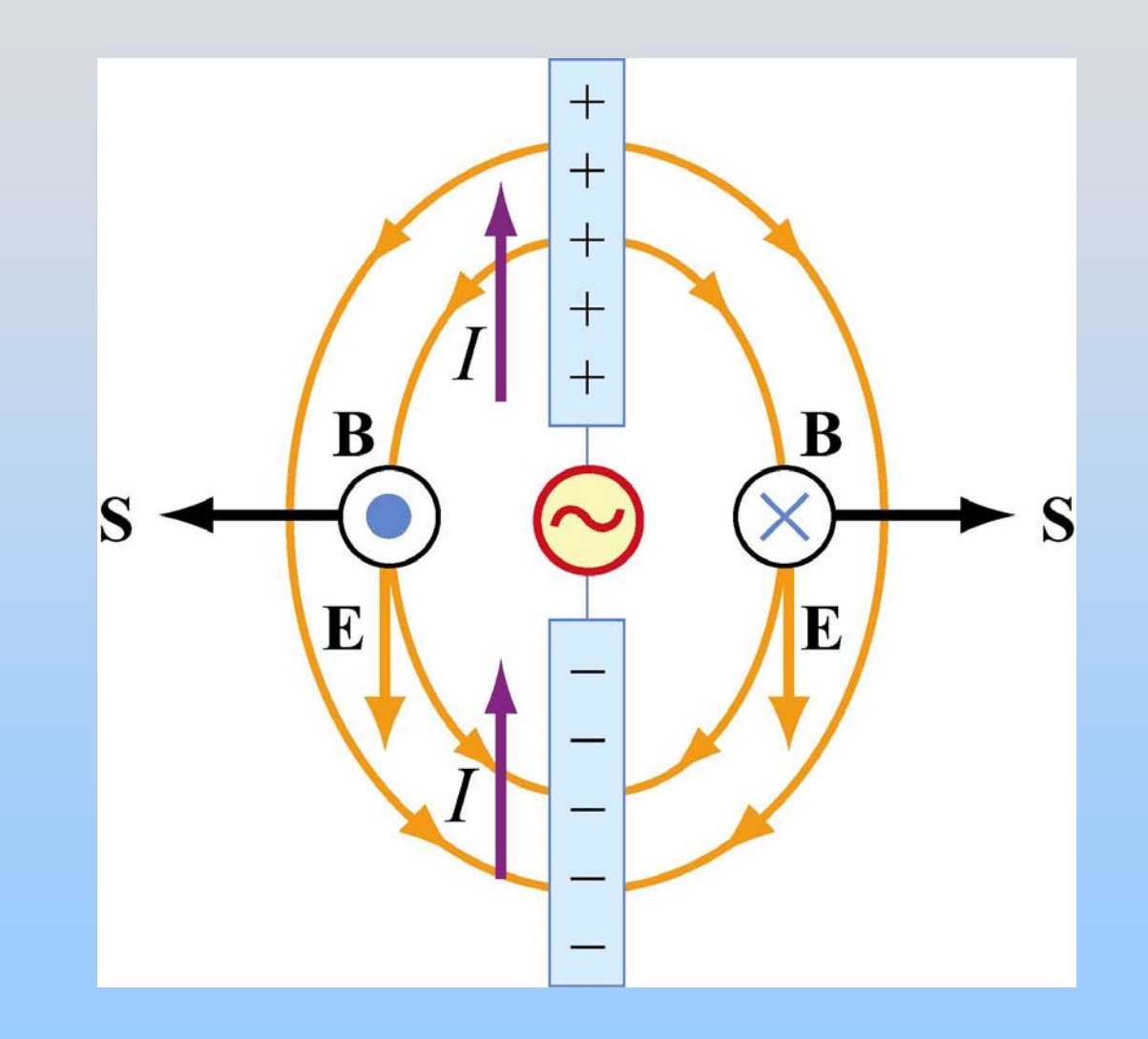

### **Quarter-Wavelength Antenna**

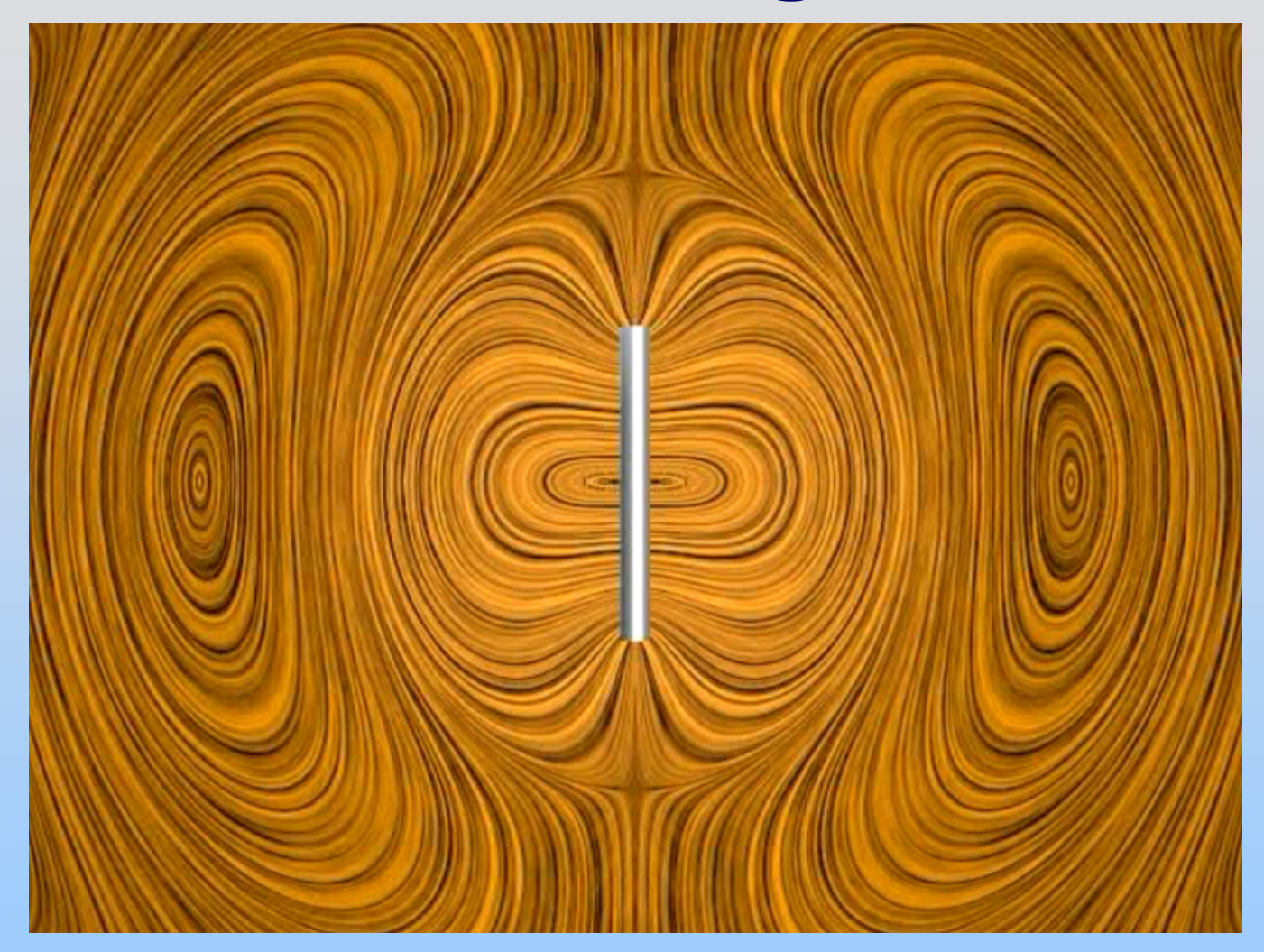

[http://ocw.mit.edu/ans7870/8/8.02T/f04/visualizations/light/04-](http://ocw.mit.edu/ans7870/8/8.02T/f04/visualizations/light/04-QuarterWaveAntenna/04-MicrowaveDLICS_320.html) [QuarterWaveAntenna/04-MicrowaveDLICS\\_320.html](http://ocw.mit.edu/ans7870/8/8.02T/f04/visualizations/light/04-QuarterWaveAntenna/04-MicrowaveDLICS_320.html)
## **Spark Gap Transmitter**

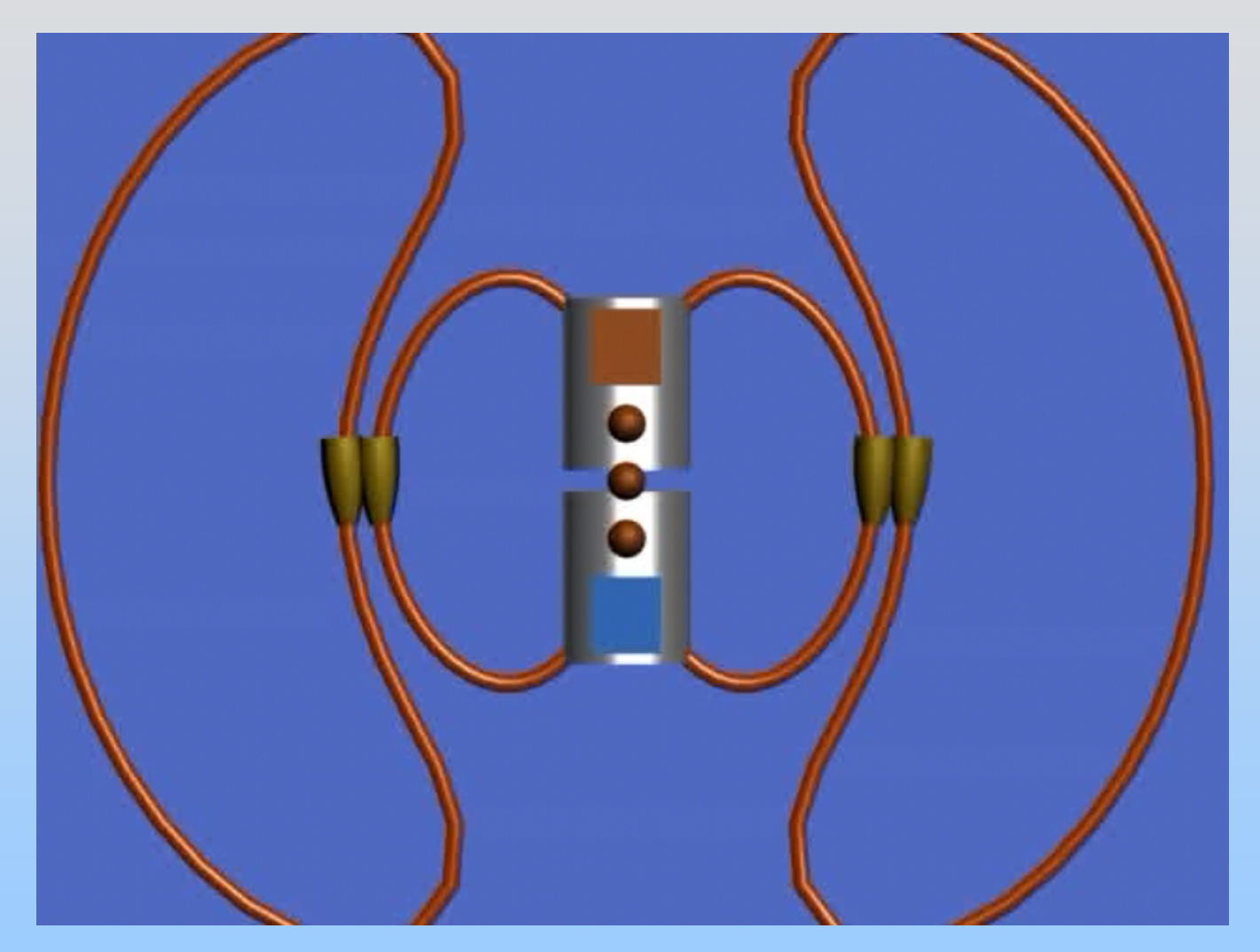

# **Spark Gap Generator: An LC Oscillator**

**First: Example of "lumped" LC Oscillator (Capacitor & Inductor together as one)**

## **Group Problem: Lumped LC Circuit**

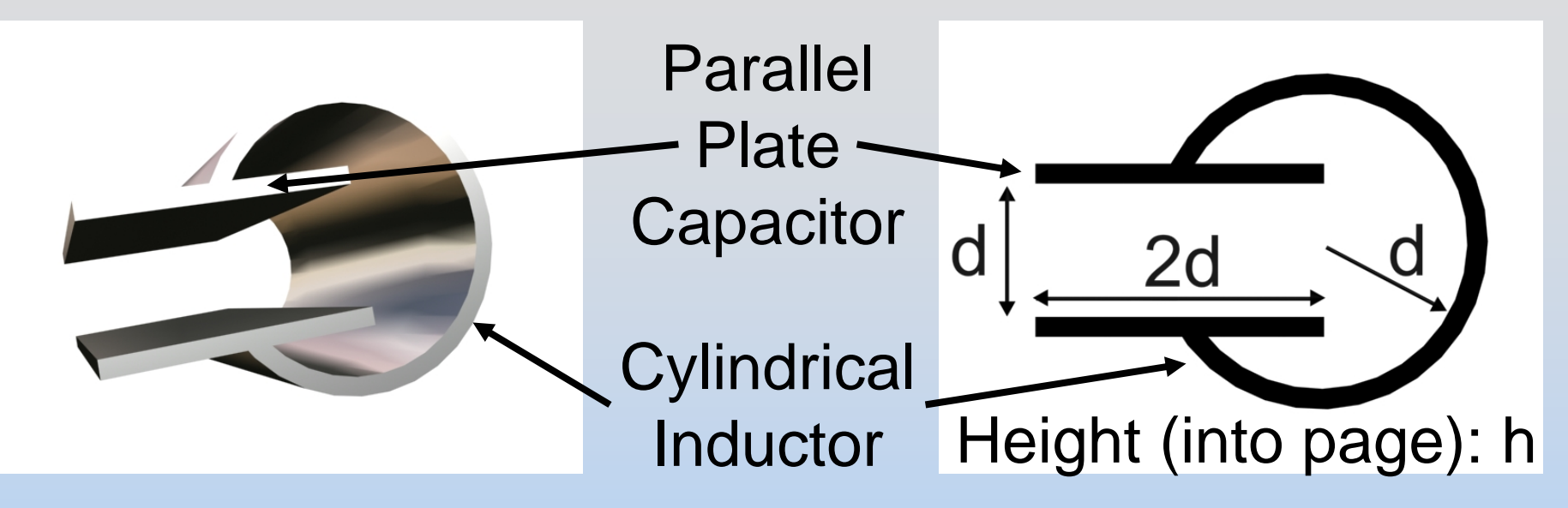

Question: What is the resonance frequency?

Recall:

$$
C = \frac{\varepsilon_0 A}{d} \quad L = \frac{\Phi}{I}
$$

 $B_{\rm solenoid}$  $=\mu$ <sub>o</sub> [current per uni t length ]

$$
\omega_0 = \frac{1}{\sqrt{LC}}
$$

# **Our spark gap antenna**

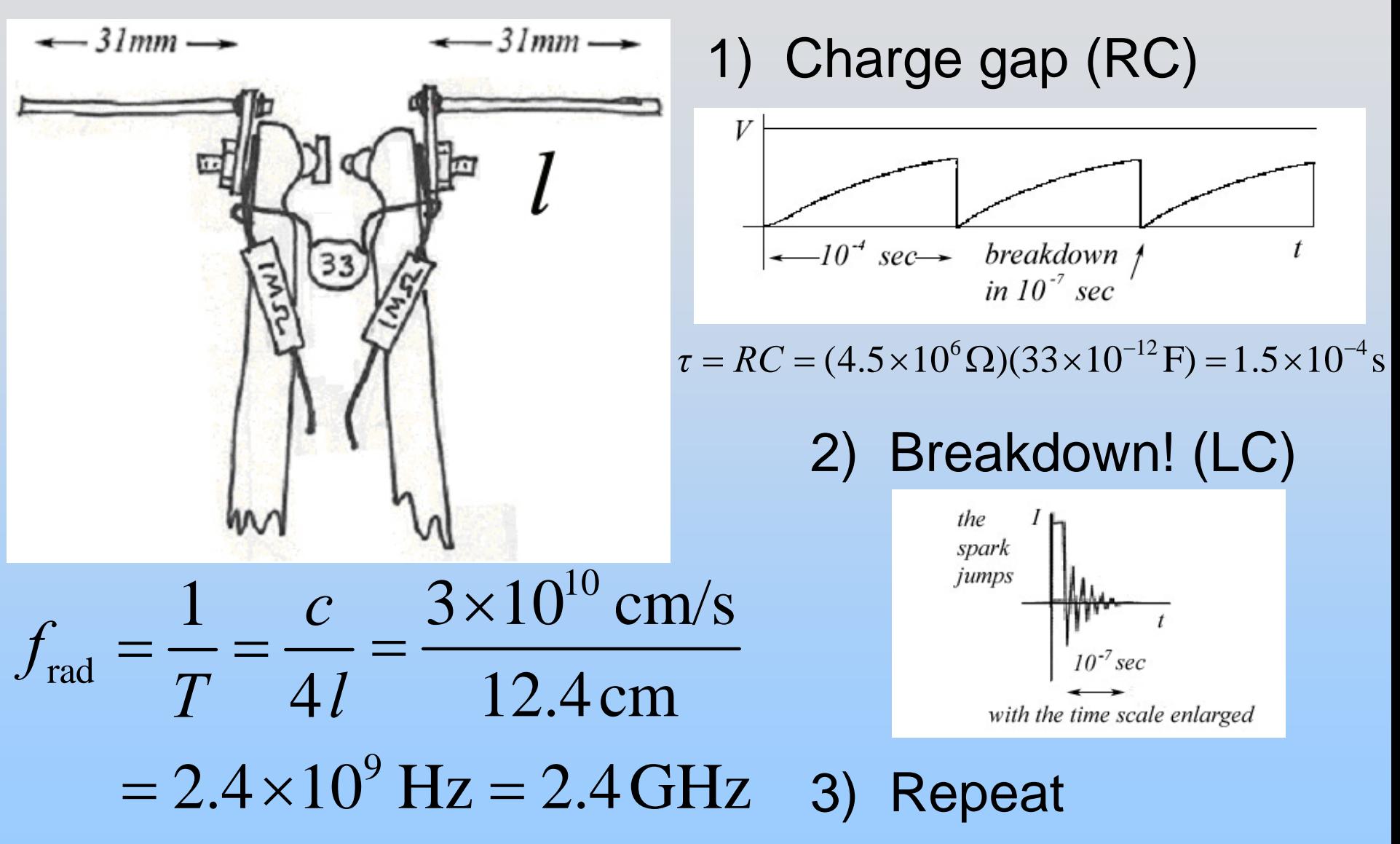

## **Spark Gap Transmitter**

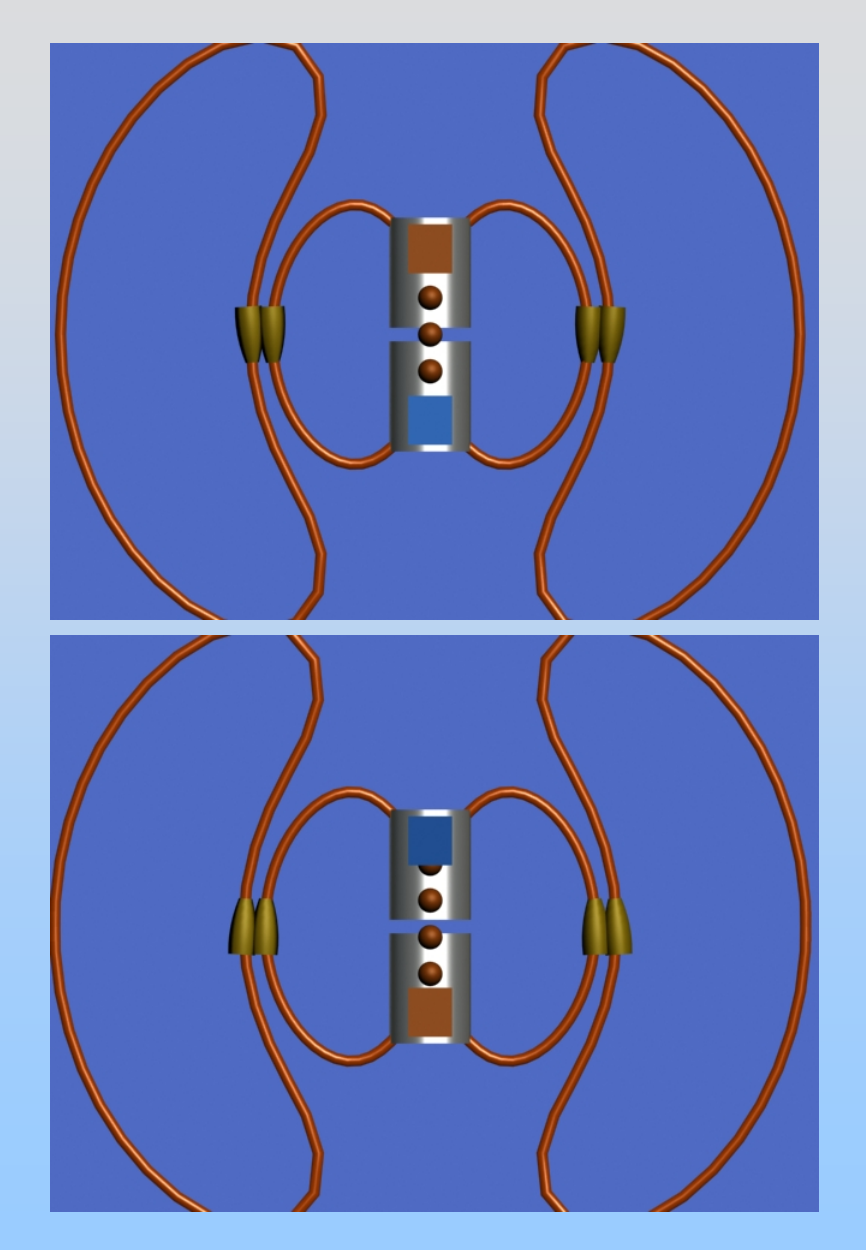

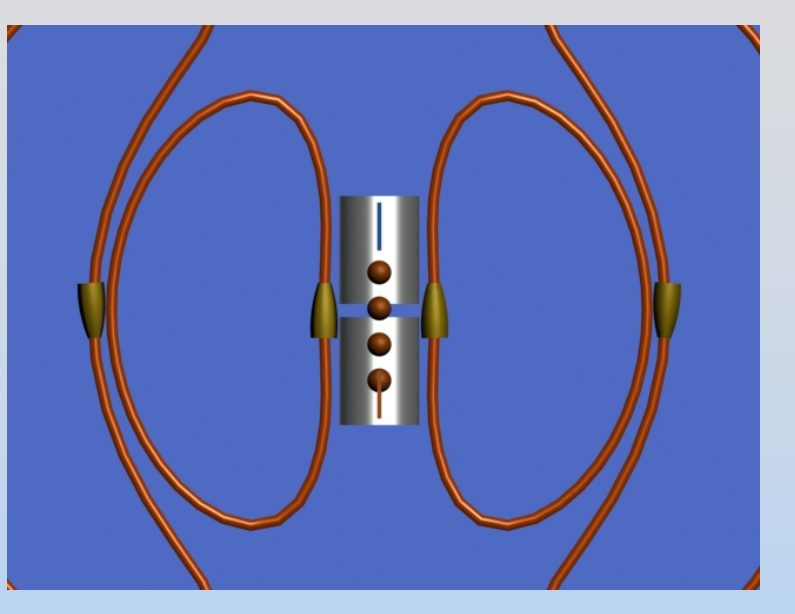

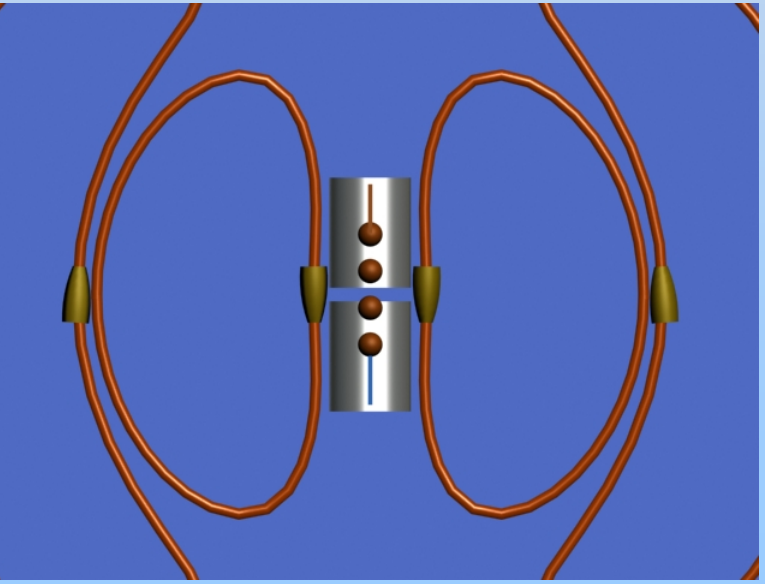

## **PRS Question: Spark Gap Antenna**

## **Spark Gap Antenna**

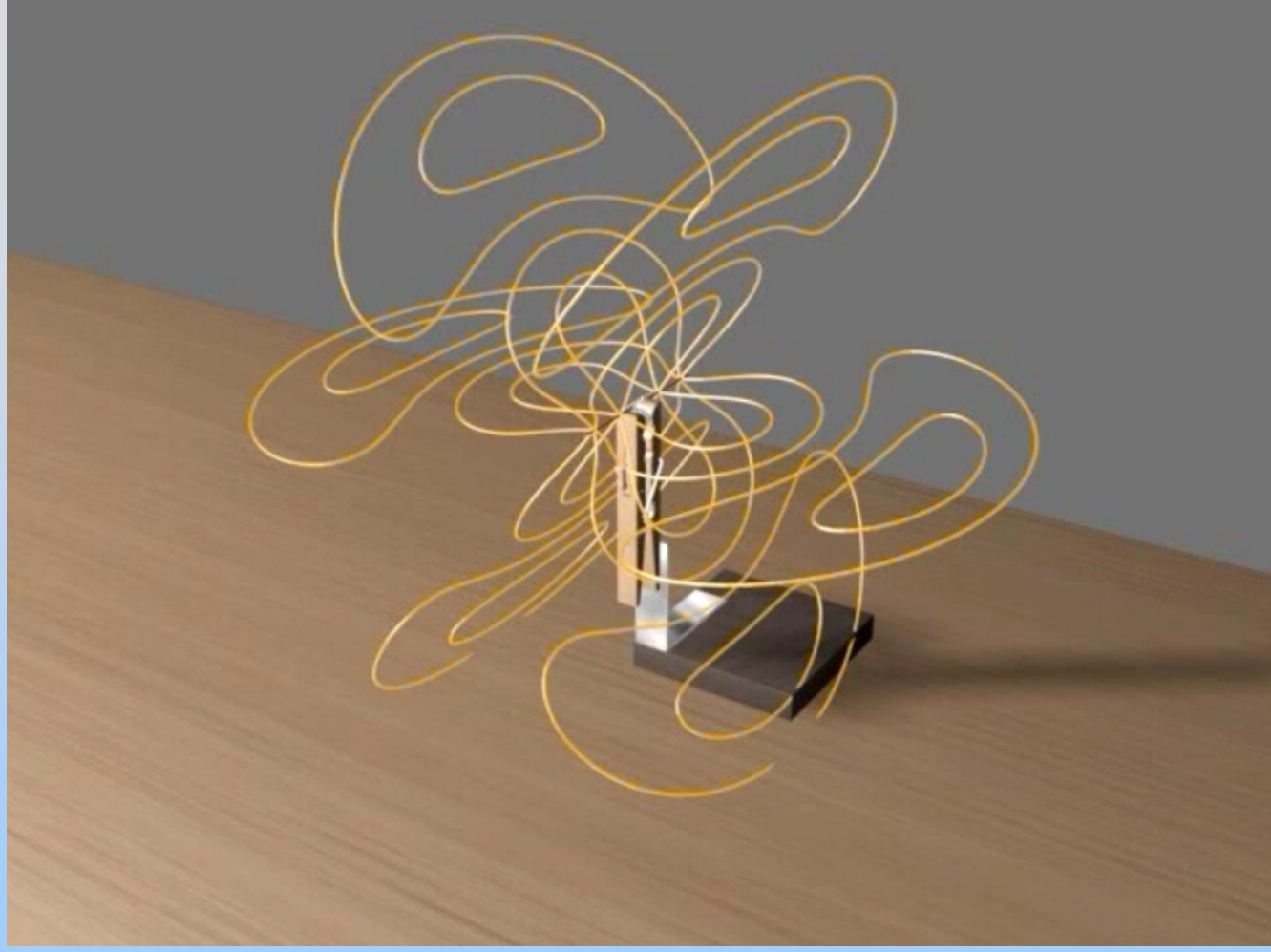

[http://ocw.mit.edu/ans7870/8/8.02T/f04/visualizations/light/03-](http://ocw.mit.edu/ans7870/8/8.02T/f04/visualizations/light/03-AntennaPattern/03-MicrowaveAntenna_320.html) [AntennaPattern/03-MicrowaveAntenna\\_320.html](http://ocw.mit.edu/ans7870/8/8.02T/f04/visualizations/light/03-AntennaPattern/03-MicrowaveAntenna_320.html)

## **Spark Gap Antenna**

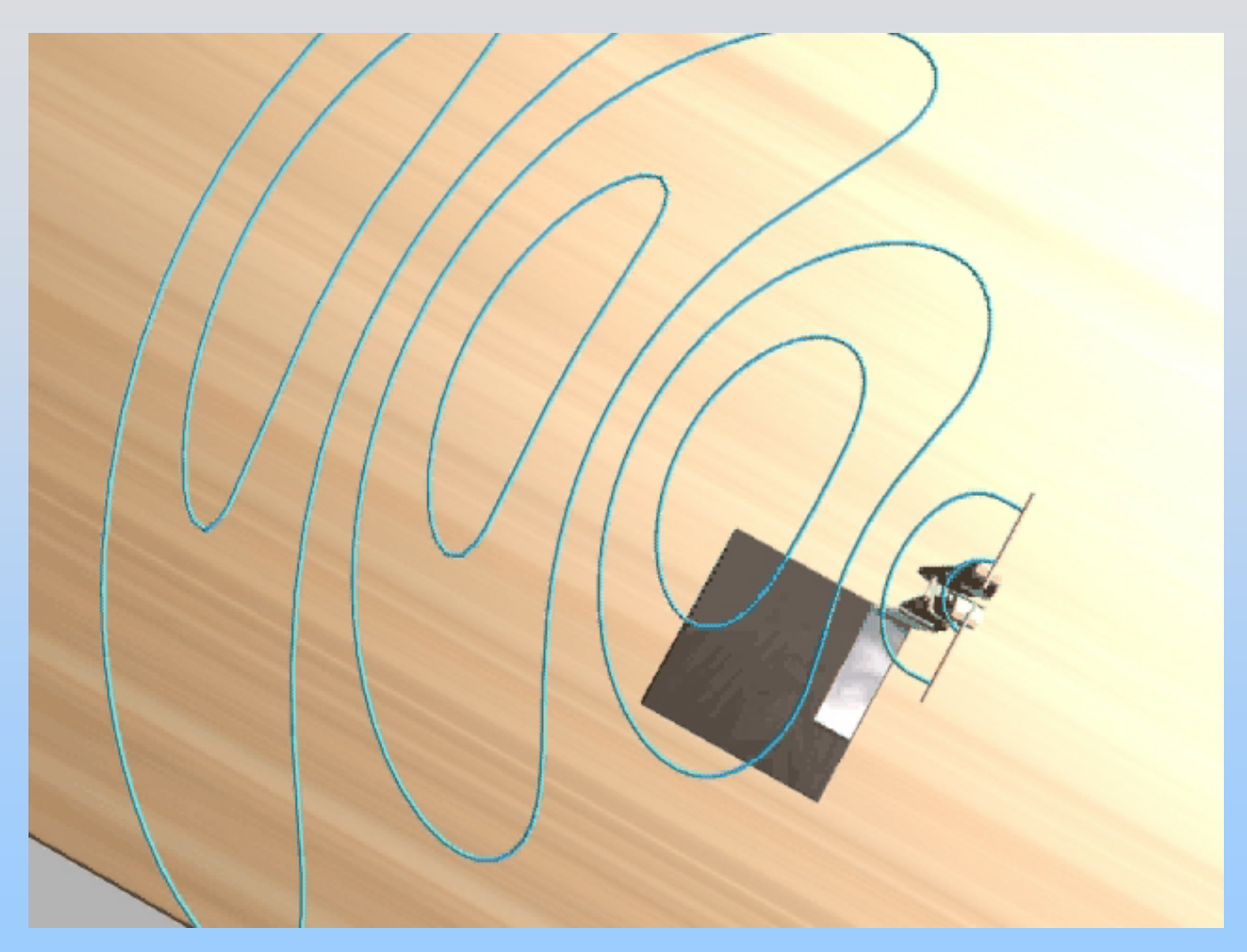

**PRS Questions: Angular Distribution & Polarization of Radiation**

## **Demonstration: Antenna**

## **Polarization**

## **Polarization of TV EM Waves**

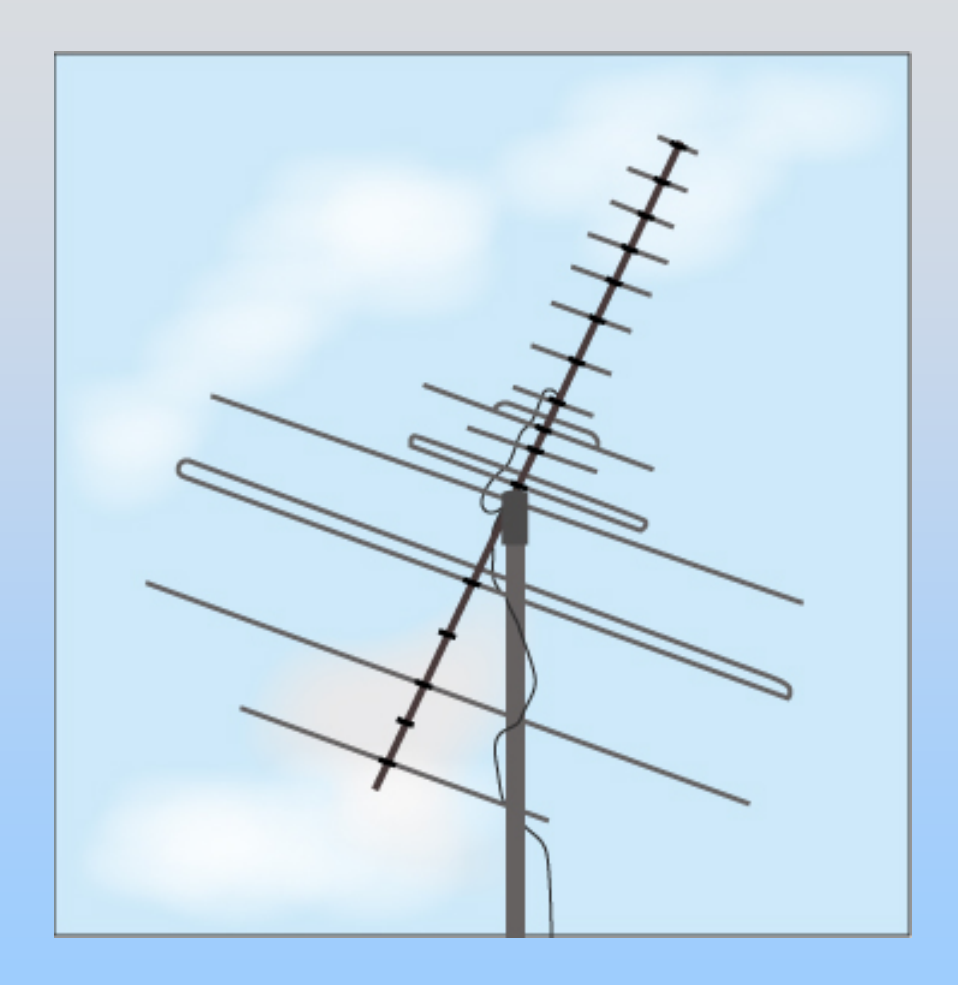

Why oriented as shown?

Why different lengths?

## **Demonstration: Microwave Polarization**

# **Experiment 12: Measure Wavelength by Setting Up Standing Wave**

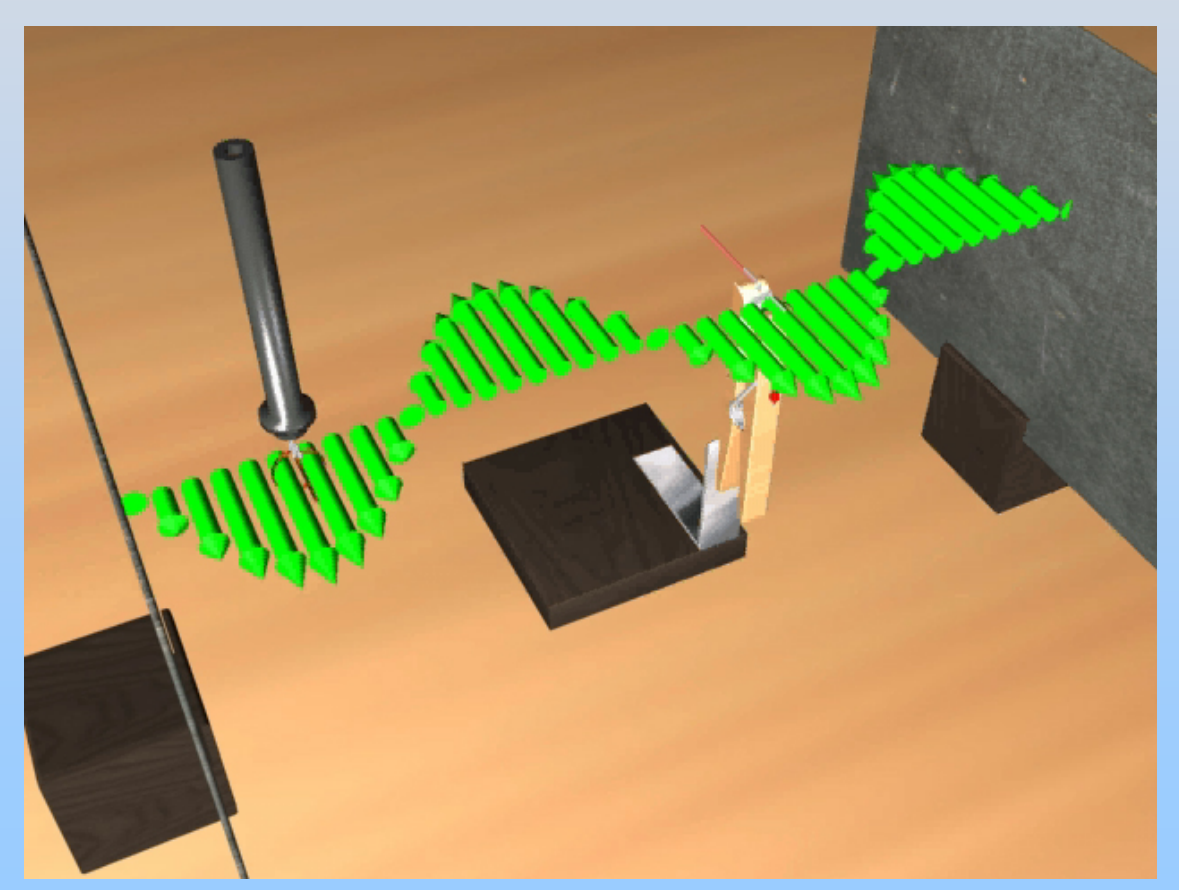

## **Experiment 12: Microwaves**

## **Exam 3 Results**

## **Chapter 14**

### **Interference and Diffraction**

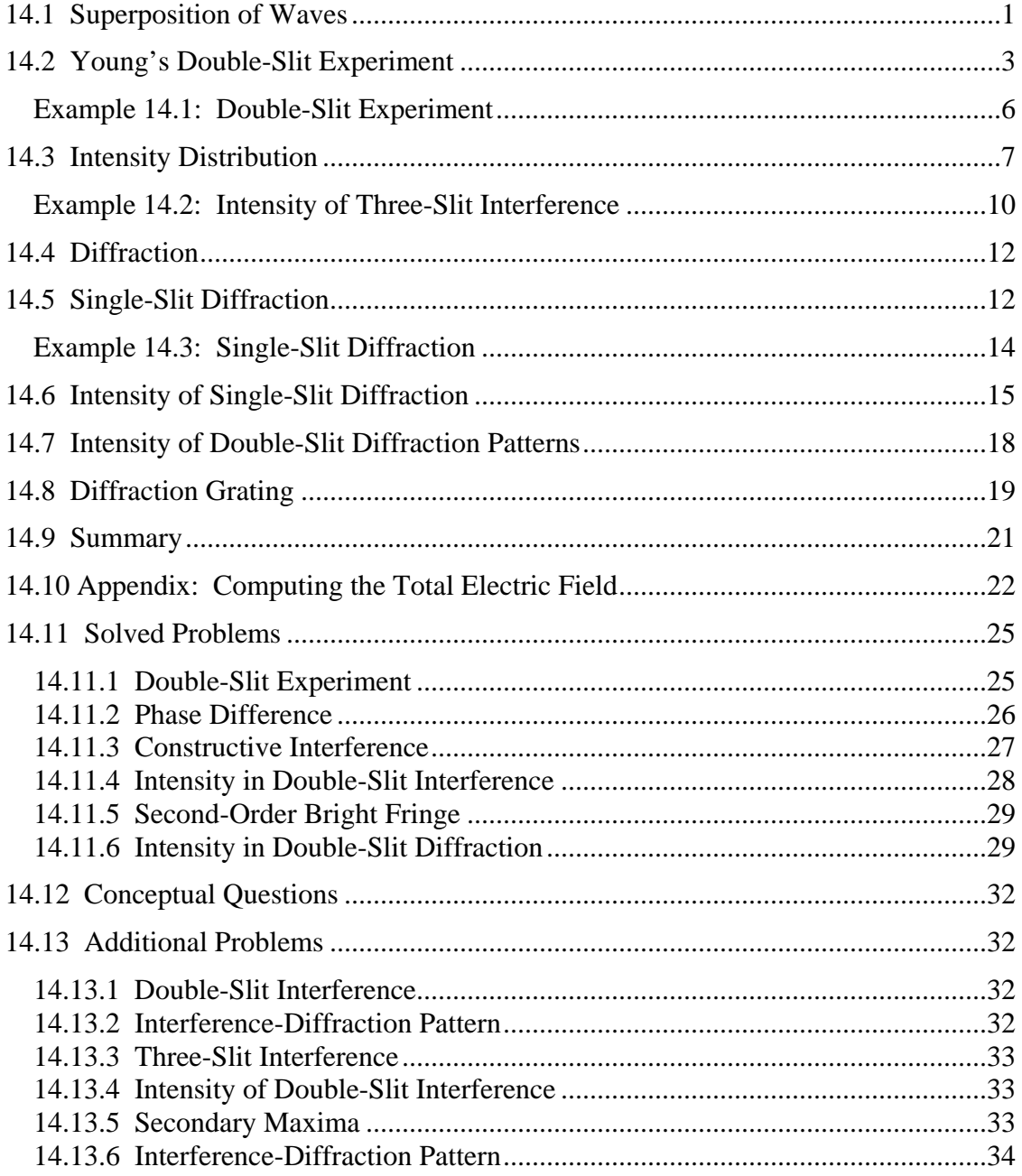

### **Interference and Diffraction**

### <span id="page-2033-0"></span>**14.1 Superposition of Waves**

Consider a region in space where two or more waves pass through at the same time. According to the superposition principle, the net displacement is simply given by the vector or the algebraic sum of the individual displacements. Interference is the combination of two or more waves to form a composite wave, based on such principle. The idea of the superposition principle is illustrated in Figure 14.1.1.

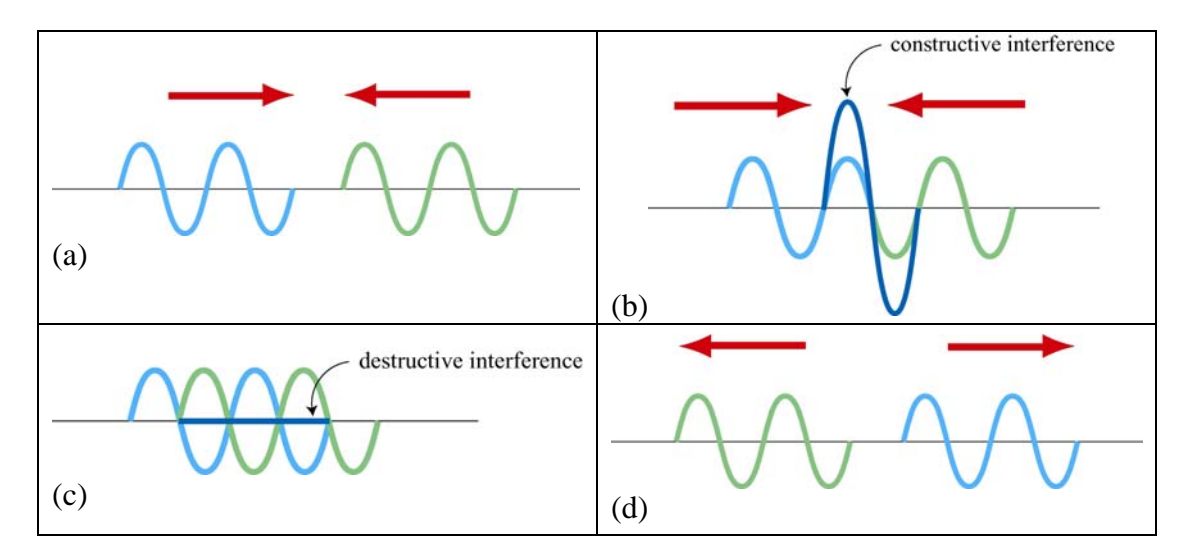

Figure 14.1.1 Superposition of waves. (b) Constructive interference, and (c) destructive interference.

Suppose we are given two waves,

$$
\psi_1(x,t) = \psi_{10} \sin(k_1 x \pm \omega_1 t + \phi_1), \qquad \psi_2(x,t) = \psi_{20} \sin(k_2 x \pm \omega_2 t + \phi_2) \qquad (14.1.1)
$$

the resulting wave is simply

$$
\psi(x,t) = \psi_{10} \sin(k_1 x \pm \omega_1 t + \phi_1) + \psi_{20} \sin(k_2 x \pm \omega_2 t + \phi_2)
$$
 (14.1.2)

The interference is constructive if the amplitude of  $\psi(x,t)$  is greater than the individual ones (Figure 14.1.1b), and destructive if smaller (Figure 14.1.1c).

As an example, consider the superposition of the following two waves at  $t = 0$ :

$$
\psi_1(x) = \sin x, \qquad \psi_2(x) = 2\sin\left(x + \frac{\pi}{4}\right)
$$
\n(14.1.3)

The resultant wave is given by

$$
\psi(x) = \psi_1(x) + \psi_2(x) = \sin x + 2\sin\left(x + \frac{\pi}{4}\right) = \left(1 + \sqrt{2}\right)\sin x + \sqrt{2}\cos x\tag{14.1.4}
$$

where we have used

$$
\sin(\alpha + \beta) = \sin \alpha \cos \beta + \cos \alpha \sin \beta \tag{14.1.5}
$$

and  $sin(\pi/4) = cos(\pi/4) = \sqrt{2}/2$ . Further use of the identity

$$
a\sin x + b\cos x = \sqrt{a^2 + b^2} \left[ \frac{a}{\sqrt{a^2 + b^2}} \sin x + \frac{b}{\sqrt{a^2 + b^2}} \cos x \right]
$$
  
=  $\sqrt{a^2 + b^2} \left[ \cos \phi \sin x + \sin \phi \cos x \right]$  (14.1.6)  
=  $\sqrt{a^2 + b^2} \sin(x + \phi)$ 

with

$$
\phi = \tan^{-1}\left(\frac{b}{a}\right) \tag{14.1.7}
$$

then leads to

$$
\psi(x) = \sqrt{5 + 2\sqrt{2}} \sin(x + \phi)
$$
 (14.1.8)

where  $\phi = \tan^{-1}(\sqrt{2}/(1+\sqrt{2})) = 30.4^{\circ} = 0.53$  rad. The superposition of the waves is depicted in Figure 14.1.2.

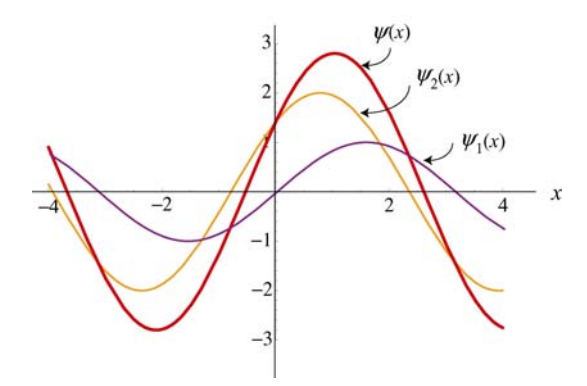

Figure 14.1.2 Superposition of two sinusoidal waves.

<span id="page-2035-0"></span>We see that the wave has a maximum amplitude when  $sin(x + \phi) = 1$ , or  $x = \pi/2 - \phi$ . The interference there is constructive. On the other hand, destructive interference occurs at  $x = \pi - \phi = 2.61$  rad, where  $\sin(\pi) = 0$ .

In order to form an interference pattern, the incident light must satisfy two conditions:

(i) The light sources must be *coherent*. This means that the plane waves from the sources must maintain a constant phase relation. For example, if two waves are completely out of phase with  $\phi = \pi$ , this phase difference must not change with time.

(ii) The light must be *monochromatic*. This means that the light consists of just one wavelength  $\lambda = 2\pi / k$ .

Light emitted from an incandescent lightbulb is *incoherent* because the light consists o waves of different wavelengths and they do not maintain a constant phase relationship. Thus, no interference pattern is observed.

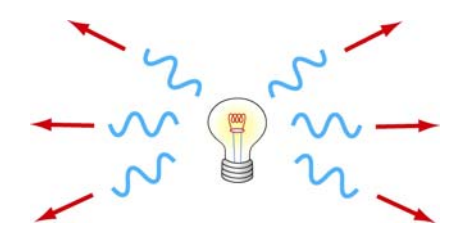

**Figure 14.1.3** Incoherent light source

### **14.2 Young's Double-Slit Experiment**

In 1801 Thomas Young carried out an experiment in which the wave nature of light was demonstrated. The schematic diagram of the double-slit experiment is shown in Figure 14.2.1.

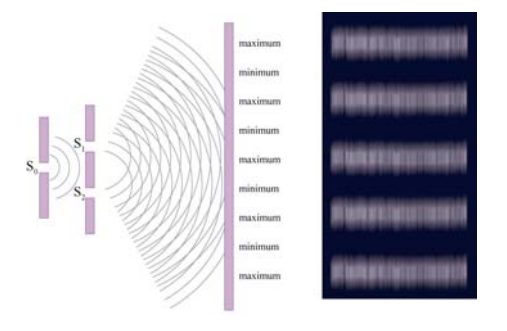

**Figure 14.2.1** Young's double-slit experiment.

A monochromatic light source is incident on the first screen which contains a slit  $S_0$ . The emerging light then arrives at the second screen which has two parallel slits  $S_1$  and  $S_2$ . which serve as the sources of coherent light. The light waves emerging from the two slits then interfere and form an interference pattern on the viewing screen. The bright bands (fringes) correspond to interference maxima, and the dark band interference minima. Figure 14.2.2 shows the ways in which the waves could combine to interfere constructively or destructively.

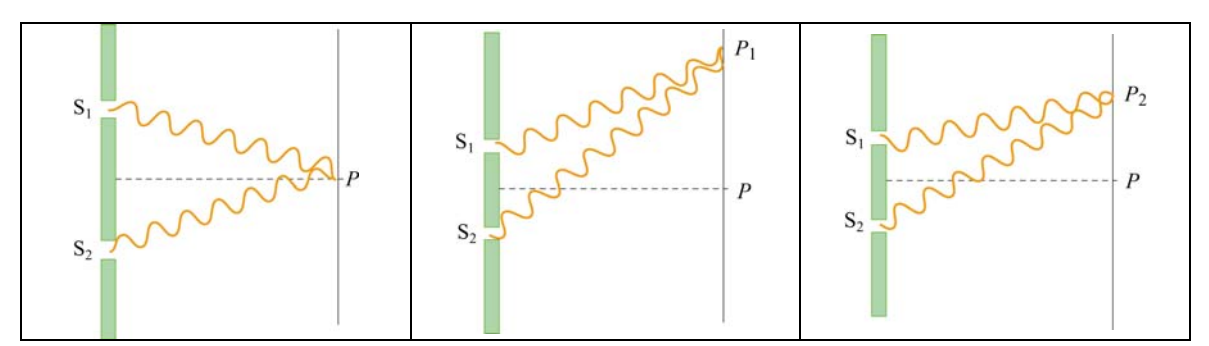

**Figure 14.2.2** Constructive interference (a) at  $P$ , and (b) at  $P_1$ . (c) Destructive interference at  $P_2$ .

The geometry of the double-slit interference is shown in the Figure 14.2.3.

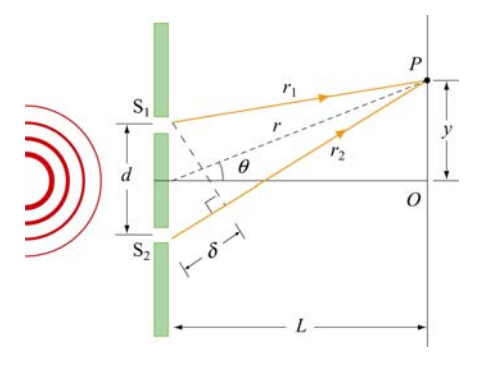

**Figure 14.2.3** Double-slit experiment

Consider light that falls on the screen at a point  $P$  a distance  $y$  from the point  $O$  that lies on the screen a perpendicular distance *L* from the double-slit system. The two slits are separated by a distance *d*. The light from slit 2 will travel an extra distance  $\delta = r_2 - r_1$ to the point *P* than the light from slit 1. This extra distance is called the *path difference*. From Figure 14.2.3, we have, using the law of cosines,

$$
r_1^2 = r^2 + \left(\frac{d}{2}\right)^2 - dr\cos\left(\frac{\pi}{2} - \theta\right) = r^2 + \left(\frac{d}{2}\right)^2 - dr\sin\theta\tag{14.2.1}
$$

and

$$
r_2^2 = r^2 + \left(\frac{d}{2}\right)^2 - dr\cos\left(\frac{\pi}{2} + \theta\right) = r^2 + \left(\frac{d}{2}\right)^2 + dr\sin\theta\tag{14.2.2}
$$

Subtracting Eq. (142.1) from Eq. (14.2.2) yields

$$
r_2^2 - r_1^2 = (r_2 + r_1)(r_2 - r_1) = 2dr \sin \theta \tag{14.2.3}
$$

In the limit  $L \gg d$ , i.e., the distance to the screen is much greater than the distance between the slits, the sum of  $r_1$  and  $r_2$  may be approximated by  $r_1 + r_2 \approx 2r$ , and the path difference becomes

$$
\delta = r_2 - r_1 \approx d \sin \theta \tag{14.2.4}
$$

In this limit, the two rays  $r_1$  and  $r_2$  are essentially treated as being parallel (see Figure 14.2.4).

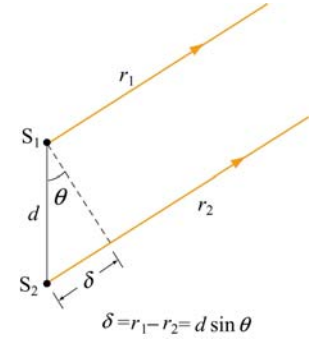

**Figure 14.2.4** Path difference between the two rays, assuming  $L \gg d$ .

Whether the two waves are in phase or out of phase is determined by the value of  $\delta$ . Constructive interference occurs when  $\delta$  is zero or an integer multiple of the wavelength λ :

$$
\delta = d \sin \theta = m\lambda, \quad m = 0, \pm 1, \pm 2, \pm 3, \dots \text{ (constructive interference)}
$$
 (14.2.5)

where *m* is called the *order number*. The zeroth-order  $(m = 0)$  maximum corresponds to the central bright fringe at  $\theta = 0$ , and the first-order maxima ( $m = \pm 1$ ) are the bright fringes on either side of the central fringe.

On the other hand, when  $\delta$  is equal to an odd integer multiple of  $\lambda/2$ , the waves will be  $180^{\circ}$  out of phase at *P*, resulting in destructive interference with a dark fringe on the screen. The condition for destructive interference is given by

$$
\delta = d \sin \theta = \left( m + \frac{1}{2} \right) \lambda, \quad m = 0, \pm 1, \pm 2, \pm 3, \dots \text{ (destructive interference)} \tag{14.2.6}
$$

In Figure 14.2.5, we show how a path difference of  $\delta = \lambda/2$  ( $m = 0$ ) results in a destructive interference and  $\delta = \lambda$  ( $m = 1$ ) leads to a constructive interference.

<span id="page-2038-0"></span>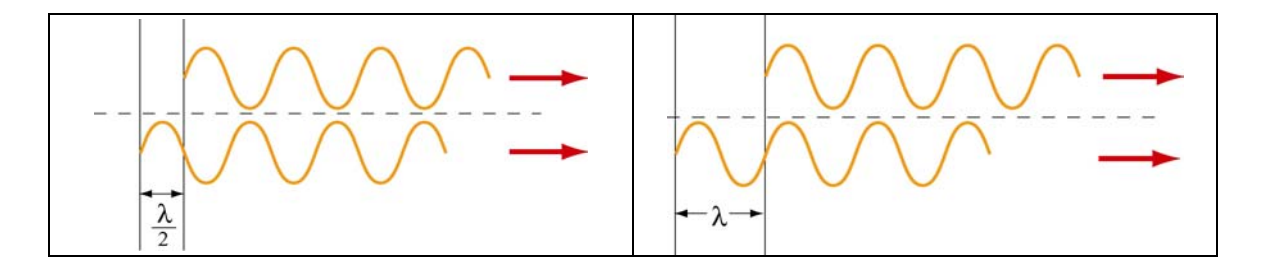

**Figure 14.2.5** (a) Destructive interference. (b) Constructive interference.

To locate the positions of the fringes as measured vertically from the central point *O*, in addition to  $L \gg d$ , we shall also assume that the distance between the slits is much greater than the wavelength of the monochromatic light,  $d \gg \lambda$ . The conditions imply that the angle  $\theta$  is very small, so that

$$
\sin \theta \approx \tan \theta = \frac{y}{L} \tag{14.2.7}
$$

Substituting the above expression into the constructive and destructive interference conditions given in Eqs. (14.2.5) and (14.2.6), the positions of the bright and dark fringes are, respectively,

$$
y_b = m \frac{\lambda L}{d} \tag{14.2.8}
$$

and

$$
y_d = \left(m + \frac{1}{2}\right)\frac{\lambda L}{d}
$$
 (14.2.9)

### **Example 14.1: Double-Slit Experiment**

Suppose in the double-slit arrangement,  $d = 0.150$  mm,  $L = 120$  cm,  $\lambda = 833$  nm, and  $y = 2.00$  cm.

(a) What is the path difference  $\delta$  for the rays from the two slits arriving at point *P*?

- (b) Express this path difference in terms of  $\lambda$ .
- (c) Does point *P* correspond to a maximum, a minimum, or an intermediate condition?

### <span id="page-2039-0"></span>**Solutions:**

(a) The path difference is given by  $\delta = d \sin \theta$ . When  $L \gg y$ ,  $\theta$  is small and we can make the approximation  $\sin \theta \approx \tan \theta = y/L$ . Thus,

$$
\delta \approx d \left( \frac{y}{L} \right) = \left( 1.50 \times 10^{-4} \text{ m} \right) \frac{2.00 \times 10^{-2} \text{ m}}{1.20 \text{ m}} = 2.50 \times 10^{-6} \text{ m}
$$

(b) From the answer in part (a), we have

$$
\frac{\delta}{\lambda} = \frac{2.50 \times 10^{-6} \text{ m}}{8.33 \times 10^{-7} \text{ m}} \approx 3.00
$$

or  $\delta = 3.00\lambda$ .

(c) Since the path difference is an integer multiple of the wavelength, the intensity at point *P* is a maximum.

### **14.3 Intensity Distribution**

Consider the double-slit experiment shown in Figure 14.3.1.

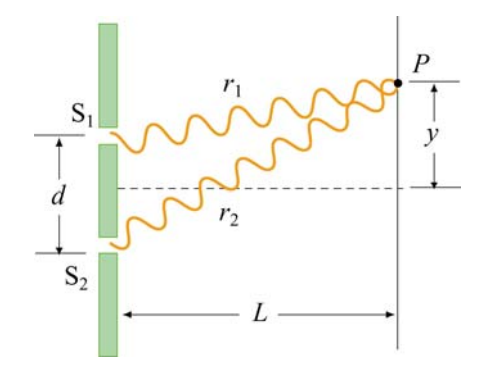

**Figure 14.3.1** Double-slit interference

The total instantaneous electric field **E**  $\rightarrow$ at the point *P* on the screen is equal to the vector sum of the two sources:  $\vec{E} = \vec{E}_1 + \vec{E}_2$ . On the other hand, the Poynting flux *S* is proportional to the square of the total field:

$$
S \propto E^2 = (\vec{\mathbf{E}}_1 + \vec{\mathbf{E}}_2)^2 = E_1^2 + E_2^2 + 2\vec{\mathbf{E}}_1 \cdot \vec{\mathbf{E}}_2
$$
 (14.3.1)

Taking the time average of *S*, the intensity *I* of the light at *P* may be obtained as:

$$
I = \langle S \rangle \propto \langle E_1^2 \rangle + \langle E_2^2 \rangle + 2 \langle \vec{\mathbf{E}}_1 \cdot \vec{\mathbf{E}}_2 \rangle
$$
 (14.3.2)

The cross term  $2 \langle \vec{E}_1 \cdot \vec{E}_2 \rangle$  represents the correlation between the two light waves. For incoherent light sources, since there is no definite phase relation between  $\vec{E}_1$  and  $\vec{E}_2$ , the cross term vanishes, and the intensity due to the incoherent source is simply the sum of the two individual intensities:

$$
I_{\text{inc}} = I_1 + I_2 \tag{14.3.3}
$$

For coherent sources, the cross term is non-zero. In fact, for constructive interference,  $\vec{E}_1 = \vec{E}_2$ , and the resulting intensity is

$$
I = 4I1
$$
 (14.3.4)

which is four times greater than the intensity due to a single source. On the other hand, when destructive interference takes place,  $\vec{E}_1 = -\vec{E}_2$ , and  $\langle \vec{E}_1 \cdot \vec{E}_2 \rangle \propto -I_1$ , and the total intensity becomes

$$
I = I_1 - 2I_1 + I_1 = 0 \tag{14.3.5}
$$

as expected.

Suppose that the waves emerged from the slits are coherent sinusoidal plane waves. Let the electric field components of the wave from slits 1 and 2 at *P* be given by

$$
E_1 = E_0 \sin \omega t \tag{14.3.6}
$$

and

$$
E_2 = E_0 \sin(\omega t + \phi) \tag{14.3.7}
$$

respectively, where the waves from both slits are assumed have the same amplitude  $E_0$ . For simplicity, we have chosen the point *P* to be the origin, so that the *kx* dependence in the wave function is eliminated. Since the wave from slit 2 has traveled an extra distance δ to *P*,  $E_2$  has an extra phase shift  $φ$  relative to  $E_1$  from slit 1.

For constructive interference, a path difference of  $\delta = \lambda$  would correspond to a phase shift of  $\phi = 2\pi$ . This then implies

$$
\frac{\delta}{\lambda} = \frac{\phi}{2\pi} \tag{14.3.8}
$$

or

$$
\phi = \frac{2\pi}{\lambda} \delta = \frac{2\pi}{\lambda} d \sin \theta \tag{14.3.9}
$$

Assuming that both fields point in the same direction, the total electric field may be obtained by using the superposition principle discussed in Section 13.4.1:

$$
E = E_1 + E_2 = E_0 \left[ \sin \omega t + \sin(\omega t + \phi) \right] = 2E_0 \cos \left( \frac{\phi}{2} \right) \sin \left( \omega t + \frac{\phi}{2} \right) \tag{14.3.10}
$$

where we have used the trigonometric identity

$$
\sin \alpha + \sin \beta = 2\sin\left(\frac{\alpha + \beta}{2}\right)\cos\left(\frac{\alpha - \beta}{2}\right) \tag{14.3.11}
$$

The intensity *I* is proportional to the time average of the square of the total electric field:

$$
I \propto \left\langle E^2 \right\rangle = 4E_0^2 \cos^2 \left( \frac{\phi}{2} \right) \left\langle \sin^2 \left( \omega t + \frac{\phi}{2} \right) \right\rangle = 2E_0^2 \cos^2 \left( \frac{\phi}{2} \right) \tag{14.3.12}
$$

or

$$
I = I_0 \cos^2\left(\frac{\phi}{2}\right) \tag{14.3.13}
$$

where  $I_0$  is the maximum intensity on the screen. Upon substituting Eq. (14.3.4), the above expression becomes

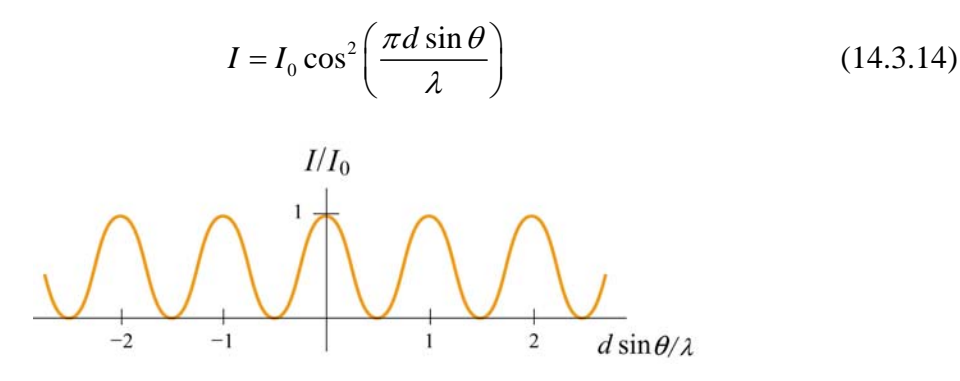

**Figure 14.3.2** Intensity as a function of  $d \sin \theta / \lambda$ 

For small angle  $\theta$ , using Eq. (14.2.5) the intensity can be rewritten as

$$
I = I_0 \cos^2\left(\frac{\pi d}{\lambda L} y\right) \tag{14.3.15}
$$

### <span id="page-2042-0"></span>**Example 14.2: Intensity of Three-Slit Interference**

Suppose a monochromatic coherent source of light passes through three parallel slits, each separated by a distance *d* from its neighbor, as shown in Figure 14.3.3.

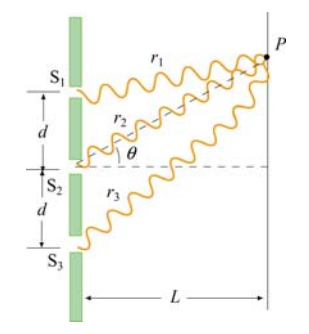

**Figure 14.3.3** Three-slit interference.

The waves have the same amplitude  $E_0$  and angular frequency  $\omega$ , but a constant phase difference  $\phi = 2\pi d \sin \theta / \lambda$ .

(a) Show that the intensity is

$$
I = \frac{I_0}{9} \left[ 1 + 2\cos\left(\frac{2\pi d \sin \theta}{\lambda}\right) \right]^2
$$
 (14.3.16)

where  $I_0$  is the maximum intensity associated with the primary maxima.

(b) What is the ratio of the intensities of the primary and secondary maxima?

### **Solutions:**

(a) Let the three waves emerging from the slits be

$$
E_1 = E_0 \sin \omega t, \ \ E_2 = E_0 \sin(\omega t + \phi), \ \ E_3 = E_0 \sin(\omega t + 2\phi) \tag{14.3.17}
$$

Using the trigonometric identity

$$
\sin \alpha + \sin \beta = 2\cos\left(\frac{\alpha - \beta}{2}\right)\sin\left(\frac{\alpha + \beta}{2}\right) \tag{14.3.18}
$$

the sum of  $E_1$  and  $E_3$  is

$$
E_1 + E_3 = E_0 \left[ \sin \omega t + \sin \left( \omega t + 2\phi \right) \right] = 2E_0 \cos \phi \sin(\omega t + \phi) \tag{14.3.19}
$$

The total electric field at the point *P* on the screen is

$$
E = E_1 + E_2 + E_3 = 2E_0 \cos \phi \sin(\omega t + \phi) + E_0 \sin(\omega t + \phi)
$$
  
=  $E_0 (1 + 2\cos \phi) \sin(\omega t + \phi)$  (14.3.20)

where  $\phi = 2\pi d \sin \theta / \lambda$ . The intensity is proportional to  $\langle E^2 \rangle$ :

$$
I \propto E_0^2 \left( 1 + 2 \cos \phi \right)^2 \left\langle \sin^2 \left( \omega t + \phi \right) \right\rangle = \frac{E_0^2}{2} \left( 1 + 2 \cos \phi \right)^2 \tag{14.3.21}
$$

where we have used  $\langle \sin^2(\omega t + \phi) \rangle = 1/2$ . The maximum intensity  $I_0$  is attained when  $\cos \phi = 1$ . Thus,

$$
\frac{I}{I_0} = \frac{(1 + 2\cos\phi)^2}{9}
$$
 (14.3.22)

which implies

$$
I = \frac{I_0}{9} (1 + 2\cos\phi)^2 = \frac{I_0}{9} \left[ 1 + 2\cos\left(\frac{2\pi d \sin\theta}{\lambda}\right) \right]^2
$$
 (14.3.23)

(b) The interference pattern is shown in Figure 14.3.4.

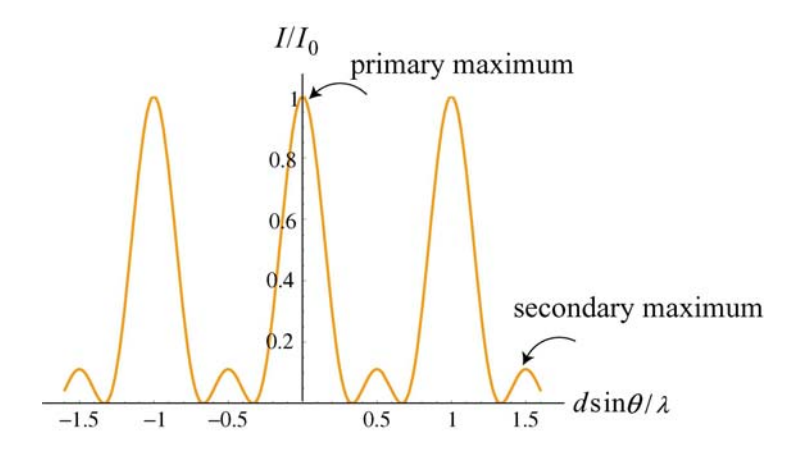

From the figure, we see that the minimum intensity is zero, and occurs when  $\cos \phi = -1/2$ . The condition for primary maxima is  $\cos \phi = +1$ , which gives  $I/I_0 = 1$ . In addition, there are also secondary maxima which are located at  $cos \phi = -1$ . The condition implies  $\phi = (2m + 1)\pi$ , or  $d \sin \theta / \lambda = (m + 1/2)$ ,  $m = 0, \pm 1, \pm 2,...$  The intensity ratio is  $I/I_0 = 1/9$ .

### <span id="page-2044-0"></span>**14.4 Diffraction**

In addition to interference, waves also exhibit another property – *diffraction*, which is the bending of waves as they pass by some objects or through an aperture. The phenomenon of diffraction can be understood using *Huygens's principle* which states that

*Every unobstructed point on a wavefront will act a source of secondary spherical waves. The new wavefront is the surface tangent to all the secondary spherical waves.* 

Figure 14.4.1 illustrates the propagation of the wave based on Huygens's principle.

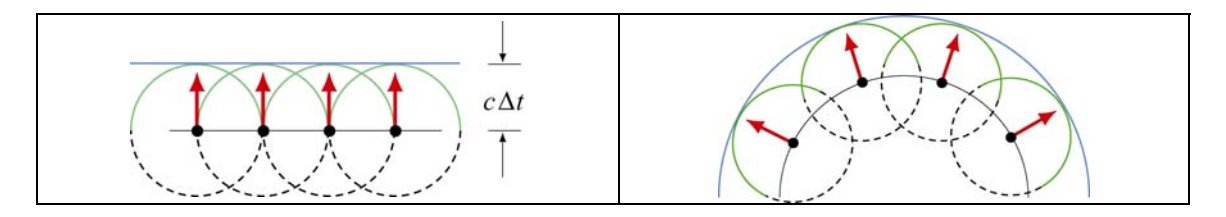

**Figure 14.4.1** Propagation of wave based on Huygens's principle.

According to Huygens's principle, light waves incident on two slits will spread out and exhibit an interference pattern in the region beyond (Figure 14.4.2a). The pattern is called a diffraction pattern. On the other hand, if no bending occurs and the light wave continue to travel in straight lines, then no diffraction pattern would be observed (Figure 14.4.2b).

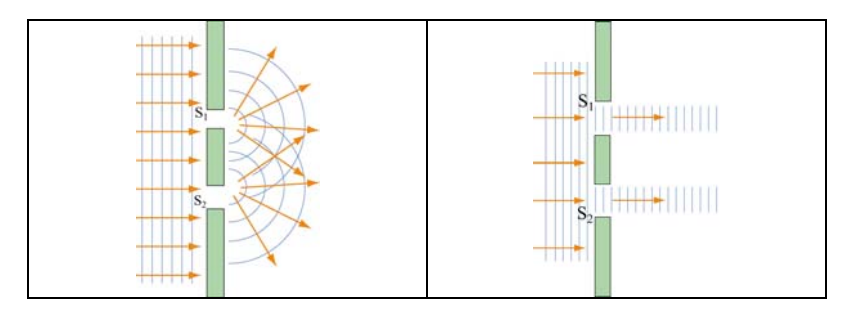

**Figure 14.4.2** (a) Spreading of light leading to a diffraction pattern. (b) Absence of diffraction pattern if the paths of the light wave are straight lines.

We shall restrict ourselves to a special case of diffraction called the *Fraunhofer diffraction.* In this case, all light rays that emerge from the slit are approximately parallel to each other. For a diffraction pattern to appear on the screen, a convex lens is placed between the slit and screen to provide convergence of the light rays.

### **14.5 Single-Slit Diffraction**

In our consideration of the Young's double-slit experiments, we have assumed the width of the slits to be so small that each slit is a point source. In this section we shall take the width of slit to be finite and see how Fraunhofer diffraction arises.

Let a source of monochromatic light be incident on a slit of finite width *a*, as shown in Figure 14.5.1.

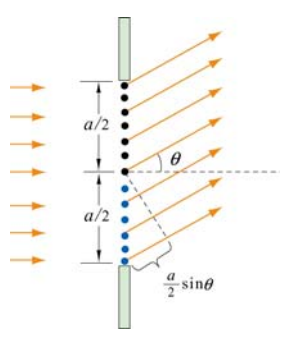

**Figure 14.5.1** Diffraction of light by a slit of width *a*.

In diffraction of Fraunhofer type, all rays passing through the slit are approximately parallel. In addition, each portion of the slit will act as a source of light waves according to Huygens's principle. For simplicity we divide the slit into two halves. At the first minimum, each ray from the upper half will be exactly 180° out of phase with a corresponding ray form the lower half. For example, suppose there are 100 point sources, with the first 50 in the lower half, and 51 to 100 in the upper half. Source 1 and source 51 are separated by a distance  $a/2$  and are out of phase with a path difference  $\delta = \lambda/2$ . Similar observation applies to source 2 and source 52, as well as any pair that are a distance  $a/2$  apart. Thus, the condition for the first minimum is

$$
\frac{a}{2}\sin\theta = \frac{\lambda}{2}
$$
 (14.5.1)

or

$$
\sin \theta = \frac{\lambda}{a} \tag{14.5.2}
$$

Applying the same reasoning to the wavefronts from four equally spaced points a distance  $a/4$  apart, the path difference would be  $\delta = a \sin \theta/4$ , and the condition for destructive interference is

$$
\sin \theta = \frac{2\lambda}{a} \tag{14.5.3}
$$

The argument can be generalized to show that destructive interference will occur when

$$
a\sin\theta = m\lambda, \quad m = \pm 1, \pm 2, \pm 3, \dots \text{ (destructive interference)} \tag{14.5.4}
$$

Figure 14.5.2 illustrates the intensity distribution for a single-slit diffraction. Note that  $\theta = 0$  is a maximum.

<span id="page-2046-0"></span>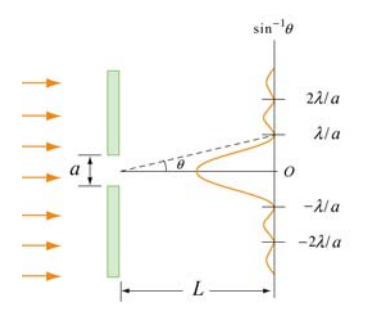

**Figure 14.5.2** Intensity distribution for a single-slit diffraction.

By comparing Eq. (14.5.4) with Eq. (14.2.5), we see that the condition for *minima* of a single-slit diffraction becomes the condition for *maxima* of a double-slit interference when the width of a single slit *a* is replaced by the separation between the two slits *d*. The reason is that in the double-slit case, the slits are taken to be so small that each one is considered as a single light source, and the interference of waves originating within the same slit can be neglected. On the other hand, the minimum condition for the single-slit diffraction is obtained precisely by taking into consideration the interference of waves that originate within the *same* slit.

### **Example 14.3: Single-Slit Diffraction**

A monochromatic light with a wavelength of  $\lambda = 600$  nm passes through a single slit which has a width of 0.800 mm.

(a) What is the distance between the slit and the screen be located if the first minimum in the diffraction pattern is at a distance 1.00 mm from the center of the screen?

(b) Calculate the width of the central maximum.

#### **Solutions:**

(a) The general condition for destructive interference is

$$
\sin \theta = m \frac{\lambda}{a} \qquad m = \pm 1, \ \pm 2, \ \pm 3, \dots
$$

For small  $\theta$ , we employ the approximation  $\sin \theta \approx \tan \theta = y/L$ , which yields

$$
\frac{y}{L} \approx m \frac{\lambda}{a}
$$

<span id="page-2047-0"></span>The first minimum corresponds to  $m=1$ . If  $y_1 = 1.00$  mm, then

$$
L = \frac{ay_1}{m\lambda} = \frac{(8.00 \times 10^{-4} \text{ m})(1.00 \times 10^{-3} \text{ m})}{1(600 \times 10^{-9} \text{ m})} = 1.33 \text{ m}
$$

(b) The width of the central maximum is (see Figure 14.5.2)

$$
w = 2y_1 = 2(1.00 \times 10^{-3} \text{ m}) = 2.00 \text{ mm}
$$

### **14.6 Intensity of Single-Slit Diffraction**

How do we determine the intensity distribution for the pattern produced by a single-slit diffraction? To calculate this, we must find the total electric field by adding the field contributions from each point.

Let's divide the single slit into *N* small zones each of width  $\Delta y = a/N$ , as shown in Figure 14.6.1. The convex lens is used to bring parallel light rays to a focal point *P* on the screen. We shall assume that  $\Delta y \ll \lambda$  so that all the light from a given zone is in phase. Two adjacent zones have a relative path length  $\delta = \Delta y \sin \theta$ . The relative phase shift  $\Delta \beta$ is given by the ratio

$$
\frac{\Delta \beta}{2\pi} = \frac{\delta}{\lambda} = \frac{\Delta y \sin \theta}{\lambda}, \quad \Rightarrow \quad \Delta \beta = \frac{2\pi}{\lambda} \Delta y \sin \theta
$$
 (14.6.1)

**Figure 14.6.1** Single-slit Fraunhofer diffraction

Suppose the wavefront from the first point (counting from the top) arrives at the point *P* on the screen with an electric field given by

$$
E_1 = E_{10} \sin \omega t \tag{14.6.2}
$$

The electric field from point 2 adjacent to point 1 will have a phase shift  $\Delta\beta$ , and the field is

$$
E_2 = E_{10} \sin \left( \omega t + \Delta \beta \right) \tag{14.6.3}
$$

Since each successive component has the same phase shift relative the previous one, the electric field from point *N* is

$$
E_N = E_{10} \sin(\omega t + (N - 1)\Delta \beta)
$$
 (14.6.4)

The total electric field is the sum of each individual contribution:

$$
E = E_1 + E_2 + \dots + E_N = E_{10} \left[ \sin \omega t + \sin \left( \omega t + \Delta \beta \right) + \dots + \sin \left( \omega t + (N - 1) \Delta \beta \right) \right]
$$
 (14.6.5)

Note that total phase shift between the point *N* and the point 1 is

$$
\beta = N\Delta\beta = \frac{2\pi}{\lambda} N\Delta y \sin \theta = \frac{2\pi}{\lambda} a \sin \theta
$$
 (14.6.6)

where  $N\Delta y = a$ . The expression for the total field given in Eq. (14.6.5) can be simplified using some algebra and the trigonometric relation

$$
\cos(\alpha - \beta) - \cos(\alpha + \beta) = 2\sin\alpha\sin\beta\tag{14.6.7}
$$

[See Appendix for alternative approaches to simplifying Eq. (14.6.5).] To use the above in Eq. (14.6.5), consider

$$
\cos(\omega t - \Delta \beta / 2) - \cos(\omega t + \Delta \beta / 2) = 2 \sin \omega t \sin(\Delta \beta / 2)
$$
  
\n
$$
\cos(\omega t + \Delta \beta / 2) - \cos(\omega t + 3\Delta \beta / 2) = 2 \sin(\omega t + \Delta \beta) \sin(\Delta \beta / 2)
$$
  
\n
$$
\cos(\omega t + 3\Delta \beta / 2) - \cos(\omega t + 5\Delta \beta / 2) = 2 \sin(\omega t + 2\Delta \beta) \sin(\Delta \beta / 2)
$$
  
\n
$$
\vdots
$$
  
\n
$$
\cos[\omega t + (N - 1/2)\Delta \beta] - \cos[\omega t + (N - 3/2)\Delta \beta] = 2 \sin[\omega t + (N - 1)\Delta \beta] \sin(\Delta \beta / 2)
$$
 (14.6.8)

Adding the terms and noting that all but two terms on the left cancel leads to

$$
\cos(\omega t - \Delta \beta / 2) - \cos[\omega t - (N - 1/2)\Delta \beta]
$$
  
=  $2\sin(\Delta \beta / 2) [\sin \omega t + \sin(\omega t + \Delta \beta) + \dots + \sin(\omega t + (N - 1)\Delta \beta)]$  (14.6.9)

The two terms on the left combine to

$$
\cos(\omega t - \Delta \beta / 2) - \cos[\omega t - (N - 1/2)\Delta \beta]
$$
  
=  $2\sin(\omega t + (N - 1)\Delta \beta / 2)\sin(N\Delta \beta / 2)$  (14.6.10)

with the result that

$$
\begin{bmatrix}\n\sin \omega t + \sin \left(\omega t + \Delta \beta\right) + \dots + \sin \left(\omega t + (N - 1)\Delta \beta\right)\n\end{bmatrix}\n= \frac{\sin[\omega t + (N - 1)\Delta \beta / 2] \sin(\beta / 2)}{\sin(\Delta \beta / 2)}
$$
\n(14.6.11)

The total electric field then becomes

$$
E = E_{10} \left[ \frac{\sin(\beta/2)}{\sin(\Delta \beta/2)} \right] \sin(\omega t + (N-1)\Delta \beta/2)
$$
 (14.6.12)

The intensity *I* is proportional to the time average of  $E^2$ :

$$
\langle E^2 \rangle = E_{10}^2 \left[ \frac{\sin(\beta/2)}{\sin(\Delta \beta/2)} \right]^2 \langle \sin^2(\omega t + (N-1)\Delta \beta/2) \rangle = \frac{1}{2} E_{10}^2 \left[ \frac{\sin(\beta/2)}{\sin(\Delta \beta/2)} \right]^2 \tag{14.6.13}
$$

and we express *I* as

$$
I = \frac{I_0}{N^2} \left[ \frac{\sin(\beta/2)}{\sin(\Delta \beta/2)} \right]^2
$$
 (14.6.14)

where the extra factor  $N^2$  has been inserted to ensure that  $I_0$  corresponds to the intensity at the central maximum  $\beta = 0$  ( $\theta = 0$ ). In the limit where  $\Delta \beta \rightarrow 0$ ,

$$
N\sin(\Delta\beta/2) \approx N\Delta\beta/2 = \beta/2\tag{14.6.15}
$$

and the intensity becomes

$$
I = I_0 \left[ \frac{\sin(\beta/2)}{\beta/2} \right]^2 = I_0 \left[ \frac{\sin(\pi a \sin \theta / \lambda)}{\pi a \sin \theta / \lambda} \right]^2 \tag{14.6.16}
$$

In Figure 14.6.2, we plot the ratio of the intensity  $I / I_0$  as a function of  $\beta / 2$ .

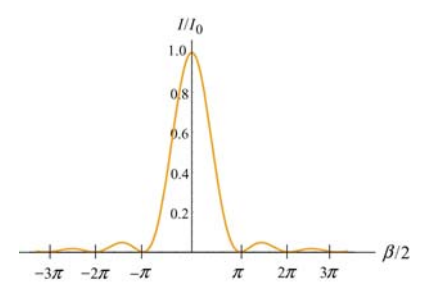

**Figure 14.6.2** Intensity of the single-slit Fraunhofer diffraction pattern.

<span id="page-2050-0"></span>From Eq. (14.6.15), we readily see that the condition for minimum intensity is

$$
\frac{\pi}{\lambda} a \sin \theta = m\pi, \quad m = \pm 1, \pm 2, \pm 3, ....
$$
  

$$
\sin \theta = m\frac{\lambda}{a}, \quad m = \pm 1, \pm 2, \pm 3, ....
$$
 (14.6.17)

In Figure 14.6.3 the intensity is plotted as a function of the angle  $\theta$ , for  $a = \lambda$  and  $a = 2\lambda$ . We see that as the ratio  $a/\lambda$  grows, the peak becomes narrower, and more light is concentrated in the central peak. In this case, the variation of  $I_0$  with the width  $a$  is not shown.

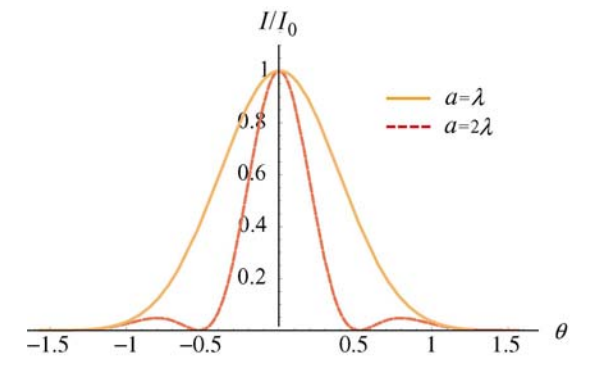

**Figure 14.6.3** Intensity of single-slit diffraction as a function of  $\theta$  for  $a = \lambda$  and  $a = 2\lambda$ .

### **14.7 Intensity of Double-Slit Diffraction Patterns**

or

In the previous sections, we have seen that the intensities of the single-slit diffraction and the double-slit interference are given by:

> $(\pi a \sin \theta / \lambda)^{2}$  $I = I_0 \left[ \frac{\sin(\pi a \sin \theta / \lambda)}{\sin \theta / \lambda} \right]^2$  single-slit diffraction  $\sin \theta /$ *a*  $I = I$ *a*  $\pi a \sin \theta / \lambda$  $= I_0 \left[ \frac{\sin(\pi a \sin \theta / \lambda)}{\pi a \sin \theta / \lambda} \right]$ 2  $\varPsi$   $\varphi$   $\chi$  $0^{\circ}$   $0^{\circ}$   $\frac{1}{2}$   $\frac{1}{2}$   $\frac{1}{2}$  $\cos^2\left(\frac{\phi}{2}\right) = I_0 \cos^2\left(\frac{\pi d \sin \theta}{2}\right)$  double-slit interference 2  $I = I_0 \cos^2\left(\frac{\phi}{2}\right) = I_0 \cos^2\left(\frac{\pi d \sin \theta}{\lambda}\right)$

Suppose we now have two slits, each having a width *a*, and separated by a distance *d* . The resulting interference pattern for the double-slit will also include a diffraction pattern due to the individual slit. The intensity of the total pattern is simply the product of the two functions:

$$
I = I_0 \cos^2 \left(\frac{\pi d \sin \theta}{\lambda}\right) \left[\frac{\sin(\pi a \sin \theta / \lambda)}{\pi a \sin \theta / \lambda}\right]^2 \tag{14.7.1}
$$

<span id="page-2051-0"></span>The first and the second terms in the above equation are referred to as the "interference factor" and the "diffraction factor," respectively. While the former yields the interference substructure, the latter acts as an envelope which sets limits on the number of the interference peaks (see Figure 14.7.1).

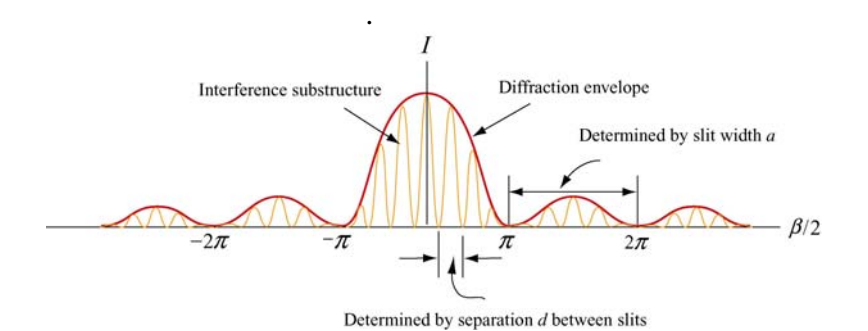

**Figure 14.7.1** Double-slit interference with diffraction.

We have seen that the interference maxima occur when  $d \sin \theta = m\lambda$ . On the other hand, the condition for the first diffraction minimum is  $a \sin \theta = \lambda$ . Thus, a particular interference maximum with order number *m* may coincide with the first diffraction minimum. The value of *m* may be obtained as:

$$
\frac{d \sin \theta}{a \sin \theta} = \frac{m\lambda}{\lambda}
$$
\n
$$
m = \frac{d}{a}
$$
\n(14.7.2)

Since the *m*th fringe is not seen, the number of fringes on each side of the central fringe is *m* −1. Thus, the total number of fringes in the central diffraction maximum is

$$
N = 2(m+1) + 1 = 2m - 1\tag{14.7.3}
$$

### **14.8 Diffraction Grating**

A diffraction grating consists of a large number  $N$  of slits each of width  $a$  and separated from the next by a distance  $d$ , as shown in Figure 14.8.1.

or
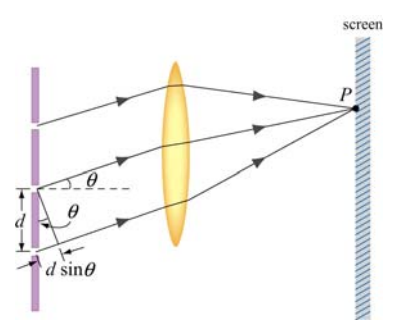

**Figure 14.8.1** Diffraction grating

If we assume that the incident light is planar and diffraction spreads the light from each slit over a wide angle so that the light from all the slits will interfere with each other. The relative path difference between each pair of adjacent slits is  $\delta = d \sin \theta$ , similar to the calculation we made for the double-slit case. If this path difference is equal to an integral multiple of wavelengths then all the slits will constructively interfere with each other and a bright spot will appear on the screen at an angle  $\theta$ . Thus, the condition for the principal maxima is given by

$$
d\sin\theta = m\lambda, \quad m = 0, \pm 1, \pm 2, \pm 3, \dots \tag{14.8.1}
$$

If the wavelength of the light and the location of the *m*-order maximum are known, the distance *d* between slits may be readily deduced.

The location of the maxima does not depend on the number of slits, *N*. However, the maxima become sharper and more intense as *N* is increased. The width of the maxima can be shown to be inversely proportional to *N*. In Figure 14.8.2, we show the intensity distribution as a function of  $\beta/2$  for diffraction grating with  $N = 10$  and  $N = 30$ . Notice that the principal maxima become sharper and narrower as  $N$  increases.

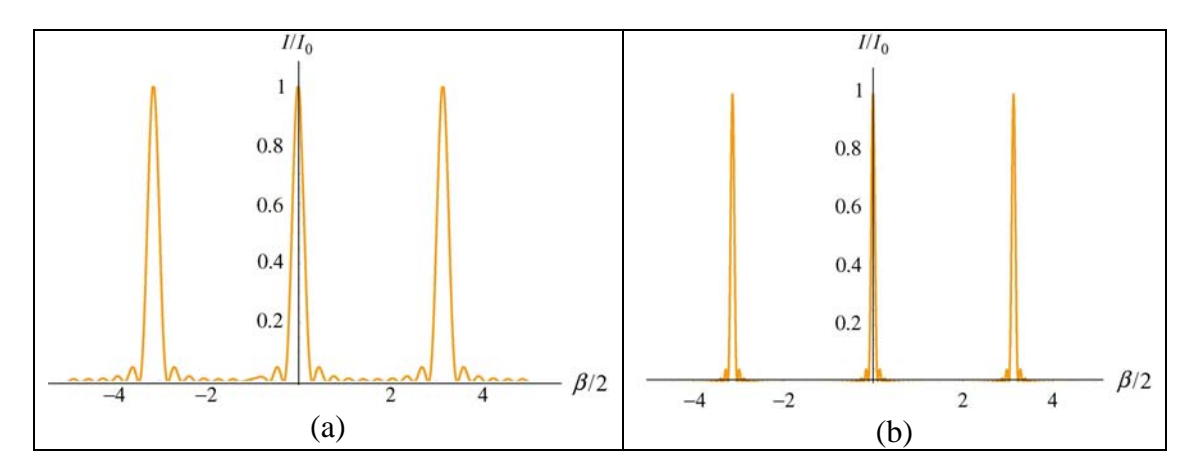

**Figure 14.8.2** Intensity distribution for a diffraction grating for (a)  $N = 10$  and (b)  $N = 30$ .

The observation can be explained as follows: suppose an angle  $\theta$  (recall that  $\beta = 2\pi a \sin \theta / \lambda$ ) which initially gives a principal maximum is increased slightly, if there were only two slits, then the two waves will still be nearly in phase and produce maxima which are broad. However, in grating with a large number of slits, even though  $\theta$  may only be slightly deviated from the value that produces a maximum, it could be exactly out of phase with light wave from another slit far away. Since grating produces peaks that are much sharper than the two-slit system, it gives a more precise measurement of the wavelength.

### **14.9 Summary**

- **Interference** is the combination of two or more waves to form a composite wave based on the superposition principle.
- In **Young's double-slit experiment**, where a coherent monochromatic light source with wavelength  $\lambda$  emerges from two slits that are separated by a distance *d*, the condition for **constructive interference** is

$$
\delta = d \sin \theta = m\lambda, \quad m = 0, \pm 1, \pm 2, \pm 3, \dots
$$
 (constructive interference)

where *m* is called the **order number**. On the other hand, the condition for **destructive interference** is

$$
d \sin \theta = \left( m + \frac{1}{2} \right) \lambda, \quad m = 0, \pm 1, \pm 2, \pm 3, \dots \text{ (destructive interference)}
$$

• The **intensity** in the double-slit interference pattern is

$$
I = I_0 \cos^2\left(\frac{\pi d \sin \theta}{\lambda}\right)
$$

where  $I_0$  is the maximum intensity on the screen.

• **Diffraction** is the bending of waves as they pass by an object or through an aperture. In a single-slit Fraunhofer diffraction, the condition for destructive interference is

$$
\sin \theta = m \frac{\lambda}{a}, \quad m = \pm 1, \pm 2, \pm 3, \dots
$$
 (destructive interference)

where *a* is the width of the slit. The intensity of the interference pattern is

$$
I = I_0 \left[ \frac{\sin (\beta/2)}{\beta/2} \right]^2 = I_0 \left[ \frac{\sin (\pi a \sin \theta / \lambda)}{\pi a \sin \theta / \lambda} \right]^2
$$

where  $\beta = 2\pi a \sin \theta / \lambda$  is the total phase difference between waves from the upper end and the lower end of the slit, and  $I_0$  is the intensity at  $\theta = 0$ .

• For two slits each having a width *a* and separated by a distance *d* , the interference pattern will also include a diffraction pattern due to the single slit, and the intensity is

$$
I = I_0 \cos^2 \left( \frac{\pi d \sin \theta}{\lambda} \right) \left[ \frac{\sin \left( \pi a \sin \theta / \lambda \right)}{\pi a \sin \theta / \lambda} \right]^2
$$

### **14.10 Appendix: Computing the Total Electric Field**

Section 14.6 we used a trigonometric relation and obtained the total electric field for a single-slit diffraction. Below we show two alternative approaches of how Eq. (14.6.5) can be simplified.

(1) Complex representation:

The total field *E* may be regarded as a geometric series. From the Euler formula

$$
e^{ix} = \sum_{n=0}^{\infty} \frac{(ix)^n}{n!} = \sum_{n=0}^{\infty} \frac{(-1)^n x^{2n}}{(2n)!} + i \sum_{n=0}^{\infty} \frac{(-1)^n x^{2n+1}}{(2n+1)!} = \cos x + i \sin x
$$
 (14.10.1)

we may write

$$
\sin x = \text{Im}(e^{ix})\tag{14.10.2}
$$

where the notation "Im" stands for the imaginary part. Thus, we have

$$
\sin \omega t + \sin \left(\omega t + \Delta \beta\right) + ... + \sin \left(\omega t + (N - 1)\Delta \beta\right)
$$
\n
$$
= \text{Im}\left[e^{i\omega t} + e^{i(\omega t + \Delta \beta)} + ... + e^{i(\omega t + (N - 1)\Delta \beta)}\right] = \text{Im}\left[e^{i\omega t}\left(1 + e^{i\Delta \beta} + ... + e^{i(N - 1)\Delta \beta}\right)\right]
$$
\n
$$
= \text{Im}\left[e^{i\omega t}\frac{1 - e^{iN\Delta \beta}}{1 - e^{i\Delta \beta}}\right] = \text{Im}\left[e^{i\omega t}\frac{-e^{iN\Delta \beta/2}\left(e^{iN\Delta \beta/2} - e^{-iN\Delta \beta/2}\right)}{-e^{i\Delta \beta/2}\left(e^{i\Delta \beta/2} - e^{-i\Delta \beta/2}\right)}\right]
$$
\n
$$
= \text{Im}\left[e^{i(\omega t + (N - 1)\Delta \beta/2)}\frac{\sin(\beta/2)}{\sin(\Delta \beta/2)}\right] = \sin(\omega t + (N - 1)\Delta \beta/2)\frac{\sin(\beta/2)}{\sin(\Delta \beta/2)}
$$
\n(14.10.3)

where we have used

$$
\sum_{n=0}^{N} a^n = 1 + a + a^2 + \dots = \frac{1 - a^{n+1}}{1 - a}, \quad |a| < 1 \tag{14.10.4}
$$

The total electric field then becomes

$$
E = E_{10} \left[ \frac{\sin(\beta/2)}{\sin(\Delta \beta/2)} \right] \sin(\omega t + (N-1)\Delta \beta/2)
$$
 (14.10.5)

which is the same as that given in Eq.  $(14.6.12)$ .

(2) Phasor diagram:

Alternatively, we may also use phasor diagrams to obtain the time-independent portion of the resultant field. Before doing this, let's first see how phasor addition works for two wave functions.

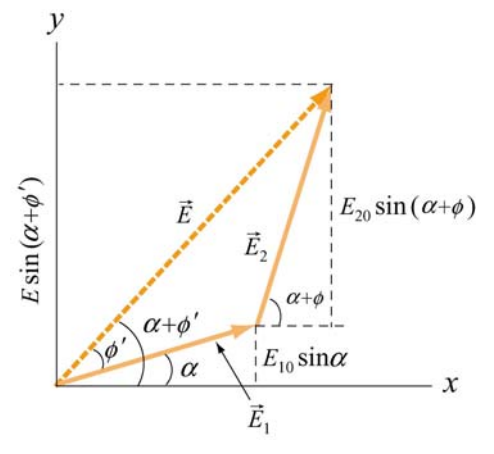

**Figure 14.10.1** Addition of two phasors.

Let  $E_1 = E_{10} \sin \alpha$  and  $E_2 = E_{20} \sin(\alpha + \phi)$ , with the total field given by

$$
E = E_1 + E_2 = E_{10} \sin \alpha + E_{20} \sin(\alpha + \phi) = E_0 \sin(\alpha + \phi')
$$
 (14.10.6)

Using the phasor approach, the fields  $E_1$  and  $E_2$  are represented by two-dimensional vectors  $\vec{E}_1$  and  $\vec{E}_2$ , respectively. The addition of  $\vec{E} = \vec{E}_1 + \vec{E}_2$  is shown in Figure 14.10.1.

The idea of this geometric approach is based on the fact that when adding two vectors, the component of the resultant vector is equal to the sum of the individual components. The vertical component of *E*  $\frac{a}{\overline{a}}$ which is the sum of the vertical projections of  $\vec{E}_1$  and  $\vec{E}_2$ , is the resultant field *E* .

If the two fields have the same amplitude  $E_{10} = E_{20}$ , the phasor diagram becomes

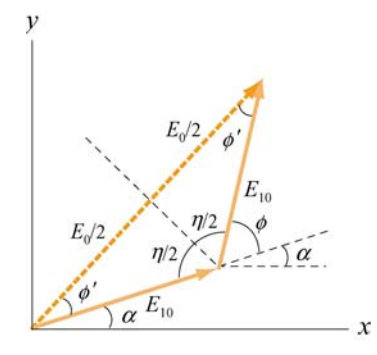

**Figure 14.10.2** Addition of two phasors with the same amplitude.

From the diagram, we see that  $\eta + \phi = \pi$  and  $2\phi' + \eta = \pi$ . This gives

$$
\phi' = \frac{\pi}{2} - \frac{\eta}{2} = \frac{\pi}{2} - \frac{1}{2} (\pi - \phi) = \frac{\phi}{2}
$$
 (14.10.7)

In addition,

$$
\cos \phi' = \frac{E_0 / 2}{E_{10}} \tag{14.10.8}
$$

Combining the two equations, we obtain

$$
E_0 = 2E_{10} \cos \phi' = 2E_{10} \cos \left(\frac{\phi}{2}\right)
$$
 (14.10.9)

and the resultant field is

$$
E = 2E_{10}\cos\left(\frac{\phi}{2}\right)\sin\left(\alpha + \frac{\phi}{2}\right) \tag{14.10.10}
$$

One may also obtain the total field using the trigonometric identity given in Eq. (14.3.18).

Now let's turn to the situation where there are *N* sources, as in our calculation of the intensity of the single-slit diffraction intensity in Section 14.6. By setting  $t = 0$  in Eq. (14.6.5), the time-independent part of the total field is

$$
E = E_1 + E_2 + \dots = E_N = E_{10} \left[ \sin(\Delta \beta) + \dots + \sin((N - 1)\Delta \beta) \right]
$$
 (14.10.11)

The corresponding phasor diagram is shown in Figure 14.10.3. Notice that all the phasors lie on a circular arc of radius *R*, with each successive phasor differed in phase by  $\Delta\beta$ .

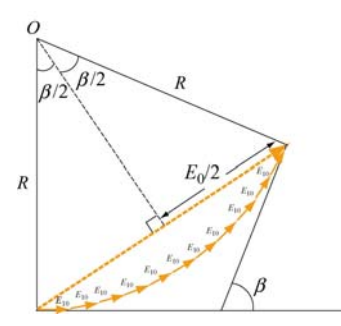

**Figure 14.10.3** Phasor diagram for determining the time-independent portion of *E* .

From the figure, we see that

$$
\sin\frac{\beta}{2} = \frac{E_0/2}{R}
$$
 (14.10.12)

Since the length of the arc is  $NE_{10} = R\beta$ , we have

$$
E_0 = 2R\sin\left(\frac{\beta}{2}\right) = 2\frac{NE_{10}}{\beta}\sin\left(\frac{\beta}{2}\right) = E_{10}\left[\frac{\sin(\beta/2)}{\Delta\beta/2}\right]
$$
(14.10.13)

where  $\beta = N\Delta\beta$ . The result is completely consistent with that obtained in Eq. (14.6.11) using the algebraic approach. The intensity is proportional to  $E_0^2$ , and again we write it as

$$
I = \frac{I_0}{N^2} \left[ \frac{\sin(\beta/2)}{\Delta \beta/2} \right]^2 = I_0 \left[ \frac{\sin(\beta/2)}{\beta/2} \right]^2 \tag{14.10.14}
$$

which reproduces the result shown in Eq. (14.6.15).

### **14.11 Solved Problems**

#### **14.11.1 Double-Slit Experiment**

In Young's double-slit experiment, suppose the separation between the two slits is *d=*0.320 mm. If a beam of 500-nm light strikes the slits and produces an interference pattern. How many maxima will there be in the angular range  $-45.0^{\circ} < \theta < 45.0^{\circ}$ ?

### **Solution:**

On the viewing screen, light intensity is a maximum when the two waves interfere constructively. This occurs when

$$
d\sin\theta = m\lambda, \quad m=0, \pm 1, \pm 2, \dots \tag{14.11.1}
$$

where  $\lambda$  is the wavelength of the light. At  $\theta = 45.0^{\circ}$ ,  $d = 3.20 \times 10^{-4}$  m and  $\lambda = 500 \times 10^{-9}$  m, we get

$$
m = \frac{d \sin \theta}{\lambda} = 452.5
$$
 (14.11.2)

Thus, there are 452 maxima in the range  $0 < \theta < 45.0^{\circ}$ . By symmetry, there are also 452 maxima in the range  $-45.0^{\circ} < \theta < 0$ . Including the one for  $m = 0$  straight ahead, the total number of maxima is

$$
N = 452 + 452 + 1 = 905\tag{14.11.3}
$$

### **14.11.2 Phase Difference**

In the double-slit interference experiment shown in Figure 14.2.3, suppose  $d = 0.100$  mm and  $L = 1.00 \text{ m}$ , and the incident light is monochromatic with a wavelength  $\lambda = 500 \text{ nm}$ .

(a) What is the phase difference between the two waves arriving at a point *P* on the screen when  $\theta = 0.800^{\circ}$ ?

(b) What is the phase difference between the two waves arriving at a point *P* on the screen when  $y = 4.00$  mm?

(c) If  $\phi = 1/3$  rad, what is the value of  $\theta$ ?

(d) If the path difference is  $\delta = \lambda/4$ , what is the value of  $\theta$ ?

### **Solutions:**

(a) The phase difference  $\phi$  between the two wavefronts is given by

$$
\phi = \frac{2\pi}{\lambda} \delta = \frac{2\pi}{\lambda} d \sin \theta \tag{14.11.4}
$$

With  $\theta = 0.800^{\circ}$ , we have

$$
\phi = \frac{2\pi}{(5.00 \times 10^{-7} \text{ m})} (1.00 \times 10^{-4} \text{ m}) \sin(0.800^{\circ}) = 17.5 \text{ rad}
$$
 (14.11.5)

(b) When  $\theta$  is small, we make use of the approximation  $\sin \theta \approx \tan \theta = y/L$ . Thus, the phase difference becomes

$$
\phi \approx \frac{2\pi}{\lambda} d\left(\frac{y}{L}\right) \tag{14.11.6}
$$

For  $y = 4.00$  mm, we have

$$
\phi = \frac{2\pi}{(5.00 \times 10^{-7} \text{ m})} \left(1.00 \times 10^{-4} \text{ m}\right) \left(\frac{4.00 \times 10^{-3} \text{ m}}{1.00 \text{ m}}\right) = 5.03 \text{ rad}
$$
 (14.11.7)

(c) For  $\phi = 1/3$  rad, we have

$$
\frac{1}{3}\,\text{rad} = \frac{2\pi}{\lambda}d\sin\theta = \frac{2\pi}{(5.00 \times 10^{-7}\,\text{m})}(1.00 \times 10^{-4}\,\text{m})\sin\theta\tag{14.11.8}
$$

which gives

$$
\theta = 0.0152^{\circ} \tag{14.11.9}
$$

(d) For  $\delta = d \sin \theta = \lambda / 4$ , we have

$$
\theta = \sin^{-1}\left(\frac{\lambda}{4d}\right) = \sin^{-1}\left[\frac{5.00 \times 10^{-7} \text{ m}}{4(1.00 \times 10^{-4} \text{ m})}\right] = 0.0716^{\circ} \tag{14.11.10}
$$

### **14.11.3 Constructive Interference**

Coherent light rays of wavelength  $\lambda$  are illuminated on a pair of slits separated by distance *d* at an angle  $\theta_1$ , as shown in Figure 14.11.1.

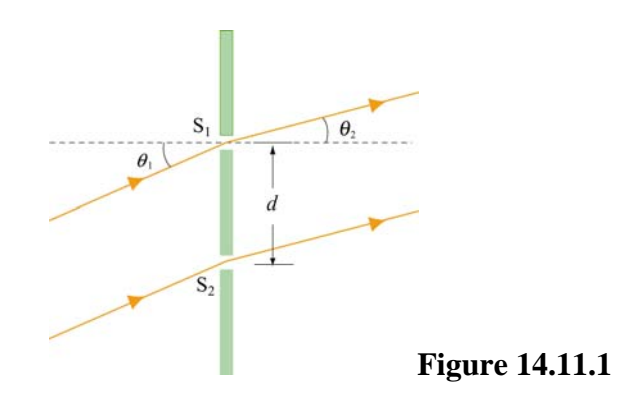

If an interference maximum is formed at an angle  $\theta_2$  at a screen far from the slits, find the relationship between  $\theta_1$ ,  $\theta_2$ , *d* and  $\lambda$ .

### **Solution:**

The path difference between the two rays is

$$
\delta = d \sin \theta_1 - d \sin \theta_2 \tag{14.11.11}
$$

The condition for constructive interference is  $\delta = m\lambda$ , where  $m = 0, \pm 1, \pm 2,...$  is the order number. Thus, we have

$$
d\left(\sin\theta_1 - \sin\theta_2\right) = m\lambda\tag{14.11.12}
$$

### **14.11.4 Intensity in Double-Slit Interference**

Let the intensity on the screen at a point  $P$  in a double-slit interference pattern be  $60.0\%$ of the maximum value.

(a) What is the minimum phase difference (in radians) between sources?

(b) In (a), what is the corresponding path difference if the wavelength of the light is  $\lambda = 500$  nm ?

### **Solution:**

(a) The average intensity is given by

$$
I = I_0 \cos^2\left(\frac{\phi}{2}\right) \tag{14.11.13}
$$

where  $I_0$  is the maximum light intensity. Thus,

$$
0.60 = \cos^2\left(\frac{\phi}{2}\right) \tag{14.11.14}
$$

which yields

$$
\phi = 2\cos^{-1}\left(\sqrt{\frac{I}{I_0}}\right) = 2\cos^{-1}(\sqrt{0.60}) = 78.5^\circ = 1.37 \text{ rad}
$$
 (14.11.15)

(b) The phase difference  $\phi$  is related to the path difference  $\delta$  and the wavelength  $\lambda$  by

$$
\delta = \frac{\lambda \phi}{2\pi} = \frac{(500 \,\text{nm})(1.37 \,\text{rad})}{2\pi} = 109 \,\text{nm} \tag{14.11.16}
$$

### **14.11.5 Second-Order Bright Fringe**

A monochromatic light is incident on a single slit of width 0.800 mm, and a diffraction pattern is formed at a screen which is 0.800 m away from the slit. The second-order bright fringe is at a distance 1.60 mm from the center of the central maximum. What is the wavelength of the incident light?

### **Solution:**

The general condition for destructive interference is

$$
\sin \theta = m \frac{\lambda}{a} \approx \frac{y}{L} \tag{14.11.17}
$$

where small-angle approximation has been made. Thus, the position of the *m*-th order dark fringe measured from the central axis is

$$
y_m = m \frac{\lambda L}{a} \tag{14.11.18}
$$

Let the second bright fringe be located halfway between the second and the third dark fringes. That is,

$$
y_{2b} = \frac{1}{2}(y_2 + y_3) = \frac{1}{2}(2+3)\frac{\lambda L}{a} = \frac{5\lambda L}{2a}
$$
 (14.11.19)

The approximate wavelength of the incident light is then

$$
\lambda \approx \frac{2a y_{2b}}{5L} = \frac{2(0.800 \times 10^{-3} \text{ m})(1.60 \times 10^{-3} \text{ m})}{5(0.800 \text{ m})} = 6.40 \times 10^{-7} \text{ m}
$$
 (14.11.20)

#### **14.11.6 Intensity in Double-Slit Diffraction**

Coherent light with a wavelength of  $\lambda = 500$  nm is sent through two parallel slits, each having a width  $a = 0.700 \mu m$ . The distance between the centers of the slits is  $d = 2.80 \mu m$ . The screen has a semi-cylindrical shape, with its axis at the midline between the slits.

(a) Find the direction of the interference maxima on the screen. Express your answers in terms of the angle away from the bisector of the line joining the slits.

(b) How many bright fringes appear on the screen?

(c) For each bright fringe, find the intensity, measured relative to the intensity  $I_0$ associated with the central maximum.

### **Solutions:**

(a) The condition for double-slit interference maxima is given by

$$
d\sin\theta = m\lambda \qquad m = 0, \ \pm 1, \ \pm 2, \dots \tag{14.11.21}
$$

which yields

$$
\theta_m = \sin^{-1}\left(\frac{m\lambda}{d}\right) \tag{14.11.22}
$$

With  $\lambda = 5.00 \times 10^{-7}$  m and  $d = 2.80 \times 10^{-6}$  m, the above equation becomes

$$
\theta_m = \sin^{-1}\left(m \frac{5.00 \times 10^{-7} \,\mathrm{m}}{2.80 \times 10^{-6} \,\mathrm{m}}\right) = \sin^{-1}\left(0.179 \,\mathrm{m}\right) \tag{14.11.23}
$$

The solutions are

$$
\theta_{0} = 0^{\circ}
$$
\n
$$
\theta_{\pm 1} = \sin^{-1}(\pm 0.179) = \pm 10.3^{\circ}
$$
\n
$$
\theta_{\pm 2} = \sin^{-1}(\pm 0.357) = \pm 20.9^{\circ}
$$
\n
$$
\theta_{\pm 3} = \sin^{-1}(\pm 0.536) = \pm 32.4^{\circ}
$$
\n
$$
\theta_{\pm 4} = \sin^{-1}(\pm 0.714) = \pm 45.6^{\circ}
$$
\n
$$
\theta_{\pm 5} = \sin^{-1}(\pm 0.893) = \pm 63.2^{\circ}
$$
\n
$$
\theta_{\pm 6} = \sin^{-1}(\pm 1.07) = \text{no solution}
$$
\n(14.11.24)

Thus, we see that there are a total of 11 directions of interference maxima.

(b) The general condition for single-slit diffraction minima is  $a \sin \theta = m\lambda$ , or

$$
\theta_m = \sin^{-1}\left(\frac{m\lambda}{a}\right)
$$
  $m = \pm 1, \pm 2, ...$  (14.11.25)

With  $\lambda = 5.00 \times 10^{-7}$  m and  $a = 7.00 \times 10^{-7}$  m, the above equation becomes

$$
\theta_m = \sin^{-1}\left(m \frac{5.00 \times 10^{-7} \text{m}}{7.00 \times 10^{-7} \text{m}}\right) = \sin^{-1}\left(0.714 m\right) \tag{14.11.26}
$$

The solutions are

$$
\theta_{\pm 1} = \sin^{-1}(\pm 0.714) = \pm 45.6^{\circ}
$$
\n
$$
\theta_{\pm 2} = \sin^{-1}(\pm 1.43) = \text{no solution}
$$
\n(14.11.27)

Since these angles correspond to dark fringes, the total number of bright fringes is  $N = 11 - 2 = 9$ .

(c) The intensity on the screen is given by

$$
I = I_0 \left[ \frac{\sin \left( \pi a \sin \theta / \lambda \right)}{\pi a \sin \theta / \lambda} \right]^2 \tag{14.11.28}
$$

where  $I_0$  is the intensity at  $\theta = 0$ .

- (i) At  $\theta = 0^\circ$ , we have the central maximum and  $I/I_0 = 1.00$ .
- (ii) At  $\theta = \pm 10.3^{\circ}$ , we have  $\pi a \sin \theta / \lambda = \pm \frac{\pi (0.700 \,\mu\text{m}) \sin 10.3^{\circ}}{0.500} = \pm 0.785 \text{ rad} = \pm 45.0$  $0.500~\mu{\rm m}$  $\pi a$  sin  $\theta/\lambda = \pm \frac{\pi (0.700 \mu)}{0.78 \mu}$  $\mu$  $=\pm \frac{\pi (0.700 \ \mu \text{m}) \sin 10.3^{\circ}}{0.500} = \pm 0.785 \text{ rad} = \pm 45.0^{\circ},$ which gives

$$
\frac{I}{I_0} = \left[ \pm \frac{\sin 45.0^{\circ}}{0.785} \right]^2 = 0.811
$$
\n(14.11.29)

(iii) At  $\theta = \pm 20.9^{\circ}$ , we have  $\pi a \sin \theta / \lambda = \pm 1.57$  rad =  $\pm 90.0^{\circ}$ , and the intensity ratio is

$$
\frac{I}{I_0} = \left[ \pm \frac{\sin 90.0^{\circ}}{1.57} \right]^2 = 0.406
$$
 (14.11.30)

(iv) At  $\theta = \pm 32.4^{\circ}$ , we have  $\pi a \sin \theta / \lambda = \pm 2.36$  rad =  $\pm 135^{\circ}$ , and the intensity ratio is

$$
\frac{I}{I_0} = \left[ \pm \frac{\sin 135^\circ}{2.36} \right]^2 = 0.0901
$$
 (14.11.31)

(v) At  $\theta = \pm 63.2^{\circ}$ , we have  $\pi a \sin \theta / \lambda = \pm 3.93$  rad =  $\pm 225^{\circ}$ , and the intensity ratio is

$$
\frac{I}{I_0} = \left[ \pm \frac{\sin 225^\circ}{3.93} \right]^2 = 0.0324 \tag{14.11.32}
$$

### **14.12 Conceptual Questions**

1. In Young's double-slit experiment, what happens to the spacing between the fringes if

- (a) the slit separation is increased?
- (b) the wavelength of the incident light is decreased?
- (c) if the distance between the slits and the viewing screen is increased?

2. In Young's double-slit experiment, how would the interference pattern change if white light is used?

3. Explain why the light from the two headlights of a distant car does not produce an interference pattern.

4. What happens to the width of the central maximum in a single-slit diffraction if the slit width is increased?

5. In a single-slit diffraction, what happens to the intensity pattern if the slit width becomes narrower and narrower?

6. In calculating the intensity in double-slit interference, can we simply add the intensities from each of the two slits?

### **14.13 Additional Problems**

### **14.13.1 Double-Slit Interference**

In the double-slit interference experiment, suppose the slits are separated by  $d = 1.00 \text{ cm}$ and the viewing screen is located at a distance  $L = 1.20$  m from the slits. Let the incident light be monochromatic with a wavelength  $\lambda$ =500 nm.

(a) Calculate the spacing between the adjacent bright fringes.

(b) What is the distance between the third-order fringe and the center line?

### **14.13.2 Interference-Diffraction Pattern**

In the double-slit Fraunhofer interference-diffraction experiment, if the slits of width  $0.010$  mm are separated by a distance  $0.20$  mm, and the incident light is monochromatic with a wavelength  $\lambda = 600$  nm. How many bright fringes are there in the central diffraction maximum?

### **14.13.3 Three-Slit Interference**

Suppose a monochromatic coherent light source of wavelength  $\lambda$  passes through three parallel slits, each separated by a distance *d* from its neighbor.

(a) Show that the positions of the interference minima on a viewing screen a distance  $L \gg d$  away is approximately given by

$$
y = n \frac{\lambda L}{3d}
$$
,  $n = 1, 2, 4, 5, 7, 8, 10, ...$ 

where *n* is not a multiple of 3.

(b) Let  $L = 1.20$  m,  $\lambda = 450$  nm and  $d = 0.10$  mm. What is the spacing between the successive minima?

### **14.13.4 Intensity of Double-Slit Interference**

In the double-slit interference experiment, suppose the slits are of different size, and the fields at a point *P* on the viewing screen are

$$
E_1 = E_{10} \sin \omega t
$$
,  $E_2 = E_{20} \sin(\omega t + \phi)$ 

Show that the intensity at *P* is

$$
I = I_1 + I_2 + 2\sqrt{I_1 I_2} \cos \phi
$$

where  $I_1$  and  $I_2$  are the intensities due to the light from each slit.

#### **14.13.5 Secondary Maxima**

In a single-slit diffraction pattern, we have shown in 14.6 that the intensity is

$$
I = I_0 \left[ \frac{\sin(\beta/2)}{\beta/2} \right]^2 = I_0 \left[ \frac{\sin(\pi a \sin \theta / \lambda)}{\pi a \sin \theta / \lambda} \right]^2
$$

(a) Explain why the condition for the secondary maxima is not given by  $\beta/2 = (m+1/2)\pi$ ,  $m=1, 2, 3,...$ 

(b) By differentiating the expression above for  $I$ , show that the condition for secondary maxima is

$$
\frac{\beta}{2} = \tan\left(\frac{\beta}{2}\right)
$$

(c) Plot the curves  $y = \beta/2$  and  $y = \tan(\beta/2)$ . Using a calculator which has a graphing function, or mathematical software, find the values of  $\beta$  at which the two curves intersect, and hence, the values of  $\beta$  for the first and second secondary maxima. Compare your results with  $\beta/2 = (m+1/2)\pi$ .

### **14.13.6 Interference-Diffraction Pattern**

If there are 7 fringes in the central diffraction maximum in a double-slit interference pattern, what can you conclude about the slit width and separation?

## Class 33: Outline

Hour 1: Interference

# Hour 2: Experiment 13: Interference

### Last time: Microwaves (mw)  $2\times10^9$  Hz  $\lambda_{\text{max}} = -1$  $T_{\text{mw}} = 2 \times 10^9 \text{ Hz} \quad \lambda_{\text{mw}} = -\frac{5}{c} = 15$ *c* $f_{\scriptscriptstyle{mw}} = 2 \times 10^9$   $Hz$   $\lambda_{\scriptscriptstyle{mw}} = = 2 \times 10^{9}$  Hz,  $\lambda_{\text{max}} = -15$  cm *f* This time: Visible (red) light: 14  $\mathbf{L}$  1  $\mathbf{L}$  6  $\mathbf{L}$  1  $\mathbf{L}$  5  $\mathbf{L}$  1  $\mathbf{L}$  5  $4.6 \times 10^{14}$  Hz  $\lambda_{rad} = -1 = 6.54 \times 10^{14}$  $\frac{red}{red}$  **1.0**  $\cdots$  10 **114**  $\cdots$   $\frac{red}{red}$   $\cdots$   $\cdots$  0.0  $\cdots$  1  $f_{red} = 4.6 \times 10^{14}$   $Hz$   $\lambda_{red} = \frac{c}{a} = 6.54 \times 10^{-5}$  cm *f*  $\lambda$  $= 4.6 \times 10^{-4}$  Hz  $\lambda_{rad} = -16.54 \times 10^{-7}$ How in the world do we measure 1/10,000 of a cm?

# We Use Interference

This is also how we know that light is a wave phenomena

# **Interference: The difference between waves and bullets**

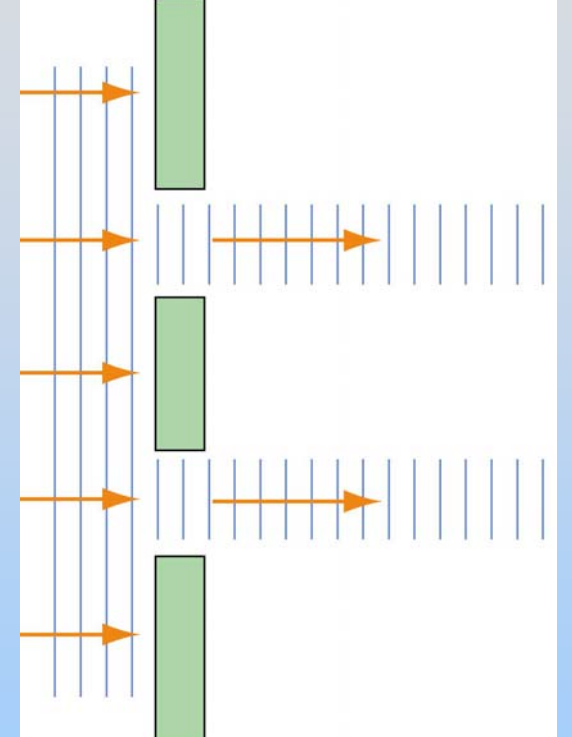

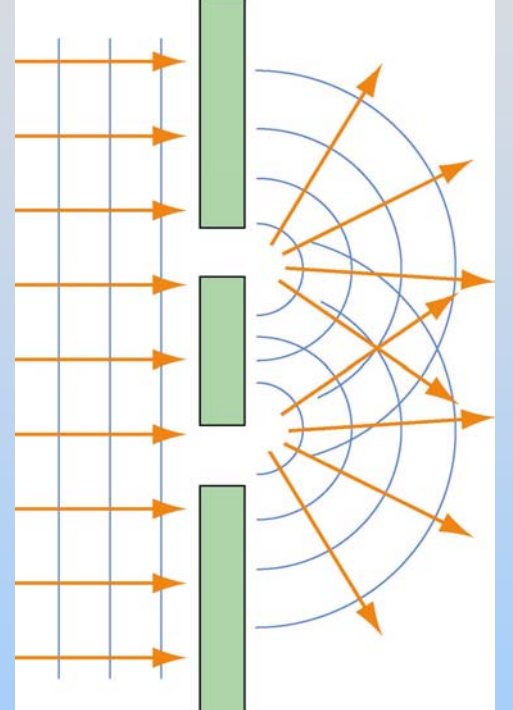

No Interference: if light were made up of bullets

Interference: If light is a wave we see spreading and addition and subtraction

# **Interference: The difference between waves and bullets**

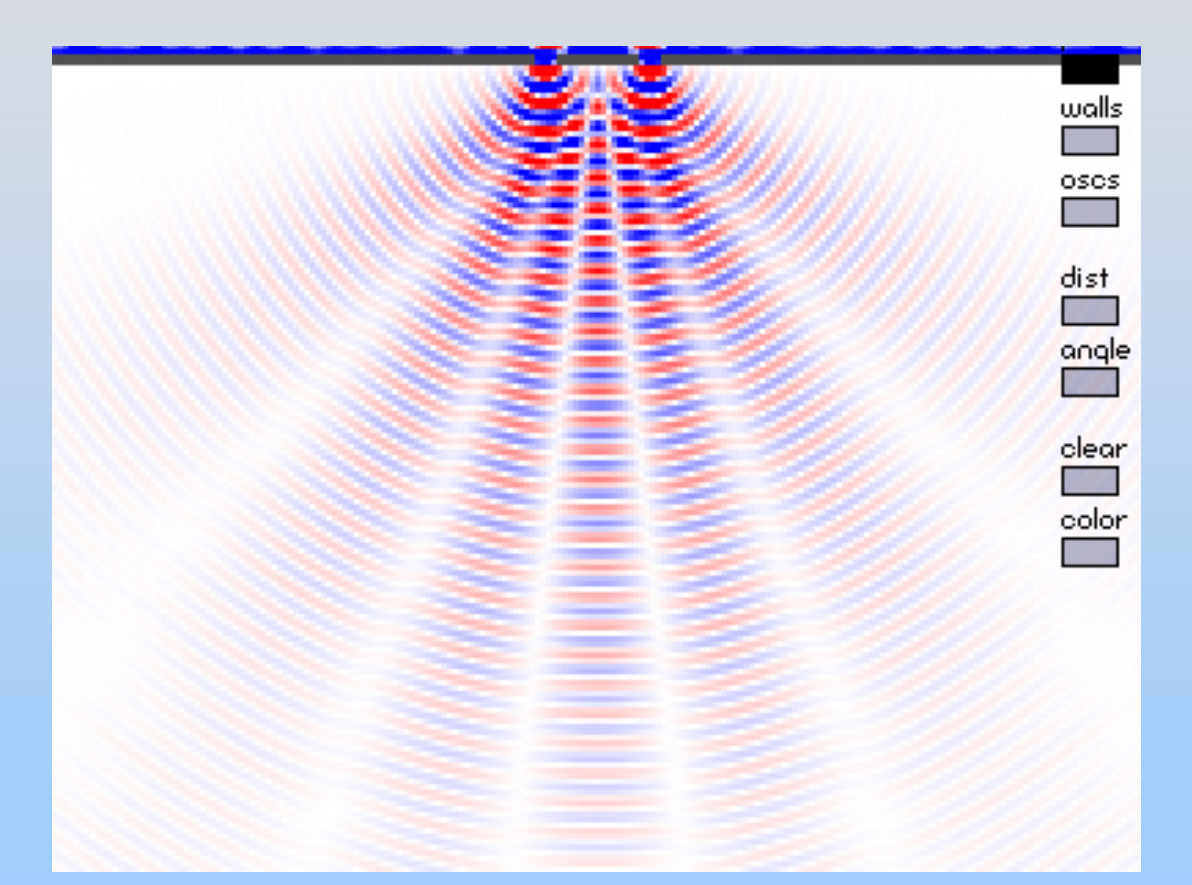

### [http://ocw.mit.edu/ans7870/8/8.02T/f04/visualizati](http://ocw.mit.edu/ans7870/8/8.02T/f04/visualizations/light/08-waves2d/08-waves320.html) [ons/light/08-waves2d/08-waves320.html](http://ocw.mit.edu/ans7870/8/8.02T/f04/visualizations/light/08-waves2d/08-waves320.html)

# **Interference**

**Interference**: Combination of two or more waves to form composite wave – use superposition principle. Waves can add *constructively* or *destructively*

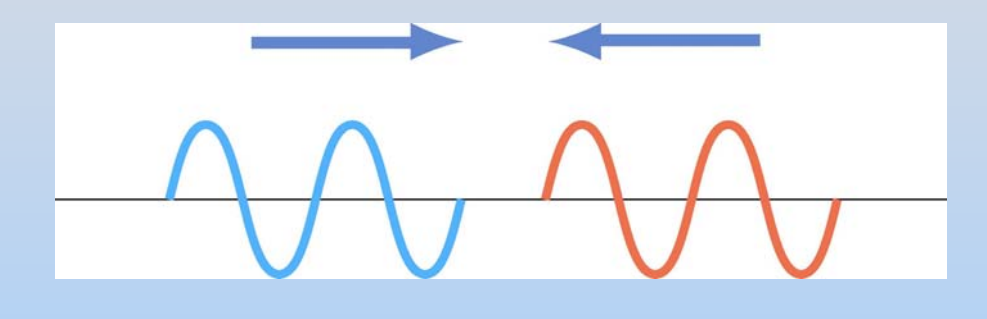

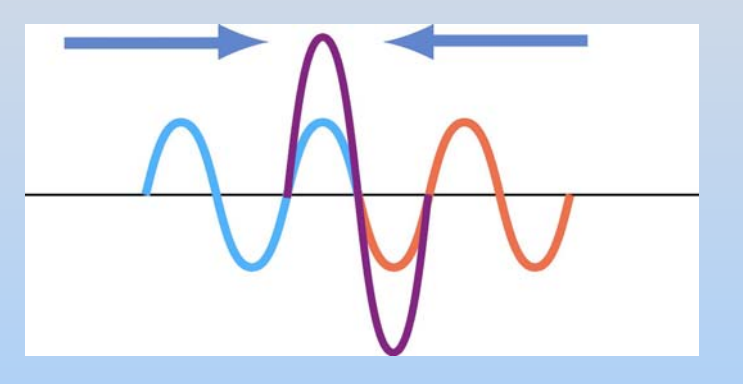

### **Conditions for interference**:

- **1. Coherence**: the sources must maintain a constant phase with respect to each other
- **2. Monochromaticity**: the sources consist of waves of a single wavelength

# Demonstration: Microwave Interference

# **Interference – Phase Shift**

Consider two traveling waves, moving through space:

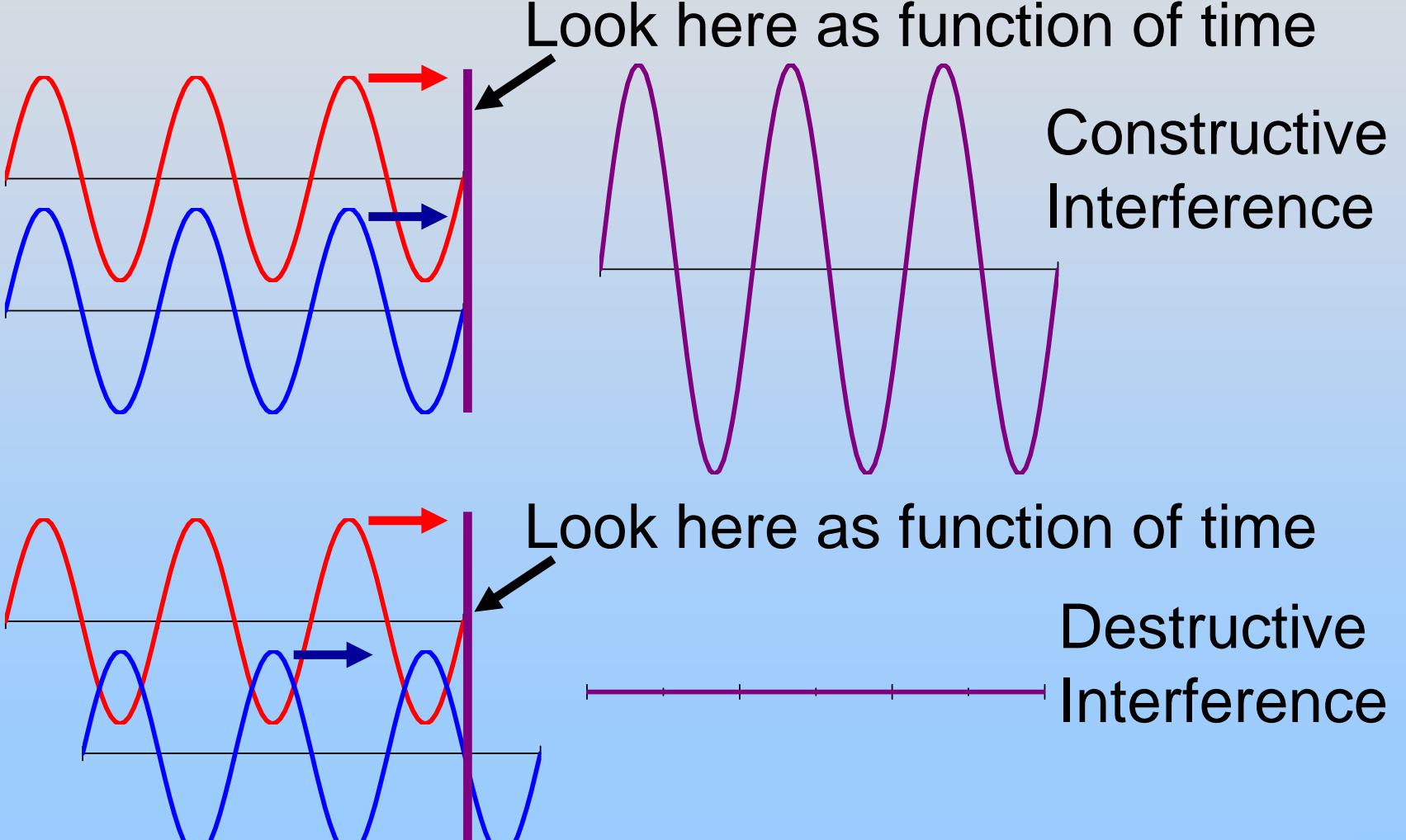

### **Microwave Interference**

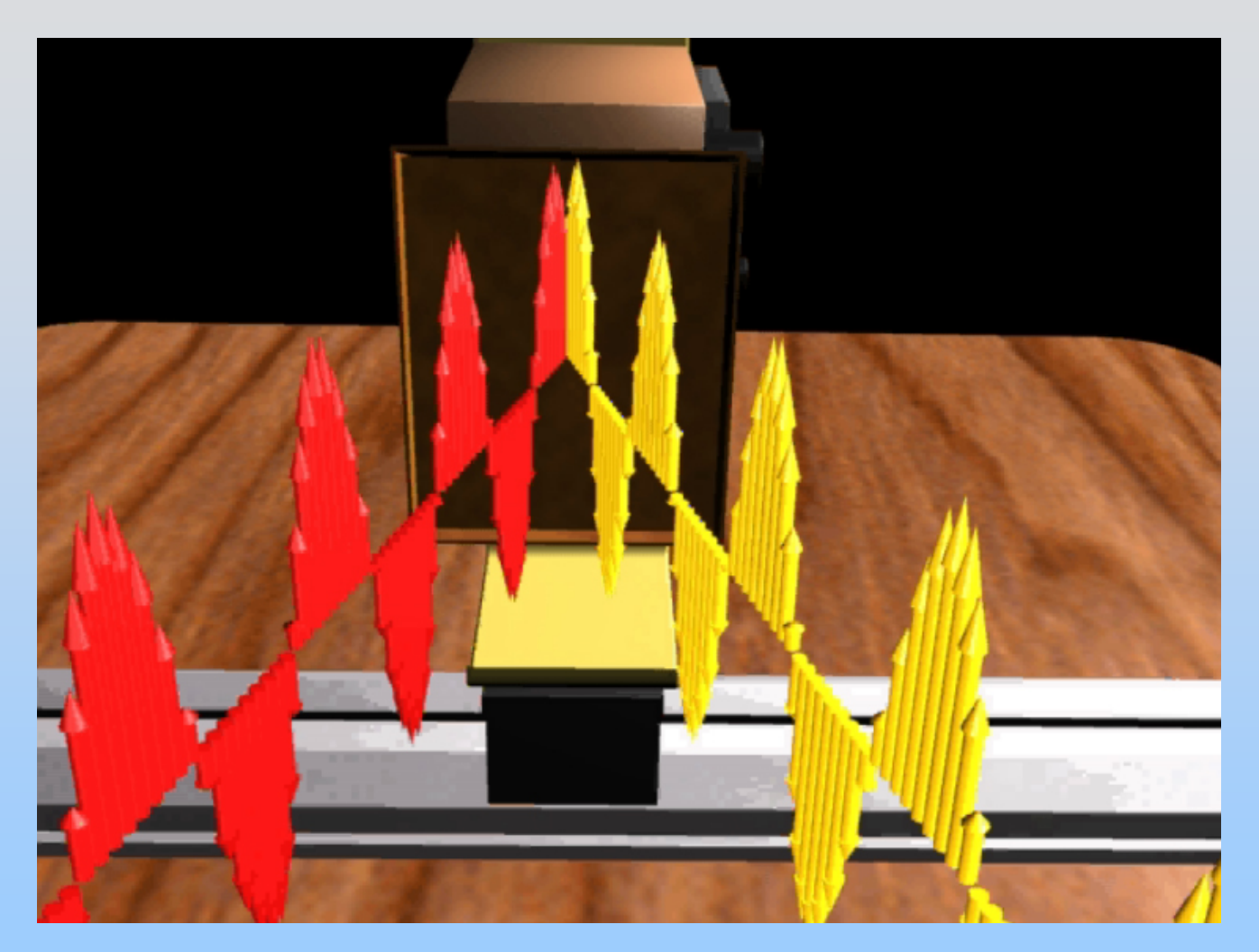

# **Interference – Phase Shift**

What can introduce a phase shift?

- 1. From different, out of phase sources
- 2. Sources in phase, but travel different distances
	- 1. Thin films
	- 2. Microwave Demonstration
	- 3. Double-slit or Diffraction grating

**PRS Question: Interference**

# **Extra Path Length**

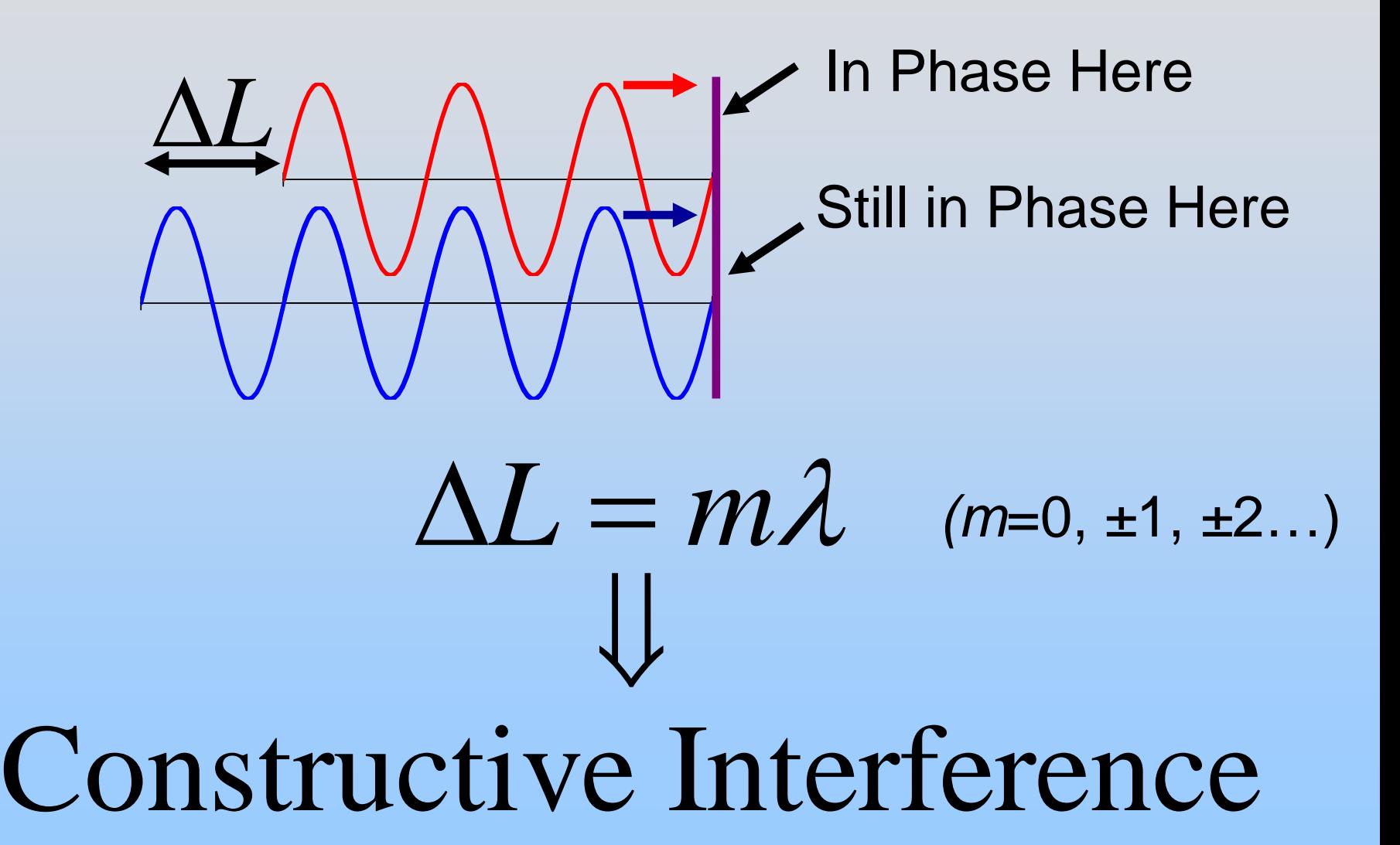

# **Extra Path Length**

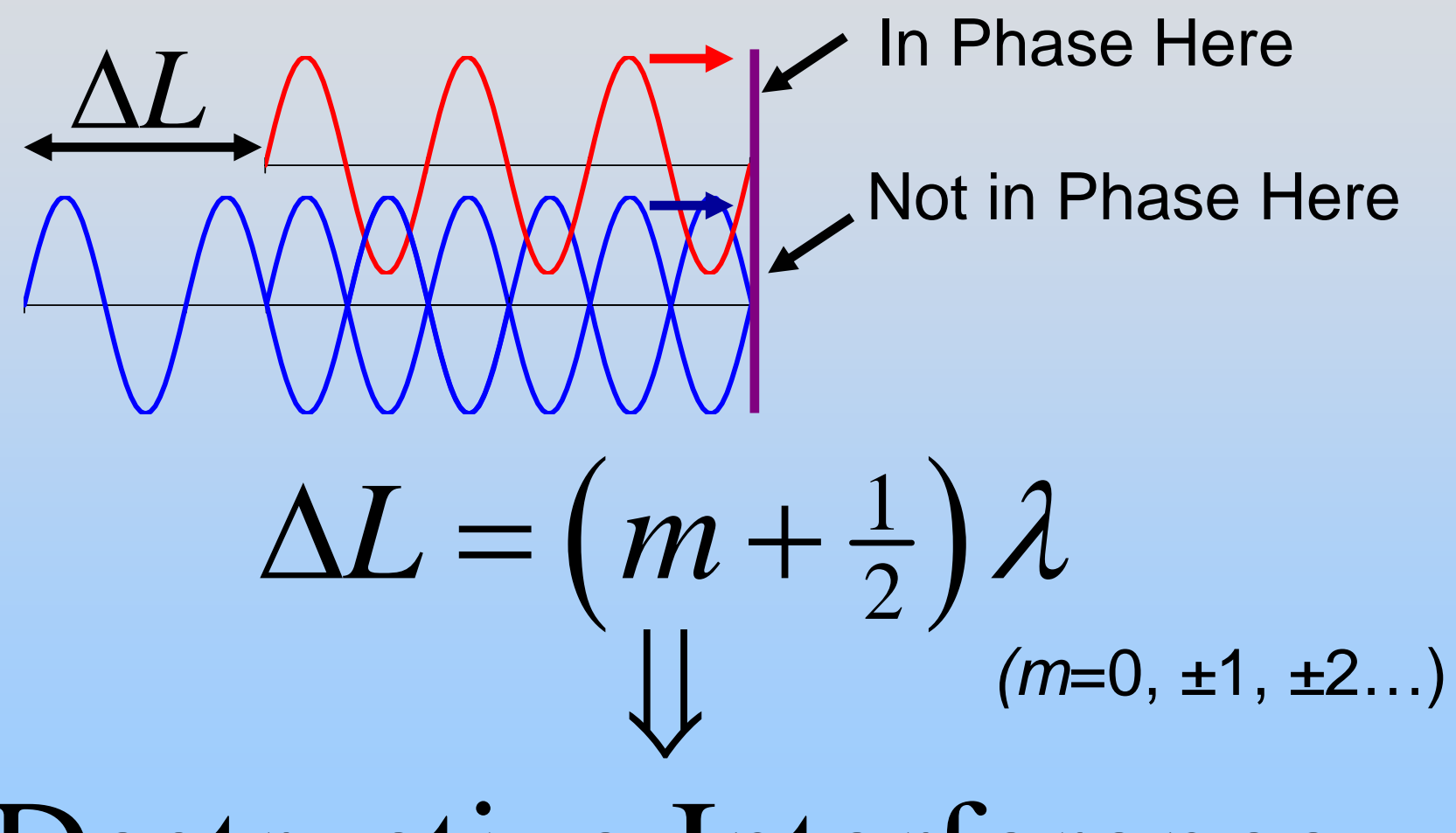

Destructive Interference

# **Thin Film Interference - Iridescence**

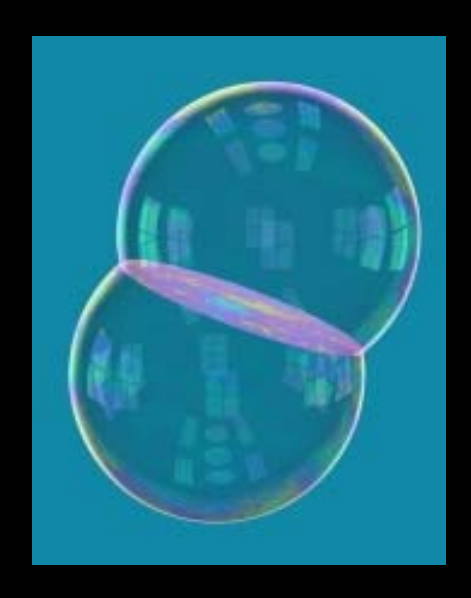

Image courtesy of John M. Sullivan, University of Illinois and Technical University of Berlin.

# **Thin Film Interference - Iridescence**

•Bubbles

•Butterfly Wings •Oil on Puddles

# **Thin Film: Extra Path**

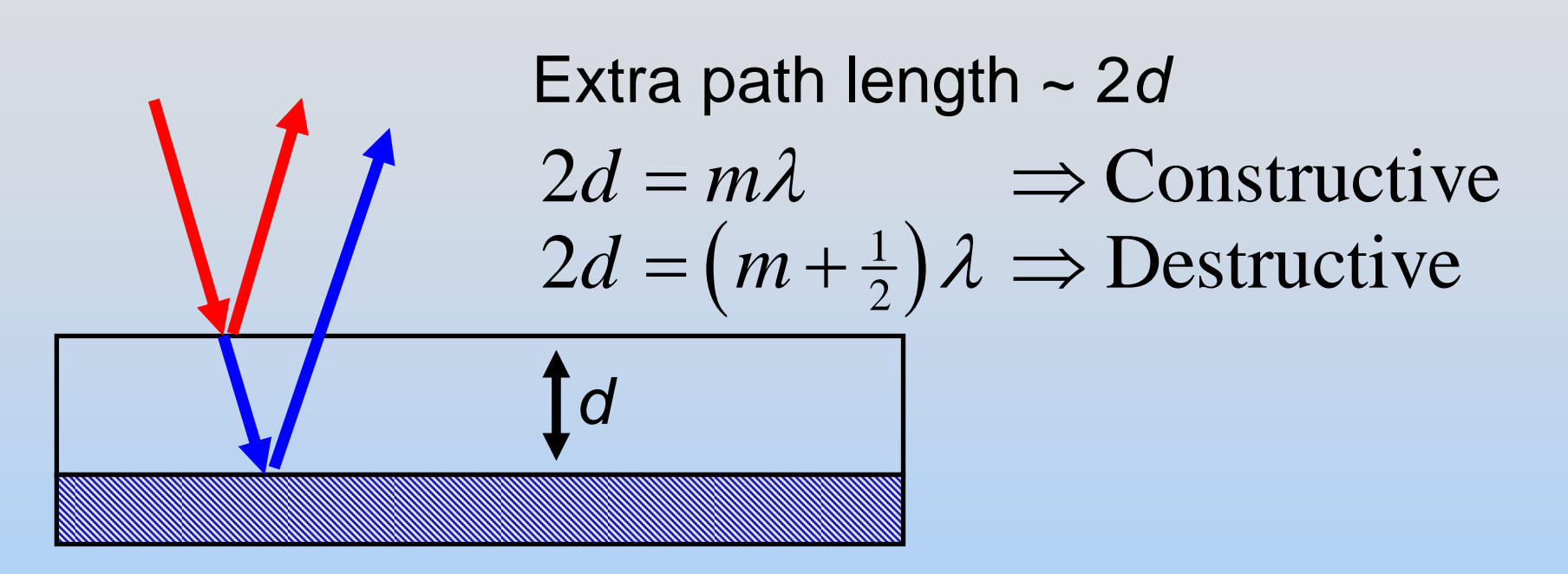

Oil on concrete, non-reflective coating on glass, etc.

# **Phase Shift = Extra Path?**

What is exact relationship between ∆*L* & φ?

$$
\sin(k(x + \Delta L)) = \sin(kx + k\Delta L)
$$
  
=  $\sin(kx + \frac{2\pi}{\lambda}\Delta L) \equiv \sin(kx + \varphi)$ 

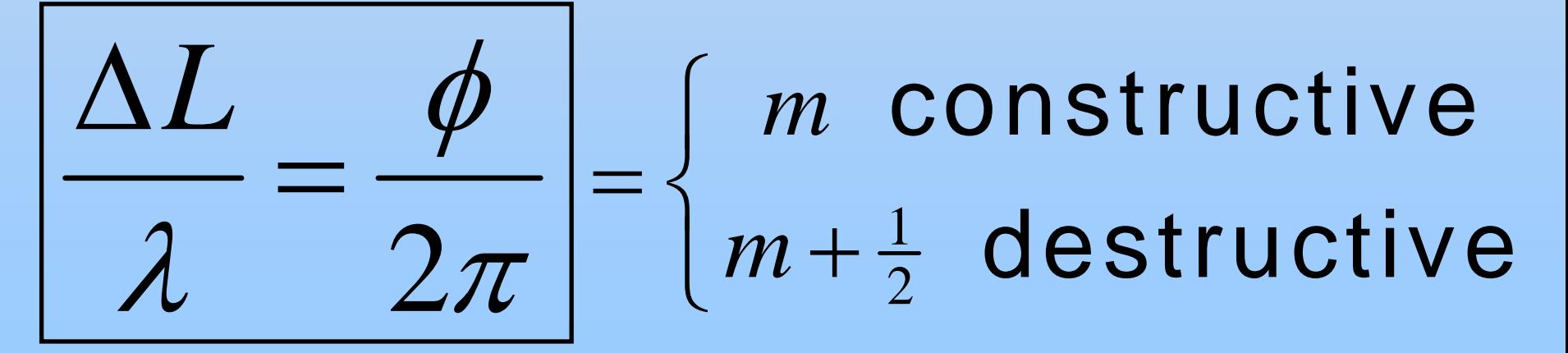

# Two Transmitters

### **Microwave Interference**

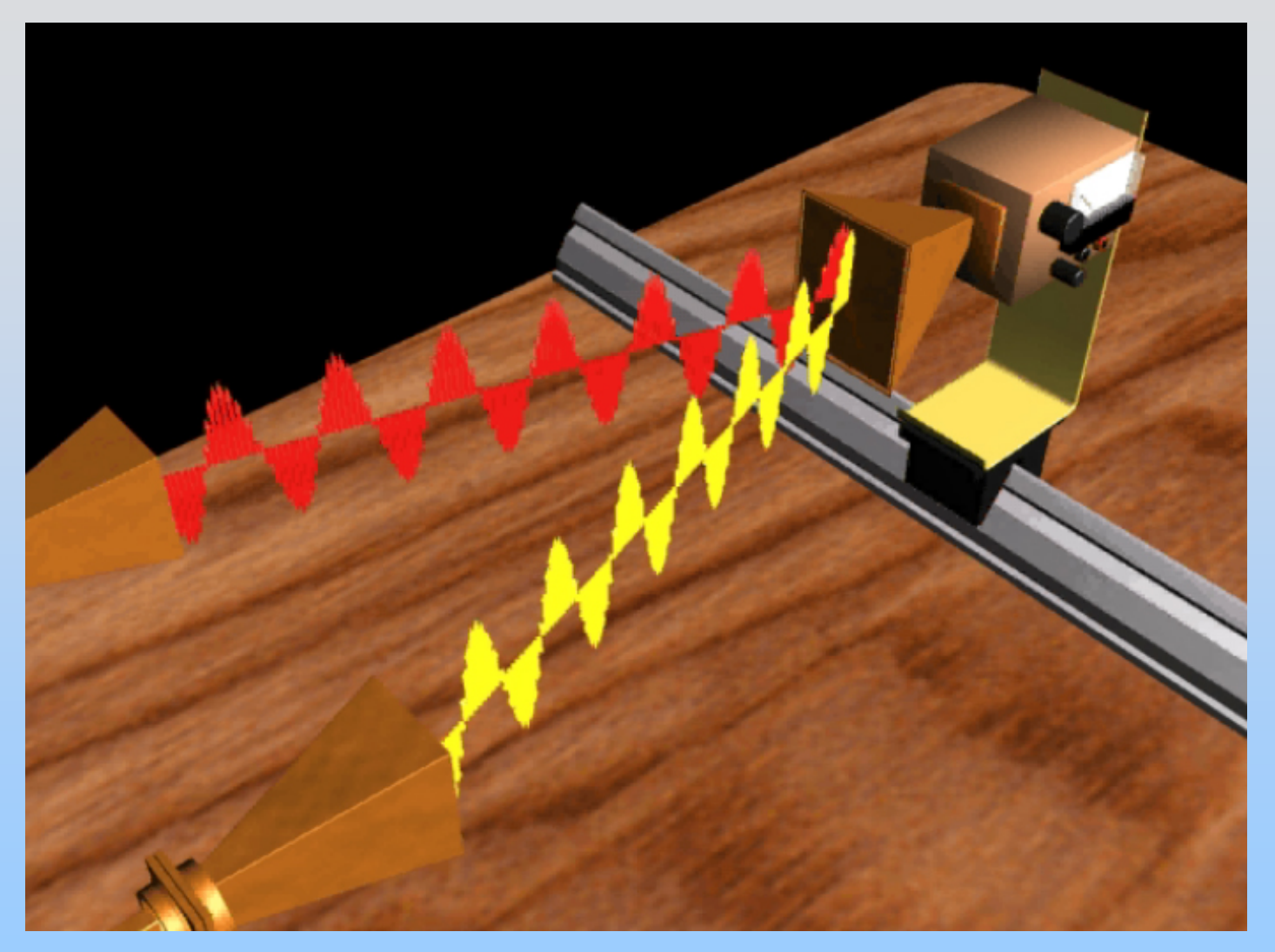

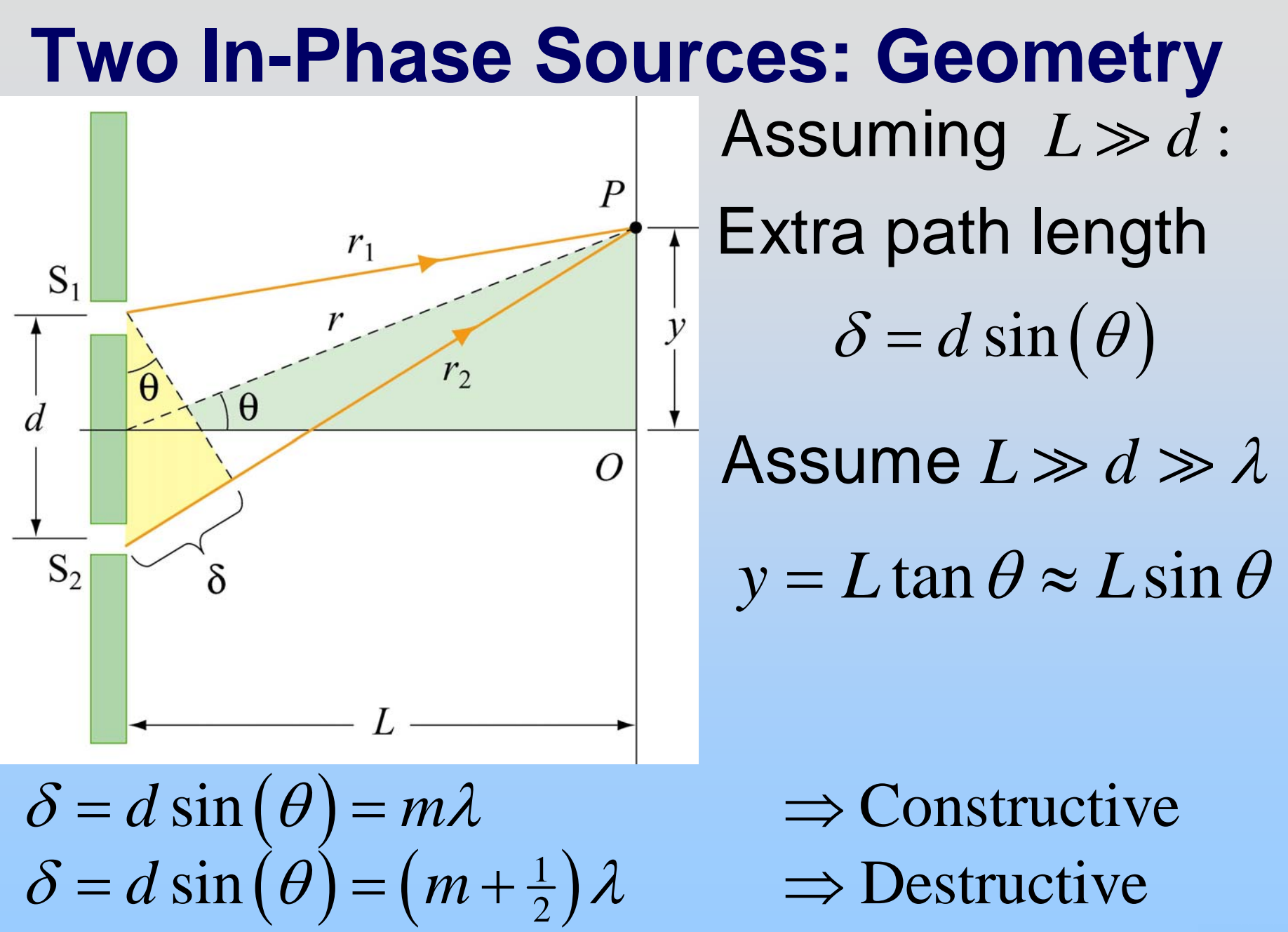

# Interference for Two Sources in Phase

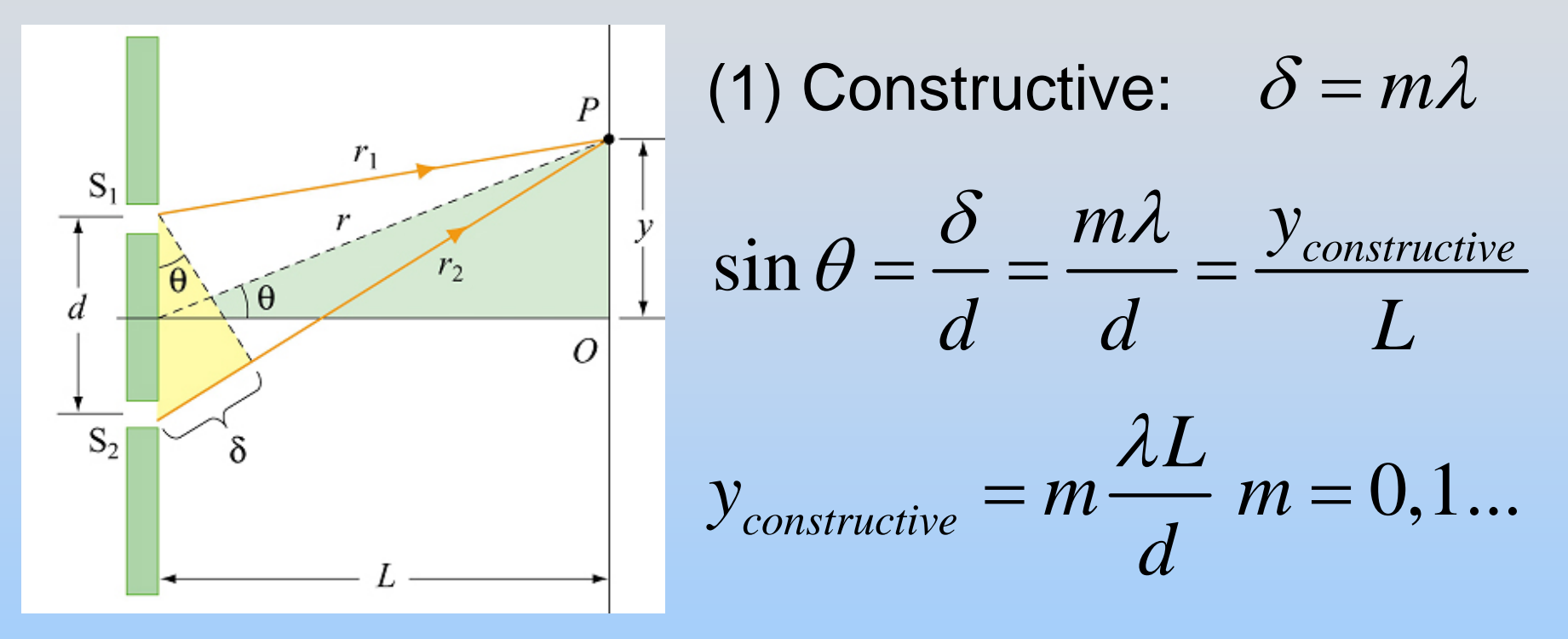

(2) Destructive:  $\,\delta$  =  $= (m+1/2)\lambda$ 

$$
y_{\text{destructive}} = \left(m + \frac{1}{2}\right) \frac{\lambda L}{d} \quad m = 0, 1, \dots
$$

P33-21
### In-Class: Lecture Demo

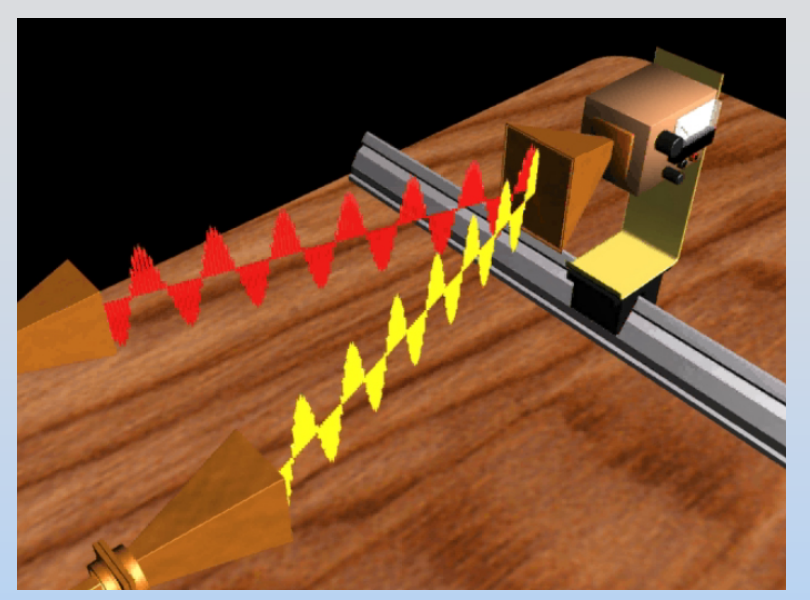

Just Found:  
\n
$$
y_{\text{destructive}} = \left(m + \frac{1}{2}\right) \frac{\lambda L}{d} \quad m = 0, 1, ...
$$
\nFor  $m = 0$  (the first minimum):  
\n
$$
y_{\text{destructive}} = \frac{\lambda L}{2d}
$$

From our lecture demo, we measure: L ~ 1.16 m; d ~ 0.24 m; y<sub>destructive</sub> ~ ? m

Estimate the wavelength & frequency of our microwaves

#### How we measure 1/10,000 of a cm

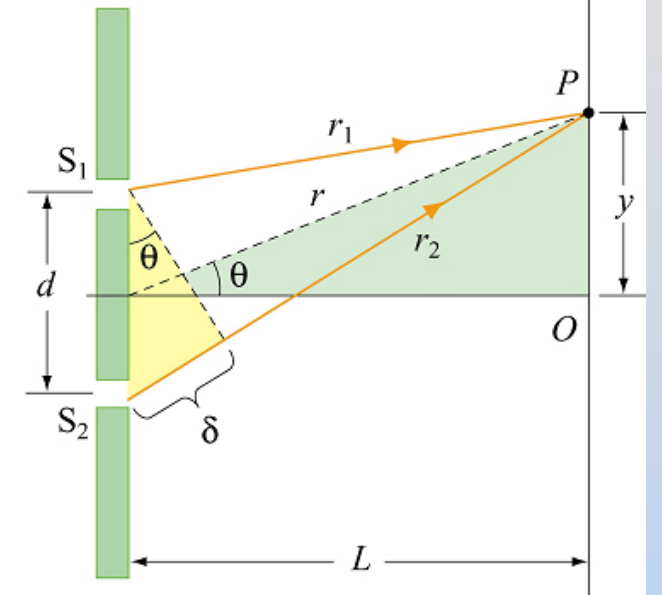

**Question:** How do you measure the wavelength of light? **Answer:** Do the same experiment we just did (with light)

First 
$$
y_{\text{destructive}} = \lambda L / 2d
$$

 $\lambda$  is smaller by 10,000 times.

But d can be smaller (0.1 mm instead of 0.24 m)

So y will only be 10 times smaller – **still measurable**

# The Light Equivalent: Two Slits

# **Young's Double-Slit Experiment**

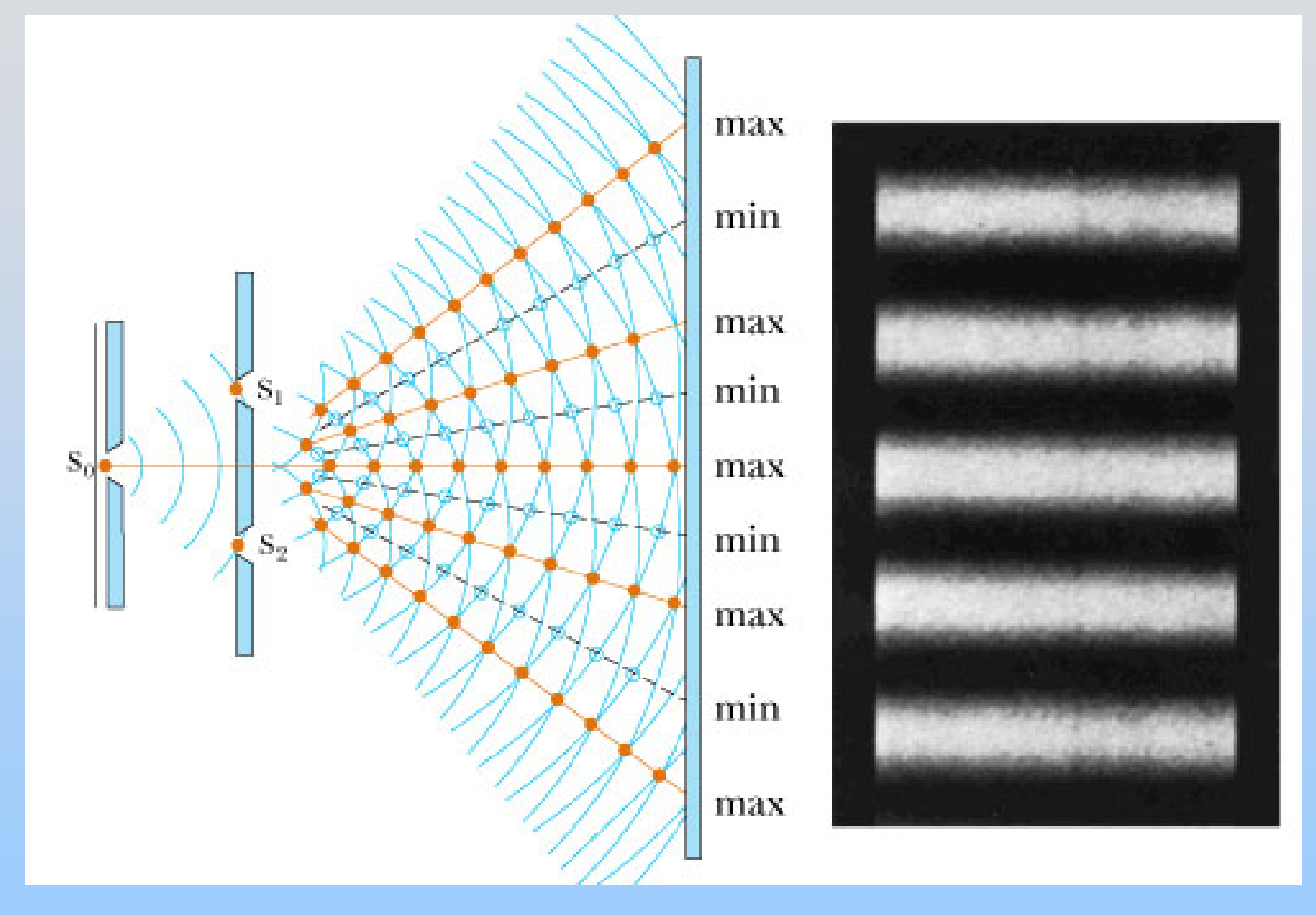

Bright Fringes: Constructive interference Dark Fringes: Destructive interference

PRS Question Double Slit Path Difference

# Lecture Demonstration: Double Slit

## **Diffraction**

#### **Diffraction**

#### **Diffraction**: The bending of waves as they pass by certain obstacles

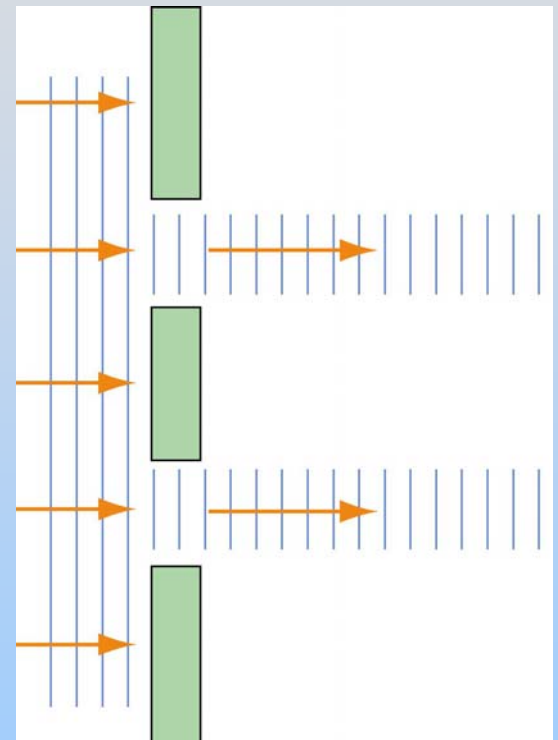

No DiffractionNo spreading after passing though slits

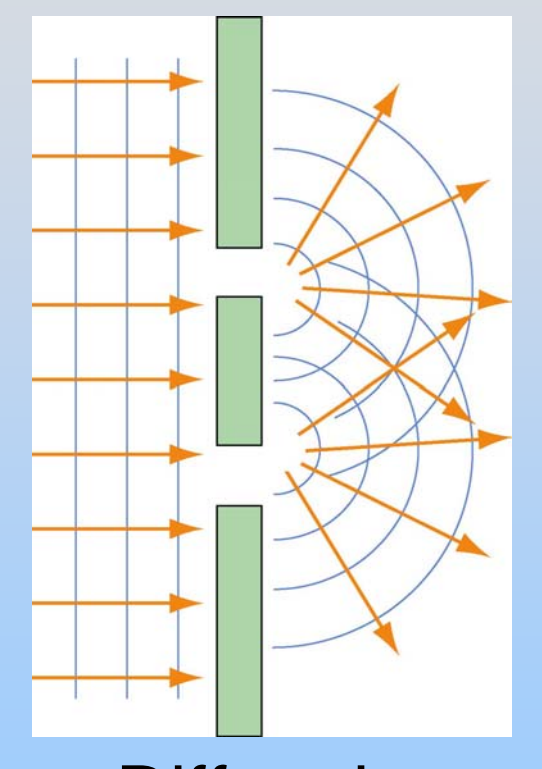

**Diffraction** Spreading after passing though slits

### **Single-Slit Diffraction**

"Derivation" (Motivation) by Division:

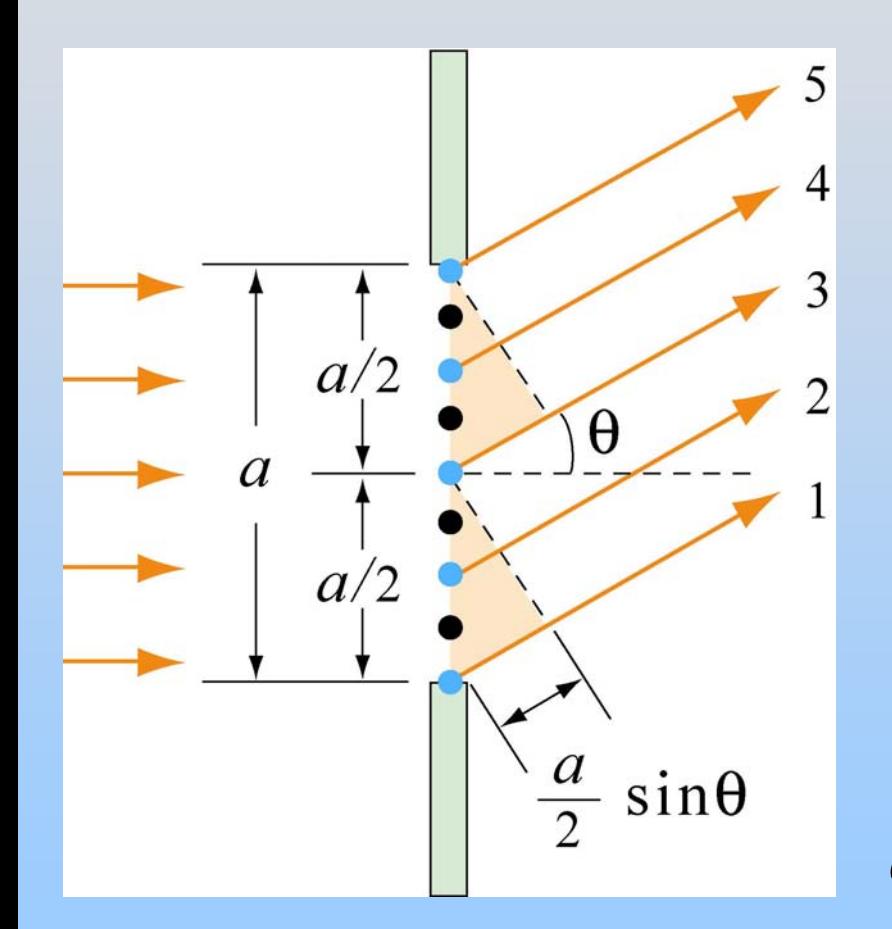

Divide slit into two portions:  $r_1 - r_3 = r_2 - r_4 = -\frac{3}{2}\sin$ 2 $\delta = r_1 - r_2 = r_2 - r_4 = -\sin\theta$ 

Destructive interference:  $\sin \theta = (m + \frac{1}{2})$ 2 $\delta = \frac{a}{\sin \theta} = (m + \frac{1}{2})\lambda$  $a\sin\theta = m\lambda \qquad m = \pm 1, \pm 2, ...$ 

Don't get confused – this is DESTRUCTIVE!

### **Intensity Distribution**

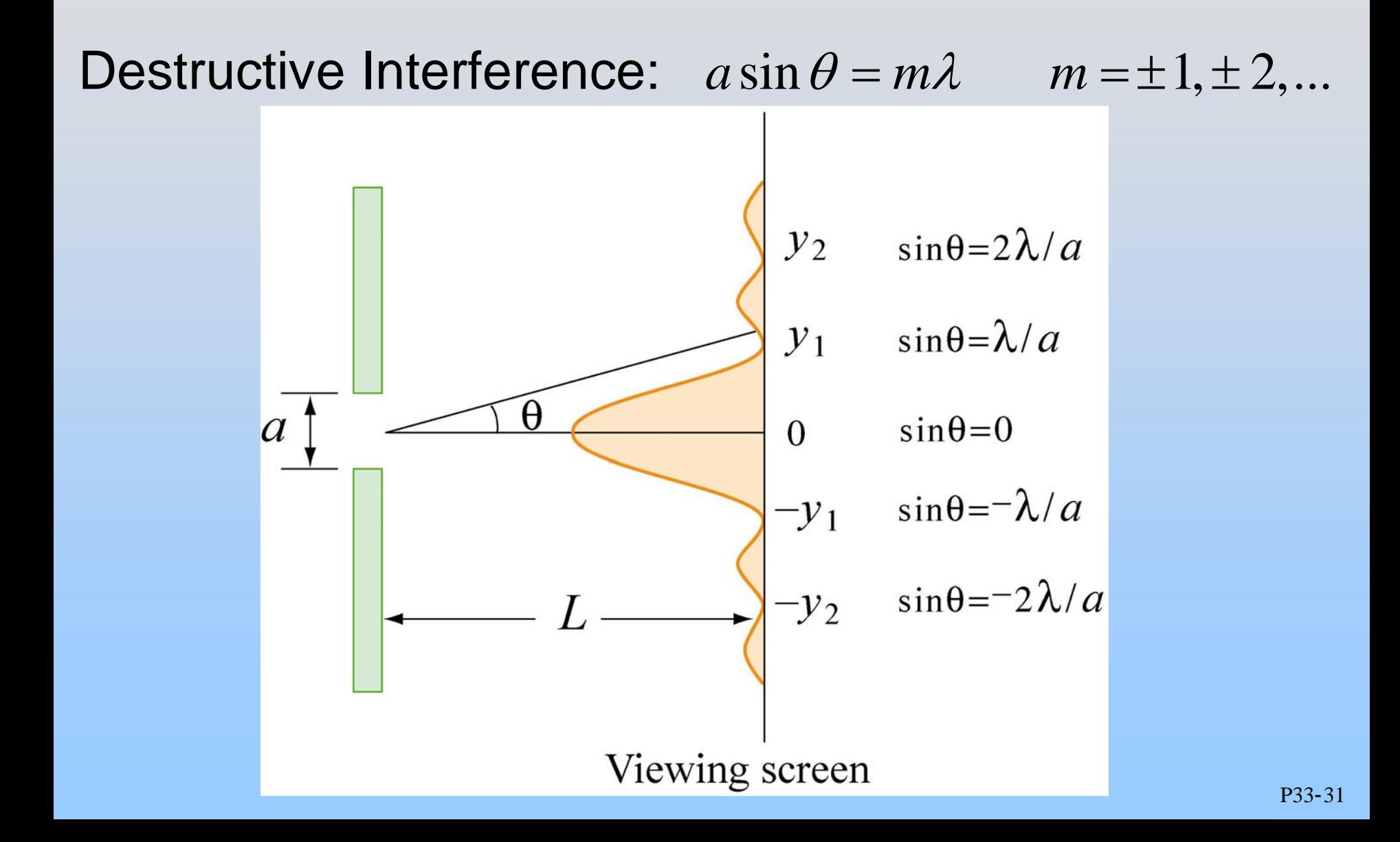

# Putting it Together

PRS Question: Two Slits with Width

### **Two Slits With Finite Width**  *a*

With more than one slit having finite width  $a$ , we must consider

- 1. Diffraction due to the individual slit
- 2. Interference of waves from different slits

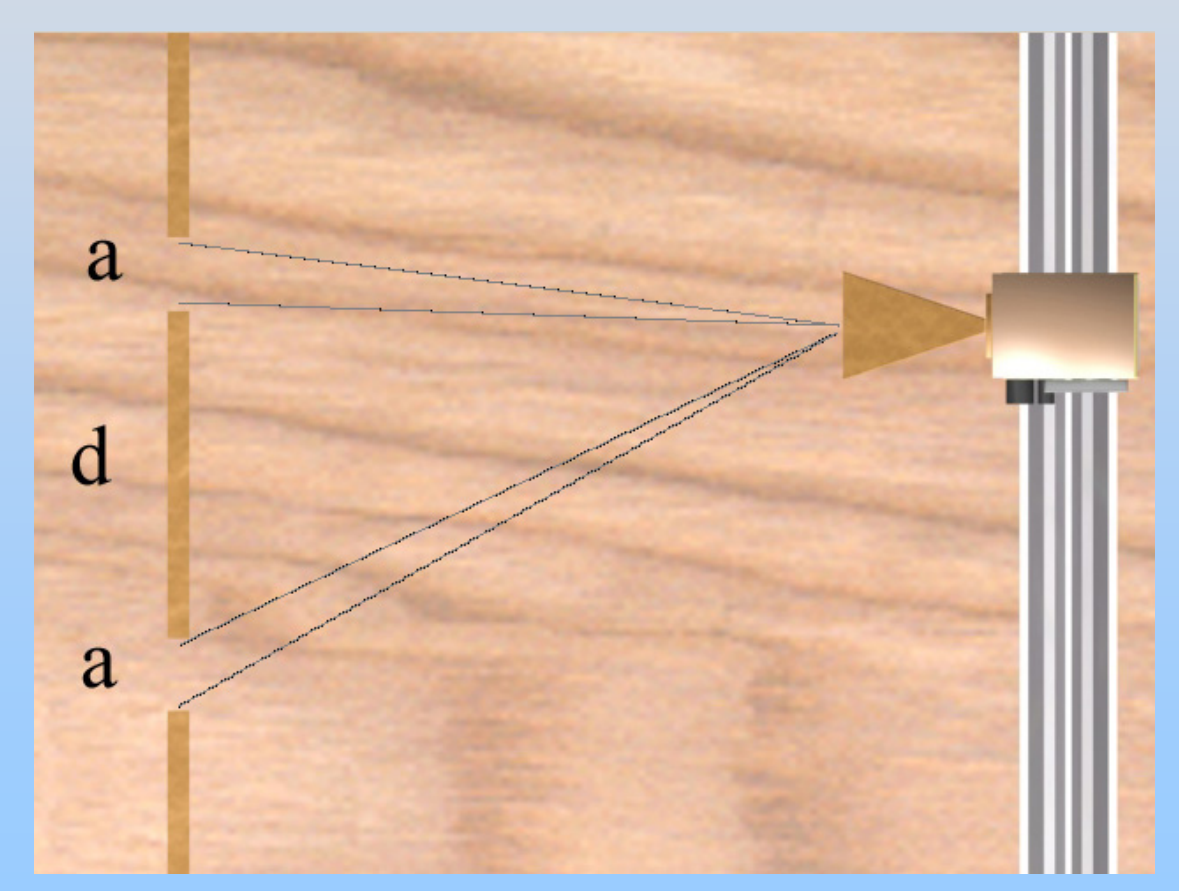

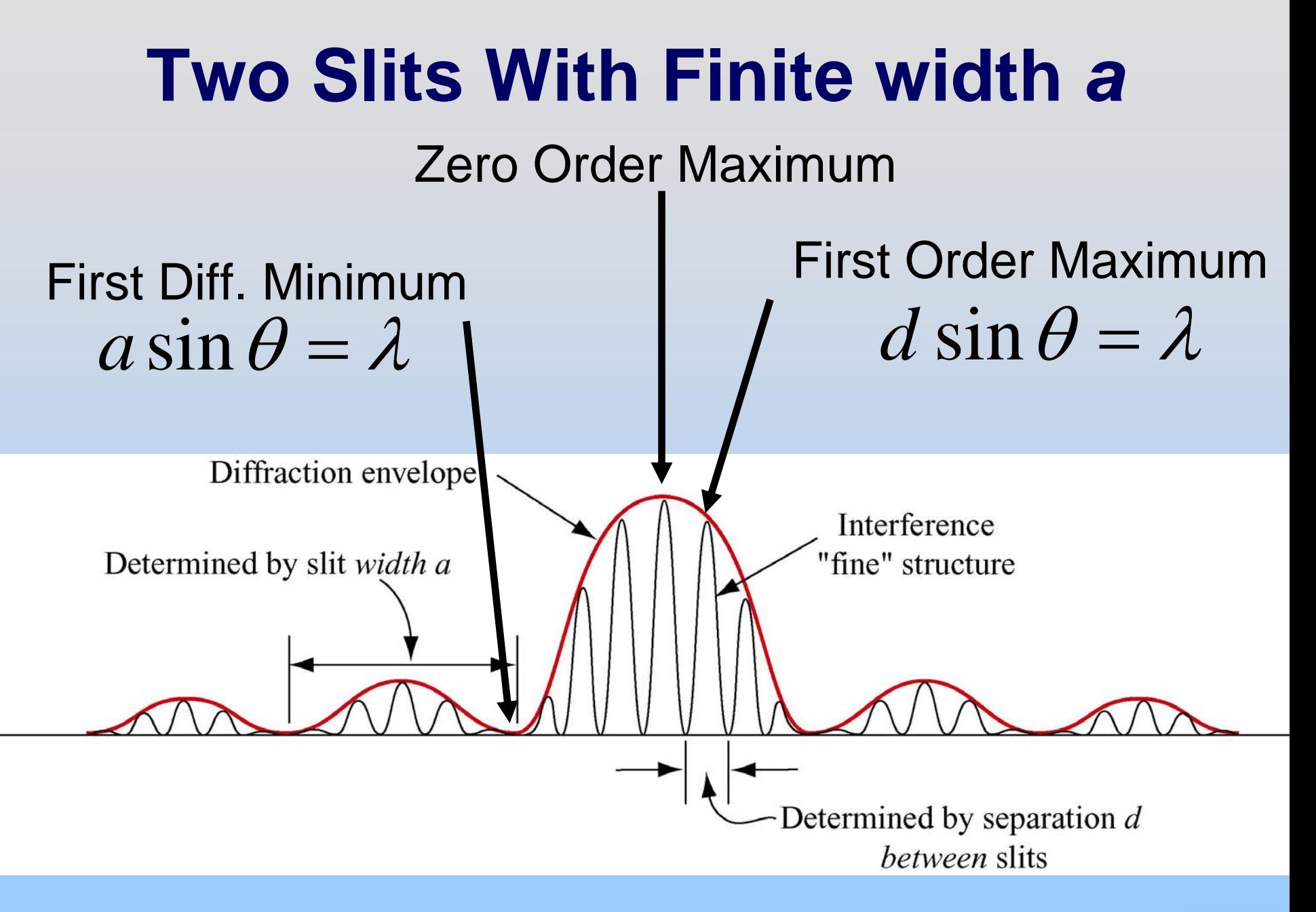

# Lecture Demonstration: Double Slits with Width

# **Babinet's Principle**

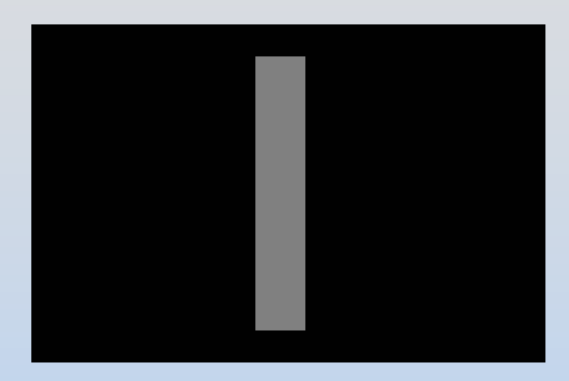

Case I: Put in a slit, get diffraction Case II: Fill up slit, get nothing Case III: Remove slit, get diffraction

By superposition, the E field with the slit and the E field with just the filling must be exact opposites in order to cancel:

$$
E_{\sf filling}=-E_{\sf slit}
$$

So the intensities are identical:  $\;\; I_{\rm filling}=I_{\rm slit}$ 

#### **Experiment 13: To Do** Download Excel File!

- **1. Single Slit** – 4 different slits. Use known width *a* and zeroes y<sub>destructive</sub> to Estimate wavelength of red light
- **2. Human Hair** (Babinet says just single slit). Use  $\lambda_{\sf red}$  (from 1) and zeroes y $_{\sf destructive}$  to Estimate thickness of hair
- **3. Double Slit** –<br>–<br>–<br>– 4 different slits. Use known spacing *d* and zeroes to Estimate wavelength of red light
- **4. CD Track Spacing** (Diffraction Grating) Estimate track spacing

#### Class 36: Outline

Hour 1: Concept Review / Overview PRS Questions – Possible Exam Questions Hour 2: Sample Exam

#### **Yell if you have any questions**

#### **Before Starting…**

All of your grades should now be posted (with possible exception of last problem set). If this is not the case contact me immediately.

# **Final Exam Topics**

#### Maxwell's Equations:

- 1. Gauss's Law (and "Magnetic Gauss's Law")
- 2. Faraday's Law
- 3. Ampere's Law (with Displacement Current) & Biot-Savart & Magnetic moments

#### Electric and Magnetic Fields:

- 1. Have associated potentials (you only know E)
- 2. Exert a force
- 3. Move as waves (that can interfere & diffract)
- 4. Contain and transport energy

Circuit Elements: Inductors, Capacitors, Resistors

#### **Test Format**

Six Total "Questions" One with 10 Multiple Choice Questions Five Analytic Questions

1/3 Questions on New Material 2/3 Questions on Old Material

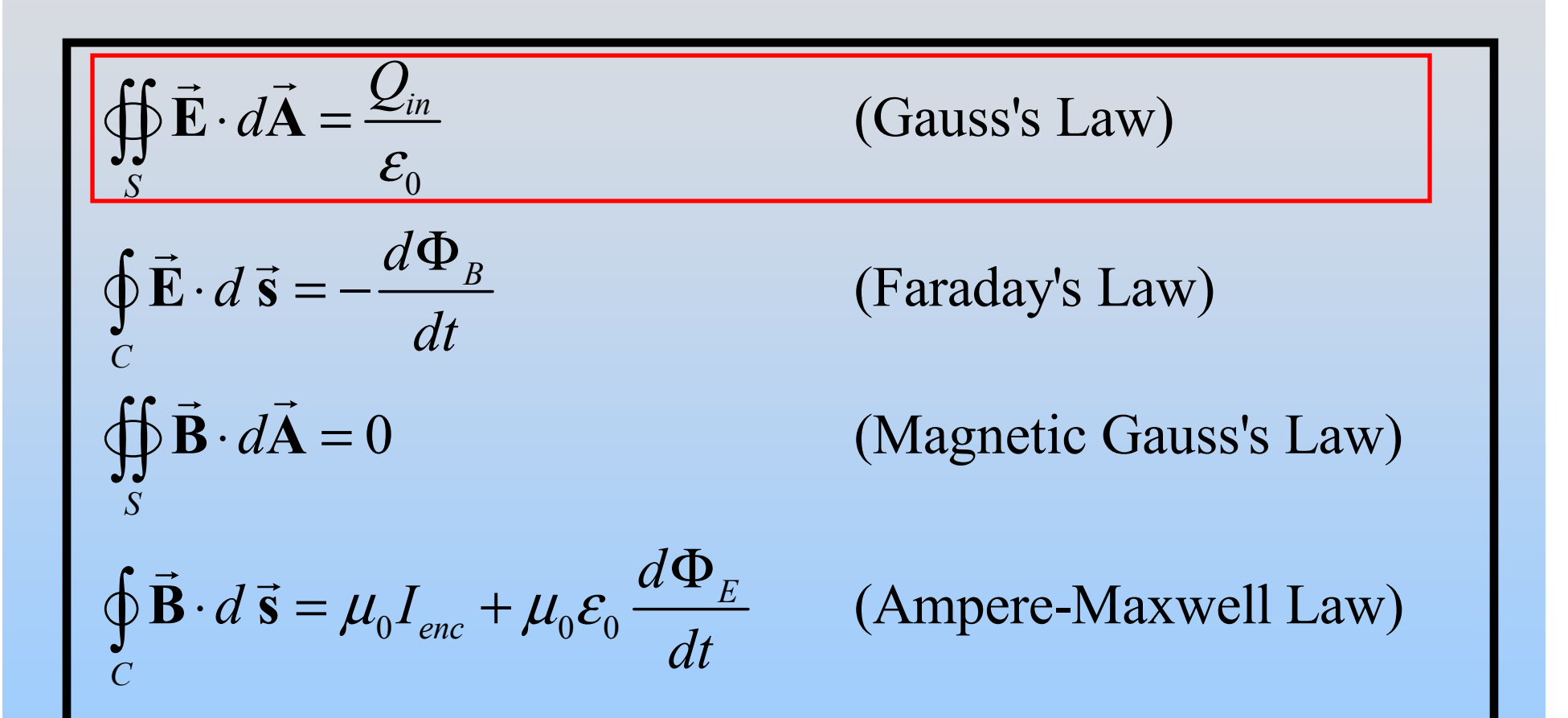

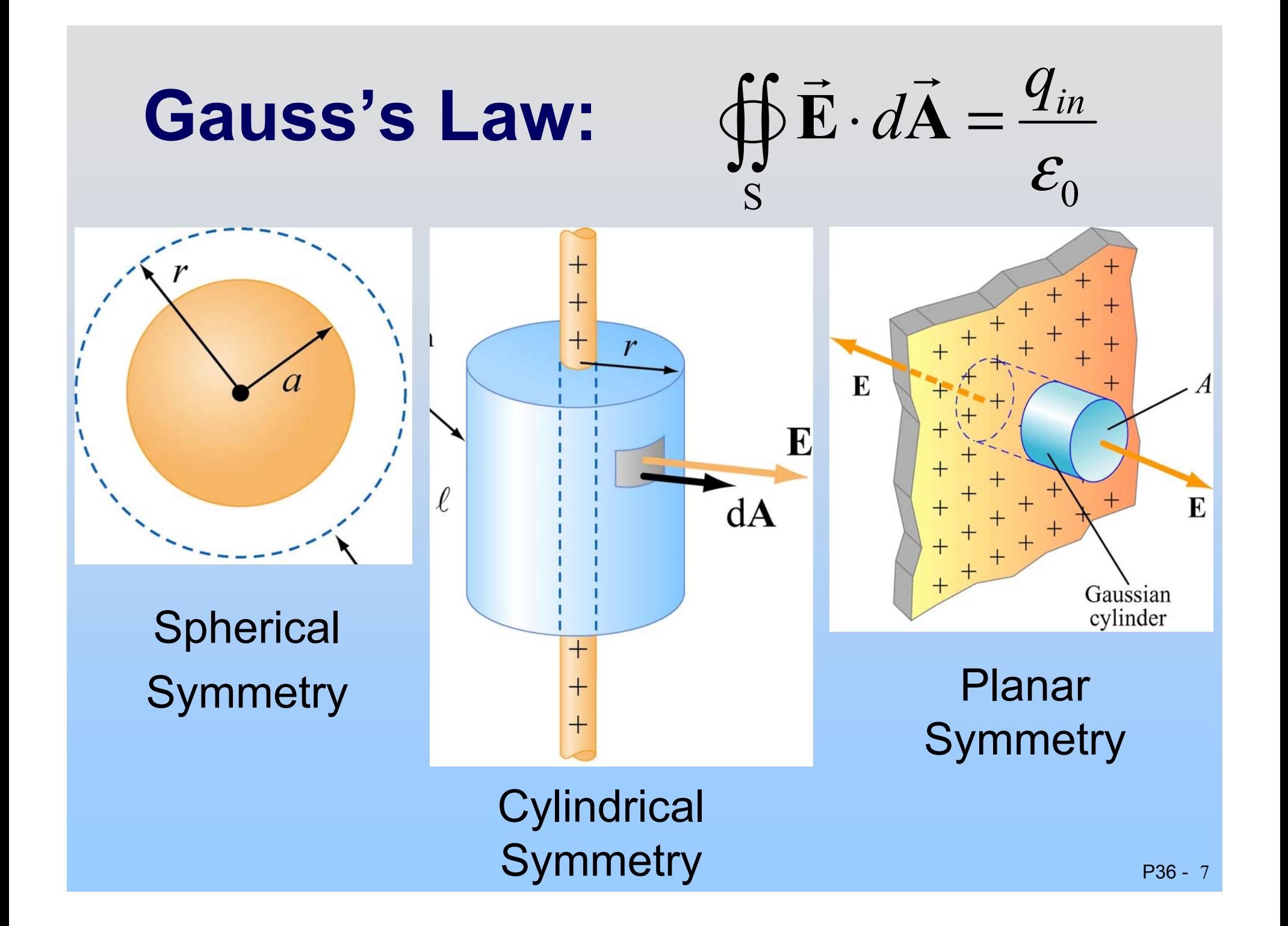

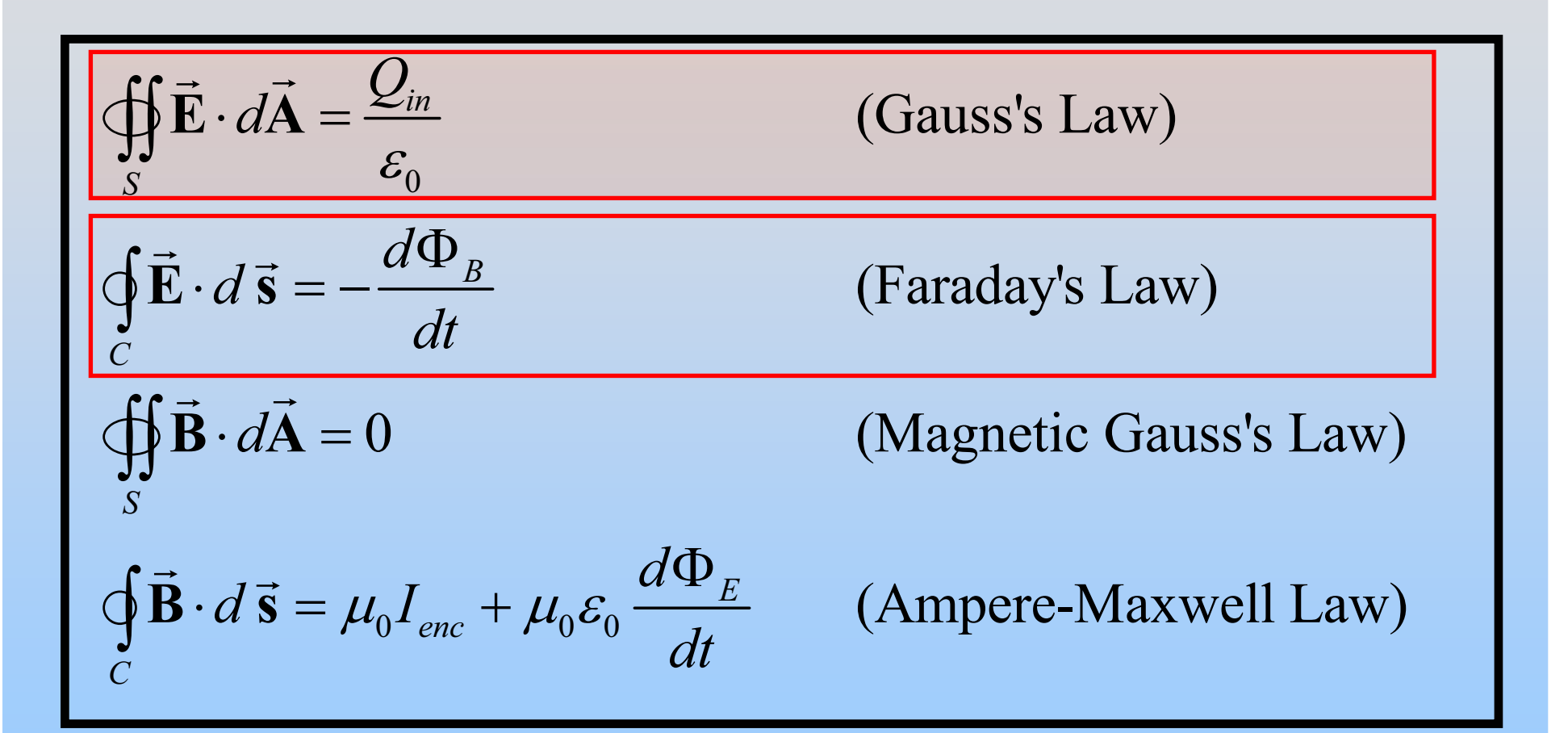

#### **Faraday's Law of Induction**

$$
\mathcal{E} = \oint \vec{E} \cdot d\vec{s} = -N \frac{d\Phi_B}{dt}
$$
  
=  $-N \frac{d}{dt} (BA \cos \theta)$   
Range  $\vec{E}$   
Ramp B Rotate area  
in field

Induced EMF is in direction that *opposes* the change in flux that caused it

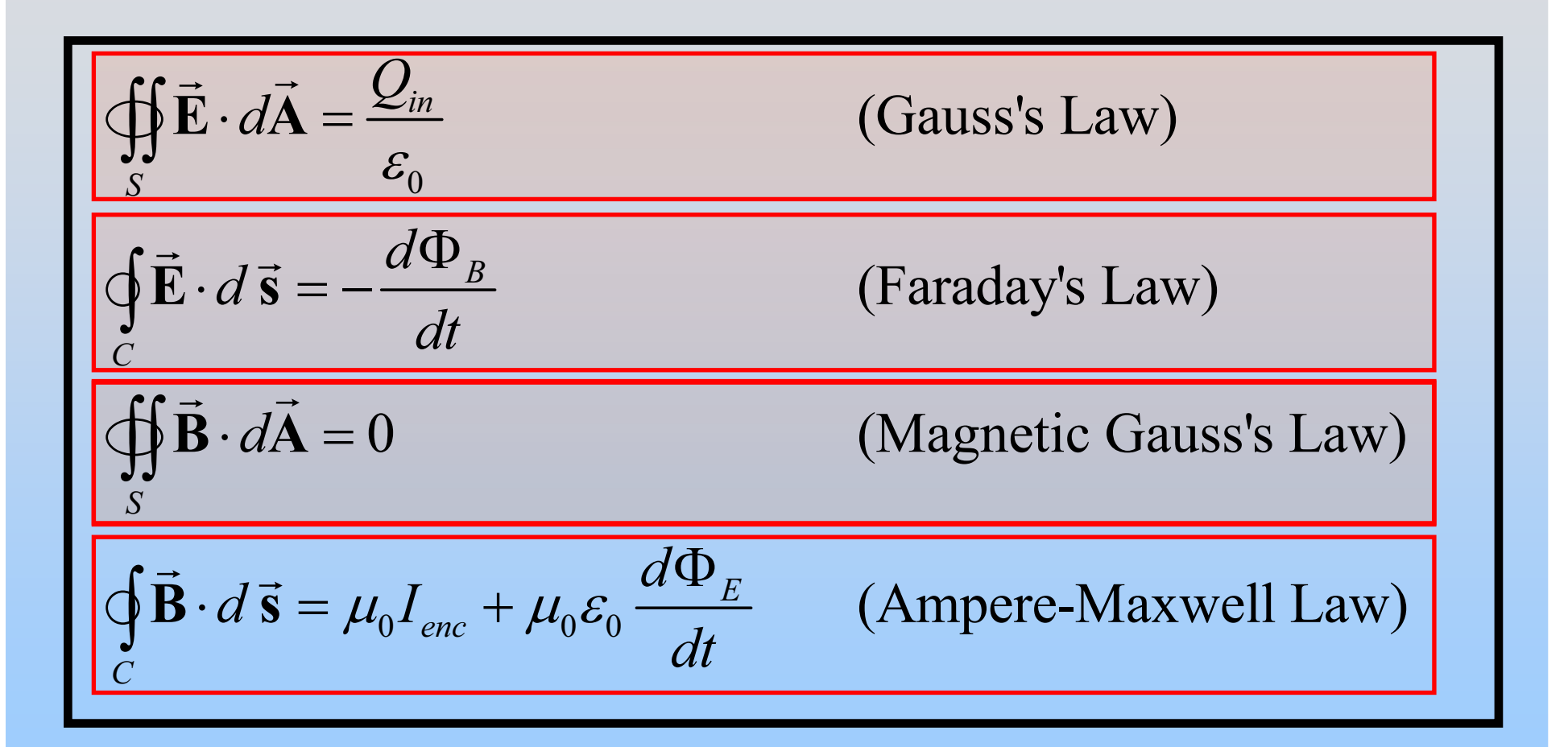

# Ampere's Law:  $\oint \vec{B} \cdot d\vec{s} = \mu_0 I_{enc}$

Long **Circular Symmetry** 

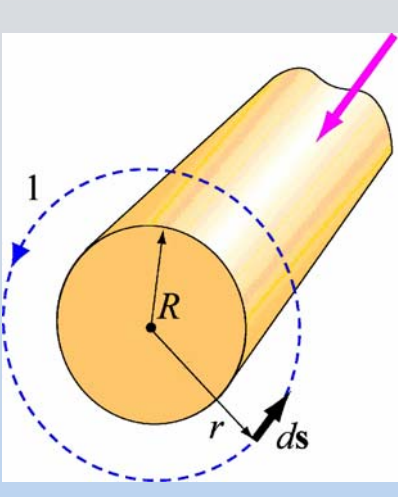

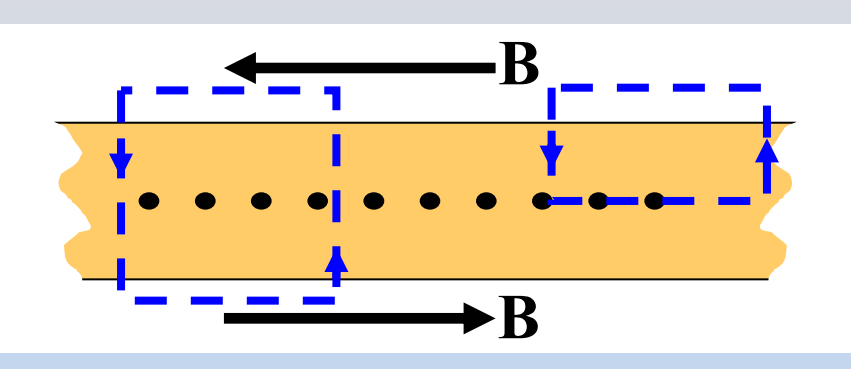

(Infinite) Current Sheet

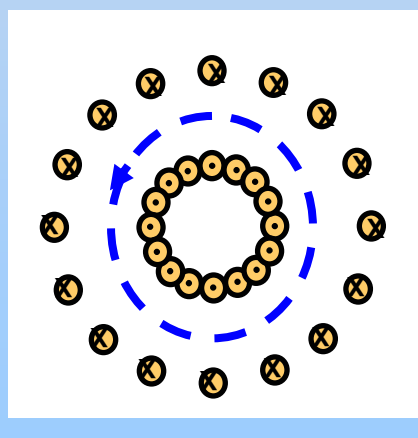

Torus/Coax

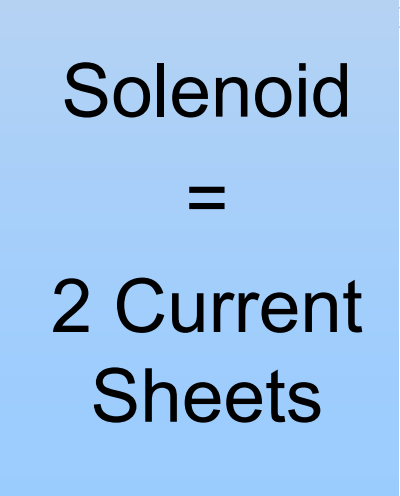

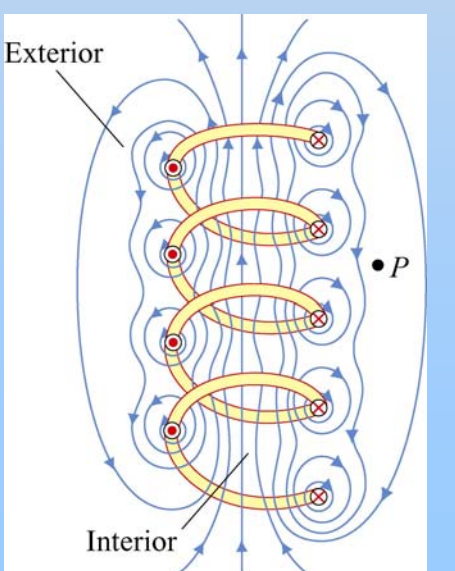

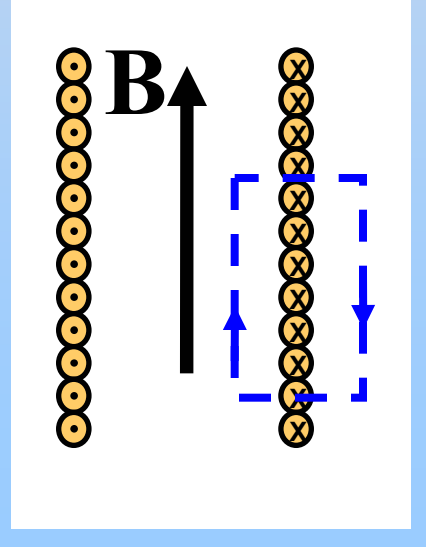

#### **Displacement Current**

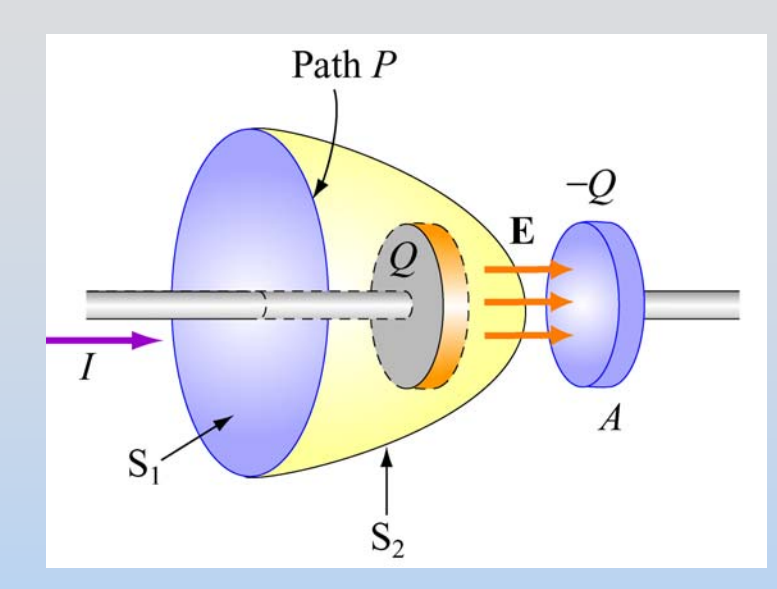

$$
E = \frac{Q}{\varepsilon_0 A} \Rightarrow Q = \varepsilon_0 EA = \varepsilon_0 \Phi_E
$$

$$
\frac{dQ}{dt} = \varepsilon_0 \frac{d\Phi_E}{dt} \equiv I_d
$$

$$
\oint_{C} \vec{B} \cdot d\vec{s} = \mu_0 (I_{encl} + I_d) \quad \text{EM Waves}
$$
\n
$$
= \mu_0 I_{encl} + \mu_0 \varepsilon_0 \frac{d\Phi_E}{dt}
$$

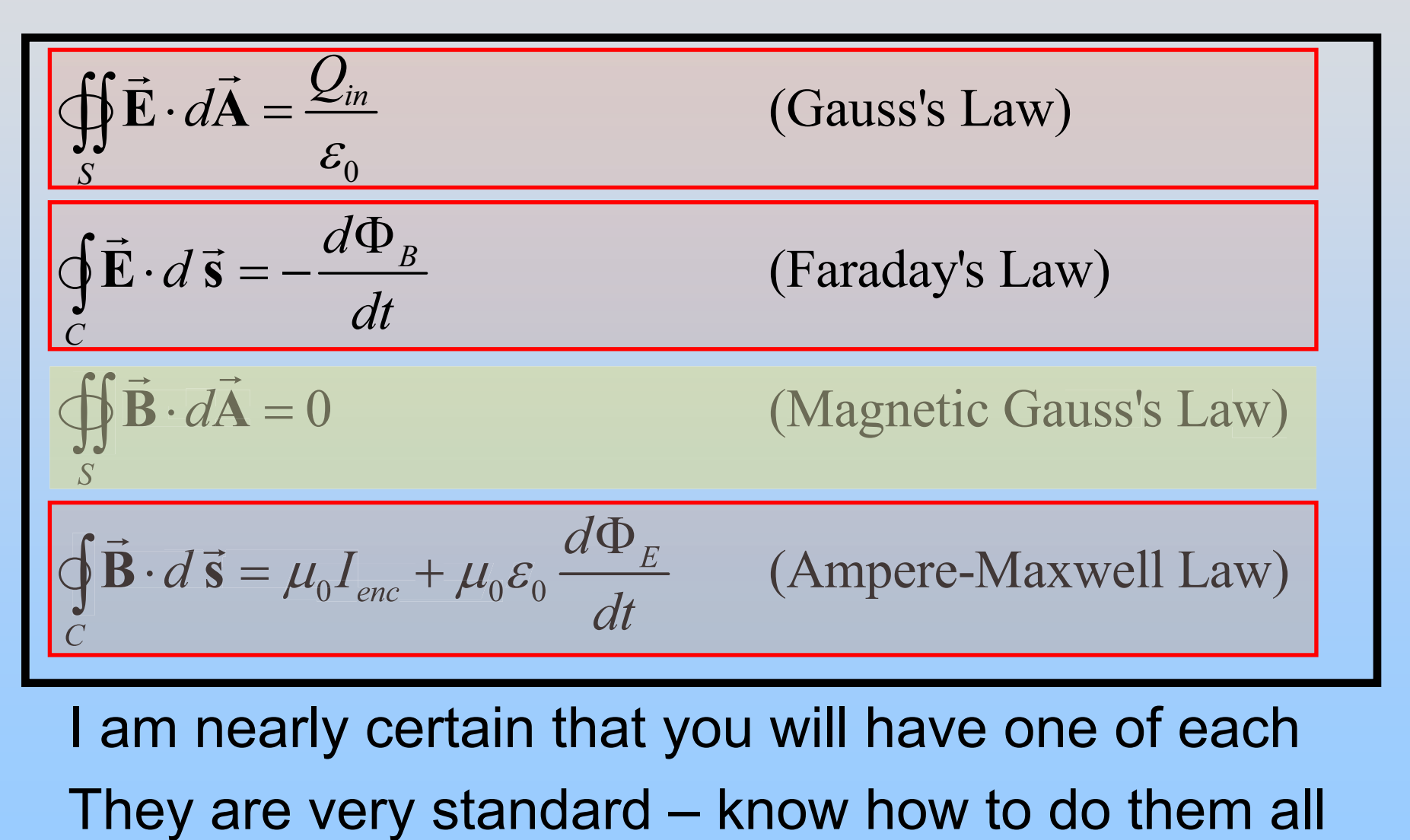

### **EM Field Details…**

#### **Electric Potential** *BB A A* $\Delta V = -\mathbf{E} \cdot d\vec{s} = V_p - V$  $=-E\,d\,$  (if E constant – e.g. Parallel Plate C)  $\int \vec{E} \cdot d\vec{s}$  $\rightarrow$

#### Common second step to Gauss' Law

$$
\vec{E} = -\nabla V = e.g. -\frac{dV}{dx}\hat{i}
$$

Less Common – Give plot of V, ask for E

#### **Force**

#### Lorentz Force:

$$
\vec{\mathbf{F}} = q\left(\vec{\mathbf{E}} + \vec{\mathbf{v}} \times \vec{\mathbf{B}}\right)
$$

- Single Charge Motion
- Cyclotron Motion
- Cross E & B for no force

#### Magnetic Force:  $\rightarrow$  G G  $\rightarrow$  G  $\rightarrow$  G  $\rightarrow$  G  $\rightarrow$

$$
d\vec{\mathbf{F}}_B = Id\vec{\mathbf{s}} \times \vec{\mathbf{B}} \Longrightarrow \vec{\mathbf{F}}_B = I(\vec{\mathbf{L}} \times \vec{\mathbf{B}})
$$

- Parallel Currents Attract
- Force on Moving Bar (w/ Faraday)

### **The Biot-Savart Law**

Current element of length ds carrying current I (or equivalently charge q with velocity v) produces a magnetic field:

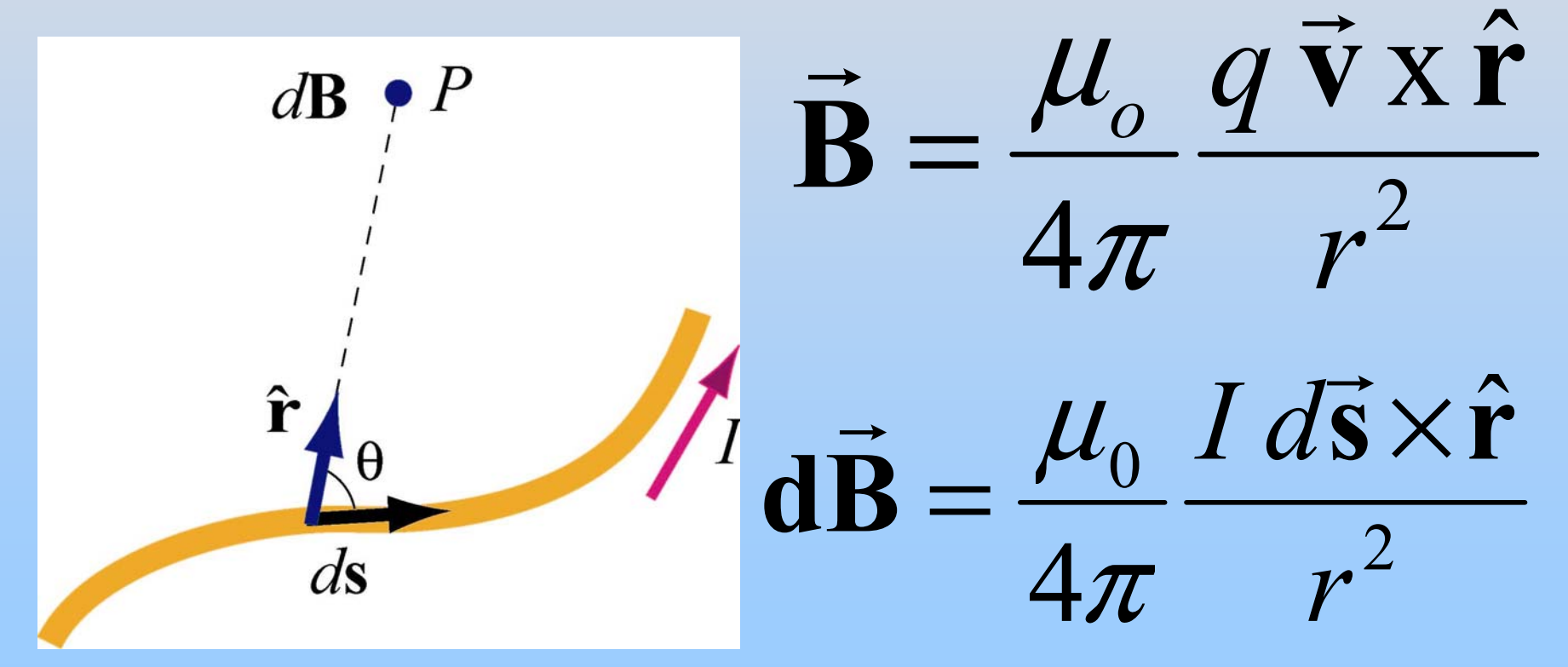

#### **Magnetic Dipole Moments**  $\rightarrow$ ˆ $\rightarrow$  $\vec{\mu} \equiv IA \hat{\mathbf{n}} \equiv IA$ ≡ *IA*  $\hat{\mathbf{n}} \equiv I$  $\mu$ **Generate:**

#### **Feel:**

1) Torque aligns with external field  $\vec{\boldsymbol{\tau}} = \vec{\boldsymbol{\mu}} \times \vec{\boldsymbol{\mathbf{B}}}$ 2) Forces as for bar magnets

# **Traveling Sine Wave**

- Wavelength:  $\lambda$
- Frequency : *f*  $\bullet$

$$
\vec{E} = \hat{E}E_0 \sin(kx - \omega t)
$$

- 2 Wave Number: *k*  $\pi$  $\lambda$ • wave Number:  $\kappa =$
- Angular Frequency:  $\omega = 2\pi f$

Good chance this will be one question!

- 1 2Period:  $T = \frac{1}{f}$  $\pmb{\mathcal{J}}$ ω • Period:  $I = -1$
- Speed of Propagation:  $v = \frac{k}{k} = \lambda f$ ω • Speed of Propagation:  $v = -\lambda$
- Direction of Propagation:  $+x$
### **EM Waves**

Travel (through vacuum) with speed of light

$$
v = c = \frac{1}{\sqrt{\mu_0 \varepsilon_0}} = 3 \times 10^8 \frac{m}{s}
$$

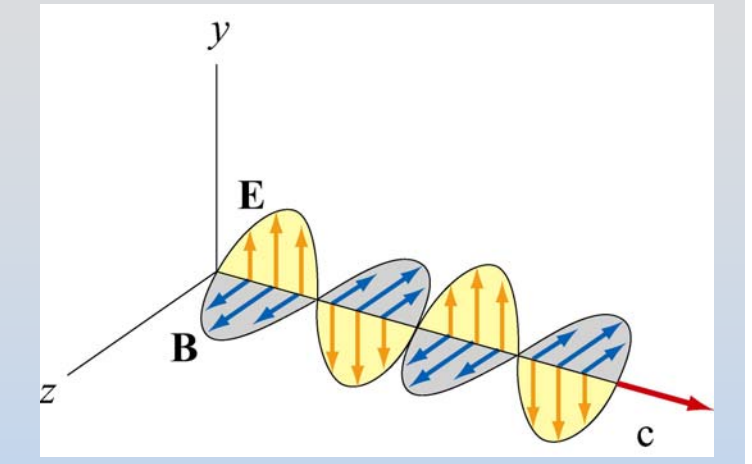

At every point in the wave and any instant of time, E and B are in phase with one another, with

$$
\frac{E}{B} = \frac{E_0}{B_0} = c
$$

E and B fields perpendicular to one another, and to the direction of propagation (they are **transverse**): Direction of propagation = Direction of  $\vec{E} \times \vec{B}$ 

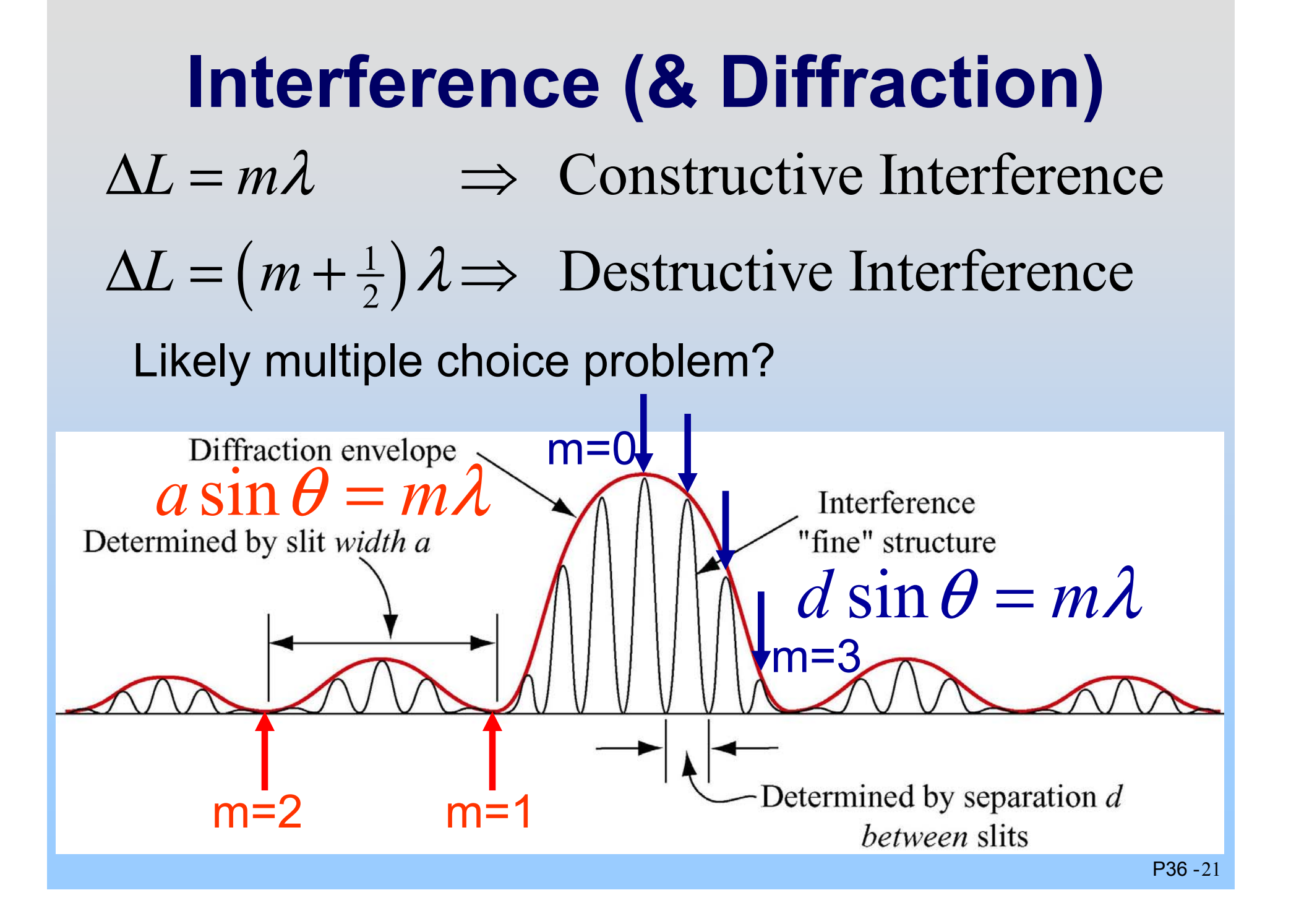

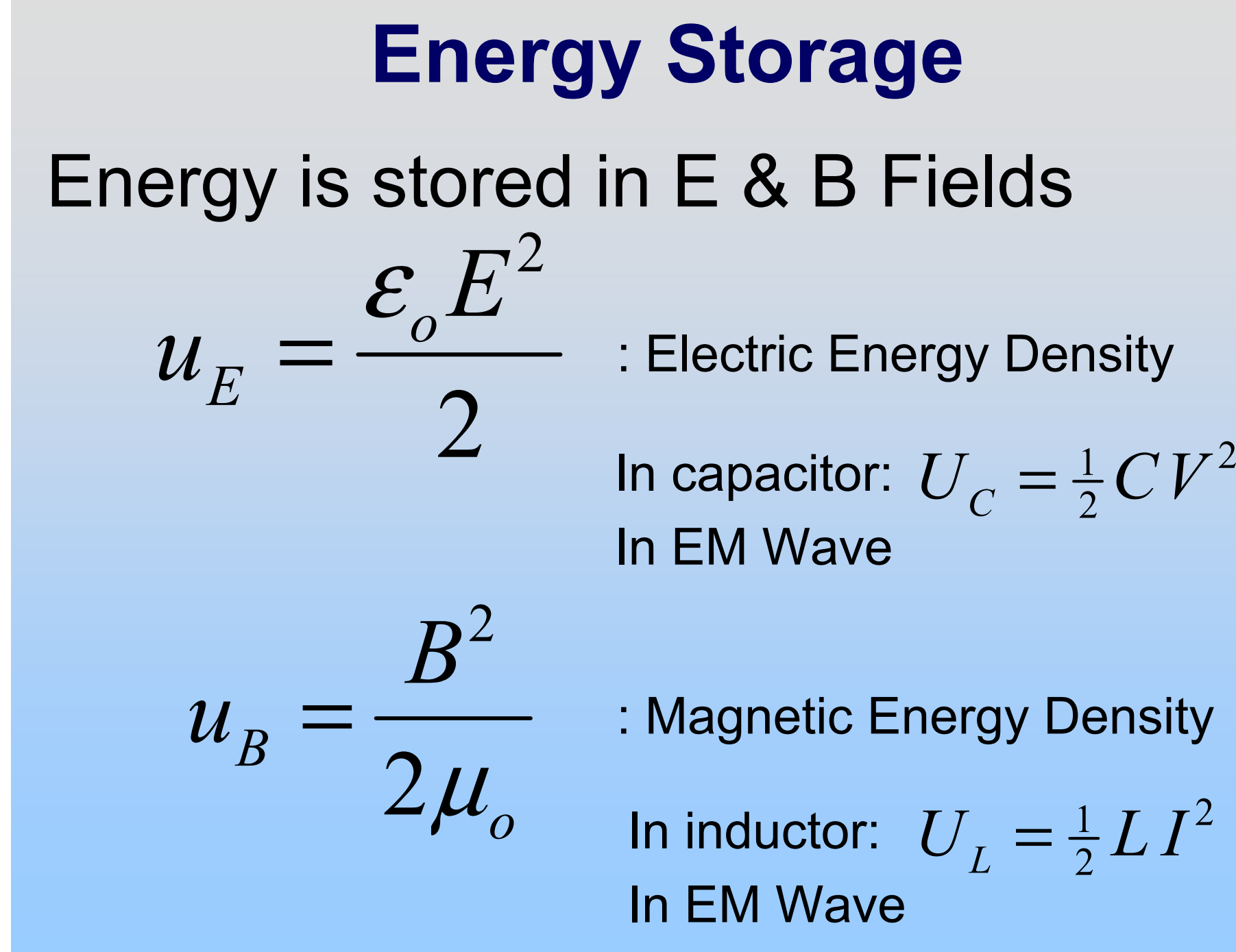

P36 -22

### **Energy Flow**

- $\mu_{0}$  $\times$ =  $\mathbf{E}\!\times\!\mathbf{B}$  $S = \frac{\cdots}{\cdots}$  $\longrightarrow$   $\longrightarrow$ Poynting vector:  $\vec{\textbf{S}}$
- (Dis)charging C, L
- Resistor (always in)
- EM Radiation

### **For EM Radiation**

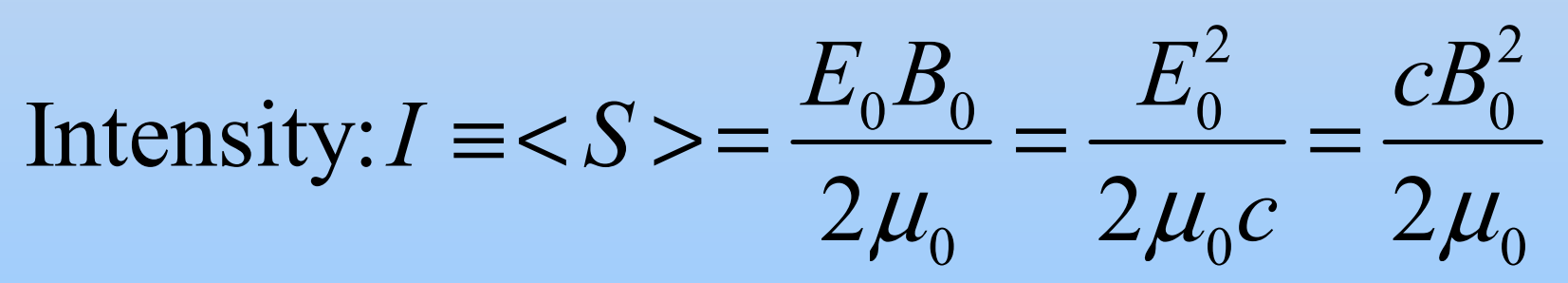

# **Circuits**

There will be no quantitative circuit questions on the final and no questions regarding driven RLC Circuits

Only in the multiple choice will there be circuit type questions

BUT….

### **Circuit Elements**

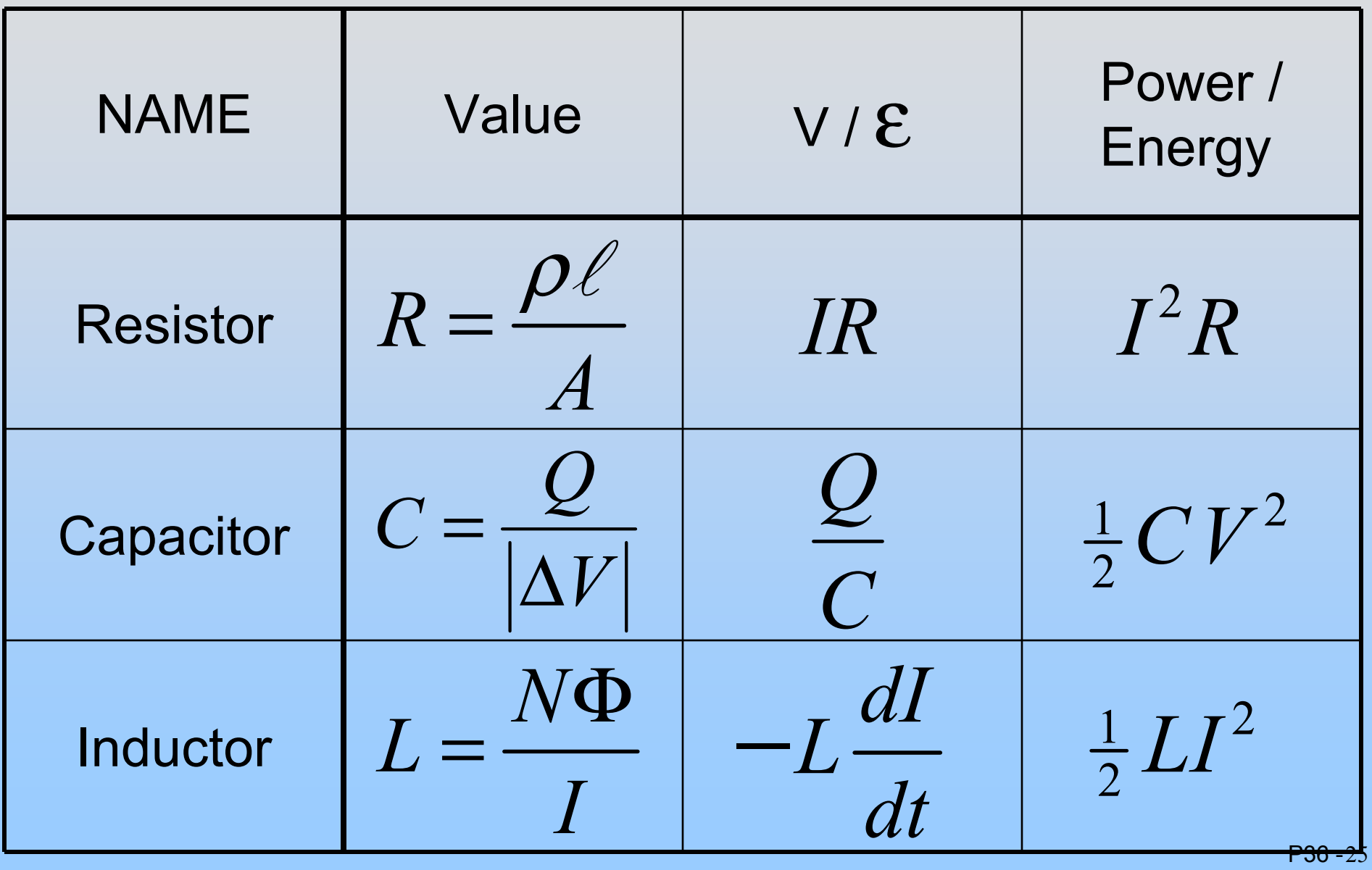

### **Circuits**

For "what happens just after switch is thrown":

Capacitor: Uncharged is short, charged is open Inductor: Current doesn't change instantly! Initially looks like open, steady state is short

RC & RL Circuits have "charging" and "discharging" curves that go exponentially with a time constant:

0

LC & RLC Circuits oscillate:

 $V,Q,I \propto \cos(\omega t)$   $\omega_0 = \frac{1}{\sqrt{LC}}$ 

P36 -26

 $\mathbf 1$ 

### **SAMPLE EXAM**

### **Problem 1: Gauss's Law**F2002 #5, S2003 #3, SFB#1, SFC#1, SFD#1

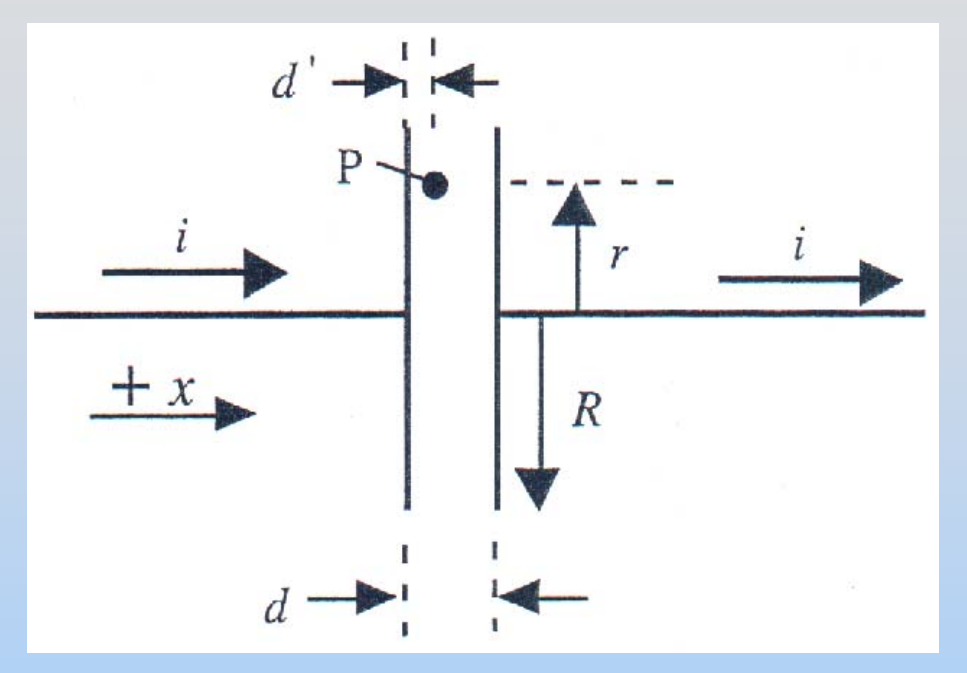

A circular capacitor of spacing *d* and radius *R* is in a circuit carrying the steady current *i* shown.

At time t=0 it is uncharged

- 1. Find the electric field **E**(t) at P vs. time t (mag. & dir.)
- 2. Find the potential at P, V(t), given that the potential at the right hand plate is fixed at 0
- 3. Find the magnetic field **B**(t) at P
- P36 -284. Find the total field energy between the plates U(t)

### **Solution 1: Gauss's Law**

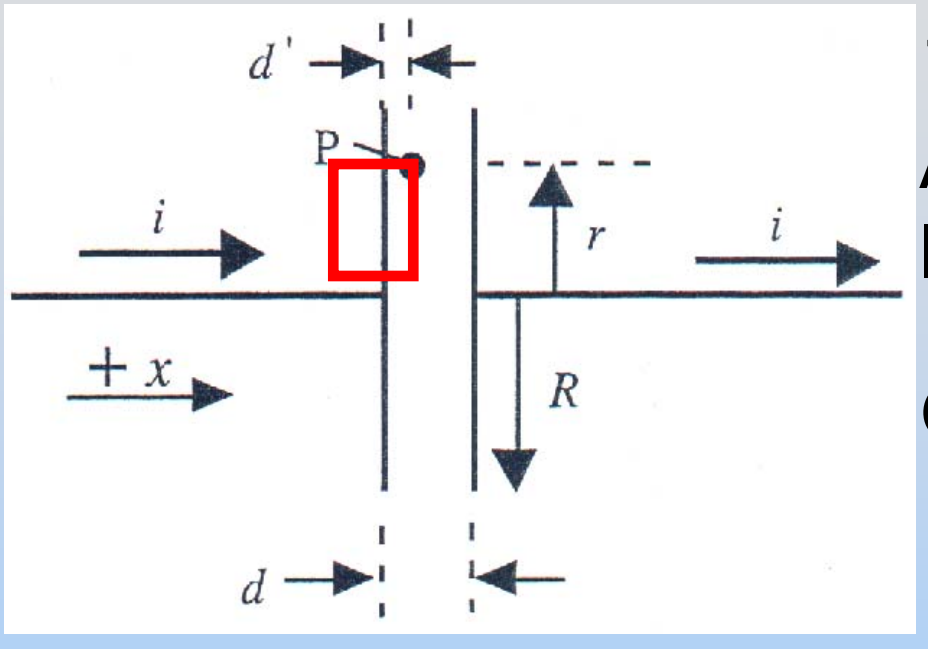

1.Find the electric field **E**(t): Assume a charge *q* on the left plate (- *q* on the right)

Gauss's Law:  $0$   $\sim$   $0$ *in S* $Q_{\scriptscriptstyle in}$   $\sigma A$  $dA = EA = \frac{2m}{m} = \frac{6m}{m}$ σ  $\mathcal{E}_{\alpha}$   $\mathcal{E}_{\alpha}$  $\cdot$   $a\mathbf{A} = \mathbf{E}\mathbf{A} = \overline{\phantom{0}} = \overline{\phantom{0}} =$  $\oint \vec{E} \cdot d\vec{A} = EA = \frac{Q_{in}}{c}$  $\bigoplus$ 

$$
E = \frac{\sigma}{\varepsilon_0} = \frac{q}{\pi R^2 \varepsilon_0}
$$
 Since

Since 
$$
q(t=0) = 0
$$
,  $q = it$   

$$
\vec{E}(t) = \frac{it}{\pi R^2 \varepsilon_0}
$$
to the right

### **Solution 1.2: Gauss's Law**

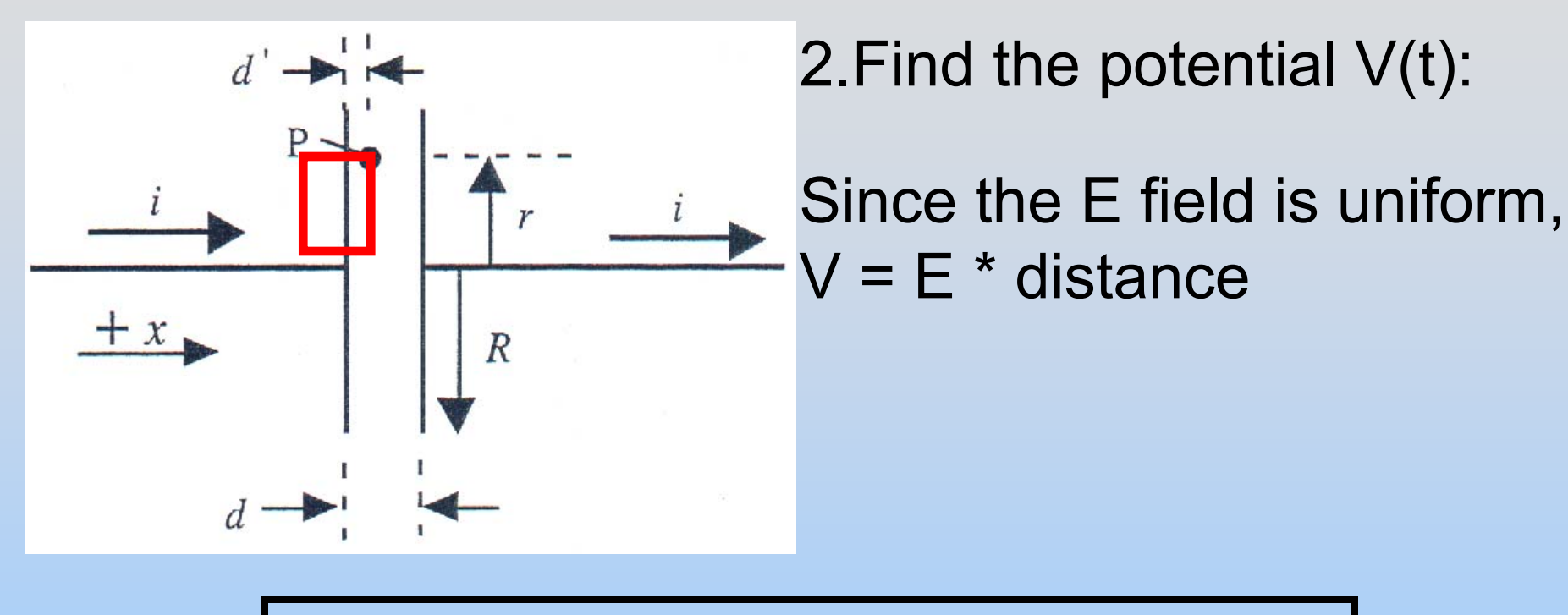

$$
V(t) = \left| \vec{\mathbf{E}}(t) \right| \left( d - d^{\mathsf{T}} \right) = \frac{it}{\pi R^2 \varepsilon_0} \left( d - d^{\mathsf{T}} \right)
$$

Check: This should be positive since its between a positive plate (left) and zero potential (right)

P36 -30

### **Solution 1.3: Gauss's Law**

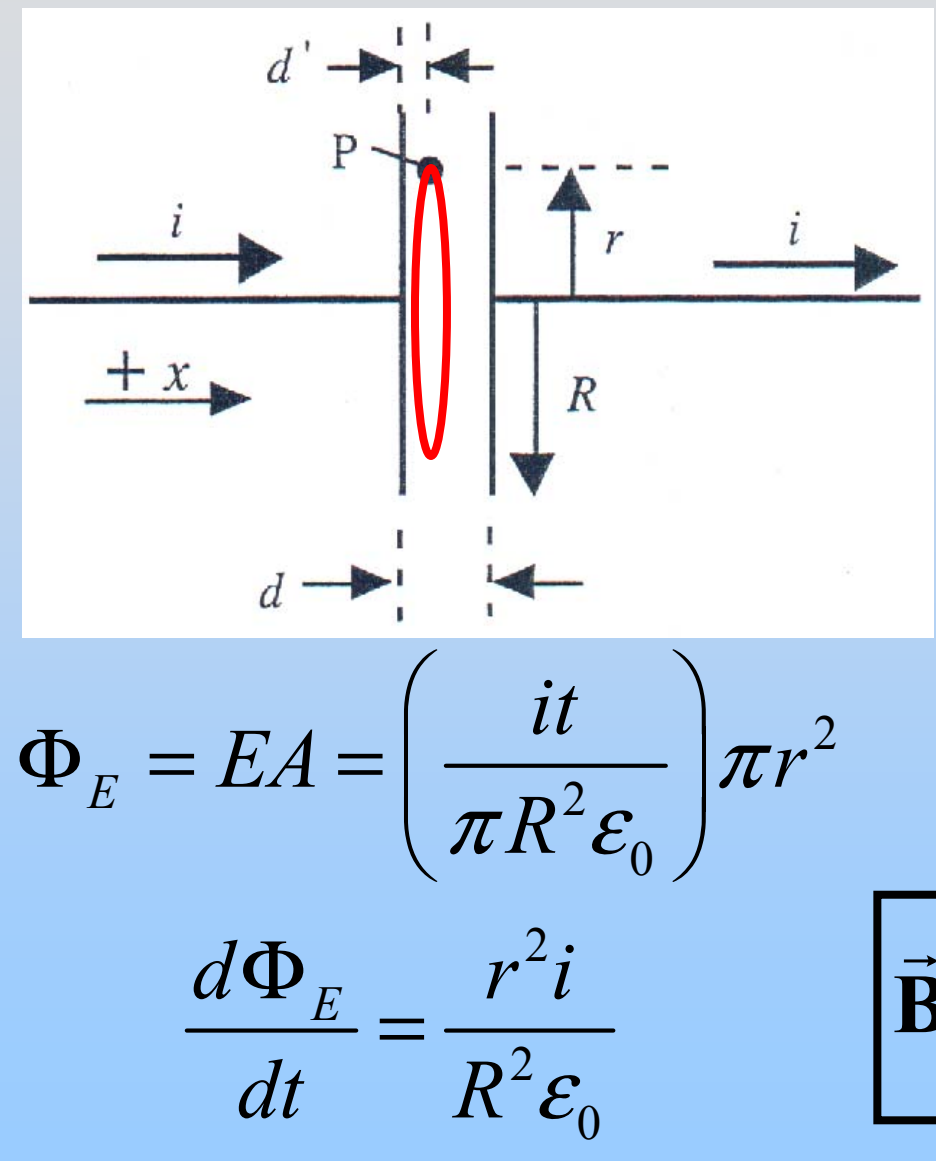

3.Find **B**(t):

Ampere's Law:

 $0$ <sup>1</sup> enc  $\cdot$   $\mu$ <sup>0</sup> $\sim$ 0 *E enc Cd* $d\vec{s} = \mu_0 I_{ave} + \mu_0 \mathcal{E}_0$  $\mu_0 I_{\mathit{enc}} + \mu_0 \mathcal{E}_0 \frac{d\mathcal{E}_0}{dt}$  $\cdot d\vec{s} = \mu_0 I_{me} + \mu_0 \varepsilon_0 \frac{d\Phi}{dt}$  $\oint \vec{B} \cdot d\vec{s}$ 

$$
2\pi rB = 0 + \mu_0 \varepsilon_0 \frac{r^2 i}{R^2 \varepsilon_0}
$$

$$
\vec{\mathbf{B}}(t) = \frac{\mu_0 ir}{2\pi R^2}
$$
 out of the page

### **Solution 1.4: Gauss's Law**

4. Find **Total Field Energy** between the plates

E Field Energy Density: 
$$
u_E = \frac{\varepsilon_o E^2}{2} = \frac{\varepsilon_o}{2} \left( \frac{it}{\pi R^2 \varepsilon_0} \right)^2
$$
  
B Field Energy Density:  $u_B = \frac{B^2}{2\mu_o} = \frac{1}{2\mu_o} \left( \frac{\mu_0 ir}{2\pi R^2} \right)^2$ 

 $\int \int (u_E + u_B) dV$ (Integrate over cylinder)

$$
= \frac{\varepsilon_o}{2} \left( \frac{i t}{\pi R^2 \varepsilon_0} \right)^2 \cdot \pi R^2 d + \frac{1}{2\mu_o} \left( \frac{\mu_0 i}{2\pi R^2} \right)^2 \int r^2 \cdot d \cdot 2\pi r \, dr
$$

$$
= \frac{\left( i t \right)^2}{2} \frac{d}{\varepsilon_0 \pi R^2} + \frac{1}{2} \frac{\mu_o d}{8\pi} i^2 \qquad \left( = \frac{q^2}{2C} + \frac{1}{2} L i^2 \right)
$$

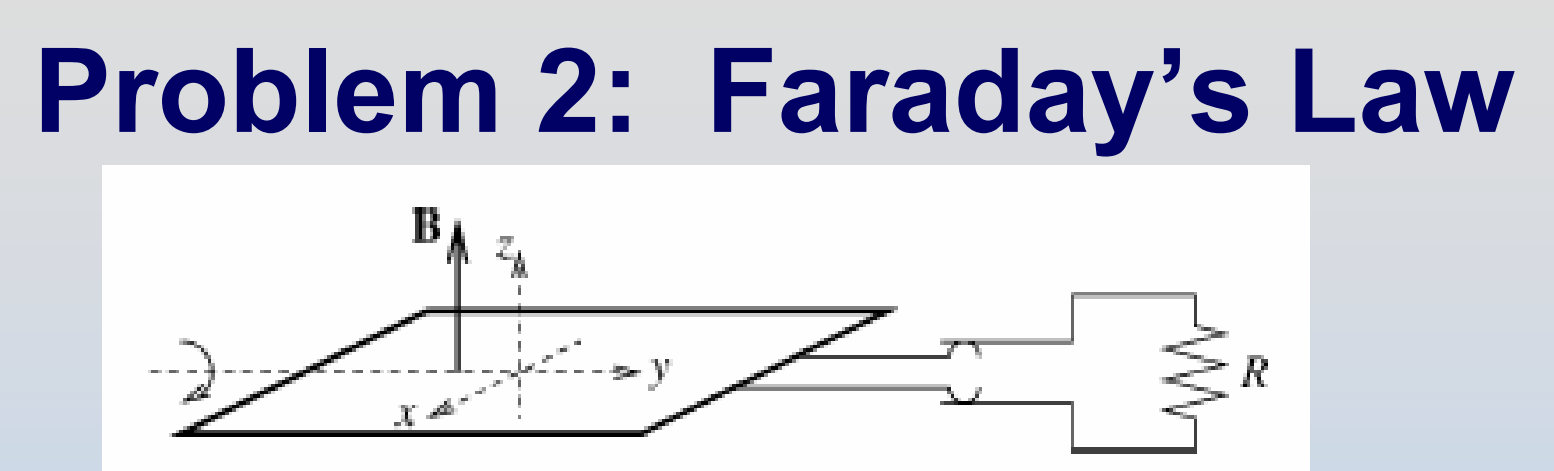

A simple electric generator rotates with frequency *f* about the y-axis in a uniform *B* field. The rotor consists of n windings of area S. It powers a lightbulb of resistance R (all other wires have no resistance).

1. What is the maximum value *Imax* of the induced current? What is the orientation of the coil when this current is achieved?

2. What power must be supplied to maintain the rotation (ignoring friction)?

### **Solution 2: Faraday's Law**

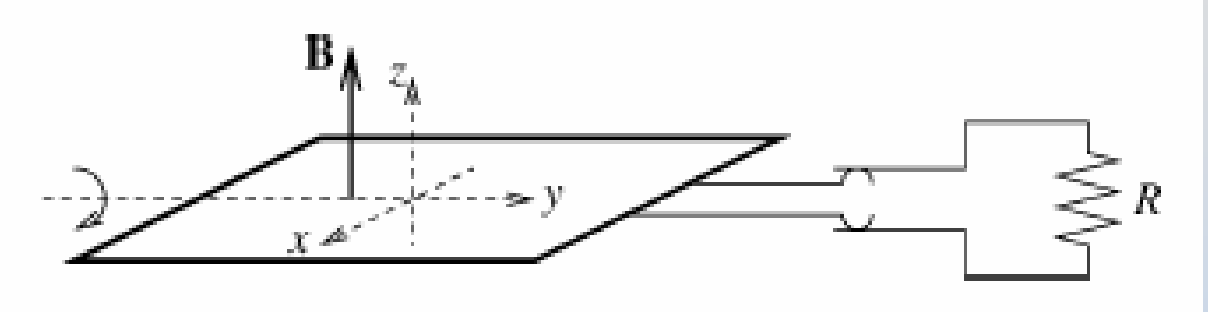

Faraday's Law: 
$$
\oint_C \vec{E} \cdot d\vec{s} = -\frac{d\Phi_B}{dt}
$$
  
\n
$$
I = \frac{\varepsilon}{R} = -\frac{1}{R} \frac{d\Phi_B}{dt} = -\frac{1}{R} \frac{d}{dt} (nBS \cos(\omega t)) = \frac{nBS}{R} \omega \sin(\omega t)
$$

$$
I_{\max} = \frac{nBS}{R} \omega = \frac{nBS}{R} 2\pi f
$$

Max when flux is<br>changing the most – at 90 $^{\circ}$  to current picture

### **Solution 2.2: Faraday's Law**

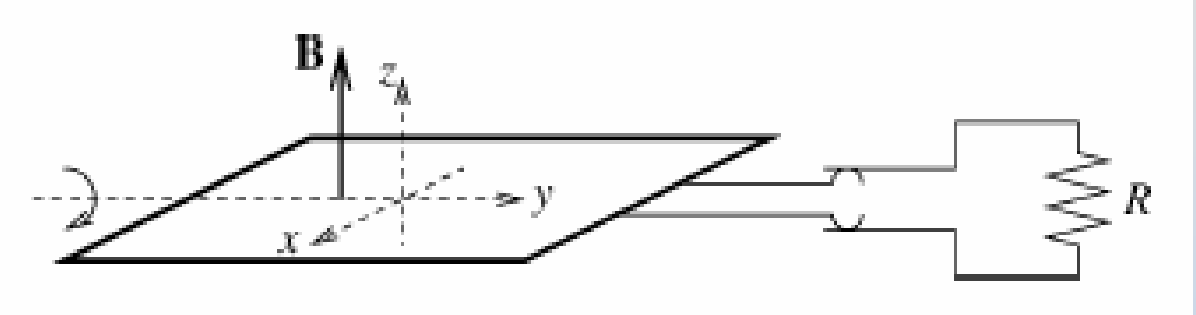

2. Power delivered?

Power delivered must equal power dissipated!

$$
P = I^2 R = \left(\frac{nBS}{R} 2\pi f \sin(\omega t)\right)^2 R = R \left(\frac{nBS}{R} 2\pi f\right)^2 \sin^2(\omega t)
$$

$$
\langle P \rangle = \frac{R}{2} \left( \frac{nBS}{R} 2 \pi f \right)^2
$$

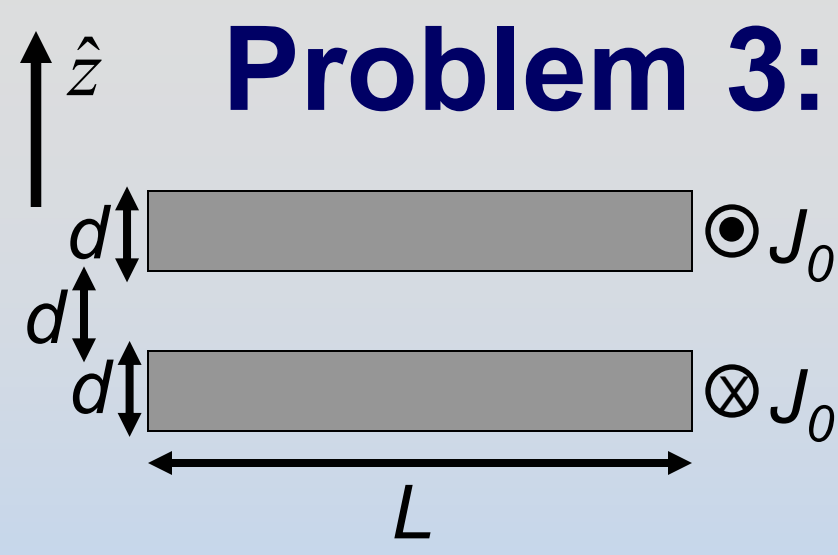

# **Problem 3: Ampere's Law**

Consider the two long current sheets at left, each carrying a current density *J 0*(out the top, in the bottom)

- a) Use Ampere's law to find the magnetic field for all z. Make sure that you show your choice of Amperian loop for each region.
- At t=0 the current starts decreasing: *J*(*t*)=*J<sub>0</sub> at*
- b) Calculate the electric field (magnitude and direction) at the bottom of the top sheet.
- c) Calculate the Poynting vector at the same location

### **Solution 3.1: Ampere's Law** *z*ˆ

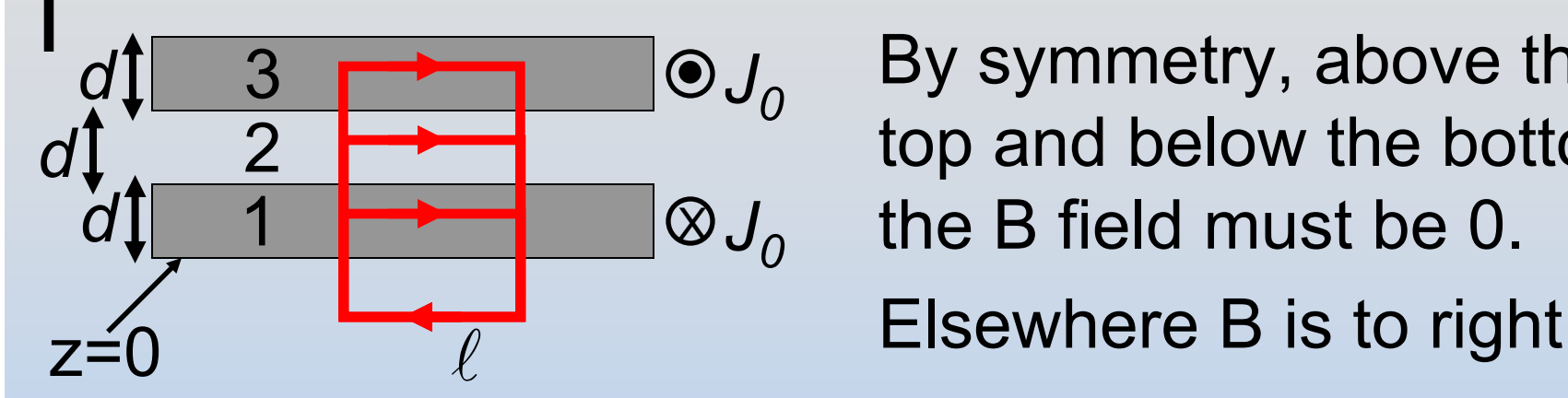

By symmetry, above the top and below the bottom the B field must be 0.

P36 -37

Region 1:

$$
\oint \vec{B} \cdot d\vec{s} = \mu_0 I_{enc} \implies B\ell = \mu_0 J_0 z \ell \implies B = \mu_0 J_0 z
$$

Region 2:

$$
\oint \vec{B} \cdot d\vec{s} = \mu_0 I_{enc} \implies B\ell = \mu_0 J_0 d\ell \implies B = \mu_0 J_0 d
$$

Region 3:  $B\ell = \mu_0 \left( J_0 d - J_0 \left( z - 2d \right) \right) \ell \Rightarrow B = \mu_0 J_0 \left( 3d - z \right)$ 

### **Solution 3.2: Ampere's Law** *z*ˆ

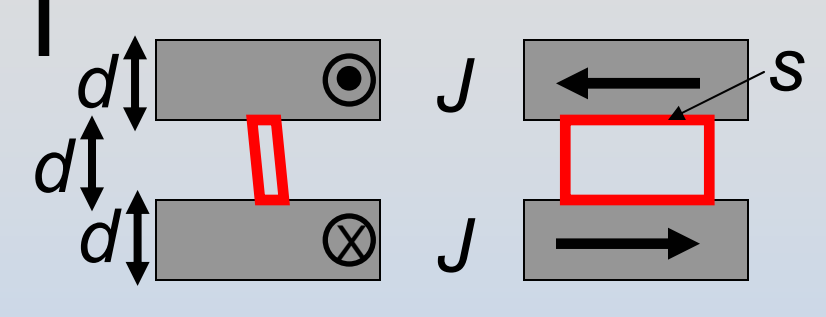

Why is there an electric field?

Changing magnetic field  $\rightarrow$ Faraday's Law!

*B C* $d\vec{s} = -\frac{d\Phi}{dt}$ Φ  $\cdot a$  s  $= \oint \vec{E} \cdot d\vec{s}$  Use rectangle of sides *d, s* to find **E** at bottom of top plate

J is decreasing  $\rightarrow$  B to right is decreasing  $\rightarrow$  induced field wants to make B to right  $\rightarrow$  E out of page

$$
2sE = \frac{d}{dt}(Bsd) = sd\frac{d}{dt}(\mu_0 dJ) = sd^2\mu_0 \frac{dJ}{dt}
$$
  
\n
$$
\Rightarrow \vec{E} = \frac{1}{2}d^2\mu_0 a
$$
 out of page

#### **Solution 3.3: Ampere's Law** X *Jddd*Recall *J z*ˆ  $1 \mathcal{J}^2$  $4$   $\mu v$  $\mathbf{E} =$  $\vec{E} = \frac{1}{4} d^2 \mu_0 a$  out of page  $\odot$ E **B**0 $\vec{\mathbf{B}} = \mu_0 J d$  to the right

Calculate the Poynting vector (at bottom of top plate):

$$
\vec{\mathbf{S}} = \frac{1}{\mu_0} \vec{\mathbf{E}} \times \vec{\mathbf{B}} = \frac{1}{\mu_0} \left( \frac{1}{4} d^2 \mu_0 a \right) \left( \mu_0 J d \right) \hat{\mathbf{z}}
$$

That is, energy is leaving the system (discharging) If this were a solenoid I would have you integrate over the outer edge and show that this =  $d/dt(1/2 Ll^2)$ )

### **Problem 4: EM Wave**

The magnetic field of a plane EM wave is:

$$
\vec{\mathbf{B}} = 10^{-9} \cos \left( \left( \pi \mathrm{m}^{-1} \right) y + \left( 3\pi \times 10^8 \mathrm{s}^{-1} \right) t \right) \hat{\mathbf{i}} \text{ Tesla}
$$

(a) In what direction does the wave travel? (b) What is the wavelength, frequency & speed of the wave? (c) Write the complete vector expression for **E** (d) What is the time-average energy flux carried in the wave? What is the direction of energy flow?  $(\mu_{o} = 4 \pi \times 10^{-7}$  in SI units; retain fractions and the factor  $\pi$  in your answer.)

**Solution 4.1: EM Wave**  
\n
$$
\vec{B} = 10^{-9} \cos((\pi m^{-1})y + (3\pi \times 10^{8} s^{-1})t)\hat{i}
$$
 Tesla  
\n(a) Travels in the -  $\hat{j}$  direction (-y)  
\n(b)  $k = \pi m^{-1} \Rightarrow \lambda = \frac{2\pi}{k} = 2m$   
\n $\omega = 3\pi \times 10^{8} s^{-1} \Rightarrow f = \frac{\omega}{2\pi} = \frac{3}{2} \times 10^{8} s^{-1}$   
\n $v = \frac{\omega}{k} = \lambda f = 3 \times 10^{8} \frac{m}{s}$   
\n(c)  
\n $\vec{E} = -3 \times 10^{-1} \cos((\pi m^{-1})y + (3\pi \times 10^{8} s^{-1})t)\hat{k}$  V/m

**Solution 4.2: EM Wave**  
\n
$$
\vec{B} = 10^{-9} \cos((\pi m^{-1})y + (3\pi \times 10^{8} s^{-1})t)\hat{i} \text{ Tesla}
$$
\n(d)  $\langle \vec{S} \rangle = \langle \frac{1}{\mu_{0}} \vec{E} \times \vec{B} \rangle$    
\n
$$
= \frac{1}{2} \frac{1}{\mu_{0}} E_{0} B_{0}
$$
\n
$$
= \frac{1}{2} \left( \frac{1}{4\pi \times 10^{-7}} \right) (3 \times 10^{-1}) (10^{-9}) \frac{W}{m^{2}s}
$$

### **Problem 5: Interference**

In an experiment you shine red laser light ( $\lambda$ =600 nm) at a slide and see the following pattern on a screen placed 1 m away:

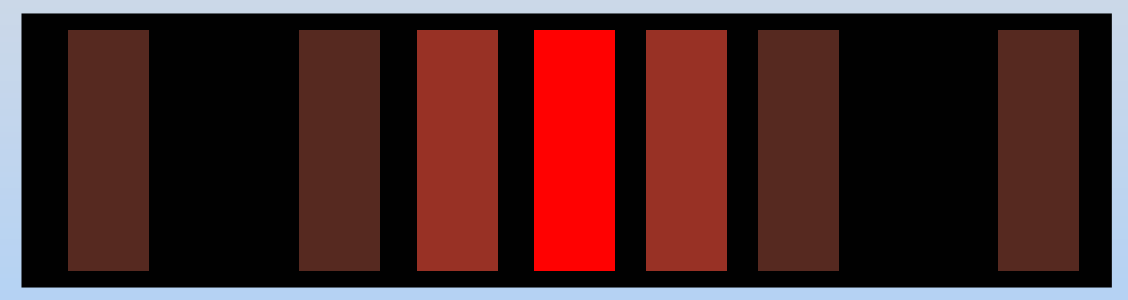

You measure the distance between successive fringes to be 20 mm

- a) Are you looking at a single slit or at two slits?
- b) What are the relevant lengths (width, separation if 2 slits)? What is the orientation of the slits?

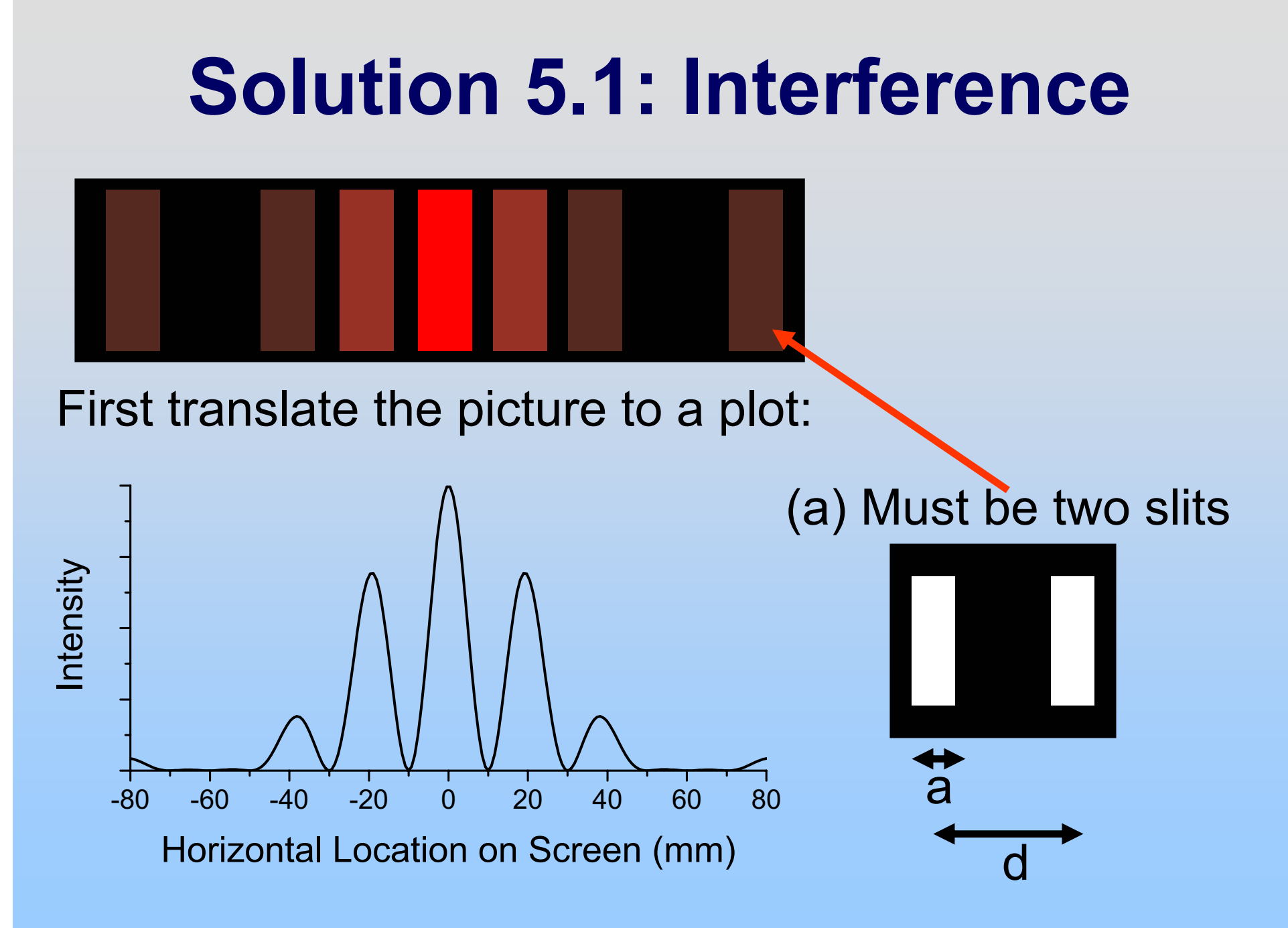

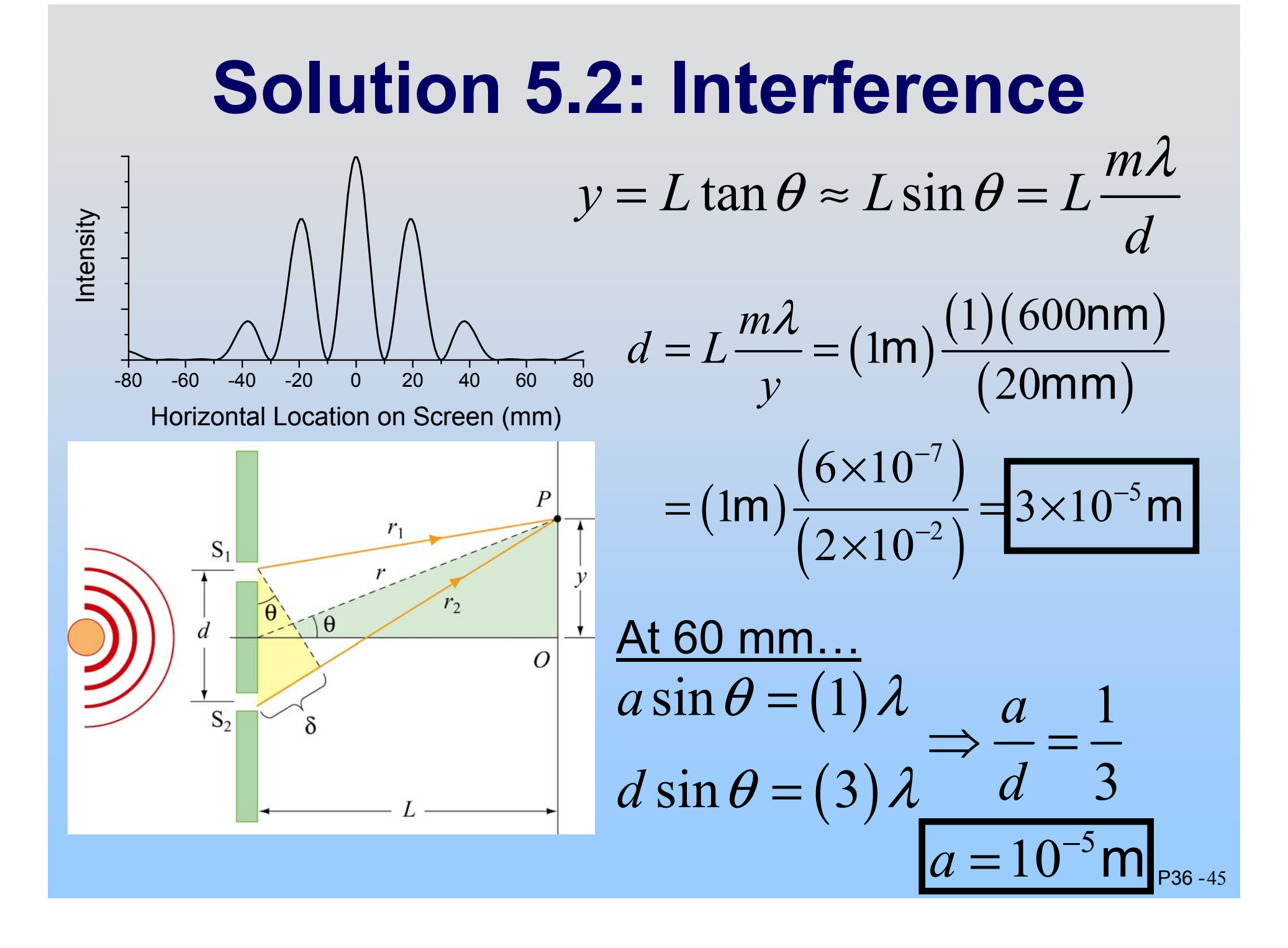

# **Why is the sky blue?**

400 nm 700 nm Wavelength

Small particles preferentially scatter small wavelengths

You also might have seen a red moon last fall – during the lunar eclipse.

When totally eclipsed by the Earth the only light illuminating the moon is diffracted by Earth's atmosphere

#### **MASSACHUSETTS INSTITUTE OF TECHNOLOGY Department of Physics**

#### **8.02 Spring 2005**

#### **Experiment 1: Using the TEAL Visualizations**

#### **OBJECTIVES**

- 1. To explore the types of visualizations available through the TEAL website.
- 2. To become familiar why they are there, which is to help you with geometry, mathematics, and physics.
- 3. To explore how electrostatic forces hold matter together.

#### **INTRODUCTION**

Electromagnetism is a subject that is highly complex and mathematical, and we hope to help you develop a better intuition about this subject through passive and interactive visualizations, without the use of advanced mathematics.

These visualizations are for three purposes.

- 1. To help you with the geometric issues. Because electromagnetism involves vector cross products, the subject is innately three-dimensional, and many of our animations are built using 3D tools.
- 2. To help you with the math. We do a lot of different kinds of integrals in electromagnetism (line, surface, and volume), many of which you do not see until the end of 18.02, and we want to help you understand those using visualizations of the mathematical concepts
- 3. To help you with the physics. Electromagnet fields mediate the interaction of the material objects that produce them by transmitting energy and momentum between those objects. In particular, fields exert a tension parallel to field lines and a pressure perpendicular to field lines, and that is most obvious when you use an interactive applet demonstrating this phenomena.

You will not have seen a lot of the materials we will discuss today, but don't panic. We just want to get you familiar with why the visualizations exist and what you can use them for as we proceed in the course.

#### **PLATFORMS**

We have three different kinds of animations:.

1. Movie files, which should run on Windows PCs and MACs with no additional software added to your computer.

- 2. Java 3D Applets, which run on Windows PCs and MACs. If you want to run these on your own computer at home, you must download and install Java 3D source code.
- 3. Macromedia ShockWave files, which run on Window's PCs and MACs. You must download the free Shockwave player from Macromedia's website. The first time you try to play one of our Shockwaves it is programmed to go to that website and download the player (assuming you want to of course).

We now go through examples of each of these kinds of visualizations in each of the categories we mentioned above—i.e. geometry, mathematics, and physics.

#### **PART 1. GEOMETRY**

**Navigation:** Go to the Visualizations Section. Once there, select *Vector Fields* from the links. Select the *Coordinate Systems* Shockwave. Once it loads you will see the following page:

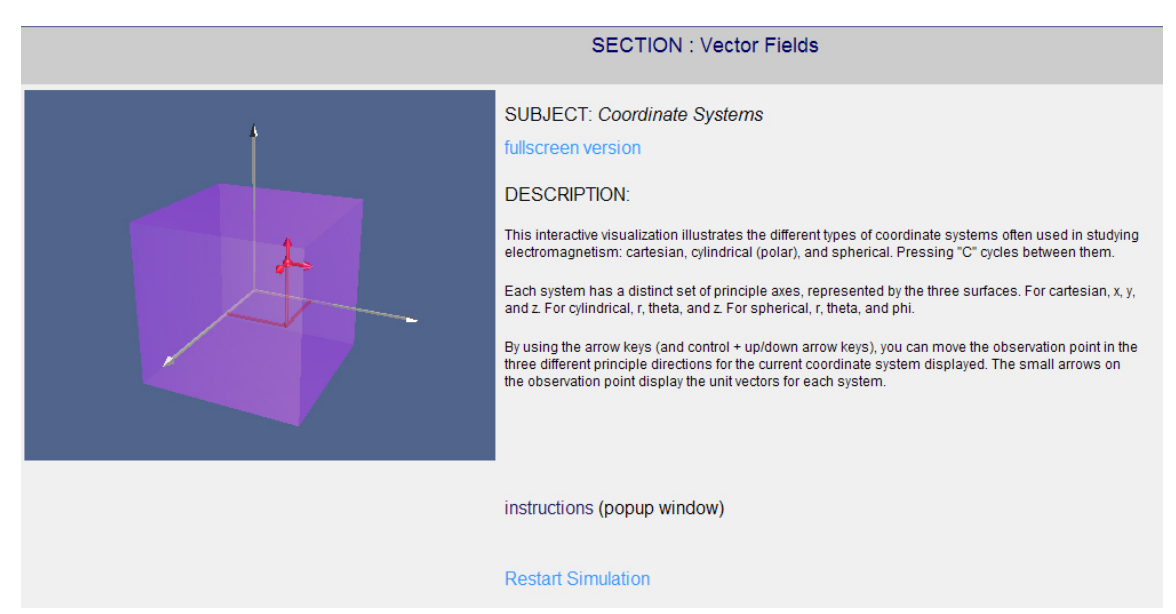

The text on the right explains the purpose of the visualization. To get instructions for the interface, click in the *instructions (popup window)*. To get a full screen version of the shockwave, click on the *fullscreen version* link.

**Exercise 1:** Go to the full screen version of the shockwave do all of the following:

- 1. Explore all three of the coordinate systems contained in it.
- 2. Move your observation point around in all three directions.
- 3. Change your viewpoint by clicking and dragging in the window.
- 4. Move the viewpoint in and out using the keyboard controls.

#### **Question 1 (***answer on the tear-sheet at the end***):**

What is it about the coordinate axes in cylindrical and spherical coordinates that makes those axes very different from the axes in a Cartesian coordinate system?

#### **PART 2. MATHEMATICS**

#### *Line Integrations*

Return to the visualization page. Now choose *Electrostati*cs from the links, and go to the *Ring of Charge* Shockwave. This is a visualization of the mathematical equation

$$
\vec{\mathbf{E}} = k_e \int \frac{dq}{r^2} \hat{\mathbf{r}} \tag{1.1}
$$

applied to the situation where we have a ring of charge and the integration in Equation (1.1) is a line integral over the ring. In the visualization we have broken our integration up into a sum over 30 charge elements on the ring, and do a sum to calculate the electric field. That is, we have replaced (1.1) with

$$
\vec{\mathbf{E}} = k_e \sum_i \frac{q_i}{r_i^2} \hat{\mathbf{r}}_i
$$
 (1.2)

**Exercise 2:** Look at the instructions on the pop-up menu and then go to the full screen version of the shockwave do all of the following:

- 1. Move your observation point around the two directions in the plane of the map. Be careful to first move "down", as there is a bug that crashes the shockwave if you move sideways to begin with.
- 2. Turn the *grass seeds* map on and off. Note that the vector sum of our thirty individual electric fields due to each charge element is always parallel to the *grass seeds* correlation direction, as it should be.
- 3. Change your viewpoint by clicking and dragging in the window.
- 4. Move the viewpoint in and out using the keyboard controls.
- 5. Select one of the 30 "charge elements" as explained in the instructions, and note what electric field it produces.

**Question 2 (***answer on the tear-sheet at the end***):** What is the magnitude of the electric field right at the center of the circle of charge? Why does it have that value?

#### *Grass seeds from analytic formulas*

Return to the visualization page and bring up the "licapplet" applet.

#### **Exercise 3:**

- 1. The applet starts out with the vector function  $\vec{F}(x, y) = -y\hat{i} + x\hat{j}$  in the boxes. Hit the *Grass Seeds* button near the bottom of the right panel of the applet to see what this vector function looks like in *grass seeds*.
- 2. Try entering a new and different  $\vec{F}(x, y) = g(x, y)\hat{i} + h(x, y)\hat{j}$  in the text boxes labeled by these functions. You must use the usual symbolic nomenclature, e.g. " $x*y"$  to multiply *x* and *y*, " $x^2$ " for the square of *x*, and so on. You can also use " $\sin(x)$ ",  $\ln(x)$ , and so on for various analytic functions.
- 3. Use the "Examples" pull down menu to explore various pre-set functions.

#### **PART 3. PHYSICS**

### *Charged Particle Motion in An Ion Trap*

Go to the page

[http://ocw.mit.edu/ans7870/8/8.02T/f04/visualizations/electrostatics/23-Trap/23](http://ocw.mit.edu/ans7870/8/8.02T/f04/visualizations/electrostatics/23-Trap/23-trap320.html) rap320.html

This is a visualization of the motion of 12 charges in an external electric field given by

$$
\vec{\mathbf{E}} = -\frac{E_0}{d}\vec{\mathbf{r}} \tag{1.3}
$$

That is, the electric field always points toward the origin and it grows with distance from the origin as the first power of the radial distance. This field pushes the positive charges toward the origin with a force that grows with distance. The mutual repulsion of the charges keeps them from collapsing to the origin.

**Exercise 4:** Look at the instructions on the pop-up menu and then go to the full screen version of the shockwave and do all of the following:

- 1. Let the charges settle down and then generate a surface of symmetry based on the particle positions (hit "s" on the keyboard)
- 2. If you do not have a charge at the center of a ring of charges, select one of the charges on the ring and try to move it into the center to see if you can get a stable configuration with a charge at the center. If you do have a charge at the center of

the ring, select that charge and try to move it outward from the center so it sits on the ring.

3. Add additional charges and see how many you have to add until you get two charges sitting inside a "cage."

**Question 3 (***answer on the tear-sheet at the end***):** How many additional positive charges do you have to put in your "Ion Trap" shockwave to get two to sit in the center, surrounded by the rest? What now is the total number?

#### *Magnetic Levitation*

Go to

[http://ocw.mit.edu/ans7870/8/8.02T/f04/visualizations/magnetostatics/31](http://ocw.mit.edu/ans7870/8/8.02T/f04/visualizations/magnetostatics/31-floatingcoilapp/31-floatcoil320.html) [floatingcoilapp/31-floatcoil320.html](http://ocw.mit.edu/ans7870/8/8.02T/f04/visualizations/magnetostatics/31-floatingcoilapp/31-floatcoil320.html)

This applet illustrates the forces on a current carrying coil sitting on the axis of a permanent magnet. For current flowing in one direction in the coil the force on the coil will be upward, and if the current is strong enough the coil will levitate, floating on the magnetic fields of the coil plus the magnet. For the other direction of current the coil is attracted to the magnet.

#### **Exercise 5:**

- 1. Vary the current in the coil by using the slider at the upper right, and note how the field configuration changes.
- 2. To let the coil move under the effect of the magnetic field, press play on the "play" icon at the bottom of the left panel.

A quantitative problem at **[this link](http://ocw.mit.edu/ans7870/8/8.02T/f04/visualizations/magnetostatics/31-floatingcoilapp/floatingCoil.pdf)** gives you an idea of the currents you need to get levitation in the simple experiments which this applet illustrates.

**Question 4 (***answer on the tear-sheet at the end***):** How much current do you have to put through the coil to get it to just barely levitate? The easiest way to determine this is to type in trial current values in the box next to the top slider and hit return. Give both the sign and magnitude of the current necessary to levitate the coil. You need be only accurate to one amp.

Note: we will actually do this experiment (levitating a coil of wire) in Experiment 6.

**Question 5 (***answer on the tear-sheet at the end***):** The two figures on the next page show the magnetic field lines of the magnet and the coil of wire for the two directions of the current in the coil. Which statement below is true? [Hint: Faraday through trial and error deduced that field lines exert a tension along the field line and a pressure perpendicular to the field line].

- a. The top figure on the next page corresponds to the field configuration when the coil was attracted to the magnet, and the bottom figure to when the coil was repelled by the magnet.
- b. The top figure on the next page corresponds to the field configuration when the coil was repelled by the magnet, and the bottom figure to when the coil was attracted to the magnet.

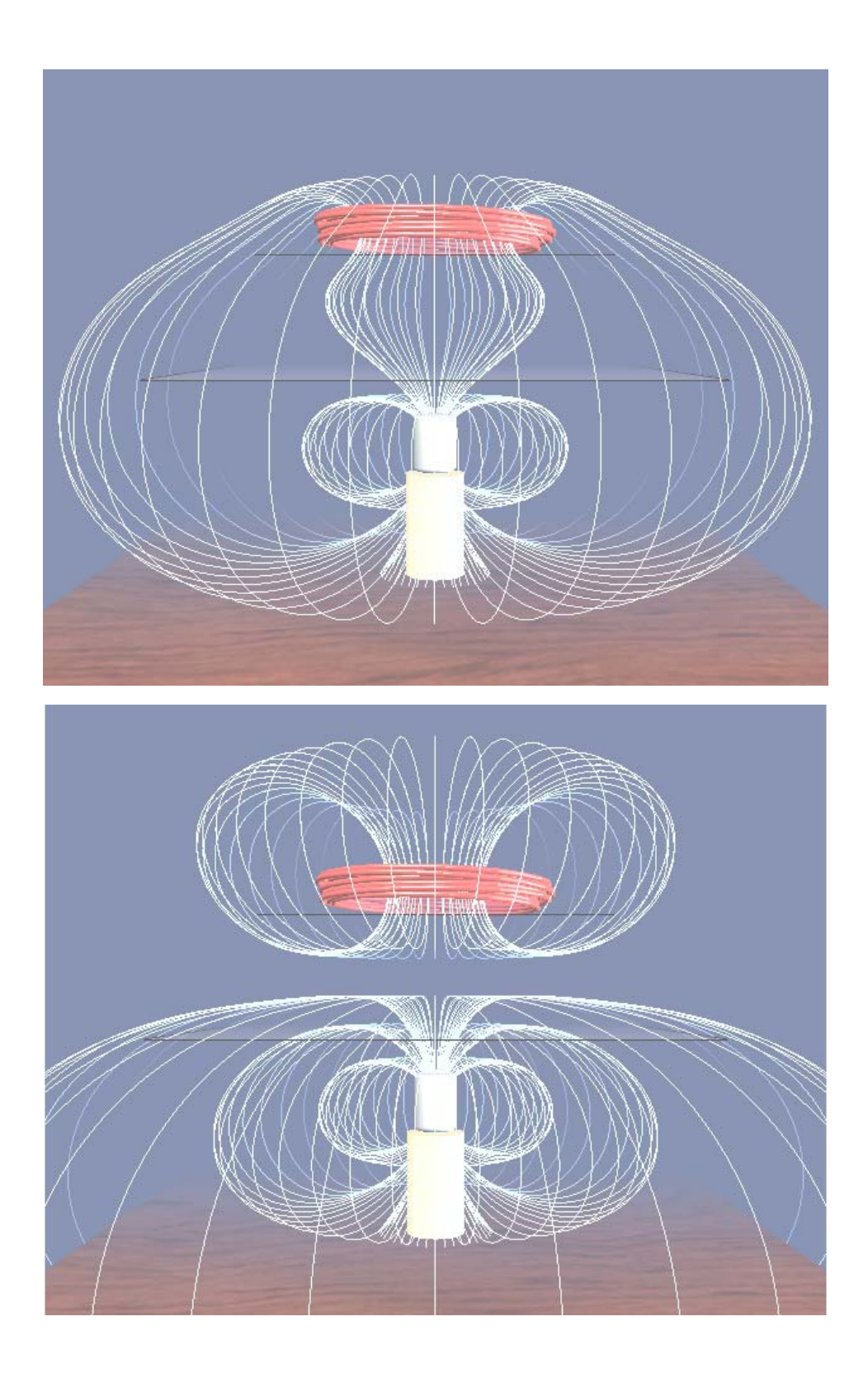

#### **MASSACHUSETTS INSTITUTE OF TECHNOLOGY**

#### **Department of Physics**

**Tear off this page and turn it in at the end of class.** 

**Note:** 

**Writing in the name of a student who is not present is a Committee on Discipline offense.** 

#### **Experiment Summary 1: Using the TEAL Visualizations**

**Group and Section** \_\_\_\_\_\_\_\_\_\_\_\_\_\_\_\_\_\_\_\_\_\_\_\_\_\_ (**e.g. 10A, L02: Please Fill Out)** 

Names \_\_\_\_\_\_\_\_\_\_\_\_\_\_\_\_\_\_\_\_\_\_\_\_\_\_\_\_\_\_\_\_\_\_\_\_

\_\_\_\_\_\_\_\_\_\_\_\_\_\_\_\_\_\_\_\_\_\_\_\_\_\_\_\_\_\_\_\_\_\_\_\_

\_\_\_\_\_\_\_\_\_\_\_\_\_\_\_\_\_\_\_\_\_\_\_\_\_\_\_\_\_\_\_\_\_\_\_\_

#### **OBSERVATIONS**

**Part 1: Geometry** 

**Question 1:** What is it about the coordinate axes in cylindrical and spherical coordinates that makes those axes very different from the axes in a Cartesian coordinate system ?

**Answer:** 

#### **Part 2: Mathematics**

**Question 2:** What is the magnitude of the electric field right at the center of the circle of charge? Why does it have that value?

#### **Answer:**
## **Part 3: Physics**

**Question 3:** How many *additional* positive charges do you have to put in your "Ion Trap" shockwave to get two to sit in the center, surrounded by the rest?

**Answer:** 

\_\_\_\_\_\_\_\_\_\_\_\_\_\_ additional charges

**Question 4:** How much current do you have to put through the coil to just get it to levitate? Give both the sign and magnitude of the current necessary to levitate the coil. Accuracy to the nearest amp ok.

 $\overline{\phantom{a}}$  Amps

**Question 5:** The two figures on page E1-7 show the magnetic field lines of the magnet and the coil of wire for the two directions of the current in the coil. Which statement below is true? [Hint: Faraday through trial and error deduced that field lines exert a tension along the field line and a pressure perpendicular to the field line].

- a. The top figure on the page above corresponds to the field configuration when the coil was attracted to the magnet, and the bottom figure to when the coil was repelled by the magnet.
- b. The top figure on the page above corresponds to the field configuration when the coil was repelled by the magnet, and the bottom figure to when the coil was attracted to the magnet.

**Answer:** 

#### **MASSACHUSETTS INSTITUTE OF TECHNOLOGY Department of Physics**

#### **8.02 Spring 2005**

# **Experiment 2: Electrostatic Force – Measuring**  $\varepsilon_0$

### **OBJECTIVES**

- 1. To measure  $\varepsilon_0$ , the permittivity of free space. Later on we will combine this measurement of  $\varepsilon_0$  with a measurement of  $\mu_0$  in Experiment 8 and from these we will calculate an "8.02 Spring 2004" measurement of the speed of light,  $c = 1/\sqrt{\mu_0 \varepsilon_0}$ .
- 2. To become familiar with the data analysis features of Excel.

## **INTRODUCTION**

In this experiment, you'll set up a horizontal parallel plate capacitor and find the voltage at which one side of a square piece of aluminum foil of known weight is lifted off the bottom plate, creating a conducting path between the plates. The electric force then just balances the force of gravity:

$$
\vec{\mathbf{F}}_{\rm e} = -\vec{\mathbf{F}}_{\rm g}
$$
 (2.1)

The electric field between the plates is proportional to the voltage difference between the plates, and also to the surface charge density on the plates. When the electric field is measured in SI units, the constant of proportionality between the field and the surface charge density is determined by  $\varepsilon_0$ , the *permittivity of free space*. From the relations between measured or known electrical quantities, material properties and apparatus dimensions you can determine the constant  $\varepsilon_0$ .

#### **APPARATUS**

To carry out the experiment, you will need the parallel plates that are made from two large washers ( 2.5-inch diameter). The washers are separated by 3 pieces of insulating perf-board having a thickness of approximately 1.5 mm , at about 120° separations, as illustrated in Figure 1:

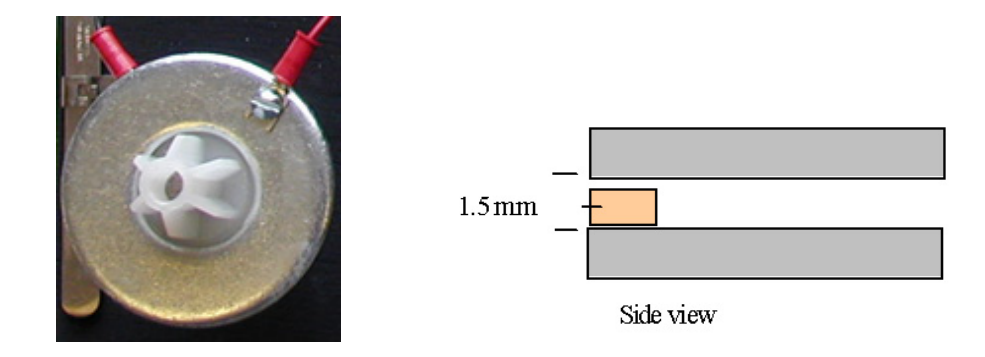

**Figure 1** Perf-board used as spacers on washer

1. You will place a small piece of aluminum foil on the lower washer, and apply a voltage generated by HVPS (high voltage power supply) across the washers. You will use three foils of different thicknesses:  $0.0003$  in,  $0.0005$  in and  $0.0007$  in. *Make sure the foils are flat.* 

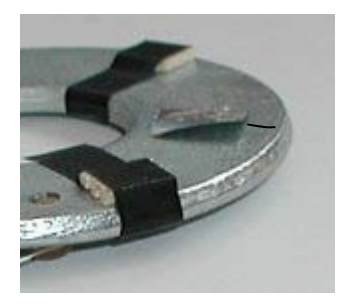

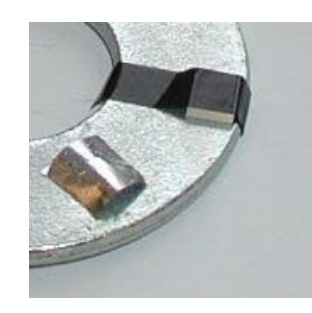

**Figure 2** Charge flows to edge of foil **Figure 3** Charge flows to center of foil

2. The circuit should be set up as shown schematically in Figure 4 and in the photograph shown in Figure 5. The lower washer is connected to the negative side of the HVPS, and the upper washer to the positive side, connected through one multimeter set on the +DC 1000 V scale. This meter is on the left in both Figures 4 and 5, and is labeled as meter "B" in Figure 5. A second meter, on the right in both Figures 4 and 5 and labeled as meter "A" in Figure 5, is used to read the HVPS output by connecting the meter leads across the output of the HVPS. (Meter A is in "parallel" with the gap and meter B is in "series.")

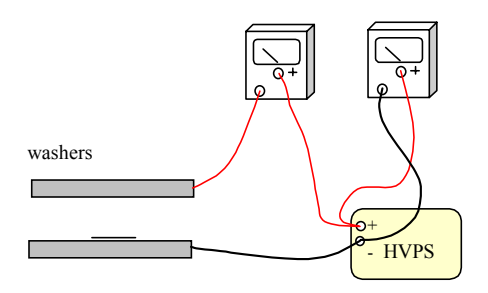

**Figure 4** Experimental setup: Meter B is on the left, meter A is on the right.

- 3. When the foil lifts and shorts the gap, meter B will register a voltage and meter A will register a drop in the voltage. You want to determine the voltage across the gap just before the foil moves.
- Watch the multimeter readings as you slowly increase the voltage. When the foil lifts and shorts the gap, meter A's reading will drop. You will want to record the voltage on meter A just before the drop.

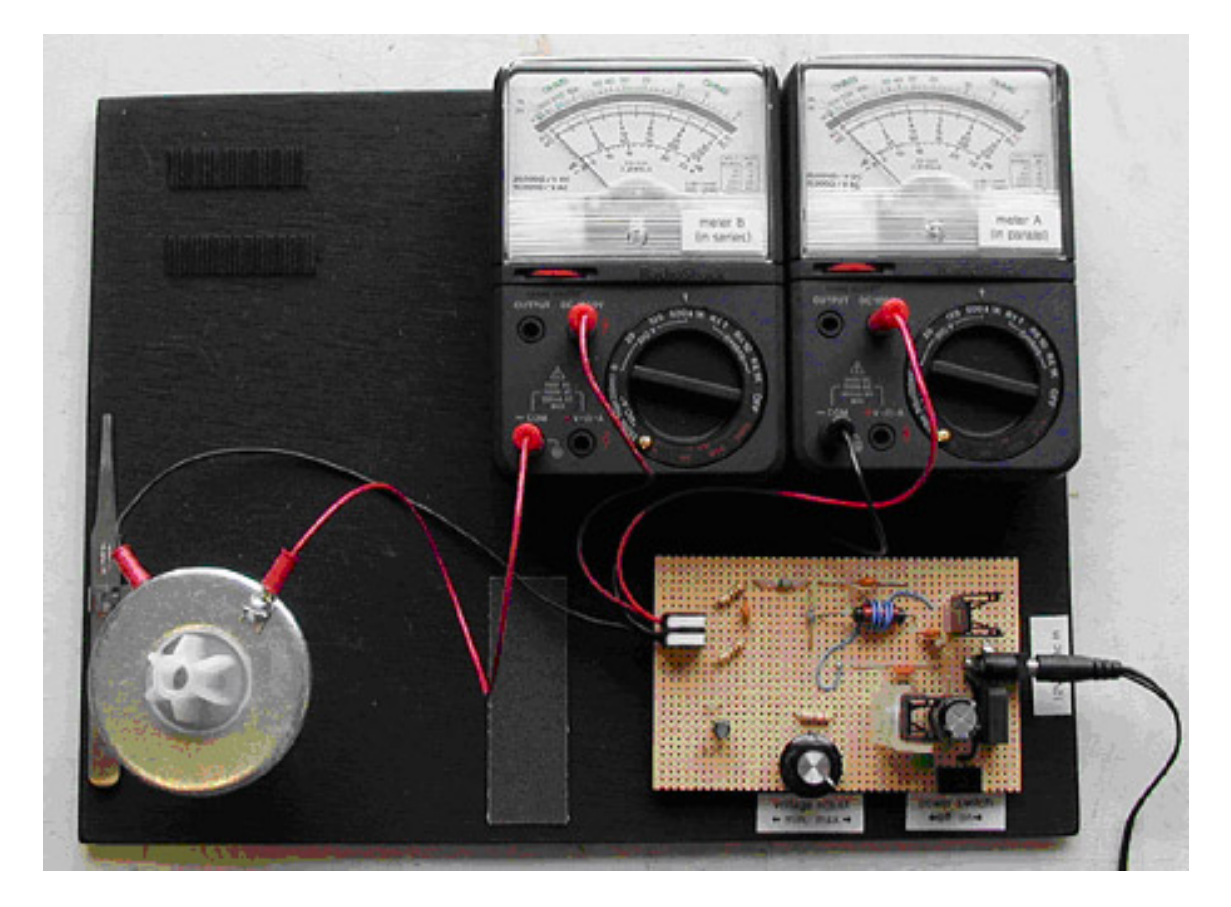

**Figure 5** Experimental setup

## **PROCEDURE**

**Note:** The HVPS has a very high internal resistance so you *cannot* get a serious shock from it. The experiment depends on the smoothness and cleanliness of the washers and the cleanliness of the foil. This is because charge from the bottom washer must be distributed to the foil.

During the experimental runs, *avoid touching the aluminum foil with your fingers so as to avoid getting any oil on the foil.* Tweezers (provided) work well.

Using the grid on the paper accompanying the foil to obtain a square of uniform size (for all three thicknesses), cut a piece of the 0.0003-in aluminum foil with scissors. Take care not to crumple the edges of the foil.

The foil should be clean and flat (see Figures 2 and 3 above), but it also needs to be given a rough texture to allow air to pass under the foil when it lifts off. Take the square piece of aluminum foil, and press it firmly on the abrasive cloth (located on the experiment board) with a piece of tissue (*e.g.*, Kleenex,) between the foil and your finger.

Use the tweezers to transfer the foil to the bottom washer, and making sure that the piece of foil remains flat.

First put the top washer in place and just turn up the HVPS all the way. Watch what happens to the foil; you should see the foil move in such a way as to "short" the gap (that is, provide a path for conduction of charges between the lower and upper plates). Turn down the voltage and repeat. You may have to tap or even remove the upper disk in order to have the piece of foil return to its flat position on the lower disk.

Now, once the apparatus is working well, carefully and slowly raise the voltage and read the voltmeter when the foil lifts off. A suggestion is for one member of each group to adjust the HVPS voltage while reading meter A while another member watches meter B and the third member watches the piece of foil when it rises to short the gap. You will likely want to develop your own set of signals to let the other members of your group know what you observe.

Since the reading of meter A will drop when the foil shorts the gap, you want to make sure that you read meter A just *before* the gap is shorted. This is tricky!

Record your result in the data table (see the tear-off sheets at the end of this write-up). Repeat for a total of three measurements. Then cut and use the 0.0005-in and 0.0007-in foils and repeat the above procedure for each case.

## **ANALYSIS**

You want to equate the magnitudes of the gravitational and electric forces on the foil. The magnitude of the gravitational force is just the weight of the foil. The density of the aluminum foil material is  $\rho = 2.7$  gm/cc (  $2.7 \times 10^3$  kg/m<sup>3</sup>). The volume of the foil is then its area (*A*) times its thickness (*t*). Therefore the magnitude of the gravitational force is

$$
F_{\rm g} = |\vec{\mathbf{F}}_{\rm g}| = m g = \rho t A g. \qquad (2.2)
$$

To find the electric field, treat the closely spaced, metal portions of the washers as two equal-sized but oppositely-charged parallel disks. The electric force on the foil will be the product of its charge and the electric field experienced by the charge. The field in the capacitor is just  $E = \Delta V/d$  where  $\Delta V$  is the applied voltage and *d* is the spacing between the plates.

From Equation 5.2.1, Page 5-5 of the 8.02 *Course Notes*, we see that the electric field between two infinite oppositely-charged parallel plates is uniform and given by

$$
E = \frac{\sigma}{\varepsilon_0},\tag{2.3}
$$

where  $\sigma$  is the charge density (charge/area) on the upper plate. Since the field between the plates is approximated as uniform, the electric potential difference between the plates (the voltage difference) is

$$
\Delta V = E d. \tag{2.4}
$$

The charge density  $\sigma$  is therefore

$$
\sigma = \varepsilon_0 \frac{\Delta V}{d}.\tag{2.5}
$$

To find the electric force on the foil, assume that  $\sigma$ , the charge density on the foil, is the same as that of the lower washer. Now we need to bring up a subtle point, one explained in Section 4.4, "Force on a Conductor," Page 4-22 in the 8.02 *Course Notes*. By thinking about the electric field from the charged sheets on the inner surfaces of the plates (positive on top and negative on the bottom) we come to the conclusion that half the total field comes from the upper plate and half from the lower plate. Charges on the foil feel only horizontal forces from other charges on the bottom plate, so the vertical force on the foil is due to the electric field of just the top charge sheet:

$$
F_{\rm e} = |\vec{\mathbf{F}}_{\rm e}| = |Q_{\rm foil}\vec{\mathbf{E}}_{\rm top}| = \sigma A \frac{\Delta V}{2d} = \frac{\varepsilon_0 (\Delta V)^2 A}{2d^2}.
$$
 (2.6)

Equating the magnitudes of the electrical and gravitational forces,

$$
\frac{\varepsilon_0 (\Delta V)^2 A}{2d^2} = \rho t A g.
$$
 (2.7)

The area *A* cancels and we obtain

$$
\left(\Delta V\right)^{2} = \left(\frac{2d^{2}\rho g}{\varepsilon_{0}}\right)t.
$$
\n(2.8)

If you plot  $(\Delta V)^2$  *vs.t,* you should get a straight line whose slope is the coefficient of *t*. You can calculate the permittivity of free space  $\varepsilon_0$  from your experimental value for the slope:

$$
\varepsilon_0 = \frac{2d^2 \rho g}{\text{slope}}\,. \tag{2.9}
$$

### **MASSACHUSETTS INSTITUTE OF TECHNOLOGY Department of Physics**

**8.02 Spring 2005** 

**Tear off this page and turn it in at the end of class.** 

**Note: Writing in the name of a student who is not present is a Committee on Discipline offense.** 

# **Experiment Summary 2: Electrostatic Force**

Group and Section \_\_\_\_\_\_\_\_\_\_\_\_\_\_\_\_\_\_\_\_\_\_\_\_\_\_ (**e.g. 10A, L02: Please Fill Out)** 

Names **Names** 

\_\_\_\_\_\_\_\_\_\_\_\_\_\_\_\_\_\_\_\_\_\_\_\_\_\_\_\_\_\_\_\_\_\_\_\_

**\_\_\_\_\_\_\_\_\_\_\_\_\_\_\_\_\_\_\_\_\_\_\_\_\_\_\_\_\_\_\_\_\_\_\_\_** 

**DATA COLLECTION** 

We have set up an Excel spreadsheet to help you enter and analyze data from this experiment. Go to the 8.02 Web Page, "Current Assignment", and download the Excel spreadsheet file there, saving it on to desktop. If you are in the afternoon session, save over the spreadsheet from the morning session. Open the spreadsheet and record your data in the tables provided.

# **DATA ANALYSIS**

1. Record your three values for the 0.0003 inch foil in the table below. Average the three voltages for a given foil thickness. The spreadsheet will automatically average the three voltages for a given foil thickness.

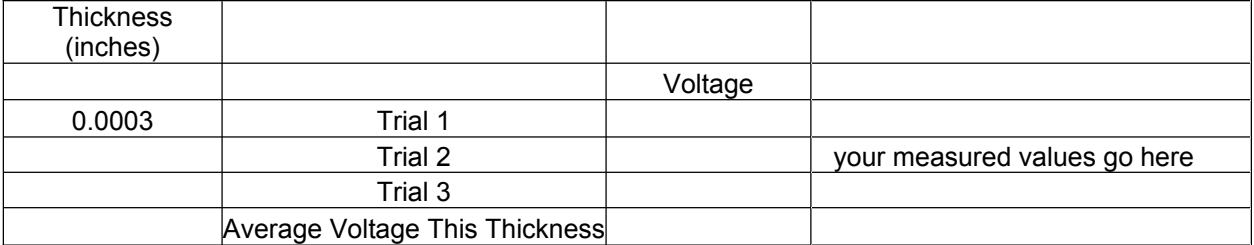

2. Now repeat this for the other two foil thicknesses. You do not need to enter the data for those runs into this tear-sheet, just into your Excel spreadsheet.

3. You now have three numbers: the voltages required to lift 0.0003-in , 0.0005-in and 0.0007-in thickness foil. The conversion from inches to meters is done on the spreadsheet. (Recall that  $1$ in =  $2.54$  cm =  $25400 \mu m$ ). From the previous question and the theory section, the voltage squared is proportional to the thickness of the foil;

$$
\left(\Delta V\right)^{2}=\left(\frac{2d^{2}\rho g}{\varepsilon_{0}}\right)t
$$

where:

- Thickness of perf-board,  $d \approx 1.5 \times 10^{-3}$  m (*d* is given on the upper disk, or you can measure *d* with the plastic rule provided).
- Density of Aluminum foil,  $\rho = 2.7 \times 10^3$  kg/m<sup>3</sup>;
- Acceleration due to gravity,  $g = 9.8$  m/s<sup>2</sup>.
- 4. Plot the voltage squared  $(\Delta V)^2$ , the square of the average value of the measured voltage difference, as a function of the thickness of foil, *t*. Do this using Excel, following the instructions for plotting data given to you.
- 5. Your graph of the experimental values of  $(\Delta V)^2$  *vs. t* should be a straight line with the slope being the factor  $\left(\frac{2d^2 \rho_0}{r^2}\right)$  $2d^2\rho g$ ) |. Use Excel to find the slope of the  $\left(\begin{array}{cc} \mathcal{E}_0 & \end{array}\right)$ best-fit line.
- 6. Calculate the free permittivity of space  $\varepsilon_0$ , from your experimental value for the slope, using the formula  $\varepsilon_0 = \frac{2d^2 \rho g}{\text{slope}}$ . Most of this is done for you by the Excel Spreadsheet—you need only need enter your slope from the best fit and the value for the separation of your washers. **Answer:** (the accepted value is  $8.85 \times 10^{-12} \text{ C}^2/\text{N} \cdot \text{m}^2$ ).

#### *Congratulations, you have just measured one of the fundamental constants of nature!*

7. Enter your answer above into the on-line record for all the class results following the directions in your Spreadsheet. At the end of the class we will display the spread of our results for this measurement of  $\varepsilon_0$ .

### **MASSACHUSETTS INSTITUTE OF TECHNOLOGY Department of Physics**

#### **8.02 Spring 2005**

## **Experiment 3: Faraday Ice Pail**

#### **OBJECTIVES**

- 1. To become familiar with the basic uses and capabilities of *Data Studio*.
- 2. To explore the charging of objects by friction and by contact.
- 3. To explore the charging of objects by electrostatic induction.
- 4. To explore the concept of electrostatic shielding.

## **INTRODUCTION**

When a positively charged object such as a glass rod is placed near a conductor, electric fields inside the conductor exert forces on the free charge carriers in the conductor (electrons in metallic conductors), which cause them to move. Some of those negative charges redistribute themselves near the glass rod leaving the parts of the conductor furthest from the glass rod positively charged. This process occurs rapidly, and ends when there is no longer any electric field inside the conductor. The surface of the conductor ends up with regions where there is an excess of one type of charge over the other. This charge distribution is called an *induced charge distribution*. The process of separating positive from negative charges on a conductor by the presence of a charged object is called *electrostatic induction*.

Michael Faraday used a metal ice pail as a conducting object to study how charges distributed themselves when a charged object was brought inside the pail. Suppose the ice pail has a lid with a small opening through which we lower a positively charged metal ball into the pail *without touching it to the pail*. When we do this, negative charges in the pail move to the inner surface of the pail, because they are attracted to the positive charge on the metal ball, leaving positive charges on the outside of the pail. If we at this point touch our hand to the outside of the pail, those positive charges on the outside of the pail will run off to infinity through our hand. If we then remove our hand from the outside of the pail, and then remove the positively charged metal ball from the inside of the pail, the outside of the pail will be left with a net negative charge. This is called charging by induction.

In contrast, if we put the positively charged ball inside the uncharged pail and touch the inside of the ice pail, electrons flow into the ball, exactly neutralizing the positive charge on the ball. This leaves the pail with a net positive charge residing on the outer surface of the pail. This is called charging by contact.

Finally, when a positively charged ball approaches the ice pail from outside of the pail, charges will redistribute themselves on the outside surface of the pail and will exactly cancel the electric field inside the pail. This is called electrostatic shielding.

You will demonstrate all three of these phenomena—charging by induction, charging by contact, and electrostatic shielding—in this experiment.

We explain these phenomena in more detail in what follows. The fact that the excess charge on the ice pail resides entirely on the surface may be explained by Gauss's Law. Gauss's Law states that the electric flux through any closed surface is proportional to the charge enclosed inside that surface,

$$
\oiint\limits_{\text{closed surface}} \vec{\mathbf{E}} \cdot d\vec{\mathbf{A}} = \frac{q_{\text{enc}}}{\varepsilon_0} \,. \tag{3.1}
$$

The above relation describing Gauss's Law is Equation 4.2.5 of the 8.02 *Course Notes*; a more extensive explanation of the relation between Gauss's Law and Coulomb's Law may be found in Chapter 4 of the *Course Notes*.

Consider a mathematical, closed Gaussian surface that is *inside* the surface of the ice pail ( Figure 1; think of this as a view of a thick-walled cylinder from above).

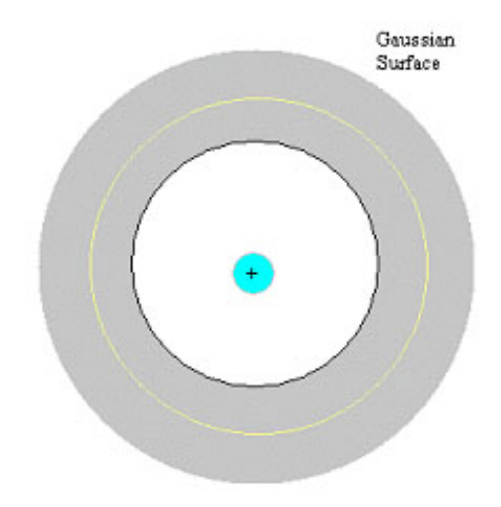

**Figure 1** Gaussian surface for the Faraday Ice Pail.

Once static equilibrium has been reached, the electric field inside the metal walls of the ice pail is zero. Note that the electric field in the hollow region inside the ice pail is not zero due to the presence of the charged ball. Since the Gaussian surface is in a conducting region where there is zero electric field, the electric flux through the Gaussian surface is also zero. Therefore, by Gauss's Law, the net charge inside the Gaussian surface must be zero. For the Faraday ice pail, the positively charged ball is inside the Gaussian surface. Therefore, there must be an additional induced negative charge on the inner surface of the ice pail that exactly cancels the positive charge on the ball. Since the pail is uncharged,

by charge conservation, there must be a positive induced charge on the pail which has the same magnitude as the negative induced charge. This positive charge must reside outside the Gaussian surface, hence on the outer surface of the ice pail.

A further explanation of the nature of electric fields in and near a conductor may be found in Section 4.3 of the 8.02 *Course Notes*.

Now suppose the ice pail is connected to a large conducting object ("ground") as in Figure 2:

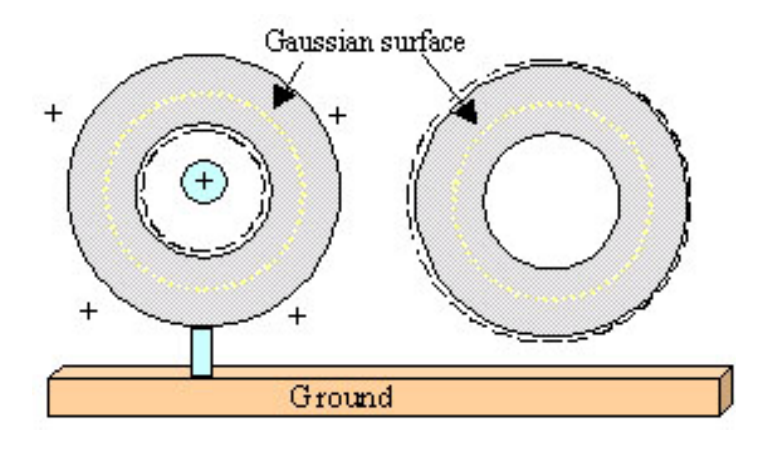

**Figure 2** Charge distribution on the Gaussian surface.

When a positively charged object is inserted into the pail, negative charge carriers will flow from the ground onto the outer surface of the pail. If the wire to ground is then disconnected, the pail will have an overall negative charge. Once the positively charged ball is removed, this negative charge will redistribute itself over the surfaces of the pail; *i.e.*, the pail is charged negatively.

When a positively charged ball approaches the ice pail from outside of the pail, charges will redistribute themselves *on the outside surface* of the pail and will exactly cancel the electric field inside the pail. This effect is called shielding or "screening" and explains popular science demonstrations in which a person sits safely inside a cage while an enormous voltage is applied to the cage. This same effect explains why metal boxes are used to screen out undesirable electric fields from sensitive equipment.

## **APPARATUS**

## **1. Ice Pail**

Our primary apparatus consists of two wire-mesh cylinders. The inner cylinder (the "Ice Pail") has a diameter of 10 cm and is 15 cm deep. Three insulating rods support the bottom of the inner wire cylinder above a plastic support stand. The outer wire mesh cylinder is also mounted on the support and acts as a screen to eliminate the effect of any external charges and other external fields. The outer cylinder has no bottom wire mesh. It will be connected to a common ground; this means that electrons can flow to or from the shield as necessary.

We are making two approximations in this experiment. The wire mesh has many openings, so the actual induced charge distributions are quite complicated. Also, our "Ice Pail" does not have a lid, so technically there is no "inner" and "outer" surface on the inner wire mesh cylinder. Assume that the effects of these two complications are small and proceed as if our ice pail surface were solid and covered.

## **2. Charge Producer**

In experiments using the Faraday "Ice Pail," a charge producer (Figure 3) will be inserted inside the inner wire mesh cylinder. This will cause the inner wire mesh cylinder to develop an inner charge distribution and an outer charge distribution.

If the outer mesh is connected to ground, then the sign of the voltage on the inner wire mesh will have the same sign as the sign of the charge on the outer surface of the inner wire mesh. We will measure this outer charge distribution using a Charge Sensor.

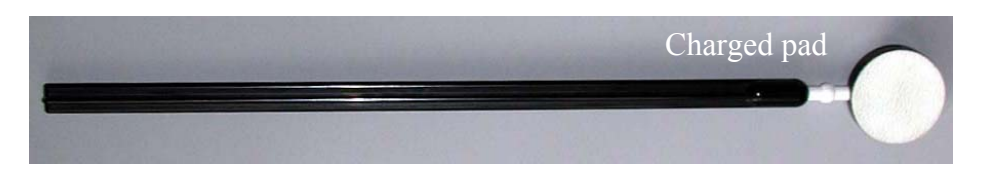

**Figure 3** Charge Producer

## **3. Charge Sensor**

The Charge Sensor is a device that can detect charges on objects by measuring the voltage between them, as described below. The Charge Sensor has a very high input resistance, which means that it does not draw off significant amounts of charge. The Charge Sensor has two leads (Figure 4). The negative (black) lead of the Charge Sensor is connected to the outer wire shield, which acts as ground. The positive lead (red on the clip lead) is connected to the inner wire mesh cylinder.

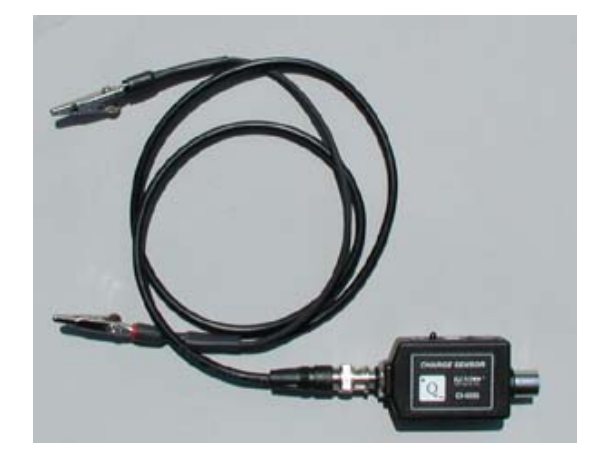

**Figure 4** Charge Sensor.

Your measurements will be primarily qualitative, so the following details about the Charge Sensor are mentioned only for general interest. The Charge Sensor actually measures the voltage difference between the inner wire mesh and the shield. This voltage arises from the charges on the outer surface of the inner wire mesh; positive voltage measurements correspond to positive charge on that surface. The voltage measurements can be converted into charge measurements by a calibration. The Charge Sensor is designed to minimally affect the actual charges on the inner wire mesh.

The Charge Sensor has a built-in amplifier with a gain *G*, which multiplies the measured voltage difference by a factor *G* to give an output voltage

$$
V_{\text{out}} = G V_{\text{in}} \tag{3.2}
$$

There are three gain settings: 1, 5 and 20 (Figure 5.) The amplifier can only read a maximum voltage input of  $\pm 10V$  on the 1x setting,  $\pm 2V$  on the 5x setting and  $\pm 0.5$  V on the 20x setting. The ZERO switch on the Charge Sensor brings the input voltage to ground.

## **Your amplifier should be set on the 1**x **setting.**

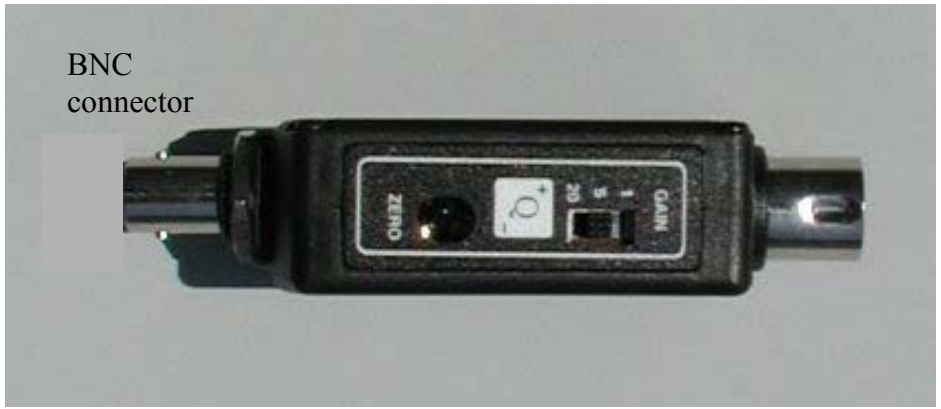

**Figure 5** Gain and Zero Settings for Charge Sensor.

When the Charge Sensor is used on the most sensitive range (20x), it may display a small "offset" voltage. That is, pressing the ZERO switch may not cause the voltage to go exactly to zero. Although this residual voltage is typically quite small (less than 0.1 volt), it will be constant for any particular gain setting and can be subtracted from the final measurement to give a more accurate reading.

## **EXPERIMENTAL SETUP**

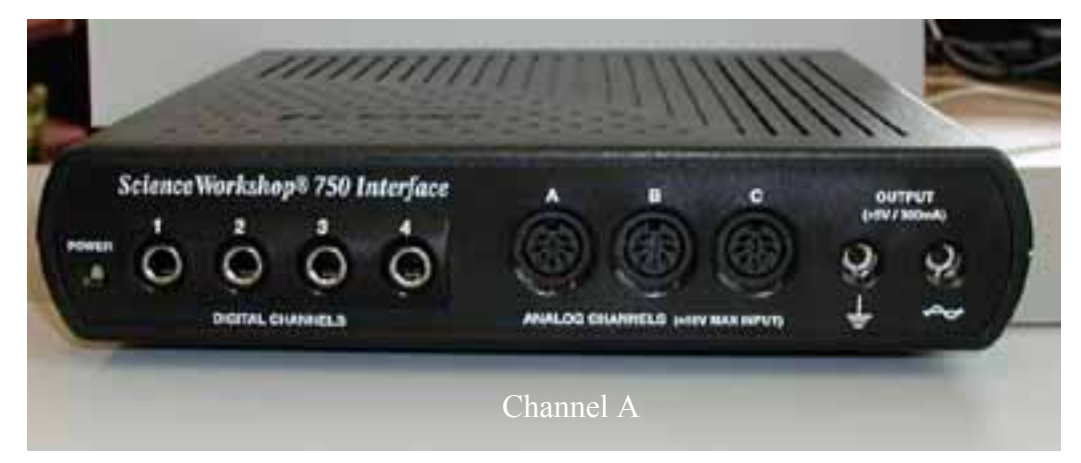

**Figure 6** The *Science Workshop* 750 Interface.

## **A. Charge Sensor and Calibration**

- 1. Using the cable provided, connect the Charge Sensor to the Analog Channel A on the 750 Interface. The cable runs from the right end of the sensor as shown in Figure 5 to Channel A.
- 2. Connect the cable assembly on the BNC port on the Charge Sensor (see left end of the sensor in Figure 5). Line up the connector on the end of the cable with the pin on the BNC port. Push the connector onto the port and then twist the connector clockwise about one-quarter turn until it clicks into place.

3. Download the file The Charge Sensor **exp03.ds** from the web and save the file to your desktop (right click on the link and choose "Save Target As" to the desktop. Overwrite any file by this name that is already there). To start *Data Studio* with this file, either double click on this file or drag the icon for **exp03.ds** onto the *Data Studio* Icon on the desktop of the computer. Connect the Charge Sensor input lead (red alligator clip) to the inner wire mesh cylinder. The Charge Sensor ground lead (black alligator clip) attaches to the shield (the outer wire mesh cylinder). Set the Charge Sensor gain to 1x.

## **B. Data Studio File**

The instructions presented here are quite basic; *Data Studio* is capable of doing much more, as we will see during the term. You are welcome to explore the possibilities as long as you complete this experiment. For instance, you might want to try to change the time duration of data recording to some other interval that suits you, or the ranges of your graphs or meters. The following instructions are for *Data Studio* as prepared in **exp03.ds**. For more information on how to use *Data Studio* for 8.02T, see the "Help" menu on the *Data Studio* toolbar.

- 1. The *Data Studio* file has a Voltage Graph and a Charge Graph.
- 2. The data recording is set at 10 samples per second (10 Hz ), for a duration of 20 seconds .

#### **MEASUREMENTS**

Before starting any experiment using the Faraday Ice Pail, the pail must be momentarily grounded. **To ground the pail, touch both the inner wire mesh and the outer wire shield at the same time with a conductor such as the finger of one hand. You also will always want to always press the "ZERO" button on the Charge Sensor to discharge the sensor before starting.** 

Each part of this experiment will require a bit of dexterity, and you might not get it right the first time or two. If so, this is of no consequence. Just try again as needed. For instance, if you accidentally touch the inside of the pail when you don't want to, you will need to try again.

Moving the Charge Producer carefully while watching two graphs is beyond the capabilities of most students. The data will be recorded on the graphs. One possibility is to have the members of a group rotate tasks.

Remember, the duration of data recording is set at 20 seconds, so you'll have to do what needs to be done in that time (or figure out how to change the recording duration, which is not too hard). You might consider reversing the first two steps in each part (but be prepared to explain what effects this might have on your results).

## **Part 1: Polarity of the Charge Producers**

- 1. Ground the Ice Pail and press the "ZERO" button on the Charge Sensor to discharge the sensor.
- 2. Start recording data. (The start button is located on the menu bar).
- 3. Briskly rub the blue and white surfaces of the Charge Producers together several times.
	- Without touching the Ice Pail, lower the white Charge Producer into the Ice Pail. Watch the Graph displays.
	- Remove the white Charge Producer and then lower the blue Charge Producer into the Ice Pail. Watch the results.

## **Question 1 (***answer on your tear-sheet at the end***):**

What are the polarities of the white and the blue Charge Producers? Note: There will be some variations in this, so if the neighboring group gets a different answer than what you get, that is ok.

## **Part 2: Charging By Contact Using the White Charge Producer**

- 1. Ground the Ice Pail and press the "ZERO" button on the Charge Sensor to discharge the sensor.
- 2. Start recording data.
- 3. Briskly rub the blue and white surfaces of the Charge Producers together several times.
	- Lower the white Charge Producer into the Ice Pail. Rub the surface of the white Charge Producer against the inner wire mesh cylinder and then remove the Charge Producer. Watch the Graph displays.

## **Question 2 (***answer on your tear-sheet at the end***):**

What happens to the charge on the Ice Pail when you rub the inner pail with the white Charge Producer and then remove the Charge Producer?

## **Part 3: Charging By Contact Using the Blue Charge Producer**

- 1. Ground the Ice Pail and press the "ZERO" button on the Charge Sensor to discharge the sensor.
- 2. Start recording data.
- 3. Briskly rub the blue and white surfaces of the Charge Producers together several times.
	- Lower the blue Charge Producer into the Ice Pail. Rub the surface of the blue Charge Producer against the inner wire mesh cylinder and then remove the Charge Producer. Watch the Graph displays.

## **Question 3 (***answer on your tear-sheet at the end***):**

What happens to the charge on the Ice Pail when you rub the inner pail with the blue Charge Producer and then remove the Charge Producer?

## **Part 4: Charging By Induction Using the White Charge Producer**

- 1. Ground the Ice Pail and press the "ZERO" button on the Charge Sensor to discharge the sensor.
- 2. Start recording data.
- 3. Briskly rub the blue and white surfaces of the Charge Producers together several times.
	- Lower the white Charge Producer into the Ice Pail, without touching the Ice Pail. While the Charge Producer is inside the pail, ground the Ice Pail. Once the Ice Pail is grounded and then isolated again, remove the white Charge Producer. Watch the Graph displays.

## **Question 4 (***answer on your tear-sheet at the end***):**

What happens to the charge on the Ice Pail when you put the white Charge Producer in the Ice Pail without touching the Ice Pail, ground the pail briefly, and then remove the white Charge Producer?

## **Part 5: Charging By Induction Using the Blue Charge Producer**

1. Ground the Ice Pail and press the "ZERO" button on the Charge Sensor to discharge the sensor.

- 2. Start recording data.
- 3. Briskly rub the blue and white surfaces of the Charge Producers together several times.
	- Lower the blue Charge Producer into the Ice Pail, without touching the Ice Pail. While the Charge Producer is inside the pail, briefly ground the Ice Pail. Once the Ice Pail is grounded and then isolated again, remove the blue Charge Producer. Watch the Graph displays.

## **Question 5 (***answer on your tear-sheet at the end***):**

What happens to the charge on the Ice Pail when you put the blue Charge Producer in the Ice Pail without touching the Ice Pail, ground the pail briefly, and then remove the blue Charge Producer?

## **Part 6: Testing the shield**

- 1. Ground the Ice Pail and press the "ZERO" button on the Charge Sensor to discharge the sensor.
- 2. Start recording data.
- 3. Briskly rub the blue and white surfaces of the Charge Producers together several times.
	- Bring the white Charge Producer to *just outside the outer wire shield without touching the outer wire shield*. Watch the Graph displays.
- 4. After a few moments, stop recording data.
- 5. Repeat, bringing the blue Charge Producer just outside the shield.

## **Question 6 (***answer on your tear-sheet at the end***):**

What happens to the charge on the Ice Pail when the white Charge Producer is placed just outside the outer wire mesh shield? Will an induced charge distribution appear on the inner wire mesh cylinder? Explain your reasoning. What about the blue Charge Producer?

### **MASSACHUSETTS INSTITUTE OF TECHNOLOGY Department of Physics**

#### **8.02 Spring 2005**

**Tear off this page and turn it in at the end of class.** 

**Note:** 

**Writing in the name of a student who is not present is a Committee on Discipline offense.** 

# **Experiment Summary 3: Faraday Ice Pail**

Group and Section **Example 2018** (e.g. 10A, L02: Please Fill Out)

Names \_\_\_\_\_\_\_\_\_\_\_\_\_\_\_\_\_\_\_\_\_\_\_\_\_\_\_\_\_\_\_\_\_\_\_\_

\_\_\_\_\_\_\_\_\_\_\_\_\_\_\_\_\_\_\_\_\_\_\_\_\_\_\_\_\_\_\_\_\_\_\_\_

 $\_$ 

**Part 1: Polarity of the Charge Producers** 

**Question 1:** 

What are the polarities of the white and the blue Charge Producers?

**Answer:** 

## **Part 2: Charging By Contact Using the White Charge Producer**

#### **Question 2:**

What happens to the charge on the Ice Pail when you rub the inner pail with the white Charge Producer and then remove the Charge Producer?

#### **Answer:**

## **Part 3: Charging By Contact Using the Blue Charge Producer**

#### **Question 3:**

What happens to the charge on the Ice Pail when you rub the inner pail with the blue Charge Producer and then remove the Charge Producer?

#### **Answer:**

## **Part 4: Charging By Induction Using the White Charge Producer**

#### **Question 4:**

What happens to the charge on the Ice Pail when you put the white Charge Producer in the Ice Pail without touching the Ice Pail, ground the pail briefly, and then remove the white Charge Producer?

#### **Answer:**

## **Part 5: Charging By Induction Using the Blue Charge Producer**

#### **Question 5:**

What happens to the charge on the Ice Pail when you put the blue Charge Producer in the Ice Pail without touching the Ice Pail, ground the pail briefly, and then remove the blue Charge Producer?

#### **Answer:**

#### **Part 6: Testing the shield**

#### **Question 6:**

What happens to the charge on the Ice Pail when the white Charge Producer is placed just outside the outer wire mesh shield? Will an induced charge distribution appear on the inner wire mesh cylinder? Explain your reasoning. What about the blue Charge Producer?

#### **Answer:**

# **MASSACHUSETTS INSTITUTE OF TECHNOLOGY Department of Physics**

## **8.02 Spring 2005**

# **Experiment 4: Ohm's Law and** *RC* **Circuits**

### **OBJECTIVES**

- 1. To learn how to display and interpret signals and circuit outputs using features of *DataStudio* .
- 2. To investigate Ohm's Law and to determine the resistance of a resistor.
- 3. To measure the time constants associated with a discharging and charging *RC*  (resistive-capacitive, or resistor-capacitor) circuit.

## **INTRODUCTION**

## **OHM'S LAW**

Our main purpose in the Ohm's Law part of the experiment is for you to gain experience with the 750 Interface and the *DataStudio* software, including the signal generator for the 750. We want you to hook up a circuit and a voltage measuring device and look at the voltage across resistors, and get used to what a real circuit looks like. We will have you confirm the relation  $V = IR$  in the course of this exercise.

## **CAPCACITORS**

(See the 8.02 *Course Notes*, **Section 5.1**, for a more extensive discussion of capacitors and capacitance.)

In the Capacitor part of this experiment our goals are more complicated because capacitors are more complicated. Capacitors are circuit elements that store electric charge *Q* , and hence energy, according to the expression

$$
Q = CV, \tag{4.1}
$$

where  $V$  is the voltage across the capacitor and  $C$  is the constant of proportionality called the capacitance. The SI unit of capacitance is the farad (after Michael Faraday),  $1$  farad  $=$  (1 coulomb)/(1 volt). Capacitors come in many shapes and sizes, but the basic idea is that a capacitor consists of two conductors separated by a spacing, which may be filled with an insulating material (dielectric). One conductor has charge +*Q* and the other conductor has charge −*Q* . The conductor with positive charge is at a higher voltage then the conductor with negative charge. Most capacitors have capacitances in the range between picofarads  $(1pF = 10^{-12}F)$  and millifarads  $(1mF = 10^{-3}F = 1000 \mu F)$ .

Note that we've also used the notation for a *microfarad*,  $1 \mu F = 10^{-6} F = 10^{-3} mF$ .

## **CHARGING A CAPACITOR**

Consider the circuit shown in Figure 1. The capacitor is connected to a voltage source of constant emf  $\mathcal E$ . At  $t = 0$ , the switch S is closed. The capacitor initially is uncharged, with  $q(t = 0) = 0$ . (In the following discussion, we'll represent a time-varying charge as "*q*" instead of "*Q*")

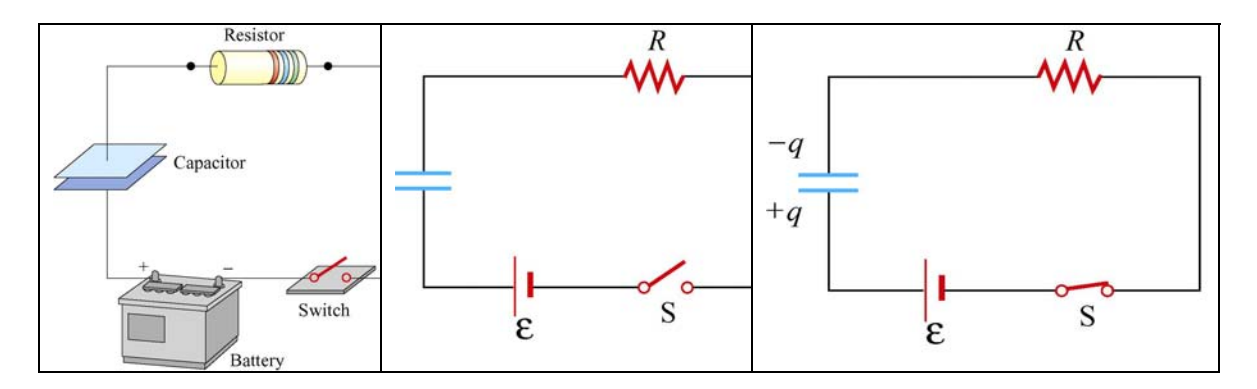

**Figure 1** (a) *RC* circuit (b) Circuit diagram for  $t < 0$  (c) Circuit diagram for  $t > 0$ 

The expressions for the charge on, and hence voltage across, a charging capacitor, and the current through the resistor, are derived in the 8.02 *Course Notes*, **Section 7.6.1**. This write-up will use the notation  $\tau = RC$  for the time constant of either a charging or discharging *RC* circuit.

The capacitor voltage as a function of time is given by  $V_c(t) = \frac{q(t)}{C} = \mathcal{E}(1 - e^{-t/\tau})$ *C*  $=\frac{q(t)}{q}=\mathcal{E}(1-e^{-t/\tau});$ 

a graph of this function is given in Figure 2.

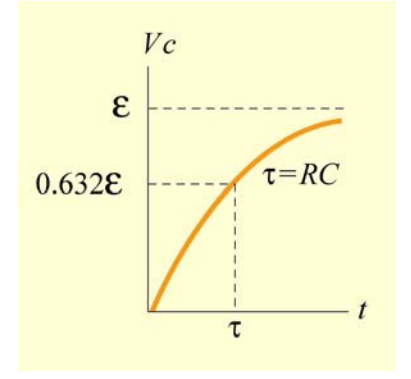

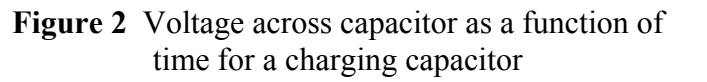

The current that flows in the circuit is equal to the derivative with respect to time of the capacitor charge,

$$
I = \frac{dq}{dt} = \frac{d}{dt}(CV_C) = \left(\frac{\mathcal{E}}{R}\right)e^{-t/\tau} = I_0 e^{-t/\tau},
$$
\n(4.2)

where  $I_0$  is the initial current that flows in the circuit when the switch was closed at  $t = 0$ . The graph of current as a function of time is shown in Figure 3:

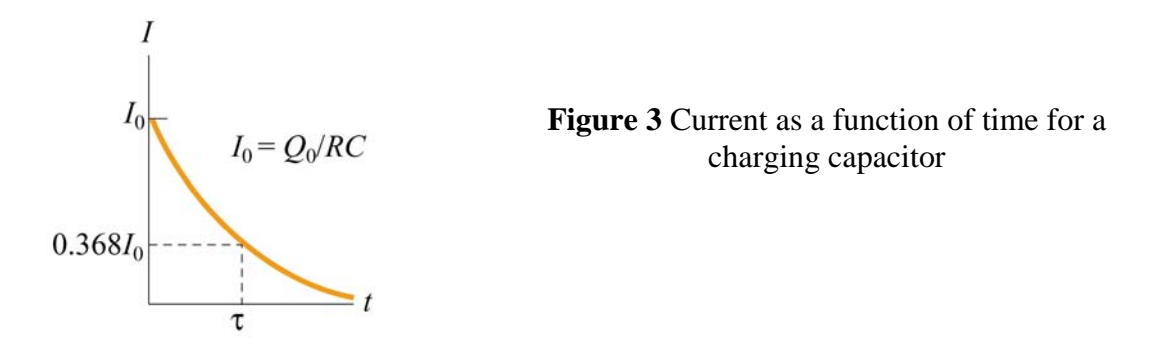

After one time constant  $\tau$  has elapsed, the capacitor voltage has increased by a factor of  $(1-e^{-1}) = 0.632$ ,  $V_c(\tau) = \mathcal{E}(1-e^{-1}) = 0.632 \mathcal{E}$  and the current has decreased by a factor of  $e^{-1} = 0.368$ ,  $I(\tau) = 0.368 I_0$ .

## **DISCHARGING A CAPACITOR**

Suppose we initially charge a capacitor to a charge  $Q_0$  through some charging circuit. At time  $t = 0$  the switch is closed (Figure 4). The capacitor will begin to discharge.

The expressions for the charge on, and hence voltage across, a discharging capacitor, and the current through the resistor, are derived in the 8.02 *Course Notes*, **Section 7.6.1**.

The voltage across the capacitor in a discharging *RC* circuit is given by

$$
V_C(t) = \frac{q(t)}{C} = \left(\frac{Q_0}{C}\right) e^{-t/\tau}.
$$

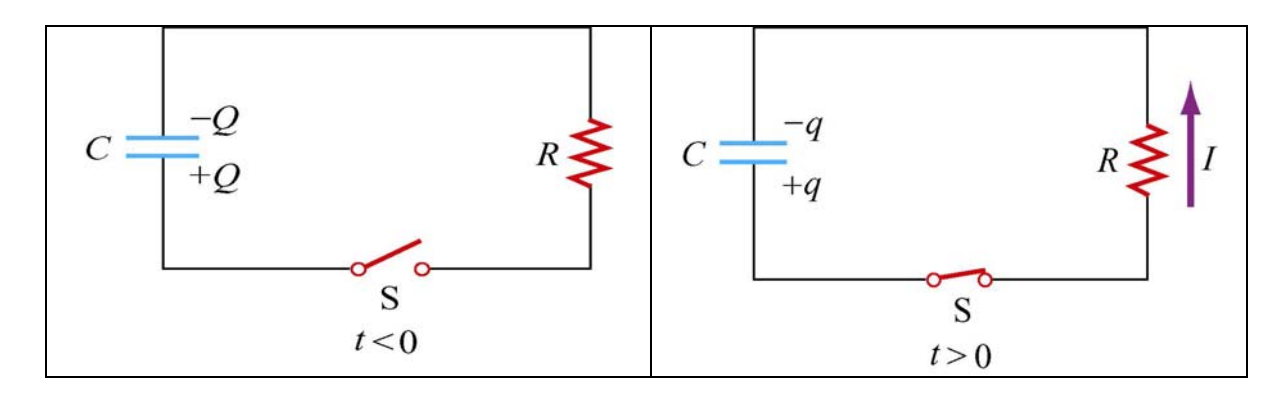

**Figure 4** *RC* **circuit with discharging capacitor** 

A graph of voltage across the capacitor as a function of time for the discharging capacitor is shown in Figure 5:

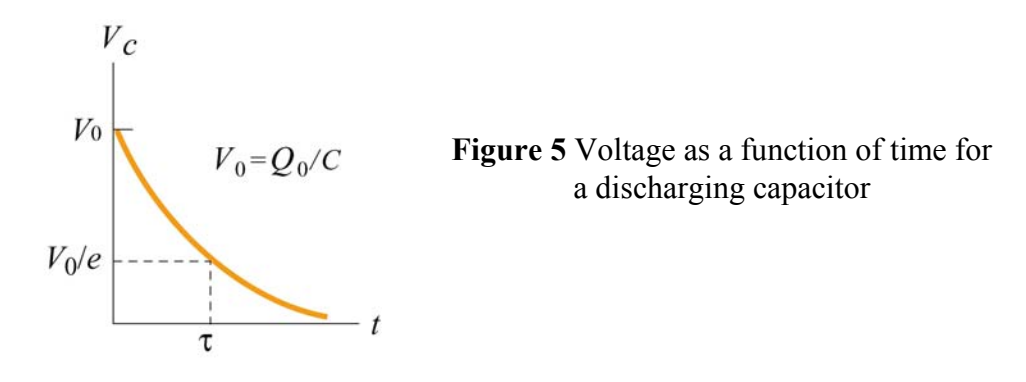

The current also exponentially decays in the circuit as can be seen by differentiating the charge on the capacitor;

$$
I(t) = -\frac{dq}{dt} = \left(\frac{Q_0}{RC}\right) e^{-t/\tau}.
$$
\n(4.3)

This functional form is identical to the current found in Equation (4.2) and shown in Figure 3.

#### **EXPERIMENTAL SETUP**

#### **A. AC/DC Electronics Lab Circuit Board**

1. In this experiment we use the signal generator function of the 750 as a "battery" that turns on and off. The Signal Generator ports of the 750 Interface are the two ports on the right face of the Interface, labeled **OUTPUT**, as shown in Figure 6. Locate these ports on your 750 Interface.

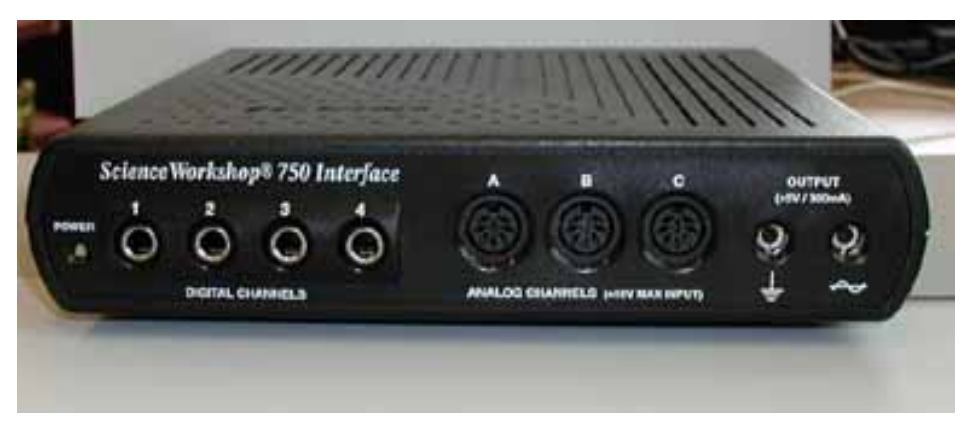

**Figure 6** The 750 Interface

2. Connect the banana plug patch cords from the "OUTPUT" ports of the 750 Interface to the banana jacks on the lower right corner of the AC/DC Electronics Lab circuit board (see locations D and E, at the lower right in Figure 7 below).

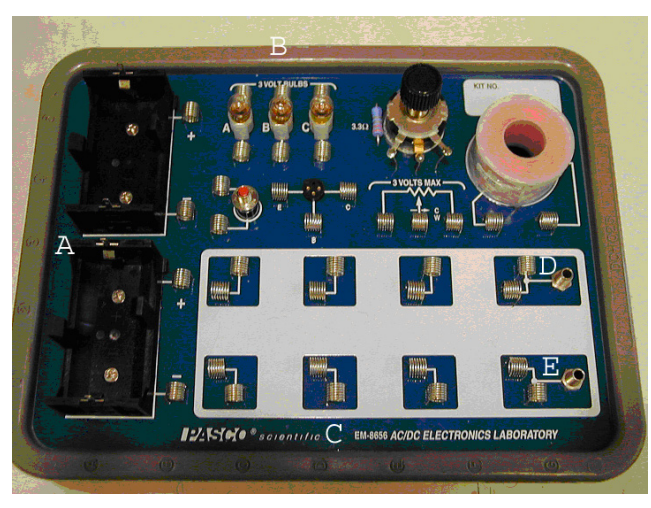

**Figure 7** The AC/DC Electronics Lab Circuit Board

**3.** Place a 100- $\Omega$  resistor in the pair of springs nearest to the banana jacks at the lower right corner on the AC/DC Electronics Lab. The springs are connected by conductors to the jacks. The color-code for a 100- $\Omega$  resistor is brown-blackbrown.

## **B. Voltage Sensor Setup:**

The Voltage Sensor should be plugged into Analog Channel B of your 750, as shown in Figure 8.

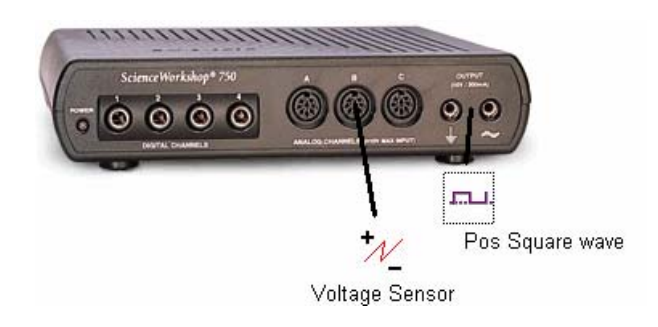

**Figure 8** Voltage Sensor Setup

## **B.** *DataStudio* **File**

Right click on the **exp04.ds** file from the website and download it to your desktop. Your file has an Experiment Setup display, a Signal Generator display, a Signal Generator Voltage graph display and a Sensor Voltage and Output Current graph display (see Figure 9).

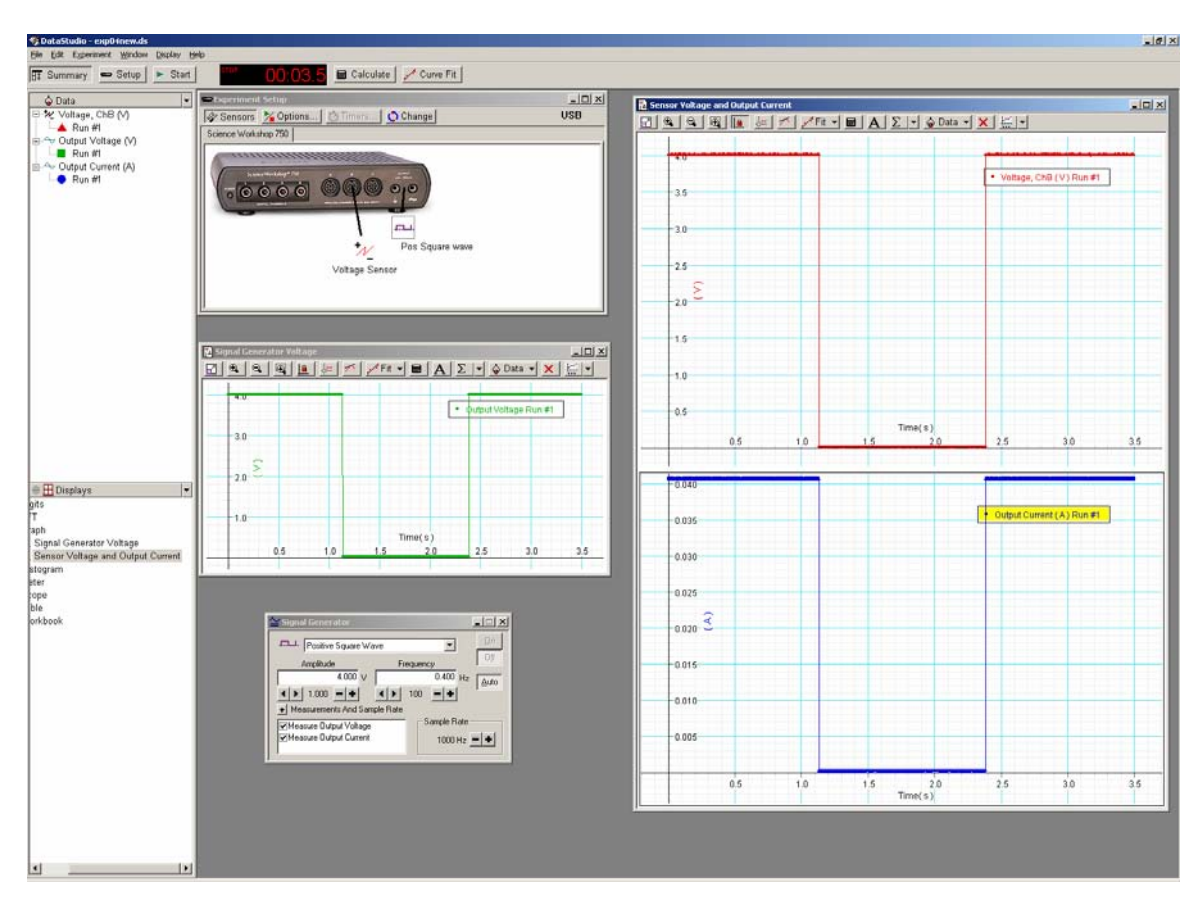

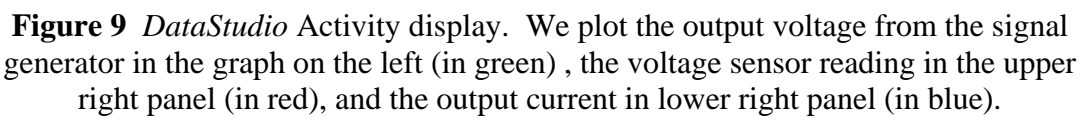

**Graphs:** Here's how to set up the graphs above if you ever need to (it should already be set up for you here). Grab the Output Voltage icon in the Data window and drag it into the Graph icon. This will create the Signal Generator Voltage vs. Time graph. Grab the Voltage, ChB icon in the Data window and drag it into the Graph icon. This will create a Voltage Sensor vs. Time graph. Grab the Output Current (A) icon in the Data window and drag it into the Voltage, ChB graph icon. This will create a single display window with graphs of both the voltage sensor voltage and the output current.

**Sampling Options:** Click on the drop-down menu labeled Experiment on the top tool bar. In the Experiment menu, click on Set Sampling Option to open the Sampling Options dialog. Check that the Delay Choice is on None. Check that the Automatic Stop choice is Time with 3.5 seconds in the window. If these options are not set in this manner, set them to these values.

## **C. Signal Generator:**

We use the signal generator in this experiment as a "battery" that turns on and off in a step function fashion. To do this, in the Signal Generator dialog (Figure 10) we have chosen "Pos(itive) Square Wave Function."

The Amplitude has been adjusted to  $4.000 \text{ V}$ , the Frequency to  $0.400 \text{ Hz}$  and the Sampling Rate to 1000 Hz . We chose the output data that you will record by clicking the plus button (**+**) beside Measurements and Sample Rate on the Signal Generator dialog and clicking the appropriate Measure Output Voltage and Measure Output Current buttons.

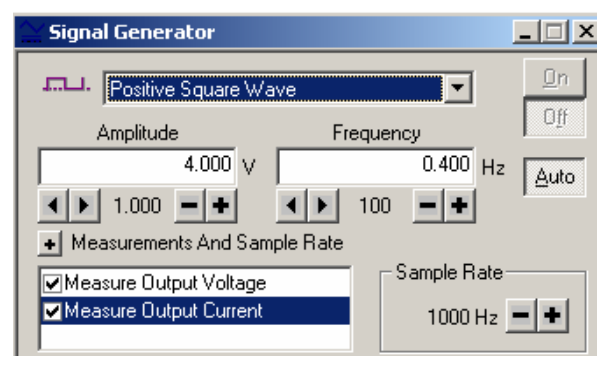

**Figure 10** Signal Generator display

## **Part I: Ohm's Law--Measuring Voltage, Current, and Resistance**

In this part of the experiment, you will assemble a circuit with resistors, and measure the voltage drops across various elements in the circuit, using the Positive Square Wave from the Signal Generator as a voltage source.

First, you should have a 100- $\Omega$  resistor in the pair of springs nearest to the banana jacks at the lower right corner on the AC/DC Electronics Lab. Place the leads for the voltage sensor in parallel with the  $100-\Omega$  resistor. We use the Measure Output Current feature of the Signal Generator to measure the current in this series circuit (this is an internal measurement made in the signal generator circuit, so we do not have to have an external ammeter in the circuit to measure the total current).

Press Start to begin taking data. Once the data has been recorded, scale the plots to fit the graph screens by clicking on the first icon on the left at the top of the Graph window (the Scale to Fit icon). Your *DataStudio* window should resemble that shown above (Figure 9).

**Question 1 (***answer on your tear-sheet at the end***):** What is the ratio of the maximum voltage measured by the voltage sensor to the maximum current measured in the circuit when the voltage sensor is placed across your  $100-\Omega$  resistor? Is this ratio what you expect? Explain.

Now take the second 100-Ω resistor and put it in parallel with the first 100-Ω resistor. Leave the voltage sensor so that it is measuring the voltage across the two resistors in parallel. Press Start to begin taking data (if you want to get rid of the previous data run, go to Experiment on the top toolbar and choose Remove all Data runs).

**Question 2 (***answer on your tear-sheet at the end***):** What is the ratio of the maximum voltage measured by the voltage sensor to the maximum current measured in the circuit when the voltage sensor is placed across your two 100- $\Omega$  resistors in parallel? Is this ratio what you expect? Explain.

## **Part II. Measuring Voltage and Current in an** *RC* **Circuit**

In this part of the experiment, you will assemble an *RC* circuit, and apply a signal generator voltage (as above) in a manner that alternately charges the capacitor and allows the capacitor to discharge (the Square Wave output), as if we had a "battery" turning on and off. *DataStudio* will be used to determine the time constant of the circuits, both graphically and analytically.

The resistor/capacitor combination we use is two 100- $\Omega$  resistors in series with a 330- $\mu$ F capacitor. On the Circuit Board (Figure 7) connect the 100- $\Omega$  resistors in series (colorcode brown-black-brown) and in series with the capacitor, using the springs, so that the three elements form a closed loop; remember, for a series circuit the current is the same in each element.

We want to measure the voltage across the capacitor as well as the current in the circuit. In order to do this, we must connect the Voltage Sensor in *parallel* with the capacitor, with one clip at each end of the blue capacitor leads. Since we are dealing with series circuits, we again use the Measure Output Current feature of the Signal Generator to measure the current in this series circuit.

We use the same *DataStudio* file **exp04.ds** from the web page that we used in the first part of the experiment. If you want to get rid of old data runs, choose Experiment in the upper toolbar and Erase all Data runs. Press Start to begin taking data. Once the data has been recorded, scale the plots to fit the graph screens by clicking on the first icon on the left at the top of the Graph window (the Scale to Fit icon).

#### **DATA ANALYSIS FOR** *RC* **CIRCUIT MEASUREMENTS**

In this part of the experiment, you are asked to measure the time constant for an *RC*  circuit as described above.

In setting up the apparatus, you should record data for two  $100$ - $\Omega$  resistors in series with the 330-µF capacitor. You are asked to measure the time constant using both of the methods described below.

**Method 1:** The current in the discharging circuit with initial value  $I_0$  at  $t = 0$  decreases exponentially in time,  $I(t) = I_0 e^{-t/RC} = I_0 e^{-t/\tau}$ , where  $\tau = RC$  is the **time constant**, as described above in Equation (4.3) and in the 8.02 *Course Notes*, **Section 7.6**.

You can determine the time constant  $\tau$  graphically by measuring the current  $I(t_1)$  at a fixed time  $t_1$  and then finding the time  $t_1 + \tau$  such that the current has the value

$$
I(t_1 + \tau) = I(t_1) e^{-1} = 0.368 I(t_1)
$$
\n(4.4)

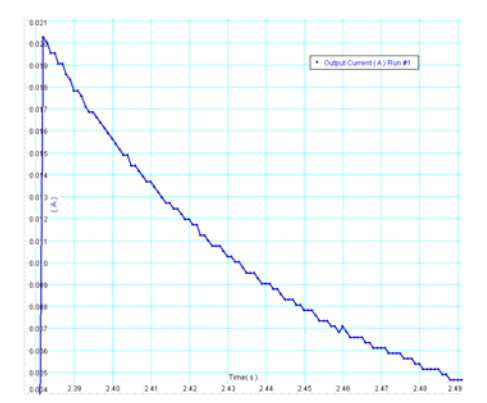

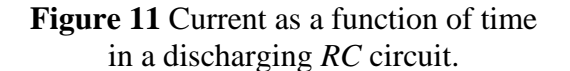

Compare to Figure 3 above

In the current graph, enlarge the Graph window as desired by clicking and dragging anywhere on the edge of the graph window, or maximize the window. Click on the Zoom Select (fourth from the left) icon in the Graph icon bar and form a box around a region where there is exponential decay for the current. Click on Smart Tool (sixth from the left) icon. Move the crosshairs to any point (at some time  $t_1$ ) on the exponentially decaying function (he Smart Tool display will become colored when the crosshairs are on a data point). Record the values of the time  $t_1$  and the current  $I_1$ .

$$
t_1 =
$$
 \_\_\_\_\_\_  $I_1 =$  \_\_\_\_\_\_  $I(t_1 + \tau) = (0.368) I_1 =$  \_\_\_\_\_\_

Multiply the current value (displayed in the **Smart Tool** feature) by  $e^{-1} = 0.368$ . (If you don't have a familiar calculator with you, the laptop should have this feature; go to Start at the lower left, and follow the prompts through Accessories and Calculator. The

*DataStudio* calculator can be used, but its use for basic arithmetic may seem somewhat cumbersome.) Use the **Smart Tool** to find the new time  $t_1 + \tau$  such that the current is down by a factor of  $e^{-1} = 0.368$ . Of course, you won't find a data point with the exact value of  $I(t_1 + \tau) = (0.368)I_1$ ; you may have to make an estimate, possibly from the graph.

#### **Determine the time constant and record your value.**

#### **Questions 3 (***answer on your tear-sheet at the end***):**

- a. What is your measured value using Method 1 for the time constant for our circuit (two 100-Ω resistors in series with each other and with a 330-µF capacitor)?
- b. What is the theoretical value of the time constant for your circuit?
- c. How does your measured value compare to the theoretical value for your circuit? Express as a ratio,  $\tau_{\text{measured}} / \tau_{\text{theoretical}}$ .

**Method 2**: A second approach is to take the natural logarithm of the current, using the facts that  $\ln(e^{-t/\tau}) = -t/\tau$  and  $\ln(ab) = \ln a + \ln b$ . This leads to

$$
\ln(I(t)) = \ln(I_0 e^{-t/\tau}) = \ln(I_0) + \ln(e^{-t/\tau}) = \ln(I_0) - t/\tau.
$$
 (4.5)

Thus, the function  $\ln(I(t))$  is a linear function of time. The *y*-intercept of this graph is  $\ln(I_0)$  and its slope is slope =  $-1/\tau$ . Thus, the time constant can be found from the slope of  $ln(I)$  versus time according to

$$
\tau = -1/\text{slope} \tag{4.6}
$$

We now want to calculate and plot  $ln(I)$  versus time, so that we can find this slope. This is a quantity which we do not measure, but which we can calculate given our current measurement. Click on Calculate from the Menu bar (see Figure 12).

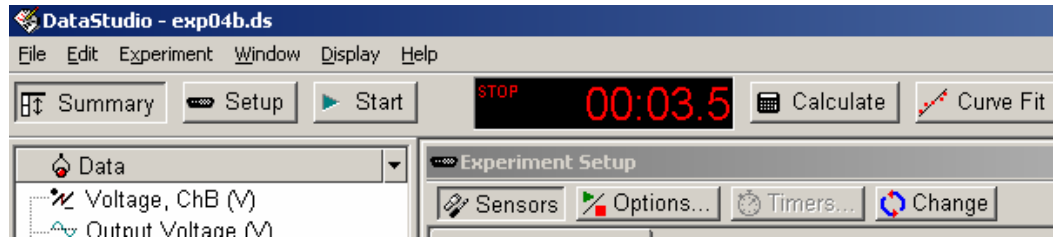

**Figure 12** *DataStudio* Menu bar

A screen appears with  $y=x$  in the Definition field (see Figure 13).

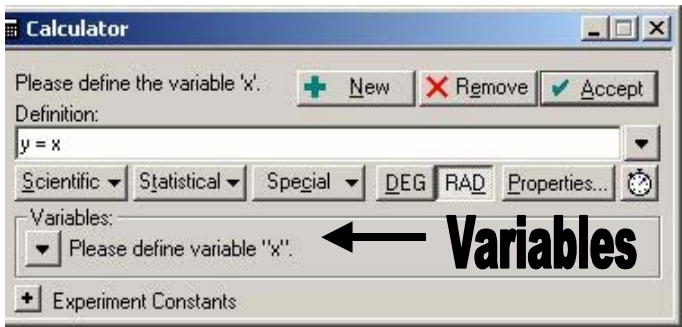

**Figure 13** Calculator window

In the Calculator window click New. Click on the Scientific button and scroll down and click on  $ln(x)$ . Change the variable x in the Definition window to I (that's an uppercase "I" in the font used in *DataStudio*). Then click the Accept box in the upper right corner of the Calculator display. A Variables request now appears (see Figure 13), asking you to

Please define variable "I"

When you click on the icon just to the left of Please define variable "I", a dropdown menu appears. Click on Data Measurement; a window appears titled Please Choose a Data Source (Figure 14). Click on Output Current [A] and OK.

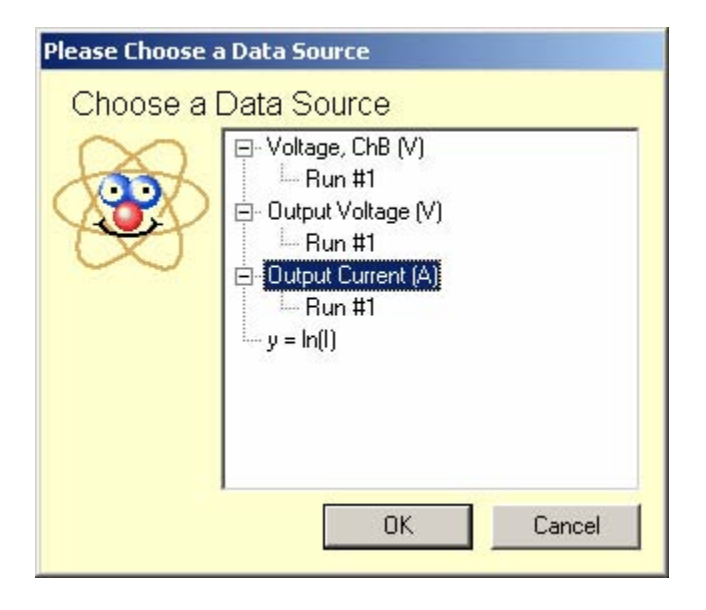

**Figure 14** Please Choose a Data Source window

We have now defined the variable  $y = ln(l)$ , and we want to plot it as a function of time. In the Data window, a calculator data type should have appeared with the text  $y = ln(1)$ . Drag that calculator icon to the Graph icon in the Display window. A fairly complicated graph (most of which is no use to us, as the current is so small for most of the run) will appear (see Figure 15 below). Use the Zoom Select to isolate the small amount of data where the function is linear. You should see fluctuations in the data due to approximations associated with the sampling rate. Use the mouse to highlight a region of data where there are the smallest fluctuations. You can fit the highlighted data in that region using the Fit button (eighth icon from the left in your upper tool bar in the graph window). Click on that icon and scroll down and click to Linear Fit.

## **Record the value of the slope. Use your value of the slope to calculate the time constant.**

## **Questions 4 (***answer on your tear-sheet at the end***):**

- a. What is your measured value using Method 2 for the time constant for our circuit (two 100-Ω resistors in series with a 330-µF capacitor)?
- b. How does this Method 2 measured value compare to the theoretical value for your circuit? Express as a ratio,  $\tau_{\text{measured}} / \tau_{\text{theoretical}}$ .

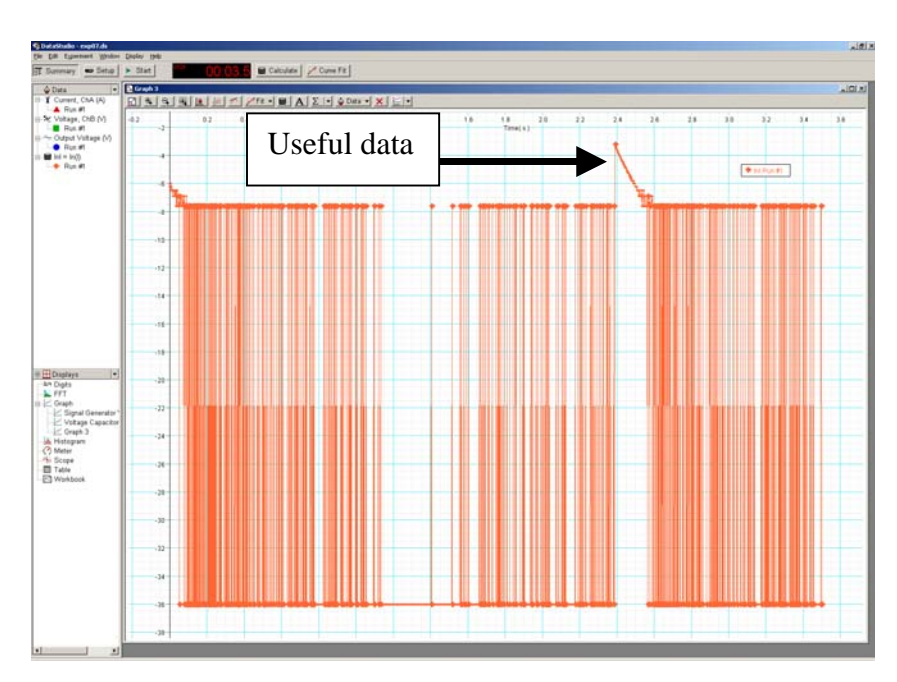

# **Figure 15**  The  $ln(I(t))$  as a function of time plot of all the data. The region of useful data is indicated.

#### **MASSACHUSETTS INSTITUTE OF TECHNOLOGY Department of Physics**

E04-13

#### **Tear off this page and turn it in at the end of class.**

**Note: Writing in the name of a student who is not present is a Committee on Discipline offense.** 

## **Experiment Summary 4: Ohm's Law and** *RC* **Circuits**

Group and Section **Letter Constant Constant Constant Constant Constant Constant Constant Constant Constant Constant Constant Constant Constant Constant Constant Constant Constant Constant Constant Constant Constant Const** 

Names \_\_\_\_\_\_\_\_\_\_\_\_\_\_\_\_\_\_\_\_\_\_\_\_\_\_\_\_\_\_\_\_\_\_\_\_

 $\overline{\phantom{a}}$  , where the contract of the contract of the contract of the contract of the contract of the contract of the contract of the contract of the contract of the contract of the contract of the contract of the contr

\_\_\_\_\_\_\_\_\_\_\_\_\_\_\_\_\_\_\_\_\_\_\_\_\_\_\_\_\_\_\_\_\_\_\_\_

### **Part I: Ohm's Law--Measuring Voltage, Current, and Resistance**

**Question 1:** What is the ratio of the maximum voltage measured by the voltage sensor to the maximum current measured in the circuit when the voltage sensor is placed across your 100- $\Omega$  resistor? Is this what you expect? Explain.

**Question 2:** What is the ratio of the maximum voltage measured by the voltage sensor to the maximum current measured in the circuit when the voltage sensor is placed across your two 100-Ω resistors in parallel? Is this ratio what you expect? Explain.

**8.02 Spring 2005** 

## **Part II. Measuring Voltage and Current in an RC Circuit**

#### **Questions 3:**

- a. What is your measured value using Method 1 for the time constant for our circuit (two 100-Ω resistors in series with a 330-µF capacitor)?
- b. What is the theoretical value of the time constant for your circuit?
- c. How does your measured value compare to the theoretical value for your circuit? Express as a ratio,  $\tau_{\text{measured}} / \tau_{\text{theoretical}}$ .

#### **Questions 4:**

- a. What is your measured value using Method 2 for the time constant for our circuit (two 100- $\Omega$  resistors in series with a 330- $\mu$ F capacitor)?
- b. How does this Method 2 measured value compare to the theoretical value for your circuit? Express as a ratio,  $\tau_{\text{measured}}/\tau_{\text{theoretical}}$ .

## **IF YOU'D LIKE TO DO MORE …**

Try a different combination of resistors, for example just use one 100 ohm resistor or use two 100 ohm resistors in parallel rather than in series. Use either one of the methods described above to determine the *RC* time constant with this new equivalent resistance.

Does your new time constant agree with what you expect theoretically? If your graphs get too crowded, you can eliminate previous runs; go to Experiment on the Menu bar and scroll down to eliminate all runs.

# **MASSACHUSETTS INSTITUTE OF TECHNOLOGY Department of Physics**

**8.02 Spring 2005** 

# **Experiment 5: Magnetic Fields of a Bar Magnet and of the Earth**

## **OBJECTIVES**

- **1.** To examine the magnetic field associated with a bar magnet and construct the magnetic field lines.
- **2.** To measure the magnitude and approximate orientation of the Earth's magnetic field in classroom.

## **INTRODUCTION**

In these exercises, you will study the magnetic field of bar magnets and the earth. You will draw field lines and analyze their meaning. You will measure the Earth's magnetic field in classroom.

#### **PROCEDURE**

## **Part 1: Constructing Magnetic Field Lines of a Bar Magnet**

Tape a piece of brown paper (provided) onto your table. Stay far away from any iron objects. Place a bar magnet about 3 inches from the far side of the paper, as shown in Figure 1. Trace the outline of the magnet on the paper.

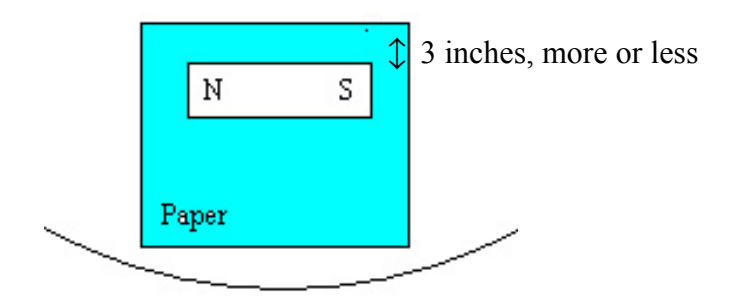

**Figure 1** Setup for constructing magnetic field lines of a bar magnet

Determine which ends of your magnet are north or south magnetic poles. Take one of your small compasses. The arrow on the compass is magnetic and will experience a torque so that the North pole of the compass will point in the direction of the Earth's magnetic field if no other magnetic fields are present. As depicted in Figure 2, the North pole of the compass points towards the South magnetic pole of the Earth which is very close to the Earth's geographic North Pole.
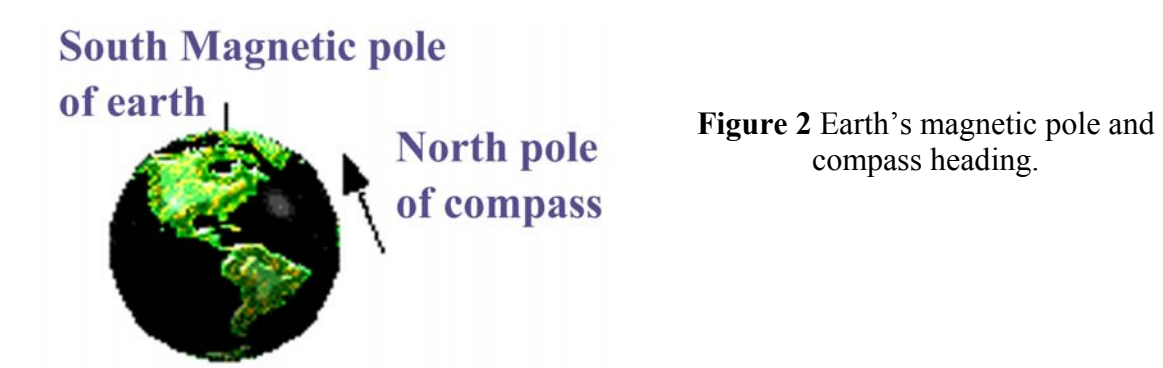

It also means that, if you place the compass near the bar magnet, the North pole of your compass will point *toward* the South pole of the bar magnet or *away* from the North pole when placed as shown in Figure 3.

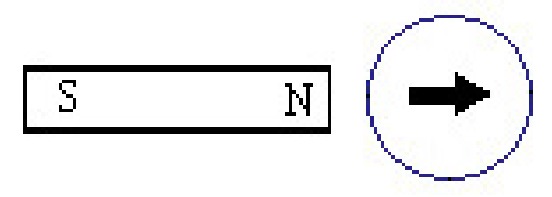

**Figure 3** Direction of the compass when placed near a bar magnet

Mark the North and South magnetic poles of your magnet on the paper. Make sure you stay away from any other magnets, electrical circuits or iron materials as you do this.

**WARNING:** Don't rely on the painted arrows on the pointers in the compass to tell which pole is North and which is South; they don't all use the same convention. Make sure the pointers can rotate freely.

**A. Construct Field Line #1:** Place a compass near one end of the magnet. Make two dots on the paper, one at the end of the compass needle next to the magnet and the second at the other end of the compass needle. Now move the compass so that the end of the needle that was next to the magnet is directly over the second dot, and make a new dot at the other end of the needle. Continue this process until the compass comes back to the magnet or leaves the edge of the paper. Draw a line through the dots and indicate with an arrowhead the direction in which the North end of the needle pointed, as shown below in Figure 4:

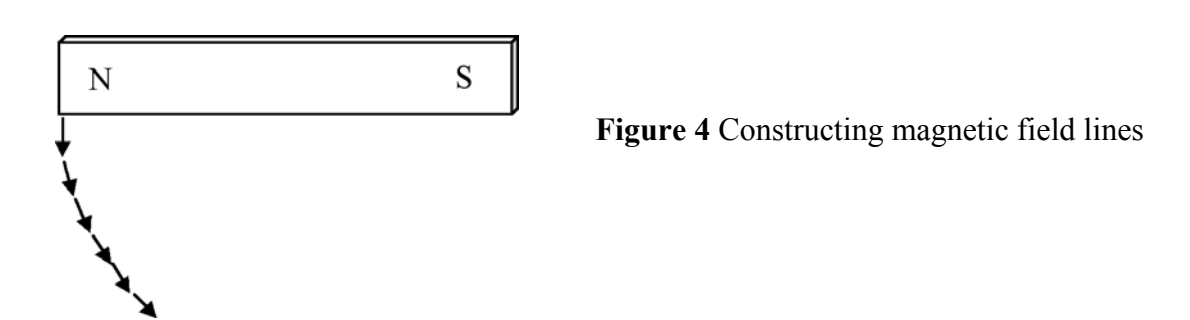

**B. Construct Field Line #2:** Repeat the process described above, but this time, start with the compass touching the magnet approximately 1 cm  $(1/2 \text{ inch})$  in from the same end of the magnet that you used above.

**C. Construct Field Line # 3:** Repeat once more, but start about 4 cm (1.5 inches) from the same end.

#### **Question 1 (***answer on your tear-sheet at the end***):**

Mostly your field lines come back to the bar magnet, but some of them wander off and never come back to the bar magnet. Which part of your bar magnet do the ones that wander off never to return come from? What's going on?

#### **Part 2: Constructing a Magnetic Field Diagram**

Using a clean portion of the paper (or turn the paper over, or get a new piece of paper), arrange compasses and two magnets as shown in Figure 5 below. Allow enough room between the magnet poles to place three compasses roughly as shown below. *Please do NOT force a north pole to touch a north pole or a south pole to touch a south pole, as this will demagnetize the magnets.* 

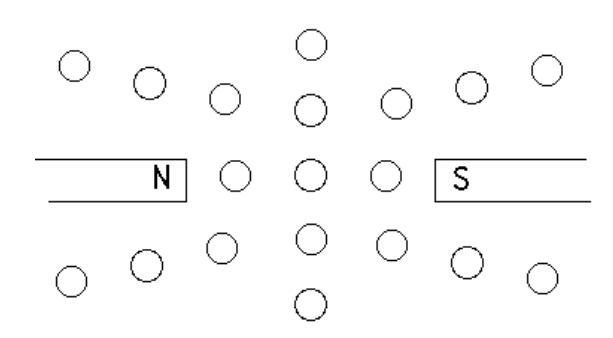

**Figure 5** Two magnets with opposite poles facing each other.

Sketch the compass needles' directions in the diagram. Based on these compass directions, sketch in some field lines.

#### **Question 2 (***answer on your tear-sheet at the end***):**

Transfer the field lines you have drawn on the brown paper to the figure on your tearsheet at the end.

Next reverse one magnet so that the two north poles are facing each other, as shown in Figure 6:

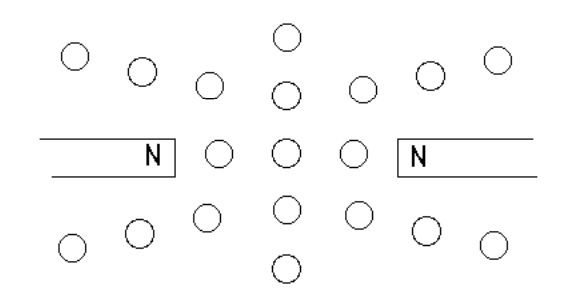

**Figure 6** Two magnets with like poles facing each other.

Again, sketch the compass needles' directions in the diagram. Based on these compass directions, sketch in some field lines.

#### **Question 3** (*answer on the tear-sheet at the end*):

Transfer the field lines you have drawn on the brown paper to the figure on your tearsheet at the end. Is there any place in this diagram where the magnitude of the magnetic field is equal to zero? Where?

#### **Part 3: Superposition of Vector Fields**

Place two bar magnets on the paper at right angles to one another as illustrated below in Figure 7. Let *P* be the point that lies along the centerlines of both magnets. Arrange the two bar magnets so that their ends are equidistant from *P*. Trace the outlines of the two magnets and label their poles.

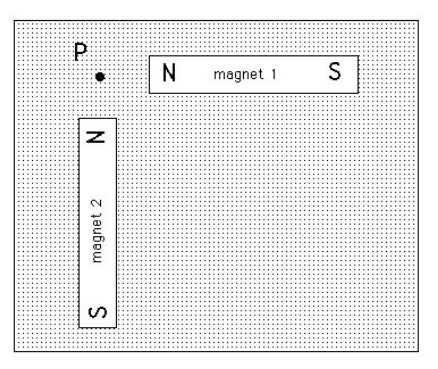

**Figure 7** Two magnets at right angles to each other.

Place a compass at point *P*. Mark the needle position with two dots, and draw an arrow indicating the needle's direction.

Now remove bar magnet 1 and indicate the compass needle's direction in the same manner as above. Then replace bar magnet 1 to its original position and remove bar magnet 2. Again, indicate the compass needle's direction by drawing an arrow. Are bar magnet 1 and bar magnet 2 of equal strength?

Next with both magnets back in the position shown above, move magnet 1 a few centimeters to the right and describe the change in direction of the needle. Move it a few more centimeters to the right, and again observe the result.

#### **Question 4 (***answer on your tear-sheet at the end***):**

Imagine that two bar magnets are placed at right angles to one another, arranged as shown in Figure 7. The magnets are equidistant from point *P*, the point that lies along the centerlines of both magnets. A compass is placed at the point *P*. In what direction does the needle point?

# Prediction:

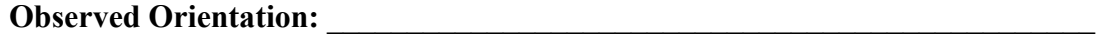

## **Part 4: Measuring the Earth's Magnetic Field**

You may wish to refer to Sections 9.5.1 of the 8.02 *Course Notes* for a discussion on the Earth's magnetic field at MIT.

## **APPARATUS**

#### **A. Connecting the Magnetic Field Sensor to the 750 Interface**

To connect the magnetic field sensor to the 750 Interface, take the cable attached to the sensor (shown in Figure 8 below) and plug it into ANALOG CHANNEL A on the front of the 750 Interface, as shown in Figure 9 below

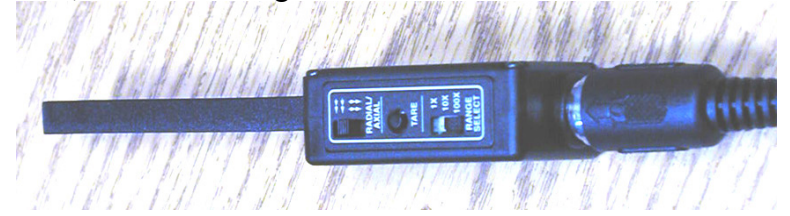

**Figure 8** Top view of the magnetic field sensor, showing (from right to left) the RANGE SELECT switch, the TARE button, and the RADIAL/AXIAL switch, which is set to RADIAL.

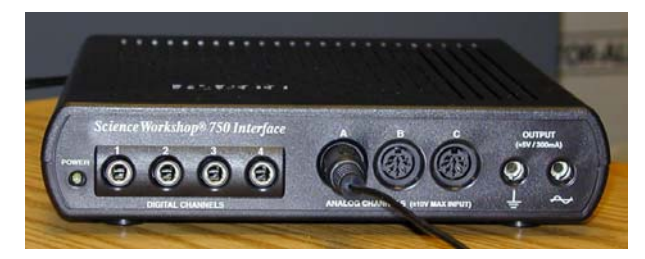

**Figure 9** Frontal view of the 750 Interface, with the magnetic field sensor plugged into the "A" analog channel port.

## **B. The** *DataStudio* **Software**

Download the Data Studio file **exp05.ds** from the web page and save it on your desktop. Open the activity by double clicking on the icon on the desktop. This Data Studio file is set to take data continuously when you hit START until you hit STOP (the START button changes to STOP once you start, and vice versa). You will be measuring one component of the magnetic field at the sensor (see description below). When the plot if the data taken reaches the right end of the graph the oldest data will drop off the screen.

You will probably find it convenient to start and stop often, and to erase previous data runs if they get in the way. To erase previous data runs, go to the Experiment menu item and select Delete ALL Data Runs.

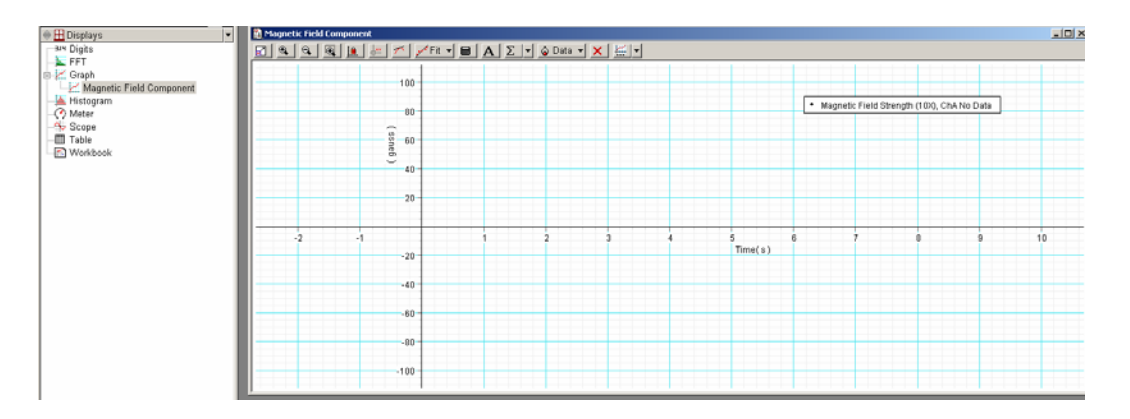

**Figure 10** The bottom of the screen after opening the **exp05.ds** file

# **C. Data Collection**

Look at the top of your magnetic field sensor, as shown in Figure 8 above. The software is assuming that you have set the gain on the magnetic field sensor to 10X; look at on the magnetic field sensor and make sure the RANGE SELECT button is set on 10X. Now hit the TARE button on the top of the sensor. This action zeroes the sensor at the value of the field it is reading when you hit TARE. That is, *your measurement of the field is not an absolute measurement, but a relative measurement (relative to the value of the field when you hit the TARE button).* 

The magnetic field sensor can measure the component of the magnetic field in two different directions:

- 1. along the axis of the probe (axial),
- 2. perpendicular to the axis of the probe (radial).

You choose which component the sensor will measure by using the switch marked RADIAL/AXIAL on the top of the sensor (see Figure 8).

If you choose axial, the sensor will measure the component of the magnetic field along the axis of the probe, giving **a positive value when the magnetic field is pointing** *into*  **the white dot on the end of the probe.** 

If you choose radial, the sensor will measure the component of the magnetic field perpendicular to the axis of the probe at the white dot on the side of the probe **giving a positive value when the magnetic field is pointing** *into* **this white dot.** 

## **MEASUREMENTS**

To get a sense of how the Magnetic Field Sensor operates, we'll start by using the sensor to find components of the magnetic field of the bar magnet used in Parts 1-3.

# **I: The axial component of the bar magnetic field**

Use your magnetic compass to determine the North and South poles of your bar magnet. Put the sensor's range switch on 1X (the bar magnet field is much stronger than the earth's field), select AXIAL, and push the TARE button while the sensor is far away from the bar magnetic. Start taking data, and move the sensor towards one end of the bar magnet, with the probe on and parallel to the magnet axis. (Some find it easier to hold the sensor fixed and move the magnet.) On your graph, notice the sign of the magnetic field when the sensor points towards the North pole and when the sensor points towards the South pole.

# **II: The radial component of the bar magnetic field**

Now select RADIAL and push the TARE button. Repeat the above step, keeping the same orientation of the sensor and magnet. Move the sensor from side to side.

# **III. Measuring the magnetic field of the Earth**

In Figure 11 a Cartesian coordinate system is shown for the TEAL classroom.

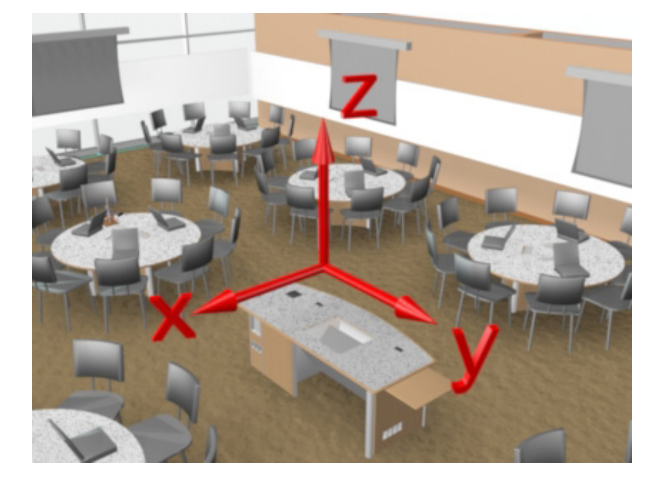

**Figure 11** Coordinate system for the TEAL classroom.

# **The horizontal component of the Earth's magnetic field**

Put the sensor's range switch on 10X, select RADIAL and push the TARE button. Then watch how the measured component of the magnetic field changes as you move the probe to different orientations. Do this by holding the sensor by the connecting cable (to the right, just out of the range of Figure 8 above) so that the probe points vertically down, and let the sensor rotate. This ensures that the component measured is horizontal. Identify the direction in the *x-y* plane in which the horizontal component of the magnetic field is largest. (Unless you're clever about how you "Tare" the sensor, your measured field component will probably **NOT** be symmetric about zero). Mark this direction as best you can, with a ruler or pencil on the tabletop or floor.

#### **The direction of the Earth's magnetic field**

Keep the sensor's range switch on 10X, select AXIAL and push the TARE button. Move the magnetic field sensor in a circle in a plane perpendicular to the floor that intersects the *x-y* plane along the line in which the horizontal component of the magnetic field is largest. Identify the direction in which the Earth's magnetic field points. Do this by specifying the direction found in the part above, and by estimating the angle that the field direction makes with the vertical.

Using the coordinate system in Figure 11, your group should then decide upon answers to the following questions**:** 

**Question 5 (***answer on your tear-sheet at the end***):** Based on your measurements, what angle does the horizontal component of the magnetic field make with the *x*-axis shown in Figure 11? Give your answer in degrees; an approximate value is ok.

**Question 6 (***answer on your tear-sheet at the end***):** Based on your measurements, what is the ratio of the *vertical* to the *horizontal* component of the Earth's magnetic field in classroom? An approximate value is ok.

**Question 7 (***answer on your tear-sheet at the end***):**  The plot on the right shows the magnetic field of the Earth. Boston's latitude is about  $45^\circ$  $(it's closer to 42°, but we're not that precise today).$ Does your answer agree with what you expect on the basis of looking at this plot?

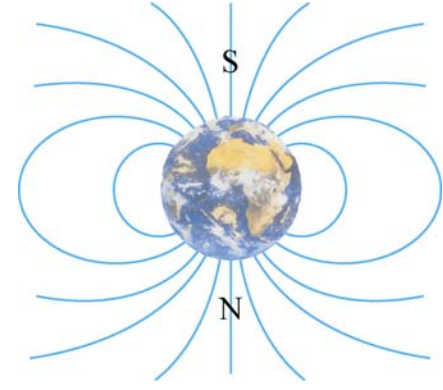

#### **MASSACHUSETTS INSTITUTE OF TECHNOLOGY Department of Physics**

**8.02 Spring 2005** 

**Tear off this page and turn it in at the end of class.** 

**Note:** 

**Writing in the name of a student who is not present is a Committee on Discipline offense.** 

# **Experiment Summary 5: Bar Magnet and Earth's Magnetic Field**

Group and Section \_\_\_\_\_\_\_\_\_\_\_\_\_\_\_\_\_\_\_\_\_\_\_\_\_\_ (**e.g. 10A, L02: Please Fill Out)** 

Names

\_\_\_\_\_\_\_\_\_\_\_\_\_\_\_\_\_\_\_\_\_\_\_\_\_\_\_\_\_\_\_\_\_\_\_\_

 $\overline{\phantom{a}}$  , where  $\overline{\phantom{a}}$  , where  $\overline{\phantom{a}}$  ,  $\overline{\phantom{a}}$  ,  $\overline{\phantom{a}}$  ,  $\overline{\phantom{a}}$  ,  $\overline{\phantom{a}}$  ,  $\overline{\phantom{a}}$  ,  $\overline{\phantom{a}}$  ,  $\overline{\phantom{a}}$  ,  $\overline{\phantom{a}}$  ,  $\overline{\phantom{a}}$  ,  $\overline{\phantom{a}}$  ,  $\overline{\phantom{a}}$  ,  $\overline{\phantom{a}}$  ,

**Question 1:** Some of your field lines wander off and never come back to the bar magnet. Which part of your bar magnet do the ones that never return come from? What's going on?

**Question 2:** Transfer the field lines you have drawn on the brown paper to the figure below.

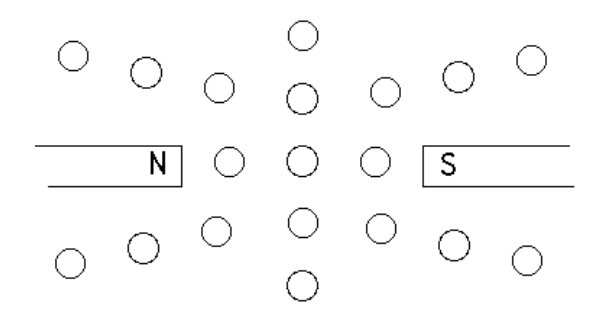

**Question 3:** Transfer the field lines you have drawn on the brown paper to the figure on the next page. Is there any place in this diagram where the magnitude of the magnetic field is equal to zero? Where?

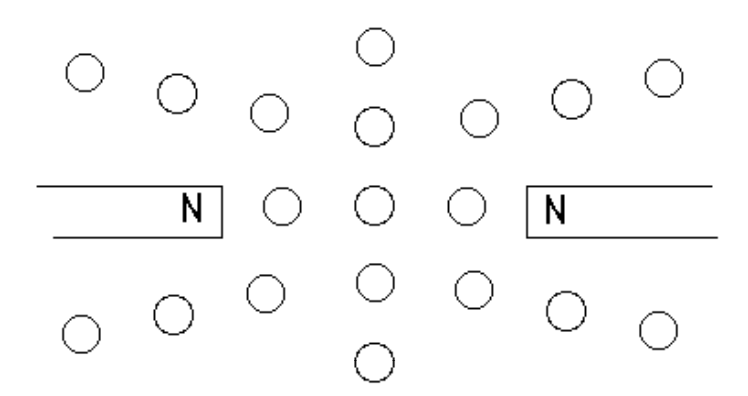

**Question 4:** Two bar magnets are placed at right angles to one another. A compass is placed at the point *P* in Figure 7. In what direction does the needle point?

**Prediction:** \_\_\_\_\_\_\_\_\_\_\_\_\_\_\_\_\_\_\_\_\_\_\_\_\_\_\_\_\_\_\_\_\_\_\_\_\_\_\_\_\_\_\_\_\_\_\_\_\_\_\_\_\_\_\_\_\_\_ **Observed Orientation:** \_\_\_\_\_\_\_\_\_\_\_\_\_\_\_\_\_\_\_\_\_\_\_\_\_\_\_\_\_\_\_\_\_\_\_\_\_\_\_\_\_\_\_\_\_\_\_\_

**Question 5:** Based on your measurements, what angle does the horizontal component of the magnetic field make with the *x*-axis in Figure 11? An approximate value is ok.

Answer: \_\_\_\_\_\_\_\_\_\_\_\_\_\_\_\_\_\_\_\_\_\_\_\_\_\_\_\_\_ degrees

**Question 6:** Based on your measurements, what is the ratio of the *vertical* to the *horizontal*  component of the Earth's magnetic field in classroom? An approximate value is ok.

Answer:

**Question 7:** The plot on page E05-8 shows the magnetic field of the Earth. Boston's latitude is about  $45^\circ$ . Does your answer agree with Question 6 with what you expect on the basis of looking at this plot?

Answer:

#### **MASSACHUSETTS INSTITUTE OF TECHNOLOGY Department of Physics**

**8.02 Spring 2005** 

# **Experiment 6: Magnetic Force on Current-Carrying Wires**

## **OBJECTIVES**

1. To predict and verify the nature of the magnetic force acting on a current-carrying wire when the wire is placed in a magnetic field.

**INTRODUCTION**<br>The force on a segment  $d\vec{s}$  of a wire carrying current *I* in a magnetic field  $\vec{B}_{ext}$  is given by  $d\vec{\mathbf{F}} = Id\vec{\mathbf{s}} \times \vec{\mathbf{B}}_{ext}$  (6.1)

$$
d\vec{\mathbf{F}} = Id\vec{\mathbf{s}} \times \vec{\mathbf{B}}_{ext} \tag{6.1}
$$

where  $\vec{B}_{ext}$  is the magnetic field produced by an external source somewhere else (*not* the magnetic field caused by the wire segment itself). By performing the necessary integral, which will be a different integral for different situations, you can in principle find the magnetic force on any extended current-carrying wire sitting in any external magnetic  $\vec{B}_{ext}$ . For a more detailed discussion of the forces on current-carrying wires of  $\vec{B}_{ext}$ . For a more detailed discussion of the forces on current-carrying wires of different configurations, see the *8.02 Course Notes*, **Section 8.3**.

For the first part of this experiment you need to know the magnetic field due to a permanent magnet. The field lines from this magnet are similar to those you found in the previous experiment, where the field lines due a bar magnet were mapped. For the purposes of making **Predictions 1-5** below, you may assume that the field lines of the rare-earth magnet are similar to those shown for a tightly-wound solenoid, as presented in the *8.02 Course Notes*, **Section 9.4**, and Figure 9.4.1, reproduced here:

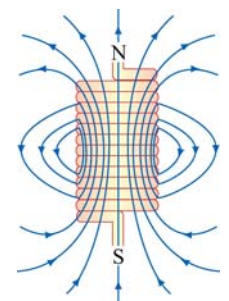

**Figure 1** Magnetic Field lines due to a tightly-wound coil.

# **PREDICTIONS**

For this experiment, you are asked to make several predictions regarding the direction of the force on a current-carrying in the field of a permanent magnet. Then, you will be asked to confirm your predictions.

(*Please reproduce your predictions, either words or figures, on the tear-sheet at the end of these instructions*.)

#### **A. Magnetic Force on a Straight Wire**

**Prediction 1 (***answer on your tear-sheet at the end***):** Suppose the rare-earth magnet in your experimental setup has its North magnetic pole on top. If a wire is located above the magnet as shown in the figure, with the current in the wire moving from left to right, predict the direction of the **Figure 2** A wire located above the magnet. force on the wire, and draw it on Figure 2 and on the tear-sheet.

**Prediction 2 (***answer on your tear-sheet at the end***):** Suppose you now place the wire *in front* of the magnet in its midplane, as shown in the figure, with the current in the wire again running from left to right. Now predict the direction of the force on the wire, and draw it on Figure 3 and on the tearsheet. **Figure 3** A wire in front of the magnet.

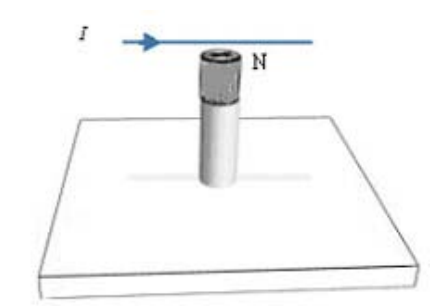

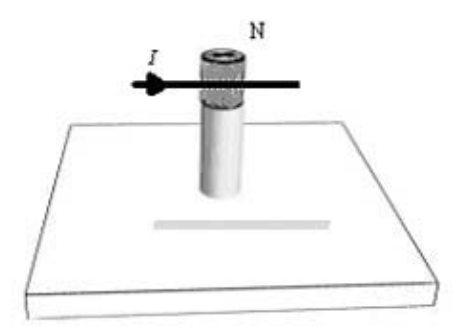

**Prediction 3 (***answer on your tear-sheet at the end***):** Suppose you place the wire *behind*  the magnet in its mid-plane, with the current in the wire again running from left to right. Now what is the direction of the force on the wire? Is it into the page or out of the page?

## **B. Magnetic Force on a Coil of Wire**

**Prediction 4 (***answer on your tear-sheet at the end***):** Suppose you now place a circular coil carrying current above the magnet and coaxial with it, see Figure 4(a), with the current in the coil running so that current moves *counterclockwise* as seen from above. Will the coil of wire be attracted to or repelled by the permanent magnet, or will it feel no force at all; that is, will the force on the coil be upwards, downwards, or zero? (Remember, the North pole of the magnet is assumed to be on the top.)

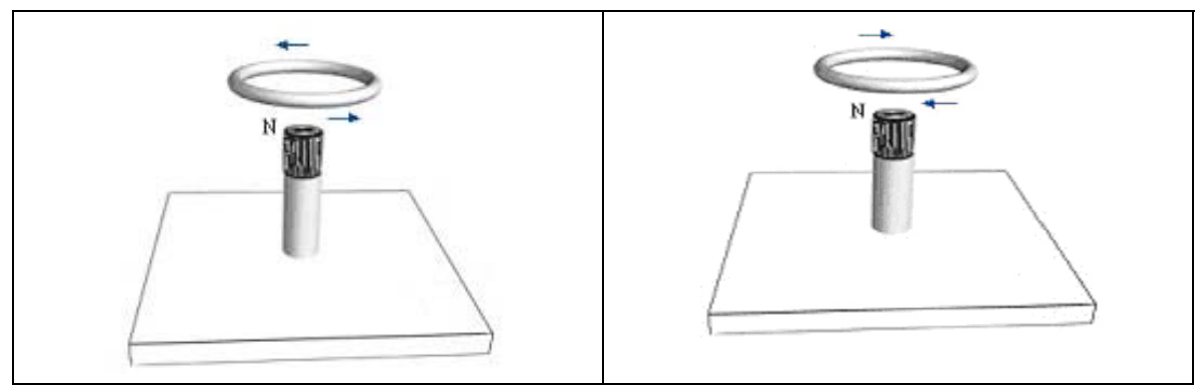

**Figure 4** A circular coil placed above the magnet with current running (a) counterclockwise, and (b) clockwise, as seen from the top.

**Prediction 5 (***answer on your tear-sheet at the end***):** Suppose that the current in the coil runs so that current moves *clockwise* as seen from the top, see Figure 4(b). Will the coil of wire be attracted or repelled by the permanent magnet, or will it feel no force at all?

# **PROCEDURE**

The source of the external field  $\vec{B}_{ext}$  will be a strong "Rare-Earth" magnet and the current in the wires will be provided by two 1.5-volt batteries.

# **THE RARE EARTH MAGNET IS EXTREMELY STRONG, STRONG ENOUGH TO WIPE YOUR CREDIT CARDS, STOP YOUR WATCH, OR DO SERIOUS DAMAGE TO YOUR COMPUTER, IF IT COMES CLOSE ENOUGH TO ANY OF THESE. DO NOT REMOVE THE MAGNET FROM ITS PROTECTIVE PLASTIC CASE!**

You will use the AC/DC Electronics Board to mount two 1.5-volt batteries, which will provide the current for the wires. You will use a piece of wire about 60 cm (2 ft) in length and a coil of wire with 22 turns (different coils might have a different number of turns). You will compare your above predictions by finding the directions of the forces you find acting on the wires (**Predictions 1-5**) in the various configurations.

# **EXPERIMENT**

# **Direction of the Forces**

Perform the five experiments needed to verify **Predictions 1-5** above, using the only batteries, your length of wire, and coil of wire to see if reality agrees with your predictions. Use leads to and from the "switch" on the AC/DC board, indicated by the red button. This will allow you to make the connections without having the current run until you're ready to find the force direction. *Since we are directly shorting out the* 

### *batteries to get a high current, it is important that you USE THE SWITCH TO PULSE THE SYSTEM MOMENTARILY so that our batteries don't run down rapidly.*

In looking for the force on a small piece of wire, bend your long wire into a long U shape so that there is plenty of length of wire to allow movement of the wire due to the magnetic force. You should be able to hold the leads (the alligator clips) to the wires on the board with the magnet, in such a way that a portion of the wire is near but not touching the plastic casing. This way, you'll be able to see the wire deflect and so determine the direction of the force.

For the coil, the direction of the force is much easier to determine. In fact, with the proper direction of the current and position of the wire, you might even be able to get the coil to almost levitate (stable levitation is known to be impossible when only magnetic forces and gravity are acting).

**Question 1 (***answer on your tear-sheet at the end***):** If any of your Predictions 1-5 were incorrect, briefly explain why.

#### **MASSACHUSETTS INSTITUTE OF TECHNOLOGY Department of Physics**

**8.02 Spring 2005**

#### **Tear off this page and turn it in at the end of class.**

**Note: Writing in the name of a student who is not present is a Committee on Discipline offense.** 

# **Experiment Summary 6: Magnetic Force on Current-Carrying Wires**

Group and Section \_\_\_\_\_\_\_\_\_\_\_\_\_\_\_\_\_\_\_\_\_\_\_\_\_\_ (**e.g. 10A, L02: Please Fill Out)** 

Names \_\_\_\_\_\_\_\_\_\_\_\_\_\_\_\_\_\_\_\_\_\_\_\_\_\_\_\_\_\_\_\_\_\_\_\_

#### **A. Magnetic Force on a Straight Wire**

\_\_\_\_\_\_\_\_\_\_\_\_\_\_\_\_\_\_\_\_\_\_\_\_\_\_\_\_\_\_\_\_\_\_\_\_

\_\_\_\_\_\_\_\_\_\_\_\_\_\_\_\_\_\_\_\_\_\_\_\_\_\_\_\_\_\_\_\_\_\_\_\_

**Prediction 1:** With the current in the wire moving from left to right, predict the direction of the force on the wire, and draw it on Figure 2

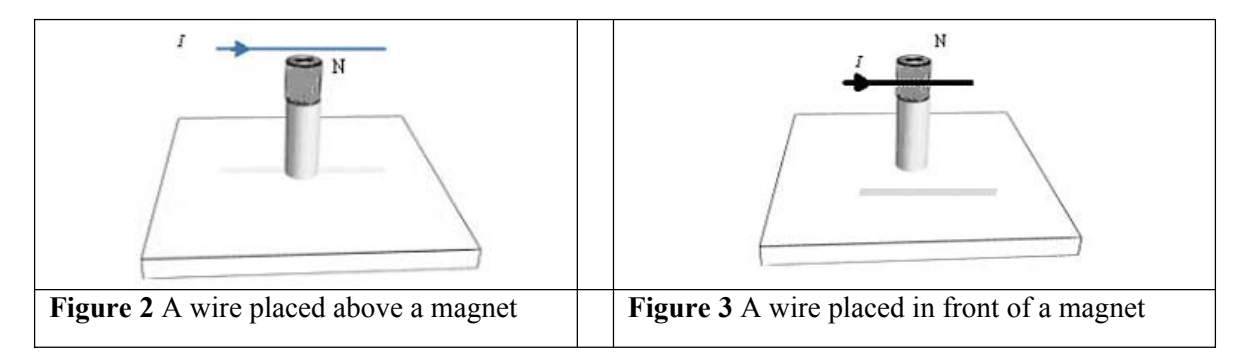

**Prediction 2:** Now place the wire *in front* of the magnet in its midplane, with the current in the wire again running from left to right. Now predict the direction of the force on the wire, and draw it on Figure 4

**Prediction 3:** Suppose you place the wire *behind* the magnet in its mid-plane, with the current in the wire again running from left to right. Now what is the direction of the force on the wire, that is, is it into or out of the page?

#### **B. Magnetic Force on a Coil of Wire**

Prediction 4: You now place a coil above the magnet, with the current in the coil running *counterclockwise* as seen from above. Will the coil be attracted to or repelled by the permanent magnet, or will it feel no force at all?

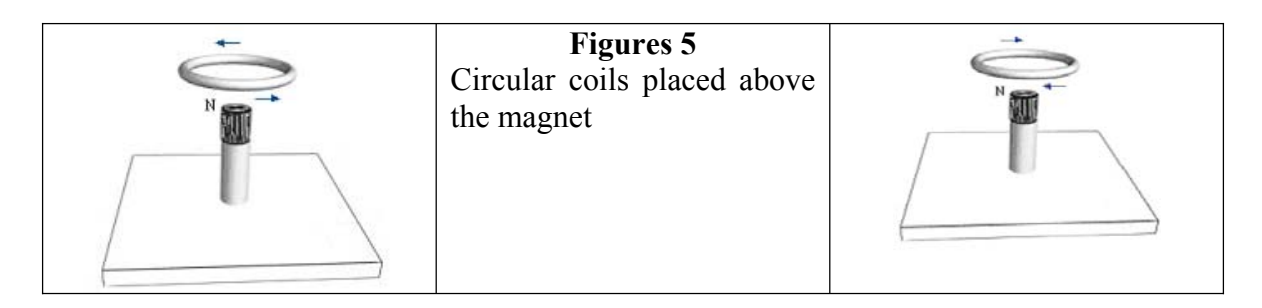

**Prediction 5:** The current in the ring now runs *clockwise* as seen from the top. Will the coil of wire be attracted or repelled by the permanent magnet, or will it feel no force?

**Question 1:** Now do the actual measurements. If any of your predictions were incorrect, briefly explain why.

#### **MASSACHUSETTS INSTITUTE OF TECHNOLOGY Department of Physics**

**8.02 Spring 2005** 

# **Experiment 7: Forces and Torques on Magnetic Dipoles**

### **OBJECTIVES**

- 1. To measure the magnetic fields due to a pair of current-carrying loops in the "Helmholtz" configuration, both with the currents in the same direction and in the opposite direction.
- 2. To observe and measure the forces and torques acting on a magnetic dipole placed in an external magnetic field.
- 3. To measure quantitatively the force on a magnetic dipole on the axis of a ring of current, as a function of the distance from the center of the ring.

# **INTRODUCTION**

# **Magnetic Field of a Helmholtz Coil**

Consider the Helmholtz Coil Apparatus shown in Figure 1. The Apparatus consists of two coaxial coils that are separated by a distance equal to their common radii.

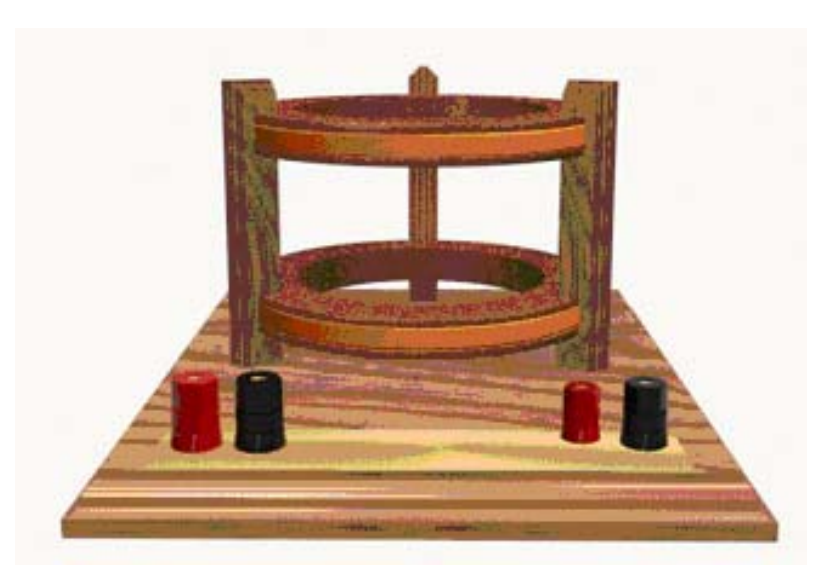

**Figure 1** Helmholtz Coil Apparatus

When the current through both coils is in the same direction, the magnetic field  $\vec{B}_{H}$  at a distance *x*′ along the axis from the midpoint between the two coils is given by the sum of two equations in the form of Equation (7.1), suitably displaced from zero:

$$
\vec{\mathbf{B}} = \frac{N\mu_0 I R^2}{2} \frac{1}{(x^2 + R^2)^{3/2}} \hat{\mathbf{x}}
$$
 (7.1)

$$
\vec{\mathbf{B}}_{\rm H} = \frac{N\mu_0 I R^2}{2} \frac{1}{\left[ \left( x' - R/2 \right)^2 + R^2 \right]^{3/2}} \hat{\mathbf{x}} + \frac{N\mu_0 I R^2}{2} \frac{1}{\left[ \left( x' + R/2 \right)^2 + R^2 \right]^{3/2}} \hat{\mathbf{x}} \,. \tag{7.2}
$$

Near the midpoint  $(x' \ll R)$ , the above equation can be expanded in a Taylor Series as:

$$
\vec{\mathbf{B}}_{\rm H}(x') = \frac{N\mu_0 I R^2}{\left(5R^2/4\right)^{3/2}} \left[1 + \frac{6}{5} \frac{x'^4}{R^4} + \cdots\right] \hat{\mathbf{x}} = \vec{\mathbf{B}}_{\rm c} \left[1 + \frac{6}{5} \frac{x'^4}{R^4} + \cdots\right] \hat{\mathbf{x}} \tag{7.3}
$$

where 
$$
\vec{\mathbf{B}}_c = \frac{N\mu_0 I R^2}{\left(5R^2/4\right)^{3/2}} \hat{\mathbf{x}} = \left(\frac{4}{5}\right)^{3/2} \frac{N\mu_0 I}{R} \hat{\mathbf{x}}
$$
 (7.4)

is the value of the magnetic field at the center of the coil configuration ( $x' = 0$ ). Notice that in this limit ( $|x'| \ll R$ ), the field between the coils is nearly constant. We use this configuration of coils for precisely this reason—it gives us a region where the magnetic field is reasonably constant near the value given in Equation (7.4).

The magnetic field along the common axis of the two coils (that is, a plot of Equation (7.2)) is given on the next page in Figure 4 (the black plot labeled "Helmholtz Coil").

# **Magnetic Field of Two Coils With Helmholtz Spacing but Opposite Currents**

When the currents through the coils are in the opposite directions, the magnetic field near the midpoint between the coils is nearly zero and is given by the difference of two equations in the form of Equation (7.1), appropriately displaced; that is Equation (7.2) with a minus before one of the terms instead of a plus. This field is plotted in the green plot labeled "Reverse" in Figure 4. Figure 4 also shows the field due to a single coil in the plane  $x' = R$ .

As we mentioned above, the calculations given indicate that when current flows in the same direction in the two coils, the resulting magnetic field is nearly uniform in the region near the midpoint between the coils. On the other hand, when currents flow in opposite directions in the two coils, the magnetic field is close to zero in that region. Note that these results assume that the same magnitude of current is flowing in each coil.

## **THEORY OF TORQUE AND FORCE ON A DIPOLE**

When a magnet that is free to move is placed near another fixed magnet, two things may happen; the free magnet may rotate as well as accelerate. In general, the free magnet experiences a torque that produces the rotation and a force that produces the acceleration. This may happen not only when the free magnet is placed near a permanent magnet, but also when the free magnet is near any object that is a source of a magnetic field, such as a current-carrying coil. We want to explore qualitatively the nature of this torque and force, and also measure the force quantitatively.

**IMPORTANT NOTE:** In considering the interactions between magnetic dipoles and current-carrying wires, the greek letter "mu",  $\mu$  or  $\mu$ , is used both for the magnetic moment and for the permeability of the appropriate material, as in  $\mu_0$  for the permeability of free space. For the purposes of these instructions,  $\mu_0$ , with the subscript "0", will be used for the permeability of free space, while the erect symbol  $\mu$  will be used for the magnitude of a magnetic moment,  $\mu = |\vec{\mu}|$ .

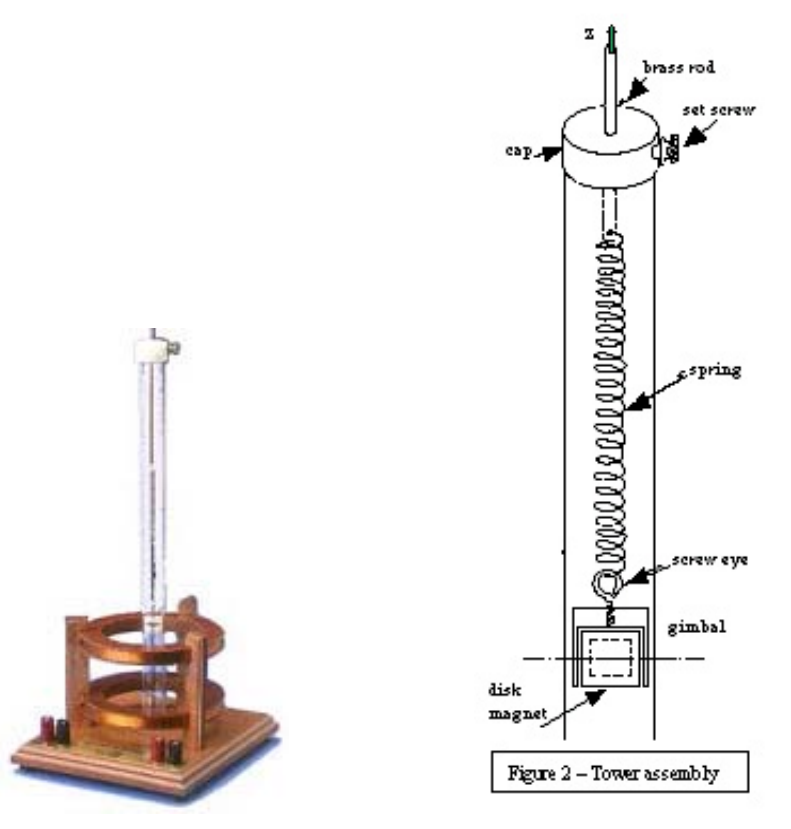

**Figure 2** Apparatus **Figure 3** Tower assembly

Our experiment uses a magnet sitting in an external magnetic field generated by currents in two coils in the Helmholtz configuration. We have two identical 168-turn coils, each with a resistance of approximately  $2.8 \Omega$  (Figure 2). The coils are placed parallel to each other, separated by a distance equal to their mean radius  $R = 7.0 \text{ cm}$ . A small, magnetized disk is mounted in a gimbal (so that the magnet is free to rotate about a horizontal axis) and suspended from a spring. The spring is free to move along the symmetry axis of the coils (the *x*-axis in the above equations) within a transparent tube Figure 3).

Along the *x-*axis, the magnetic field of the coils is parallel to the *x*-direction and its magnitude is a function of the distance *x* along the axis:

$$
\vec{\mathbf{B}}(x) = B_x(x)\hat{\mathbf{i}}\,. \tag{7.5}
$$

For a planar loop of current, the magnetic dipole moment vector  $\vec{\mu}$  is defined in terms of the current  $I_L$ , the area *A* of the loop, and the unit vector  $\hat{\bf{n}}$  perpendicular to the plane of the loop:

$$
\vec{\mu} \equiv I_L \vec{A} = I_L A \hat{\mathbf{n}} \tag{7.6}
$$

 $(I_L$  is used for the loop current to distinguish from the current in the coils used to generate the external magnetic field).

The unit normal vector  $\hat{\bf{n}}$  points in the direction defined by your right thumb when you curl the fingers of your right hand in the direction of the current in the loop.

A permanent magnet also has a magnetic dipole moment. The *torque* on a small current loop or magnetic dipole placed in a magnetic field is directly related to the strength of the field:

$$
\vec{\tau} = \vec{\mu} \times \vec{B}
$$
 (7.7)

If the dipole is free to move, it will rotate until  $\vec{\mu}$  is parallel to  $\vec{B}$  (see the 8.02 *Course Notes*, **Section 8.4**, for a detailed discussion).

The *force* on the magnet, however, depends NOT on  $\vec{B}$  itself but on the *spatial rate of change* (gradient) of the component of magnetic field parallel to the dipole moment. (See the 8.02 *Course Notes*, **Solved Problem 8.9.4**, for a presentation of a similar but equivalent discussion of this effect.) For this apparatus, we have

$$
\vec{\mathbf{F}}_{\text{dipole}} = \mu \frac{\partial B_x}{\partial x} \hat{\mathbf{i}} \,, \tag{7.8}
$$

since  $\vec{B}$  and  $\vec{\mu}$  will point in the *x*-direction.

#### **FIELDS AND FIELD GRADIENTS FOR THE CONFIGURATIONS WE USE**

From Equations (7.7) and (7.8) above we see that the toque on a dipole depends on the local value of the magnetic field but *the force on a dipole depends on the local spatial gradient of the magnetic field.* We will use three different field configurations in this experiment, and here we discuss the field and the gradient of the field along the *x* -axis for each of these configurations, since these are the relevant quantities that determine the torque and force on the dipole.

Figure 4 shows the *x* -component of the magnetic field for the three configurations we use in this experiment:  $(1 - red)$  current in a single (the top) coil;  $(2 - black)$  currents flowing in the same direction in the two coils (the "Helmholtz" configuration); and (3 green) currents flowing in opposite directions in the two coils (the "Reverse" configuration).

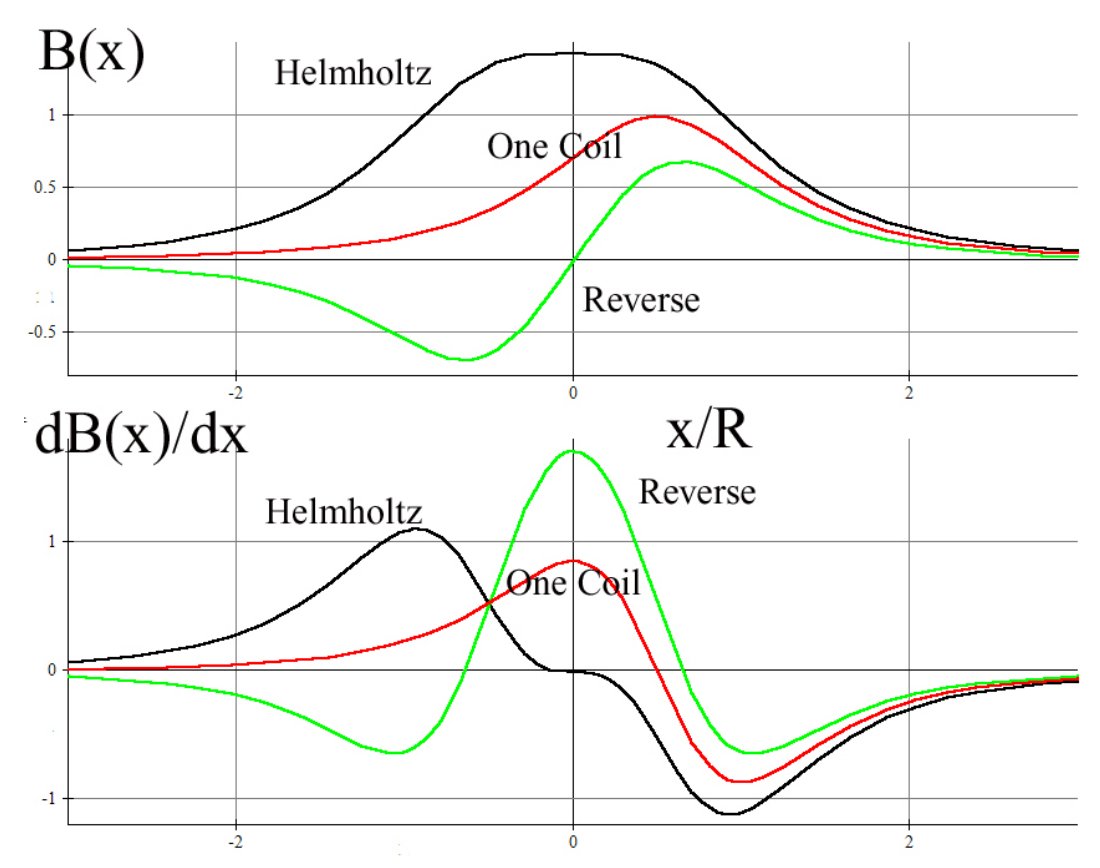

**Figure 4:** The *x*-component of the magnetic field and its derivative for configurations, plus the same quantities for a single coil. ("Helmholtz" is current in the both coils flowing in the same direction, "Reverse" is current in both coils flowing in opposite directions). See page the last page of this writeup for an "iron-filings" representation of these three field configurations.

The salient features of Figure 4 that we will use in this experiment are that:

- 1. The "Helmholtz" field at the center of the two coils has a large absolute value and zero gradient. Therefore, a magnet place there should feel a large torque but zero force.
- 2. The "Reverse" field at the center of the two coils is zero, but has a large gradient. Therefore, a magnet placed there should feel zero torque but a large force.
- 3. For the "One Coil" configuration, the gradient along the axis is well defined and we will in fact measure that gradient (see Figure 7), which we derive analytically below.

#### **The Gradient of the Field Along the Axis of One Coil**

We here derive explicitly the equation for the gradient of the field on the axis of a single coil, since we will be able to measure this gradient directly in this experiment, by measuring the force on the magnet. The magnetic field along the axis of a coil is

$$
\vec{\mathbf{B}} = \frac{N \mu_0 I R^2}{2} \frac{1}{(x^2 + R^2)^{3/2}} \hat{\mathbf{i}}
$$
 (7.9)

(see the 8.02 *Course Notes*, **Section 9.8**, for a derivation of the above result).

If we place a magnetic disk of magnetic moment  $|\vec{\mu}|$  in the field, the force on the disk would be

$$
\vec{\mathbf{F}}_{\text{disk}} = \mu \frac{\partial B_x}{\partial x} \hat{\mathbf{i}} = -\mu \frac{3 \mu_0 N I R^2 x}{2(x^2 + R^2)^{5/2}} \hat{\mathbf{i}}.
$$
 (7.10)

The force is a maximum when the derivative of the *x* -component of the force is zero:

$$
\frac{\partial F_{\text{disk},x}}{\partial x} = 0. \tag{7.11}
$$

We can solve for the location of the maximum force by explicitly calculating this derivative;

$$
\frac{\partial F_x}{\partial x} = -\frac{3}{2} \mu \frac{\mu_0 N I R^2}{(x^2 + R^2)^{7/2}} \Big[ R^2 - 4x^2 \Big] = 0 \tag{7.12}
$$

which implies that the maximum occurs at two points along the *x*-axis, at  $x = \pm \frac{R}{2}$ .

#### **The Gradient For Two Coils with Currents in Opposite Directions**

We also give, but do not derive, the expression for the gradient of the magnetic field at the center of coils carrying current in the reverse direction (see Figure 4), since we need this to interpret our experimental results below. This gradient is given by

$$
\left. \frac{dB_x}{dx} \right|_{x=0} = \frac{3}{2} \left( \frac{4}{5} \right)^{5/2} \frac{N \mu_0 I}{R^2} \tag{7.13}
$$

Therefore the force on the dipole when the dipole is placed at the midpoint between the coils in the "Reverse" configuration is non-zero and given by

$$
\vec{\mathbf{F}}_{\text{dipole}}(x)\Big|_{x=0} = \mu \frac{\partial B_x}{\partial x}\Big|_{x=0} \hat{\mathbf{i}} = \mu \frac{3}{2} \left(\frac{4}{5}\right)^{5/2} \frac{N \mu_0 I}{R^2} \hat{\mathbf{i}} = \mu (0.859) \frac{\mu_0 NI}{R^2} \hat{\mathbf{i}} \tag{7.14}
$$

#### **SETUP – Measuring the Magnetic Field of the Coils**

#### **Connecting the Magnetic Field Sensor to the 750 Interface**

The magnetic field sensor is plugged into the first analog channel "A" of the 750 Interface, as in previous experiments.

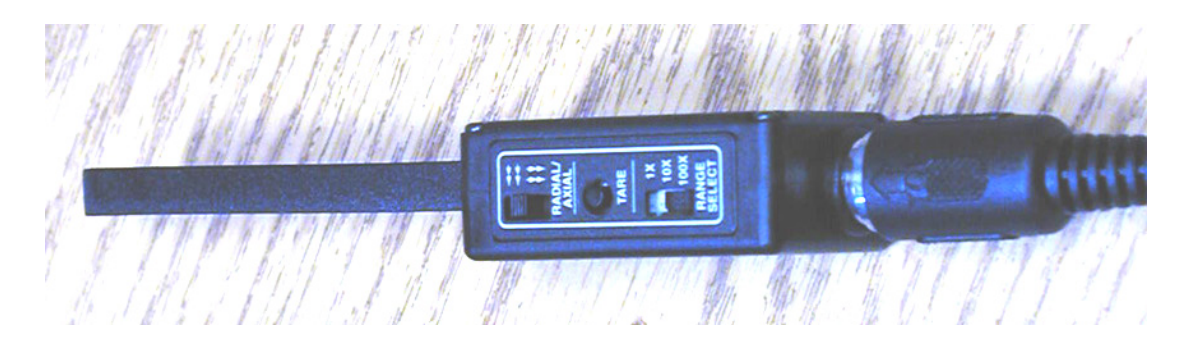

**Figure 5** The top of the magnetic field sensor, showing (from right to left) the **RANGE** SELECT switch, the TARE button, and the RADIAL/AXIAL switch, which is set to RADIAL

Remember that the Magnetic Field sensor measures one component of the magnetic field at a time. When the switch is set to **AXIAL**, the sensor will measure the component of the magnetic field along the axis of the probe, and will give a positive value when the magnetic field is pointing *into* the white dot on the very end of the probe. When the switch is set to **RADIAL**, the sensor gives a positive measurement when there is a component of the field perpendicular to the flat surface of the probe oriented *into* the surface of the probe at the white dot. We will be using both the **AXIAL** and the RADIAL settings in this experiment.

Before you begin the experiment below, make sure the RANGE SELECT switch on the magnetic field sensor is set to  $10 \times$ , and the **RADIAL/AXIAL** switch is set to **RADIAL**...

Download the Data Studio file **exp07.ds** from the web page and save it on your desktop. If there is already a file by this name on your desktop, save over it, as it may not be set up properly. Open the file by double clicking on it. Your file has a Graph Display that is already set up to display Magnetic Field Strength versus time.

# **EXPERIMENT**

# **Magnetic field of Two** *N***-turn Coils in Helmholtz Configuration**

Connect the upper and lower coil to the DC power supply so that the coils are connected in series with *the current flowing in the same direction through the coils.* This will mean connecting the red post from one coil to the black post of the other. Adjust the power supply so that the voltage is  $1.5$  V and the current is approximately  $0.30$  A. Note that this is now half the current as in the first part (part A) of this experiment (why is this?), so to compare with the graphs in Figure 4, which always assume the same current, you must make appropriate allowances.

Use the AXIAL setting of your Hall (Magnetic) Probe Sensor *to measure the magnetic field along the axis of the coils.* Use the AXIAL setting of your Magnetic Probe Sensor (commonly known as a "Hall Probe") *to measure the magnetic field along the axis of the coils.* Start the probe at the bottom of the Helmholtz coil (in the wooden hole there) and move the probe upward as you take data. Start taking data by clicking the Start button. Try to move the probe upward with as uniform a velocity as possible, moving the probe as far above the upper coil as you started below the upper coil (roughly the coil radius). Your results will be displayed on the *DataStudio* graph.

You may find that it's hard to do all that's needed simultaneously. Try having one group member start the data sampling while another moves the probe. After some practice, you might get a smoother graph.

**Question 1 (***answer on your tear-sheet at the end***):** Does this graph look like the appropriate graph in Figure 4?

## **Magnetic field of Two** *N***-turn Coils with Currents in Opposite Directions**

Connect the upper and lower coil to the power supply so that the coils are connected in series with *the current flowing in opposite directions through each coil.* Adjust the power supply so that the voltage is 1.5 V and the current is approximately 0.30 A .

Use the AXIAL setting of your Hall (Magnetic) Probe Sensor *to measure the magnetic field along the axis of the coils.* 

**Question 2** *(answer on your tear-sheet at the end)***:** Does this graph look like the appropriate graph in Figure 4?

# **Torque and Force on a Magnetic Dipole in a Uniform Magnetic Field - Qualitative**

Check that the disk magnet is free to rotate within the gimbal mount before beginning. If you have to remove the spring and magnet from the tower, be very careful with the spring. Connect the DC power supply to the coils so that they are connected in *series*  with the current flowing in the *same* direction in both coils – the Helmholz configuration. (This will mean connecting the red post from one coil to the black post of the other.) As you have seen in the first part of this experiment, this configuration of coils produces a very uniform field between the coils (see Figure 4). Turn on the power supply and increase both the current and voltage knobs until the voltage is about 6 V and then reduce the current knob until the current reading reaches1A . (As you reduce the current, the voltage will also drop, reaching about 4.8 V .)

## **Warning: do not let the current exceed 3 A or you may damage the coils.**

## **Turn off the power supply.**

Next, place the *center* of the disk magnet at the midpoint between the coils (marked  $x = 0$  on the scale). Use the bar magnet on the table to randomly align the disk magnet. Now turn on the power supply.

**Question 3 (***answer on your tear-sheet at the end***):** Did the disk magnet rotate? (Was there a torque on the magnet?)

**Question 4 (***answer on your tear-sheet at the end***):** Did the spring stretch or compress? (Was there a force on the magnet?)

Note the alignment of the magnet at the end of this trial. Is its North pole up or down? Turn off the power supply, and then reverse the connections to it, which causes the current to reverse in both coils. What do you expect will happen when you turn on the power supply? Turn on the power supply and see.

**Question 5 (***answer on your tear-sheet at the end***):** What happened to the orientation of the magnet when you changed the current direction in the coils in the Helmholtz configuration?

## **Torque and Force On A Magnetic Dipole in a Non-Uniform Magnetic Field**

While you will have to take the data yourself, by reading the output of the DC power supply and the scales on the transparent plastic tube, the data analysis will be done in the Excel worksheet **exp07.xls**. Download this Excel spreadsheet from the "Current Assignment" page and save it on your desktop. Open it from your desktop.

Turn off the power supply and reverse the connections to one of the coils. The coils will still be connected in series but now the currents in the coils will be flowing in opposite directions. Leave the DC power supply off for now. You should realize that the magnetic field between the coils is **NOT** uniform in this "Reverse" current arrangement (see Figure 4). At  $x = 0$ , the magnetic field must be zero since the fields of the coils are oppositely directed, and field reverses direction as the  $x = 0$  plane is crossed (Figure 4).

Place the magnetic disk at  $x = 0$  the midpoint between the disks where  $B_x(x)|_{x=0} = 0$ . What do you expect to happen when the current is turned on? Turn on the current and check your prediction.

**Question 6 (***answer on your tear-sheet at the end***):** Did the disk magnet rotate? (Was there a torque on the magnet?)

**Question 7 (***answer on your tear-sheet at the end***):** Did the spring stretch or compress? (Was there a force on the magnet?)

Lower the disk magnet to the base of the tower and then raise it very slowly until the disk is well past the center  $(x = 0)$ . Observe the behavior of the dipole carefully.

**Question 8 (***answer on your tear-sheet at the end***):** Describe what happened.

**Question 9 (***answer on your tear-sheet at the end***):** Why did this happen?

# **Measuring the Dipole Moment of our Disk Magnet**

You will now measure the dipole moment of your magnet. Leave the coils connected as above, that is, with current running in opposite directions in the coils. Remove the cap, spring and magnet to prepare them for the measurement. Be very careful with the spring. *Orient the magnet so that its North pole points down inside the gimbal and tape the magnet in place so that the magnet cannot rotate about its horizontal axis, but is still free to move vertically inside the tube.* 

While the apparatus is disassembled, calibrate the spring so that you can calculate the force acting on the spring by measuring its elongation. To do this, hang three one-gram ball bearings (provided) on the magnet and measure the elongation ∆*L* produced. Be careful not to over-stretch the spring, which could permanently damage the spring, which is somewhat fragile.

Enter your measurements into the appropriate boxes in the spreadsheet **exp07.xls**, which will then determine

$$
k = F/\Delta L \tag{7.15}
$$

in SI units, newtons per meter. Replace the cap assembly on the apparatus.

Now, place the disk magnet at the center position  $(x = 0)$  between the coils. The goal is to measure the force on the dipole produced by various currents (but not to exceed3A !), and then use equation **(7.14)** above to deduce the magnitude of the dipole moment of the magnet.

Turn on the power supply and adjust the current to the desired value, to begin with around 2.5 A . *Then, with the power on and the current flowing position the magnet at the midpoint between the two coils.* Record the current *I*. *Then turn off the power supply* and record the position *x* of the magnet. Repeat this same procedure with currents around 2.0 A , 1.5 A and 1.0 A .

In the spreadsheet, enter your data in the table provided. The force corresponding to the position will be calculated, using your value of the spring constant determined previously, and the force as a function of current plotted. You should see a plot that looks the plot on the next page, Figure 6.

The force on the magnet is given by Equation (7.14). With  $N = 168$  and  $R = 0.07$  m, we have

$$
\vec{\mathbf{F}}_{\text{disk}}(x)\Big|_{x=0} = \mu \frac{\partial B_x}{\partial x}\Big|_{x=0} \hat{\mathbf{i}} = \mu \left(0.0370 \frac{\text{T}}{\text{A} \cdot \text{m}}\right) I \hat{\mathbf{i}} \tag{7.16}
$$

The force is predicted to be directly proportional to the current in the coil, which means that your graph ought to be a straight line. The slope of the best-fit straight line will be computed and the magnetic moment found from

$$
\mu = \frac{\text{slope A} \cdot \text{m}}{0.0370 \text{ T}}.
$$
\n(7.17)

**Question 10 (***answer on your tear-sheet at the end***):** What is your measured value for µ in SI units?

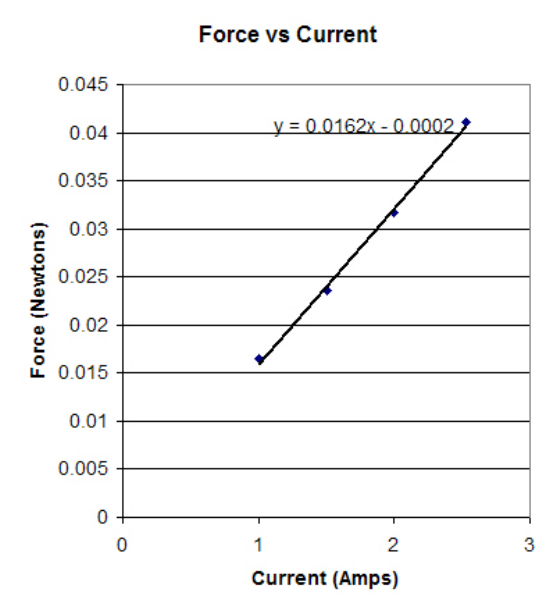

**Figure 6** Force as a function of current for the reverse current configuration for the magnet at the midpoint between the two coils.

## **Force on a Dipole On The Axis Of A Single Coil**

The goal here is to measure the force on the dipole at different positions above the coil while the current remains constant. According to equation (7.8), measuring the force is the same as a measurement of the gradient of the magnetic field along the axis, and we know theoretically what that gradient should be from equation (7.9).

Leave the magnet taped in place in the gimbal as above. Remove the connections to the bottom coil so that current now flows only through the *upper* coil. Place the disk magnet above the upper coil, a centimeter or so. Set the DC power supply set for 1A and turn on the power supply. If the magnet is not attracted to the coil, reverse the connections to the power supply. You will now leave the current at a constant value of around 1A for the all the measurements below.

*With the power supply turned on*, position the disk magnet 1 cm above the center of the top coil, and record that position as  $x_f$  in your spreadsheet. You record this by using the scale on the plastic tube. Note that this scale is zero at the midpoint between the two coils, so your reading should be 4.5 cm when the magnet is 1 cm above the center of the top coil. Then turn off the power supply and record the new position of the magnet as

 $x_0$  in your spreadsheet. The Height above the center of the top coil  $(x_f - 3.5cm)$  is computed by your spreadsheet, as well as the Elongation  $x_0 - x_f$ .

Now repeat this procedure for six more values of  $x_f$  (5.5 cm, 6.5 cm, 7.5 cm, 8.5 cm, 9.5 cm, and 10.5 cm).

The spreadsheet will give a graph of the Elongation as a function of Height. Since the elongation of a spring is directly proportional to the magnitude of the spring force, and hence the magnetic force, this graph shows the force on the magnet as a function of distance from the coil. You should get a graph that looks something like Figure 7. In Figure 7, we have also put in a theoretical curve for what we expect to measure, using equation (7.10), with the sign reversed. The agreement is excellent.

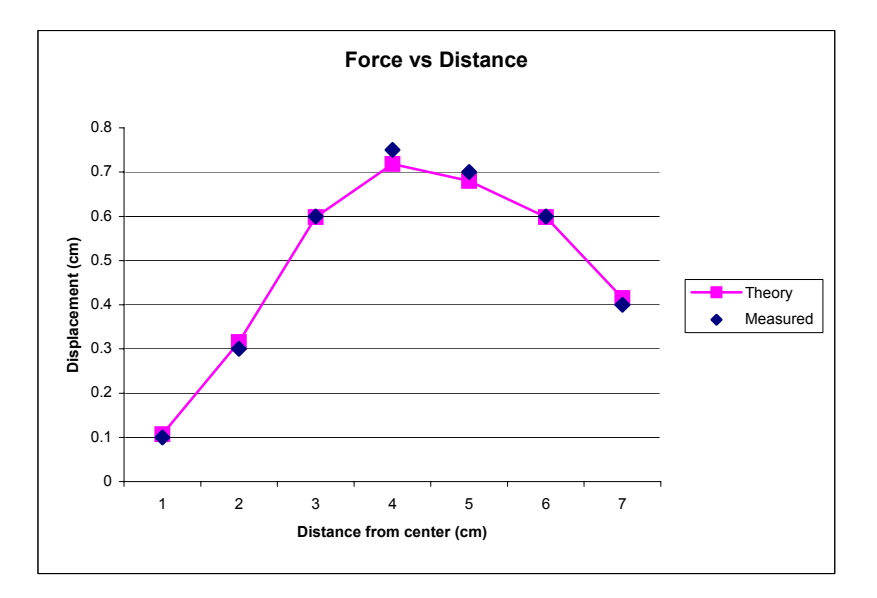

**Figure 7** Displacement of the hanging magnet (which is proportional to the force on it) as a function of the magnet distance above the center of the top coil.

**Question 11 (***answer on your tear-sheet at the end***):** From your graph, determine the distance (in cm) along the *x* -axis where the force is a maximum.

**Question 12 (***answer on your tear-sheet at the end***):** How does the theoretical result of  $x = \pm \frac{R}{2}$  for the maximum force magnitude (see Equation (7.12)) compare to your experimental result?

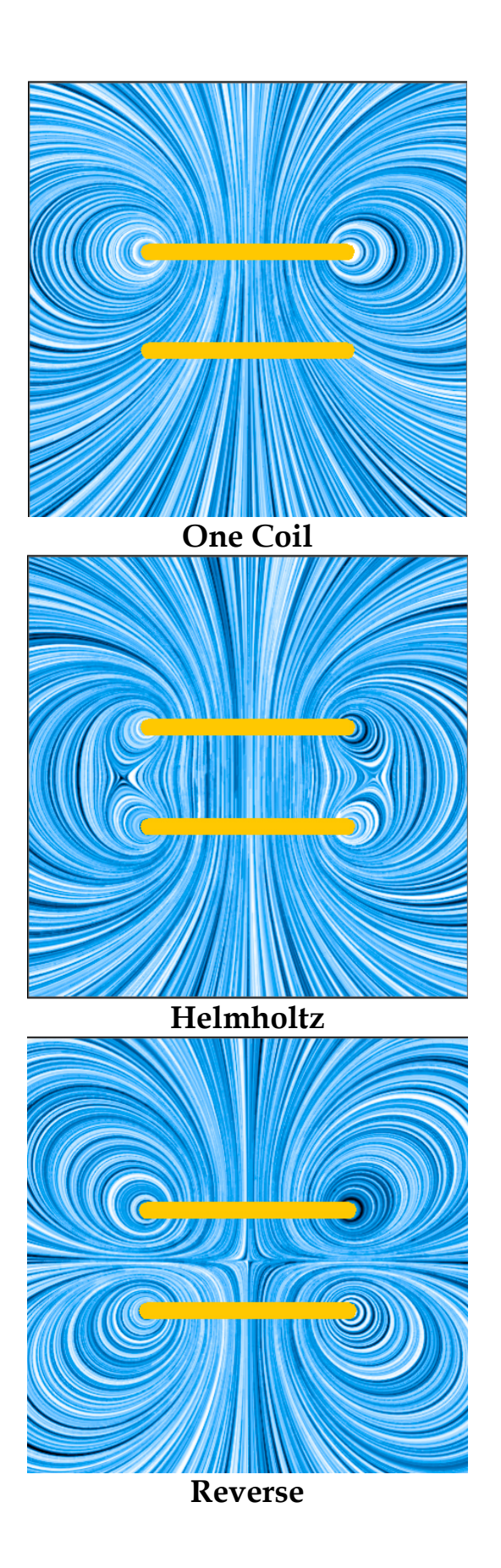

E07-14

#### **MASSACHUSETTS INSTITUTE OF TECHNOLOGY Department of Physics**

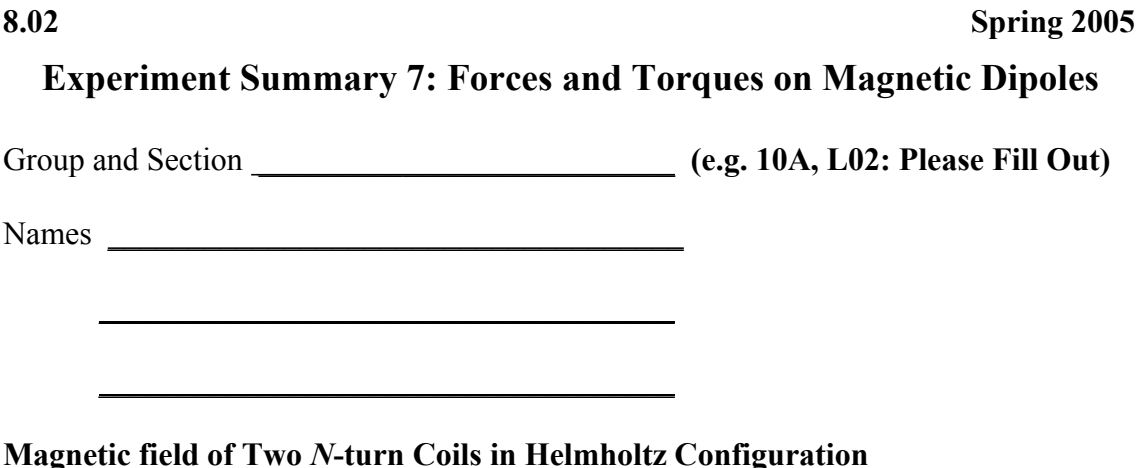

**Question 1:** Does your graph of the field along the axis look like the appropriate graph in Figure 4?

## **Magnetic field of Two** *N***-turn Coils with Currents in Opposite Directions**

**Question 2:** Does your graph of the field along the axis look like the appropriate graph in Figure 4?

## **Torque and Force on A Magnetic Dipole in a Uniform Magnetic Field**

**Question 3:** Did the disk magnet rotate? (Was there a torque on the magnet?)

**Question 4:** Did the spring stretch or compress? (Was there a force on the magnet?)

**Question 5:** What happened to the orientation of the magnet when you changed the current direction in the coils in the Helmholtz configuration?

**Torque and Force On A Magnetic Dipole in a Non-Uniform Magnetic Field Question 6:** Did the disk magnet rotate? (Was there a torque on the magnet?)

**Question 7:** Did the spring stretch or compress? (Was there a force on the magnet?)

**Question 8:** Describe what happened when you moved the magnet past the midpoint of the two coils with the current in the "Reverse" configuration.

**Question 9:** Why did this happen?

# **Measuring the Dipole Moment of Your Disk Magnet**

**Question 10:** What is your measured value for  $\mu$  in SI units?

**Force on a Dipole on the Axis of a Single Coil** 

**Question 11:** From your graph, determine the distance (in cm) along the *x* -axis where the force is a maximum

\_\_\_\_\_\_\_\_\_\_\_\_\_\_\_\_\_\_\_\_\_\_\_\_\_\_

 $\overline{\phantom{a}}$  , where  $\overline{\phantom{a}}$  , where  $\overline{\phantom{a}}$  , where  $\overline{\phantom{a}}$ 

**Question 12:** How does the theoretical result of  $x = \pm \frac{R}{2}$  for the maximum force 2 magnitude (see Equation (7.12)) compare to your experimental result?

### **MASSACHUSETTS INSTITUTE OF TECHNOLOGY Department of Physics**

**8.02 Spring 2005** 

# **Experiment 8: Magnetic Forces**

#### **OBJECTIVES**

- 1. To investigate the magnetic force between two current carrying wires.
- 2. To measure the permeability constant  $\mu_{0}$ .

#### **INTRODUCTION**

The magnetic force on a current-carrying conductor underpins every electric motor - turning the hands of electric watches and clocks, transporting tape in Walkmans, starting cars, operating refrigerator compressors, etc. In this experiment, you will investigate the magnetic force between two current carrying wires. One wire will be a coil of 10 turns and the other will be a coil of 38 turns. The 10-turn coil will be taped to one end of a pivoted balance beam. The beam pivots on two pins. It also makes electrical contact through the two pins, allowing current to flow onto the beam and through the 10-turn coil. The 38-turn coil will be positioned on the table directly below the 10-turn coil. A current traveling through both coils will produce a magnetic force between the coils, either attraction or repulsion, depending on the relative direction of the currents. You will measure the magnitude of this force by noting when the magnetic torque produced by this force between the coils is balanced by the torque due to the force of gravity on known weights.

In this experiment we will determine a value for the constant  $\mu_0$ . To do this we will depend on the multimeter calibration of the amount of current flowing through the coils in amperes. Usually we *define* the ampere so that the constant  $\mu_0 = 4\pi \times 10^{-7} \text{T} \cdot \text{m/A}$ , using measured forces between current-carrying wires. Here we will do the inverse—we assume our multimeter gives an accurate value for the current, and we measure forces to determine the constant  $\mu_0$ . This requires a calculation of the force expected between two current-carrying coils.

#### **THEORY**

Consider a system of two coils having currents flowing in opposite directions, as shown in Figure 1. What is the force between the coils? Is it attractive or repulsive? In the figure,  $\vec{B}$ <sub>2</sub> is the magnetic field *at* coil #2 produced *by* the current in coil #1.

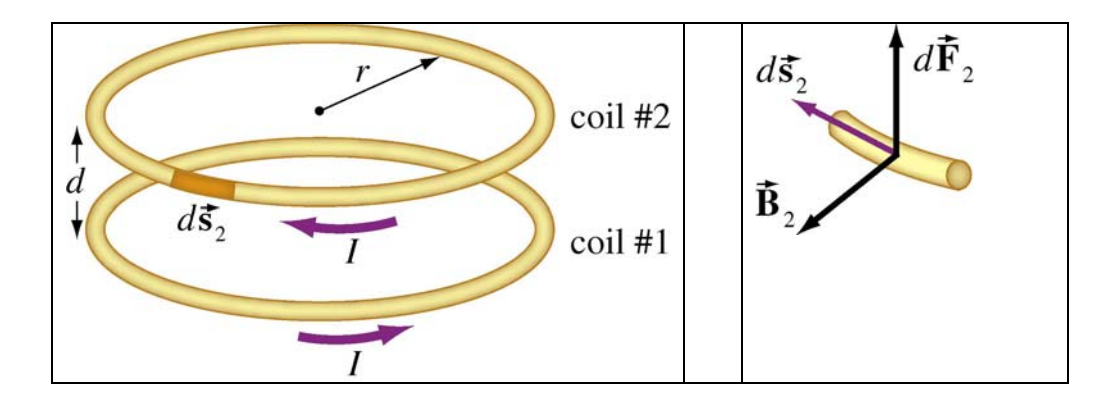

**Figure 1** Force diagram on coil # 2 for repulsive force

In our experimental setup, the two coils are separated by a distance *d* which is much smaller than  $r$ , the radius of either coil (for purposes of clarity, the figure is not to scale). As a first approximation, we can treat the two coils as if they were parallel wires separated by a distance *d*. In this limit we neglect the contribution to the magnetic field,  $\vec{B}_1$ , from parts of the lower coil that are not directly below the small current element in the upper coil. This will over-estimate the force somewhat (can you see qualitatively why?) but the error is not more than about 10% with your arrangement.

The expression for the magnitude of the force per unit length between two infinite wires (an approximation to very long wires or, in our case, the coils separated by a distance small compared to the common coil radius) is derived in the 8.02 *Course Notes*, **Section 9.2**;

$$
\frac{force}{length} = \mu_0 \frac{I_1 I_2}{2\pi d}
$$
 (8.1)

where  $I_1$  and  $I_2$  are the currents and the separation is  $d$ . The force will be attractive if the currents in the coils are in the same direction, repulsive if in opposite directions.

For this experiment the currents will be  $I_1 = n_1 I$  and  $I_2 = n_2 I$ , where  $n_1$  and  $n_2$  are the numbers of turns in the coils and *I* is the common current. The length to be used is the circumference of the coils,  $2\pi r$ , where *r* is the common radius. The result is that the magnitude of the force is

$$
F_{\text{mag}} = (2\pi r) \frac{\text{force}}{\text{length}} = \mu_0 \frac{n_1 n_2 I^2 r}{d}
$$
\n
$$
(8.2)
$$

By Newton's third law, the total force on coil #1 is equal in direction and opposite in magnitude of the force on coil #2.

The magnetic force is balanced by aluminum foil weights that are placed at an equal distance from the pivot as the center of the upper coil. If the weights are all the same –  $2 \text{ cm} \times 1 \text{ cm}$  rectangles of aluminum foil – their weight will be

$$
F_g = n mg = n \rho A t g \tag{8.3}
$$

where  $g = 9.8 \text{ m/s}^2$ ,  $A = 2 \times 10^{-4} \text{ m}^2$  is the area of each piece of foil,  $t = 1.8 \times 10^{-5} \text{ m}$  is the thickness of the foil,  $\rho = 2.7 \times 10^3 \text{ kg/m}^3$  is the density of the foil and *n* is the number of pieces of foil. The balance reaches equilibrium when the magnitude of the torque from the magnetic force equals the magnitude of the torque from the aluminum weight. Since the moment arms are equal, the forces must also be equal;

$$
F_g = F_{\text{mag}}\,,\tag{8.4}
$$

or

$$
n \rho A t g = \frac{\mu_0 n_1 n_2 I^2 r}{d}.
$$
\n(8.5)

This equation shows us that the current squared depends linearly on the number of foil pieces present, specifically

$$
I^{2} = \left(\frac{\rho A t g d}{\mu_{0} n_{1} n_{2} r}\right) n.
$$
 (8.6)

The slope of the  $I^2$  vs. *n* plot is given by

$$
\text{slope} = \frac{\rho A t g d}{\mu_0 n_1 n_2 r}.
$$
\n(8.7)

From this slope, determined from your data, you can in principle calculate the magnetic permeability of space using

$$
\mu_0 = \frac{1}{\text{slope}} \left( \frac{\rho A t g d}{n_1 n_2 r} \right). \tag{8.8}
$$

#### **EXPERIMENTAL SETUP**

The setup of the experiment is depicted in Figures 2 –7 below:

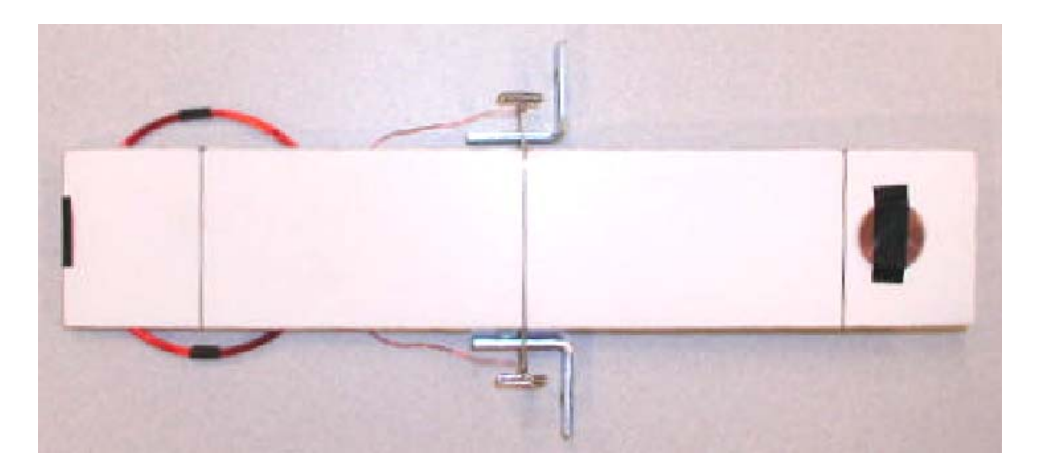

**Figure 2** Top view of balance with 10-turn coil taped to underside of foam core

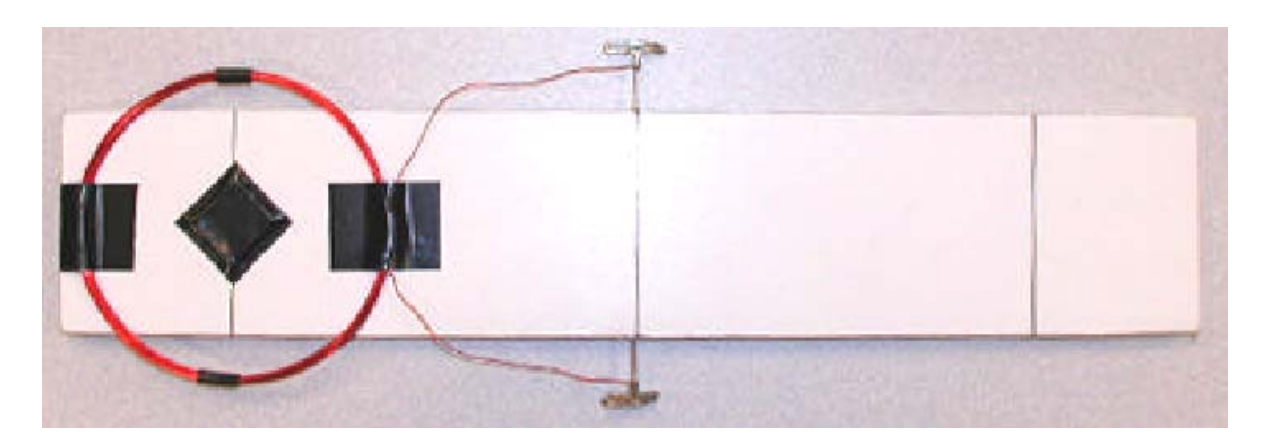

**Figure 3** Underneath side of balance with 10-turn coil

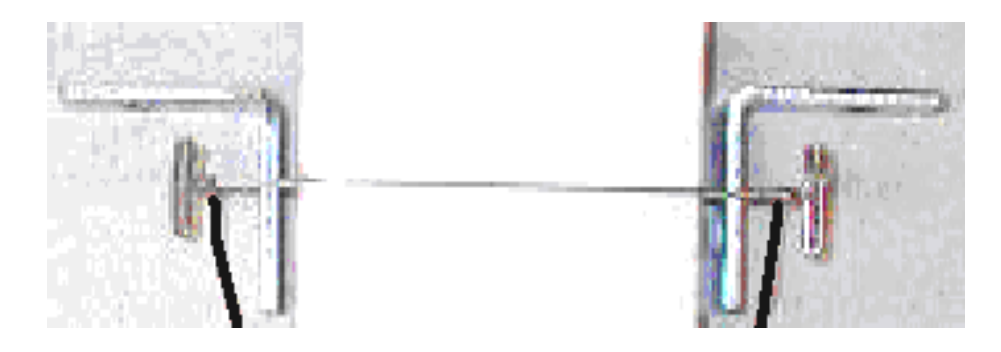

**Figure 4** Wires soldered to pins

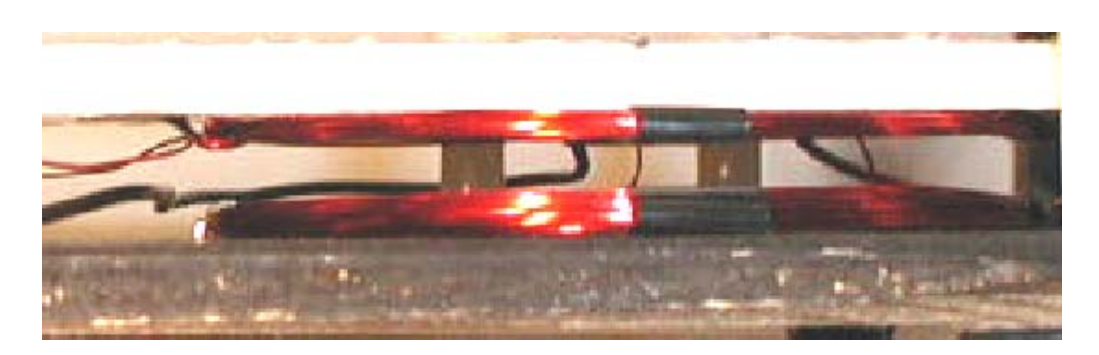

**Figure 5** Spacing between the 10-turn and 38-turn coils

The coil end of the beam is much heavier than the other end. The beam is approximately balanced by taping one penny, appropriately located, on the light end. Balancing the beam will determine the distance *d* between the coils used in Equations (8.1) - (8.8) above. In the experiment, when a current runs through the coils the beam will return to this equilibrium position when the weight of the aluminum foil squares is just equal to the magnetic force.

# **EXPERIMENT**

Depending upon the winding direction of the coils, the current through them will generate magnetic forces such that the coils will either attract or repel each other, depending on the relative direction of the currents. The current direction is reversed with the switch shown in Figure 7 (but not in the circuit diagram, Figure 6). *For this experiment, it is not practical to measure the current directly. Instead, a voltmeter is put in parallel with known resistance; from Ohm's Law, the current in the circuit, and hence in the coils, will be proportional to the measured voltage.* 

Start by downloading the Excel spreadsheet **exp08.xls** and saving to your desktop. Measure the following quantities; record your values both in the Excel spreadsheet and on the tear-off sheet at the end of these instructions.

- 1. The diameter *D* of the upper 10-turn coil.
- 2. The average distance *d* between the centers of the coil for the balanced beam with no current flowing in the coil or foil on the beam; this will serve as your reference point for equilibrium when current flows and foil is on the beam. When balanced, the coils should be as close to parallel as you can get them to be. If necessary, you may have to place a small piece of foil on the beam (but if you do this, that piece of foil must remain in place throughout the experiment.

In making this measurement, you will likely find that the balance is rather delicate, and that even a small amount of jostling will disturb the equilibrium. You might even find that you have to hold your breath while waiting for the balance to reach equilibrium. It is this sort of delicacy that allows measurements of small effects.

3. The length *L* of the #16 resistance wire (a stiff shiny alloy 800 wire about 1.3 mm in diameter with a resistance of 1.02  $\Omega/m$ ). For purposes of clarity, this wire is shown as
being curved in Figure 6, while in reality the wire is almost straight, as shown in Figure 7. The resistance of this wire is

$$
R_{800\,\text{wire}} = \left(1.02 \times 10^{-2} \frac{\Omega}{\text{cm}}\right) L \; .
$$

The voltmeter probe leads are connected across this wire. When current flows in the circuit, you will calculate the current flowing through the circuit by measuring the voltage across the #16 resistance wire using the 250mV setting of the multimeter. The current in the circuit is then calculated using Ohm's Law,

$$
I = \frac{\Delta V_{800\,\text{wire}}}{R_{800\,\text{wire}}}
$$

The wiring diagram is shown in Figure 6 and a photograph of the circuit is reproduced in Figure 7:

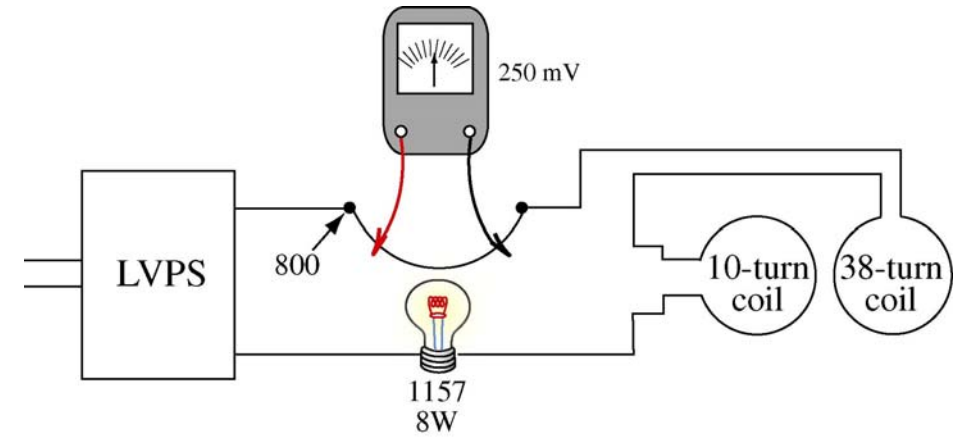

**Figure 6** Wiring diagram

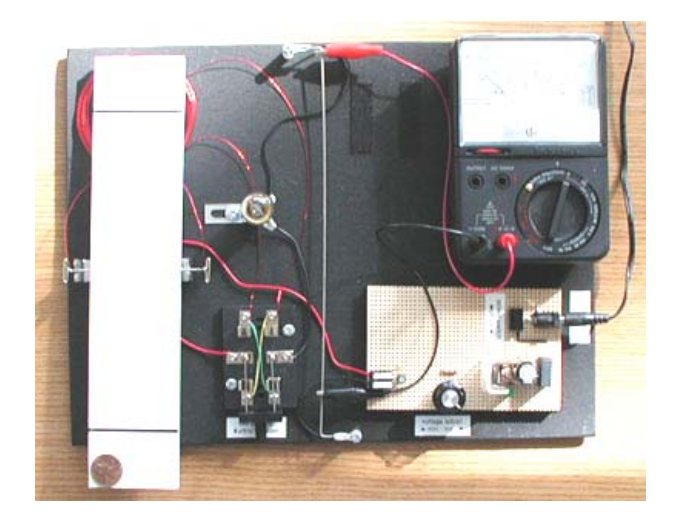

**Figure 7** Experimental setup

Turn on the LVPS; the lamp will tell you if current is flowing. Adjust the output of the LVPS; for this experiment the multimeter will read between 20 mV and 100 mV on the 50µΑ(250mV) scale. The idea is to balance the magnetic force with the weights of known masses of foil. Several arrangements of the experiment's parameters are possible. The current through the coils can be set to attract or to repel, the current can be raised or lowered, and the weights can exert their force at either end of the beam. (The weights could be placed at other places on the balance, but this experiment does not use this option.) Think through how these setups vary and what might be the advantages of one over the other.

Having the coils close together is a good idea; the magnetic force, whether attracting or repelling, is strongest in that position. Also the coil spacing is easier to measure, and more reproducible, under those conditions. But should the coils be wired to repel or attract? Both ways work. *But the 'repulsion' choice is preferable* because once the coils start to separate the repulsive forces are reduced in two ways simultaneously: by the reduced current and by the separation of the coils. As the current is reduced the coils approach each other, resulting in a greater repulsive force, and the beam damps down to the equilibrium position.

## **DATA COLLECTION - CONTINUED**

- 4. Set the coils to *repel* by setting the switch to the appropriate position.
- 5. Start with three  $2 \text{ cm} \times 1 \text{ cm}$  rectangles of #7 aluminum foil. Carefully cut out three weights of this size using the template provided with the foil.
- 6. Center the three pieces of foil on the line directly above the 10-turn coil on the balance. (You are actually balancing torques!) Using the tweezers will help to avoid jostling the balance.
- 7. Turn the current up high, in order for the magnetic repulsion to overcome the weight.
- 8. Bring the current down slowly and as smoothly as you can. Find the current where the magnetic repulsion and weight balance. Use your ruler to confirm that the distance between the coils when balanced is your standard equilibrium distance *d* . This part of the data collection can be tricky and frustrating, and requires patience as well as fairly good eyesight. As when you first determined the equilibrium separation *d* , you might even have to hold your breath while waiting for the balance to reach equilibrium.

Record the measured voltage both in the table provided with these instructions and in the spreadsheet.

9. Make several measurements of the current at which the balance is in equilibrium with all three weights. Between measurements, turn the current up higher or down lower, or even turn the current off. Then, remove one weight at a time and again measure the current at which the balance is in equilibrium. Repeat the measurements to make sure they are consistent and tabulate the data, number of weights as a function of current.

10. The Chart Wizard feature of the spreadsheet should already be set up to create a plot of the square of the current as a function of the number of weights. The slope of the best-fit straight line will be displayed. Use Equation (8.8),

$$
\mu_0 = \frac{1}{\text{slope}} \left( \frac{\rho A t g d}{n_1 n_2 r} \right),
$$

to determine  $\mu_0$ . Record your result both in the spreadsheet and on the tear-off sheet.

#### **SOURCES OF ERROR**

Consider the uncertainties in the measurements of the slope, with

$$
g = 9.8 \text{ m/s}^2
$$
,  $\rho = 2.7 \times 10^3 \text{ kg/m}^3$ ,  $t = 1.8 \times 10^{-5} \text{ m}$ 

and your values for the area *A* of the foil, the distance *d* between the coils when balanced, and the radius *r* of the coil. Which error contributes the most? Which errors can you safely ignore?

#### **MASSACHUSETTS INSTITUTE OF TECHNOLOGY Department of Physics**

**8.02 Spring 2005** 

#### **Tear off this page and turn it in at the end of class.**

**Note:** 

**Writing in the name of a student who is not present is a Committee on Discipline offense.** 

## **Experiment Summary 8: Magnetic Forces**

Group and Section **\_\_\_\_\_\_\_\_\_\_\_\_\_\_\_\_\_\_\_\_\_\_\_\_\_\_ (e.g. 10A, L02: Please Fill Out)**

Names **Names**  $\sim$ 

List your measurements for the following quantities:

\_\_\_\_\_\_\_\_\_\_\_\_\_\_\_\_\_\_\_\_\_\_\_\_\_\_\_\_\_\_\_\_\_\_\_\_

*\_\_\_\_\_\_\_\_\_\_\_\_\_\_\_\_\_\_\_\_\_\_\_\_\_\_\_\_\_\_\_\_\_\_\_\_*

 $D$ , diameter of the upper 10-turn coil, meters:

*d*, distance between coil centers, meters

*L*, length of resistance wire, centimeters

## **DATA COLLECTION - CONTINUED**

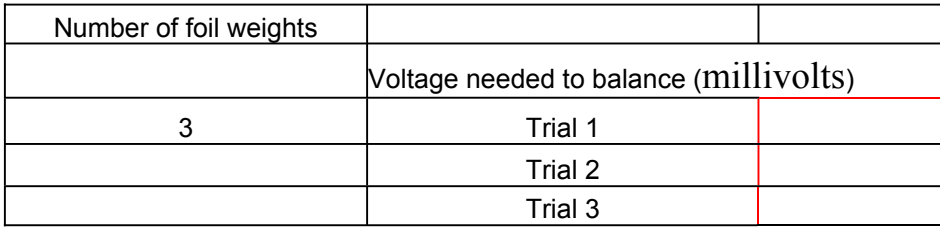

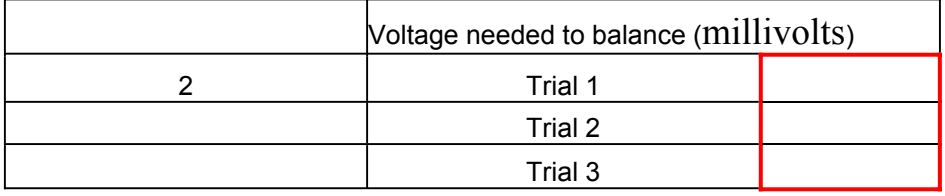

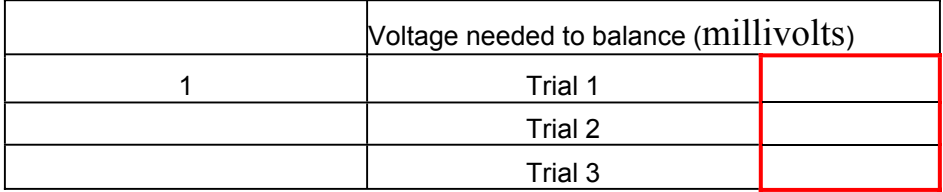

From the best straight-line fit of your data, calculate the magnetic permeability of space using

$$
\mu_0 = \frac{1}{\text{slope}} \left( \frac{\rho A t g d}{n_1 n_2 r} \right).
$$

Enter the value in the spreadsheet (or get the spreadsheet to do it for you!) and report your answer here.

**Answer:** (the accepted value is  $4\pi \times 10^{-7} \text{T} \cdot \text{m/A}$ )

#### *Congratulations, you have just measured one of the fundamental constants of nature!*

\_\_\_\_\_\_\_\_\_\_\_\_\_\_\_\_\_\_\_\_\_\_\_\_\_\_\_\_\_\_\_\_\_\_\_\_\_\_\_\_\_\_\_\_\_\_\_\_\_

Enter your answer above into the on-line record for all the class results following the directions in your Spreadsheet. At the end of the class we will display the spread of our results for this measurement of  $\mu_0$ . Next time we will combine this with our earlier measurement of  $\epsilon_0$  to come up with our measured value of  $\frac{1}{\sqrt{1-\frac{1}{1-\frac{1}{\cdots}}}}$ .  $\epsilon_{0} \mu_{0}$ 

#### **MASSACHUSETTS INSTITUTE OF TECHNOLOGY Department of Physics**

#### **8.02 Spring 2005**

## **Experiment 9: Faraday's Law of Induction**

#### **OBJECTIVES**

- 1. To become familiar with the concepts of changing magnetic flux and induced current associated with Faraday's Law of Induction.
- 2. To see how and why the direction of the magnetic force on a conductor carrying an induced current is consistent with Lenz's Law. Lenz's Law says that the system always responds so as to try to keep things the same.

#### **OUTLINE**

This experiment consists of three parts:

- **1.** Prediction of the magnetic flux through a closed contour and the direction of the induced current in a wire along this contour associated with the change of this flux with time as the wire moves, using Faraday's Law.
- **2.** Qualitative measurement of the current and flux, and the relationship between these two.
- **3.** Qualitative determination of the direction of the force on a current-carrying conductor due to the induced current in a magnetic field.

#### **Part 1: Predictions of Magnetic Flux and Induced Current**

The questions for Part 1 refer to the four graphs below. Each graph is a qualitative depiction of some physical quantity as a function of time.

To answer the questions, refer to the numbers that label each of the graphs. **Enter your predictions on the tear-sheet at the end of these instructions.** 

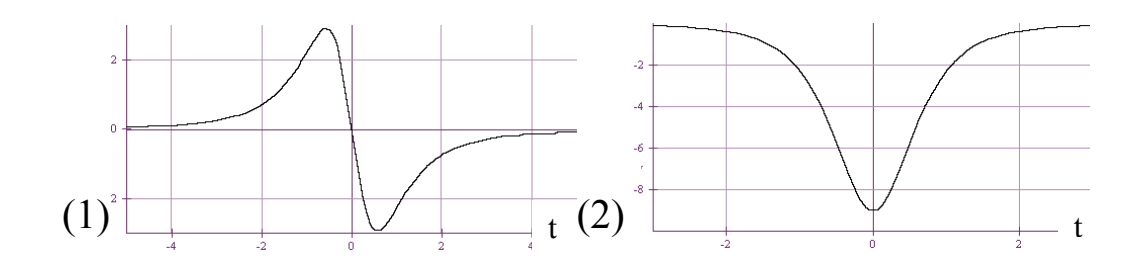

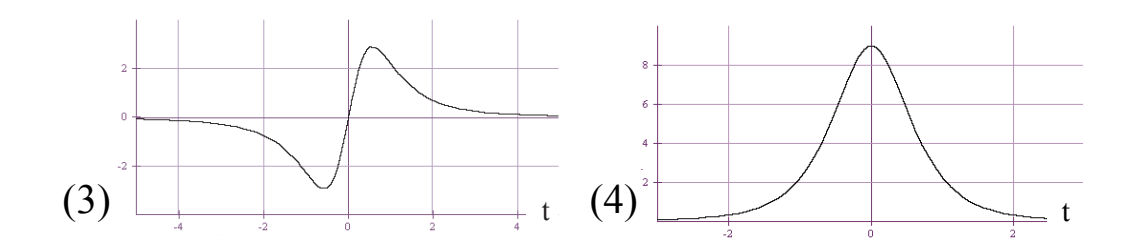

In this exercise we predict the time dependence of the current in a coil as the coil is moved up and down past a stationary permanent magnet. The coil and magnet are arranged as in the figure below. The North Pole of the magnet is on the top.

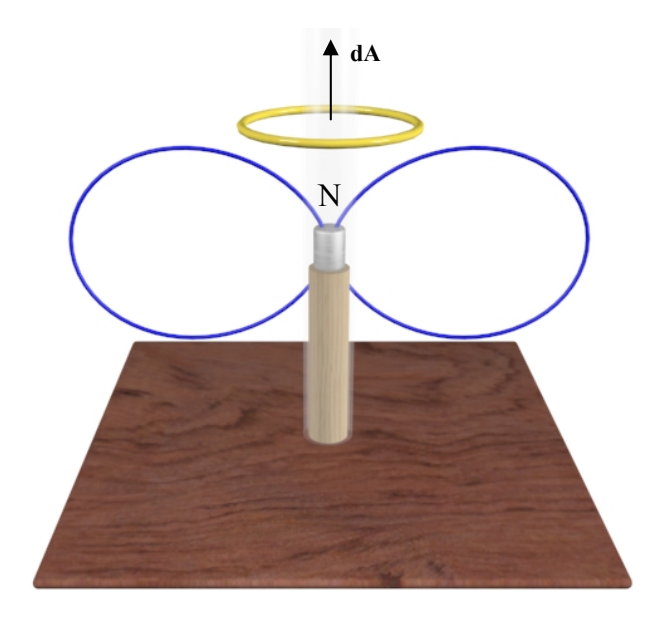

**Prediction 1-1:** Suppose you move the loop from well *above* the magnet to well *below* the magnet at a constant speed. Predict the shape of a graph of the *magnetic flux through the loop* as a function of time, taking the direction of  $d\mathbf{A} = d\hat{\mathbf{n}}$  for the loop as upward.

**Prediction 1-2:** Suppose you move the loop from well *above* the magnet to well *below* the magnet at constant speed. Predict the shape of a graph of the *current through the loop* as a function of time, taking the positive direction for current in the loop to be counter-clockwise when viewed looking down on the apparatus from above.

**Prediction 1-3:** Now suppose you move the loop from well *below* the magnet to well *above* the magnet at a constant speed. Predict the shape of a graph of the *magnetic flux through the loop* as a function of time, taking the direction of  $d\vec{A} = dA\hat{n}$  for the loop as upward.

**Prediction 1-4:** Now suppose you move the loop from well *below* the magnet to well *above* the magnet at constant speed. Predict the shape of the *current through the loop* as a function of time, taking the positive direction of current in the loop as counterclockwise when viewed looking down on the apparatus from above.

### **Part 2: Measurements of Induced Voltage, Induced Current and Flux**

Download the **exp09.ds** *DataStudio* file from the "Current Assignment" Web Page. The activity is already set up to graph induced current and magnetic flux as functions of time. Take the coil of wire from your experimental set-up, connect it to the Current Sensor and connect the Current Sensor to Analog Channel "A" on the *Science Workshop 750 Interface* (these last two steps may be done for you already).

Recall the convention for the Current Sensor and *DataStudio*, that the direction of positive current *through the Current Sensor* is from red to black. To allow the correct interpretation of the sign of the current, carefully examine the way the wire loops in your coil. The leads should be connected so that they lead from the black terminal on the Current Sensor to the coil, around the coil in a counterclockwise direction as viewed from above and then back to the red terminal on the Current Sensor. There is an arrow on the Current Sensor to remind you of this convention.

Perform the two motions indicated above, and check your Predictions 1-1 through 1-4 for the current *and* the magnetic flux.

The *DataStudio* activity is set to sample data for a time interval of 2 seconds at a rate of 100 samples per second (100 hertz). A recommended procedure is to start with the coil at the top of the plastic tube, begin taking data by pressing Start, and moving the coil downward as evenly (uniform speed) as you can over the interval of 2 seconds . Then repeat, moving the coil up. *DataStudio* should plot the two measurements on the same axes, allowing fairly easy comparison. Make the scale fit each of the graphs in the window by clicking on the icon at the upper left of the graph window. If something doesn't work right the first time, or even the second, go to Experiment from the main menu and select Delete ALL Data Runs.

Another suggestion is to lift or lower the alligator clips that are connected to the coil as you move the coil up or down; this will prevent having the clips come off the wire coil or hitting the magnet (the clips are magnetic).

**Question 1 (***answer on your tear-off sheet at the end***):** Did your predictions agree with your measurements?

#### **A Note On How We "Measure" Magnetic Flux:**

When you use the *DataStudio* Activity, the top panel of the graph window will show the measurement of  $I(t)$ , and the bottom panel will be labeled "Field Flux". Here we explain how the values displayed on the bottom panel computed. We know from Faraday's Law that when an ohmic resistor of resistance *R* coincides with the loop that bounds the surface through which the magnetic flux is determined for Faraday's Law,

$$
I\,R=-\frac{d}{dt}\Phi_{\text{mag}}\,,
$$

and since we measure  $I(t)$ , we can compute  $\Phi_{\text{mag}}(t)$  by numerically integrating;

$$
\Phi_{\text{mag}}(t) = -R \int_0^t I(t') dt'
$$

The *DataStudio* software is capable of integrating  $I(t)$  and displaying the integral at the same time that  $I(t)$  is measured, and the integral is what is displayed in the bottom plot.

**Question 2 (***answer on your tear-off sheet at the end***):** Note that no matter how quickly or slowly you move the coil up and down past the magnet, as long as you go from far above to far below, or from far below to far above, *the magnitude of the flux function will always attain the same maximum value in the process*. Why?

# **Part 3:** Feel the  $(Id\vec{s}\times\vec{B})$  Force!

 $\rightarrow$ The force on a segment  $d\vec{s}$  of a wire carrying current *I* in a magnetic field  $\vec{B}_{ext}$  is given by

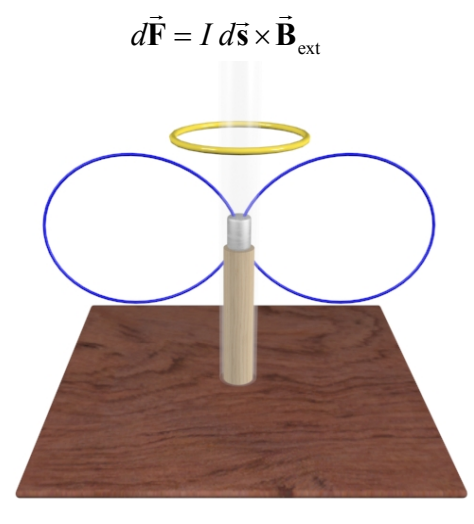

Note that  $d\vec{s}$  here has a physical meaning: the direction of the current flow. In the two preceding figures, the positive direction for current flow was determined purely preceding figures, the positive direction for current flow was determined purely mathematically by our choice of direction for  $d\vec{A} = dA \hat{n}$ . Note also that  $\vec{B}_{ext}$  is the magnetic field produced by external currents somewhere else, such as the atomic currents in the permanent magnet; it is *not* the magnetic field of the wire segment itself. **Enter your predictions on the tear-sheet at the end of these instructions.** 

**Prediction 3-1:** Suppose you move the loop from well *above* the magnet to well *below*  the magnet at a constant speed. From your predictions above of the direction of current flow when the loop is *above* the magnet, should the direction of the magnetic force point up or down?

**Prediction 3-2:** Suppose you move the loop from well *above* the magnet to well *below*  the magnet at a constant speed. From your predictions above of the direction of current flow when the loop is *below* the magnet, should the direction of the magnetic force point up or down?

**Prediction 3-3:** Suppose you move the loop from well *below* the magnet to well *above*  the magnet at a constant speed. From your predictions above of the direction of current flow when the loop is *below* the magnet, should the direction of the magnetic force point up or down?

**Prediction 3-4:** Suppose you move the loop from well *below* the magnet to well *above*  the magnet at a constant speed. From your predictions above of the direction of current flow when the loop is *above* the magnet, should the direction of the magnetic force point up or down?

### **TESTING THE PREDICTIONS**

First, take off your wristwatch. Second, connect the leads to the coil, forming a closed loop (you can use a clip from the Current Sensor leads for this, but take the Current Sensor out of the circuit). Move the coil up and down over the magnet. Can you detect any magnetic force? Try moving the coil more quickly. However, the quicker you move the coil, the more force *you* have to apply to the coil, and the harder it might be to detect the magnetic force.

**Question 3 (***answer on your tear-off sheet at the end***):** Were you able to verify your predictions?

To obtain a more easily detected magnetic force, we need induced currents that are larger than those which can be produced in the coil. The aluminum sleeve that is part of the apparatus is conducting but non-magnetic.

Verify the "non-magnetic" property of aluminum part by holding the sleeve near the magnet and noting the absence of attraction.

Now, try moving the sleeve up and down on the Plexiglas tube past the magnet, and verify your predictions and summary above. Feel the  $I d\vec{s} \times \vec{B}_{ext}$  force!

Hold the sleeve at the top of the plastic column, and let it drop. When you let the sleeve drop, the magnetic force opposed gravity (the external force).

#### **Part 4: The Structure of Space and Time**

Einstein starts his 1905 paper on special relativity with the following paragraph (see ["On](http://www.fourmilab.ch/etexts/einstein/specrel/www/)  [The Electrodynamics of Moving Bodies"](http://www.fourmilab.ch/etexts/einstein/specrel/www/) by A. Einstein)

"It is known that Maxwell's electrodynamics--as usually understood at the present time- when applied to moving bodies, leads to asymmetries which do not appear to be inherent in the phenomena. Take, for example, the reciprocal electrodynamic action of a magnet and a conductor. The observable phenomenon here depends only on the relative motion of the conductor and the magnet, whereas the customary view draws a sharp distinction between the two cases in which either the one or the other of these bodies is in motion. For if the magnet is in motion and the conductor at rest, there arises in the neighborhood of the magnet an electric field with a certain definite energy, producing a current at the places where parts of the conductor are situated. But if the magnet is stationary and the conductor in motion, no electric field arises in the neighborhood of the magnet. In the conductor, however, we find an electromotive force, to which in itself there is no corresponding energy, but which gives rise--assuming equality of relative motion in the two cases discussed--to electric currents of the same path and intensity as those produced by the electric forces in the former case."

What he is saying is that it doesn't make any difference in the current you observe as to whether the magnet is stationary and the coil moves or the coil is stationary and the magnet moves. Check to see that this is correct. That is, hold the coil stationary and move the magnet through it, and see if you observe the same current signature as in the above experiments.

Chose one:

\_\_\_\_\_Current depends on relative velocity of coil and magnet only (Einstein right) \_\_\_\_\_Current depends on whether the magnet is at rest and the coil moves or

vice versa (Einstein wrong)

In the last class before the exam review, we will show you why this observation led Einstein to deduce the nature of space and time—i.e., space contraction, time dilation, and all those other weird things. It all grew out of classical electromagnetism.

#### **MASSACHUSETTS INSTITUTE OF TECHNOLOGY Department of Physics**

**8.02 Spring 2005** 

**Tear off this page and turn it in at the end of class.** 

**Note:** 

**Writing in the name of a student who is not present is a Committee on Discipline offense.** 

## **Experiment Summary 9: Faraday's Law of Induction**

**Group and Section \_\_\_\_\_\_\_\_\_\_\_\_\_\_\_\_\_\_\_\_\_\_\_\_\_\_ (e.g. 10A, L02: Please Fill Out)** 

Names **\_\_\_\_\_\_\_\_\_\_\_\_\_\_\_\_\_\_\_\_\_\_\_\_\_\_\_\_\_\_\_\_\_\_\_\_**

#### **Part 1: Predictions of Magnetic Flux and Induced Current**

 **\_\_\_\_\_\_\_\_\_\_\_\_\_\_\_\_\_\_\_\_\_\_\_\_\_\_\_\_\_\_\_\_\_\_\_** 

The curves from which you choose are reproduced here:

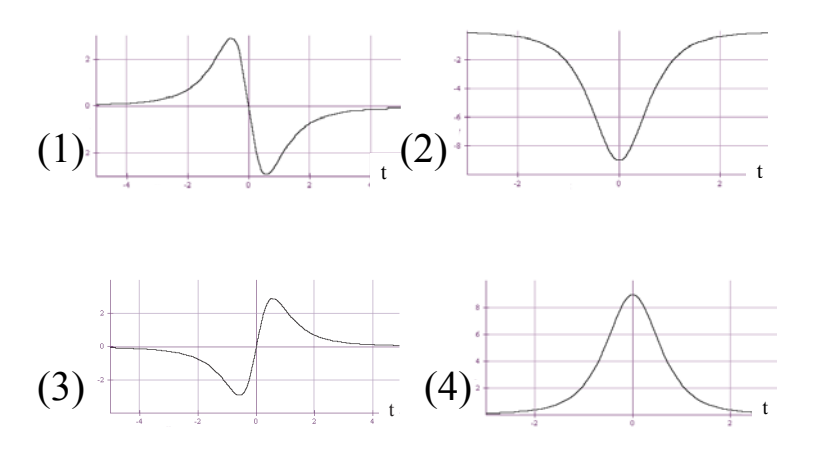

**Prediction 1-1:** Suppose you move the loop from well *above* the magnet to well *below* the magnet at a constant speed.

The graph of the *magnetic flux through the loop* as a function of time would most closely resemble: Curve \_\_\_\_\_\_\_

**Prediction 1-2:** Suppose you move the loop from well *above* the magnet to well *below* the magnet at constant speed.

The graph of the current as a function of time would most closely resemble Curve \_\_\_\_\_.

**Prediction 1-3:** Suppose you move the loop from well *below* the magnet to well *above* the magnet at a constant speed.

The graph of the *magnetic flux through the loop* as a function of time would most closely resemble: Curve

**Prediction 1-4:** Suppose you move the loop from well *below* the magnet to well *above* the magnet at constant speed.

The graph of the current versus time would most closely resemble: Curve

#### **Part 2: Measurements of Induced Current and Flux**

**Question 1:** Did your predictions agree with your measurements?

**Question 2:** Note that no matter how fast or slow you move the coil up and down past the magnet, as long as you go from far above to far below, or from far below to far above, the *flux function will always attain the same maximum value in the process*. Why?

#### Part 3: Feel the  $(I d\vec{s} \times \vec{B})$  Force!

**Prediction 3-1:** Suppose you move the loop from well *above* the magnet to well *below*  the magnet at a constant speed. From your predictions above of the direction of current flow when the loop is *above* the magnet, should the direction of the magnetic force point up or down? \_\_\_\_\_\_\_ up \_\_\_\_\_\_\_ down

**Prediction 3-2:** Suppose you move the loop from well *above* the magnet to well *below*  the magnet at a constant speed. From your predictions above of the direction of current flow when the loop is *below* the magnet, should the direction of the magnetic force point up or down? \_\_\_\_\_\_up \_\_\_\_\_\_\_\_down

**Prediction 3-3:** Suppose you move the loop from well *below* the magnet to well *above*  the magnet at a constant speed. From your predictions above of the direction of current flow when the loop is *below* the magnet, should the direction of the magnetic force point up or down? \_\_\_\_\_\_ up \_\_\_\_\_\_\_\_down

**Prediction 3-4:** Suppose you move the loop from well *below* the magnet to well *above*  the magnet at a constant speed. From your predictions above of the direction of current flow when the loop is *above* the magnet, should the direction of the magnetic force point  $up \ or \ down?$   $up \ our$ 

**Question 3:** Were you able to verify your predictions?

#### **Part 4: The Structure of Space and Time**

\_\_\_\_\_Current depends on relative velocity of coil and magnet only (Einstein right) \_\_\_\_\_Current depends on whether the magnet is at rest and the coil moves or vice versa (Einstein wrong)

## **MASSACHUSETTS INSTITUTE OF TECHNOLOGY Department of Physics**

**8.02 Spring 2005** 

## **Experiment 10:** *LR* **and Undriven** *LRC* **Circuits**

### **OBJECTIVES**

- 1. To determine the inductance *L* and internal resistance  $R<sub>L</sub>$  of a coil, both with and without an iron core, on the AC/DC Electronics Lab circuit board.
- 2. To observe electrical oscillations, measure their frequencies, and verify energy relationships in an *LRC* circuit.

## **INTRODUCTION**

(Note: For these lab instructions, and most other uses, the terms "*RLC*" and "*LRC*" are entirely interchangeable. The other four permutations are not as popular.)

### **Free Oscillations in** *LR* **and** *RLC* **circuits**

(For purposes of clarity, these experiment instructions will use lower-case letters,  $q(t)$  and  $i(t)$ to denote time-varying circuit quantities.)

Consider a series *RLC* circuit shown in Figure 15.1.

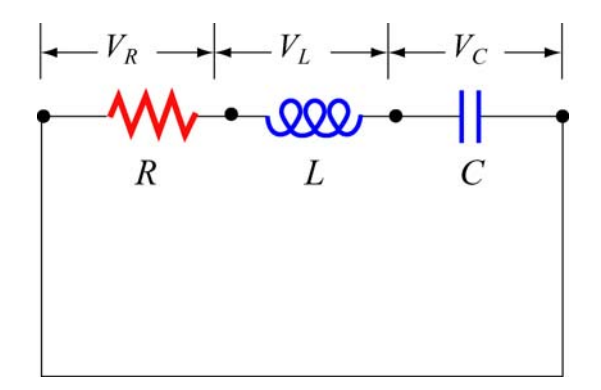

**Figure 15.1** *RLC* Circuit with external voltage removed

Applying the Kirchhoff's voltage rule, the circuit equation for the RLC circuit without any external voltage is

$$
0 = L\frac{d^2q}{dt^2} + R\frac{dq}{dt} + \frac{q}{C}.
$$
 (10.1)

In this experiment, the internal resistance  $R<sub>L</sub>$  of the inductor is the only resistance. In such cases, when the resistance and inductance are "lumped," a circuit diagram similar to Figure 1 is used for clarity; for our purposes, will use the "total resistance"  $R_T = R_L$ .

For the situation where the capacitance is not part of the circuit, the current in an *LR* circuit is derived in the 8.02 *Course Notes*, Section 11.4, and given in Equations (11.4.7) and (11.4.13);

$$
i(t) = \frac{\mathcal{E}}{R_T} \left( 1 - e^{-t/\tau} \right)
$$

for an increasing current and

$$
i(t) = \frac{\mathcal{E}}{R_T} e^{-t/\tau},
$$

for a decreasing current, where the time constant is  $\tau = L/R_T$ .

For a circuit with capacitance, with appropriately small resistance ("underdamped"), the current can be represented as

$$
i(t) = I_0 e^{-\gamma t} \cos \omega t
$$

where  $\gamma = R_T / 2L$ ,  $\omega^2 = \frac{1}{LC} - \frac{R_T^2}{4L^2}$  $\frac{1}{LC} - \frac{\Lambda_T}{4L^2}$  (see the 8.02 *Course Notes*, **Section 11.6** for a derivation). A

plot of  $i(t)$  for a typical underdamped circuit is shown in Figure 1.

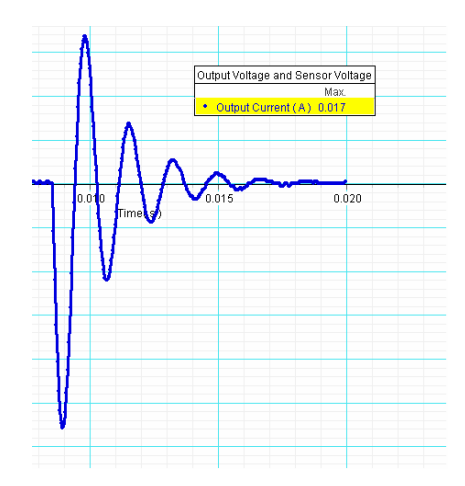

**Figure 1** Exponential decay of current oscillations in a typical *RLC* circuit

Since the coefficient of exponential decay,  $\gamma = R_T/2L$ , is proportional to the resistance, we see that the current will fall off more rapidly as the resistance increases.

#### **Energy Relationships in** *RLC* **circuits**

As the current oscillates in such circuits, energy may be stored in both the magnetic field of the inductor

$$
U_B = \frac{1}{2}Li^2
$$
 (10.2)

and in the electric field of the capacitor

$$
U_E = \frac{1}{2}CV_C^2 = \frac{1}{2}\frac{q^2}{C}.
$$
\n(10.3)

The energy stored in the electric and magnetic fields is simply the sum:

$$
U = \frac{1}{2}Li^2 + \frac{1}{2}CV_c^2
$$
 (10.4)

However, this energy is gradually being lost as heat in the resistor at the rate  $i^2 R_T$ . Over one period of oscillation *T*, the dissipated energy is

$$
\Delta U = -\big(U(t) - U(t=0)\big) = \int_0^T i^2 R_r \, dt. \tag{10.5}
$$

#### **EXPERIMENTAL SETUP**

#### **A. Computer**

If it is not done already, connect the *Science Workshop* 750 Interface to the computer using the SCSI cable. Connect the power supply to the 750 Interface and turn on the interface power. Always turn on the interface before powering up the computer. Turn on your computer.

#### **B. AC/DC Electronics Lab circuit board**

Connect the black banana plug cord from the OUTPUT ground port of the 750 Interface to the banana jack located in the lower right corner on the AC/DC Electronics Lab circuit board. Connect the red banana jack with alligator clip to the positive OUTPUT port of the 750 Interface. In a later part of the experiment, you will also connect the Voltage Sensor to measure the capacitor voltage. For this experiment, in which all of the circuit elements are in series, you will be able to measure and record the Output Current from the 750, so the Current Sensor is not part of this experiment.

#### **MEASUREMENTS**

#### **Part 1. Resistance and Inductance of the Coil**

#### **Resistance:**

**Circuit Diagram:** Connect the red alligator clip to the right side of your coil. Using a wire, connect the left side of your coil to the banana jack that is connected to the OUTPUT ground port (black) of the 750 Interface (see Figure 2).

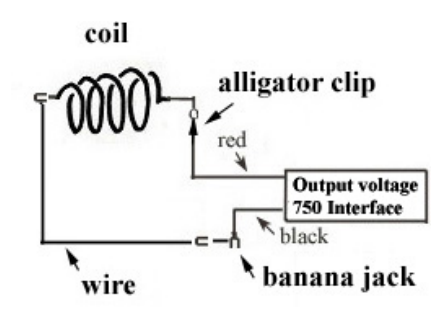

**Figure 2** Circuit diagram for measuring the resistance of the coil

*DataStudio* **File:** Download and open the *Data Studio* file **exp10.ds**. There are more display windows than usual for this experiment; you'll want to minimize or display the windows as you choose. Resize the windows as desired. Not all windows are needed for all parts. If the following settings have not been made, you will have to change them:

- The Signal Generator should be set to a Positive Square Wave with a frequency of 20 Hz and amplitude of 1 volt **.** The Sample Rate should be 10000 Hz .
- A graph has been set up to display the Signal Generator Voltage and Output Current.
- Click Start. The Output Current graph displays the familiar behavior of an *LR* circuit (see Figure 3). The maximum voltage and maximum current are recorded internally, and their ratio is given in a Coil Resistance display window.

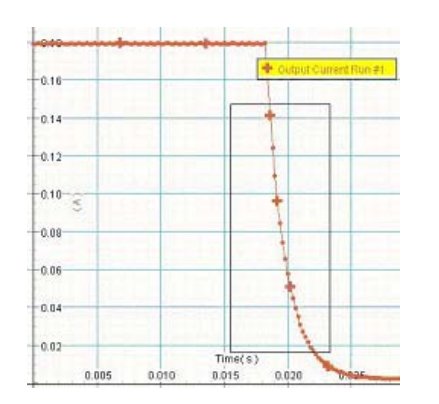

**Figure 3** Exponential decay of current in *LR* circuit

**Question 1:** Record the resistance  $R<sub>L</sub>$  of your coil on the tearoff sheet.

#### **Inductance (with and without an iron core)**

#### **DATA ANALYSIS**

When the Positive Square Wave voltage switches to 0 volts, the total resistance is  $R_T = R_L$ . The current in the circuit decays exponentially and is given by

$$
i(t) = i_0 e^{-(L/R_r)t} \t\t(10.6)
$$

where  $i_0 = \mathcal{E} / R_T$  is the current in the inductor at the time when the voltage drops to zero.

Taking the natural logarithm of both sides of the above equation gives

$$
\ln(i) = -\left(R_r/L\right)t + \ln(i_0),\tag{10.7}
$$

which means that a graph of  $ln(i)$  *vs. t* has a slope equal to  $-(R_T/L)$ .

A display window which shows the logarithm of the current as a function of time is part of the *DataStudio* activity.

- Bring up this window and identify the part of the plot that is linear. Bring up the Coil Inductance window.
- Use the Zoom Select tool (fourth button from the left) to analyze the linear part of the logarithm plot and then select Linear Fit from the Fit menu option (this may already be done). Move the boundary of the selected region until the best-fit line matches the data as well as possible The slope of this fit line is determined by *DataStudio* and the calculation of the inductance, using the value of  $R<sub>T</sub>$  calculated by *DataStudio*, is done internally and displayed in the Coil Inductance window. You should see that as you vary the selected data, the displayed calculated value of the inductance changes. When this value changes only slightly as you change the selected data, you will have selected a part of the data for which the linear fit is best. Record this calculated inductance.
- Delete any previous data runs. Insert the iron core into the coil and repeat the above measurements. In order to have the current reach its maximum, you will want to change the frequency from 20 Hz to 15 Hz . You'll know that the current has reached the maximum value if the calculated resistance is the same as that without the coil.

**Question 2:** Record the value of the inductance with and without the core and record your results on the tearoff sheet.

#### **Part 2: Free Oscillations of the** *RLC* **Circuit**

**Circuit Diagram:** Now put a  $C = 10 \mu$ F capacitor in series with the coil without its core, as shown in Figure 4; the circuit resistance will then be the coil resistance found in Part 1. The Voltage Sensor data will be used in Part 3; the circuit itself for Parts 2 and 3 is the same.

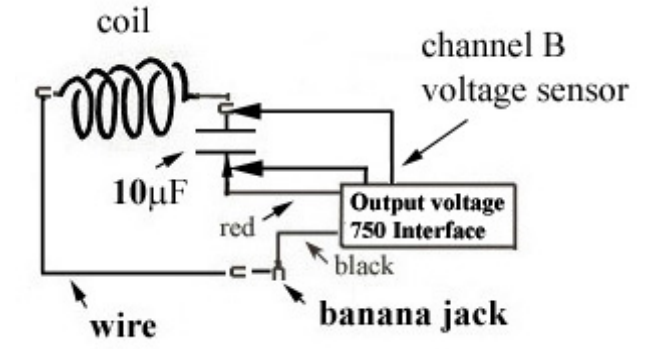

**Figure 4** Circuit diagram for the *RLC* circuit

- Delete the previous data runs. Repeat the above procedure to record the current and voltages for this *RLC* circuit. Your current as a function of time graph should resemble Figure 1.
- Use the Zoom Select tool to highlight the part of the data you want to analyze.
- Determine the period *T* of these oscillations by using the **SmartTool** to measure the time interval between when the current is zero. The period is *twice* the time interval between successive zeroes.
- The SmartTool is not that smart, in that the precision of the time measurement is limited. You may find it more convenient to measure the time for several periods and then divide by the number of periods.

**Question 3:** Calculate the frequency,  $f = 1/T$ , of these oscillations and record your results on the tearoff sheet.

**Question 4:** For "small" values of resistance ( $R_T \ll \sqrt{L/C}$ ), the oscillation frequency is approximately  $f = 1/(2\pi\sqrt{LC})$ . For your circuit parameters, compute the expected value of *f* and compare it to your measured value. Do you expect your result to be greater, equal, or less than the measured value? Answer on the tearoff sheet.

#### **Part 3: Observe the Energy in the** *RLC* **Circuit**

The *Data Studio* file **exp10.ds** should have a window in which the predicted energies in the capacitor and inductor, and the total electromagnetic energy, are displayed.

[The calculated energies assume the values  $L = 8.4 \text{ mH}$  and  $C = 10 \mu\text{F}$ ; if your circuit **parameters are very different you should change these numbers in the calculator window.**]

In this "Energies" window, the energies are plotted. Because the energies are very small, they have been multiplied by a million, that is, the units are micro-joules. You will want to expand the scale, using the Zoom Select tool. Figure 5 shows an example of what you should expect to find.

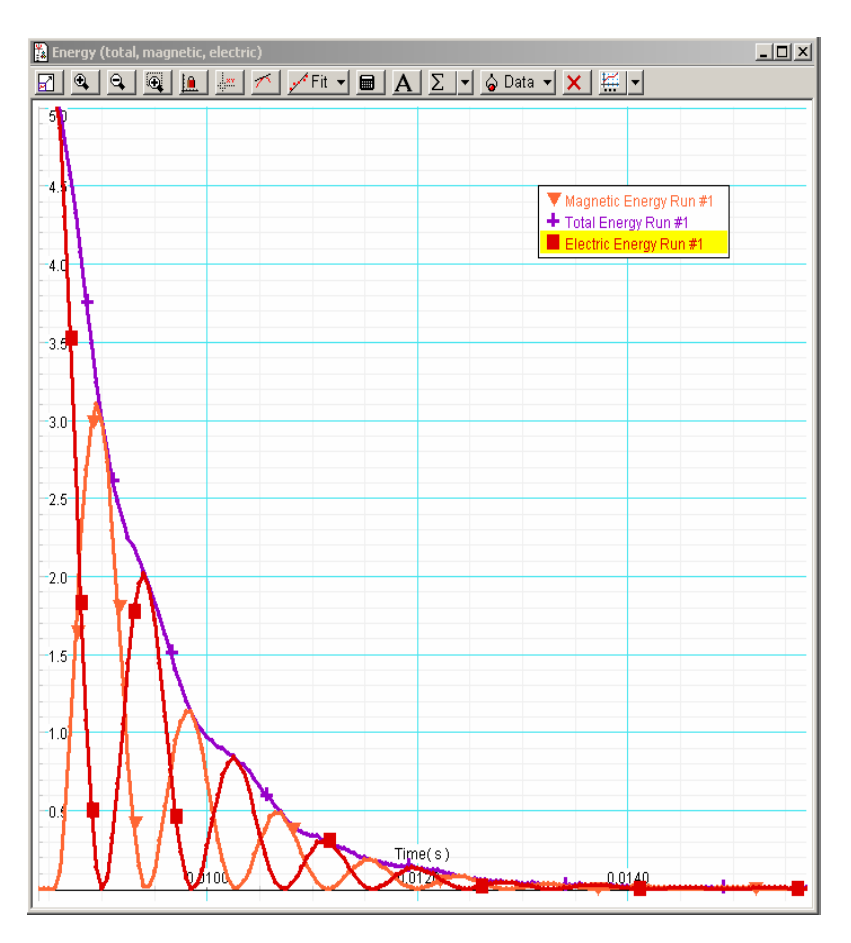

**Figure 5** Energy in an *RLC* circuit

**Question 5 (***answer on the tearoff sheet***):** The circuit is losing energy most rapidly at times when the graph of total energy is steepest; these times occur at about the same times that the magnetic energy reaches a local maximum. Briefly explain why.

## **OPTIONAL:**

*Without deleting the previous data run*, insert the iron core and take another data run. Note the similarities and differences in the current graphs.

The energy graph will be messy. Delete the previous runs. In the Calculator window, set the value of "L" to that of the coil with the iron core inserted. Make sure you click "Accept" for the new value of the inductance. Take another data run and look at the energy graph. Note the similarities and differences in the graphs with and without the core.

#### **MASSACHUSETTS INSTITUTE OF TECHNOLOGY Department of Physics**

**8.02 Spring 2005** 

**Tear off this page and turn it in at the end of class.** 

**Note:** 

**Writing in the name of a student who is not present is a Committee on Discipline offense.** 

## **Experiment Summary 10: Undriven** *RLC* **Circuit**

Group and Section \_\_\_\_\_\_\_\_\_\_\_\_\_\_\_\_\_\_\_\_\_\_\_\_\_\_ (**e.g. 10A, L02: Please Fill Out)** 

Names **Letters Letters Letters Letters Letters Letters Letters Letters Letters** 

**MEASUREMENTS** 

**Part 1. Resistance and Inductance of the Coil** 

**Question 1:** Measure and record the resistance  $R_t$  of your coil.

\_\_\_\_\_\_\_\_\_\_\_\_\_\_\_\_\_\_\_\_\_\_\_\_\_\_\_\_\_\_\_\_\_\_\_\_

\_\_\_\_\_\_\_\_\_\_\_\_\_\_\_\_\_\_\_\_\_\_\_\_\_\_\_\_\_\_\_\_\_\_\_\_

Coil Resistance:  $R_L = \_\_\_\Omega$ 

**Question 2:** Record the inductance of your coil, with and without the iron core:

Coil inductance without core:  $L = \_\_mH$ 

Coil inductance with core:  $L = mH$ 

#### **Part 2: Free Oscillations of the** *RLC* **circuit**

**Question 3:** Calculate the frequency,  $f = 1/T$ , of these oscillations and record your results here.

**Answer:**  $f = \_\_$ Hz

**Question 4:** For your circuit parameters, compute the expected value of  $f_{\text{predicted}}$  and compare it to your measured value. Do you expect your result to be greater, equal, or less than the measured value?

**Answer:** *f*predicted = Hz *f*predicted − *f* = Hz

#### **Part 3: Observe the Energy in the** *RLC* **Circuit**

**Question 5:** The circuit is losing energy most rapidly at times when the graph of total energy is steepest; these times occur at about the same times that the magnetic energy reaches a local maximum. Briefly explain why.

#### **Answer:**

#### **MASSACHUSETTS INSTITUTE OF TECHNOLOGY**

#### **Department of Physics**

**8.02 Spring 2005** 

## **Experiment 11: Driven** *RLC* **Circuit**

#### **OBJECTIVES**

- 1. To measure the resonance frequency and the quality factor of a driven *RLC* circuit by creating a resonance (frequency response) curve.
- 2. To see the phase relationships between driving voltage and driven current in such a circuit at, below, and above the resonance frequency.
- 3. To use *DataStudio* display capabilities to carry out these objectives.

### **INTRODUCTION**

The presence of inductance in an electric circuit gives the current an "inertia" (resistance to change), since inductors try to prevent changes in the flow of current. The presence of capacitance in a circuit means that charge can flow into one side of the capacitor to be stored there, and later this charge can restore the electric current as the capacitor discharges. These two properties of inertia and energy storage are analogous to the inertia and energy storage of a mass-spring combination, which you studied in mechanics. In a mechanical system viscous friction causes damping, and in electric circuits resistance causes the damping.

If a mechanical system that has a natural frequency of oscillation is "driven" by a periodic external force whose frequency matches the natural frequency of oscillations, then the system is said to be "in resonance" with the driving force and the amplitude of oscillations can grow very large. An electric circuit driven by a periodic external voltage exhibits the same behavior. In this experiment, you will study the properties of circuits consisting of an inductor, capacitor and resistor in series. You will observe the behavior near resonance and measure the resonant frequency.

#### **Driven** *RLC* **Circuit**

Suppose we have an AC (Alternating-Current) voltage source given by

$$
V(t) = V_0 \sin\left(\frac{2\pi t}{T}\right) = V_0 \sin\left(2\pi f t\right) = V_0 \sin\left(\omega t\right)
$$
 (11.1)

where  $V_0$  is the *amplitude* (maximum value). The voltage varies between  $V_0$  and  $-V_0$  since a sine function varies between +1 and −1. A typical graph of voltage as a function of time is shown in Figure 1.

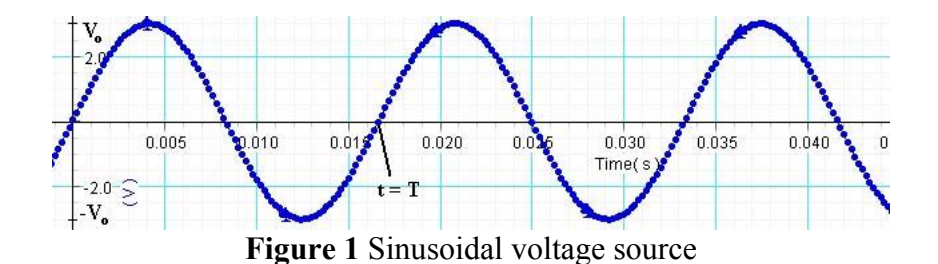

The sine function is periodic in time. This means that the value of the voltage at time *t* will be exactly the same at a later time  $t' = t + T$  where T is the *period*. The *frequency*, f, is defined to be the reciprocal of the period,  $f = 1/T$ . The units of frequency are inverse seconds, s<sup>-1</sup>, which are called hertz [Hz]. The angular frequency  $\omega$  is defined to be  $\omega = 2\pi f$ .

Suppose the voltage source is connected in a series circuit consisting of a coil with self-inductance *L* , a resistor of resistance *R* and a capacitor with capacitance *C* , as shown in Figure 2.

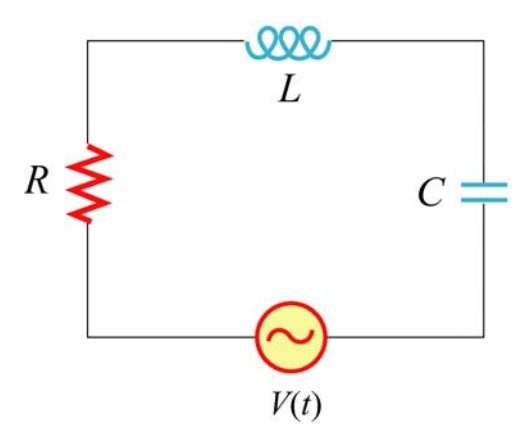

**Figure 2** Driven *RLC* Circuit

The expression for the current in the series circuit as a function of time is derived in the 8.02 *Course Notes*, **Section 12.3**. The result is reproduced here as

$$
i(t) = I_0(\omega)\sin(\omega t - \phi),
$$
  
\n
$$
I_0(\omega) = \frac{V_0}{\sqrt{R^2 + \left(\omega L - \frac{1}{\omega C}\right)^2}},
$$
  
\n
$$
\tan \phi(\omega) = \frac{\omega L - \frac{1}{\omega C}}{R}
$$
\n(11.2)

(these experiment instructions will use lowercase  $i(t)$  and  $q(t)$  for time-varying currents and charges, but  $V(t)$  for time-varying voltages). Note that we explicitly indicate the dependence of these quantities on the driving frequency  $\omega$ . This quantity is something we get to choose in this experiment, and once we select the frequency we can calculate how the circuit responds using Equations (11.2).

The amplitude  $I_0(\omega)$  is at a maximum when the term in parentheses in the denominator vanishes:

$$
\omega L - \frac{1}{\omega C} = 0. \tag{11.3}
$$

We can solve Equation (11.3) for the driving frequency and see that resonance occurs at

$$
\omega_{\text{maximum current}} = \omega_0 = \frac{1}{\sqrt{LC}} \tag{11.4}
$$

(see the 8.02 *Course Notes*, **Section 11.5** for a further discussion of resonance).

The amplitude at resonance is then

$$
I_{0,\text{max}} = V_0 / R \tag{11.5}
$$

and  $\phi = 0$  at resonance since  $\tan^{-1} 0 = 0$ . The corresponding current response is given by

$$
i(t) = \frac{V_0}{R} \sin \omega_0 t \tag{11.6}
$$

The power delivered to the circuit by the voltage source is

$$
P(t) = V(t)i(t) = \frac{V_0^2}{R}\sin^2\omega_0 t
$$
 (11.7)

and its time-averaged is

$$
\langle P(t) \rangle = \frac{1}{T} \int_0^T P(t) \, dt = \frac{1}{T} \int_0^T \frac{V_0^2}{R} \sin^2 \omega_0 t \, dt = \frac{V_0^2}{2R},\tag{11.8}
$$

which is the same as the Joule heating in the circuit;

$$
\langle P(t) \rangle = \frac{1}{T} \int_0^T i^2 R \, dt = \frac{1}{T} \int_0^T \frac{V_0^2}{R} \sin^2 \omega_0 t \, dt = \frac{V_0^2}{2R} \,. \tag{11.9}
$$

Thus, all the power introduced into the circuit is dissipated in the resistor.

When the driving angular frequency is such that  $\omega < \omega_0 = \frac{1}{\sqrt{LC}}$ , then  $\omega L - \frac{1}{\omega C} < 0$ , and

$$
\phi(\omega) = \tan^{-1} \left( \frac{\omega L - \frac{1}{\omega C}}{R} \right) < 0 \tag{11.10}
$$

A negative phase shift means that circuit behaves in a *capacitive* fashion: the driven current leads the driving voltage. When the oscillations take a very long time to complete a cycle, the charge builds up on the plate. Hence, the charged capacitor will determine the current the flow of current.

On the other hand, when  $\omega > \omega_0$ , the phase shift is positive,  $\phi(\omega) > 0$ . This implies that circuit behaves in an *inductive* fashion: the driven current lags the driving voltage. This shouldn't be surprising because the oscillations are getting very rapid, which means the self-inductance dominates.

#### **EXPERIMENTAL SETUP**

#### **Components needed**

- $\bullet$  100-µF capacitor
- 750 Interface
- AC/DC Electronics Lab Circuit Board
- Two Data Studio files: **exp11a.ds, exp11b.ds.**

**Computer Setup:** If not already done, connect the 750 Interface to the computer using the SCSI cable. Connect the power supply to the 750 Interface and turn on the interface power. Always turn on the interface before powering up the computer. Turn on your computer.

**AC/DC Electronics Lab Circuit Board:** On your AC/DC circuit board, place the 100-µF capacitor in series with the inductor coil on the electronics board (make sure the iron core is removed from the inductor). Connect the Signal Generator of the 750 Interface into the electronics board using the banana plugs (see Figure 3), and connect the Signal Generator output in series with the capacitor and the inductor coil. Note that in Figure 3, one capacitor lead is connected to the same port as the black lead from the output, but the other is connected to the inductor coil lead, *not* the red lead from the output.

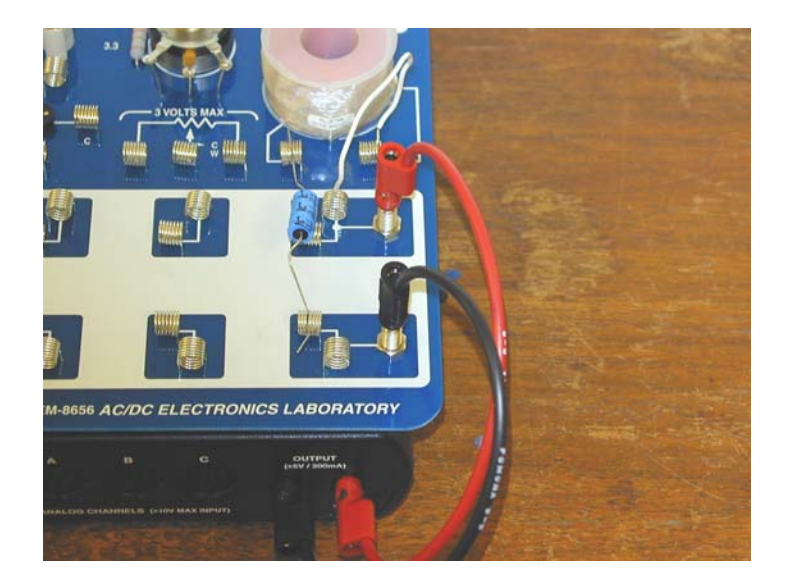

**Figure 3** Setup of the AC/DC Electronics Lab Circuit Board

**Data studio Files:** Download the file **exp11a.ds** from the web page. This file has a Signal Generator Display and two scope displays (see figure below). In the Signal Generator dialog box make sure that a Sine Wave Function has been selected. If necessary, adjust the Amplitude to 1.7 V , the Frequency to 20 Hz and the Sampling Rate to10000 Hz .

**Question 1 (***answer on the tear-sheet at the end***):** As you determined in a previous lab, the resistance of the coil is between  $5 \Omega$  and  $10 \Omega$  and its inductance is approximately 8.5 mH. Calculate the resonant frequency you should expect for your experiment in hertz (cycles per second) using the formula  $f_0 = \frac{\omega}{2} = \frac{1}{2 \sqrt{LC}}$ , with  $L = 8.5$  mH and  $C = 100 \mu$ F.  $2\pi$   $2\pi\sqrt{LC}$ 

#### **MEASUREMENTS**

#### **Part 1: Resonant Frequency**

Click Start to begin collecting data. On the Voltage and Current Waveform scope display, you should see two waveforms for the Output Voltage and the Output Current, as shown on the left in Figure 4 (if necessary, click the Trigger control, second icon from the left, on the Scope display to stabilize the picture). You can adjust the display using the controls at the upper right or at the bottom of the display window. You might find that it helps to get a more stable display if you lower the voltage amplitude slightly.

The scope display on the right shows Output Voltage as a function of Output Current. Such a plot is known as a "phase-plane plot," for reasons that we will see explicitly.

Increase the frequency of the sine wave in 10-Hz steps from 20 Hz to 200 Hz (change the frequency in the Signal Generator window). Watch both of the scope displays and see if you can determine how the shape of the ellipse in the phase-plane plot is related to the current and voltage waveforms.

Identify a range of frequencies where the Output Current seems to have a maximum. Then use smaller frequency steps in order to locate the resonant frequency more precisely.

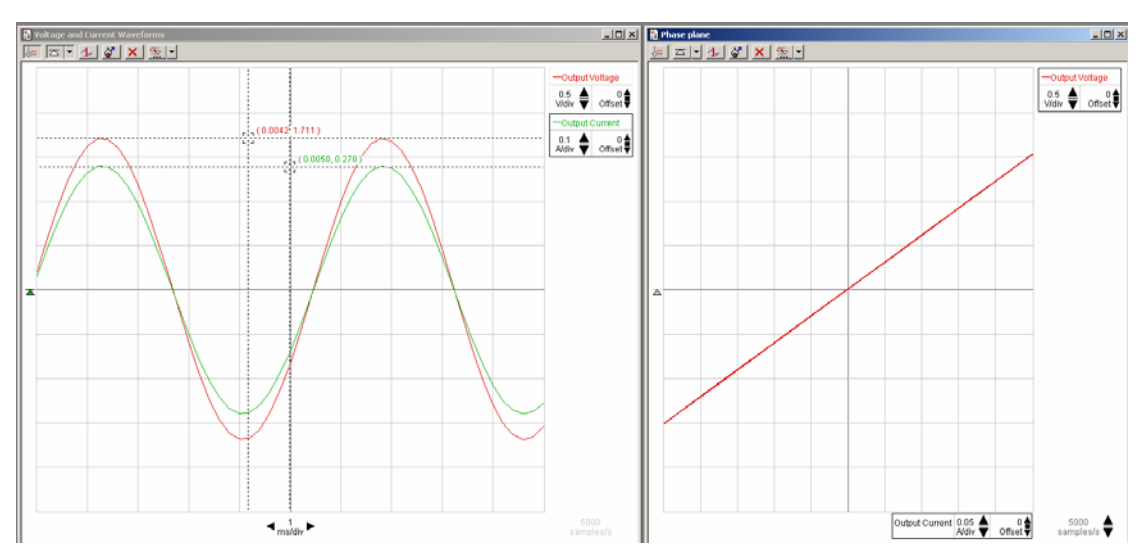

**Figure 4** Waveform scope display (left) and phase plane scope display (right)

**Question 2 (***answer on the tear-sheet at the end***):** Record the resonant frequency at which the Output Current reaches a maximum. Does your value agree with the theoretical value you calculated above in Question 1?

**Question 3 (***answer on the tear-sheet at the end***):** How does the phase relation between Output Current and Output Voltage change as you increase the frequency from below to above the resonant frequency? How could you use this information to help pinpoint the resonant frequency?

**Question 4 (***answer on the tear-sheet at the end***):** Observe what happens in the phase-plane plot as you pass through the resonant frequency of the circuit. When you are exactly at resonance, the scope should display a straight line (a degenerate ellipse). Can you explain this behavior?

Use the SmartTool to measure the amplitude of the Output Current and Output Voltage at the resonant frequency.

**NOTE on using the SmartTool in the Scope Display:** When you have more than one signal being displayed on the scope, you can have a SmartTool for *each* trace. You need separate SmartTools because each signal will have a different scale. Look at the right side of the display. Click the name of the signal you want to make active and a box will appear around it. Then click on the SmartTool button and a SmartTool cursor will appear in the color of that trace. You can do the same for the other trace.

**Question 5 (***answer on the tear-sheet at the end***):** Use your measurements in Equation (11.5) to determine the resistance (in ohms) of the inductor coil.

There is a display in this *DataStudio* activity that gives the ratio of the maxium voltage recorded to the maximum current recorded (this is the *impedance*, the term in the square root in Equation (11.2)) As the frequency is increased to the resonant frequency, the impedance decreases. The minimum impedance is expected to be the resistance. Check to see if this is true.

Since the Output Voltage and Output Current are *in phase* with each other at resonance, the output power *P* varies as the square of a sinusoidal function. The maximum value of the output power is  $P_{\text{max}} = I_{\text{max}} V_{\text{max}}$  and the *average* power supplied is one half of the maximum (because the average value of sine<sup>2</sup> is  $\frac{1}{2}$ ).

**Question 6 (***answer on the tear-sheet at the end***):** Compute the *average* power (in watts) consumed by your circuit at resonance.

There is a display in this *DataStudio* activity that gives the product of the maxium voltage recorded and the maximum current recorded, divided by 2 (this window title is not entirely accurate). The maximum value attained should be the average value at resonance. Check to see that this is true.

Interesting extra observation: When the circuit is at or near resonance, insert the iron core into the coil. Can you explain the behavior of the phase-plane plot?

#### **Part 2: Resonance Curve and the Quality Factor**

Now examine the behavior of the circuit near resonance in more detail. For this purpose, it is more convenient to use a Graph display than the scope, so download and open the file **exp11b.ds**, which should simplify data collection. There are several windows, not all of which you need at the same time. Starting at 20 Hz on the Signal Generator, click Start to obtain the maximum value of the output current for this frequency. As the data is taken, this maximum value is measured and automatically placed in the box identifying the data run. Record the maximum value of the current for this 20-Hz frequency in the Resonance Data Table on the right, in the corresponding row of the column to the right of the frequency column. Then increase the frequency of the Signal Generator to the next value of the frequency in the Resonance Data Table and again record the maximum current in the data table. As you enter data in the table, a curve will be drawn in the Resonance Curve window. The curve will look somewhat like Figure 5; the figure shown is for a circuit with different parameters, and with fewer measurements away from resonance.

Continue doing the measurements of current amplitude from 20 Hz to 300 Hz and adding to the table. If you want to better define the shape of the curve around the resonance, take extra data points near the resonant frequency so you can see clearly what happens to the current amplitude near resonance (this was done in preparing Figure 5). To add frequencies, you will need to insert extra rows in the Resonance Data Table; this is done with the second icon from the left. Extra rows should be entered in order of increasing frequency.

**Question 7 (***answer on the tear-sheet at the end***):** From your Resonance Curve, what is the resonant frequency? How does this compare to your answers to Questions 1 and 2?

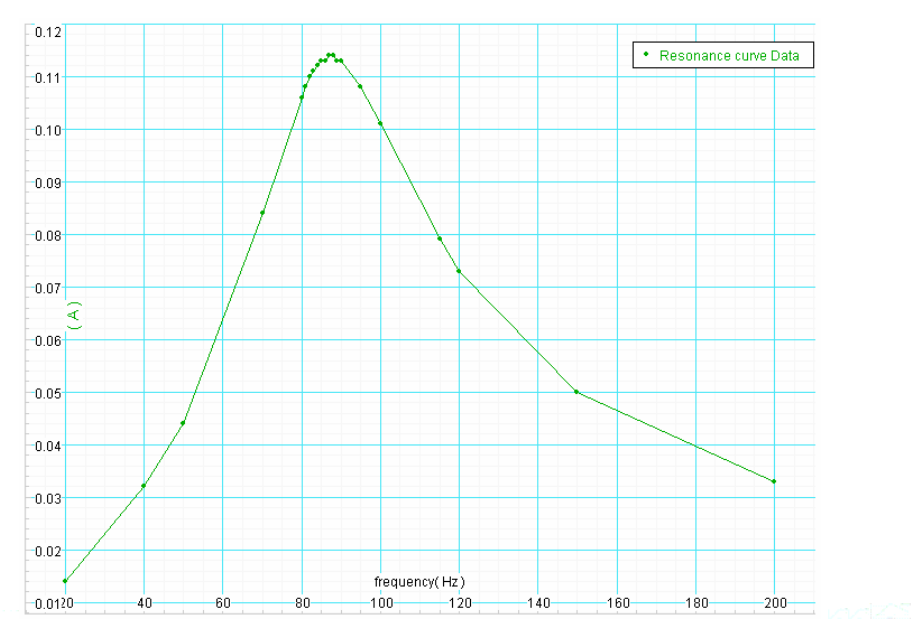

**Figure 5** Resonance curve

The **quality factor** of a circuit is a measure of how sharp the resonance curve is. For our purposes, the quality *Q* (not to be confused with charge) is defined in terms of the power output,

$$
Q = \frac{\omega}{\Delta \omega} = \frac{\omega_0}{\omega_+ - \omega_-},\tag{11.11}
$$

where  $\omega_0$  is the resonant frequency and  $\omega_+$  and  $\omega_+$  are the frequencies for which the average power drops to  $\frac{1}{2}$  of its value at  $\omega_0$  (see the 8.02 *Course Notes*, **Section 12.4**).

For ease in determining the width of the power versus frequency curve, a plot of the square of the current as a function of frequency is included in the *DataStudio* activity.

**Question 8 (***answer on the tear-sheet at the end***):** Compute *Q* for your circuit by measuring the full width at half max on the  $I^2$  versus frequency curve and computing

$$
Q = \frac{\omega_0}{\Delta \omega_{\text{full width at half max}}} = \frac{f_0}{\Delta f_{\text{full width at half max}}}. \tag{11.12}
$$

Compare to the predicted value of

$$
Q = \frac{\omega_0}{\Delta \omega} = \frac{\omega_0 L}{R} = \frac{1}{R} \sqrt{\frac{L}{C}}.
$$
\n(11.13)

#### **MASSACHUSETTS INSTITUTE OF TECHNOLOGY Department of Physics**

**8.02 Spring 2005** 

## **Experimental Summary 11: Driven** *RLC* **Circuit**

Group **\_\_\_\_\_\_\_\_\_\_\_\_\_\_\_\_\_\_\_\_\_\_\_\_\_\_\_\_\_** 

**Names** \_\_\_\_\_\_\_\_\_\_\_\_\_\_\_\_\_\_\_\_\_\_\_\_\_\_\_\_\_\_\_\_\_\_\_\_

\_\_\_\_\_\_\_\_\_\_\_\_\_\_\_\_\_\_\_\_\_\_\_\_\_\_\_\_\_\_\_\_\_\_\_\_

\_\_\_\_\_\_\_\_\_\_\_\_\_\_\_\_\_\_\_\_\_\_\_\_\_\_\_\_\_\_\_\_\_\_\_\_

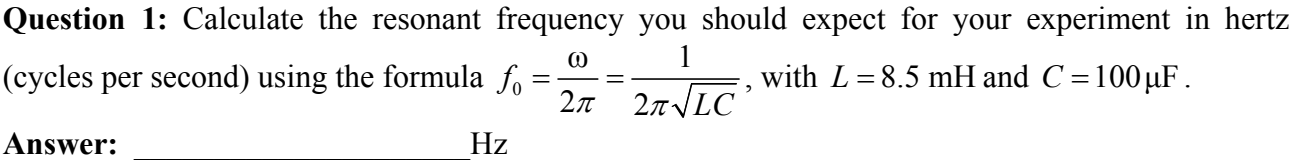

#### **MEASUREMENTS**

**Question 2:** Record the resonant frequency at which the Output Current reaches a maximum. Does your value agree with the theoretical value you calculated above?

**Answer: \_\_\_\_\_\_\_\_\_\_\_\_\_\_\_\_\_\_\_\_\_**Hz

**Question 3:** How does the phase relation between Output Current and Output Voltage change as you increase the frequency from below to above the resonant frequency? How could you use this information to help pinpoint the resonant frequency?

#### **Answer:**

**Question 4:** Observe what happens at the resonance frequency of the circuit. When you are exactly at resonance, the scope should display a straight line. Can you explain this behavior?

#### **Answer:**

**Question 5:** Use your measurements in Equation (11.5) to determine the resistance (in ohms) of the inductor coil.

**Answer: \_\_\_\_\_\_\_\_\_\_\_\_\_\_\_\_\_\_\_\_\_** Ω

**Question 6:** Compute the *average* power (in watts) consumed by your circuit at resonance. **Answer: \_\_\_\_\_\_\_\_\_\_\_\_\_\_\_\_\_\_\_\_\_**W

#### **Part 2: Resonance Curve and the Quality Factor**

**Question 7:** From your Resonance Curve, what is the resonant frequency? How does this compare to your answers to Questions 1 and 2?

**Answer: \_\_\_\_\_\_\_\_\_\_\_\_\_\_\_\_\_\_\_\_\_**Hz

∆ω **Question 8:** Compute  $Q$  for your circuit by measuring the full width at half max on the  $I^2$  versus frequency curve and computing  $Q = \frac{\omega_0}{\omega_0} = \frac{f_0}{f_0}$ . full width at half max  $\Delta f$  full width at half max **Answer:** \_\_\_\_\_\_\_\_\_\_\_\_\_\_\_\_\_(trick question: What are the units of *Q* ?)

Compare to the predicted value using the formula

$$
Q=\frac{\omega_0 L}{R}.
$$

 **Answer: \_\_\_\_\_\_\_\_\_\_\_\_\_\_\_\_\_\_\_\_\_\_** 

#### **MASSACHUSETTS INSTITUTE OF TECHNOLOGY Department of Physics**

**8.02 Spring 2005** 

## **Experiment 12: Microwaves**

#### **OBJECTIVES**

To observe the polarization and angular dependence of radiation from a microwave generator and to measure the wavelength of the microwave radiation by analyzing an interference pattern similar to a standing wave.

#### **INTRODUCTION**

Heinrich Hertz first generated electromagnetic waves in 1888, and we replicate Hertz's original experiment here. The method he used was to charge and discharge a capacitor connected to a spark gap and an antenna. When the spark "jumps" across the gap (once per 0.15 millisecond in our experiment), the antenna is excited by this discharge current, and charges oscillate back and forth in the antenna at the antenna's natural resonance frequency. For our experiment, this natural resonance frequency of the antenna is very high, about  $2.4 \times 10^9$  Hz = 2.4 GHz. For a brief period around the breakdown ("spark"), the antenna radiates electromagnetic waves at this high frequency. We will detect and measure the wavelength  $\lambda$  of these bursts of radiation. Using the relation  $f \lambda = c = 3 \times 10^{10}$  cm/s, we will then deduce the natural resonance frequency of the antenna, and show that this frequency is what we expect on the basis of the very simple considerations given below.

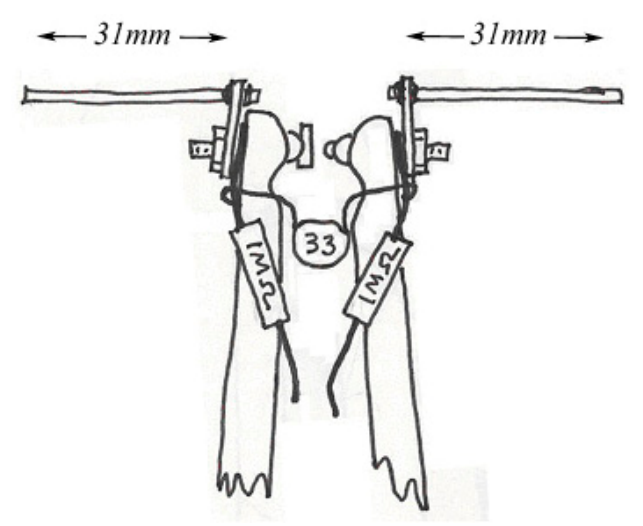

**Figure 1** Spark-gap transmitter

The 33-pF capacitor shown in Figure 1 is charged by a high-voltage power supply on the circuit board provided. This HVPS voltage is typically 800 V , but this is a very safe level because the current is limited to a very small value across the capacitor. When the voltage is high enough and the distance between the tungsten rods in your "spark gap" is small enough, the capacitor discharges across the gap (Figure 2). In Figure 1, the tungsten rods are small cylinders, one with its axis vertical and the other horizontal, allowing a clear path for the arc of the spark. The discharge occurs when the electric field in the gap exceeds the breakdown field of air (about 1000 V/mm ).

The radiation we are seeking is generated in this discharge (see explanation below). After discharging, the capacitor charges up again through a total resistance of  $4.5 M\Omega$ . The time constant is

$$
\tau = RC = (4.5 \times 10^6 \,\Omega)(33 \times 10^{-12} \,\text{F}) = 1.5 \times 10^{-4} \,\text{s} \,,\tag{12.1}
$$

so the charging and breakdown will generate a spark discharge about every 0.15 ms. This corresponds to a frequency of discharge

$$
f_{\text{discharge}} = \frac{1}{\tau} = 6.7 \text{ kHz}
$$
 (12.2)

and will result in bursts of radiation. (This is an example of a "relaxation oscillator.")

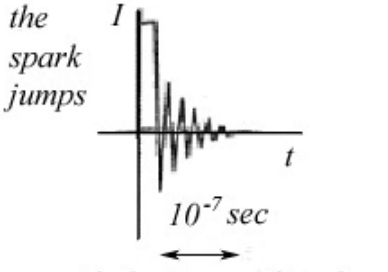

with the time scale enlarged

**Figure 2** Spark jumps

Then the 33-pF capacitor starts charging up again, ultimately headed toward breakdown in another 0.15 ms (see Figure 3).

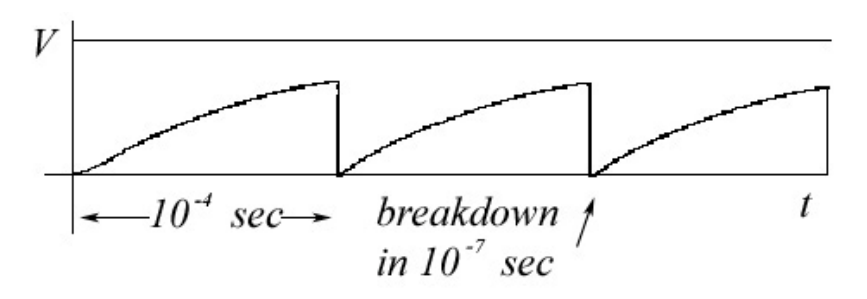

**Figure 3** Breakdown Potential

#### **Resonant Frequency of the Antenna**

The frequency of the radiation is determined by the time it takes charge to flow along the antenna. Just before breakdown, the two halves of the antenna are charged positive and negative  $(+,-)$  forming an electric dipole. There is an electric field in the vicinity of this dipole. During the short time during which the capacitor discharges, the electric field decays and large currents flow, producing magnetic fields. These currents flow through the spark gap and charge the antenna with the opposite polarity. This process continues on and on for many cycles at the resonance frequency of the antenna,  $\omega_0 = 1/\sqrt{LC} = 2\pi f_0$ . The oscillations damp out as energy is dissipated and some of the energy is radiated away until the antenna is finally discharged. See the 8.02 *Course Notes*, **Section 13.8**, for a further discussion of dipole radiation. Also, see the animations of the electric field lines generated by this back-and-forth "sloshing" of charge between the two halves of the antenna. This is the radiation pattern that we will be studying today.

How fast do these oscillations take place? Equivalently, what is the frequency of the radiated energy? Here is a crude estimate that turns out to be a good prediction. If *l* is the length of one of the halves of the antenna (about  $l = 31$  mm in our case), then the distance that the charge oscillation travels going from the  $(+,-)$  polarity to the  $(-,+)$  polarity and back again to the original (+ −, ) polarity is 4*l* (from one tip of the antenna to the other tip and back again). The time *T* it takes for this to happen, assuming that information is flowing at the speed of light, is  $T = 4l/c$ , where c is the speed of light. If the charges are oscillating at a frequency of  $1/T$ , they will radiate electromagnetic radiation at this frequency. For  $l = 31$  mm, this estimate of the frequency radiated is given by

$$
f_{\text{rad}} = \frac{1}{T} = \frac{c}{4l} = \frac{3 \times 10^{10} \text{ cm/s}}{12.4 \text{ cm}} = 2.4 \times 10^{9} \text{ Hz} = 2.4 \text{ GHz}. \tag{12.3}
$$

Electromagnetic waves with this frequency will have a wavelength of

$$
\lambda = \frac{c}{f_{\text{rad}}} = 4l = 12.4 \text{ cm} \,. \tag{12.4}
$$

An antenna of this sort is known as a "quarter-wave" antenna.

Therefore, the antenna will emit bursts of damped radiation (every  $1.5 \times 10^{-4}$  s) at frequencies around 2.4 GHz. The range of frequencies depends on the quality,  $Q$ , of the antenna. The quality of the antenna is defined in a manner similar to the quality of a resonant AC circuit (see the 8.02 *Course Notes*, **Section 12.4.1**) as the ratio of the resonant angular frequency divided by the "line width" ∆*f* :

$$
Q = \frac{f_0}{\Delta f}.
$$
\n(12.5)

The line width ∆*f* is an indication of the fact that the above estimate of the frequency, based on the time needed for charge oscillations to propagate along the length of the antenna, does not include other frequencies that are present during the capacitor discharge.

Thus, a high quality factor antenna represents a narrow range of generated frequencies. The antenna in the experiment will have a line width of about  $\Delta f = 0.5$  GHz, so the quality of the antenna is about  $Q \approx 5$ .

Thus, our simple picture predicts that we will generate electromagnetic radiation with this antenna with wavelengths of about  $\lambda = 12.4 \text{ cm}$ , and this is something that we will confirm experimentally. As mentioned above in the discussion of the quality of the antenna, the spark generates other frequencies as well. To minimize the radiation of these other frequencies, two 1-MΩ resistors are placed close to the capacitor.

The curves shown in Figure 4 represent the current flowing in your receiver as a result of the oscillating electric fields of the microwave radiation. We have a diode in the receiver that allows current to flow in only one direction, and we detect that current using an amplifier and a multimeter to show the voltage from the amplifier. This voltage would be proportional to the current shown in the right-most plot in Figure 4. Since this voltage varies so quickly, the meter will show an "average" voltage, proportional to the amplitude of the intensity of the radiation detected by the receiver.

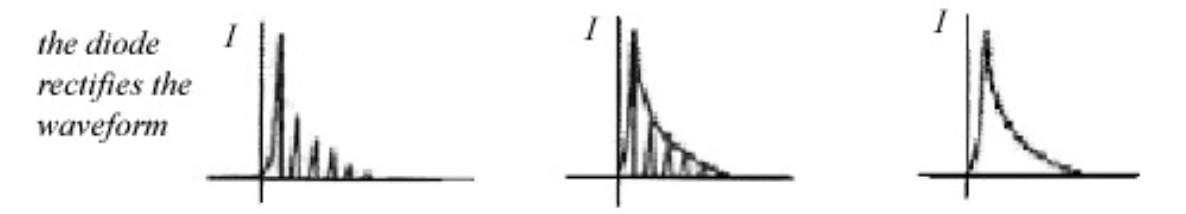

**Figure 4** Current in the receiver as a result of microwave radiation

#### **EXPERIMENT**

Plug the power supply into your circuit board at the position indicated. Plug in your receiving antenna (which looks like the tube shown Figure 5 below) to the remaining input jack on the board. (Either or both of these steps may have been done for you already.) Figure 5 shows two of the possible orientations of the receiver.
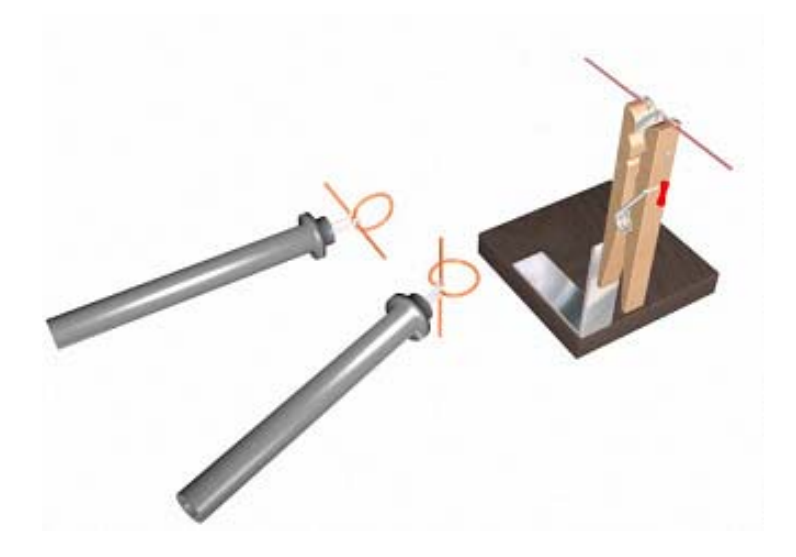

**Figure 5** The spark gap transmitting antenna and the receiver

Your transmitting antenna is the clothespin assembly, and the connections shown in Figure 1 have already been made. Once the power supply has been connected, turn on the transmitter (using the off-on switch—the LED will light when it is on). Then, adjust the spark gap using the wing nut on the clothespin antenna until you get a spark discharge. Start with a large gap, and close the gap until a steady spark is observed. Since the relaxation period is so small  $(10^{-4} s = 0.1 \text{ ms})$ , you should observe a small, steady bright blue light. Once you obtain that discharge, and can make it reasonably steady, you can use your receiver to make measurements of the radiation emitted.

# **Part 1. Polarization of the Emitted Radiation**

Arrange the transmitting antenna (Figure 5) on your table as far away from metal as possible. Put your circuit board on the table and somewhat back so that you can explore the radiation field with the receiver. You should be able to move the receiving antenna from a few centimeters from the transmitter to as far as the shielded wire will let you go on the other side; for larger distances, move the circuit board. Start with the receiver a few centimeters from the transmitter, with the multimeter set on the 5-volt DC scale. When you move the receiver further away, and the strength of the signal decreases, you might want to switch to the 250-mvolt DC scale.

**Question 1 (***answer on your tear-off sheet at the end***):** The radiation we are generating is produced by charges oscillating back and forth between the two halves of your antenna (see Figure 1 above). If you hold the receiver in the two orientations shown in Figure 5 above, explain which orientation should produce the larger signal on the voltmeter connected to your receiver. Think about the electric and magnetic fields generated by the radiation and their effect on charges in the receiving antenna. The figure below, part of Figure 13.8.7 from the 8.02 *Course Notes*, shows the electric field configuration near an antenna similar to that used in this experiment.

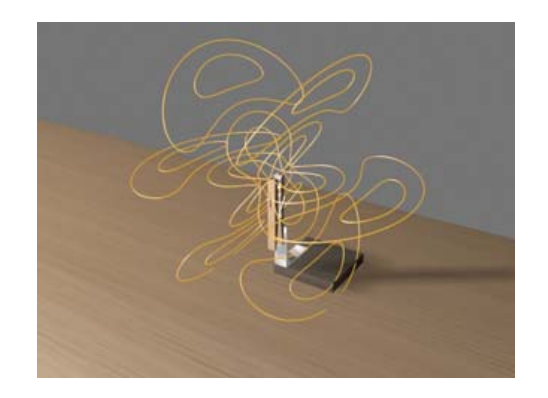

**Figure 13.8.7** from the 8.02 *Course Notes* 

**Question 2 (***answer on your tear-off sheet at the end***):** Determine the polarization of the electric field with your receiver. How did your measurement compare to this prediction?

**Question 3 (***answer on your tear-off sheet at the end***):** Based on your results, what are the directions of the electric and magnetic fields generated by your antenna?

# **Part 2. Angular Dependence of the Emitted Radiation**

The radiation we are generating is produced by charges oscillating back and forth along the length of your antenna. The radiation will have an angular dependence. If you move your receiver along the arc of a circle in a horizontal plane with the spark gap at the center, as shown in Figure 6, the signal will vary. If you also move the receiver along the arc of a circle in a vertical plane with the spark gap at the center, as shown in Figure 7, the variation of the signal will be different.

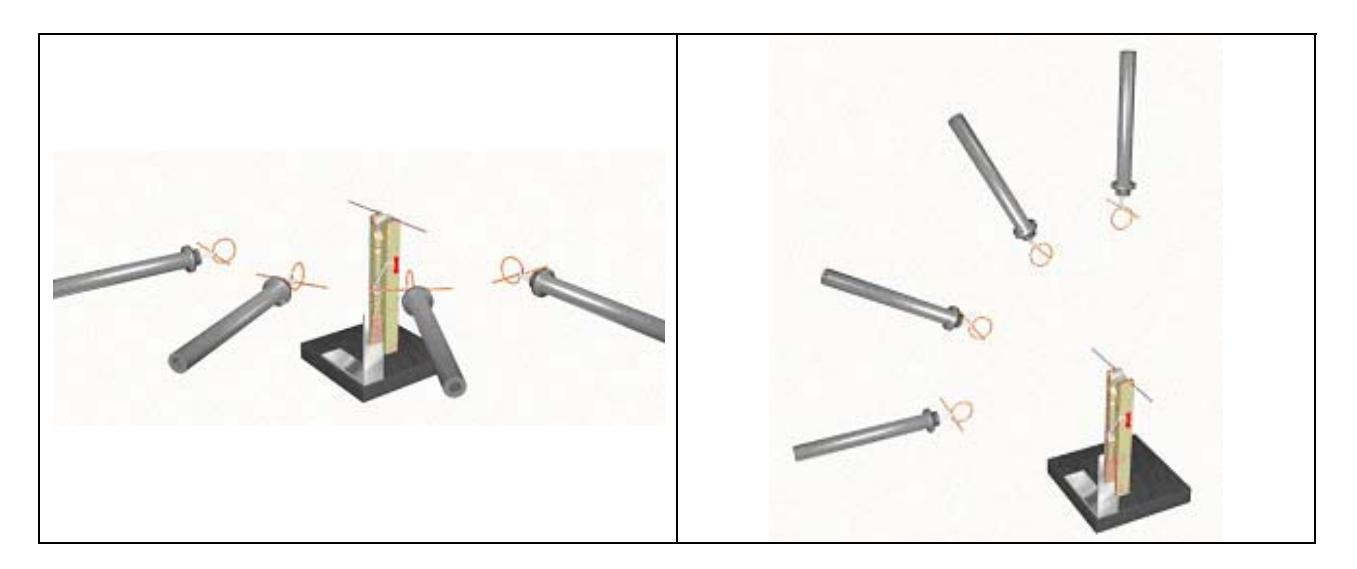

**Figure 6:** Angular dependence - horizontal **Figure 7:** Angular dependence - vertical

**Question 4 (***answer on your tear-off sheet at the end***):** If you move the receiver in the two patterns shown above, should the left pattern (Fig. 6) or the right pattern (Fig. 7) show the larger change in the signal on your voltmeter over the range of motion?

# **Part 3. Wavelength of the Emitted Radiation**

We will measure the wavelength of the radiation from your transmitter by using a reflector to reflect the radiation so that it returns to interfere with itself.

Position the reflector so that it is about 30-40 cm from the spark gap transmitter, oriented so that the plane of the reflector is perpendicular to the direction of propagation of the transmitted wave (that is, so that it reflects). Place the receiver first on one side, then on the other, of the reflector to verify that the wave is not transmitted through the reflector.

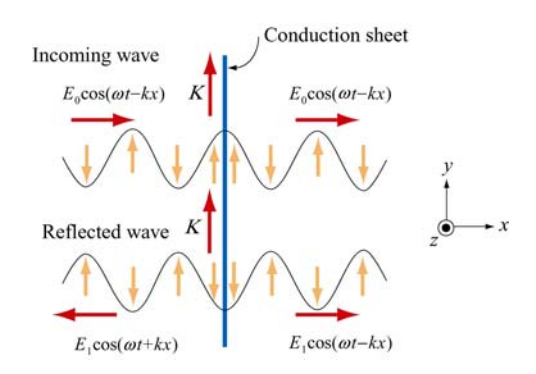

**Figure 8** Idealized reflection from a conducting sheet

The reflector will produce an electric field similar to the standing wave as shown in Figure 8 in the region between the transmitter and the receiver. The wave cannot be a standing wave, as the intensity of neither the incident (incoming) or the reflected wave is spatially constant. However, near the reflector the incident wave and the reflected wave will cancel to an extent that should be easily detected by the receiver.

Place the receiver (you should know which orientation is best) near the reflector between the reflector and the transmitter, and move the receiver towards the transmitter. You should find a position of the receiver where the total radiation field (incident plus reflected) is a clear minimum, possibly even close to zero as measured on your meter. Continue moving towards the transmitter to see the variation in the signal, from minimum to maximum and to another minimum (but not as small as that nearest the reflector – you should know why right away).

If you don't see a clear minimum-maximum pattern, try moving the reflector a few centimeters.

When you think you have the reflector positioned so that you obtain a clear pattern, perform the following two measurements:

**Imprecise:** Move the receiver towards the transmitter, and measure the distance that you need to move the receiver between minima. This measurement is imprecise because your receiver is being held above the table, and it's hard to maintain a constant height and measure the distance in a plane above the table.

**Question 5 (***answer on your tear-off sheet at the end***):** What is the distance between interference minima as determined by moving the receiver?

**More precise:** Place a piece of paper on the table, under the reflector and with enough paper extending away from the transmitter to allow recording of any moving of the reflector (how many wavelengths would this be?). Mark the position of the reflector on the paper.

Have one group member (decide who has the steadiest hand) maintain the receiver at the minimum position nearest the reflector. Another group member should then move the reflector away from the transmitter. A third group member should watch the meter reading as the reflector is moved, and watch for another intensity minimum. Mark the position of the reflector, and measure the distance the reflector has moved.

Make a number of different measurements (at least three or four) to arrive at a reasonable average for the wavelength of your wave using this method. If possible, move the reflector far enough to correspond to one wavelength or three-halves wavelengths.

**Question 6 (***answer on your tear-off sheet at the end***):** What is the distance between interference minima as determined by moving the reflector?

# **DISCUSSION**

The phase change in the electric field associated with the wave at the surface of the conductor results in a net electric field which has a minimal intensity at one-half wavelength from the reflector; at this position, the incident and reflected waves will always be out of phase. Similarly, the intensity will have another minimum at a distance of one wavelength from the reflector.

If, then, as described above, the *receiver* remains in the same position (remember the steady hands) while the *reflector* is moved so that the signal at the receiver is observed to change from one minima to another, the reflector must have move a distance of one-half wavelength.

Unlike an idealized standing wave, the minimal signals observed in this experiment will not in general be identically zero intensities. There are many reasons for this, two of which are easily explained and interpreted. First, the intensity from the transmitter is not spatially constant, and decreases with distance from the source; this should be expected, and should have been observed in a preliminary part of this experiment. Therefore, the incident and reflected waves cannot cancel exactly; the idealization represented in **Figure 14.1.1(c)** of the 8.02 *Course Notes*, reproduced below, is exactly that; an idealization.

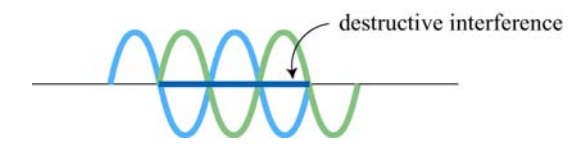

**Figure 14.1.1(c)** from the 8.02 *Course Notes* 

Another consideration is that while the quality  $Q \approx 5$  of this antenna is reasonably high for this sort of apparatus, there are other frequencies and wavelengths in the radiation, and radiation of other wavelengths will not exhibit the same destructive interference at the same spatial points. However, if the positions of the reflector for which minima are clearly observed differ by a distance *s* , the wavelength of the dominant frequency will be given by

$$
\lambda = 2s \tag{12.6}
$$

**Question 7 (***answer on your tear-off sheet at the end***):** What is the value of your wavelength? Give your answer in centimeters.

**Question 8 (***answer on your tear-off sheet at the end***):** From  $f \lambda = c = 3 \times 10^{10}$  cm/s, what is the value of the frequency  $f$ ? Give your answer in hertz (Hz).

**When you find a value for the wavelength and frequency your group is comfortable with, write those values on the whiteboard for your table. At the end of this activity, we will compare values.** 

**8.02 Spring 2005** 

**Tear off this page and turn it in at the end of class.** 

**Note: Writing in the name of a student who is not present is a Committee on Discipline offense.** 

# **Experiment Summary 12: Microwaves**

**Group and Section** \_\_\_\_\_\_\_\_\_\_\_\_\_\_\_\_\_\_\_\_\_\_\_\_\_\_ (**e.g. 10A, L02: Please Fill Out)** 

Names

# **Part 1: Polarization of the Emitted Radiation**

\_\_\_\_\_\_\_\_\_\_\_\_\_\_\_\_\_\_\_\_\_\_\_\_\_\_\_\_\_\_\_\_\_\_\_\_

**Question 1:** The radiation we are generating is produced by charges oscillating back and forth between the two halves of your antenna. If you hold the receiver in the two orientations shown in Figure 5 above, explain which orientation should produce the biggest signal on the voltmeter connected to your receiver.

### **Answer:**

**Question 2:** Determine the polarization of the electric field with your receiver. How did your measurement compare to this prediction?

#### **Answer:**

**Question 3:** Based on your results, what are the directions of the electric and magnetic fields generated by your antenna?

#### **Answer:**

# **Part 2. Angular Dependence of the Emitted Radiation**

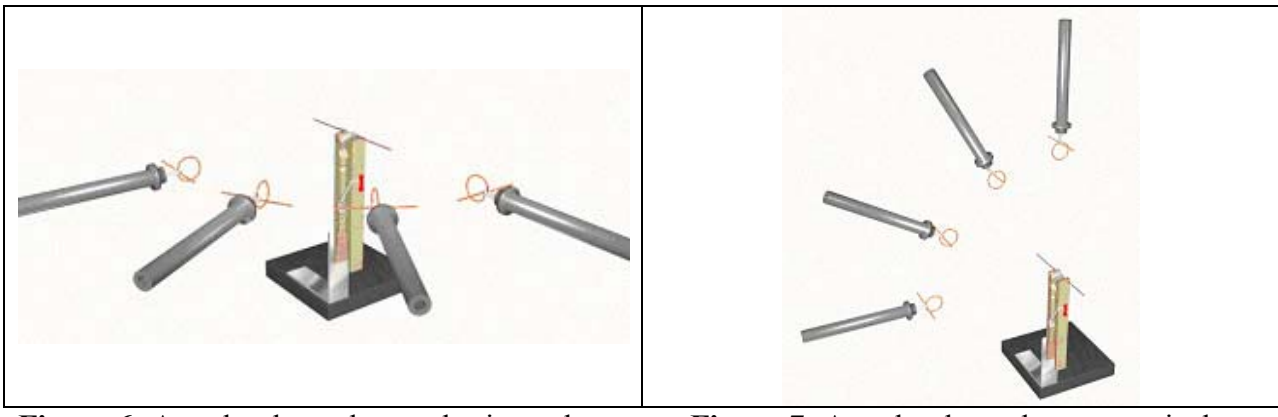

**Figure 6:** Angular dependence - horizontal **Figure 7:** Angular dependence - vertical

**Question 4:** If you move the receiver in the two patterns shown above, should the left pattern (Figure 6) or the right pattern (Figure 7) show the larger change in signal on your voltmeter over the range of motion?

# **Answer:**

# **Part 3. Wavelength of the Emitted Radiation**

**Question 5:** What is the distance between interference minima as determined by moving the receiver?

# **Answer:**

**Question 6:** What is the distance between interference minima as determined by moving the reflector?

# **Answer:**

**Question 7:** What is the value of your wavelength? Give your answer in centimeters.

### **Answer:**

**Question 8:** From  $f \lambda = c = 3 \times 10^{10}$  cm/s, what is the value of the frequency  $f$ ? Give your answer in hertz (Hz).

### **Answer:**

**8.02 Spring 2005** 

# **Experiment 13: Interference and Diffraction**

# **OBJECTIVES**

- 1. To explore the diffraction of light through a variety of apertures using a laser pointer.
- 2. To measure the wavelength of the laser light; the spacing between the tracks of an audio compact disk (CD); and the thickness of a human hair.

**WARNING! The beam of laser pointers is so concentrated that it can cause** *real* **damage to your retina if you look into the beam either directly or by reflection from a shiny object.** 

# **USING THE SPREADSHEET**

The data analysis for this experiment should be done using the Excel spreadsheet **exp13.xls**; your data should be entered into the appropriate places in this spreadsheet and reproduced in the tearoff sheet. Until you enter your data into the indicated boxes (or cells) in the spreadsheet, some of the displayed results will be of little use (there will be "#DIV/0!" in some cells).

# **INTRODUCTION AND PRELIMINARY OBSERVATIONS**

# **Single-Slit Diffraction**

When light passes through a small opening, secondary waves from different portions of the opening will generally travel different distances before hitting a wall or screen, so, although they were in phase at the slit, they will not be exactly in phase at the screen. Consequently, the brightness on the screen will vary from point to point. "Secondary waves" and *Huygens's Principle* are discussed in the 8.02 *Course Notes*, **Section 14.4**, and the variation of intensity with position on a screen is discussed in **Section 14.5**.

Place the 35-mm slide containing four single slits with different widths in front of the laser pointer. The widths of the slits are printed on the slide, and reproduced in Table 1. You will note that one side of the slide has attached magnets, and you might want to use these to attach the slide to the metal bracket in front of the aperture. This will mean that the printed widths will not be readable, but this is not important.

Note that Table 1 below gives the widths in microns,  $\mu$ m, where 1  $\mu$ m = 10<sup>-6</sup> m = 10<sup>-3</sup> mm.

| Pattern                                    |  |     |
|--------------------------------------------|--|-----|
| Slit Width $a \, (\mu m)   20   40   80  $ |  | 160 |

**Table 1** Single Slits

Shine the laser pointer through the slide and examine the patterns produced on a white card held some distance from the slide. Notice how the intensity (brightness) of the pattern fades with distance from the center. The dark spots are labeled by their order *m*, with *m* starting at 1 on each side of the center; these are the "first-order minima". The maxima are similarly labeled. Notice that the center of the pattern, referred to as the "zeroth-order" maximum, is always bright.

**Question 1 (***answer on your tear-off sheet at the end***):** Why is the center of the pattern always bright?

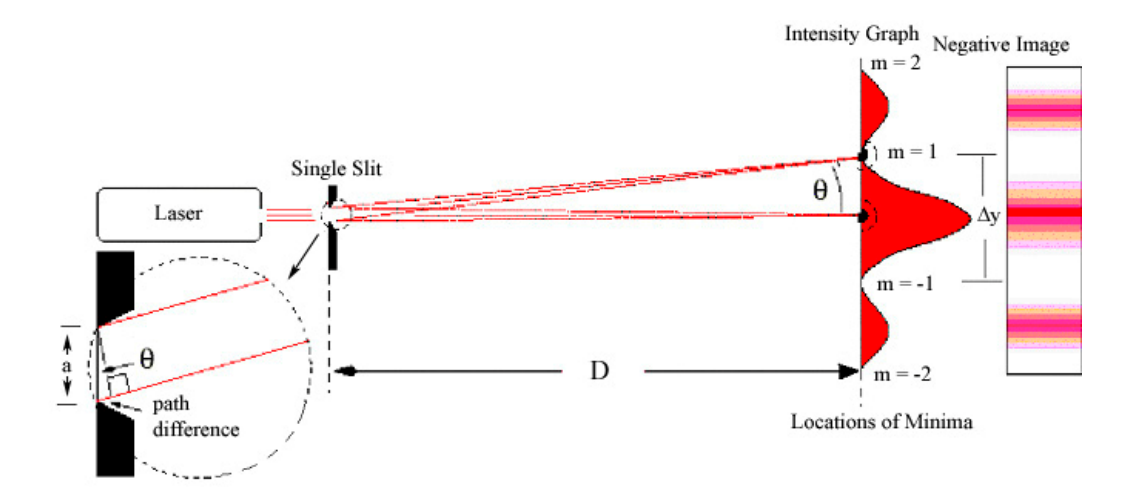

**Figure 1** Single-slit diffraction

# **EXPERIMENT**

### **Part 1: Laser Wavelength**

Fasten a card (preferably without a hole in it) with the clips across the wooden slide. Then place the slide in its slot in the block on your optical bench, and shine the pointer through one of the slits (Figure 2).

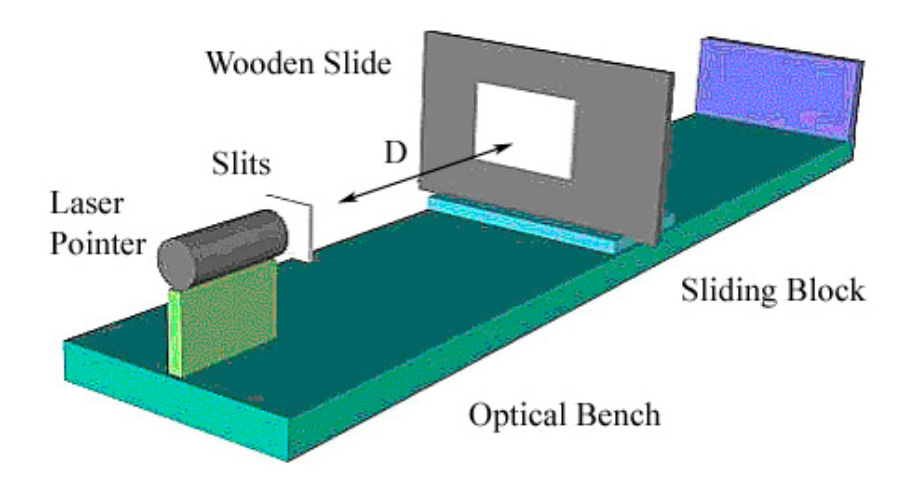

**Figure 2** Optical Bench

Slide the block to a distance *D* of at least 30 cm from the laser. (Use a larger distance if it is dark enough at your table to still see the patterns.) Measure the distance *D* from the center of the card to the slit. For each pattern **A**-**D** in turn**,** carefully put marks on the card at the positions of the pair of first order minima and measure the distance ∆*y* (as indicated in Figure 1) between them. **Enter your results, including the distance** *D***, in the indicated places in the Excel Spreadsheet, and in the table in the tearoff sheet.** 

The angle  $\theta$  from the center of the slit to a *minimum* of order *m* (see Figure 1) is given by

$$
a\sin\theta = m\lambda \tag{13.1}
$$

where *a* is the width of the slit. The angle  $\theta$  is related to *D* and  $\Delta y$  by

$$
\tan \theta = \frac{\Delta y}{2D} \,. \tag{13.2}
$$

(See the 8.02 *Course Notes*, **Section 14.5**, but note that in the *Course Notes*, *L* is used instead of *D* for the distance to the screen.)

The spreadsheet contains the needed calculations, both trigonometric and algebraic, needed to convert your measured values of ∆*y* to a wavelength. The wavelength is given in nanometers, nm,  $1 \text{nm} = 10^{-9} \text{m} = 10^{-6} \text{mm} = 10^{-3} \text{µm}$ . Optical wavelengths are conventionally given in nanometers.

# **Part 2: Thickness of Human Hair**

What would happen if you replaced the slit (which blocks much of the laser beam except for a narrow open strip), with a thin wire or human hair (which blocks little of the laser beam except for a narrow opaque strip – just the reverse of a slit)?

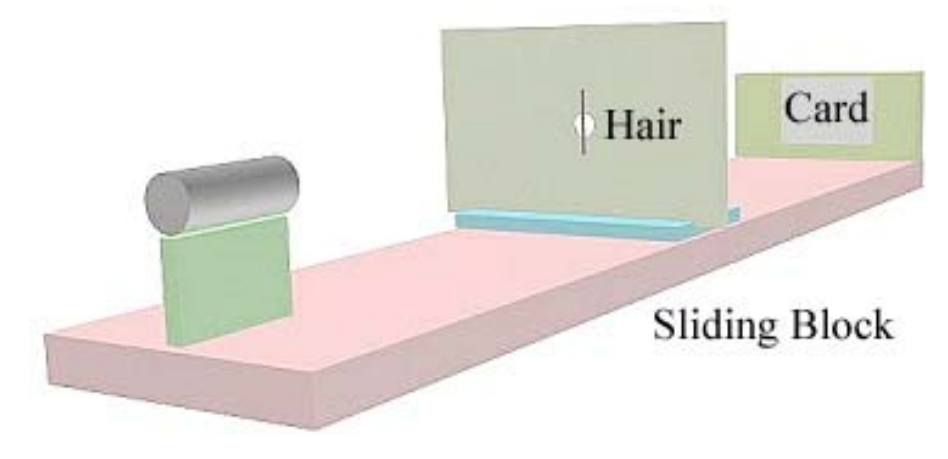

**Figure 3** Hair diffraction

To find out, tape a short piece of hair (vertically, as indicated), donated by a group member, across the hole in the wooden slide and place the slide in its slot (see Figure 3). Tape a card to the far end of the optical bench. Shine the laser at the hair and observe the pattern. Surprised? (The fact that the pattern is virtually identical to that of a single slit is an example of a general rule called *Babinet's principle*.)

**Measurement 2:** Mark the location of the two first-order minima on the card. Then measure the distance ∆*y* between these minima and measure the distance *D* between the card and the hair. Using the wavelength of the laser you just calculated, compute the diameter of the hair. **Enter your measurements in the indicated places in the spreadsheet, and record your results in the tearoff sheet.** 

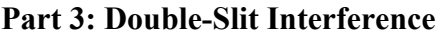

| Slit Width $a \text{ (µm)}   40$ | 40 | 80 | 80                                      |
|----------------------------------|----|----|-----------------------------------------|
|                                  |    |    | $\vert$ 500                             |
|                                  |    |    | Separation $d(\mu m)   250   500   250$ |

**Table 2** Double Slits

Now place the slide containing the pairs of slits on the apparatus, in a similar manner to that used for the single-slit slide, and observe the patterns produced. Notice the appearance of closely (and uniformly spaced) fringes. The fringes as a whole vary in intensity in much the same way that the single-slit patterns did. This is most apparent when you compare the difference between patterns **A** and **C** (or **B** and **D**), which have the same distance *d* between the slits but different slit widths. (The slit parameters are reproduced in Table 2 above.)

# **Wavelength Check**

The width ∆*y* of these fringes, that is, the distance between adjacent minima is approximately

$$
\Delta y \approx \frac{D\lambda}{d} \tag{13.3}
$$

where *D* is the slit-to-screen distance, and *d* is the separation between slits. (This is accurate as long as  $\Delta y \ll D$ .)

**Measurement 3:** Measure the width of a group of fringes produced by Pattern **A** of slits, compute the average width of one fringe (the spreadsheet will do this for you) and then use this relationship to compute the wavelength of your laser. Compare with your previous measurement. Which measurement do you expect to be more precise? **Record your result on the tearoff sheet.** 

# **Part 4: Grating**

Suppose the number of slits is increased while the separation,  $d$ , between them remains constant. Then the separation between fringes remains the same as for two slits. However, the sharpness and visibility of the fringes increases. This is the principle of the *diffraction grating*. (See the 8.02 *Course Notes*, **Section 14.8**, for a further discussion of diffraction gratings.)

If white light, which is a mixture of light with different wavelengths, strikes such a grating, each wavelength will diffract in a slightly different direction causing rainbow effects. The closelyspaced tracks of an audio CD constitute a *reflection grating*, but the interference pattern will be the same as that for a diffraction grating.

Look at the reflection of the fluorescent lights in the room off the surface of the CD. You should see dominant red, green and violet bands that correspond to the wavelengths emitted by the mercury vapor inside the lamps. (The spectrum of an incandescent light bulb or the sun is much more continuous – try it with your own CD at home.)

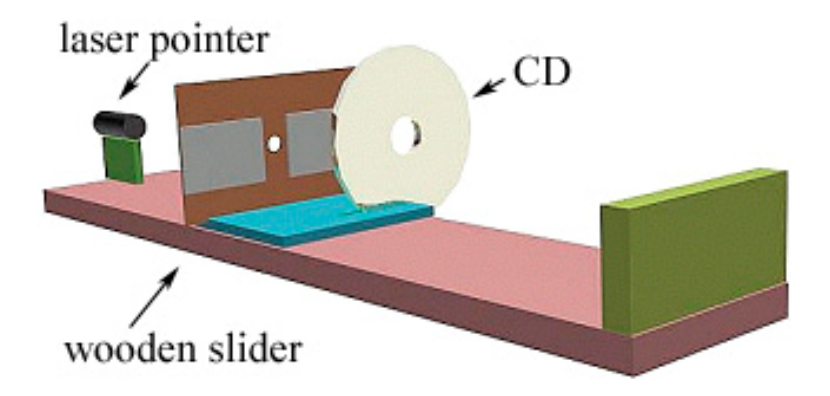

**Figure 4:** CD diffraction grating

### **CD Track Spacing**

Since you now know the wavelength of your laser, you can use your CD as a grating to measure some very small distances. Place an audio CD in one of the slots on the block on your optical bench (see Figure 4). Attach a card with a punched hole to the wooden slide leaving the central hole unobstructed. (If you can only place the central hole so that some if not most of the laser light passes through, you should still be able to obtain the desired results.) Place the wooden slide in its slot on the block. Turn on your laser and observe the diffraction pattern reflected onto the cards. (Be careful not to reflect the laser into anyone's eye.) Because the distance *d* between the tracks is so small, the pattern you see is much wider than the one you observed earlier for one or two coarse slits, but the maxima are now much brighter and easy to see. Make small marks on the card at the location of the first-order maxima on each side of the center. For a grating, either a diffraction grating or a reflection grating, the angle of the maximum for a given order *m* and wavelength  $\lambda$  is

$$
d\sin\theta = m\lambda \tag{13.4}
$$

and

$$
\tan \theta = \frac{\Delta y}{2D} \,. \tag{13.5}
$$

**Measurement 4:** Measure the distance ∆*y* between the two first-order maxima on either side of the central maximum. Measure the distance *D* from the center of the card to the CD. **Enter these measurements in the indicated places in the spreadsheet, and record the calculated value of** *d* **on the tearoff sheet.** 

**8.02 Spring 2005** 

**Tear off this page and turn it in at the end of class.** 

**Note:** 

**Writing in the name of a student who is not present is a Committee on Discipline offense.**

# **Experimental Summary 13: Interference and Diffraction**

**Group and Section** \_\_\_\_\_\_\_\_\_\_\_\_\_\_\_\_\_\_\_\_\_\_\_\_\_\_ (**e.g. 10A, L02: Please Fill Out)** 

Names **Names**  $\sim$ 

\_\_\_\_\_\_\_\_\_\_\_\_\_\_\_\_\_\_\_\_\_\_\_\_\_\_\_\_\_\_\_\_\_\_\_\_

\_\_\_\_\_\_\_\_\_\_\_\_\_\_\_\_\_\_\_\_\_\_\_\_\_\_\_\_\_\_\_\_\_\_\_\_

**Single-Slit Diffraction**

**Question 1:** In a single-slit diffraction, why is the center of the pattern always bright? **Answer:** 

**EXPERIMENT** 

**Part 1: Laser Wavelength** 

Data for Single Slit:  $D =$ 

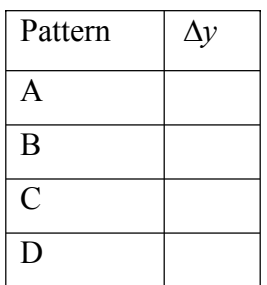

# **Results from either the spreadsheet or from Equations** (13.1) **and** (13.2)**:**

Give your answer in nanometers (1nanometer =  $1 \text{ nm} = 10^{-9} \text{ m} = 10^{-3} \text{ µm}$ ). Wavelength =  $\lambda$  =

# **Part 2: Thickness of Human Hair**

# **Results from either the spreadsheet or from Equations** (13.1) **and** (13.2)**:**

Give your answer in microns (1micron =  $1 \mu m = 10^{-6}$  m).

**Results:** Hair diameter  $= d =$ 

# **Part 3: Double-Slit Interference**

**Measurement 3:** Measure the width of a group of fringes produced by Pattern **A** of slits, compute the average width of one fringe (the spreadsheet will do this for you) and then use this relationship to compute the wavelength of your laser. Compare with your previous measurement.

# **Results from either the spreadsheet or from Equation** (13.3)**:**

Give your answer in nanometers (1nanometer =  $1 \text{ nm} = 10^{-9} \text{ m}$ ).

Wavelength =  $\lambda$  =

Which measurement do you expect to be more precise?

### **Part 4: Grating**

**Measurement 4:** Measure the distance ∆*y* between the two first-order maxima on either side of the central maximum. Measure the distance *D* from the center of the card to the CD. Record the calculated value of *d* in nanometers.

### **Results:**

# **Problem Solving 1: Line Integrals and Surface Integrals**

# **A. Line Integrals**

The line integral of a scalar function  $f(x, y, z)$  along a path *C* is defined as

$$
\int_C f(x, y, z) ds = \lim_{\substack{N \to \infty \\ \Delta s_i \to 0}} \sum_{i=1}^N f(x_i, y_i, z_i) \Delta s_i
$$

where *C* has been subdivided into *N* segments, each with a length  $\Delta s_i$ . To evaluate the line integral, it is convenient to parameterize C in terms of the arc length parameter *s*. With  $x = x(s)$ ,  $y = y(s)$  and  $z = z(s)$ , the above line integral can be rewritten as an ordinary definite integral:

$$
\int_C f(x, y, z) \, ds = \int_{s_1}^{s_2} f[x(s), y(s), z(s)] \, ds
$$

#### **Example 1:**

As an example, let us consider the following integral in two dimensions:

$$
I = \int_C (x + y) \, ds
$$

where  $C$  is a straight line from the origin to  $(1,1)$ , as shown in the figure. Let *s* be the arc length measured from the origin. We then have

$$
x = s \cos \theta = \frac{s}{\sqrt{2}}
$$

$$
y = s \sin \theta = \frac{s}{\sqrt{2}}
$$

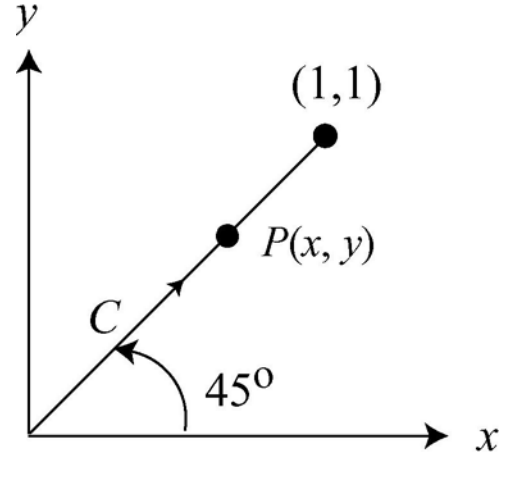

The endpoint (1,1) corresponds to  $s = \sqrt{2}$ . Thus, the line integral becomes

$$
I = \int_0^{\sqrt{2}} \left( \frac{s}{\sqrt{2}} + \frac{s}{\sqrt{2}} \right) ds = \sqrt{2} \int_0^{\sqrt{2}} s \, ds = \sqrt{2} \cdot \frac{s^2}{2} \bigg|_0^{\sqrt{2}} = \sqrt{2}
$$

#### **PROBLEM 1:** *(Answer on the tear-sheet at the end!)*

In this problem, we would like to integrate the same function  $x + y$  as in Example 1, but along a different curve  $C' = C_1 + C_2$ , as shown in the figure. The integral can be divided into two parts:

$$
I' = \int_{C'} (x + y) \, ds = \int_{C_1} (x + y) \, ds + \int_{C_2} (x + y) \, ds
$$

(a) Evaluate  $I_1 = \int_{C_1} (x + y) \, ds$ .

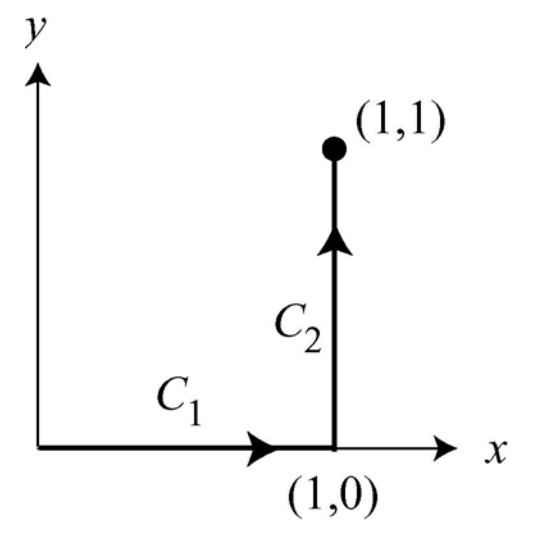

(b) Evaluate 
$$
I_2 = \int_{C_2} (x + y) ds
$$
.

(c) Now add up  $I_1$  and  $I_2$  to obtain *I'*. Is the value of *I'* equal to  $I = \sqrt{2}$  in Example 1 above? What can you conclude about the value of a line integral? That is, is the integral independent of the path you take to get from the beginning point to the end point?

# **B. Line Integrals involving Vector Functions**

For a vector function

$$
\vec{\mathbf{F}} = F_x \hat{\mathbf{i}} + F_y \hat{\mathbf{j}} + F_z \hat{\mathbf{k}}
$$

the line integral along a path *C* is given by

$$
\int_C \vec{\mathbf{F}} \cdot d\vec{\mathbf{s}} = \int_C \left( F_x \hat{\mathbf{i}} + F_y \hat{\mathbf{j}} + F_z \hat{\mathbf{k}} \right) \cdot \left( dx \hat{\mathbf{i}} + dy \hat{\mathbf{j}} + dz \hat{\mathbf{k}} \right) = \int_C F_x dx + F_y dy + F_z dz
$$

where

$$
d\vec{\mathbf{s}} = dx\hat{\mathbf{i}} + dy\hat{\mathbf{j}} + dz\hat{\mathbf{k}}
$$

is the differential line element along  $C$ . If  $\vec{F}$  represents a force vector, then this line integral is the work done by the force to move an object along the path.

# **PROBLEM 2:** *(Answer on the tear-sheet at the end!)*

Let us evaluate the line integral of

$$
\vec{\mathbf{F}}(x, y) = y \,\hat{\mathbf{i}} - x \,\hat{\mathbf{j}}
$$

along the closed triangular path shown in the figure. Again, we divide the path into three segments  $C_1$ ,  $C_2$  and

 $C_3$ , and evaluate the contributions separately. We will do the integral along  $C_1$  for you, as follows. Along  $C_1$ , the value of *y* is fixed at  $y = 0$ . With  $d\vec{s} = dx\hat{i}$ , we have

$$
\vec{\mathbf{F}}(x,0)\cdot d\vec{\mathbf{s}} = (-x\hat{\mathbf{j}})\cdot (dx\hat{\mathbf{i}}) = 0
$$

So the integral along  $C_1$  is zero. Now you will evaluate the integral along  $C_3$ . The value of *x* is  $\vec{s} = dy \hat{j}$ , and  $\vec{F}(0, y) \cdot d\vec{s} = ?$ 

(a) Evaluate  $\int_C \vec{F} \cdot d\vec{s}$ .

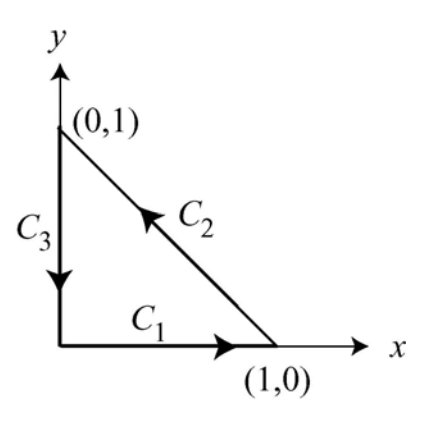

Finally we calculate the contribution to the line integral from  $C_2$ . To evaluate the integral, we again parameterize *x* and *y* in terms of the arc length *s*, which we take to be the distance between a point along  $C_2$  and  $(1, 0)$ . From the figure shown on the right,  $\mathcal{V}$ we have

$$
\frac{1-x}{s} = \cos 45^\circ = \frac{1}{\sqrt{2}}, \quad \frac{y}{s} = \sin 45^\circ = \frac{1}{\sqrt{2}}
$$
  
\n $x = 1 - \frac{s}{\sqrt{2}}, \quad y = \frac{s}{\sqrt{2}}$   
\nand  $dx = -\frac{ds}{\sqrt{2}}$  and  $dy = \frac{ds}{\sqrt{2}}$ ,  
\n $y = \frac{1}{\sqrt{2}}$   
\n $y = \frac{1}{\sqrt{2}}$   
\n $y = \frac{1}{\sqrt{2}} \cos \theta$   
\n $y = \frac{1}{\sqrt{2}} \cos \theta$   
\n $y = \frac{1}{\sqrt{2}} \cos \theta$   
\n $y = \frac{1}{\sqrt{2}} \cos \theta$   
\n $y = \frac{1}{\sqrt{2}} \cos \theta$   
\n $y = \frac{1}{\sqrt{2}} \cos \theta$   
\n $y = \frac{1}{\sqrt{2}} \cos \theta$   
\n $y = \frac{1}{\sqrt{2}} \cos \theta$   
\n $y = \frac{1}{\sqrt{2}} \cos \theta$   
\n $y = \frac{1}{\sqrt{2}} \cos \theta$ 

(b) With the information given above, evaluate  $\int_{C_2} \vec{F} \cdot d\vec{s}$ .

$$
F_x dx + F_y dy = ?
$$

$$
\int_C \vec{\mathbf{F}} \cdot d\vec{\mathbf{s}} = \int_{C_2} F_x dx + F_y dy = ?
$$

# **C. Surface Integrals**

### **Double Integrals**

A function  $F(x, y)$  of two variables can be integrated over a surface *S*, and the result is a double integral:

$$
\iint_{S} F(x, y) dA = \iint_{S} F(x, y) dx dy
$$

where  $dA = dx dy$  is a (Cartesian) differential area element on *S*. In particular, when  $F(x, y) = 1$ , we obtain the area of the surface *S*:

$$
A = \iint_S dA = \iint_S dx dy
$$

For example, the area of a rectangle of length *a* and width *b* (see figure) is simply given by

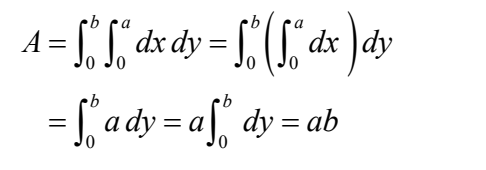

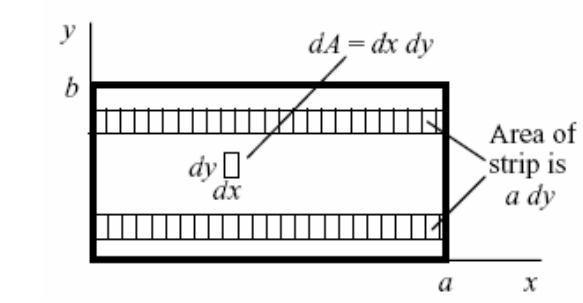

Now suppose  $F(x, y) = \sigma(x, y)$ , where  $\sigma$  is the charge density (Coulomb/m<sup>2</sup>). Then the double integral represents the total charge on the surface:

$$
Q = \iint_{S} \sigma(x, y) dA = \iint_{S} \sigma(x, y) dx dy
$$

On the other hand, if the surface is a circle, it would be more convenient to work in polar coordinates.

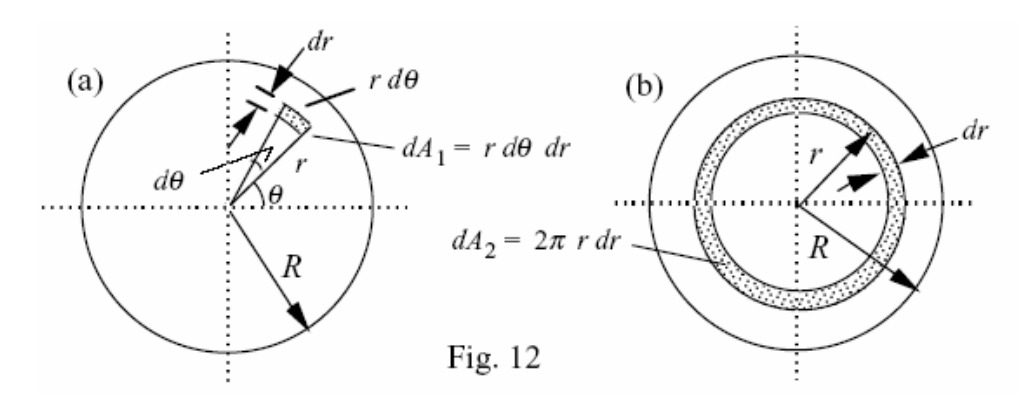

The differential area element is given by (see figure above)

 $dA = r dr d\theta$ 

Integrating over *r* and  $\theta$ , the area of a circle of radius *R* is

$$
A = \int_0^R \int_0^{2\pi} r d\theta \, dr = \int_0^R \left( \int_0^{2\pi} d\theta \right) r dr = \int_0^R 2\pi r dr = 2\pi \cdot \frac{R^2}{2} = \pi R^2
$$

as expected. If  $\sigma(r, \theta)$  is the charge distribution on a circular plate, then the total charge on the plate would be

$$
Q = \iint_{S} \sigma(r,\theta) dA = \iint_{S} \sigma(r,\theta) r d\theta dr
$$

### **Closed Surface**

The surfaces we have discussed so far (rectangle and circle) are open surfaces. A *closed* surface is a surface which completely encloses a volume. An example of a closed surface is a sphere. To calculate the surface area of a sphere of radius *R*, it is convenient to use spherical coordinates. The differential surface area element on the sphere is given by

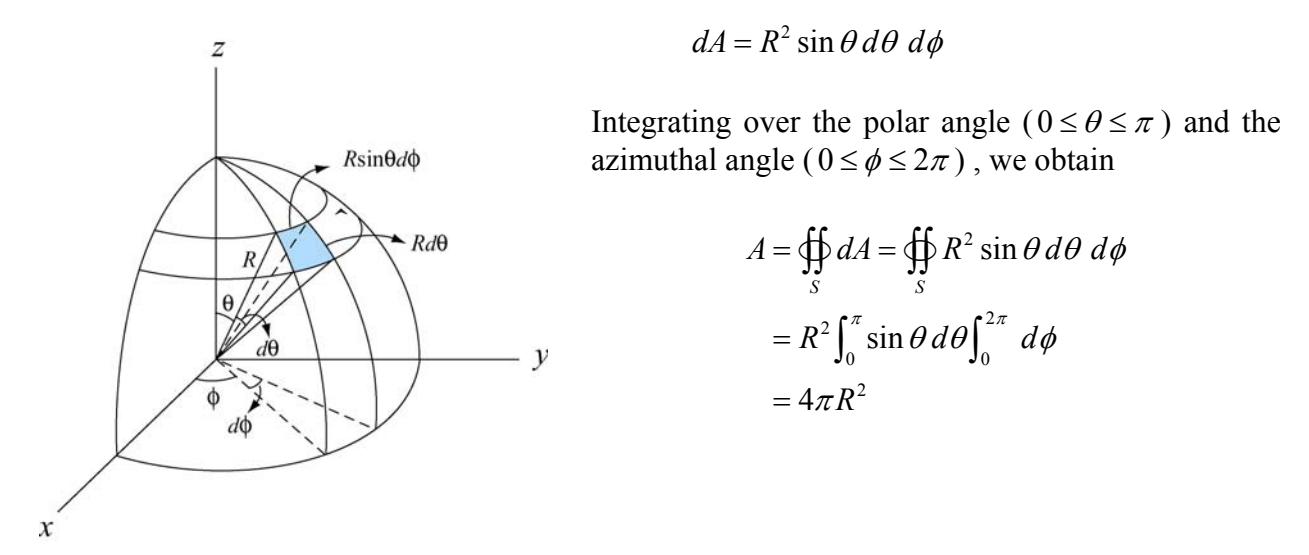

Suppose charge is uniformly distributed on the surface of the sphere of radius *R*, then the total charge on the surface is

$$
Q = \bigoplus_{S} \sigma dA = 4\pi R^2 \sigma
$$

where  $\sigma$  is the charge density.

# **PROBLEM 3:** *(Answer on the tear-sheet at the end!)*

(a) Find the total charge *Q* on the rectangular surface of length *a* (*x* direction from  $x = 0$  to  $x = a$ ) and width *b* (*y* direction from  $y = 0$  to  $y = b$ ), if the charge density is  $\sigma(x, y) = kxy$ , where *k* is a constant.

(b) Find the total charge on a circular plate of radius *R* if the charge distribution is  $\sigma(r, \theta) = kr(1 - \sin \theta)$ .

# **D. Surface Integrals involving Vector Functions**

For a vector function  $\vec{F}(x, y, z)$ , the integral over a surface *S* is is given by

$$
\iint_{S} \vec{\mathbf{F}} \cdot d\vec{\mathbf{A}} = \iint_{S} \vec{\mathbf{F}} \cdot \hat{\mathbf{n}} dA = \iint_{S} F_n dA
$$

where  $d\vec{A} = dA \hat{n}$  and  $\hat{n}$  is a unit vector pointing in the normal direction of the surface. The dot product  $F_n = \vec{F} \cdot \hat{n}$  is the component of  $\vec{F}$  parallel to  $\hat{n}$ . The above quantity is called "flux." For an electric field  $\vec{E}$ , the electric flux through a surface is

$$
\Phi_E = \iint_S \vec{\mathbf{E}} \cdot \hat{\mathbf{n}} \, dA = \iint_S E_n \, dA
$$

As an example, consider a uniform electric field  $\vec{E} = a\hat{i} + b\hat{j}$  which intersects a surface of area *A*. What is the electric flux through this area if the surface lies in the *yz* plane with normal in the positive x direction? In this case, the normal vector is  $\hat{\bf{n}} = \hat{\bf{i}}$ , pointing in the +*x* direction. The electric flux through this surface is

$$
\Phi_E = \vec{E} \cdot \vec{A} = (a\hat{i} + b\hat{j}) \cdot A\hat{i} = aA
$$

#### **PROBLEM 4:** *(Answer on the tear-sheet at the end!)*

(a) Consider a uniform electric field  $\vec{E} = a\hat{i} + b\hat{j}$  which intersects a surface of area *A*. What is the electric flux through this area if the surface lies (i) in the *xz* plane with normal in the positive y direction? (ii) in the *xy* plane with the normal in the positive z direction?

(b) $\triangle$  cylinder has base radius *R* and height *h* with its axis along the z-direction. A uniform field  $\vec{E} = E_0 \hat{j}$  penetrates the cylinder. Determine the  $\vec{E} = E_o \hat{j}$  penetrates the cylinder. Determine the electric flux  $\iint_S \vec{E} \cdot \hat{n} dA$  for the side of the cylinder with  $y > 0$ , where the area normal points away from the interior of the cylinder.

Hints: If  $\theta$  is the angle in the *xy* plane measured from the *x*-axis toward the positive *y*axis, what is the differential area of the side of the cylinder in term of *R*,  $dz$ , and  $d\theta$ ?

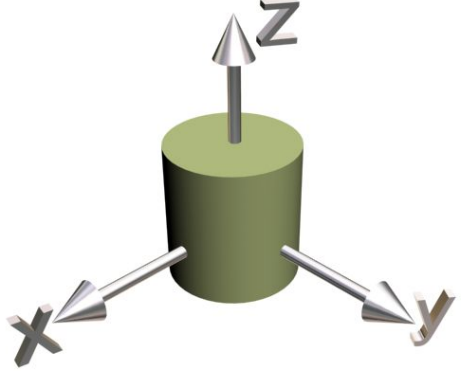

What is the vector formula for the normal  $\hat{\bf{n}}$  to the side of the cylinder with  $y > 0$ , in terms of  $\hat{i}$  and  $\hat{j}$ ? What is  $\vec{E} \cdot \hat{n}$ ?

$$
\iint_{S} \vec{E} \cdot \hat{n} \, dA = ?
$$

# **Tear off this page and turn it in at the end of class !!!!**

Note: Writing in the name of a student who is not present is a Committee on Discipline offense.

Names \_\_\_\_\_\_\_\_\_\_\_\_\_\_\_\_\_\_\_\_\_\_\_\_\_\_\_\_\_\_\_\_\_\_\_\_

 $\_$ 

 $\overline{\phantom{a}}$  , and the contract of the contract of the contract of the contract of the contract of the contract of the contract of the contract of the contract of the contract of the contract of the contract of the contrac

# **PROBLEM 1:**

(a)  $I_1 = \int_C (x + y) ds =$ 

(b) 
$$
I_2 = \int_{C_2} (x + y) ds =
$$

(c)  $I' = I_1 + I_2 =$ 

Is the value of *I'* equal to  $I = \sqrt{2}$  in Example 1 above? What can you conclude about the value of a line integral? That is, is the integral independent of the path you take to get from the beginning point to the end point?

**PROBLEM 2:** 

(a)  $\int_C \vec{F} \cdot d\vec{s}$ 

(b)  $\int_{C_2} \vec{F} \cdot d\vec{s} =$ 

# **PROBLEM 3:**

- (a) Total charge  $Q =$
- (b) Total charge  $Q =$

# **PROBLEM 4:**

(a) Consider a uniform electric field  $\vec{E} = a\hat{i} + b\hat{j}$  which intersects a surface of area *A*. What is the electric flux through this area if the surface lies

(i) in the *xz* plane?

(ii) in the *xy* plane?

(b) Determine the electric flux  $\iint_S \vec{E} \cdot \hat{\mathbf{n}} dA$  for the side of the cylinder with  $y > 0$ .

# **Problem Solving 2: Calculating the Electric Field of Continuous Charge Distributions**

# **OBJECTIVES**

- 1. To look at the meaning of linear charge density, area charge density, and volume charge density.
- 2. To calculate the electric field from a line of charge along two different directions.
- 3. To examine the limiting behavior of the two expressions when the length of the line goes to zero, to make sure we recover the results we expect.

**REFERENCE:** Sections 2.9 – 2.10, 8.02 Course Notes.

# **PROBLEM SOLVING STRATEGIES**

In Section 2.12 of the Course Notes, we discussed how the electric field at an observation point *P* is calculated for continuous charge distributions, and we repeat that discussion here. We must evaluate the vector integral

$$
\vec{\mathbf{E}} = \frac{1}{4\pi\varepsilon_0} \int \frac{dq}{r^2} \hat{\mathbf{r}}
$$

where *r* is the distance from  $dq$  to *P* and  $\hat{\bf{r}}$  is the corresponding unit vector. To complete the integration, we follow the procedures outlined in your Course Notes and below:

(1) Start with 
$$
d\vec{\mathbf{E}} = \frac{1}{4\pi\varepsilon_0} \frac{dq}{r^2} \hat{\mathbf{r}}
$$

(2) Rewrite the charge element *dq* as

$$
dq = \begin{cases} \lambda \, d\ell & \text{(length)}\\ \sigma \, dA & \text{(area)}\\ \rho \, dV & \text{(volume)} \end{cases}
$$

depending on whether the charge is distributed over a length, an area, or a volume.

(3) Substitute *dq* into the expression for *d***E**  $\rightarrow$ . (4) Specify an appropriate coordinate system (Cartesian, cylindrical or spherical) and express the differential element ( *dl*, *dA* or *dV* ) and *r* in terms of the coordinates (see Table 2.1 below for a summary.). If you need a review of the various coordinate systems, see Review Module on Coordinate Systems.

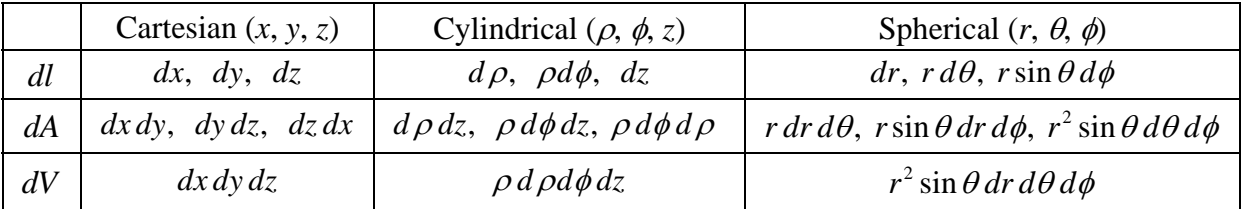

**Table 2.1** Differential elements of length, area and volume in different coordinates.

(5) Rewrite  $d\mathbf{E}$  in terms of the integration variable, and apply symmetry argument to identify non-vanishing component(s) of the electric field.  $\rightarrow$ 

(6) Complete the integration to obtain **E**  $\rightarrow$ .

# **PROBLEM 1: Continuous Charge Densities**

**Question 1 (***Answer on the tear-sheet at the end!***):** A cylindrical shell of length *L* and radius *R*, with  $L \gg R$ , is uniformly charged with total charge Q. We only place charge on the sides of the cylinder. The end caps of the cylinder have no charge.

- a. What is the *surface charge density*  $\sigma$  on the cylinder in terms of the variables given? Check units!
- b. Suppose you go very far away from the cylinder to a distance much greater than *R*. The cylinder now looks like a line of charge. What is the *linear charge density* <sup>λ</sup> of that apparent line of charge? Check units!
- c. What is relationship between your  $\sigma$  from (*a*) and your  $\lambda$  from (*b*)? Check units!

**Question 2 (***Answer on the tear-sheet at the end!***):** A solid cylinder of length *L* and radius *R* , with  $L \gg R$ , is uniformly filled with a total charge Q.

- a. What is the *volume charge density*  $\rho$ ? Check units!
- b. Suppose you go very far away from the cylinder to a distance much greater than *R*. The cylinder now looks like a line of charge. What is the *linear charge density* <sup>λ</sup> of that apparent line of charge? Check units!

c. What is relationship between your  $\rho$  from (*a*) and your  $\lambda$  from (*b*) ? Check units!

The next two problems both deal with the electric field of a line of charge. We can only calculate that field analytically along two lines in space, both of which we do here. At other points we must do a numerical calculation. To see a global representation of what that electric field looks like everywhere, go to the ShockWave Visualization

[\(http://ocw.mit.edu/ans7870/8/8.02T/f04/visualizations/electrostatics/08-LineField/08-](http://ocw.mit.edu/ans7870/8/8.02T/f04/visualizations/electrostatics/08-LineField/08-LineField320.html) [LineField320.html\)](http://ocw.mit.edu/ans7870/8/8.02T/f04/visualizations/electrostatics/08-LineField/08-LineField320.html) The figure

below is the grass seeds map from that simulation, and shows the global structure of the electric field.

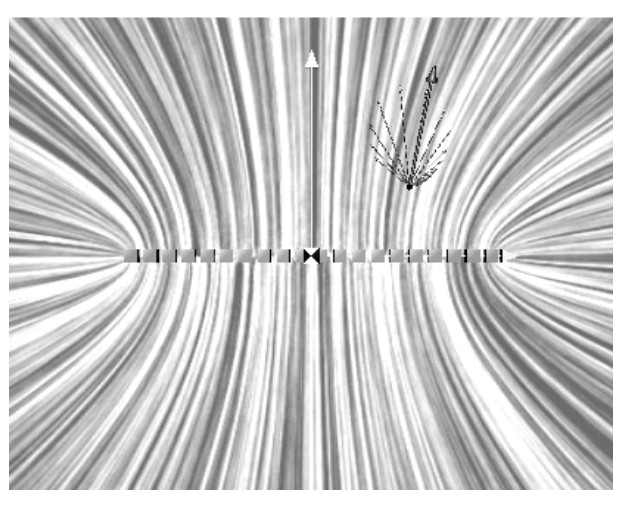

# **PROBLEM 2: Electric Field on the Axis of a Line of Charge**

### **(***Answer on the tear-sheet at the end!***)**

A wire of length *l* has a uniform positive linear charge density <sup>λ</sup> (coulombs/meter) and a total charge  $Q$ . Calculate the electric field at a point  $P$  located along the axis of the wire and a distance *a* from one end.

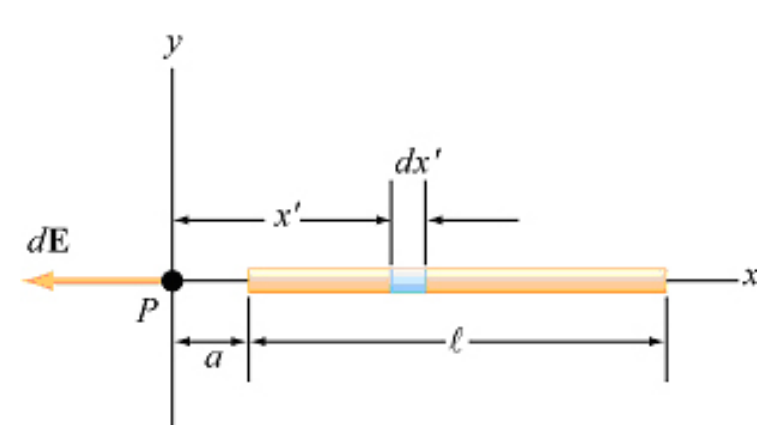

a. Give an integral expression for the electric field at point *P*.

- b. Evaluate this integral.
- c. In the limit that the length of the rod goes to zero, does your answer reduce to the right expression?

# **PROBLEM 3: Electric Field along the Perpendicular Bisector of a Line of Charge**

### **(***Answer on the tear-sheet at the end!***):**

A rod of length *L* carries a charge per unit length <sup>λ</sup> uniformly distributed over its length.

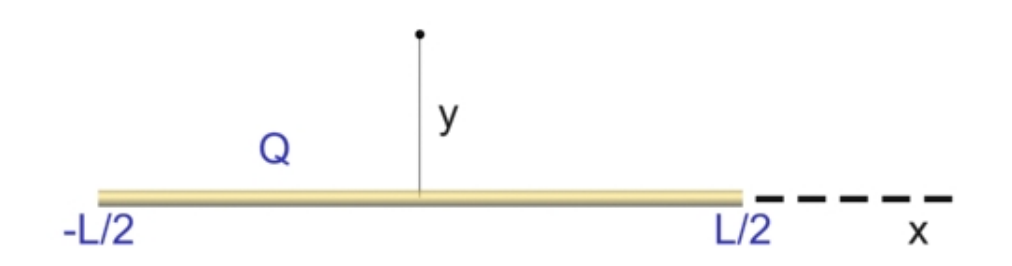

Find an integral expression for the electric field of the rod a distance *y* from the center of the rod along its perpendicular bisector (see sketch above)

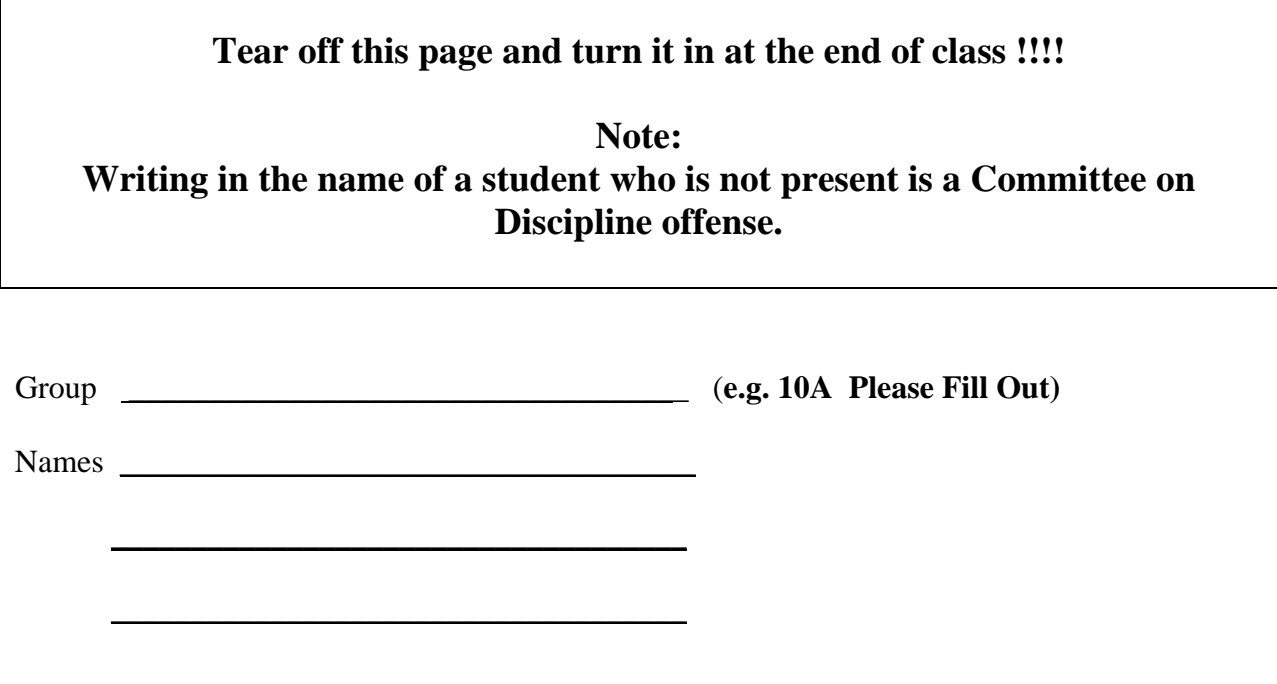

**Problem Solving 2: Calculating the Electric Field of Continuous Charge Distributions**

# **PROBLEM 1: Continuous Charge Densities**

# **Question 1**

- a. What is the *surface charge density*  $\sigma$  ?
- b. What is the *linear charge density*  $\lambda$  of the apparent line of charge?
- c. What is relationship between your  $\sigma$  from (*a*) and your  $\lambda$  from (*b*)?

# **Question 2**

- a. What is the *volume charge density* <sup>ρ</sup> ?
- b. What is the *linear charge density* <sup>λ</sup> of the apparent line of charge?
- c. What is relationship between your  $\rho$  from (*a*) and your  $\lambda$  from (*b*) ?

#### **PROBLEM 2: Electric Field on the Axis of a Line of Charge**

- a. Give an integral expression for the electric field at point *P*.
- b. Evaluate this integral between the appropriate limits.
- c. In the limit that the length of the rod goes to zero, does your answer in (*b*) reduce to the right expression? Show why this.

### **PROBLEM 3: Electric Field along the Perpendicular Bisector of a Line of Charge**

Give an integral expression for the electric field of the rod a distance *y* from the center of the rod along its perpendicular bisector.

# **Problem Solving 3: Calculating the Electric Field of Highly Symmetric Distributions of Charge Using Gauss's Law**

**REFERENCE:** Section 4.2, 8.02 Course Notes.

# **Introduction**

When approaching Gauss's Law problems, we described a problem solving strategy summarized below (see also, Section 4.7, 8.02 Course Notes):

# **Summary: Methodology for Applying Gauss's Law**

**Step 1:** Identify the 'symmetry' properties of the charge distribution.

**Step 2:** Determine the direction of the electric field, and a surface on which the magnitude of the electric field is constant.

**Step 3:** Decide how many different regions of space the charge distribution determines

**Step 4:** For each region of space, choose the Gaussian surface such that the flux integral is either case a) or case b) above.

**Step 5:** Calculate the flux through the Gaussian surface.

**Step 6:** For each region of space, calculate the charge enclosed in the choice of the Gaussian surface for that region.

**Step 7:** For each region of space, equate the two sides of Gauss's Law in order to find an expression for the magnitude of the electric field in that region of space.

**Step 8:** Graph the magnitude of the electric field as a function of the parameter specifying the Gaussian surface for all regions of space.

You should now apply this strategy to the following problem.

### **Question:** *Concentric Cylinders*

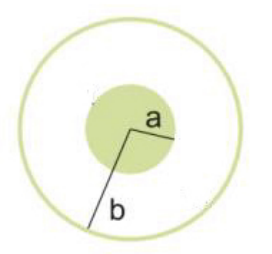

A long very thin non-conducting cylindrical shell of radius *b* and length *L* surrounds a long solid non-conducting cylinder of radius *a* and length *L* with  $b > a$ . The inner cylinder has a uniform distribution of charge  $\rho = \frac{Q}{L\pi a^2}$  distributed throughout its volume, where +*Q* is the total charge on the inner cylinder. On the outer cylinder we place an equal and opposite to charge, −*Q* . The region  $a < r < b$  is empty.

**Step 1 Question: (***Answer on the tear-sheet at the end!***)** What is the 'symmetry' property of the charge distribution here?

**Step 2 Question: (***Answer on the tear-sheet at the end!***)** What is the direction of the electric field, and what is a surface on which the magnitude of the electric field is constant?

**Step 3 Question: (***Put your answer on the tear-sheet at the end!***)** How many different regions of space does the charge distribution determine?

**Step 4 Question: (***Put your answer on the tear-sheet at the end!***)** For each region of space, describe your choice of the Gaussian surface. What variable did you choose to parameterize your Gaussian surface? What is the range of that variable?

**Step 5 Question: (***Put your answer on the tear-sheet at the end!***) For the region for**  $r < a$ **,** calculate the flux through your choice of the Gaussian surface. Your expression should include the unknown electric field for that region.

**Step 6 Question: (***Put your answer on the tear-sheet at the end!***) For the region for**  $r < a$ **,** calculate the charge enclosed in your choice of the Gaussian surface.

**Step 7 Question 1: (***Put your answer on the tear-sheet at the end!***) For the region for**  $r < a$ **,** equate the two sides of Gauss's Law that you calculated in steps 5 and 6, in order to find an expression for the magnitude of the electric field.

**Step 7 Question 2: (***Put your answer on the tear-sheet at the end!***)** Repeat the same procedure in order to calculate the electric field as a function of  $r$ , the distance from the axis of the cylinders for the regions  $a < r < b$ .

**Step 8 Question: (***Put your answer on the tear-sheet at the end!***)** Make a graph in the space below of the magnitude of the electric field as a function of the parameter specifying the Gaussian surface for all regions of space.

**Penultimate Question (***Put your answer on the tear-sheet at the end!***)** What is the potential difference between  $r = a$  and  $r = 0$ ? That is, what is  $\Delta V = V(a) - V(0)$ ?

**Final Question: (***Put your answer on the tear-sheet at the end!***)** What is the potential difference between  $r = b$  and  $r = a$ ? That is, what is  $\Delta V = V(b) - V(a)$ ?
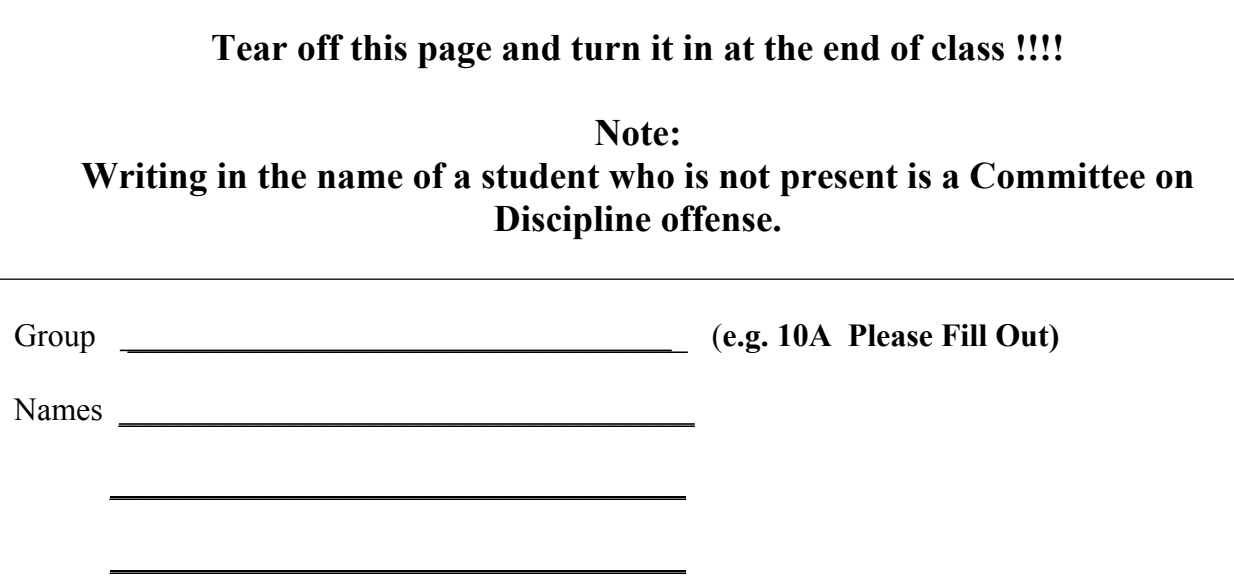

# **Problem Solving 3: Using Gauss's Law**

**Step 1 Question:** What is the 'symmetry' property of the charge distribution here?

**Step 2 Question:** What is the direction of the electric field, and what is a surface on which the magnitude of the electric field is constant?

**Step 3 Question:** How many different regions of space does the charge distribution determine?

**Step 4 Question:** For each region of space, describe your choice of the Gaussian surface. What variable did you choose to parameterize your Gaussian surface? What is the range of that variable?

**Step 5 Question:** For the region for  $r < a$ , calculate the flux through your choice of the Gaussian surface. Your expression should include the unknown electric field for that region.

**Step 6 Question:** For the region for  $r < a$ , calculate the charge enclosed in your choice of the Gaussian.

**Step 7 Question 1:** For the region for  $r < a$ , equate the two sides of Gauss's Law that you calculated in steps 5 and 6, in order to find an expression for the magnitude of the electric field.

**Step 7 Question 2:** Repeat the same procedure in order to calculate the electric field as a function of *r* , the distance from the axis of the cylinders for the regions  $a < r < b$ .

**Step 8 Question:** Make a graph in the space below of the magnitude of the electric field as a function of the parameter specifying the Gaussian surface for all regions of space.

**Penultimate Question:** What is the potential difference between  $r = a$  and  $r = 0$ ? That is, what is  $\Delta V = V(a) - V(0)$  ?

**Final Question:** What is the potential difference between  $r = b$  and  $r = a$ ? That is, what is  $\Delta V = V(b) - V(a)$ ?

# **Problem Solving 4: Calculating Capacitance and Stored Energy**

# **OBJECTIVES**

- 1. To take a sample capacitor and calculate the capacitance of that capacitor.
- 2. To calculate the energy stored in a capacitor in two ways.
- **REFERENCE:** Section 5.2, 8.02 Course Notes.

# **PROBLEM SOLVING STRATEGIES (see Section 5.9, 8.02 Course Notes)**

- (1) Identify the direction of the electric field using symmetry.
- (2) Calculate electric field everywhere.
- (3) Compute the electric potential difference ∆*V*.
- (4) Calculate the capacitance *C* using  $C = Q / |\Delta V|$ .

## **The Cylindrical Capacitor:**

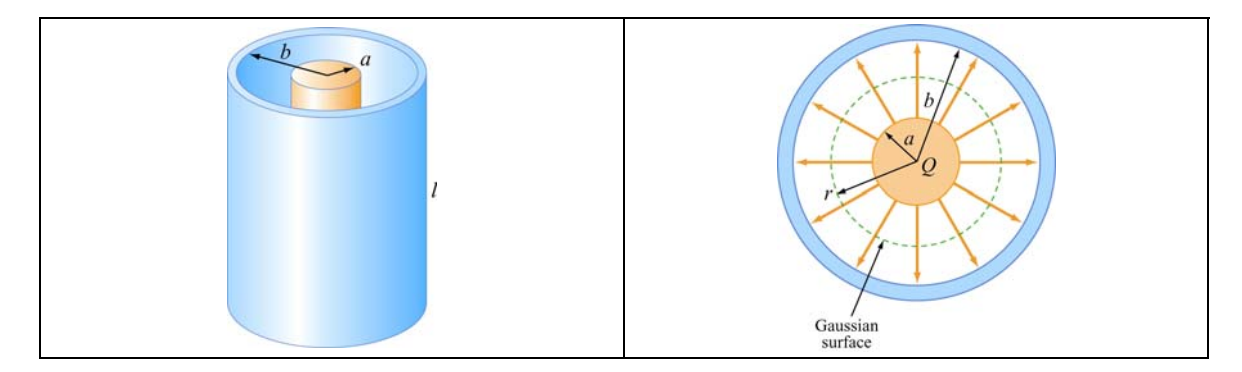

Two concentric spherical cylinders have radii *a* and *b* and height *l*, with  $b > a$ . The inner cylinder carries total charge  $Q$ , and the outer cylinder carries total charge  $-Q$ . We *ignore end effects*.

### **Question 1: The Electric Field**

Use Gauss's Law to find the direction and magnitude of the electric field in the between the inner and outer cylinders  $(a < r < b)$ . Express your answer in terms of the total charge *Q* on the inner cylinder cylinder, the radii *a* and *b* , the height *l,* and any other constants which you may find necessary.

#### **Answer (***Write your answer on the tear-sheet at the end***!***)*

#### **Question 2: Electric Potential Difference (Voltage Difference)**

The voltage difference between the cylinders,  $\Delta V$ , is defined to be the work done per test charge against the electric field in moving a test charge  $q_i$  from the inner cylinder to the outer cylinder

$$
\Delta V = V(a) - V(b) = -\int_{b}^{a} \vec{E} \cdot d\vec{s} .
$$

Find an expression for the voltage difference between the cylinders in terms of the charge *Q*, the radii *a* and *b* , the height *l,* and any other constants that you may find necessary.

#### **Answer (***Write your answer on the tear-sheet at the end***!***)*

# **Question 3: Calculating Capacitance**

Our two conducting cylinders form a capacitor. The magnitude of the charge,  $|Q|$ , on either cylinder is related to the magnitude of the voltage difference between the cylinders according to  $|Q| = C|\Delta V|$  where  $\Delta V$  is the voltage difference across the capacitor and *C* is the constant of proportionality called the 'capacitance'. The capacitance is determined by the geometrical properties of the two conductors and is therefore independent of the applied voltage difference across the cylinders.

What is the capacitance *C* of our system of two cylinders? Express your answer in terms, *a* , and *b* , the height *l,* and any other constants which you may find necessary.

# **Answer (***Write your answer on the tear-sheet at the end***!***)*

# **Question 4: Stored Electrostatic Energy**

The total electrostatic energy stored in the electric fields is given by the expression,

$$
U = \frac{\varepsilon_0}{2} \int_{all space} \vec{E} \cdot \vec{E} dV_{vol} .
$$

Starting from your expression for E in question (1), calculate this electrostatic energy and express your answer in terms of  $Q$ ,  $a$ ,  $b$ , and  $l$  (and any other constants which you may find necessary). If you use your expression for *C* from questions 4 above, can you write you expression in terms of *Q* and *C* alone? What is that expression?

## **Answer (***Write your answer on the tear-sheet at the end***!***)*

# **Question 5: Charging the Capacitor**

Suppose instead of using a battery we charge the capacitor ourselves in the following way. We move charge from the inside of the cylinder at  $r = b$  to the surface of the cylinder at  $r = a$ . Suppose we start off with zero charge on the conductors and we move charge for awhile until at time  $t$  we have built up a change  $q(t)$  on the inner cylinder.

- a. What is the voltage difference between the two cylinders at time *t*, in terms of *C*  and  $q(t)$ ?
- b. Now we move a very little additional charge *dq* from the outer to the inner cylinder. How much work *dW* do we have to do to move that *dq* from the outer to the inner cylinder, in the presence of the charge  $q(t)$  already there, in terms of *C*,  $q(t)$ , and  $dq$ ?
- c. Using your result in (b), calculate the total work we have to do to bring a total charge *Q* from the outer to the inner cylinder, assuming the cylinders start out uncharged (Hint: integrate with respect to *dq* from *0* to *Q*).
- d. Is the work we did in charging the capacitor greater than, equal to, or less than the stored electrostatic energy in the capacitor that you calculated in question 4? Why?

## **Answer (***Write your answers on the tear-sheet at the end***!***)*

# **If You Finish Early, Do The Homework**

#### **Problem 1: Capacitors in Series and in Parallel**

Consider the circuit shown in the figure, where  $C_1 = 6.00 \mu$ F,  $C_2 = 3.00 \mu$ F, and  $\Delta V = 20.0 \text{ V}$ . Capacitor  $C_1$  is first charged by the closing of switch  $S_1$ . Switch  $S_1$  is then opened, and the charged capacitor is connected to the uncharged capacitor by the closing of  $S_2$ . Calculate the following:

- (a) the initial charge acquired by  $C_1$ ,
- (b) the final charge on each capacitor.

#### **Problem 2: Electrostatic Energy**

A cylindrical capacitor consists of a long wire of radius *a* and length *L*, with a charge +*Q*  and a concentric cylindrical outer shell of radius  $b > a$ , length *L*, with a charge  $-Q$ .

(a) Find the electric field and energy density at any point in space.

(b) How much energy resides in a cylindrical shell between the conductors of radius *r*, thickness *dr* , and volume 2π*rL dr* ?

(c) Integrate your expression from part (b) to find the total energy stored in the capacitor and compare your result with that obtained using  $U = \frac{1}{2}C(\Delta V)^2$ .

#### **Problem 3: Capacitors and Dielectrics**

(a) Consider a parallel-plate capacitor completely filled with a dielectric material of dielectric constant  $\kappa$ . What is the capacitance of this system?

(b) A parallel-plate capacitor is constructed by filling the space between two square plates with blocks of three dielectric materials, as in the

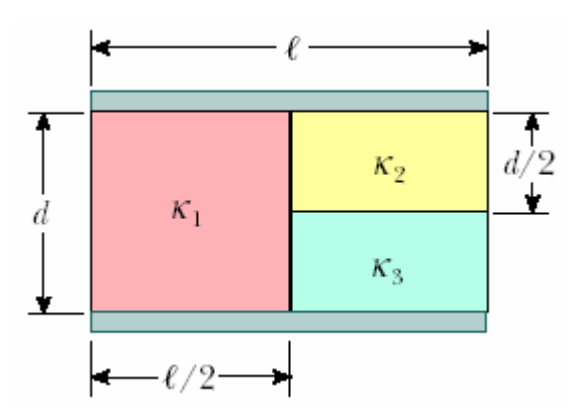

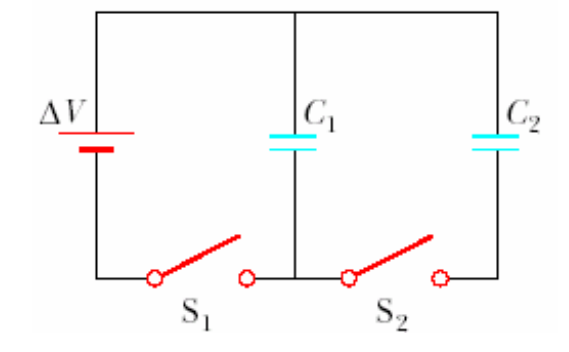

figure below. You may assume that  $\ell \gg d$ . Find an expression for the capacitance of the device in terms of the plate area *A* and *d*,  $\kappa_1$ ,  $\kappa_2$ , and  $\kappa_3$ .

# **Problem 4: Energy stored in Capacitors**

A parallel-plate capacitor has fixed charges  $+Q$  and  $-Q$ . The separation of the plates is then doubled.

(a) By what factor does the energy stored in the electric field change?

(b) How much work must be done if the separation of the plates is doubled from *d* to 2*d*? The area of each plate is *A*.

Consider now a cylindrical capacitor with inner and outer radii *a* and *b*, respectively.

(c) Suppose the outer radius *b* of a cylindrical capacitor is doubled, but the charge is kept constant. By what factor would the stored energy change? Where would the energy come from?

(d) Repeat (c), assuming the voltage remains constant.

# **Tear off this page and turn it in at the end of class !!!!**

**Note: Writing in the name of a student who is not present is a Committee on Discipline offense.** 

# **Problem Solving 4: Calculating Capacitance and Stored Energy**

Group **Group Group Group Group Group Group Group Group Group Group Group Group Group Group Group Group Group Group Group Group Group Group Group Group Group Group Group**

Names

 $\_$ 

 $\overline{\phantom{a}}$  , and the contract of the contract of the contract of the contract of the contract of the contract of the contract of the contract of the contract of the contract of the contract of the contract of the contrac

#### **Question 1: The Electric Field**

Use Gauss's Law to find the direction and magnitude of the electric field in the between the inner and outer cylinders ( $a < r < b$ ). Express your answer in terms of the total charge Q on the inner cylinder, the radii *a* and *b* , the height *l,* and any other constants which you may find necessary.

#### **Answer:**

#### **Question 2: Electric Potential Difference (Voltage Difference):**

Find an expression for the voltage difference between the cylinders in terms of the charge *Q*, *a* , *b* , and *l* (and any other constants which you may find necessary).

#### **Answer:**

#### **Question 3: Calculating Capacitance**

What is the capacitance *C* of our system of two cylinders? Express your answer in terms of *a* , and *b* , the height *l,* and any other constants which you may find necessary.

#### **Answer:**

#### **Question 4: Stored Electrostatic Energy**

What is the total electrostatic energy? If you use your expression for *C* from questions 4 above, can you write you expression in terms of *Q* and *C* alone? What is that expression?

#### **Answer:**

#### **Question 5: Charging the Capacitor**

- a. What is the voltage difference between the two cylinders at time  $t$ , in terms of  $C$  and  $q(t)$ ?
- b. How much work *dW* do we have to do to move that *dq* from the outer to the inner cylinder, in the presence of the charge  $q(t)$  already there, in terms of *C*,  $q(t)$ , and  $dq$ ?
- c. Using your result in (b), calculate the total work we have to do to bring a total charge *Q*  from the outer to the inner cylinder, assuming the cylinders start out uncharged (Hint: integrate with respect to *dq* from *0* to *Q*).
- d. Is the work we did in charging the capacitor greater than, equal to, or less than the stored electrostatic energy in the capacitor that you calculated in question 4? Why?

# **Problem Solving 5: Magnetic Force, Torque, and Magnetic Moments**

### **OBJECTIVES**

- 1. To start with the magnetic force on a moving charge *q* and derive the force on a wire segment carrying current *I*.
- 2. To calculate the torque on a rectangular loop of current-carrying wire sitting in an external magnetic field.
- 3. To define the magnetic dipole moment of a loop of current-carrying wire and write the torque on the loop in terms of that vector and the external magnetic field.

**REFERENCE:** Sections 8.3 – 8.4, 8.02 Course Notes.

#### **Magnetic Force on a Straight Wire in an External Magnetic Field**

Consider a straight wire of length *L* and cross sectional area *A* which carries a current *I*. The current consists of moving positive charge. The wire is placed in a constant external magnetic field  $\mathbf{B}_{ext}$ . We want to calculate the force on this wire due to the magnetic force acting on the charge carriers in the wire. We take an infinitesimal current element of length  $dx$  in the external magnetic field  $\mathbf{B}_{ext}$  as shown in Figure 1.

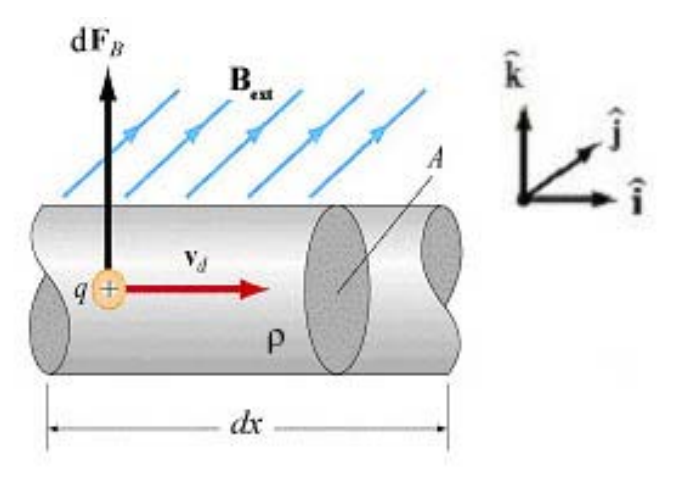

**Figure 1:** Infinitesimal current element of length *dx* in an external magnetic field.

In Figure 1, the charge carriers are assumed to be positive for simplicity and move to the right with a drift velocity  $\vec{v}_d$ . Suppose the density of positive charge carriers is  $\rho$ coulombs/cubic meter.

**Question 1 (***Write your answer on the tear-sheet at the end***!***)***:** What is the amount of charge  $dq$  in our line segment in terms of  $\rho$ ,  $A$ , and  $dx$ ?

**Question 2 (***Write your answer on the tear-sheet at the end***!***)***:** In a time *dt* , all the charge in the element of length  $dx = v_d dt$  will cross the area *A* at the end of the element. Find an expression for the total charge *dq* that crosses the area *A* in this time *dt*.

**Question 3 (***Write your answer on the tear-sheet at the end***!***)***:** Find an expression for the current in the wire in terms of  $\rho$ ,  $A$ , and  $v_d$ . Remember, the current in the wire is the amount of charge that flows pass a fixed point divided by the time it takes for that amount of charge to flow past that point.

#### **Question 4 (***Write your answer on the tear-sheet at the end***!***)***:**

Introduce an infinitesimal current element vector *Id*<sup>s</sup> vector is tangent to the wire and points in the direction of the current, with  $|d\vec{s}| = dx$ . Since the charge carriers are moving in an external magnetic field, there is a infinitesimal magnetic force  $d\vec{F}_B = dq \vec{v}_d \times \vec{B}_{ext}$ . Using your answers from Question 1 and Question 3,  $\overline{\phantom{a}}$ magnetic force  $d\vec{F}_B = dq\vec{v}_d \times \vec{B}_{ext}$ . Using your answers from Question 1 and Question 3,<br>you can show that  $d\vec{F}_B = dq\vec{v}_d \times \vec{B}_{ext} = Id\vec{s} \times \vec{B}_{ext}$ . In your answer on the tear-sheet, write down the algebraic steps you use to get this result.

The total force on the wire is the sum of all these infinitesimal forces. This is an integral over the wire,

$$
\vec{\mathbf{F}}_B = \int_{\text{wire}} d \vec{\mathbf{F}}_B = \int_{\text{wire}} Id \vec{\mathbf{s}} \times \vec{\mathbf{B}}_{\text{ext}}
$$

#### **Force on a Rectangular Current Loop in a Uniform Magnetic Field**

Given our result above, we now want to calculate the force on a loop of current-carrying wire sitting in a constant external magnetic field. Take a small rectangular square loop, with sides  $a$  and  $b$ , carrying a current  $I$ . The loop is placed in a uniform magnetic field,  $\vec{B}_{ext}$  which is in the plane of the loop and points to the right (Figure 2). Let  $\hat{\bf{n}}$  be the unit normal to the plane of the loop. We define the direction of  $\hat{\bf{n}}$  to be pointing in a direction defined by your right thumb when you curl the fingers of your right hand in the direction of the current in the loop

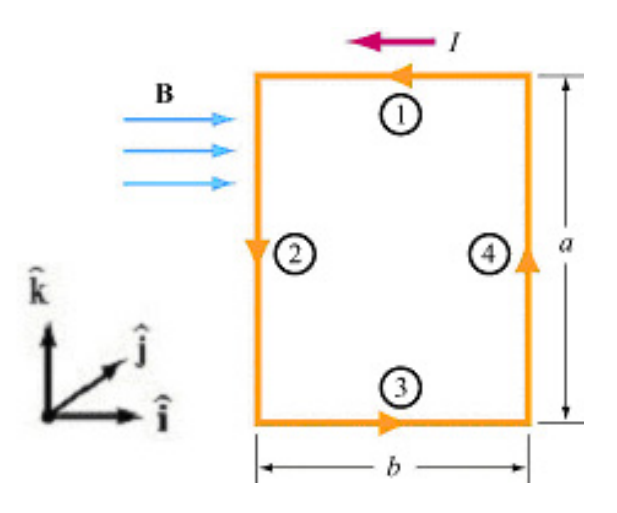

Figure 2: Current loop in an uniform magnetic field

In the coordinate system shown above,  $\vec{B}_{ext} = B\hat{i}$ . The sides aligned along the z-axis are length a. The normal to the loop as we defined it above is  $\hat{\mathbf{n}} = -\hat{\mathbf{j}}$ .

Question 5 (*Write your answer on the tear-sheet at the end*!): Using the formula  $\vec{F}_B = \int Id \vec{s} \times \vec{B}_{ext}$ , calculate the force on side 4 of the loop. Indicate both magnitude and wire direction.

**Question 6 (***Write your answer on the tear-sheet at the end***!***)***:** Calculate the force on side 3 of the loop. Indicate both magnitude and direction.

**Question 7 (***Write your answer on the tear-sheet at the end***!):** Calculate is the force on side 2 of the loop.

**Question 8 (***Write your answer on the tear-sheet at the end***!):** Calculate the force on side 1 of the loop.

**Question 9 (***Write your answer on the tear-sheet at the end***!):** What is the total force on the loop (sum the forces on each side)?

# **Torque on a Rectangular Current Loop in a Uniform Magnetic Field:**

In Figure 3a (next page) we repeat Figure 2, and in Figure 3b, we show the loop as seen looking up the  $\hat{\bf{k}}$  axis (the  $\hat{\bf{k}}$  vector is into the page in Figure 3b). In order to calculate the torque on side 4 about the center of the loop, it is sufficient to consider the entire force on side 4 as acting at the midpoint of the side. The torque on side 4 is given by

$$
\vec{\tau}_4 = \vec{r}_4 \times \vec{F}_4,
$$

where  $\vec{r}_4$  is the vector from the center of the loop to the midpoint of the side and  $\vec{F}_4$  is the force we calculated in Question 5 above.

**Question 10 (***Write your answer on the tear-sheet at the end***!):** What is the torque  $\vec{\tau}_4$ about the center of the loop due to the force acting on side 4? Indicate its magnitude and direction.

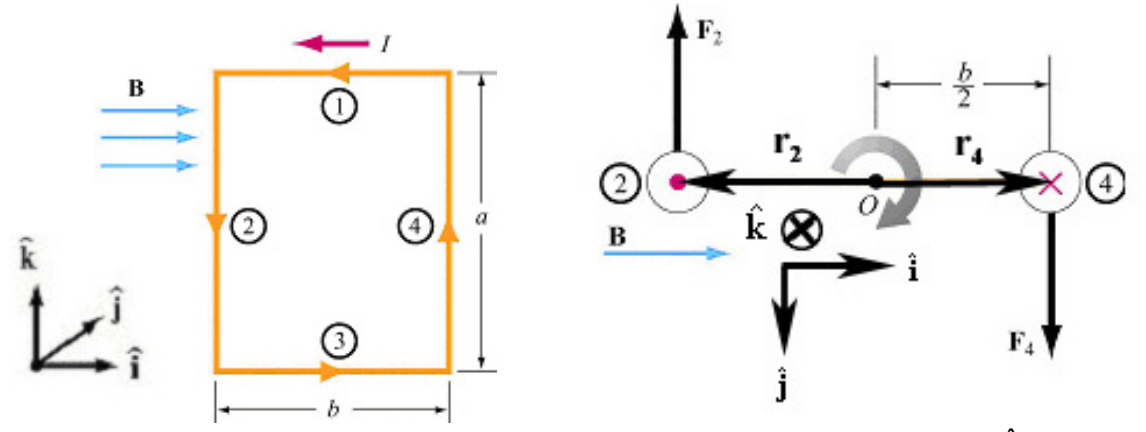

**Figure 3:** (a) A repeat of Figure 2; (b) The loop as seen looking up the  $\hat{k}$  axis

**Question 11 (***Write your answer on the tear-sheet at the end***!):** What is the torque **τ** G 2 about the center of the loop due to the force acting on side 2?

**Question 12 (***Write your answer on the tear-sheet at the end***!):** Why is the torque on sides 1 and 3 zero?

**Question 13 (***Write your answer on the tear-sheet at the end***!):** What is the total torque  $\vec{\tau} = \vec{\tau}_4 + \vec{\tau}_2$  on the loop?

**Question 14 (***Write your answer on the tear-sheet at the end***!):** What effect will this torque have on the loop?

# **Magnetic Dipole Moment**

**The magnetic dipole moment vector**  $\vec{\mu}$ a planar loop,  $\vec{\mu}$  is defined in terms of the current *I*, the area *A* of the loop, and the unit normal  $\hat{\bf{n}}$  to the plane of the loop,

$$
\vec{\mu} \equiv I\vec{A} = IA\hat{n}
$$

The normal  $\hat{\bf{n}}$  points in a direction defined by your right thumb when you curl the fingers of your right hand in the direction of the current in the loop.

The torque on a planar current loop or any magnetic dipole in a uniform magnetic field  $\mathbf{B}_{\text{ext}}$  can then be shown to be

$$
\vec{\boldsymbol{\tau}}_{\text{magnetic}} = \vec{\boldsymbol{\mu}} \times \vec{\mathbf{B}}_{\text{ext}}.
$$

This result mirrors our earlier result for electric dipoles. When we placed an electric dipole  $\vec{p}$  in a uniform electric field  $\vec{E}_{ext}$ , we found that the torque on the electric dipole was given by

$$
\vec{\boldsymbol{\tau}}_{\text{electric}} = \vec{\mathbf{p}} \times \vec{\mathbf{E}}_{\text{ext}}.
$$

**Question 15 (***Write your answer on the tear-sheet at the end***!):** Calculate the torque on the planar current loop shown in Figure 2, using the definitions and expressions given above. Does this agree with the result you found in Question 13 above?

**Problem:** A square loop of wire, of length  $\ell$  on each side, pivots about an axis AA' that corresponds to a horizontal side of the square, as shown in Figure 4. A magnetic field of magnitude *B* is directed vertically downward, and uniformly fills the region in the vicinity of the loop. The current *I* in the loop moves counterclockwise as viewed from above.

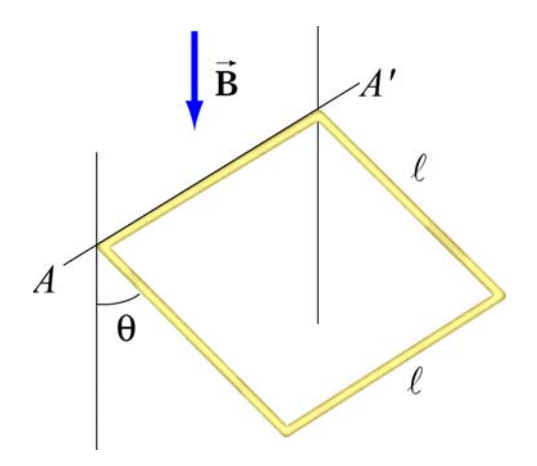

**Figure 4:** A current loop in an external field.

**Question 16 (***Write your answer on the tear-sheet at the end***!):** Calculate the magnitude of the torque on this loop of wire in terms of the quantities given, using our expressions above.

**Question 17 (***Write your answer on the tear-sheet at the end***!):** Does the sense of this torque make the coil pivot so that the angle  $\theta$  increases or decreases?

**Tear off this page and turn it in at the end of class !!!! Note: Writing in the name of a student who is not present is a Committee on Discipline offense.** 

# **Problem Solving 5: Magnetic Force, Torque, and Magnetic Moments**

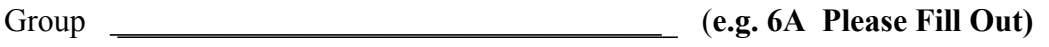

Names \_\_\_\_\_\_\_\_\_\_\_\_\_\_\_\_\_\_\_\_\_\_\_\_\_\_\_\_\_\_\_\_\_\_\_\_

\_\_\_\_\_\_\_\_\_\_\_\_\_\_\_\_\_\_\_\_\_\_\_\_\_\_\_\_\_\_\_\_\_\_\_\_

 $\_$ 

**Question 1:** What is the amount of charge *dq* in our line segment in terms of ρ, *A*, and *dx*?

**Question 2:** Find an expression for the total charge *dq* that crosses the area *A* in time *dt*.

**Question 3:** Find an expression for the current in the wire in terms of  $\rho$ , *A*, and  $v_d$ .

**Question 4**: Show that  $d\vec{F}_B = dq\vec{v}_d \times \vec{B}_{ext} = Id\vec{s} \times \vec{B}_{ext}$ . Write down the algebraic steps you use to get this result.

**Question 5:** Calculate the force on side 4 of the loop. **Question 6:** Calculate the force on side 3 of the loop. \_\_\_\_\_\_\_\_\_\_\_\_\_\_\_\_\_\_\_\_\_\_\_\_\_ **Question 7:** Calculate is the force on side 2 of the loop. **Question 8:** Calculate the force on side 1 of the loop. **Question 9:** What is the total force on the loop (sum the forces on each side)? <sup>G</sup> **Question 10:** What is the torque **τ** acting on side 4? \_\_\_\_\_\_\_\_\_\_\_\_\_\_\_\_\_\_\_\_\_\_\_\_\_\_ 4 **Question 11:** What is the torque  $\vec{\tau}$ , ? **Question 12:** Why is the torque on sides 1 and 3 zero? **Question 13:** What is the total torque  $\vec{\tau} = \vec{\tau}_4 + \vec{\tau}_2$  on the loop? **Question 14:** What effect will this torque have on the loop?

**Question 15:** Calculate the torque on the planar current loop shown in Figure 2. Does this agree with the result you found in Question 13 above?

**Question 16:** Calculate the magnitude of the torque on the loop of wire in Figure 4 in terms of the quantities given, using our expressions above.

**Question 17:** Does the sense of this torque make the coil pivot so that the angle  $\theta$  increases or decreases?

# **Problem Solving 6: Calculating the Magnetic Field using Ampere's Law**

### **OBJECTIVES**

- 1. To find an expression for the magnetic field of a cylindrical current-carrying shell of inner radius *a* and outer radius *b* using Ampere's Law.
- 2. To find an expression for the magnetic field of a slab of current using Ampere's Law.

**REFERENCE:** Section 9-3, 8.02 Course Notes.

### **Problem-Solving Strategy for Ampere's Law (Section 9.10.2, 8.02 Course Notes)**

Ampere's law states that the line integral of  $\vec{B} \cdot d\vec{s}$  around any close loop is proportional to the total steady current passing through any surface that is bounded by the close loop:

$$
\oint \vec{\mathbf{B}} \cdot d\vec{\mathbf{s}} = \mu_0 I_{\text{enc}}
$$

To apply Ampere's law to calculate the magnetic field, we use the following procedure:

- (1) Draw the Amperian loop.
- (2) Find the current enclosed by the Amperian loop.
- $\overline{\phantom{a}}$ (3) Calculate the line integral  $\oint \vec{B} \cdot d\vec{s}$  around the closed loop.
- (4) Equate  $\oint \vec{B} \cdot d\vec{s}$  with  $\mu_0 I_{\text{enc}}$  and solve for  $\vec{B}$ .

#### **Example 1 : Magnetic Field of a Cylindrical Shell**

We now apply this strategy to the following problem. Consider the cylindrical conductor with a hollow center and copper walls of thickness  $b - a$  as shown. The radii of the inner and outer walls are *a* and *b* respectively, and the current *i* is uniformly spread over the cross section of the copper (shaded region). We want to calculate the magnetic field in the region  $a \le r \le b$ .

**Question 1** *(write your answer on the tear-sheet at the end!!!***):**  What is the magnitude of the current per unit area *J* in the region  $a \le r \le b$ ? Remember we are assuming that the current *I* in amps is uniformly spread over the area  $a \le r \le b$ , and also remember that current density *J* is defined as the current per unit area.

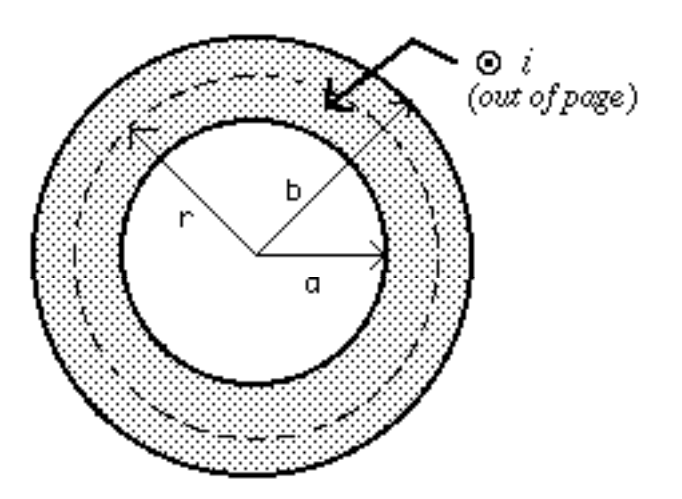

## **Problem Solving Strategy Step (1) Draw Amperian Loop:**

Here we take a loop that is a circle of radius  $r$  with  $a \le r \le b$  (see figure).

### **Problem Solving Strategy Step (2) Current enclosed by Amperian Loop:**

The next step is to calculate the current enclosed by this imaginary Amperian loop. Hint: the current enclosed is that part of the area of the imaginary loop in which the current density *J* is non-zero, times the current density *J*.

**Question 2** *(write your answer on the tear-sheet at the end!!!***):** What is the total current in amps enclosed by your imaginary loop of radius *r*, when  $a \le r \le b$ ?

**Question 3** *(write your answer on the tear-sheet at the end!!!***):** Your answer above should be zero when  $r = a$  and *I* when  $r = b$  (why?). Does your answer have these properties?

 $\overline{a}$ Problem Solving Strategy Step (3): <u>The line integral  $\oint \vec{B} \cdot d\vec{s}$  :</u> **Question 4** *(write your answer on the tear-sheet at the end!!!)***: What is the line integral**  $\oint \vec{B} \cdot d\vec{s}$  **for your loop?** 

# Problem Solving Strategy Step (4): Solve for B:

**Question 5 (***write your answer on the tear-sheet at the end!!!***):** If you equate you answers in Question 4 to your answer in Question 3 times  $\mu_0$  using Ampere's Law, what do you get for the magnetic field in the region  $a \le r \le b$ ?

**Question 6 (***write your answer on the tear-sheet at the end!!!***):** Repeat the steps above to find the magnetic field in the region  $r < a$ .

**Question 7 (***write your answer on the tear-sheet at the end!!!***):** Repeat the steps above to find the magnetic field in the region  $r > b$ .

**Question 8** *(put your answer on the tear-sheet at the end!!!***):** Plot *B* on the graph below.

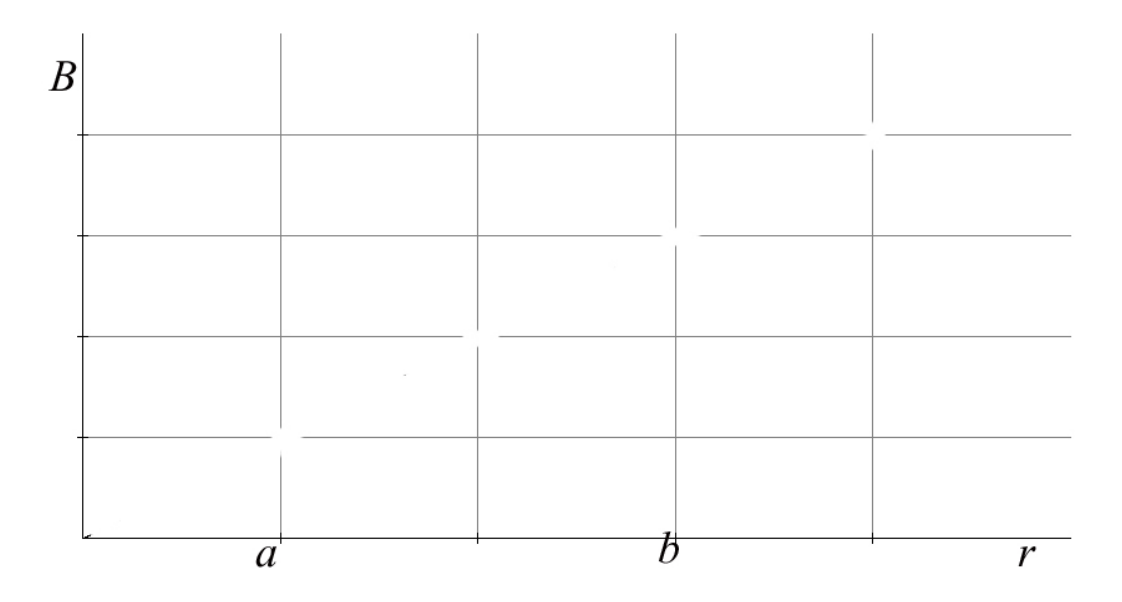

### **Example 2: Magnetic Field of a Slab of Current**

We want to find the magnetic field **B** due to an infinite slab of current, using Ampere's Law. The figure shows a slab of current with current density  $\vec{J} = J\hat{z}$ , where dimensions of *J* are amps per square meter. The slab of current is infinite in the *x* and *z* directions, and has thickness *d* in the *y*-direction.

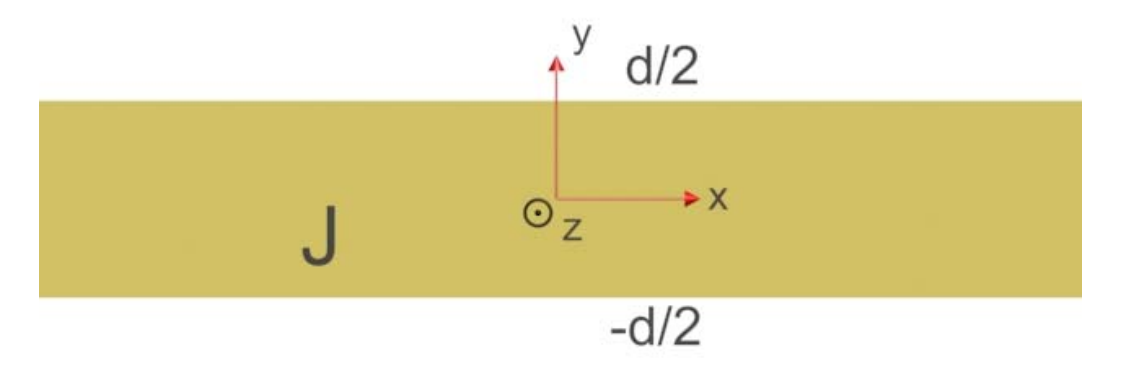

We first want to find the magnetic field in the region  $y > d/2$ .

**Question 9 (***write your answer on the tear-sheet at the end!!!***):** What is the magnetic field at  $y = 0$ , where  $y = 0$  is the exact center of the loop?

### **Problem Solving Strategy Step (1) Draw Amperian Loop:**

We want to find the magnetic field for  $y > d/2$ , and we have from the answer to Question 9 the magnetic field at *y =* 0. Therefore it makes sense to take what Amperian loop if we want to find the magnetic field for  $y > d/2$ ?

**Question 10 (***write your answer on the tear-sheet at the end!!!***):** What Amperian loop do you take to find the magnetic field for  $y > d/2$ . Draw it on the figure above and also on the tear-sheet at the end, and indicate its dimensions.

### **Problem Solving Strategy Step (2) Current enclosed by Amperian Loop:**

The next step is to calculate the current enclosed by this imaginary Amperian loop. Hint: the current enclosed is that part of the area of the imaginary loop in which the current density *J* is non-zero, times the current density *J*.

**Question 11** *(write your answer on the tear-sheet at the end!!!***):** What is the total current in amps enclosed by your Amperian loop from Question 10?

 $\rightarrow$ Problem Solving Strategy Step (3): <u>The line integral  $\oint \vec{B} \cdot d\vec{s}$  :</u>

**Question 12 (***write your answer on the tear-sheet at the end!!!***): What is the line integral**  $\oint \vec{B} \cdot d\vec{s}$  **for your loop?** 

## **Problem Solving Strategy Step (4): Solve for B:**

**Question 13 (***write your answer on the tear-sheet at the end!!!***):** If you equate your answers in Question 12 to your answer in Question 11 times  $\mu$ <sub>o</sub> using Ampere's Law, what do you get for the magnetic field in the region  $y > d/2$ ?

We now want to find the magnetic field in the region  $0 \le y \le d/2$ .

### **Problem Solving Strategy Step (1) Draw Amperian Loop:**

We want to find the magnetic field for  $0 \le y \le d/2$ , and we have from the answer to Question 9 that the magnetic field at  $y = 0$ . Therefore it makes sense to take what Amperian loop if we want to find the magnetic field for  $0 \le y \le d/2$ ?

**Question 14** *(write your answer on the tear-sheet at the end!!!***):** What Amperian loop do you take to find the magnetic field for  $0 \le y \le d/2$ ? Draw it on the figure above and on the tear-sheet at the end, and indicate its dimensions.

## **Problem Solving Strategy Step (2) Current enclosed by Amperian Loop:**

The next step is to calculate the current enclosed by this imaginary Amperian loop. Hint: the current enclosed is that part of the area of the imaginary loop in which the current density *J* is non-zero, times the current density *J*.

**Question 15 (***write your answer on the tear-sheet at the end!!!***):** What is the total current in amps enclosed by your Amperian loop from Question 14?

 $\rightarrow$ **Problem Solving Strategy Step (3) <u>The line integral</u>**  $\oint \vec{B} \cdot d\vec{s}$  **:** 

Question 16 (*write your answer on the tear-sheet at the end!!!*): What is the line integral  $\oint \vec{B} \cdot d\vec{s}$  for your loop?

## **Problem Solving Strategy Step (4) Solve for B:**

**Question 17 (***write your answer on the tear-sheet at the end!!!***):** If you equate you answers in Question 16 to your answer in Question 15 times  $\mu_o$  using Ampere's Law, what do you get for the magnetic field in the region  $0 \le y \le d/2$ ?

**Question 18** *(put your answer on the tear-sheet at the end!!!)***: Plot**  $B_x$  **on the graph** below.

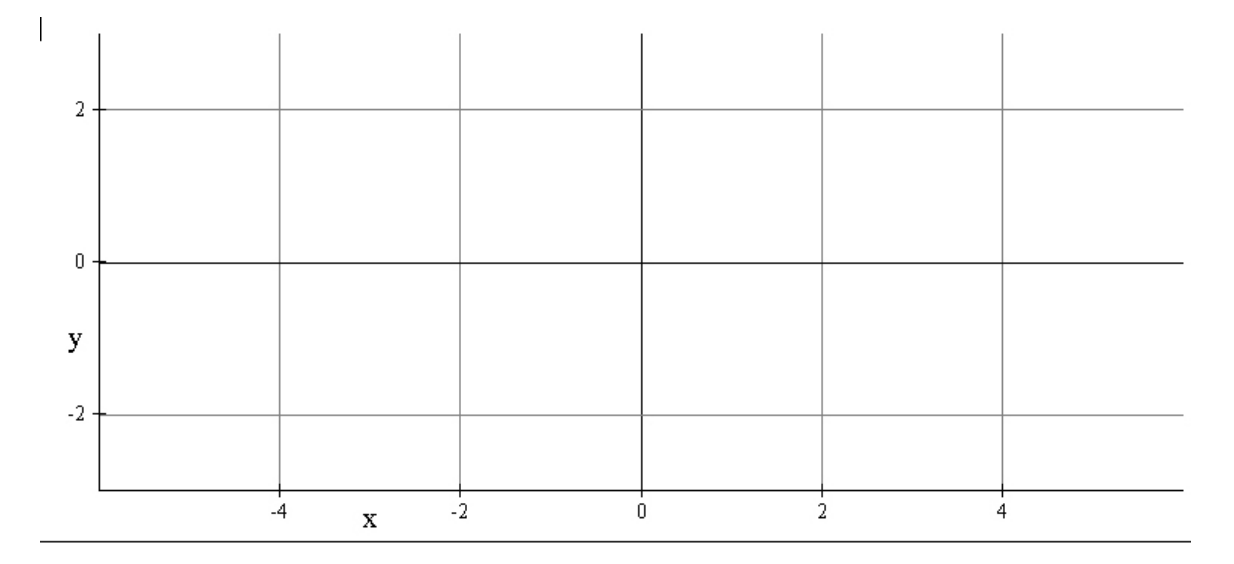

#### **Tear off this page and turn it in at the end of class !!!!**

**Note: Writing in the name of a student who is not present is a Committee on Discipline offense.** 

# **Problem Solving 6: Calculating the Magnetic Field using Ampere's Law**

Group Group **Group** (e.g. 6A Please Fill Out)

Names \_\_\_\_\_\_\_\_\_\_\_\_\_\_\_\_\_\_\_\_\_\_\_\_\_\_\_\_\_\_\_\_\_\_\_\_

**Question 1:** What is the magnitude of the current per unit area *J* in the region  $a \le r \le b$ ?

**Question 2:** What is the total current in amps enclosed by your imaginary loop of radius *r,* when  $a \leq r \leq b$ ?

**Question 3:** Your answer above should be zero when  $r = a$  and *I* when  $r = b$  (why?). Does your answer have these properties?

 $\overline{a}$ Question 4: What is the line integral  $\oint \vec{B} \cdot d\vec{s}$  for your loop?

\_\_\_\_\_\_\_\_\_\_\_\_\_\_\_\_\_\_\_\_\_\_\_\_\_\_\_\_\_\_\_\_\_\_\_\_

\_\_\_\_\_\_\_\_\_\_\_\_\_\_\_\_\_\_\_\_\_\_\_\_\_\_\_\_\_\_\_\_\_\_\_\_

**Question 5:** What do you get for the magnetic field in the region  $a \le r \le b$ ?

**Question 6**: What is the magnetic field in the region  $r < a$ .

**Question 7:** What is the magnetic field in the region *r > b.* 

**Question 8:** Plot *B* on the graph.

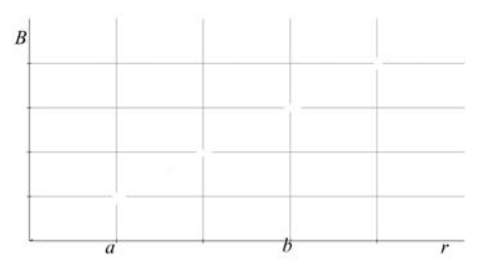

#### **Example 2: Magnetic Field of a Slab of Current**

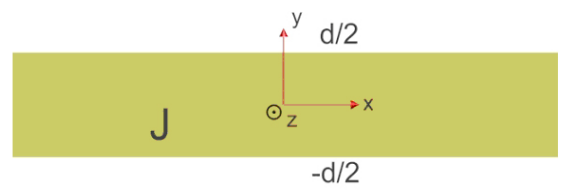

**Question 9:** What is the magnetic field at  $y = 0$ ?

**Question 10:** What Amperian loop do you take to find the magnetic field for  $y > d/2$ . Draw it on the figure above, and indicate its dimensions.

**Question 11:** What is the total current in amps enclosed by your Amperian loop from Question 10?

 $\rightarrow$ Question 12: What is the line integral  $\oint \vec{B} \cdot d\vec{s}$  for your loop?

**Question 13:** If you equate your answers in Question 12 to your answer in Question 11 times  $\mu$ <sub>o</sub> using Ampere's Law, what do you get for the magnetic field in the region  $y > d/2$ ?

**Question 14:** What Amperian loop do you take to find the magnetic field for  $0 \le y \le d/2$ ? Draw it on the figure above and indicate its dimensions.

**Question 15:** What is the total current in amps enclosed by your Amperian loop from Question 14?

 $\rightarrow$ Question 16: What is the line integral  $\oint \vec{B} \cdot d\vec{s}$  for your loop?

**Question 17:** If you equate you answers in Question 16 to your answer in Question 15 times  $\mu$ <sub>o</sub> using Ampere's Law, what do you get for the magnetic field in the region  $0 \le y \le d/2$ ?

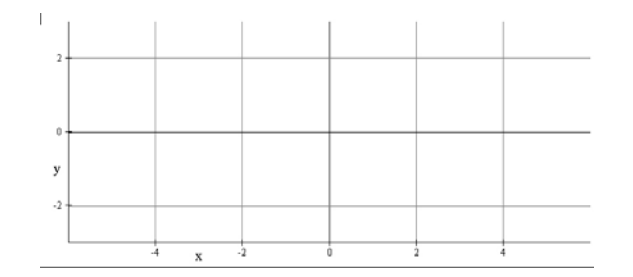

**Question 18:** Plot *Bx* on the graph.

# **Problem Solving 7: Faraday's Law**

#### **OBJECTIVES**

- 1. To explore a particular situation that can lead to a changing magnetic flux through the open surface bounded by an electric circuit.
- 2. To calculate the rate of change of magnetic flux through the open surface bounded by that circuit in this situation.
- 3. To determine the sense of the induced current in the circuit from Lenz's Law.
- 4. To look at the forces on the current carrying wires in our circuit and determine the effects of these forces on the dynamics of the circuit.

**REFERENCE:** Sections 10.1 – 10.2, 8.02 Course Notes.

#### **Problem-Solving Strategy for Faraday's Law**

In Chapter 10 of the 8.02 Course Notes, we have seen that a changing magnetic flux induces an emf:

$$
\varepsilon = -N \frac{d\Phi_B}{dt}
$$

according to Faraday's law of induction. For a conductor that forms a closed loop, the emf sets up an induced current  $I = |\varepsilon|/R$ , where R is the resistance of the loop. To compute the induced current and its direction, we follow the procedure below:

(1) For the closed loop of area A, define an area vector  $\vec{A}$  and choose a positive G direction. For convenience of applying the right-hand rule, let  $\vec{A}$  point in the direction of your thumb. Compute the magnetic flux through the loop using

$$
\Phi_B = \begin{cases} \vec{B} \cdot \vec{A} & (\vec{B} \text{ is uniform}) \\ \iint \vec{B} \cdot d\vec{A} & (\vec{B} \text{ is non-uniform}) \end{cases}
$$

Determine the sign of  $\Phi_B$ . We choose  $\Phi_B > 0$  to be the outward flux and  $\Phi_B < 0$  to be the inward flux.

(2) Evaluate the rate of change of magnetic flux  $d\Phi_B/dt$ . Keep in mind that the change could be caused by

- (i) changing the magnetic field  $dB/dt \neq 0$ ,
- (ii) changing the loop area if the conductor is moving  $\frac{dA}{dt} \neq 0$ , or
- (iii) changing the orientation of the loop with respect to the magnetic field  $(d\theta/dt \neq 0)$ .

Determine the sign of  $d\Phi_B / dt$ .

(3) The sign of the induced emf is opposite the sign of  $d\Phi_B/dt$ . The direction of the induced current can be found by using the Lenz's law discussed in Section 10.2.2.

#### **Example: A Falling Loop**

A rectangular loop of wire with mass *m*, width *w*, vertical length *l*, and resistance *R*  falls out of a magnetic field under the influence of gravity. The magnetic field is uniform and out of the paper  $(B = B\hat{x})$ within the area shown (see sketch) and zero outside of that area. At the time shown in the sketch, the loop is exiting the magnetic field at speed  $\vec{V}(t) = V(t)\hat{z}$ , where  $V(t) < 0$ (meaning the loop is moving downward, not upward). Suppose at time *t* the distance from the top of the loop to the point where

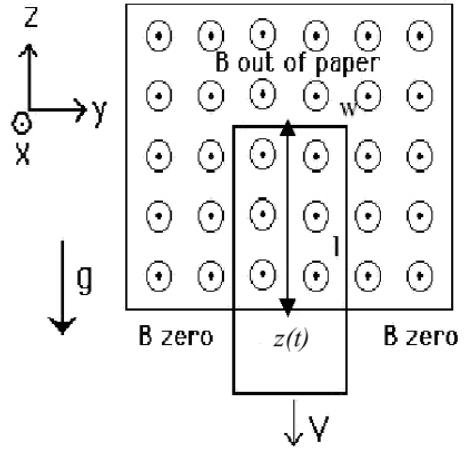

the magnetic field goes to zero is  $z(t)$  (see sketch).

**Question 1** (*write your answer on the tear-off sheet at the end!!!*): What is the relationship between  $V(t)$  and  $z(t)$ ? Be careful of you signs here, remember that  $z(t)$ is positive and decreasing with time, so  $dz(t)/dt < 0$ .

# **Problem Solving Strategy Step (1): Define A and Compute**  $\Phi_B$

**Question 2:** If we define the area vector  $\vec{A}$  to be out of the page, what is the magnetic flux Φ*B* through our circuit at time *t*? Be careful, because the magnetic field is not uniform across the entire area of the loop! (it is zero over some parts and constant and non-zero over other parts).

# **Problem Solving Strategy Step (2): Compute**  $d\Phi_B/dt$

**Question 3:** What is  $d\Phi_B/dt$ ? Is this positive or negative at time *t*? Be careful here, your answer should involve  $V(t)$ , and remember that  $V(t) < 0$ .

### **Problem Solving Strategy Step (3): Determine the sign of the induced emf (the same as the direction of the induced current)**

**Question 4:** If  $d\Phi_B/dt < 0$  then your induced emf (and current) will be right-handed with respect to  $\vec{A}$ , and vice versa. What is the direction of your induced current given your answer to Question 3, clockwise or counterclockwise?

**Question 5:** Lenz's Law says that the induced current should be such as to create a selfmagnetic field (due to the induced current alone) which tries to keep things from changing. What is the direction of the self-magnetic field due to your induced current inside the circuit loop, into the page or out of the page? Is it in a direction so as to keep the flux through the loop from changing?

**Question 6:** What is the magnitude of the current flowing in the circuit at the time shown (use  $I = \varepsilon / R$ )?

**Question 7:** Besides gravity, what other force acts on the loop in the  $\pm \hat{z}$  direction? Give the magnitude and direction of this force in terms of the quantities given (hint:  $d\vec{F} = I d\vec{s} \times \vec{B}$ ).

**Question 8:** Assume that the loop has reached "terminal velocity"--that is, that it is no longer accelerating. What is the magnitude of that terminal velocity in terms of given quantities?

**Question 9:** What is the general equation that states that at terminal velocity, the rate at which gravity is doing work on the loop is equal to the rate at which energy is being dissipated in the loop through Joule heating (the rate at which a force does work is  $\vec{F}\cdot\vec{V}$  )?

**Question 10:** Show that your general equation from Question 9 is in fact true in this case by inserting into that general equation your current in Question 7 and your terminal velocity in Question 8.

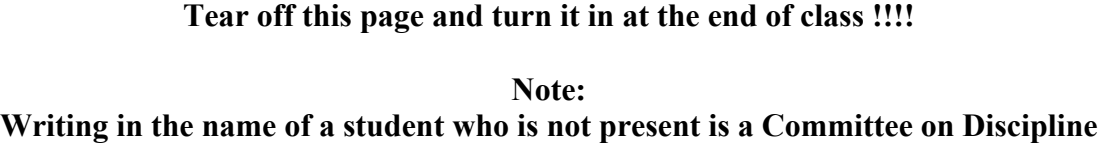

**offense.** 

# **Problem Solving 7: Faraday's Law**

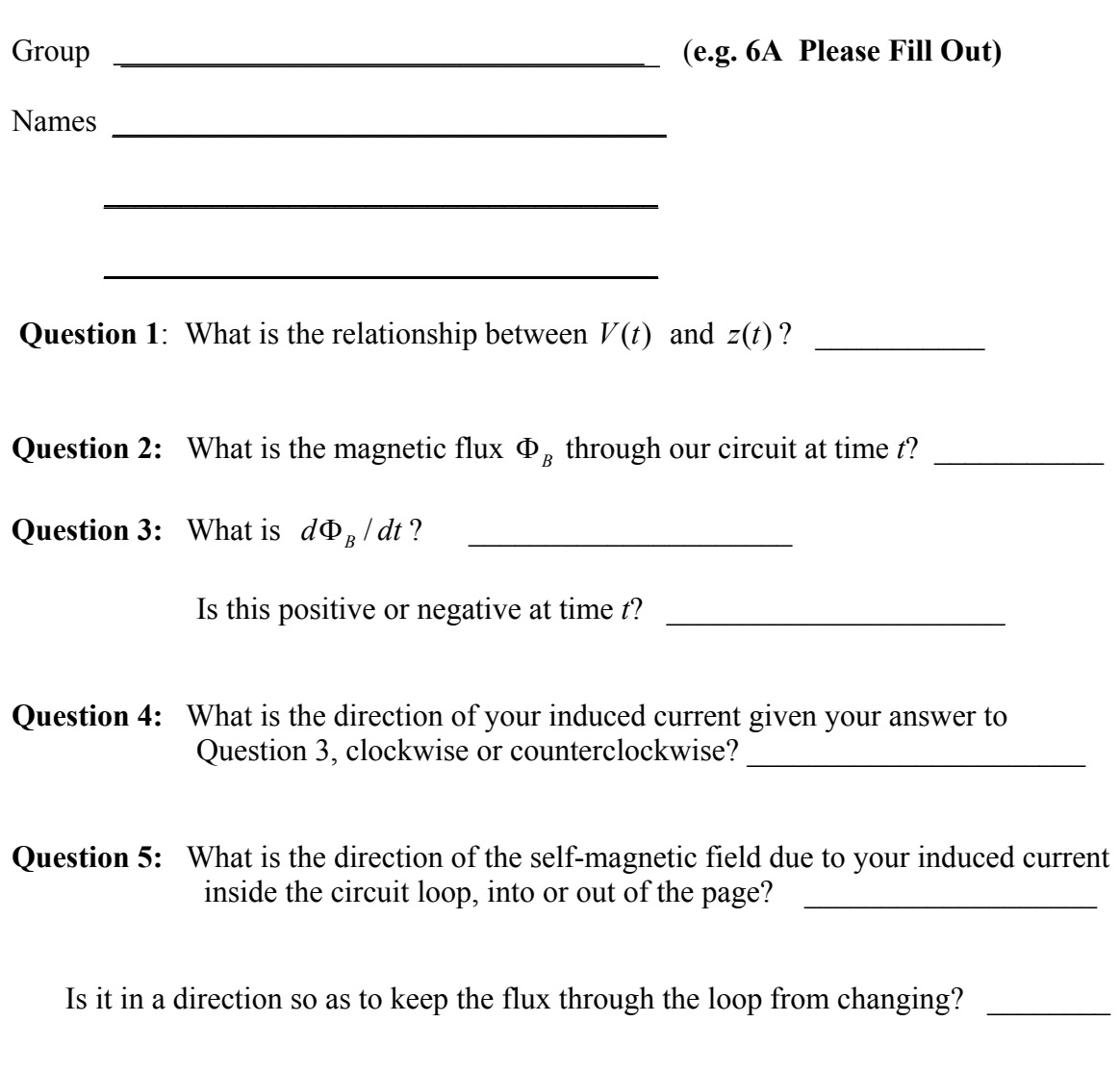

**Question 6:** What is the current flowing in the circuit at the time *t*?

**Question 7:** Besides gravity, what other force acts on the loop in the  $\pm \hat{z}$  direction? Give the magnitude and direction of this force in terms of the quantities given.

 $\mathcal{L}_\text{max}$  , where  $\mathcal{L}_\text{max}$  and  $\mathcal{L}_\text{max}$ 

 $\mathcal{L}_\text{max}$  , where  $\mathcal{L}_\text{max}$  and  $\mathcal{L}_\text{max}$ 

**Question 8:** What is the terminal velocity in terms of given quantities?

**Question 9:** What is the general equation that says that at terminal velocity, the rate at which gravity is doing work on the loop is equal to the rate at which energy is being dissipated in the loop through Joule heating?

**Question 10:** Show that your general equation from Question 9 is in fact true in this case by inserting into that general equation your answers in Question 7 and Question 8.

 $\mathcal{L}_\text{max}$  , where  $\mathcal{L}_\text{max}$  and  $\mathcal{L}_\text{max}$ 

 $\mathcal{L}_\text{max}$  , where  $\mathcal{L}_\text{max}$  and  $\mathcal{L}_\text{max}$ 

### **Problem Solving 8: Driven LRC Circuits**

#### **OBJECTIVES**

- 1. To explore the relationship between driven current and driving *emf* in three simple circuits that contain: (1) only resistance; (2) only inductance; and (3) only capacitance.
- 2. To examine these same relationships in the general case where *R*, *L*, and *C* are all present, and to do two sample problems on the *LRC* circuits.

**REFERENCE:** Sections 12.1 – 12.4, 8.02 Course Notes.

#### **General Properties of Driven LRC Circuits**

We have previously considered the "free" oscillations of an *LRC* circuit. These are the oscillations we see if we just "kick" the circuit and stand back and watch it oscillate. If we do this we will see a natural frequency of oscillation that decays in a finite time. Here we consider a very different problem. We now "drive" the *LRC* circuit with a source of *emf* with some (arbitrary) amplitude and frequency. If we drive the circuit with an *emf*  $V(t) = V_0 \sin \omega t$ , where  $\omega$  is any frequency we desire (we get to pick this) and  $V_0$  is any amplitude we desire, then the "driven" response of the system, as opposed to its natural "free" oscillations (which we assume have exponentially decayed to zero) is given by

$$
I(t) = I_0 \sin(\omega t - \phi)
$$

where

$$
I_0 = \frac{V_0}{\sqrt{R^2 + \left(\omega L - \frac{1}{\omega C}\right)^2}}, \quad \tan \phi = \left(\frac{\omega L - \frac{1}{\omega C}}{R}\right)
$$
(8.1)

Note the "driven" response is at the (arbitrary) frequency of the driver, *and not at any natural frequency of the system*. However the system will show maximum response to the driving *emf* when the driving frequency *is* at the natural frequency of oscillation of the system, i.e. when  $\omega = 1/\sqrt{LC}$ . We can compute the average power consumed by the circuit by calculating the time average of  $I(t)V(t)$  (see Section 12.4, 8.02 Course Notes):

$$
\langle P(t) \rangle = \langle I(t)V(t) \rangle = \frac{1}{2} I_0 V_0 \cos \phi
$$
 (8.2)
## **Example 1: Driven circuit with resistance only**

We begin with a circuit which contains only resistance. The circuit diagram is shown below.

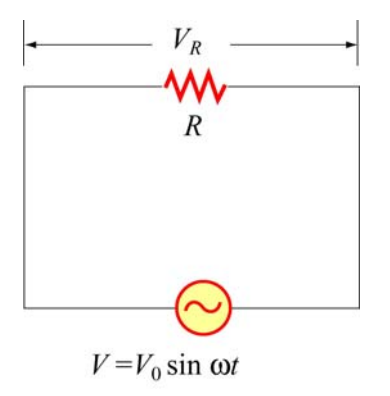

The circuit equation is

$$
I_R(t)R-V(t)=0.
$$

**Question 1:** What is the amplitude  $I_{R0}$  and phase  $\phi$  of the current  $I_R(t) = I_{R0} \sin(\omega t - \phi)$ ?

**Answer: (***answer this and subsequent questions on the tear-off sheet at the end!!!***)** 

**Question 2:** What values of *L* and *C* do you choose in the general equation (8.1) to reproduce the result you obtained in your answer above? **Answer:** 

**Question 3:** What is the *time-averaged* power  $\langle P_R(t) \rangle = \langle I_R(t) V_R(t) \rangle$  dissipated in this circuit? You will need to know that the time average of  $\sin^2 \omega t$  is  $\left\langle \sin^2 \omega t \right\rangle = 1/2$ . **Answer:** 

## **Example 2: Driven circuit with inductance only**

Now suppose the voltage source  $V(t) = V_0 \sin(\omega t)$  is connected in a circuit with only self-inductance. The circuit diagram is

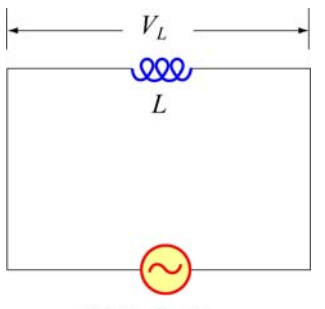

 $V = V_0 \sin \omega t$ 

The circuit equation is

$$
V(t) = L\frac{dI}{dt}
$$

**Question 4:** Solve the above equation for the current as a function of time. If we write this current in the form  $I_L(t) = I_{L0} \sin(\omega t - \phi)$ , what is the amplitude  $I_{L0}$  and phase  $\phi$  of the current? You will need to use the trigonometric identity  $\sin(\omega t - \phi) = \sin \omega t \cos \phi - \sin \phi \cos \omega t$ . **Answer:** 

**Question 5:** What values of *R* and *C* do you choose in the general equation (8.1) to reproduce the result you obtained in the question above? **Answer:** 

**Question 6:** What is the *time-averaged* power  $\langle P_{L}(t) \rangle = \langle I_{L}(t) V_{L}(t) \rangle$  dissipated in this circuit? You will need to know that the time-average of  $\sin \omega t \cos \omega t$  is  $\langle \sin \omega t \cos \omega t \rangle = 0$ . **Answer:** 

## **Example 3: Driven circuit with capacitance only**

The ac voltage source  $V(t) = V_0 \sin(\omega t)$  is connected in a circuit with capacitance only. The circuit diagram is

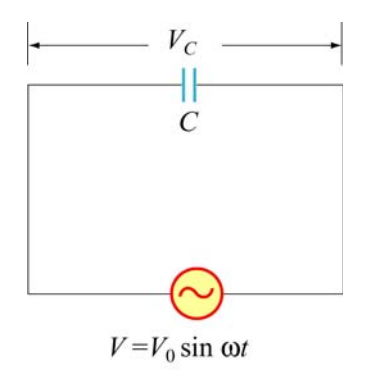

The circuit equation for this circuit is

$$
\frac{Q}{C} - V(t) = 0
$$

If we take the time derivative of this equation we get

$$
\frac{I_C}{C} - \frac{d}{dt}V(t) = \frac{I_C}{C} - \omega V_0 \cos \omega t = 0
$$

**Question 7:** Solve the above equation for the current as a function of time. If we write this current in the form  $I_c(t) = I_{c0} \sin(\omega t - \phi)$ , what is the amplitude  $I_{c0}$  and phase  $\phi$  of the current? You will need to use the trigonometric identity  $\sin(\omega t - \phi) = \sin \omega t \cos \phi - \sin \phi \cos \omega t$ .

## **Answer:**

**Question 8:** What is the *time-averaged* power  $\langle P_c(t) \rangle = \langle I_c(t) V_c(t) \rangle$  dissipated in this circuit? You will need to know that the time-average of  $\sin \omega t \cos \omega t$  is  $\langle \sin \omega t \cos \omega t \rangle = 0$ .

## **Sample Problem 1**

The circuit shown below contains an AC generator which provides a source of sinusoidally varying emf  $\varepsilon(t) = \varepsilon_0 \sin \omega t$ , a resistor with resistance *R*, and a "black box", which contains *either* an inductor *or* a capacitor, *but not both*. The amplitude of the driving emf,  $\varepsilon_0$ , is 100 Volts/meter, and the angular frequency  $\omega$  is 10 rad/sec. We measure the current in the circuit and find that it is given as a function of time by the expression:  $I(t) = (10 \text{ Amps}) \sin(\omega t - \pi/4)$  [Note:  $\pi/4$  radians = 45°, tan  $(\pi/4) = +1$ ].

**Question 9:** Does this current lead or lag the emf  $\varepsilon(t) = \varepsilon_0 \sin(\omega t)$ 

**Answer:** 

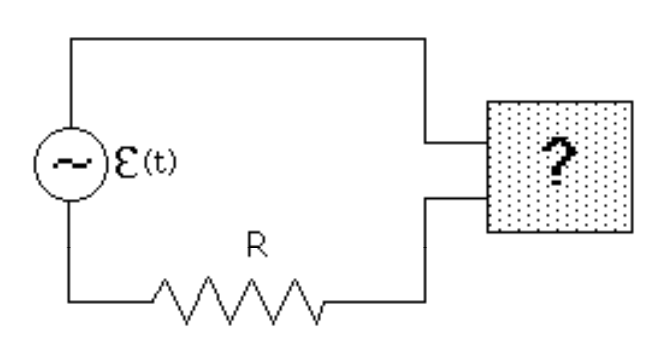

**Question 10:** What is the unknown circuit element in the black box--an inductor or a capacitor? **Answer:** 

**Question 11:** What is the numerical value of the resistance *R*? Your answer can contain square roots, if appropriate. Indicate units. **Answer:** 

**Question 12:** What is the numerical value of the capacitance *or* of the inductance, as the case may be? Your answer can contain square roots, if appropriate. Indicate units. **Answer:** 

## **Sample Problem 2**

The circuit shown below contains an AC generator which provides a source of sinusoidally varying emf  $\varepsilon(t) = \varepsilon_0 \sin(\omega t)$ , a resistor with resistance  $R = 1$  ohm, and a "black box", which contains *either* an inductor *or* a capacitor, *or both*. The amplitude of the driving emf,  $\varepsilon_0$ , is 1 Volt. We measure the current in the circuit at an angular frequency  $\omega$  =1 radians/sec and find that it is exactly in phase with the driving emf. We measure the current in the circuit at an angular frequency  $\omega = 2$  radians/sec and find that it lags the driving emf by exactly  $\pi/4$  radians. [Note:  $\pi/4$  radians = 45°, tan  $(\pi/4) = +1$ ].

**Question 13:** What does the black box contain--an inductor or a capacitor, or both? Explain your reasoning. **Answer:** 

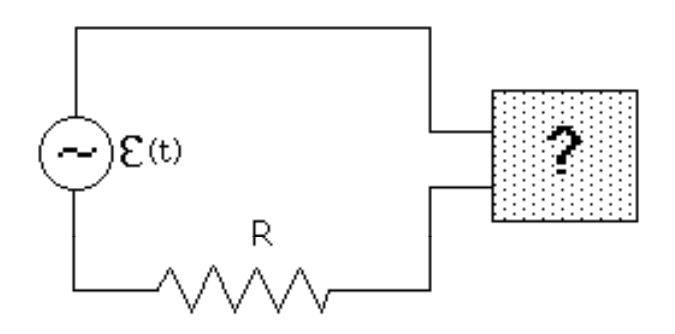

**Question 14:** What is the numerical value of the capacitance *or* of the inductance, *or of both*, as the case may be? Indicate units. Your answer(s) will involve simple fractions only, you will not need a calculator to find the value(s). **Answer:** 

**Question 15:** What is numerical value of the *time-averaged* power dissipated in this circuit when  $\omega =1$  radians/sec? Indicate units, that is the time-average of  $I(t)V(t)$ . You will need to know that the time-average of  $\sin^2 \omega t$  is  $\frac{1}{2}$ . **Answer:** 

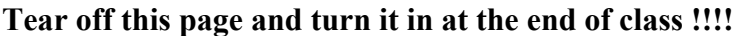

**Note: Writing in the name of a student who is not present is a Committee on Discipline offense.** 

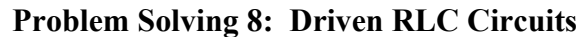

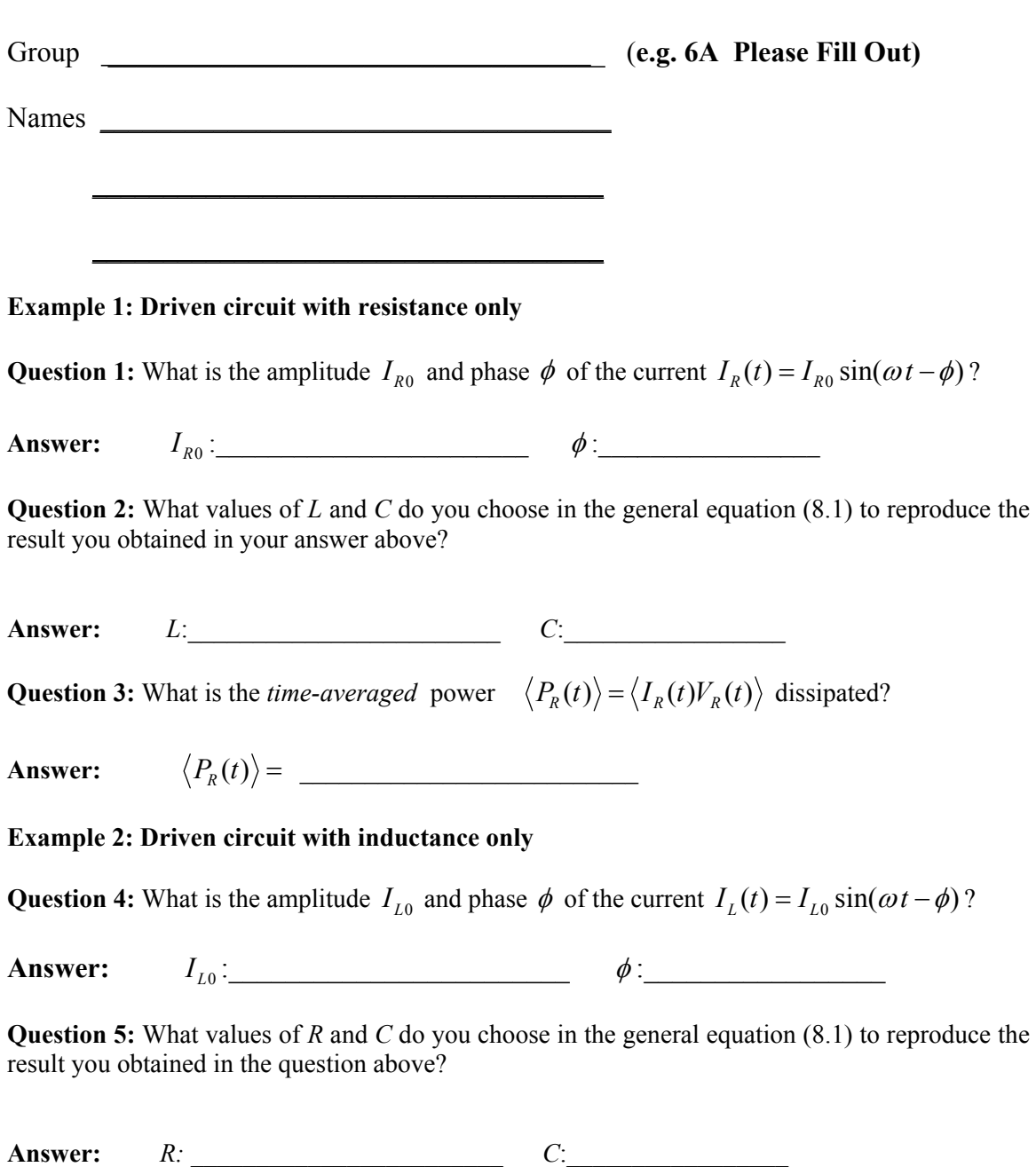

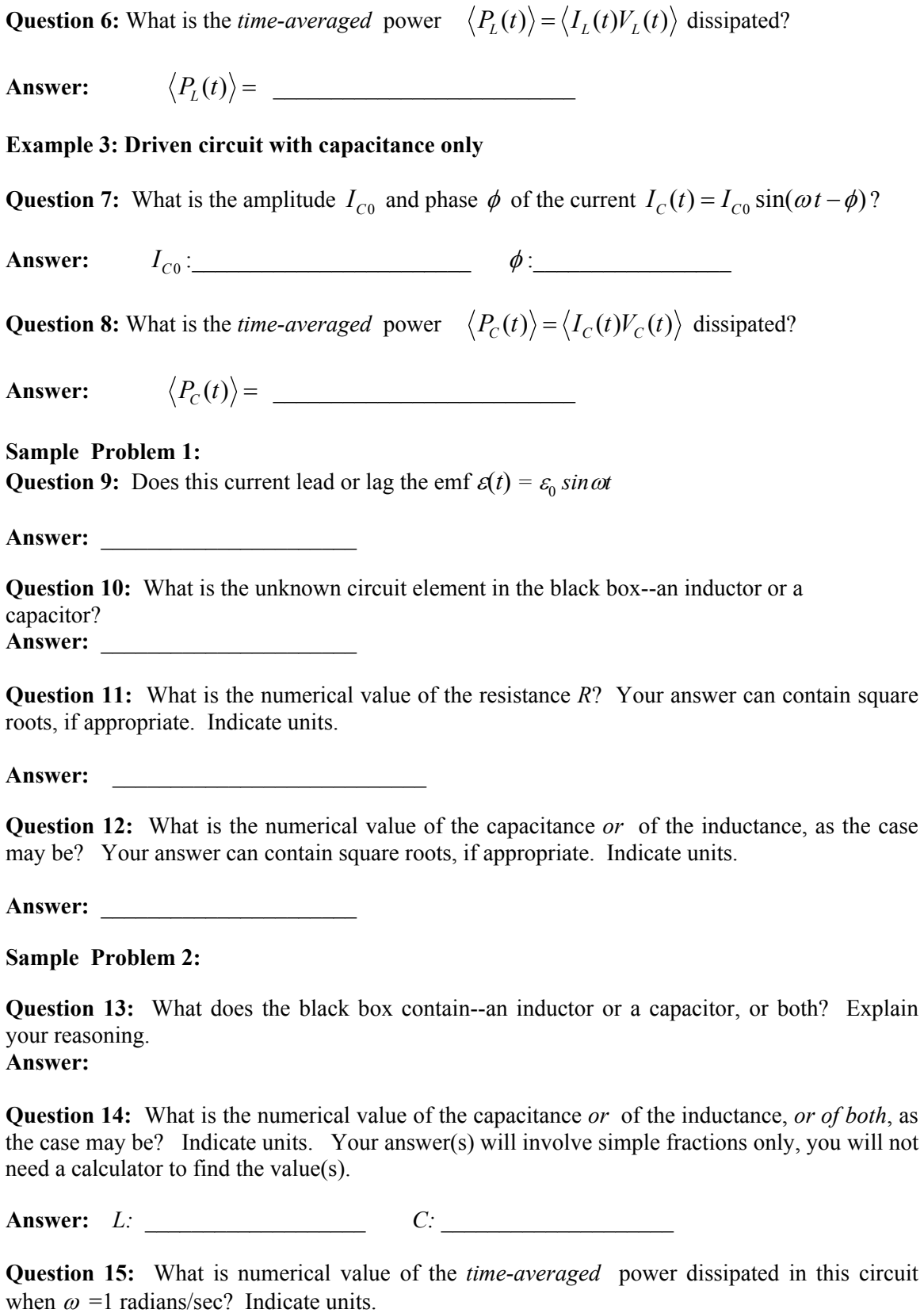

**Answer:** \_\_\_\_\_\_\_\_\_\_\_\_\_\_\_\_\_\_\_\_\_\_\_\_\_\_\_\_\_\_\_\_

Friday 4/15/2005 Solving8-8

# **Problem Solving 9: The Displacement Current and Poynting Vector**

## **OBJECTIVES**

- 1. To introduce the "displacement current" term that Maxwell added to Ampere's Law (*this term has nothing to do with displacement and nothing to do with current, it is only called this for historical reasons!!!!*)
- 2. To find the magnetic field inside a charging cylindrical capacitor using this new term in Ampere's Law.
- 3. To introduce the concept of energy flow through space in the electromagnetic field.
- 4. To quantify that energy flow by introducing the Poynting vector.
- 5. To do a calculation of the rate at which energy flows into a capacitor when it is charging, and show that it accounts for the rate at which electric energy stored in the capacitor is increasing.

**REFERENCE:** Sections 13-1 and 13-6, 8.02 Course Notes.

## **The Displacement Current**

In magnetostatics (the electric and magnetic fields do not change with time), Ampere's law established a relation between the line integral of the magnetic field around a closed path and the current flowing across any open surface with that closed path as a boundary of the open surface,

$$
\oint_{\text{closedpath}} \vec{\mathbf{B}} \cdot d\vec{\mathbf{s}} = \mu_0 I_{\text{enc}} = \mu_0 \iint_{\text{opensurface}} \vec{\mathbf{J}} \cdot d\vec{\mathbf{A}}.
$$

For reasons we have discussed in class, Maxwell argued that in time-dependent situations this equation was incomplete and that an additional term should be added:

$$
\oint_{\text{closed} \atop \text{loop}} \vec{\mathbf{B}} \cdot d\vec{\mathbf{s}} = \mu_0 I_{\text{enc}} + \mu_0 \varepsilon_0 \frac{d}{dt} \iint_{S} \vec{\mathbf{E}} \cdot d\vec{\mathbf{A}} = \mu_0 I_{\text{enc}} + \mu_0 \varepsilon_0 \frac{d\Phi_E}{dt}
$$
(9.1)

or  $\mathfrak{c}$   $\rightarrow$ 

$$
\oint_{\text{closed surface}} \vec{\mathbf{B}} \cdot d\vec{\mathbf{s}} = \mu_0 I_{\text{enc}} + \mu_0 I_d
$$
\n(9.2)

where  $I_d = \varepsilon_0 \frac{d\Phi_E}{dt}$  is the displacement current (which, although it has units of Amps, *has nothing to do with displacement and nothing to do with current*).

## **An Example: The Charging Capacitor**

A capacitor consists of two circular plates of radius *a* separated by a distance *d* (assume  $d \ll a$ ). The center of each plate is connected to the terminals of a voltage source by a thin wire. A switch in the circuit is closed at time  $t = 0$  and a current  $I(t)$  flows in the circuit. The charge on the plate is related to the current according to  $I(t) = \frac{dQ(t)}{dt}$ . We *dt*  begin by calculating the electric field between the plates. Throughout this problem you may ignore edge effects. We assume that the electric field is zero for  $r > a$ .

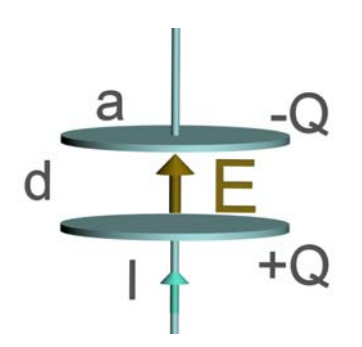

**Question 1:** Use Gauss' Law to find the electric field between the plates as a function of time *t*, in terms of  $Q(t)$ , *a*,  $\varepsilon_0$ , and  $\pi$ . The vertical direction is the  $\hat{k}$  direction. **Answer** *(write your answer to this and subsequent questions on the tear-sheet at the end!!)***:** 

Now take an imaginary flat disc of radius  $r < a$  inside the capacitor, as shown below.

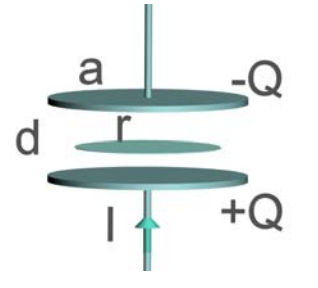

**Question 2:** Using your expression for  $\vec{E}$  above, calculate the electric flux through this flat disc of radius  $r < a$  in the plane midway between the plates, in terms of *r*,  $Q(t)$ , *a*, and  $\varepsilon_0$ . Take the surface normal to the imaginary disk to be in the  $\hat{\bf k}$  direction.

**Answer:** 
$$
\Phi_E = \iint_{\text{flat}} \vec{\mathbf{E}} \cdot d\vec{\mathbf{A}} =
$$

This electric flux is changing in time because as the plates are charging up, the electric field is increasing with time.

**Question 3:** Calculate the Maxwell displacement current,

$$
I_d = \varepsilon_0 \frac{d\Phi_E}{dt} = \varepsilon_0 \frac{d}{dt} \iint_{disc(r)} \vec{E} \cdot d\vec{A}
$$

through the flat disc of radius  $r \le a$  in the plane midway between the plates, in terms of  $r, I(t)$ , and  $a$ . Remember, there is really not a "current" there, we just call it that to confuse you.

**Answer:** 

Question 4: What is the conduction current  $\iint \vec{J} \cdot d\vec{A}$  through the flat disc of radius  $r < a$ ? *S*  "Conduction" current just means the current due to the flow of real charge across the surface (e.g. electrons or ions).

## **Answer:**

Since the capacitor plates have an axial symmetry and we know that the magnetic field due to a wire runs in azimuthal circles about the wire, we assume that the magnetic field between the plates is non-zero, and also runs in azimuthal circles.

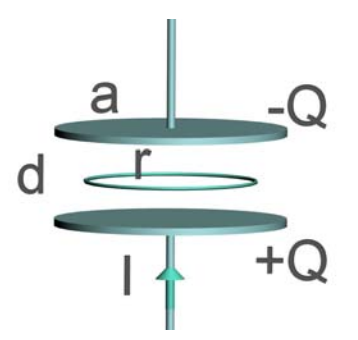

**Question 5:** Choose for an Amperian loop, a circle of radius  $r < a$  in the plane midway between the plates. Calculate the line integral of the magnetic field around the circle,  $\oint \vec{B} \cdot d\vec{s}$ . Express your answer in terms of  $|\vec{B}|$ ,  $\pi$ , and  $r$ . The line element  $d\vec{s}$  is right-

eircle field with respect to  $d\vec{A}$ , that is counterclockwise as seen from the top.

**Answer:** 
$$
\oint_{\text{circle}} \vec{B} \cdot d\vec{s} =
$$

**Question 6:** Now use the results of your answers above, and apply the generalized Ampere' Law Equation (9.1) or (9.2), find the magnitude of the magnetic field at a distance  $r < a$  from the axis. Your answer should be in terms of r,  $I(t)$ ,  $\mu_a$ ,  $\pi$ , and a. **Answer:** 

**Question 7:** If you use your right thumb to point along the direction of the electric field, as the plates charge up, does the magnetic field point in the direction your fingers curl on your right hand or opposite the direction your fingers curl on your right hand?

## **Answer:**

**Question 8:** Would the direction of the magnetic field change if the plates were discharging? Why or why not?

## **Answer:**

## **The Poynting Vector**

Once a capacitor has been charged up, it contains electric energy. We know that the energy stored in the capacitor came from the battery. How does that energy get from the battery to the capacitor? Energy flows through space from the battery into the *sides* of the capacitor. In electromagnetism, the rate of energy flow per unit area is given by the Poynting vector

$$
\vec{S} = \frac{1}{\mu_0} \vec{E} \times \vec{B}
$$
 (units:  $\frac{\text{joules}}{\text{sec square meter}}$ )

To calculate the amount of electromagnetic energy flowing through a surface, we calculate the surface integral  $\iint \vec{S} \cdot d\vec{A}$  (units:  $\frac{joules}{sec}$  or watts).

## **Energy Flow in a Charging Capacitor**

We show how to do a Poynting vector calculation by explicitly calculating the Poynting vector inside a charging capacitor. The electric field and magnetic fields of a charging cylindrical capacitor are (ignoring edge effects)

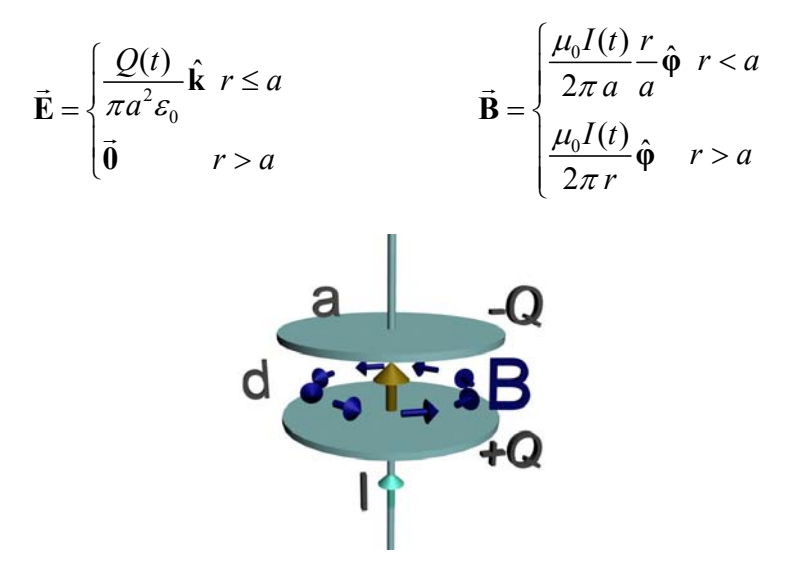

**Question 9:** What is the Poynting vector for  $r \le a$ ?

Since the Poynting vector points radially into the capacitor, electromagnetic energy is flowing into the capacitor through the sides. To calculate the total energy flow into the capacitor, we evaluate the Poynting vector right at  $r = a$  and integrate over the sides  $r = a$ .

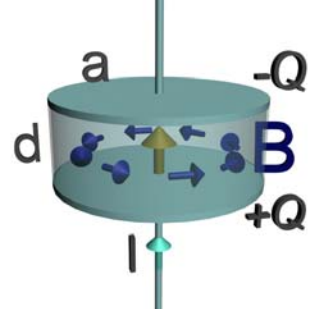

**Question 10:** Calculate the flux  $\iint \vec{S} \cdot d\vec{A}$  of the Poynting vector evaluated at  $r = a$ through an imaginary cylindrical surface of radius *a* and height *d*, with area  $A = 2\pi ab$ , i.e. over the sides of the capacitor. Your answer should involve *Q, a, I, d,*  $\pi$ *, and*  $\varepsilon$ <sub>o</sub>. What are the units of this expression?

.

ε<sub>ρ</sub> $Area \epsilon_{0} \pi a^2$ **Question 11:** The capacitance of a parallel plate capacitor is  $C = \frac{c_0 A r \epsilon u}{d} = \frac{c_0 R u}{d}$ . Rewrite your answer to Question 2 above using the capacitance *C*. Your answer should involve only *Q, I,* and *C*.

**Question 12:** The total electrostatic energy stored in the capacitor at time *t* is given by  $1 \, Q(t)^2$  $\frac{1}{2} \frac{\mathcal{Q}(t)}{C}$ . Show that the rate at which this energy is increasing as the capacitor is charged is equal to the rate at which energy is flowing into the capacitor through the sides, as calculated in Question 3 above. That is, where this energy is coming from is from the flow of energy through the sides of the capacitor.

**Question 13:** Suppose the capacitor is discharging instead of charging, i.e.  $Q(t) > 0$  but now  $\frac{dQ(t)}{dt} > 0$  What changes in the picture above? Explain.

## **Tear off this page and turn it in at the end of class !!!!**

**Note: Writing in the name of a student who is not present is a Committee on Discipline offense.** 

# **Problem Solving 9: Displacement Current and Poynting Vector**

Group **Group Group Group Group Group Group Group Group Group Group Group Group Group Group Group Group Group Group Group Group Group Group Group Group Group Group Group**

Names

 $\frac{1}{2}$  ,  $\frac{1}{2}$  ,  $\frac{1$ 

\_\_\_\_\_\_\_\_\_\_\_\_\_\_\_\_\_\_\_\_\_\_\_\_\_\_\_\_\_\_\_\_\_\_\_\_

**Question 1:** Use Gauss' Law to find the electric field between the plates as a function of time *t* , in terms of  $Q(t)$ ,  $a$ ,  $\varepsilon_0$ , and  $\pi$ .

**Answer:** 

**Question 2:** Using your expression for  $\vec{E}$  above, calculate the electric flux through the flat disc of radius *r < a*.

**Answer:** 

**Question 3:** Calculate the Maxwell displacement current  $I_d = \varepsilon_0 \frac{d\Phi_E}{dt}$  through the disc.

**Answer:** 

**Question 4:** What is the conduction current through the flat disc of radius  $r < a$ ? **Answer:** 

 $\rightarrow$ Question 5: Calculate the line integral of the magnetic field around the circle,  $\oint \vec{B} \cdot d\vec{s}$ . *circle*  **Answer:** 

**Question 6:** What is the magnitude of the magnetic field at a distance *r < a* from the axis. Your answer should be in terms of *r*,  $I(t)$ ,  $\mu_{0}$ ,  $\pi$ , and *a*. **Answer:** 

**Question 7:** If you use your right thumb to point along the direction of the electric field, as the plates charge up, does the magnetic field point in the direction your fingers curl on your right hand or opposite the direction your fingers curl on your right hand? **Answer:** 

**Question 8:** Would the direction of the magnetic field change if the plates were discharging? Why or why not? **Answer:** 

**Question 9:** What is the Poynting vector for  $r \le a$ ?

**Answer:** 

Question 10: Calculate the flux  $\iint \vec{S} \cdot d\vec{A}$  of the Poynting vector evaluated at  $r = a$  through an imaginary cylindrical surface of radius *a* and height *d*, with area  $A = 2\pi ab$ , i.e. over the sides of the capacitor. Your answer should involve *Q, a, I, d,*  $\pi$ , and  $\varepsilon$ . What are the units of this expression? **Answer:** 

**Question 11:** Rewrite your answer to Question 2 above using the capacitance *C*. **Answer:** 

**Question 12:** The total electrostatic energy stored in the capacitor at time *t* is given by  $Q^{2}(t)/2C$ . Show that the rate at which this energy is increasing as the capacitor is charged is equal to the rate at which energy is flowing into the capacitor through the sides, as calculated in Question 3 above. That is, where this energy is coming from is from the flow of energy through the sides of the capacitor. **Answer:** 

**Question 13:** Suppose the capacitor is discharging instead of charging, i.e.  $Q(t) > 0$  but now  $dQ(t)/dt < 0$  What changes in the picture above? Explain. **Answer:** 

# **Problem Solving 10: Double-Slit Interference**

## **OBJECTIVES**

- 1. To introduce the concept of interference.
- 2. To find the conditions for constructive and destructive interferences in a double-slit interference experiment.
- 3. To compute the intensity of the interference pattern.

**REFERENCE:** Sections 14.1 – 14.3, 8.02 Course Notes.

## **Introduction**

When ordinary light is emitted from two different sources and passes through two narrow slits, the plane waves do not maintain a constant phase relation and the light shows no interference pattern in the region beyond the openings. In order for an interference pattern to develop, the incoming light must satisfy two conditions:

- The light sources must be coherent. This means that the plane waves from the sources must maintain a constant phase relation.
- The light must be monochromatic. This means that the light has just one wavelength.

When a coherent monochromatic laser light falls on two slits separated by a distance  $d$ , the emerging light will produce an interference pattern on a viewing screen a distance  $D$  away from the center of the slits. The geometry of the double slit interference is shown in the figure below.

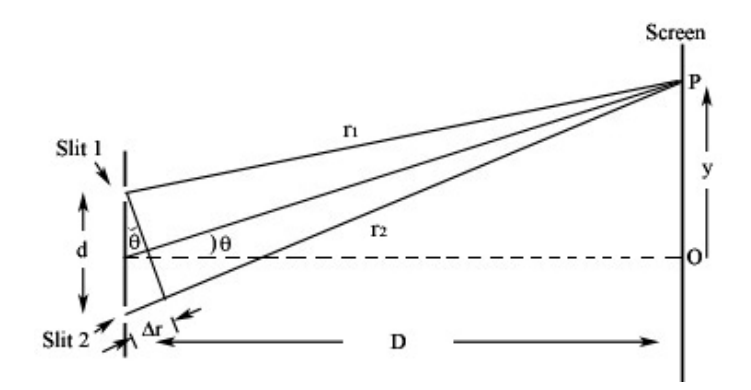

**Figure 1** Double slit interference

Consider light that falls on the screen at a point  $P$  a distance  $y$  from the point  $O$  that lies on the screen a perpendicular distance  $D$  from the double slit system. The light from the slit 2 will travel an extra distance  $r_2 - r_1 = \Delta r$  to the point P than the light from slit 1. This extra distance is called the path length.

Question 1: Explain why constructive interference will appear at the point P when the path length is equal to an integral number of wavelengths of the monochromatic light.

 $\Delta r = m\lambda$ ,  $m = 0, \pm 1, \pm 2, \pm 3, ...$  constructive interference

## **Answer:**

We place the screen so that the distance to the screen is much greater than the distance between the slits,  $D \gg d$ . In addition we assume that the distance between the slits is much greater than the wavelength of the monochromatic light,  $d \gg \lambda$ . Then the angle  $\theta$  is very small, so that

$$
\sin \theta \simeq \tan \theta = y/D.
$$

**Question 2:** Based on the geometry of the double slits, show that the condition for constructive interference becomes

 $d \sin \theta = m\lambda$ ,  $m = 0, \pm 1, \pm 2, \pm 3, ...$  constructive interference.

### **Answer:**

Question 3: Explain why destructive interference will appear at the point P when the path length is equal to an odd integral number of half wavelengths

$$
d \sin \theta = \left( m + \frac{1}{2} \right) \lambda, \quad m = 0, \pm 1, \pm 2, \pm 3, \dots
$$
 destructive interference.

### **Answer:**

**Question 4:** Let y be the distance between the point P and the point O on the screen. Find a relation between the distance y, the wavelength  $\lambda$ , the distance between the slits d, and the distance to the screen *D* such that a constructive interference pattern will occur at the point *P* .

**Question 5:** Find a similar relation such that destructive interference fringes will occur at the point *P* .

### **Answer:**

### **Intensity of Double-Slit Interference**

Suppose that the waves are emerging from the slits are sinusoidal plane waves. The slits are located at the plane  $x = -D$ . The light that emerges from slit 1 and slit 2 at time *t* are in phase. Let the screen be placed at the plane  $x = 0$ . Suppose the component of the electric field of the wave from slit 1 at the point *P* is given by

$$
E_1 = E_0 \sin(\omega t).
$$

Let's assume that the plane wave from slit 2 has the same amplitude  $E_0$  as the wave from slit 1. Since the plane wave from slit 2 has to travel an extra distance to the point  $P$  equal to the path length, this wave will have a phase shift  $\phi$  relative to the wave from slit 1,

$$
E_2 = E_0 \sin(\omega t + \phi).
$$

**Question 6:** Why are the phase shift  $\phi$ , the wavelength  $\lambda$ , the distance between the slits, and the angle related  $\theta$  by

$$
\phi = \frac{2\pi}{\lambda} d \sin \theta.
$$

As a hint how are the ratio of the phase shift  $\phi$  to  $2\pi$  and the ratio of the path length  $\Delta r = d \sin \theta$  to wavelength  $\lambda$ , related?

### **Answer:**

Question 7: The total electric field at the point  $P$  is the superposition of these two fields  $E = E_1 + E_2$ . Using the trigonometric identity

$$
\sin A + \sin (B) = 2\sin\left(\frac{A+B}{2}\right)\cos\left(\frac{A-B}{2}\right),\,
$$

show that the total component of the electric field is

$$
E = E_1 + E_2 = 2E_0 \sin \left( \omega t + \frac{\phi}{2} \right) \cos \left( \frac{\phi}{2} \right).
$$

**Answer:** 

The *intensity* of the light is equal to the time-averaged Poynting vector

$$
I = \left\langle \vec{S} \right\rangle = \frac{1}{\mu_0} \left\langle \vec{E} \times \vec{B} \right\rangle.
$$

Since the amplitude of the magnetic field is related to the amplitude of the electric field by  $B_0 = E_0/c$ . The intensity of the light is proportional to the square of the electric field,

$$
I \sim \left\langle E^2 \right\rangle = 4 E_0^2 \cos^2 \left( \frac{\phi}{2} \right) \left\langle \sin^2 \left( \omega t + \frac{\phi}{2} \right) \right\rangle = 2 E_0^2 \cos^2 \left( \frac{\phi}{2} \right).
$$

Let  $I_{\text{max}}$  be the amplitude of the intensity. Then the intensity of the light at the point *P* is

$$
I = I_{\text{max}} \cos^2 \left(\frac{\phi}{2}\right)
$$

**Question 8:** Show that the intensity is maximal when  $d \sin \theta = m\lambda$ ,  $m = 0, \pm 1, \pm 2, \pm 3, \dots$ .

**Answer:** 

**Question 9:** Graph the intensity pattern on the screen as a function of distance y from the point *O* for the case that  $D \gg d$  and  $d \gg \lambda$ .

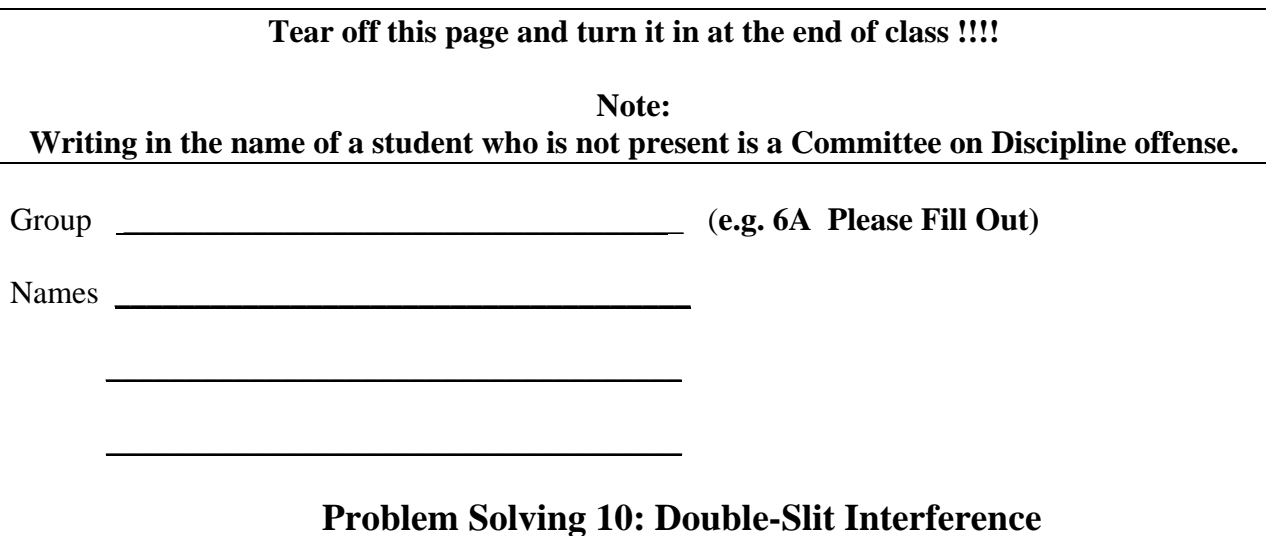

Question 1: Explain why constructive interference will appear at the point  $P$  when the path length is equal to an integral number of wavelengths of the monochromatic light.

 $\Delta r = m\lambda$ ,  $m = 0, \pm 1, \pm 2, \pm 3, \dots$  constructive interference

**Answer:** 

**Question 2:** Based on the geometry of the double slits, show that the condition for constructive interference becomes

 $d \sin \theta = m\lambda$ ,  $m = 0, \pm 1, \pm 2, \pm 3, ...$  constructive interference.

**Answer:** 

Question 3: Explain why destructive interference will appear at the point  $P$  when the path length is equal to an odd integral number of half wavelengths

$$
d \sin \theta = \left( m + \frac{1}{2} \right) \lambda, \quad m = 0, \pm 1, \pm 2, \pm 3, \dots
$$
 destructive interference.

**Question 4:** Let y be the distance between the point  $P$  and the point  $O$  on the screen. Find a relation between the distance y, the wavelength  $\lambda$ , the distance between the slits d, and the distance to the screen  $D$  such that a constructive interference pattern will occur at the point  $P$ .

#### **Answer:**

**Question 5:** Find a similar relation such that destructive interference fringes will occur at the point *P* .

#### **Answer:**

**Question 6:** Why are the phase shift  $\phi$ , the wavelength  $\lambda$ , the distance between the slits, and the angle related  $\theta$  by  $\phi = \frac{2\pi}{\hbar} d \sin \theta$  $\frac{\partial u}{\partial \lambda}$  d sin  $\theta$ .

#### **Answer:**

**Question 7:** Using the trigonometric identity  $\sin A + \sin ( B) = 2 \sin \left| \frac{A+B}{2} \right| \cos \theta$  $A + \sin(B) = 2\sin\left(\frac{A+B}{2}\right)\cos\left(\frac{A-B}{2}\right)$  $\int$ , show that the total component of the electric field is

$$
E = E_1 + E_2 = 2E_0 \sin \left( \omega t + \frac{\phi}{2} \right) \cos \left( \frac{\phi}{2} \right).
$$

**Answer:** 

**Question 8:** Show that the intensity is maximal when  $d \sin \theta = m\lambda$ ,  $m = 0, \pm 1, \pm 2, \pm 3, ...$ 

**Answer:** 

Question 9: Graph the intensity pattern on the screen as a function of distance  $y$  from the point  $O$  for the case that  $D \gg d$  and  $d \gg \lambda$ .